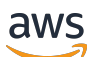

Referenzhandbuch

## AWS Verwaltete Richtlinie

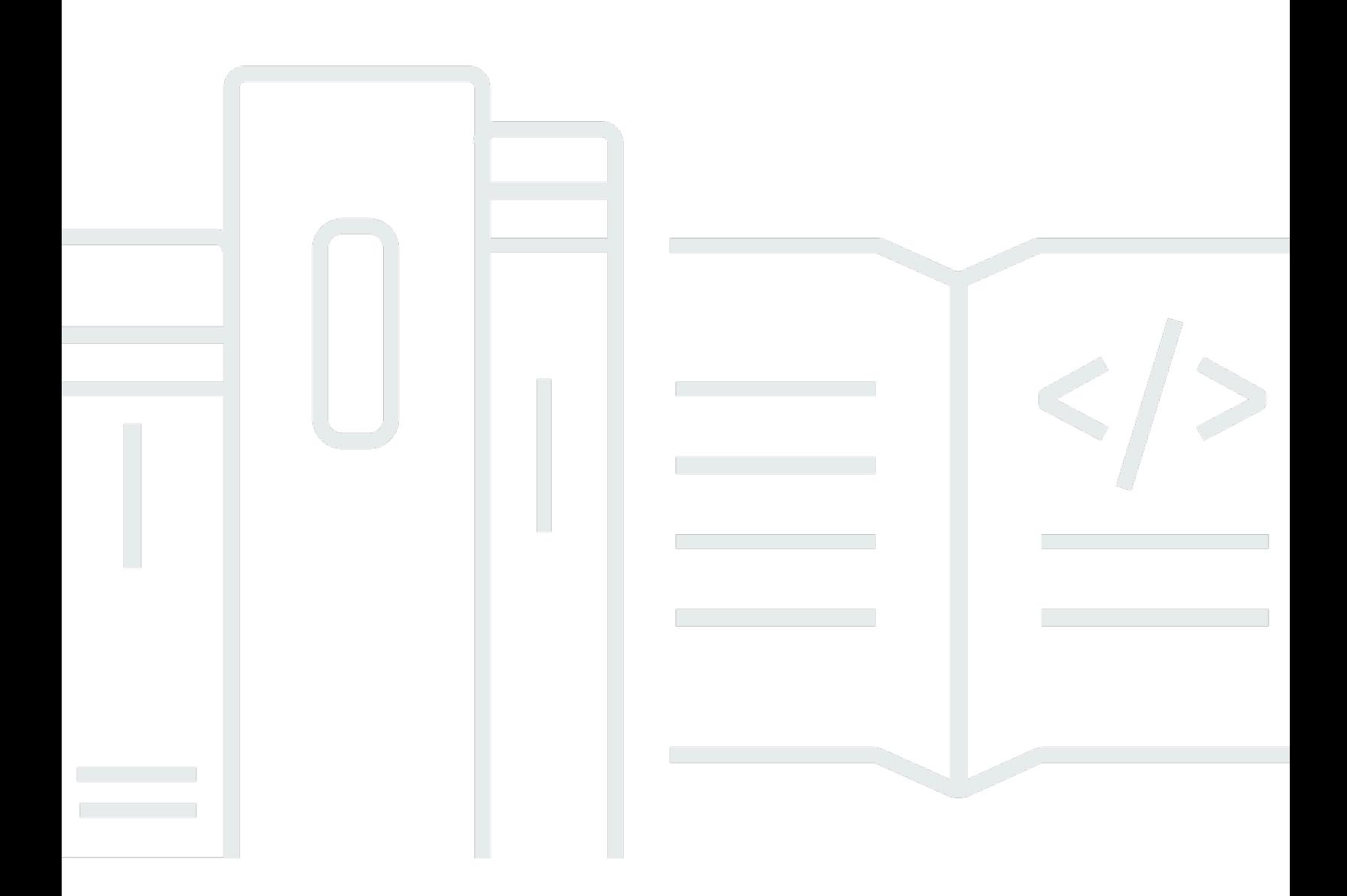

Copyright © 2024 Amazon Web Services, Inc. and/or its affiliates. All rights reserved.

## AWS Verwaltete Richtlinie: Referenzhandbuch

Copyright © 2024 Amazon Web Services, Inc. and/or its affiliates. All rights reserved.

Die Handelsmarken und Handelsaufmachung von Amazon dürfen nicht in einer Weise in Verbindung mit nicht von Amazon stammenden Produkten oder Services verwendet werden, durch die Kunden irregeführt werden könnten oder Amazon in schlechtem Licht dargestellt oder diskreditiert werden könnte. Alle anderen Handelsmarken, die nicht Eigentum von Amazon sind, gehören den jeweiligen Besitzern, die möglicherweise zu Amazon gehören oder nicht, mit Amazon verbunden sind oder von Amazon gesponsert werden.

## **Table of Contents**

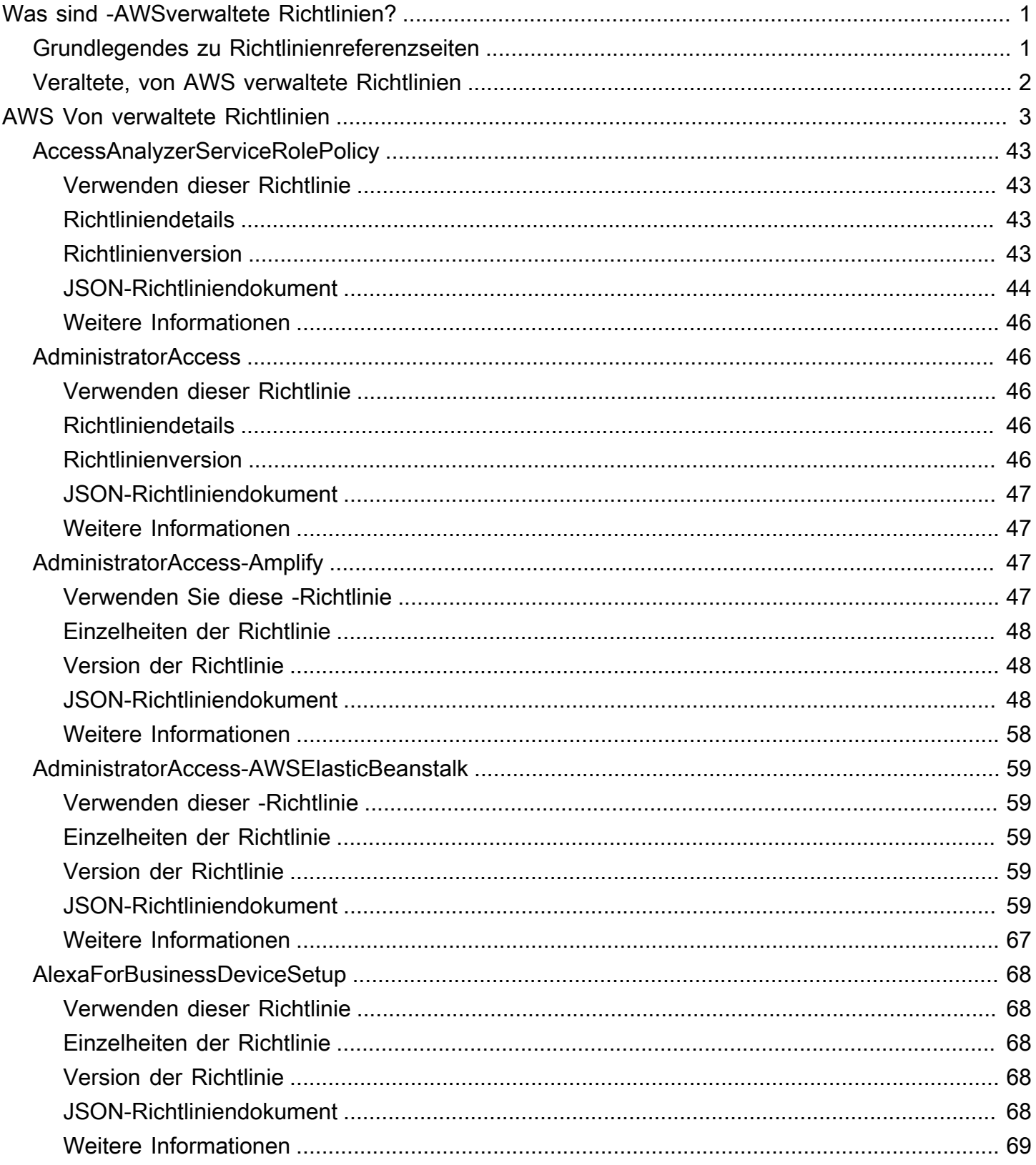

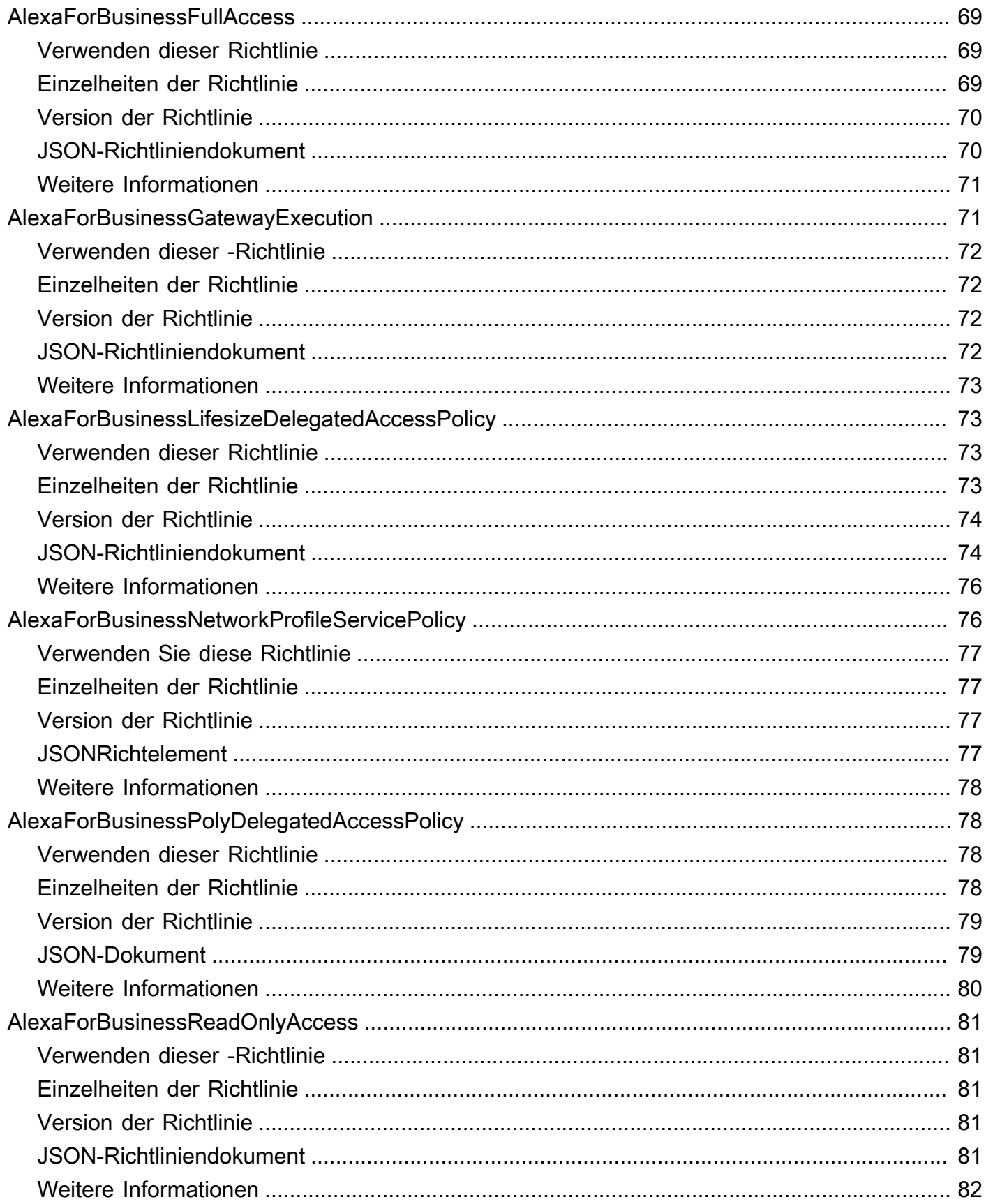

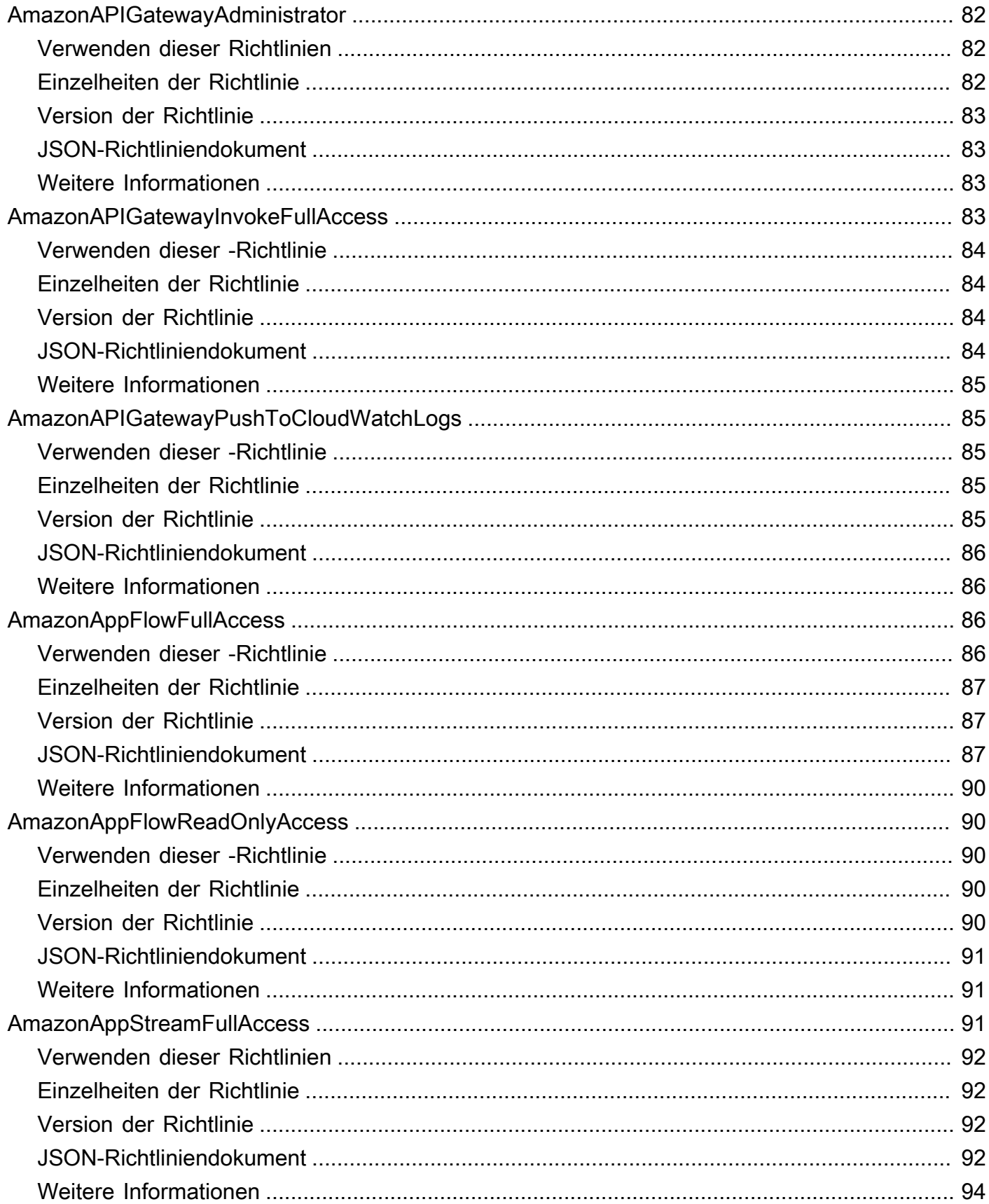

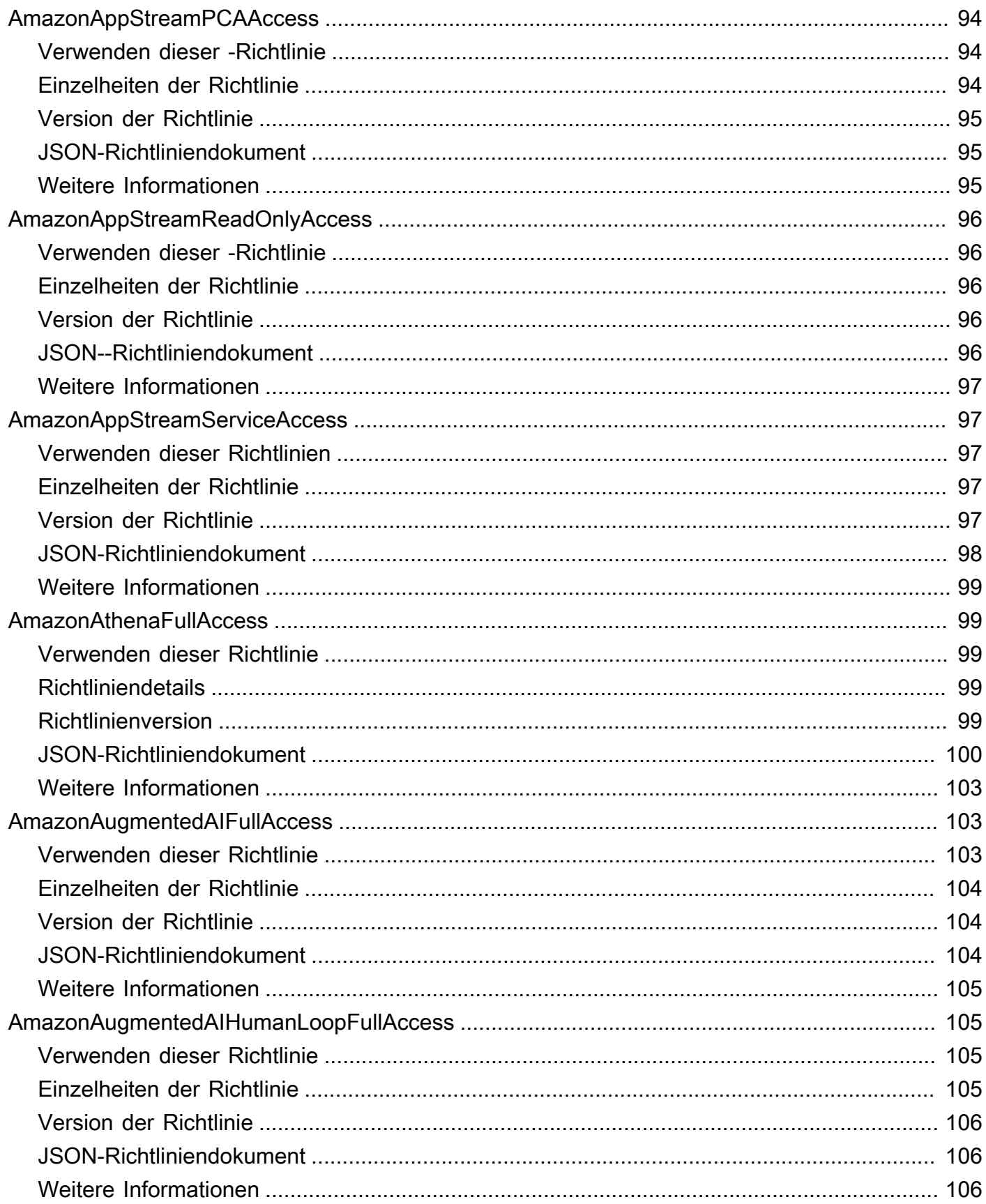

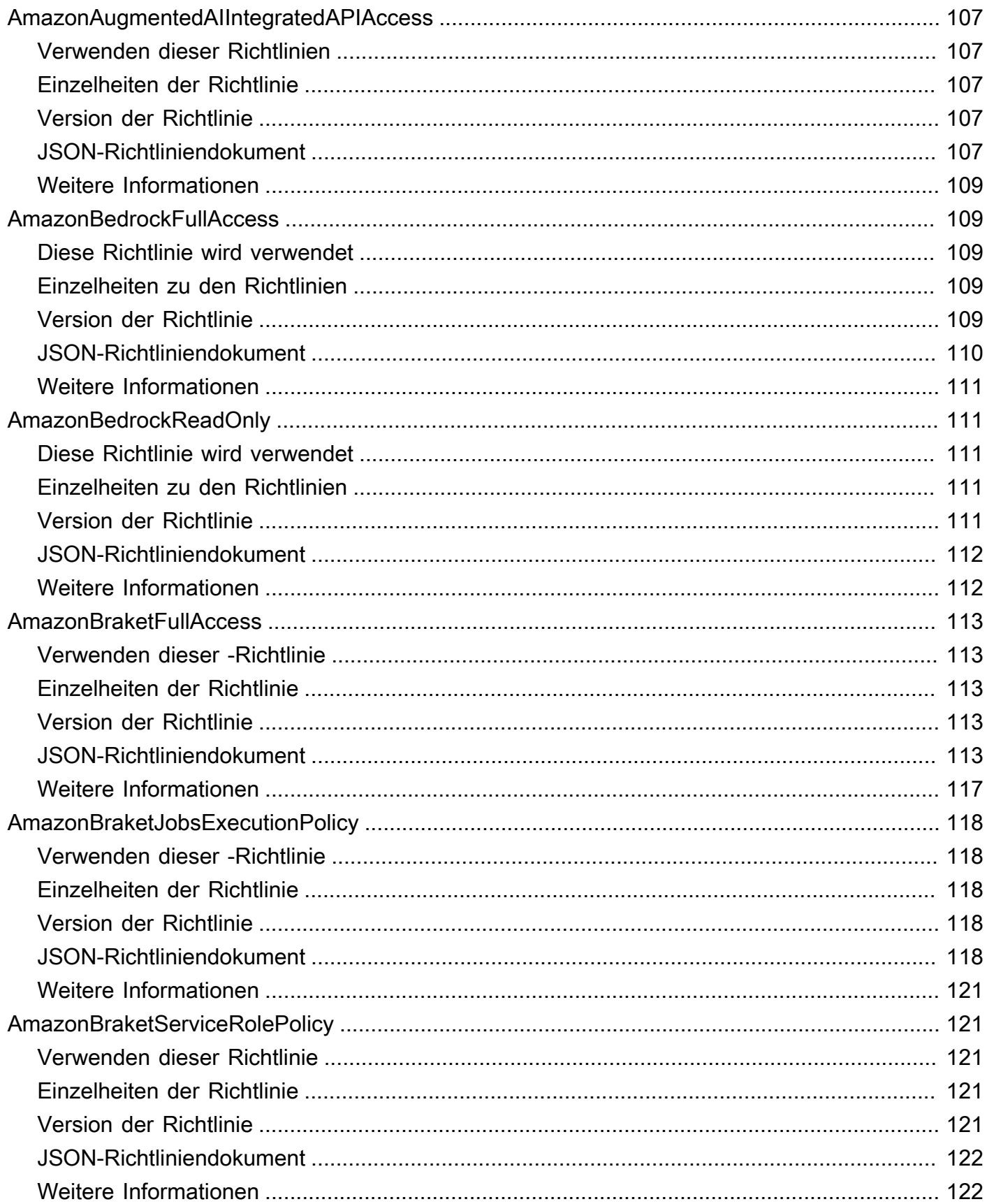

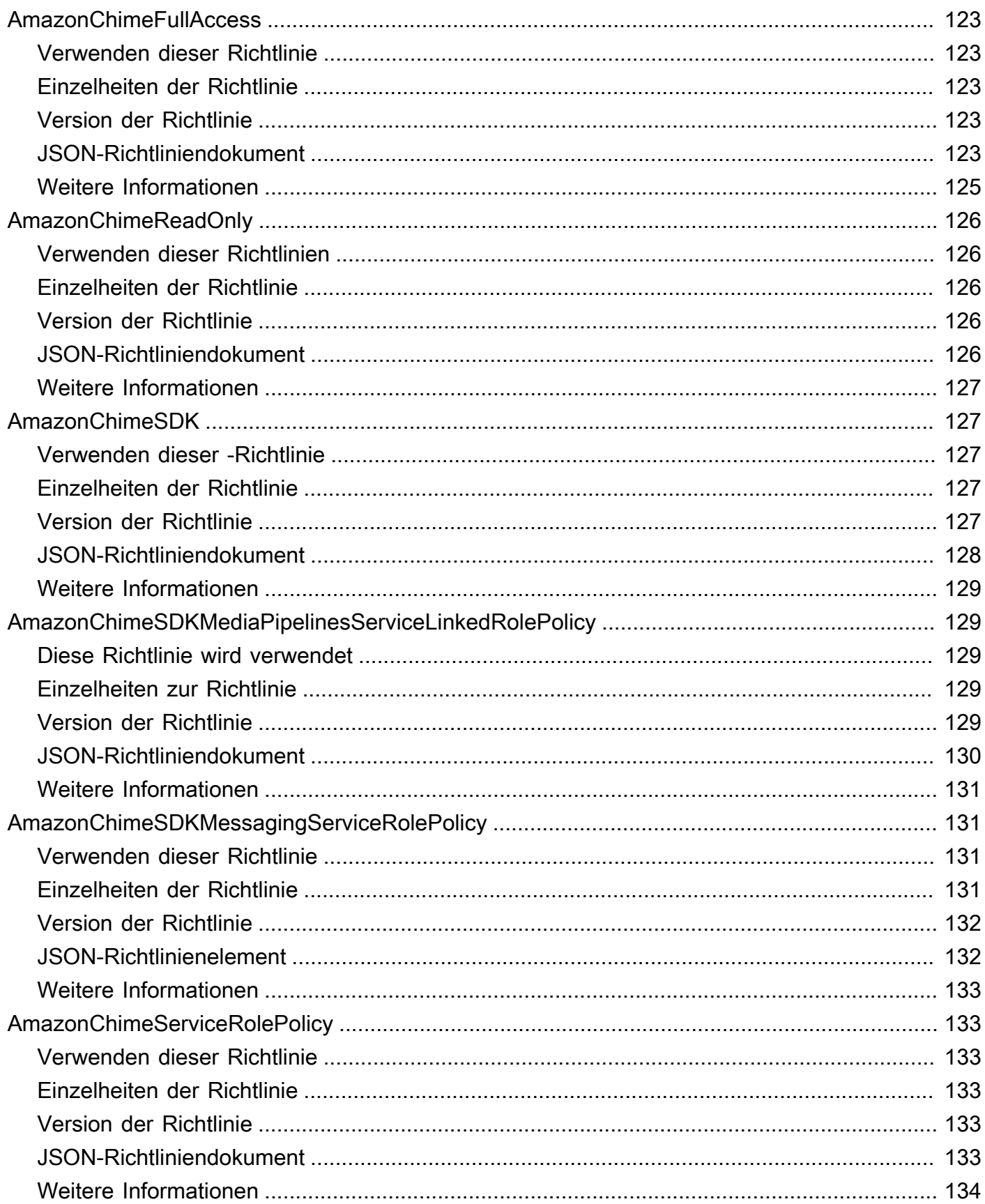

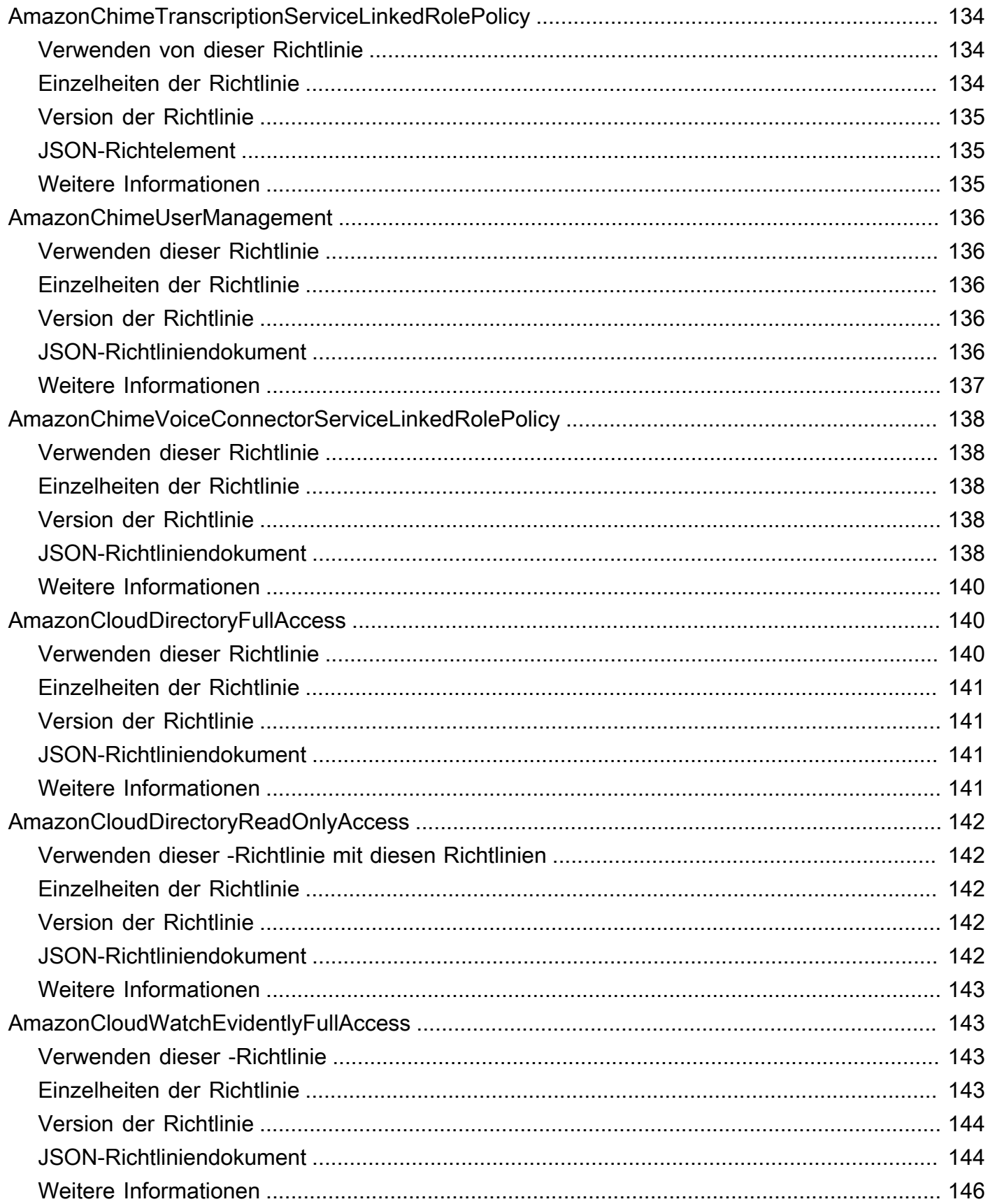

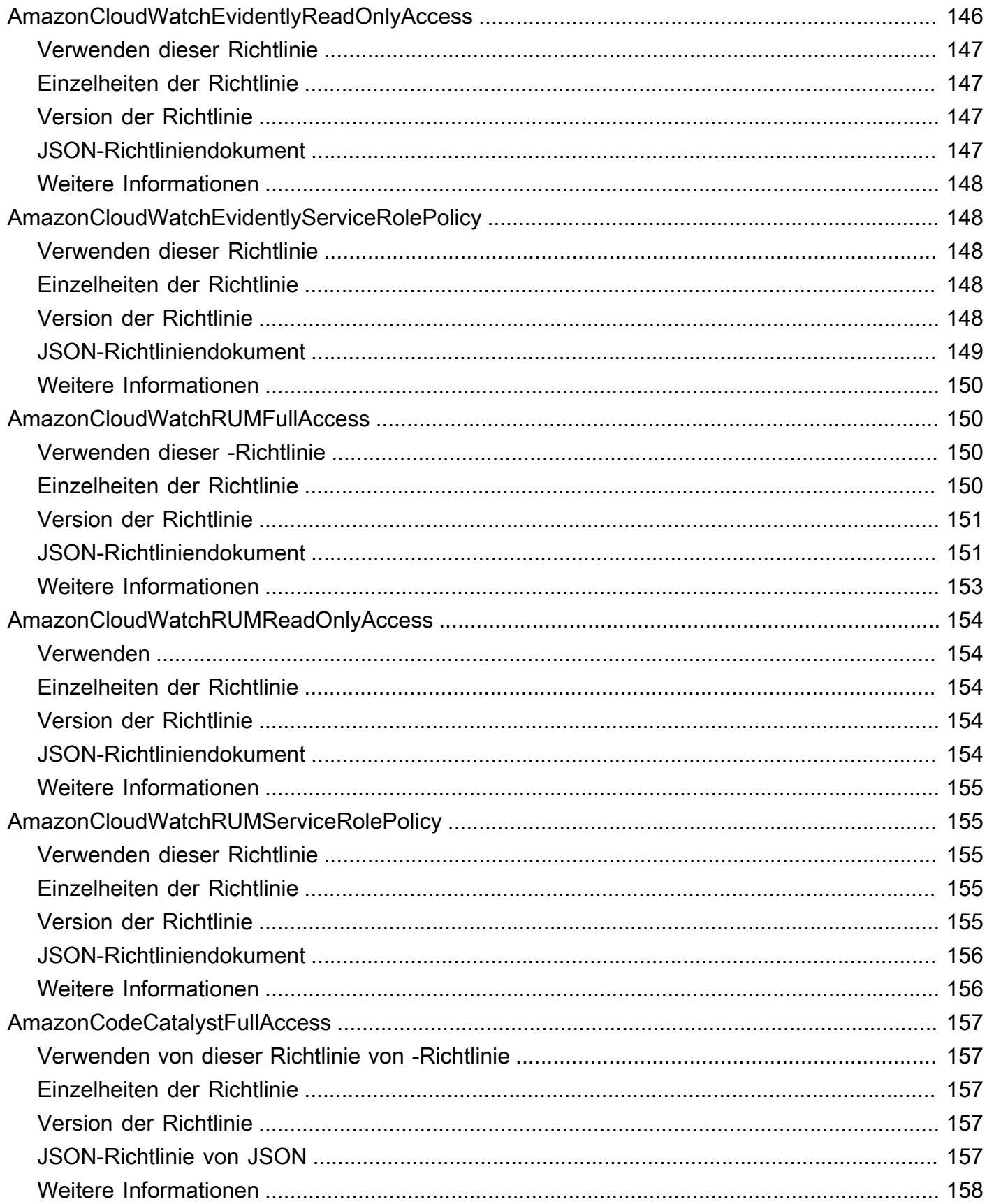

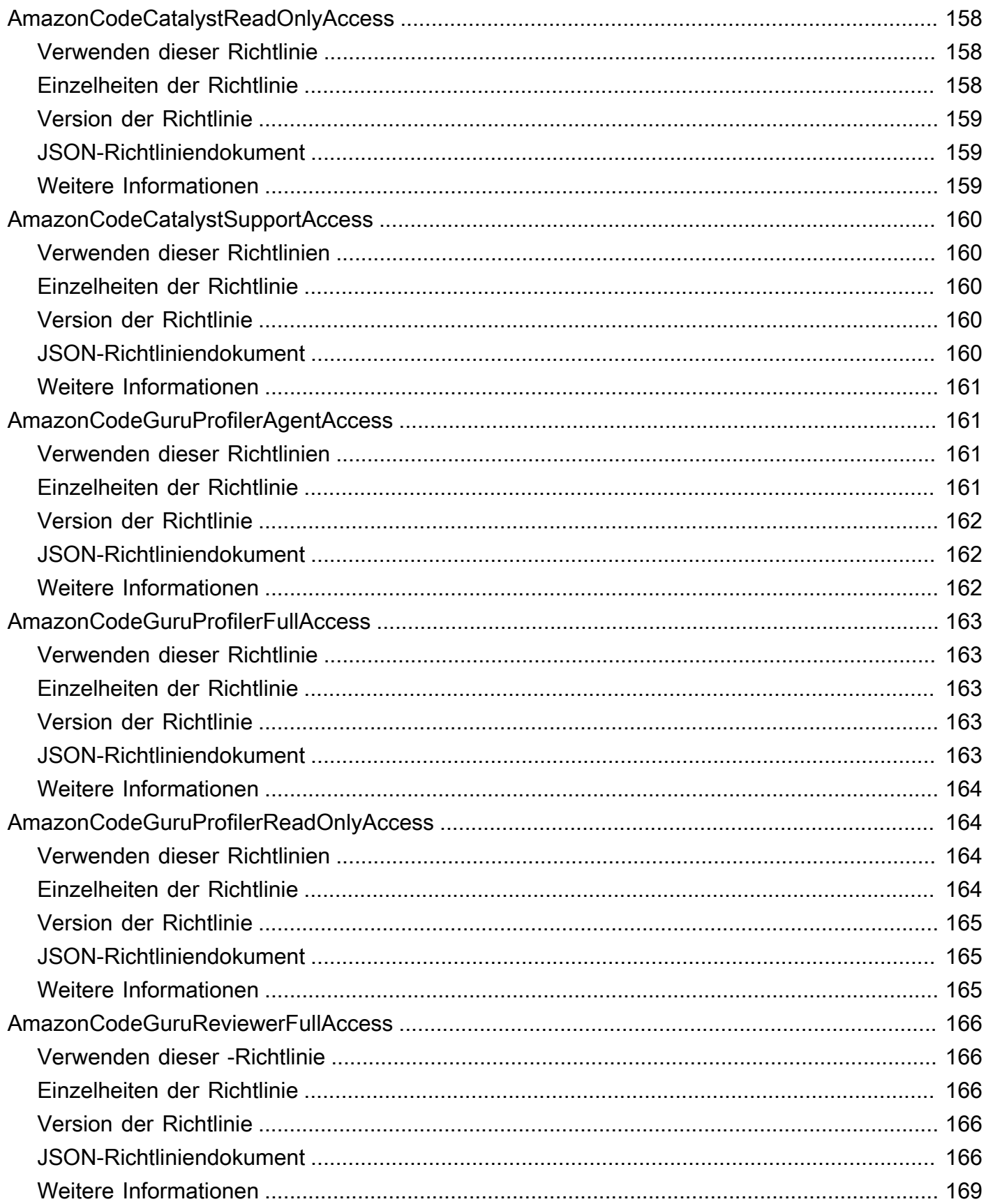

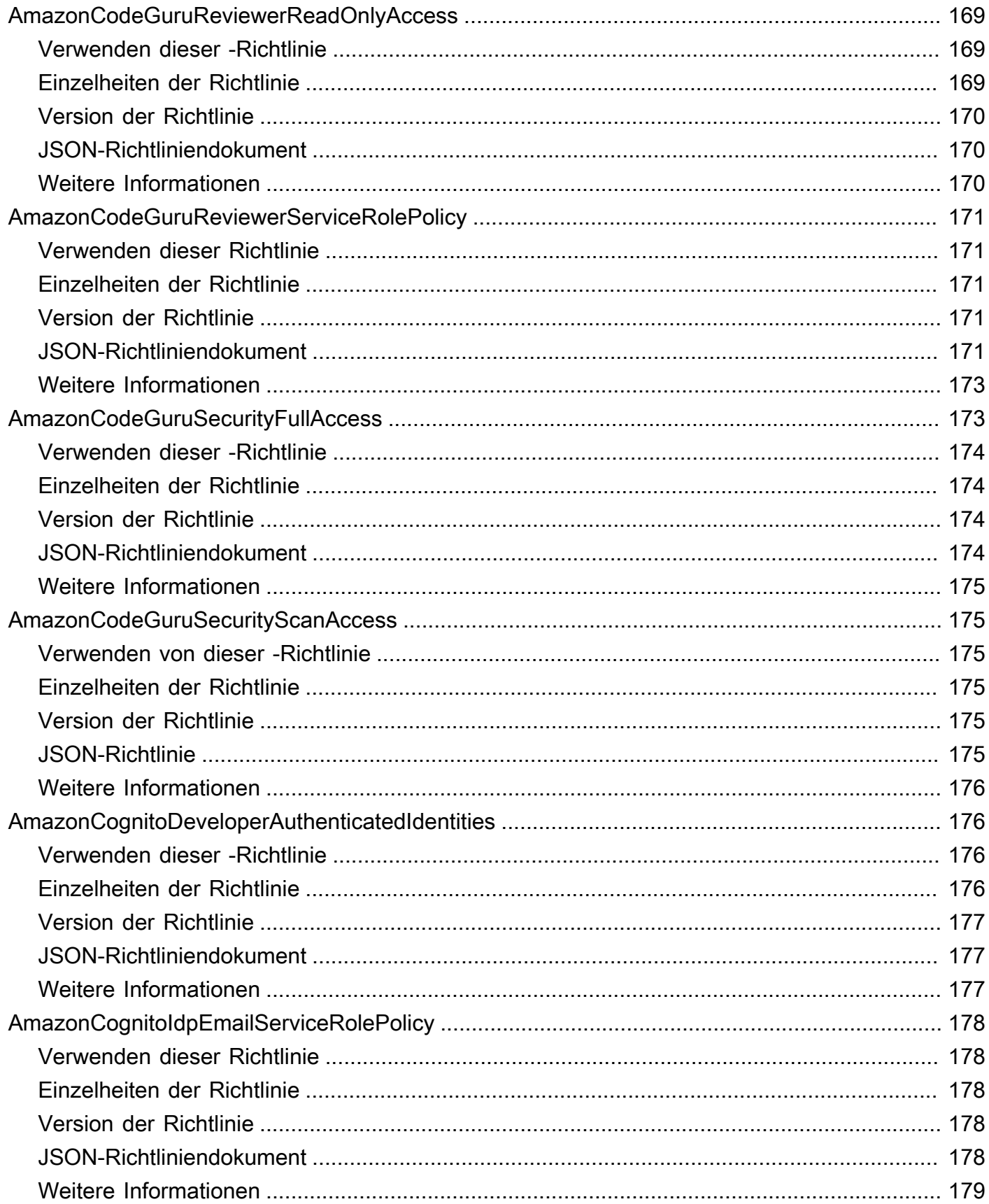

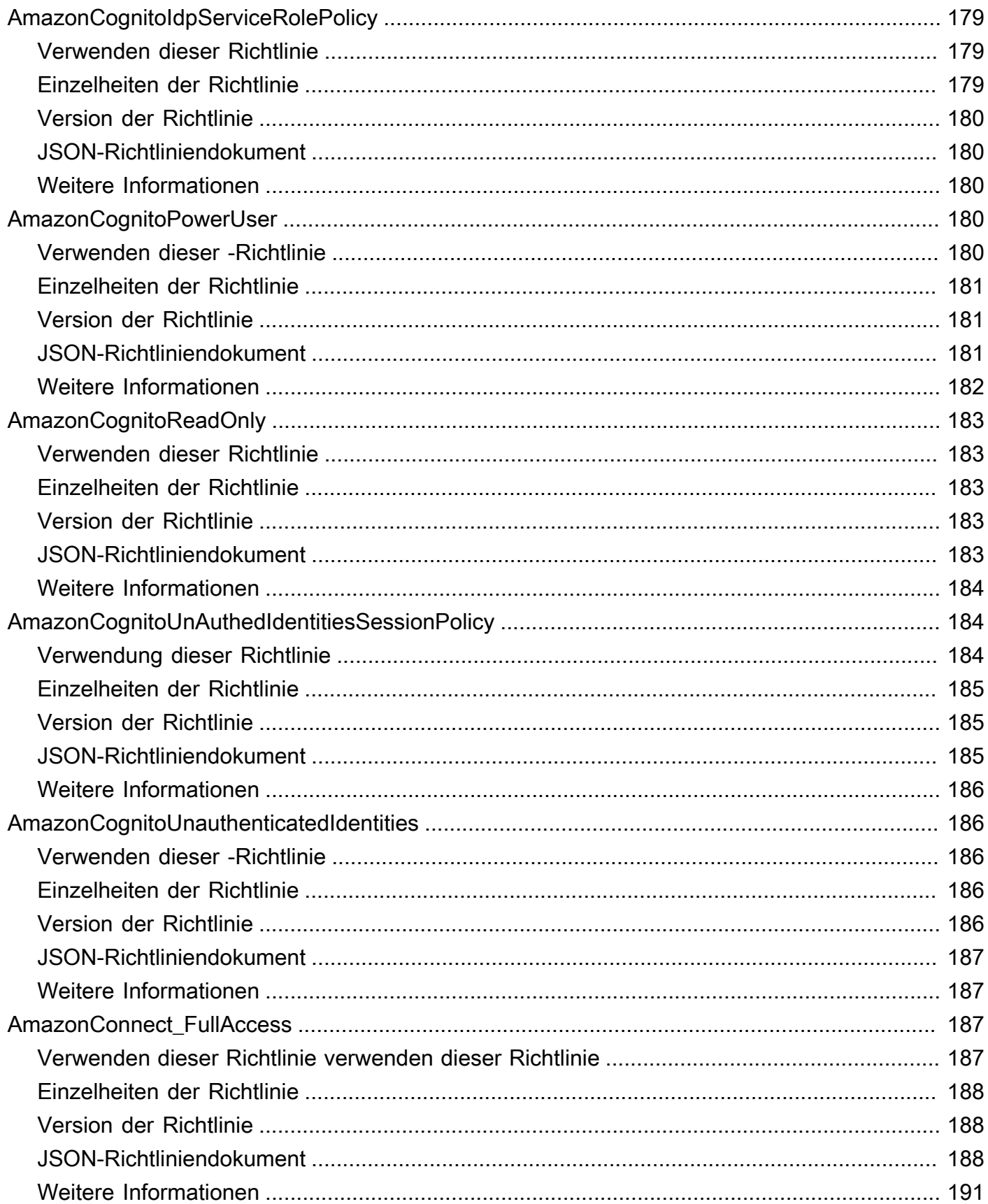

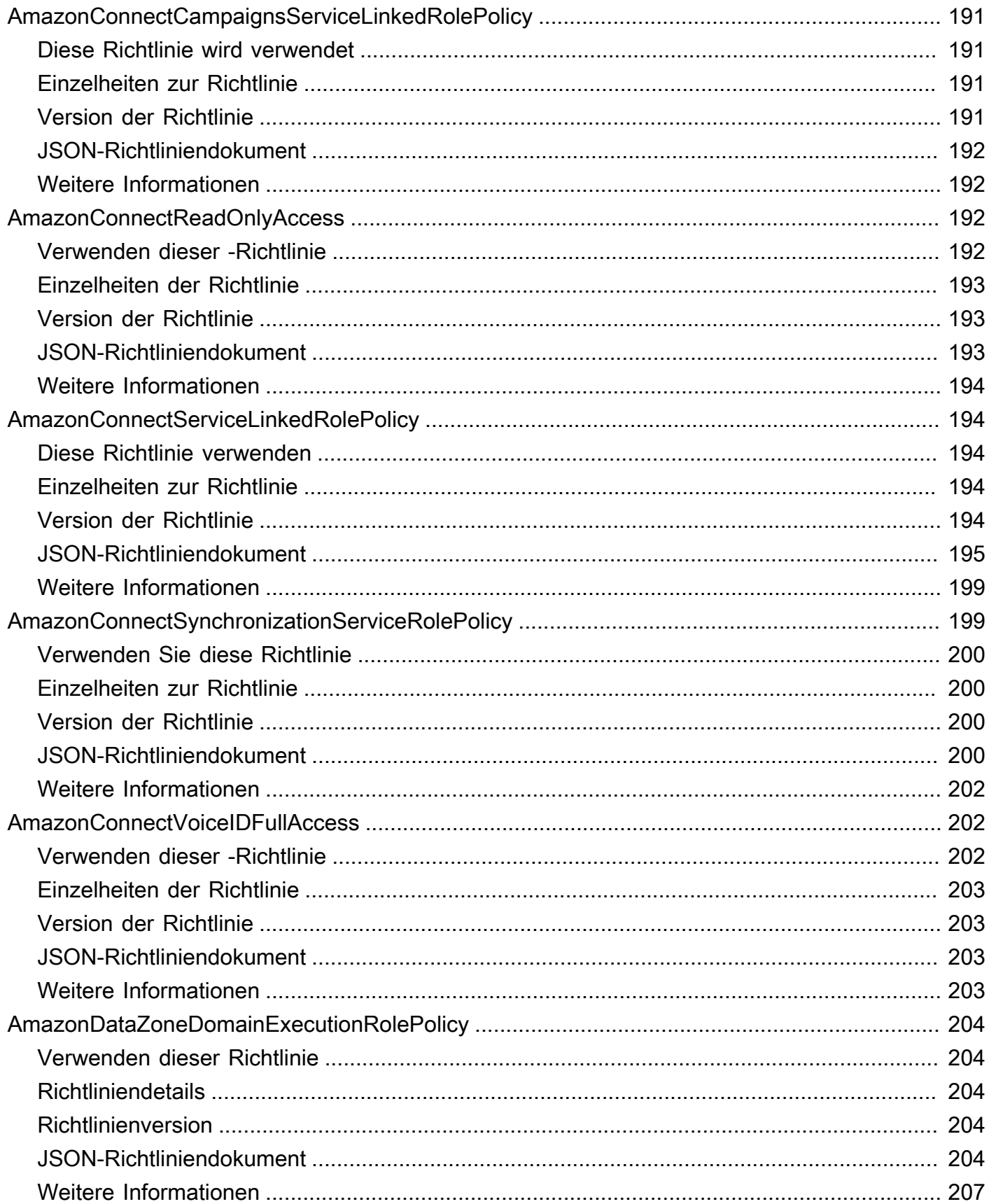

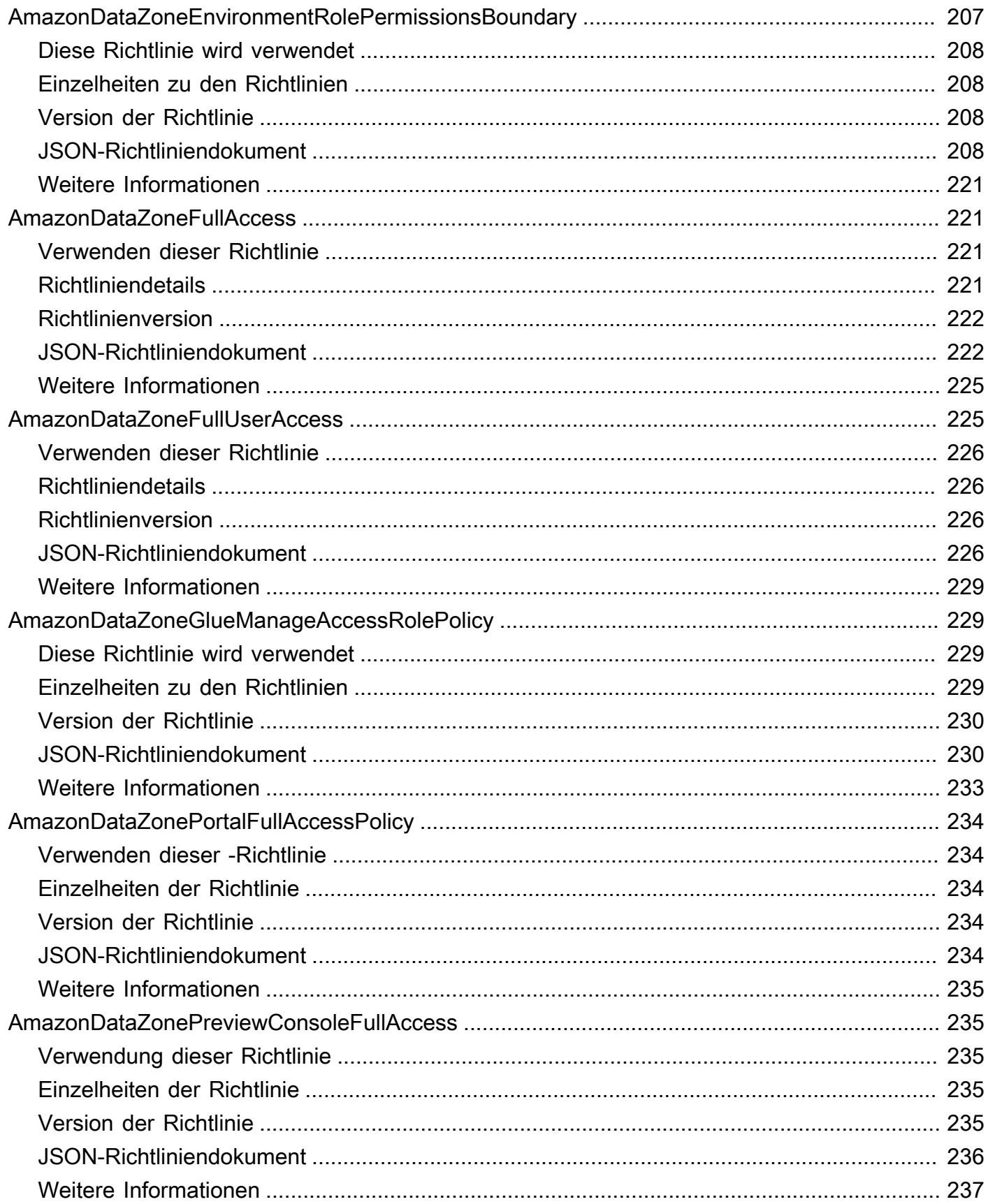

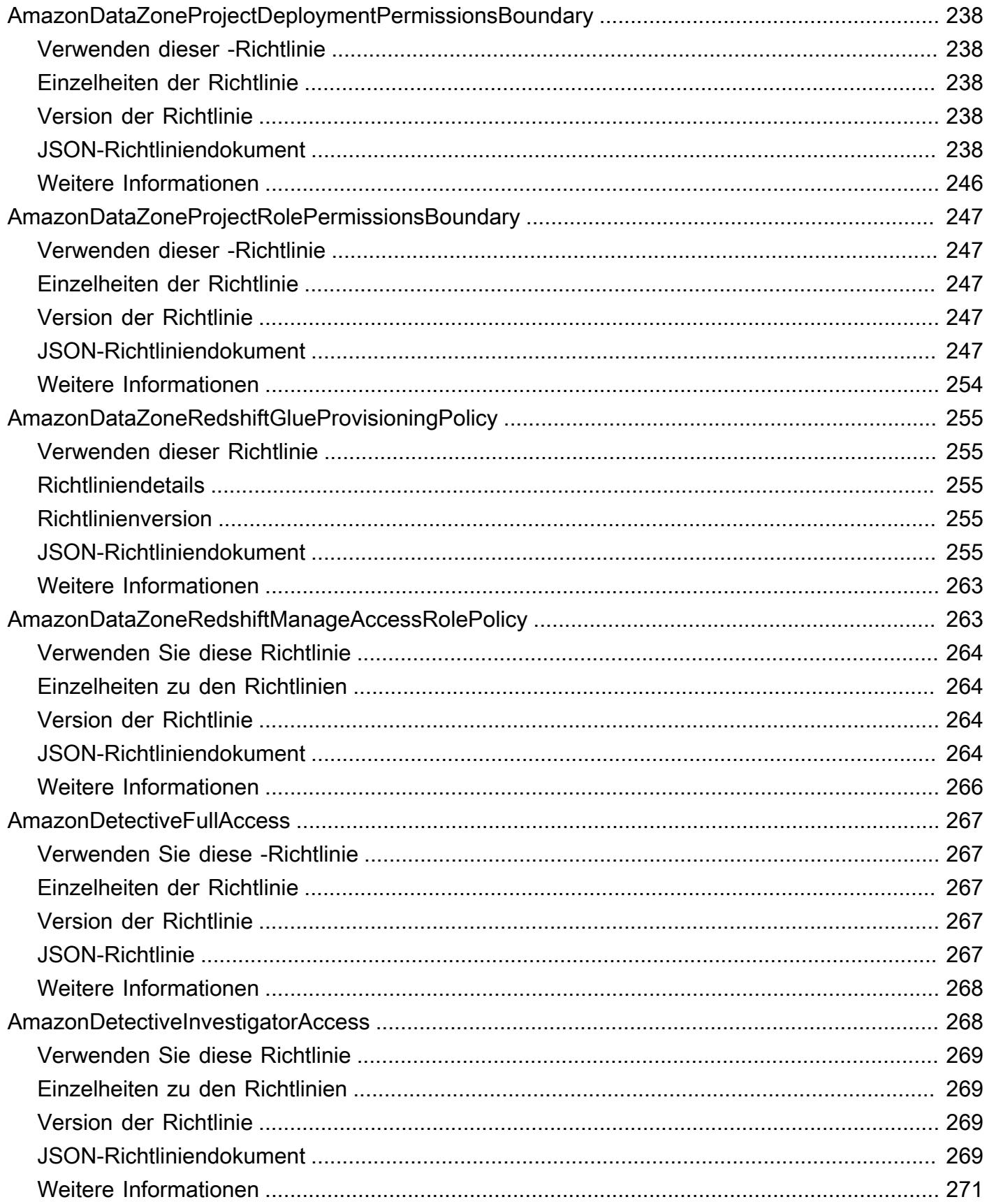

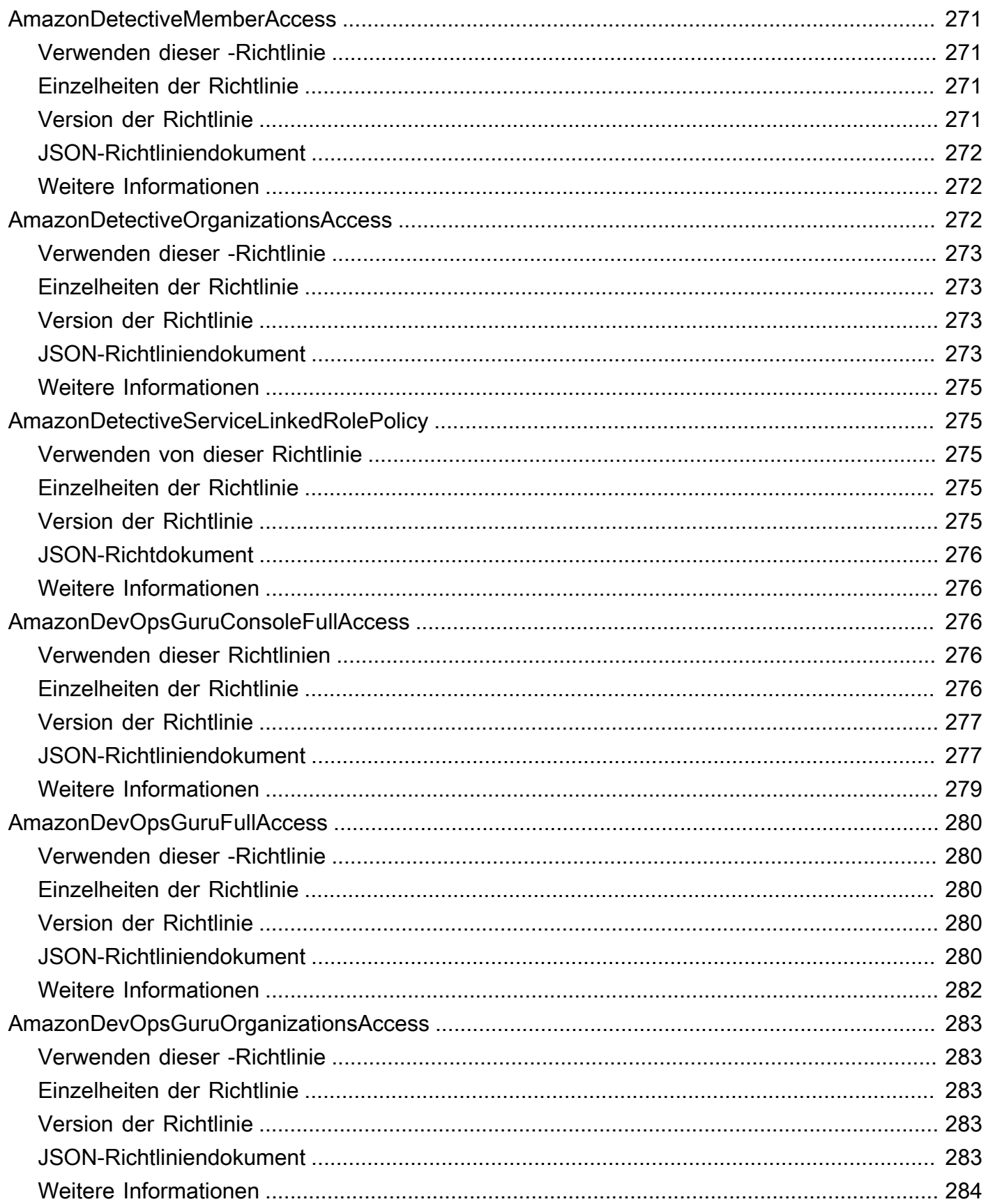

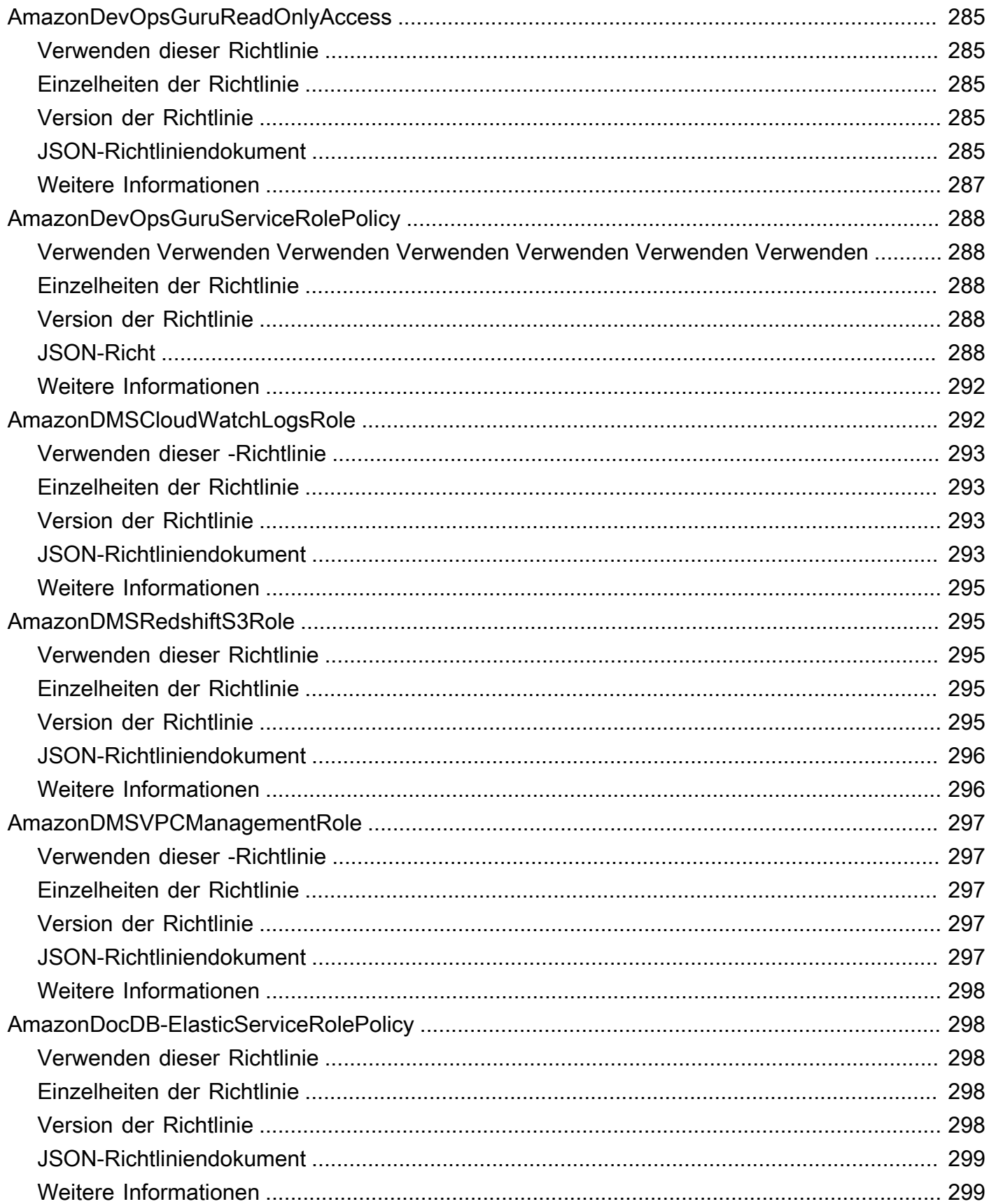

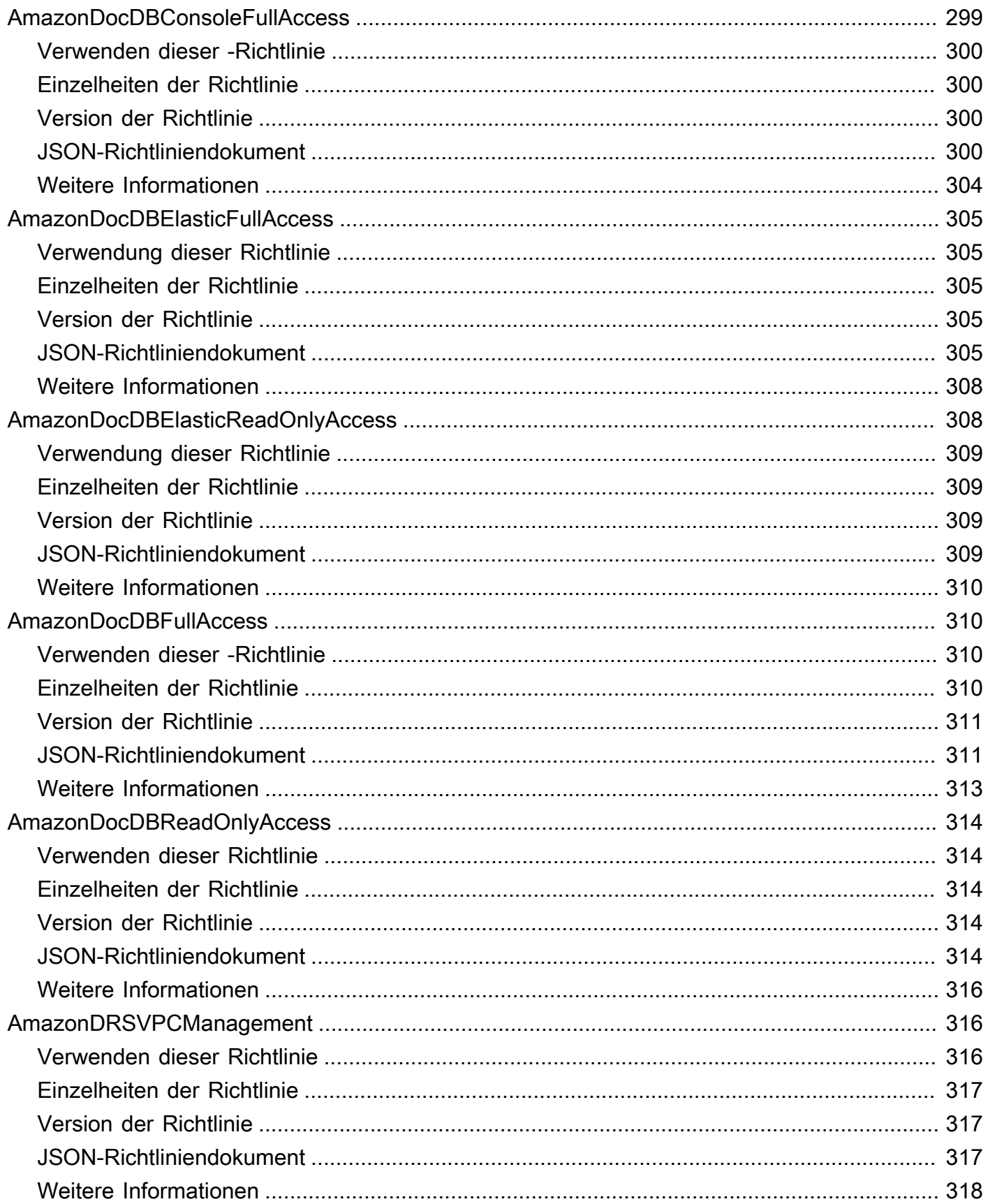

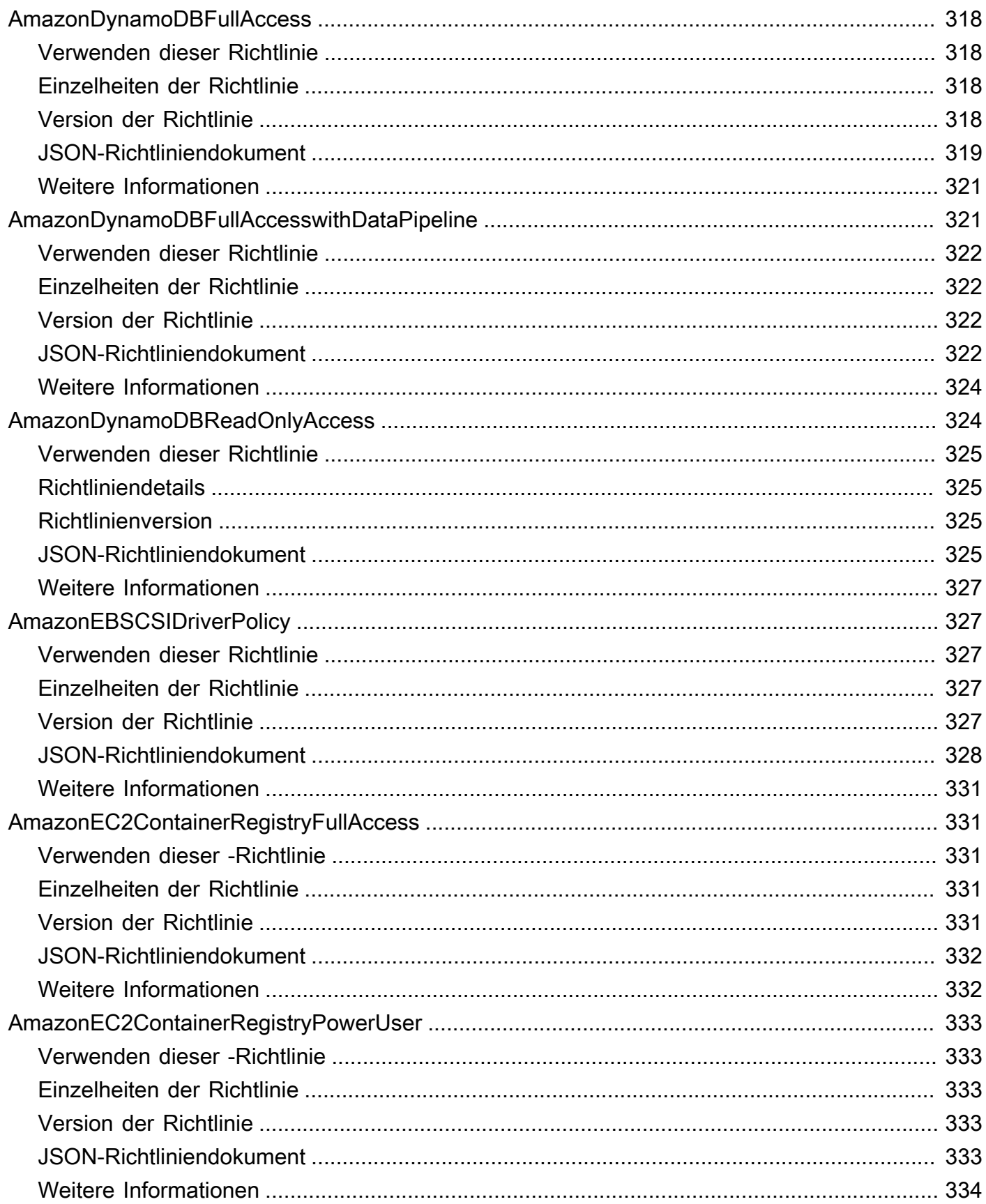

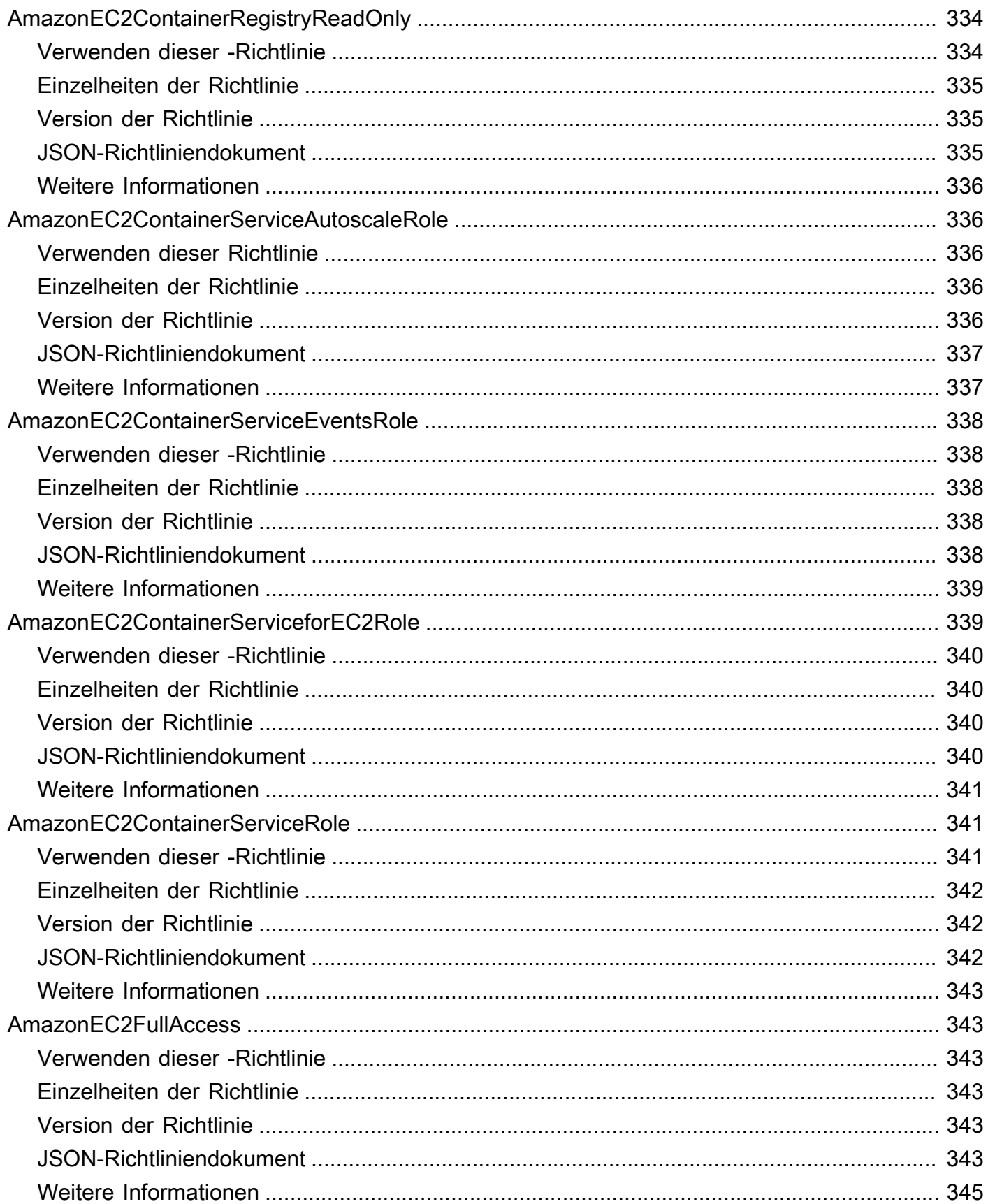

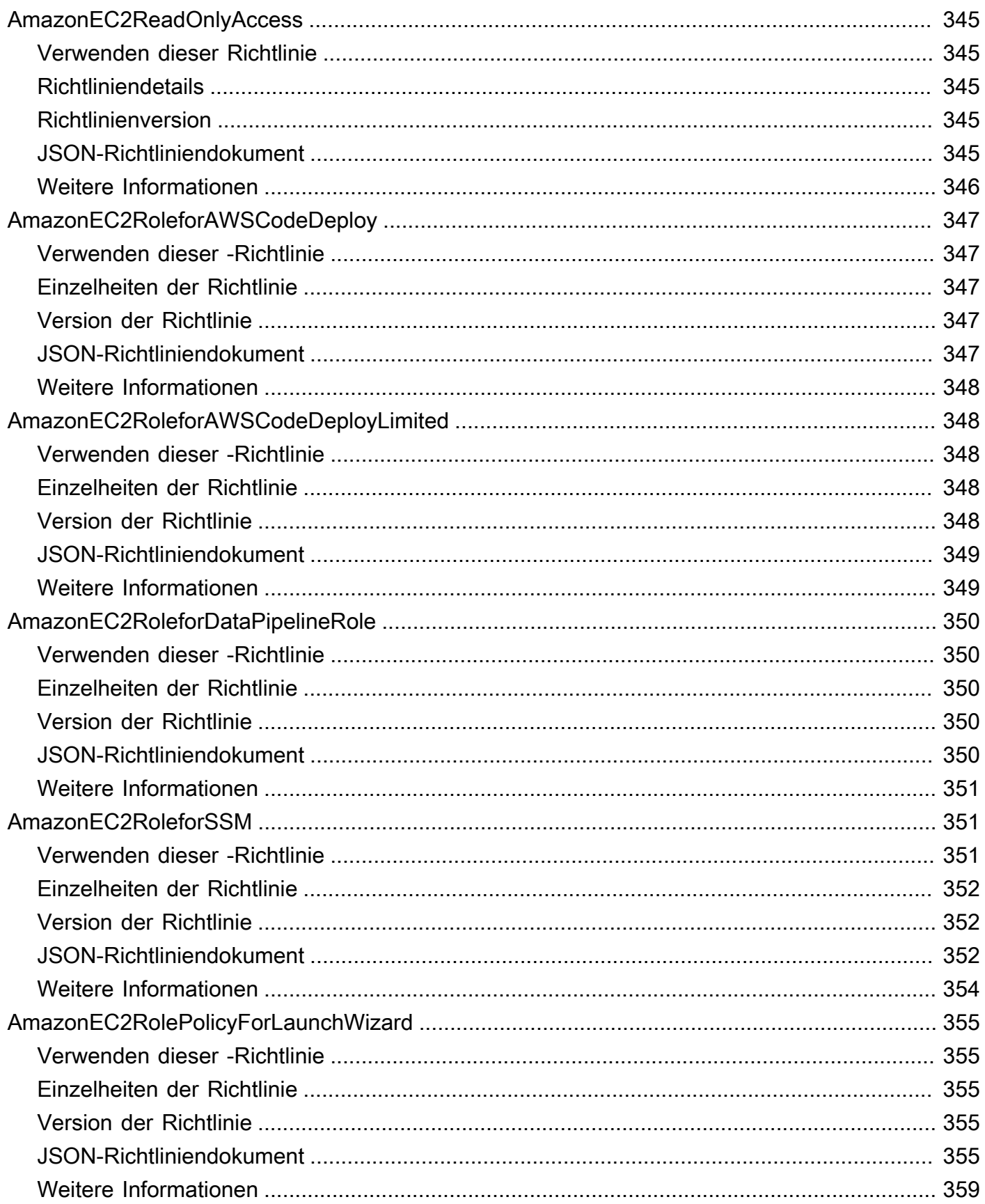

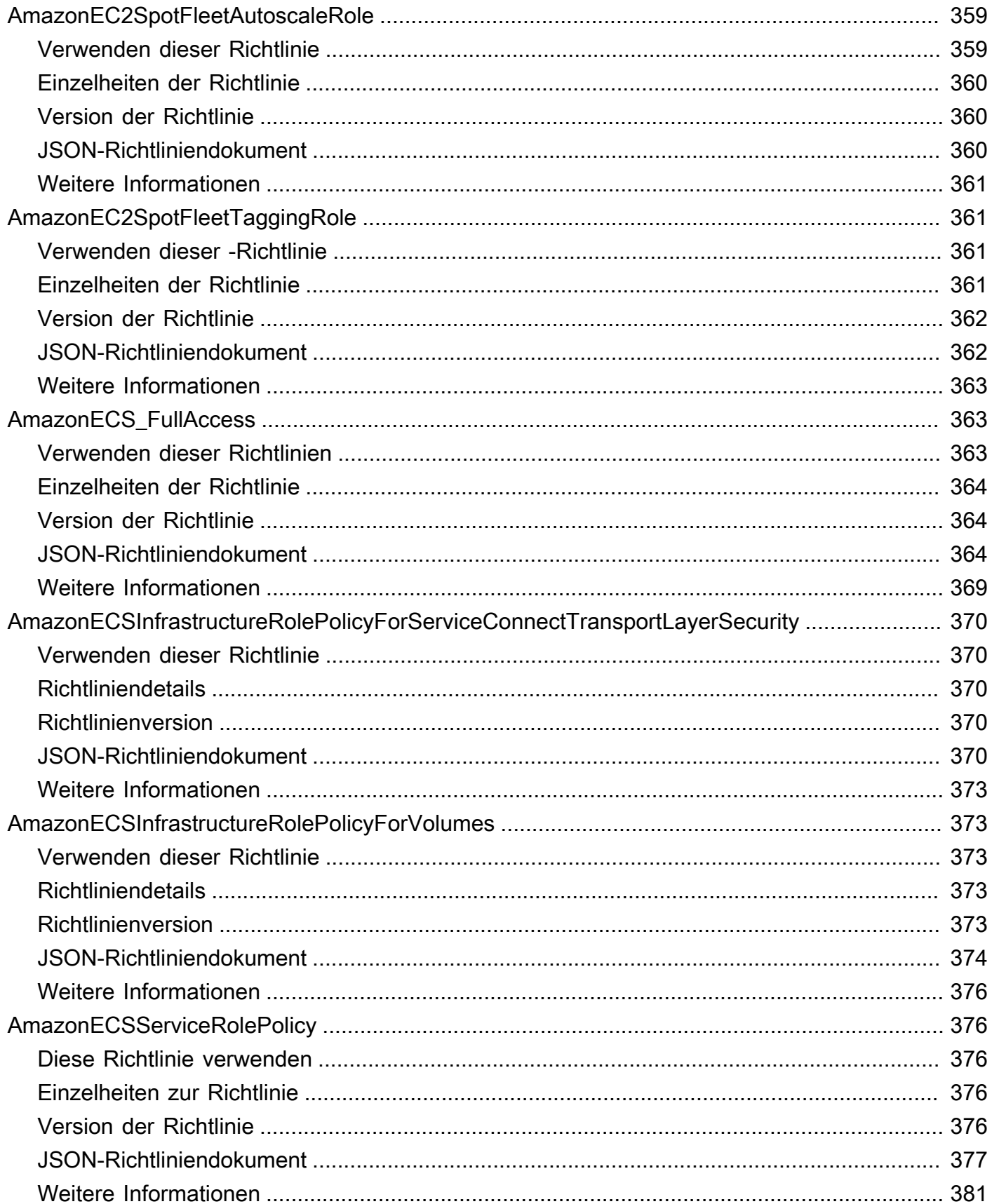

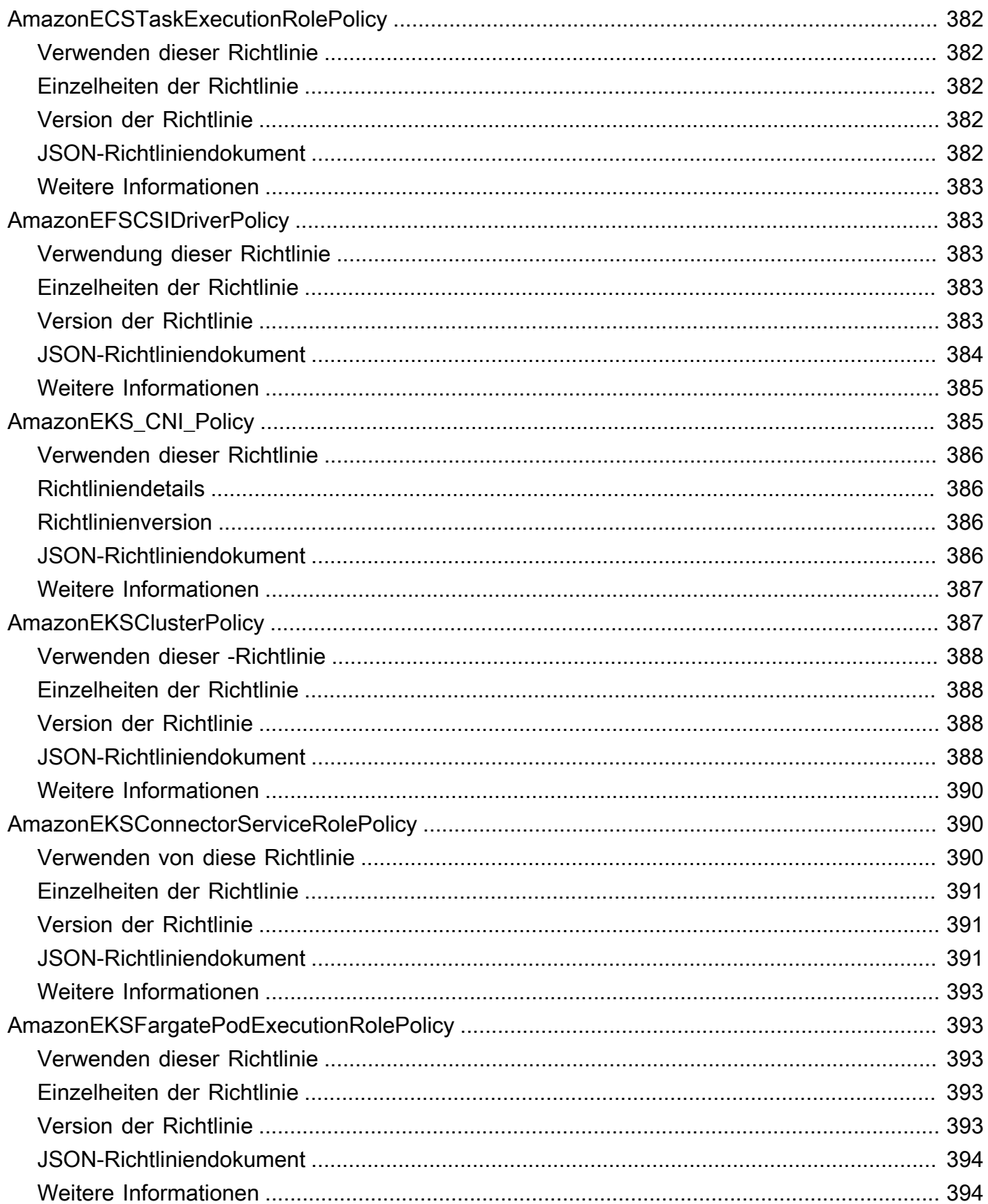

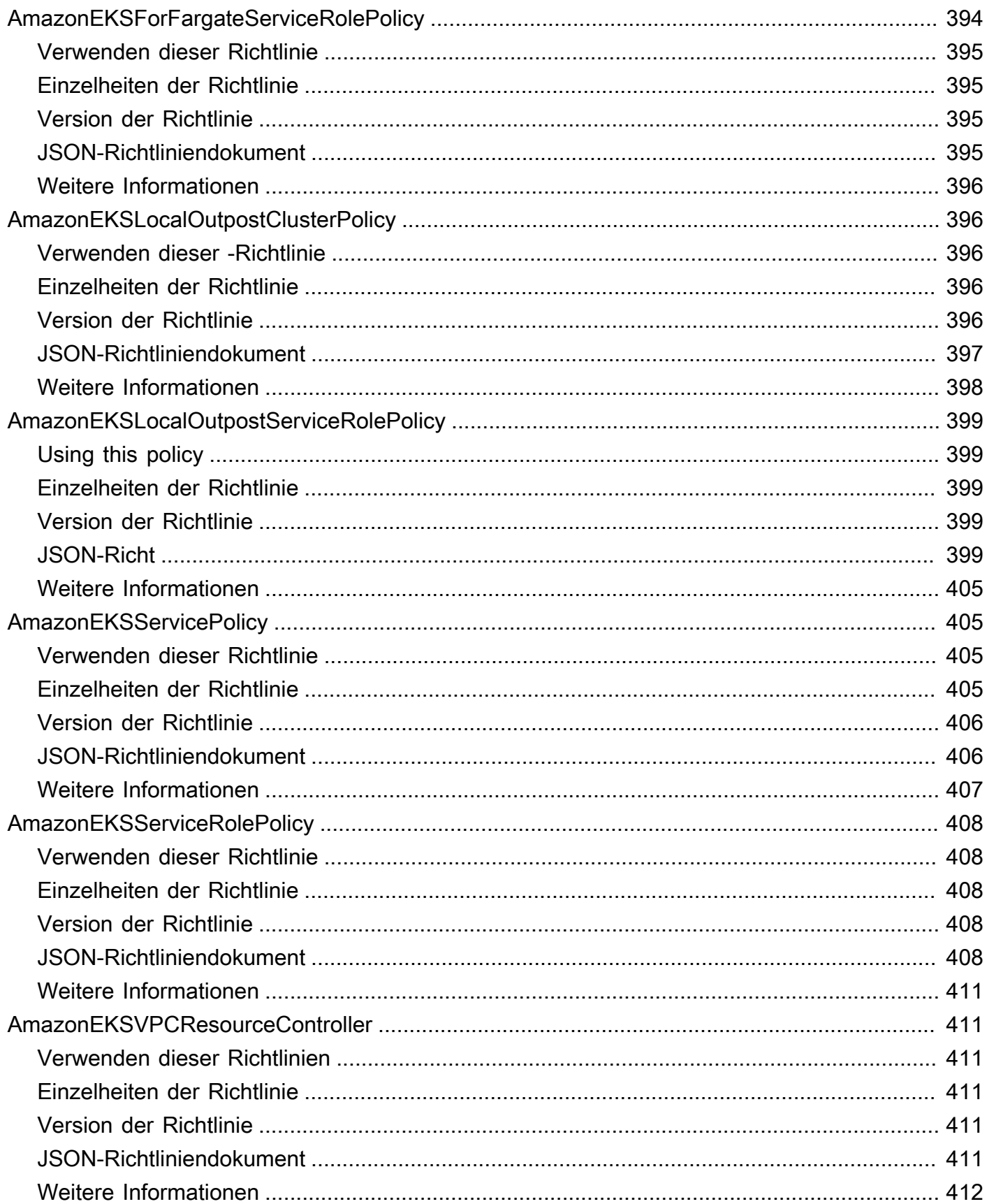

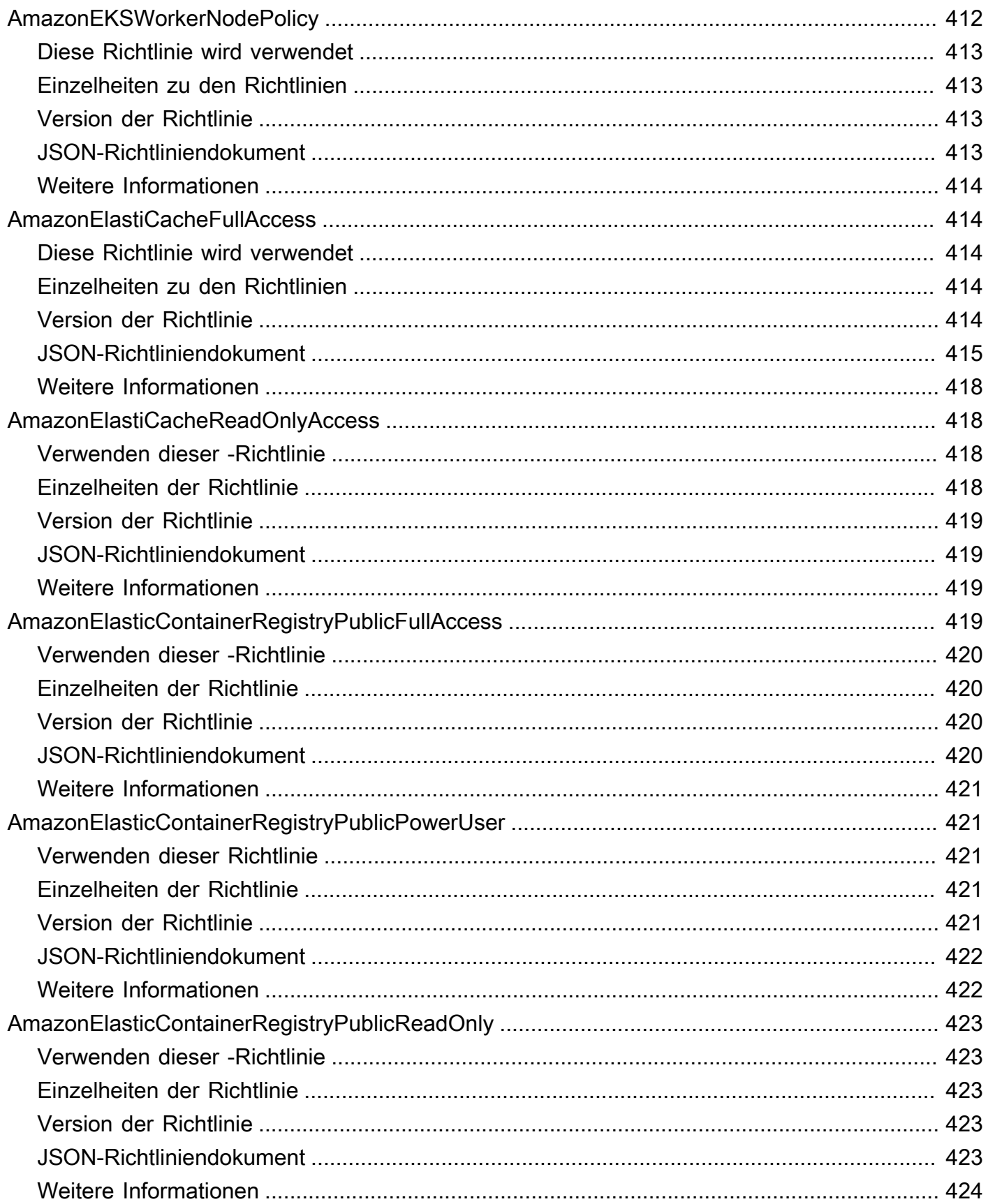

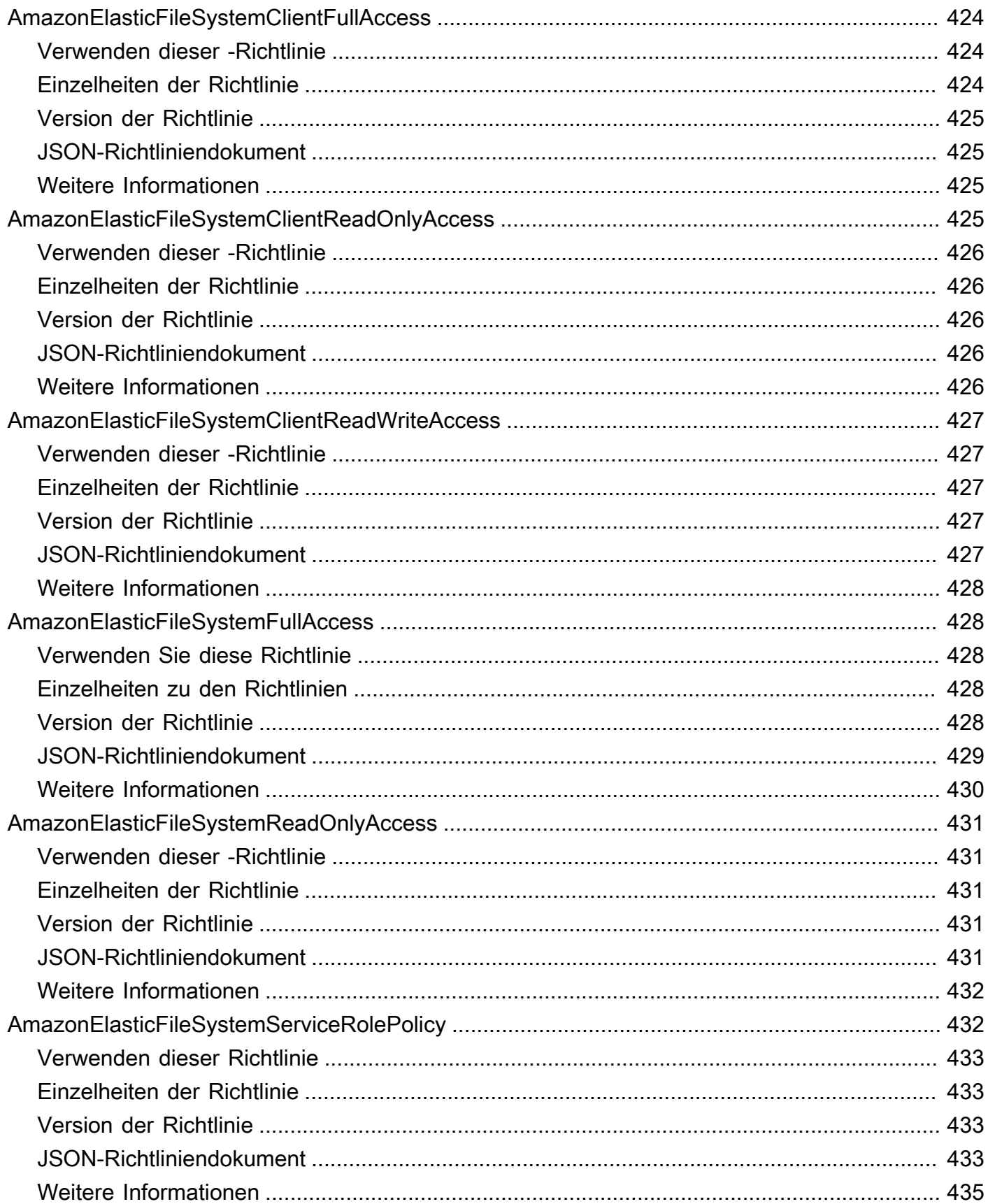

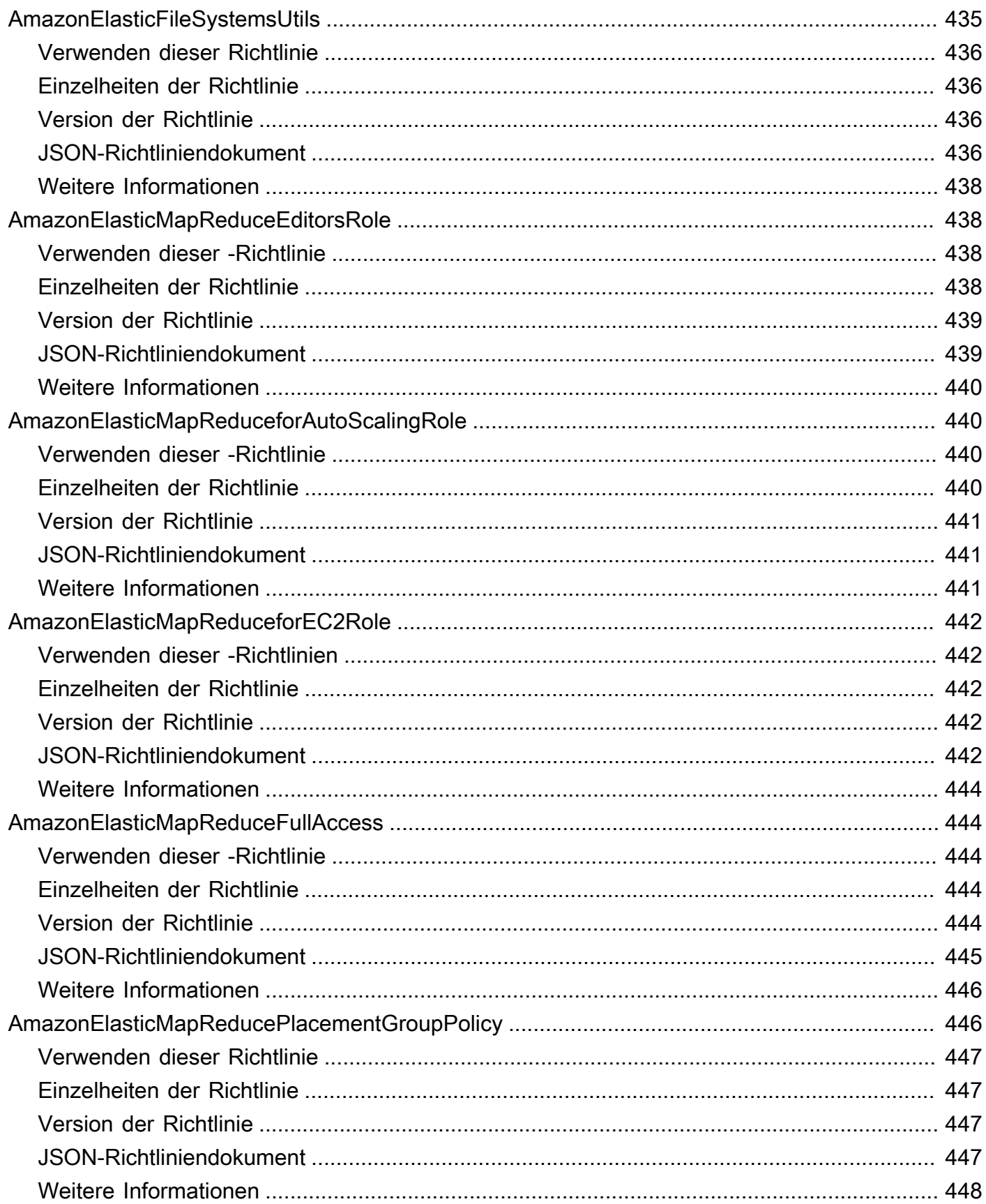

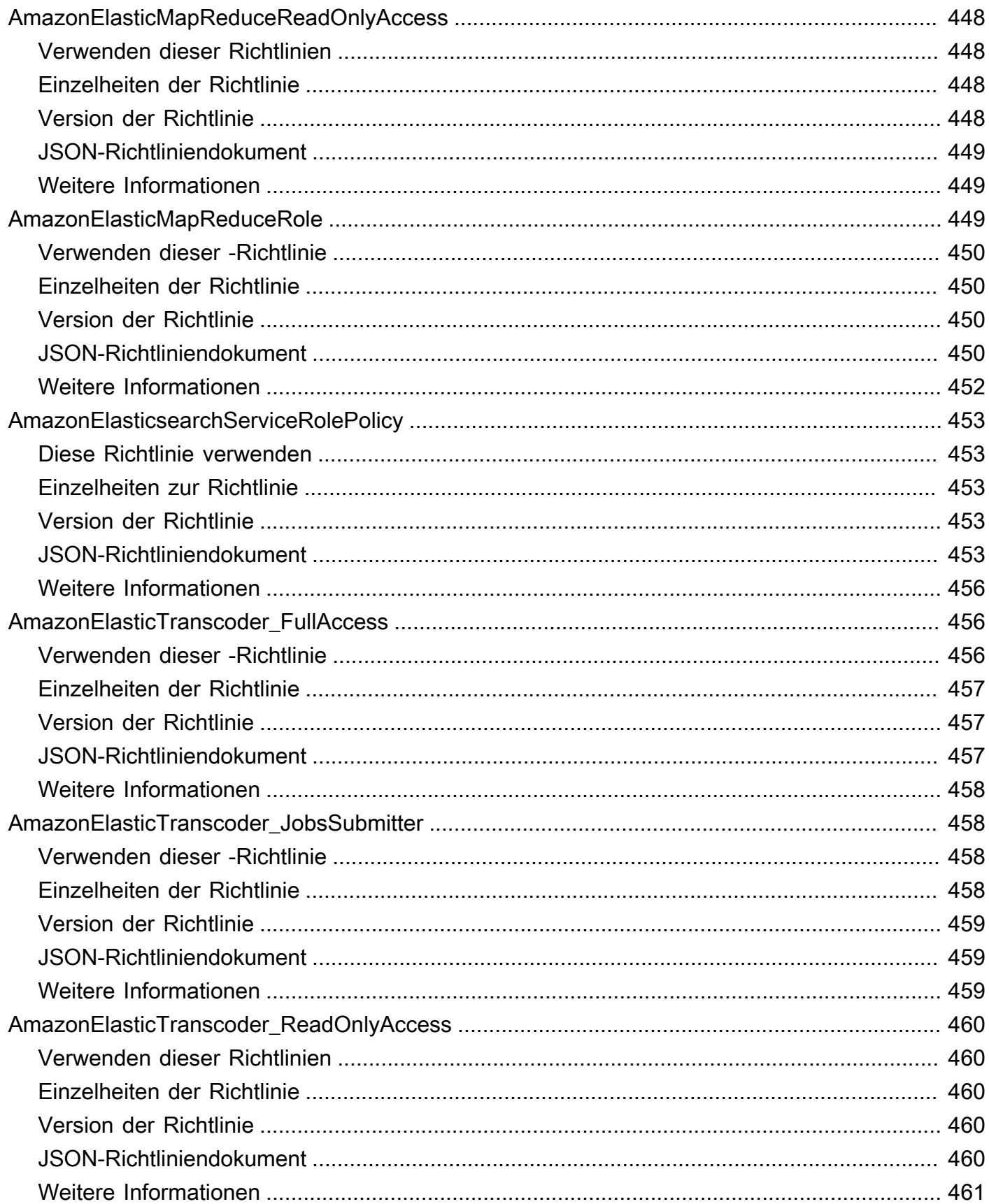

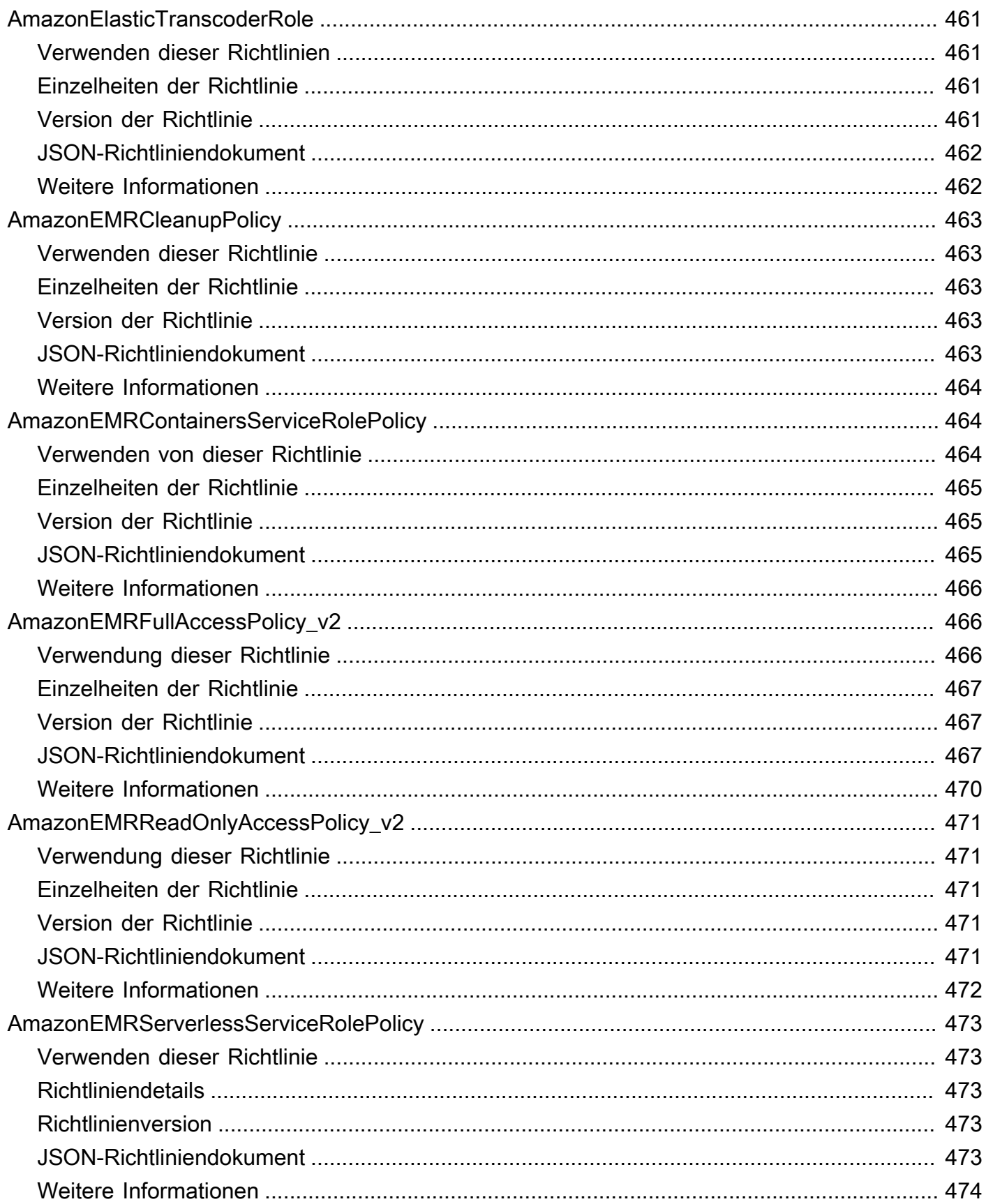

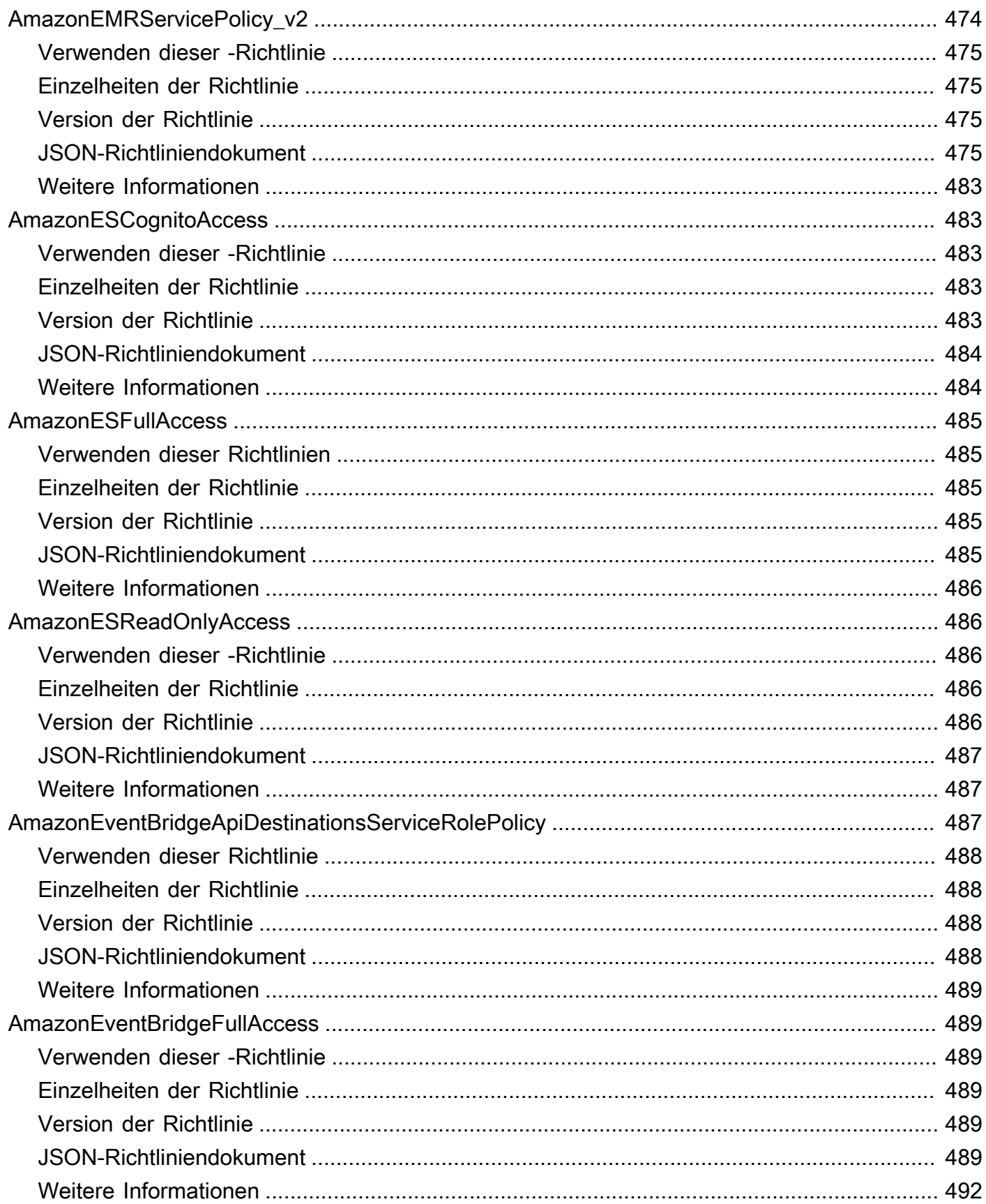

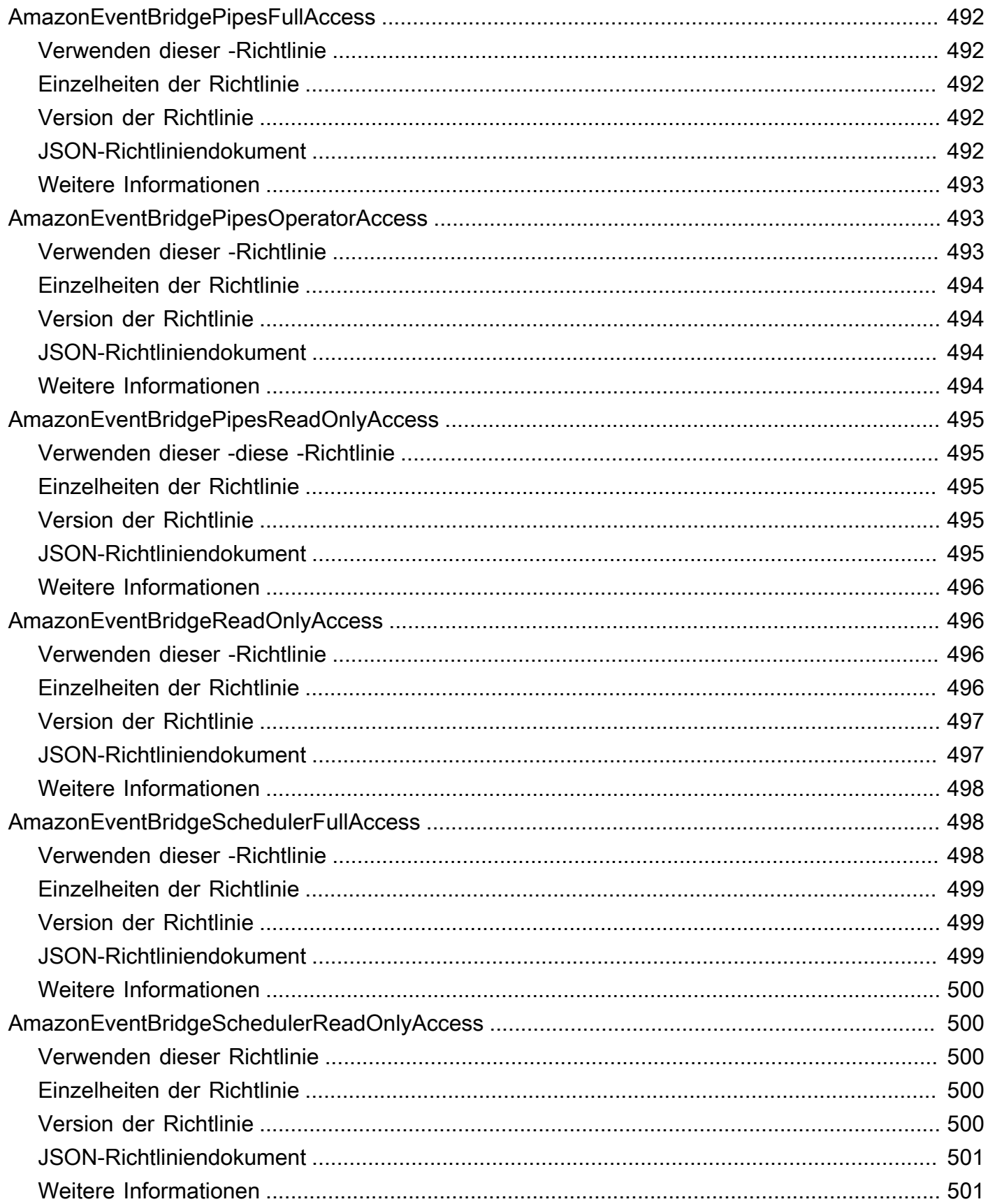

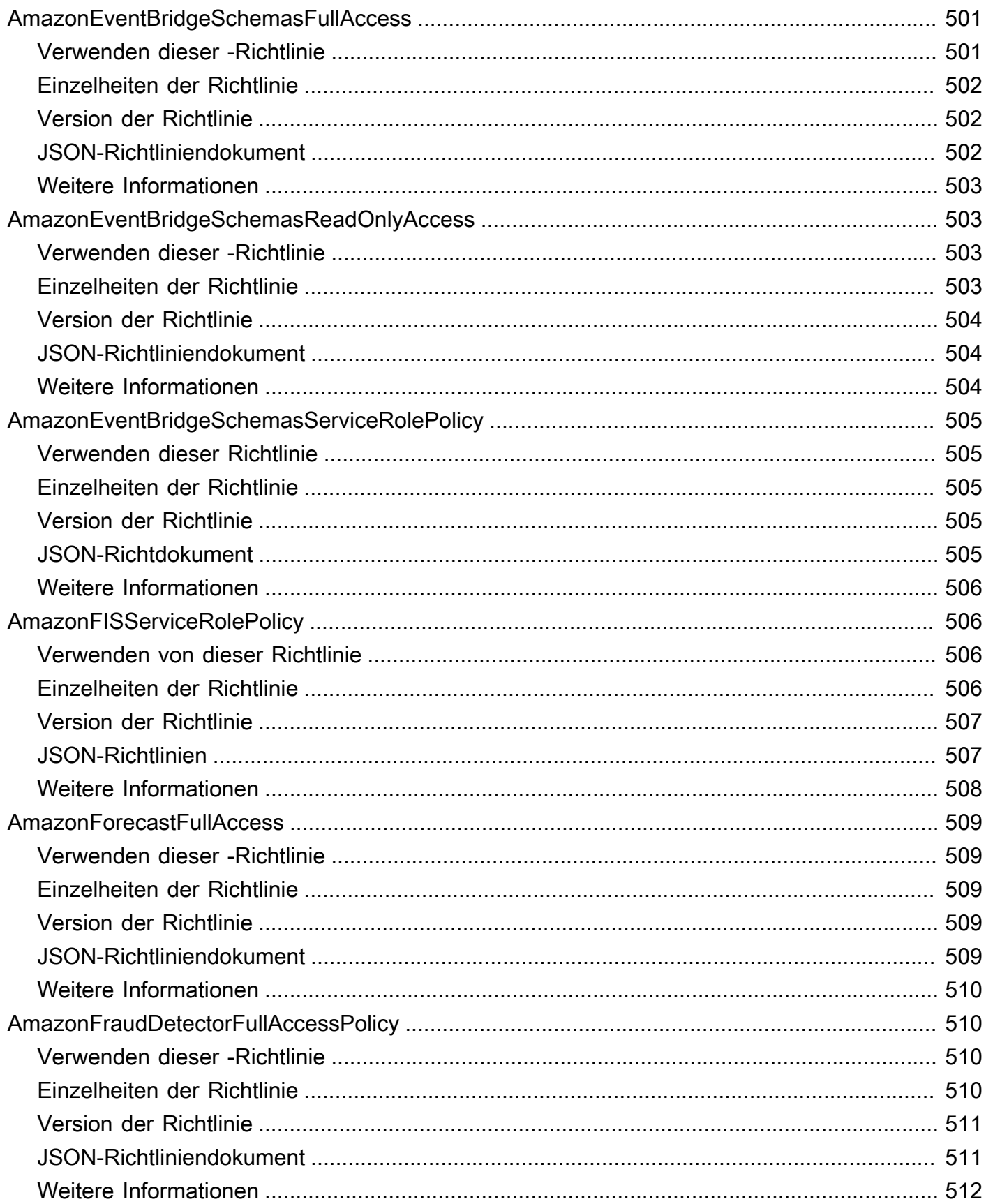

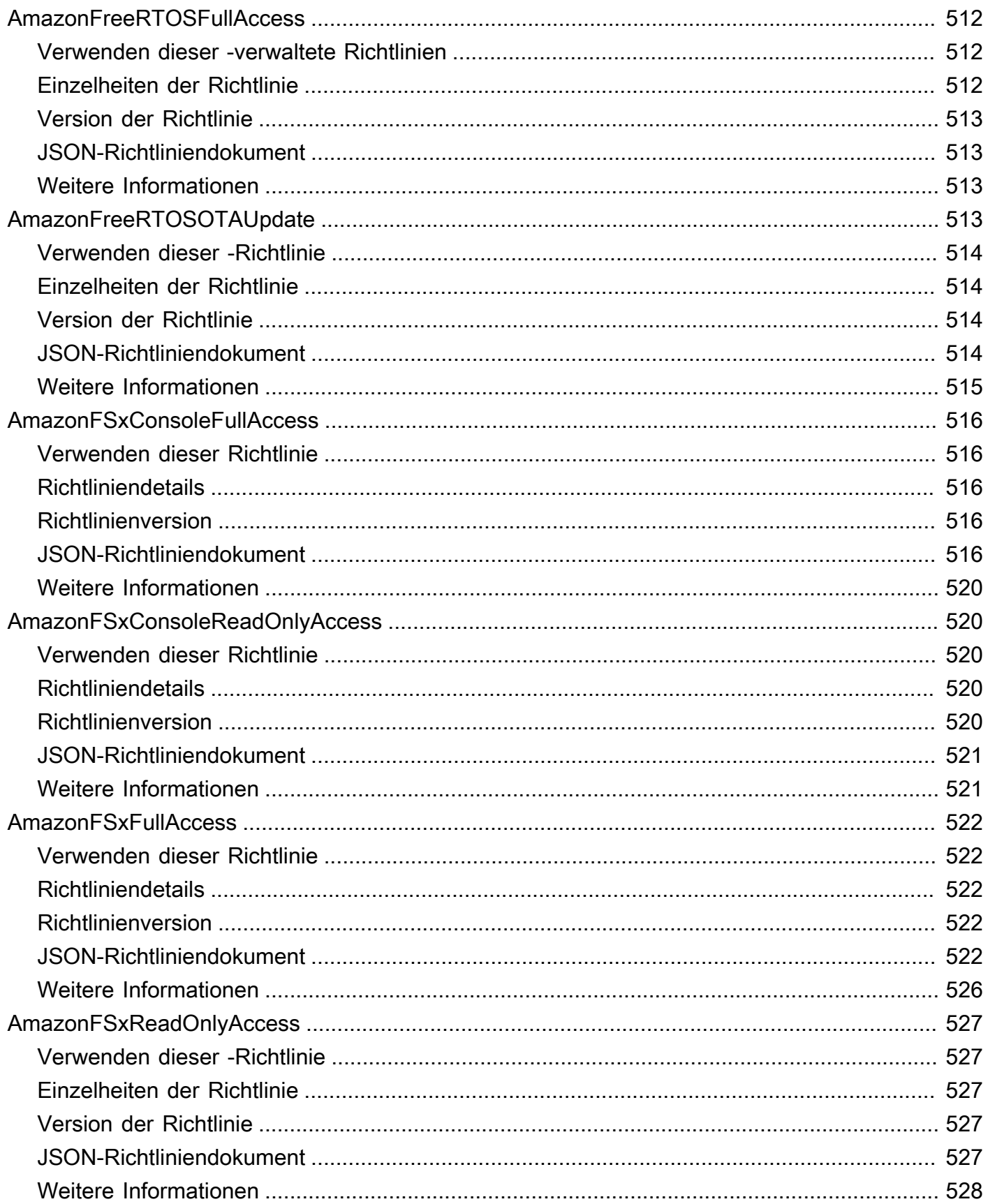

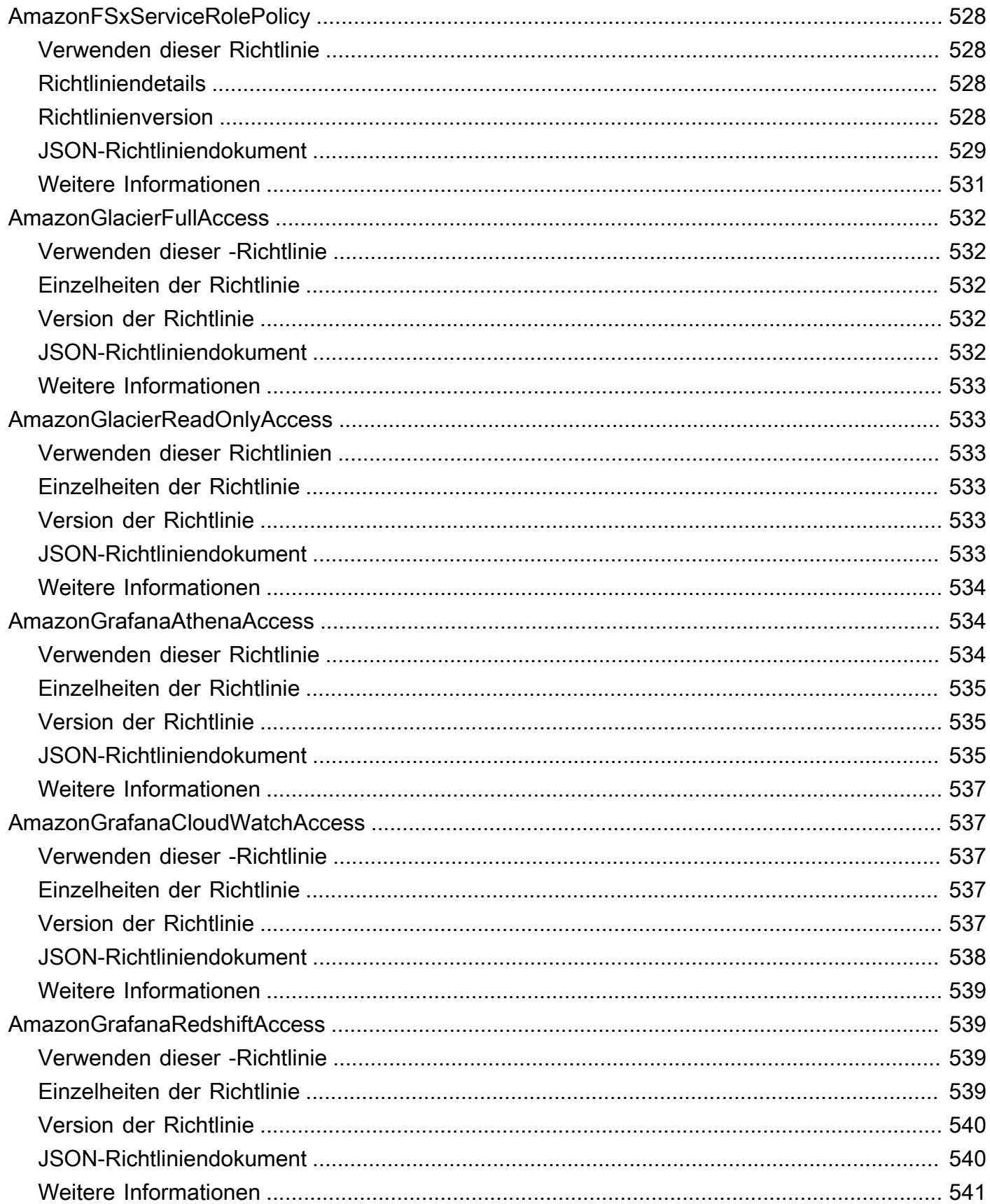

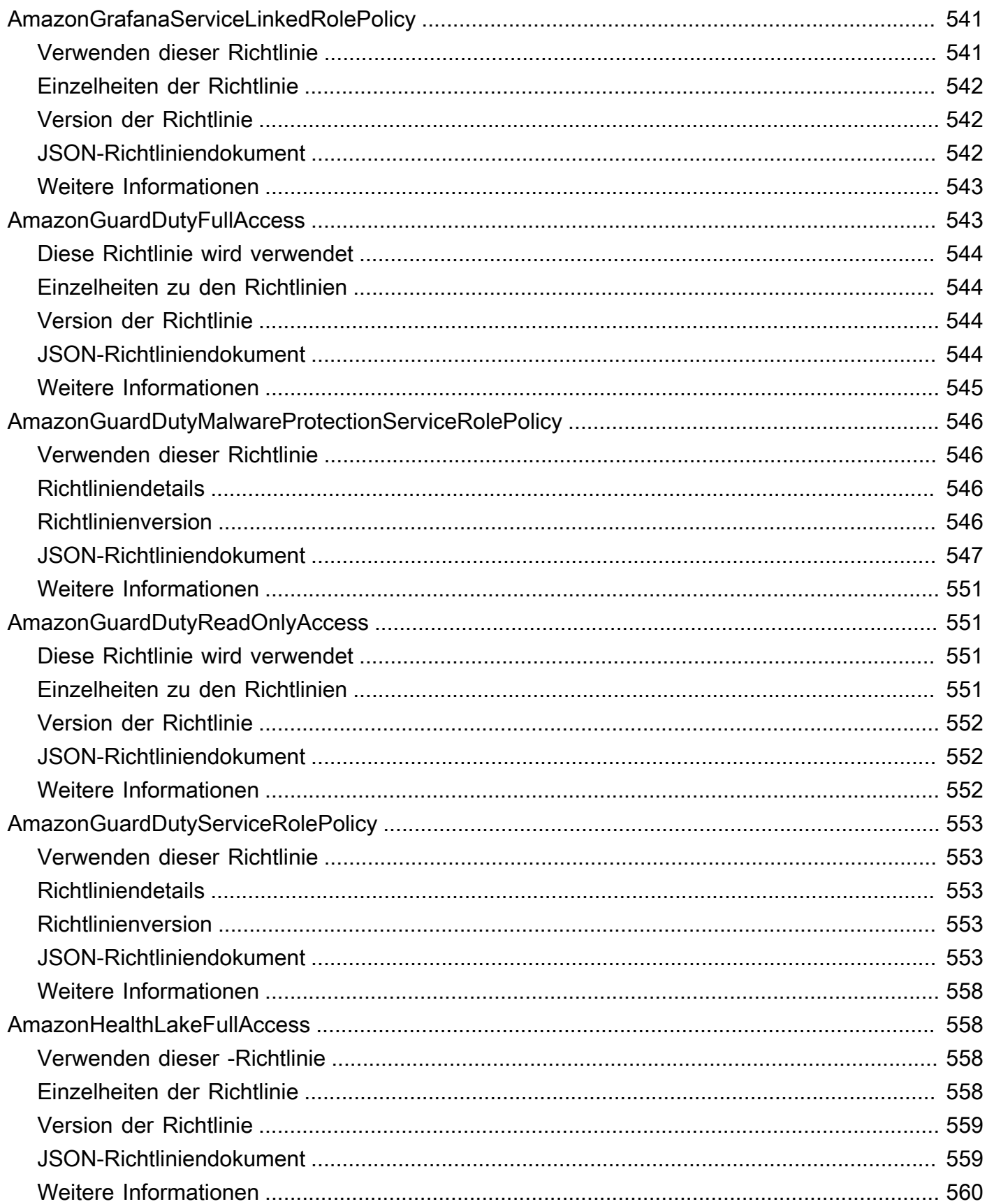
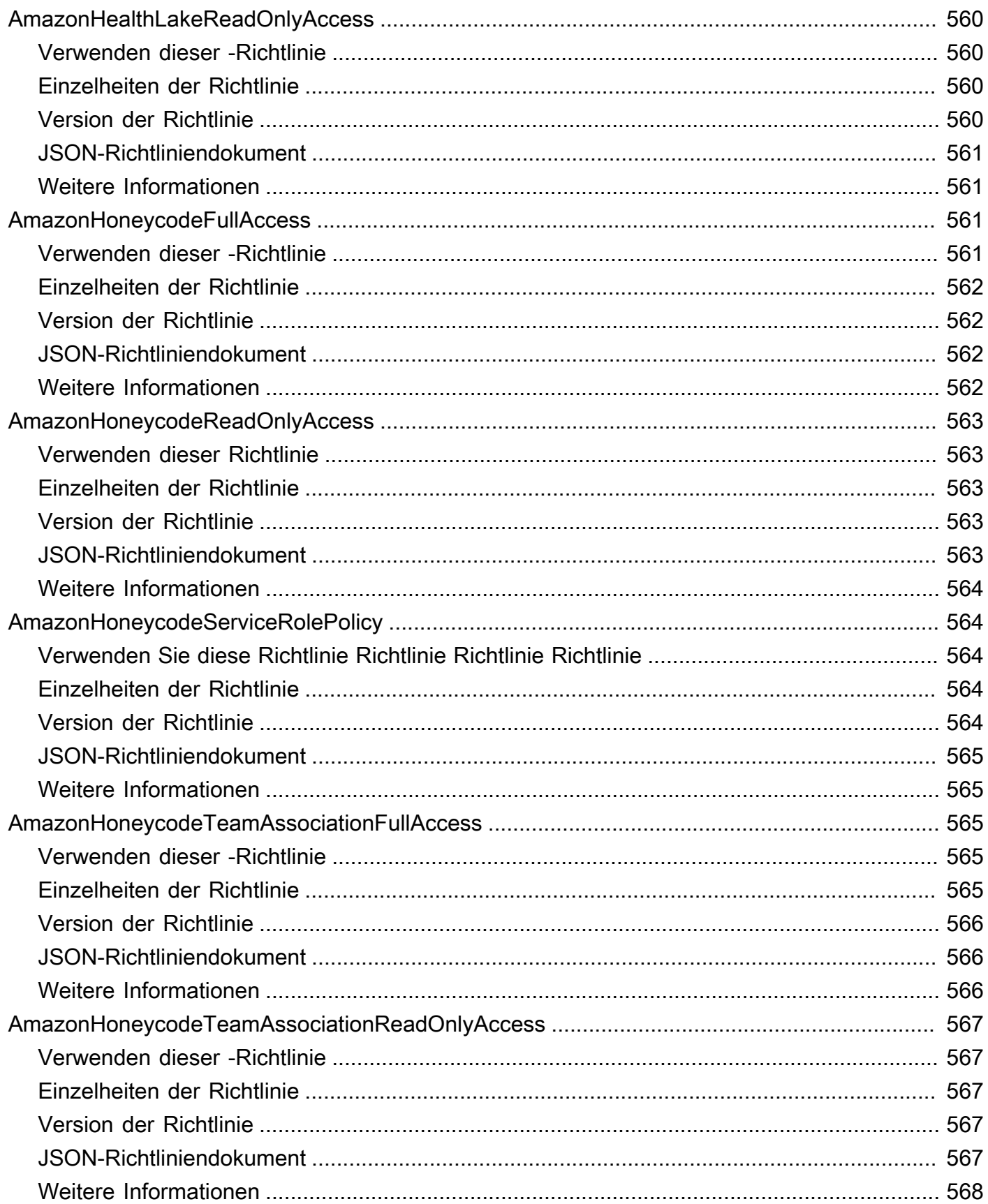

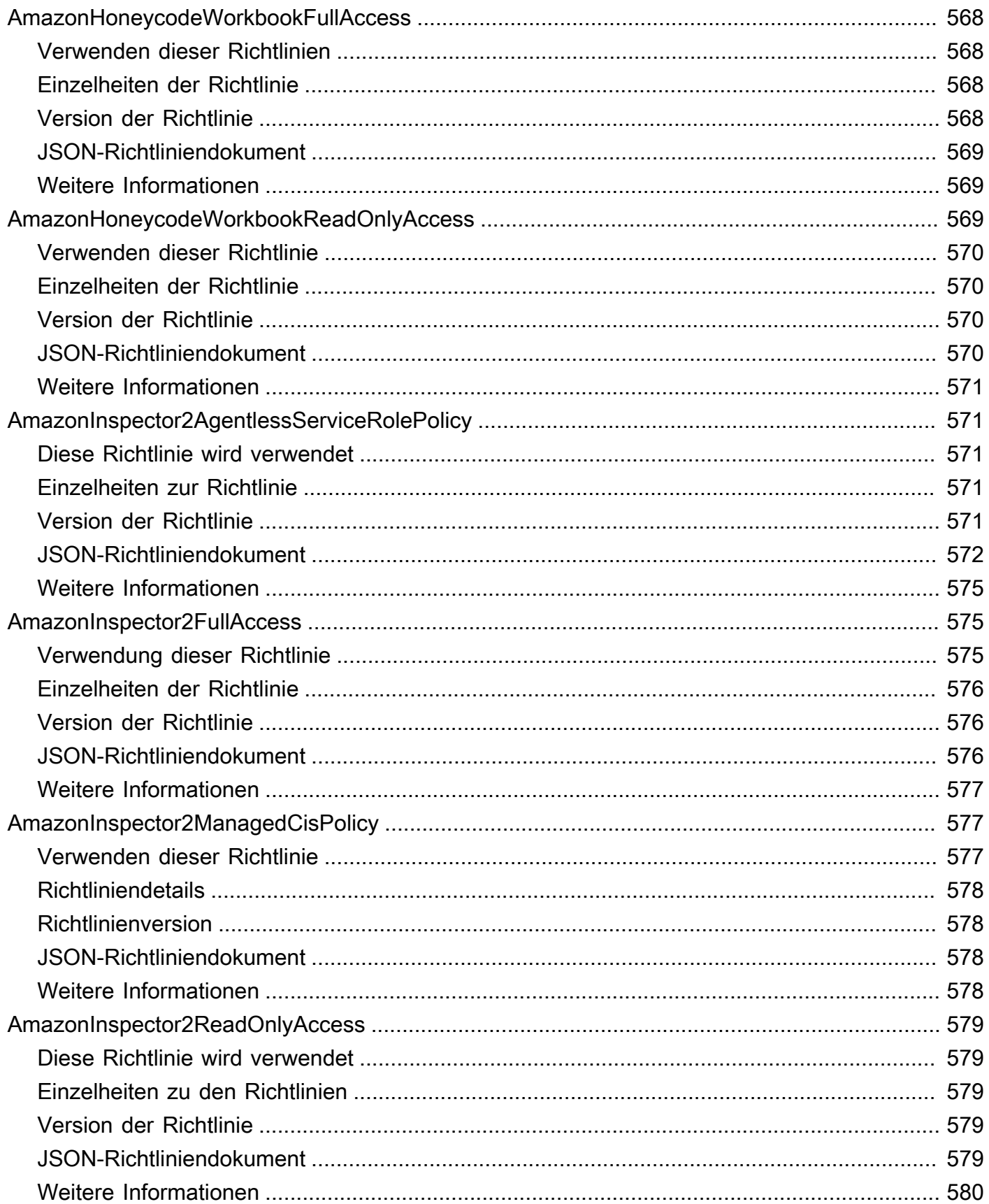

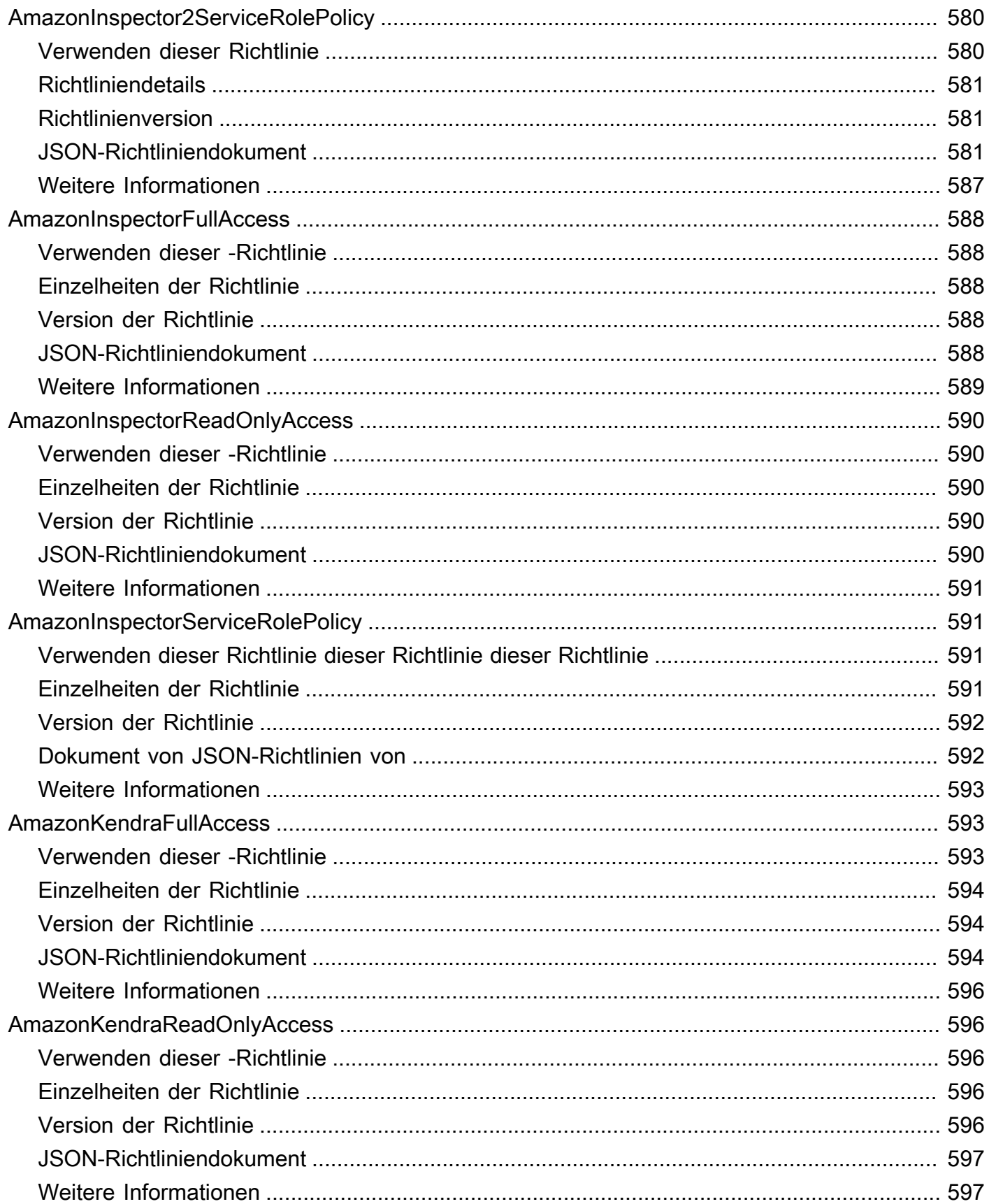

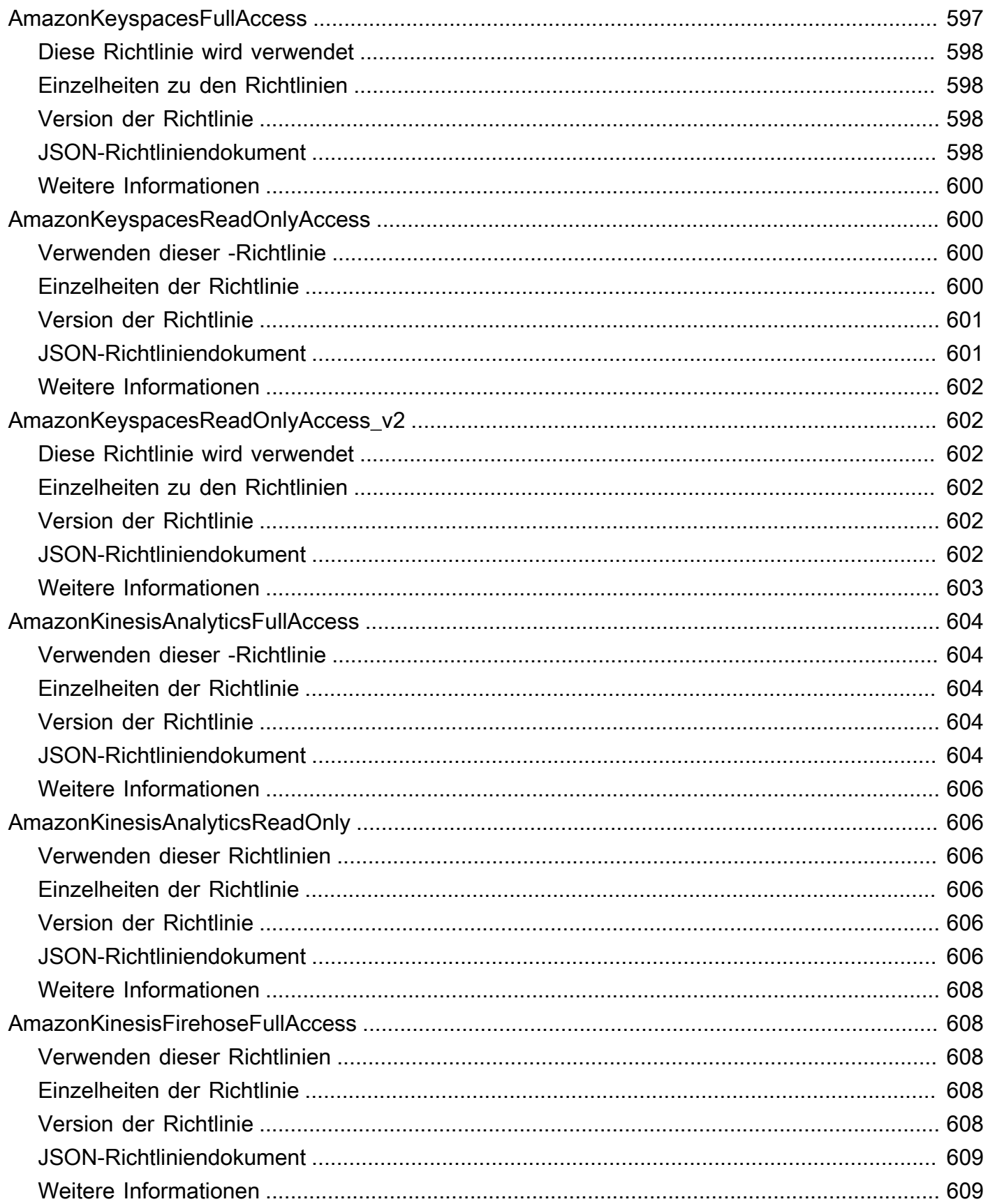

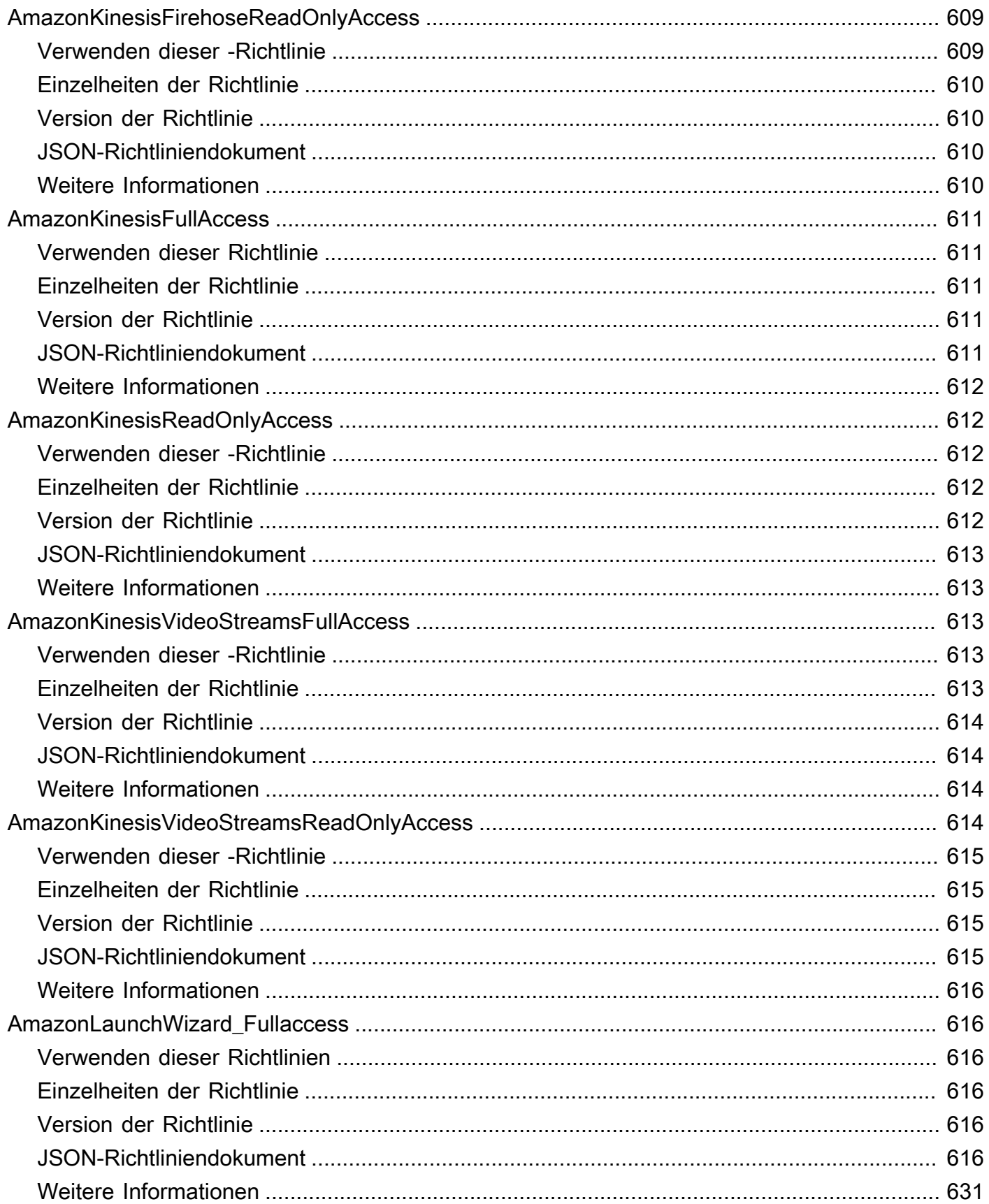

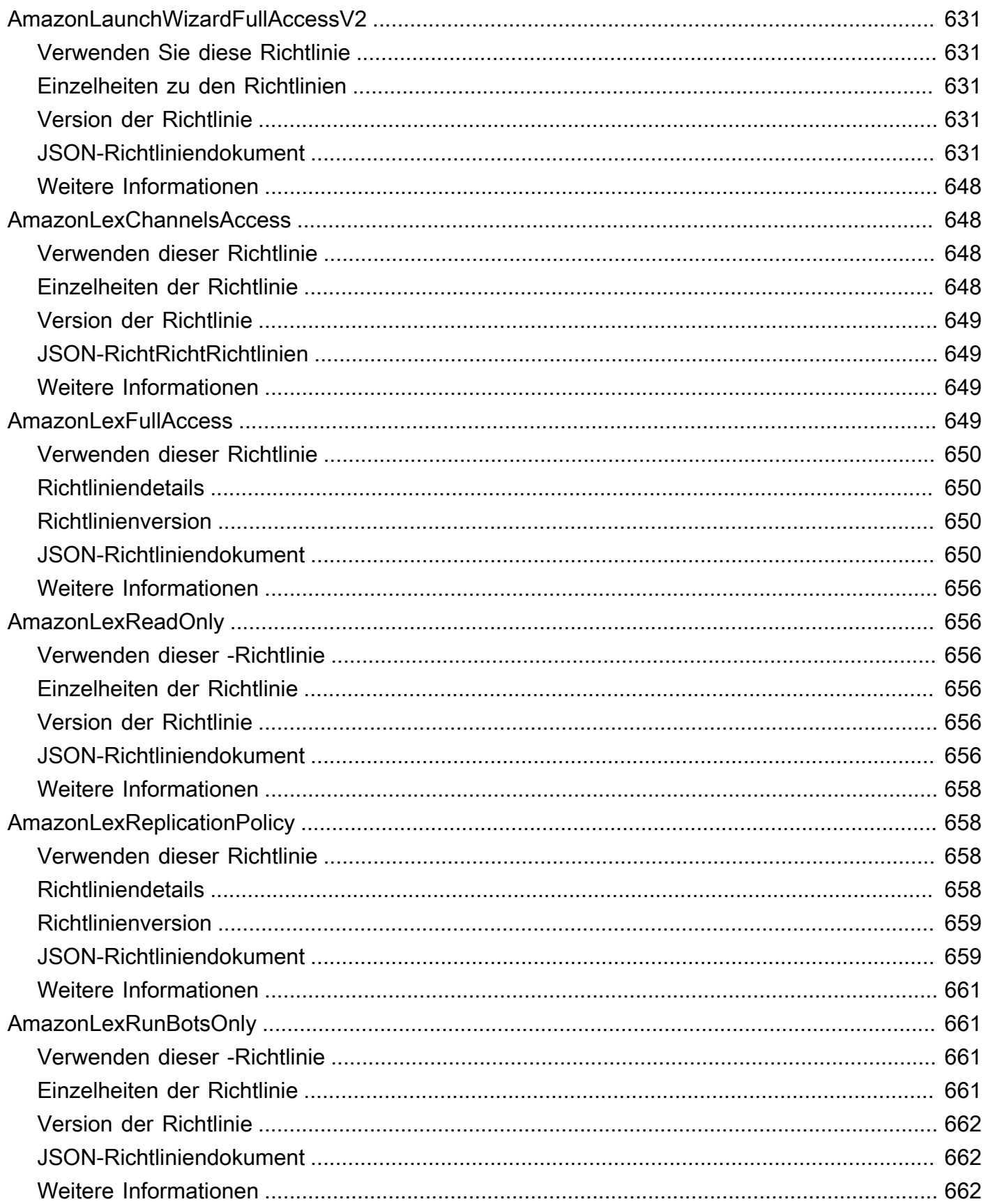

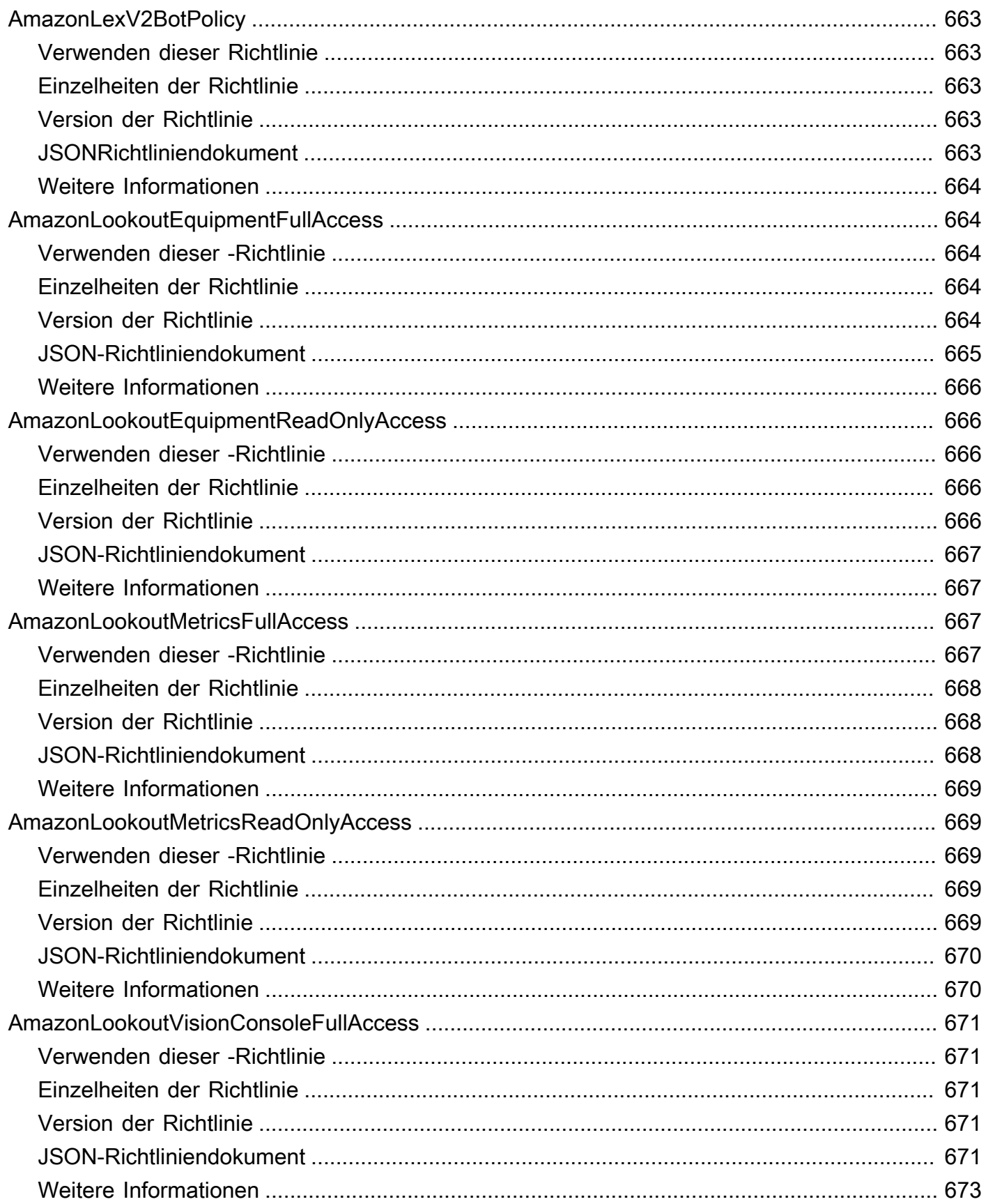

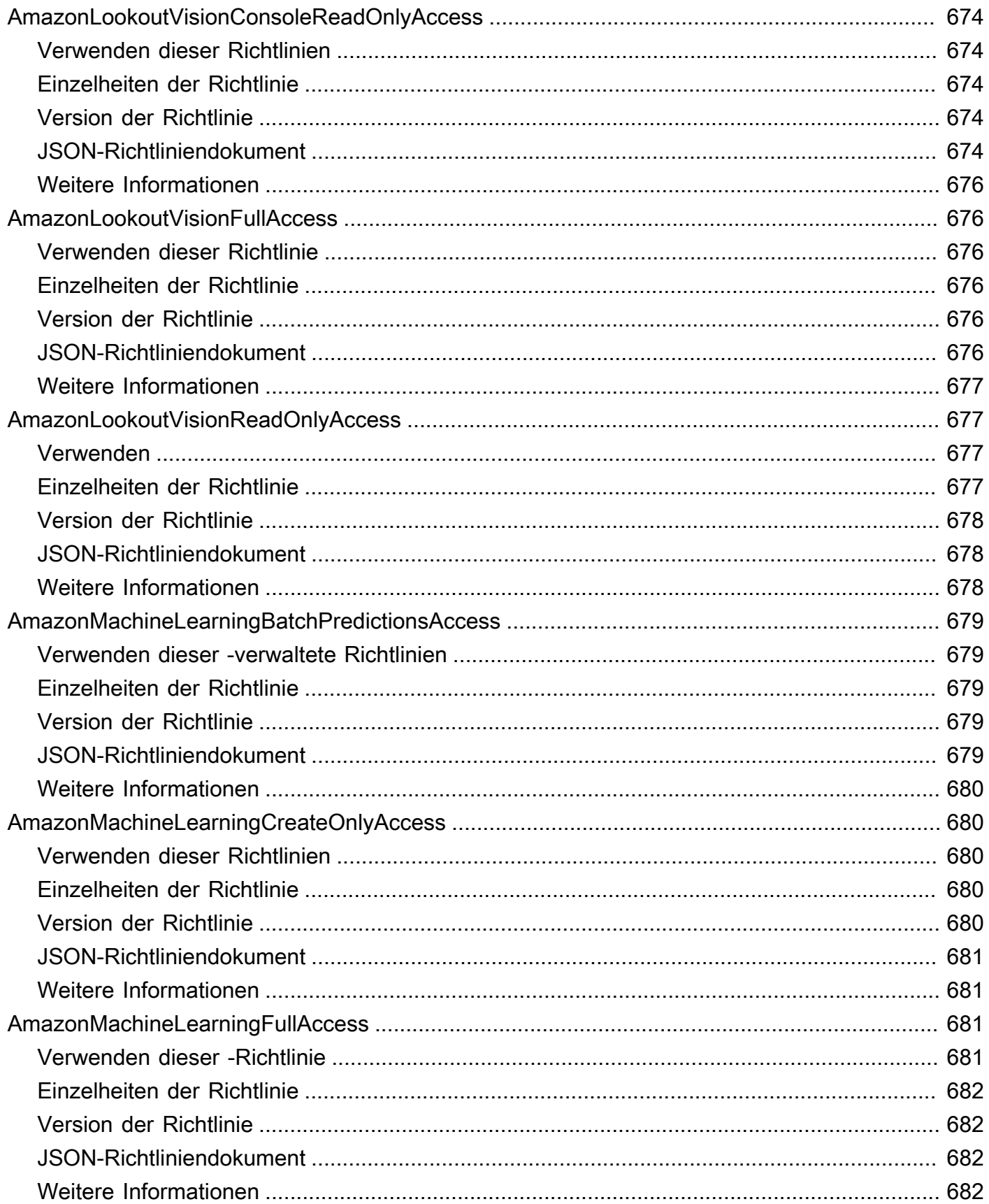

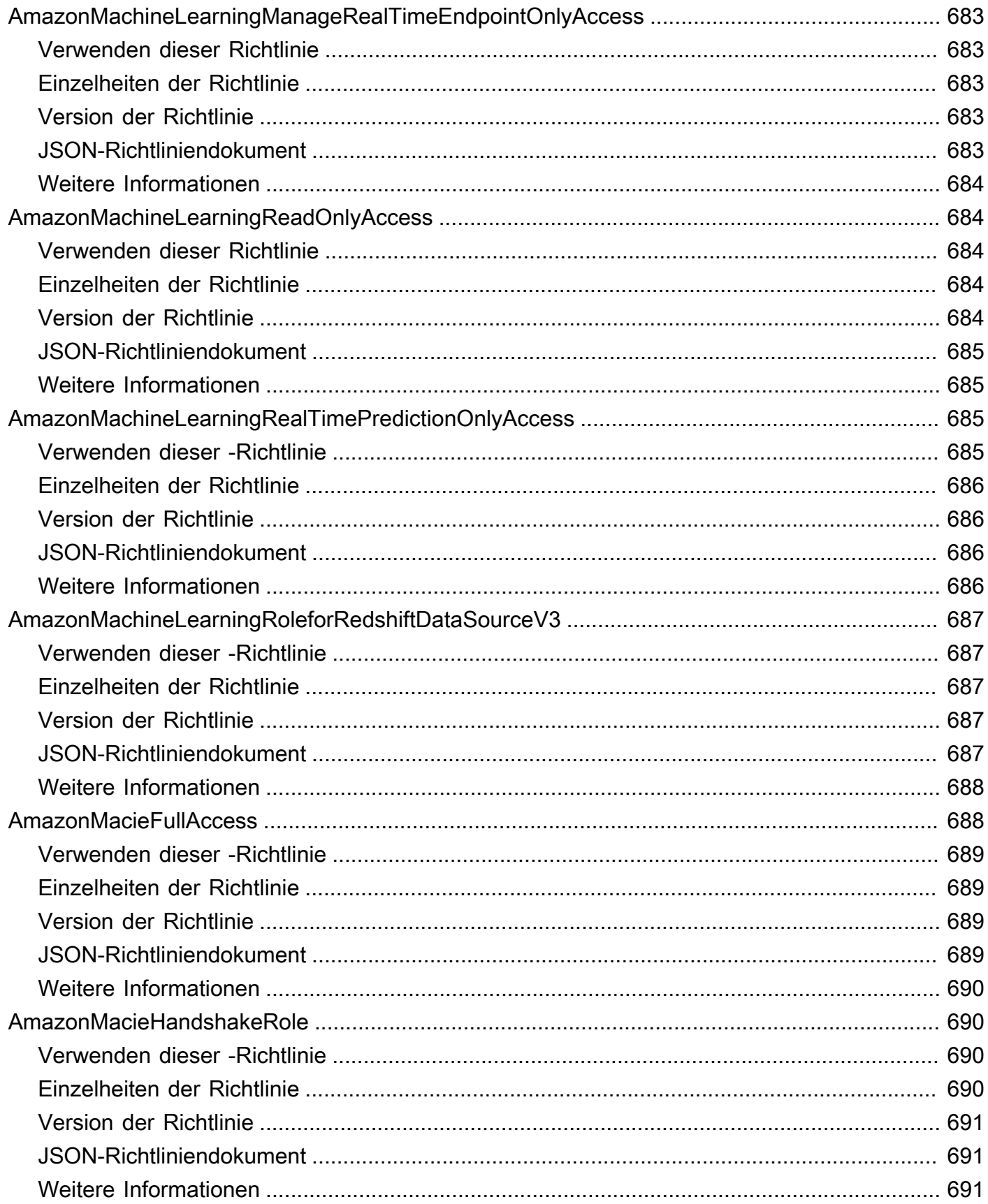

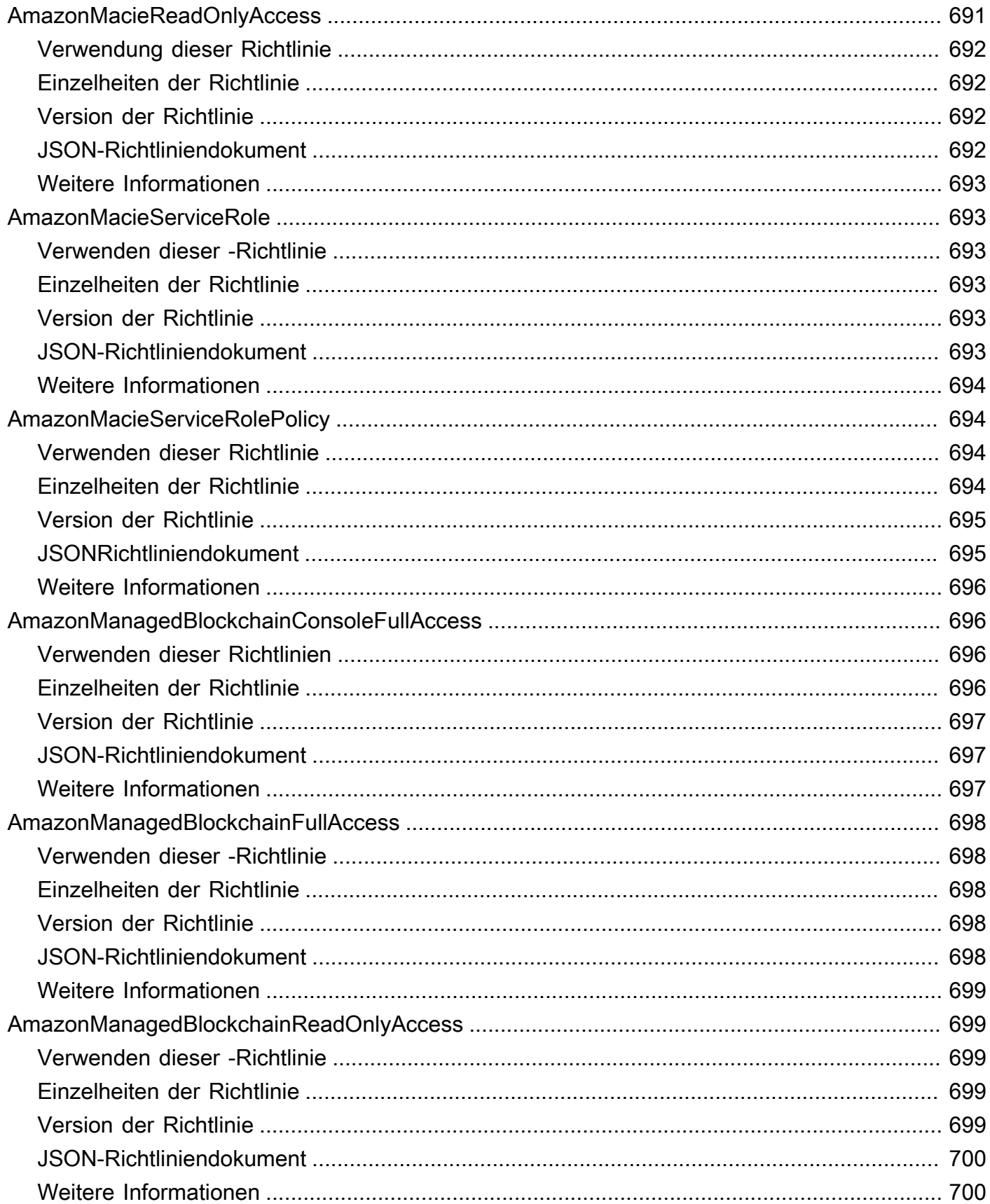

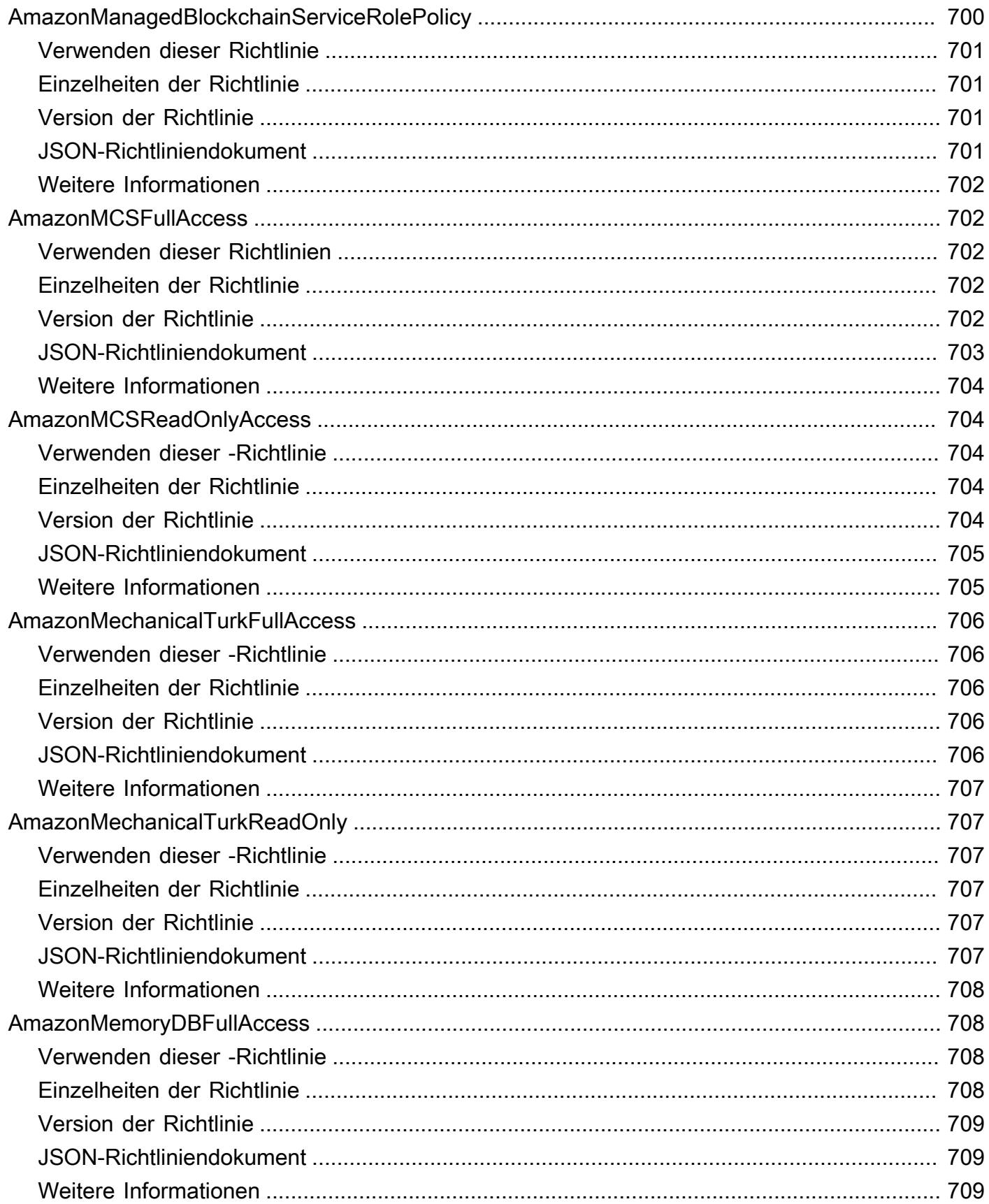

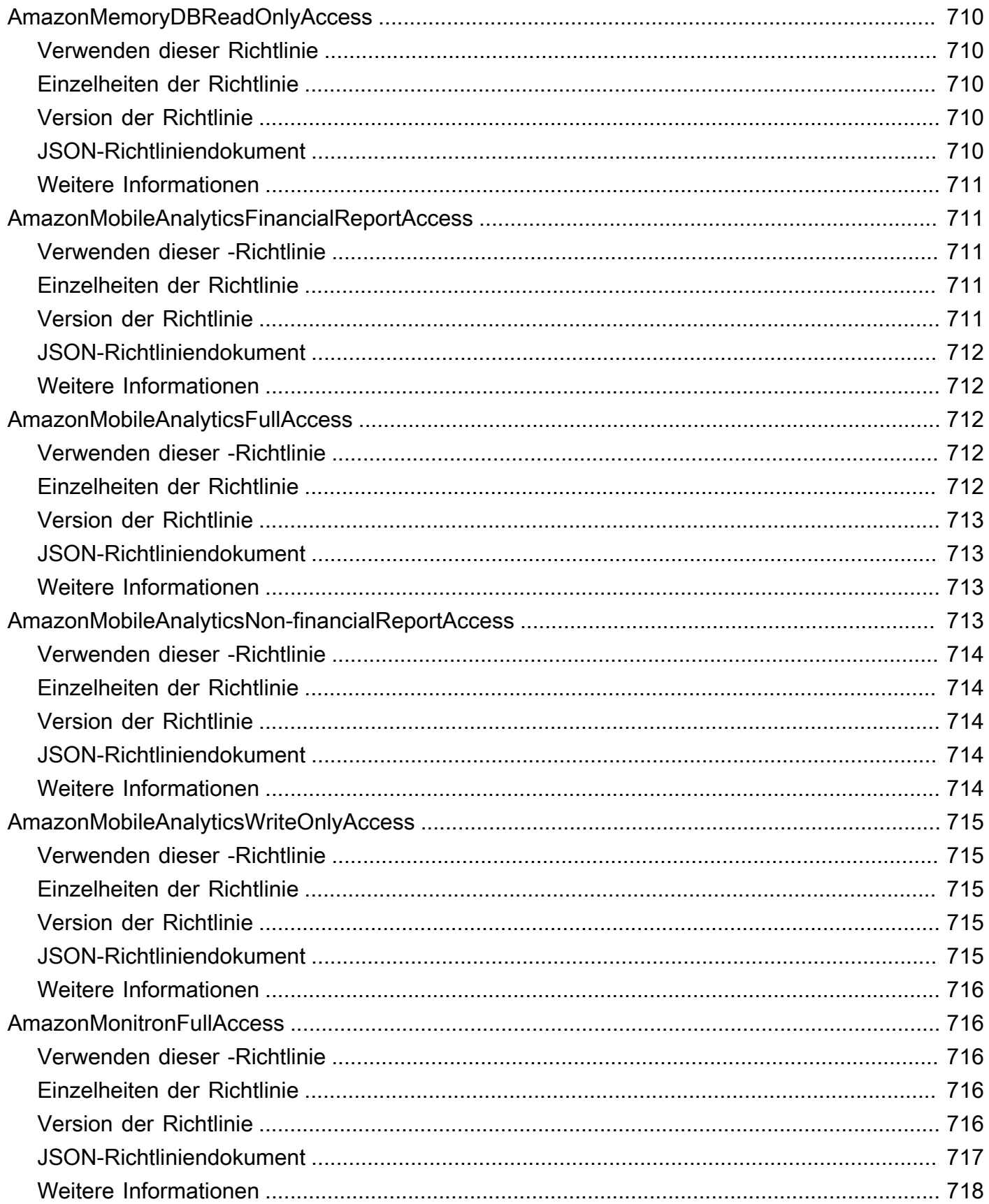

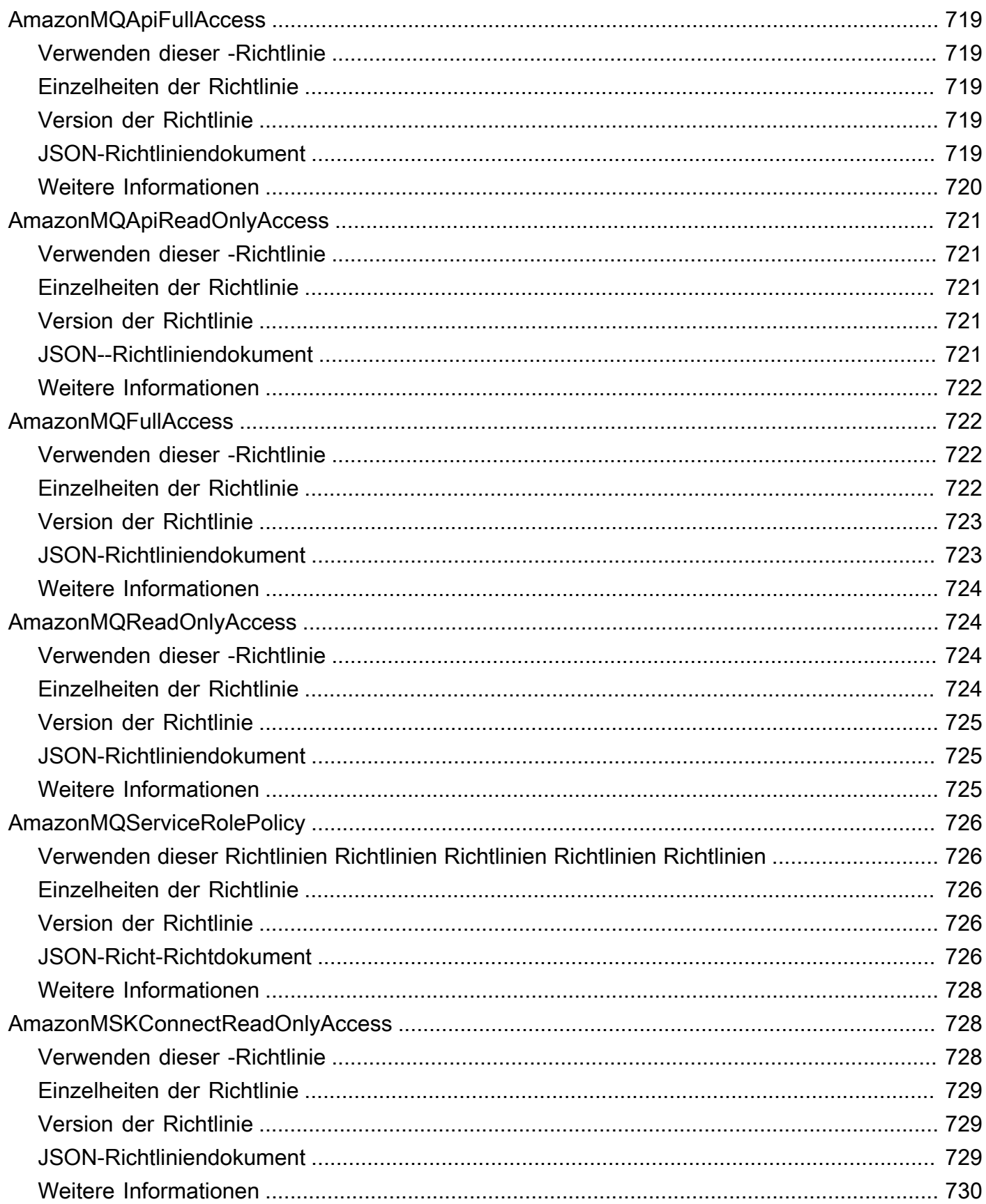

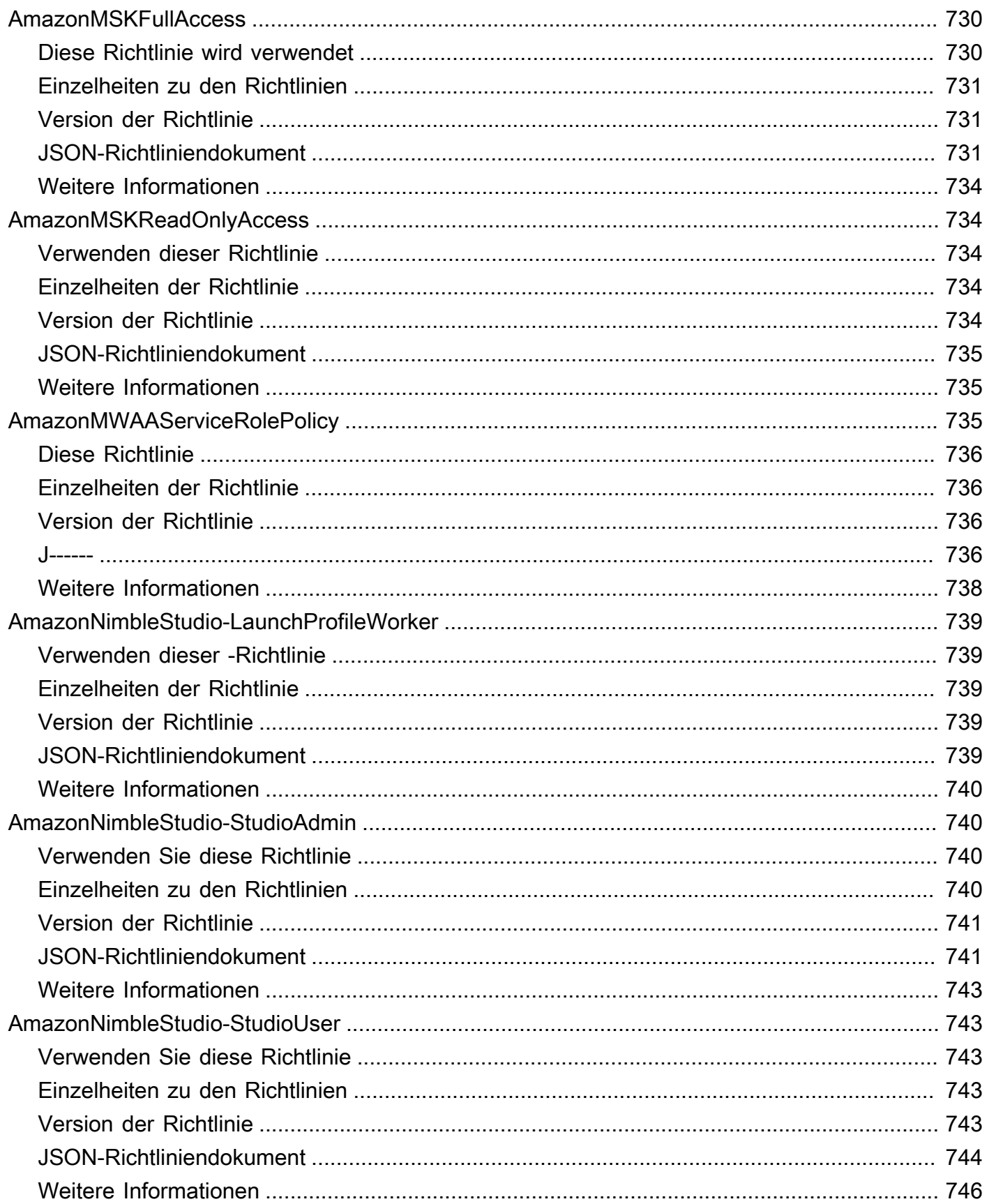

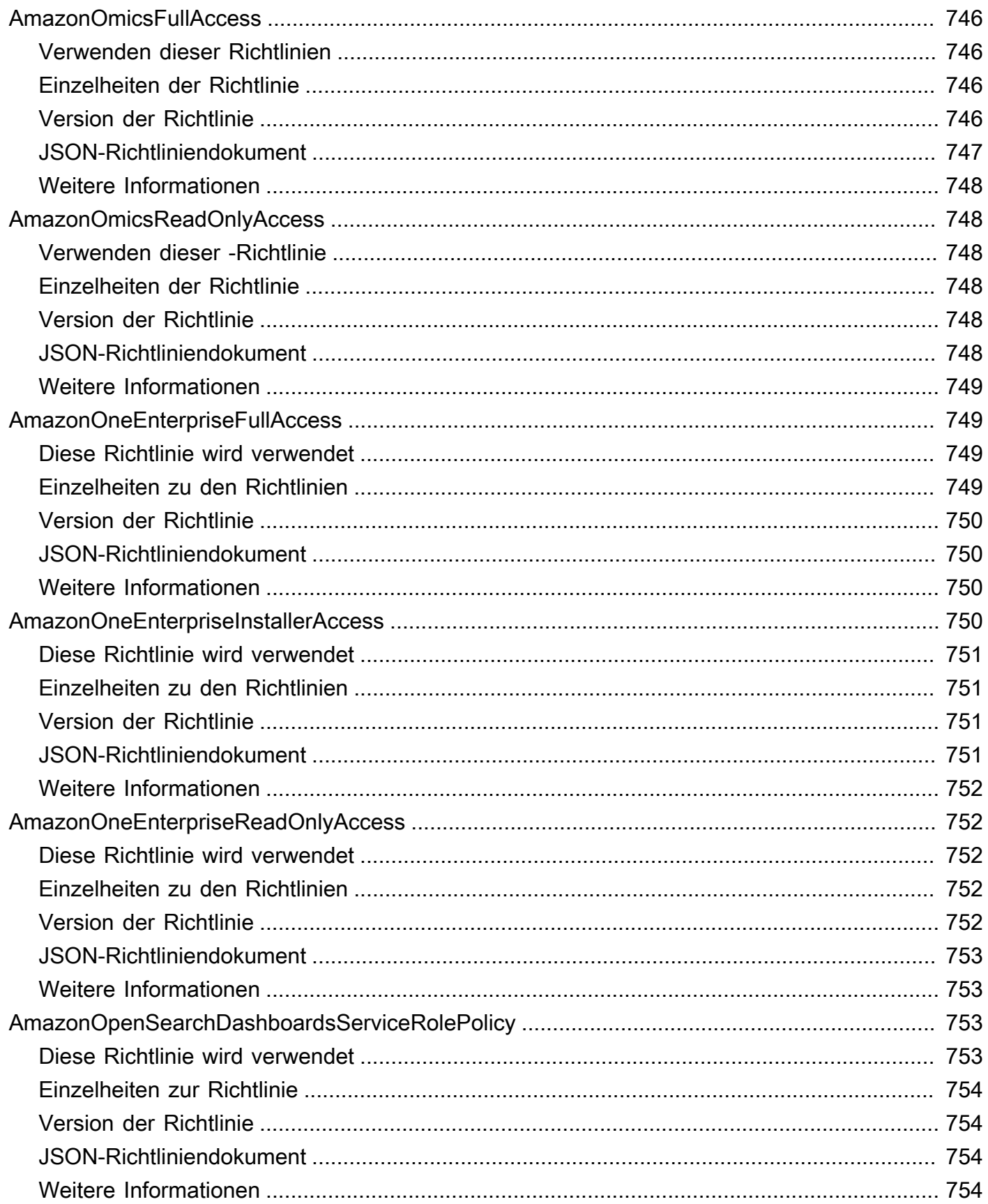

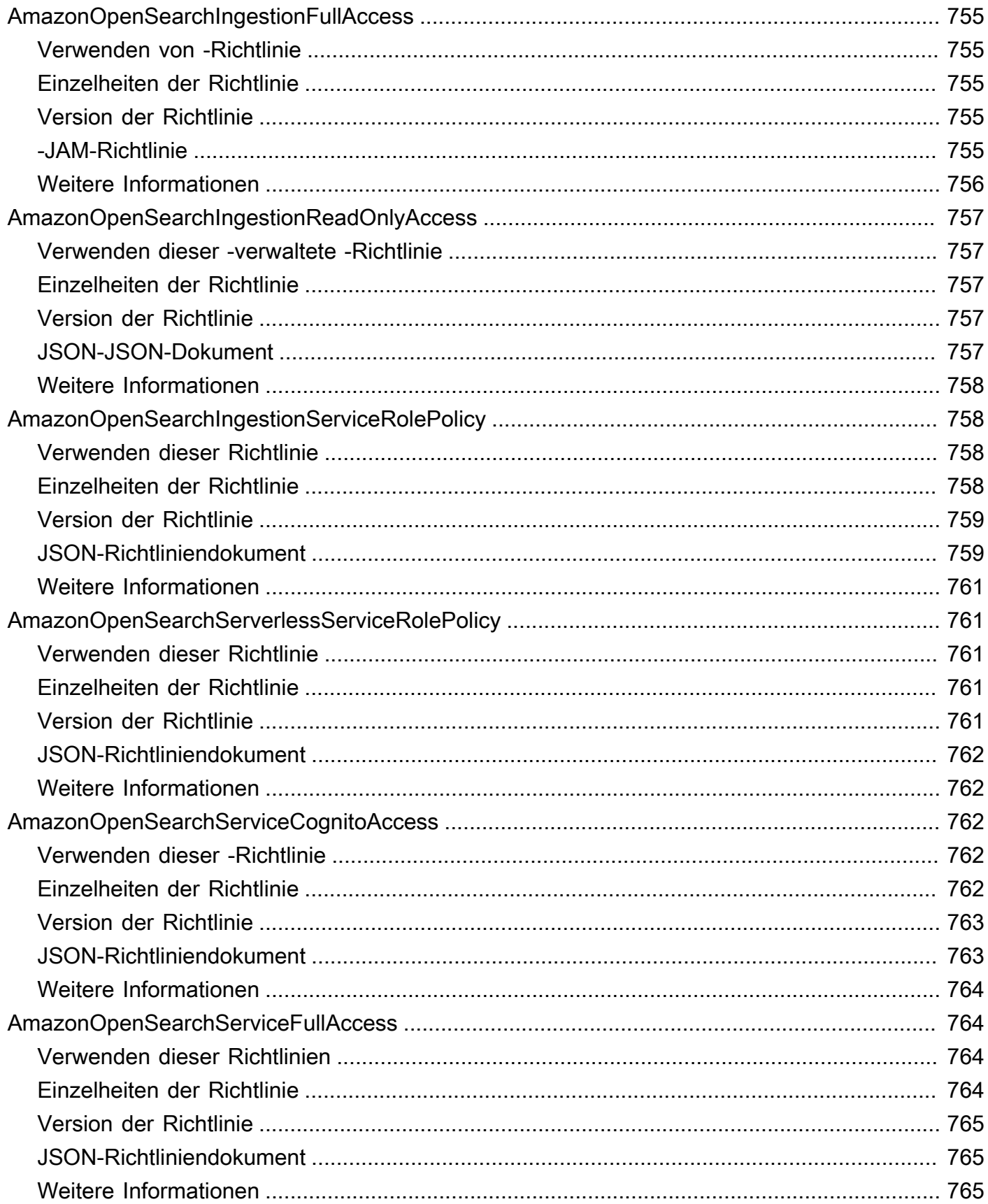

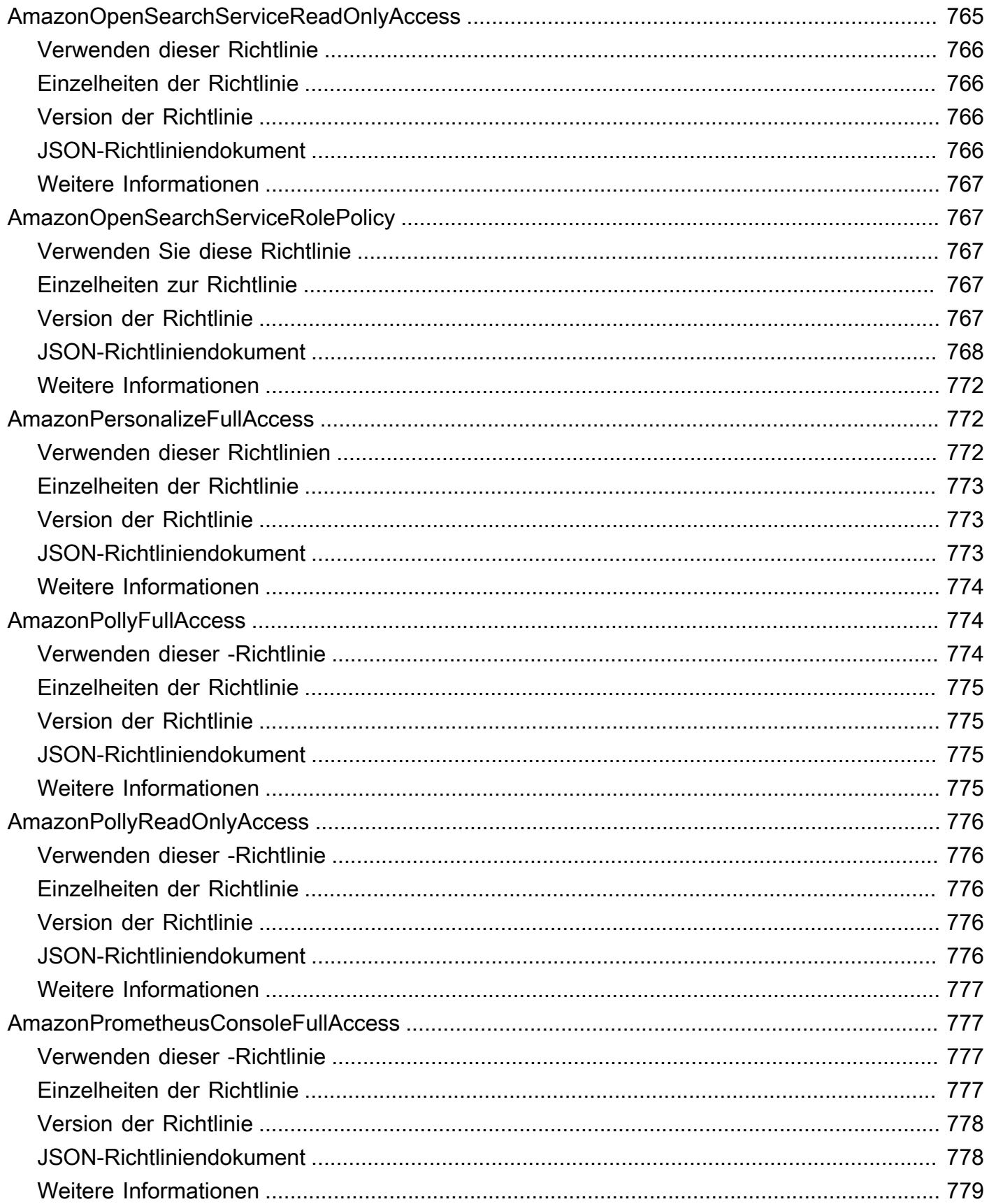

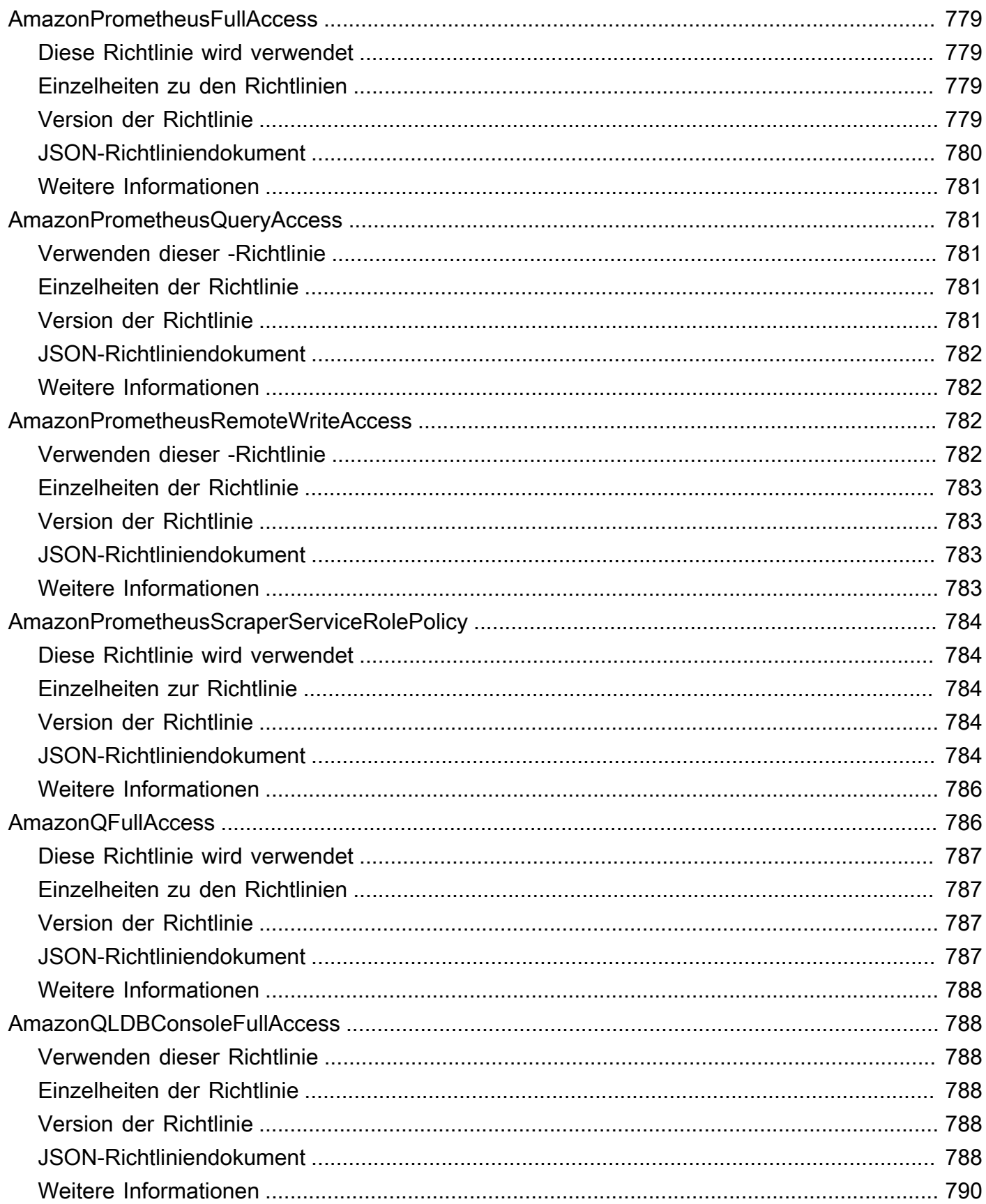

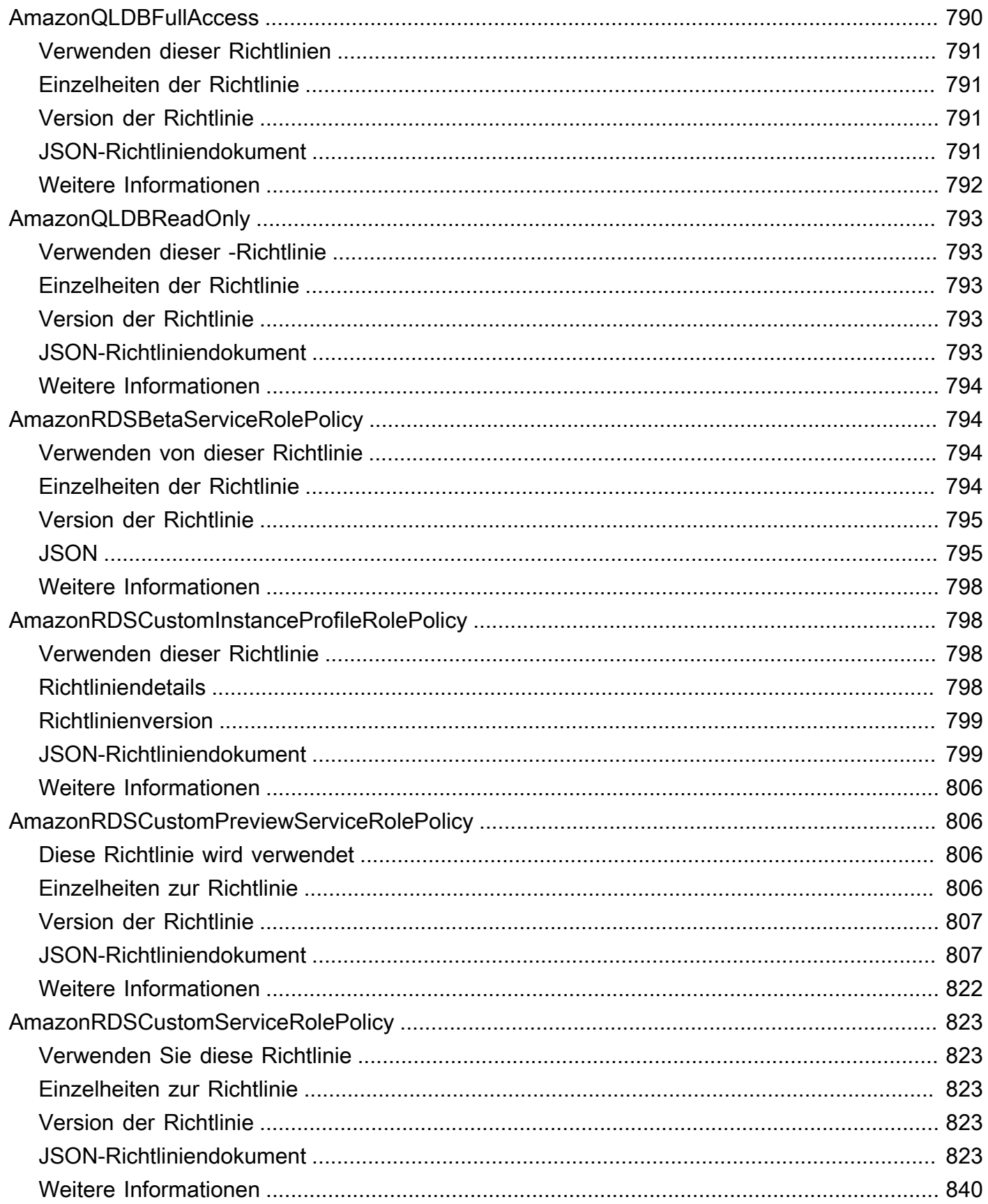

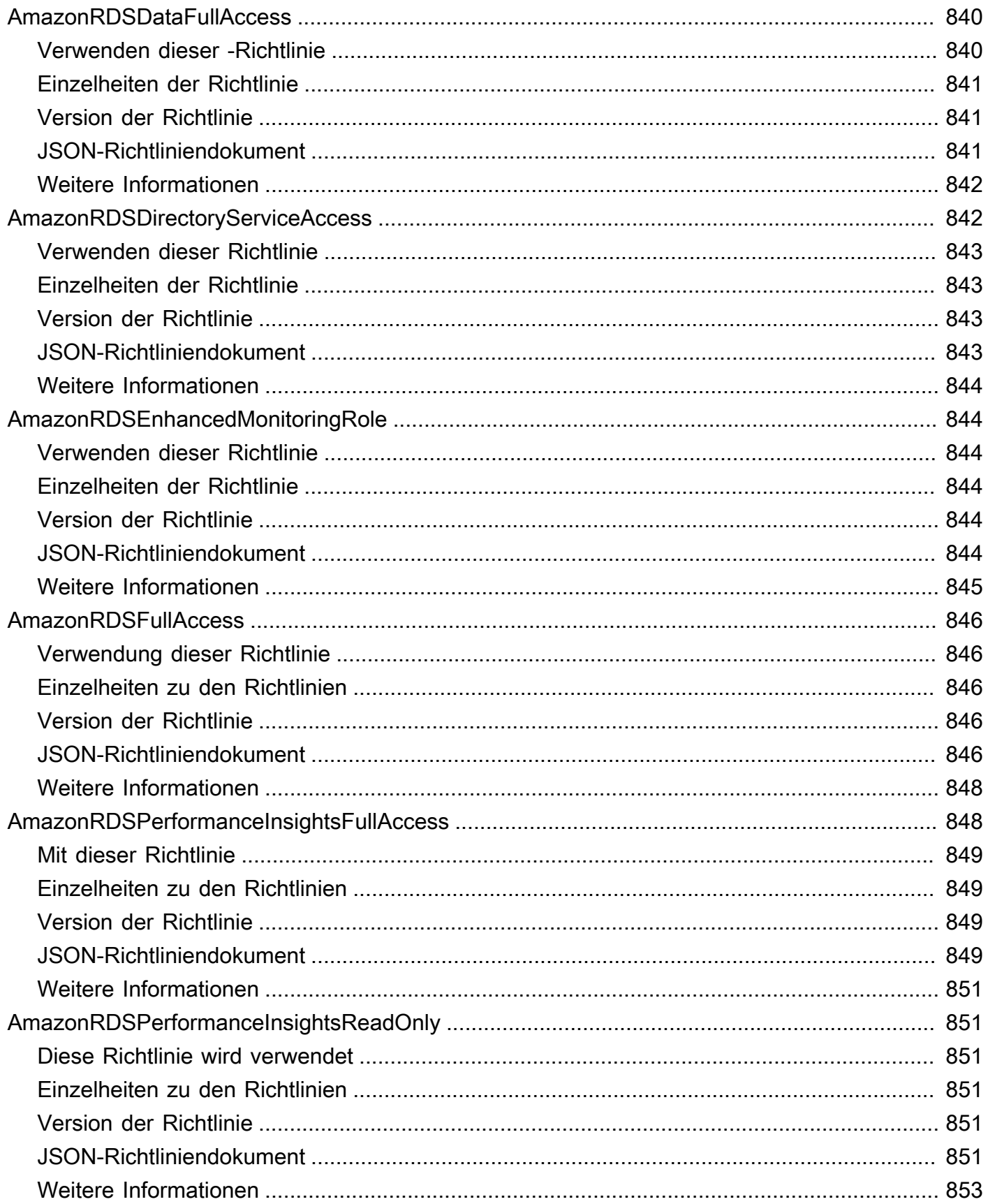

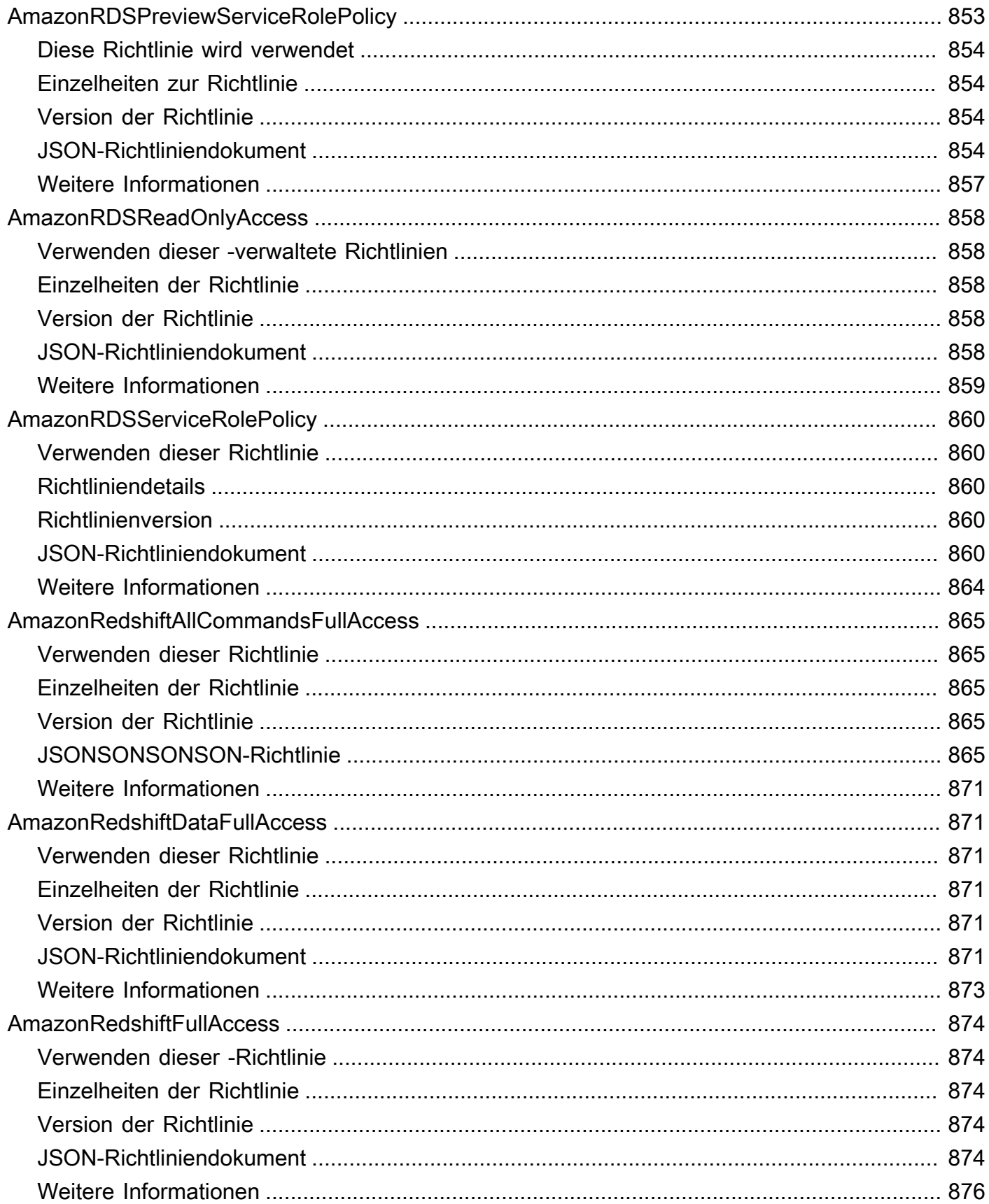

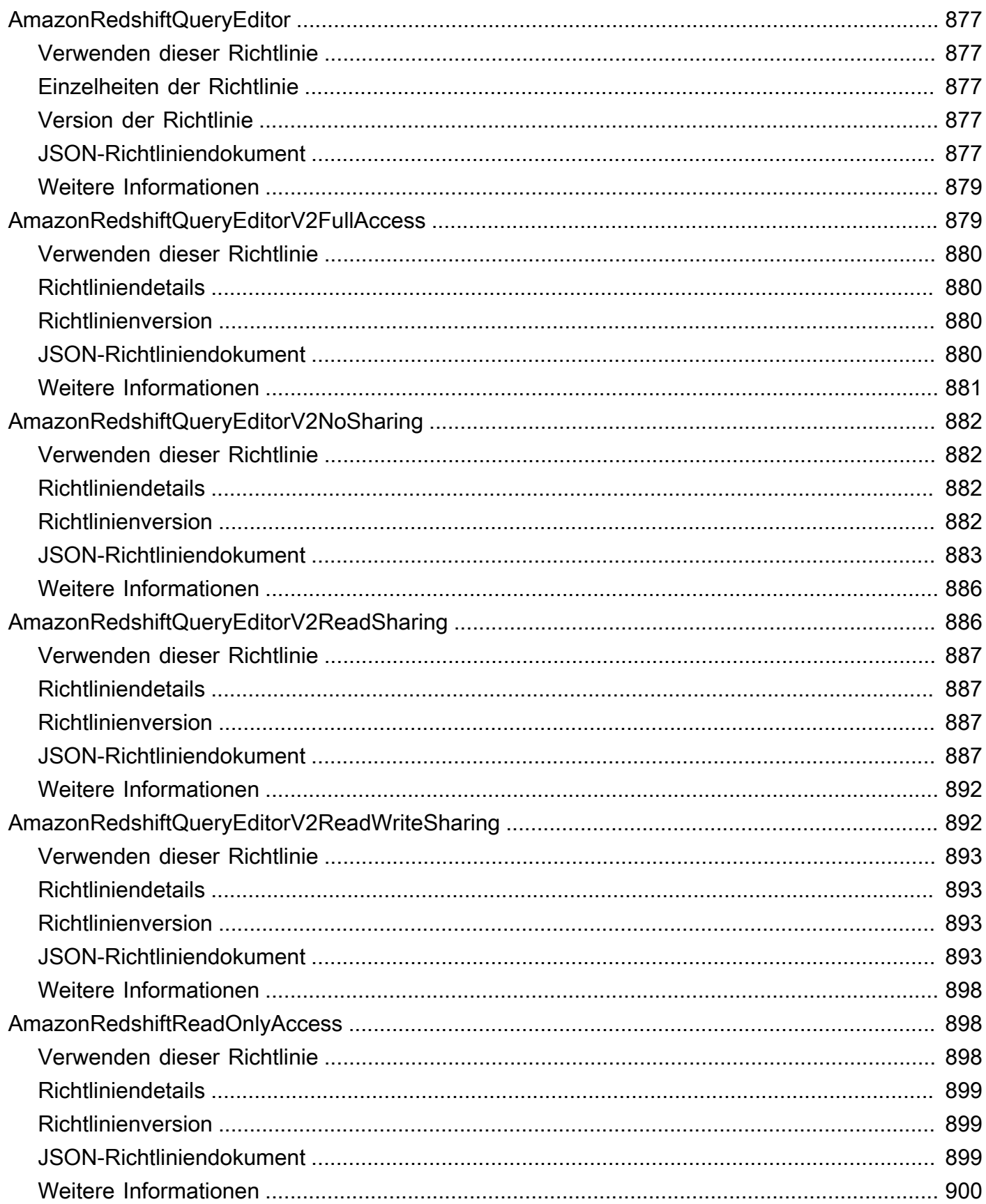

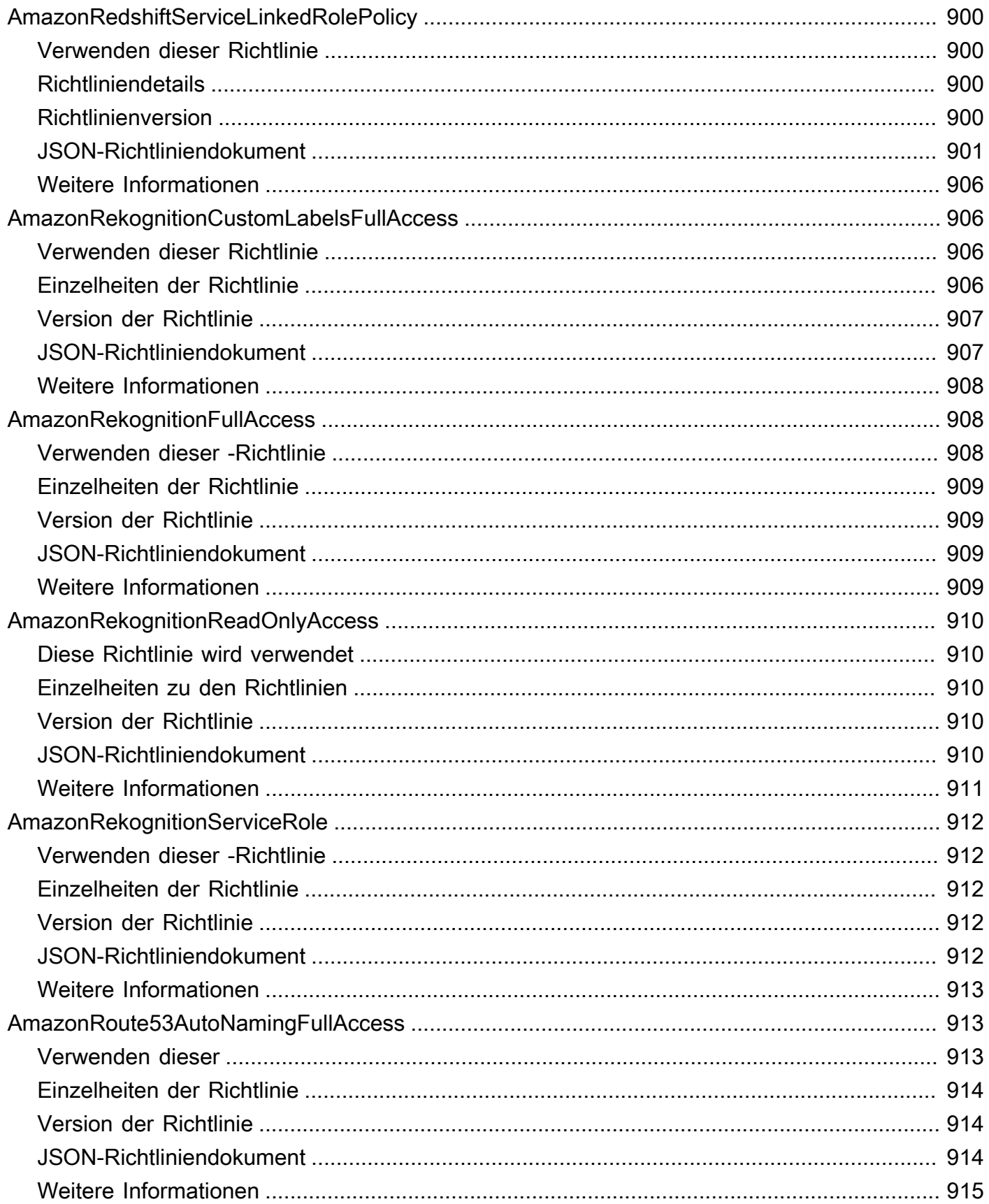

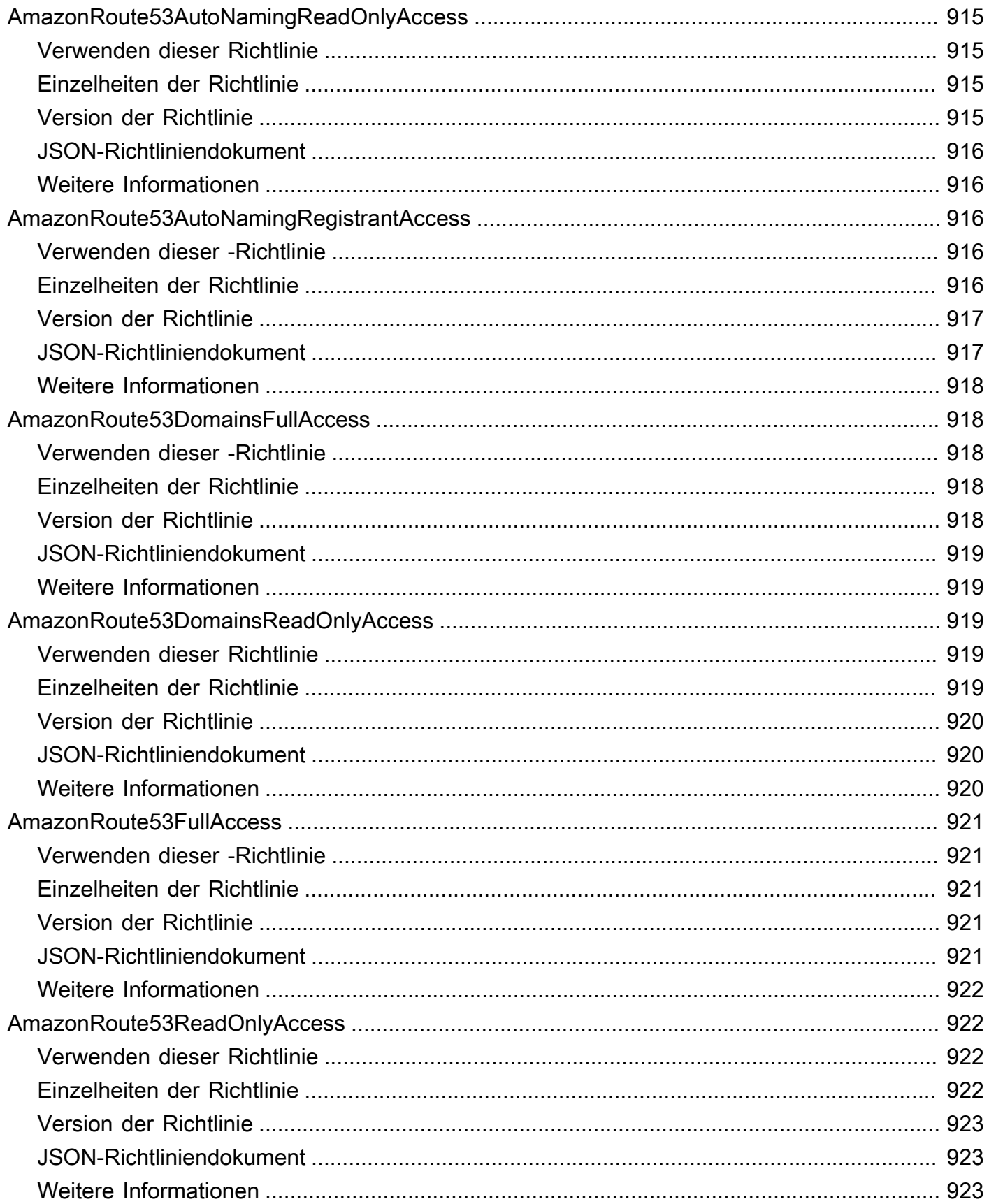

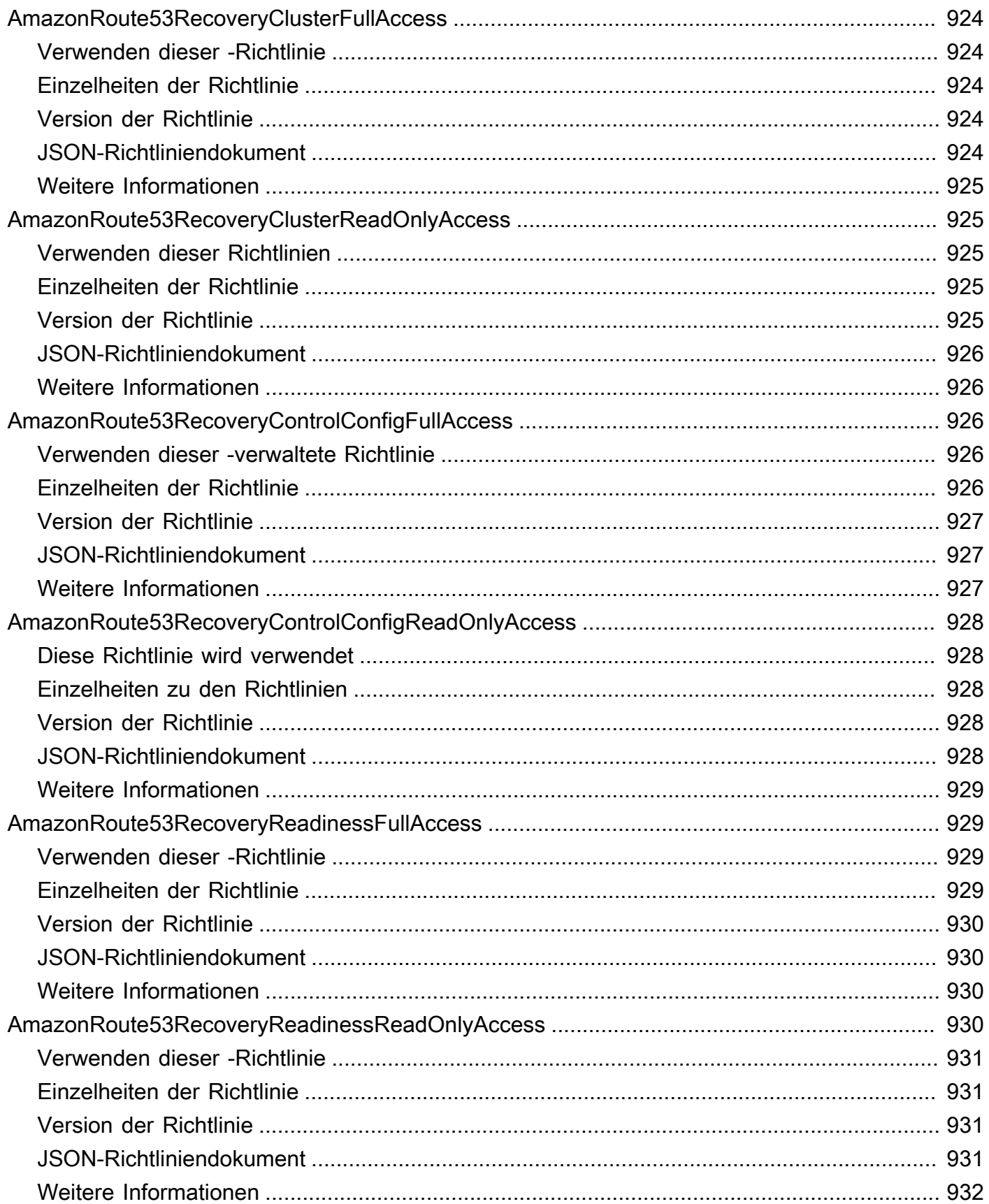

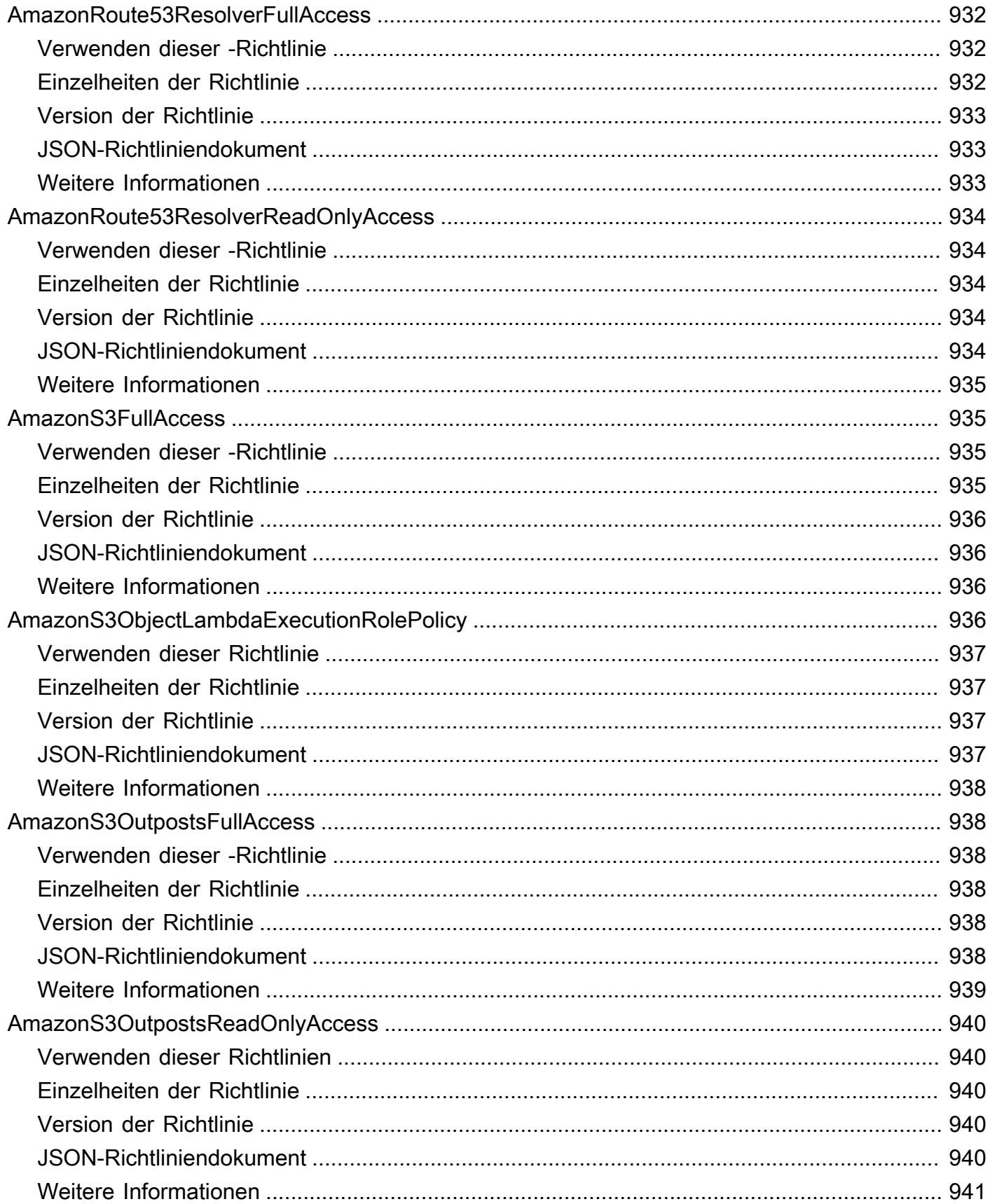

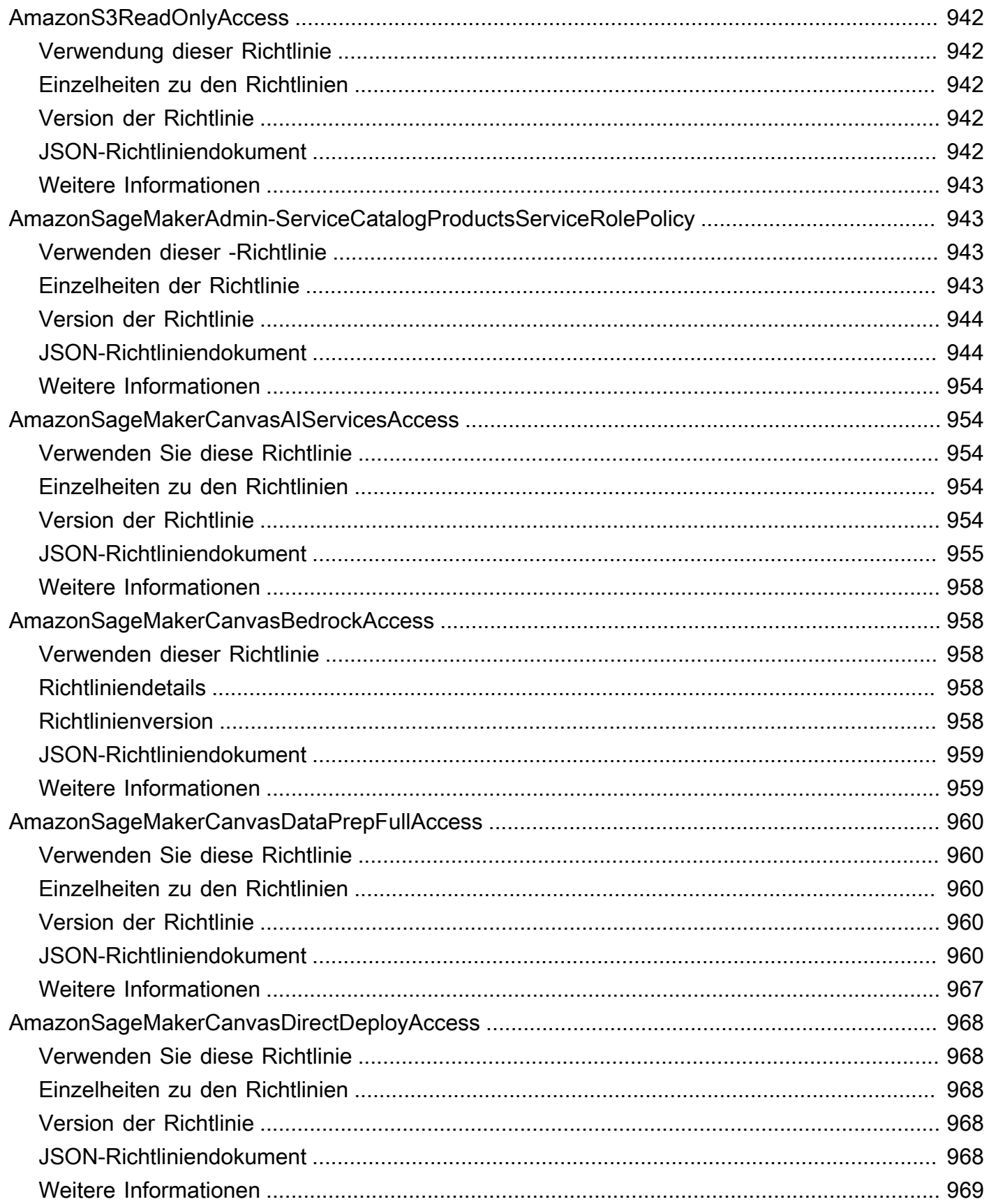

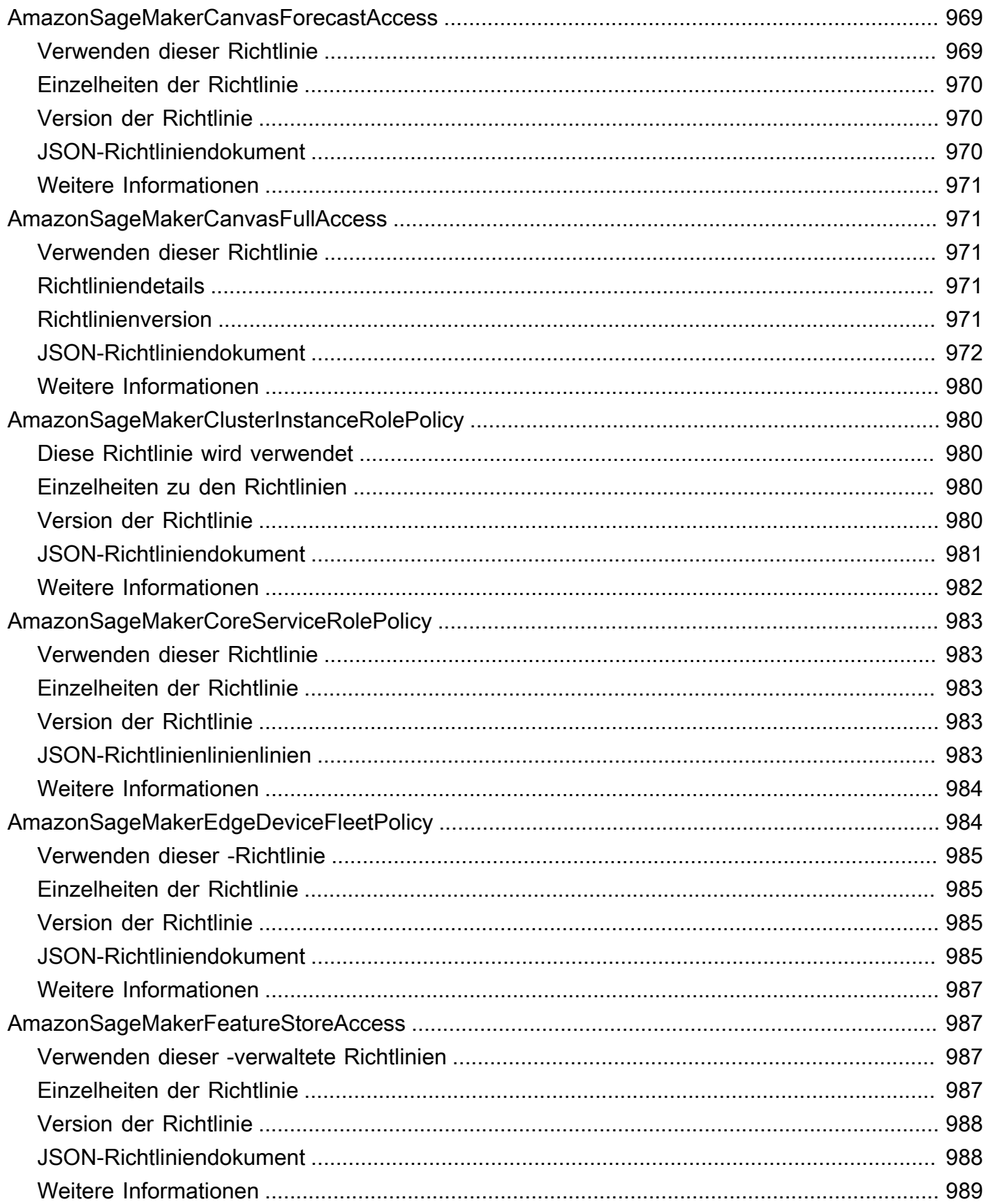

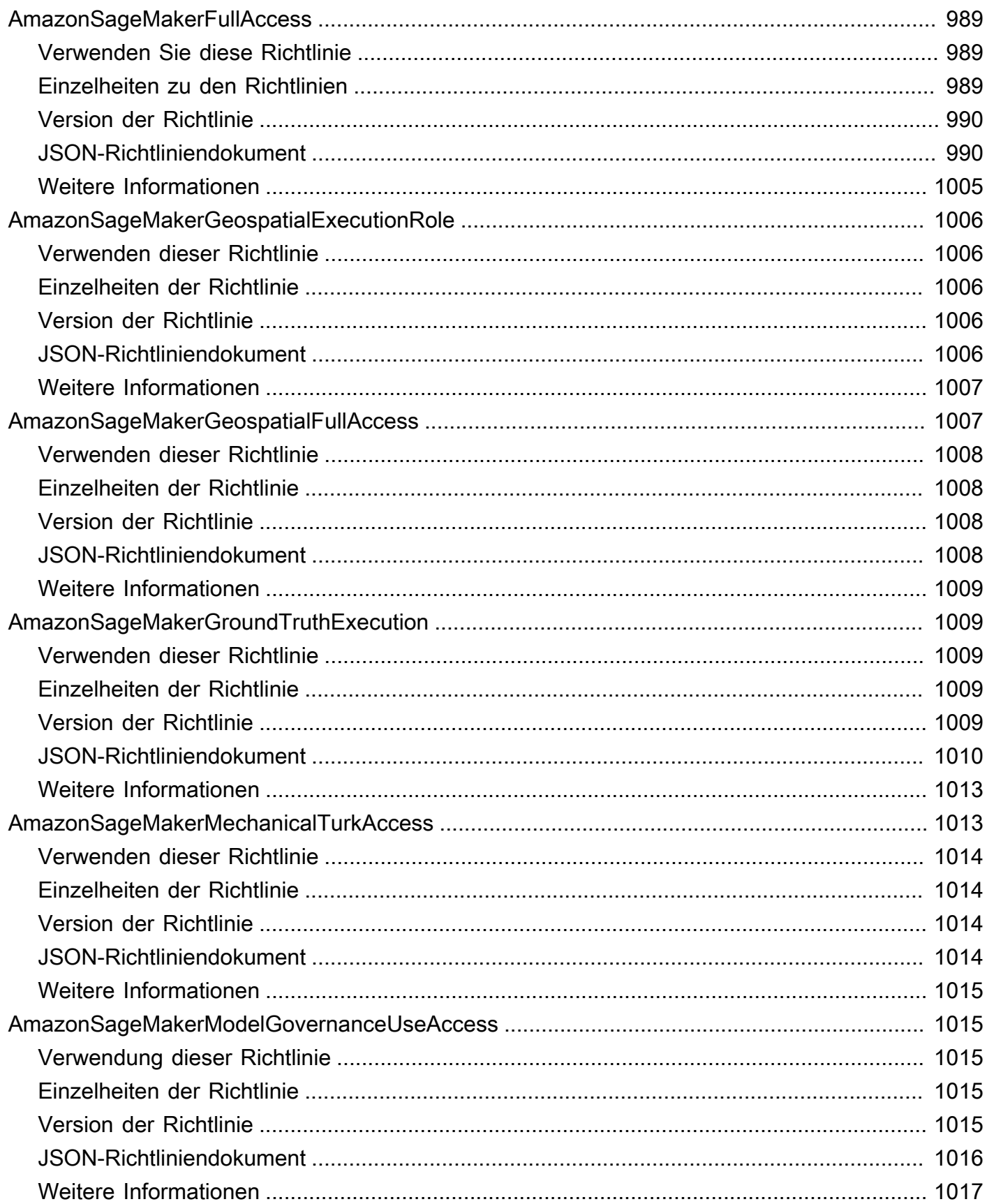

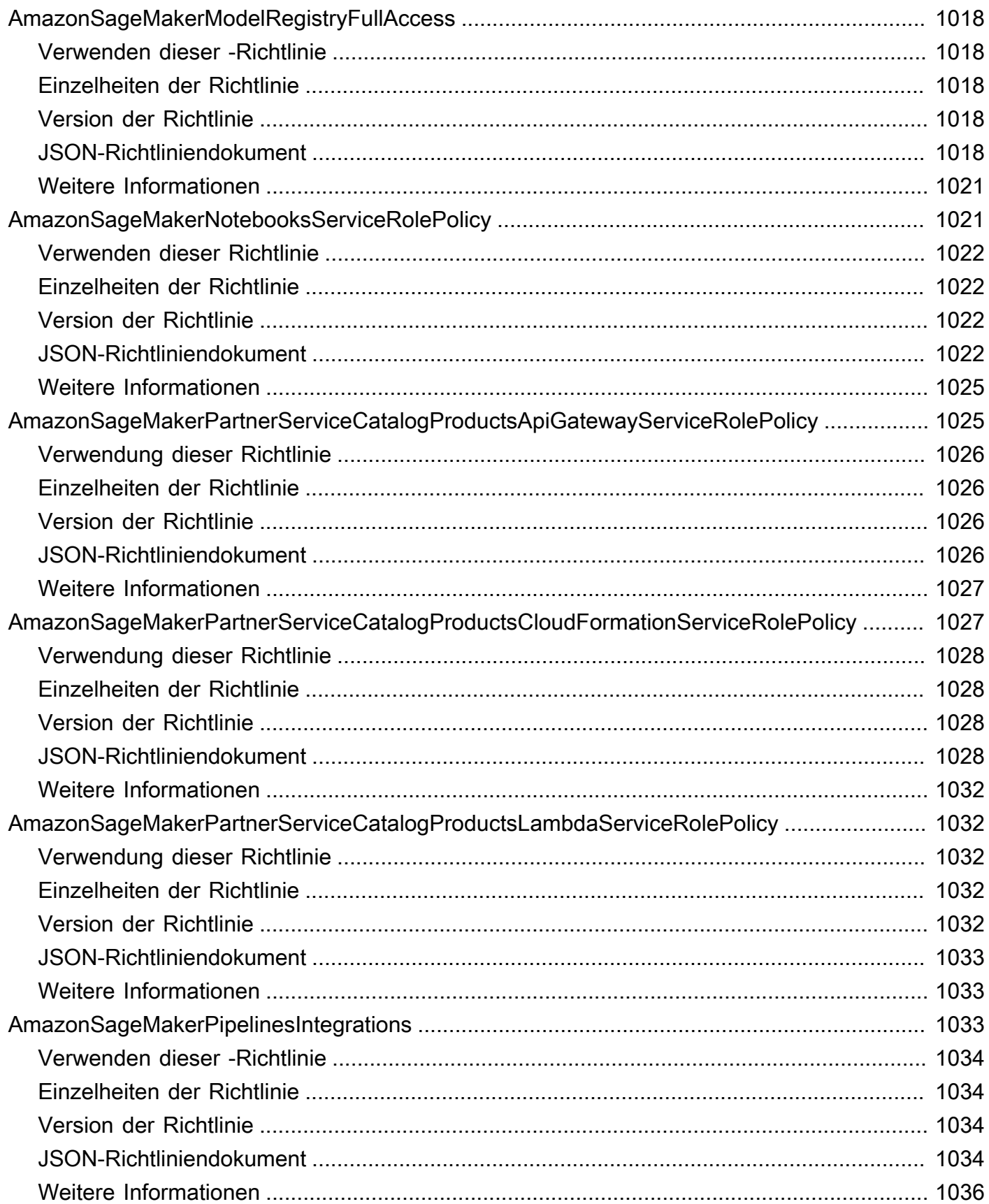

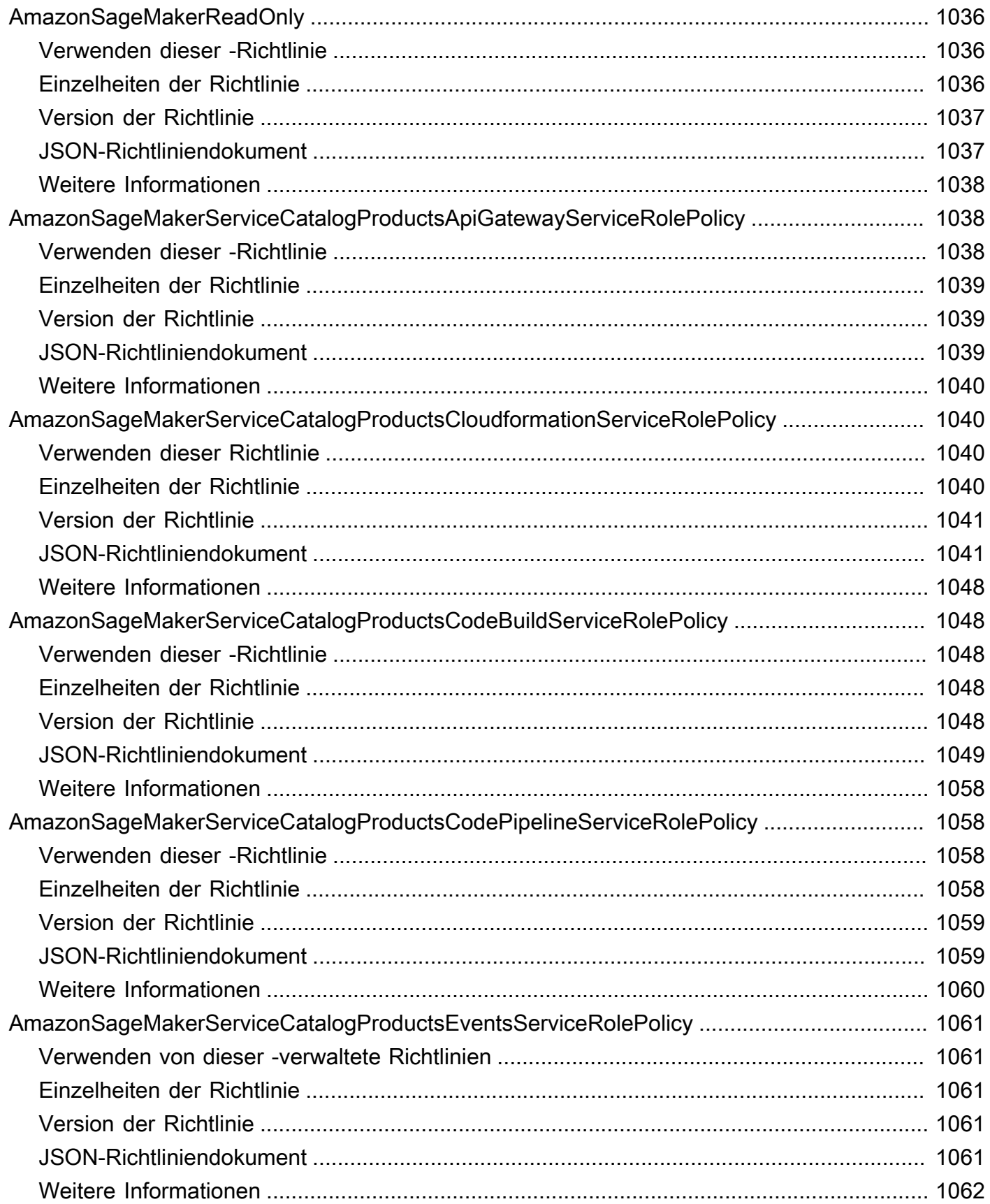

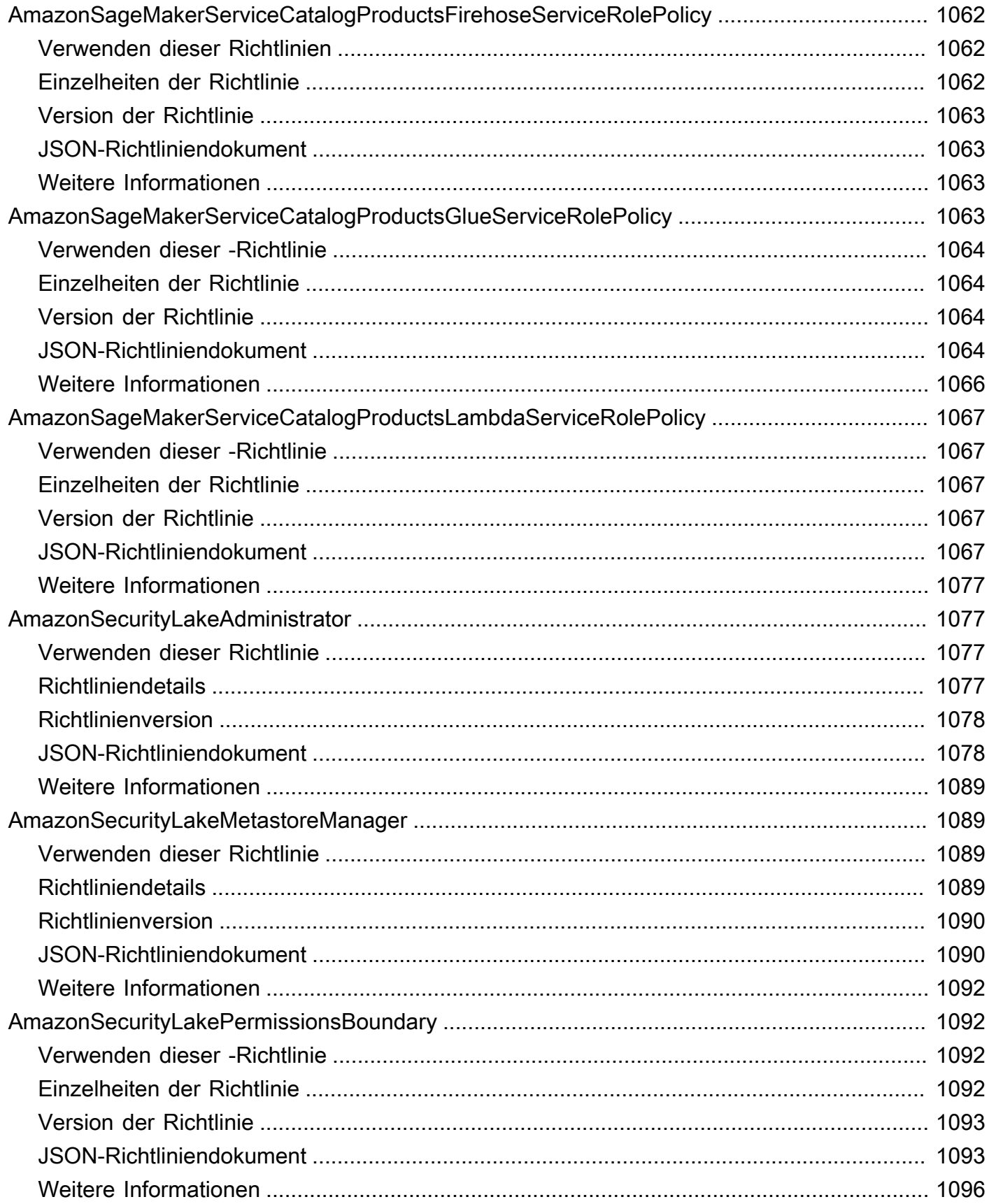

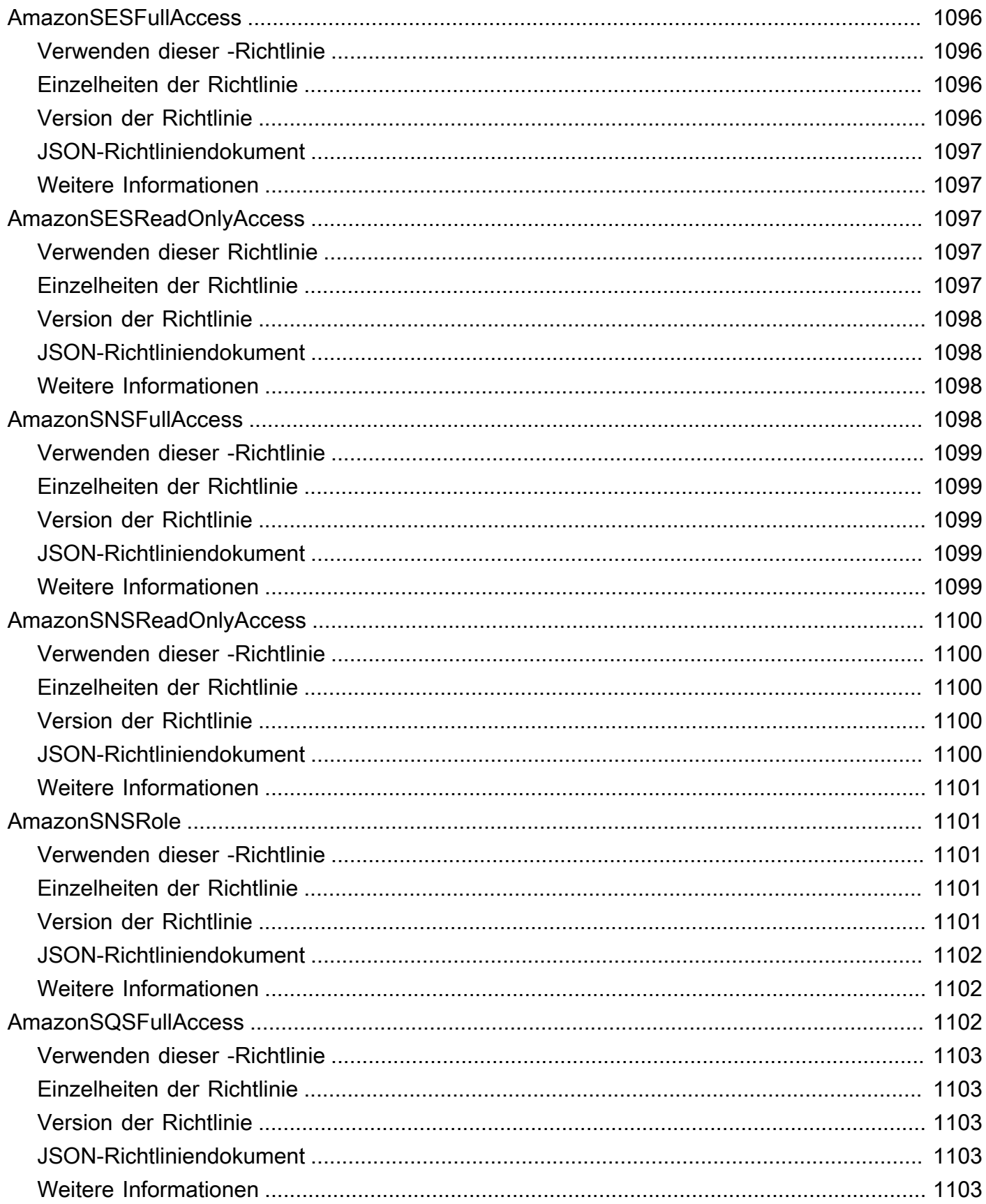

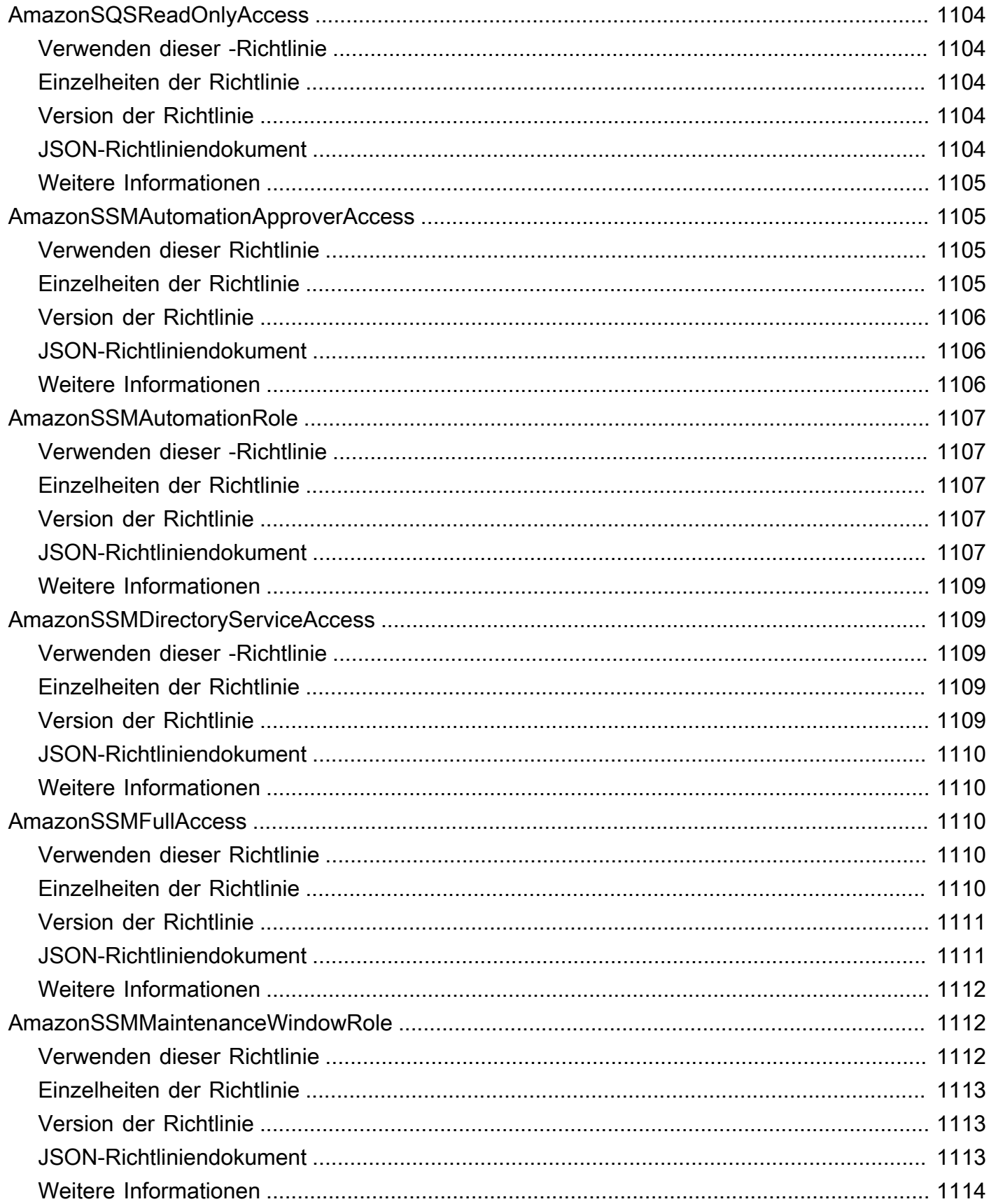

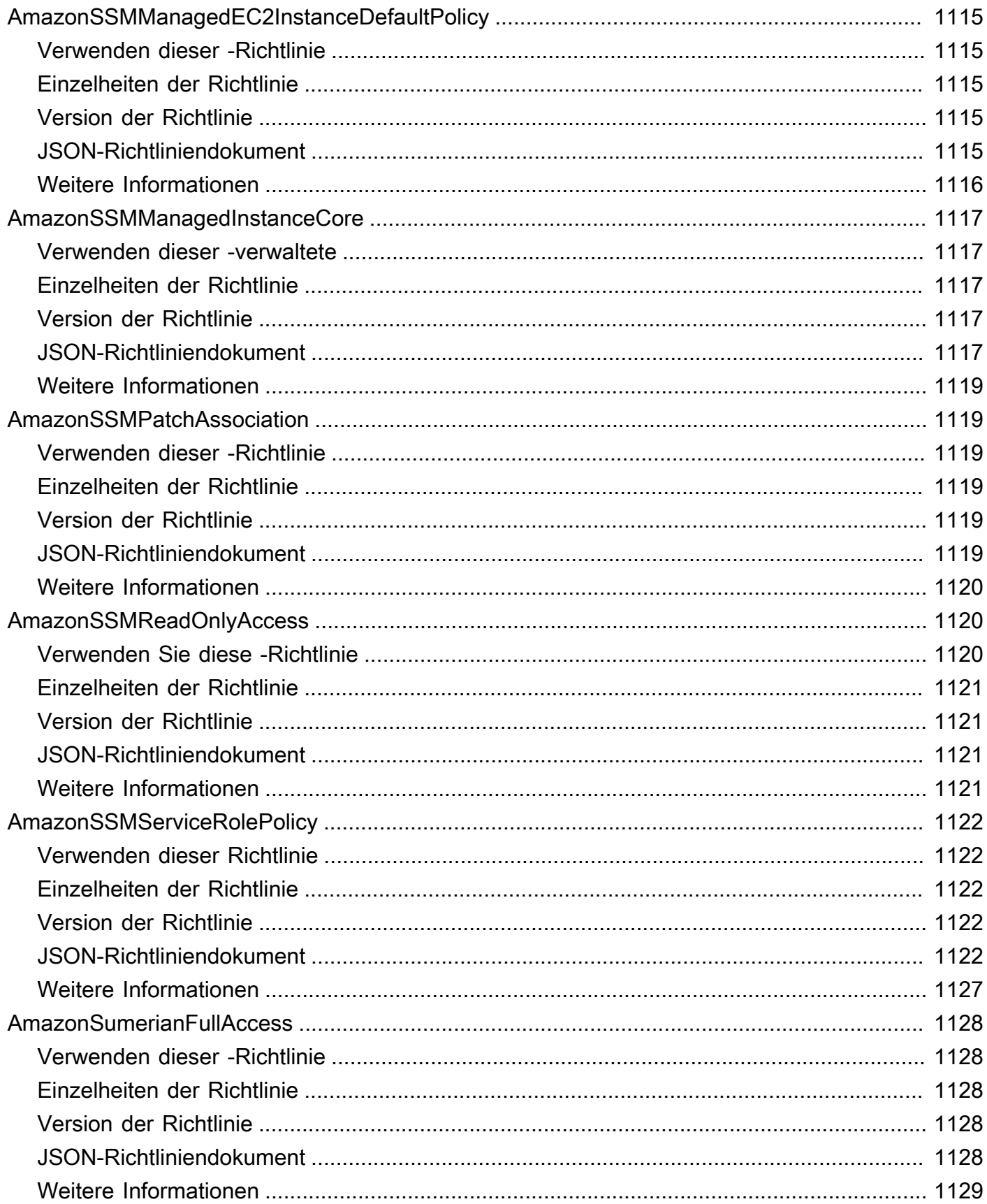

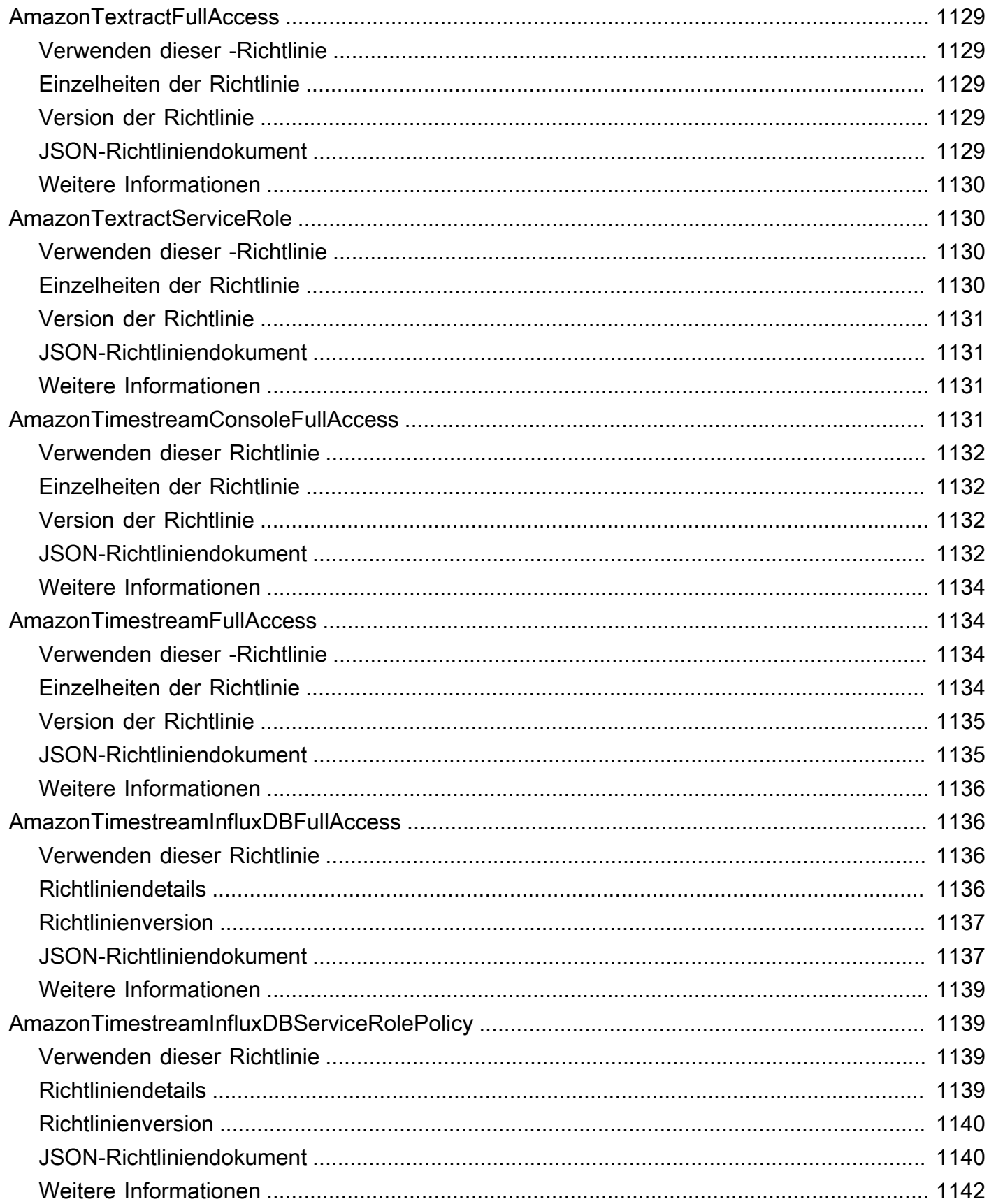
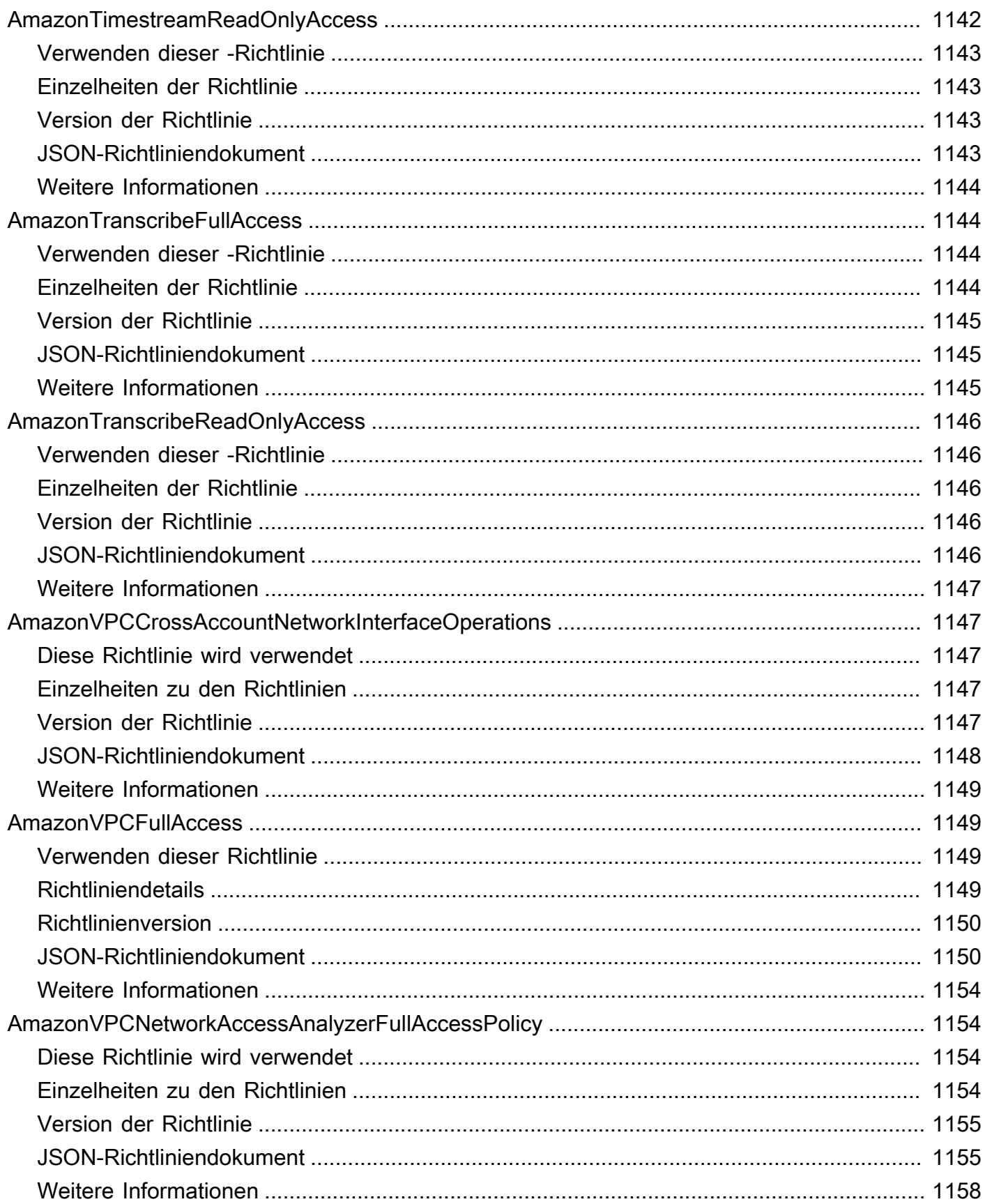

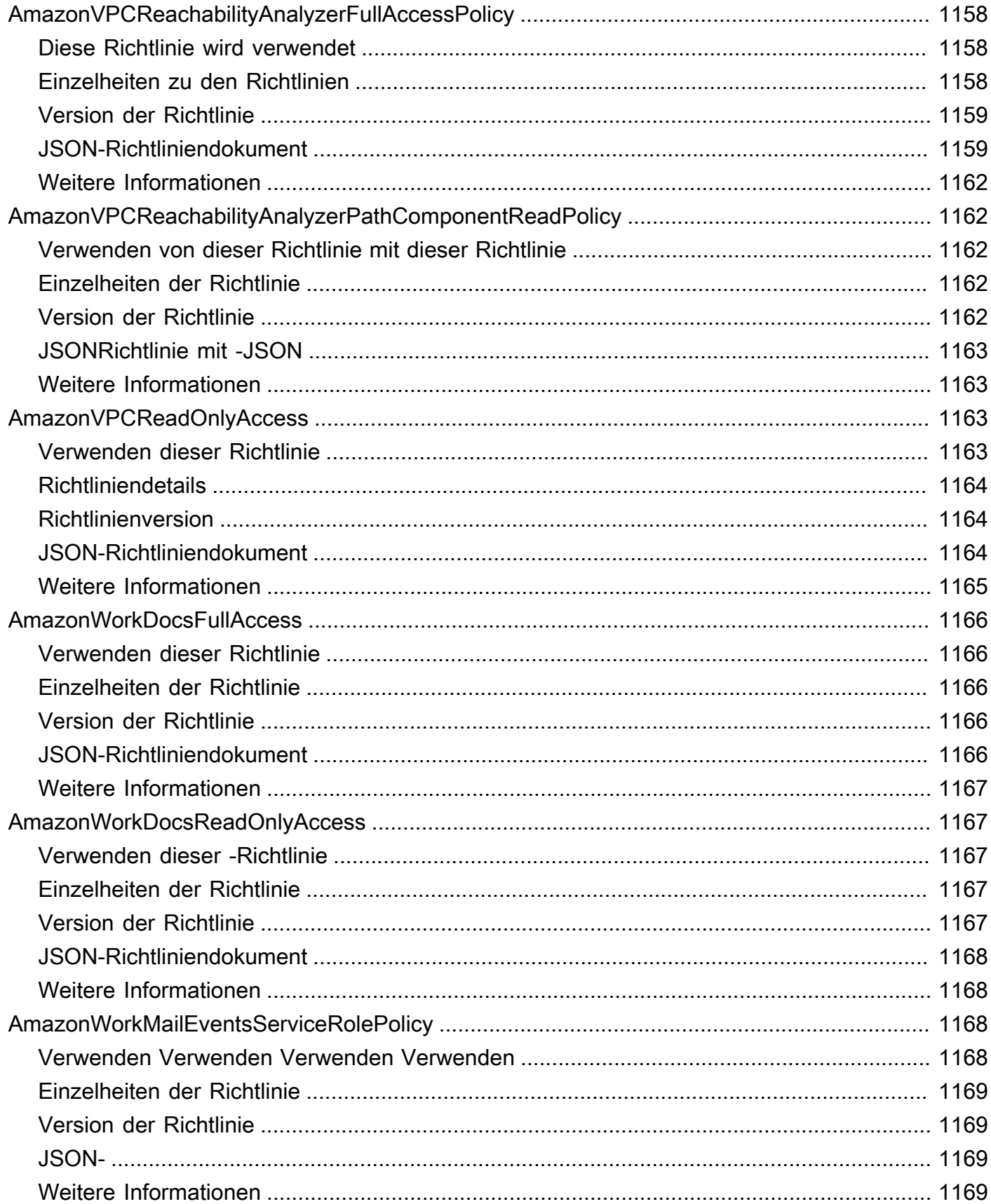

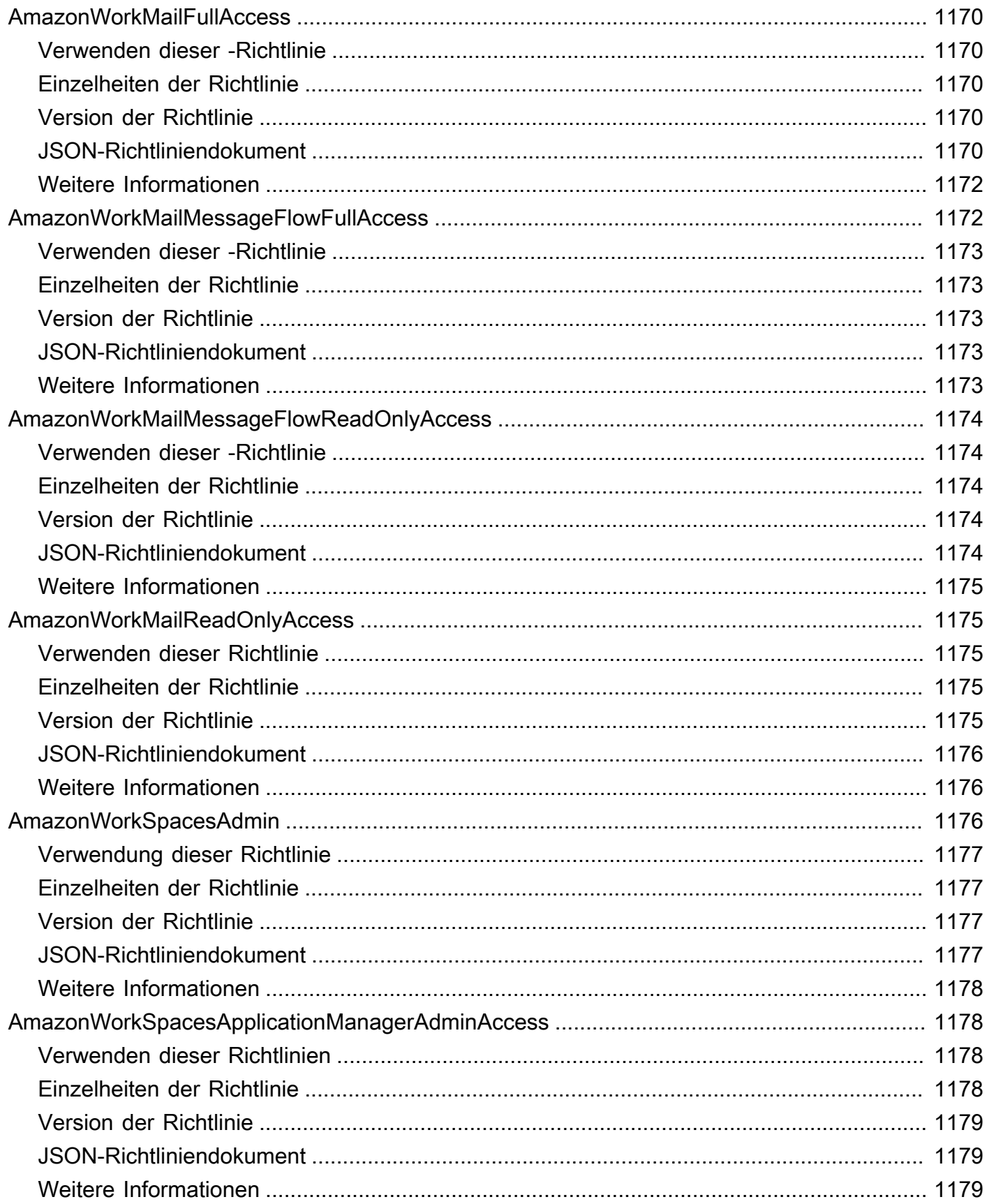

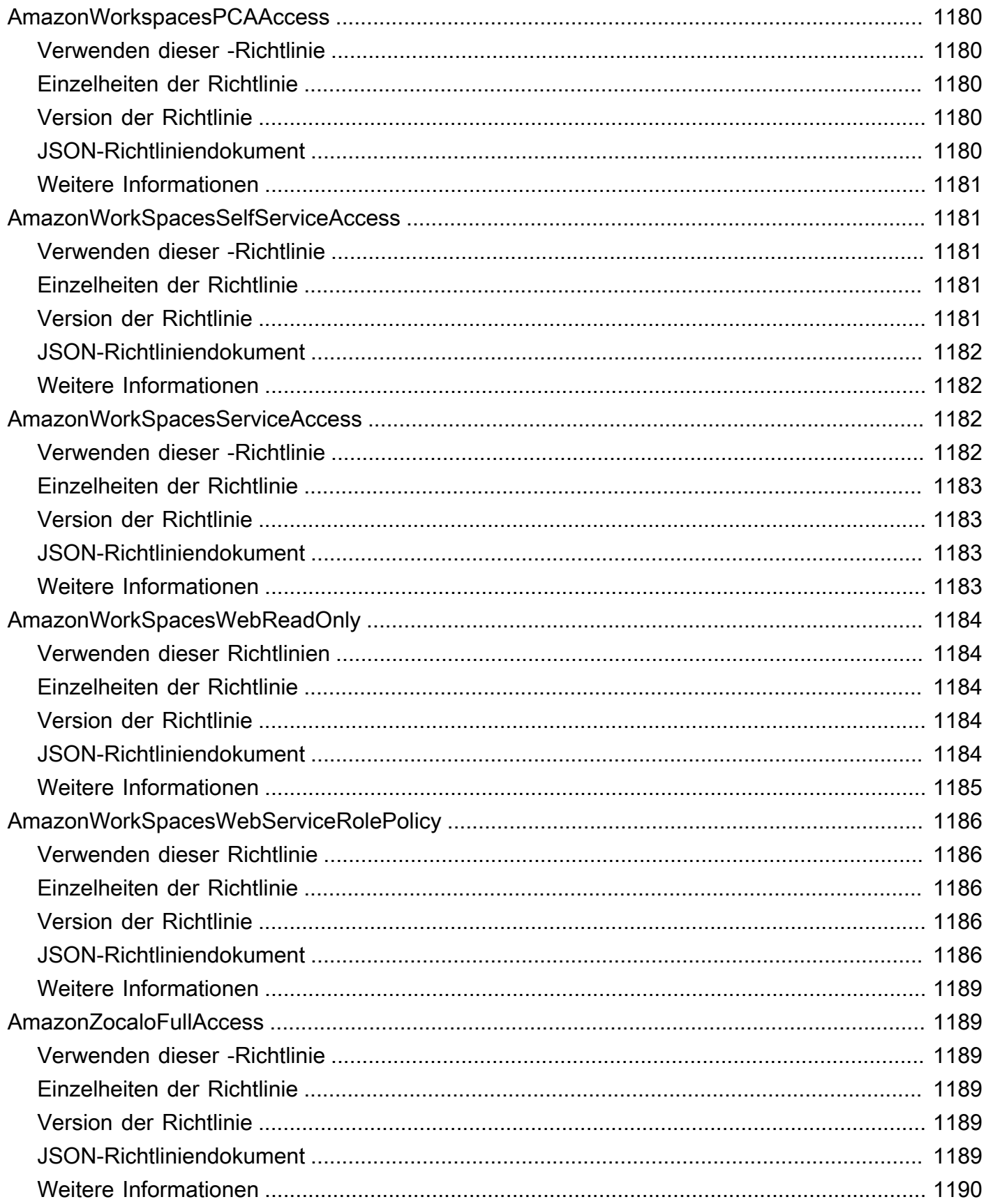

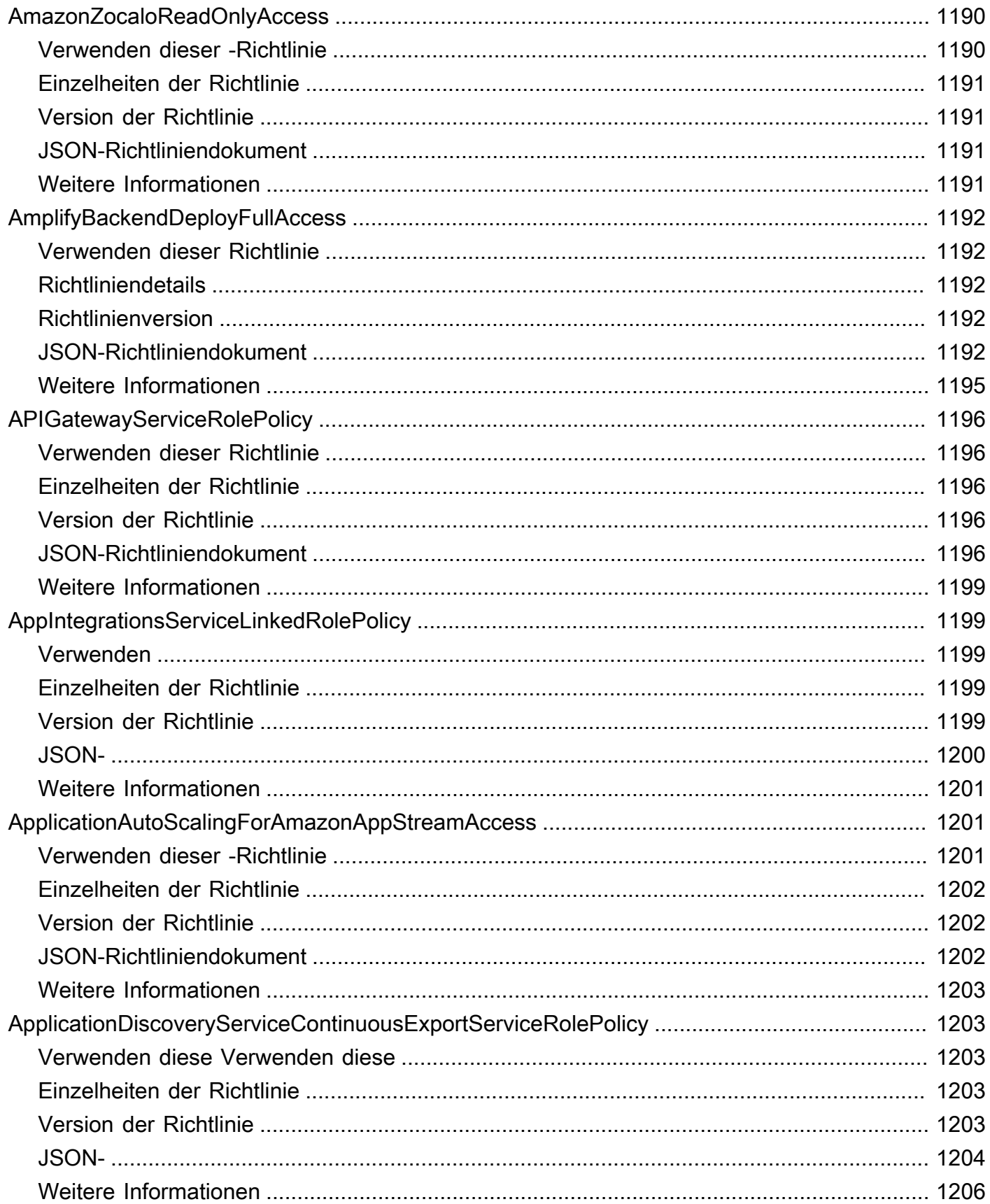

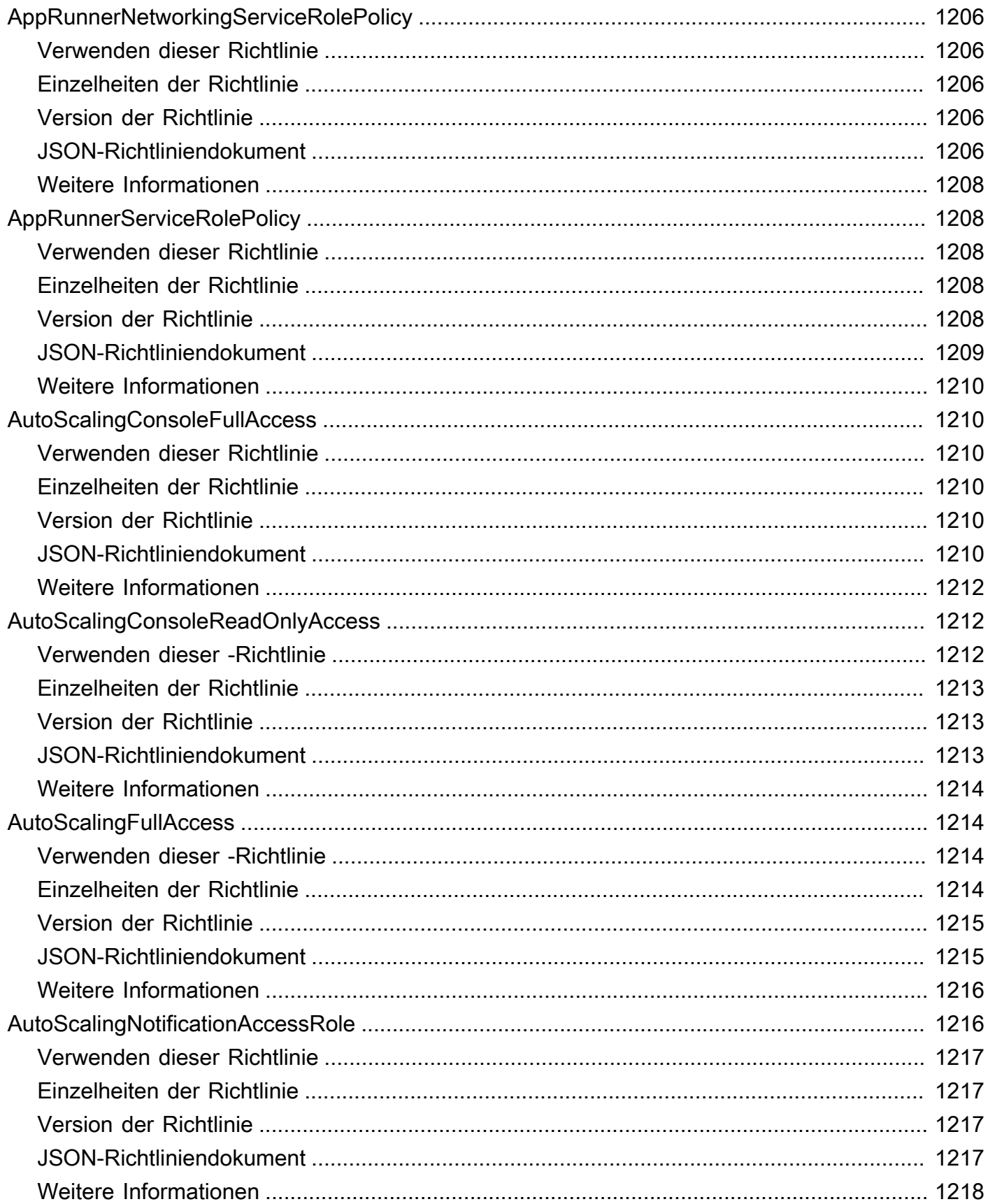

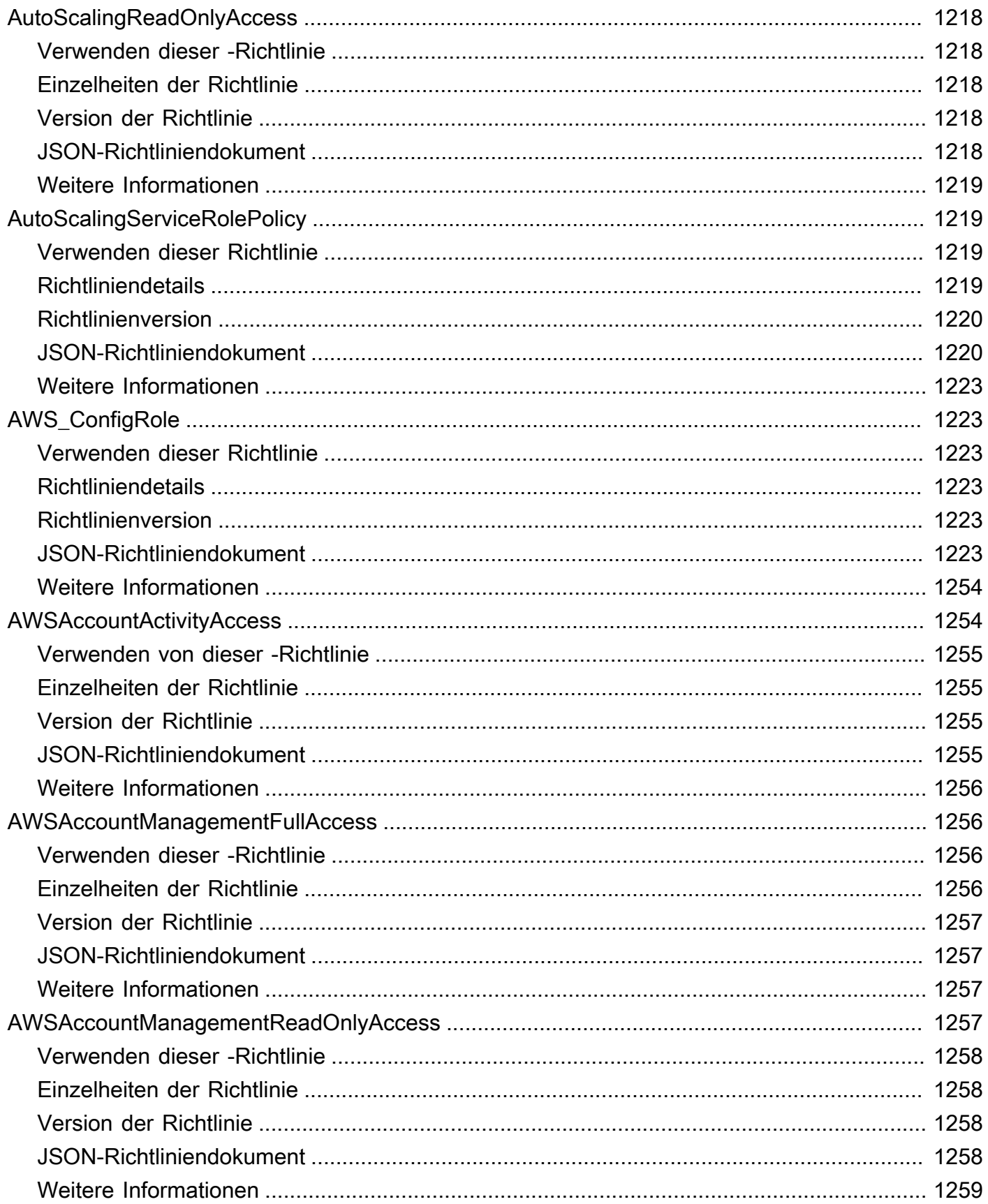

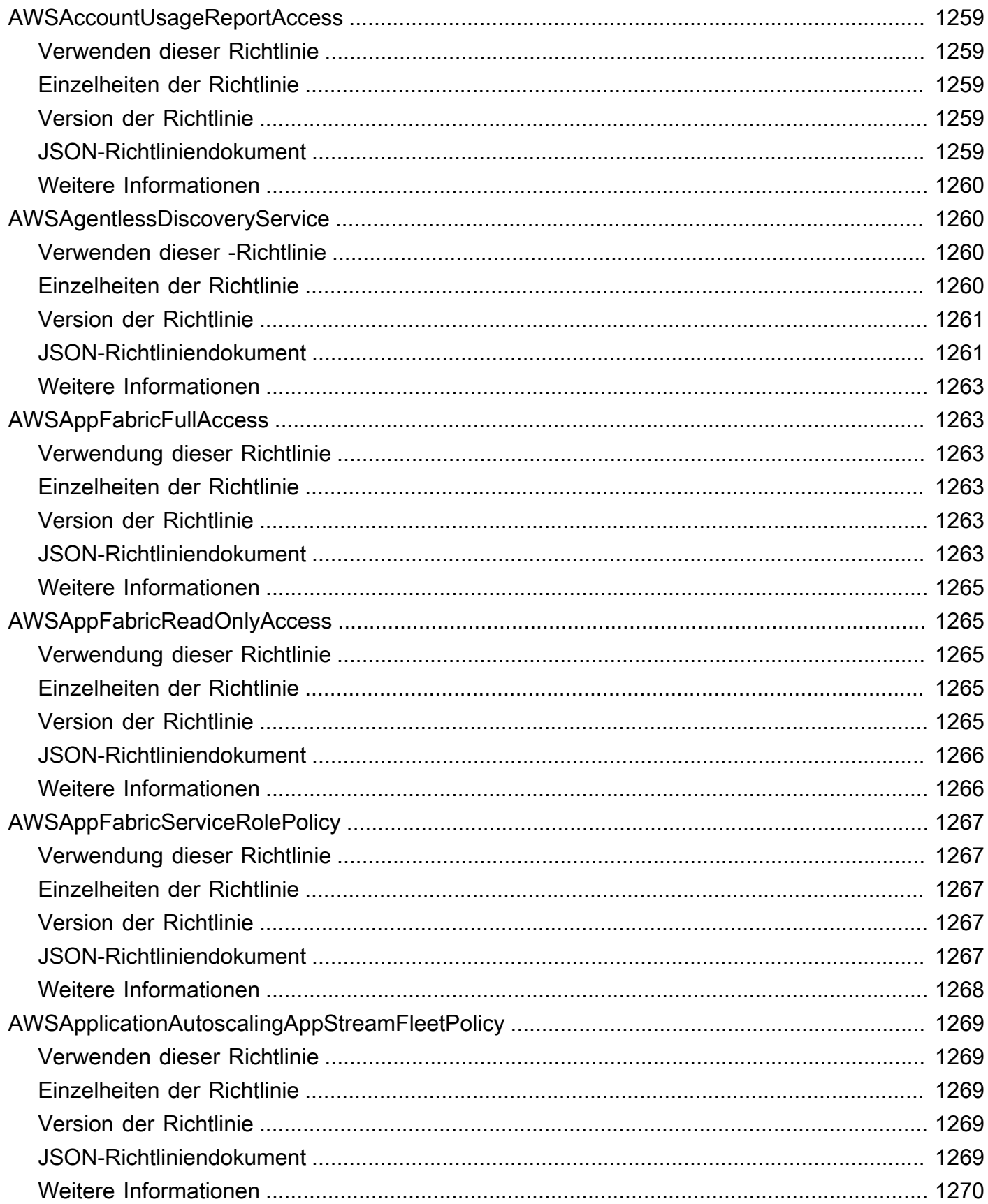

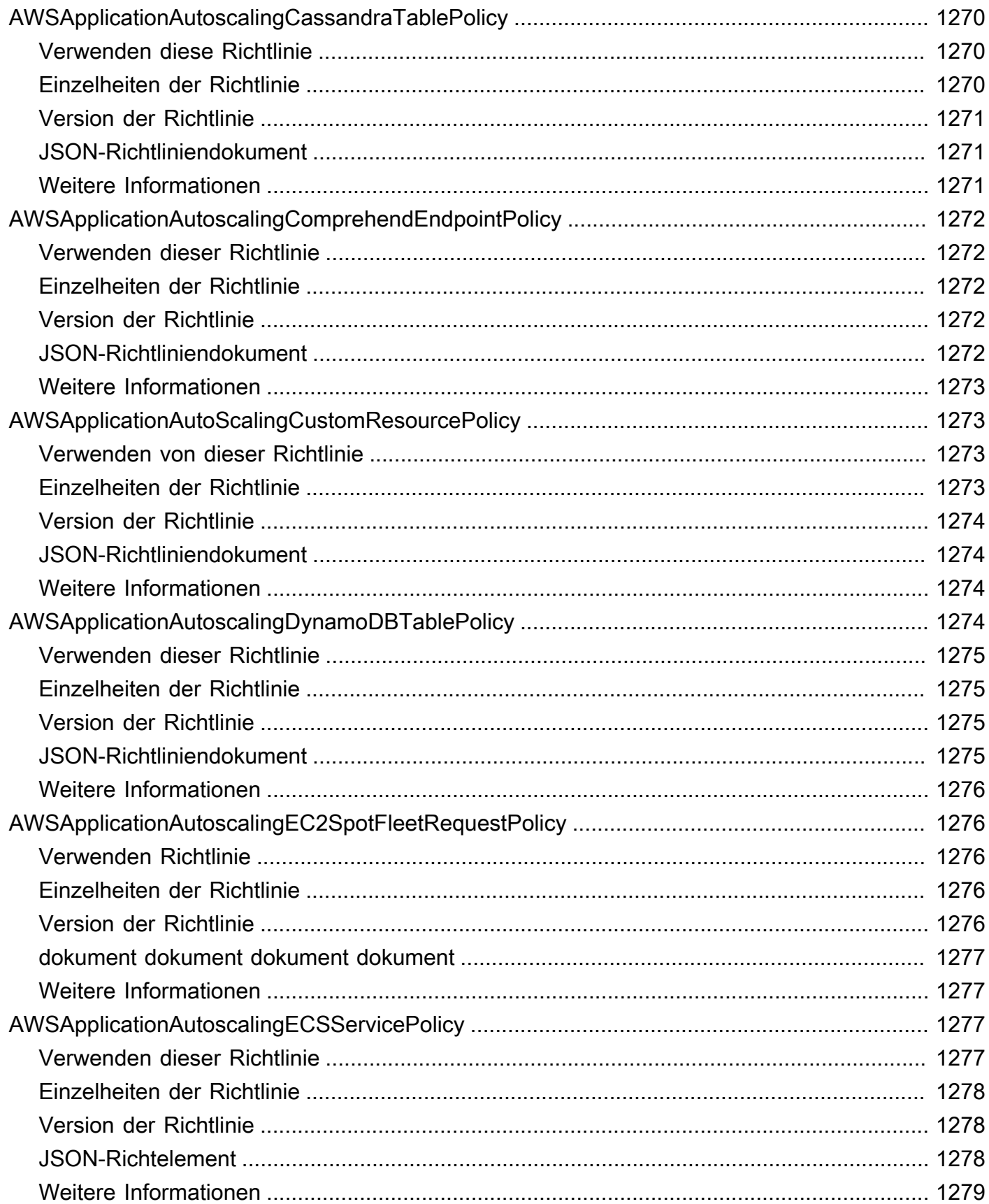

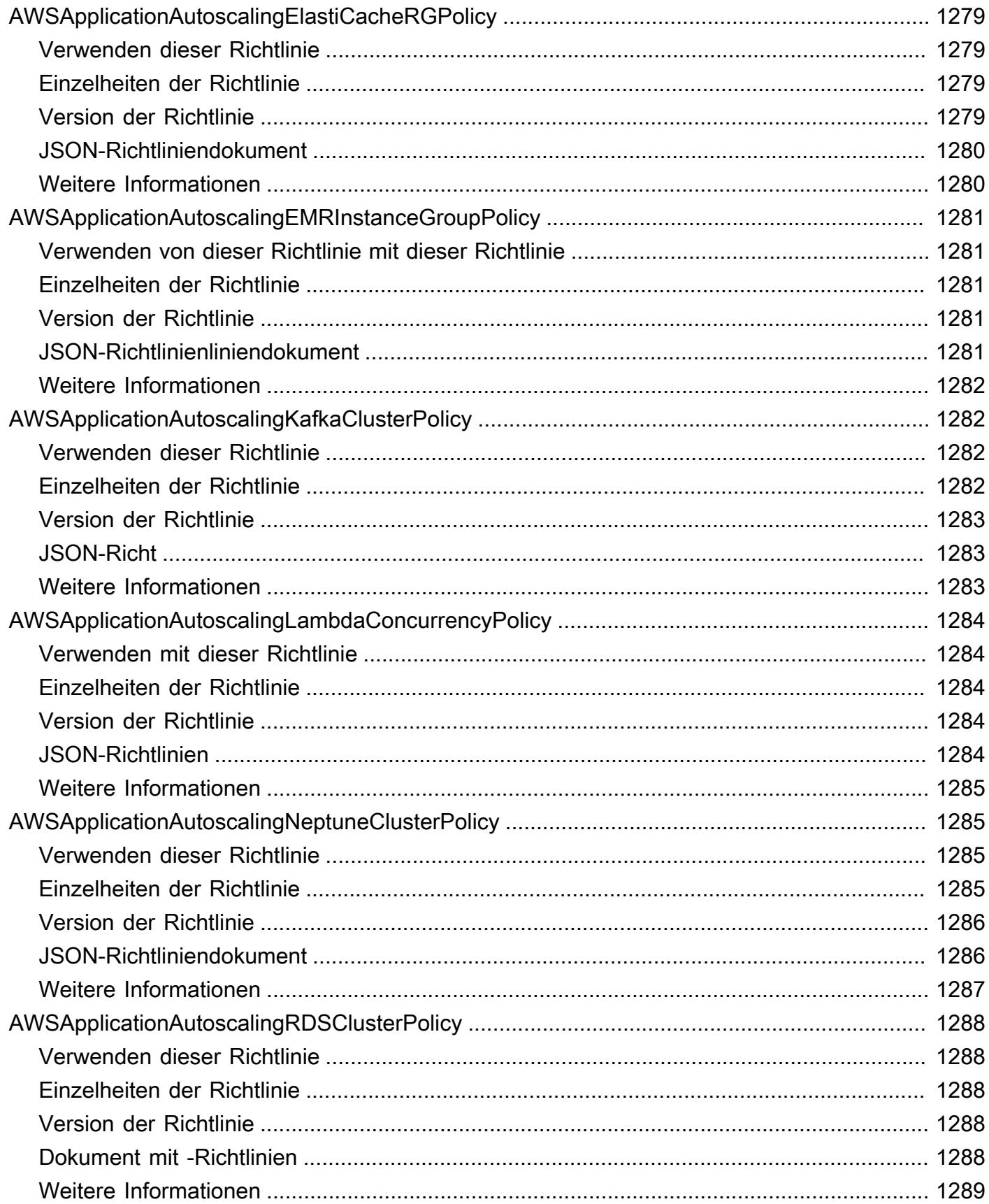

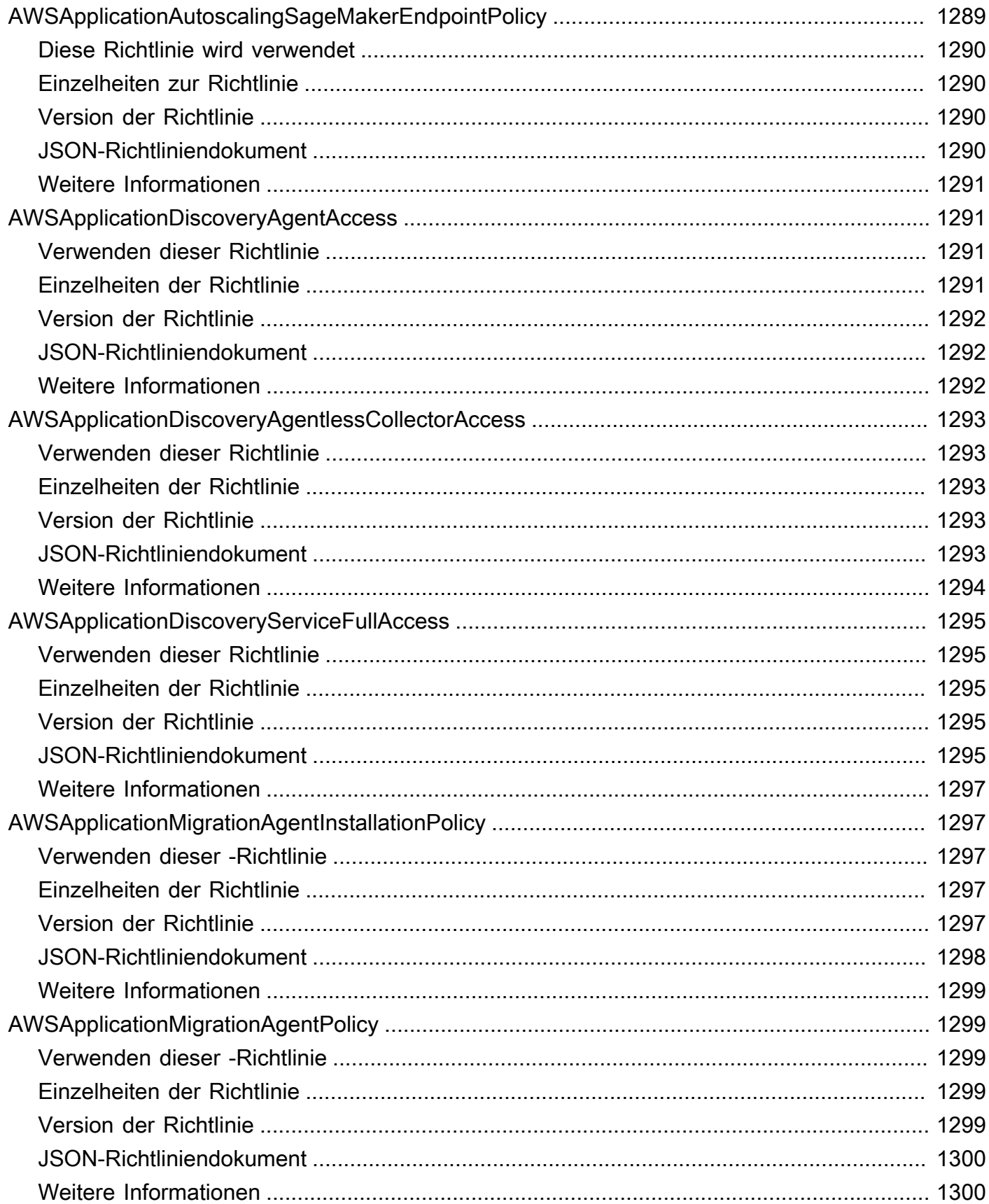

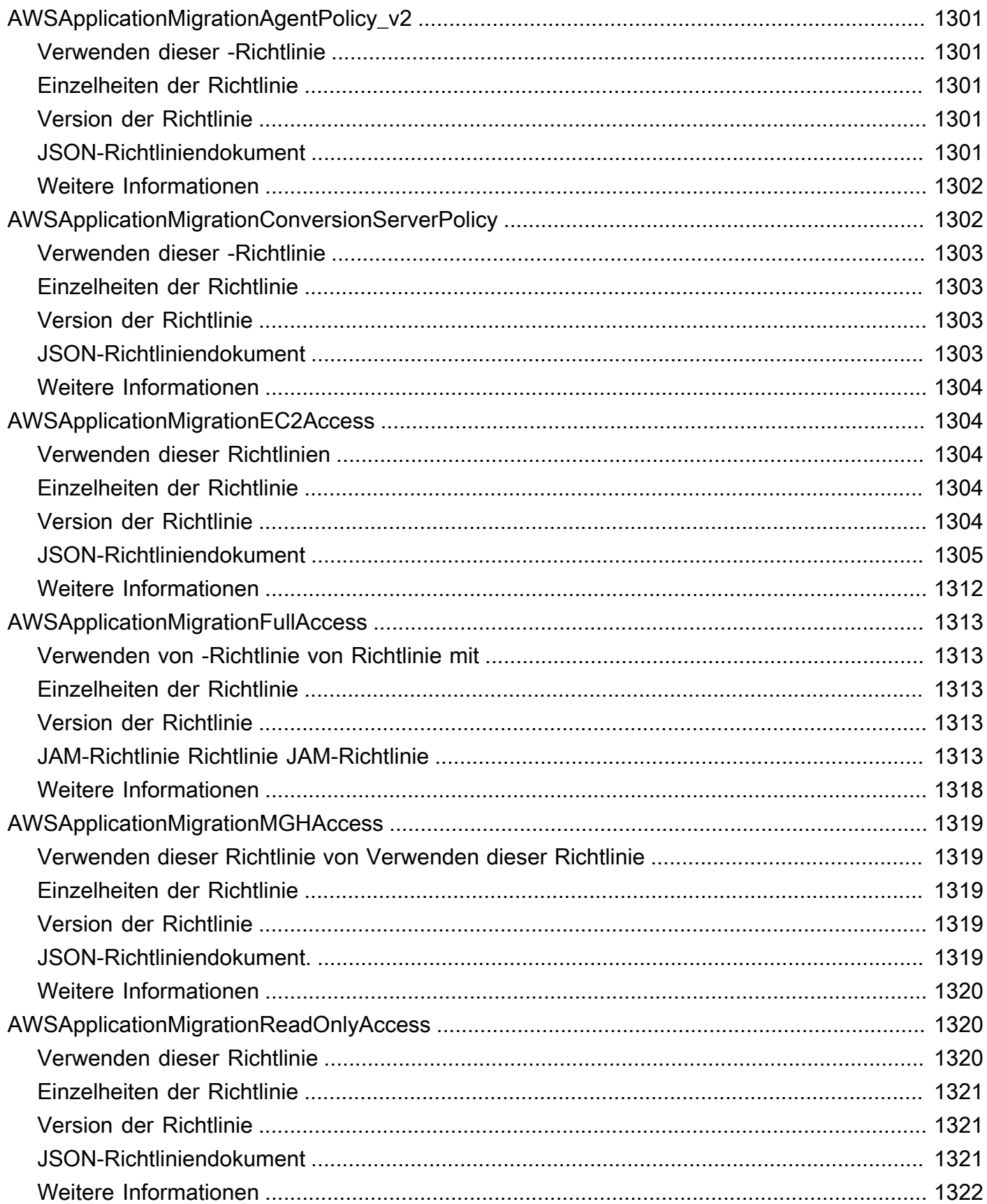

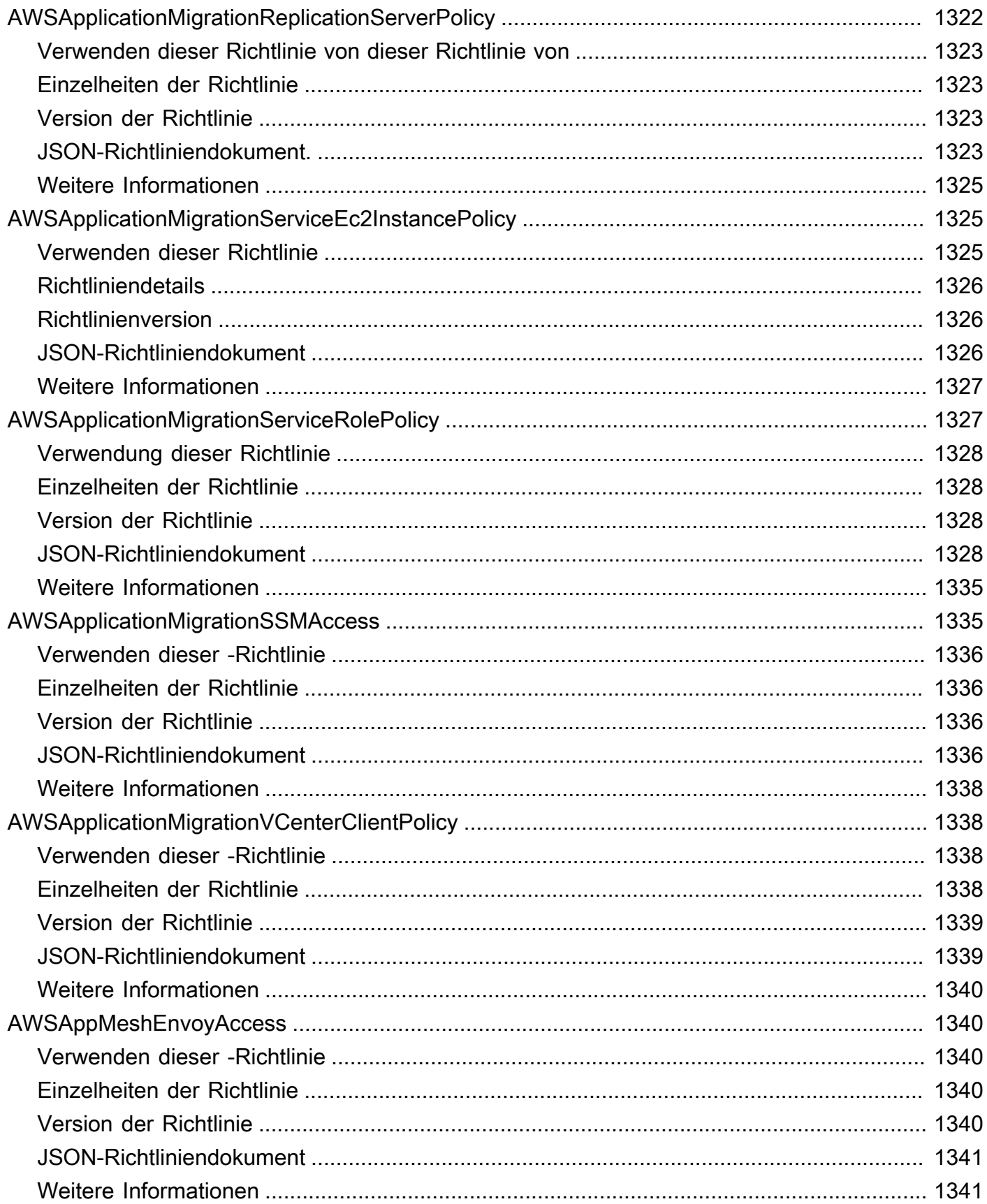

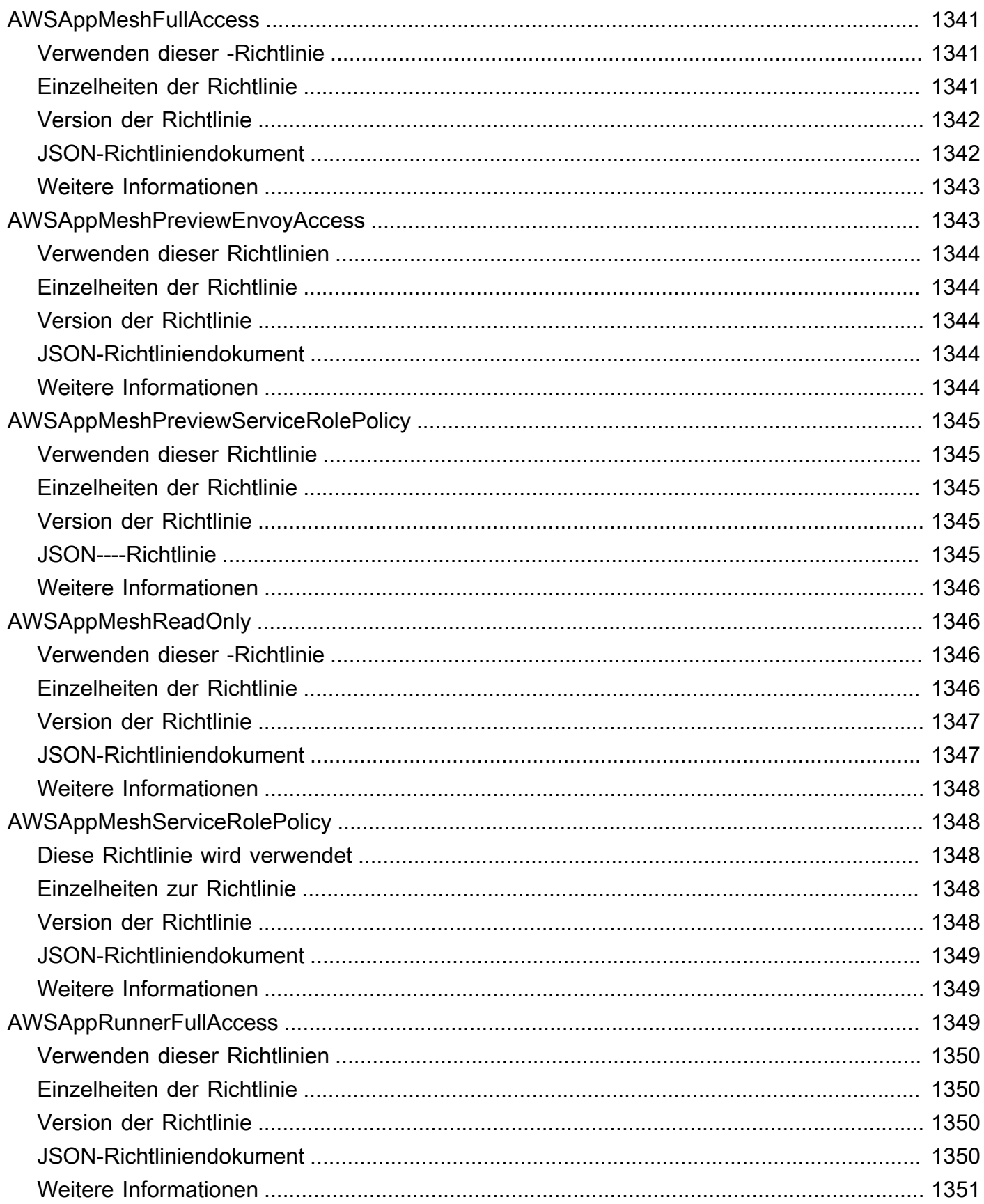

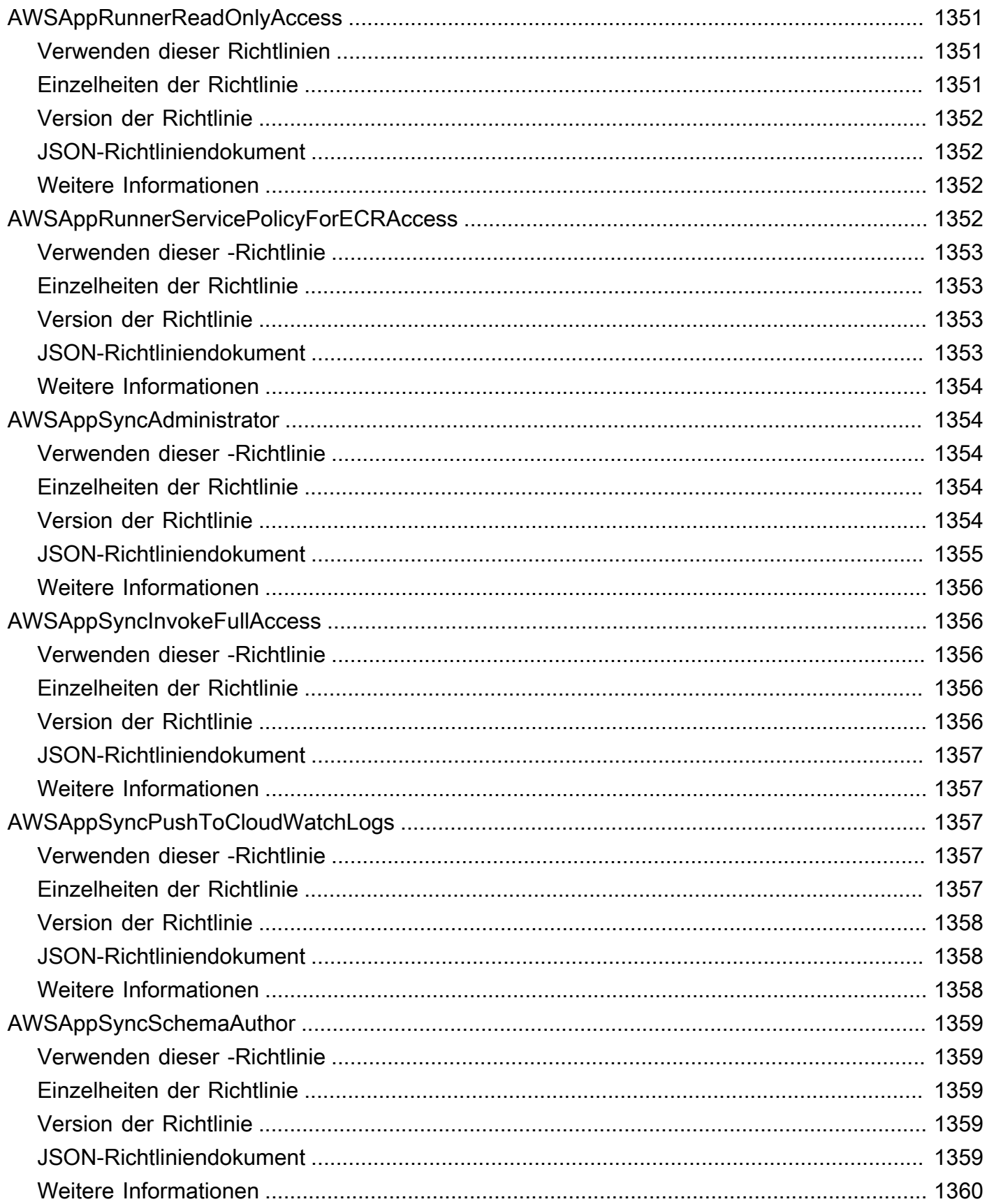

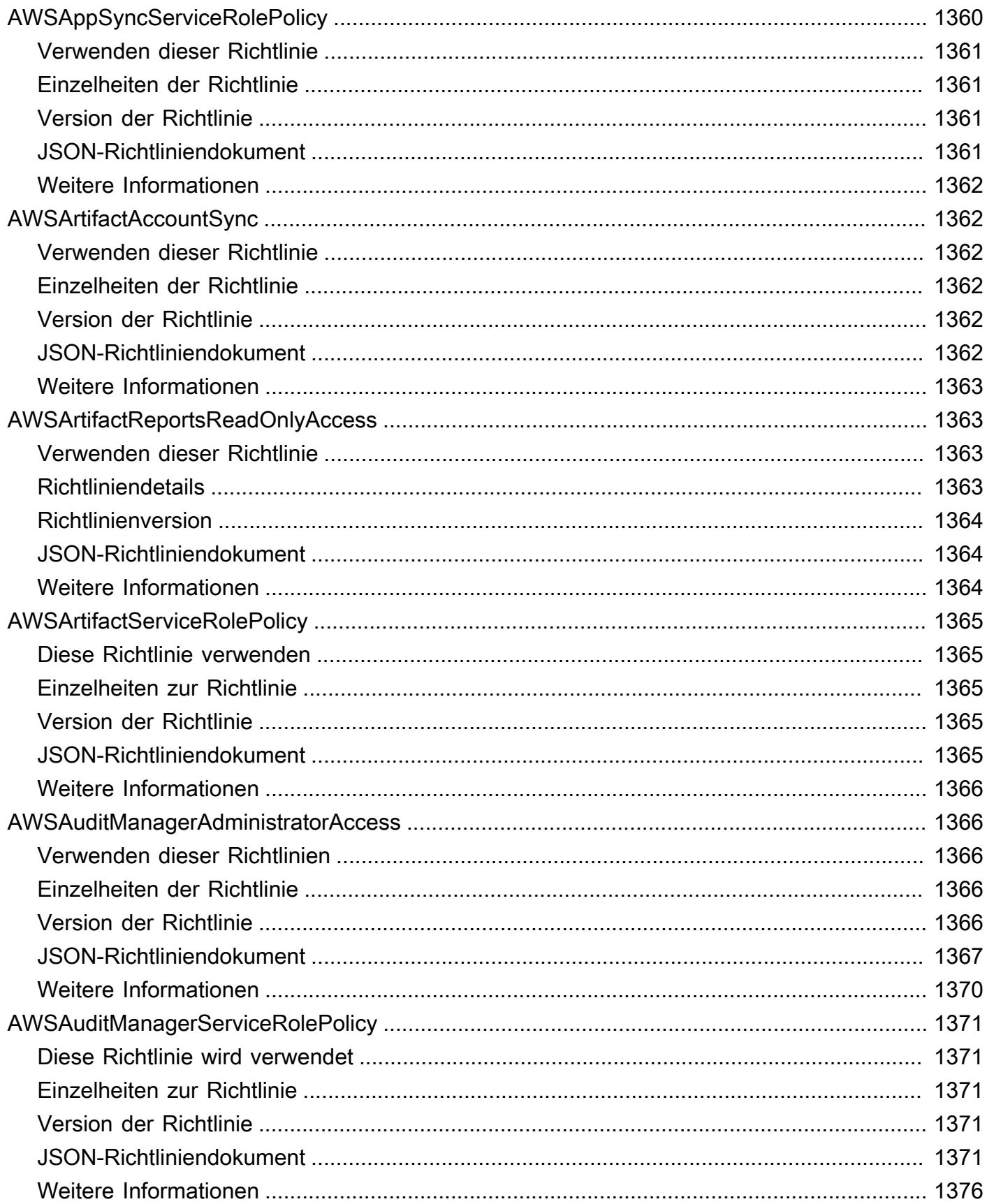

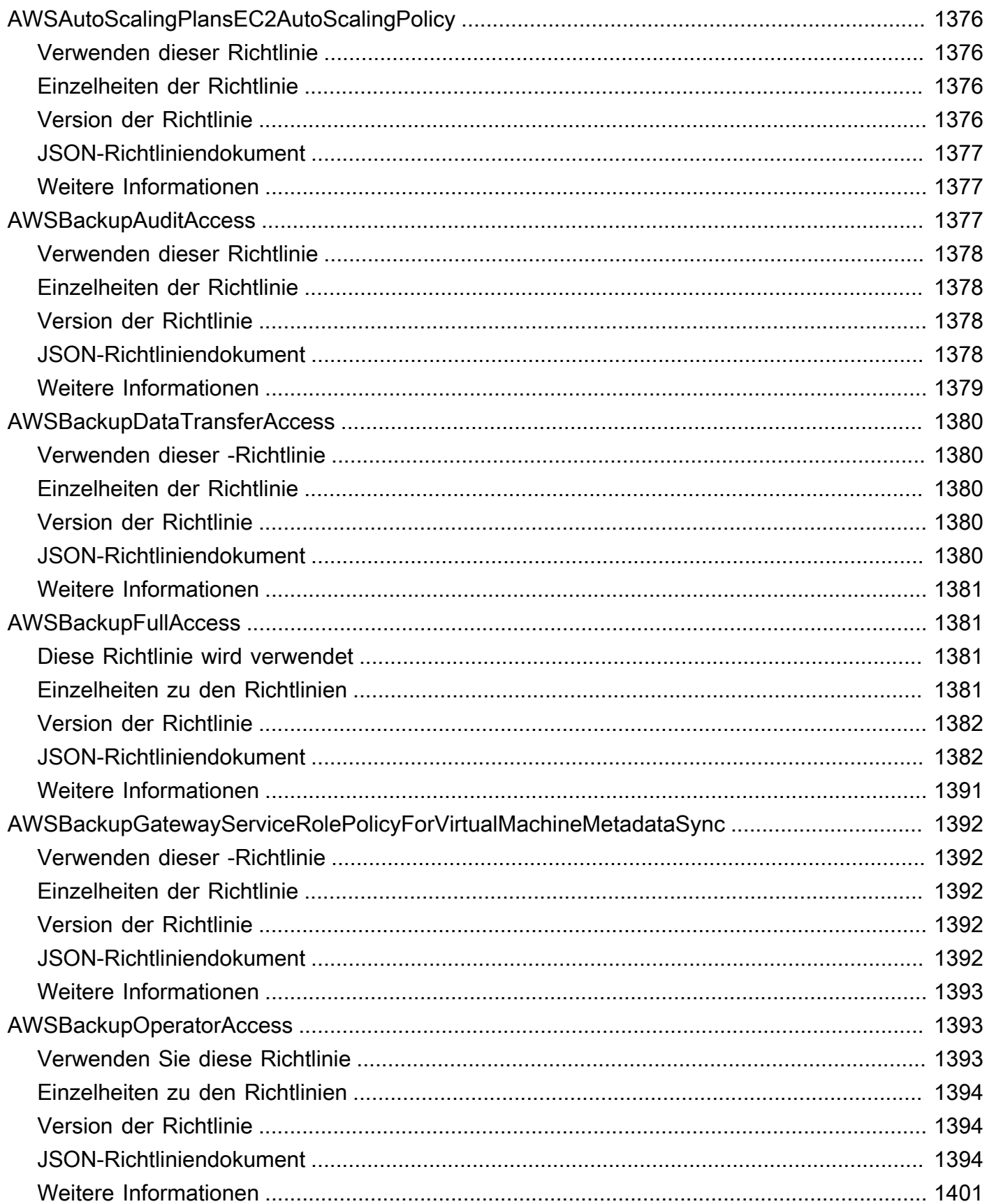

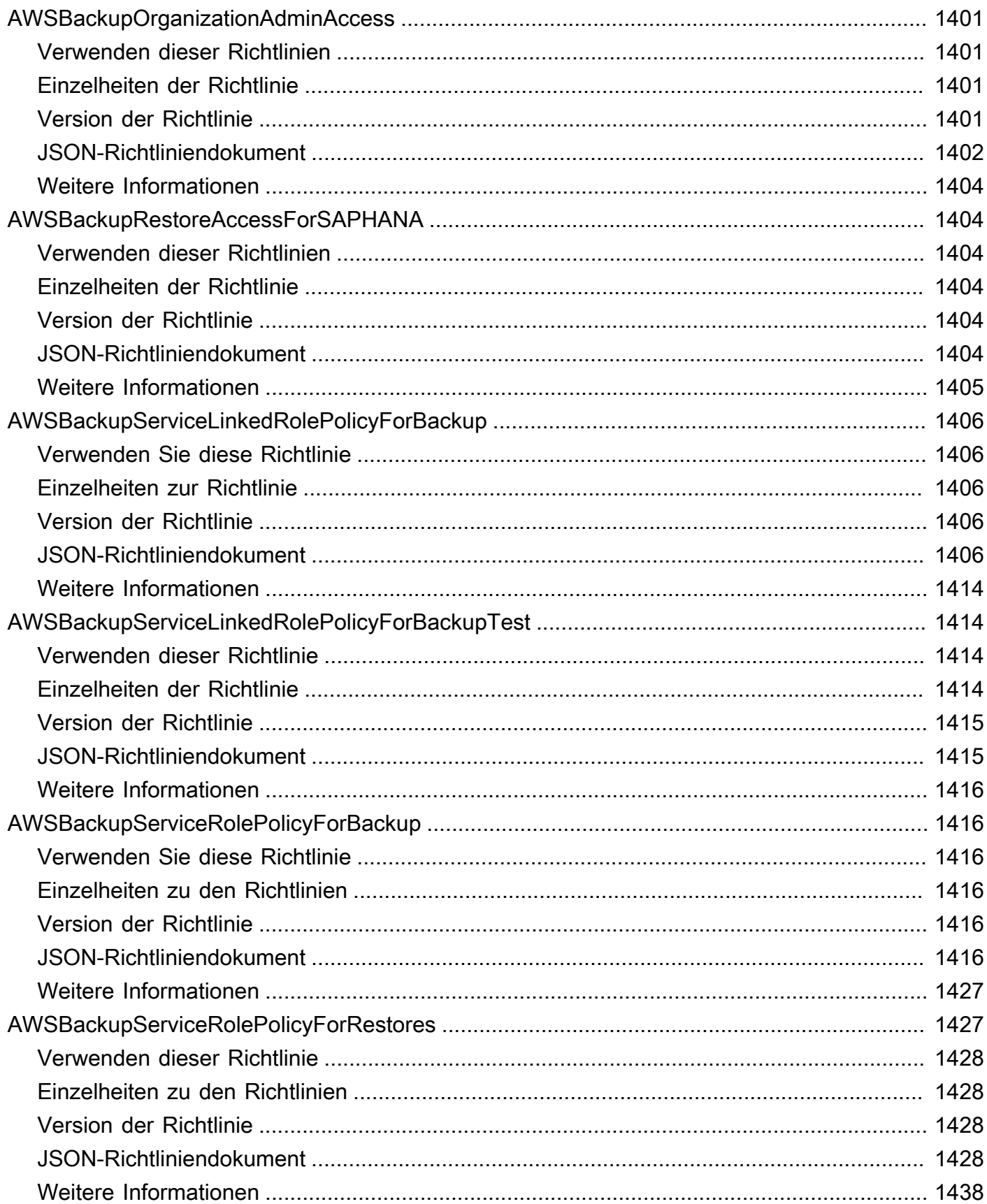

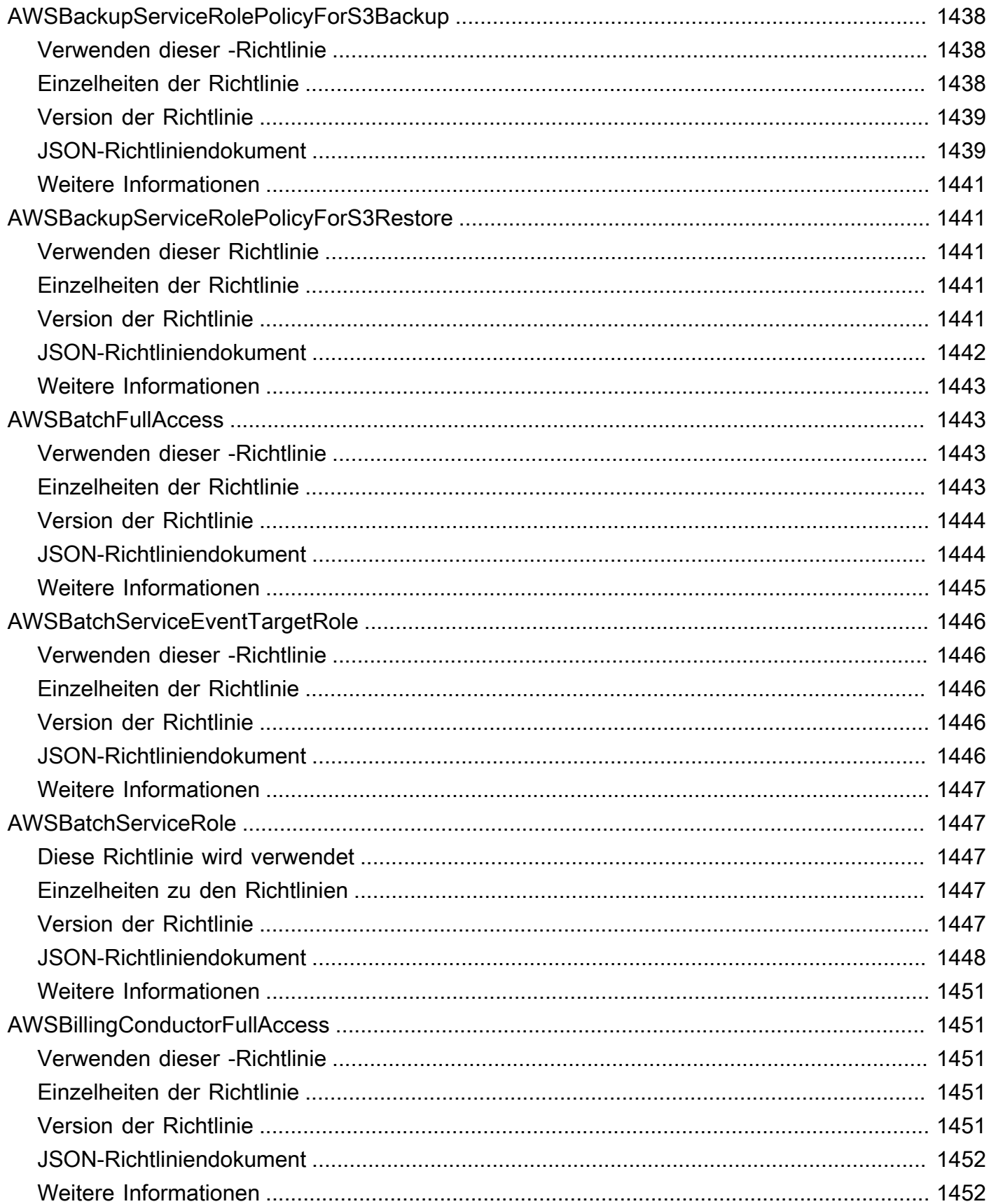

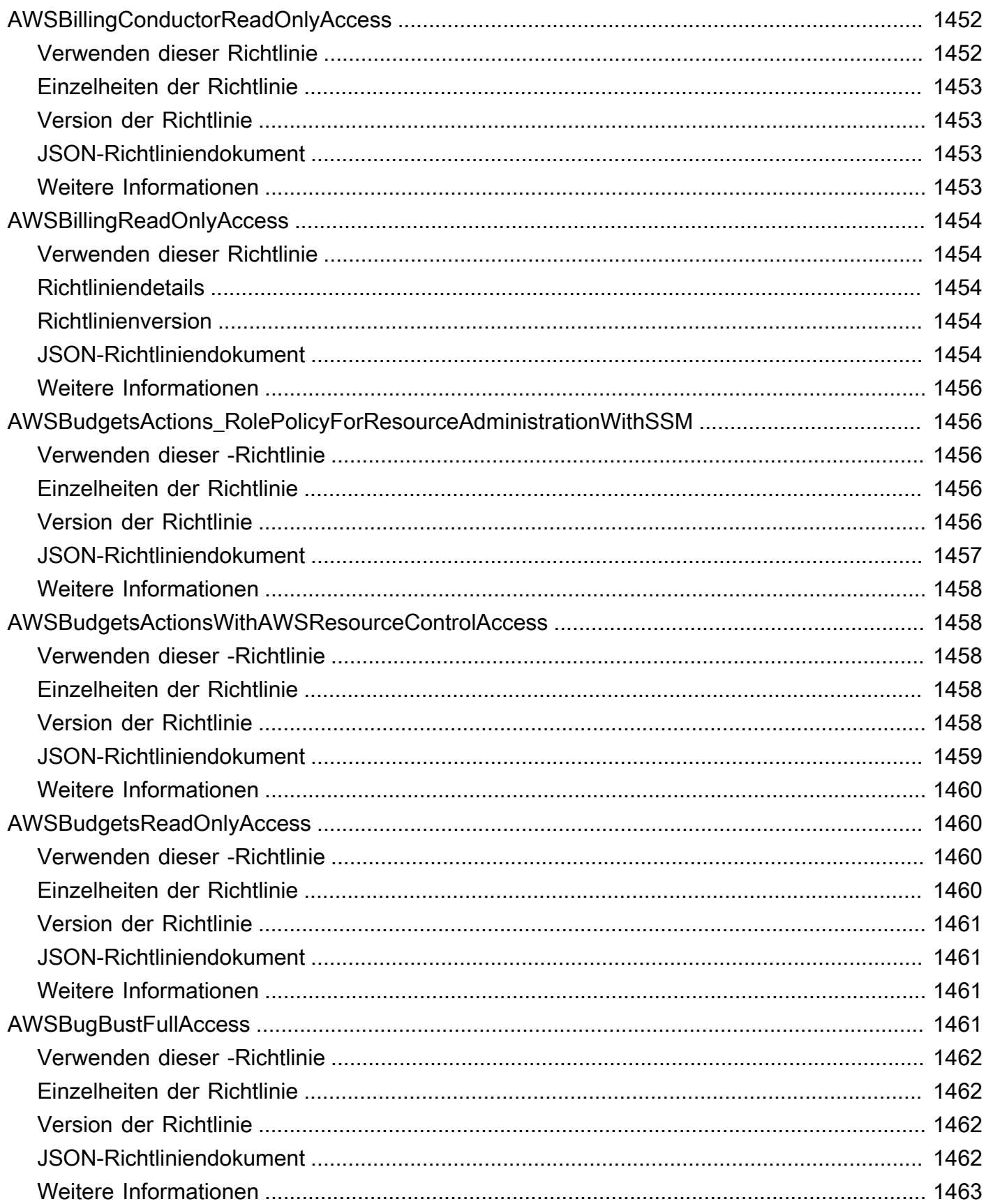

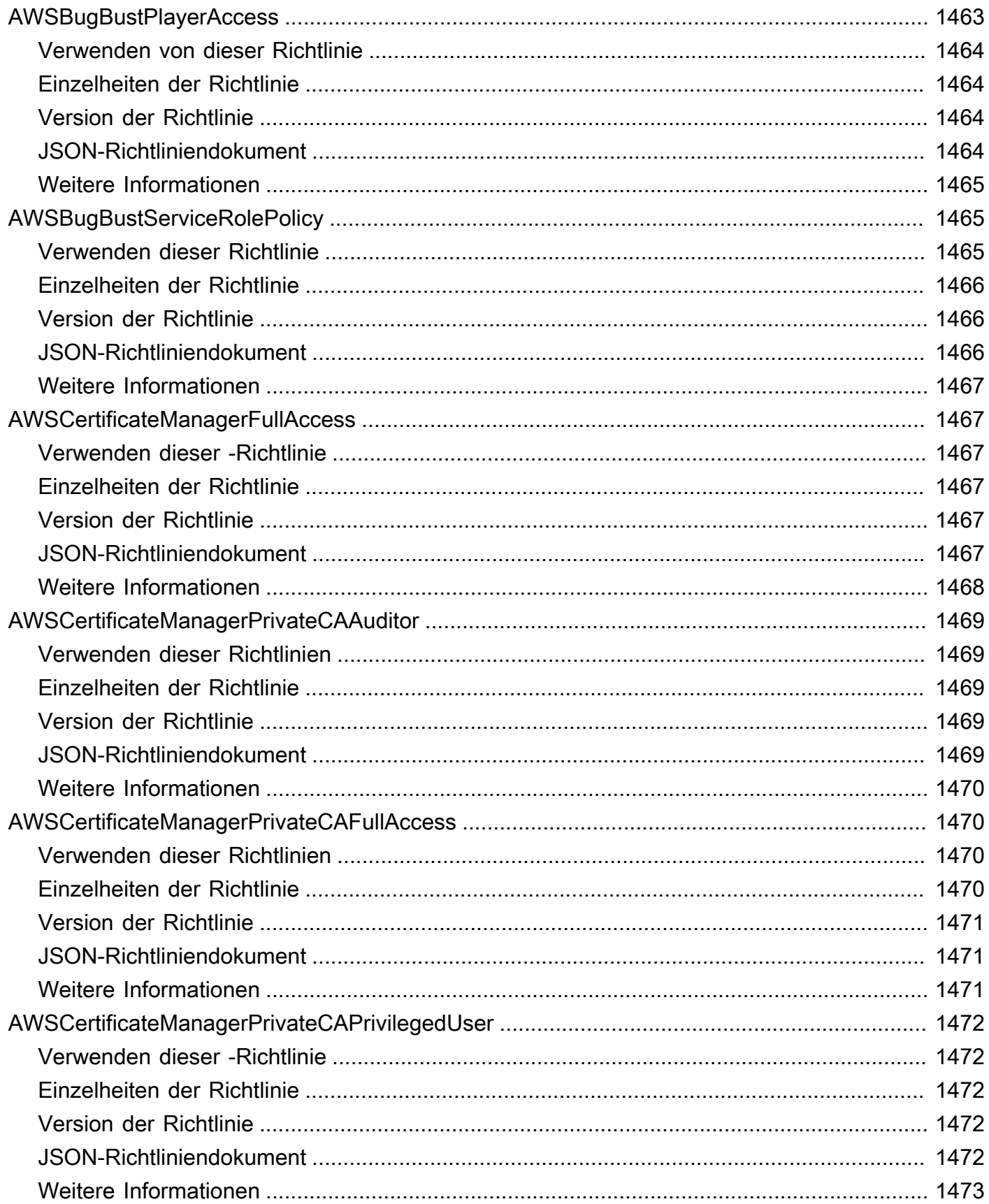

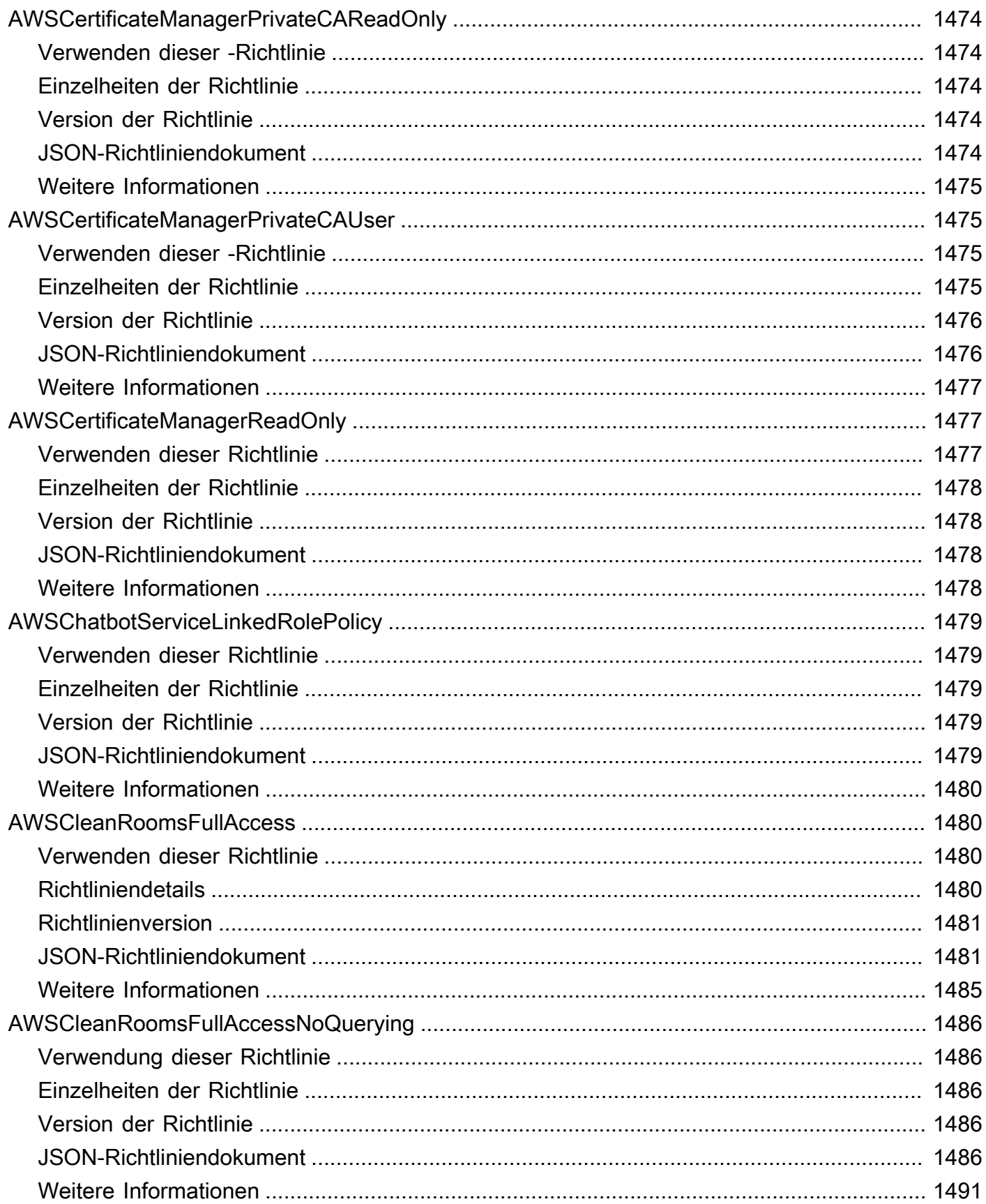

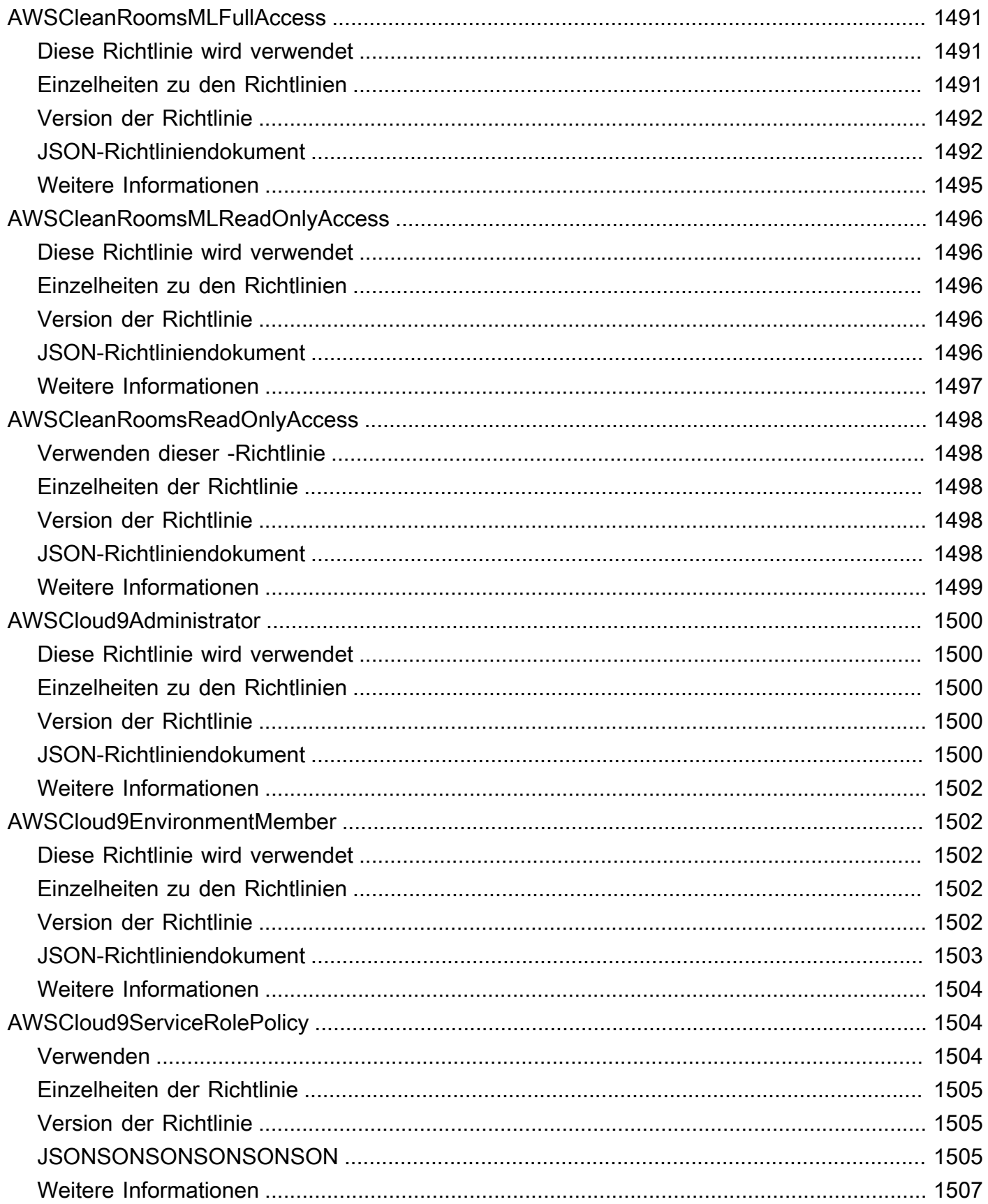

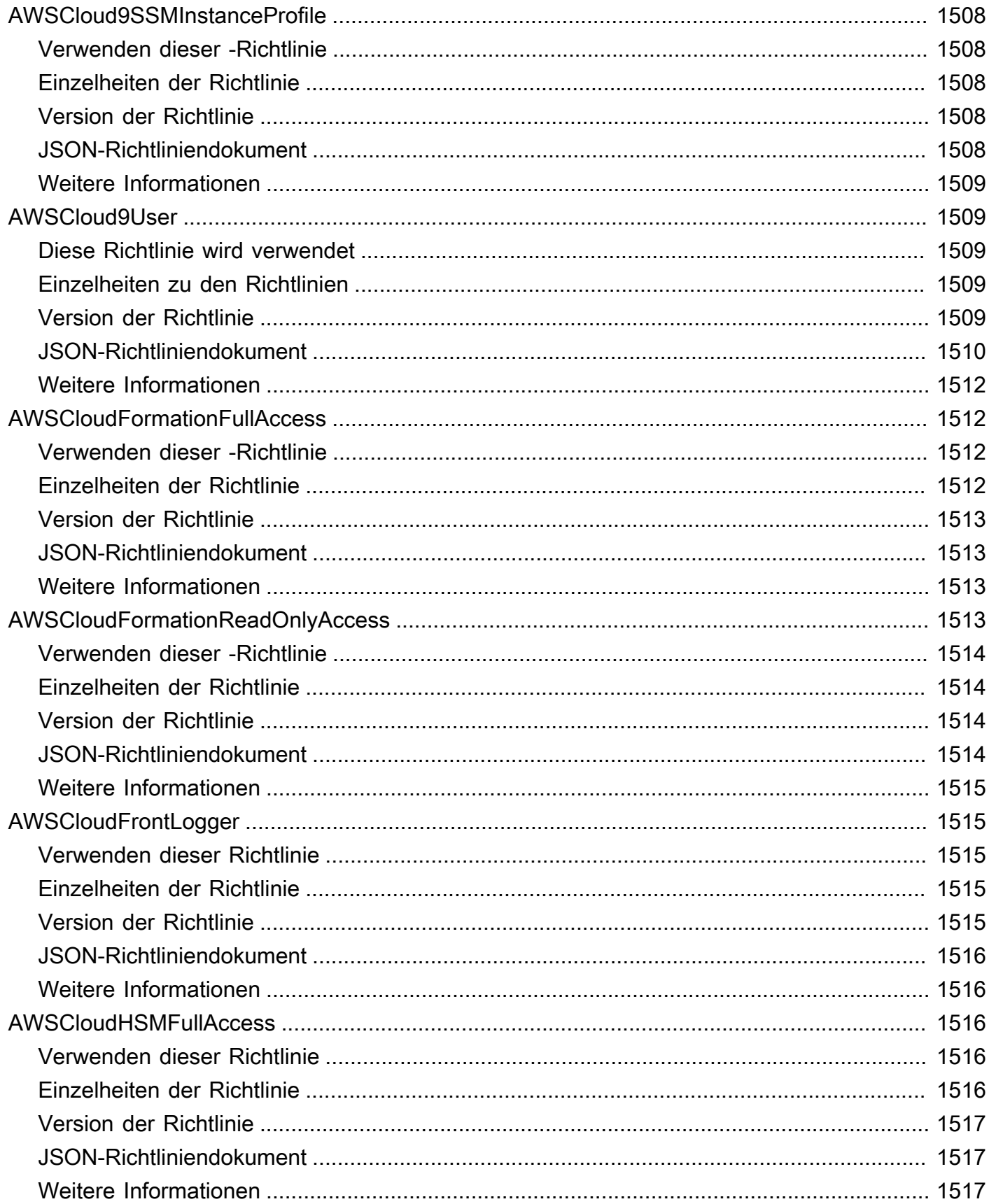

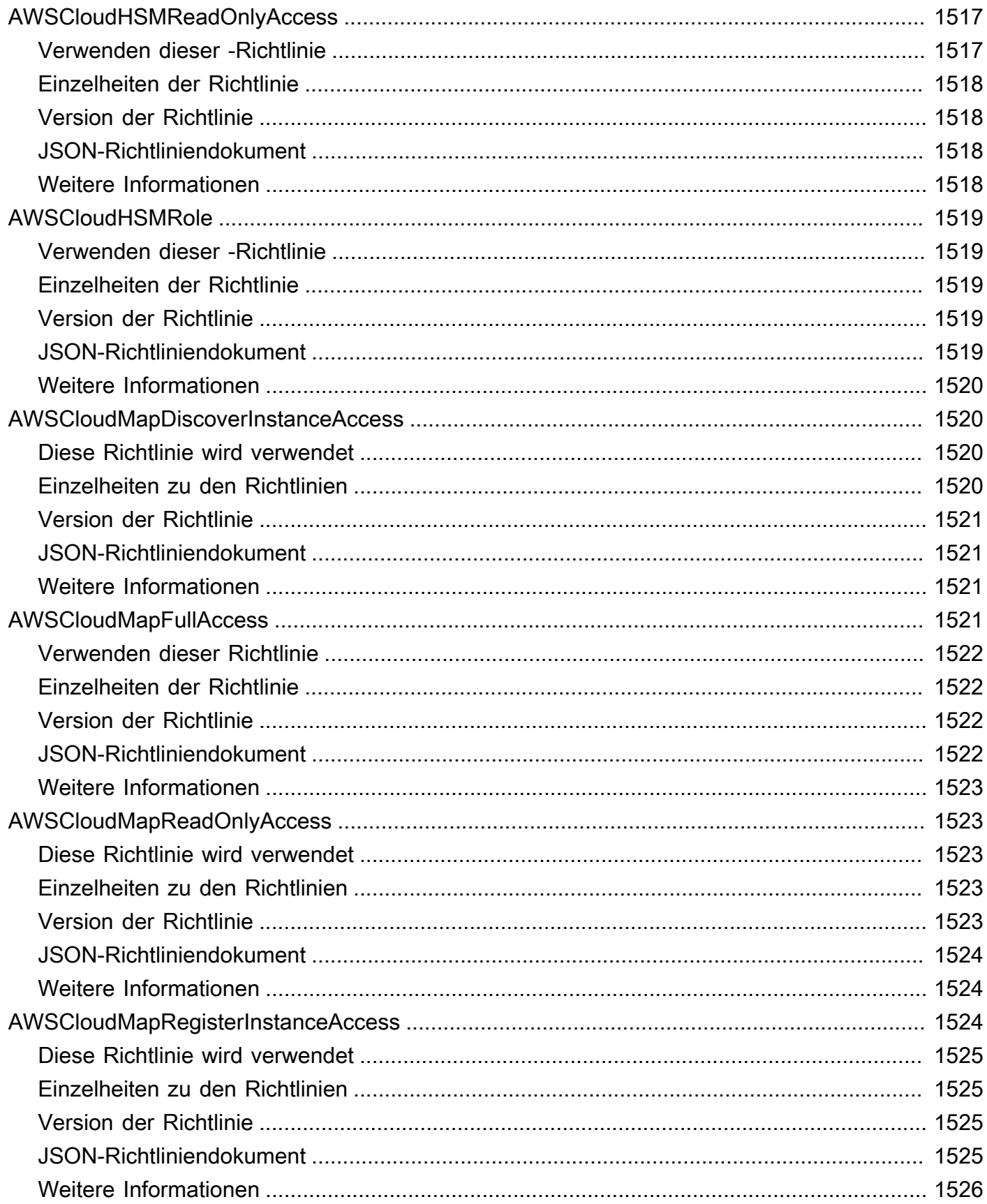

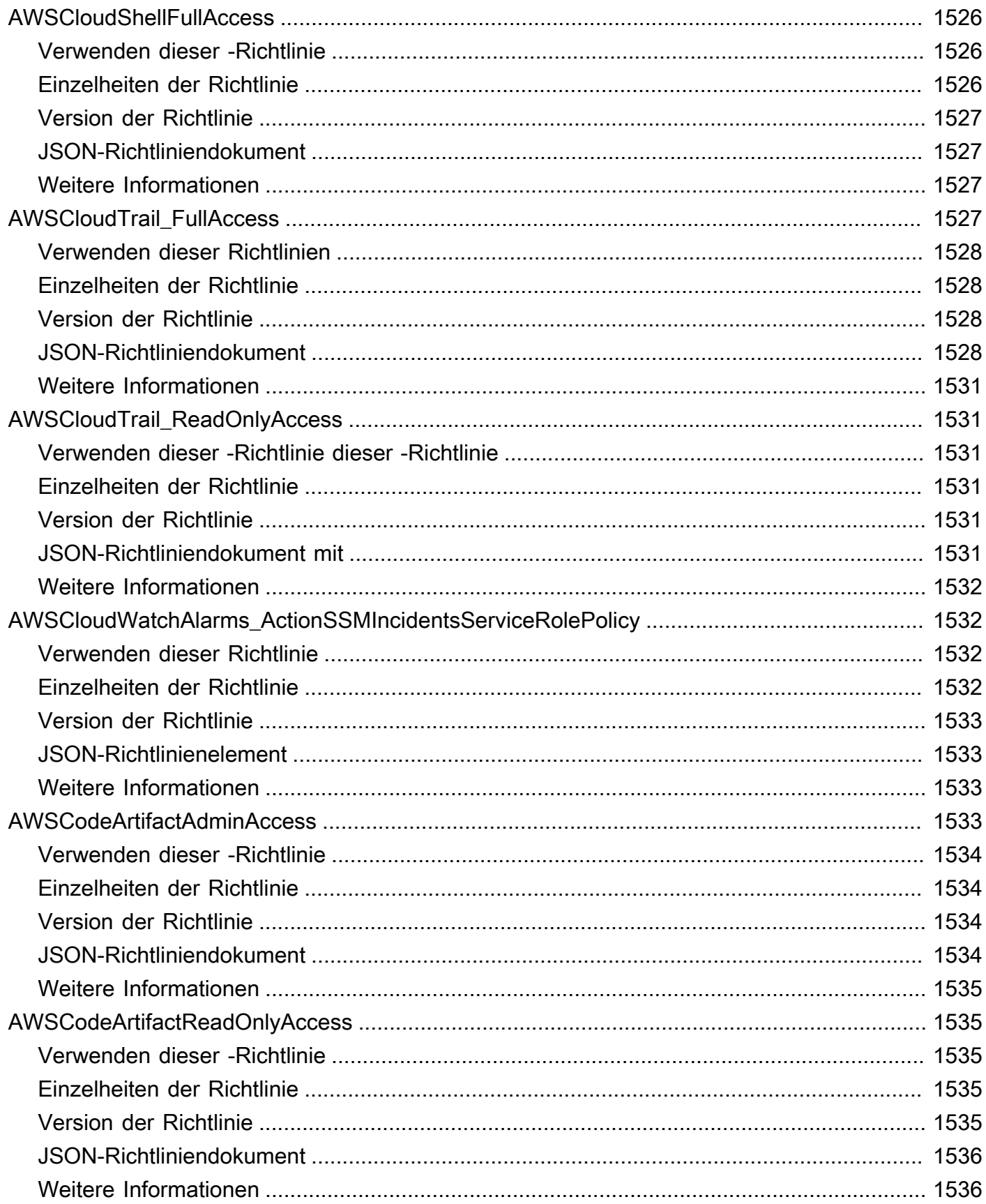

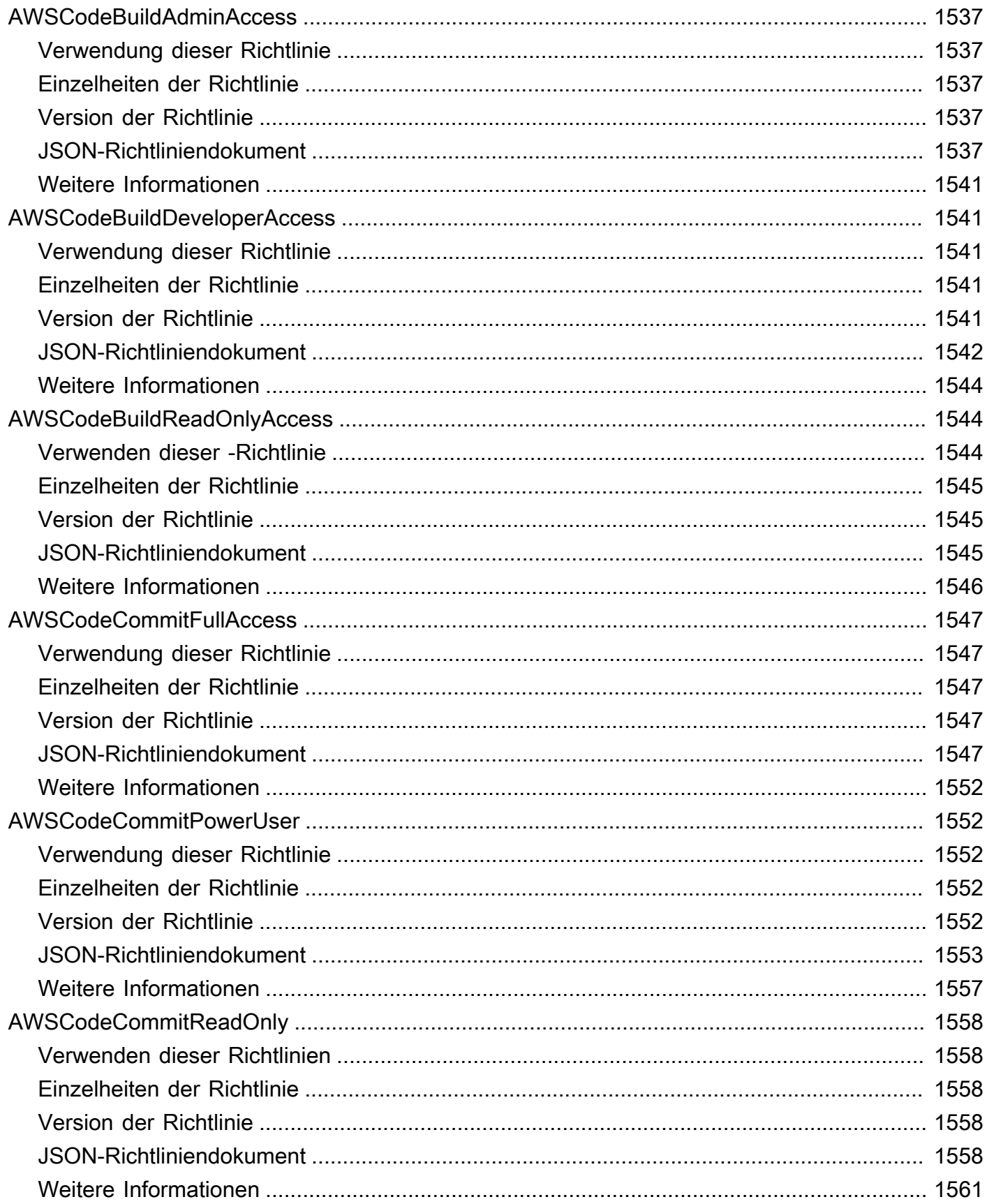

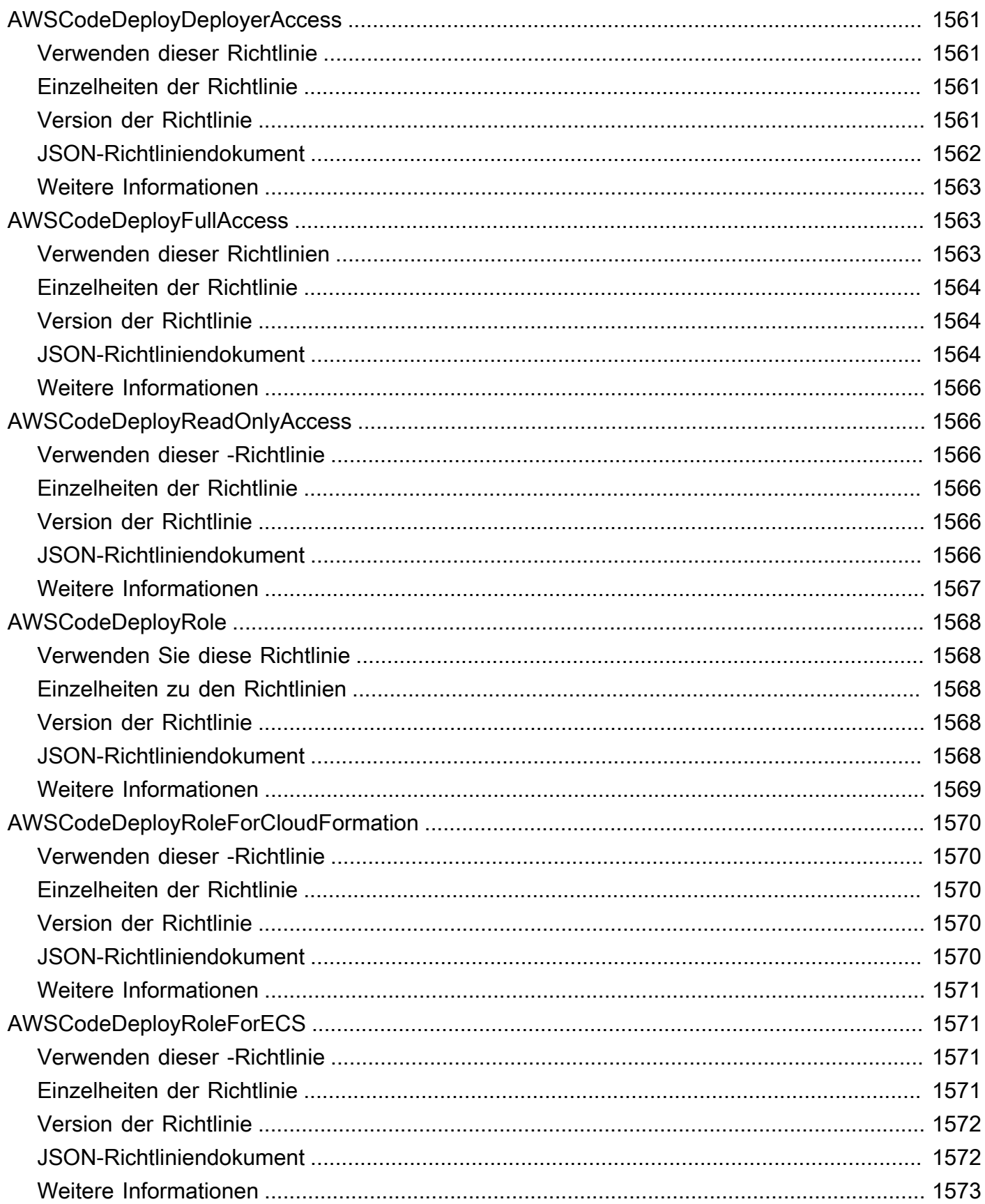

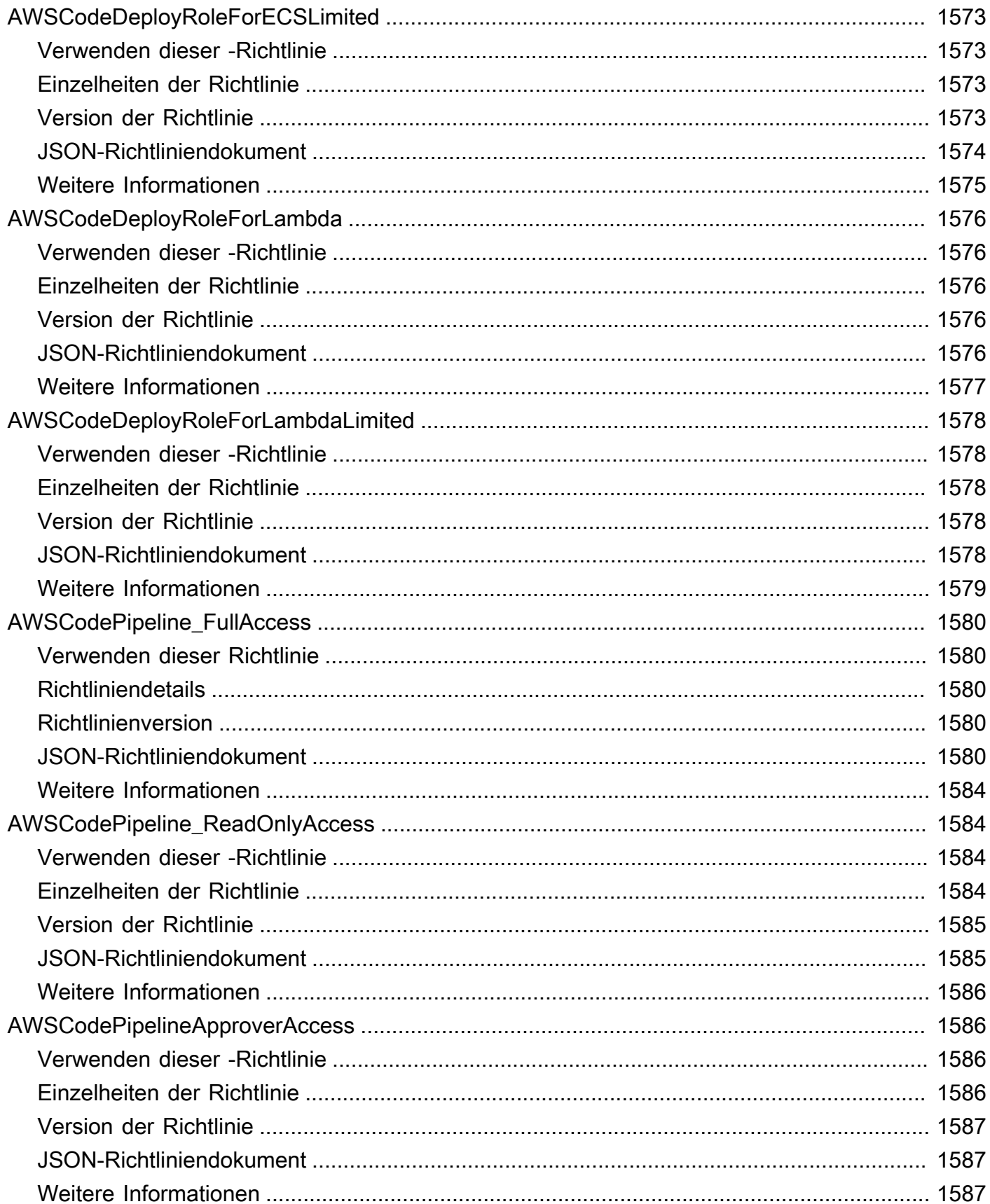

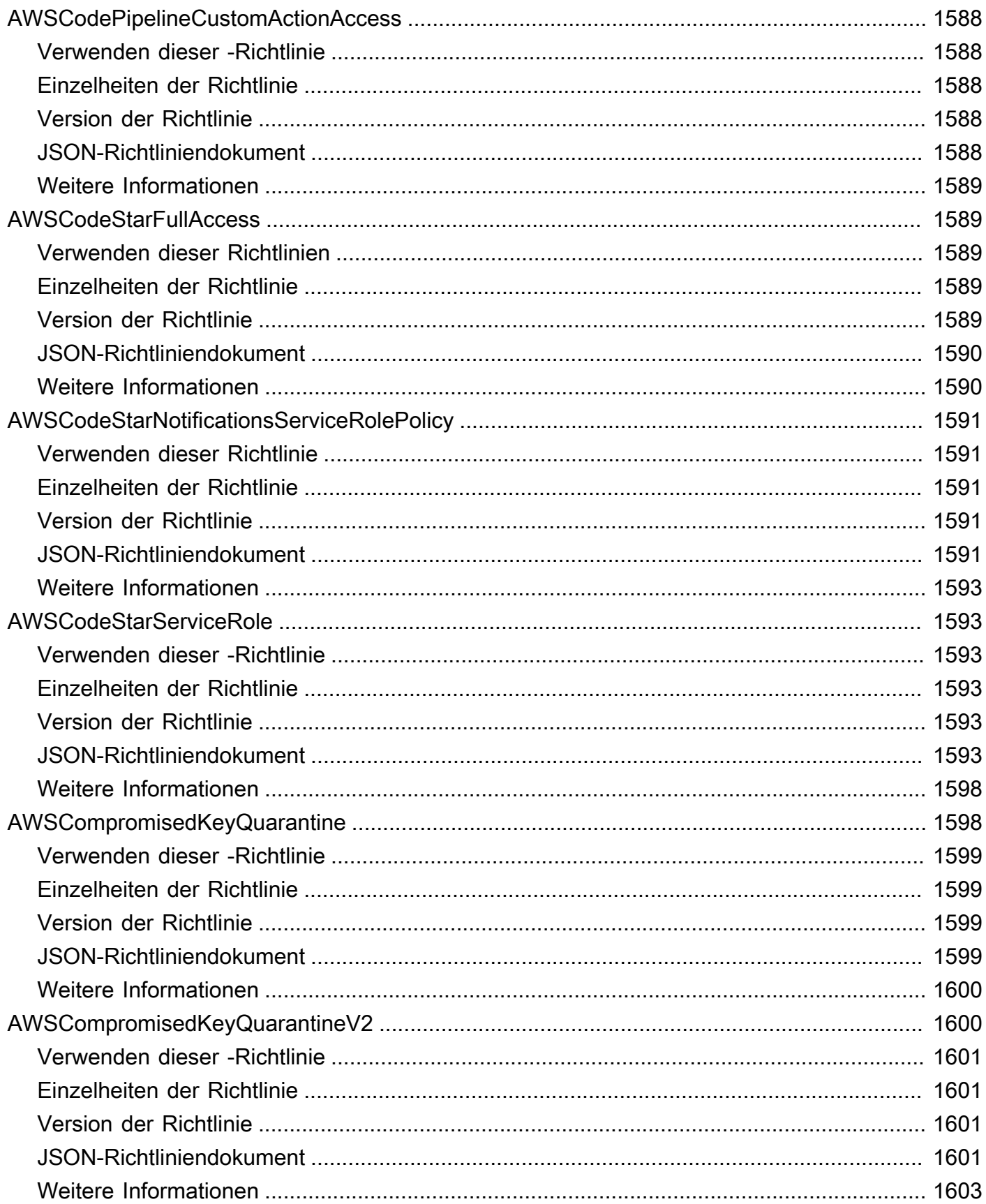

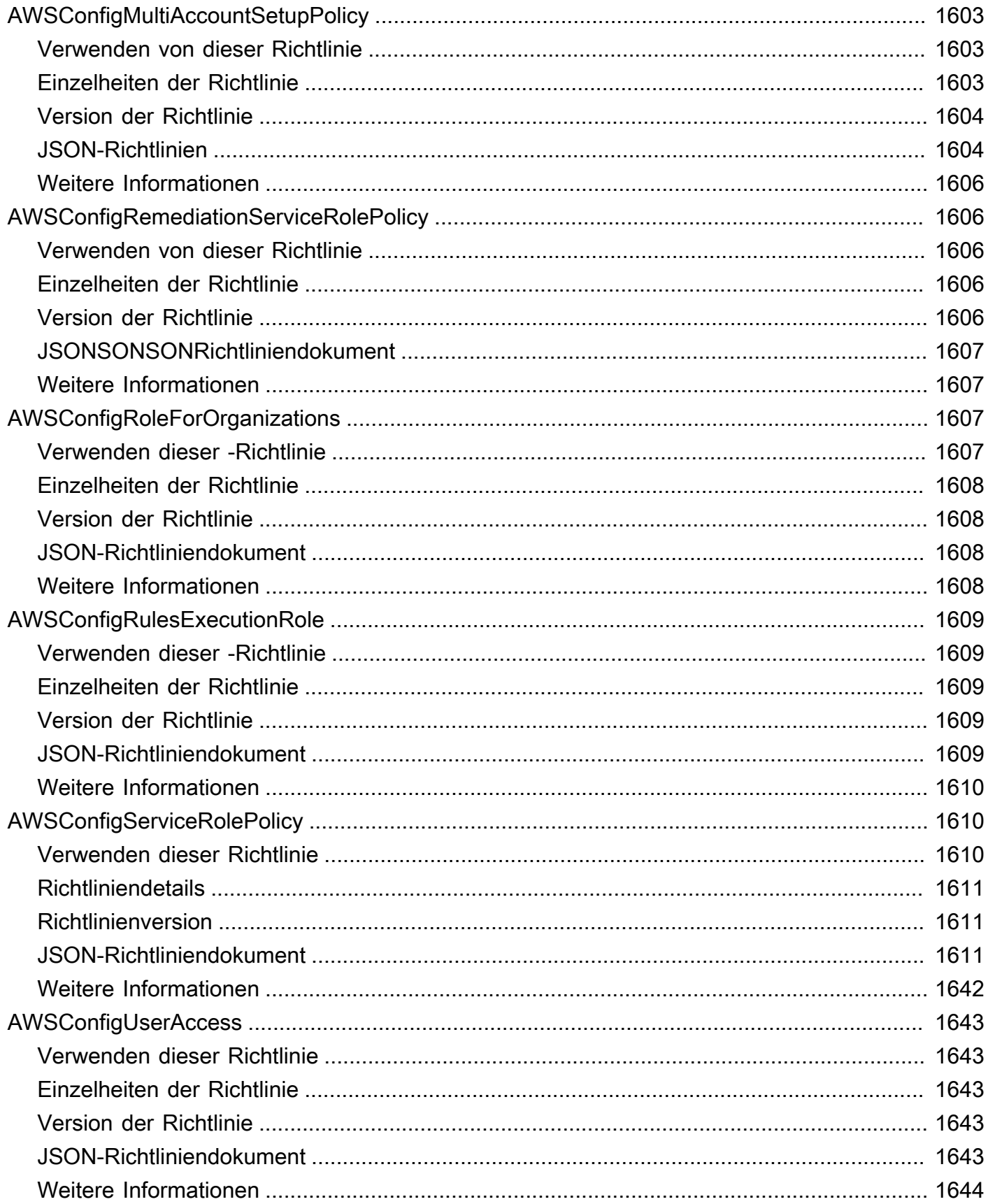

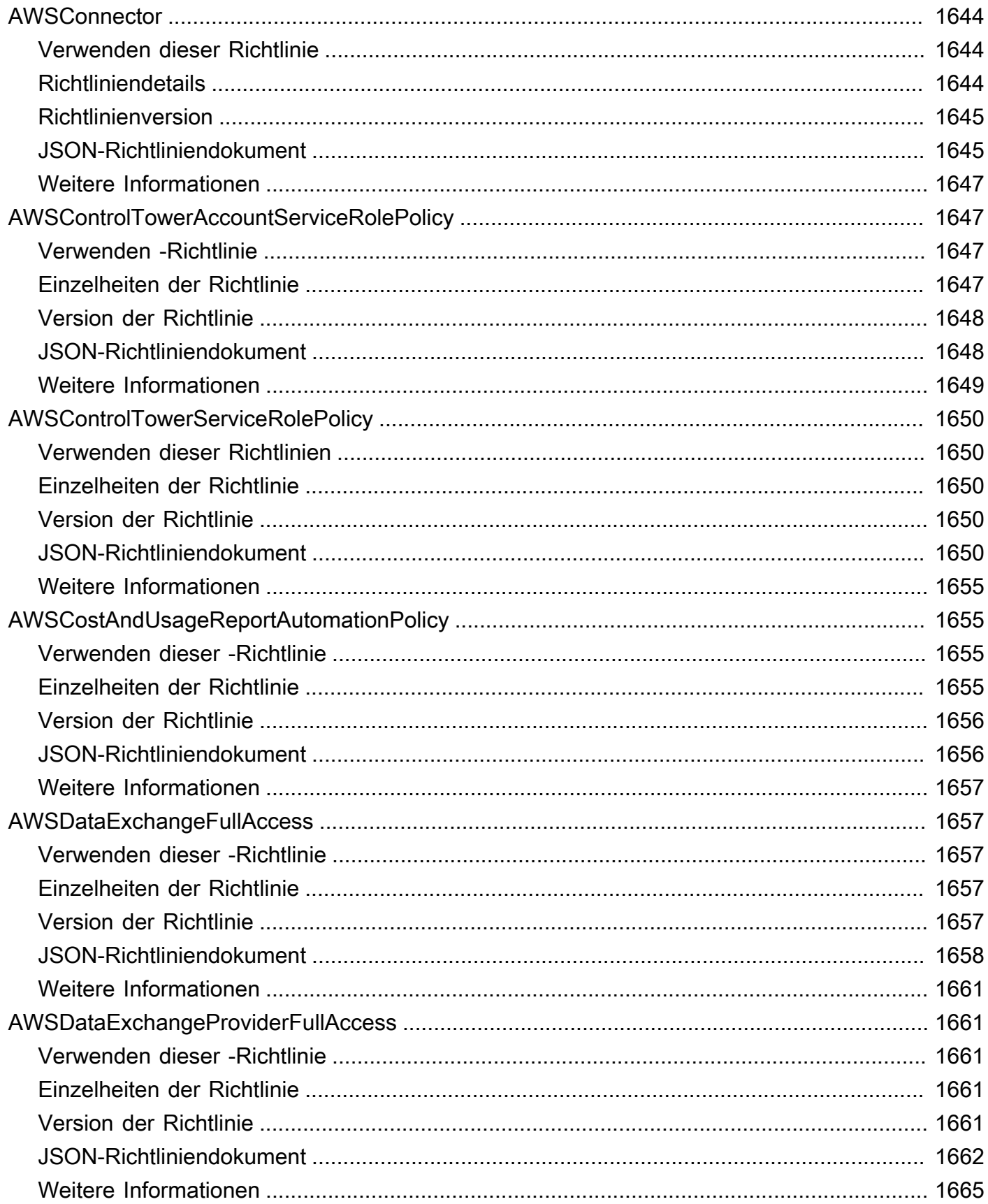

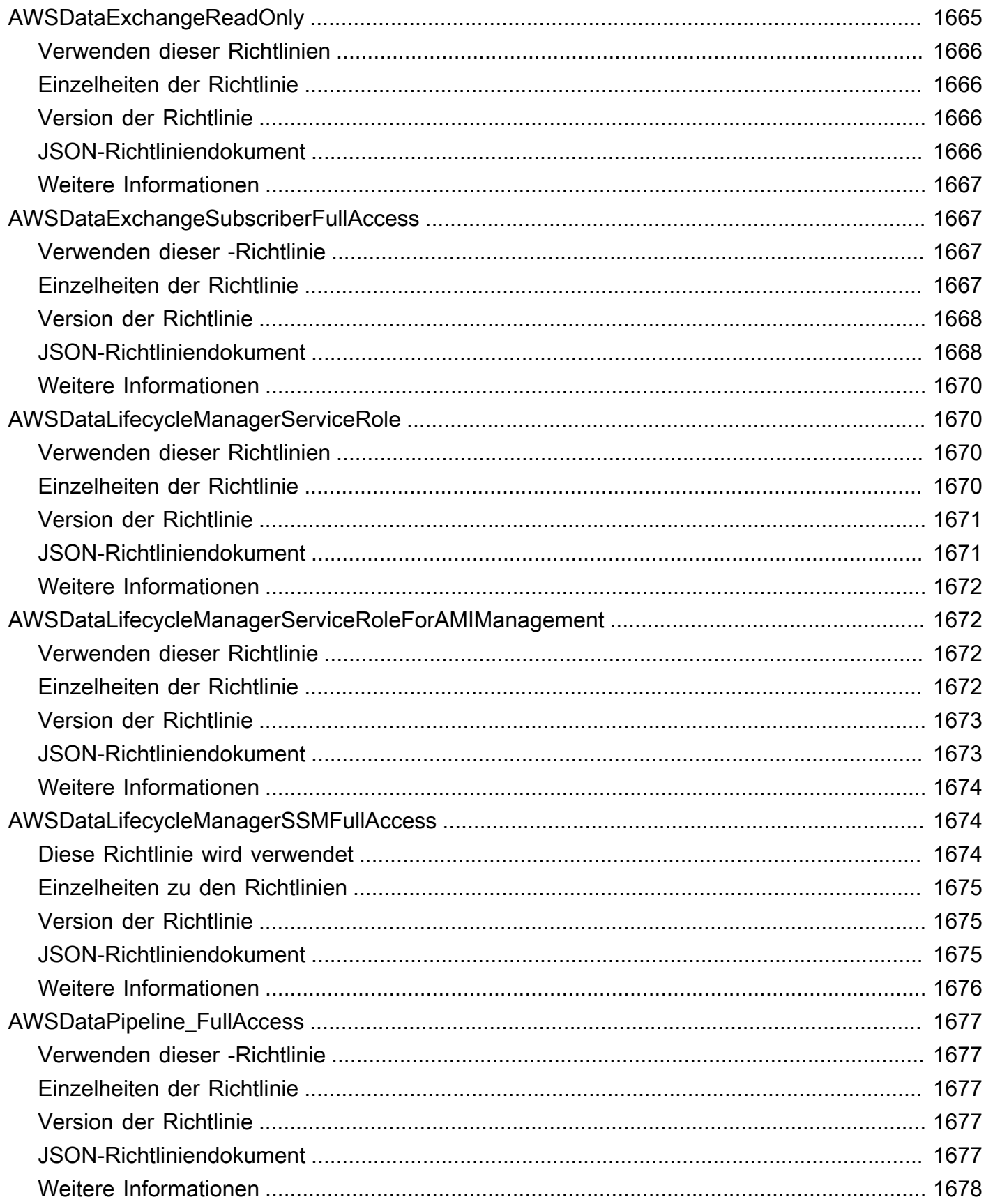

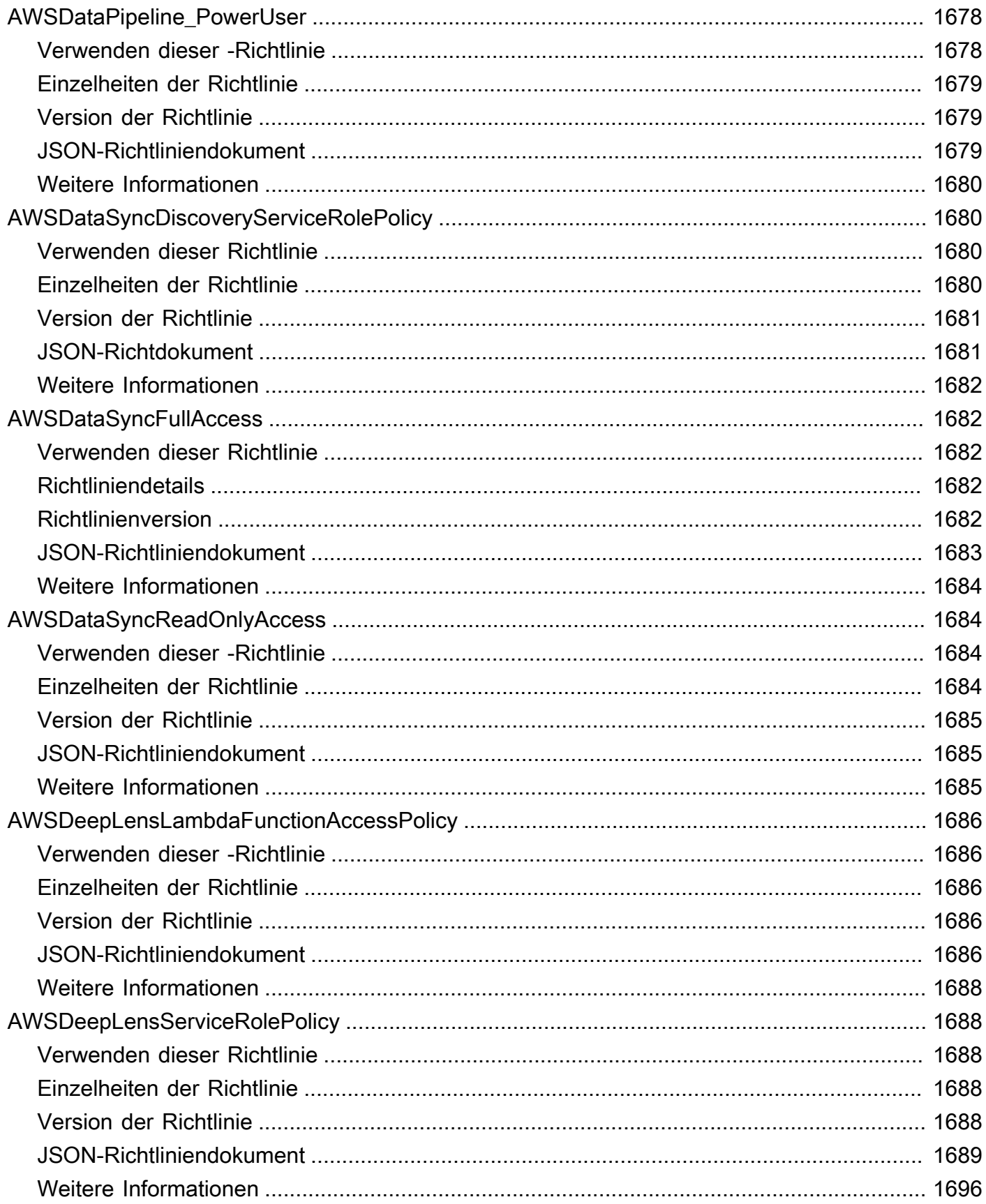

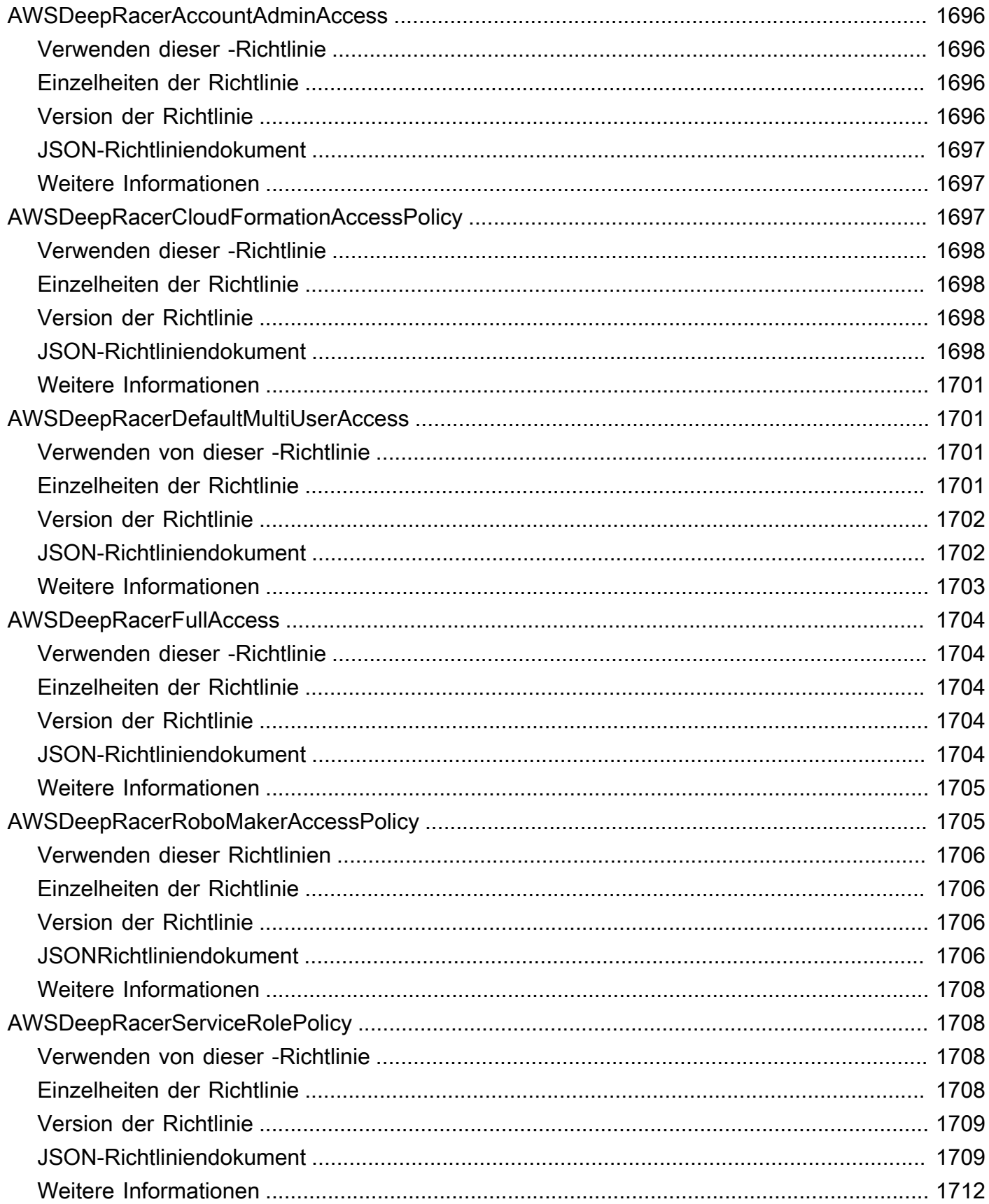

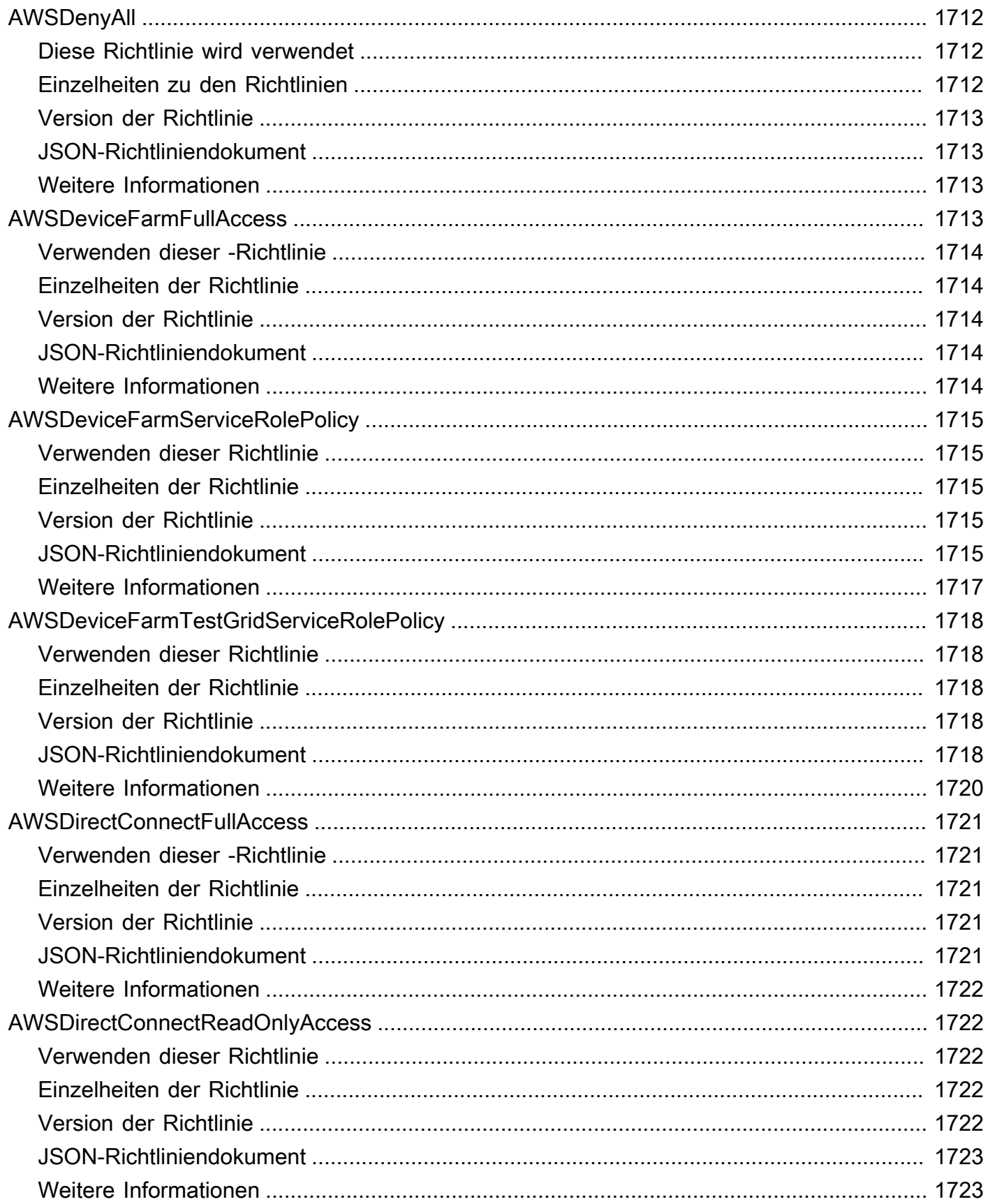
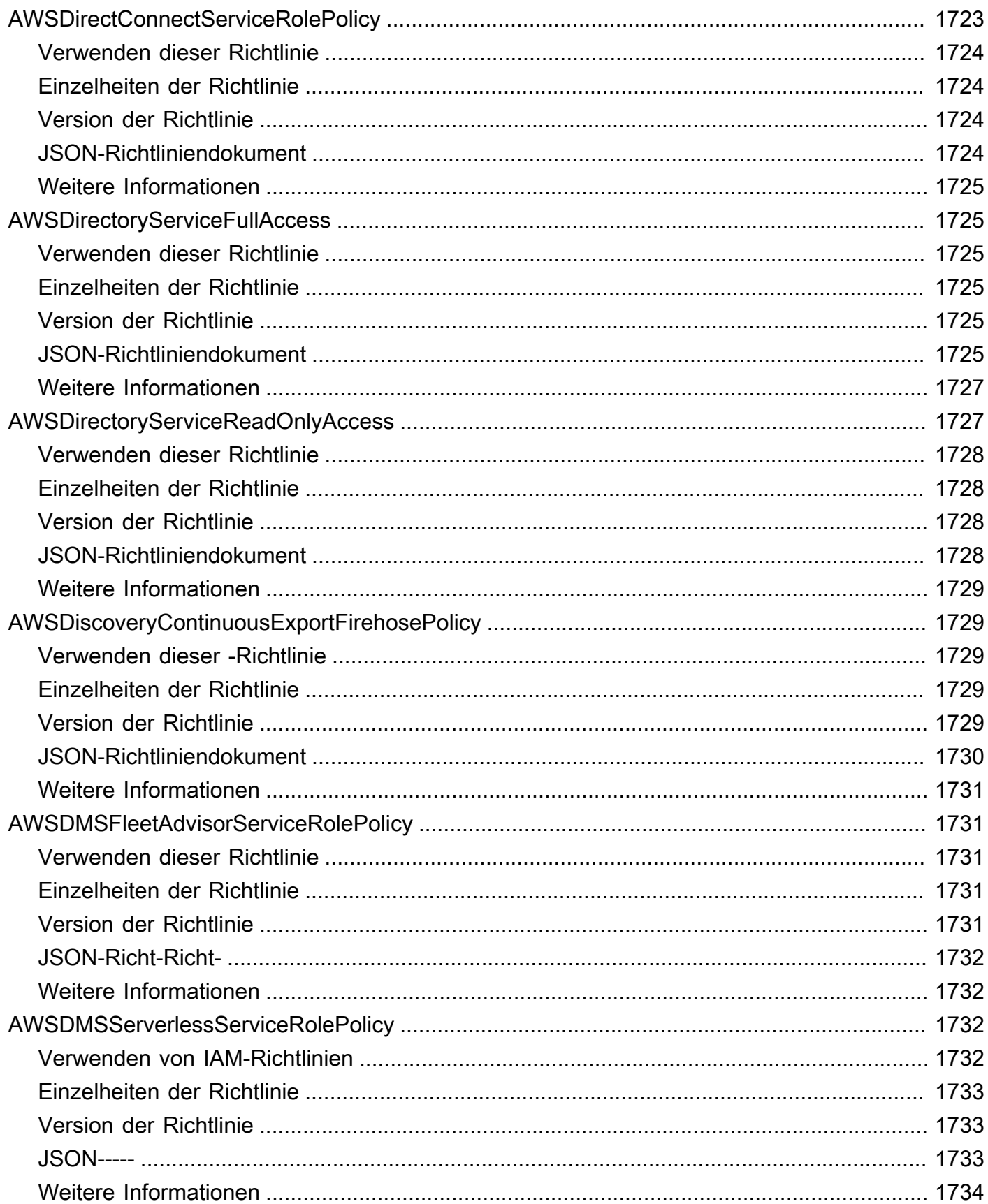

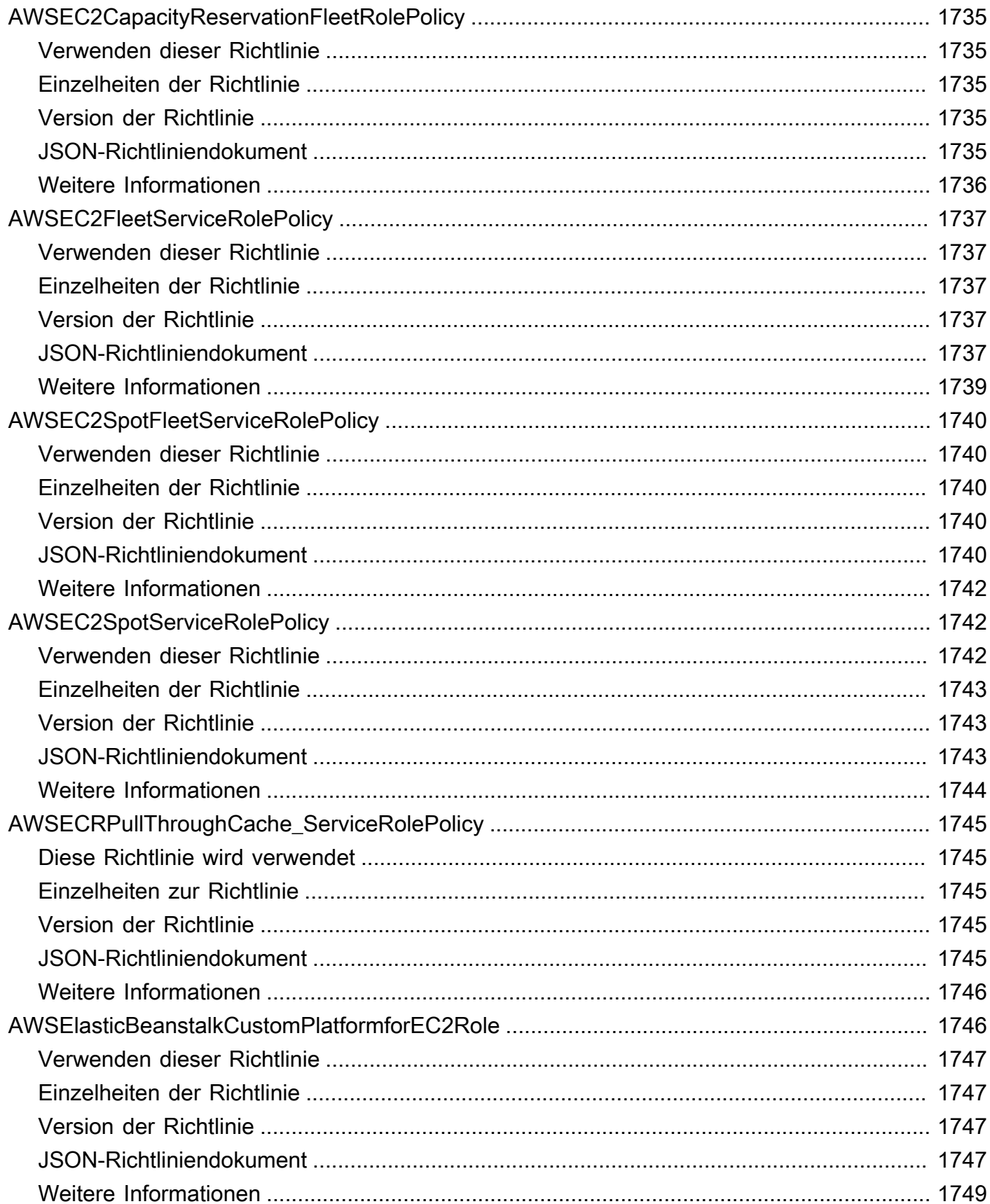

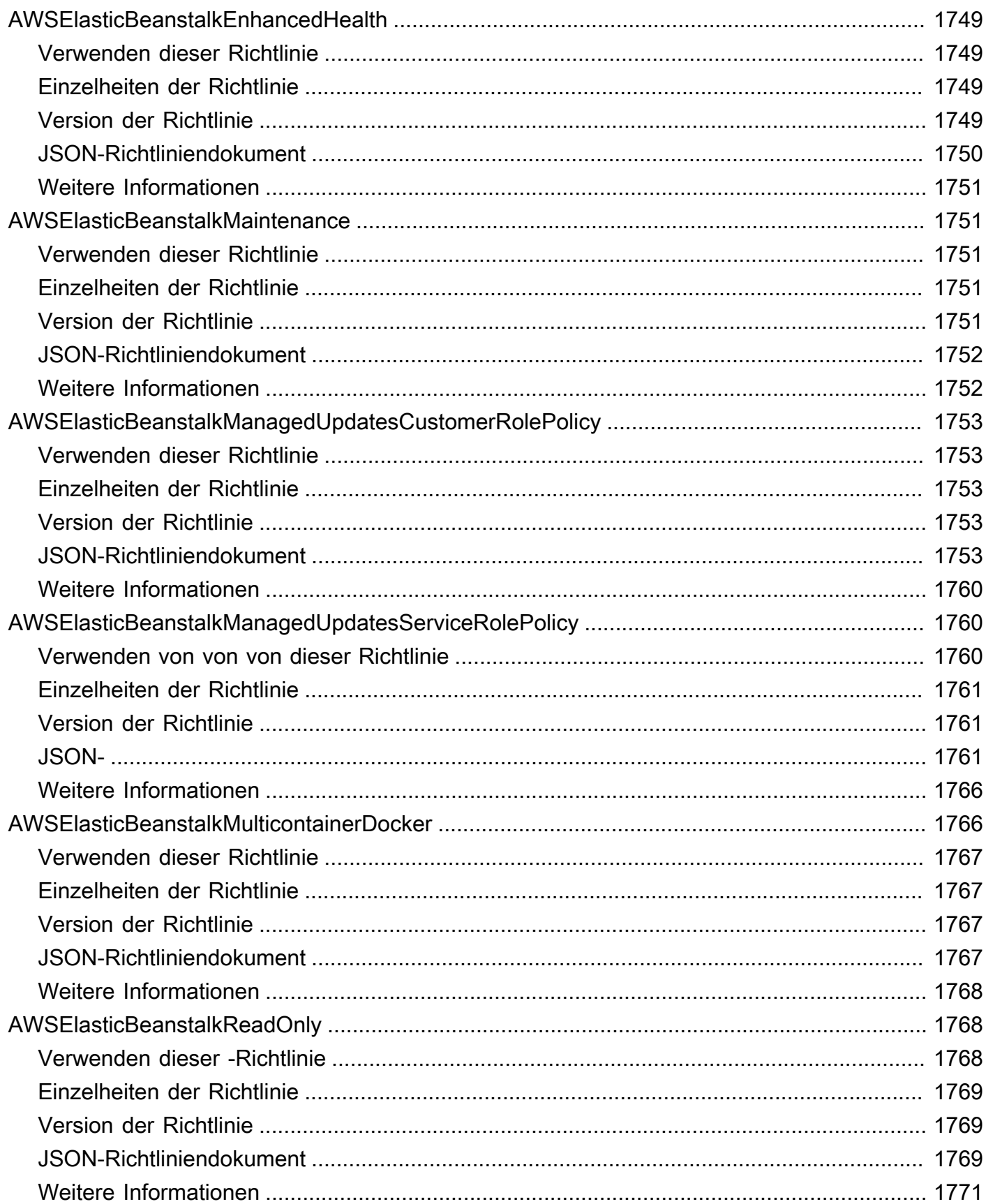

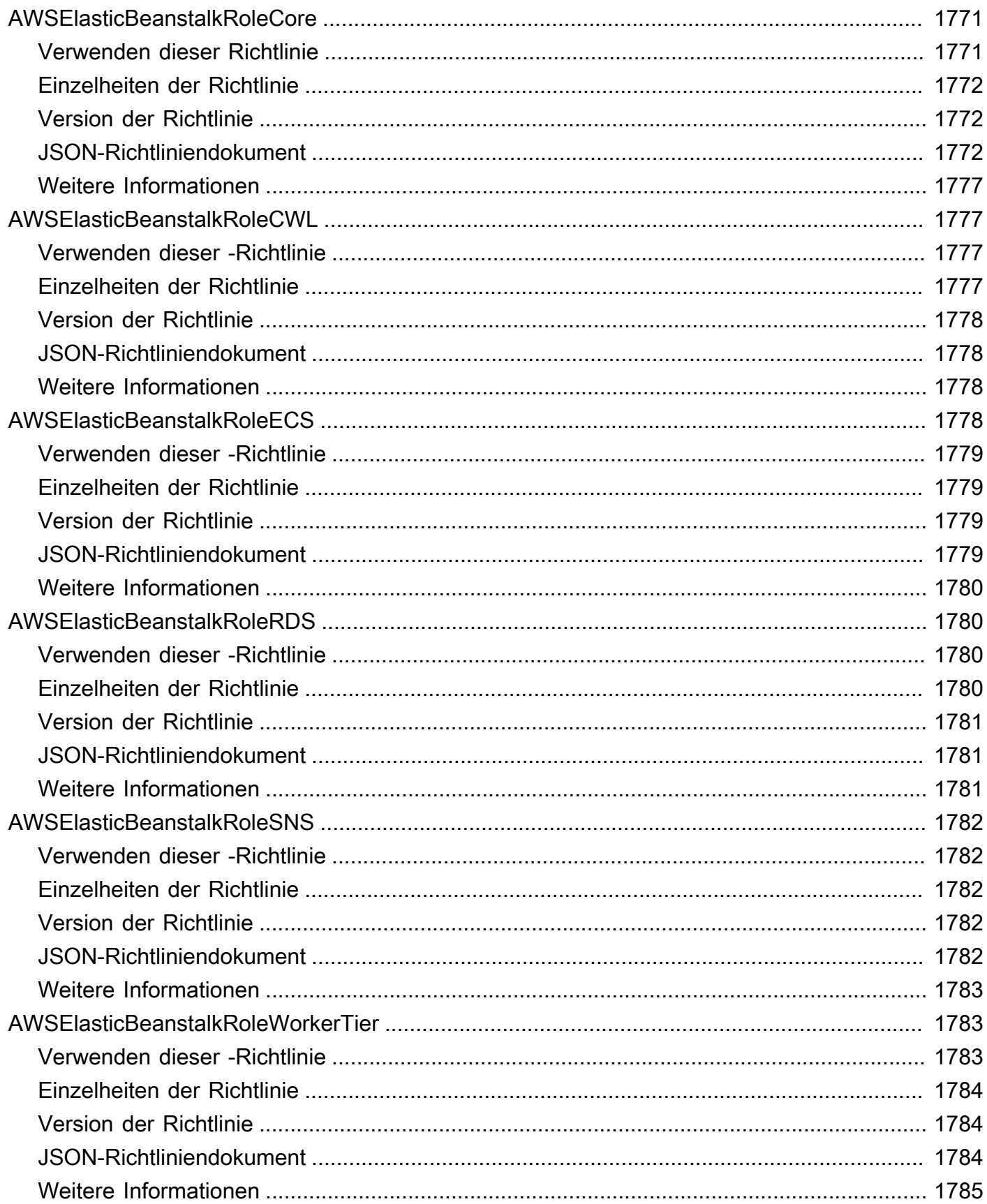

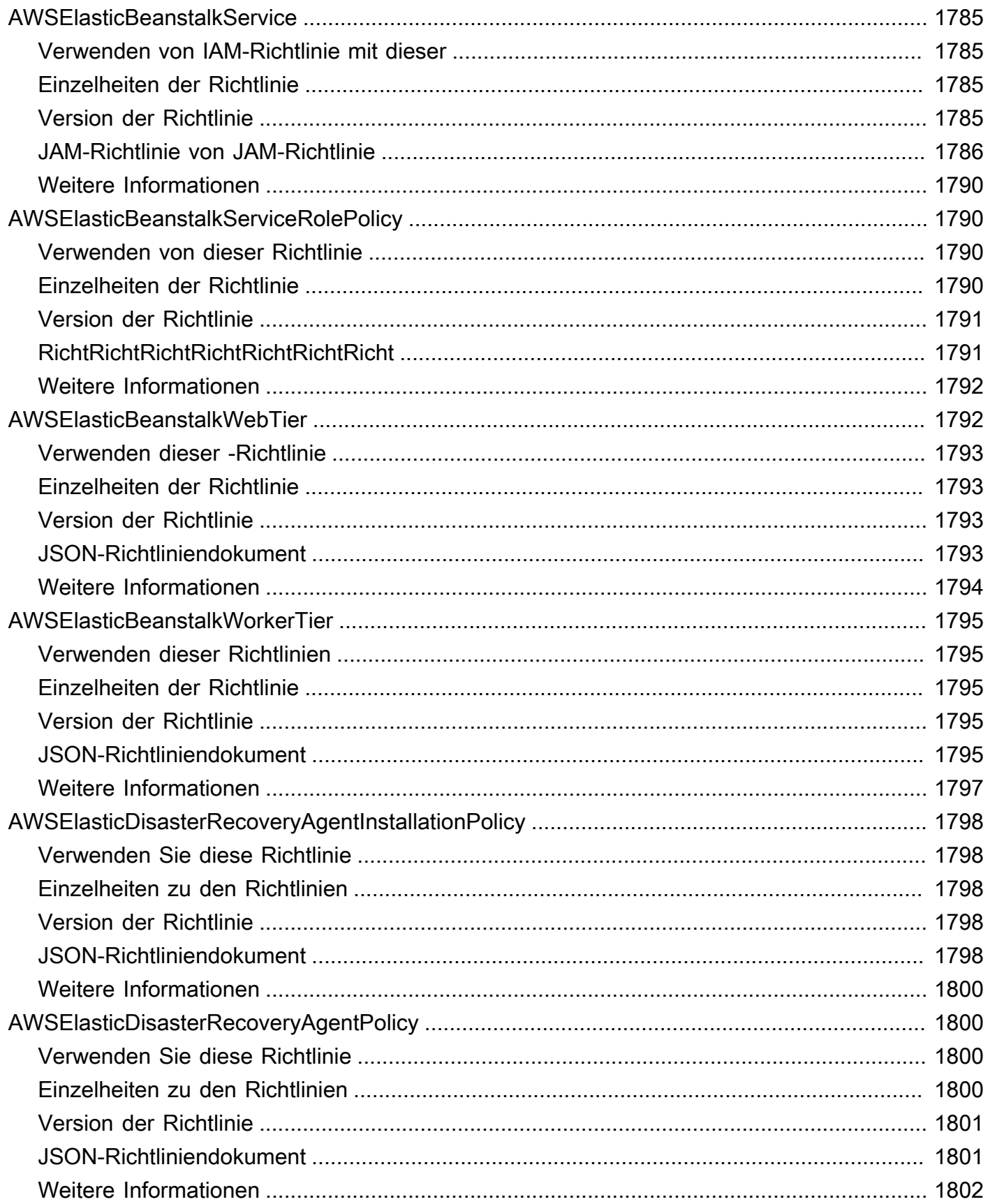

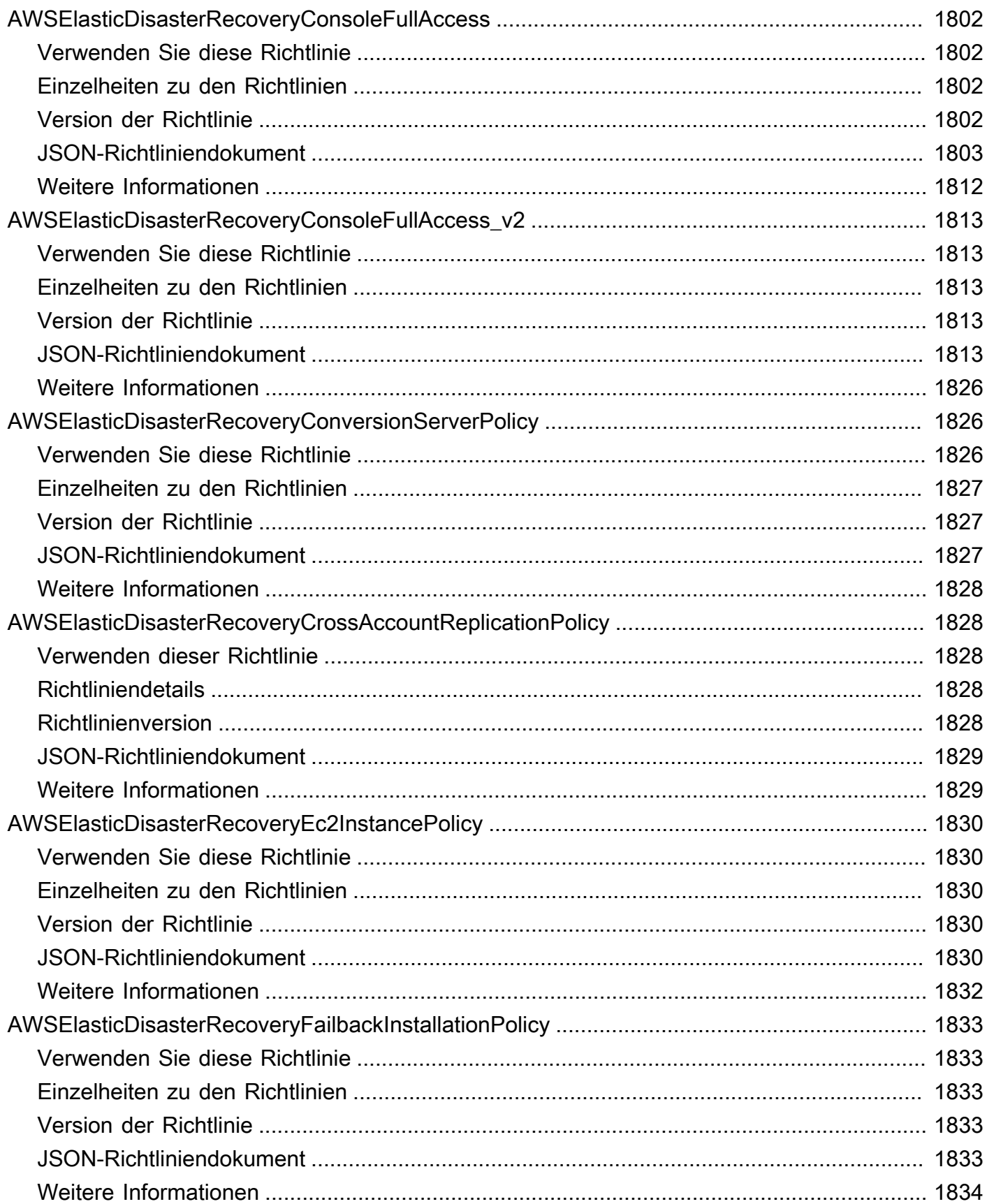

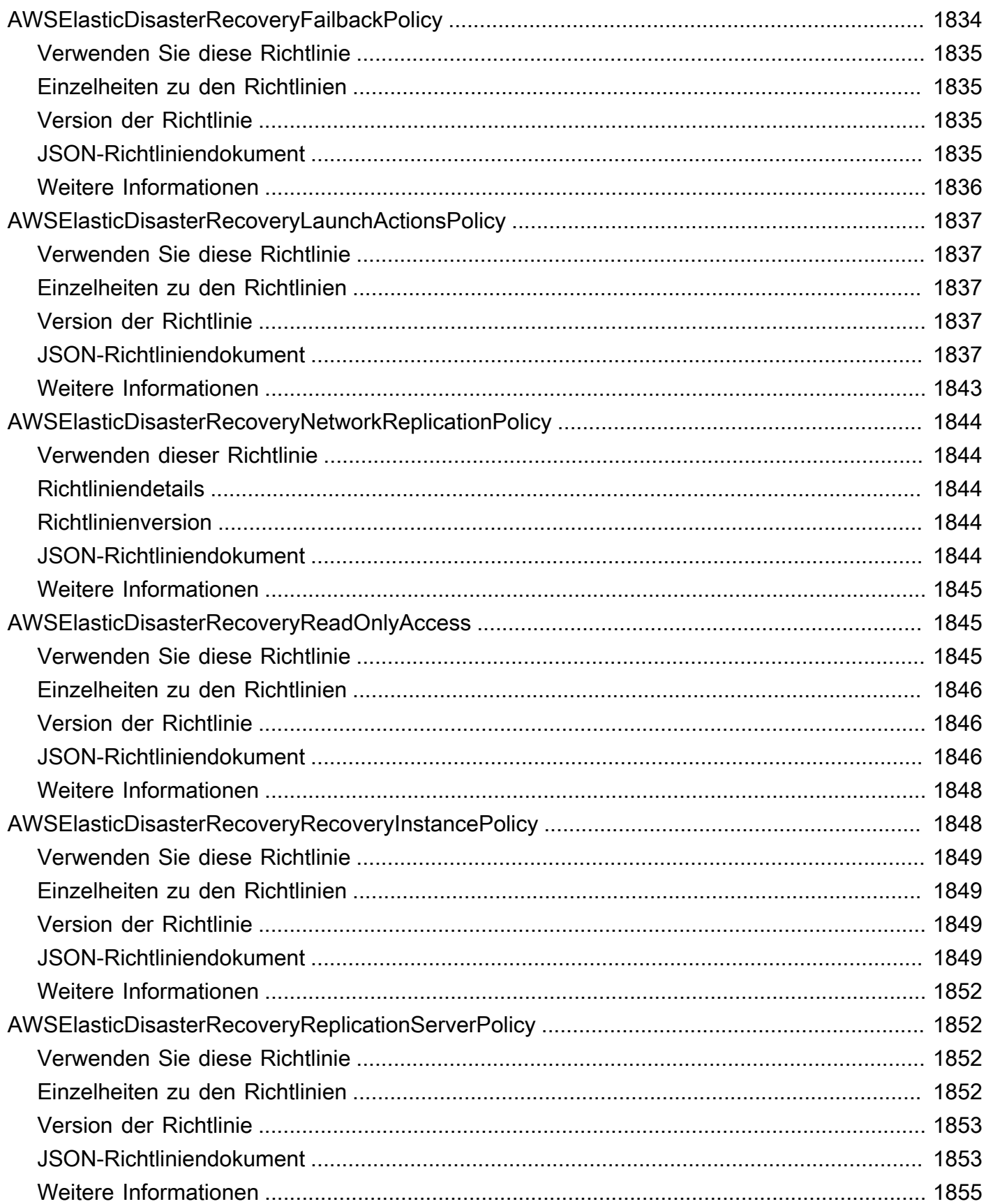

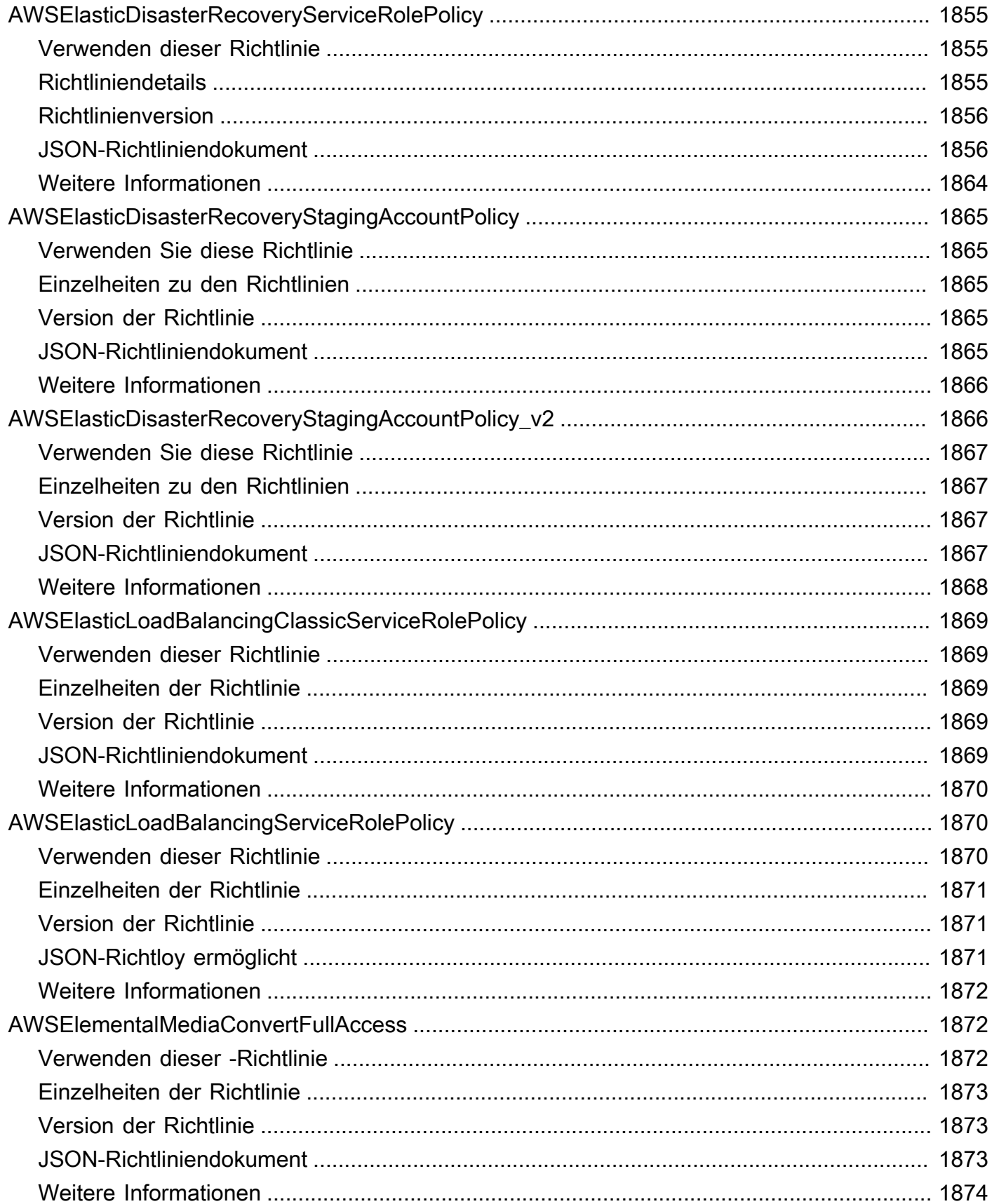

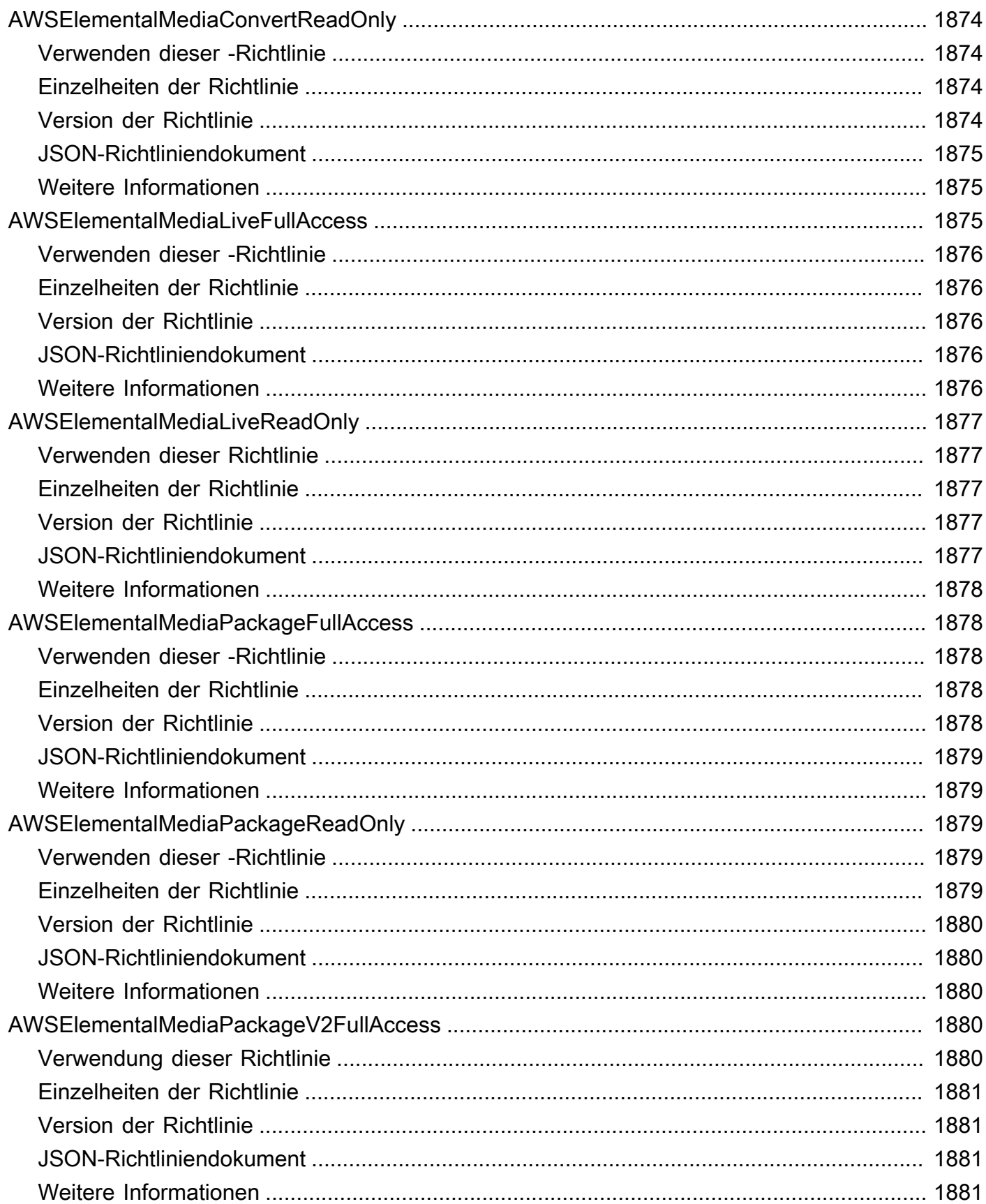

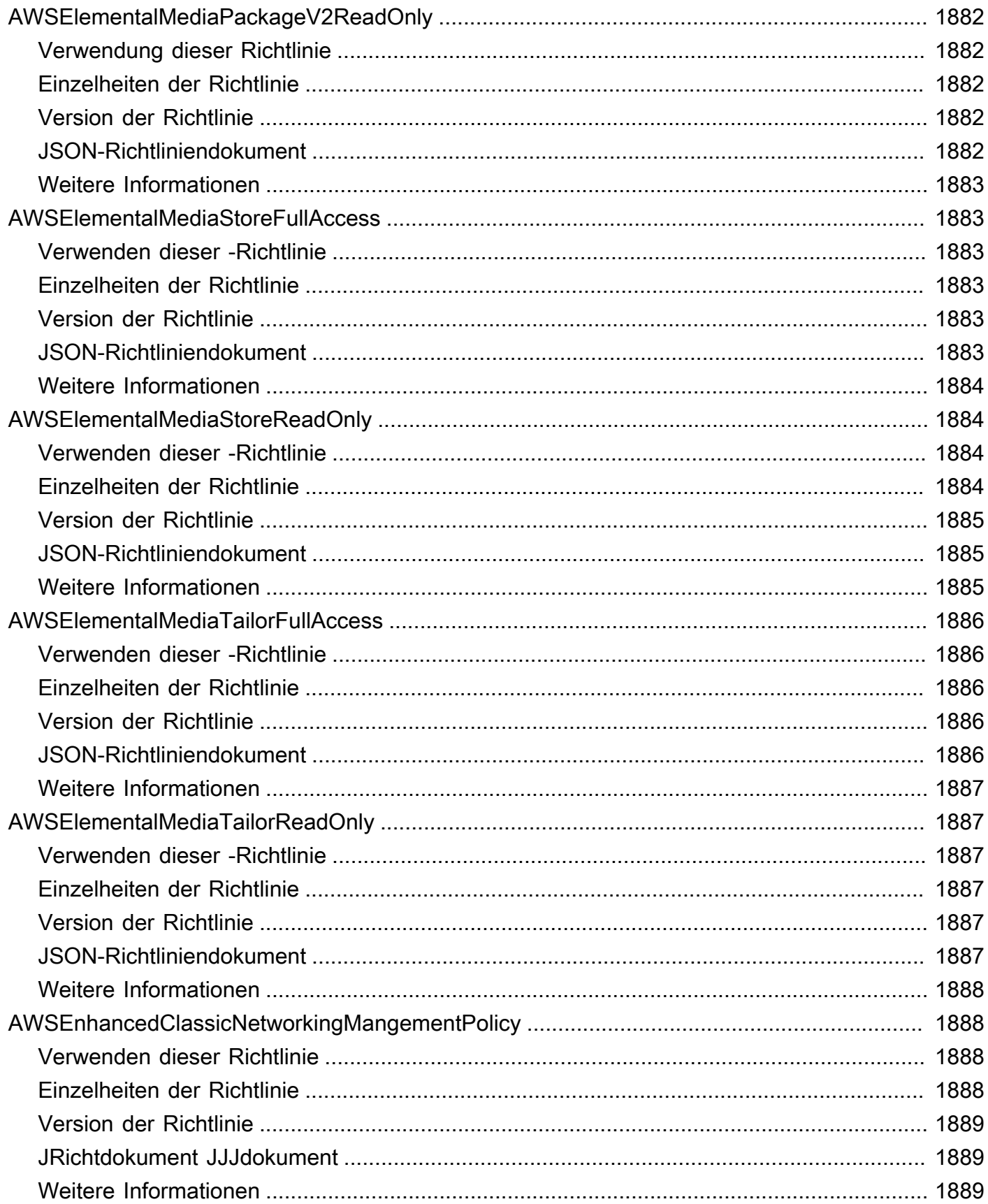

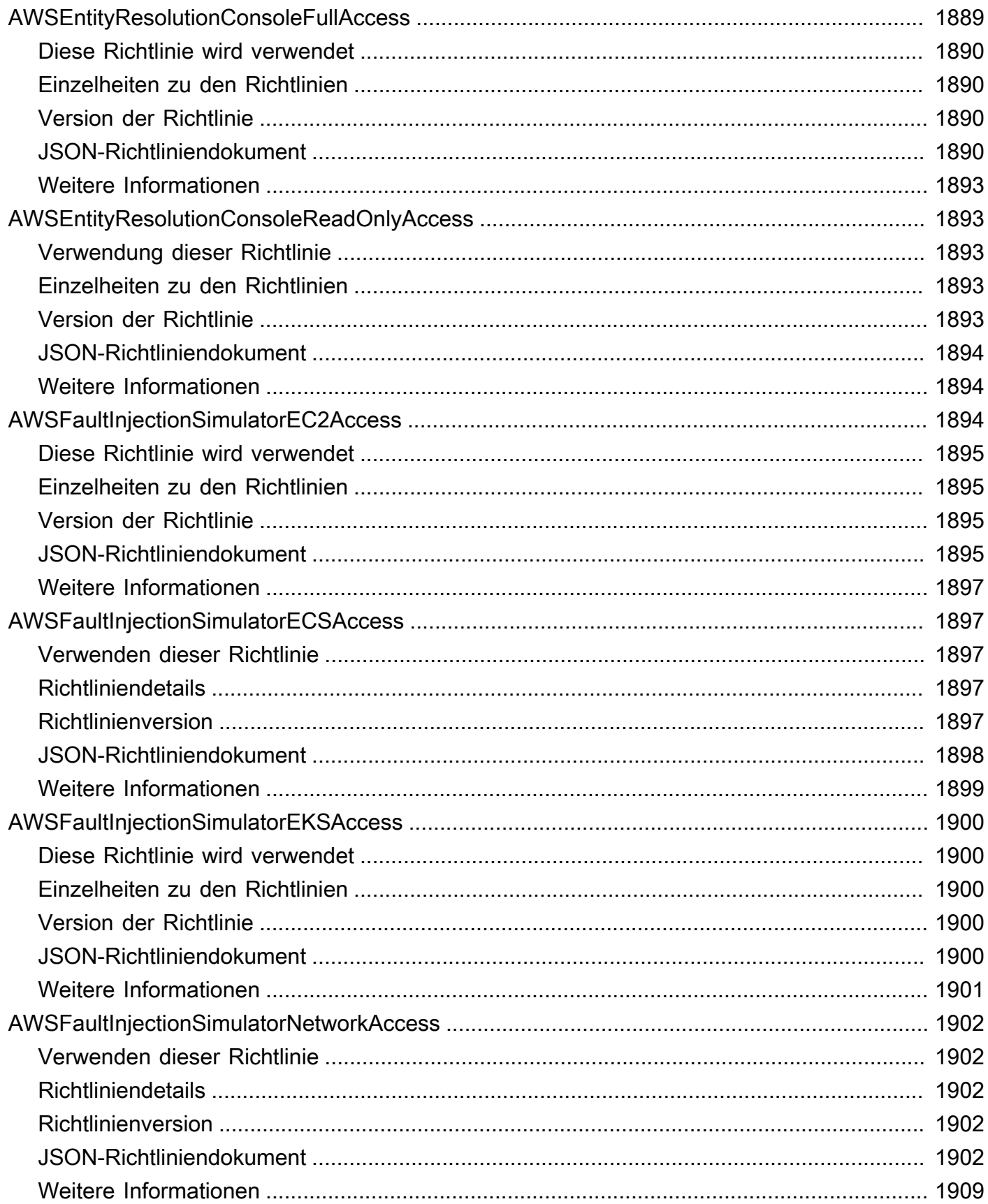

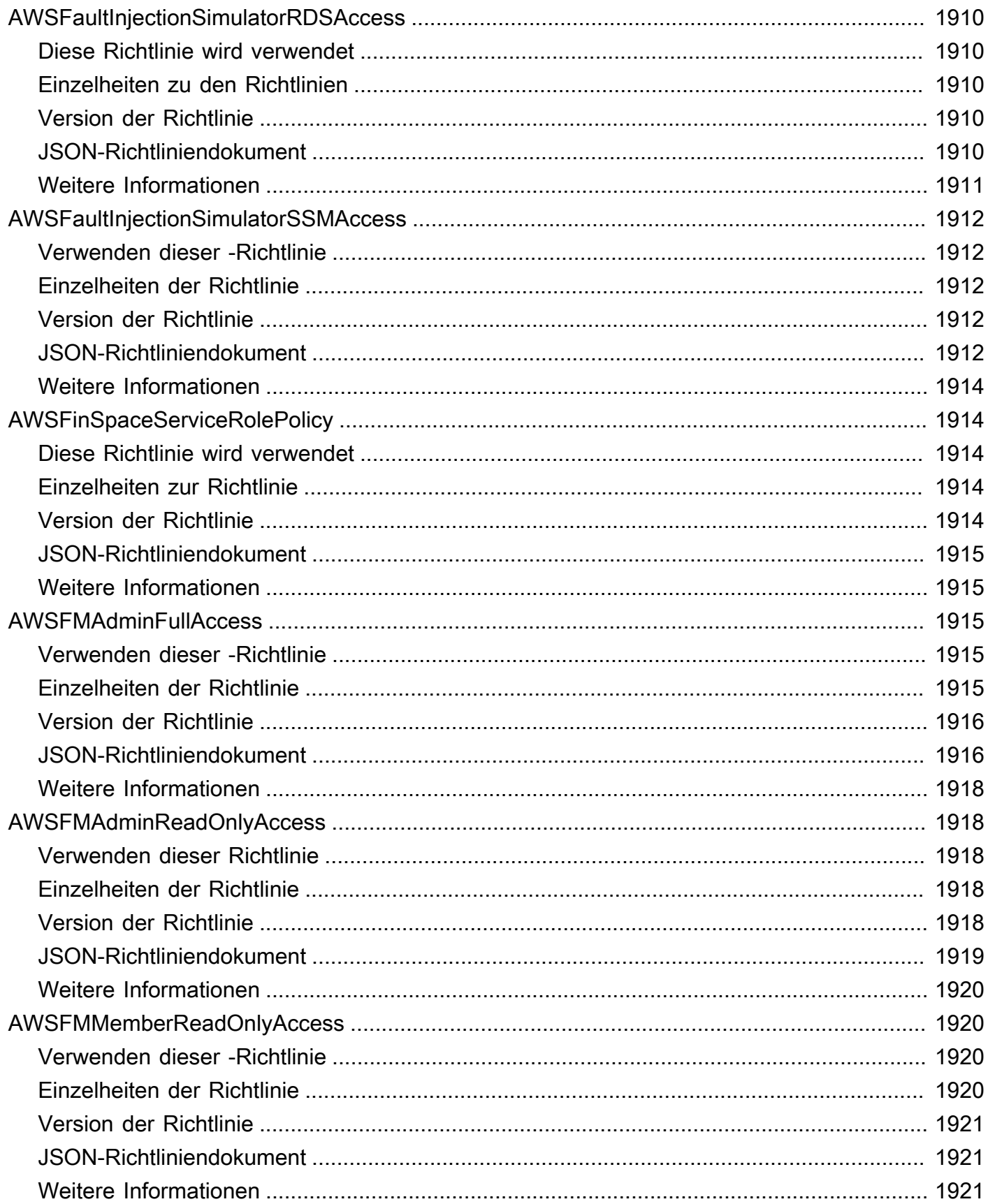

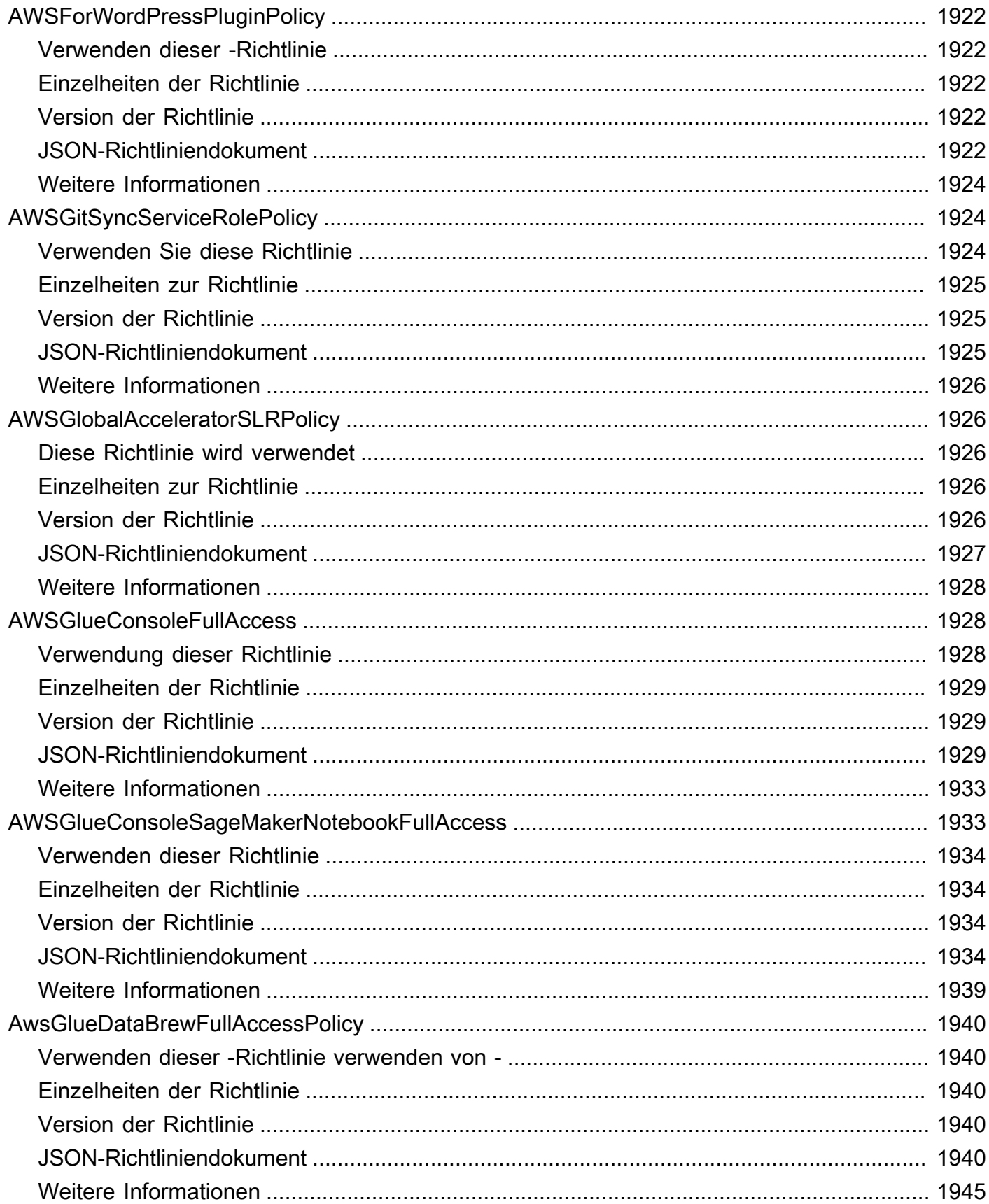

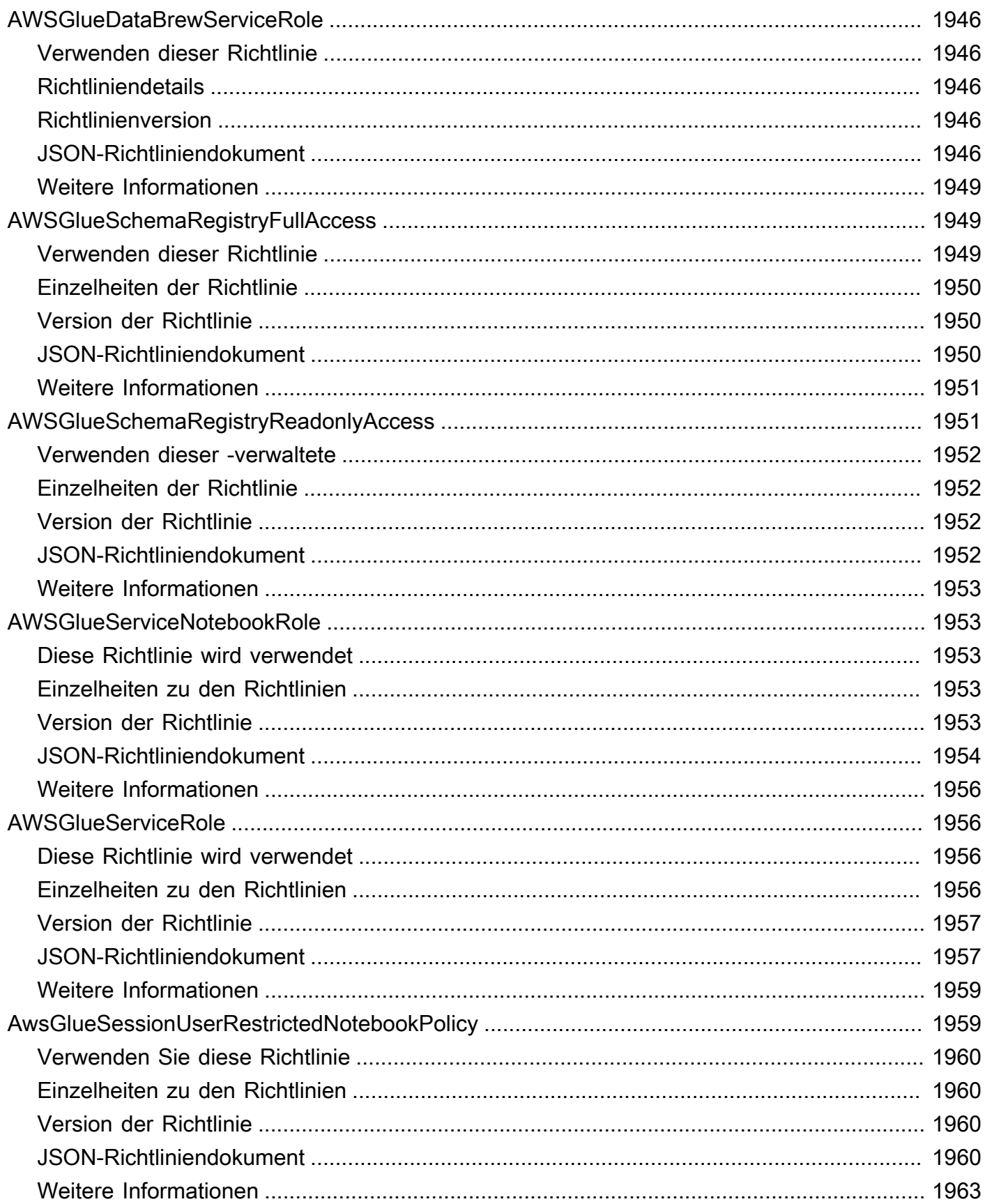

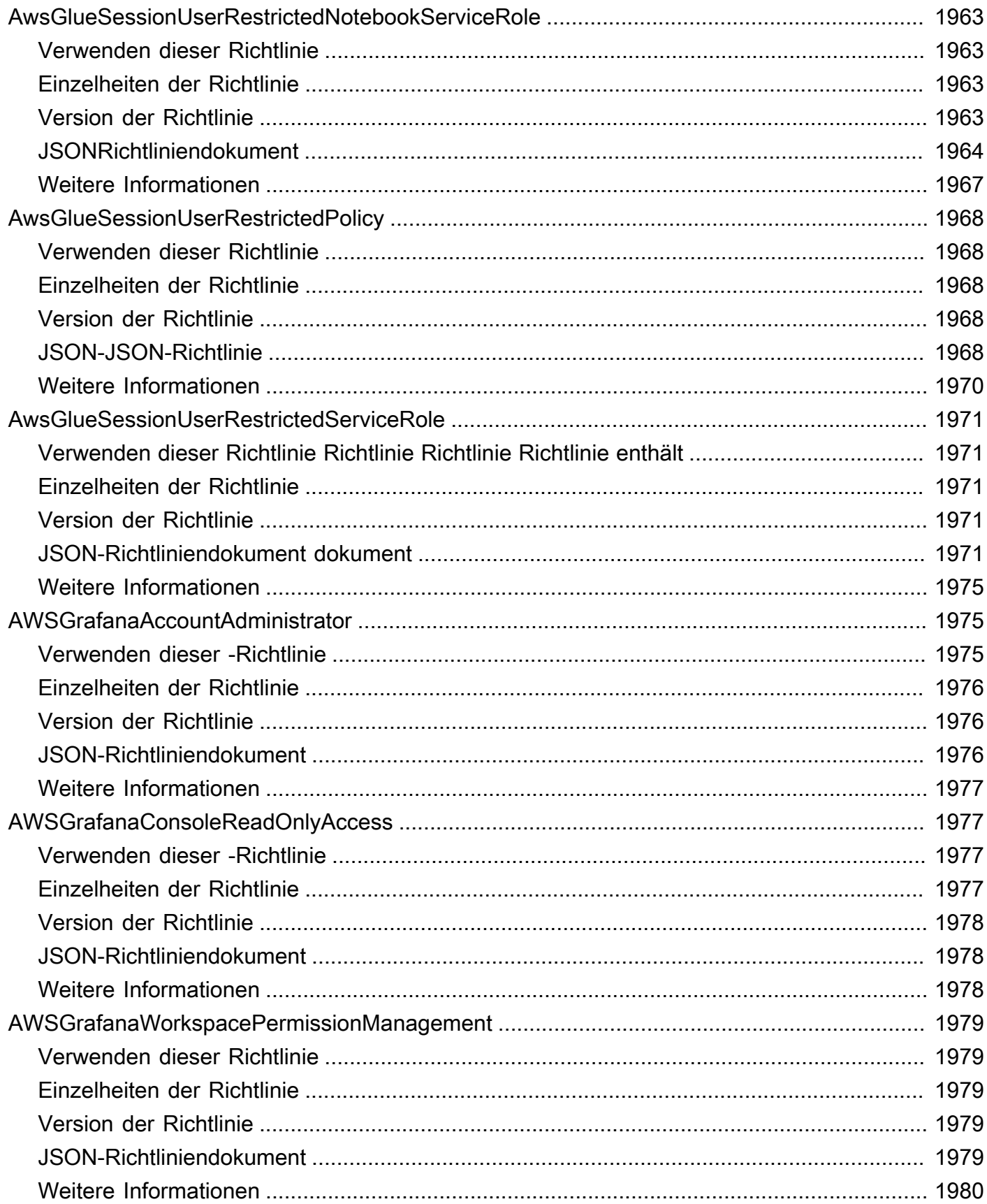

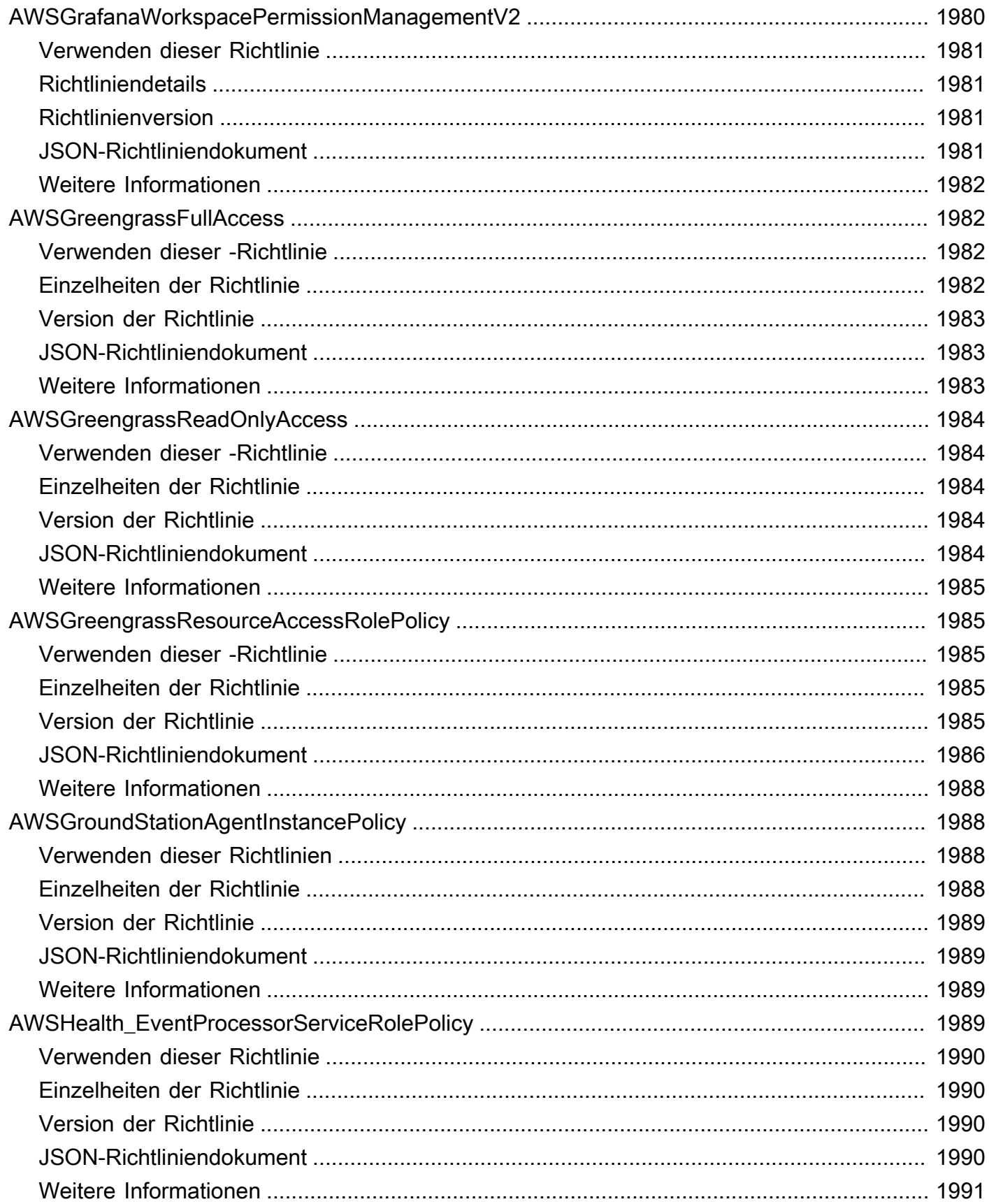

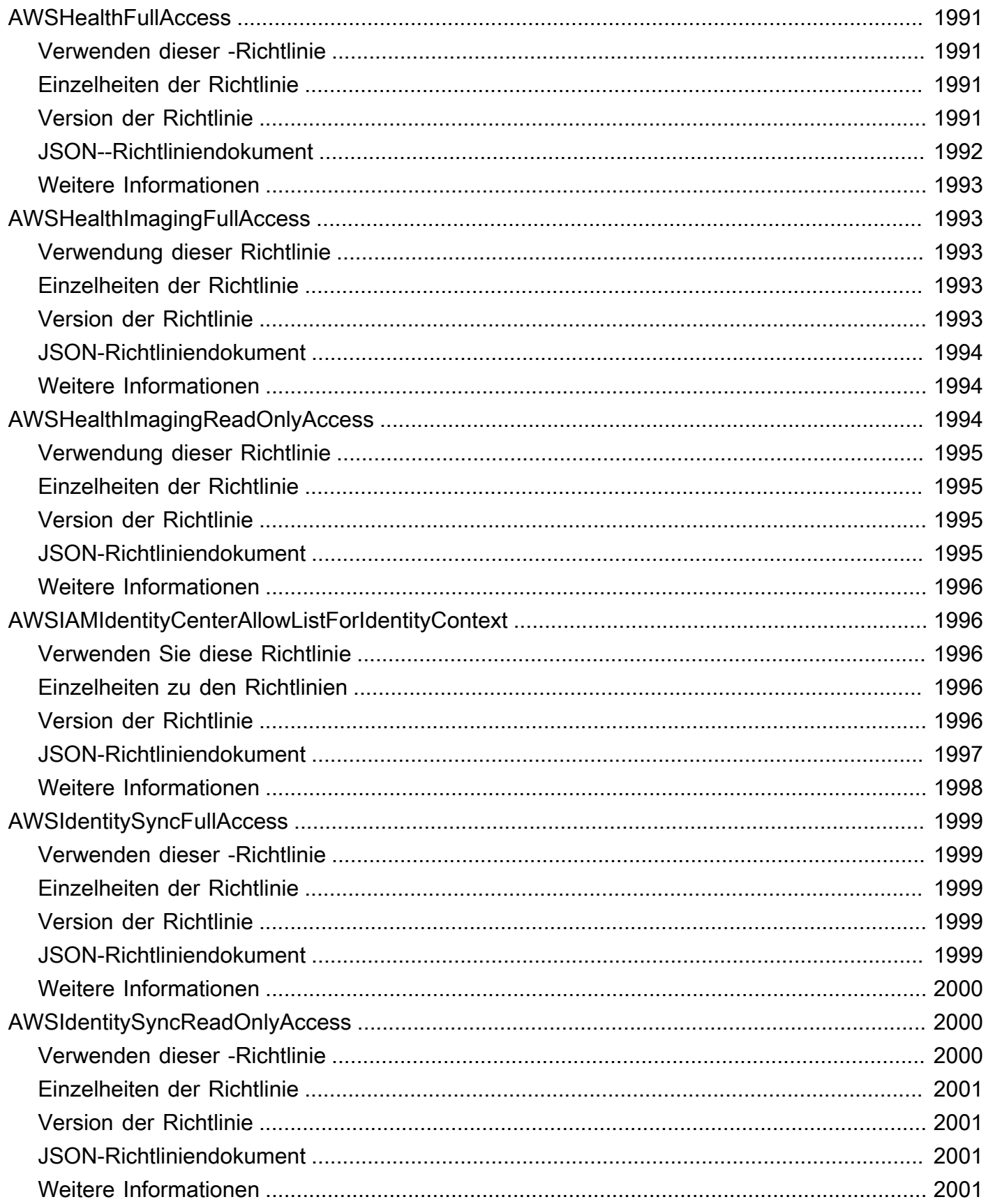

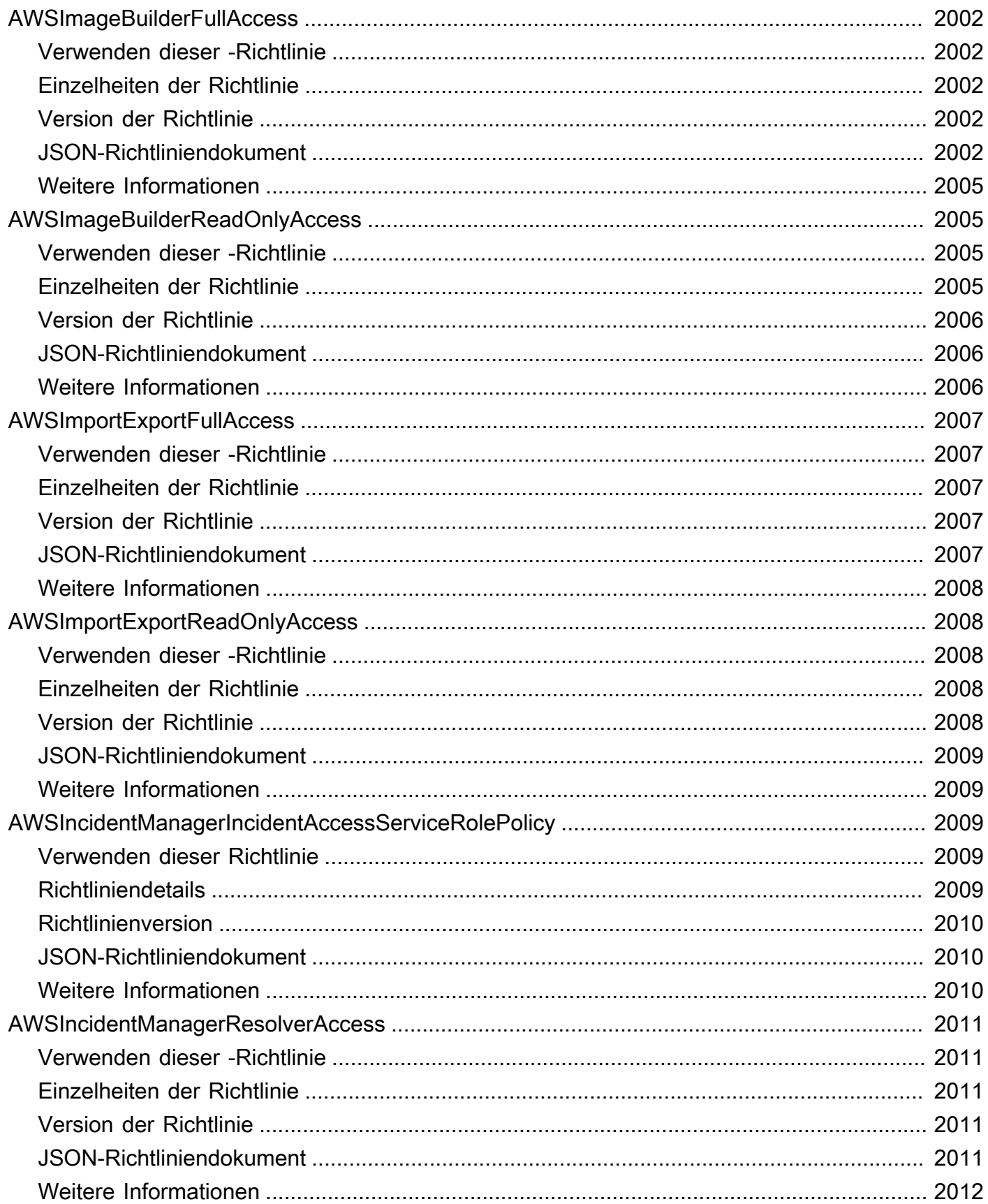

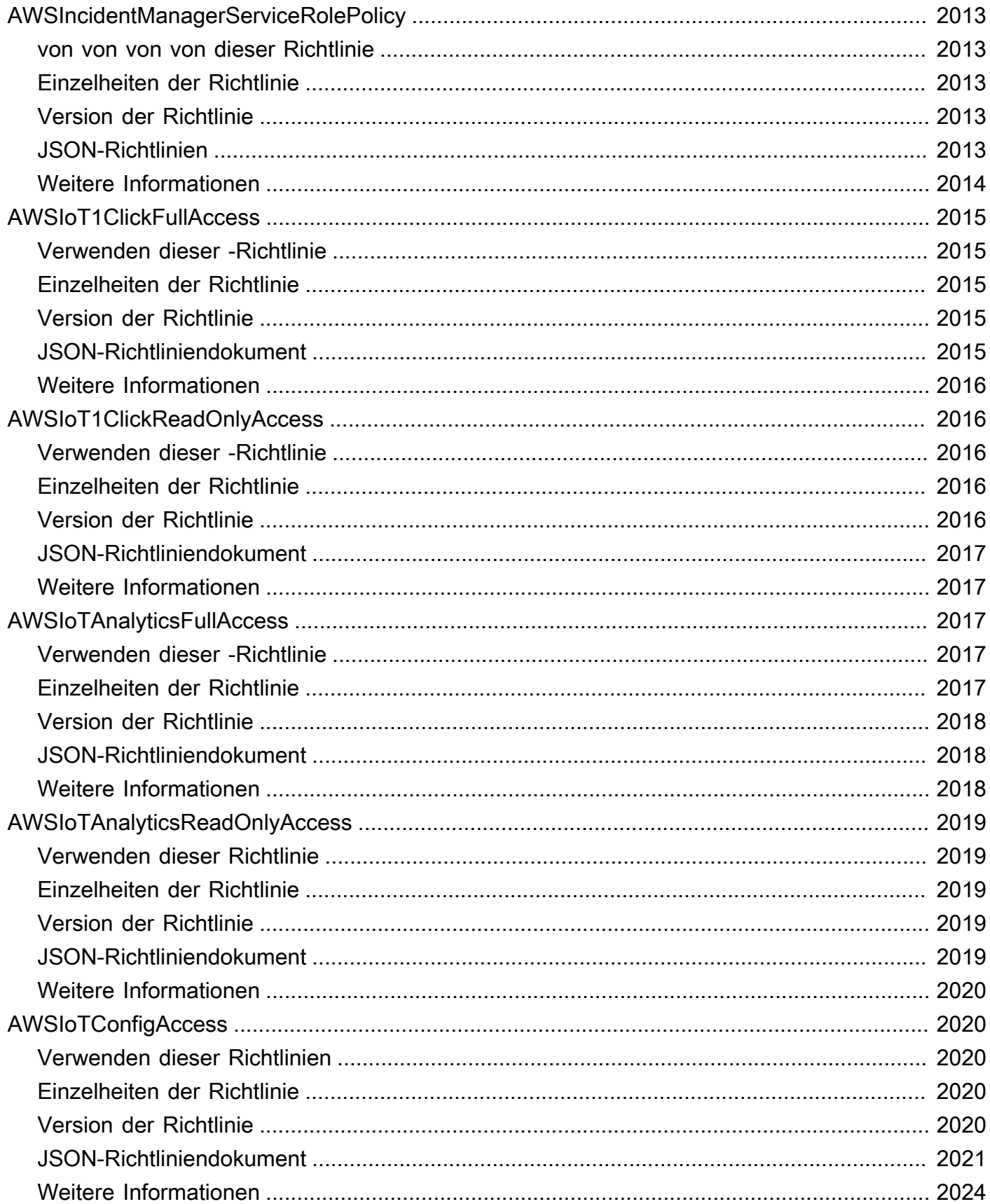

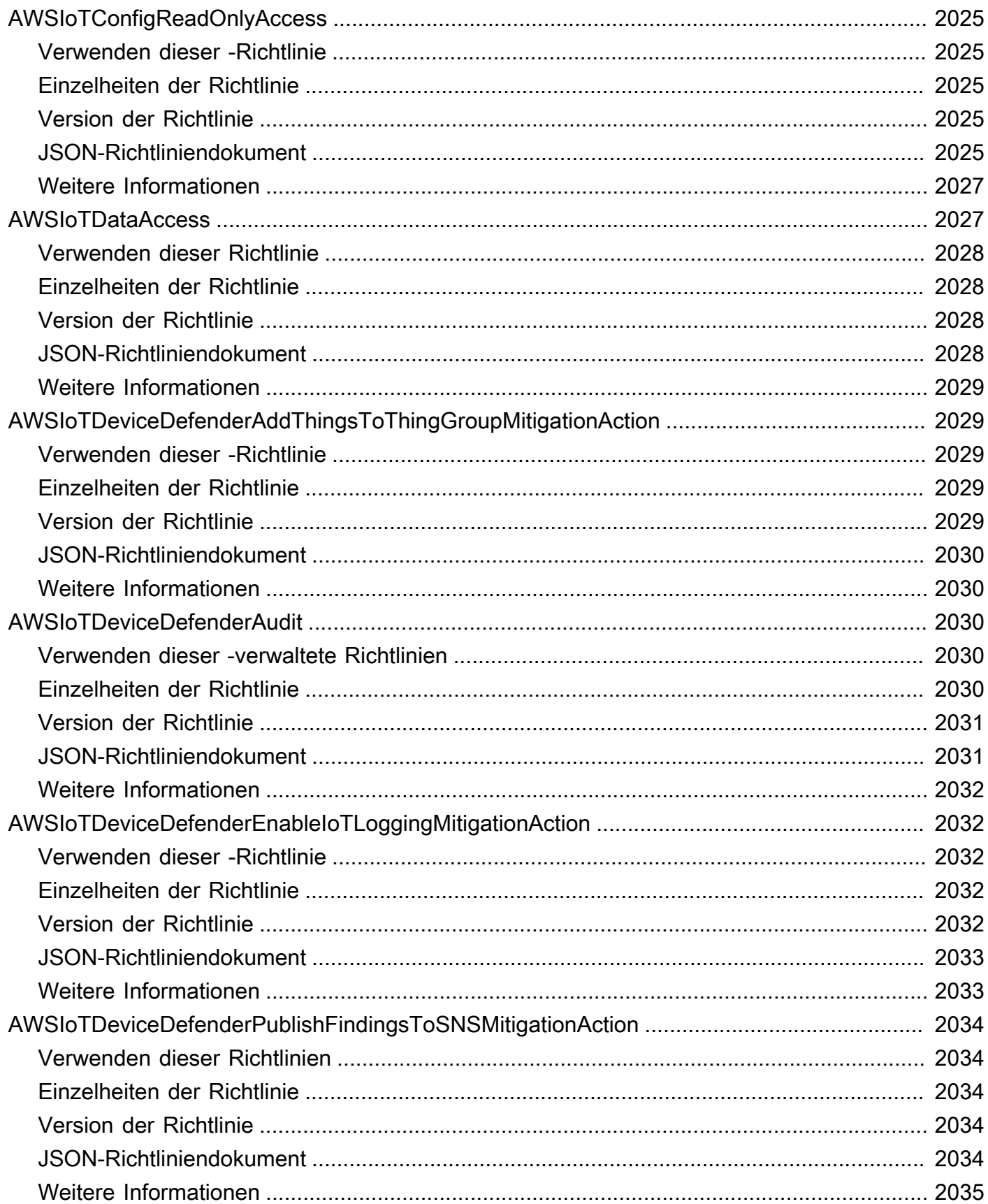

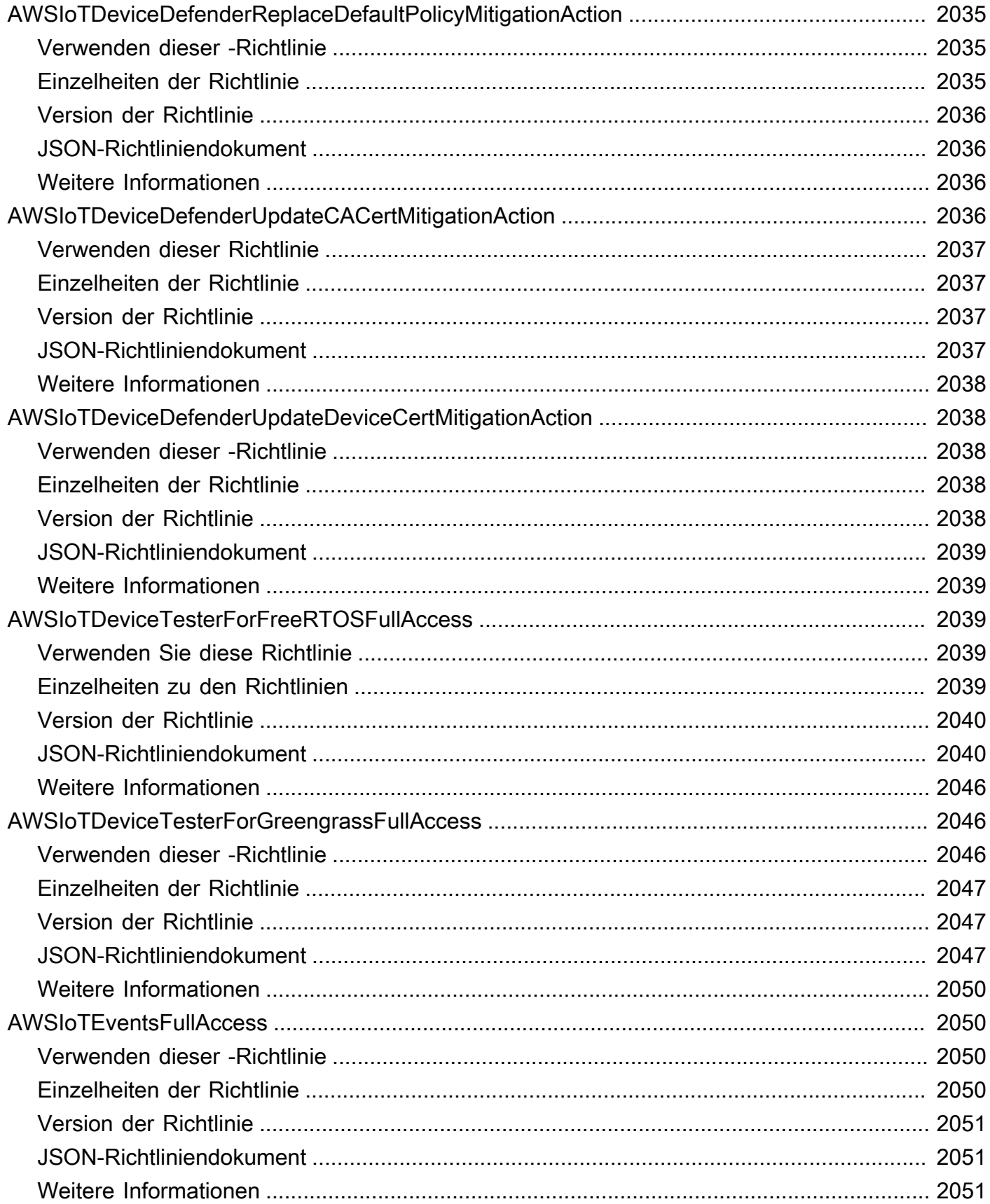

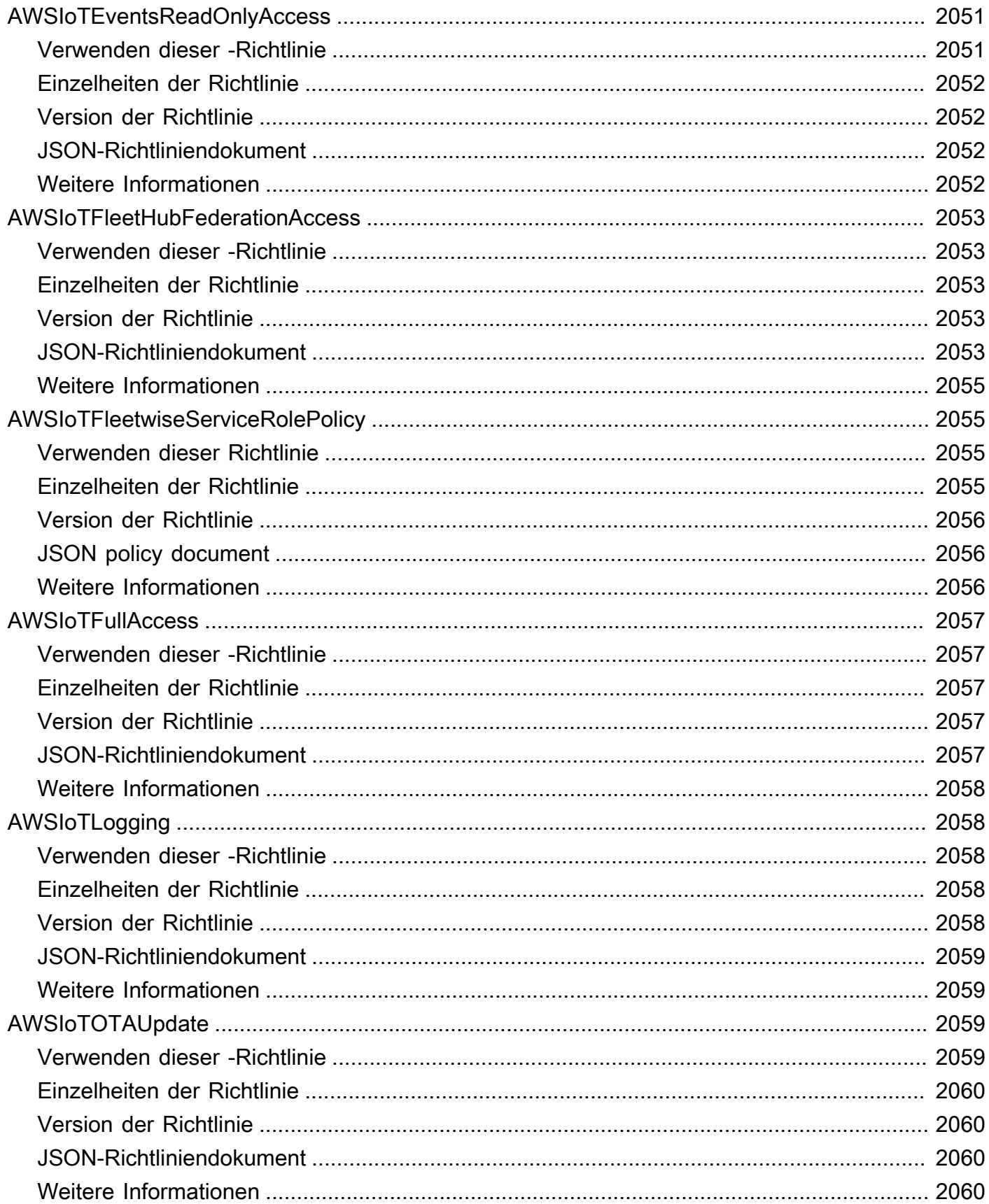

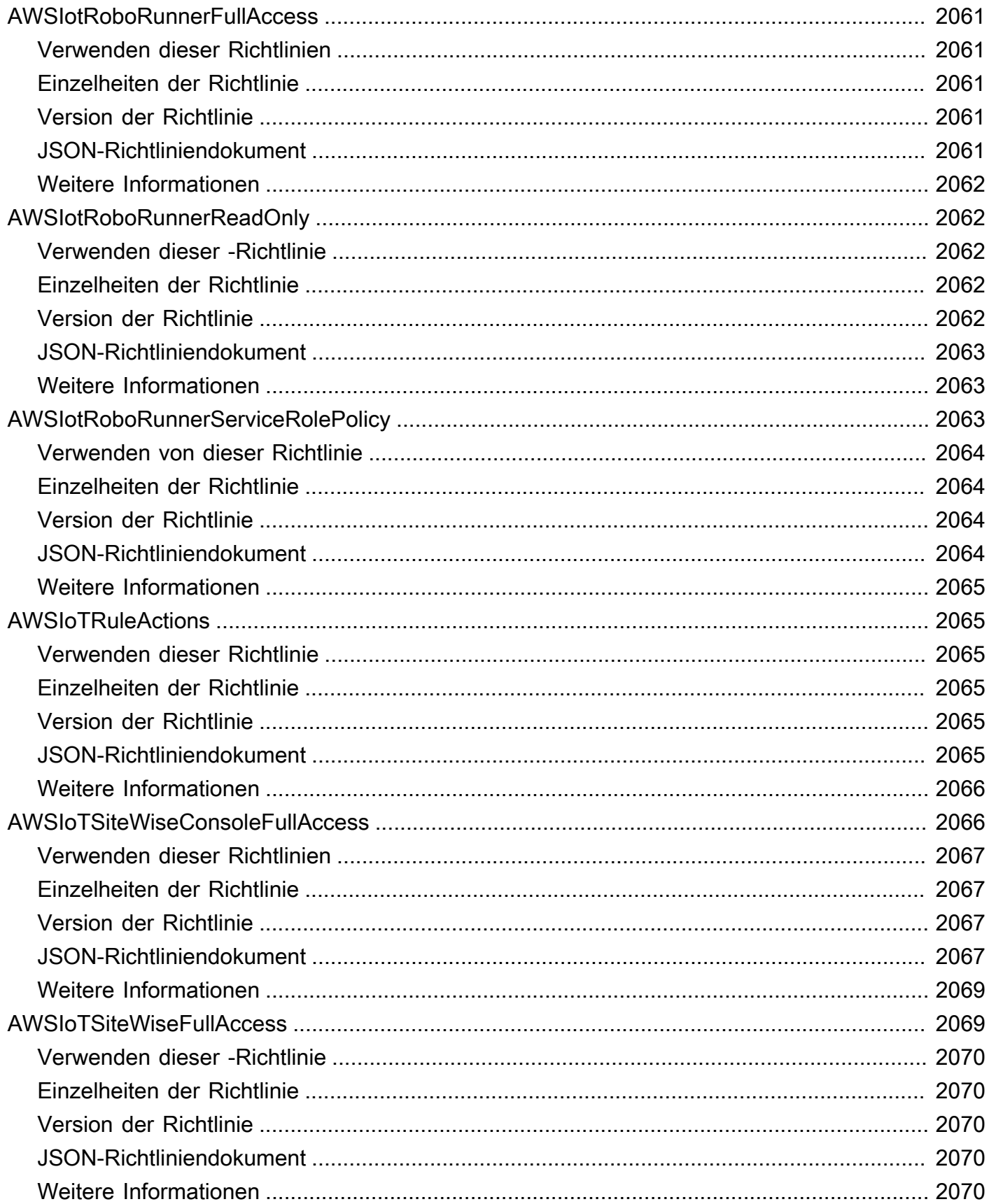

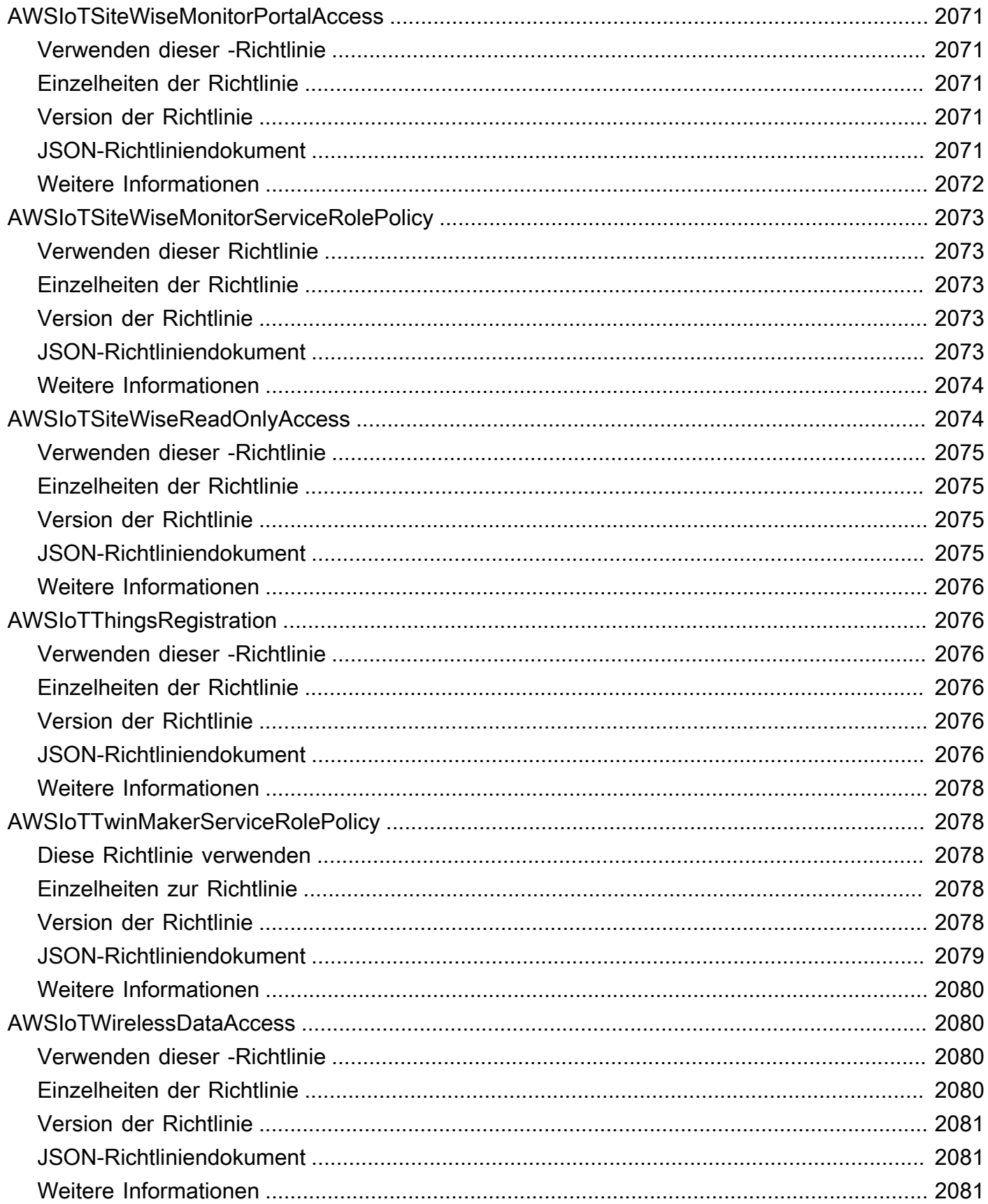

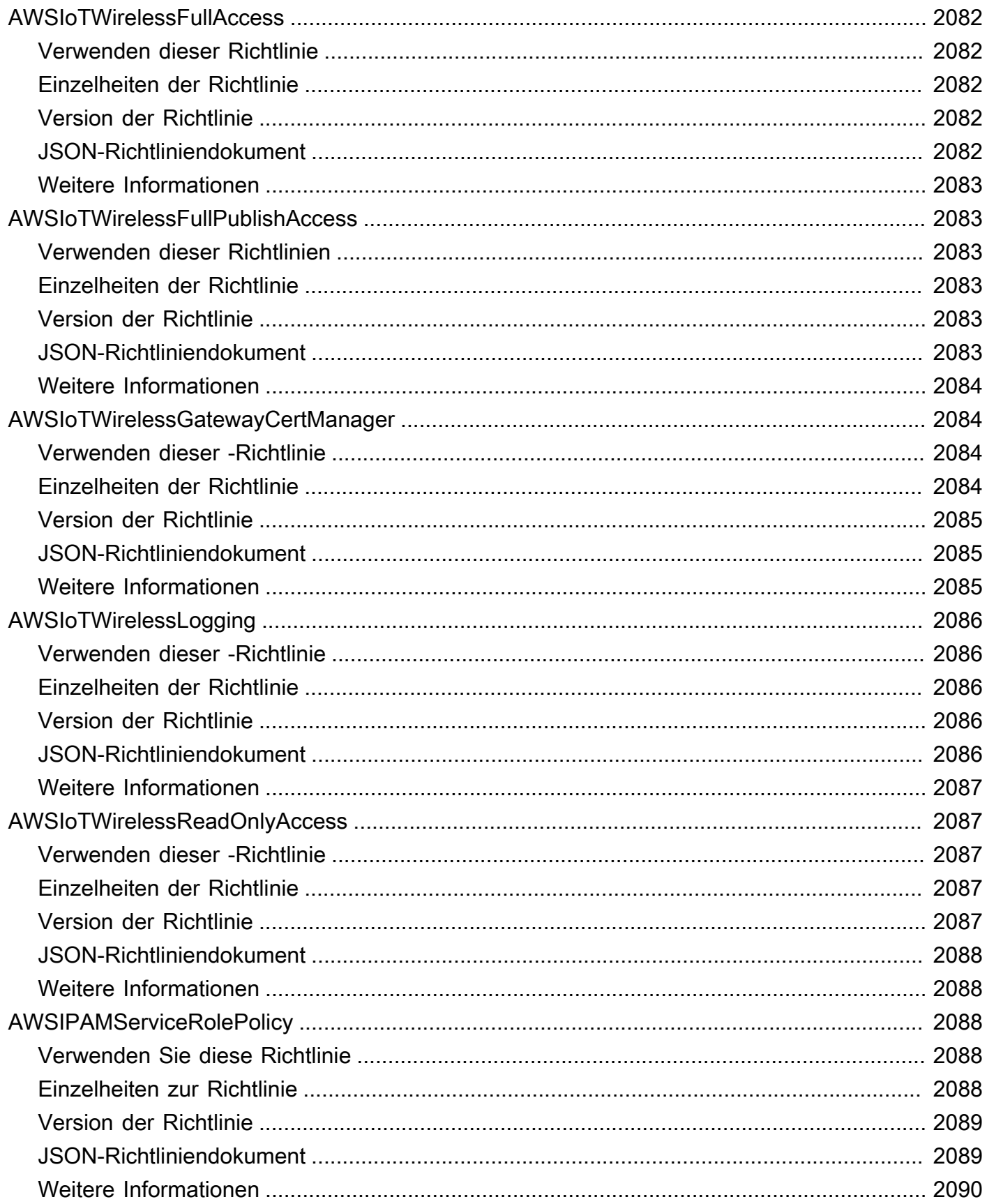

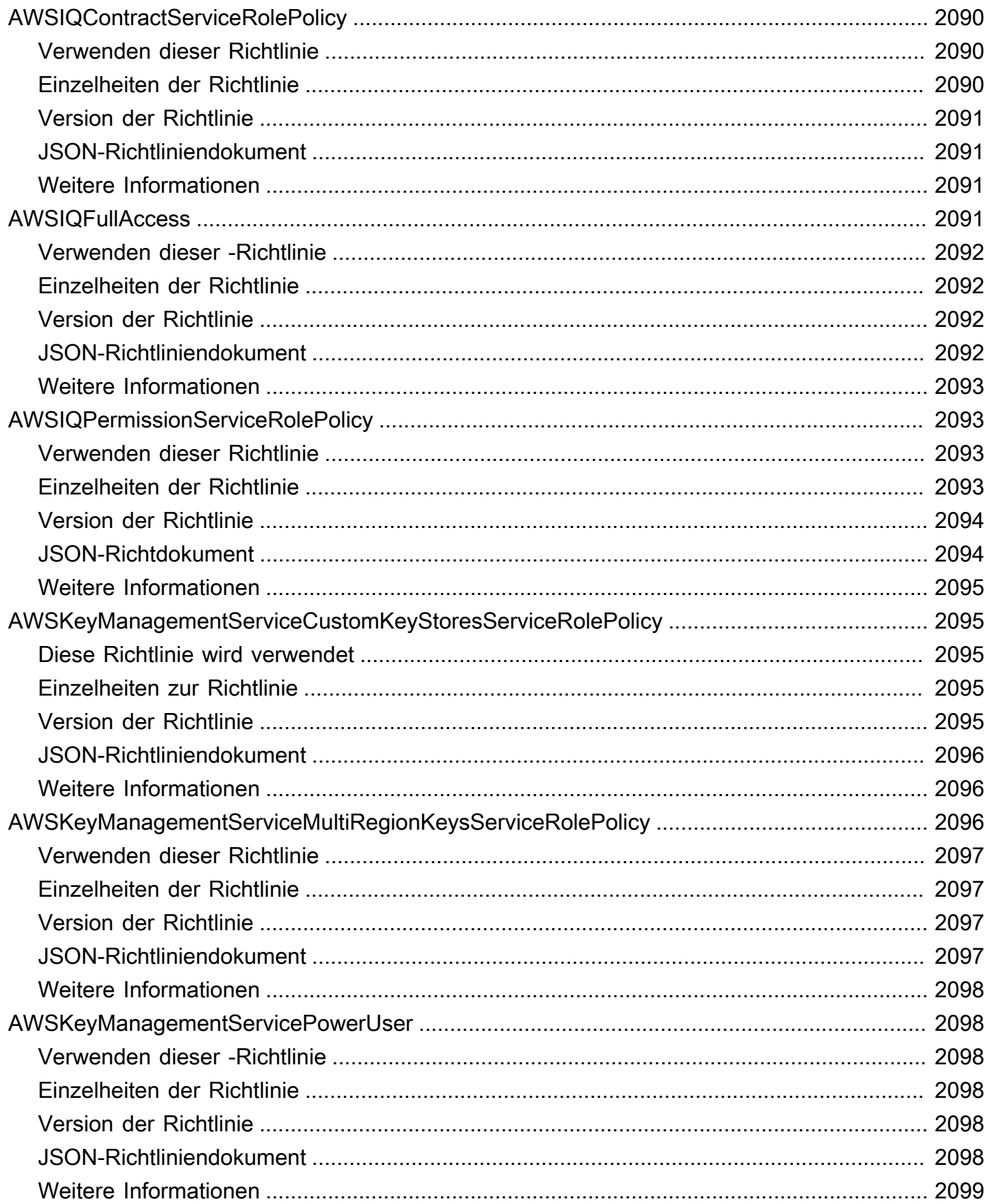

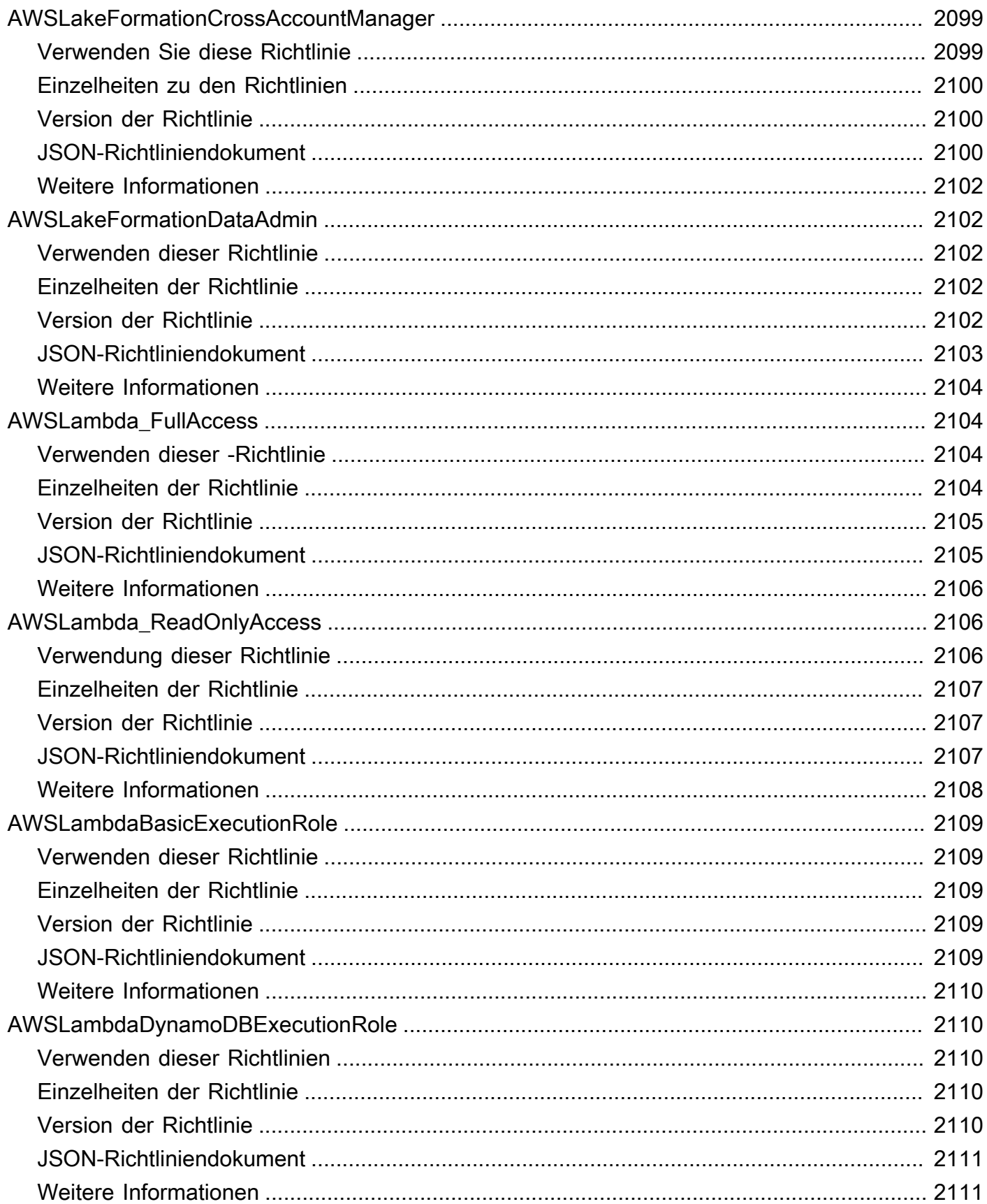

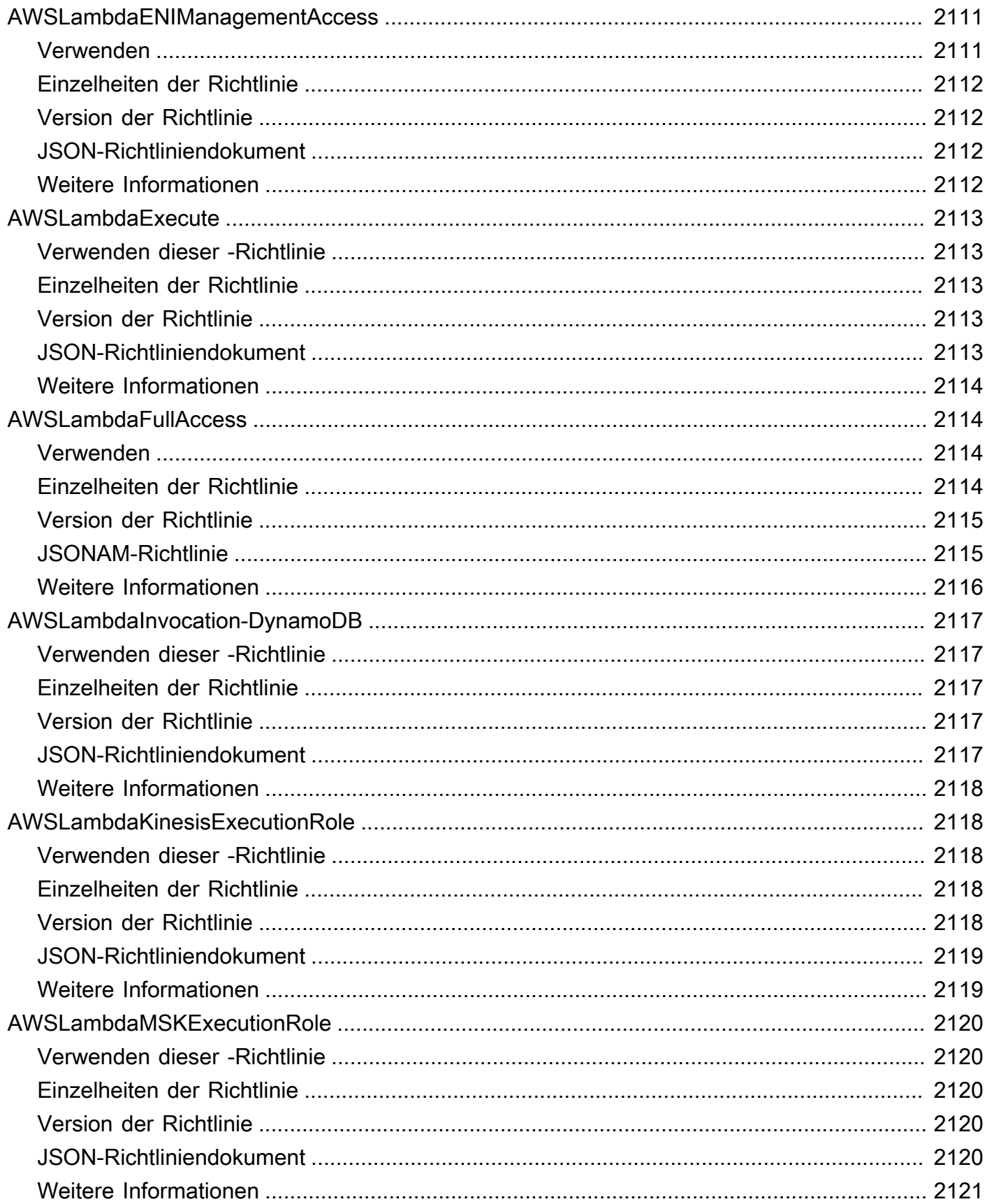

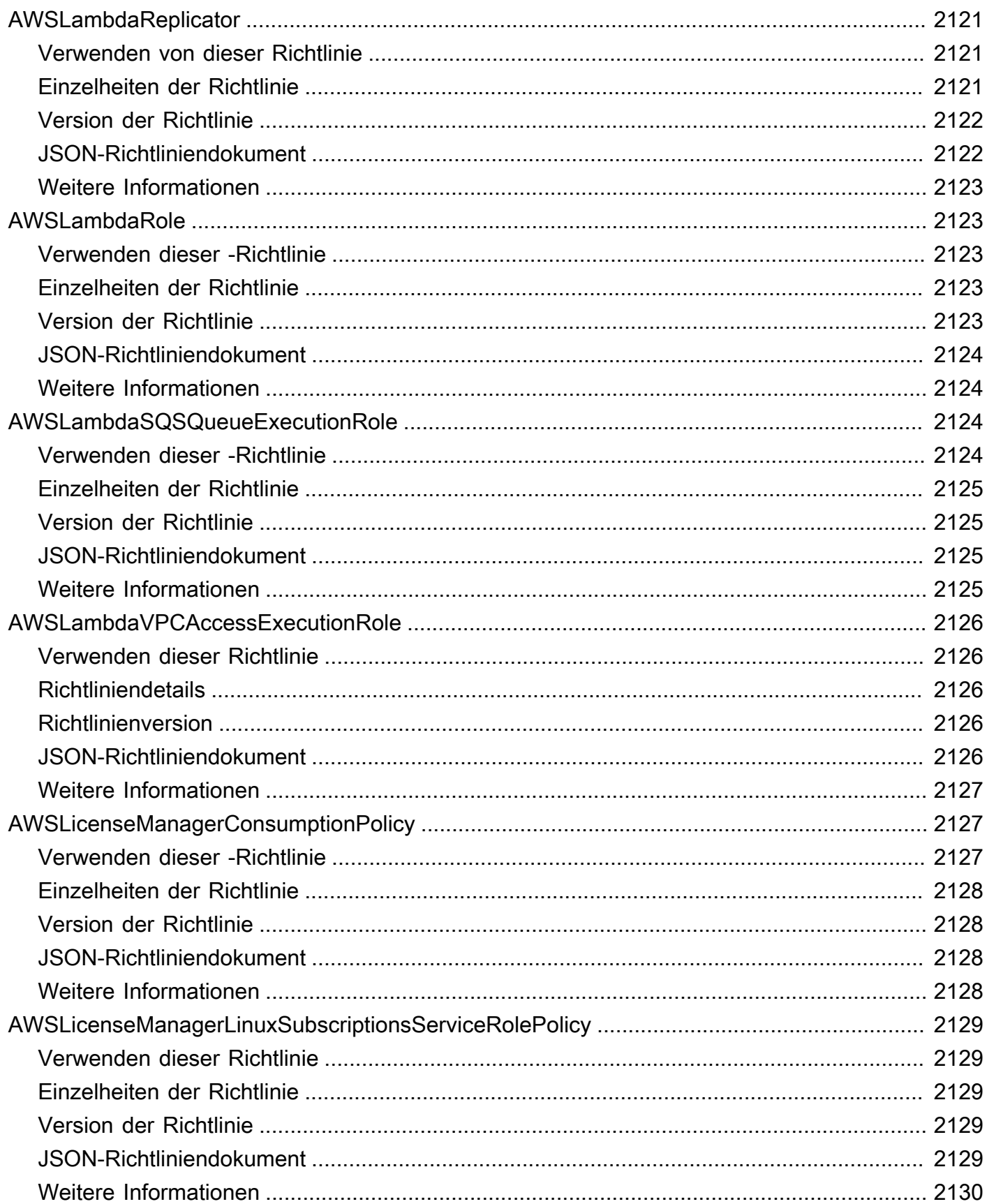

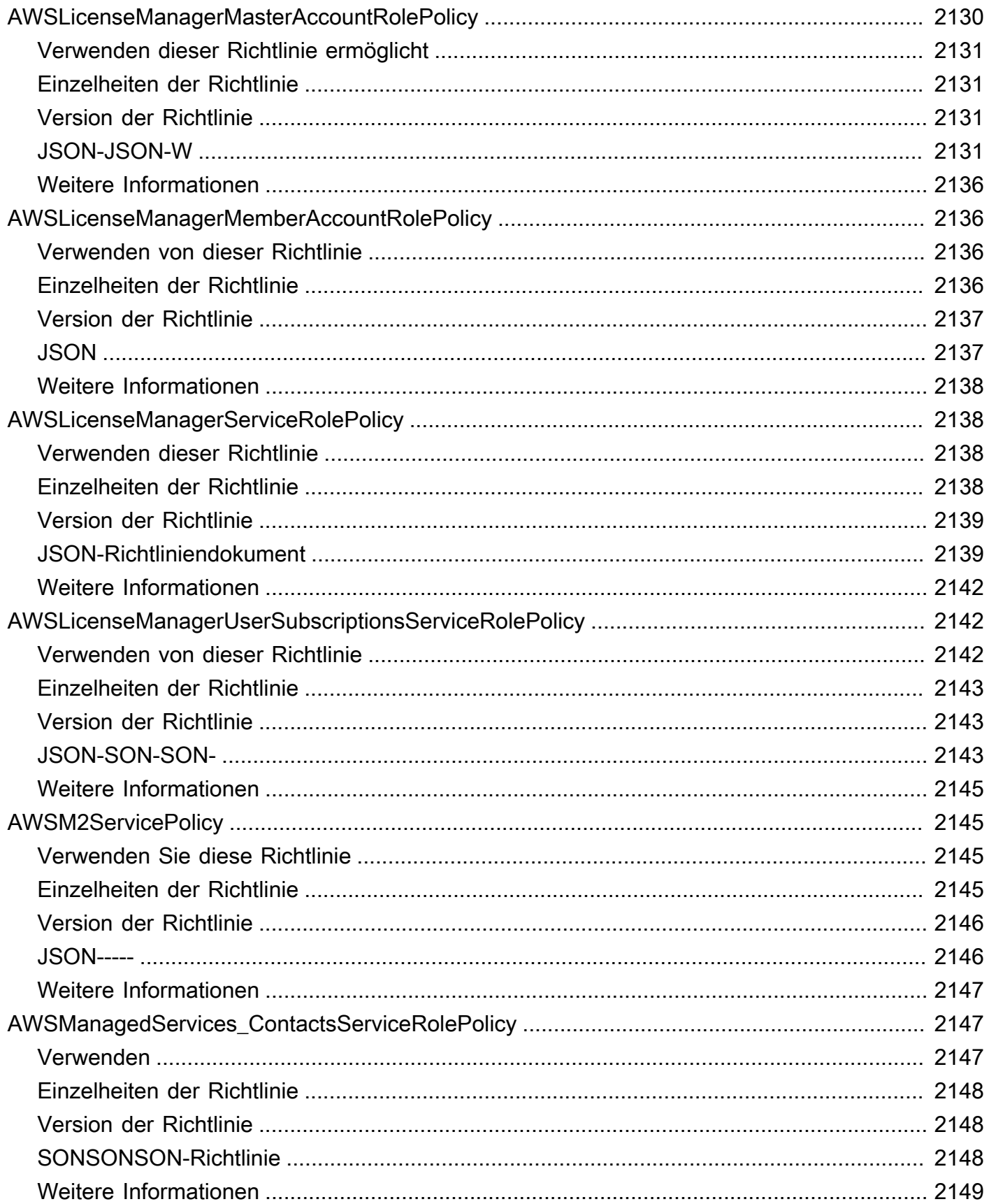

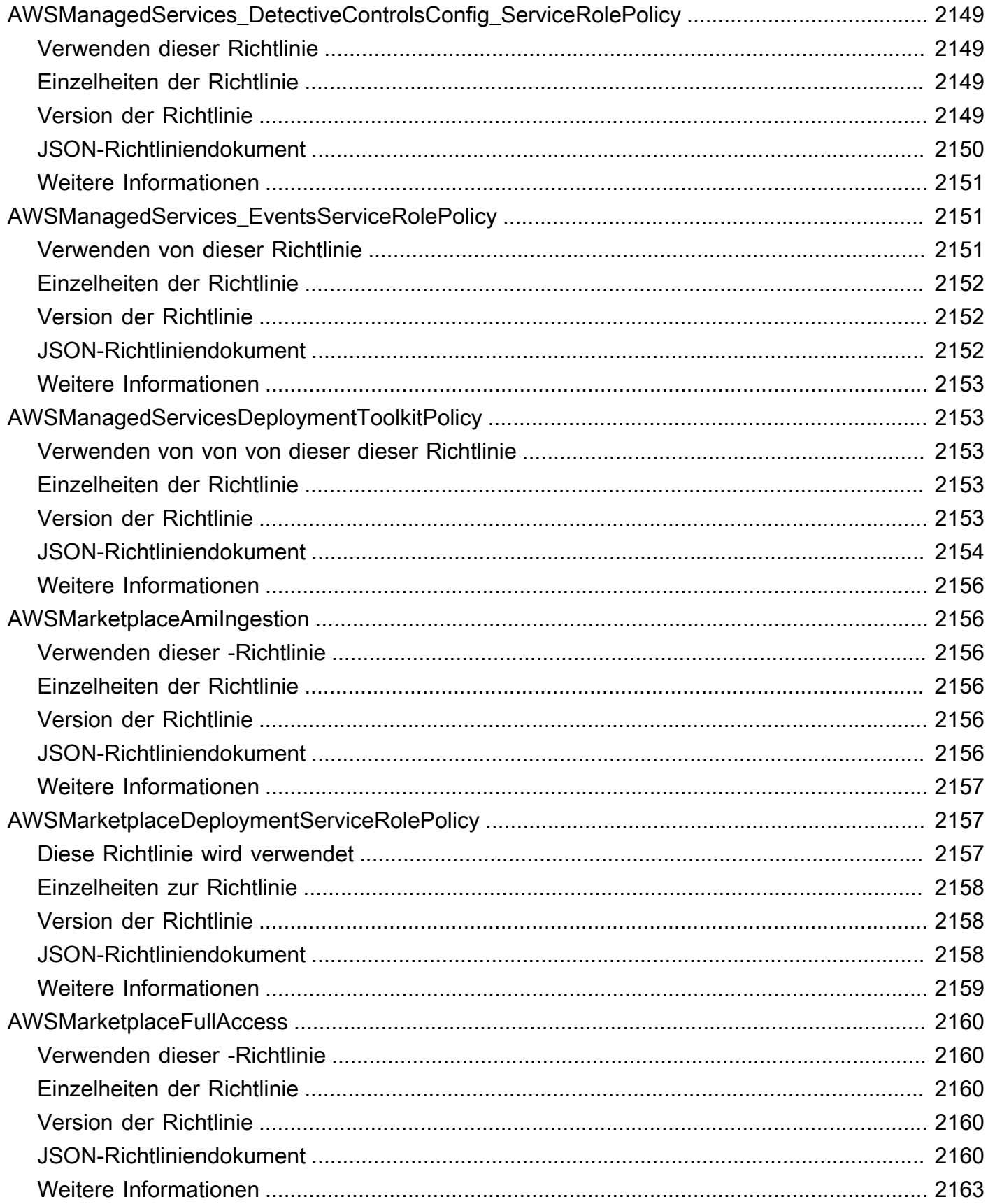

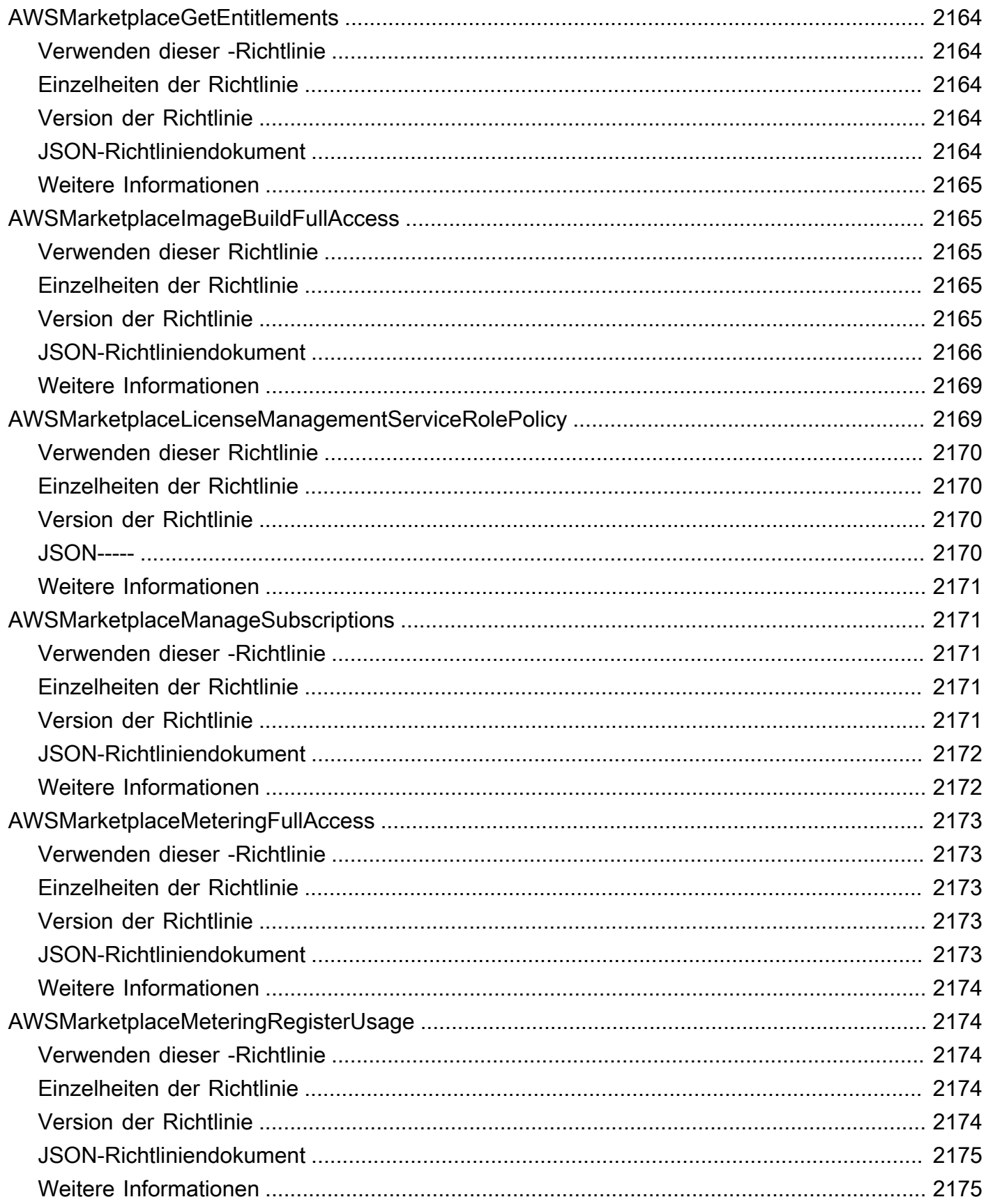

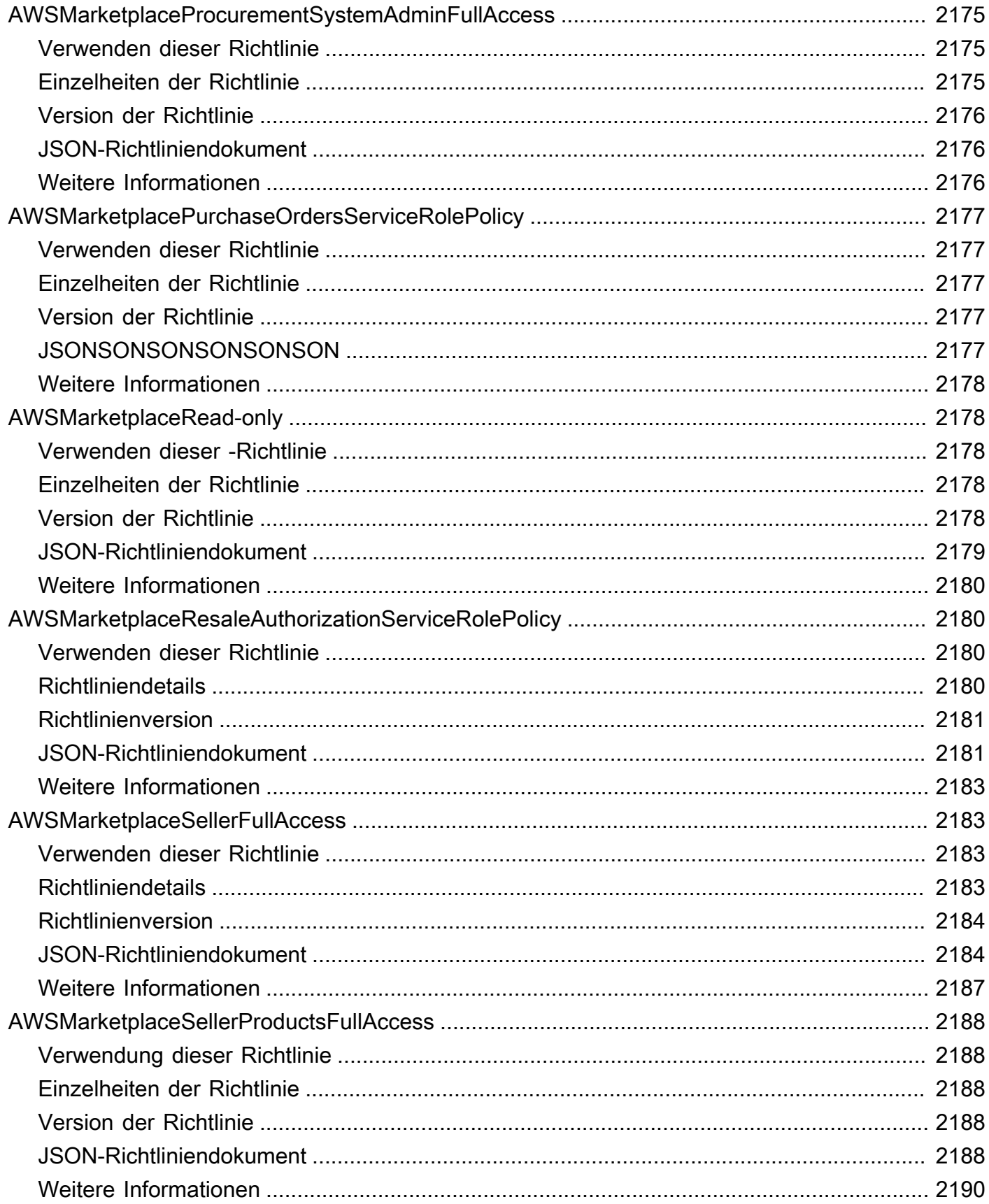

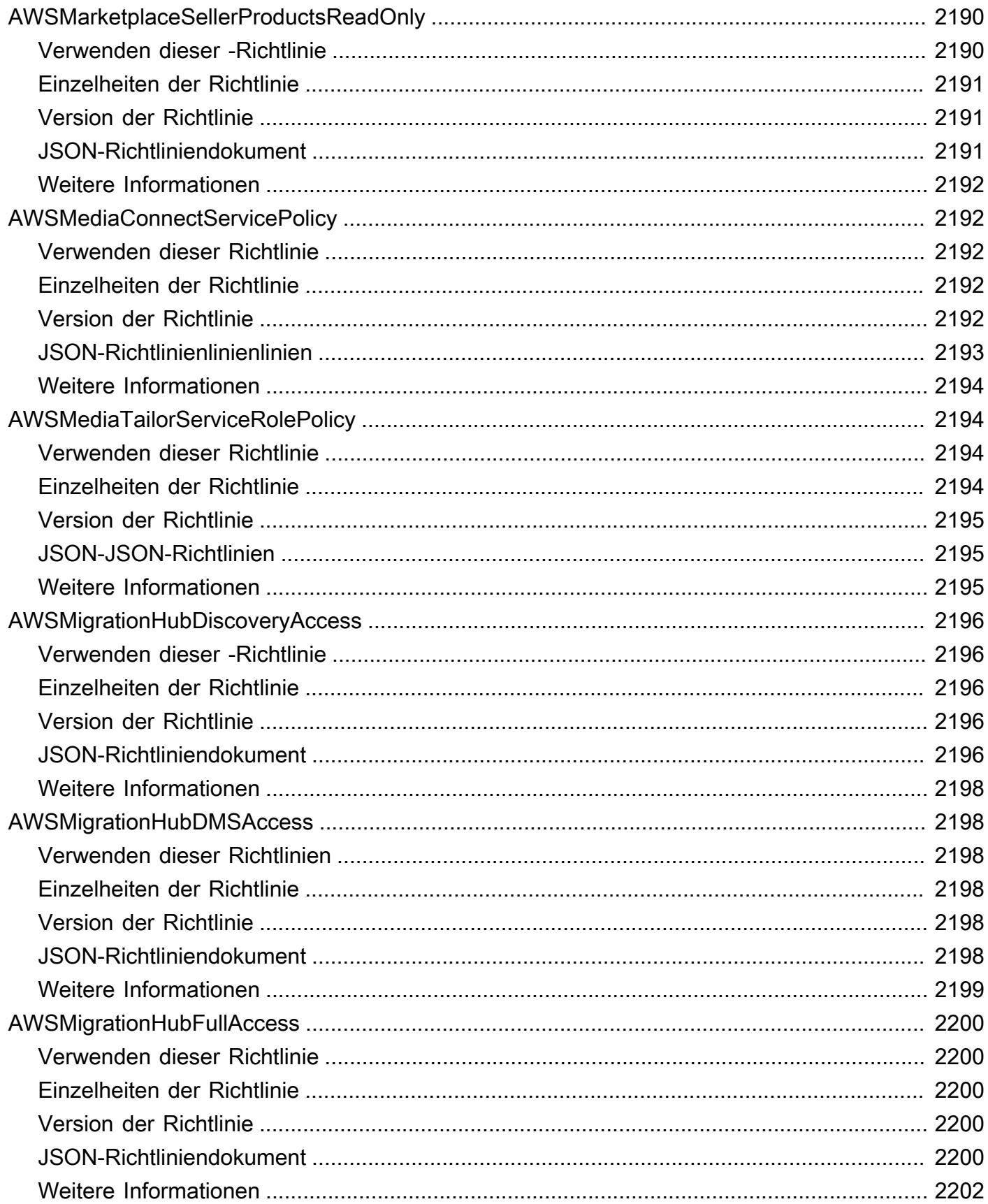

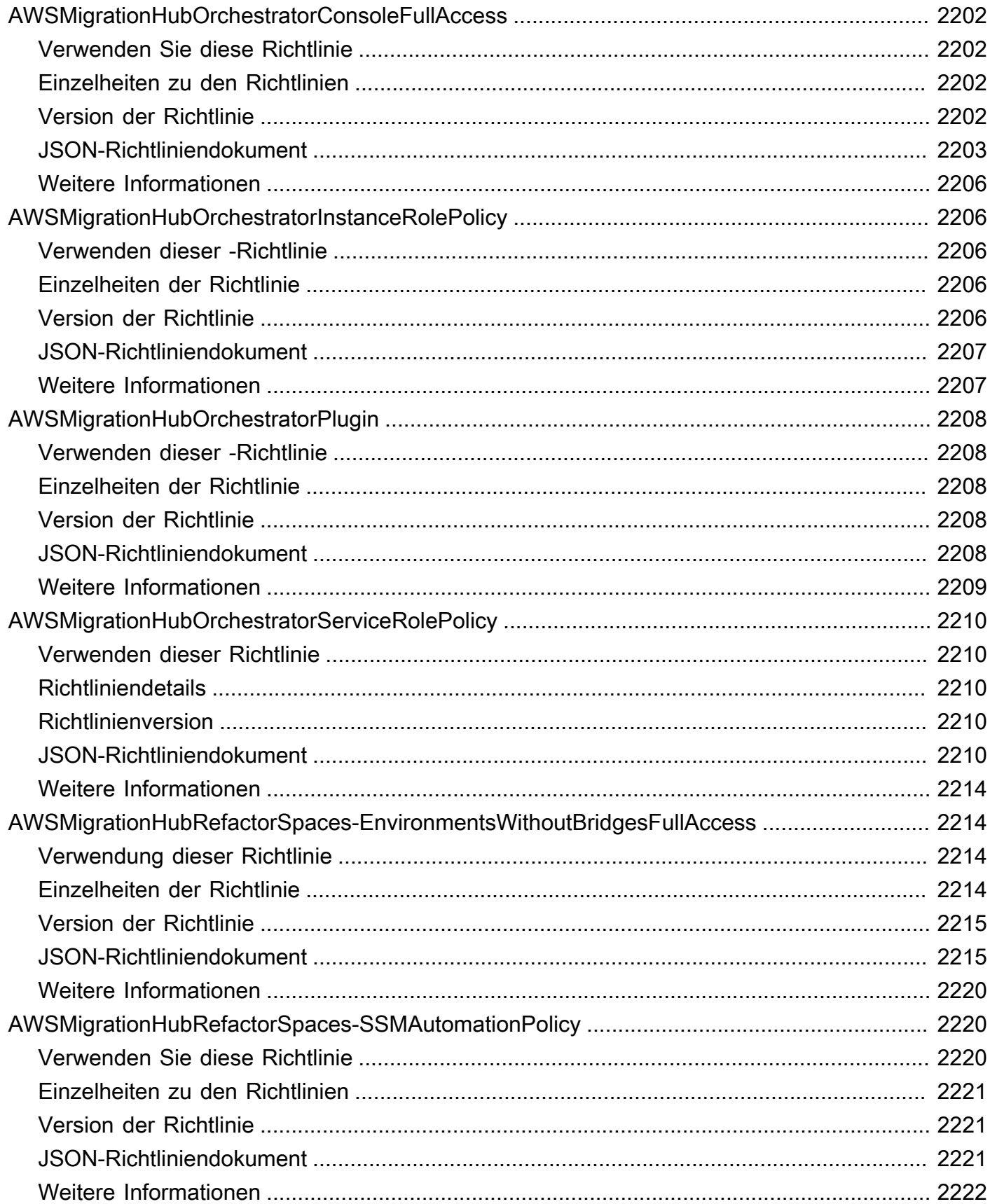

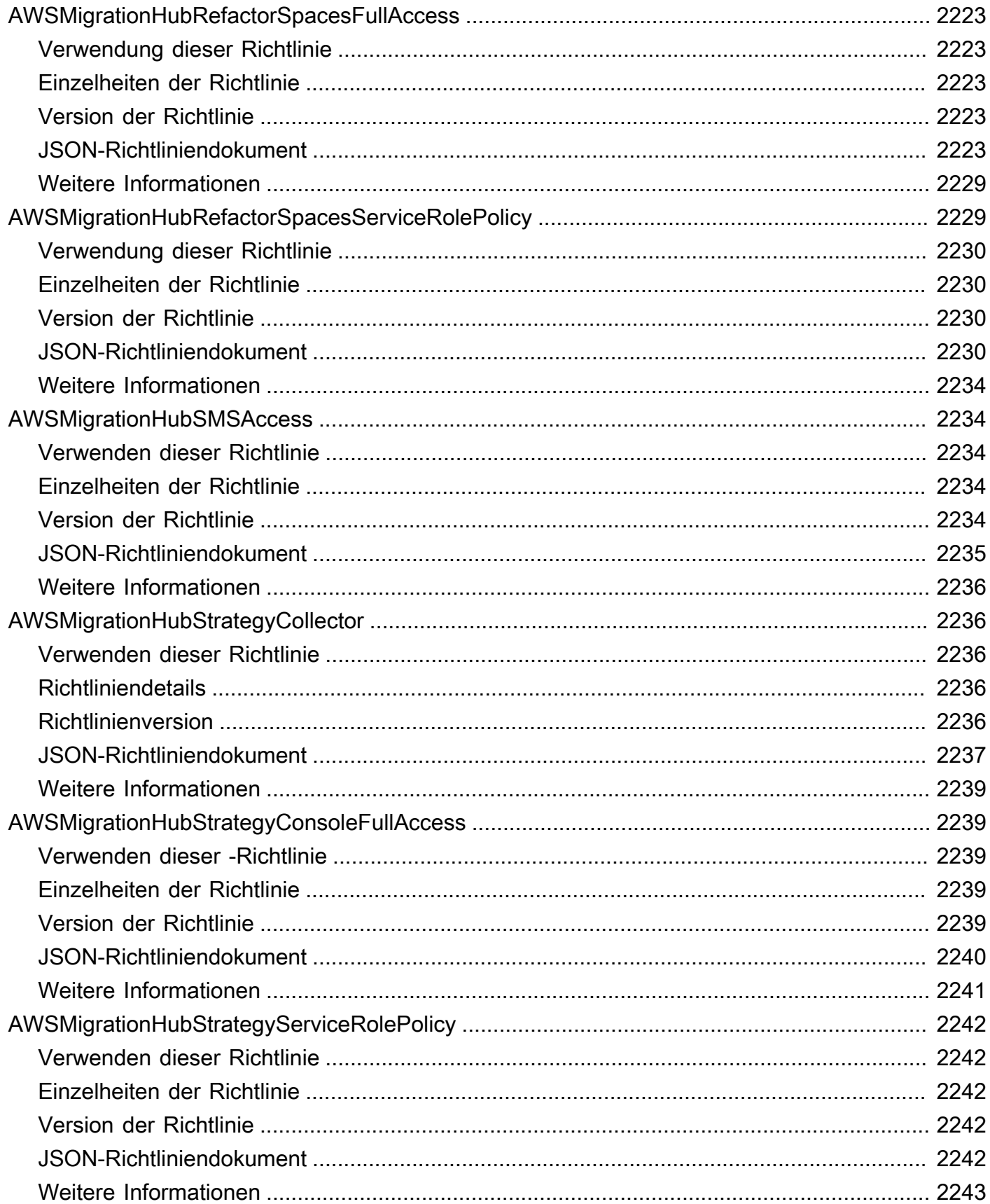
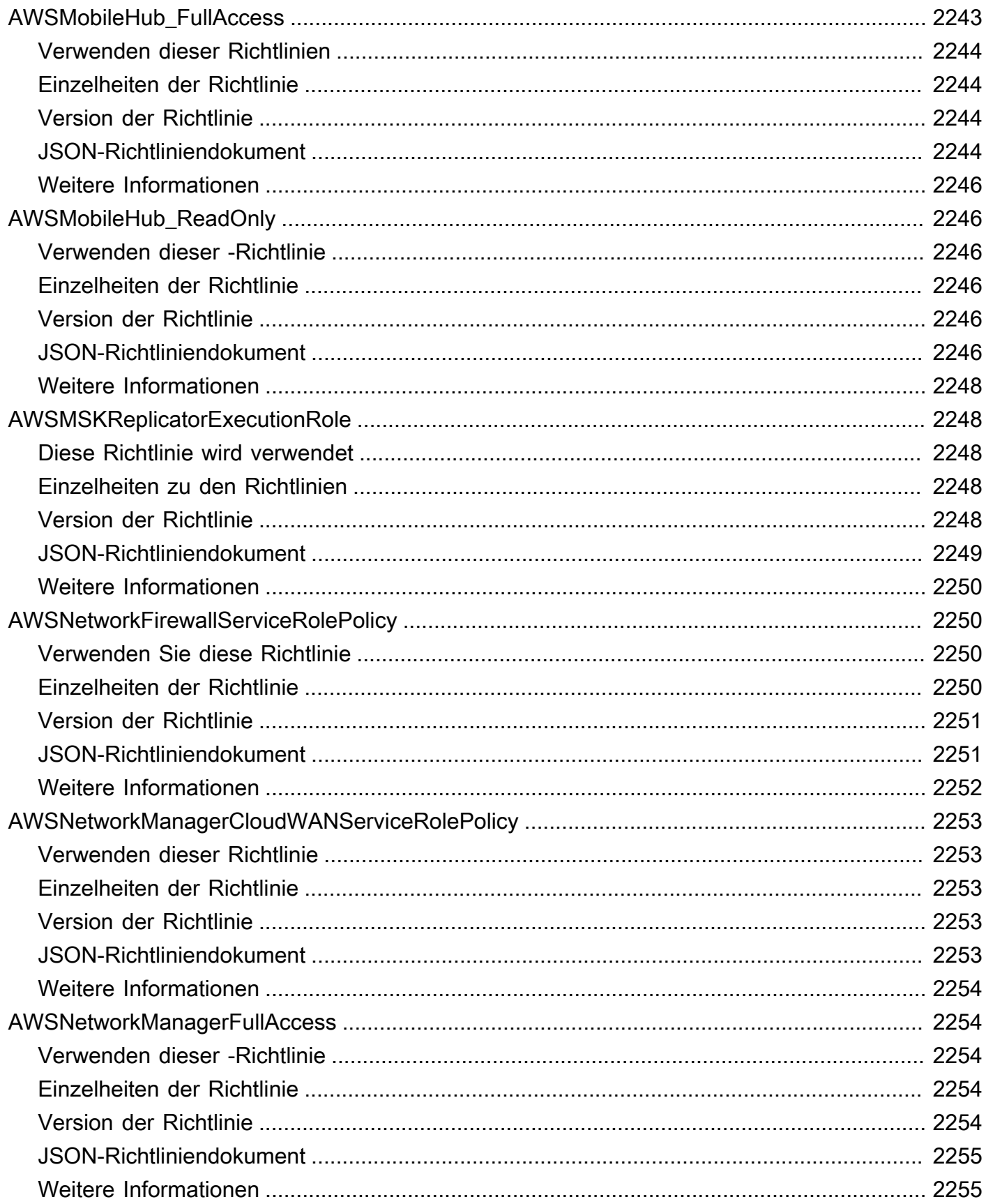

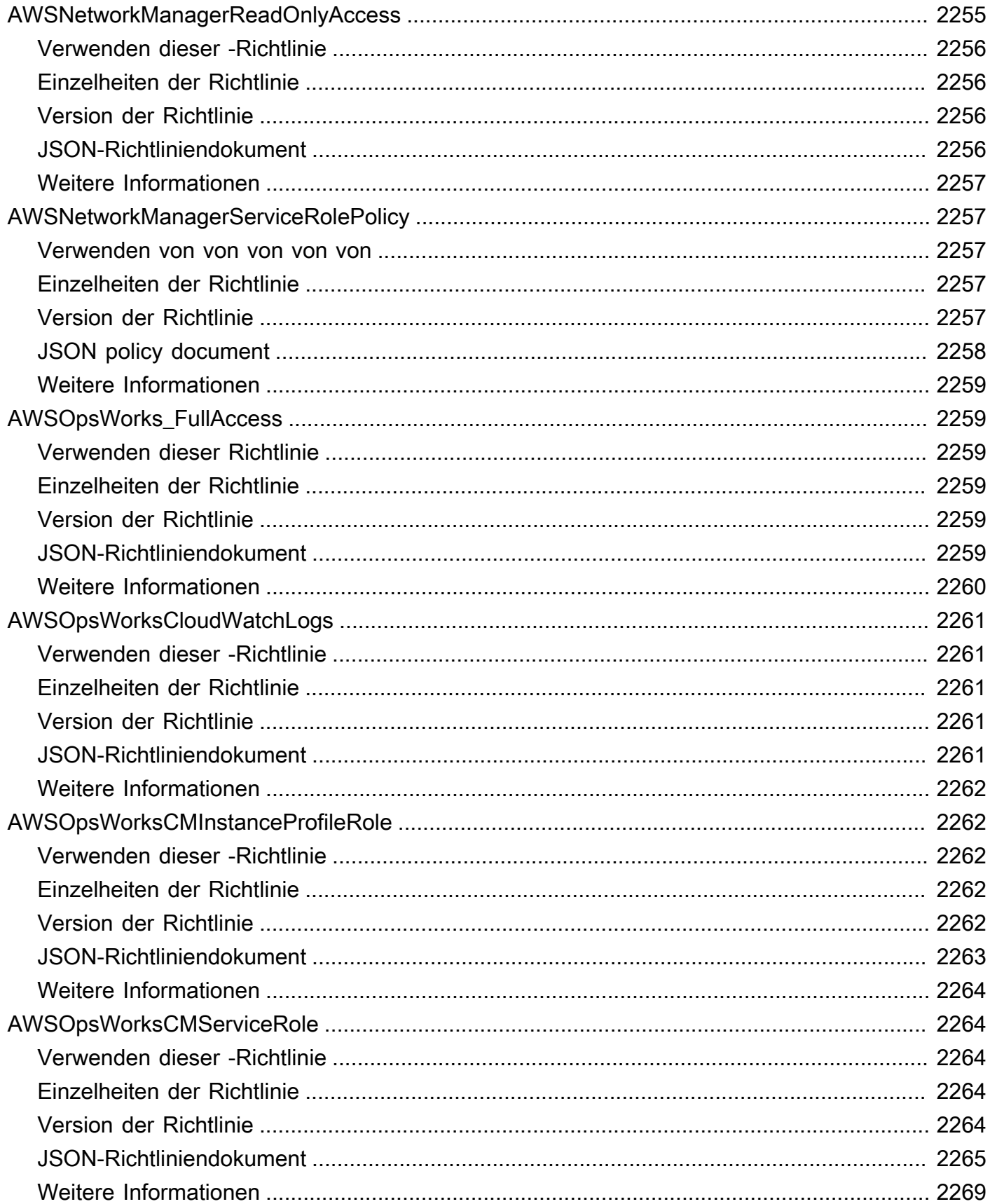

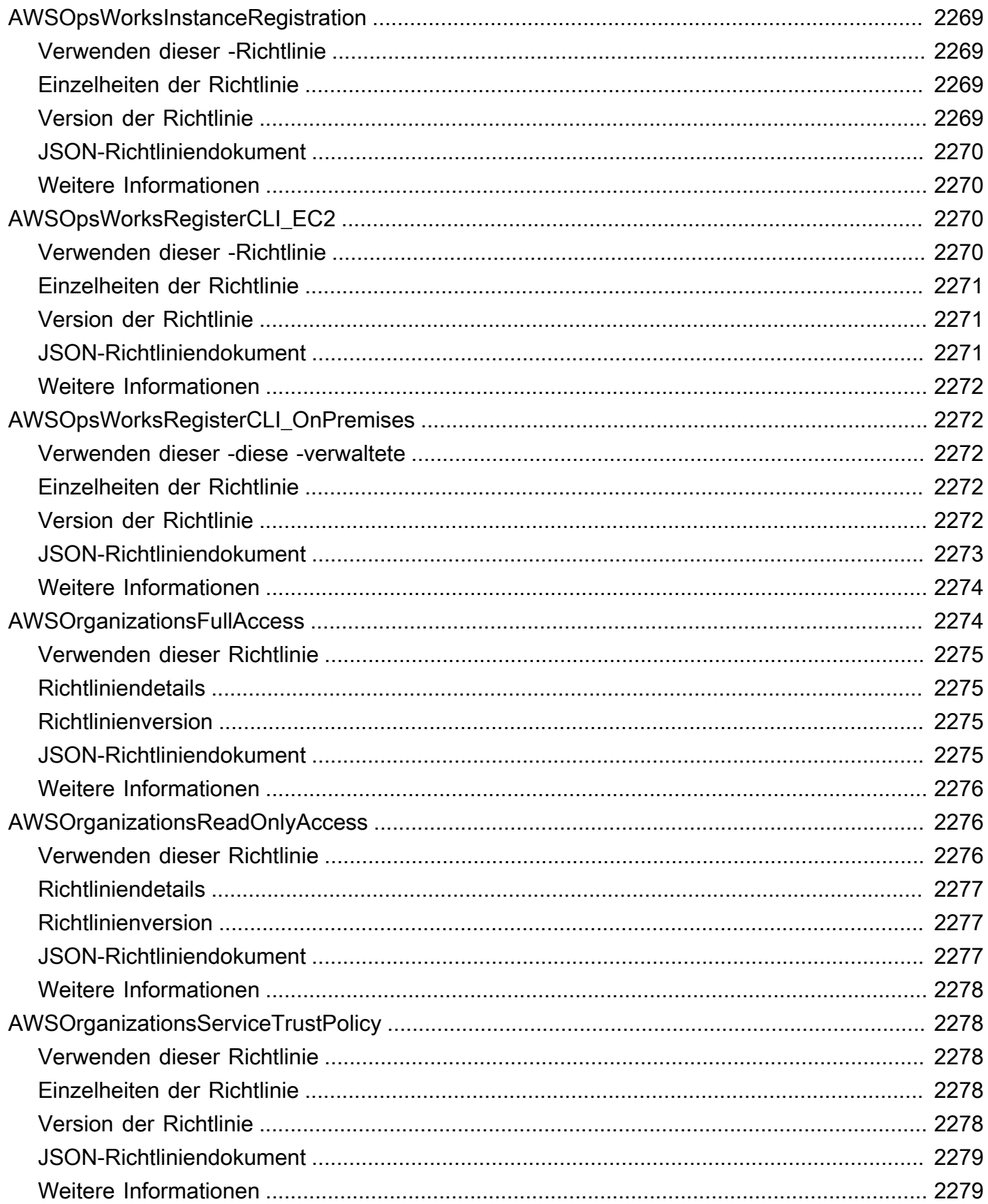

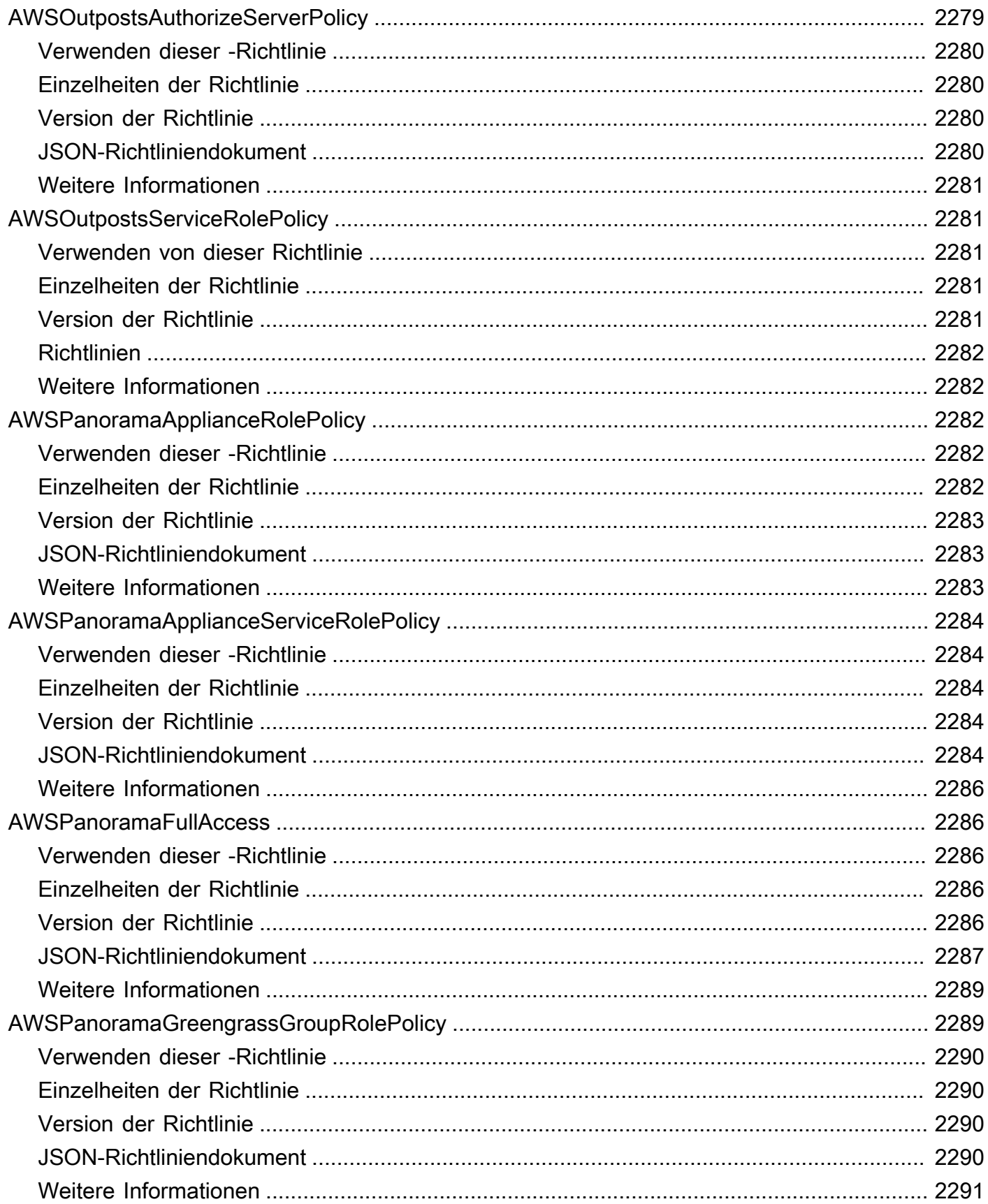

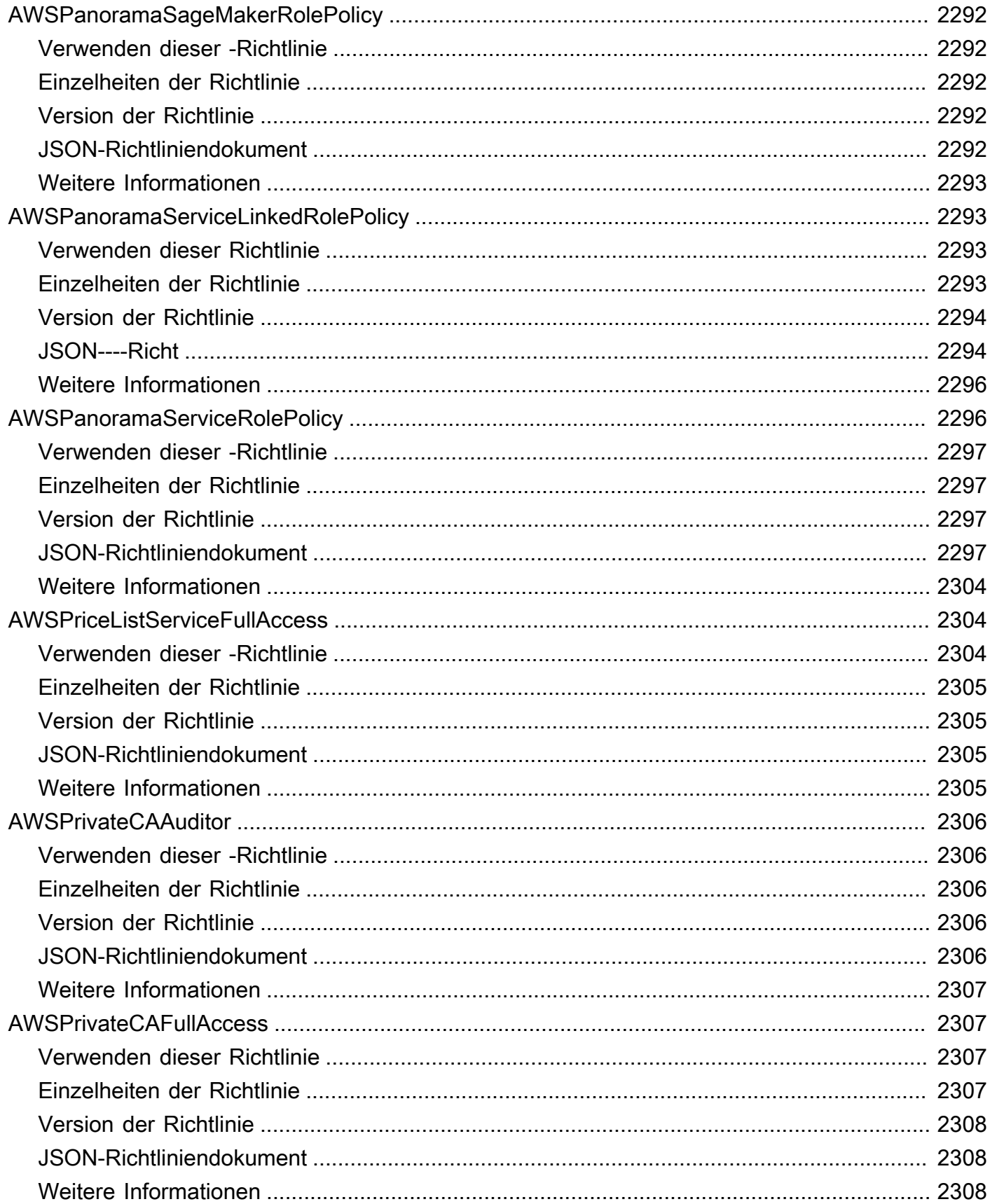

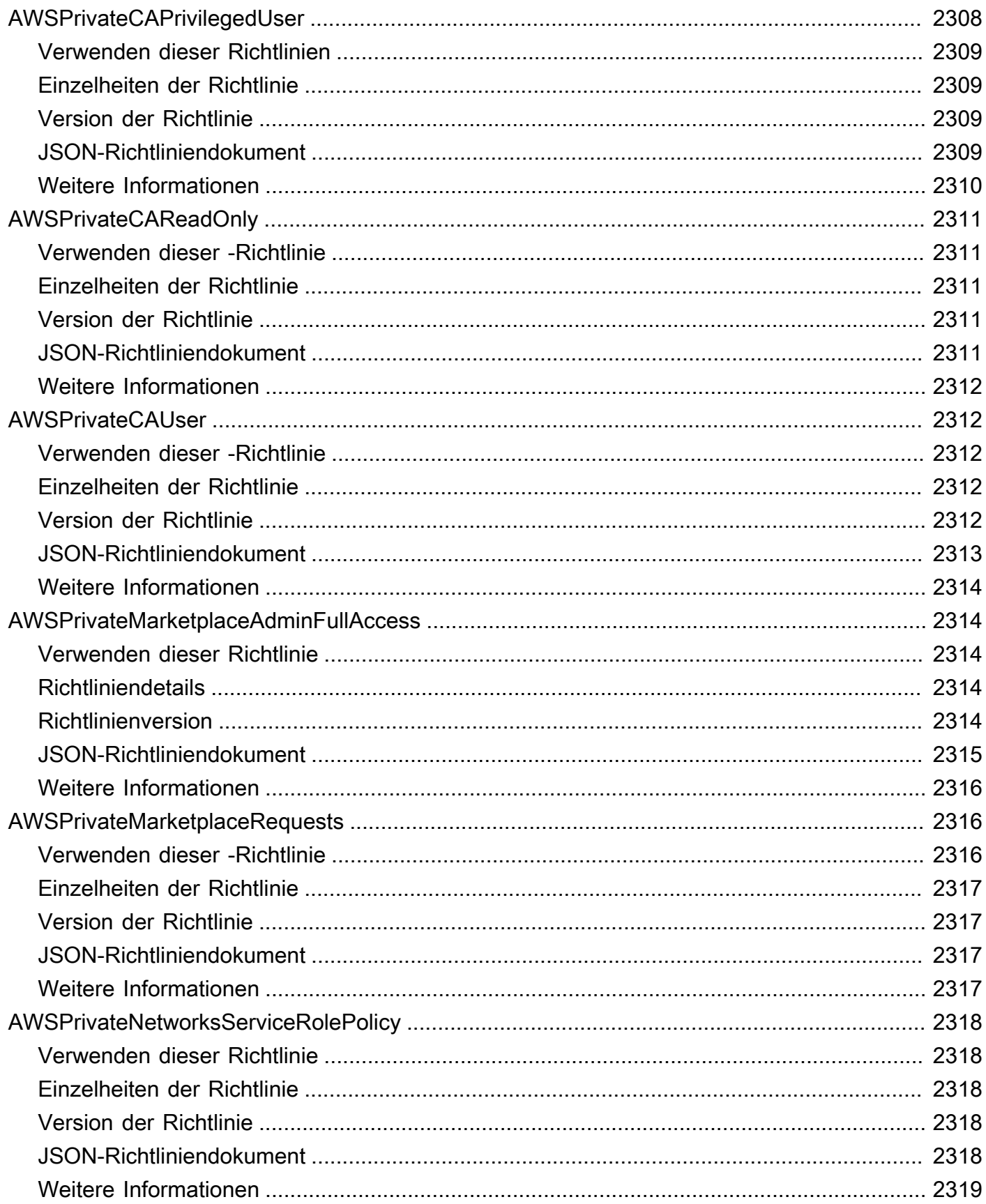

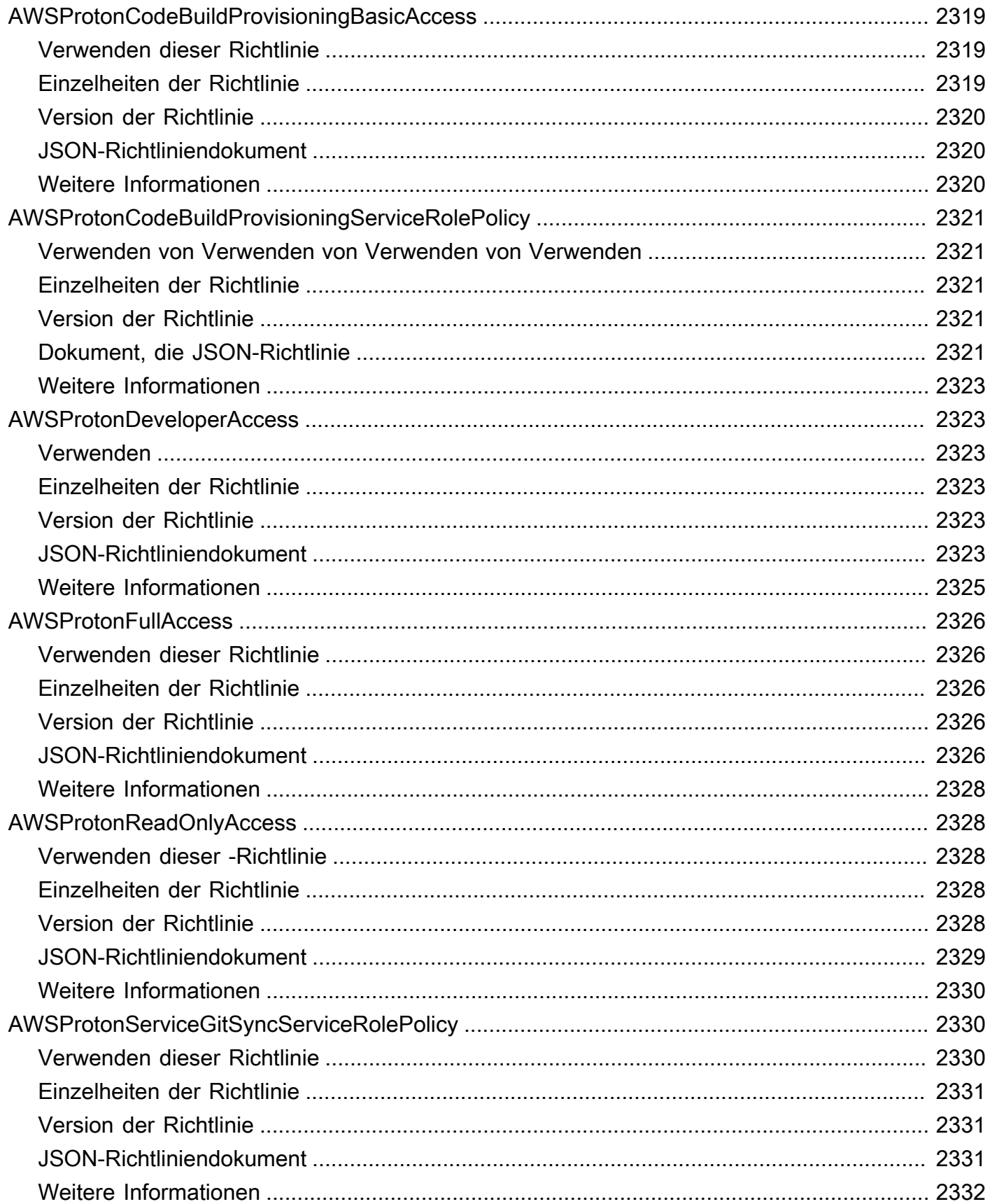

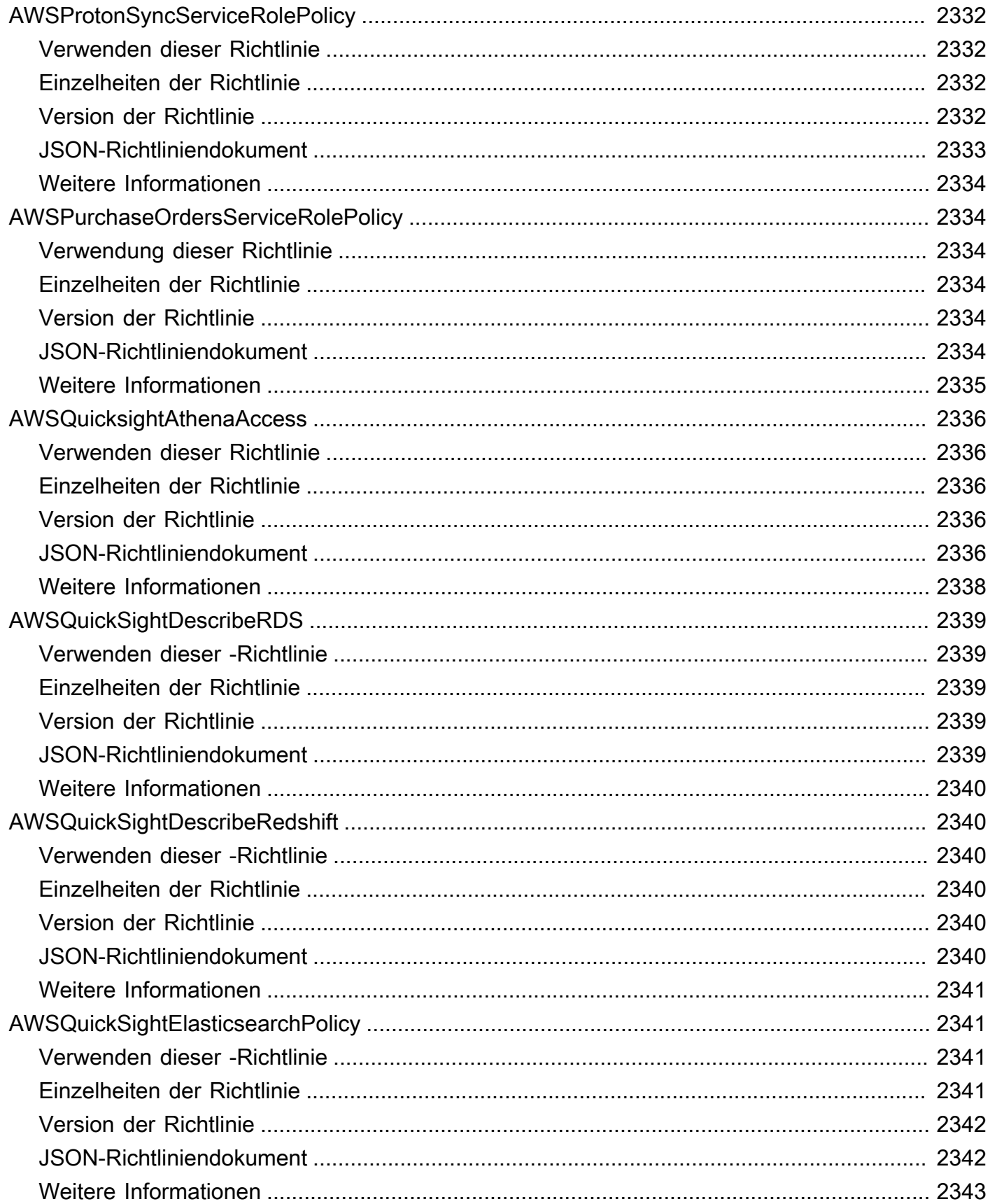

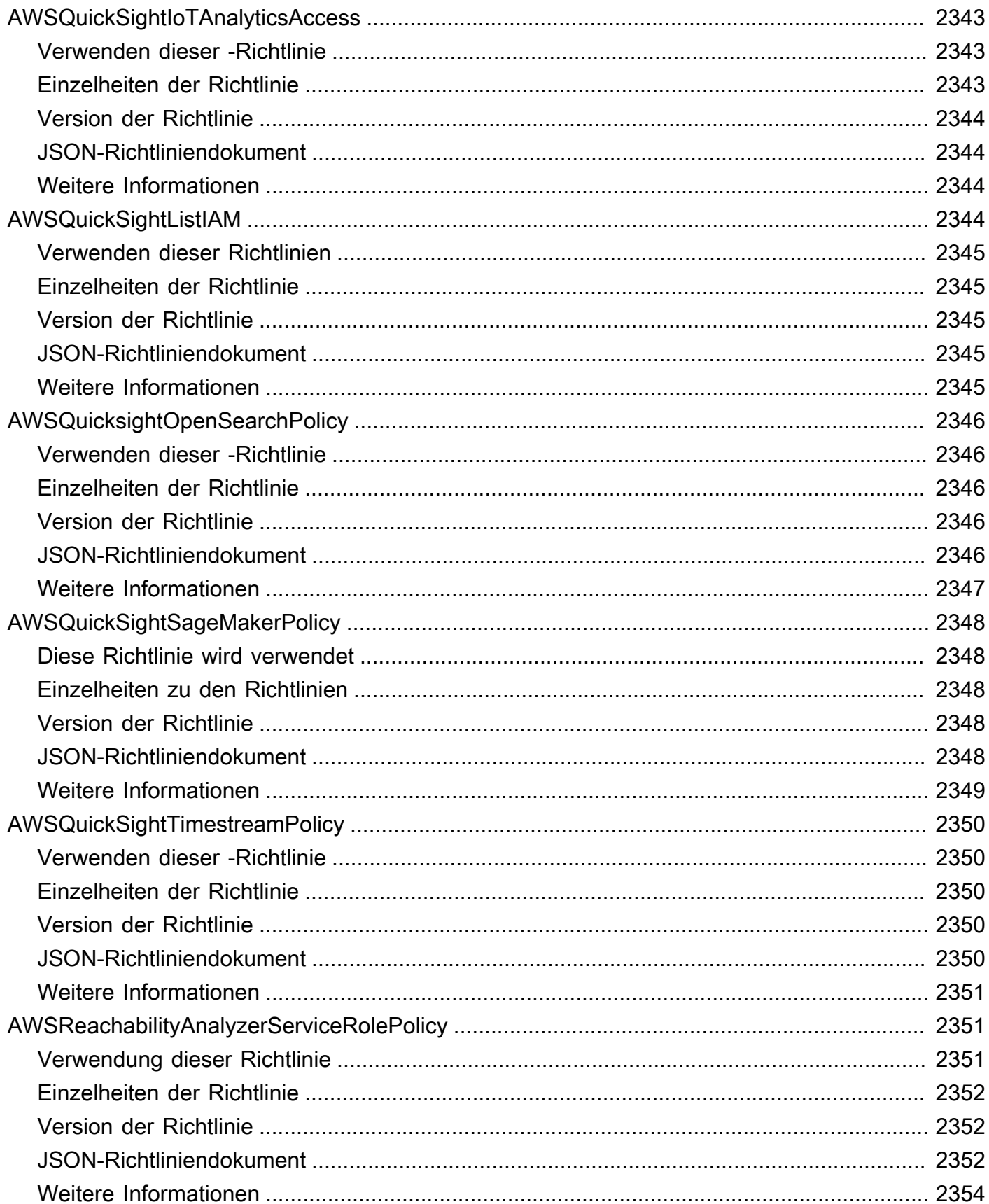

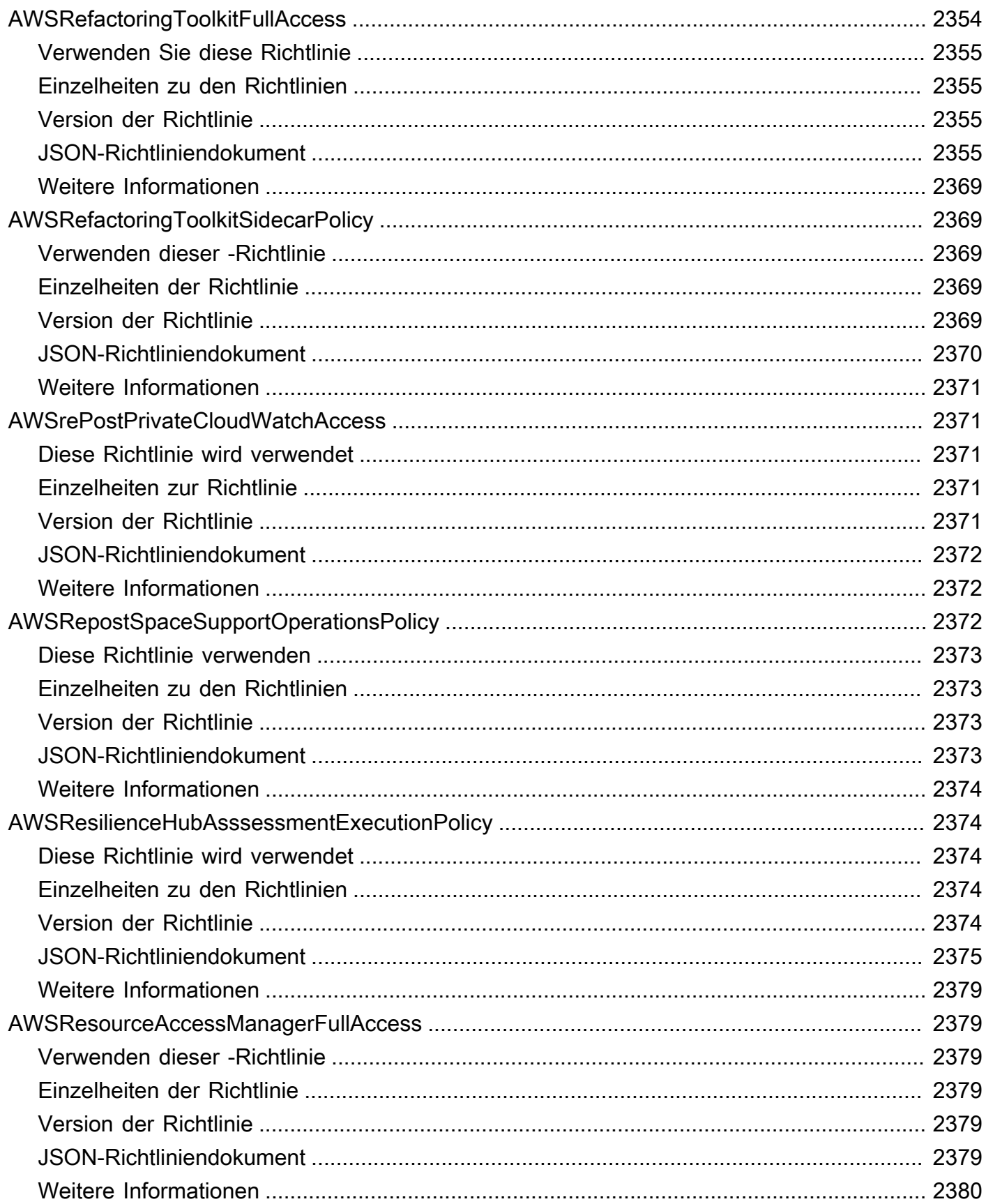

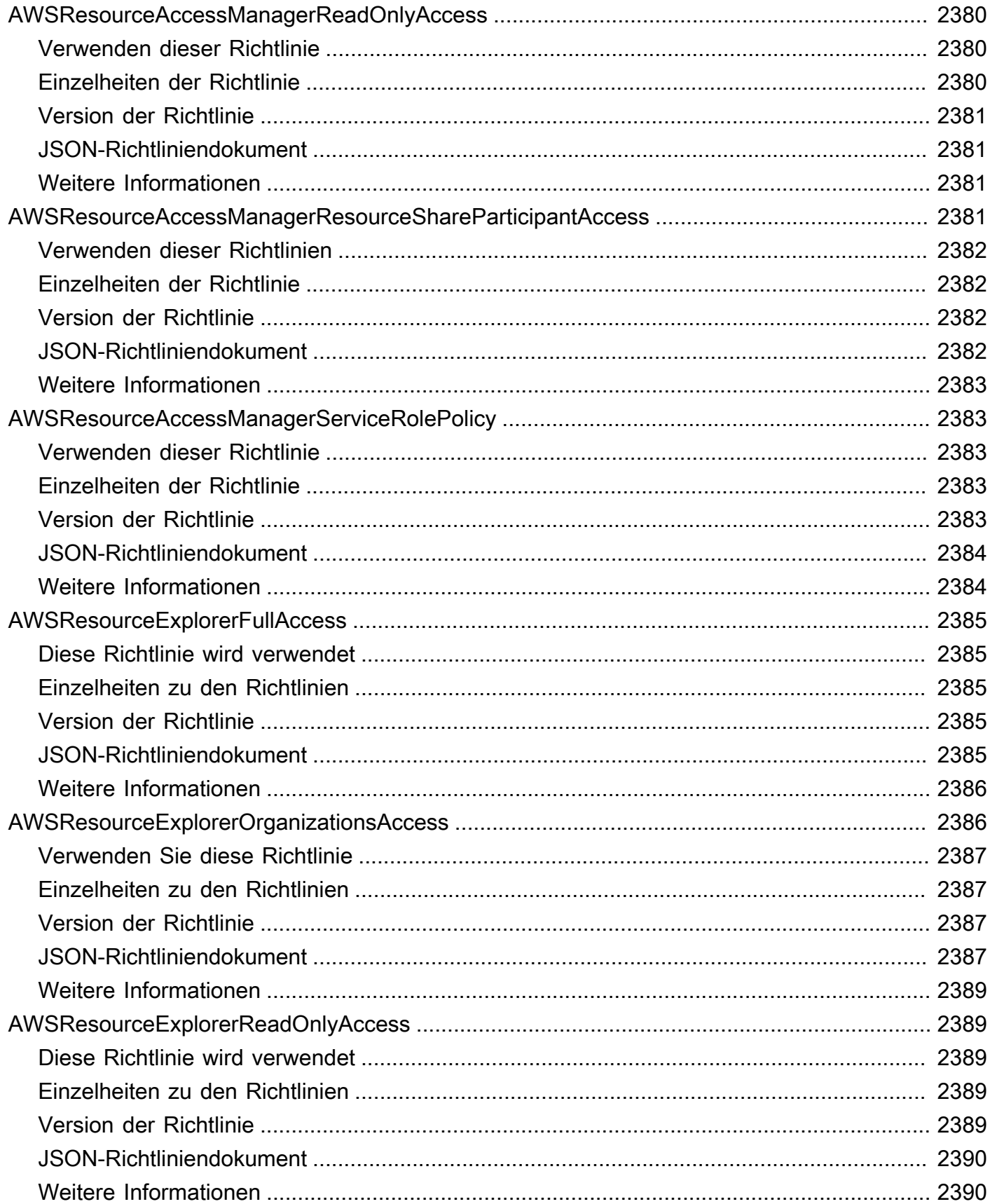

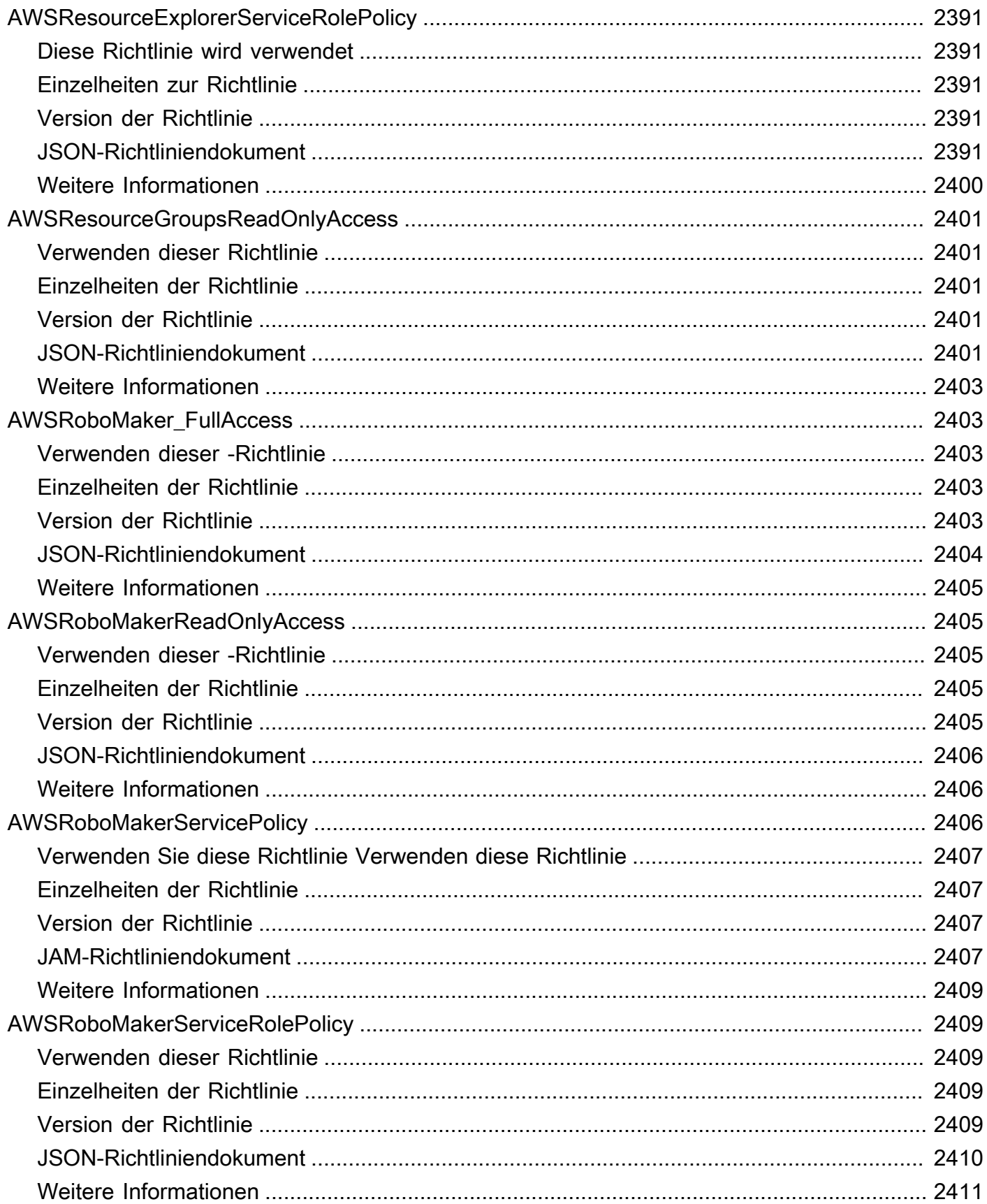

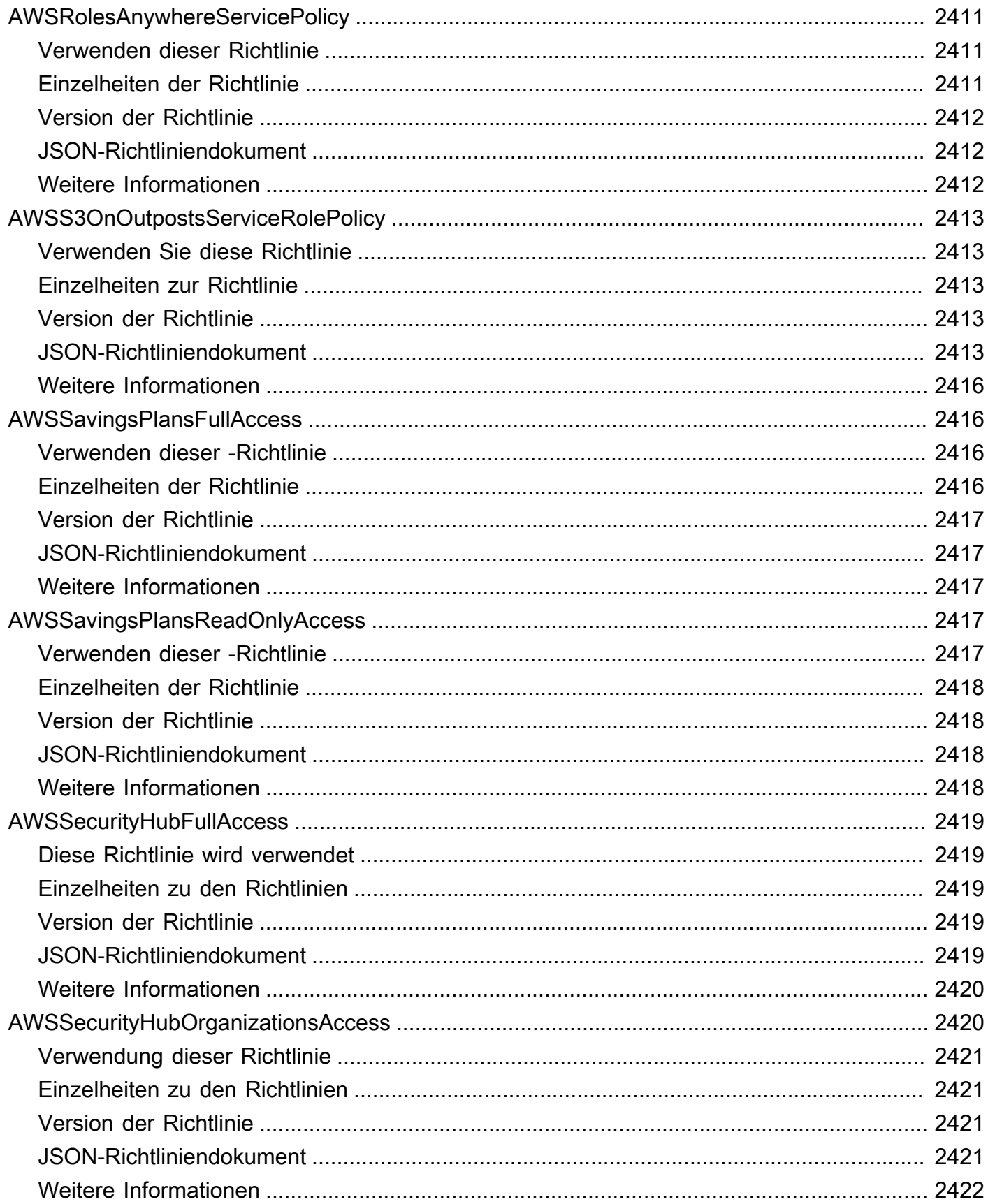

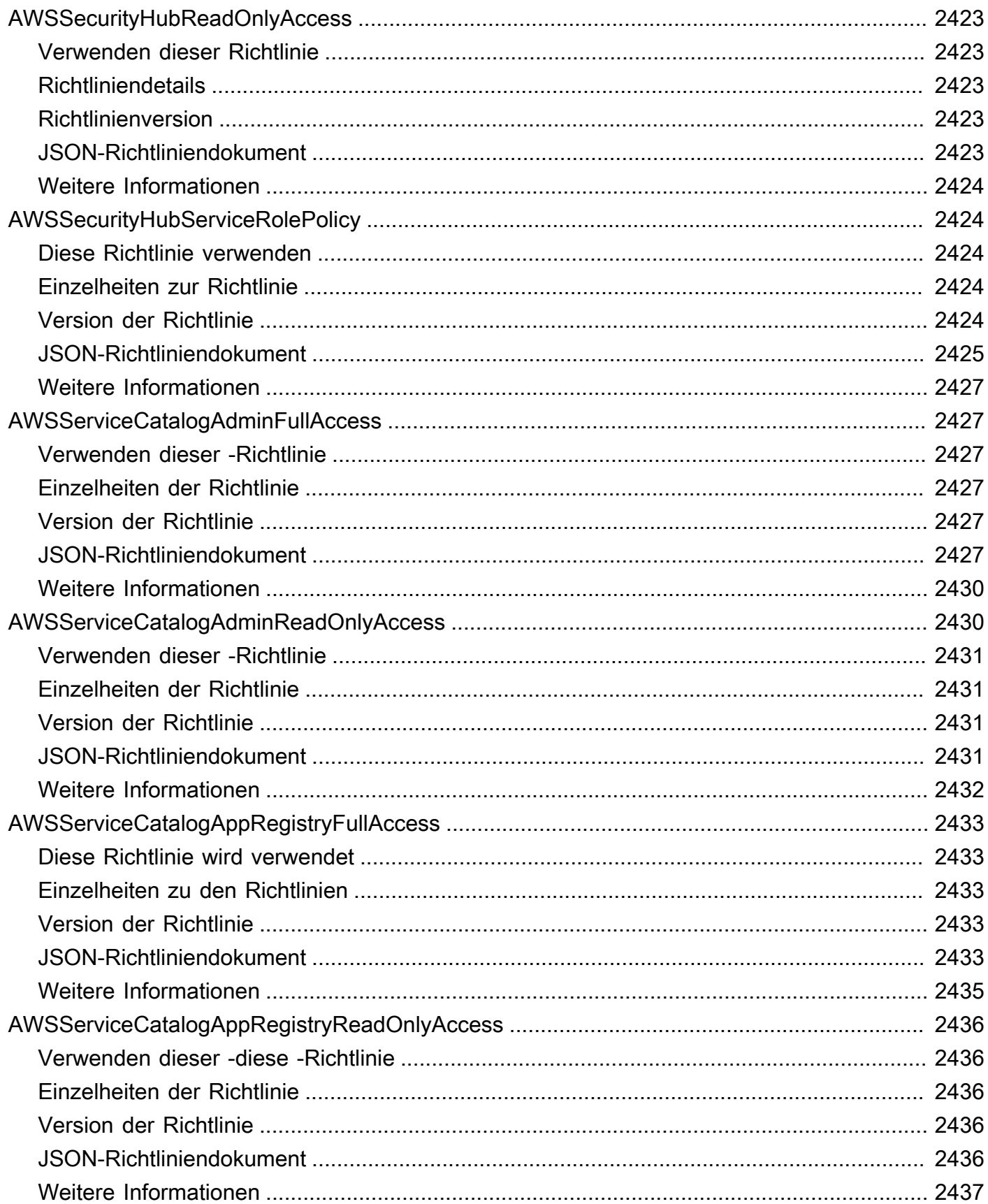

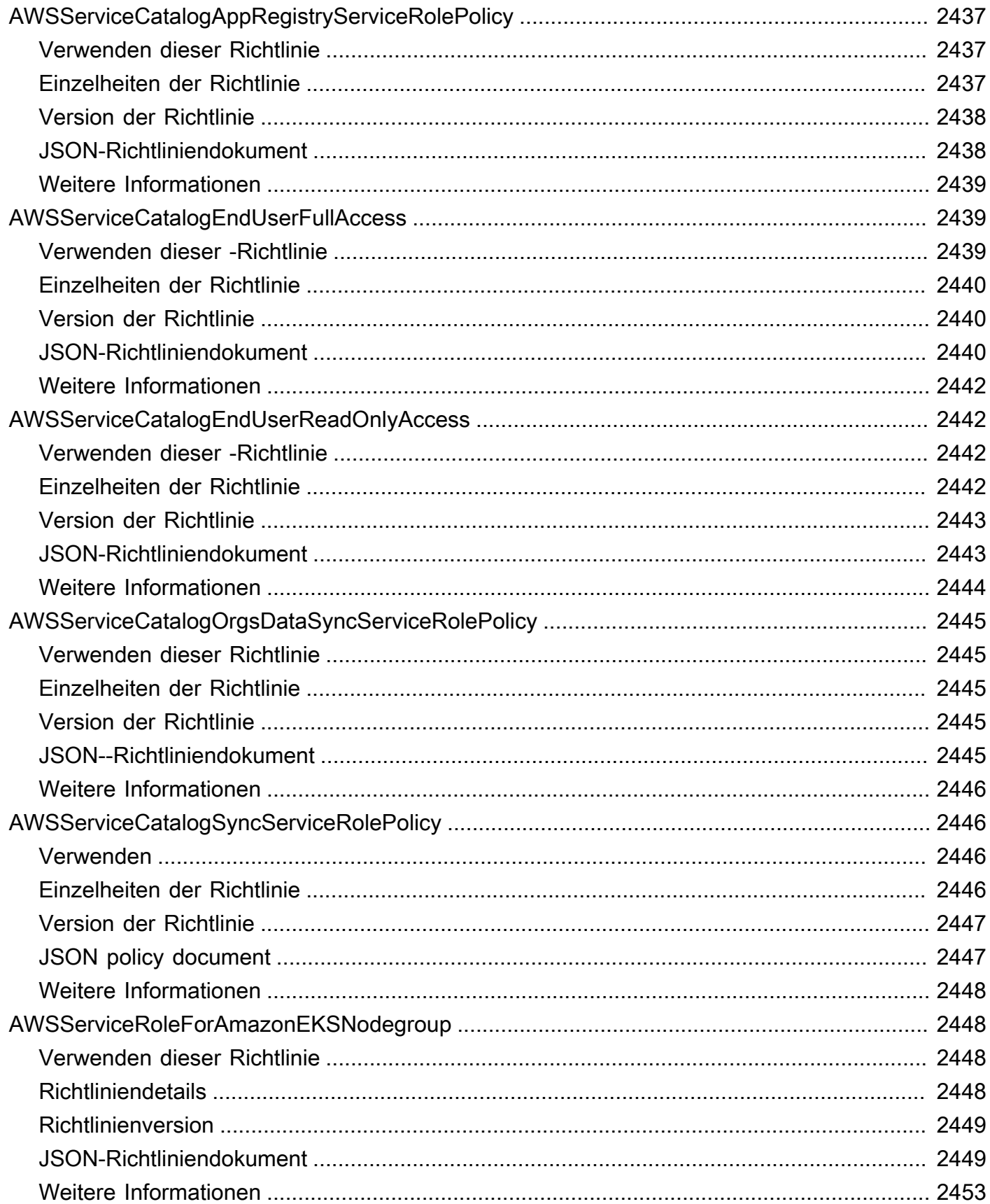

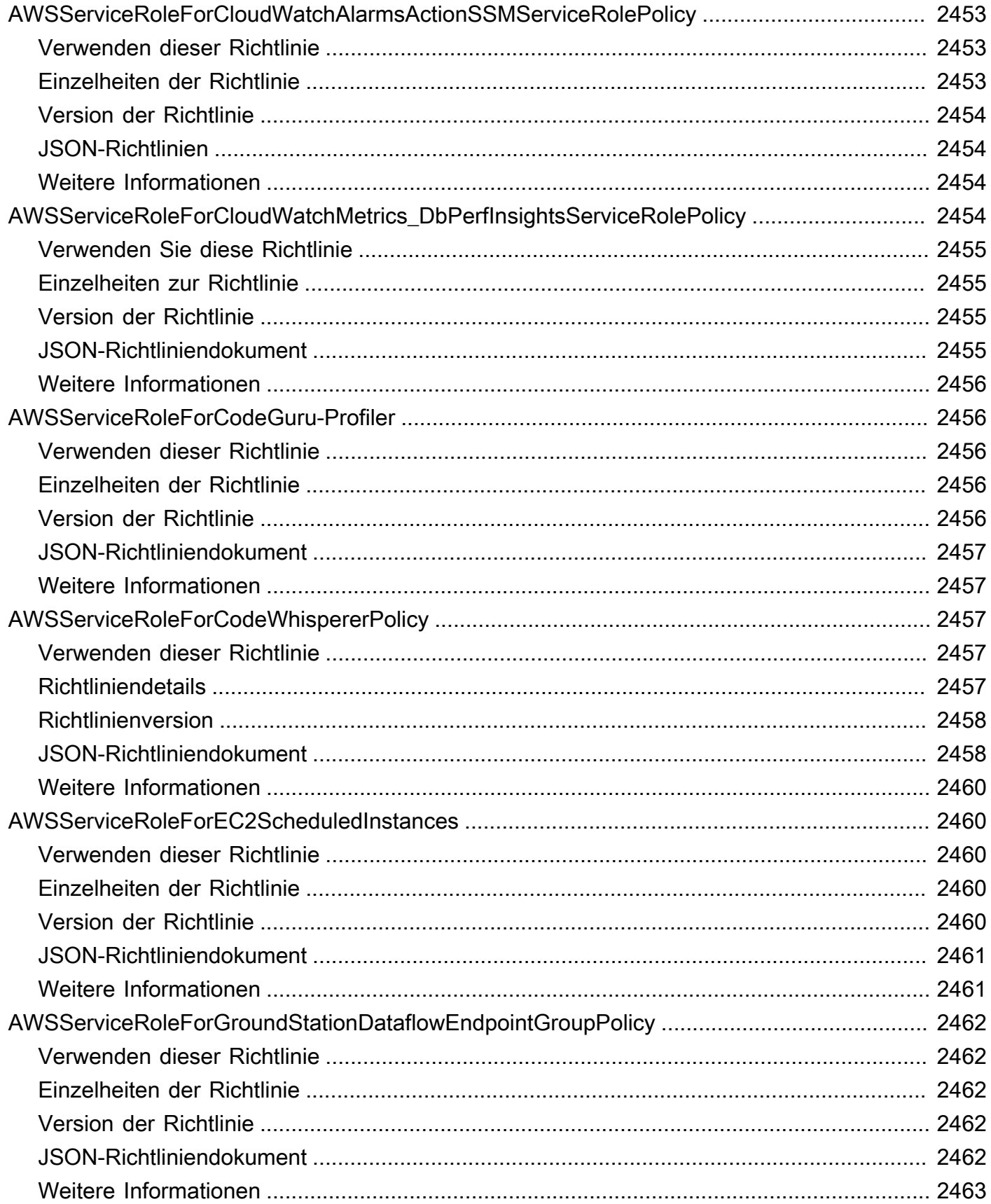

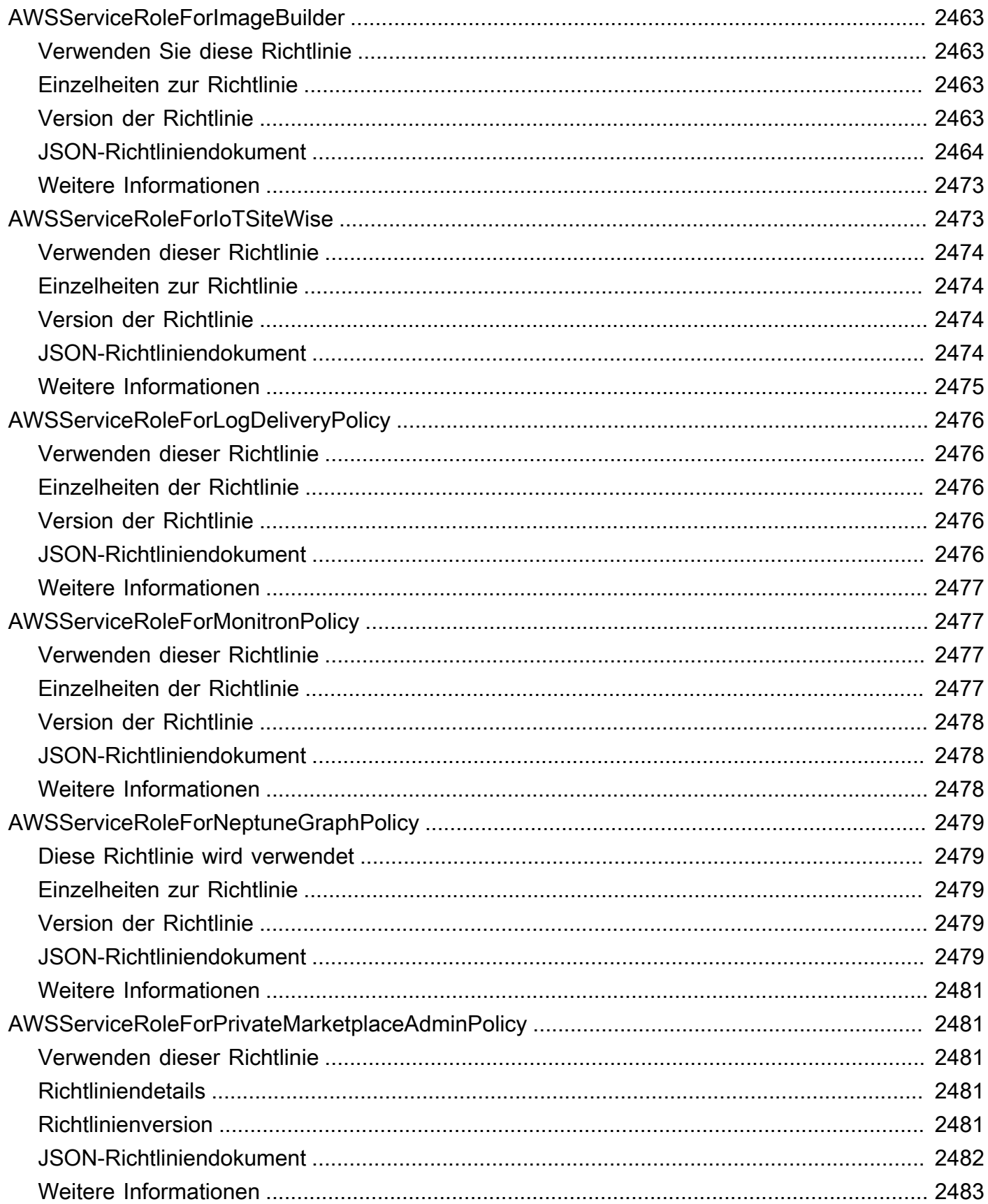

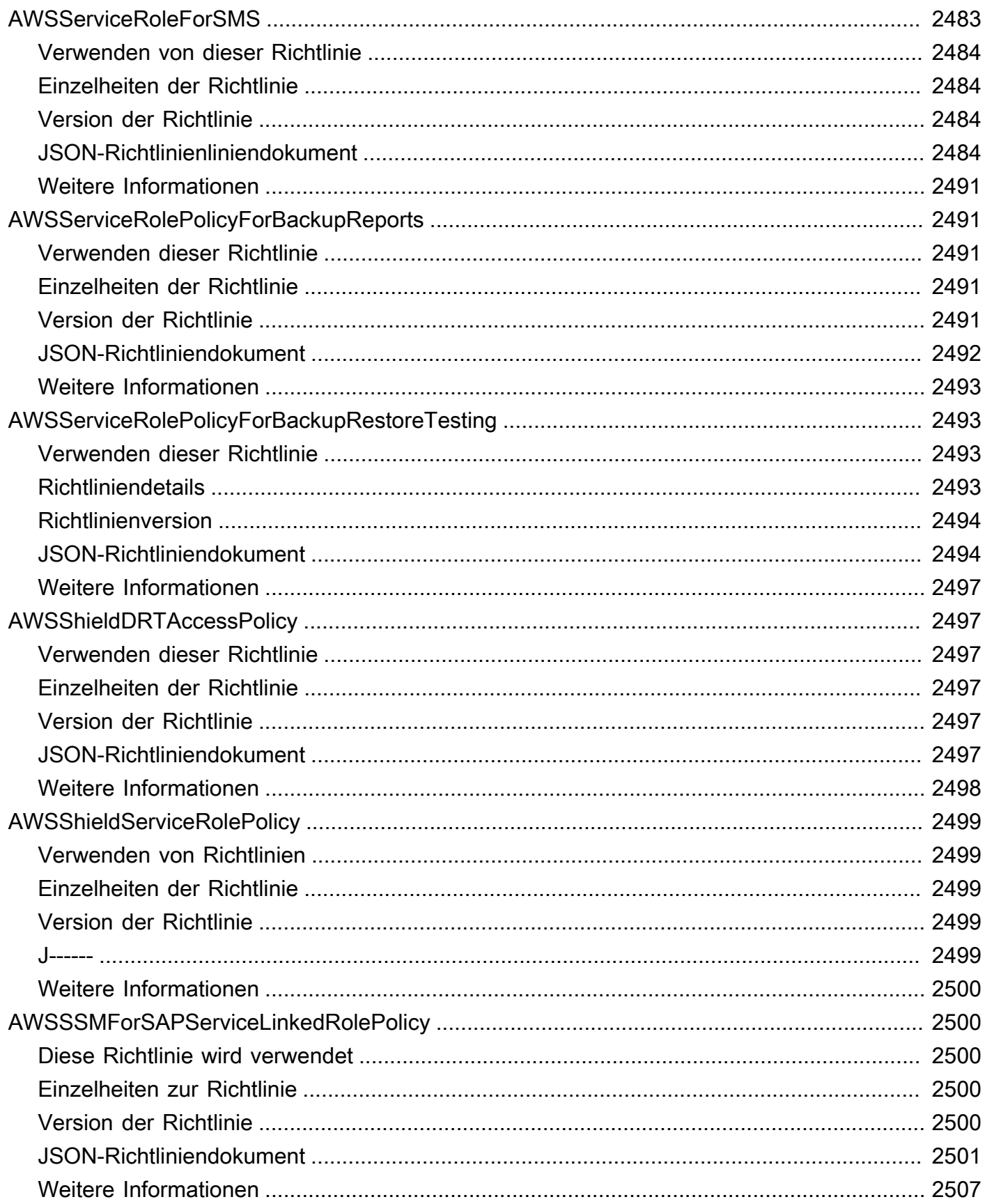

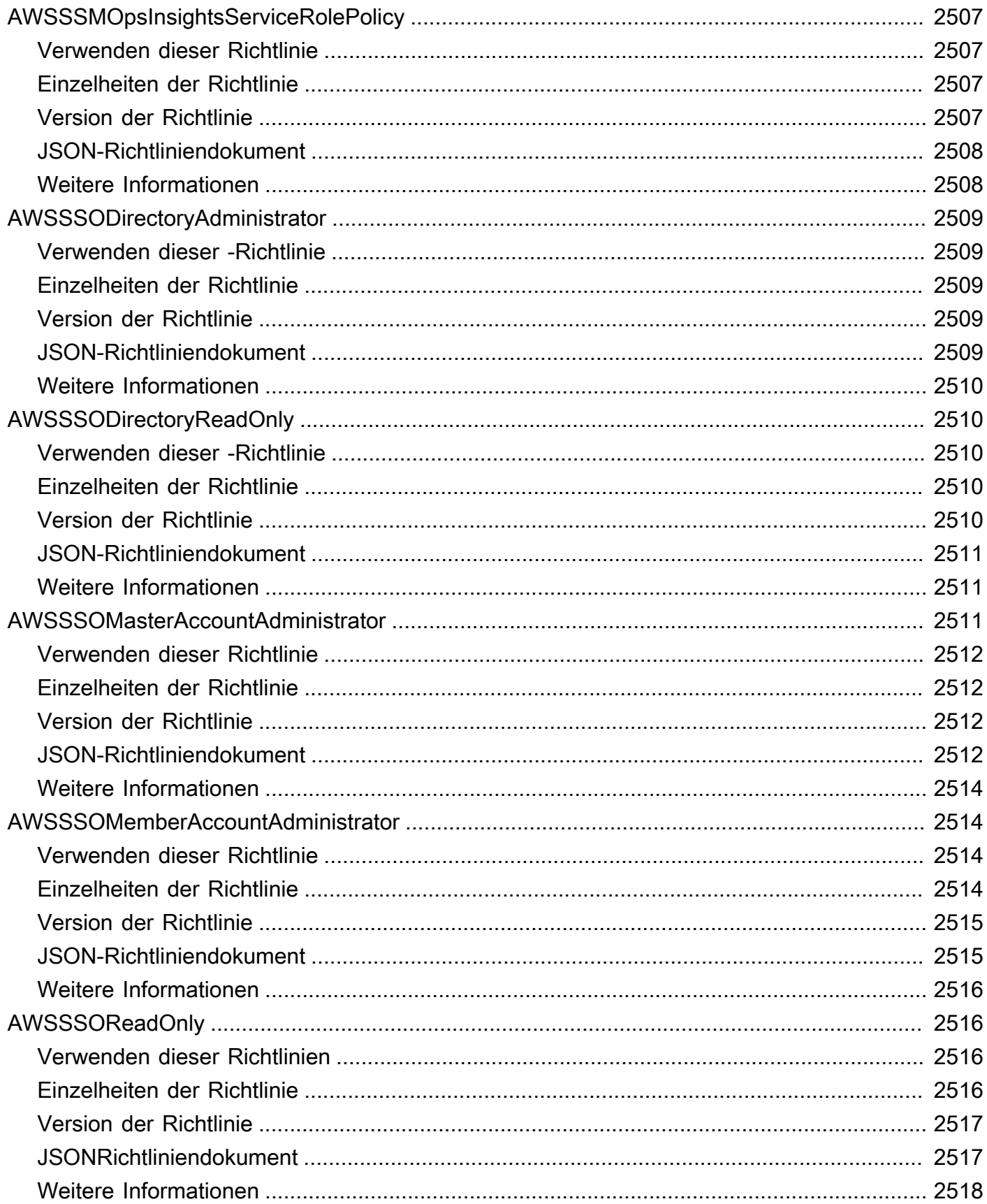

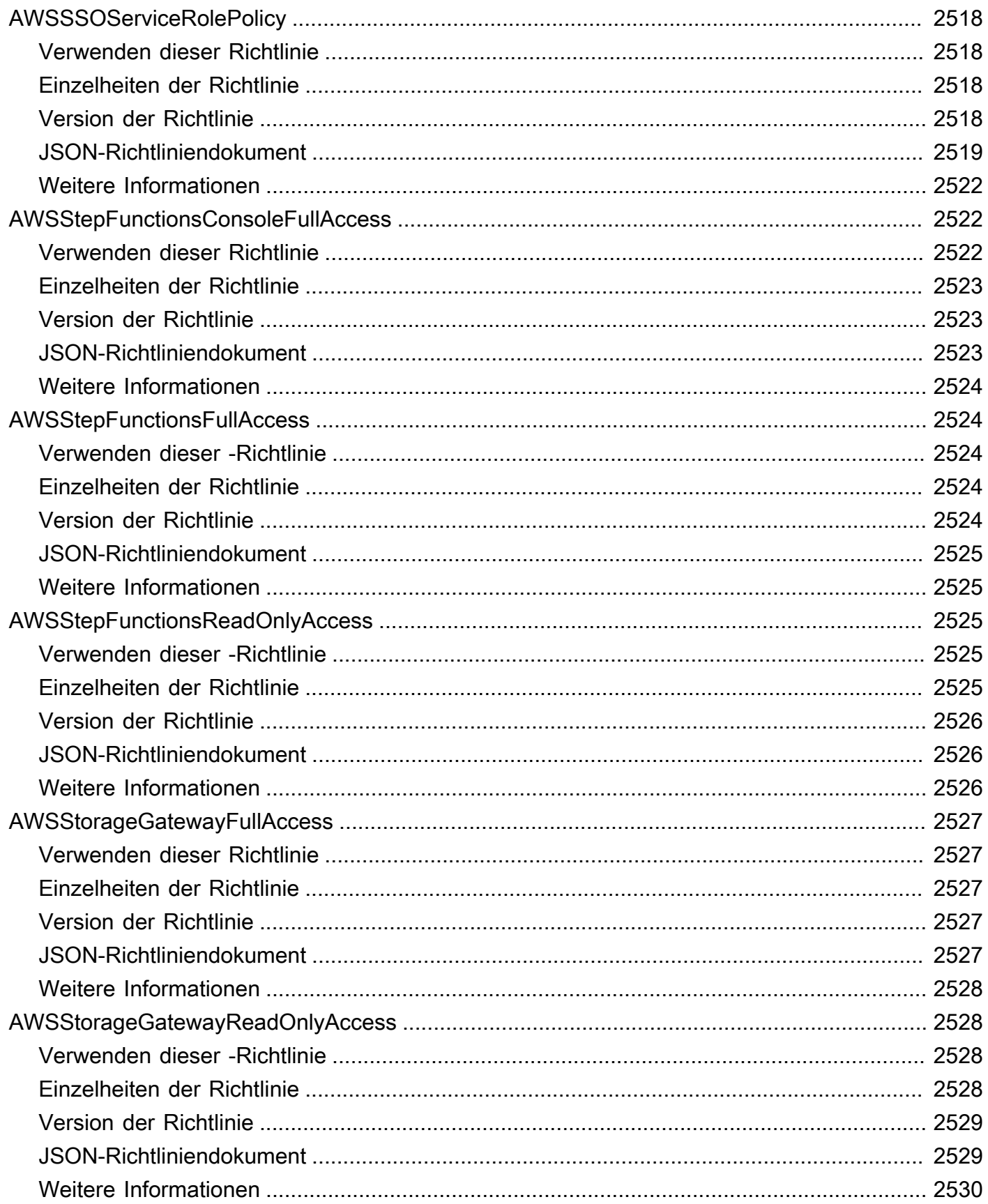

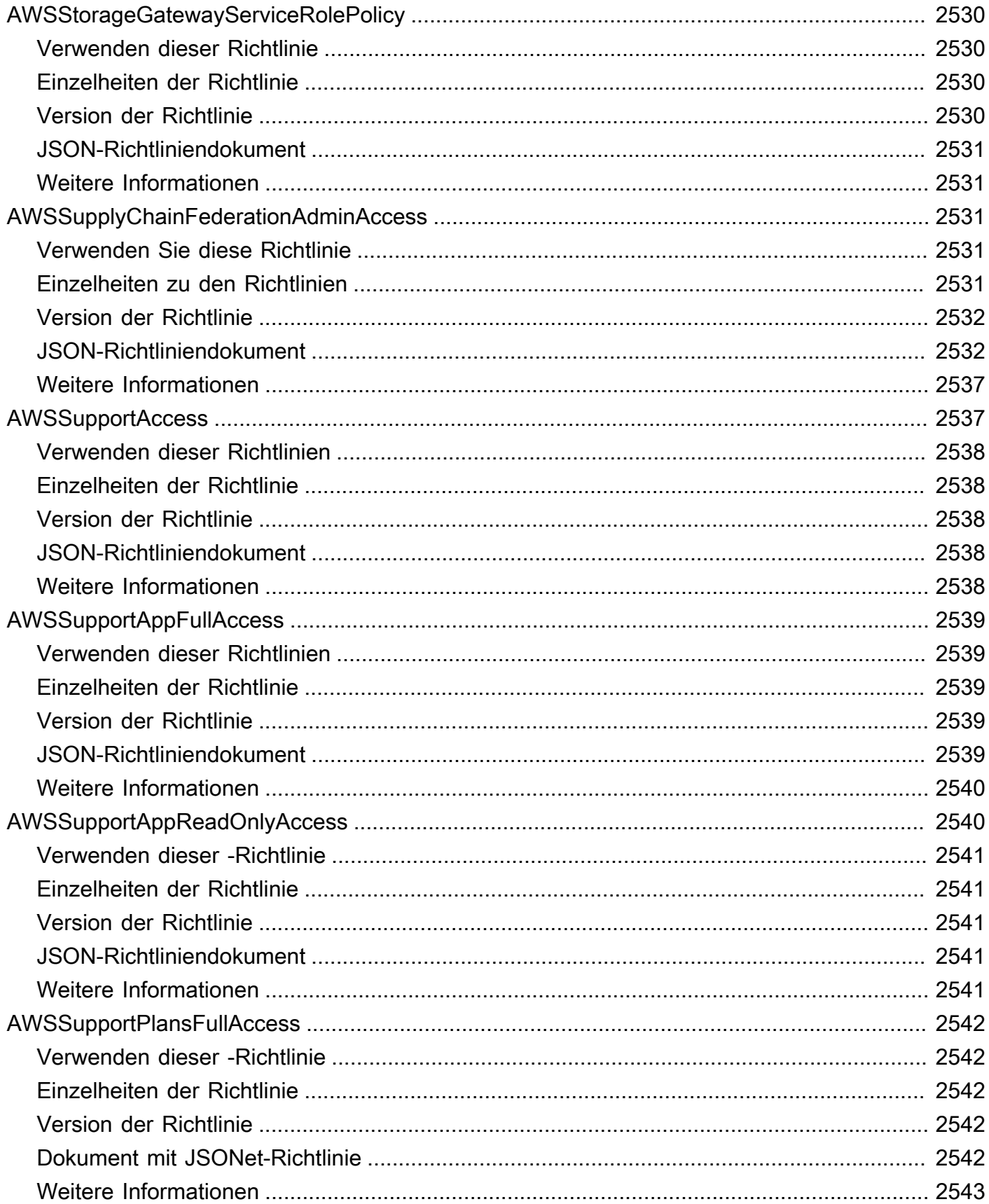

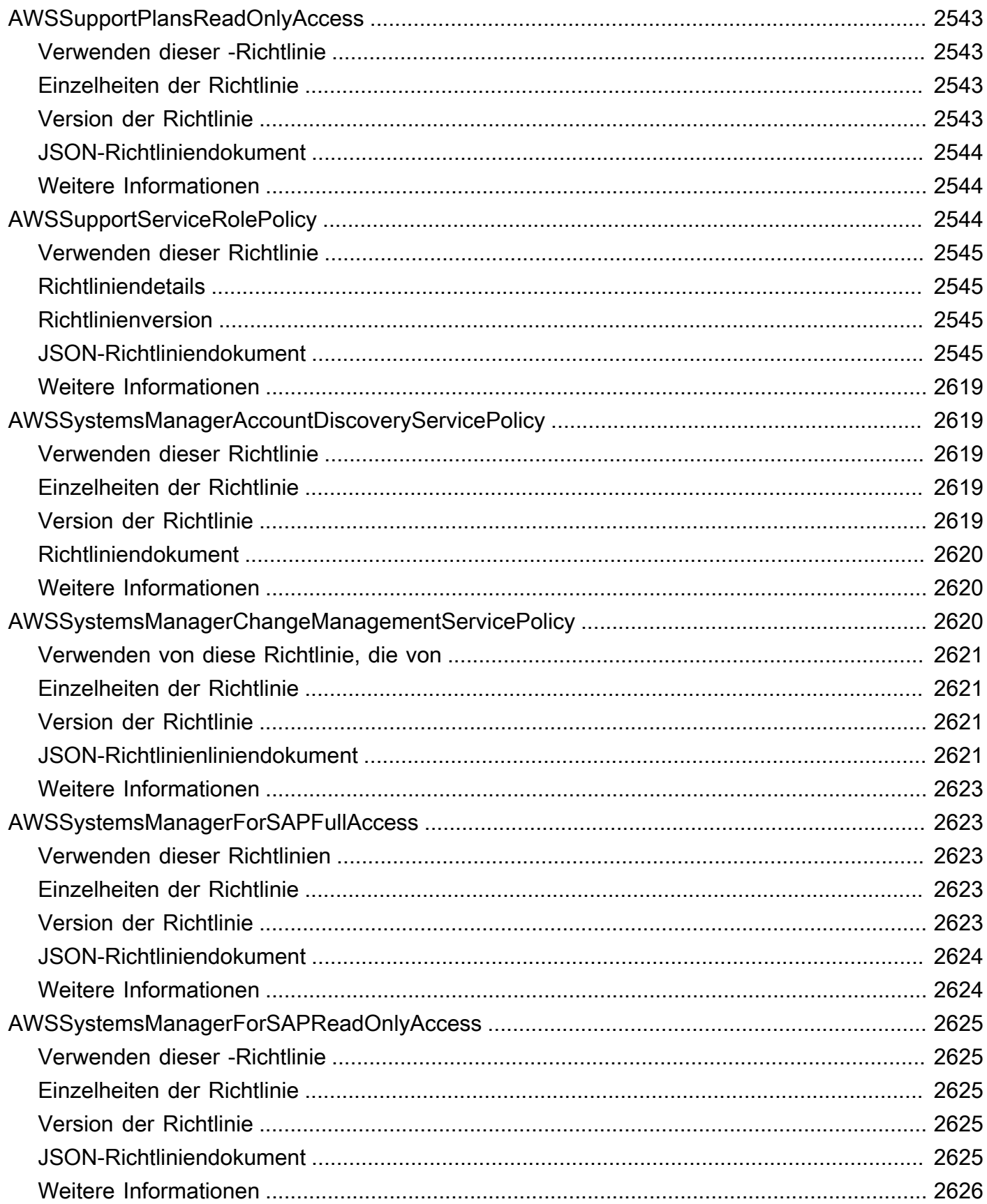

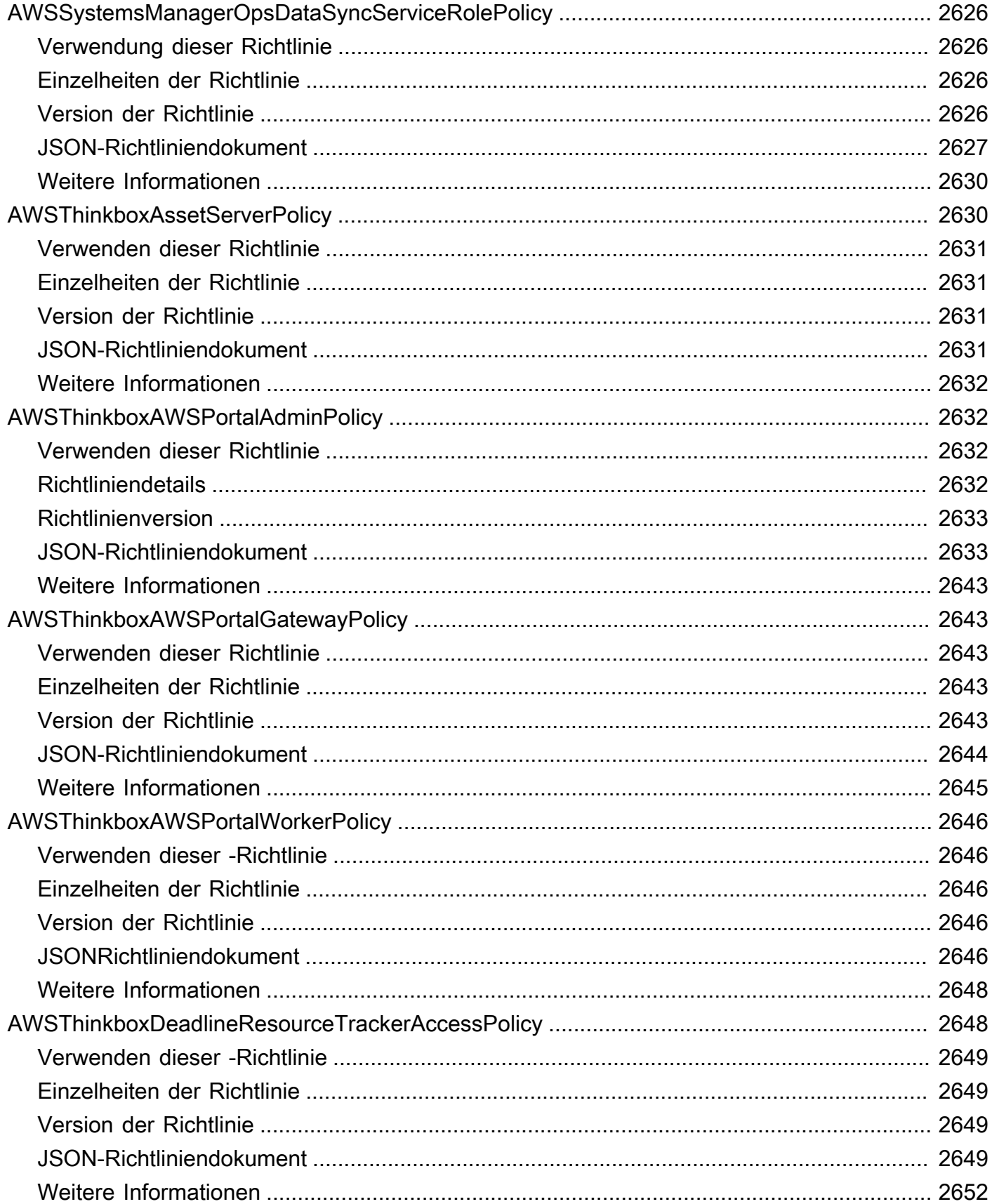

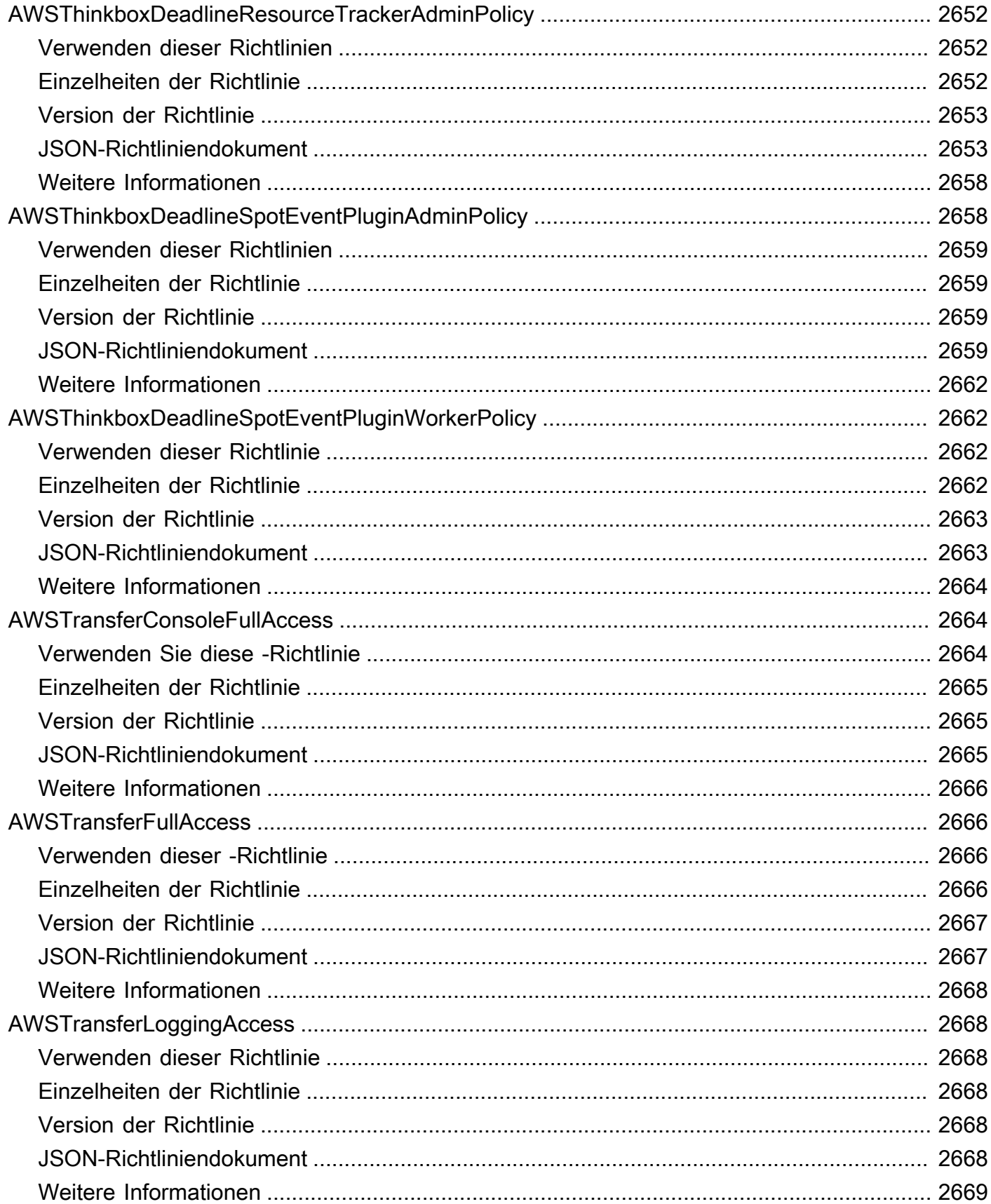

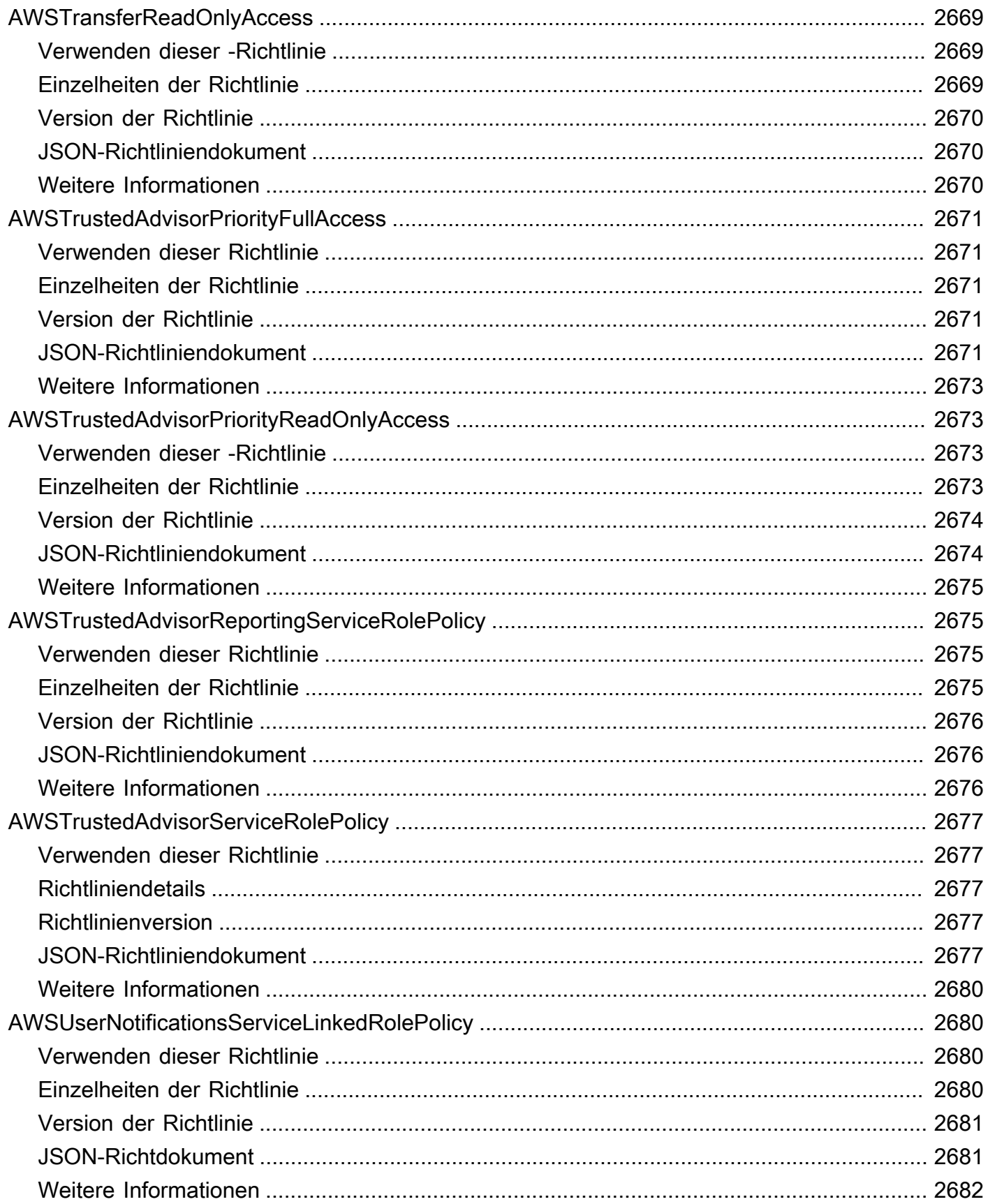

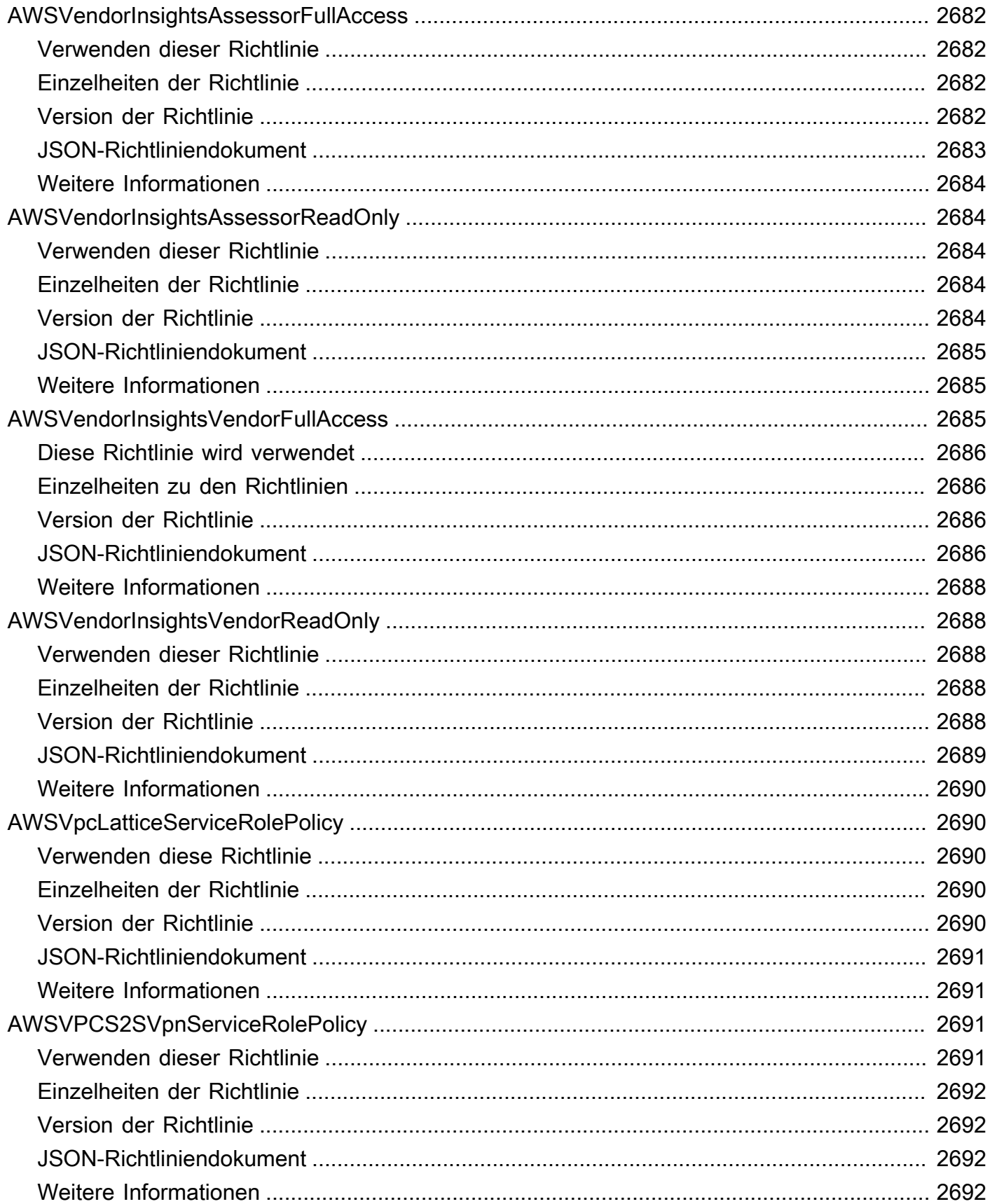

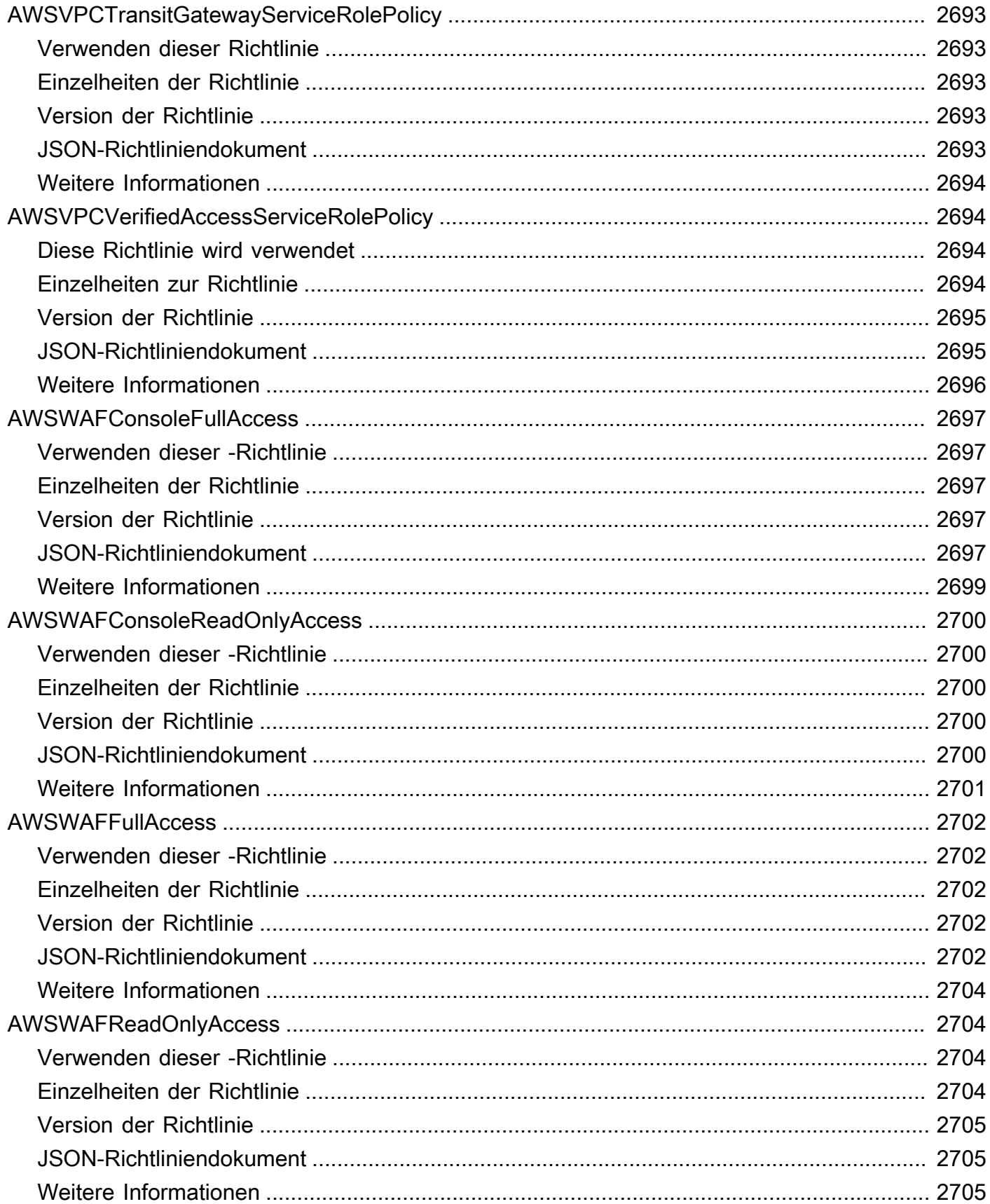

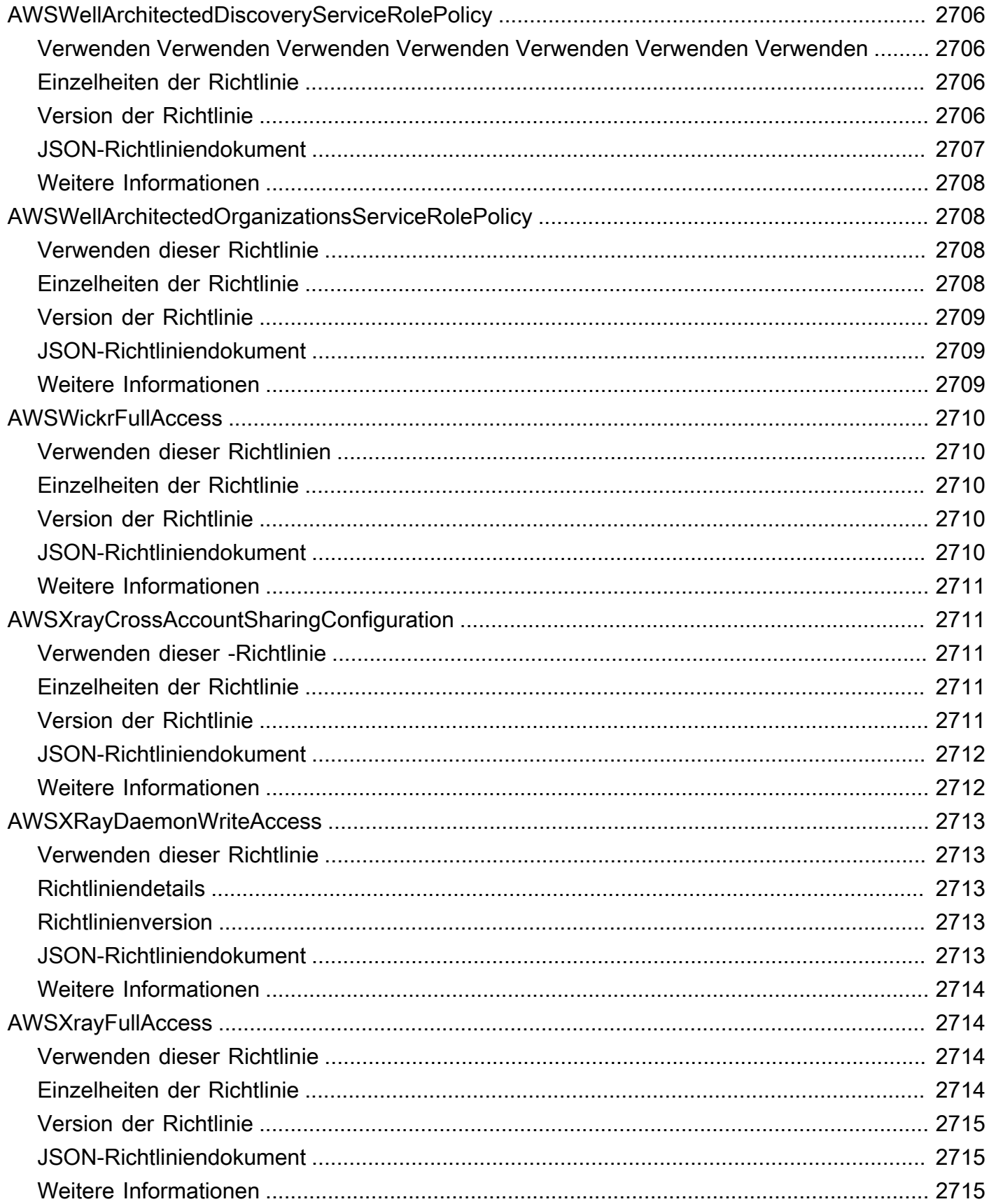

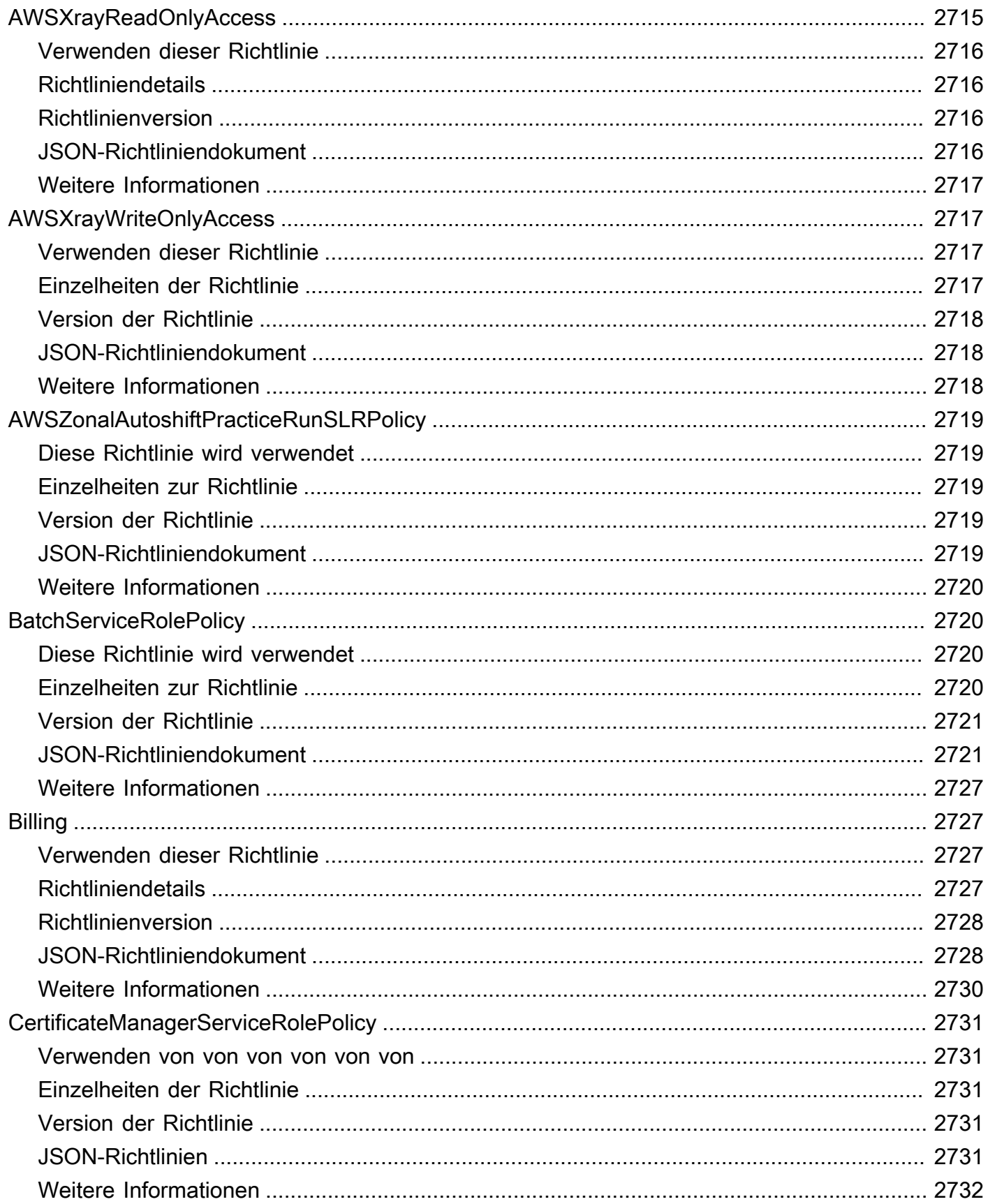

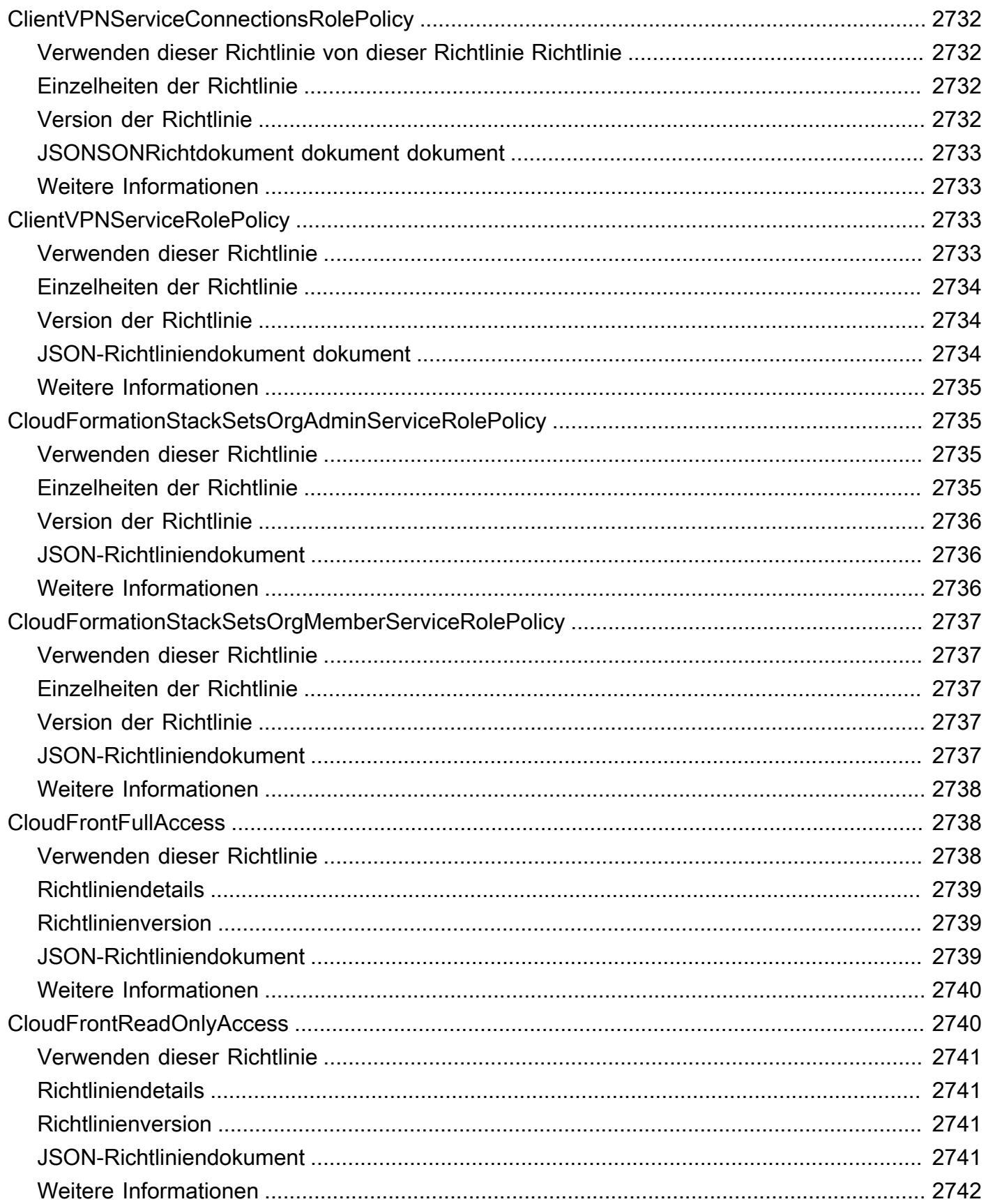

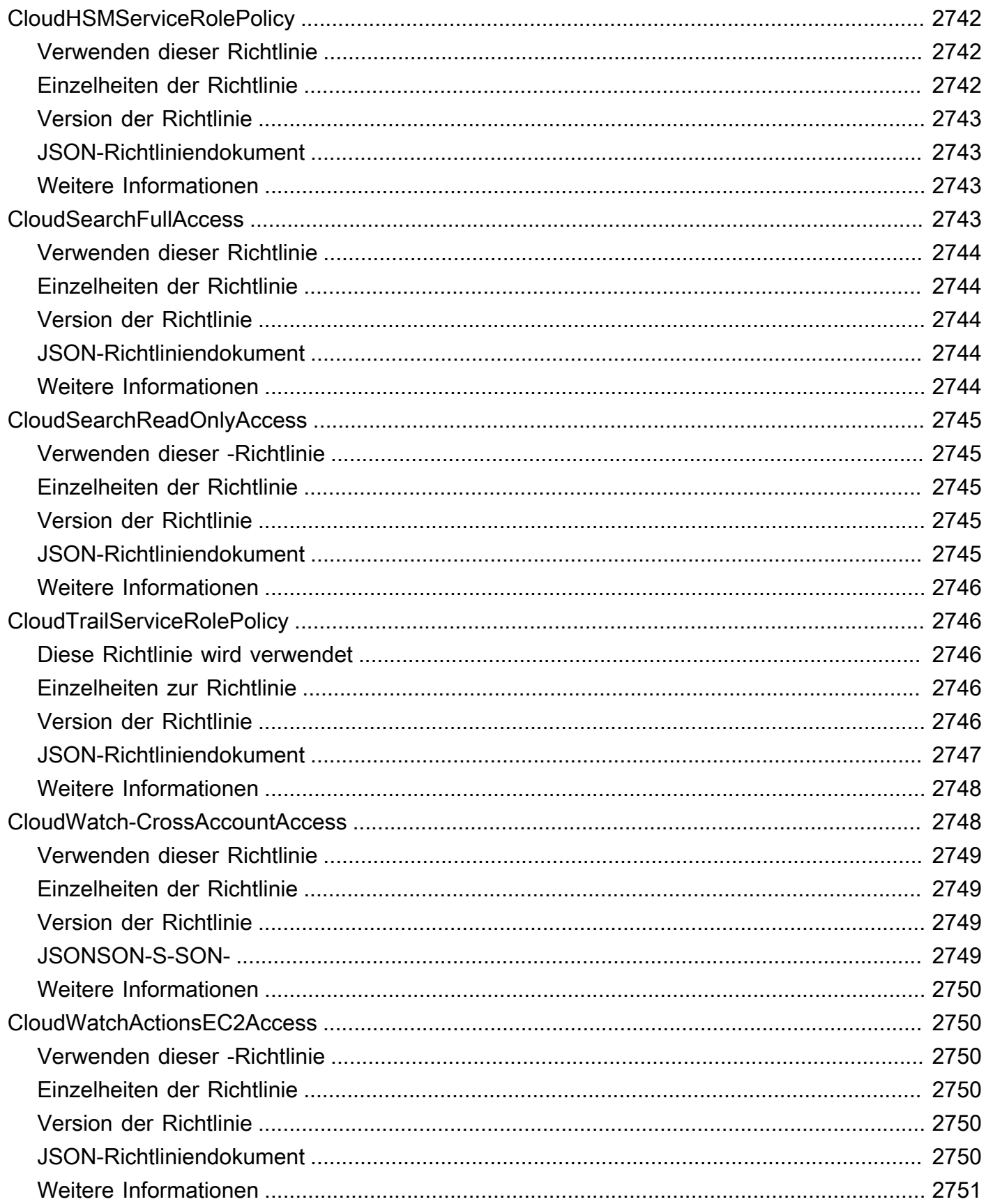

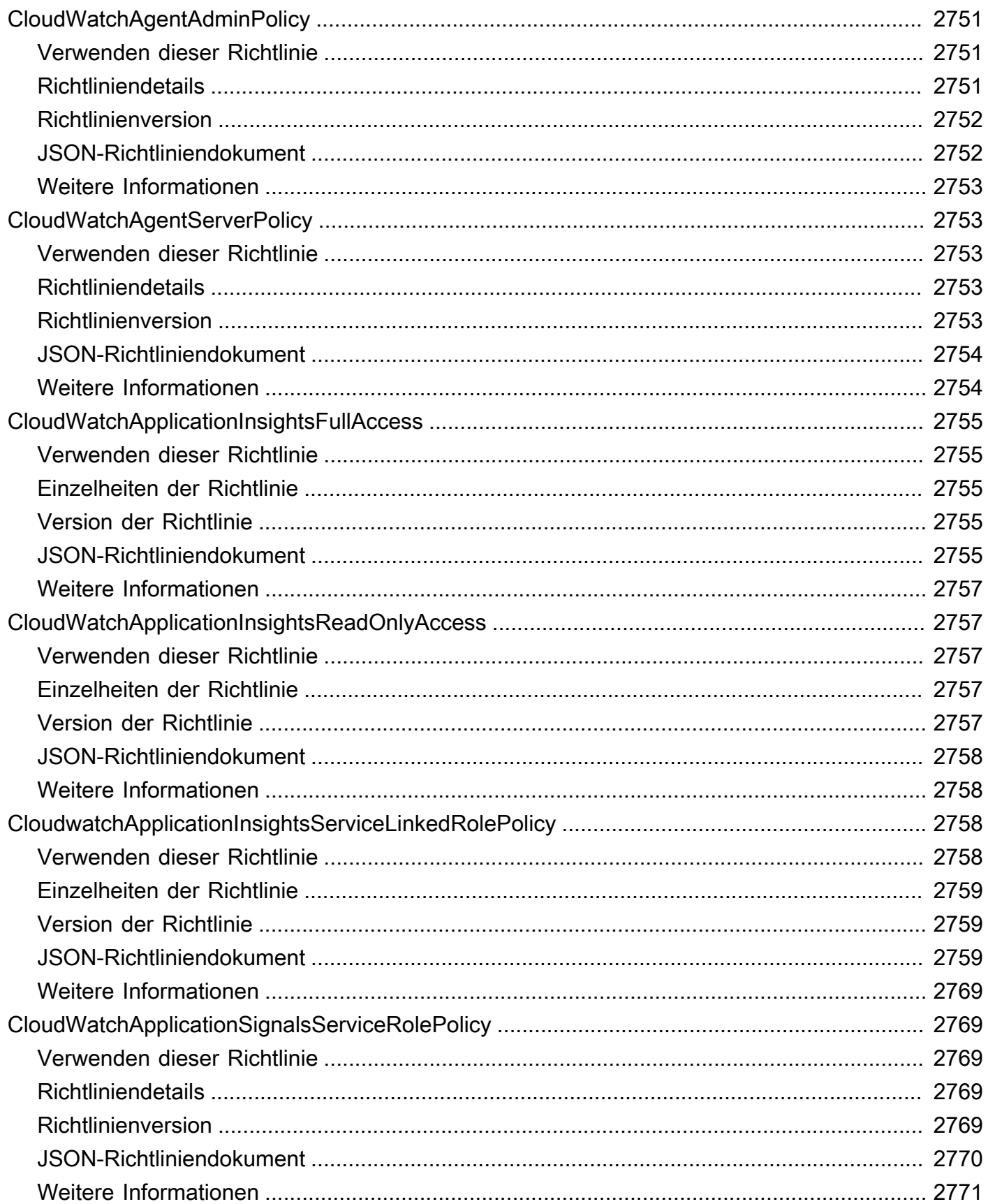

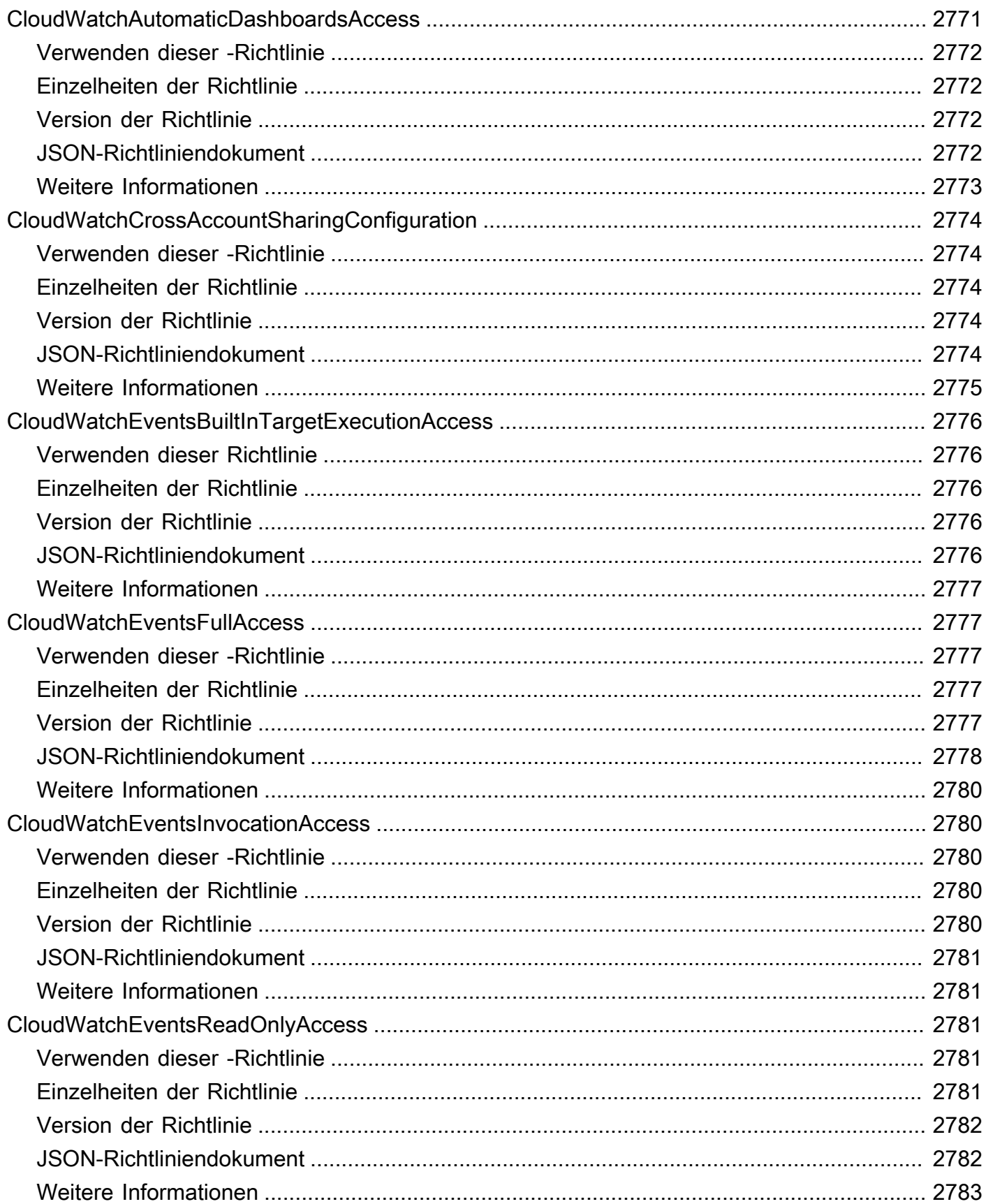

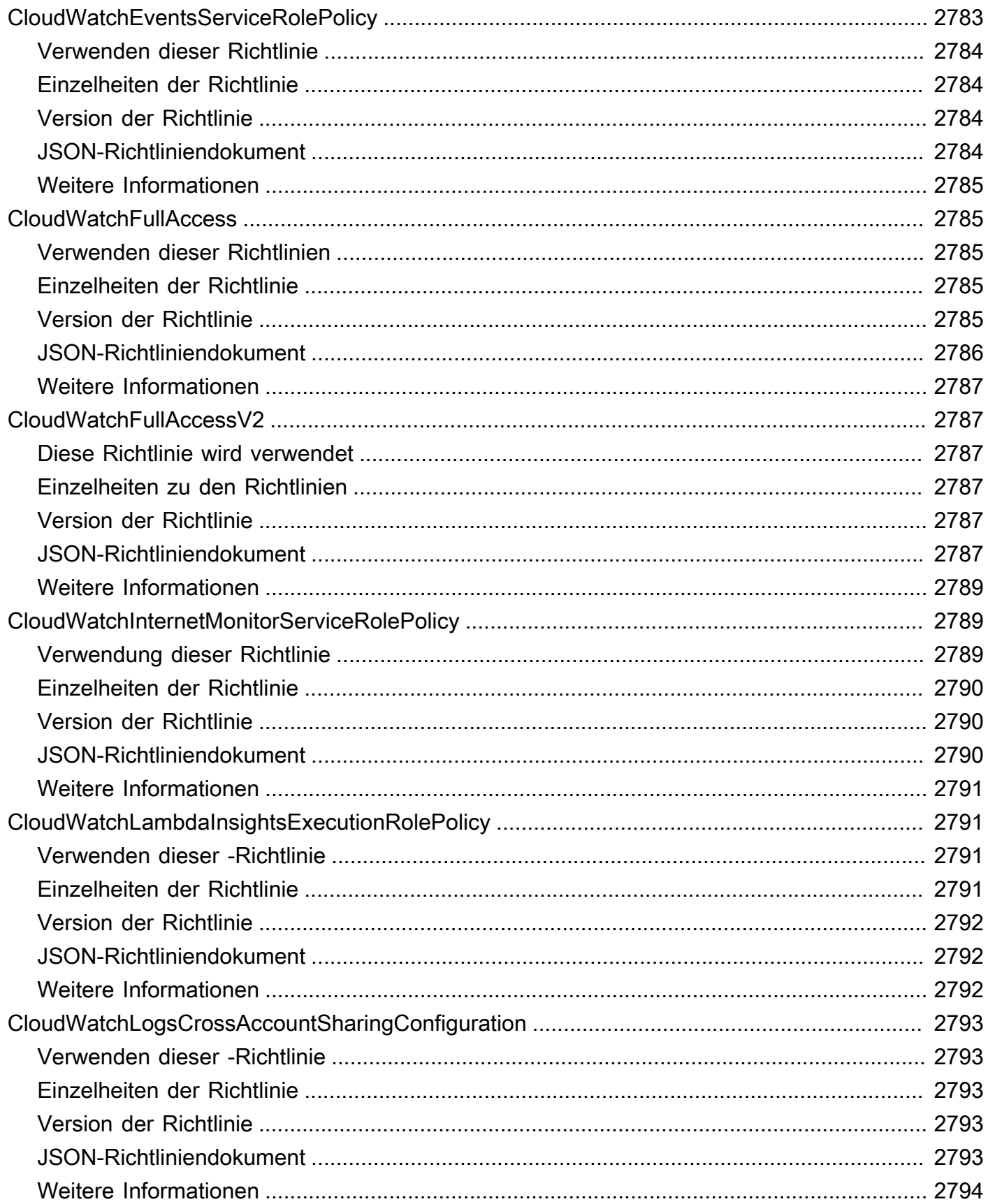

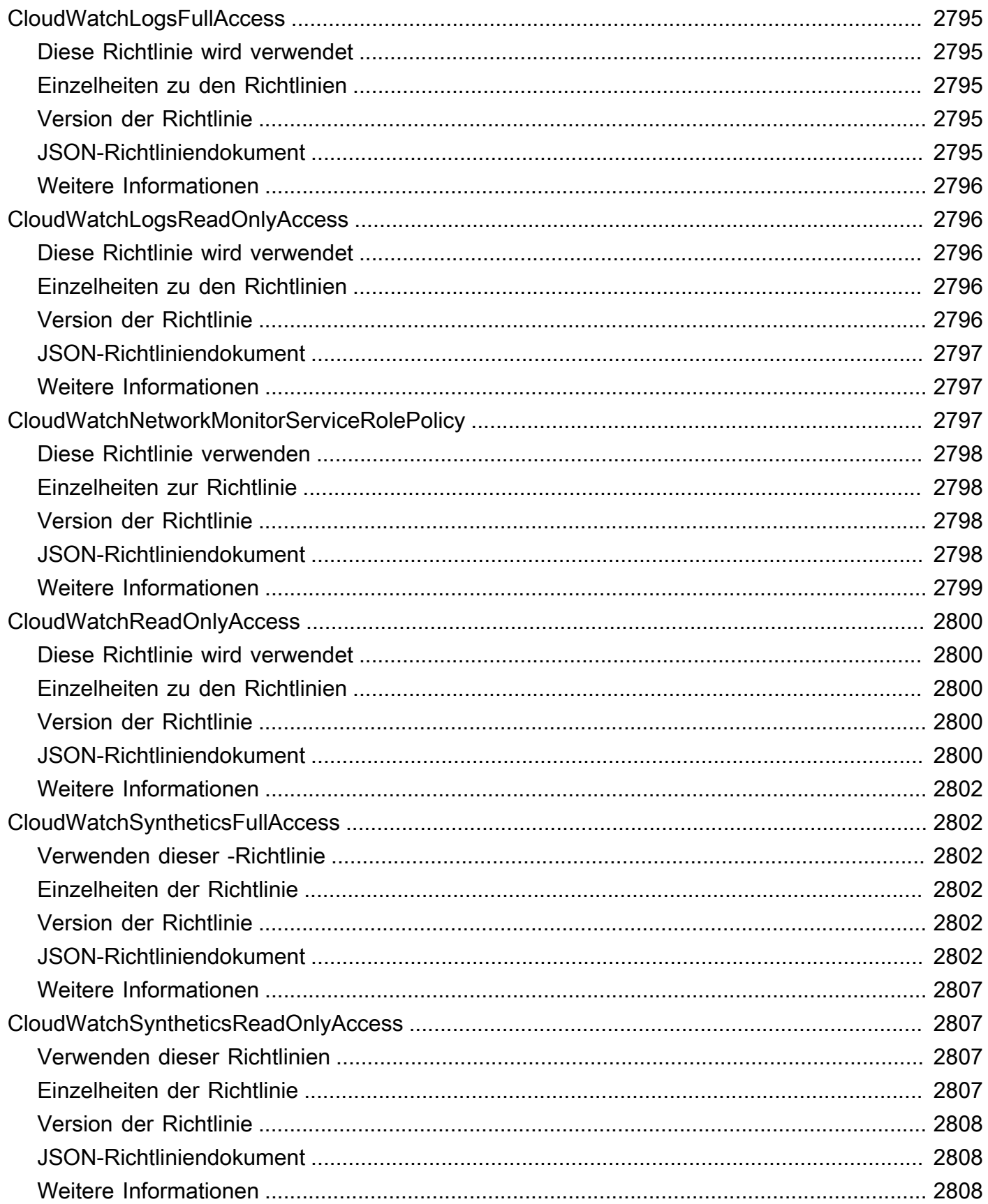

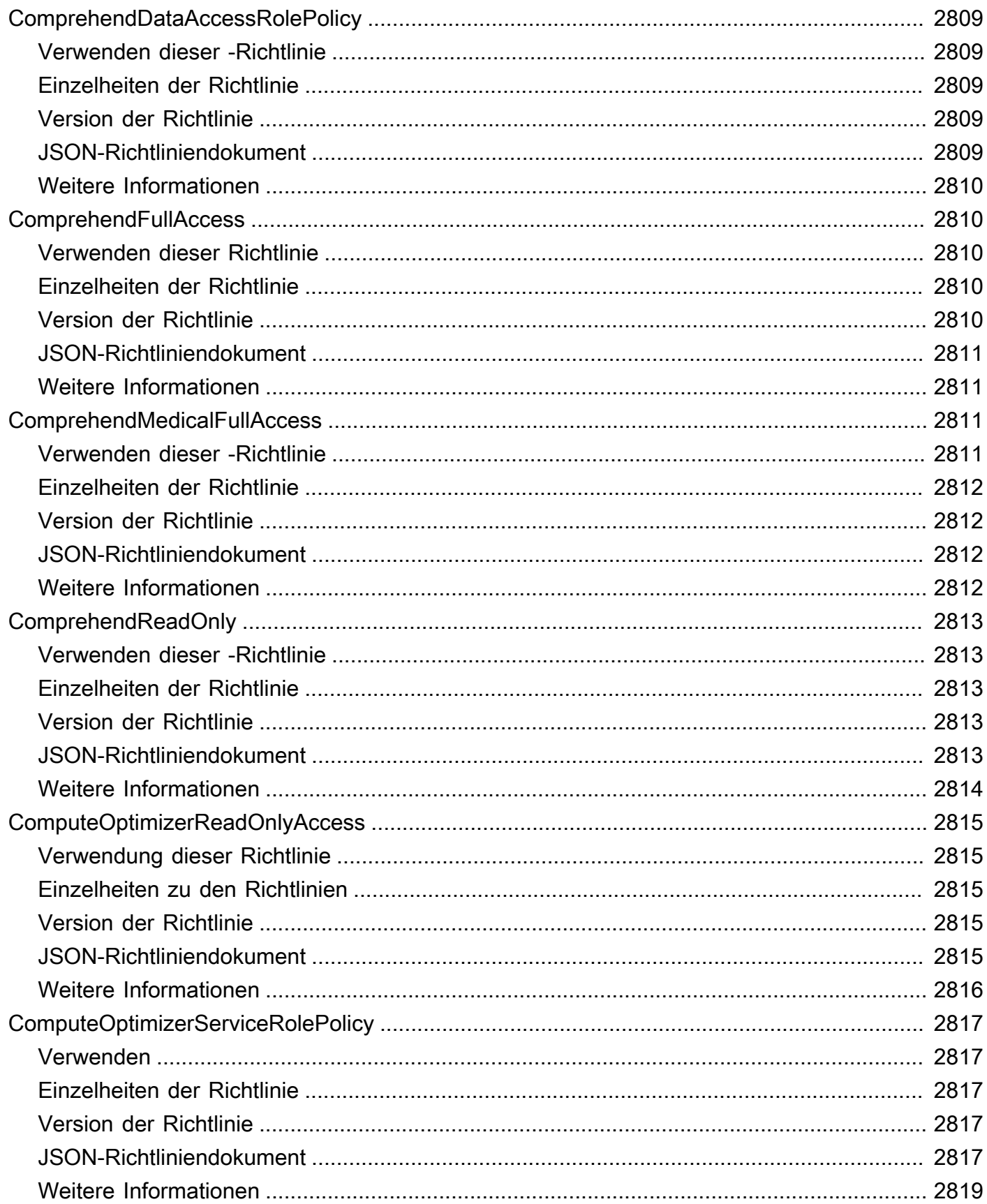
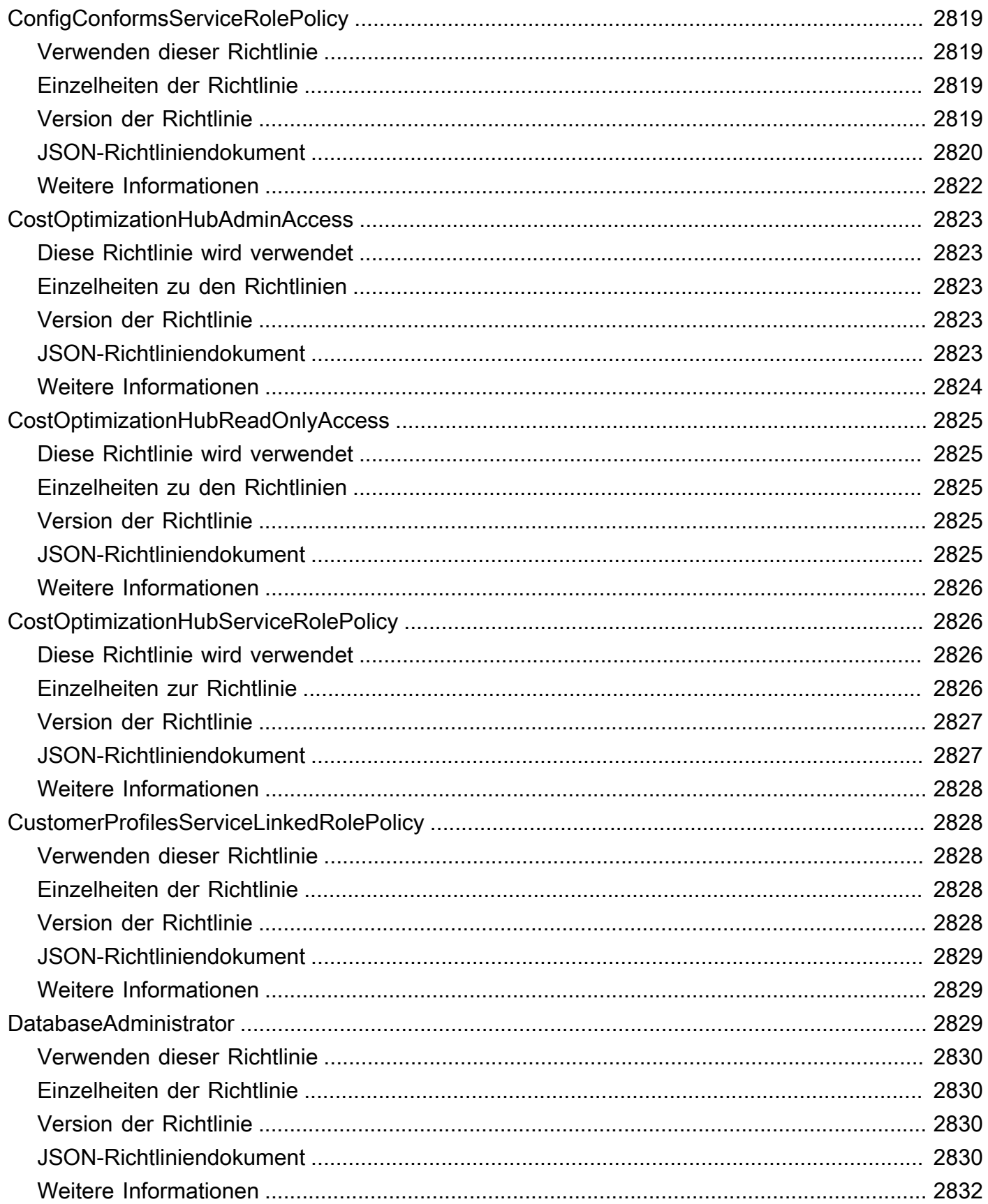

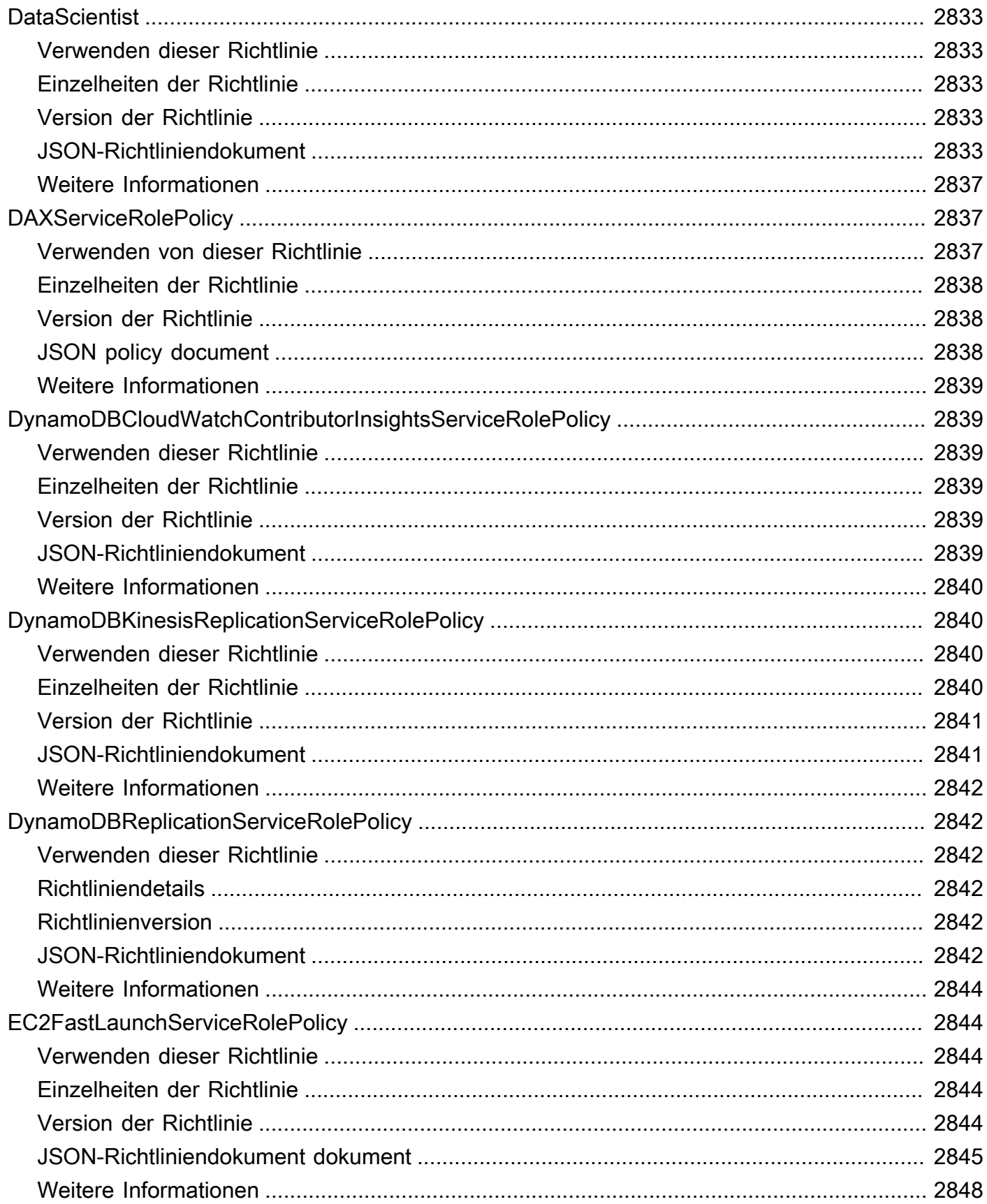

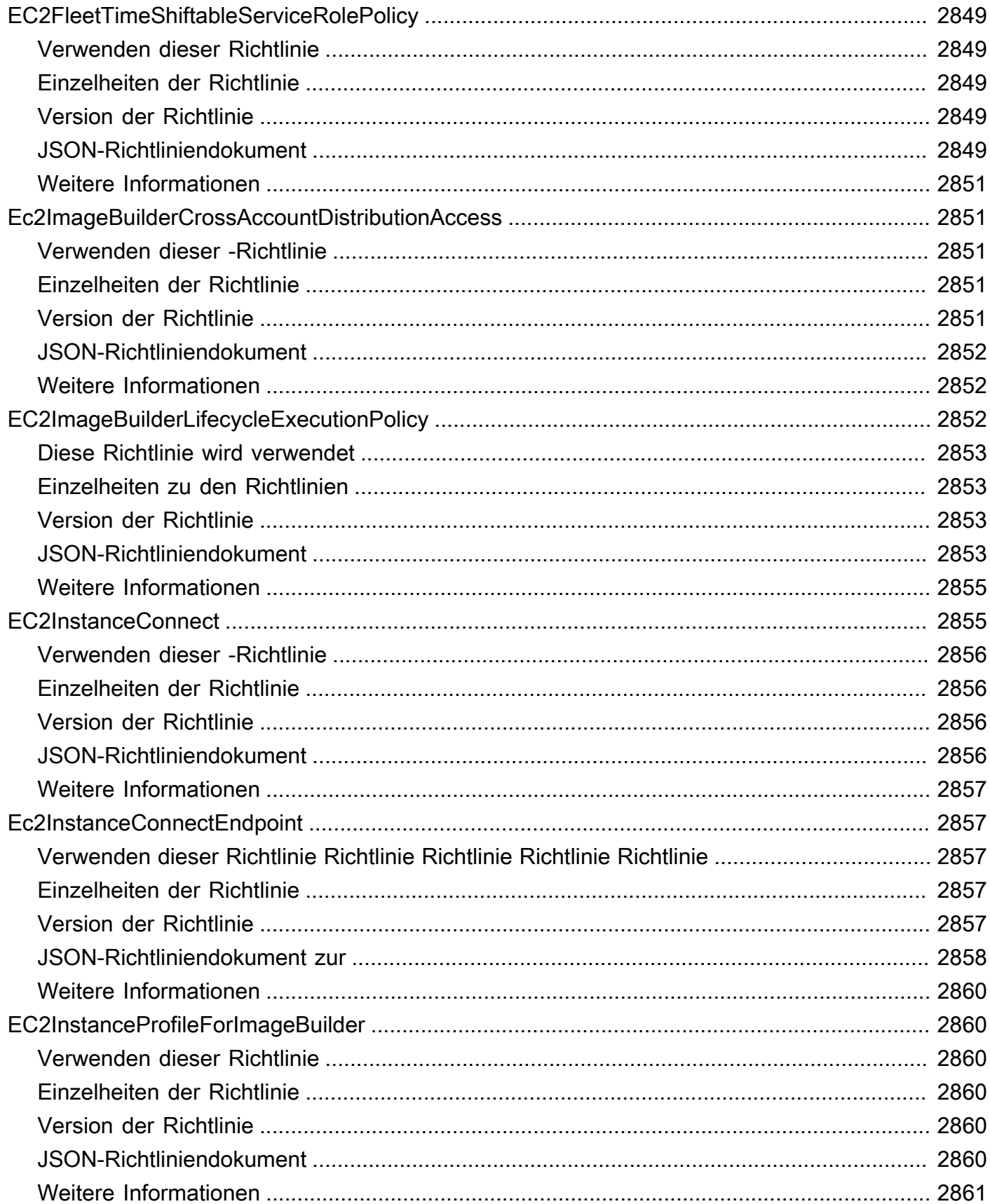

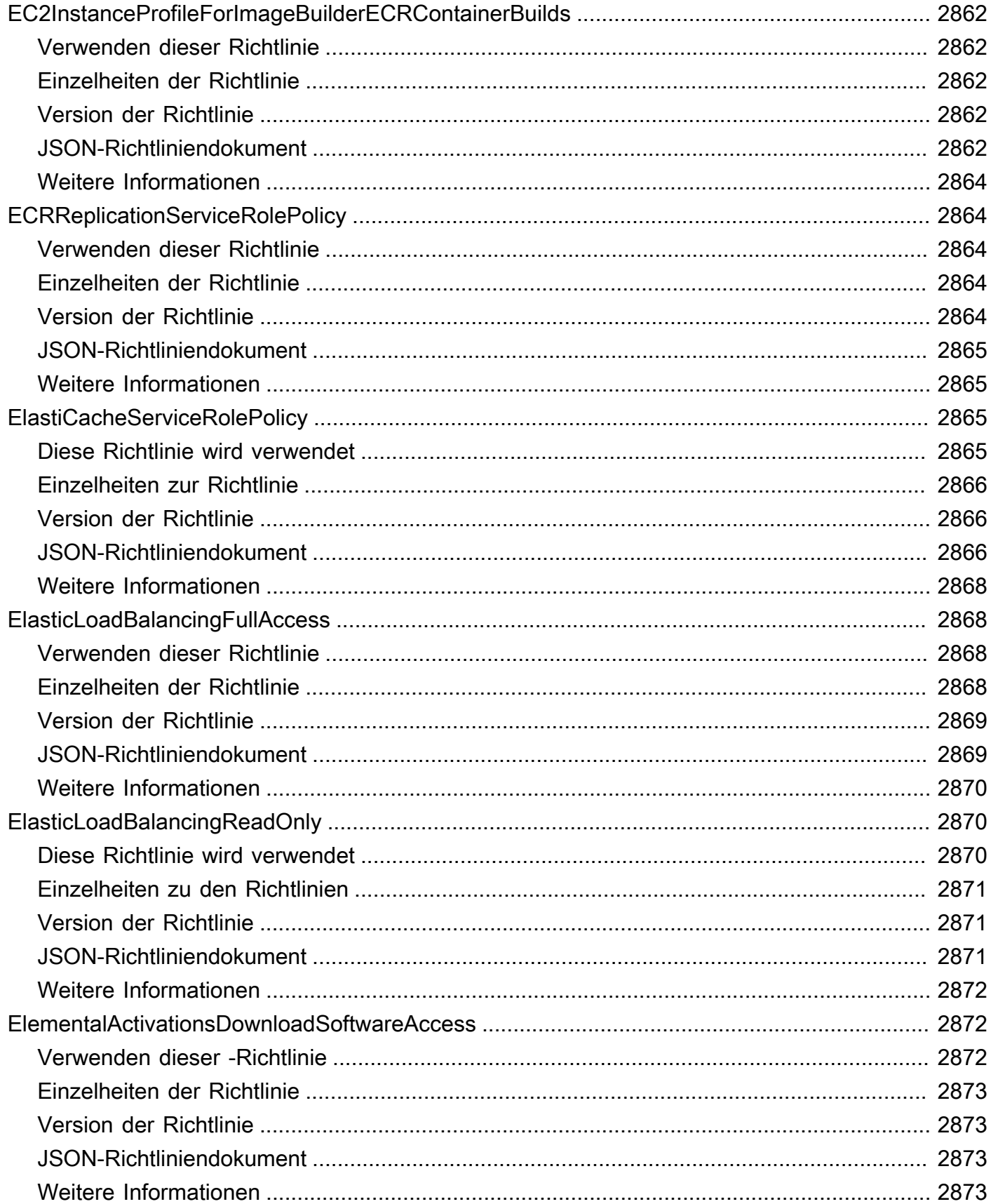

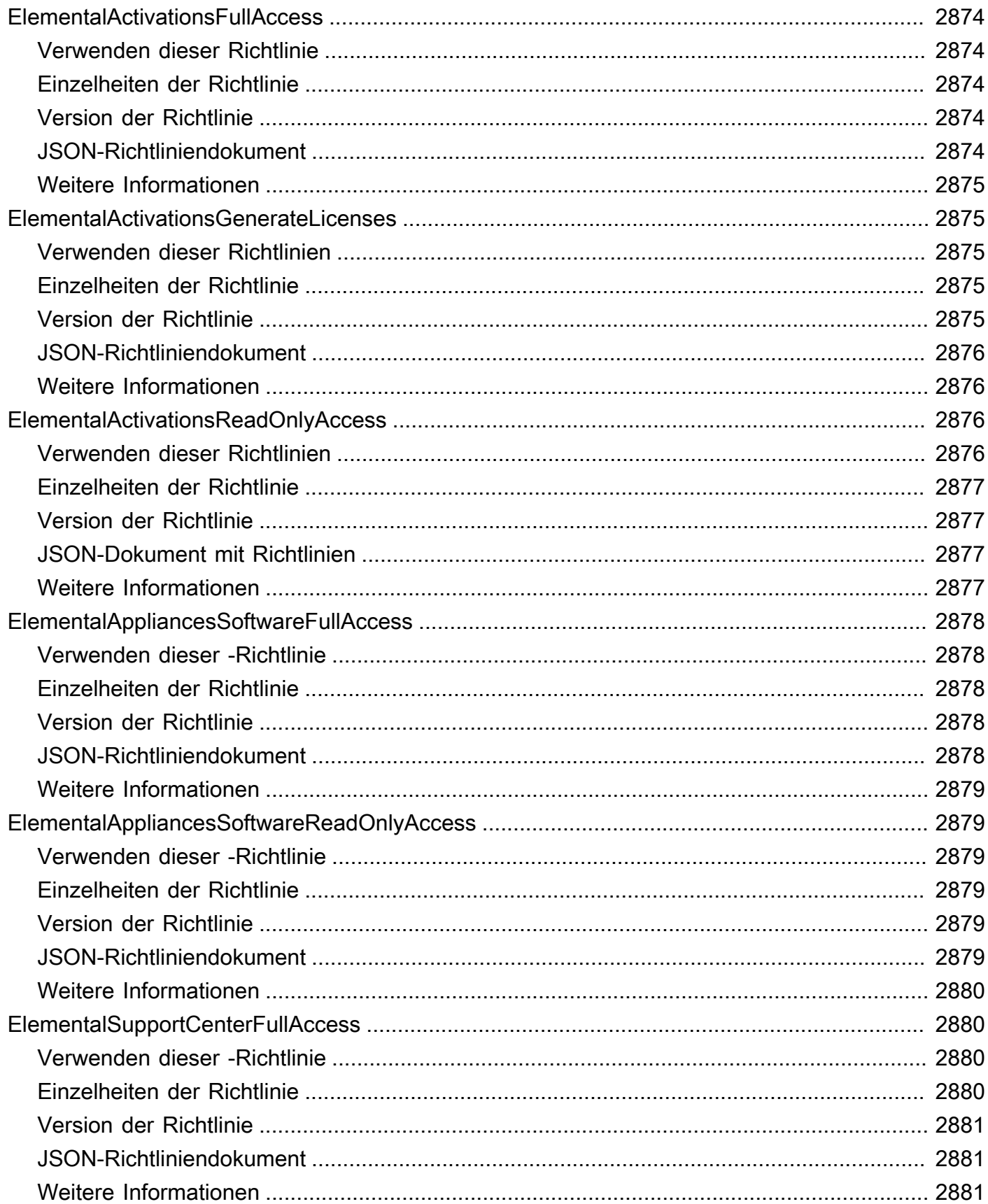

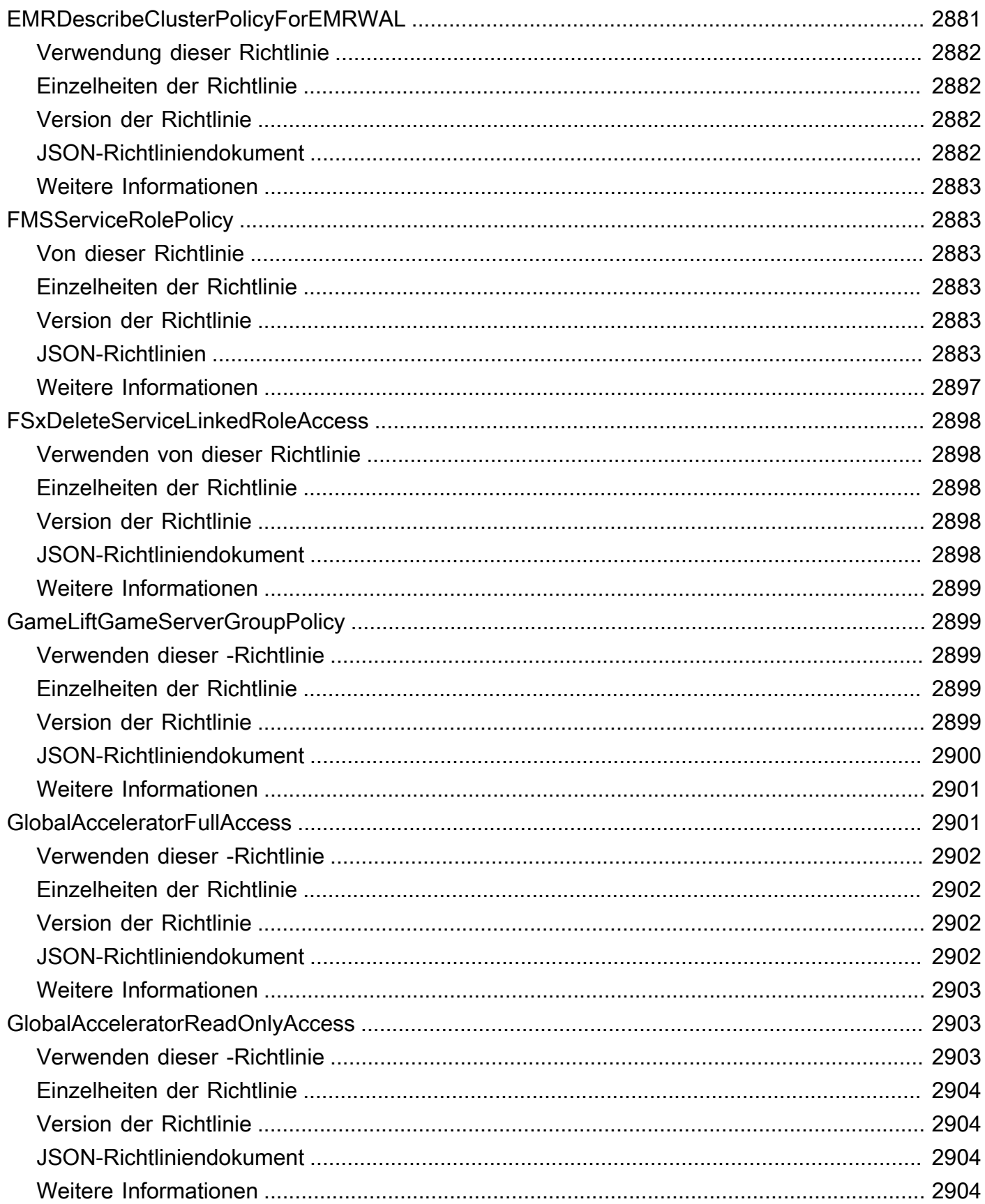

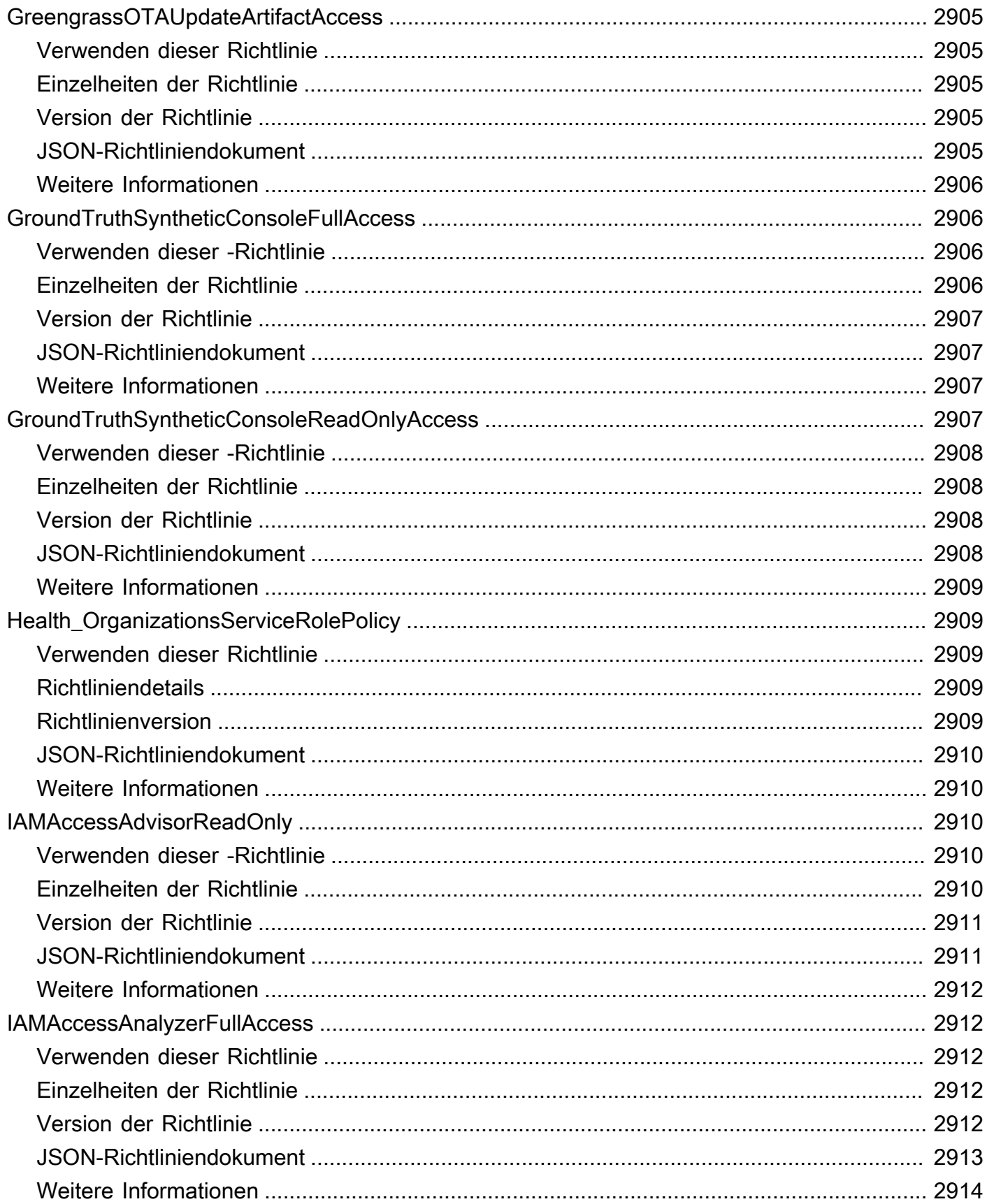

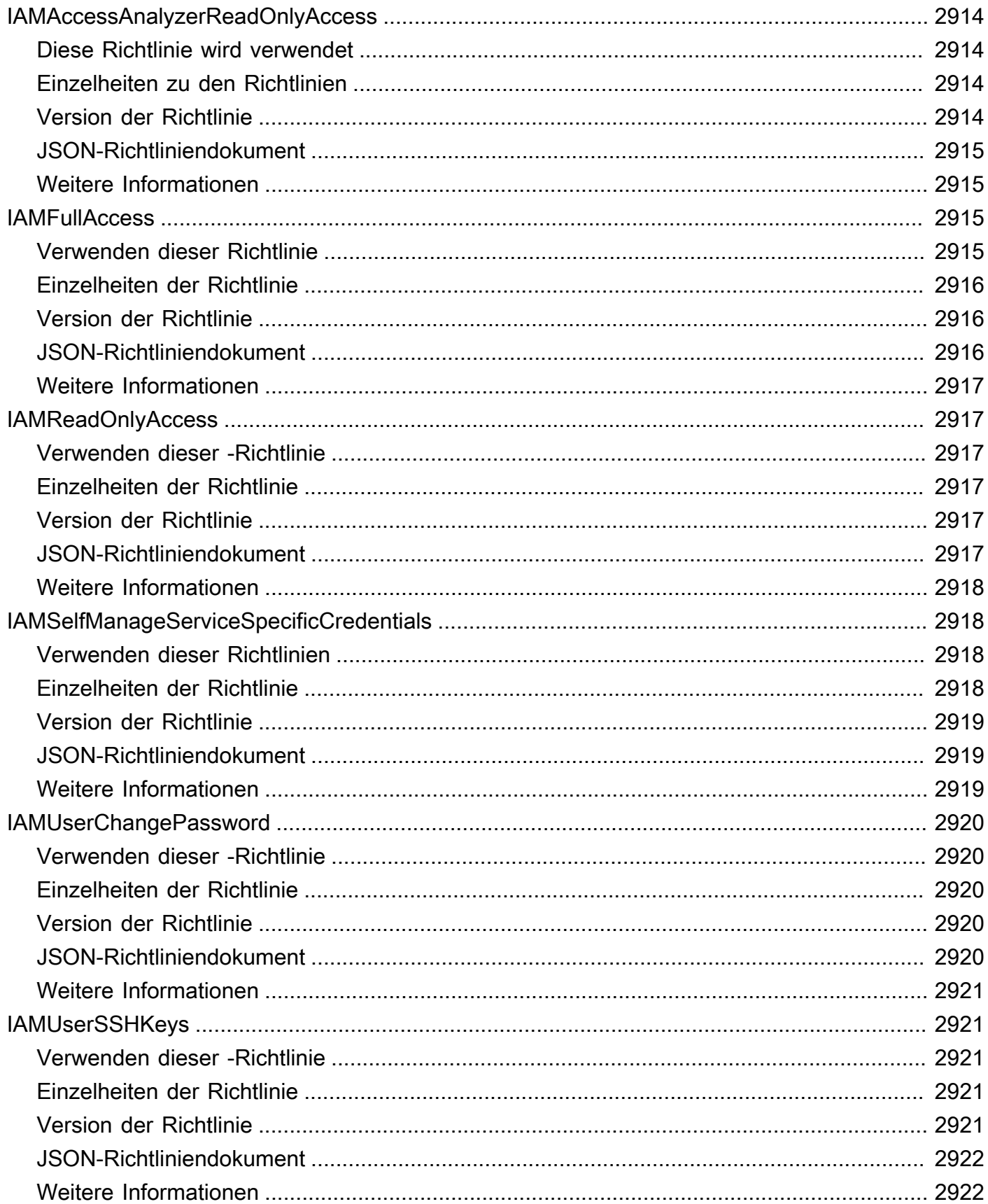

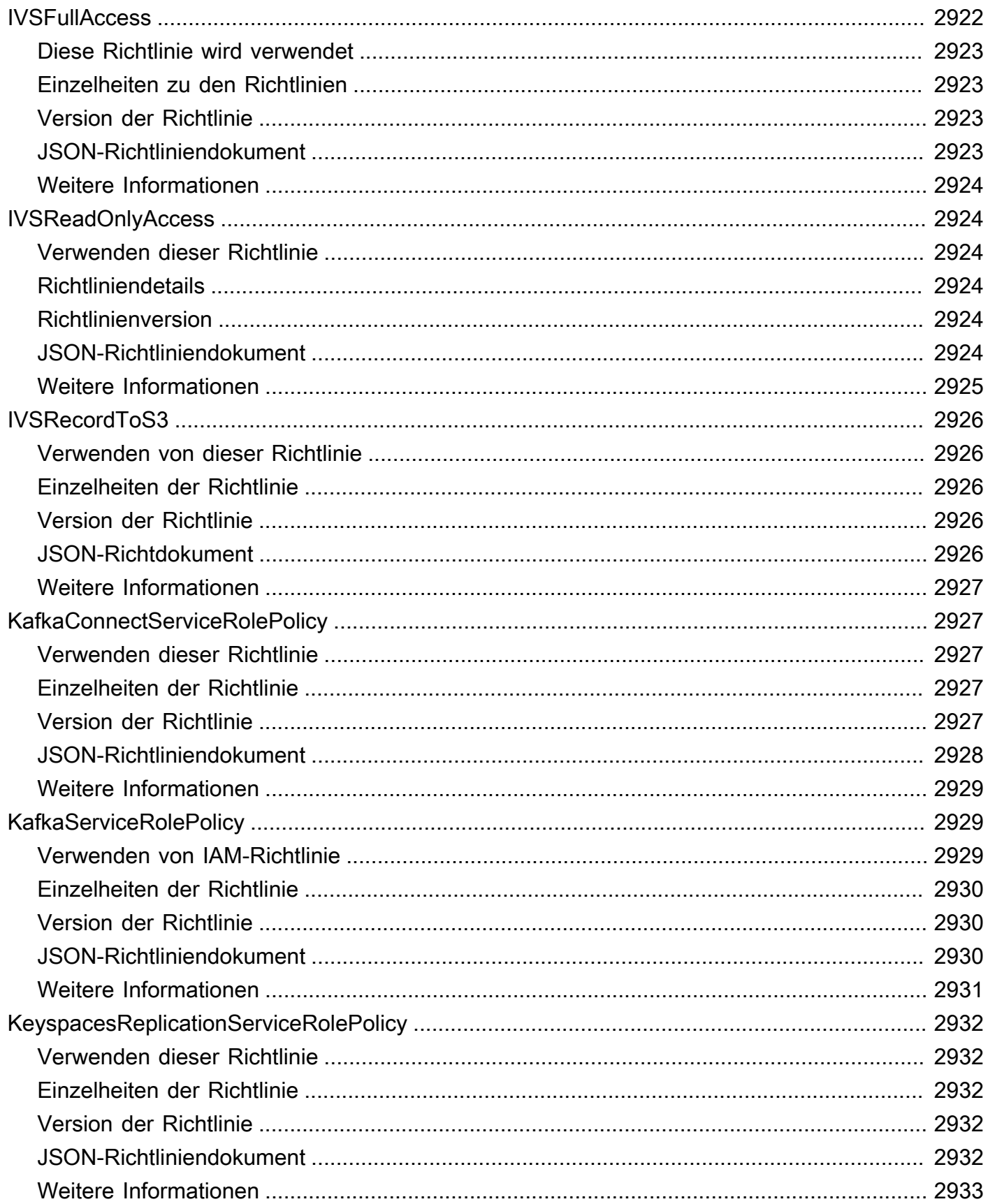

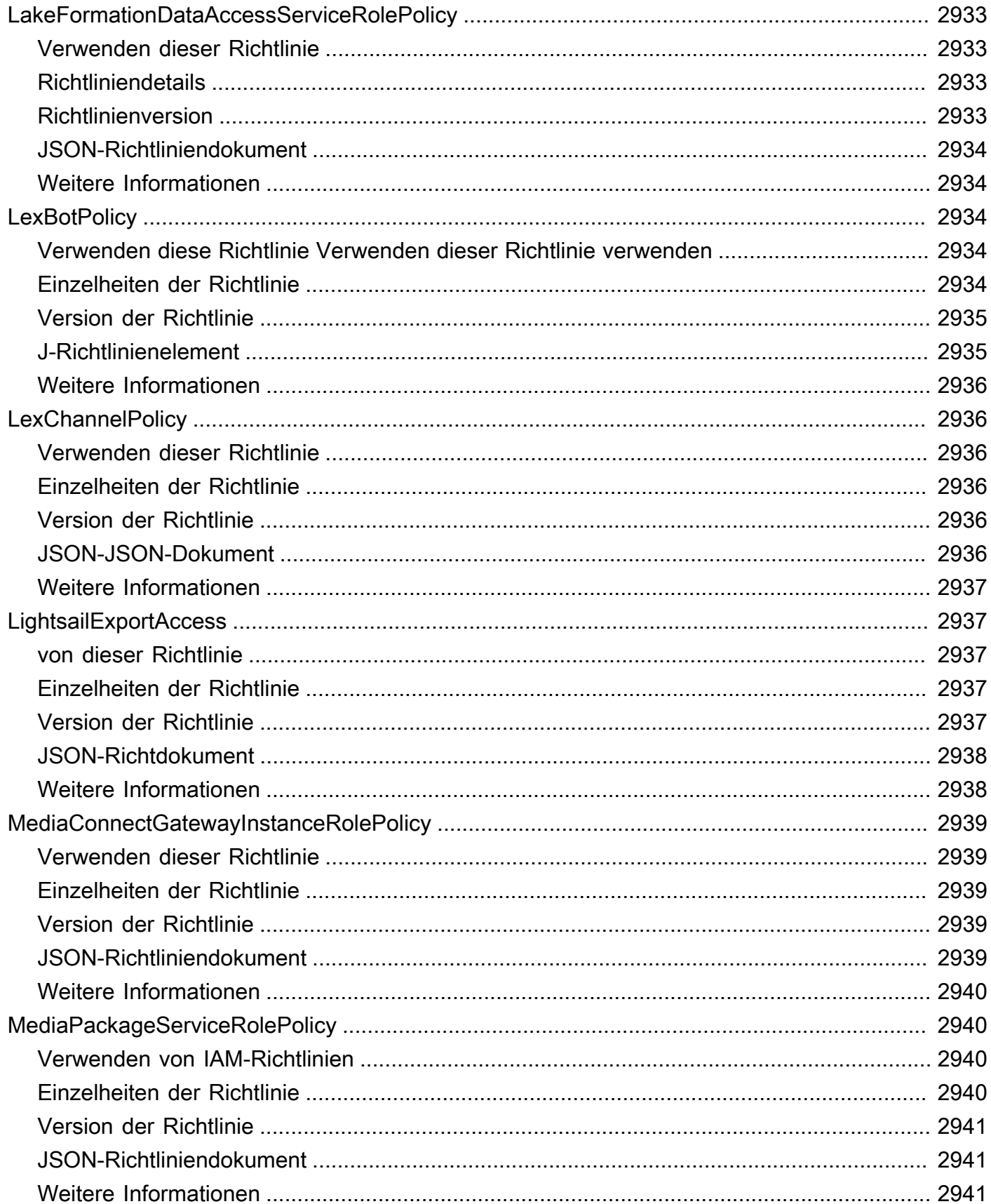

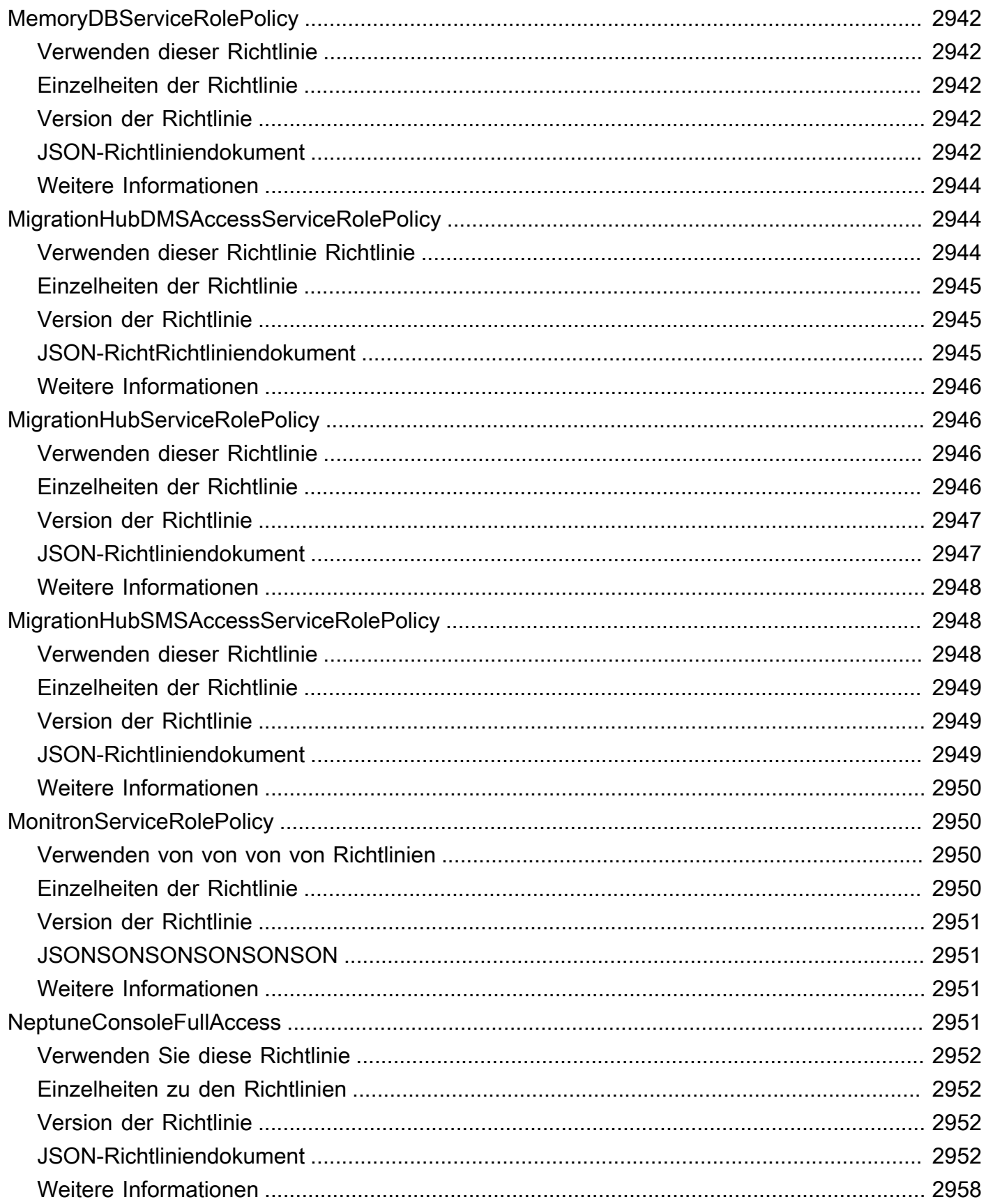

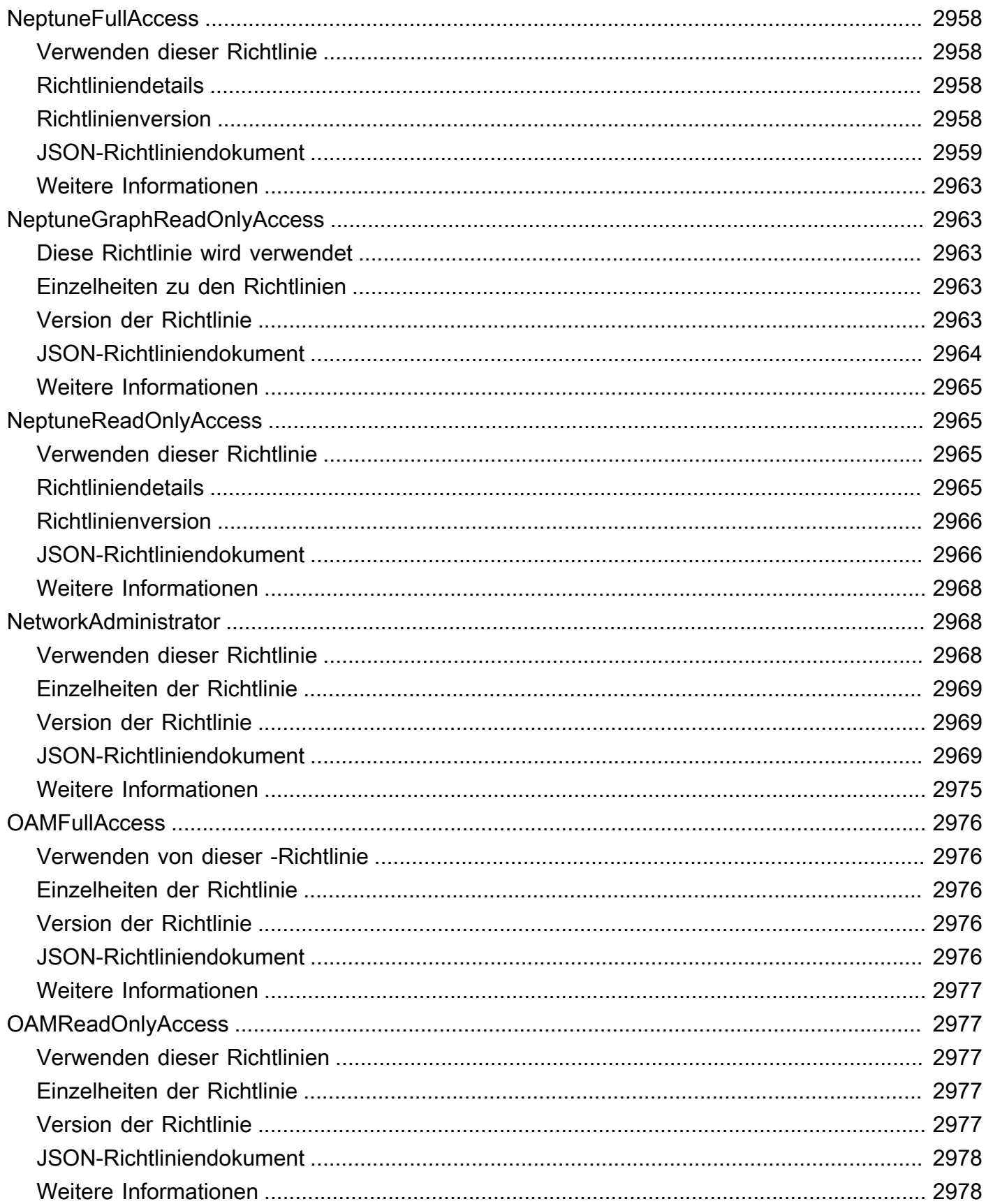

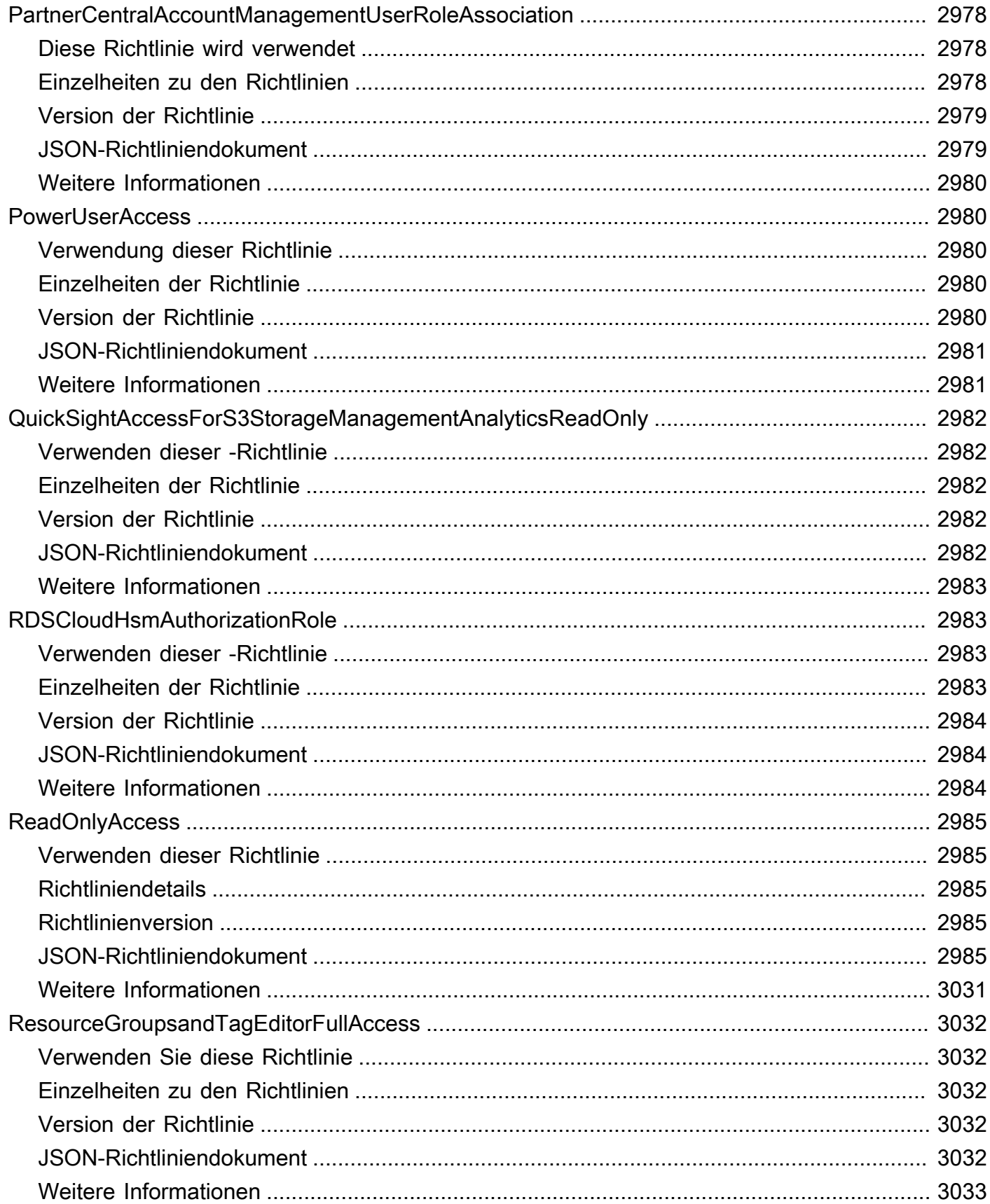

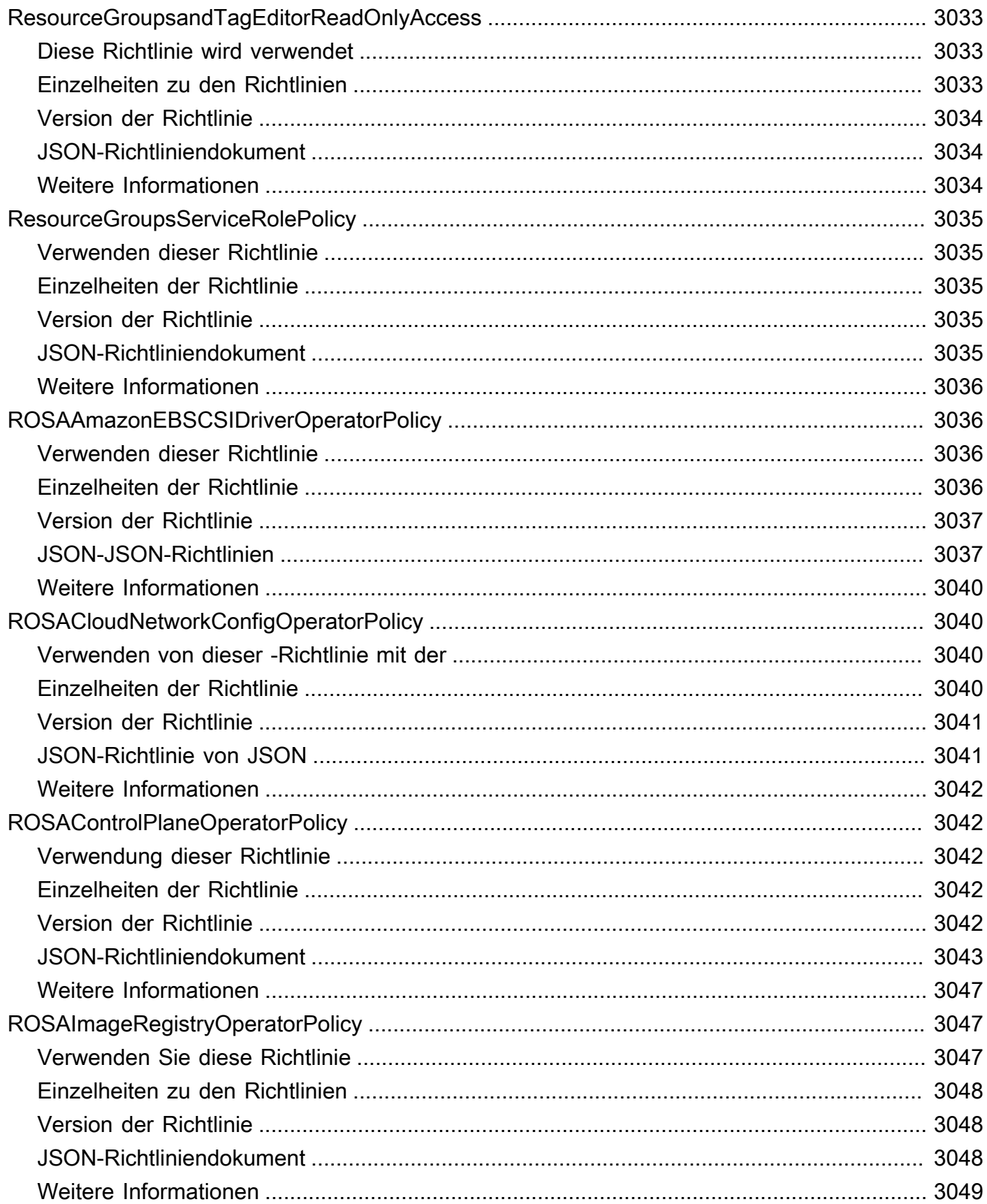

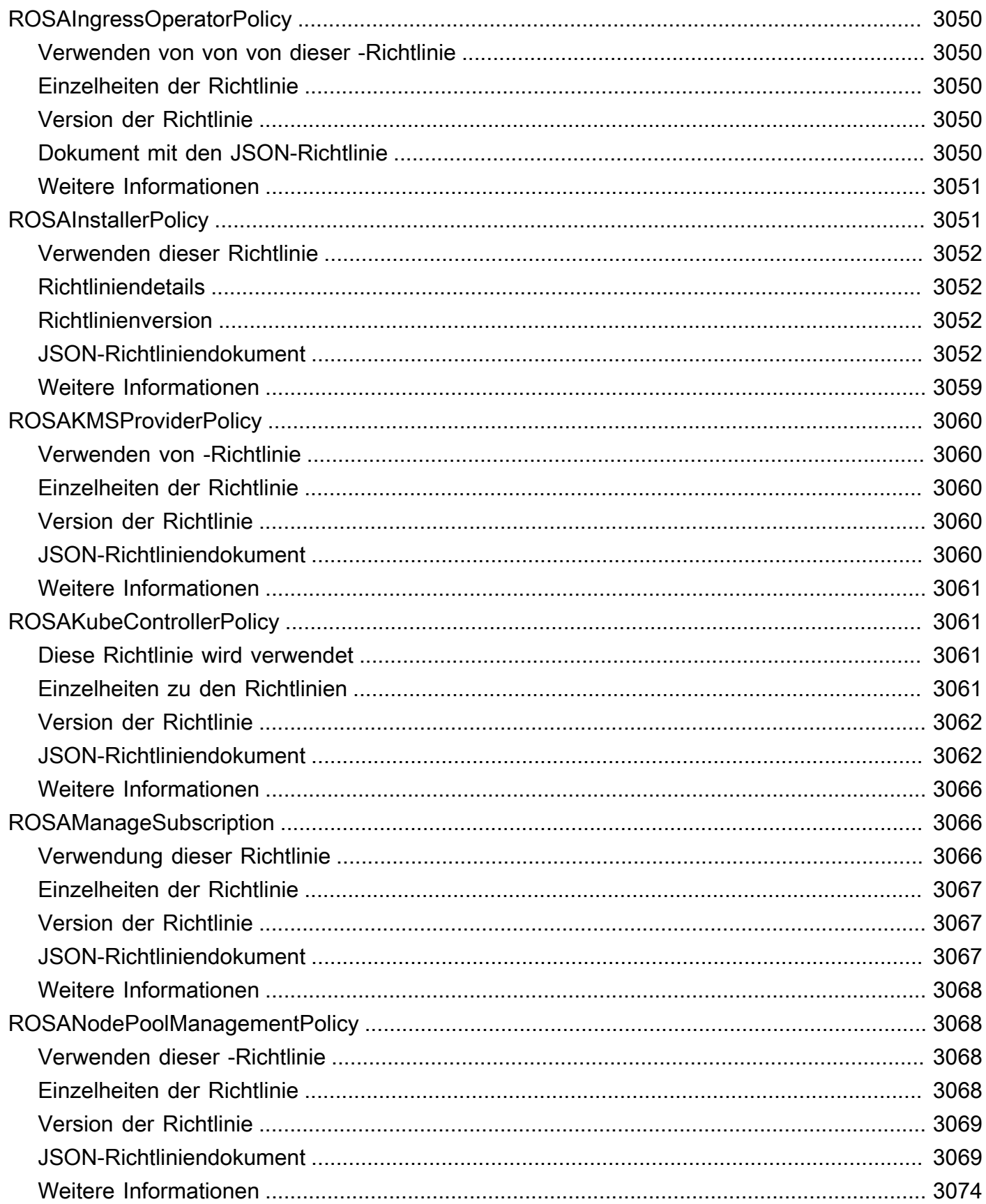

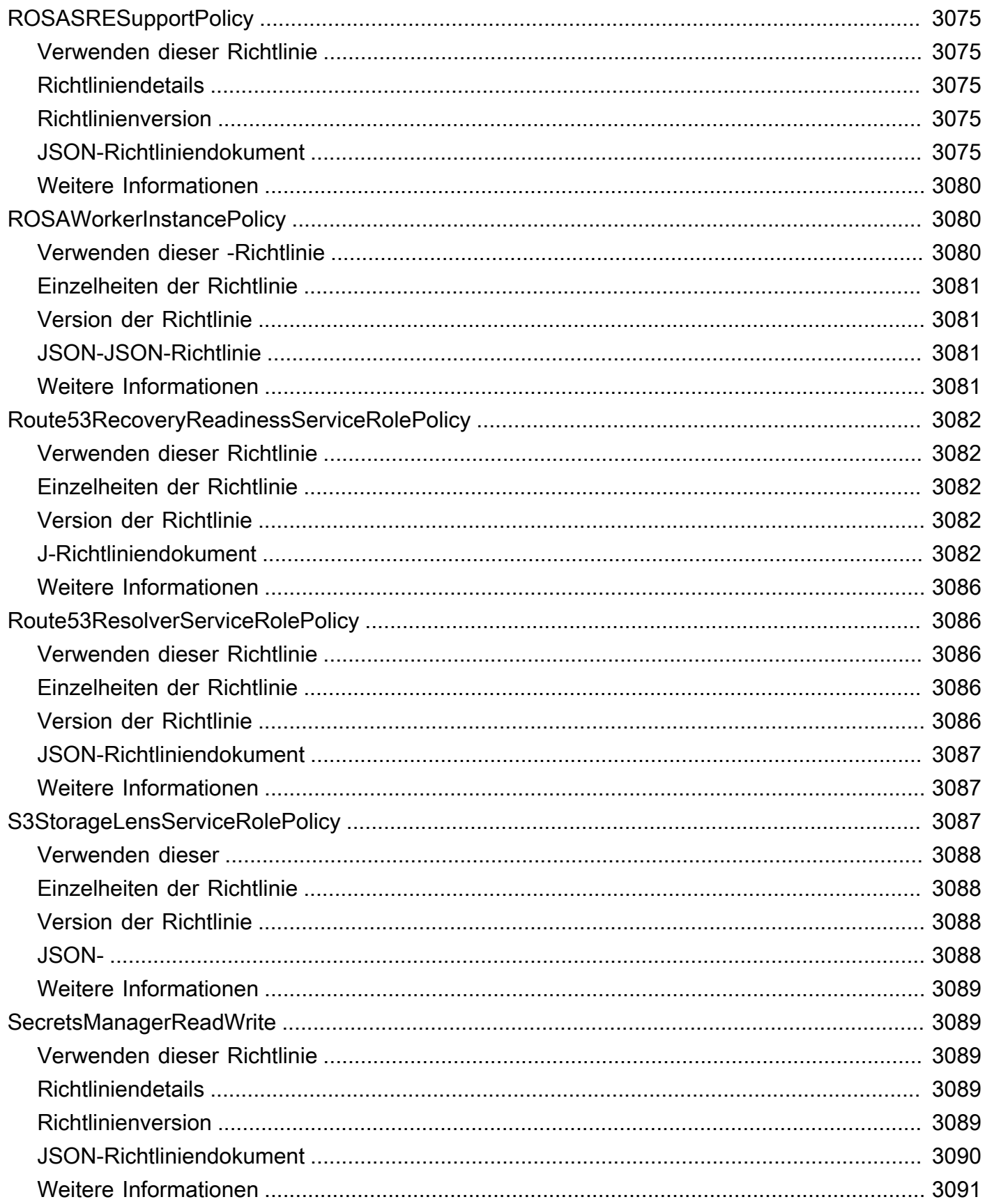

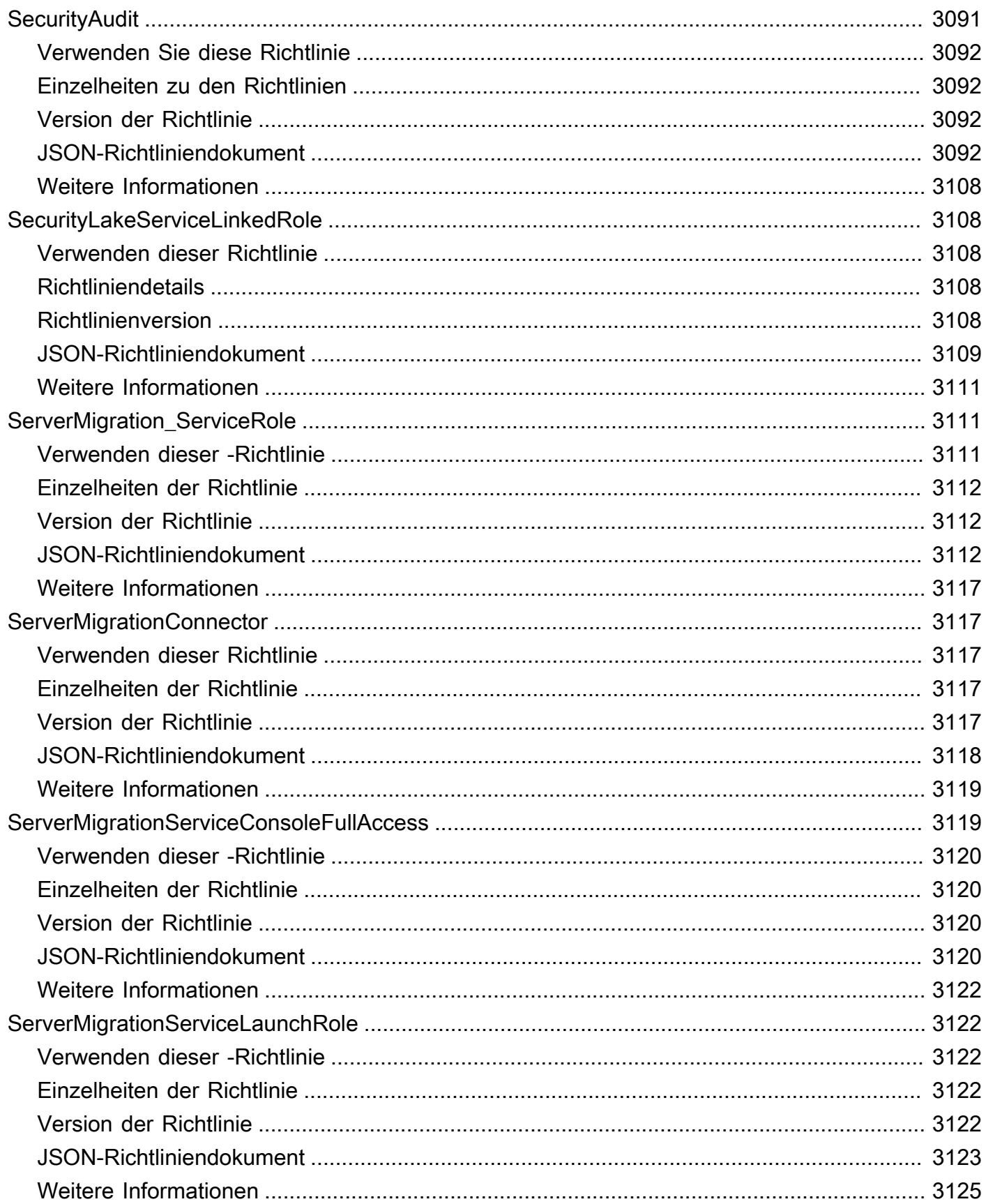

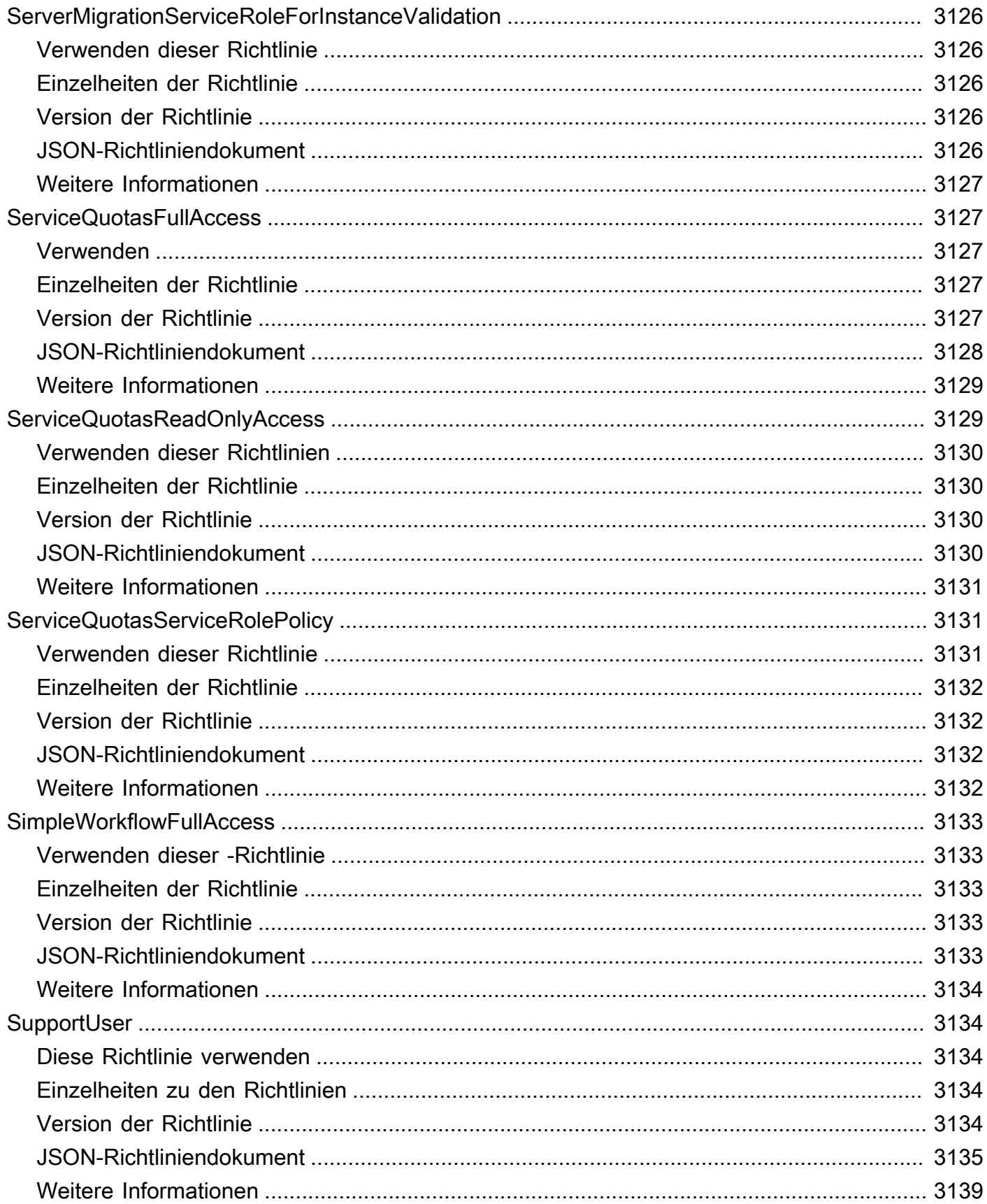

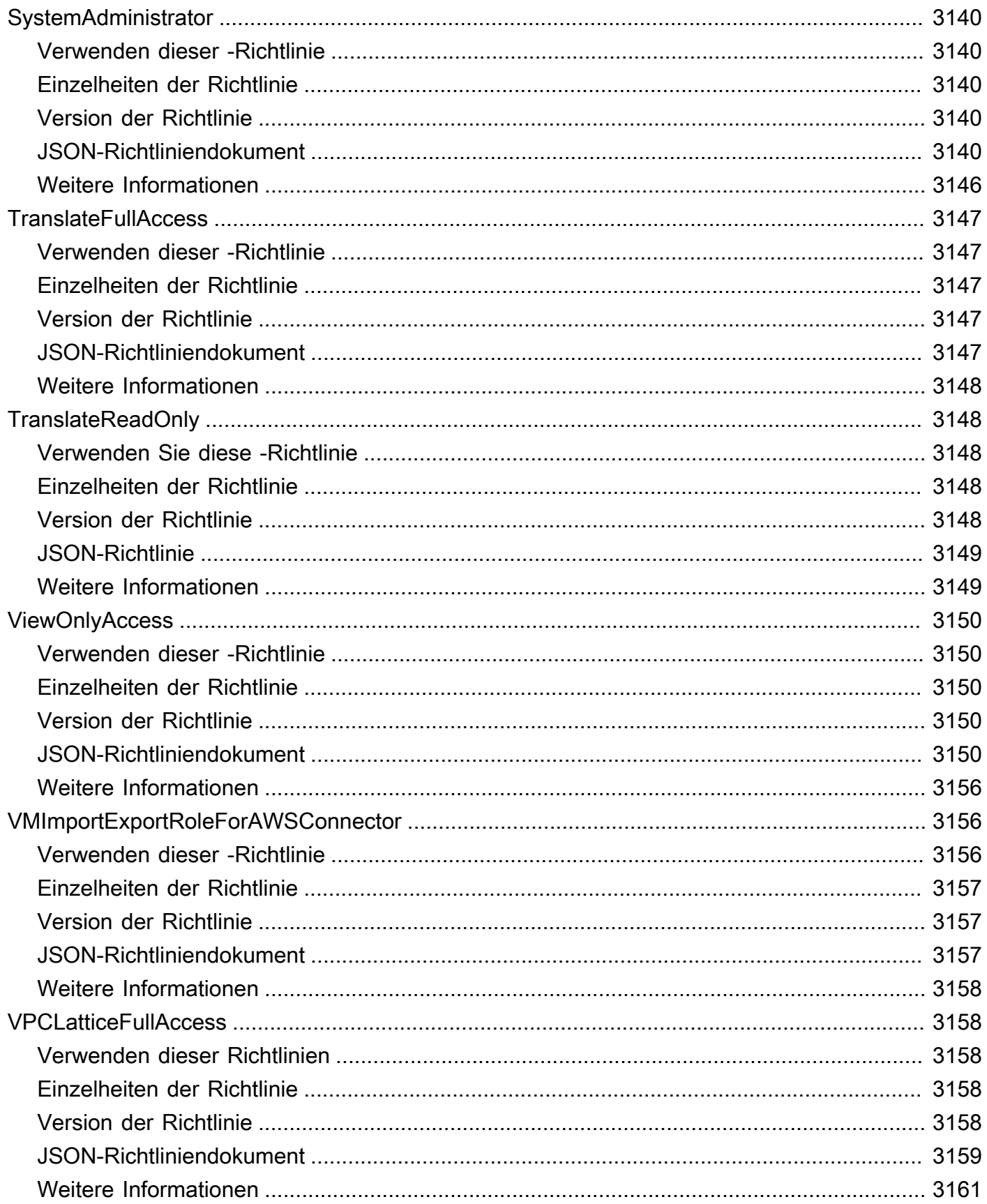

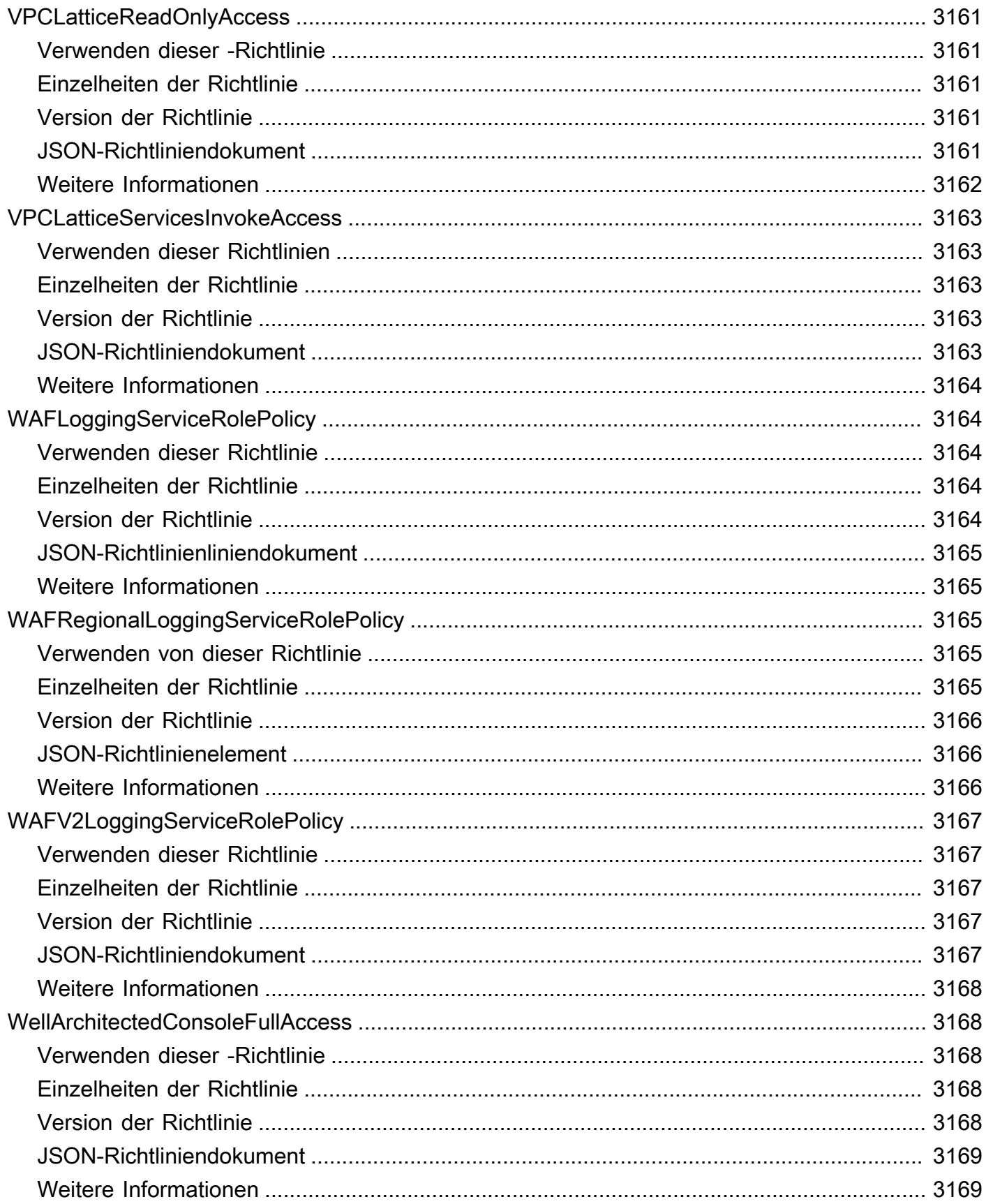

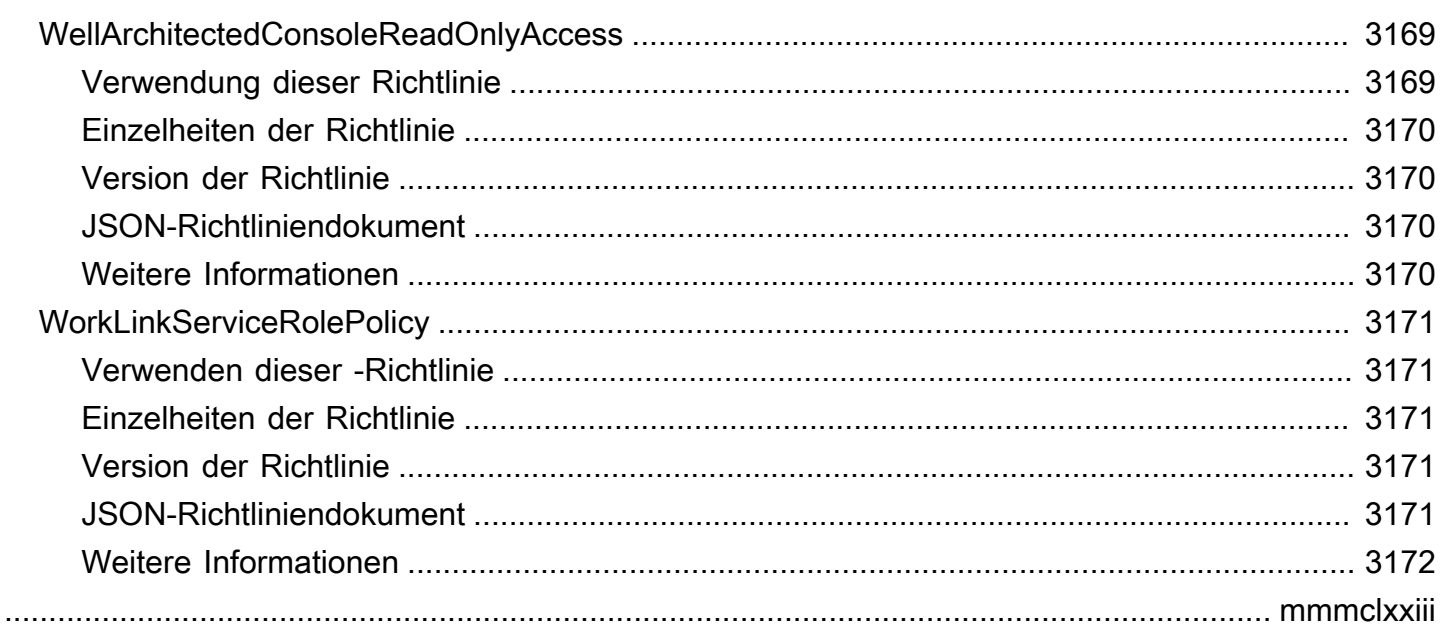

# Was sind -AWSverwaltete Richtlinien?

Eine von AWS verwaltete Richtlinie ist eine eigenständige Richtlinie, die von erstellt und verwaltet wirdAWS. AWS Von verwaltete Richtlinien sind so konzipiert, dass sie Berechtigungen für viele häufige Anwendungsfälle bereitstellen. Sie erleichtern Ihnen den Einstieg in die Zuweisung von Berechtigungen für Benutzer, Gruppen und Rollen, als ob Sie die Richtlinien selbst schreiben müssten.

Beachten Sie, dass AWS-verwaltete Richtlinien möglicherweise keine Berechtigungen mit den geringsten Berechtigungen für Ihre spezifischen Anwendungsfälle gewähren, da sie für alle AWS-Kunden verfügbar sind. Wir empfehlen Ihnen, die Berechtigungen weiter zu reduzieren, indem Sie [kundenverwaltete Richtlinien](https://docs.aws.amazon.com/IAM/latest/UserGuide/access_policies_managed-vs-inline.html#customer-managed-policies) definieren, die speziell auf Ihre Anwendungsfälle zugeschnitten sind.

Die Berechtigungen, die in den von AWS verwalteten Richtlinien definiert sind, können nicht geändert werden. Wenn AWS Berechtigungen aktualisiert, die in einer von AWS verwalteten Richtlinie definiert werden, wirkt sich die Aktualisierung auf alle Prinzipalidentitäten (Benutzer, Gruppen und Rollen) aus, denen die Richtlinie zugeordnet ist. AWS aktualisiert am wahrscheinlichsten eine von AWS verwaltete Richtlinie, wenn ein neuer AWS-Service gestartet wird oder neue API-Operationen für vorhandene Services verfügbar werden.

Weitere Informationen finden Sie unter [Von AWS verwaltete Richtlinien](https://docs.aws.amazon.com/IAM/latest/UserGuide/access_policies_managed-vs-inline.html#aws-managed-policies) im IAM-Benutzerhandbuch.

### Grundlegendes zu Richtlinienreferenzseiten

Jede Richtlinienreferenzseite enthält die folgenden Informationen:

- Verwenden dieser Richtlinie Ob Sie die Richtlinie an Benutzer, Gruppen und Rollen anfügen können
- Richtliniendetails
	- Typ Der Typ der AWS verwalteten Richtlinie
		- AWS managed policy Eine AWS verwaltete Standardrichtlinie
		- Job function policy Richtlinie, die auf gängige Job-Funktionen in der Branche abgestimmt ist
		- Service-linked role policy Richtlinie, die einer serviceverknüpften Rolle zugeordnet ist, die es einem Service ermöglicht, Aktionen in Ihrem Namen auszuführen, z. B. [the section](#page-1053-0)  [called "AmazonRDSPreviewServiceRolePolicy"](#page-1053-0)
- Service role policy Richtlinie, die für die Arbeit mit Servicerollen entwickelt wurde, z. B. [the section called "AWSControlTowerServiceRolePolicy"](#page-1850-0)
- Erstellungszeit wann die Richtlinie zum ersten Mal erstellt wurde
- Bearbeitungszeit Wann diese Version der Richtlinie bearbeitet wurde
- ARN Der Amazon-Ressourcenname der Richtlinie
- Richtlinienversion Die Version der Berechtigungen, die von der Richtlinie gewährt werden
- JSON-Richtliniendokument Die JSON-Richtlinie
- Weitere Informationen Links zur Dokumentation im Zusammenhang mit von AWS verwalteten Richtlinien

#### Veraltete, von AWS verwaltete Richtlinien

AWS aktualisiert regelmäßig AWS verwaltete Richtlinien. In den meisten Fällen fügen wir einer Richtlinie Berechtigungen hinzu. Dies geschieht, wenn wir einen neuen Service oder eine neue Funktion starten. Um die Sicherheit AWS verwalteter Richtlinien zu verbessern, reduzieren wir manchmal den Geltungsbereich von Richtlinien. Wenn wir Berechtigungen aus einer Richtlinie entfernen, setzen wir die Richtlinie auf einen veralteten Status und machen einen neuen verfügbar. Wenn einen Service oder ein Feature AWS als veraltet einstuft, wird auch die AWS von verwaltete Richtlinie für dieses Feature als veraltet eingestuft.

Wenn Sie eine E-Mail-Benachrichtigung erhalten, dass eine von Ihnen verwendete Richtlinie veraltet ist, empfehlen wir Ihnen, sofort Maßnahmen zu ergreifen. Identifizieren Sie die Änderung der Richtlinie und aktualisieren Sie Ihre Workflows. Wenn eine Ersatzrichtlinie AWS bereitstellt, planen Sie, sie allen betroffenen Identitäten (Benutzer, Gruppen und Rollen) anzufügen und dann die veraltete Richtlinie von diesen Identitäten zu trennen.

Eine veraltete Richtlinie hat folgende Merkmale:

- Es wird aus diesem Handbuch entfernt.
- Berechtigungen funktionieren weiterhin für alle derzeit angefügten Identitäten.
- In Konten, in denen die Richtlinie an eine Identität angefügt ist, wird sie in der Liste Richtlinien in der IAM-Konsole mit einem Warnsymbol daneben angezeigt.
- Sie kann keinen neuen Identitäten zugeordnet werden. Wenn Sie sie von einer aktuellen Identität trennen, können Sie sie nicht erneut anfügen.
- Nachdem Sie es von allen aktuellen Entitäten getrennt haben, ist es nicht mehr sichtbar.

## AWS Von verwaltete Richtlinien

#### AWS Von verwaltete Richtlinien

- [AccessAnalyzerServiceRolePolicy](#page-243-0)
- [AdministratorAccess](#page-246-0)
- [AdministratorAccess-Amplify](#page-247-0)
- [AdministratorAccess-AWSElasticBeanstalk](#page-259-0)
- [AlexaForBusinessDeviceSetup](#page-268-0)
- [AlexaForBusinessFullAccess](#page-269-0)
- [AlexaForBusinessGatewayExecution](#page-271-0)
- [AlexaForBusinessLifesizeDelegatedAccessPolicy](#page-273-0)
- [AlexaForBusinessNetworkProfileServicePolicy](#page-276-0)
- [AlexaForBusinessPolyDelegatedAccessPolicy](#page-278-0)
- [AlexaForBusinessReadOnlyAccess](#page-281-0)
- [AmazonAPIGatewayAdministrator](#page-282-0)
- [AmazonAPIGatewayInvokeFullAccess](#page-283-0)
- [AmazonAPIGatewayPushToCloudWatchLogs](#page-285-0)
- [AmazonAppFlowFullAccess](#page-286-0)
- [AmazonAppFlowReadOnlyAccess](#page-290-0)
- [AmazonAppStreamFullAccess](#page-291-0)
- [AmazonAppStreamPCAAccess](#page-294-0)
- [AmazonAppStreamReadOnlyAccess](#page-296-0)
- [AmazonAppStreamServiceAccess](#page-297-0)
- [AmazonAthenaFullAccess](#page-299-0)
- [AmazonAugmentedAIFullAccess](#page-303-0)
- [AmazonAugmentedAIHumanLoopFullAccess](#page-305-0)
- [AmazonAugmentedAIIntegratedAPIAccess](#page-307-0)
- [AmazonBedrockFullAccess](#page-309-0)
- [AmazonBedrockReadOnly](#page-311-0)
- [AmazonBraketFullAccess](#page-313-0)
- [AmazonBraketJobsExecutionPolicy](#page-318-0)
- [AmazonBraketServiceRolePolicy](#page-321-0)
- [AmazonChimeFullAccess](#page-323-0)
- [AmazonChimeReadOnly](#page-326-0)
- [AmazonChimeSDK](#page-327-0)
- [AmazonChimeSDKMediaPipelinesServiceLinkedRolePolicy](#page-329-0)
- [AmazonChimeSDKMessagingServiceRolePolicy](#page-331-0)
- [AmazonChimeServiceRolePolicy](#page-333-0)
- [AmazonChimeTranscriptionServiceLinkedRolePolicy](#page-334-0)
- [AmazonChimeUserManagement](#page-336-0)
- [AmazonChimeVoiceConnectorServiceLinkedRolePolicy](#page-338-0)
- [AmazonCloudDirectoryFullAccess](#page-340-0)
- [AmazonCloudDirectoryReadOnlyAccess](#page-342-0)
- [AmazonCloudWatchEvidentlyFullAccess](#page-343-0)
- [AmazonCloudWatchEvidentlyReadOnlyAccess](#page-346-0)
- [AmazonCloudWatchEvidentlyServiceRolePolicy](#page-348-0)
- [AmazonCloudWatchRUMFullAccess](#page-350-0)
- [AmazonCloudWatchRUMReadOnlyAccess](#page-354-0)
- [AmazonCloudWatchRUMServiceRolePolicy](#page-355-0)
- [AmazonCodeCatalystFullAccess](#page-357-0)
- [AmazonCodeCatalystReadOnlyAccess](#page-358-0)
- [AmazonCodeCatalystSupportAccess](#page-360-0)
- [AmazonCodeGuruProfilerAgentAccess](#page-361-0)
- [AmazonCodeGuruProfilerFullAccess](#page-363-0)
- [AmazonCodeGuruProfilerReadOnlyAccess](#page-364-0)
- [AmazonCodeGuruReviewerFullAccess](#page-366-0)
- [AmazonCodeGuruReviewerReadOnlyAccess](#page-369-0)
- [AmazonCodeGuruReviewerServiceRolePolicy](#page-371-0)
- [AmazonCodeGuruSecurityFullAccess](#page-373-0)
- [AmazonCodeGuruSecurityScanAccess](#page-375-0)
- [AmazonCognitoDeveloperAuthenticatedIdentities](#page-376-0)
- [AmazonCognitoIdpEmailServiceRolePolicy](#page-378-0)
- [AmazonCognitoIdpServiceRolePolicy](#page-379-0)
- [AmazonCognitoPowerUser](#page-380-0)
- [AmazonCognitoReadOnly](#page-383-0)
- [AmazonCognitoUnAuthedIdentitiesSessionPolicy](#page-384-0)
- [AmazonCognitoUnauthenticatedIdentities](#page-386-0)
- [AmazonConnect\\_FullAccess](#page-387-0)
- [AmazonConnectCampaignsServiceLinkedRolePolicy](#page-391-0)
- [AmazonConnectReadOnlyAccess](#page-392-0)
- [AmazonConnectServiceLinkedRolePolicy](#page-394-0)
- [AmazonConnectSynchronizationServiceRolePolicy](#page-399-0)
- [AmazonConnectVoiceIDFullAccess](#page-402-0)
- [AmazonDataZoneDomainExecutionRolePolicy](#page-404-0)
- [AmazonDataZoneEnvironmentRolePermissionsBoundary](#page-407-0)
- [AmazonDataZoneFullAccess](#page-421-0)
- [AmazonDataZoneFullUserAccess](#page-425-0)
- [AmazonDataZoneGlueManageAccessRolePolicy](#page-429-0)
- [AmazonDataZonePortalFullAccessPolicy](#page-434-0)
- [AmazonDataZonePreviewConsoleFullAccess](#page-435-0)
- [AmazonDataZoneProjectDeploymentPermissionsBoundary](#page-438-0)
- [AmazonDataZoneProjectRolePermissionsBoundary](#page-447-0)
- [AmazonDataZoneRedshiftGlueProvisioningPolicy](#page-455-0)
- [AmazonDataZoneRedshiftManageAccessRolePolicy](#page-463-0)
- [AmazonDetectiveFullAccess](#page-467-0)
- [AmazonDetectiveInvestigatorAccess](#page-468-0)
- [AmazonDetectiveMemberAccess](#page-471-0)
- [AmazonDetectiveOrganizationsAccess](#page-472-0)
- [AmazonDetectiveServiceLinkedRolePolicy](#page-475-0)
- [AmazonDevOpsGuruConsoleFullAccess](#page-476-0)
- [AmazonDevOpsGuruFullAccess](#page-480-0)
- [AmazonDevOpsGuruOrganizationsAccess](#page-483-0)
- [AmazonDevOpsGuruReadOnlyAccess](#page-485-0)
- [AmazonDevOpsGuruServiceRolePolicy](#page-488-0)
- [AmazonDMSCloudWatchLogsRole](#page-492-0)
- [AmazonDMSRedshiftS3Role](#page-495-0)
- [AmazonDMSVPCManagementRole](#page-497-0)
- [AmazonDocDB-ElasticServiceRolePolicy](#page-498-0)
- [AmazonDocDBConsoleFullAccess](#page-499-0)
- [AmazonDocDBElasticFullAccess](#page-505-0)
- [AmazonDocDBElasticReadOnlyAccess](#page-508-0)
- [AmazonDocDBFullAccess](#page-510-0)
- [AmazonDocDBReadOnlyAccess](#page-514-0)
- [AmazonDRSVPCManagement](#page-516-0)
- [AmazonDynamoDBFullAccess](#page-518-0)
- [AmazonDynamoDBFullAccesswithDataPipeline](#page-521-0)
- [AmazonDynamoDBReadOnlyAccess](#page-524-0)
- [AmazonEBSCSIDriverPolicy](#page-527-0)
- [AmazonEC2ContainerRegistryFullAccess](#page-531-0)
- [AmazonEC2ContainerRegistryPowerUser](#page-533-0)
- [AmazonEC2ContainerRegistryReadOnly](#page-534-0)
- [AmazonEC2ContainerServiceAutoscaleRole](#page-536-0)
- [AmazonEC2ContainerServiceEventsRole](#page-538-0)
- [AmazonEC2ContainerServiceforEC2Role](#page-539-0)
- [AmazonEC2ContainerServiceRole](#page-541-0)
- [AmazonEC2FullAccess](#page-543-0)
- [AmazonEC2ReadOnlyAccess](#page-545-0)
- [AmazonEC2RoleforAWSCodeDeploy](#page-547-0)
- [AmazonEC2RoleforAWSCodeDeployLimited](#page-548-0)
- [AmazonEC2RoleforDataPipelineRole](#page-550-0)
- [AmazonEC2RoleforSSM](#page-551-0)
- [AmazonEC2RolePolicyForLaunchWizard](#page-555-0)
- [AmazonEC2SpotFleetAutoscaleRole](#page-559-0)
- [AmazonEC2SpotFleetTaggingRole](#page-561-0)
- [AmazonECS\\_FullAccess](#page-563-0)
- [AmazonECSInfrastructureRolePolicyForServiceConnectTransportLayerSecurity](#page-570-0)
- [AmazonECSInfrastructureRolePolicyForVolumes](#page-573-0)
- [AmazonECSServiceRolePolicy](#page-576-0)
- [AmazonECSTaskExecutionRolePolicy](#page-582-0)
- [AmazonEFSCSIDriverPolicy](#page-583-0)
- [AmazonEKS\\_CNI\\_Policy](#page-585-0)
- [AmazonEKSClusterPolicy](#page-587-0)
- [AmazonEKSConnectorServiceRolePolicy](#page-590-0)
- [AmazonEKSFargatePodExecutionRolePolicy](#page-593-0)
- [AmazonEKSForFargateServiceRolePolicy](#page-594-0)
- [AmazonEKSLocalOutpostClusterPolicy](#page-596-0)
- [AmazonEKSLocalOutpostServiceRolePolicy](#page-599-0)
- [AmazonEKSServicePolicy](#page-605-0)
- [AmazonEKSServiceRolePolicy](#page-608-0)
- [AmazonEKSVPCResourceController](#page-611-0)
- [AmazonEKSWorkerNodePolicy](#page-612-0)
- [AmazonElastiCacheFullAccess](#page-614-0)
- [AmazonElastiCacheReadOnlyAccess](#page-618-0)
- [AmazonElasticContainerRegistryPublicFullAccess](#page-619-0)
- [AmazonElasticContainerRegistryPublicPowerUser](#page-621-0)
- [AmazonElasticContainerRegistryPublicReadOnly](#page-623-0)
- [AmazonElasticFileSystemClientFullAccess](#page-624-0)
- [AmazonElasticFileSystemClientReadOnlyAccess](#page-625-0)
- [AmazonElasticFileSystemClientReadWriteAccess](#page-627-0)
- [AmazonElasticFileSystemFullAccess](#page-628-0)
- [AmazonElasticFileSystemReadOnlyAccess](#page-631-0)
- [AmazonElasticFileSystemServiceRolePolicy](#page-632-0)
- [AmazonElasticFileSystemsUtils](#page-635-0)
- [AmazonElasticMapReduceEditorsRole](#page-638-0)
- [AmazonElasticMapReduceforAutoScalingRole](#page-640-0)
- [AmazonElasticMapReduceforEC2Role](#page-642-0)
- [AmazonElasticMapReduceFullAccess](#page-644-0)
- [AmazonElasticMapReducePlacementGroupPolicy](#page-646-0)
- [AmazonElasticMapReduceReadOnlyAccess](#page-648-0)
- [AmazonElasticMapReduceRole](#page-649-0)
- [AmazonElasticsearchServiceRolePolicy](#page-653-0)
- [AmazonElasticTranscoder\\_FullAccess](#page-656-0)
- [AmazonElasticTranscoder\\_JobsSubmitter](#page-658-0)
- [AmazonElasticTranscoder\\_ReadOnlyAccess](#page-660-0)
- [AmazonElasticTranscoderRole](#page-661-0)
- [AmazonEMRCleanupPolicy](#page-663-0)
- [AmazonEMRContainersServiceRolePolicy](#page-664-0)
- [AmazonEMRFullAccessPolicy\\_v2](#page-666-0)
- [AmazonEMRReadOnlyAccessPolicy\\_v2](#page-671-0)
- [AmazonEMRServerlessServiceRolePolicy](#page-673-0)
- [AmazonEMRServicePolicy\\_v2](#page-674-0)
- [AmazonESCognitoAccess](#page-683-0)
- [AmazonESFullAccess](#page-685-0)
- [AmazonESReadOnlyAccess](#page-686-0)
- [AmazonEventBridgeApiDestinationsServiceRolePolicy](#page-687-0)
- [AmazonEventBridgeFullAccess](#page-689-0)
- [AmazonEventBridgePipesFullAccess](#page-692-0)
- [AmazonEventBridgePipesOperatorAccess](#page-693-0)
- [AmazonEventBridgePipesReadOnlyAccess](#page-695-0)
- [AmazonEventBridgeReadOnlyAccess](#page-696-0)
- [AmazonEventBridgeSchedulerFullAccess](#page-698-0)
- [AmazonEventBridgeSchedulerReadOnlyAccess](#page-700-0)
- [AmazonEventBridgeSchemasFullAccess](#page-701-0)
- [AmazonEventBridgeSchemasReadOnlyAccess](#page-703-0)
- [AmazonEventBridgeSchemasServiceRolePolicy](#page-705-0)
- [AmazonFISServiceRolePolicy](#page-706-0)
- [AmazonForecastFullAccess](#page-709-0)
- [AmazonFraudDetectorFullAccessPolicy](#page-710-0)
- [AmazonFreeRTOSFullAccess](#page-712-0)
- [AmazonFreeRTOSOTAUpdate](#page-713-0)
- [AmazonFSxConsoleFullAccess](#page-716-0)
- [AmazonFSxConsoleReadOnlyAccess](#page-720-0)
- [AmazonFSxFullAccess](#page-722-0)
- [AmazonFSxReadOnlyAccess](#page-727-0)
- [AmazonFSxServiceRolePolicy](#page-728-0)
- [AmazonGlacierFullAccess](#page-732-0)
- [AmazonGlacierReadOnlyAccess](#page-733-0)
- [AmazonGrafanaAthenaAccess](#page-734-0)
- [AmazonGrafanaCloudWatchAccess](#page-737-0)
- [AmazonGrafanaRedshiftAccess](#page-739-0)
- [AmazonGrafanaServiceLinkedRolePolicy](#page-741-0)
- [AmazonGuardDutyFullAccess](#page-743-0)
- [AmazonGuardDutyMalwareProtectionServiceRolePolicy](#page-746-0)
- [AmazonGuardDutyReadOnlyAccess](#page-751-0)
- [AmazonGuardDutyServiceRolePolicy](#page-753-0)
- [AmazonHealthLakeFullAccess](#page-758-0)
- [AmazonHealthLakeReadOnlyAccess](#page-760-0)
- [AmazonHoneycodeFullAccess](#page-761-0)
- [AmazonHoneycodeReadOnlyAccess](#page-763-0)
- [AmazonHoneycodeServiceRolePolicy](#page-764-0)
- [AmazonHoneycodeTeamAssociationFullAccess](#page-765-0)
- [AmazonHoneycodeTeamAssociationReadOnlyAccess](#page-767-0)
- [AmazonHoneycodeWorkbookFullAccess](#page-768-0)
- [AmazonHoneycodeWorkbookReadOnlyAccess](#page-769-0)
- [AmazonInspector2AgentlessServiceRolePolicy](#page-771-0)
- [AmazonInspector2FullAccess](#page-775-0)
- [AmazonInspector2ManagedCisPolicy](#page-777-0)
- [AmazonInspector2ReadOnlyAccess](#page-779-0)
- [AmazonInspector2ServiceRolePolicy](#page-780-0)
- [AmazonInspectorFullAccess](#page-788-0)
- [AmazonInspectorReadOnlyAccess](#page-790-0)
- [AmazonInspectorServiceRolePolicy](#page-791-0)
- [AmazonKendraFullAccess](#page-793-0)
- [AmazonKendraReadOnlyAccess](#page-796-0)
- [AmazonKeyspacesFullAccess](#page-797-0)
- [AmazonKeyspacesReadOnlyAccess](#page-800-0)
- [AmazonKeyspacesReadOnlyAccess\\_v2](#page-802-0)
- [AmazonKinesisAnalyticsFullAccess](#page-804-0)
- [AmazonKinesisAnalyticsReadOnly](#page-806-0)
- [AmazonKinesisFirehoseFullAccess](#page-808-0)
- [AmazonKinesisFirehoseReadOnlyAccess](#page-809-0)
- [AmazonKinesisFullAccess](#page-811-0)
- [AmazonKinesisReadOnlyAccess](#page-812-0)
- [AmazonKinesisVideoStreamsFullAccess](#page-813-0)
- [AmazonKinesisVideoStreamsReadOnlyAccess](#page-814-0)
- [AmazonLaunchWizard\\_Fullaccess](#page-816-0)
- [AmazonLaunchWizardFullAccessV2](#page-831-0)
- [AmazonLexChannelsAccess](#page-848-0)
- [AmazonLexFullAccess](#page-849-0)
- [AmazonLexReadOnly](#page-856-0)
- [AmazonLexReplicationPolicy](#page-858-0)
- [AmazonLexRunBotsOnly](#page-861-0)
- [AmazonLexV2BotPolicy](#page-863-0)
- [AmazonLookoutEquipmentFullAccess](#page-864-0)
- [AmazonLookoutEquipmentReadOnlyAccess](#page-866-0)
- [AmazonLookoutMetricsFullAccess](#page-867-0)
- [AmazonLookoutMetricsReadOnlyAccess](#page-869-0)
- [AmazonLookoutVisionConsoleFullAccess](#page-871-0)
- [AmazonLookoutVisionConsoleReadOnlyAccess](#page-874-0)
- [AmazonLookoutVisionFullAccess](#page-876-0)
- [AmazonLookoutVisionReadOnlyAccess](#page-877-0)
- [AmazonMachineLearningBatchPredictionsAccess](#page-879-0)
- [AmazonMachineLearningCreateOnlyAccess](#page-880-0)
- [AmazonMachineLearningFullAccess](#page-881-0)
- [AmazonMachineLearningManageRealTimeEndpointOnlyAccess](#page-883-0)
- [AmazonMachineLearningReadOnlyAccess](#page-884-0)
- [AmazonMachineLearningRealTimePredictionOnlyAccess](#page-885-0)
- [AmazonMachineLearningRoleforRedshiftDataSourceV3](#page-887-0)
- [AmazonMacieFullAccess](#page-888-0)
- [AmazonMacieHandshakeRole](#page-890-0)
- [AmazonMacieReadOnlyAccess](#page-891-0)
- [AmazonMacieServiceRole](#page-893-0)
- [AmazonMacieServiceRolePolicy](#page-894-0)
- [AmazonManagedBlockchainConsoleFullAccess](#page-896-0)
- [AmazonManagedBlockchainFullAccess](#page-898-0)
- [AmazonManagedBlockchainReadOnlyAccess](#page-899-0)
- [AmazonManagedBlockchainServiceRolePolicy](#page-900-0)
- [AmazonMCSFullAccess](#page-902-0)
- [AmazonMCSReadOnlyAccess](#page-904-0)
- [AmazonMechanicalTurkFullAccess](#page-906-0)
- [AmazonMechanicalTurkReadOnly](#page-907-0)
- [AmazonMemoryDBFullAccess](#page-908-0)
- [AmazonMemoryDBReadOnlyAccess](#page-910-0)
- [AmazonMobileAnalyticsFinancialReportAccess](#page-911-0)
- [AmazonMobileAnalyticsFullAccess](#page-912-0)
- [AmazonMobileAnalyticsNon-financialReportAccess](#page-913-0)
- [AmazonMobileAnalyticsWriteOnlyAccess](#page-915-0)
- [AmazonMonitronFullAccess](#page-916-0)
- [AmazonMQApiFullAccess](#page-919-0)
- [AmazonMQApiReadOnlyAccess](#page-921-0)
- [AmazonMQFullAccess](#page-922-0)
- [AmazonMQReadOnlyAccess](#page-924-0)
- [AmazonMQServiceRolePolicy](#page-926-0)
- [AmazonMSKConnectReadOnlyAccess](#page-928-0)
- [AmazonMSKFullAccess](#page-930-0)
- [AmazonMSKReadOnlyAccess](#page-934-0)
- [AmazonMWAAServiceRolePolicy](#page-935-0)
- [AmazonNimbleStudio-LaunchProfileWorker](#page-939-0)
- [AmazonNimbleStudio-StudioAdmin](#page-940-0)
- [AmazonNimbleStudio-StudioUser](#page-943-0)
- [AmazonOmicsFullAccess](#page-946-0)
- [AmazonOmicsReadOnlyAccess](#page-948-0)
- [AmazonOneEnterpriseFullAccess](#page-949-0)
- [AmazonOneEnterpriseInstallerAccess](#page-950-0)
- [AmazonOneEnterpriseReadOnlyAccess](#page-952-0)
- [AmazonOpenSearchDashboardsServiceRolePolicy](#page-953-0)
- [AmazonOpenSearchIngestionFullAccess](#page-955-0)
- [AmazonOpenSearchIngestionReadOnlyAccess](#page-957-0)
- [AmazonOpenSearchIngestionServiceRolePolicy](#page-958-0)
- [AmazonOpenSearchServerlessServiceRolePolicy](#page-961-0)
- [AmazonOpenSearchServiceCognitoAccess](#page-962-0)
- [AmazonOpenSearchServiceFullAccess](#page-964-0)
- [AmazonOpenSearchServiceReadOnlyAccess](#page-965-0)
- [AmazonOpenSearchServiceRolePolicy](#page-967-0)
- [AmazonPersonalizeFullAccess](#page-972-0)
- [AmazonPollyFullAccess](#page-974-0)
- [AmazonPollyReadOnlyAccess](#page-976-0)
- [AmazonPrometheusConsoleFullAccess](#page-977-0)
- [AmazonPrometheusFullAccess](#page-979-0)
- [AmazonPrometheusQueryAccess](#page-981-0)
- [AmazonPrometheusRemoteWriteAccess](#page-982-0)
- [AmazonPrometheusScraperServiceRolePolicy](#page-984-0)
- [AmazonQFullAccess](#page-986-0)
- [AmazonQLDBConsoleFullAccess](#page-988-0)
- [AmazonQLDBFullAccess](#page-990-0)
- [AmazonQLDBReadOnly](#page-993-0)
- [AmazonRDSBetaServiceRolePolicy](#page-994-0)
- [AmazonRDSCustomInstanceProfileRolePolicy](#page-998-0)
- [AmazonRDSCustomPreviewServiceRolePolicy](#page-1006-0)
- [AmazonRDSCustomServiceRolePolicy](#page-1023-0)
- [AmazonRDSDataFullAccess](#page-1040-0)
- [AmazonRDSDirectoryServiceAccess](#page-1042-0)
- [AmazonRDSEnhancedMonitoringRole](#page-1044-0)
- [AmazonRDSFullAccess](#page-1046-0)
- [AmazonRDSPerformanceInsightsFullAccess](#page-1048-0)
- [AmazonRDSPerformanceInsightsReadOnly](#page-1051-0)
- [AmazonRDSPreviewServiceRolePolicy](#page-1053-0)
- [AmazonRDSReadOnlyAccess](#page-1058-0)
- [AmazonRDSServiceRolePolicy](#page-1060-0)
- [AmazonRedshiftAllCommandsFullAccess](#page-1065-0)
- [AmazonRedshiftDataFullAccess](#page-1071-0)
- [AmazonRedshiftFullAccess](#page-1074-0)
- [AmazonRedshiftQueryEditor](#page-1077-0)
- [AmazonRedshiftQueryEditorV2FullAccess](#page-1079-0)
- [AmazonRedshiftQueryEditorV2NoSharing](#page-1082-0)
- [AmazonRedshiftQueryEditorV2ReadSharing](#page-1086-0)
- [AmazonRedshiftQueryEditorV2ReadWriteSharing](#page-1092-0)
- [AmazonRedshiftReadOnlyAccess](#page-1098-0)
- [AmazonRedshiftServiceLinkedRolePolicy](#page-1100-0)
- [AmazonRekognitionCustomLabelsFullAccess](#page-1106-0)
- [AmazonRekognitionFullAccess](#page-1108-0)
- [AmazonRekognitionReadOnlyAccess](#page-1110-0)
- [AmazonRekognitionServiceRole](#page-1112-0)
- [AmazonRoute53AutoNamingFullAccess](#page-1113-0)
- [AmazonRoute53AutoNamingReadOnlyAccess](#page-1115-0)
- [AmazonRoute53AutoNamingRegistrantAccess](#page-1116-0)
- [AmazonRoute53DomainsFullAccess](#page-1118-0)
- [AmazonRoute53DomainsReadOnlyAccess](#page-1119-0)
- [AmazonRoute53FullAccess](#page-1121-0)
- [AmazonRoute53ReadOnlyAccess](#page-1122-0)
- [AmazonRoute53RecoveryClusterFullAccess](#page-1124-0)
- [AmazonRoute53RecoveryClusterReadOnlyAccess](#page-1125-0)
- [AmazonRoute53RecoveryControlConfigFullAccess](#page-1126-0)
- [AmazonRoute53RecoveryControlConfigReadOnlyAccess](#page-1128-0)
- [AmazonRoute53RecoveryReadinessFullAccess](#page-1129-0)
- [AmazonRoute53RecoveryReadinessReadOnlyAccess](#page-1130-0)
- [AmazonRoute53ResolverFullAccess](#page-1132-0)
- [AmazonRoute53ResolverReadOnlyAccess](#page-1134-0)
- [AmazonS3FullAccess](#page-1135-0)
- [AmazonS3ObjectLambdaExecutionRolePolicy](#page-1136-0)
- [AmazonS3OutpostsFullAccess](#page-1138-0)
- [AmazonS3OutpostsReadOnlyAccess](#page-1140-0)
- [AmazonS3ReadOnlyAccess](#page-1142-0)
- [AmazonSageMakerAdmin-ServiceCatalogProductsServiceRolePolicy](#page-1143-0)
- [AmazonSageMakerCanvasAIServicesAccess](#page-1154-0)
- [AmazonSageMakerCanvasBedrockAccess](#page-1158-0)
- [AmazonSageMakerCanvasDataPrepFullAccess](#page-1160-0)
- [AmazonSageMakerCanvasDirectDeployAccess](#page-1168-0)
- [AmazonSageMakerCanvasForecastAccess](#page-1169-0)
- [AmazonSageMakerCanvasFullAccess](#page-1171-0)
- [AmazonSageMakerClusterInstanceRolePolicy](#page-1180-0)
- [AmazonSageMakerCoreServiceRolePolicy](#page-1183-0)
- [AmazonSageMakerEdgeDeviceFleetPolicy](#page-1184-0)
- [AmazonSageMakerFeatureStoreAccess](#page-1187-0)
- [AmazonSageMakerFullAccess](#page-1189-0)
- [AmazonSageMakerGeospatialExecutionRole](#page-1206-0)
- [AmazonSageMakerGeospatialFullAccess](#page-1207-0)
- [AmazonSageMakerGroundTruthExecution](#page-1209-0)
- [AmazonSageMakerMechanicalTurkAccess](#page-1213-0)
- [AmazonSageMakerModelGovernanceUseAccess](#page-1215-0)
- [AmazonSageMakerModelRegistryFullAccess](#page-1218-0)
- [AmazonSageMakerNotebooksServiceRolePolicy](#page-1221-0)
- [AmazonSageMakerPartnerServiceCatalogProductsApiGatewayServiceRolePolicy](#page-1225-0)
- [AmazonSageMakerPartnerServiceCatalogProductsCloudFormationServiceRolePolicy](#page-1227-0)
- [AmazonSageMakerPartnerServiceCatalogProductsLambdaServiceRolePolicy](#page-1232-0)
- [AmazonSageMakerPipelinesIntegrations](#page-1233-0)
- [AmazonSageMakerReadOnly](#page-1236-0)
- [AmazonSageMakerServiceCatalogProductsApiGatewayServiceRolePolicy](#page-1238-0)
- [AmazonSageMakerServiceCatalogProductsCloudformationServiceRolePolicy](#page-1240-0)
- [AmazonSageMakerServiceCatalogProductsCodeBuildServiceRolePolicy](#page-1248-0)
- [AmazonSageMakerServiceCatalogProductsCodePipelineServiceRolePolicy](#page-1258-0)
- [AmazonSageMakerServiceCatalogProductsEventsServiceRolePolicy](#page-1261-0)
- [AmazonSageMakerServiceCatalogProductsFirehoseServiceRolePolicy](#page-1262-0)
- [AmazonSageMakerServiceCatalogProductsGlueServiceRolePolicy](#page-1263-0)
- [AmazonSageMakerServiceCatalogProductsLambdaServiceRolePolicy](#page-1267-0)
- [AmazonSecurityLakeAdministrator](#page-1277-0)
- [AmazonSecurityLakeMetastoreManager](#page-1289-0)
- [AmazonSecurityLakePermissionsBoundary](#page-1292-0)
- [AmazonSESFullAccess](#page-1296-0)
- [AmazonSESReadOnlyAccess](#page-1297-0)
- [AmazonSNSFullAccess](#page-1298-0)
- [AmazonSNSReadOnlyAccess](#page-1300-0)
- [AmazonSNSRole](#page-1301-0)
- [AmazonSQSFullAccess](#page-1302-0)
- [AmazonSQSReadOnlyAccess](#page-1304-0)
- [AmazonSSMAutomationApproverAccess](#page-1305-0)
- [AmazonSSMAutomationRole](#page-1307-0)
- [AmazonSSMDirectoryServiceAccess](#page-1309-0)
- [AmazonSSMFullAccess](#page-1310-0)
- [AmazonSSMMaintenanceWindowRole](#page-1312-0)
- [AmazonSSMManagedEC2InstanceDefaultPolicy](#page-1315-0)
- [AmazonSSMManagedInstanceCore](#page-1317-0)
- [AmazonSSMPatchAssociation](#page-1319-0)
- [AmazonSSMReadOnlyAccess](#page-1320-0)
- [AmazonSSMServiceRolePolicy](#page-1322-0)
- [AmazonSumerianFullAccess](#page-1328-0)
- [AmazonTextractFullAccess](#page-1329-0)
- [AmazonTextractServiceRole](#page-1330-0)
- [AmazonTimestreamConsoleFullAccess](#page-1331-0)
- [AmazonTimestreamFullAccess](#page-1334-0)
- [AmazonTimestreamInfluxDBFullAccess](#page-1336-0)
- [AmazonTimestreamInfluxDBServiceRolePolicy](#page-1339-0)
- [AmazonTimestreamReadOnlyAccess](#page-1342-0)
- [AmazonTranscribeFullAccess](#page-1344-0)
- [AmazonTranscribeReadOnlyAccess](#page-1346-0)
- [AmazonVPCCrossAccountNetworkInterfaceOperations](#page-1347-0)
- [AmazonVPCFullAccess](#page-1349-0)
- [AmazonVPCNetworkAccessAnalyzerFullAccessPolicy](#page-1354-0)
- [AmazonVPCReachabilityAnalyzerFullAccessPolicy](#page-1358-0)
- [AmazonVPCReachabilityAnalyzerPathComponentReadPolicy](#page-1362-0)
- [AmazonVPCReadOnlyAccess](#page-1363-0)
- [AmazonWorkDocsFullAccess](#page-1366-0)
- [AmazonWorkDocsReadOnlyAccess](#page-1367-0)
- [AmazonWorkMailEventsServiceRolePolicy](#page-1368-0)
- [AmazonWorkMailFullAccess](#page-1370-0)
- [AmazonWorkMailMessageFlowFullAccess](#page-1372-0)
- [AmazonWorkMailMessageFlowReadOnlyAccess](#page-1374-0)
- [AmazonWorkMailReadOnlyAccess](#page-1375-0)
- [AmazonWorkSpacesAdmin](#page-1376-0)
- [AmazonWorkSpacesApplicationManagerAdminAccess](#page-1378-0)
- [AmazonWorkspacesPCAAccess](#page-1380-0)
- [AmazonWorkSpacesSelfServiceAccess](#page-1381-0)
- [AmazonWorkSpacesServiceAccess](#page-1382-0)
- [AmazonWorkSpacesWebReadOnly](#page-1384-0)
- [AmazonWorkSpacesWebServiceRolePolicy](#page-1386-0)
- [AmazonZocaloFullAccess](#page-1389-0)
- [AmazonZocaloReadOnlyAccess](#page-1390-0)
- [AmplifyBackendDeployFullAccess](#page-1392-0)
- [APIGatewayServiceRolePolicy](#page-1396-0)
- [AppIntegrationsServiceLinkedRolePolicy](#page-1399-0)
- [ApplicationAutoScalingForAmazonAppStreamAccess](#page-1401-0)
- [ApplicationDiscoveryServiceContinuousExportServiceRolePolicy](#page-1403-0)
- [AppRunnerNetworkingServiceRolePolicy](#page-1406-0)
- [AppRunnerServiceRolePolicy](#page-1408-0)
- [AutoScalingConsoleFullAccess](#page-1410-0)
- [AutoScalingConsoleReadOnlyAccess](#page-1412-0)
- [AutoScalingFullAccess](#page-1414-0)
- [AutoScalingNotificationAccessRole](#page-1416-0)
- [AutoScalingReadOnlyAccess](#page-1418-0)
- [AutoScalingServiceRolePolicy](#page-1419-0)
- [AWS\\_ConfigRole](#page-1423-0)
- [AWSAccountActivityAccess](#page-1454-0)
- [AWSAccountManagementFullAccess](#page-1456-0)
- [AWSAccountManagementReadOnlyAccess](#page-1457-0)
- [AWSAccountUsageReportAccess](#page-1459-0)
- [AWSAgentlessDiscoveryService](#page-1460-0)
- [AWSAppFabricFullAccess](#page-1463-0)
- [AWSAppFabricReadOnlyAccess](#page-1465-0)
- [AWSAppFabricServiceRolePolicy](#page-1467-0)
- [AWSApplicationAutoscalingAppStreamFleetPolicy](#page-1469-0)
- [AWSApplicationAutoscalingCassandraTablePolicy](#page-1470-0)
- [AWSApplicationAutoscalingComprehendEndpointPolicy](#page-1472-0)
- [AWSApplicationAutoScalingCustomResourcePolicy](#page-1473-0)
- [AWSApplicationAutoscalingDynamoDBTablePolicy](#page-1474-0)
- [AWSApplicationAutoscalingEC2SpotFleetRequestPolicy](#page-1476-0)
- [AWSApplicationAutoscalingECSServicePolicy](#page-1477-0)
- [AWSApplicationAutoscalingElastiCacheRGPolicy](#page-1479-0)
- [AWSApplicationAutoscalingEMRInstanceGroupPolicy](#page-1481-0)
- [AWSApplicationAutoscalingKafkaClusterPolicy](#page-1482-0)
- [AWSApplicationAutoscalingLambdaConcurrencyPolicy](#page-1484-0)
- [AWSApplicationAutoscalingNeptuneClusterPolicy](#page-1485-0)
- [AWSApplicationAutoscalingRDSClusterPolicy](#page-1488-0)
- [AWSApplicationAutoscalingSageMakerEndpointPolicy](#page-1489-0)
- [AWSApplicationDiscoveryAgentAccess](#page-1491-0)
- [AWSApplicationDiscoveryAgentlessCollectorAccess](#page-1493-0)
- [AWSApplicationDiscoveryServiceFullAccess](#page-1495-0)
- [AWSApplicationMigrationAgentInstallationPolicy](#page-1497-0)
- [AWSApplicationMigrationAgentPolicy](#page-1499-0)
- [AWSApplicationMigrationAgentPolicy\\_v2](#page-1501-0)
- [AWSApplicationMigrationConversionServerPolicy](#page-1502-0)
- [AWSApplicationMigrationEC2Access](#page-1504-0)
- [AWSApplicationMigrationFullAccess](#page-1513-0)
- [AWSApplicationMigrationMGHAccess](#page-1519-0)
- [AWSApplicationMigrationReadOnlyAccess](#page-1520-0)
- [AWSApplicationMigrationReplicationServerPolicy](#page-1522-0)
- [AWSApplicationMigrationServiceEc2InstancePolicy](#page-1525-0)
- [AWSApplicationMigrationServiceRolePolicy](#page-1527-0)
- [AWSApplicationMigrationSSMAccess](#page-1535-0)
- [AWSApplicationMigrationVCenterClientPolicy](#page-1538-0)
- [AWSAppMeshEnvoyAccess](#page-1540-0)
- [AWSAppMeshFullAccess](#page-1541-0)
- [AWSAppMeshPreviewEnvoyAccess](#page-1543-0)
- [AWSAppMeshPreviewServiceRolePolicy](#page-1545-0)
- [AWSAppMeshReadOnly](#page-1546-0)
- [AWSAppMeshServiceRolePolicy](#page-1548-0)
- [AWSAppRunnerFullAccess](#page-1549-0)
- [AWSAppRunnerReadOnlyAccess](#page-1551-0)
- [AWSAppRunnerServicePolicyForECRAccess](#page-1552-0)
- [AWSAppSyncAdministrator](#page-1554-0)
- [AWSAppSyncInvokeFullAccess](#page-1556-0)
- [AWSAppSyncPushToCloudWatchLogs](#page-1557-0)
- [AWSAppSyncSchemaAuthor](#page-1559-0)
- [AWSAppSyncServiceRolePolicy](#page-1560-0)
- [AWSArtifactAccountSync](#page-1562-0)
- [AWSArtifactReportsReadOnlyAccess](#page-1563-0)
- [AWSArtifactServiceRolePolicy](#page-1565-0)
- [AWSAuditManagerAdministratorAccess](#page-1566-0)
- [AWSAuditManagerServiceRolePolicy](#page-1571-0)
- [AWSAutoScalingPlansEC2AutoScalingPolicy](#page-1576-0)
- [AWSBackupAuditAccess](#page-1577-0)
- [AWSBackupDataTransferAccess](#page-1580-0)
- [AWSBackupFullAccess](#page-1581-0)
- [AWSBackupGatewayServiceRolePolicyForVirtualMachineMetadataSync](#page-1592-0)
- [AWSBackupOperatorAccess](#page-1593-0)
- [AWSBackupOrganizationAdminAccess](#page-1601-0)
- [AWSBackupRestoreAccessForSAPHANA](#page-1604-0)
- [AWSBackupServiceLinkedRolePolicyForBackup](#page-1606-0)
- [AWSBackupServiceLinkedRolePolicyForBackupTest](#page-1614-0)
- [AWSBackupServiceRolePolicyForBackup](#page-1616-0)
- [AWSBackupServiceRolePolicyForRestores](#page-1627-0)
- [AWSBackupServiceRolePolicyForS3Backup](#page-1638-0)
- [AWSBackupServiceRolePolicyForS3Restore](#page-1641-0)
- [AWSBatchFullAccess](#page-1643-0)
- [AWSBatchServiceEventTargetRole](#page-1646-0)
- [AWSBatchServiceRole](#page-1647-0)
- [AWSBillingConductorFullAccess](#page-1651-0)
- [AWSBillingConductorReadOnlyAccess](#page-1652-0)
- [AWSBillingReadOnlyAccess](#page-1654-0)
- [AWSBudgetsActions\\_RolePolicyForResourceAdministrationWithSSM](#page-1656-0)
- [AWSBudgetsActionsWithAWSResourceControlAccess](#page-1658-0)
- [AWSBudgetsReadOnlyAccess](#page-1660-0)
- [AWSBugBustFullAccess](#page-1661-0)
- [AWSBugBustPlayerAccess](#page-1663-0)
- [AWSBugBustServiceRolePolicy](#page-1665-0)
- [AWSCertificateManagerFullAccess](#page-1667-0)
- [AWSCertificateManagerPrivateCAAuditor](#page-1669-0)
- [AWSCertificateManagerPrivateCAFullAccess](#page-1670-0)
- [AWSCertificateManagerPrivateCAPrivilegedUser](#page-1672-0)
- [AWSCertificateManagerPrivateCAReadOnly](#page-1674-0)
- [AWSCertificateManagerPrivateCAUser](#page-1675-0)
- [AWSCertificateManagerReadOnly](#page-1677-0)
- [AWSChatbotServiceLinkedRolePolicy](#page-1679-0)
- [AWSCleanRoomsFullAccess](#page-1680-0)
- [AWSCleanRoomsFullAccessNoQuerying](#page-1686-0)
- [AWSCleanRoomsMLFullAccess](#page-1691-0)
- [AWSCleanRoomsMLReadOnlyAccess](#page-1696-0)
- [AWSCleanRoomsReadOnlyAccess](#page-1698-0)
- [AWSCloud9Administrator](#page-1700-0)
- [AWSCloud9EnvironmentMember](#page-1702-0)
- [AWSCloud9ServiceRolePolicy](#page-1704-0)
- [AWSCloud9SSMInstanceProfile](#page-1708-0)
- [AWSCloud9User](#page-1709-0)
- [AWSCloudFormationFullAccess](#page-1712-0)
- [AWSCloudFormationReadOnlyAccess](#page-1713-0)
- [AWSCloudFrontLogger](#page-1715-0)
- [AWSCloudHSMFullAccess](#page-1716-0)
- [AWSCloudHSMReadOnlyAccess](#page-1717-0)
- [AWSCloudHSMRole](#page-1719-0)
- [AWSCloudMapDiscoverInstanceAccess](#page-1720-0)
- [AWSCloudMapFullAccess](#page-1721-0)
- [AWSCloudMapReadOnlyAccess](#page-1723-0)
- [AWSCloudMapRegisterInstanceAccess](#page-1724-0)
- [AWSCloudShellFullAccess](#page-1726-0)
- [AWSCloudTrail\\_FullAccess](#page-1727-0)
- [AWSCloudTrail\\_ReadOnlyAccess](#page-1731-0)
- [AWSCloudWatchAlarms\\_ActionSSMIncidentsServiceRolePolicy](#page-1732-0)
- [AWSCodeArtifactAdminAccess](#page-1733-0)
- [AWSCodeArtifactReadOnlyAccess](#page-1735-0)
- [AWSCodeBuildAdminAccess](#page-1737-0)
- [AWSCodeBuildDeveloperAccess](#page-1741-0)
- [AWSCodeBuildReadOnlyAccess](#page-1744-0)
- [AWSCodeCommitFullAccess](#page-1747-0)
- [AWSCodeCommitPowerUser](#page-1752-0)
- [AWSCodeCommitReadOnly](#page-1758-0)
- [AWSCodeDeployDeployerAccess](#page-1761-0)
- [AWSCodeDeployFullAccess](#page-1763-0)
- [AWSCodeDeployReadOnlyAccess](#page-1766-0)
- [AWSCodeDeployRole](#page-1768-0)
- [AWSCodeDeployRoleForCloudFormation](#page-1770-0)
- [AWSCodeDeployRoleForECS](#page-1771-0)
- [AWSCodeDeployRoleForECSLimited](#page-1773-0)
- [AWSCodeDeployRoleForLambda](#page-1776-0)
- [AWSCodeDeployRoleForLambdaLimited](#page-1778-0)
- [AWSCodePipeline\\_FullAccess](#page-1780-0)
- [AWSCodePipeline\\_ReadOnlyAccess](#page-1784-0)
- [AWSCodePipelineApproverAccess](#page-1786-0)
- [AWSCodePipelineCustomActionAccess](#page-1788-0)
- [AWSCodeStarFullAccess](#page-1789-0)
- [AWSCodeStarNotificationsServiceRolePolicy](#page-1791-0)
- [AWSCodeStarServiceRole](#page-1793-0)
- [AWSCompromisedKeyQuarantine](#page-1798-0)
- [AWSCompromisedKeyQuarantineV2](#page-1800-0)
- [AWSConfigMultiAccountSetupPolicy](#page-1803-0)
- [AWSConfigRemediationServiceRolePolicy](#page-1806-0)
- [AWSConfigRoleForOrganizations](#page-1807-0)
- [AWSConfigRulesExecutionRole](#page-1809-0)
- [AWSConfigServiceRolePolicy](#page-1810-0)
- [AWSConfigUserAccess](#page-1843-0)
- **[AWSConnector](#page-1844-0)**
- [AWSControlTowerAccountServiceRolePolicy](#page-1847-0)
- [AWSControlTowerServiceRolePolicy](#page-1850-0)
- [AWSCostAndUsageReportAutomationPolicy](#page-1855-0)
- [AWSDataExchangeFullAccess](#page-1857-0)
- [AWSDataExchangeProviderFullAccess](#page-1861-0)
- [AWSDataExchangeReadOnly](#page-1865-0)
- [AWSDataExchangeSubscriberFullAccess](#page-1867-0)
- [AWSDataLifecycleManagerServiceRole](#page-1870-0)
- [AWSDataLifecycleManagerServiceRoleForAMIManagement](#page-1872-0)
- [AWSDataLifecycleManagerSSMFullAccess](#page-1874-0)
- [AWSDataPipeline\\_FullAccess](#page-1877-0)
- [AWSDataPipeline\\_PowerUser](#page-1878-0)
- [AWSDataSyncDiscoveryServiceRolePolicy](#page-1880-0)
- [AWSDataSyncFullAccess](#page-1882-0)
- [AWSDataSyncReadOnlyAccess](#page-1884-0)
- [AWSDeepLensLambdaFunctionAccessPolicy](#page-1886-0)
- [AWSDeepLensServiceRolePolicy](#page-1888-0)
- [AWSDeepRacerAccountAdminAccess](#page-1896-0)
- [AWSDeepRacerCloudFormationAccessPolicy](#page-1897-0)
- [AWSDeepRacerDefaultMultiUserAccess](#page-1901-0)
- [AWSDeepRacerFullAccess](#page-1904-0)
- [AWSDeepRacerRoboMakerAccessPolicy](#page-1905-0)
- [AWSDeepRacerServiceRolePolicy](#page-1908-0)
- [AWSDenyAll](#page-1912-0)
- [AWSDeviceFarmFullAccess](#page-1913-0)
- [AWSDeviceFarmServiceRolePolicy](#page-1915-0)
- [AWSDeviceFarmTestGridServiceRolePolicy](#page-1918-0)
- [AWSDirectConnectFullAccess](#page-1921-0)
- [AWSDirectConnectReadOnlyAccess](#page-1922-0)
- [AWSDirectConnectServiceRolePolicy](#page-1923-0)
- [AWSDirectoryServiceFullAccess](#page-1925-0)
- [AWSDirectoryServiceReadOnlyAccess](#page-1927-0)
- [AWSDiscoveryContinuousExportFirehosePolicy](#page-1929-0)
- [AWSDMSFleetAdvisorServiceRolePolicy](#page-1931-0)
- [AWSDMSServerlessServiceRolePolicy](#page-1932-0)
- [AWSEC2CapacityReservationFleetRolePolicy](#page-1935-0)
- [AWSEC2FleetServiceRolePolicy](#page-1937-0)
- [AWSEC2SpotFleetServiceRolePolicy](#page-1940-0)
- [AWSEC2SpotServiceRolePolicy](#page-1942-0)
- [AWSECRPullThroughCache\\_ServiceRolePolicy](#page-1945-0)
- [AWSElasticBeanstalkCustomPlatformforEC2Role](#page-1946-0)
- [AWSElasticBeanstalkEnhancedHealth](#page-1949-0)
- [AWSElasticBeanstalkMaintenance](#page-1951-0)
- [AWSElasticBeanstalkManagedUpdatesCustomerRolePolicy](#page-1953-0)
- [AWSElasticBeanstalkManagedUpdatesServiceRolePolicy](#page-1960-0)
- [AWSElasticBeanstalkMulticontainerDocker](#page-1966-0)
- [AWSElasticBeanstalkReadOnly](#page-1968-0)
- [AWSElasticBeanstalkRoleCore](#page-1971-0)
- [AWSElasticBeanstalkRoleCWL](#page-1977-0)
- [AWSElasticBeanstalkRoleECS](#page-1978-0)
- [AWSElasticBeanstalkRoleRDS](#page-1980-0)
- [AWSElasticBeanstalkRoleSNS](#page-1982-0)
- [AWSElasticBeanstalkRoleWorkerTier](#page-1983-0)
- [AWSElasticBeanstalkService](#page-1985-0)
- [AWSElasticBeanstalkServiceRolePolicy](#page-1990-0)
- [AWSElasticBeanstalkWebTier](#page-1992-0)
- [AWSElasticBeanstalkWorkerTier](#page-1995-0)
- [AWSElasticDisasterRecoveryAgentInstallationPolicy](#page-1998-0)
- [AWSElasticDisasterRecoveryAgentPolicy](#page-2000-0)
- [AWSElasticDisasterRecoveryConsoleFullAccess](#page-2002-0)
- [AWSElasticDisasterRecoveryConsoleFullAccess\\_v2](#page-2013-0)
- [AWSElasticDisasterRecoveryConversionServerPolicy](#page-2026-0)
- [AWSElasticDisasterRecoveryCrossAccountReplicationPolicy](#page-2028-0)
- [AWSElasticDisasterRecoveryEc2InstancePolicy](#page-2030-0)
- [AWSElasticDisasterRecoveryFailbackInstallationPolicy](#page-2033-0)
- [AWSElasticDisasterRecoveryFailbackPolicy](#page-2034-0)
- [AWSElasticDisasterRecoveryLaunchActionsPolicy](#page-2037-0)
- [AWSElasticDisasterRecoveryNetworkReplicationPolicy](#page-2044-0)
- [AWSElasticDisasterRecoveryReadOnlyAccess](#page-2045-0)
- [AWSElasticDisasterRecoveryRecoveryInstancePolicy](#page-2048-0)
- [AWSElasticDisasterRecoveryReplicationServerPolicy](#page-2052-0)
- [AWSElasticDisasterRecoveryServiceRolePolicy](#page-2055-0)
- [AWSElasticDisasterRecoveryStagingAccountPolicy](#page-2065-0)
- [AWSElasticDisasterRecoveryStagingAccountPolicy\\_v2](#page-2066-0)
- [AWSElasticLoadBalancingClassicServiceRolePolicy](#page-2069-0)
- [AWSElasticLoadBalancingServiceRolePolicy](#page-2070-0)
- [AWSElementalMediaConvertFullAccess](#page-2072-0)
- [AWSElementalMediaConvertReadOnly](#page-2074-0)
- [AWSElementalMediaLiveFullAccess](#page-2075-0)
- [AWSElementalMediaLiveReadOnly](#page-2077-0)
- [AWSElementalMediaPackageFullAccess](#page-2078-0)
- [AWSElementalMediaPackageReadOnly](#page-2079-0)
- [AWSElementalMediaPackageV2FullAccess](#page-2080-0)
- [AWSElementalMediaPackageV2ReadOnly](#page-2082-0)
- [AWSElementalMediaStoreFullAccess](#page-2083-0)
- [AWSElementalMediaStoreReadOnly](#page-2084-0)
- [AWSElementalMediaTailorFullAccess](#page-2086-0)
- [AWSElementalMediaTailorReadOnly](#page-2087-0)
- [AWSEnhancedClassicNetworkingMangementPolicy](#page-2088-0)
- [AWSEntityResolutionConsoleFullAccess](#page-2089-0)
- [AWSEntityResolutionConsoleReadOnlyAccess](#page-2093-0)
- [AWSFaultInjectionSimulatorEC2Access](#page-2094-0)
- [AWSFaultInjectionSimulatorECSAccess](#page-2097-0)
- [AWSFaultInjectionSimulatorEKSAccess](#page-2100-0)
- [AWSFaultInjectionSimulatorNetworkAccess](#page-2102-0)
- [AWSFaultInjectionSimulatorRDSAccess](#page-2110-0)
- [AWSFaultInjectionSimulatorSSMAccess](#page-2112-0)
- [AWSFinSpaceServiceRolePolicy](#page-2114-0)
- [AWSFMAdminFullAccess](#page-2115-0)
- [AWSFMAdminReadOnlyAccess](#page-2118-0)
- [AWSFMMemberReadOnlyAccess](#page-2120-0)
- [AWSForWordPressPluginPolicy](#page-2122-0)
- [AWSGitSyncServiceRolePolicy](#page-2124-0)
- [AWSGlobalAcceleratorSLRPolicy](#page-2126-0)
- [AWSGlueConsoleFullAccess](#page-2128-0)
- [AWSGlueConsoleSageMakerNotebookFullAccess](#page-2133-0)
- [AwsGlueDataBrewFullAccessPolicy](#page-2140-0)
- [AWSGlueDataBrewServiceRole](#page-2146-0)
- [AWSGlueSchemaRegistryFullAccess](#page-2149-0)
- [AWSGlueSchemaRegistryReadonlyAccess](#page-2151-0)
- [AWSGlueServiceNotebookRole](#page-2153-0)
- [AWSGlueServiceRole](#page-2156-0)
- [AwsGlueSessionUserRestrictedNotebookPolicy](#page-2159-0)
- [AwsGlueSessionUserRestrictedNotebookServiceRole](#page-2163-0)
- [AwsGlueSessionUserRestrictedPolicy](#page-2168-0)
- [AwsGlueSessionUserRestrictedServiceRole](#page-2171-0)
- [AWSGrafanaAccountAdministrator](#page-2175-0)
- [AWSGrafanaConsoleReadOnlyAccess](#page-2177-0)
- [AWSGrafanaWorkspacePermissionManagement](#page-2179-0)
- [AWSGrafanaWorkspacePermissionManagementV2](#page-2180-0)
- [AWSGreengrassFullAccess](#page-2182-0)
- [AWSGreengrassReadOnlyAccess](#page-2184-0)
- [AWSGreengrassResourceAccessRolePolicy](#page-2185-0)
- [AWSGroundStationAgentInstancePolicy](#page-2188-0)
- [AWSHealth\\_EventProcessorServiceRolePolicy](#page-2189-0)
- [AWSHealthFullAccess](#page-2191-0)
- [AWSHealthImagingFullAccess](#page-2193-0)
- [AWSHealthImagingReadOnlyAccess](#page-2194-0)
- [AWSIAMIdentityCenterAllowListForIdentityContext](#page-2196-0)
- [AWSIdentitySyncFullAccess](#page-2199-0)
- [AWSIdentitySyncReadOnlyAccess](#page-2200-0)
- [AWSImageBuilderFullAccess](#page-2202-0)
- [AWSImageBuilderReadOnlyAccess](#page-2205-0)
- [AWSImportExportFullAccess](#page-2207-0)
- [AWSImportExportReadOnlyAccess](#page-2208-0)
- [AWSIncidentManagerIncidentAccessServiceRolePolicy](#page-2209-0)
- [AWSIncidentManagerResolverAccess](#page-2211-0)
- [AWSIncidentManagerServiceRolePolicy](#page-2213-0)
- [AWSIoT1ClickFullAccess](#page-2215-0)
- [AWSIoT1ClickReadOnlyAccess](#page-2216-0)
- [AWSIoTAnalyticsFullAccess](#page-2217-0)
- [AWSIoTAnalyticsReadOnlyAccess](#page-2219-0)
- [AWSIoTConfigAccess](#page-2220-0)
- [AWSIoTConfigReadOnlyAccess](#page-2225-0)
- [AWSIoTDataAccess](#page-2227-0)
- [AWSIoTDeviceDefenderAddThingsToThingGroupMitigationAction](#page-2229-0)
- [AWSIoTDeviceDefenderAudit](#page-2230-0)
- [AWSIoTDeviceDefenderEnableIoTLoggingMitigationAction](#page-2232-0)
- [AWSIoTDeviceDefenderPublishFindingsToSNSMitigationAction](#page-2234-0)
- [AWSIoTDeviceDefenderReplaceDefaultPolicyMitigationAction](#page-2235-0)
- [AWSIoTDeviceDefenderUpdateCACertMitigationAction](#page-2236-0)
- [AWSIoTDeviceDefenderUpdateDeviceCertMitigationAction](#page-2238-0)
- [AWSIoTDeviceTesterForFreeRTOSFullAccess](#page-2239-0)
- [AWSIoTDeviceTesterForGreengrassFullAccess](#page-2246-0)
- [AWSIoTEventsFullAccess](#page-2250-0)
- [AWSIoTEventsReadOnlyAccess](#page-2251-0)
- [AWSIoTFleetHubFederationAccess](#page-2253-0)
- [AWSIoTFleetwiseServiceRolePolicy](#page-2255-0)
- [AWSIoTFullAccess](#page-2257-0)
- [AWSIoTLogging](#page-2258-0)
- [AWSIoTOTAUpdate](#page-2259-0)
- [AWSIotRoboRunnerFullAccess](#page-2261-0)
- [AWSIotRoboRunnerReadOnly](#page-2262-0)
- [AWSIotRoboRunnerServiceRolePolicy](#page-2263-0)
- [AWSIoTRuleActions](#page-2265-0)
- [AWSIoTSiteWiseConsoleFullAccess](#page-2266-0)
- [AWSIoTSiteWiseFullAccess](#page-2269-0)
- [AWSIoTSiteWiseMonitorPortalAccess](#page-2271-0)
- [AWSIoTSiteWiseMonitorServiceRolePolicy](#page-2273-0)
- [AWSIoTSiteWiseReadOnlyAccess](#page-2274-0)
- [AWSIoTThingsRegistration](#page-2276-0)
- [AWSIoTTwinMakerServiceRolePolicy](#page-2278-0)
- [AWSIoTWirelessDataAccess](#page-2280-0)
- [AWSIoTWirelessFullAccess](#page-2282-0)
- [AWSIoTWirelessFullPublishAccess](#page-2283-0)
- [AWSIoTWirelessGatewayCertManager](#page-2284-0)
- [AWSIoTWirelessLogging](#page-2286-0)
- [AWSIoTWirelessReadOnlyAccess](#page-2287-0)
- [AWSIPAMServiceRolePolicy](#page-2288-0)
- [AWSIQContractServiceRolePolicy](#page-2290-0)
- [AWSIQFullAccess](#page-2291-0)
- [AWSIQPermissionServiceRolePolicy](#page-2293-0)
- [AWSKeyManagementServiceCustomKeyStoresServiceRolePolicy](#page-2295-0)
- [AWSKeyManagementServiceMultiRegionKeysServiceRolePolicy](#page-2296-0)
- [AWSKeyManagementServicePowerUser](#page-2298-0)
- [AWSLakeFormationCrossAccountManager](#page-2299-0)
- [AWSLakeFormationDataAdmin](#page-2302-0)
- [AWSLambda\\_FullAccess](#page-2304-0)
- [AWSLambda\\_ReadOnlyAccess](#page-2306-0)
- [AWSLambdaBasicExecutionRole](#page-2309-0)
- [AWSLambdaDynamoDBExecutionRole](#page-2310-0)
- [AWSLambdaENIManagementAccess](#page-2311-0)
- [AWSLambdaExecute](#page-2313-0)
- [AWSLambdaFullAccess](#page-2314-0)
- [AWSLambdaInvocation-DynamoDB](#page-2317-0)
- [AWSLambdaKinesisExecutionRole](#page-2318-0)
- [AWSLambdaMSKExecutionRole](#page-2320-0)
- [AWSLambdaReplicator](#page-2321-0)
- [AWSLambdaRole](#page-2323-0)
- [AWSLambdaSQSQueueExecutionRole](#page-2324-0)
- [AWSLambdaVPCAccessExecutionRole](#page-2326-0)
- [AWSLicenseManagerConsumptionPolicy](#page-2327-0)
- [AWSLicenseManagerLinuxSubscriptionsServiceRolePolicy](#page-2329-0)
- [AWSLicenseManagerMasterAccountRolePolicy](#page-2330-0)
- [AWSLicenseManagerMemberAccountRolePolicy](#page-2336-0)
- [AWSLicenseManagerServiceRolePolicy](#page-2338-0)
- [AWSLicenseManagerUserSubscriptionsServiceRolePolicy](#page-2342-0)
- [AWSM2ServicePolicy](#page-2345-0)
- [AWSManagedServices\\_ContactsServiceRolePolicy](#page-2347-0)
- [AWSManagedServices\\_DetectiveControlsConfig\\_ServiceRolePolicy](#page-2349-0)
- [AWSManagedServices\\_EventsServiceRolePolicy](#page-2351-0)
- [AWSManagedServicesDeploymentToolkitPolicy](#page-2353-0)
- [AWSMarketplaceAmiIngestion](#page-2356-0)
- [AWSMarketplaceDeploymentServiceRolePolicy](#page-2357-0)
- [AWSMarketplaceFullAccess](#page-2360-0)
- [AWSMarketplaceGetEntitlements](#page-2364-0)
- [AWSMarketplaceImageBuildFullAccess](#page-2365-0)
- [AWSMarketplaceLicenseManagementServiceRolePolicy](#page-2369-0)
- [AWSMarketplaceManageSubscriptions](#page-2371-0)
- [AWSMarketplaceMeteringFullAccess](#page-2373-0)
- [AWSMarketplaceMeteringRegisterUsage](#page-2374-0)
- [AWSMarketplaceProcurementSystemAdminFullAccess](#page-2375-0)
- [AWSMarketplacePurchaseOrdersServiceRolePolicy](#page-2377-0)
- [AWSMarketplaceRead-only](#page-2378-0)
- [AWSMarketplaceResaleAuthorizationServiceRolePolicy](#page-2380-0)
- [AWSMarketplaceSellerFullAccess](#page-2383-0)
- [AWSMarketplaceSellerProductsFullAccess](#page-2388-0)
- [AWSMarketplaceSellerProductsReadOnly](#page-2390-0)
- [AWSMediaConnectServicePolicy](#page-2392-0)
- [AWSMediaTailorServiceRolePolicy](#page-2394-0)
- [AWSMigrationHubDiscoveryAccess](#page-2396-0)
- [AWSMigrationHubDMSAccess](#page-2398-0)
- [AWSMigrationHubFullAccess](#page-2400-0)
- [AWSMigrationHubOrchestratorConsoleFullAccess](#page-2402-0)
- [AWSMigrationHubOrchestratorInstanceRolePolicy](#page-2406-0)
- [AWSMigrationHubOrchestratorPlugin](#page-2408-0)
- [AWSMigrationHubOrchestratorServiceRolePolicy](#page-2410-0)
- [AWSMigrationHubRefactorSpaces-EnvironmentsWithoutBridgesFullAccess](#page-2414-0)
- [AWSMigrationHubRefactorSpaces-SSMAutomationPolicy](#page-2420-0)
- [AWSMigrationHubRefactorSpacesFullAccess](#page-2423-0)
- [AWSMigrationHubRefactorSpacesServiceRolePolicy](#page-2429-0)
- [AWSMigrationHubSMSAccess](#page-2434-0)
- [AWSMigrationHubStrategyCollector](#page-2436-0)
- [AWSMigrationHubStrategyConsoleFullAccess](#page-2439-0)
- [AWSMigrationHubStrategyServiceRolePolicy](#page-2442-0)
- [AWSMobileHub\\_FullAccess](#page-2443-0)
- [AWSMobileHub\\_ReadOnly](#page-2446-0)
- [AWSMSKReplicatorExecutionRole](#page-2448-0)
- [AWSNetworkFirewallServiceRolePolicy](#page-2450-0)
- [AWSNetworkManagerCloudWANServiceRolePolicy](#page-2453-0)
- [AWSNetworkManagerFullAccess](#page-2454-0)
- [AWSNetworkManagerReadOnlyAccess](#page-2455-0)
- [AWSNetworkManagerServiceRolePolicy](#page-2457-0)
- [AWSOpsWorks\\_FullAccess](#page-2459-0)
- [AWSOpsWorksCloudWatchLogs](#page-2461-0)
- [AWSOpsWorksCMInstanceProfileRole](#page-2462-0)
- [AWSOpsWorksCMServiceRole](#page-2464-0)
- [AWSOpsWorksInstanceRegistration](#page-2469-0)
- [AWSOpsWorksRegisterCLI\\_EC2](#page-2470-0)
- [AWSOpsWorksRegisterCLI\\_OnPremises](#page-2472-0)
- [AWSOrganizationsFullAccess](#page-2474-0)
- [AWSOrganizationsReadOnlyAccess](#page-2476-0)
- [AWSOrganizationsServiceTrustPolicy](#page-2478-0)
- [AWSOutpostsAuthorizeServerPolicy](#page-2479-0)
- [AWSOutpostsServiceRolePolicy](#page-2481-0)
- [AWSPanoramaApplianceRolePolicy](#page-2482-0)
- [AWSPanoramaApplianceServiceRolePolicy](#page-2484-0)
- [AWSPanoramaFullAccess](#page-2486-0)
- [AWSPanoramaGreengrassGroupRolePolicy](#page-2489-0)
- [AWSPanoramaSageMakerRolePolicy](#page-2492-0)
- [AWSPanoramaServiceLinkedRolePolicy](#page-2493-0)
- [AWSPanoramaServiceRolePolicy](#page-2496-0)
- [AWSPriceListServiceFullAccess](#page-2504-0)
- [AWSPrivateCAAuditor](#page-2506-0)
- [AWSPrivateCAFullAccess](#page-2507-0)
- [AWSPrivateCAPrivilegedUser](#page-2508-0)
- [AWSPrivateCAReadOnly](#page-2511-0)
- [AWSPrivateCAUser](#page-2512-0)
- [AWSPrivateMarketplaceAdminFullAccess](#page-2514-0)
- [AWSPrivateMarketplaceRequests](#page-2516-0)
- [AWSPrivateNetworksServiceRolePolicy](#page-2518-0)
- [AWSProtonCodeBuildProvisioningBasicAccess](#page-2519-0)
- [AWSProtonCodeBuildProvisioningServiceRolePolicy](#page-2521-0)
- [AWSProtonDeveloperAccess](#page-2523-0)
- [AWSProtonFullAccess](#page-2526-0)
- [AWSProtonReadOnlyAccess](#page-2528-0)
- [AWSProtonServiceGitSyncServiceRolePolicy](#page-2530-0)
- [AWSProtonSyncServiceRolePolicy](#page-2532-0)
- [AWSPurchaseOrdersServiceRolePolicy](#page-2534-0)
- [AWSQuicksightAthenaAccess](#page-2536-0)
- [AWSQuickSightDescribeRDS](#page-2539-0)
- [AWSQuickSightDescribeRedshift](#page-2540-0)
- [AWSQuickSightElasticsearchPolicy](#page-2541-0)
- [AWSQuickSightIoTAnalyticsAccess](#page-2543-0)
- [AWSQuickSightListIAM](#page-2544-0)
- [AWSQuicksightOpenSearchPolicy](#page-2546-0)
- [AWSQuickSightSageMakerPolicy](#page-2548-0)
- [AWSQuickSightTimestreamPolicy](#page-2550-0)
- [AWSReachabilityAnalyzerServiceRolePolicy](#page-2551-0)
- [AWSRefactoringToolkitFullAccess](#page-2554-0)
- [AWSRefactoringToolkitSidecarPolicy](#page-2569-0)
- [AWSrePostPrivateCloudWatchAccess](#page-2571-0)
- [AWSRepostSpaceSupportOperationsPolicy](#page-2572-0)
- [AWSResilienceHubAsssessmentExecutionPolicy](#page-2574-0)
- [AWSResourceAccessManagerFullAccess](#page-2579-0)
- [AWSResourceAccessManagerReadOnlyAccess](#page-2580-0)
- [AWSResourceAccessManagerResourceShareParticipantAccess](#page-2581-0)
- [AWSResourceAccessManagerServiceRolePolicy](#page-2583-0)
- [AWSResourceExplorerFullAccess](#page-2585-0)
- [AWSResourceExplorerOrganizationsAccess](#page-2586-0)
- [AWSResourceExplorerReadOnlyAccess](#page-2589-0)
- [AWSResourceExplorerServiceRolePolicy](#page-2591-0)
- [AWSResourceGroupsReadOnlyAccess](#page-2601-0)
- [AWSRoboMaker\\_FullAccess](#page-2603-0)
- [AWSRoboMakerReadOnlyAccess](#page-2605-0)
- [AWSRoboMakerServicePolicy](#page-2606-0)
- [AWSRoboMakerServiceRolePolicy](#page-2609-0)
- [AWSRolesAnywhereServicePolicy](#page-2611-0)
- [AWSS3OnOutpostsServiceRolePolicy](#page-2613-0)
- [AWSSavingsPlansFullAccess](#page-2616-0)
- [AWSSavingsPlansReadOnlyAccess](#page-2617-0)
- [AWSSecurityHubFullAccess](#page-2619-0)
- [AWSSecurityHubOrganizationsAccess](#page-2620-0)
- [AWSSecurityHubReadOnlyAccess](#page-2623-0)
- [AWSSecurityHubServiceRolePolicy](#page-2624-0)
- [AWSServiceCatalogAdminFullAccess](#page-2627-0)
- [AWSServiceCatalogAdminReadOnlyAccess](#page-2630-0)
- [AWSServiceCatalogAppRegistryFullAccess](#page-2633-0)
- [AWSServiceCatalogAppRegistryReadOnlyAccess](#page-2636-0)
- [AWSServiceCatalogAppRegistryServiceRolePolicy](#page-2637-0)
- [AWSServiceCatalogEndUserFullAccess](#page-2639-0)
- [AWSServiceCatalogEndUserReadOnlyAccess](#page-2642-0)
- [AWSServiceCatalogOrgsDataSyncServiceRolePolicy](#page-2645-0)
- [AWSServiceCatalogSyncServiceRolePolicy](#page-2646-0)
- [AWSServiceRoleForAmazonEKSNodegroup](#page-2648-0)
- [AWSServiceRoleForCloudWatchAlarmsActionSSMServiceRolePolicy](#page-2653-0)
- [AWSServiceRoleForCloudWatchMetrics\\_DbPerfInsightsServiceRolePolicy](#page-2654-0)
- [AWSServiceRoleForCodeGuru-Profiler](#page-2656-0)
- [AWSServiceRoleForCodeWhispererPolicy](#page-2657-0)
- [AWSServiceRoleForEC2ScheduledInstances](#page-2660-0)
- [AWSServiceRoleForGroundStationDataflowEndpointGroupPolicy](#page-2662-0)
- [AWSServiceRoleForImageBuilder](#page-2663-0)
- [AWSServiceRoleForIoTSiteWise](#page-2673-0)
- [AWSServiceRoleForLogDeliveryPolicy](#page-2676-0)
- [AWSServiceRoleForMonitronPolicy](#page-2677-0)
- [AWSServiceRoleForNeptuneGraphPolicy](#page-2679-0)
- [AWSServiceRoleForPrivateMarketplaceAdminPolicy](#page-2681-0)
- [AWSServiceRoleForSMS](#page-2683-0)
- [AWSServiceRolePolicyForBackupReports](#page-2691-0)
- [AWSServiceRolePolicyForBackupRestoreTesting](#page-2693-0)
- [AWSShieldDRTAccessPolicy](#page-2697-0)
- [AWSShieldServiceRolePolicy](#page-2699-0)
- [AWSSSMForSAPServiceLinkedRolePolicy](#page-2700-0)
- [AWSSSMOpsInsightsServiceRolePolicy](#page-2707-0)
- [AWSSSODirectoryAdministrator](#page-2709-0)
- [AWSSSODirectoryReadOnly](#page-2710-0)
- [AWSSSOMasterAccountAdministrator](#page-2711-0)
- [AWSSSOMemberAccountAdministrator](#page-2714-0)
- [AWSSSOReadOnly](#page-2716-0)
- [AWSSSOServiceRolePolicy](#page-2718-0)
- [AWSStepFunctionsConsoleFullAccess](#page-2722-0)
- [AWSStepFunctionsFullAccess](#page-2724-0)
- [AWSStepFunctionsReadOnlyAccess](#page-2725-0)
- [AWSStorageGatewayFullAccess](#page-2727-0)
- [AWSStorageGatewayReadOnlyAccess](#page-2728-0)
- [AWSStorageGatewayServiceRolePolicy](#page-2730-0)
- [AWSSupplyChainFederationAdminAccess](#page-2731-0)
- [AWSSupportAccess](#page-2737-0)
- [AWSSupportAppFullAccess](#page-2739-0)
- [AWSSupportAppReadOnlyAccess](#page-2740-0)
- [AWSSupportPlansFullAccess](#page-2742-0)
- [AWSSupportPlansReadOnlyAccess](#page-2743-0)
- [AWSSupportServiceRolePolicy](#page-2744-0)
- [AWSSystemsManagerAccountDiscoveryServicePolicy](#page-2819-0)
- [AWSSystemsManagerChangeManagementServicePolicy](#page-2820-0)
- [AWSSystemsManagerForSAPFullAccess](#page-2823-0)
- [AWSSystemsManagerForSAPReadOnlyAccess](#page-2825-0)
- [AWSSystemsManagerOpsDataSyncServiceRolePolicy](#page-2826-0)
- [AWSThinkboxAssetServerPolicy](#page-2830-0)
- [AWSThinkboxAWSPortalAdminPolicy](#page-2832-0)
- [AWSThinkboxAWSPortalGatewayPolicy](#page-2843-0)
- [AWSThinkboxAWSPortalWorkerPolicy](#page-2846-0)
- [AWSThinkboxDeadlineResourceTrackerAccessPolicy](#page-2848-0)
- [AWSThinkboxDeadlineResourceTrackerAdminPolicy](#page-2852-0)
- [AWSThinkboxDeadlineSpotEventPluginAdminPolicy](#page-2858-0)
- [AWSThinkboxDeadlineSpotEventPluginWorkerPolicy](#page-2862-0)
- [AWSTransferConsoleFullAccess](#page-2864-0)
- [AWSTransferFullAccess](#page-2866-0)
- [AWSTransferLoggingAccess](#page-2868-0)
- [AWSTransferReadOnlyAccess](#page-2869-0)
- [AWSTrustedAdvisorPriorityFullAccess](#page-2871-0)
- [AWSTrustedAdvisorPriorityReadOnlyAccess](#page-2873-0)
- [AWSTrustedAdvisorReportingServiceRolePolicy](#page-2875-0)
- [AWSTrustedAdvisorServiceRolePolicy](#page-2877-0)
- [AWSUserNotificationsServiceLinkedRolePolicy](#page-2880-0)
- [AWSVendorInsightsAssessorFullAccess](#page-2882-0)
- [AWSVendorInsightsAssessorReadOnly](#page-2884-0)
- [AWSVendorInsightsVendorFullAccess](#page-2885-0)
- [AWSVendorInsightsVendorReadOnly](#page-2888-0)
- [AWSVpcLatticeServiceRolePolicy](#page-2890-0)
- [AWSVPCS2SVpnServiceRolePolicy](#page-2891-0)
- [AWSVPCTransitGatewayServiceRolePolicy](#page-2893-0)
- [AWSVPCVerifiedAccessServiceRolePolicy](#page-2894-0)
- [AWSWAFConsoleFullAccess](#page-2897-0)
- [AWSWAFConsoleReadOnlyAccess](#page-2900-0)
- [AWSWAFFullAccess](#page-2902-0)
- [AWSWAFReadOnlyAccess](#page-2904-0)
- [AWSWellArchitectedDiscoveryServiceRolePolicy](#page-2906-0)
- [AWSWellArchitectedOrganizationsServiceRolePolicy](#page-2908-0)
- [AWSWickrFullAccess](#page-2910-0)
- [AWSXrayCrossAccountSharingConfiguration](#page-2911-0)
- [AWSXRayDaemonWriteAccess](#page-2913-0)
- [AWSXrayFullAccess](#page-2914-0)
- [AWSXrayReadOnlyAccess](#page-2915-0)
- [AWSXrayWriteOnlyAccess](#page-2917-0)
- [AWSZonalAutoshiftPracticeRunSLRPolicy](#page-2919-0)
- **[BatchServiceRolePolicy](#page-2920-0)**
- **[Billing](#page-2927-0)**
- [CertificateManagerServiceRolePolicy](#page-2931-0)
- [ClientVPNServiceConnectionsRolePolicy](#page-2932-0)
- [ClientVPNServiceRolePolicy](#page-2933-0)
- [CloudFormationStackSetsOrgAdminServiceRolePolicy](#page-2935-0)
- [CloudFormationStackSetsOrgMemberServiceRolePolicy](#page-2937-0)
- [CloudFrontFullAccess](#page-2938-0)
- [CloudFrontReadOnlyAccess](#page-2940-0)
- [CloudHSMServiceRolePolicy](#page-2942-0)
- [CloudSearchFullAccess](#page-2943-0)
- [CloudSearchReadOnlyAccess](#page-2945-0)
- [CloudTrailServiceRolePolicy](#page-2946-0)
- [CloudWatch-CrossAccountAccess](#page-2948-0)
- [CloudWatchActionsEC2Access](#page-2950-0)
- [CloudWatchAgentAdminPolicy](#page-2951-0)
- [CloudWatchAgentServerPolicy](#page-2953-0)
- [CloudWatchApplicationInsightsFullAccess](#page-2955-0)
- [CloudWatchApplicationInsightsReadOnlyAccess](#page-2957-0)
- [CloudwatchApplicationInsightsServiceLinkedRolePolicy](#page-2958-0)
- [CloudWatchApplicationSignalsServiceRolePolicy](#page-2969-0)
- [CloudWatchAutomaticDashboardsAccess](#page-2971-0)
- [CloudWatchCrossAccountSharingConfiguration](#page-2974-0)
- [CloudWatchEventsBuiltInTargetExecutionAccess](#page-2976-0)
- [CloudWatchEventsFullAccess](#page-2977-0)
- [CloudWatchEventsInvocationAccess](#page-2980-0)
- [CloudWatchEventsReadOnlyAccess](#page-2981-0)
- [CloudWatchEventsServiceRolePolicy](#page-2983-0)
- [CloudWatchFullAccess](#page-2985-0)
- [CloudWatchFullAccessV2](#page-2987-0)
- [CloudWatchInternetMonitorServiceRolePolicy](#page-2989-0)
- [CloudWatchLambdaInsightsExecutionRolePolicy](#page-2991-0)
- [CloudWatchLogsCrossAccountSharingConfiguration](#page-2993-0)
- [CloudWatchLogsFullAccess](#page-2995-0)
- [CloudWatchLogsReadOnlyAccess](#page-2996-0)
- [CloudWatchNetworkMonitorServiceRolePolicy](#page-2997-0)
- [CloudWatchReadOnlyAccess](#page-3000-0)
- [CloudWatchSyntheticsFullAccess](#page-3002-0)
- [CloudWatchSyntheticsReadOnlyAccess](#page-3007-0)
- [ComprehendDataAccessRolePolicy](#page-3009-0)
- [ComprehendFullAccess](#page-3010-0)
- [ComprehendMedicalFullAccess](#page-3011-0)
- [ComprehendReadOnly](#page-3013-0)
- [ComputeOptimizerReadOnlyAccess](#page-3015-0)
- [ComputeOptimizerServiceRolePolicy](#page-3017-0)
- [ConfigConformsServiceRolePolicy](#page-3019-0)
- [CostOptimizationHubAdminAccess](#page-3023-0)
- [CostOptimizationHubReadOnlyAccess](#page-3025-0)
- [CostOptimizationHubServiceRolePolicy](#page-3026-0)
- [CustomerProfilesServiceLinkedRolePolicy](#page-3028-0)
- [DatabaseAdministrator](#page-3029-0)
- **[DataScientist](#page-3033-0)**
- [DAXServiceRolePolicy](#page-3037-0)
- [DynamoDBCloudWatchContributorInsightsServiceRolePolicy](#page-3039-0)
- [DynamoDBKinesisReplicationServiceRolePolicy](#page-3040-0)
- [DynamoDBReplicationServiceRolePolicy](#page-3042-0)
- [EC2FastLaunchServiceRolePolicy](#page-3044-0)
- [EC2FleetTimeShiftableServiceRolePolicy](#page-3049-0)
- [Ec2ImageBuilderCrossAccountDistributionAccess](#page-3051-0)
- [EC2ImageBuilderLifecycleExecutionPolicy](#page-3052-0)
- [EC2InstanceConnect](#page-3055-0)
- [Ec2InstanceConnectEndpoint](#page-3057-0)
- [EC2InstanceProfileForImageBuilder](#page-3060-0)
- [EC2InstanceProfileForImageBuilderECRContainerBuilds](#page-3062-0)
- **[ECRReplicationServiceRolePolicy](#page-3064-0)**
- [ElastiCacheServiceRolePolicy](#page-3065-0)
- **[ElasticLoadBalancingFullAccess](#page-3068-0)**
- [ElasticLoadBalancingReadOnly](#page-3070-0)
- [ElementalActivationsDownloadSoftwareAccess](#page-3072-0)
- **[ElementalActivationsFullAccess](#page-3074-0)**
- [ElementalActivationsGenerateLicenses](#page-3075-0)
- [ElementalActivationsReadOnlyAccess](#page-3076-0)
- [ElementalAppliancesSoftwareFullAccess](#page-3078-0)
- [ElementalAppliancesSoftwareReadOnlyAccess](#page-3079-0)
- [ElementalSupportCenterFullAccess](#page-3080-0)
- [EMRDescribeClusterPolicyForEMRWAL](#page-3081-0)
- [FMSServiceRolePolicy](#page-3083-0)
- [FSxDeleteServiceLinkedRoleAccess](#page-3098-0)
- [GameLiftGameServerGroupPolicy](#page-3099-0)
- [GlobalAcceleratorFullAccess](#page-3101-0)
- [GlobalAcceleratorReadOnlyAccess](#page-3103-0)
- [GreengrassOTAUpdateArtifactAccess](#page-3105-0)
- [GroundTruthSyntheticConsoleFullAccess](#page-3106-0)
- [GroundTruthSyntheticConsoleReadOnlyAccess](#page-3107-0)
- [Health\\_OrganizationsServiceRolePolicy](#page-3109-0)
- [IAMAccessAdvisorReadOnly](#page-3110-0)
- [IAMAccessAnalyzerFullAccess](#page-3112-0)
- [IAMAccessAnalyzerReadOnlyAccess](#page-3114-0)
- **[IAMFullAccess](#page-3115-0)**
- [IAMReadOnlyAccess](#page-3117-0)
- [IAMSelfManageServiceSpecificCredentials](#page-3118-0)
- [IAMUserChangePassword](#page-3120-0)
- [IAMUserSSHKeys](#page-3121-0)
- **[IVSFullAccess](#page-3122-0)**
- [IVSReadOnlyAccess](#page-3124-0)
- [IVSRecordToS3](#page-3126-0)
- [KafkaConnectServiceRolePolicy](#page-3127-0)
- [KafkaServiceRolePolicy](#page-3129-0)
- [KeyspacesReplicationServiceRolePolicy](#page-3132-0)
- [LakeFormationDataAccessServiceRolePolicy](#page-3133-0)
- **[LexBotPolicy](#page-3134-0)**
- **[LexChannelPolicy](#page-3136-0)**
- [LightsailExportAccess](#page-3137-0)
- [MediaConnectGatewayInstanceRolePolicy](#page-3139-0)
- [MediaPackageServiceRolePolicy](#page-3140-0)
- [MemoryDBServiceRolePolicy](#page-3142-0)
- [MigrationHubDMSAccessServiceRolePolicy](#page-3144-0)
- [MigrationHubServiceRolePolicy](#page-3146-0)
- [MigrationHubSMSAccessServiceRolePolicy](#page-3148-0)
- [MonitronServiceRolePolicy](#page-3150-0)
- [NeptuneConsoleFullAccess](#page-3151-0)
- [NeptuneFullAccess](#page-3158-0)
- [NeptuneGraphReadOnlyAccess](#page-3163-0)
- [NeptuneReadOnlyAccess](#page-3165-0)
- [NetworkAdministrator](#page-3168-0)
- **[OAMFullAccess](#page-3176-0)**
- [OAMReadOnlyAccess](#page-3177-0)
- [PartnerCentralAccountManagementUserRoleAssociation](#page-3178-0)
- [PowerUserAccess](#page-3180-0)
- [QuickSightAccessForS3StorageManagementAnalyticsReadOnly](#page-3182-0)
- [RDSCloudHsmAuthorizationRole](#page-3183-0)
- [ReadOnlyAccess](#page-3185-0)
- [ResourceGroupsandTagEditorFullAccess](#page-3232-0)
- [ResourceGroupsandTagEditorReadOnlyAccess](#page-3233-0)
- [ResourceGroupsServiceRolePolicy](#page-3235-0)
- [ROSAAmazonEBSCSIDriverOperatorPolicy](#page-3236-0)
- [ROSACloudNetworkConfigOperatorPolicy](#page-3240-0)
- [ROSAControlPlaneOperatorPolicy](#page-3242-0)
- [ROSAImageRegistryOperatorPolicy](#page-3247-0)
- [ROSAIngressOperatorPolicy](#page-3250-0)
- [ROSAInstallerPolicy](#page-3251-0)
- [ROSAKMSProviderPolicy](#page-3260-0)
- [ROSAKubeControllerPolicy](#page-3261-0)
- [ROSAManageSubscription](#page-3266-0)
- [ROSANodePoolManagementPolicy](#page-3268-0)
- [ROSASRESupportPolicy](#page-3275-0)
- [ROSAWorkerInstancePolicy](#page-3280-0)
- [Route53RecoveryReadinessServiceRolePolicy](#page-3282-0)
- [Route53ResolverServiceRolePolicy](#page-3286-0)
- [S3StorageLensServiceRolePolicy](#page-3287-0)
- [SecretsManagerReadWrite](#page-3289-0)
- **[SecurityAudit](#page-3291-0)**
- [SecurityLakeServiceLinkedRole](#page-3308-0)
- [ServerMigration\\_ServiceRole](#page-3311-0)
- **[ServerMigrationConnector](#page-3317-0)**
- [ServerMigrationServiceConsoleFullAccess](#page-3319-0)
- [ServerMigrationServiceLaunchRole](#page-3322-0)
- [ServerMigrationServiceRoleForInstanceValidation](#page-3326-0)
- [ServiceQuotasFullAccess](#page-3327-0)
- [ServiceQuotasReadOnlyAccess](#page-3329-0)
- [ServiceQuotasServiceRolePolicy](#page-3331-0)
- [SimpleWorkflowFullAccess](#page-3333-0)
- **[SupportUser](#page-3334-0)**
- [SystemAdministrator](#page-3340-0)
- [TranslateFullAccess](#page-3347-0)
- [TranslateReadOnly](#page-3348-0)
- [ViewOnlyAccess](#page-3350-0)
- [VMImportExportRoleForAWSConnector](#page-3356-0)
- [VPCLatticeFullAccess](#page-3358-0)
- [VPCLatticeReadOnlyAccess](#page-3361-0)
- [VPCLatticeServicesInvokeAccess](#page-3363-0)
- [WAFLoggingServiceRolePolicy](#page-3364-0)
- [WAFRegionalLoggingServiceRolePolicy](#page-3365-0)
- [WAFV2LoggingServiceRolePolicy](#page-3367-0)
- [WellArchitectedConsoleFullAccess](#page-3368-0)
- [WellArchitectedConsoleReadOnlyAccess](#page-3369-0)
- [WorkLinkServiceRolePolicy](#page-3371-0)

# AccessAnalyzerServiceRolePolicy

AccessAnalyzerServiceRolePolicy ist eine von [AWS verwaltete Richtlinie,](https://docs.aws.amazon.com/IAM/latest/UserGuide/access_policies_managed-vs-inline.html#aws-managed-policies) die: Access Analyzer die Analyse von Ressourcenmetadaten erlauben

### Verwenden dieser Richtlinie

Diese Richtlinie ist an eine serviceverknüpfte Rolle angehängt, die es dem Service ermöglicht, Aktionen in Ihrem Namen durchzuführen. Sie können diese Richtlinie nicht an Ihre Benutzer, Gruppen oder Rollen anhängen.

# Richtliniendetails

- Typ : Serviceverknüpfte Rollenrichtlinie
- Erstellungszeit: 02. Dezember 2019, 17:13 UTC
- Bearbeitungszeit: 22. Januar 2024, 22:34 UTC
- ARN: arn:aws:iam::aws:policy/aws-service-role/ AccessAnalyzerServiceRolePolicy

# Richtlinienversion

Richtlinienversion: v12 (Standard)

Die Standardversion der Richtlinie ist die Version, die die Berechtigungen für die Richtlinie definiert. Wenn ein Benutzer oder eine Rolle mit der Richtlinie eine Anforderung für den Zugriff auf eine -

AWSRessource stellt, AWS überprüft die Standardversion der Richtlinie, um festzustellen, ob die Anforderung zugelassen werden soll.

# JSON-Richtliniendokument

```
{ 
   "Version" : "2012-10-17", 
   "Statement" : [ 
     { 
       "Sid" : "AccessAnalyzerServiceRolePolicy", 
       "Effect" : "Allow", 
       "Action" : [ 
          "dynamodb:GetResourcePolicy", 
          "dynamodb:ListStreams", 
          "dynamodb:ListTables", 
          "ec2:DescribeAddresses", 
          "ec2:DescribeByoipCidrs", 
          "ec2:DescribeSnapshotAttribute", 
          "ec2:DescribeSnapshots", 
          "ec2:DescribeVpcEndpoints", 
          "ec2:DescribeVpcs", 
          "ec2:GetSnapshotBlockPublicAccessState", 
          "ecr:DescribeRepositories", 
          "ecr:GetRepositoryPolicy", 
          "elasticfilesystem:DescribeFileSystemPolicy", 
          "elasticfilesystem:DescribeFileSystems", 
          "iam:GetRole", 
          "iam:ListEntitiesForPolicy", 
          "iam:ListRoles", 
          "iam:ListUsers", 
          "iam:GetUser", 
          "iam:GetGroup", 
          "iam:GenerateServiceLastAccessedDetails", 
          "iam:GetServiceLastAccessedDetails", 
          "iam:ListAccessKeys", 
          "iam:GetLoginProfile", 
          "iam:GetAccessKeyLastUsed", 
          "kms:DescribeKey", 
          "kms:GetKeyPolicy", 
          "kms:ListGrants", 
          "kms:ListKeyPolicies", 
          "kms:ListKeys", 
          "lambda:GetFunctionUrlConfig",
```
 "lambda:GetLayerVersionPolicy", "lambda:GetPolicy", "lambda:ListAliases", "lambda:ListFunctions", "lambda:ListLayers", "lambda:ListLayerVersions", "lambda:ListVersionsByFunction", "organizations:DescribeAccount", "organizations:DescribeOrganization", "organizations:DescribeOrganizationalUnit", "organizations:ListAccounts", "organizations:ListAccountsForParent", "organizations:ListAWSServiceAccessForOrganization", "organizations:ListChildren", "organizations:ListDelegatedAdministrators", "organizations:ListOrganizationalUnitsForParent", "organizations:ListParents", "organizations:ListRoots", "rds:DescribeDBClusterSnapshotAttributes", "rds:DescribeDBClusterSnapshots", "rds:DescribeDBSnapshotAttributes", "rds:DescribeDBSnapshots", "s3:DescribeMultiRegionAccessPointOperation", "s3:GetAccessPoint", "s3:GetAccessPointPolicy", "s3:GetAccessPointPolicyStatus", "s3:GetAccountPublicAccessBlock", "s3:GetBucketAcl", "s3:GetBucketLocation", "s3:GetBucketPolicyStatus", "s3:GetBucketPolicy", "s3:GetBucketPublicAccessBlock", "s3:GetMultiRegionAccessPoint", "s3:GetMultiRegionAccessPointPolicy", "s3:GetMultiRegionAccessPointPolicyStatus", "s3:ListAccessPoints", "s3:ListAllMyBuckets", "s3:ListMultiRegionAccessPoints", "s3express:GetBucketPolicy", "s3express:ListAllMyDirectoryBuckets", "sns:GetTopicAttributes", "sns:ListTopics", "secretsmanager:DescribeSecret", "secretsmanager:GetResourcePolicy",

```
 "secretsmanager:ListSecrets", 
          "sqs:GetQueueAttributes", 
          "sqs:ListQueues" 
        ], 
        "Resource" : "*" 
      } 
   ]
}
```
# Weitere Informationen

- [Versioning für IAM-Richtlinien verstehen](https://docs.aws.amazon.com/IAM/latest/UserGuide/access_policies_managed-versioning.html)
- [Erste Schritte mit AWS von verwalteten Richtlinien und Umstellung auf Berechtigungen mit den](https://docs.aws.amazon.com/IAM/latest/UserGuide/best-practices.html#bp-use-aws-defined-policies)  [geringsten Rechten](https://docs.aws.amazon.com/IAM/latest/UserGuide/best-practices.html#bp-use-aws-defined-policies)

# AdministratorAccess

AdministratorAccess ist eine [-AWS verwaltete Richtlinie,](https://docs.aws.amazon.com/IAM/latest/UserGuide/access_policies_managed-vs-inline.html#aws-managed-policies) die: Bietet vollen Zugriff auf - AWS Services und -Ressourcen.

#### Verwenden dieser Richtlinie

Sie können AdministratorAccess an Ihre Benutzer, Gruppen und Rollen anfügen.

# Richtliniendetails

- Typ : AWS verwaltete Richtlinie
- Erstellungszeit: 06. Februar 2015, 18:39 UTC
- Bearbeitungszeit: 06. Februar 2015, 18:39 Uhr UTC
- ARN: arn:aws:iam::aws:policy/AdministratorAccess

# Richtlinienversion

Richtlinienversion: v1 (Standard)

Die Standardversion der Richtlinie ist die Version, die die Berechtigungen für die Richtlinie definiert. Wenn ein Benutzer oder eine Rolle mit der Richtlinie eine Anforderung für den Zugriff auf eine -

AWS Ressource stellt, AWS überprüft die Standardversion der Richtlinie, um festzustellen, ob die Anforderung zugelassen werden soll.

# JSON-Richtliniendokument

```
{ 
   "Version" : "2012-10-17", 
   "Statement" : [ 
      { 
        "Effect" : "Allow", 
        "Action" : "*", 
        "Resource" : "*" 
     } 
   ]
}
```
# Weitere Informationen

- [Erstellen eines Berechtigungssatzes mithilfe AWS von verwalteten Richtlinien in IAM Identity](https://docs.aws.amazon.com/singlesignon/latest/userguide/howtocreatepermissionset.html)  **[Center](https://docs.aws.amazon.com/singlesignon/latest/userguide/howtocreatepermissionset.html)**
- [Hinzufügen und Entfernen von IAM-Identitätsberechtigungen](https://docs.aws.amazon.com/IAM/latest/UserGuide/access_policies_manage-attach-detach.html)
- [Versioning für IAM-Richtlinien verstehen](https://docs.aws.amazon.com/IAM/latest/UserGuide/access_policies_managed-versioning.html)
- [Erste Schritte mit AWS von verwalteten Richtlinien und Umstellung auf Berechtigungen mit den](https://docs.aws.amazon.com/IAM/latest/UserGuide/best-practices.html#bp-use-aws-defined-policies)  [geringsten Rechten](https://docs.aws.amazon.com/IAM/latest/UserGuide/best-practices.html#bp-use-aws-defined-policies)

# AdministratorAccess-Amplify

AdministratorAccess-Amplifyist eine [AWSverwaltete Richtlinie,](https://docs.aws.amazon.com/IAM/latest/UserGuide/access_policies_managed-vs-inline.html#aws-managed-policies) die: Konten Administratorberechtigungen gewährt und gleichzeitig ausdrücklich den direkten Zugriff auf Ressourcen ermöglicht, die von Amplify-Anwendungen benötigt werden.

# Verwenden Sie diese -Richtlinie

Sie können Verbindungen AdministratorAccess-Amplify zu Ihren Benutzern, Gruppen und Rollen herstellen.

### Einzelheiten der Richtlinie

- Typ: AWS verwaltete Richtlinie
- Aufnahmezeit: 1. Dezember 2020, 19:03 UTC
- Bearbeitete Zeit: 31. Mai 2023, 17:08 UTC
- ARN: arn:aws:iam::aws:policy/AdministratorAccess-Amplify

#### Version der Richtlinie

Richtlinienversion: v11 (Standard)

Die -Richtlinie ist die -Richtlinie, die die Berechtigungen für die -Richtlinie definiert. Wenn ein Benutzer oder eine Rolle mit der Richtlinie eine Anfrage für den Zugriff auf eine AWS Ressource stellt, AWS überprüft er die Standardversion der Richtlinie, um festzustellen, ob die Anfrage zulässig ist.

# JSON-Richtliniendokument

```
{ 
   "Version" : "2012-10-17", 
   "Statement" : [ 
     { 
       "Sid" : "CLICloudformationPolicy", 
       "Effect" : "Allow", 
       "Action" : [ 
         "cloudformation:CreateChangeSet", 
         "cloudformation:CreateStack", 
         "cloudformation:DeleteStack", 
         "cloudformation:DescribeChangeSet", 
         "cloudformation:DescribeStackEvents", 
         "cloudformation:DescribeStackResource", 
         "cloudformation:DescribeStackResources", 
         "cloudformation:DescribeStacks", 
         "cloudformation:ExecuteChangeSet", 
         "cloudformation:GetTemplate", 
         "cloudformation:UpdateStack", 
         "cloudformation:ListStacks", 
         "cloudformation:ListStackResources", 
         "cloudformation:DeleteStackSet", 
         "cloudformation:DescribeStackSet",
```

```
 "cloudformation:UpdateStackSet" 
   ], 
   "Resource" : [ 
     "arn:aws:cloudformation:*:*:stack/amplify-*" 
   ] 
 }, 
 { 
   "Sid" : "CLIManageviaCFNPolicy", 
   "Effect" : "Allow", 
  "Action" : [
     "iam:ListRoleTags", 
     "iam:TagRole", 
     "iam:AttachRolePolicy", 
     "iam:CreatePolicy", 
     "iam:DeletePolicy", 
     "iam:DeleteRole", 
     "iam:DeleteRolePolicy", 
     "iam:DetachRolePolicy", 
     "iam:PutRolePolicy", 
     "iam:UntagRole", 
     "iam:UpdateRole", 
     "iam:GetRole", 
     "iam:GetPolicy", 
     "iam:GetRolePolicy", 
     "iam:PassRole", 
     "iam:ListPolicyVersions", 
     "iam:CreatePolicyVersion", 
     "iam:DeletePolicyVersion", 
     "iam:CreateRole", 
     "iam:ListRolePolicies", 
     "iam:PutRolePermissionsBoundary", 
     "iam:DeleteRolePermissionsBoundary", 
     "appsync:CreateApiKey", 
     "appsync:CreateDataSource", 
     "appsync:CreateFunction", 
     "appsync:CreateResolver", 
     "appsync:CreateType", 
     "appsync:DeleteApiKey", 
     "appsync:DeleteDataSource", 
     "appsync:DeleteFunction", 
     "appsync:DeleteResolver", 
     "appsync:DeleteType", 
     "appsync:GetDataSource", 
     "appsync:GetFunction",
```
 "appsync:GetIntrospectionSchema", "appsync:GetResolver", "appsync:GetSchemaCreationStatus", "appsync:GetType", "appsync:GraphQL", "appsync:ListApiKeys", "appsync:ListDataSources", "appsync:ListFunctions", "appsync:ListGraphqlApis", "appsync:ListResolvers", "appsync:ListResolversByFunction", "appsync:ListTypes", "appsync:StartSchemaCreation", "appsync:UntagResource", "appsync:UpdateApiKey", "appsync:UpdateDataSource", "appsync:UpdateFunction", "appsync:UpdateResolver", "appsync:UpdateType", "appsync:TagResource", "appsync:CreateGraphqlApi", "appsync:DeleteGraphqlApi", "appsync:GetGraphqlApi", "appsync:ListTagsForResource", "appsync:UpdateGraphqlApi", "apigateway:DELETE", "apigateway:GET", "apigateway:PATCH", "apigateway:POST", "apigateway:PUT", "cognito-idp:CreateUserPool", "cognito-identity:CreateIdentityPool", "cognito-identity:DeleteIdentityPool", "cognito-identity:DescribeIdentity", "cognito-identity:DescribeIdentityPool", "cognito-identity:SetIdentityPoolRoles", "cognito-identity:GetIdentityPoolRoles", "cognito-identity:UpdateIdentityPool", "cognito-idp:CreateUserPoolClient", "cognito-idp:DeleteUserPool", "cognito-idp:DeleteUserPoolClient", "cognito-idp:DescribeUserPool", "cognito-idp:DescribeUserPoolClient", "cognito-idp:ListTagsForResource",

 "cognito-idp:ListUserPoolClients", "cognito-idp:UpdateUserPoolClient", "cognito-idp:CreateGroup", "cognito-idp:DeleteGroup", "cognito-identity:TagResource", "cognito-idp:TagResource", "cognito-idp:UpdateUserPool", "cognito-idp:SetUserPoolMfaConfig", "lambda:AddPermission", "lambda:CreateFunction", "lambda:DeleteFunction", "lambda:GetFunction", "lambda:GetFunctionConfiguration", "lambda:InvokeAsync", "lambda:InvokeFunction", "lambda:RemovePermission", "lambda:UpdateFunctionCode", "lambda:UpdateFunctionConfiguration", "lambda:ListTags", "lambda:TagResource", "lambda:UntagResource", "lambda:AddLayerVersionPermission", "lambda:CreateEventSourceMapping", "lambda:DeleteEventSourceMapping", "lambda:DeleteLayerVersion", "lambda:GetEventSourceMapping", "lambda:GetLayerVersion", "lambda:ListEventSourceMappings", "lambda:ListLayerVersions", "lambda:PublishLayerVersion", "lambda:RemoveLayerVersionPermission", "lambda:UpdateEventSourceMapping", "dynamodb:CreateTable", "dynamodb:DeleteItem", "dynamodb:DeleteTable", "dynamodb:DescribeContinuousBackups", "dynamodb:DescribeTable", "dynamodb:DescribeTimeToLive", "dynamodb:ListStreams", "dynamodb:PutItem", "dynamodb:TagResource", "dynamodb:ListTagsOfResource", "dynamodb:UntagResource",

```
 "dynamodb:UpdateContinuousBackups",
```
"dynamodb:UpdateItem", "dynamodb:UpdateTable", "dynamodb:UpdateTimeToLive", "s3:CreateBucket", "s3:ListBucket", "s3:PutBucketAcl", "s3:PutBucketCORS", "s3:PutBucketNotification", "s3:PutBucketPolicy", "s3:PutBucketWebsite", "s3:PutObjectAcl", "cloudfront:CreateCloudFrontOriginAccessIdentity", "cloudfront:CreateDistribution", "cloudfront:DeleteCloudFrontOriginAccessIdentity", "cloudfront:DeleteDistribution", "cloudfront:GetCloudFrontOriginAccessIdentity", "cloudfront:GetCloudFrontOriginAccessIdentityConfig", "cloudfront:GetDistribution", "cloudfront:GetDistributionConfig", "cloudfront:TagResource", "cloudfront:UntagResource", "cloudfront:UpdateCloudFrontOriginAccessIdentity", "cloudfront:UpdateDistribution", "events:DeleteRule", "events:DescribeRule", "events:ListRuleNamesByTarget", "events:PutRule", "events:PutTargets", "events:RemoveTargets", "mobiletargeting:GetApp", "kinesis:AddTagsToStream", "kinesis:CreateStream", "kinesis:DeleteStream", "kinesis:DescribeStream", "kinesis:DescribeStreamSummary", "kinesis:ListTagsForStream", "kinesis:PutRecords", "es:AddTags", "es:CreateElasticsearchDomain", "es:DeleteElasticsearchDomain", "es:DescribeElasticsearchDomain", "es:UpdateElasticsearchDomainConfig", "s3:PutEncryptionConfiguration", "s3:PutBucketPublicAccessBlock"

```
 ], 
       "Resource" : "*", 
       "Condition" : { 
         "ForAnyValue:StringEquals" : { 
           "aws:CalledVia" : [ 
              "cloudformation.amazonaws.com" 
 ] 
         } 
       } 
     }, 
     { 
       "Sid" : "CLISDKCalls", 
       "Effect" : "Allow", 
      "Action" : [
         "appsync:GetIntrospectionSchema", 
         "appsync:GraphQL", 
         "appsync:UpdateApiKey", 
         "appsync:ListApiKeys", 
         "amplify:*", 
         "amplifybackend:*", 
         "amplifyuibuilder:*", 
         "sts:AssumeRole", 
         "mobiletargeting:*", 
         "cognito-idp:AdminAddUserToGroup", 
         "cognito-idp:AdminCreateUser", 
         "cognito-idp:CreateGroup", 
         "cognito-idp:DeleteGroup", 
         "cognito-idp:DeleteUser", 
         "cognito-idp:ListUsers", 
         "cognito-idp:AdminGetUser", 
         "cognito-idp:ListUsersInGroup", 
         "cognito-idp:AdminDisableUser", 
         "cognito-idp:AdminRemoveUserFromGroup", 
         "cognito-idp:AdminResetUserPassword", 
         "cognito-idp:AdminListGroupsForUser", 
         "cognito-idp:ListGroups", 
         "cognito-idp:AdminListUserAuthEvents", 
         "cognito-idp:AdminDeleteUser", 
         "cognito-idp:AdminConfirmSignUp", 
         "cognito-idp:AdminEnableUser", 
         "cognito-idp:AdminUpdateUserAttributes", 
         "cognito-idp:DescribeIdentityProvider", 
         "cognito-idp:DescribeUserPool", 
         "cognito-idp:DeleteUserPool",
```
 "cognito-idp:DescribeUserPoolClient", "cognito-idp:CreateUserPool", "cognito-idp:CreateUserPoolClient", "cognito-idp:UpdateUserPool", "cognito-idp:AdminSetUserPassword", "cognito-idp:ListUserPools", "cognito-idp:ListUserPoolClients", "cognito-idp:ListIdentityProviders", "cognito-idp:GetUserPoolMfaConfig", "cognito-identity:GetIdentityPoolRoles", "cognito-identity:SetIdentityPoolRoles", "cognito-identity:CreateIdentityPool", "cognito-identity:DeleteIdentityPool", "cognito-identity:ListIdentityPools", "cognito-identity:DescribeIdentityPool", "dynamodb:DescribeTable", "dynamodb:ListTables", "lambda:GetFunction", "lambda:CreateFunction", "lambda:AddPermission", "lambda:DeleteFunction", "lambda:DeleteLayerVersion", "lambda:InvokeFunction", "lambda:ListLayerVersions", "iam:PutRolePolicy", "iam:CreatePolicy", "iam:AttachRolePolicy", "iam:ListPolicyVersions", "iam:ListAttachedRolePolicies", "iam:CreateRole", "iam:PassRole", "iam:ListRolePolicies", "iam:DeleteRolePolicy", "iam:CreatePolicyVersion", "iam:DeletePolicyVersion", "iam:DeleteRole", "iam:DetachRolePolicy", "cloudformation:ListStacks", "cloudformation:DescribeStacks", "sns:CreateSMSSandboxPhoneNumber", "sns:GetSMSSandboxAccountStatus", "sns:VerifySMSSandboxPhoneNumber", "sns:DeleteSMSSandboxPhoneNumber", "sns:ListSMSSandboxPhoneNumbers",

```
 "sns:ListOriginationNumbers", 
     "rekognition:DescribeCollection", 
     "logs:DescribeLogStreams", 
     "logs:GetLogEvents", 
     "lex:GetBot", 
     "lex:GetBuiltinIntent", 
     "lex:GetBuiltinIntents", 
     "lex:GetBuiltinSlotTypes", 
     "cloudformation:GetTemplateSummary", 
     "codecommit:GitPull", 
     "cloudfront:GetCloudFrontOriginAccessIdentity", 
     "cloudfront:GetCloudFrontOriginAccessIdentityConfig", 
     "polly:DescribeVoices" 
   ], 
   "Resource" : "*" 
 }, 
\mathcal{L} "Sid" : "AmplifySSMCalls", 
   "Effect" : "Allow", 
   "Action" : [ 
     "ssm:PutParameter", 
     "ssm:DeleteParameter", 
     "ssm:GetParametersByPath", 
     "ssm:GetParameters", 
     "ssm:GetParameter", 
     "ssm:DeleteParameters" 
   ], 
   "Resource" : "arn:aws:ssm:*:*:parameter/amplify/*" 
 }, 
\mathcal{L} "Sid" : "GeoPowerUser", 
   "Effect" : "Allow", 
   "Action" : [ 
     "geo:*" 
   ], 
   "Resource" : "*" 
 }, 
 { 
   "Sid" : "AmplifyEcrSDKCalls", 
   "Effect" : "Allow", 
  "Action" : [
     "ecr:DescribeRepositories" 
   ], 
   "Resource" : "*"
```

```
 }, 
 { 
   "Sid" : "AmplifyStorageSDKCalls", 
   "Effect" : "Allow", 
   "Action" : [ 
     "s3:CreateBucket", 
     "s3:DeleteBucket", 
     "s3:DeleteBucketPolicy", 
     "s3:DeleteBucketWebsite", 
     "s3:DeleteObject", 
     "s3:DeleteObjectVersion", 
     "s3:GetBucketLocation", 
     "s3:GetObject", 
     "s3:ListAllMyBuckets", 
     "s3:ListBucket", 
     "s3:ListBucketVersions", 
     "s3:PutBucketAcl", 
     "s3:PutBucketCORS", 
     "s3:PutBucketNotification", 
     "s3:PutBucketPolicy", 
     "s3:PutBucketVersioning", 
     "s3:PutBucketWebsite", 
     "s3:PutEncryptionConfiguration", 
     "s3:PutLifecycleConfiguration", 
     "s3:PutObject", 
     "s3:PutObjectAcl" 
   ], 
   "Resource" : "*" 
 }, 
 { 
   "Sid" : "AmplifySSRCalls", 
   "Effect" : "Allow", 
  "Action" : [
     "cloudfront:CreateCloudFrontOriginAccessIdentity", 
     "cloudfront:CreateDistribution", 
     "cloudfront:CreateInvalidation", 
     "cloudfront:GetDistribution", 
     "cloudfront:GetDistributionConfig", 
     "cloudfront:ListCloudFrontOriginAccessIdentities", 
     "cloudfront:ListDistributions", 
     "cloudfront:ListDistributionsByLambdaFunction", 
     "cloudfront:ListDistributionsByWebACLId", 
     "cloudfront:ListFieldLevelEncryptionConfigs", 
     "cloudfront:ListFieldLevelEncryptionProfiles",
```
 "cloudfront:ListInvalidations", "cloudfront:ListPublicKeys", "cloudfront:ListStreamingDistributions", "cloudfront:UpdateDistribution", "cloudfront:TagResource", "cloudfront:UntagResource", "cloudfront:ListTagsForResource", "cloudfront:DeleteDistribution", "iam:AttachRolePolicy", "iam:CreateRole", "iam:CreateServiceLinkedRole", "iam:GetRole", "iam:PutRolePolicy", "iam:PassRole", "lambda:CreateFunction", "lambda:EnableReplication", "lambda:DeleteFunction", "lambda:GetFunction", "lambda:GetFunctionConfiguration", "lambda:PublishVersion", "lambda:UpdateFunctionCode", "lambda:UpdateFunctionConfiguration", "lambda:ListTags", "lambda:TagResource", "lambda:UntagResource", "route53:ChangeResourceRecordSets", "route53:ListHostedZonesByName", "route53:ListResourceRecordSets", "s3:CreateBucket", "s3:GetAccelerateConfiguration", "s3:GetObject", "s3:ListBucket", "s3:PutAccelerateConfiguration", "s3:PutBucketPolicy", "s3:PutObject", "s3:PutBucketTagging", "s3:GetBucketTagging", "lambda:ListEventSourceMappings", "lambda:CreateEventSourceMapping", "iam:UpdateAssumeRolePolicy", "iam:DeleteRolePolicy", "sqs:CreateQueue", "sqs:DeleteQueue", "sqs:GetQueueAttributes",

```
 "sqs:SetQueueAttributes", 
          "amplify:GetApp", 
          "amplify:GetBranch", 
          "amplify:UpdateApp", 
          "amplify:UpdateBranch" 
       ], 
       "Resource" : "*" 
     }, 
     { 
        "Sid" : "AmplifySSRViewLogGroups", 
        "Effect" : "Allow", 
        "Action" : "logs:DescribeLogGroups", 
        "Resource" : "arn:aws:logs:*:*:log-group:*" 
     }, 
     { 
        "Sid" : "AmplifySSRCreateLogGroup", 
        "Effect" : "Allow", 
        "Action" : "logs:CreateLogGroup", 
        "Resource" : "arn:aws:logs:*:*:log-group:/aws/amplify/*" 
     }, 
     { 
        "Sid" : "AmplifySSRPushLogs", 
        "Effect" : "Allow", 
        "Action" : [ 
          "logs:CreateLogStream", 
          "logs:PutLogEvents" 
       ], 
        "Resource" : "arn:aws:logs:*:*:log-group:/aws/amplify/*:log-stream:*" 
     } 
   ]
}
```
- [Erstellen Sie einen Berechtigungssatz mithilfe AWS verwalteter Richtlinien in IAM Identity Center](https://docs.aws.amazon.com/singlesignon/latest/userguide/howtocreatepermissionset.html)
- [Hinzufügen und Entfernen von IAM-Identitätsberechtigungen](https://docs.aws.amazon.com/IAM/latest/UserGuide/access_policies_manage-attach-detach.html)
- [Versionierung für IAM-Richtlinien verstehen](https://docs.aws.amazon.com/IAM/latest/UserGuide/access_policies_managed-versioning.html)
- [Erste Schritte AWS mit den geringsten Berechtigungen](https://docs.aws.amazon.com/IAM/latest/UserGuide/best-practices.html#bp-use-aws-defined-policies)

### AdministratorAccess-AWSElasticBeanstalk

AdministratorAccess-AWSElasticBeanstalkist eine [AWSverwaltete Richtlinie](https://docs.aws.amazon.com/IAM/latest/UserGuide/access_policies_managed-vs-inline.html#aws-managed-policies), die: Dem Konto Administratorberechtigungen gewährt. Ermöglicht Entwicklern und Administratoren ausdrücklich den direkten Zugriff auf Ressourcen, die sie für die Verwaltung vonAWS Elastic Beanstalk Beanstalk-Anwendungen benötigen

#### Verwenden dieser -Richtlinie

Sie könnenAdministratorAccess-AWSElasticBeanstalk an Ihre Benutzer, Gruppen und Rollen anhängen.

#### Einzelheiten der Richtlinie

- Typ:AWS verwaltete Richtlinie
- Aufnahmezeit: 22. Januar 2021, 19:36 UTC
- Bearbeitete Zeit: 23. März 2023, 23:45 UTC
- ARN: arn:aws:iam::aws:policy/AdministratorAccess-AWSElasticBeanstalk

#### Version der Richtlinie

Version der Richtlinie:v3 (Standard)

Die -Standardversion ist die -Richtlinie, die die Berechtigungen für die -Funktion definiert. Wenn ein Benutzer oder eine Rolle mit der Richtlinie eine Anforderung für den Zugriff auf eineAWS Ressource stellt,AWS überprüft die Standardversion der Richtlinie, um festzustellen, ob die Anforderung zulässig ist.

```
{ 
   "Version" : "2012-10-17", 
   "Statement" : [ 
     { 
        "Effect" : "Allow", 
        "Action" : [ 
          "acm:Describe*", 
          "acm:List*", 
          "autoscaling:Describe*",
```
 "cloudformation:Describe\*", "cloudformation:Estimate\*", "cloudformation:Get\*", "cloudformation:List\*", "cloudformation:Validate\*", "cloudtrail:LookupEvents", "cloudwatch:DescribeAlarms", "cloudwatch:GetMetricStatistics", "cloudwatch:ListMetrics", "codecommit:Get\*", "codecommit:UploadArchive", "ec2:AllocateAddress", "ec2:AssociateAddress", "ec2:AuthorizeSecurityGroup\*", "ec2:CreateLaunchTemplate\*", "ec2:CreateSecurityGroup", "ec2:CreateTags", "ec2:DeleteLaunchTemplate\*", "ec2:DeleteSecurityGroup", "ec2:DeleteTags", "ec2:Describe\*", "ec2:DisassociateAddress", "ec2:ReleaseAddress", "ec2:RevokeSecurityGroup\*", "ecs:CreateCluster", "ecs:DeRegisterTaskDefinition", "ecs:Describe\*", "ecs:List\*", "ecs:RegisterTaskDefinition", "elasticbeanstalk:\*", "elasticloadbalancing:Describe\*", "iam:GetRole", "iam:ListAttachedRolePolicies", "iam:ListInstanceProfiles", "iam:ListRolePolicies", "iam:ListRoles", "iam:ListServerCertificates", "logs:Describe\*", "rds:Describe\*", "s3:ListAllMyBuckets", "sns:ListSubscriptionsByTopic", "sns:ListTopics", "sqs:ListQueues"

```
 ],
```

```
 "Resource" : "*" 
     }, 
     { 
       "Effect" : "Allow", 
       "Action" : [ 
         "autoscaling:*" 
       ], 
       "Resource" : [ 
         "arn:aws:autoscaling:*:*:launchConfiguration:*:launchConfigurationName/awseb-e-
*", 
         "arn:aws:autoscaling:*:*:launchConfiguration:*:launchConfigurationName/eb-*", 
         "arn:aws:autoscaling:*:*:autoScalingGroup:*:autoScalingGroupName/awseb-e-*", 
         "arn:aws:autoscaling:*:*:autoScalingGroup:*:autoScalingGroupName/eb-*" 
       ] 
     }, 
     { 
       "Effect" : "Allow", 
      "Action" : [
         "cloudformation:CancelUpdateStack", 
         "cloudformation:ContinueUpdateRollback", 
         "cloudformation:CreateStack", 
         "cloudformation:DeleteStack", 
         "cloudformation:GetTemplate", 
         "cloudformation:ListStackResources", 
         "cloudformation:SignalResource", 
         "cloudformation:TagResource", 
         "cloudformation:UntagResource", 
         "cloudformation:UpdateStack" 
       ], 
       "Resource" : [ 
         "arn:aws:cloudformation:*:*:stack/awseb-*", 
         "arn:aws:cloudformation:*:*:stack/eb-*" 
       ] 
     }, 
     { 
       "Effect" : "Allow", 
      "Action" : [
         "cloudwatch:DeleteAlarms", 
         "cloudwatch:PutMetricAlarm" 
       ], 
       "Resource" : [ 
         "arn:aws:cloudwatch:*:*:alarm:awseb-*", 
         "arn:aws:cloudwatch:*:*:alarm:eb-*"
```
]

```
 }, 
 { 
   "Effect" : "Allow", 
   "Action" : [ 
     "codebuild:BatchGetBuilds", 
     "codebuild:CreateProject", 
     "codebuild:DeleteProject", 
     "codebuild:StartBuild" 
   ], 
   "Resource" : "arn:aws:codebuild:*:*:project/Elastic-Beanstalk-*" 
 }, 
 { 
   "Effect" : "Allow", 
  "Action" : [
     "dynamodb:CreateTable", 
     "dynamodb:DeleteTable", 
     "dynamodb:DescribeTable", 
     "dynamodb:TagResource" 
   ], 
   "Resource" : [ 
     "arn:aws:dynamodb:*:*:table/awseb-e-*", 
     "arn:aws:dynamodb:*:*:table/eb-*" 
   ] 
 }, 
 { 
   "Effect" : "Allow", 
  "Action" : [
     "ec2:RebootInstances", 
     "ec2:TerminateInstances" 
   ], 
   "Resource" : "arn:aws:ec2:*:*:instance/*", 
   "Condition" : { 
     "StringLike" : { 
        "ec2:ResourceTag/aws:cloudformation:stack-id" : [ 
          "arn:aws:cloudformation:*:*:stack/awseb-e-*", 
          "arn:aws:cloudformation:*:*:stack/eb-*" 
       ] 
     } 
   } 
 }, 
 { 
   "Effect" : "Allow", 
   "Action" : "ec2:RunInstances", 
   "Resource" : "*",
```

```
 "Condition" : { 
     "ArnLike" : { 
       "ec2:LaunchTemplate" : "arn:aws:ec2:*:*:launch-template/*" 
     } 
   } 
 }, 
 { 
   "Effect" : "Allow", 
   "Action" : [ 
     "ecs:DeleteCluster" 
   ], 
   "Resource" : "arn:aws:ecs:*:*:cluster/awseb-*" 
 }, 
 { 
   "Effect" : "Allow", 
  "Action" : [
     "elasticloadbalancing:*Rule", 
     "elasticloadbalancing:*Tags", 
     "elasticloadbalancing:SetRulePriorities", 
     "elasticloadbalancing:SetSecurityGroups" 
   ], 
   "Resource" : [ 
     "arn:aws:elasticloadbalancing:*:*:loadbalancer/app/*/*", 
     "arn:aws:elasticloadbalancing:*:*:listener/app/*/*/*", 
     "arn:aws:elasticloadbalancing:*:*:listener-rule/app/*/*/*/*" 
   ] 
 }, 
 { 
   "Effect" : "Allow", 
  "Action" : [
     "elasticloadbalancing:*" 
   ], 
   "Resource" : [ 
     "arn:aws:elasticloadbalancing:*:*:targetgroup/awseb-*", 
     "arn:aws:elasticloadbalancing:*:*:targetgroup/eb-*", 
     "arn:aws:elasticloadbalancing:*:*:loadbalancer/awseb-*", 
     "arn:aws:elasticloadbalancing:*:*:loadbalancer/eb-*", 
     "arn:aws:elasticloadbalancing:*:*:loadbalancer/*/awseb-*/*", 
     "arn:aws:elasticloadbalancing:*:*:loadbalancer/*/eb-*/*", 
     "arn:aws:elasticloadbalancing:*:*:listener/awseb-*", 
     "arn:aws:elasticloadbalancing:*:*:listener/eb-*", 
     "arn:aws:elasticloadbalancing:*:*:listener/*/awseb-*/*/*", 
     "arn:aws:elasticloadbalancing:*:*:listener/*/eb-*/*/*", 
     "arn:aws:elasticloadbalancing:*:*:listener-rule/app/awseb-*/*/*/*",
```

```
 "arn:aws:elasticloadbalancing:*:*:listener-rule/app/eb-*/*/*/*" 
   ] 
 }, 
 { 
   "Effect" : "Allow", 
  "Action" : \lceil "iam:AddRoleToInstanceProfile", 
     "iam:CreateInstanceProfile", 
     "iam:CreateRole" 
   ], 
   "Resource" : [ 
     "arn:aws:iam::*:role/aws-elasticbeanstalk*", 
     "arn:aws:iam::*:instance-profile/aws-elasticbeanstalk*" 
   ] 
 }, 
 { 
   "Effect" : "Allow", 
  "Action" : [
     "iam:AttachRolePolicy" 
   ], 
   "Resource" : "arn:aws:iam::*:role/aws-elasticbeanstalk*", 
   "Condition" : { 
     "StringLike" : { 
       "iam:PolicyArn" : [ 
          "arn:aws:iam::aws:policy/AWSElasticBeanstalk*", 
          "arn:aws:iam::aws:policy/service-role/AWSElasticBeanstalk*" 
       ] 
     } 
   } 
 }, 
 { 
   "Effect" : "Allow", 
   "Action" : "iam:PassRole", 
   "Resource" : "arn:aws:iam::*:role/*", 
   "Condition" : { 
     "StringEquals" : { 
        "iam:PassedToService" : [ 
          "elasticbeanstalk.amazonaws.com", 
          "ec2.amazonaws.com", 
          "ec2.amazonaws.com.cn", 
          "autoscaling.amazonaws.com", 
          "elasticloadbalancing.amazonaws.com", 
          "ecs.amazonaws.com", 
          "cloudformation.amazonaws.com"
```

```
\mathbf{I} } 
       } 
     }, 
    \mathcal{L} "Effect" : "Allow", 
       "Action" : [ 
         "iam:CreateServiceLinkedRole" 
       ], 
       "Resource" : [ 
         "arn:aws:iam::*:role/aws-service-role/autoscaling.amazonaws.com/
AWSServiceRoleForAutoScaling*", 
         "arn:aws:iam::*:role/aws-service-role/elasticbeanstalk.amazonaws.com/
AWSServiceRoleForElasticBeanstalk*", 
         "arn:aws:iam::*:role/aws-service-role/elasticloadbalancing.amazonaws.com/
AWSServiceRoleForElasticLoadBalancing*", 
         "arn:aws:iam::*:role/aws-service-role/
managedupdates.elasticbeanstalk.amazonaws.com/AWSServiceRoleForElasticBeanstalk*", 
         "arn:aws:iam::*:role/aws-service-role/
maintenance.elasticbeanstalk.amazonaws.com/AWSServiceRoleForElasticBeanstalk*" 
       ], 
       "Condition" : { 
         "StringLike" : { 
            "iam:AWSServiceName" : [ 
              "autoscaling.amazonaws.com", 
              "elasticbeanstalk.amazonaws.com", 
              "elasticloadbalancing.amazonaws.com", 
              "managedupdates.elasticbeanstalk.amazonaws.com", 
              "maintenance.elasticbeanstalk.amazonaws.com" 
 ] 
         } 
       } 
     }, 
    \mathcal{L} "Effect" : "Allow", 
      "Action" : [
         "logs:CreateLogGroup", 
         "logs:DeleteLogGroup", 
         "logs:PutRetentionPolicy" 
       ], 
       "Resource" : "arn:aws:logs:*:*:log-group:/aws/elasticbeanstalk/*" 
     }, 
     { 
       "Effect" : "Allow",
```

```
 "Action" : [ 
     "rds:*DBSubnetGroup", 
     "rds:AuthorizeDBSecurityGroupIngress", 
     "rds:CreateDBInstance", 
     "rds:CreateDBSecurityGroup", 
     "rds:DeleteDBInstance", 
     "rds:DeleteDBSecurityGroup", 
     "rds:ModifyDBInstance", 
     "rds:RestoreDBInstanceFromDBSnapshot" 
   ], 
   "Resource" : [ 
     "arn:aws:rds:*:*:db:*", 
     "arn:aws:rds:*:*:secgrp:awseb-e-*", 
     "arn:aws:rds:*:*:secgrp:eb-*", 
     "arn:aws:rds:*:*:snapshot:*", 
     "arn:aws:rds:*:*:subgrp:awseb-e-*", 
     "arn:aws:rds:*:*:subgrp:eb-*" 
   ] 
 }, 
 { 
   "Effect" : "Allow", 
   "Action" : [ 
     "s3:Delete*", 
     "s3:Get*", 
     "s3:Put*" 
   ], 
   "Resource" : "arn:aws:s3:::elasticbeanstalk-*/*" 
 }, 
 { 
   "Effect" : "Allow", 
   "Action" : [ 
     "s3:CreateBucket", 
     "s3:GetBucket*", 
     "s3:ListBucket", 
     "s3:PutBucketPolicy" 
   ], 
   "Resource" : "arn:aws:s3:::elasticbeanstalk-*" 
 }, 
 { 
   "Effect" : "Allow", 
  "Action" : [
     "sns:CreateTopic", 
     "sns:DeleteTopic", 
     "sns:GetTopicAttributes",
```

```
 "sns:Publish", 
          "sns:SetTopicAttributes", 
          "sns:Subscribe", 
          "sns:Unsubscribe" 
        ], 
        "Resource" : "arn:aws:sns:*:*:ElasticBeanstalkNotifications-*" 
     }, 
     { 
        "Effect" : "Allow", 
       "Action" : [
          "sqs:*QueueAttributes", 
          "sqs:CreateQueue", 
          "sqs:DeleteQueue", 
          "sqs:SendMessage", 
          "sqs:TagQueue" 
        ], 
        "Resource" : [ 
          "arn:aws:sqs:*:*:awseb-e-*", 
          "arn:aws:sqs:*:*:eb-*" 
        ] 
     }, 
     { 
        "Effect" : "Allow", 
       "Action" : [
          "ecs:TagResource" 
        ], 
        "Resource" : "*", 
        "Condition" : { 
          "StringEquals" : { 
            "ecs:CreateAction" : [ 
               "CreateCluster", 
               "RegisterTaskDefinition" 
 ] 
          } 
        } 
     } 
   ]
}
```
- [Erstellen Sie einen Berechtigungssatz mithilfeAWS verwalteter Richtlinien im IAM Identity Center](https://docs.aws.amazon.com/singlesignon/latest/userguide/howtocreatepermissionset.html)
- [Hinzufügen und Entfernen von IAM-Identitätset-Berechtigungen](https://docs.aws.amazon.com/IAM/latest/UserGuide/access_policies_manage-attach-detach.html)
- [Versionierung für IAM-Richtlinien verstehen](https://docs.aws.amazon.com/IAM/latest/UserGuide/access_policies_managed-versioning.html)
- [ErsteAWS Schritte mit den geringsten Berechtigungen](https://docs.aws.amazon.com/IAM/latest/UserGuide/best-practices.html#bp-use-aws-defined-policies)

### AlexaForBusinessDeviceSetup

AlexaForBusinessDeviceSetupist eine [AWSverwaltete Richtlinie,](https://docs.aws.amazon.com/IAM/latest/UserGuide/access_policies_managed-vs-inline.html#aws-managed-policies) die: Geräteeinstellungen Zugriff auf AlexaForBusiness Dienste gewährt

#### Verwenden dieser Richtlinie

Sie könnenAlexaForBusinessDeviceSetup an Ihre Benutzer, Gruppen und Rollen anhängen.

#### Einzelheiten der Richtlinie

- Typ:AWS verwaltete Richtlinie
- Aufnahmezeit: 30. November 2017, 16:47 UTC
- Bearbeitete Zeit: 20. Mai 2019, 21:05 UTC
- ARN: arn:aws:iam::aws:policy/AlexaForBusinessDeviceSetup

#### Version der Richtlinie

Version der Richtlinie:v2 (Standard)

Die Standardversion der -Richtlinie ist die -Richtlinie, die die Berechtigungen für die -Funktion definiert. Wenn ein Benutzer oder eine Rolle mit der Richtlinie eine Anforderung für den Zugriff auf eineAWS Ressource stellt,AWS überprüft die Standardversion der Richtlinie, um festzustellen, ob die Anforderung zulässig ist.

```
{ 
   "Version" : "2012-10-17", 
   "Statement" : [ 
     { 
        "Effect" : "Allow", 
        "Action" : [ 
          "a4b:RegisterDevice", 
          "a4b:CompleteRegistration",
```

```
 "a4b:SearchDevices", 
          "a4b:SearchNetworkProfiles", 
          "a4b:GetNetworkProfile", 
          "a4b:PutDeviceSetupEvents" 
       ], 
        "Resource" : "*" 
     }, 
     { 
        "Sid" : "A4bDeviceSetupAccess", 
        "Effect" : "Allow", 
        "Action" : [ 
          "secretsmanager:GetSecretValue" 
       ], 
        "Resource" : "arn:aws:secretsmanager:*:*:secret:A4BNetworkProfile*" 
     } 
   ]
}
```
- [Erstellen Sie einen Berechtigungssatz mithilfeAWS verwalteter Richtlinien im IAM Identity Center](https://docs.aws.amazon.com/singlesignon/latest/userguide/howtocreatepermissionset.html)
- [Hinzufügen und Entfernen von IAM-Identitätsberechtigungen](https://docs.aws.amazon.com/IAM/latest/UserGuide/access_policies_manage-attach-detach.html)
- [Versionierung für IAM-Richtlinien verstehen](https://docs.aws.amazon.com/IAM/latest/UserGuide/access_policies_managed-versioning.html)
- [ErsteAWS Schritte mit den geringsten Berechtigungen](https://docs.aws.amazon.com/IAM/latest/UserGuide/best-practices.html#bp-use-aws-defined-policies)

## AlexaForBusinessFullAccess

AlexaForBusinessFullAccessist eine [AWSverwaltete Richtlinie](https://docs.aws.amazon.com/IAM/latest/UserGuide/access_policies_managed-vs-inline.html#aws-managed-policies), die: vollen Zugriff auf AlexaForBusiness Ressourcen und Zugriff auf verwandte Ressourcen gewährtAWS-Services

#### Verwenden dieser Richtlinie

Sie könnenAlexaForBusinessFullAccess an Ihre Benutzer, Gruppen und Rollen anhängen.

#### Einzelheiten der Richtlinie

- Typ:AWS verwaltete Richtlinie
- Aufnahmezeit: 30. November 2017, 16:47 UTC
- Bearbeitete Zeit: 1. Juli 2020, 21:01 UTC

• ARN: arn:aws:iam::aws:policy/AlexaForBusinessFullAccess

#### Version der Richtlinie

Version der Richtlinie:v5 (Standard)

Die -Standardversion der -Richtlinie ist die -Version, die die Berechtigungen für die -Richtlinie definiert. Wenn ein Benutzer oder eine Rolle mit der Richtlinie eine Anforderung für den Zugriff auf eineAWS Ressource stellt,AWS überprüft die Standardversion der Richtlinie, um festzustellen, ob die Anforderung zulässig ist.

```
{ 
   "Version" : "2012-10-17", 
   "Statement" : [ 
     { 
        "Effect" : "Allow", 
        "Action" : [ 
          "a4b:*", 
          "kms:DescribeKey" 
        ], 
        "Resource" : "*" 
     }, 
     { 
        "Action" : [ 
          "iam:CreateServiceLinkedRole" 
        ], 
        "Effect" : "Allow", 
        "Resource" : "*", 
        "Condition" : { 
          "StringLike" : { 
             "iam:AWSServiceName" : [ 
               "*a4b.amazonaws.com" 
            \mathbf{I} } 
        } 
     }, 
     { 
        "Effect" : "Allow", 
        "Action" : [ 
          "iam:DeleteServiceLinkedRole",
```

```
 "iam:GetServiceLinkedRoleDeletionStatus" 
       ], 
       "Resource" : "arn:aws:iam::*:role/aws-service-role/*a4b.amazonaws.com/
AWSServiceRoleForAlexaForBusiness*" 
     }, 
     { 
       "Effect" : "Allow", 
       "Action" : [ 
          "secretsmanager:GetSecretValue", 
          "secretsmanager:DeleteSecret", 
          "secretsmanager:UpdateSecret" 
       ], 
       "Resource" : "arn:aws:secretsmanager:*:*:secret:A4B*" 
     }, 
     { 
       "Effect" : "Allow", 
       "Action" : "secretsmanager:CreateSecret", 
       "Resource" : "*", 
       "Condition" : { 
          "StringLike" : { 
            "secretsmanager:Name" : "A4B*" 
         } 
       } 
     } 
   ]
}
```
- [Erstellen Sie einen Berechtigungssatz mithilfeAWS verwalteter Richtlinien im IAM Identity Center](https://docs.aws.amazon.com/singlesignon/latest/userguide/howtocreatepermissionset.html)
- [Hinzufügen und Entfernen von IAM-Identitätsberechtigungen](https://docs.aws.amazon.com/IAM/latest/UserGuide/access_policies_manage-attach-detach.html)
- [Versionierung für IAM-Richtlinien verstehen](https://docs.aws.amazon.com/IAM/latest/UserGuide/access_policies_managed-versioning.html)
- [Erste Schritte mitAWS -verwaltete Richtlinien und Umstellung auf Berechtigungen mit den](https://docs.aws.amazon.com/IAM/latest/UserGuide/best-practices.html#bp-use-aws-defined-policies)  [geringsten Berechtigungen](https://docs.aws.amazon.com/IAM/latest/UserGuide/best-practices.html#bp-use-aws-defined-policies)

# AlexaForBusinessGatewayExecution

AlexaForBusinessGatewayExecutionist eine [AWSverwaltete Richtlinie,](https://docs.aws.amazon.com/IAM/latest/UserGuide/access_policies_managed-vs-inline.html#aws-managed-policies) die: Gateway-Ausführungszugriff auf AlexaForBusiness Dienste bereitstellt

#### Verwenden dieser -Richtlinie

Sie könnenAlexaForBusinessGatewayExecution an Ihre Benutzer, Gruppen und Rollen anhängen.

#### Einzelheiten der Richtlinie

- Typ:AWS verwaltete Richtlinie
- Aufnahmezeit: 30. November 2017, 16:47 UTC
- Bearbeitete Zeit: 30. November 2017, 16:47 UTC
- ARN: arn:aws:iam::aws:policy/AlexaForBusinessGatewayExecution

#### Version der Richtlinie

Version der Richtlinie:v1 (Standard)

Die -verwaltete -Richtlinie Wenn ein Benutzer oder eine Rolle mit der Richtlinie eine Anforderung für den Zugriff auf eineAWS Ressource stellt,AWS überprüft die Standardversion der Richtlinie, um festzustellen, ob die Anforderung zulässig ist.

```
{ 
   "Version" : "2012-10-17", 
   "Statement" : [ 
     { 
        "Effect" : "Allow", 
        "Action" : [ 
          "a4b:Send*", 
          "a4b:Get*" 
        ], 
        "Resource" : "arn:aws:a4b:*:*:gateway/*" 
     }, 
     { 
        "Effect" : "Allow", 
        "Action" : [ 
          "sqs:ReceiveMessage", 
          "sqs:DeleteMessage" 
        ], 
        "Resource" : [
```

```
 "arn:aws:sqs:*:*:dd-*", 
          "arn:aws:sqs:*:*:sd-*" 
        ] 
     }, 
      { 
        "Effect" : "Allow", 
        "Action" : [ 
          "a4b:List*", 
          "logs:CreateLogGroup", 
          "logs:CreateLogStream", 
          "logs:DescribeLogGroups", 
          "logs:PutLogEvents" 
        ], 
        "Resource" : "*" 
     } 
   ]
}
```
- [Erstellen Sie einen Berechtigungssatz mithilfeAWS verwalteter Richtlinien im IAM Identity Center](https://docs.aws.amazon.com/singlesignon/latest/userguide/howtocreatepermissionset.html)
- [Hinzufügen und Entfernen von IAM-Identitätsberechtigungen](https://docs.aws.amazon.com/IAM/latest/UserGuide/access_policies_manage-attach-detach.html)
- [Versionierung für IAM-Richtlinien verstehen](https://docs.aws.amazon.com/IAM/latest/UserGuide/access_policies_managed-versioning.html)
- [Erste Schritte mitAWS -verwaltete Richtlinien und verwaltete Richtlinien](https://docs.aws.amazon.com/IAM/latest/UserGuide/best-practices.html#bp-use-aws-defined-policies)

### AlexaForBusinessLifesizeDelegatedAccessPolicy

AlexaForBusinessLifesizeDelegatedAccessPolicyist eine [AWSverwaltete Richtlinie](https://docs.aws.amazon.com/IAM/latest/UserGuide/access_policies_managed-vs-inline.html#aws-managed-policies), die: Zugriff auf Lifesize AVS-Geräte ermöglicht

#### Verwenden dieser Richtlinie

Sie könnenAlexaForBusinessLifesizeDelegatedAccessPolicy an Ihre Benutzer, Gruppen und Rollen anhängen.

#### Einzelheiten der Richtlinie

- Typ:AWS verwaltete Richtlinie
- Aufnahmezeit: 4. Juni 2020, 19:46 UTC
- Bearbeitete Zeit: 12. Juni 2020, 20:31 UTC
- ARN: arn:aws:iam::aws:policy/ AlexaForBusinessLifesizeDelegatedAccessPolicy

#### Version der Richtlinie

Version der Richtlinie:v2 (Standard)

Die -verwaltete Standardversion ist die -verwaltete Version, die die Berechtigungen für die -Funktion definiert. Wenn ein Benutzer oder eine Rolle mit der Richtlinie eine Anforderung für den Zugriff auf eineAWS Ressource stellt,AWS überprüft die Standardversion der Richtlinie, um festzustellen, ob die Anforderung zulässig ist.

```
{ 
   "Version" : "2012-10-17", 
   "Statement" : [ 
     { 
        "Effect" : "Allow", 
        "Action" : [ 
          "a4b:DisassociateDeviceFromRoom", 
          "a4b:DeleteDevice", 
          "a4b:UpdateDevice", 
          "a4b:GetDevice" 
        ], 
        "Resource" : [ 
          "arn:aws:a4b:us-east-1:*:device/*/*:A2IWO7UEGWV4TL" 
       \mathbf{I} }, 
     { 
        "Effect" : "Allow", 
        "Action" : [ 
          "a4b:RegisterAVSDevice" 
        ], 
        "Resource" : [ 
         " ], 
        "Condition" : { 
          "StringEquals" : { 
             "a4b:amazonId" : [
```

```
 "A2IWO7UEGWV4TL" 
        ] 
     } 
   } 
 }, 
 { 
   "Effect" : "Allow", 
   "Action" : [ 
     "a4b:SearchDevices" 
   ], 
   "Resource" : [ 
     \mathbf{u} \star \mathbf{u} ], 
   "Condition" : { 
      "ForAllValues:StringLike" : { 
        "a4b:filters_deviceType" : [ 
          "*A2IWO7UEGWV4TL" 
        ] 
     }, 
      "Null" : { 
        "a4b:filters_deviceType" : "false" 
     } 
   } 
 }, 
 { 
   "Effect" : "Allow", 
  "Action" : [
      "a4b:AssociateDeviceWithRoom" 
   ], 
   "Resource" : [ 
     "arn:aws:a4b:us-east-1:*:device/*/*:A2IWO7UEGWV4TL", 
     "arn:aws:a4b:us-east-1:*:room/*" 
   ] 
 }, 
 { 
   "Effect" : "Allow", 
  "Action" : [
     "a4b:GetRoom", 
     "a4b:GetAddressBook", 
     "a4b:SearchRooms", 
     "a4b:CreateContact", 
      "a4b:CreateRoom", 
     "a4b:UpdateContact", 
      "a4b:ListConferenceProviders",
```
 "a4b:DeleteRoom", "a4b:CreateAddressBook", "a4b:DisassociateContactFromAddressBook", "a4b:CreateConferenceProvider", "a4b:PutConferencePreference", "a4b:DeleteAddressBook", "a4b:AssociateContactWithAddressBook", "a4b:DeleteContact", "a4b:SearchProfiles", "a4b:UpdateProfile", "a4b:GetContact" ], "Resource" : "\*" }, { "Action" : [ "kms:DescribeKey" ], "Effect" : "Allow", "Resource" : "arn:aws:kms:\*:\*:key/\*" } ]

#### Weitere Informationen

}

- [Erstellen Sie einen Berechtigungssatz mithilfeAWS verwalteter Richtlinien im IAM Identity Center](https://docs.aws.amazon.com/singlesignon/latest/userguide/howtocreatepermissionset.html)
- [Hinzufügen und Entfernen von IAM-Identitätsberechtigungen](https://docs.aws.amazon.com/IAM/latest/UserGuide/access_policies_manage-attach-detach.html)
- [Versionierung für IAM-Richtlinien verstehen](https://docs.aws.amazon.com/IAM/latest/UserGuide/access_policies_managed-versioning.html)
- [Erste Schritte mitAWS -verwaltete Richtlinien und Umstellung auf Berechtigungen mit den](https://docs.aws.amazon.com/IAM/latest/UserGuide/best-practices.html#bp-use-aws-defined-policies)  [geringsten Berechtigungen](https://docs.aws.amazon.com/IAM/latest/UserGuide/best-practices.html#bp-use-aws-defined-policies)

### AlexaForBusinessNetworkProfileServicePolicy

AlexaForBusinessNetworkProfileServicePolicyist eine [AWSverwaltete Richtlinie,](https://docs.aws.amazon.com/IAM/latest/UserGuide/access_policies_managed-vs-inline.html#aws-managed-policies) die: Diese Richtlinie ermöglicht es Alexa for Business, automatisierte Aufgaben auszuführen, die nach Ihren Netzwerkprofilen geplant sind.

### Verwenden Sie diese Richtlinie

Diese Richtlinie ist an eine servicegebundene Rolle angehängt, die die Durchführung von Aktionen in Ihrem Namen ermöglicht. Sie können diese Richtlinie zu Ihren Benutzern, Gruppen oder Rollen anfügen.

#### Einzelheiten der Richtlinie

- Typ: Serviceverknüpfte Rollenrichtlinie
- Aufnahmezeit: 13. März 2019, 00:53 UTC
- Bearbeitete Zeit: 5. April 2019, 21:57 UTC
- ARN: arn:aws:iam::aws:policy/aws-service-role/ AlexaForBusinessNetworkProfileServicePolicy

#### Version der Richtlinie

Version der Richtlinie:v2 (Standard)

Die Standardversion ist die Berechtigungen für die Richtlinien für die Richtlinien definiert. Wenn ein Benutzer oder eine Rolle mit der Richtlinie eine Anforderung für den Zugriff auf eineAWS Ressource stellt,AWS überprüft die Standardversion der Richtlinie, um festzustellen, ob die Anforderung zulässig ist.

#### JSONRichtelement

```
{ 
   "Version" : "2012-10-17", 
   "Statement" : [ 
     { 
        "Sid" : "A4bPcaTagAccess", 
        "Action" : [ 
          "acm-pca:GetCertificate", 
          "acm-pca:IssueCertificate", 
          "acm-pca:RevokeCertificate" 
        ], 
        "Effect" : "Allow", 
        "Resource" : "*", 
        "Condition" : {
```

```
 "StringEquals" : { 
             "aws:ResourceTag/a4b" : "enabled" 
          } 
        } 
     }, 
     { 
        "Sid" : "A4bNetworkProfileAccess", 
        "Effect" : "Allow", 
        "Action" : [ 
          "secretsmanager:GetSecretValue" 
        ], 
        "Resource" : "arn:aws:secretsmanager:*:*:secret:A4BNetworkProfile*" 
     } 
   ]
}
```
- [Versionierung für IAM-Richtlinien verstehen](https://docs.aws.amazon.com/IAM/latest/UserGuide/access_policies_managed-versioning.html)
- [Erste Schritte mitAWS verwaltete Richtlinien und Umstellung auf Berechtigungen mit den](https://docs.aws.amazon.com/IAM/latest/UserGuide/best-practices.html#bp-use-aws-defined-policies)  [geringsten Berechtigungen](https://docs.aws.amazon.com/IAM/latest/UserGuide/best-practices.html#bp-use-aws-defined-policies)

# AlexaForBusinessPolyDelegatedAccessPolicy

AlexaForBusinessPolyDelegatedAccessPolicyist eine [AWSverwaltete Richtlinie](https://docs.aws.amazon.com/IAM/latest/UserGuide/access_policies_managed-vs-inline.html#aws-managed-policies), die: Zugriff auf Poly AVS-Geräte gewährt

### Verwenden dieser Richtlinie

Sie könnenAlexaForBusinessPolyDelegatedAccessPolicy an Ihre Benutzer, Gruppen und Rollen anhängen.

### Einzelheiten der Richtlinie

- Typ:AWS verwaltete Richtlinie
- Aufnahmezeit: 16. Oktober 2019, 19:48 UTC
- Bearbeitete Zeit: 16. Oktober 2019, 19:48 UTC
- ARN: arn:aws:iam::aws:policy/AlexaForBusinessPolyDelegatedAccessPolicy

#### Version der Richtlinie

#### Version der Richtlinie:v1 (Standard)

Die Standardversion der Richtlinie definiert die Berechtigungen für die -Funktion. Wenn ein Benutzer oder eine Rolle mit der Richtlinie eine Anforderung für den Zugriff auf eineAWS Ressource stellt,AWS überprüft die Standardversion der Richtlinie, um festzustellen, ob die Anforderung zulässig ist.

#### JSON-Dokument

```
{ 
   "Version" : "2012-10-17", 
   "Statement" : [ 
     { 
        "Action" : [ 
          "a4b:DisassociateDeviceFromRoom", 
          "a4b:DeleteDevice", 
          "a4b:UpdateDevice", 
          "a4b:GetDevice" 
        ], 
        "Effect" : "Allow", 
        "Resource" : [ 
          "arn:aws:a4b:us-east-1:*:device/*/*:A238TWV36W3S92", 
          "arn:aws:a4b:us-east-1:*:device/*/*:A1FUZ1SC53VJXD" 
        ] 
     }, 
    \{ "Action" : [ 
          "a4b:RegisterAVSDevice" 
        ], 
        "Effect" : "Allow", 
        "Resource" : [ 
         " ], 
        "Condition" : { 
          "StringEquals" : { 
             "a4b:amazonId" : [ 
               "A238TWV36W3S92", 
               "A1FUZ1SC53VJXD" 
           \mathbf{I} } 
        } 
     },
```

```
 { 
        "Action" : [ 
          "a4b:SearchDevices" 
        ], 
        "Effect" : "Allow", 
        "Resource" : [ 
         " * "
        ] 
     }, 
      { 
        "Action" : [ 
          "a4b:AssociateDeviceWithRoom" 
        ], 
        "Effect" : "Allow", 
        "Resource" : [ 
          "arn:aws:a4b:us-east-1:*:device/*/*:A238TWV36W3S92", 
          "arn:aws:a4b:us-east-1:*:device/*/*:A1FUZ1SC53VJXD", 
          "arn:aws:a4b:us-east-1:*:room/*" 
        ] 
     }, 
     { 
        "Action" : [ 
          "a4b:GetRoom", 
          "a4b:SearchRooms", 
          "a4b:CreateRoom", 
          "a4b:GetProfile", 
          "a4b:SearchSkillGroups", 
          "a4b:DisassociateSkillGroupFromRoom", 
          "a4b:AssociateSkillGroupWithRoom", 
          "a4b:GetSkillGroup", 
          "a4b:SearchProfiles", 
          "a4b:GetAddressBook", 
          "a4b:UpdateRoom" 
        ], 
        "Effect" : "Allow", 
        "Resource" : "*" 
     } 
  \mathbf{I}}
```
• [Erstellen Sie einen Berechtigungssatz mithilfeAWS verwalteter Richtlinien im IAM Identity Center](https://docs.aws.amazon.com/singlesignon/latest/userguide/howtocreatepermissionset.html)

- [Hinzufügen und Entfernen von IAM-Identitätsberechtigungen](https://docs.aws.amazon.com/IAM/latest/UserGuide/access_policies_manage-attach-detach.html)
- [Versionierung für IAM-Richtlinien verstehen](https://docs.aws.amazon.com/IAM/latest/UserGuide/access_policies_managed-versioning.html)
- [Erste Schritte mitAWS -verwaltete Richtlinien und Umstellung auf Berechtigungen mit den](https://docs.aws.amazon.com/IAM/latest/UserGuide/best-practices.html#bp-use-aws-defined-policies)  [geringsten Berechtigungen](https://docs.aws.amazon.com/IAM/latest/UserGuide/best-practices.html#bp-use-aws-defined-policies)

### AlexaForBusinessReadOnlyAccess

AlexaForBusinessReadOnlyAccessist eine [AWSverwaltete Richtlinie](https://docs.aws.amazon.com/IAM/latest/UserGuide/access_policies_managed-vs-inline.html#aws-managed-policies), die: Lesezugriff auf AlexaForBusiness Dienste gewährt

#### Verwenden dieser -Richtlinie

Sie könnenAlexaForBusinessReadOnlyAccess an Ihre Benutzer, Gruppen und Rollen anhängen.

### Einzelheiten der Richtlinie

- Typ:AWS verwaltete Richtlinie
- Aufnahmezeit: 30. November 2017, 16:47 UTC
- Bearbeitete Zeit: 20. November 2019, 00:25 UTC
- ARN: arn:aws:iam::aws:policy/AlexaForBusinessReadOnlyAccess

### Version der Richtlinie

Version der Richtlinie:v3 (Standard)

Die -verwaltete -verwaltete -verwaltete -verwaltete Richtlinie ist die -verwaltete -verwaltete Version der -verwaltete Richtlinien. Wenn ein Benutzer oder eine Rolle mit der Richtlinie eine Anforderung für den Zugriff auf eineAWS Ressource stellt,AWS überprüft die Standardversion der Richtlinie, um festzustellen, ob die Anforderung zulässig ist.

#### JSON-Richtliniendokument

```
 "Version" : "2012-10-17",
```
{

```
 "Statement" : [ 
     \sqrt{ } "Effect" : "Allow", 
         "Action" : [ 
           "a4b:Get*", 
           "a4b:List*", 
           "a4b:Search*" 
        ], 
         "Resource" : "*" 
      } 
   ]
}
```
- [Erstellen Sie einen Berechtigungssatz mithilfeAWS verwalteter Richtlinien im IAM Identity Center](https://docs.aws.amazon.com/singlesignon/latest/userguide/howtocreatepermissionset.html)
- [Hinzufügen und Entfernen von IAM-Identitätsberechtigungen](https://docs.aws.amazon.com/IAM/latest/UserGuide/access_policies_manage-attach-detach.html)
- [Versionierung für IAM-Richtlinien verstehen](https://docs.aws.amazon.com/IAM/latest/UserGuide/access_policies_managed-versioning.html)
- [Erste Schritte mitAWS -verwaltete Richtlinien und Umstellung auf Berechtigungen mit den](https://docs.aws.amazon.com/IAM/latest/UserGuide/best-practices.html#bp-use-aws-defined-policies)  [geringsten Berechtigungen](https://docs.aws.amazon.com/IAM/latest/UserGuide/best-practices.html#bp-use-aws-defined-policies)

### AmazonAPIGatewayAdministrator

AmazonAPIGatewayAdministratorist eine [AWSverwaltete Richtlinie](https://docs.aws.amazon.com/IAM/latest/UserGuide/access_policies_managed-vs-inline.html#aws-managed-policies), die: Vollzugriff auf das Erstellen/Bearbeiten/Löschen von APIs in Amazon API Gateway über die bietetAWS Management Console.

#### Verwenden dieser Richtlinien

Sie könnenAmazonAPIGatewayAdministrator an Ihre Benutzer, Gruppen und Rollen anhängen.

#### Einzelheiten der Richtlinie

- Typ:AWS verwaltete Richtlinie
- Aufnahmezeit: 9. Juli 2015, 17:34 UTC
- Bearbeitete Zeit: 9. Juli 2015, 17:34 UTC
- ARN: arn:aws:iam::aws:policy/AmazonAPIGatewayAdministrator

#### Version der Richtlinie

```
Version der Richtlinie:v1 (Standard)
```
Die -verwaltete -Richtlinie ist die -verwaltete Version, die die Berechtigungen für die -Funktion definiert. Wenn ein Benutzer oder eine Rolle mit der Richtlinie eine Anforderung für den Zugriff auf eineAWS Ressource stellt,AWS überprüft die Standardversion der Richtlinie, um festzustellen, ob die Anforderung zulässig ist.

#### JSON-Richtliniendokument

```
{ 
   "Version" : "2012-10-17", 
   "Statement" : [ 
      { 
        "Effect" : "Allow", 
        "Action" : [ 
          "apigateway:*" 
        ], 
        "Resource" : "arn:aws:apigateway:*::/*" 
     } 
   ]
}
```
#### Weitere Informationen

- [Erstellen Sie einen Berechtigungssatz mithilfeAWS verwalteter Richtlinien im IAM Identity Center](https://docs.aws.amazon.com/singlesignon/latest/userguide/howtocreatepermissionset.html)
- [Hinzufügen und Entfernen von IAM-Berechtigungen](https://docs.aws.amazon.com/IAM/latest/UserGuide/access_policies_manage-attach-detach.html)
- [Versionierung für IAM-Richtlinien verstehen](https://docs.aws.amazon.com/IAM/latest/UserGuide/access_policies_managed-versioning.html)
- [Erste Schritte mitAWS -verwaltete Richtlinien und Umstellung auf Berechtigungen mit den](https://docs.aws.amazon.com/IAM/latest/UserGuide/best-practices.html#bp-use-aws-defined-policies)  [geringsten Berechtigungen](https://docs.aws.amazon.com/IAM/latest/UserGuide/best-practices.html#bp-use-aws-defined-policies)

## AmazonAPIGatewayInvokeFullAccess

AmazonAPIGatewayInvokeFullAccessist eine [AWSverwaltete Richtlinie,](https://docs.aws.amazon.com/IAM/latest/UserGuide/access_policies_managed-vs-inline.html#aws-managed-policies) die: Vollzugriff auf das Aufrufen von APIs in Amazon API Gateway bietet.

#### Verwenden dieser -Richtlinie

Sie könnenAmazonAPIGatewayInvokeFullAccess an Ihre Benutzer, Gruppen und Rollen anhängen.

#### Einzelheiten der Richtlinie

- Typ:AWS verwaltete Richtlinie
- Aufnahmezeit: 9. Juli 2015, 17:36 UTC
- Bearbeitete Zeit: 18. Dezember 2018, 18:25 UTC
- ARN: arn:aws:iam::aws:policy/AmazonAPIGatewayInvokeFullAccess

#### Version der Richtlinie

Version der Richtlinie:v2 (Standard)

Die -Standardversion ist die -Standardversion, die die Berechtigungen für die -Richtlinie definiert. Wenn ein Benutzer oder eine Rolle mit der Richtlinie eine Anforderung für den Zugriff auf eineAWS Ressource stellt,AWS überprüft die Standardversion der Richtlinie, um festzustellen, ob die Anforderung zulässig ist.

```
{ 
   "Version" : "2012-10-17", 
   "Statement" : [ 
     { 
        "Effect" : "Allow", 
        "Action" : [ 
          "execute-api:Invoke", 
          "execute-api:ManageConnections" 
        ], 
        "Resource" : "arn:aws:execute-api:*:*:*" 
     } 
   ]
}
```
- [Erstellen Sie einen Berechtigungssatz mithilfeAWS verwalteter Richtlinien im IAM Identity Center](https://docs.aws.amazon.com/singlesignon/latest/userguide/howtocreatepermissionset.html)
- [Hinzufügen und Entfernen von IAM-Identitätsberechtigungen](https://docs.aws.amazon.com/IAM/latest/UserGuide/access_policies_manage-attach-detach.html)
- [Versionierung für IAM-Richtlinien verstehen](https://docs.aws.amazon.com/IAM/latest/UserGuide/access_policies_managed-versioning.html)
- [Erste Schritte mitAWS -verwaltete Richtlinien und Umstellung auf Berechtigungen mit den](https://docs.aws.amazon.com/IAM/latest/UserGuide/best-practices.html#bp-use-aws-defined-policies)  [geringsten Berechtigungen](https://docs.aws.amazon.com/IAM/latest/UserGuide/best-practices.html#bp-use-aws-defined-policies)

# AmazonAPIGatewayPushToCloudWatchLogs

AmazonAPIGatewayPushToCloudWatchLogsist eine [AWSverwaltete Richtlinie](https://docs.aws.amazon.com/IAM/latest/UserGuide/access_policies_managed-vs-inline.html#aws-managed-policies), die: Es API Gateway ermöglicht, Protokolle an das Benutzerkonto zu übertragen.

#### Verwenden dieser -Richtlinie

Sie könnenAmazonAPIGatewayPushToCloudWatchLogs an Ihre Benutzer, Gruppen und Rollen anhängen.

#### Einzelheiten der Richtlinie

- Typ: Dienstorollenrichtlinie
- Aufnahmezeit: 11. November 2015, 23:41 UTC
- Bearbeitete Zeit: 11. November 2015, 23:41 UTC
- ARN: arn:aws:iam::aws:policy/service-role/ AmazonAPIGatewayPushToCloudWatchLogs

### Version der Richtlinie

Version der Richtlinie:v1 (Standard)

Die -Standardversion der -Richtlinie definiert die Berechtigungen für die -Funktion. Wenn ein Benutzer oder eine Rolle mit der Richtlinie eine Anforderung für den Zugriff auf eineAWS Ressource stellt,AWS überprüft die Standardversion der Richtlinie, um festzustellen, ob die Anforderung zulässig ist.

#### JSON-Richtliniendokument

```
{ 
   "Version" : "2012-10-17", 
   "Statement" : [ 
     { 
        "Effect" : "Allow", 
        "Action" : [ 
          "logs:CreateLogGroup", 
          "logs:CreateLogStream", 
          "logs:DescribeLogGroups", 
          "logs:DescribeLogStreams", 
          "logs:PutLogEvents", 
          "logs:GetLogEvents", 
          "logs:FilterLogEvents" 
        ], 
        "Resource" : "*" 
     } 
   ]
}
```
#### Weitere Informationen

- [Erstellen Sie einen Berechtigungssatz mithilfeAWS verwalteter Richtlinien im IAM Identity Center](https://docs.aws.amazon.com/singlesignon/latest/userguide/howtocreatepermissionset.html)
- [Hinzufügen und Entfernen von IAM-Identitätsberechtigungen](https://docs.aws.amazon.com/IAM/latest/UserGuide/access_policies_manage-attach-detach.html)
- [Versionierung für IAM-Richtlinien verstehen](https://docs.aws.amazon.com/IAM/latest/UserGuide/access_policies_managed-versioning.html)
- [Erste Schritte mitAWS -verwaltete Richtlinien und Umstellung auf Berechtigungen mit den](https://docs.aws.amazon.com/IAM/latest/UserGuide/best-practices.html#bp-use-aws-defined-policies)  [geringsten Berechtigungen](https://docs.aws.amazon.com/IAM/latest/UserGuide/best-practices.html#bp-use-aws-defined-policies)

### AmazonAppFlowFullAccess

AmazonAppFlowFullAccessist eine [AWSverwaltete Richtlinie,](https://docs.aws.amazon.com/IAM/latest/UserGuide/access_policies_managed-vs-inline.html#aws-managed-policies) die: vollen Zugriff auf Amazon AppFlow und Zugriff aufAWS Dienste bietet, die als Flow-Quelle oder Ziel unterstützt werden (S3 und Redshift). Bietet auch Zugriff auf KMS zur Verschlüsselung

#### Verwenden dieser -Richtlinie

Sie könnenAmazonAppFlowFullAccess an Ihre Benutzer, Gruppen und Rollen anhängen.

#### Einzelheiten der Richtlinie

- Typ:AWS verwaltete Richtlinie
- Aufnahmezeit: 2. Juni 2020, 23:30 UTC
- Bearbeitete Zeit: 28. Februar 2022, 23:11 UTC
- ARN: arn:aws:iam::aws:policy/AmazonAppFlowFullAccess

#### Version der Richtlinie

Version der Richtlinie:v3 (Standard)

Die -Richtlinie ist die -Richtlinie, die die Berechtigungen für die -Funktion definiert. Wenn ein Benutzer oder eine Rolle mit der Richtlinie eine Anforderung für den Zugriff auf eineAWS Ressource stellt,AWS überprüft die Standardversion der Richtlinie, um festzustellen, ob die Anforderung zulässig ist.

```
{ 
   "Version" : "2012-10-17", 
   "Statement" : [ 
    \{ "Effect" : "Allow", 
        "Action" : "appflow:*", 
       "Resource" : "*" 
     }, 
     { 
        "Sid" : "ListRolesForRedshift", 
        "Effect" : "Allow", 
        "Action" : "iam:ListRoles", 
        "Resource" : "*" 
     }, 
     { 
        "Sid" : "KMSListAccess", 
        "Effect" : "Allow", 
        "Action" : [ 
          "kms:ListKeys", 
          "kms:DescribeKey", 
          "kms:ListAliases" 
        ], 
        "Resource" : "*"
```
```
 }, 
 { 
   "Sid" : "KMSGrantAccess", 
   "Effect" : "Allow", 
  "Action" : [
     "kms:CreateGrant" 
   ], 
   "Resource" : "*", 
   "Condition" : { 
     "StringLike" : { 
        "kms:ViaService" : "appflow.*.amazonaws.com" 
     }, 
     "Bool" : { 
        "kms:GrantIsForAWSResource" : "true" 
     } 
   } 
 }, 
 { 
   "Sid" : "KMSListGrantAccess", 
   "Effect" : "Allow", 
  "Action" : [
     "kms:ListGrants" 
   ], 
   "Resource" : "*", 
   "Condition" : { 
     "StringLike" : { 
       "kms:ViaService" : "appflow.*.amazonaws.com" 
     } 
   } 
 }, 
 { 
   "Sid" : "S3ReadAccess", 
   "Effect" : "Allow", 
  "Action" : [
     "s3:ListAllMyBuckets", 
     "s3:ListBucket", 
     "s3:GetBucketLocation", 
     "s3:GetBucketPolicy" 
   ], 
  "Resource" : "*" 
 }, 
 { 
   "Sid" : "S3PutBucketPolicyAccess", 
   "Effect" : "Allow",
```

```
 "Action" : [ 
     "s3:PutBucketPolicy" 
   ], 
   "Resource" : "arn:aws:s3:::appflow-*" 
 }, 
 { 
   "Sid" : "SecretsManagerCreateSecretAccess", 
   "Effect" : "Allow", 
   "Action" : "secretsmanager:CreateSecret", 
   "Resource" : "*", 
   "Condition" : { 
     "StringLike" : { 
       "secretsmanager:Name" : "appflow!*" 
     }, 
     "ForAnyValue:StringEquals" : { 
        "aws:CalledVia" : [ 
          "appflow.amazonaws.com" 
       ] 
     } 
   } 
 }, 
 { 
   "Sid" : "SecretsManagerPutResourcePolicyAccess", 
   "Effect" : "Allow", 
  "Action" : [
     "secretsmanager:PutResourcePolicy" 
   ], 
   "Resource" : "*", 
   "Condition" : { 
     "ForAnyValue:StringEquals" : { 
        "aws:CalledVia" : [ 
          "appflow.amazonaws.com" 
       ] 
     }, 
     "StringEqualsIgnoreCase" : { 
       "secretsmanager:ResourceTag/aws:secretsmanager:owningService" : "appflow" 
     } 
   } 
 }, 
 { 
   "Sid" : "LambdaListFunctions", 
   "Effect" : "Allow", 
   "Action" : [ 
     "lambda:ListFunctions"
```

```
 ], 
            "Resource" : "*" 
         } 
    \overline{1}}
```
- [Erstellen Sie einen Berechtigungssatz mithilfeAWS verwalteter Richtlinien im IAM Identity Center](https://docs.aws.amazon.com/singlesignon/latest/userguide/howtocreatepermissionset.html)
- [Hinzufügen und Entfernen von IAM-Identitätsberechtigungen](https://docs.aws.amazon.com/IAM/latest/UserGuide/access_policies_manage-attach-detach.html)
- [Versionierung für IAM-Richtlinien verstehen](https://docs.aws.amazon.com/IAM/latest/UserGuide/access_policies_managed-versioning.html)
- [Erste Schritte mitAWS -verwaltete Richtlinien und Umstellung auf Berechtigungen mit den](https://docs.aws.amazon.com/IAM/latest/UserGuide/best-practices.html#bp-use-aws-defined-policies)  [geringsten Berechtigungen](https://docs.aws.amazon.com/IAM/latest/UserGuide/best-practices.html#bp-use-aws-defined-policies)

## AmazonAppFlowReadOnlyAccess

AmazonAppFlowReadOnlyAccessist eine [AWSverwaltete Richtlinie,](https://docs.aws.amazon.com/IAM/latest/UserGuide/access_policies_managed-vs-inline.html#aws-managed-policies) die: Nur Lesezugriff auf Amazon Appflow-Flows bietet

#### Verwenden dieser -Richtlinie

Sie könnenAmazonAppFlowReadOnlyAccess an Ihre Benutzer, Gruppen und Rollen anhängen.

### Einzelheiten der Richtlinie

- Typ:AWS verwaltete Richtlinie
- Aufnahmezeit: 2. Juni 2020, 23:26 UTC
- Bearbeitete Zeit: 28. Februar 2022, 20:42 UTC
- ARN: arn:aws:iam::aws:policy/AmazonAppFlowReadOnlyAccess

### Version der Richtlinie

Version der Richtlinie:v2 (Standard)

Die -Standardversion ist die -Richtlinie, die die Berechtigungen für die -Funktion definiert. Wenn ein Benutzer oder eine Rolle mit der Richtlinie eine Anforderung für den Zugriff auf eineAWS Ressource stellt,AWS überprüft die Standardversion der Richtlinie, um festzustellen, ob die Anforderung zulässig ist.

## JSON-Richtliniendokument

```
{ 
   "Version" : "2012-10-17", 
   "Statement" : [ 
     { 
        "Effect" : "Allow", 
        "Action" : [ 
          "appflow:DescribeConnector", 
          "appflow:DescribeConnectors", 
          "appflow:DescribeConnectorProfiles", 
          "appflow:DescribeFlows", 
          "appflow:DescribeFlowExecution", 
          "appflow:DescribeConnectorFields", 
          "appflow:ListConnectors", 
          "appflow:ListConnectorFields", 
          "appflow:ListTagsForResource" 
        ], 
        "Resource" : "*" 
     } 
   ]
}
```
### Weitere Informationen

- [Erstellen Sie einen Berechtigungssatz mithilfeAWS verwalteter Richtlinien im IAM Identity Center](https://docs.aws.amazon.com/singlesignon/latest/userguide/howtocreatepermissionset.html)
- [Hinzufügen und Entfernen von IAM-Identitätsberechtigungen](https://docs.aws.amazon.com/IAM/latest/UserGuide/access_policies_manage-attach-detach.html)
- [Versionierung für IAM-Richtlinien verstehen](https://docs.aws.amazon.com/IAM/latest/UserGuide/access_policies_managed-versioning.html)
- [Erste Schritte mitAWS -verwaltete Richtlinien und Umstellung auf Berechtigungen mit den](https://docs.aws.amazon.com/IAM/latest/UserGuide/best-practices.html#bp-use-aws-defined-policies)  [geringsten Berechtigungen](https://docs.aws.amazon.com/IAM/latest/UserGuide/best-practices.html#bp-use-aws-defined-policies)

## AmazonAppStreamFullAccess

AmazonAppStreamFullAccessist eine [AWSverwaltete Richtlinie](https://docs.aws.amazon.com/IAM/latest/UserGuide/access_policies_managed-vs-inline.html#aws-managed-policies), die: Vollzugriff auf Amazon AppStream über die bietetAWS Management Console.

### Verwenden dieser Richtlinien

Sie könnenAmazonAppStreamFullAccess an Ihre Benutzer, Gruppen und Rollen anhängen.

#### Einzelheiten der Richtlinie

- Typ:AWS verwaltete Richtlinie
- Aufnahmezeit: 6. Februar 2015, 18:40 UTC
- Bearbeitete Zeit: 28. August 2020, 17:24 UTC
- ARN: arn:aws:iam::aws:policy/AmazonAppStreamFullAccess

#### Version der Richtlinie

Version der Richtlinie:v6 (Standard)

Die Standardversion der -Richtlinie ist die -verwaltete Version, die die Berechtigungen für die - Richtlinie definiert. Wenn ein Benutzer oder eine Rolle mit der Richtlinie eine Anforderung für den Zugriff auf eineAWS Ressource stellt,AWS überprüft die Standardversion der Richtlinie, um festzustellen, ob die Anforderung zulässig ist.

```
{ 
   "Version" : "2012-10-17", 
   "Statement" : [ 
     { 
       "Action" : [ 
          "appstream:*" 
      \perp,
       "Effect" : "Allow", 
       "Resource" : "*" 
     }, 
     { 
       "Action" : [ 
          "application-autoscaling:DeleteScalingPolicy", 
          "application-autoscaling:DescribeScalableTargets", 
          "application-autoscaling:DescribeScalingPolicies", 
          "application-autoscaling:PutScalingPolicy", 
          "application-autoscaling:RegisterScalableTarget", 
          "application-autoscaling:DescribeScheduledActions",
```

```
 "application-autoscaling:PutScheduledAction", 
          "application-autoscaling:DeleteScheduledAction" 
       ], 
       "Effect" : "Allow", 
       "Resource" : "*" 
     }, 
     { 
       "Action" : [ 
          "cloudwatch:DeleteAlarms", 
          "cloudwatch:DescribeAlarms", 
          "cloudwatch:GetMetricStatistics", 
          "cloudwatch:PutMetricAlarm" 
       ], 
       "Effect" : "Allow", 
       "Resource" : "*" 
     }, 
    \mathcal{L}"Action" : [
          "ec2:DescribeRouteTables", 
          "ec2:DescribeSecurityGroups", 
          "ec2:DescribeSubnets", 
          "ec2:DescribeVpcs", 
          "ec2:DescribeVpcEndpoints" 
       ], 
       "Effect" : "Allow", 
       "Resource" : "*" 
     }, 
     { 
        "Action" : "iam:ListRoles", 
       "Effect" : "Allow", 
       "Resource" : "*" 
     }, 
     { 
        "Action" : "iam:PassRole", 
        "Effect" : "Allow", 
        "Resource" : "arn:aws:iam::*:role/service-role/
ApplicationAutoScalingForAmazonAppStreamAccess", 
        "Condition" : { 
          "StringLike" : { 
            "iam:PassedToService" : "application-autoscaling.amazonaws.com" 
          } 
       } 
     }, 
     {
```

```
 "Action" : "iam:CreateServiceLinkedRole", 
       "Effect" : "Allow", 
       "Resource" : "arn:aws:iam::*:role/aws-service-role/appstream.application-
autoscaling.amazonaws.com/AWSServiceRoleForApplicationAutoScaling_AppStreamFleet", 
       "Condition" : { 
          "StringLike" : { 
            "iam:AWSServiceName" : "appstream.application-autoscaling.amazonaws.com" 
         } 
       } 
     } 
  \overline{1}}
```
- [Erstellen Sie einen Berechtigungssatz mithilfeAWS verwalteter Richtlinien im IAM Identity Center](https://docs.aws.amazon.com/singlesignon/latest/userguide/howtocreatepermissionset.html)
- [Hinzufügen und Entfernen von IAM-Identitätsberechtigungen](https://docs.aws.amazon.com/IAM/latest/UserGuide/access_policies_manage-attach-detach.html)
- [Versionierung für IAM-Richtlinien verstehen](https://docs.aws.amazon.com/IAM/latest/UserGuide/access_policies_managed-versioning.html)
- [Erste Schritte mitAWS verwaltete Richtlinien und Umstellung auf Berechtigungen mit den](https://docs.aws.amazon.com/IAM/latest/UserGuide/best-practices.html#bp-use-aws-defined-policies)  [geringsten Berechtigungen](https://docs.aws.amazon.com/IAM/latest/UserGuide/best-practices.html#bp-use-aws-defined-policies)

## AmazonAppStreamPCAAccess

AmazonAppStreamPCAAccessist eine [AWSverwaltete Richtlinie](https://docs.aws.amazon.com/IAM/latest/UserGuide/access_policies_managed-vs-inline.html#aws-managed-policies), die: Amazon AppStream 2.0-Zugriff aufAWS Certificate Manager Private CA in Kundenkonten zur zertifikatsbasierten Authentifizierung

#### Verwenden dieser -Richtlinie

Sie könnenAmazonAppStreamPCAAccess an Ihre Benutzer, Gruppen und Rollen anhängen.

### Einzelheiten der Richtlinie

- Typ: Dienstorollenrichtlinie
- Aufnahmezeit: 24. Oktober 2022, 17:05 UTC
- Bearbeitete Zeit: 24. Oktober 2022, 17:05 UTC
- ARN: arn:aws:iam::aws:policy/service-role/AmazonAppStreamPCAAccess

#### Version der Richtlinie

```
Version der Richtlinie:v1 (Standard)
```
Die -Standardversion ist die -Standardversion, die die Berechtigungen für die -Funktion definiert. Wenn ein Benutzer oder eine Rolle mit der Richtlinie eine Anforderung für den Zugriff auf eineAWS Ressource stellt,AWS überprüft die Standardversion der Richtlinie, um festzustellen, ob die Anforderung zulässig ist.

JSON-Richtliniendokument

```
{ 
   "Version" : "2012-10-17", 
   "Statement" : [ 
    \{ "Effect" : "Allow", 
        "Action" : [ 
          "acm-pca:IssueCertificate", 
          "acm-pca:GetCertificate", 
          "acm-pca:DescribeCertificateAuthority" 
        ], 
        "Resource" : "arn:*:acm-pca:*:*:*", 
        "Condition" : { 
          "StringLike" : { 
            "aws:ResourceTag/euc-private-ca" : "*" 
          } 
        } 
     } 
   ]
}
```
- [Erstellen Sie einen Berechtigungssatz mithilfeAWS verwalteter Richtlinien im IAM Identity Center](https://docs.aws.amazon.com/singlesignon/latest/userguide/howtocreatepermissionset.html)
- [Hinzufügen und Entfernen von IAM-Identitätsberechtigungen](https://docs.aws.amazon.com/IAM/latest/UserGuide/access_policies_manage-attach-detach.html)
- [Versionierung für IAM-Richtlinien verstehen](https://docs.aws.amazon.com/IAM/latest/UserGuide/access_policies_managed-versioning.html)
- [Erste Schritte mitAWS -verwaltete Richtlinien und Umstellung auf Berechtigungen mit den](https://docs.aws.amazon.com/IAM/latest/UserGuide/best-practices.html#bp-use-aws-defined-policies)  [geringsten Berechtigungen](https://docs.aws.amazon.com/IAM/latest/UserGuide/best-practices.html#bp-use-aws-defined-policies)

## AmazonAppStreamReadOnlyAccess

AmazonAppStreamReadOnlyAccessist eine [AWSverwaltete Richtlinie](https://docs.aws.amazon.com/IAM/latest/UserGuide/access_policies_managed-vs-inline.html#aws-managed-policies), die: Ermöglicht Lesezugriff auf Amazon AppStream über dieAWS Management Console.

### Verwenden dieser -Richtlinie

Sie könnenAmazonAppStreamReadOnlyAccess an Ihre Benutzer, Gruppen und Rollen anhängen.

### Einzelheiten der Richtlinie

- Typ:AWS verwaltete Richtlinie
- Aufnahmezeit: 6. Februar 2015, 18:40 UTC
- Bearbeitete Zeit: 7. Dezember 2016, 21:00 UTC
- ARN: arn:aws:iam::aws:policy/AmazonAppStreamReadOnlyAccess

### Version der Richtlinie

Version der Richtlinie:v2 (Standard)

Die -verwaltete -Richtlinie ist die -Richtlinie, die die Berechtigungen für die -Richtlinie definiert. Wenn ein Benutzer oder eine Rolle mit der Richtlinie eine Anforderung für den Zugriff auf eineAWS Ressource stellt,AWS überprüft die Standardversion der Richtlinie, um festzustellen, ob die Anforderung zulässig ist.

```
{ 
   "Version" : "2012-10-17", 
   "Statement" : [ 
     { 
        "Action" : [ 
          "appstream:Get*", 
          "appstream:List*", 
          "appstream:Describe*" 
        ], 
        "Effect" : "Allow", 
        "Resource" : "*"
```
}

 ] }

## Weitere Informationen

- [Erstellen Sie einen Berechtigungssatz mithilfeAWS verwalteter Richtlinien im IAM Identity Center](https://docs.aws.amazon.com/singlesignon/latest/userguide/howtocreatepermissionset.html)
- [Hinzufügen und Entfernen von IAM-Identitätsberechtigungen](https://docs.aws.amazon.com/IAM/latest/UserGuide/access_policies_manage-attach-detach.html)
- [Versionierung für IAM-Richtlinien verstehen](https://docs.aws.amazon.com/IAM/latest/UserGuide/access_policies_managed-versioning.html)
- [Erste Schritte mitAWS -verwaltete Richtlinien und Umstellung auf Berechtigungen mit den](https://docs.aws.amazon.com/IAM/latest/UserGuide/best-practices.html#bp-use-aws-defined-policies)  [geringsten Berechtigungen](https://docs.aws.amazon.com/IAM/latest/UserGuide/best-practices.html#bp-use-aws-defined-policies)

# AmazonAppStreamServiceAccess

AmazonAppStreamServiceAccessist eine [AWSverwaltete Richtlinie,](https://docs.aws.amazon.com/IAM/latest/UserGuide/access_policies_managed-vs-inline.html#aws-managed-policies) die: Standardrichtlinie für die AppStream Amazon-Servicerolle.

## Verwenden dieser Richtlinien

Sie könnenAmazonAppStreamServiceAccess an Ihre Benutzer, Gruppen und Rollen anhängen.

## Einzelheiten der Richtlinie

- Typ: Dienstorollenrichtlinie
- Aufnahmezeit: 19. November 2016, 04:17 UTC
- Bearbeitete Zeit: 26. Juni 2020, 16:33 UTC
- ARN: arn:aws:iam::aws:policy/service-role/AmazonAppStreamServiceAccess

## Version der Richtlinie

## Version der Richtlinie:v8 (Standard)

Die -Richtlinie ist die -Richtlinie, die die Berechtigungen für die -Funktion definiert. Wenn ein Benutzer oder eine Rolle mit der Richtlinie eine Anforderung für den Zugriff auf eineAWS Ressource stellt,AWS überprüft die Standardversion der Richtlinie, um festzustellen, ob die Anforderung zulässig ist.

```
{ 
   "Version" : "2012-10-17", 
   "Statement" : [ 
     { 
       "Effect" : "Allow", 
      "Action" : [
          "ec2:DescribeVpcs", 
          "ec2:DescribeSubnets", 
          "ec2:DescribeAvailabilityZones", 
          "ec2:CreateNetworkInterface", 
          "ec2:DescribeNetworkInterfaces", 
          "ec2:DeleteNetworkInterface", 
          "ec2:DescribeSubnets", 
          "ec2:AssociateAddress", 
          "ec2:DisassociateAddress", 
          "ec2:DescribeRouteTables", 
          "ec2:DescribeSecurityGroups", 
          "ec2:DescribeVpcEndpoints", 
          "s3:ListAllMyBuckets", 
          "ds:DescribeDirectories" 
       ], 
       "Resource" : "*" 
     }, 
     { 
       "Effect" : "Allow", 
       "Action" : [ 
          "s3:CreateBucket", 
          "s3:ListBucket", 
          "s3:GetObject", 
          "s3:PutObject", 
          "s3:DeleteObject", 
          "s3:GetObjectVersion", 
          "s3:DeleteObjectVersion", 
          "s3:GetBucketPolicy", 
          "s3:PutBucketPolicy", 
          "s3:PutEncryptionConfiguration" 
       ], 
       "Resource" : [ 
          "arn:aws:s3:::appstream2-36fb080bb8-*", 
          "arn:aws:s3:::appstream-app-settings-*", 
          "arn:aws:s3:::appstream-logs-*"
```
]

 } ] }

## Weitere Informationen

- [Erstellen Sie einen Berechtigungssatz mithilfeAWS verwalteter Richtlinien im IAM Identity Center](https://docs.aws.amazon.com/singlesignon/latest/userguide/howtocreatepermissionset.html)
- [Hinzufügen und Entfernen von IAM-Identitätsberechtigungen](https://docs.aws.amazon.com/IAM/latest/UserGuide/access_policies_manage-attach-detach.html)
- [Versionierung für IAM-Richtlinien verstehen](https://docs.aws.amazon.com/IAM/latest/UserGuide/access_policies_managed-versioning.html)
- [Erste Schritte mitAWS -verwaltete Richtlinien und Umstellung auf Berechtigungen mit den](https://docs.aws.amazon.com/IAM/latest/UserGuide/best-practices.html#bp-use-aws-defined-policies)  [geringsten Berechtigungen](https://docs.aws.amazon.com/IAM/latest/UserGuide/best-practices.html#bp-use-aws-defined-policies)

# AmazonAthenaFullAccess

AmazonAthenaFullAccess ist eine [-AWSverwaltete Richtlinie,](https://docs.aws.amazon.com/IAM/latest/UserGuide/access_policies_managed-vs-inline.html#aws-managed-policies) die: Vollzugriff auf Amazon Athena und eingeschränkten Zugriff auf die Abhängigkeiten bietet, die für das Abfragen, Schreiben von Ergebnissen und Datenmanagement erforderlich sind.

## Verwenden dieser Richtlinie

Sie können AmazonAthenaFullAccess an Ihre Benutzer, Gruppen und Rollen anfügen.

## Richtliniendetails

- Typ : AWS verwaltete Richtlinie
- Erstellungszeit: 30. November 2016, 16:46 UTC
- Bearbeitungszeit: 03. Januar 2024, 19:05 Uhr UTC
- ARN: arn:aws:iam::aws:policy/AmazonAthenaFullAccess

## Richtlinienversion

Richtlinienversion: v11 (Standard)

Die Standardversion der Richtlinie ist die Version, die die Berechtigungen für die Richtlinie definiert. Wenn ein Benutzer oder eine Rolle mit der Richtlinie eine Anforderung für den Zugriff auf eine -

AWSRessource stellt, AWS überprüft die Standardversion der Richtlinie, um festzustellen, ob die Anforderung zugelassen werden soll.

```
{ 
   "Version" : "2012-10-17", 
   "Statement" : [ 
     { 
        "Sid" : "BaseAthenaPermissions", 
       "Effect" : "Allow", 
        "Action" : [ 
          "athena:*" 
        ], 
        "Resource" : [ 
         ""
      \mathbf{I} }, 
     { 
        "Sid" : "BaseGluePermissions", 
        "Effect" : "Allow", 
        "Action" : [ 
          "glue:CreateDatabase", 
          "glue:DeleteDatabase", 
          "glue:GetDatabase", 
          "glue:GetDatabases", 
          "glue:UpdateDatabase", 
          "glue:CreateTable", 
          "glue:DeleteTable", 
          "glue:BatchDeleteTable", 
          "glue:UpdateTable", 
          "glue:GetTable", 
          "glue:GetTables", 
          "glue:BatchCreatePartition", 
          "glue:CreatePartition", 
          "glue:DeletePartition", 
          "glue:BatchDeletePartition", 
          "glue:UpdatePartition", 
          "glue:GetPartition", 
          "glue:GetPartitions", 
          "glue:BatchGetPartition", 
          "glue:StartColumnStatisticsTaskRun", 
          "glue:GetColumnStatisticsTaskRun",
```

```
 "glue:GetColumnStatisticsTaskRuns" 
   ], 
   "Resource" : [ 
    \mathbf{u} \star \mathbf{u} ] 
 }, 
 { 
   "Sid" : "BaseQueryResultsPermissions", 
   "Effect" : "Allow", 
  "Action" : [
      "s3:GetBucketLocation", 
     "s3:GetObject", 
     "s3:ListBucket", 
     "s3:ListBucketMultipartUploads", 
     "s3:ListMultipartUploadParts", 
     "s3:AbortMultipartUpload", 
     "s3:CreateBucket", 
     "s3:PutObject", 
     "s3:PutBucketPublicAccessBlock" 
   ], 
   "Resource" : [ 
     "arn:aws:s3:::aws-athena-query-results-*" 
   ] 
 }, 
 { 
   "Sid" : "BaseAthenaExamplesPermissions", 
   "Effect" : "Allow", 
   "Action" : [ 
      "s3:GetObject", 
     "s3:ListBucket" 
   ], 
   "Resource" : [ 
      "arn:aws:s3:::athena-examples*" 
   ] 
 }, 
 { 
   "Sid" : "BaseS3BucketPermissions", 
   "Effect" : "Allow", 
   "Action" : [ 
      "s3:ListBucket", 
     "s3:GetBucketLocation", 
     "s3:ListAllMyBuckets" 
   ], 
   "Resource" : [
```

```
\mathbf{u} \star \mathbf{u} ] 
 }, 
 { 
   "Sid" : "BaseSNSPermissions", 
   "Effect" : "Allow", 
   "Action" : [ 
      "sns:ListTopics", 
      "sns:GetTopicAttributes" 
   ], 
   "Resource" : [ 
     \mathbf{u} \star \mathbf{u} ] 
 }, 
 { 
   "Sid" : "BaseCloudWatchPermissions", 
   "Effect" : "Allow", 
  "Action" : [
      "cloudwatch:PutMetricAlarm", 
      "cloudwatch:DescribeAlarms", 
      "cloudwatch:DeleteAlarms", 
     "cloudwatch:GetMetricData" 
   ], 
   "Resource" : [ 
    ^{\rm H} \star ^{\rm H}\mathbf{1} }, 
 { 
   "Sid" : "BaseLakeFormationPermissions", 
   "Effect" : "Allow", 
  "Action" : [
      "lakeformation:GetDataAccess" 
   ], 
   "Resource" : [ 
    ^{\rm m}\star ^{\rm m} ] 
 }, 
 { 
   "Sid" : "BaseDataZonePermissions", 
   "Effect" : "Allow", 
   "Action" : [ 
      "datazone:ListDomains", 
      "datazone:ListProjects", 
      "datazone:ListAccountEnvironments"
```

```
 ], 
        "Resource" : [ 
          " ] 
     }, 
      { 
        "Sid" : "BasePricingPermissions", 
        "Effect" : "Allow", 
       "Action" : [
           "pricing:GetProducts" 
        ], 
        "Resource" : [ 
          " ] 
     } 
   ]
}
```
- [Erstellen eines Berechtigungssatzes mithilfe AWS von verwalteten Richtlinien in IAM Identity](https://docs.aws.amazon.com/singlesignon/latest/userguide/howtocreatepermissionset.html)  **[Center](https://docs.aws.amazon.com/singlesignon/latest/userguide/howtocreatepermissionset.html)**
- [Hinzufügen und Entfernen von IAM-Identitätsberechtigungen](https://docs.aws.amazon.com/IAM/latest/UserGuide/access_policies_manage-attach-detach.html)
- [Versioning für IAM-Richtlinien verstehen](https://docs.aws.amazon.com/IAM/latest/UserGuide/access_policies_managed-versioning.html)
- [Erste Schritte mit AWS -verwalteten Richtlinien und Umstellung auf Berechtigungen mit den](https://docs.aws.amazon.com/IAM/latest/UserGuide/best-practices.html#bp-use-aws-defined-policies)  [geringsten Rechten](https://docs.aws.amazon.com/IAM/latest/UserGuide/best-practices.html#bp-use-aws-defined-policies)

## AmazonAugmentedAIFullAccess

AmazonAugmentedAIFullAccessist eine [AWSverwaltete Richtlinie,](https://docs.aws.amazon.com/IAM/latest/UserGuide/access_policies_managed-vs-inline.html#aws-managed-policies) die: Zugriff auf die Ausführung aller Amazon Augmented AI-Ressourcen bietet FlowDefinitions, einschließlich HumanTaskUis und HumanLoops. Erlaubt keinen Zugriff, um FlowDefinitions gegen das öffentliche Workteam zu arbeiten.

### Verwenden dieser Richtlinie

Sie könnenAmazonAugmentedAIFullAccess an Ihre Benutzer, Gruppen und Rollen anhängen.

#### Einzelheiten der Richtlinie

- Typ:AWS verwaltete Richtlinie
- Aufnahmezeit: 3. Dezember 2019, 16:21 UTC
- Bearbeitete Zeit: 3. Dezember 2019, 16:21 UTC
- ARN: arn:aws:iam::aws:policy/AmazonAugmentedAIFullAccess

### Version der Richtlinie

Version der Richtlinie:v1 (Standard)

Die -Richtlinie ist die -Richtlinie, die die Berechtigungen für die -Funktion definiert. Wenn ein Benutzer oder eine Rolle mit der Richtlinie eine Anforderung für den Zugriff auf eineAWS Ressource stellt,AWS überprüft die Standardversion der Richtlinie, um festzustellen, ob die Anforderung zulässig ist.

```
{ 
   "Version" : "2012-10-17", 
   "Statement" : [ 
    \{ "Effect" : "Allow", 
       "Action" : [ 
          "sagemaker:*HumanLoop", 
          "sagemaker:*HumanLoops", 
          "sagemaker:*FlowDefinition", 
          "sagemaker:*FlowDefinitions", 
          "sagemaker:*HumanTaskUi", 
          "sagemaker:*HumanTaskUis" 
       ], 
       "Resource" : "*", 
       "Condition" : { 
          "StringEqualsIfExists" : { 
            "sagemaker:WorkteamType" : [ 
              "private-crowd", 
              "vendor-crowd" 
 ] 
         } 
       } 
     },
```

```
 { 
        "Effect" : "Allow", 
       "Action" : [
          "iam:PassRole" 
       ], 
        "Resource" : "arn:aws:iam::*:role/*", 
        "Condition" : { 
          "StringEquals" : { 
            "iam:PassedToService" : [ 
              "sagemaker.amazonaws.com" 
 ] 
          } 
       } 
     } 
   ]
}
```
- [Erstellen Sie einen Berechtigungssatz mithilfeAWS verwalteter Richtlinien im IAM Identity Center](https://docs.aws.amazon.com/singlesignon/latest/userguide/howtocreatepermissionset.html)
- [Hinzufügen und Entfernen von IAM-Identitätsberechtigungen](https://docs.aws.amazon.com/IAM/latest/UserGuide/access_policies_manage-attach-detach.html)
- [Versionierung für IAM-Richtlinien verstehen](https://docs.aws.amazon.com/IAM/latest/UserGuide/access_policies_managed-versioning.html)
- [Erste Schritte mitAWS -verwaltete Richtlinien und Umstellung auf Berechtigungen mit den](https://docs.aws.amazon.com/IAM/latest/UserGuide/best-practices.html#bp-use-aws-defined-policies)  [geringsten Berechtigungen](https://docs.aws.amazon.com/IAM/latest/UserGuide/best-practices.html#bp-use-aws-defined-policies)

## AmazonAugmentedAIHumanLoopFullAccess

AmazonAugmentedAIHumanLoopFullAccessist eine [AWSverwaltete Richtlinie](https://docs.aws.amazon.com/IAM/latest/UserGuide/access_policies_managed-vs-inline.html#aws-managed-policies), die: Zugriff auf die Ausführung aller Operationen bietet HumanLoops.

## Verwenden dieser Richtlinie

Sie könnenAmazonAugmentedAIHumanLoopFullAccess an Ihre Benutzer, Gruppen und Rollen anhängen.

## Einzelheiten der Richtlinie

• Typ:AWS verwaltete Richtlinie

- Aufnahmezeit: 3. Dezember 2019, 16:20 UTC
- Bearbeitete Zeit: 3. Dezember 2019, 16:20 UTC
- ARN: arn:aws:iam::aws:policy/AmazonAugmentedAIHumanLoopFullAccess

#### Version der Richtlinie

Version der Richtlinie:v1 (Standard)

Die -verwaltete -Richtlinie definiert die Berechtigungen für die -Richtlinie. Wenn ein Benutzer oder eine Rolle mit der Richtlinie eine Anforderung für den Zugriff auf eineAWS Ressource stellt,AWS überprüft die Standardversion der Richtlinie, um festzustellen, ob die Anforderung zulässig ist.

#### JSON-Richtliniendokument

```
{ 
   "Version" : "2012-10-17", 
   "Statement" : [ 
      { 
        "Effect" : "Allow", 
        "Action" : [ 
          "sagemaker:*HumanLoop", 
          "sagemaker:*HumanLoops" 
        ], 
        "Resource" : "*" 
     } 
   ]
}
```
- [Erstellen Sie einen Berechtigungssatz mithilfeAWS verwalteter Richtlinien im IAM Identity Center](https://docs.aws.amazon.com/singlesignon/latest/userguide/howtocreatepermissionset.html)
- [Hinzufügen und Entfernen von IAM-Identitätsberechtigungen](https://docs.aws.amazon.com/IAM/latest/UserGuide/access_policies_manage-attach-detach.html)
- [Versionierung für IAM-Richtlinien verstehen](https://docs.aws.amazon.com/IAM/latest/UserGuide/access_policies_managed-versioning.html)
- [Erste Schritte mitAWS -verwaltete Richtlinien und Umstellung auf Berechtigungen mit den](https://docs.aws.amazon.com/IAM/latest/UserGuide/best-practices.html#bp-use-aws-defined-policies)  [geringsten Berechtigungen](https://docs.aws.amazon.com/IAM/latest/UserGuide/best-practices.html#bp-use-aws-defined-policies)

## AmazonAugmentedAIIntegratedAPIAccess

AmazonAugmentedAIIntegratedAPIAccessist eine [AWSverwaltete Richtlinie](https://docs.aws.amazon.com/IAM/latest/UserGuide/access_policies_managed-vs-inline.html#aws-managed-policies), die: Zugriff auf alle Vorgänge gewährt, die Amazon Augmented AI-Ressourcen ausführen können FlowDefinitions, einschließlich HumanTaskUis und HumanLoops. Bietet auch Zugriff auf die Abläufe von Diensten, die in Amazon Augmented AI integriert sind.

### Verwenden dieser Richtlinien

Sie könnenAmazonAugmentedAIIntegratedAPIAccess an Ihre Benutzer, Gruppen und Rollen anhängen.

## Einzelheiten der Richtlinie

- Typ:AWS verwaltete Richtlinie
- Aufnahmezeit: 22. April 2020, 20:47 UTC
- Bearbeitete Zeit: 22. April 2020, 20:47 UTC
- ARN: arn:aws:iam::aws:policy/AmazonAugmentedAIIntegratedAPIAccess

## Version der Richtlinie

Version der Richtlinie:v1 (Standard)

Die -Richtlinie ist die -Richtlinie, die die Berechtigungen für die -Richtlinie definiert. Wenn ein Benutzer oder eine Rolle mit der Richtlinie eine Anforderung für den Zugriff auf eineAWS Ressource stellt,AWS überprüft die Standardversion der Richtlinie, um festzustellen, ob die Anforderung zulässig ist.

```
{ 
   "Version" : "2012-10-17", 
   "Statement" : [ 
     { 
        "Effect" : "Allow", 
        "Action" : [ 
          "sagemaker:*HumanLoop", 
          "sagemaker:*HumanLoops", 
          "sagemaker:*FlowDefinition",
```

```
 "sagemaker:*FlowDefinitions", 
        "sagemaker:*HumanTaskUi", 
        "sagemaker:*HumanTaskUis" 
     ], 
     "Resource" : "*", 
     "Condition" : { 
        "StringEqualsIfExists" : { 
          "sagemaker:WorkteamType" : [ 
            "private-crowd", 
            "vendor-crowd" 
          ] 
       } 
     } 
   }, 
   { 
     "Effect" : "Allow", 
     "Action" : [ 
        "textract:AnalyzeDocument" 
     ], 
     "Resource" : "*" 
   }, 
   { 
     "Effect" : "Allow", 
    "Action" : [
        "rekognition:DetectModerationLabels" 
     ], 
     "Resource" : "*" 
   }, 
   { 
     "Effect" : "Allow", 
    "Action" : [
        "iam:PassRole" 
     ], 
     "Resource" : "arn:aws:iam::*:role/*", 
     "Condition" : { 
        "StringEquals" : { 
          "iam:PassedToService" : [ 
             "sagemaker.amazonaws.com" 
          ] 
        } 
     } 
   } 
 ]
```
}

### Weitere Informationen

- [Erstellen Sie einen Berechtigungssatz mithilfeAWS verwalteter Richtlinien im IAM Identity Center](https://docs.aws.amazon.com/singlesignon/latest/userguide/howtocreatepermissionset.html)
- [Hinzufügen und Entfernen von IAM-Identitätsberechtigungen](https://docs.aws.amazon.com/IAM/latest/UserGuide/access_policies_manage-attach-detach.html)
- [Versionierung für IAM-Richtlinien verstehen](https://docs.aws.amazon.com/IAM/latest/UserGuide/access_policies_managed-versioning.html)
- [Erste Schritte mitAWS -verwaltete Richtlinien und Umstellung auf Berechtigungen](https://docs.aws.amazon.com/IAM/latest/UserGuide/best-practices.html#bp-use-aws-defined-policies)

## **AmazonBedrockFullAccess**

AmazonBedrockFullAccessist eine [AWSverwaltete Richtlinie,](https://docs.aws.amazon.com/IAM/latest/UserGuide/access_policies_managed-vs-inline.html#aws-managed-policies) die: vollen Zugriff auf Amazon Bedrock sowie eingeschränkten Zugriff auf zugehörige Dienste bietet, die für Amazon Bedrock erforderlich sind

### Diese Richtlinie wird verwendet

Sie können Verbindungen AmazonBedrockFullAccess zu Ihren Benutzern, Gruppen und Rollen herstellen.

### Einzelheiten zu den Richtlinien

- Typ: AWS verwaltete Richtlinie
- Erstellungszeit: 6. Dezember 2023, 15:47 UTC
- Bearbeitete Zeit: 6. Dezember 2023, 15:47 UTC
- ARN: arn:aws:iam::aws:policy/AmazonBedrockFullAccess

#### Version der Richtlinie

Richtlinienversion: v1 (Standard)

Die Standardversion der Richtlinie ist die Version, die die Berechtigungen für die Richtlinie definiert. Wenn ein Benutzer oder eine Rolle mit der Richtlinie eine Anfrage zum Zugriff auf eine AWS Ressource stellt, AWS überprüft er die Standardversion der Richtlinie, um festzustellen, ob die Anfrage zulässig ist.

```
{ 
   "Version" : "2012-10-17", 
   "Statement" : [ 
     { 
       "Sid" : "BedrockAll", 
       "Effect" : "Allow", 
      "Action" : [
         "bedrock:*" 
       ], 
       "Resource" : "*" 
     }, 
     { 
       "Sid" : "DescribeKey", 
       "Effect" : "Allow", 
       "Action" : [ 
          "kms:DescribeKey" 
       ], 
       "Resource" : "arn:*:kms:*:::*" 
     }, 
     { 
       "Sid" : "APIsWithAllResourceAccess", 
       "Effect" : "Allow", 
      "Action" : [
          "iam:ListRoles", 
          "ec2:DescribeVpcs", 
          "ec2:DescribeSubnets", 
         "ec2:DescribeSecurityGroups" 
       ], 
       "Resource" : "*" 
     }, 
     { 
       "Sid" : "PassRoleToBedrock", 
       "Effect" : "Allow", 
      "Action" : [
          "iam:PassRole" 
       ], 
        "Resource" : "arn:aws:iam::*:role/*AmazonBedrock*", 
        "Condition" : { 
          "StringEquals" : { 
            "iam:PassedToService" : [ 
              "bedrock.amazonaws.com"
```
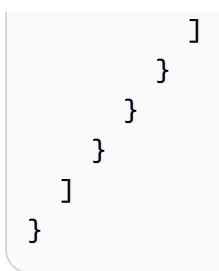

- [Erstellen Sie einen Berechtigungssatz mithilfe AWS verwalteter Richtlinien im IAM Identity Center](https://docs.aws.amazon.com/singlesignon/latest/userguide/howtocreatepermissionset.html)
- [Hinzufügen und Entfernen von IAM-Identitätsberechtigungen](https://docs.aws.amazon.com/IAM/latest/UserGuide/access_policies_manage-attach-detach.html)
- [Verstehen Sie die Versionierung von IAM-Richtlinien](https://docs.aws.amazon.com/IAM/latest/UserGuide/access_policies_managed-versioning.html)
- [Beginnen Sie mit AWS verwalteten Richtlinien und wechseln Sie zu Berechtigungen mit den](https://docs.aws.amazon.com/IAM/latest/UserGuide/best-practices.html#bp-use-aws-defined-policies)  [geringsten Rechten](https://docs.aws.amazon.com/IAM/latest/UserGuide/best-practices.html#bp-use-aws-defined-policies)

## AmazonBedrockReadOnly

AmazonBedrockReadOnlyist eine [AWSverwaltete Richtlinie](https://docs.aws.amazon.com/IAM/latest/UserGuide/access_policies_managed-vs-inline.html#aws-managed-policies), die: Nur-Lese-Zugriff auf Amazon Bedrock gewährt

### Diese Richtlinie wird verwendet

Sie können Verbindungen AmazonBedrockReadOnly zu Ihren Benutzern, Gruppen und Rollen herstellen.

### Einzelheiten zu den Richtlinien

- Typ: AWS verwaltete Richtlinie
- Erstellungszeit: 6. Dezember 2023, 15:48 UTC
- Bearbeitete Zeit: 6. Dezember 2023, 15:48 UTC
- ARN: arn:aws:iam::aws:policy/AmazonBedrockReadOnly

## Version der Richtlinie

Richtlinienversion: v1 (Standard)

Die Standardversion der Richtlinie ist die Version, die die Berechtigungen für die Richtlinie definiert. Wenn ein Benutzer oder eine Rolle mit der Richtlinie eine Anfrage zum Zugriff auf eine AWS Ressource stellt, AWS überprüft er die Standardversion der Richtlinie, um festzustellen, ob die Anfrage zulässig ist.

## JSON-Richtliniendokument

```
{ 
   "Version" : "2012-10-17", 
   "Statement" : [ 
     { 
       "Sid" : "AmazonBedrockReadOnly", 
       "Effect" : "Allow", 
       "Action" : [ 
          "bedrock:GetFoundationModel", 
          "bedrock:ListFoundationModels", 
          "bedrock:GetModelInvocationLoggingConfiguration", 
          "bedrock:GetProvisionedModelThroughput", 
          "bedrock:ListProvisionedModelThroughputs", 
          "bedrock:GetModelCustomizationJob", 
          "bedrock:ListModelCustomizationJobs", 
          "bedrock:ListCustomModels", 
          "bedrock:GetCustomModel", 
          "bedrock:ListTagsForResource", 
          "bedrock:GetFoundationModelAvailability" 
       ], 
       "Resource" : "*" 
     } 
   ]
}
```
- [Erstellen Sie einen Berechtigungssatz mithilfe AWS verwalteter Richtlinien im IAM Identity Center](https://docs.aws.amazon.com/singlesignon/latest/userguide/howtocreatepermissionset.html)
- [Hinzufügen und Entfernen von IAM-Identitätsberechtigungen](https://docs.aws.amazon.com/IAM/latest/UserGuide/access_policies_manage-attach-detach.html)
- [Verstehen Sie die Versionierung von IAM-Richtlinien](https://docs.aws.amazon.com/IAM/latest/UserGuide/access_policies_managed-versioning.html)
- [Beginnen Sie mit AWS verwalteten Richtlinien und wechseln Sie zu Berechtigungen mit den](https://docs.aws.amazon.com/IAM/latest/UserGuide/best-practices.html#bp-use-aws-defined-policies)  [geringsten Rechten](https://docs.aws.amazon.com/IAM/latest/UserGuide/best-practices.html#bp-use-aws-defined-policies)

## AmazonBraketFullAccess

AmazonBraketFullAccessist eine [AWSverwaltete Richtlinie,](https://docs.aws.amazon.com/IAM/latest/UserGuide/access_policies_managed-vs-inline.html#aws-managed-policies) die: Vollzugriff auf Amazon Braket über dasAWS Management Console und SDK bietet. Bietet auch Zugriff auf verwandte Dienste (z. B. S3, Logs).

### Verwenden dieser -Richtlinie

Sie könnenAmazonBraketFullAccess an Ihre Benutzer, Gruppen und Rollen anhängen.

## Einzelheiten der Richtlinie

- Typ:AWS verwaltete Richtlinie
- Aufnahmezeit: 6. August 2020, 20:12 UTC
- Bearbeitete Zeit: 19. April 2023, 16:25 UTC
- ARN: arn:aws:iam::aws:policy/AmazonBraketFullAccess

## Version der Richtlinie

Version der Richtlinie:v6 (Standard)

Die -Standardversion ist die -Richtlinie, die die Berechtigungen für die -Richtlinie. Wenn ein Benutzer oder eine Rolle mit der Richtlinie eine Anforderung für den Zugriff auf eineAWS Ressource stellt,AWS überprüft die Standardversion der Richtlinie, um festzustellen, ob die Anforderung zulässig ist.

```
{ 
   "Version" : "2012-10-17", 
   "Statement" : [ 
     { 
        "Effect" : "Allow", 
        "Action" : [ 
          "s3:GetObject", 
          "s3:PutObject", 
          "s3:ListBucket", 
          "s3:CreateBucket", 
          "s3:PutBucketPublicAccessBlock", 
          "s3:PutBucketPolicy" 
        ],
```

```
 "Resource" : "arn:aws:s3:::amazon-braket-*" 
 }, 
 { 
   "Effect" : "Allow", 
  "Action" : [
     "s3:ListAllMyBuckets", 
     "servicequotas:GetServiceQuota", 
     "cloudwatch:GetMetricData" 
   ], 
   "Resource" : "*" 
 }, 
 { 
   "Effect" : "Allow", 
  "Action" : [
     "ecr:GetDownloadUrlForLayer", 
     "ecr:BatchGetImage", 
     "ecr:BatchCheckLayerAvailability" 
   ], 
   "Resource" : "arn:aws:ecr:*:*:repository/amazon-braket*" 
 }, 
 { 
   "Effect" : "Allow", 
  "Action" : [
     "ecr:GetAuthorizationToken" 
   ], 
   "Resource" : "*" 
 }, 
 { 
   "Effect" : "Allow", 
  "Action" : [
     "logs:Describe*", 
     "logs:Get*", 
     "logs:List*", 
     "logs:StartQuery", 
     "logs:StopQuery", 
     "logs:TestMetricFilter", 
     "logs:FilterLogEvents" 
   ], 
   "Resource" : "arn:aws:logs:*:*:log-group:/aws/braket*" 
 }, 
 { 
   "Effect" : "Allow", 
  "Action" : [
     "iam:ListRoles",
```

```
 "iam:ListRolePolicies", 
          "iam:GetRole", 
          "iam:GetRolePolicy", 
          "iam:ListAttachedRolePolicies" 
       ], 
       "Resource" : "*" 
     }, 
     { 
       "Effect" : "Allow", 
      "Action" : [
          "sagemaker:ListNotebookInstances" 
       ], 
       "Resource" : "*" 
     }, 
     { 
       "Effect" : "Allow", 
       "Action" : [ 
          "sagemaker:CreatePresignedNotebookInstanceUrl", 
          "sagemaker:CreateNotebookInstance", 
          "sagemaker:DeleteNotebookInstance", 
          "sagemaker:DescribeNotebookInstance", 
          "sagemaker:StartNotebookInstance", 
          "sagemaker:StopNotebookInstance", 
          "sagemaker:UpdateNotebookInstance", 
          "sagemaker:ListTags", 
          "sagemaker:AddTags", 
          "sagemaker:DeleteTags" 
       ], 
       "Resource" : "arn:aws:sagemaker:*:*:notebook-instance/amazon-braket-*" 
     }, 
    \mathcal{L} "Effect" : "Allow", 
       "Action" : [ 
          "sagemaker:DescribeNotebookInstanceLifecycleConfig", 
          "sagemaker:CreateNotebookInstanceLifecycleConfig", 
          "sagemaker:DeleteNotebookInstanceLifecycleConfig", 
          "sagemaker:ListNotebookInstanceLifecycleConfigs", 
          "sagemaker:UpdateNotebookInstanceLifecycleConfig" 
       ], 
       "Resource" : "arn:aws:sagemaker:*:*:notebook-instance-lifecycle-config/amazon-
braket-*" 
     }, 
     { 
       "Effect" : "Allow",
```

```
 "Action" : "braket:*", 
       "Resource" : "*" 
     }, 
     { 
       "Effect" : "Allow", 
       "Action" : "iam:CreateServiceLinkedRole", 
        "Resource" : "arn:aws:iam::*:role/aws-service-role/braket.amazonaws.com/
AWSServiceRoleForAmazonBraket*", 
        "Condition" : { 
          "StringEquals" : { 
            "iam:AWSServiceName" : "braket.amazonaws.com" 
          } 
       } 
     }, 
     { 
       "Effect" : "Allow", 
       "Action" : [ 
          "iam:PassRole" 
       ], 
        "Resource" : "arn:aws:iam::*:role/service-role/
AmazonBraketServiceSageMakerNotebookRole*", 
       "Condition" : { 
          "StringLike" : { 
            "iam:PassedToService" : [ 
              "sagemaker.amazonaws.com" 
            ] 
          } 
       } 
     }, 
     { 
       "Effect" : "Allow", 
      "Action" : \lceil "iam:PassRole" 
       ], 
       "Resource" : "arn:aws:iam::*:role/service-role/AmazonBraketJobsExecutionRole*", 
        "Condition" : { 
          "StringLike" : { 
            "iam:PassedToService" : [ 
              "braket.amazonaws.com" 
            ] 
          } 
       } 
     }, 
     {
```

```
 "Effect" : "Allow", 
        "Action" : [ 
          "logs:GetQueryResults" 
        ], 
        "Resource" : [ 
          "arn:aws:logs:*:*:log-group:*" 
       \mathbf{I} }, 
      { 
        "Effect" : "Allow", 
        "Action" : [ 
          "logs:PutLogEvents", 
          "logs:CreateLogStream", 
          "logs:CreateLogGroup" 
        ], 
        "Resource" : "arn:aws:logs:*:*:log-group:/aws/braket*" 
     }, 
     { 
        "Effect" : "Allow", 
        "Action" : "cloudwatch:PutMetricData", 
        "Resource" : "*", 
        "Condition" : { 
          "StringEquals" : { 
             "cloudwatch:namespace" : "/aws/braket" 
          } 
        } 
     } 
   ]
}
```
- [Erstellen Sie einen Berechtigungssatz mithilfeAWS verwalteter Richtlinien im IAM Identity Center](https://docs.aws.amazon.com/singlesignon/latest/userguide/howtocreatepermissionset.html)
- [Hinzufügen und Entfernen von IAM-Identitätsberechtigungen](https://docs.aws.amazon.com/IAM/latest/UserGuide/access_policies_manage-attach-detach.html)
- [Versionierung für IAM-Richtlinien verstehen](https://docs.aws.amazon.com/IAM/latest/UserGuide/access_policies_managed-versioning.html)
- [Erste Schritte mitAWS -verwaltete Richtlinien und Umstellung auf Berechtigungen mit den](https://docs.aws.amazon.com/IAM/latest/UserGuide/best-practices.html#bp-use-aws-defined-policies)  [geringsten Berechtigungen](https://docs.aws.amazon.com/IAM/latest/UserGuide/best-practices.html#bp-use-aws-defined-policies)

## AmazonBraketJobsExecutionPolicy

AmazonBraketJobsExecutionPolicyist eine [AWSverwaltete Richtlinie](https://docs.aws.amazon.com/IAM/latest/UserGuide/access_policies_managed-vs-inline.html#aws-managed-policies), die: Zugriff aufAWS-Services und Ressourcen gewährt, die für die Ausführung eines Amazon Braket-Jobs erforderlich sind, einschließlich S3, Cloudwatch, IAM und Braket

### Verwenden dieser -Richtlinie

Sie könnenAmazonBraketJobsExecutionPolicy an Ihre Benutzer, Gruppen und Rollen anhängen.

## Einzelheiten der Richtlinie

- Typ:AWS verwaltete Richtlinie
- Aufnahmezeit: 26. November 2021, 19:34 UTC
- Bearbeitete Zeit: 28. November 2021, 05:34 UTC
- ARN: arn:aws:iam::aws:policy/AmazonBraketJobsExecutionPolicy

## Version der Richtlinie

Version der Richtlinie:v2 (Standard)

Die -Standardversion ist die -Version, die die Berechtigungen für die -Funktion definiert. Wenn ein Benutzer oder eine Rolle mit der Richtlinie eine Anforderung für den Zugriff auf eineAWS Ressource stellt,AWS überprüft die Standardversion der Richtlinie, um festzustellen, ob die Anforderung zulässig ist.

```
{ 
   "Version" : "2012-10-17", 
   "Statement" : [ 
     { 
        "Effect" : "Allow", 
        "Action" : [ 
          "s3:GetObject", 
          "s3:PutObject", 
          "s3:ListBucket", 
          "s3:CreateBucket",
```

```
 "s3:PutBucketPublicAccessBlock", 
     "s3:PutBucketPolicy" 
   ], 
   "Resource" : "arn:aws:s3:::amazon-braket-*" 
 }, 
 { 
   "Effect" : "Allow", 
   "Action" : [ 
     "ecr:GetDownloadUrlForLayer", 
     "ecr:BatchGetImage", 
     "ecr:BatchCheckLayerAvailability" 
   ], 
   "Resource" : "arn:aws:ecr:*:*:repository/amazon-braket*" 
 }, 
 { 
   "Effect" : "Allow", 
  "Action" : [
     "ecr:GetAuthorizationToken" 
   ], 
   "Resource" : "*" 
 }, 
 { 
   "Effect" : "Allow", 
  "Action" : [
     "braket:CancelJob", 
     "braket:CancelQuantumTask", 
     "braket:CreateJob", 
     "braket:CreateQuantumTask", 
     "braket:GetDevice", 
     "braket:GetJob", 
     "braket:GetQuantumTask", 
     "braket:SearchDevices", 
     "braket:SearchJobs", 
     "braket:SearchQuantumTasks", 
     "braket:ListTagsForResource", 
     "braket:TagResource", 
     "braket:UntagResource" 
   ], 
   "Resource" : "*" 
 }, 
 { 
   "Effect" : "Allow", 
   "Action" : [ 
     "iam:PassRole"
```

```
 ], 
   "Resource" : "arn:aws:iam::*:role/service-role/AmazonBraketJobsExecutionRole*", 
   "Condition" : { 
     "StringLike" : { 
        "iam:PassedToService" : [ 
          "braket.amazonaws.com" 
       ] 
     } 
   } 
 }, 
 { 
   "Effect" : "Allow", 
  "Action" : [
     "iam:ListRoles" 
   ], 
   "Resource" : "arn:aws:iam::*:role/*" 
 }, 
 { 
   "Effect" : "Allow", 
   "Action" : [ 
     "logs:GetQueryResults" 
   ], 
   "Resource" : [ 
     "arn:aws:logs:*:*:log-group:*" 
   ] 
 }, 
 { 
   "Effect" : "Allow", 
   "Action" : [ 
     "logs:PutLogEvents", 
     "logs:CreateLogStream", 
     "logs:CreateLogGroup", 
     "logs:GetLogEvents", 
     "logs:DescribeLogStreams", 
     "logs:StartQuery", 
     "logs:StopQuery" 
   ], 
   "Resource" : "arn:aws:logs:*:*:log-group:/aws/braket*" 
 }, 
 { 
   "Effect" : "Allow", 
   "Action" : "cloudwatch:PutMetricData", 
   "Resource" : "*", 
   "Condition" : {
```

```
 "StringEquals" : { 
              "cloudwatch:namespace" : "/aws/braket" 
           } 
        } 
      } 
   ]
}
```
- [Erstellen Sie einen Berechtigungssatz mithilfeAWS verwalteter Richtlinien im IAM Identity Center](https://docs.aws.amazon.com/singlesignon/latest/userguide/howtocreatepermissionset.html)
- [Hinzufügen und Entfernen von IAM-Identitätsberechtigungen](https://docs.aws.amazon.com/IAM/latest/UserGuide/access_policies_manage-attach-detach.html)
- [Versionierung für IAM-Richtlinien verstehen](https://docs.aws.amazon.com/IAM/latest/UserGuide/access_policies_managed-versioning.html)
- [Erste Schritte mitAWS -verwaltete Richtlinien und Umstellung auf Berechtigungen mit den](https://docs.aws.amazon.com/IAM/latest/UserGuide/best-practices.html#bp-use-aws-defined-policies)  [geringsten Berechtigungen](https://docs.aws.amazon.com/IAM/latest/UserGuide/best-practices.html#bp-use-aws-defined-policies)

## AmazonBraketServiceRolePolicy

AmazonBraketServiceRolePolicyist eine [AWSverwaltete Richtlinie](https://docs.aws.amazon.com/IAM/latest/UserGuide/access_policies_managed-vs-inline.html#aws-managed-policies), die: Amazon Braket ermöglicht,AWS Ressourcen in Ihrem Namen zu erstellen und zu verwalten

### Verwenden dieser Richtlinie

Diese Richtlinie ist an eine servicegebundene Rolle angehängt, die die Durchführung von Aktionen in Ihrem Namen ermöglicht. Sie können diese Richtlinie zu Ihren Benutzern, Gruppen oder Rollen

## Einzelheiten der Richtlinie

- Typ: Serviceverknüpfte Rollenrichtlinie
- Aufnahmezeit: 4. August 2020, 17:12 UTC
- Bearbeitete Zeit: 6. August 2020, 20:10 UTC
- ARN: arn:aws:iam::aws:policy/aws-service-role/ AmazonBraketServiceRolePolicy

### Version der Richtlinie

Version der Richtlinie:v2 (Standard)

Die Standarddokument Wenn ein Benutzer oder eine Rolle mit der Richtlinie eine Anforderung für den Zugriff auf eineAWS Ressource stellt,AWS überprüft die Standardversion der Richtlinie, um festzustellen, ob die Anforderung zulässig ist.

#### JSON-Richtliniendokument

```
{ 
   "Version" : "2012-10-17", 
   "Statement" : [ 
     { 
        "Effect" : "Allow", 
        "Action" : [ 
          "s3:PutObject", 
          "s3:GetObject", 
          "s3:ListBucket" 
        ], 
        "Resource" : "arn:aws:s3:::amazon-braket-*" 
     }, 
     { 
        "Effect" : "Allow", 
        "Action" : [ 
          "logs:PutLogEvents", 
          "logs:CreateLogStream", 
          "logs:DescribeLogStreams", 
          "logs:CreateLogGroup", 
          "logs:DescribeLogGroups" 
        ], 
        "Resource" : "arn:aws:logs:*:*:log-group:/aws/braket:*" 
     } 
   ]
}
```
- [Versionierung für IAM-Richtlinien verstehen](https://docs.aws.amazon.com/IAM/latest/UserGuide/access_policies_managed-versioning.html)
- [ErsteAWS Schritte mit den geringsten Berechtigungen](https://docs.aws.amazon.com/IAM/latest/UserGuide/best-practices.html#bp-use-aws-defined-policies)

## AmazonChimeFullAccess

AmazonChimeFullAccessist eine [AWSverwaltete Richtlinie](https://docs.aws.amazon.com/IAM/latest/UserGuide/access_policies_managed-vs-inline.html#aws-managed-policies), die: Vollzugriff auf die Amazon Chime Admin Console über die bietetAWS Management Console.

### Verwenden dieser Richtlinie

Sie könnenAmazonChimeFullAccess an Ihre Benutzer, Gruppen und Rollen anhängen.

### Einzelheiten der Richtlinie

- Typ:AWS verwaltete Richtlinie
- Aufnahmezeit: 1. November 2017, 22:15 UTC
- Bearbeitete Zeit: 14. Dezember 2020, 21:00 UTC
- ARN: arn:aws:iam::aws:policy/AmazonChimeFullAccess

## Version der Richtlinie

Version der Richtlinie:v3 (Standard)

Die -Richtlinie ist die -Richtlinie, die die Berechtigungen für die -Richtlinie definiert. Wenn ein Benutzer oder eine Rolle mit der Richtlinie eine Anforderung für den Zugriff auf eineAWS Ressource stellt,AWS überprüft die Standardversion der Richtlinie, um festzustellen, ob die Anforderung zulässig ist.

```
{ 
   "Version" : "2012-10-17", 
   "Statement" : [ 
      { 
        "Action" : [ 
           "chime:*" 
        ], 
        "Effect" : "Allow", 
        "Resource" : "*" 
      }, 
      { 
        "Action" : [ 
           "s3:ListBucket",
```
```
 "s3:ListAllMyBuckets", 
     "s3:GetBucketAcl", 
     "s3:GetBucketLocation", 
     "s3:GetBucketLogging", 
     "s3:GetBucketVersioning", 
     "s3:GetBucketWebsite" 
   ], 
   "Effect" : "Allow", 
   "Resource" : "*" 
 }, 
 { 
  "Action" : [
     "logs:CreateLogDelivery", 
     "logs:DeleteLogDelivery", 
     "logs:GetLogDelivery", 
     "logs:ListLogDeliveries", 
     "logs:DescribeResourcePolicies", 
     "logs:PutResourcePolicy", 
     "logs:CreateLogGroup", 
     "logs:DescribeLogGroups" 
   ], 
   "Effect" : "Allow", 
   "Resource" : "*" 
 }, 
 { 
   "Effect" : "Allow", 
  "Action" : [
     "sns:CreateTopic", 
     "sns:GetTopicAttributes" 
   ], 
   "Resource" : [ 
     "arn:aws:sns:*:*:ChimeVoiceConnector-Streaming*" 
   ] 
 }, 
 { 
   "Effect" : "Allow", 
  "Action" : [
     "sqs:GetQueueAttributes", 
     "sqs:CreateQueue" 
   ], 
   "Resource" : [ 
     "arn:aws:sqs:*:*:ChimeVoiceConnector-Streaming*" 
   ] 
 },
```

```
 { 
        "Action" : [ 
          "kinesis:ListStreams" 
        ], 
        "Effect" : "Allow", 
        "Resource" : "*" 
     }, 
     { 
        "Effect" : "Allow", 
       "Action" : [
          "kinesis:DescribeStream" 
        ], 
        "Resource" : [ 
          "arn:aws:kinesis:*:*:stream/chime-chat-*", 
          "arn:aws:kinesis:*:*:stream/chime-messaging-*" 
        ] 
     }, 
     { 
        "Effect" : "Allow", 
        "Action" : [ 
          "s3:GetEncryptionConfiguration", 
          "s3:ListBucket" 
        ], 
        "Resource" : [ 
          "arn:aws:s3:::chime-chat-*" 
        ] 
     } 
   ]
}
```
- [Erstellen Sie einen Berechtigungssatz mithilfeAWS verwalteter Richtlinien im IAM Identity Center](https://docs.aws.amazon.com/singlesignon/latest/userguide/howtocreatepermissionset.html)
- [Hinzufügen und Entfernen von IAM-Identitätsberechtigungen](https://docs.aws.amazon.com/IAM/latest/UserGuide/access_policies_manage-attach-detach.html)
- [Versionierung für IAM-Richtlinien verstehen](https://docs.aws.amazon.com/IAM/latest/UserGuide/access_policies_managed-versioning.html)
- [Erste Schritte mitAWS -verwaltete Richtlinien und Umstellung auf Berechtigungen mit den](https://docs.aws.amazon.com/IAM/latest/UserGuide/best-practices.html#bp-use-aws-defined-policies)  [geringsten Berechtigungen](https://docs.aws.amazon.com/IAM/latest/UserGuide/best-practices.html#bp-use-aws-defined-policies)

# AmazonChimeReadOnly

AmazonChimeReadOnlyist eine [AWSverwaltete Richtlinie](https://docs.aws.amazon.com/IAM/latest/UserGuide/access_policies_managed-vs-inline.html#aws-managed-policies), die: Ermöglicht nur Lesezugriff auf die Amazon Chime Admin Console über dieAWS Management Console.

#### Verwenden dieser Richtlinien

Sie könnenAmazonChimeReadOnly an Ihre Benutzer, Gruppen und Rollen anhängen.

### Einzelheiten der Richtlinie

- Typ:AWS verwaltete Richtlinie
- Aufnahmezeit: 1. November 2017, 22:04 UTC
- Bearbeitete Zeit: 14. Dezember 2020, 20:53 UTC
- ARN: arn:aws:iam::aws:policy/AmazonChimeReadOnly

# Version der Richtlinie

Version der Richtlinie:v10 (Standard)

Die -Standardversion ist die -Standardversion, die die Berechtigungen für die -Funktion definiert. Wenn ein Benutzer oder eine Rolle mit der Richtlinie eine Anforderung für den Zugriff auf eineAWS Ressource stellt,AWS überprüft die Standardversion der Richtlinie, um festzustellen, ob die Anforderung zulässig ist.

```
{ 
   "Version" : "2012-10-17", 
   "Statement" : [ 
     { 
        "Action" : [ 
          "chime:List*", 
          "chime:Get*", 
          "chime:Describe*", 
          "chime:SearchAvailablePhoneNumbers" 
        ], 
        "Effect" : "Allow", 
        "Resource" : "*" 
     }
```
]

# Weitere Informationen

- [Erstellen Sie einen Berechtigungssatz mithilfeAWS verwalteter Richtlinien im IAM Identity Center](https://docs.aws.amazon.com/singlesignon/latest/userguide/howtocreatepermissionset.html)
- [Hinzufügen und Entfernen von IAM-Identitätsberechtigungen mit den geringsten Berechtigungen](https://docs.aws.amazon.com/IAM/latest/UserGuide/access_policies_manage-attach-detach.html) [Berechtigungen](https://docs.aws.amazon.com/IAM/latest/UserGuide/access_policies_manage-attach-detach.html)
- [Versionierung für IAM-Richtlinien verstehen](https://docs.aws.amazon.com/IAM/latest/UserGuide/access_policies_managed-versioning.html)
- [Erste Schritte mitAWS -verwaltete Richtlinien und Umstellung auf Berechtigungen mit den](https://docs.aws.amazon.com/IAM/latest/UserGuide/best-practices.html#bp-use-aws-defined-policies)  [geringsten Berechtigungen geringsten Berechtigungen Berechtigungen geringsten Berechtigungen](https://docs.aws.amazon.com/IAM/latest/UserGuide/best-practices.html#bp-use-aws-defined-policies) [Berechtigungen Berechtigungen Berechtigungen Berechtigungen](https://docs.aws.amazon.com/IAM/latest/UserGuide/best-practices.html#bp-use-aws-defined-policies)

# AmazonChimeSDK

AmazonChimeSDKist eine [AWSverwaltete Richtlinie](https://docs.aws.amazon.com/IAM/latest/UserGuide/access_policies_managed-vs-inline.html#aws-managed-policies), die: Zugriff auf Amazon Chime SDK-Operationen gewährt

# Verwenden dieser -Richtlinie

Sie könnenAmazonChimeSDK an Ihre Benutzer, Gruppen und Rollen anhängen.

# Einzelheiten der Richtlinie

- Typ:AWS verwaltete Richtlinie
- Aufnahmezeit: 4. Februar 2020, 21:53 UTC
- Bearbeitete Zeit: 10. Januar 2023, 18:05 UTC
- ARN: arn:aws:iam::aws:policy/AmazonChimeSDK

# Version der Richtlinie

Version der Richtlinie:v5 (Standard)

Die -verwaltete -verwaltete -Richtlinie definiert die Berechtigungen für die -verwaltete -Richtlinie. Wenn ein Benutzer oder eine Rolle mit der Richtlinie eine Anforderung für den Zugriff auf eineAWS Ressource stellt,AWS überprüft die Standardversion der Richtlinie, um festzustellen, ob die Anforderung zulässig ist.

```
{ 
   "Version" : "2012-10-17", 
   "Statement" : [ 
     { 
       "Effect" : "Allow", 
       "Action" : [ 
          "chime:CreateMeeting", 
          "chime:CreateMeetingWithAttendees", 
          "chime:DeleteMeeting", 
          "chime:GetMeeting", 
          "chime:ListMeetings", 
          "chime:CreateAttendee", 
          "chime:BatchCreateAttendee", 
          "chime:DeleteAttendee", 
          "chime:GetAttendee", 
          "chime:ListAttendees", 
          "chime:ListAttendeeTags", 
          "chime:ListMeetingTags", 
          "chime:ListTagsForResource", 
          "chime:TagAttendee", 
          "chime:TagMeeting", 
          "chime:TagResource", 
          "chime:UntagAttendee", 
          "chime:UntagMeeting", 
          "chime:UntagResource", 
          "chime:StartMeetingTranscription", 
          "chime:StopMeetingTranscription", 
          "chime:CreateMediaCapturePipeline", 
          "chime:CreateMediaConcatenationPipeline", 
          "chime:CreateMediaLiveConnectorPipeline", 
          "chime:DeleteMediaCapturePipeline", 
          "chime:DeleteMediaPipeline", 
          "chime:GetMediaCapturePipeline", 
          "chime:GetMediaPipeline", 
          "chime:ListMediaCapturePipelines", 
          "chime:ListMediaPipelines" 
       ], 
       "Resource" : "*" 
     } 
   ]
}
```
- [Erstellen Sie einen Berechtigungssatz mithilfeAWS verwalteter Richtlinien im IAM Identity Center](https://docs.aws.amazon.com/singlesignon/latest/userguide/howtocreatepermissionset.html)
- [Hinzufügen und Entfernen von IAM-Identitätsberechtigungen](https://docs.aws.amazon.com/IAM/latest/UserGuide/access_policies_manage-attach-detach.html)
- [Versionierung für IAM-Richtlinien verstehen](https://docs.aws.amazon.com/IAM/latest/UserGuide/access_policies_managed-versioning.html)
- [Erste Schritte mitAWS -verwaltete Richtlinien und Umstellung auf Berechtigungen mit den](https://docs.aws.amazon.com/IAM/latest/UserGuide/best-practices.html#bp-use-aws-defined-policies)  [geringsten Berechtigungen mit den geringsten Berechtigungen mit den geringsten Berechtigungen](https://docs.aws.amazon.com/IAM/latest/UserGuide/best-practices.html#bp-use-aws-defined-policies) [mit](https://docs.aws.amazon.com/IAM/latest/UserGuide/best-practices.html#bp-use-aws-defined-policies)

# AmazonChimeSDKMediaPipelinesServiceLinkedRolePolicy

AmazonChimeSDKMediaPipelinesServiceLinkedRolePolicyist eine [AWSverwaltete](https://docs.aws.amazon.com/IAM/latest/UserGuide/access_policies_managed-vs-inline.html#aws-managed-policies) [Richtlinie,](https://docs.aws.amazon.com/IAM/latest/UserGuide/access_policies_managed-vs-inline.html#aws-managed-policies) die: Verwaltete Richtlinie für Amazon Chime SDK MediaPipelines Service Linked Role

# Diese Richtlinie wird verwendet

Diese Richtlinie ist mit einer dienstbezogenen Rolle verknüpft, die es dem Dienst ermöglicht, Aktionen in Ihrem Namen durchzuführen. Sie können diese Richtlinie nicht an Ihre Benutzer, Gruppen oder Rollen anhängen.

# Einzelheiten zur Richtlinie

- Typ: Dienstbezogene Rollenrichtlinie
- Erstellungszeit: 4. April 2022, 22:02 UTC
- Bearbeitete Zeit: 8. Dezember 2023, 19:14 UTC
- ARN: arn:aws:iam::aws:policy/aws-service-role/ AmazonChimeSDKMediaPipelinesServiceLinkedRolePolicy

# Version der Richtlinie

Richtlinienversion: v3 (Standard)

Die Standardversion der Richtlinie ist die Version, die die Berechtigungen für die Richtlinie definiert. Wenn ein Benutzer oder eine Rolle mit der Richtlinie eine Anfrage zum Zugriff auf eine AWS Ressource stellt, AWS überprüft er die Standardversion der Richtlinie, um festzustellen, ob die Anfrage zulässig ist.

```
{ 
   "Version" : "2012-10-17", 
   "Statement" : [ 
     { 
        "Sid" : "AllowPutMetricsForChimeSDKNamespace", 
        "Effect" : "Allow", 
        "Action" : "cloudwatch:PutMetricData", 
        "Resource" : "*", 
        "Condition" : { 
          "StringEquals" : { 
            "cloudwatch:namespace" : "AWS/ChimeSDK" 
          } 
        } 
     }, 
     { 
        "Sid" : "AllowKinesisVideoStreamsAccess", 
        "Effect" : "Allow", 
        "Action" : [ 
          "kinesisvideo:GetDataEndpoint", 
          "kinesisvideo:PutMedia", 
          "kinesisvideo:UpdateDataRetention", 
          "kinesisvideo:DescribeStream", 
          "kinesisvideo:CreateStream" 
        ], 
        "Resource" : [ 
          "arn:aws:kinesisvideo:*:*:stream/ChimeMediaPipelines-*" 
        ] 
     }, 
     { 
        "Sid" : "AllowKinesisVideoStreamsListAccess", 
        "Effect" : "Allow", 
        "Action" : [ 
          "kinesisvideo:ListStreams" 
        ], 
        "Resource" : [ 
        ^{\rm H} \star ^{\rm H} ] 
     }, 
     { 
        "Sid" : "AllowChimeMeetingAccess", 
        "Effect" : "Allow",
```

```
 "Action" : [ 
           "chime:GetMeeting", 
           "chime:CreateAttendee", 
           "chime:DeleteAttendee" 
        ], 
        "Resource" : "*" 
      } 
   ]
}
```
- [Verstehen Sie die Versionierung für IAM-Richtlinien](https://docs.aws.amazon.com/IAM/latest/UserGuide/access_policies_managed-versioning.html)
- [Beginnen Sie mit AWS verwalteten Richtlinien und wechseln Sie zu Berechtigungen mit den](https://docs.aws.amazon.com/IAM/latest/UserGuide/best-practices.html#bp-use-aws-defined-policies)  [geringsten Rechten](https://docs.aws.amazon.com/IAM/latest/UserGuide/best-practices.html#bp-use-aws-defined-policies)

# AmazonChimeSDKMessagingServiceRolePolicy

AmazonChimeSDKMessagingServiceRolePolicyist eine [AWSverwaltete Richtlinie](https://docs.aws.amazon.com/IAM/latest/UserGuide/access_policies_managed-vs-inline.html#aws-managed-policies), die: Amazon Chime SDK Messaging den Zugriff aufAWS Ressourcen und die Aktivierung der Messaging-Funktionalität ermöglicht

# Verwenden dieser Richtlinie

Diese Richtlinie ist an eine servicegebundene Rolle angehängt, die die Durchführung von Aktionen in Ihrem Namen ermöglicht. Sie können diese Richtlinie zu Ihren Benutzern, Gruppen oder Rollen anfügen.

# Einzelheiten der Richtlinie

- Typ: Serviceverknüpfte Rollenrichtlinie
- Aufnahmezeit: 3. März 2023, 01:43 UTC
- Bearbeitete Zeit: 3. März 2023, 01:43 UTC
- ARN: arn:aws:iam::aws:policy/aws-service-role/ AmazonChimeSDKMessagingServiceRolePolicy

#### Version der Richtlinie

#### Version der Richtlinie:v1 (Standard)

Die Standardversion ist die Berechtigungen für die Richtlinie definiert. Wenn ein Benutzer oder eine Rolle mit der Richtlinie eine Anforderung für den Zugriff auf eineAWS Ressource stellt,AWS überprüft die Standardversion der Richtlinie, um festzustellen, ob die Anforderung zulässig ist.

#### JSON-Richtlinienelement

```
{ 
   "Version" : "2012-10-17", 
   "Statement" : [ 
     { 
        "Effect" : "Allow", 
        "Action" : [ 
          "kms:GenerateDataKey" 
        ], 
        "Resource" : "*", 
        "Condition" : { 
          "StringLike" : { 
             "kms:ViaService" : [ 
               "kinesis.*.amazonaws.com" 
             ] 
          } 
        } 
     }, 
     { 
        "Effect" : "Allow", 
        "Action" : [ 
          "kinesis:PutRecord", 
          "kinesis:PutRecords", 
          "kinesis:DescribeStream" 
        ], 
        "Resource" : [ 
          "arn:aws:kinesis:*:*:stream/chime-messaging-*" 
        ] 
     } 
   ]
}
```
- [Versionierung für IAM-Richtlinien verstehen](https://docs.aws.amazon.com/IAM/latest/UserGuide/access_policies_managed-versioning.html)
- [ErsteAWS Schritte mit den geringsten Berechtigungen](https://docs.aws.amazon.com/IAM/latest/UserGuide/best-practices.html#bp-use-aws-defined-policies)

# AmazonChimeServiceRolePolicy

AmazonChimeServiceRolePolicyist eine [AWSverwaltete Richtlinie,](https://docs.aws.amazon.com/IAM/latest/UserGuide/access_policies_managed-vs-inline.html#aws-managed-policies) die: den Zugriff aufAWS Ressourcen ermöglicht, die von Amazon Chime verwendet oder verwaltet werden

# Verwenden dieser Richtlinie

Diese Richtlinie ist an eine servicegebundene Rolle angehängt, die die die Durchführung von Aktionen in Ihrem Namen ermöglicht. Sie können diese Richtlinie zu Ihren Benutzern, Gruppen oder Rollen anfügen.

### Einzelheiten der Richtlinie

- Typ: Serviceverknüpfte Rollenrichtlinie
- Aufnahmezeit: 30. September 2019, 22:25 UTC
- Bearbeitete Zeit: 30. September 2019, 22:25 UTC
- ARN: arn:aws:iam::aws:policy/aws-service-role/ AmazonChimeServiceRolePolicy

#### Version der Richtlinie

Version der Richtlinie:v1 (Standard)

Die Richtlinie ist die Richtlinie zugeordnet. Wenn ein Benutzer oder eine Rolle mit der Richtlinie eine Anforderung für den Zugriff auf eineAWS Ressource stellt,AWS überprüft die Standardversion der Richtlinie, um festzustellen, ob die Anforderung zulässig ist.

```
{ 
   "Version" : "2012-10-17", 
   "Statement" : [ 
     {
```

```
 "Effect" : "Allow", 
        "Action" : [ 
          "iam:CreateServiceLinkedRole" 
        ], 
        "Resource" : [ 
          "arn:aws:iam::*:role/aws-service-role/chime.amazonaws.com/
AWSServiceRoleForAmazonChime" 
        ], 
        "Condition" : { 
          "StringLike" : { 
            "iam:AWSServiceName" : "chime.amazonaws.com" 
          } 
       } 
     } 
   ]
}
```
- [Versionierung für IAM-Richtlinien verstehen](https://docs.aws.amazon.com/IAM/latest/UserGuide/access_policies_managed-versioning.html)
- [Erste Schritte mitAWS -verwaltete Richtlinien und Umstellung auf Berechtigungen](https://docs.aws.amazon.com/IAM/latest/UserGuide/best-practices.html#bp-use-aws-defined-policies)

# AmazonChimeTranscriptionServiceLinkedRolePolicy

AmazonChimeTranscriptionServiceLinkedRolePolicyist eine [AWSverwaltete Richtlinie,](https://docs.aws.amazon.com/IAM/latest/UserGuide/access_policies_managed-vs-inline.html#aws-managed-policies) die: Amazon Chime den Zugriff auf Amazon Transcribe und Amazon Transcribe Medical in Ihrem Namen ermöglicht

#### Verwenden von dieser Richtlinie

Diese Richtlinie ist an eine servicegebundene Rolle angehängt, die die servicegebundene Rolle in Ihrem Namen ermöglicht. Sie können diese Richtlinie zu Ihren Benutzern, Gruppen oder Rollen anfügen.

# Einzelheiten der Richtlinie

- Typ: Serviceverknüpfte Rollenrichtlinie
- Aufnahmezeit: 4. August 2021, 21:47 UTC
- Bearbeitete Zeit: 4. August 2021, 21:47 UTC

```
• ARN: arn:aws:iam::aws:policy/aws-service-role/
 AmazonChimeTranscriptionServiceLinkedRolePolicy
```
#### Version der Richtlinie

Version der Richtlinie:v1 (Standard)

Die Berechtigungen für die Richtlinie definiert. Die Berechtigungen für die Richtlinie definiert. Wenn ein Benutzer oder eine Rolle mit der Richtlinie eine Anforderung für den Zugriff auf eineAWS Ressource stellt,AWS überprüft die Standardversion der Richtlinie, um festzustellen, ob die Anforderung zulässig ist.

### JSON-Richtelement

```
{ 
   "Version" : "2012-10-17", 
   "Statement" : [ 
    \{ "Effect" : "Allow", 
        "Action" : [ 
          "transcribe:StartStreamTranscription", 
          "transcribe:StartMedicalStreamTranscription" 
        ], 
        "Resource" : "*" 
     } 
   ]
}
```
- [Versionierung für IAM-Richtlinien verstehen](https://docs.aws.amazon.com/IAM/latest/UserGuide/access_policies_managed-versioning.html)
- [Erste Schritte mitAWS den geringsten Berechtigungen und Umstellung auf Berechtigungen mit den](https://docs.aws.amazon.com/IAM/latest/UserGuide/best-practices.html#bp-use-aws-defined-policies) [geringsten Berechtigungen und Umstellung auf Berechtigungen mit den geringsten Berechtigungen](https://docs.aws.amazon.com/IAM/latest/UserGuide/best-practices.html#bp-use-aws-defined-policies)  [und Berechtigungen](https://docs.aws.amazon.com/IAM/latest/UserGuide/best-practices.html#bp-use-aws-defined-policies)

# AmazonChimeUserManagement

AmazonChimeUserManagementist eine [AWSverwaltete Richtlinie](https://docs.aws.amazon.com/IAM/latest/UserGuide/access_policies_managed-vs-inline.html#aws-managed-policies), die: Ermöglicht Benutzerverwaltungszugriff auf die Amazon Chime Admin Console über dieAWS Management Console.

# Verwenden dieser Richtlinie

Sie könnenAmazonChimeUserManagement an Ihre Benutzer, Gruppen und Rollen anhängen.

# Einzelheiten der Richtlinie

- Typ:AWS verwaltete Richtlinie
- Aufnahmezeit: 1. November 2017, 22:17 UTC
- Bearbeitete Zeit: 18. Februar 2020, 19:26 UTC
- ARN: arn:aws:iam::aws:policy/AmazonChimeUserManagement

# Version der Richtlinie

Version der Richtlinie:v8 (Standard)

Die -Standardversion der -Richtlinie ist die -Version, die die Berechtigungen für die -Richtlinie definiert. Wenn ein Benutzer oder eine Rolle mit der Richtlinie eine Anforderung für den Zugriff auf eineAWS Ressource stellt,AWS überprüft die Standardversion der Richtlinie, um festzustellen, ob die Anforderung zulässig ist.

```
{ 
   "Version" : "2012-10-17", 
   "Statement" : [ 
     { 
        "Action" : [ 
          "chime:ListAccounts", 
          "chime:GetAccount", 
          "chime:GetAccountSettings", 
          "chime:UpdateAccountSettings", 
          "chime:ListUsers", 
          "chime:GetUser",
```

```
 "chime:GetUserByEmail", 
          "chime:InviteUsers", 
          "chime:InviteUsersFromProvider", 
          "chime:SuspendUsers", 
          "chime:ActivateUsers", 
          "chime:UpdateUserLicenses", 
          "chime:ResetPersonalPIN", 
          "chime:LogoutUser", 
          "chime:ListDomains", 
          "chime:GetDomain", 
          "chime:ListDirectories", 
          "chime:ListGroups", 
          "chime:SubmitSupportRequest", 
          "chime:ListDelegates", 
          "chime:ListAccountUsageReportData", 
          "chime:GetMeetingDetail", 
          "chime:ListMeetingEvents", 
          "chime:ListMeetingsReportData", 
          "chime:GetUserActivityReportData", 
          "chime:UpdateUser", 
          "chime:BatchUpdateUser", 
          "chime:BatchSuspendUser", 
          "chime:BatchUnsuspendUser", 
          "chime:AssociatePhoneNumberWithUser", 
          "chime:DisassociatePhoneNumberFromUser", 
          "chime:GetPhoneNumber", 
          "chime:ListPhoneNumbers", 
          "chime:GetUserSettings", 
          "chime:UpdateUserSettings", 
          "chime:CreateUser", 
          "chime:AssociateSigninDelegateGroupsWithAccount", 
          "chime:DisassociateSigninDelegateGroupsFromAccount" 
       ], 
       "Effect" : "Allow", 
       "Resource" : "*" 
     } 
   ]
}
```
- [Erstellen Sie einen Berechtigungssatz mithilfeAWS verwalteter Richtlinien im IAM Identity Center](https://docs.aws.amazon.com/singlesignon/latest/userguide/howtocreatepermissionset.html)
- [Hinzufügen und Entfernen von IAM-Identitätsberechtigungen](https://docs.aws.amazon.com/IAM/latest/UserGuide/access_policies_manage-attach-detach.html)
- [Versionierung für IAM-Richtlinien verstehen](https://docs.aws.amazon.com/IAM/latest/UserGuide/access_policies_managed-versioning.html)
- [Erste Schritte mitAWS -verwaltete Richtlinien und Umstellung auf Berechtigungen mit den](https://docs.aws.amazon.com/IAM/latest/UserGuide/best-practices.html#bp-use-aws-defined-policies)  [geringsten Berechtigungen](https://docs.aws.amazon.com/IAM/latest/UserGuide/best-practices.html#bp-use-aws-defined-policies)

# AmazonChimeVoiceConnectorServiceLinkedRolePolicy

AmazonChimeVoiceConnectorServiceLinkedRolePolicyist eine [AWSverwaltete Richtlinie,](https://docs.aws.amazon.com/IAM/latest/UserGuide/access_policies_managed-vs-inline.html#aws-managed-policies) die: Verwaltete Richtlinie für Service Linked Role für Amazon Chime VoiceConnector

#### Verwenden dieser Richtlinie

Diese Richtlinie ist an eine servicegebundene Rolle angehängt, die die Durchführung von Aktionen in Ihrem Namen ermöglicht. Sie können diese Richtlinie Ihren Benutzern, Gruppen oder Rollen anfügen.

#### Einzelheiten der Richtlinie

- Typ: Serviceverknüpfte Rollenrichtlinie
- Aufnahmezeit: 30. September 2019, 22:16 UTC
- Bearbeitete Zeit: 14. April 2023, 21:49 UTC
- ARN: arn:aws:iam::aws:policy/aws-service-role/ AmazonChimeVoiceConnectorServiceLinkedRolePolicy

#### Version der Richtlinie

Version der Richtlinie:v5 (Standard)

Die Standardversion der Richtlinie ist die Version, die die Berechtigungen für die Richtlinie definiert. Wenn ein Benutzer oder eine Rolle mit der Richtlinie eine Anforderung für den Zugriff auf eineAWS Ressource stellt,AWS überprüft die Standardversion der Richtlinie, um festzustellen, ob die Anforderung zulässig ist.

```
{ 
   "Version" : "2012-10-17", 
   "Statement" : [ 
     { 
        "Effect" : "Allow",
```
"Action" : [

```
 "chime:GetVoiceConnector*" 
   ], 
   "Resource" : [ 
    \overline{0} \star \overline{0} ] 
 }, 
 { 
   "Effect" : "Allow", 
  "Action" : [
      "kinesisvideo:GetDataEndpoint", 
      "kinesisvideo:PutMedia", 
     "kinesisvideo:UpdateDataRetention", 
      "kinesisvideo:DescribeStream", 
     "kinesisvideo:CreateStream" 
   ], 
   "Resource" : [ 
      "arn:aws:kinesisvideo:*:*:stream/ChimeVoiceConnector-*" 
   ] 
 }, 
 { 
   "Effect" : "Allow", 
  "Action" : [
     "kinesisvideo:ListStreams" 
   ], 
   "Resource" : [ 
    ""
   ] 
 }, 
 { 
   "Effect" : "Allow", 
   "Action" : [ 
      "SNS:Publish" 
   ], 
   "Resource" : [ 
     "arn:aws:sns:*:*:ChimeVoiceConnector-Streaming*" 
   ] 
 }, 
 { 
   "Effect" : "Allow", 
   "Action" : [ 
      "sqs:SendMessage" 
   ], 
   "Resource" : [
```

```
 "arn:aws:sqs:*:*:ChimeVoiceConnector-Streaming*" 
         ] 
      }, 
      { 
         "Effect" : "Allow", 
        "Action" : [
           "polly:SynthesizeSpeech" 
         ], 
         "Resource" : [ 
          \overline{0} \overline{\infty} \overline{0} ] 
      }, 
      { 
         "Effect" : "Allow", 
         "Action" : [ 
           "chime:CreateMediaInsightsPipeline", 
           "chime:GetMediaInsightsPipelineConfiguration" 
         ], 
         "Resource" : [ 
          " ] 
      } 
   ]
}
```
- [Versionierung für IAM-Richtlinien verstehen](https://docs.aws.amazon.com/IAM/latest/UserGuide/access_policies_managed-versioning.html)
- [Erste Schritte mitAWS -verwaltete Richtlinien und Umstellung auf Berechtigungen mit den](https://docs.aws.amazon.com/IAM/latest/UserGuide/best-practices.html#bp-use-aws-defined-policies)  [geringsten Berechtigungen](https://docs.aws.amazon.com/IAM/latest/UserGuide/best-practices.html#bp-use-aws-defined-policies)

# AmazonCloudDirectoryFullAccess

AmazonCloudDirectoryFullAccessist eine [AWSverwaltete Richtlinie](https://docs.aws.amazon.com/IAM/latest/UserGuide/access_policies_managed-vs-inline.html#aws-managed-policies), die: Vollzugriff auf Amazon Cloud Directory Service bietet.

# Verwenden dieser Richtlinie

Sie könnenAmazonCloudDirectoryFullAccess an Ihre Benutzer, Gruppen und Rollen anhängen.

#### Einzelheiten der Richtlinie

- Typ:AWS verwaltete Richtlinie
- Aufnahmezeit: 25. Februar 2017, 00:41 UTC
- Bearbeitete Zeit: 25. Februar 2017, 00:41 UTC
- ARN: arn:aws:iam::aws:policy/AmazonCloudDirectoryFullAccess

#### Version der Richtlinie

Version der Richtlinie:v1 (Standard)

Die -Standardversion ist die -Standardversion, die die Berechtigungen für die -Richtlinie definiert. Wenn ein Benutzer oder eine Rolle mit der Richtlinie eine Anforderung für den Zugriff auf eineAWS Ressource stellt,AWS überprüft die Standardversion der Richtlinie, um festzustellen, ob die Anforderung zulässig ist.

#### JSON-Richtliniendokument

```
{ 
   "Version" : "2012-10-17", 
   "Statement" : [ 
      { 
        "Effect" : "Allow", 
        "Action" : [ 
           "clouddirectory:*" 
        ], 
        "Resource" : [ 
          " ] 
      } 
   ]
}
```
- [Erstellen Sie einen Berechtigungssatz mithilfeAWS verwalteter Richtlinien im IAM Identity Center](https://docs.aws.amazon.com/singlesignon/latest/userguide/howtocreatepermissionset.html)
- [Hinzufügen und Entfernen von IAM-Identitätsberechtigungen](https://docs.aws.amazon.com/IAM/latest/UserGuide/access_policies_manage-attach-detach.html)
- [Versionierung für IAM-Richtlinien verstehen](https://docs.aws.amazon.com/IAM/latest/UserGuide/access_policies_managed-versioning.html)

• [Erste Schritte mitAWS -verwaltete Richtlinien und Umstellung auf Berechtigungen mit den](https://docs.aws.amazon.com/IAM/latest/UserGuide/best-practices.html#bp-use-aws-defined-policies)  [geringsten Berechtigungen](https://docs.aws.amazon.com/IAM/latest/UserGuide/best-practices.html#bp-use-aws-defined-policies)

# AmazonCloudDirectoryReadOnlyAccess

AmazonCloudDirectoryReadOnlyAccessist eine [AWSverwaltete Richtlinie](https://docs.aws.amazon.com/IAM/latest/UserGuide/access_policies_managed-vs-inline.html#aws-managed-policies), die: Nur Lesezugriff auf Amazon Cloud Directory Service gewährt.

Verwenden dieser -Richtlinie mit diesen Richtlinien

Sie könnenAmazonCloudDirectoryReadOnlyAccess an Ihre Benutzer, Gruppen und Rollen anhängen.

#### Einzelheiten der Richtlinie

- Typ:AWS verwaltete Richtlinie
- Erstellungszeit: 28. Februar 2017, 23:42 UTC
- Bearbeitete Zeit: 28. Februar 2017, 23:42 UTC
- ARN: arn:aws:iam::aws:policy/AmazonCloudDirectoryReadOnlyAccess

# Version der Richtlinie

Version der Richtlinie:v1 (Standard)

Die -Standardversion der -Richtlinie definiert die Berechtigungen für die -Richtlinie definiert. Wenn ein Benutzer oder eine Rolle mit der Richtlinie eine Anforderung für den Zugriff auf eineAWS Ressource stellt,AWS überprüft die Standardversion der Richtlinie, um festzustellen, ob die Anforderung zulässig ist.

```
{ 
   "Version" : "2012-10-17", 
   "Statement" : [ 
      { 
        "Effect" : "Allow", 
        "Action" : [
```

```
 "clouddirectory:List*", 
           "clouddirectory:Get*", 
           "clouddirectory:LookupPolicy", 
           "clouddirectory:BatchRead" 
        ], 
         "Resource" : [ 
\mathbf{u} \star \mathbf{u} ] 
      } 
   ]
}
```
- [Erstellen Sie einen Berechtigungssatz mithilfeAWS verwalteter Richtlinien im IAM Identity Center](https://docs.aws.amazon.com/singlesignon/latest/userguide/howtocreatepermissionset.html)
- [Hinzufügen und Entfernen von IAM-Identitätsberechtigungen und -verwalteter Berechtigungen](https://docs.aws.amazon.com/IAM/latest/UserGuide/access_policies_manage-attach-detach.html)
- [Versionierung für IAM-Richtlinien verstehen](https://docs.aws.amazon.com/IAM/latest/UserGuide/access_policies_managed-versioning.html)
- [Erste Schritte mitAWS -verwaltete Richtlinien und Umstellung auf Berechtigungen mit den](https://docs.aws.amazon.com/IAM/latest/UserGuide/best-practices.html#bp-use-aws-defined-policies)  [geringsten Berechtigungen](https://docs.aws.amazon.com/IAM/latest/UserGuide/best-practices.html#bp-use-aws-defined-policies)

# AmazonCloudWatchEvidentlyFullAccess

AmazonCloudWatchEvidentlyFullAccessist eine [AWSverwaltete Richtlinie](https://docs.aws.amazon.com/IAM/latest/UserGuide/access_policies_managed-vs-inline.html#aws-managed-policies), die: CloudWatch Evidently vollen Zugriff nur auf Amazon gewährt. Bietet auch Zugriff auf verwandte Amazon S3, Amazon SNS CloudWatch, Amazon und andere verwandte Dienste.

# Verwenden dieser -Richtlinie

Sie könnenAmazonCloudWatchEvidentlyFullAccess an Ihre Benutzer, Gruppen und Rollen anhängen.

# Einzelheiten der Richtlinie

- Typ:AWS verwaltete Richtlinie
- Aufnahmezeit: 29. November 2021, 15:10 UTC
- Bearbeitete Zeit: 29. November 2021, 15:10 UTC
- ARN: arn:aws:iam::aws:policy/AmazonCloudWatchEvidentlyFullAccess

#### Version der Richtlinie

Version der Richtlinie:v1 (Standard)

Die -Standardversion ist die -Standardversion, die die Berechtigungen für die -Funktion definiert. Wenn ein Benutzer oder eine Rolle mit der Richtlinie eine Anforderung für den Zugriff auf eineAWS Ressource stellt,AWS überprüft die Standardversion der Richtlinie, um festzustellen, ob die Anforderung zulässig ist.

```
{ 
   "Version" : "2012-10-17", 
   "Statement" : [ 
     { 
        "Effect" : "Allow", 
        "Action" : [ 
          "evidently:*" 
        ], 
        "Resource" : "*" 
     }, 
     { 
        "Effect" : "Allow", 
        "Action" : [ 
          "iam:ListRoles" 
        ], 
        "Resource" : "*" 
     }, 
     { 
        "Effect" : "Allow", 
        "Action" : [ 
          "iam:GetRole" 
        ], 
        "Resource" : [ 
          "arn:aws:iam::*:role/service-role/CloudWatchRUMEvidentlyRole-*" 
       \mathbf{I} }, 
     { 
        "Effect" : "Allow", 
        "Action" : [ 
          "s3:GetBucketLocation", 
          "s3:ListAllMyBuckets" 
        ],
```

```
 "Resource" : "arn:aws:s3:::*" 
 }, 
 { 
   "Effect" : "Allow", 
  "Action" : [
     "cloudwatch:GetMetricData", 
     "cloudwatch:GetMetricStatistics", 
     "cloudwatch:DescribeAlarmHistory", 
     "cloudwatch:DescribeAlarmsForMetric", 
     "cloudwatch:ListTagsForResource" 
   ], 
   "Resource" : "*" 
 }, 
 { 
   "Effect" : "Allow", 
  "Action" : [
     "cloudwatch:DescribeAlarms", 
     "cloudwatch:TagResource", 
     "cloudwatch:UnTagResource" 
   ], 
   "Resource" : [ 
     "arn:aws:cloudwatch:*:*:alarm:*" 
   ] 
 }, 
 { 
   "Effect" : "Allow", 
   "Action" : [ 
     "cloudtrail:LookupEvents" 
   ], 
   "Resource" : "*" 
 }, 
 { 
   "Effect" : "Allow", 
  "Action" : [
     "cloudwatch:PutMetricAlarm" 
   ], 
   "Resource" : [ 
     "arn:aws:cloudwatch:*:*:alarm:Evidently-Alarm-*" 
  \mathbf{I} }, 
 { 
   "Effect" : "Allow", 
  "Action" : [
     "sns:ListTopics"
```

```
 ], 
        "Resource" : [ 
          " ] 
     }, 
      { 
        "Effect" : "Allow", 
        "Action" : [ 
           "sns:CreateTopic", 
           "sns:Subscribe", 
           "sns:ListSubscriptionsByTopic" 
        ], 
        "Resource" : [ 
           "arn:*:sns:*:*:Evidently-*" 
        ] 
     }, 
      { 
        "Effect" : "Allow", 
       "Action" : [
           "logs:DescribeLogGroups" 
        ], 
        "Resource" : [ 
          " ] 
     } 
   ]
}
```
- [Erstellen Sie einen Berechtigungssatz mithilfeAWS verwalteter Richtlinien im IAM Identity Center](https://docs.aws.amazon.com/singlesignon/latest/userguide/howtocreatepermissionset.html)
- [Hinzufügen und Entfernen von IAM-Identitätsberechtigungen](https://docs.aws.amazon.com/IAM/latest/UserGuide/access_policies_manage-attach-detach.html)
- [Versionierung für IAM-Richtlinien verstehen](https://docs.aws.amazon.com/IAM/latest/UserGuide/access_policies_managed-versioning.html)
- [Erste Schritte mitAWS -verwaltete Richtlinien und Umstellung auf Berechtigungen mit den](https://docs.aws.amazon.com/IAM/latest/UserGuide/best-practices.html#bp-use-aws-defined-policies)  [geringsten Berechtigungen](https://docs.aws.amazon.com/IAM/latest/UserGuide/best-practices.html#bp-use-aws-defined-policies)

# AmazonCloudWatchEvidentlyReadOnlyAccess

AmazonCloudWatchEvidentlyReadOnlyAccessist eine [AWSverwaltete Richtlinie](https://docs.aws.amazon.com/IAM/latest/UserGuide/access_policies_managed-vs-inline.html#aws-managed-policies), die: CloudWatch Offensichtlich Lesezugriff auf Amazon gewährt

### Verwenden dieser Richtlinie

Sie könnenAmazonCloudWatchEvidentlyReadOnlyAccess an Ihre Benutzer, Gruppen und Rollen anhängen.

### Einzelheiten der Richtlinie

- Typ:AWS verwaltete Richtlinie
- Aufnahmezeit: 29. November 2021, 15:08 UTC
- Bearbeitete Zeit: 29. November 2021, 15:08 UTC
- ARN: arn:aws:iam::aws:policy/AmazonCloudWatchEvidentlyReadOnlyAccess

### Version der Richtlinie

Version der Richtlinie:v1 (Standard)

Die -Standardversion der -Richtlinie ist die -Standardversion, die die Berechtigungen für die - Richtlinie definiert. Wenn ein Benutzer oder eine Rolle mit der Richtlinie eine Anforderung für den Zugriff auf eineAWS Ressource stellt,AWS überprüft die Standardversion der Richtlinie, um festzustellen, ob die Anforderung zulässig ist.

```
{ 
   "Version" : "2012-10-17", 
   "Statement" : [ 
     { 
        "Effect" : "Allow", 
        "Action" : [ 
          "evidently:GetExperiment", 
          "evidently:GetFeature", 
          "evidently:GetLaunch", 
          "evidently:GetProject", 
          "evidently:ListExperiments", 
          "evidently:ListFeatures", 
          "evidently:ListLaunches", 
          "evidently:ListProjects" 
        ],
```

```
 "Resource" : "*" 
      } 
   ]
}
```
- [Erstellen Sie einen Berechtigungssatz mithilfeAWS verwalteter Richtlinien im IAM Identity Center](https://docs.aws.amazon.com/singlesignon/latest/userguide/howtocreatepermissionset.html)
- [Hinzufügen und Entfernen von IAM-Identitätsberechtigungen](https://docs.aws.amazon.com/IAM/latest/UserGuide/access_policies_manage-attach-detach.html)
- [Versionierung für IAM-Richtlinien verstehen](https://docs.aws.amazon.com/IAM/latest/UserGuide/access_policies_managed-versioning.html)
- [Erste Schritte mitAWS -verwaltete Richtlinien und Umstellung auf Berechtigungen mit den](https://docs.aws.amazon.com/IAM/latest/UserGuide/best-practices.html#bp-use-aws-defined-policies)  [geringsten Berechtigungen](https://docs.aws.amazon.com/IAM/latest/UserGuide/best-practices.html#bp-use-aws-defined-policies)

# AmazonCloudWatchEvidentlyServiceRolePolicy

AmazonCloudWatchEvidentlyServiceRolePolicyist eine [AWSverwaltete Richtlinie,](https://docs.aws.amazon.com/IAM/latest/UserGuide/access_policies_managed-vs-inline.html#aws-managed-policies) die: Es CloudWatch Evidently Service ermöglicht, die zugehörigenAWS Ressourcen im Namen des Kunden zu verwalten

# Verwenden dieser Richtlinie

Diese Richtlinie ist an eine servicegebundene Rolle angehängt, die die Durchführung von Aktionen in Ihrem Namen ermöglicht. Sie können diese Richtlinie Ihren Benutzern, Gruppen oder Rollen anfügen.

# Einzelheiten der Richtlinie

- Typ: Serviceverknüpfte Rollenrichtlinie
- Aufnahmezeit: 13. September 2022, 17:25 UTC
- Bearbeitete Zeit: 13. September 2022, 17:25 UTC
- ARN: arn:aws:iam::aws:policy/aws-service-role/ AmazonCloudWatchEvidentlyServiceRolePolicy

# Version der Richtlinie

Version der Richtlinie:v1 (Standard)

Die Standardversion der Richtlinie ist die Berechtigungen für die Richtlinie definiert. Wenn ein Benutzer oder eine Rolle mit der Richtlinie eine Anforderung für den Zugriff auf eineAWS Ressource stellt,AWS überprüft die Standardversion der Richtlinie, um festzustellen, ob die Anforderung zulässig ist.

```
{ 
   "Version" : "2012-10-17", 
   "Statement" : [ 
     { 
       "Effect" : "Allow", 
       "Action" : "appconfig:StartDeployment", 
       "Resource" : [ 
          "arn:aws:appconfig:*:*:application/*", 
          "arn:aws:appconfig:*:*:deploymentstrategy/*" 
       ], 
       "Condition" : { 
          "StringEquals" : { 
            "aws:RequestTag/DeployedBy" : "Evidently" 
         } 
       } 
     }, 
    \{ "Effect" : "Deny", 
       "Action" : "appconfig:StartDeployment", 
       "Resource" : "arn:aws:appconfig:*:*:application/*/configurationprofile/*", 
       "Condition" : { 
          "StringNotEquals" : { 
            "aws:ResourceTag/Owner" : "Evidently" 
         } 
       } 
     }, 
     { 
       "Effect" : "Allow", 
       "Action" : "appconfig:TagResource", 
       "Resource" : "arn:aws:appconfig:*:*:application/*/environment/*/deployment/*", 
       "Condition" : { 
          "StringEquals" : { 
            "aws:RequestTag/DeployedBy" : "Evidently" 
         } 
       } 
     },
```
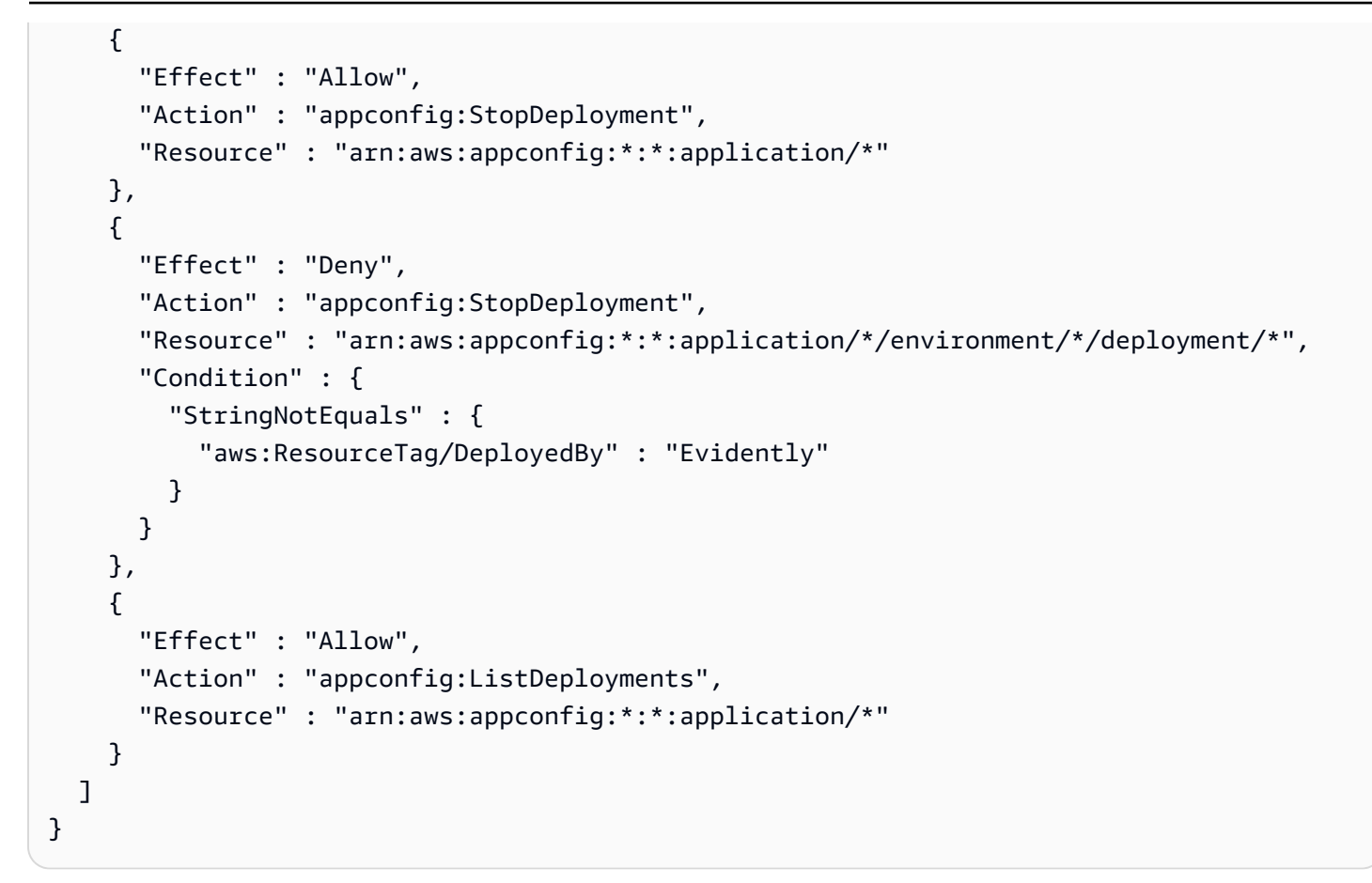

- [Versionierung für IAM-Richtlinien verstehen](https://docs.aws.amazon.com/IAM/latest/UserGuide/access_policies_managed-versioning.html)
- [Erste Schritte mitAWS -verwaltete Richtlinien und Umstellung auf Berechtigungen mit den](https://docs.aws.amazon.com/IAM/latest/UserGuide/best-practices.html#bp-use-aws-defined-policies)  [geringsten Berechtigungen](https://docs.aws.amazon.com/IAM/latest/UserGuide/best-practices.html#bp-use-aws-defined-policies)

# AmazonCloudWatchRUMFullAccess

AmazonCloudWatchRUMFullAccessist eine [AWSverwaltete Richtlinie](https://docs.aws.amazon.com/IAM/latest/UserGuide/access_policies_managed-vs-inline.html#aws-managed-policies), die: volle Zugriffsberechtigungen für den Amazon CloudWatch RUM-Dienst gewährt

#### Verwenden dieser -Richtlinie

Sie könnenAmazonCloudWatchRUMFullAccess an Ihre Benutzer, Gruppen und Rollen anhängen.

#### Einzelheiten der Richtlinie

• Typ:AWS verwaltete Richtlinie

- Aufnahmezeit: 29. November 2021, 15:46 UTC
- Bearbeitete Zeit: 29. November 2021, 15:46 UTC
- ARN: arn:aws:iam::aws:policy/AmazonCloudWatchRUMFullAccess

#### Version der Richtlinie

Version der Richtlinie:v1 (Standard)

Die -verwaltete -Richtlinie definiert die Berechtigungen für die -verwaltete -Richtlinie. Wenn ein Benutzer oder eine Rolle mit der Richtlinie eine Anforderung für den Zugriff auf eineAWS Ressource stellt,AWS überprüft die Standardversion der Richtlinie, um festzustellen, ob die Anforderung zulässig ist.

```
{ 
   "Version" : "2012-10-17", 
   "Statement" : [ 
     { 
        "Effect" : "Allow", 
        "Action" : [ 
          "rum:*" 
        ], 
        "Resource" : "*" 
     }, 
     { 
        "Effect" : "Allow", 
        "Action" : [ 
          "iam:GetRole", 
          "iam:CreateServiceLinkedRole" 
        ], 
        "Resource" : [ 
          "arn:aws:iam::*:role/aws-service-role/rum.amazonaws.com/
AWSServiceRoleForRealUserMonitoring" 
        ] 
     }, 
     { 
        "Effect" : "Allow", 
        "Action" : [ 
          "iam:PassRole" 
        ],
```

```
 "Resource" : [ 
     "arn:aws:iam::*:role/RUM-Monitor*" 
   ], 
   "Condition" : { 
     "StringEquals" : { 
       "iam:PassedToService" : [ 
          "cognito-identity.amazonaws.com" 
       ] 
     } 
   } 
 }, 
 { 
   "Effect" : "Allow", 
  "Action" : [
     "cloudwatch:GetMetricData", 
     "cloudwatch:GetMetricStatistics", 
     "cloudwatch:ListMetrics" 
   ], 
   "Resource" : "*" 
 }, 
 { 
   "Effect" : "Allow", 
  "Action" : [
     "cloudwatch:DescribeAlarms" 
   ], 
   "Resource" : "arn:aws:cloudwatch:*:*:alarm:*" 
 }, 
 { 
   "Effect" : "Allow", 
  "Action" : [
     "cognito-identity:CreateIdentityPool", 
     "cognito-identity:ListIdentityPools", 
     "cognito-identity:DescribeIdentityPool", 
     "cognito-identity:GetIdentityPoolRoles", 
     "cognito-identity:SetIdentityPoolRoles" 
   ], 
   "Resource" : "arn:aws:cognito-identity:*:*:identitypool/*" 
 }, 
 { 
   "Effect" : "Allow", 
  "Action" : [
     "logs:CreateLogGroup", 
     "logs:DeleteLogGroup", 
     "logs:PutRetentionPolicy",
```

```
 "logs:CreateLogStream" 
       ], 
       "Resource" : "arn:aws:logs:*:*:log-group:*RUMService*" 
     }, 
     { 
        "Effect" : "Allow", 
        "Action" : [ 
          "logs:CreateLogDelivery", 
          "logs:GetLogDelivery", 
          "logs:UpdateLogDelivery", 
          "logs:DeleteLogDelivery", 
          "logs:ListLogDeliveries", 
          "logs:DescribeResourcePolicies" 
       ], 
       "Resource" : "*" 
     }, 
     { 
        "Effect" : "Allow", 
        "Action" : [ 
          "logs:DescribeLogGroups" 
       ], 
        "Resource" : "arn:aws:logs:*:*:log-group::log-stream:*" 
     }, 
     { 
        "Effect" : "Allow", 
        "Action" : [ 
          "synthetics:describeCanaries", 
          "synthetics:describeCanariesLastRun" 
       ], 
        "Resource" : "arn:aws:synthetics:*:*:canary:*" 
     } 
   ]
}
```
- [Erstellen Sie einen Berechtigungssatz mithilfeAWS verwalteter Richtlinien im IAM Identity Center](https://docs.aws.amazon.com/singlesignon/latest/userguide/howtocreatepermissionset.html)
- [Hinzufügen und Entfernen von IAM-Identitätsberechtigungen](https://docs.aws.amazon.com/IAM/latest/UserGuide/access_policies_manage-attach-detach.html)
- [Versionierung für IAM-Richtlinien verstehen](https://docs.aws.amazon.com/IAM/latest/UserGuide/access_policies_managed-versioning.html)
- [Erste Schritte mitAWS -verwaltete Richtlinien und Umstellung auf Berechtigungen](https://docs.aws.amazon.com/IAM/latest/UserGuide/best-practices.html#bp-use-aws-defined-policies)

# AmazonCloudWatchRUMReadOnlyAccess

AmazonCloudWatchRUMReadOnlyAccessist eine [AWSverwaltete Richtlinie,](https://docs.aws.amazon.com/IAM/latest/UserGuide/access_policies_managed-vs-inline.html#aws-managed-policies) die: Nur Leserechte für den Amazon CloudWatch RUM-Dienst gewährt

# Verwenden

Sie könnenAmazonCloudWatchRUMReadOnlyAccess an Ihre Benutzer, Gruppen und Rollen anhängen.

# Einzelheiten der Richtlinie

- Typ:AWS verwaltete Richtlinie
- Aufnahmezeit: 29. November 2021, 15:43 UTC
- Bearbeitete Zeit: 28. Oktober 2022, 18:12 UTC
- ARN: arn:aws:iam::aws:policy/AmazonCloudWatchRUMReadOnlyAccess

# Version der Richtlinie

Version der Richtlinie:v2 (Standard)

Die -Standardversion ist die -Richtlinie, die die Berechtigungen für die -Richtlinie definiert. Wenn ein Benutzer oder eine Rolle mit der Richtlinie eine Anforderung für den Zugriff auf eineAWS Ressource stellt,AWS überprüft die Standardversion der Richtlinie, um festzustellen, ob die Anforderung zulässig ist.

```
{ 
   "Version" : "2012-10-17", 
   "Statement" : [ 
     { 
       "Effect" : "Allow", 
       "Action" : [ 
          "rum:GetAppMonitor", 
          "rum:GetAppMonitorData", 
          "rum:ListAppMonitors", 
          "rum:ListRumMetricsDestinations",
```
}

```
 "rum:BatchGetRumMetricDefinitions" 
      ], 
      "Resource" : "*" 
   } 
 ]
```
# Weitere Informationen

- [Erstellen Sie einen Berechtigungssatz mithilfeAWS verwalteter Richtlinien im IAM Identity Center](https://docs.aws.amazon.com/singlesignon/latest/userguide/howtocreatepermissionset.html)
- [Hinzufügen und Entfernen](https://docs.aws.amazon.com/IAM/latest/UserGuide/access_policies_manage-attach-detach.html)
- [Versionierung für IAM-Richtlinien verstehen](https://docs.aws.amazon.com/IAM/latest/UserGuide/access_policies_managed-versioning.html)
- [Erste SchritteAWS und Umstellung auf die geringsten Berechtigungen](https://docs.aws.amazon.com/IAM/latest/UserGuide/best-practices.html#bp-use-aws-defined-policies)

# AmazonCloudWatchRUMServiceRolePolicy

AmazonCloudWatchRUMServiceRolePolicyist eine [AWSverwaltete Richtlinie](https://docs.aws.amazon.com/IAM/latest/UserGuide/access_policies_managed-vs-inline.html#aws-managed-policies), die: Amazon CloudWatch RUM Service die Erlaubnis erteilt, Überwachungsdaten für andere relevanteAWS Dienste zu veröffentlichen

#### Verwenden dieser Richtlinie

Diese Richtlinie ist an eine servicegebundene Rolle angehängt, die die Durchführung von Aktionen in Ihrem Namen ermöglicht. Sie können diese Richtlinie Ihren Benutzern, Gruppen oder Rollen anfügen.

# Einzelheiten der Richtlinie

- Typ: Serviceverknüpfte Rollenrichtlinie
- Aufnahmezeit: 17. November 2021, 23:17 UTC
- Bearbeitete Zeit: 22. Februar 2023, 20:35 UTC
- ARN: arn:aws:iam::aws:policy/aws-service-role/ AmazonCloudWatchRUMServiceRolePolicy

# Version der Richtlinie

Version der Richtlinie:v3 (Standard)

Die Standardversion der Richtlinie ist die Version, die die Berechtigungen für die Richtlinie definiert. Wenn ein Benutzer oder eine Rolle mit der Richtlinie eine Anforderung für den Zugriff auf eineAWS Ressource stellt,AWS überprüft die Standardversion der Richtlinie, um festzustellen, ob die Anforderung zulässig ist.

# JSON-Richtliniendokument

```
{ 
   "Version" : "2012-10-17", 
   "Statement" : [ 
      { 
         "Effect" : "Allow", 
         "Action" : [ 
           "xray:PutTraceSegments" 
         ], 
         "Resource" : [ 
          \mathbf{u} \star \mathbf{u}\mathbf{I} }, 
      { 
         "Effect" : "Allow", 
         "Action" : "cloudwatch:PutMetricData", 
         "Resource" : "*", 
         "Condition" : { 
           "StringLike" : { 
              "cloudwatch:namespace" : [ 
                 "RUM/CustomMetrics/*", 
                 "AWS/RUM" 
             \mathbf{I} } 
         } 
      } 
   ]
}
```
- [Versionierung für IAM-Richtlinien verstehen](https://docs.aws.amazon.com/IAM/latest/UserGuide/access_policies_managed-versioning.html)
- [Erste Schritte mitAWS -verwaltete Richtlinien und Umstellung auf Berechtigungen mit den](https://docs.aws.amazon.com/IAM/latest/UserGuide/best-practices.html#bp-use-aws-defined-policies)  [geringsten Berechtigungen](https://docs.aws.amazon.com/IAM/latest/UserGuide/best-practices.html#bp-use-aws-defined-policies)

# AmazonCodeCatalystFullAccess

AmazonCodeCatalystFullAccessist eine [AWSverwaltete Richtlinie,](https://docs.aws.amazon.com/IAM/latest/UserGuide/access_policies_managed-vs-inline.html#aws-managed-policies) die: vollen Zugriff auf Amazon bietetCodeCatalyst

Verwenden von dieser Richtlinie von -Richtlinie

Sie könnenAmazonCodeCatalystFullAccess an Ihre Benutzer, Gruppen und Rollen anhängen.

# Einzelheiten der Richtlinie

- Typ:AWS verwaltete Richtlinie
- Aufnahmezeit: 20. April 2023, 16:50 UTC
- Bearbeitete Zeit: 20. April 2023, 16:50 UTC
- ARN: arn:aws:iam::aws:policy/AmazonCodeCatalystFullAccess

### Version der Richtlinie

Version der Richtlinie:v1 (Standard)

Die -Richtlinie ist die -Richtlinie, die die Berechtigungen für die -Richtlinie definiert. Wenn ein Benutzer oder eine Rolle mit der Richtlinie eine Anforderung für den Zugriff auf eineAWS Ressource stellt,AWS überprüft die Standardversion der Richtlinie, um festzustellen, ob die Anforderung zulässig ist.

# JSON-Richtlinie von JSON

```
{ 
   "Version" : "2012-10-17", 
   "Statement" : [ 
     { 
        "Sid" : "CodeCatalystResourceAccess", 
        "Effect" : "Allow", 
        "Action" : [ 
          "codecatalyst:*", 
          "iam:ListRoles" 
        ], 
        "Resource" : "*" 
     },
```

```
 { 
        "Sid" : "CodeCatalystAssociateIAMRole", 
        "Effect" : "Allow", 
       "Action" : [
          "iam:PassRole" 
        ], 
        "Resource" : "*", 
        "Condition" : { 
          "StringEquals" : { 
             "iam:PassedToService" : [ 
               "codecatalyst.amazonaws.com", 
               "codecatalyst-runner.amazonaws.com" 
            ] 
          } 
        } 
     } 
   ]
}
```
- [Erstellen Sie einen Berechtigungssatz mithilfeAWS verwalteter Richtlinien im IAM Identity Center](https://docs.aws.amazon.com/singlesignon/latest/userguide/howtocreatepermissionset.html)
- [Hinzufügen von IAM-Richtlinie IAM-Richtlinie IAM-Richtlinie für IAM-Richtlinie](https://docs.aws.amazon.com/IAM/latest/UserGuide/access_policies_manage-attach-detach.html)
- [Versionierung für IAM-Richtlinien verstehen](https://docs.aws.amazon.com/IAM/latest/UserGuide/access_policies_managed-versioning.html)
- [Erste Schritte mitAWS -verwaltete Richtlinie mit den geringsten verwaltete Richtlinie mit den](https://docs.aws.amazon.com/IAM/latest/UserGuide/best-practices.html#bp-use-aws-defined-policies) [geringsten verwaltete Richtlinie mit den geringsten verwaltete](https://docs.aws.amazon.com/IAM/latest/UserGuide/best-practices.html#bp-use-aws-defined-policies)

# AmazonCodeCatalystReadOnlyAccess

AmazonCodeCatalystReadOnlyAccessist eine [AWSverwaltete Richtlinie,](https://docs.aws.amazon.com/IAM/latest/UserGuide/access_policies_managed-vs-inline.html#aws-managed-policies) die: Nur Lesezugriff auf Amazon gewährt CodeCatalyst

#### Verwenden dieser Richtlinie

Sie könnenAmazonCodeCatalystReadOnlyAccess an Ihre Benutzer, Gruppen und Rollen anhängen.

#### Einzelheiten der Richtlinie

• Typ:AWS verwaltete Richtlinie

- Aufnahmezeit: 20. April 2023, 16:49 UTC
- Bearbeitete Zeit: 20. April 2023, 16:49 UTC
- ARN: arn:aws:iam::aws:policy/AmazonCodeCatalystReadOnlyAccess

#### Version der Richtlinie

Version der Richtlinie:v1 (Standard)

Die -Standardversion der -Richtlinie ist die -Version, die die Berechtigungen für die -Richtlinie definiert. Wenn ein Benutzer oder eine Rolle mit der Richtlinie eine Anforderung für den Zugriff auf eineAWS Ressource stellt,AWS überprüft die Standardversion der Richtlinie, um festzustellen, ob die Anforderung zulässig ist.

#### JSON-Richtliniendokument

```
{ 
   "Version" : "2012-10-17", 
   "Statement" : [ 
     { 
        "Effect" : "Allow", 
        "Action" : [ 
           "codecatalyst:Get*", 
           "codecatalyst:List*" 
        ], 
        "Resource" : "*" 
     } 
   ]
}
```
- [Erstellen Sie einen Berechtigungssatz mithilfeAWS verwalteter Richtlinien im IAM Identity Center](https://docs.aws.amazon.com/singlesignon/latest/userguide/howtocreatepermissionset.html)
- [Hinzufügen und Entfernen von IAM-Identitätsberechtigungen](https://docs.aws.amazon.com/IAM/latest/UserGuide/access_policies_manage-attach-detach.html)
- [Versionierung für IAM-Richtlinien verstehen](https://docs.aws.amazon.com/IAM/latest/UserGuide/access_policies_managed-versioning.html)
- [Erste Schritte mitAWS verwaltete Richtlinien und Umstellung auf Berechtigungen mit den](https://docs.aws.amazon.com/IAM/latest/UserGuide/best-practices.html#bp-use-aws-defined-policies)  [geringsten Berechtigungen](https://docs.aws.amazon.com/IAM/latest/UserGuide/best-practices.html#bp-use-aws-defined-policies)
# AmazonCodeCatalystSupportAccess

AmazonCodeCatalystSupportAccessist eine [AWSverwaltete Richtlinie](https://docs.aws.amazon.com/IAM/latest/UserGuide/access_policies_managed-vs-inline.html#aws-managed-policies), die: Amazon ermöglicht,AWS Support Fälle in Ihrem Namen CodeCatalyst zu erstellen, zu aktualisieren und zu lösen.

### Verwenden dieser Richtlinien

Sie könnenAmazonCodeCatalystSupportAccess an Ihre Benutzer, Gruppen und Rollen anhängen.

## Einzelheiten der Richtlinie

- Typ: Dienstorollenrichtlinie
- Aufnahmezeit: 20. April 2023, 12:34 UTC
- Bearbeitete Zeit: 20. April 2023, 12:34 UTC
- ARN: arn:aws:iam::aws:policy/service-role/AmazonCodeCatalystSupportAccess

## Version der Richtlinie

Version der Richtlinie:v1 (Standard)

Die -Standardversion ist die -Richtlinie, die die Berechtigungen für die -Richtlinie definiert. Wenn ein Benutzer oder eine Rolle mit der Richtlinie eine Anforderung für den Zugriff auf eineAWS Ressource stellt,AWS überprüft die Standardversion der Richtlinie, um festzustellen, ob die Anforderung zulässig ist.

```
{ 
   "Version" : "2012-10-17", 
   "Statement" : [ 
     { 
       "Effect" : "Allow", 
       "Action" : [ 
          "support:DescribeAttachment", 
          "support:DescribeCaseAttributes", 
          "support:DescribeCases", 
          "support:DescribeCommunications",
```
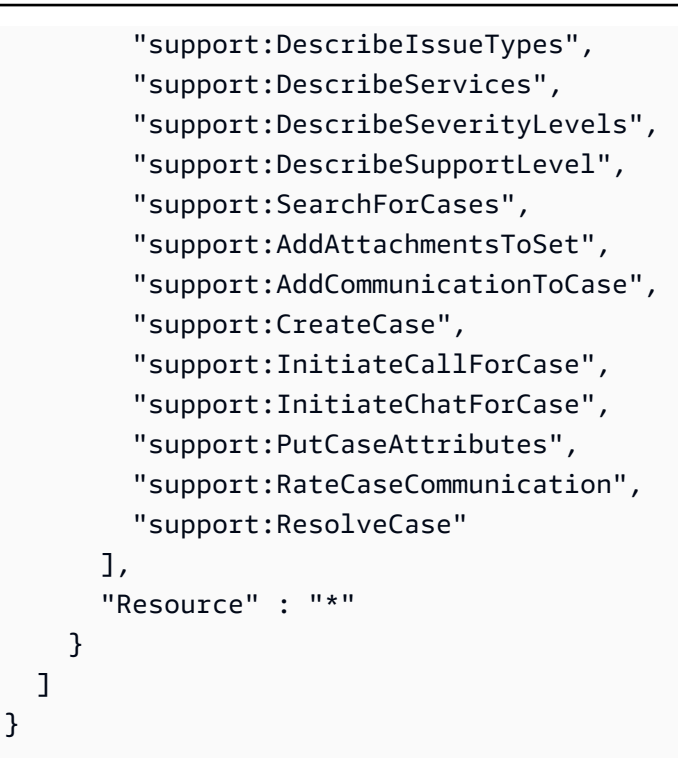

- [Erstellen Sie einen Berechtigungssatz mithilfeAWS verwalteter Richtlinien im IAM Identity Center](https://docs.aws.amazon.com/singlesignon/latest/userguide/howtocreatepermissionset.html)
- [Hinzufügen und Entfernen von IAM-Identitätsberechtigungen](https://docs.aws.amazon.com/IAM/latest/UserGuide/access_policies_manage-attach-detach.html)
- [Versionierung für IAM-Richtlinien verstehen](https://docs.aws.amazon.com/IAM/latest/UserGuide/access_policies_managed-versioning.html)
- [Erste Schritte mitAWS -verwaltete Richtlinien und Umstellung auf Berechtigungen mit den](https://docs.aws.amazon.com/IAM/latest/UserGuide/best-practices.html#bp-use-aws-defined-policies)  [geringsten Berechtigungen](https://docs.aws.amazon.com/IAM/latest/UserGuide/best-practices.html#bp-use-aws-defined-policies)

# AmazonCodeGuruProfilerAgentAccess

AmazonCodeGuruProfilerAgentAccessist eine [AWSverwaltete Richtlinie,](https://docs.aws.amazon.com/IAM/latest/UserGuide/access_policies_managed-vs-inline.html#aws-managed-policies) die: Ermöglicht den Zugriff, den der Amazon CodeGuru Profiler-Agent benötigt.

### Verwenden dieser Richtlinien

Sie könnenAmazonCodeGuruProfilerAgentAccess an Ihre Benutzer, Gruppen und Rollen anhängen.

### Einzelheiten der Richtlinie

• Typ:AWS verwaltete Richtlinie

- Aufnahmezeit: 5. Februar 2021, 22:11 UTC
- Bearbeitete Zeit: 5. Mai 2022, 18:11 UTC
- ARN: arn:aws:iam::aws:policy/AmazonCodeGuruProfilerAgentAccess

#### Version der Richtlinie

Version der Richtlinie:v3 (Standard)

Die -Richtlinien ist die -Richtlinie, die die Berechtigungen für die -Richtlinien definiert. Wenn ein Benutzer oder eine Rolle mit der Richtlinie eine Anforderung für den Zugriff auf eineAWS Ressource stellt,AWS überprüft die Standardversion der Richtlinie, um festzustellen, ob die Anforderung zulässig ist.

### JSON-Richtliniendokument

```
{ 
   "Version" : "2012-10-17", 
   "Statement" : [ 
    \left\{ \right. "Effect" : "Allow", 
        "Action" : [ 
          "codeguru-profiler:ConfigureAgent", 
          "codeguru-profiler:CreateProfilingGroup", 
          "codeguru-profiler:PostAgentProfile" 
        ], 
        "Resource" : "arn:aws:codeguru-profiler:*:*:profilingGroup/*" 
     } 
   ]
}
```
### Weitere Informationen

- [Erstellen Sie einen Berechtigungssatz mithilfeAWS verwalteter Richtlinien im IAM Identity Center](https://docs.aws.amazon.com/singlesignon/latest/userguide/howtocreatepermissionset.html)
- [Hinzufügen und Entfernen von IAM-Richtlinien](https://docs.aws.amazon.com/IAM/latest/UserGuide/access_policies_manage-attach-detach.html)
- [Versionierung für IAM-Richtlinien verstehen](https://docs.aws.amazon.com/IAM/latest/UserGuide/access_policies_managed-versioning.html)
- [Erste Schritte mitAWS -verwaltete Richtlinien und Umstellung auf Berechtigungen mit den](https://docs.aws.amazon.com/IAM/latest/UserGuide/best-practices.html#bp-use-aws-defined-policies)  [geringsten Berechtigungen](https://docs.aws.amazon.com/IAM/latest/UserGuide/best-practices.html#bp-use-aws-defined-policies)

# AmazonCodeGuruProfilerFullAccess

AmazonCodeGuruProfilerFullAccessist eine [AWSverwaltete Richtlinie,](https://docs.aws.amazon.com/IAM/latest/UserGuide/access_policies_managed-vs-inline.html#aws-managed-policies) die: Vollzugriff auf Amazon CodeGuru Profiler bietet.

### Verwenden dieser Richtlinie

Sie könnenAmazonCodeGuruProfilerFullAccess an Ihre Benutzer, Gruppen und Rollen anhängen.

### Einzelheiten der Richtlinie

- Typ:AWS verwaltete Richtlinie
- Aufnahmezeit: 3. Dezember 2019, 10:13 UTC
- Bearbeitete Zeit: 15. Juli 2020, 03:23 UTC
- ARN: arn:aws:iam::aws:policy/AmazonCodeGuruProfilerFullAccess

### Version der Richtlinie

Version der Richtlinie:v4 (Standard)

Die -Standardversion der -Richtlinie ist die -Version, die die Berechtigungen für die -Richtlinie definiert. Wenn ein Benutzer oder eine Rolle mit der Richtlinie eine Anforderung für den Zugriff auf eineAWS Ressource stellt,AWS überprüft die Standardversion der Richtlinie, um festzustellen, ob die Anforderung zulässig ist.

```
{ 
   "Version" : "2012-10-17", 
   "Statement" : [ 
     { 
        "Action" : [ 
          "codeguru-profiler:*", 
          "iam:ListRoles", 
          "iam:ListUsers", 
          "sns:ListTopics", 
          "codeguru:*" 
        ],
```

```
 "Effect" : "Allow", 
        "Resource" : "*" 
     }, 
     { 
        "Action" : [ 
          "iam:CreateServiceLinkedRole" 
        ], 
        "Effect" : "Allow", 
        "Resource" : "arn:aws:iam::*:role/*AWSServiceRoleForCodeGuruProfiler*", 
        "Condition" : { 
          "StringEquals" : { 
            "iam:AWSServiceName" : "codeguru-profiler.amazonaws.com" 
          } 
        } 
     } 
   ]
}
```
- [Erstellen Sie einen Berechtigungssatz mithilfeAWS verwalteter Richtlinien im IAM Identity Center](https://docs.aws.amazon.com/singlesignon/latest/userguide/howtocreatepermissionset.html)
- [Hinzufügen und Entfernen von IAM-Identitätsberechtigungen](https://docs.aws.amazon.com/IAM/latest/UserGuide/access_policies_manage-attach-detach.html)
- [Versionierung für IAM-Richtlinien verstehen](https://docs.aws.amazon.com/IAM/latest/UserGuide/access_policies_managed-versioning.html)
- [Erste Schritte mitAWS -verwaltete Richtlinien und Umstellung auf Berechtigungen mit den](https://docs.aws.amazon.com/IAM/latest/UserGuide/best-practices.html#bp-use-aws-defined-policies)  [geringsten Berechtigungen](https://docs.aws.amazon.com/IAM/latest/UserGuide/best-practices.html#bp-use-aws-defined-policies)

# AmazonCodeGuruProfilerReadOnlyAccess

AmazonCodeGuruProfilerReadOnlyAccessist eine [AWSverwaltete Richtlinie](https://docs.aws.amazon.com/IAM/latest/UserGuide/access_policies_managed-vs-inline.html#aws-managed-policies), die: Nur Lesezugriff auf Amazon CodeGuru Profiler gewährt.

## Verwenden dieser Richtlinien

Sie könnenAmazonCodeGuruProfilerReadOnlyAccess an Ihre Benutzer, Gruppen und Rollen anhängen.

## Einzelheiten der Richtlinie

• Typ:AWS verwaltete Richtlinie

- Aufnahmezeit: 3. Dezember 2019, 10:30 UTC
- Bearbeitete Zeit: 27. Juni 2020, 23:52 UTC
- ARN: arn:aws:iam::aws:policy/AmazonCodeGuruProfilerReadOnlyAccess

### Version der Richtlinie

Version der Richtlinie:v3 (Standard)

Die Standardversion der -Richtlinie ist die Version, die Berechtigungen für die -Richtlinie definiert. Wenn ein Benutzer oder eine Rolle mit der Richtlinie eine Anforderung für den Zugriff auf eineAWS Ressource stellt,AWS überprüft die Standardversion der Richtlinie, um festzustellen, ob die Anforderung zulässig ist.

### JSON-Richtliniendokument

```
{ 
   "Version" : "2012-10-17", 
   "Statement" : [ 
    \left\{ \right. "Action" : [ 
          "codeguru:Get*", 
          "codeguru-profiler:BatchGet*", 
          "codeguru-profiler:Describe*", 
          "codeguru-profiler:Get*", 
          "codeguru-profiler:List*", 
          "iam:ListRoles", 
          "iam:ListUsers" 
        ], 
        "Effect" : "Allow", 
        "Resource" : "*" 
     } 
   ]
}
```
## Weitere Informationen

- [Erstellen Sie einen Berechtigungssatz mithilfeAWS verwalteter Richtlinien im IAM Identity Center](https://docs.aws.amazon.com/singlesignon/latest/userguide/howtocreatepermissionset.html)
- [Hinzufügen und Entfernen von IAM-Identitätsberechtigungen](https://docs.aws.amazon.com/IAM/latest/UserGuide/access_policies_manage-attach-detach.html)
- [Versionierung für IAM-Richtlinien verstehen](https://docs.aws.amazon.com/IAM/latest/UserGuide/access_policies_managed-versioning.html)

• [Erste Schritte mitAWS -verwaltete Richtlinien und Umstellung auf mit den geringsten Richtlinien](https://docs.aws.amazon.com/IAM/latest/UserGuide/best-practices.html#bp-use-aws-defined-policies)

# AmazonCodeGuruReviewerFullAccess

AmazonCodeGuruReviewerFullAccessist eine [AWSverwaltete Richtlinie,](https://docs.aws.amazon.com/IAM/latest/UserGuide/access_policies_managed-vs-inline.html#aws-managed-policies) die: Vollzugriff auf Amazon CodeGuru Reviewer und eingeschränkten Zugriff auf die erforderlichen Abhängigkeiten gewährt.

#### Verwenden dieser -Richtlinie

Sie könnenAmazonCodeGuruReviewerFullAccess an Ihre Benutzer, Gruppen und Rollen anhängen.

### Einzelheiten der Richtlinie

- Typ:AWS verwaltete Richtlinie
- Aufnahmezeit: 3. Dezember 2019, 08:33 UTC
- Bearbeitete Zeit: 29. August 2020, 04:16 UTC
- ARN: arn:aws:iam::aws:policy/AmazonCodeGuruReviewerFullAccess

### Version der Richtlinie

Version der Richtlinie:v3 (Standard)

Die -Richtlinie ist die -Richtlinie, die die Berechtigungen für die -Funktion definiert. Wenn ein Benutzer oder eine Rolle mit der Richtlinie eine Anforderung für den Zugriff auf eineAWS Ressource stellt,AWS überprüft die Standardversion der Richtlinie, um festzustellen, ob die Anforderung zulässig ist.

```
{ 
   "Version" : "2012-10-17", 
   "Statement" : [ 
     { 
        "Sid" : "AmazonCodeGuruReviewerFullAccess", 
        "Effect" : "Allow", 
        "Action" : [ 
          "codeguru-reviewer:*", 
          "codeguru:*"
```

```
 ], 
       "Resource" : "*" 
     }, 
     { 
       "Sid" : "AmazonCodeGuruReviewerSLRCreation", 
       "Action" : "iam:CreateServiceLinkedRole", 
       "Effect" : "Allow", 
       "Resource" : "arn:aws:iam::*:role/aws-service-role/codeguru-
reviewer.amazonaws.com/AWSServiceRoleForAmazonCodeGuruReviewer", 
       "Condition" : { 
          "StringLike" : { 
            "iam:AWSServiceName" : "codeguru-reviewer.amazonaws.com" 
         } 
       } 
     }, 
     { 
       "Sid" : "AmazonCodeGuruReviewerSLRDeletion", 
       "Effect" : "Allow", 
      "Action" : [
          "iam:DeleteServiceLinkedRole", 
          "iam:GetServiceLinkedRoleDeletionStatus" 
       ], 
       "Resource" : "arn:aws:iam::*:role/aws-service-role/codeguru-
reviewer.amazonaws.com/AWSServiceRoleForAmazonCodeGuruReviewer" 
     }, 
     { 
       "Sid" : "CodeCommitAccess", 
       "Effect" : "Allow", 
       "Action" : [ 
          "codecommit:ListRepositories" 
       ], 
       "Resource" : "*" 
     }, 
    \mathcal{L} "Sid" : "CodeCommitTagManagement", 
       "Effect" : "Allow", 
       "Action" : [ 
          "codecommit:TagResource", 
          "codecommit:UntagResource" 
       ], 
       "Resource" : "*", 
       "Condition" : { 
          "ForAllValues:StringEquals" : { 
            "aws:TagKeys" : "codeguru-reviewer"
```

```
 } 
       } 
     }, 
     { 
       "Sid" : "CodeConnectTagManagement", 
       "Effect" : "Allow", 
       "Action" : [ 
         "codestar-connections:TagResource", 
         "codestar-connections:UntagResource", 
         "codestar-connections:ListTagsForResource" 
       ], 
       "Resource" : "*", 
       "Condition" : { 
         "ForAllValues:StringEquals" : { 
            "aws:TagKeys" : "codeguru-reviewer" 
         } 
       } 
     }, 
     { 
       "Sid" : "CodeConnectManagedRules", 
       "Effect" : "Allow", 
       "Action" : [ 
         "codestar-connections:UseConnection", 
         "codestar-connections:ListConnections", 
         "codestar-connections:PassConnection" 
       ], 
       "Resource" : "*", 
       "Condition" : { 
         "ForAllValues:StringEquals" : { 
            "codestar-connections:ProviderAction" : [ 
              "ListRepositories", 
              "ListOwners" 
 ] 
         } 
       } 
     }, 
     { 
       "Sid" : "CloudWatchEventsManagedRules", 
       "Effect" : "Allow", 
       "Action" : [ 
         "events:PutRule", 
         "events:PutTargets", 
         "events:DeleteRule", 
         "events:RemoveTargets"
```

```
 ], 
        "Resource" : "*", 
        "Condition" : { 
          "StringEquals" : { 
             "events:ManagedBy" : "codeguru-reviewer.amazonaws.com" 
          } 
        } 
      } 
   ]
}
```
- [Erstellen Sie einen Berechtigungssatz mithilfeAWS verwalteter Richtlinien im IAM Identity Center](https://docs.aws.amazon.com/singlesignon/latest/userguide/howtocreatepermissionset.html)
- [Hinzufügen und Entfernen von IAM-Identitätsberechtigungen](https://docs.aws.amazon.com/IAM/latest/UserGuide/access_policies_manage-attach-detach.html)
- [Versionierung für IAM-Richtlinien verstehen](https://docs.aws.amazon.com/IAM/latest/UserGuide/access_policies_managed-versioning.html)
- [Erste Schritte mitAWS -verwaltete Richtlinien und Umstellung auf Berechtigungen mit den](https://docs.aws.amazon.com/IAM/latest/UserGuide/best-practices.html#bp-use-aws-defined-policies)  [geringsten Berechtigungen](https://docs.aws.amazon.com/IAM/latest/UserGuide/best-practices.html#bp-use-aws-defined-policies)

# AmazonCodeGuruReviewerReadOnlyAccess

AmazonCodeGuruReviewerReadOnlyAccessist eine [AWSverwaltete Richtlinie](https://docs.aws.amazon.com/IAM/latest/UserGuide/access_policies_managed-vs-inline.html#aws-managed-policies), die: Amazon CodeGuru Reviewer nur Lesezugriff gewährt.

### Verwenden dieser -Richtlinie

Sie könnenAmazonCodeGuruReviewerReadOnlyAccess an Ihre Benutzer, Gruppen und Rollen anhängen.

### Einzelheiten der Richtlinie

- Typ:AWS verwaltete Richtlinie
- Aufnahmezeit: 3. Dezember 2019, 08:48 UTC
- Bearbeitete Zeit: 29. August 2020, 04:15 UTC
- ARN: arn:aws:iam::aws:policy/AmazonCodeGuruReviewerReadOnlyAccess

### Version der Richtlinie

```
Version der Richtlinie:v2 (Standard)
```
Die -Richtlinie ist die -Richtlinie, die die Berechtigungen für die -Richtlinie definiert. Wenn ein Benutzer oder eine Rolle mit der Richtlinie eine Anforderung für den Zugriff auf eineAWS Ressource stellt,AWS überprüft die Standardversion der Richtlinie, um festzustellen, ob die Anforderung zulässig ist.

JSON-Richtliniendokument

```
{ 
   "Version" : "2012-10-17", 
   "Statement" : [ 
    \{ "Sid" : "AmazonCodeGuruReviewerReadOnlyAccess", 
        "Effect" : "Allow", 
        "Action" : [ 
          "codeguru:Get*", 
          "codeguru-reviewer:List*", 
          "codeguru-reviewer:Describe*", 
          "codeguru-reviewer:Get*" 
       ], 
        "Resource" : "*" 
     } 
   ]
}
```
### Weitere Informationen

- [Erstellen Sie einen Berechtigungssatz mithilfeAWS verwalteter Richtlinien im IAM Identity Center](https://docs.aws.amazon.com/singlesignon/latest/userguide/howtocreatepermissionset.html)
- [Hinzufügen und Entfernen von IAM-Identitätsberechtigungen](https://docs.aws.amazon.com/IAM/latest/UserGuide/access_policies_manage-attach-detach.html)
- [Versionierung für IAM-Richtlinien verstehen](https://docs.aws.amazon.com/IAM/latest/UserGuide/access_policies_managed-versioning.html)
- [Erste Schritte mitAWS -verwaltete Richtlinien und Umstellung auf Berechtigungen mit den](https://docs.aws.amazon.com/IAM/latest/UserGuide/best-practices.html#bp-use-aws-defined-policies)  [geringsten Berechtigungen](https://docs.aws.amazon.com/IAM/latest/UserGuide/best-practices.html#bp-use-aws-defined-policies)

# AmazonCodeGuruReviewerServiceRolePolicy

AmazonCodeGuruReviewerServiceRolePolicyist eine [AWSverwaltete Richtlinie](https://docs.aws.amazon.com/IAM/latest/UserGuide/access_policies_managed-vs-inline.html#aws-managed-policies), die: Eine mit dem Service verknüpfte Rolle, die Amazon CodeGuru Reviewer benötigt, um in Ihrem Namen auf Ressourcen zuzugreifen.

### Verwenden dieser Richtlinie

Diese Richtlinie ist an eine servicegebundene Rolle angehängt, die die Durchführung von Aktionen in Ihrem Namen ermöglicht. Sie können diese Richtlinie zu Ihren Benutzern, Gruppen oder Rollen anfügen.

### Einzelheiten der Richtlinie

- Typ: Serviceverknüpfte Rollenrichtlinie
- Aufnahmezeit: 3. Dezember 2019, 05:31 UTC
- Bearbeitete Zeit: 27. November 2020, 15:09 UTC
- ARN: arn:aws:iam::aws:policy/aws-service-role/ AmazonCodeGuruReviewerServiceRolePolicy

### Version der Richtlinie

Version der Richtlinie:v4 (Standard)

Die Standardversion der Richtlinie ist die Berechtigungen für die Richtlinie definiert. Wenn ein Benutzer oder eine Rolle mit der Richtlinie eine Anforderung für den Zugriff auf eineAWS Ressource stellt,AWS überprüft die Standardversion der Richtlinie, um festzustellen, ob die Anforderung zulässig ist.

```
{ 
   "Version" : "2012-10-17", 
   "Statement" : [ 
     { 
        "Sid" : "AccessCodeGuruReviewerEnabledRepositories", 
       "Effect" : "Allow", 
        "Action" : [ 
          "codecommit:GetRepository",
```

```
 "codecommit:GetBranch", 
     "codecommit:DescribePullRequestEvents", 
     "codecommit:GetCommentsForPullRequest", 
     "codecommit:GetDifferences", 
     "codecommit:GetPullRequest", 
     "codecommit:ListPullRequests", 
     "codecommit:PostCommentForPullRequest", 
     "codecommit:GitPull", 
     "codecommit:UntagResource" 
   ], 
   "Resource" : "*", 
   "Condition" : { 
     "StringLike" : { 
        "aws:ResourceTag/codeguru-reviewer" : "enabled" 
     } 
   } 
 }, 
 { 
   "Sid" : "AccessCodeGuruReviewerEnabledConnections", 
   "Effect" : "Allow", 
   "Action" : [ 
     "codestar-connections:UseConnection" 
   ], 
   "Resource" : "*", 
   "Condition" : { 
     "ForAllValues:StringEquals" : { 
        "codestar-connections:ProviderAction" : [ 
          "ListBranches", 
          "GetBranch", 
          "ListRepositories", 
          "ListOwners", 
          "ListPullRequests", 
          "GetPullRequest", 
          "ListPullRequestComments", 
          "ListPullRequestCommits", 
          "ListCommitFiles", 
          "ListBranchCommits", 
          "CreatePullRequestDiffComment", 
          "GitPull" 
       ] 
     }, 
     "Null" : { 
       "aws:ResourceTag/codeguru-reviewer" : "false" 
     }
```

```
 } 
     }, 
      { 
        "Sid" : "CloudWatchEventsResourceCleanup", 
        "Effect" : "Allow", 
       "Action" : [
          "events:DeleteRule", 
          "events:RemoveTargets" 
        ], 
        "Resource" : "*", 
        "Condition" : { 
          "StringEquals" : { 
             "events:ManagedBy" : "codeguru-reviewer.amazonaws.com" 
          } 
        } 
     }, 
     \mathcal{L} "Sid" : "AllowGuruS3GetObject", 
        "Effect" : "Allow", 
        "Action" : [ 
          "s3:GetObject" 
        ], 
        "Resource" : [ 
          "arn:aws:s3:::codeguru-reviewer-*", 
          "arn:aws:s3:::codeguru-reviewer-*/*" 
       \mathbf{I} } 
   ]
}
```
- [Versionierung für IAM-Richtlinien verstehen](https://docs.aws.amazon.com/IAM/latest/UserGuide/access_policies_managed-versioning.html)
- [Erste Schritte mitAWS -verwaltete Richtlinien und Umstellung auf Berechtigungen mit den](https://docs.aws.amazon.com/IAM/latest/UserGuide/best-practices.html#bp-use-aws-defined-policies)  [geringsten Berechtigungen](https://docs.aws.amazon.com/IAM/latest/UserGuide/best-practices.html#bp-use-aws-defined-policies)

# AmazonCodeGuruSecurityFullAccess

AmazonCodeGuruSecurityFullAccessist eine [AWSverwaltete Richtlinie,](https://docs.aws.amazon.com/IAM/latest/UserGuide/access_policies_managed-vs-inline.html#aws-managed-policies) die: vollen Zugriff auf AmazonCodeGuru Security bietet.

### Verwenden dieser -Richtlinie

Sie könnenAmazonCodeGuruSecurityFullAccess an Ihre Benutzer, Gruppen und Rollen anhängen.

### Einzelheiten der Richtlinie

- Typ:AWS verwaltete Richtlinie
- Aufnahmezeit: 9. Mai 2023, 21:03 UTC
- Bearbeitete Zeit: 9. Mai 2023, 21:03 UTC
- ARN: arn:aws:iam::aws:policy/AmazonCodeGuruSecurityFullAccess

### Version der Richtlinie

Version der Richtlinie:v1 (Standard)

Die Standardversion der -Richtlinie definiert die Berechtigungen für die -verwaltete -Richtlinie definiert. Wenn ein Benutzer oder eine Rolle mit der Richtlinie eine Anforderung für den Zugriff auf eineAWS Ressource stellt,AWS überprüft die Standardversion der Richtlinie, um festzustellen, ob die Anforderung zulässig ist.

```
{ 
   "Version" : "2012-10-17", 
   "Statement" : [ 
     { 
        "Sid" : "AmazonCodeGuruSecurityFullAccess", 
        "Effect" : "Allow", 
        "Action" : [ 
          "codeguru-security:*" 
        ], 
        "Resource" : "*" 
     } 
   ]
}
```
- [Erstellen Sie einen Berechtigungssatz mithilfeAWS verwalteter Richtlinien im IAM Identity Center](https://docs.aws.amazon.com/singlesignon/latest/userguide/howtocreatepermissionset.html)
- [Hinzufügen IAM-Richtlinien](https://docs.aws.amazon.com/IAM/latest/UserGuide/access_policies_manage-attach-detach.html)
- [Versionierung für IAM-Richtlinien verstehen](https://docs.aws.amazon.com/IAM/latest/UserGuide/access_policies_managed-versioning.html)
- [Erste Schritte mit denAWS verwaltete Richtlinien und Umstellung auf Berechtigungen](https://docs.aws.amazon.com/IAM/latest/UserGuide/best-practices.html#bp-use-aws-defined-policies)

# AmazonCodeGuruSecurityScanAccess

AmazonCodeGuruSecurityScanAccessist eine [AWSverwaltete Richtlinie,](https://docs.aws.amazon.com/IAM/latest/UserGuide/access_policies_managed-vs-inline.html#aws-managed-policies) die: Ermöglicht den Zugriff, der für die Arbeit mit AmazonCodeGuru Security-Scans erforderlich ist.

### Verwenden von dieser -Richtlinie

Sie könnenAmazonCodeGuruSecurityScanAccess an Ihre Benutzer, Gruppen und Rollen anhängen.

## Einzelheiten der Richtlinie

- Typ:AWS verwaltete Richtlinie
- Aufnahmezeit: 9. Mai 2023, 20:54 UTC
- Bearbeitete Zeit: 9. Mai 2023, 20:54 UTC
- ARN: arn:aws:iam::aws:policy/AmazonCodeGuruSecurityScanAccess

## Version der Richtlinie

#### Version der Richtlinie:v1 (Standard)

Die -Richtlinie ist die -Richtlinie, die die Berechtigungen für die -Richtlinie definiert. Wenn ein Benutzer oder eine Rolle mit der Richtlinie eine Anforderung für den Zugriff auf eineAWS Ressource stellt,AWS überprüft die Standardversion der Richtlinie, um festzustellen, ob die Anforderung zulässig ist.

## JSON-Richtlinie

AWS Verwaltete Richtlinie Referenzhandbuch

```
 "Version" : "2012-10-17", 
   "Statement" : [ 
     { 
        "Sid" : "AmazonCodeGuruSecurityScanAccess", 
       "Effect" : "Allow", 
      "Action" : [
          "codeguru-security:CreateScan", 
          "codeguru-security:CreateUploadUrl", 
          "codeguru-security:GetScan", 
          "codeguru-security:GetFindings" 
       ], 
       "Resource" : "arn:aws:codeguru-security:*:*:scans/*" 
     } 
   ]
}
```
## Weitere Informationen

- [Erstellen Sie einen Berechtigungssatz mithilfeAWS verwalteter Richtlinien im IAM Identity Center](https://docs.aws.amazon.com/singlesignon/latest/userguide/howtocreatepermissionset.html)
- [Hinzufügen und Entfernen von IAM-Richtlinie](https://docs.aws.amazon.com/IAM/latest/UserGuide/access_policies_manage-attach-detach.html)
- [Versionierung für IAM-Richtlinien verstehen](https://docs.aws.amazon.com/IAM/latest/UserGuide/access_policies_managed-versioning.html)
- [Erste Schritte mitAWS -verwaltete Richtlinie und und und und und und mit -verwaltete Richtlinie](https://docs.aws.amazon.com/IAM/latest/UserGuide/best-practices.html#bp-use-aws-defined-policies)  [und und und und und mit -verwaltete](https://docs.aws.amazon.com/IAM/latest/UserGuide/best-practices.html#bp-use-aws-defined-policies)

# AmazonCognitoDeveloperAuthenticatedIdentities

AmazonCognitoDeveloperAuthenticatedIdentitiesist eine [AWSverwaltete Richtlinie](https://docs.aws.amazon.com/IAM/latest/UserGuide/access_policies_managed-vs-inline.html#aws-managed-policies), die: Zugriff auf Amazon Cognito Cognito-APIs bietet, um von Entwicklern authentifizierte Identitäten von Ihrem Authentifizierungs-Backend aus zu unterstützen.

# Verwenden dieser -Richtlinie

Sie könnenAmazonCognitoDeveloperAuthenticatedIdentities an Ihre Benutzer, Gruppen und Rollen anhängen.

# Einzelheiten der Richtlinie

- Typ:AWS verwaltete Richtlinie
- Aufnahmezeit: 24. März 2015, 17:22 UTC
- Bearbeitete Zeit: 24. März 2015, 17:22 UTC
- ARN: arn:aws:iam::aws:policy/ AmazonCognitoDeveloperAuthenticatedIdentities

### Version der Richtlinie

Version der Richtlinie:v1 (Standard)

Die -verwaltete -Richtlinie ist die die die die die die die die die die die die die die die die die die die die die die die die die die Wenn ein Benutzer oder eine Rolle mit der Richtlinie eine Anforderung für den Zugriff auf eineAWS Ressource stellt,AWS überprüft die Standardversion der Richtlinie, um festzustellen, ob die Anforderung zulässig ist.

#### JSON-Richtliniendokument

```
{ 
   "Version" : "2012-10-17", 
   "Statement" : [ 
     { 
       "Effect" : "Allow", 
       "Action" : [ 
          "cognito-identity:GetOpenIdTokenForDeveloperIdentity", 
          "cognito-identity:LookupDeveloperIdentity", 
          "cognito-identity:MergeDeveloperIdentities", 
          "cognito-identity:UnlinkDeveloperIdentity" 
       ], 
       "Resource" : "*" 
     } 
   ]
}
```
### Weitere Informationen

- [Erstellen Sie einen Berechtigungssatz mithilfeAWS verwalteter Richtlinien im IAM Identity Center](https://docs.aws.amazon.com/singlesignon/latest/userguide/howtocreatepermissionset.html)
- [Hinzufügen und Entfernen von IAM-Identitätsberechtigungen](https://docs.aws.amazon.com/IAM/latest/UserGuide/access_policies_manage-attach-detach.html)
- [Versionierung für IAM-Richtlinien verstehen](https://docs.aws.amazon.com/IAM/latest/UserGuide/access_policies_managed-versioning.html)
- [Erste Schritte mitAWS -verwaltete Richtlinien und Umstellung auf Berechtigungen mit den](https://docs.aws.amazon.com/IAM/latest/UserGuide/best-practices.html#bp-use-aws-defined-policies)  [geringsten Berechtigungen](https://docs.aws.amazon.com/IAM/latest/UserGuide/best-practices.html#bp-use-aws-defined-policies)

# AmazonCognitoIdpEmailServiceRolePolicy

AmazonCognitoIdpEmailServiceRolePolicyist eine [AWSverwaltete Richtlinie,](https://docs.aws.amazon.com/IAM/latest/UserGuide/access_policies_managed-vs-inline.html#aws-managed-policies) die: Ermöglicht dem Amazon Cognito User Pools Service, Ihre SES-Identitäten für den E-Mail-Versand zu verwenden

### Verwenden dieser Richtlinie

Diese Richtlinie ist an eine servicegebundene Rolle angehängt, die die Durchführung von Aktionen in Ihrem Namen ermöglicht. Sie können diese Richtlinie zu Ihren Benutzern, Gruppen oder Rollen anfügen.

# Einzelheiten der Richtlinie

- Typ: Serviceverknüpfte Rollenrichtlinie
- Aufnahmezeit: 21. März 2019, 21:32 UTC
- Bearbeitete Zeit: 21. März 2019, 21:32 UTC
- ARN: arn:aws:iam::aws:policy/aws-service-role/ AmazonCognitoIdpEmailServiceRolePolicy

# Version der Richtlinie

Version der Richtlinie:v1 (Standard)

Die Standardversion ist die Version, die die Berechtigungen für die Richtlinie definiert. Wenn ein Benutzer oder eine Rolle mit der Richtlinie eine Anforderung für den Zugriff auf eineAWS Ressource stellt,AWS überprüft die Standardversion der Richtlinie, um festzustellen, ob die Anforderung zulässig ist.

```
{ 
   "Version" : "2012-10-17", 
   "Statement" : [ 
     { 
        "Effect" : "Allow", 
        "Action" : [ 
          "ses:SendEmail", 
          "ses:SendRawEmail"
```

```
 ], 
         "Resource" : "*" 
      }, 
      { 
         "Effect" : "Deny", 
        "Action" : [
           "ses:List*" 
         ], 
         "Resource" : "*" 
      } 
   ]
}
```
- [Versionierung für IAM-Richtlinien verstehen](https://docs.aws.amazon.com/IAM/latest/UserGuide/access_policies_managed-versioning.html)
- [Erste Schritte mitAWS verwalteter Richtlinien und Umstellung auf Berechtigungen mit den](https://docs.aws.amazon.com/IAM/latest/UserGuide/best-practices.html#bp-use-aws-defined-policies)  [geringsten Berechtigungen](https://docs.aws.amazon.com/IAM/latest/UserGuide/best-practices.html#bp-use-aws-defined-policies)

# AmazonCognitoIdpServiceRolePolicy

AmazonCognitoIdpServiceRolePolicyist eine [AWSverwaltete Richtlinie,](https://docs.aws.amazon.com/IAM/latest/UserGuide/access_policies_managed-vs-inline.html#aws-managed-policies) die: den Zugriff aufAWS-Services und Ressourcen, die von Amazon Cognito Cognito-Benutzerpools verwendet oder verwaltet werden, ermöglicht

# Verwenden dieser Richtlinie

Diese Richtlinie ist an eine servicegebundene Rolle angehängt, die Durchführung von Aktionen in Ihrem Namen ermöglicht. Sie können diese Richtlinie zu Ihren Benutzern, Gruppen oder Rollen anfügen.

# Einzelheiten der Richtlinie

- Typ: Serviceverknüpfte Rollenrichtlinie
- Aufnahmezeit: 26. Juni 2020, 22:30 UTC
- Bearbeitete Zeit: 26. Juni 2020, 22:30 UTC
- ARN: arn:aws:iam::aws:policy/aws-service-role/ AmazonCognitoIdpServiceRolePolicy

### Version der Richtlinie

#### Version der Richtlinie:v1 (Standard)

Die Berechtigungen für die Richtlinie definiert. Wenn ein Benutzer oder eine Rolle mit der Richtlinie eine Anforderung für den Zugriff auf eineAWS Ressource stellt,AWS überprüft die Standardversion der Richtlinie, um festzustellen, ob die Anforderung zulässig ist.

### JSON-Richtliniendokument

```
{ 
   "Version" : "2012-10-17", 
   "Statement" : [ 
     \{ "Effect" : "Allow", 
        "Action" : [ 
          "cognito-idp:Describe*" 
        ], 
        "Resource" : "*" 
     } 
   ]
}
```
## Weitere Informationen

- [Versionierung für IAM-Richtlinien verstehen](https://docs.aws.amazon.com/IAM/latest/UserGuide/access_policies_managed-versioning.html)
- [Erste Schritte mitAWS -verwaltete Richtlinien und Umstellung auf Berechtigungen mit den](https://docs.aws.amazon.com/IAM/latest/UserGuide/best-practices.html#bp-use-aws-defined-policies)  [geringsten Berechtigungen](https://docs.aws.amazon.com/IAM/latest/UserGuide/best-practices.html#bp-use-aws-defined-policies)

# AmazonCognitoPowerUser

AmazonCognitoPowerUserist eine [AWSverwaltete Richtlinie,](https://docs.aws.amazon.com/IAM/latest/UserGuide/access_policies_managed-vs-inline.html#aws-managed-policies) die: Administratorzugriff auf bestehende Amazon Cognito Cognito-Ressourcen bietet. Sie benötigenAWS-Konto Administratorrechte, um neue Cognito-Ressourcen zu erstellen.

## Verwenden dieser -Richtlinie

Sie könnenAmazonCognitoPowerUser an Ihre Benutzer, Gruppen und Rollen anhängen.

### Einzelheiten der Richtlinie

- Typ:AWS verwaltete Richtlinie
- Aufnahmezeit: 24. März 2015, 17:14 UTC
- Bearbeitete Zeit: 1. Juni 2021, 17:33 UTC
- ARN: arn:aws:iam::aws:policy/AmazonCognitoPowerUser

### Version der Richtlinie

Version der Richtlinie:v6 (Standard)

Die -Standardversion der -Richtlinie ist die -Standardversion, die die Berechtigungen für die - Richtlinie definiert. Wenn ein Benutzer oder eine Rolle mit der Richtlinie eine Anforderung für den Zugriff auf eineAWS Ressource stellt,AWS überprüft die Standardversion der Richtlinie, um festzustellen, ob die Anforderung zulässig ist.

```
{ 
   "Version" : "2012-10-17", 
   "Statement" : [ 
     { 
       "Effect" : "Allow", 
       "Action" : [ 
          "cognito-identity:*", 
          "cognito-idp:*", 
          "cognito-sync:*", 
          "iam:ListRoles", 
          "iam:ListOpenIdConnectProviders", 
          "iam:GetRole", 
          "iam:ListSAMLProviders", 
          "iam:GetSAMLProvider", 
          "kinesis:ListStreams", 
          "lambda:GetPolicy", 
          "lambda:ListFunctions", 
          "sns:GetSMSSandboxAccountStatus", 
          "sns:ListPlatformApplications", 
          "ses:ListIdentities", 
          "ses:GetIdentityVerificationAttributes", 
          "mobiletargeting:GetApps",
```

```
 "acm:ListCertificates" 
       ], 
       "Resource" : "*" 
     }, 
    \mathcal{L} "Effect" : "Allow", 
        "Action" : "iam:CreateServiceLinkedRole", 
        "Resource" : "*", 
        "Condition" : { 
          "StringEquals" : { 
            "iam:AWSServiceName" : [ 
              "cognito-idp.amazonaws.com", 
              "email.cognito-idp.amazonaws.com" 
 ] 
          } 
       } 
     }, 
     { 
        "Effect" : "Allow", 
        "Action" : [ 
          "iam:DeleteServiceLinkedRole", 
          "iam:GetServiceLinkedRoleDeletionStatus" 
       ], 
        "Resource" : [ 
          "arn:aws:iam::*:role/aws-service-role/cognito-idp.amazonaws.com/
AWSServiceRoleForAmazonCognitoIdp*", 
          "arn:aws:iam::*:role/aws-service-role/email.cognito-idp.amazonaws.com/
AWSServiceRoleForAmazonCognitoIdpEmail*" 
       ] 
     } 
   ]
}
```
- [Erstellen Sie einen Berechtigungssatz mithilfeAWS verwalteter Richtlinien im IAM Identity Center](https://docs.aws.amazon.com/singlesignon/latest/userguide/howtocreatepermissionset.html)
- [Hinzufügen und Entfernen von IAM-Identitätsberechtigungen](https://docs.aws.amazon.com/IAM/latest/UserGuide/access_policies_manage-attach-detach.html)
- [Versionierung für IAM-Richtlinien verstehen](https://docs.aws.amazon.com/IAM/latest/UserGuide/access_policies_managed-versioning.html)
- [Erste Schritte mitAWS -verwaltete Richtlinien und -verwaltete Richtlinien und -verwaltete Richtlinien](https://docs.aws.amazon.com/IAM/latest/UserGuide/best-practices.html#bp-use-aws-defined-policies)

# AmazonCognitoReadOnly

AmazonCognitoReadOnlyist eine [AWSverwaltete Richtlinie](https://docs.aws.amazon.com/IAM/latest/UserGuide/access_policies_managed-vs-inline.html#aws-managed-policies), die: Nur Lesezugriff auf Amazon Cognito Cognito-Ressourcen gewährt.

### Verwenden dieser Richtlinie

Sie könnenAmazonCognitoReadOnly an Ihre Benutzer, Gruppen und Rollen anhängen.

## Einzelheiten der Richtlinie

- Typ:AWS verwaltete Richtlinie
- Aufnahmezeit: 24. März 2015, 17:06 UTC
- Bearbeitete Zeit: 1. August 2019, 19:21 UTC
- ARN: arn:aws:iam::aws:policy/AmazonCognitoReadOnly

# Version der Richtlinie

Version der Richtlinie:v4 (Standard)

Die -Richtlinie definiert die Berechtigungen für die -Richtlinie. Wenn ein Benutzer oder eine Rolle mit der Richtlinie eine Anforderung für den Zugriff auf eineAWS Ressource stellt,AWS überprüft die Standardversion der Richtlinie, um festzustellen, ob die Anforderung zulässig ist.

```
{ 
   "Version" : "2012-10-17", 
   "Statement" : [ 
     { 
       "Effect" : "Allow", 
       "Action" : [ 
          "cognito-identity:Describe*", 
          "cognito-identity:Get*", 
          "cognito-identity:List*", 
          "cognito-idp:Describe*", 
          "cognito-idp:AdminGet*", 
          "cognito-idp:AdminList*", 
          "cognito-idp:List*", 
          "cognito-idp:Get*",
```

```
 "cognito-sync:Describe*", 
          "cognito-sync:Get*", 
          "cognito-sync:List*", 
          "iam:ListOpenIdConnectProviders", 
          "iam:ListRoles", 
          "sns:ListPlatformApplications" 
        ], 
        "Resource" : "*" 
     } 
   ]
}
```
- [Erstellen Sie einen Berechtigungssatz mithilfeAWS verwalteter Richtlinien im IAM Identity Center](https://docs.aws.amazon.com/singlesignon/latest/userguide/howtocreatepermissionset.html)
- [Hinzufügen und Entfernen von IAM-Identitätsberechtigungen](https://docs.aws.amazon.com/IAM/latest/UserGuide/access_policies_manage-attach-detach.html)
- [Versionierung für IAM-Richtlinien verstehen](https://docs.aws.amazon.com/IAM/latest/UserGuide/access_policies_managed-versioning.html)
- [Erste Schritte mitAWS -verwaltete Richtlinien und Umstellung auf Berechtigungen mit den](https://docs.aws.amazon.com/IAM/latest/UserGuide/best-practices.html#bp-use-aws-defined-policies)  [geringsten Berechtigungen](https://docs.aws.amazon.com/IAM/latest/UserGuide/best-practices.html#bp-use-aws-defined-policies)

# AmazonCognitoUnAuthedIdentitiesSessionPolicy

AmazonCognitoUnAuthedIdentitiesSessionPolicyist ei[nAWSverwaltete Richtlinie](https://docs.aws.amazon.com/IAM/latest/UserGuide/access_policies_managed-vs-inline.html#aws-managed-policies)das: Diese Richtlinie definiert den Satz von Berechtigungen, die für nicht authentifizierte Identitäten für Cognito Identity Pools zulässig sind. Diese Richtlinie soll nicht als eigenständige Genehmigungsrichtlinie verwendet werden. Es dient als Schutzmaßnahme gegen übermäßig freizügige Richtlinien, die für Rollen in einem Identitätspool gelten. Ordnen Sie diese Richtlinie keiner Rolle zu, da Cognito Identity Service sie bei der Erstellung von Anmeldeinformationen automatisch als Richtlinie mit begrenztem Geltungsbereich einbezieht. Die Rechte, vorübergehend auf andere zuzugreifenAWSDie Ressourcen, die durch den erweiterten Datenfluss bereitgestellt werden, werden nun durch den Schnittpunkt zwischen der Rolle, die mit der Identität des nicht authentifizierten Benutzers verknüpft ist, die von einem Dienst bereitgestellt wird, und den Rechten definiert, die in dieser verwalteten Richtlinie gewährt werden, die Cognito gehört.

### Verwendung dieser Richtlinie

Sie können anhängenAmazonCognitoUnAuthedIdentitiesSessionPolicyan Ihre Benutzer, Gruppen und Rollen.

### Einzelheiten der Richtlinie

- Typ:AWSverwaltete Richtlinie
- Zeit der Erstellung: 19. Juli 2023, 23:04 Uhr UTC
- Uhrzeit der Bearbeitung:19. Juli 2023, 23:04 UTC
- ARN: arn:aws:iam::aws:policy/AmazonCognitoUnAuthedIdentitiesSessionPolicy

### Version der Richtlinie

Version der Richtlinie: v1(Standard)

Die Standardversion der Richtlinie ist die Version, die die Berechtigungen für die Richtlinie definiert. Wenn ein Benutzer oder eine Rolle mit der Richtlinie eine Anfrage zum Zugriff auf eineAWSRessource,AWSüberprüft die Standardversion der Richtlinie, um festzustellen, ob die Anfrage zugelassen werden soll.

```
{ 
   "Version" : "2012-10-17", 
   "Statement" : [ 
     { 
        "Effect" : "Allow", 
        "Action" : [ 
          "rum:PutRumEvents", 
          "sagemaker:InvokeEndpoint", 
          "polly:*", 
          "comprehend:*", 
          "translate:*", 
          "transcribe:*", 
          "rekognition:*", 
          "mobiletargeting:*", 
          "firehose:*", 
          "personalize:*" 
        ], 
        "Resource" : "*" 
     } 
   ]
}
```
- [Erstellen Sie einen Berechtigungssatz mitAWSverwaltete Richtlinien im IAM Identity Center](https://docs.aws.amazon.com/singlesignon/latest/userguide/howtocreatepermissionset.html)
- [Hinzufügen und Entfernen von IAM-Identitätsberechtigungen](https://docs.aws.amazon.com/IAM/latest/UserGuide/access_policies_manage-attach-detach.html)
- [Versionierung für IAM-Richtlinien verstehen](https://docs.aws.amazon.com/IAM/latest/UserGuide/access_policies_managed-versioning.html)
- [Fangen Sie an mitAWSverwaltete Richtlinien und Umstellung auf Berechtigungen mit den](https://docs.aws.amazon.com/IAM/latest/UserGuide/best-practices.html#bp-use-aws-defined-policies)  [geringsten Rechten](https://docs.aws.amazon.com/IAM/latest/UserGuide/best-practices.html#bp-use-aws-defined-policies)

# AmazonCognitoUnauthenticatedIdentities

AmazonCognitoUnauthenticatedIdentitiesist eine [AWSverwaltete Richtlinie,](https://docs.aws.amazon.com/IAM/latest/UserGuide/access_policies_managed-vs-inline.html#aws-managed-policies) die: Diese Richtlinie definiert den Satz von Berechtigungen, die für nicht authentifizierte Identitäten für Cognito-Identitätspools zulässig sind. Dies muss nicht an Ihre Unauth-Rolle angehängt werden, da Cognito Identity Service es bei der Erstellung von Anmeldeinformationen automatisch als Richtlinie mit begrenztem Gültigkeitsbereich einbezieht. Die Rechte für den temporären Zugriff auf andereAWS Ressourcen über den erweiterten Ablauf werden nun anhand der Schnittstelle zwischen der Rolle definiert, die der Identität des nicht authentifizierten Benutzers zugeordnet ist, die von einem Dienst bereitgestellt wird, und den Rechten, die in dieser verwalteten Richtlinie gewährt werden, die Eigentum von Cognito ist.

## Verwenden dieser -Richtlinie

Sie könnenAmazonCognitoUnauthenticatedIdentities an Ihre Benutzer, Gruppen und Rollen anhängen.

## Einzelheiten der Richtlinie

- Typ:AWS verwaltete Richtlinie
- Aufnahmezeit: 1. Februar 2023, 22:36 UTC
- Bearbeitete Zeit: 1. Februar 2023, 22:36 UTC
- ARN: arn:aws:iam::aws:policy/AmazonCognitoUnauthenticatedIdentities

## Version der Richtlinie

#### Version der Richtlinie:v1 (Standard)

Die -Standardversion der -Standardrichtlinie ist die -Standardversion, die die Berechtigungen für die - Standardrichtlinie definiert. Wenn ein Benutzer oder eine Rolle mit der Richtlinie eine Anforderung für den Zugriff auf eineAWS Ressource stellt, wird die Standardversion der RichtlinieAWS überprüft, um festzustellen, ob die Anforderung zulässig ist.

## JSON-Richtliniendokument

```
{ 
   "Version" : "2012-10-17", 
   "Statement" : [ 
     \left\{ \right. "Effect" : "Allow", 
         "Action" : "rum:PutRumEvents", 
         "Resource" : "*" 
      } 
   ]
}
```
## Weitere Informationen

- [Erstellen Sie einen Berechtigungssatz mithilfeAWS verwalteter Richtlinien im IAM Identity Center](https://docs.aws.amazon.com/singlesignon/latest/userguide/howtocreatepermissionset.html)
- [Hinzufügen und Entfernen von IAM-Identitätsberechtigungen](https://docs.aws.amazon.com/IAM/latest/UserGuide/access_policies_manage-attach-detach.html)
- [Versionierung für IAM-Richtlinien verstehen](https://docs.aws.amazon.com/IAM/latest/UserGuide/access_policies_managed-versioning.html)
- [Erste Schritte mitAWS -verwaltete Richtlinien und Umstellung auf Berechtigungen mit den](https://docs.aws.amazon.com/IAM/latest/UserGuide/best-practices.html#bp-use-aws-defined-policies)  [geringsten Berechtigungen](https://docs.aws.amazon.com/IAM/latest/UserGuide/best-practices.html#bp-use-aws-defined-policies)

# AmazonConnect\_FullAccess

AmazonConnect\_FullAccessist eine [AWSverwaltete Richtlinie](https://docs.aws.amazon.com/IAM/latest/UserGuide/access_policies_managed-vs-inline.html#aws-managed-policies), die: Der Zweck dieser Richtlinie besteht darin,AWS Connect-Benutzern Berechtigungen zu gewähren, die für die Nutzung von Connect-Ressourcen erforderlich sind. Diese Richtlinie bietet vollständigen Zugriff aufAWS Connect-Ressourcen über die Connect Console und öffentliche APIs über die Connect Console und die öffentlichen APIs.

# Verwenden dieser Richtlinie verwenden dieser Richtlinie

Sie könnenAmazonConnect\_FullAccess an Ihre Benutzer, Gruppen und Rollen anhängen.

### Einzelheiten der Richtlinie

- Typ:AWS verwaltete Richtlinie
- Aufnahmezeit: 20. November 2020, 19:54 UTC
- Bearbeitete Zeit: 7. März 2023, 14:49 UTC
- ARN: arn:aws:iam::aws:policy/AmazonConnect\_FullAccess

### Version der Richtlinie

Version der Richtlinie:v4 (Standard)

Die Standardversion der -Richtlinie ist die -Standardversion der -Richtlinie, die die Berechtigungen für die -Richtlinie definiert. Wenn ein Benutzer oder eine Rolle mit der Richtlinie eine Anforderung für den Zugriff auf eineAWS Ressource stellt,AWS überprüft die Standardversion der Richtlinie, um festzustellen, ob die Anforderung zulässig ist.

```
{ 
   "Version" : "2012-10-17", 
   "Statement" : [ 
     { 
        "Effect" : "Allow", 
       "Action" : [ 
          "connect:*", 
          "ds:CreateAlias", 
          "ds:AuthorizeApplication", 
          "ds:CreateIdentityPoolDirectory", 
          "ds:DeleteDirectory", 
          "ds:DescribeDirectories", 
          "ds:UnauthorizeApplication", 
          "firehose:DescribeDeliveryStream", 
          "firehose:ListDeliveryStreams", 
          "kinesis:DescribeStream", 
          "kinesis:ListStreams", 
          "kms:DescribeKey", 
          "kms:ListAliases", 
          "lex:GetBots", 
          "lex:ListBots", 
          "lex:ListBotAliases",
```

```
 "logs:CreateLogGroup", 
     "s3:GetBucketLocation", 
     "s3:ListAllMyBuckets", 
     "lambda:ListFunctions", 
     "ds:CheckAlias", 
     "profile:ListAccountIntegrations", 
     "profile:GetDomain", 
     "profile:ListDomains", 
     "profile:GetProfileObjectType", 
     "profile:ListProfileObjectTypeTemplates" 
   ], 
   "Resource" : "*" 
 }, 
 { 
   "Effect" : "Allow", 
  "Action" : [
     "profile:AddProfileKey", 
     "profile:CreateDomain", 
     "profile:CreateProfile", 
     "profile:DeleteDomain", 
     "profile:DeleteIntegration", 
     "profile:DeleteProfile", 
     "profile:DeleteProfileKey", 
     "profile:DeleteProfileObject", 
     "profile:DeleteProfileObjectType", 
     "profile:GetIntegration", 
     "profile:GetMatches", 
     "profile:GetProfileObjectType", 
     "profile:ListIntegrations", 
     "profile:ListProfileObjects", 
     "profile:ListProfileObjectTypes", 
     "profile:ListTagsForResource", 
     "profile:MergeProfiles", 
     "profile:PutIntegration", 
     "profile:PutProfileObject", 
     "profile:PutProfileObjectType", 
     "profile:SearchProfiles", 
     "profile:TagResource", 
     "profile:UntagResource", 
     "profile:UpdateDomain", 
     "profile:UpdateProfile" 
   ], 
   "Resource" : "arn:aws:profile:*:*:domains/amazon-connect-*" 
 },
```

```
 { 
       "Effect" : "Allow", 
      "Action" : [
         "s3:CreateBucket", 
          "s3:GetBucketAcl" 
       ], 
       "Resource" : "arn:aws:s3:::amazon-connect-*" 
     }, 
     { 
       "Effect" : "Allow", 
       "Action" : [ 
          "servicequotas:GetServiceQuota" 
       ], 
       "Resource" : "arn:aws:servicequotas:*:*:connect/*" 
     }, 
     { 
       "Effect" : "Allow", 
       "Action" : "iam:CreateServiceLinkedRole", 
       "Resource" : "*", 
       "Condition" : { 
          "StringEquals" : { 
            "iam:AWSServiceName" : "connect.amazonaws.com" 
          } 
       } 
     }, 
     { 
       "Effect" : "Allow", 
        "Action" : "iam:DeleteServiceLinkedRole", 
       "Resource" : "arn:aws:iam::*:role/aws-service-role/connect.amazonaws.com/
AWSServiceRoleForAmazonConnect*" 
     }, 
     { 
        "Effect" : "Allow", 
        "Action" : "iam:CreateServiceLinkedRole", 
        "Resource" : "arn:aws:iam::*:role/aws-service-role/profile.amazonaws.com/*", 
        "Condition" : { 
          "StringEquals" : { 
            "iam:AWSServiceName" : "profile.amazonaws.com" 
          } 
       } 
     } 
  \mathbf{I}}
```
- [Erstellen Sie einen Berechtigungssatz mithilfeAWS verwalteter Richtlinien im IAM Identity Center](https://docs.aws.amazon.com/singlesignon/latest/userguide/howtocreatepermissionset.html)
- [Hinzufügen und Entfernen von IAM-Identitätsberechtigungen](https://docs.aws.amazon.com/IAM/latest/UserGuide/access_policies_manage-attach-detach.html)
- [Versionierung für IAM-Richtlinien verstehen](https://docs.aws.amazon.com/IAM/latest/UserGuide/access_policies_managed-versioning.html)
- [Erste Schritte mitAWS verwaltete Richtlinien und Umstellung auf Berechtigungen mit den](https://docs.aws.amazon.com/IAM/latest/UserGuide/best-practices.html#bp-use-aws-defined-policies)  [geringsten Berechtigungen mit den geringsten Berechtigungen mit den geringsten Berechtigungen](https://docs.aws.amazon.com/IAM/latest/UserGuide/best-practices.html#bp-use-aws-defined-policies) [mit den](https://docs.aws.amazon.com/IAM/latest/UserGuide/best-practices.html#bp-use-aws-defined-policies)

# AmazonConnectCampaignsServiceLinkedRolePolicy

AmazonConnectCampaignsServiceLinkedRolePolicyist eine [AWSverwaltete Richtlinie](https://docs.aws.amazon.com/IAM/latest/UserGuide/access_policies_managed-vs-inline.html#aws-managed-policies), die: Richtlinie für mit dem Service Amazon Connect Campaigns verknüpfte Rolle

## Diese Richtlinie wird verwendet

Diese Richtlinie ist mit einer dienstbezogenen Rolle verknüpft, die es dem Dienst ermöglicht, Aktionen in Ihrem Namen durchzuführen. Sie können diese Richtlinie nicht an Ihre Benutzer, Gruppen oder Rollen anhängen.

## Einzelheiten zur Richtlinie

- Typ: Dienstbezogene Rollenrichtlinie
- Erstellungszeit: 23. September 2021, 20:54 UTC
- Bearbeitete Zeit: 8. November 2023, 16:16 UTC
- ARN: arn:aws:iam::aws:policy/aws-service-role/ AmazonConnectCampaignsServiceLinkedRolePolicy

# Version der Richtlinie

Richtlinienversion: v2 (Standard)

Die Standardversion der Richtlinie ist die Version, die die Berechtigungen für die Richtlinie definiert. Wenn ein Benutzer oder eine Rolle mit der Richtlinie eine Anfrage zum Zugriff auf eine AWS Ressource stellt, AWS überprüft er die Standardversion der Richtlinie, um festzustellen, ob die Anfrage zulässig ist.

## JSON-Richtliniendokument

```
{ 
   "Version" : "2012-10-17", 
   "Statement" : [ 
     { 
        "Effect" : "Allow", 
       "Action" : [
          "connect-campaigns:ListCampaigns" 
        ], 
        "Resource" : "*" 
     }, 
     { 
        "Effect" : "Allow", 
       "Action" : [
          "connect:BatchPutContact", 
          "connect:StopContact" 
        ], 
        "Resource" : "arn:aws:connect:*:*:instance/*" 
     } 
   ]
}
```
## Weitere Informationen

- [Verstehen Sie die Versionierung für IAM-Richtlinien](https://docs.aws.amazon.com/IAM/latest/UserGuide/access_policies_managed-versioning.html)
- [Beginnen Sie mit AWS verwalteten Richtlinien und wechseln Sie zu Berechtigungen mit den](https://docs.aws.amazon.com/IAM/latest/UserGuide/best-practices.html#bp-use-aws-defined-policies)  [geringsten Rechten](https://docs.aws.amazon.com/IAM/latest/UserGuide/best-practices.html#bp-use-aws-defined-policies)

# AmazonConnectReadOnlyAccess

AmazonConnectReadOnlyAccessist eine [AWSverwaltete Richtlinie,](https://docs.aws.amazon.com/IAM/latest/UserGuide/access_policies_managed-vs-inline.html#aws-managed-policies) die: Erteilt die Erlaubnis, die Amazon Connect Connect-Instances in IhremAWS-Konto.

## Verwenden dieser -Richtlinie

Sie könnenAmazonConnectReadOnlyAccess an Ihre Benutzer, Gruppen und Rollen anhängen.

### Einzelheiten der Richtlinie

- Typ:AWS verwaltete Richtlinie
- Aufnahmezeit: 17. Oktober 2018, 21:00 UTC
- Bearbeitete Zeit: 6. November 2019, 22:10 UTC
- ARN: arn:aws:iam::aws:policy/AmazonConnectReadOnlyAccess

#### Version der Richtlinie

Version der Richtlinie:v3 (Standard)

Die Standardversion der -Richtlinie ist die für die -Richtlinie definiert, die die Berechtigungen für die -Richtlinie definiert. Wenn ein Benutzer oder eine Rolle mit der Richtlinie eine Anforderung für den Zugriff auf eineAWS Ressource stellt,AWS überprüft die Standardversion der Richtlinie, um festzustellen, ob die Anforderung zulässig ist.

```
{ 
   "Version" : "2012-10-17", 
   "Statement" : [ 
     { 
        "Effect" : "Allow", 
        "Action" : [ 
          "connect:Get*", 
          "connect:Describe*", 
          "connect:List*", 
          "ds:DescribeDirectories" 
        ], 
        "Resource" : "*" 
     }, 
     { 
        "Effect" : "Deny", 
        "Action" : "connect:GetFederationTokens", 
        "Resource" : "*" 
     } 
   ]
}
```
- [Erstellen Sie einen Berechtigungssatz mithilfeAWS verwalteter Richtlinien im IAM Identity Center](https://docs.aws.amazon.com/singlesignon/latest/userguide/howtocreatepermissionset.html)
- [Hinzufügen und Entfernen von IAM-Identitätsberechtigungen](https://docs.aws.amazon.com/IAM/latest/UserGuide/access_policies_manage-attach-detach.html)
- [Versionierung für IAM-Richtlinien verstehen](https://docs.aws.amazon.com/IAM/latest/UserGuide/access_policies_managed-versioning.html)
- [Erste Schritte mitAWS -verwaltete mit -verwaltete mit -verwaltete mit -verwaltete](https://docs.aws.amazon.com/IAM/latest/UserGuide/best-practices.html#bp-use-aws-defined-policies)

# AmazonConnectServiceLinkedRolePolicy

AmazonConnectServiceLinkedRolePolicyist eine [AWSverwaltete Richtlinie](https://docs.aws.amazon.com/IAM/latest/UserGuide/access_policies_managed-vs-inline.html#aws-managed-policies), die: Amazon Connect ermöglicht, AWS Ressourcen in Ihrem Namen zu erstellen und zu verwalten.

### Diese Richtlinie verwenden

Diese Richtlinie ist mit einer dienstbezogenen Rolle verknüpft, die es dem Dienst ermöglicht, Aktionen in Ihrem Namen durchzuführen. Sie können diese Richtlinie nicht an Ihre Benutzer, Gruppen oder Rollen anhängen.

### Einzelheiten zur Richtlinie

- Typ: Dienstbezogene Rollenrichtlinie
- Erstellungszeit: 7. September 2018, 00:21 UTC
- Bearbeitete Zeit: 28. November 2023, 16:05 UTC
- ARN: arn:aws:iam::aws:policy/aws-service-role/ AmazonConnectServiceLinkedRolePolicy

## Version der Richtlinie

Richtlinienversion: v14 (Standard)

Die Standardversion der Richtlinie ist die Version, die die Berechtigungen für die Richtlinie definiert. Wenn ein Benutzer oder eine Rolle mit der Richtlinie eine Anfrage zum Zugriff auf eine AWS Ressource stellt, AWS überprüft er die Standardversion der Richtlinie, um festzustellen, ob die Anfrage zulässig ist.

```
{ 
   "Version" : "2012-10-17", 
   "Statement" : [ 
     { 
       "Sid" : "AllowConnectActions", 
       "Effect" : "Allow", 
      "Action" : [
          "connect:*" 
       ], 
       "Resource" : [ 
        ^{\circ} "
       ] 
     }, 
     { 
       "Sid" : "AllowDeleteSLR", 
       "Effect" : "Allow", 
      "Action" : [
          "iam:DeleteRole" 
       ], 
       "Resource" : "arn:aws:iam::*:role/aws-service-role/connect.amazonaws.com/
AWSServiceRoleForAmazonConnect_*" 
     }, 
     { 
        "Sid" : "AllowS3ObjectForConnectBucket", 
       "Effect" : "Allow", 
      "Action" : [
          "s3:GetObject", 
          "s3:GetObjectAcl", 
          "s3:PutObject", 
          "s3:PutObjectAcl", 
         "s3:DeleteObject" 
       ], 
       "Resource" : [ 
          "arn:aws:s3:::amazon-connect-*/*" 
      \mathbf{I} }, 
     { 
        "Sid" : "AllowGetBucketMetadataForConnectBucket", 
       "Effect" : "Allow", 
      "Action" : [
          "s3:GetBucketLocation",
```
```
 "s3:GetBucketAcl" 
   ], 
   "Resource" : [ 
     "arn:aws:s3:::amazon-connect-*" 
   ] 
 }, 
 { 
   "Sid" : "AllowConnectLogGroupAccess", 
   "Effect" : "Allow", 
  "Action" : [
     "logs:CreateLogStream", 
     "logs:DescribeLogStreams", 
     "logs:PutLogEvents" 
   ], 
   "Resource" : [ 
     "arn:aws:logs:*:*:log-group:/aws/connect/*:*" 
   ] 
 }, 
 { 
   "Sid" : "AllowListLexBotAccess", 
   "Effect" : "Allow", 
   "Action" : [ 
     "lex:ListBots", 
     "lex:ListBotAliases" 
   ], 
   "Resource" : "*" 
 }, 
 { 
   "Sid" : "AllowCustomerProfilesForConnectDomain", 
   "Effect" : "Allow", 
  "Action" : [
     "profile:SearchProfiles", 
     "profile:CreateProfile", 
     "profile:UpdateProfile", 
     "profile:AddProfileKey", 
     "profile:ListProfileObjectTypes", 
     "profile:ListCalculatedAttributeDefinitions", 
     "profile:ListCalculatedAttributesForProfile", 
     "profile:GetDomain", 
     "profile:ListIntegrations" 
   ], 
   "Resource" : "arn:aws:profile:*:*:domains/amazon-connect-*" 
 }, 
 {
```

```
 "Sid" : "AllowReadPermissionForCustomerProfileObjects", 
   "Effect" : "Allow", 
  "Action" : [
     "profile:ListProfileObjects", 
     "profile:GetProfileObjectType" 
   ], 
   "Resource" : [ 
     "arn:aws:profile:*:*:domains/amazon-connect-*/object-types/*" 
   ] 
 }, 
 { 
   "Sid" : "AllowListIntegrationForCustomerProfile", 
   "Effect" : "Allow", 
  "Action" : [
     "profile:ListAccountIntegrations" 
   ], 
   "Resource" : "*" 
 }, 
 { 
   "Sid" : "AllowReadForCustomerProfileObjectTemplates", 
   "Effect" : "Allow", 
   "Action" : [ 
     "profile:ListProfileObjectTypeTemplates", 
     "profile:GetProfileObjectTypeTemplate" 
   ], 
   "Resource" : "arn:aws:profile:*:*:/templates*" 
 }, 
 { 
   "Sid" : "AllowWisdomForConnectEnabledTaggedResources", 
   "Effect" : "Allow", 
   "Action" : [ 
     "wisdom:CreateContent", 
     "wisdom:DeleteContent", 
     "wisdom:CreateKnowledgeBase", 
     "wisdom:GetAssistant", 
     "wisdom:GetKnowledgeBase", 
     "wisdom:GetContent", 
     "wisdom:GetRecommendations", 
     "wisdom:GetSession", 
     "wisdom:NotifyRecommendationsReceived", 
     "wisdom:QueryAssistant", 
     "wisdom:StartContentUpload", 
     "wisdom:UpdateContent", 
     "wisdom:UntagResource",
```

```
 "wisdom:TagResource", 
     "wisdom:CreateSession", 
     "wisdom:CreateQuickResponse", 
     "wisdom:GetQuickResponse", 
     "wisdom:SearchQuickResponses", 
     "wisdom:StartImportJob", 
     "wisdom:GetImportJob", 
     "wisdom:ListImportJobs", 
     "wisdom:ListQuickResponses", 
     "wisdom:UpdateQuickResponse", 
     "wisdom:DeleteQuickResponse", 
     "wisdom:PutFeedback" 
   ], 
   "Resource" : "*", 
   "Condition" : { 
     "StringEquals" : { 
       "aws:ResourceTag/AmazonConnectEnabled" : "True" 
     } 
   } 
 }, 
 { 
   "Sid" : "AllowListOperationForWisdom", 
   "Effect" : "Allow", 
   "Action" : [ 
     "wisdom:ListAssistants", 
     "wisdom:ListKnowledgeBases" 
   ], 
   "Resource" : "*" 
 }, 
\mathcal{L} "Sid" : "AllowCustomerProfilesCalculatedAttributesForConnectDomain", 
   "Effect" : "Allow", 
   "Action" : [ 
     "profile:GetCalculatedAttributeForProfile", 
     "profile:CreateCalculatedAttributeDefinition", 
     "profile:DeleteCalculatedAttributeDefinition", 
     "profile:GetCalculatedAttributeDefinition", 
     "profile:UpdateCalculatedAttributeDefinition" 
   ], 
   "Resource" : [ 
     "arn:aws:profile:*:*:domains/amazon-connect-*/calculated-attributes/*" 
   ] 
 }, 
 {
```

```
 "Sid" : "AllowPutMetricsForConnectNamespace", 
       "Effect" : "Allow", 
       "Action" : "cloudwatch:PutMetricData", 
       "Resource" : "*", 
       "Condition" : { 
          "StringEquals" : { 
            "cloudwatch:namespace" : "AWS/Connect" 
         } 
       } 
     }, 
     { 
       "Sid" : "AllowSMSVoiceOperationsForConnect", 
       "Effect" : "Allow", 
      "Action" : [
          "sms-voice:SendTextMessage", 
          "sms-voice:DescribePhoneNumbers" 
       ], 
       "Resource" : "arn:aws:sms-voice:*:*:phone-number/*", 
       "Condition" : { 
          "StringEquals" : { 
            "aws:ResourceAccount" : "${aws:PrincipalAccount}" 
         } 
       } 
     } 
   ]
}
```
- [Verstehen Sie die Versionierung für IAM-Richtlinien](https://docs.aws.amazon.com/IAM/latest/UserGuide/access_policies_managed-versioning.html)
- [Beginnen Sie mit AWS verwalteten Richtlinien und wechseln Sie zu Berechtigungen mit den](https://docs.aws.amazon.com/IAM/latest/UserGuide/best-practices.html#bp-use-aws-defined-policies)  [geringsten Rechten](https://docs.aws.amazon.com/IAM/latest/UserGuide/best-practices.html#bp-use-aws-defined-policies)

# AmazonConnectSynchronizationServiceRolePolicy

AmazonConnectSynchronizationServiceRolePolicyist eine [AWSverwaltete Richtlinie](https://docs.aws.amazon.com/IAM/latest/UserGuide/access_policies_managed-vs-inline.html#aws-managed-policies), die: Amazon Connect ermöglicht, AWS Ressourcen in Ihrem Namen regionsübergreifend zu synchronisieren.

### Verwenden Sie diese Richtlinie

Diese Richtlinie ist mit einer dienstbezogenen Rolle verknüpft, die es dem Dienst ermöglicht, Aktionen in Ihrem Namen durchzuführen. Sie können diese Richtlinie nicht an Ihre Benutzer, Gruppen oder Rollen anhängen.

#### Einzelheiten zur Richtlinie

- Typ: Dienstbezogene Rollenrichtlinie
- Erstellungszeit: 27. Oktober 2023, 22:38 UTC
- Bearbeitete Zeit: 27. Oktober 2023, 22:38 UTC
- ARN: arn:aws:iam::aws:policy/aws-service-role/ AmazonConnectSynchronizationServiceRolePolicy

#### Version der Richtlinie

Richtlinienversion: v1 (Standard)

Die Standardversion der Richtlinie ist die Version, die die Berechtigungen für die Richtlinie definiert. Wenn ein Benutzer oder eine Rolle mit der Richtlinie eine Anfrage zum Zugriff auf eine AWS Ressource stellt, AWS überprüft er die Standardversion der Richtlinie, um festzustellen, ob die Anfrage zulässig ist.

```
{ 
   "Version" : "2012-10-17", 
   "Statement" : [ 
     { 
       "Sid" : "AllowConnectActions", 
       "Effect" : "Allow", 
       "Action" : [ 
          "connect:CreateUser*", 
          "connect:UpdateUser*", 
          "connect:DeleteUser*", 
          "connect:DescribeUser*", 
          "connect:ListUser*", 
          "connect:CreateRoutingProfile", 
          "connect:UpdateRoutingProfile*",
```
 "connect:DeleteRoutingProfile", "connect:DescribeRoutingProfile", "connect:ListRoutingProfile\*", "connect:CreateAgentStatus", "connect:UpdateAgentStatus", "connect:DescribeAgentStatus", "connect:ListAgentStatuses", "connect:CreateQuickConnect", "connect:UpdateQuickConnect\*", "connect:DeleteQuickConnect", "connect:DescribeQuickConnect", "connect:ListQuickConnects", "connect:CreateHoursOfOperation", "connect:UpdateHoursOfOperation", "connect:DeleteHoursOfOperation", "connect:DescribeHoursOfOperation", "connect:ListHoursOfOperations", "connect:CreateQueue", "connect:UpdateQueue\*", "connect:DeleteQueue", "connect:DescribeQueue", "connect:ListQueue\*", "connect:CreatePrompt", "connect:UpdatePrompt", "connect:DeletePrompt", "connect:DescribePrompt", "connect:ListPrompts", "connect:GetPromptFile", "connect:CreateSecurityProfile", "connect:UpdateSecurityProfile", "connect:DeleteSecurityProfile", "connect:DescribeSecurityProfile", "connect:ListSecurityProfile\*", "connect:CreateContactFlow\*", "connect:UpdateContactFlow\*", "connect:DeleteContactFlow\*", "connect:DescribeContactFlow\*", "connect:ListContactFlow\*", "connect:BatchGetFlowAssociation", "connect:CreatePredefinedAttribute", "connect:UpdatePredefinedAttribute", "connect:DeletePredefinedAttribute", "connect:DescribePredefinedAttribute", "connect:ListPredefinedAttributes",

```
 "connect:ListTagsForResource", 
          "connect:TagResource", 
          "connect:UntagResource", 
          "connect:ListTrafficDistributionGroups", 
          "connect:ListPhoneNumbersV2", 
          "connect:UpdatePhoneNumber", 
          "connect:DescribePhoneNumber", 
          "connect:Associate*", 
          "connect:Disassociate*" 
       ], 
       "Resource" : "*" 
     }, 
     { 
        "Sid" : "AllowPutMetricsForConnectNamespace", 
        "Effect" : "Allow", 
        "Action" : "cloudwatch:PutMetricData", 
        "Resource" : "*", 
        "Condition" : { 
          "StringEquals" : { 
            "cloudwatch:namespace" : "AWS/Connect" 
          } 
       } 
     } 
   ]
}
```
- [Machen Sie sich mit der Versionierung für IAM-Richtlinien vertraut](https://docs.aws.amazon.com/IAM/latest/UserGuide/access_policies_managed-versioning.html)
- [Beginnen Sie mit AWS verwalteten Richtlinien und wechseln Sie zu Berechtigungen mit den](https://docs.aws.amazon.com/IAM/latest/UserGuide/best-practices.html#bp-use-aws-defined-policies)  [geringsten Rechten](https://docs.aws.amazon.com/IAM/latest/UserGuide/best-practices.html#bp-use-aws-defined-policies)

## AmazonConnectVoiceIDFullAccess

AmazonConnectVoiceIDFullAccessist eine [AWSverwaltete Richtlinie](https://docs.aws.amazon.com/IAM/latest/UserGuide/access_policies_managed-vs-inline.html#aws-managed-policies), die: Vollzugriff auf Amazon Connect Voice ID gewährt

### Verwenden dieser -Richtlinie

Sie könnenAmazonConnectVoiceIDFullAccess an Ihre Benutzer, Gruppen und Rollen anhängen.

#### Einzelheiten der Richtlinie

- Typ:AWS verwaltete Richtlinie
- Aufnahmezeit: 26. September 2021, 19:04 UTC
- Bearbeitete Zeit: 26. September 2021, 19:04 UTC
- ARN: arn:aws:iam::aws:policy/AmazonConnectVoiceIDFullAccess

#### Version der Richtlinie

Version der Richtlinie:v1 (Standard)

Die -Standardversion ist die -Richtlinie, die die Berechtigungen für die -Richtlinie definiert. Wenn ein Benutzer oder eine Rolle mit der Richtlinie eine Anforderung für den Zugriff auf eineAWS Ressource stellt,AWS überprüft die Standardversion der Richtlinie, um festzustellen, ob die Anforderung zulässig ist.

#### JSON-Richtliniendokument

```
{ 
   "Version" : "2012-10-17", 
   "Statement" : [ 
    \{ "Effect" : "Allow", 
        "Action" : "voiceid:*", 
        "Resource" : "*" 
     } 
   ]
}
```
#### Weitere Informationen

- [Erstellen Sie einen Berechtigungssatz mithilfeAWS verwalteter Richtlinien im IAM Identity Center](https://docs.aws.amazon.com/singlesignon/latest/userguide/howtocreatepermissionset.html)
- [Hinzufügen und Entfernen von IAM-Identitätsberechtigungen](https://docs.aws.amazon.com/IAM/latest/UserGuide/access_policies_manage-attach-detach.html)
- [Versionierung für IAM-Richtlinien verstehen](https://docs.aws.amazon.com/IAM/latest/UserGuide/access_policies_managed-versioning.html)
- [Erste Schritte mitAWS -verwaltete Richtlinien und Umstellung auf Berechtigungen mit den](https://docs.aws.amazon.com/IAM/latest/UserGuide/best-practices.html#bp-use-aws-defined-policies)  [geringsten Berechtigungen](https://docs.aws.amazon.com/IAM/latest/UserGuide/best-practices.html#bp-use-aws-defined-policies)

## AmazonDataZoneDomainExecutionRolePolicy

AmazonDataZoneDomainExecutionRolePolicy ist eine von [AWS verwaltete Richtlinie](https://docs.aws.amazon.com/IAM/latest/UserGuide/access_policies_managed-vs-inline.html#aws-managed-policies), die: Standardrichtlinie für die DomainExecutionRole Servicerolle DataZonevon Amazon . Diese Rolle wird von Amazon verwendet, DataZone um Daten in der Amazon- DataZone Domain zu katalogisieren, zu entdecken, zu verwalten, freizugeben und zu analysieren.

#### Verwenden dieser Richtlinie

Sie können AmazonDataZoneDomainExecutionRolePolicy an Ihre Benutzer, Gruppen und Rollen anfügen.

#### Richtliniendetails

- Typ : Servicerollenrichtlinie
- Erstellungszeit: 27. September 2023, 21:55 UTC
- Bearbeitungszeit: 12. März 2024, 23:48 UTC
- ARN: arn:aws:iam::aws:policy/service-role/ AmazonDataZoneDomainExecutionRolePolicy

#### Richtlinienversion

Richtlinienversion: v4 (Standard)

Die Standardversion der Richtlinie ist die Version, die die Berechtigungen für die Richtlinie definiert. Wenn ein Benutzer oder eine Rolle mit der Richtlinie eine Anforderung für den Zugriff auf eine - AWS Ressource stellt, AWS überprüft die Standardversion der Richtlinie, um festzustellen, ob die Anforderung zugelassen werden soll.

```
{ 
   "Version" : "2012-10-17", 
   "Statement" : [ 
     { 
        "Sid" : "DomainExecutionRoleStatement", 
       "Effect" : "Allow", 
        "Action" : [ 
          "datazone:AcceptPredictions",
```
 "datazone:AcceptSubscriptionRequest", "datazone:CancelSubscription", "datazone:CreateAsset", "datazone:CreateAssetRevision", "datazone:CreateAssetType", "datazone:CreateDataSource", "datazone:CreateEnvironment", "datazone:CreateEnvironmentBlueprint", "datazone:CreateEnvironmentProfile", "datazone:CreateFormType", "datazone:CreateGlossary", "datazone:CreateGlossaryTerm", "datazone:CreateListingChangeSet", "datazone:CreateProject", "datazone:CreateProjectMembership", "datazone:CreateSubscriptionGrant", "datazone:CreateSubscriptionRequest", "datazone:DeleteAsset", "datazone:DeleteAssetType", "datazone:DeleteDataSource", "datazone:DeleteEnvironment", "datazone:DeleteEnvironmentBlueprint", "datazone:DeleteEnvironmentProfile", "datazone:DeleteFormType", "datazone:DeleteGlossary", "datazone:DeleteGlossaryTerm", "datazone:DeleteListing", "datazone:DeleteProject", "datazone:DeleteProjectMembership", "datazone:DeleteSubscriptionGrant", "datazone:DeleteSubscriptionRequest", "datazone:DeleteSubscriptionTarget", "datazone:GetAsset", "datazone:GetAssetType", "datazone:GetDataSource", "datazone:GetDataSourceRun", "datazone:GetDomain", "datazone:GetEnvironment", "datazone:GetEnvironmentActionLink", "datazone:GetEnvironmentBlueprint", "datazone:GetEnvironmentCredentials", "datazone:GetEnvironmentProfile", "datazone:GetFormType", "datazone:GetGlossary",

 "datazone:GetGlossaryTerm", "datazone:GetGroupProfile", "datazone:GetListing", "datazone:GetProject", "datazone:GetSubscription", "datazone:GetSubscriptionEligibility", "datazone:GetSubscriptionGrant", "datazone:GetSubscriptionRequestDetails", "datazone:GetSubscriptionTarget", "datazone:GetUserProfile", "datazone:ListAccountEnvironments", "datazone:ListAssetRevisions", "datazone:ListDataSourceRunActivities", "datazone:ListDataSourceRuns", "datazone:ListDataSources", "datazone:ListEnvironmentBlueprintConfigurations", "datazone:ListEnvironmentBlueprintConfigurationSummaries", "datazone:ListEnvironmentBlueprints", "datazone:ListEnvironmentProfiles", "datazone:ListEnvironments", "datazone:ListGroupsForUser", "datazone:ListNotifications", "datazone:ListProjectMemberships", "datazone:ListProjects", "datazone:ListSubscriptionGrants", "datazone:ListSubscriptionRequests", "datazone:ListSubscriptionTargets", "datazone:ListSubscriptions", "datazone:ListWarehouseMetadata", "datazone:RejectPredictions", "datazone:RejectSubscriptionRequest", "datazone:RevokeSubscription", "datazone:Search", "datazone:SearchGroupProfiles", "datazone:SearchListings", "datazone:SearchTypes", "datazone:SearchUserProfiles", "datazone:StartDataSourceRun", "datazone:UpdateDataSource", "datazone:UpdateEnvironment", "datazone:UpdateEnvironmentBlueprint", "datazone:UpdateEnvironmentDeploymentStatus", "datazone:UpdateEnvironmentProfile", "datazone:UpdateGlossary",

```
 "datazone:UpdateGlossaryTerm", 
          "datazone:UpdateProject", 
          "datazone:UpdateSubscriptionGrantStatus", 
          "datazone:UpdateSubscriptionRequest", 
          "datazone:StartMetadataGenerationRun", 
          "datazone:GetMetadataGenerationRun", 
          "datazone:CancelMetadataGenerationRun", 
          "datazone:ListMetadataGenerationRuns" 
       ], 
       "Resource" : "*" 
     }, 
     { 
       "Sid" : "RAMResourceShareStatement", 
       "Effect" : "Allow", 
       "Action" : "ram:GetResourceShareAssociations", 
       "Resource" : "*" 
     } 
   ]
}
```
- [Erstellen eines Berechtigungssatzes mithilfe AWS von verwalteten Richtlinien in IAM Identity](https://docs.aws.amazon.com/singlesignon/latest/userguide/howtocreatepermissionset.html)  **[Center](https://docs.aws.amazon.com/singlesignon/latest/userguide/howtocreatepermissionset.html)**
- [Hinzufügen und Entfernen von IAM-Identitätsberechtigungen](https://docs.aws.amazon.com/IAM/latest/UserGuide/access_policies_manage-attach-detach.html)
- [Versioning für IAM-Richtlinien verstehen](https://docs.aws.amazon.com/IAM/latest/UserGuide/access_policies_managed-versioning.html)
- [Erste Schritte mit AWS von verwalteten Richtlinien und Umstellung auf Berechtigungen mit den](https://docs.aws.amazon.com/IAM/latest/UserGuide/best-practices.html#bp-use-aws-defined-policies)  [geringsten Rechten](https://docs.aws.amazon.com/IAM/latest/UserGuide/best-practices.html#bp-use-aws-defined-policies)

# AmazonDataZoneEnvironmentRolePermissionsBoundary

AmazonDataZoneEnvironmentRolePermissionsBoundaryist eine [AWSverwaltete](https://docs.aws.amazon.com/IAM/latest/UserGuide/access_policies_managed-vs-inline.html#aws-managed-policies)  [Richtlinie,](https://docs.aws.amazon.com/IAM/latest/UserGuide/access_policies_managed-vs-inline.html#aws-managed-policies) die: Amazon DataZone erstellt IAM-Rollen für Umgebungen, um Datenanalyseaktionen durchzuführen, und verwendet diese Richtlinie bei der Erstellung dieser Rollen, um die Grenze ihrer Berechtigungen zu definieren.

### Diese Richtlinie wird verwendet

Sie können Verbindungen AmazonDataZoneEnvironmentRolePermissionsBoundary zu Ihren Benutzern, Gruppen und Rollen herstellen.

#### Einzelheiten zu den Richtlinien

- Typ: AWS verwaltete Richtlinie
- Erstellungszeit: 11. September 2023, 23:38 UTC
- Bearbeitete Zeit: 17. November 2023, 23:29 UTC
- ARN: arn:aws:iam::aws:policy/ AmazonDataZoneEnvironmentRolePermissionsBoundary

### Version der Richtlinie

Richtlinienversion: v4 (Standard)

Die Standardversion der Richtlinie ist die Version, die die Berechtigungen für die Richtlinie definiert. Wenn ein Benutzer oder eine Rolle mit der Richtlinie eine Anfrage zum Zugriff auf eine AWS Ressource stellt, AWS überprüft er die Standardversion der Richtlinie, um festzustellen, ob die Anfrage zulässig ist.

```
{ 
   "Version" : "2012-10-17", 
   "Statement" : [ 
     { 
        "Sid" : "CreateGlueConnection", 
        "Effect" : "Allow", 
        "Action" : [ 
          "ec2:CreateTags", 
          "ec2:DeleteTags" 
       ], 
        "Resource" : [ 
          "arn:aws:ec2:*:*:network-interface/*" 
        ], 
        "Condition" : { 
          "ForAllValues:StringEquals" : { 
            "aws:TagKeys" : [
```

```
 "aws-glue-service-resource" 
 ] 
         } 
       } 
     }, 
     { 
       "Sid" : "GlueOperations", 
       "Effect" : "Allow", 
       "Action" : [ 
         "glue:*DataQuality*", 
         "glue:BatchCreatePartition", 
         "glue:BatchDeleteConnection", 
         "glue:BatchDeletePartition", 
         "glue:BatchDeleteTable", 
         "glue:BatchDeleteTableVersion", 
         "glue:BatchGetJobs", 
         "glue:BatchGetWorkflows", 
         "glue:BatchStopJobRun", 
         "glue:BatchUpdatePartition", 
         "glue:CreateBlueprint", 
         "glue:CreateConnection", 
         "glue:CreateCrawler", 
         "glue:CreateDatabase", 
         "glue:CreateJob", 
         "glue:CreatePartition", 
         "glue:CreatePartitionIndex", 
         "glue:CreateTable", 
         "glue:CreateWorkflow", 
         "glue:DeleteBlueprint", 
         "glue:DeleteColumnStatisticsForPartition", 
         "glue:DeleteColumnStatisticsForTable", 
         "glue:DeleteConnection", 
         "glue:DeleteCrawler", 
         "glue:DeleteJob", 
         "glue:DeletePartition", 
         "glue:DeletePartitionIndex", 
         "glue:DeleteTable", 
         "glue:DeleteTableVersion", 
         "glue:DeleteWorkflow", 
         "glue:GetColumnStatisticsForPartition", 
         "glue:GetColumnStatisticsForTable", 
         "glue:GetConnection", 
         "glue:GetDatabase",
```

```
 "glue:GetDatabases",
```

```
 "glue:GetTable", 
     "glue:GetTables", 
     "glue:GetPartition", 
     "glue:GetPartitions", 
     "glue:ListSchemas", 
     "glue:ListJobs", 
     "glue:NotifyEvent", 
     "glue:PutWorkflowRunProperties", 
     "glue:ResetJobBookmark", 
     "glue:ResumeWorkflowRun", 
     "glue:SearchTables", 
     "glue:StartBlueprintRun", 
     "glue:StartCrawler", 
     "glue:StartCrawlerSchedule", 
     "glue:StartJobRun", 
     "glue:StartWorkflowRun", 
     "glue:StopCrawler", 
     "glue:StopCrawlerSchedule", 
     "glue:StopWorkflowRun", 
     "glue:UpdateBlueprint", 
     "glue:UpdateColumnStatisticsForPartition", 
     "glue:UpdateColumnStatisticsForTable", 
     "glue:UpdateConnection", 
     "glue:UpdateCrawler", 
     "glue:UpdateCrawlerSchedule", 
     "glue:UpdateDatabase", 
     "glue:UpdateJob", 
     "glue:UpdatePartition", 
     "glue:UpdateTable", 
     "glue:UpdateWorkflow" 
   ], 
   "Resource" : "*", 
   "Condition" : { 
     "Null" : { 
        "aws:ResourceTag/AmazonDataZoneEnvironment" : "false" 
     } 
   } 
 }, 
 { 
   "Sid" : "PassRole", 
   "Effect" : "Allow", 
  "Action" : [
     "iam:PassRole" 
   ],
```

```
 "Resource" : [ 
     "arn:aws:iam::*:role/datazone*" 
   ], 
   "Condition" : { 
     "StringEquals" : { 
        "iam:PassedToService" : "glue.amazonaws.com" 
     } 
   } 
 }, 
 { 
   "Sid" : "SameAccountKmsOperations", 
   "Effect" : "Allow", 
   "Action" : [ 
     "kms:DescribeKey", 
     "kms:Decrypt", 
     "kms:ListKeys" 
   ], 
   "Resource" : "*", 
   "Condition" : { 
     "StringNotEquals" : { 
        "aws:ResourceAccount" : "${aws:PrincipalAccount}" 
     } 
   } 
 }, 
 { 
   "Sid" : "KmsOperationsWithResourceTag", 
   "Effect" : "Allow", 
   "Action" : [ 
     "kms:DescribeKey", 
     "kms:Decrypt", 
     "kms:ListKeys", 
     "kms:Encrypt", 
     "kms:GenerateDataKey", 
     "kms:Verify", 
     "kms:Sign" 
   ], 
   "Resource" : "*", 
   "Condition" : { 
     "Null" : { 
        "aws:ResourceTag/AmazonDataZoneEnvironment" : "false" 
     } 
   } 
 }, 
 {
```

```
 "Sid" : "AnalyticsOperations", 
   "Effect" : "Allow", 
  "Action" : [
     "datazone:*", 
     "sqlworkbench:*" 
   ], 
   "Resource" : "*" 
 }, 
 { 
   "Sid" : "QueryOperations", 
   "Effect" : "Allow", 
  "Action" : [
     "athena:BatchGetNamedQuery", 
     "athena:BatchGetPreparedStatement", 
     "athena:BatchGetQueryExecution", 
     "athena:CreateNamedQuery", 
     "athena:CreateNotebook", 
     "athena:CreatePreparedStatement", 
     "athena:CreatePresignedNotebookUrl", 
     "athena:DeleteNamedQuery", 
     "athena:DeleteNotebook", 
     "athena:DeletePreparedStatement", 
     "athena:ExportNotebook", 
     "athena:GetDatabase", 
     "athena:GetDataCatalog", 
     "athena:GetNamedQuery", 
     "athena:GetPreparedStatement", 
     "athena:GetQueryExecution", 
     "athena:GetQueryResults", 
     "athena:GetQueryRuntimeStatistics", 
     "athena:GetTableMetadata", 
     "athena:GetWorkGroup", 
     "athena:ImportNotebook", 
     "athena:ListDatabases", 
     "athena:ListDataCatalogs", 
     "athena:ListEngineVersions", 
     "athena:ListNamedQueries", 
     "athena:ListPreparedStatements", 
     "athena:ListQueryExecutions", 
     "athena:ListTableMetadata", 
     "athena:ListTagsForResource", 
     "athena:ListWorkGroups", 
     "athena:StartCalculationExecution", 
     "athena:StartQueryExecution",
```
 "athena:StartSession", "athena:StopCalculationExecution", "athena:StopQueryExecution", "athena:TerminateSession", "athena:UpdateNamedQuery", "athena:UpdateNotebook", "athena:UpdateNotebookMetadata", "athena:UpdatePreparedStatement", "ec2:CreateNetworkInterface", "ec2:DeleteNetworkInterface", "ec2:Describe\*", "glue:BatchCreatePartition", "glue:BatchDeletePartition", "glue:BatchDeleteTable", "glue:BatchDeleteTableVersion", "glue:BatchGetJobs", "glue:BatchGetPartition", "glue:BatchGetWorkflows", "glue:BatchUpdatePartition", "glue:CreateBlueprint", "glue:CreateConnection", "glue:CreateCrawler", "glue:CreateDatabase", "glue:CreateJob", "glue:CreatePartition", "glue:CreatePartitionIndex", "glue:CreateTable", "glue:CreateWorkflow", "glue:DeleteColumnStatisticsForPartition", "glue:DeleteColumnStatisticsForTable", "glue:DeletePartition", "glue:DeletePartitionIndex", "glue:DeleteTable", "glue:DeleteTableVersion", "glue:GetColumnStatisticsForPartition", "glue:GetColumnStatisticsForTable", "glue:GetConnection", "glue:GetDatabase", "glue:GetDatabases", "glue:GetTable", "glue:GetTables", "glue:GetPartition", "glue:GetPartitions",

```
 "glue:ListSchemas",
```
 "glue:ListJobs", "glue:NotifyEvent", "glue:SearchTables", "glue:UpdateColumnStatisticsForPartition", "glue:UpdateColumnStatisticsForTable", "glue:UpdateDatabase", "glue:UpdatePartition", "glue:UpdateTable", "iam:GetRole", "iam:GetRolePolicy", "iam:ListGroups", "iam:ListRolePolicies", "iam:ListRoles", "iam:ListUsers", "logs:DescribeLogGroups", "logs:DescribeLogStreams", "logs:DescribeMetricFilters", "logs:DescribeQueries", "logs:DescribeQueryDefinitions", "logs:DescribeMetricFilters", "logs:StartQuery", "logs:StopQuery", "logs:GetLogEvents", "logs:GetLogGroupFields", "logs:GetQueryResults", "logs:GetLogRecord", "logs:PutLogEvents", "logs:CreateLogStream", "logs:FilterLogEvents", "lakeformation:GetDataAccess", "lakeformation:GetDataLakeSettings", "lakeformation:GetResourceLFTags", "lakeformation:ListPermissions", "redshift-data:ListTables", "redshift-data:DescribeTable", "redshift-data:ListSchemas", "redshift-data:ListDatabases", "redshift-data:ExecuteStatement", "redshift-data:GetStatementResult", "redshift-data:DescribeStatement", "redshift:CreateClusterUser", "redshift:DescribeClusters", "redshift:DescribeDataShares", "redshift:GetClusterCredentials",

```
 "redshift:GetClusterCredentialsWithIAM", 
     "redshift:JoinGroup", 
     "redshift-serverless:ListNamespaces", 
     "redshift-serverless:ListWorkgroups", 
     "redshift-serverless:GetNamespace", 
     "redshift-serverless:GetWorkgroup", 
     "redshift-serverless:GetCredentials", 
     "secretsmanager:ListSecrets", 
     "tag:GetResources" 
   ], 
   "Resource" : "*" 
 }, 
 { 
   "Sid" : "QueryOperationsWithResourceTag", 
   "Effect" : "Allow", 
  "Action" : [
     "athena:GetQueryResultsStream" 
   ], 
   "Resource" : "*", 
   "Condition" : { 
     "Null" : { 
       "aws:ResourceTag/AmazonDataZoneEnvironment" : "false" 
     } 
   } 
 }, 
 { 
   "Sid" : "SecretsManagerOperationsWithTagKeys", 
   "Effect" : "Allow", 
   "Action" : [ 
     "secretsmanager:CreateSecret", 
     "secretsmanager:TagResource" 
   ], 
   "Resource" : "arn:aws:secretsmanager:*:*:secret:AmazonDataZone-*", 
   "Condition" : { 
     "StringLike" : { 
       "aws:ResourceTag/AmazonDataZoneDomain" : "*", 
       "aws:ResourceTag/AmazonDataZoneProject" : "*" 
     }, 
     "Null" : { 
       "aws:TagKeys" : "false" 
     }, 
     "ForAllValues:StringEquals" : { 
       "aws:TagKeys" : [ 
          "AmazonDataZoneDomain",
```

```
 "AmazonDataZoneProject" 
        ] 
     } 
   } 
 }, 
 { 
   "Sid" : "DataZoneS3Buckets", 
   "Effect" : "Allow", 
  "Action" : [
      "s3:AbortMultipartUpload", 
     "s3:DeleteObject", 
     "s3:DeleteObjectVersion", 
     "s3:GetObject", 
     "s3:PutObject", 
     "s3:PutObjectRetention", 
     "s3:ReplicateObject", 
     "s3:RestoreObject" 
   ], 
   "Resource" : [ 
     "arn:aws:s3:::*/datazone/*" 
   ] 
 }, 
 { 
   "Sid" : "DataZoneS3BucketLocation", 
   "Effect" : "Allow", 
   "Action" : [ 
     "s3:GetBucketLocation" 
   ], 
   "Resource" : "*" 
 }, 
 { 
   "Sid" : "ListDataZoneS3Bucket", 
   "Effect" : "Allow", 
  "Action" : [
     "s3:ListBucket" 
   ], 
   "Resource" : [ 
    \overline{0} \overline{\star} \overline{0} ], 
   "Condition" : { 
      "StringLike" : { 
        "s3:prefix" : [ 
           "*/datazone/*", 
          "datazone/*"
```
 $\mathbf{I}$  } } },  $\mathcal{L}$  "Sid" : "NotDeniedOperations", "Effect" : "Deny", "NotAction" : [ "datazone:\*", "sqlworkbench:\*", "athena:BatchGetNamedQuery", "athena:BatchGetPreparedStatement", "athena:BatchGetQueryExecution", "athena:CreateNamedQuery", "athena:CreateNotebook", "athena:CreatePreparedStatement", "athena:CreatePresignedNotebookUrl", "athena:DeleteNamedQuery", "athena:DeleteNotebook", "athena:DeletePreparedStatement", "athena:ExportNotebook", "athena:GetDatabase", "athena:GetDataCatalog", "athena:GetNamedQuery", "athena:GetPreparedStatement", "athena:GetQueryExecution", "athena:GetQueryResults", "athena:GetQueryResultsStream", "athena:GetQueryRuntimeStatistics", "athena:GetTableMetadata", "athena:GetWorkGroup", "athena:ImportNotebook", "athena:ListDatabases", "athena:ListDataCatalogs", "athena:ListEngineVersions", "athena:ListNamedQueries", "athena:ListPreparedStatements", "athena:ListQueryExecutions", "athena:ListTableMetadata", "athena:ListTagsForResource", "athena:ListWorkGroups", "athena:StartCalculationExecution", "athena:StartQueryExecution", "athena:StartSession",

 "athena:StopCalculationExecution", "athena:StopQueryExecution", "athena:TerminateSession", "athena:UpdateNamedQuery", "athena:UpdateNotebook", "athena:UpdateNotebookMetadata", "athena:UpdatePreparedStatement", "ec2:CreateNetworkInterface", "ec2:CreateTags", "ec2:DeleteNetworkInterface", "ec2:DeleteTags", "ec2:Describe\*", "glue:\*DataQuality\*", "glue:BatchCreatePartition", "glue:BatchDeleteConnection", "glue:BatchDeletePartition", "glue:BatchDeleteTable", "glue:BatchDeleteTableVersion", "glue:BatchGetJobs", "glue:BatchGetPartition", "glue:BatchGetWorkflows", "glue:BatchStopJobRun", "glue:BatchUpdatePartition", "glue:CreateBlueprint", "glue:CreateConnection", "glue:CreateCrawler", "glue:CreateDatabase", "glue:CreateJob", "glue:CreatePartition", "glue:CreatePartitionIndex", "glue:CreateTable", "glue:CreateWorkflow", "glue:DeleteBlueprint", "glue:DeleteColumnStatisticsForPartition", "glue:DeleteColumnStatisticsForTable", "glue:DeleteConnection", "glue:DeleteCrawler", "glue:DeleteJob", "glue:DeletePartition", "glue:DeletePartitionIndex", "glue:DeleteTable", "glue:DeleteTableVersion", "glue:DeleteWorkflow",

"glue:GetColumnStatisticsForPartition",

 "glue:GetColumnStatisticsForTable", "glue:GetConnection", "glue:GetDatabase", "glue:GetDatabases", "glue:GetTable", "glue:GetTables", "glue:GetPartition", "glue:GetPartitions", "glue:ListSchemas", "glue:ListJobs", "glue:NotifyEvent", "glue:PutWorkflowRunProperties", "glue:ResetJobBookmark", "glue:ResumeWorkflowRun", "glue:SearchTables", "glue:StartBlueprintRun", "glue:StartCrawler", "glue:StartCrawlerSchedule", "glue:StartJobRun", "glue:StartWorkflowRun", "glue:StopCrawler", "glue:StopCrawlerSchedule", "glue:StopWorkflowRun", "glue:UpdateBlueprint", "glue:UpdateColumnStatisticsForPartition", "glue:UpdateColumnStatisticsForTable", "glue:UpdateConnection", "glue:UpdateCrawler", "glue:UpdateCrawlerSchedule", "glue:UpdateDatabase", "glue:UpdateJob", "glue:UpdatePartition", "glue:UpdateTable", "glue:UpdateWorkflow", "iam:GetRole", "iam:GetRolePolicy", "iam:List\*", "iam:PassRole", "kms:DescribeKey", "kms:Decrypt", "kms:Encrypt", "kms:GenerateDataKey", "kms:ListKeys",

```
 "kms:Verify",
```
 "kms:Sign", "logs:DescribeLogGroups", "logs:DescribeLogStreams", "logs:DescribeMetricFilters", "logs:DescribeQueries", "logs:DescribeQueryDefinitions", "logs:StartQuery", "logs:StopQuery", "logs:GetLogEvents", "logs:GetLogGroupFields", "logs:GetQueryResults", "logs:GetLogRecord", "logs:PutLogEvents", "logs:CreateLogStream", "logs:FilterLogEvents", "lakeformation:GetDataAccess", "lakeformation:GetDataLakeSettings", "lakeformation:GetResourceLFTags", "lakeformation:ListPermissions", "redshift-data:ListTables", "redshift-data:DescribeTable", "redshift-data:ListSchemas", "redshift-data:ListDatabases", "redshift-data:ExecuteStatement", "redshift-data:GetStatementResult", "redshift-data:DescribeStatement", "redshift:CreateClusterUser", "redshift:DescribeClusters", "redshift:DescribeDataShares", "redshift:GetClusterCredentials", "redshift:GetClusterCredentialsWithIAM", "redshift:JoinGroup", "redshift-serverless:ListNamespaces", "redshift-serverless:ListWorkgroups", "redshift-serverless:GetNamespace", "redshift-serverless:GetWorkgroup", "redshift-serverless:GetCredentials", "s3:AbortMultipartUpload", "s3:DeleteObject", "s3:DeleteObjectVersion", "s3:GetObject", "s3:GetBucketLocation", "s3:ListBucket", "s3:PutObject",

```
 "s3:PutObjectRetention", 
          "s3:ReplicateObject", 
          "s3:RestoreObject", 
          "secretsmanager:CreateSecret", 
          "secretsmanager:ListSecrets", 
          "secretsmanager:TagResource", 
          "tag:GetResources" 
       ], 
        "Resource" : [ 
         " ] 
     } 
   ]
}
```
- [Erstellen Sie einen Berechtigungssatz mithilfe AWS verwalteter Richtlinien im IAM Identity Center](https://docs.aws.amazon.com/singlesignon/latest/userguide/howtocreatepermissionset.html)
- [Hinzufügen und Entfernen von IAM-Identitätsberechtigungen](https://docs.aws.amazon.com/IAM/latest/UserGuide/access_policies_manage-attach-detach.html)
- [Verstehen Sie die Versionierung von IAM-Richtlinien](https://docs.aws.amazon.com/IAM/latest/UserGuide/access_policies_managed-versioning.html)
- [Beginnen Sie mit AWS verwalteten Richtlinien und wechseln Sie zu Berechtigungen mit den](https://docs.aws.amazon.com/IAM/latest/UserGuide/best-practices.html#bp-use-aws-defined-policies)  [geringsten Rechten](https://docs.aws.amazon.com/IAM/latest/UserGuide/best-practices.html#bp-use-aws-defined-policies)

# AmazonDataZoneFullAccess

AmazonDataZoneFullAccess ist eine [-AWS verwaltete Richtlinie,](https://docs.aws.amazon.com/IAM/latest/UserGuide/access_policies_managed-vs-inline.html#aws-managed-policies) die: Bietet vollen Zugriff auf Amazon DataZone über die AWS Management Console sowie eingeschränkten Zugriff auf zugehörige -Services, die von ihr benötigt werden.

#### Verwenden dieser Richtlinie

Sie können AmazonDataZoneFullAccess an Ihre Benutzer, Gruppen und Rollen anfügen.

### Richtliniendetails

- Typ : AWS verwaltete Richtlinie
- Erstellungszeit: 22. September 2023, 20:06 UTC
- Bearbeitungszeit: 12. März 2024, 16:34 UTC

• ARN: arn:aws:iam::aws:policy/AmazonDataZoneFullAccess

#### Richtlinienversion

Richtlinienversion: v2 (Standard)

Die Standardversion der Richtlinie ist die Version, die die Berechtigungen für die Richtlinie definiert. Wenn ein Benutzer oder eine Rolle mit der Richtlinie eine Anforderung für den Zugriff auf eine - AWS Ressource stellt, AWS überprüft die Standardversion der Richtlinie, um festzustellen, ob die Anforderung zugelassen werden soll.

```
{ 
   "Version" : "2012-10-17", 
   "Statement" : [ 
     { 
        "Sid" : "AmazonDataZoneStatement", 
        "Effect" : "Allow", 
        "Action" : [ 
          "datazone:*" 
        ], 
        "Resource" : [ 
         \mathbf{u} \star \mathbf{u}\mathbf{I} }, 
     { 
        "Sid" : "ReadOnlyStatement", 
        "Effect" : "Allow", 
        "Action" : [ 
          "kms:DescribeKey", 
          "kms:ListAliases", 
          "iam:ListRoles", 
          "sso:DescribeRegisteredRegions", 
          "s3:ListAllMyBuckets", 
          "redshift:DescribeClusters", 
          "redshift-serverless:ListWorkgroups", 
          "ec2:DescribeSubnets", 
          "ec2:DescribeVpcs", 
          "secretsmanager:ListSecrets" 
        ], 
        "Resource" : [
```

```
\mathbf{u} \star \mathbf{u} ] 
     }, 
     { 
       "Sid" : "BucketReadOnlyStatement", 
       "Effect" : "Allow", 
       "Action" : [ 
         "s3:ListBucket", 
         "s3:GetBucketLocation" 
       ], 
       "Resource" : "arn:aws:s3:::*" 
     }, 
     { 
       "Sid" : "CreateBucketStatement", 
       "Effect" : "Allow", 
       "Action" : "s3:CreateBucket", 
       "Resource" : "arn:aws:s3:::amazon-datazone*" 
     }, 
     { 
       "Sid" : "RamCreateResourceStatement", 
       "Effect" : "Allow", 
       "Action" : [ 
          "ram:CreateResourceShare" 
       ], 
       "Resource" : "*", 
       "Condition" : { 
         "StringEqualsIfExists" : { 
            "ram:RequestedResourceType" : "datazone:Domain" 
         } 
       } 
     }, 
     { 
       "Sid" : "RamResourceStatement", 
       "Effect" : "Allow", 
      "Action" : [
          "ram:DeleteResourceShare", 
         "ram:AssociateResourceShare", 
         "ram:DisassociateResourceShare", 
         "ram:RejectResourceShareInvitation" 
       ], 
       "Resource" : "*", 
       "Condition" : { 
          "StringLike" : { 
            "ram:ResourceShareName" : [
```

```
 "DataZone*" 
 ] 
         } 
       } 
     }, 
    \mathcal{L} "Sid" : "RamResourceReadOnlyStatement", 
       "Effect" : "Allow", 
      "Action" : [
         "ram:GetResourceShares", 
         "ram:GetResourceShareInvitations", 
         "ram:GetResourceShareAssociations" 
       ], 
       "Resource" : "*" 
     }, 
     { 
       "Sid" : "IAMPassRoleStatement", 
       "Effect" : "Allow", 
       "Action" : "iam:PassRole", 
       "Resource" : [ 
         "arn:aws:iam::*:role/AmazonDataZone*", 
         "arn:aws:iam::*:role/service-role/AmazonDataZone*" 
       ], 
       "Condition" : { 
         "StringEquals" : { 
            "iam:passedToService" : "datazone.amazonaws.com" 
         } 
       } 
     }, 
     { 
       "Sid" : "DataZoneTagOnCreate", 
       "Effect" : "Allow", 
       "Action" : [ 
         "secretsmanager:TagResource" 
       ], 
       "Resource" : "arn:aws:secretsmanager:*:*:secret:AmazonDataZone-*", 
       "Condition" : { 
         "ForAllValues:StringEquals" : { 
            "aws:TagKeys" : [ 
              "AmazonDataZoneDomain" 
           ] 
         }, 
         "StringLike" : { 
            "aws:RequestTag/AmazonDataZoneDomain" : "dzd_*",
```

```
 "aws:ResourceTag/AmazonDataZoneDomain" : "dzd_*" 
          }, 
          "Null" : { 
            "aws:TagKeys" : "false" 
          } 
        } 
     }, 
     { 
        "Sid" : "CreateSecretStatement", 
        "Effect" : "Allow", 
        "Action" : [ 
          "secretsmanager:CreateSecret" 
        ], 
        "Resource" : "arn:aws:secretsmanager:*:*:secret:AmazonDataZone-*", 
        "Condition" : { 
          "StringLike" : { 
             "aws:RequestTag/AmazonDataZoneDomain" : "dzd_*" 
          } 
        } 
     } 
   ]
}
```
- [Erstellen eines Berechtigungssatzes mithilfe AWS von verwalteten Richtlinien in IAM Identity](https://docs.aws.amazon.com/singlesignon/latest/userguide/howtocreatepermissionset.html)  **[Center](https://docs.aws.amazon.com/singlesignon/latest/userguide/howtocreatepermissionset.html)**
- [Hinzufügen und Entfernen von IAM-Identitätsberechtigungen](https://docs.aws.amazon.com/IAM/latest/UserGuide/access_policies_manage-attach-detach.html)
- [Versioning für IAM-Richtlinien verstehen](https://docs.aws.amazon.com/IAM/latest/UserGuide/access_policies_managed-versioning.html)
- [Erste Schritte mit AWS von verwalteten Richtlinien und Umstellung auf Berechtigungen mit den](https://docs.aws.amazon.com/IAM/latest/UserGuide/best-practices.html#bp-use-aws-defined-policies)  [geringsten Rechten](https://docs.aws.amazon.com/IAM/latest/UserGuide/best-practices.html#bp-use-aws-defined-policies)

## AmazonDataZoneFullUserAccess

AmazonDataZoneFullUserAccess ist eine von [AWS verwaltete Richtlinie](https://docs.aws.amazon.com/IAM/latest/UserGuide/access_policies_managed-vs-inline.html#aws-managed-policies), die: Bietet vollen Zugriff auf Amazon DataZone, aber nicht die Verwaltung von Domains, Benutzern oder zugehörigen Konten erlaubt.

#### Verwenden dieser Richtlinie

Sie können AmazonDataZoneFullUserAccess an Ihre Benutzer, Gruppen und Rollen anfügen.

#### Richtliniendetails

- Typ : AWS verwaltete Richtlinie
- Erstellungszeit: 22. September 2023, 21:06 UTC
- Bearbeitungszeit: 12. März 2024, 23:47 UTC
- ARN: arn:aws:iam::aws:policy/AmazonDataZoneFullUserAccess

#### Richtlinienversion

Richtlinienversion: v5 (Standard)

Die Standardversion der Richtlinie ist die Version, die die Berechtigungen für die Richtlinie definiert. Wenn ein Benutzer oder eine Rolle mit der Richtlinie eine Anforderung für den Zugriff auf eine - AWS Ressource stellt, AWS überprüft die Standardversion der Richtlinie, um festzustellen, ob die Anforderung zugelassen werden soll.

```
{ 
   "Version" : "2012-10-17", 
   "Statement" : [ 
     { 
       "Sid" : "AmazonDataZoneUserOperations", 
       "Effect" : "Allow", 
       "Action" : [ 
         "datazone:GetDomain", 
         "datazone:CreateFormType", 
         "datazone:GetFormType", 
         "datazone:GetIamPortalLoginUrl", 
         "datazone:SearchUserProfiles", 
         "datazone:SearchGroupProfiles", 
         "datazone:GetUserProfile", 
         "datazone:GetGroupProfile", 
         "datazone:ListGroupsForUser", 
         "datazone:DeleteFormType", 
          "datazone:CreateAssetType",
```
 "datazone:GetAssetType", "datazone:DeleteAssetType", "datazone:CreateGlossary", "datazone:GetGlossary", "datazone:DeleteGlossary", "datazone:UpdateGlossary", "datazone:CreateGlossaryTerm", "datazone:GetGlossaryTerm", "datazone:DeleteGlossaryTerm", "datazone:UpdateGlossaryTerm", "datazone:CreateAsset", "datazone:GetAsset", "datazone:DeleteAsset", "datazone:CreateAssetRevision", "datazone:ListAssetRevisions", "datazone:AcceptPredictions", "datazone:RejectPredictions", "datazone:Search", "datazone:SearchTypes", "datazone:CreateListingChangeSet", "datazone:DeleteListing", "datazone:SearchListings", "datazone:GetListing", "datazone:CreateDataSource", "datazone:GetDataSource", "datazone:DeleteDataSource", "datazone:UpdateDataSource", "datazone:ListDataSources", "datazone:StartDataSourceRun", "datazone:GetDataSourceRun", "datazone:ListDataSourceRuns", "datazone:ListDataSourceRunActivities", "datazone:ListEnvironmentBlueprintConfigurations", "datazone:CreateEnvironmentBlueprint", "datazone:GetEnvironmentBlueprint", "datazone:DeleteEnvironmentBlueprint", "datazone:UpdateEnvironmentBlueprint", "datazone:ListEnvironmentBlueprints", "datazone:CreateProject", "datazone:UpdateProject", "datazone:GetProject", "datazone:DeleteProject", "datazone:ListProjects", "datazone:CreateProjectMembership",

 "datazone:DeleteProjectMembership", "datazone:ListProjectMemberships", "datazone:CreateEnvironmentProfile", "datazone:GetEnvironmentProfile", "datazone:UpdateEnvironmentProfile", "datazone:DeleteEnvironmentProfile", "datazone:ListEnvironmentProfiles", "datazone:CreateEnvironment", "datazone:GetEnvironment", "datazone:DeleteEnvironment", "datazone:UpdateEnvironment", "datazone:UpdateEnvironmentDeploymentStatus", "datazone:ListEnvironments", "datazone:ListAccountEnvironments", "datazone:GetEnvironmentActionLink", "datazone:GetEnvironmentCredentials", "datazone:GetSubscriptionTarget", "datazone:DeleteSubscriptionTarget", "datazone:ListSubscriptionTargets", "datazone:CreateSubscriptionRequest", "datazone:AcceptSubscriptionRequest", "datazone:UpdateSubscriptionRequest", "datazone:ListWarehouseMetadata", "datazone:RejectSubscriptionRequest", "datazone:GetSubscriptionRequestDetails", "datazone:ListSubscriptionRequests", "datazone:DeleteSubscriptionRequest", "datazone:GetSubscription", "datazone:CancelSubscription", "datazone:GetSubscriptionEligibility", "datazone:ListSubscriptions", "datazone:RevokeSubscription", "datazone:CreateSubscriptionGrant", "datazone:DeleteSubscriptionGrant", "datazone:GetSubscriptionGrant", "datazone:ListSubscriptionGrants", "datazone:UpdateSubscriptionGrantStatus", "datazone:ListNotifications", "datazone:StartMetadataGenerationRun", "datazone:GetMetadataGenerationRun", "datazone:CancelMetadataGenerationRun", "datazone:ListMetadataGenerationRuns" ], "Resource" : "\*"

```
 }, 
     { 
        "Sid" : "RAMResourceShareOperations", 
        "Effect" : "Allow", 
        "Action" : "ram:GetResourceShareAssociations", 
        "Resource" : "*" 
     } 
   ]
}
```
- [Erstellen eines Berechtigungssatzes mithilfe AWS von verwalteten Richtlinien in IAM Identity](https://docs.aws.amazon.com/singlesignon/latest/userguide/howtocreatepermissionset.html)  **[Center](https://docs.aws.amazon.com/singlesignon/latest/userguide/howtocreatepermissionset.html)**
- [Hinzufügen und Entfernen von IAM-Identitätsberechtigungen](https://docs.aws.amazon.com/IAM/latest/UserGuide/access_policies_manage-attach-detach.html)
- [Versioning für IAM-Richtlinien verstehen](https://docs.aws.amazon.com/IAM/latest/UserGuide/access_policies_managed-versioning.html)
- [Erste Schritte mit AWS von verwalteten Richtlinien und Umstellung auf Berechtigungen mit den](https://docs.aws.amazon.com/IAM/latest/UserGuide/best-practices.html#bp-use-aws-defined-policies)  [geringsten Rechten](https://docs.aws.amazon.com/IAM/latest/UserGuide/best-practices.html#bp-use-aws-defined-policies)

# AmazonDataZoneGlueManageAccessRolePolicy

AmazonDataZoneGlueManageAccessRolePolicyist eine [AWSverwaltete Richtlinie](https://docs.aws.amazon.com/IAM/latest/UserGuide/access_policies_managed-vs-inline.html#aws-managed-policies), die: Die Richtlinie gewährt Amazon Berechtigungen, DataZone um die Veröffentlichung und den Zugriff auf Daten zu ermöglichen.

### Diese Richtlinie wird verwendet

Sie können Verbindungen AmazonDataZoneGlueManageAccessRolePolicy zu Ihren Benutzern, Gruppen und Rollen herstellen.

## Einzelheiten zu den Richtlinien

- Typ: Richtlinie für Servicerollen
- Erstellungszeit: 22. September 2023, 20:21 UTC
- Bearbeitete Zeit: 14. Dezember 2023, 23:03 UTC
- ARN: arn:aws:iam::aws:policy/service-role/ AmazonDataZoneGlueManageAccessRolePolicy

#### Version der Richtlinie

Richtlinienversion: v3 (Standard)

Die Standardversion der Richtlinie ist die Version, die die Berechtigungen für die Richtlinie definiert. Wenn ein Benutzer oder eine Rolle mit der Richtlinie eine Anfrage zum Zugriff auf eine AWS Ressource stellt, AWS überprüft er die Standardversion der Richtlinie, um festzustellen, ob die Anfrage zulässig ist.

```
{ 
   "Version" : "2012-10-17", 
   "Statement" : [ 
     { 
       "Sid" : "GlueTableDatabasePermissions", 
       "Effect" : "Allow", 
       "Action" : [ 
          "glue:CreateTable", 
          "glue:DeleteTable", 
          "glue:GetDatabases", 
          "glue:GetTables" 
       ], 
       "Resource" : [ 
          "arn:aws:glue:*:*:catalog", 
          "arn:aws:glue:*:*:database/*", 
          "arn:aws:glue:*:*:table/*" 
       ], 
       "Condition" : { 
          "StringEquals" : { 
            "aws:ResourceAccount" : "${aws:PrincipalAccount}" 
         } 
       } 
     }, 
     { 
       "Sid" : "LakeformationResourceSharingPermissions", 
       "Effect" : "Allow", 
       "Action" : [ 
          "lakeformation:BatchGrantPermissions", 
          "lakeformation:BatchRevokePermissions", 
          "lakeformation:CreateLakeFormationOptIn", 
          "lakeformation:DeleteLakeFormationOptIn", 
          "lakeformation:GrantPermissions",
```

```
 "lakeformation:GetResourceLFTags", 
     "lakeformation:ListLakeFormationOptIns", 
     "lakeformation:ListPermissions", 
     "lakeformation:RevokePermissions", 
     "glue:GetDatabase", 
     "glue:GetTable", 
     "organizations:DescribeOrganization", 
     "ram:GetResourceShareInvitations", 
     "ram:ListResources" 
   ], 
   "Resource" : "*" 
 }, 
 { 
   "Sid" : "CrossAccountRAMResourceSharingPermissions", 
   "Effect" : "Allow", 
  "Action" : [
     "glue:DeleteResourcePolicy", 
     "glue:PutResourcePolicy" 
   ], 
   "Resource" : [ 
     "arn:aws:glue:*:*:catalog", 
     "arn:aws:glue:*:*:database/*", 
     "arn:aws:glue:*:*:table/*" 
   ], 
   "Condition" : { 
     "ForAnyValue:StringEquals" : { 
       "aws:CalledVia" : [ 
          "ram.amazonaws.com" 
       ] 
     } 
   } 
 }, 
 { 
   "Sid" : "CrossAccountLakeFormationResourceSharingPermissions", 
   "Effect" : "Allow", 
  "Action" : [
     "ram:CreateResourceShare" 
   ], 
   "Resource" : "*", 
   "Condition" : { 
     "StringEqualsIfExists" : { 
        "ram:RequestedResourceType" : [ 
          "glue:Table", 
          "glue:Database",
```
```
 "glue:Catalog" 
       ] 
     }, 
     "ForAnyValue:StringEquals" : { 
        "aws:CalledVia" : [ 
          "lakeformation.amazonaws.com" 
       ] 
     } 
   } 
 }, 
 { 
   "Sid" : "CrossAccountRAMResourceShareInvitationPermission", 
   "Effect" : "Allow", 
  "Action" : [
     "ram:AcceptResourceShareInvitation" 
   ], 
   "Resource" : "arn:aws:ram:*:*:resource-share-invitation/*" 
 }, 
 { 
   "Sid" : "CrossAccountRAMResourceSharingViaLakeFormationPermissions", 
   "Effect" : "Allow", 
   "Action" : [ 
     "ram:AssociateResourceShare", 
     "ram:DeleteResourceShare", 
     "ram:DisassociateResourceShare", 
     "ram:GetResourceShares", 
     "ram:ListResourceSharePermissions", 
     "ram:UpdateResourceShare" 
   ], 
   "Resource" : "*", 
   "Condition" : { 
     "StringLike" : { 
        "ram:ResourceShareName" : [ 
          "LakeFormation*" 
       ] 
     }, 
     "ForAnyValue:StringEquals" : { 
        "aws:CalledVia" : [ 
          "lakeformation.amazonaws.com" 
       ] 
     } 
   } 
 }, 
 {
```

```
 "Sid" : "CrossAccountRAMResourceSharingViaLakeFormationHybrid", 
       "Effect" : "Allow", 
       "Action" : "ram:AssociateResourceSharePermission", 
       "Resource" : "*", 
       "Condition" : { 
         "StringLike" : { 
            "ram:PermissionArn" : "arn:aws:ram::aws:permission/AWSRAMLFEnabled*" 
         }, 
         "ForAnyValue:StringEquals" : { 
            "aws:CalledVia" : [ 
              "lakeformation.amazonaws.com" 
 ] 
         } 
       } 
     }, 
     { 
       "Sid" : "KMSDecryptPermission", 
       "Effect" : "Allow", 
       "Action" : [ 
         "kms:Decrypt" 
       ], 
       "Resource" : "*", 
       "Condition" : { 
         "StringEquals" : { 
            "aws:ResourceTag/datazone:projectId" : "proj-all" 
         } 
       } 
     } 
  ]
```
}

- [Erstellen Sie einen Berechtigungssatz mithilfe AWS verwalteter Richtlinien im IAM Identity Center](https://docs.aws.amazon.com/singlesignon/latest/userguide/howtocreatepermissionset.html)
- [Hinzufügen und Entfernen von IAM-Identitätsberechtigungen](https://docs.aws.amazon.com/IAM/latest/UserGuide/access_policies_manage-attach-detach.html)
- [Verstehen Sie die Versionierung von IAM-Richtlinien](https://docs.aws.amazon.com/IAM/latest/UserGuide/access_policies_managed-versioning.html)
- [Beginnen Sie mit AWS verwalteten Richtlinien und wechseln Sie zu Berechtigungen mit den](https://docs.aws.amazon.com/IAM/latest/UserGuide/best-practices.html#bp-use-aws-defined-policies)  [geringsten Rechten](https://docs.aws.amazon.com/IAM/latest/UserGuide/best-practices.html#bp-use-aws-defined-policies)

# AmazonDataZonePortalFullAccessPolicy

AmazonDataZonePortalFullAccessPolicyist eine [AWSverwaltete Richtlinie](https://docs.aws.amazon.com/IAM/latest/UserGuide/access_policies_managed-vs-inline.html#aws-managed-policies), die: vollen Zugriff auf DataZone Amazon-APIs bietet

#### Verwenden dieser -Richtlinie

Sie könnenAmazonDataZonePortalFullAccessPolicy an Ihre Benutzer, Gruppen und Rollen anhängen.

#### Einzelheiten der Richtlinie

- Typ:AWS verwaltete Richtlinie
- Aufnahmezeit: 26. März 2023, 18:24 UTC
- Bearbeitete Zeit: 26. März 2023, 18:24 UTC
- ARN: arn:aws:iam::aws:policy/AmazonDataZonePortalFullAccessPolicy

# Version der Richtlinie

Version der Richtlinie:v1 (Standard)

Die -Richtlinie definiert die Berechtigungen für die -Richtlinie. Wenn ein Benutzer oder eine Rolle mit der Richtlinie eine Anforderung für den Zugriff auf eineAWS Ressource stellt,AWS überprüft die Standardversion der Richtlinie, um festzustellen, ob die Anforderung zulässig ist.

```
{ 
   "Version" : "2012-10-17", 
   "Statement" : [ 
     { 
        "Effect" : "Allow", 
        "Action" : "datazonecontrol:*", 
        "Resource" : "*" 
     } 
   ]
}
```
- [Erstellen Sie einen Berechtigungssatz mithilfeAWS verwalteter Richtlinien im IAM Identity Center](https://docs.aws.amazon.com/singlesignon/latest/userguide/howtocreatepermissionset.html)
- [Hinzufügen und Entfernen von IAM-Identitätsberechtigungen](https://docs.aws.amazon.com/IAM/latest/UserGuide/access_policies_manage-attach-detach.html)
- [Versionierung für IAM-Richtlinien verstehen](https://docs.aws.amazon.com/IAM/latest/UserGuide/access_policies_managed-versioning.html)
- [Erste Schritte mitAWS -verwaltete Richtlinien und Umstellung auf Berechtigungen mit den](https://docs.aws.amazon.com/IAM/latest/UserGuide/best-practices.html#bp-use-aws-defined-policies)  [geringsten Berechtigungen](https://docs.aws.amazon.com/IAM/latest/UserGuide/best-practices.html#bp-use-aws-defined-policies)

# AmazonDataZonePreviewConsoleFullAccess

AmazonDataZonePreviewConsoleFullAccessist ein[AWSverwaltete Richtlinied](https://docs.aws.amazon.com/IAM/latest/UserGuide/access_policies_managed-vs-inline.html#aws-managed-policies)as: Bietet vollen Zugriff auf die Vorschauversion von AmazonDataZoneüber dieAWS Management Console. Bietet auch ausgewählten Zugriff auf andere verwandte Dienste.

# Verwendung dieser Richtlinie

Sie können anhängenAmazonDataZonePreviewConsoleFullAccessan Ihre Benutzer, Gruppen und Rollen.

# Einzelheiten der Richtlinie

- Typ:AWSverwaltete Richtlinie
- Zeit der Erstellung: 28. März 2023, 15:16 Uhr UTC
- Uhrzeit der Bearbeitung:13. Juli 2023, 18:01 UTC
- ARN: arn:aws:iam::aws:policy/AmazonDataZonePreviewConsoleFullAccess

# Version der Richtlinie

Version der Richtlinie: v2(Standard)

Die Standardversion der Richtlinie ist die Version, die die Berechtigungen für die Richtlinie definiert. Wenn ein Benutzer oder eine Rolle mit der Richtlinie eine Anfrage zum Zugriff auf eineAWSRessource,AWSüberprüft die Standardversion der Richtlinie, um festzustellen, ob die Anfrage zugelassen werden soll.

{

```
 "Version" : "2012-10-17", 
 "Statement" : [ 
   { 
      "Effect" : "Allow", 
     "Action" : [
        "datazonecontrol:*" 
      ], 
      "Resource" : [ 
       \overline{0} \overline{0} ] 
   }, 
   { 
      "Effect" : "Allow", 
      "Action" : [ 
        "kms:DescribeKey", 
        "kms:ListAliases", 
        "glue:GetConnections", 
        "glue:GetDatabase", 
        "redshift:DescribeClusters", 
        "ec2:DescribeSubnets", 
        "secretsmanager:ListSecrets", 
        "iam:ListRoles", 
        "sso:DescribeRegisteredRegions" 
      ], 
      "Resource" : [ 
       \mathbf{u} \star \mathbf{u} ] 
   }, 
   { 
      "Effect" : "Allow", 
     "Action" : [
        "glue:CreateConnection" 
      ], 
      "Resource" : [ 
        "arn:aws:glue:*:*:catalog", 
        "arn:aws:glue:*:*:connection/AmazonDataZone-*" 
      ] 
   }, 
   { 
      "Effect" : "Allow",
```

```
"Action" : [
         "secretsmanager:CreateSecret" 
       ], 
       "Resource" : "arn:aws:secretsmanager:*:*:secret:AmazonDataZone-*" 
     }, 
    \mathcal{L} "Effect" : "Allow", 
       "Action" : "iam:GetPolicy", 
       "Resource" : [ 
         "arn:aws:iam::*:policy/service-role/AmazonDataZoneBootstrapServicePolicy-
AmazonDataZoneBootstrapRole", 
         "arn:aws:iam::*:policy/service-role/AmazonDataZoneServicePolicy-
AmazonDataZoneServiceRole" 
       ] 
     }, 
     { 
       "Effect" : "Allow", 
       "Action" : "iam:PassRole", 
       "Resource" : [ 
         "arn:aws:iam::*:role/AmazonDataZoneServiceRole*", 
         "arn:aws:iam::*:role/service-role/AmazonDataZoneServiceRole*", 
         "arn:aws:iam::*:role/AmazonDataZoneBootstrapRole*", 
         "arn:aws:iam::*:role/service-role/AmazonDataZoneBootstrapRole", 
         "arn:aws:iam::*:role/AmazonDataZoneDomainExecutionRole", 
         "arn:aws:iam::*:role/service-role/AmazonDataZoneDomainExecutionRole" 
       ], 
       "Condition" : { 
         "StringEquals" : { 
            "iam:passedToService" : "datazonecontrol.amazonaws.com" 
         } 
       } 
     } 
   ]
}
```
- [Erstellen Sie einen Berechtigungssatz mitAWSverwaltete Richtlinien im IAM Identity Center](https://docs.aws.amazon.com/singlesignon/latest/userguide/howtocreatepermissionset.html)
- [Hinzufügen und Entfernen von IAM-Identitätsberechtigungen](https://docs.aws.amazon.com/IAM/latest/UserGuide/access_policies_manage-attach-detach.html)
- [Versionierung für IAM-Richtlinien verstehen](https://docs.aws.amazon.com/IAM/latest/UserGuide/access_policies_managed-versioning.html)
- [Fangen Sie an mitAWSverwaltete Richtlinien und Umstellung auf Berechtigungen mit den](https://docs.aws.amazon.com/IAM/latest/UserGuide/best-practices.html#bp-use-aws-defined-policies)  [geringsten Rechten](https://docs.aws.amazon.com/IAM/latest/UserGuide/best-practices.html#bp-use-aws-defined-policies)

# AmazonDataZoneProjectDeploymentPermissionsBoundary

AmazonDataZoneProjectDeploymentPermissionsBoundaryist eine [AWSverwaltete Richtlinie](https://docs.aws.amazon.com/IAM/latest/UserGuide/access_policies_managed-vs-inline.html#aws-managed-policies), die: Amazon DataZone erstellt IAM-Rollen, die es für die Bereitstellung von Datenanalyseprojekten verwendet. DataZone verwendet diese Richtlinie bei der Erstellung dieser Rollen, um die Grenzen ihrer Berechtigungen zu definieren.

#### Verwenden dieser -Richtlinie

Sie könnenAmazonDataZoneProjectDeploymentPermissionsBoundary an Ihre Benutzer, Gruppen und Rollen anhängen.

#### Einzelheiten der Richtlinie

- Typ:AWS verwaltete Richtlinie
- Aufnahmezeit: 21. März 2023, 02:54 UTC
- Bearbeitete Zeit: 4. April 2023, 02:48 UTC
- ARN: arn:aws:iam::aws:policy/ AmazonDataZoneProjectDeploymentPermissionsBoundary

# Version der Richtlinie

Version der Richtlinie:v2 (Standard)

Die -Richtlinie ist die -Richtlinie, die die Berechtigungen für die -Funktion definiert. Wenn ein Benutzer oder eine Rolle mit der Richtlinie eine Anforderung für den Zugriff auf eineAWS Ressource stellt,AWS überprüft die Standardversion der Richtlinie, um festzustellen, ob die Anforderung zulässig ist.

```
{ 
   "Version" : "2012-10-17", 
   "Statement" : [ 
     { 
        "Effect" : "Allow", 
        "Action" : [ 
          "iam:CreateRole", 
          "iam:DetachRolePolicy", 
          "iam:DeleteRolePolicy",
```

```
 "iam:AttachRolePolicy", 
          "iam:PutRolePolicy" 
       ], 
        "Resource" : "arn:aws:iam::*:role/*datazone*", 
        "Condition" : { 
          "StringEquals" : { 
            "iam:PermissionsBoundary" : "arn:aws:iam::aws:policy/
AmazonDataZoneProjectRolePermissionsBoundary" 
          } 
       } 
     }, 
     { 
       "Effect" : "Allow", 
      "Action" : [
          "iam:DeleteRole" 
       ], 
       "Resource" : [ 
          "arn:aws:iam::*:role/*datazone*" 
       ] 
     }, 
     { 
        "Effect" : "Allow", 
       "Action" : [
          "kms:CreateKey", 
          "kms:TagResource", 
          "athena:CreateWorkGroup", 
          "athena:TagResource", 
          "iam:TagRole", 
          "iam:TagPolicy", 
          "logs:CreateLogGroup", 
          "logs:TagLogGroup", 
          "ssm:AddTagsToResource" 
       ], 
        "Resource" : "*", 
        "Condition" : { 
          "ForAnyValue:StringLike" : { 
            "aws:TagKeys" : "datazone:*" 
          }, 
          "StringLike" : { 
            "aws:ResourceTag/datazone:projectId" : "proj-*" 
          } 
       } 
     }, 
     {
```

```
 "Effect" : "Allow", 
   "Action" : [ 
     "athena:DeleteWorkGroup", 
     "kms:ScheduleKeyDeletion", 
     "kms:DescribeKey", 
     "kms:EnableKeyRotation", 
     "kms:DisableKeyRotation", 
     "kms:GenerateDataKey", 
     "kms:Encrypt", 
     "kms:Decrypt", 
     "ec2:AuthorizeSecurityGroupEgress", 
     "ec2:AuthorizeSecurityGroupIngress" 
   ], 
   "Resource" : "*", 
   "Condition" : { 
     "StringLike" : { 
        "aws:ResourceTag/datazone:projectId" : "proj-*" 
     } 
   } 
 }, 
 { 
   "Effect" : "Allow", 
   "Action" : [ 
     "ec2:CreateTags" 
   ], 
   "Resource" : "*", 
   "Condition" : { 
     "ForAnyValue:StringLike" : { 
        "aws:TagKeys" : "datazone:projectId" 
     } 
   } 
 }, 
 { 
   "Effect" : "Allow", 
  "Action" : [
     "iam:DeletePolicy", 
     "s3:DeleteBucket" 
   ], 
   "Resource" : [ 
     "arn:aws:iam::*:policy/datazone*", 
     "arn:aws:s3:::datazone*" 
   ] 
 }, 
 {
```

```
 "Effect" : "Allow", 
   "Action" : [ 
     "ssm:GetParameter*", 
     "ssm:PutParameter", 
     "ssm:DeleteParameter" 
   ], 
   "Resource" : [ 
     "arn:aws:ssm:*:*:parameter/*datazone*" 
   ] 
 }, 
 { 
   "Effect" : "Allow", 
  "Action" : \lceil "iam:GetRole", 
     "iam:GetPolicy", 
     "iam:GetRolePolicy", 
     "iam:CreatePolicy", 
     "iam:ListPolicyVersions", 
     "lakeformation:RegisterResource", 
     "lakeformation:DeregisterResource", 
     "lakeformation:GrantPermissions", 
     "lakeformation:PutDataLakeSettings", 
     "lakeformation:GetDataLakeSettings", 
     "lakeformation:RevokePermissions", 
     "lakeformation:ListPermissions", 
     "glue:CreateDatabase", 
     "glue:DeleteDatabase", 
     "glue:GetDatabases", 
     "glue:GetDatabase", 
     "sts:GetCallerIdentity" 
   ], 
   "Resource" : "*" 
 }, 
 { 
   "Effect" : "Allow", 
  "Action" : [
     "iam:PassRole" 
   ], 
   "Resource" : [ 
     "arn:aws:iam::*:role/*datazone*" 
   ] 
 }, 
 { 
   "Effect" : "Allow",
```

```
 "Action" : [ 
     "s3:PutEncryptionConfiguration", 
     "s3:PutBucketPublicAccessBlock", 
     "s3:DeleteBucketPolicy", 
     "s3:CreateBucket", 
     "s3:PutBucketPolicy", 
     "s3:PutBucketAcl", 
     "s3:PutBucketVersioning", 
     "s3:PutBucketTagging", 
     "s3:PutBucketLogging", 
     "s3:GetObject*", 
     "s3:GetBucket*", 
     "s3:List*", 
     "s3:GetEncryptionConfiguration", 
     "s3:DeleteObject*", 
     "s3:PutObject*", 
     "s3:Abort*" 
   ], 
   "Resource" : "arn:aws:s3:::*datazone*", 
   "Condition" : { 
     "StringEquals" : { 
       "aws:ResourceAccount" : "${aws:PrincipalAccount}" 
     } 
   } 
 }, 
 { 
   "Effect" : "Allow", 
  "Action" : [
     "athena:Get*", 
     "athena:List*", 
     "ec2:CreateSecurityGroup", 
     "ec2:RevokeSecurityGroupEgress", 
     "ec2:DeleteSecurityGroup", 
     "ec2:Describe*", 
     "ec2:Get*", 
     "ec2:List*", 
     "logs:PutRetentionPolicy", 
     "logs:DescribeLogGroups", 
     "logs:DeleteLogGroup", 
     "logs:DeleteRetentionPolicy" 
   ], 
   "Resource" : "*" 
 }, 
 {
```

```
 "Effect" : "Allow", 
  "Action" : [
     "kms:PutKeyPolicy" 
   ], 
   "Resource" : "*", 
   "Condition" : { 
     "ForAnyValue:StringEquals" : { 
       "aws:CalledVia" : [ 
          "cloudformation.amazonaws.com" 
       ] 
     } 
   } 
 }, 
 { 
   "Effect" : "Allow", 
   "Action" : "ec2:CreateVpcEndpoint", 
   "NotResource" : "arn:aws:ec2:*:*:vpc-endpoint/*" 
 }, 
 { 
   "Effect" : "Allow", 
  "Action" : [
     "ec2:CreateVpcEndpoint" 
   ], 
   "Resource" : "arn:aws:ec2:*:*:vpc-endpoint/*", 
   "Condition" : { 
     "StringLike" : { 
       "ec2:VpceServiceName" : [ 
          "com.amazonaws.*.logs", 
          "com.amazonaws.*.s3", 
          "com.amazonaws.*.glue", 
          "com.amazonaws.*.athena" 
       ] 
     } 
   } 
 }, 
 { 
  "Action" : [
     "cloudformation:DescribeStacks", 
     "cloudformation:DescribeStackEvents", 
     "cloudformation:GetTemplate", 
     "cloudformation:DescribeChangeSet", 
     "cloudformation:CreateChangeSet", 
     "cloudformation:ExecuteChangeSet", 
     "cloudformation:DeleteChangeSet",
```

```
 "cloudformation:CreateStack", 
     "cloudformation:UpdateStack", 
     "cloudformation:DeleteStack", 
     "cloudformation:TagResource", 
     "cloudformation:GetTemplateSummary" 
   ], 
   "Effect" : "Allow", 
   "Resource" : [ 
     "arn:aws:cloudformation:*:*:stack/DataZone*" 
   ] 
 }, 
 { 
   "Effect" : "Deny", 
   "Action" : [ 
     "s3:GetObject*", 
     "s3:GetBucket*", 
     "s3:List*", 
     "s3:GetEncryptionConfiguration", 
     "s3:DeleteObject*", 
     "s3:PutObject*", 
     "s3:Abort*", 
     "s3:DeleteBucket" 
   ], 
   "NotResource" : [ 
     "arn:aws:s3:::*datazone*" 
   ] 
 }, 
 { 
   "Effect" : "Deny", 
   "Action" : [ 
     "kms:*" 
   ], 
   "Resource" : "*", 
   "Condition" : { 
     "StringNotEquals" : { 
        "aws:ResourceAccount" : "${aws:PrincipalAccount}" 
     } 
   } 
 }, 
 { 
   "Effect" : "Deny", 
   "NotAction" : [ 
     "ssm:PutParameter", 
     "ssm:DeleteParameter",
```
 "ssm:AddTagsToResource", "ssm:GetParameters", "ssm:GetParameter", "s3:PutEncryptionConfiguration", "s3:PutBucketPublicAccessBlock", "s3:DeleteBucketPolicy", "s3:CreateBucket", "s3:PutBucketAcl", "s3:PutBucketPolicy", "s3:PutBucketVersioning", "s3:PutBucketTagging", "s3:ListBucket", "s3:PutBucketLogging", "s3:DeleteBucket", "iam:GetRole", "iam:GetRolePolicy", "iam:GetPolicy", "iam:CreatePolicy", "iam:ListPolicyVersions", "iam:DeletePolicy", "cloudformation:DescribeStacks", "cloudformation:DescribeStackEvents", "cloudformation:GetTemplate", "cloudformation:DescribeChangeSet", "cloudformation:CreateChangeSet", "cloudformation:ExecuteChangeSet", "cloudformation:DeleteChangeSet", "cloudformation:TagResource", "cloudformation:CreateStack", "cloudformation:UpdateStack", "cloudformation:DeleteStack", "cloudformation:GetTemplateSummary", "athena:\*", "kms:\*", "glue:CreateDatabase", "glue:DeleteDatabase", "glue:GetDatabases", "glue:GetDatabase", "lambda:\*", "ec2:\*", "logs:\*", "servicecatalog:CreateApplication", "servicecatalog:DeleteApplication", "servicecatalog:GetApplication",

```
 "lakeformation:RegisterResource", 
        "lakeformation:DeregisterResource", 
        "lakeformation:GrantPermissions", 
        "lakeformation:PutDataLakeSettings", 
        "lakeformation:RevokePermissions", 
        "lakeformation:GetDataLakeSettings", 
        "lakeformation:ListPermissions", 
        "iam:CreateRole", 
        "iam:DeleteRole", 
        "iam:DetachRolePolicy", 
        "iam:DeleteRolePolicy", 
        "iam:AttachRolePolicy", 
        "iam:PutRolePolicy", 
        "iam:UntagRole", 
        "iam:PassRole", 
        "iam:TagRole", 
        "s3:GetBucket*", 
        "s3:GetObject*", 
        "s3:Abort*", 
        "s3:GetEncryptionConfiguration", 
        "s3:PutObject*" 
     ], 
     "Resource" : [ 
       \mathbf{u} * \mathbf{u} ] 
   } 
 ]
```
}

- [Erstellen Sie einen Berechtigungssatz mithilfeAWS verwalteter Richtlinien im IAM Identity Center](https://docs.aws.amazon.com/singlesignon/latest/userguide/howtocreatepermissionset.html)
- [Hinzufügen und Entfernen von IAM-Identitätsberechtigungen](https://docs.aws.amazon.com/IAM/latest/UserGuide/access_policies_manage-attach-detach.html)
- [Versionierung für IAM-Richtlinien verstehen](https://docs.aws.amazon.com/IAM/latest/UserGuide/access_policies_managed-versioning.html)
- [Erste Schritte mitAWS -verwaltete Richtlinien und Umstellung auf Berechtigungen mit den](https://docs.aws.amazon.com/IAM/latest/UserGuide/best-practices.html#bp-use-aws-defined-policies)  [geringsten Berechtigungen](https://docs.aws.amazon.com/IAM/latest/UserGuide/best-practices.html#bp-use-aws-defined-policies)

# AmazonDataZoneProjectRolePermissionsBoundary

AmazonDataZoneProjectRolePermissionsBoundaryist eine [AWSverwaltete Richtlinie](https://docs.aws.amazon.com/IAM/latest/UserGuide/access_policies_managed-vs-inline.html#aws-managed-policies), die: Amazon DataZone erstellt IAM-Rollen für Projekte zur Durchführung von Datenanalyseaktionen und verwendet diese Richtlinie bei der Erstellung dieser Rollen, um die Grenzen ihrer Berechtigungen zu definieren.

#### Verwenden dieser -Richtlinie

Sie könnenAmazonDataZoneProjectRolePermissionsBoundary an Ihre Benutzer, Gruppen und Rollen anhängen.

#### Einzelheiten der Richtlinie

- Typ:AWS verwaltete Richtlinie
- Aufnahmezeit: 21. März 2023, 02:51 UTC
- Bearbeitete Zeit: 21. März 2023, 02:51 UTC
- ARN: arn:aws:iam::aws:policy/AmazonDataZoneProjectRolePermissionsBoundary

# Version der Richtlinie

Version der Richtlinie:v1 (Standard)

Die -Richtlinie definiert die Berechtigungen für die -Funktion definiert. Wenn ein Benutzer oder eine Rolle mit der Richtlinie eine Anforderung für den Zugriff auf eineAWS Ressource stellt,AWS überprüft die Standardversion der Richtlinie, um festzustellen, ob die Anforderung zulässig ist.

```
{ 
   "Version" : "2012-10-17", 
   "Statement" : [ 
     { 
        "Effect" : "Allow", 
        "Action" : [ 
          "s3:List*", 
          "s3:Get*", 
          "s3:DeleteObjectVersion", 
          "s3:RestoreObject",
```

```
 "s3:ReplicateObject", 
     "s3:PutObject", 
     "s3:AbortMultipartUpload", 
     "s3:CreateBucket", 
     "s3:PutBucketPublicAccessBlock", 
     "s3:PutObjectRetention", 
     "s3:DeleteObject" 
   ], 
   "Resource" : "arn:aws:s3:::datazone*", 
   "Condition" : { 
     "StringEquals" : { 
        "aws:ResourceAccount" : "${aws:PrincipalAccount}" 
     } 
   } 
 }, 
 { 
   "Effect" : "Allow", 
  "Action" : [
     "s3:List*", 
     "s3:Get*", 
     "kms:List*", 
     "kms:Get*", 
     "kms:Describe*", 
     "kms:Decrypt" 
   ], 
   "Resource" : "*", 
   "Condition" : { 
     "StringNotEquals" : { 
       "aws:ResourceAccount" : "${aws:PrincipalAccount}" 
     } 
   } 
 }, 
 { 
   "Effect" : "Allow", 
  "Action" : [
     "ec2:Describe*", 
     "ec2:CreateNetworkInterface", 
     "ec2:DeleteNetworkInterface", 
     "logs:*", 
     "athena:TerminateSession", 
     "athena:CreatePreparedStatement", 
     "athena:StopCalculationExecution", 
     "athena:StartQueryExecution", 
     "athena:UpdatePreparedStatement",
```
 "athena:BatchGet\*", "athena:List\*", "athena:UpdateNotebook", "athena:DeleteNotebook", "athena:DeletePreparedStatement", "athena:UpdateNotebookMetadata", "athena:DeleteNamedQuery", "athena:Get\*", "athena:UpdateNamedQuery", "athena:CreateNamedQuery", "athena:ExportNotebook", "athena:StopQueryExecution", "athena:StartCalculationExecution", "athena:StartSession", "athena:CreatePresignedNotebookUrl", "athena:CreateNotebook", "athena:ImportNotebook", "organizations:DescribeOrganization", "organizations:DescribeAccount", "lakeformation:GetDataAccess", "lakeformation:BatchGrantPermissions", "lakeformation:GrantPermissions", "lakeformation:GetDataLakeSettings", "lakeformation:PutDataLakeSettings", "lakeformation:BatchRevokePermissions", "lakeformation:GetResourceLFTags", "lakeformation:ListPermissions", "ram:CreateResourceShare", "ram:UpdateResourceShare", "ram:DeleteResourceShare", "ram:AssociateResourceShare", "ram:DisassociateResourceShare", "ram:AcceptResourceShareInvitation", "ram:Get\*", "ram:List\*", "redshift:DescribeClusters", "redshift:JoinGroup", "redshift:CreateClusterUser", "redshift:GetClusterCredentials", "redshift-data:\*", "redshift:AuthorizeDataShare", "redshift:DescribeDataShares", "redshift:AssociateDataShareConsumer", "tag:GetResources",

```
 "iam:ListRoles", 
     "iam:ListUsers", 
     "iam:ListGroups", 
     "iam:ListRolePolicies", 
     "iam:GetRole", 
     "iam:GetRolePolicy", 
     "glue:CreateTable", 
     "glue:BatchCreatePartition", 
     "glue:CreatePartition", 
     "glue:CreatePartitionIndex", 
     "glue:CreateDataQualityRuleset", 
     "glue:CreateBlueprint", 
     "glue:CreateJob", 
     "glue:CreateConnection", 
     "glue:CreateCrawler", 
     "glue:CreateWorkflow", 
     "sqlworkbench:*", 
     "datazone:*" 
   ], 
   "Resource" : "*" 
 }, 
 { 
   "Effect" : "Allow", 
  "Action" : [
     "ec2:CreateTags", 
     "ec2:DeleteTags" 
   ], 
   "Resource" : [ 
     "arn:aws:ec2:*:*:network-interface/*" 
   ], 
   "Condition" : { 
     "ForAllValues:StringEquals" : { 
        "aws:TagKeys" : [ 
          "aws-glue-service-resource" 
       ] 
     } 
   } 
 }, 
 { 
   "Effect" : "Allow", 
  "Action" : [
     "kms:List*", 
     "kms:Get*",
```
"kms:Describe\*",

```
 "kms:Decrypt", 
     "kms:Encrypt", 
     "kms:ReEncrypt*", 
     "kms:Verify", 
     "kms:Sign", 
     "kms:GenerateDataKey", 
     "glue:*" 
   ], 
   "Resource" : "*", 
   "Condition" : { 
     "Null" : { 
        "aws:ResourceTag/datazone:projectId" : "false" 
     } 
   } 
 }, 
 { 
   "Effect" : "Allow", 
   "Action" : [ 
     "iam:PassRole" 
   ], 
   "Resource" : [ 
     "arn:aws:iam::*:role/datazone*" 
   ] 
 }, 
 { 
   "Effect" : "Allow", 
  "Action" : \lceil "glue:BatchGet*", 
     "glue:SearchTables", 
     "glue:List*", 
     "glue:Get*", 
     "glue:CreateDatabase", 
     "glue:UpdateDatabase", 
     "glue:DeleteTable", 
     "glue:BatchDeleteTable", 
     "glue:UpdateTable", 
     "glue:DeletePartition", 
     "glue:BatchDeletePartition", 
     "glue:PutResourcePolicy", 
     "glue:BatchUpdatePartition", 
     "glue:DeleteTableVersion", 
     "glue:DeleteColumnStatisticsForPartition", 
     "glue:DeleteColumnStatisticsForTable", 
     "glue:DeletePartitionIndex",
```

```
 "glue:UpdateColumnStatisticsForPartition", 
     "glue:UpdateColumnStatisticsForTable", 
     "glue:BatchDeleteTableVersion", 
     "glue:UpdatePartition", 
     "glue:NotifyEvent", 
     "glue:DeleteResourcePolicy" 
   ], 
   "Resource" : "*" 
 }, 
 { 
   "Effect" : "Deny", 
   "NotAction" : [ 
     "s3:List*", 
     "s3:Get*", 
     "s3:Describe*", 
     "s3:DeleteObjectVersion", 
     "s3:RestoreObject", 
     "s3:ReplicateObject", 
     "s3:PutObject", 
     "s3:AbortMultipartUpload", 
     "s3:CreateBucket", 
     "s3:PutBucketPublicAccessBlock", 
     "s3:PutObjectRetention", 
     "s3:DeleteObject", 
     "kms:List*", 
     "kms:Get*", 
     "kms:Describe*", 
     "kms:Decrypt", 
     "kms:Encrypt", 
     "kms:ReEncrypt*", 
     "kms:Verify", 
     "kms:Sign", 
     "kms:GenerateDataKey", 
     "ec2:Describe*", 
     "ec2:CreateNetworkInterface", 
     "ec2:DeleteNetworkInterface", 
     "ec2:CreateTags", 
     "ec2:DeleteTags", 
     "logs:*", 
     "athena:*", 
     "glue:BatchGet*", 
     "glue:Get*", 
     "glue:SearchTables", 
     "glue:List*",
```
 "glue:CreateDatabase", "glue:UpdateDatabase", "glue:CreateTable", "glue:DeleteTable", "glue:BatchDeleteTable", "glue:UpdateTable", "glue:BatchCreatePartition", "glue:CreatePartition", "glue:DeletePartition", "glue:BatchDeletePartition", "glue:PutResourcePolicy", "glue:CreatePartitionIndex", "glue:BatchUpdatePartition", "glue:DeleteTableVersion", "glue:DeleteColumnStatisticsForPartition", "glue:DeleteColumnStatisticsForTable", "glue:DeletePartitionIndex", "glue:UpdateColumnStatisticsForPartition", "glue:UpdateColumnStatisticsForTable", "glue:BatchDeleteTableVersion", "glue:UpdatePartition", "glue:NotifyEvent", "glue:StartBlueprintRun", "glue:PutWorkflowRunProperties", "glue:StopCrawler", "glue:DeleteJob", "glue:DeleteWorkflow", "glue:UpdateCrawler", "glue:DeleteBlueprint", "glue:UpdateWorkflow", "glue:StartCrawler", "glue:ResetJobBookmark", "glue:UpdateJob", "glue:StartWorkflowRun", "glue:StopCrawlerSchedule", "glue:ResumeWorkflowRun", "glue:DeleteCrawler", "glue:UpdateBlueprint", "glue:BatchStopJobRun", "glue:StopWorkflowRun", "glue:UpdateCrawlerSchedule", "glue:DeleteConnection", "glue:UpdateConnection", "glue:BatchDeleteConnection",

```
 "glue:StartCrawlerSchedule", 
     "glue:StartJobRun", 
     "glue:CreateWorkflow", 
     "glue:*DataQuality*", 
     "glue:CreateBlueprint", 
     "glue:CreateJob", 
     "glue:CreateConnection", 
     "glue:CreateCrawler", 
     "glue:DeleteResourcePolicy", 
     "organizations:DescribeOrganization", 
     "organizations:DescribeAccount", 
     "lakeformation:GetDataAccess", 
     "lakeformation:BatchGrantPermissions", 
     "lakeformation:GrantPermissions", 
     "lakeformation:GetDataLakeSettings", 
     "lakeformation:PutDataLakeSettings", 
     "lakeformation:BatchRevokePermissions", 
     "lakeformation:GetResourceLFTags", 
     "lakeformation:ListPermissions", 
     "ram:*", 
     "redshift:*", 
     "redshift-data:*", 
     "tag:GetResources", 
     "iam:List*", 
     "iam:GetRole", 
     "iam:GetRolePolicy", 
     "iam:PassRole", 
     "sqlworkbench:*", 
     "datazone:*" 
   ], 
   "Resource" : [ 
    " * " ] 
 }
```
- [Erstellen Sie einen Berechtigungssatz mithilfeAWS verwalteter Richtlinien im IAM Identity Center](https://docs.aws.amazon.com/singlesignon/latest/userguide/howtocreatepermissionset.html)
- [Hinzufügen und Entfernen von IAM-Identitätsberechtigungen](https://docs.aws.amazon.com/IAM/latest/UserGuide/access_policies_manage-attach-detach.html)
- [Versionierung für IAM-Richtlinien verstehen](https://docs.aws.amazon.com/IAM/latest/UserGuide/access_policies_managed-versioning.html)

 ] }

• [Erste Schritte mitAWS -verwaltete Richtlinien und Umstellung auf Berechtigungen mit den](https://docs.aws.amazon.com/IAM/latest/UserGuide/best-practices.html#bp-use-aws-defined-policies)  [geringsten Berechtigungen](https://docs.aws.amazon.com/IAM/latest/UserGuide/best-practices.html#bp-use-aws-defined-policies)

# AmazonDataZoneRedshiftGlueProvisioningPolicy

AmazonDataZoneRedshiftGlueProvisioningPolicy ist eine von [AWS verwaltete Richtlinie](https://docs.aws.amazon.com/IAM/latest/UserGuide/access_policies_managed-vs-inline.html#aws-managed-policies), die: Amazon DataZone ist ein Datenverwaltungsservice, mit dem Sie Ihre Daten katalogisieren, entdecken, verwalten, freigeben und analysieren können. Mit Amazon können DataZoneSie Ihre Daten über Konten und unterstützte Regionen hinweg freigeben und darauf zugreifen. Amazon DataZone vereinfacht Ihre Erfahrung mit allen - AWS Services, einschließlich, aber nicht beschränkt auf Amazon Redshift, Amazon Athena , AWS Glue und AWS Lake Formation.

#### Verwenden dieser Richtlinie

Sie können AmazonDataZoneRedshiftGlueProvisioningPolicy an Ihre Benutzer, Gruppen und Rollen anfügen.

#### Richtliniendetails

- Typ : AWS verwaltete Richtlinie
- Erstellungszeit: 22. September 2023, 20:19 UTC
- Bearbeitungszeit: 12. März 2024, 16:44 UTC
- ARN: arn:aws:iam::aws:policy/AmazonDataZoneRedshiftGlueProvisioningPolicy

#### Richtlinienversion

Richtlinienversion: v3 (Standard)

Die Standardversion der Richtlinie ist die Version, die die Berechtigungen für die Richtlinie definiert. Wenn ein Benutzer oder eine Rolle mit der Richtlinie eine Anforderung für den Zugriff auf eine - AWS Ressource stellt, AWS überprüft die Standardversion der Richtlinie, um festzustellen, ob die Anforderung zugelassen werden soll.

```
{ 
   "Version" : "2012-10-17", 
   "Statement" : [
```

```
 { 
       "Sid" : "AmazonDataZonePermissionsToCreateEnvironmentRole", 
       "Effect" : "Allow", 
       "Action" : [ 
          "iam:CreateRole", 
          "iam:DetachRolePolicy", 
          "iam:DeleteRolePolicy", 
          "iam:AttachRolePolicy", 
          "iam:PutRolePolicy" 
       ], 
       "Resource" : "arn:aws:iam::*:role/datazone*", 
       "Condition" : { 
          "StringEquals" : { 
            "iam:PermissionsBoundary" : "arn:aws:iam::aws:policy/
AmazonDataZoneEnvironmentRolePermissionsBoundary", 
            "aws:CalledViaFirst" : [ 
              "cloudformation.amazonaws.com" 
            ] 
          } 
       } 
     }, 
     { 
       "Sid" : "IamPassRolePermissions", 
       "Effect" : "Allow", 
      "Action" : [
          "iam:PassRole" 
       ], 
       "Resource" : [ 
          "arn:aws:iam::*:role/datazone*" 
       ], 
       "Condition" : { 
          "StringEquals" : { 
            "iam:PassedToService" : [ 
              "glue.amazonaws.com", 
              "lakeformation.amazonaws.com" 
            ], 
            "aws:CalledViaFirst" : [ 
              "cloudformation.amazonaws.com" 
            ] 
          } 
       } 
     }, 
     { 
       "Sid" : "AmazonDataZonePermissionsToManageCreatedEnvironmentRole",
```

```
 "Effect" : "Allow", 
      "Action" : [
         "iam:DeleteRole", 
         "iam:GetRole" 
       ], 
       "Resource" : "arn:aws:iam::*:role/datazone*", 
       "Condition" : { 
         "StringEquals" : { 
            "aws:CalledViaFirst" : [ 
              "cloudformation.amazonaws.com" 
 ] 
         } 
       } 
     }, 
     { 
       "Sid" : "AmazonDataZoneCFStackCreationForEnvironments", 
       "Effect" : "Allow", 
      "Action" : [
         "cloudformation:CreateStack", 
         "cloudformation:TagResource" 
       ], 
       "Resource" : [ 
         "arn:aws:cloudformation:*:*:stack/DataZone*" 
       ], 
       "Condition" : { 
         "ForAnyValue:StringLike" : { 
           "aws:TagKeys" : "AmazonDataZoneEnvironment" 
         }, 
         "Null" : { 
            "aws:ResourceTag/AmazonDataZoneEnvironment" : "false" 
         } 
       } 
     }, 
    \mathcal{L} "Sid" : "AmazonDataZoneCFStackManagementForEnvironments", 
       "Effect" : "Allow", 
      "Action" : [
         "cloudformation:DeleteStack", 
         "cloudformation:DescribeStacks", 
         "cloudformation:DescribeStackEvents" 
       ], 
       "Resource" : [ 
         "arn:aws:cloudformation:*:*:stack/DataZone*" 
       ]
```

```
 }, 
     { 
       "Sid" : "AmazonDataZoneEnvironmentParameterValidation", 
       "Effect" : "Allow", 
       "Action" : [ 
         "lakeformation:GetDataLakeSettings", 
         "lakeformation:PutDataLakeSettings", 
         "lakeformation:RevokePermissions", 
         "lakeformation:ListPermissions", 
         "glue:CreateDatabase", 
         "glue:GetDatabase", 
         "athena:GetWorkGroup", 
         "logs:DescribeLogGroups", 
         "redshift-serverless:GetNamespace", 
         "redshift-serverless:GetWorkgroup", 
         "redshift:DescribeClusters", 
         "secretsmanager:ListSecrets" 
       ], 
       "Resource" : "*" 
     }, 
     { 
       "Sid" : "AmazonDataZoneEnvironmentLakeFormationPermissions", 
       "Effect" : "Allow", 
       "Action" : [ 
         "lakeformation:RegisterResource", 
         "lakeformation:DeregisterResource", 
         "lakeformation:GrantPermissions", 
         "lakeformation:ListResources" 
       ], 
       "Resource" : "*", 
       "Condition" : { 
         "StringEquals" : { 
            "aws:CalledViaFirst" : [ 
              "cloudformation.amazonaws.com" 
 ] 
         } 
       } 
     }, 
     { 
       "Sid" : "AmazonDataZoneEnvironmentGlueDeletePermissions", 
       "Effect" : "Allow", 
      "Action" : [
         "glue:DeleteDatabase" 
       ],
```

```
 "Resource" : "*", 
       "Condition" : { 
         "StringEquals" : { 
            "aws:CalledViaFirst" : [ 
              "cloudformation.amazonaws.com" 
           ] 
         } 
       } 
     }, 
     { 
       "Sid" : "AmazonDataZoneEnvironmentAthenaDeletePermissions", 
       "Effect" : "Allow", 
       "Action" : [ 
         "athena:DeleteWorkGroup" 
       ], 
       "Resource" : "*", 
       "Condition" : { 
         "StringEquals" : { 
            "aws:CalledViaFirst" : [ 
              "cloudformation.amazonaws.com" 
 ] 
         } 
       } 
     }, 
     { 
       "Sid" : "AmazonDataZoneEnvironmentAthenaResourceCreation", 
       "Effect" : "Allow", 
      "Action" : [
         "athena:CreateWorkGroup", 
         "athena:TagResource", 
         "iam:TagRole", 
         "iam:TagPolicy", 
         "logs:TagLogGroup" 
       ], 
       "Resource" : "*", 
       "Condition" : { 
         "ForAnyValue:StringLike" : { 
            "aws:TagKeys" : "AmazonDataZoneEnvironment" 
         }, 
         "Null" : { 
            "aws:ResourceTag/AmazonDataZoneEnvironment" : "false" 
         }, 
         "StringEquals" : { 
            "aws:CalledViaFirst" : [
```

```
 "cloudformation.amazonaws.com" 
 ] 
         } 
       } 
     }, 
    \mathcal{L} "Sid" : "AmazonDataZoneEnvironmentLogGroupCreation", 
       "Effect" : "Allow", 
       "Action" : [ 
         "logs:CreateLogGroup", 
          "logs:DeleteLogGroup" 
       ], 
       "Resource" : "arn:aws:logs:*:*:log-group:datazone-*", 
       "Condition" : { 
          "ForAnyValue:StringLike" : { 
            "aws:TagKeys" : "AmazonDataZoneEnvironment" 
         }, 
          "Null" : { 
            "aws:ResourceTag/AmazonDataZoneEnvironment" : "false" 
         }, 
          "StringEquals" : { 
            "aws:CalledViaFirst" : [ 
              "cloudformation.amazonaws.com" 
            ] 
         } 
       } 
     }, 
     { 
       "Sid" : "AmazonDataZoneEnvironmentLogGroupManagement", 
       "Action" : [ 
          "logs:PutRetentionPolicy" 
       ], 
       "Resource" : "arn:aws:logs:*:*:log-group:datazone-*", 
       "Effect" : "Allow", 
       "Condition" : { 
          "StringEquals" : { 
            "aws:CalledViaFirst" : [ 
              "cloudformation.amazonaws.com" 
            ] 
         } 
       } 
     }, 
     { 
       "Sid" : "AmazonDataZoneEnvironmentIAMPolicyManagement",
```

```
 "Effect" : "Allow", 
  "Action" : [
     "iam:DeletePolicy", 
     "iam:CreatePolicy", 
     "iam:GetPolicy", 
     "iam:ListPolicyVersions" 
   ], 
   "Resource" : [ 
     "arn:aws:iam::*:policy/datazone*" 
   ], 
   "Condition" : { 
     "StringEquals" : { 
       "aws:CalledViaFirst" : [ 
          "cloudformation.amazonaws.com" 
       ] 
     } 
   } 
 }, 
 { 
   "Sid" : "AmazonDataZoneEnvironmentS3ValidationPermissions", 
   "Effect" : "Allow", 
   "Action" : [ 
     "s3:ListAllMyBuckets", 
     "s3:ListBucket" 
   ], 
   "Resource" : "arn:aws:s3:::*" 
 }, 
 { 
   "Sid" : "AmazonDataZoneEnvironmentKMSDecryptPermissions", 
   "Effect" : "Allow", 
  "Action" : [
     "kms:GenerateDataKey", 
     "kms:Decrypt" 
   ], 
   "Resource" : "*", 
   "Condition" : { 
     "Null" : { 
        "aws:ResourceTag/AmazonDataZoneEnvironment" : "false" 
     } 
   } 
 }, 
 { 
   "Sid" : "PermissionsToTagAmazonDataZoneEnvironmentGlueResources", 
   "Effect" : "Allow",
```

```
"Action" : [
     "glue:TagResource" 
   ], 
   "Resource" : "*", 
   "Condition" : { 
     "ForAnyValue:StringLike" : { 
       "aws:TagKeys" : "AmazonDataZoneEnvironment" 
     }, 
     "Null" : { 
       "aws:RequestTag/AmazonDataZoneEnvironment" : "false" 
     } 
   } 
 }, 
 { 
   "Sid" : "PermissionsToGetAmazonDataZoneEnvironmentBlueprintTemplates", 
   "Effect" : "Allow", 
   "Action" : "s3:GetObject", 
   "Resource" : "*", 
   "Condition" : { 
     "StringNotEquals" : { 
       "aws:ResourceAccount" : "${aws:PrincipalAccount}" 
     }, 
     "StringEquals" : { 
       "aws:CalledViaFirst" : [ 
          "cloudformation.amazonaws.com" 
       ] 
     } 
   } 
 }, 
 { 
   "Sid" : "RedshiftDataPermissions", 
   "Effect" : "Allow", 
  "Action" : [
     "redshift-data:ListSchemas", 
     "redshift-data:ExecuteStatement" 
   ], 
   "Resource" : [ 
     "arn:aws:redshift-serverless:*:*:workgroup/*", 
     "arn:aws:redshift:*:*:cluster:*" 
   ] 
 }, 
 { 
   "Sid" : "DescribeStatementPermissions", 
   "Effect" : "Allow",
```

```
"Action" : [
          "redshift-data:DescribeStatement" 
        ], 
        "Resource" : "*" 
     }, 
     { 
        "Sid" : "GetSecretValuePermissions", 
        "Effect" : "Allow", 
       "Action" : [
          "secretsmanager:GetSecretValue" 
        ], 
        "Resource" : "*", 
        "Condition" : { 
          "StringLike" : { 
             "secretsmanager:ResourceTag/AmazonDataZoneDomain" : "dzd*" 
          } 
        } 
     } 
   ]
}
```
- [Erstellen eines Berechtigungssatzes mithilfe AWS von verwalteten Richtlinien in IAM Identity](https://docs.aws.amazon.com/singlesignon/latest/userguide/howtocreatepermissionset.html)  **[Center](https://docs.aws.amazon.com/singlesignon/latest/userguide/howtocreatepermissionset.html)**
- [Hinzufügen und Entfernen von IAM-Identitätsberechtigungen](https://docs.aws.amazon.com/IAM/latest/UserGuide/access_policies_manage-attach-detach.html)
- [Versioning für IAM-Richtlinien verstehen](https://docs.aws.amazon.com/IAM/latest/UserGuide/access_policies_managed-versioning.html)
- [Erste Schritte mit AWS von verwalteten Richtlinien und Umstellung auf Berechtigungen mit den](https://docs.aws.amazon.com/IAM/latest/UserGuide/best-practices.html#bp-use-aws-defined-policies)  [geringsten Rechten](https://docs.aws.amazon.com/IAM/latest/UserGuide/best-practices.html#bp-use-aws-defined-policies)

# AmazonDataZoneRedshiftManageAccessRolePolicy

AmazonDataZoneRedshiftManageAccessRolePolicyist eine [AWSverwaltete Richtlinie](https://docs.aws.amazon.com/IAM/latest/UserGuide/access_policies_managed-vs-inline.html#aws-managed-policies), die: Diese Richtlinie erteilt Amazon die DataZone Erlaubnis, Amazon Redshift Redshift-Daten im Katalog zu veröffentlichen. Es gibt Amazon auch die DataZone Erlaubnis, Zugriff auf veröffentlichte Amazon Redshift- oder Amazon Redshift Serverless-Assets im Katalog zu gewähren oder den Zugriff zu widerrufen.

#### Verwenden Sie diese Richtlinie

Sie können Verbindungen AmazonDataZoneRedshiftManageAccessRolePolicy zu Ihren Benutzern, Gruppen und Rollen herstellen.

#### Einzelheiten zu den Richtlinien

- Typ: Richtlinie für Servicerollen
- Erstellungszeit: 22. September 2023, 20:15 UTC
- Bearbeitete Zeit: 16. November 2023, 22:04 UTC
- ARN: arn:aws:iam::aws:policy/service-role/ AmazonDataZoneRedshiftManageAccessRolePolicy

# Version der Richtlinie

Richtlinienversion: v2 (Standard)

Die Standardversion der Richtlinie ist die Version, die die Berechtigungen für die Richtlinie definiert. Wenn ein Benutzer oder eine Rolle mit der Richtlinie eine Anfrage zum Zugriff auf eine AWS Ressource stellt, AWS überprüft er die Standardversion der Richtlinie, um festzustellen, ob die Anfrage zulässig ist.

```
{ 
   "Version" : "2012-10-17", 
   "Statement" : [ 
     { 
       "Sid" : "redshiftDataScopeDownPermissions", 
       "Effect" : "Allow", 
       "Action" : [ 
          "redshift-data:BatchExecuteStatement", 
          "redshift-data:DescribeTable", 
          "redshift-data:ExecuteStatement", 
          "redshift-data:ListTables", 
          "redshift-data:ListSchemas", 
          "redshift-data:ListDatabases" 
       ], 
       "Resource" : [ 
          "arn:aws:redshift-serverless:*:*:workgroup/*",
```

```
 "arn:aws:redshift:*:*:cluster:*" 
   ], 
   "Condition" : { 
     "StringEquals" : { 
        "aws:ResourceAccount" : "${aws:PrincipalAccount}" 
     } 
   } 
 }, 
 { 
   "Sid" : "listSecretsPermission", 
   "Effect" : "Allow", 
   "Action" : "secretsmanager:ListSecrets", 
   "Resource" : "*" 
 }, 
 { 
   "Sid" : "getWorkgroupPermission", 
   "Effect" : "Allow", 
   "Action" : "redshift-serverless:GetWorkgroup", 
   "Resource" : [ 
     "arn:aws:redshift-serverless:*:*:workgroup/*" 
   ], 
   "Condition" : { 
     "StringEquals" : { 
        "aws:ResourceAccount" : "${aws:PrincipalAccount}" 
     } 
   } 
 }, 
 { 
   "Sid" : "getNamespacePermission", 
   "Effect" : "Allow", 
   "Action" : "redshift-serverless:GetNamespace", 
   "Resource" : [ 
     "arn:aws:redshift-serverless:*:*:namespace/*" 
   ], 
   "Condition" : { 
     "StringEquals" : { 
        "aws:ResourceAccount" : "${aws:PrincipalAccount}" 
     } 
   } 
 }, 
 { 
   "Sid" : "redshiftDataPermissions", 
   "Effect" : "Allow", 
   "Action" : [
```

```
 "redshift-data:DescribeStatement", 
          "redshift-data:GetStatementResult", 
          "redshift:DescribeClusters" 
       ], 
       "Resource" : "*" 
     }, 
     { 
       "Sid" : "dataSharesPermissions", 
       "Effect" : "Allow", 
      "Action" : [
          "redshift:AuthorizeDataShare", 
          "redshift:DescribeDataShares" 
       ], 
       "Resource" : [ 
          "arn:aws:redshift:*:*:datashare:*/datazone*" 
       ], 
       "Condition" : { 
          "StringEquals" : { 
            "aws:ResourceAccount" : "${aws:PrincipalAccount}" 
         } 
       } 
     }, 
     { 
       "Sid" : "associateDataShareConsumerPermission", 
       "Effect" : "Allow", 
       "Action" : "redshift:AssociateDataShareConsumer", 
       "Resource" : "arn:aws:redshift:*:*:datashare:*/datazone*" 
     } 
   ]
}
```
- [Erstellen Sie einen Berechtigungssatz mithilfe AWS verwalteter Richtlinien im IAM Identity Center](https://docs.aws.amazon.com/singlesignon/latest/userguide/howtocreatepermissionset.html)
- [Hinzufügen und Entfernen von IAM-Identitätsberechtigungen](https://docs.aws.amazon.com/IAM/latest/UserGuide/access_policies_manage-attach-detach.html)
- [Verstehen Sie die Versionierung von IAM-Richtlinien](https://docs.aws.amazon.com/IAM/latest/UserGuide/access_policies_managed-versioning.html)
- [Beginnen Sie mit AWS verwalteten Richtlinien und wechseln Sie zu Berechtigungen mit den](https://docs.aws.amazon.com/IAM/latest/UserGuide/best-practices.html#bp-use-aws-defined-policies)  [geringsten Rechten](https://docs.aws.amazon.com/IAM/latest/UserGuide/best-practices.html#bp-use-aws-defined-policies)

# AmazonDetectiveFullAccess

AmazonDetectiveFullAccessist eine [AWSverwaltete Richtlinie](https://docs.aws.amazon.com/IAM/latest/UserGuide/access_policies_managed-vs-inline.html#aws-managed-policies), die: vollen Zugriff auf den Amazon Detective-Dienst und eingeschränkten Zugriff auf die Abhängigkeiten der Konsolenbenutzeroberfläche bietet

# Verwenden Sie diese -Richtlinie

Sie könnenAmazonDetectiveFullAccess an Ihre Benutzer, Gruppen und Rollen anhängen.

# Einzelheiten der Richtlinie

- Typ:AWS verwaltete Richtlinie
- Erstellungszeit: 30. April 2020, 17:57 UTC
- Bearbeitete Zeit: 17. Mai 2023, 19:39 UTC
- ARN: arn:aws:iam::aws:policy/AmazonDetectiveFullAccess

# Version der Richtlinie

Version der Richtlinie:v4 (Standard)

Die Standardversion der -Richtlinie ist die -Richtlinie, die die Berechtigungen für die -Richtlinie definiert. Wenn ein Benutzer oder eine Rolle mit der Richtlinie eine Anforderung für den Zugriff auf eineAWS Ressource stellt,AWS überprüft die Standardversion der Richtlinie, um festzustellen, ob die Anforderung zulässig ist.

# JSON-Richtlinie

```
{ 
   "Version" : "2012-10-17", 
   "Statement" : [ 
     { 
        "Effect" : "Allow", 
        "Action" : [ 
          "detective:*", 
          "organizations:DescribeOrganization", 
          "organizations:ListAccounts" 
        ],
```
```
 "Resource" : "*" 
     }, 
      { 
        "Effect" : "Allow", 
        "Action" : [ 
          "guardduty:ArchiveFindings" 
        ], 
        "Resource" : "arn:aws:guardduty:*:*:detector/*" 
     }, 
      { 
        "Effect" : "Allow", 
        "Action" : [ 
          "guardduty:GetFindings", 
          "guardduty:ListDetectors" 
        ], 
        "Resource" : "*" 
     }, 
      { 
        "Effect" : "Allow", 
        "Action" : [ 
          "securityHub:GetFindings" 
        ], 
        "Resource" : "*" 
     } 
   ]
}
```
- [Erstellen Sie einen Berechtigungssatz mithilfeAWS verwalteter Richtlinien im IAM Identity Center](https://docs.aws.amazon.com/singlesignon/latest/userguide/howtocreatepermissionset.html)
- [Hinzufügen und Entfernen von IAM-Richtlinie](https://docs.aws.amazon.com/IAM/latest/UserGuide/access_policies_manage-attach-detach.html)
- [Versionierung für IAM-Richtlinien verstehen](https://docs.aws.amazon.com/IAM/latest/UserGuide/access_policies_managed-versioning.html)
- [Erste Schritte mitAWS -verwaltete Richtlinien und Umstellung auf Berechtigungen mit den](https://docs.aws.amazon.com/IAM/latest/UserGuide/best-practices.html#bp-use-aws-defined-policies)  [geringsten Berechtigungen mit den geringsten Berechtigungen](https://docs.aws.amazon.com/IAM/latest/UserGuide/best-practices.html#bp-use-aws-defined-policies)

# AmazonDetectiveInvestigatorAccess

AmazonDetectiveInvestigatorAccessist eine [AWSverwaltete Richtlinie,](https://docs.aws.amazon.com/IAM/latest/UserGuide/access_policies_managed-vs-inline.html#aws-managed-policies) die: Ermittlern Zugriff auf den Amazon Detective Service und bereichsbezogenen Zugriff auf die Benutzeroberflächenabhängigkeiten der Konsole gewährt. Diese Richtlinie gewährt die Erlaubnis, Detective zu Ermittlungszwecken zu nutzen, und gewährt eingeschränkten Schreibzugriff auf Guardduty.

#### Verwenden Sie diese Richtlinie

Sie können Verbindungen AmazonDetectiveInvestigatorAccess zu Ihren Benutzern, Gruppen und Rollen herstellen.

#### Einzelheiten zu den Richtlinien

- Typ: AWS verwaltete Richtlinie
- Erstellungszeit: 17. Januar 2023, 15:24 UTC
- Bearbeitete Zeit: 27. November 2023, 03:13 UTC
- ARN: arn:aws:iam::aws:policy/AmazonDetectiveInvestigatorAccess

## Version der Richtlinie

Richtlinienversion: v3 (Standard)

Die Standardversion der Richtlinie ist die Version, die die Berechtigungen für die Richtlinie definiert. Wenn ein Benutzer oder eine Rolle mit der Richtlinie eine Anfrage zum Zugriff auf eine AWS Ressource stellt, AWS überprüft er die Standardversion der Richtlinie, um festzustellen, ob die Anfrage zulässig ist.

```
{ 
   "Version" : "2012-10-17", 
   "Statement" : [ 
     { 
       "Sid" : "DetectivePermissions", 
       "Effect" : "Allow", 
       "Action" : [ 
         "detective:BatchGetGraphMemberDatasources", 
         "detective:BatchGetMembershipDatasources", 
         "detective:DescribeOrganizationConfiguration", 
         "detective:GetFreeTrialEligibility", 
         "detective:GetGraphIngestState", 
         "detective:GetMembers", 
         "detective:GetPricingInformation",
```

```
 "detective:GetUsageInformation", 
     "detective:ListDatasourcePackages", 
     "detective:ListGraphs", 
     "detective:ListHighDegreeEntities", 
     "detective:ListInvitations", 
     "detective:ListMembers", 
     "detective:ListOrganizationAdminAccount", 
     "detective:ListTagsForResource", 
     "detective:SearchGraph", 
     "detective:StartInvestigation", 
     "detective:GetInvestigation", 
     "detective:ListInvestigations", 
     "detective:UpdateInvestigationState", 
     "detective:ListIndicators", 
     "detective:InvokeAssistant" 
   ], 
   "Resource" : "*" 
 }, 
 { 
   "Sid" : "OrganizationsPermissions", 
   "Effect" : "Allow", 
   "Action" : [ 
     "organizations:DescribeOrganization", 
     "organizations:ListAccounts" 
   ], 
   "Resource" : "*" 
 }, 
 { 
   "Sid" : "GuardDutyPermissions", 
   "Effect" : "Allow", 
  "Action" : [
     "guardduty:ArchiveFindings", 
     "guardduty:GetFindings", 
     "guardduty:ListDetectors" 
   ], 
   "Resource" : "*" 
 }, 
 { 
   "Sid" : "SecurityHubPermissions", 
   "Effect" : "Allow", 
  "Action" : [
     "securityHub:GetFindings" 
   ], 
   "Resource" : "*"
```
}

 ] }

## Weitere Informationen

- [Erstellen Sie einen Berechtigungssatz mithilfe AWS verwalteter Richtlinien im IAM Identity Center](https://docs.aws.amazon.com/singlesignon/latest/userguide/howtocreatepermissionset.html)
- [Hinzufügen und Entfernen von IAM-Identitätsberechtigungen](https://docs.aws.amazon.com/IAM/latest/UserGuide/access_policies_manage-attach-detach.html)
- [Verstehen Sie die Versionierung von IAM-Richtlinien](https://docs.aws.amazon.com/IAM/latest/UserGuide/access_policies_managed-versioning.html)
- [Beginnen Sie mit AWS verwalteten Richtlinien und wechseln Sie zu Berechtigungen mit den](https://docs.aws.amazon.com/IAM/latest/UserGuide/best-practices.html#bp-use-aws-defined-policies)  [geringsten Rechten](https://docs.aws.amazon.com/IAM/latest/UserGuide/best-practices.html#bp-use-aws-defined-policies)

# AmazonDetectiveMemberAccess

AmazonDetectiveMemberAccessist eine [AWSverwaltete Richtlinie,](https://docs.aws.amazon.com/IAM/latest/UserGuide/access_policies_managed-vs-inline.html#aws-managed-policies) die: Mitgliedern Zugriff auf den Amazon Detective-Dienst und eingeschränkten Zugriff auf die Abhängigkeiten der Konsolenbenutzeroberfläche bietet.

## Verwenden dieser -Richtlinie

Sie könnenAmazonDetectiveMemberAccess an Ihre Benutzer, Gruppen und Rollen anhängen.

# Einzelheiten der Richtlinie

- Typ:AWS verwaltete Richtlinie
- Aufnahmezeit: 17. Januar 2023, 15:16 UTC
- Bearbeitete Zeit: 17. Januar 2023, 15:16 UTC
- ARN: arn:aws:iam::aws:policy/AmazonDetectiveMemberAccess

# Version der Richtlinie

#### Version der Richtlinie:v1 (Standard)

Die -verwaltete -verwaltete Version definiert die Berechtigungen für die -Funktion. Wenn ein Benutzer oder eine Rolle mit der Richtlinie eine Anforderung für den Zugriff auf eineAWS Ressource stellt,AWS überprüft die Standardversion der Richtlinie, um festzustellen, ob die Anforderung zulässig ist.

#### JSON-Richtliniendokument

```
{ 
   "Version" : "2012-10-17", 
   "Statement" : [ 
     { 
       "Effect" : "Allow", 
      "Action" : [
          "detective:AcceptInvitation", 
          "detective:BatchGetMembershipDatasources", 
          "detective:DisassociateMembership", 
          "detective:GetFreeTrialEligibility", 
          "detective:GetPricingInformation", 
          "detective:GetUsageInformation", 
          "detective:ListInvitations", 
          "detective:RejectInvitation" 
       ], 
       "Resource" : "*" 
     } 
   ]
}
```
## Weitere Informationen

- [Erstellen Sie einen Berechtigungssatz mithilfeAWS verwalteter Richtlinien im IAM Identity Center](https://docs.aws.amazon.com/singlesignon/latest/userguide/howtocreatepermissionset.html)
- [Hinzufügen und Entfernen von IAM-Berechtigungen](https://docs.aws.amazon.com/IAM/latest/UserGuide/access_policies_manage-attach-detach.html)
- [Versionierung für IAM-Richtlinien verstehen](https://docs.aws.amazon.com/IAM/latest/UserGuide/access_policies_managed-versioning.html)
- [Erste Schritte mitAWS -verwaltete Berechtigungen](https://docs.aws.amazon.com/IAM/latest/UserGuide/best-practices.html#bp-use-aws-defined-policies)

# AmazonDetectiveOrganizationsAccess

AmazonDetectiveOrganizationsAccessist eine [AWSverwaltete Richtlinie](https://docs.aws.amazon.com/IAM/latest/UserGuide/access_policies_managed-vs-inline.html#aws-managed-policies), die: Organizations Zugriff auf die Verwaltung des delegierten Administrators für Amazon Detective und eingeschränkten Zugriff auf die Abhängigkeiten der Konsolenbenutzeroberfläche bietet. Dies erteilt auch die Berechtigung zum Erstellen einer serviceverknüpften Rolle für Detective.

#### Verwenden dieser -Richtlinie

Sie könnenAmazonDetectiveOrganizationsAccess an Ihre Benutzer, Gruppen und Rollen anhängen.

#### Einzelheiten der Richtlinie

- Typ:AWS verwaltete Richtlinie
- Aufnahmezeit: 2. März 2023, 15:20 UTC
- Bearbeitete Zeit: 2. März 2023, 15:20 UTC
- ARN: arn:aws:iam::aws:policy/AmazonDetectiveOrganizationsAccess

#### Version der Richtlinie

Version der Richtlinie:v1 (Standard)

Die -Richtlinie ist die -Version, die die Berechtigungen für die -Funktion definiert. Wenn ein Benutzer oder eine Rolle mit der Richtlinie eine Anforderung für den Zugriff auf eineAWS Ressource stellt,AWS überprüft die Standardversion der Richtlinie, um festzustellen, ob die Anforderung zulässig ist.

```
{ 
   "Version" : "2012-10-17", 
   "Statement" : [ 
     { 
       "Effect" : "Allow", 
       "Action" : [ 
          "detective:DisableOrganizationAdminAccount", 
          "detective:EnableOrganizationAdminAccount", 
          "detective:ListOrganizationAdminAccount" 
       ], 
       "Resource" : "*" 
     }, 
     { 
       "Effect" : "Allow", 
       "Action" : [ 
          "iam:CreateServiceLinkedRole" 
       ], 
       "Resource" : "*",
```

```
 "Condition" : { 
     "StringEquals" : { 
        "iam:AWSServiceName" : "detective.amazonaws.com" 
     } 
   } 
 }, 
 { 
   "Effect" : "Allow", 
   "Action" : [ 
     "organizations:EnableAWSServiceAccess", 
     "organizations:RegisterDelegatedAdministrator", 
     "organizations:DeregisterDelegatedAdministrator" 
   ], 
   "Resource" : "*", 
   "Condition" : { 
     "StringEquals" : { 
        "organizations:ServicePrincipal" : [ 
          "detective.amazonaws.com" 
       ] 
     } 
   } 
 }, 
 { 
   "Effect" : "Allow", 
  "Action" : \lceil "organizations:DescribeAccount", 
     "organizations:DescribeOrganization", 
     "organizations:ListAccounts" 
   ], 
   "Resource" : "*" 
 }, 
 { 
   "Effect" : "Allow", 
  "Action" : [
     "organizations:ListDelegatedAdministrators" 
   ], 
   "Resource" : "*", 
   "Condition" : { 
     "StringEquals" : { 
        "organizations:ServicePrincipal" : [ 
          "detective.amazonaws.com", 
          "guardduty.amazonaws.com", 
          "macie.amazonaws.com", 
          "securityhub.amazonaws.com"
```
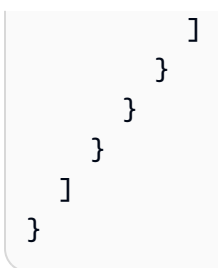

- [Erstellen Sie einen Berechtigungssatz mithilfeAWS verwalteter Richtlinien im IAM Identity Center](https://docs.aws.amazon.com/singlesignon/latest/userguide/howtocreatepermissionset.html)
- [Hinzufügen und Entfernen von IAM-Identitätsberechtigungen](https://docs.aws.amazon.com/IAM/latest/UserGuide/access_policies_manage-attach-detach.html)
- [Versionierung für IAM-Richtlinien verstehen](https://docs.aws.amazon.com/IAM/latest/UserGuide/access_policies_managed-versioning.html)
- [Erste Schritte mitAWS -verwaltete Richtlinien und Umstellung auf Berechtigungen mit den](https://docs.aws.amazon.com/IAM/latest/UserGuide/best-practices.html#bp-use-aws-defined-policies)  [geringsten Berechtigungen](https://docs.aws.amazon.com/IAM/latest/UserGuide/best-practices.html#bp-use-aws-defined-policies)

# AmazonDetectiveServiceLinkedRolePolicy

AmazonDetectiveServiceLinkedRolePolicyist eine [AWSverwaltete Richtlinie,](https://docs.aws.amazon.com/IAM/latest/UserGuide/access_policies_managed-vs-inline.html#aws-managed-policies) die: Amazon Detective ermöglicht, in Ihrem Namen Serviceanrufe zu tätigen

## Verwenden von dieser Richtlinie

Diese Richtlinie ist an eine servicegebundene Rolle angehängt, die Durchführung von Aktionen in Ihrem Namen ermöglicht. Sie können diese Richtlinie an Ihre Benutzer, Gruppen oder Rollen anfügen.

# Einzelheiten der Richtlinie

- Typ: Serviceverknüpfte Rollenrichtlinie
- Aufnahmezeit: 18. November 2021, 19:47 UTC
- Bearbeitete Zeit: 18. November 2021, 19:47 UTC
- ARN: arn:aws:iam::aws:policy/aws-service-role/ AmazonDetectiveServiceLinkedRolePolicy

## Version der Richtlinie

Version der Richtlinie:v1 (Standard)

Die Standardelement ist die Berechtigungen für die Richtlinie definiert. Wenn ein Benutzer oder eine Rolle mit der Richtlinie eine Anforderung für den Zugriff auf eineAWS Ressource stellt,AWS überprüft die Standardversion der Richtlinie, um festzustellen, ob die Anforderung zulässig ist.

## JSON-Richtdokument

```
{ 
   "Version" : "2012-10-17", 
   "Statement" : [ 
     { 
        "Effect" : "Allow", 
        "Action" : [ 
          "organizations:DescribeAccount", 
          "organizations:ListAccounts" 
        ], 
        "Resource" : "*" 
     } 
   ]
}
```
## Weitere Informationen

- [Versionierung für IAM-Richtlinien verstehen](https://docs.aws.amazon.com/IAM/latest/UserGuide/access_policies_managed-versioning.html)
- [Erste Schritte mitAWS verwalteten Richtlinien und Umstellung auf Berechtigungen mit den](https://docs.aws.amazon.com/IAM/latest/UserGuide/best-practices.html#bp-use-aws-defined-policies)  [geringsten Berechtigungen](https://docs.aws.amazon.com/IAM/latest/UserGuide/best-practices.html#bp-use-aws-defined-policies)

# AmazonDevOpsGuruConsoleFullAccess

AmazonDevOpsGuruConsoleFullAccessist eine [AWSverwaltete Richtlinie,](https://docs.aws.amazon.com/IAM/latest/UserGuide/access_policies_managed-vs-inline.html#aws-managed-policies) die: Die Richtlinie gewährt vollen Zugriff auf die DevOps Guru-Konsole.

## Verwenden dieser Richtlinien

Sie könnenAmazonDevOpsGuruConsoleFullAccess an Ihre Benutzer, Gruppen und Rollen anhängen.

## Einzelheiten der Richtlinie

• Typ:AWS verwaltete Richtlinie

- Aufnahmezeit: 17. Dezember 2021, 18:43 UTC
- Bearbeitete Zeit: 25. August 2022, 18:18 UTC
- ARN: arn:aws:iam::aws:policy/AmazonDevOpsGuruConsoleFullAccess

#### Version der Richtlinie

Version der Richtlinie:v2 (Standard)

Die -Richtlinie ist die -Richtlinie, die die Berechtigungen für die -Funktion definiert. Wenn ein Benutzer oder eine Rolle mit der Richtlinie eine Anforderung für den Zugriff auf eineAWS Ressource stellt,AWS überprüft die Standardversion der Richtlinie, um festzustellen, ob die Anforderung zulässig ist.

```
{ 
   "Version" : "2012-10-17", 
   "Statement" : [ 
     { 
        "Sid" : "DevOpsGuruFullAccess", 
        "Effect" : "Allow", 
        "Action" : [ 
          "devops-guru:*" 
        ], 
        "Resource" : "*" 
     }, 
     { 
        "Sid" : "CloudFormationListStacksAccess", 
        "Effect" : "Allow", 
        "Action" : [ 
          "cloudformation:DescribeStacks", 
          "cloudformation:ListStacks" 
        ], 
        "Resource" : "*" 
     }, 
     { 
        "Sid" : "CloudWatchGetMetricDataAccess", 
        "Effect" : "Allow", 
        "Action" : [ 
          "cloudwatch:GetMetricData" 
        ], 
        "Resource" : "*"
```

```
 }, 
    \mathcal{L} "Sid" : "SnsListTopicsAccess", 
       "Effect" : "Allow", 
       "Action" : [ 
          "sns:ListTopics" 
       ], 
       "Resource" : "*" 
     }, 
    \mathcal{L} "Sid" : "SnsTopicOperations", 
       "Effect" : "Allow", 
      "Action" : [
          "sns:CreateTopic", 
          "sns:GetTopicAttributes", 
          "sns:SetTopicAttributes", 
         "sns:Publish" 
       ], 
       "Resource" : "arn:aws:sns:*:*:DevOps-Guru-*" 
     }, 
     { 
       "Sid" : "DevOpsGuruSlrCreation", 
       "Effect" : "Allow", 
       "Action" : "iam:CreateServiceLinkedRole", 
       "Resource" : "arn:aws:iam::*:role/aws-service-role/devops-guru.amazonaws.com/
AWSServiceRoleForDevOpsGuru", 
       "Condition" : { 
          "StringLike" : { 
            "iam:AWSServiceName" : "devops-guru.amazonaws.com" 
         } 
       } 
     }, 
     { 
       "Sid" : "DevOpsGuruSlrDeletion", 
       "Effect" : "Allow", 
      "Action" : [
          "iam:DeleteServiceLinkedRole", 
          "iam:GetServiceLinkedRoleDeletionStatus" 
       ], 
       "Resource" : "arn:aws:iam::*:role/aws-service-role/devops-guru.amazonaws.com/
AWSServiceRoleForDevOpsGuru" 
     }, 
     { 
       "Sid" : "RDSDescribeDBInstancesAccess",
```

```
 "Effect" : "Allow", 
        "Action" : [ 
          "rds:DescribeDBInstances" 
       ], 
       "Resource" : "*" 
     }, 
     { 
        "Sid" : "PerformanceInsightsMetricsDataAccess", 
        "Effect" : "Allow", 
        "Action" : [ 
          "pi:GetResourceMetrics", 
          "pi:DescribeDimensionKeys" 
       ], 
       "Resource" : "*" 
     }, 
     { 
        "Sid" : "CloudWatchLogsFilterLogEventsAccess", 
       "Effect" : "Allow", 
       "Action" : [
          "logs:FilterLogEvents" 
        ], 
        "Resource" : "arn:aws:logs:*:*:log-group:*", 
        "Condition" : { 
          "StringEquals" : { 
            "aws:ResourceTag/DevOps-Guru-Analysis" : "true" 
          } 
       } 
     } 
   ]
}
```
- [Erstellen Sie einen Berechtigungssatz mithilfeAWS verwalteter Richtlinien im IAM Identity Center](https://docs.aws.amazon.com/singlesignon/latest/userguide/howtocreatepermissionset.html)
- [Hinzufügen und Entfernen von IAM-Identitätsberechtigungen](https://docs.aws.amazon.com/IAM/latest/UserGuide/access_policies_manage-attach-detach.html)
- [Versionierung für IAM-Richtlinien verstehen](https://docs.aws.amazon.com/IAM/latest/UserGuide/access_policies_managed-versioning.html)
- [Erste Schritte mitAWS -verwaltete Richtlinien und Umstellung auf Berechtigungen mit den](https://docs.aws.amazon.com/IAM/latest/UserGuide/best-practices.html#bp-use-aws-defined-policies)  [geringsten Berechtigungen](https://docs.aws.amazon.com/IAM/latest/UserGuide/best-practices.html#bp-use-aws-defined-policies)

# AmazonDevOpsGuruFullAccess

AmazonDevOpsGuruFullAccessist eine [AWSverwaltete Richtlinie](https://docs.aws.amazon.com/IAM/latest/UserGuide/access_policies_managed-vs-inline.html#aws-managed-policies), die: Vollzugriff auf Amazon DevOps Guru bietet.

#### Verwenden dieser -Richtlinie

Sie könnenAmazonDevOpsGuruFullAccess an Ihre Benutzer, Gruppen und Rollen anhängen.

#### Einzelheiten der Richtlinie

- Typ:AWS verwaltete Richtlinie
- Aufnahmezeit: 1. Dezember 2020, 16:38 UTC
- Bearbeitete Zeit: 25. August 2022, 18:23 UTC
- ARN: arn:aws:iam::aws:policy/AmazonDevOpsGuruFullAccess

## Version der Richtlinie

Version der Richtlinie:v3 (Standard)

Die Standardversion der -Richtlinie ist die -Richtlinie, die die Berechtigungen für die -Richtlinie definiert. Wenn ein Benutzer oder eine Rolle mit der Richtlinie eine Anforderung für den Zugriff auf eineAWS Ressource stellt,AWS überprüft die Standardversion der Richtlinie, um festzustellen, ob die Anforderung zulässig ist.

```
{ 
   "Version" : "2012-10-17", 
   "Statement" : [ 
     { 
        "Sid" : "DevOpsGuruFullAccess", 
        "Effect" : "Allow", 
        "Action" : [ 
          "devops-guru:*" 
        ], 
        "Resource" : "*" 
     }, 
     { 
        "Sid" : "CloudFormationListStacksAccess",
```

```
 "Effect" : "Allow", 
       "Action" : [ 
          "cloudformation:DescribeStacks", 
          "cloudformation:ListStacks" 
       ], 
       "Resource" : "*" 
     }, 
     { 
       "Sid" : "CloudWatchGetMetricDataAccess", 
       "Effect" : "Allow", 
      "Action" : [
          "cloudwatch:GetMetricData" 
       ], 
       "Resource" : "*" 
     }, 
     { 
       "Sid" : "SnsListTopicsAccess", 
       "Effect" : "Allow", 
      "Action" : [
         "sns:ListTopics" 
       ], 
       "Resource" : "*" 
     }, 
    \mathcal{L} "Sid" : "SnsTopicOperations", 
       "Effect" : "Allow", 
      "Action" : [
          "sns:CreateTopic", 
         "sns:GetTopicAttributes", 
         "sns:SetTopicAttributes", 
         "sns:Publish" 
       ], 
       "Resource" : "arn:aws:sns:*:*:DevOps-Guru-*" 
     }, 
     { 
       "Sid" : "DevOpsGuruSlrCreation", 
       "Effect" : "Allow", 
       "Action" : "iam:CreateServiceLinkedRole", 
       "Resource" : "arn:aws:iam::*:role/aws-service-role/devops-guru.amazonaws.com/
AWSServiceRoleForDevOpsGuru", 
       "Condition" : { 
          "StringLike" : { 
            "iam:AWSServiceName" : "devops-guru.amazonaws.com" 
          }
```

```
 } 
     }, 
     { 
        "Sid" : "DevOpsGuruSlrDeletion", 
        "Effect" : "Allow", 
       "Action" : [
          "iam:DeleteServiceLinkedRole", 
          "iam:GetServiceLinkedRoleDeletionStatus" 
       ], 
       "Resource" : "arn:aws:iam::*:role/aws-service-role/devops-guru.amazonaws.com/
AWSServiceRoleForDevOpsGuru" 
     }, 
     { 
        "Sid" : "RDSDescribeDBInstancesAccess", 
        "Effect" : "Allow", 
        "Action" : [ 
          "rds:DescribeDBInstances" 
       ], 
       "Resource" : "*" 
     }, 
     { 
        "Sid" : "CloudWatchLogsFilterLogEventsAccess", 
        "Effect" : "Allow", 
        "Action" : [ 
          "logs:FilterLogEvents" 
       ], 
        "Resource" : "arn:aws:logs:*:*:log-group:*", 
        "Condition" : { 
          "StringEquals" : { 
            "aws:ResourceTag/DevOps-Guru-Analysis" : "true" 
          } 
       } 
     } 
   ]
}
```
- [Erstellen Sie einen Berechtigungssatz mithilfeAWS verwalteter Richtlinien im IAM Identity Center](https://docs.aws.amazon.com/singlesignon/latest/userguide/howtocreatepermissionset.html)
- [Hinzufügen und Entfernen von IAM-Identitätsberechtigungen](https://docs.aws.amazon.com/IAM/latest/UserGuide/access_policies_manage-attach-detach.html)
- [Versionierung für IAM-Richtlinien verstehen](https://docs.aws.amazon.com/IAM/latest/UserGuide/access_policies_managed-versioning.html)
- [Erste Schritte mitAWS -verwaltete Richtlinien und -verwaltete Richtlinien](https://docs.aws.amazon.com/IAM/latest/UserGuide/best-practices.html#bp-use-aws-defined-policies)

# AmazonDevOpsGuruOrganizationsAccess

AmazonDevOpsGuruOrganizationsAccessist eine [AWSverwaltete Richtlinie](https://docs.aws.amazon.com/IAM/latest/UserGuide/access_policies_managed-vs-inline.html#aws-managed-policies), die: Zugriff gewährt, um Amazon DevOps Guru innerhalb einer Organisation zu aktivieren und zu verwalten.

#### Verwenden dieser -Richtlinie

Sie könnenAmazonDevOpsGuruOrganizationsAccess an Ihre Benutzer, Gruppen und Rollen anhängen.

## Einzelheiten der Richtlinie

- Typ:AWS verwaltete Richtlinie
- Aufnahmezeit: 15. November 2021, 23:50 UTC
- Bearbeitete Zeit: 15. November 2021, 23:50 UTC
- ARN: arn:aws:iam::aws:policy/AmazonDevOpsGuruOrganizationsAccess

#### Version der Richtlinie

Version der Richtlinie:v1 (Standard)

Die -Standardversion der -Richtlinie ist die -Richtlinie, die die Berechtigungen für die -Funktion definiert. Wenn ein Benutzer oder eine Rolle mit der Richtlinie eine Anforderung für den Zugriff auf eineAWS Ressource stellt,AWS überprüft die Standardversion der Richtlinie, um festzustellen, ob die Anforderung zulässig ist.

```
{ 
   "Version" : "2012-10-17", 
   "Statement" : [ 
    \{ "Sid" : "DevOpsGuruOrganizationsAccess", 
       "Effect" : "Allow", 
       "Action" : [ 
         "devops-guru:DescribeOrganizationHealth", 
         "devops-guru:DescribeOrganizationResourceCollectionHealth", 
         "devops-guru:DescribeOrganizationOverview", 
         "devops-guru:ListOrganizationInsights",
```

```
 "devops-guru:SearchOrganizationInsights" 
       ], 
       "Resource" : "*" 
     }, 
    \mathcal{L} "Sid" : "OrganizationsDataAccess", 
       "Effect" : "Allow", 
       "Action" : [ 
          "organizations:DescribeAccount", 
          "organizations:DescribeOrganization", 
          "organizations:ListAWSServiceAccessForOrganization", 
          "organizations:ListAccounts", 
          "organizations:ListChildren", 
          "organizations:ListOrganizationalUnitsForParent", 
          "organizations:ListRoots" 
       ], 
       "Resource" : "arn:aws:organizations::*:" 
     }, 
     { 
       "Sid" : "OrganizationsAdminDataAccess", 
       "Effect" : "Allow", 
       "Action" : [ 
          "organizations:DeregisterDelegatedAdministrator", 
          "organizations:RegisterDelegatedAdministrator", 
          "organizations:ListDelegatedAdministrators", 
          "organizations:EnableAWSServiceAccess", 
          "organizations:DisableAWSServiceAccess" 
       ], 
       "Resource" : "*", 
       "Condition" : { 
          "StringEquals" : { 
            "organizations:ServicePrincipal" : [ 
              "devops-guru.amazonaws.com" 
           \mathbf{I} } 
       } 
     } 
   ]
}
```
• [Erstellen Sie einen Berechtigungssatz mithilfeAWS verwalteter Richtlinien im IAM Identity Center](https://docs.aws.amazon.com/singlesignon/latest/userguide/howtocreatepermissionset.html)

- [Hinzufügen und Entfernen von IAM-Identitätsberechtigungen](https://docs.aws.amazon.com/IAM/latest/UserGuide/access_policies_manage-attach-detach.html)
- [Versionierung für IAM-Richtlinien verstehen](https://docs.aws.amazon.com/IAM/latest/UserGuide/access_policies_managed-versioning.html)
- [Erste Schritte mitAWS -verwaltete Richtlinien und Umstellung auf Berechtigungen mit den](https://docs.aws.amazon.com/IAM/latest/UserGuide/best-practices.html#bp-use-aws-defined-policies)  [geringsten Berechtigungen](https://docs.aws.amazon.com/IAM/latest/UserGuide/best-practices.html#bp-use-aws-defined-policies)

# AmazonDevOpsGuruReadOnlyAccess

AmazonDevOpsGuruReadOnlyAccessist eine [AWSverwaltete Richtlinie](https://docs.aws.amazon.com/IAM/latest/UserGuide/access_policies_managed-vs-inline.html#aws-managed-policies), die: Nur Lesezugriff auf die Amazon DevOps Guru Console gewährt.

#### Verwenden dieser Richtlinie

Sie könnenAmazonDevOpsGuruReadOnlyAccess an Ihre Benutzer, Gruppen und Rollen anhängen.

#### Einzelheiten der Richtlinie

- Typ:AWS verwaltete Richtlinie
- Aufnahmezeit: 1. Dezember 2020, 16:34 UTC
- Bearbeitete Zeit: 25. August 2022, 18:11 UTC
- ARN: arn:aws:iam::aws:policy/AmazonDevOpsGuruReadOnlyAccess

#### Version der Richtlinie

Version der Richtlinie:v6 (Standard)

Die -Standardversion der -Richtlinie ist die -Version, die die Berechtigungen für die -Richtlinie definiert. Wenn ein Benutzer oder eine Rolle mit der Richtlinie eine Anforderung für den Zugriff auf eineAWS Ressource stellt,AWS überprüft die Standardversion der Richtlinie, um festzustellen, ob die Anforderung zulässig ist.

```
{ 
   "Version" : "2012-10-17", 
   "Statement" : [ 
     {
```

```
 "Sid" : "DevOpsGuruReadOnlyAccess", 
       "Effect" : "Allow", 
      "Action" : [
         "devops-guru:DescribeAccountHealth", 
         "devops-guru:DescribeAccountOverview", 
         "devops-guru:DescribeAnomaly", 
         "devops-guru:DescribeEventSourcesConfig", 
         "devops-guru:DescribeFeedback", 
         "devops-guru:DescribeInsight", 
         "devops-guru:DescribeResourceCollectionHealth", 
         "devops-guru:DescribeServiceIntegration", 
         "devops-guru:GetCostEstimation", 
         "devops-guru:GetResourceCollection", 
         "devops-guru:ListAnomaliesForInsight", 
         "devops-guru:ListEvents", 
         "devops-guru:ListInsights", 
         "devops-guru:ListAnomalousLogGroups", 
         "devops-guru:ListMonitoredResources", 
         "devops-guru:ListNotificationChannels", 
         "devops-guru:ListRecommendations", 
         "devops-guru:SearchInsights", 
         "devops-guru:StartCostEstimation" 
       ], 
       "Resource" : "*" 
     }, 
     { 
       "Sid" : "CloudFormationListStacksAccess", 
       "Effect" : "Allow", 
      "Action" : [
         "cloudformation:DescribeStacks", 
         "cloudformation:ListStacks" 
       ], 
       "Resource" : "*" 
     }, 
     { 
       "Effect" : "Allow", 
      "Action" : [
         "iam:GetRole" 
       ], 
       "Resource" : "arn:aws:iam::*:role/aws-service-role/devops-guru.amazonaws.com/
AWSServiceRoleForDevOpsGuru" 
     }, 
     { 
       "Sid" : "CloudWatchGetMetricDataAccess",
```

```
 "Effect" : "Allow", 
        "Action" : [ 
          "cloudwatch:GetMetricData" 
        ], 
        "Resource" : "*" 
     }, 
     { 
        "Sid" : "RDSDescribeDBInstancesAccess", 
        "Effect" : "Allow", 
       "Action" : [
          "rds:DescribeDBInstances" 
        ], 
        "Resource" : "*" 
     }, 
     { 
        "Sid" : "CloudWatchLogsFilterLogEventsAccess", 
        "Effect" : "Allow", 
        "Action" : [ 
          "logs:FilterLogEvents" 
        ], 
        "Resource" : "arn:aws:logs:*:*:log-group:*", 
        "Condition" : { 
          "StringEquals" : { 
            "aws:ResourceTag/DevOps-Guru-Analysis" : "true" 
          } 
        } 
     } 
   ]
}
```
- [Erstellen Sie einen Berechtigungssatz mithilfeAWS verwalteter Richtlinien im IAM Identity Center](https://docs.aws.amazon.com/singlesignon/latest/userguide/howtocreatepermissionset.html)
- [Hinzufügen und Entfernen von IAM-Identitätsberechtigungen](https://docs.aws.amazon.com/IAM/latest/UserGuide/access_policies_manage-attach-detach.html)
- [Versionierung für IAM-Richtlinien verstehen](https://docs.aws.amazon.com/IAM/latest/UserGuide/access_policies_managed-versioning.html)
- [Erste Schritte mitAWS -verwaltete Richtlinien und Umstellung auf Berechtigungen mit den](https://docs.aws.amazon.com/IAM/latest/UserGuide/best-practices.html#bp-use-aws-defined-policies)  [geringsten Berechtigungen](https://docs.aws.amazon.com/IAM/latest/UserGuide/best-practices.html#bp-use-aws-defined-policies)

# AmazonDevOpsGuruServiceRolePolicy

AmazonDevOpsGuruServiceRolePolicyist eine [AWSverwaltete Richtlinie,](https://docs.aws.amazon.com/IAM/latest/UserGuide/access_policies_managed-vs-inline.html#aws-managed-policies) die: Eine servicegebundene Rolle, die Amazon für DevOpsGuru den Zugriff auf Ihre Ressourcen benötigt.

# Verwenden Verwenden Verwenden Verwenden Verwenden Verwenden Verwenden

Diese Richtlinie ist an eine servicegebundene Rolle angehängt, die die Durchführung von Aktionen in Ihrem Namen ermöglicht. Sie können diese Richtlinie Ihren Benutzern, Gruppen oder Rollen anfügen.

## Einzelheiten der Richtlinie

- Typ: Serviceverknüpfte Rollenrichtlinie
- Aufnahmezeit: 1. Dezember 2020, 10:24 UTC
- Bearbeitete Zeit: 10. Januar 2023, 14:36 UTC
- ARN: arn:aws:iam::aws:policy/aws-service-role/ AmazonDevOpsGuruServiceRolePolicy

## Version der Richtlinie

Version der Richtlinie:v9 (Standard)

Die Standard-Richtlinie ist die Version, die die Berechtigungen für die Richtlinie definiert. Wenn ein Benutzer oder eine Rolle mit der Richtlinie eine Anforderung für den Zugriff auf eineAWS Ressource stellt,AWS überprüft die Standardversion der Richtlinie, um festzustellen, ob die Anforderung zulässig ist.

# JSON-Richt

```
{ 
   "Version" : "2012-10-17", 
   "Statement" : [ 
     { 
       "Effect" : "Allow", 
        "Action" : [ 
          "autoscaling:DescribeAutoScalingGroups", 
          "cloudtrail:LookupEvents", 
          "cloudwatch:GetMetricData",
```
 "cloudwatch:ListMetrics", "cloudwatch:DescribeAnomalyDetectors", "cloudwatch:DescribeAlarms", "cloudwatch:ListDashboards", "cloudwatch:GetDashboard", "cloudformation:GetTemplate", "cloudformation:ListStacks", "cloudformation:ListStackResources", "cloudformation:DescribeStacks", "cloudformation:ListImports", "codedeploy:BatchGetDeployments", "codedeploy:GetDeploymentGroup", "codedeploy:ListDeployments", "config:DescribeConfigurationRecorderStatus", "config:GetResourceConfigHistory", "events:ListRuleNamesByTarget", "xray:GetServiceGraph", "organizations:ListRoots", "organizations:ListChildren", "organizations:ListDelegatedAdministrators", "pi:GetResourceMetrics", "tag:GetResources", "lambda:GetFunction", "lambda:GetFunctionConcurrency", "lambda:GetAccountSettings", "lambda:ListProvisionedConcurrencyConfigs", "lambda:ListAliases", "lambda:ListEventSourceMappings", "lambda:GetPolicy", "ec2:DescribeSubnets", "application-autoscaling:DescribeScalableTargets", "application-autoscaling:DescribeScalingPolicies", "sqs:GetQueueAttributes", "kinesis:DescribeStream", "kinesis:DescribeLimits", "dynamodb:DescribeTable", "dynamodb:DescribeLimits", "dynamodb:DescribeContinuousBackups", "dynamodb:DescribeStream", "dynamodb:ListStreams", "elasticloadbalancing:DescribeLoadBalancers", "elasticloadbalancing:DescribeLoadBalancerAttributes", "rds:DescribeDBInstances",

"rds:DescribeDBClusters",

 "rds:DescribeOptionGroups", "rds:DescribeDBClusterParameters", "rds:DescribeDBInstanceAutomatedBackups", "rds:DescribeAccountAttributes", "logs:DescribeLogGroups", "logs:DescribeLogStreams", "s3:GetBucketNotification", "s3:GetBucketPolicy", "s3:GetBucketPublicAccessBlock", "s3:GetBucketTagging", "s3:GetBucketWebsite", "s3:GetIntelligentTieringConfiguration", "s3:GetLifecycleConfiguration", "s3:GetReplicationConfiguration", "s3:ListAllMyBuckets", "s3:ListStorageLensConfigurations", "servicequotas:GetServiceQuota", "servicequotas:ListRequestedServiceQuotaChangeHistory", "servicequotas:ListServiceQuotas" ], "Resource" : "\*" }, { "Sid" : "AllowPutTargetsOnASpecificRule", "Effect" : "Allow", "Action" : [ "events:PutTargets", "events:PutRule" ], "Resource" : "arn:aws:events:\*:\*:rule/DevOps-Guru-managed-\*" }, { "Sid" : "AllowCreateOpsItem", "Effect" : "Allow", "Action" : [ "ssm:CreateOpsItem" ], "Resource" : "\*" }, { "Sid" : "AllowAddTagsToOpsItem", "Effect" : "Allow", "Action" : [ "ssm:AddTagsToResource"

```
 ], 
   "Resource" : "arn:aws:ssm:*:*:opsitem/*" 
 }, 
 { 
   "Sid" : "AllowAccessOpsItem", 
   "Effect" : "Allow", 
   "Action" : [ 
     "ssm:GetOpsItem", 
     "ssm:UpdateOpsItem" 
   ], 
   "Resource" : "*", 
   "Condition" : { 
     "StringEquals" : { 
        "aws:ResourceTag/DevOps-GuruInsightSsmOpsItemRelated" : "true" 
     } 
   } 
 }, 
 { 
   "Sid" : "AllowCreateManagedRule", 
   "Effect" : "Allow", 
   "Action" : "events:PutRule", 
   "Resource" : "arn:aws:events:*:*:rule/DevOpsGuruManagedRule*" 
 }, 
\mathcal{L} "Sid" : "AllowAccessManagedRule", 
   "Effect" : "Allow", 
   "Action" : [ 
     "events:DescribeRule", 
     "events:ListTargetsByRule" 
   ], 
   "Resource" : "arn:aws:events:*:*:rule/DevOpsGuruManagedRule*" 
 }, 
 { 
   "Sid" : "AllowOtherOperationsOnManagedRule", 
   "Effect" : "Allow", 
  "Action" : [
     "events:DeleteRule", 
     "events:EnableRule", 
     "events:DisableRule", 
     "events:PutTargets", 
    "events:RemoveTargets" 
   ], 
   "Resource" : "arn:aws:events:*:*:rule/DevOpsGuruManagedRule*", 
   "Condition" : {
```

```
 "StringEquals" : { 
            "events:ManagedBy" : "devops-guru.amazonaws.com" 
          } 
       } 
     }, 
     { 
        "Sid" : "AllowTagBasedFilterLogEvents", 
        "Effect" : "Allow", 
       "Action" : [
          "logs:FilterLogEvents" 
        ], 
        "Resource" : "arn:aws:logs:*:*:log-group:*", 
        "Condition" : { 
          "StringEquals" : { 
            "aws:ResourceTag/DevOps-Guru-Analysis" : "true" 
          } 
       } 
     }, 
     { 
        "Sid" : "AllowAPIGatewayGetIntegrations", 
        "Effect" : "Allow", 
        "Action" : "apigateway:GET", 
        "Resource" : [ 
          "arn:aws:apigateway:*::/restapis/??????????", 
          "arn:aws:apigateway:*::/restapis/*/resources", 
          "arn:aws:apigateway:*::/restapis/*/resources/*/methods/*/integration" 
      \mathbf{I} } 
   ]
}
```
- [Versionierung für IAM-Richtlinien verstehen](https://docs.aws.amazon.com/IAM/latest/UserGuide/access_policies_managed-versioning.html)
- [Erste Schritte mitAWS verwalteten Richtlinien und Umstellung auf Berechtigungen mit den](https://docs.aws.amazon.com/IAM/latest/UserGuide/best-practices.html#bp-use-aws-defined-policies)  [geringsten Berechtigungen](https://docs.aws.amazon.com/IAM/latest/UserGuide/best-practices.html#bp-use-aws-defined-policies)

# AmazonDMSCloudWatchLogsRole

AmazonDMSCloudWatchLogsRoleist eine [AWSverwaltete Richtlinie,](https://docs.aws.amazon.com/IAM/latest/UserGuide/access_policies_managed-vs-inline.html#aws-managed-policies) die: Zugriff auf das Hochladen von DMS-Replikationsprotokollen in Cloudwatch-Logs im Kundenkonto bietet.

#### Verwenden dieser -Richtlinie

Sie können Verbindungen AmazonDMSCloudWatchLogsRole zu Ihren Benutzern, Gruppen und Rollen herstellen.

## Einzelheiten der Richtlinie

- Typ: Richtlinie für Diensträgerrollen
- Aufnahmezeit: 7. Januar 2016, 23:44 UTC
- Bearbeitete Zeit: 23. Mai 2023, 21:32 UTC
- ARN: arn:aws:iam::aws:policy/service-role/AmazonDMSCloudWatchLogsRole

#### Version der Richtlinie

Richtlinienversion: v2 (Standard)

Die -Standardversion ist die -Richtlinie, die die Berechtigungen für die -Richtlinie definiert. Wenn ein Benutzer oder eine Rolle mit der Richtlinie eine Anfrage für den Zugriff auf eine AWS Ressource stellt, AWS überprüft er die Standardversion der Richtlinie, um festzustellen, ob die Anfrage zulässig ist.

```
{ 
   "Version" : "2012-10-17", 
   "Statement" : [ 
     \{ "Sid" : "AllowDescribeOnAllLogGroups", 
        "Effect" : "Allow", 
        "Action" : [ 
           "logs:DescribeLogGroups" 
        ], 
        "Resource" : [ 
          \mathbf{u} \star \mathbf{u}\mathbf{I} }, 
      { 
        "Sid" : "AllowDescribeOfAllLogStreamsOnDmsTasksLogGroup", 
        "Effect" : "Allow", 
        "Action" : [
```

```
 "logs:DescribeLogStreams" 
       ], 
       "Resource" : [ 
          "arn:aws:logs:*:*:log-group:dms-tasks-*", 
         "arn:aws:logs:*:*:log-group:dms-serverless-replication-*" 
       ] 
     }, 
     { 
       "Sid" : "AllowCreationOfDmsLogGroups", 
       "Effect" : "Allow", 
       "Action" : [ 
          "logs:CreateLogGroup" 
       ], 
       "Resource" : [ 
          "arn:aws:logs:*:*:log-group:dms-tasks-*", 
          "arn:aws:logs:*:*:log-group:dms-serverless-replication-*:log-stream:" 
       ] 
     }, 
     { 
       "Sid" : "AllowCreationOfDmsLogStream", 
       "Effect" : "Allow", 
       "Action" : [ 
          "logs:CreateLogStream" 
       ], 
       "Resource" : [ 
          "arn:aws:logs:*:*:log-group:dms-tasks-*:log-stream:dms-task-*", 
         "arn:aws:logs:*:*:log-group:dms-serverless-replication-*:log-stream:dms-
serverless-*" 
       ] 
     }, 
     { 
       "Sid" : "AllowUploadOfLogEventsToDmsLogStream", 
       "Effect" : "Allow", 
      "Action" : [
          "logs:PutLogEvents" 
       ], 
       "Resource" : [ 
          "arn:aws:logs:*:*:log-group:dms-tasks-*:log-stream:dms-task-*", 
         "arn:aws:logs:*:*:log-group:dms-serverless-replication-*:log-stream:dms-
serverless-*" 
       ] 
     } 
   ]
```
}

## Weitere Informationen

- [Erstellen Sie einen Berechtigungssatz mithilfe AWS verwalteter Richtlinien in IAM Identity Center](https://docs.aws.amazon.com/singlesignon/latest/userguide/howtocreatepermissionset.html)
- [Hinzufügen und Entfernen von IAM-Identitätsberechtigungen](https://docs.aws.amazon.com/IAM/latest/UserGuide/access_policies_manage-attach-detach.html)
- [Versionierung für IAM-Richtlinien verstehen](https://docs.aws.amazon.com/IAM/latest/UserGuide/access_policies_managed-versioning.html)
- [Erste Schritte mit AWS -verwaltete Richtlinien und Umstellung auf Berechtigungen mit den](https://docs.aws.amazon.com/IAM/latest/UserGuide/best-practices.html#bp-use-aws-defined-policies) [geringsten Berechtigungen](https://docs.aws.amazon.com/IAM/latest/UserGuide/best-practices.html#bp-use-aws-defined-policies)

# AmazonDMSRedshiftS3Role

AmazonDMSRedshiftS3Roleist eine [AWSverwaltete Richtlinie,](https://docs.aws.amazon.com/IAM/latest/UserGuide/access_policies_managed-vs-inline.html#aws-managed-policies) die: Zugriff auf die Verwaltung von S3-Einstellungen für Redshift-Endpoints für DMS bietet.

#### Verwenden dieser Richtlinie

Sie könnenAmazonDMSRedshiftS3Role an Ihre Benutzer, Gruppen und Rollen anhängen.

#### Einzelheiten der Richtlinie

- Typ: Dienstorollenrichtlinie
- Aufnahmezeit: 20. April 2016, 17:05 UTC
- Bearbeitete Zeit: 8. Juli 2019, 18:19 UTC
- ARN: arn:aws:iam::aws:policy/service-role/AmazonDMSRedshiftS3Role

#### Version der Richtlinie

Version der Richtlinie:v3 (Standard)

Die -Standardversion der -Richtlinie ist die -Version, die die Berechtigungen für die -Richtlinie definiert. Wenn ein Benutzer oder eine Rolle mit der Richtlinie eine Anforderung für den Zugriff auf eineAWS Ressource stellt,AWS überprüft die Standardversion der Richtlinie, um festzustellen, ob die Anforderung zulässig ist.

#### JSON-Richtliniendokument

```
{ 
   "Version" : "2012-10-17", 
   "Statement" : [ 
     { 
        "Effect" : "Allow", 
       "Action" : [
          "s3:CreateBucket", 
          "s3:ListBucket", 
          "s3:DeleteBucket", 
          "s3:GetBucketLocation", 
          "s3:GetObject", 
          "s3:PutObject", 
          "s3:DeleteObject", 
          "s3:GetObjectVersion", 
          "s3:GetBucketPolicy", 
          "s3:PutBucketPolicy", 
          "s3:GetBucketAcl", 
          "s3:PutBucketVersioning", 
          "s3:GetBucketVersioning", 
          "s3:PutLifecycleConfiguration", 
          "s3:GetLifecycleConfiguration", 
          "s3:DeleteBucketPolicy" 
        ], 
        "Resource" : "arn:aws:s3:::dms-*" 
     } 
   ]
}
```
#### Weitere Informationen

- [Erstellen Sie einen Berechtigungssatz mithilfeAWS verwalteter Richtlinien im IAM Identity Center](https://docs.aws.amazon.com/singlesignon/latest/userguide/howtocreatepermissionset.html)
- [Hinzufügen und Entfernen von IAM-Identitätsberechtigungen](https://docs.aws.amazon.com/IAM/latest/UserGuide/access_policies_manage-attach-detach.html)
- [Versionierung für IAM-Richtlinien verstehen](https://docs.aws.amazon.com/IAM/latest/UserGuide/access_policies_managed-versioning.html)
- [Erste Schritte mitAWS -verwaltete Richtlinien und Umstellung auf Berechtigungen mit den](https://docs.aws.amazon.com/IAM/latest/UserGuide/best-practices.html#bp-use-aws-defined-policies)  [geringsten Berechtigungen](https://docs.aws.amazon.com/IAM/latest/UserGuide/best-practices.html#bp-use-aws-defined-policies)

# AmazonDMSVPCManagementRole

AmazonDMSVPCManagementRoleist eine [AWSverwaltete Richtlinie](https://docs.aws.amazon.com/IAM/latest/UserGuide/access_policies_managed-vs-inline.html#aws-managed-policies), die: Zugriff auf die Verwaltung von VPC-Einstellungen fürAWS verwaltete Kundenkonfigurationen bietet

#### Verwenden dieser -Richtlinie

Sie könnenAmazonDMSVPCManagementRole an Ihre Benutzer, Gruppen und Rollen anhängen.

#### Einzelheiten der Richtlinie

- Typ: Dienstorollenrichtlinie
- Aufnahmezeit: 18. November 2015, 16:33 UTC
- Bearbeitete Zeit: 23. Mai 2016, 16:29 UTC
- ARN: arn:aws:iam::aws:policy/service-role/AmazonDMSVPCManagementRole

## Version der Richtlinie

Version der Richtlinie:v3 (Standard)

Die -Standardversion der -Richtlinie ist die -Version, die die Berechtigungen für die -Funktion definiert. Wenn ein Benutzer oder eine Rolle mit der Richtlinie eine Anforderung für den Zugriff auf eineAWS Ressource stellt,AWS überprüft die Standardversion der Richtlinie, um festzustellen, ob die Anforderung zulässig ist.

```
{ 
   "Version" : "2012-10-17", 
   "Statement" : [ 
     { 
       "Effect" : "Allow", 
       "Action" : [ 
          "ec2:CreateNetworkInterface", 
          "ec2:DescribeAvailabilityZones", 
          "ec2:DescribeInternetGateways", 
          "ec2:DescribeSecurityGroups", 
          "ec2:DescribeSubnets", 
          "ec2:DescribeVpcs", 
          "ec2:DeleteNetworkInterface",
```
}

```
 "ec2:ModifyNetworkInterfaceAttribute" 
      ], 
      "Resource" : "*" 
   } 
 ]
```
# Weitere Informationen

- [Erstellen Sie einen Berechtigungssatz mithilfeAWS verwalteter Richtlinien im IAM Identity Center](https://docs.aws.amazon.com/singlesignon/latest/userguide/howtocreatepermissionset.html)
- [Hinzufügen und Entfernen von IAM-Identitätsberechtigungen](https://docs.aws.amazon.com/IAM/latest/UserGuide/access_policies_manage-attach-detach.html)
- [Versionierung für IAM-Richtlinien verstehen](https://docs.aws.amazon.com/IAM/latest/UserGuide/access_policies_managed-versioning.html)
- [Erste Schritte mitAWS -verwaltete Richtlinien und Umstellung auf Berechtigungen mit den](https://docs.aws.amazon.com/IAM/latest/UserGuide/best-practices.html#bp-use-aws-defined-policies)  [geringsten Berechtigungen](https://docs.aws.amazon.com/IAM/latest/UserGuide/best-practices.html#bp-use-aws-defined-policies)

# AmazonDocDB-ElasticServiceRolePolicy

AmazonDocDB-ElasticServiceRolePolicyist eine [AWSverwaltete Richtlinie](https://docs.aws.amazon.com/IAM/latest/UserGuide/access_policies_managed-vs-inline.html#aws-managed-policies), die: Amazon DocumentDB-Elastic die Verwaltung vonAWS Ressourcen in Ihrem Namen ermöglicht.

## Verwenden dieser Richtlinie

Diese Richtlinie ist an eine servicegebundene Rolle angehängt, die die Durchführung von Aktionen in Ihrem Namen ermöglicht. Sie können diese Richtlinie zu Ihren Benutzern, Gruppen oder Rollen anfügen.

# Einzelheiten der Richtlinie

- Typ: Serviceverknüpfte Rollenrichtlinie
- Erstellungszeit: 30. November 2022, 14:17 UTC
- Bearbeitete Zeit: 30. November 2022, 14:17 UTC
- ARN: arn:aws:iam::aws:policy/aws-service-role/AmazonDocDB-ElasticServiceRolePolicy

## Version der Richtlinie

Version der Richtlinie:v1 (Standard)

Die Standardversion der Richtlinie ist die Berechtigungen für die Richtlinie definiert. Wenn ein Benutzer oder eine Rolle mit der Richtlinie eine Anforderung für den Zugriff auf eineAWS Ressource stellt,AWS überprüft die Standardversion der Richtlinie, um festzustellen, ob die Anforderung zulässig ist.

#### JSON-Richtliniendokument

```
{ 
   "Version" : "2012-10-17", 
   "Statement" : [ 
     { 
        "Effect" : "Allow", 
       "Action" : [
          "cloudwatch:PutMetricData" 
        ], 
        "Resource" : "*", 
        "Condition" : { 
          "StringEquals" : { 
             "cloudwatch:namespace" : [ 
               "AWS/DocDB-Elastic" 
             ] 
          } 
        } 
     } 
   ]
}
```
# Weitere Informationen

- [Versionierung für IAM-Richtlinien verstehen](https://docs.aws.amazon.com/IAM/latest/UserGuide/access_policies_managed-versioning.html)
- [Erste Schritte mitAWS -verwaltete Richtlinien und Umstellung auf Berechtigungen](https://docs.aws.amazon.com/IAM/latest/UserGuide/best-practices.html#bp-use-aws-defined-policies)

# AmazonDocDBConsoleFullAccess

AmazonDocDBConsoleFullAccessist eine [AWSverwaltete Richtlinie,](https://docs.aws.amazon.com/IAM/latest/UserGuide/access_policies_managed-vs-inline.html#aws-managed-policies) die: Vollzugriff auf die Verwaltung von Amazon DocumentDB mit MongoDB-Kompatibilität mithilfe von bietetAWS Management Console. Beachten Sie, dass diese Richtlinie auch vollen Zugriff auf Veröffentlichungen zu allen SNS-Themen innerhalb des Kontos, Berechtigungen zum Erstellen und Bearbeiten von Amazon EC2 EC2-Instances und VPC-Konfigurationen, Berechtigungen zum Anzeigen und Auflisten

von Schlüsseln auf Amazon KMS sowie vollen Zugriff auf Amazon RDS und Amazon Neptune gewährt.

#### Verwenden dieser -Richtlinie

Sie könnenAmazonDocDBConsoleFullAccess an Ihre Benutzer, Gruppen und Rollen anhängen.

#### Einzelheiten der Richtlinie

- Typ:AWS verwaltete Richtlinie
- Aufnahmezeit: 9. Januar 2019, 20:37 UTC
- Bearbeitete Zeit: 30. November 2022, 15:23 UTC
- ARN: arn:aws:iam::aws:policy/AmazonDocDBConsoleFullAccess

## Version der Richtlinie

Version der Richtlinie:v4 (Standard)

Die -Standardversion der -Richtlinie ist die -Richtlinie, die die Berechtigungen für die -Richtlinie definiert. Wenn ein Benutzer oder eine Rolle mit der Richtlinie eine Anforderung für den Zugriff auf eineAWS Ressource stellt,AWS überprüft die Standardversion der Richtlinie, um festzustellen, ob die Anforderung zulässig ist.

```
{ 
   "Version" : "2012-10-17", 
   "Statement" : [ 
     { 
       "Effect" : "Allow", 
       "Action" : [ 
         "docdb-elastic:CreateCluster", 
         "docdb-elastic:UpdateCluster", 
         "docdb-elastic:GetCluster", 
         "docdb-elastic:DeleteCluster", 
         "docdb-elastic:ListClusters", 
         "docdb-elastic:CreateClusterSnapshot", 
         "docdb-elastic:GetClusterSnapshot", 
         "docdb-elastic:DeleteClusterSnapshot", 
         "docdb-elastic:ListClusterSnapshots",
```
 "docdb-elastic:RestoreClusterFromSnapshot", "docdb-elastic:TagResource", "docdb-elastic:UntagResource", "docdb-elastic:ListTagsForResource", "rds:AddRoleToDBCluster", "rds:AddSourceIdentifierToSubscription", "rds:AddTagsToResource", "rds:ApplyPendingMaintenanceAction", "rds:CopyDBClusterParameterGroup", "rds:CopyDBClusterSnapshot", "rds:CopyDBParameterGroup", "rds:CreateDBCluster", "rds:CreateDBClusterParameterGroup", "rds:CreateDBClusterSnapshot", "rds:CreateDBInstance", "rds:CreateDBParameterGroup", "rds:CreateDBSubnetGroup", "rds:CreateEventSubscription", "rds:CreateGlobalCluster", "rds:DeleteDBCluster", "rds:DeleteDBClusterParameterGroup", "rds:DeleteDBClusterSnapshot", "rds:DeleteDBInstance", "rds:DeleteDBParameterGroup", "rds:DeleteDBSubnetGroup", "rds:DeleteEventSubscription", "rds:DeleteGlobalCluster", "rds:DescribeAccountAttributes", "rds:DescribeCertificates", "rds:DescribeDBClusterParameterGroups", "rds:DescribeDBClusterParameters", "rds:DescribeDBClusterSnapshotAttributes", "rds:DescribeDBClusterSnapshots", "rds:DescribeDBClusters", "rds:DescribeDBEngineVersions", "rds:DescribeDBInstances", "rds:DescribeDBLogFiles", "rds:DescribeDBParameterGroups", "rds:DescribeDBParameters", "rds:DescribeDBSecurityGroups", "rds:DescribeDBSubnetGroups", "rds:DescribeEngineDefaultClusterParameters", "rds:DescribeEngineDefaultParameters", "rds:DescribeEventCategories",

```
 "rds:DescribeEventSubscriptions", 
     "rds:DescribeEvents", 
     "rds:DescribeGlobalClusters", 
     "rds:DescribeOptionGroups", 
     "rds:DescribeOrderableDBInstanceOptions", 
     "rds:DescribePendingMaintenanceActions", 
     "rds:DescribeValidDBInstanceModifications", 
     "rds:DownloadDBLogFilePortion", 
     "rds:FailoverDBCluster", 
     "rds:ListTagsForResource", 
     "rds:ModifyDBCluster", 
     "rds:ModifyDBClusterParameterGroup", 
     "rds:ModifyDBClusterSnapshotAttribute", 
     "rds:ModifyDBInstance", 
     "rds:ModifyDBParameterGroup", 
     "rds:ModifyDBSubnetGroup", 
     "rds:ModifyEventSubscription", 
     "rds:ModifyGlobalCluster", 
     "rds:PromoteReadReplicaDBCluster", 
     "rds:RebootDBInstance", 
     "rds:RemoveFromGlobalCluster", 
     "rds:RemoveRoleFromDBCluster", 
     "rds:RemoveSourceIdentifierFromSubscription", 
     "rds:RemoveTagsFromResource", 
     "rds:ResetDBClusterParameterGroup", 
     "rds:ResetDBParameterGroup", 
     "rds:RestoreDBClusterFromSnapshot", 
     "rds:RestoreDBClusterToPointInTime" 
   ], 
   "Resource" : [ 
    " * " ] 
 }, 
 { 
   "Effect" : "Allow", 
  "Action" : [
     "iam:GetRole", 
     "cloudwatch:GetMetricData", 
     "cloudwatch:GetMetricStatistics", 
     "cloudwatch:ListMetrics", 
     "ec2:AllocateAddress", 
     "ec2:AssignIpv6Addresses", 
     "ec2:AssignPrivateIpAddresses", 
     "ec2:AssociateAddress",
```
 "ec2:AssociateRouteTable", "ec2:AssociateSubnetCidrBlock", "ec2:AssociateVpcCidrBlock", "ec2:AttachInternetGateway", "ec2:AttachNetworkInterface", "ec2:CreateCustomerGateway", "ec2:CreateDefaultSubnet", "ec2:CreateDefaultVpc", "ec2:CreateInternetGateway", "ec2:CreateNatGateway", "ec2:CreateNetworkInterface", "ec2:CreateRoute", "ec2:CreateRouteTable", "ec2:CreateSecurityGroup", "ec2:CreateSubnet", "ec2:CreateVpc", "ec2:CreateVpcEndpoint", "ec2:DescribeAccountAttributes", "ec2:DescribeAddresses", "ec2:DescribeAvailabilityZones", "ec2:DescribeCustomerGateways", "ec2:DescribeInstances", "ec2:DescribeNatGateways", "ec2:DescribeNetworkInterfaces", "ec2:DescribePrefixLists", "ec2:DescribeRouteTables", "ec2:DescribeSecurityGroupReferences", "ec2:DescribeSecurityGroups", "ec2:DescribeSubnets", "ec2:DescribeVpcAttribute", "ec2:DescribeVpcEndpoints", "ec2:DescribeVpcs", "ec2:ModifyNetworkInterfaceAttribute", "ec2:ModifySubnetAttribute", "ec2:ModifyVpcAttribute", "ec2:ModifyVpcEndpoint", "kms:DescribeKey", "kms:ListAliases", "kms:ListKeyPolicies", "kms:ListKeys", "kms:ListRetirableGrants", "logs:DescribeLogStreams", "logs:GetLogEvents",

```
 "sns:ListSubscriptions",
```
```
 "sns:ListTopics", 
          "sns:Publish" 
       ], 
       "Resource" : [ 
         " ] 
     }, 
     { 
       "Effect" : "Allow", 
       "Action" : "iam:CreateServiceLinkedRole", 
       "Resource" : "arn:aws:iam::*:role/aws-service-role/rds.amazonaws.com/
AWSServiceRoleForRDS", 
       "Condition" : { 
          "StringLike" : { 
            "iam:AWSServiceName" : "rds.amazonaws.com" 
         } 
       } 
     }, 
     { 
       "Effect" : "Allow", 
       "Action" : "iam:CreateServiceLinkedRole", 
       "Resource" : "arn:aws:iam::*:role/aws-service-role/docdb-elastic.amazonaws.com/
AWSServiceRoleForDocDB-Elastic", 
       "Condition" : { 
          "StringLike" : { 
            "iam:AWSServiceName" : "docdb-elastic.amazonaws.com" 
          } 
       } 
     } 
   ]
}
```
- [Erstellen Sie einen Berechtigungssatz mithilfeAWS verwalteter Richtlinien im IAM Identity Center](https://docs.aws.amazon.com/singlesignon/latest/userguide/howtocreatepermissionset.html)
- [Hinzufügen und Entfernen von IAM-Identitätsberechtigungen](https://docs.aws.amazon.com/IAM/latest/UserGuide/access_policies_manage-attach-detach.html)
- [Versionierung für IAM-Richtlinien verstehen](https://docs.aws.amazon.com/IAM/latest/UserGuide/access_policies_managed-versioning.html)
- [Erste Schritte mitAWS -verwaltete Richtlinien und Umstellung auf Berechtigungen mit den](https://docs.aws.amazon.com/IAM/latest/UserGuide/best-practices.html#bp-use-aws-defined-policies)  [geringsten Berechtigungen](https://docs.aws.amazon.com/IAM/latest/UserGuide/best-practices.html#bp-use-aws-defined-policies)

# AmazonDocDBElasticFullAccess

AmazonDocDBElasticFullAccessist eine [AWSverwaltete Richtlinie,](https://docs.aws.amazon.com/IAM/latest/UserGuide/access_policies_managed-vs-inline.html#aws-managed-policies) die: Vollzugriff auf Amazon DocumentDB Elastic Clusters und andere erforderliche Berechtigungen für die zugehörigen Abhängigkeiten wie EC2, KMS und IAM bietet. SecretsManager CloudWatch

## Verwendung dieser Richtlinie

Sie können Verbindungen AmazonDocDBElasticFullAccess zu Ihren Benutzern, Gruppen und Rollen herstellen.

## Einzelheiten der Richtlinie

- Typ: AWS verwaltete Richtlinie
- Aufnahmezeit: 5. Juni 2023, 13:51 UTC
- Bearbeitete Zeit: 21. Juni 2023, 18:05 UTC
- ARN: arn:aws:iam::aws:policy/AmazonDocDBElasticFullAccess

## Version der Richtlinie

Richtlinienversion: v2 (Standard)

Die Standardversion der Richtlinie ist die Version, die die Berechtigungen für die Richtlinie definiert. Wenn ein Benutzer oder eine Rolle mit der Richtlinie eine Anfrage für den Zugriff auf eine AWS Ressource stellt, AWS überprüft er die Standardversion der Richtlinie, um festzustellen, ob die Anfrage zulässig ist.

```
{ 
   "Version" : "2012-10-17", 
   "Statement" : [ 
     { 
       "Effect" : "Allow", 
       "Action" : [ 
          "docdb-elastic:CreateCluster", 
          "docdb-elastic:UpdateCluster", 
          "docdb-elastic:GetCluster", 
          "docdb-elastic:DeleteCluster",
```

```
 "docdb-elastic:ListClusters", 
     "docdb-elastic:CreateClusterSnapshot", 
     "docdb-elastic:GetClusterSnapshot", 
     "docdb-elastic:DeleteClusterSnapshot", 
     "docdb-elastic:ListClusterSnapshots", 
     "docdb-elastic:RestoreClusterFromSnapshot", 
     "docdb-elastic:TagResource", 
     "docdb-elastic:UntagResource", 
     "docdb-elastic:ListTagsForResource" 
   ], 
   "Resource" : [ 
    " ] 
 }, 
 { 
   "Effect" : "Allow", 
  "Action" : [
     "ec2:CreateVpcEndpoint", 
     "ec2:DescribeVpcEndpoints", 
     "ec2:DeleteVpcEndpoints", 
     "ec2:ModifyVpcEndpoint", 
     "ec2:DescribeVpcAttribute", 
     "ec2:DescribeSecurityGroups", 
     "ec2:DescribeSubnets", 
     "ec2:DescribeVpcs", 
     "ec2:DescribeAvailabilityZones", 
     "secretsmanager:ListSecrets" 
   ], 
   "Resource" : [ 
    ""
   ], 
   "Condition" : { 
     "StringEquals" : { 
       "aws:CalledViaFirst" : "docdb-elastic.amazonaws.com" 
     } 
   } 
 }, 
 { 
   "Effect" : "Allow", 
   "Action" : [ 
     "kms:Decrypt", 
     "kms:DescribeKey", 
     "kms:GenerateDataKey" 
   ],
```

```
 "Resource" : "*", 
   "Condition" : { 
     "StringLike" : { 
        "kms:ViaService" : [ 
          "docdb-elastic.*.amazonaws.com" 
       ], 
       "aws:ResourceTag/DocDBElasticFullAccess" : "*" 
     } 
   } 
 }, 
 { 
   "Effect" : "Allow", 
  "Action" : \lceil "kms:CreateGrant" 
   ], 
   "Resource" : "*", 
   "Condition" : { 
     "StringLike" : { 
        "aws:ResourceTag/DocDBElasticFullAccess" : "*", 
       "kms:ViaService" : [ 
          "docdb-elastic.*.amazonaws.com" 
       ] 
     }, 
     "Bool" : { 
       "kms:GrantIsForAWSResource" : true 
     } 
   } 
 }, 
 { 
   "Effect" : "Allow", 
  "Action" : [
     "secretsmanager:ListSecretVersionIds", 
     "secretsmanager:DescribeSecret", 
     "secretsmanager:GetSecretValue", 
     "secretsmanager:GetResourcePolicy" 
   ], 
   "Resource" : "*", 
   "Condition" : { 
     "StringLike" : { 
        "secretsmanager:ResourceTag/DocDBElasticFullAccess" : "*" 
     }, 
     "StringEquals" : { 
        "aws:CalledViaFirst" : "docdb-elastic.amazonaws.com" 
     }
```

```
 } 
     }, 
     { 
        "Effect" : "Allow", 
        "Action" : [ 
          "cloudwatch:GetMetricData", 
          "cloudwatch:ListMetrics", 
          "cloudwatch:GetMetricStatistics" 
       ], 
        "Resource" : [ 
         ""
       ] 
     }, 
     { 
        "Effect" : "Allow", 
        "Action" : "iam:CreateServiceLinkedRole", 
        "Resource" : "arn:aws:iam::*:role/aws-service-role/docdb-elastic.amazonaws.com/
AWSServiceRoleForDocDB-Elastic", 
        "Condition" : { 
          "StringLike" : { 
            "iam:AWSServiceName" : "docdb-elastic.amazonaws.com" 
          } 
       } 
     } 
   ]
}
```
- [Erstellen Sie einen Berechtigungssatz mithilfe AWS verwalteter Richtlinien in IAM Identity Center](https://docs.aws.amazon.com/singlesignon/latest/userguide/howtocreatepermissionset.html)
- [Hinzufügen und Entfernen von IAM-Identitätsberechtigungen](https://docs.aws.amazon.com/IAM/latest/UserGuide/access_policies_manage-attach-detach.html)
- [Versionierung für IAM-Richtlinien verstehen](https://docs.aws.amazon.com/IAM/latest/UserGuide/access_policies_managed-versioning.html)
- [Beginnen Sie mit AWS verwalteten Richtlinien und gehen Sie zu Berechtigungen mit den](https://docs.aws.amazon.com/IAM/latest/UserGuide/best-practices.html#bp-use-aws-defined-policies) [geringsten Rechten über](https://docs.aws.amazon.com/IAM/latest/UserGuide/best-practices.html#bp-use-aws-defined-policies)

# AmazonDocDBElasticReadOnlyAccess

AmazonDocDBElasticReadOnlyAccessist eine [AWSverwaltete Richtlinie,](https://docs.aws.amazon.com/IAM/latest/UserGuide/access_policies_managed-vs-inline.html#aws-managed-policies) die: Lesezugriff auf Amazon DoCDB-Elastic und Metriken bietet. CloudWatch

### Verwendung dieser Richtlinie

Sie können Verbindungen AmazonDocDBElasticReadOnlyAccess zu Ihren Benutzern, Gruppen und Rollen herstellen.

### Einzelheiten der Richtlinie

- Typ: AWS verwaltete Richtlinie
- Aufnahmezeit: 8. Juni 2023, 14:37 UTC
- Bearbeitete Zeit: 21. Juni 2023, 16:57 UTC
- ARN: arn:aws:iam::aws:policy/AmazonDocDBElasticReadOnlyAccess

#### Version der Richtlinie

Richtlinienversion: v2 (Standard)

Die Standardversion der Richtlinie ist die Version, die die Berechtigungen für die Richtlinie definiert. Wenn ein Benutzer oder eine Rolle mit der Richtlinie eine Anfrage für den Zugriff auf eine AWS Ressource stellt, AWS überprüft er die Standardversion der Richtlinie, um festzustellen, ob die Anfrage zulässig ist.

```
{ 
   "Version" : "2012-10-17", 
   "Statement" : [ 
     { 
        "Effect" : "Allow", 
        "Action" : [ 
          "docdb-elastic:ListClusters", 
          "docdb-elastic:GetCluster", 
          "docdb-elastic:ListClusterSnapshots", 
          "docdb-elastic:GetClusterSnapshot", 
          "docdb-elastic:ListTagsForResource" 
        ], 
       "Resource" : "*" 
     }, 
     {
```

```
 "Effect" : "Allow", 
        "Action" : [ 
          "cloudwatch:GetMetricData", 
          "cloudwatch:GetMetricStatistics", 
          "cloudwatch:ListMetrics" 
        ], 
        "Resource" : "*" 
     } 
   ]
}
```
- [Erstellen Sie einen Berechtigungssatz mithilfe AWS verwalteter Richtlinien in IAM Identity Center](https://docs.aws.amazon.com/singlesignon/latest/userguide/howtocreatepermissionset.html)
- [Hinzufügen und Entfernen von IAM-Identitätsberechtigungen](https://docs.aws.amazon.com/IAM/latest/UserGuide/access_policies_manage-attach-detach.html)
- [Versionierung für IAM-Richtlinien verstehen](https://docs.aws.amazon.com/IAM/latest/UserGuide/access_policies_managed-versioning.html)
- [Beginnen Sie mit AWS verwalteten Richtlinien und gehen Sie zu Berechtigungen mit den](https://docs.aws.amazon.com/IAM/latest/UserGuide/best-practices.html#bp-use-aws-defined-policies) [geringsten Rechten über](https://docs.aws.amazon.com/IAM/latest/UserGuide/best-practices.html#bp-use-aws-defined-policies)

# AmazonDocDBFullAccess

AmazonDocDBFullAccessist eine [AWSverwaltete Richtlinie](https://docs.aws.amazon.com/IAM/latest/UserGuide/access_policies_managed-vs-inline.html#aws-managed-policies), die: Vollzugriff auf Amazon DocumentDB mit MongoDB-Kompatibilität bietet. Beachten Sie, dass diese Richtlinie auch vollen Zugriff auf Veröffentlichungen zu allen SNS-Themen innerhalb des Kontos sowie vollen Zugriff auf Amazon RDS und Amazon Neptune gewährt.

## Verwenden dieser -Richtlinie

Sie könnenAmazonDocDBFullAccess an Ihre Benutzer, Gruppen und Rollen anhängen.

## Einzelheiten der Richtlinie

- Typ:AWS verwaltete Richtlinie
- Aufnahmezeit: 9. Januar 2019, 20:21 UTC
- Bearbeitete Zeit: 9. Januar 2019, 20:21 UTC
- ARN: arn:aws:iam::aws:policy/AmazonDocDBFullAccess

#### Version der Richtlinie

Version der Richtlinie:v1 (Standard)

Die -Standardversion der -Richtlinie ist die -Richtlinie, die die Berechtigungen für die -Richtlinie definiert. Wenn ein Benutzer oder eine Rolle mit der Richtlinie eine Anforderung für den Zugriff auf eineAWS Ressource stellt,AWS überprüft die Standardversion der Richtlinie, um festzustellen, ob die Anforderung zulässig ist.

```
{ 
   "Version" : "2012-10-17", 
   "Statement" : [ 
     { 
       "Action" : [ 
         "rds:AddRoleToDBCluster", 
         "rds:AddSourceIdentifierToSubscription", 
         "rds:AddTagsToResource", 
         "rds:ApplyPendingMaintenanceAction", 
         "rds:CopyDBClusterParameterGroup", 
         "rds:CopyDBClusterSnapshot", 
         "rds:CopyDBParameterGroup", 
         "rds:CreateDBCluster", 
         "rds:CreateDBClusterParameterGroup", 
         "rds:CreateDBClusterSnapshot", 
         "rds:CreateDBInstance", 
         "rds:CreateDBParameterGroup", 
         "rds:CreateDBSubnetGroup", 
         "rds:CreateEventSubscription", 
         "rds:DeleteDBCluster", 
         "rds:DeleteDBClusterParameterGroup", 
         "rds:DeleteDBClusterSnapshot", 
         "rds:DeleteDBInstance", 
         "rds:DeleteDBParameterGroup", 
         "rds:DeleteDBSubnetGroup", 
         "rds:DeleteEventSubscription", 
         "rds:DescribeAccountAttributes", 
         "rds:DescribeCertificates", 
         "rds:DescribeDBClusterParameterGroups", 
         "rds:DescribeDBClusterParameters", 
         "rds:DescribeDBClusterSnapshotAttributes", 
         "rds:DescribeDBClusterSnapshots",
```
 "rds:DescribeDBClusters", "rds:DescribeDBEngineVersions", "rds:DescribeDBInstances", "rds:DescribeDBLogFiles", "rds:DescribeDBParameterGroups", "rds:DescribeDBParameters", "rds:DescribeDBSecurityGroups", "rds:DescribeDBSubnetGroups", "rds:DescribeEngineDefaultClusterParameters", "rds:DescribeEngineDefaultParameters", "rds:DescribeEventCategories", "rds:DescribeEventSubscriptions", "rds:DescribeEvents", "rds:DescribeOptionGroups", "rds:DescribeOrderableDBInstanceOptions", "rds:DescribePendingMaintenanceActions", "rds:DescribeValidDBInstanceModifications", "rds:DownloadDBLogFilePortion", "rds:FailoverDBCluster", "rds:ListTagsForResource", "rds:ModifyDBCluster", "rds:ModifyDBClusterParameterGroup", "rds:ModifyDBClusterSnapshotAttribute", "rds:ModifyDBInstance", "rds:ModifyDBParameterGroup", "rds:ModifyDBSubnetGroup", "rds:ModifyEventSubscription", "rds:PromoteReadReplicaDBCluster", "rds:RebootDBInstance", "rds:RemoveRoleFromDBCluster", "rds:RemoveSourceIdentifierFromSubscription", "rds:RemoveTagsFromResource", "rds:ResetDBClusterParameterGroup", "rds:ResetDBParameterGroup", "rds:RestoreDBClusterFromSnapshot", "rds:RestoreDBClusterToPointInTime" ], "Effect" : "Allow", "Resource" : [  $\mathbf{u} \star \mathbf{u}$  ] }, "Action" : [

 $\mathcal{L}$ 

```
 "cloudwatch:GetMetricStatistics", 
          "cloudwatch:ListMetrics", 
          "ec2:DescribeAccountAttributes", 
          "ec2:DescribeAvailabilityZones", 
          "ec2:DescribeSecurityGroups", 
          "ec2:DescribeSubnets", 
          "ec2:DescribeVpcAttribute", 
          "ec2:DescribeVpcs", 
          "kms:ListAliases", 
          "kms:ListKeyPolicies", 
          "kms:ListKeys", 
          "kms:ListRetirableGrants", 
          "logs:DescribeLogStreams", 
          "logs:GetLogEvents", 
          "sns:ListSubscriptions", 
          "sns:ListTopics", 
          "sns:Publish" 
        ], 
        "Effect" : "Allow", 
        "Resource" : [ 
         " ] 
     }, 
    \mathcal{L} "Action" : "iam:CreateServiceLinkedRole", 
        "Effect" : "Allow", 
        "Resource" : "arn:aws:iam::*:role/aws-service-role/rds.amazonaws.com/
AWSServiceRoleForRDS", 
        "Condition" : { 
          "StringLike" : { 
            "iam:AWSServiceName" : "rds.amazonaws.com" 
          } 
        } 
     } 
   ]
}
```
- [Erstellen Sie einen Berechtigungssatz mithilfeAWS verwalteter Richtlinien im IAM Identity Center](https://docs.aws.amazon.com/singlesignon/latest/userguide/howtocreatepermissionset.html)
- [Hinzufügen und Entfernen von IAM-Identitätsberechtigungen](https://docs.aws.amazon.com/IAM/latest/UserGuide/access_policies_manage-attach-detach.html)
- [Versionierung für IAM-Richtlinien verstehen](https://docs.aws.amazon.com/IAM/latest/UserGuide/access_policies_managed-versioning.html)

#### • [ErsteAWS Schritte mit den geringsten Berechtigungen](https://docs.aws.amazon.com/IAM/latest/UserGuide/best-practices.html#bp-use-aws-defined-policies)

## AmazonDocDBReadOnlyAccess

AmazonDocDBReadOnlyAccessist eine [AWSverwaltete Richtlinie](https://docs.aws.amazon.com/IAM/latest/UserGuide/access_policies_managed-vs-inline.html#aws-managed-policies), die: Lesezugriff auf Amazon DocumentDB mit MongoDB-Kompatibilität bietet. Beachten Sie, dass diese Richtlinie auch Zugriff auf Amazon RDS- und Amazon Neptune Neptune-Ressourcen gewährt.

#### Verwenden dieser Richtlinie

Sie könnenAmazonDocDBReadOnlyAccess an Ihre Benutzer, Gruppen und Rollen anhängen.

#### Einzelheiten der Richtlinie

- Typ:AWS verwaltete Richtlinie
- Aufnahmezeit: 9. Januar 2019, 20:30 UTC
- Bearbeitete Zeit: 9. Januar 2019, 20:30 UTC
- ARN: arn:aws:iam::aws:policy/AmazonDocDBReadOnlyAccess

#### Version der Richtlinie

Version der Richtlinie:v1 (Standard)

Die -Standardversion der -Richtlinie ist die -Standardversion, die die Berechtigungen für die - Richtlinie definiert. Wenn ein Benutzer oder eine Rolle mit der Richtlinie eine Anforderung für den Zugriff auf eineAWS Ressource stellt,AWS überprüft die Standardversion der Richtlinie, um festzustellen, ob die Anforderung zulässig ist.

```
{ 
   "Version" : "2012-10-17", 
   "Statement" : [ 
     { 
       "Action" : [ 
          "rds:DescribeAccountAttributes", 
          "rds:DescribeCertificates", 
          "rds:DescribeDBClusterParameterGroups", 
          "rds:DescribeDBClusterParameters",
```

```
 "rds:DescribeDBClusterSnapshotAttributes", 
     "rds:DescribeDBClusterSnapshots", 
     "rds:DescribeDBClusters", 
     "rds:DescribeDBEngineVersions", 
     "rds:DescribeDBInstances", 
     "rds:DescribeDBLogFiles", 
     "rds:DescribeDBParameterGroups", 
     "rds:DescribeDBParameters", 
     "rds:DescribeDBSubnetGroups", 
     "rds:DescribeEventCategories", 
     "rds:DescribeEventSubscriptions", 
     "rds:DescribeEvents", 
     "rds:DescribeOrderableDBInstanceOptions", 
     "rds:DescribePendingMaintenanceActions", 
     "rds:DownloadDBLogFilePortion", 
     "rds:ListTagsForResource" 
   ], 
   "Effect" : "Allow", 
   "Resource" : "*" 
 }, 
 { 
  "Action" : [
     "cloudwatch:GetMetricStatistics", 
     "cloudwatch:ListMetrics" 
   ], 
   "Effect" : "Allow", 
   "Resource" : "*" 
 }, 
 { 
  "Action" : [
     "ec2:DescribeAccountAttributes", 
     "ec2:DescribeAvailabilityZones", 
     "ec2:DescribeInternetGateways", 
     "ec2:DescribeSecurityGroups", 
     "ec2:DescribeSubnets", 
     "ec2:DescribeVpcAttribute", 
     "ec2:DescribeVpcs" 
   ], 
   "Effect" : "Allow", 
   "Resource" : "*" 
 }, 
 { 
   "Action" : [ 
     "kms:ListKeys",
```

```
 "kms:ListRetirableGrants", 
          "kms:ListAliases", 
          "kms:ListKeyPolicies" 
        ], 
        "Effect" : "Allow", 
        "Resource" : "*" 
     }, 
     { 
        "Action" : [ 
          "logs:DescribeLogStreams", 
          "logs:GetLogEvents" 
        ], 
        "Effect" : "Allow", 
        "Resource" : [ 
          "arn:aws:logs:*:*:log-group:/aws/rds/*:log-stream:*", 
          "arn:aws:logs:*:*:log-group:/aws/docdb/*:log-stream:*" 
        ] 
     } 
   ]
}
```
- [Erstellen Sie einen Berechtigungssatz mithilfeAWS verwalteter Richtlinien im IAM Identity Center](https://docs.aws.amazon.com/singlesignon/latest/userguide/howtocreatepermissionset.html)
- [Hinzufügen und Entfernen von IAM-Identitätsberechtigungen](https://docs.aws.amazon.com/IAM/latest/UserGuide/access_policies_manage-attach-detach.html)
- [Versionierung für IAM-Richtlinien verstehen](https://docs.aws.amazon.com/IAM/latest/UserGuide/access_policies_managed-versioning.html)
- [Erste Schritte mitAWS -verwaltete Richtlinien und Umstellung auf Berechtigungen mit den](https://docs.aws.amazon.com/IAM/latest/UserGuide/best-practices.html#bp-use-aws-defined-policies)  [geringsten Berechtigungen](https://docs.aws.amazon.com/IAM/latest/UserGuide/best-practices.html#bp-use-aws-defined-policies)

## AmazonDRSVPCManagement

AmazonDRSVPCManagementist eine [AWSverwaltete Richtlinie,](https://docs.aws.amazon.com/IAM/latest/UserGuide/access_policies_managed-vs-inline.html#aws-managed-policies) die: Zugriff auf die Verwaltung von VPC-Einstellungen für von Amazon verwaltete Kundenkonfigurationen bietet

## Verwenden dieser Richtlinie

Sie könnenAmazonDRSVPCManagement an Ihre Benutzer, Gruppen und Rollen anhängen.

#### Einzelheiten der Richtlinie

- Typ:AWS verwaltete Richtlinie
- Aufnahmezeit: 2. September 2015, 00:09 UTC
- Bearbeitete Zeit: 2. September 2015, 00:09 UTC
- ARN: arn:aws:iam::aws:policy/AmazonDRSVPCManagement

#### Version der Richtlinie

Version der Richtlinie:v1 (Standard)

Die -Standardversion der -Richtlinie ist die -Standardversion der -Richtlinie, die die Berechtigungen für die -Richtlinie definiert. Wenn ein Benutzer oder eine Rolle mit der Richtlinie eine Anforderung für den Zugriff auf eineAWS Ressource stellt,AWS überprüft die Standardversion der Richtlinie, um festzustellen, ob die Anforderung zulässig ist.

```
{ 
   "Version" : "2012-10-17", 
   "Statement" : [ 
     { 
       "Effect" : "Allow", 
       "Action" : [ 
          "ec2:AuthorizeSecurityGroupIngress", 
          "ec2:CreateNetworkInterface", 
          "ec2:CreateSecurityGroup", 
          "ec2:DescribeAvailabilityZones", 
          "ec2:DescribeInternetGateways", 
          "ec2:DescribeSecurityGroups", 
          "ec2:DescribeSubnets", 
          "ec2:DescribeVpcAttribute", 
          "ec2:DescribeVpcs", 
          "ec2:DeleteNetworkInterface", 
          "ec2:DeleteSecurityGroup", 
          "ec2:ModifyNetworkInterfaceAttribute", 
          "ec2:RevokeSecurityGroupIngress" 
       ], 
       "Resource" : "*" 
     }
```
}

]

## Weitere Informationen

- [Erstellen Sie einen Berechtigungssatz mithilfeAWS verwalteter Richtlinien im IAM Identity Center](https://docs.aws.amazon.com/singlesignon/latest/userguide/howtocreatepermissionset.html)
- [Hinzufügen und Entfernen von IAM-Identitätsberechtigungen](https://docs.aws.amazon.com/IAM/latest/UserGuide/access_policies_manage-attach-detach.html)
- [Versionierung für IAM-Richtlinien verstehen](https://docs.aws.amazon.com/IAM/latest/UserGuide/access_policies_managed-versioning.html)
- [Erste Schritte mitAWS -verwaltete Richtlinien und Umstellung auf Berechtigungen mit den](https://docs.aws.amazon.com/IAM/latest/UserGuide/best-practices.html#bp-use-aws-defined-policies)  [geringsten Berechtigungen](https://docs.aws.amazon.com/IAM/latest/UserGuide/best-practices.html#bp-use-aws-defined-policies)

# AmazonDynamoDBFullAccess

AmazonDynamoDBFullAccessist eine [AWSverwaltete Richtlinie](https://docs.aws.amazon.com/IAM/latest/UserGuide/access_policies_managed-vs-inline.html#aws-managed-policies), die: Vollzugriff auf Amazon DynamoDB über die bietetAWS Management Console.

## Verwenden dieser Richtlinie

Sie könnenAmazonDynamoDBFullAccess an Ihre Benutzer, Gruppen und Rollen anhängen.

## Einzelheiten der Richtlinie

- Typ:AWS verwaltete Richtlinie
- Aufnahmezeit: 6. Februar 2015, 18:40 UTC
- Bearbeitete Zeit: 29. Januar 2021, 17:38 UTC
- ARN: arn:aws:iam::aws:policy/AmazonDynamoDBFullAccess

## Version der Richtlinie

Version der Richtlinie:v15 (Standard)

Die -Standardversion der -Richtlinie ist die -Standardversion, die die Berechtigungen für die - Richtlinie definiert. Wenn ein Benutzer oder eine Rolle mit der Richtlinie eine Anforderung für den Zugriff auf eineAWS Ressource stellt,AWS überprüft die Standardversion der Richtlinie, um festzustellen, ob die Anforderung zulässig ist.

```
{ 
   "Version" : "2012-10-17", 
   "Statement" : [ 
     { 
       "Action" : [ 
         "dynamodb:*", 
         "dax:*", 
         "application-autoscaling:DeleteScalingPolicy", 
         "application-autoscaling:DeregisterScalableTarget", 
         "application-autoscaling:DescribeScalableTargets", 
         "application-autoscaling:DescribeScalingActivities", 
         "application-autoscaling:DescribeScalingPolicies", 
         "application-autoscaling:PutScalingPolicy", 
         "application-autoscaling:RegisterScalableTarget", 
         "cloudwatch:DeleteAlarms", 
         "cloudwatch:DescribeAlarmHistory", 
         "cloudwatch:DescribeAlarms", 
         "cloudwatch:DescribeAlarmsForMetric", 
         "cloudwatch:GetMetricStatistics", 
         "cloudwatch:ListMetrics", 
         "cloudwatch:PutMetricAlarm", 
         "cloudwatch:GetMetricData", 
         "datapipeline:ActivatePipeline", 
         "datapipeline:CreatePipeline", 
         "datapipeline:DeletePipeline", 
         "datapipeline:DescribeObjects", 
         "datapipeline:DescribePipelines", 
         "datapipeline:GetPipelineDefinition", 
         "datapipeline:ListPipelines", 
         "datapipeline:PutPipelineDefinition", 
         "datapipeline:QueryObjects", 
         "ec2:DescribeVpcs", 
         "ec2:DescribeSubnets", 
         "ec2:DescribeSecurityGroups", 
         "iam:GetRole", 
         "iam:ListRoles", 
         "kms:DescribeKey", 
         "kms:ListAliases", 
         "sns:CreateTopic", 
         "sns:DeleteTopic", 
         "sns:ListSubscriptions",
```

```
 "sns:ListSubscriptionsByTopic", 
     "sns:ListTopics", 
     "sns:Subscribe", 
     "sns:Unsubscribe", 
     "sns:SetTopicAttributes", 
     "lambda:CreateFunction", 
     "lambda:ListFunctions", 
     "lambda:ListEventSourceMappings", 
     "lambda:CreateEventSourceMapping", 
     "lambda:DeleteEventSourceMapping", 
     "lambda:GetFunctionConfiguration", 
     "lambda:DeleteFunction", 
     "resource-groups:ListGroups", 
     "resource-groups:ListGroupResources", 
     "resource-groups:GetGroup", 
     "resource-groups:GetGroupQuery", 
     "resource-groups:DeleteGroup", 
     "resource-groups:CreateGroup", 
     "tag:GetResources", 
     "kinesis:ListStreams", 
     "kinesis:DescribeStream", 
     "kinesis:DescribeStreamSummary" 
   ], 
   "Effect" : "Allow", 
   "Resource" : "*" 
 }, 
\mathcal{L} "Action" : "cloudwatch:GetInsightRuleReport", 
   "Effect" : "Allow", 
  "Resource" : "arn:aws:cloudwatch:*:*:insight-rule/DynamoDBContributorInsights*"
 }, 
 { 
   "Action" : [ 
     "iam:PassRole" 
   ], 
   "Effect" : "Allow", 
   "Resource" : "*", 
   "Condition" : { 
     "StringLike" : { 
        "iam:PassedToService" : [ 
          "application-autoscaling.amazonaws.com", 
          "application-autoscaling.amazonaws.com.cn", 
          "dax.amazonaws.com"
```
]

```
 } 
        } 
     }, 
     { 
        "Effect" : "Allow", 
       "Action" : [
          "iam:CreateServiceLinkedRole" 
        ], 
        "Resource" : "*", 
        "Condition" : { 
          "StringEquals" : { 
             "iam:AWSServiceName" : [ 
               "replication.dynamodb.amazonaws.com", 
               "dax.amazonaws.com", 
               "dynamodb.application-autoscaling.amazonaws.com", 
               "contributorinsights.dynamodb.amazonaws.com", 
               "kinesisreplication.dynamodb.amazonaws.com" 
           \mathbf{I} } 
        } 
     } 
   ]
}
```
- [Erstellen Sie einen Berechtigungssatz mithilfeAWS verwalteter Richtlinien im IAM Identity Center](https://docs.aws.amazon.com/singlesignon/latest/userguide/howtocreatepermissionset.html)
- [Hinzufügen und Entfernen von IAM-Identitätsberechtigungen](https://docs.aws.amazon.com/IAM/latest/UserGuide/access_policies_manage-attach-detach.html)
- [Versionierung für IAM-Richtlinien verstehen](https://docs.aws.amazon.com/IAM/latest/UserGuide/access_policies_managed-versioning.html)
- [Erste Schritte mitAWS -verwaltete Richtlinien und Umstellung auf Berechtigungen mit den](https://docs.aws.amazon.com/IAM/latest/UserGuide/best-practices.html#bp-use-aws-defined-policies)  [geringsten Berechtigungen](https://docs.aws.amazon.com/IAM/latest/UserGuide/best-practices.html#bp-use-aws-defined-policies)

## AmazonDynamoDBFullAccesswithDataPipeline

AmazonDynamoDBFullAccesswithDataPipelineist eine [AWSverwaltete Richtlinie](https://docs.aws.amazon.com/IAM/latest/UserGuide/access_policies_managed-vs-inline.html#aws-managed-policies), die: Diese Richtlinie ist veraltet. Eine Anleitung finden Sie in der Dokumentation: https://docs.aws.amazon.com/ amazondynamodb/latest/developerguide/DynamoDBPipeline.html. Bietet vollen Zugriff auf Amazon DynamoDB, einschließlich Export/Import mithilfe vonAWS Data Pipeline über dieAWS Management Console.

## Verwenden dieser Richtlinie

Sie könnenAmazonDynamoDBFullAccesswithDataPipeline an Ihre Benutzer, Gruppen und Rollen anhängen.

## Einzelheiten der Richtlinie

- Typ:AWS verwaltete Richtlinie
- Aufnahmezeit: 6. Februar 2015, 18:40 UTC
- Bearbeitete Zeit: 12. November 2015, 02:17 UTC
- ARN: arn:aws:iam::aws:policy/AmazonDynamoDBFullAccesswithDataPipeline

### Version der Richtlinie

Version der Richtlinie:v2 (Standard)

Die -Richtlinie ist die -Richtlinie, die die Berechtigungen für die -Richtlinie definiert. Wenn ein Benutzer oder eine Rolle mit der Richtlinie eine Anforderung für den Zugriff auf eineAWS Ressource stellt,AWS überprüft die Standardversion der Richtlinie, um festzustellen, ob die Anforderung zulässig ist.

```
{ 
   "Version" : "2012-10-17", 
   "Statement" : [ 
     { 
       "Action" : [ 
          "cloudwatch:DeleteAlarms", 
          "cloudwatch:DescribeAlarmHistory", 
          "cloudwatch:DescribeAlarms", 
          "cloudwatch:DescribeAlarmsForMetric", 
          "cloudwatch:GetMetricStatistics", 
          "cloudwatch:ListMetrics", 
          "cloudwatch:PutMetricAlarm", 
          "dynamodb:*", 
          "sns:CreateTopic", 
          "sns:DeleteTopic", 
          "sns:ListSubscriptions", 
          "sns:ListSubscriptionsByTopic",
```

```
 "sns:ListTopics", 
      "sns:Subscribe", 
     "sns:Unsubscribe", 
      "sns:SetTopicAttributes" 
   ], 
   "Effect" : "Allow", 
   "Resource" : "*", 
   "Sid" : "DDBConsole" 
 }, 
 { 
   "Action" : [ 
     "lambda:*", 
     "iam:ListRoles" 
   ], 
   "Effect" : "Allow", 
   "Resource" : "*", 
   "Sid" : "DDBConsoleTriggers" 
 }, 
 { 
   "Action" : [ 
     "datapipeline:*", 
     "iam:ListRoles" 
   ], 
   "Effect" : "Allow", 
   "Resource" : "*", 
   "Sid" : "DDBConsoleImportExport" 
 }, 
 { 
   "Effect" : "Allow", 
  "Action" : \lceil "iam:GetRolePolicy", 
     "iam:PassRole" 
   ], 
   "Resource" : [ 
   ^{\rm m}\star ^{\rm m} ], 
   "Sid" : "IAMEDPRoles" 
 }, 
 { 
   "Action" : [ 
      "ec2:CreateTags", 
      "ec2:DescribeInstances", 
      "ec2:RunInstances", 
     "ec2:StartInstances",
```

```
 "ec2:StopInstances", 
           "ec2:TerminateInstances", 
           "elasticmapreduce:*", 
           "datapipeline:*" 
        ], 
        "Effect" : "Allow", 
        "Resource" : "*", 
        "Sid" : "EMR" 
      }, 
      { 
        "Action" : [ 
           "s3:DeleteObject", 
           "s3:Get*", 
           "s3:List*", 
           "s3:Put*" 
        ], 
        "Effect" : "Allow", 
        "Resource" : [ 
          " * "
        ], 
        "Sid" : "S3" 
      } 
   ]
}
```
- [Erstellen Sie einen Berechtigungssatz mithilfeAWS verwalteter Richtlinien im IAM Identity Center](https://docs.aws.amazon.com/singlesignon/latest/userguide/howtocreatepermissionset.html)
- [Hinzufügen und Entfernen von IAM-Identitätsberechtigungen](https://docs.aws.amazon.com/IAM/latest/UserGuide/access_policies_manage-attach-detach.html)
- [Versionierung für IAM-Richtlinien verstehen](https://docs.aws.amazon.com/IAM/latest/UserGuide/access_policies_managed-versioning.html)
- [Erste Schritte mitAWS -verwaltete Richtlinien und Umstellung auf Berechtigungen mit den](https://docs.aws.amazon.com/IAM/latest/UserGuide/best-practices.html#bp-use-aws-defined-policies)  [geringsten Berechtigungen](https://docs.aws.amazon.com/IAM/latest/UserGuide/best-practices.html#bp-use-aws-defined-policies)

## AmazonDynamoDBReadOnlyAccess

AmazonDynamoDBReadOnlyAccess ist eine [-AWS verwaltete Richtlinie,](https://docs.aws.amazon.com/IAM/latest/UserGuide/access_policies_managed-vs-inline.html#aws-managed-policies) die: Bietet schreibgeschützten Zugriff auf Amazon DynamoDB über die AWS Management Console.

### Verwenden dieser Richtlinie

Sie können AmazonDynamoDBReadOnlyAccess an Ihre Benutzer, Gruppen und Rollen anfügen.

#### Richtliniendetails

- Typ : AWS verwaltete Richtlinie
- Erstellungszeit: 06. Februar 2015, 18:40 UTC
- Bearbeitungszeit: 20. März 2024, 15:45 UTC
- ARN: arn:aws:iam::aws:policy/AmazonDynamoDBReadOnlyAccess

#### Richtlinienversion

Richtlinienversion: v14 (Standard)

Die Standardversion der Richtlinie ist die Version, die die Berechtigungen für die Richtlinie definiert. Wenn ein Benutzer oder eine Rolle mit der Richtlinie eine Anforderung für den Zugriff auf eine - AWS Ressource stellt, AWS überprüft die Standardversion der Richtlinie, um festzustellen, ob die Anforderung zugelassen werden soll.

```
{ 
   "Version" : "2012-10-17", 
   "Statement" : [ 
     { 
       "Sid" : "GeneralReadOnlyAccess", 
       "Action" : [ 
         "application-autoscaling:DescribeScalableTargets", 
         "application-autoscaling:DescribeScalingActivities", 
         "application-autoscaling:DescribeScalingPolicies", 
         "cloudwatch:DescribeAlarmHistory", 
         "cloudwatch:DescribeAlarms", 
         "cloudwatch:DescribeAlarmsForMetric", 
         "cloudwatch:GetMetricStatistics", 
         "cloudwatch:ListMetrics", 
         "cloudwatch:GetMetricData", 
         "datapipeline:DescribeObjects", 
         "datapipeline:DescribePipelines", 
         "datapipeline:GetPipelineDefinition",
```

```
 "datapipeline:ListPipelines", 
     "datapipeline:QueryObjects", 
     "dynamodb:BatchGetItem", 
     "dynamodb:Describe*", 
     "dynamodb:List*", 
     "dynamodb:GetItem", 
     "dynamodb:GetResourcePolicy", 
     "dynamodb:Query", 
     "dynamodb:Scan", 
     "dynamodb:PartiQLSelect", 
     "dax:Describe*", 
     "dax:List*", 
     "dax:GetItem", 
     "dax:BatchGetItem", 
     "dax:Query", 
     "dax:Scan", 
     "ec2:DescribeVpcs", 
     "ec2:DescribeSubnets", 
     "ec2:DescribeSecurityGroups", 
     "iam:GetRole", 
     "iam:ListRoles", 
     "kms:DescribeKey", 
     "kms:ListAliases", 
     "sns:ListSubscriptionsByTopic", 
     "sns:ListTopics", 
     "lambda:ListFunctions", 
     "lambda:ListEventSourceMappings", 
     "lambda:GetFunctionConfiguration", 
     "resource-groups:ListGroups", 
     "resource-groups:ListGroupResources", 
     "resource-groups:GetGroup", 
     "resource-groups:GetGroupQuery", 
     "tag:GetResources", 
     "kinesis:ListStreams", 
     "kinesis:DescribeStream", 
     "kinesis:DescribeStreamSummary" 
   ], 
   "Effect" : "Allow", 
   "Resource" : "*" 
 }, 
 { 
   "Sid" : "CCIAccess", 
   "Action" : "cloudwatch:GetInsightRuleReport", 
   "Effect" : "Allow",
```

```
 "Resource" : "arn:aws:cloudwatch:*:*:insight-rule/DynamoDBContributorInsights*" 
     } 
   ]
}
```
- [Erstellen eines Berechtigungssatzes mithilfe AWS von verwalteten Richtlinien in IAM Identity](https://docs.aws.amazon.com/singlesignon/latest/userguide/howtocreatepermissionset.html)  **[Center](https://docs.aws.amazon.com/singlesignon/latest/userguide/howtocreatepermissionset.html)**
- [Hinzufügen und Entfernen von IAM-Identitätsberechtigungen](https://docs.aws.amazon.com/IAM/latest/UserGuide/access_policies_manage-attach-detach.html)
- [Versioning für IAM-Richtlinien verstehen](https://docs.aws.amazon.com/IAM/latest/UserGuide/access_policies_managed-versioning.html)
- [Erste Schritte mit AWS von verwalteten Richtlinien und Umstellung auf Berechtigungen mit den](https://docs.aws.amazon.com/IAM/latest/UserGuide/best-practices.html#bp-use-aws-defined-policies)  [geringsten Rechten](https://docs.aws.amazon.com/IAM/latest/UserGuide/best-practices.html#bp-use-aws-defined-policies)

# AmazonEBSCSIDriverPolicy

AmazonEBSCSIDriverPolicyist eine [AWS-verwaltete](https://docs.aws.amazon.com/IAM/latest/UserGuide/access_policies_managed-vs-inline.html#aws-managed-policies) -Richtlinie, mit welcher das Service-Konto in Ihrem Namen Aufrufe an -verwaltete Dienste wie EC2 tätigen kann.

#### Verwenden dieser Richtlinie

Sie könnenAmazonEBSCSIDriverPolicy an Ihre Benutzer, Gruppen und Rollen anhängen.

## Einzelheiten der Richtlinie

- Typ: Dienstorollenrichtlinie
- Aufnahmezeit: 4. April 2022, 17:24 UTC
- Bearbeitete Zeit: 18. November 2022, 14:42 UTC
- ARN: arn:aws:iam::aws:policy/service-role/AmazonEBSCSIDriverPolicy

## Version der Richtlinie

Version der Richtlinie:v2 (Standard)

Die Standardversion der -Richtlinie ist die Version, die die Berechtigungen für die -Richtlinie definiert. Wenn ein Benutzer oder eine Rolle mit der Richtlinie eine Anforderung für den Zugriff auf eineAWS Ressource stellt,AWS überprüft die Standardversion der Richtlinie, um festzustellen, ob die Anforderung zulässig ist.

```
{ 
   "Version" : "2012-10-17", 
   "Statement" : [ 
     { 
        "Effect" : "Allow", 
        "Action" : [ 
          "ec2:CreateSnapshot", 
          "ec2:AttachVolume", 
          "ec2:DetachVolume", 
          "ec2:ModifyVolume", 
          "ec2:DescribeAvailabilityZones", 
          "ec2:DescribeInstances", 
          "ec2:DescribeSnapshots", 
          "ec2:DescribeTags", 
          "ec2:DescribeVolumes", 
          "ec2:DescribeVolumesModifications" 
        ], 
        "Resource" : "*" 
     }, 
     { 
        "Effect" : "Allow", 
        "Action" : [ 
          "ec2:CreateTags" 
        ], 
        "Resource" : [ 
          "arn:aws:ec2:*:*:volume/*", 
          "arn:aws:ec2:*:*:snapshot/*" 
        ], 
        "Condition" : { 
          "StringEquals" : { 
            "ec2:CreateAction" : [ 
               "CreateVolume", 
               "CreateSnapshot" 
            ] 
          } 
        } 
     }, 
     {
```

```
 "Effect" : "Allow", 
   "Action" : [ 
     "ec2:DeleteTags" 
   ], 
   "Resource" : [ 
     "arn:aws:ec2:*:*:volume/*", 
     "arn:aws:ec2:*:*:snapshot/*" 
   ] 
 }, 
 { 
   "Effect" : "Allow", 
  "Action" : [
     "ec2:CreateVolume" 
   ], 
   "Resource" : "*", 
   "Condition" : { 
     "StringLike" : { 
        "aws:RequestTag/ebs.csi.aws.com/cluster" : "true" 
     } 
   } 
 }, 
 { 
   "Effect" : "Allow", 
  "Action" : [
     "ec2:CreateVolume" 
   ], 
   "Resource" : "*", 
   "Condition" : { 
     "StringLike" : { 
        "aws:RequestTag/CSIVolumeName" : "*" 
     } 
   } 
 }, 
 { 
   "Effect" : "Allow", 
  "Action" : [
     "ec2:DeleteVolume" 
   ], 
   "Resource" : "*", 
   "Condition" : { 
     "StringLike" : { 
        "ec2:ResourceTag/ebs.csi.aws.com/cluster" : "true" 
     } 
   }
```

```
 }, 
 { 
   "Effect" : "Allow", 
   "Action" : [ 
     "ec2:DeleteVolume" 
   ], 
   "Resource" : "*", 
   "Condition" : { 
     "StringLike" : { 
       "ec2:ResourceTag/CSIVolumeName" : "*" 
     } 
   } 
 }, 
 { 
   "Effect" : "Allow", 
  "Action" : [
     "ec2:DeleteVolume" 
   ], 
   "Resource" : "*", 
   "Condition" : { 
     "StringLike" : { 
       "ec2:ResourceTag/kubernetes.io/created-for/pvc/name" : "*" 
     } 
   } 
 }, 
 { 
   "Effect" : "Allow", 
  "Action" : [
     "ec2:DeleteSnapshot" 
   ], 
   "Resource" : "*", 
   "Condition" : { 
     "StringLike" : { 
       "ec2:ResourceTag/CSIVolumeSnapshotName" : "*" 
     } 
   } 
 }, 
 { 
   "Effect" : "Allow", 
   "Action" : [ 
     "ec2:DeleteSnapshot" 
   ], 
   "Resource" : "*", 
   "Condition" : {
```

```
 "StringLike" : { 
             "ec2:ResourceTag/ebs.csi.aws.com/cluster" : "true" 
          } 
        } 
      } 
   ]
}
```
- [Erstellen Sie einen Berechtigungssatz mithilfeAWS verwalteter Richtlinien im IAM Identity Center](https://docs.aws.amazon.com/singlesignon/latest/userguide/howtocreatepermissionset.html)
- [Hinzufügen und Entfernen von IAM-Identitätsberechtigungen](https://docs.aws.amazon.com/IAM/latest/UserGuide/access_policies_manage-attach-detach.html)
- [Versionierung für IAM-Richtlinien verstehen](https://docs.aws.amazon.com/IAM/latest/UserGuide/access_policies_managed-versioning.html)
- [Erste Schritte mitAWS -verwaltete Richtlinien und Umstellung auf Berechtigungen mit den](https://docs.aws.amazon.com/IAM/latest/UserGuide/best-practices.html#bp-use-aws-defined-policies)  [geringsten Berechtigungen](https://docs.aws.amazon.com/IAM/latest/UserGuide/best-practices.html#bp-use-aws-defined-policies)

## AmazonEC2ContainerRegistryFullAccess

AmazonEC2ContainerRegistryFullAccessist eine [AWSverwaltete Richtlinie](https://docs.aws.amazon.com/IAM/latest/UserGuide/access_policies_managed-vs-inline.html#aws-managed-policies), die: Administratorzugriff auf Amazon ECR-Ressourcen bietet

#### Verwenden dieser -Richtlinie

Sie könnenAmazonEC2ContainerRegistryFullAccess an Ihre Benutzer, Gruppen und Rollen anhängen.

#### Einzelheiten der Richtlinie

- Typ:AWS verwaltete Richtlinie
- Aufnahmezeit: 21. Dezember 2015, 17:06 UTC
- Bearbeitete Zeit: 5. Dezember 2020, 00:04 UTC
- ARN: arn:aws:iam::aws:policy/AmazonEC2ContainerRegistryFullAccess

#### Version der Richtlinie

Version der Richtlinie:v3 (Standard)

Die -Standardversion ist die -Standardversion, die die Berechtigungen für die -Richtlinie definiert. Wenn ein Benutzer oder eine Rolle mit der Richtlinie eine Anforderung für den Zugriff auf eineAWS Ressource stellt,AWS überprüft die Standardversion der Richtlinie, um festzustellen, ob die Anforderung zulässig ist.

#### JSON-Richtliniendokument

```
{ 
   "Version" : "2012-10-17", 
   "Statement" : [ 
     { 
        "Effect" : "Allow", 
        "Action" : [ 
           "ecr:*", 
           "cloudtrail:LookupEvents" 
        ], 
        "Resource" : "*" 
     }, 
     { 
        "Effect" : "Allow", 
        "Action" : [ 
           "iam:CreateServiceLinkedRole" 
        ], 
        "Resource" : "*", 
        "Condition" : { 
           "StringEquals" : { 
             "iam:AWSServiceName" : [ 
                "replication.ecr.amazonaws.com" 
            \mathbf{I} } 
        } 
      } 
   ]
}
```
### Weitere Informationen

- [Erstellen Sie einen Berechtigungssatz mithilfeAWS verwalteter Richtlinien im IAM Identity Center](https://docs.aws.amazon.com/singlesignon/latest/userguide/howtocreatepermissionset.html)
- [Hinzufügen und Entfernen von IAM-Identitätsberechtigungen](https://docs.aws.amazon.com/IAM/latest/UserGuide/access_policies_manage-attach-detach.html)
- [Versionierung für IAM-Richtlinien verstehen](https://docs.aws.amazon.com/IAM/latest/UserGuide/access_policies_managed-versioning.html)

• [Erste Schritte mitAWS -verwaltete Richtlinien und Umstellung auf Berechtigungen mit den](https://docs.aws.amazon.com/IAM/latest/UserGuide/best-practices.html#bp-use-aws-defined-policies)  [geringsten Berechtigungen](https://docs.aws.amazon.com/IAM/latest/UserGuide/best-practices.html#bp-use-aws-defined-policies)

## AmazonEC2ContainerRegistryPowerUser

AmazonEC2ContainerRegistryPowerUserist eine [AWSverwaltete Richtlinie](https://docs.aws.amazon.com/IAM/latest/UserGuide/access_policies_managed-vs-inline.html#aws-managed-policies), die: vollen Zugriff auf Amazon EC2 Container Registry-Repositorys bietet, das Löschen von Repositorys oder Richtlinienänderungen jedoch nicht zulässt.

#### Verwenden dieser -Richtlinie

Sie könnenAmazonEC2ContainerRegistryPowerUser an Ihre Benutzer, Gruppen und Rollen anhängen.

#### Einzelheiten der Richtlinie

- Typ:AWS verwaltete Richtlinie
- Aufnahmezeit: 21. Dezember 2015, 17:05 UTC
- Bearbeitete Zeit: 10. Dezember 2019, 20:48 UTC
- ARN: arn:aws:iam::aws:policy/AmazonEC2ContainerRegistryPowerUser

#### Version der Richtlinie

Version der Richtlinie:v3 (Standard)

Die Standardversion der -Richtlinie ist die -Richtlinie, die die Berechtigungen für die -Funktion definiert. Wenn ein Benutzer oder eine Rolle mit der Richtlinie eine Anforderung für den Zugriff auf eineAWS Ressource stellt,AWS überprüft die Standardversion der Richtlinie, um festzustellen, ob die Anforderung zulässig ist.

```
{ 
   "Version" : "2012-10-17", 
   "Statement" : [ 
     { 
        "Effect" : "Allow",
```
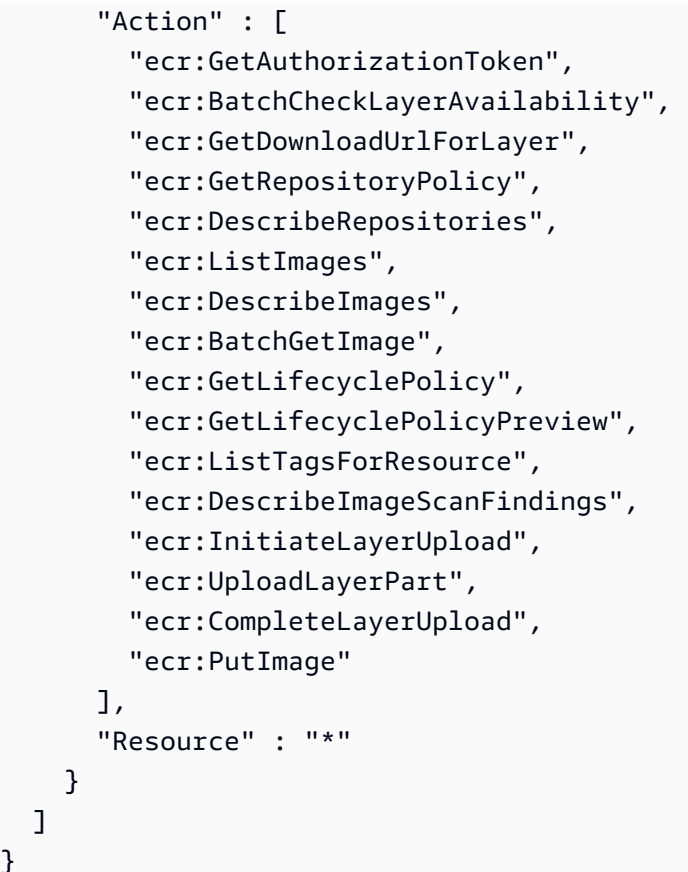

}

- [Erstellen Sie einen Berechtigungssatz mithilfeAWS verwalteter Richtlinien im IAM Identity Center](https://docs.aws.amazon.com/singlesignon/latest/userguide/howtocreatepermissionset.html)
- [Hinzufügen und Entfernen von IAM-Identitätsberechtigungen](https://docs.aws.amazon.com/IAM/latest/UserGuide/access_policies_manage-attach-detach.html)
- [Versionierung für IAM-Richtlinien verstehen](https://docs.aws.amazon.com/IAM/latest/UserGuide/access_policies_managed-versioning.html)
- [Erste Schritte mitAWS -verwaltete Richtlinien und Umstellung auf Berechtigungen mit den](https://docs.aws.amazon.com/IAM/latest/UserGuide/best-practices.html#bp-use-aws-defined-policies)  [geringsten Berechtigungen](https://docs.aws.amazon.com/IAM/latest/UserGuide/best-practices.html#bp-use-aws-defined-policies)

## AmazonEC2ContainerRegistryReadOnly

AmazonEC2ContainerRegistryReadOnlyist eine [AWSverwaltete Richtlinie](https://docs.aws.amazon.com/IAM/latest/UserGuide/access_policies_managed-vs-inline.html#aws-managed-policies), die: Schreibgeschützten Zugriff auf Amazon EC2 Container Registry-Repositorys bietet.

#### Verwenden dieser -Richtlinie

Sie könnenAmazonEC2ContainerRegistryReadOnly an Ihre Benutzer, Gruppen und Rollen anhängen.

#### Einzelheiten der Richtlinie

- Typ:AWS verwaltete Richtlinie
- Aufnahmezeit: 21. Dezember 2015, 17:04 UTC
- Bearbeitete Zeit: 10. Dezember 2019, 20:56 UTC
- ARN: arn:aws:iam::aws:policy/AmazonEC2ContainerRegistryReadOnly

#### Version der Richtlinie

Version der Richtlinie:v3 (Standard)

Die -Richtlinie ist die -Richtlinie, die die Berechtigungen für die -Richtlinie definiert. Wenn ein Benutzer oder eine Rolle mit der Richtlinie eine Anforderung für den Zugriff auf eineAWS Ressource stellt,AWS überprüft die Standardversion der Richtlinie, um festzustellen, ob die Anforderung zulässig ist.

```
{ 
   "Version" : "2012-10-17", 
   "Statement" : [ 
     { 
        "Effect" : "Allow", 
        "Action" : [ 
          "ecr:GetAuthorizationToken", 
          "ecr:BatchCheckLayerAvailability", 
          "ecr:GetDownloadUrlForLayer", 
          "ecr:GetRepositoryPolicy", 
          "ecr:DescribeRepositories", 
          "ecr:ListImages", 
          "ecr:DescribeImages", 
          "ecr:BatchGetImage", 
          "ecr:GetLifecyclePolicy", 
          "ecr:GetLifecyclePolicyPreview", 
          "ecr:ListTagsForResource", 
          "ecr:DescribeImageScanFindings" 
        ], 
        "Resource" : "*" 
     }
```
}

]

## Weitere Informationen

- [Erstellen Sie einen Berechtigungssatz mithilfeAWS verwalteter Richtlinien im IAM Identity Center](https://docs.aws.amazon.com/singlesignon/latest/userguide/howtocreatepermissionset.html)
- [Hinzufügen und Entfernen von IAM-Identitätsberechtigungen](https://docs.aws.amazon.com/IAM/latest/UserGuide/access_policies_manage-attach-detach.html)
- [Versionierung für IAM-Richtlinien verstehen](https://docs.aws.amazon.com/IAM/latest/UserGuide/access_policies_managed-versioning.html)
- [Erste Schritte mitAWS -verwaltete Richtlinien und Umstellung auf Berechtigungen mit den](https://docs.aws.amazon.com/IAM/latest/UserGuide/best-practices.html#bp-use-aws-defined-policies)  [geringsten Berechtigungen](https://docs.aws.amazon.com/IAM/latest/UserGuide/best-practices.html#bp-use-aws-defined-policies)

# AmazonEC2ContainerServiceAutoscaleRole

AmazonEC2ContainerServiceAutoscaleRoleist eine [AWSverwaltete Richtlinie,](https://docs.aws.amazon.com/IAM/latest/UserGuide/access_policies_managed-vs-inline.html#aws-managed-policies) die: Richtlinie zur Aktivierung von Task Autoscaling für Amazon EC2 Container Service

## Verwenden dieser Richtlinie

Sie könnenAmazonEC2ContainerServiceAutoscaleRole an Ihre Benutzer, Gruppen und Rollen anhängen.

## Einzelheiten der Richtlinie

- Typ: Dienstorollenrichtlinie
- Aufnahmezeit: 12. Mai 2016, 23:25 UTC
- Bearbeitete Zeit: 5. Februar 2018, 19:15 UTC
- ARN: arn:aws:iam::aws:policy/service-role/ AmazonEC2ContainerServiceAutoscaleRole

## Version der Richtlinie

Version der Richtlinie:v2 (Standard)

Die -Standardversion ist die -Standardversion, die die Berechtigungen für die -Richtlinie definiert. Wenn ein Benutzer oder eine Rolle mit der Richtlinie eine Anforderung für den Zugriff auf eineAWS Ressource stellt,AWS überprüft die Standardversion der Richtlinie, um festzustellen, ob die Anforderung zulässig ist.

### JSON-Richtliniendokument

```
{ 
    "Version" : "2012-10-17", 
    "Statement" : [ 
      { 
         "Effect" : "Allow", 
         "Action" : [ 
            "ecs:DescribeServices", 
            "ecs:UpdateService" 
         ], 
         "Resource" : [ 
           \mathbf{u} \star \mathbf{u}\mathbf{I} }, 
       { 
         "Effect" : "Allow", 
         "Action" : [ 
            "cloudwatch:DescribeAlarms", 
            "cloudwatch:PutMetricAlarm" 
         ], 
         "Resource" : [ 
           \mathbf{u} \star \mathbf{u} ] 
      } 
    ]
}
```
#### Weitere Informationen

- [Erstellen Sie einen Berechtigungssatz mithilfeAWS verwalteter Richtlinien im IAM Identity Center](https://docs.aws.amazon.com/singlesignon/latest/userguide/howtocreatepermissionset.html)
- [Hinzufügen und Entfernen von IAM-Identitätsberechtigungen](https://docs.aws.amazon.com/IAM/latest/UserGuide/access_policies_manage-attach-detach.html)
- [Versionierung für IAM-Richtlinien verstehen](https://docs.aws.amazon.com/IAM/latest/UserGuide/access_policies_managed-versioning.html)
- [Erste Schritte mitAWS -verwaltete Richtlinien und Umstellung auf Berechtigungen mit den](https://docs.aws.amazon.com/IAM/latest/UserGuide/best-practices.html#bp-use-aws-defined-policies)  [geringsten Berechtigungen](https://docs.aws.amazon.com/IAM/latest/UserGuide/best-practices.html#bp-use-aws-defined-policies)

## AmazonEC2ContainerServiceEventsRole

AmazonEC2ContainerServiceEventsRoleist eine [AWSverwaltete Richtlinie](https://docs.aws.amazon.com/IAM/latest/UserGuide/access_policies_managed-vs-inline.html#aws-managed-policies), die: Richtlinie zur Aktivierung von CloudWatch Events for EC2 Container Service

#### Verwenden dieser -Richtlinie

Sie könnenAmazonEC2ContainerServiceEventsRole an Ihre Benutzer, Gruppen und Rollen anhängen.

## Einzelheiten der Richtlinie

- Typ: Dienstorollenrichtlinie
- Aufnahmezeit: 30. Mai 2017, 16:51 UTC
- Bearbeitete Zeit: 6. März 2023, 22:25 UTC
- ARN: arn:aws:iam::aws:policy/service-role/ AmazonEC2ContainerServiceEventsRole

## Version der Richtlinie

Version der Richtlinie:v3 (Standard)

Die -Richtlinie ist die -Richtlinie, die die Berechtigungen für die -Funktion definiert. Wenn ein Benutzer oder eine Rolle mit der Richtlinie eine Anforderung für den Zugriff auf eineAWS Ressource stellt,AWS überprüft die Standardversion der Richtlinie, um festzustellen, ob die Anforderung zulässig ist.

```
{ 
   "Version" : "2012-10-17", 
   "Statement" : [ 
     { 
        "Effect" : "Allow", 
        "Action" : [ 
           "ecs:RunTask" 
        ], 
        "Resource" : [ 
          " * "
        ]
```

```
 }, 
      { 
        "Effect" : "Allow", 
        "Action" : "iam:PassRole", 
        "Resource" : [ 
         " ], 
        "Condition" : { 
          "StringLike" : { 
             "iam:PassedToService" : "ecs-tasks.amazonaws.com" 
          } 
        } 
     }, 
      { 
        "Effect" : "Allow", 
        "Action" : "ecs:TagResource", 
        "Resource" : "*", 
        "Condition" : { 
          "StringEquals" : { 
             "ecs:CreateAction" : [ 
               "RunTask" 
             ] 
          } 
        } 
     } 
   ]
}
```
- [Erstellen Sie einen Berechtigungssatz mithilfeAWS verwalteter Richtlinien im IAM Identity Center](https://docs.aws.amazon.com/singlesignon/latest/userguide/howtocreatepermissionset.html)
- [Hinzufügen und Entfernen von IAM-Identitätsberechtigungen](https://docs.aws.amazon.com/IAM/latest/UserGuide/access_policies_manage-attach-detach.html)
- [Versionierung für IAM-Richtlinien verstehen](https://docs.aws.amazon.com/IAM/latest/UserGuide/access_policies_managed-versioning.html)
- [Erste Schritte mitAWS -verwaltete Richtlinien und Umstellung auf Berechtigungen mit den](https://docs.aws.amazon.com/IAM/latest/UserGuide/best-practices.html#bp-use-aws-defined-policies)  [geringsten Berechtigungen](https://docs.aws.amazon.com/IAM/latest/UserGuide/best-practices.html#bp-use-aws-defined-policies)

## AmazonEC2ContainerServiceforEC2Role

AmazonEC2ContainerServiceforEC2Roleist eine [AWSverwaltete Richtlinie](https://docs.aws.amazon.com/IAM/latest/UserGuide/access_policies_managed-vs-inline.html#aws-managed-policies), die: Standardrichtlinie für die Amazon EC2-Rolle für Amazon EC2 Container Service.
### Verwenden dieser -Richtlinie

Sie könnenAmazonEC2ContainerServiceforEC2Role an Ihre Benutzer, Gruppen und Rollen anhängen.

#### Einzelheiten der Richtlinie

- Typ: Dienstorollenrichtlinie
- Aufnahmezeit: 19. März 2015, 18:45 UTC
- Bearbeitete Zeit: 6. März 2023, 22:19 UTC
- ARN: arn:aws:iam::aws:policy/service-role/ AmazonEC2ContainerServiceforEC2Role

## Version der Richtlinie

Version der Richtlinie:v7 (Standard)

Die -Richtlinie ist die -Richtlinie, die die Berechtigungen für die -Richtlinie definiert. Wenn ein Benutzer oder eine Rolle mit der Richtlinie eine Anforderung für den Zugriff auf eineAWS Ressource stellt,AWS überprüft die Standardversion der Richtlinie, um festzustellen, ob die Anforderung zulässig ist.

```
{ 
   "Version" : "2012-10-17", 
   "Statement" : [ 
     { 
       "Effect" : "Allow", 
       "Action" : [ 
          "ec2:DescribeTags", 
          "ecs:CreateCluster", 
          "ecs:DeregisterContainerInstance", 
          "ecs:DiscoverPollEndpoint", 
          "ecs:Poll", 
          "ecs:RegisterContainerInstance", 
          "ecs:StartTelemetrySession", 
          "ecs:UpdateContainerInstancesState", 
          "ecs:Submit*", 
          "ecr:GetAuthorizationToken",
```

```
 "ecr:BatchCheckLayerAvailability", 
          "ecr:GetDownloadUrlForLayer", 
          "ecr:BatchGetImage", 
          "logs:CreateLogStream", 
          "logs:PutLogEvents" 
       ], 
       "Resource" : "*" 
     }, 
     { 
        "Effect" : "Allow", 
        "Action" : "ecs:TagResource", 
        "Resource" : "*", 
        "Condition" : { 
          "StringEquals" : { 
            "ecs:CreateAction" : [ 
               "CreateCluster", 
               "RegisterContainerInstance" 
 ] 
          } 
       } 
     } 
   ]
}
```
- [Erstellen Sie einen Berechtigungssatz mithilfeAWS verwalteter Richtlinien im IAM Identity Center](https://docs.aws.amazon.com/singlesignon/latest/userguide/howtocreatepermissionset.html)
- [Hinzufügen und Entfernen von IAM-Identitätsberechtigungen](https://docs.aws.amazon.com/IAM/latest/UserGuide/access_policies_manage-attach-detach.html)
- [Versionierung für IAM-Richtlinien verstehen](https://docs.aws.amazon.com/IAM/latest/UserGuide/access_policies_managed-versioning.html)
- [Erste Schritte mitAWS -verwaltete Richtlinien und Umstellung auf Berechtigungen mit den](https://docs.aws.amazon.com/IAM/latest/UserGuide/best-practices.html#bp-use-aws-defined-policies)  [geringsten Berechtigungen](https://docs.aws.amazon.com/IAM/latest/UserGuide/best-practices.html#bp-use-aws-defined-policies)

## AmazonEC2ContainerServiceRole

AmazonEC2ContainerServiceRoleist eine [AWSverwaltete Richtlinie](https://docs.aws.amazon.com/IAM/latest/UserGuide/access_policies_managed-vs-inline.html#aws-managed-policies), die: Standardrichtlinie für die Amazon ECS-Servicerolle.

#### Verwenden dieser -Richtlinie

Sie könnenAmazonEC2ContainerServiceRole an Ihre Benutzer, Gruppen und Rollen anhängen.

#### Einzelheiten der Richtlinie

- Typ: Dienstorollenrichtlinie
- Aufnahmezeit: 9. April 2015, 16:14 UTC
- Bearbeitete Zeit: 11. August 2016, 13:08 UTC
- ARN: arn:aws:iam::aws:policy/service-role/AmazonEC2ContainerServiceRole

#### Version der Richtlinie

Version der Richtlinie:v2 (Standard)

Die -Standardversion ist die -Standardversion, die die Berechtigungen für die -Funktion definiert. Wenn ein Benutzer oder eine Rolle mit der Richtlinie eine Anforderung für den Zugriff auf eineAWS Ressource stellt,AWS überprüft die Standardversion der Richtlinie, um festzustellen, ob die Anforderung zulässig ist.

```
{ 
   "Version" : "2012-10-17", 
   "Statement" : [ 
     { 
       "Effect" : "Allow", 
       "Action" : [ 
          "ec2:AuthorizeSecurityGroupIngress", 
          "ec2:Describe*", 
          "elasticloadbalancing:DeregisterInstancesFromLoadBalancer", 
          "elasticloadbalancing:DeregisterTargets", 
          "elasticloadbalancing:Describe*", 
          "elasticloadbalancing:RegisterInstancesWithLoadBalancer", 
          "elasticloadbalancing:RegisterTargets" 
       ], 
       "Resource" : "*" 
     } 
   ]
}
```
- [Erstellen Sie einen Berechtigungssatz mithilfeAWS verwalteter Richtlinien im IAM Identity Center](https://docs.aws.amazon.com/singlesignon/latest/userguide/howtocreatepermissionset.html)
- [Hinzufügen und Entfernen von IAM-Identitätsberechtigungen](https://docs.aws.amazon.com/IAM/latest/UserGuide/access_policies_manage-attach-detach.html)
- [Versionierung für IAM-Richtlinien verstehen](https://docs.aws.amazon.com/IAM/latest/UserGuide/access_policies_managed-versioning.html)
- [Erste Schritte mitAWS -verwaltete Richtlinien und Umstellung auf Berechtigungen mit den](https://docs.aws.amazon.com/IAM/latest/UserGuide/best-practices.html#bp-use-aws-defined-policies)  [geringsten Berechtigungen](https://docs.aws.amazon.com/IAM/latest/UserGuide/best-practices.html#bp-use-aws-defined-policies)

## AmazonEC2FullAccess

AmazonEC2FullAccessist eine [AWSverwaltete Richtlinie](https://docs.aws.amazon.com/IAM/latest/UserGuide/access_policies_managed-vs-inline.html#aws-managed-policies), die: Vollzugriff auf Amazon EC2 über die bietetAWS Management Console.

#### Verwenden dieser -Richtlinie

Sie könnenAmazonEC2FullAccess an Ihre Benutzer, Gruppen und Rollen anhängen.

## Einzelheiten der Richtlinie

- Typ:AWS verwaltete Richtlinie
- Aufnahmezeit: 6. Februar 2015, 18:40 UTC
- Bearbeitete Zeit: 27. November 2018, 02:16 UTC
- ARN: arn:aws:iam::aws:policy/AmazonEC2FullAccess

## Version der Richtlinie

Version der Richtlinie:v5 (Standard)

Die -Standardversion ist die -Version, die die Berechtigungen für die -Richtlinie definiert. Wenn ein Benutzer oder eine Rolle mit der Richtlinie eine Anforderung für den Zugriff auf eineAWS Ressource stellt,AWS überprüft die Standardversion der Richtlinie, um festzustellen, ob die Anforderung zulässig ist.

```
{ 
   "Version" : "2012-10-17",
```

```
 "Statement" : [ 
     { 
        "Action" : "ec2:*", 
        "Effect" : "Allow", 
       "Resource" : "*" 
     }, 
     { 
        "Effect" : "Allow", 
        "Action" : "elasticloadbalancing:*", 
       "Resource" : "*" 
     }, 
     { 
        "Effect" : "Allow", 
        "Action" : "cloudwatch:*", 
       "Resource" : "*" 
     }, 
    \mathcal{L} "Effect" : "Allow", 
        "Action" : "autoscaling:*", 
        "Resource" : "*" 
     }, 
     { 
        "Effect" : "Allow", 
        "Action" : "iam:CreateServiceLinkedRole", 
        "Resource" : "*", 
        "Condition" : { 
          "StringEquals" : { 
             "iam:AWSServiceName" : [ 
               "autoscaling.amazonaws.com", 
               "ec2scheduled.amazonaws.com", 
               "elasticloadbalancing.amazonaws.com", 
               "spot.amazonaws.com", 
               "spotfleet.amazonaws.com", 
               "transitgateway.amazonaws.com" 
            ] 
          } 
        } 
     } 
   ]
}
```
- [Erstellen Sie einen Berechtigungssatz mithilfeAWS verwalteter Richtlinien im IAM Identity Center](https://docs.aws.amazon.com/singlesignon/latest/userguide/howtocreatepermissionset.html)
- [Hinzufügen und Entfernen von IAM-Identitätsberechtigungen](https://docs.aws.amazon.com/IAM/latest/UserGuide/access_policies_manage-attach-detach.html)
- [Versionierung für IAM-Richtlinien verstehen](https://docs.aws.amazon.com/IAM/latest/UserGuide/access_policies_managed-versioning.html)
- [Erste Schritte mitAWS -verwaltete Richtlinien und Umstellung auf Berechtigungen mit den](https://docs.aws.amazon.com/IAM/latest/UserGuide/best-practices.html#bp-use-aws-defined-policies)  [geringsten Berechtigungen](https://docs.aws.amazon.com/IAM/latest/UserGuide/best-practices.html#bp-use-aws-defined-policies)

# AmazonEC2ReadOnlyAccess

AmazonEC2ReadOnlyAccess ist eine von [AWS verwaltete Richtlinie](https://docs.aws.amazon.com/IAM/latest/UserGuide/access_policies_managed-vs-inline.html#aws-managed-policies), die: Bietet schreibgeschützten Zugriff auf Amazon EC2 über die AWS Management Console.

## Verwenden dieser Richtlinie

Sie können AmazonEC2ReadOnlyAccess an Ihre Benutzer, Gruppen und Rollen anfügen.

## Richtliniendetails

- Typ : AWS verwaltete Richtlinie
- Erstellungszeit: 06. Februar 2015, 18:40 UTC
- Bearbeitungszeit: 14. Februar 2024, 18:43 UTC
- ARN: arn:aws:iam::aws:policy/AmazonEC2ReadOnlyAccess

## Richtlinienversion

Richtlinienversion: v1 (Standard)

Die Standardversion der Richtlinie ist die Version, die die Berechtigungen für die Richtlinie definiert. Wenn ein Benutzer oder eine Rolle mit der Richtlinie eine Anforderung für den Zugriff auf eine - AWS Ressource stellt, AWS überprüft die Standardversion der Richtlinie, um festzustellen, ob die Anforderung zugelassen werden soll.

AWS Verwaltete Richtlinie Referenzhandbuch

```
 "Version" : "2012-10-17", 
   "Statement" : [ 
     { 
        "Effect" : "Allow", 
        "Action" : "ec2:Describe*", 
        "Resource" : "*" 
     }, 
     { 
        "Effect" : "Allow", 
        "Action" : "elasticloadbalancing:Describe*", 
        "Resource" : "*" 
     }, 
     { 
        "Effect" : "Allow", 
        "Action" : [ 
          "cloudwatch:ListMetrics", 
          "cloudwatch:GetMetricStatistics", 
          "cloudwatch:Describe*" 
        ], 
       "Resource" : "*" 
     }, 
     { 
        "Effect" : "Allow", 
        "Action" : "autoscaling:Describe*", 
        "Resource" : "*" 
     } 
  \mathbf{I}}
```
## Weitere Informationen

- [Erstellen eines Berechtigungssatzes mithilfe AWS von verwalteten Richtlinien in IAM Identity](https://docs.aws.amazon.com/singlesignon/latest/userguide/howtocreatepermissionset.html)  **[Center](https://docs.aws.amazon.com/singlesignon/latest/userguide/howtocreatepermissionset.html)**
- [Hinzufügen und Entfernen von IAM-Identitätsberechtigungen](https://docs.aws.amazon.com/IAM/latest/UserGuide/access_policies_manage-attach-detach.html)
- [Versioning für IAM-Richtlinien verstehen](https://docs.aws.amazon.com/IAM/latest/UserGuide/access_policies_managed-versioning.html)
- [Erste Schritte mit AWS von verwalteten Richtlinien und Umstellung auf Berechtigungen mit den](https://docs.aws.amazon.com/IAM/latest/UserGuide/best-practices.html#bp-use-aws-defined-policies)  [geringsten Rechten](https://docs.aws.amazon.com/IAM/latest/UserGuide/best-practices.html#bp-use-aws-defined-policies)

## AmazonEC2RoleforAWSCodeDeploy

AmazonEC2RoleforAWSCodeDeployist eine [AWSverwaltete Richtlinie](https://docs.aws.amazon.com/IAM/latest/UserGuide/access_policies_managed-vs-inline.html#aws-managed-policies), die: EC2-Zugriff auf den S3- Bucket zum Herunterladen der Revision bietet. Diese -Funktion wird vom CodeDeploy Agenten auf EC2-Instances benötigt.

#### Verwenden dieser -Richtlinie

Sie könnenAmazonEC2RoleforAWSCodeDeploy an Ihre Benutzer, Gruppen und Rollen anhängen.

#### Einzelheiten der Richtlinie

- Typ: Dienstorollenrichtlinie
- Aufnahmezeit: 19. Mai 2015, 18:10 UTC
- Bearbeitete Zeit: 20. März 2017, 17:14 UTC
- ARN: arn:aws:iam::aws:policy/service-role/AmazonEC2RoleforAWSCodeDeploy

### Version der Richtlinie

Version der Richtlinie:v2 (Standard)

Die -Richtlinie ist die -Richtlinie, die die Berechtigungen für die -Funktion definiert. Wenn ein Benutzer oder eine Rolle mit der Richtlinie eine Anforderung für den Zugriff auf eineAWS Ressource stellt,AWS überprüft die Standardversion der Richtlinie, um festzustellen, ob die Anforderung zulässig ist.

```
{ 
   "Version" : "2012-10-17", 
   "Statement" : [ 
      { 
        "Action" : [ 
          "s3:GetObject", 
          "s3:GetObjectVersion", 
          "s3:ListBucket" 
        ], 
        "Effect" : "Allow", 
        "Resource" : "*" 
      }
```
}

]

## Weitere Informationen

- [Erstellen Sie einen Berechtigungssatz mithilfeAWS verwalteter Richtlinien im IAM Identity Center](https://docs.aws.amazon.com/singlesignon/latest/userguide/howtocreatepermissionset.html)
- [Hinzufügen und Entfernen von IAM-Identitätsberechtigungen](https://docs.aws.amazon.com/IAM/latest/UserGuide/access_policies_manage-attach-detach.html)
- [Versionierung für IAM-Richtlinien verstehen](https://docs.aws.amazon.com/IAM/latest/UserGuide/access_policies_managed-versioning.html)
- [Erste Schritte mitAWS -verwaltete Richtlinien und Umstellung auf Berechtigungen mit den](https://docs.aws.amazon.com/IAM/latest/UserGuide/best-practices.html#bp-use-aws-defined-policies)  [geringsten Berechtigungen](https://docs.aws.amazon.com/IAM/latest/UserGuide/best-practices.html#bp-use-aws-defined-policies)

## AmazonEC2RoleforAWSCodeDeployLimited

AmazonEC2RoleforAWSCodeDeployLimitedist eine [AWSverwaltete Richtlinie](https://docs.aws.amazon.com/IAM/latest/UserGuide/access_policies_managed-vs-inline.html#aws-managed-policies), die: Beschränkten EC2-Zugriff auf den S3-Bucket zum Herunterladen der Revision bietet. Diese -Funktion wird vom CodeDeploy Agenten auf EC2-Instances benötigt.

### Verwenden dieser -Richtlinie

Sie könnenAmazonEC2RoleforAWSCodeDeployLimited an Ihre Benutzer, Gruppen und Rollen anhängen.

## Einzelheiten der Richtlinie

- Typ: Dienstorollenrichtlinie
- Aufnahmezeit: 24. August 2020, 17:55 UTC
- Bearbeitete Zeit: 20. Januar 2022, 21:37 UTC
- ARN: arn:aws:iam::aws:policy/service-role/ AmazonEC2RoleforAWSCodeDeployLimited

## Version der Richtlinie

#### Version der Richtlinie:v2 (Standard)

Die -Richtlinie ist die -Richtlinie, die die Berechtigungen für die -Funktion definiert. Wenn ein Benutzer oder eine Rolle mit der Richtlinie eine Anforderung für den Zugriff auf eineAWS Ressource stellt,AWS überprüft die Standardversion der Richtlinie, um festzustellen, ob die Anforderung zulässig ist.

## JSON-Richtliniendokument

```
{ 
   "Version" : "2012-10-17", 
   "Statement" : [ 
     { 
        "Effect" : "Allow", 
        "Action" : [ 
          "s3:GetObject", 
          "s3:GetObjectVersion", 
          "s3:ListBucket" 
        ], 
        "Resource" : "arn:aws:s3:::*/CodeDeploy/*" 
     }, 
      { 
        "Effect" : "Allow", 
        "Action" : [ 
          "s3:GetObject", 
          "s3:GetObjectVersion" 
        ], 
        "Resource" : "*", 
        "Condition" : { 
          "StringEquals" : { 
             "s3:ExistingObjectTag/UseWithCodeDeploy" : "true" 
          } 
        } 
     } 
   ]
}
```
#### Weitere Informationen

- [Erstellen Sie einen Berechtigungssatz mithilfeAWS verwalteter Richtlinien im IAM Identity Center](https://docs.aws.amazon.com/singlesignon/latest/userguide/howtocreatepermissionset.html)
- [Hinzufügen und Entfernen von IAM-Identitätsberechtigungen](https://docs.aws.amazon.com/IAM/latest/UserGuide/access_policies_manage-attach-detach.html)
- [Versionierung für IAM-Richtlinien verstehen](https://docs.aws.amazon.com/IAM/latest/UserGuide/access_policies_managed-versioning.html)
- [Erste Schritte mitAWS -verwaltete Richtlinien und Umstellung auf Berechtigungen mit den](https://docs.aws.amazon.com/IAM/latest/UserGuide/best-practices.html#bp-use-aws-defined-policies)  [geringsten Berechtigungen](https://docs.aws.amazon.com/IAM/latest/UserGuide/best-practices.html#bp-use-aws-defined-policies)

## AmazonEC2RoleforDataPipelineRole

AmazonEC2RoleforDataPipelineRoleist eine [AWSverwaltete Richtlinie,](https://docs.aws.amazon.com/IAM/latest/UserGuide/access_policies_managed-vs-inline.html#aws-managed-policies) die: Standardrichtlinie für die Servicerolle Amazon EC2 Role for Data Pipeline.

### Verwenden dieser -Richtlinie

Sie könnenAmazonEC2RoleforDataPipelineRole an Ihre Benutzer, Gruppen und Rollen anhängen.

## Einzelheiten der Richtlinie

- Typ: Dienstorollenrichtlinie
- Aufnahmezeit: 6. Februar 2015, 18:41 UTC
- Bearbeitete Zeit: 22. Februar 2016, 17:24 UTC
- ARN: arn:aws:iam::aws:policy/service-role/ AmazonEC2RoleforDataPipelineRole

## Version der Richtlinie

Version der Richtlinie:v3 (Standard)

Die -verwaltete -verwaltete -Richtlinie definiert die Berechtigungen für die -Funktion. Wenn ein Benutzer oder eine Rolle mit der Richtlinie eine Anforderung für den Zugriff auf eineAWS Ressource stellt,AWS überprüft die Standardversion der Richtlinie, um festzustellen, ob die Anforderung zulässig ist.

```
{ 
   "Version" : "2012-10-17", 
   "Statement" : [ 
     { 
        "Effect" : "Allow", 
        "Action" : [ 
          "cloudwatch:*", 
          "datapipeline:*", 
          "dynamodb:*",
```

```
 "ec2:Describe*", 
        "elasticmapreduce:AddJobFlowSteps", 
        "elasticmapreduce:Describe*", 
        "elasticmapreduce:ListInstance*", 
        "elasticmapreduce:ModifyInstanceGroups", 
        "rds:Describe*", 
        "redshift:DescribeClusters", 
        "redshift:DescribeClusterSecurityGroups", 
        "s3:*", 
        "sdb:*", 
        "sns:*", 
        "sqs:*" 
     ], 
     "Resource" : [ 
       " * "
     ] 
   } 
 ]
```
}

- [Erstellen Sie einen Berechtigungssatz mithilfeAWS verwalteter Richtlinien im IAM Identity Center](https://docs.aws.amazon.com/singlesignon/latest/userguide/howtocreatepermissionset.html)
- [Hinzufügen und Entfernen von IAM-Identitätsberechtigungen](https://docs.aws.amazon.com/IAM/latest/UserGuide/access_policies_manage-attach-detach.html)
- [Versionierung für IAM-Richtlinien verstehen](https://docs.aws.amazon.com/IAM/latest/UserGuide/access_policies_managed-versioning.html)
- [Erste Schritte mitAWS -verwaltete Richtlinien und Umstellung auf Berechtigungen mit den](https://docs.aws.amazon.com/IAM/latest/UserGuide/best-practices.html#bp-use-aws-defined-policies)  [geringsten Berechtigungen](https://docs.aws.amazon.com/IAM/latest/UserGuide/best-practices.html#bp-use-aws-defined-policies)

## AmazonEC2RoleforSSM

AmazonEC2RoleforSSMist eine [AWSverwaltete Richtlinie](https://docs.aws.amazon.com/IAM/latest/UserGuide/access_policies_managed-vs-inline.html#aws-managed-policies), die: Diese Richtlinie wird bald veraltet sein. Verwenden Sie dieManagedInstanceCore Richtlinie AmazonSSMManageSSMManaged, um dieAWS Systems Manager -Service-Core-Funktionalität auf EC2-Instances zu aktivieren. Weitere Informationen finden Sie unter https://docs.aws.amazon.com/systems-manager/latest/userguide/ setup-instance-profile .html

## Verwenden dieser -Richtlinie

Sie könnenAmazonEC2RoleforSSM an Ihre Benutzer, Gruppen und Rollen anhängen.

#### Einzelheiten der Richtlinie

- Typ: Dienstorollenrichtlinie
- Aufnahmezeit: 29. Mai 2015, 17:48 UTC
- Bearbeitete Zeit: 24. Januar 2019, 19:20 UTC
- ARN: arn:aws:iam::aws:policy/service-role/AmazonEC2RoleforSSM

#### Version der Richtlinie

Version der Richtlinie:v8 (Standard)

Die -Standardversion der -Richtlinie ist die Version, die die Berechtigungen für die -Richtlinie definiert. Wenn ein Benutzer oder eine Rolle mit der Richtlinie eine Anforderung für den Zugriff auf eineAWS Ressource stellt,AWS überprüft die Standardversion der Richtlinie, um festzustellen, ob die Anforderung zulässig ist.

```
{ 
   "Version" : "2012-10-17", 
   "Statement" : [ 
     { 
       "Effect" : "Allow", 
       "Action" : [ 
          "ssm:DescribeAssociation", 
          "ssm:GetDeployablePatchSnapshotForInstance", 
          "ssm:GetDocument", 
          "ssm:DescribeDocument", 
          "ssm:GetManifest", 
          "ssm:GetParameters", 
          "ssm:ListAssociations", 
          "ssm:ListInstanceAssociations", 
          "ssm:PutInventory", 
          "ssm:PutComplianceItems", 
          "ssm:PutConfigurePackageResult", 
          "ssm:UpdateAssociationStatus", 
          "ssm:UpdateInstanceAssociationStatus", 
          "ssm:UpdateInstanceInformation" 
       ], 
       "Resource" : "*"
```

```
 }, 
 { 
   "Effect" : "Allow", 
   "Action" : [ 
     "ssmmessages:CreateControlChannel", 
     "ssmmessages:CreateDataChannel", 
     "ssmmessages:OpenControlChannel", 
     "ssmmessages:OpenDataChannel" 
   ], 
   "Resource" : "*" 
 }, 
 { 
   "Effect" : "Allow", 
  "Action" : [
     "ec2messages:AcknowledgeMessage", 
     "ec2messages:DeleteMessage", 
     "ec2messages:FailMessage", 
     "ec2messages:GetEndpoint", 
     "ec2messages:GetMessages", 
     "ec2messages:SendReply" 
   ], 
   "Resource" : "*" 
 }, 
 { 
   "Effect" : "Allow", 
  "Action" : [
     "cloudwatch:PutMetricData" 
   ], 
   "Resource" : "*" 
 }, 
 { 
   "Effect" : "Allow", 
  "Action" : [
     "ec2:DescribeInstanceStatus" 
   ], 
   "Resource" : "*" 
 }, 
 { 
   "Effect" : "Allow", 
   "Action" : [ 
     "ds:CreateComputer", 
     "ds:DescribeDirectories" 
   ], 
   "Resource" : "*"
```

```
 }, 
     { 
        "Effect" : "Allow", 
        "Action" : [ 
          "logs:CreateLogGroup", 
          "logs:CreateLogStream", 
          "logs:DescribeLogGroups", 
          "logs:DescribeLogStreams", 
          "logs:PutLogEvents" 
        ], 
        "Resource" : "*" 
     }, 
     { 
        "Effect" : "Allow", 
        "Action" : [ 
          "s3:GetBucketLocation", 
          "s3:PutObject", 
          "s3:GetObject", 
          "s3:GetEncryptionConfiguration", 
          "s3:AbortMultipartUpload", 
          "s3:ListMultipartUploadParts", 
          "s3:ListBucket", 
          "s3:ListBucketMultipartUploads" 
        ], 
        "Resource" : "*" 
     } 
   ]
}
```
- [Erstellen Sie einen Berechtigungssatz mithilfeAWS verwalteter Richtlinien im IAM Identity Center](https://docs.aws.amazon.com/singlesignon/latest/userguide/howtocreatepermissionset.html)
- [Hinzufügen und Entfernen von IAM-Identitätsberechtigungen](https://docs.aws.amazon.com/IAM/latest/UserGuide/access_policies_manage-attach-detach.html)
- [Versionierung für IAM-Richtlinien verstehen](https://docs.aws.amazon.com/IAM/latest/UserGuide/access_policies_managed-versioning.html)
- [Erste Schritte mitAWS -verwaltete Richtlinien und Umstellung auf Berechtigungen mit den](https://docs.aws.amazon.com/IAM/latest/UserGuide/best-practices.html#bp-use-aws-defined-policies)  [geringsten Berechtigungen](https://docs.aws.amazon.com/IAM/latest/UserGuide/best-practices.html#bp-use-aws-defined-policies)

## AmazonEC2RolePolicyForLaunchWizard

AmazonEC2RolePolicyForLaunchWizardist eine [AWSverwaltete Richtlinie](https://docs.aws.amazon.com/IAM/latest/UserGuide/access_policies_managed-vs-inline.html#aws-managed-policies), die: Verwaltete Richtlinie für die LaunchWizard Amazon-Servicerolle für EC2

#### Verwenden dieser -Richtlinie

Sie könnenAmazonEC2RolePolicyForLaunchWizard an Ihre Benutzer, Gruppen und Rollen anhängen.

## Einzelheiten der Richtlinie

- Typ:AWS verwaltete Richtlinie
- Aufnahmezeit: 13. November 2019, 08:05 UTC
- Bearbeitete Zeit: 16. Mai 2022, 21:16 UTC
- ARN: arn:aws:iam::aws:policy/AmazonEC2RolePolicyForLaunchWizard

## Version der Richtlinie

Version der Richtlinie:v10 (Standard)

Die -Richtlinie ist die -Richtlinie, die die Berechtigungen für die -Funktion definiert. Wenn ein Benutzer oder eine Rolle mit der Richtlinie eine Anforderung für den Zugriff auf eineAWS Ressource stellt,AWS überprüft die Standardversion der Richtlinie, um festzustellen, ob die Anforderung zulässig ist.

```
{ 
   "Version" : "2012-10-17", 
   "Statement" : [ 
     { 
        "Effect" : "Allow", 
        "Action" : [ 
          "ec2:AttachVolume", 
          "ec2:RebootInstances", 
          "ec2:StartInstances", 
          "ec2:StopInstances" 
        ], 
        "Resource" : [ 
          "arn:aws:ec2:*:*:volume/*",
```

```
 "arn:aws:ec2:*:*:instance/*" 
   ], 
   "Condition" : { 
     "StringLike" : { 
        "ec2:ResourceTag/LaunchWizardResourceGroupID" : "*" 
     } 
   } 
 }, 
 { 
   "Effect" : "Allow", 
   "Action" : [ 
     "ec2:ReplaceRoute" 
   ], 
   "Resource" : "arn:aws:ec2:*:*:route-table/*", 
   "Condition" : { 
     "StringLike" : { 
        "ec2:ResourceTag/LaunchWizardApplicationType" : "*" 
     } 
   } 
 }, 
 { 
   "Effect" : "Allow", 
  "Action" : [
     "ec2:DescribeAddresses", 
     "ec2:AssociateAddress", 
     "ec2:DescribeInstances", 
     "ec2:DescribeImages", 
     "ec2:DescribeRegions", 
     "ec2:DescribeVolumes", 
     "ec2:DescribeRouteTables", 
     "ec2:ModifyInstanceAttribute", 
     "cloudwatch:GetMetricStatistics", 
     "cloudwatch:PutMetricData", 
     "ssm:GetCommandInvocation" 
   ], 
   "Resource" : "*" 
 }, 
 { 
   "Effect" : "Allow", 
   "Action" : [ 
     "ec2:CreateTags", 
     "ec2:CreateVolume" 
   ], 
   "Resource" : "arn:aws:ec2:*:*:volume/*",
```

```
 "Condition" : { 
     "ForAllValues:StringEquals" : { 
        "aws:TagKeys" : [ 
          "LaunchWizardResourceGroupID", 
          "LaunchWizardApplicationType" 
       ] 
     } 
   } 
 }, 
 { 
   "Effect" : "Allow", 
  "Action" : [
     "s3:GetObject", 
     "s3:ListBucket", 
     "s3:PutObject", 
     "s3:PutObjectTagging", 
     "s3:GetBucketLocation", 
     "logs:PutLogEvents", 
     "logs:DescribeLogGroups", 
     "logs:DescribeLogStreams" 
   ], 
   "Resource" : [ 
     "arn:aws:logs:*:*:*", 
     "arn:aws:s3:::launchwizard*", 
     "arn:aws:s3:::aws-sap-data-provider/config.properties" 
   ] 
 }, 
 { 
   "Effect" : "Allow", 
   "Action" : "logs:Create*", 
   "Resource" : "arn:aws:logs:*:*:*" 
 }, 
 { 
   "Effect" : "Allow", 
  "Action" : [
     "ec2:Describe*", 
     "cloudformation:DescribeStackResources", 
     "cloudformation:SignalResource", 
     "cloudformation:DescribeStackResource", 
     "cloudformation:DescribeStacks" 
   ], 
   "Resource" : "*", 
   "Condition" : { 
     "ForAllValues:StringEquals" : {
```

```
 "aws:TagKeys" : "LaunchWizardResourceGroupID" 
     } 
   } 
 }, 
 { 
   "Effect" : "Allow", 
   "Action" : [ 
     "dynamodb:BatchGetItem", 
     "dynamodb:PutItem", 
     "sqs:ReceiveMessage", 
     "sqs:SendMessage", 
     "dynamodb:Scan", 
     "s3:ListBucket", 
     "dynamodb:Query", 
     "dynamodb:UpdateItem", 
     "dynamodb:DeleteTable", 
     "dynamodb:CreateTable", 
     "s3:GetObject", 
     "dynamodb:DescribeTable", 
     "s3:GetBucketLocation", 
     "dynamodb:UpdateTable" 
   ], 
   "Resource" : [ 
     "arn:aws:s3:::launchwizard*", 
     "arn:aws:dynamodb:*:*:table/LaunchWizard*", 
     "arn:aws:sqs:*:*:LaunchWizard*" 
   ] 
 }, 
 { 
   "Effect" : "Allow", 
   "Action" : "ssm:SendCommand", 
   "Resource" : "arn:aws:ec2:*:*:instance/*", 
   "Condition" : { 
     "StringLike" : { 
        "ssm:resourceTag/LaunchWizardApplicationType" : "*" 
     } 
   } 
 }, 
 { 
   "Effect" : "Allow", 
   "Action" : [ 
     "ssm:SendCommand", 
     "ssm:GetDocument" 
   ],
```

```
 "Resource" : [ 
          "arn:aws:ssm:*:*:document/AWSSAP-InstallBackint" 
        ] 
     }, 
     { 
        "Effect" : "Allow", 
        "Action" : [ 
          "fsx:DescribeFileSystems", 
          "fsx:ListTagsForResource", 
          "fsx:DescribeStorageVirtualMachines" 
        ], 
        "Resource" : "*", 
        "Condition" : { 
          "ForAllValues:StringLike" : { 
             "aws:TagKeys" : "LaunchWizard*" 
          } 
        } 
     } 
   ]
}
```
- [Erstellen Sie einen Berechtigungssatz mithilfeAWS verwalteter Richtlinien im IAM Identity Center](https://docs.aws.amazon.com/singlesignon/latest/userguide/howtocreatepermissionset.html)
- [Hinzufügen und Entfernen von IAM-Identitätsberechtigungen](https://docs.aws.amazon.com/IAM/latest/UserGuide/access_policies_manage-attach-detach.html)
- [Versionierung für IAM-Richtlinien verstehen](https://docs.aws.amazon.com/IAM/latest/UserGuide/access_policies_managed-versioning.html)
- [Erste Schritte mitAWS -verwaltete Richtlinien und Umstellung auf Berechtigungen mit den](https://docs.aws.amazon.com/IAM/latest/UserGuide/best-practices.html#bp-use-aws-defined-policies)  [geringsten Berechtigungen](https://docs.aws.amazon.com/IAM/latest/UserGuide/best-practices.html#bp-use-aws-defined-policies)

## AmazonEC2SpotFleetAutoscaleRole

AmazonEC2SpotFleetAutoscaleRoleist eine [AWSverwaltete Richtlinie](https://docs.aws.amazon.com/IAM/latest/UserGuide/access_policies_managed-vs-inline.html#aws-managed-policies), die: Richtlinie zur Aktivierung der automatischen Skalierung für Amazon EC2 Spot Fleet

#### Verwenden dieser Richtlinie

Sie könnenAmazonEC2SpotFleetAutoscaleRole an Ihre Benutzer, Gruppen und Rollen anhängen.

#### Einzelheiten der Richtlinie

- Typ: Dienstorollenrichtlinie
- Aufnahmezeit: 19. August 2016, 18:27 UTC
- Bearbeitete Zeit: 18. Februar 2019, 19:17 UTC
- ARN: arn:aws:iam::aws:policy/service-role/AmazonEC2SpotFleetAutoscaleRole

#### Version der Richtlinie

Version der Richtlinie:v3 (Standard)

Die -Richtlinie ist die -Richtlinie, die die Berechtigungen für die -Funktion definiert. Wenn ein Benutzer oder eine Rolle mit der Richtlinie eine Anforderung für den Zugriff auf eineAWS Ressource stellt,AWS überprüft die Standardversion der Richtlinie, um festzustellen, ob die Anforderung zulässig ist.

```
{ 
   "Version" : "2012-10-17", 
   "Statement" : [ 
     \{ "Effect" : "Allow", 
        "Action" : [ 
           "ec2:DescribeSpotFleetRequests", 
           "ec2:ModifySpotFleetRequest" 
        ], 
        "Resource" : [ 
          \mathbf{u} \star \mathbf{u}\mathbf{I} }, 
      { 
        "Effect" : "Allow", 
        "Action" : [ 
           "cloudwatch:DescribeAlarms", 
           "cloudwatch:PutMetricAlarm", 
           "cloudwatch:DeleteAlarms" 
        ], 
        "Resource" : [ 
          " * "
        ]
```

```
 }, 
     { 
       "Action" : "iam:CreateServiceLinkedRole", 
       "Effect" : "Allow", 
       "Resource" : "arn:aws:iam::*:role/aws-service-role/ec2.application-
autoscaling.amazonaws.com/AWSServiceRoleForApplicationAutoScaling EC2SpotFleetRequest",
       "Condition" : { 
         "StringLike" : { 
            "iam:AWSServiceName" : "ec2.application-autoscaling.amazonaws.com" 
         } 
       } 
     } 
   ]
}
```
- [Erstellen Sie einen Berechtigungssatz mithilfeAWS verwalteter Richtlinien im IAM Identity Center](https://docs.aws.amazon.com/singlesignon/latest/userguide/howtocreatepermissionset.html)
- [Hinzufügen und Entfernen von IAM-Identitätsberechtigungen](https://docs.aws.amazon.com/IAM/latest/UserGuide/access_policies_manage-attach-detach.html)
- [Versionierung für IAM-Richtlinien verstehen](https://docs.aws.amazon.com/IAM/latest/UserGuide/access_policies_managed-versioning.html)
- [Erste Schritte mitAWS -verwaltete Richtlinien und Umstellung auf Berechtigungen mit den](https://docs.aws.amazon.com/IAM/latest/UserGuide/best-practices.html#bp-use-aws-defined-policies)  [geringsten Berechtigungen](https://docs.aws.amazon.com/IAM/latest/UserGuide/best-practices.html#bp-use-aws-defined-policies)

## AmazonEC2SpotFleetTaggingRole

AmazonEC2SpotFleetTaggingRoleist eine [AWSverwaltete Richtlinie](https://docs.aws.amazon.com/IAM/latest/UserGuide/access_policies_managed-vs-inline.html#aws-managed-policies), die: Es EC2 Spot Fleet ermöglicht, Spot-Instances in Ihrem Namen anzufordern, zu beenden und zu taggen.

### Verwenden dieser -Richtlinie

Sie könnenAmazonEC2SpotFleetTaggingRole an Ihre Benutzer, Gruppen und Rollen anhängen.

## Einzelheiten der Richtlinie

- Typ: Dienstorollenrichtlinie
- Aufnahmezeit: 29. Juni 2017, 18:19 UTC
- Bearbeitete Zeit: 23. April 2020, 19:30 UTC
- ARN: arn:aws:iam::aws:policy/service-role/AmazonEC2SpotFleetTaggingRole

#### Version der Richtlinie

Version der Richtlinie:v5 (Standard)

Die -Standardversion ist die -Standardversion, die die Berechtigungen für die -Funktion definiert. Wenn ein Benutzer oder eine Rolle mit der Richtlinie eine Anforderung für den Zugriff auf eineAWS Ressource stellt,AWS überprüft die Standardversion der Richtlinie, um festzustellen, ob die Anforderung zulässig ist.

```
{ 
   "Version" : "2012-10-17", 
   "Statement" : [ 
      { 
         "Effect" : "Allow", 
         "Action" : [ 
           "ec2:DescribeImages", 
           "ec2:DescribeSubnets", 
           "ec2:RequestSpotInstances", 
           "ec2:TerminateInstances", 
           "ec2:DescribeInstanceStatus", 
           "ec2:CreateTags", 
           "ec2:RunInstances" 
        ], 
         "Resource" : [ 
          \mathbf{u} \star \mathbf{u}\mathbf{I} }, 
      { 
         "Effect" : "Allow", 
         "Action" : "iam:PassRole", 
         "Condition" : { 
           "StringEquals" : { 
              "iam:PassedToService" : [ 
                "ec2.amazonaws.com", 
                "ec2.amazonaws.com.cn" 
              ] 
           } 
         }, 
         "Resource" : [ 
          \mathbf{u} \star \mathbf{u} ]
```

```
 }, 
     { 
        "Effect" : "Allow", 
        "Action" : [ 
          "elasticloadbalancing:RegisterInstancesWithLoadBalancer" 
        ], 
        "Resource" : [ 
          "arn:aws:elasticloadbalancing:*:*:loadbalancer/*" 
        ] 
     }, 
     { 
        "Effect" : "Allow", 
        "Action" : [ 
          "elasticloadbalancing:RegisterTargets" 
        ], 
        "Resource" : [ 
          "arn:aws:elasticloadbalancing:*:*:*/*" 
        ] 
     } 
   ]
}
```
- [Erstellen Sie einen Berechtigungssatz mithilfeAWS verwalteter Richtlinien im IAM Identity Center](https://docs.aws.amazon.com/singlesignon/latest/userguide/howtocreatepermissionset.html)
- [Hinzufügen und Entfernen von IAM-Identitätsberechtigungen](https://docs.aws.amazon.com/IAM/latest/UserGuide/access_policies_manage-attach-detach.html)
- [Versionierung für IAM-Richtlinien verstehen](https://docs.aws.amazon.com/IAM/latest/UserGuide/access_policies_managed-versioning.html)
- [Erste Schritte mitAWS -verwaltete Richtlinien und Umstellung auf Berechtigungen mit den](https://docs.aws.amazon.com/IAM/latest/UserGuide/best-practices.html#bp-use-aws-defined-policies)  [geringsten Berechtigungen](https://docs.aws.amazon.com/IAM/latest/UserGuide/best-practices.html#bp-use-aws-defined-policies)

# AmazonECS\_FullAccess

AmazonECS\_FullAccessist eine [AWSverwaltete Richtlinie](https://docs.aws.amazon.com/IAM/latest/UserGuide/access_policies_managed-vs-inline.html#aws-managed-policies), die: Administratorzugriff auf Amazon ECS-Ressourcen bietet und ECS-Funktionen durch Zugriff auf andereAWS Service-Ressourcen, einschließlich VPCs, Auto Scaling Scaling-Gruppen und CloudFormation Stacks, aktiviert.

## Verwenden dieser Richtlinien

Sie könnenAmazonECS\_FullAccess an Ihre Benutzer, Gruppen und Rollen anhängen.

#### Einzelheiten der Richtlinie

- Typ:AWS verwaltete Richtlinie
- Aufnahmezeit: 7. November 2017 21:36 UTC
- Bearbeitete Zeit: 4. Januar 2023, 16:26 UTC
- ARN: arn:aws:iam::aws:policy/AmazonECS\_FullAccess

#### Version der Richtlinie

Version der Richtlinie:v20 (Standard)

Die -Richtlinie ist die -Richtlinie, die die Berechtigungen für die -Funktion definiert. Wenn ein Benutzer oder eine Rolle mit der Richtlinie eine Anforderung für den Zugriff auf eineAWS Ressource stellt,AWS überprüft die Standardversion der Richtlinie, um festzustellen, ob die Anforderung zulässig ist.

```
{ 
   "Version" : "2012-10-17", 
   "Statement" : [ 
     { 
       "Effect" : "Allow", 
       "Action" : [ 
         "application-autoscaling:DeleteScalingPolicy", 
         "application-autoscaling:DeregisterScalableTarget", 
         "application-autoscaling:DescribeScalableTargets", 
         "application-autoscaling:DescribeScalingActivities", 
         "application-autoscaling:DescribeScalingPolicies", 
         "application-autoscaling:PutScalingPolicy", 
         "application-autoscaling:RegisterScalableTarget", 
         "appmesh:DescribeVirtualGateway", 
         "appmesh:DescribeVirtualNode", 
         "appmesh:ListMeshes", 
         "appmesh:ListVirtualGateways", 
         "appmesh:ListVirtualNodes", 
         "autoscaling:CreateAutoScalingGroup", 
         "autoscaling:CreateLaunchConfiguration", 
         "autoscaling:DeleteAutoScalingGroup", 
         "autoscaling:DeleteLaunchConfiguration", 
         "autoscaling:Describe*",
```
 "autoscaling:UpdateAutoScalingGroup", "cloudformation:CreateStack", "cloudformation:DeleteStack", "cloudformation:DescribeStack\*", "cloudformation:UpdateStack", "cloudwatch:DeleteAlarms", "cloudwatch:DescribeAlarms", "cloudwatch:GetMetricStatistics", "cloudwatch:PutMetricAlarm", "codedeploy:BatchGetApplicationRevisions", "codedeploy:BatchGetApplications", "codedeploy:BatchGetDeploymentGroups", "codedeploy:BatchGetDeployments", "codedeploy:ContinueDeployment", "codedeploy:CreateApplication", "codedeploy:CreateDeployment", "codedeploy:CreateDeploymentGroup", "codedeploy:GetApplication", "codedeploy:GetApplicationRevision", "codedeploy:GetDeployment", "codedeploy:GetDeploymentConfig", "codedeploy:GetDeploymentGroup", "codedeploy:GetDeploymentTarget", "codedeploy:ListApplicationRevisions", "codedeploy:ListApplications", "codedeploy:ListDeploymentConfigs", "codedeploy:ListDeploymentGroups", "codedeploy:ListDeployments", "codedeploy:ListDeploymentTargets", "codedeploy:RegisterApplicationRevision", "codedeploy:StopDeployment", "ec2:AssociateRouteTable", "ec2:AttachInternetGateway", "ec2:AuthorizeSecurityGroupIngress", "ec2:CancelSpotFleetRequests", "ec2:CreateInternetGateway", "ec2:CreateLaunchTemplate", "ec2:CreateRoute", "ec2:CreateRouteTable", "ec2:CreateSecurityGroup", "ec2:CreateSubnet", "ec2:CreateVpc", "ec2:DeleteLaunchTemplate",

```
 "ec2:DeleteSubnet",
```
 "ec2:DeleteVpc", "ec2:Describe\*", "ec2:DetachInternetGateway", "ec2:DisassociateRouteTable", "ec2:ModifySubnetAttribute", "ec2:ModifyVpcAttribute", "ec2:RequestSpotFleet", "ec2:RunInstances", "ecs:\*", "elasticfilesystem:DescribeAccessPoints", "elasticfilesystem:DescribeFileSystems", "elasticloadbalancing:CreateListener", "elasticloadbalancing:CreateLoadBalancer", "elasticloadbalancing:CreateRule", "elasticloadbalancing:CreateTargetGroup", "elasticloadbalancing:DeleteListener", "elasticloadbalancing:DeleteLoadBalancer", "elasticloadbalancing:DeleteRule", "elasticloadbalancing:DeleteTargetGroup", "elasticloadbalancing:DescribeListeners", "elasticloadbalancing:DescribeLoadBalancers", "elasticloadbalancing:DescribeRules", "elasticloadbalancing:DescribeTargetGroups", "events:DeleteRule", "events:DescribeRule", "events:ListRuleNamesByTarget", "events:ListTargetsByRule", "events:PutRule", "events:PutTargets", "events:RemoveTargets", "fsx:DescribeFileSystems", "iam:ListAttachedRolePolicies", "iam:ListInstanceProfiles", "iam:ListRoles", "lambda:ListFunctions", "logs:CreateLogGroup", "logs:DescribeLogGroups", "logs:FilterLogEvents", "route53:CreateHostedZone", "route53:DeleteHostedZone", "route53:GetHealthCheck", "route53:GetHostedZone", "route53:ListHostedZonesByName", "servicediscovery:CreatePrivateDnsNamespace",

```
 "servicediscovery:CreateService", 
     "servicediscovery:DeleteService", 
     "servicediscovery:GetNamespace", 
     "servicediscovery:GetOperation", 
     "servicediscovery:GetService", 
     "servicediscovery:ListNamespaces", 
     "servicediscovery:ListServices", 
     "servicediscovery:UpdateService", 
     "sns:ListTopics" 
   ], 
   "Resource" : [ 
    \mathbf{u} \star \mathbf{u} ] 
 }, 
 { 
   "Effect" : "Allow", 
   "Action" : [ 
     "ssm:GetParameter", 
     "ssm:GetParameters", 
     "ssm:GetParametersByPath" 
   ], 
   "Resource" : "arn:aws:ssm:*:*:parameter/aws/service/ecs*" 
 }, 
\mathcal{L} "Effect" : "Allow", 
   "Action" : [ 
     "ec2:DeleteInternetGateway", 
     "ec2:DeleteRoute", 
     "ec2:DeleteRouteTable", 
     "ec2:DeleteSecurityGroup" 
   ], 
   "Resource" : [ 
    " ], 
   "Condition" : { 
     "StringLike" : { 
        "ec2:ResourceTag/aws:cloudformation:stack-name" : "EC2ContainerService-*" 
     } 
   } 
 }, 
 { 
   "Action" : "iam:PassRole", 
   "Effect" : "Allow", 
   "Resource" : [
```

```
" * "
   ], 
   "Condition" : { 
     "StringLike" : { 
        "iam:PassedToService" : "ecs-tasks.amazonaws.com" 
     } 
   } 
 }, 
 { 
   "Action" : "iam:PassRole", 
   "Effect" : "Allow", 
   "Resource" : [ 
     "arn:aws:iam::*:role/ecsInstanceRole*" 
   ], 
   "Condition" : { 
     "StringLike" : { 
        "iam:PassedToService" : [ 
          "ec2.amazonaws.com", 
          "ec2.amazonaws.com.cn" 
       ] 
     } 
   } 
 }, 
 { 
   "Action" : "iam:PassRole", 
   "Effect" : "Allow", 
   "Resource" : [ 
     "arn:aws:iam::*:role/ecsAutoscaleRole*" 
   ], 
   "Condition" : { 
     "StringLike" : { 
        "iam:PassedToService" : [ 
          "application-autoscaling.amazonaws.com", 
          "application-autoscaling.amazonaws.com.cn" 
        ] 
     } 
   } 
 }, 
 { 
   "Effect" : "Allow", 
   "Action" : "iam:CreateServiceLinkedRole", 
   "Resource" : "*", 
   "Condition" : { 
     "StringLike" : {
```

```
 "iam:AWSServiceName" : [ 
               "autoscaling.amazonaws.com", 
               "ecs.amazonaws.com", 
               "ecs.application-autoscaling.amazonaws.com", 
               "spot.amazonaws.com", 
               "spotfleet.amazonaws.com" 
            ] 
          } 
        } 
     }, 
     { 
        "Effect" : "Allow", 
        "Action" : [ 
          "elasticloadbalancing:AddTags" 
        ], 
        "Resource" : "*", 
        "Condition" : { 
          "StringEquals" : { 
             "elasticloadbalancing:CreateAction" : [ 
               "CreateTargetGroup", 
               "CreateRule", 
               "CreateListener", 
               "CreateLoadBalancer" 
            ] 
          } 
        } 
     } 
   ]
}
```
- [Erstellen Sie einen Berechtigungssatz mithilfeAWS verwalteter Richtlinien im IAM Identity Center](https://docs.aws.amazon.com/singlesignon/latest/userguide/howtocreatepermissionset.html)
- [Hinzufügen und Entfernen von IAM-Identitätsberechtigungen](https://docs.aws.amazon.com/IAM/latest/UserGuide/access_policies_manage-attach-detach.html)
- [Versionierung für IAM-Richtlinien verstehen](https://docs.aws.amazon.com/IAM/latest/UserGuide/access_policies_managed-versioning.html)
- [Erste Schritte mitAWS -verwaltete Richtlinien und Umstellung auf Berechtigungen mit den](https://docs.aws.amazon.com/IAM/latest/UserGuide/best-practices.html#bp-use-aws-defined-policies)  [geringsten Berechtigungen](https://docs.aws.amazon.com/IAM/latest/UserGuide/best-practices.html#bp-use-aws-defined-policies)

## AmazonECSInfrastructureRolePolicyForServiceConnectTransportLayerS

AmazonECSInfrastructureRolePolicyForServiceConnectTransportLayerSecurity ist eine -[AWSverwaltete Richtlinie,](https://docs.aws.amazon.com/IAM/latest/UserGuide/access_policies_managed-vs-inline.html#aws-managed-policies) die: Bietet Administratorzugriff auf Private Certificate Authority, AWS Secrets Manager und andere , die für die Verwaltung von ECS-Service-Connect-TLS-Funktionen in Ihrem Namen AWS-Services erforderlich sind.

#### Verwenden dieser Richtlinie

#### Sie können

AmazonECSInfrastructureRolePolicyForServiceConnectTransportLayerSecurity an Ihre Benutzer, Gruppen und Rollen anfügen.

#### Richtliniendetails

- Typ : Servicerollenrichtlinie
- Erstellungszeit: 19. Januar 2024, 20:08 UTC
- Bearbeitungszeit: 19. Januar 2024, 20:08 UTC
- ARN: arn:aws:iam::aws:policy/service-role/ AmazonECSInfrastructureRolePolicyForServiceConnectTransportLayerSecurity

#### Richtlinienversion

Richtlinienversion: v1 (Standard)

Die Standardversion der Richtlinie ist die Version, die die Berechtigungen für die Richtlinie definiert. Wenn ein Benutzer oder eine Rolle mit der Richtlinie eine Anforderung für den Zugriff auf eine - AWSRessource stellt, AWS überprüft die Standardversion der Richtlinie, um festzustellen, ob die Anforderung zugelassen werden soll.

```
{ 
   "Version" : "2012-10-17", 
   "Statement" : [ 
     { 
       "Sid" : "CreateSecret", 
        "Effect" : "Allow", 
        "Action" : "secretsmanager:CreateSecret",
```

```
 "Resource" : "arn:aws:secretsmanager:*:*:secret:ecs-sc!*", 
   "Condition" : { 
     "ArnLike" : { 
        "aws:RequestTag/AmazonECSCreated" : [ 
          "arn:aws:ecs:*:*:service/*/*", 
         "arn:aws:ecs:*:*:task-set/*/*" 
       ] 
     }, 
     "StringEquals" : { 
       "aws:RequestTag/AmazonECSManaged" : "true", 
        "aws:ResourceAccount" : "${aws:PrincipalAccount}" 
     } 
   } 
 }, 
 { 
   "Sid" : "TagOnCreateSecret", 
   "Effect" : "Allow", 
   "Action" : "secretsmanager:TagResource", 
   "Resource" : "arn:aws:secretsmanager:*:*:secret:ecs-sc!*", 
   "Condition" : { 
     "ArnLike" : { 
       "aws:RequestTag/AmazonECSCreated" : [ 
          "arn:aws:ecs:*:*:service/*/*", 
         "arn:aws:ecs:*:*:task-set/*/*" 
       ] 
     }, 
     "StringEquals" : { 
       "aws:RequestTag/AmazonECSManaged" : "true", 
       "aws:ResourceAccount" : "${aws:PrincipalAccount}" 
     } 
   } 
 }, 
 { 
   "Sid" : "RotateTLSCertificateSecret", 
   "Effect" : "Allow", 
   "Action" : [ 
     "secretsmanager:DescribeSecret", 
     "secretsmanager:UpdateSecret", 
     "secretsmanager:GetSecretValue", 
     "secretsmanager:PutSecretValue", 
     "secretsmanager:DeleteSecret", 
     "secretsmanager:RotateSecret", 
     "secretsmanager:UpdateSecretVersionStage" 
   ],
```

```
 "Resource" : "arn:aws:secretsmanager:*:*:secret:ecs-sc!*", 
        "Condition" : { 
          "StringEquals" : { 
            "secretsmanager:ResourceTag/aws:secretsmanager:owningService" : "ecs-sc", 
            "aws:ResourceAccount" : "${aws:PrincipalAccount}" 
          } 
       } 
     }, 
     { 
        "Sid" : "ManagePrivateCertificateAuthority", 
        "Effect" : "Allow", 
       "Action" : [
          "acm-pca:GetCertificate", 
          "acm-pca:GetCertificateAuthorityCertificate", 
          "acm-pca:DescribeCertificateAuthority" 
       ], 
       "Resource" : "*", 
        "Condition" : { 
          "StringEquals" : { 
            "aws:ResourceTag/AmazonECSManaged" : "true" 
          } 
       } 
     }, 
    \mathcal{L} "Sid" : "ManagePrivateCertificateAuthorityForIssuingEndEntityCertificate", 
        "Effect" : "Allow", 
       "Action" : [
          "acm-pca:IssueCertificate" 
       ], 
        "Resource" : "*", 
        "Condition" : { 
          "StringEquals" : { 
            "aws:ResourceTag/AmazonECSManaged" : "true", 
            "acm-pca:TemplateArn" : "arn:aws:acm-pca:::template/EndEntityCertificate/V1" 
          } 
       } 
     } 
  \mathbf{I}}
```
- [Erstellen eines Berechtigungssatzes mithilfe AWS von verwalteten Richtlinien in IAM Identity](https://docs.aws.amazon.com/singlesignon/latest/userguide/howtocreatepermissionset.html)  **[Center](https://docs.aws.amazon.com/singlesignon/latest/userguide/howtocreatepermissionset.html)**
- [Hinzufügen und Entfernen von IAM-Identitätsberechtigungen](https://docs.aws.amazon.com/IAM/latest/UserGuide/access_policies_manage-attach-detach.html)
- [Versioning für IAM-Richtlinien verstehen](https://docs.aws.amazon.com/IAM/latest/UserGuide/access_policies_managed-versioning.html)
- [Erste Schritte mit AWS von verwalteten Richtlinien und Umstellung auf Berechtigungen mit den](https://docs.aws.amazon.com/IAM/latest/UserGuide/best-practices.html#bp-use-aws-defined-policies)  [geringsten Rechten](https://docs.aws.amazon.com/IAM/latest/UserGuide/best-practices.html#bp-use-aws-defined-policies)

# AmazonECSInfrastructureRolePolicyForVolumes

AmazonECSInfrastructureRolePolicyForVolumes ist eine von [AWS verwaltete Richtlinie](https://docs.aws.amazon.com/IAM/latest/UserGuide/access_policies_managed-vs-inline.html#aws-managed-policies), die: Bietet Zugriff auf andere -AWSServiceressourcen, die für die Verwaltung von Volumes erforderlich sind, die mit ECS-Workloads in Ihrem Namen verknüpft sind.

## Verwenden dieser Richtlinie

Sie können AmazonECSInfrastructureRolePolicyForVolumes an Ihre Benutzer, Gruppen und Rollen anfügen.

## Richtliniendetails

- Typ : Servicerollenrichtlinie
- Erstellungszeit: 10. Januar 2024, 22:56 UTC
- Bearbeitungszeit: 10. Januar 2024, 22:56 UTC
- ARN: arn:aws:iam::aws:policy/service-role/ AmazonECSInfrastructureRolePolicyForVolumes

## Richtlinienversion

Richtlinienversion: v1 (Standard)

Die Standardversion der Richtlinie ist die Version, die die Berechtigungen für die Richtlinie definiert. Wenn ein Benutzer oder eine Rolle mit der Richtlinie eine Anforderung für den Zugriff auf eine - AWSRessource stellt, AWS überprüft die Standardversion der Richtlinie, um festzustellen, ob die Anforderung zugelassen werden soll.

```
{ 
   "Version" : "2012-10-17", 
   "Statement" : [ 
     { 
       "Sid" : "CreateEBSManagedVolume", 
       "Effect" : "Allow", 
       "Action" : "ec2:CreateVolume", 
       "Resource" : "arn:aws:ec2:*:*:volume/*", 
       "Condition" : { 
          "ArnLike" : { 
            "aws:RequestTag/AmazonECSCreated" : "arn:aws:ecs:*:*:task/*" 
          }, 
          "StringEquals" : { 
            "aws:RequestTag/AmazonECSManaged" : "true" 
         } 
       } 
     }, 
     { 
       "Sid" : "TagOnCreateVolume", 
       "Effect" : "Allow", 
       "Action" : "ec2:CreateTags", 
       "Resource" : "arn:aws:ec2:*:*:volume/*", 
       "Condition" : { 
          "ArnLike" : { 
            "aws:RequestTag/AmazonECSCreated" : "arn:aws:ecs:*:*:task/*" 
         }, 
          "StringEquals" : { 
            "ec2:CreateAction" : "CreateVolume", 
            "aws:RequestTag/AmazonECSManaged" : "true" 
          } 
       } 
     }, 
     { 
       "Sid" : "DescribeVolumesForLifecycle", 
       "Effect" : "Allow", 
      "Action" : [
          "ec2:DescribeVolumes", 
         "ec2:DescribeAvailabilityZones" 
       ], 
       "Resource" : "*" 
     },
```
{

```
 "Sid" : "ManageEBSVolumeLifecycle", 
        "Effect" : "Allow", 
        "Action" : [ 
          "ec2:AttachVolume", 
          "ec2:DetachVolume" 
        ], 
        "Resource" : "arn:aws:ec2:*:*:volume/*", 
        "Condition" : { 
          "StringEquals" : { 
            "aws:ResourceTag/AmazonECSManaged" : "true" 
          } 
        } 
     }, 
     { 
        "Sid" : "ManageVolumeAttachmentsForEC2", 
        "Effect" : "Allow", 
        "Action" : [ 
          "ec2:AttachVolume", 
          "ec2:DetachVolume" 
        ], 
       "Resource" : "arn:aws:ec2:*:*:instance/*"
     }, 
     { 
        "Sid" : "DeleteEBSManagedVolume", 
        "Effect" : "Allow", 
        "Action" : "ec2:DeleteVolume", 
        "Resource" : "arn:aws:ec2:*:*:volume/*", 
        "Condition" : { 
          "ArnLike" : { 
            "aws:ResourceTag/AmazonECSCreated" : "arn:aws:ecs:*:*:task/*" 
          }, 
          "StringEquals" : { 
            "aws:ResourceTag/AmazonECSManaged" : "true" 
          } 
        } 
     } 
  \mathbf{I}}
```
- [Erstellen eines Berechtigungssatzes mithilfe AWS von verwalteten Richtlinien in IAM Identity](https://docs.aws.amazon.com/singlesignon/latest/userguide/howtocreatepermissionset.html)  **[Center](https://docs.aws.amazon.com/singlesignon/latest/userguide/howtocreatepermissionset.html)**
- [Hinzufügen und Entfernen von IAM-Identitätsberechtigungen](https://docs.aws.amazon.com/IAM/latest/UserGuide/access_policies_manage-attach-detach.html)
- [Versioning für IAM-Richtlinien verstehen](https://docs.aws.amazon.com/IAM/latest/UserGuide/access_policies_managed-versioning.html)
- [Erste Schritte mit AWS von verwalteten Richtlinien und Umstellung auf Berechtigungen mit den](https://docs.aws.amazon.com/IAM/latest/UserGuide/best-practices.html#bp-use-aws-defined-policies)  [geringsten Rechten](https://docs.aws.amazon.com/IAM/latest/UserGuide/best-practices.html#bp-use-aws-defined-policies)

# AmazonECSServiceRolePolicy

AmazonECSServiceRolePolicyist eine [AWSverwaltete Richtlinie](https://docs.aws.amazon.com/IAM/latest/UserGuide/access_policies_managed-vs-inline.html#aws-managed-policies), die: Richtlinie, die es Amazon ECS ermöglicht, Ihren Cluster zu verwalten.

### Diese Richtlinie verwenden

Diese Richtlinie ist mit einer dienstbezogenen Rolle verknüpft, die es dem Dienst ermöglicht, Aktionen in Ihrem Namen durchzuführen. Sie können diese Richtlinie nicht an Ihre Benutzer, Gruppen oder Rollen anhängen.

### Einzelheiten zur Richtlinie

- Typ: Dienstbezogene Rollenrichtlinie
- Erstellungszeit: 14. Oktober 2017, 01:18 Uhr UTC
- Bearbeitete Zeit: 4. Dezember 2023, 19:32 UTC
- ARN: arn:aws:iam::aws:policy/aws-service-role/AmazonECSServiceRolePolicy

### Version der Richtlinie

Richtlinienversion: v11 (Standard)

Die Standardversion der Richtlinie ist die Version, die die Berechtigungen für die Richtlinie definiert. Wenn ein Benutzer oder eine Rolle mit der Richtlinie eine Anfrage zum Zugriff auf eine AWS Ressource stellt, AWS überprüft er die Standardversion der Richtlinie, um festzustellen, ob die Anfrage zulässig ist.

```
{ 
   "Version" : "2012-10-17", 
   "Statement" : [ 
     { 
       "Sid" : "ECSTaskManagement", 
       "Effect" : "Allow", 
       "Action" : [ 
          "ec2:AttachNetworkInterface", 
          "ec2:CreateNetworkInterface", 
          "ec2:CreateNetworkInterfacePermission", 
          "ec2:DeleteNetworkInterface", 
          "ec2:DeleteNetworkInterfacePermission", 
          "ec2:Describe*", 
          "ec2:DetachNetworkInterface", 
          "elasticloadbalancing:DeregisterInstancesFromLoadBalancer", 
          "elasticloadbalancing:DeregisterTargets", 
          "elasticloadbalancing:Describe*", 
          "elasticloadbalancing:RegisterInstancesWithLoadBalancer", 
          "elasticloadbalancing:RegisterTargets", 
          "route53:ChangeResourceRecordSets", 
          "route53:CreateHealthCheck", 
          "route53:DeleteHealthCheck", 
          "route53:Get*", 
          "route53:List*", 
          "route53:UpdateHealthCheck", 
          "servicediscovery:DeregisterInstance", 
          "servicediscovery:Get*", 
          "servicediscovery:List*", 
          "servicediscovery:RegisterInstance", 
          "servicediscovery:UpdateInstanceCustomHealthStatus" 
       ], 
       "Resource" : "*" 
     }, 
     { 
       "Sid" : "AutoScaling", 
       "Effect" : "Allow", 
       "Action" : [ 
          "autoscaling:Describe*" 
       ], 
       "Resource" : "*" 
     },
```

```
 { 
   "Sid" : "AutoScalingManagement", 
   "Effect" : "Allow", 
   "Action" : [ 
     "autoscaling:DeletePolicy", 
     "autoscaling:PutScalingPolicy", 
     "autoscaling:SetInstanceProtection", 
     "autoscaling:UpdateAutoScalingGroup", 
     "autoscaling:PutLifecycleHook", 
     "autoscaling:DeleteLifecycleHook", 
     "autoscaling:CompleteLifecycleAction", 
     "autoscaling:RecordLifecycleActionHeartbeat" 
   ], 
   "Resource" : "*", 
   "Condition" : { 
     "Null" : { 
        "autoscaling:ResourceTag/AmazonECSManaged" : "false" 
     } 
   } 
 }, 
 { 
   "Sid" : "AutoScalingPlanManagement", 
   "Effect" : "Allow", 
   "Action" : [ 
     "autoscaling-plans:CreateScalingPlan", 
     "autoscaling-plans:DeleteScalingPlan", 
     "autoscaling-plans:DescribeScalingPlans", 
     "autoscaling-plans:DescribeScalingPlanResources" 
   ], 
   "Resource" : "*" 
 }, 
 { 
   "Sid" : "EventBridge", 
   "Effect" : "Allow", 
  "Action" : [
     "events:DescribeRule", 
     "events:ListTargetsByRule" 
   ], 
   "Resource" : "arn:aws:events:*:*:rule/ecs-managed-*" 
 }, 
 { 
   "Sid" : "EventBridgeRuleManagement", 
   "Effect" : "Allow", 
  "Action" : [
```

```
 "events:PutRule", 
     "events:PutTargets" 
   ], 
   "Resource" : "*", 
   "Condition" : { 
     "StringEquals" : { 
       "events:ManagedBy" : "ecs.amazonaws.com" 
     } 
   } 
 }, 
 { 
   "Sid" : "CWAlarmManagement", 
   "Effect" : "Allow", 
  "Action" : [
     "cloudwatch:DeleteAlarms", 
     "cloudwatch:DescribeAlarms", 
     "cloudwatch:PutMetricAlarm" 
   ], 
   "Resource" : "arn:aws:cloudwatch:*:*:alarm:*" 
 }, 
 { 
   "Sid" : "ECSTagging", 
   "Effect" : "Allow", 
  "Action" : [
     "ec2:CreateTags" 
   ], 
   "Resource" : "arn:aws:ec2:*:*:network-interface/*" 
 }, 
 { 
   "Sid" : "CWLogGroupManagement", 
   "Effect" : "Allow", 
  "Action" : [
     "logs:CreateLogGroup", 
     "logs:DescribeLogGroups", 
     "logs:PutRetentionPolicy" 
   ], 
   "Resource" : "arn:aws:logs:*:*:log-group:/aws/ecs/*" 
 }, 
 { 
   "Sid" : "CWLogStreamManagement", 
   "Effect" : "Allow", 
  "Action" : [
     "logs:CreateLogStream", 
     "logs:DescribeLogStreams",
```

```
 "logs:PutLogEvents" 
   ], 
   "Resource" : "arn:aws:logs:*:*:log-group:/aws/ecs/*:log-stream:*" 
 }, 
\mathcal{L} "Sid" : "ExecuteCommandSessionManagement", 
   "Effect" : "Allow", 
   "Action" : [ 
     "ssm:DescribeSessions" 
   ], 
   "Resource" : "*" 
 }, 
 { 
   "Sid" : "ExecuteCommand", 
   "Effect" : "Allow", 
  "Action" : [
     "ssm:StartSession" 
   ], 
   "Resource" : [ 
     "arn:aws:ecs:*:*:task/*", 
     "arn:aws:ssm:*:*:document/AmazonECS-ExecuteInteractiveCommand" 
   ] 
 }, 
 { 
   "Sid" : "CloudMapResourceCreation", 
   "Effect" : "Allow", 
  "Action" : [
     "servicediscovery:CreateHttpNamespace", 
     "servicediscovery:CreateService" 
   ], 
   "Resource" : "*", 
   "Condition" : { 
     "ForAllValues:StringEquals" : { 
       "aws:TagKeys" : [ 
          "AmazonECSManaged" 
       ] 
     } 
   } 
 }, 
 { 
   "Sid" : "CloudMapResourceTagging", 
   "Effect" : "Allow", 
   "Action" : "servicediscovery:TagResource", 
   "Resource" : "*",
```

```
 "Condition" : { 
          "StringLike" : { 
            "aws:RequestTag/AmazonECSManaged" : "*" 
          } 
        } 
     }, 
     { 
        "Sid" : "CloudMapResourceDeletion", 
        "Effect" : "Allow", 
       "Action" : [
          "servicediscovery:DeleteService" 
        ], 
        "Resource" : "*", 
        "Condition" : { 
          "Null" : { 
             "aws:ResourceTag/AmazonECSManaged" : "false" 
          } 
        } 
     }, 
     { 
        "Sid" : "CloudMapResourceDiscovery", 
        "Effect" : "Allow", 
       "Action" : [
          "servicediscovery:DiscoverInstances", 
          "servicediscovery:DiscoverInstancesRevision" 
        ], 
        "Resource" : "*" 
     } 
   ]
}
```
- [Machen Sie sich mit der Versionierung für IAM-Richtlinien vertraut](https://docs.aws.amazon.com/IAM/latest/UserGuide/access_policies_managed-versioning.html)
- [Beginnen Sie mit AWS verwalteten Richtlinien und wechseln Sie zu Berechtigungen mit den](https://docs.aws.amazon.com/IAM/latest/UserGuide/best-practices.html#bp-use-aws-defined-policies)  [geringsten Rechten](https://docs.aws.amazon.com/IAM/latest/UserGuide/best-practices.html#bp-use-aws-defined-policies)

## AmazonECSTaskExecutionRolePolicy

AmazonECSTaskExecutionRolePolicyist eine [AWSverwaltete Richtlinie,](https://docs.aws.amazon.com/IAM/latest/UserGuide/access_policies_managed-vs-inline.html#aws-managed-policies) die: den Zugriff auf andereAWS -Serviceressourcen ermöglicht, die zum Ausführen von Amazon ECS-Aufgaben erforderlich sind

### Verwenden dieser Richtlinie

Sie könnenAmazonECSTaskExecutionRolePolicy an Ihre Benutzer, Gruppen und Rollen anhängen.

### Einzelheiten der Richtlinie

- Typ: Dienstorollenrichtlinie
- Aufnahmezeit: 16. November 2017, 18:48 UTC
- Bearbeitete Zeit: 16. November 2017, 18:48 UTC
- ARN: arn:aws:iam::aws:policy/service-role/ AmazonECSTaskExecutionRolePolicy

### Version der Richtlinie

Version der Richtlinie:v1 (Standard)

Die Standardversion der Richtlinie ist die Version, die die Berechtigungen für die -Richtlinie definiert. Wenn ein Benutzer oder eine Rolle mit der Richtlinie eine Anforderung für den Zugriff auf eineAWS Ressource stellt,AWS überprüft die Standardversion der Richtlinie, um festzustellen, ob die Anforderung zulässig ist.

```
{ 
   "Version" : "2012-10-17", 
   "Statement" : [ 
     { 
        "Effect" : "Allow", 
        "Action" : [ 
          "ecr:GetAuthorizationToken", 
          "ecr:BatchCheckLayerAvailability",
```

```
 "ecr:GetDownloadUrlForLayer", 
          "ecr:BatchGetImage", 
          "logs:CreateLogStream", 
          "logs:PutLogEvents" 
        ], 
        "Resource" : "*" 
     } 
   ]
}
```
- [Erstellen Sie einen Berechtigungssatz mithilfeAWS verwalteter Richtlinien im IAM Identity Center](https://docs.aws.amazon.com/singlesignon/latest/userguide/howtocreatepermissionset.html)
- [Hinzufügen und Entfernen von IAM-Identitätsberechtigungen](https://docs.aws.amazon.com/IAM/latest/UserGuide/access_policies_manage-attach-detach.html)
- [Versionierung für IAM-Richtlinien verstehen](https://docs.aws.amazon.com/IAM/latest/UserGuide/access_policies_managed-versioning.html)
- [Erste Schritte mitAWS -verwaltete Richtlinien und Umstellung auf Berechtigungen mit den](https://docs.aws.amazon.com/IAM/latest/UserGuide/best-practices.html#bp-use-aws-defined-policies)  [geringsten Berechtigungen](https://docs.aws.amazon.com/IAM/latest/UserGuide/best-practices.html#bp-use-aws-defined-policies)

## AmazonEFSCSIDriverPolicy

AmazonEFSCSIDriverPolicyist ei[nAWSverwaltete Richtlinie](https://docs.aws.amazon.com/IAM/latest/UserGuide/access_policies_managed-vs-inline.html#aws-managed-policies)das: Bietet Verwaltungszugriff auf EFS-Ressourcen und Lesezugriff auf EC2

### Verwendung dieser Richtlinie

Sie können anhängenAmazonEFSCSIDriverPolicyan Ihre Benutzer, Gruppen und Rollen.

### Einzelheiten der Richtlinie

- Typ: Richtlinie für Servicerollen
- Zeit der Erstellung: 25. Juli 2023, 20:10 Uhr UTC
- Uhrzeit der Bearbeitung:25. Juli 2023, 20:10 UTC
- ARN: arn:aws:iam::aws:policy/service-role/AmazonEFSCSIDriverPolicy

### Version der Richtlinie

Version der Richtlinie: v1(Standard)

Die Standardversion der Richtlinie ist die Version, die die Berechtigungen für die Richtlinie definiert. Wenn ein Benutzer oder eine Rolle mit der Richtlinie eine Anfrage zum Zugriff auf eineAWSRessource,AWSüberprüft die Standardversion der Richtlinie, um festzustellen, ob die Anfrage zugelassen werden soll.

```
{ 
   "Version" : "2012-10-17", 
   "Statement" : [ 
     { 
       "Sid" : "AllowDescribe", 
       "Effect" : "Allow", 
       "Action" : [ 
          "elasticfilesystem:DescribeAccessPoints", 
          "elasticfilesystem:DescribeFileSystems", 
          "elasticfilesystem:DescribeMountTargets", 
          "ec2:DescribeAvailabilityZones" 
       ], 
       "Resource" : "*" 
     }, 
     { 
       "Sid" : "AllowCreateAccessPoint", 
       "Effect" : "Allow", 
       "Action" : [ 
          "elasticfilesystem:CreateAccessPoint" 
       ], 
       "Resource" : "*", 
       "Condition" : { 
          "Null" : { 
            "aws:RequestTag/efs.csi.aws.com/cluster" : "false" 
          }, 
          "ForAllValues:StringEquals" : { 
            "aws:TagKeys" : "efs.csi.aws.com/cluster" 
          } 
       } 
     }, 
     { 
       "Sid" : "AllowTagNewAccessPoints", 
       "Effect" : "Allow", 
       "Action" : [ 
          "elasticfilesystem:TagResource" 
       ],
```

```
 "Resource" : "*", 
        "Condition" : { 
          "StringEquals" : { 
            "elasticfilesystem:CreateAction" : "CreateAccessPoint" 
          }, 
          "Null" : { 
            "aws:RequestTag/efs.csi.aws.com/cluster" : "false" 
          }, 
          "ForAllValues:StringEquals" : { 
            "aws:TagKeys" : "efs.csi.aws.com/cluster" 
          } 
       } 
     }, 
     { 
        "Sid" : "AllowDeleteAccessPoint", 
        "Effect" : "Allow", 
        "Action" : "elasticfilesystem:DeleteAccessPoint", 
        "Resource" : "*", 
        "Condition" : { 
          "Null" : { 
            "aws:ResourceTag/efs.csi.aws.com/cluster" : "false" 
          } 
       } 
     } 
   ]
}
```
- [Erstellen Sie einen Berechtigungssatz mitAWSverwaltete Richtlinien im IAM Identity Center](https://docs.aws.amazon.com/singlesignon/latest/userguide/howtocreatepermissionset.html)
- [Hinzufügen und Entfernen von IAM-Identitätsberechtigungen](https://docs.aws.amazon.com/IAM/latest/UserGuide/access_policies_manage-attach-detach.html)
- [Versionierung für IAM-Richtlinien verstehen](https://docs.aws.amazon.com/IAM/latest/UserGuide/access_policies_managed-versioning.html)
- [Fangen Sie an mitAWSverwaltete Richtlinien und Umstellung auf Berechtigungen mit den](https://docs.aws.amazon.com/IAM/latest/UserGuide/best-practices.html#bp-use-aws-defined-policies)  [geringsten Rechten](https://docs.aws.amazon.com/IAM/latest/UserGuide/best-practices.html#bp-use-aws-defined-policies)

## AmazonEKS\_CNI\_Policy

AmazonEKS\_CNI\_Policy ist eine von [AWS verwaltete Richtlinie,](https://docs.aws.amazon.com/IAM/latest/UserGuide/access_policies_managed-vs-inline.html#aws-managed-policies) die: Diese Richtlinie stellt dem Amazon-VPC-CNI-Plugin (amazon-vpc-cni-k8s) die Berechtigungen bereit, die es zum Ändern der IP-Adresskonfiguration auf Ihren EKS-Worker-Knoten benötigt. Dieser Berechtigungssatz ermöglicht es der CNI, Elastic Network Interfaces in Ihrem Namen aufzulisten, zu beschreiben und zu ändern. Weitere Informationen zum AWS VPC-CNI-Plugin finden Sie hier: https://github.com/aws/amazonvpc-cni-k8s

#### Verwenden dieser Richtlinie

Sie können AmazonEKS\_CNI\_Policy an Ihre Benutzer, Gruppen und Rollen anfügen.

### Richtliniendetails

- Typ : AWS verwaltete Richtlinie
- Erstellungszeit: 27. Mai 2018, 21:07 UTC
- Bearbeitungszeit: 04. März 2024, 20:20 UTC
- ARN: arn:aws:iam::aws:policy/AmazonEKS\_CNI\_Policy

### Richtlinienversion

Richtlinienversion: v5 (Standard)

Die Standardversion der Richtlinie ist die Version, die die Berechtigungen für die Richtlinie definiert. Wenn ein Benutzer oder eine Rolle mit der Richtlinie eine Anforderung für den Zugriff auf eine - AWS Ressource stellt, AWS überprüft die Standardversion der Richtlinie, um festzustellen, ob die Anforderung zugelassen werden soll.

```
{ 
   "Version" : "2012-10-17", 
   "Statement" : [ 
     { 
       "Sid" : "AmazonEKSCNIPolicy", 
       "Effect" : "Allow", 
       "Action" : [ 
          "ec2:AssignPrivateIpAddresses", 
          "ec2:AttachNetworkInterface", 
          "ec2:CreateNetworkInterface", 
          "ec2:DeleteNetworkInterface", 
          "ec2:DescribeInstances",
```

```
 "ec2:DescribeTags", 
          "ec2:DescribeNetworkInterfaces", 
          "ec2:DescribeInstanceTypes", 
          "ec2:DescribeSubnets", 
          "ec2:DetachNetworkInterface", 
          "ec2:ModifyNetworkInterfaceAttribute", 
          "ec2:UnassignPrivateIpAddresses" 
       ], 
       "Resource" : "*" 
     }, 
     { 
        "Sid" : "AmazonEKSCNIPolicyENITag", 
        "Effect" : "Allow", 
        "Action" : [ 
          "ec2:CreateTags" 
        ], 
        "Resource" : [ 
          "arn:aws:ec2:*:*:network-interface/*" 
       ] 
     } 
   ]
}
```
- [Erstellen eines Berechtigungssatzes mithilfe AWS von verwalteten Richtlinien in IAM Identity](https://docs.aws.amazon.com/singlesignon/latest/userguide/howtocreatepermissionset.html)  **[Center](https://docs.aws.amazon.com/singlesignon/latest/userguide/howtocreatepermissionset.html)**
- [Hinzufügen und Entfernen von IAM-Identitätsberechtigungen](https://docs.aws.amazon.com/IAM/latest/UserGuide/access_policies_manage-attach-detach.html)
- [Versioning für IAM-Richtlinien verstehen](https://docs.aws.amazon.com/IAM/latest/UserGuide/access_policies_managed-versioning.html)
- [Erste Schritte mit AWS von verwalteten Richtlinien und Umstellung auf Berechtigungen mit den](https://docs.aws.amazon.com/IAM/latest/UserGuide/best-practices.html#bp-use-aws-defined-policies)  [geringsten Rechten](https://docs.aws.amazon.com/IAM/latest/UserGuide/best-practices.html#bp-use-aws-defined-policies)

## AmazonEKSClusterPolicy

AmazonEKSClusterPolicyist eine [AWSverwaltete Richtlinie,](https://docs.aws.amazon.com/IAM/latest/UserGuide/access_policies_managed-vs-inline.html#aws-managed-policies) die: Diese Richtlinie gewährt Kubernetes die Berechtigungen, die es benötigt, um Ressourcen in Ihrem Namen zu verwalten. Kubernetes benötigt Ec2:CreateTags -Berechtigungen, um identifizierende Informationen auf EC2- Ressourcen zu platzieren, einschließlich, aber nicht beschränkt auf Instances, Sicherheitsgruppen und Elastic Network Interfaces.

#### Verwenden dieser -Richtlinie

Sie könnenAmazonEKSClusterPolicy an Ihre Benutzer, Gruppen und Rollen anhängen.

#### Einzelheiten der Richtlinie

- Typ:AWS verwaltete Richtlinie
- Aufnahmezeit: 27. Mai 2018 21:06 UTC
- Bearbeitete Zeit: 7. Februar 2023, 17:33 UTC
- ARN: arn:aws:iam::aws:policy/AmazonEKSClusterPolicy

#### Version der Richtlinie

Version der Richtlinie:v6 (Standard)

Die -Richtlinie ist die -Richtlinie, die die Berechtigungen für die -Richtlinie definiert. Wenn ein Benutzer oder eine Rolle mit der Richtlinie eine Anforderung für den Zugriff auf eineAWS Ressource stellt,AWS überprüft die Standardversion der Richtlinie, um festzustellen, ob die Anforderung zulässig ist.

```
{ 
   "Version" : "2012-10-17", 
   "Statement" : [ 
     { 
       "Effect" : "Allow", 
       "Action" : [ 
          "autoscaling:DescribeAutoScalingGroups", 
          "autoscaling:UpdateAutoScalingGroup", 
          "ec2:AttachVolume", 
          "ec2:AuthorizeSecurityGroupIngress", 
          "ec2:CreateRoute", 
          "ec2:CreateSecurityGroup", 
          "ec2:CreateTags", 
          "ec2:CreateVolume", 
          "ec2:DeleteRoute", 
          "ec2:DeleteSecurityGroup", 
          "ec2:DeleteVolume", 
          "ec2:DescribeInstances",
```
 "ec2:DescribeRouteTables", "ec2:DescribeSecurityGroups", "ec2:DescribeSubnets", "ec2:DescribeVolumes", "ec2:DescribeVolumesModifications", "ec2:DescribeVpcs", "ec2:DescribeDhcpOptions", "ec2:DescribeNetworkInterfaces", "ec2:DescribeAvailabilityZones", "ec2:DetachVolume", "ec2:ModifyInstanceAttribute", "ec2:ModifyVolume", "ec2:RevokeSecurityGroupIngress", "ec2:DescribeAccountAttributes", "ec2:DescribeAddresses", "ec2:DescribeInternetGateways", "elasticloadbalancing:AddTags", "elasticloadbalancing:ApplySecurityGroupsToLoadBalancer", "elasticloadbalancing:AttachLoadBalancerToSubnets", "elasticloadbalancing:ConfigureHealthCheck", "elasticloadbalancing:CreateListener", "elasticloadbalancing:CreateLoadBalancer", "elasticloadbalancing:CreateLoadBalancerListeners", "elasticloadbalancing:CreateLoadBalancerPolicy", "elasticloadbalancing:CreateTargetGroup", "elasticloadbalancing:DeleteListener", "elasticloadbalancing:DeleteLoadBalancer", "elasticloadbalancing:DeleteLoadBalancerListeners", "elasticloadbalancing:DeleteTargetGroup", "elasticloadbalancing:DeregisterInstancesFromLoadBalancer", "elasticloadbalancing:DeregisterTargets", "elasticloadbalancing:DescribeListeners", "elasticloadbalancing:DescribeLoadBalancerAttributes", "elasticloadbalancing:DescribeLoadBalancerPolicies", "elasticloadbalancing:DescribeLoadBalancers", "elasticloadbalancing:DescribeTargetGroupAttributes", "elasticloadbalancing:DescribeTargetGroups", "elasticloadbalancing:DescribeTargetHealth", "elasticloadbalancing:DetachLoadBalancerFromSubnets", "elasticloadbalancing:ModifyListener", "elasticloadbalancing:ModifyLoadBalancerAttributes", "elasticloadbalancing:ModifyTargetGroup", "elasticloadbalancing:ModifyTargetGroupAttributes", "elasticloadbalancing:RegisterInstancesWithLoadBalancer",

```
 "elasticloadbalancing:RegisterTargets", 
          "elasticloadbalancing:SetLoadBalancerPoliciesForBackendServer", 
          "elasticloadbalancing:SetLoadBalancerPoliciesOfListener", 
          "kms:DescribeKey" 
       ], 
       "Resource" : "*" 
     }, 
     { 
       "Effect" : "Allow", 
       "Action" : "iam:CreateServiceLinkedRole", 
       "Resource" : "*", 
       "Condition" : { 
          "StringEquals" : { 
            "iam:AWSServiceName" : "elasticloadbalancing.amazonaws.com" 
         } 
       } 
     } 
   ]
}
```
- [Erstellen Sie einen Berechtigungssatz mithilfeAWS verwalteter Richtlinien im IAM Identity Center](https://docs.aws.amazon.com/singlesignon/latest/userguide/howtocreatepermissionset.html)
- [Hinzufügen und Entfernen von IAM-Identitätsberechtigungen](https://docs.aws.amazon.com/IAM/latest/UserGuide/access_policies_manage-attach-detach.html)
- [Versionierung für IAM-Richtlinien verstehen](https://docs.aws.amazon.com/IAM/latest/UserGuide/access_policies_managed-versioning.html)
- [Erste Schritte mitAWS -verwaltete Richtlinien und Umstellung auf Berechtigungen mit den](https://docs.aws.amazon.com/IAM/latest/UserGuide/best-practices.html#bp-use-aws-defined-policies)  [geringsten Berechtigungen](https://docs.aws.amazon.com/IAM/latest/UserGuide/best-practices.html#bp-use-aws-defined-policies)

## AmazonEKSConnectorServiceRolePolicy

AmazonEKSConnectorServiceRolePolicyist eine [AWSverwaltete Richtlinie](https://docs.aws.amazon.com/IAM/latest/UserGuide/access_policies_managed-vs-inline.html#aws-managed-policies), die: Diese Richtlinie ermöglicht es Amazon EKS,AWS Ressourcen für den EKS-Connector zu verwalten

### Verwenden von diese Richtlinie

Diese Richtlinie ist an eine servicegebundene Rolle angehängt, die die die Durchführung von Aktionen in Ihrem Namen ermöglicht. Sie können diese Richtlinie zu Ihren Benutzern, Gruppen oder Rollen anfügen.

#### Einzelheiten der Richtlinie

- Typ: Serviceverknüpfte Rollenrichtlinie
- Aufnahmezeit: 4. September 2021, 20:31 UTC
- Bearbeitete Zeit: 4. September 2021, 20:31 UTC
- ARN: arn:aws:iam::aws:policy/aws-service-role/ AmazonEKSConnectorServiceRolePolicy

#### Version der Richtlinie

Version der Richtlinie:v1 (Standard)

Die Standardversion ist die Version, die die Berechtigungen für die Richtlinie definiert. Wenn ein Benutzer oder eine Rolle mit der Richtlinie eine Anforderung für den Zugriff auf eineAWS Ressource stellt,AWS überprüft die Standardversion der Richtlinie, um festzustellen, ob die Anforderung zulässig ist.

```
{ 
   "Version" : "2012-10-17", 
   "Statement" : [ 
     { 
        "Sid" : "AccessSSMService", 
        "Effect" : "Allow", 
        "Action" : [ 
          "ssm:CreateActivation", 
          "ssm:DescribeInstanceInformation", 
          "ssm:DeleteActivation" 
        ], 
        "Resource" : "*" 
     }, 
     { 
        "Sid" : "ConnectorAgentStartSession", 
        "Effect" : "Allow", 
        "Action" : [ 
          "ssm:StartSession" 
        ], 
        "Resource" : [ 
          "arn:aws:eks:*:*:cluster/*",
```

```
 "arn:aws:ssm:*::document/AmazonEKS-ExecuteNonInteractiveCommand" 
   ] 
 }, 
 { 
   "Sid" : "ConnectorAgentDeregister", 
   "Effect" : "Allow", 
   "Action" : [ 
     "ssm:DeregisterManagedInstance" 
   ], 
   "Resource" : [ 
     "arn:aws:eks:*:*:cluster/*" 
   ] 
 }, 
 { 
   "Sid" : "PassAnyRoleToSsm", 
   "Effect" : "Allow", 
  "Action" : [
     "iam:PassRole" 
   ], 
   "Resource" : "*", 
   "Condition" : { 
     "StringEquals" : { 
        "iam:PassedToService" : [ 
          "ssm.amazonaws.com" 
       ] 
     } 
   } 
 }, 
 { 
   "Sid" : "PutManagedEventRule", 
   "Effect" : "Allow", 
   "Action" : "events:PutRule", 
   "Resource" : "*", 
   "Condition" : { 
     "StringEquals" : { 
        "events:ManagedBy" : "eks-connector.amazonaws.com", 
       "events:source" : "aws.ssm" 
     } 
   } 
 }, 
 { 
   "Sid" : "PutManagedEventTarget", 
   "Effect" : "Allow", 
   "Action" : "events:PutTargets",
```

```
 "Resource" : "*", 
        "Condition" : { 
          "StringEquals" : { 
             "events:ManagedBy" : "eks-connector.amazonaws.com" 
          } 
        } 
     } 
   ]
}
```
- [Versionierung für IAM-Richtlinien verstehen](https://docs.aws.amazon.com/IAM/latest/UserGuide/access_policies_managed-versioning.html)
- [Erste Schritte mitAWS verwalteten Richtlinien und Umstellung auf Berechtigungen mit den](https://docs.aws.amazon.com/IAM/latest/UserGuide/best-practices.html#bp-use-aws-defined-policies)  [geringsten Berechtigungen](https://docs.aws.amazon.com/IAM/latest/UserGuide/best-practices.html#bp-use-aws-defined-policies)

### AmazonEKSFargatePodExecutionRolePolicy

AmazonEKSFargatePodExecutionRolePolicyist eine [AWSverwaltete Richtlinie,](https://docs.aws.amazon.com/IAM/latest/UserGuide/access_policies_managed-vs-inline.html#aws-managed-policies) die: den Zugriff auf andereAWS -Serviceressourcen ermöglicht, die zum Ausführen von Amazon EKS-Pods aufAWS Fargate erforderlich sind

#### Verwenden dieser Richtlinie

Sie könnenAmazonEKSFargatePodExecutionRolePolicy an Ihre Benutzer, Gruppen und Rollen anhängen.

#### Einzelheiten der Richtlinie

- Typ:AWS verwaltete Richtlinie
- Aufnahmezeit: 22. November 2019, 04:34 UTC
- Bearbeitete Zeit: 22. November 2019, 04:34 UTC
- ARN: arn:aws:iam::aws:policy/AmazonEKSFargatePodExecutionRolePolicy

#### Version der Richtlinie

Version der Richtlinie:v1 (Standard)

Die Standardversion der Richtlinie ist die Version, die die Berechtigungen für die -Richtlinie definiert. Wenn ein Benutzer oder eine Rolle mit der Richtlinie eine Anforderung für den Zugriff auf eineAWS Ressource stellt,AWS überprüft die Standardversion der Richtlinie, um festzustellen, ob die Anforderung zulässig ist.

### JSON-Richtliniendokument

```
{ 
   "Version" : "2012-10-17", 
   "Statement" : [ 
     { 
        "Effect" : "Allow", 
        "Action" : [ 
          "ecr:GetAuthorizationToken", 
          "ecr:BatchCheckLayerAvailability", 
          "ecr:GetDownloadUrlForLayer", 
          "ecr:BatchGetImage" 
        ], 
        "Resource" : "*" 
     } 
   ]
}
```
### Weitere Informationen

- [Erstellen Sie einen Berechtigungssatz mithilfeAWS verwalteter Richtlinien im IAM Identity Center](https://docs.aws.amazon.com/singlesignon/latest/userguide/howtocreatepermissionset.html)
- [Hinzufügen und Entfernen von IAM-Identitätsberechtigungen](https://docs.aws.amazon.com/IAM/latest/UserGuide/access_policies_manage-attach-detach.html)
- [Versionierung für IAM-Richtlinien verstehen](https://docs.aws.amazon.com/IAM/latest/UserGuide/access_policies_managed-versioning.html)
- [Erste Schritte mitAWS -verwaltete Richtlinien und Umstellung auf Berechtigungen mit den](https://docs.aws.amazon.com/IAM/latest/UserGuide/best-practices.html#bp-use-aws-defined-policies)  [geringsten Berechtigungen](https://docs.aws.amazon.com/IAM/latest/UserGuide/best-practices.html#bp-use-aws-defined-policies)

## AmazonEKSForFargateServiceRolePolicy

AmazonEKSForFargateServiceRolePolicyist eine [AWSverwaltete Richtlinie](https://docs.aws.amazon.com/IAM/latest/UserGuide/access_policies_managed-vs-inline.html#aws-managed-policies), die: Diese Richtlinie erteilt Amazon EKS die erforderlichen Berechtigungen zum Ausführen von Fargate-Aufgaben

### Verwenden dieser Richtlinie

Diese Richtlinie ist an eine servicegebundene Rolle angehängt, die die Durchführung von Aktionen in Ihrem Namen ermöglicht. Sie können diese Richtlinie zu Ihren Benutzern, Gruppen oder Rollen anfügen.

#### Einzelheiten der Richtlinie

- Typ: Serviceverknüpfte Rollenrichtlinie
- Aufnahmezeit: 22. November 2019, 04:36 UTC
- Bearbeitete Zeit: 22. November 2019, 04:36 UTC
- ARN: arn:aws:iam::aws:policy/aws-service-role/ AmazonEKSForFargateServiceRolePolicy

### Version der Richtlinie

Version der Richtlinie:v1 (Standard)

Die Standardversion der Richtlinie ist die Version, die die Berechtigungen für die Richtlinie definiert. Wenn ein Benutzer oder eine Rolle mit der Richtlinie eine Anforderung für den Zugriff auf eineAWS Ressource stellt,AWS überprüft die Standardversion der Richtlinie, um festzustellen, ob die Anforderung zulässig ist.

```
{ 
   "Version" : "2012-10-17", 
   "Statement" : [ 
     { 
       "Effect" : "Allow", 
       "Action" : [ 
          "ec2:CreateNetworkInterface", 
          "ec2:CreateNetworkInterfacePermission", 
          "ec2:DeleteNetworkInterface", 
          "ec2:DescribeNetworkInterfaces", 
          "ec2:DescribeSecurityGroups", 
          "ec2:DescribeSubnets", 
          "ec2:DescribeVpcs", 
          "ec2:DescribeDhcpOptions",
```

```
 "ec2:DescribeRouteTables" 
        ], 
        "Resource" : "*" 
      } 
   ]
}
```
- [Versionierung für IAM-Richtlinien verstehen](https://docs.aws.amazon.com/IAM/latest/UserGuide/access_policies_managed-versioning.html)
- [Erste Schritte mitAWS -verwaltete Richtlinien und Umstellung auf Berechtigungen mit den](https://docs.aws.amazon.com/IAM/latest/UserGuide/best-practices.html#bp-use-aws-defined-policies)  [geringsten Berechtigungen](https://docs.aws.amazon.com/IAM/latest/UserGuide/best-practices.html#bp-use-aws-defined-policies)

## AmazonEKSLocalOutpostClusterPolicy

AmazonEKSLocalOutpostClusterPolicyist eine [AWSverwaltete Richtlinie](https://docs.aws.amazon.com/IAM/latest/UserGuide/access_policies_managed-vs-inline.html#aws-managed-policies), die: Diese Richtlinie gewährt Berechtigungen für die Steuerungsebeneninstanzen des lokalen EKS-Clusters, die in Ihrem Konto ausgeführt werden, um Ressourcen in Ihrem Namen zu verwalten.

#### Verwenden dieser -Richtlinie

Sie könnenAmazonEKSLocalOutpostClusterPolicy an Ihre Benutzer, Gruppen und Rollen anhängen.

### Einzelheiten der Richtlinie

- Typ:AWS verwaltete Richtlinie
- Aufnahmezeit: 24. August 2022, 21:56 UTC
- Bearbeitete Zeit: 17. Oktober 2022, 16:02 UTC
- ARN: arn:aws:iam::aws:policy/AmazonEKSLocalOutpostClusterPolicy

#### Version der Richtlinie

Version der Richtlinie:v3 (Standard)

Die -verwaltete Version ist die -verwaltete Version, die die Berechtigungen für die -verwaltete -Funktion definiert. Wenn ein Benutzer oder eine Rolle mit der Richtlinie eine Anforderung für den Zugriff auf eineAWS Ressource stellt,AWS überprüft die Standardversion der Richtlinie, um festzustellen, ob die Anforderung zulässig ist.

```
{ 
   "Version" : "2012-10-17", 
   "Statement" : [ 
     { 
       "Effect" : "Allow", 
       "Action" : [ 
          "ec2:DescribeInstances", 
          "ec2:DescribeRouteTables", 
          "ec2:DescribeTags", 
          "ec2:DescribeNetworkInterfaces", 
          "ec2:DescribeInstanceTypes", 
          "ec2messages:AcknowledgeMessage", 
          "ec2messages:DeleteMessage", 
          "ec2messages:FailMessage", 
          "ec2messages:GetEndpoint", 
          "ec2messages:GetMessages", 
          "ec2messages:SendReply", 
          "ssmmessages:CreateControlChannel", 
          "ssmmessages:CreateDataChannel", 
          "ssmmessages:OpenControlChannel", 
          "ssmmessages:OpenDataChannel", 
          "ssm:DescribeInstanceProperties", 
          "ssm:DescribeDocumentParameters", 
          "ssm:ListInstanceAssociations", 
          "ssm:RegisterManagedInstance", 
          "ssm:UpdateInstanceInformation", 
          "ssm:UpdateInstanceAssociationStatus", 
          "ssm:PutComplianceItems", 
          "ssm:PutInventory", 
          "ecr-public:GetAuthorizationToken", 
          "ecr:GetAuthorizationToken" 
       ], 
       "Resource" : "*" 
     }, 
     { 
       "Effect" : "Allow", 
       "Action" : [ 
          "ecr:GetDownloadUrlForLayer",
```

```
 "ecr:BatchGetImage" 
       ], 
       "Resource" : [ 
          "arn:aws:ecr:*:*:repository/eks/*", 
          "arn:aws:ecr:*:*:repository/bottlerocket-admin", 
          "arn:aws:ecr:*:*:repository/bottlerocket-control-eks", 
          "arn:aws:ecr:*:*:repository/diagnostics-collector-eks", 
          "arn:aws:ecr:*:*:repository/kubelet-config-updater" 
       ] 
     }, 
     { 
       "Effect" : "Allow", 
      "Action" : [
          "secretsmanager:GetSecretValue", 
          "secretsmanager:DeleteSecret" 
       ], 
       "Resource" : "arn:*:secretsmanager:*:*:secret:eks-local.cluster.x-k8s.io/*" 
     }, 
     { 
       "Effect" : "Allow", 
       "Action" : [ 
          "logs:CreateLogGroup" 
       ], 
       "Resource" : "arn:aws:logs:*:*:log-group:/aws/eks/*" 
     }, 
     { 
       "Effect" : "Allow", 
       "Action" : [ 
          "logs:PutLogEvents", 
          "logs:CreateLogStream", 
          "logs:DescribeLogStreams" 
       ], 
       "Resource" : "arn:aws:logs:*:*:log-group:/aws/eks/*:*" 
     } 
   ]
}
```
- [Erstellen Sie einen Berechtigungssatz mithilfeAWS verwalteter Richtlinien im IAM Identity Center](https://docs.aws.amazon.com/singlesignon/latest/userguide/howtocreatepermissionset.html)
- [Hinzufügen und Entfernen von IAM-Identitätsberechtigungen](https://docs.aws.amazon.com/IAM/latest/UserGuide/access_policies_manage-attach-detach.html)
- [Versionierung für IAM-Richtlinien verstehen](https://docs.aws.amazon.com/IAM/latest/UserGuide/access_policies_managed-versioning.html)

• [Erste Schritte mitAWS -verwaltete Richtlinien und Umstellung auf Berechtigungen mit den](https://docs.aws.amazon.com/IAM/latest/UserGuide/best-practices.html#bp-use-aws-defined-policies)  [geringsten Berechtigungen](https://docs.aws.amazon.com/IAM/latest/UserGuide/best-practices.html#bp-use-aws-defined-policies)

## AmazonEKSLocalOutpostServiceRolePolicy

AmazonEKSLocalOutpostServiceRolePolicyist eine [AWSverwaltete Richtlinie,](https://docs.aws.amazon.com/IAM/latest/UserGuide/access_policies_managed-vs-inline.html#aws-managed-policies) die: Es Amazon EKS Local ermöglicht,AWS Dienste in Ihrem Namen anzurufen.

### Using this policy

Diese Richtlinie ist an eine servicegebundene Rolle angehängt, die die die die die die die die die die die Sie können diese Richtlinie an Ihre Benutzer, Gruppen oder Rollen anfügen.

### Einzelheiten der Richtlinie

- Typ: Serviceverknüpfte Rollenrichtlinie
- Erstellungszeit: 23...
- Bearbeitete Zeit: 24. Oktober 2022, 16:24 UTC
- ARN: arn:aws:iam::aws:policy/aws-service-role/ AmazonEKSLocalOutpostServiceRolePolicy

### Version der Richtlinie

Version der Richtlinie:v2 (Standard)

Die Wenn ein Benutzer oder eine Rolle mit der Richtlinie eine Anforderung für den Zugriff auf eineAWS Ressource stellt,AWS überprüft die Standardversion der Richtlinie, um festzustellen, ob die Anforderung zulässig ist.

### JSON-Richt

```
{ 
   "Version" : "2012-10-17", 
   "Statement" : [ 
     { 
        "Effect" : "Allow", 
        "Action" : [ 
          "ec2:DescribeVpcs",
```

```
 "ec2:DescribeSubnets", 
     "ec2:DescribeRouteTables", 
     "ec2:DescribeAddresses", 
     "ec2:DescribeImages", 
     "ec2:DescribeInstances", 
     "ec2:DescribeNetworkInterfaces", 
     "ec2:DescribeNetworkInterfaceAttribute", 
     "ec2:DescribeSecurityGroups", 
     "ec2:DescribeVpcAttribute", 
     "ec2:DescribePlacementGroups" 
   ], 
   "Resource" : "*" 
 }, 
 { 
   "Effect" : "Allow", 
  "Action" : [
     "ec2:CreateNetworkInterface" 
   ], 
   "Resource" : "arn:aws:ec2:*:*:network-interface/*", 
   "Condition" : { 
     "StringLike" : { 
       "aws:RequestTag/eks-local:controlplane-name" : "*" 
     } 
   } 
 }, 
 { 
   "Effect" : "Allow", 
   "Action" : [ 
     "ec2:CreateNetworkInterface" 
   ], 
   "Resource" : [ 
     "arn:aws:ec2:*:*:security-group/*", 
     "arn:aws:ec2:*:*:subnet/*" 
   ] 
 }, 
 { 
   "Effect" : "Allow", 
   "Action" : [ 
     "ec2:ModifyNetworkInterfaceAttribute" 
   ], 
   "Resource" : [ 
     "arn:aws:ec2:*:*:instance/*", 
     "arn:aws:ec2:*:*:security-group/*", 
     "arn:aws:ec2:*:*:network-interface/*"
```

```
 ], 
   "Condition" : { 
     "StringLike" : { 
        "aws:ResourceTag/eks-local:controlplane-name" : "*" 
     } 
   } 
 }, 
 { 
   "Effect" : "Allow", 
  "Action" : [
     "ec2:CreateSecurityGroup" 
   ], 
   "Resource" : "arn:aws:ec2:*:*:security-group/*", 
   "Condition" : { 
     "StringLike" : { 
        "aws:RequestTag/eks-local:controlplane-name" : "*" 
     } 
   } 
 }, 
 { 
   "Effect" : "Allow", 
   "Action" : [ 
     "ec2:CreateSecurityGroup" 
   ], 
   "Resource" : "arn:aws:ec2:*:*:vpc/*" 
 }, 
 { 
   "Effect" : "Allow", 
   "Action" : "ec2:RunInstances", 
   "Resource" : "arn:aws:ec2:*:*:instance/*", 
   "Condition" : { 
     "StringLike" : { 
        "aws:RequestTag/eks-local:controlplane-name" : "*" 
     } 
   } 
 }, 
 { 
   "Effect" : "Allow", 
   "Action" : "ec2:RunInstances", 
   "Resource" : [ 
     "arn:aws:ec2:*:*:volume/*", 
     "arn:aws:ec2:*:*:image/*", 
     "arn:aws:ec2:*:*:launch-template/*", 
     "arn:aws:ec2:*:*:network-interface/*",
```

```
 "arn:aws:ec2:*:*:security-group/*", 
     "arn:aws:ec2:*:*:subnet/*", 
     "arn:aws:ec2:*:*:placement-group/*" 
   ] 
 }, 
 { 
   "Effect" : "Allow", 
   "Action" : [ 
     "ec2:AuthorizeSecurityGroupIngress", 
     "ec2:RevokeSecurityGroupIngress", 
     "ec2:DeleteNetworkInterface", 
     "ec2:DeleteSecurityGroup", 
     "ec2:TerminateInstances", 
     "ec2:GetConsoleOutput" 
   ], 
   "Resource" : "*", 
   "Condition" : { 
     "StringLike" : { 
        "aws:ResourceTag/eks-local:controlplane-name" : "*" 
     } 
   } 
 }, 
 { 
   "Effect" : "Allow", 
   "Action" : "ec2:CreateTags", 
   "Resource" : [ 
     "arn:aws:ec2:*:*:security-group/*", 
     "arn:aws:ec2:*:*:network-interface/*", 
     "arn:aws:ec2:*:*:instance/*" 
   ], 
   "Condition" : { 
     "ForAnyValue:StringLike" : { 
        "aws:TagKeys" : [ 
          "kubernetes.io/cluster/*", 
          "eks*" 
       ] 
     }, 
     "StringEquals" : { 
        "ec2:CreateAction" : [ 
          "CreateNetworkInterface", 
          "CreateSecurityGroup", 
          "RunInstances" 
        ] 
     }
```

```
 } 
 }, 
 { 
   "Effect" : "Allow", 
   "Action" : [ 
     "secretsmanager:TagResource" 
   ], 
   "Resource" : "arn:aws:secretsmanager:*:*:secret:eks-local.cluster.x-k8s.io/*", 
   "Condition" : { 
     "ForAnyValue:StringLike" : { 
        "aws:TagKeys" : [ 
          "kubernetes.io/cluster/*", 
          "eks*" 
       ] 
     } 
   } 
 }, 
 { 
   "Effect" : "Allow", 
   "Action" : [ 
     "secretsmanager:CreateSecret" 
   ], 
   "Resource" : "arn:aws:secretsmanager:*:*:secret:eks-local.cluster.x-k8s.io/*", 
   "Condition" : { 
     "StringLike" : { 
        "aws:RequestTag/eks-local:controlplane-name" : "*" 
     } 
   } 
 }, 
 { 
   "Effect" : "Allow", 
   "Action" : "secretsmanager:DeleteSecret", 
   "Resource" : "arn:aws:secretsmanager:*:*:secret:eks-local.cluster.x-k8s.io/*", 
   "Condition" : { 
     "StringLike" : { 
        "aws:ResourceTag/eks-local:controlplane-name" : "*" 
     } 
   } 
 }, 
 { 
   "Effect" : "Allow", 
   "Action" : "secretsmanager:DescribeSecret", 
   "Resource" : "arn:aws:secretsmanager:*:*:secret:eks-local.cluster.x-k8s.io/*" 
 },
```
{

```
 "Effect" : "Allow", 
  "Action" : [
     "iam:PassRole" 
   ], 
   "Resource" : "*", 
   "Condition" : { 
     "StringEquals" : { 
        "iam:PassedToService" : "ec2.amazonaws.com" 
     } 
   } 
 }, 
 { 
   "Effect" : "Allow", 
   "Action" : [ 
     "iam:GetInstanceProfile", 
     "iam:DeleteInstanceProfile", 
     "iam:RemoveRoleFromInstanceProfile" 
   ], 
   "Resource" : "arn:aws:iam::*:instance-profile/eks-local-*" 
 }, 
 { 
   "Effect" : "Allow", 
  "Action" : [
     "ssm:StartSession" 
   ], 
   "Resource" : "arn:aws:ec2:*:*:instance/*", 
   "Condition" : { 
     "StringLike" : { 
        "ssm:resourceTag/eks-local:controlplane-name" : "*" 
     } 
   } 
 }, 
 { 
   "Effect" : "Allow", 
  "Action" : [
     "ssm:StartSession" 
   ], 
   "Resource" : "arn:aws:ssm:*::document/AmazonEKS-ControlPlaneInstanceProxy" 
 }, 
 { 
   "Effect" : "Allow", 
  "Action" : [
     "ssm:ResumeSession",
```

```
 "ssm:TerminateSession" 
         ], 
         "Resource" : "*" 
      }, 
     \mathcal{L} "Effect" : "Allow", 
         "Action" : [ 
            "outposts:GetOutpost" 
         ], 
         "Resource" : "*" 
      } 
   ]
}
```
- [Versionierung für IAM-Richtlinien verstehen](https://docs.aws.amazon.com/IAM/latest/UserGuide/access_policies_managed-versioning.html)
- [Erste SchritteAWS](https://docs.aws.amazon.com/IAM/latest/UserGuide/best-practices.html#bp-use-aws-defined-policies)

## AmazonEKSServicePolicy

AmazonEKSServicePolicyist eine [AWS-verwaltete Richtlinie,](https://docs.aws.amazon.com/IAM/latest/UserGuide/access_policies_managed-vs-inline.html#aws-managed-policies) die: Diese Richtlinie ermöglicht Amazon Elastic Container Service for Kubernetes, die erforderlichen Ressourcen für den Betrieb von EKS-Clustern zu erstellen und zu verwalten.

#### Verwenden dieser Richtlinie

Sie könnenAmazonEKSServicePolicy an Ihre Benutzer, Gruppen und Rollen anhängen.

#### Einzelheiten der Richtlinie

- Typ:AWS verwaltete Richtlinie
- Aufnahmezeit: 27. Mai 2018 21:08 UTC
- Bearbeitete Zeit: 27. Mai 2020, 19:27 UTC
- ARN: arn:aws:iam::aws:policy/AmazonEKSServicePolicy

#### Version der Richtlinie

Version der Richtlinie:v6 (Standard)

Die Standardversion der Richtlinie ist die Version, die die Berechtigungen für die Richtlinie definiert. Wenn ein Benutzer oder eine Rolle mit der Richtlinie eine Anforderung für den Zugriff auf eineAWS Ressource stellt,AWS überprüft die Standardversion der Richtlinie, um festzustellen, ob die Anforderung zulässig ist.

```
{ 
   "Version" : "2012-10-17", 
   "Statement" : [ 
     { 
        "Effect" : "Allow", 
        "Action" : [ 
          "ec2:CreateNetworkInterface", 
          "ec2:CreateNetworkInterfacePermission", 
          "ec2:DeleteNetworkInterface", 
          "ec2:DescribeInstances", 
          "ec2:DescribeNetworkInterfaces", 
          "ec2:DetachNetworkInterface", 
          "ec2:DescribeSecurityGroups", 
          "ec2:DescribeSubnets", 
          "ec2:DescribeVpcs", 
          "ec2:ModifyNetworkInterfaceAttribute", 
          "iam:ListAttachedRolePolicies", 
          "eks:UpdateClusterVersion" 
       ], 
        "Resource" : "*" 
     }, 
     { 
        "Effect" : "Allow", 
        "Action" : [ 
          "ec2:CreateTags", 
          "ec2:DeleteTags" 
       ], 
        "Resource" : [ 
          "arn:aws:ec2:*:*:vpc/*", 
          "arn:aws:ec2:*:*:subnet/*" 
        ]
```

```
 }, 
     { 
        "Effect" : "Allow", 
        "Action" : "route53:AssociateVPCWithHostedZone", 
       "Resource" : "*" 
     }, 
     { 
        "Effect" : "Allow", 
        "Action" : "logs:CreateLogGroup", 
       "Resource" : "*" 
     }, 
     { 
       "Effect" : "Allow", 
       "Action" : [
          "logs:CreateLogStream", 
          "logs:DescribeLogStreams" 
       ], 
       "Resource" : "arn:aws:logs:*:*:log-group:/aws/eks/*:*" 
     }, 
     { 
       "Effect" : "Allow", 
       "Action" : "logs:PutLogEvents", 
        "Resource" : "arn:aws:logs:*:*:log-group:/aws/eks/*:*:*" 
     }, 
     { 
        "Effect" : "Allow", 
        "Action" : "iam:CreateServiceLinkedRole", 
        "Resource" : "*", 
        "Condition" : { 
          "StringLike" : { 
            "iam:AWSServiceName" : "eks.amazonaws.com" 
          } 
        } 
     } 
   ]
}
```
- [Erstellen Sie einen Berechtigungssatz mithilfeAWS verwalteter Richtlinien im IAM Identity Center](https://docs.aws.amazon.com/singlesignon/latest/userguide/howtocreatepermissionset.html)
- [Hinzufügen und Entfernen von IAM-Identitätsberechtigungen](https://docs.aws.amazon.com/IAM/latest/UserGuide/access_policies_manage-attach-detach.html)
- [Versionierung für IAM-Richtlinien verstehen](https://docs.aws.amazon.com/IAM/latest/UserGuide/access_policies_managed-versioning.html)

• [Erste Schritte mitAWS -verwaltete Richtlinien und Umstellung auf Berechtigungen mit den](https://docs.aws.amazon.com/IAM/latest/UserGuide/best-practices.html#bp-use-aws-defined-policies)  [geringsten Berechtigungen](https://docs.aws.amazon.com/IAM/latest/UserGuide/best-practices.html#bp-use-aws-defined-policies)

## AmazonEKSServiceRolePolicy

AmazonEKSServiceRolePolicyist eine [AWSverwaltete Richtlinie](https://docs.aws.amazon.com/IAM/latest/UserGuide/access_policies_managed-vs-inline.html#aws-managed-policies), die: Eine Service-Linked Role ist erforderlich, damit Amazon EKSAWS Dienste in Ihrem Namen aufrufen kann.

#### Verwenden dieser Richtlinie

Diese Richtlinie ist an eine servicegebundene Rolle angehängt, die Durchführung von Aktionen in Ihrem Namen ermöglicht. Sie können diese Richtlinie Ihren Benutzern, Gruppen oder Rollen anfügen.

### Einzelheiten der Richtlinie

- Typ: Serviceverknüpfte Rollenrichtlinie
- Aufnahmezeit: 21. Februar 2020, 20:10 UTC
- Bearbeitete Zeit: 27. Mai 2020, 19:30 UTC
- ARN: arn:aws:iam::aws:policy/aws-service-role/AmazonEKSServiceRolePolicy

### Version der Richtlinie

Version der Richtlinie:v2 (Standard)

Die Standardversion der Richtlinie ist die Version, die Berechtigungen für die Richtlinie definiert. Wenn ein Benutzer oder eine Rolle mit der Richtlinie eine Anforderung für den Zugriff auf eineAWS Ressource stellt,AWS überprüft die Standardversion der Richtlinie, um festzustellen, ob die Anforderung zulässig ist.

```
{ 
   "Version" : "2012-10-17", 
   "Statement" : [ 
     { 
        "Effect" : "Allow", 
        "Action" : [ 
          "ec2:CreateNetworkInterface",
```

```
 "ec2:DeleteNetworkInterface", 
     "ec2:DetachNetworkInterface", 
     "ec2:ModifyNetworkInterfaceAttribute", 
     "ec2:DescribeInstances", 
     "ec2:DescribeNetworkInterfaces", 
     "ec2:DescribeSecurityGroups", 
     "ec2:DescribeSubnets", 
     "ec2:DescribeVpcs", 
     "ec2:CreateNetworkInterfacePermission", 
     "iam:ListAttachedRolePolicies", 
     "ec2:CreateSecurityGroup" 
   ], 
   "Resource" : "*" 
 }, 
 { 
   "Effect" : "Allow", 
  "Action" : [
     "ec2:DeleteSecurityGroup", 
     "ec2:RevokeSecurityGroupIngress", 
     "ec2:AuthorizeSecurityGroupIngress" 
   ], 
   "Resource" : "arn:aws:ec2:*:*:security-group/*", 
   "Condition" : { 
     "ForAnyValue:StringLike" : { 
       "ec2:ResourceTag/Name" : "eks-cluster-sg*" 
     } 
   } 
 }, 
 { 
   "Effect" : "Allow", 
  "Action" : [
     "ec2:CreateTags", 
     "ec2:DeleteTags" 
   ], 
   "Resource" : [ 
     "arn:aws:ec2:*:*:vpc/*", 
     "arn:aws:ec2:*:*:subnet/*" 
   ], 
   "Condition" : { 
     "ForAnyValue:StringLike" : { 
       "aws:TagKeys" : [ 
          "kubernetes.io/cluster/*" 
       ] 
     }
```

```
 } 
   }, 
   { 
     "Effect" : "Allow", 
    "Action" : [
        "ec2:CreateTags", 
        "ec2:DeleteTags" 
     ], 
     "Resource" : [ 
       "arn:aws:ec2:*:*:security-group/*" 
     ], 
     "Condition" : { 
        "ForAnyValue:StringLike" : { 
          "aws:TagKeys" : [ 
            "kubernetes.io/cluster/*" 
          ], 
          "aws:RequestTag/Name" : "eks-cluster-sg*" 
       } 
     } 
   }, 
   { 
     "Effect" : "Allow", 
     "Action" : "route53:AssociateVPCWithHostedZone", 
     "Resource" : "arn:aws:route53:::hostedzone/*" 
   }, 
   { 
     "Effect" : "Allow", 
     "Action" : "logs:CreateLogGroup", 
     "Resource" : "arn:aws:logs:*:*:log-group:/aws/eks/*" 
   }, 
   { 
     "Effect" : "Allow", 
    "Action" : [
        "logs:CreateLogStream", 
        "logs:DescribeLogStreams" 
     ], 
     "Resource" : "arn:aws:logs:*:*:log-group:/aws/eks/*:*" 
   }, 
  \mathcal{L} "Effect" : "Allow", 
     "Action" : "logs:PutLogEvents", 
     "Resource" : "arn:aws:logs:*:*:log-group:/aws/eks/*:*:*" 
   } 
 ]
```
- [Versionierung für IAM-Richtlinien verstehen](https://docs.aws.amazon.com/IAM/latest/UserGuide/access_policies_managed-versioning.html)
- [Erste Schritte mitAWS verwalteten Richtlinien und Umstellung auf Berechtigungen mit den](https://docs.aws.amazon.com/IAM/latest/UserGuide/best-practices.html#bp-use-aws-defined-policies)  [geringsten Berechtigungen](https://docs.aws.amazon.com/IAM/latest/UserGuide/best-practices.html#bp-use-aws-defined-policies)

### AmazonEKSVPCResourceController

AmazonEKSVPCResourceControllerist eine [AWSverwaltete Richtlinie](https://docs.aws.amazon.com/IAM/latest/UserGuide/access_policies_managed-vs-inline.html#aws-managed-policies), die: Richtlinie, die vom VPC Resource Controller zur Verwaltung von ENI und IPs für Worker-Knoten verwendet wird.

#### Verwenden dieser Richtlinien

Sie könnenAmazonEKSVPCResourceController an Ihre Benutzer, Gruppen und Rollen anhängen.

#### Einzelheiten der Richtlinie

- Typ:AWS verwaltete Richtlinie
- Aufnahmezeit: 12. August 2020, 00:55 UTC
- Bearbeitete Zeit: 12. August 2020, 00:55 UTC
- ARN: arn:aws:iam::aws:policy/AmazonEKSVPCResourceController

#### Version der Richtlinie

#### Version der Richtlinie:v1 (Standard)

Die Standardversion der Richtlinie ist die -Richtlinie, die die Berechtigungen für die -Funktion definiert. Wenn ein Benutzer oder eine Rolle mit der Richtlinie eine Anforderung für den Zugriff auf eineAWS Ressource stellt,AWS überprüft die Standardversion der Richtlinie, um festzustellen, ob die Anforderung zulässig ist.
AWS Verwaltete Richtlinie Referenzhandbuch

```
 "Version" : "2012-10-17", 
   "Statement" : [ 
     { 
        "Effect" : "Allow", 
        "Action" : "ec2:CreateNetworkInterfacePermission", 
        "Resource" : "*", 
        "Condition" : { 
          "ForAnyValue:StringEquals" : { 
            "ec2:ResourceTag/eks:eni:owner" : "eks-vpc-resource-controller" 
          } 
       } 
     }, 
     { 
        "Effect" : "Allow", 
        "Action" : [ 
          "ec2:CreateNetworkInterface", 
          "ec2:DetachNetworkInterface", 
          "ec2:ModifyNetworkInterfaceAttribute", 
          "ec2:DeleteNetworkInterface", 
          "ec2:AttachNetworkInterface", 
          "ec2:UnassignPrivateIpAddresses", 
          "ec2:AssignPrivateIpAddresses" 
       ], 
       "Resource" : "*" 
     } 
   ]
}
```
## Weitere Informationen

- [Erstellen Sie einen Berechtigungssatz mithilfeAWS verwalteter Richtlinien im IAM Identity Center](https://docs.aws.amazon.com/singlesignon/latest/userguide/howtocreatepermissionset.html)
- [Hinzufügen und Entfernen von IAM-Identitätsberechtigungen](https://docs.aws.amazon.com/IAM/latest/UserGuide/access_policies_manage-attach-detach.html)
- [Versionierung für IAM-Richtlinien verstehen](https://docs.aws.amazon.com/IAM/latest/UserGuide/access_policies_managed-versioning.html)
- [Erste Schritte mitAWS -verwaltete Richtlinien und Umstellung auf Berechtigungen mit den](https://docs.aws.amazon.com/IAM/latest/UserGuide/best-practices.html#bp-use-aws-defined-policies)  [geringsten Berechtigungen](https://docs.aws.amazon.com/IAM/latest/UserGuide/best-practices.html#bp-use-aws-defined-policies)

# AmazonEKSWorkerNodePolicy

AmazonEKSWorkerNodePolicyist eine [AWSverwaltete Richtlinie](https://docs.aws.amazon.com/IAM/latest/UserGuide/access_policies_managed-vs-inline.html#aws-managed-policies), die: Diese Richtlinie ermöglicht es Amazon EKS-Worker-Knoten, sich mit Amazon EKS-Clustern zu verbinden.

## Diese Richtlinie wird verwendet

Sie können Verbindungen AmazonEKSWorkerNodePolicy zu Ihren Benutzern, Gruppen und Rollen herstellen.

## Einzelheiten zu den Richtlinien

- Typ: AWS verwaltete Richtlinie
- Erstellungszeit: 27. Mai 2018, 21:09 UTC
- Bearbeitete Zeit: 27. November 2023, 00:06 UTC
- ARN: arn:aws:iam::aws:policy/AmazonEKSWorkerNodePolicy

## Version der Richtlinie

Richtlinienversion: v3 (Standard)

Die Standardversion der Richtlinie ist die Version, die die Berechtigungen für die Richtlinie definiert. Wenn ein Benutzer oder eine Rolle mit der Richtlinie eine Anfrage zum Zugriff auf eine AWS Ressource stellt, AWS überprüft er die Standardversion der Richtlinie, um festzustellen, ob die Anfrage zulässig ist.

```
{ 
   "Version" : "2012-10-17", 
   "Statement" : [ 
    \{ "Sid" : "WorkerNodePermissions", 
       "Effect" : "Allow", 
       "Action" : [ 
         "ec2:DescribeInstances", 
         "ec2:DescribeInstanceTypes", 
         "ec2:DescribeRouteTables", 
         "ec2:DescribeSecurityGroups", 
         "ec2:DescribeSubnets", 
         "ec2:DescribeVolumes", 
         "ec2:DescribeVolumesModifications", 
         "ec2:DescribeVpcs", 
         "eks:DescribeCluster", 
         "eks-auth:AssumeRoleForPodIdentity"
```

```
 ], 
          "Resource" : "*" 
       } 
    ]
}
```
- [Erstellen Sie einen Berechtigungssatz mithilfe AWS verwalteter Richtlinien im IAM Identity Center](https://docs.aws.amazon.com/singlesignon/latest/userguide/howtocreatepermissionset.html)
- [Hinzufügen und Entfernen von IAM-Identitätsberechtigungen](https://docs.aws.amazon.com/IAM/latest/UserGuide/access_policies_manage-attach-detach.html)
- [Verstehen Sie die Versionierung von IAM-Richtlinien](https://docs.aws.amazon.com/IAM/latest/UserGuide/access_policies_managed-versioning.html)
- [Beginnen Sie mit AWS verwalteten Richtlinien und wechseln Sie zu Berechtigungen mit den](https://docs.aws.amazon.com/IAM/latest/UserGuide/best-practices.html#bp-use-aws-defined-policies)  [geringsten Rechten](https://docs.aws.amazon.com/IAM/latest/UserGuide/best-practices.html#bp-use-aws-defined-policies)

## AmazonElastiCacheFullAccess

AmazonElastiCacheFullAccessist eine [AWSverwaltete Richtlinie,](https://docs.aws.amazon.com/IAM/latest/UserGuide/access_policies_managed-vs-inline.html#aws-managed-policies) die: Vollzugriff auf Amazon ElastiCache über die bietetAWS Management Console.

#### Diese Richtlinie wird verwendet

Sie können Verbindungen AmazonElastiCacheFullAccess zu Ihren Benutzern, Gruppen und Rollen herstellen.

### Einzelheiten zu den Richtlinien

- Typ: AWS verwaltete Richtlinie
- Erstellungszeit: 6. Februar 2015, 18:40 UTC
- Bearbeitete Zeit: 28. November 2023, 03:49 UTC
- ARN: arn:aws:iam::aws:policy/AmazonElastiCacheFullAccess

### Version der Richtlinie

Richtlinienversion: v3 (Standard)

Die Standardversion der Richtlinie ist die Version, die die Berechtigungen für die Richtlinie definiert. Wenn ein Benutzer oder eine Rolle mit der Richtlinie eine Anfrage zum Zugriff auf eine AWS

Ressource stellt, AWS überprüft er die Standardversion der Richtlinie, um festzustellen, ob die Anfrage zulässig ist.

```
{ 
   "Version" : "2012-10-17", 
   "Statement" : [ 
     { 
       "Sid" : "ElastiCacheManagementActions", 
       "Effect" : "Allow", 
       "Action" : "elasticache:*", 
       "Resource" : "*" 
     }, 
     { 
       "Sid" : "CreateServiceLinkedRole", 
       "Effect" : "Allow", 
       "Action" : "iam:CreateServiceLinkedRole", 
       "Resource" : "arn:aws:iam::*:role/aws-service-role/elasticache.amazonaws.com/
AWSServiceRoleForElastiCache", 
       "Condition" : { 
          "StringLike" : { 
            "iam:AWSServiceName" : "elasticache.amazonaws.com" 
         } 
       } 
     }, 
     { 
       "Sid" : "CreateVPCEndpoints", 
       "Effect" : "Allow", 
       "Action" : "ec2:CreateVpcEndpoint", 
       "Resource" : "arn:aws:ec2:*:*:vpc-endpoint/*", 
       "Condition" : { 
          "StringLike" : { 
            "ec2:VpceServiceName" : "com.amazonaws.elasticache.serverless.*" 
         } 
       } 
     }, 
     { 
       "Sid" : "AllowAccessToElastiCacheTaggedVpcEndpoints", 
       "Effect" : "Allow", 
       "Action" : [ 
          "ec2:CreateVpcEndpoint" 
       ],
```

```
 "NotResource" : "arn:aws:ec2:*:*:vpc-endpoint/*" 
 }, 
 { 
   "Sid" : "TagVPCEndpointsOnCreation", 
   "Effect" : "Allow", 
  "Action" : \lceil "ec2:CreateTags" 
   ], 
   "Resource" : "arn:aws:ec2:*:*:vpc-endpoint/*", 
   "Condition" : { 
     "StringEquals" : { 
        "ec2:CreateAction" : "CreateVpcEndpoint", 
       "aws:RequestTag/AmazonElastiCacheManaged" : "true" 
     } 
   } 
 }, 
\mathcal{L} "Sid" : "AllowAccessToEc2", 
   "Effect" : "Allow", 
   "Action" : [ 
     "ec2:DescribeVpcs", 
     "ec2:DescribeSubnets", 
     "ec2:DescribeSecurityGroups" 
   ], 
   "Resource" : "*" 
 }, 
 { 
   "Sid" : "AllowAccessToKMS", 
   "Effect" : "Allow", 
  "Action" : [
     "kms:DescribeKey", 
     "kms:ListAliases", 
     "kms:ListKeys" 
   ], 
   "Resource" : "*" 
 }, 
 { 
   "Sid" : "AllowAccessToCloudWatch", 
   "Effect" : "Allow", 
  "Action" : [
     "cloudwatch:GetMetricStatistics", 
     "cloudwatch:GetMetricData" 
   ], 
   "Resource" : "*"
```

```
 }, 
 { 
   "Sid" : "AllowAccessToAutoScaling", 
   "Effect" : "Allow", 
  "Action" : [
     "application-autoscaling:DescribeScalableTargets", 
     "application-autoscaling:DescribeScheduledActions", 
     "application-autoscaling:DescribeScalingPolicies", 
     "application-autoscaling:DescribeScalingActivities" 
   ], 
   "Resource" : "*" 
 }, 
 { 
   "Sid" : "DescribeLogGroups", 
   "Effect" : "Allow", 
   "Action" : [ 
     "logs:DescribeLogGroups" 
   ], 
   "Resource" : "*" 
 }, 
 { 
   "Sid" : "ListLogDeliveryStreams", 
   "Effect" : "Allow", 
  "Action" : [
     "firehose:ListDeliveryStreams" 
   ], 
   "Resource" : "*" 
 }, 
 { 
   "Sid" : "DescribeS3Buckets", 
   "Effect" : "Allow", 
  "Action" : [
     "s3:ListAllMyBuckets" 
   ], 
   "Resource" : "*" 
 }, 
 { 
   "Sid" : "AllowAccessToOutposts", 
   "Effect" : "Allow", 
   "Action" : [ 
     "outposts:ListOutposts" 
   ], 
   "Resource" : "*" 
 },
```

```
 { 
        "Sid" : "AllowAccessToSNS", 
        "Effect" : "Allow", 
        "Action" : [ 
           "sns:ListTopics" 
        ], 
        "Resource" : "*" 
      } 
   ]
}
```
- [Erstellen Sie einen Berechtigungssatz mithilfe AWS verwalteter Richtlinien im IAM Identity Center](https://docs.aws.amazon.com/singlesignon/latest/userguide/howtocreatepermissionset.html)
- [Hinzufügen und Entfernen von IAM-Identitätsberechtigungen](https://docs.aws.amazon.com/IAM/latest/UserGuide/access_policies_manage-attach-detach.html)
- [Verstehen Sie die Versionierung von IAM-Richtlinien](https://docs.aws.amazon.com/IAM/latest/UserGuide/access_policies_managed-versioning.html)
- [Beginnen Sie mit AWS verwalteten Richtlinien und wechseln Sie zu Berechtigungen mit den](https://docs.aws.amazon.com/IAM/latest/UserGuide/best-practices.html#bp-use-aws-defined-policies)  [geringsten Rechten](https://docs.aws.amazon.com/IAM/latest/UserGuide/best-practices.html#bp-use-aws-defined-policies)

## AmazonElastiCacheReadOnlyAccess

AmazonElastiCacheReadOnlyAccessist eine [AWSverwaltete Richtlinie](https://docs.aws.amazon.com/IAM/latest/UserGuide/access_policies_managed-vs-inline.html#aws-managed-policies), die: Ermöglicht Lesezugriff auf Amazon ElastiCache über dieAWS Management Console.

### Verwenden dieser -Richtlinie

Sie könnenAmazonElastiCacheReadOnlyAccess an Ihre Benutzer, Gruppen und Rollen anhängen.

### Einzelheiten der Richtlinie

- Typ:AWS verwaltete Richtlinie
- Aufnahmezeit: 6. Februar 2015, 18:40 UTC
- Bearbeitete Zeit: 6. Februar 2015, 18:40 UTC
- ARN: arn:aws:iam::aws:policy/AmazonElastiCacheReadOnlyAccess

### Version der Richtlinie

```
Version der Richtlinie:v1 (Standard)
```
Die -Richtlinie ist die -Richtlinie, die die Berechtigungen für die -Richtlinie definiert. Wenn ein Benutzer oder eine Rolle mit der Richtlinie eine Anforderung für den Zugriff auf eineAWS Ressource stellt,AWS überprüft die Standardversion der Richtlinie, um festzustellen, ob die Anforderung zulässig ist.

## JSON-Richtliniendokument

```
{ 
   "Version" : "2012-10-17", 
   "Statement" : [ 
    \{ "Action" : [ 
          "elasticache:Describe*" 
        ], 
        "Effect" : "Allow", 
        "Resource" : "*" 
     } 
   ]
}
```
## Weitere Informationen

- [Erstellen Sie einen Berechtigungssatz mithilfeAWS verwalteter Richtlinien im IAM Identity Center](https://docs.aws.amazon.com/singlesignon/latest/userguide/howtocreatepermissionset.html)
- [Hinzufügen und Entfernen von IAM-Identitätsberechtigungen](https://docs.aws.amazon.com/IAM/latest/UserGuide/access_policies_manage-attach-detach.html)
- [Versionierung für IAM-Richtlinien verstehen](https://docs.aws.amazon.com/IAM/latest/UserGuide/access_policies_managed-versioning.html)
- [Erste Schritte mitAWS -verwaltete Richtlinien und Umstellung auf Berechtigungen mit den](https://docs.aws.amazon.com/IAM/latest/UserGuide/best-practices.html#bp-use-aws-defined-policies)  [geringsten Berechtigungen](https://docs.aws.amazon.com/IAM/latest/UserGuide/best-practices.html#bp-use-aws-defined-policies)

# AmazonElasticContainerRegistryPublicFullAccess

AmazonElasticContainerRegistryPublicFullAccessist eine [AWSverwaltete Richtlinie](https://docs.aws.amazon.com/IAM/latest/UserGuide/access_policies_managed-vs-inline.html#aws-managed-policies), die: Administratorzugriff auf öffentliche Ressourcen von Amazon ECR gewährt

## Verwenden dieser -Richtlinie

Sie könnenAmazonElasticContainerRegistryPublicFullAccess an Ihre Benutzer, Gruppen und Rollen anhängen.

## Einzelheiten der Richtlinie

- Typ:AWS verwaltete Richtlinie
- Aufnahmezeit: 1. Dezember 2020, 17:25 UTC
- Bearbeitete Zeit: 1. Dezember 2020, 17:25 UTC
- ARN: arn:aws:iam::aws:policy/ AmazonElasticContainerRegistryPublicFullAccess

## Version der Richtlinie

Version der Richtlinie:v1 (Standard)

Die -Standardversion der -Richtlinie ist die -Standardversion, die die Berechtigungen für die - Richtlinie definiert. Wenn ein Benutzer oder eine Rolle mit der Richtlinie eine Anforderung für den Zugriff auf eineAWS Ressource stellt,AWS überprüft die Standardversion der Richtlinie, um festzustellen, ob die Anforderung zulässig ist.

```
{ 
   "Version" : "2012-10-17", 
   "Statement" : [ 
     \mathcal{L} "Effect" : "Allow", 
        "Action" : [ 
           "ecr-public:*", 
           "sts:GetServiceBearerToken" 
        ], 
        "Resource" : "*" 
      } 
   ]
}
```
- [Erstellen Sie einen Berechtigungssatz mithilfeAWS verwalteter Richtlinien im IAM Identity Center](https://docs.aws.amazon.com/singlesignon/latest/userguide/howtocreatepermissionset.html)
- [Hinzufügen und Entfernen von IAM-Identitätsberechtigungen](https://docs.aws.amazon.com/IAM/latest/UserGuide/access_policies_manage-attach-detach.html)
- [Versionierung für IAM-Richtlinien verstehen](https://docs.aws.amazon.com/IAM/latest/UserGuide/access_policies_managed-versioning.html)
- [Erste Schritte mitAWS -verwaltete -verwaltete Richtlinien und Umstellung auf Berechtigungen mit](https://docs.aws.amazon.com/IAM/latest/UserGuide/best-practices.html#bp-use-aws-defined-policies) [den geringsten verwaltete](https://docs.aws.amazon.com/IAM/latest/UserGuide/best-practices.html#bp-use-aws-defined-policies)

# AmazonElasticContainerRegistryPublicPowerUser

AmazonElasticContainerRegistryPublicPowerUserist eine [AWSverwaltete Richtlinie](https://docs.aws.amazon.com/IAM/latest/UserGuide/access_policies_managed-vs-inline.html#aws-managed-policies), die: vollen Zugriff auf öffentliche Amazon ECR Repositorys bietet, das Löschen von Repositorys oder Richtlinienänderungen jedoch nicht zulässt.

## Verwenden dieser Richtlinie

Sie könnenAmazonElasticContainerRegistryPublicPowerUser an Ihre Benutzer, Gruppen und Rollen anhängen.

## Einzelheiten der Richtlinie

- Typ:AWS verwaltete Richtlinie
- Aufnahmezeit: 1. Dezember 2020, 16:16 UTC
- Bearbeitete Zeit: 1. Dezember 2020, 16:16 UTC
- ARN: arn:aws:iam::aws:policy/ AmazonElasticContainerRegistryPublicPowerUser

## Version der Richtlinie

Version der Richtlinie:v1 (Standard)

Die Standardversion der -Richtlinie ist die -verwaltete Richtlinie, die die Berechtigungen für die verwaltete Richtlinie definiert. Wenn ein Benutzer oder eine Rolle mit der Richtlinie eine Anforderung für den Zugriff auf eineAWS Ressource stellt,AWS überprüft die Standardversion der Richtlinie, um festzustellen, ob die Anforderung zulässig ist.

#### JSON-Richtliniendokument

```
{ 
   "Version" : "2012-10-17", 
   "Statement" : [ 
     { 
       "Effect" : "Allow", 
      "Action" : [
          "ecr-public:GetAuthorizationToken", 
          "sts:GetServiceBearerToken", 
          "ecr-public:BatchCheckLayerAvailability", 
          "ecr-public:GetRepositoryPolicy", 
          "ecr-public:DescribeRepositories", 
          "ecr-public:DescribeRegistries", 
          "ecr-public:DescribeImages", 
          "ecr-public:DescribeImageTags", 
          "ecr-public:GetRepositoryCatalogData", 
          "ecr-public:GetRegistryCatalogData", 
          "ecr-public:InitiateLayerUpload", 
          "ecr-public:UploadLayerPart", 
          "ecr-public:CompleteLayerUpload", 
          "ecr-public:PutImage" 
       ], 
       "Resource" : "*" 
     } 
   ]
}
```
### Weitere Informationen

- [Erstellen Sie einen Berechtigungssatz mithilfeAWS verwalteter Richtlinien im IAM Identity Center](https://docs.aws.amazon.com/singlesignon/latest/userguide/howtocreatepermissionset.html)
- [Hinzufügen und Entfernen von IAM-IAM-Identitätsberechtigungen](https://docs.aws.amazon.com/IAM/latest/UserGuide/access_policies_manage-attach-detach.html)
- [Versionierung für IAM-Richtlinien verstehen](https://docs.aws.amazon.com/IAM/latest/UserGuide/access_policies_managed-versioning.html)
- [Erste Schritte mitAWS -verwaltete Richtlinien und Umstellung auf Berechtigungen mit den](https://docs.aws.amazon.com/IAM/latest/UserGuide/best-practices.html#bp-use-aws-defined-policies)  [geringsten Berechtigungen](https://docs.aws.amazon.com/IAM/latest/UserGuide/best-practices.html#bp-use-aws-defined-policies)

# AmazonElasticContainerRegistryPublicReadOnly

AmazonElasticContainerRegistryPublicReadOnlyist eine [AWSverwaltete Richtlinie](https://docs.aws.amazon.com/IAM/latest/UserGuide/access_policies_managed-vs-inline.html#aws-managed-policies), die: Lesezugriff auf öffentliche Amazon ECR Repositorys gewährt.

## Verwenden dieser -Richtlinie

Sie könnenAmazonElasticContainerRegistryPublicReadOnly an Ihre Benutzer, Gruppen und Rollen anhängen.

## Einzelheiten der Richtlinie

- Typ:AWS verwaltete Richtlinie
- Aufnahmezeit: 1. Dezember 2020, 17:27 UTC
- Bearbeitete Zeit: 1. Dezember 2020, 17:27 UTC
- ARN: arn:aws:iam::aws:policy/AmazonElasticContainerRegistryPublicReadOnly

### Version der Richtlinie

Version der Richtlinie:v1 (Standard)

Die -Standardversion der -Richtlinie ist die -Version, die die Berechtigungen für die -Richtlinie definiert. Wenn ein Benutzer oder eine Rolle mit der Richtlinie eine Anforderung für den Zugriff auf eineAWS Ressource stellt,AWS überprüft die Standardversion der Richtlinie, um festzustellen, ob die Anforderung zulässig ist.

```
{ 
   "Version" : "2012-10-17", 
   "Statement" : [ 
     { 
       "Effect" : "Allow", 
       "Action" : [ 
          "ecr-public:GetAuthorizationToken", 
          "sts:GetServiceBearerToken", 
          "ecr-public:BatchCheckLayerAvailability",
```

```
 "ecr-public:GetRepositoryPolicy", 
          "ecr-public:DescribeRepositories", 
          "ecr-public:DescribeRegistries", 
          "ecr-public:DescribeImages", 
          "ecr-public:DescribeImageTags", 
          "ecr-public:GetRepositoryCatalogData", 
          "ecr-public:GetRegistryCatalogData" 
       ], 
       "Resource" : "*" 
     } 
   ]
}
```
- [Erstellen Sie einen Berechtigungssatz mithilfeAWS verwalteter Richtlinien im IAM Identity Center](https://docs.aws.amazon.com/singlesignon/latest/userguide/howtocreatepermissionset.html)
- [Hinzufügen und Entfernen von IAM-Identitätsberechtigungen](https://docs.aws.amazon.com/IAM/latest/UserGuide/access_policies_manage-attach-detach.html)
- [Versionierung für IAM-Richtlinien verstehen](https://docs.aws.amazon.com/IAM/latest/UserGuide/access_policies_managed-versioning.html)
- [Erste Schritte mitAWS -verwaltete Richtlinien und Umstellung auf Berechtigungen mit den](https://docs.aws.amazon.com/IAM/latest/UserGuide/best-practices.html#bp-use-aws-defined-policies)  [geringsten Berechtigungen](https://docs.aws.amazon.com/IAM/latest/UserGuide/best-practices.html#bp-use-aws-defined-policies)

# AmazonElasticFileSystemClientFullAccess

AmazonElasticFileSystemClientFullAccessist eine [AWSverwaltete Richtlinie](https://docs.aws.amazon.com/IAM/latest/UserGuide/access_policies_managed-vs-inline.html#aws-managed-policies), die: Root-Client-Zugriff auf ein Amazon EFS-Dateisystem gewährt

### Verwenden dieser -Richtlinie

Sie könnenAmazonElasticFileSystemClientFullAccess an Ihre Benutzer, Gruppen und Rollen anhängen.

## Einzelheiten der Richtlinie

- Typ:AWS verwaltete Richtlinie
- Aufnahmezeit: 13. Januar 2020, 16:27 UTC
- Bearbeitete Zeit: 13. Januar 2020, 16:27 UTC
- ARN: arn:aws:iam::aws:policy/AmazonElasticFileSystemClientFullAccess

#### Version der Richtlinie

Version der Richtlinie:v1 (Standard)

Die -Richtlinie ist die -Richtlinie, die die Berechtigungen für die -Richtlinie definiert. Wenn ein Benutzer oder eine Rolle mit der Richtlinie eine Anforderung für den Zugriff auf eineAWS Ressource stellt,AWS überprüft die Standardversion der Richtlinie, um festzustellen, ob die Anforderung zulässig ist.

JSON-Richtliniendokument

```
{ 
   "Version" : "2012-10-17", 
   "Statement" : [ 
     { 
        "Effect" : "Allow", 
        "Action" : [ 
          "elasticfilesystem:ClientMount", 
          "elasticfilesystem:ClientRootAccess", 
          "elasticfilesystem:ClientWrite", 
          "elasticfilesystem:DescribeMountTargets" 
       ], 
        "Resource" : "*" 
     } 
   ]
}
```
## Weitere Informationen

- [Erstellen Sie einen Berechtigungssatz mithilfeAWS verwalteter Richtlinien im IAM Identity Center](https://docs.aws.amazon.com/singlesignon/latest/userguide/howtocreatepermissionset.html)
- [Hinzufügen und Entfernen von IAM-Identitätsberechtigungen](https://docs.aws.amazon.com/IAM/latest/UserGuide/access_policies_manage-attach-detach.html)
- [Versionierung für IAM-Richtlinien verstehen](https://docs.aws.amazon.com/IAM/latest/UserGuide/access_policies_managed-versioning.html)
- [Erste Schritte mitAWS -verwaltete Richtlinien und Umstellung auf Berechtigungen mit den](https://docs.aws.amazon.com/IAM/latest/UserGuide/best-practices.html#bp-use-aws-defined-policies)  [geringsten Berechtigungen](https://docs.aws.amazon.com/IAM/latest/UserGuide/best-practices.html#bp-use-aws-defined-policies)

## AmazonElasticFileSystemClientReadOnlyAccess

AmazonElasticFileSystemClientReadOnlyAccessist eine [AWSverwaltete Richtlinie,](https://docs.aws.amazon.com/IAM/latest/UserGuide/access_policies_managed-vs-inline.html#aws-managed-policies) die: Einen schreibgeschützten Client-Zugriff auf ein Amazon EFS-Dateisystem gewährt

#### Verwenden dieser -Richtlinie

Sie könnenAmazonElasticFileSystemClientReadOnlyAccess an Ihre Benutzer, Gruppen und Rollen anhängen.

### Einzelheiten der Richtlinie

- Typ:AWS verwaltete Richtlinie
- Aufnahmezeit: 13. Januar 2020, 16:24 UTC
- Bearbeitete Zeit: 13. Januar 2020, 16:24 UTC
- ARN: arn:aws:iam::aws:policy/AmazonElasticFileSystemClientReadOnlyAccess

### Version der Richtlinie

Version der Richtlinie:v1 (Standard)

Die -Richtlinie ist die -Richtlinie, die die Berechtigungen für die -Funktion definiert. Wenn ein Benutzer oder eine Rolle mit der Richtlinie eine Anforderung für den Zugriff auf eineAWS Ressource stellt,AWS überprüft die Standardversion der Richtlinie, um festzustellen, ob die Anforderung zulässig ist.

## JSON-Richtliniendokument

```
{ 
   "Version" : "2012-10-17", 
   "Statement" : [ 
     { 
        "Effect" : "Allow", 
        "Action" : [ 
          "elasticfilesystem:ClientMount", 
          "elasticfilesystem:DescribeMountTargets" 
        ], 
        "Resource" : "*" 
     } 
   ]
}
```
## Weitere Informationen

• [Erstellen Sie einen Berechtigungssatz mithilfeAWS verwalteter Richtlinien im IAM Identity Center](https://docs.aws.amazon.com/singlesignon/latest/userguide/howtocreatepermissionset.html)

- [Hinzufügen und Entfernen von IAM-Identitätsberechtigungen](https://docs.aws.amazon.com/IAM/latest/UserGuide/access_policies_manage-attach-detach.html)
- [Versionierung für IAM-Richtlinien verstehen](https://docs.aws.amazon.com/IAM/latest/UserGuide/access_policies_managed-versioning.html)
- [Erste Schritte mit mitAWS -verwaltete Richtlinien und Umstellung auf Berechtigungen mit den](https://docs.aws.amazon.com/IAM/latest/UserGuide/best-practices.html#bp-use-aws-defined-policies) [geringsten Berechtigungen](https://docs.aws.amazon.com/IAM/latest/UserGuide/best-practices.html#bp-use-aws-defined-policies)

# AmazonElasticFileSystemClientReadWriteAccess

AmazonElasticFileSystemClientReadWriteAccessist eine [AWSverwaltete Richtlinie](https://docs.aws.amazon.com/IAM/latest/UserGuide/access_policies_managed-vs-inline.html#aws-managed-policies), die: Lese- und Schreibclientzugriff auf ein Amazon EFS-Dateisystem bereitstellt

## Verwenden dieser -Richtlinie

Sie könnenAmazonElasticFileSystemClientReadWriteAccess an Ihre Benutzer, Gruppen und Rollen anhängen.

## Einzelheiten der Richtlinie

- Typ:AWS verwaltete Richtlinie
- Aufnahmezeit: 13. Januar 2020, 16:21 UTC
- Bearbeitete Zeit: 13. Januar 2020, 16:21 UTC
- ARN: arn:aws:iam::aws:policy/AmazonElasticFileSystemClientReadWriteAccess

### Version der Richtlinie

#### Version der Richtlinie:v1 (Standard)

Die -verwaltete -Richtlinie definiert die Berechtigungen für die -Richtlinie. Wenn ein Benutzer oder eine Rolle mit der Richtlinie eine Anforderung für den Zugriff auf eineAWS Ressource stellt,AWS überprüft die Standardversion der Richtlinie, um festzustellen, ob die Anforderung zulässig ist.

```
{ 
   "Version" : "2012-10-17", 
   "Statement" : [ 
     { 
        "Effect" : "Allow",
```

```
"Action" : [
          "elasticfilesystem:ClientMount", 
          "elasticfilesystem:ClientWrite", 
          "elasticfilesystem:DescribeMountTargets" 
       ], 
        "Resource" : "*" 
     } 
   ]
}
```
- [Erstellen Sie einen Berechtigungssatz mithilfeAWS verwalteter Richtlinien im IAM Identity Center](https://docs.aws.amazon.com/singlesignon/latest/userguide/howtocreatepermissionset.html)
- [Hinzufügen und Entfernen von IAM-Identitätsberechtigungen](https://docs.aws.amazon.com/IAM/latest/UserGuide/access_policies_manage-attach-detach.html)
- [Versionierung für IAM-Richtlinien verstehen](https://docs.aws.amazon.com/IAM/latest/UserGuide/access_policies_managed-versioning.html)
- [Erste Schritte mitAWS -verwaltete Richtlinien und Umstellung auf Berechtigungen](https://docs.aws.amazon.com/IAM/latest/UserGuide/best-practices.html#bp-use-aws-defined-policies)

# AmazonElasticFileSystemFullAccess

AmazonElasticFileSystemFullAccessist eine [AWSverwaltete Richtlinie,](https://docs.aws.amazon.com/IAM/latest/UserGuide/access_policies_managed-vs-inline.html#aws-managed-policies) die: Vollzugriff auf Amazon EFS über die bietetAWS Management Console.

#### Verwenden Sie diese Richtlinie

Sie können Verbindungen AmazonElasticFileSystemFullAccess zu Ihren Benutzern, Gruppen und Rollen herstellen.

### Einzelheiten zu den Richtlinien

- Typ: AWS verwaltete Richtlinie
- Erstellungszeit: 27. Mai 2015, 16:22 UTC
- Bearbeitete Zeit: 28. November 2023, 16:53 UTC
- ARN: arn:aws:iam::aws:policy/AmazonElasticFileSystemFullAccess

## Version der Richtlinie

Richtlinienversion: v9 (Standard)

Die Standardversion der Richtlinie ist die Version, die die Berechtigungen für die Richtlinie definiert. Wenn ein Benutzer oder eine Rolle mit der Richtlinie eine Anfrage zum Zugriff auf eine AWS Ressource stellt, AWS überprüft er die Standardversion der Richtlinie, um festzustellen, ob die Anfrage zulässig ist.

```
{ 
   "Version" : "2012-10-17", 
   "Statement" : [ 
     { 
       "Action" : [ 
         "cloudwatch:DescribeAlarmsForMetric", 
         "cloudwatch:GetMetricData", 
         "ec2:CreateNetworkInterface", 
         "ec2:DeleteNetworkInterface", 
         "ec2:DescribeAvailabilityZones", 
         "ec2:DescribeNetworkInterfaceAttribute", 
         "ec2:DescribeNetworkInterfaces", 
         "ec2:DescribeSecurityGroups", 
         "ec2:DescribeSubnets", 
         "ec2:DescribeVpcAttribute", 
         "ec2:DescribeVpcs", 
         "ec2:ModifyNetworkInterfaceAttribute", 
         "elasticfilesystem:CreateFileSystem", 
         "elasticfilesystem:CreateMountTarget", 
         "elasticfilesystem:CreateTags", 
         "elasticfilesystem:CreateAccessPoint", 
         "elasticfilesystem:CreateReplicationConfiguration", 
         "elasticfilesystem:DeleteFileSystem", 
         "elasticfilesystem:DeleteMountTarget", 
         "elasticfilesystem:DeleteTags", 
         "elasticfilesystem:DeleteAccessPoint", 
         "elasticfilesystem:DeleteFileSystemPolicy", 
         "elasticfilesystem:DeleteReplicationConfiguration", 
         "elasticfilesystem:DescribeAccountPreferences", 
         "elasticfilesystem:DescribeBackupPolicy", 
         "elasticfilesystem:DescribeFileSystems", 
         "elasticfilesystem:DescribeFileSystemPolicy", 
         "elasticfilesystem:DescribeLifecycleConfiguration", 
         "elasticfilesystem:DescribeMountTargets", 
         "elasticfilesystem:DescribeMountTargetSecurityGroups", 
         "elasticfilesystem:DescribeTags",
```
 "elasticfilesystem:DescribeAccessPoints", "elasticfilesystem:DescribeReplicationConfigurations", "elasticfilesystem:ModifyMountTargetSecurityGroups", "elasticfilesystem:PutAccountPreferences", "elasticfilesystem:PutBackupPolicy", "elasticfilesystem:PutLifecycleConfiguration", "elasticfilesystem:PutFileSystemPolicy", "elasticfilesystem:UpdateFileSystem", "elasticfilesystem:UpdateFileSystemProtection", "elasticfilesystem:TagResource", "elasticfilesystem:UntagResource", "elasticfilesystem:ListTagsForResource", "elasticfilesystem:Backup", "elasticfilesystem:Restore", "kms:DescribeKey", "kms:ListAliases" ], "Sid" : "ElasticFileSystemFullAccess", "Effect" : "Allow", "Resource" : "\*" }, { "Action" : "iam:CreateServiceLinkedRole", "Sid" : "CreateServiceLinkedRoleForEFS", "Effect" : "Allow", "Resource" : "\*", "Condition" : { "StringEquals" : { "iam:AWSServiceName" : [ "elasticfilesystem.amazonaws.com" ] } } }

#### Weitere Informationen

- [Erstellen Sie einen Berechtigungssatz mithilfe AWS verwalteter Richtlinien im IAM Identity Center](https://docs.aws.amazon.com/singlesignon/latest/userguide/howtocreatepermissionset.html)
- [Hinzufügen und Entfernen von IAM-Identitätsberechtigungen](https://docs.aws.amazon.com/IAM/latest/UserGuide/access_policies_manage-attach-detach.html)
- [Verstehen Sie die Versionierung von IAM-Richtlinien](https://docs.aws.amazon.com/IAM/latest/UserGuide/access_policies_managed-versioning.html)

 ] }

• [Beginnen Sie mit AWS verwalteten Richtlinien und wechseln Sie zu Berechtigungen mit den](https://docs.aws.amazon.com/IAM/latest/UserGuide/best-practices.html#bp-use-aws-defined-policies)  [geringsten Rechten](https://docs.aws.amazon.com/IAM/latest/UserGuide/best-practices.html#bp-use-aws-defined-policies)

## AmazonElasticFileSystemReadOnlyAccess

AmazonElasticFileSystemReadOnlyAccessist eine [AWSverwaltete Richtlinie,](https://docs.aws.amazon.com/IAM/latest/UserGuide/access_policies_managed-vs-inline.html#aws-managed-policies) die: Ermöglicht nur Lesezugriff auf Amazon EFS über dieAWS Management Console.

#### Verwenden dieser -Richtlinie

Sie könnenAmazonElasticFileSystemReadOnlyAccess an Ihre Benutzer, Gruppen und Rollen anhängen.

## Einzelheiten der Richtlinie

- Typ:AWS verwaltete Richtlinie
- Aufnahmezeit: 27. Mai 2015, 16:25 UTC
- Bearbeitete Zeit: 10. Januar 2022, 18:53 UTC
- ARN: arn:aws:iam::aws:policy/AmazonElasticFileSystemReadOnlyAccess

### Version der Richtlinie

Version der Richtlinie:v7 (Standard)

Die -verwaltete -Richtlinie definiert die Berechtigungen für die -verwaltete -Funktion. Wenn ein Benutzer oder eine Rolle mit der Richtlinie eine Anforderung für den Zugriff auf eineAWS Ressource stellt,AWS überprüft die Standardversion der Richtlinie, um festzustellen, ob die Anforderung zulässig ist.

```
{ 
   "Version" : "2012-10-17", 
   "Statement" : [ 
     { 
        "Effect" : "Allow",
```

```
"Action" : [
       "cloudwatch:DescribeAlarmsForMetric", 
       "cloudwatch:GetMetricData", 
       "ec2:DescribeAvailabilityZones", 
       "ec2:DescribeNetworkInterfaceAttribute", 
       "ec2:DescribeNetworkInterfaces", 
       "ec2:DescribeSecurityGroups", 
       "ec2:DescribeSubnets", 
       "ec2:DescribeVpcAttribute", 
       "ec2:DescribeVpcs", 
       "elasticfilesystem:DescribeAccountPreferences", 
       "elasticfilesystem:DescribeBackupPolicy", 
       "elasticfilesystem:DescribeFileSystems", 
       "elasticfilesystem:DescribeFileSystemPolicy", 
       "elasticfilesystem:DescribeLifecycleConfiguration", 
       "elasticfilesystem:DescribeMountTargets", 
       "elasticfilesystem:DescribeMountTargetSecurityGroups", 
       "elasticfilesystem:DescribeTags", 
       "elasticfilesystem:DescribeAccessPoints", 
       "elasticfilesystem:DescribeReplicationConfigurations", 
       "elasticfilesystem:ListTagsForResource", 
       "kms:ListAliases" 
     ], 
     "Resource" : "*" 
   } 
 ]
```
}

- [Erstellen Sie einen Berechtigungssatz mithilfeAWS verwalteter Richtlinien im IAM Identity Center](https://docs.aws.amazon.com/singlesignon/latest/userguide/howtocreatepermissionset.html)
- [Hinzufügen und Entfernen von IAM-Identitätsberechtigungen](https://docs.aws.amazon.com/IAM/latest/UserGuide/access_policies_manage-attach-detach.html)
- [Versionierung für IAM-Richtlinien verstehen](https://docs.aws.amazon.com/IAM/latest/UserGuide/access_policies_managed-versioning.html)
- [Erste Schritte mitAWS -verwaltete Richtlinien und Umstellung auf Berechtigungen mit den](https://docs.aws.amazon.com/IAM/latest/UserGuide/best-practices.html#bp-use-aws-defined-policies)  [geringsten Berechtigungen](https://docs.aws.amazon.com/IAM/latest/UserGuide/best-practices.html#bp-use-aws-defined-policies)

# AmazonElasticFileSystemServiceRolePolicy

AmazonElasticFileSystemServiceRolePolicyist eine [AWSverwaltete Richtlinie](https://docs.aws.amazon.com/IAM/latest/UserGuide/access_policies_managed-vs-inline.html#aws-managed-policies), die: Amazon Elastic File System ermöglicht,AWS Ressourcen in Ihrem Namen zu verwalten

## Verwenden dieser Richtlinie

Diese Richtlinie ist an eine servicegebundene Rolle angehängt, die die Durchführung von Aktionen in Ihrem Namen ermöglicht. Sie können diese Richtlinie zu Ihren Benutzern, Gruppen oder Rollen anfügen.

### Einzelheiten der Richtlinie

- Typ: Serviceverknüpfte Rollenrichtlinie
- Aufnahmezeit: 5. November 2019, 16:52 UTC
- Bearbeitete Zeit: 10. Januar 2022, 19:27 UTC
- ARN: arn:aws:iam::aws:policy/aws-service-role/ AmazonElasticFileSystemServiceRolePolicy

## Version der Richtlinie

Version der Richtlinie:v4 (Standard)

Die Standardversion der Richtlinie ist die Version ermöglicht, die die Berechtigungen für die Richtlinie definiert. Wenn ein Benutzer oder eine Rolle mit der Richtlinie eine Anforderung für den Zugriff auf eineAWS Ressource stellt,AWS überprüft die Standardversion der Richtlinie, um festzustellen, ob die Anforderung zulässig ist.

```
{ 
   "Version" : "2012-10-17", 
   "Statement" : [ 
     { 
       "Effect" : "Allow", 
       "Action" : [ 
          "backup-storage:MountCapsule", 
          "ec2:CreateNetworkInterface", 
          "ec2:DeleteNetworkInterface", 
          "ec2:DescribeSecurityGroups", 
          "ec2:DescribeSubnets", 
          "ec2:DescribeNetworkInterfaceAttribute", 
          "ec2:ModifyNetworkInterfaceAttribute", 
          "tag:GetResources"
```

```
 ], 
   "Resource" : "*" 
 }, 
 { 
   "Effect" : "Allow", 
  "Action" : \lceil "kms:DescribeKey" 
   ], 
   "Resource" : "arn:aws:kms:*:*:key/*" 
 }, 
 { 
   "Effect" : "Allow", 
   "Action" : [ 
      "backup:CreateBackupVault", 
      "backup:PutBackupVaultAccessPolicy" 
   ], 
   "Resource" : [ 
      "arn:aws:backup:*:*:backup-vault:aws/efs/automatic-backup-vault" 
   ] 
 }, 
 { 
   "Effect" : "Allow", 
  "Action" : [
      "backup:CreateBackupPlan", 
      "backup:CreateBackupSelection" 
   ], 
   "Resource" : [ 
      "arn:aws:backup:*:*:backup-plan:*" 
   ] 
 }, 
 { 
   "Effect" : "Allow", 
  "Action" : [
     "iam:CreateServiceLinkedRole" 
   ], 
   "Resource" : "*", 
   "Condition" : { 
      "StringEquals" : { 
        "iam:AWSServiceName" : [ 
          "backup.amazonaws.com" 
        ] 
     } 
   } 
 },
```

```
 { 
       "Effect" : "Allow", 
      "Action" : [
          "iam:PassRole" 
       ], 
       "Resource" : [ 
          "arn:aws:iam::*:role/aws-service-role/backup.amazonaws.com/
AWSServiceRoleForBackup" 
       ], 
       "Condition" : { 
          "StringLike" : { 
            "iam:PassedToService" : "backup.amazonaws.com" 
          } 
       } 
     }, 
     { 
       "Effect" : "Allow", 
      "Action" : [
          "elasticfilesystem:DescribeFileSystems", 
          "elasticfilesystem:CreateReplicationConfiguration", 
          "elasticfilesystem:DescribeReplicationConfigurations", 
          "elasticfilesystem:DeleteReplicationConfiguration" 
       ], 
       "Resource" : "*" 
     } 
   ]
}
```
- [Versionierung für IAM-Richtlinien verstehen](https://docs.aws.amazon.com/IAM/latest/UserGuide/access_policies_managed-versioning.html)
- [Erste Schritte mitAWS verwaltete Richtlinien und Umstellung auf Berechtigungen mit den](https://docs.aws.amazon.com/IAM/latest/UserGuide/best-practices.html#bp-use-aws-defined-policies)  [geringsten Berechtigungen](https://docs.aws.amazon.com/IAM/latest/UserGuide/best-practices.html#bp-use-aws-defined-policies)

# AmazonElasticFileSystemsUtils

AmazonElasticFileSystemsUtilsist eine [AWSverwaltete Richtlinie](https://docs.aws.amazon.com/IAM/latest/UserGuide/access_policies_managed-vs-inline.html#aws-managed-policies), die: Es Kunden ermöglicht,AWS Systems Manager zu verwenden, um das Amazon EFS Utilities (amazon-efs-utils) - Paket auf ihren EC2-Instances automatisch zu verwalten und sie CloudWatchLog zu verwenden, um Benachrichtigungen über die erfolgreiche oder fehlgeschlagene Installation des EFS-Dateisystems zu erhalten.

## Verwenden dieser Richtlinie

Sie könnenAmazonElasticFileSystemsUtils an Ihre Benutzer, Gruppen und Rollen anhängen.

## Einzelheiten der Richtlinie

- Typ:AWS verwaltete Richtlinie
- Aufnahmezeit: 29. September 2020, 15:16 UTC
- Bearbeitete Zeit: 29. September 2020, 15:16 UTC
- ARN: arn:aws:iam::aws:policy/AmazonElasticFileSystemsUtils

## Version der Richtlinie

Version der Richtlinie:v1 (Standard)

Die -Richtlinie definiert die -Richtlinie, die die Berechtigungen für die -Richtlinie definiert. Wenn ein Benutzer oder eine Rolle mit der Richtlinie eine Anforderung für den Zugriff auf eineAWS Ressource stellt,AWS überprüft die Standardversion der Richtlinie, um festzustellen, ob die Anforderung zulässig ist.

```
{ 
   "Version" : "2012-10-17", 
   "Statement" : [ 
     { 
       "Effect" : "Allow", 
       "Action" : [ 
          "ssm:DescribeAssociation", 
          "ssm:GetDeployablePatchSnapshotForInstance", 
          "ssm:GetDocument", 
          "ssm:DescribeDocument", 
          "ssm:GetManifest", 
          "ssm:GetParameter", 
          "ssm:GetParameters", 
          "ssm:ListAssociations", 
          "ssm:ListInstanceAssociations",
```

```
 "ssm:PutInventory", 
     "ssm:PutComplianceItems", 
     "ssm:PutConfigurePackageResult", 
     "ssm:UpdateAssociationStatus", 
     "ssm:UpdateInstanceAssociationStatus", 
     "ssm:UpdateInstanceInformation" 
   ], 
   "Resource" : "*" 
 }, 
 { 
   "Effect" : "Allow", 
  "Action" : [
     "ssmmessages:CreateControlChannel", 
     "ssmmessages:CreateDataChannel", 
     "ssmmessages:OpenControlChannel", 
     "ssmmessages:OpenDataChannel" 
   ], 
   "Resource" : "*" 
 }, 
 { 
   "Effect" : "Allow", 
   "Action" : [ 
     "ec2messages:AcknowledgeMessage", 
     "ec2messages:DeleteMessage", 
     "ec2messages:FailMessage", 
     "ec2messages:GetEndpoint", 
     "ec2messages:GetMessages", 
     "ec2messages:SendReply" 
   ], 
   "Resource" : "*" 
 }, 
 { 
   "Effect" : "Allow", 
  "Action" : [
     "elasticfilesystem:DescribeMountTargets" 
   ], 
   "Resource" : "*" 
 }, 
 { 
   "Effect" : "Allow", 
   "Action" : [ 
     "ec2:DescribeAvailabilityZones" 
   ], 
   "Resource" : "*"
```

```
 }, 
     { 
        "Effect" : "Allow", 
        "Action" : [ 
          "logs:PutLogEvents", 
          "logs:DescribeLogStreams", 
          "logs:DescribeLogGroups", 
          "logs:CreateLogStream", 
          "logs:CreateLogGroup", 
          "logs:PutRetentionPolicy" 
        ], 
        "Resource" : "*" 
     } 
   ]
}
```
- [Erstellen Sie einen Berechtigungssatz mithilfeAWS verwalteter Richtlinien im IAM Identity Center](https://docs.aws.amazon.com/singlesignon/latest/userguide/howtocreatepermissionset.html)
- [Hinzufügen und Entfernen von IAM-Identitätsberechtigungen](https://docs.aws.amazon.com/IAM/latest/UserGuide/access_policies_manage-attach-detach.html)
- [Versionierung für IAM-Richtlinien verstehen](https://docs.aws.amazon.com/IAM/latest/UserGuide/access_policies_managed-versioning.html)
- [Erste Schritte mitAWS -verwaltete Richtlinien und Umstellung auf Berechtigungen mit den](https://docs.aws.amazon.com/IAM/latest/UserGuide/best-practices.html#bp-use-aws-defined-policies)  [geringsten Berechtigungen](https://docs.aws.amazon.com/IAM/latest/UserGuide/best-practices.html#bp-use-aws-defined-policies)

# AmazonElasticMapReduceEditorsRole

AmazonElasticMapReduceEditorsRoleist eine [AWSverwaltete Richtlinie,](https://docs.aws.amazon.com/IAM/latest/UserGuide/access_policies_managed-vs-inline.html#aws-managed-policies) die: Standardrichtlinie für die Amazon Elastic MapReduce Editors-Servicerolle.

## Verwenden dieser -Richtlinie

Sie könnenAmazonElasticMapReduceEditorsRole an Ihre Benutzer, Gruppen und Rollen anhängen.

### Einzelheiten der Richtlinie

- Typ: Dienstorollenrichtlinie
- Erstellungszeit: 16. November 2018, 21:55 UTC
- Bearbeitete Zeit: 9. Februar 2023, 22:39 UTC
- ARN: arn:aws:iam::aws:policy/service-role/ AmazonElasticMapReduceEditorsRole

#### Version der Richtlinie

Version der Richtlinie:v2 (Standard)

Die -Standardversion ist die -Standardversion, die die Berechtigungen für die -verwaltete -verwaltete verwaltete -Richtlinie definiert. Wenn ein Benutzer oder eine Rolle mit der Richtlinie eine Anforderung für den Zugriff auf eineAWS Ressource stellt,AWS überprüft die Standardversion der Richtlinie, um festzustellen, ob die Anforderung zulässig ist.

```
{ 
   "Version" : "2012-10-17", 
   "Statement" : [ 
     { 
       "Effect" : "Allow", 
       "Action" : [ 
          "ec2:AuthorizeSecurityGroupEgress", 
          "ec2:AuthorizeSecurityGroupIngress", 
          "ec2:CreateSecurityGroup", 
          "ec2:DescribeSecurityGroups", 
          "ec2:RevokeSecurityGroupEgress", 
          "ec2:CreateNetworkInterface", 
          "ec2:CreateNetworkInterfacePermission", 
          "ec2:DeleteNetworkInterface", 
          "ec2:DeleteNetworkInterfacePermission", 
          "ec2:DescribeNetworkInterfaces", 
          "ec2:ModifyNetworkInterfaceAttribute", 
          "ec2:DescribeTags", 
          "ec2:DescribeInstances", 
          "ec2:DescribeSubnets", 
          "ec2:DescribeVpcs", 
          "elasticmapreduce:ListInstances", 
          "elasticmapreduce:DescribeCluster", 
          "elasticmapreduce:ListSteps" 
       ], 
       "Resource" : "*"
```

```
 }, 
     { 
        "Effect" : "Allow", 
       "Action" : "ec2:CreateTags", 
       "Resource" : "arn:aws:ec2:*:*:network-interface/*", 
       "Condition" : { 
          "ForAllValues:StringEquals" : { 
            "aws:TagKeys" : [ 
              "aws:elasticmapreduce:editor-id", 
              "aws:elasticmapreduce:job-flow-id" 
 ] 
          } 
       } 
     } 
   ]
}
```
- [Erstellen Sie einen Berechtigungssatz mithilfeAWS verwalteter Richtlinien im IAM Identity Center](https://docs.aws.amazon.com/singlesignon/latest/userguide/howtocreatepermissionset.html)
- [Hinzufügen und Entfernen von IAM-Identitätsberechtigungen](https://docs.aws.amazon.com/IAM/latest/UserGuide/access_policies_manage-attach-detach.html)
- [Versionierung für IAM-Richtlinien verstehen](https://docs.aws.amazon.com/IAM/latest/UserGuide/access_policies_managed-versioning.html)
- [Erste Schritte mitAWS -verwaltete Richtlinien und Umstellung auf Berechtigungen mit den](https://docs.aws.amazon.com/IAM/latest/UserGuide/best-practices.html#bp-use-aws-defined-policies)  [geringsten Berechtigungen](https://docs.aws.amazon.com/IAM/latest/UserGuide/best-practices.html#bp-use-aws-defined-policies)

# AmazonElasticMapReduceforAutoScalingRole

AmazonElasticMapReduceforAutoScalingRoleist eine [AWSverwaltete Richtlinie](https://docs.aws.amazon.com/IAM/latest/UserGuide/access_policies_managed-vs-inline.html#aws-managed-policies), die: Amazon Elastic MapReduce for Auto Scaling. Rolle, mit der Auto Scaling Instances zu Ihrem EMR-Cluster hinzufügen und daraus entfernen kann.

## Verwenden dieser -Richtlinie

Sie könnenAmazonElasticMapReduceforAutoScalingRole an Ihre Benutzer, Gruppen und Rollen anhängen.

## Einzelheiten der Richtlinie

• Typ: Servicerollenrichtlinie

- Aufnahmezeit: 18. November 2016, 01:09 UTC
- Bearbeitete Zeit: 18. November 2016, 01:09 UTC
- ARN: arn:aws:iam::aws:policy/service-role/ AmazonElasticMapReduceforAutoScalingRole

#### Version der Richtlinie

Version der Richtlinie:v1 (Standard)

Die -Standardversion ist die -Richtlinie, die die Berechtigungen für die -Funktion definiert. Wenn ein Benutzer oder eine Rolle mit der Richtlinie eine Anforderung für den Zugriff auf eineAWS Ressource stellt,AWS überprüft die Standardversion der Richtlinie, um festzustellen, ob die Anforderung zulässig ist.

#### JSON-Richtliniendokument

```
{ 
   "Version" : "2012-10-17", 
   "Statement" : [ 
    \{ "Action" : [ 
          "cloudwatch:DescribeAlarms", 
          "elasticmapreduce:ListInstanceGroups", 
          "elasticmapreduce:ModifyInstanceGroups" 
       ], 
        "Effect" : "Allow", 
        "Resource" : "*" 
     } 
   ]
}
```
### Weitere Informationen

- [Erstellen Sie einen Berechtigungssatz mithilfeAWS verwalteter Richtlinien im IAM Identity Center](https://docs.aws.amazon.com/singlesignon/latest/userguide/howtocreatepermissionset.html)
- [Hinzufügen und Entfernen von IAM-Identitätsberechtigungen](https://docs.aws.amazon.com/IAM/latest/UserGuide/access_policies_manage-attach-detach.html)
- [Versionierung für IAM-Richtlinien verstehen](https://docs.aws.amazon.com/IAM/latest/UserGuide/access_policies_managed-versioning.html)
- [Erste Schritte mitAWS -verwaltete Richtlinien und Umstellung auf Berechtigungen mit den](https://docs.aws.amazon.com/IAM/latest/UserGuide/best-practices.html#bp-use-aws-defined-policies)  [geringsten Berechtigungen](https://docs.aws.amazon.com/IAM/latest/UserGuide/best-practices.html#bp-use-aws-defined-policies)

# AmazonElasticMapReduceforEC2Role

AmazonElasticMapReduceforEC2Roleist eine [AWSverwaltete Richtlinie,](https://docs.aws.amazon.com/IAM/latest/UserGuide/access_policies_managed-vs-inline.html#aws-managed-policies) die: Standardrichtlinie für die Amazon Elastic MapReduce for EC2-Servicerolle.

### Verwenden dieser -Richtlinien

Sie könnenAmazonElasticMapReduceforEC2Role an Ihre Benutzer, Gruppen und Rollen anhängen.

## Einzelheiten der Richtlinie

- Typ: Dienstorollenrichtlinie
- Aufnahmezeit: 6. Februar 2015, 18:41 UTC
- Bearbeitete Zeit: 11. August 2017, 23:57 UTC
- ARN: arn:aws:iam::aws:policy/service-role/ AmazonElasticMapReduceforEC2Role

## Version der Richtlinie

Version der Richtlinie:v3 (Standard)

Die -Standardversion ist die Berechtigungen für die Richtlinien definiert. Wenn ein Benutzer oder eine Rolle mit der Richtlinie eine Anforderung für den Zugriff auf eineAWS Ressource stellt,AWS überprüft die Standardversion der Richtlinie, um festzustellen, ob die Anforderung zulässig ist.

```
{ 
   "Version" : "2012-10-17", 
   "Statement" : [ 
     { 
        "Effect" : "Allow", 
        "Resource" : "*", 
        "Action" : [ 
          "cloudwatch:*", 
          "dynamodb:*", 
          "ec2:Describe*", 
          "elasticmapreduce:Describe*",
```
 "elasticmapreduce:ListBootstrapActions", "elasticmapreduce:ListClusters", "elasticmapreduce:ListInstanceGroups", "elasticmapreduce:ListInstances", "elasticmapreduce:ListSteps", "kinesis:CreateStream", "kinesis:DeleteStream", "kinesis:DescribeStream", "kinesis:GetRecords", "kinesis:GetShardIterator", "kinesis:MergeShards", "kinesis:PutRecord", "kinesis:SplitShard", "rds:Describe\*", "s3:\*", "sdb:\*", "sns:\*", "sqs:\*", "glue:CreateDatabase", "glue:UpdateDatabase", "glue:DeleteDatabase", "glue:GetDatabase", "glue:GetDatabases", "glue:CreateTable", "glue:UpdateTable", "glue:DeleteTable", "glue:GetTable", "glue:GetTables", "glue:GetTableVersions", "glue:CreatePartition", "glue:BatchCreatePartition", "glue:UpdatePartition", "glue:DeletePartition", "glue:BatchDeletePartition", "glue:GetPartition", "glue:GetPartitions", "glue:BatchGetPartition", "glue:CreateUserDefinedFunction", "glue:UpdateUserDefinedFunction", "glue:DeleteUserDefinedFunction", "glue:GetUserDefinedFunction", "glue:GetUserDefinedFunctions" ]

}

]

## Weitere Informationen

- [Erstellen Sie einen Berechtigungssatz mithilfeAWS verwalteter Richtlinien im IAM Identity Center](https://docs.aws.amazon.com/singlesignon/latest/userguide/howtocreatepermissionset.html)
- [Hinzufügen und Entfernen von IRichtlinien](https://docs.aws.amazon.com/IAM/latest/UserGuide/access_policies_manage-attach-detach.html)
- [Versionierung für IAM-Richtlinien verstehen](https://docs.aws.amazon.com/IAM/latest/UserGuide/access_policies_managed-versioning.html)
- [Erste Schritte mitAWS -verwalRichtlinien und Umstellung auf Berechtigungen mit den geringsten](https://docs.aws.amazon.com/IAM/latest/UserGuide/best-practices.html#bp-use-aws-defined-policies)  **[Berechtigungen](https://docs.aws.amazon.com/IAM/latest/UserGuide/best-practices.html#bp-use-aws-defined-policies)**

# AmazonElasticMapReduceFullAccess

AmazonElasticMapReduceFullAccessist eine [AWSverwaltete Richtlinie,](https://docs.aws.amazon.com/IAM/latest/UserGuide/access_policies_managed-vs-inline.html#aws-managed-policies) die: Diese Richtlinie ist veraltet. Eine Anleitung finden Sie in der Dokumentation: https://docs.aws.amazon.com/emr/ latest/ManagementGuide/emr-managed-iam-policies.html. Bietet vollen Zugriff auf Amazon Elastic MapReduce und die zugrundeliegenden Dienste, die es benötigt, wie EC2 und S3

## Verwenden dieser -Richtlinie

Sie könnenAmazonElasticMapReduceFullAccess an Ihre Benutzer, Gruppen und Rollen anhängen.

# Einzelheiten der Richtlinie

- Typ:AWS verwaltete Richtlinie
- Aufnahmezeit: 6. Februar 2015, 18:40 UTC
- Bearbeitete Zeit: 11. Oktober 2019, 15:19 UTC
- ARN: arn:aws:iam::aws:policy/AmazonElasticMapReduceFullAccess

## Version der Richtlinie

#### Version der Richtlinie:v7 (Standard)

Die -Standardversion der -Richtlinie ist die -Richtlinie, die die Berechtigungen für die -Funktion definiert. Wenn ein Benutzer oder eine Rolle mit der Richtlinie eine Anforderung für den Zugriff auf {

eineAWS Ressource stellt,AWS überprüft die Standardversion der Richtlinie, um festzustellen, ob die Anforderung zulässig ist.

```
 "Version" : "2012-10-17", 
 "Statement" : [ 
   { 
     "Action" : [ 
       "cloudwatch:*", 
       "cloudformation:CreateStack", 
       "cloudformation:DescribeStackEvents", 
       "ec2:AuthorizeSecurityGroupIngress", 
       "ec2:AuthorizeSecurityGroupEgress", 
       "ec2:CancelSpotInstanceRequests", 
       "ec2:CreateRoute", 
       "ec2:CreateSecurityGroup", 
       "ec2:CreateTags", 
       "ec2:DeleteRoute", 
       "ec2:DeleteTags", 
       "ec2:DeleteSecurityGroup", 
       "ec2:DescribeAvailabilityZones", 
       "ec2:DescribeAccountAttributes", 
       "ec2:DescribeInstances", 
       "ec2:DescribeKeyPairs", 
       "ec2:DescribeRouteTables", 
       "ec2:DescribeSecurityGroups", 
       "ec2:DescribeSpotInstanceRequests", 
       "ec2:DescribeSpotPriceHistory", 
       "ec2:DescribeSubnets", 
       "ec2:DescribeVpcAttribute", 
       "ec2:DescribeVpcs", 
       "ec2:DescribeRouteTables", 
       "ec2:DescribeNetworkAcls", 
       "ec2:CreateVpcEndpoint", 
       "ec2:ModifyImageAttribute", 
       "ec2:ModifyInstanceAttribute", 
       "ec2:RequestSpotInstances", 
       "ec2:RevokeSecurityGroupEgress", 
       "ec2:RunInstances", 
       "ec2:TerminateInstances", 
       "elasticmapreduce:*",
```

```
 "iam:GetPolicy", 
          "iam:GetPolicyVersion", 
          "iam:ListRoles", 
          "iam:PassRole", 
          "kms:List*", 
          "s3:*", 
          "sdb:*" 
        ], 
        "Effect" : "Allow", 
        "Resource" : "*" 
     }, 
     { 
        "Effect" : "Allow", 
        "Action" : "iam:CreateServiceLinkedRole", 
        "Resource" : "*", 
        "Condition" : { 
          "StringLike" : { 
            "iam:AWSServiceName" : [ 
               "elasticmapreduce.amazonaws.com", 
               "elasticmapreduce.amazonaws.com.cn" 
 ] 
          } 
        } 
     } 
   ]
}
```
- [Erstellen Sie einen Berechtigungssatz mithilfeAWS verwalteter Richtlinien im IAM Identity Center](https://docs.aws.amazon.com/singlesignon/latest/userguide/howtocreatepermissionset.html)
- [Hinzufügen und Entfernen von IAM-Identitätsberechtigungen](https://docs.aws.amazon.com/IAM/latest/UserGuide/access_policies_manage-attach-detach.html)
- [Versionierung für IAM-Richtlinien verstehen](https://docs.aws.amazon.com/IAM/latest/UserGuide/access_policies_managed-versioning.html)
- [Erste Schritte mitAWS -verwaltete Richtlinien und Umstellung auf Berechtigungen mit den](https://docs.aws.amazon.com/IAM/latest/UserGuide/best-practices.html#bp-use-aws-defined-policies)  [geringsten Berechtigungen](https://docs.aws.amazon.com/IAM/latest/UserGuide/best-practices.html#bp-use-aws-defined-policies)

# AmazonElasticMapReducePlacementGroupPolicy

AmazonElasticMapReducePlacementGroupPolicyist eine [AWSverwaltete Richtlinie,](https://docs.aws.amazon.com/IAM/latest/UserGuide/access_policies_managed-vs-inline.html#aws-managed-policies) die: Richtlinie, die es EMR ermöglicht, EC2-Platzierungsgruppen zu erstellen, zu beschreiben und zu löschen.

## Verwenden dieser Richtlinie

Sie könnenAmazonElasticMapReducePlacementGroupPolicy an Ihre Benutzer, Gruppen und Rollen anhängen.

#### Einzelheiten der Richtlinie

- Typ:AWS verwaltete Richtlinie
- Aufnahmezeit: 29. September 2020, 00:37 UTC
- Bearbeitete Zeit: 29. September 2020, 00:37 UTC
- ARN: arn:aws:iam::aws:policy/AmazonElasticMapReducePlacementGroupPolicy

## Version der Richtlinie

Version der Richtlinie:v1 (Standard)

Die -Standardversion ist die -Standardversion, die Berechtigungen für die -Richtlinie definiert. Wenn ein Benutzer oder eine Rolle mit der Richtlinie eine Anforderung für den Zugriff auf eineAWS Ressource stellt,AWS überprüft die Standardversion der Richtlinie, um festzustellen, ob die Anforderung zulässig ist.

```
{ 
   "Version" : "2012-10-17", 
   "Statement" : [ 
     { 
        "Resource" : "*", 
        "Effect" : "Allow", 
        "Action" : [ 
          "ec2:DeletePlacementGroup", 
          "ec2:DescribePlacementGroups" 
      \mathbf{I} }, 
     { 
        "Resource" : "arn:aws:ec2:*:*:placement-group/EMR_*", 
        "Effect" : "Allow", 
        "Action" : [ 
          "ec2:CreatePlacementGroup"
```
]

 } ] }

## Weitere Informationen

- [Erstellen Sie einen Berechtigungssatz mithilfeAWS verwalteter Richtlinien im IAM Identity Center](https://docs.aws.amazon.com/singlesignon/latest/userguide/howtocreatepermissionset.html)
- [Hinzufügen und Entfernen von IAM-Identitätsberechtigungen](https://docs.aws.amazon.com/IAM/latest/UserGuide/access_policies_manage-attach-detach.html)
- [Versionierung für IAM-Richtlinien verstehen](https://docs.aws.amazon.com/IAM/latest/UserGuide/access_policies_managed-versioning.html)
- [Erste Schritte mitAWS -verwaltete Richtlinien und Umstellung auf -verwaltete Richtlinien](https://docs.aws.amazon.com/IAM/latest/UserGuide/best-practices.html#bp-use-aws-defined-policies)

# AmazonElasticMapReduceReadOnlyAccess

AmazonElasticMapReduceReadOnlyAccessist eine [AWSverwaltete Richtlinie](https://docs.aws.amazon.com/IAM/latest/UserGuide/access_policies_managed-vs-inline.html#aws-managed-policies), die: Ermöglicht nur Lesezugriff auf Amazon Elastic MapReduce über dieAWS Management Console.

## Verwenden dieser Richtlinien

Sie könnenAmazonElasticMapReduceReadOnlyAccess an Ihre Benutzer, Gruppen und Rollen anhängen.

## Einzelheiten der Richtlinie

- Typ:AWS verwaltete Richtlinie
- Aufnahmezeit: 6. Februar 2015, 18:40 UTC
- Bearbeitete Zeit: 29. Juli 2020, 23:14 UTC
- ARN: arn:aws:iam::aws:policy/AmazonElasticMapReduceReadOnlyAccess

## Version der Richtlinie

#### Version der Richtlinie:v3 (Standard)

Die -Richtlinie ist die -Richtlinie, die die Berechtigungen für die -Funktion definiert. Wenn ein Benutzer oder eine Rolle mit der Richtlinie eine Anforderung für den Zugriff auf eineAWS Ressource stellt,AWS überprüft die Standardversion der Richtlinie, um festzustellen, ob die Anforderung zulässig ist.

## JSON-Richtliniendokument

```
{ 
   "Version" : "2012-10-17", 
   "Statement" : [ 
     { 
        "Action" : [ 
          "elasticmapreduce:Describe*", 
          "elasticmapreduce:List*", 
          "elasticmapreduce:GetBlockPublicAccessConfiguration", 
          "elasticmapreduce:ViewEventsFromAllClustersInConsole", 
          "s3:GetObject", 
          "s3:ListAllMyBuckets", 
          "s3:ListBucket", 
          "sdb:Select", 
          "cloudwatch:GetMetricStatistics" 
        ], 
        "Effect" : "Allow", 
        "Resource" : "*" 
     } 
   ]
}
```
## Weitere Informationen

- [Erstellen Sie einen Berechtigungssatz mithilfeAWS verwalteter Richtlinien im IAM Identity Center](https://docs.aws.amazon.com/singlesignon/latest/userguide/howtocreatepermissionset.html)
- [Hinzufügen und Entfernen von IAM-Identitätsberechtigungen](https://docs.aws.amazon.com/IAM/latest/UserGuide/access_policies_manage-attach-detach.html)
- [Versionierung für IAM-Richtlinien verstehen](https://docs.aws.amazon.com/IAM/latest/UserGuide/access_policies_managed-versioning.html)
- [ErsteAWS Schritte mit den geringsten Berechtigungen](https://docs.aws.amazon.com/IAM/latest/UserGuide/best-practices.html#bp-use-aws-defined-policies)

## AmazonElasticMapReduceRole

AmazonElasticMapReduceRoleist eine [AWSverwaltete Richtlinie](https://docs.aws.amazon.com/IAM/latest/UserGuide/access_policies_managed-vs-inline.html#aws-managed-policies), die: Diese Richtlinie ist veraltet. Eine Anleitung finden Sie in der Dokumentation: https://docs.aws.amazon.com/emr/latest/ ManagementGuide/emr-managed-iam-policies.html. Standardrichtlinie für die Amazon MapReduce Elastic-Servicerolle.

## Verwenden dieser -Richtlinie

Sie könnenAmazonElasticMapReduceRole an Ihre Benutzer, Gruppen und Rollen anhängen.

### Einzelheiten der Richtlinie

- Typ: Dienstorollenrichtlinie
- Aufnahmezeit: 6. Februar 2015, 18:41 UTC
- Bearbeitete Zeit: 24. Juni 2020, 22:24 UTC
- ARN: arn:aws:iam::aws:policy/service-role/AmazonElasticMapReduceRole

#### Version der Richtlinie

Version der Richtlinie:v10 (Standard)

Die -Standardversion ist die -Richtlinie, die die Berechtigungen für die -Richtlinie definiert. Wenn ein Benutzer oder eine Rolle mit der Richtlinie eine Anforderung für den Zugriff auf eineAWS Ressource stellt,AWS überprüft die Standardversion der Richtlinie, um festzustellen, ob die Anforderung zulässig ist.

```
{ 
   "Version" : "2012-10-17", 
   "Statement" : [ 
     { 
       "Effect" : "Allow", 
       "Resource" : "*", 
       "Action" : [ 
          "ec2:AuthorizeSecurityGroupEgress", 
          "ec2:AuthorizeSecurityGroupIngress", 
          "ec2:CancelSpotInstanceRequests", 
          "ec2:CreateFleet", 
          "ec2:CreateLaunchTemplate", 
          "ec2:CreateNetworkInterface", 
          "ec2:CreateSecurityGroup", 
          "ec2:CreateTags", 
          "ec2:DeleteLaunchTemplate", 
          "ec2:DeleteNetworkInterface", 
          "ec2:DeleteSecurityGroup",
```
 "ec2:DeleteTags", "ec2:DescribeAvailabilityZones", "ec2:DescribeAccountAttributes", "ec2:DescribeDhcpOptions", "ec2:DescribeImages", "ec2:DescribeInstanceStatus", "ec2:DescribeInstances", "ec2:DescribeKeyPairs", "ec2:DescribeLaunchTemplates", "ec2:DescribeNetworkAcls", "ec2:DescribeNetworkInterfaces", "ec2:DescribePrefixLists", "ec2:DescribeRouteTables", "ec2:DescribeSecurityGroups", "ec2:DescribeSpotInstanceRequests", "ec2:DescribeSpotPriceHistory", "ec2:DescribeSubnets", "ec2:DescribeTags", "ec2:DescribeVpcAttribute", "ec2:DescribeVpcEndpoints", "ec2:DescribeVpcEndpointServices", "ec2:DescribeVpcs", "ec2:DetachNetworkInterface", "ec2:ModifyImageAttribute", "ec2:ModifyInstanceAttribute", "ec2:RequestSpotInstances", "ec2:RevokeSecurityGroupEgress", "ec2:RunInstances", "ec2:TerminateInstances", "ec2:DeleteVolume", "ec2:DescribeVolumeStatus", "ec2:DescribeVolumes", "ec2:DetachVolume", "iam:GetRole", "iam:GetRolePolicy", "iam:ListInstanceProfiles", "iam:ListRolePolicies", "iam:PassRole", "s3:CreateBucket", "s3:Get\*", "s3:List\*", "sdb:BatchPutAttributes", "sdb:Select", "sqs:CreateQueue",

```
 "sqs:Delete*", 
          "sqs:GetQueue*", 
          "sqs:PurgeQueue", 
          "sqs:ReceiveMessage", 
          "cloudwatch:PutMetricAlarm", 
          "cloudwatch:DescribeAlarms", 
          "cloudwatch:DeleteAlarms", 
          "application-autoscaling:RegisterScalableTarget", 
          "application-autoscaling:DeregisterScalableTarget", 
          "application-autoscaling:PutScalingPolicy", 
          "application-autoscaling:DeleteScalingPolicy", 
          "application-autoscaling:Describe*" 
       ] 
     }, 
     { 
       "Effect" : "Allow", 
       "Action" : "iam:CreateServiceLinkedRole", 
       "Resource" : "arn:aws:iam::*:role/aws-service-role/spot.amazonaws.com/
AWSServiceRoleForEC2Spot*", 
       "Condition" : { 
          "StringLike" : { 
            "iam:AWSServiceName" : "spot.amazonaws.com" 
          } 
       } 
     } 
   ]
}
```
- [Erstellen Sie einen Berechtigungssatz mithilfeAWS verwalteter Richtlinien im IAM Identity Center](https://docs.aws.amazon.com/singlesignon/latest/userguide/howtocreatepermissionset.html)
- [Hinzufügen und Entfernen von IAM-Identitätsberechtigungen](https://docs.aws.amazon.com/IAM/latest/UserGuide/access_policies_manage-attach-detach.html)
- [Versionierung für IAM-Richtlinien verstehen](https://docs.aws.amazon.com/IAM/latest/UserGuide/access_policies_managed-versioning.html)
- [Erste Schritte mitAWS -verwaltete Richtlinien und Umstellung auf Berechtigungen mit den](https://docs.aws.amazon.com/IAM/latest/UserGuide/best-practices.html#bp-use-aws-defined-policies)  [geringsten Berechtigungen](https://docs.aws.amazon.com/IAM/latest/UserGuide/best-practices.html#bp-use-aws-defined-policies)

## AmazonElasticsearchServiceRolePolicy

AmazonElasticsearchServiceRolePolicyist eine [AWSverwaltete Richtlinie](https://docs.aws.amazon.com/IAM/latest/UserGuide/access_policies_managed-vs-inline.html#aws-managed-policies), die: Amazon Elasticsearch Service den Zugriff auf andere AWS Services wie EC2 Networking APIs in Ihrem Namen ermöglicht.

### Diese Richtlinie verwenden

Diese Richtlinie ist mit einer dienstbezogenen Rolle verknüpft, die es dem Dienst ermöglicht, Aktionen in Ihrem Namen durchzuführen. Sie können diese Richtlinie nicht an Ihre Benutzer, Gruppen oder Rollen anhängen.

## Einzelheiten zur Richtlinie

- Typ: Dienstbezogene Rollenrichtlinie
- Erstellungszeit: 7. Juli 2017, 00:15 UTC
- Bearbeitete Zeit: 23. Oktober 2023, 06:58 UTC
- ARN: arn:aws:iam::aws:policy/aws-service-role/ AmazonElasticsearchServiceRolePolicy

## Version der Richtlinie

Richtlinienversion: v7 (Standard)

Die Standardversion der Richtlinie ist die Version, die die Berechtigungen für die Richtlinie definiert. Wenn ein Benutzer oder eine Rolle mit der Richtlinie eine Anfrage zum Zugriff auf eine AWS Ressource stellt, AWS überprüft er die Standardversion der Richtlinie, um festzustellen, ob die Anfrage zulässig ist.

```
{ 
   "Version" : "2012-10-17", 
   "Statement" : [ 
     { 
        "Sid" : "Stmt1480452973134", 
       "Action" : [ 
          "ec2:CreateNetworkInterface", 
          "ec2:DeleteNetworkInterface",
```

```
 "ec2:DescribeNetworkInterfaces", 
     "ec2:ModifyNetworkInterfaceAttribute", 
     "ec2:DescribeSecurityGroups", 
     "ec2:DescribeSubnets", 
     "ec2:DescribeVpcs", 
     "elasticloadbalancing:AddListenerCertificates", 
     "elasticloadbalancing:RemoveListenerCertificates" 
   ], 
   "Effect" : "Allow", 
   "Resource" : "*" 
 }, 
 { 
   "Sid" : "Stmt1480452973135", 
   "Effect" : "Allow", 
  "Action" : [
     "acm:DescribeCertificate" 
   ], 
   "Resource" : "*" 
 }, 
 { 
   "Sid" : "Stmt1480452973136", 
   "Effect" : "Allow", 
   "Action" : "cloudwatch:PutMetricData", 
   "Resource" : "*", 
   "Condition" : { 
     "StringEquals" : { 
       "cloudwatch:namespace" : "AWS/ES" 
     } 
   } 
 }, 
 { 
   "Sid" : "Stmt1480452973198", 
   "Effect" : "Allow", 
  "Action" : [
     "ec2:CreateVpcEndpoint", 
     "ec2:ModifyVpcEndpoint" 
   ], 
   "Resource" : [ 
     "arn:aws:ec2:*:*:vpc/*", 
     "arn:aws:ec2:*:*:security-group/*", 
     "arn:aws:ec2:*:*:subnet/*", 
     "arn:aws:ec2:*:*:route-table/*" 
   ] 
 },
```
{

```
 "Sid" : "Stmt1480452973199", 
   "Effect" : "Allow", 
   "Action" : "ec2:CreateVpcEndpoint", 
   "Resource" : "arn:aws:ec2:*:*:vpc-endpoint/*", 
   "Condition" : { 
     "StringEquals" : { 
       "aws:RequestTag/OpenSearchManaged" : "true" 
     } 
   } 
 }, 
 { 
   "Sid" : "Stmt1480452973200", 
   "Effect" : "Allow", 
   "Action" : [ 
     "ec2:ModifyVpcEndpoint", 
     "ec2:DeleteVpcEndpoints" 
   ], 
   "Resource" : "arn:aws:ec2:*:*:vpc-endpoint/*", 
   "Condition" : { 
     "StringEquals" : { 
       "aws:ResourceTag/OpenSearchManaged" : "true" 
     } 
   } 
 }, 
 { 
   "Sid" : "Stmt1480452973201", 
   "Effect" : "Allow", 
   "Action" : [ 
     "ec2:DescribeVpcEndpoints" 
   ], 
   "Resource" : "*" 
 }, 
 { 
   "Sid" : "Stmt1480452973149", 
   "Effect" : "Allow", 
  "Action" : [
     "ec2:AssignIpv6Addresses" 
   ], 
   "Resource" : "arn:aws:ec2:*:*:network-interface/*" 
 }, 
 { 
   "Sid" : "Stmt1480452973150", 
   "Effect" : "Allow",
```

```
"Action" : [
          "ec2:UnAssignIpv6Addresses" 
        ], 
        "Resource" : "arn:aws:ec2:*:*:network-interface/*" 
     }, 
     { 
        "Sid" : "Stmt1480452973202", 
        "Effect" : "Allow", 
        "Action" : [ 
          "ec2:CreateTags" 
        ], 
        "Resource" : "arn:aws:ec2:*:*:vpc-endpoint/*", 
        "Condition" : { 
          "StringEquals" : { 
            "ec2:CreateAction" : "CreateVpcEndpoint" 
          } 
        } 
     } 
   ]
}
```
- [Machen Sie sich mit der Versionierung für IAM-Richtlinien vertraut](https://docs.aws.amazon.com/IAM/latest/UserGuide/access_policies_managed-versioning.html)
- [Beginnen Sie mit AWS verwalteten Richtlinien und wechseln Sie zu Berechtigungen mit den](https://docs.aws.amazon.com/IAM/latest/UserGuide/best-practices.html#bp-use-aws-defined-policies)  [geringsten Rechten](https://docs.aws.amazon.com/IAM/latest/UserGuide/best-practices.html#bp-use-aws-defined-policies)

# AmazonElasticTranscoder\_FullAccess

AmazonElasticTranscoder\_FullAccessist eine [AWSverwaltete Richtlinie](https://docs.aws.amazon.com/IAM/latest/UserGuide/access_policies_managed-vs-inline.html#aws-managed-policies), die: Benutzern vollen Zugriff auf Elastic Transcoder und den Zugriff auf die zugehörigen Dienste gewährt, der für die vollständige Funktionalität von Elastic Transcoder erforderlich ist.

## Verwenden dieser -Richtlinie

Sie könnenAmazonElasticTranscoder\_FullAccess an Ihre Benutzer, Gruppen und Rollen anhängen.

### Einzelheiten der Richtlinie

- Typ:AWS verwaltete Richtlinie
- Aufnahmezeit: 27. April 2018, 18:59 UTC
- Bearbeitete Zeit: 10. Juni 2019, 22:51 UTC
- ARN: arn:aws:iam::aws:policy/AmazonElasticTranscoder\_FullAccess

### Version der Richtlinie

Version der Richtlinie:v2 (Standard)

Die -Richtlinie ist die -Richtlinie, die die Berechtigungen für die -Richtlinie definiert. Wenn ein Benutzer oder eine Rolle mit der Richtlinie eine Anforderung für den Zugriff auf eineAWS Ressource stellt,AWS überprüft die Standardversion der Richtlinie, um festzustellen, ob die Anforderung zulässig ist.

```
{ 
   "Version" : "2012-10-17", 
   "Statement" : [ 
     { 
        "Action" : [ 
          "elastictranscoder:*", 
          "s3:ListAllMyBuckets", 
          "s3:ListBucket", 
          "iam:ListRoles", 
          "sns:ListTopics" 
        ], 
        "Effect" : "Allow", 
        "Resource" : "*" 
     }, 
     { 
        "Action" : [ 
          "iam:PassRole" 
        ], 
        "Effect" : "Allow", 
        "Resource" : "*", 
        "Condition" : { 
          "StringLike" : {
```

```
 "iam:PassedToService" : [ 
              "elastictranscoder.amazonaws.com" 
 ] 
          } 
       } 
     } 
   ]
}
```
- [Erstellen Sie einen Berechtigungssatz mithilfeAWS verwalteter Richtlinien im IAM Identity Center](https://docs.aws.amazon.com/singlesignon/latest/userguide/howtocreatepermissionset.html)
- [Hinzufügen und Entfernen von IAM-Identitätsberechtigungen](https://docs.aws.amazon.com/IAM/latest/UserGuide/access_policies_manage-attach-detach.html)
- [Versionierung für IAM-Richtlinien verstehen](https://docs.aws.amazon.com/IAM/latest/UserGuide/access_policies_managed-versioning.html)
- [Erste Schritte mitAWS -verwaltete Richtlinien und Umstellung auf Berechtigungen mit den](https://docs.aws.amazon.com/IAM/latest/UserGuide/best-practices.html#bp-use-aws-defined-policies)  [geringsten Berechtigungen](https://docs.aws.amazon.com/IAM/latest/UserGuide/best-practices.html#bp-use-aws-defined-policies)

## AmazonElasticTranscoder\_JobsSubmitter

AmazonElasticTranscoder\_JobsSubmitterist eine [AWSverwaltete Richtlinie,](https://docs.aws.amazon.com/IAM/latest/UserGuide/access_policies_managed-vs-inline.html#aws-managed-policies) die: Benutzern die Berechtigung erteilt, Voreinstellungen zu ändern, Jobs einzureichen und Elastic Transcoder Transcoder-Einstellungen einzusehen. Diese Richtlinie gewährt auch einen gewissen Lesezugriff auf einige andere Dienste, die für die Verwendung der Elastic Transcode-Konsole erforderlich sind, darunter S3, IAM und SNS.

#### Verwenden dieser -Richtlinie

Sie könnenAmazonElasticTranscoder\_JobsSubmitter an Ihre Benutzer, Gruppen und Rollen anhängen.

## Einzelheiten der Richtlinie

- Typ:AWS verwaltete Richtlinie
- Aufnahmezeit: 7. Juni 2018, 21:12 UTC
- Bearbeitete Zeit: 10. Juni 2019, 22:49 UTC
- ARN: arn:aws:iam::aws:policy/AmazonElasticTranscoder\_JobsSubmitter

### Version der Richtlinie

```
Version der Richtlinie:v2 (Standard)
```
Die -Richtlinie ist die -Richtlinie, die die Berechtigungen für die -Richtlinie definiert. Wenn ein Benutzer oder eine Rolle mit der Richtlinie eine Anforderung für den Zugriff auf eineAWS Ressource stellt,AWS überprüft die Standardversion der Richtlinie, um festzustellen, ob die Anforderung zulässig ist.

JSON-Richtliniendokument

```
{ 
   "Version" : "2012-10-17", 
   "Statement" : [ 
     { 
        "Action" : [ 
          "elastictranscoder:Read*", 
          "elastictranscoder:List*", 
          "elastictranscoder:*Job", 
          "elastictranscoder:*Preset", 
          "s3:ListAllMyBuckets", 
          "s3:ListBucket", 
          "iam:ListRoles", 
          "sns:ListTopics" 
        ], 
        "Effect" : "Allow", 
        "Resource" : "*" 
     } 
   ]
}
```
## Weitere Informationen

- [Erstellen Sie einen Berechtigungssatz mithilfeAWS verwalteter Richtlinien im IAM Identity Center](https://docs.aws.amazon.com/singlesignon/latest/userguide/howtocreatepermissionset.html)
- [Hinzufügen und Entfernen von IAM-Identitätsberechtigungen](https://docs.aws.amazon.com/IAM/latest/UserGuide/access_policies_manage-attach-detach.html)
- [Versionierung für IAM-Richtlinien verstehen](https://docs.aws.amazon.com/IAM/latest/UserGuide/access_policies_managed-versioning.html)
- [Erste Schritte mitAWS -verwaltete Richtlinien und Umstellung auf Berechtigungen mit den](https://docs.aws.amazon.com/IAM/latest/UserGuide/best-practices.html#bp-use-aws-defined-policies)  [geringsten Berechtigungen](https://docs.aws.amazon.com/IAM/latest/UserGuide/best-practices.html#bp-use-aws-defined-policies)

## AmazonElasticTranscoder\_ReadOnlyAccess

AmazonElasticTranscoder\_ReadOnlyAccessist eine [AWSverwaltete Richtlinie,](https://docs.aws.amazon.com/IAM/latest/UserGuide/access_policies_managed-vs-inline.html#aws-managed-policies) die: Benutzern Lesezugriff auf Elastic Transcoder und Listenzugriff auf verwandte Dienste gewährt.

## Verwenden dieser Richtlinien

Sie könnenAmazonElasticTranscoder\_ReadOnlyAccess an Ihre Benutzer, Gruppen und Rollen anhängen.

## Einzelheiten der Richtlinie

- Typ:AWS verwaltete Richtlinie
- Aufnahmezeit: 7. Juni 2018, 21:09 UTC
- Bearbeitete Zeit: 10. Juni 2019, 22:48 UTC
- ARN: arn:aws:iam::aws:policy/AmazonElasticTranscoder\_ReadOnlyAccess

## Version der Richtlinie

Version der Richtlinie:v2 (Standard)

Die Standardversion der -Richtlinie ist die -Richtlinie, die die Berechtigungen für die -Funktion definiert. Wenn ein Benutzer oder eine Rolle mit der Richtlinie eine Anforderung für den Zugriff auf eineAWS Ressource stellt,AWS überprüft die Standardversion der Richtlinie, um festzustellen, ob die Anforderung zulässig ist.

```
{ 
   "Version" : "2012-10-17", 
   "Statement" : [ 
     { 
       "Action" : [ 
          "elastictranscoder:Read*", 
          "elastictranscoder:List*", 
          "s3:ListAllMyBuckets", 
          "s3:ListBucket",
```

```
 "iam:ListRoles", 
           "sns:ListTopics" 
        ], 
        "Effect" : "Allow", 
        "Resource" : "*" 
      } 
   ]
}
```
- [Erstellen Sie einen Berechtigungssatz mithilfeAWS verwalteter Richtlinien im IAM Identity Center](https://docs.aws.amazon.com/singlesignon/latest/userguide/howtocreatepermissionset.html)
- [Hinzufügen und Entfernen von IAM-Identitätsberechtigungen](https://docs.aws.amazon.com/IAM/latest/UserGuide/access_policies_manage-attach-detach.html)
- [Versionierung für IAM-Richtlinien verstehen](https://docs.aws.amazon.com/IAM/latest/UserGuide/access_policies_managed-versioning.html)
- [Erste Schritte mitAWS verwaltete Richtlinien und Umstellung auf Berechtigungen mit den](https://docs.aws.amazon.com/IAM/latest/UserGuide/best-practices.html#bp-use-aws-defined-policies)  [geringsten Berechtigungen](https://docs.aws.amazon.com/IAM/latest/UserGuide/best-practices.html#bp-use-aws-defined-policies)

## AmazonElasticTranscoderRole

AmazonElasticTranscoderRoleist eine [AWSverwaltete Richtlinie,](https://docs.aws.amazon.com/IAM/latest/UserGuide/access_policies_managed-vs-inline.html#aws-managed-policies) die: Standardrichtlinie für die Amazon Elastic Transcoder-Servicerolle.

#### Verwenden dieser Richtlinien

Sie könnenAmazonElasticTranscoderRole an Ihre Benutzer, Gruppen und Rollen anhängen.

#### Einzelheiten der Richtlinie

- Typ: Dienstorollenrichtlinie
- Aufnahmezeit: 6. Februar 2015, 18:41 UTC
- Bearbeitete Zeit: 13. Juni 2019, 22:48 UTC
- ARN: arn:aws:iam::aws:policy/service-role/AmazonElasticTranscoderRole

#### Version der Richtlinie

Version der Richtlinie:v2 (Standard)

Die Standardversion der -Richtlinie definiert die Berechtigungen für die -Funktion. Wenn ein Benutzer oder eine Rolle mit der Richtlinie eine Anforderung für den Zugriff auf eineAWS Ressource stellt,AWS überprüft die Standardversion der Richtlinie, um festzustellen, ob die Anforderung zulässig ist.

### JSON-Richtliniendokument

```
{ 
    "Version" : "2012-10-17", 
    "Statement" : [ 
      { 
         "Effect" : "Allow", 
         "Action" : [ 
            "s3:ListBucket", 
            "s3:Get*", 
            "s3:PutObject", 
            "s3:PutObjectAcl", 
            "s3:*MultipartUpload*" 
         ], 
         "Sid" : "1", 
         "Resource" : [ 
           \mathbf{u} \star \mathbf{u}\mathbf{I} }, 
      { 
         "Effect" : "Allow", 
         "Action" : [ 
            "sns:Publish" 
         ], 
         "Sid" : "2", 
         "Resource" : [ 
           \mathbf{u} * \mathbf{u}\mathbf{I} } 
   ]
}
```
## Weitere Informationen

- [Erstellen Sie einen Berechtigungssatz mithilfeAWS verwalteter Richtlinien im IAM Identity Center](https://docs.aws.amazon.com/singlesignon/latest/userguide/howtocreatepermissionset.html)
- [Hinzufügen und Entfernen von IAM-Identitätsberechtigungen](https://docs.aws.amazon.com/IAM/latest/UserGuide/access_policies_manage-attach-detach.html)
- [Versionierung für IAM-Richtlinien verstehen](https://docs.aws.amazon.com/IAM/latest/UserGuide/access_policies_managed-versioning.html)

#### • [ErsteAWS Schritte mit mit den geringsten Berechtigungen](https://docs.aws.amazon.com/IAM/latest/UserGuide/best-practices.html#bp-use-aws-defined-policies)

## AmazonEMRCleanupPolicy

AmazonEMRCleanupPolicyist eine [AWSverwaltete Richtlinie,](https://docs.aws.amazon.com/IAM/latest/UserGuide/access_policies_managed-vs-inline.html#aws-managed-policies) die: Ermöglicht die Aktionen, die EMR zum Beenden und Löschen vonAWS EC2-Ressourcen benötigt, wenn die EMR-Dienstrolle diese Fähigkeit verloren hat.

#### Verwenden dieser Richtlinie

Diese Richtlinie ist an eine servicegebundene Rolle angehängt, die die Durchführung von Aktionen in Ihrem Namen ermöglicht. Sie können diese Richtlinie zu Ihren Benutzern, Gruppen oder Rollen anfügen.

#### Einzelheiten der Richtlinie

- Typ: Serviceverknüpfte Rollenrichtlinie
- Aufnahmezeit: 26. September 2017, 23:54 UTC
- Bearbeitete Zeit: 29. September 2020, 21:11 UTC
- ARN: arn:aws:iam::aws:policy/aws-service-role/AmazonEMRCleanupPolicy

#### Version der Richtlinie

Version der Richtlinie:v3 (Standard)

Die Standardversion ist die Version, die die die Durchführung der Berechtigungen für die Richtlinie definiert, die die die Durchführung der Berechtigungen definiert. Wenn ein Benutzer oder eine Rolle mit der Richtlinie eine Anforderung für den Zugriff auf eineAWS Ressource stellt,AWS überprüft die Standardversion der Richtlinie, um festzustellen, ob die Anforderung zulässig ist.

```
{ 
   "Version" : "2012-10-17", 
   "Statement" : [ 
     {
```
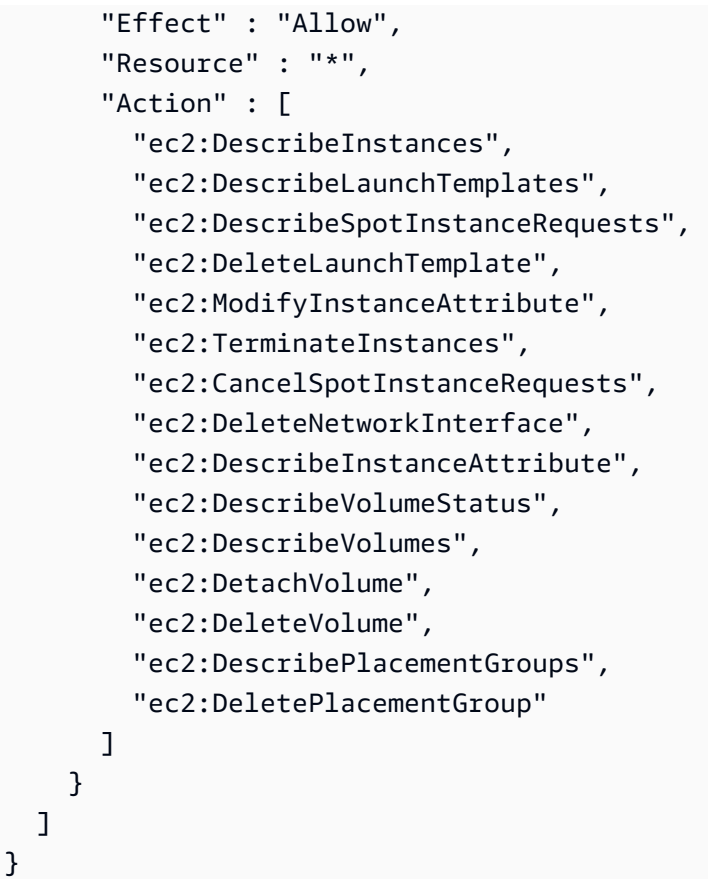

- [Versionierung für IAM-Richtlinien verstehen](https://docs.aws.amazon.com/IAM/latest/UserGuide/access_policies_managed-versioning.html)
- [Erste Schritte mitAWS verwalteten Richtlinien und Umstellung auf Berechtigungen mit den](https://docs.aws.amazon.com/IAM/latest/UserGuide/best-practices.html#bp-use-aws-defined-policies)  [geringsten Berechtigungen](https://docs.aws.amazon.com/IAM/latest/UserGuide/best-practices.html#bp-use-aws-defined-policies)

## AmazonEMRContainersServiceRolePolicy

AmazonEMRContainersServiceRolePolicyist eine [AWSverwaltete Richtlinie](https://docs.aws.amazon.com/IAM/latest/UserGuide/access_policies_managed-vs-inline.html#aws-managed-policies), die: den Zugriff auf andereAWS Serviceressourcen ermöglicht, die für die Ausführung von Amazon EMR erforderlich sind

## Verwenden von dieser Richtlinie

Diese Richtlinie ist an eine servicegebundene Rolle angehängt, die Durchführung von Aktionen in Ihrem Namen ermöglicht. Sie können diese Richtlinie zu Ihren Benutzern, Gruppen oder Rollen anfügen.

### Einzelheiten der Richtlinie

- Typ: Serviceverknüpfte Rollenrichtlinie
- Aufnahmezeit: 9. Dezember 2020, 00:38 UTC
- Bearbeitete Zeit: 10. März 2023, 22:58 UTC
- ARN: arn:aws:iam::aws:policy/aws-service-role/ AmazonEMRContainersServiceRolePolicy

#### Version der Richtlinie

Version der Richtlinie:v3 (Standard)

Die Standardlinien-Richtlinie ist die Berechtigungen für die Richtlinie definiert. Wenn ein Benutzer oder eine Rolle mit der Richtlinie eine Anforderung für den Zugriff auf eineAWS Ressource stellt,AWS überprüft die Standardversion der Richtlinie, um festzustellen, ob die Anforderung zulässig ist.

```
{ 
   "Version" : "2012-10-17", 
   "Statement" : [ 
     { 
       "Effect" : "Allow", 
       "Action" : [ 
          "eks:DescribeCluster", 
          "eks:ListNodeGroups", 
          "eks:DescribeNodeGroup", 
          "ec2:DescribeRouteTables", 
          "ec2:DescribeSubnets", 
          "ec2:DescribeSecurityGroups", 
          "elasticloadbalancing:DescribeInstanceHealth", 
          "elasticloadbalancing:DescribeLoadBalancers", 
          "elasticloadbalancing:DescribeTargetGroups", 
          "elasticloadbalancing:DescribeTargetHealth" 
       ], 
       "Resource" : "*" 
     }, 
     { 
       "Effect" : "Allow",
```

```
 "Action" : [ 
          "acm:ImportCertificate", 
          "acm:AddTagsToCertificate" 
        ], 
        "Resource" : "*", 
        "Condition" : { 
          "StringEquals" : { 
            "aws:RequestTag/emr-container:endpoint:managed-certificate" : "true" 
          } 
        } 
     }, 
     { 
        "Effect" : "Allow", 
       "Action" : [
          "acm:DeleteCertificate" 
        ], 
        "Resource" : "*", 
        "Condition" : { 
          "StringEquals" : { 
            "aws:ResourceTag/emr-container:endpoint:managed-certificate" : "true" 
          } 
        } 
     } 
   ]
}
```
- [Versionierung für IAM-Richtlinien verstehen](https://docs.aws.amazon.com/IAM/latest/UserGuide/access_policies_managed-versioning.html)
- [Erste Schritte mitAWS verwaltete Richtlinien und Umstellung auf Berechtigungen mit den](https://docs.aws.amazon.com/IAM/latest/UserGuide/best-practices.html#bp-use-aws-defined-policies)  [geringsten Berechtigungen](https://docs.aws.amazon.com/IAM/latest/UserGuide/best-practices.html#bp-use-aws-defined-policies)

## AmazonEMRFullAccessPolicy\_v2

AmazonEMRFullAccessPolicy\_v2ist ein[AWSverwaltete Richtlinied](https://docs.aws.amazon.com/IAM/latest/UserGuide/access_policies_managed-vs-inline.html#aws-managed-policies)as: Bietet vollen Zugriff auf Amazon EMR

## Verwendung dieser Richtlinie

Sie können anhängenAmazonEMRFullAccessPolicy\_v2an Ihre Benutzer, Gruppen und Rollen.

### Einzelheiten der Richtlinie

- Typ:AWSverwaltete Richtlinie
- Zeit der Erstellung: 12. März 2021, 01:50 Uhr UTC
- Uhrzeit der Bearbeitung:28. Juli 2023, 14:04 UTC
- ARN: arn:aws:iam::aws:policy/AmazonEMRFullAccessPolicy\_v2

#### Version der Richtlinie

Version der Richtlinie: v4(Standard)

Die Standardversion der Richtlinie ist die Version, die die Berechtigungen für die Richtlinie definiert. Wenn ein Benutzer oder eine Rolle mit der Richtlinie eine Anfrage zum Zugriff auf eineAWSRessource,AWSüberprüft die Standardversion der Richtlinie, um festzustellen, ob die Anfrage zugelassen werden soll.

```
{ 
   "Version" : "2012-10-17", 
   "Statement" : [ 
     { 
       "Sid" : "RunJobFlowExplicitlyWithEMRManagedTag", 
       "Effect" : "Allow", 
       "Action" : [ 
          "elasticmapreduce:RunJobFlow" 
       ], 
       "Resource" : "*", 
       "Condition" : { 
          "StringEquals" : { 
            "aws:RequestTag/for-use-with-amazon-emr-managed-policies" : "true" 
         } 
       } 
     }, 
     { 
       "Sid" : "ElasticMapReduceActions", 
        "Effect" : "Allow", 
       "Action" : [ 
          "elasticmapreduce:AddInstanceFleet", 
          "elasticmapreduce:AddInstanceGroups",
```
 "elasticmapreduce:AddJobFlowSteps", "elasticmapreduce:AddTags", "elasticmapreduce:CancelSteps", "elasticmapreduce:CreateEditor", "elasticmapreduce:CreateSecurityConfiguration", "elasticmapreduce:DeleteEditor", "elasticmapreduce:DeleteSecurityConfiguration", "elasticmapreduce:DescribeCluster", "elasticmapreduce:DescribeEditor", "elasticmapreduce:DescribeJobFlows", "elasticmapreduce:DescribeSecurityConfiguration", "elasticmapreduce:DescribeStep", "elasticmapreduce:DescribeReleaseLabel", "elasticmapreduce:GetBlockPublicAccessConfiguration", "elasticmapreduce:GetManagedScalingPolicy", "elasticmapreduce:GetAutoTerminationPolicy", "elasticmapreduce:ListBootstrapActions", "elasticmapreduce:ListClusters", "elasticmapreduce:ListEditors", "elasticmapreduce:ListInstanceFleets", "elasticmapreduce:ListInstanceGroups", "elasticmapreduce:ListInstances", "elasticmapreduce:ListSecurityConfigurations", "elasticmapreduce:ListSteps", "elasticmapreduce:ListSupportedInstanceTypes", "elasticmapreduce:ModifyCluster", "elasticmapreduce:ModifyInstanceFleet", "elasticmapreduce:ModifyInstanceGroups", "elasticmapreduce:OpenEditorInConsole", "elasticmapreduce:PutAutoScalingPolicy", "elasticmapreduce:PutBlockPublicAccessConfiguration", "elasticmapreduce:PutManagedScalingPolicy", "elasticmapreduce:RemoveAutoScalingPolicy", "elasticmapreduce:RemoveManagedScalingPolicy", "elasticmapreduce:RemoveTags", "elasticmapreduce:SetTerminationProtection", "elasticmapreduce:StartEditor", "elasticmapreduce:StopEditor", "elasticmapreduce:TerminateJobFlows", "elasticmapreduce:ViewEventsFromAllClustersInConsole" ], "Resource" : "\*" }, {

```
 "Sid" : "ViewMetricsInEMRConsole", 
   "Effect" : "Allow", 
  "Action" : [
     "cloudwatch:GetMetricStatistics" 
   ], 
   "Resource" : "*" 
 }, 
 { 
   "Sid" : "PassRoleForElasticMapReduce", 
   "Effect" : "Allow", 
   "Action" : "iam:PassRole", 
   "Resource" : "arn:aws:iam::*:role/EMR_DefaultRole_V2", 
   "Condition" : { 
     "StringLike" : { 
       "iam:PassedToService" : "elasticmapreduce.amazonaws.com*" 
     } 
   } 
 }, 
 { 
   "Sid" : "PassRoleForEC2", 
   "Effect" : "Allow", 
   "Action" : "iam:PassRole", 
   "Resource" : "arn:aws:iam::*:role/EMR_EC2_DefaultRole", 
   "Condition" : { 
     "StringLike" : { 
       "iam:PassedToService" : "ec2.amazonaws.com*" 
     } 
   } 
 }, 
 { 
   "Sid" : "PassRoleForAutoScaling", 
   "Effect" : "Allow", 
   "Action" : "iam:PassRole", 
   "Resource" : "arn:aws:iam::*:role/EMR_AutoScaling_DefaultRole", 
   "Condition" : { 
     "StringLike" : { 
       "iam:PassedToService" : "application-autoscaling.amazonaws.com*" 
     } 
   } 
 }, 
 { 
   "Sid" : "ElasticMapReduceServiceLinkedRole", 
   "Effect" : "Allow", 
   "Action" : "iam:CreateServiceLinkedRole",
```

```
 "Resource" : "arn:aws:iam::*:role/aws-service-role/
elasticmapreduce.amazonaws.com*/AWSServiceRoleForEMRCleanup*", 
       "Condition" : { 
          "StringEquals" : { 
            "iam:AWSServiceName" : [ 
              "elasticmapreduce.amazonaws.com", 
              "elasticmapreduce.amazonaws.com.cn" 
 ] 
          } 
       } 
     }, 
     { 
       "Sid" : "ConsoleUIActions", 
       "Effect" : "Allow", 
       "Action" : [ 
          "ec2:DescribeAccountAttributes", 
          "ec2:DescribeAvailabilityZones", 
          "ec2:DescribeImages", 
          "ec2:DescribeKeyPairs", 
          "ec2:DescribeNatGateways", 
          "ec2:DescribeRouteTables", 
          "ec2:DescribeSecurityGroups", 
          "ec2:DescribeSubnets", 
          "ec2:DescribeVpcs", 
          "ec2:DescribeVpcEndpoints", 
          "s3:ListAllMyBuckets", 
          "iam:ListRoles" 
       ], 
       "Resource" : "*" 
     } 
   ]
}
```
- [Erstellen Sie einen Berechtigungssatz mitAWSverwaltete Richtlinien im IAM Identity Center](https://docs.aws.amazon.com/singlesignon/latest/userguide/howtocreatepermissionset.html)
- [Hinzufügen und Entfernen von IAM-Identitätsberechtigungen](https://docs.aws.amazon.com/IAM/latest/UserGuide/access_policies_manage-attach-detach.html)
- [Versionierung für IAM-Richtlinien verstehen](https://docs.aws.amazon.com/IAM/latest/UserGuide/access_policies_managed-versioning.html)
- [Fangen Sie an mitAWSverwaltete Richtlinien und Umstellung auf Berechtigungen mit den](https://docs.aws.amazon.com/IAM/latest/UserGuide/best-practices.html#bp-use-aws-defined-policies)  [geringsten Rechten](https://docs.aws.amazon.com/IAM/latest/UserGuide/best-practices.html#bp-use-aws-defined-policies)

## AmazonEMRReadOnlyAccessPolicy\_v2

AmazonEMRReadOnlyAccessPolicy\_v2ist ein[AWSverwaltete Richtlinied](https://docs.aws.amazon.com/IAM/latest/UserGuide/access_policies_managed-vs-inline.html#aws-managed-policies)as: Bietet schreibgeschützten Zugriff auf Amazon EMR und die zugehörigenCloudWatchMetriken.

## Verwendung dieser Richtlinie

Sie können anhängenAmazonEMRReadOnlyAccessPolicy\_v2an Ihre Benutzer, Gruppen und Rollen.

## Einzelheiten der Richtlinie

- Typ:AWSverwaltete Richtlinie
- Zeit der Erstellung: 12. März 2021, 01:39 Uhr UTC
- Uhrzeit der Bearbeitung:02. August 2023, 19:15 Uhr UTC
- ARN: arn:aws:iam::aws:policy/AmazonEMRReadOnlyAccessPolicy\_v2

## Version der Richtlinie

Version der Richtlinie: v3(Standard)

Die Standardversion der Richtlinie ist die Version, die die Berechtigungen für die Richtlinie definiert. Wenn ein Benutzer oder eine Rolle mit der Richtlinie eine Anfrage zum Zugriff auf eineAWSRessource,AWSüberprüft die Standardversion der Richtlinie, um festzustellen, ob die Anfrage zugelassen werden soll.

```
{ 
   "Version" : "2012-10-17", 
   "Statement" : [ 
     { 
       "Sid" : "ElasticMapReduceActions", 
       "Effect" : "Allow", 
       "Action" : [ 
          "elasticmapreduce:DescribeCluster", 
          "elasticmapreduce:DescribeEditor",
```

```
 "elasticmapreduce:DescribeJobFlows", 
       "elasticmapreduce:DescribeSecurityConfiguration", 
       "elasticmapreduce:DescribeStep", 
       "elasticmapreduce:DescribeReleaseLabel", 
       "elasticmapreduce:GetBlockPublicAccessConfiguration", 
       "elasticmapreduce:GetManagedScalingPolicy", 
       "elasticmapreduce:GetAutoTerminationPolicy", 
       "elasticmapreduce:ListBootstrapActions", 
       "elasticmapreduce:ListClusters", 
       "elasticmapreduce:ListEditors", 
       "elasticmapreduce:ListInstanceFleets", 
       "elasticmapreduce:ListInstanceGroups", 
       "elasticmapreduce:ListInstances", 
       "elasticmapreduce:ListSecurityConfigurations", 
       "elasticmapreduce:ListSteps", 
       "elasticmapreduce:ListSupportedInstanceTypes", 
       "elasticmapreduce:ViewEventsFromAllClustersInConsole" 
     ], 
     "Resource" : "*" 
   }, 
   { 
     "Sid" : "ViewMetricsInEMRConsole", 
     "Effect" : "Allow", 
     "Action" : [ 
       "cloudwatch:GetMetricStatistics" 
     ], 
     "Resource" : "*" 
   } 
 ]
```
}

- [Erstellen Sie einen Berechtigungssatz mitAWSverwaltete Richtlinien im IAM Identity Center](https://docs.aws.amazon.com/singlesignon/latest/userguide/howtocreatepermissionset.html)
- [Hinzufügen und Entfernen von IAM-Identitätsberechtigungen](https://docs.aws.amazon.com/IAM/latest/UserGuide/access_policies_manage-attach-detach.html)
- [Versionierung für IAM-Richtlinien verstehen](https://docs.aws.amazon.com/IAM/latest/UserGuide/access_policies_managed-versioning.html)
- [Fangen Sie an mitAWSverwaltete Richtlinien und Umstellung auf Berechtigungen mit den](https://docs.aws.amazon.com/IAM/latest/UserGuide/best-practices.html#bp-use-aws-defined-policies)  [geringsten Rechten](https://docs.aws.amazon.com/IAM/latest/UserGuide/best-practices.html#bp-use-aws-defined-policies)

# AmazonEMRServerlessServiceRolePolicy

AmazonEMRServerlessServiceRolePolicy ist eine -[AWSverwaltete Richtlinie,](https://docs.aws.amazon.com/IAM/latest/UserGuide/access_policies_managed-vs-inline.html#aws-managed-policies) die: Ermöglicht den Zugriff auf andere -AWSServiceressourcen, die zum Ausführen von Amazon EMRServerless erforderlich sind

## Verwenden dieser Richtlinie

Diese Richtlinie ist an eine serviceverknüpfte Rolle angehängt, die es dem Service ermöglicht, Aktionen in Ihrem Namen durchzuführen. Sie können diese Richtlinie nicht an Ihre Benutzer, Gruppen oder Rollen anhängen.

## Richtliniendetails

- Typ : Serviceverknüpfte Rollenrichtlinie
- Erstellungszeit: 20. Mai 2022, 23:15 UTC
- Bearbeitungszeit: 25. Januar 2024, 18:21 UTC
- ARN: arn:aws:iam::aws:policy/aws-service-role/ AmazonEMRServerlessServiceRolePolicy

## Richtlinienversion

Richtlinienversion: v3 (Standard)

Die Standardversion der Richtlinie ist die Version, die die Berechtigungen für die Richtlinie definiert. Wenn ein Benutzer oder eine Rolle mit der Richtlinie eine Anforderung für den Zugriff auf eine - AWSRessource stellt, AWS überprüft die Standardversion der Richtlinie, um festzustellen, ob die Anforderung zugelassen werden soll.

```
{ 
   "Version" : "2012-10-17", 
   "Statement" : [ 
     { 
        "Sid" : "EC2PolicyStatement", 
       "Effect" : "Allow", 
        "Action" : [ 
          "ec2:CreateNetworkInterface",
```

```
 "ec2:DeleteNetworkInterface", 
          "ec2:DescribeNetworkInterfaces", 
          "ec2:DescribeSecurityGroups", 
          "ec2:DescribeSubnets", 
          "ec2:DescribeVpcs", 
          "ec2:DescribeDhcpOptions", 
          "ec2:DescribeRouteTables" 
       ], 
       "Resource" : "*" 
     }, 
     { 
        "Sid" : "CloudWatchPolicyStatement", 
        "Effect" : "Allow", 
       "Action" : [
          "cloudwatch:PutMetricData" 
       ], 
       "Resource" : [ 
\mathbf{u} \star \mathbf{u} ], 
        "Condition" : { 
          "StringEquals" : { 
            "cloudwatch:namespace" : [ 
               "AWS/EMRServerless", 
               "AWS/Usage" 
            ] 
          } 
       } 
     } 
   ]
```
}

- [Versioning für IAM-Richtlinien verstehen](https://docs.aws.amazon.com/IAM/latest/UserGuide/access_policies_managed-versioning.html)
- [Erste Schritte mit AWS von verwalteten Richtlinien und Umstellung auf Berechtigungen mit den](https://docs.aws.amazon.com/IAM/latest/UserGuide/best-practices.html#bp-use-aws-defined-policies)  [geringsten Rechten](https://docs.aws.amazon.com/IAM/latest/UserGuide/best-practices.html#bp-use-aws-defined-policies)

# AmazonEMRServicePolicy\_v2

AmazonEMRServicePolicy\_v2ist eine [AWSverwaltete Richtlinie](https://docs.aws.amazon.com/IAM/latest/UserGuide/access_policies_managed-vs-inline.html#aws-managed-policies), die: Diese Richtlinie wird für die Amazon EMR Service Role verwendet und sollte NICHT für andere IAM-Benutzer oder -Rollen in

Ihrem Konto verwendet werden. Die Richtlinie gewährt Berechtigungen zur Erstellung und Verwaltung von Ressourcen im Zusammenhang mit EMR und zugehörigen Diensten, die für den Betrieb Ihres EMR-Clusters erforderlich sind.

## Verwenden dieser -Richtlinie

Sie könnenAmazonEMRServicePolicy\_v2 an Ihre Benutzer, Gruppen und Rollen anhängen.

## Einzelheiten der Richtlinie

- Typ: Servicerollenrichtlinie
- Aufnahmezeit: 12. März 2021, 01:11 UTC
- Bearbeitete Zeit: 15. Februar 2022, 16:48 UTC
- ARN: arn:aws:iam::aws:policy/service-role/AmazonEMRServicePolicy\_v2

## Version der Richtlinie

Version der Richtlinie:v2 (Standard)

Die -Standardversion der -Standardversion definiert die Berechtigungen für die -Standardrichtlinie. Wenn ein Benutzer oder eine Rolle mit der Richtlinie eine Anforderung für den Zugriff auf eineAWS Ressource stellt,AWS überprüft die Standardversion der Richtlinie, um festzustellen, ob die Anforderung zulässig ist.

```
{ 
   "Version" : "2012-10-17", 
   "Statement" : [ 
     { 
       "Sid" : "CreateInTaggedNetwork", 
       "Effect" : "Allow", 
       "Action" : [ 
          "ec2:CreateNetworkInterface", 
          "ec2:RunInstances", 
          "ec2:CreateFleet", 
          "ec2:CreateLaunchTemplate", 
          "ec2:CreateLaunchTemplateVersion" 
       ], 
       "Resource" : [
```

```
 "arn:aws:ec2:*:*:subnet/*", 
     "arn:aws:ec2:*:*:security-group/*" 
   ], 
   "Condition" : { 
     "StringEquals" : { 
       "aws:ResourceTag/for-use-with-amazon-emr-managed-policies" : "true" 
     } 
   } 
 }, 
 { 
   "Sid" : "CreateWithEMRTaggedLaunchTemplate", 
   "Effect" : "Allow", 
  "Action" : \lceil "ec2:CreateFleet", 
     "ec2:RunInstances", 
     "ec2:CreateLaunchTemplateVersion" 
   ], 
   "Resource" : "arn:aws:ec2:*:*:launch-template/*", 
   "Condition" : { 
     "StringEquals" : { 
        "aws:ResourceTag/for-use-with-amazon-emr-managed-policies" : "true" 
     } 
   } 
 }, 
 { 
   "Sid" : "CreateEMRTaggedLaunchTemplate", 
   "Effect" : "Allow", 
   "Action" : "ec2:CreateLaunchTemplate", 
   "Resource" : "arn:aws:ec2:*:*:launch-template/*", 
   "Condition" : { 
     "StringEquals" : { 
       "aws:RequestTag/for-use-with-amazon-emr-managed-policies" : "true" 
     } 
   } 
 }, 
 { 
   "Sid" : "CreateEMRTaggedInstancesAndVolumes", 
   "Effect" : "Allow", 
   "Action" : [ 
     "ec2:RunInstances", 
    "ec2:CreateFleet" 
   ], 
   "Resource" : [ 
     "arn:aws:ec2:*:*:instance/*",
```

```
 "arn:aws:ec2:*:*:volume/*" 
   ], 
   "Condition" : { 
     "StringEquals" : { 
       "aws:RequestTag/for-use-with-amazon-emr-managed-policies" : "true" 
     } 
   } 
 }, 
 { 
   "Sid" : "ResourcesToLaunchEC2", 
   "Effect" : "Allow", 
   "Action" : [ 
     "ec2:RunInstances", 
     "ec2:CreateFleet", 
     "ec2:CreateLaunchTemplate", 
     "ec2:CreateLaunchTemplateVersion" 
   ], 
   "Resource" : [ 
     "arn:aws:ec2:*:*:network-interface/*", 
     "arn:aws:ec2:*::image/ami-*", 
     "arn:aws:ec2:*:*:key-pair/*", 
     "arn:aws:ec2:*:*:capacity-reservation/*", 
     "arn:aws:ec2:*:*:placement-group/EMR_*", 
     "arn:aws:ec2:*:*:fleet/*", 
     "arn:aws:ec2:*:*:dedicated-host/*", 
     "arn:aws:resource-groups:*:*:group/*" 
   ] 
 }, 
 { 
   "Sid" : "ManageEMRTaggedResources", 
   "Effect" : "Allow", 
  "Action" : [
     "ec2:CreateLaunchTemplateVersion", 
     "ec2:DeleteLaunchTemplate", 
     "ec2:DeleteNetworkInterface", 
     "ec2:ModifyInstanceAttribute", 
     "ec2:TerminateInstances" 
   ], 
   "Resource" : "*", 
   "Condition" : { 
     "StringEquals" : { 
        "aws:ResourceTag/for-use-with-amazon-emr-managed-policies" : "true" 
     } 
   }
```

```
 }, 
 { 
   "Sid" : "ManageTagsOnEMRTaggedResources", 
   "Effect" : "Allow", 
  "Action" : [
     "ec2:CreateTags", 
     "ec2:DeleteTags" 
   ], 
   "Resource" : [ 
     "arn:aws:ec2:*:*:instance/*", 
     "arn:aws:ec2:*:*:volume/*", 
     "arn:aws:ec2:*:*:network-interface/*", 
     "arn:aws:ec2:*:*:launch-template/*" 
   ], 
   "Condition" : { 
     "StringEquals" : { 
       "aws:ResourceTag/for-use-with-amazon-emr-managed-policies" : "true" 
     } 
   } 
 }, 
 { 
   "Sid" : "CreateNetworkInterfaceNeededForPrivateSubnet", 
   "Effect" : "Allow", 
   "Action" : [ 
     "ec2:CreateNetworkInterface" 
   ], 
   "Resource" : [ 
     "arn:aws:ec2:*:*:network-interface/*" 
   ], 
   "Condition" : { 
     "StringEquals" : { 
       "aws:RequestTag/for-use-with-amazon-emr-managed-policies" : "true" 
     } 
   } 
 }, 
 { 
   "Sid" : "TagOnCreateTaggedEMRResources", 
   "Effect" : "Allow", 
   "Action" : [ 
     "ec2:CreateTags" 
   ], 
   "Resource" : [ 
     "arn:aws:ec2:*:*:network-interface/*", 
     "arn:aws:ec2:*:*:instance/*",
```

```
 "arn:aws:ec2:*:*:volume/*", 
     "arn:aws:ec2:*:*:launch-template/*" 
   ], 
   "Condition" : { 
     "StringEquals" : { 
       "ec2:CreateAction" : [ 
          "RunInstances", 
          "CreateFleet", 
          "CreateLaunchTemplate", 
          "CreateNetworkInterface" 
       ] 
     } 
   } 
 }, 
 { 
   "Sid" : "TagPlacementGroups", 
   "Effect" : "Allow", 
  "Action" : [
     "ec2:CreateTags", 
     "ec2:DeleteTags" 
   ], 
   "Resource" : [ 
     "arn:aws:ec2:*:*:placement-group/EMR_*" 
   ] 
 }, 
 { 
   "Sid" : "ListActionsForEC2Resources", 
   "Effect" : "Allow", 
   "Action" : [ 
     "ec2:DescribeAccountAttributes", 
     "ec2:DescribeCapacityReservations", 
     "ec2:DescribeDhcpOptions", 
     "ec2:DescribeImages", 
     "ec2:DescribeInstances", 
     "ec2:DescribeLaunchTemplates", 
     "ec2:DescribeNetworkAcls", 
     "ec2:DescribeNetworkInterfaces", 
     "ec2:DescribePlacementGroups", 
     "ec2:DescribeRouteTables", 
     "ec2:DescribeSecurityGroups", 
     "ec2:DescribeSubnets", 
     "ec2:DescribeVolumes", 
     "ec2:DescribeVolumeStatus", 
     "ec2:DescribeVpcAttribute",
```

```
 "ec2:DescribeVpcEndpoints", 
     "ec2:DescribeVpcs" 
   ], 
   "Resource" : "*" 
 }, 
\mathcal{L} "Sid" : "CreateDefaultSecurityGroupWithEMRTags", 
   "Effect" : "Allow", 
   "Action" : [ 
     "ec2:CreateSecurityGroup" 
   ], 
   "Resource" : [ 
     "arn:aws:ec2:*:*:security-group/*" 
   ], 
   "Condition" : { 
     "StringEquals" : { 
        "aws:RequestTag/for-use-with-amazon-emr-managed-policies" : "true" 
     } 
   } 
 }, 
 { 
   "Sid" : "CreateDefaultSecurityGroupInVPCWithEMRTags", 
   "Effect" : "Allow", 
  "Action" : [
     "ec2:CreateSecurityGroup" 
   ], 
   "Resource" : [ 
     "arn:aws:ec2:*:*:vpc/*" 
   ], 
   "Condition" : { 
     "StringEquals" : { 
       "aws:ResourceTag/for-use-with-amazon-emr-managed-policies" : "true" 
     } 
   } 
 }, 
 { 
   "Sid" : "TagOnCreateDefaultSecurityGroupWithEMRTags", 
   "Effect" : "Allow", 
   "Action" : [ 
     "ec2:CreateTags" 
   ], 
   "Resource" : "arn:aws:ec2:*:*:security-group/*", 
   "Condition" : { 
     "StringEquals" : {
```

```
 "aws:RequestTag/for-use-with-amazon-emr-managed-policies" : "true", 
        "ec2:CreateAction" : "CreateSecurityGroup" 
     } 
   } 
 }, 
\mathcal{L} "Sid" : "ManageSecurityGroups", 
   "Effect" : "Allow", 
   "Action" : [ 
     "ec2:AuthorizeSecurityGroupEgress", 
     "ec2:AuthorizeSecurityGroupIngress", 
     "ec2:RevokeSecurityGroupEgress", 
     "ec2:RevokeSecurityGroupIngress" 
   ], 
   "Resource" : "*", 
   "Condition" : { 
     "StringEquals" : { 
        "aws:ResourceTag/for-use-with-amazon-emr-managed-policies" : "true" 
     } 
   } 
 }, 
 { 
   "Sid" : "CreateEMRPlacementGroups", 
   "Effect" : "Allow", 
  "Action" : [
     "ec2:CreatePlacementGroup" 
   ], 
   "Resource" : "arn:aws:ec2:*:*:placement-group/EMR_*" 
 }, 
 { 
   "Sid" : "DeletePlacementGroups", 
   "Effect" : "Allow", 
  "Action" : [
     "ec2:DeletePlacementGroup" 
   ], 
   "Resource" : "*" 
 }, 
 { 
   "Sid" : "AutoScaling", 
   "Effect" : "Allow", 
  "Action" : [
     "application-autoscaling:DeleteScalingPolicy", 
     "application-autoscaling:DeregisterScalableTarget", 
     "application-autoscaling:DescribeScalableTargets",
```

```
 "application-autoscaling:DescribeScalingPolicies", 
     "application-autoscaling:PutScalingPolicy", 
     "application-autoscaling:RegisterScalableTarget" 
   ], 
   "Resource" : "*" 
 }, 
 { 
   "Sid" : "ResourceGroupsForCapacityReservations", 
   "Effect" : "Allow", 
  "Action" : [
     "resource-groups:ListGroupResources" 
   ], 
   "Resource" : "*" 
 }, 
 { 
   "Sid" : "AutoScalingCloudWatch", 
   "Effect" : "Allow", 
  "Action" : [
     "cloudwatch:PutMetricAlarm", 
     "cloudwatch:DeleteAlarms", 
     "cloudwatch:DescribeAlarms" 
   ], 
   "Resource" : "arn:aws:cloudwatch:*:*:alarm:*_EMR_Auto_Scaling" 
 }, 
 { 
   "Sid" : "PassRoleForAutoScaling", 
   "Effect" : "Allow", 
   "Action" : "iam:PassRole", 
   "Resource" : "arn:aws:iam::*:role/EMR_AutoScaling_DefaultRole", 
   "Condition" : { 
     "StringLike" : { 
       "iam:PassedToService" : "application-autoscaling.amazonaws.com*" 
     } 
   } 
 }, 
 { 
   "Sid" : "PassRoleForEC2", 
   "Effect" : "Allow", 
   "Action" : "iam:PassRole", 
   "Resource" : "arn:aws:iam::*:role/EMR_EC2_DefaultRole", 
   "Condition" : { 
     "StringLike" : { 
       "iam:PassedToService" : "ec2.amazonaws.com*" 
     }
```
}

 } ] }

## Weitere Informationen

- [Erstellen Sie einen Berechtigungssatz mithilfeAWS verwalteter Richtlinien im IAM Identity Center](https://docs.aws.amazon.com/singlesignon/latest/userguide/howtocreatepermissionset.html)
- [Hinzufügen und Entfernen von IAM-Identitätsberechtigungen](https://docs.aws.amazon.com/IAM/latest/UserGuide/access_policies_manage-attach-detach.html)
- [Versionierung für IAM-Richtlinien verstehen](https://docs.aws.amazon.com/IAM/latest/UserGuide/access_policies_managed-versioning.html)
- [Erste Schritte mitAWS -verwaltete Richtlinien und Umstellung auf Berechtigungen mit den](https://docs.aws.amazon.com/IAM/latest/UserGuide/best-practices.html#bp-use-aws-defined-policies)  [geringsten Berechtigungen](https://docs.aws.amazon.com/IAM/latest/UserGuide/best-practices.html#bp-use-aws-defined-policies)

# AmazonESCognitoAccess

AmazonESCognitoAccessist eine [AWSverwaltete Richtlinie](https://docs.aws.amazon.com/IAM/latest/UserGuide/access_policies_managed-vs-inline.html#aws-managed-policies), die: eingeschränkten Zugriff auf den Amazon Cognito Cognito-Konfigurationsservice bietet.

## Verwenden dieser -Richtlinie

Sie könnenAmazonESCognitoAccess an Ihre Benutzer, Gruppen und Rollen anhängen.

## Einzelheiten der Richtlinie

- Typ:AWS verwaltete Richtlinie
- Aufnahmezeit: 28. Februar 2018, 22:29 UTC
- Bearbeitete Zeit: 20. Dezember 2021, 14:04 UTC
- ARN: arn:aws:iam::aws:policy/AmazonESCognitoAccess

## Version der Richtlinie

Version der Richtlinie:v2 (Standard)

Die Berechtigungen für die -Richtlinie definiert. Wenn ein Benutzer oder eine Rolle mit der Richtlinie eine Anforderung für den Zugriff auf eineAWS Ressource stellt,AWS überprüft die Standardversion der Richtlinie, um festzustellen, ob die Anforderung zulässig ist.
#### JSON-Richtliniendokument

```
{ 
   "Version" : "2012-10-17", 
   "Statement" : [ 
     { 
       "Effect" : "Allow", 
      "Action" : [
         "cognito-idp:DescribeUserPool", 
         "cognito-idp:CreateUserPoolClient", 
         "cognito-idp:DeleteUserPoolClient", 
         "cognito-idp:UpdateUserPoolClient", 
         "cognito-idp:DescribeUserPoolClient", 
         "cognito-idp:AdminInitiateAuth", 
         "cognito-idp:AdminUserGlobalSignOut", 
         "cognito-idp:ListUserPoolClients", 
         "cognito-identity:DescribeIdentityPool", 
         "cognito-identity:UpdateIdentityPool", 
         "cognito-identity:SetIdentityPoolRoles", 
         "cognito-identity:GetIdentityPoolRoles" 
       ], 
       "Resource" : "*" 
     }, 
     { 
       "Effect" : "Allow", 
       "Action" : "iam:PassRole", 
       "Resource" : "*", 
       "Condition" : { 
         "StringLike" : { 
            "iam:PassedToService" : [ 
              "cognito-identity.amazonaws.com", 
              "cognito-identity-us-gov.amazonaws.com" 
 ] 
 } 
       } 
     } 
   ]
}
```
#### Weitere Informationen

• [Erstellen Sie einen Berechtigungssatz mithilfeAWS verwalteter Richtlinien im IAM Identity Center](https://docs.aws.amazon.com/singlesignon/latest/userguide/howtocreatepermissionset.html)

- [Hinzufügen und Entfernen von IAM-Identitätsberechtigungen](https://docs.aws.amazon.com/IAM/latest/UserGuide/access_policies_manage-attach-detach.html)
- [Versionierung für IAM-Richtlinien verstehen](https://docs.aws.amazon.com/IAM/latest/UserGuide/access_policies_managed-versioning.html)
- [Erste Schritte mitAWS -verwaltete Richtlinien und Umstellung auf Berechtigungen mit den](https://docs.aws.amazon.com/IAM/latest/UserGuide/best-practices.html#bp-use-aws-defined-policies)  [geringsten Berechtigungen](https://docs.aws.amazon.com/IAM/latest/UserGuide/best-practices.html#bp-use-aws-defined-policies)

# **AmazonESFullAccess**

AmazonESFullAccessist eine [AWSverwaltete Richtlinie,](https://docs.aws.amazon.com/IAM/latest/UserGuide/access_policies_managed-vs-inline.html#aws-managed-policies) die: vollen Zugriff auf den Amazon ES-Konfigurationsservice bietet.

#### Verwenden dieser Richtlinien

Sie könnenAmazonESFullAccess an Ihre Benutzer, Gruppen und Rollen anhängen.

#### Einzelheiten der Richtlinie

- Typ:AWS verwaltete Richtlinie
- Aufnahmezeit: 1. Oktober 2015, 19:14 UTC
- Bearbeitete Zeit: 1. Oktober 2015, 19:14 UTC
- ARN: arn:aws:iam::aws:policy/AmazonESFullAccess

#### Version der Richtlinie

Version der Richtlinie:v1 (Standard)

Die -Richtlinie ist die -Richtlinie, die die Berechtigungen für die -Richtlinie definiert. Wenn ein Benutzer oder eine Rolle mit der Richtlinie eine Anforderung für den Zugriff auf eineAWS Ressource stellt,AWS überprüft die Standardversion der Richtlinie, um festzustellen, ob die Anforderung zulässig ist.

```
{ 
   "Version" : "2012-10-17", 
   "Statement" : [ 
     { 
        "Action" : [
```

```
 "es:*" 
         ], 
         "Effect" : "Allow", 
         "Resource" : "*" 
      } 
   ]
}
```
- [Erstellen Sie einen Berechtigungssatz mithilfeAWS verwalteter Richtlinien im IAM Identity Center](https://docs.aws.amazon.com/singlesignon/latest/userguide/howtocreatepermissionset.html)
- [Hinzufügen und Entfernen von IAM-Identitätsberechtigungen mit den Berechtigungen mit den](https://docs.aws.amazon.com/IAM/latest/UserGuide/access_policies_manage-attach-detach.html)  **[Einstellungen](https://docs.aws.amazon.com/IAM/latest/UserGuide/access_policies_manage-attach-detach.html)**
- [Versionierung für IAM-Richtlinien verstehen](https://docs.aws.amazon.com/IAM/latest/UserGuide/access_policies_managed-versioning.html)
- [Erste Schritte mitAWS -verwaltete Richtlinien und Umstellung auf Berechtigungen mit den](https://docs.aws.amazon.com/IAM/latest/UserGuide/best-practices.html#bp-use-aws-defined-policies)  [geringsten Berechtigungen mit den geringsten Berechtigungen mit den geringsten Berechtigungen](https://docs.aws.amazon.com/IAM/latest/UserGuide/best-practices.html#bp-use-aws-defined-policies) [Berechtigungen](https://docs.aws.amazon.com/IAM/latest/UserGuide/best-practices.html#bp-use-aws-defined-policies)

# AmazonESReadOnlyAccess

AmazonESReadOnlyAccessist eine [AWSverwaltete Richtlinie,](https://docs.aws.amazon.com/IAM/latest/UserGuide/access_policies_managed-vs-inline.html#aws-managed-policies) die: Lesezugriff auf den Amazon ES-Konfigurationsservice gewährt.

#### Verwenden dieser -Richtlinie

Sie könnenAmazonESReadOnlyAccess an Ihre Benutzer, Gruppen und Rollen anhängen.

#### Einzelheiten der Richtlinie

- Typ:AWS verwaltete Richtlinie
- Aufnahmezeit: 1. Oktober 2015, 19:18 UTC
- Bearbeitete Zeit: 3. Oktober 2018, 03:32 UTC
- ARN: arn:aws:iam::aws:policy/AmazonESReadOnlyAccess

#### Version der Richtlinie

Version der Richtlinie:v2 (Standard)

Die -Standardversion ist die -Standardversion, die die Berechtigungen für die -Richtlinie definiert. Wenn ein Benutzer oder eine Rolle mit der Richtlinie eine Anforderung für den Zugriff auf eineAWS Ressource stellt,AWS überprüft die Standardversion der Richtlinie, um festzustellen, ob die Anforderung zulässig ist.

#### JSON-Richtliniendokument

```
{ 
   "Version" : "2012-10-17", 
   "Statement" : [ 
      { 
        "Action" : [ 
           "es:Describe*", 
           "es:List*", 
           "es:Get*" 
        ], 
        "Effect" : "Allow", 
        "Resource" : "*" 
      } 
   ]
}
```
### Weitere Informationen

- [Erstellen Sie einen Berechtigungssatz mithilfeAWS verwalteter Richtlinien im IAM Identity Center](https://docs.aws.amazon.com/singlesignon/latest/userguide/howtocreatepermissionset.html)
- [Hinzufügen und Entfernen von IAM-Identitätsberechtigungen](https://docs.aws.amazon.com/IAM/latest/UserGuide/access_policies_manage-attach-detach.html)
- [Versionierung für IAM-Richtlinien verstehen](https://docs.aws.amazon.com/IAM/latest/UserGuide/access_policies_managed-versioning.html)
- [Erste Schritte mitAWS -verwaltete Richtlinien und Umstellung auf Berechtigungen mit den](https://docs.aws.amazon.com/IAM/latest/UserGuide/best-practices.html#bp-use-aws-defined-policies)  [geringsten Berechtigungen](https://docs.aws.amazon.com/IAM/latest/UserGuide/best-practices.html#bp-use-aws-defined-policies)

# AmazonEventBridgeApiDestinationsServiceRolePolicy

AmazonEventBridgeApiDestinationsServiceRolePolicyist eine [AWSverwaltete Richtlinie](https://docs.aws.amazon.com/IAM/latest/UserGuide/access_policies_managed-vs-inline.html#aws-managed-policies), die: Ermöglicht EventBridge den Zugriff auf Secret Manager-Ressourcen in Ihrem Namen.

#### Verwenden dieser Richtlinie

Diese Richtlinie ist an eine servicegebundene Rolle angehängt, die Durchführung von Aktionen in Ihrem Namen ermöglicht. Sie können diese Richtlinie zu Ihren Benutzern, Gruppen oder Rollen anfügen.

#### Einzelheiten der Richtlinie

- Typ: Serviceverknüpfte Rollenrichtlinie
- Aufnahmezeit: 11. Februar 2021, 20:52 UTC
- Bearbeitete Zeit: 11. Februar 2021, 20:52 UTC
- ARN: arn:aws:iam::aws:policy/aws-service-role/ AmazonEventBridgeApiDestinationsServiceRolePolicy

#### Version der Richtlinie

Version der Richtlinie:v1 (Standard)

Die Standardversion der Richtlinie ist die Berechtigungen für die Richtlinie definiert. Wenn ein Benutzer oder eine Rolle mit der Richtlinie eine Anforderung für den Zugriff auf eineAWS Ressource stellt,AWS überprüft die Standardversion der Richtlinie, um festzustellen, ob die Anforderung zulässig ist.

```
{ 
   "Version" : "2012-10-17", 
   "Statement" : [ 
     { 
       "Effect" : "Allow", 
       "Action" : [ 
         "secretsmanager:CreateSecret", 
         "secretsmanager:UpdateSecret", 
         "secretsmanager:DescribeSecret", 
         "secretsmanager:DeleteSecret", 
         "secretsmanager:GetSecretValue", 
         "secretsmanager:PutSecretValue" 
       ], 
       "Resource" : "arn:aws:secretsmanager:*:*:secret:events!connection/*"
```
}

 ] }

### Weitere Informationen

- [Versionierung für IAM-Richtlinien verstehen](https://docs.aws.amazon.com/IAM/latest/UserGuide/access_policies_managed-versioning.html)
- [Erste Schritte mitAWS verwalteten Richtlinien und Umstellung auf Berechtigungen mit den](https://docs.aws.amazon.com/IAM/latest/UserGuide/best-practices.html#bp-use-aws-defined-policies)  [geringsten Berechtigungen](https://docs.aws.amazon.com/IAM/latest/UserGuide/best-practices.html#bp-use-aws-defined-policies)

# AmazonEventBridgeFullAccess

AmazonEventBridgeFullAccessist eine [AWSverwaltete Richtlinie,](https://docs.aws.amazon.com/IAM/latest/UserGuide/access_policies_managed-vs-inline.html#aws-managed-policies) die: vollen Zugriff auf Amazon bietet EventBridge.

#### Verwenden dieser -Richtlinie

Sie könnenAmazonEventBridgeFullAccess an Ihre Benutzer, Gruppen und Rollen anhängen.

### Einzelheiten der Richtlinie

- Typ:AWS verwaltete Richtlinie
- Aufnahmezeit: 11. Juli 2019, 14:08 UTC
- Bearbeitete Zeit: 1. Dezember 2022, 17:00 UTC
- ARN: arn:aws:iam::aws:policy/AmazonEventBridgeFullAccess

### Version der Richtlinie

#### Version der Richtlinie:v4 (Standard)

Die -Richtlinie ist die -Richtlinie, die die Berechtigungen für die -Richtlinie definiert. Wenn ein Benutzer oder eine Rolle mit der Richtlinie eine Anforderung für den Zugriff auf eineAWS Ressource stellt,AWS überprüft die Standardversion der Richtlinie, um festzustellen, ob die Anforderung zulässig ist.

```
 "Version" : "2012-10-17", 
   "Statement" : [ 
     { 
       "Sid" : "EventBridgeActions", 
       "Effect" : "Allow", 
       "Action" : [ 
          "events:*", 
         "schemas:*", 
          "scheduler:*", 
         "pipes:*" 
       ], 
       "Resource" : "*" 
     }, 
     { 
       "Sid" : "IAMCreateServiceLinkedRoleForApiDestinations", 
       "Effect" : "Allow", 
       "Action" : "iam:CreateServiceLinkedRole", 
       "Resource" : "arn:aws:iam::*:role/aws-service-role/
AmazonEventBridgeApiDestinationsServiceRolePolicy", 
       "Condition" : { 
          "StringEquals" : { 
            "iam:AWSServiceName" : "apidestinations.events.amazonaws.com" 
         } 
       } 
     }, 
     { 
       "Sid" : "IAMCreateServiceLinkedRoleForAmazonEventBridgeSchemas", 
       "Effect" : "Allow", 
       "Action" : "iam:CreateServiceLinkedRole", 
       "Resource" : "arn:aws:iam::*:role/aws-service-role/schemas.amazonaws.com/
AWSServiceRoleForSchemas", 
       "Condition" : { 
          "StringEquals" : { 
            "iam:AWSServiceName" : "schemas.amazonaws.com" 
         } 
       } 
     }, 
     { 
       "Sid" : "SecretsManagerAccessForApiDestinations", 
       "Effect" : "Allow", 
      "Action" : [
          "secretsmanager:CreateSecret", 
          "secretsmanager:UpdateSecret", 
          "secretsmanager:DeleteSecret",
```

```
 "secretsmanager:GetSecretValue", 
          "secretsmanager:PutSecretValue" 
       ], 
       "Resource" : "arn:aws:secretsmanager:*:*:secret:events!*" 
     }, 
     { 
       "Sid" : "IAMPassRoleAccessForEventBridge", 
       "Effect" : "Allow", 
        "Action" : "iam:PassRole", 
        "Resource" : "arn:aws:iam::*:role/*", 
        "Condition" : { 
          "StringLike" : { 
            "iam:PassedToService" : "events.amazonaws.com" 
          } 
       } 
     }, 
     { 
       "Sid" : "IAMPassRoleAccessForScheduler", 
       "Effect" : "Allow", 
        "Action" : "iam:PassRole", 
        "Resource" : "arn:aws:iam::*:role/*", 
       "Condition" : { 
          "StringLike" : { 
            "iam:PassedToService" : "scheduler.amazonaws.com" 
         } 
       } 
     }, 
     { 
        "Sid" : "IAMPassRoleAccessForPipes", 
        "Effect" : "Allow", 
        "Action" : "iam:PassRole", 
        "Resource" : "arn:aws:iam::*:role/*", 
        "Condition" : { 
          "StringLike" : { 
            "iam:PassedToService" : "pipes.amazonaws.com" 
          } 
       } 
     } 
   ]
}
```
- [Erstellen Sie einen Berechtigungssatz mithilfeAWS verwalteter Richtlinien im IAM Identity Center](https://docs.aws.amazon.com/singlesignon/latest/userguide/howtocreatepermissionset.html)
- [Hinzufügen und Entfernen von Berechtigungen für die geringsten](https://docs.aws.amazon.com/IAM/latest/UserGuide/access_policies_manage-attach-detach.html)
- [Versionierung für IAM-Richtlinien verstehen](https://docs.aws.amazon.com/IAM/latest/UserGuide/access_policies_managed-versioning.html)
- [Erste Schritte mitAWS -Richtlinien und Umstellung auf Berechtigungen mit Berechtigungen mit den](https://docs.aws.amazon.com/IAM/latest/UserGuide/best-practices.html#bp-use-aws-defined-policies)  [geringsten Berechtigungen](https://docs.aws.amazon.com/IAM/latest/UserGuide/best-practices.html#bp-use-aws-defined-policies)

# AmazonEventBridgePipesFullAccess

AmazonEventBridgePipesFullAccessist eine [AWSverwaltete Richtlinie,](https://docs.aws.amazon.com/IAM/latest/UserGuide/access_policies_managed-vs-inline.html#aws-managed-policies) die: Vollzugriff auf Amazon EventBridge Pipes bietet.

#### Verwenden dieser -Richtlinie

Sie könnenAmazonEventBridgePipesFullAccess an Ihre Benutzer, Gruppen und Rollen anhängen.

### Einzelheiten der Richtlinie

- Typ:AWS verwaltete Richtlinie
- Aufnahmezeit: 1. Dezember 2022, 17:03 UTC
- Bearbeitete Zeit: 1. Dezember 2022, 17:03 UTC
- ARN: arn:aws:iam::aws:policy/AmazonEventBridgePipesFullAccess

## Version der Richtlinie

#### Version der Richtlinie:v1 (Standard)

Die -verwaltete Richtlinien und definiert die Berechtigungen für die -Funktion definiert. Wenn ein Benutzer oder eine Rolle mit der Richtlinie eine Anforderung für den Zugriff auf eineAWS Ressource stellt,AWS überprüft die Standardversion der Richtlinie, um festzustellen, ob die Anforderung zulässig ist.

```
 "Version" : "2012-10-17", 
   "Statement" : [ 
     { 
        "Sid" : "EventBridgePipesActions", 
        "Effect" : "Allow", 
        "Action" : "pipes:*", 
        "Resource" : "*" 
     }, 
     { 
        "Sid" : "IAMPassRoleAccessForPipes", 
        "Effect" : "Allow", 
        "Action" : "iam:PassRole", 
        "Resource" : "arn:aws:iam::*:role/*", 
        "Condition" : { 
          "StringLike" : { 
            "iam:PassedToService" : "pipes.amazonaws.com" 
          } 
        } 
     } 
   ]
}
```
- [Erstellen Sie einen Berechtigungssatz mithilfeAWS verwalteter Richtlinien im IAM Identity Center](https://docs.aws.amazon.com/singlesignon/latest/userguide/howtocreatepermissionset.html)
- [Hinzufügen und Entfernen von IAM-Identitätsberechtigungen](https://docs.aws.amazon.com/IAM/latest/UserGuide/access_policies_manage-attach-detach.html)
- [Versionierung für IAM-Richtlinien verstehen](https://docs.aws.amazon.com/IAM/latest/UserGuide/access_policies_managed-versioning.html)
- [Erste Schritte mitAWS -verwaltete Richtlinien und Umstellung auf auf auf auf auf auf auf auf auf auf](https://docs.aws.amazon.com/IAM/latest/UserGuide/best-practices.html#bp-use-aws-defined-policies)  [auf auf auf mit den geringsten Berechtigungen](https://docs.aws.amazon.com/IAM/latest/UserGuide/best-practices.html#bp-use-aws-defined-policies)

## AmazonEventBridgePipesOperatorAccess

AmazonEventBridgePipesOperatorAccessist eine [AWSverwaltete Richtlinie](https://docs.aws.amazon.com/IAM/latest/UserGuide/access_policies_managed-vs-inline.html#aws-managed-policies), die: Lesezugriff und Operator-Zugriff (Möglichkeit, Pipes zu stoppen und zu starten) auf Amazon EventBridge Pipes bereitstellt.

#### Verwenden dieser -Richtlinie

Sie könnenAmazonEventBridgePipesOperatorAccess an Ihre Benutzer, Gruppen und Rollen anhängen.

#### Einzelheiten der Richtlinie

- Typ:AWS verwaltete Richtlinie
- Aufnahmezeit: 1. Dezember 2022, 17:04 UTC
- Bearbeitete Zeit: 1. Dezember 2022, 17:04 UTC
- ARN: arn:aws:iam::aws:policy/AmazonEventBridgePipesOperatorAccess

#### Version der Richtlinie

Version der Richtlinie:v1 (Standard)

Die Standardversion der -Standard-Standardrichtlinie definiert die Berechtigungen für die -Standard-Standard-Standard-Standard-Standard-Standard-Standard-Standard-Standardversion Wenn ein Benutzer oder eine Rolle mit der Richtlinie eine Anforderung für den Zugriff auf eineAWS Ressource stellt,AWS überprüft die Standardversion der Richtlinie, um festzustellen, ob die Anforderung zulässig ist.

#### JSON-Richtliniendokument

```
{ 
   "Version" : "2012-10-17", 
   "Statement" : [ 
     { 
        "Effect" : "Allow", 
        "Action" : [ 
          "pipes:DescribePipe", 
          "pipes:ListPipes", 
          "pipes:ListTagsForResource", 
          "pipes:StartPipe", 
          "pipes:StopPipe" 
        ], 
        "Resource" : "*" 
     } 
   ]
}
```
#### Weitere Informationen

• [Erstellen Sie einen Berechtigungssatz mithilfeAWS verwalteter Richtlinien im IAM Identity Center](https://docs.aws.amazon.com/singlesignon/latest/userguide/howtocreatepermissionset.html)

- [Hinzufügen und Entfernen von IAM-Identitätsberechtigungen](https://docs.aws.amazon.com/IAM/latest/UserGuide/access_policies_manage-attach-detach.html)
- [Versionierung für IAM-Richtlinien verstehen](https://docs.aws.amazon.com/IAM/latest/UserGuide/access_policies_managed-versioning.html)
- [Erste Schritte mitAWS -verwaltete Richtlinien und Umstellung auf Berechtigungen mit den](https://docs.aws.amazon.com/IAM/latest/UserGuide/best-practices.html#bp-use-aws-defined-policies)  [geringsten Berechtigungen](https://docs.aws.amazon.com/IAM/latest/UserGuide/best-practices.html#bp-use-aws-defined-policies)

# AmazonEventBridgePipesReadOnlyAccess

AmazonEventBridgePipesReadOnlyAccessist eine [AWSverwaltete Richtlinie](https://docs.aws.amazon.com/IAM/latest/UserGuide/access_policies_managed-vs-inline.html#aws-managed-policies), die: Lesezugriff auf Amazon EventBridge Pipes gewährt.

#### Verwenden dieser -diese -Richtlinie

Sie könnenAmazonEventBridgePipesReadOnlyAccess an Ihre Benutzer, Gruppen und Rollen anhängen.

#### Einzelheiten der Richtlinie

- Typ:AWS verwaltete Richtlinie
- Aufnahmezeit: 1. Dezember 2022, 17:04 UTC
- Bearbeitete Zeit: 1. Dezember 2022, 17:04 UTC
- ARN: arn:aws:iam::aws:policy/AmazonEventBridgePipesReadOnlyAccess

### Version der Richtlinie

Version der Richtlinie:v1 (Standard)

Die -Standardversion der -Standard-Richtlinie definiert die -Standardversion der -Standard-Richtlinie. Wenn ein Benutzer oder eine Rolle mit der Richtlinie eine Anforderung für den Zugriff auf eineAWS Ressource stellt,AWS überprüft die Standardversion der Richtlinie, um festzustellen, ob die Anforderung zulässig ist.

```
{ 
   "Version" : "2012-10-17", 
   "Statement" : [
```

```
 { 
        "Effect" : "Allow", 
        "Action" : [ 
           "pipes:DescribePipe", 
           "pipes:ListPipes", 
           "pipes:ListTagsForResource" 
        ], 
        "Resource" : "*" 
      } 
   ]
}
```
- [Erstellen Sie einen Berechtigungssatz mithilfeAWS verwalteter Richtlinien im IAM Identity Center](https://docs.aws.amazon.com/singlesignon/latest/userguide/howtocreatepermissionset.html)
- [Hinzufügen und Entfernen von IAM-Identitätsberechtigungen](https://docs.aws.amazon.com/IAM/latest/UserGuide/access_policies_manage-attach-detach.html)
- [Versionierung für IAM-Richtlinien verstehen](https://docs.aws.amazon.com/IAM/latest/UserGuide/access_policies_managed-versioning.html)
- [Erste Schritte mitAWS -verwaltete Richtlinien und Umstellung auf Berechtigungen mit den](https://docs.aws.amazon.com/IAM/latest/UserGuide/best-practices.html#bp-use-aws-defined-policies)  [geringsten Berechtigungen mit den geringsten Berechtigungen mit den geringsten Berechtigungen](https://docs.aws.amazon.com/IAM/latest/UserGuide/best-practices.html#bp-use-aws-defined-policies) [mit](https://docs.aws.amazon.com/IAM/latest/UserGuide/best-practices.html#bp-use-aws-defined-policies)

# AmazonEventBridgeReadOnlyAccess

AmazonEventBridgeReadOnlyAccessist eine [AWSverwaltete Richtlinie](https://docs.aws.amazon.com/IAM/latest/UserGuide/access_policies_managed-vs-inline.html#aws-managed-policies), die: Nur Lesezugriff auf Amazon gewährt EventBridge.

## Verwenden dieser -Richtlinie

Sie könnenAmazonEventBridgeReadOnlyAccess an Ihre Benutzer, Gruppen und Rollen anhängen.

## Einzelheiten der Richtlinie

- Typ:AWS verwaltete Richtlinie
- Aufnahmezeit: 11. Juli 2019, 13:59 UTC
- Bearbeitete Zeit: 1. Dezember 2022, 17:02 UTC
- ARN: arn:aws:iam::aws:policy/AmazonEventBridgeReadOnlyAccess

#### Version der Richtlinie

Version der Richtlinie:v6 (Standard)

Die -Richtlinie ist die -Richtlinie, die die Berechtigungen für die -Richtlinie definiert. Wenn ein Benutzer oder eine Rolle mit der Richtlinie eine Anforderung für den Zugriff auf eineAWS Ressource stellt,AWS überprüft die Standardversion der Richtlinie, um festzustellen, ob die Anforderung zulässig ist.

```
{ 
   "Version" : "2012-10-17", 
   "Statement" : [ 
     { 
       "Effect" : "Allow", 
       "Action" : [ 
         "events:DescribeRule", 
         "events:DescribeEventBus", 
         "events:DescribeEventSource", 
         "events:ListEventBuses", 
         "events:ListEventSources", 
         "events:ListRuleNamesByTarget", 
         "events:ListRules", 
         "events:ListTargetsByRule", 
         "events:TestEventPattern", 
         "events:DescribeArchive", 
         "events:ListArchives", 
         "events:DescribeReplay", 
         "events:ListReplays", 
         "events:DescribeConnection", 
         "events:ListConnections", 
         "events:DescribeApiDestination", 
         "events:ListApiDestinations", 
         "events:DescribeEndpoint", 
         "events:ListEndpoints", 
         "schemas:DescribeCodeBinding", 
         "schemas:DescribeDiscoverer", 
         "schemas:DescribeRegistry", 
         "schemas:DescribeSchema", 
         "schemas:ExportSchema", 
         "schemas:GetCodeBindingSource", 
          "schemas:GetDiscoveredSchema",
```
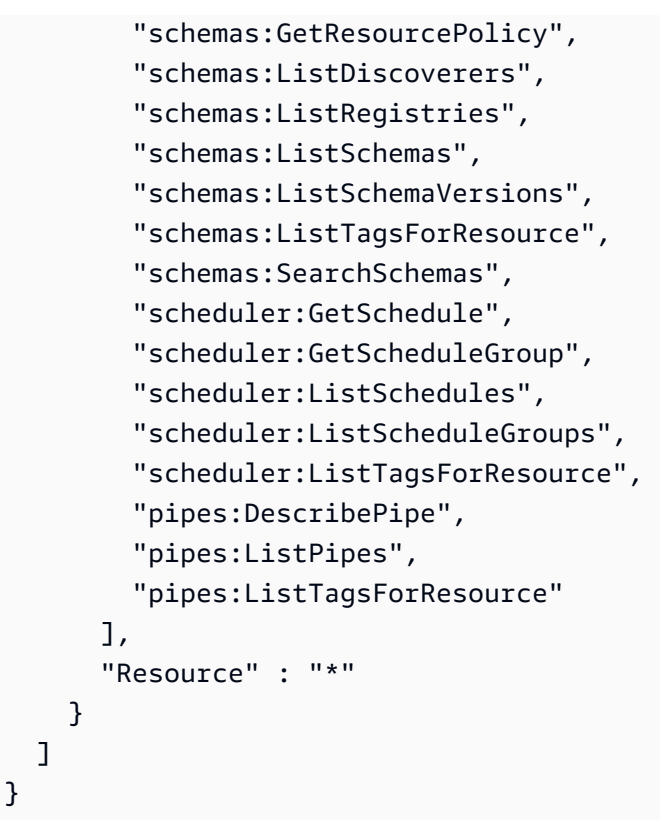

- [Erstellen Sie einen Berechtigungssatz mithilfeAWS verwalteter Richtlinien im IAM Identity Center](https://docs.aws.amazon.com/singlesignon/latest/userguide/howtocreatepermissionset.html)
- [Hinzufügen und Entfernen von IAM-Identitätsberechtigungen](https://docs.aws.amazon.com/IAM/latest/UserGuide/access_policies_manage-attach-detach.html)
- [Versionierung für IAM-Richtlinien verstehen](https://docs.aws.amazon.com/IAM/latest/UserGuide/access_policies_managed-versioning.html)
- [Erste Schritte mitAWS -verwaltete Richtlinien und Umstellung auf Berechtigungen mit den](https://docs.aws.amazon.com/IAM/latest/UserGuide/best-practices.html#bp-use-aws-defined-policies)  [geringsten Berechtigungen](https://docs.aws.amazon.com/IAM/latest/UserGuide/best-practices.html#bp-use-aws-defined-policies)

# AmazonEventBridgeSchedulerFullAccess

AmazonEventBridgeSchedulerFullAccessist eine [AWSverwaltete Richtlinie](https://docs.aws.amazon.com/IAM/latest/UserGuide/access_policies_managed-vs-inline.html#aws-managed-policies), die: Die AmazonEventBridgeSchedulerFullAccess verwaltete Richtlinie gewährt Berechtigungen zur Verwendung aller EventBridge Scheduler-Aktionen für Zeitpläne und Zeitplangruppen.

#### Verwenden dieser -Richtlinie

Sie könnenAmazonEventBridgeSchedulerFullAccess an Ihre Benutzer, Gruppen und Rollen anhängen.

#### Einzelheiten der Richtlinie

- Typ:AWS verwaltete Richtlinie
- Aufnahmezeit: 10. November 2022, 18:37 UTC
- Bearbeitete Zeit: 10. November 2022, 18:37 UTC
- ARN: arn:aws:iam::aws:policy/AmazonEventBridgeSchedulerFullAccess

#### Version der Richtlinie

Version der Richtlinie:v1 (Standard)

Die -Richtlinie ist die -Richtlinie, die die Berechtigungen für die -Richtlinie definiert. Wenn ein Benutzer oder eine Rolle mit der Richtlinie eine Anforderung für den Zugriff auf eineAWS Ressource stellt,AWS überprüft die Standardversion der Richtlinie, um festzustellen, ob die Anforderung zulässig ist.

```
{ 
   "Version" : "2012-10-17", 
   "Statement" : [ 
     { 
        "Effect" : "Allow", 
        "Action" : "scheduler:*", 
        "Resource" : "*" 
     }, 
     { 
        "Effect" : "Allow", 
        "Action" : "iam:PassRole", 
        "Resource" : "arn:aws:iam::*:role/*", 
        "Condition" : { 
          "StringLike" : { 
             "iam:PassedToService" : "scheduler.amazonaws.com" 
          } 
        } 
     } 
   ]
}
```
- [Erstellen Sie einen Berechtigungssatz mithilfeAWS verwalteter Richtlinien im IAM Identity Center](https://docs.aws.amazon.com/singlesignon/latest/userguide/howtocreatepermissionset.html)
- [Hinzufügen und Entfernen von IAM-Identitätsberechtigungen](https://docs.aws.amazon.com/IAM/latest/UserGuide/access_policies_manage-attach-detach.html)
- [Versionierung für IAM-Richtlinien verstehen](https://docs.aws.amazon.com/IAM/latest/UserGuide/access_policies_managed-versioning.html)
- [Erste Schritte mitAWS -verwaltete Richtlinien und Umstellung auf Berechtigungen mit den](https://docs.aws.amazon.com/IAM/latest/UserGuide/best-practices.html#bp-use-aws-defined-policies)  [geringsten Berechtigungen](https://docs.aws.amazon.com/IAM/latest/UserGuide/best-practices.html#bp-use-aws-defined-policies)

# AmazonEventBridgeSchedulerReadOnlyAccess

AmazonEventBridgeSchedulerReadOnlyAccessist eine [AWSverwaltete Richtlinie](https://docs.aws.amazon.com/IAM/latest/UserGuide/access_policies_managed-vs-inline.html#aws-managed-policies), die: Die AmazonEventBridgeSchedulerReadOnlyAccess verwaltete Richtlinie gewährt Leserechte zum Anzeigen von Details zu Ihren Zeitplänen und Zeitplangruppen

#### Verwenden dieser Richtlinie

Sie könnenAmazonEventBridgeSchedulerReadOnlyAccess an Ihre Benutzer, Gruppen und Rollen anhängen.

### Einzelheiten der Richtlinie

- Typ:AWS verwaltete Richtlinie
- Aufnahmezeit: 10. November 2022, 18:50 UTC
- Bearbeitete Zeit: 10. November 2022, 18:50 UTC
- ARN: arn:aws:iam::aws:policy/AmazonEventBridgeSchedulerReadOnlyAccess

### Version der Richtlinie

Version der Richtlinie:v1 (Standard)

Die -Richtlinie ist die -Richtlinie, die die Berechtigungen für die -Richtlinie definiert. Wenn ein Benutzer oder eine Rolle mit der Richtlinie eine Anforderung für den Zugriff auf eineAWS Ressource stellt,AWS überprüft die Standardversion der Richtlinie, um festzustellen, ob die Anforderung zulässig ist.

#### JSON-Richtliniendokument

```
{ 
   "Version" : "2012-10-17", 
   "Statement" : [ 
     { 
        "Effect" : "Allow", 
       "Action" : [
          "scheduler:ListSchedules", 
          "scheduler:ListScheduleGroups", 
          "scheduler:GetSchedule", 
          "scheduler:GetScheduleGroup", 
          "scheduler:ListTagsForResource" 
       ], 
       "Resource" : "*" 
     } 
   ]
}
```
#### Weitere Informationen

- [Erstellen Sie einen Berechtigungssatz mithilfeAWS verwalteter Richtlinien im IAM Identity Center](https://docs.aws.amazon.com/singlesignon/latest/userguide/howtocreatepermissionset.html)
- [Hinzufügen und Entfernen von IAM-Identitätsberechtigungen](https://docs.aws.amazon.com/IAM/latest/UserGuide/access_policies_manage-attach-detach.html)
- [Versionierung für IAM-Richtlinien verstehen](https://docs.aws.amazon.com/IAM/latest/UserGuide/access_policies_managed-versioning.html)
- [Erste Schritte mitAWS -verwaltete Richtlinien und Umstellung auf Berechtigungen mit den](https://docs.aws.amazon.com/IAM/latest/UserGuide/best-practices.html#bp-use-aws-defined-policies)  [geringsten Berechtigungen](https://docs.aws.amazon.com/IAM/latest/UserGuide/best-practices.html#bp-use-aws-defined-policies)

## AmazonEventBridgeSchemasFullAccess

AmazonEventBridgeSchemasFullAccessist eine [AWSverwaltete Richtlinie](https://docs.aws.amazon.com/IAM/latest/UserGuide/access_policies_managed-vs-inline.html#aws-managed-policies), die: Vollzugriff auf Amazon EventBridge Schemas bietet.

#### Verwenden dieser -Richtlinie

Sie könnenAmazonEventBridgeSchemasFullAccess an Ihre Benutzer, Gruppen und Rollen anhängen.

#### Einzelheiten der Richtlinie

- Typ:AWS verwaltete Richtlinie
- Aufnahmezeit: 28. November 2019, 23:12 UTC
- Bearbeitete Zeit: 28. November 2019, 23:12 UTC
- ARN: arn:aws:iam::aws:policy/AmazonEventBridgeSchemasFullAccess

#### Version der Richtlinie

Version der Richtlinie:v1 (Standard)

Die -Standardversion definiert die Berechtigungen für die -Richtlinie definiert die Berechtigungen für die -Richtlinie. Wenn ein Benutzer oder eine Rolle mit der Richtlinie eine Anforderung für den Zugriff auf eineAWS Ressource stellt,AWS überprüft die Standardversion der Richtlinie, um festzustellen, ob die Anforderung zulässig ist.

```
{ 
   "Version" : "2012-10-17", 
   "Statement" : [ 
     { 
       "Sid" : "AmazonEventBridgeSchemasFullAccess", 
       "Effect" : "Allow", 
       "Action" : [ 
          "schemas:*" 
       ], 
       "Resource" : "*" 
     }, 
     { 
       "Sid" : "AmazonEventBridgeManageRule", 
       "Effect" : "Allow", 
       "Action" : [ 
          "events:PutRule", 
          "events:PutTargets", 
          "events:EnableRule", 
          "events:DisableRule", 
          "events:DeleteRule", 
          "events:RemoveTargets", 
          "events:ListTargetsByRule"
```

```
 ], 
       "Resource" : "arn:aws:events:*:*:rule/*Schemas*" 
     }, 
     { 
       "Sid" : "IAMCreateServiceLinkedRoleForAmazonEventBridgeSchemas", 
       "Effect" : "Allow", 
       "Action" : "iam:CreateServiceLinkedRole", 
       "Resource" : "arn:aws:iam::*:role/aws-service-role/schemas.amazonaws.com/
AWSServiceRoleForSchemas" 
     } 
   ]
}
```
- [Erstellen Sie einen Berechtigungssatz mithilfeAWS verwalteter Richtlinien im IAM Identity Center](https://docs.aws.amazon.com/singlesignon/latest/userguide/howtocreatepermissionset.html)
- [Hinzufügen und Entfernen von IAM-Identitätsberechtigungen](https://docs.aws.amazon.com/IAM/latest/UserGuide/access_policies_manage-attach-detach.html)
- [Versionierung für IAM-Richtlinien verstehen](https://docs.aws.amazon.com/IAM/latest/UserGuide/access_policies_managed-versioning.html)
- [Erste Schritte mitAWS -verwaltete Richtlinien und Umstellung auf Berechtigungen mit den](https://docs.aws.amazon.com/IAM/latest/UserGuide/best-practices.html#bp-use-aws-defined-policies)  [geringsten Berechtigungen](https://docs.aws.amazon.com/IAM/latest/UserGuide/best-practices.html#bp-use-aws-defined-policies)

# AmazonEventBridgeSchemasReadOnlyAccess

AmazonEventBridgeSchemasReadOnlyAccessist eine [AWSverwaltete Richtlinie,](https://docs.aws.amazon.com/IAM/latest/UserGuide/access_policies_managed-vs-inline.html#aws-managed-policies) die: Nur Lesezugriff auf Amazon EventBridge Schemas gewährt.

#### Verwenden dieser -Richtlinie

Sie könnenAmazonEventBridgeSchemasReadOnlyAccess an Ihre Benutzer, Gruppen und Rollen anhängen.

## Einzelheiten der Richtlinie

- Typ:AWS verwaltete Richtlinie
- Aufnahmezeit: 28. November 2019, 23:05 UTC
- Bearbeitete Zeit: 1. Mai 2020, 00:50 UTC
- ARN: arn:aws:iam::aws:policy/AmazonEventBridgeSchemasReadOnlyAccess

#### Version der Richtlinie

#### Version der Richtlinie:v2 (Standard)

Die -Richtlinie ist die -Richtlinie, die die Berechtigungen für die -Funktion definiert. Wenn ein Benutzer oder eine Rolle mit der Richtlinie eine Anforderung für den Zugriff auf eineAWS Ressource stellt,AWS überprüft die Standardversion der Richtlinie, um festzustellen, ob die Anforderung zulässig ist.

#### JSON-Richtliniendokument

```
{ 
   "Version" : "2012-10-17", 
   "Statement" : [ 
     { 
       "Sid" : "AmazonEventBridgeSchemasReadOnlyAccess", 
       "Effect" : "Allow", 
       "Action" : [ 
          "schemas:ListDiscoverers", 
          "schemas:DescribeDiscoverer", 
          "schemas:ListRegistries", 
          "schemas:DescribeRegistry", 
          "schemas:SearchSchemas", 
          "schemas:ListSchemas", 
          "schemas:ListSchemaVersions", 
          "schemas:DescribeSchema", 
          "schemas:GetDiscoveredSchema", 
          "schemas:DescribeCodeBinding", 
          "schemas:GetCodeBindingSource", 
          "schemas:ListTagsForResource", 
          "schemas:GetResourcePolicy" 
       ], 
       "Resource" : "*" 
     } 
   ]
}
```
### Weitere Informationen

- [Erstellen Sie einen Berechtigungssatz mithilfeAWS verwalteter Richtlinien im IAM Identity Center](https://docs.aws.amazon.com/singlesignon/latest/userguide/howtocreatepermissionset.html)
- [Hinzufügen und Entfernen von IAM-Identitätsberechtigungen](https://docs.aws.amazon.com/IAM/latest/UserGuide/access_policies_manage-attach-detach.html)
- [Versionierung für IAM-Richtlinien verstehen](https://docs.aws.amazon.com/IAM/latest/UserGuide/access_policies_managed-versioning.html)

• [Erste Schritte mitAWS -verwaltete Richtlinien und Umstellung auf Berechtigungen mit den](https://docs.aws.amazon.com/IAM/latest/UserGuide/best-practices.html#bp-use-aws-defined-policies)  [geringsten Berechtigungen](https://docs.aws.amazon.com/IAM/latest/UserGuide/best-practices.html#bp-use-aws-defined-policies)

## AmazonEventBridgeSchemasServiceRolePolicy

AmazonEventBridgeSchemasServiceRolePolicyist eine [AWSverwaltete Richtlinie](https://docs.aws.amazon.com/IAM/latest/UserGuide/access_policies_managed-vs-inline.html#aws-managed-policies), die: Berechtigungen für verwaltete Regeln gewährt, die von EventBridge Amazon-Schemas erstellt wurden.

#### Verwenden dieser Richtlinie

Diese Richtlinie ist an eine servicegebundene Rolle angehängt, die die Durchführung von Aktionen in Ihrem Namen ermöglicht. Sie können diese Richtlinie Ihren Benutzern, Gruppen oder Rollen anfügen.

#### Einzelheiten der Richtlinie

- Typ: Serviceverknüpfte Rollenrichtlinie
- Aufnahmezeit: 27. November 2019, 01:10 UTC
- Bearbeitete Zeit: 27. November 2019, 01:10 UTC
- ARN: arn:aws:iam::aws:policy/aws-service-role/ AmazonEventBridgeSchemasServiceRolePolicy

### Version der Richtlinie

Version der Richtlinie:v1 (Standard)

Die Standardversion der Richtlinie ist die Version, die die Berechtigungen für die Richtlinie definiert. Wenn ein Benutzer oder eine Rolle mit der Richtlinie eine Anforderung für den Zugriff auf eineAWS Ressource stellt,AWS überprüft die Standardversion der Richtlinie, um festzustellen, ob die Anforderung zulässig ist.

#### JSON-Richtdokument

```
{ 
   "Version" : "2012-10-17", 
   "Statement" : [ 
     {
```

```
 "Effect" : "Allow", 
        "Action" : [ 
          "events:PutRule", 
          "events:PutTargets", 
          "events:EnableRule", 
          "events:DisableRule", 
          "events:DeleteRule", 
          "events:RemoveTargets", 
          "events:ListTargetsByRule" 
        ], 
        "Resource" : [ 
          "arn:aws:events:*:*:rule/*Schemas-*" 
        ] 
     } 
   ]
}
```
- [Versionierung für IAM-Richtlinien verstehen](https://docs.aws.amazon.com/IAM/latest/UserGuide/access_policies_managed-versioning.html)
- [Erste Schritte mitAWS -verwaltete Richtlinien und Umstellung auf Berechtigungen mit den](https://docs.aws.amazon.com/IAM/latest/UserGuide/best-practices.html#bp-use-aws-defined-policies)  [geringsten Berechtigungen](https://docs.aws.amazon.com/IAM/latest/UserGuide/best-practices.html#bp-use-aws-defined-policies)

# AmazonFISServiceRolePolicy

AmazonFISServiceRolePolicyist eine [AWSverwaltete Richtlinie](https://docs.aws.amazon.com/IAM/latest/UserGuide/access_policies_managed-vs-inline.html#aws-managed-policies), die: Eine Richtlinie, die es derAWS FIS ermöglicht, die Überwachung und die Ressourcenauswahl für Experimente zu verwalten.

### Verwenden von dieser Richtlinie

Diese Richtlinie ist an eine servicegebundene Rolle angehängt, die die Durchführung von Aktionen in Ihrem Namen ermöglicht. Sie können diese Richtlinie zu Ihren Benutzern, Gruppen oder Rollen anfügen.

### Einzelheiten der Richtlinie

- Typ: Serviceverknüpfte Rollenrichtlinie
- Aufnahmezeit: 21. Dezember 2020, 21:18 UTC
- Bearbeitete Zeit: 25. Oktober 2022, 09:05 UTC
- ARN: arn:aws:iam::aws:policy/aws-service-role/AmazonFISServiceRolePolicy

#### Version der Richtlinie

Version der Richtlinie:v7 (Standard)

Die Standardversion ist die Berechtigungen für die Richtlinie definiert. Wenn ein Benutzer oder eine Rolle mit der Richtlinie eine Anforderung für den Zugriff auf eineAWS Ressource stellt,AWS überprüft die Standardversion der Richtlinie, um festzustellen, ob die Anforderung zulässig ist.

#### JSON-Richtlinien

```
{ 
   "Version" : "2012-10-17", 
   "Statement" : [ 
     { 
        "Sid" : "EventBridge", 
        "Effect" : "Allow", 
        "Action" : [ 
          "events:PutRule", 
          "events:DeleteRule", 
          "events:PutTargets", 
          "events:RemoveTargets" 
        ], 
        "Resource" : "*", 
        "Condition" : { 
          "StringEquals" : { 
             "events:ManagedBy" : "fis.amazonaws.com" 
          } 
        } 
     }, 
     { 
        "Sid" : "EventBridgeDescribe", 
        "Effect" : "Allow", 
        "Action" : [ 
          "events:DescribeRule" 
        ], 
        "Resource" : "*" 
     }, 
     {
```

```
 "Sid" : "Tagging", 
        "Effect" : "Allow", 
       "Action" : [
          "tag:GetResources" 
        ], 
        "Resource" : "*" 
     }, 
     { 
        "Sid" : "CloudWatch", 
        "Effect" : "Allow", 
       "Action" : [
          "cloudwatch:DescribeAlarms", 
          "cloudwatch:DescribeAlarmHistory" 
        ], 
        "Resource" : "*" 
     }, 
     { 
        "Sid" : "DescribeUserResources", 
        "Effect" : "Allow", 
        "Action" : [ 
          "ec2:DescribeInstances", 
          "ec2:DescribeSubnets", 
          "iam:GetUser", 
          "iam:GetRole", 
          "iam:ListUsers", 
          "iam:ListRoles", 
          "rds:DescribeDBClusters", 
          "rds:DescribeDBInstances", 
          "ecs:DescribeClusters", 
          "ecs:DescribeTasks", 
          "ecs:ListTasks", 
          "eks:DescribeNodegroup", 
          "eks:DescribeCluster" 
        ], 
        "Resource" : "*" 
     } 
   ]
}
```
- [Versionierung für IAM-Richtlinien verstehen](https://docs.aws.amazon.com/IAM/latest/UserGuide/access_policies_managed-versioning.html)
- [Erste Schritte mitAWS -verwalteter Richtlinien und Umstellung auf Berechtigungen](https://docs.aws.amazon.com/IAM/latest/UserGuide/best-practices.html#bp-use-aws-defined-policies)

# **AmazonForecastFullAccess**

AmazonForecastFullAccessist eine [AWSverwaltete Richtlinie](https://docs.aws.amazon.com/IAM/latest/UserGuide/access_policies_managed-vs-inline.html#aws-managed-policies), die: Zugriff auf alle Aktionen für Amazon Forecast gewährt

#### Verwenden dieser -Richtlinie

Sie könnenAmazonForecastFullAccess an Ihre Benutzer, Gruppen und Rollen anhängen.

### Einzelheiten der Richtlinie

- Typ:AWS verwaltete Richtlinie
- Aufnahmezeit: 18. Januar 2019, 01:52 UTC
- Bearbeitete Zeit: 18. Januar 2019, 01:52 UTC
- ARN: arn:aws:iam::aws:policy/AmazonForecastFullAccess

### Version der Richtlinie

Version der Richtlinie:v1 (Standard)

Die Standardversion der -Richtlinie definiert die Berechtigungen für die -Richtlinie, die die Berechtigungen für die -Richtlinie definiert. Wenn ein Benutzer oder eine Rolle mit der Richtlinie eine Anforderung für den Zugriff auf eineAWS Ressource stellt,AWS überprüft die Standardversion der Richtlinie, um festzustellen, ob die Anforderung zulässig ist.

```
{ 
   "Version" : "2012-10-17", 
   "Statement" : [ 
     { 
        "Effect" : "Allow", 
        "Action" : [ 
           "forecast:*" 
        ], 
        "Resource" : "*" 
      }, 
      {
```

```
 "Effect" : "Allow", 
        "Action" : [ 
          "iam:PassRole" 
        ], 
        "Resource" : "*", 
        "Condition" : { 
          "StringEquals" : { 
             "iam:PassedToService" : "forecast.amazonaws.com" 
          } 
        } 
      } 
   ]
}
```
- [Erstellen Sie einen Berechtigungssatz mithilfeAWS verwalteter Richtlinien im IAM Identity Center](https://docs.aws.amazon.com/singlesignon/latest/userguide/howtocreatepermissionset.html)
- [Hinzufügen und Entfernen von IAM-Identitätsberechtigungen](https://docs.aws.amazon.com/IAM/latest/UserGuide/access_policies_manage-attach-detach.html)
- [Versionierung für IAM-Richtlinien verstehen](https://docs.aws.amazon.com/IAM/latest/UserGuide/access_policies_managed-versioning.html)
- [ErsteAWS Schritte mit den geringsten Berechtigungen](https://docs.aws.amazon.com/IAM/latest/UserGuide/best-practices.html#bp-use-aws-defined-policies)

# AmazonFraudDetectorFullAccessPolicy

AmazonFraudDetectorFullAccessPolicyist eine [AWSverwaltete Richtlinie](https://docs.aws.amazon.com/IAM/latest/UserGuide/access_policies_managed-vs-inline.html#aws-managed-policies), die: Zugriff auf alle Aktionen für Amazon Fraud Detector gewährt

#### Verwenden dieser -Richtlinie

Sie könnenAmazonFraudDetectorFullAccessPolicy an Ihre Benutzer, Gruppen und Rollen anhängen.

### Einzelheiten der Richtlinie

- Typ:AWS verwaltete Richtlinie
- Aufnahmezeit: 3. Dezember 2019, 22:46 UTC
- Bearbeitete Zeit: 3. Dezember 2019, 22:46 UTC
- ARN: arn:aws:iam::aws:policy/AmazonFraudDetectorFullAccessPolicy

#### Version der Richtlinie

#### Version der Richtlinie:v1 (Standard)

Die -Richtlinie ist die -Richtlinie, die die Berechtigungen für die -Funktion definiert. Wenn ein Benutzer oder eine Rolle mit der Richtlinie eine Anforderung für den Zugriff auf eineAWS Ressource stellt,AWS überprüft die Standardversion der Richtlinie, um festzustellen, ob die Anforderung zulässig ist.

```
{ 
   "Version" : "2012-10-17", 
   "Statement" : [ 
     { 
        "Effect" : "Allow", 
        "Action" : [ 
          "frauddetector:*" 
        ], 
        "Resource" : "*" 
     }, 
     { 
        "Effect" : "Allow", 
        "Action" : [ 
          "sagemaker:ListEndpoints", 
          "sagemaker:DescribeEndpoint" 
        ], 
        "Resource" : "*" 
     }, 
     { 
        "Effect" : "Allow", 
        "Action" : [ 
          "s3:ListAllMyBuckets", 
          "s3:GetBucketLocation" 
        ], 
        "Resource" : "*" 
     }, 
      { 
        "Effect" : "Allow", 
        "Action" : [ 
          "iam:ListRoles" 
        ], 
        "Resource" : "*" 
     },
```

```
 { 
        "Effect" : "Allow", 
       "Action" : [
          "iam:PassRole" 
        ], 
        "Resource" : "*", 
        "Condition" : { 
          "StringEquals" : { 
             "iam:PassedToService" : "frauddetector.amazonaws.com" 
          } 
        } 
     } 
   ]
}
```
- [Erstellen Sie einen Berechtigungssatz mithilfeAWS verwalteter Richtlinien im IAM Identity Center](https://docs.aws.amazon.com/singlesignon/latest/userguide/howtocreatepermissionset.html)
- [Hinzufügen und Entfernen von IAM-Identitätsberechtigungen](https://docs.aws.amazon.com/IAM/latest/UserGuide/access_policies_manage-attach-detach.html)
- [Versionierung für IAM-Richtlinien verstehen](https://docs.aws.amazon.com/IAM/latest/UserGuide/access_policies_managed-versioning.html)
- [Erste Schritte mitAWS -verwaltete Richtlinien und Umstellung auf Berechtigungen mit den](https://docs.aws.amazon.com/IAM/latest/UserGuide/best-practices.html#bp-use-aws-defined-policies)  [geringsten Berechtigungen](https://docs.aws.amazon.com/IAM/latest/UserGuide/best-practices.html#bp-use-aws-defined-policies)

## AmazonFreeRTOSFullAccess

AmazonFreeRTOSFullAccessist eine [AWSverwaltete Richtlinie](https://docs.aws.amazon.com/IAM/latest/UserGuide/access_policies_managed-vs-inline.html#aws-managed-policies), die: Vollständige Zugriffsrichtlinie für Amazon FreeRTOS

#### Verwenden dieser -verwaltete Richtlinien

Sie könnenAmazonFreeRTOSFullAccess an Ihre Benutzer, Gruppen und Rollen anhängen.

#### Einzelheiten der Richtlinie

- Typ:AWS verwaltete Richtlinie
- Aufnahmezeit: 29. November 2017, 15:32 UTC
- Bearbeitete Zeit: 29. November 2017, 15:32 UTC

• ARN: arn:aws:iam::aws:policy/AmazonFreeRTOSFullAccess

#### Version der Richtlinie

Version der Richtlinie:v1 (Standard)

Die -Standardversion ist die -verwaltete -verwaltete -verwaltete -verwaltete -verwaltete -verwaltete -verwaltete Version. Wenn ein Benutzer oder eine Rolle mit der Richtlinie eine Anforderung für den Zugriff auf eineAWS Ressource stellt,AWS überprüft die Standardversion der Richtlinie, um festzustellen, ob die Anforderung zulässig ist.

#### JSON-Richtliniendokument

```
{ 
   "Version" : "2012-10-17", 
   "Statement" : [ 
      { 
        "Effect" : "Allow", 
        "Action" : [ 
           "freertos:*" 
        ], 
        "Resource" : "*" 
      } 
   ]
}
```
#### Weitere Informationen

- [Erstellen Sie einen Berechtigungssatz mithilfeAWS verwalteter Richtlinien im IAM Identity Center](https://docs.aws.amazon.com/singlesignon/latest/userguide/howtocreatepermissionset.html)
- [Hinzufügen und Entfernen von IAM-Identitätsberechtigungen](https://docs.aws.amazon.com/IAM/latest/UserGuide/access_policies_manage-attach-detach.html)
- [Versionierung für IAM-Richtlinien verstehen](https://docs.aws.amazon.com/IAM/latest/UserGuide/access_policies_managed-versioning.html)
- [Erste Schritte mitAWS -verwaltete Richtlinien und Umstellung auf Berechtigungen mit den](https://docs.aws.amazon.com/IAM/latest/UserGuide/best-practices.html#bp-use-aws-defined-policies)  [geringsten Berechtigungen](https://docs.aws.amazon.com/IAM/latest/UserGuide/best-practices.html#bp-use-aws-defined-policies)

# AmazonFreeRTOSOTAUpdate

AmazonFreeRTOSOTAUpdateist eine [AWSverwaltete Richtlinie,](https://docs.aws.amazon.com/IAM/latest/UserGuide/access_policies_managed-vs-inline.html#aws-managed-policies) die: Benutzern den Zugriff auf Amazon FreeRTOS OTA Update ermöglicht

#### Verwenden dieser -Richtlinie

Sie könnenAmazonFreeRTOSOTAUpdate an Ihre Benutzer, Gruppen und Rollen anhängen.

#### Einzelheiten der Richtlinie

- Typ: Dienstorollenrichtlinie
- Aufnahmezeit: 27. August 2018, 22:43 UTC
- Bearbeitete Zeit: 18. Dezember 2020, 17:47 UTC
- ARN: arn:aws:iam::aws:policy/service-role/AmazonFreeRTOSOTAUpdate

#### Version der Richtlinie

Version der Richtlinie:v3 (Standard)

Die -Standardversion ist die -Standardversion, die die Berechtigungen für die -Richtlinie definiert. Wenn ein Benutzer oder eine Rolle mit der Richtlinie eine Anforderung für den Zugriff auf eineAWS Ressource stellt,AWS überprüft die Standardversion der Richtlinie, um festzustellen, ob die Anforderung zulässig ist.

```
{ 
   "Version" : "2012-10-17", 
   "Statement" : [ 
     { 
        "Effect" : "Allow", 
        "Action" : [ 
          "s3:GetObjectVersion", 
          "s3:PutObject", 
          "s3:GetObject" 
        ], 
       "Resource" : "arn:aws:s3:::afr-ota*" 
     }, 
     { 
        "Effect" : "Allow", 
        "Action" : [ 
          "signer:StartSigningJob", 
          "signer:DescribeSigningJob", 
          "signer:GetSigningProfile",
```

```
 "signer:PutSigningProfile" 
        ], 
       "Resource" : "*" 
     }, 
     { 
        "Effect" : "Allow", 
        "Action" : [ 
          "s3:ListBucketVersions", 
          "s3:ListBucket", 
          "s3:ListAllMyBuckets", 
          "s3:GetBucketLocation" 
        ], 
        "Resource" : "*" 
     }, 
     { 
        "Effect" : "Allow", 
       "Action" : [
          "iot:DeleteJob", 
          "iot:DescribeJob" 
        ], 
        "Resource" : "arn:aws:iot:*:*:job/AFR_OTA*" 
     }, 
     { 
        "Effect" : "Allow", 
       "Action" : [
          "iot:DeleteStream" 
        ], 
        "Resource" : "arn:aws:iot:*:*:stream/AFR_OTA*" 
     }, 
     { 
        "Effect" : "Allow", 
        "Action" : [ 
          "iot:CreateStream", 
         "iot:CreateJob" 
        ], 
        "Resource" : "*" 
     } 
   ]
}
```
• [Erstellen Sie einen Berechtigungssatz mithilfeAWS verwalteter Richtlinien im IAM Identity Center](https://docs.aws.amazon.com/singlesignon/latest/userguide/howtocreatepermissionset.html)

- [Hinzufügen und Entfernen von IAM-Identitätsberechtigungen](https://docs.aws.amazon.com/IAM/latest/UserGuide/access_policies_manage-attach-detach.html)
- [Versionierung für IAM-Richtlinien verstehen](https://docs.aws.amazon.com/IAM/latest/UserGuide/access_policies_managed-versioning.html)
- [Erste Schritte mitAWS -verwaltete Richtlinien und Umstellung auf Berechtigungen mit den](https://docs.aws.amazon.com/IAM/latest/UserGuide/best-practices.html#bp-use-aws-defined-policies)  [geringsten Berechtigungen](https://docs.aws.amazon.com/IAM/latest/UserGuide/best-practices.html#bp-use-aws-defined-policies)

# AmazonFSxConsoleFullAccess

AmazonFSxConsoleFullAccess ist eine von [AWS verwaltete Richtlinie,](https://docs.aws.amazon.com/IAM/latest/UserGuide/access_policies_managed-vs-inline.html#aws-managed-policies) die: Vollzugriff auf Amazon FSx und Zugriff auf verwandte -AWSServices über die ermöglichtAWS Management Console.

#### Verwenden dieser Richtlinie

Sie können AmazonFSxConsoleFullAccess an Ihre Benutzer, Gruppen und Rollen anfügen.

#### Richtliniendetails

- Typ : AWS verwaltete Richtlinie
- Erstellungszeit: 28. November 2018, 16:36 UTC
- Bearbeitungszeit: 10. Januar 2024, 20:07 UTC
- ARN: arn:aws:iam::aws:policy/AmazonFSxConsoleFullAccess

### Richtlinienversion

Richtlinienversion: v11 (Standard)

Die Standardversion der Richtlinie ist die Version, die die Berechtigungen für die Richtlinie definiert. Wenn ein Benutzer oder eine Rolle mit der Richtlinie eine Anforderung für den Zugriff auf eine - AWSRessource stellt, AWS überprüft die Standardversion der Richtlinie, um festzustellen, ob die Anforderung zugelassen werden soll.

```
{ 
   "Version" : "2012-10-17", 
   "Statement" : [ 
     {
```

```
 "Sid" : "ListResourcesAssociatedWithFSxFileSystem", 
   "Effect" : "Allow", 
  "Action" : [
     "cloudwatch:DescribeAlarms", 
     "cloudwatch:GetMetricData", 
     "ds:DescribeDirectories", 
     "ec2:DescribeNetworkInterfaceAttribute", 
     "ec2:DescribeRouteTables", 
     "ec2:DescribeSecurityGroups", 
     "ec2:GetSecurityGroupsForVpc", 
     "ec2:DescribeSubnets", 
     "ec2:DescribeVpcs", 
     "firehose:ListDeliveryStreams", 
     "kms:ListAliases", 
     "logs:DescribeLogGroups", 
     "s3:ListBucket" 
   ], 
   "Resource" : "*" 
 }, 
 { 
   "Sid" : "FullAccessToFSx", 
   "Effect" : "Allow", 
   "Action" : [ 
     "fsx:AssociateFileGateway", 
     "fsx:AssociateFileSystemAliases", 
     "fsx:CancelDataRepositoryTask", 
     "fsx:CopyBackup", 
     "fsx:CopySnapshotAndUpdateVolume", 
     "fsx:CreateBackup", 
     "fsx:CreateDataRepositoryAssociation", 
     "fsx:CreateDataRepositoryTask", 
     "fsx:CreateFileCache", 
     "fsx:CreateFileSystem", 
     "fsx:CreateFileSystemFromBackup", 
     "fsx:CreateSnapshot", 
     "fsx:CreateStorageVirtualMachine", 
     "fsx:CreateVolume", 
     "fsx:CreateVolumeFromBackup", 
     "fsx:DeleteBackup", 
     "fsx:DeleteDataRepositoryAssociation", 
     "fsx:DeleteFileCache", 
     "fsx:DeleteFileSystem", 
     "fsx:DeleteSnapshot", 
     "fsx:DeleteStorageVirtualMachine",
```

```
 "fsx:DeleteVolume", 
         "fsx:DescribeAssociatedFileGateways", 
         "fsx:DescribeBackups", 
         "fsx:DescribeDataRepositoryAssociations", 
         "fsx:DescribeDataRepositoryTasks", 
         "fsx:DescribeFileCaches", 
         "fsx:DescribeFileSystemAliases", 
         "fsx:DescribeFileSystems", 
         "fsx:DescribeSharedVpcConfiguration", 
         "fsx:DescribeSnapshots", 
         "fsx:DescribeStorageVirtualMachines", 
         "fsx:DescribeVolumes", 
         "fsx:DisassociateFileGateway", 
         "fsx:DisassociateFileSystemAliases", 
         "fsx:ListTagsForResource", 
         "fsx:ManageBackupPrincipalAssociations", 
         "fsx:ReleaseFileSystemNfsV3Locks", 
         "fsx:RestoreVolumeFromSnapshot", 
         "fsx:TagResource", 
         "fsx:UntagResource", 
         "fsx:UpdateDataRepositoryAssociation", 
         "fsx:UpdateFileCache", 
         "fsx:UpdateFileSystem", 
         "fsx:UpdateSharedVpcConfiguration", 
         "fsx:UpdateSnapshot", 
         "fsx:UpdateStorageVirtualMachine", 
         "fsx:UpdateVolume" 
       ], 
       "Resource" : "*" 
     }, 
     { 
       "Sid" : "CreateFSxSLR", 
       "Effect" : "Allow", 
       "Action" : "iam:CreateServiceLinkedRole", 
       "Resource" : "*", 
       "Condition" : { 
         "StringEquals" : { 
           "iam:AWSServiceName" : [ 
              "fsx.amazonaws.com" 
 ] 
         } 
       } 
     }, 
     {
```

```
 "Sid" : "CreateSLRForLustreS3Integration", 
   "Effect" : "Allow", 
   "Action" : "iam:CreateServiceLinkedRole", 
   "Resource" : "*", 
   "Condition" : { 
     "StringEquals" : { 
        "iam:AWSServiceName" : [ 
          "s3.data-source.lustre.fsx.amazonaws.com" 
       ] 
     } 
   } 
 }, 
 { 
   "Sid" : "CreateTags", 
   "Effect" : "Allow", 
  "Action" : [
     "ec2:CreateTags" 
   ], 
   "Resource" : [ 
     "arn:aws:ec2:*:*:route-table/*" 
   ], 
   "Condition" : { 
     "StringEquals" : { 
        "aws:RequestTag/AmazonFSx" : "ManagedByAmazonFSx" 
     }, 
     "ForAnyValue:StringEquals" : { 
       "aws:CalledVia" : [ 
          "fsx.amazonaws.com" 
       ] 
     } 
   } 
 }, 
 { 
   "Sid" : "ManageCrossAccountDataReplication", 
   "Effect" : "Allow", 
  "Action" : [
     "fsx:PutResourcePolicy", 
     "fsx:GetResourcePolicy", 
     "fsx:DeleteResourcePolicy" 
   ], 
   "Resource" : "*", 
   "Condition" : { 
     "ForAnyValue:StringEquals" : { 
        "aws:CalledVia" : [
```
```
 "ram.amazonaws.com" 
 ] 
          } 
       } 
     } 
   ]
}
```
- [Erstellen eines Berechtigungssatzes mithilfe AWS von verwalteten Richtlinien in IAM Identity](https://docs.aws.amazon.com/singlesignon/latest/userguide/howtocreatepermissionset.html)  **[Center](https://docs.aws.amazon.com/singlesignon/latest/userguide/howtocreatepermissionset.html)**
- [Hinzufügen und Entfernen von IAM-Identitätsberechtigungen](https://docs.aws.amazon.com/IAM/latest/UserGuide/access_policies_manage-attach-detach.html)
- [Versioning für IAM-Richtlinien verstehen](https://docs.aws.amazon.com/IAM/latest/UserGuide/access_policies_managed-versioning.html)
- [Erste Schritte mit AWS von verwalteten Richtlinien und Umstellung auf Berechtigungen mit den](https://docs.aws.amazon.com/IAM/latest/UserGuide/best-practices.html#bp-use-aws-defined-policies)  [geringsten Rechten](https://docs.aws.amazon.com/IAM/latest/UserGuide/best-practices.html#bp-use-aws-defined-policies)

# AmazonFSxConsoleReadOnlyAccess

AmazonFSxConsoleReadOnlyAccess ist eine -[AWSverwaltete Richtlinie,](https://docs.aws.amazon.com/IAM/latest/UserGuide/access_policies_managed-vs-inline.html#aws-managed-policies) die: Bietet schreibgeschützten Zugriff auf Amazon FSx und Zugriff auf verwandte -AWSServices über die AWS Management Console.

#### Verwenden dieser Richtlinie

Sie können AmazonFSxConsoleReadOnlyAccess an Ihre Benutzer, Gruppen und Rollen anfügen.

### Richtliniendetails

- Typ : AWS verwaltete Richtlinie
- Erstellungszeit: 28. November 2018, 16:35 UTC
- Bearbeitungszeit: 10. Januar 2024, 20:19 UTC
- ARN: arn:aws:iam::aws:policy/AmazonFSxConsoleReadOnlyAccess

### Richtlinienversion

Richtlinienversion: v5 (Standard)

Die Standardversion der Richtlinie ist die Version, die die Berechtigungen für die Richtlinie definiert. Wenn ein Benutzer oder eine Rolle mit der Richtlinie eine Anforderung für den Zugriff auf eine - AWSRessource stellt, AWS überprüft die Standardversion der Richtlinie, um festzustellen, ob die Anforderung zugelassen werden soll.

## JSON-Richtliniendokument

```
{ 
   "Version" : "2012-10-17", 
   "Statement" : [ 
     { 
        "Sid" : "FSxReadOnlyPermissions", 
        "Effect" : "Allow", 
        "Action" : [ 
          "cloudwatch:DescribeAlarms", 
          "cloudwatch:GetMetricData", 
          "ds:DescribeDirectories", 
          "ec2:DescribeNetworkInterfaceAttribute", 
          "ec2:DescribeSecurityGroups", 
          "ec2:GetSecurityGroupsForVpc", 
          "ec2:DescribeSubnets", 
          "ec2:DescribeVpcs", 
          "firehose:ListDeliveryStreams", 
          "fsx:Describe*", 
          "fsx:ListTagsForResource", 
          "kms:DescribeKey", 
          "logs:DescribeLogGroups" 
        ], 
        "Resource" : "*" 
     } 
   ]
}
```
# Weitere Informationen

- [Erstellen eines Berechtigungssatzes mithilfe AWS von verwalteten Richtlinien in IAM Identity](https://docs.aws.amazon.com/singlesignon/latest/userguide/howtocreatepermissionset.html)  **[Center](https://docs.aws.amazon.com/singlesignon/latest/userguide/howtocreatepermissionset.html)**
- [Hinzufügen und Entfernen von IAM-Identitätsberechtigungen](https://docs.aws.amazon.com/IAM/latest/UserGuide/access_policies_manage-attach-detach.html)
- [Versioning für IAM-Richtlinien verstehen](https://docs.aws.amazon.com/IAM/latest/UserGuide/access_policies_managed-versioning.html)

• [Erste Schritte mit AWS -verwalteten Richtlinien und Umstellung auf Berechtigungen mit den](https://docs.aws.amazon.com/IAM/latest/UserGuide/best-practices.html#bp-use-aws-defined-policies)  [geringsten Rechten](https://docs.aws.amazon.com/IAM/latest/UserGuide/best-practices.html#bp-use-aws-defined-policies)

# AmazonFSxFullAccess

AmazonFSxFullAccess ist eine von [AWS verwaltete Richtlinie](https://docs.aws.amazon.com/IAM/latest/UserGuide/access_policies_managed-vs-inline.html#aws-managed-policies), die: Vollzugriff auf Amazon FSx und Zugriff auf verwandte -AWSServices bietet.

### Verwenden dieser Richtlinie

Sie können AmazonFSxFullAccess an Ihre Benutzer, Gruppen und Rollen anfügen.

### Richtliniendetails

- Typ : AWS verwaltete Richtlinie
- Erstellungszeit: 28. November 2018, 16:34 UTC
- Bearbeitungszeit: 10. Januar 2024, 20:16 UTC
- ARN: arn:aws:iam::aws:policy/AmazonFSxFullAccess

# Richtlinienversion

Richtlinienversion: v10 (Standard)

Die Standardversion der Richtlinie ist die Version, die die Berechtigungen für die Richtlinie definiert. Wenn ein Benutzer oder eine Rolle mit der Richtlinie eine Anforderung für den Zugriff auf eine - AWSRessource stellt, AWS überprüft die Standardversion der Richtlinie, um festzustellen, ob die Anforderung zugelassen werden soll.

```
{ 
   "Version" : "2012-10-17", 
   "Statement" : [ 
     { 
        "Sid" : "ViewAWSDSDirectories", 
        "Effect" : "Allow", 
        "Action" : [ 
          "ds:DescribeDirectories" 
        ],
```

```
 "Resource" : "*" 
 }, 
 { 
   "Sid" : "FullAccessToFSx", 
   "Effect" : "Allow", 
  "Action" : [
     "fsx:AssociateFileGateway", 
     "fsx:AssociateFileSystemAliases", 
     "fsx:CancelDataRepositoryTask", 
     "fsx:CopyBackup", 
     "fsx:CopySnapshotAndUpdateVolume", 
     "fsx:CreateBackup", 
     "fsx:CreateDataRepositoryAssociation", 
     "fsx:CreateDataRepositoryTask", 
     "fsx:CreateFileCache", 
     "fsx:CreateFileSystem", 
     "fsx:CreateFileSystemFromBackup", 
     "fsx:CreateSnapshot", 
     "fsx:CreateStorageVirtualMachine", 
     "fsx:CreateVolume", 
     "fsx:CreateVolumeFromBackup", 
     "fsx:DeleteBackup", 
     "fsx:DeleteDataRepositoryAssociation", 
     "fsx:DeleteFileCache", 
     "fsx:DeleteFileSystem", 
     "fsx:DeleteSnapshot", 
     "fsx:DeleteStorageVirtualMachine", 
     "fsx:DeleteVolume", 
     "fsx:DescribeAssociatedFileGateways", 
     "fsx:DescribeBackups", 
     "fsx:DescribeDataRepositoryAssociations", 
     "fsx:DescribeDataRepositoryTasks", 
     "fsx:DescribeFileCaches", 
     "fsx:DescribeFileSystemAliases", 
     "fsx:DescribeFileSystems", 
     "fsx:DescribeSharedVpcConfiguration", 
     "fsx:DescribeSnapshots", 
     "fsx:DescribeStorageVirtualMachines", 
     "fsx:DescribeVolumes", 
     "fsx:DisassociateFileGateway", 
     "fsx:DisassociateFileSystemAliases", 
     "fsx:ListTagsForResource", 
     "fsx:ManageBackupPrincipalAssociations", 
     "fsx:ReleaseFileSystemNfsV3Locks",
```

```
 "fsx:RestoreVolumeFromSnapshot", 
     "fsx:TagResource", 
     "fsx:UntagResource", 
     "fsx:UpdateDataRepositoryAssociation", 
     "fsx:UpdateFileCache", 
     "fsx:UpdateFileSystem", 
     "fsx:UpdateSharedVpcConfiguration", 
     "fsx:UpdateSnapshot", 
     "fsx:UpdateStorageVirtualMachine", 
     "fsx:UpdateVolume" 
   ], 
   "Resource" : "*" 
 }, 
 { 
   "Sid" : "CreateSLRForFSx", 
   "Effect" : "Allow", 
   "Action" : "iam:CreateServiceLinkedRole", 
   "Resource" : "*", 
   "Condition" : { 
     "StringEquals" : { 
        "iam:AWSServiceName" : [ 
          "fsx.amazonaws.com" 
       ] 
     } 
   } 
 }, 
 { 
   "Sid" : "CreateSLRForLustreS3Integration", 
   "Effect" : "Allow", 
   "Action" : "iam:CreateServiceLinkedRole", 
   "Resource" : "*", 
   "Condition" : { 
     "StringEquals" : { 
        "iam:AWSServiceName" : [ 
          "s3.data-source.lustre.fsx.amazonaws.com" 
       ] 
     } 
   } 
 }, 
 { 
   "Sid" : "CreateLogsForFSxWindowsAuditLogs", 
   "Effect" : "Allow", 
  "Action" : [
     "logs:CreateLogGroup",
```

```
 "logs:CreateLogStream", 
     "logs:PutLogEvents" 
   ], 
   "Resource" : [ 
     "arn:aws:logs:*:*:log-group:/aws/fsx/*" 
   ] 
 }, 
 { 
   "Sid" : "WriteToAmazonKinesisDataFirehose", 
   "Effect" : "Allow", 
  "Action" : [
     "firehose:PutRecord" 
   ], 
   "Resource" : [ 
     "arn:aws:firehose:*:*:deliverystream/aws-fsx-*" 
   ] 
 }, 
 { 
   "Sid" : "CreateTags", 
   "Effect" : "Allow", 
   "Action" : [ 
     "ec2:CreateTags" 
   ], 
   "Resource" : [ 
     "arn:aws:ec2:*:*:route-table/*" 
   ], 
   "Condition" : { 
     "StringEquals" : { 
        "aws:RequestTag/AmazonFSx" : "ManagedByAmazonFSx" 
     }, 
     "ForAnyValue:StringEquals" : { 
       "aws:CalledVia" : [ 
          "fsx.amazonaws.com" 
      \mathbf{1} } 
   } 
 }, 
 { 
   "Sid" : "DescribeEC2VpcResources", 
   "Effect" : "Allow", 
  "Action" : [
     "ec2:DescribeSecurityGroups", 
     "ec2:GetSecurityGroupsForVpc", 
     "ec2:DescribeSubnets",
```

```
 "ec2:DescribeVpcs", 
          "ec2:DescribeRouteTables" 
       ], 
       "Resource" : "*", 
       "Condition" : { 
          "ForAnyValue:StringEquals" : { 
            "aws:CalledVia" : [ 
              "fsx.amazonaws.com" 
 ] 
         } 
       } 
     }, 
     { 
       "Sid" : "ManageCrossAccountDataReplication", 
       "Effect" : "Allow", 
      "Action" : [
          "fsx:PutResourcePolicy", 
          "fsx:GetResourcePolicy", 
          "fsx:DeleteResourcePolicy" 
       ], 
       "Resource" : "*", 
       "Condition" : { 
          "ForAnyValue:StringEquals" : { 
            "aws:CalledVia" : [ 
              "ram.amazonaws.com" 
 ] 
          } 
       } 
     } 
   ]
}
```
- [Erstellen eines Berechtigungssatzes mithilfe AWS von verwalteten Richtlinien in IAM Identity](https://docs.aws.amazon.com/singlesignon/latest/userguide/howtocreatepermissionset.html)  **[Center](https://docs.aws.amazon.com/singlesignon/latest/userguide/howtocreatepermissionset.html)**
- [Hinzufügen und Entfernen von IAM-Identitätsberechtigungen](https://docs.aws.amazon.com/IAM/latest/UserGuide/access_policies_manage-attach-detach.html)
- [Versioning für IAM-Richtlinien verstehen](https://docs.aws.amazon.com/IAM/latest/UserGuide/access_policies_managed-versioning.html)
- [Erste Schritte mit AWS von verwalteten Richtlinien und Umstellung auf Berechtigungen mit den](https://docs.aws.amazon.com/IAM/latest/UserGuide/best-practices.html#bp-use-aws-defined-policies)  [geringsten Rechten](https://docs.aws.amazon.com/IAM/latest/UserGuide/best-practices.html#bp-use-aws-defined-policies)

# AmazonFSxReadOnlyAccess

AmazonFSxReadOnlyAccessist eine [AWSverwaltete Richtlinie,](https://docs.aws.amazon.com/IAM/latest/UserGuide/access_policies_managed-vs-inline.html#aws-managed-policies) die: Nur Lesezugriff auf Amazon FSx gewährt.

## Verwenden dieser -Richtlinie

Sie könnenAmazonFSxReadOnlyAccess an Ihre Benutzer, Gruppen und Rollen anhängen.

# Einzelheiten der Richtlinie

- Typ:AWS verwaltete Richtlinie
- Aufnahmezeit: 28. November 2018, 16:33 UTC
- Bearbeitete Zeit: 28. November 2018, 16:33 UTC
- ARN: arn:aws:iam::aws:policy/AmazonFSxReadOnlyAccess

# Version der Richtlinie

Version der Richtlinie:v1 (Standard)

Die -Standardversion der -Richtlinie ist die -Richtlinie, die die Berechtigungen für die -Richtlinie definiert. Wenn ein Benutzer oder eine Rolle mit der Richtlinie eine Anforderung für den Zugriff auf eineAWS Ressource stellt,AWS überprüft die Standardversion der Richtlinie, um festzustellen, ob die Anforderung zulässig ist.

```
{ 
   "Version" : "2012-10-17", 
   "Statement" : [ 
     { 
        "Effect" : "Allow", 
        "Action" : [ 
          "fsx:Describe*", 
          "fsx:ListTagsForResource" 
        ], 
        "Resource" : "*" 
     }
```
}

]

# Weitere Informationen

- [Erstellen Sie einen Berechtigungssatz mithilfeAWS verwalteter Richtlinien im IAM Identity Center](https://docs.aws.amazon.com/singlesignon/latest/userguide/howtocreatepermissionset.html)
- [Hinzufügen und Entfernen von IAM-Identitätsberechtigungen](https://docs.aws.amazon.com/IAM/latest/UserGuide/access_policies_manage-attach-detach.html)
- [Versionierung für IAM-Richtlinien verstehen](https://docs.aws.amazon.com/IAM/latest/UserGuide/access_policies_managed-versioning.html)
- [Erste Schritte mitAWS -verwaltete Richtlinien und Umstellung auf Berechtigungen mit den](https://docs.aws.amazon.com/IAM/latest/UserGuide/best-practices.html#bp-use-aws-defined-policies)  [geringsten Berechtigungen](https://docs.aws.amazon.com/IAM/latest/UserGuide/best-practices.html#bp-use-aws-defined-policies)

# AmazonFSxServiceRolePolicy

AmazonFSxServiceRolePolicy ist eine -[AWSverwaltete Richtlinie,](https://docs.aws.amazon.com/IAM/latest/UserGuide/access_policies_managed-vs-inline.html#aws-managed-policies) die: Ermöglicht Amazon FSx, - AWSRessourcen in Ihrem Namen zu verwalten

## Verwenden dieser Richtlinie

Diese Richtlinie ist an eine serviceverknüpfte Rolle angehängt, die es dem Service ermöglicht, Aktionen in Ihrem Namen durchzuführen. Sie können diese Richtlinie nicht an Ihre Benutzer, Gruppen oder Rollen anhängen.

# Richtliniendetails

- Typ : Serviceverknüpfte Rollenrichtlinie
- Erstellungszeit: 28. November 2018, 10:38 UTC
- Bearbeitungszeit: 10. Januar 2024, 20:53 UTC
- ARN: arn:aws:iam::aws:policy/aws-service-role/AmazonFSxServiceRolePolicy

## Richtlinienversion

Richtlinienversion: v7 (Standard)

Die Standardversion der Richtlinie ist die Version, die die Berechtigungen für die Richtlinie definiert. Wenn ein Benutzer oder eine Rolle mit der Richtlinie eine Anforderung für den Zugriff auf eine -

AWSRessource stellt, AWS überprüft die Standardversion der Richtlinie, um festzustellen, ob die Anforderung zugelassen werden soll.

```
{ 
   "Version" : "2012-10-17", 
   "Statement" : [ 
     { 
        "Sid" : "CreateFileSystem", 
        "Effect" : "Allow", 
        "Action" : [ 
          "ds:AuthorizeApplication", 
          "ds:GetAuthorizedApplicationDetails", 
          "ds:UnauthorizeApplication", 
          "ec2:CreateNetworkInterface", 
          "ec2:CreateNetworkInterfacePermission", 
          "ec2:DeleteNetworkInterface", 
          "ec2:DescribeAddresses", 
          "ec2:DescribeDhcpOptions", 
          "ec2:DescribeNetworkInterfaces", 
          "ec2:DescribeRouteTables", 
          "ec2:DescribeSecurityGroups", 
          "ec2:DescribeSubnets", 
          "ec2:DescribeVpcs", 
          "ec2:DisassociateAddress", 
          "ec2:GetSecurityGroupsForVpc", 
          "route53:AssociateVPCWithHostedZone" 
       ], 
       "Resource" : "*" 
     }, 
     { 
        "Sid" : "PutMetrics", 
        "Effect" : "Allow", 
        "Action" : [ 
          "cloudwatch:PutMetricData" 
       ], 
        "Resource" : [ 
         \mathbf{u} \star \mathbf{u} ], 
        "Condition" : { 
          "StringEquals" : { 
            "cloudwatch:namespace" : "AWS/FSx"
```

```
 } 
   } 
 }, 
 { 
   "Sid" : "TagResourceNetworkInterface", 
   "Effect" : "Allow", 
   "Action" : [ 
     "ec2:CreateTags" 
   ], 
   "Resource" : [ 
     "arn:aws:ec2:*:*:network-interface/*" 
   ], 
   "Condition" : { 
     "StringEquals" : { 
       "ec2:CreateAction" : "CreateNetworkInterface" 
     }, 
     "ForAllValues:StringEquals" : { 
        "aws:TagKeys" : "AmazonFSx.FileSystemId" 
     } 
   } 
 }, 
 { 
   "Sid" : "ManageNetworkInterface", 
   "Effect" : "Allow", 
  "Action" : [
     "ec2:AssignPrivateIpAddresses", 
     "ec2:ModifyNetworkInterfaceAttribute", 
     "ec2:UnassignPrivateIpAddresses" 
   ], 
   "Resource" : [ 
     "arn:aws:ec2:*:*:network-interface/*" 
   ], 
   "Condition" : { 
     "Null" : { 
        "aws:ResourceTag/AmazonFSx.FileSystemId" : "false" 
     } 
   } 
 }, 
 { 
   "Sid" : "ManageRouteTable", 
   "Effect" : "Allow", 
  "Action" : [
     "ec2:CreateRoute", 
     "ec2:ReplaceRoute",
```

```
 "ec2:DeleteRoute" 
       ], 
        "Resource" : [ 
          "arn:aws:ec2:*:*:route-table/*" 
       ], 
       "Condition" : { 
          "StringEquals" : { 
            "aws:ResourceTag/AmazonFSx" : "ManagedByAmazonFSx" 
          } 
       } 
     }, 
     { 
       "Sid" : "PutCloudWatchLogs", 
        "Effect" : "Allow", 
        "Action" : [ 
          "logs:DescribeLogGroups", 
          "logs:DescribeLogStreams", 
          "logs:PutLogEvents" 
       ], 
       "Resource" : "arn:aws:logs:*:*:log-group:/aws/fsx/*" 
     }, 
     { 
        "Sid" : "ManageAuditLogs", 
        "Effect" : "Allow", 
       "Action" : [
          "firehose:DescribeDeliveryStream", 
          "firehose:PutRecord", 
          "firehose:PutRecordBatch" 
       ], 
       "Resource" : "arn:aws:firehose:*:*:deliverystream/aws-fsx-*" 
     } 
   ]
}
```
- [Versioning für IAM-Richtlinien verstehen](https://docs.aws.amazon.com/IAM/latest/UserGuide/access_policies_managed-versioning.html)
- [Erste Schritte mit AWS -verwalteten Richtlinien und Umstellung auf Berechtigungen mit den](https://docs.aws.amazon.com/IAM/latest/UserGuide/best-practices.html#bp-use-aws-defined-policies)  [geringsten Rechten](https://docs.aws.amazon.com/IAM/latest/UserGuide/best-practices.html#bp-use-aws-defined-policies)

# AmazonGlacierFullAccess

AmazonGlacierFullAccessist eine [AWSverwaltete Richtlinie,](https://docs.aws.amazon.com/IAM/latest/UserGuide/access_policies_managed-vs-inline.html#aws-managed-policies) die: Vollzugriff auf Amazon Glacier über die bietetAWS Management Console.

### Verwenden dieser -Richtlinie

Sie könnenAmazonGlacierFullAccess an Ihre Benutzer, Gruppen und Rollen anhängen.

## Einzelheiten der Richtlinie

- Typ:AWS verwaltete Richtlinie
- Aufnahmezeit: 6. Februar 2015, 18:40 UTC
- Bearbeitete Zeit: 6. Februar 2015, 18:40 UTC
- ARN: arn:aws:iam::aws:policy/AmazonGlacierFullAccess

### Version der Richtlinie

Version der Richtlinie:v1 (Standard)

Die -Richtlinie ist die -Richtlinie, die die Berechtigungen für die -Richtlinie definiert. Wenn ein Benutzer oder eine Rolle mit der Richtlinie eine Anforderung für den Zugriff auf eineAWS Ressource stellt,AWS überprüft die Standardversion der Richtlinie, um festzustellen, ob die Anforderung zulässig ist.

```
{ 
   "Version" : "2012-10-17", 
   "Statement" : [ 
      { 
        "Action" : "glacier:*", 
        "Effect" : "Allow", 
        "Resource" : "*" 
     } 
   ]
}
```
- [Erstellen Sie einen Berechtigungssatz mithilfeAWS verwalteter Richtlinien im IAM Identity Center](https://docs.aws.amazon.com/singlesignon/latest/userguide/howtocreatepermissionset.html)
- [Hinzufügen und Entfernen von IAM-Identitätsberechtigungen](https://docs.aws.amazon.com/IAM/latest/UserGuide/access_policies_manage-attach-detach.html)
- [Versionierung für IAM-Richtlinien verstehen](https://docs.aws.amazon.com/IAM/latest/UserGuide/access_policies_managed-versioning.html)
- [Erste Schritte mitAWS -verwaltete Richtlinien und Umstellung auf Berechtigungen mit den](https://docs.aws.amazon.com/IAM/latest/UserGuide/best-practices.html#bp-use-aws-defined-policies)  [geringsten Berechtigungen](https://docs.aws.amazon.com/IAM/latest/UserGuide/best-practices.html#bp-use-aws-defined-policies)

# AmazonGlacierReadOnlyAccess

AmazonGlacierReadOnlyAccessist eine [AWSverwaltete Richtlinie,](https://docs.aws.amazon.com/IAM/latest/UserGuide/access_policies_managed-vs-inline.html#aws-managed-policies) die: Ermöglicht nur Lesezugriff auf Amazon Glacier über dieAWS Management Console.

## Verwenden dieser Richtlinien

Sie könnenAmazonGlacierReadOnlyAccess an Ihre Benutzer, Gruppen und Rollen anhängen.

## Einzelheiten der Richtlinie

- Typ:AWS verwaltete Richtlinie
- Aufnahmezeit: 6. Februar 2015, 18:40 UTC
- Bearbeitete Zeit: 5. Mai 2016, 18:46 UTC
- ARN: arn:aws:iam::aws:policy/AmazonGlacierReadOnlyAccess

# Version der Richtlinie

#### Version der Richtlinie:v2 (Standard)

Die -verwaltete -verwaltete -verwaltete -verwaltete -verwaltete Version definiert die Berechtigungen für die -verwaltete -Richtlinie. Wenn ein Benutzer oder eine Rolle mit der Richtlinie eine Anforderung für den Zugriff auf eineAWS Ressource stellt,AWS überprüft die Standardversion der Richtlinie, um festzustellen, ob die Anforderung zulässig ist.

```
{ 
   "Version" : "2012-10-17",
```

```
 "Statement" : [ 
    \sqrt{ } "Action" : [ 
          "glacier:DescribeJob", 
          "glacier:DescribeVault", 
          "glacier:GetDataRetrievalPolicy", 
          "glacier:GetJobOutput", 
          "glacier:GetVaultAccessPolicy", 
          "glacier:GetVaultLock", 
          "glacier:GetVaultNotifications", 
          "glacier:ListJobs", 
          "glacier:ListMultipartUploads", 
          "glacier:ListParts", 
          "glacier:ListTagsForVault", 
          "glacier:ListVaults" 
        ], 
        "Effect" : "Allow", 
        "Resource" : "*" 
     } 
   ]
}
```
- [Erstellen Sie einen Berechtigungssatz mithilfeAWS verwalteter Richtlinien im IAM Identity Center](https://docs.aws.amazon.com/singlesignon/latest/userguide/howtocreatepermissionset.html)
- [Hinzufügen und Entfernen von IAM-Identitätsberechtigungen](https://docs.aws.amazon.com/IAM/latest/UserGuide/access_policies_manage-attach-detach.html)
- [Versionierung für IAM-Richtlinien verstehen](https://docs.aws.amazon.com/IAM/latest/UserGuide/access_policies_managed-versioning.html)
- [Erste Schritte mitAWS -verwaltete Richtlinien und Umstellung auf Berechtigungen mit den](https://docs.aws.amazon.com/IAM/latest/UserGuide/best-practices.html#bp-use-aws-defined-policies)  [geringsten Berechtigungen](https://docs.aws.amazon.com/IAM/latest/UserGuide/best-practices.html#bp-use-aws-defined-policies)

# AmazonGrafanaAthenaAccess

AmazonGrafanaAthenaAccessist eine [AWSverwaltete Richtlinie](https://docs.aws.amazon.com/IAM/latest/UserGuide/access_policies_managed-vs-inline.html#aws-managed-policies), die: Diese Richtlinie gewährt Zugriff auf Amazon Athena und die Abhängigkeiten, die erforderlich sind, um das Abfragen und Schreiben von Ergebnissen aus dem Amazon Athena-Plugin in Amazon Grafana in S3 zu ermöglichen.

#### Verwenden dieser Richtlinie

Sie könnenAmazonGrafanaAthenaAccess an Ihre Benutzer, Gruppen und Rollen anhängen.

#### Einzelheiten der Richtlinie

- Typ: Dienstorollenrichtlinie
- Aufnahmezeit: 22. November 2021, 17:11 UTC
- Bearbeitete Zeit: 22. November 2021, 17:11 UTC
- ARN: arn:aws:iam::aws:policy/service-role/AmazonGrafanaAthenaAccess

#### Version der Richtlinie

Version der Richtlinie:v1 (Standard)

Die -Standardversion ist die -Richtlinie, die die Berechtigungen für die -Funktion definiert. Wenn ein Benutzer oder eine Rolle mit der Richtlinie eine Anforderung für den Zugriff auf eineAWS Ressource stellt,AWS überprüft die Standardversion der Richtlinie, um festzustellen, ob die Anforderung zulässig ist.

```
{ 
   "Version" : "2012-10-17", 
   "Statement" : [ 
     { 
        "Effect" : "Allow", 
        "Action" : [ 
          "athena:GetDatabase", 
          "athena:GetDataCatalog", 
          "athena:GetTableMetadata", 
          "athena:ListDatabases", 
          "athena:ListDataCatalogs", 
          "athena:ListTableMetadata", 
          "athena:ListWorkGroups" 
        ], 
        "Resource" : [ 
         " * "
       \mathbf{I} }, 
     { 
        "Effect" : "Allow", 
        "Action" : [ 
          "athena:GetQueryExecution",
```

```
 "athena:GetQueryResults", 
          "athena:GetWorkGroup", 
          "athena:StartQueryExecution", 
          "athena:StopQueryExecution" 
       ], 
        "Resource" : [ 
\mathbf{u} \star \mathbf{u} ], 
        "Condition" : { 
          "Null" : { 
            "aws:ResourceTag/GrafanaDataSource" : "false" 
          } 
       } 
     }, 
     { 
        "Effect" : "Allow", 
      "Action" : [
          "glue:GetDatabase", 
          "glue:GetDatabases", 
          "glue:GetTable", 
          "glue:GetTables", 
          "glue:GetPartition", 
          "glue:GetPartitions", 
          "glue:BatchGetPartition" 
       ], 
        "Resource" : [ 
         \overline{0} with
       ] 
     }, 
     { 
       "Effect" : "Allow", 
      "Action" : [
          "s3:GetBucketLocation", 
          "s3:GetObject", 
          "s3:ListBucket", 
          "s3:ListBucketMultipartUploads", 
          "s3:ListMultipartUploadParts", 
          "s3:AbortMultipartUpload", 
          "s3:CreateBucket", 
          "s3:PutObject", 
          "s3:PutBucketPublicAccessBlock" 
       ], 
        "Resource" : [ 
          "arn:aws:s3:::grafana-athena-query-results-*"
```
]

 } ] }

# Weitere Informationen

- [Erstellen Sie einen Berechtigungssatz mithilfeAWS verwalteter Richtlinien im IAM Identity Center](https://docs.aws.amazon.com/singlesignon/latest/userguide/howtocreatepermissionset.html)
- [Hinzufügen und Entfernen von IAM-Identitätsberechtigungen](https://docs.aws.amazon.com/IAM/latest/UserGuide/access_policies_manage-attach-detach.html)
- [Versionierung für IAM-Richtlinien verstehen](https://docs.aws.amazon.com/IAM/latest/UserGuide/access_policies_managed-versioning.html)
- [Erste Schritte mitAWS -verwaltete Richtlinien und Umstellung auf Berechtigungen mit den](https://docs.aws.amazon.com/IAM/latest/UserGuide/best-practices.html#bp-use-aws-defined-policies)  [geringsten Berechtigungen](https://docs.aws.amazon.com/IAM/latest/UserGuide/best-practices.html#bp-use-aws-defined-policies)

# AmazonGrafanaCloudWatchAccess

AmazonGrafanaCloudWatchAccessist eine [AWSverwaltete Richtlinie](https://docs.aws.amazon.com/IAM/latest/UserGuide/access_policies_managed-vs-inline.html#aws-managed-policies), die: Diese Richtlinie gewährt Zugriff auf Amazon CloudWatch und die Abhängigkeiten, die für die Verwendung CloudWatch als Datenquelle innerhalb von Amazon Managed Grafana erforderlich sind.

# Verwenden dieser -Richtlinie

Sie könnenAmazonGrafanaCloudWatchAccess an Ihre Benutzer, Gruppen und Rollen anhängen.

# Einzelheiten der Richtlinie

- Typ: Dienstorollenrichtlinie
- Aufnahmezeit: 24. März 2023, 22:41 UTC
- Bearbeitete Zeit: 24. März 2023, 22:41 UTC
- ARN: arn:aws:iam::aws:policy/service-role/AmazonGrafanaCloudWatchAccess

# Version der Richtlinie

Version der Richtlinie:v1 (Standard)

Die -Standardversion ist die -Richtlinie, die die Berechtigungen für die -Richtlinie definiert. Wenn ein Benutzer oder eine Rolle mit der Richtlinie eine Anforderung für den Zugriff auf eineAWS Ressource stellt,AWS überprüft die Standardversion der Richtlinie, um festzustellen, ob die Anforderung zulässig ist.

```
{ 
   "Version" : "2012-10-17", 
   "Statement" : [ 
     { 
        "Effect" : "Allow", 
       "Action" : [ 
          "cloudwatch:DescribeAlarmsForMetric", 
          "cloudwatch:DescribeAlarmHistory", 
          "cloudwatch:DescribeAlarms", 
          "cloudwatch:ListMetrics", 
          "cloudwatch:GetMetricStatistics", 
          "cloudwatch:GetMetricData", 
          "cloudwatch:GetInsightRuleReport" 
       ], 
       "Resource" : "*" 
     }, 
     { 
       "Effect" : "Allow", 
        "Action" : [ 
          "logs:DescribeLogGroups", 
          "logs:GetLogGroupFields", 
          "logs:StartQuery", 
          "logs:StopQuery", 
          "logs:GetQueryResults", 
          "logs:GetLogEvents" 
       ], 
       "Resource" : "*" 
     }, 
     { 
       "Effect" : "Allow", 
       "Action" : [ 
          "ec2:DescribeTags", 
          "ec2:DescribeInstances", 
          "ec2:DescribeRegions" 
       ], 
       "Resource" : "*" 
     }, 
     {
```

```
 "Effect" : "Allow", 
        "Action" : "tag:GetResources", 
        "Resource" : "*" 
      }, 
     \mathcal{L} "Effect" : "Allow", 
        "Action" : [ 
           "oam:ListSinks", 
           "oam:ListAttachedLinks" 
        ], 
        "Resource" : "*" 
      } 
   ]
}
```
- [Erstellen Sie einen Berechtigungssatz mithilfeAWS verwalteter Richtlinien im IAM Identity Center](https://docs.aws.amazon.com/singlesignon/latest/userguide/howtocreatepermissionset.html)
- [Hinzufügen und Entfernen von IAM-Identitätsberechtigungen](https://docs.aws.amazon.com/IAM/latest/UserGuide/access_policies_manage-attach-detach.html)
- [Versionierung für IAM-Richtlinien verstehen](https://docs.aws.amazon.com/IAM/latest/UserGuide/access_policies_managed-versioning.html)
- [Erste Schritte mitAWS -verwaltete Richtlinien und Umstellung auf Berechtigungen mit den](https://docs.aws.amazon.com/IAM/latest/UserGuide/best-practices.html#bp-use-aws-defined-policies)  [geringsten Berechtigungen](https://docs.aws.amazon.com/IAM/latest/UserGuide/best-practices.html#bp-use-aws-defined-policies)

# AmazonGrafanaRedshiftAccess

AmazonGrafanaRedshiftAccessist eine [AWSverwaltete Richtlinie,](https://docs.aws.amazon.com/IAM/latest/UserGuide/access_policies_managed-vs-inline.html#aws-managed-policies) die: Diese Richtlinie gewährt eingeschränkten Zugriff auf Amazon Redshift und die Abhängigkeiten, die für die Verwendung des Amazon Redshift Redshift-Plug-ins in Amazon Grafana erforderlich sind.

#### Verwenden dieser -Richtlinie

Sie könnenAmazonGrafanaRedshiftAccess an Ihre Benutzer, Gruppen und Rollen anhängen.

### Einzelheiten der Richtlinie

- Typ: Dienstorollenrichtlinie
- Aufnahmezeit: 26. November 2021, 23:15 UTC
- Bearbeitete Zeit: 26. November 2021, 23:15 UTC

• ARN: arn:aws:iam::aws:policy/service-role/AmazonGrafanaRedshiftAccess

### Version der Richtlinie

Version der Richtlinie:v1 (Standard)

Die -Standardversion ist die -Version, die die Berechtigungen für die -Richtlinie definiert. Wenn ein Benutzer oder eine Rolle mit der Richtlinie eine Anforderung für den Zugriff auf eineAWS Ressource stellt,AWS überprüft die Standardversion der Richtlinie, um festzustellen, ob die Anforderung zulässig ist.

```
{ 
   "Version" : "2012-10-17", 
   "Statement" : [ 
     { 
        "Effect" : "Allow", 
        "Action" : [ 
          "redshift:DescribeClusters", 
          "redshift-data:GetStatementResult", 
          "redshift-data:DescribeStatement", 
          "secretsmanager:ListSecrets" 
       ], 
       "Resource" : "*" 
     }, 
     { 
        "Effect" : "Allow", 
       "Action" : [ 
          "redshift-data:DescribeTable", 
          "redshift-data:ExecuteStatement", 
          "redshift-data:ListTables", 
          "redshift-data:ListSchemas" 
       ], 
       "Resource" : "*", 
        "Condition" : { 
          "Null" : { 
            "aws:ResourceTag/GrafanaDataSource" : "false" 
          } 
       } 
     }, 
     {
```

```
 "Effect" : "Allow", 
        "Action" : "redshift:GetClusterCredentials", 
        "Resource" : [ 
          "arn:aws:redshift:*:*:dbname:*/*", 
          "arn:aws:redshift:*:*:dbuser:*/redshift_data_api_user" 
       ] 
     }, 
     { 
        "Effect" : "Allow", 
       "Action" : [
          "secretsmanager:GetSecretValue" 
       ], 
        "Resource" : "*", 
        "Condition" : { 
          "Null" : { 
            "secretsmanager:ResourceTag/RedshiftQueryOwner" : "false" 
          } 
       } 
     } 
   ]
}
```
- [Erstellen Sie einen Berechtigungssatz mithilfeAWS verwalteter Richtlinien im IAM Identity Center](https://docs.aws.amazon.com/singlesignon/latest/userguide/howtocreatepermissionset.html)
- [Hinzufügen und Entfernen von IAM-Identitätsberechtigungen](https://docs.aws.amazon.com/IAM/latest/UserGuide/access_policies_manage-attach-detach.html)
- [Versionierung für IAM-Richtlinien verstehen](https://docs.aws.amazon.com/IAM/latest/UserGuide/access_policies_managed-versioning.html)
- [Erste Schritte mitAWS -verwaltete Richtlinien und Umstellung auf Berechtigungen mit den](https://docs.aws.amazon.com/IAM/latest/UserGuide/best-practices.html#bp-use-aws-defined-policies)  [geringsten Berechtigungen](https://docs.aws.amazon.com/IAM/latest/UserGuide/best-practices.html#bp-use-aws-defined-policies)

# AmazonGrafanaServiceLinkedRolePolicy

AmazonGrafanaServiceLinkedRolePolicyist eine [AWSverwaltete Richtlinie](https://docs.aws.amazon.com/IAM/latest/UserGuide/access_policies_managed-vs-inline.html#aws-managed-policies), die: Zugriff aufAWS Ressourcen bietet, die von Amazon Grafana verwaltet oder verwendet werden.

# Verwenden dieser Richtlinie

Diese Richtlinie ist an eine servicegebundene Rolle angehängt, die Durchführung von Aktionen in Ihrem Namen ermöglicht. Sie können diese Richtlinie Ihren Benutzern, Gruppen oder Rollen anfügen.

#### Einzelheiten der Richtlinie

- Typ: Serviceverknüpfte Rollenrichtlinie
- Aufnahmezeit: 8. November 2022, 23:10 UTC
- Bearbeitete Zeit: 8. November 2022, 23:10 UTC
- ARN: arn:aws:iam::aws:policy/aws-service-role/ AmazonGrafanaServiceLinkedRolePolicy

### Version der Richtlinie

Version der Richtlinie:v1 (Standard)

Die Standardversion der Richtlinie ist die Durchführung von Berechtigungen für die Richtlinie definiert. Wenn ein Benutzer oder eine Rolle mit der Richtlinie eine Anforderung für den Zugriff auf eineAWS Ressource stellt,AWS überprüft die Standardversion der Richtlinie, um festzustellen, ob die Anforderung zulässig ist.

```
{ 
   "Version" : "2012-10-17", 
   "Statement" : [ 
     { 
        "Effect" : "Allow", 
        "Action" : [ 
          "ec2:DescribeNetworkInterfaces", 
          "ec2:DescribeVpcs", 
          "ec2:DescribeDhcpOptions", 
          "ec2:DescribeSubnets", 
          "ec2:DescribeSecurityGroups" 
       ], 
       "Resource" : "*" 
     }, 
     { 
        "Effect" : "Allow", 
        "Action" : "ec2:CreateNetworkInterface", 
        "Resource" : "*", 
        "Condition" : { 
          "ForAllValues:StringEquals" : { 
            "aws:TagKeys" : [
```

```
 "AmazonGrafanaManaged" 
 ] 
          } 
       } 
     }, 
     { 
        "Effect" : "Allow", 
        "Action" : "ec2:CreateTags", 
        "Resource" : "arn:aws:ec2:*:*:network-interface/*", 
        "Condition" : { 
          "StringEquals" : { 
            "ec2:CreateAction" : "CreateNetworkInterface" 
          }, 
          "Null" : { 
            "aws:RequestTag/AmazonGrafanaManaged" : "false" 
          } 
       } 
     }, 
     { 
        "Effect" : "Allow", 
        "Action" : "ec2:DeleteNetworkInterface", 
        "Resource" : "*", 
        "Condition" : { 
          "Null" : { 
            "ec2:ResourceTag/AmazonGrafanaManaged" : "false" 
          } 
       } 
     } 
   ]
}
```
- [Versionierung für IAM-Richtlinien verstehen](https://docs.aws.amazon.com/IAM/latest/UserGuide/access_policies_managed-versioning.html)
- [Erste Schritte mitAWS -verwaltete Richtlinien und Umstellung auf Berechtigungen mit den](https://docs.aws.amazon.com/IAM/latest/UserGuide/best-practices.html#bp-use-aws-defined-policies)  [geringsten Berechtigungen](https://docs.aws.amazon.com/IAM/latest/UserGuide/best-practices.html#bp-use-aws-defined-policies)

# AmazonGuardDutyFullAccess

AmazonGuardDutyFullAccessist eine [AWSverwaltete Richtlinie](https://docs.aws.amazon.com/IAM/latest/UserGuide/access_policies_managed-vs-inline.html#aws-managed-policies), die: vollen Zugriff auf die Nutzung von Amazon bietet GuardDuty.

## Diese Richtlinie wird verwendet

Sie können Verbindungen AmazonGuardDutyFullAccess zu Ihren Benutzern, Gruppen und Rollen herstellen.

### Einzelheiten zu den Richtlinien

- Typ: AWS verwaltete Richtlinie
- Erstellungszeit: 28. November 2017, 22:31 UTC
- Bearbeitete Zeit: 16. November 2023, 23:04 UTC
- ARN: arn:aws:iam::aws:policy/AmazonGuardDutyFullAccess

### Version der Richtlinie

Richtlinienversion: v5 (Standard)

Die Standardversion der Richtlinie ist die Version, die die Berechtigungen für die Richtlinie definiert. Wenn ein Benutzer oder eine Rolle mit der Richtlinie eine Anfrage zum Zugriff auf eine AWS Ressource stellt, AWS überprüft er die Standardversion der Richtlinie, um festzustellen, ob die Anfrage zulässig ist.

```
{ 
   "Version" : "2012-10-17", 
   "Statement" : [ 
     { 
        "Sid" : "AmazonGuardDutyFullAccessSid1", 
        "Effect" : "Allow", 
        "Action" : "guardduty:*", 
       "Resource" : "*" 
     }, 
     { 
        "Sid" : "CreateServiceLinkedRoleSid1", 
        "Effect" : "Allow", 
        "Action" : "iam:CreateServiceLinkedRole", 
        "Resource" : "*", 
        "Condition" : {
```

```
 "StringLike" : { 
            "iam:AWSServiceName" : [ 
              "guardduty.amazonaws.com", 
              "malware-protection.guardduty.amazonaws.com" 
 ] 
          } 
       } 
     }, 
     { 
       "Sid" : "ActionsForOrganizationsSid1", 
       "Effect" : "Allow", 
      "Action" : [
          "organizations:EnableAWSServiceAccess", 
          "organizations:RegisterDelegatedAdministrator", 
          "organizations:ListDelegatedAdministrators", 
          "organizations:ListAWSServiceAccessForOrganization", 
          "organizations:DescribeOrganizationalUnit", 
          "organizations:DescribeAccount", 
          "organizations:DescribeOrganization", 
          "organizations:ListAccounts" 
       ], 
       "Resource" : "*" 
     }, 
    \mathcal{L} "Sid" : "IamGetRoleSid1", 
       "Effect" : "Allow", 
       "Action" : "iam:GetRole", 
       "Resource" : "arn:aws:iam::*:role/
*AWSServiceRoleForAmazonGuardDutyMalwareProtection" 
     } 
   ]
}
```
- [Erstellen Sie einen Berechtigungssatz mithilfe AWS verwalteter Richtlinien im IAM Identity Center](https://docs.aws.amazon.com/singlesignon/latest/userguide/howtocreatepermissionset.html)
- [Hinzufügen und Entfernen von IAM-Identitätsberechtigungen](https://docs.aws.amazon.com/IAM/latest/UserGuide/access_policies_manage-attach-detach.html)
- [Verstehen Sie die Versionierung von IAM-Richtlinien](https://docs.aws.amazon.com/IAM/latest/UserGuide/access_policies_managed-versioning.html)
- [Beginnen Sie mit AWS verwalteten Richtlinien und wechseln Sie zu Berechtigungen mit den](https://docs.aws.amazon.com/IAM/latest/UserGuide/best-practices.html#bp-use-aws-defined-policies)  [geringsten Rechten](https://docs.aws.amazon.com/IAM/latest/UserGuide/best-practices.html#bp-use-aws-defined-policies)

# AmazonGuardDutyMalwareProtectionServiceRolePolicy

AmazonGuardDutyMalwareProtectionServiceRolePolicy ist eine von [AWS verwaltete](https://docs.aws.amazon.com/IAM/latest/UserGuide/access_policies_managed-vs-inline.html#aws-managed-policies) [Richtlinie,](https://docs.aws.amazon.com/IAM/latest/UserGuide/access_policies_managed-vs-inline.html#aws-managed-policies) die: GuardDuty Malware Protection die serviceverknüpfte Rolle (SLR) namens verwendet AWSServiceRoleForAmazonGuardDutyMalwareProtection. Diese serviceverknüpfte Rolle ermöglicht es dem GuardDuty Malware-Schutz, agentenlose Scans durchzuführen, um Malware zu erkennen. Es ermöglicht GuardDuty , Snapshots in Ihrem Konto zu erstellen und die Snapshots für das GuardDuty Servicekonto freizugeben, um nach Malware zu suchen. Es wertet diese freigegebenen Snapshots aus und schließt die abgerufenen EC2-Instance-Metadaten in die Erkenntnisse von GuardDuty Malware Protection ein. Die AWSServiceRoleForAmazonGuardDutyMalwareProtection serviceverknüpfte Rolle vertraut dem malware-protection.guardduty.amazonaws.com-Service, die Rolle zu übernehmen.

# Verwenden dieser Richtlinie

Diese Richtlinie ist an eine serviceverknüpfte Rolle angehängt, die es dem Service ermöglicht, Aktionen in Ihrem Namen durchzuführen. Sie können diese Richtlinie nicht an Ihre Benutzer, Gruppen oder Rollen anhängen.

# Richtliniendetails

- Typ : Serviceverknüpfte Rollenrichtlinie
- Erstellungszeit: 19. Juli 2022, 19:06 Uhr UTC
- Bearbeitungszeit: 25. Januar 2024, 22:24 UTC
- ARN: arn:aws:iam::aws:policy/aws-service-role/ AmazonGuardDutyMalwareProtectionServiceRolePolicy

# Richtlinienversion

Richtlinienversion: v2 (Standard)

Die Standardversion der Richtlinie ist die Version, die die Berechtigungen für die Richtlinie definiert. Wenn ein Benutzer oder eine Rolle mit der Richtlinie eine Anforderung für den Zugriff auf eine - AWSRessource stellt, AWS überprüft die Standardversion der Richtlinie, um festzustellen, ob die Anforderung zugelassen werden soll.

```
{ 
   "Version" : "2012-10-17", 
   "Statement" : [ 
     { 
        "Sid" : "DescribeAndListPermissions", 
        "Effect" : "Allow", 
        "Action" : [ 
          "ec2:DescribeInstances", 
          "ec2:DescribeVolumes", 
          "ec2:DescribeSnapshots", 
          "ecs:ListClusters", 
          "ecs:ListContainerInstances", 
          "ecs:ListTasks", 
          "ecs:DescribeTasks", 
          "eks:DescribeCluster" 
       ], 
       "Resource" : "*" 
     }, 
     { 
       "Sid" : "CreateSnapshotVolumeConditionalStatement", 
       "Effect" : "Allow", 
        "Action" : "ec2:CreateSnapshot", 
        "Resource" : "arn:aws:ec2:*:*:volume/*", 
        "Condition" : { 
          "Null" : { 
            "aws:ResourceTag/GuardDutyExcluded" : "true" 
          } 
       } 
     }, 
     { 
        "Sid" : "CreateSnapshotConditionalStatement", 
        "Effect" : "Allow", 
        "Action" : "ec2:CreateSnapshot", 
        "Resource" : "arn:aws:ec2:*:*:snapshot/*", 
        "Condition" : { 
          "ForAnyValue:StringEquals" : { 
            "aws:TagKeys" : "GuardDutyScanId" 
          } 
       } 
     }, 
     {
```

```
 "Sid" : "CreateTagsPermission", 
   "Effect" : "Allow", 
   "Action" : "ec2:CreateTags", 
   "Resource" : "arn:aws:ec2:*:*:*/*", 
   "Condition" : { 
     "StringEquals" : { 
        "ec2:CreateAction" : "CreateSnapshot" 
     } 
   } 
 }, 
 { 
   "Sid" : "AddTagsToSnapshotPermission", 
   "Effect" : "Allow", 
   "Action" : "ec2:CreateTags", 
   "Resource" : "arn:aws:ec2:*:*:snapshot/*", 
   "Condition" : { 
     "StringLike" : { 
        "ec2:ResourceTag/GuardDutyScanId" : "*" 
     }, 
     "ForAllValues:StringEquals" : { 
        "aws:TagKeys" : [ 
          "GuardDutyExcluded", 
          "GuardDutyFindingDetected" 
       ] 
     } 
   } 
 }, 
 { 
   "Sid" : "DeleteAndShareSnapshotPermission", 
   "Effect" : "Allow", 
   "Action" : [ 
     "ec2:DeleteSnapshot", 
     "ec2:ModifySnapshotAttribute" 
   ], 
   "Resource" : "arn:aws:ec2:*:*:snapshot/*", 
   "Condition" : { 
     "StringLike" : { 
       "ec2:ResourceTag/GuardDutyScanId" : "*" 
     }, 
     "Null" : { 
       "aws:ResourceTag/GuardDutyExcluded" : "true" 
     } 
   } 
 },
```

```
 { 
   "Sid" : "PreventPublicAccessToSnapshotPermission", 
   "Effect" : "Deny", 
   "Action" : [ 
     "ec2:ModifySnapshotAttribute" 
   ], 
   "Resource" : "arn:aws:ec2:*:*:snapshot/*", 
   "Condition" : { 
     "StringEquals" : { 
       "ec2:Add/group" : "all" 
     } 
   } 
 }, 
 { 
   "Sid" : "CreateGrantPermission", 
   "Effect" : "Allow", 
   "Action" : "kms:CreateGrant", 
   "Resource" : "arn:aws:kms:*:*:key/*", 
   "Condition" : { 
     "Null" : { 
        "aws:ResourceTag/GuardDutyExcluded" : "true" 
     }, 
     "StringLike" : { 
       "kms:EncryptionContext:aws:ebs:id" : "snap-*" 
     }, 
     "ForAllValues:StringEquals" : { 
        "kms:GrantOperations" : [ 
          "Decrypt", 
          "CreateGrant", 
          "GenerateDataKeyWithoutPlaintext", 
          "ReEncryptFrom", 
          "ReEncryptTo", 
          "RetireGrant", 
          "DescribeKey" 
       ] 
     }, 
     "Bool" : { 
       "kms:GrantIsForAWSResource" : "true" 
     } 
   } 
 }, 
 { 
   "Sid" : "ShareSnapshotKMSPermission", 
   "Effect" : "Allow",
```

```
 "Action" : [ 
     "kms:ReEncryptTo", 
     "kms:ReEncryptFrom" 
   ], 
   "Resource" : "arn:aws:kms:*:*:key/*", 
   "Condition" : { 
     "StringLike" : { 
       "kms:ViaService" : "ec2.*.amazonaws.com" 
     }, 
     "Null" : { 
       "aws:ResourceTag/GuardDutyExcluded" : "true" 
     } 
   } 
 }, 
 { 
   "Sid" : "DescribeKeyPermission", 
   "Effect" : "Allow", 
   "Action" : "kms:DescribeKey", 
   "Resource" : "arn:aws:kms:*:*:key/*" 
 }, 
 { 
   "Sid" : "GuardDutyLogGroupPermission", 
   "Effect" : "Allow", 
  "Action" : [
     "logs:DescribeLogGroups", 
     "logs:CreateLogGroup", 
     "logs:PutRetentionPolicy" 
   ], 
   "Resource" : "arn:aws:logs:*:*:log-group:/aws/guardduty/*" 
 }, 
 { 
   "Sid" : "GuardDutyLogStreamPermission", 
   "Effect" : "Allow", 
  "Action" : \lceil "logs:CreateLogStream", 
     "logs:PutLogEvents", 
     "logs:DescribeLogStreams" 
   ], 
   "Resource" : "arn:aws:logs:*:*:log-group:/aws/guardduty/*:log-stream:*" 
 }, 
 { 
   "Sid" : "EBSDirectAPIPermissions", 
   "Effect" : "Allow", 
   "Action" : [
```

```
 "ebs:GetSnapshotBlock", 
          "ebs:ListSnapshotBlocks" 
        ], 
        "Resource" : "arn:aws:ec2:*:*:snapshot/*", 
        "Condition" : { 
          "StringLike" : { 
             "aws:ResourceTag/GuardDutyScanId" : "*" 
          }, 
          "Null" : { 
             "aws:ResourceTag/GuardDutyExcluded" : "true" 
          } 
        } 
     } 
   ]
}
```
- [Versioning für IAM-Richtlinien verstehen](https://docs.aws.amazon.com/IAM/latest/UserGuide/access_policies_managed-versioning.html)
- [Erste Schritte mit AWS -verwalteten Richtlinien und Umstellung auf Berechtigungen mit den](https://docs.aws.amazon.com/IAM/latest/UserGuide/best-practices.html#bp-use-aws-defined-policies)  [geringsten Rechten](https://docs.aws.amazon.com/IAM/latest/UserGuide/best-practices.html#bp-use-aws-defined-policies)

# AmazonGuardDutyReadOnlyAccess

AmazonGuardDutyReadOnlyAccessist eine [AWSverwaltete Richtlinie](https://docs.aws.amazon.com/IAM/latest/UserGuide/access_policies_managed-vs-inline.html#aws-managed-policies), die: Nur-Lese-Zugriff auf GuardDuty Amazon-Ressourcen gewährt

## Diese Richtlinie wird verwendet

Sie können Verbindungen AmazonGuardDutyReadOnlyAccess zu Ihren Benutzern, Gruppen und Rollen herstellen.

# Einzelheiten zu den Richtlinien

- Typ: AWS verwaltete Richtlinie
- Erstellungszeit: 28. November 2017, 22:29 Uhr UTC
- Bearbeitete Zeit: 16. November 2023, 23:07 UTC
- ARN: arn:aws:iam::aws:policy/AmazonGuardDutyReadOnlyAccess

#### Version der Richtlinie

Richtlinienversion: v4 (Standard)

Die Standardversion der Richtlinie ist die Version, die die Berechtigungen für die Richtlinie definiert. Wenn ein Benutzer oder eine Rolle mit der Richtlinie eine Anfrage zum Zugriff auf eine AWS Ressource stellt, AWS überprüft er die Standardversion der Richtlinie, um festzustellen, ob die Anfrage zulässig ist.

#### JSON-Richtliniendokument

```
{ 
   "Version" : "2012-10-17", 
   "Statement" : [ 
     { 
        "Effect" : "Allow", 
        "Action" : [ 
          "guardduty:Describe*", 
          "guardduty:Get*", 
          "guardduty:List*" 
       ], 
       "Resource" : "*" 
     }, 
     { 
        "Effect" : "Allow", 
        "Action" : [ 
          "organizations:ListDelegatedAdministrators", 
          "organizations:ListAWSServiceAccessForOrganization", 
          "organizations:DescribeOrganizationalUnit", 
          "organizations:DescribeAccount", 
          "organizations:DescribeOrganization", 
          "organizations:ListAccounts" 
        ], 
        "Resource" : "*" 
     } 
   ]
}
```
### Weitere Informationen

• [Erstellen Sie einen Berechtigungssatz mithilfe AWS verwalteter Richtlinien im IAM Identity Center](https://docs.aws.amazon.com/singlesignon/latest/userguide/howtocreatepermissionset.html)

- [Hinzufügen und Entfernen von IAM-Identitätsberechtigungen](https://docs.aws.amazon.com/IAM/latest/UserGuide/access_policies_manage-attach-detach.html)
- [Verstehen Sie die Versionierung von IAM-Richtlinien](https://docs.aws.amazon.com/IAM/latest/UserGuide/access_policies_managed-versioning.html)
- [Beginnen Sie mit AWS verwalteten Richtlinien und wechseln Sie zu Berechtigungen mit den](https://docs.aws.amazon.com/IAM/latest/UserGuide/best-practices.html#bp-use-aws-defined-policies)  [geringsten Rechten](https://docs.aws.amazon.com/IAM/latest/UserGuide/best-practices.html#bp-use-aws-defined-policies)

# AmazonGuardDutyServiceRolePolicy

AmazonGuardDutyServiceRolePolicy ist eine von [AWS verwaltete Richtlinie,](https://docs.aws.amazon.com/IAM/latest/UserGuide/access_policies_managed-vs-inline.html#aws-managed-policies) die: Zugriff auf von Amazon Guard verwendete oder verwaltete AWS Ressourcen ermöglicht

### Verwenden dieser Richtlinie

Diese Richtlinie ist an eine serviceverknüpfte Rolle angehängt, die es dem Service ermöglicht, Aktionen in Ihrem Namen durchzuführen. Sie können diese Richtlinie nicht an Ihre Benutzer, Gruppen oder Rollen anhängen.

### Richtliniendetails

- Typ : Serviceverknüpfte Rollenrichtlinie
- Erstellungszeit: 28. November 2017, 20:12 UTC
- Bearbeitungszeit: 09. Februar 2024, 18:30 UTC
- ARN: arn:aws:iam::aws:policy/aws-service-role/ AmazonGuardDutyServiceRolePolicy

## Richtlinienversion

Richtlinienversion: v8 (Standard)

Die Standardversion der Richtlinie ist die Version, die die Berechtigungen für die Richtlinie definiert. Wenn ein Benutzer oder eine Rolle mit der Richtlinie eine Anforderung für den Zugriff auf eine - AWS Ressource stellt, AWS überprüft die Standardversion der Richtlinie, um festzustellen, ob die Anforderung zugelassen werden soll.

#### JSON-Richtliniendokument

```
 "Version" : "2012-10-17",
```
{

```
 "Statement" : [ 
  { 
     "Sid" : "GuardDutyGetDescribeListPolicy", 
     "Effect" : "Allow", 
     "Action" : [ 
       "ec2:DescribeInstances", 
       "ec2:DescribeImages", 
       "ec2:DescribeVpcEndpoints", 
       "ec2:DescribeSubnets", 
       "ec2:DescribeVpcPeeringConnections", 
       "ec2:DescribeTransitGatewayAttachments", 
       "organizations:ListAccounts", 
       "organizations:DescribeAccount", 
       "organizations:DescribeOrganization", 
       "s3:GetBucketPublicAccessBlock", 
       "s3:GetEncryptionConfiguration", 
       "s3:GetBucketTagging", 
       "s3:GetAccountPublicAccessBlock", 
       "s3:ListAllMyBuckets", 
       "s3:GetBucketAcl", 
       "s3:GetBucketPolicy", 
       "s3:GetBucketPolicyStatus", 
       "lambda:GetFunctionConfiguration", 
       "lambda:ListTags", 
       "eks:ListClusters", 
       "eks:DescribeCluster", 
       "ec2:DescribeVpcEndpointServices", 
       "ec2:DescribeSecurityGroups", 
       "ecs:ListClusters", 
       "ecs:DescribeClusters" 
     ], 
     "Resource" : "*" 
  }, 
   { 
     "Sid" : "GuardDutyCreateSLRPolicy", 
     "Effect" : "Allow", 
     "Action" : "iam:CreateServiceLinkedRole", 
     "Resource" : "*", 
     "Condition" : { 
       "StringEquals" : { 
         "iam:AWSServiceName" : "malware-protection.guardduty.amazonaws.com" 
       } 
     } 
  },
```

```
 { 
       "Sid" : "GuardDutyCreateVpcEndpointPolicy", 
       "Effect" : "Allow", 
       "Action" : "ec2:CreateVpcEndpoint", 
       "Resource" : "arn:aws:ec2:*:*:vpc-endpoint/*", 
       "Condition" : { 
         "ForAnyValue:StringEquals" : { 
            "aws:TagKeys" : "GuardDutyManaged" 
         }, 
         "StringLike" : { 
            "ec2:VpceServiceName" : [ 
              "com.amazonaws.*.guardduty-data", 
              "com.amazonaws.*.guardduty-data-fips" 
 ] 
         } 
       } 
     }, 
     { 
       "Sid" : "GuardDutyModifyDeleteVpcEndpointPolicy", 
       "Effect" : "Allow", 
       "Action" : [ 
         "ec2:ModifyVpcEndpoint", 
         "ec2:DeleteVpcEndpoints" 
       ], 
       "Resource" : "arn:aws:ec2:*:*:vpc-endpoint/*", 
       "Condition" : { 
         "Null" : { 
            "aws:ResourceTag/GuardDutyManaged" : false 
         } 
       } 
     }, 
     { 
       "Sid" : "GuardDutyCreateModifyVpcEndpointNetworkPolicy", 
       "Effect" : "Allow", 
      "Action" : [
         "ec2:CreateVpcEndpoint", 
         "ec2:ModifyVpcEndpoint" 
       ], 
       "Resource" : [ 
         "arn:aws:ec2:*:*:vpc/*", 
         "arn:aws:ec2:*:*:security-group/*", 
         "arn:aws:ec2:*:*:subnet/*" 
       ] 
     },
```
```
 { 
   "Sid" : "GuardDutyCreateTagsDuringVpcEndpointCreationPolicy", 
   "Effect" : "Allow", 
   "Action" : "ec2:CreateTags", 
   "Resource" : "arn:aws:ec2:*:*:vpc-endpoint/*", 
   "Condition" : { 
     "StringEquals" : { 
       "ec2:CreateAction" : "CreateVpcEndpoint" 
     }, 
     "ForAnyValue:StringEquals" : { 
        "aws:TagKeys" : "GuardDutyManaged" 
     } 
   } 
 }, 
 { 
   "Sid" : "GuardDutySecurityGroupManagementPolicy", 
   "Effect" : "Allow", 
  "Action" : [
     "ec2:AuthorizeSecurityGroupIngress", 
     "ec2:AuthorizeSecurityGroupEgress", 
     "ec2:RevokeSecurityGroupIngress", 
     "ec2:RevokeSecurityGroupEgress", 
     "ec2:DeleteSecurityGroup" 
   ], 
   "Resource" : "arn:aws:ec2:*:*:security-group/*", 
   "Condition" : { 
     "Null" : { 
        "aws:ResourceTag/GuardDutyManaged" : false 
     } 
   } 
 }, 
 { 
   "Sid" : "GuardDutyCreateSecurityGroupPolicy", 
   "Effect" : "Allow", 
   "Action" : "ec2:CreateSecurityGroup", 
   "Resource" : "arn:aws:ec2:*:*:security-group/*", 
   "Condition" : { 
     "StringLike" : { 
       "aws:RequestTag/GuardDutyManaged" : "*" 
     } 
   } 
 }, 
 { 
   "Sid" : "GuardDutyCreateSecurityGroupForVpcPolicy",
```

```
 "Effect" : "Allow", 
   "Action" : "ec2:CreateSecurityGroup", 
   "Resource" : "arn:aws:ec2:*:*:vpc/*" 
 }, 
\mathcal{L} "Sid" : "GuardDutyCreateTagsDuringSecurityGroupCreationPolicy", 
   "Effect" : "Allow", 
   "Action" : "ec2:CreateTags", 
   "Resource" : "arn:aws:ec2:*:*:security-group/*", 
   "Condition" : { 
     "StringEquals" : { 
       "ec2:CreateAction" : "CreateSecurityGroup" 
     }, 
     "ForAnyValue:StringEquals" : { 
       "aws:TagKeys" : "GuardDutyManaged" 
     } 
   } 
 }, 
 { 
   "Sid" : "GuardDutyCreateEksAddonPolicy", 
   "Effect" : "Allow", 
   "Action" : "eks:CreateAddon", 
   "Resource" : "arn:aws:eks:*:*:cluster/*", 
   "Condition" : { 
     "ForAnyValue:StringEquals" : { 
        "aws:TagKeys" : "GuardDutyManaged" 
     } 
   } 
 }, 
\mathcal{L} "Sid" : "GuardDutyEksAddonManagementPolicy", 
   "Effect" : "Allow", 
   "Action" : [ 
     "eks:DeleteAddon", 
     "eks:UpdateAddon", 
     "eks:DescribeAddon" 
   ], 
   "Resource" : "arn:aws:eks:*:*:addon/*/aws-guardduty-agent/*" 
 }, 
 { 
   "Sid" : "GuardDutyEksClusterTagResourcePolicy", 
   "Effect" : "Allow", 
   "Action" : "eks:TagResource", 
   "Resource" : "arn:aws:eks:*:*:cluster/*",
```

```
 "Condition" : { 
          "ForAnyValue:StringEquals" : { 
            "aws:TagKeys" : "GuardDutyManaged" 
          } 
       } 
     }, 
     { 
       "Sid" : "GuardDutyEcsPutAccountSettingsDefaultPolicy", 
       "Effect" : "Allow", 
       "Action" : "ecs:PutAccountSettingDefault", 
       "Resource" : "*", 
       "Condition" : { 
          "StringEquals" : { 
            "ecs:account-setting" : [ 
              "guardDutyActivate" 
 ] 
          } 
       } 
     } 
   ]
}
```
- [Versioning für IAM-Richtlinien verstehen](https://docs.aws.amazon.com/IAM/latest/UserGuide/access_policies_managed-versioning.html)
- [Erste Schritte mit AWS von verwalteten Richtlinien und Umstellung auf Berechtigungen mit den](https://docs.aws.amazon.com/IAM/latest/UserGuide/best-practices.html#bp-use-aws-defined-policies)  [geringsten Berechtigungen](https://docs.aws.amazon.com/IAM/latest/UserGuide/best-practices.html#bp-use-aws-defined-policies)

# AmazonHealthLakeFullAccess

AmazonHealthLakeFullAccessist eine [AWSverwaltete Richtlinie](https://docs.aws.amazon.com/IAM/latest/UserGuide/access_policies_managed-vs-inline.html#aws-managed-policies), die: vollen Zugriff auf den HealthLake Amazon-Service bietet.

## Verwenden dieser -Richtlinie

Sie könnenAmazonHealthLakeFullAccess an Ihre Benutzer, Gruppen und Rollen anhängen.

## Einzelheiten der Richtlinie

• Typ:AWS verwaltete Richtlinie

- Aufnahmezeit: 17. Februar 2021, 01:07 UTC
- Bearbeitete Zeit: 17. Februar 2021, 01:07 UTC
- ARN: arn:aws:iam::aws:policy/AmazonHealthLakeFullAccess

#### Version der Richtlinie

Version der Richtlinie:v1 (Standard)

Die -Standardversion der -Richtlinie definiert die Berechtigungen für die -verwaltete -Richtlinie. Wenn ein Benutzer oder eine Rolle mit der Richtlinie eine Anforderung für den Zugriff auf eineAWS Ressource stellt,AWS überprüft die Standardversion der Richtlinie, um festzustellen, ob die Anforderung zulässig ist.

```
{ 
   "Version" : "2012-10-17", 
   "Statement" : [ 
     { 
        "Action" : [ 
          "healthlake:*", 
          "s3:ListAllMyBuckets", 
          "s3:ListBucket", 
          "s3:GetBucketLocation", 
          "iam:ListRoles" 
        ], 
        "Resource" : "*", 
        "Effect" : "Allow" 
     }, 
     { 
        "Effect" : "Allow", 
        "Action" : "iam:PassRole", 
        "Resource" : "*", 
        "Condition" : { 
          "StringEquals" : { 
             "iam:PassedToService" : "healthlake.amazonaws.com" 
          } 
        } 
     } 
   ]
```
}

## Weitere Informationen

- [Erstellen Sie einen Berechtigungssatz mithilfeAWS verwalteter Richtlinien im IAM Identity Center](https://docs.aws.amazon.com/singlesignon/latest/userguide/howtocreatepermissionset.html)
- [Hinzufügen und Entfernen von IAM-Identitätsberechtigungen](https://docs.aws.amazon.com/IAM/latest/UserGuide/access_policies_manage-attach-detach.html)
- [Versionierung für IAM-Richtlinien verstehen](https://docs.aws.amazon.com/IAM/latest/UserGuide/access_policies_managed-versioning.html)
- [Erste Schritte mitAWS -verwaltete Richtlinien und Umstellung auf Berechtigungen mit den](https://docs.aws.amazon.com/IAM/latest/UserGuide/best-practices.html#bp-use-aws-defined-policies)  [geringsten Berechtigungen](https://docs.aws.amazon.com/IAM/latest/UserGuide/best-practices.html#bp-use-aws-defined-policies)

# AmazonHealthLakeReadOnlyAccess

AmazonHealthLakeReadOnlyAccessist eine [AWSverwaltete Richtlinie](https://docs.aws.amazon.com/IAM/latest/UserGuide/access_policies_managed-vs-inline.html#aws-managed-policies), die: Nur Lesezugriff auf den HealthLake Amazon-Service gewährt.

#### Verwenden dieser -Richtlinie

Sie könnenAmazonHealthLakeReadOnlyAccess an Ihre Benutzer, Gruppen und Rollen anhängen.

#### Einzelheiten der Richtlinie

- Typ:AWS verwaltete Richtlinie
- Aufnahmezeit: 17. Februar 2021, 02:43 UTC
- Bearbeitete Zeit: 17. Februar 2021, 02:43 UTC
- ARN: arn:aws:iam::aws:policy/AmazonHealthLakeReadOnlyAccess

#### Version der Richtlinie

Version der Richtlinie:v1 (Standard)

Die -Standardversion der -Richtlinie ist die -Version, die die Berechtigungen für die -Richtlinie definiert. Wenn ein Benutzer oder eine Rolle mit der Richtlinie eine Anforderung für den Zugriff auf eineAWS Ressource stellt,AWS überprüft die Standardversion der Richtlinie, um festzustellen, ob die Anforderung zulässig ist.

#### JSON-Richtliniendokument

```
{ 
   "Version" : "2012-10-17", 
   "Statement" : [ 
     { 
        "Action" : [ 
          "healthlake:ListFHIRDatastores", 
          "healthlake:DescribeFHIRDatastore", 
          "healthlake:DescribeFHIRImportJob", 
          "healthlake:DescribeFHIRExportJob", 
          "healthlake:GetCapabilities", 
          "healthlake:ReadResource", 
          "healthlake:SearchWithGet", 
          "healthlake:SearchWithPost" 
       ], 
        "Effect" : "Allow", 
        "Resource" : "*" 
     } 
   ]
}
```
#### Weitere Informationen

- [Erstellen Sie einen Berechtigungssatz mithilfeAWS verwalteter Richtlinien im IAM Identity Center](https://docs.aws.amazon.com/singlesignon/latest/userguide/howtocreatepermissionset.html)
- [Hinzufügen und Entfernen von IAM-Identitätsberechtigungen](https://docs.aws.amazon.com/IAM/latest/UserGuide/access_policies_manage-attach-detach.html)
- [Versionierung für IAM-Richtlinien verstehen](https://docs.aws.amazon.com/IAM/latest/UserGuide/access_policies_managed-versioning.html)
- [Erste Schritte mitAWS -verwaltete Richtlinien und Umstellung auf Berechtigungen mit den](https://docs.aws.amazon.com/IAM/latest/UserGuide/best-practices.html#bp-use-aws-defined-policies)  [geringsten Berechtigungen](https://docs.aws.amazon.com/IAM/latest/UserGuide/best-practices.html#bp-use-aws-defined-policies)

# AmazonHoneycodeFullAccess

AmazonHoneycodeFullAccessist eine [AWSverwaltete Richtlinie](https://docs.aws.amazon.com/IAM/latest/UserGuide/access_policies_managed-vs-inline.html#aws-managed-policies), die: Vollzugriff auf Honeycode über dasAWS Management Console und das SDK bietet.

#### Verwenden dieser -Richtlinie

Sie könnenAmazonHoneycodeFullAccess an Ihre Benutzer, Gruppen und Rollen anhängen.

#### Einzelheiten der Richtlinie

- Typ:AWS verwaltete Richtlinie
- Aufnahmezeit: 24. Juni 2020, 20:28 UTC
- Bearbeitete Zeit: 24. Juni 2020, 20:28 UTC
- ARN: arn:aws:iam::aws:policy/AmazonHoneycodeFullAccess

#### Version der Richtlinie

Version der Richtlinie:v1 (Standard)

Die -Standardversion der -Richtlinie ist die -Richtlinie, die die Berechtigungen für die -Funktion definiert. Wenn ein Benutzer oder eine Rolle mit der Richtlinie eine Anforderung für den Zugriff auf eineAWS Ressource stellt,AWS überprüft die Standardversion der Richtlinie, um festzustellen, ob die Anforderung zulässig ist.

#### JSON-Richtliniendokument

```
{ 
   "Version" : "2012-10-17", 
   "Statement" : [ 
      { 
        "Action" : [ 
           "honeycode:*" 
        ], 
        "Resource" : "*", 
        "Effect" : "Allow" 
      } 
   ]
}
```
#### Weitere Informationen

- [Erstellen Sie einen Berechtigungssatz mithilfeAWS verwalteter Richtlinien im IAM Identity Center](https://docs.aws.amazon.com/singlesignon/latest/userguide/howtocreatepermissionset.html)
- [Hinzufügen und Entfernen von IAM-Identitätsberechtigungen](https://docs.aws.amazon.com/IAM/latest/UserGuide/access_policies_manage-attach-detach.html)
- [Versionierung für IAM-Richtlinien verstehen](https://docs.aws.amazon.com/IAM/latest/UserGuide/access_policies_managed-versioning.html)
- [Erste Schritte mitAWS -verwaltete Richtlinien und Umstellung auf Berechtigungen mit den](https://docs.aws.amazon.com/IAM/latest/UserGuide/best-practices.html#bp-use-aws-defined-policies)  [geringsten Berechtigungen](https://docs.aws.amazon.com/IAM/latest/UserGuide/best-practices.html#bp-use-aws-defined-policies)

# AmazonHoneycodeReadOnlyAccess

AmazonHoneycodeReadOnlyAccessist eine [AWSverwaltete Richtlinie](https://docs.aws.amazon.com/IAM/latest/UserGuide/access_policies_managed-vs-inline.html#aws-managed-policies), die: Über dasAWS Management Console und das SDK nur Lesezugriff auf Honeycode bietet.

#### Verwenden dieser Richtlinie

Sie könnenAmazonHoneycodeReadOnlyAccess an Ihre Benutzer, Gruppen und Rollen anhängen.

#### Einzelheiten der Richtlinie

- Typ:AWS verwaltete Richtlinie
- Aufnahmezeit: 24. Juni 2020, 20:28 UTC
- Bearbeitete Zeit: 1. Dezember 2020, 17:27 UTC
- ARN: arn:aws:iam::aws:policy/AmazonHoneycodeReadOnlyAccess

## Version der Richtlinie

Version der Richtlinie:v2 (Standard)

Die -Standardversion der -Standardversion ist die -Standardversion, die die Berechtigungen für die -Richtlinie definiert. Wenn ein Benutzer oder eine Rolle mit der Richtlinie eine Anforderung für den Zugriff auf eineAWS Ressource stellt,AWS überprüft die Standardversion der Richtlinie, um festzustellen, ob die Anforderung zulässig ist.

```
{ 
   "Version" : "2012-10-17", 
   "Statement" : [ 
      { 
        "Action" : [ 
          "honeycode:List*", 
          "honeycode:Get*", 
          "honeycode:Describe*", 
          "honeycode:Query*" 
        ], 
        "Resource" : "*", 
        "Effect" : "Allow" 
      }
```
}

]

# Weitere Informationen

- [Erstellen Sie einen Berechtigungssatz mithilfeAWS verwalteter Richtlinien im IAM Identity Center](https://docs.aws.amazon.com/singlesignon/latest/userguide/howtocreatepermissionset.html)
- [Hinzufügen und Entfernen von IAM-Identitätsberechtigungen](https://docs.aws.amazon.com/IAM/latest/UserGuide/access_policies_manage-attach-detach.html)
- [Versionierung für IAM-Richtlinien verstehen](https://docs.aws.amazon.com/IAM/latest/UserGuide/access_policies_managed-versioning.html)
- [Erste Schritte mitAWS -verwaltete Richtlinien und Umstellung auf Berechtigungen mit den](https://docs.aws.amazon.com/IAM/latest/UserGuide/best-practices.html#bp-use-aws-defined-policies)  [geringsten Berechtigungen](https://docs.aws.amazon.com/IAM/latest/UserGuide/best-practices.html#bp-use-aws-defined-policies)

# AmazonHoneycodeServiceRolePolicy

AmazonHoneycodeServiceRolePolicyist eine [AWSverwaltete Richtlinie,](https://docs.aws.amazon.com/IAM/latest/UserGuide/access_policies_managed-vs-inline.html#aws-managed-policies) die: Eine serviceverknüpfte Rolle, die Amazon Honeycode für den Zugriff auf Ihre Ressourcen benötigt.

## Verwenden Sie diese Richtlinie Richtlinie Richtlinie Richtlinie

Diese Richtlinie ist an eine servicegebundene Rolle angehängt, die die Durchführung von Aktionen in Ihrem Namen ermöglicht. Sie können diese Richtlinie Ihren Benutzern, Gruppen oder Rollen anfügen.

## Einzelheiten der Richtlinie

- Typ: Serviceverknüpfte Rollenrichtlinie
- Aufnahmezeit: 18. November 2020, 18:03 UTC
- Bearbeitete Zeit: 18. November 2020, 18:03 UTC
- ARN: arn:aws:iam::aws:policy/aws-service-role/ AmazonHoneycodeServiceRolePolicy

## Version der Richtlinie

Version der Richtlinie:v1 (Standard)

Die Standardversion der Richtlinie ist die Version, die Berechtigungen für die Richtlinie definiert. Wenn ein Benutzer oder eine Rolle mit der Richtlinie eine Anforderung für den Zugriff auf eineAWS Ressource stellt,AWS überprüft die Standardversion der Richtlinie, um festzustellen, ob die Anforderung zulässig ist.

#### JSON-Richtliniendokument

```
{ 
   "Version" : "2012-10-17", 
   "Statement" : [ 
     { 
        "Action" : [ 
          "sso:GetManagedApplicationInstance" 
        ], 
        "Resource" : "*", 
        "Effect" : "Allow" 
     } 
   ]
}
```
#### Weitere Informationen

- [Versionierung für IAM-Richtlinien verstehen](https://docs.aws.amazon.com/IAM/latest/UserGuide/access_policies_managed-versioning.html)
- [Erste Schritte mitAWS verwalteter Richtlinien Richtlinien und Umstellung auf Berechtigungen mit](https://docs.aws.amazon.com/IAM/latest/UserGuide/best-practices.html#bp-use-aws-defined-policies) [den geringsten Berechtigungen Berechtigungen Berechtigungen Berechtigungen Berechtigungen](https://docs.aws.amazon.com/IAM/latest/UserGuide/best-practices.html#bp-use-aws-defined-policies) [Berechtigungen Berechtigungen Berechtigungen Berechtigungen Berechtigungen Berechtigungen](https://docs.aws.amazon.com/IAM/latest/UserGuide/best-practices.html#bp-use-aws-defined-policies)  **[Berechtigungen](https://docs.aws.amazon.com/IAM/latest/UserGuide/best-practices.html#bp-use-aws-defined-policies)**

## AmazonHoneycodeTeamAssociationFullAccess

AmazonHoneycodeTeamAssociationFullAccessist eine [AWSverwaltete Richtlinie](https://docs.aws.amazon.com/IAM/latest/UserGuide/access_policies_managed-vs-inline.html#aws-managed-policies), die: Vollzugriff auf die Honeycode Team Association über dasAWS Management Console und das SDK bietet.

#### Verwenden dieser -Richtlinie

Sie könnenAmazonHoneycodeTeamAssociationFullAccess an Ihre Benutzer, Gruppen und Rollen anhängen.

#### Einzelheiten der Richtlinie

- Typ:AWS verwaltete Richtlinie
- Aufnahmezeit: 24. Juni 2020, 20:28 UTC
- Bearbeitete Zeit: 24. Juni 2020, 20:28 UTC
- ARN: arn:aws:iam::aws:policy/AmazonHoneycodeTeamAssociationFullAccess

#### Version der Richtlinie

Version der Richtlinie:v1 (Standard)

Die -Richtlinie definiert die -Richtlinie, die die Berechtigungen für die -Richtlinie definiert. Wenn ein Benutzer oder eine Rolle mit der Richtlinie eine Anforderung für den Zugriff auf eineAWS Ressource stellt,AWS überprüft die Standardversion der Richtlinie, um festzustellen, ob die Anforderung zulässig ist.

#### JSON-Richtliniendokument

```
{ 
   "Version" : "2012-10-17", 
   "Statement" : [ 
     { 
        "Action" : [ 
          "honeycode:ListTeamAssociations", 
          "honeycode:ApproveTeamAssociation", 
          "honeycode:RejectTeamAssociation" 
        ], 
        "Resource" : "*", 
        "Effect" : "Allow" 
     } 
   ]
}
```
#### Weitere Informationen

- [Erstellen Sie einen Berechtigungssatz mithilfeAWS verwalteter Richtlinien im IAM Identity Center](https://docs.aws.amazon.com/singlesignon/latest/userguide/howtocreatepermissionset.html)
- [Hinzufügen und Entfernen von IAM-Identitätsberechtigungen](https://docs.aws.amazon.com/IAM/latest/UserGuide/access_policies_manage-attach-detach.html)
- [Versionierung für IAM-Richtlinien verstehen](https://docs.aws.amazon.com/IAM/latest/UserGuide/access_policies_managed-versioning.html)
- [Erste Schritte mitAWS -verwaltete Richtlinien und Umstellung auf Berechtigungen](https://docs.aws.amazon.com/IAM/latest/UserGuide/best-practices.html#bp-use-aws-defined-policies)

# AmazonHoneycodeTeamAssociationReadOnlyAccess

AmazonHoneycodeTeamAssociationReadOnlyAccessist eine [AWSverwaltete Richtlinie](https://docs.aws.amazon.com/IAM/latest/UserGuide/access_policies_managed-vs-inline.html#aws-managed-policies), die: Über dasAWS Management Console und das SDK nur Lesezugriff auf die Honeycode Team Association bietet.

#### Verwenden dieser -Richtlinie

Sie könnenAmazonHoneycodeTeamAssociationReadOnlyAccess an Ihre Benutzer, Gruppen und Rollen anhängen.

## Einzelheiten der Richtlinie

- Typ:AWS verwaltete Richtlinie
- Aufnahmezeit: 24. Juni 2020, 20:27 UTC
- Bearbeitete Zeit: 24. Juni 2020, 20:27 UTC
- ARN: arn:aws:iam::aws:policy/AmazonHoneycodeTeamAssociationReadOnlyAccess

## Version der Richtlinie

Version der Richtlinie:v1 (Standard)

Die -verwaltete Version ist die -verwaltete Version, die die Berechtigungen für die -Funktion definiert. Wenn ein Benutzer oder eine Rolle mit der Richtlinie eine Anforderung für den Zugriff auf eineAWS Ressource stellt,AWS überprüft die Standardversion der Richtlinie, um festzustellen, ob die Anforderung zulässig ist.

```
{ 
   "Version" : "2012-10-17", 
   "Statement" : [ 
     { 
        "Action" : [ 
          "honeycode:ListTeamAssociations" 
        ], 
        "Resource" : "*", 
        "Effect" : "Allow" 
     }
```
}

]

# Weitere Informationen

- [Erstellen Sie einen Berechtigungssatz mithilfeAWS verwalteter Richtlinien im IAM Identity Center](https://docs.aws.amazon.com/singlesignon/latest/userguide/howtocreatepermissionset.html)
- [Hinzufügen und Entfernen von IAM-Identitätsberechtigungen](https://docs.aws.amazon.com/IAM/latest/UserGuide/access_policies_manage-attach-detach.html)
- [Versionierung für IAM-Richtlinien verstehen](https://docs.aws.amazon.com/IAM/latest/UserGuide/access_policies_managed-versioning.html)
- [Erste Schritte mitAWS -verwaltete Richtlinien und Umstellung auf Berechtigungen mit den](https://docs.aws.amazon.com/IAM/latest/UserGuide/best-practices.html#bp-use-aws-defined-policies)  [geringsten Berechtigungen](https://docs.aws.amazon.com/IAM/latest/UserGuide/best-practices.html#bp-use-aws-defined-policies)

# AmazonHoneycodeWorkbookFullAccess

AmazonHoneycodeWorkbookFullAccessist eine [AWSverwaltete Richtlinie,](https://docs.aws.amazon.com/IAM/latest/UserGuide/access_policies_managed-vs-inline.html#aws-managed-policies) die: Vollzugriff auf Honeycode Workbook über dasAWS Management Console und das SDK bietet.

## Verwenden dieser Richtlinien

Sie könnenAmazonHoneycodeWorkbookFullAccess an Ihre Benutzer, Gruppen und Rollen anhängen.

## Einzelheiten der Richtlinie

- Typ:AWS verwaltete Richtlinie
- Aufnahmezeit: 24. Juni 2020, 20:28 UTC
- Bearbeitete Zeit: 1. Dezember 2020, 17:30 UTC
- ARN: arn:aws:iam::aws:policy/AmazonHoneycodeWorkbookFullAccess

# Version der Richtlinie

Version der Richtlinie:v2 (Standard)

Die -Standardversion ist die -Richtlinie, die die Berechtigungen für die -Funktion definiert. Wenn ein Benutzer oder eine Rolle mit der Richtlinie eine Anforderung für den Zugriff auf eineAWS Ressource stellt,AWS überprüft die Standardversion der Richtlinie, um festzustellen, ob die Anforderung zulässig ist.

#### JSON-Richtliniendokument

```
{ 
   "Version" : "2012-10-17", 
   "Statement" : [ 
     { 
        "Action" : [ 
          "honeycode:GetScreenData", 
          "honeycode:InvokeScreenAutomation", 
          "honeycode:BatchCreateTableRows", 
          "honeycode:BatchDeleteTableRows", 
          "honeycode:BatchUpdateTableRows", 
          "honeycode:BatchUpsertTableRows", 
          "honeycode:DescribeTableDataImportJob", 
          "honeycode:ListTableColumns", 
          "honeycode:ListTableRows", 
          "honeycode:ListTables", 
          "honeycode:QueryTableRows", 
          "honeycode:StartTableDataImportJob" 
       ], 
       "Resource" : "*", 
       "Effect" : "Allow" 
     } 
   ]
}
```
## Weitere Informationen

- [Erstellen Sie einen Berechtigungssatz mithilfeAWS verwalteter Richtlinien im IAM Identity Center](https://docs.aws.amazon.com/singlesignon/latest/userguide/howtocreatepermissionset.html)
- [Hinzufügen und Entfernen von IAM-Identitätsberechtigungen](https://docs.aws.amazon.com/IAM/latest/UserGuide/access_policies_manage-attach-detach.html)
- [Versionierung für IAM-Richtlinien verstehen](https://docs.aws.amazon.com/IAM/latest/UserGuide/access_policies_managed-versioning.html)
- [Erste Schritte mitAWS -verwaltete Richtlinien und Umstellung auf Berechtigungen mit den](https://docs.aws.amazon.com/IAM/latest/UserGuide/best-practices.html#bp-use-aws-defined-policies)  [geringsten Berechtigungen](https://docs.aws.amazon.com/IAM/latest/UserGuide/best-practices.html#bp-use-aws-defined-policies)

# AmazonHoneycodeWorkbookReadOnlyAccess

AmazonHoneycodeWorkbookReadOnlyAccessist eine [AWSverwaltete Richtlinie,](https://docs.aws.amazon.com/IAM/latest/UserGuide/access_policies_managed-vs-inline.html#aws-managed-policies) die: Über dasAWS Management Console und das SDK nur Lesezugriff auf Honeycode Workbook bietet.

## Verwenden dieser Richtlinie

Sie könnenAmazonHoneycodeWorkbookReadOnlyAccess an Ihre Benutzer, Gruppen und Rollen anhängen.

#### Einzelheiten der Richtlinie

- Typ:AWS verwaltete Richtlinie
- Aufnahmezeit: 24. Juni 2020, 20:28 UTC
- Bearbeitete Zeit: 1. Dezember 2020, 17:32 UTC
- ARN: arn:aws:iam::aws:policy/AmazonHoneycodeWorkbookReadOnlyAccess

## Version der Richtlinie

#### Version der Richtlinie:v2 (Standard)

Die -Standardversion der -Standardrichtlinie ist die -Standardversion, die die Berechtigungen für die -Richtlinie definiert. Wenn ein Benutzer oder eine Rolle mit der Richtlinie eine Anforderung für den Zugriff auf eineAWS Ressource stellt,AWS überprüft die Standardversion der Richtlinie, um festzustellen, ob die Anforderung zulässig ist.

```
{ 
   "Version" : "2012-10-17", 
   "Statement" : [ 
     { 
       "Action" : [ 
          "honeycode:GetScreenData", 
          "honeycode:DescribeTableDataImportJob", 
          "honeycode:ListTableColumns", 
          "honeycode:ListTableRows", 
          "honeycode:ListTables", 
          "honeycode:QueryTableRows" 
       ], 
       "Resource" : "*", 
       "Effect" : "Allow" 
     } 
   ]
```
}

#### Weitere Informationen

- [Erstellen Sie einen Berechtigungssatz mithilfeAWS verwalteter Richtlinien im IAM Identity Center](https://docs.aws.amazon.com/singlesignon/latest/userguide/howtocreatepermissionset.html)
- [Hinzufügen und Entfernen von IAM-Identitätsberechtigungen](https://docs.aws.amazon.com/IAM/latest/UserGuide/access_policies_manage-attach-detach.html)
- [Versionierung für IAM-Richtlinien verstehen](https://docs.aws.amazon.com/IAM/latest/UserGuide/access_policies_managed-versioning.html)
- [Erste Schritte mitAWS -verwaltete Richtlinien und Umstellung auf -verwaltete Richtlinien](https://docs.aws.amazon.com/IAM/latest/UserGuide/best-practices.html#bp-use-aws-defined-policies)

# AmazonInspector2AgentlessServiceRolePolicy

AmazonInspector2AgentlessServiceRolePolicyist eine [AWSverwaltete Richtlinie,](https://docs.aws.amazon.com/IAM/latest/UserGuide/access_policies_managed-vs-inline.html#aws-managed-policies) die: Amazon Inspector Zugriff auf Sicherheitsbewertungen gewährt, die für die Durchführung ohne Agenten AWS-Services erforderlich sind

#### Diese Richtlinie wird verwendet

Diese Richtlinie ist mit einer dienstbezogenen Rolle verknüpft, die es dem Dienst ermöglicht, Aktionen in Ihrem Namen durchzuführen. Sie können diese Richtlinie nicht an Ihre Benutzer, Gruppen oder Rollen anhängen.

#### Einzelheiten zur Richtlinie

- Typ: Dienstbezogene Rollenrichtlinie
- Erstellungszeit: 20. November 2023, 15:18 UTC
- Bearbeitete Zeit: 20. November 2023, 15:18 UTC
- ARN: arn:aws:iam::aws:policy/aws-service-role/ AmazonInspector2AgentlessServiceRolePolicy

#### Version der Richtlinie

Richtlinienversion: v1 (Standard)

Die Standardversion der Richtlinie ist die Version, die die Berechtigungen für die Richtlinie definiert. Wenn ein Benutzer oder eine Rolle mit der Richtlinie eine Anfrage zum Zugriff auf eine AWS

Ressource stellt, AWS überprüft er die Standardversion der Richtlinie, um festzustellen, ob die Anfrage zulässig ist.

```
{ 
   "Version" : "2012-10-17", 
   "Statement" : [ 
     { 
       "Sid" : "InstanceIdentification", 
       "Effect" : "Allow", 
       "Action" : [ 
          "ec2:DescribeInstances", 
          "ec2:DescribeVolumes", 
         "ec2:DescribeSnapshots" 
       ], 
       "Resource" : "*" 
     }, 
     { 
        "Sid" : "GetSnapshotData", 
        "Effect" : "Allow", 
        "Action" : [ 
          "ebs:ListSnapshotBlocks", 
          "ebs:GetSnapshotBlock" 
       ], 
        "Resource" : "arn:aws:ec2:*:*:snapshot/*", 
       "Condition" : { 
          "StringLike" : { 
            "aws:ResourceTag/InspectorScan" : "*" 
          } 
       } 
     }, 
     { 
        "Sid" : "CreateSnapshotsAnyInstanceOrVolume", 
        "Effect" : "Allow", 
        "Action" : "ec2:CreateSnapshots", 
       "Resource" : [ 
          "arn:aws:ec2:*:*:instance/*", 
         "arn:aws:ec2:*:*:volume/*" 
       ] 
     }, 
     { 
        "Sid" : "DenyCreateSnapshotsOnExcludedInstances",
```

```
 "Effect" : "Deny", 
   "Action" : "ec2:CreateSnapshots", 
   "Resource" : "arn:aws:ec2:*:*:instance/*", 
   "Condition" : { 
     "StringEquals" : { 
       "ec2:ResourceTag/InspectorEc2Exclusion" : "true" 
     } 
   } 
 }, 
 { 
   "Sid" : "CreateSnapshotsOnAnySnapshotOnlyWithTag", 
   "Effect" : "Allow", 
   "Action" : "ec2:CreateSnapshots", 
   "Resource" : "arn:aws:ec2:*:*:snapshot/*", 
   "Condition" : { 
     "Null" : { 
       "aws:TagKeys" : "false" 
     }, 
     "ForAllValues:StringEquals" : { 
       "aws:TagKeys" : "InspectorScan" 
     } 
   } 
 }, 
 { 
   "Sid" : "CreateOnlyInspectorScanTagOnlyUsingCreateSnapshots", 
   "Effect" : "Allow", 
   "Action" : "ec2:CreateTags", 
   "Resource" : "arn:aws:ec2:*:*:snapshot/*", 
   "Condition" : { 
     "StringLike" : { 
       "ec2:CreateAction" : "CreateSnapshots" 
     }, 
     "Null" : { 
       "aws:TagKeys" : "false" 
     }, 
     "ForAllValues:StringEquals" : { 
       "aws:TagKeys" : "InspectorScan" 
     } 
   } 
 }, 
 { 
   "Sid" : "DeleteOnlySnapshotsTaggedForScanning", 
   "Effect" : "Allow", 
   "Action" : "ec2:DeleteSnapshot",
```

```
 "Resource" : "arn:aws:ec2:*:*:snapshot/*", 
   "Condition" : { 
     "StringLike" : { 
        "ec2:ResourceTag/InspectorScan" : "*" 
     } 
   } 
 }, 
 { 
   "Sid" : "DenyKmsDecryptForExcludedKeys", 
   "Effect" : "Deny", 
   "Action" : "kms:Decrypt", 
   "Resource" : "arn:aws:kms:*:*:key/*", 
   "Condition" : { 
     "StringEquals" : { 
       "aws:ResourceTag/InspectorEc2Exclusion" : "true" 
     } 
   } 
 }, 
 { 
   "Sid" : "DecryptSnapshotBlocksVolContext", 
   "Effect" : "Allow", 
   "Action" : "kms:Decrypt", 
   "Resource" : "arn:aws:kms:*:*:key/*", 
   "Condition" : { 
     "StringEquals" : { 
        "aws:ResourceAccount" : "${aws:PrincipalAccount}" 
     }, 
     "StringLike" : { 
       "kms:ViaService" : "ec2.*.amazonaws.com", 
       "kms:EncryptionContext:aws:ebs:id" : "vol-*" 
     } 
   } 
 }, 
\mathcal{L} "Sid" : "DecryptSnapshotBlocksSnapContext", 
   "Effect" : "Allow", 
   "Action" : "kms:Decrypt", 
   "Resource" : "arn:aws:kms:*:*:key/*", 
   "Condition" : { 
     "StringEquals" : { 
       "aws:ResourceAccount" : "${aws:PrincipalAccount}" 
     }, 
     "StringLike" : { 
        "kms:ViaService" : "ec2.*.amazonaws.com",
```

```
 "kms:EncryptionContext:aws:ebs:id" : "snap-*" 
          } 
       } 
     }, 
     { 
        "Sid" : "DescribeKeysForEbsOperations", 
        "Effect" : "Allow", 
        "Action" : "kms:DescribeKey", 
        "Resource" : "arn:aws:kms:*:*:key/*", 
        "Condition" : { 
          "StringEquals" : { 
            "aws:ResourceAccount" : "${aws:PrincipalAccount}" 
          }, 
          "StringLike" : { 
            "kms:ViaService" : "ec2.*.amazonaws.com" 
          } 
       } 
     }, 
     { 
        "Sid" : "ListKeyResourceTags", 
        "Effect" : "Allow", 
        "Action" : "kms:ListResourceTags", 
        "Resource" : "arn:aws:kms:*:*:key/*" 
     } 
   ]
}
```
- [Verstehen Sie die Versionierung für IAM-Richtlinien](https://docs.aws.amazon.com/IAM/latest/UserGuide/access_policies_managed-versioning.html)
- [Beginnen Sie mit AWS verwalteten Richtlinien und wechseln Sie zu Berechtigungen mit den](https://docs.aws.amazon.com/IAM/latest/UserGuide/best-practices.html#bp-use-aws-defined-policies)  [geringsten Rechten](https://docs.aws.amazon.com/IAM/latest/UserGuide/best-practices.html#bp-use-aws-defined-policies)

# AmazonInspector2FullAccess

AmazonInspector2FullAccessist ein[AWSverwaltete Richtlinie](https://docs.aws.amazon.com/IAM/latest/UserGuide/access_policies_managed-vs-inline.html#aws-managed-policies)Das: Bietet vollen Zugriff auf Amazon Inspector und Zugriff auf andere verwandte Dienste wie Organisationen.

#### Verwendung dieser Richtlinie

Sie können anhängenAmazonInspector2FullAccessan Ihre Benutzer, Gruppen und Rollen.

#### Einzelheiten der Richtlinie

- Typ:AWSverwaltete Richtlinie
- Zeit der Erstellung: 29. November 2021, 19:10 Uhr UTC
- Uhrzeit der Bearbeitung:03. August 2023, 19:28 Uhr UTC
- ARN: arn:aws:iam::aws:policy/AmazonInspector2FullAccess

#### Version der Richtlinie

Version der Richtlinie: v3(Standard)

Die Standardversion der Richtlinie ist die Version, die die Berechtigungen für die Richtlinie definiert. Wenn ein Benutzer oder eine Rolle mit der Richtlinie eine Anfrage für den Zugriff auf eineAWSRessource,AWSüberprüft die Standardversion der Richtlinie, um festzustellen, ob die Anfrage zugelassen werden soll.

```
{ 
   "Version" : "2012-10-17", 
   "Statement" : [ 
     { 
        "Effect" : "Allow", 
        "Action" : "inspector2:*", 
        "Resource" : "*" 
     }, 
     { 
        "Effect" : "Allow", 
        "Action" : [ 
          "codeguru-security:BatchGetFindings", 
          "codeguru-security:GetAccountConfiguration" 
        ], 
        "Resource" : "*" 
     }, 
     { 
        "Effect" : "Allow", 
        "Action" : "iam:CreateServiceLinkedRole", 
        "Resource" : "*", 
        "Condition" : {
```

```
 "StringEquals" : { 
            "iam:AWSServiceName" : "inspector2.amazonaws.com" 
          } 
       } 
     }, 
     { 
       "Effect" : "Allow", 
       "Action" : [ 
          "organizations:EnableAWSServiceAccess", 
          "organizations:RegisterDelegatedAdministrator", 
          "organizations:ListDelegatedAdministrators", 
          "organizations:ListAWSServiceAccessForOrganization", 
          "organizations:DescribeOrganizationalUnit", 
          "organizations:DescribeAccount", 
          "organizations:DescribeOrganization" 
       ], 
       "Resource" : "*" 
     } 
   ]
}
```
- [Erstellen Sie einen Berechtigungssatz mitAWSverwaltete Richtlinien im IAM Identity Center](https://docs.aws.amazon.com/singlesignon/latest/userguide/howtocreatepermissionset.html)
- [Hinzufügen und Entfernen von IAM-Identitätsberechtigungen](https://docs.aws.amazon.com/IAM/latest/UserGuide/access_policies_manage-attach-detach.html)
- [Versionierung für IAM-Richtlinien verstehen](https://docs.aws.amazon.com/IAM/latest/UserGuide/access_policies_managed-versioning.html)
- [Fangen Sie an mitAWSverwaltete Richtlinien und Umstellung auf Berechtigungen mit den](https://docs.aws.amazon.com/IAM/latest/UserGuide/best-practices.html#bp-use-aws-defined-policies)  [geringsten Rechten](https://docs.aws.amazon.com/IAM/latest/UserGuide/best-practices.html#bp-use-aws-defined-policies)

# AmazonInspector2ManagedCisPolicy

AmazonInspector2ManagedCisPolicy ist eine von [AWS verwaltete Richtlinie,](https://docs.aws.amazon.com/IAM/latest/UserGuide/access_policies_managed-vs-inline.html#aws-managed-policies) die: Dies ist eine von verwaltete Richtlinie, die Kunden ihren Rollen anfügen sollten, um mit dem Inspector-Service für CIS-Scans zu kommunizieren

#### Verwenden dieser Richtlinie

Sie können AmazonInspector2ManagedCisPolicy an Ihre Benutzer, Gruppen und Rollen anfügen.

#### Richtliniendetails

- Typ : AWS verwaltete Richtlinie
- Erstellungszeit: 24. Januar 2024, 16:31 UTC
- Bearbeitungszeit: 24. Januar 2024, 16:31 UTC
- ARN: arn:aws:iam::aws:policy/AmazonInspector2ManagedCisPolicy

## Richtlinienversion

Richtlinienversion: v1 (Standard)

Die Standardversion der Richtlinie ist die Version, die die Berechtigungen für die Richtlinie definiert. Wenn ein Benutzer oder eine Rolle mit der Richtlinie eine Anforderung für den Zugriff auf eine - AWSRessource stellt, AWS überprüft die Standardversion der Richtlinie, um festzustellen, ob die Anforderung zugelassen werden soll.

## JSON-Richtliniendokument

```
{ 
   "Version" : "2012-10-17", 
   "Statement" : [ 
     { 
        "Sid" : "PermissionsForCISScans", 
        "Effect" : "Allow", 
        "Action" : [ 
          "inspector2:StartCisSession", 
          "inspector2:StopCisSession", 
          "inspector2:SendCisSessionTelemetry", 
          "inspector2:SendCisSessionHealth" 
        ], 
        "Resource" : "*" 
     } 
   ]
}
```
#### Weitere Informationen

• [Erstellen eines Berechtigungssatzes mithilfe AWS von verwalteten Richtlinien in IAM Identity](https://docs.aws.amazon.com/singlesignon/latest/userguide/howtocreatepermissionset.html)  **[Center](https://docs.aws.amazon.com/singlesignon/latest/userguide/howtocreatepermissionset.html)** 

- [Hinzufügen und Entfernen von IAM-Identitätsberechtigungen](https://docs.aws.amazon.com/IAM/latest/UserGuide/access_policies_manage-attach-detach.html)
- [Versioning für IAM-Richtlinien verstehen](https://docs.aws.amazon.com/IAM/latest/UserGuide/access_policies_managed-versioning.html)
- [Erste Schritte mit AWS von verwalteten Richtlinien und Umstellung auf Berechtigungen mit den](https://docs.aws.amazon.com/IAM/latest/UserGuide/best-practices.html#bp-use-aws-defined-policies)  [geringsten Rechten](https://docs.aws.amazon.com/IAM/latest/UserGuide/best-practices.html#bp-use-aws-defined-policies)

# AmazonInspector2ReadOnlyAccess

AmazonInspector2ReadOnlyAccessist eine [AWSverwaltete Richtlinie](https://docs.aws.amazon.com/IAM/latest/UserGuide/access_policies_managed-vs-inline.html#aws-managed-policies), die: Lesezugriff auf den Amazon Inspector2-Service und die entsprechenden Support-Services gewährt

#### Diese Richtlinie wird verwendet

Sie können Verbindungen AmazonInspector2ReadOnlyAccess zu Ihren Benutzern, Gruppen und Rollen herstellen.

#### Einzelheiten zu den Richtlinien

- Typ: AWS verwaltete Richtlinie
- Erstellungszeit: 21. Januar 2022, 14:45 UTC
- Bearbeitete Zeit: 22. September 2023, 20:56 UTC
- ARN: arn:aws:iam::aws:policy/AmazonInspector2ReadOnlyAccess

## Version der Richtlinie

Richtlinienversion: v5 (Standard)

Die Standardversion der Richtlinie ist die Version, die die Berechtigungen für die Richtlinie definiert. Wenn ein Benutzer oder eine Rolle mit der Richtlinie eine Anfrage zum Zugriff auf eine AWS Ressource stellt, AWS überprüft er die Standardversion der Richtlinie, um festzustellen, ob die Anfrage zulässig ist.

```
{ 
   "Version" : "2012-10-17", 
   "Statement" : [ 
     {
```

```
 "Effect" : "Allow", 
     "Action" : [ 
       "organizations:ListDelegatedAdministrators", 
       "organizations:ListAWSServiceAccessForOrganization", 
       "organizations:DescribeOrganizationalUnit", 
       "organizations:DescribeAccount", 
       "organizations:DescribeOrganization", 
       "inspector2:BatchGet*", 
       "inspector2:List*", 
       "inspector2:Describe*", 
       "inspector2:Get*", 
       "inspector2:Search*", 
       "codeguru-security:BatchGetFindings", 
       "codeguru-security:GetAccountConfiguration" 
     ], 
     "Resource" : "*" 
   } 
 ]
```
}

- [Erstellen Sie einen Berechtigungssatz mithilfe AWS verwalteter Richtlinien im IAM Identity Center](https://docs.aws.amazon.com/singlesignon/latest/userguide/howtocreatepermissionset.html)
- [Hinzufügen und Entfernen von IAM-Identitätsberechtigungen](https://docs.aws.amazon.com/IAM/latest/UserGuide/access_policies_manage-attach-detach.html)
- [Verstehen Sie die Versionierung von IAM-Richtlinien](https://docs.aws.amazon.com/IAM/latest/UserGuide/access_policies_managed-versioning.html)
- [Beginnen Sie mit AWS verwalteten Richtlinien und wechseln Sie zu Berechtigungen mit den](https://docs.aws.amazon.com/IAM/latest/UserGuide/best-practices.html#bp-use-aws-defined-policies)  [geringsten Rechten](https://docs.aws.amazon.com/IAM/latest/UserGuide/best-practices.html#bp-use-aws-defined-policies)

# AmazonInspector2ServiceRolePolicy

AmazonInspector2ServiceRolePolicy ist eine von [AWS verwaltete Richtlinie](https://docs.aws.amazon.com/IAM/latest/UserGuide/access_policies_managed-vs-inline.html#aws-managed-policies), die: Gewährt Amazon Inspector Zugriff auf , die für die Durchführung von Sicherheitsbewertungen AWS-Services erforderlich sind

## Verwenden dieser Richtlinie

Diese Richtlinie ist an eine serviceverknüpfte Rolle angehängt, die es dem Service ermöglicht, Aktionen in Ihrem Namen durchzuführen. Sie können diese Richtlinie nicht an Ihre Benutzer, Gruppen oder Rollen anhängen.

#### Richtliniendetails

- Typ : Serviceverknüpfte Rollenrichtlinie
- Erstellungszeit: 16. November 2021, 20:27 UTC
- Bearbeitungszeit: 22. Januar 2024, 14:06 UTC
- ARN: arn:aws:iam::aws:policy/aws-service-role/ AmazonInspector2ServiceRolePolicy

#### Richtlinienversion

Richtlinienversion: v12 (Standard)

Die Standardversion der Richtlinie ist die Version, die die Berechtigungen für die Richtlinie definiert. Wenn ein Benutzer oder eine Rolle mit der Richtlinie eine Anforderung für den Zugriff auf eine - AWSRessource stellt, AWS überprüft die Standardversion der Richtlinie, um festzustellen, ob die Anforderung zugelassen werden soll.

```
{ 
   "Version" : "2012-10-17", 
   "Statement" : [ 
     { 
       "Sid" : "TirosPolicy", 
       "Effect" : "Allow", 
       "Action" : [ 
         "directconnect:DescribeConnections", 
         "directconnect:DescribeDirectConnectGatewayAssociations", 
         "directconnect:DescribeDirectConnectGatewayAttachments", 
         "directconnect:DescribeDirectConnectGateways", 
         "directconnect:DescribeVirtualGateways", 
         "directconnect:DescribeVirtualInterfaces", 
         "ec2:DescribeAvailabilityZones", 
         "ec2:DescribeCustomerGateways", 
         "ec2:DescribeInstances", 
         "ec2:DescribeInternetGateways", 
         "ec2:DescribeManagedPrefixLists", 
         "ec2:DescribeNatGateways", 
         "ec2:DescribeNetworkAcls", 
         "ec2:DescribeNetworkInterfaces",
```
 "ec2:DescribePrefixLists", "ec2:DescribeRegions", "ec2:DescribeRouteTables", "ec2:DescribeSecurityGroups", "ec2:DescribeSubnets", "ec2:DescribeTransitGatewayAttachments", "ec2:DescribeTransitGatewayConnects", "ec2:DescribeTransitGatewayPeeringAttachments", "ec2:DescribeTransitGatewayRouteTables", "ec2:DescribeTransitGatewayVpcAttachments", "ec2:DescribeTransitGateways", "ec2:DescribeVpcEndpointServiceConfigurations", "ec2:DescribeVpcEndpoints", "ec2:DescribeVpcPeeringConnections", "ec2:DescribeVpcs", "ec2:DescribeVpnConnections", "ec2:DescribeVpnGateways", "ec2:GetManagedPrefixListEntries", "ec2:GetTransitGatewayRouteTablePropagations", "ec2:SearchTransitGatewayRoutes", "elasticloadbalancing:DescribeListeners", "elasticloadbalancing:DescribeLoadBalancerAttributes", "elasticloadbalancing:DescribeLoadBalancers", "elasticloadbalancing:DescribeRules", "elasticloadbalancing:DescribeTags", "elasticloadbalancing:DescribeTargetGroups", "elasticloadbalancing:DescribeTargetGroupAttributes", "elasticloadbalancing:DescribeTargetHealth", "network-firewall:DescribeFirewall", "network-firewall:DescribeFirewallPolicy", "network-firewall:DescribeResourcePolicy", "network-firewall:DescribeRuleGroup", "network-firewall:ListFirewallPolicies", "network-firewall:ListFirewalls", "network-firewall:ListRuleGroups", "tiros:CreateQuery", "tiros:GetQueryAnswer" ], "Resource" : [  $\mathbf{u} \star \mathbf{u}$  ] }, { "Sid" : "PackageVulnerabilityScanning",

```
 "Effect" : "Allow", 
  "Action" : [
     "ecr:BatchGetImage", 
     "ecr:BatchGetRepositoryScanningConfiguration", 
     "ecr:DescribeImages", 
     "ecr:DescribeRegistry", 
     "ecr:DescribeRepositories", 
     "ecr:GetAuthorizationToken", 
     "ecr:GetDownloadUrlForLayer", 
     "ecr:GetRegistryScanningConfiguration", 
     "ecr:ListImages", 
     "ecr:PutRegistryScanningConfiguration", 
     "organizations:DescribeAccount", 
     "organizations:DescribeOrganization", 
     "organizations:ListAccounts", 
     "ssm:DescribeAssociation", 
     "ssm:DescribeAssociationExecutions", 
     "ssm:DescribeInstanceInformation", 
     "ssm:ListAssociations", 
     "ssm:ListResourceDataSync" 
   ], 
   "Resource" : "*" 
 }, 
\mathcal{L} "Sid" : "LambdaPackageVulnerabilityScanning", 
   "Effect" : "Allow", 
  "Action" : [
     "lambda:ListFunctions", 
     "lambda:GetFunction", 
     "lambda:GetLayerVersion", 
     "cloudwatch:GetMetricData" 
   ], 
   "Resource" : "*" 
 }, 
 { 
   "Sid" : "GatherInventory", 
   "Effect" : "Allow", 
  "Action" : [
     "ssm:CreateAssociation", 
     "ssm:StartAssociationsOnce", 
     "ssm:DeleteAssociation", 
     "ssm:UpdateAssociation" 
   ], 
   "Resource" : [
```

```
 "arn:aws:ec2:*:*:instance/*", 
     "arn:aws:ssm:*:*:document/AmazonInspector2-*", 
     "arn:aws:ssm:*:*:document/AWS-GatherSoftwareInventory", 
     "arn:aws:ssm:*:*:managed-instance/*", 
     "arn:aws:ssm:*:*:association/*" 
   ] 
 }, 
\mathcal{L} "Sid" : "DataSyncCleanup", 
   "Effect" : "Allow", 
  "Action" : [
     "ssm:CreateResourceDataSync", 
     "ssm:DeleteResourceDataSync" 
   ], 
   "Resource" : [ 
     "arn:aws:ssm:*:*:resource-data-sync/InspectorResourceDataSync-do-not-delete" 
   ] 
 }, 
 { 
   "Sid" : "ManagedRules", 
   "Effect" : "Allow", 
   "Action" : [ 
     "events:PutRule", 
     "events:DeleteRule", 
     "events:DescribeRule", 
     "events:ListTargetsByRule", 
     "events:PutTargets", 
     "events:RemoveTargets" 
   ], 
   "Resource" : [ 
     "arn:aws:events:*:*:rule/DO-NOT-DELETE-AmazonInspector*ManagedRule" 
   ] 
 }, 
 { 
   "Sid" : "LambdaCodeVulnerabilityScanning", 
   "Effect" : "Allow", 
  "Action" : [
     "codeguru-security:CreateScan", 
     "codeguru-security:GetAccountConfiguration", 
     "codeguru-security:GetFindings", 
     "codeguru-security:GetScan", 
     "codeguru-security:ListFindings", 
     "codeguru-security:BatchGetFindings", 
     "codeguru-security:DeleteScansByCategory"
```
],

```
 "Resource" : [ 
         \mathbf{u} \star \mathbf{u} ] 
     }, 
     { 
        "Sid" : "CodeGuruCodeVulnerabilityScanning", 
        "Effect" : "Allow", 
        "Action" : [ 
           "iam:GetRole", 
           "iam:GetRolePolicy", 
           "iam:GetPolicy", 
          "iam:GetPolicyVersion", 
           "iam:ListAttachedRolePolicies", 
          "iam:ListPolicies", 
           "iam:ListPolicyVersions", 
          "iam:ListRolePolicies", 
           "lambda:ListVersionsByFunction" 
        ], 
        "Resource" : [ 
         \overline{0} \overline{\infty} \overline{0} ], 
        "Condition" : { 
           "ForAnyValue:StringEquals" : { 
             "aws:CalledVia" : [ 
                "codeguru-security.amazonaws.com" 
             ] 
          } 
        } 
     }, 
     { 
        "Sid" : "Ec2DeepInspection", 
        "Effect" : "Allow", 
       "Action" : [
           "ssm:PutParameter", 
           "ssm:GetParameters", 
          "ssm:DeleteParameter" 
        ], 
        "Resource" : [ 
           "arn:aws:ssm:*:*:parameter/inspector-aws/service/inspector-linux-application-
paths" 
        ], 
        "Condition" : { 
           "StringEquals" : {
```

```
 "aws:ResourceAccount" : "${aws:PrincipalAccount}" 
     } 
   } 
 }, 
\mathcal{L} "Sid" : "AllowManagementOfServiceLinkedChannel", 
   "Effect" : "Allow", 
   "Action" : [ 
     "cloudtrail:CreateServiceLinkedChannel", 
     "cloudtrail:DeleteServiceLinkedChannel" 
   ], 
   "Resource" : [ 
     "arn:aws:cloudtrail:*:*:channel/aws-service-channel/inspector2/*" 
   ], 
   "Condition" : { 
     "StringEquals" : { 
        "aws:ResourceAccount" : "${aws:PrincipalAccount}" 
     } 
   } 
 }, 
 { 
   "Sid" : "AllowListServiceLinkedChannels", 
   "Effect" : "Allow", 
  "Action" : [
     "cloudtrail:ListServiceLinkedChannels" 
   ], 
   "Resource" : [ 
   ^{\rm H} \star ^{\rm H} ], 
   "Condition" : { 
     "StringEquals" : { 
       "aws:ResourceAccount" : "${aws:PrincipalAccount}" 
     } 
   } 
 }, 
 { 
   "Sid" : "AllowToRunInvokeCisSpecificDocuments", 
   "Effect" : "Allow", 
   "Action" : [ 
     "ssm:SendCommand", 
    "ssm:GetCommandInvocation" 
   ], 
   "Resource" : [ 
     "arn:aws:ssm:*:*:document/AmazonInspector2-InvokeInspectorSsmPluginCIS"
```

```
\mathbf{I} }, 
      { 
        "Sid" : "AllowToRunCisCommandsToSpecificResources", 
        "Effect" : "Allow", 
       "Action" : [
           "ssm:SendCommand" 
        ], 
        "Resource" : [ 
           "arn:aws:ec2:*:*:instance/*" 
        ], 
        "Condition" : { 
           "StringEquals" : { 
             "aws:ResourceAccount" : "${aws:PrincipalAccount}" 
          } 
        } 
      }, 
      { 
        "Sid" : "AllowToPutCloudwatchMetricData", 
        "Effect" : "Allow", 
        "Action" : [ 
           "cloudwatch:PutMetricData" 
        ], 
        "Resource" : [ 
         \overline{0} \star \overline{0} ], 
        "Condition" : { 
           "StringEquals" : { 
             "cloudwatch:namespace" : "AWS/Inspector2" 
          } 
        } 
      } 
   ]
}
```
- [Versioning für IAM-Richtlinien verstehen](https://docs.aws.amazon.com/IAM/latest/UserGuide/access_policies_managed-versioning.html)
- [Erste Schritte mit AWS -verwalteten Richtlinien und Umstellung auf Berechtigungen mit den](https://docs.aws.amazon.com/IAM/latest/UserGuide/best-practices.html#bp-use-aws-defined-policies)  [geringsten Rechten](https://docs.aws.amazon.com/IAM/latest/UserGuide/best-practices.html#bp-use-aws-defined-policies)

# AmazonInspectorFullAccess

AmazonInspectorFullAccessist eine [AWSverwaltete Richtlinie](https://docs.aws.amazon.com/IAM/latest/UserGuide/access_policies_managed-vs-inline.html#aws-managed-policies), die: Vollzugriff auf Amazon Inspector bietet.

#### Verwenden dieser -Richtlinie

Sie könnenAmazonInspectorFullAccess an Ihre Benutzer, Gruppen und Rollen anhängen.

#### Einzelheiten der Richtlinie

- Typ:AWS verwaltete Richtlinie
- Aufnahmezeit: 7. Oktober 2015, 17:08 UTC
- Bearbeitete Zeit: 21. Dezember 2017, 14:53 UTC
- ARN: arn:aws:iam::aws:policy/AmazonInspectorFullAccess

## Version der Richtlinie

Version der Richtlinie:v5 (Standard)

Die -Standardversion ist die -Richtlinie, die die Berechtigungen für die -Richtlinie definiert. Wenn ein Benutzer oder eine Rolle mit der Richtlinie eine Anforderung für den Zugriff auf eineAWS Ressource stellt,AWS überprüft die Standardversion der Richtlinie, um festzustellen, ob die Anforderung zulässig ist.

```
{ 
   "Version" : "2012-10-17", 
   "Statement" : [ 
     { 
        "Effect" : "Allow", 
        "Action" : [ 
          "inspector:*", 
          "ec2:DescribeInstances", 
          "ec2:DescribeTags", 
          "sns:ListTopics", 
          "events:DescribeRule",
```

```
 "events:ListRuleNamesByTarget" 
       ], 
       "Resource" : "*" 
     }, 
     { 
       "Effect" : "Allow", 
       "Action" : [ 
          "iam:PassRole" 
       ], 
       "Resource" : "*", 
        "Condition" : { 
          "StringEquals" : { 
            "iam:PassedToService" : [ 
               "inspector.amazonaws.com" 
            ] 
          } 
       } 
     }, 
     { 
        "Effect" : "Allow", 
        "Action" : "iam:CreateServiceLinkedRole", 
        "Resource" : "arn:aws:iam::*:role/aws-service-role/inspector.amazonaws.com/
AWSServiceRoleForAmazonInspector", 
        "Condition" : { 
          "StringLike" : { 
            "iam:AWSServiceName" : "inspector.amazonaws.com" 
          } 
       } 
     } 
   ]
}
```
- [Erstellen Sie einen Berechtigungssatz mithilfeAWS verwalteter Richtlinien im IAM Identity Center](https://docs.aws.amazon.com/singlesignon/latest/userguide/howtocreatepermissionset.html)
- [Hinzufügen und Entfernen von IAM-Identitätsberechtigungen](https://docs.aws.amazon.com/IAM/latest/UserGuide/access_policies_manage-attach-detach.html)
- [Versionierung für IAM-Richtlinien verstehen](https://docs.aws.amazon.com/IAM/latest/UserGuide/access_policies_managed-versioning.html)
- [Erste Schritte mitAWS -verwaltete Richtlinien und mit den geringsten Berechtigungen](https://docs.aws.amazon.com/IAM/latest/UserGuide/best-practices.html#bp-use-aws-defined-policies)

# AmazonInspectorReadOnlyAccess

AmazonInspectorReadOnlyAccessist eine [AWSverwaltete Richtlinie](https://docs.aws.amazon.com/IAM/latest/UserGuide/access_policies_managed-vs-inline.html#aws-managed-policies), die: Nur Lesezugriff auf Amazon Inspector gewährt.

#### Verwenden dieser -Richtlinie

Sie könnenAmazonInspectorReadOnlyAccess an Ihre Benutzer, Gruppen und Rollen anhängen.

#### Einzelheiten der Richtlinie

- Typ:AWS verwaltete Richtlinie
- Aufnahmezeit: 7. Oktober 2015, 17:08 UTC
- Bearbeitete Zeit: 1. Oktober 2019, 15:17 UTC
- ARN: arn:aws:iam::aws:policy/AmazonInspectorReadOnlyAccess

#### Version der Richtlinie

Version der Richtlinie:v4 (Standard)

Die -Richtlinie ist die -Richtlinie, die die Berechtigungen für die -Funktion definiert. Wenn ein Benutzer oder eine Rolle mit der Richtlinie eine Anforderung für den Zugriff auf eineAWS Ressource stellt,AWS überprüft die Standardversion der Richtlinie, um festzustellen, ob die Anforderung zulässig ist.

```
{ 
   "Version" : "2012-10-17", 
   "Statement" : [ 
     { 
        "Effect" : "Allow", 
        "Action" : [ 
          "inspector:Describe*", 
          "inspector:Get*", 
          "inspector:List*", 
          "inspector:Preview*", 
          "ec2:DescribeInstances", 
          "ec2:DescribeTags",
```

```
 "sns:ListTopics", 
          "events:DescribeRule", 
          "events:ListRuleNamesByTarget" 
        ], 
        "Resource" : "*" 
     } 
   ]
}
```
- [Erstellen Sie einen Berechtigungssatz mithilfeAWS verwalteter Richtlinien im IAM Identity Center](https://docs.aws.amazon.com/singlesignon/latest/userguide/howtocreatepermissionset.html)
- [Hinzufügen und Entfernen von IAM-Identitätsberechtigungen](https://docs.aws.amazon.com/IAM/latest/UserGuide/access_policies_manage-attach-detach.html)
- [Versionierung für IAM-Richtlinien verstehen](https://docs.aws.amazon.com/IAM/latest/UserGuide/access_policies_managed-versioning.html)
- [Erste Schritte mitAWS -verwaltete Richtlinien und Umstellung auf Berechtigungen mit den](https://docs.aws.amazon.com/IAM/latest/UserGuide/best-practices.html#bp-use-aws-defined-policies)  [geringsten Berechtigungen](https://docs.aws.amazon.com/IAM/latest/UserGuide/best-practices.html#bp-use-aws-defined-policies)

# AmazonInspectorServiceRolePolicy

AmazonInspectorServiceRolePolicyist eine [AWSverwaltete Richtlinie,](https://docs.aws.amazon.com/IAM/latest/UserGuide/access_policies_managed-vs-inline.html#aws-managed-policies) die: Amazon Inspector Zugriff auf die für die Durchführung von SicherheitsbewertungenAWS-Services erforderlichen Daten gewährt

#### Verwenden dieser Richtlinie dieser Richtlinie dieser Richtlinie

Diese Richtlinie ist an eine servicegebundene Rolle angehängt, die die Durchführung von Aktionen in Ihrem Namen ermöglicht. Sie können diese Richtlinie an Ihre Benutzer, Gruppen oder Rollen anfügen.

#### Einzelheiten der Richtlinie

- Typ: Serviceverknüpfte Rollenrichtlinie
- Aufnahmezeit: 21. November 2017, 15:48 UTC
- Bearbeitete Zeit: 11. September 2020, 17:12 UTC
- ARN: arn:aws:iam::aws:policy/aws-service-role/ AmazonInspectorServiceRolePolicy
#### Version der Richtlinie

Version der Richtlinie:v5 (Standard)

Die Standardversion der Richtlinie ist die Version der Richtlinien für die Richtlinie definiert. Wenn ein Benutzer oder eine Rolle mit der Richtlinie eine Anforderung für den Zugriff auf eineAWS Ressource stellt,AWS überprüft die Standardversion der Richtlinie, um festzustellen, ob die Anforderung zulässig ist.

Dokument von JSON-Richtlinien von

```
{ 
   "Version" : "2012-10-17", 
   "Statement" : [ 
     { 
       "Effect" : "Allow", 
       "Action" : [ 
         "directconnect:DescribeConnections", 
         "directconnect:DescribeDirectConnectGateways", 
         "directconnect:DescribeDirectConnectGatewayAssociations", 
         "directconnect:DescribeDirectConnectGatewayAttachments", 
         "directconnect:DescribeVirtualGateways", 
         "directconnect:DescribeVirtualInterfaces", 
         "directconnect:DescribeTags", 
         "ec2:DescribeAvailabilityZones", 
         "ec2:DescribeCustomerGateways", 
         "ec2:DescribeInstances", 
         "ec2:DescribeTags", 
         "ec2:DescribeInternetGateways", 
         "ec2:DescribeNatGateways", 
         "ec2:DescribeNetworkAcls", 
         "ec2:DescribeNetworkInterfaces", 
         "ec2:DescribePrefixLists", 
         "ec2:DescribeRegions", 
         "ec2:DescribeRouteTables", 
         "ec2:DescribeSecurityGroups", 
         "ec2:DescribeSubnets", 
         "ec2:DescribeVpcEndpoints", 
         "ec2:DescribeVpcPeeringConnections", 
         "ec2:DescribeVpcs", 
         "ec2:DescribeVpnConnections", 
          "ec2:DescribeVpnGateways",
```
 "ec2:DescribeManagedPrefixLists", "ec2:GetManagedPrefixListEntries", "ec2:DescribeVpcEndpointServiceConfigurations", "ec2:DescribeTransitGateways", "ec2:DescribeTransitGatewayAttachments", "ec2:DescribeTransitGatewayVpcAttachments", "ec2:DescribeTransitGatewayRouteTables", "ec2:SearchTransitGatewayRoutes", "ec2:DescribeTransitGatewayPeeringAttachments", "ec2:GetTransitGatewayRouteTablePropagations", "elasticloadbalancing:DescribeListeners", "elasticloadbalancing:DescribeLoadBalancers", "elasticloadbalancing:DescribeLoadBalancerAttributes", "elasticloadbalancing:DescribeRules", "elasticloadbalancing:DescribeTags", "elasticloadbalancing:DescribeTargetGroups", "elasticloadbalancing:DescribeTargetHealth" ], "Resource" : "\*" } ]

### Weitere Informationen

}

- [Versionierung für IAM-Richtlinien verstehen](https://docs.aws.amazon.com/IAM/latest/UserGuide/access_policies_managed-versioning.html)
- [Erste SchritteAWS verwalteter Richtlinien und Umstellung auf Berechtigungen verwalteter](https://docs.aws.amazon.com/IAM/latest/UserGuide/best-practices.html#bp-use-aws-defined-policies)  [Richtlinien mit den geringsten Berechtigungen verwalteter Richtlinien von Richtlinien mit den](https://docs.aws.amazon.com/IAM/latest/UserGuide/best-practices.html#bp-use-aws-defined-policies) [geringsten Richtlinien](https://docs.aws.amazon.com/IAM/latest/UserGuide/best-practices.html#bp-use-aws-defined-policies)

## AmazonKendraFullAccess

AmazonKendraFullAccessist eine [AWSverwaltete Richtlinie,](https://docs.aws.amazon.com/IAM/latest/UserGuide/access_policies_managed-vs-inline.html#aws-managed-policies) die: Vollzugriff auf Amazon Kendra über die bietetAWS Management Console.

#### Verwenden dieser -Richtlinie

Sie könnenAmazonKendraFullAccess an Ihre Benutzer, Gruppen und Rollen anhängen.

#### Einzelheiten der Richtlinie

- Typ:AWS verwaltete Richtlinie
- Aufnahmezeit: 3. Dezember 2019, 16:15 UTC
- Bearbeitete Zeit: 3. Dezember 2019, 16:15 UTC
- ARN: arn:aws:iam::aws:policy/AmazonKendraFullAccess

#### Version der Richtlinie

Version der Richtlinie:v1 (Standard)

Die -Standardversion der -Standardversion ist die -Standardversion, die die Berechtigungen für die -Richtlinie definiert. Wenn ein Benutzer oder eine Rolle mit der Richtlinie eine Anforderung für den Zugriff auf eineAWS Ressource stellt,AWS überprüft die Standardversion der Richtlinie, um festzustellen, ob die Anforderung zulässig ist.

```
{ 
   "Version" : "2012-10-17", 
   "Statement" : [ 
     { 
        "Effect" : "Allow", 
        "Action" : "iam:PassRole", 
        "Resource" : "*", 
        "Condition" : { 
          "StringEquals" : { 
             "iam:PassedToService" : "kendra.amazonaws.com" 
          } 
        } 
     }, 
     { 
        "Effect" : "Allow", 
        "Action" : [ 
          "iam:ListRoles" 
        ], 
        "Resource" : "*" 
     }, 
     { 
        "Effect" : "Allow",
```

```
 "Action" : [ 
     "ec2:DescribeSecurityGroups", 
     "ec2:DescribeVpcs", 
     "ec2:DescribeSubnets" 
   ], 
   "Resource" : "*" 
 }, 
 { 
   "Effect" : "Allow", 
  "Action" : [
     "kms:ListKeys", 
     "kms:ListAliases", 
     "kms:DescribeKey" 
   ], 
   "Resource" : "*" 
 }, 
\mathcal{L} "Effect" : "Allow", 
   "Action" : [ 
     "s3:ListAllMyBuckets", 
     "s3:GetBucketLocation" 
   ], 
   "Resource" : "*" 
 }, 
 { 
   "Effect" : "Allow", 
   "Action" : [ 
     "secretsmanager:ListSecrets" 
   ], 
   "Resource" : "*" 
 }, 
 { 
   "Effect" : "Allow", 
  "Action" : [
     "cloudwatch:GetMetricData" 
   ], 
   "Resource" : "*" 
 }, 
 { 
   "Effect" : "Allow", 
   "Action" : [ 
     "secretsmanager:CreateSecret", 
     "secretsmanager:DescribeSecret" 
   ],
```

```
 "Resource" : "arn:aws:secretsmanager:*:*:secret:AmazonKendra-*" 
     }, 
     { 
        "Effect" : "Allow", 
        "Action" : "kendra:*", 
        "Resource" : "*" 
     } 
   ]
}
```
- [Erstellen Sie einen Berechtigungssatz mithilfeAWS verwalteter Richtlinien im IAM Identity Center](https://docs.aws.amazon.com/singlesignon/latest/userguide/howtocreatepermissionset.html)
- [Hinzufügen und Entfernen von IAM-Identitätsberechtigungen](https://docs.aws.amazon.com/IAM/latest/UserGuide/access_policies_manage-attach-detach.html)
- [Versionierung für IAM-Richtlinien verstehen](https://docs.aws.amazon.com/IAM/latest/UserGuide/access_policies_managed-versioning.html)
- [Erste Schritte mitAWS -verwaltete Richtlinien und Umstellung auf Berechtigungen mit den](https://docs.aws.amazon.com/IAM/latest/UserGuide/best-practices.html#bp-use-aws-defined-policies)  [geringsten Berechtigungen](https://docs.aws.amazon.com/IAM/latest/UserGuide/best-practices.html#bp-use-aws-defined-policies)

## AmazonKendraReadOnlyAccess

AmazonKendraReadOnlyAccessist eine [AWSverwaltete Richtlinie](https://docs.aws.amazon.com/IAM/latest/UserGuide/access_policies_managed-vs-inline.html#aws-managed-policies), die: Ermöglicht nur Lesezugriff auf Amazon Kendra über dieAWS Management Console.

#### Verwenden dieser -Richtlinie

Sie könnenAmazonKendraReadOnlyAccess an Ihre Benutzer, Gruppen und Rollen anhängen.

#### Einzelheiten der Richtlinie

- Typ:AWS verwaltete Richtlinie
- Aufnahmezeit: 3. Dezember 2019, 16:13 UTC
- Bearbeitete Zeit: 27. Mai 2021, 17:01 UTC
- ARN: arn:aws:iam::aws:policy/AmazonKendraReadOnlyAccess

#### Version der Richtlinie

Version der Richtlinie:v2 (Standard)

Die -Richtlinie ist die -Richtlinie, die die Berechtigungen für die -Richtlinie definiert. Wenn ein Benutzer oder eine Rolle mit der Richtlinie eine Anforderung für den Zugriff auf eineAWS Ressource stellt,AWS überprüft die Standardversion der Richtlinie, um festzustellen, ob die Anforderung zulässig ist.

### JSON-Richtliniendokument

```
{ 
   "Version" : "2012-10-17", 
   "Statement" : [ 
     { 
        "Effect" : "Allow", 
        "Action" : [ 
          "kendra:Describe*", 
          "kendra:List*", 
          "kendra:Query", 
          "kendra:GetQuerySuggestions" 
        ], 
        "Resource" : "*" 
      } 
   ]
}
```
## Weitere Informationen

- [Erstellen Sie einen Berechtigungssatz mithilfeAWS verwalteter Richtlinien im IAM Identity Center](https://docs.aws.amazon.com/singlesignon/latest/userguide/howtocreatepermissionset.html)
- [Hinzufügen und Entfernen von IAM-Identitätsberechtigungen](https://docs.aws.amazon.com/IAM/latest/UserGuide/access_policies_manage-attach-detach.html)
- [Versionierung für IAM-Richtlinien verstehen](https://docs.aws.amazon.com/IAM/latest/UserGuide/access_policies_managed-versioning.html)
- [Erste Schritte mitAWS -verwaltete Richtlinien und Umstellung auf Berechtigungen mit den](https://docs.aws.amazon.com/IAM/latest/UserGuide/best-practices.html#bp-use-aws-defined-policies)  [geringsten Berechtigungen](https://docs.aws.amazon.com/IAM/latest/UserGuide/best-practices.html#bp-use-aws-defined-policies)

# AmazonKeyspacesFullAccess

AmazonKeyspacesFullAccessist eine [AWSverwaltete Richtlinie](https://docs.aws.amazon.com/IAM/latest/UserGuide/access_policies_managed-vs-inline.html#aws-managed-policies), die: Vollzugriff auf Amazon Keyspaces gewährt

### Diese Richtlinie wird verwendet

Sie können Verbindungen AmazonKeyspacesFullAccess zu Ihren Benutzern, Gruppen und Rollen herstellen.

### Einzelheiten zu den Richtlinien

- Typ: AWS verwaltete Richtlinie
- Erstellungszeit: 23. April 2020, 17:06 UTC
- Bearbeitete Zeit: 3. Oktober 2023, 19:12 UTC
- ARN: arn:aws:iam::aws:policy/AmazonKeyspacesFullAccess

### Version der Richtlinie

Richtlinienversion: v5 (Standard)

Die Standardversion der Richtlinie ist die Version, die die Berechtigungen für die Richtlinie definiert. Wenn ein Benutzer oder eine Rolle mit der Richtlinie eine Anfrage zum Zugriff auf eine AWS Ressource stellt, AWS überprüft er die Standardversion der Richtlinie, um festzustellen, ob die Anfrage zulässig ist.

```
{ 
   "Version" : "2012-10-17", 
   "Statement" : [ 
    \{ "Sid" : "CassandraFullAccess", 
       "Effect" : "Allow", 
       "Action" : [ 
          "cassandra:*" 
       ], 
       "Resource" : "*" 
     }, 
     { 
       "Sid" : "ApplicationAutoscalingFullAccess", 
        "Effect" : "Allow", 
       "Action" : [ 
          "application-autoscaling:DeleteScalingPolicy", 
          "application-autoscaling:DeleteScheduledAction",
```

```
 "application-autoscaling:DeregisterScalableTarget", 
         "application-autoscaling:DescribeScalableTargets", 
         "application-autoscaling:DescribeScalingActivities", 
         "application-autoscaling:DescribeScalingPolicies", 
         "application-autoscaling:DescribeScheduledActions", 
         "application-autoscaling:PutScheduledAction", 
         "application-autoscaling:PutScalingPolicy", 
         "application-autoscaling:RegisterScalableTarget", 
         "kms:DescribeKey", 
         "kms:ListAliases" 
       ], 
       "Resource" : "*" 
     }, 
     { 
       "Sid" : "CloudwatchAlarmsFullAccess", 
       "Effect" : "Allow", 
       "Action" : [ 
         "cloudwatch:DeleteAlarms", 
         "cloudwatch:DescribeAlarms", 
         "cloudwatch:GetMetricData", 
         "cloudwatch:PutMetricAlarm" 
       ], 
       "Resource" : "*" 
     }, 
     { 
       "Sid" : "ApplicationAutoscalingServiceLinkedRole", 
       "Effect" : "Allow", 
       "Action" : "iam:CreateServiceLinkedRole", 
       "Resource" : "arn:aws:iam::*:role/aws-service-role/cassandra.application-
autoscaling.amazonaws.com/AWSServiceRoleForApplicationAutoScaling_CassandraTable", 
       "Condition" : { 
         "StringLike" : { 
            "iam:AWSServiceName" : "cassandra.application-autoscaling.amazonaws.com" 
         } 
       } 
     }, 
     { 
       "Sid" : "KeyspacesReplicationServiceLinkedRole", 
       "Effect" : "Allow", 
       "Action" : "iam:CreateServiceLinkedRole", 
       "Resource" : "arn:aws:iam::*:role/aws-service-role/
replication.cassandra.amazonaws.com/AWSServiceRoleForKeyspacesReplication", 
       "Condition" : { 
         "StringLike" : {
```

```
 "iam:AWSServiceName" : "replication.cassandra.amazonaws.com" 
          } 
        } 
     }, 
     { 
        "Sid" : "Ec2VpcReadAccess", 
        "Effect" : "Allow", 
        "Action" : [ 
          "ec2:DescribeNetworkInterfaces", 
          "ec2:DescribeVpcEndpoints" 
        ], 
        "Resource" : "*" 
     } 
   ]
}
```
- [Erstellen Sie einen Berechtigungssatz mithilfe AWS verwalteter Richtlinien im IAM Identity Center](https://docs.aws.amazon.com/singlesignon/latest/userguide/howtocreatepermissionset.html)
- [Hinzufügen und Entfernen von IAM-Identitätsberechtigungen](https://docs.aws.amazon.com/IAM/latest/UserGuide/access_policies_manage-attach-detach.html)
- [Verstehen Sie die Versionierung von IAM-Richtlinien](https://docs.aws.amazon.com/IAM/latest/UserGuide/access_policies_managed-versioning.html)
- [Beginnen Sie mit AWS verwalteten Richtlinien und wechseln Sie zu Berechtigungen mit den](https://docs.aws.amazon.com/IAM/latest/UserGuide/best-practices.html#bp-use-aws-defined-policies)  [geringsten Rechten](https://docs.aws.amazon.com/IAM/latest/UserGuide/best-practices.html#bp-use-aws-defined-policies)

## AmazonKeyspacesReadOnlyAccess

AmazonKeyspacesReadOnlyAccessist eine [AWSverwaltete Richtlinie](https://docs.aws.amazon.com/IAM/latest/UserGuide/access_policies_managed-vs-inline.html#aws-managed-policies), die: Nur Lesezugriff auf Amazon Keyspaces gewährt

#### Verwenden dieser -Richtlinie

Sie könnenAmazonKeyspacesReadOnlyAccess an Ihre Benutzer, Gruppen und Rollen anhängen.

#### Einzelheiten der Richtlinie

- Typ:AWS verwaltete Richtlinie
- Aufnahmezeit: 23. April 2020, 17:07 UTC
- Bearbeitete Zeit: 7. Juli 2022, 14:54 UTC

• ARN: arn:aws:iam::aws:policy/AmazonKeyspacesReadOnlyAccess

#### Version der Richtlinie

Version der Richtlinie:v3 (Standard)

Die -Standardversion der -Richtlinie ist die -Version, die die Berechtigungen für die -Richtlinie definiert. Wenn ein Benutzer oder eine Rolle mit der Richtlinie eine Anforderung für den Zugriff auf eineAWS Ressource stellt,AWS überprüft die Standardversion der Richtlinie, um festzustellen, ob die Anforderung zulässig ist.

```
{ 
   "Version" : "2012-10-17", 
   "Statement" : [ 
     { 
        "Effect" : "Allow", 
       "Action" : [ 
          "cassandra:Select" 
       ], 
       "Resource" : "*" 
     }, 
     { 
        "Effect" : "Allow", 
        "Action" : [ 
          "application-autoscaling:DescribeScalableTargets", 
          "application-autoscaling:DescribeScalingActivities", 
          "application-autoscaling:DescribeScalingPolicies", 
          "application-autoscaling:DescribeScheduledActions", 
          "cloudwatch:DescribeAlarms", 
          "cloudwatch:GetMetricData", 
          "kms:DescribeKey", 
          "kms:ListAliases" 
        ], 
        "Resource" : "*" 
     } 
   ]
}
```
- [Erstellen Sie einen Berechtigungssatz mithilfeAWS verwalteter Richtlinien im IAM Identity Center](https://docs.aws.amazon.com/singlesignon/latest/userguide/howtocreatepermissionset.html)
- [Hinzufügen und Entfernen von IAM-Identitätsberechtigungen](https://docs.aws.amazon.com/IAM/latest/UserGuide/access_policies_manage-attach-detach.html)
- [Versionierung für IAM-Richtlinien verstehen](https://docs.aws.amazon.com/IAM/latest/UserGuide/access_policies_managed-versioning.html)
- [Erste Schritte mitAWS -verwaltete Richtlinien und Umstellung auf Berechtigungen mit den](https://docs.aws.amazon.com/IAM/latest/UserGuide/best-practices.html#bp-use-aws-defined-policies)  [geringsten Berechtigungen](https://docs.aws.amazon.com/IAM/latest/UserGuide/best-practices.html#bp-use-aws-defined-policies)

# AmazonKeyspacesReadOnlyAccess\_v2

AmazonKeyspacesReadOnlyAccess\_v2ist eine [AWSverwaltete Richtlinie,](https://docs.aws.amazon.com/IAM/latest/UserGuide/access_policies_managed-vs-inline.html#aws-managed-policies) die: Nur-Lese-Zugriff auf Amazon Keyspaces und verwandte AWS Dienste gewährt.

### Diese Richtlinie wird verwendet

Sie können Verbindungen AmazonKeyspacesReadOnlyAccess\_v2 zu Ihren Benutzern, Gruppen und Rollen herstellen.

### Einzelheiten zu den Richtlinien

- Typ: AWS verwaltete Richtlinie
- Erstellungszeit: 12. September 2023, 17:01 UTC
- Bearbeitete Zeit: 12. September 2023, 17:01 UTC
- ARN: arn:aws:iam::aws:policy/AmazonKeyspacesReadOnlyAccess\_v2

### Version der Richtlinie

#### Richtlinienversion: v1 (Standard)

Die Standardversion der Richtlinie ist die Version, die die Berechtigungen für die Richtlinie definiert. Wenn ein Benutzer oder eine Rolle mit der Richtlinie eine Anfrage zum Zugriff auf eine AWS Ressource stellt, AWS überprüft er die Standardversion der Richtlinie, um festzustellen, ob die Anfrage zulässig ist.

```
 "Version" : "2012-10-17", 
   "Statement" : [ 
     { 
        "Effect" : "Allow", 
        "Action" : [ 
          "cassandra:Select" 
        ], 
        "Resource" : "*" 
     }, 
     { 
        "Effect" : "Allow", 
        "Action" : [ 
          "application-autoscaling:DescribeScalableTargets", 
          "application-autoscaling:DescribeScalingActivities", 
          "application-autoscaling:DescribeScalingPolicies", 
          "application-autoscaling:DescribeScheduledActions", 
          "cloudwatch:DescribeAlarms", 
          "cloudwatch:GetMetricData", 
          "kms:DescribeKey", 
          "kms:ListAliases" 
        ], 
        "Resource" : "*" 
     }, 
    \mathcal{L} "Effect" : "Allow", 
        "Action" : [ 
          "ec2:DescribeNetworkInterfaces", 
          "ec2:DescribeVpcEndpoints" 
        ], 
        "Resource" : "*" 
     } 
   ]
}
```
- [Erstellen Sie einen Berechtigungssatz mithilfe AWS verwalteter Richtlinien im IAM Identity Center](https://docs.aws.amazon.com/singlesignon/latest/userguide/howtocreatepermissionset.html)
- [Hinzufügen und Entfernen von IAM-Identitätsberechtigungen](https://docs.aws.amazon.com/IAM/latest/UserGuide/access_policies_manage-attach-detach.html)
- [Verstehen Sie die Versionierung von IAM-Richtlinien](https://docs.aws.amazon.com/IAM/latest/UserGuide/access_policies_managed-versioning.html)
- [Beginnen Sie mit AWS verwalteten Richtlinien und wechseln Sie zu Berechtigungen mit den](https://docs.aws.amazon.com/IAM/latest/UserGuide/best-practices.html#bp-use-aws-defined-policies)  [geringsten Rechten](https://docs.aws.amazon.com/IAM/latest/UserGuide/best-practices.html#bp-use-aws-defined-policies)

## AmazonKinesisAnalyticsFullAccess

AmazonKinesisAnalyticsFullAccessist eine [AWSverwaltete Richtlinie,](https://docs.aws.amazon.com/IAM/latest/UserGuide/access_policies_managed-vs-inline.html#aws-managed-policies) die: Vollzugriff auf Amazon Kinesis Analytics über die bietetAWS Management Console.

#### Verwenden dieser -Richtlinie

Sie könnenAmazonKinesisAnalyticsFullAccess an Ihre Benutzer, Gruppen und Rollen anhängen.

### Einzelheiten der Richtlinie

- Typ:AWS verwaltete Richtlinie
- Aufnahmezeit: 21. September 2016, 19:01 UTC
- Bearbeitete Zeit: 21. September 2016, 19:01 UTC
- ARN: arn:aws:iam::aws:policy/AmazonKinesisAnalyticsFullAccess

### Version der Richtlinie

Version der Richtlinie:v1 (Standard)

Die -Standardversion der -Richtlinie Wenn ein Benutzer oder eine Rolle mit der Richtlinie eine Anforderung für den Zugriff auf eineAWS Ressource stellt,AWS überprüft die Standardversion der Richtlinie, um festzustellen, ob die Anforderung zulässig ist.

```
{ 
   "Version" : "2012-10-17", 
   "Statement" : [ 
     { 
        "Effect" : "Allow", 
        "Action" : "kinesisanalytics:*", 
        "Resource" : "*" 
     }, 
     { 
        "Effect" : "Allow", 
        "Action" : [ 
          "kinesis:CreateStream", 
          "kinesis:DeleteStream",
```

```
 "kinesis:DescribeStream", 
          "kinesis:ListStreams", 
          "kinesis:PutRecord", 
          "kinesis:PutRecords" 
       ], 
       "Resource" : "*" 
     }, 
     { 
        "Effect" : "Allow", 
       "Action" : [
         "firehose:DescribeDeliveryStream", 
          "firehose:ListDeliveryStreams" 
        ], 
       "Resource" : "*" 
     }, 
     { 
        "Effect" : "Allow", 
       "Action" : [ 
          "cloudwatch:GetMetricStatistics", 
         "cloudwatch:ListMetrics" 
        ], 
       "Resource" : "*" 
     }, 
     { 
       "Effect" : "Allow", 
        "Action" : "logs:GetLogEvents", 
       "Resource" : "*" 
     }, 
     { 
        "Effect" : "Allow", 
        "Action" : [ 
         "iam:ListPolicyVersions", 
         "iam:ListRoles" 
        ], 
        "Resource" : "*" 
     }, 
     { 
        "Effect" : "Allow", 
        "Action" : "iam:PassRole", 
        "Resource" : "arn:aws:iam::*:role/service-role/kinesis-analytics*" 
     } 
  \mathbf{I}}
```
- [Erstellen Sie einen Berechtigungssatz mithilfeAWS verwalteter Richtlinien im IAM Identity Center](https://docs.aws.amazon.com/singlesignon/latest/userguide/howtocreatepermissionset.html)
- [Hinzufügen und Entfernen von IAM-Identitätsberechtigungen](https://docs.aws.amazon.com/IAM/latest/UserGuide/access_policies_manage-attach-detach.html)
- [Versionierung für IAM-Richtlinien verstehen](https://docs.aws.amazon.com/IAM/latest/UserGuide/access_policies_managed-versioning.html)
- [Erste Schritte mitAWS -verwaltete Richtlinien mit den geringsten Berechtigungen mit den](https://docs.aws.amazon.com/IAM/latest/UserGuide/best-practices.html#bp-use-aws-defined-policies) [geringsten Berechtigungen](https://docs.aws.amazon.com/IAM/latest/UserGuide/best-practices.html#bp-use-aws-defined-policies)

# AmazonKinesisAnalyticsReadOnly

AmazonKinesisAnalyticsReadOnlyist eine [AWSverwaltete Richtlinie](https://docs.aws.amazon.com/IAM/latest/UserGuide/access_policies_managed-vs-inline.html#aws-managed-policies), die: Ermöglicht Lesezugriff auf Amazon Kinesis Analytics über dieAWS Management Console.

### Verwenden dieser Richtlinien

Sie könnenAmazonKinesisAnalyticsReadOnly an Ihre Benutzer, Gruppen und Rollen anhängen.

### Einzelheiten der Richtlinie

- Typ:AWS verwaltete Richtlinie
- Aufnahmezeit: 21. September 2016, 18:16 UTC
- Bearbeitete Zeit: 21. September 2016, 18:16 UTC
- ARN: arn:aws:iam::aws:policy/AmazonKinesisAnalyticsReadOnly

## Version der Richtlinie

#### Version der Richtlinie:v1 (Standard)

Die -Standardversion ist die -Richtlinie, die die Berechtigungen für die -Funktion definiert. Wenn ein Benutzer oder eine Rolle mit der Richtlinie eine Anforderung für den Zugriff auf eineAWS Ressource stellt,AWS überprüft die Standardversion der Richtlinie, um festzustellen, ob die Anforderung zulässig ist.

```
 "Version" : "2012-10-17", 
 "Statement" : [ 
   { 
     "Effect" : "Allow", 
    "Action" : [
       "kinesisanalytics:Describe*", 
       "kinesisanalytics:Get*", 
       "kinesisanalytics:List*" 
     ], 
     "Resource" : "*" 
   }, 
   { 
     "Effect" : "Allow", 
     "Action" : [ 
       "kinesis:DescribeStream", 
      "kinesis:ListStreams" 
     ], 
     "Resource" : "*" 
   }, 
   { 
     "Effect" : "Allow", 
     "Action" : [ 
       "firehose:DescribeDeliveryStream", 
       "firehose:ListDeliveryStreams" 
     ], 
     "Resource" : "*" 
   }, 
   { 
     "Effect" : "Allow", 
    "Action" : \lceil "cloudwatch:GetMetricStatistics", 
       "cloudwatch:ListMetrics" 
     ], 
    "Resource" : "*" 
   }, 
   { 
     "Effect" : "Allow", 
     "Action" : "logs:GetLogEvents", 
     "Resource" : "*" 
   }, 
   { 
     "Effect" : "Allow", 
    "Action" : [
       "iam:ListPolicyVersions",
```

```
 "iam:ListRoles" 
         ], 
         "Resource" : "*" 
      } 
   ]
}
```
- [Erstellen Sie einen Berechtigungssatz mithilfeAWS verwalteter Richtlinien im IAM Identity Center](https://docs.aws.amazon.com/singlesignon/latest/userguide/howtocreatepermissionset.html)
- [Hinzufügen und Entfernen von IAM-Identitätsberechtigungen](https://docs.aws.amazon.com/IAM/latest/UserGuide/access_policies_manage-attach-detach.html)
- [Versionierung für IAM-Richtlinien verstehen](https://docs.aws.amazon.com/IAM/latest/UserGuide/access_policies_managed-versioning.html)
- [Erste Schritte mitAWS -verwaltete Richtlinien und Umstellung auf Berechtigungen mit den](https://docs.aws.amazon.com/IAM/latest/UserGuide/best-practices.html#bp-use-aws-defined-policies)  [geringsten Berechtigungen](https://docs.aws.amazon.com/IAM/latest/UserGuide/best-practices.html#bp-use-aws-defined-policies)

## AmazonKinesisFirehoseFullAccess

AmazonKinesisFirehoseFullAccessist eine [AWSverwaltete Richtlinie](https://docs.aws.amazon.com/IAM/latest/UserGuide/access_policies_managed-vs-inline.html#aws-managed-policies), die: vollen Zugriff auf alle Amazon Kinesis Firehose Delivery Streams bietet.

#### Verwenden dieser Richtlinien

Sie könnenAmazonKinesisFirehoseFullAccess an Ihre Benutzer, Gruppen und Rollen anhängen.

#### Einzelheiten der Richtlinie

- Typ:AWS verwaltete Richtlinie
- Aufnahmezeit: 7. Oktober 2015, 18:45 UTC
- Bearbeitete Zeit: 7. Oktober 2015, 18:45 UTC
- ARN: arn:aws:iam::aws:policy/AmazonKinesisFirehoseFullAccess

#### Version der Richtlinie

Version der Richtlinie:v1 (Standard)

Die -Standardversion ist die -Richtlinie, die die Berechtigungen für die -Funktion definiert. Wenn ein Benutzer oder eine Rolle mit der Richtlinie eine Anforderung für den Zugriff auf eineAWS Ressource stellt,AWS überprüft die Standardversion der Richtlinie, um festzustellen, ob die Anforderung zulässig ist.

### JSON-Richtliniendokument

```
{ 
    "Version" : "2012-10-17", 
   "Statement" : [ 
     \left\{ \right. "Action" : [ 
            "firehose:*" 
         ], 
         "Effect" : "Allow", 
         "Resource" : "*" 
      } 
   ]
}
```
### Weitere Informationen

- [Erstellen Sie einen Berechtigungssatz mithilfeAWS verwalteter Richtlinien im IAM Identity Center](https://docs.aws.amazon.com/singlesignon/latest/userguide/howtocreatepermissionset.html)
- [Hinzufügen und Entfernen von IAM-Identitätsberechtigungen](https://docs.aws.amazon.com/IAM/latest/UserGuide/access_policies_manage-attach-detach.html)
- [Versionierung für IAM-Richtlinien verstehen](https://docs.aws.amazon.com/IAM/latest/UserGuide/access_policies_managed-versioning.html)
- [Erste Schritte mitAWS -verwaltete Richtlinien und Umstellung auf Berechtigungen mit den](https://docs.aws.amazon.com/IAM/latest/UserGuide/best-practices.html#bp-use-aws-defined-policies)  [geringsten Berechtigungen](https://docs.aws.amazon.com/IAM/latest/UserGuide/best-practices.html#bp-use-aws-defined-policies)

# AmazonKinesisFirehoseReadOnlyAccess

AmazonKinesisFirehoseReadOnlyAccessist eine [AWSverwaltete Richtlinie](https://docs.aws.amazon.com/IAM/latest/UserGuide/access_policies_managed-vs-inline.html#aws-managed-policies), die: Nur Lesezugriff auf alle Amazon Kinesis Firehose Delivery Streams gewährt.

## Verwenden dieser -Richtlinie

Sie könnenAmazonKinesisFirehoseReadOnlyAccess an Ihre Benutzer, Gruppen und Rollen anhängen.

#### Einzelheiten der Richtlinie

- Typ:AWS verwaltete Richtlinie
- Aufnahmezeit: 7. Oktober 2015, 18:43 UTC
- Bearbeitete Zeit: 7. Oktober 2015, 18:43 UTC
- ARN: arn:aws:iam::aws:policy/AmazonKinesisFirehoseReadOnlyAccess

#### Version der Richtlinie

Version der Richtlinie:v1 (Standard)

Die Standardversion der -Richtlinie ist die -Richtlinie, die die Berechtigungen für die -Funktion definiert. Wenn ein Benutzer oder eine Rolle mit der Richtlinie eine Anforderung für den Zugriff auf eineAWS Ressource stellt,AWS überprüft die Standardversion der Richtlinie, um festzustellen, ob die Anforderung zulässig ist.

### JSON-Richtliniendokument

```
{ 
   "Version" : "2012-10-17", 
   "Statement" : [ 
      { 
        "Action" : [ 
           "firehose:Describe*", 
           "firehose:List*" 
        ], 
        "Effect" : "Allow", 
        "Resource" : "*" 
     } 
   ]
}
```
#### Weitere Informationen

- [Erstellen Sie einen Berechtigungssatz mithilfeAWS verwalteter Richtlinien im IAM Identity Center](https://docs.aws.amazon.com/singlesignon/latest/userguide/howtocreatepermissionset.html)
- [Hinzufügen und Entfernen von IAM-IAM-Identitätsberechtigungen](https://docs.aws.amazon.com/IAM/latest/UserGuide/access_policies_manage-attach-detach.html)
- [Versionierung für IAM-Richtlinien verstehen](https://docs.aws.amazon.com/IAM/latest/UserGuide/access_policies_managed-versioning.html)

• [Erste Schritte mitAWS -verwaltete Richtlinien und Umstellung auf Berechtigungen mit den](https://docs.aws.amazon.com/IAM/latest/UserGuide/best-practices.html#bp-use-aws-defined-policies)  [geringsten Berechtigungen](https://docs.aws.amazon.com/IAM/latest/UserGuide/best-practices.html#bp-use-aws-defined-policies)

## AmazonKinesisFullAccess

AmazonKinesisFullAccessist eine [AWSverwaltete Richtlinie,](https://docs.aws.amazon.com/IAM/latest/UserGuide/access_policies_managed-vs-inline.html#aws-managed-policies) die: Vollzugriff auf alle Streams über die bietetAWS Management Console.

#### Verwenden dieser Richtlinie

Sie könnenAmazonKinesisFullAccess an Ihre Benutzer, Gruppen und Rollen anhängen.

#### Einzelheiten der Richtlinie

- Typ:AWS verwaltete Richtlinie
- Aufnahmezeit: 6. Februar 2015, 18:40 UTC
- Bearbeitete Zeit: 6. Februar 2015, 18:40 UTC
- ARN: arn:aws:iam::aws:policy/AmazonKinesisFullAccess

#### Version der Richtlinie

Version der Richtlinie:v1 (Standard)

Die -Standardversion ist die -Richtlinie, die die Berechtigungen für die -Richtlinie definiert. Wenn ein Benutzer oder eine Rolle mit der Richtlinie eine Anforderung für den Zugriff auf eineAWS Ressource stellt,AWS überprüft die Standardversion der Richtlinie, um festzustellen, ob die Anforderung zulässig ist.

```
{ 
   "Version" : "2012-10-17", 
   "Statement" : [ 
     { 
        "Effect" : "Allow", 
        "Action" : "kinesis:*", 
        "Resource" : "*"
```
}

 ] }

## Weitere Informationen

- [Erstellen Sie einen Berechtigungssatz mithilfeAWS verwalteter Richtlinien im IAM Identity Center](https://docs.aws.amazon.com/singlesignon/latest/userguide/howtocreatepermissionset.html)
- [Hinzufügen und Entfernen von IAM-Identitätsberechtigungen](https://docs.aws.amazon.com/IAM/latest/UserGuide/access_policies_manage-attach-detach.html)
- [Versionierung für IAM-Richtlinien verstehen](https://docs.aws.amazon.com/IAM/latest/UserGuide/access_policies_managed-versioning.html)
- [Erste Schritte mitAWS -verwaltete Richtlinien und Umstellung auf den geringsten Berechtigungen](https://docs.aws.amazon.com/IAM/latest/UserGuide/best-practices.html#bp-use-aws-defined-policies)  [und Umstellung auf den geringsten Berechtigungen und Umstellung auf den geringsten](https://docs.aws.amazon.com/IAM/latest/UserGuide/best-practices.html#bp-use-aws-defined-policies)

# AmazonKinesisReadOnlyAccess

AmazonKinesisReadOnlyAccessist eine [AWSverwaltete Richtlinie,](https://docs.aws.amazon.com/IAM/latest/UserGuide/access_policies_managed-vs-inline.html#aws-managed-policies) die: Ermöglicht nur Lesezugriff auf alle Streams über dieAWS Management Console.

### Verwenden dieser -Richtlinie

Sie könnenAmazonKinesisReadOnlyAccess an Ihre Benutzer, Gruppen und Rollen anhängen.

## Einzelheiten der Richtlinie

- Typ:AWS verwaltete Richtlinie
- Aufnahmezeit: 6. Februar 2015, 18:40 UTC
- Bearbeitete Zeit: 6. Februar 2015, 18:40 UTC
- ARN: arn:aws:iam::aws:policy/AmazonKinesisReadOnlyAccess

## Version der Richtlinie

Version der Richtlinie:v1 (Standard)

Die -verwaltete -verwaltete -verwaltete Version definiert die Berechtigungen für die -Funktion. Wenn ein Benutzer oder eine Rolle mit der Richtlinie eine Anforderung für den Zugriff auf eineAWS Ressource stellt,AWS überprüft die Standardversion der Richtlinie, um festzustellen, ob die Anforderung zulässig ist.

### JSON-Richtliniendokument

```
{ 
   "Version" : "2012-10-17", 
   "Statement" : [ 
     { 
        "Effect" : "Allow", 
        "Action" : [ 
           "kinesis:Get*", 
           "kinesis:List*", 
           "kinesis:Describe*" 
        ], 
        "Resource" : "*" 
     } 
   ]
}
```
#### Weitere Informationen

- [Erstellen Sie einen Berechtigungssatz mithilfeAWS verwalteter Richtlinien im IAM Identity Center](https://docs.aws.amazon.com/singlesignon/latest/userguide/howtocreatepermissionset.html)
- [Hinzufügen und Entfernen von IAM-Identitätsberechtigungen](https://docs.aws.amazon.com/IAM/latest/UserGuide/access_policies_manage-attach-detach.html)
- [Versionierung für IAM-Richtlinien verstehen](https://docs.aws.amazon.com/IAM/latest/UserGuide/access_policies_managed-versioning.html)
- [Erste Schritte mitAWS -verwaltete Richtlinien und Umstellung auf Berechtigungen mit den](https://docs.aws.amazon.com/IAM/latest/UserGuide/best-practices.html#bp-use-aws-defined-policies)  [geringsten Berechtigungen](https://docs.aws.amazon.com/IAM/latest/UserGuide/best-practices.html#bp-use-aws-defined-policies)

## AmazonKinesisVideoStreamsFullAccess

AmazonKinesisVideoStreamsFullAccessist eine [AWSverwaltete Richtlinie](https://docs.aws.amazon.com/IAM/latest/UserGuide/access_policies_managed-vs-inline.html#aws-managed-policies), die: Vollzugriff auf Amazon Kinesis Video Streams über die bietetAWS Management Console.

#### Verwenden dieser -Richtlinie

Sie könnenAmazonKinesisVideoStreamsFullAccess an Ihre Benutzer, Gruppen und Rollen anhängen.

#### Einzelheiten der Richtlinie

• Typ:AWS verwaltete Richtlinie

- Aufnahmezeit: 1. Dezember 2017, 23:27 UTC
- Bearbeitete Zeit: 1. Dezember 2017, 23:27 UTC
- ARN: arn:aws:iam::aws:policy/AmazonKinesisVideoStreamsFullAccess

#### Version der Richtlinie

Version der Richtlinie:v1 (Standard)

Die -Richtlinie ist die -Richtlinie, die die Berechtigungen für die -Funktion definiert. Wenn ein Benutzer oder eine Rolle mit der Richtlinie eine Anforderung für den Zugriff auf eineAWS Ressource stellt,AWS überprüft die Standardversion der Richtlinie, um festzustellen, ob die Anforderung zulässig ist.

#### JSON-Richtliniendokument

```
{ 
   "Version" : "2012-10-17", 
   "Statement" : [ 
      { 
        "Effect" : "Allow", 
        "Action" : "kinesisvideo:*", 
        "Resource" : "*" 
      } 
   ]
}
```
### Weitere Informationen

- [Erstellen Sie einen Berechtigungssatz mithilfeAWS verwalteter Richtlinien im IAM Identity Center](https://docs.aws.amazon.com/singlesignon/latest/userguide/howtocreatepermissionset.html)
- [Hinzufügen und Entfernen von IAM-Identitätsberechtigungen](https://docs.aws.amazon.com/IAM/latest/UserGuide/access_policies_manage-attach-detach.html)
- [Versionierung für IAM-Richtlinien verstehen](https://docs.aws.amazon.com/IAM/latest/UserGuide/access_policies_managed-versioning.html)
- [Erste Schritte mitAWS -verwaltete Richtlinien und Umstellung auf Berechtigungen mit den](https://docs.aws.amazon.com/IAM/latest/UserGuide/best-practices.html#bp-use-aws-defined-policies)  [geringsten Berechtigungen](https://docs.aws.amazon.com/IAM/latest/UserGuide/best-practices.html#bp-use-aws-defined-policies)

## AmazonKinesisVideoStreamsReadOnlyAccess

AmazonKinesisVideoStreamsReadOnlyAccessist eine [AWSverwaltete Richtlinie](https://docs.aws.amazon.com/IAM/latest/UserGuide/access_policies_managed-vs-inline.html#aws-managed-policies), die: Bietet nur Lesezugriff aufAWS Kinesis Video Streams über dieAWS Management Console.

#### Verwenden dieser -Richtlinie

Sie könnenAmazonKinesisVideoStreamsReadOnlyAccess an Ihre Benutzer, Gruppen und Rollen anhängen.

#### Einzelheiten der Richtlinie

- Typ:AWS verwaltete Richtlinie
- Aufnahmezeit: 1. Dezember 2017, 23:14 UTC
- Bearbeitete Zeit: 1. Dezember 2017, 23:14 UTC
- ARN: arn:aws:iam::aws:policy/AmazonKinesisVideoStreamsReadOnlyAccess

### Version der Richtlinie

Version der Richtlinie:v1 (Standard)

Die -verwaltete -Richtlinie definiert die Berechtigungen für die -Richtlinie. Wenn ein Benutzer oder eine Rolle mit der Richtlinie eine Anforderung für den Zugriff auf eineAWS Ressource stellt,AWS überprüft die Standardversion der Richtlinie, um festzustellen, ob die Anforderung zulässig ist.

```
{ 
   "Version" : "2012-10-17", 
   "Statement" : [ 
     { 
        "Effect" : "Allow", 
        "Action" : [ 
          "kinesisvideo:Describe*", 
          "kinesisvideo:Get*", 
          "kinesisvideo:List*" 
        ], 
        "Resource" : "*" 
      } 
   ]
}
```
- [Erstellen Sie einen Berechtigungssatz mithilfeAWS verwalteter Richtlinien im IAM Identity Center](https://docs.aws.amazon.com/singlesignon/latest/userguide/howtocreatepermissionset.html)
- [Hinzufügen und Entfernen von IAM-Identitätsberechtigungen](https://docs.aws.amazon.com/IAM/latest/UserGuide/access_policies_manage-attach-detach.html)
- [Versionierung für IAM-Richtlinien verstehen](https://docs.aws.amazon.com/IAM/latest/UserGuide/access_policies_managed-versioning.html)
- [Erste Schritte mitAWS -verwaltete Richtlinien und Umstellung auf Berechtigungen mit den](https://docs.aws.amazon.com/IAM/latest/UserGuide/best-practices.html#bp-use-aws-defined-policies)  [geringsten Berechtigungen](https://docs.aws.amazon.com/IAM/latest/UserGuide/best-practices.html#bp-use-aws-defined-policies)

## AmazonLaunchWizard\_Fullaccess

AmazonLaunchWizard\_Fullaccessist eine [AWSverwaltete Richtlinie](https://docs.aws.amazon.com/IAM/latest/UserGuide/access_policies_managed-vs-inline.html#aws-managed-policies), die: Vollzugriff auf denAWS Startassistenten und andere erforderliche Dienste.

### Verwenden dieser Richtlinien

Sie könnenAmazonLaunchWizard\_Fullaccess an Ihre Benutzer, Gruppen und Rollen anhängen.

### Einzelheiten der Richtlinie

- Typ:AWS verwaltete Richtlinie
- Aufnahmezeit: 6. August 2020, 17:47 UTC
- Bearbeitete Zeit: 22. Februar 2023, 17:25 UTC
- ARN: arn:aws:iam::aws:policy/AmazonLaunchWizard\_Fullaccess

### Version der Richtlinie

Version der Richtlinie:v15 (Standard)

Die -Richtlinie definiert die Berechtigungen für die -Funktion. Wenn ein Benutzer oder eine Rolle mit der Richtlinie eine Anforderung für den Zugriff auf eineAWS Ressource stellt,AWS überprüft die Standardversion der Richtlinie, um festzustellen, ob die Anforderung zulässig ist.

```
{ 
   "Version" : "2012-10-17", 
   "Statement" : [
```
{

```
 "Effect" : "Allow", 
   "Action" : "applicationinsights:*", 
   "Resource" : "*" 
 }, 
 { 
   "Effect" : "Allow", 
   "Action" : "resource-groups:List*", 
   "Resource" : "*" 
 }, 
 { 
   "Effect" : "Allow", 
  "Action" : \lceil "route53:ChangeResourceRecordSets", 
     "route53:GetChange", 
     "route53:ListResourceRecordSets", 
     "route53:ListHostedZones", 
     "route53:ListHostedZonesByName" 
   ], 
   "Resource" : "*" 
 }, 
 { 
   "Effect" : "Allow", 
  "Action" : [
     "s3:ListAllMyBuckets", 
     "s3:ListBucket", 
    "s3:GetBucketLocation" 
   ], 
   "Resource" : "*" 
 }, 
 { 
   "Effect" : "Allow", 
   "Action" : [ 
     "kms:ListKeys", 
     "kms:ListAliases" 
   ], 
   "Resource" : "*" 
 }, 
 { 
   "Effect" : "Allow", 
  "Action" : [
     "cloudwatch:List*", 
     "cloudwatch:Get*", 
     "cloudwatch:Describe*"
```

```
 ], 
   "Resource" : "*" 
 }, 
 { 
   "Effect" : "Allow", 
  "Action" : \lceil "ec2:CreateInternetGateway", 
     "ec2:CreateNatGateway", 
     "ec2:CreateVpc", 
     "ec2:CreateKeyPair", 
     "ec2:CreateRoute", 
     "ec2:CreateRouteTable", 
     "ec2:CreateSubnet" 
   ], 
   "Resource" : "*" 
 }, 
 { 
   "Effect" : "Allow", 
  "Action" : [
     "ec2:AllocateAddress", 
     "ec2:AllocateHosts", 
     "ec2:AssignPrivateIpAddresses", 
     "ec2:AssociateAddress", 
     "ec2:CreateDhcpOptions", 
     "ec2:CreateEgressOnlyInternetGateway", 
     "ec2:CreateNetworkInterface", 
     "ec2:CreateVolume", 
     "ec2:CreateVpcEndpoint", 
     "ec2:CreateTags", 
     "ec2:DeleteTags", 
     "ec2:RunInstances", 
     "ec2:StartInstances", 
     "ec2:ModifyInstanceAttribute", 
     "ec2:ModifySubnetAttribute", 
     "ec2:ModifyVolumeAttribute", 
     "ec2:ModifyVpcAttribute", 
     "ec2:AssociateDhcpOptions", 
     "ec2:AssociateSubnetCidrBlock", 
     "ec2:AttachInternetGateway", 
     "ec2:AttachNetworkInterface", 
     "ec2:AttachVolume", 
     "ec2:DeleteDhcpOptions", 
     "ec2:DeleteInternetGateway", 
     "ec2:DeleteKeyPair",
```
 "ec2:DeleteNatGateway", "ec2:DeleteSecurityGroup", "ec2:DeleteVolume", "ec2:DeleteVpc", "ec2:DetachInternetGateway", "ec2:DetachVolume", "ec2:DeleteSnapshot", "ec2:AssociateRouteTable", "ec2:AssociateVpcCidrBlock", "ec2:DeleteNetworkAcl", "ec2:DeleteNetworkInterface", "ec2:DeleteNetworkInterfacePermission", "ec2:DeleteRoute", "ec2:DeleteRouteTable", "ec2:DeleteSubnet", "ec2:DetachNetworkInterface", "ec2:DisassociateAddress", "ec2:DisassociateVpcCidrBlock", "ec2:GetLaunchTemplateData", "ec2:ModifyNetworkInterfaceAttribute", "ec2:ModifyVolume", "ec2:AuthorizeSecurityGroupEgress", "ec2:GetConsoleOutput", "ec2:GetPasswordData", "ec2:ReleaseAddress", "ec2:ReplaceRoute", "ec2:ReplaceRouteTableAssociation", "ec2:RevokeSecurityGroupEgress", "ec2:RevokeSecurityGroupIngress", "ec2:DisassociateIamInstanceProfile", "ec2:DisassociateRouteTable", "ec2:DisassociateSubnetCidrBlock", "ec2:ModifyInstancePlacement", "ec2:DeletePlacementGroup", "ec2:CreatePlacementGroup", "elasticfilesystem:DeleteFileSystem", "elasticfilesystem:DeleteMountTarget", "ds:AddIpRoutes", "ds:CreateComputer", "ds:CreateMicrosoftAD", "ds:DeleteDirectory", "servicecatalog:AssociateProductWithPortfolio", "cloudformation:GetTemplateSummary",

```
 "sts:GetCallerIdentity"
```

```
 ], 
      "Resource" : "*", 
      "Condition" : { 
        "ForAnyValue:StringEquals" : { 
           "aws:CalledVia" : "launchwizard.amazonaws.com" 
        } 
      } 
    }, 
    { 
      "Effect" : "Allow", 
      "Action" : [ 
        "cloudformation:DescribeStack*", 
        "cloudformation:Get*", 
        "cloudformation:ListStacks", 
        "cloudformation:SignalResource", 
        "cloudformation:DeleteStack" 
      ], 
      "Resource" : [ 
        "arn:aws:cloudformation:*:*:stack/LaunchWizard*/*", 
        "arn:aws:cloudformation:*:*:stack/ApplicationInsights*/*" 
      ] 
    }, 
    { 
      "Effect" : "Allow", 
     "Action" : [
        "ec2:StopInstances", 
        "ec2:TerminateInstances" 
      ], 
      "Resource" : "*", 
      "Condition" : { 
        "StringLike" : { 
           "ec2:ResourceTag/aws:cloudformation:stack-id" : 
 "arn:aws:cloudformation:*:*:stack/LaunchWizard-*/*" 
        } 
      } 
    }, 
    { 
      "Effect" : "Allow", 
     "Action" : [
        "iam:CreateInstanceProfile", 
        "iam:DeleteInstanceProfile", 
        "iam:RemoveRoleFromInstanceProfile", 
        "iam:AddRoleToInstanceProfile" 
      ],
```

```
 "Resource" : [ 
     "arn:aws:iam::*:role/service-role/AmazonEC2RoleForLaunchWizard*", 
     "arn:aws:iam::*:instance-profile/LaunchWizard*" 
   ] 
 }, 
 { 
   "Effect" : "Allow", 
   "Action" : [ 
     "iam:PassRole" 
   ], 
   "Resource" : [ 
     "arn:aws:iam::*:role/service-role/AmazonEC2RoleForLaunchWizard*", 
     "arn:aws:iam::*:role/service-role/AmazonLambdaRoleForLaunchWizard*", 
     "arn:aws:iam::*:instance-profile/LaunchWizard*" 
   ], 
   "Condition" : { 
     "StringEqualsIfExists" : { 
       "iam:PassedToService" : [ 
          "lambda.amazonaws.com", 
          "ec2.amazonaws.com", 
          "ec2.amazonaws.com.cn" 
       ] 
     } 
   } 
 }, 
 { 
   "Effect" : "Allow", 
  "Action" : [
     "autoscaling:AttachInstances", 
     "autoscaling:CreateAutoScalingGroup", 
     "autoscaling:CreateLaunchConfiguration", 
     "autoscaling:DeleteAutoScalingGroup", 
     "autoscaling:DeleteLaunchConfiguration", 
     "autoscaling:UpdateAutoScalingGroup", 
     "autoscaling:CreateOrUpdateTags", 
     "logs:CreateLogStream", 
     "logs:DeleteLogGroup", 
     "logs:DeleteLogStream", 
     "logs:DescribeLog*", 
     "logs:PutLogEvents", 
     "resource-groups:CreateGroup", 
     "resource-groups:DeleteGroup", 
     "sns:ListSubscriptionsByTopic", 
     "sns:Publish",
```

```
 "ssm:DeleteDocument", 
          "ssm:DeleteParameter*", 
          "ssm:DescribeDocument*", 
          "ssm:GetDocument", 
          "ssm:PutParameter" 
       ], 
       "Resource" : [ 
          "arn:aws:resource-groups:*:*:group/LaunchWizard*", 
          "arn:aws:sns:*:*:*", 
          "arn:aws:autoscaling:*:*:autoScalingGroup:*:autoScalingGroupName/
LaunchWizard*", 
          "arn:aws:autoscaling:*:*:launchConfiguration:*:launchConfigurationName/
LaunchWizard*", 
          "arn:aws:ssm:*:*:parameter/LaunchWizard*", 
          "arn:aws:ssm:*:*:document/LaunchWizard*", 
          "arn:aws:logs:*:*:log-group:*:*:*", 
          "arn:aws:logs:*:*:log-group:LaunchWizard*" 
       ] 
     }, 
     { 
       "Effect" : "Allow", 
       "Action" : [ 
          "ssm:GetDocument", 
          "ssm:SendCommand" 
       ], 
       "Resource" : [ 
          "arn:aws:ssm:*::document/AWS-RunShellScript" 
       ] 
     }, 
     { 
       "Effect" : "Allow", 
       "Action" : [ 
          "ssm:SendCommand" 
       ], 
       "Resource" : [ 
          "arn:aws:ec2:*:*:instance/*" 
       ], 
       "Condition" : { 
          "StringLike" : { 
            "aws:ResourceTag/aws:cloudformation:stack-id" : 
  "arn:aws:cloudformation:*:*:stack/LaunchWizard-*/*" 
          } 
       } 
     },
```

```
 { 
   "Effect" : "Allow", 
  "Action" : [
     "logs:DeleteLogStream", 
     "logs:GetLogEvents", 
     "logs:PutLogEvents", 
     "ssm:AddTagsToResource", 
     "ssm:DescribeDocument", 
     "ssm:GetDocument", 
     "ssm:ListTagsForResource", 
     "ssm:RemoveTagsFromResource" 
   ], 
   "Resource" : [ 
     "arn:aws:logs:*:*:log-group:*:*:*", 
     "arn:aws:logs:*:*:log-group:LaunchWizard*", 
     "arn:aws:ssm:*:*:parameter/LaunchWizard*", 
     "arn:aws:ssm:*:*:document/LaunchWizard*" 
   ] 
 }, 
 { 
   "Effect" : "Allow", 
   "Action" : [ 
     "autoscaling:Describe*", 
     "cloudformation:DescribeAccountLimits", 
     "cloudformation:DescribeStackDriftDetectionStatus", 
     "cloudformation:List*", 
     "cloudformation:ValidateTemplate", 
     "ds:Describe*", 
     "ds:ListAuthorizedApplications", 
     "ec2:Describe*", 
     "ec2:Get*", 
     "iam:GetRole", 
     "iam:GetRolePolicy", 
     "iam:GetUser", 
     "iam:GetPolicyVersion", 
     "iam:GetPolicy", 
     "iam:List*", 
     "logs:CreateLogGroup", 
     "logs:GetLogDelivery", 
     "logs:GetLogRecord", 
     "logs:ListLogDeliveries", 
     "resource-groups:Get*", 
     "resource-groups:List*", 
     "servicequotas:GetServiceQuota",
```

```
 "servicequotas:ListServiceQuotas", 
     "sns:ListSubscriptions", 
     "sns:ListTopics", 
     "ssm:CreateDocument", 
     "ssm:DescribeAutomation*", 
     "ssm:DescribeInstanceInformation", 
     "ssm:DescribeParameters", 
     "ssm:GetAutomationExecution", 
     "ssm:GetCommandInvocation", 
     "ssm:GetParameter*", 
     "ssm:GetConnectionStatus", 
     "ssm:ListCommand*", 
     "ssm:ListDocument*", 
     "ssm:ListInstanceAssociations", 
     "ssm:SendAutomationSignal", 
     "tag:Get*" 
   ], 
   "Resource" : "*" 
 }, 
 { 
   "Effect" : "Allow", 
   "Action" : [ 
     "ssm:StartAutomationExecution", 
     "ssm:StopAutomationExecution" 
   ], 
   "Resource" : "arn:aws:ssm:*:*:automation-definition/LaunchWizard-*:*", 
   "Condition" : { 
     "ForAnyValue:StringEquals" : { 
       "aws:CalledVia" : "launchwizard.amazonaws.com" 
     } 
   } 
 }, 
 { 
   "Effect" : "Allow", 
   "Action" : "logs:GetLog*", 
   "Resource" : [ 
     "arn:aws:logs:*:*:log-group:*:*:*", 
     "arn:aws:logs:*:*:log-group:LaunchWizard*" 
   ] 
 }, 
 { 
   "Effect" : "Allow", 
  "Action" : [
     "cloudformation:List*",
```

```
 "cloudformation:Describe*" 
   ], 
   "Resource" : "arn:aws:cloudformation:*:*:stack/LaunchWizard*/" 
 }, 
\mathcal{L} "Effect" : "Allow", 
   "Action" : [ 
     "iam:CreateServiceLinkedRole" 
   ], 
   "Resource" : "*", 
   "Condition" : { 
     "StringEquals" : { 
        "iam:AWSServiceName" : [ 
          "autoscaling.amazonaws.com", 
          "application-insights.amazonaws.com", 
          "events.amazonaws.com", 
          "autoscaling.amazonaws.com.cn", 
          "events.amazonaws.com.cn" 
       ] 
     } 
   } 
 }, 
 { 
   "Effect" : "Allow", 
  "Action" : "launchwizard: *",
   "Resource" : "*" 
 }, 
 { 
   "Effect" : "Allow", 
  "Action" : [
     "sqs:TagQueue", 
     "sqs:GetQueueUrl", 
     "sqs:AddPermission", 
     "sqs:ListQueues", 
     "sqs:DeleteQueue", 
     "sqs:GetQueueAttributes", 
     "sqs:ListQueueTags", 
     "sqs:CreateQueue", 
     "sqs:SetQueueAttributes" 
   ], 
   "Resource" : "arn:aws:sqs:*:*:LaunchWizard*" 
 }, 
 { 
   "Effect" : "Allow",
```

```
 "Action" : [ 
     "cloudwatch:PutMetricAlarm", 
     "iam:GetInstanceProfile", 
     "cloudwatch:DeleteAlarms", 
     "cloudwatch:DescribeAlarms" 
   ], 
   "Resource" : [ 
     "arn:aws:cloudwatch:*:*:alarm:LaunchWizard*", 
     "arn:aws:iam::*:instance-profile/LaunchWizard*" 
   ] 
 }, 
 { 
   "Effect" : "Allow", 
  "Action" : [
     "cloudformation:CreateStack", 
     "route53:ListHostedZones", 
     "ec2:CreateSecurityGroup", 
     "ec2:AuthorizeSecurityGroupIngress", 
     "elasticfilesystem:DescribeFileSystems", 
     "elasticfilesystem:CreateFileSystem", 
     "elasticfilesystem:CreateMountTarget", 
     "elasticfilesystem:DescribeMountTargets", 
     "elasticfilesystem:DescribeMountTargetSecurityGroups" 
   ], 
   "Resource" : "*" 
 }, 
\mathcal{L} "Effect" : "Allow", 
   "Action" : [ 
     "s3:GetObject", 
     "s3:PutObject" 
   ], 
   "Resource" : [ 
     "arn:aws:s3:::launchwizard*", 
     "arn:aws:s3:::launchwizard*/*", 
     "arn:aws:s3:::aws-sap-data-provider/config.properties" 
   ] 
 }, 
 { 
   "Effect" : "Allow", 
   "Action" : "cloudformation:TagResource", 
   "Resource" : "*", 
   "Condition" : { 
     "ForAllValues:StringLike" : {
```

```
 "aws:TagKeys" : "LaunchWizard*" 
     } 
   } 
 }, 
\mathcal{L} "Effect" : "Allow", 
   "Action" : [ 
     "s3:CreateBucket", 
     "s3:PutBucketVersioning", 
     "s3:DeleteBucket", 
     "lambda:CreateFunction", 
     "lambda:DeleteFunction", 
     "lambda:GetFunction", 
     "lambda:GetFunctionConfiguration", 
     "lambda:InvokeFunction" 
   ], 
   "Resource" : [ 
     "arn:aws:lambda:*:*:function:LaunchWizard*", 
     "arn:aws:s3:::launchwizard*" 
   ] 
 }, 
 { 
   "Effect" : "Allow", 
  "Action" : [
     "dynamodb:CreateTable", 
     "dynamodb:DescribeTable", 
     "dynamodb:DeleteTable" 
   ], 
   "Resource" : "arn:aws:dynamodb:*:*:table/LaunchWizard*" 
 }, 
 { 
   "Effect" : "Allow", 
   "Action" : [ 
     "secretsmanager:CreateSecret", 
     "secretsmanager:DeleteSecret", 
     "secretsmanager:TagResource", 
     "secretsmanager:UntagResource", 
     "secretsmanager:PutResourcePolicy", 
     "secretsmanager:DeleteResourcePolicy", 
     "secretsmanager:ListSecretVersionIds", 
     "secretsmanager:GetSecretValue" 
   ], 
   "Resource" : "arn:aws:secretsmanager:*:*:secret:LaunchWizard*" 
 },
```
```
 { 
   "Effect" : "Allow", 
  "Action" : [
     "secretsmanager:GetRandomPassword", 
     "secretsmanager:ListSecrets" 
   ], 
   "Resource" : "*" 
 }, 
 { 
   "Effect" : "Allow", 
   "Action" : [ 
     "ssm:CreateOpsMetadata" 
   ], 
   "Resource" : "*" 
 }, 
 { 
   "Effect" : "Allow", 
   "Action" : "ssm:DeleteOpsMetadata", 
   "Resource" : "arn:aws:ssm:*:*:opsmetadata/aws/ssm/LaunchWizard*" 
 }, 
 { 
   "Effect" : "Allow", 
   "Action" : [ 
     "sns:CreateTopic", 
     "sns:DeleteTopic", 
     "sns:Subscribe", 
     "sns:Unsubscribe" 
   ], 
   "Resource" : "arn:aws:sns:*:*:LaunchWizard*" 
 }, 
 { 
   "Effect" : "Allow", 
   "Action" : [ 
     "fsx:UntagResource", 
     "fsx:TagResource", 
     "fsx:DeleteFileSystem", 
     "fsx:ListTagsForResource" 
   ], 
   "Resource" : "*", 
   "Condition" : { 
     "StringLike" : { 
        "aws:ResourceTag/Name" : "LaunchWizard*" 
     } 
   }
```

```
 }, 
 { 
   "Effect" : "Allow", 
   "Action" : [ 
     "fsx:CreateFileSystem" 
   ], 
   "Resource" : "*", 
   "Condition" : { 
     "StringLike" : { 
        "aws:RequestTag/Name" : [ 
          "LaunchWizard*" 
       ] 
     } 
   } 
 }, 
 { 
   "Effect" : "Allow", 
   "Action" : [ 
     "fsx:DescribeFileSystems" 
   ], 
   "Resource" : "*" 
 }, 
 { 
   "Effect" : "Allow", 
  "Action" : [
     "servicecatalog:CreatePortfolio", 
     "servicecatalog:DescribePortfolio", 
     "servicecatalog:CreateConstraint", 
     "servicecatalog:CreateProduct", 
     "servicecatalog:AssociatePrincipalWithPortfolio", 
     "servicecatalog:CreateProvisioningArtifact", 
     "servicecatalog:TagResource", 
     "servicecatalog:UntagResource" 
   ], 
   "Resource" : [ 
     "arn:aws:servicecatalog:*:*:*/*", 
     "arn:aws:catalog:*:*:*/*" 
   ], 
   "Condition" : { 
     "ForAnyValue:StringEquals" : { 
       "aws:CalledVia" : "launchwizard.amazonaws.com" 
     } 
   } 
 },
```

```
 { 
     "Sid" : "VisualEditor0", 
     "Effect" : "Allow", 
    "Action" : [
       "ssm:CreateAssociation", 
       "ssm:DeleteAssociation" 
     ], 
     "Resource" : "arn:aws:ssm:*:*:document/AWS-ConfigureAWSPackage", 
     "Condition" : { 
       "ForAnyValue:StringEquals" : { 
          "aws:CalledVia" : "launchwizard.amazonaws.com" 
       } 
     } 
   }, 
   { 
     "Effect" : "Allow", 
    "Action" : [
       "elasticfilesystem:UntagResource", 
       "elasticfilesystem:TagResource" 
     ], 
     "Resource" : "arn:aws:elasticfilesystem:*:*:file-system/*", 
     "Condition" : { 
       "ForAnyValue:StringEquals" : { 
          "aws:CalledVia" : "launchwizard.amazonaws.com" 
       } 
     } 
   }, 
   { 
     "Effect" : "Allow", 
    "Action" : [
       "logs:TagResource", 
       "logs:UntagResource" 
     ], 
     "Resource" : "arn:aws:logs:*:*:log-group:LaunchWizard*", 
     "Condition" : { 
       "ForAnyValue:StringEquals" : { 
          "aws:CalledVia" : "launchwizard.amazonaws.com" 
       } 
     } 
   } 
 ]
```
}

- [Erstellen Sie einen Berechtigungssatz mithilfeAWS verwalteter Richtlinien im IAM Identity Center](https://docs.aws.amazon.com/singlesignon/latest/userguide/howtocreatepermissionset.html)
- [Hinzufügen und Entfernen von IAM-Identitätsberechtigungen](https://docs.aws.amazon.com/IAM/latest/UserGuide/access_policies_manage-attach-detach.html)
- [Versionierung für IAM-Richtlinien verstehen](https://docs.aws.amazon.com/IAM/latest/UserGuide/access_policies_managed-versioning.html)
- [Erste Schritte mitAWS -verwaltete Richtlinien und Umstellung auf Berechtigungen mit den](https://docs.aws.amazon.com/IAM/latest/UserGuide/best-practices.html#bp-use-aws-defined-policies)  [geringsten Berechtigungen](https://docs.aws.amazon.com/IAM/latest/UserGuide/best-practices.html#bp-use-aws-defined-policies)

# AmazonLaunchWizardFullAccessV2

AmazonLaunchWizardFullAccessV2ist ei[nAWSverwaltete Richtlinie](https://docs.aws.amazon.com/IAM/latest/UserGuide/access_policies_managed-vs-inline.html#aws-managed-policies)das: Voller Zugriff aufAWSStarten Sie den Assistenten und andere erforderliche Dienste.

## Verwenden Sie diese Richtlinie

Sie können anhängenAmazonLaunchWizardFullAccessV2an Ihre Benutzer, Gruppen und Rollen.

## Einzelheiten zu den Richtlinien

- Typ:AWSverwaltete Richtlinie
- Zeitpunkt der Erstellung: 01. September 2023, 17:14 Uhr UTC
- Bearbeitete Zeit:1. September 2023, 17:14 Uhr UTC
- ARN: arn:aws:iam::aws:policy/AmazonLaunchWizardFullAccessV2

## Version der Richtlinie

#### Version der Richtlinie: v1(Standard)

Die Standardversion der Richtlinie ist die Version, die die Berechtigungen für die Richtlinie definiert. Wenn ein Benutzer oder eine Rolle mit der Richtlinie eine Anfrage zum Zugriff auf stelltAWSRessource,AWSüberprüft die Standardversion der Richtlinie, um festzustellen, ob die Anfrage zugelassen werden soll.

#### JSON-Richtliniendokument

```
 "Version" : "2012-10-17",
```
{

AWS Verwaltete Richtlinie Referenzhandbuch

```
 "Statement" : [ 
  { 
     "Sid" : "AppInsightsActions0", 
     "Effect" : "Allow", 
     "Action" : "applicationinsights:*", 
     "Resource" : "*" 
   }, 
   { 
     "Sid" : "ResourceGroupActions0", 
     "Effect" : "Allow", 
    "Action" : "resource-groups:List*",
     "Resource" : "*" 
  }, 
   { 
     "Sid" : "Route53Actions0", 
     "Effect" : "Allow", 
    "Action" : [
       "route53:ChangeResourceRecordSets", 
       "route53:GetChange", 
       "route53:ListResourceRecordSets", 
       "route53:ListHostedZones", 
       "route53:ListHostedZonesByName" 
     ], 
     "Resource" : "*" 
   }, 
   { 
     "Sid" : "S3Actions0", 
     "Effect" : "Allow", 
     "Action" : [ 
       "s3:ListAllMyBuckets", 
       "s3:ListBucket", 
       "s3:GetBucketLocation" 
     ], 
     "Resource" : "*" 
   }, 
   { 
     "Sid" : "KmsActions0", 
     "Effect" : "Allow", 
     "Action" : [ 
       "kms:ListKeys", 
      "kms:ListAliases" 
     ], 
     "Resource" : "*" 
   },
```
{

```
 "Sid" : "CloudWatchActions0", 
   "Effect" : "Allow", 
   "Action" : [ 
     "cloudwatch:List*", 
     "cloudwatch:Get*", 
     "cloudwatch:Describe*" 
   ], 
   "Resource" : "*" 
 }, 
 { 
   "Sid" : "Ec2Actions0", 
   "Effect" : "Allow", 
  "Action" : [
     "ec2:CreateInternetGateway", 
     "ec2:CreateNatGateway", 
     "ec2:CreateVpc", 
     "ec2:CreateKeyPair", 
     "ec2:CreateRoute", 
     "ec2:CreateRouteTable", 
     "ec2:CreateSubnet" 
   ], 
   "Resource" : "*" 
 }, 
 { 
   "Sid" : "Ec2Actions1", 
   "Effect" : "Allow", 
   "Action" : [ 
     "ec2:AllocateAddress", 
     "ec2:AllocateHosts", 
     "ec2:AssignPrivateIpAddresses", 
     "ec2:AssociateAddress", 
     "ec2:CreateDhcpOptions", 
     "ec2:CreateEgressOnlyInternetGateway", 
     "ec2:CreateNetworkInterface", 
     "ec2:CreateVolume", 
     "ec2:CreateVpcEndpoint", 
     "ec2:CreateTags", 
     "ec2:DeleteTags", 
     "ec2:RunInstances", 
     "ec2:StartInstances", 
     "ec2:ModifyInstanceAttribute", 
     "ec2:ModifySubnetAttribute", 
     "ec2:ModifyVolumeAttribute",
```
 "ec2:ModifyVpcAttribute", "ec2:AssociateDhcpOptions", "ec2:AssociateSubnetCidrBlock", "ec2:AttachInternetGateway", "ec2:AttachNetworkInterface", "ec2:AttachVolume", "ec2:DeleteDhcpOptions", "ec2:DeleteInternetGateway", "ec2:DeleteKeyPair", "ec2:DeleteNatGateway", "ec2:DeleteSecurityGroup", "ec2:DeleteVolume", "ec2:DeleteVpc", "ec2:DetachInternetGateway", "ec2:DetachVolume", "ec2:DeleteSnapshot", "ec2:AssociateRouteTable", "ec2:AssociateVpcCidrBlock", "ec2:DeleteNetworkAcl", "ec2:DeleteNetworkInterface", "ec2:DeleteNetworkInterfacePermission", "ec2:DeleteRoute", "ec2:DeleteRouteTable", "ec2:DeleteSubnet", "ec2:DetachNetworkInterface", "ec2:DisassociateAddress", "ec2:DisassociateVpcCidrBlock", "ec2:GetLaunchTemplateData", "ec2:ModifyNetworkInterfaceAttribute", "ec2:ModifyVolume", "ec2:AuthorizeSecurityGroupEgress", "ec2:GetConsoleOutput", "ec2:GetPasswordData", "ec2:ReleaseAddress", "ec2:ReplaceRoute", "ec2:ReplaceRouteTableAssociation", "ec2:RevokeSecurityGroupEgress", "ec2:RevokeSecurityGroupIngress", "ec2:DisassociateIamInstanceProfile", "ec2:DisassociateRouteTable", "ec2:DisassociateSubnetCidrBlock", "ec2:ModifyInstancePlacement", "ec2:DeletePlacementGroup", "ec2:CreatePlacementGroup",

```
 "elasticfilesystem:DeleteFileSystem", 
        "elasticfilesystem:DeleteMountTarget", 
        "ds:AddIpRoutes", 
        "ds:CreateComputer", 
        "ds:CreateMicrosoftAD", 
        "ds:DeleteDirectory", 
        "servicecatalog:AssociateProductWithPortfolio", 
        "cloudformation:GetTemplateSummary", 
        "sts:GetCallerIdentity" 
      ], 
      "Resource" : "*", 
      "Condition" : { 
        "ForAnyValue:StringEquals" : { 
           "aws:CalledVia" : "launchwizard.amazonaws.com" 
        } 
      } 
    }, 
    { 
      "Sid" : "CloudFormationActions0", 
      "Effect" : "Allow", 
      "Action" : [ 
        "cloudformation:DescribeStack*", 
        "cloudformation:Get*", 
        "cloudformation:ListStacks", 
        "cloudformation:SignalResource", 
        "cloudformation:DeleteStack" 
      ], 
      "Resource" : [ 
        "arn:aws:cloudformation:*:*:stack/LaunchWizard*/*", 
        "arn:aws:cloudformation:*:*:stack/ApplicationInsights*/*" 
      ] 
    }, 
    { 
      "Sid" : "Ec2Actions2", 
      "Effect" : "Allow", 
     "Action" : [
        "ec2:StopInstances", 
        "ec2:TerminateInstances" 
      ], 
      "Resource" : "arn:aws:ec2:*:*:instance/*", 
      "Condition" : { 
        "StringLike" : { 
           "ec2:ResourceTag/aws:cloudformation:stack-id" : 
 "arn:aws:cloudformation:*:*:stack/LaunchWizard-*/*"
```

```
 } 
   } 
 }, 
 { 
   "Sid" : "IamActions0", 
   "Effect" : "Allow", 
   "Action" : [ 
     "iam:CreateInstanceProfile", 
     "iam:DeleteInstanceProfile", 
     "iam:RemoveRoleFromInstanceProfile", 
     "iam:AddRoleToInstanceProfile" 
   ], 
   "Resource" : [ 
     "arn:aws:iam::*:role/service-role/AmazonEC2RoleForLaunchWizard*", 
     "arn:aws:iam::*:instance-profile/LaunchWizard*" 
   ] 
 }, 
 { 
   "Sid" : "IamActions1", 
   "Effect" : "Allow", 
   "Action" : [ 
     "iam:PassRole" 
   ], 
   "Resource" : [ 
     "arn:aws:iam::*:role/service-role/AmazonEC2RoleForLaunchWizard", 
     "arn:aws:iam::*:role/service-role/AmazonLambdaRoleForLaunchWizard", 
     "arn:aws:iam::*:instance-profile/LaunchWizard*" 
   ], 
   "Condition" : { 
     "StringEqualsIfExists" : { 
       "iam:PassedToService" : [ 
          "lambda.amazonaws.com", 
          "ec2.amazonaws.com", 
         "ec2.amazonaws.com.cn" 
       ] 
     } 
   } 
 }, 
 { 
   "Sid" : "AutoScalingActions0", 
   "Effect" : "Allow", 
  "Action" : [
     "autoscaling:AttachInstances", 
     "autoscaling:CreateAutoScalingGroup",
```

```
 "autoscaling:CreateLaunchConfiguration", 
          "autoscaling:DeleteAutoScalingGroup", 
          "autoscaling:DeleteLaunchConfiguration", 
          "autoscaling:UpdateAutoScalingGroup", 
          "autoscaling:CreateOrUpdateTags", 
          "resource-groups:CreateGroup", 
          "resource-groups:DeleteGroup", 
          "sns:ListSubscriptionsByTopic", 
          "sns:Publish", 
          "ssm:DeleteDocument", 
          "ssm:DeleteParameter*", 
          "ssm:DescribeDocument*", 
         "ssm:GetDocument", 
          "ssm:PutParameter" 
       ], 
       "Resource" : [ 
          "arn:aws:resource-groups:*:*:group/LaunchWizard*", 
          "arn:aws:sns:*:*:*", 
          "arn:aws:autoscaling:*:*:autoScalingGroup:*:autoScalingGroupName/
LaunchWizard*", 
          "arn:aws:autoscaling:*:*:launchConfiguration:*:launchConfigurationName/
LaunchWizard*", 
          "arn:aws:ssm:*:*:parameter/LaunchWizard*", 
          "arn:aws:ssm:*:*:document/LaunchWizard*" 
       ] 
     }, 
    \mathcal{L} "Sid" : "SsmActions0", 
       "Effect" : "Allow", 
      "Action" : [
          "ssm:GetDocument", 
          "ssm:SendCommand" 
       ], 
       "Resource" : [ 
          "arn:aws:ssm:*::document/AWS-RunShellScript" 
       ] 
     }, 
     { 
       "Sid" : "SsmActions1", 
       "Effect" : "Allow", 
      "Action" : [
          "ssm:SendCommand" 
       ], 
       "Resource" : [
```

```
 "arn:aws:ec2:*:*:instance/*" 
       ], 
       "Condition" : { 
         "StringLike" : { 
            "aws:ResourceTag/aws:cloudformation:stack-id" : 
 "arn:aws:cloudformation:*:*:stack/LaunchWizard-*/*" 
 } 
       } 
     }, 
     { 
       "Sid" : "SsmActions2", 
       "Effect" : "Allow", 
      "Action" : [
         "ssm:AddTagsToResource", 
         "ssm:DescribeDocument", 
         "ssm:GetDocument", 
         "ssm:ListTagsForResource", 
         "ssm:RemoveTagsFromResource" 
       ], 
       "Resource" : [ 
         "arn:aws:ssm:*:*:parameter/LaunchWizard*", 
         "arn:aws:ssm:*:*:document/LaunchWizard*" 
       ] 
     }, 
     { 
       "Sid" : "SsmActions3", 
       "Effect" : "Allow", 
       "Action" : [ 
         "autoscaling:Describe*", 
         "cloudformation:DescribeAccountLimits", 
         "cloudformation:DescribeStackDriftDetectionStatus", 
         "cloudformation:List*", 
         "cloudformation:ValidateTemplate", 
         "ds:Describe*", 
         "ds:ListAuthorizedApplications", 
         "ec2:Describe*", 
         "ec2:Get*", 
         "iam:GetRole", 
         "iam:GetRolePolicy", 
         "iam:GetUser", 
         "iam:GetPolicyVersion", 
         "iam:GetPolicy", 
         "iam:List*", 
         "resource-groups:Get*",
```

```
 "resource-groups:List*", 
     "servicequotas:GetServiceQuota", 
     "servicequotas:ListServiceQuotas", 
     "sns:ListSubscriptions", 
     "sns:ListTopics", 
     "ssm:CreateDocument", 
     "ssm:DescribeAutomation*", 
     "ssm:DescribeInstanceInformation", 
     "ssm:DescribeParameters", 
     "ssm:GetAutomationExecution", 
     "ssm:GetCommandInvocation", 
     "ssm:GetParameter*", 
     "ssm:GetConnectionStatus", 
     "ssm:ListCommand*", 
     "ssm:ListDocument*", 
     "ssm:ListInstanceAssociations", 
     "ssm:SendAutomationSignal", 
     "tag:Get*" 
   ], 
   "Resource" : "*" 
 }, 
 { 
   "Sid" : "SsmActions4", 
   "Effect" : "Allow", 
  "Action" : [
     "ssm:StartAutomationExecution", 
     "ssm:StopAutomationExecution" 
   ], 
   "Resource" : "arn:aws:ssm:*:*:automation-definition/LaunchWizard-*:*", 
   "Condition" : { 
     "ForAnyValue:StringEquals" : { 
       "aws:CalledVia" : "launchwizard.amazonaws.com" 
     } 
   } 
 }, 
 { 
   "Sid" : "CloudFormationActions1", 
   "Effect" : "Allow", 
  "Action" : [
     "cloudformation:List*", 
    "cloudformation:Describe*" 
   ], 
   "Resource" : "arn:aws:cloudformation:*:*:stack/LaunchWizard*/" 
 },
```
{

```
 "Sid" : "IamActions2", 
   "Effect" : "Allow", 
  "Action" : [
     "iam:CreateServiceLinkedRole" 
   ], 
   "Resource" : "*", 
   "Condition" : { 
     "StringEquals" : { 
        "iam:AWSServiceName" : [ 
          "autoscaling.amazonaws.com", 
          "application-insights.amazonaws.com", 
          "events.amazonaws.com", 
          "autoscaling.amazonaws.com.cn", 
          "events.amazonaws.com.cn" 
        ] 
     } 
   } 
 }, 
 { 
   "Sid" : "LaunchWizardActions0", 
   "Effect" : "Allow", 
  "Action" : "launchwizard: *",
   "Resource" : "*" 
 }, 
 { 
   "Sid" : "SqsActions0", 
   "Effect" : "Allow", 
   "Action" : [ 
     "sqs:TagQueue", 
     "sqs:GetQueueUrl", 
     "sqs:AddPermission", 
     "sqs:ListQueues", 
     "sqs:DeleteQueue", 
     "sqs:GetQueueAttributes", 
     "sqs:ListQueueTags", 
     "sqs:CreateQueue", 
     "sqs:SetQueueAttributes" 
   ], 
   "Resource" : "arn:aws:sqs:*:*:LaunchWizard*" 
 }, 
 { 
   "Sid" : "CloudWatchActions1", 
   "Effect" : "Allow",
```

```
 "Action" : [ 
     "cloudwatch:PutMetricAlarm", 
     "iam:GetInstanceProfile", 
     "cloudwatch:DeleteAlarms", 
     "cloudwatch:DescribeAlarms" 
   ], 
   "Resource" : [ 
     "arn:aws:cloudwatch:*:*:alarm:LaunchWizard*", 
     "arn:aws:iam::*:instance-profile/LaunchWizard*" 
   ] 
 }, 
 { 
   "Sid" : "EfsActions0", 
   "Effect" : "Allow", 
   "Action" : [ 
     "cloudformation:CreateStack", 
     "route53:ListHostedZones", 
     "ec2:CreateSecurityGroup", 
     "ec2:AuthorizeSecurityGroupIngress", 
     "elasticfilesystem:DescribeFileSystems", 
     "elasticfilesystem:CreateFileSystem", 
     "elasticfilesystem:CreateMountTarget", 
     "elasticfilesystem:DescribeMountTargets", 
     "elasticfilesystem:DescribeMountTargetSecurityGroups" 
   ], 
   "Resource" : "*" 
 }, 
 { 
   "Sid" : "S3Actions1", 
   "Effect" : "Allow", 
   "Action" : [ 
     "s3:GetObject", 
     "s3:PutObject" 
   ], 
   "Resource" : [ 
     "arn:aws:s3:::launchwizard*", 
     "arn:aws:s3:::launchwizard*/*", 
     "arn:aws:s3:::aws-sap-data-provider/config.properties" 
   ] 
 }, 
 { 
   "Sid" : "CloudFormationActions2", 
   "Effect" : "Allow", 
   "Action" : "cloudformation:TagResource",
```

```
 "Resource" : "*", 
   "Condition" : { 
     "ForAllValues:StringLike" : { 
        "aws:TagKeys" : "LaunchWizard*" 
     } 
   } 
 }, 
 { 
   "Sid" : "LambdaActions0", 
   "Effect" : "Allow", 
  "Action" : [
     "s3:CreateBucket", 
     "s3:PutBucketVersioning", 
     "s3:DeleteBucket", 
     "lambda:CreateFunction", 
     "lambda:DeleteFunction", 
     "lambda:GetFunction", 
     "lambda:GetFunctionConfiguration", 
     "lambda:InvokeFunction" 
   ], 
   "Resource" : [ 
     "arn:aws:lambda:*:*:function:LaunchWizard*", 
     "arn:aws:s3:::launchwizard*" 
   ] 
 }, 
 { 
   "Sid" : "DynamodbActions0", 
   "Effect" : "Allow", 
   "Action" : [ 
     "dynamodb:CreateTable", 
     "dynamodb:DescribeTable", 
     "dynamodb:DeleteTable" 
   ], 
   "Resource" : "arn:aws:dynamodb:*:*:table/LaunchWizard*" 
 }, 
 { 
   "Sid" : "SecretsManagerActions0", 
   "Effect" : "Allow", 
  "Action" : [
     "secretsmanager:CreateSecret", 
     "secretsmanager:DeleteSecret", 
     "secretsmanager:TagResource", 
     "secretsmanager:UntagResource", 
     "secretsmanager:PutResourcePolicy",
```

```
 "secretsmanager:DeleteResourcePolicy", 
     "secretsmanager:ListSecretVersionIds", 
     "secretsmanager:GetSecretValue" 
   ], 
   "Resource" : "arn:aws:secretsmanager:*:*:secret:LaunchWizard*" 
 }, 
 { 
   "Sid" : "SecretsManagerActions1", 
   "Effect" : "Allow", 
  "Action" : [
     "secretsmanager:GetRandomPassword", 
     "secretsmanager:ListSecrets" 
   ], 
   "Resource" : "*" 
 }, 
 { 
   "Sid" : "SsmActions5", 
   "Effect" : "Allow", 
   "Action" : [ 
     "ssm:CreateOpsMetadata" 
   ], 
   "Resource" : "*" 
 }, 
\mathcal{L} "Sid" : "SsmActions6", 
   "Effect" : "Allow", 
   "Action" : "ssm:DeleteOpsMetadata", 
   "Resource" : "arn:aws:ssm:*:*:opsmetadata/aws/ssm/LaunchWizard*" 
 }, 
\mathcal{L} "Sid" : "SnsActions0", 
   "Effect" : "Allow", 
   "Action" : [ 
     "sns:CreateTopic", 
     "sns:DeleteTopic", 
     "sns:Subscribe", 
     "sns:Unsubscribe" 
   ], 
   "Resource" : "arn:aws:sns:*:*:LaunchWizard*" 
 }, 
 { 
   "Sid" : "FsxActions0", 
   "Effect" : "Allow", 
   "Action" : [
```

```
 "fsx:UntagResource", 
     "fsx:TagResource", 
     "fsx:DeleteFileSystem", 
     "fsx:ListTagsForResource" 
   ], 
   "Resource" : "*", 
   "Condition" : { 
     "StringLike" : { 
        "aws:ResourceTag/Name" : "LaunchWizard*" 
     } 
   } 
 }, 
 { 
   "Sid" : "FsxActions1", 
   "Effect" : "Allow", 
  "Action" : [
     "fsx:CreateFileSystem" 
   ], 
   "Resource" : "*", 
   "Condition" : { 
     "StringLike" : { 
       "aws:RequestTag/Name" : [ 
          "LaunchWizard*" 
       ] 
     } 
   } 
 }, 
 { 
   "Sid" : "FsxActions2", 
   "Effect" : "Allow", 
   "Action" : [ 
     "fsx:DescribeFileSystems" 
   ], 
   "Resource" : "*" 
 }, 
 { 
   "Sid" : "ServiceCatalogActions0", 
   "Effect" : "Allow", 
  "Action" : [
     "servicecatalog:CreatePortfolio", 
     "servicecatalog:DescribePortfolio", 
     "servicecatalog:CreateConstraint", 
     "servicecatalog:CreateProduct", 
     "servicecatalog:AssociatePrincipalWithPortfolio",
```

```
 "servicecatalog:CreateProvisioningArtifact", 
     "servicecatalog:TagResource", 
     "servicecatalog:UntagResource" 
   ], 
   "Resource" : [ 
     "arn:aws:servicecatalog:*:*:*/*", 
     "arn:aws:catalog:*:*:*/*" 
   ], 
   "Condition" : { 
     "ForAnyValue:StringEquals" : { 
        "aws:CalledVia" : "launchwizard.amazonaws.com" 
     } 
   } 
 }, 
 { 
   "Sid" : "SsmActions7", 
   "Effect" : "Allow", 
  "Action" : [
     "ssm:CreateAssociation", 
     "ssm:DeleteAssociation" 
   ], 
   "Resource" : [ 
     "arn:aws:ssm:*:*:document/AWS-ConfigureAWSPackage", 
     "arn:aws:ssm:*:*:association/*" 
   ], 
   "Condition" : { 
     "ForAnyValue:StringEquals" : { 
        "aws:CalledVia" : "launchwizard.amazonaws.com" 
     } 
   } 
 }, 
 { 
   "Sid" : "EfsActions1", 
   "Effect" : "Allow", 
  "Action" : [
     "elasticfilesystem:UntagResource", 
     "elasticfilesystem:TagResource" 
   ], 
   "Resource" : "arn:aws:elasticfilesystem:*:*:file-system/*", 
   "Condition" : { 
     "ForAnyValue:StringEquals" : { 
        "aws:CalledVia" : "launchwizard.amazonaws.com" 
     } 
   }
```

```
 }, 
 { 
   "Sid" : "LogsActions0", 
   "Effect" : "Allow", 
   "Action" : [ 
     "logs:CreateLogStream", 
     "logs:DeleteLogGroup", 
     "logs:DescribeLogStreams", 
     "logs:UntagResource", 
     "logs:TagResource", 
     "logs:CreateLogGroup", 
     "logs:DeleteLogStream", 
     "logs:PutLogEvents", 
     "logs:GetLogEvents", 
     "logs:GetLogDelivery", 
     "logs:GetLogGroupFields", 
     "logs:GetLogRecord", 
     "logs:ListLogDeliveries" 
   ], 
   "Resource" : [ 
     "arn:aws:logs:*:*:log-group:LaunchWizard*", 
     "arn:aws:logs:*:*:log-group:LaunchWizard*:log-stream:*" 
   ], 
   "Condition" : { 
     "ForAnyValue:StringEquals" : { 
        "aws:CalledVia" : "launchwizard.amazonaws.com" 
     } 
   } 
 }, 
 { 
   "Sid" : "LogsActions1", 
   "Effect" : "Allow", 
   "Action" : "logs:DescribeLogGroups", 
   "Resource" : "*", 
   "Condition" : { 
     "ForAnyValue:StringEquals" : { 
        "aws:CalledVia" : "launchwizard.amazonaws.com" 
     } 
   } 
 }, 
 { 
   "Sid" : "FsxActions3", 
   "Effect" : "Allow", 
   "Action" : [
```

```
 "fsx:CreateStorageVirtualMachine", 
         "fsx:CreateVolume" 
      ], 
      "Resource" : "*", 
      "Condition" : { 
         "StringLike" : { 
           "aws:ResourceTag/aws:cloudformation:stack-id" : 
 "arn:aws:cloudformation:*:*:stack/LaunchWizard-*/*" 
        }, 
         "ForAnyValue:StringEquals" : { 
           "aws:CalledVia" : [ 
             "launchwizard.amazonaws.com" 
           ] 
        } 
      } 
    }, 
   \mathcal{L} "Sid" : "FsxActions4", 
      "Effect" : "Allow", 
      "Action" : [ 
         "fsx:DescribeStorageVirtualMachines", 
        "fsx:DescribeVolumes" 
      ], 
      "Resource" : "*", 
      "Condition" : { 
         "ForAnyValue:StringEquals" : { 
           "aws:CalledVia" : [ 
             "launchwizard.amazonaws.com" 
          ] 
        } 
      } 
    }, 
    { 
      "Sid" : "FsxActions5", 
      "Effect" : "Allow", 
     "Action" : [
         "fsx:DeleteStorageVirtualMachine", 
        "fsx:DeleteVolume" 
      ], 
      "Resource" : [ 
         "arn:aws:fsx:*:*:storage-virtual-machine/*/*", 
         "arn:aws:fsx:*:*:backup/*", 
         "arn:aws:fsx:*:*:volume/*/*" 
      ],
```

```
 "Condition" : { 
          "StringLike" : { 
            "aws:ResourceTag/aws:cloudformation:stack-id" : 
  "arn:aws:cloudformation:*:*:stack/LaunchWizard-*/*" 
          }, 
          "ForAnyValue:StringEquals" : { 
            "aws:CalledVia" : [ 
              "launchwizard.amazonaws.com" 
 ] 
         } 
       } 
     } 
   ]
}
```
- [Erstellen Sie einen Berechtigungssatz mitAWSverwaltete Richtlinien im IAM Identity Center](https://docs.aws.amazon.com/singlesignon/latest/userguide/howtocreatepermissionset.html)
- [Hinzufügen und Entfernen von IAM-Identitätsberechtigungen](https://docs.aws.amazon.com/IAM/latest/UserGuide/access_policies_manage-attach-detach.html)
- [Verstehen Sie die Versionierung für IAM-Richtlinien](https://docs.aws.amazon.com/IAM/latest/UserGuide/access_policies_managed-versioning.html)
- [Fangen Sie an mitAWSverwaltete Richtlinien und Umstellung auf Berechtigungen mit den](https://docs.aws.amazon.com/IAM/latest/UserGuide/best-practices.html#bp-use-aws-defined-policies)  [geringsten Rechten](https://docs.aws.amazon.com/IAM/latest/UserGuide/best-practices.html#bp-use-aws-defined-policies)

# AmazonLexChannelsAccess

AmazonLexChannelsAccessist eine [AWSverwaltete Richtlinie,](https://docs.aws.amazon.com/IAM/latest/UserGuide/access_policies_managed-vs-inline.html#aws-managed-policies) die: Diese Richtlinie ermöglicht es Kunden, Lex Runtime von Kanälen aus aufzurufen

#### Verwenden dieser Richtlinie

Diese Richtlinie ist an eine servicegebundene Rolle angehängt, die die Durchführung von Aktionen in Ihrem Namen ermöglicht. Sie können diese Richtlinie zu Ihren Benutzern, Gruppen oder Rollen anfügen.

## Einzelheiten der Richtlinie

- Typ: Serviceverknüpfte Rollenrichtlinie
- Aufnahmezeit: 13. Januar 2021, 20:12 UTC
- Bearbeitete Zeit: 13. Januar 2021, 20:12 UTC

• ARN: arn:aws:iam::aws:policy/aws-service-role/AmazonLexChannelsAccess

#### Version der Richtlinie

Version der Richtlinie:v1 (Standard)

Die StandardVersion der Richtlinie ist die Version, die die Berechtigungen für die Richtlinie definiert. Wenn ein Benutzer oder eine Rolle mit der Richtlinie eine Anforderung für den Zugriff auf eineAWS Ressource stellt,AWS überprüft die Standardversion der Richtlinie, um festzustellen, ob die Anforderung zulässig ist.

#### JSON-RichtRichtRichtlinien

```
{ 
   "Version" : "2012-10-17", 
   "Statement" : [ 
     { 
       "Action" : [
           "lex:ListBots" 
        ], 
        "Effect" : "Allow", 
        "Resource" : "*" 
     } 
   ]
}
```
## Weitere Informationen

- [Versionierung für IAM-Richtlinien verstehen](https://docs.aws.amazon.com/IAM/latest/UserGuide/access_policies_managed-versioning.html)
- [Erste Schritte mitAWS -verwaltete Richtlinien und Umstellung auf Berechtigungen mit den](https://docs.aws.amazon.com/IAM/latest/UserGuide/best-practices.html#bp-use-aws-defined-policies)  [geringsten Berechtigungen](https://docs.aws.amazon.com/IAM/latest/UserGuide/best-practices.html#bp-use-aws-defined-policies)

# **AmazonLexFullAccess**

AmazonLexFullAccess ist eine von [AWS verwaltete Richtlinie](https://docs.aws.amazon.com/IAM/latest/UserGuide/access_policies_managed-vs-inline.html#aws-managed-policies), die: Bietet vollen Zugriff auf Amazon Lex über die AWS Management Console. Bietet auch Zugriff zum Erstellen von serviceverknüpften Lex-Rollen und zum Erteilen von Lex-Berechtigungen zum Aufrufen eines begrenzten Satzes von Lambda-Funktionen.

## Verwenden dieser Richtlinie

Sie können AmazonLexFullAccess an Ihre Benutzer, Gruppen und Rollen anfügen.

#### Richtliniendetails

- Typ : AWS verwaltete Richtlinie
- Erstellungszeit: 11. April 2017, 23:20 UTC
- Bearbeitungszeit: 07. Februar 2024, 00:55 UTC
- ARN: arn:aws:iam::aws:policy/AmazonLexFullAccess

## Richtlinienversion

Richtlinienversion: v8 (Standard)

Die Standardversion der Richtlinie ist die Version, die die Berechtigungen für die Richtlinie definiert. Wenn ein Benutzer oder eine Rolle mit der Richtlinie eine Anforderung für den Zugriff auf eine - AWS Ressource stellt, AWS überprüft die Standardversion der Richtlinie, um festzustellen, ob die Anforderung zugelassen werden soll.

#### JSON-Richtliniendokument

```
{ 
   "Version" : "2012-10-17", 
   "Statement" : [ 
     { 
       "Sid" : "AmazonLexFullAccessStatement1", 
       "Effect" : "Allow", 
       "Action" : [ 
          "cloudwatch:GetMetricStatistics", 
          "cloudwatch:DescribeAlarms", 
          "cloudwatch:DescribeAlarmsForMetric", 
          "kms:DescribeKey", 
          "kms:ListAliases", 
          "lambda:GetPolicy", 
          "lambda:ListFunctions", 
          "lex:*", 
          "polly:DescribeVoices", 
          "polly:SynthesizeSpeech", 
          "kendra:ListIndices",
```

```
 "iam:ListRoles", 
          "s3:ListAllMyBuckets", 
          "logs:DescribeLogGroups", 
          "s3:GetBucketLocation" 
       ], 
       "Resource" : [ 
         " * "
       ] 
     }, 
     { 
       "Sid" : "AmazonLexFullAccessStatement2", 
       "Effect" : "Allow", 
      "Action" : \lceil "lambda:AddPermission", 
          "lambda:RemovePermission" 
       ], 
       "Resource" : "arn:aws:lambda:*:*:function:AmazonLex*", 
       "Condition" : { 
          "StringEquals" : { 
            "lambda:Principal" : "lex.amazonaws.com" 
         } 
       } 
     }, 
    \mathcal{L} "Sid" : "AmazonLexFullAccessStatement3", 
       "Effect" : "Allow", 
      "Action" : [
          "iam:GetRole" 
       ], 
       "Resource" : [ 
          "arn:aws:iam::*:role/aws-service-role/lex.amazonaws.com/
AWSServiceRoleForLexBots", 
          "arn:aws:iam::*:role/aws-service-role/channels.lex.amazonaws.com/
AWSServiceRoleForLexChannels", 
          "arn:aws:iam::*:role/aws-service-role/lexv2.amazonaws.com/
AWSServiceRoleForLexV2Bots*", 
          "arn:aws:iam::*:role/aws-service-role/channels.lexv2.amazonaws.com/
AWSServiceRoleForLexV2Channels*", 
          "arn:aws:iam::*:role/aws-service-role/replication.lexv2.amazonaws.com/
AWSServiceRoleForLexV2Replication*" 
       ] 
     }, 
     { 
       "Sid" : "AmazonLexFullAccessStatement4",
```

```
 "Effect" : "Allow", 
       "Action" : [ 
         "iam:CreateServiceLinkedRole" 
       ], 
       "Resource" : [ 
          "arn:aws:iam::*:role/aws-service-role/lex.amazonaws.com/
AWSServiceRoleForLexBots" 
       ], 
       "Condition" : { 
          "StringEquals" : { 
            "iam:AWSServiceName" : "lex.amazonaws.com" 
         } 
       } 
     }, 
     { 
       "Sid" : "AmazonLexFullAccessStatement5", 
       "Effect" : "Allow", 
      "Action" : [
          "iam:CreateServiceLinkedRole" 
       ], 
       "Resource" : [ 
          "arn:aws:iam::*:role/aws-service-role/channels.lex.amazonaws.com/
AWSServiceRoleForLexChannels" 
       ], 
       "Condition" : { 
          "StringEquals" : { 
            "iam:AWSServiceName" : "channels.lex.amazonaws.com" 
         } 
       } 
     }, 
    \{ "Sid" : "AmazonLexFullAccessStatement6", 
       "Effect" : "Allow", 
      "Action" : [
          "iam:CreateServiceLinkedRole" 
       ], 
       "Resource" : [ 
         "arn:aws:iam::*:role/aws-service-role/lexv2.amazonaws.com/
AWSServiceRoleForLexV2Bots*" 
       ], 
       "Condition" : { 
          "StringEquals" : { 
            "iam:AWSServiceName" : "lexv2.amazonaws.com" 
         }
```

```
 } 
     }, 
     { 
       "Sid" : "AmazonLexFullAccessStatement7", 
       "Effect" : "Allow", 
      "Action" : \lceil "iam:CreateServiceLinkedRole" 
       ], 
       "Resource" : [ 
         "arn:aws:iam::*:role/aws-service-role/channels.lexv2.amazonaws.com/
AWSServiceRoleForLexV2Channels*" 
       ], 
       "Condition" : { 
          "StringEquals" : { 
            "iam:AWSServiceName" : "channels.lexv2.amazonaws.com" 
         } 
       } 
     }, 
     { 
       "Sid" : "AmazonLexFullAccessStatement8", 
       "Effect" : "Allow", 
      "Action" : [
          "iam:CreateServiceLinkedRole" 
       ], 
       "Resource" : [ 
          "arn:aws:iam::*:role/aws-service-role/replication.lexv2.amazonaws.com/
AWSServiceRoleForLexV2Replication*" 
       ], 
       "Condition" : { 
          "StringEquals" : { 
            "iam:AWSServiceName" : "lexv2.amazonaws.com" 
         } 
       } 
     }, 
     { 
       "Sid" : "AmazonLexFullAccessStatement9", 
       "Effect" : "Allow", 
      "Action" : [
          "iam:DeleteServiceLinkedRole", 
          "iam:GetServiceLinkedRoleDeletionStatus" 
       ], 
       "Resource" : [ 
          "arn:aws:iam::*:role/aws-service-role/lex.amazonaws.com/
AWSServiceRoleForLexBots",
```

```
 "arn:aws:iam::*:role/aws-service-role/channels.lex.amazonaws.com/
AWSServiceRoleForLexChannels", 
         "arn:aws:iam::*:role/aws-service-role/lexv2.amazonaws.com/
AWSServiceRoleForLexV2Bots*", 
         "arn:aws:iam::*:role/aws-service-role/channels.lexv2.amazonaws.com/
AWSServiceRoleForLexV2Channels*", 
         "arn:aws:iam::*:role/aws-service-role/replication.lexv2.amazonaws.com/
AWSServiceRoleForLexV2Replication*" 
       ] 
     }, 
     { 
       "Sid" : "AmazonLexFullAccessStatement10", 
       "Effect" : "Allow", 
      "Action" : [
         "iam:PassRole" 
       ], 
       "Resource" : [ 
         "arn:aws:iam::*:role/aws-service-role/lex.amazonaws.com/
AWSServiceRoleForLexBots" 
       ], 
       "Condition" : { 
         "StringEquals" : { 
            "iam:PassedToService" : [ 
              "lex.amazonaws.com" 
           ] 
         } 
       } 
     }, 
     { 
       "Sid" : "AmazonLexFullAccessStatement11", 
       "Effect" : "Allow", 
      "Action" : [
         "iam:PassRole" 
       ], 
       "Resource" : [ 
         "arn:aws:iam::*:role/aws-service-role/lexv2.amazonaws.com/
AWSServiceRoleForLexV2Bots*" 
       ], 
       "Condition" : { 
         "StringEquals" : { 
            "iam:PassedToService" : [ 
              "lexv2.amazonaws.com" 
           ] 
         }
```

```
 } 
     }, 
     { 
        "Sid" : "AmazonLexFullAccessStatement12", 
        "Effect" : "Allow", 
       "Action" : [
          "iam:PassRole" 
        ], 
        "Resource" : [ 
          "arn:aws:iam::*:role/aws-service-role/channels.lexv2.amazonaws.com/
AWSServiceRoleForLexV2Channels*" 
        ], 
        "Condition" : { 
          "StringEquals" : { 
            "iam:PassedToService" : [ 
               "channels.lexv2.amazonaws.com" 
            ] 
          } 
        } 
     }, 
     { 
        "Sid" : "AmazonLexFullAccessStatement13", 
        "Effect" : "Allow", 
       "Action" : [
          "iam:PassRole" 
        ], 
        "Resource" : [ 
          "arn:aws:iam::*:role/aws-service-role/replication.lexv2.amazonaws.com/
AWSServiceRoleForLexV2Replication*" 
        ], 
        "Condition" : { 
          "StringEquals" : { 
            "iam:PassedToService" : [ 
              "lexv2.amazonaws.com" 
            ] 
          } 
        } 
     } 
   ]
}
```
- [Erstellen eines Berechtigungssatzes mithilfe AWS von verwalteten Richtlinien in IAM Identity](https://docs.aws.amazon.com/singlesignon/latest/userguide/howtocreatepermissionset.html)  **[Center](https://docs.aws.amazon.com/singlesignon/latest/userguide/howtocreatepermissionset.html)**
- [Hinzufügen und Entfernen von IAM-Identitätsberechtigungen](https://docs.aws.amazon.com/IAM/latest/UserGuide/access_policies_manage-attach-detach.html)
- [Versioning für IAM-Richtlinien verstehen](https://docs.aws.amazon.com/IAM/latest/UserGuide/access_policies_managed-versioning.html)
- [Erste Schritte mit AWS von verwalteten Richtlinien und Umstellung auf Berechtigungen mit den](https://docs.aws.amazon.com/IAM/latest/UserGuide/best-practices.html#bp-use-aws-defined-policies)  [geringsten Berechtigungen](https://docs.aws.amazon.com/IAM/latest/UserGuide/best-practices.html#bp-use-aws-defined-policies)

# AmazonLexReadOnly

AmazonLexReadOnlyist eine [AWSverwaltete Richtlinie,](https://docs.aws.amazon.com/IAM/latest/UserGuide/access_policies_managed-vs-inline.html#aws-managed-policies) die: Lesezugriff auf Amazon Lex gewährt.

#### Verwenden dieser -Richtlinie

Sie könnenAmazonLexReadOnly an Ihre Benutzer, Gruppen und Rollen anhängen.

## Einzelheiten der Richtlinie

- Typ:AWS verwaltete Richtlinie
- Aufnahmezeit: 11. April 2017, 23:13 UTC
- Bearbeitete Zeit: 31. Januar 2023, 19:31 UTC
- ARN: arn:aws:iam::aws:policy/AmazonLexReadOnly

## Version der Richtlinie

Version der Richtlinie:v4 (Standard)

Die -Richtlinie ist die -Richtlinie, die die Berechtigungen für die -Richtlinie definiert. Wenn ein Benutzer oder eine Rolle mit der Richtlinie eine Anforderung für den Zugriff auf eineAWS Ressource stellt,AWS überprüft die Standardversion der Richtlinie, um festzustellen, ob die Anforderung zulässig ist.

#### JSON-Richtliniendokument

```
{ 
   "Version" : "2012-10-17",
```

```
 "Statement" : [ 
  { 
     "Effect" : "Allow", 
     "Action" : [ 
       "lex:GetBot", 
       "lex:GetBotAlias", 
       "lex:GetBotAliases", 
       "lex:GetBots", 
       "lex:GetBotChannelAssociation", 
       "lex:GetBotChannelAssociations", 
       "lex:GetBotVersions", 
       "lex:GetBuiltinIntent", 
       "lex:GetBuiltinIntents", 
       "lex:GetBuiltinSlotTypes", 
       "lex:GetIntent", 
       "lex:GetIntents", 
       "lex:GetIntentVersions", 
       "lex:GetSlotType", 
       "lex:GetSlotTypes", 
       "lex:GetSlotTypeVersions", 
       "lex:GetUtterancesView", 
       "lex:DescribeBot", 
       "lex:DescribeBotAlias", 
       "lex:DescribeBotChannel", 
       "lex:DescribeBotLocale", 
       "lex:DescribeBotRecommendation", 
       "lex:DescribeBotVersion", 
       "lex:DescribeExport", 
       "lex:DescribeImport", 
       "lex:DescribeIntent", 
       "lex:DescribeResourcePolicy", 
       "lex:DescribeSlot", 
       "lex:DescribeSlotType", 
       "lex:ListBots", 
       "lex:ListBotLocales", 
       "lex:ListBotAliases", 
       "lex:ListBotChannels", 
       "lex:ListBotRecommendations", 
       "lex:ListBotVersions", 
       "lex:ListBuiltInIntents", 
       "lex:ListBuiltInSlotTypes", 
       "lex:ListExports", 
       "lex:ListImports", 
       "lex:ListIntents",
```

```
 "lex:ListRecommendedIntents", 
          "lex:ListSlots", 
          "lex:ListSlotTypes", 
          "lex:ListTagsForResource", 
          "lex:SearchAssociatedTranscripts", 
          "lex:ListCustomVocabularyItems" 
        ], 
        "Resource" : "*" 
     } 
   ]
}
```
- [Erstellen Sie einen Berechtigungssatz mithilfeAWS verwalteter Richtlinien im IAM Identity Center](https://docs.aws.amazon.com/singlesignon/latest/userguide/howtocreatepermissionset.html)
- [Hinzufügen und Entfernen von IAM-Identitätsberechtigungen](https://docs.aws.amazon.com/IAM/latest/UserGuide/access_policies_manage-attach-detach.html)
- [Versionierung für IAM-Richtlinien verstehen](https://docs.aws.amazon.com/IAM/latest/UserGuide/access_policies_managed-versioning.html)
- [Erste Schritte mitAWS -verwaltete Richtlinien und Umstellung auf Berechtigungen mit den](https://docs.aws.amazon.com/IAM/latest/UserGuide/best-practices.html#bp-use-aws-defined-policies)  [geringsten Berechtigungen](https://docs.aws.amazon.com/IAM/latest/UserGuide/best-practices.html#bp-use-aws-defined-policies)

# AmazonLexReplicationPolicy

AmazonLexReplicationPolicy ist eine von [AWS verwaltete Richtlinie,](https://docs.aws.amazon.com/IAM/latest/UserGuide/access_policies_managed-vs-inline.html#aws-managed-policies) die Amazon Lex ermöglicht, Lex-Ressourcen regionsübergreifend in Ihrem Namen zu replizieren.

## Verwenden dieser Richtlinie

Diese Richtlinie ist an eine serviceverknüpfte Rolle angehängt, die es dem Service ermöglicht, Aktionen in Ihrem Namen durchzuführen. Sie können diese Richtlinie nicht an Ihre Benutzer, Gruppen oder Rollen anhängen.

## Richtliniendetails

- Typ : Serviceverknüpfte Rollenrichtlinie
- Erstellungszeit: 31. Januar 2024, 23:29 UTC
- Bearbeitungszeit: 08. März 2024, 17:11 UTC
- ARN: arn:aws:iam::aws:policy/aws-service-role/AmazonLexReplicationPolicy

### Richtlinienversion

Richtlinienversion: v2 (Standard)

Die Standardversion der Richtlinie ist die Version, die die Berechtigungen für die Richtlinie definiert. Wenn ein Benutzer oder eine Rolle mit der Richtlinie eine Anforderung für den Zugriff auf eine - AWS Ressource stellt, AWS überprüft die Standardversion der Richtlinie, um festzustellen, ob die Anforderung zugelassen werden soll.

## JSON-Richtliniendokument

```
{ 
   "Version" : "2012-10-17", 
   "Statement" : [ 
     { 
       "Sid" : "ReplicationServicePolicyStatement1", 
       "Effect" : "Allow", 
       "Action" : [ 
          "lex:BuildBotLocale", 
          "lex:ListBotLocales", 
          "lex:CreateBotAlias", 
          "lex:UpdateBotAlias", 
          "lex:DeleteBotAlias", 
          "lex:DescribeBotAlias", 
          "lex:CreateBotVersion", 
          "lex:DeleteBotVersion", 
          "lex:DescribeBotVersion", 
          "lex:CreateExport", 
          "lex:DescribeBot", 
          "lex:UpdateExport", 
          "lex:DescribeExport", 
          "lex:DescribeBotLocale", 
          "lex:DescribeIntent", 
          "lex:ListIntents", 
          "lex:DescribeSlotType", 
          "lex:ListSlotTypes", 
          "lex:DescribeSlot", 
          "lex:ListSlots", 
          "lex:DescribeCustomVocabulary", 
          "lex:StartImport", 
          "lex:DescribeImport", 
          "lex:CreateBot", 
          "lex:UpdateBot",
```

```
 "lex:DeleteBot", 
     "lex:CreateBotLocale", 
     "lex:UpdateBotLocale", 
     "lex:DeleteBotLocale", 
     "lex:CreateIntent", 
     "lex:UpdateIntent", 
     "lex:DeleteIntent", 
     "lex:CreateSlotType", 
     "lex:UpdateSlotType", 
     "lex:DeleteSlotType", 
     "lex:CreateSlot", 
     "lex:UpdateSlot", 
     "lex:DeleteSlot", 
     "lex:CreateCustomVocabulary", 
     "lex:UpdateCustomVocabulary", 
     "lex:DeleteCustomVocabulary", 
     "lex:DeleteBotChannel", 
     "lex:DeleteResourcePolicy" 
   ], 
   "Resource" : [ 
     "arn:aws:lex:*:*:bot/*", 
     "arn:aws:lex:*:*:bot-alias/*" 
   ], 
   "Condition" : { 
     "StringEquals" : { 
        "aws:ResourceAccount" : "${aws:PrincipalAccount}" 
     } 
   } 
 }, 
 { 
   "Sid" : "ReplicationServicePolicyStatement2", 
   "Effect" : "Allow", 
   "Action" : [ 
     "lex:CreateUploadUrl", 
     "lex:ListBots" 
   ], 
   "Resource" : "*", 
   "Condition" : { 
     "StringEquals" : { 
        "aws:ResourceAccount" : "${aws:PrincipalAccount}" 
     } 
   } 
 }, 
 {
```

```
 "Sid" : "ReplicationServicePolicyStatement3", 
        "Effect" : "Allow", 
        "Action" : [ 
          "iam:PassRole" 
        ], 
        "Resource" : "*", 
        "Condition" : { 
          "StringEquals" : { 
             "iam:PassedToService" : "lexv2.amazonaws.com" 
          } 
        } 
     } 
   ]
}
```
- [Versioning für IAM-Richtlinien verstehen](https://docs.aws.amazon.com/IAM/latest/UserGuide/access_policies_managed-versioning.html)
- [Erste Schritte mit AWS -verwalteten Richtlinien und Umstellung auf Berechtigungen mit den](https://docs.aws.amazon.com/IAM/latest/UserGuide/best-practices.html#bp-use-aws-defined-policies)  [geringsten Rechten](https://docs.aws.amazon.com/IAM/latest/UserGuide/best-practices.html#bp-use-aws-defined-policies)

# AmazonLexRunBotsOnly

AmazonLexRunBotsOnlyist eine [AWSverwaltete Richtlinie](https://docs.aws.amazon.com/IAM/latest/UserGuide/access_policies_managed-vs-inline.html#aws-managed-policies), die: Zugriff auf Amazon Lex-Konversations-APIs bietet.

#### Verwenden dieser -Richtlinie

Sie könnenAmazonLexRunBotsOnly an Ihre Benutzer, Gruppen und Rollen anhängen.

#### Einzelheiten der Richtlinie

- Typ:AWS verwaltete Richtlinie
- Aufnahmezeit: 11. April 2017, 23:06 UTC
- Bearbeitete Zeit: 18. August 2021, 00:15 UTC
- ARN: arn:aws:iam::aws:policy/AmazonLexRunBotsOnly

#### Version der Richtlinie

```
Version der Richtlinie:v3 (Standard)
```
Die -Richtlinie ist die -Standardversion, die die Berechtigungen für die -Funktion definiert. Wenn ein Benutzer oder eine Rolle mit der Richtlinie eine Anforderung für den Zugriff auf eineAWS Ressource stellt,AWS überprüft die Standardversion der Richtlinie, um festzustellen, ob die Anforderung zulässig ist.

JSON-Richtliniendokument

```
{ 
   "Version" : "2012-10-17", 
   "Statement" : [ 
    \{ "Effect" : "Allow", 
        "Action" : [ 
          "lex:PostContent", 
          "lex:PostText", 
          "lex:PutSession", 
          "lex:GetSession", 
          "lex:DeleteSession", 
          "lex:RecognizeText", 
          "lex:RecognizeUtterance", 
          "lex:StartConversation" 
        ], 
        "Resource" : "*" 
     } 
   ]
}
```
## Weitere Informationen

- [Erstellen Sie einen Berechtigungssatz mithilfeAWS verwalteter Richtlinien im IAM Identity Center](https://docs.aws.amazon.com/singlesignon/latest/userguide/howtocreatepermissionset.html)
- [Hinzufügen und Entfernen von IAM-Identitätsberechtigungen](https://docs.aws.amazon.com/IAM/latest/UserGuide/access_policies_manage-attach-detach.html)
- [Versionierung für IAM-Richtlinien verstehen](https://docs.aws.amazon.com/IAM/latest/UserGuide/access_policies_managed-versioning.html)
- [Erste Schritte mitAWS -verwaltete Richtlinien und Umstellung auf Berechtigungen mit den](https://docs.aws.amazon.com/IAM/latest/UserGuide/best-practices.html#bp-use-aws-defined-policies)  [geringsten Berechtigungen](https://docs.aws.amazon.com/IAM/latest/UserGuide/best-practices.html#bp-use-aws-defined-policies)

# AmazonLexV2BotPolicy

AmazonLexV2BotPolicyist eine [AWSverwaltete Richtlinie](https://docs.aws.amazon.com/IAM/latest/UserGuide/access_policies_managed-vs-inline.html#aws-managed-policies), die: Lex V2-Bots Zugriff gewährt, um in Ihrem Namen andereAWS Dienste anzurufen.

## Verwenden dieser Richtlinie

Diese Richtlinie ist an eine servicegebundene Rolle angehängt, die die Durchführung von Aktionen in Ihrem Namen ermöglicht. Sie können diese Richtlinie zu Ihren Benutzern, Gruppen oder Rollen anfügen.

## Einzelheiten der Richtlinie

- Typ: Serviceverknüpfte Rollenrichtlinie
- Aufnahmezeit: 13. Januar 2021, 20:10 UTC
- Bearbeitete Zeit: 13. Januar 2021, 20:10 UTC
- ARN: arn:aws:iam::aws:policy/aws-service-role/AmazonLexV2BotPolicy

## Version der Richtlinie

Version der Richtlinie:v1 (Standard)

Die Standardversion der Richtlinie ist die die die die die die die Richtlinien für die Richtlinie definiert. Wenn ein Benutzer oder eine Rolle mit der Richtlinie eine Anforderung für den Zugriff auf eineAWS Ressource stellt,AWS überprüft die Standardversion der Richtlinie, um festzustellen, ob die Anforderung zulässig ist.

## JSONRichtliniendokument

```
{ 
   "Version" : "2012-10-17", 
   "Statement" : [ 
     { 
        "Effect" : "Allow", 
        "Action" : [ 
          "polly:SynthesizeSpeech" 
        ], 
        "Resource" : [
```
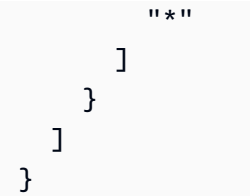

- [Versionierung für IAM-Richtlinien verstehen](https://docs.aws.amazon.com/IAM/latest/UserGuide/access_policies_managed-versioning.html)
- [Erste Schritte mitAWS verwalteten Richtlinien und Umstellung auf Berechtigungen mit den](https://docs.aws.amazon.com/IAM/latest/UserGuide/best-practices.html#bp-use-aws-defined-policies)  [geringsten Berechtigungen](https://docs.aws.amazon.com/IAM/latest/UserGuide/best-practices.html#bp-use-aws-defined-policies)

# AmazonLookoutEquipmentFullAccess

AmazonLookoutEquipmentFullAccessist eine [AWSverwaltete Richtlinie,](https://docs.aws.amazon.com/IAM/latest/UserGuide/access_policies_managed-vs-inline.html#aws-managed-policies) die: vollen Zugriff auf den Betrieb von Amazon Lookout for Equipment bietet

# Verwenden dieser -Richtlinie

Sie könnenAmazonLookoutEquipmentFullAccess an Ihre Benutzer, Gruppen und Rollen anhängen.

# Einzelheiten der Richtlinie

- Typ:AWS verwaltete Richtlinie
- Aufnahmezeit: 8. April 2021, 15:52 UTC
- Bearbeitete Zeit: 24. November 2021, 21:00 UTC
- ARN: arn:aws:iam::aws:policy/AmazonLookoutEquipmentFullAccess

# Version der Richtlinie

Version der Richtlinie:v3 (Standard)

Die -verwaltete -verwaltete -verwaltete -verwaltete Version ist die -verwaltete -verwaltete verwaltete -verwaltete -verwaltete Version. Wenn ein Benutzer oder eine Rolle mit der Richtlinie eine Anforderung für den Zugriff auf eineAWS Ressource stellt,AWS überprüft die Standardversion der Richtlinie, um festzustellen, ob die Anforderung zulässig ist.

{

```
 "Version" : "2012-10-17", 
 "Statement" : [ 
   { 
     "Effect" : "Allow", 
     "Action" : [ 
        "lookoutequipment:*" 
     ], 
     "Resource" : "*" 
   }, 
   { 
     "Effect" : "Allow", 
     "Action" : [ 
        "iam:PassRole" 
     ], 
     "Resource" : "*", 
     "Condition" : { 
        "StringEquals" : { 
          "iam:PassedToService" : [ 
             "lookoutequipment.amazonaws.com" 
          ] 
        } 
     } 
   }, 
   { 
     "Effect" : "Allow", 
    "Action" : \lceil "kms:CreateGrant" 
     ], 
     "Resource" : "*", 
     "Condition" : { 
        "StringLike" : { 
          "kms:ViaService" : "lookoutequipment.*.amazonaws.com" 
        } 
     } 
   }, 
   { 
     "Effect" : "Allow", 
     "Action" : [ 
        "kms:DescribeKey", 
        "kms:ListAliases"
```

```
 ], 
          "Resource" : "*" 
       } 
    ]
}
```
- [Erstellen Sie einen Berechtigungssatz mithilfeAWS verwalteter Richtlinien im IAM Identity Center](https://docs.aws.amazon.com/singlesignon/latest/userguide/howtocreatepermissionset.html)
- [Hinzufügen und Entfernen von IAM-Identitätsberechtigungen](https://docs.aws.amazon.com/IAM/latest/UserGuide/access_policies_manage-attach-detach.html)
- [Versionierung für IAM-Richtlinien verstehen](https://docs.aws.amazon.com/IAM/latest/UserGuide/access_policies_managed-versioning.html)
- [Erste Schritte mitAWS -verwaltete Richtlinien und Umstellung auf mit den geringsten sten sten sten](https://docs.aws.amazon.com/IAM/latest/UserGuide/best-practices.html#bp-use-aws-defined-policies)  [sten sten sten sten sten sten sten sten sten sten](https://docs.aws.amazon.com/IAM/latest/UserGuide/best-practices.html#bp-use-aws-defined-policies)

# AmazonLookoutEquipmentReadOnlyAccess

AmazonLookoutEquipmentReadOnlyAccessist eine [AWSverwaltete Richtlinie](https://docs.aws.amazon.com/IAM/latest/UserGuide/access_policies_managed-vs-inline.html#aws-managed-policies), die: Nur Lesezugriff auf Amazon Lookout for Equipments gewährt

#### Verwenden dieser -Richtlinie

Sie könnenAmazonLookoutEquipmentReadOnlyAccess an Ihre Benutzer, Gruppen und Rollen anhängen.

#### Einzelheiten der Richtlinie

- Typ:AWS verwaltete Richtlinie
- Aufnahmezeit: 5. Mai 2021, 16:47 UTC
- Bearbeitete Zeit: 10. November 2022, 22:04 UTC
- ARN: arn:aws:iam::aws:policy/AmazonLookoutEquipmentReadOnlyAccess

#### Version der Richtlinie

Version der Richtlinie:v3 (Standard)

Die -Richtlinie ist die -Richtlinie, die die Berechtigungen für die -Funktion definiert. Wenn ein Benutzer oder eine Rolle mit der Richtlinie eine Anforderung für den Zugriff auf eineAWS Ressource stellt,AWS überprüft die Standardversion der Richtlinie, um festzustellen, ob die Anforderung zulässig ist.

### JSON-Richtliniendokument

```
{ 
   "Version" : "2012-10-17", 
   "Statement" : [ 
      { 
        "Effect" : "Allow", 
        "Action" : [ 
          "lookoutequipment:Describe*", 
          "lookoutequipment:List*" 
        ], 
        "Resource" : "*" 
      } 
   ]
}
```
### Weitere Informationen

- [Erstellen Sie einen Berechtigungssatz mithilfeAWS verwalteter Richtlinien im IAM Identity Center](https://docs.aws.amazon.com/singlesignon/latest/userguide/howtocreatepermissionset.html)
- [Hinzufügen und Entfernen von IAM-Identitätsberechtigungen](https://docs.aws.amazon.com/IAM/latest/UserGuide/access_policies_manage-attach-detach.html)
- [Versionierung für IAM-Richtlinien verstehen](https://docs.aws.amazon.com/IAM/latest/UserGuide/access_policies_managed-versioning.html)
- [Erste Schritte mitAWS -verwaltete Richtlinien und Umstellung auf Berechtigungen mit den](https://docs.aws.amazon.com/IAM/latest/UserGuide/best-practices.html#bp-use-aws-defined-policies)  [geringsten Berechtigungen](https://docs.aws.amazon.com/IAM/latest/UserGuide/best-practices.html#bp-use-aws-defined-policies)

# AmazonLookoutMetricsFullAccess

AmazonLookoutMetricsFullAccessist eine [AWSverwaltete Richtlinie](https://docs.aws.amazon.com/IAM/latest/UserGuide/access_policies_managed-vs-inline.html#aws-managed-policies), die: Zugriff auf alle Aktionen für Amazon Lookout for Metrics gewährt

## Verwenden dieser -Richtlinie

Sie könnenAmazonLookoutMetricsFullAccess an Ihre Benutzer, Gruppen und Rollen anhängen.

#### Einzelheiten der Richtlinie

- Typ:AWS verwaltete Richtlinie
- Aufnahmezeit: 7. Mai 2021, 00:43 UTC
- Bearbeitete Zeit: 7. Mai 2021, 00:43 UTC
- ARN: arn:aws:iam::aws:policy/AmazonLookoutMetricsFullAccess

#### Version der Richtlinie

Version der Richtlinie:v1 (Standard)

Die -Standardversion ist die -Version, die die Berechtigungen für die -Funktion definiert. Wenn ein Benutzer oder eine Rolle mit der Richtlinie eine Anforderung für den Zugriff auf eineAWS Ressource stellt,AWS überprüft die Standardversion der Richtlinie, um festzustellen, ob die Anforderung zulässig ist.

```
{ 
   "Version" : "2012-10-17", 
   "Statement" : [ 
     { 
        "Effect" : "Allow", 
       "Action" : [ 
          "lookoutmetrics:*" 
       ], 
       "Resource" : "*" 
     }, 
     { 
        "Effect" : "Allow", 
        "Action" : [ 
          "iam:PassRole" 
       ], 
        "Resource" : "arn:aws:iam::*:role/*LookoutMetrics*", 
        "Condition" : { 
          "StringEquals" : { 
             "iam:PassedToService" : "lookoutmetrics.amazonaws.com" 
          } 
        } 
     }
```
}

]

# Weitere Informationen

- [Erstellen Sie einen Berechtigungssatz mithilfeAWS verwalteter Richtlinien im IAM Identity Center](https://docs.aws.amazon.com/singlesignon/latest/userguide/howtocreatepermissionset.html)
- [Hinzufügen und Entfernen von IAM-Identitätsberechtigungen](https://docs.aws.amazon.com/IAM/latest/UserGuide/access_policies_manage-attach-detach.html)
- [Versionierung für IAM-Richtlinien verstehen](https://docs.aws.amazon.com/IAM/latest/UserGuide/access_policies_managed-versioning.html)
- [Erste Schritte mitAWS -verwaltete Richtlinien und Umstellung auf Berechtigungen mit den](https://docs.aws.amazon.com/IAM/latest/UserGuide/best-practices.html#bp-use-aws-defined-policies)  [geringsten Berechtigungen](https://docs.aws.amazon.com/IAM/latest/UserGuide/best-practices.html#bp-use-aws-defined-policies)

# AmazonLookoutMetricsReadOnlyAccess

AmazonLookoutMetricsReadOnlyAccessist eine [AWSverwaltete Richtlinie](https://docs.aws.amazon.com/IAM/latest/UserGuide/access_policies_managed-vs-inline.html#aws-managed-policies), die: Zugriff auf alle schreibgeschützten Aktionen für Amazon Lookout for Metrics gewährt

# Verwenden dieser -Richtlinie

Sie könnenAmazonLookoutMetricsReadOnlyAccess an Ihre Benutzer, Gruppen und Rollen anhängen.

# Einzelheiten der Richtlinie

- Typ:AWS verwaltete Richtlinie
- Aufnahmezeit: 7. Mai 2021, 00:43 UTC
- Bearbeitete Zeit: 4. Januar 2022, 18:19 UTC
- ARN: arn:aws:iam::aws:policy/AmazonLookoutMetricsReadOnlyAccess

# Version der Richtlinie

Version der Richtlinie:v2 (Standard)

Die -Standardversion der -Richtlinie ist die -Standardversion, die die Berechtigungen für die - Richtlinie definiert. Wenn ein Benutzer oder eine Rolle mit der Richtlinie eine Anforderung für den Zugriff auf eineAWS Ressource stellt,AWS überprüft die Standardversion der Richtlinie, um festzustellen, ob die Anforderung zulässig ist.

### JSON-Richtliniendokument

```
{ 
   "Version" : "2012-10-17", 
   "Statement" : [ 
     { 
       "Effect" : "Allow", 
      "Action" : [
         "lookoutmetrics:DescribeMetricSet", 
         "lookoutmetrics:ListMetricSets", 
         "lookoutmetrics:DescribeAnomalyDetector", 
         "lookoutmetrics:ListAnomalyDetectors", 
         "lookoutmetrics:DescribeAnomalyDetectionExecutions", 
         "lookoutmetrics:DescribeAlert", 
         "lookoutmetrics:ListAlerts", 
         "lookoutmetrics:ListTagsForResource", 
         "lookoutmetrics:ListAnomalyGroupSummaries", 
         "lookoutmetrics:ListAnomalyGroupTimeSeries", 
         "lookoutmetrics:ListAnomalyGroupRelatedMetrics", 
         "lookoutmetrics:GetAnomalyGroup", 
         "lookoutmetrics:GetDataQualityMetrics", 
         "lookoutmetrics:GetSampleData", 
         "lookoutmetrics:GetFeedback" 
       ], 
       "Resource" : "*" 
     } 
   ]
}
```
### Weitere Informationen

- [Erstellen Sie einen Berechtigungssatz mithilfeAWS verwalteter Richtlinien im IAM Identity Center](https://docs.aws.amazon.com/singlesignon/latest/userguide/howtocreatepermissionset.html)
- [Hinzufügen und Entfernen von IAM-Identitätsberechtigungen](https://docs.aws.amazon.com/IAM/latest/UserGuide/access_policies_manage-attach-detach.html)
- [Versionierung für IAM-Richtlinien verstehen](https://docs.aws.amazon.com/IAM/latest/UserGuide/access_policies_managed-versioning.html)
- [Erste Schritte mitAWS -verwaltete Richtlinien und Umstellung auf Berechtigungen mit den](https://docs.aws.amazon.com/IAM/latest/UserGuide/best-practices.html#bp-use-aws-defined-policies)  [geringsten Berechtigungen](https://docs.aws.amazon.com/IAM/latest/UserGuide/best-practices.html#bp-use-aws-defined-policies)

# AmazonLookoutVisionConsoleFullAccess

AmazonLookoutVisionConsoleFullAccessist eine [AWSverwaltete Richtlinie](https://docs.aws.amazon.com/IAM/latest/UserGuide/access_policies_managed-vs-inline.html#aws-managed-policies), die: vollen Zugriff auf Amazon Lookout for Vision und eingeschränkten Zugriff auf die erforderlichen Service- und Konsolenabhängigkeiten bietet.

### Verwenden dieser -Richtlinie

Sie könnenAmazonLookoutVisionConsoleFullAccess an Ihre Benutzer, Gruppen und Rollen anhängen.

# Einzelheiten der Richtlinie

- Typ:AWS verwaltete Richtlinie
- Aufnahmezeit: 11. Mai 2021, 19:37 UTC
- Bearbeitete Zeit: 11. Mai 2021, 19:37 UTC
- ARN: arn:aws:iam::aws:policy/AmazonLookoutVisionConsoleFullAccess

# Version der Richtlinie

Version der Richtlinie:v1 (Standard)

Die -Richtlinie ist die -Richtlinie, die die Berechtigungen für die -Funktion definiert. Wenn ein Benutzer oder eine Rolle mit der Richtlinie eine Anforderung für den Zugriff auf eineAWS Ressource stellt,AWS überprüft die Standardversion der Richtlinie, um festzustellen, ob die Anforderung zulässig ist.

```
{ 
   "Version" : "2012-10-17", 
   "Statement" : [ 
    \{ "Sid" : "LookoutVisionFullAccess", 
        "Effect" : "Allow", 
        "Action" : [ 
          "lookoutvision:*" 
        ], 
        "Resource" : "*" 
     },
```
{

```
 "Sid" : "LookoutVisionConsoleS3BucketSearchAccess", 
   "Effect" : "Allow", 
   "Action" : [ 
     "s3:ListAllMyBuckets" 
   ], 
   "Resource" : "*" 
 }, 
 { 
   "Sid" : "LookoutVisionConsoleS3BucketFirstUseSetupAccess", 
   "Effect" : "Allow", 
   "Action" : [ 
     "s3:CreateBucket", 
     "s3:PutBucketVersioning", 
     "s3:PutLifecycleConfiguration", 
     "s3:PutEncryptionConfiguration", 
     "s3:PutBucketPublicAccessBlock" 
   ], 
   "Resource" : "arn:aws:s3:::lookoutvision-*" 
 }, 
 { 
   "Sid" : "LookoutVisionConsoleS3BucketAccess", 
   "Effect" : "Allow", 
   "Action" : [ 
     "s3:ListBucket", 
     "s3:GetBucketLocation", 
     "s3:GetBucketVersioning" 
   ], 
   "Resource" : "arn:aws:s3:::lookoutvision-*" 
 }, 
 { 
   "Sid" : "LookoutVisionConsoleS3ObjectAccess", 
   "Effect" : "Allow", 
  "Action" : [
     "s3:GetObject", 
     "s3:GetObjectVersion", 
     "s3:PutObject", 
     "s3:AbortMultipartUpload", 
     "s3:ListMultipartUploadParts" 
   ], 
   "Resource" : "arn:aws:s3:::lookoutvision-*/*" 
 }, 
 { 
   "Sid" : "LookoutVisionConsoleDatasetLabelingToolsAccess",
```

```
 "Effect" : "Allow", 
     "Action" : [ 
        "groundtruthlabeling:RunGenerateManifestByCrawlingJob", 
        "groundtruthlabeling:AssociatePatchToManifestJob", 
        "groundtruthlabeling:DescribeConsoleJob" 
     ], 
     "Resource" : "*" 
   }, 
   { 
     "Sid" : "LookoutVisionConsoleDashboardAccess", 
     "Effect" : "Allow", 
    "Action" : [
        "cloudwatch:GetMetricData", 
        "cloudwatch:GetMetricStatistics" 
     ], 
     "Resource" : "*" 
   }, 
   { 
     "Sid" : "LookoutVisionConsoleTagSelectorAccess", 
     "Effect" : "Allow", 
     "Action" : [ 
        "tag:GetTagKeys", 
        "tag:GetTagValues" 
     ], 
     "Resource" : "*" 
   }, 
  \mathcal{L} "Sid" : "LookoutVisionConsoleKmsKeySelectorAccess", 
     "Effect" : "Allow", 
    "Action" : [
        "kms:ListAliases" 
     ], 
     "Resource" : "*" 
   } 
 ]
```
- [Erstellen Sie einen Berechtigungssatz mithilfeAWS verwalteter Richtlinien im IAM Identity Center](https://docs.aws.amazon.com/singlesignon/latest/userguide/howtocreatepermissionset.html)
- [Hinzufügen und Entfernen von IAM-Identitätsberechtigungen](https://docs.aws.amazon.com/IAM/latest/UserGuide/access_policies_manage-attach-detach.html)
- [Versionierung für IAM-Richtlinien verstehen](https://docs.aws.amazon.com/IAM/latest/UserGuide/access_policies_managed-versioning.html)

}

• [Erste Schritte mitAWS -verwaltete Richtlinien und Umstellung auf Berechtigungen mit den](https://docs.aws.amazon.com/IAM/latest/UserGuide/best-practices.html#bp-use-aws-defined-policies)  [geringsten Berechtigungen](https://docs.aws.amazon.com/IAM/latest/UserGuide/best-practices.html#bp-use-aws-defined-policies)

# AmazonLookoutVisionConsoleReadOnlyAccess

AmazonLookoutVisionConsoleReadOnlyAccessist eine [AWSverwaltete Richtlinie](https://docs.aws.amazon.com/IAM/latest/UserGuide/access_policies_managed-vs-inline.html#aws-managed-policies), die: Lesezugriff auf Amazon Lookout for Vision und eingeschränkten Zugriff auf die erforderlichen Service- und Konsolenabhängigkeiten bietet.

## Verwenden dieser Richtlinien

Sie könnenAmazonLookoutVisionConsoleReadOnlyAccess an Ihre Benutzer, Gruppen und Rollen anhängen.

### Einzelheiten der Richtlinie

- Typ:AWS verwaltete Richtlinie
- Aufnahmezeit: 11. Mai 2021, 19:32 UTC
- Bearbeitete Zeit: 9. Dezember 2021, 02:46 UTC
- ARN: arn:aws:iam::aws:policy/AmazonLookoutVisionConsoleReadOnlyAccess

### Version der Richtlinie

Version der Richtlinie:v2 (Standard)

Die -Standardversion ist die -Richtlinie, die die Berechtigungen für die -Funktion definiert. Wenn ein Benutzer oder eine Rolle mit der Richtlinie eine Anforderung für den Zugriff auf eineAWS Ressource stellt,AWS überprüft die Standardversion der Richtlinie, um festzustellen, ob die Anforderung zulässig ist.

```
{ 
   "Version" : "2012-10-17", 
   "Statement" : [ 
     { 
        "Sid" : "LookoutVisionReadOnlyAccess", 
        "Effect" : "Allow",
```

```
 "Action" : [ 
       "lookoutvision:DescribeDataset", 
       "lookoutvision:DescribeModel", 
       "lookoutvision:DescribeProject", 
       "lookoutvision:DescribeTrialDetection", 
       "lookoutvision:DescribeModelPackagingJob", 
       "lookoutvision:ListDatasetEntries", 
       "lookoutvision:ListModels", 
       "lookoutvision:ListProjects", 
       "lookoutvision:ListTagsForResource", 
       "lookoutvision:ListTrialDetections", 
       "lookoutvision:ListModelPackagingJobs" 
     ], 
     "Resource" : "*" 
   }, 
   { 
     "Sid" : "LookoutVisionConsoleS3BucketSearchAccess", 
     "Effect" : "Allow", 
    "Action" : [
       "s3:ListAllMyBuckets" 
     ], 
     "Resource" : "*" 
   }, 
  \mathcal{L} "Sid" : "LookoutVisionConsoleS3ObjectReadAccess", 
     "Effect" : "Allow", 
     "Action" : [ 
       "s3:GetObject", 
       "s3:GetObjectVersion" 
     ], 
     "Resource" : "arn:aws:s3:::lookoutvision-*/*" 
   }, 
   { 
     "Sid" : "LookoutVisionConsoleDashboardAccess", 
     "Effect" : "Allow", 
    "Action" : [
       "cloudwatch:GetMetricData", 
       "cloudwatch:GetMetricStatistics" 
     ], 
     "Resource" : "*" 
   } 
\mathbf{I}
```
}

- [Erstellen Sie einen Berechtigungssatz mithilfeAWS verwalteter Richtlinien im IAM Identity Center](https://docs.aws.amazon.com/singlesignon/latest/userguide/howtocreatepermissionset.html)
- [Hinzufügen und Entfernen von IAM-Identitätsberechtigungen](https://docs.aws.amazon.com/IAM/latest/UserGuide/access_policies_manage-attach-detach.html)
- [Versionierung für IAM-Richtlinien verstehen](https://docs.aws.amazon.com/IAM/latest/UserGuide/access_policies_managed-versioning.html)
- [Erste Schritte mitAWS -verwaltete Richtlinien und Umstellung auf Berechtigungen mit den](https://docs.aws.amazon.com/IAM/latest/UserGuide/best-practices.html#bp-use-aws-defined-policies)  [geringsten Berechtigungen](https://docs.aws.amazon.com/IAM/latest/UserGuide/best-practices.html#bp-use-aws-defined-policies)

# AmazonLookoutVisionFullAccess

AmazonLookoutVisionFullAccessist eine [AWSverwaltete Richtlinie](https://docs.aws.amazon.com/IAM/latest/UserGuide/access_policies_managed-vs-inline.html#aws-managed-policies), die: vollen Zugriff auf Amazon Lookout for Vision und eingeschränkten Zugriff auf die erforderlichen Abhängigkeiten bietet.

## Verwenden dieser Richtlinie

Sie könnenAmazonLookoutVisionFullAccess an Ihre Benutzer, Gruppen und Rollen anhängen.

### Einzelheiten der Richtlinie

- Typ:AWS verwaltete Richtlinie
- Aufnahmezeit: 11. Mai 2021, 19:24 UTC
- Bearbeitete Zeit: 11. Mai 2021, 19:24 UTC
- ARN: arn:aws:iam::aws:policy/AmazonLookoutVisionFullAccess

### Version der Richtlinie

Version der Richtlinie:v1 (Standard)

Die -Richtlinie ist die -Richtlinie, die die Berechtigungen für die -Funktion definiert. Wenn ein Benutzer oder eine Rolle mit der Richtlinie eine Anforderung für den Zugriff auf eineAWS Ressource stellt,AWS überprüft die Standardversion der Richtlinie, um festzustellen, ob die Anforderung zulässig ist.

```
 "Version" : "2012-10-17", 
   "Statement" : [ 
     { 
        "Sid" : "LookoutVisionFullAccess", 
        "Effect" : "Allow", 
       "Action" : [
          "lookoutvision:*" 
        ], 
        "Resource" : "*" 
     } 
   ]
}
```
- [Erstellen Sie einen Berechtigungssatz mithilfeAWS verwalteter Richtlinien im IAM Identity Center](https://docs.aws.amazon.com/singlesignon/latest/userguide/howtocreatepermissionset.html)
- [Hinzufügen und Entfernen von IAM-Identitätsberechtigungen](https://docs.aws.amazon.com/IAM/latest/UserGuide/access_policies_manage-attach-detach.html)
- [Versionierung für IAM-Richtlinien verstehen](https://docs.aws.amazon.com/IAM/latest/UserGuide/access_policies_managed-versioning.html)
- [Erste Schritte mitAWS -verwaltete Richtlinien und Umstellung auf Berechtigungen mit den](https://docs.aws.amazon.com/IAM/latest/UserGuide/best-practices.html#bp-use-aws-defined-policies)  [geringsten Berechtigungen](https://docs.aws.amazon.com/IAM/latest/UserGuide/best-practices.html#bp-use-aws-defined-policies)

# AmazonLookoutVisionReadOnlyAccess

AmazonLookoutVisionReadOnlyAccessist eine [AWSverwaltete Richtlinie,](https://docs.aws.amazon.com/IAM/latest/UserGuide/access_policies_managed-vs-inline.html#aws-managed-policies) die: Lesezugriff auf Amazon Lookout for Vision und eingeschränkten Zugriff auf erforderliche Abhängigkeiten bietet.

## Verwenden

Sie könnenAmazonLookoutVisionReadOnlyAccess an Ihre Benutzer, Gruppen und Rollen anhängen.

# Einzelheiten der Richtlinie

- Typ:AWS verwaltete Richtlinie
- Aufnahmezeit: 11. Mai 2021, 19:11 UTC
- Bearbeitete Zeit: 9. Dezember 2021, 03:01 UTC
- ARN: arn:aws:iam::aws:policy/AmazonLookoutVisionReadOnlyAccess

#### Version der Richtlinie

Version der Richtlinie:v2 (Standard)

Die -Standardversion ist die -Richtlinie, die die Berechtigungen für die -Richtlinie definiert. Wenn ein Benutzer oder eine Rolle mit der Richtlinie eine Anforderung für den Zugriff auf eineAWS Ressource stellt,AWS überprüft die Standardversion der Richtlinie, um festzustellen, ob die Anforderung zulässig ist.

JSON-Richtliniendokument

```
{ 
   "Version" : "2012-10-17", 
   "Statement" : [ 
     { 
       "Sid" : "LookoutVisionReadOnlyAccess", 
       "Effect" : "Allow", 
       "Action" : [ 
          "lookoutvision:DescribeDataset", 
          "lookoutvision:DescribeModel", 
          "lookoutvision:DescribeProject", 
          "lookoutvision:DescribeModelPackagingJob", 
          "lookoutvision:ListDatasetEntries", 
          "lookoutvision:ListModels", 
          "lookoutvision:ListProjects", 
          "lookoutvision:ListTagsForResource", 
          "lookoutvision:ListModelPackagingJobs" 
       ], 
       "Resource" : "*" 
     } 
   ]
}
```
### Weitere Informationen

- [Erstellen Sie einen Berechtigungssatz mithilfeAWS verwalteter Richtlinien im IAM Identity Center](https://docs.aws.amazon.com/singlesignon/latest/userguide/howtocreatepermissionset.html)
- [Hinzufügen und Entfernen](https://docs.aws.amazon.com/IAM/latest/UserGuide/access_policies_manage-attach-detach.html)
- [Versionierung für IAM-Richtlinien verstehen](https://docs.aws.amazon.com/IAM/latest/UserGuide/access_policies_managed-versioning.html)
- [Erste Schritte mitAWS -verwaltete Richtlinien und Umstellung auf Berechtigungen](https://docs.aws.amazon.com/IAM/latest/UserGuide/best-practices.html#bp-use-aws-defined-policies)

# AmazonMachineLearningBatchPredictionsAccess

AmazonMachineLearningBatchPredictionsAccessist eine [AWSverwaltete Richtlinie,](https://docs.aws.amazon.com/IAM/latest/UserGuide/access_policies_managed-vs-inline.html#aws-managed-policies) die: Benutzern die Erlaubnis erteilt, Batch-Vorhersagen von Amazon Machine Learning anzufordern.

### Verwenden dieser -verwaltete Richtlinien

Sie könnenAmazonMachineLearningBatchPredictionsAccess an Ihre Benutzer, Gruppen und Rollen anhängen.

# Einzelheiten der Richtlinie

- Typ:AWS verwaltete Richtlinie
- Aufnahmezeit: 9. April 2015, 17:12 UTC
- Bearbeitete Zeit: 9. April 2015, 17:12 UTC
- ARN: arn:aws:iam::aws:policy/AmazonMachineLearningBatchPredictionsAccess

# Version der Richtlinie

Version der Richtlinie:v1 (Standard)

Die -Standardversion der -Standardversion definiert die Berechtigungen für die -verwaltete - Richtlinie. Wenn ein Benutzer oder eine Rolle mit der Richtlinie eine Anforderung für den Zugriff auf eineAWS Ressource stellt,AWS überprüft die Standardversion der Richtlinie, um festzustellen, ob die Anforderung zulässig ist.

```
{ 
   "Version" : "2012-10-17", 
   "Statement" : [ 
     { 
       "Effect" : "Allow", 
       "Action" : [ 
         "machinelearning:CreateBatchPrediction", 
         "machinelearning:DeleteBatchPrediction", 
         "machinelearning:DescribeBatchPredictions", 
         "machinelearning:GetBatchPrediction", 
          "machinelearning:UpdateBatchPrediction"
```

```
 ], 
          "Resource" : "*" 
       } 
    ]
}
```
- [Erstellen Sie einen Berechtigungssatz mithilfeAWS verwalteter Richtlinien im IAM Identity Center](https://docs.aws.amazon.com/singlesignon/latest/userguide/howtocreatepermissionset.html)
- [Hinzufügen und Entfernen von IAM-Identitätsberechtigungen](https://docs.aws.amazon.com/IAM/latest/UserGuide/access_policies_manage-attach-detach.html)
- [Versionierung für IAM-Richtlinien verstehen](https://docs.aws.amazon.com/IAM/latest/UserGuide/access_policies_managed-versioning.html)
- [Erste Schritte mitAWS -verwaltete Richtlinien und Umstellung auf Berechtigungen mit den](https://docs.aws.amazon.com/IAM/latest/UserGuide/best-practices.html#bp-use-aws-defined-policies)  [geringsten Berechtigungen](https://docs.aws.amazon.com/IAM/latest/UserGuide/best-practices.html#bp-use-aws-defined-policies)

# AmazonMachineLearningCreateOnlyAccess

AmazonMachineLearningCreateOnlyAccessist eine [AWSverwaltete Richtlinie,](https://docs.aws.amazon.com/IAM/latest/UserGuide/access_policies_managed-vs-inline.html#aws-managed-policies) die: Ermöglicht den Zugriff auf Amazon Machine Learning Learning-Ressourcen, die nicht vorhersehbar sind.

#### Verwenden dieser Richtlinien

Sie könnenAmazonMachineLearningCreateOnlyAccess an Ihre Benutzer, Gruppen und Rollen anhängen.

### Einzelheiten der Richtlinie

- Typ:AWS verwaltete Richtlinie
- Aufnahmezeit: 9. April 2015, 17:18 UTC
- Bearbeitete Zeit: 29. Juni 2016, 20:55 UTC
- ARN: arn:aws:iam::aws:policy/AmazonMachineLearningCreateOnlyAccess

### Version der Richtlinie

Version der Richtlinie:v2 (Standard)

Die -Standardversion ist die -Richtlinie, die die Berechtigungen für die -Funktion definiert. Wenn ein Benutzer oder eine Rolle mit der Richtlinie eine Anforderung für den Zugriff auf eineAWS Ressource stellt,AWS überprüft die Standardversion der Richtlinie, um festzustellen, ob die Anforderung zulässig ist.

## JSON-Richtliniendokument

```
{ 
   "Version" : "2012-10-17", 
   "Statement" : [ 
     { 
        "Effect" : "Allow", 
        "Action" : [ 
          "machinelearning:Add*", 
          "machinelearning:Create*", 
          "machinelearning:Delete*", 
          "machinelearning:Describe*", 
          "machinelearning:Get*" 
        ], 
        "Resource" : "*" 
     } 
   ]
}
```
### Weitere Informationen

- [Erstellen Sie einen Berechtigungssatz mithilfeAWS verwalteter Richtlinien im IAM Identity Center](https://docs.aws.amazon.com/singlesignon/latest/userguide/howtocreatepermissionset.html)
- [Hinzufügen und Entfernen von IAM-Identitätsberechtigungen](https://docs.aws.amazon.com/IAM/latest/UserGuide/access_policies_manage-attach-detach.html)
- [Versionierung für IAM-Richtlinien verstehen](https://docs.aws.amazon.com/IAM/latest/UserGuide/access_policies_managed-versioning.html)
- [Erste Schritte mitAWS -verwaltete Richtlinien und Umstellung auf Berechtigungen mit den](https://docs.aws.amazon.com/IAM/latest/UserGuide/best-practices.html#bp-use-aws-defined-policies)  [geringsten Berechtigungen](https://docs.aws.amazon.com/IAM/latest/UserGuide/best-practices.html#bp-use-aws-defined-policies)

# AmazonMachineLearningFullAccess

AmazonMachineLearningFullAccessist eine [AWSverwaltete Richtlinie](https://docs.aws.amazon.com/IAM/latest/UserGuide/access_policies_managed-vs-inline.html#aws-managed-policies), die: vollen Zugriff auf Amazon Machine Learning Learning-Ressourcen bietet.

## Verwenden dieser -Richtlinie

Sie könnenAmazonMachineLearningFullAccess an Ihre Benutzer, Gruppen und Rollen anhängen.

### Einzelheiten der Richtlinie

- Typ:AWS verwaltete Richtlinie
- Aufnahmezeit: 9. April 2015, 17:25 UTC
- Bearbeitete Zeit: 9. April 2015, 17:25 UTC
- ARN: arn:aws:iam::aws:policy/AmazonMachineLearningFullAccess

### Version der Richtlinie

Version der Richtlinie:v1 (Standard)

Die -Standardversion ist die -Richtlinie, die die Berechtigungen für die -Funktion definiert. Wenn ein Benutzer oder eine Rolle mit der Richtlinie eine Anforderung für den Zugriff auf eineAWS Ressource stellt,AWS überprüft die Standardversion der Richtlinie, um festzustellen, ob die Anforderung zulässig ist.

#### JSON-Richtliniendokument

```
{ 
   "Version" : "2012-10-17", 
   "Statement" : [ 
      { 
        "Effect" : "Allow", 
        "Action" : [ 
           "machinelearning:*" 
        ], 
        "Resource" : "*" 
      } 
   ]
}
```
### Weitere Informationen

- [Erstellen Sie einen Berechtigungssatz mithilfeAWS verwalteter Richtlinien im IAM Identity Center](https://docs.aws.amazon.com/singlesignon/latest/userguide/howtocreatepermissionset.html)
- [Hinzufügen und Entfernen von IAM-Identitätsberechtigungen](https://docs.aws.amazon.com/IAM/latest/UserGuide/access_policies_manage-attach-detach.html)
- [Versionierung für IAM-Richtlinien verstehen](https://docs.aws.amazon.com/IAM/latest/UserGuide/access_policies_managed-versioning.html)
- [Erste Schritte mitAWS -verwaltete Richtlinien und Umstellung auf Berechtigungen mit den](https://docs.aws.amazon.com/IAM/latest/UserGuide/best-practices.html#bp-use-aws-defined-policies)  [geringsten Berechtigungen](https://docs.aws.amazon.com/IAM/latest/UserGuide/best-practices.html#bp-use-aws-defined-policies)

# AmazonMachineLearningManageRealTimeEndpointOnlyAccess

AmazonMachineLearningManageRealTimeEndpointOnlyAccessist eine [AWSverwaltete](https://docs.aws.amazon.com/IAM/latest/UserGuide/access_policies_managed-vs-inline.html#aws-managed-policies)  [Richtlinie,](https://docs.aws.amazon.com/IAM/latest/UserGuide/access_policies_managed-vs-inline.html#aws-managed-policies) die: Benutzern die Erlaubnis erteilt, den Echtzeit-Endpunkt für Amazon Machine Learning Learning-Modelle zu erstellen und zu löschen.

### Verwenden dieser Richtlinie

Sie könnenAmazonMachineLearningManageRealTimeEndpointOnlyAccess an Ihre Benutzer, Gruppen und Rollen anhängen.

# Einzelheiten der Richtlinie

- Typ:AWS verwaltete Richtlinie
- Aufnahmezeit: 9. April 2015, 17:32 UTC
- Bearbeitete Zeit: 9. April 2015, 17:32 UTC
- ARN: arn:aws:iam::aws:policy/ AmazonMachineLearningManageRealTimeEndpointOnlyAccess

# Version der Richtlinie

Version der Richtlinie:v1 (Standard)

Die -Standardversion ist die -Standardversion, die die Berechtigungen für die -Richtlinie definiert. Wenn ein Benutzer oder eine Rolle mit der Richtlinie eine Anforderung für den Zugriff auf eineAWS Ressource stellt,AWS überprüft die Standardversion der Richtlinie, um festzustellen, ob die Anforderung zulässig ist.

```
{ 
   "Version" : "2012-10-17", 
   "Statement" : [ 
     { 
       "Effect" : "Allow", 
       "Action" : [ 
          "machinelearning:CreateRealtimeEndpoint", 
          "machinelearning:DeleteRealtimeEndpoint"
```

```
 ], 
          "Resource" : "*" 
       } 
    ]
}
```
- [Erstellen Sie einen Berechtigungssatz mithilfeAWS verwalteter Richtlinien im IAM Identity Center](https://docs.aws.amazon.com/singlesignon/latest/userguide/howtocreatepermissionset.html)
- [Hinzufügen und Entfernen von IAM-Identitätsberechtigungen](https://docs.aws.amazon.com/IAM/latest/UserGuide/access_policies_manage-attach-detach.html)
- [Versionierung für IAM-Richtlinien verstehen](https://docs.aws.amazon.com/IAM/latest/UserGuide/access_policies_managed-versioning.html)
- [Erste Schritte mitAWS -verwaltete Richtlinien und Umstellung auf Berechtigungen mit den](https://docs.aws.amazon.com/IAM/latest/UserGuide/best-practices.html#bp-use-aws-defined-policies)  [geringsten Berechtigungen](https://docs.aws.amazon.com/IAM/latest/UserGuide/best-practices.html#bp-use-aws-defined-policies)

# AmazonMachineLearningReadOnlyAccess

AmazonMachineLearningReadOnlyAccessist eine [AWSverwaltete Richtlinie](https://docs.aws.amazon.com/IAM/latest/UserGuide/access_policies_managed-vs-inline.html#aws-managed-policies), die: Nur Lesezugriff auf Amazon Machine Learning Learning-Ressourcen gewährt.

### Verwenden dieser Richtlinie

Sie könnenAmazonMachineLearningReadOnlyAccess an Ihre Benutzer, Gruppen und Rollen anhängen.

# Einzelheiten der Richtlinie

- Typ:AWS verwaltete Richtlinie
- Aufnahmezeit: 9. April 2015, 17:40 UTC
- Bearbeitete Zeit: 9. April 2015, 17:40 UTC
- ARN: arn:aws:iam::aws:policy/AmazonMachineLearningReadOnlyAccess

# Version der Richtlinie

Version der Richtlinie:v1 (Standard)

Die -Standardversion ist die -Richtlinie, die die Berechtigungen für die -Funktion definiert. Wenn ein Benutzer oder eine Rolle mit der Richtlinie eine Anforderung für den Zugriff auf eineAWS Ressource stellt,AWS überprüft die Standardversion der Richtlinie, um festzustellen, ob die Anforderung zulässig ist.

## JSON-Richtliniendokument

```
{ 
   "Version" : "2012-10-17", 
   "Statement" : [ 
     { 
        "Effect" : "Allow", 
        "Action" : [ 
          "machinelearning:Describe*", 
          "machinelearning:Get*" 
        ], 
        "Resource" : "*" 
     } 
   ]
}
```
## Weitere Informationen

- [Erstellen Sie einen Berechtigungssatz mithilfeAWS verwalteter Richtlinien im IAM Identity Center](https://docs.aws.amazon.com/singlesignon/latest/userguide/howtocreatepermissionset.html)
- [Hinzufügen und Entfernen von IAM-Identitätsberechtigungen](https://docs.aws.amazon.com/IAM/latest/UserGuide/access_policies_manage-attach-detach.html)
- [Versionierung für IAM-Richtlinien verstehen](https://docs.aws.amazon.com/IAM/latest/UserGuide/access_policies_managed-versioning.html)
- [Erste Schritte mitAWS -verwaltete Richtlinien und Umstellung auf Berechtigungen mit den](https://docs.aws.amazon.com/IAM/latest/UserGuide/best-practices.html#bp-use-aws-defined-policies)  [geringsten Berechtigungen und Umstellung auf Berechtigungen mit den geringsten Berechtigungen](https://docs.aws.amazon.com/IAM/latest/UserGuide/best-practices.html#bp-use-aws-defined-policies)  [und Umstellung](https://docs.aws.amazon.com/IAM/latest/UserGuide/best-practices.html#bp-use-aws-defined-policies)

# AmazonMachineLearningRealTimePredictionOnlyAccess

AmazonMachineLearningRealTimePredictionOnlyAccessist eine [AWSverwaltete](https://docs.aws.amazon.com/IAM/latest/UserGuide/access_policies_managed-vs-inline.html#aws-managed-policies) [Richtlinie,](https://docs.aws.amazon.com/IAM/latest/UserGuide/access_policies_managed-vs-inline.html#aws-managed-policies) die: Benutzern die Erlaubnis erteilt, Echtzeit-Vorhersagen von Amazon Machine Learning anzufordern.

## Verwenden dieser -Richtlinie

Sie könnenAmazonMachineLearningRealTimePredictionOnlyAccess an Ihre Benutzer, Gruppen und Rollen anhängen.

#### Einzelheiten der Richtlinie

- Typ:AWS verwaltete Richtlinie
- Aufnahmezeit: 9. April 2015, 17:44 UTC
- Bearbeitete Zeit: 9. April 2015, 17:44 UTC
- ARN: arn:aws:iam::aws:policy/ AmazonMachineLearningRealTimePredictionOnlyAccess

#### Version der Richtlinie

Version der Richtlinie:v1 (Standard)

Die -verwaltete -verwaltete -verwaltete Version definiert die Berechtigungen für die -Funktion. Wenn ein Benutzer oder eine Rolle mit der Richtlinie eine Anforderung für den Zugriff auf eineAWS Ressource stellt,AWS überprüft die Standardversion der Richtlinie, um festzustellen, ob die Anforderung zulässig ist.

#### JSON-Richtliniendokument

```
{ 
   "Version" : "2012-10-17", 
   "Statement" : [ 
     \left\{ \right. "Effect" : "Allow", 
         "Action" : [ 
           "machinelearning:Predict" 
         ], 
         "Resource" : "*" 
      } 
   ]
}
```
### Weitere Informationen

- [Erstellen Sie einen Berechtigungssatz mithilfeAWS verwalteter Richtlinien im IAM Identity Center](https://docs.aws.amazon.com/singlesignon/latest/userguide/howtocreatepermissionset.html)
- [Hinzufügen und Entfernen von IAM-Identitätsberechtigungen](https://docs.aws.amazon.com/IAM/latest/UserGuide/access_policies_manage-attach-detach.html)
- [Versionierung für IAM-Richtlinien verstehen](https://docs.aws.amazon.com/IAM/latest/UserGuide/access_policies_managed-versioning.html)

• [Erste Schritte mitAWS -verwaltete Richtlinien und Umstellung auf Berechtigungen mit den](https://docs.aws.amazon.com/IAM/latest/UserGuide/best-practices.html#bp-use-aws-defined-policies)  [geringsten Berechtigungen](https://docs.aws.amazon.com/IAM/latest/UserGuide/best-practices.html#bp-use-aws-defined-policies)

# AmazonMachineLearningRoleforRedshiftDataSourceV3

AmazonMachineLearningRoleforRedshiftDataSourceV3ist eine [AWSverwaltete Richtlinie,](https://docs.aws.amazon.com/IAM/latest/UserGuide/access_policies_managed-vs-inline.html#aws-managed-policies) die: Machine Learning die Konfiguration und Verwendung Ihrer Redshift-Cluster und S3-Staging-Standorte für Redshift-Datenquellen ermöglicht.

#### Verwenden dieser -Richtlinie

Sie könnenAmazonMachineLearningRoleforRedshiftDataSourceV3 an Ihre Benutzer, Gruppen und Rollen anhängen.

### Einzelheiten der Richtlinie

- Typ: Servicerollenrichtlinie
- Aufnahmezeit: 24. Juni 2020, 18:00 UTC
- Bearbeitete Zeit: 24. Juni 2020, 18:00 UTC
- ARN: arn:aws:iam::aws:policy/service-role/ AmazonMachineLearningRoleforRedshiftDataSourceV3

### Version der Richtlinie

Version der Richtlinie:v1 (Standard)

Die -Richtlinie ist die -Richtlinie, die die Berechtigungen für die -Funktion definiert. Wenn ein Benutzer oder eine Rolle mit der Richtlinie eine Anforderung für den Zugriff auf eineAWS Ressource stellt,AWS überprüft die Standardversion der Richtlinie, um festzustellen, ob die Anforderung zulässig ist.

```
{ 
   "Version" : "2012-10-17", 
   "Statement" : [ 
      { 
        "Effect" : "Allow", 
        "Action" : [
```

```
 "ec2:AuthorizeSecurityGroupIngress", 
          "ec2:CreateSecurityGroup", 
          "ec2:DescribeInternetGateways", 
          "ec2:DescribeSecurityGroups", 
          "ec2:RevokeSecurityGroupIngress", 
          "redshift:AuthorizeClusterSecurityGroupIngress", 
          "redshift:CreateClusterSecurityGroup", 
          "redshift:DescribeClusters", 
          "redshift:DescribeClusterSecurityGroups", 
          "redshift:ModifyCluster", 
          "redshift:RevokeClusterSecurityGroupIngress" 
       ], 
       "Resource" : "*" 
     }, 
     { 
       "Effect" : "Allow", 
      "Action" : [
          "s3:PutBucketPolicy", 
          "s3:GetBucketLocation", 
          "s3:GetBucketPolicy", 
          "s3:GetObject", 
          "s3:PutObject" 
       ], 
       "Resource" : "arn:aws:s3:::amazon-machine-learning*" 
     } 
   ]
}
```
- [Erstellen Sie einen Berechtigungssatz mithilfeAWS verwalteter Richtlinien im IAM Identity Center](https://docs.aws.amazon.com/singlesignon/latest/userguide/howtocreatepermissionset.html)
- [Hinzufügen und Entfernen von IAM-Identitätsberechtigungen](https://docs.aws.amazon.com/IAM/latest/UserGuide/access_policies_manage-attach-detach.html)
- [Versionierung für IAM-Richtlinien verstehen](https://docs.aws.amazon.com/IAM/latest/UserGuide/access_policies_managed-versioning.html)
- [Erste Schritte mitAWS -verwaltete Richtlinien und Umstellung auf Berechtigungen mit den](https://docs.aws.amazon.com/IAM/latest/UserGuide/best-practices.html#bp-use-aws-defined-policies)  [geringsten Berechtigungen](https://docs.aws.amazon.com/IAM/latest/UserGuide/best-practices.html#bp-use-aws-defined-policies)

# AmazonMacieFullAccess

AmazonMacieFullAccessist eine [AWSverwaltete Richtlinie](https://docs.aws.amazon.com/IAM/latest/UserGuide/access_policies_managed-vs-inline.html#aws-managed-policies), die: Vollzugriff auf Amazon Macie bietet.

## Verwenden dieser -Richtlinie

Sie könnenAmazonMacieFullAccess an Ihre Benutzer, Gruppen und Rollen anhängen.

#### Einzelheiten der Richtlinie

- Typ:AWS verwaltete Richtlinie
- Aufnahmezeit: 14. August 2017, 14:54 UTC
- Bearbeitete Zeit: 1. Juli 2022, 00:41 UTC
- ARN: arn:aws:iam::aws:policy/AmazonMacieFullAccess

#### Version der Richtlinie

Version der Richtlinie:v5 (Standard)

Die -Standardversion ist die -Richtlinie, die die Berechtigungen für die -Richtlinie definiert. Wenn ein Benutzer oder eine Rolle mit der Richtlinie eine Anforderung für den Zugriff auf eineAWS Ressource stellt,AWS überprüft die Standardversion der Richtlinie, um festzustellen, ob die Anforderung zulässig ist.

```
{ 
   "Version" : "2012-10-17", 
   "Statement" : [ 
     { 
        "Effect" : "Allow", 
        "Action" : [ 
          "macie2:*" 
       ], 
       "Resource" : "*" 
     }, 
     { 
        "Effect" : "Allow", 
        "Action" : "iam:CreateServiceLinkedRole", 
        "Resource" : "arn:aws:iam::*:role/aws-service-role/macie.amazonaws.com/
AWSServiceRoleForAmazonMacie", 
        "Condition" : { 
          "StringLike" : {
```

```
 "iam:AWSServiceName" : "macie.amazonaws.com" 
           } 
        } 
     }, 
      { 
        "Effect" : "Allow", 
        "Action" : "pricing:GetProducts", 
        "Resource" : "*" 
      } 
   ]
}
```
- [Erstellen Sie einen Berechtigungssatz mithilfeAWS verwalteter Richtlinien im IAM Identity Center](https://docs.aws.amazon.com/singlesignon/latest/userguide/howtocreatepermissionset.html)
- [Hinzufügen und Entfernen von IAM-Identitätsberechtigungen](https://docs.aws.amazon.com/IAM/latest/UserGuide/access_policies_manage-attach-detach.html)
- [Versionierung für IAM-Richtlinien verstehen](https://docs.aws.amazon.com/IAM/latest/UserGuide/access_policies_managed-versioning.html)
- [Erste Schritte mitAWS -verwaltete Richtlinien und Umstellung auf Berechtigungen mit den](https://docs.aws.amazon.com/IAM/latest/UserGuide/best-practices.html#bp-use-aws-defined-policies)  [geringsten Berechtigungen](https://docs.aws.amazon.com/IAM/latest/UserGuide/best-practices.html#bp-use-aws-defined-policies)

# AmazonMacieHandshakeRole

AmazonMacieHandshakeRoleist eine [AWSverwaltete Richtlinie](https://docs.aws.amazon.com/IAM/latest/UserGuide/access_policies_managed-vs-inline.html#aws-managed-policies), die: Erteilt die Erlaubnis, die serviceverknüpfte Rolle von Amazon Macie zu erstellen.

#### Verwenden dieser -Richtlinie

Sie könnenAmazonMacieHandshakeRole an Ihre Benutzer, Gruppen und Rollen anhängen.

#### Einzelheiten der Richtlinie

- Typ: Dienstorollenrichtlinie
- Aufnahmezeit: 28. Juni 2018, 15:46 UTC
- Bearbeitete Zeit: 28. Juni 2018, 15:46 UTC
- ARN: arn:aws:iam::aws:policy/service-role/AmazonMacieHandshakeRole

#### Version der Richtlinie

Version der Richtlinie:v1 (Standard)

Die -Richtlinie ist die -Richtlinie, die die Berechtigungen für die -Richtlinie definiert. Wenn ein Benutzer oder eine Rolle mit der Richtlinie eine Anforderung für den Zugriff auf eineAWS Ressource stellt,AWS überprüft die Standardversion der Richtlinie, um festzustellen, ob die Anforderung zulässig ist.

#### JSON-Richtliniendokument

```
{ 
   "Version" : "2012-10-17", 
   "Statement" : [ 
     { 
        "Effect" : "Allow", 
        "Action" : "iam:CreateServiceLinkedRole", 
        "Resource" : "*", 
        "Condition" : { 
          "ForAnyValue:StringEquals" : { 
             "iam:AWSServiceName" : "macie.amazonaws.com" 
          } 
        } 
     } 
   ]
}
```
### Weitere Informationen

- [Erstellen Sie einen Berechtigungssatz mithilfeAWS verwalteter Richtlinien im IAM Identity Center](https://docs.aws.amazon.com/singlesignon/latest/userguide/howtocreatepermissionset.html)
- [Hinzufügen und Entfernen von IAM-Identitätsberechtigungen](https://docs.aws.amazon.com/IAM/latest/UserGuide/access_policies_manage-attach-detach.html)
- [Versionierung für IAM-Richtlinien verstehen](https://docs.aws.amazon.com/IAM/latest/UserGuide/access_policies_managed-versioning.html)
- [Erste Schritte mitAWS -verwaltete Richtlinien und Umstellung auf Berechtigungen mit den](https://docs.aws.amazon.com/IAM/latest/UserGuide/best-practices.html#bp-use-aws-defined-policies)  [geringsten Berechtigungen](https://docs.aws.amazon.com/IAM/latest/UserGuide/best-practices.html#bp-use-aws-defined-policies)

# AmazonMacieReadOnlyAccess

AmazonMacieReadOnlyAccessist eine [AWSverwaltete Richtlinie](https://docs.aws.amazon.com/IAM/latest/UserGuide/access_policies_managed-vs-inline.html#aws-managed-policies), die: Lesezugriff auf Amazon Macie bietet.

# Verwendung dieser Richtlinie

Sie können Verbindungen AmazonMacieReadOnlyAccess zu Ihren Benutzern, Gruppen und Rollen herstellen.

### Einzelheiten der Richtlinie

- Typ: AWS verwaltete Richtlinie
- Aufnahmezeit: 15. Juni 2023, 21:50 UTC
- Bearbeitete Zeit: 15. Juni 2023, 21:50 UTC
- ARN: arn:aws:iam::aws:policy/AmazonMacieReadOnlyAccess

## Version der Richtlinie

Richtlinienversion: v1 (Standard)

Die Standardversion der Richtlinie ist die Version, die die Berechtigungen für die Richtlinie definiert. Wenn ein Benutzer oder eine Rolle mit der Richtlinie eine Anfrage für den Zugriff auf eine AWS Ressource stellt, AWS überprüft er die Standardversion der Richtlinie, um festzustellen, ob die Anfrage zulässig ist.

```
{ 
   "Version" : "2012-10-17", 
   "Statement" : [ 
     { 
        "Effect" : "Allow", 
        "Action" : [ 
          "macie2:Describe*", 
          "macie2:Get*", 
          "macie2:List*", 
          "macie2:BatchGetCustomDataIdentifiers", 
          "macie2:SearchResources" 
        ], 
        "Resource" : "*" 
     } 
   ]
}
```
- [Erstellen Sie einen Berechtigungssatz mithilfe AWS verwalteter Richtlinien in IAM Identity Center](https://docs.aws.amazon.com/singlesignon/latest/userguide/howtocreatepermissionset.html)
- [Hinzufügen und Entfernen von IAM-Identitätsberechtigungen](https://docs.aws.amazon.com/IAM/latest/UserGuide/access_policies_manage-attach-detach.html)
- [Versionierung für IAM-Richtlinien verstehen](https://docs.aws.amazon.com/IAM/latest/UserGuide/access_policies_managed-versioning.html)
- [Beginnen Sie mit AWS verwalteten Richtlinien und gehen Sie zu Berechtigungen mit den](https://docs.aws.amazon.com/IAM/latest/UserGuide/best-practices.html#bp-use-aws-defined-policies) [geringsten Rechten über](https://docs.aws.amazon.com/IAM/latest/UserGuide/best-practices.html#bp-use-aws-defined-policies)

# AmazonMacieServiceRole

AmazonMacieServiceRoleist eine [AWSverwaltete Richtlinie,](https://docs.aws.amazon.com/IAM/latest/UserGuide/access_policies_managed-vs-inline.html#aws-managed-policies) die: Macie Lesezugriff auf die Ressourcenabhängigkeiten in Ihrem Konto gewährt, um die Datenanalyse zu ermöglichen.

## Verwenden dieser -Richtlinie

Sie könnenAmazonMacieServiceRole an Ihre Benutzer, Gruppen und Rollen anhängen.

## Einzelheiten der Richtlinie

- Typ: Dienstorollenrichtlinie
- Aufnahmezeit: 14. August 2017, 14:53 UTC
- Bearbeitete Zeit: 14. August 2017, 14:53 UTC
- ARN: arn:aws:iam::aws:policy/service-role/AmazonMacieServiceRole

# Version der Richtlinie

#### Version der Richtlinie:v1 (Standard)

Die -Standardversion der -Richtlinie ist die -Richtlinie, die die Berechtigungen für die -Richtlinie definiert. Wenn ein Benutzer oder eine Rolle mit der Richtlinie eine Anforderung für den Zugriff auf eineAWS Ressource stellt,AWS überprüft die Standardversion der Richtlinie, um festzustellen, ob die Anforderung zulässig ist.

```
 "Version" : "2012-10-17", 
   "Statement" : [ 
      { 
        "Effect" : "Allow", 
        "Resource" : "*", 
        "Action" : [ 
           "s3:Get*", 
           "s3:List*" 
        ] 
      } 
   ]
}
```
- [Erstellen Sie einen Berechtigungssatz mithilfeAWS verwalteter Richtlinien im IAM Identity Center](https://docs.aws.amazon.com/singlesignon/latest/userguide/howtocreatepermissionset.html)
- [Hinzufügen und Entfernen von IAM-Identitätsberechtigungen](https://docs.aws.amazon.com/IAM/latest/UserGuide/access_policies_manage-attach-detach.html)
- [Versionierung für IAM-Richtlinien verstehen](https://docs.aws.amazon.com/IAM/latest/UserGuide/access_policies_managed-versioning.html)
- [Erste Schritte mitAWS -verwalRichtlinien und Umstellung auf Berechtigungen](https://docs.aws.amazon.com/IAM/latest/UserGuide/best-practices.html#bp-use-aws-defined-policies)

# AmazonMacieServiceRolePolicy

AmazonMacieServiceRolePolicyist eine [AWSverwaltete Richtlinie,](https://docs.aws.amazon.com/IAM/latest/UserGuide/access_policies_managed-vs-inline.html#aws-managed-policies) die: Serviceverknüpfte Rolle für Amazon Macie

### Verwenden dieser Richtlinie

Diese Richtlinie ist an eine servicegebundene Rolle angehängt, die die Durchführung von Aktionen in Ihrem Namen ermöglicht. Sie können diese Richtlinie Ihren Benutzern, Gruppen oder Rollen anfügen.

### Einzelheiten der Richtlinie

- Typ: Serviceverknüpfte Rollenrichtlinie
- Aufnahmezeit: 19. Juni 2018, 22:17 UTC
- Bearbeitete Zeit: 19. Mai 2022, 19:16 UTC
- ARN: arn:aws:iam::aws:policy/aws-service-role/ AmazonMacieServiceRolePolicy

#### Version der Richtlinie

Version der Richtlinie:v6 (Standard)

Die Standardversion der Richtlinie ist die Version, die die Berechtigungen für die Richtlinie definiert. Wenn ein Benutzer oder eine Rolle mit der Richtlinie eine Anforderung für den Zugriff auf eineAWS Ressource stellt,AWS überprüft die Standardversion der Richtlinie, um festzustellen, ob die Anforderung zulässig ist.

```
{ 
   "Version" : "2012-10-17", 
   "Statement" : [ 
     { 
       "Effect" : "Allow", 
       "Action" : [ 
          "iam:ListAccountAliases", 
          "organizations:DescribeAccount", 
          "organizations:ListAccounts", 
          "s3:GetAccountPublicAccessBlock", 
          "s3:ListAllMyBuckets", 
          "s3:GetBucketAcl", 
          "s3:GetBucketLocation", 
          "s3:GetBucketLogging", 
          "s3:GetBucketPolicy", 
          "s3:GetBucketPolicyStatus", 
          "s3:GetBucketPublicAccessBlock", 
          "s3:GetBucketTagging", 
          "s3:GetBucketVersioning", 
          "s3:GetBucketWebsite", 
          "s3:GetEncryptionConfiguration", 
          "s3:GetLifecycleConfiguration", 
          "s3:GetReplicationConfiguration", 
          "s3:ListBucket", 
          "s3:GetObject", 
          "s3:GetObjectAcl", 
          "s3:GetObjectTagging" 
       ], 
       "Resource" : "*" 
     }, 
     { 
       "Effect" : "Allow",
```

```
 "Action" : [ 
          "logs:CreateLogGroup" 
        ], 
        "Resource" : [ 
          "arn:aws:logs:*:*:log-group:/aws/macie/*" 
        ] 
     }, 
     { 
        "Effect" : "Allow", 
       "Action" : [
          "logs:CreateLogStream", 
          "logs:PutLogEvents", 
          "logs:DescribeLogStreams" 
        ], 
        "Resource" : [ 
          "arn:aws:logs:*:*:log-group:/aws/macie/*:log-stream:*" 
        ] 
     } 
   ]
}
```
- [Versionierung für IAM-Richtlinien verstehen](https://docs.aws.amazon.com/IAM/latest/UserGuide/access_policies_managed-versioning.html)
- [Erste Schritte mitAWS verwalteten Richtlinien und Umstellung auf Berechtigungen mit den](https://docs.aws.amazon.com/IAM/latest/UserGuide/best-practices.html#bp-use-aws-defined-policies)  [geringsten Berechtigungen](https://docs.aws.amazon.com/IAM/latest/UserGuide/best-practices.html#bp-use-aws-defined-policies)

# AmazonManagedBlockchainConsoleFullAccess

AmazonManagedBlockchainConsoleFullAccessist eine [AWSverwaltete Richtlinie](https://docs.aws.amazon.com/IAM/latest/UserGuide/access_policies_managed-vs-inline.html#aws-managed-policies), die: Vollzugriff auf Amazon Managed Blockchain bietet über dieAWS Management Console

### Verwenden dieser Richtlinien

Sie könnenAmazonManagedBlockchainConsoleFullAccess an Ihre Benutzer, Gruppen und Rollen anhängen.

### Einzelheiten der Richtlinie

• Typ:AWS verwaltete Richtlinie

- Aufnahmezeit: 29. April 2019, 21:23 UTC
- Bearbeitete Zeit: 29. April 2019, 21:23 UTC
- ARN: arn:aws:iam::aws:policy/AmazonManagedBlockchainConsoleFullAccess

#### Version der Richtlinie

Version der Richtlinie:v1 (Standard)

Die -verwaltete -Richtlinie definiert die Berechtigungen für die -Richtlinie. Wenn ein Benutzer oder eine Rolle mit der Richtlinie eine Anforderung für den Zugriff auf eineAWS Ressource stellt,AWS überprüft die Standardversion der Richtlinie, um festzustellen, ob die Anforderung zulässig ist.

### JSON-Richtliniendokument

```
{ 
   "Version" : "2012-10-17", 
   "Statement" : [ 
     { 
        "Effect" : "Allow", 
        "Action" : [ 
          "managedblockchain:*", 
          "ec2:DescribeAvailabilityZones", 
          "ec2:DescribeSecurityGroups", 
          "ec2:DescribeSubnets", 
          "ec2:DescribeVpcs", 
          "ec2:CreateVpcEndpoint", 
          "kms:ListAliases", 
          "kms:DescribeKey" 
        ], 
        "Resource" : "*" 
     } 
   ]
}
```
### Weitere Informationen

- [Erstellen Sie einen Berechtigungssatz mithilfeAWS verwalteter Richtlinien im IAM Identity Center](https://docs.aws.amazon.com/singlesignon/latest/userguide/howtocreatepermissionset.html)
- [Hinzufügen und Entfernen von IAM-Berechtigungen](https://docs.aws.amazon.com/IAM/latest/UserGuide/access_policies_manage-attach-detach.html)
- [Versionierung für IAM-Richtlinien verstehen](https://docs.aws.amazon.com/IAM/latest/UserGuide/access_policies_managed-versioning.html)

• [Erste Schritte mitAWS -verwaltete Richtlinien und Umstellung auf Berechtigungen mit den](https://docs.aws.amazon.com/IAM/latest/UserGuide/best-practices.html#bp-use-aws-defined-policies)  [geringsten Berechtigungen](https://docs.aws.amazon.com/IAM/latest/UserGuide/best-practices.html#bp-use-aws-defined-policies)

# AmazonManagedBlockchainFullAccess

AmazonManagedBlockchainFullAccessist eine [AWSverwaltete Richtlinie,](https://docs.aws.amazon.com/IAM/latest/UserGuide/access_policies_managed-vs-inline.html#aws-managed-policies) die: vollen Zugriff auf Amazon Managed Blockchain bietet.

#### Verwenden dieser -Richtlinie

Sie könnenAmazonManagedBlockchainFullAccess an Ihre Benutzer, Gruppen und Rollen anhängen.

### Einzelheiten der Richtlinie

- Typ:AWS verwaltete Richtlinie
- Aufnahmezeit: 29. April 2019, 21:39 UTC
- Bearbeitete Zeit: 29. April 2019, 21:39 UTC
- ARN: arn:aws:iam::aws:policy/AmazonManagedBlockchainFullAccess

## Version der Richtlinie

#### Version der Richtlinie:v1 (Standard)

Die -verwaltete -verwaltete -verwaltete -verwaltete -verwaltete Version ist die -verwaltete -verwaltete verwaltete -verwaltete -verwal Wenn ein Benutzer oder eine Rolle mit der Richtlinie eine Anforderung für den Zugriff auf eineAWS Ressource stellt,AWS überprüft die Standardversion der Richtlinie, um festzustellen, ob die Anforderung zulässig ist.

```
{ 
   "Version" : "2012-10-17", 
   "Statement" : [ 
      { 
        "Effect" : "Allow", 
        "Action" : [
```

```
 "managedblockchain:*" 
         ], 
          "Resource" : [ 
           " * "
         ] 
      } 
    ]
}
```
- [Erstellen Sie einen Berechtigungssatz mithilfeAWS verwalteter Richtlinien im IAM Identity Center](https://docs.aws.amazon.com/singlesignon/latest/userguide/howtocreatepermissionset.html)
- [Hinzufügen und Entfernen von IAM-Identitätsberechtigungen](https://docs.aws.amazon.com/IAM/latest/UserGuide/access_policies_manage-attach-detach.html)
- [Versionierung für IAM-Richtlinien verstehen](https://docs.aws.amazon.com/IAM/latest/UserGuide/access_policies_managed-versioning.html)
- [Erste Schritte mitAWS -verwaltete Richtlinien und Umstellung auf Berechtigungen mit den](https://docs.aws.amazon.com/IAM/latest/UserGuide/best-practices.html#bp-use-aws-defined-policies)  [geringsten Berechtigungen](https://docs.aws.amazon.com/IAM/latest/UserGuide/best-practices.html#bp-use-aws-defined-policies)

# AmazonManagedBlockchainReadOnlyAccess

AmazonManagedBlockchainReadOnlyAccessist eine [AWSverwaltete Richtlinie,](https://docs.aws.amazon.com/IAM/latest/UserGuide/access_policies_managed-vs-inline.html#aws-managed-policies) die: Lesezugriff auf Amazon Managed Blockchain gewährt.

### Verwenden dieser -Richtlinie

Sie könnenAmazonManagedBlockchainReadOnlyAccess an Ihre Benutzer, Gruppen und Rollen anhängen.

### Einzelheiten der Richtlinie

- Typ:AWS verwaltete Richtlinie
- Erstellungszeit: 30. April 2019, 18:17 UTC
- Bearbeitete Zeit: 30. April 2019, 18:17 UTC
- ARN: arn:aws:iam::aws:policy/AmazonManagedBlockchainReadOnlyAccess

## Version der Richtlinie

Version der Richtlinie:v1 (Standard)
Die -Richtlinie ist die -Richtlinie, die die Berechtigungen für die -Funktion definiert. Wenn ein Benutzer oder eine Rolle mit der Richtlinie eine Anforderung für den Zugriff auf eineAWS Ressource stellt,AWS überprüft die Standardversion der Richtlinie, um festzustellen, ob die Anforderung zulässig ist.

### JSON-Richtliniendokument

```
{ 
    "Version" : "2012-10-17", 
   "Statement" : [ 
      { 
         "Effect" : "Allow", 
         "Action" : [ 
            "managedblockchain:Get*", 
            "managedblockchain:List*" 
         ], 
         "Resource" : [ 
           \mathbf{u} \star \mathbf{u} ] 
      } 
   ]
}
```
## Weitere Informationen

- [Erstellen Sie einen Berechtigungssatz mithilfeAWS verwalteter Richtlinien im IAM Identity Center](https://docs.aws.amazon.com/singlesignon/latest/userguide/howtocreatepermissionset.html)
- [Hinzufügen und Entfernen von IAM-Identitätsberechtigungen](https://docs.aws.amazon.com/IAM/latest/UserGuide/access_policies_manage-attach-detach.html)
- [Versionierung für IAM-Richtlinien verstehen](https://docs.aws.amazon.com/IAM/latest/UserGuide/access_policies_managed-versioning.html)
- [Erste Schritte mitAWS -verwaltete Richtlinien und Umstellung auf -verwaltete Richtlinien und](https://docs.aws.amazon.com/IAM/latest/UserGuide/best-practices.html#bp-use-aws-defined-policies)  [Umstellung auf -verwaltete Richtlinien und Umstellung auf -verwalteter](https://docs.aws.amazon.com/IAM/latest/UserGuide/best-practices.html#bp-use-aws-defined-policies)

# AmazonManagedBlockchainServiceRolePolicy

AmazonManagedBlockchainServiceRolePolicyist eine [AWSverwaltete Richtlinie](https://docs.aws.amazon.com/IAM/latest/UserGuide/access_policies_managed-vs-inline.html#aws-managed-policies), die: den Zugriff aufAWS-Services und Ressourcen, die von Amazon Managed Blockchain verwendet oder verwaltet werden, ermöglicht

# Verwenden dieser Richtlinie

Diese Richtlinie ist an eine servicegebundene Rolle angehängt, die der Service die Durchführung von Aktionen in Ihrem Namen ermöglicht. Sie können diese Richtlinie Ihren Benutzern, Gruppen oder Rollen anfügen.

### Einzelheiten der Richtlinie

- Typ: Serviceverknüpfte Rollenrichtlinie
- Aufnahmezeit: 17. Januar 2020, 19:51 UTC
- Bearbeitete Zeit: 17. Januar 2020, 19:51 UTC
- ARN: arn:aws:iam::aws:policy/aws-service-role/ AmazonManagedBlockchainServiceRolePolicy

## Version der Richtlinie

Version der Richtlinie:v1 (Standard)

Die Standardversion der Richtlinie ist die Berechtigungen für die Richtlinie definiert. Wenn ein Benutzer oder eine Rolle mit der Richtlinie eine Anforderung für den Zugriff auf eineAWS Ressource stellt,AWS überprüft die Standardversion der Richtlinie, um festzustellen, ob die Anforderung zulässig ist.

```
{ 
   "Version" : "2012-10-17", 
   "Statement" : [ 
     { 
        "Action" : [ 
          "logs:CreateLogGroup" 
        ], 
        "Effect" : "Allow", 
        "Resource" : "arn:aws:logs:*:*:log-group:/aws/managedblockchain/*" 
     }, 
     { 
        "Effect" : "Allow", 
        "Action" : [ 
          "logs:CreateLogStream",
```

```
 "logs:PutLogEvents", 
          "logs:DescribeLogStreams" 
        ], 
        "Resource" : [ 
          "arn:aws:logs:*:*:log-group:/aws/managedblockchain/*:log-stream:*" 
        ] 
     } 
   ]
}
```
- [Versionierung für IAM-Richtlinien verstehen](https://docs.aws.amazon.com/IAM/latest/UserGuide/access_policies_managed-versioning.html)
- [Erste SchritteAWS verwalteter Richtlinien](https://docs.aws.amazon.com/IAM/latest/UserGuide/best-practices.html#bp-use-aws-defined-policies)

# AmazonMCSFullAccess

AmazonMCSFullAccessist eine [AWSverwaltete Richtlinie](https://docs.aws.amazon.com/IAM/latest/UserGuide/access_policies_managed-vs-inline.html#aws-managed-policies), die: Vollzugriff auf Amazon Managed Apache Cassandra Service bietet

#### Verwenden dieser Richtlinien

Sie könnenAmazonMCSFullAccess an Ihre Benutzer, Gruppen und Rollen anhängen.

#### Einzelheiten der Richtlinie

- Typ:AWS verwaltete Richtlinie
- Aufnahmezeit: 3. Dezember 2019, 13:45 UTC
- Bearbeitete Zeit: 17. April 2020, 19:19 UTC
- ARN: arn:aws:iam::aws:policy/AmazonMCSFullAccess

#### Version der Richtlinie

#### Version der Richtlinie:v2 (Standard)

Die -Richtlinie ist die -Richtlinie, die die Berechtigungen für die -Funktion definiert. Wenn ein Benutzer oder eine Rolle mit der Richtlinie eine Anforderung für den Zugriff auf eineAWS Ressource stellt,AWS überprüft die Standardversion der Richtlinie, um festzustellen, ob die Anforderung zulässig ist.

```
{ 
   "Version" : "2012-10-17", 
   "Statement" : [ 
     { 
       "Effect" : "Allow", 
       "Action" : [ 
          "application-autoscaling:DeleteScalingPolicy", 
          "application-autoscaling:DeregisterScalableTarget", 
          "application-autoscaling:DescribeScalableTargets", 
          "application-autoscaling:DescribeScalingActivities", 
          "application-autoscaling:DescribeScalingPolicies", 
          "application-autoscaling:PutScalingPolicy", 
          "application-autoscaling:RegisterScalableTarget", 
          "application-autoscaling:PutScheduledAction", 
          "application-autoscaling:DeleteScheduledAction", 
          "application-autoscaling:DescribeScheduledActions" 
       ], 
       "Resource" : "*" 
     }, 
    \mathcal{L} "Effect" : "Allow", 
       "Action" : [ 
          "cassandra:*" 
       ], 
       "Resource" : "*" 
     }, 
     { 
       "Effect" : "Allow", 
      "Action" : [
          "cloudwatch:DeleteAlarms", 
          "cloudwatch:DescribeAlarms", 
          "cloudwatch:PutMetricAlarm" 
       ], 
       "Resource" : "*" 
     }, 
     { 
       "Effect" : "Allow", 
       "Action" : "iam:CreateServiceLinkedRole", 
       "Resource" : "arn:aws:iam::*:role/aws-service-role/cassandra.application-
autoscaling.amazonaws.com/AWSServiceRoleForApplicationAutoScaling_CassandraTable", 
       "Condition" : {
```

```
 "StringLike" : { 
             "iam:AWSServiceName" : "cassandra.application-autoscaling.amazonaws.com" 
          } 
        } 
     } 
   ]
}
```
- [Erstellen Sie einen Berechtigungssatz mithilfeAWS verwalteter Richtlinien im IAM Identity Center](https://docs.aws.amazon.com/singlesignon/latest/userguide/howtocreatepermissionset.html)
- [Hinzufügen und Entfernen von IAM-Identitätsberechtigungen](https://docs.aws.amazon.com/IAM/latest/UserGuide/access_policies_manage-attach-detach.html)
- [Versionierung für IAM-Richtlinien verstehen](https://docs.aws.amazon.com/IAM/latest/UserGuide/access_policies_managed-versioning.html)
- [Erste Schritte mitAWS -verwaltete Richtlinien und Umstellung auf Berechtigungen mit den](https://docs.aws.amazon.com/IAM/latest/UserGuide/best-practices.html#bp-use-aws-defined-policies)  [geringsten Berechtigungen](https://docs.aws.amazon.com/IAM/latest/UserGuide/best-practices.html#bp-use-aws-defined-policies)

# AmazonMCSReadOnlyAccess

AmazonMCSReadOnlyAccessist eine [AWSverwaltete Richtlinie,](https://docs.aws.amazon.com/IAM/latest/UserGuide/access_policies_managed-vs-inline.html#aws-managed-policies) die: Lesezugriff auf Amazon Managed Apache Cassandra Service gewährt

#### Verwenden dieser -Richtlinie

Sie könnenAmazonMCSReadOnlyAccess an Ihre Benutzer, Gruppen und Rollen anhängen.

#### Einzelheiten der Richtlinie

- Typ:AWS verwaltete Richtlinie
- Aufnahmezeit: 3. Dezember 2019, 13:46 UTC
- Bearbeitete Zeit: 17. April 2020, 19:21 UTC
- ARN: arn:aws:iam::aws:policy/AmazonMCSReadOnlyAccess

### Version der Richtlinie

Version der Richtlinie:v2 (Standard)

Die -Richtlinie ist die -Richtlinie, die die Berechtigungen für die -Funktion definiert. Wenn ein Benutzer oder eine Rolle mit der Richtlinie eine Anforderung für den Zugriff auf eineAWS Ressource stellt,AWS überprüft die Standardversion der Richtlinie, um festzustellen, ob die Anforderung zulässig ist.

#### JSON-Richtliniendokument

```
{ 
   "Version" : "2012-10-17", 
   "Statement" : [ 
     { 
        "Effect" : "Allow", 
        "Action" : [ 
          "cassandra:Select" 
       ], 
        "Resource" : "*" 
     }, 
    \{ "Effect" : "Allow", 
        "Action" : [ 
          "application-autoscaling:DescribeScalableTargets", 
          "application-autoscaling:DescribeScalingActivities", 
          "application-autoscaling:DescribeScalingPolicies", 
          "application-autoscaling:DescribeScheduledActions", 
          "cloudwatch:DescribeAlarms" 
        ], 
       "Resource" : "*" 
     } 
   ]
}
```
## Weitere Informationen

- [Erstellen Sie einen Berechtigungssatz mithilfeAWS verwalteter Richtlinien im IAM Identity Center](https://docs.aws.amazon.com/singlesignon/latest/userguide/howtocreatepermissionset.html)
- [Hinzufügen und Entfernen von IAM-Identitätsberechtigungen](https://docs.aws.amazon.com/IAM/latest/UserGuide/access_policies_manage-attach-detach.html)
- [Versionierung für IAM-Richtlinien verstehen](https://docs.aws.amazon.com/IAM/latest/UserGuide/access_policies_managed-versioning.html)
- [Erste Schritte mitAWS -verwaltete Richtlinien und Umstellung auf Berechtigungen mit den](https://docs.aws.amazon.com/IAM/latest/UserGuide/best-practices.html#bp-use-aws-defined-policies)  [geringsten Berechtigungen](https://docs.aws.amazon.com/IAM/latest/UserGuide/best-practices.html#bp-use-aws-defined-policies)

# **AmazonMechanicalTurkFullAccess**

AmazonMechanicalTurkFullAccessist eine [AWSverwaltete Richtlinie](https://docs.aws.amazon.com/IAM/latest/UserGuide/access_policies_managed-vs-inline.html#aws-managed-policies), die: vollen Zugriff auf alle APIs in Amazon Mechanical Turk bietet.

#### Verwenden dieser -Richtlinie

Sie könnenAmazonMechanicalTurkFullAccess an Ihre Benutzer, Gruppen und Rollen anhängen.

## Einzelheiten der Richtlinie

- Typ:AWS verwaltete Richtlinie
- Aufnahmezeit: 11. Dezember 2015, 19:08 UTC
- Bearbeitete Zeit: 11. Dezember 2015, 19:08 UTC
- ARN: arn:aws:iam::aws:policy/AmazonMechanicalTurkFullAccess

## Version der Richtlinie

Version der Richtlinie:v1 (Standard)

Die -Richtlinie ist die -Richtlinie, die die Berechtigungen für die -Funktion definiert. Wenn ein Benutzer oder eine Rolle mit der Richtlinie eine Anforderung für den Zugriff auf eineAWS Ressource stellt,AWS überprüft die Standardversion der Richtlinie, um festzustellen, ob die Anforderung zulässig ist.

```
{ 
   "Version" : "2012-10-17", 
   "Statement" : [ 
      { 
        "Effect" : "Allow", 
        "Action" : [ 
           "mechanicalturk:*" 
        ], 
        "Resource" : [ 
          " * "
        ] 
      } 
   ]
```
}

### Weitere Informationen

- [Erstellen Sie einen Berechtigungssatz mithilfeAWS verwalteter Richtlinien im IAM Identity Center](https://docs.aws.amazon.com/singlesignon/latest/userguide/howtocreatepermissionset.html)
- [Hinzufügen und Entfernen von IAM-Identitätsberechtigungen](https://docs.aws.amazon.com/IAM/latest/UserGuide/access_policies_manage-attach-detach.html)
- [Versionierung für IAM-Richtlinien verstehen](https://docs.aws.amazon.com/IAM/latest/UserGuide/access_policies_managed-versioning.html)
- [Erste Schritte mitAWS -verwaltete Richtlinien und Umstellung auf Berechtigungen mit den](https://docs.aws.amazon.com/IAM/latest/UserGuide/best-practices.html#bp-use-aws-defined-policies)  [geringsten Berechtigungen](https://docs.aws.amazon.com/IAM/latest/UserGuide/best-practices.html#bp-use-aws-defined-policies)

# AmazonMechanicalTurkReadOnly

AmazonMechanicalTurkReadOnlyist eine [AWSverwaltete Richtlinie,](https://docs.aws.amazon.com/IAM/latest/UserGuide/access_policies_managed-vs-inline.html#aws-managed-policies) die: Zugriff auf schreibgeschützten APIs in Amazon Mechanical Turk bietet.

## Verwenden dieser -Richtlinie

Sie könnenAmazonMechanicalTurkReadOnly an Ihre Benutzer, Gruppen und Rollen anhängen.

### Einzelheiten der Richtlinie

- Typ:AWS verwaltete Richtlinie
- Aufnahmezeit: 11. Dezember 2015, 19:08 UTC
- Bearbeitete Zeit: 25. September 2019, 21:06 UTC
- ARN: arn:aws:iam::aws:policy/AmazonMechanicalTurkReadOnly

### Version der Richtlinie

Version der Richtlinie:v3 (Standard)

Die -Richtlinie ist die -Richtlinie, die die Berechtigungen für die -Funktion definiert. Wenn ein Benutzer oder eine Rolle mit der Richtlinie eine Anforderung für den Zugriff auf eineAWS Ressource stellt,AWS überprüft die Standardversion der Richtlinie, um festzustellen, ob die Anforderung zulässig ist.

```
 "Version" : "2012-10-17", 
   "Statement" : [ 
      { 
         "Effect" : "Allow", 
         "Action" : [ 
            "mechanicalturk:Get*", 
            "mechanicalturk:List*" 
         ], 
         "Resource" : [ 
           \overline{0} * \overline{0} ] 
      } 
   ]
}
```
- [Erstellen Sie einen Berechtigungssatz mithilfeAWS verwalteter Richtlinien im IAM Identity Center](https://docs.aws.amazon.com/singlesignon/latest/userguide/howtocreatepermissionset.html)
- [Hinzufügen und Entfernen von IAM-Identitätsberechtigungen](https://docs.aws.amazon.com/IAM/latest/UserGuide/access_policies_manage-attach-detach.html)
- [Versionierung für IAM-Richtlinien verstehen](https://docs.aws.amazon.com/IAM/latest/UserGuide/access_policies_managed-versioning.html)
- [Erste Schritte mitAWS -verwaltete Richtlinien und Umstellung auf Berechtigungen mit den](https://docs.aws.amazon.com/IAM/latest/UserGuide/best-practices.html#bp-use-aws-defined-policies)  [geringsten Berechtigungen](https://docs.aws.amazon.com/IAM/latest/UserGuide/best-practices.html#bp-use-aws-defined-policies)

# AmazonMemoryDBFullAccess

AmazonMemoryDBFullAccessist eine [AWSverwaltete Richtlinie](https://docs.aws.amazon.com/IAM/latest/UserGuide/access_policies_managed-vs-inline.html#aws-managed-policies), die: Vollzugriff auf Amazon MemoryDB über die bietetAWS Management Console.

## Verwenden dieser -Richtlinie

Sie könnenAmazonMemoryDBFullAccess an Ihre Benutzer, Gruppen und Rollen anhängen.

### Einzelheiten der Richtlinie

- Typ:AWS verwaltete Richtlinie
- Aufnahmezeit: 8. Oktober 2021, 19:24 UTC
- Bearbeitete Zeit: 8. Oktober 2021, 19:24 UTC
- ARN: arn:aws:iam::aws:policy/AmazonMemoryDBFullAccess

#### Version der Richtlinie

Version der Richtlinie:v1 (Standard)

Die -Richtlinie ist die -Richtlinie, die die Berechtigungen für die -Richtlinie definiert. Wenn ein Benutzer oder eine Rolle mit der Richtlinie eine Anforderung für den Zugriff auf eineAWS Ressource stellt,AWS überprüft die Standardversion der Richtlinie, um festzustellen, ob die Anforderung zulässig ist.

JSON-Richtliniendokument

```
{ 
   "Version" : "2012-10-17", 
   "Statement" : [ 
     { 
        "Effect" : "Allow", 
       "Action" : "memorydb: *",
        "Resource" : "*" 
     }, 
     { 
        "Effect" : "Allow", 
        "Action" : "iam:CreateServiceLinkedRole", 
        "Resource" : "arn:aws:iam::*:role/aws-service-role/memorydb.amazonaws.com/
AWSServiceRoleForMemoryDB", 
        "Condition" : { 
          "StringLike" : { 
            "iam:AWSServiceName" : "memorydb.amazonaws.com" 
          } 
        } 
     } 
   ]
}
```
## Weitere Informationen

- [Erstellen Sie einen Berechtigungssatz mithilfeAWS verwalteter Richtlinien im IAM Identity Center](https://docs.aws.amazon.com/singlesignon/latest/userguide/howtocreatepermissionset.html)
- [Hinzufügen und Entfernen von IAM-Identitätsberechtigungen](https://docs.aws.amazon.com/IAM/latest/UserGuide/access_policies_manage-attach-detach.html)
- [Versionierung für IAM-Richtlinien verstehen](https://docs.aws.amazon.com/IAM/latest/UserGuide/access_policies_managed-versioning.html)
- [Erste Schritte mitAWS -verwaltete Richtlinien und Umstellung auf Berechtigungen mit den](https://docs.aws.amazon.com/IAM/latest/UserGuide/best-practices.html#bp-use-aws-defined-policies)  [geringsten Berechtigungen](https://docs.aws.amazon.com/IAM/latest/UserGuide/best-practices.html#bp-use-aws-defined-policies)

# AmazonMemoryDBReadOnlyAccess

AmazonMemoryDBReadOnlyAccessist eine [AWSverwaltete Richtlinie,](https://docs.aws.amazon.com/IAM/latest/UserGuide/access_policies_managed-vs-inline.html#aws-managed-policies) die: Ermöglicht nur Lesezugriff auf Amazon MemoryDB über dieAWS Management Console.

## Verwenden dieser Richtlinie

Sie könnenAmazonMemoryDBReadOnlyAccess an Ihre Benutzer, Gruppen und Rollen anhängen.

## Einzelheiten der Richtlinie

- Typ:AWS verwaltete Richtlinie
- Aufnahmezeit: 8. Oktober 2021, 19:27 UTC
- Bearbeitete Zeit: 8. Oktober 2021, 19:27 UTC
- ARN: arn:aws:iam::aws:policy/AmazonMemoryDBReadOnlyAccess

## Version der Richtlinie

Version der Richtlinie:v1 (Standard)

Die -Standardversion der -Richtlinie ist die -Standardversion, die die Berechtigungen für die - Richtlinie definiert. Wenn ein Benutzer oder eine Rolle mit der Richtlinie eine Anforderung für den Zugriff auf eineAWS Ressource stellt,AWS überprüft die Standardversion der Richtlinie, um festzustellen, ob die Anforderung zulässig ist.

```
{ 
   "Version" : "2012-10-17", 
   "Statement" : [ 
     { 
        "Effect" : "Allow", 
        "Action" : [ 
          "memorydb:Describe*", 
          "memorydb:List*" 
        ], 
        "Resource" : "*" 
     }
```
}

]

# Weitere Informationen

- [Erstellen Sie einen Berechtigungssatz mithilfeAWS verwalteter Richtlinien im IAM Identity Center](https://docs.aws.amazon.com/singlesignon/latest/userguide/howtocreatepermissionset.html)
- [Hinzufügen und Entfernen von IAM-Identitätsberechtigungen](https://docs.aws.amazon.com/IAM/latest/UserGuide/access_policies_manage-attach-detach.html)
- [Versionierung für IAM-Richtlinien verstehen](https://docs.aws.amazon.com/IAM/latest/UserGuide/access_policies_managed-versioning.html)
- [Erste Schritte mitAWS -verwaltete Richtlinien und Umstellung auf Berechtigungen mit den](https://docs.aws.amazon.com/IAM/latest/UserGuide/best-practices.html#bp-use-aws-defined-policies)  [geringsten Berechtigungen](https://docs.aws.amazon.com/IAM/latest/UserGuide/best-practices.html#bp-use-aws-defined-policies)

# AmazonMobileAnalyticsFinancialReportAccess

AmazonMobileAnalyticsFinancialReportAccessist eine [AWSverwaltete Richtlinie,](https://docs.aws.amazon.com/IAM/latest/UserGuide/access_policies_managed-vs-inline.html#aws-managed-policies) die: Lesezugriff auf alle Berichte einschließlich Finanzdaten für alle Anwendungsressourcen bietet.

# Verwenden dieser -Richtlinie

Sie könnenAmazonMobileAnalyticsFinancialReportAccess an Ihre Benutzer, Gruppen und Rollen anhängen.

# Einzelheiten der Richtlinie

- Typ:AWS verwaltete Richtlinie
- Aufnahmezeit: 6. Februar 2015, 18:40 UTC
- Bearbeitete Zeit: 6. Februar 2015, 18:40 UTC
- ARN: arn:aws:iam::aws:policy/AmazonMobileAnalyticsFinancialReportAccess

# Version der Richtlinie

Version der Richtlinie:v1 (Standard)

Die -Standardversion ist die -Richtlinie, die die Berechtigungen für die -Funktion definiert. Wenn ein Benutzer oder eine Rolle mit der Richtlinie eine Anforderung für den Zugriff auf eineAWS Ressource stellt,AWS überprüft die Standardversion der Richtlinie, um festzustellen, ob die Anforderung zulässig ist.

## JSON-Richtliniendokument

```
{ 
   "Version" : "2012-10-17", 
   "Statement" : [ 
     { 
        "Effect" : "Allow", 
        "Action" : [ 
          "mobileanalytics:GetReports", 
          "mobileanalytics:GetFinancialReports" 
        ], 
        "Resource" : "*" 
     } 
   ]
}
```
### Weitere Informationen

- [Erstellen Sie einen Berechtigungssatz mithilfeAWS verwalteter Richtlinien im IAM Identity Center](https://docs.aws.amazon.com/singlesignon/latest/userguide/howtocreatepermissionset.html)
- [Hinzufügen und Entfernen von IAM-Identitätsberechtigungen](https://docs.aws.amazon.com/IAM/latest/UserGuide/access_policies_manage-attach-detach.html)
- [Versionierung für IAM-Richtlinien verstehen](https://docs.aws.amazon.com/IAM/latest/UserGuide/access_policies_managed-versioning.html)
- [Erste Schritte mitAWS -verwaltete Richtlinien und Umstellung auf Berechtigungen mit den](https://docs.aws.amazon.com/IAM/latest/UserGuide/best-practices.html#bp-use-aws-defined-policies)  [geringsten Berechtigungen](https://docs.aws.amazon.com/IAM/latest/UserGuide/best-practices.html#bp-use-aws-defined-policies)

# AmazonMobileAnalyticsFullAccess

AmazonMobileAnalyticsFullAccessist eine [AWSverwaltete Richtlinie](https://docs.aws.amazon.com/IAM/latest/UserGuide/access_policies_managed-vs-inline.html#aws-managed-policies), die: Vollzugriff auf alle Anwendungsressourcen bietet.

#### Verwenden dieser -Richtlinie

Sie könnenAmazonMobileAnalyticsFullAccess an Ihre Benutzer, Gruppen und Rollen anhängen.

## Einzelheiten der Richtlinie

- Typ:AWS verwaltete Richtlinie
- Aufnahmezeit: 6. Februar 2015, 18:40 UTC
- Bearbeitete Zeit: 6. Februar 2015, 18:40 UTC
- ARN: arn:aws:iam::aws:policy/AmazonMobileAnalyticsFullAccess

#### Version der Richtlinie

Version der Richtlinie:v1 (Standard)

Die -Richtlinie ist die -Richtlinie, die die Berechtigungen für die -Funktion definiert. Wenn ein Benutzer oder eine Rolle mit der Richtlinie eine Anforderung für den Zugriff auf eineAWS Ressource stellt,AWS überprüft die Standardversion der Richtlinie, um festzustellen, ob die Anforderung zulässig ist.

### JSON-Richtliniendokument

```
{ 
   "Version" : "2012-10-17", 
   "Statement" : [ 
     { 
        "Effect" : "Allow", 
        "Action" : "mobileanalytics:*", 
        "Resource" : "*" 
      } 
   ]
}
```
#### Weitere Informationen

- [Erstellen Sie einen Berechtigungssatz mithilfeAWS verwalteter Richtlinien im IAM Identity Center](https://docs.aws.amazon.com/singlesignon/latest/userguide/howtocreatepermissionset.html)
- [Hinzufügen und Entfernen von IAM-Identitätsberechtigungen](https://docs.aws.amazon.com/IAM/latest/UserGuide/access_policies_manage-attach-detach.html)
- [Versionierung für IAM-Richtlinien verstehen](https://docs.aws.amazon.com/IAM/latest/UserGuide/access_policies_managed-versioning.html)
- [Erste Schritte mitAWS -verwaltete Richtlinien und Umstellung auf Berechtigungen mit den](https://docs.aws.amazon.com/IAM/latest/UserGuide/best-practices.html#bp-use-aws-defined-policies)  [geringsten Berechtigungen](https://docs.aws.amazon.com/IAM/latest/UserGuide/best-practices.html#bp-use-aws-defined-policies)

# AmazonMobileAnalyticsNon-financialReportAccess

AmazonMobileAnalyticsNon-financialReportAccessist eine [AWSverwaltete Richtlinie](https://docs.aws.amazon.com/IAM/latest/UserGuide/access_policies_managed-vs-inline.html#aws-managed-policies), die: Lesezugriff auf nicht finanzielle Berichte für alle Anwendungsressourcen bietet.

### Verwenden dieser -Richtlinie

Sie könnenAmazonMobileAnalyticsNon-financialReportAccess an Ihre Benutzer, Gruppen und Rollen anhängen.

### Einzelheiten der Richtlinie

- Typ:AWS verwaltete Richtlinie
- Aufnahmezeit: 6. Februar 2015, 18:40 UTC
- Bearbeitete Zeit: 6. Februar 2015, 18:40 UTC
- ARN: arn:aws:iam::aws:policy/AmazonMobileAnalyticsNonfinancialReportAccess

## Version der Richtlinie

Version der Richtlinie:v1 (Standard)

Die -Richtlinie ist die -Richtlinie, die die Berechtigungen für die -Funktion definiert. Wenn ein Benutzer oder eine Rolle mit der Richtlinie eine Anforderung für den Zugriff auf eineAWS Ressource stellt,AWS überprüft die Standardversion der Richtlinie, um festzustellen, ob die Anforderung zulässig ist.

### JSON-Richtliniendokument

```
{ 
   "Version" : "2012-10-17", 
   "Statement" : [ 
     { 
        "Effect" : "Allow", 
        "Action" : "mobileanalytics:GetReports", 
        "Resource" : "*" 
     } 
   ]
}
```
## Weitere Informationen

• [Erstellen Sie einen Berechtigungssatz mithilfeAWS verwalteter Richtlinien im IAM Identity Center](https://docs.aws.amazon.com/singlesignon/latest/userguide/howtocreatepermissionset.html)

- [Hinzufügen und Entfernen von IAM-Identitätsberechtigungen](https://docs.aws.amazon.com/IAM/latest/UserGuide/access_policies_manage-attach-detach.html)
- [Versionierung für IAM-Richtlinien verstehen](https://docs.aws.amazon.com/IAM/latest/UserGuide/access_policies_managed-versioning.html)
- [Erste Schritte mitAWS -verwaltete Richtlinien und Umstellung auf Berechtigungen mit den](https://docs.aws.amazon.com/IAM/latest/UserGuide/best-practices.html#bp-use-aws-defined-policies)  [geringsten Berechtigungen](https://docs.aws.amazon.com/IAM/latest/UserGuide/best-practices.html#bp-use-aws-defined-policies)

# AmazonMobileAnalyticsWriteOnlyAccess

AmazonMobileAnalyticsWriteOnlyAccessist eine [AWSverwaltete Richtlinie](https://docs.aws.amazon.com/IAM/latest/UserGuide/access_policies_managed-vs-inline.html#aws-managed-policies), die: Nur Schreibzugriff auf Put-Ereignisdaten für alle Anwendungsressourcen bereitstellt. (Für die SDK-Integration empfohlen)

### Verwenden dieser -Richtlinie

Sie könnenAmazonMobileAnalyticsWriteOnlyAccess an Ihre Benutzer, Gruppen und Rollen anhängen.

## Einzelheiten der Richtlinie

- Typ:AWS verwaltete Richtlinie
- Aufnahmezeit: 6. Februar 2015, 18:40 UTC
- Bearbeitete Zeit: 6. Februar 2015, 18:40 UTC
- ARN: arn:aws:iam::aws:policy/AmazonMobileAnalyticsWriteOnlyAccess

### Version der Richtlinie

#### Version der Richtlinie:v1 (Standard)

Die -Richtlinie ist die -Richtlinie, die die Berechtigungen für die -Richtlinie definiert. Wenn ein Benutzer oder eine Rolle mit der Richtlinie eine Anforderung für den Zugriff auf eineAWS Ressource stellt,AWS überprüft die Standardversion der Richtlinie, um festzustellen, ob die Anforderung zulässig ist.

### JSON-Richtliniendokument

```
 "Version" : "2012-10-17",
```
{

```
 "Statement" : [ 
     { 
        "Effect" : "Allow", 
        "Action" : "mobileanalytics:PutEvents", 
        "Resource" : "*" 
     } 
   ]
}
```
- [Erstellen Sie einen Berechtigungssatz mithilfeAWS verwalteter Richtlinien im IAM Identity Center](https://docs.aws.amazon.com/singlesignon/latest/userguide/howtocreatepermissionset.html)
- [Hinzufügen und Entfernen von IAM-Identitätsberechtigungen](https://docs.aws.amazon.com/IAM/latest/UserGuide/access_policies_manage-attach-detach.html)
- [Versionierung für IAM-Richtlinien verstehen](https://docs.aws.amazon.com/IAM/latest/UserGuide/access_policies_managed-versioning.html)
- [Erste Schritte mitAWS -verwaltete Richtlinien und Umstellung auf Berechtigungen mit den](https://docs.aws.amazon.com/IAM/latest/UserGuide/best-practices.html#bp-use-aws-defined-policies)  [geringsten Berechtigungen](https://docs.aws.amazon.com/IAM/latest/UserGuide/best-practices.html#bp-use-aws-defined-policies)

# **AmazonMonitronFullAccess**

AmazonMonitronFullAccessist eine [AWSverwaltete Richtlinie](https://docs.aws.amazon.com/IAM/latest/UserGuide/access_policies_managed-vs-inline.html#aws-managed-policies), die: vollen Zugriff auf die Verwaltung von Amazon Monitron bietet

#### Verwenden dieser -Richtlinie

Sie könnenAmazonMonitronFullAccess an Ihre Benutzer, Gruppen und Rollen anhängen.

#### Einzelheiten der Richtlinie

- Typ:AWS verwaltete Richtlinie
- Aufnahmezeit: 2. Dezember 2020, 22:40 UTC
- Bearbeitete Zeit: 8. Juni 2022, 16:27 UTC
- ARN: arn:aws:iam::aws:policy/AmazonMonitronFullAccess

#### Version der Richtlinie

Version der Richtlinie:v2 (Standard)

Die -Richtlinie ist die -Richtlinie, die die Berechtigungen für die -Funktion definiert. Wenn ein Benutzer oder eine Rolle mit der Richtlinie eine Anforderung für den Zugriff auf eineAWS Ressource stellt,AWS überprüft die Standardversion der Richtlinie, um festzustellen, ob die Anforderung zulässig ist.

```
{ 
   "Version" : "2012-10-17", 
   "Statement" : [ 
     { 
        "Effect" : "Allow", 
        "Action" : "iam:CreateServiceLinkedRole", 
        "Resource" : "*", 
        "Condition" : { 
          "StringEquals" : { 
             "iam:AWSServiceName" : "monitron.amazonaws.com" 
          } 
        } 
     }, 
     { 
        "Effect" : "Allow", 
        "Action" : [ 
          "monitron:*" 
        ], 
        "Resource" : "*" 
     }, 
     { 
        "Effect" : "Allow", 
        "Action" : [ 
          "kms:ListKeys", 
          "kms:DescribeKey", 
          "kms:ListAliases" 
        ], 
       "Resource" : "*" 
     }, 
     { 
        "Effect" : "Allow", 
        "Action" : "kms:CreateGrant", 
        "Resource" : "*", 
        "Condition" : { 
          "StringLike" : { 
             "kms:ViaService" : [ 
               "monitron.*.amazonaws.com"
```

```
 ] 
          }, 
          "Bool" : { 
            "kms:GrantIsForAWSResource" : true 
          } 
        } 
     }, 
     { 
        "Sid" : "AWSSSOPermissions", 
        "Effect" : "Allow", 
        "Action" : [ 
          "organizations:DescribeAccount", 
          "organizations:DescribeOrganization", 
          "ds:DescribeDirectories", 
          "ds:DescribeTrusts" 
        ], 
       "Resource" : "*" 
     }, 
     { 
        "Effect" : "Allow", 
       "Action" : [
          "kinesis:DescribeStream", 
          "kinesis:ListStreams" 
        ], 
        "Resource" : "*" 
     }, 
     { 
        "Effect" : "Allow", 
        "Action" : [ 
          "logs:DescribeLogGroups", 
          "logs:DescribeLogStreams", 
          "logs:GetLogEvents", 
          "logs:CreateLogGroup" 
        ], 
        "Resource" : "arn:aws:logs:*:*:log-group:/aws/monitron/*" 
     } 
   ]
}
```
- [Erstellen Sie einen Berechtigungssatz mithilfeAWS verwalteter Richtlinien im IAM Identity Center](https://docs.aws.amazon.com/singlesignon/latest/userguide/howtocreatepermissionset.html)
- [Hinzufügen und Entfernen von IAM-Identitätsberechtigungen](https://docs.aws.amazon.com/IAM/latest/UserGuide/access_policies_manage-attach-detach.html)
- [Versionierung für IAM-Richtlinien verstehen](https://docs.aws.amazon.com/IAM/latest/UserGuide/access_policies_managed-versioning.html)
- [Erste Schritte mitAWS -verwaltete Richtlinien und Umstellung auf Berechtigungen mit den](https://docs.aws.amazon.com/IAM/latest/UserGuide/best-practices.html#bp-use-aws-defined-policies)  [geringsten Berechtigungen](https://docs.aws.amazon.com/IAM/latest/UserGuide/best-practices.html#bp-use-aws-defined-policies)

# AmazonMQApiFullAccess

AmazonMQApiFullAccessist eine [AWSverwaltete Richtlinie](https://docs.aws.amazon.com/IAM/latest/UserGuide/access_policies_managed-vs-inline.html#aws-managed-policies), die: Vollzugriff auf AmazonMQ über unsere API/SDK bietet.

#### Verwenden dieser -Richtlinie

Sie könnenAmazonMQApiFullAccess an Ihre Benutzer, Gruppen und Rollen anhängen.

## Einzelheiten der Richtlinie

- Typ:AWS verwaltete Richtlinie
- Aufnahmezeit: 18. Dezember 2018, 20:31 UTC
- Bearbeitete Zeit: 4. November 2020, 16:45 UTC
- ARN: arn:aws:iam::aws:policy/AmazonMQApiFullAccess

#### Version der Richtlinie

Version der Richtlinie:v2 (Standard)

Die -Standardversion ist die -Richtlinie, die die Berechtigungen für die -Funktion definiert. Wenn ein Benutzer oder eine Rolle mit der Richtlinie eine Anforderung für den Zugriff auf eineAWS Ressource stellt,AWS überprüft die Standardversion der Richtlinie, um festzustellen, ob die Anforderung zulässig ist.

```
{ 
   "Version" : "2012-10-17", 
   "Statement" : [ 
     { 
        "Effect" : "Allow",
```

```
 "Action" : [ 
          "mq:*", 
          "ec2:CreateNetworkInterface", 
          "ec2:CreateNetworkInterfacePermission", 
          "ec2:DeleteNetworkInterface", 
          "ec2:DeleteNetworkInterfacePermission", 
          "ec2:DetachNetworkInterface", 
          "ec2:DescribeInternetGateways", 
          "ec2:DescribeNetworkInterfaces", 
          "ec2:DescribeNetworkInterfacePermissions", 
          "ec2:DescribeRouteTables", 
          "ec2:DescribeSecurityGroups", 
          "ec2:DescribeSubnets", 
          "ec2:DescribeVpcs" 
        ], 
        "Resource" : "*" 
     }, 
     { 
        "Effect" : "Allow", 
        "Action" : [ 
          "logs:CreateLogGroup" 
        ], 
        "Resource" : [ 
          "arn:aws:logs:*:*:log-group:/aws/amazonmq/*" 
        ] 
     }, 
     { 
        "Action" : "iam:CreateServiceLinkedRole", 
        "Effect" : "Allow", 
        "Resource" : "*", 
        "Condition" : { 
          "StringLike" : { 
            "iam:AWSServiceName" : "mq.amazonaws.com" 
          } 
        } 
     } 
   ]
}
```
- [Erstellen Sie einen Berechtigungssatz mithilfeAWS verwalteter Richtlinien im IAM Identity Center](https://docs.aws.amazon.com/singlesignon/latest/userguide/howtocreatepermissionset.html)
- [Hinzufügen und Entfernen von IAM-Identitätsberechtigungen](https://docs.aws.amazon.com/IAM/latest/UserGuide/access_policies_manage-attach-detach.html)
- [Versionierung für IAM-Richtlinien verstehen](https://docs.aws.amazon.com/IAM/latest/UserGuide/access_policies_managed-versioning.html)
- [Erste Schritte mitAWS -verwaltete Richtlinien und Umstellung auf Berechtigungen mit den](https://docs.aws.amazon.com/IAM/latest/UserGuide/best-practices.html#bp-use-aws-defined-policies)  [geringsten Berechtigungen](https://docs.aws.amazon.com/IAM/latest/UserGuide/best-practices.html#bp-use-aws-defined-policies)

# AmazonMQApiReadOnlyAccess

AmazonMQApiReadOnlyAccessist eine [AWSverwaltete Richtlinie](https://docs.aws.amazon.com/IAM/latest/UserGuide/access_policies_managed-vs-inline.html#aws-managed-policies), die: Über unsere API/SDK nur Lesezugriff auf AmazonMQ ermöglicht.

#### Verwenden dieser -Richtlinie

Sie könnenAmazonMQApiReadOnlyAccess an Ihre Benutzer, Gruppen und Rollen anhängen.

## Einzelheiten der Richtlinie

- Typ:AWS verwaltete Richtlinie
- Aufnahmezeit: 18. Dezember 2018, 20:31 UTC
- Bearbeitete Zeit: 18. Dezember 2018, 20:31 UTC
- ARN: arn:aws:iam::aws:policy/AmazonMQApiReadOnlyAccess

#### Version der Richtlinie

Version der Richtlinie:v1 (Standard)

Die -Richtlinie ist die -Richtlinie, die die Berechtigungen für die -Richtlinie definiert. Wenn ein Benutzer oder eine Rolle mit der Richtlinie eine Anforderung für den Zugriff auf eineAWS Ressource stellt,AWS überprüft die Standardversion der Richtlinie, um festzustellen, ob die Anforderung zulässig ist.

```
{ 
   "Version" : "2012-10-17", 
   "Statement" : [ 
     { 
        "Action" : [
```

```
 "mq:Describe*", 
          "mq:List*", 
          "ec2:DescribeNetworkInterfaces", 
          "ec2:DescribeSecurityGroups", 
          "ec2:DescribeSubnets", 
          "ec2:DescribeVpcs" 
        ], 
        "Effect" : "Allow", 
        "Resource" : "*" 
     } 
   ]
}
```
- [Erstellen Sie einen Berechtigungssatz mithilfeAWS verwalteter Richtlinien im IAM Identity Center](https://docs.aws.amazon.com/singlesignon/latest/userguide/howtocreatepermissionset.html)
- [Hinzufügen und Entfernen von IAM-Identitätsberechtigungen](https://docs.aws.amazon.com/IAM/latest/UserGuide/access_policies_manage-attach-detach.html)
- [Versionierung für IAM-Richtlinien verstehen](https://docs.aws.amazon.com/IAM/latest/UserGuide/access_policies_managed-versioning.html)
- [Erste Schritte mitAWS -verwaltete Richtlinien und Umstellung auf Berechtigungen mit den](https://docs.aws.amazon.com/IAM/latest/UserGuide/best-practices.html#bp-use-aws-defined-policies)  [geringsten Berechtigungen](https://docs.aws.amazon.com/IAM/latest/UserGuide/best-practices.html#bp-use-aws-defined-policies)

# AmazonMQFullAccess

AmazonMQFullAccessist eine [AWSverwaltete Richtlinie,](https://docs.aws.amazon.com/IAM/latest/UserGuide/access_policies_managed-vs-inline.html#aws-managed-policies) die: Vollzugriff auf AmazonMQ über die gewährtAWS Management Console.

#### Verwenden dieser -Richtlinie

Sie könnenAmazonMQFullAccess an Ihre Benutzer, Gruppen und Rollen anhängen.

### Einzelheiten der Richtlinie

- Typ:AWS verwaltete Richtlinie
- Aufnahmezeit: 28. November 2017, 15:28 UTC
- Bearbeitete Zeit: 4. November 2020, 16:34 UTC
- ARN: arn:aws:iam::aws:policy/AmazonMQFullAccess

### Version der Richtlinie

#### Version der Richtlinie:v5 (Standard)

Die -Richtlinie ist die -Richtlinie, die die Berechtigungen für die -Funktion definiert. Wenn ein Benutzer oder eine Rolle mit der Richtlinie eine Anforderung für den Zugriff auf eineAWS Ressource stellt,AWS überprüft die Standardversion der Richtlinie, um festzustellen, ob die Anforderung zulässig ist.

```
{ 
   "Version" : "2012-10-17", 
   "Statement" : [ 
     { 
       "Effect" : "Allow", 
       "Action" : [ 
          "mq:*", 
          "cloudformation:CreateStack", 
          "ec2:CreateNetworkInterface", 
          "ec2:CreateNetworkInterfacePermission", 
          "ec2:DeleteNetworkInterface", 
          "ec2:DeleteNetworkInterfacePermission", 
          "ec2:DetachNetworkInterface", 
          "ec2:DescribeInternetGateways", 
          "ec2:DescribeNetworkInterfaces", 
          "ec2:DescribeNetworkInterfacePermissions", 
          "ec2:DescribeRouteTables", 
          "ec2:DescribeSecurityGroups", 
          "ec2:DescribeSubnets", 
          "ec2:DescribeVpcs", 
          "ec2:CreateSecurityGroup", 
          "ec2:AuthorizeSecurityGroupIngress" 
       ], 
       "Resource" : "*" 
     }, 
     { 
       "Effect" : "Allow", 
       "Action" : [ 
          "logs:CreateLogGroup" 
       ], 
       "Resource" : [ 
          "arn:aws:logs:*:*:log-group:/aws/amazonmq/*" 
       ]
```

```
 }, 
     { 
        "Action" : "iam:CreateServiceLinkedRole", 
        "Effect" : "Allow", 
        "Resource" : "*", 
        "Condition" : { 
          "StringLike" : { 
             "iam:AWSServiceName" : "mq.amazonaws.com" 
          } 
        } 
     } 
   ]
}
```
- [Erstellen Sie einen Berechtigungssatz mithilfeAWS verwalteter Richtlinien im IAM Identity Center](https://docs.aws.amazon.com/singlesignon/latest/userguide/howtocreatepermissionset.html)
- [Hinzufügen und Entfernen von IAM-Identitätsberechtigungen](https://docs.aws.amazon.com/IAM/latest/UserGuide/access_policies_manage-attach-detach.html)
- [Versionierung für IAM-Richtlinien verstehen](https://docs.aws.amazon.com/IAM/latest/UserGuide/access_policies_managed-versioning.html)
- [Erste Schritte mitAWS -verwaltete Richtlinien und Umstellung auf Berechtigungen mit den](https://docs.aws.amazon.com/IAM/latest/UserGuide/best-practices.html#bp-use-aws-defined-policies)  [geringsten Berechtigungen](https://docs.aws.amazon.com/IAM/latest/UserGuide/best-practices.html#bp-use-aws-defined-policies)

# AmazonMQReadOnlyAccess

AmazonMQReadOnlyAccessist eine [AWSverwaltete Richtlinie,](https://docs.aws.amazon.com/IAM/latest/UserGuide/access_policies_managed-vs-inline.html#aws-managed-policies) die: Ermöglicht nur Lesezugriff auf AmazonMQ über dieAWS Management Console.

#### Verwenden dieser -Richtlinie

Sie könnenAmazonMQReadOnlyAccess an Ihre Benutzer, Gruppen und Rollen anhängen.

## Einzelheiten der Richtlinie

- Typ:AWS verwaltete Richtlinie
- Aufnahmezeit: 28. November 2017, 15:30 UTC
- Bearbeitete Zeit: 28. November 2017, 19:02 UTC
- ARN: arn:aws:iam::aws:policy/AmazonMQReadOnlyAccess

#### Version der Richtlinie

```
Version der Richtlinie:v2 (Standard)
```
Die -Richtlinie ist die -Richtlinie, die die Berechtigungen für die -Richtlinie definiert. Wenn ein Benutzer oder eine Rolle mit der Richtlinie eine Anforderung für den Zugriff auf eineAWS Ressource stellt,AWS überprüft die Standardversion der Richtlinie, um festzustellen, ob die Anforderung zulässig ist.

JSON-Richtliniendokument

```
{ 
   "Version" : "2012-10-17", 
   "Statement" : [ 
    \{ "Action" : [ 
          "mq:Describe*", 
          "mq:List*", 
          "ec2:DescribeNetworkInterfaces", 
          "ec2:DescribeSecurityGroups", 
          "ec2:DescribeSubnets", 
          "ec2:DescribeVpcs" 
        ], 
        "Effect" : "Allow", 
        "Resource" : "*" 
     } 
   ]
}
```
## Weitere Informationen

- [Erstellen Sie einen Berechtigungssatz mithilfeAWS verwalteter Richtlinien im IAM Identity Center](https://docs.aws.amazon.com/singlesignon/latest/userguide/howtocreatepermissionset.html)
- [Hinzufügen und Entfernen von IAM-Identitätsberechtigungen](https://docs.aws.amazon.com/IAM/latest/UserGuide/access_policies_manage-attach-detach.html)
- [Versionierung für IAM-Richtlinien verstehen](https://docs.aws.amazon.com/IAM/latest/UserGuide/access_policies_managed-versioning.html)
- [Erste Schritte mitAWS -verwaltete Richtlinien und Umstellung auf Berechtigungen mit den](https://docs.aws.amazon.com/IAM/latest/UserGuide/best-practices.html#bp-use-aws-defined-policies)  [geringsten Berechtigungen](https://docs.aws.amazon.com/IAM/latest/UserGuide/best-practices.html#bp-use-aws-defined-policies)

# AmazonMQServiceRolePolicy

AmazonMQServiceRolePolicyist eine [AWSverwaltete Richtlinie](https://docs.aws.amazon.com/IAM/latest/UserGuide/access_policies_managed-vs-inline.html#aws-managed-policies), die: Service Linked Role Policy fürAWS Amazon MQ

#### Verwenden dieser Richtlinien Richtlinien Richtlinien Richtlinien Richtlinien

Diese Richtlinie ist an eine servicegebundene Rolle angehängt, die die die die die die die die die die die die die die die die die die die die die die die die die die die die die Sie können diese Richtlinie zu Ihren Benutzern, Gruppen oder Rollen anfügen.

## Einzelheiten der Richtlinie

- Typ: Serviceverknüpfte Rollenrichtlinie
- Erstellungszeit: 04. November 2020, 04. November 2020:04. November 2020:04. November 2020
- Bearbeitete Zeit: 4. November 2020, 16:07 UTC
- ARN: arn:aws:iam::aws:policy/aws-service-role/AmazonMQServiceRolePolicy

### Version der Richtlinie

Version der Richtlinie:v1 (Standard)

Die Standardversion der Richtlinien ist die Berechtigungen für die Richtlinie definiert. Wenn ein Benutzer oder eine Rolle mit der Richtlinie eine Anforderung für den Zugriff auf eineAWS Ressource stellt,AWS überprüft die Standardversion der Richtlinie, um festzustellen, ob die Anforderung zulässig ist.

### JSON-Richt-Richtdokument

```
{ 
   "Version" : "2012-10-17", 
   "Statement" : [ 
     { 
        "Effect" : "Allow", 
        "Action" : [ 
          "ec2:DescribeVpcEndpoints" 
        ], 
        "Resource" : "*" 
     },
```
{

```
 "Effect" : "Allow", 
  "Action" : [
     "ec2:CreateVpcEndpoint" 
   ], 
   "Resource" : [ 
     "arn:aws:ec2:*:*:vpc/*", 
     "arn:aws:ec2:*:*:subnet/*", 
     "arn:aws:ec2:*:*:security-group/*" 
   ] 
 }, 
 { 
   "Effect" : "Allow", 
  "Action" : [
     "ec2:CreateVpcEndpoint" 
   ], 
   "Resource" : [ 
     "arn:aws:ec2:*:*:vpc-endpoint/*" 
   ], 
   "Condition" : { 
     "StringEquals" : { 
       "aws:RequestTag/AMQManaged" : "true" 
     } 
   } 
 }, 
 { 
   "Effect" : "Allow", 
  "Action" : [
     "ec2:CreateTags" 
   ], 
   "Resource" : "arn:aws:ec2:*:*:vpc-endpoint/*", 
   "Condition" : { 
     "StringEquals" : { 
       "ec2:CreateAction" : "CreateVpcEndpoint" 
     } 
   } 
 }, 
 { 
   "Effect" : "Allow", 
   "Action" : [ 
     "ec2:DeleteVpcEndpoints" 
   ], 
   "Resource" : "arn:aws:ec2:*:*:vpc-endpoint/*", 
   "Condition" : {
```

```
 "StringEquals" : { 
             "ec2:ResourceTag/AMQManaged" : "true" 
          } 
        } 
     }, 
     { 
        "Effect" : "Allow", 
        "Action" : [ 
          "logs:PutLogEvents", 
          "logs:DescribeLogStreams", 
          "logs:DescribeLogGroups", 
          "logs:CreateLogStream", 
          "logs:CreateLogGroup" 
        ], 
        "Resource" : [ 
          "arn:aws:logs:*:*:log-group:/aws/amazonmq/*" 
        ] 
     } 
   ]
}
```
- [Versionierung für IAM-Richtlinien verstehen](https://docs.aws.amazon.com/IAM/latest/UserGuide/access_policies_managed-versioning.html)
- [Erste Schritte mitAWS verwalteter Richtlinien und Umstellung auf Berechtigungen mit den](https://docs.aws.amazon.com/IAM/latest/UserGuide/best-practices.html#bp-use-aws-defined-policies)  [geringsten Berechtigungen mit Richtlinien und Umstellung auf Berechtigungen mit den geringsten](https://docs.aws.amazon.com/IAM/latest/UserGuide/best-practices.html#bp-use-aws-defined-policies) [Berechtigungen.](https://docs.aws.amazon.com/IAM/latest/UserGuide/best-practices.html#bp-use-aws-defined-policies)

# AmazonMSKConnectReadOnlyAccess

AmazonMSKConnectReadOnlyAccessist eine [AWSverwaltete Richtlinie](https://docs.aws.amazon.com/IAM/latest/UserGuide/access_policies_managed-vs-inline.html#aws-managed-policies), die: Lesezugriff auf Amazon MSK Connect gewährt

# Verwenden dieser -Richtlinie

Sie könnenAmazonMSKConnectReadOnlyAccess an Ihre Benutzer, Gruppen und Rollen anhängen.

#### Einzelheiten der Richtlinie

- Typ:AWS verwaltete Richtlinie
- Aufnahmezeit: 20. September 2021, 10:18 UTC
- Bearbeitete Zeit: 18. Oktober 2021, 09:16 UTC
- ARN: arn:aws:iam::aws:policy/AmazonMSKConnectReadOnlyAccess

#### Version der Richtlinie

Version der Richtlinie:v2 (Standard)

Die -Richtlinie ist die -Richtlinie, die die Berechtigungen für die -Richtlinie definiert. Wenn ein Benutzer oder eine Rolle mit der Richtlinie eine Anforderung für den Zugriff auf eineAWS Ressource stellt,AWS überprüft die Standardversion der Richtlinie, um festzustellen, ob die Anforderung zulässig ist.

```
{ 
   "Version" : "2012-10-17", 
   "Statement" : [ 
     { 
        "Effect" : "Allow", 
        "Action" : [ 
          "kafkaconnect:ListConnectors", 
          "kafkaconnect:ListCustomPlugins", 
          "kafkaconnect:ListWorkerConfigurations" 
       ], 
       "Resource" : "*" 
     }, 
     { 
        "Effect" : "Allow", 
        "Action" : [ 
          "kafkaconnect:DescribeConnector" 
       ], 
        "Resource" : [ 
          "arn:aws:kafkaconnect:*:*:connector/*" 
       ] 
     }, 
     {
```

```
 "Effect" : "Allow", 
        "Action" : [ 
          "kafkaconnect:DescribeCustomPlugin" 
        ], 
        "Resource" : [ 
          "arn:aws:kafkaconnect:*:*:custom-plugin/*" 
        ] 
     }, 
     { 
        "Effect" : "Allow", 
        "Action" : [ 
          "kafkaconnect:DescribeWorkerConfiguration" 
        ], 
        "Resource" : [ 
          "arn:aws:kafkaconnect:*:*:worker-configuration/*" 
        ] 
     } 
   ]
}
```
- [Erstellen Sie einen Berechtigungssatz mithilfeAWS verwalteter Richtlinien im IAM Identity Center](https://docs.aws.amazon.com/singlesignon/latest/userguide/howtocreatepermissionset.html)
- [Hinzufügen und Entfernen von IAM-Identitätsberechtigungen](https://docs.aws.amazon.com/IAM/latest/UserGuide/access_policies_manage-attach-detach.html)
- [Versionierung für IAM-Richtlinien verstehen](https://docs.aws.amazon.com/IAM/latest/UserGuide/access_policies_managed-versioning.html)
- [Erste Schritte mitAWS -verwaltete Richtlinien und Umstellung auf Berechtigungen mit den](https://docs.aws.amazon.com/IAM/latest/UserGuide/best-practices.html#bp-use-aws-defined-policies)  [geringsten Berechtigungen](https://docs.aws.amazon.com/IAM/latest/UserGuide/best-practices.html#bp-use-aws-defined-policies)

# AmazonMSKFullAccess

AmazonMSKFullAccessist eine [AWSverwaltete Richtlinie](https://docs.aws.amazon.com/IAM/latest/UserGuide/access_policies_managed-vs-inline.html#aws-managed-policies), die: Vollzugriff auf Amazon MSK und andere erforderliche Berechtigungen für die zugehörigen Abhängigkeiten gewährt.

## Diese Richtlinie wird verwendet

Sie können Verbindungen AmazonMSKFullAccess zu Ihren Benutzern, Gruppen und Rollen herstellen.

### Einzelheiten zu den Richtlinien

- Typ: AWS verwaltete Richtlinie
- Erstellungszeit: 14. Januar 2019, 22:07 UTC
- Bearbeitete Zeit: 18. Oktober 2023, 11:33 UTC
- ARN: arn:aws:iam::aws:policy/AmazonMSKFullAccess

### Version der Richtlinie

Richtlinienversion: v7 (Standard)

Die Standardversion der Richtlinie ist die Version, die die Berechtigungen für die Richtlinie definiert. Wenn ein Benutzer oder eine Rolle mit der Richtlinie eine Anfrage zum Zugriff auf eine AWS Ressource stellt, AWS überprüft er die Standardversion der Richtlinie, um festzustellen, ob die Anfrage zulässig ist.

```
{ 
   "Version" : "2012-10-17", 
   "Statement" : [ 
     { 
       "Effect" : "Allow", 
       "Action" : [ 
          "kafka:*", 
          "ec2:DescribeSubnets", 
          "ec2:DescribeVpcs", 
          "ec2:DescribeSecurityGroups", 
          "ec2:DescribeRouteTables", 
          "ec2:DescribeVpcEndpoints", 
          "ec2:DescribeVpcAttribute", 
          "kms:DescribeKey", 
          "kms:CreateGrant", 
          "logs:CreateLogDelivery", 
          "logs:GetLogDelivery", 
          "logs:UpdateLogDelivery", 
          "logs:DeleteLogDelivery", 
          "logs:ListLogDeliveries", 
          "logs:PutResourcePolicy", 
          "logs:DescribeResourcePolicies",
```

```
 "logs:DescribeLogGroups", 
     "S3:GetBucketPolicy", 
     "firehose:TagDeliveryStream" 
   ], 
   "Resource" : "*" 
 }, 
 { 
   "Effect" : "Allow", 
  "Action" : [
     "ec2:CreateVpcEndpoint" 
   ], 
   "Resource" : [ 
     "arn:*:ec2:*:*:vpc/*", 
     "arn:*:ec2:*:*:subnet/*", 
    "arn:*:ec2:*:*:security-group/*" 
   ] 
 }, 
 { 
   "Effect" : "Allow", 
   "Action" : [ 
     "ec2:CreateVpcEndpoint" 
   ], 
   "Resource" : [ 
     "arn:*:ec2:*:*:vpc-endpoint/*" 
   ], 
   "Condition" : { 
     "StringEquals" : { 
        "aws:RequestTag/AWSMSKManaged" : "true" 
     }, 
     "StringLike" : { 
        "aws:RequestTag/ClusterArn" : "*" 
     } 
   } 
 }, 
 { 
   "Effect" : "Allow", 
  "Action" : [
     "ec2:CreateTags" 
   ], 
   "Resource" : "arn:*:ec2:*:*:vpc-endpoint/*", 
   "Condition" : { 
     "StringEquals" : { 
        "ec2:CreateAction" : "CreateVpcEndpoint" 
     }
```

```
 } 
     }, 
     { 
       "Effect" : "Allow", 
       "Action" : [ 
          "ec2:DeleteVpcEndpoints" 
       ], 
       "Resource" : "arn:*:ec2:*:*:vpc-endpoint/*", 
       "Condition" : { 
          "StringEquals" : { 
            "ec2:ResourceTag/AWSMSKManaged" : "true" 
         }, 
          "StringLike" : { 
            "ec2:ResourceTag/ClusterArn" : "*" 
         } 
       } 
     }, 
     { 
       "Effect" : "Allow", 
       "Action" : "iam:PassRole", 
       "Resource" : "*", 
       "Condition" : { 
          "StringEquals" : { 
            "iam:PassedToService" : "kafka.amazonaws.com" 
         } 
       } 
     }, 
     { 
       "Effect" : "Allow", 
       "Action" : "iam:CreateServiceLinkedRole", 
       "Resource" : "arn:aws:iam::*:role/aws-service-role/kafka.amazonaws.com/
AWSServiceRoleForKafka*", 
       "Condition" : { 
          "StringEquals" : { 
            "iam:AWSServiceName" : "kafka.amazonaws.com" 
         } 
       } 
     }, 
     { 
       "Effect" : "Allow", 
       "Action" : "iam:CreateServiceLinkedRole", 
       "Resource" : "arn:aws:iam::*:role/aws-service-role/delivery.logs.amazonaws.com/
AWSServiceRoleForLogDelivery*", 
       "Condition" : {
```

```
 "StringEquals" : { 
             "iam:AWSServiceName" : "delivery.logs.amazonaws.com" 
          } 
        } 
      } 
   ]
}
```
- [Erstellen Sie einen Berechtigungssatz mithilfe AWS verwalteter Richtlinien im IAM Identity Center](https://docs.aws.amazon.com/singlesignon/latest/userguide/howtocreatepermissionset.html)
- [Hinzufügen und Entfernen von IAM-Identitätsberechtigungen](https://docs.aws.amazon.com/IAM/latest/UserGuide/access_policies_manage-attach-detach.html)
- [Verstehen Sie die Versionierung von IAM-Richtlinien](https://docs.aws.amazon.com/IAM/latest/UserGuide/access_policies_managed-versioning.html)
- [Beginnen Sie mit AWS verwalteten Richtlinien und wechseln Sie zu Berechtigungen mit den](https://docs.aws.amazon.com/IAM/latest/UserGuide/best-practices.html#bp-use-aws-defined-policies)  [geringsten Rechten](https://docs.aws.amazon.com/IAM/latest/UserGuide/best-practices.html#bp-use-aws-defined-policies)

# AmazonMSKReadOnlyAccess

AmazonMSKReadOnlyAccessist eine [AWSverwaltete Richtlinie,](https://docs.aws.amazon.com/IAM/latest/UserGuide/access_policies_managed-vs-inline.html#aws-managed-policies) die: Lesezugriff auf Amazon MSK gewährt

#### Verwenden dieser Richtlinie

Sie könnenAmazonMSKReadOnlyAccess an Ihre Benutzer, Gruppen und Rollen anhängen.

#### Einzelheiten der Richtlinie

- Typ:AWS verwaltete Richtlinie
- Aufnahmezeit: 14. Januar 2019, 22:28 UTC
- Bearbeitete Zeit: 14. Januar 2019, 22:28 UTC
- ARN: arn:aws:iam::aws:policy/AmazonMSKReadOnlyAccess

### Version der Richtlinie

Version der Richtlinie:v1 (Standard)

Die -Richtlinie definiert die Berechtigungen für die -Richtlinie. Wenn ein Benutzer oder eine Rolle mit der Richtlinie eine Anforderung für den Zugriff auf eineAWS Ressource stellt,AWS überprüft die Standardversion der Richtlinie, um festzustellen, ob die Anforderung zulässig ist.

#### JSON-Richtliniendokument

```
{ 
   "Version" : "2012-10-17", 
   "Statement" : [ 
     { 
        "Action" : [ 
          "kafka:Describe*", 
          "kafka:List*", 
          "kafka:Get*", 
          "ec2:DescribeNetworkInterfaces", 
          "ec2:DescribeSecurityGroups", 
          "ec2:DescribeSubnets", 
          "ec2:DescribeVpcs", 
          "kms:DescribeKey" 
        ], 
        "Effect" : "Allow", 
        "Resource" : "*" 
     } 
   ]
}
```
## Weitere Informationen

- [Erstellen Sie einen Berechtigungssatz mithilfeAWS verwalteter Richtlinien im IAM Identity Center](https://docs.aws.amazon.com/singlesignon/latest/userguide/howtocreatepermissionset.html)
- [Hinzufügen und Entfernen von IAM-Identitätsberechtigungen](https://docs.aws.amazon.com/IAM/latest/UserGuide/access_policies_manage-attach-detach.html)
- [Versionierung für IAM-Richtlinien verstehen](https://docs.aws.amazon.com/IAM/latest/UserGuide/access_policies_managed-versioning.html)
- [Erste Schritte mitAWS -verwaltete Richtlinien und Umstellung auf Berechtigungen mit den](https://docs.aws.amazon.com/IAM/latest/UserGuide/best-practices.html#bp-use-aws-defined-policies)  [geringsten Berechtigungen](https://docs.aws.amazon.com/IAM/latest/UserGuide/best-practices.html#bp-use-aws-defined-policies)

# AmazonMWAAServiceRolePolicy

AmazonMWAAServiceRolePolicyist eine [AWSverwaltete Richtlinie,](https://docs.aws.amazon.com/IAM/latest/UserGuide/access_policies_managed-vs-inline.html#aws-managed-policies) die: Die von Amazon Managed Workflows für Apache Airflow verwendete Service Linked Role.
## Diese Richtlinie

Diese Richtlinie ist an eine servicegebundene Rolle angehängt, die die Durchführung von Aktionen in Ihrem Namen ermöglicht. Sie können diese Richtlinie zu Ihren Benutzern, Gruppen oder Rollen anfügen.

## Einzelheiten der Richtlinie

- Typ: Serviceverknüpfte Rollenrichtlinie
- Aufnahmezeit: 24. November 2020, 14:13 UTC
- Bearbeitete Zeit: 17. November 2022, 00:56 UTC
- ARN: arn:aws:iam::aws:policy/aws-service-role/AmazonMWAAServiceRolePolicy

## Version der Richtlinie

Version der Richtlinie:v2 (Standard)

#### Die

Standardlinienlinienlinienlinienlinienlinienlinienlinienlinienlinienlinienlinienlinienlinienlinienlinienlinienlinienlinienlinienlinienlinienlinienlinienlinienlinienlinienlinienlinienlinienlinien Wenn ein Benutzer oder eine Rolle mit der Richtlinie eine Anforderung für den Zugriff auf eineAWS Ressource stellt,AWS überprüft die Standardversion der Richtlinie, um festzustellen, ob die Anforderung zulässig ist.

J------

```
{ 
   "Version" : "2012-10-17", 
   "Statement" : [ 
     { 
        "Effect" : "Allow", 
        "Action" : [ 
          "logs:CreateLogStream", 
          "logs:CreateLogGroup", 
          "logs:DescribeLogGroups" 
        ], 
        "Resource" : "arn:aws:logs:*:*:log-group:airflow-*:*" 
     }, 
     { 
        "Effect" : "Allow",
```

```
 "Action" : [ 
     "ec2:AttachNetworkInterface", 
     "ec2:CreateNetworkInterface", 
     "ec2:CreateNetworkInterfacePermission", 
     "ec2:DeleteNetworkInterface", 
     "ec2:DeleteNetworkInterfacePermission", 
     "ec2:DescribeDhcpOptions", 
     "ec2:DescribeNetworkInterfaces", 
     "ec2:DescribeSecurityGroups", 
     "ec2:DescribeSubnets", 
     "ec2:DescribeVpcEndpoints", 
     "ec2:DescribeVpcs", 
     "ec2:DetachNetworkInterface" 
   ], 
   "Resource" : "*" 
 }, 
 { 
   "Effect" : "Allow", 
   "Action" : "ec2:CreateVpcEndpoint", 
   "Resource" : "arn:aws:ec2:*:*:vpc-endpoint/*", 
   "Condition" : { 
     "ForAnyValue:StringEquals" : { 
        "aws:TagKeys" : "AmazonMWAAManaged" 
     } 
   } 
 }, 
\mathcal{L} "Effect" : "Allow", 
   "Action" : [ 
     "ec2:ModifyVpcEndpoint", 
     "ec2:DeleteVpcEndpoints" 
   ], 
   "Resource" : "arn:aws:ec2:*:*:vpc-endpoint/*", 
   "Condition" : { 
     "Null" : { 
        "aws:ResourceTag/AmazonMWAAManaged" : false 
     } 
   } 
 }, 
 { 
   "Effect" : "Allow", 
  "Action" : [
     "ec2:CreateVpcEndpoint", 
     "ec2:ModifyVpcEndpoint"
```

```
 ], 
        "Resource" : [ 
          "arn:aws:ec2:*:*:vpc/*", 
          "arn:aws:ec2:*:*:security-group/*", 
          "arn:aws:ec2:*:*:subnet/*" 
        ] 
     }, 
     { 
        "Effect" : "Allow", 
        "Action" : "ec2:CreateTags", 
        "Resource" : "arn:aws:ec2:*:*:vpc-endpoint/*", 
        "Condition" : { 
          "StringEquals" : { 
            "ec2:CreateAction" : "CreateVpcEndpoint" 
          }, 
          "ForAnyValue:StringEquals" : { 
            "aws:TagKeys" : "AmazonMWAAManaged" 
          } 
        } 
     }, 
     { 
        "Effect" : "Allow", 
        "Action" : "cloudwatch:PutMetricData", 
        "Resource" : "*", 
        "Condition" : { 
          "StringEquals" : { 
            "cloudwatch:namespace" : [ 
               "AWS/MWAA" 
            ] 
          } 
        } 
     } 
   ]
}
```
- [Versionierung für IAM-Richtlinien verstehen](https://docs.aws.amazon.com/IAM/latest/UserGuide/access_policies_managed-versioning.html)
- [AWSverwalteter Richtlinien](https://docs.aws.amazon.com/IAM/latest/UserGuide/best-practices.html#bp-use-aws-defined-policies)

# AmazonNimbleStudio-LaunchProfileWorker

AmazonNimbleStudio-LaunchProfileWorkerist eine [AWSverwaltete Richtlinie,](https://docs.aws.amazon.com/IAM/latest/UserGuide/access_policies_managed-vs-inline.html#aws-managed-policies) die: Diese Richtlinie gewährt Zugriff auf Ressourcen, die die Mitarbeiter von Nimble Studio Launch Profile benötigen. Hängen Sie diese Richtlinie an EC2-Instances an, die von Nimble Studio Builder erstellt wurden.

### Verwenden dieser -Richtlinie

Sie könnenAmazonNimbleStudio-LaunchProfileWorker an Ihre Benutzer, Gruppen und Rollen anhängen.

## Einzelheiten der Richtlinie

- Typ:AWS verwaltete Richtlinie
- Aufnahmezeit: 28. April 2021, 04:47 UTC
- Bearbeitete Zeit: 28. April 2021, 04:47 UTC
- ARN: arn:aws:iam::aws:policy/AmazonNimbleStudio-LaunchProfileWorker

## Version der Richtlinie

Version der Richtlinie:v1 (Standard)

Die -verwaltete -verwaltete -verwaltete Version definiert die Berechtigungen für die -Funktion. Wenn ein Benutzer oder eine Rolle mit der Richtlinie eine Anforderung für den Zugriff auf eineAWS Ressource stellt,AWS überprüft die Standardversion der Richtlinie, um festzustellen, ob die Anforderung zulässig ist.

```
{ 
   "Statement" : [ 
     { 
       "Effect" : "Allow", 
       "Action" : [ 
          "ec2:DescribeNetworkInterfaces", 
          "ec2:DescribeSecurityGroups", 
          "fsx:DescribeFileSystems", 
          "ds:DescribeDirectories"
```

```
 ], 
        "Resource" : [ 
         " ], 
        "Condition" : { 
          "StringEquals" : { 
             "aws:CalledViaLast" : "nimble.amazonaws.com" 
          } 
        }, 
        "Sid" : "GetLaunchProfileInitializationDependencies" 
     } 
   ], 
   "Version" : "2012-10-17"
}
```
- [Erstellen Sie einen Berechtigungssatz mithilfeAWS verwalteter Richtlinien im IAM Identity Center](https://docs.aws.amazon.com/singlesignon/latest/userguide/howtocreatepermissionset.html)
- [Hinzufügen und Entfernen von IAM-Identitätsberechtigungen](https://docs.aws.amazon.com/IAM/latest/UserGuide/access_policies_manage-attach-detach.html)
- [Versionierung für IAM-Richtlinien verstehen](https://docs.aws.amazon.com/IAM/latest/UserGuide/access_policies_managed-versioning.html)
- [Erste Schritte mitAWS -verwaltete Richtlinien und Umstellung auf Berechtigungen mit den](https://docs.aws.amazon.com/IAM/latest/UserGuide/best-practices.html#bp-use-aws-defined-policies)  [geringsten Berechtigungen](https://docs.aws.amazon.com/IAM/latest/UserGuide/best-practices.html#bp-use-aws-defined-policies)

# AmazonNimbleStudio-StudioAdmin

AmazonNimbleStudio-StudioAdminist eine [AWSverwaltete Richtlinie](https://docs.aws.amazon.com/IAM/latest/UserGuide/access_policies_managed-vs-inline.html#aws-managed-policies), die: Diese Richtlinie gewährt Zugriff auf Amazon Nimble Studio-Ressourcen, die mit dem Studio-Administrator verknüpft sind, und auf zugehörige Studio-Ressourcen in anderen Diensten. Ordnen Sie diese Richtlinie der Administratorrolle zu, die Ihrem Studio zugeordnet ist.

## Verwenden Sie diese Richtlinie

Sie können Verbindungen AmazonNimbleStudio-StudioAdmin zu Ihren Benutzern, Gruppen und Rollen herstellen.

## Einzelheiten zu den Richtlinien

- Typ: AWS verwaltete Richtlinie
- Erstellungszeit: 28. April 2021, 04:47 UTC
- Bearbeitete Zeit: 22. September 2023, 17:40 UTC
- ARN: arn:aws:iam::aws:policy/AmazonNimbleStudio-StudioAdmin

#### Version der Richtlinie

Richtlinienversion: v4 (Standard)

Die Standardversion der Richtlinie ist die Version, die die Berechtigungen für die Richtlinie definiert. Wenn ein Benutzer oder eine Rolle mit der Richtlinie eine Anfrage zum Zugriff auf eine AWS Ressource stellt, AWS überprüft er die Standardversion der Richtlinie, um festzustellen, ob die Anfrage zulässig ist.

```
{ 
   "Statement" : [ 
     { 
       "Sid" : "StudioAdminFullAccess", 
       "Effect" : "Allow", 
       "Action" : [ 
         "nimble:CreateStreamingSession", 
         "nimble:GetStreamingSession", 
         "nimble:StartStreamingSession", 
         "nimble:StopStreamingSession", 
         "nimble:CreateStreamingSessionStream", 
         "nimble:GetStreamingSessionStream", 
         "nimble:DeleteStreamingSession", 
         "nimble:ListStreamingSessionBackups", 
         "nimble:GetStreamingSessionBackup", 
         "nimble:ListEulas", 
         "nimble:ListEulaAcceptances", 
         "nimble:GetEula", 
         "nimble:AcceptEulas", 
         "nimble:ListStudioMembers", 
         "nimble:GetStudioMember", 
         "nimble:ListStreamingSessions", 
         "nimble:GetStreamingImage", 
         "nimble:ListStreamingImages", 
         "nimble:GetLaunchProfileInitialization", 
          "nimble:GetLaunchProfileDetails", 
         "nimble:GetFeatureMap",
```

```
 "nimble:PutStudioLogEvents", 
     "nimble:ListLaunchProfiles", 
     "nimble:GetLaunchProfile", 
     "nimble:GetLaunchProfileMember", 
     "nimble:ListLaunchProfileMembers", 
     "nimble:PutLaunchProfileMembers", 
     "nimble:UpdateLaunchProfileMember", 
     "nimble:DeleteLaunchProfileMember" 
   ], 
   "Resource" : "*" 
 }, 
 { 
   "Effect" : "Allow", 
  "Action" : [
     "sso-directory:DescribeUsers", 
     "sso-directory:SearchUsers", 
     "identitystore:DescribeUser", 
     "identitystore:ListUsers" 
   ], 
   "Resource" : [ 
    \mathbf{u} \star \mathbf{u} ] 
 }, 
 { 
   "Effect" : "Allow", 
   "Action" : [ 
     "ds:CreateComputer", 
     "ds:DescribeDirectories", 
     "ec2:DescribeSubnets", 
     "ec2:CreateNetworkInterface", 
     "ec2:DescribeNetworkInterfaces", 
     "ec2:DeleteNetworkInterface", 
     "ec2:CreateNetworkInterfacePermission", 
     "ec2:DeleteNetworkInterfacePermission", 
     "ec2:DescribeSecurityGroups", 
     "fsx:DescribeFileSystems" 
   ], 
   "Resource" : [ 
    " ], 
   "Condition" : { 
     "StringEquals" : { 
        "aws:CalledViaLast" : "nimble.amazonaws.com" 
     }
```

```
 } 
      } 
   ], 
    "Version" : "2012-10-17"
}
```
- [Erstellen Sie einen Berechtigungssatz mithilfe AWS verwalteter Richtlinien im IAM Identity Center](https://docs.aws.amazon.com/singlesignon/latest/userguide/howtocreatepermissionset.html)
- [Hinzufügen und Entfernen von IAM-Identitätsberechtigungen](https://docs.aws.amazon.com/IAM/latest/UserGuide/access_policies_manage-attach-detach.html)
- [Verstehen Sie die Versionierung von IAM-Richtlinien](https://docs.aws.amazon.com/IAM/latest/UserGuide/access_policies_managed-versioning.html)
- [Beginnen Sie mit AWS verwalteten Richtlinien und wechseln Sie zu Berechtigungen mit den](https://docs.aws.amazon.com/IAM/latest/UserGuide/best-practices.html#bp-use-aws-defined-policies)  [geringsten Rechten](https://docs.aws.amazon.com/IAM/latest/UserGuide/best-practices.html#bp-use-aws-defined-policies)

# AmazonNimbleStudio-StudioUser

AmazonNimbleStudio-StudioUserist eine [AWSverwaltete Richtlinie](https://docs.aws.amazon.com/IAM/latest/UserGuide/access_policies_managed-vs-inline.html#aws-managed-policies), die: Diese Richtlinie gewährt Zugriff auf Amazon Nimble Studio-Ressourcen, die dem Studio-Benutzer zugeordnet sind, und auf zugehörige Studio-Ressourcen in anderen Diensten. Ordnen Sie diese Richtlinie der Benutzerrolle zu, die Ihrem Studio zugeordnet ist.

#### Verwenden Sie diese Richtlinie

Sie können Verbindungen AmazonNimbleStudio-StudioUser zu Ihren Benutzern, Gruppen und Rollen herstellen.

#### Einzelheiten zu den Richtlinien

- Typ: AWS verwaltete Richtlinie
- Erstellungszeit: 28. April 2021, 04:48 UTC
- Bearbeitete Zeit: 22. September 2023, 17:45 UTC
- ARN: arn:aws:iam::aws:policy/AmazonNimbleStudio-StudioUser

#### Version der Richtlinie

Richtlinienversion: v5 (Standard)

Die Standardversion der Richtlinie ist die Version, die die Berechtigungen für die Richtlinie definiert. Wenn ein Benutzer oder eine Rolle mit der Richtlinie eine Anfrage zum Zugriff auf eine AWS Ressource stellt, AWS überprüft er die Standardversion der Richtlinie, um festzustellen, ob die Anfrage zulässig ist.

```
{ 
   "Statement" : [ 
     { 
        "Effect" : "Allow", 
        "Action" : [ 
          "ds:CreateComputer", 
          "ec2:DescribeSubnets", 
          "ec2:CreateNetworkInterfacePermission", 
          "ec2:DescribeNetworkInterfaces", 
          "ec2:DeleteNetworkInterfacePermission", 
          "ec2:DeleteNetworkInterface", 
          "ec2:CreateNetworkInterface", 
          "ec2:DescribeSecurityGroups", 
          "fsx:DescribeFileSystems", 
          "ds:DescribeDirectories" 
        ], 
        "Resource" : [ 
         \mathbf{u} \star \mathbf{u} ], 
        "Condition" : { 
          "StringEquals" : { 
             "aws:CalledViaLast" : "nimble.amazonaws.com" 
          } 
        } 
     }, 
     { 
        "Effect" : "Allow", 
        "Action" : [ 
          "sso-directory:DescribeUsers", 
          "sso-directory:SearchUsers", 
          "identitystore:DescribeUser", 
          "identitystore:ListUsers" 
        ], 
        "Resource" : [ 
         " * "
        ]
```

```
 }, 
 { 
   "Effect" : "Allow", 
  "Action" : [
     "nimble:ListLaunchProfiles" 
   ], 
   "Resource" : "*", 
   "Condition" : { 
     "StringEquals" : { 
       "nimble:requesterPrincipalId" : "${nimble:principalId}" 
     } 
   } 
 }, 
 { 
   "Effect" : "Allow", 
  "Action" : [
     "nimble:ListStudioMembers", 
     "nimble:GetStudioMember", 
     "nimble:ListEulas", 
     "nimble:ListEulaAcceptances", 
     "nimble:GetFeatureMap", 
     "nimble:PutStudioLogEvents" 
   ], 
   "Resource" : "*" 
 }, 
 { 
   "Effect" : "Allow", 
   "Action" : [ 
     "nimble:DeleteStreamingSession", 
     "nimble:GetStreamingSession", 
     "nimble:StartStreamingSession", 
     "nimble:StopStreamingSession", 
     "nimble:CreateStreamingSessionStream", 
     "nimble:GetStreamingSessionStream", 
     "nimble:ListStreamingSessions", 
     "nimble:ListStreamingSessionBackups", 
     "nimble:GetStreamingSessionBackup" 
   ], 
   "Resource" : "*", 
   "Condition" : { 
     "StringEquals" : { 
        "nimble:ownedBy" : "${nimble:requesterPrincipalId}" 
     } 
   }
```

```
 } 
   ], 
   "Version" : "2012-10-17"
}
```
- [Erstellen Sie einen Berechtigungssatz mithilfe AWS verwalteter Richtlinien im IAM Identity Center](https://docs.aws.amazon.com/singlesignon/latest/userguide/howtocreatepermissionset.html)
- [Hinzufügen und Entfernen von IAM-Identitätsberechtigungen](https://docs.aws.amazon.com/IAM/latest/UserGuide/access_policies_manage-attach-detach.html)
- [Verstehen Sie die Versionierung von IAM-Richtlinien](https://docs.aws.amazon.com/IAM/latest/UserGuide/access_policies_managed-versioning.html)
- [Beginnen Sie mit AWS verwalteten Richtlinien und wechseln Sie zu Berechtigungen mit den](https://docs.aws.amazon.com/IAM/latest/UserGuide/best-practices.html#bp-use-aws-defined-policies)  [geringsten Rechten](https://docs.aws.amazon.com/IAM/latest/UserGuide/best-practices.html#bp-use-aws-defined-policies)

## AmazonOmicsFullAccess

AmazonOmicsFullAccessist eine [AWSverwaltete Richtlinie](https://docs.aws.amazon.com/IAM/latest/UserGuide/access_policies_managed-vs-inline.html#aws-managed-policies), die: vollen Zugriff auf Amazon Omics und andere erforderliche Funktionen bietetAWS-Services. Diese Richtlinie ermöglicht es dem Benutzer, RAM-Share-Einladungen zum Zugriff auf Ressourcen außerhalb des Benutzers einzusehen und anzunehmenAWS-Konto.

#### Verwenden dieser Richtlinien

Sie könnenAmazonOmicsFullAccess an Ihre Benutzer, Gruppen und Rollen anhängen.

## Einzelheiten der Richtlinie

- Typ:AWS verwaltete Richtlinie
- Aufnahmezeit: 24. Februar 2023, 00:59 UTC
- Bearbeitete Zeit: 24. Februar 2023, 00:59 UTC
- ARN: arn:aws:iam::aws:policy/AmazonOmicsFullAccess

#### Version der Richtlinie

Version der Richtlinie:v1 (Standard)

Die -verwaltete -verwaltete -verwaltete -verwaltete -verwaltete -verwaltete Version ist die -verwaltete -verwaltete -Richtlinie. Wenn ein Benutzer oder eine Rolle mit der Richtlinie eine Anforderung für

den Zugriff auf eineAWS Ressource stellt,AWS überprüft die Standardversion der Richtlinie, um festzustellen, ob die Anforderung zulässig ist.

```
{ 
   "Version" : "2012-10-17", 
   "Statement" : [ 
     { 
        "Effect" : "Allow", 
        "Action" : [ 
          "omics:*" 
        ], 
        "Resource" : "*" 
     }, 
     { 
        "Effect" : "Allow", 
        "Action" : [ 
          "ram:AcceptResourceShareInvitation", 
         "ram:GetResourceShareInvitations" 
        ], 
        "Resource" : "*", 
        "Condition" : { 
          "StringEquals" : { 
             "aws:CalledViaLast" : "omics.amazonaws.com" 
          } 
        } 
     }, 
     { 
        "Effect" : "Allow", 
        "Action" : "iam:PassRole", 
        "Resource" : "*", 
        "Condition" : { 
          "StringEquals" : { 
             "iam:PassedToService" : "omics.amazonaws.com" 
          } 
        } 
     } 
  \mathbf{I}}
```
- [Erstellen Sie einen Berechtigungssatz mithilfeAWS verwalteter Richtlinien im IAM Identity Center](https://docs.aws.amazon.com/singlesignon/latest/userguide/howtocreatepermissionset.html)
- [Hinzufügen und Entfernen von IAM-Identitätsberechtigungen](https://docs.aws.amazon.com/IAM/latest/UserGuide/access_policies_manage-attach-detach.html)
- [Versionierung für IAM-Richtlinien verstehen](https://docs.aws.amazon.com/IAM/latest/UserGuide/access_policies_managed-versioning.html)
- [Erste Schritte mitAWS -verwaltete Richtlinien und Umstellung auf Berechtigungen mit den](https://docs.aws.amazon.com/IAM/latest/UserGuide/best-practices.html#bp-use-aws-defined-policies)  [geringsten Berechtigungen](https://docs.aws.amazon.com/IAM/latest/UserGuide/best-practices.html#bp-use-aws-defined-policies)

# AmazonOmicsReadOnlyAccess

AmazonOmicsReadOnlyAccessist eine [AWSverwaltete Richtlinie](https://docs.aws.amazon.com/IAM/latest/UserGuide/access_policies_managed-vs-inline.html#aws-managed-policies), die: Lesezugriff auf Amazon Omics gewährt

#### Verwenden dieser -Richtlinie

Sie könnenAmazonOmicsReadOnlyAccess an Ihre Benutzer, Gruppen und Rollen anhängen.

### Einzelheiten der Richtlinie

- Typ:AWS verwaltete Richtlinie
- Aufnahmezeit: 29. November 2022, 04:17 UTC
- Bearbeitete Zeit: 29. November 2022, 04:17 UTC
- ARN: arn:aws:iam::aws:policy/AmazonOmicsReadOnlyAccess

## Version der Richtlinie

#### Version der Richtlinie:v1 (Standard)

Die -Richtlinie ist die -Richtlinie, die die Berechtigungen für die -Funktion definiert. Wenn ein Benutzer oder eine Rolle mit der Richtlinie eine Anforderung für den Zugriff auf eineAWS Ressource stellt,AWS überprüft die Standardversion der Richtlinie, um festzustellen, ob die Anforderung zulässig ist.

#### JSON-Richtliniendokument

```
 "Version" : "2012-10-17",
```
{

```
 "Statement" : [ 
     \sqrt{ } "Effect" : "Allow", 
         "Action" : [ 
           "omics:Get*", 
           "omics:List*" 
        ], 
         "Resource" : "*" 
      } 
   ]
}
```
- [Erstellen Sie einen Berechtigungssatz mithilfeAWS verwalteter Richtlinien im IAM Identity Center](https://docs.aws.amazon.com/singlesignon/latest/userguide/howtocreatepermissionset.html)
- [Hinzufügen und Entfernen von IAM-Identitätsberechtigungen](https://docs.aws.amazon.com/IAM/latest/UserGuide/access_policies_manage-attach-detach.html)
- [Versionierung für IAM-Richtlinien verstehen](https://docs.aws.amazon.com/IAM/latest/UserGuide/access_policies_managed-versioning.html)
- [Erste Schritte mitAWS -verwaltete Richtlinien und Umstellung auf Berechtigungen mit den](https://docs.aws.amazon.com/IAM/latest/UserGuide/best-practices.html#bp-use-aws-defined-policies)  [geringsten Berechtigungen](https://docs.aws.amazon.com/IAM/latest/UserGuide/best-practices.html#bp-use-aws-defined-policies)

# AmazonOneEnterpriseFullAccess

AmazonOneEnterpriseFullAccessist eine [AWSverwaltete Richtlinie](https://docs.aws.amazon.com/IAM/latest/UserGuide/access_policies_managed-vs-inline.html#aws-managed-policies), die: Diese Richtlinie gewährt Administratorberechtigungen, die den Zugriff auf alle Ressourcen und Abläufe von Amazon One Enterprise ermöglichen.

#### Diese Richtlinie wird verwendet

Sie können Verbindungen AmazonOneEnterpriseFullAccess zu Ihren Benutzern, Gruppen und Rollen herstellen.

#### Einzelheiten zu den Richtlinien

- Typ: AWS verwaltete Richtlinie
- Erstellungszeit: 28. November 2023, 04:58 UTC
- Bearbeitete Zeit: 28. November 2023, 04:58 UTC
- ARN: arn:aws:iam::aws:policy/AmazonOneEnterpriseFullAccess

#### Version der Richtlinie

Richtlinienversion: v1 (Standard)

Die Standardversion der Richtlinie ist die Version, die die Berechtigungen für die Richtlinie definiert. Wenn ein Benutzer oder eine Rolle mit der Richtlinie eine Anfrage zum Zugriff auf eine AWS Ressource stellt, AWS überprüft er die Standardversion der Richtlinie, um festzustellen, ob die Anfrage zulässig ist.

#### JSON-Richtliniendokument

```
{ 
   "Version" : "2012-10-17", 
   "Statement" : [ 
     \left\{ \right. "Sid" : "FullAccessStatementID", 
         "Effect" : "Allow", 
         "Action" : [ 
           "one:*" 
        ], 
         "Resource" : "*" 
      } 
   ]
}
```
## Weitere Informationen

- [Erstellen Sie einen Berechtigungssatz mithilfe AWS verwalteter Richtlinien im IAM Identity Center](https://docs.aws.amazon.com/singlesignon/latest/userguide/howtocreatepermissionset.html)
- [Hinzufügen und Entfernen von IAM-Identitätsberechtigungen](https://docs.aws.amazon.com/IAM/latest/UserGuide/access_policies_manage-attach-detach.html)
- [Verstehen Sie die Versionierung von IAM-Richtlinien](https://docs.aws.amazon.com/IAM/latest/UserGuide/access_policies_managed-versioning.html)
- [Beginnen Sie mit AWS verwalteten Richtlinien und wechseln Sie zu Berechtigungen mit den](https://docs.aws.amazon.com/IAM/latest/UserGuide/best-practices.html#bp-use-aws-defined-policies)  [geringsten Rechten](https://docs.aws.amazon.com/IAM/latest/UserGuide/best-practices.html#bp-use-aws-defined-policies)

# AmazonOneEnterpriseInstallerAccess

AmazonOneEnterpriseInstallerAccessist eine [AWSverwaltete Richtlinie](https://docs.aws.amazon.com/IAM/latest/UserGuide/access_policies_managed-vs-inline.html#aws-managed-policies), die: Diese Richtlinie gewährt eingeschränkte Lese- und Schreibberechtigungen, die die Installation und Aktivierung von Geräten ermöglichen.

## Diese Richtlinie wird verwendet

Sie können Verbindungen AmazonOneEnterpriseInstallerAccess zu Ihren Benutzern, Gruppen und Rollen herstellen.

### Einzelheiten zu den Richtlinien

- Typ: AWS verwaltete Richtlinie
- Erstellungszeit: 28. November 2023, 05:00 UTC
- Bearbeitete Zeit: 28. November 2023, 05:00 UTC
- ARN: arn:aws:iam::aws:policy/AmazonOneEnterpriseInstallerAccess

### Version der Richtlinie

Richtlinienversion: v1 (Standard)

Die Standardversion der Richtlinie ist die Version, die die Berechtigungen für die Richtlinie definiert. Wenn ein Benutzer oder eine Rolle mit der Richtlinie eine Anfrage zum Zugriff auf eine AWS Ressource stellt, AWS überprüft er die Standardversion der Richtlinie, um festzustellen, ob die Anfrage zulässig ist.

```
{ 
   "Version" : "2012-10-17", 
   "Statement" : [ 
     { 
        "Sid" : "InstallerAccessStatementID", 
        "Effect" : "Allow", 
        "Action" : [ 
          "one:CreateDeviceActivationQrCode", 
          "one:GetDeviceInstance", 
          "one:GetSite", 
          "one:GetSiteAddress", 
          "one:ListDeviceInstances", 
          "one:ListSites" 
        ], 
        "Resource" : "*"
```
}

 ] }

## Weitere Informationen

- [Erstellen Sie einen Berechtigungssatz mithilfe AWS verwalteter Richtlinien im IAM Identity Center](https://docs.aws.amazon.com/singlesignon/latest/userguide/howtocreatepermissionset.html)
- [Hinzufügen und Entfernen von IAM-Identitätsberechtigungen](https://docs.aws.amazon.com/IAM/latest/UserGuide/access_policies_manage-attach-detach.html)
- [Verstehen Sie die Versionierung von IAM-Richtlinien](https://docs.aws.amazon.com/IAM/latest/UserGuide/access_policies_managed-versioning.html)
- [Beginnen Sie mit AWS verwalteten Richtlinien und wechseln Sie zu Berechtigungen mit den](https://docs.aws.amazon.com/IAM/latest/UserGuide/best-practices.html#bp-use-aws-defined-policies)  [geringsten Rechten](https://docs.aws.amazon.com/IAM/latest/UserGuide/best-practices.html#bp-use-aws-defined-policies)

# AmazonOneEnterpriseReadOnlyAccess

AmazonOneEnterpriseReadOnlyAccessist eine [AWSverwaltete Richtlinie,](https://docs.aws.amazon.com/IAM/latest/UserGuide/access_policies_managed-vs-inline.html#aws-managed-policies) die: Diese Richtlinie gewährt allen Amazon One Enterprise-Ressourcen und -Vorgängen nur Leseberechtigungen.

## Diese Richtlinie wird verwendet

Sie können Verbindungen AmazonOneEnterpriseReadOnlyAccess zu Ihren Benutzern, Gruppen und Rollen herstellen.

## Einzelheiten zu den Richtlinien

- Typ: AWS verwaltete Richtlinie
- Erstellungszeit: 28. November 2023, 04:59 UTC
- Bearbeitete Zeit: 28. November 2023, 04:59 UTC
- ARN: arn:aws:iam::aws:policy/AmazonOneEnterpriseReadOnlyAccess

## Version der Richtlinie

Richtlinienversion: v1 (Standard)

Die Standardversion der Richtlinie ist die Version, die die Berechtigungen für die Richtlinie definiert. Wenn ein Benutzer oder eine Rolle mit der Richtlinie eine Anfrage zum Zugriff auf eine AWS

Ressource stellt, AWS überprüft er die Standardversion der Richtlinie, um festzustellen, ob die Anfrage zulässig ist.

## JSON-Richtliniendokument

```
{ 
   "Version" : "2012-10-17", 
   "Statement" : [ 
     { 
        "Sid" : "ReadOnlyAccessStatementID", 
        "Effect" : "Allow", 
        "Action" : [ 
          "one:Get*", 
          "one:List*" 
        ], 
        "Resource" : "*" 
     } 
   ]
}
```
## Weitere Informationen

- [Erstellen Sie einen Berechtigungssatz mithilfe AWS verwalteter Richtlinien im IAM Identity Center](https://docs.aws.amazon.com/singlesignon/latest/userguide/howtocreatepermissionset.html)
- [Hinzufügen und Entfernen von IAM-Identitätsberechtigungen](https://docs.aws.amazon.com/IAM/latest/UserGuide/access_policies_manage-attach-detach.html)
- [Verstehen Sie die Versionierung von IAM-Richtlinien](https://docs.aws.amazon.com/IAM/latest/UserGuide/access_policies_managed-versioning.html)
- [Beginnen Sie mit AWS verwalteten Richtlinien und wechseln Sie zu Berechtigungen mit den](https://docs.aws.amazon.com/IAM/latest/UserGuide/best-practices.html#bp-use-aws-defined-policies)  [geringsten Rechten](https://docs.aws.amazon.com/IAM/latest/UserGuide/best-practices.html#bp-use-aws-defined-policies)

# AmazonOpenSearchDashboardsServiceRolePolicy

AmazonOpenSearchDashboardsServiceRolePolicyist eine [AWSverwaltete Richtlinie,](https://docs.aws.amazon.com/IAM/latest/UserGuide/access_policies_managed-vs-inline.html#aws-managed-policies) die: Zugriff auf Amazon OpenSearch Dashboards Service ermöglicht, um auf andere AWS Dienste zuzugreifen, z. B. in CloudWatch Ihrem Namen

## Diese Richtlinie wird verwendet

Diese Richtlinie ist mit einer dienstbezogenen Rolle verknüpft, die es dem Dienst ermöglicht, Aktionen in Ihrem Namen durchzuführen. Sie können diese Richtlinie nicht an Ihre Benutzer, Gruppen oder Rollen anhängen.

#### Einzelheiten zur Richtlinie

- Typ: Dienstbezogene Rollenrichtlinie
- Erstellungszeit: 22. Dezember 2023, 19:38 UTC
- Bearbeitete Zeit: 22. Dezember 2023, 19:38 UTC
- ARN: arn:aws:iam::aws:policy/aws-service-role/ AmazonOpenSearchDashboardsServiceRolePolicy

#### Version der Richtlinie

Richtlinienversion: v1 (Standard)

Die Standardversion der Richtlinie ist die Version, die die Berechtigungen für die Richtlinie definiert. Wenn ein Benutzer oder eine Rolle mit der Richtlinie eine Anfrage zum Zugriff auf eine AWS Ressource stellt, AWS überprüft er die Standardversion der Richtlinie, um festzustellen, ob die Anfrage zulässig ist.

#### JSON-Richtliniendokument

```
{ 
   "Version" : "2012-10-17", 
   "Statement" : [ 
     { 
        "Sid" : "AmazonOpenSearchDashboardsServiceRoleAllowedActions", 
        "Effect" : "Allow", 
        "Action" : "cloudwatch:PutMetricData", 
        "Resource" : "*", 
        "Condition" : { 
          "StringEquals" : { 
            "cloudwatch:namespace" : "AWS/AOSD" 
          } 
        } 
     } 
   ]
}
```
#### Weitere Informationen

• [Machen Sie sich mit der Versionierung für IAM-Richtlinien vertraut](https://docs.aws.amazon.com/IAM/latest/UserGuide/access_policies_managed-versioning.html)

• [Beginnen Sie mit AWS verwalteten Richtlinien und wechseln Sie zu Berechtigungen mit den](https://docs.aws.amazon.com/IAM/latest/UserGuide/best-practices.html#bp-use-aws-defined-policies)  [geringsten Rechten](https://docs.aws.amazon.com/IAM/latest/UserGuide/best-practices.html#bp-use-aws-defined-policies)

## AmazonOpenSearchIngestionFullAccess

AmazonOpenSearchIngestionFullAccessist eine [AWSverwaltete Richtlinie](https://docs.aws.amazon.com/IAM/latest/UserGuide/access_policies_managed-vs-inline.html#aws-managed-policies), die: AmazonOpenSearch Ingestion den Zugriff auf andereAWS Dienste in Ihrem Namen ermöglicht.

#### Verwenden von -Richtlinie

Sie könnenAmazonOpenSearchIngestionFullAccess an Ihre Benutzer, Gruppen und Rollen anhängen.

#### Einzelheiten der Richtlinie

- Typ:AWS verwaltete Richtlinie
- Aufnahmezeit: 26. April 2023, 18:11 UTC
- Bearbeitete Zeit: 26. April 2023, 18:11 UTC
- ARN: arn:aws:iam::aws:policy/AmazonOpenSearchIngestionFullAccess

#### Version der Richtlinie

Version der Richtlinie:v1 (Standard)

Die -Richtlinie definiert die Berechtigungen für die -Richtlinie, die die Berechtigungen für die - Richtlinie definiert. Wenn ein Benutzer oder eine Rolle mit der Richtlinie eine Anforderung für den Zugriff auf eineAWS Ressource stellt,AWS überprüft die Standardversion der Richtlinie, um festzustellen, ob die Anforderung zulässig ist.

#### -JAM-Richtlinie

```
{ 
   "Version" : "2012-10-17", 
   "Statement" : [ 
     { 
        "Effect" : "Allow",
```

```
 "Action" : [ 
          "osis:CreatePipeline", 
          "osis:UpdatePipeline", 
          "osis:DeletePipeline", 
          "osis:StartPipeline", 
          "osis:StopPipeline", 
          "osis:ListPipelines", 
          "osis:GetPipeline", 
          "osis:GetPipelineChangeProgress", 
          "osis:ValidatePipeline", 
          "osis:GetPipelineBlueprint", 
          "osis:ListPipelineBlueprints", 
          "osis:TagResource", 
          "osis:UntagResource", 
          "osis:ListTagsForResource" 
       ], 
       "Resource" : "*" 
     }, 
     { 
       "Effect" : "Allow", 
       "Action" : "iam:CreateServiceLinkedRole", 
       "Resource" : "arn:aws:iam::*:role/aws-service-role/osis.amazonaws.com/
AWSServiceRoleForAmazonOpenSearchIngestionService", 
       "Condition" : { 
          "StringLike" : { 
            "iam:AWSServiceName" : "osis.amazonaws.com" 
          } 
       } 
     } 
   ]
}
```
- [Erstellen Sie einen Berechtigungssatz mithilfeAWS verwalteter Richtlinien im IAM Identity Center](https://docs.aws.amazon.com/singlesignon/latest/userguide/howtocreatepermissionset.html)
- [Hinzufügen und Entfernen von IAM-Richtlinien](https://docs.aws.amazon.com/IAM/latest/UserGuide/access_policies_manage-attach-detach.html)
- [Versionierung für IAM-Richtlinien verstehen](https://docs.aws.amazon.com/IAM/latest/UserGuide/access_policies_managed-versioning.html)
- [Erste Schritte mitAWS -verwaltete Richtlinien](https://docs.aws.amazon.com/IAM/latest/UserGuide/best-practices.html#bp-use-aws-defined-policies)

# AmazonOpenSearchIngestionReadOnlyAccess

AmazonOpenSearchIngestionReadOnlyAccessist eine [AWSverwaltete Richtlinie](https://docs.aws.amazon.com/IAM/latest/UserGuide/access_policies_managed-vs-inline.html#aws-managed-policies), die: Nur Lesezugriff auf den AmazonOpenSearch Ingestion Service gewährt

## Verwenden dieser -verwaltete -Richtlinie

Sie könnenAmazonOpenSearchIngestionReadOnlyAccess an Ihre Benutzer, Gruppen und Rollen anhängen.

## Einzelheiten der Richtlinie

- Typ:AWS verwaltete Richtlinie
- Aufnahmezeit: 26. April 2023, 18:09 UTC
- Bearbeitete Zeit: 26. April 2023, 18:09 UTC
- ARN: arn:aws:iam::aws:policy/AmazonOpenSearchIngestionReadOnlyAccess

## Version der Richtlinie

Version der Richtlinie:v1 (Standard)

Die -Standardversion ist die -Standardversion, die die Berechtigungen für die -Richtlinie definiert. Wenn ein Benutzer oder eine Rolle mit der Richtlinie eine Anforderung für den Zugriff auf eineAWS Ressource stellt,AWS überprüft die Standardversion der Richtlinie, um festzustellen, ob die Anforderung zulässig ist.

## JSON-JSON-Dokument

```
{ 
   "Version" : "2012-10-17", 
   "Statement" : [ 
     { 
        "Effect" : "Allow", 
        "Action" : [ 
          "osis:GetPipeline", 
          "osis:GetPipelineChangeProgress", 
          "osis:GetPipelineBlueprint",
```

```
 "osis:ListPipelineBlueprints", 
          "osis:ListPipelines", 
          "osis:ListTagsForResource" 
        ], 
        "Resource" : "*" 
     } 
   ]
}
```
- [Erstellen Sie einen Berechtigungssatz mithilfeAWS verwalteter Richtlinien im IAM Identity Center](https://docs.aws.amazon.com/singlesignon/latest/userguide/howtocreatepermissionset.html)
- [Hinzufügen und Entfernen von IAM-Identitätsberechtigungen](https://docs.aws.amazon.com/IAM/latest/UserGuide/access_policies_manage-attach-detach.html)
- [Versionierung für IAM-Richtlinien verstehen](https://docs.aws.amazon.com/IAM/latest/UserGuide/access_policies_managed-versioning.html)
- [Erste Schritte mit -verwalteteAWS -verwaltete -verwaltete -verwaltete -verwaltete -verwaltete](https://docs.aws.amazon.com/IAM/latest/UserGuide/best-practices.html#bp-use-aws-defined-policies)  [verwaltete -verwaltete](https://docs.aws.amazon.com/IAM/latest/UserGuide/best-practices.html#bp-use-aws-defined-policies)

# AmazonOpenSearchIngestionServiceRolePolicy

AmazonOpenSearchIngestionServiceRolePolicyist eine [AWSverwaltete Richtlinie,](https://docs.aws.amazon.com/IAM/latest/UserGuide/access_policies_managed-vs-inline.html#aws-managed-policies) die: Amazon OpenSearch Ingestion Service den Zugriff auf andereAWS Dienste in Ihrem Namen ermöglicht.

#### Verwenden dieser Richtlinie

Diese Richtlinie ist an eine servicegebundene Rolle angehängt, die die Durchführung von Aktionen in Ihrem Namen ermöglicht. Sie können diese Richtlinie nicht an Ihre Benutzer, Gruppen oder Rollen anfügen.

## Einzelheiten der Richtlinie

- Typ: Serviceverknüpfte Rollenrichtlinie
- Aufnahmezeit: 18. November 2022, 16:49 UTC
- Bearbeitete Zeit: 18. November 2022, 16:49 UTC
- ARN: arn:aws:iam::aws:policy/aws-service-role/ AmazonOpenSearchIngestionServiceRolePolicy

#### Version der Richtlinie

Version der Richtlinie:v1 (Standard)

Die Standardversion der Richtlinie ist die Version, die die Berechtigungen für die Richtlinie definiert. Wenn ein Benutzer oder eine Rolle mit der Richtlinie eine Anforderung für den Zugriff auf eineAWS Ressource stellt,AWS überprüft die Standardversion der Richtlinie, um festzustellen, ob die Anforderung zulässig ist.

```
{ 
   "Version" : "2012-10-17", 
   "Statement" : [ 
     { 
        "Effect" : "Allow", 
        "Action" : [ 
          "ec2:DescribeSubnets", 
          "ec2:DescribeSecurityGroups", 
          "ec2:DescribeVpcEndpoints" 
       ], 
       "Resource" : "*" 
     }, 
    \{ "Effect" : "Allow", 
        "Action" : [ 
          "ec2:CreateVpcEndpoint" 
        ], 
       "Resource" : [ 
          "arn:aws:ec2:*:*:vpc/*", 
          "arn:aws:ec2:*:*:security-group/*", 
          "arn:aws:ec2:*:*:subnet/*", 
          "arn:aws:ec2:*:*:route-table/*" 
       ] 
     }, 
     { 
        "Effect" : "Allow", 
        "Action" : "ec2:CreateVpcEndpoint", 
        "Resource" : [ 
          "arn:aws:ec2:*:*:vpc-endpoint/*" 
       ], 
        "Condition" : { 
          "StringEquals" : {
```

```
 "aws:RequestTag/OSISManaged" : "true" 
          } 
        } 
     }, 
     { 
        "Effect" : "Allow", 
        "Action" : [ 
          "ec2:DeleteVpcEndpoints" 
        ], 
        "Resource" : [ 
         "arn:aws:ec2:*:*:vpc-endpoint/*" 
        ], 
        "Condition" : { 
          "StringEquals" : { 
            "aws:ResourceTag/OSISManaged" : "true" 
          } 
        } 
     }, 
     { 
        "Effect" : "Allow", 
        "Action" : [ 
          "ec2:CreateTags" 
        ], 
        "Resource" : "arn:aws:ec2:*:*:vpc-endpoint/*", 
        "Condition" : { 
          "StringEquals" : { 
            "ec2:CreateAction" : "CreateVpcEndpoint" 
          } 
        } 
     }, 
     { 
        "Effect" : "Allow", 
        "Action" : "cloudwatch:PutMetricData", 
        "Resource" : "*", 
        "Condition" : { 
          "StringEquals" : { 
            "cloudwatch:namespace" : "AWS/OSIS" 
          } 
        } 
     } 
   ]
}
```
- [Versionierung für IAM-Richtlinien verstehen](https://docs.aws.amazon.com/IAM/latest/UserGuide/access_policies_managed-versioning.html)
- [Erste Schritte mitAWS -verwaltete Richtlinien und Umstellung auf Berechtigungen mit den](https://docs.aws.amazon.com/IAM/latest/UserGuide/best-practices.html#bp-use-aws-defined-policies)  [geringsten Berechtigungen](https://docs.aws.amazon.com/IAM/latest/UserGuide/best-practices.html#bp-use-aws-defined-policies)

# AmazonOpenSearchServerlessServiceRolePolicy

AmazonOpenSearchServerlessServiceRolePolicyist eine [AWSverwaltete Richtlinie,](https://docs.aws.amazon.com/IAM/latest/UserGuide/access_policies_managed-vs-inline.html#aws-managed-policies) die: Amazon OpenSearch Serverless den Zugriff auf andereAWS Dienste wie CloudWatch APIs in Ihrem Namen ermöglicht.

### Verwenden dieser Richtlinie

Diese Richtlinie ist an eine servicegebundene Rolle angehängt, die die Durchführung von Aktionen in Ihrem Namen ermöglicht, Aktionen in Ihrem Namen durchzuführen. Sie können diese Richtlinie Ihren Benutzern, Gruppen oder Rollen anfügen.

## Einzelheiten der Richtlinie

- Typ: Serviceverknüpfte Rollenrichtlinie
- Aufnahmezeit: 24. November 2022, 19:50 UTC
- Bearbeitete Zeit: 24. November 2022, 19:50 UTC
- ARN: arn:aws:iam::aws:policy/aws-service-role/ AmazonOpenSearchServerlessServiceRolePolicy

#### Version der Richtlinie

Version der Richtlinie:v1 (Standard)

Die Standardversion der Richtlinie ist die Version, die die Berechtigungen für die Richtlinie definiert. Wenn ein Benutzer oder eine Rolle mit der Richtlinie eine Anforderung für den Zugriff auf eineAWS Ressource stellt,AWS überprüft die Standardversion der Richtlinie, um festzustellen, ob die Anforderung zulässig ist.

#### JSON-Richtliniendokument

```
{ 
   "Version" : "2012-10-17", 
   "Statement" : [ 
     { 
        "Effect" : "Allow", 
        "Action" : "cloudwatch:PutMetricData", 
        "Resource" : "*", 
        "Condition" : { 
          "StringEquals" : { 
             "cloudwatch:namespace" : "AWS/AOSS" 
          } 
        } 
     } 
   ]
}
```
#### Weitere Informationen

- [Versionierung für IAM-Richtlinien verstehen](https://docs.aws.amazon.com/IAM/latest/UserGuide/access_policies_managed-versioning.html)
- [Erste Schritte mitAWS -verwaltete Richtlinien und Umstellung auf Berechtigungen mit den](https://docs.aws.amazon.com/IAM/latest/UserGuide/best-practices.html#bp-use-aws-defined-policies)  [geringsten Berechtigungen](https://docs.aws.amazon.com/IAM/latest/UserGuide/best-practices.html#bp-use-aws-defined-policies)

# AmazonOpenSearchServiceCognitoAccess

AmazonOpenSearchServiceCognitoAccessist eine [AWSverwaltete Richtlinie](https://docs.aws.amazon.com/IAM/latest/UserGuide/access_policies_managed-vs-inline.html#aws-managed-policies), die: Zugriff auf den Amazon Cognito Cognito-Konfigurationsservice bietet.

## Verwenden dieser -Richtlinie

Sie könnenAmazonOpenSearchServiceCognitoAccess an Ihre Benutzer, Gruppen und Rollen anhängen.

#### Einzelheiten der Richtlinie

- Typ:AWS verwaltete Richtlinie
- Aufnahmezeit: 2. September 2021, 06:31 UTC
- Bearbeitete Zeit: 20. Dezember 2021, 14:04 UTC
- ARN: arn:aws:iam::aws:policy/AmazonOpenSearchServiceCognitoAccess

#### Version der Richtlinie

Version der Richtlinie:v2 (Standard)

Die -Richtlinie ist die -Richtlinie, die die Berechtigungen für die -Funktion definiert. Wenn ein Benutzer oder eine Rolle mit der Richtlinie eine Anforderung für den Zugriff auf eineAWS Ressource stellt,AWS überprüft die Standardversion der Richtlinie, um festzustellen, ob die Anforderung zulässig ist.

```
{ 
   "Version" : "2012-10-17", 
   "Statement" : [ 
     { 
       "Effect" : "Allow", 
       "Action" : [ 
          "cognito-idp:DescribeUserPool", 
          "cognito-idp:CreateUserPoolClient", 
          "cognito-idp:DeleteUserPoolClient", 
          "cognito-idp:UpdateUserPoolClient", 
          "cognito-idp:DescribeUserPoolClient", 
          "cognito-idp:AdminInitiateAuth", 
          "cognito-idp:AdminUserGlobalSignOut", 
          "cognito-idp:ListUserPoolClients", 
          "cognito-identity:DescribeIdentityPool", 
          "cognito-identity:UpdateIdentityPool", 
          "cognito-identity:GetIdentityPoolRoles" 
       ], 
       "Resource" : [ 
          "arn:aws:cognito-identity:*:*:identitypool/*", 
          "arn:aws:cognito-idp:*:*:userpool/*" 
      \mathbf{I} }, 
     { 
       "Effect" : "Allow", 
       "Action" : "iam:PassRole", 
       "Resource" : "arn:aws:iam::*:role/*", 
       "Condition" : {
```

```
 "StringLike" : { 
            "iam:PassedToService" : [ 
              "cognito-identity.amazonaws.com", 
              "cognito-identity-us-gov.amazonaws.com" 
 ] 
          } 
       } 
     }, 
     { 
       "Effect" : "Allow", 
       "Action" : "cognito-identity:SetIdentityPoolRoles", 
       "Resource" : "*" 
     } 
   ]
}
```
- [Erstellen Sie einen Berechtigungssatz mithilfeAWS verwalteter Richtlinien im IAM Identity Center](https://docs.aws.amazon.com/singlesignon/latest/userguide/howtocreatepermissionset.html)
- [Hinzufügen und Entfernen von IAM-Identitätsberechtigungen](https://docs.aws.amazon.com/IAM/latest/UserGuide/access_policies_manage-attach-detach.html)
- [Versionierung für IAM-Richtlinien verstehen](https://docs.aws.amazon.com/IAM/latest/UserGuide/access_policies_managed-versioning.html)
- [Erste Schritte mitAWS -verwaltete Richtlinien und Umstellung auf Berechtigungen mit den](https://docs.aws.amazon.com/IAM/latest/UserGuide/best-practices.html#bp-use-aws-defined-policies)  [geringsten Berechtigungen](https://docs.aws.amazon.com/IAM/latest/UserGuide/best-practices.html#bp-use-aws-defined-policies)

# AmazonOpenSearchServiceFullAccess

AmazonOpenSearchServiceFullAccessist eine [AWSverwaltete Richtlinie,](https://docs.aws.amazon.com/IAM/latest/UserGuide/access_policies_managed-vs-inline.html#aws-managed-policies) die: vollen Zugriff auf den Amazon OpenSearch Service-Konfigurationsservice bietet.

## Verwenden dieser Richtlinien

Sie könnenAmazonOpenSearchServiceFullAccess an Ihre Benutzer, Gruppen und Rollen anhängen.

## Einzelheiten der Richtlinie

- Typ:AWS verwaltete Richtlinie
- Aufnahmezeit: 8. September 2021, 05:33 UTC
- Bearbeitete Zeit: 8. September 2021, 05:33 UTC
- ARN: arn:aws:iam::aws:policy/AmazonOpenSearchServiceFullAccess

#### Version der Richtlinie

Version der Richtlinie:v1 (Standard)

Die -Richtlinie ist die -Richtlinie, die die Berechtigungen für die -Funktion definiert. Wenn ein Benutzer oder eine Rolle mit der Richtlinie eine Anforderung für den Zugriff auf eineAWS Ressource stellt,AWS überprüft die Standardversion der Richtlinie, um festzustellen, ob die Anforderung zulässig ist.

#### JSON-Richtliniendokument

```
{ 
   "Version" : "2012-10-17", 
   "Statement" : [ 
      { 
        "Effect" : "Allow", 
        "Action" : [ 
           "es:*" 
        ], 
        "Resource" : "*" 
      } 
   ]
}
```
#### Weitere Informationen

- [Erstellen Sie einen Berechtigungssatz mithilfeAWS verwalteter Richtlinien im IAM Identity Center](https://docs.aws.amazon.com/singlesignon/latest/userguide/howtocreatepermissionset.html)
- [Hinzufügen und Entfernen von IAM-Identitätsberechtigungen](https://docs.aws.amazon.com/IAM/latest/UserGuide/access_policies_manage-attach-detach.html)
- [Versionierung für IAM-Richtlinien verstehen](https://docs.aws.amazon.com/IAM/latest/UserGuide/access_policies_managed-versioning.html)
- [Erste Schritte mitAWS -verwaltete Richtlinien und Umstellung auf Berechtigungen mit den](https://docs.aws.amazon.com/IAM/latest/UserGuide/best-practices.html#bp-use-aws-defined-policies)  [geringsten Berechtigungen](https://docs.aws.amazon.com/IAM/latest/UserGuide/best-practices.html#bp-use-aws-defined-policies)

## AmazonOpenSearchServiceReadOnlyAccess

AmazonOpenSearchServiceReadOnlyAccessist eine [AWSverwaltete Richtlinie,](https://docs.aws.amazon.com/IAM/latest/UserGuide/access_policies_managed-vs-inline.html#aws-managed-policies) die: Lesezugriff auf den Amazon OpenSearch Service-Konfigurationsservice gewährt.

## Verwenden dieser Richtlinie

Sie könnenAmazonOpenSearchServiceReadOnlyAccess an Ihre Benutzer, Gruppen und Rollen anhängen.

## Einzelheiten der Richtlinie

- Typ:AWS verwaltete Richtlinie
- Aufnahmezeit: 8. September 2021, 05:38 UTC
- Bearbeitete Zeit: 8. September 2021, 05:38 UTC
- ARN: arn:aws:iam::aws:policy/AmazonOpenSearchServiceReadOnlyAccess

### Version der Richtlinie

Version der Richtlinie:v1 (Standard)

Die -Standardversion der -Richtlinie ist die -Standardversion, die die Berechtigungen für die - Richtlinie definiert. Wenn ein Benutzer oder eine Rolle mit der Richtlinie eine Anforderung für den Zugriff auf eineAWS Ressource stellt,AWS überprüft die Standardversion der Richtlinie, um festzustellen, ob die Anforderung zulässig ist.

```
{ 
   "Version" : "2012-10-17", 
   "Statement" : [ 
      { 
        "Effect" : "Allow", 
        "Action" : [ 
           "es:Describe*", 
           "es:List*", 
           "es:Get*" 
        ], 
        "Resource" : "*" 
      } 
   ]
}
```
- [Erstellen Sie einen Berechtigungssatz mithilfeAWS verwalteter Richtlinien im IAM Identity Center](https://docs.aws.amazon.com/singlesignon/latest/userguide/howtocreatepermissionset.html)
- [Hinzufügen und Entfernen von IAM-Identitätsberechtigungen](https://docs.aws.amazon.com/IAM/latest/UserGuide/access_policies_manage-attach-detach.html)
- [Versionierung für IAM-Richtlinien verstehen](https://docs.aws.amazon.com/IAM/latest/UserGuide/access_policies_managed-versioning.html)
- [Erste Schritte mitAWS -verwaltete Richtlinien und Umstellung auf Berechtigungen mit den](https://docs.aws.amazon.com/IAM/latest/UserGuide/best-practices.html#bp-use-aws-defined-policies)  [geringsten Berechtigungen](https://docs.aws.amazon.com/IAM/latest/UserGuide/best-practices.html#bp-use-aws-defined-policies)

# AmazonOpenSearchServiceRolePolicy

AmazonOpenSearchServiceRolePolicyist eine [AWSverwaltete Richtlinie,](https://docs.aws.amazon.com/IAM/latest/UserGuide/access_policies_managed-vs-inline.html#aws-managed-policies) die: Amazon OpenSearch Service den Zugriff auf andere AWS Dienste wie EC2 Networking APIs in Ihrem Namen ermöglicht.

## Verwenden Sie diese Richtlinie

Diese Richtlinie ist mit einer dienstbezogenen Rolle verknüpft, die es dem Dienst ermöglicht, Aktionen in Ihrem Namen durchzuführen. Sie können diese Richtlinie nicht an Ihre Benutzer, Gruppen oder Rollen anhängen.

## Einzelheiten zur Richtlinie

- Typ: Dienstbezogene Rollenrichtlinie
- Erstellungszeit: 26. August 2021, 09:27 UTC
- Bearbeitete Zeit: 23. Oktober 2023, 07:07 UTC
- ARN: arn:aws:iam::aws:policy/aws-service-role/ AmazonOpenSearchServiceRolePolicy

## Version der Richtlinie

Richtlinienversion: v7 (Standard)

Die Standardversion der Richtlinie ist die Version, die die Berechtigungen für die Richtlinie definiert. Wenn ein Benutzer oder eine Rolle mit der Richtlinie eine Anfrage zum Zugriff auf eine AWS Ressource stellt, AWS überprüft er die Standardversion der Richtlinie, um festzustellen, ob die Anfrage zulässig ist.

```
{ 
   "Version" : "2012-10-17", 
   "Statement" : [ 
     { 
       "Sid" : "Stmt1480452973134", 
       "Effect" : "Allow", 
      "Action" : [
          "ec2:CreateNetworkInterface" 
       ], 
       "Resource" : [ 
          "arn:aws:ec2:*:*:network-interface/*", 
         "arn:aws:ec2:*:*:subnet/*", 
          "arn:aws:ec2:*:*:security-group/*" 
       ] 
     }, 
     { 
       "Sid" : "Stmt1480452973145", 
       "Effect" : "Allow", 
      "Action" : [
          "ec2:DescribeNetworkInterfaces" 
       ], 
       "Resource" : "*" 
     }, 
     { 
       "Sid" : "Stmt1480452973144", 
       "Effect" : "Allow", 
      "Action" : [
          "ec2:DeleteNetworkInterface" 
       ], 
       "Resource" : [ 
         "arn:aws:ec2:*:*:network-interface/*" 
       ] 
     }, 
     { 
       "Sid" : "Stmt1480452973165", 
       "Effect" : "Allow", 
        "Action" : [ 
          "ec2:ModifyNetworkInterfaceAttribute" 
       ], 
       "Resource" : [ 
          "arn:aws:ec2:*:*:network-interface/*",
```

```
 "arn:aws:ec2:*:*:security-group/*" 
   ] 
 }, 
 { 
   "Sid" : "Stmt1480452973149", 
   "Effect" : "Allow", 
   "Action" : [ 
    "ec2:AssignIpv6Addresses" 
   ], 
   "Resource" : "arn:aws:ec2:*:*:network-interface/*" 
 }, 
 { 
   "Sid" : "Stmt1480452973150", 
   "Effect" : "Allow", 
   "Action" : [ 
     "ec2:UnAssignIpv6Addresses" 
   ], 
   "Resource" : "arn:aws:ec2:*:*:network-interface/*" 
 }, 
 { 
   "Sid" : "Stmt1480452973154", 
   "Effect" : "Allow", 
   "Action" : [ 
     "ec2:DescribeSecurityGroups" 
   ], 
   "Resource" : "*" 
 }, 
 { 
   "Sid" : "Stmt1480452973164", 
   "Effect" : "Allow", 
  "Action" : [
     "ec2:DescribeSubnets" 
   ], 
  "Resource" : "*" 
 }, 
 { 
   "Sid" : "Stmt1480452973174", 
   "Effect" : "Allow", 
   "Action" : [ 
     "ec2:DescribeVpcs" 
   ], 
   "Resource" : "*" 
 }, 
 {
```

```
 "Sid" : "Stmt1480452973184", 
   "Effect" : "Allow", 
  "Action" : [
     "elasticloadbalancing:AddListenerCertificates", 
     "elasticloadbalancing:RemoveListenerCertificates" 
   ], 
   "Resource" : [ 
     "arn:aws:elasticloadbalancing:*:*:listener/*" 
   ] 
 }, 
 { 
   "Sid" : "Stmt1480452973194", 
   "Effect" : "Allow", 
  "Action" : [
     "ec2:CreateTags" 
   ], 
   "Resource" : [ 
     "arn:aws:ec2:*:*:network-interface/*" 
   ] 
 }, 
 { 
   "Sid" : "Stmt1480452973195", 
   "Effect" : "Allow", 
  "Action" : [
     "ec2:DescribeTags" 
   ], 
   "Resource" : "*" 
 }, 
 { 
   "Sid" : "Stmt1480452973196", 
   "Effect" : "Allow", 
  "Action" : \lceil "acm:DescribeCertificate" 
   ], 
   "Resource" : "*" 
 }, 
 { 
   "Sid" : "Stmt1480452973197", 
   "Effect" : "Allow", 
   "Action" : "cloudwatch:PutMetricData", 
   "Resource" : "*", 
   "Condition" : { 
     "StringEquals" : { 
        "cloudwatch:namespace" : "AWS/ES"
```

```
 } 
   } 
 }, 
 { 
   "Sid" : "Stmt1480452973198", 
   "Effect" : "Allow", 
   "Action" : [ 
     "ec2:CreateVpcEndpoint", 
     "ec2:ModifyVpcEndpoint" 
   ], 
   "Resource" : [ 
     "arn:aws:ec2:*:*:vpc/*", 
     "arn:aws:ec2:*:*:security-group/*", 
     "arn:aws:ec2:*:*:subnet/*", 
     "arn:aws:ec2:*:*:route-table/*" 
   ] 
 }, 
 { 
   "Sid" : "Stmt1480452973199", 
   "Effect" : "Allow", 
   "Action" : "ec2:CreateVpcEndpoint", 
   "Resource" : "arn:aws:ec2:*:*:vpc-endpoint/*", 
   "Condition" : { 
     "StringEquals" : { 
        "aws:RequestTag/OpenSearchManaged" : "true" 
     } 
   } 
 }, 
 { 
   "Sid" : "Stmt1480452973200", 
   "Effect" : "Allow", 
  "Action" : [
     "ec2:ModifyVpcEndpoint", 
     "ec2:DeleteVpcEndpoints" 
   ], 
   "Resource" : "arn:aws:ec2:*:*:vpc-endpoint/*", 
   "Condition" : { 
     "StringEquals" : { 
        "aws:ResourceTag/OpenSearchManaged" : "true" 
     } 
   } 
 }, 
 { 
   "Sid" : "Stmt1480452973201",
```
```
 "Effect" : "Allow", 
        "Action" : [ 
          "ec2:DescribeVpcEndpoints" 
        ], 
        "Resource" : "*" 
     }, 
     { 
        "Sid" : "Stmt1480452973202", 
        "Effect" : "Allow", 
       "Action" : [
          "ec2:CreateTags" 
        ], 
        "Resource" : "arn:aws:ec2:*:*:vpc-endpoint/*", 
        "Condition" : { 
          "StringEquals" : { 
             "ec2:CreateAction" : "CreateVpcEndpoint" 
          } 
        } 
     } 
   ]
}
```
- [Machen Sie sich mit der Versionierung für IAM-Richtlinien vertraut](https://docs.aws.amazon.com/IAM/latest/UserGuide/access_policies_managed-versioning.html)
- [Beginnen Sie mit AWS verwalteten Richtlinien und wechseln Sie zu Berechtigungen mit den](https://docs.aws.amazon.com/IAM/latest/UserGuide/best-practices.html#bp-use-aws-defined-policies)  [geringsten Rechten](https://docs.aws.amazon.com/IAM/latest/UserGuide/best-practices.html#bp-use-aws-defined-policies)

# AmazonPersonalizeFullAccess

AmazonPersonalizeFullAccessist eine [AWSverwaltete Richtlinie,](https://docs.aws.amazon.com/IAM/latest/UserGuide/access_policies_managed-vs-inline.html#aws-managed-policies) die: Vollzugriff auf Amazon Personalize über dasAWS Management Console und SDK bietet. Bietet auch ausgewählten Zugriff auf verwandte Dienste (z. B. S3, CloudWatch).

## Verwenden dieser Richtlinien

Sie könnenAmazonPersonalizeFullAccess an Ihre Benutzer, Gruppen und Rollen anhängen.

#### Einzelheiten der Richtlinie

- Typ: Servicerollenrichtlinie
- Aufnahmezeit: 4. Dezember 2018, 22:24 UTC
- Bearbeitete Zeit: 30. Mai 2019, 23:46 UTC
- ARN: arn:aws:iam::aws:policy/service-role/AmazonPersonalizeFullAccess

### Version der Richtlinie

Version der Richtlinie:v2 (Standard)

Die -Richtlinie ist die -Richtlinie, die die Berechtigungen für die -Funktion definiert. Wenn ein Benutzer oder eine Rolle mit der Richtlinie eine Anforderung für den Zugriff auf eineAWS Ressource stellt,AWS überprüft die Standardversion der Richtlinie, um festzustellen, ob die Anforderung zulässig ist.

```
{ 
   "Version" : "2012-10-17", 
   "Statement" : [ 
    \{ "Effect" : "Allow", 
        "Action" : [ 
          "personalize:*" 
        ], 
        "Resource" : "*" 
     }, 
     { 
        "Effect" : "Allow", 
        "Action" : [ 
          "cloudwatch:PutMetricData", 
          "cloudwatch:ListMetrics" 
       ], 
        "Resource" : "*" 
     }, 
     { 
        "Effect" : "Allow", 
        "Action" : [ 
          "s3:GetObject", 
          "s3:PutObject",
```

```
 "s3:DeleteObject", 
          "s3:ListBucket" 
        ], 
        "Resource" : [ 
          "arn:aws:s3:::*Personalize*", 
          "arn:aws:s3:::*personalize*" 
        ] 
     }, 
      { 
        "Effect" : "Allow", 
        "Action" : [ 
          "iam:PassRole" 
        ], 
        "Resource" : "*", 
        "Condition" : { 
          "StringEquals" : { 
             "iam:PassedToService" : "personalize.amazonaws.com" 
          } 
        } 
     } 
   ]
}
```
- [Erstellen Sie einen Berechtigungssatz mithilfeAWS verwalteter Richtlinien im IAM Identity Center](https://docs.aws.amazon.com/singlesignon/latest/userguide/howtocreatepermissionset.html)
- [Hinzufügen und Entfernen von IAM-Identitätsberechtigungen](https://docs.aws.amazon.com/IAM/latest/UserGuide/access_policies_manage-attach-detach.html)
- [Versionierung für IAM-Richtlinien verstehen](https://docs.aws.amazon.com/IAM/latest/UserGuide/access_policies_managed-versioning.html)
- [Erste Schritte mitAWS -verwaltete Richtlinien und Umstellung auf Berechtigungen mit den](https://docs.aws.amazon.com/IAM/latest/UserGuide/best-practices.html#bp-use-aws-defined-policies)  [geringsten Berechtigungen](https://docs.aws.amazon.com/IAM/latest/UserGuide/best-practices.html#bp-use-aws-defined-policies)

## AmazonPollyFullAccess

AmazonPollyFullAccessist eine [AWSverwaltete Richtlinie](https://docs.aws.amazon.com/IAM/latest/UserGuide/access_policies_managed-vs-inline.html#aws-managed-policies), die: vollen Zugriff auf den Service und die Ressourcen von Amazon Polly gewährt.

#### Verwenden dieser -Richtlinie

Sie könnenAmazonPollyFullAccess an Ihre Benutzer, Gruppen und Rollen anhängen.

#### Einzelheiten der Richtlinie

- Typ:AWS verwaltete Richtlinie
- Aufnahmezeit: 30. November 2016, 18:59 UTC
- Bearbeitete Zeit: 30. November 2016, 18:59 UTC
- ARN: arn:aws:iam::aws:policy/AmazonPollyFullAccess

### Version der Richtlinie

Version der Richtlinie:v1 (Standard)

Die -Standardversion ist die -verwaltete -verwaltete -verwaltete Version, die die Berechtigungen für die -Funktion definiert. Wenn ein Benutzer oder eine Rolle mit der Richtlinie eine Anforderung für den Zugriff auf eineAWS Ressource stellt,AWS überprüft die Standardversion der Richtlinie, um festzustellen, ob die Anforderung zulässig ist.

#### JSON-Richtliniendokument

```
{ 
   "Version" : "2012-10-17", 
   "Statement" : [ 
     \{ "Effect" : "Allow", 
        "Action" : [ 
           "polly:*" 
        ], 
        "Resource" : [ 
          " ] 
      } 
   ]
}
```
#### Weitere Informationen

- [Erstellen Sie einen Berechtigungssatz mithilfeAWS verwalteter Richtlinien im IAM Identity Center](https://docs.aws.amazon.com/singlesignon/latest/userguide/howtocreatepermissionset.html)
- [Hinzufügen und Entfernen von IAM-Identitätsberechtigungen](https://docs.aws.amazon.com/IAM/latest/UserGuide/access_policies_manage-attach-detach.html)
- [Versionierung für IAM-Richtlinien verstehen](https://docs.aws.amazon.com/IAM/latest/UserGuide/access_policies_managed-versioning.html)

• [Erste Schritte mitAWS -verwaltete Richtlinien und Umstellung auf Berechtigungen mit den](https://docs.aws.amazon.com/IAM/latest/UserGuide/best-practices.html#bp-use-aws-defined-policies)  [geringsten Berechtigungen](https://docs.aws.amazon.com/IAM/latest/UserGuide/best-practices.html#bp-use-aws-defined-policies)

## AmazonPollyReadOnlyAccess

AmazonPollyReadOnlyAccessist eine [AWSverwaltete Richtlinie](https://docs.aws.amazon.com/IAM/latest/UserGuide/access_policies_managed-vs-inline.html#aws-managed-policies), die: Nur Lesezugriff auf Amazon Polly Polly-Ressourcen gewährt.

### Verwenden dieser -Richtlinie

Sie könnenAmazonPollyReadOnlyAccess an Ihre Benutzer, Gruppen und Rollen anhängen.

### Einzelheiten der Richtlinie

- Typ:AWS verwaltete Richtlinie
- Aufnahmezeit: 30. November 2016, 18:59 UTC
- Bearbeitete Zeit: 17. Juli 2018, 16:41 UTC
- ARN: arn:aws:iam::aws:policy/AmazonPollyReadOnlyAccess

### Version der Richtlinie

Version der Richtlinie:v2 (Standard)

Die -Standardversion der -Richtlinie definiert die Berechtigungen für die -Richtlinie. Wenn ein Benutzer oder eine Rolle mit der Richtlinie eine Anforderung für den Zugriff auf eineAWS Ressource stellt,AWS überprüft die Standardversion der Richtlinie, um festzustellen, ob die Anforderung zulässig ist.

```
{ 
   "Version" : "2012-10-17", 
   "Statement" : [ 
     { 
        "Effect" : "Allow", 
        "Action" : [ 
          "polly:DescribeVoices",
```

```
 "polly:GetLexicon", 
          "polly:GetSpeechSynthesisTask", 
          "polly:ListLexicons", 
          "polly:ListSpeechSynthesisTasks", 
          "polly:SynthesizeSpeech" 
        ], 
        "Resource" : [ 
         " * "
        ] 
     } 
   ]
}
```
- [Erstellen Sie einen Berechtigungssatz mithilfeAWS verwalteter Richtlinien im IAM Identity Center](https://docs.aws.amazon.com/singlesignon/latest/userguide/howtocreatepermissionset.html)
- [Hinzufügen und Entfernen von IAM-Identitätsberechtigungen](https://docs.aws.amazon.com/IAM/latest/UserGuide/access_policies_manage-attach-detach.html)
- [Versionierung für IAM-Richtlinien verstehen](https://docs.aws.amazon.com/IAM/latest/UserGuide/access_policies_managed-versioning.html)
- [Erste Schritte mitAWS -verwaltete Richtlinien und Umstellung auf Berechtigungen mit den](https://docs.aws.amazon.com/IAM/latest/UserGuide/best-practices.html#bp-use-aws-defined-policies)  [geringsten Berechtigungen](https://docs.aws.amazon.com/IAM/latest/UserGuide/best-practices.html#bp-use-aws-defined-policies)

# AmazonPrometheusConsoleFullAccess

AmazonPrometheusConsoleFullAccessist eine [AWSverwaltete Richtlinie,](https://docs.aws.amazon.com/IAM/latest/UserGuide/access_policies_managed-vs-inline.html#aws-managed-policies) die: Vollzugriff aufAWS Managed Prometheus-Ressourcen in derAWS Konsole gewährt

### Verwenden dieser -Richtlinie

Sie könnenAmazonPrometheusConsoleFullAccess an Ihre Benutzer, Gruppen und Rollen anhängen.

## Einzelheiten der Richtlinie

- Typ:AWS verwaltete Richtlinie
- Aufnahmezeit: 15. Dezember 2020, 18:11 UTC
- Bearbeitete Zeit: 24. Oktober 2022, 22:25 UTC
- ARN: arn:aws:iam::aws:policy/AmazonPrometheusConsoleFullAccess

#### Version der Richtlinie

Version der Richtlinie:v3 (Standard)

Die -Standardversion der -Richtlinie ist die -Standardversion, die die Berechtigungen für die - Richtlinie definiert. Wenn ein Benutzer oder eine Rolle mit der Richtlinie eine Anforderung für den Zugriff auf eineAWS Ressource stellt,AWS überprüft die Standardversion der Richtlinie, um festzustellen, ob die Anforderung zulässig ist.

```
{ 
   "Version" : "2012-10-17", 
   "Statement" : [ 
     { 
       "Effect" : "Allow", 
       "Action" : [ 
          "tag:GetTagValues", 
          "tag:GetTagKeys" 
       ], 
       "Resource" : "*" 
     }, 
    \{ "Effect" : "Allow", 
       "Action" : [ 
          "aps:CreateWorkspace", 
          "aps:DescribeWorkspace", 
          "aps:UpdateWorkspaceAlias", 
          "aps:DeleteWorkspace", 
          "aps:ListWorkspaces", 
          "aps:DescribeAlertManagerDefinition", 
          "aps:DescribeRuleGroupsNamespace", 
          "aps:CreateAlertManagerDefinition", 
          "aps:CreateRuleGroupsNamespace", 
          "aps:DeleteAlertManagerDefinition", 
          "aps:DeleteRuleGroupsNamespace", 
          "aps:ListRuleGroupsNamespaces", 
          "aps:PutAlertManagerDefinition", 
          "aps:PutRuleGroupsNamespace", 
          "aps:TagResource", 
          "aps:UntagResource", 
          "aps:CreateLoggingConfiguration",
```

```
 "aps:UpdateLoggingConfiguration", 
          "aps:DeleteLoggingConfiguration", 
          "aps:DescribeLoggingConfiguration" 
        ], 
        "Resource" : "*" 
     } 
   ]
}
```
- [Erstellen Sie einen Berechtigungssatz mithilfeAWS verwalteter Richtlinien im IAM Identity Center](https://docs.aws.amazon.com/singlesignon/latest/userguide/howtocreatepermissionset.html)
- [Hinzufügen und Entfernen von IAM-Identitätsberechtigungen](https://docs.aws.amazon.com/IAM/latest/UserGuide/access_policies_manage-attach-detach.html)
- [Versionierung für IAM-Richtlinien verstehen](https://docs.aws.amazon.com/IAM/latest/UserGuide/access_policies_managed-versioning.html)
- [Erste Schritte mitAWS -verwaltete Richtlinien und Umstellung auf -verwaltete Richtlinien](https://docs.aws.amazon.com/IAM/latest/UserGuide/best-practices.html#bp-use-aws-defined-policies)

## AmazonPrometheusFullAccess

AmazonPrometheusFullAccessist eine [AWSverwaltete Richtlinie](https://docs.aws.amazon.com/IAM/latest/UserGuide/access_policies_managed-vs-inline.html#aws-managed-policies), die: Vollzugriff auf AWS verwaltete Prometheus-Ressourcen gewährt

#### Diese Richtlinie wird verwendet

Sie können Verbindungen AmazonPrometheusFullAccess zu Ihren Benutzern, Gruppen und Rollen herstellen.

#### Einzelheiten zu den Richtlinien

- Typ: AWS verwaltete Richtlinie
- Erstellungszeit: 15. Dezember 2020, 18:10 Uhr UTC
- Bearbeitete Zeit: 26. November 2023, 20:16 UTC
- ARN: arn:aws:iam::aws:policy/AmazonPrometheusFullAccess

### Version der Richtlinie

Richtlinienversion: v2 (Standard)

Die Standardversion der Richtlinie ist die Version, die die Berechtigungen für die Richtlinie definiert. Wenn ein Benutzer oder eine Rolle mit der Richtlinie eine Anfrage zum Zugriff auf eine AWS Ressource stellt, AWS überprüft er die Standardversion der Richtlinie, um festzustellen, ob die Anfrage zulässig ist.

```
{ 
   "Version" : "2012-10-17", 
   "Statement" : [ 
     { 
        "Sid" : "AllPrometheusActions", 
       "Effect" : "Allow", 
        "Action" : [ 
          "aps:*" 
       ], 
       "Resource" : "*" 
     }, 
     { 
        "Sid" : "DescribeCluster", 
        "Effect" : "Allow", 
        "Action" : [ 
          "eks:DescribeCluster", 
          "ec2:DescribeSubnets", 
          "ec2:DescribeSecurityGroups" 
       ], 
        "Condition" : { 
          "ForAnyValue:StringEquals" : { 
            "aws:CalledVia" : [ 
               "aps.amazonaws.com" 
           \mathbf{I} } 
       }, 
       "Resource" : "*" 
     }, 
     { 
        "Sid" : "CreateServiceLinkedRole", 
        "Effect" : "Allow", 
        "Action" : "iam:CreateServiceLinkedRole", 
        "Resource" : "arn:aws:iam::*:role/aws-service-role/scraper.aps.amazonaws.com/
AWSServiceRoleForAmazonPrometheusScraper*", 
        "Condition" : { 
          "StringEquals" : {
```
}

```
 "iam:AWSServiceName" : "scraper.aps.amazonaws.com" 
        } 
     } 
   } 
 ]
```
### Weitere Informationen

- [Erstellen Sie einen Berechtigungssatz mithilfe AWS verwalteter Richtlinien im IAM Identity Center](https://docs.aws.amazon.com/singlesignon/latest/userguide/howtocreatepermissionset.html)
- [Hinzufügen und Entfernen von IAM-Identitätsberechtigungen](https://docs.aws.amazon.com/IAM/latest/UserGuide/access_policies_manage-attach-detach.html)
- [Verstehen Sie die Versionierung von IAM-Richtlinien](https://docs.aws.amazon.com/IAM/latest/UserGuide/access_policies_managed-versioning.html)
- [Beginnen Sie mit AWS verwalteten Richtlinien und wechseln Sie zu Berechtigungen mit den](https://docs.aws.amazon.com/IAM/latest/UserGuide/best-practices.html#bp-use-aws-defined-policies)  [geringsten Rechten](https://docs.aws.amazon.com/IAM/latest/UserGuide/best-practices.html#bp-use-aws-defined-policies)

## AmazonPrometheusQueryAccess

AmazonPrometheusQueryAccessist eine [AWSverwaltete Richtlinie,](https://docs.aws.amazon.com/IAM/latest/UserGuide/access_policies_managed-vs-inline.html#aws-managed-policies) die: Zugriff auf ausgeführte Abfragen fürAWS verwaltete Prometheus-Ressourcen gewährt

### Verwenden dieser -Richtlinie

Sie könnenAmazonPrometheusQueryAccess an Ihre Benutzer, Gruppen und Rollen anhängen.

### Einzelheiten der Richtlinie

- Typ:AWS verwaltete Richtlinie
- Aufnahmezeit: 19. Dezember 2020, 01:02 UTC
- Bearbeitete Zeit: 19. Dezember 2020, 01:02 UTC
- ARN: arn:aws:iam::aws:policy/AmazonPrometheusQueryAccess

### Version der Richtlinie

Version der Richtlinie:v1 (Standard)

Die -Richtlinie ist die -Richtlinie, die die Berechtigungen für die -Funktion definiert. Wenn ein Benutzer oder eine Rolle mit der Richtlinie eine Anforderung für den Zugriff auf eineAWS Ressource stellt,AWS überprüft die Standardversion der Richtlinie, um festzustellen, ob die Anforderung zulässig ist.

### JSON-Richtliniendokument

```
{ 
   "Version" : "2012-10-17", 
   "Statement" : [ 
      { 
        "Action" : [ 
          "aps:GetLabels", 
          "aps:GetMetricMetadata", 
          "aps:GetSeries", 
          "aps:QueryMetrics" 
        ], 
        "Effect" : "Allow", 
        "Resource" : "*" 
     } 
   ]
}
```
### Weitere Informationen

- [Erstellen Sie einen Berechtigungssatz mithilfeAWS verwalteter Richtlinien im IAM Identity Center](https://docs.aws.amazon.com/singlesignon/latest/userguide/howtocreatepermissionset.html)
- [Hinzufügen und Entfernen von IAM-Identitätsberechtigungen](https://docs.aws.amazon.com/IAM/latest/UserGuide/access_policies_manage-attach-detach.html)
- [Versionierung für IAM-Richtlinien verstehen](https://docs.aws.amazon.com/IAM/latest/UserGuide/access_policies_managed-versioning.html)
- [Erste Schritte mitAWS -verwaltete Richtlinien und Umstellung auf Berechtigungen mit den](https://docs.aws.amazon.com/IAM/latest/UserGuide/best-practices.html#bp-use-aws-defined-policies)  [geringsten Berechtigungen](https://docs.aws.amazon.com/IAM/latest/UserGuide/best-practices.html#bp-use-aws-defined-policies)

## AmazonPrometheusRemoteWriteAccess

AmazonPrometheusRemoteWriteAccessist eine [AWSverwaltete Richtlinie,](https://docs.aws.amazon.com/IAM/latest/UserGuide/access_policies_managed-vs-inline.html#aws-managed-policies) die: Nur Schreibzugriff aufAWS verwaltete Prometheus-Workspaces gewährt

### Verwenden dieser -Richtlinie

Sie könnenAmazonPrometheusRemoteWriteAccess an Ihre Benutzer, Gruppen und Rollen anhängen.

#### Einzelheiten der Richtlinie

- Typ:AWS verwaltete Richtlinie
- Aufnahmezeit: 19. Dezember 2020, 01:04 UTC
- Bearbeitete Zeit: 19. Dezember 2020, 01:04 UTC
- ARN: arn:aws:iam::aws:policy/AmazonPrometheusRemoteWriteAccess

#### Version der Richtlinie

Version der Richtlinie:v1 (Standard)

Die -Standardversion ist die -Version, die die Berechtigungen für die -Richtlinie definiert. Wenn ein Benutzer oder eine Rolle mit der Richtlinie eine Anforderung für den Zugriff auf eineAWS Ressource stellt,AWS überprüft die Standardversion der Richtlinie, um festzustellen, ob die Anforderung zulässig ist.

#### JSON-Richtliniendokument

```
{ 
   "Version" : "2012-10-17", 
   "Statement" : [ 
      { 
        "Action" : [ 
           "aps:RemoteWrite" 
        ], 
        "Effect" : "Allow", 
        "Resource" : "*" 
      } 
   ]
}
```
### Weitere Informationen

- [Erstellen Sie einen Berechtigungssatz mithilfeAWS verwalteter Richtlinien im IAM Identity Center](https://docs.aws.amazon.com/singlesignon/latest/userguide/howtocreatepermissionset.html)
- [Hinzufügen und Entfernen von IAM-Identitätsberechtigungen](https://docs.aws.amazon.com/IAM/latest/UserGuide/access_policies_manage-attach-detach.html)
- [Versionierung für IAM-Richtlinien verstehen](https://docs.aws.amazon.com/IAM/latest/UserGuide/access_policies_managed-versioning.html)
- [Erste Schritte mitAWS -verwaltete Richtlinien und Umstellung auf Berechtigungen mit den](https://docs.aws.amazon.com/IAM/latest/UserGuide/best-practices.html#bp-use-aws-defined-policies)  [geringsten Berechtigungen](https://docs.aws.amazon.com/IAM/latest/UserGuide/best-practices.html#bp-use-aws-defined-policies)

# AmazonPrometheusScraperServiceRolePolicy

AmazonPrometheusScraperServiceRolePolicyist eine [AWSverwaltete Richtlinie](https://docs.aws.amazon.com/IAM/latest/UserGuide/access_policies_managed-vs-inline.html#aws-managed-policies), die: Zugriff auf AWS Ressourcen gewährt, die von Amazon Managed Service für Prometheus Collector verwaltet oder verwendet werden

### Diese Richtlinie wird verwendet

Diese Richtlinie ist mit einer dienstbezogenen Rolle verknüpft, die es dem Dienst ermöglicht, Aktionen in Ihrem Namen durchzuführen. Sie können diese Richtlinie nicht an Ihre Benutzer, Gruppen oder Rollen anhängen.

### Einzelheiten zur Richtlinie

- Typ: Dienstbezogene Rollenrichtlinie
- Erstellungszeit: 26. November 2023, 14:19 UTC
- Bearbeitete Zeit: 26. November 2023, 14:19 UTC
- ARN: arn:aws:iam::aws:policy/aws-service-role/ AmazonPrometheusScraperServiceRolePolicy

## Version der Richtlinie

Richtlinienversion: v1 (Standard)

Die Standardversion der Richtlinie ist die Version, die die Berechtigungen für die Richtlinie definiert. Wenn ein Benutzer oder eine Rolle mit der Richtlinie eine Anfrage zum Zugriff auf eine AWS Ressource stellt, AWS überprüft er die Standardversion der Richtlinie, um festzustellen, ob die Anfrage zulässig ist.

```
{ 
   "Version" : "2012-10-17", 
   "Statement" : [ 
     { 
        "Sid" : "DeleteSLR", 
        "Effect" : "Allow", 
        "Action" : [ 
          "iam:DeleteRole"
```

```
 ], 
        "Resource" : "arn:aws:iam::*:role/aws-service-role/scraper.aps.amazonaws.com/
AWSServiceRoleForAmazonPrometheusScraper*" 
     }, 
     { 
       "Sid" : "NetworkDiscovery", 
        "Effect" : "Allow", 
       "Action" : [ 
          "ec2:DescribeNetworkInterfaces", 
          "ec2:DescribeSubnets", 
          "ec2:DescribeSecurityGroups" 
       ], 
       "Resource" : "*" 
     }, 
     { 
       "Sid" : "ENIManagement", 
       "Effect" : "Allow", 
        "Action" : "ec2:CreateNetworkInterface", 
        "Resource" : "*", 
        "Condition" : { 
          "ForAllValues:StringEquals" : { 
            "aws:TagKeys" : [ 
              "AMPAgentlessScraper" 
            ] 
          } 
       } 
     }, 
     { 
        "Sid" : "TagManagement", 
        "Effect" : "Allow", 
        "Action" : "ec2:CreateTags", 
        "Resource" : "arn:*:ec2:*:*:network-interface/*", 
        "Condition" : { 
          "StringEquals" : { 
            "ec2:CreateAction" : "CreateNetworkInterface" 
          }, 
          "Null" : { 
            "aws:RequestTag/AMPAgentlessScraper" : "false" 
          } 
       } 
     }, 
     { 
        "Sid" : "ENIUpdating", 
       "Effect" : "Allow",
```

```
 "Action" : [ 
          "ec2:DeleteNetworkInterface", 
          "ec2:ModifyNetworkInterfaceAttribute" 
       ], 
       "Resource" : "*", 
        "Condition" : { 
          "Null" : { 
            "ec2:ResourceTag/AMPAgentlessScraper" : "false" 
          } 
       } 
     }, 
     { 
       "Sid" : "EKSAccess", 
        "Effect" : "Allow", 
        "Action" : "eks:DescribeCluster", 
        "Resource" : "arn:*:eks:*:*:cluster/*" 
     }, 
     { 
        "Sid" : "APSWriting", 
       "Effect" : "Allow", 
        "Action" : "aps:RemoteWrite", 
        "Resource" : "arn:*:aps:*:*:workspace/*", 
        "Condition" : { 
          "StringEquals" : { 
            "aws:PrincipalAccount" : "${aws:ResourceAccount}" 
          } 
       } 
     } 
   ]
}
```
- [Verstehen Sie die Versionierung für IAM-Richtlinien](https://docs.aws.amazon.com/IAM/latest/UserGuide/access_policies_managed-versioning.html)
- [Beginnen Sie mit AWS verwalteten Richtlinien und wechseln Sie zu Berechtigungen mit den](https://docs.aws.amazon.com/IAM/latest/UserGuide/best-practices.html#bp-use-aws-defined-policies)  [geringsten Rechten](https://docs.aws.amazon.com/IAM/latest/UserGuide/best-practices.html#bp-use-aws-defined-policies)

# AmazonQFullAccess

AmazonQFullAccessist eine [AWSverwaltete Richtlinie,](https://docs.aws.amazon.com/IAM/latest/UserGuide/access_policies_managed-vs-inline.html#aws-managed-policies) die: Vollzugriff bietet, um Interaktionen mit Amazon Q zu ermöglichen

## Diese Richtlinie wird verwendet

Sie können Verbindungen AmazonQFullAccess zu Ihren Benutzern, Gruppen und Rollen herstellen.

### Einzelheiten zu den Richtlinien

- Typ: AWS verwaltete Richtlinie
- Erstellungszeit: 28. November 2023, 16:00 Uhr UTC
- Bearbeitete Zeit: 28. November 2023, 16:00 UTC
- ARN: arn:aws:iam::aws:policy/AmazonQFullAccess

## Version der Richtlinie

Richtlinienversion: v1 (Standard)

Die Standardversion der Richtlinie ist die Version, die die Berechtigungen für die Richtlinie definiert. Wenn ein Benutzer oder eine Rolle mit der Richtlinie eine Anfrage zum Zugriff auf eine AWS Ressource stellt, AWS überprüft er die Standardversion der Richtlinie, um festzustellen, ob die Anfrage zulässig ist.

```
{ 
   "Version" : "2012-10-17", 
   "Statement" : [ 
     { 
        "Sid" : "AllowAmazonQFullAccess", 
        "Effect" : "Allow", 
        "Action" : [ 
           "q:*" 
        ], 
        "Resource" : "*" 
     } 
   ]
}
```
- [Erstellen Sie einen Berechtigungssatz mithilfe AWS verwalteter Richtlinien im IAM Identity Center](https://docs.aws.amazon.com/singlesignon/latest/userguide/howtocreatepermissionset.html)
- [Hinzufügen und Entfernen von IAM-Identitätsberechtigungen](https://docs.aws.amazon.com/IAM/latest/UserGuide/access_policies_manage-attach-detach.html)
- [Verstehen Sie die Versionierung von IAM-Richtlinien](https://docs.aws.amazon.com/IAM/latest/UserGuide/access_policies_managed-versioning.html)
- [Beginnen Sie mit AWS verwalteten Richtlinien und wechseln Sie zu Berechtigungen mit den](https://docs.aws.amazon.com/IAM/latest/UserGuide/best-practices.html#bp-use-aws-defined-policies)  [geringsten Rechten](https://docs.aws.amazon.com/IAM/latest/UserGuide/best-practices.html#bp-use-aws-defined-policies)

# AmazonQLDBConsoleFullAccess

AmazonQLDBConsoleFullAccessist eine [AWSverwaltete Richtlinie,](https://docs.aws.amazon.com/IAM/latest/UserGuide/access_policies_managed-vs-inline.html#aws-managed-policies) die: Vollzugriff auf Amazon QLDB über die bietetAWS Management Console.

### Verwenden dieser Richtlinie

Sie könnenAmazonQLDBConsoleFullAccess an Ihre Benutzer, Gruppen und Rollen anhängen.

### Einzelheiten der Richtlinie

- Typ:AWS verwaltete Richtlinie
- Aufnahmezeit: 5. September 2019, 18:24 UTC
- Bearbeitete Zeit: 4. November 2022, 17:01 UTC
- ARN: arn:aws:iam::aws:policy/AmazonQLDBConsoleFullAccess

## Version der Richtlinie

Version der Richtlinie:v5 (Standard)

Die -Richtlinie ist die -Richtlinie, die die Berechtigungen für die -Richtlinie definiert. Wenn ein Benutzer oder eine Rolle mit der Richtlinie eine Anforderung für den Zugriff auf eineAWS Ressource stellt,AWS überprüft die Standardversion der Richtlinie, um festzustellen, ob die Anforderung zulässig ist.

```
{ 
   "Version" : "2012-10-17",
```

```
 "Statement" : [ 
 \mathcal{L} "Effect" : "Allow", 
     "Action" : [ 
       "qldb:CreateLedger", 
       "qldb:UpdateLedger", 
       "qldb:UpdateLedgerPermissionsMode", 
       "qldb:DeleteLedger", 
       "qldb:ListLedgers", 
       "qldb:DescribeLedger", 
       "qldb:ExportJournalToS3", 
       "qldb:ListJournalS3Exports", 
       "qldb:ListJournalS3ExportsForLedger", 
       "qldb:DescribeJournalS3Export", 
       "qldb:CancelJournalKinesisStream", 
       "qldb:DescribeJournalKinesisStream", 
       "qldb:ListJournalKinesisStreamsForLedger", 
       "qldb:StreamJournalToKinesis", 
       "qldb:GetBlock", 
       "qldb:GetDigest", 
       "qldb:GetRevision", 
       "qldb:TagResource", 
       "qldb:UntagResource", 
       "qldb:ListTagsForResource", 
       "qldb:SendCommand", 
       "qldb:ExecuteStatement", 
       "qldb:ShowCatalog", 
       "qldb:InsertSampleData", 
       "qldb:PartiQLCreateTable", 
       "qldb:PartiQLCreateIndex", 
       "qldb:PartiQLDropTable", 
       "qldb:PartiQLDropIndex", 
       "qldb:PartiQLUndropTable", 
       "qldb:PartiQLDelete", 
       "qldb:PartiQLInsert", 
       "qldb:PartiQLUpdate", 
       "qldb:PartiQLSelect", 
       "qldb:PartiQLHistoryFunction", 
       "qldb:PartiQLRedact" 
     ], 
     "Resource" : "*" 
  }, 
   { 
     "Effect" : "Allow",
```

```
 "Action" : [ 
           "dbqms:*" 
        ], 
        "Resource" : "*" 
      }, 
      { 
        "Effect" : "Allow", 
        "Action" : [ 
           "kinesis:ListStreams", 
          "kinesis:DescribeStream" 
        ], 
        "Resource" : "*" 
      }, 
      { 
        "Effect" : "Allow", 
        "Action" : "iam:PassRole", 
        "Resource" : "*", 
        "Condition" : { 
           "StringEquals" : { 
             "iam:PassedToService" : "qldb.amazonaws.com" 
          } 
        } 
      } 
   ]
}
```
- [Erstellen Sie einen Berechtigungssatz mithilfeAWS verwalteter Richtlinien im IAM Identity Center](https://docs.aws.amazon.com/singlesignon/latest/userguide/howtocreatepermissionset.html)
- [Hinzufügen und Entfernen von IAM-Identitätsberechtigungen](https://docs.aws.amazon.com/IAM/latest/UserGuide/access_policies_manage-attach-detach.html)
- [Versionierung für IAM-Richtlinien verstehen](https://docs.aws.amazon.com/IAM/latest/UserGuide/access_policies_managed-versioning.html)
- [Erste Schritte mitAWS -verwaltete Richtlinien und Umstellung auf Berechtigungen mit den](https://docs.aws.amazon.com/IAM/latest/UserGuide/best-practices.html#bp-use-aws-defined-policies)  [geringsten Richtlinien](https://docs.aws.amazon.com/IAM/latest/UserGuide/best-practices.html#bp-use-aws-defined-policies)

## AmazonQLDBFullAccess

AmazonQLDBFullAccessist eine [AWSverwaltete Richtlinie](https://docs.aws.amazon.com/IAM/latest/UserGuide/access_policies_managed-vs-inline.html#aws-managed-policies), die: Vollzugriff auf Amazon QLDB über die Service-API bietet.

### Verwenden dieser Richtlinien

Sie könnenAmazonQLDBFullAccess an Ihre Benutzer, Gruppen und Rollen anhängen.

#### Einzelheiten der Richtlinie

- Typ:AWS verwaltete Richtlinie
- Aufnahmezeit: 5. September 2019, 18:23 UTC
- Bearbeitete Zeit: 4. November 2022, 17:01 UTC
- ARN: arn:aws:iam::aws:policy/AmazonQLDBFullAccess

#### Version der Richtlinie

Version der Richtlinie:v5 (Standard)

Die -Standardversion ist die -Richtlinie, die die Berechtigungen für die -Funktion definiert. Wenn ein Benutzer oder eine Rolle mit der Richtlinie eine Anforderung für den Zugriff auf eineAWS Ressource stellt,AWS überprüft die Standardversion der Richtlinie, um festzustellen, ob die Anforderung zulässig ist.

```
{ 
   "Version" : "2012-10-17", 
   "Statement" : [ 
     { 
       "Effect" : "Allow", 
       "Action" : [ 
          "qldb:CreateLedger", 
          "qldb:UpdateLedger", 
          "qldb:UpdateLedgerPermissionsMode", 
          "qldb:DeleteLedger", 
          "qldb:ListLedgers", 
          "qldb:DescribeLedger", 
          "qldb:ExportJournalToS3", 
          "qldb:ListJournalS3Exports", 
          "qldb:ListJournalS3ExportsForLedger", 
          "qldb:DescribeJournalS3Export", 
          "qldb:CancelJournalKinesisStream",
```

```
 "qldb:DescribeJournalKinesisStream", 
        "qldb:ListJournalKinesisStreamsForLedger", 
        "qldb:StreamJournalToKinesis", 
        "qldb:GetDigest", 
        "qldb:GetRevision", 
        "qldb:GetBlock", 
        "qldb:TagResource", 
        "qldb:UntagResource", 
        "qldb:ListTagsForResource", 
        "qldb:SendCommand", 
        "qldb:PartiQLCreateTable", 
        "qldb:PartiQLCreateIndex", 
        "qldb:PartiQLDropTable", 
        "qldb:PartiQLDropIndex", 
        "qldb:PartiQLUndropTable", 
        "qldb:PartiQLDelete", 
        "qldb:PartiQLInsert", 
        "qldb:PartiQLUpdate", 
        "qldb:PartiQLSelect", 
        "qldb:PartiQLHistoryFunction", 
        "qldb:PartiQLRedact" 
     ], 
     "Resource" : "*" 
   }, 
   { 
     "Effect" : "Allow", 
     "Action" : "iam:PassRole", 
     "Resource" : "*", 
     "Condition" : { 
        "StringEquals" : { 
          "iam:PassedToService" : "qldb.amazonaws.com" 
       } 
     } 
   } 
 ]
```
- [Erstellen Sie einen Berechtigungssatz mithilfeAWS verwalteter Richtlinien im IAM Identity Center](https://docs.aws.amazon.com/singlesignon/latest/userguide/howtocreatepermissionset.html)
- [Hinzufügen und Entfernen von IAM-Identitätsberechtigungen](https://docs.aws.amazon.com/IAM/latest/UserGuide/access_policies_manage-attach-detach.html)
- [Versionierung für IAM-Richtlinien verstehen](https://docs.aws.amazon.com/IAM/latest/UserGuide/access_policies_managed-versioning.html)

}

• [Erste Schritte mitAWS -verwaltete Richtlinien und Umstellung auf Berechtigungen mit den](https://docs.aws.amazon.com/IAM/latest/UserGuide/best-practices.html#bp-use-aws-defined-policies)  [geringsten Berechtigungen](https://docs.aws.amazon.com/IAM/latest/UserGuide/best-practices.html#bp-use-aws-defined-policies)

# AmazonQLDBReadOnly

AmazonQLDBReadOnlyist eine [AWSverwaltete Richtlinie,](https://docs.aws.amazon.com/IAM/latest/UserGuide/access_policies_managed-vs-inline.html#aws-managed-policies) die: Nur Lesezugriff auf Amazon QLDB bietet.

### Verwenden dieser -Richtlinie

Sie könnenAmazonQLDBReadOnly an Ihre Benutzer, Gruppen und Rollen anhängen.

### Einzelheiten der Richtlinie

- Typ:AWS verwaltete Richtlinie
- Aufnahmezeit: 5. September 2019, 18:19 UTC
- Bearbeitete Zeit: 2. Juli 2021, 02:17 UTC
- ARN: arn:aws:iam::aws:policy/AmazonQLDBReadOnly

### Version der Richtlinie

Version der Richtlinie:v3 (Standard)

Die -Richtlinie ist die -Richtlinie, die die Berechtigungen für die -Funktion definiert. Wenn ein Benutzer oder eine Rolle mit der Richtlinie eine Anforderung für den Zugriff auf eineAWS Ressource stellt,AWS überprüft die Standardversion der Richtlinie, um festzustellen, ob die Anforderung zulässig ist.

```
{ 
   "Version" : "2012-10-17", 
   "Statement" : [ 
     { 
        "Effect" : "Allow", 
        "Action" : [ 
          "qldb:ListLedgers", 
          "qldb:DescribeLedger", 
          "qldb:ListJournalS3Exports",
```
}

```
 "qldb:ListJournalS3ExportsForLedger", 
       "qldb:DescribeJournalS3Export", 
       "qldb:DescribeJournalKinesisStream", 
       "qldb:ListJournalKinesisStreamsForLedger", 
       "qldb:GetBlock", 
       "qldb:GetDigest", 
       "qldb:GetRevision", 
       "qldb:ListTagsForResource" 
     ], 
     "Resource" : "*" 
   } 
 ]
```
### Weitere Informationen

- [Erstellen Sie einen Berechtigungssatz mithilfeAWS verwalteter Richtlinien im IAM Identity Center](https://docs.aws.amazon.com/singlesignon/latest/userguide/howtocreatepermissionset.html)
- [Hinzufügen und Entfernen von IAM-Identitätsberechtigungen](https://docs.aws.amazon.com/IAM/latest/UserGuide/access_policies_manage-attach-detach.html)
- [Versionierung für IAM-Richtlinien verstehen](https://docs.aws.amazon.com/IAM/latest/UserGuide/access_policies_managed-versioning.html)
- [Erste Schritte mitAWS -verwaltete Richtlinien und Umstellung auf Berechtigungen mit den](https://docs.aws.amazon.com/IAM/latest/UserGuide/best-practices.html#bp-use-aws-defined-policies)  [geringsten Berechtigungen](https://docs.aws.amazon.com/IAM/latest/UserGuide/best-practices.html#bp-use-aws-defined-policies)

# AmazonRDSBetaServiceRolePolicy

AmazonRDSBetaServiceRolePolicyist eine [AWSverwaltete Richtlinie](https://docs.aws.amazon.com/IAM/latest/UserGuide/access_policies_managed-vs-inline.html#aws-managed-policies), die: Es Amazon RDS ermöglicht,AWS Ressourcen in Ihrem Namen zu verwalten.

### Verwenden von dieser Richtlinie

Diese Richtlinie ist an eine servicegebundene Rolle angehängt, die die Durchführung von Aktionen in Ihrem Namen ermöglicht. Sie können diese Richtlinie an Ihre Benutzer, Gruppen oder Rollen angehängt.

## Einzelheiten der Richtlinie

- Typ: Serviceverknüpfte Rollenrichtlinie
- Aufnahmezeit: 2. Mai 2018, 19:41 UTC
- Bearbeitete Zeit: 14. Dezember 2022, 18:33 UTC

#### • ARN: arn:aws:iam::aws:policy/aws-service-role/ AmazonRDSBetaServiceRolePolicy

### Version der Richtlinie

Version der Richtlinie:v8 (Standard)

Die Standardversion ist die Version, die die Berechtigungen für die Richtlinie definiert. Wenn ein Benutzer oder eine Rolle mit der Richtlinie eine Anforderung für den Zugriff auf eineAWS Ressource stellt,AWS überprüft die Standardversion der Richtlinie, um festzustellen, ob die Anforderung zulässig ist.

#### JSON

```
{ 
   "Version" : "2012-10-17", 
   "Statement" : [ 
     { 
       "Effect" : "Allow", 
       "Action" : [ 
         "ec2:AllocateAddress", 
         "ec2:AssociateAddress", 
         "ec2:AuthorizeSecurityGroupIngress", 
         "ec2:CreateCoipPoolPermission", 
         "ec2:CreateLocalGatewayRouteTablePermission", 
         "ec2:CreateNetworkInterface", 
         "ec2:CreateSecurityGroup", 
         "ec2:DeleteCoipPoolPermission", 
         "ec2:DeleteLocalGatewayRouteTablePermission", 
         "ec2:DeleteNetworkInterface", 
         "ec2:DeleteSecurityGroup", 
         "ec2:DescribeAddresses", 
         "ec2:DescribeAvailabilityZones", 
         "ec2:DescribeCoipPools", 
         "ec2:DescribeInternetGateways", 
         "ec2:DescribeLocalGatewayRouteTablePermissions", 
         "ec2:DescribeLocalGatewayRouteTables", 
         "ec2:DescribeLocalGatewayRouteTableVpcAssociations", 
         "ec2:DescribeLocalGateways", 
         "ec2:DescribeSecurityGroups", 
         "ec2:DescribeSubnets", 
         "ec2:DescribeVpcAttribute",
```

```
 "ec2:DescribeVpcs", 
     "ec2:DisassociateAddress", 
     "ec2:ModifyNetworkInterfaceAttribute", 
     "ec2:ModifyVpcEndpoint", 
     "ec2:ReleaseAddress", 
     "ec2:RevokeSecurityGroupIngress", 
     "ec2:CreateVpcEndpoint", 
     "ec2:DescribeVpcEndpoints", 
     "ec2:DeleteVpcEndpoints" 
   ], 
   "Resource" : "*" 
 }, 
 { 
   "Effect" : "Allow", 
   "Action" : [ 
     "sns:Publish" 
   ], 
   "Resource" : "*" 
 }, 
 { 
   "Effect" : "Allow", 
   "Action" : [ 
     "logs:CreateLogGroup" 
   ], 
   "Resource" : [ 
     "arn:aws:logs:*:*:log-group:/aws/rds/*" 
   ] 
 }, 
 { 
   "Effect" : "Allow", 
  "Action" : [
     "logs:CreateLogStream", 
     "logs:PutLogEvents", 
     "logs:DescribeLogStreams" 
   ], 
   "Resource" : [ 
     "arn:aws:logs:*:*:log-group:/aws/rds/*:log-stream:*" 
   ] 
 }, 
 { 
   "Effect" : "Allow", 
  "Action" : [
     "cloudwatch:PutMetricData" 
   ],
```

```
 "Resource" : "*", 
       "Condition" : { 
          "StringEquals" : { 
            "cloudwatch:namespace" : [ 
              "AWS/DocDB", 
              "AWS/Neptune", 
              "AWS/RDS", 
              "AWS/Usage" 
            ] 
         } 
       } 
     }, 
     { 
       "Effect" : "Allow", 
       "Action" : [ 
          "secretsmanager:GetRandomPassword" 
       ], 
       "Resource" : "*" 
     }, 
     { 
       "Effect" : "Allow", 
       "Action" : [ 
          "secretsmanager:DeleteSecret", 
          "secretsmanager:DescribeSecret", 
          "secretsmanager:PutSecretValue", 
          "secretsmanager:RotateSecret", 
         "secretsmanager:UpdateSecret", 
          "secretsmanager:UpdateSecretVersionStage", 
          "secretsmanager:ListSecretVersionIds" 
       ], 
       "Resource" : [ 
          "arn:aws:secretsmanager:*:*:secret:rds-beta-us-east-1!*" 
       ], 
       "Condition" : { 
          "StringLike" : { 
            "secretsmanager:ResourceTag/aws:secretsmanager:owningService" : "rds-beta-us-
east-1" 
         } 
       } 
     }, 
     { 
       "Effect" : "Allow", 
       "Action" : "secretsmanager:TagResource", 
       "Resource" : "arn:aws:secretsmanager:*:*:secret:rds-beta-us-east-1!*",
```

```
 "Condition" : { 
          "ForAllValues:StringEquals" : { 
            "aws:TagKeys" : [ 
              "aws:rds:primaryDBInstanceArn", 
              "aws:rds:primaryDBClusterArn" 
 ] 
          }, 
          "StringLike" : { 
            "secretsmanager:ResourceTag/aws:secretsmanager:owningService" : "rds-beta-us-
east-1" 
          } 
       } 
     } 
   ]
}
```
- [Versionierung für IAM-Richtlinien verstehen](https://docs.aws.amazon.com/IAM/latest/UserGuide/access_policies_managed-versioning.html)
- [Erste SchritteAWS verwalteter Richtlinien](https://docs.aws.amazon.com/IAM/latest/UserGuide/best-practices.html#bp-use-aws-defined-policies)

# AmazonRDSCustomInstanceProfileRolePolicy

AmazonRDSCustomInstanceProfileRolePolicy ist eine von [AWS verwaltete Richtlinie,](https://docs.aws.amazon.com/IAM/latest/UserGuide/access_policies_managed-vs-inline.html#aws-managed-policies) die: Ermöglicht Amazon RDS Custom, verschiedene Automatisierungsaktionen und Datenbankverwaltungsaufgaben über ein EC2-Instance-Profil auszuführen.

## Verwenden dieser Richtlinie

Sie können AmazonRDSCustomInstanceProfileRolePolicy an Ihre Benutzer, Gruppen und Rollen anfügen.

## Richtliniendetails

- Typ : AWS verwaltete Richtlinie
- Erstellungszeit: 27. Februar 2024, 17:42 UTC
- Bearbeitungszeit: 27. Februar 2024, 17:42 UTC
- ARN: arn:aws:iam::aws:policy/AmazonRDSCustomInstanceProfileRolePolicy

### Richtlinienversion

Richtlinienversion: v1 (Standard)

Die Standardversion der Richtlinie ist die Version, die die Berechtigungen für die Richtlinie definiert. Wenn ein Benutzer oder eine Rolle mit der Richtlinie eine Anforderung für den Zugriff auf eine - AWS Ressource stellt, AWS überprüft die Standardversion der Richtlinie, um festzustellen, ob die Anforderung zugelassen werden soll.

```
{ 
   "Version" : "2012-10-17", 
   "Statement" : [ 
     { 
        "Sid" : "ssmAgentPermission1", 
        "Effect" : "Allow", 
        "Action" : [ 
          "ssm:UpdateInstanceInformation" 
        ], 
        "Resource" : "arn:aws:ec2:*:*:instance/*", 
        "Condition" : { 
          "StringLike" : { 
             "aws:ResourceTag/AWSRDSCustom" : [ 
               "custom-oracle", 
               "custom-sqlserver", 
               "custom-oracle-rac" 
           \mathbf{I} } 
        } 
     }, 
     { 
        "Sid" : "ssmAgentPermission2", 
        "Effect" : "Allow", 
        "Action" : [ 
          "ssm:GetManifest", 
          "ssm:PutConfigurePackageResult" 
        ], 
        "Resource" : "*" 
     }, 
     { 
        "Sid" : "ssmAgentPermission3", 
        "Effect" : "Allow",
```

```
 "Action" : [ 
     "ssm:GetDocument", 
     "ssm:DescribeDocument" 
   ], 
   "Resource" : "arn:aws:ssm:*:*:document/*" 
 }, 
 { 
   "Sid" : "ssmAgentPermission4", 
   "Effect" : "Allow", 
  "Action" : [
     "ssmmessages:CreateControlChannel", 
     "ssmmessages:OpenControlChannel" 
   ], 
   "Resource" : "*" 
 }, 
 { 
   "Sid" : "ssmAgentPermission5", 
   "Effect" : "Allow", 
  "Action" : [
     "ec2messages:AcknowledgeMessage", 
     "ec2messages:DeleteMessage", 
     "ec2messages:FailMessage", 
     "ec2messages:GetEndpoint", 
     "ec2messages:GetMessages", 
     "ec2messages:SendReply" 
   ], 
   "Resource" : "*" 
 }, 
 { 
   "Sid" : "createEc2SnapshotPermission1", 
   "Effect" : "Allow", 
  "Action" : [
     "ec2:CreateSnapshot", 
     "ec2:CreateSnapshots" 
   ], 
   "Resource" : [ 
     "arn:aws:ec2:*:*:volume/*" 
   ], 
   "Condition" : { 
     "StringLike" : { 
       "aws:ResourceTag/AWSRDSCustom" : [ 
          "custom-oracle", 
          "custom-sqlserver", 
          "custom-oracle-rac"
```

```
 ] 
     } 
   } 
 }, 
 { 
   "Sid" : "createEc2SnapshotPermission2", 
   "Effect" : "Allow", 
   "Action" : [ 
     "ec2:CreateSnapshot", 
     "ec2:CreateSnapshots" 
   ], 
   "Resource" : [ 
     "arn:aws:ec2:*::snapshot/*" 
   ], 
   "Condition" : { 
     "StringLike" : { 
        "aws:RequestTag/AWSRDSCustom" : [ 
          "custom-oracle", 
          "custom-sqlserver", 
          "custom-oracle-rac" 
       ] 
     } 
   } 
 }, 
 { 
   "Sid" : "createEc2SnapshotPermission3", 
   "Effect" : "Allow", 
   "Action" : "ec2:CreateSnapshots", 
   "Resource" : [ 
     "arn:aws:ec2:*:*:instance/*" 
   ], 
   "Condition" : { 
     "StringLike" : { 
        "aws:ResourceTag/AWSRDSCustom" : [ 
          "custom-oracle", 
          "custom-sqlserver", 
          "custom-oracle-rac" 
        ] 
     } 
   } 
 }, 
 { 
   "Sid" : "createTagForEc2SnapshotPermission", 
   "Effect" : "Allow",
```

```
 "Action" : "ec2:CreateTags", 
   "Resource" : "*", 
   "Condition" : { 
     "StringLike" : { 
        "aws:RequestTag/AWSRDSCustom" : [ 
          "custom-oracle", 
          "custom-sqlserver", 
          "custom-oracle-rac" 
       ], 
       "ec2:CreateAction" : [ 
          "CreateSnapshot", 
          "CreateSnapshots" 
       ] 
     } 
   } 
 }, 
 { 
   "Sid" : "rdsCustomS3ObjectPermission", 
   "Effect" : "Allow", 
   "Action" : [ 
     "s3:putObject", 
     "s3:getObject", 
     "s3:getObjectVersion", 
     "s3:AbortMultipartUpload", 
     "s3:ListMultipartUploadParts" 
   ], 
   "Resource" : [ 
     "arn:aws:s3:::do-not-delete-rds-custom-*/*" 
   ], 
   "Condition" : { 
     "StringEquals" : { 
       "aws:ResourceAccount" : "${aws:PrincipalAccount}" 
     } 
   } 
 }, 
 { 
   "Sid" : "rdsCustomS3BucketPermission", 
   "Effect" : "Allow", 
   "Action" : [ 
     "s3:ListBucketVersions", 
    "s3:ListBucketMultipartUploads" 
   ], 
   "Resource" : [ 
     "arn:aws:s3:::do-not-delete-rds-custom-*"
```

```
 ], 
   "Condition" : { 
     "StringEquals" : { 
        "aws:ResourceAccount" : "${aws:PrincipalAccount}" 
     } 
   } 
 }, 
 { 
   "Sid" : "readSecretsFromCpPermission", 
   "Effect" : "Allow", 
  "Action" : [
     "secretsmanager:GetSecretValue", 
     "secretsmanager:DescribeSecret" 
   ], 
   "Resource" : [ 
     "arn:aws:secretsmanager:*:*:secret:do-not-delete-rds-custom-*" 
   ], 
   "Condition" : { 
     "StringLike" : { 
        "aws:ResourceTag/AWSRDSCustom" : [ 
          "custom-oracle", 
          "custom-sqlserver", 
          "custom-oracle-rac" 
       ] 
     } 
   } 
 }, 
 { 
   "Sid" : "createSecretsOnDpPermission", 
   "Effect" : "Allow", 
  "Action" : [
     "secretsmanager:CreateSecret", 
     "secretsmanager:TagResource" 
   ], 
   "Resource" : [ 
     "arn:aws:secretsmanager:*:*:secret:do-not-delete-rds-custom-*" 
   ], 
   "Condition" : { 
     "StringLike" : { 
        "aws:RequestTag/AWSRDSCustom" : "custom-oracle-rac" 
     } 
   } 
 }, 
 {
```

```
 "Sid" : "publishCwMetricsPermission", 
   "Effect" : "Allow", 
   "Action" : "cloudwatch:PutMetricData", 
   "Resource" : "*", 
   "Condition" : { 
     "StringEquals" : { 
        "cloudwatch:namespace" : [ 
          "rdscustom/rds-custom-sqlserver-agent", 
          "RDSCustomForOracle/Agent" 
       ] 
     } 
   } 
 }, 
 { 
   "Sid" : "putEventsToEventBusPermission", 
   "Effect" : "Allow", 
   "Action" : "events:PutEvents", 
   "Resource" : "arn:aws:events:*:*:event-bus/default" 
 }, 
 { 
   "Sid" : "cwlUploadPermission", 
   "Effect" : "Allow", 
  "Action" : [
     "logs:PutRetentionPolicy", 
     "logs:PutLogEvents", 
     "logs:DescribeLogStreams", 
     "logs:CreateLogStream", 
     "logs:CreateLogGroup" 
   ], 
   "Resource" : "arn:aws:logs:*:*:log-group:rds-custom-instance-*" 
 }, 
 { 
   "Sid" : "sendMessageToSqsQueuePermission", 
   "Effect" : "Allow", 
  "Action" : [
     "sqs:SendMessage", 
     "sqs:ReceiveMessage", 
     "sqs:DeleteMessage", 
     "sqs:GetQueueUrl" 
   ], 
   "Resource" : [ 
     "arn:aws:sqs:*:*:do-not-delete-rds-custom-*" 
   ], 
   "Condition" : {
```

```
 "StringLike" : { 
            "aws:ResourceTag/AWSRDSCustom" : "custom-sqlserver" 
         } 
       } 
     }, 
     { 
       "Sid" : "managePrivateIpOnEniPermission", 
       "Effect" : "Allow", 
       "Action" : [ 
          "ec2:AssignPrivateIpAddresses", 
          "ec2:UnassignPrivateIpAddresses" 
       ], 
       "Resource" : "arn:aws:ec2:*:*:network-interface/*", 
       "Condition" : { 
         "StringLike" : { 
            "aws:ResourceTag/AWSRDSCustom" : "custom-oracle-rac" 
         } 
       } 
     }, 
     { 
       "Sid" : "kmsPermissionWithSecret", 
       "Effect" : "Allow", 
      "Action" : [
          "kms:Decrypt", 
          "kms:GenerateDataKey" 
       ], 
       "Resource" : "*", 
       "Condition" : { 
          "ArnLike" : { 
            "kms:EncryptionContext:SecretARN" : "arn:aws:secretsmanager:*:*:secret:do-
not-delete-rds-custom-*" 
         }, 
          "StringLike" : { 
            "kms:ViaService" : "secretsmanager.*.amazonaws.com" 
         } 
       } 
     }, 
     { 
       "Sid" : "kmsPermissionWithS3", 
       "Effect" : "Allow", 
       "Action" : [ 
          "kms:Decrypt", 
          "kms:GenerateDataKey" 
       ],
```

```
 "Resource" : "*", 
        "Condition" : { 
          "ArnLike" : { 
            "kms:EncryptionContext:aws:s3:arn" : "arn:aws:s3:::do-not-delete-rds-custom-
*"
          }, 
          "StringLike" : { 
            "kms:ViaService" : "s3.*.amazonaws.com" 
          } 
       } 
     } 
   ]
}
```
- [Erstellen eines Berechtigungssatzes mithilfe AWS von verwalteten Richtlinien in IAM Identity](https://docs.aws.amazon.com/singlesignon/latest/userguide/howtocreatepermissionset.html)  **[Center](https://docs.aws.amazon.com/singlesignon/latest/userguide/howtocreatepermissionset.html)**
- [Hinzufügen und Entfernen von IAM-Identitätsberechtigungen](https://docs.aws.amazon.com/IAM/latest/UserGuide/access_policies_manage-attach-detach.html)
- [Versioning für IAM-Richtlinien verstehen](https://docs.aws.amazon.com/IAM/latest/UserGuide/access_policies_managed-versioning.html)
- [Erste Schritte mit AWS von verwalteten Richtlinien und Umstellung auf Berechtigungen mit den](https://docs.aws.amazon.com/IAM/latest/UserGuide/best-practices.html#bp-use-aws-defined-policies)  [geringsten Rechten](https://docs.aws.amazon.com/IAM/latest/UserGuide/best-practices.html#bp-use-aws-defined-policies)

## AmazonRDSCustomPreviewServiceRolePolicy

AmazonRDSCustomPreviewServiceRolePolicyist eine [AWSverwaltete Richtlinie](https://docs.aws.amazon.com/IAM/latest/UserGuide/access_policies_managed-vs-inline.html#aws-managed-policies), die: Rollenrichtlinie für Amazon RDS Custom Preview Service

### Diese Richtlinie wird verwendet

Diese Richtlinie ist mit einer dienstbezogenen Rolle verknüpft, die es dem Dienst ermöglicht, Aktionen in Ihrem Namen durchzuführen. Sie können diese Richtlinie nicht an Ihre Benutzer, Gruppen oder Rollen anhängen.

### Einzelheiten zur Richtlinie

- Typ: Dienstbezogene Rollenrichtlinie
- Erstellungszeit: 8. Oktober 2021, 21:44 UTC
- Bearbeitete Zeit: 20. September 2023, 17:48 UTC
- ARN: arn:aws:iam::aws:policy/aws-service-role/ AmazonRDSCustomPreviewServiceRolePolicy

#### Version der Richtlinie

Richtlinienversion: v6 (Standard)

Die Standardversion der Richtlinie ist die Version, die die Berechtigungen für die Richtlinie definiert. Wenn ein Benutzer oder eine Rolle mit der Richtlinie eine Anfrage zum Zugriff auf eine AWS Ressource stellt, AWS überprüft er die Standardversion der Richtlinie, um festzustellen, ob die Anfrage zulässig ist.

```
{ 
   "Version" : "2012-10-17", 
   "Statement" : [ 
     { 
       "Sid" : "ecc1", 
       "Effect" : "Allow", 
       "Action" : [ 
          "ec2:DescribeInstances", 
          "ec2:DescribeInstanceAttribute", 
          "ec2:DescribeRegions", 
          "ec2:DescribeSnapshots", 
          "ec2:DescribeNetworkInterfaces", 
          "ec2:DescribeVolumes", 
          "ec2:DescribeInstanceStatus", 
          "ec2:DescribeIamInstanceProfileAssociations", 
          "ec2:DescribeImages", 
          "ec2:DescribeVpcs", 
          "ec2:RegisterImage", 
          "ec2:DeregisterImage", 
          "ec2:DescribeTags", 
          "ec2:DescribeSecurityGroups", 
          "ec2:DescribeVolumesModifications", 
          "ec2:DescribeSubnets", 
          "ec2:DescribeVpcAttribute", 
          "ec2:SearchTransitGatewayMulticastGroups", 
          "ec2:GetTransitGatewayMulticastDomainAssociations",
```
```
 "ec2:DescribeTransitGatewayMulticastDomains", 
     "ec2:DescribeTransitGateways", 
     "ec2:DescribeTransitGatewayVpcAttachments", 
     "ec2:DescribePlacementGroups", 
     "ec2:DescribeRouteTables" 
   ], 
   "Resource" : [ 
    ""
   ] 
 }, 
 { 
   "Sid" : "ecc2", 
   "Effect" : "Allow", 
  "Action" : [
     "ec2:DisassociateIamInstanceProfile", 
     "ec2:AssociateIamInstanceProfile", 
     "ec2:ReplaceIamInstanceProfileAssociation", 
     "ec2:TerminateInstances", 
     "ec2:StartInstances", 
     "ec2:StopInstances", 
     "ec2:RebootInstances" 
   ], 
   "Resource" : "arn:aws:ec2:*:*:instance/*", 
   "Condition" : { 
     "StringLike" : { 
        "aws:ResourceTag/AWSRDSCustom" : [ 
          "custom-oracle", 
          "custom-sqlserver", 
         "custom-oracle-rac" 
       ] 
     } 
   } 
 }, 
 { 
   "Sid" : "ecc1scoping", 
   "Effect" : "Allow", 
  "Action" : [
     "ec2:AllocateAddress" 
   ], 
   "Resource" : [ 
    ""
   ], 
   "Condition" : { 
     "StringLike" : {
```

```
 "aws:RequestTag/AWSRDSCustom" : [ 
          "custom-oracle", 
          "custom-sqlserver", 
          "custom-oracle-rac" 
        ] 
     } 
   } 
 }, 
 { 
   "Sid" : "ecc1scoping2", 
   "Effect" : "Allow", 
  "Action" : [
     "ec2:AssociateAddress", 
     "ec2:DisassociateAddress", 
     "ec2:ReleaseAddress" 
   ], 
   "Resource" : [ 
    \mathbf{u} \star \mathbf{u} ], 
   "Condition" : { 
     "StringLike" : { 
        "aws:ResourceTag/AWSRDSCustom" : [ 
          "custom-oracle", 
          "custom-sqlserver", 
          "custom-oracle-rac" 
        ] 
     } 
   } 
 }, 
 { 
   "Sid" : "ecc1scoping3", 
   "Effect" : "Allow", 
  "Action" : [
      "ec2:AssignPrivateIpAddresses" 
   ], 
   "Resource" : "arn:aws:ec2:*:*:network-interface/*", 
   "Condition" : { 
      "StringLike" : { 
        "aws:ResourceTag/AWSRDSCustom" : [ 
          "custom-oracle-rac" 
        ] 
     } 
   } 
 },
```

```
 { 
   "Sid" : "eccRunInstances1", 
   "Effect" : "Allow", 
   "Action" : "ec2:RunInstances", 
   "Resource" : [ 
     "arn:aws:ec2:*:*:instance/*", 
     "arn:aws:ec2:*:*:volume/*", 
     "arn:aws:ec2:*:*:network-interface/*" 
   ], 
   "Condition" : { 
     "StringLike" : { 
        "aws:RequestTag/AWSRDSCustom" : [ 
          "custom-oracle", 
          "custom-sqlserver", 
          "custom-oracle-rac" 
       ] 
     } 
   } 
 }, 
 { 
   "Sid" : "eccRunInstances2", 
   "Effect" : "Allow", 
  "Action" : [
     "ec2:RunInstances" 
   ], 
   "Resource" : [ 
     "arn:aws:ec2:*:*:subnet/*", 
     "arn:aws:ec2:*:*:security-group/*", 
     "arn:aws:ec2:*::image/*", 
     "arn:aws:ec2:*:*:key-pair/do-not-delete-rds-custom-*", 
     "arn:aws:ec2:*:*:placement-group/*" 
   ] 
 }, 
 { 
   "Sid" : "eccRunInstances3", 
   "Effect" : "Allow", 
  "Action" : [
     "ec2:RunInstances" 
   ], 
   "Resource" : [ 
     "arn:aws:ec2:*:*:network-interface/*", 
     "arn:aws:ec2:*::snapshot/*" 
   ], 
   "Condition" : {
```

```
 "StringLike" : { 
        "aws:ResourceTag/AWSRDSCustom" : [ 
          "custom-oracle-rac", 
          "custom-oracle" 
        ] 
     } 
   } 
 }, 
 { 
   "Sid" : "RequireImdsV2", 
   "Effect" : "Deny", 
   "Action" : "ec2:RunInstances", 
   "Resource" : "arn:aws:ec2:*:*:instance/*", 
   "Condition" : { 
     "StringNotEquals" : { 
        "ec2:MetadataHttpTokens" : "required" 
     }, 
     "StringLike" : { 
        "aws:RequestTag/AWSRDSCustom" : [ 
          "custom-oracle-rac" 
        ] 
     } 
   } 
 }, 
 { 
   "Sid" : "eccRunInstances3keyPair1", 
   "Effect" : "Allow", 
  "Action" : [
     "ec2:RunInstances", 
     "ec2:DeleteKeyPair" 
   ], 
   "Resource" : [ 
     "arn:aws:ec2:*:*:key-pair/do-not-delete-rds-custom-*" 
   ], 
   "Condition" : { 
     "StringLike" : { 
        "aws:ResourceTag/AWSRDSCustom" : [ 
          "custom-oracle", 
          "custom-sqlserver", 
          "custom-oracle-rac" 
       ] 
     } 
   } 
 },
```

```
 { 
   "Sid" : "eccKeyPair2", 
   "Effect" : "Allow", 
   "Action" : [ 
     "ec2:CreateKeyPair" 
   ], 
   "Resource" : [ 
     "arn:aws:ec2:*:*:key-pair/do-not-delete-rds-custom-*" 
   ], 
   "Condition" : { 
     "StringLike" : { 
        "aws:RequestTag/AWSRDSCustom" : [ 
          "custom-oracle", 
          "custom-sqlserver", 
          "custom-oracle-rac" 
       ] 
     } 
   } 
 }, 
 { 
   "Sid" : "eccNetworkInterface1", 
   "Effect" : "Allow", 
   "Action" : "ec2:CreateNetworkInterface", 
   "Resource" : "arn:aws:ec2:*:*:network-interface/*", 
   "Condition" : { 
     "StringLike" : { 
        "aws:RequestTag/AWSRDSCustom" : [ 
          "custom-oracle-rac" 
       ] 
     } 
   } 
 }, 
 { 
   "Sid" : "eccNetworkInterface2", 
   "Effect" : "Allow", 
   "Action" : "ec2:CreateNetworkInterface", 
   "Resource" : [ 
     "arn:aws:ec2:*:*:subnet/*", 
     "arn:aws:ec2:*:*:security-group/*" 
   ] 
 }, 
 { 
   "Sid" : "eccNetworkInterface3", 
   "Effect" : "Allow",
```

```
 "Action" : "ec2:DeleteNetworkInterface", 
   "Resource" : "arn:aws:ec2:*:*:network-interface/*", 
   "Condition" : { 
     "StringLike" : { 
        "aws:ResourceTag/AWSRDSCustom" : [ 
          "custom-oracle-rac" 
        ] 
     } 
   } 
 }, 
 { 
   "Sid" : "eccCreateTag1", 
   "Effect" : "Allow", 
  "Action" : [
     "ec2:CreateTags" 
   ], 
   "Resource" : [ 
    \mathbf{u} \star \mathbf{u} ], 
   "Condition" : { 
     "StringLike" : { 
        "aws:ResourceTag/AWSRDSCustom" : [ 
          "custom-oracle", 
          "custom-sqlserver", 
          "custom-oracle-rac" 
        ] 
     } 
   } 
 }, 
 { 
   "Sid" : "eccCreateTag2", 
   "Effect" : "Allow", 
   "Action" : "ec2:CreateTags", 
   "Resource" : "*", 
   "Condition" : { 
     "StringLike" : { 
        "aws:RequestTag/AWSRDSCustom" : [ 
          "custom-oracle", 
          "custom-sqlserver", 
          "custom-oracle-rac" 
        ], 
        "ec2:CreateAction" : [ 
          "CreateKeyPair", 
          "RunInstances",
```

```
 "CreateNetworkInterface", 
          "CreateVolume", 
          "CreateSnapshots", 
          "CopySnapshot", 
          "AllocateAddress" 
       ] 
     } 
   } 
 }, 
 { 
   "Sid" : "eccVolume1", 
   "Effect" : "Allow", 
   "Action" : [ 
     "ec2:DetachVolume", 
     "ec2:AttachVolume" 
   ], 
   "Resource" : [ 
     "arn:aws:ec2:*:*:instance/*", 
     "arn:aws:ec2:*:*:volume/*" 
   ], 
   "Condition" : { 
     "StringLike" : { 
        "aws:ResourceTag/AWSRDSCustom" : [ 
          "custom-oracle", 
          "custom-sqlserver", 
          "custom-oracle-rac" 
       ] 
     } 
   } 
 }, 
 { 
   "Sid" : "eccVolume2", 
   "Effect" : "Allow", 
   "Action" : "ec2:CreateVolume", 
   "Resource" : "arn:aws:ec2:*:*:volume/*", 
   "Condition" : { 
     "StringLike" : { 
        "aws:RequestTag/AWSRDSCustom" : [ 
          "custom-oracle", 
          "custom-sqlserver", 
          "custom-oracle-rac" 
        ] 
     } 
   }
```

```
 }, 
 { 
   "Sid" : "eccVolume3", 
   "Effect" : "Allow", 
  "Action" : [
     "ec2:ModifyVolumeAttribute", 
     "ec2:DeleteVolume", 
     "ec2:ModifyVolume" 
   ], 
   "Resource" : "arn:aws:ec2:*:*:volume/*", 
   "Condition" : { 
     "StringLike" : { 
        "aws:ResourceTag/AWSRDSCustom" : [ 
          "custom-oracle", 
          "custom-sqlserver", 
          "custom-oracle-rac" 
       ] 
     } 
   } 
 }, 
 { 
   "Sid" : "eccVolume4snapshot1", 
   "Effect" : "Allow", 
  "Action" : [
     "ec2:CreateVolume", 
     "ec2:DeleteSnapshot" 
   ], 
   "Resource" : "arn:aws:ec2:*::snapshot/*", 
   "Condition" : { 
     "StringLike" : { 
        "aws:ResourceTag/AWSRDSCustom" : [ 
          "custom-oracle", 
          "custom-sqlserver", 
          "custom-oracle-rac" 
        ] 
     } 
   } 
 }, 
 { 
   "Sid" : "eccSnapshot2", 
   "Effect" : "Allow", 
   "Action" : [ 
     "ec2:CopySnapshot", 
     "ec2:CreateSnapshots"
```

```
 ], 
   "Resource" : "arn:aws:ec2:*::snapshot/*", 
   "Condition" : { 
     "StringLike" : { 
        "aws:RequestTag/AWSRDSCustom" : [ 
          "custom-oracle", 
          "custom-sqlserver", 
          "custom-oracle-rac" 
       ] 
     } 
   } 
 }, 
 { 
   "Sid" : "eccSnapshot3", 
   "Effect" : "Allow", 
   "Action" : "ec2:CreateSnapshots", 
   "Resource" : [ 
     "arn:aws:ec2:*:*:instance/*", 
     "arn:aws:ec2:*:*:volume/*" 
   ], 
   "Condition" : { 
     "StringLike" : { 
        "aws:ResourceTag/AWSRDSCustom" : [ 
          "custom-oracle", 
          "custom-sqlserver", 
          "custom-oracle-rac" 
       ] 
     } 
   } 
 }, 
 { 
   "Sid" : "iam1", 
   "Effect" : "Allow", 
  "Action" : [
     "iam:ListInstanceProfiles", 
     "iam:GetInstanceProfile", 
     "iam:GetRole", 
     "iam:ListRolePolicies", 
     "iam:GetRolePolicy", 
     "iam:ListAttachedRolePolicies", 
     "iam:GetPolicy", 
     "iam:GetPolicyVersion" 
   ], 
   "Resource" : "*"
```

```
 }, 
 { 
   "Sid" : "iam2", 
   "Effect" : "Allow", 
   "Action" : "iam:PassRole", 
   "Resource" : "arn:aws:iam::*:role/AWSRDSCustom*", 
   "Condition" : { 
     "StringLike" : { 
       "iam:PassedToService" : "ec2.amazonaws.com" 
     } 
   } 
 }, 
 { 
   "Sid" : "cloudtrail1", 
   "Effect" : "Allow", 
  "Action" : [
     "cloudtrail:GetTrailStatus" 
   ], 
   "Resource" : "arn:aws:cloudtrail:*:*:trail/do-not-delete-rds-custom-*" 
 }, 
 { 
   "Sid" : "cw1", 
   "Effect" : "Allow", 
  "Action" : [
     "cloudwatch:EnableAlarmActions", 
     "cloudwatch:DeleteAlarms" 
   ], 
   "Resource" : "arn:aws:cloudwatch:*:*:alarm:do-not-delete-rds-custom-*", 
   "Condition" : { 
     "StringLike" : { 
       "aws:ResourceTag/AWSRDSCustom" : [ 
          "custom-oracle", 
          "custom-sqlserver", 
         "custom-oracle-rac" 
       ] 
     } 
   } 
 }, 
 { 
   "Sid" : "cw2", 
   "Effect" : "Allow", 
  "Action" : [
     "cloudwatch:PutMetricAlarm", 
     "cloudwatch:TagResource"
```

```
 ], 
   "Resource" : "arn:aws:cloudwatch:*:*:alarm:do-not-delete-rds-custom-*", 
   "Condition" : { 
     "StringLike" : { 
        "aws:RequestTag/AWSRDSCustom" : [ 
          "custom-oracle", 
          "custom-sqlserver", 
          "custom-oracle-rac" 
       ] 
     } 
   } 
 }, 
 { 
   "Sid" : "cw3", 
   "Effect" : "Allow", 
  "Action" : [
     "cloudwatch:DescribeAlarms" 
   ], 
   "Resource" : "arn:aws:cloudwatch:*:*:alarm:*" 
 }, 
 { 
   "Sid" : "ssm1", 
   "Effect" : "Allow", 
   "Action" : "ssm:SendCommand", 
   "Resource" : "arn:aws:ssm:*:*:document/*" 
 }, 
 { 
   "Sid" : "ssm2", 
   "Effect" : "Allow", 
   "Action" : "ssm:SendCommand", 
   "Resource" : "arn:aws:ec2:*:*:instance/*", 
   "Condition" : { 
     "StringLike" : { 
        "aws:ResourceTag/AWSRDSCustom" : [ 
          "custom-oracle", 
          "custom-sqlserver", 
          "custom-oracle-rac" 
       ] 
     } 
   } 
 }, 
 { 
   "Sid" : "ssm3", 
   "Effect" : "Allow",
```

```
 "Action" : [ 
     "ssm:GetCommandInvocation", 
     "ssm:GetConnectionStatus", 
     "ssm:DescribeInstanceInformation" 
   ], 
   "Resource" : "*" 
 }, 
 { 
   "Sid" : "ssm4", 
   "Effect" : "Allow", 
   "Action" : [ 
     "ssm:PutParameter", 
     "ssm:AddTagsToResource" 
   ], 
   "Resource" : "arn:aws:ssm:*:*:parameter/rds/custom-oracle-rac/*", 
   "Condition" : { 
     "StringLike" : { 
        "aws:RequestTag/AWSRDSCustom" : [ 
          "custom-oracle-rac" 
       ] 
     } 
   } 
 }, 
 { 
   "Sid" : "ssm5", 
   "Effect" : "Allow", 
  "Action" : [
     "ssm:DeleteParameter" 
   ], 
   "Resource" : "arn:aws:ssm:*:*:parameter/rds/custom-oracle-rac/*", 
   "Condition" : { 
     "StringLike" : { 
        "aws:ResourceTag/AWSRDSCustom" : [ 
          "custom-oracle-rac" 
       ] 
     } 
   } 
 }, 
 { 
   "Sid" : "eb1", 
   "Effect" : "Allow", 
   "Action" : [ 
     "events:PutRule", 
     "events:TagResource"
```

```
 ], 
   "Resource" : "arn:aws:events:*:*:rule/do-not-delete-rds-custom-*", 
   "Condition" : { 
     "StringLike" : { 
        "aws:RequestTag/AWSRDSCustom" : [ 
          "custom-oracle", 
          "custom-sqlserver", 
          "custom-oracle-rac" 
       ] 
     } 
   } 
 }, 
 { 
   "Sid" : "eb2", 
   "Effect" : "Allow", 
  "Action" : [
     "events:PutTargets", 
     "events:DescribeRule", 
     "events:EnableRule", 
     "events:ListTargetsByRule", 
     "events:DeleteRule", 
     "events:RemoveTargets", 
     "events:DisableRule" 
   ], 
   "Resource" : "arn:aws:events:*:*:rule/do-not-delete-rds-custom-*", 
   "Condition" : { 
     "StringLike" : { 
        "aws:ResourceTag/AWSRDSCustom" : [ 
          "custom-oracle", 
          "custom-sqlserver", 
          "custom-oracle-rac" 
       ] 
     } 
   } 
 }, 
 { 
   "Sid" : "eb3", 
   "Effect" : "Allow", 
  "Action" : [
     "events:PutRule" 
   ], 
   "Resource" : "arn:aws:events:*:*:rule/do-not-delete-rds-custom-*", 
   "Condition" : { 
     "StringLike" : {
```

```
 "events:ManagedBy" : [ 
          "custom.rds-preview.amazonaws.com" 
       ] 
     } 
   } 
 }, 
 { 
   "Sid" : "eb4", 
   "Effect" : "Allow", 
  "Action" : [
     "events:PutTargets", 
     "events:EnableRule", 
     "events:DeleteRule", 
     "events:RemoveTargets", 
     "events:DisableRule" 
   ], 
   "Resource" : "arn:aws:events:*:*:rule/do-not-delete-rds-custom-*", 
   "Condition" : { 
     "StringLike" : { 
        "events:ManagedBy" : [ 
          "custom.rds-preview.amazonaws.com" 
       ] 
     } 
   } 
 }, 
 { 
   "Sid" : "eb5", 
   "Effect" : "Allow", 
   "Action" : [ 
     "events:DescribeRule", 
     "events:ListTargetsByRule" 
   ], 
   "Resource" : "arn:aws:events:*:*:rule/do-not-delete-rds-custom-*" 
 }, 
 { 
   "Sid" : "secretmanager1", 
   "Effect" : "Allow", 
  "Action" : [
     "secretsmanager:TagResource", 
     "secretsmanager:CreateSecret" 
   ], 
   "Resource" : "arn:aws:secretsmanager:*:*:secret:do-not-delete-rds-custom-*", 
   "Condition" : { 
     "StringLike" : {
```

```
 "aws:RequestTag/AWSRDSCustom" : [ 
               "custom-oracle", 
               "custom-sqlserver", 
               "custom-oracle-rac" 
 ] 
          } 
        } 
     }, 
     { 
        "Sid" : "secretmanager2", 
        "Effect" : "Allow", 
        "Action" : [ 
          "secretsmanager:TagResource", 
          "secretsmanager:DescribeSecret", 
          "secretsmanager:DeleteSecret", 
          "secretsmanager:PutSecretValue" 
        ], 
        "Resource" : "arn:aws:secretsmanager:*:*:secret:do-not-delete-rds-custom-*", 
        "Condition" : { 
          "StringLike" : { 
            "aws:ResourceTag/AWSRDSCustom" : [ 
               "custom-oracle", 
              "custom-sqlserver", 
              "custom-oracle-rac" 
            ] 
          } 
        } 
     }, 
     { 
        "Sid" : "servicequota1", 
        "Effect" : "Allow", 
       "Action" : [
          "servicequotas:GetServiceQuota" 
        ], 
        "Resource" : "*" 
     } 
   ]
}
```
#### Weitere Informationen

• [Machen Sie sich mit der Versionierung für IAM-Richtlinien vertraut](https://docs.aws.amazon.com/IAM/latest/UserGuide/access_policies_managed-versioning.html)

• [Beginnen Sie mit AWS verwalteten Richtlinien und wechseln Sie zu Berechtigungen mit den](https://docs.aws.amazon.com/IAM/latest/UserGuide/best-practices.html#bp-use-aws-defined-policies)  [geringsten Rechten](https://docs.aws.amazon.com/IAM/latest/UserGuide/best-practices.html#bp-use-aws-defined-policies)

## AmazonRDSCustomServiceRolePolicy

AmazonRDSCustomServiceRolePolicyist eine [AWSverwaltete Richtlinie,](https://docs.aws.amazon.com/IAM/latest/UserGuide/access_policies_managed-vs-inline.html#aws-managed-policies) die: Amazon RDS Custom ermöglicht, AWS Ressourcen in Ihrem Namen zu verwalten.

#### Verwenden Sie diese Richtlinie

Diese Richtlinie ist mit einer dienstbezogenen Rolle verknüpft, die es dem Dienst ermöglicht, Aktionen in Ihrem Namen durchzuführen. Sie können diese Richtlinie nicht an Ihre Benutzer, Gruppen oder Rollen anhängen.

#### Einzelheiten zur Richtlinie

- Typ: Dienstbezogene Rollenrichtlinie
- Erstellungszeit: 8. Oktober 2021, 21:39 UTC
- Bearbeitete Zeit: 20. September 2023, 19:16 UTC
- ARN: arn:aws:iam::aws:policy/aws-service-role/ AmazonRDSCustomServiceRolePolicy

#### Version der Richtlinie

Richtlinienversion: v7 (Standard)

Die Standardversion der Richtlinie ist die Version, die die Berechtigungen für die Richtlinie definiert. Wenn ein Benutzer oder eine Rolle mit der Richtlinie eine Anfrage zum Zugriff auf eine AWS Ressource stellt, AWS überprüft er die Standardversion der Richtlinie, um festzustellen, ob die Anfrage zulässig ist.

#### JSON-Richtliniendokument

```
{ 
   "Version" : "2012-10-17", 
   "Statement" : [ 
     { 
        "Sid" : "ecc1",
```

```
 "Effect" : "Allow", 
      "Action" : [
         "ec2:DescribeInstances", 
         "ec2:DescribeInstanceAttribute", 
         "ec2:DescribeRegions", 
         "ec2:DescribeSnapshots", 
         "ec2:DescribeNetworkInterfaces", 
         "ec2:DescribeVolumes", 
         "ec2:DescribeInstanceStatus", 
         "ec2:DescribeIamInstanceProfileAssociations", 
         "ec2:DescribeImages", 
         "ec2:DescribeVpcs", 
         "ec2:RegisterImage", 
         "ec2:DeregisterImage", 
         "ec2:DescribeTags", 
         "ec2:DescribeSecurityGroups", 
         "ec2:DescribeVolumesModifications", 
         "ec2:DescribeSubnets", 
         "ec2:DescribeVpcAttribute", 
         "ec2:SearchTransitGatewayMulticastGroups", 
         "ec2:GetTransitGatewayMulticastDomainAssociations", 
         "ec2:DescribeTransitGatewayMulticastDomains", 
         "ec2:DescribeTransitGateways", 
         "ec2:DescribeTransitGatewayVpcAttachments", 
         "ec2:DescribePlacementGroups", 
         "ec2:DescribeRouteTables" 
       ], 
       "Resource" : [ 
\mathbf{u} \star \mathbf{u} ] 
     }, 
     { 
       "Sid" : "ecc2", 
       "Effect" : "Allow", 
      "Action" : [
         "ec2:DisassociateIamInstanceProfile", 
         "ec2:AssociateIamInstanceProfile", 
         "ec2:ReplaceIamInstanceProfileAssociation", 
         "ec2:TerminateInstances", 
         "ec2:StartInstances", 
         "ec2:StopInstances", 
         "ec2:RebootInstances" 
       ], 
       "Resource" : "arn:aws:ec2:*:*:instance/*",
```

```
 "Condition" : { 
     "StringLike" : { 
        "aws:ResourceTag/AWSRDSCustom" : [ 
          "custom-oracle", 
          "custom-sqlserver", 
          "custom-oracle-rac" 
        ] 
     } 
   } 
 }, 
 { 
   "Sid" : "ecc1scoping", 
   "Effect" : "Allow", 
  "Action" : [
     "ec2:AllocateAddress" 
   ], 
   "Resource" : [ 
    \mathbf{u} \star \mathbf{u} ], 
   "Condition" : { 
     "StringLike" : { 
        "aws:RequestTag/AWSRDSCustom" : [ 
          "custom-oracle", 
          "custom-sqlserver", 
          "custom-oracle-rac" 
        ] 
     } 
   } 
 }, 
 { 
   "Sid" : "ecc1scoping2", 
   "Effect" : "Allow", 
   "Action" : [ 
      "ec2:AssociateAddress", 
     "ec2:DisassociateAddress", 
     "ec2:ReleaseAddress" 
   ], 
   "Resource" : [ 
     " ], 
   "Condition" : { 
      "StringLike" : { 
        "aws:ResourceTag/AWSRDSCustom" : [ 
          "custom-oracle",
```

```
 "custom-sqlserver", 
          "custom-oracle-rac" 
       ] 
     } 
   } 
 }, 
 { 
   "Sid" : "ecc1scoping3", 
   "Effect" : "Allow", 
  "Action" : [
     "ec2:AssignPrivateIpAddresses" 
   ], 
   "Resource" : "arn:aws:ec2:*:*:network-interface/*", 
   "Condition" : { 
     "StringLike" : { 
        "aws:ResourceTag/AWSRDSCustom" : [ 
          "custom-oracle-rac" 
       ] 
     } 
   } 
 }, 
 { 
   "Sid" : "eccRunInstances1", 
   "Effect" : "Allow", 
   "Action" : "ec2:RunInstances", 
   "Resource" : [ 
     "arn:aws:ec2:*:*:instance/*", 
     "arn:aws:ec2:*:*:volume/*", 
     "arn:aws:ec2:*:*:network-interface/*" 
   ], 
   "Condition" : { 
     "StringLike" : { 
        "aws:RequestTag/AWSRDSCustom" : [ 
          "custom-oracle", 
          "custom-sqlserver", 
          "custom-oracle-rac" 
       ] 
     } 
   } 
 }, 
 { 
   "Sid" : "eccRunInstances2", 
   "Effect" : "Allow", 
   "Action" : [
```

```
 "ec2:RunInstances" 
   ], 
   "Resource" : [ 
     "arn:aws:ec2:*:*:subnet/*", 
     "arn:aws:ec2:*:*:security-group/*", 
     "arn:aws:ec2:*::image/*", 
     "arn:aws:ec2:*:*:key-pair/do-not-delete-rds-custom-*", 
     "arn:aws:ec2:*:*:placement-group/*" 
   ] 
 }, 
 { 
   "Sid" : "eccRunInstances3", 
   "Effect" : "Allow", 
  "Action" : [
     "ec2:RunInstances" 
   ], 
   "Resource" : [ 
     "arn:aws:ec2:*:*:network-interface/*", 
     "arn:aws:ec2:*::snapshot/*" 
   ], 
   "Condition" : { 
     "StringLike" : { 
        "aws:ResourceTag/AWSRDSCustom" : [ 
          "custom-oracle-rac", 
          "custom-oracle" 
       ] 
     } 
   } 
 }, 
 { 
   "Sid" : "RequireImdsV2", 
   "Effect" : "Deny", 
   "Action" : "ec2:RunInstances", 
   "Resource" : "arn:aws:ec2:*:*:instance/*", 
   "Condition" : { 
     "StringNotEquals" : { 
        "ec2:MetadataHttpTokens" : "required" 
     }, 
     "StringLike" : { 
        "aws:RequestTag/AWSRDSCustom" : [ 
          "custom-oracle-rac" 
       ] 
     } 
   }
```

```
 }, 
 { 
   "Sid" : "eccRunInstances3keyPair1", 
   "Effect" : "Allow", 
  "Action" : [
     "ec2:RunInstances", 
     "ec2:DeleteKeyPair" 
   ], 
   "Resource" : [ 
     "arn:aws:ec2:*:*:key-pair/do-not-delete-rds-custom-*" 
   ], 
   "Condition" : { 
     "StringLike" : { 
        "aws:ResourceTag/AWSRDSCustom" : [ 
          "custom-oracle", 
          "custom-sqlserver", 
          "custom-oracle-rac" 
       ] 
     } 
   } 
 }, 
 { 
   "Sid" : "eccKeyPair2", 
   "Effect" : "Allow", 
  "Action" : [
     "ec2:CreateKeyPair" 
   ], 
   "Resource" : [ 
     "arn:aws:ec2:*:*:key-pair/do-not-delete-rds-custom-*" 
   ], 
   "Condition" : { 
     "StringLike" : { 
        "aws:RequestTag/AWSRDSCustom" : [ 
          "custom-oracle", 
          "custom-sqlserver", 
          "custom-oracle-rac" 
       ] 
     } 
   } 
 }, 
 { 
   "Sid" : "eccNetworkInterface1", 
   "Effect" : "Allow", 
   "Action" : "ec2:CreateNetworkInterface",
```

```
 "Resource" : "arn:aws:ec2:*:*:network-interface/*", 
   "Condition" : { 
     "StringLike" : { 
        "aws:RequestTag/AWSRDSCustom" : [ 
          "custom-oracle-rac" 
       ] 
     } 
   } 
 }, 
 { 
   "Sid" : "eccNetworkInterface2", 
   "Effect" : "Allow", 
   "Action" : "ec2:CreateNetworkInterface", 
   "Resource" : [ 
     "arn:aws:ec2:*:*:subnet/*", 
     "arn:aws:ec2:*:*:security-group/*" 
   ] 
 }, 
 { 
   "Sid" : "eccNetworkInterface3", 
   "Effect" : "Allow", 
   "Action" : "ec2:DeleteNetworkInterface", 
   "Resource" : "arn:aws:ec2:*:*:network-interface/*", 
   "Condition" : { 
     "StringLike" : { 
        "aws:ResourceTag/AWSRDSCustom" : [ 
          "custom-oracle-rac" 
        ] 
     } 
   } 
 }, 
 { 
   "Sid" : "eccCreateTag1", 
   "Effect" : "Allow", 
  "Action" : [
     "ec2:CreateTags" 
   ], 
   "Resource" : [ 
    \overline{m} \overline{m} ], 
   "Condition" : { 
     "StringLike" : { 
        "aws:ResourceTag/AWSRDSCustom" : [ 
          "custom-oracle",
```

```
 "custom-sqlserver", 
          "custom-oracle-rac" 
       ] 
     } 
   } 
 }, 
 { 
   "Sid" : "eccCreateTag2", 
   "Effect" : "Allow", 
   "Action" : "ec2:CreateTags", 
   "Resource" : "*", 
   "Condition" : { 
     "StringLike" : { 
        "aws:RequestTag/AWSRDSCustom" : [ 
          "custom-oracle", 
          "custom-sqlserver", 
          "custom-oracle-rac" 
        ], 
        "ec2:CreateAction" : [ 
          "CreateKeyPair", 
          "RunInstances", 
          "CreateNetworkInterface", 
          "CreateVolume", 
          "CreateSnapshot", 
          "CreateSnapshots", 
          "CopySnapshot", 
          "AllocateAddress" 
        ] 
     } 
   } 
 }, 
 { 
   "Sid" : "eccVolume1", 
   "Effect" : "Allow", 
  "Action" : [
     "ec2:DetachVolume", 
     "ec2:AttachVolume" 
   ], 
   "Resource" : [ 
     "arn:aws:ec2:*:*:instance/*", 
     "arn:aws:ec2:*:*:volume/*" 
   ], 
   "Condition" : { 
     "StringLike" : {
```

```
 "aws:ResourceTag/AWSRDSCustom" : [ 
          "custom-oracle", 
          "custom-sqlserver", 
          "custom-oracle-rac" 
       ] 
     } 
   } 
 }, 
 { 
   "Sid" : "eccVolume2", 
   "Effect" : "Allow", 
   "Action" : "ec2:CreateVolume", 
   "Resource" : "arn:aws:ec2:*:*:volume/*", 
   "Condition" : { 
     "StringLike" : { 
        "aws:RequestTag/AWSRDSCustom" : [ 
          "custom-oracle", 
          "custom-sqlserver", 
          "custom-oracle-rac" 
       ] 
     } 
   } 
 }, 
 { 
   "Sid" : "eccVolume3", 
   "Effect" : "Allow", 
  "Action" : [
     "ec2:ModifyVolumeAttribute", 
     "ec2:DeleteVolume", 
     "ec2:ModifyVolume" 
   ], 
   "Resource" : "arn:aws:ec2:*:*:volume/*", 
   "Condition" : { 
     "StringLike" : { 
        "aws:ResourceTag/AWSRDSCustom" : [ 
          "custom-oracle", 
          "custom-sqlserver", 
          "custom-oracle-rac" 
       ] 
     } 
   } 
 }, 
 { 
   "Sid" : "eccVolume4snapshot1",
```

```
 "Effect" : "Allow", 
   "Action" : [ 
     "ec2:CreateVolume", 
     "ec2:DeleteSnapshot" 
   ], 
   "Resource" : "arn:aws:ec2:*::snapshot/*", 
   "Condition" : { 
     "StringLike" : { 
        "aws:ResourceTag/AWSRDSCustom" : [ 
          "custom-oracle", 
          "custom-sqlserver", 
          "custom-oracle-rac" 
       ] 
     } 
   } 
 }, 
 { 
   "Sid" : "eccSnapshot2", 
   "Effect" : "Allow", 
   "Action" : [ 
     "ec2:CopySnapshot", 
     "ec2:CreateSnapshot", 
     "ec2:CreateSnapshots" 
   ], 
   "Resource" : "arn:aws:ec2:*::snapshot/*", 
   "Condition" : { 
     "StringLike" : { 
        "aws:RequestTag/AWSRDSCustom" : [ 
          "custom-oracle", 
          "custom-sqlserver", 
          "custom-oracle-rac" 
       ] 
     } 
   } 
 }, 
 { 
   "Sid" : "eccSnapshot3", 
   "Effect" : "Allow", 
   "Action" : "ec2:CreateSnapshots", 
   "Resource" : [ 
     "arn:aws:ec2:*:*:instance/*", 
     "arn:aws:ec2:*:*:volume/*" 
   ], 
   "Condition" : {
```

```
 "StringLike" : { 
            "aws:ResourceTag/AWSRDSCustom" : [ 
              "custom-oracle", 
              "custom-sqlserver", 
              "custom-oracle-rac" 
            ] 
         } 
       } 
     }, 
     { 
       "Sid" : "eccSnapshot4", 
       "Effect" : "Allow", 
       "Action" : "ec2:CreateSnapshot", 
       "Resource" : [ 
         "arn:aws:ec2:*:*:volume/*" 
       ], 
       "Condition" : { 
          "StringLike" : { 
            "aws:ResourceTag/AWSRDSCustom" : [ 
              "custom-sqlserver" 
 ] 
         } 
       } 
     }, 
     { 
       "Sid" : "iam1", 
       "Effect" : "Allow", 
       "Action" : [ 
         "iam:ListInstanceProfiles", 
          "iam:GetInstanceProfile", 
         "iam:GetRole", 
         "iam:ListRolePolicies", 
         "iam:GetRolePolicy", 
         "iam:ListAttachedRolePolicies", 
         "iam:GetPolicy", 
         "iam:GetPolicyVersion" 
       ], 
       "Resource" : "*" 
     }, 
     { 
       "Sid" : "iam2", 
       "Effect" : "Allow", 
       "Action" : "iam:PassRole", 
       "Resource" : "arn:aws:iam::*:role/AWSRDSCustom*",
```

```
 "Condition" : { 
     "StringLike" : { 
       "iam:PassedToService" : "ec2.amazonaws.com" 
     } 
   } 
 }, 
 { 
   "Sid" : "cloudtrail1", 
   "Effect" : "Allow", 
  "Action" : [
     "cloudtrail:GetTrailStatus" 
   ], 
   "Resource" : "arn:aws:cloudtrail:*:*:trail/do-not-delete-rds-custom-*" 
 }, 
 { 
   "Sid" : "cw1", 
   "Effect" : "Allow", 
   "Action" : [ 
     "cloudwatch:EnableAlarmActions", 
     "cloudwatch:DeleteAlarms" 
   ], 
   "Resource" : "arn:aws:cloudwatch:*:*:alarm:do-not-delete-rds-custom-*", 
   "Condition" : { 
     "StringLike" : { 
       "aws:ResourceTag/AWSRDSCustom" : [ 
          "custom-oracle", 
          "custom-sqlserver", 
         "custom-oracle-rac" 
       ] 
     } 
   } 
 }, 
 { 
   "Sid" : "cw2", 
   "Effect" : "Allow", 
  "Action" : [
     "cloudwatch:PutMetricAlarm", 
     "cloudwatch:TagResource" 
   ], 
   "Resource" : "arn:aws:cloudwatch:*:*:alarm:do-not-delete-rds-custom-*", 
   "Condition" : { 
     "StringLike" : { 
       "aws:RequestTag/AWSRDSCustom" : [ 
          "custom-oracle",
```

```
 "custom-sqlserver", 
          "custom-oracle-rac" 
       ] 
     } 
   } 
 }, 
 { 
   "Sid" : "cw3", 
   "Effect" : "Allow", 
  "Action" : [
     "cloudwatch:DescribeAlarms" 
   ], 
   "Resource" : "arn:aws:cloudwatch:*:*:alarm:*" 
 }, 
 { 
   "Sid" : "ssm1", 
   "Effect" : "Allow", 
   "Action" : "ssm:SendCommand", 
   "Resource" : "arn:aws:ssm:*:*:document/*" 
 }, 
 { 
   "Sid" : "ssm2", 
   "Effect" : "Allow", 
   "Action" : "ssm:SendCommand", 
   "Resource" : "arn:aws:ec2:*:*:instance/*", 
   "Condition" : { 
     "StringLike" : { 
        "aws:ResourceTag/AWSRDSCustom" : [ 
          "custom-oracle", 
          "custom-sqlserver", 
          "custom-oracle-rac" 
       ] 
     } 
   } 
 }, 
 { 
   "Sid" : "ssm3", 
   "Effect" : "Allow", 
   "Action" : [ 
     "ssm:GetCommandInvocation", 
     "ssm:GetConnectionStatus", 
     "ssm:DescribeInstanceInformation" 
   ], 
   "Resource" : "*"
```

```
 }, 
 { 
   "Sid" : "ssm4", 
   "Effect" : "Allow", 
  "Action" : [
     "ssm:PutParameter", 
     "ssm:AddTagsToResource" 
   ], 
   "Resource" : "arn:aws:ssm:*:*:parameter/rds/custom-oracle-rac/*", 
   "Condition" : { 
     "StringLike" : { 
        "aws:RequestTag/AWSRDSCustom" : [ 
          "custom-oracle-rac" 
       ] 
     } 
   } 
 }, 
 { 
   "Sid" : "ssm5", 
   "Effect" : "Allow", 
  "Action" : [
     "ssm:DeleteParameter" 
   ], 
   "Resource" : "arn:aws:ssm:*:*:parameter/rds/custom-oracle-rac/*", 
   "Condition" : { 
     "StringLike" : { 
        "aws:ResourceTag/AWSRDSCustom" : [ 
          "custom-oracle-rac" 
       ] 
     } 
   } 
 }, 
 { 
   "Sid" : "eb1", 
   "Effect" : "Allow", 
  "Action" : [
     "events:PutRule", 
     "events:TagResource" 
   ], 
   "Resource" : "arn:aws:events:*:*:rule/do-not-delete-rds-custom-*", 
   "Condition" : { 
     "StringLike" : { 
        "aws:RequestTag/AWSRDSCustom" : [ 
          "custom-oracle",
```

```
 "custom-sqlserver", 
          "custom-oracle-rac" 
       ] 
     } 
   } 
 }, 
 { 
   "Sid" : "eb2", 
   "Effect" : "Allow", 
  "Action" : [
     "events:PutTargets", 
     "events:DescribeRule", 
     "events:EnableRule", 
     "events:ListTargetsByRule", 
     "events:DeleteRule", 
     "events:RemoveTargets", 
     "events:DisableRule" 
   ], 
   "Resource" : "arn:aws:events:*:*:rule/do-not-delete-rds-custom-*", 
   "Condition" : { 
     "StringLike" : { 
        "aws:ResourceTag/AWSRDSCustom" : [ 
          "custom-oracle", 
          "custom-sqlserver", 
          "custom-oracle-rac" 
       ] 
     } 
   } 
 }, 
 { 
   "Sid" : "eb3", 
   "Effect" : "Allow", 
  "Action" : [
     "events:PutRule" 
   ], 
   "Resource" : "arn:aws:events:*:*:rule/do-not-delete-rds-custom-*", 
   "Condition" : { 
     "StringLike" : { 
       "events:ManagedBy" : [ 
          "custom.rds.amazonaws.com" 
       ] 
     } 
   } 
 },
```

```
 { 
   "Sid" : "eb4", 
   "Effect" : "Allow", 
   "Action" : [ 
     "events:PutTargets", 
     "events:EnableRule", 
     "events:DeleteRule", 
     "events:RemoveTargets", 
     "events:DisableRule" 
   ], 
   "Resource" : "arn:aws:events:*:*:rule/do-not-delete-rds-custom-*", 
   "Condition" : { 
     "StringLike" : { 
        "events:ManagedBy" : [ 
          "custom.rds.amazonaws.com" 
       ] 
     } 
   } 
 }, 
 { 
   "Sid" : "eb5", 
   "Effect" : "Allow", 
  "Action" : [
     "events:DescribeRule", 
     "events:ListTargetsByRule" 
   ], 
   "Resource" : "arn:aws:events:*:*:rule/do-not-delete-rds-custom-*" 
 }, 
 { 
   "Sid" : "secretmanager1", 
   "Effect" : "Allow", 
  "Action" : [
     "secretsmanager:TagResource", 
     "secretsmanager:CreateSecret" 
   ], 
   "Resource" : "arn:aws:secretsmanager:*:*:secret:do-not-delete-rds-custom-*", 
   "Condition" : { 
     "StringLike" : { 
        "aws:RequestTag/AWSRDSCustom" : [ 
          "custom-oracle", 
          "custom-sqlserver", 
          "custom-oracle-rac" 
       ] 
     }
```

```
 } 
     }, 
     { 
       "Sid" : "secretmanager2", 
       "Effect" : "Allow", 
      "Action" : [
          "secretsmanager:TagResource", 
         "secretsmanager:DescribeSecret", 
          "secretsmanager:DeleteSecret", 
         "secretsmanager:PutSecretValue" 
       ], 
       "Resource" : "arn:aws:secretsmanager:*:*:secret:do-not-delete-rds-custom-*", 
       "Condition" : { 
          "StringLike" : { 
            "aws:ResourceTag/AWSRDSCustom" : [ 
              "custom-oracle", 
              "custom-sqlserver", 
              "custom-oracle-rac" 
            ] 
         } 
       } 
     }, 
     { 
       "Sid" : "sqs1", 
       "Effect" : "Allow", 
       "Action" : [ 
          "sqs:CreateQueue", 
          "sqs:TagQueue" 
       ], 
       "Resource" : "arn:aws:sqs:*:*:do-not-delete-rds-custom-*", 
       "Condition" : { 
          "StringLike" : { 
            "aws:RequestTag/AWSRDSCustom" : [ 
              "custom-sqlserver" 
 ] 
         } 
       } 
     }, 
     { 
       "Sid" : "sqs2", 
       "Effect" : "Allow", 
       "Action" : [ 
          "sqs:GetQueueAttributes", 
          "sqs:SendMessage",
```

```
 "sqs:ReceiveMessage", 
          "sqs:DeleteMessage", 
          "sqs:DeleteQueue" 
        ], 
        "Resource" : "arn:aws:sqs:*:*:do-not-delete-rds-custom-*", 
        "Condition" : { 
          "StringLike" : { 
             "aws:ResourceTag/AWSRDSCustom" : [ 
               "custom-sqlserver" 
            ] 
          } 
        } 
     }, 
     { 
        "Sid" : "servicequota1", 
        "Effect" : "Allow", 
       "Action" : [
          "servicequotas:GetServiceQuota" 
        ], 
        "Resource" : "*" 
     } 
   ]
}
```
## Weitere Informationen

- [Verstehen Sie die Versionierung für IAM-Richtlinien](https://docs.aws.amazon.com/IAM/latest/UserGuide/access_policies_managed-versioning.html)
- [Beginnen Sie mit AWS verwalteten Richtlinien und wechseln Sie zu Berechtigungen mit den](https://docs.aws.amazon.com/IAM/latest/UserGuide/best-practices.html#bp-use-aws-defined-policies)  [geringsten Rechten](https://docs.aws.amazon.com/IAM/latest/UserGuide/best-practices.html#bp-use-aws-defined-policies)

# AmazonRDSDataFullAccess

AmazonRDSDataFullAccessist eine [AWSverwaltete Richtlinie,](https://docs.aws.amazon.com/IAM/latest/UserGuide/access_policies_managed-vs-inline.html#aws-managed-policies) die: Vollzugriff auf die Verwendung der RDS-Daten-APIs, der Secret Store-APIs für RDS-Datenbankanmeldeinformationen und der DB-Konsolen-Abfrageverwaltungs-APIs zur Ausführung von SQL-Anweisungen auf Aurora Serverless-Clustern in derAWS-Konto.

## Verwenden dieser -Richtlinie

Sie könnenAmazonRDSDataFullAccess an Ihre Benutzer, Gruppen und Rollen anhängen.

#### Einzelheiten der Richtlinie

- Typ:AWS verwaltete Richtlinie
- Aufnahmezeit: 20. November 2018 21:29 UTC
- Bearbeitete Zeit: 20. November 2019, 21:58 UTC
- ARN: arn:aws:iam::aws:policy/AmazonRDSDataFullAccess

#### Version der Richtlinie

Version der Richtlinie:v3 (Standard)

Die -Standardversion ist die -verwaltete -verwaltete -verwaltete -verwaltete -verwaltete -verwaltete -verwaltete -verwaltete -verwaltete Wenn ein Benutzer oder eine Rolle mit der Richtlinie eine Anforderung für den Zugriff auf eineAWS Ressource stellt,AWS überprüft die Standardversion der Richtlinie, um festzustellen, ob die Anforderung zulässig ist.

#### JSON-Richtliniendokument

```
{ 
   "Version" : "2012-10-17", 
   "Statement" : [ 
     { 
       "Sid" : "SecretsManagerDbCredentialsAccess", 
       "Effect" : "Allow", 
       "Action" : [ 
         "secretsmanager:GetSecretValue", 
         "secretsmanager:PutResourcePolicy", 
         "secretsmanager:PutSecretValue", 
         "secretsmanager:DeleteSecret", 
         "secretsmanager:DescribeSecret", 
         "secretsmanager:TagResource" 
       ], 
       "Resource" : "arn:aws:secretsmanager:*:*:secret:rds-db-credentials/*" 
     }, 
     { 
       "Sid" : "RDSDataServiceAccess", 
       "Effect" : "Allow", 
       "Action" : [ 
          "dbqms:CreateFavoriteQuery", 
         "dbqms:DescribeFavoriteQueries",
```
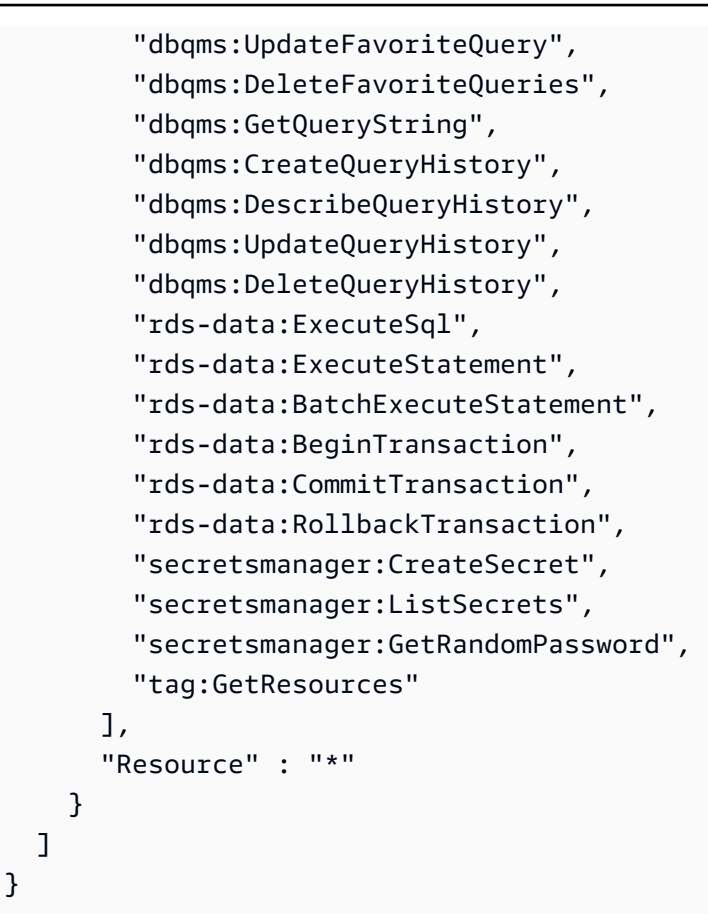

## Weitere Informationen

- [Erstellen Sie einen Berechtigungssatz mithilfeAWS verwalteter Richtlinien im IAM Identity Center](https://docs.aws.amazon.com/singlesignon/latest/userguide/howtocreatepermissionset.html)
- [Hinzufügen und Entfernen von IAM-Identitätsberechtigungen](https://docs.aws.amazon.com/IAM/latest/UserGuide/access_policies_manage-attach-detach.html)
- [Versionierung für IAM-Richtlinien verstehen](https://docs.aws.amazon.com/IAM/latest/UserGuide/access_policies_managed-versioning.html)
- [Erste Schritte mitAWS -verwaltete Richtlinien und Umstellung auf Berechtigungen mit den](https://docs.aws.amazon.com/IAM/latest/UserGuide/best-practices.html#bp-use-aws-defined-policies)  [geringsten Berechtigungen](https://docs.aws.amazon.com/IAM/latest/UserGuide/best-practices.html#bp-use-aws-defined-policies)

## AmazonRDSDirectoryServiceAccess

AmazonRDSDirectoryServiceAccessist eine [AWSverwaltete Richtlinie](https://docs.aws.amazon.com/IAM/latest/UserGuide/access_policies_managed-vs-inline.html#aws-managed-policies), die: RDS den Zugriff auf Directory Service Managed AD im Namen des Kunden für domänengebundene SQL Server-DB-Instances ermöglicht.

### Verwenden dieser Richtlinie

Sie könnenAmazonRDSDirectoryServiceAccess an Ihre Benutzer, Gruppen und Rollen anhängen.

#### Einzelheiten der Richtlinie

- Typ: Dienstorollenrichtlinie
- Aufnahmezeit: 26. Februar 2016, 02:02 UTC
- Bearbeitete Zeit: 15. Mai 2019, 16:51 UTC
- ARN: arn:aws:iam::aws:policy/service-role/AmazonRDSDirectoryServiceAccess

## Version der Richtlinie

Version der Richtlinie:v2 (Standard)

Die -Standardversion der -Richtlinie ist die -Standardversion, die die Berechtigungen für die - Richtlinie definiert. Wenn ein Benutzer oder eine Rolle mit der Richtlinie eine Anforderung für den Zugriff auf eineAWS Ressource stellt,AWS überprüft die Standardversion der Richtlinie, um festzustellen, ob die Anforderung zulässig ist.

## JSON-Richtliniendokument

```
{ 
   "Version" : "2012-10-17", 
   "Statement" : [ 
     { 
        "Action" : [ 
          "ds:DescribeDirectories", 
          "ds:AuthorizeApplication", 
          "ds:UnauthorizeApplication", 
          "ds:GetAuthorizedApplicationDetails" 
        ], 
        "Effect" : "Allow", 
        "Resource" : "*" 
     } 
   ]
}
```
- [Erstellen Sie einen Berechtigungssatz mithilfeAWS verwalteter Richtlinien im IAM Identity Center](https://docs.aws.amazon.com/singlesignon/latest/userguide/howtocreatepermissionset.html)
- [Hinzufügen und Entfernen von IAM-Identitätsberechtigungen](https://docs.aws.amazon.com/IAM/latest/UserGuide/access_policies_manage-attach-detach.html)
- [Versionierung für IAM-Richtlinien verstehen](https://docs.aws.amazon.com/IAM/latest/UserGuide/access_policies_managed-versioning.html)
- [Erste Schritte mitAWS -verwaltete Richtlinien und Umstellung auf Berechtigungen mit den](https://docs.aws.amazon.com/IAM/latest/UserGuide/best-practices.html#bp-use-aws-defined-policies)  [geringsten Berechtigungen](https://docs.aws.amazon.com/IAM/latest/UserGuide/best-practices.html#bp-use-aws-defined-policies)

# AmazonRDSEnhancedMonitoringRole

AmazonRDSEnhancedMonitoringRoleist eine [AWSverwaltete Richtlinie](https://docs.aws.amazon.com/IAM/latest/UserGuide/access_policies_managed-vs-inline.html#aws-managed-policies), die: Zugriff auf Cloudwatch für RDS Enhanced Monitoring bietet

## Verwenden dieser Richtlinie

Sie könnenAmazonRDSEnhancedMonitoringRole an Ihre Benutzer, Gruppen und Rollen anhängen.

# Einzelheiten der Richtlinie

- Typ: Dienstorollenrichtlinie
- Aufnahmezeit: 11. November 2015, 19:58 UTC
- Bearbeitete Zeit: 11. November 2015, 19:58 UTC
- ARN: arn:aws:iam::aws:policy/service-role/AmazonRDSEnhancedMonitoringRole

# Version der Richtlinie

#### Version der Richtlinie:v1 (Standard)

Die -Standardversion der -Richtlinie ist die -Standardversion, die die Berechtigungen für die - Richtlinie definiert. Wenn ein Benutzer oder eine Rolle mit der Richtlinie eine Anforderung für den Zugriff auf eineAWS Ressource stellt,AWS überprüft die Standardversion der Richtlinie, um festzustellen, ob die Anforderung zulässig ist.

```
 "Version" : "2012-10-17", 
   "Statement" : [ 
     { 
        "Sid" : "EnableCreationAndManagementOfRDSCloudwatchLogGroups", 
        "Effect" : "Allow", 
        "Action" : [ 
          "logs:CreateLogGroup", 
          "logs:PutRetentionPolicy" 
       ], 
        "Resource" : [ 
          "arn:aws:logs:*:*:log-group:RDS*" 
       ] 
     }, 
     { 
        "Sid" : "EnableCreationAndManagementOfRDSCloudwatchLogStreams", 
        "Effect" : "Allow", 
        "Action" : [ 
          "logs:CreateLogStream", 
          "logs:PutLogEvents", 
          "logs:DescribeLogStreams", 
          "logs:GetLogEvents" 
       ], 
        "Resource" : [ 
          "arn:aws:logs:*:*:log-group:RDS*:log-stream:*" 
        ] 
     } 
   ]
}
```
- [Erstellen Sie einen Berechtigungssatz mithilfeAWS verwalteter Richtlinien im IAM Identity Center](https://docs.aws.amazon.com/singlesignon/latest/userguide/howtocreatepermissionset.html)
- [Hinzufügen und Entfernen von IAM-Identitätsberechtigungen](https://docs.aws.amazon.com/IAM/latest/UserGuide/access_policies_manage-attach-detach.html)
- [Versionierung für IAM-Richtlinien verstehen](https://docs.aws.amazon.com/IAM/latest/UserGuide/access_policies_managed-versioning.html)
- [Erste Schritte mitAWS -verwaltete Richtlinien und Umstellung auf Berechtigungen mit den](https://docs.aws.amazon.com/IAM/latest/UserGuide/best-practices.html#bp-use-aws-defined-policies)  [geringsten Berechtigungen](https://docs.aws.amazon.com/IAM/latest/UserGuide/best-practices.html#bp-use-aws-defined-policies)

# AmazonRDSFullAccess

AmazonRDSFullAccessist ei[nAWSverwaltete Richtlinie](https://docs.aws.amazon.com/IAM/latest/UserGuide/access_policies_managed-vs-inline.html#aws-managed-policies)das: Bietet vollen Zugriff auf Amazon RDS überAWS Management Console.

#### Verwendung dieser Richtlinie

Sie können anhängenAmazonRDSFullAccessan Ihre Benutzer, Gruppen und Rollen.

#### Einzelheiten zu den Richtlinien

- Typ:AWSverwaltete Richtlinie
- Zeitpunkt der Erstellung: 06. Februar 2015, 18:40 Uhr UTC
- Bearbeitete Zeit:17. August 2023, 23:00 Uhr UTC
- ARN: arn:aws:iam::aws:policy/AmazonRDSFullAccess

## Version der Richtlinie

Version der Richtlinie: v14(Standard)

Die Standardversion der Richtlinie ist die Version, die die Berechtigungen für die Richtlinie definiert. Wenn ein Benutzer oder eine Rolle mit der Richtlinie eine Anfrage zum Zugriff auf eine stelltAWSRessource,AWSüberprüft die Standardversion der Richtlinie, um festzustellen, ob die Anfrage zugelassen werden soll.

```
{ 
   "Version" : "2012-10-17", 
   "Statement" : [ 
     { 
       "Effect" : "Allow", 
       "Action" : [ 
         "rds:*", 
         "application-autoscaling:DeleteScalingPolicy", 
         "application-autoscaling:DeregisterScalableTarget", 
         "application-autoscaling:DescribeScalableTargets", 
         "application-autoscaling:DescribeScalingActivities", 
         "application-autoscaling:DescribeScalingPolicies", 
         "application-autoscaling:PutScalingPolicy",
```

```
 "application-autoscaling:RegisterScalableTarget", 
     "cloudwatch:DescribeAlarms", 
     "cloudwatch:GetMetricStatistics", 
     "cloudwatch:PutMetricAlarm", 
     "cloudwatch:DeleteAlarms", 
     "cloudwatch:ListMetrics", 
     "cloudwatch:GetMetricData", 
     "ec2:DescribeAccountAttributes", 
     "ec2:DescribeAvailabilityZones", 
     "ec2:DescribeCoipPools", 
     "ec2:DescribeInternetGateways", 
     "ec2:DescribeLocalGatewayRouteTablePermissions", 
     "ec2:DescribeLocalGatewayRouteTables", 
     "ec2:DescribeLocalGatewayRouteTableVpcAssociations", 
     "ec2:DescribeLocalGateways", 
     "ec2:DescribeSecurityGroups", 
     "ec2:DescribeSubnets", 
     "ec2:DescribeVpcAttribute", 
     "ec2:DescribeVpcs", 
     "ec2:GetCoipPoolUsage", 
     "sns:ListSubscriptions", 
     "sns:ListTopics", 
     "sns:Publish", 
     "logs:DescribeLogStreams", 
     "logs:GetLogEvents", 
     "outposts:GetOutpostInstanceTypes", 
     "devops-guru:GetResourceCollection" 
   ], 
   "Resource" : "*" 
 }, 
 { 
   "Effect" : "Allow", 
  "Action" : "pi:*",
   "Resource" : [ 
     "arn:aws:pi:*:*:metrics/rds/*", 
     "arn:aws:pi:*:*:perf-reports/rds/*" 
   ] 
 }, 
 { 
   "Effect" : "Allow", 
   "Action" : "iam:CreateServiceLinkedRole", 
   "Resource" : "*", 
   "Condition" : { 
     "StringLike" : {
```

```
 "iam:AWSServiceName" : [ 
               "rds.amazonaws.com", 
               "rds.application-autoscaling.amazonaws.com" 
 ] 
          } 
        } 
     }, 
     { 
        "Action" : [ 
          "devops-guru:SearchInsights", 
          "devops-guru:ListAnomaliesForInsight" 
        ], 
        "Effect" : "Allow", 
        "Resource" : "*", 
        "Condition" : { 
          "ForAllValues:StringEquals" : { 
             "devops-guru:ServiceNames" : [ 
               "RDS" 
            ] 
          }, 
          "Null" : { 
             "devops-guru:ServiceNames" : "false" 
          } 
        } 
     } 
   ]
}
```
- [Erstellen Sie einen Berechtigungssatz mitAWSverwaltete Richtlinien im IAM Identity Center](https://docs.aws.amazon.com/singlesignon/latest/userguide/howtocreatepermissionset.html)
- [Hinzufügen und Entfernen von IAM-Identitätsberechtigungen](https://docs.aws.amazon.com/IAM/latest/UserGuide/access_policies_manage-attach-detach.html)
- [Verstehen Sie die Versionierung für IAM-Richtlinien](https://docs.aws.amazon.com/IAM/latest/UserGuide/access_policies_managed-versioning.html)
- [Fangen Sie an mitAWSverwaltete Richtlinien und Umstellung auf Berechtigungen mit den](https://docs.aws.amazon.com/IAM/latest/UserGuide/best-practices.html#bp-use-aws-defined-policies)  [geringsten Rechten](https://docs.aws.amazon.com/IAM/latest/UserGuide/best-practices.html#bp-use-aws-defined-policies)

# AmazonRDSPerformanceInsightsFullAccess

AmazonRDSPerformanceInsightsFullAccessist eine [AWSverwaltete Richtlinie,](https://docs.aws.amazon.com/IAM/latest/UserGuide/access_policies_managed-vs-inline.html#aws-managed-policies) die: vollen Zugriff auf RDS Performance Insights bietet über AWS Management Console

# Mit dieser Richtlinie

Sie können Verbindungen AmazonRDSPerformanceInsightsFullAccess zu Ihren Benutzern, Gruppen und Rollen herstellen.

# Einzelheiten zu den Richtlinien

- Typ: AWS verwaltete Richtlinie
- Erstellungszeit: 15. August 2023, 23:41 UTC
- Bearbeitete Zeit: 23. Oktober 2023, 21:14 UTC
- ARN: arn:aws:iam::aws:policy/AmazonRDSPerformanceInsightsFullAccess

# Version der Richtlinie

Richtlinienversion: v2 (Standard)

Die Standardversion der Richtlinie ist die Version, die die Berechtigungen für die Richtlinie definiert. Wenn ein Benutzer oder eine Rolle mit der Richtlinie eine Anfrage zum Zugriff auf eine AWS Ressource stellt, AWS überprüft er die Standardversion der Richtlinie, um festzustellen, ob die Anfrage zulässig ist.

```
{ 
   "Version" : "2012-10-17", 
   "Statement" : [ 
    \{ "Sid" : "AmazonRDSPerformanceInsightsReadAccess", 
       "Effect" : "Allow", 
       "Action" : [ 
          "pi:DescribeDimensionKeys", 
          "pi:GetDimensionKeyDetails", 
          "pi:GetResourceMetadata", 
          "pi:GetResourceMetrics", 
          "pi:ListAvailableResourceDimensions", 
          "pi:ListAvailableResourceMetrics" 
       ], 
       "Resource" : "arn:aws:pi:*:*:metrics/rds/*" 
     }, 
     {
```

```
 "Sid" : "AmazonRDSPerformanceInsightsAnalisysReportFullAccess", 
     "Effect" : "Allow", 
     "Action" : [ 
       "pi:CreatePerformanceAnalysisReport", 
       "pi:GetPerformanceAnalysisReport", 
       "pi:ListPerformanceAnalysisReports", 
       "pi:DeletePerformanceAnalysisReport" 
     ], 
     "Resource" : "arn:aws:pi:*:*:perf-reports/rds/*/*" 
   }, 
   { 
     "Sid" : "AmazonRDSPerformanceInsightsTaggingFullAccess", 
     "Effect" : "Allow", 
     "Action" : [ 
       "pi:TagResource", 
       "pi:UntagResource", 
       "pi:ListTagsForResource" 
     ], 
     "Resource" : "arn:aws:pi:*:*:*/rds/*" 
   }, 
   { 
     "Sid" : "AmazonRDSDescribeInstanceAccess", 
     "Effect" : "Allow", 
     "Action" : [ 
       "rds:DescribeDBInstances", 
       "rds:DescribeDBClusters" 
     ], 
     "Resource" : "*" 
   }, 
  \mathcal{L} "Sid" : "AmazonCloudWatchReadAccess", 
     "Effect" : "Allow", 
     "Action" : [ 
       "cloudwatch:GetMetricStatistics", 
       "cloudwatch:ListMetrics", 
       "cloudwatch:GetMetricData" 
     ], 
     "Resource" : "*" 
   } 
 ]
```
}

- [Erstellen Sie einen Berechtigungssatz mithilfe AWS verwalteter Richtlinien im IAM Identity Center](https://docs.aws.amazon.com/singlesignon/latest/userguide/howtocreatepermissionset.html)
- [Hinzufügen und Entfernen von IAM-Identitätsberechtigungen](https://docs.aws.amazon.com/IAM/latest/UserGuide/access_policies_manage-attach-detach.html)
- [Verstehen Sie die Versionierung von IAM-Richtlinien](https://docs.aws.amazon.com/IAM/latest/UserGuide/access_policies_managed-versioning.html)
- [Beginnen Sie mit AWS verwalteten Richtlinien und wechseln Sie zu Berechtigungen mit den](https://docs.aws.amazon.com/IAM/latest/UserGuide/best-practices.html#bp-use-aws-defined-policies)  [geringsten Rechten](https://docs.aws.amazon.com/IAM/latest/UserGuide/best-practices.html#bp-use-aws-defined-policies)

# AmazonRDSPerformanceInsightsReadOnly

AmazonRDSPerformanceInsightsReadOnlyist eine [AWSverwaltete Richtlinie](https://docs.aws.amazon.com/IAM/latest/UserGuide/access_policies_managed-vs-inline.html#aws-managed-policies), die: Schreibgeschützte Richtlinie für RDS Performance Insights

## Diese Richtlinie wird verwendet

Sie können Verbindungen AmazonRDSPerformanceInsightsReadOnly zu Ihren Benutzern, Gruppen und Rollen herstellen.

# Einzelheiten zu den Richtlinien

- Typ: AWS verwaltete Richtlinie
- Erstellungszeit: 5. April 2022, 00:02 UTC
- Bearbeitete Zeit: 23. Oktober 2023, 21:17 UTC
- ARN: arn:aws:iam::aws:policy/AmazonRDSPerformanceInsightsReadOnly

# Version der Richtlinie

#### Richtlinienversion: v3 (Standard)

Die Standardversion der Richtlinie ist die Version, die die Berechtigungen für die Richtlinie definiert. Wenn ein Benutzer oder eine Rolle mit der Richtlinie eine Anfrage zum Zugriff auf eine AWS Ressource stellt, AWS überprüft er die Standardversion der Richtlinie, um festzustellen, ob die Anfrage zulässig ist.

```
 "Version" : "2012-10-17", 
 "Statement" : [ 
   { 
     "Sid" : "AmazonRDSDescribeDBInstances", 
     "Effect" : "Allow", 
     "Action" : "rds:DescribeDBInstances", 
     "Resource" : "*" 
   }, 
   { 
     "Sid" : "AmazonRDSDescribeDBClusters", 
     "Effect" : "Allow", 
     "Action" : "rds:DescribeDBClusters", 
     "Resource" : "*" 
   }, 
   { 
     "Sid" : "AmazonRDSPerformanceInsightsDescribeDimensionKeys", 
     "Effect" : "Allow", 
     "Action" : "pi:DescribeDimensionKeys", 
     "Resource" : "arn:aws:pi:*:*:metrics/rds/*" 
   }, 
   { 
     "Sid" : "AmazonRDSPerformanceInsightsGetDimensionKeyDetails", 
     "Effect" : "Allow", 
     "Action" : "pi:GetDimensionKeyDetails", 
     "Resource" : "arn:aws:pi:*:*:metrics/rds/*" 
   }, 
  \mathcal{L} "Sid" : "AmazonRDSPerformanceInsightsGetResourceMetadata", 
     "Effect" : "Allow", 
     "Action" : "pi:GetResourceMetadata", 
     "Resource" : "arn:aws:pi:*:*:metrics/rds/*" 
   }, 
   { 
     "Sid" : "AmazonRDSPerformanceInsightsGetResourceMetrics", 
     "Effect" : "Allow", 
     "Action" : "pi:GetResourceMetrics", 
     "Resource" : "arn:aws:pi:*:*:metrics/rds/*" 
   }, 
  \mathcal{L} "Sid" : "AmazonRDSPerformanceInsightsListAvailableResourceDimensions", 
     "Effect" : "Allow", 
     "Action" : "pi:ListAvailableResourceDimensions", 
     "Resource" : "arn:aws:pi:*:*:metrics/rds/*" 
   },
```

```
 { 
       "Sid" : "AmazonRDSPerformanceInsightsListAvailableResourceMetrics", 
       "Effect" : "Allow", 
       "Action" : "pi:ListAvailableResourceMetrics", 
       "Resource" : "arn:aws:pi:*:*:metrics/rds/*" 
     }, 
     { 
       "Sid" : "AmazonRDSPerformanceInsightsGetPerformanceAnalysisReport", 
       "Effect" : "Allow", 
       "Action" : "pi:GetPerformanceAnalysisReport", 
       "Resource" : "arn:aws:pi:*:*:perf-reports/rds/*/*" 
     }, 
     { 
       "Sid" : "AmazonRDSPerformanceInsightsListPerformanceAnalysisReports", 
       "Effect" : "Allow", 
       "Action" : "pi:ListPerformanceAnalysisReports", 
       "Resource" : "arn:aws:pi:*:*:perf-reports/rds/*/*" 
     }, 
     { 
       "Sid" : "AmazonRDSPerformanceInsightsListTagsForResource", 
       "Effect" : "Allow", 
       "Action" : "pi:ListTagsForResource", 
       "Resource" : "arn:aws:pi:*:*:*/rds/*" 
     } 
   ]
}
```
- [Erstellen Sie einen Berechtigungssatz mithilfe AWS verwalteter Richtlinien im IAM Identity Center](https://docs.aws.amazon.com/singlesignon/latest/userguide/howtocreatepermissionset.html)
- [Hinzufügen und Entfernen von IAM-Identitätsberechtigungen](https://docs.aws.amazon.com/IAM/latest/UserGuide/access_policies_manage-attach-detach.html)
- [Verstehen Sie die Versionierung von IAM-Richtlinien](https://docs.aws.amazon.com/IAM/latest/UserGuide/access_policies_managed-versioning.html)
- [Beginnen Sie mit AWS verwalteten Richtlinien und wechseln Sie zu Berechtigungen mit den](https://docs.aws.amazon.com/IAM/latest/UserGuide/best-practices.html#bp-use-aws-defined-policies)  [geringsten Rechten](https://docs.aws.amazon.com/IAM/latest/UserGuide/best-practices.html#bp-use-aws-defined-policies)

# AmazonRDSPreviewServiceRolePolicy

AmazonRDSPreviewServiceRolePolicyist eine [AWSverwaltete Richtlinie,](https://docs.aws.amazon.com/IAM/latest/UserGuide/access_policies_managed-vs-inline.html#aws-managed-policies) die: Rollenrichtlinie für Amazon RDS Preview Service

## Diese Richtlinie wird verwendet

Diese Richtlinie ist mit einer dienstbezogenen Rolle verknüpft, die es dem Dienst ermöglicht, Aktionen in Ihrem Namen durchzuführen. Sie können diese Richtlinie nicht an Ihre Benutzer, Gruppen oder Rollen anhängen.

### Einzelheiten zur Richtlinie

- Typ: Dienstbezogene Rollenrichtlinie
- Erstellungszeit: 31. Mai 2018, 18:02 Uhr UTC
- Bearbeitete Zeit: 4. Oktober 2023, 19:01 UTC
- ARN: arn:aws:iam::aws:policy/aws-service-role/ AmazonRDSPreviewServiceRolePolicy

## Version der Richtlinie

Richtlinienversion: v8 (Standard)

Die Standardversion der Richtlinie ist die Version, die die Berechtigungen für die Richtlinie definiert. Wenn ein Benutzer oder eine Rolle mit der Richtlinie eine Anfrage zum Zugriff auf eine AWS Ressource stellt, AWS überprüft er die Standardversion der Richtlinie, um festzustellen, ob die Anfrage zulässig ist.

```
{ 
   "Version" : "2012-10-17", 
   "Statement" : [ 
     { 
        "Effect" : "Allow", 
        "Action" : [ 
          "rds:CrossRegionCommunication" 
        ], 
        "Resource" : "*" 
     }, 
     { 
        "Effect" : "Allow", 
        "Action" : [ 
          "ec2:AllocateAddress",
```

```
 "ec2:AssociateAddress", 
     "ec2:AuthorizeSecurityGroupIngress", 
     "ec2:CreateCoipPoolPermission", 
     "ec2:CreateLocalGatewayRouteTablePermission", 
     "ec2:CreateNetworkInterface", 
     "ec2:CreateSecurityGroup", 
     "ec2:DeleteCoipPoolPermission", 
     "ec2:DeleteLocalGatewayRouteTablePermission", 
     "ec2:DeleteNetworkInterface", 
     "ec2:DeleteSecurityGroup", 
     "ec2:DescribeAddresses", 
     "ec2:DescribeAvailabilityZones", 
     "ec2:DescribeCoipPools", 
     "ec2:DescribeInternetGateways", 
     "ec2:DescribeLocalGatewayRouteTablePermissions", 
     "ec2:DescribeLocalGatewayRouteTables", 
     "ec2:DescribeLocalGatewayRouteTableVpcAssociations", 
     "ec2:DescribeLocalGateways", 
     "ec2:DescribeSecurityGroups", 
     "ec2:DescribeSubnets", 
     "ec2:DescribeVpcAttribute", 
     "ec2:DescribeVpcs", 
     "ec2:DisassociateAddress", 
     "ec2:ModifyNetworkInterfaceAttribute", 
     "ec2:ReleaseAddress", 
     "ec2:RevokeSecurityGroupIngress" 
   ], 
   "Resource" : "*" 
 }, 
 { 
   "Effect" : "Allow", 
  "Action" : [
     "sns:Publish" 
   ], 
   "Resource" : "*" 
 }, 
 { 
   "Effect" : "Allow", 
   "Action" : [ 
     "logs:CreateLogGroup" 
   ], 
   "Resource" : [ 
     "arn:aws:logs:*:*:log-group:/aws/rds/*" 
   ]
```

```
 }, 
 { 
   "Effect" : "Allow", 
   "Action" : [ 
     "logs:CreateLogStream", 
     "logs:PutLogEvents", 
     "logs:DescribeLogStreams" 
   ], 
   "Resource" : [ 
     "arn:aws:logs:*:*:log-group:/aws/rds/*:log-stream:*" 
   ] 
 }, 
 { 
   "Effect" : "Allow", 
   "Action" : [ 
     "cloudwatch:PutMetricData" 
   ], 
   "Resource" : "*", 
   "Condition" : { 
     "StringEquals" : { 
        "cloudwatch:namespace" : [ 
          "AWS/DocDB-Preview", 
          "AWS/Neptune-Preview", 
          "AWS/RDS-Preview", 
          "AWS/Usage" 
        ] 
     } 
   } 
 }, 
 { 
   "Effect" : "Allow", 
  "Action" : [
     "secretsmanager:GetRandomPassword" 
   ], 
   "Resource" : "*" 
 }, 
 { 
   "Effect" : "Allow", 
   "Action" : [ 
     "secretsmanager:DeleteSecret", 
     "secretsmanager:DescribeSecret", 
     "secretsmanager:PutSecretValue", 
     "secretsmanager:RotateSecret", 
     "secretsmanager:UpdateSecret",
```

```
 "secretsmanager:UpdateSecretVersionStage", 
          "secretsmanager:ListSecretVersionIds" 
       ], 
       "Resource" : [ 
          "arn:aws:secretsmanager:*:*:secret:rds-preview-us-east-2!*" 
       ], 
       "Condition" : { 
          "StringLike" : { 
            "secretsmanager:ResourceTag/aws:secretsmanager:owningService" : "rds-preview-
us-east-2" 
         } 
       } 
     }, 
     { 
       "Effect" : "Allow", 
       "Action" : "secretsmanager:TagResource", 
       "Resource" : "arn:aws:secretsmanager:*:*:secret:rds-preview-us-east-2!*", 
       "Condition" : { 
          "ForAllValues:StringEquals" : { 
            "aws:TagKeys" : [ 
              "aws:rds:primaryDBInstanceArn", 
              "aws:rds:primaryDBClusterArn" 
            ] 
         }, 
          "StringLike" : { 
            "secretsmanager:ResourceTag/aws:secretsmanager:owningService" : "rds-preview-
us-east-2" 
 } 
       } 
     } 
   ]
}
```
- [Machen Sie sich mit der Versionierung für IAM-Richtlinien vertraut](https://docs.aws.amazon.com/IAM/latest/UserGuide/access_policies_managed-versioning.html)
- [Beginnen Sie mit AWS verwalteten Richtlinien und wechseln Sie zu Berechtigungen mit den](https://docs.aws.amazon.com/IAM/latest/UserGuide/best-practices.html#bp-use-aws-defined-policies)  [geringsten Rechten](https://docs.aws.amazon.com/IAM/latest/UserGuide/best-practices.html#bp-use-aws-defined-policies)

# AmazonRDSReadOnlyAccess

AmazonRDSReadOnlyAccessist eine [AWSverwaltete Richtlinie,](https://docs.aws.amazon.com/IAM/latest/UserGuide/access_policies_managed-vs-inline.html#aws-managed-policies) die: Ermöglicht nur Lesezugriff auf Amazon RDS über dieAWS Management Console.

## Verwenden dieser -verwaltete Richtlinien

Sie könnenAmazonRDSReadOnlyAccess an Ihre Benutzer, Gruppen und Rollen anhängen.

# Einzelheiten der Richtlinie

- Typ:AWS verwaltete Richtlinie
- Aufnahmezeit: 6. Februar 2015, 18:40 UTC
- Bearbeitete Zeit: 14. April 2023, 12:32 UTC
- ARN: arn:aws:iam::aws:policy/AmazonRDSReadOnlyAccess

# Version der Richtlinie

Version der Richtlinie:v7 (Standard)

Die -verwaltete -Richtlinie definiert die Berechtigungen für die -verwaltete -Richtlinie. Wenn ein Benutzer oder eine Rolle mit der Richtlinie eine Anforderung für den Zugriff auf eineAWS Ressource stellt,AWS überprüft die Standardversion der Richtlinie, um festzustellen, ob die Anforderung zulässig ist.

```
{ 
   "Version" : "2012-10-17", 
   "Statement" : [ 
     { 
       "Effect" : "Allow", 
       "Action" : [ 
          "rds:Describe*", 
          "rds:ListTagsForResource", 
          "ec2:DescribeAccountAttributes", 
          "ec2:DescribeAvailabilityZones", 
          "ec2:DescribeInternetGateways", 
          "ec2:DescribeSecurityGroups",
```

```
 "ec2:DescribeSubnets", 
          "ec2:DescribeVpcAttribute", 
          "ec2:DescribeVpcs" 
        ], 
        "Resource" : "*" 
     }, 
     { 
        "Effect" : "Allow", 
       "Action" : [
          "cloudwatch:GetMetricStatistics", 
          "cloudwatch:ListMetrics", 
          "cloudwatch:GetMetricData", 
          "logs:DescribeLogStreams", 
          "logs:GetLogEvents", 
          "devops-guru:GetResourceCollection" 
        ], 
        "Resource" : "*" 
     }, 
     { 
        "Action" : [ 
          "devops-guru:SearchInsights", 
          "devops-guru:ListAnomaliesForInsight" 
        ], 
        "Effect" : "Allow", 
        "Resource" : "*", 
        "Condition" : { 
          "ForAllValues:StringEquals" : { 
             "devops-guru:ServiceNames" : [ 
               "RDS" 
            ] 
          }, 
          "Null" : { 
             "devops-guru:ServiceNames" : "false" 
          } 
        } 
     } 
   ]
}
```
- [Erstellen Sie einen Berechtigungssatz mithilfeAWS verwalteter Richtlinien im IAM Identity Center](https://docs.aws.amazon.com/singlesignon/latest/userguide/howtocreatepermissionset.html)
- [Hinzufügen und Entfernen von IAM-Identitätsberechtigungen](https://docs.aws.amazon.com/IAM/latest/UserGuide/access_policies_manage-attach-detach.html)
- [Versionierung für IAM-Richtlinien verstehen](https://docs.aws.amazon.com/IAM/latest/UserGuide/access_policies_managed-versioning.html)
- [Erste Schritte mitAWS -verwaltete Richtlinien und Umstellung auf Berechtigungen mit den](https://docs.aws.amazon.com/IAM/latest/UserGuide/best-practices.html#bp-use-aws-defined-policies)  [geringsten Berechtigungen](https://docs.aws.amazon.com/IAM/latest/UserGuide/best-practices.html#bp-use-aws-defined-policies)

# AmazonRDSServiceRolePolicy

AmazonRDSServiceRolePolicy ist eine -[AWSverwaltete Richtlinie,](https://docs.aws.amazon.com/IAM/latest/UserGuide/access_policies_managed-vs-inline.html#aws-managed-policies) die: Ermöglicht Amazon RDS, -AWSRessourcen in Ihrem Namen zu verwalten.

#### Verwenden dieser Richtlinie

Diese Richtlinie ist an eine serviceverknüpfte Rolle angehängt, die es dem Service ermöglicht, Aktionen in Ihrem Namen durchzuführen. Sie können diese Richtlinie nicht an Ihre Benutzer, Gruppen oder Rollen anhängen.

#### Richtliniendetails

- Typ : Serviceverknüpfte Rollenrichtlinie
- Erstellungszeit: 08. Januar 2018, 18:17 UTC
- Bearbeitungszeit: 19. Januar 2024, 15:10 Uhr UTC
- ARN: arn:aws:iam::aws:policy/aws-service-role/AmazonRDSServiceRolePolicy

### Richtlinienversion

Richtlinienversion: v13 (Standard)

Die Standardversion der Richtlinie ist die Version, die die Berechtigungen für die Richtlinie definiert. Wenn ein Benutzer oder eine Rolle mit der Richtlinie eine Anforderung für den Zugriff auf eine - AWSRessource stellt, AWS überprüft die Standardversion der Richtlinie, um festzustellen, ob die Anforderung zugelassen werden soll.

```
{ 
   "Version" : "2012-10-17", 
   "Statement" : [ 
     { 
        "Sid" : "CrossRegionCommunication",
```

```
 "Effect" : "Allow", 
   "Action" : [ 
     "rds:CrossRegionCommunication" 
   ], 
   "Resource" : "*" 
 }, 
 { 
   "Sid" : "Ec2", 
   "Effect" : "Allow", 
  "Action" : [
     "ec2:AllocateAddress", 
     "ec2:AssociateAddress", 
     "ec2:AuthorizeSecurityGroupIngress", 
     "ec2:CreateCoipPoolPermission", 
     "ec2:CreateLocalGatewayRouteTablePermission", 
     "ec2:CreateNetworkInterface", 
     "ec2:CreateSecurityGroup", 
     "ec2:DeleteCoipPoolPermission", 
     "ec2:DeleteLocalGatewayRouteTablePermission", 
     "ec2:DeleteNetworkInterface", 
     "ec2:DeleteSecurityGroup", 
     "ec2:DescribeAddresses", 
     "ec2:DescribeAvailabilityZones", 
     "ec2:DescribeCoipPools", 
     "ec2:DescribeInternetGateways", 
     "ec2:DescribeLocalGatewayRouteTablePermissions", 
     "ec2:DescribeLocalGatewayRouteTables", 
     "ec2:DescribeLocalGatewayRouteTableVpcAssociations", 
     "ec2:DescribeLocalGateways", 
     "ec2:DescribeSecurityGroups", 
     "ec2:DescribeSubnets", 
     "ec2:DescribeVpcAttribute", 
     "ec2:DescribeVpcs", 
     "ec2:DisassociateAddress", 
     "ec2:ModifyNetworkInterfaceAttribute", 
     "ec2:ModifyVpcEndpoint", 
     "ec2:ReleaseAddress", 
     "ec2:RevokeSecurityGroupIngress", 
     "ec2:CreateVpcEndpoint", 
     "ec2:DescribeVpcEndpoints", 
     "ec2:DeleteVpcEndpoints", 
     "ec2:AssignPrivateIpAddresses", 
     "ec2:UnassignPrivateIpAddresses" 
   ],
```

```
 "Resource" : "*" 
 }, 
 { 
   "Sid" : "Sns", 
   "Effect" : "Allow", 
  "Action" : [
     "sns:Publish" 
   ], 
   "Resource" : "*" 
 }, 
 { 
   "Sid" : "CloudWatchLogs", 
   "Effect" : "Allow", 
  "Action" : [
     "logs:CreateLogGroup" 
   ], 
   "Resource" : [ 
     "arn:aws:logs:*:*:log-group:/aws/rds/*", 
     "arn:aws:logs:*:*:log-group:/aws/docdb/*", 
     "arn:aws:logs:*:*:log-group:/aws/neptune/*" 
   ] 
 }, 
 { 
   "Sid" : "CloudWatchStreams", 
   "Effect" : "Allow", 
   "Action" : [ 
     "logs:CreateLogStream", 
     "logs:PutLogEvents", 
     "logs:DescribeLogStreams" 
   ], 
   "Resource" : [ 
     "arn:aws:logs:*:*:log-group:/aws/rds/*:log-stream:*", 
     "arn:aws:logs:*:*:log-group:/aws/docdb/*:log-stream:*", 
     "arn:aws:logs:*:*:log-group:/aws/neptune/*:log-stream:*" 
   ] 
 }, 
 { 
   "Sid" : "Kinesis", 
   "Effect" : "Allow", 
   "Action" : [ 
     "kinesis:CreateStream", 
     "kinesis:PutRecord", 
     "kinesis:PutRecords", 
     "kinesis:DescribeStream",
```

```
 "kinesis:SplitShard", 
     "kinesis:MergeShards", 
     "kinesis:DeleteStream", 
     "kinesis:UpdateShardCount" 
   ], 
   "Resource" : [ 
     "arn:aws:kinesis:*:*:stream/aws-rds-das-*" 
   ] 
 }, 
 { 
   "Sid" : "CloudWatch", 
   "Effect" : "Allow", 
  "Action" : \lceil "cloudwatch:PutMetricData" 
   ], 
   "Resource" : "*", 
   "Condition" : { 
     "StringEquals" : { 
        "cloudwatch:namespace" : [ 
          "AWS/DocDB", 
          "AWS/Neptune", 
          "AWS/RDS", 
          "AWS/Usage" 
       ] 
     } 
   } 
 }, 
 { 
   "Sid" : "SecretsManagerPassword", 
   "Effect" : "Allow", 
   "Action" : [ 
     "secretsmanager:GetRandomPassword" 
   ], 
   "Resource" : "*" 
 }, 
 { 
   "Sid" : "SecretsManagerSecret", 
   "Effect" : "Allow", 
   "Action" : [ 
     "secretsmanager:DeleteSecret", 
     "secretsmanager:DescribeSecret", 
     "secretsmanager:PutSecretValue", 
     "secretsmanager:RotateSecret", 
     "secretsmanager:UpdateSecret",
```

```
 "secretsmanager:UpdateSecretVersionStage", 
          "secretsmanager:ListSecretVersionIds" 
       ], 
       "Resource" : [ 
          "arn:aws:secretsmanager:*:*:secret:rds!*" 
       ], 
       "Condition" : { 
          "StringLike" : { 
            "secretsmanager:ResourceTag/aws:secretsmanager:owningService" : "rds" 
         } 
       } 
     }, 
     { 
       "Sid" : "SecretsManagerTags", 
       "Effect" : "Allow", 
       "Action" : "secretsmanager:TagResource", 
       "Resource" : "arn:aws:secretsmanager:*:*:secret:rds!*", 
       "Condition" : { 
          "ForAllValues:StringEquals" : { 
            "aws:TagKeys" : [ 
              "aws:rds:primaryDBInstanceArn", 
              "aws:rds:primaryDBClusterArn" 
            ] 
          }, 
          "StringLike" : { 
            "secretsmanager:ResourceTag/aws:secretsmanager:owningService" : "rds" 
          } 
       } 
     } 
   ]
}
```
- [Versioning für IAM-Richtlinien verstehen](https://docs.aws.amazon.com/IAM/latest/UserGuide/access_policies_managed-versioning.html)
- [Erste Schritte mit AWS von verwalteten Richtlinien und Umstellung auf Berechtigungen mit den](https://docs.aws.amazon.com/IAM/latest/UserGuide/best-practices.html#bp-use-aws-defined-policies)  [geringsten Rechten](https://docs.aws.amazon.com/IAM/latest/UserGuide/best-practices.html#bp-use-aws-defined-policies)

# AmazonRedshiftAllCommandsFullAccess

AmazonRedshiftAllCommandsFullAccessist eine [AWSverwaltete Richtlinie](https://docs.aws.amazon.com/IAM/latest/UserGuide/access_policies_managed-vs-inline.html#aws-managed-policies), die: Diese Richtlinie beinhaltet Berechtigungen zum Ausführen von SQL-Befehlen zum Kopieren, Laden, Entladen, Abfragen und Analysieren von Daten auf Amazon Redshift. Die Richtlinie gewährt auch Berechtigungen zum Ausführen von ausgewählten Anweisungen für verwandte Dienstleistungen wie Amazon S3, Amazon CloudWatch Logs SageMaker, Amazon oderAWS Glue.

# Verwenden dieser Richtlinie

Sie könnenAmazonRedshiftAllCommandsFullAccess an Ihre Benutzer, Gruppen und Rollen anhängen.

## Einzelheiten der Richtlinie

- Typ:AWS verwaltete Richtlinie
- Aufnahmezeit: 4. November 2021, 00:48 UTC
- Bearbeitete Zeit: 25. November 2021, 02:27 UTC
- ARN: arn:aws:iam::aws:policy/AmazonRedshiftAllCommandsFullAccess

# Version der Richtlinie

Version der Richtlinie:v2 (Standard)

Die Standardversion der Richtlinie ist die Version, die die Berechtigungen für die -Richtlinie definiert. Wenn ein Benutzer oder eine Rolle mit der Richtlinie eine Anforderung für den Zugriff auf eineAWS Ressource stellt,AWS überprüft die Standardversion der Richtlinie, um festzustellen, ob die Anforderung zulässig ist.

# JSONSONSONSON-Richtlinie

```
{ 
   "Version" : "2012-10-17", 
   "Statement" : [ 
     { 
        "Effect" : "Allow", 
       "Action" : [ 
          "sagemaker:CreateTrainingJob", 
          "sagemaker:CreateAutoMLJob",
```

```
 "sagemaker:CreateCompilationJob", 
     "sagemaker:CreateEndpoint", 
     "sagemaker:DescribeAutoMLJob", 
     "sagemaker:DescribeTrainingJob", 
     "sagemaker:DescribeCompilationJob", 
     "sagemaker:DescribeProcessingJob", 
     "sagemaker:DescribeTransformJob", 
     "sagemaker:ListCandidatesForAutoMLJob", 
     "sagemaker:StopAutoMLJob", 
     "sagemaker:StopCompilationJob", 
     "sagemaker:StopTrainingJob", 
     "sagemaker:DescribeEndpoint", 
     "sagemaker:InvokeEndpoint", 
     "sagemaker:StopProcessingJob", 
     "sagemaker:CreateModel", 
     "sagemaker:CreateProcessingJob" 
   ], 
   "Resource" : [ 
     "arn:aws:sagemaker:*:*:model/*redshift*", 
     "arn:aws:sagemaker:*:*:training-job/*redshift*", 
     "arn:aws:sagemaker:*:*:automl-job/*redshift*", 
     "arn:aws:sagemaker:*:*:compilation-job/*redshift*", 
     "arn:aws:sagemaker:*:*:processing-job/*redshift*", 
     "arn:aws:sagemaker:*:*:transform-job/*redshift*", 
     "arn:aws:sagemaker:*:*:endpoint/*redshift*" 
   ] 
 }, 
 { 
   "Effect" : "Allow", 
   "Action" : [ 
     "logs:CreateLogGroup", 
     "logs:CreateLogStream", 
     "logs:DescribeLogStreams", 
     "logs:PutLogEvents" 
   ], 
   "Resource" : [ 
     "arn:aws:logs:*:*:log-group:/aws/sagemaker/Endpoints/*redshift*", 
     "arn:aws:logs:*:*:log-group:/aws/sagemaker/ProcessingJobs/*redshift*", 
     "arn:aws:logs:*:*:log-group:/aws/sagemaker/TrainingJobs/*redshift*", 
     "arn:aws:logs:*:*:log-group:/aws/sagemaker/TransformJobs/*redshift*" 
   ] 
 }, 
 { 
   "Effect" : "Allow",
```

```
 "Action" : [ 
     "cloudwatch:PutMetricData" 
   ], 
   "Resource" : "*", 
   "Condition" : { 
     "StringEquals" : { 
        "cloudwatch:namespace" : [ 
          "SageMaker", 
          "/aws/sagemaker/Endpoints", 
          "/aws/sagemaker/ProcessingJobs", 
          "/aws/sagemaker/TrainingJobs", 
          "/aws/sagemaker/TransformJobs" 
       ] 
     } 
   } 
 }, 
 { 
   "Effect" : "Allow", 
  "Action" : [
     "ecr:BatchCheckLayerAvailability", 
     "ecr:BatchGetImage", 
     "ecr:GetAuthorizationToken", 
     "ecr:GetDownloadUrlForLayer" 
   ], 
   "Resource" : "*" 
 }, 
 { 
   "Effect" : "Allow", 
   "Action" : [ 
     "s3:GetObject", 
     "s3:GetBucketAcl", 
     "s3:GetBucketCors", 
     "s3:GetEncryptionConfiguration", 
     "s3:GetBucketLocation", 
     "s3:ListBucket", 
     "s3:ListAllMyBuckets", 
     "s3:ListMultipartUploadParts", 
     "s3:ListBucketMultipartUploads", 
     "s3:PutObject", 
     "s3:PutBucketAcl", 
     "s3:PutBucketCors", 
     "s3:DeleteObject", 
     "s3:AbortMultipartUpload", 
     "s3:CreateBucket"
```

```
 ], 
   "Resource" : [ 
     "arn:aws:s3:::redshift-downloads", 
     "arn:aws:s3:::redshift-downloads/*", 
     "arn:aws:s3:::*redshift*", 
     "arn:aws:s3:::*redshift*/*" 
  \mathbf{I} }, 
 { 
   "Effect" : "Allow", 
   "Action" : [ 
     "s3:GetObject" 
   ], 
   "Resource" : "*", 
   "Condition" : { 
     "StringEqualsIgnoreCase" : { 
        "s3:ExistingObjectTag/Redshift" : "true" 
     } 
   } 
 }, 
 { 
   "Effect" : "Allow", 
   "Action" : [ 
     "dynamodb:Scan", 
     "dynamodb:DescribeTable", 
     "dynamodb:Getitem" 
   ], 
   "Resource" : [ 
     "arn:aws:dynamodb:*:*:table/*redshift*", 
     "arn:aws:dynamodb:*:*:table/*redshift*/index/*" 
   ] 
 }, 
 { 
   "Effect" : "Allow", 
  "Action" : [
     "elasticmapreduce:ListInstances" 
   ], 
   "Resource" : [ 
     "arn:aws:elasticmapreduce:*:*:cluster/*redshift*" 
   ] 
 }, 
 { 
   "Effect" : "Allow", 
   "Action" : [
```

```
 "elasticmapreduce:ListInstances" 
   ], 
   "Resource" : "*", 
   "Condition" : { 
     "StringEqualsIgnoreCase" : { 
       "elasticmapreduce:ResourceTag/Redshift" : "true" 
     } 
   } 
 }, 
 { 
   "Effect" : "Allow", 
  "Action" : [
     "lambda:InvokeFunction" 
   ], 
   "Resource" : "arn:aws:lambda:*:*:function:*redshift*" 
 }, 
 { 
   "Effect" : "Allow", 
  "Action" : [
     "glue:CreateDatabase", 
     "glue:DeleteDatabase", 
     "glue:GetDatabase", 
     "glue:GetDatabases", 
     "glue:UpdateDatabase", 
     "glue:CreateTable", 
     "glue:DeleteTable", 
     "glue:BatchDeleteTable", 
     "glue:UpdateTable", 
     "glue:GetTable", 
     "glue:GetTables", 
     "glue:BatchCreatePartition", 
     "glue:CreatePartition", 
     "glue:DeletePartition", 
     "glue:BatchDeletePartition", 
     "glue:UpdatePartition", 
     "glue:GetPartition", 
     "glue:GetPartitions", 
     "glue:BatchGetPartition" 
   ], 
   "Resource" : [ 
     "arn:aws:glue:*:*:table/*redshift*/*", 
     "arn:aws:glue:*:*:catalog", 
     "arn:aws:glue:*:*:database/*redshift*" 
   ]
```

```
 }, 
     { 
        "Effect" : "Allow", 
        "Action" : [ 
          "secretsmanager:GetResourcePolicy", 
          "secretsmanager:GetSecretValue", 
          "secretsmanager:DescribeSecret", 
          "secretsmanager:ListSecretVersionIds" 
        ], 
        "Resource" : [ 
          "arn:aws:secretsmanager:*:*:secret:*redshift*" 
        ] 
     }, 
     { 
        "Effect" : "Allow", 
       "Action" : [
          "secretsmanager:GetRandomPassword", 
          "secretsmanager:ListSecrets" 
       ], 
       "Resource" : "*" 
     }, 
     { 
        "Effect" : "Allow", 
       "Action" : [
          "iam:PassRole" 
        ], 
        "Resource" : "arn:aws:iam::*:role/*", 
        "Condition" : { 
          "StringEquals" : { 
            "iam:PassedToService" : [ 
               "redshift.amazonaws.com", 
               "glue.amazonaws.com", 
               "sagemaker.amazonaws.com", 
              "athena.amazonaws.com" 
            ] 
          } 
        } 
     } 
   ]
}
```
- [Erstellen Sie einen Berechtigungssatz mithilfeAWS verwalteter Richtlinien im IAM Identity Center](https://docs.aws.amazon.com/singlesignon/latest/userguide/howtocreatepermissionset.html)
- [Hinzufügen und Entfernen von IAM-Identitätsberechtigungen](https://docs.aws.amazon.com/IAM/latest/UserGuide/access_policies_manage-attach-detach.html)
- [Versionierung für IAM-Richtlinien verstehen](https://docs.aws.amazon.com/IAM/latest/UserGuide/access_policies_managed-versioning.html)
- [Erste Schritte mitAWS -verwaltete Richtlinien und Umstellung auf Berechtigungen mit den](https://docs.aws.amazon.com/IAM/latest/UserGuide/best-practices.html#bp-use-aws-defined-policies)  [geringsten Berechtigungen](https://docs.aws.amazon.com/IAM/latest/UserGuide/best-practices.html#bp-use-aws-defined-policies)

# AmazonRedshiftDataFullAccess

AmazonRedshiftDataFullAccessist eine [AWSverwaltete Richtlinie,](https://docs.aws.amazon.com/IAM/latest/UserGuide/access_policies_managed-vs-inline.html#aws-managed-policies) die: Diese Richtlinie vollständigen Zugriff auf die Amazon-Redshift-Data-APIs bietet. Diese Richtlinie gewährt außerdem vollständigen Zugriff auf andere erforderliche Dienste.

# Verwenden dieser Richtlinie

Sie könnenAmazonRedshiftDataFullAccess an Ihre Benutzer, Gruppen und Rollen anhängen.

## Einzelheiten der Richtlinie

- Typ:AWS verwaltete Richtlinie
- Aufnahmezeit: 9. September 2020, 19:23 UTC
- Bearbeitete Zeit: 7. April 2023, 18:18 UTC
- ARN: arn:aws:iam::aws:policy/AmazonRedshiftDataFullAccess

# Version der Richtlinie

#### Version der Richtlinie:v5 (Standard)

Die Standardversion der Richtlinie ist die Version, die die Berechtigungen für die Richtlinie definiert. Wenn ein Benutzer oder eine Rolle mit der Richtlinie eine Anforderung für den Zugriff auf eineAWS Ressource stellt,AWS überprüft die Standardversion der Richtlinie, um festzustellen, ob die Anforderung zulässig ist.

```
 "Version" : "2012-10-17", 
 "Statement" : [ 
   { 
     "Sid" : "DataAPIPermissions", 
     "Effect" : "Allow", 
     "Action" : [ 
       "redshift-data:BatchExecuteStatement", 
       "redshift-data:ExecuteStatement", 
       "redshift-data:CancelStatement", 
       "redshift-data:ListStatements", 
       "redshift-data:GetStatementResult", 
       "redshift-data:DescribeStatement", 
       "redshift-data:ListDatabases", 
       "redshift-data:ListSchemas", 
       "redshift-data:ListTables", 
       "redshift-data:DescribeTable" 
     ], 
     "Resource" : "*" 
   }, 
   { 
     "Sid" : "SecretsManagerPermissions", 
     "Effect" : "Allow", 
    "Action" : [
       "secretsmanager:GetSecretValue" 
     ], 
     "Resource" : "arn:aws:secretsmanager:*:*:secret:*", 
     "Condition" : { 
       "StringLike" : { 
         "secretsmanager:ResourceTag/RedshiftDataFullAccess" : "*" 
       } 
     } 
   }, 
   { 
     "Sid" : "GetCredentialsForAPIUser", 
     "Effect" : "Allow", 
     "Action" : "redshift:GetClusterCredentials", 
     "Resource" : [ 
       "arn:aws:redshift:*:*:dbname:*/*", 
       "arn:aws:redshift:*:*:dbuser:*/redshift_data_api_user" 
     ] 
   }, 
   { 
     "Sid" : "GetCredentialsWithFederatedIAMCredentials", 
     "Effect" : "Allow",
```

```
 "Action" : "redshift:GetClusterCredentialsWithIAM", 
       "Resource" : "arn:aws:redshift:*:*:dbname:*/*" 
     }, 
     { 
       "Sid" : "GetCredentialsForServerless", 
       "Effect" : "Allow", 
       "Action" : "redshift-serverless:GetCredentials", 
       "Resource" : "arn:aws:redshift-serverless:*:*:workgroup/*", 
       "Condition" : { 
          "StringLike" : { 
            "aws:ResourceTag/RedshiftDataFullAccess" : "*" 
         } 
       } 
     }, 
     { 
       "Sid" : "DenyCreateAPIUser", 
       "Effect" : "Deny", 
       "Action" : "redshift:CreateClusterUser", 
       "Resource" : [ 
          "arn:aws:redshift:*:*:dbuser:*/redshift_data_api_user" 
       ] 
     }, 
     { 
       "Sid" : "ServiceLinkedRole", 
       "Effect" : "Allow", 
       "Action" : "iam:CreateServiceLinkedRole", 
       "Resource" : "arn:aws:iam::*:role/aws-service-role/redshift-data.amazonaws.com/
AWSServiceRoleForRedshift", 
       "Condition" : { 
          "StringLike" : { 
            "iam:AWSServiceName" : "redshift-data.amazonaws.com" 
         } 
       } 
     } 
   ]
}
```
- [Erstellen Sie einen Berechtigungssatz mithilfeAWS verwalteter Richtlinien im IAM Identity Center](https://docs.aws.amazon.com/singlesignon/latest/userguide/howtocreatepermissionset.html)
- [Hinzufügen und Entfernen von IAM-Identitätsberechtigungen](https://docs.aws.amazon.com/IAM/latest/UserGuide/access_policies_manage-attach-detach.html)
- [Versionierung für IAM-Richtlinien verstehen](https://docs.aws.amazon.com/IAM/latest/UserGuide/access_policies_managed-versioning.html)

• [Beginnen Sie mitAWS verwalteten Richtlinien und wechseln Sie zu Berechtigungen mit den](https://docs.aws.amazon.com/IAM/latest/UserGuide/best-practices.html#bp-use-aws-defined-policies)  [geringsten Berechtigungen](https://docs.aws.amazon.com/IAM/latest/UserGuide/best-practices.html#bp-use-aws-defined-policies)

# **AmazonRedshiftFullAccess**

AmazonRedshiftFullAccessist eine [AWSverwaltete Richtlinie](https://docs.aws.amazon.com/IAM/latest/UserGuide/access_policies_managed-vs-inline.html#aws-managed-policies), die: Vollzugriff auf Amazon Redshift über die bietetAWS Management Console.

#### Verwenden dieser -Richtlinie

Sie könnenAmazonRedshiftFullAccess an Ihre Benutzer, Gruppen und Rollen anhängen.

## Einzelheiten der Richtlinie

- Typ:AWS verwaltete Richtlinie
- Aufnahmezeit: 6. Februar 2015, 18:40 UTC
- Bearbeitete Zeit: 7. Juli 2022, 23:31 UTC
- ARN: arn:aws:iam::aws:policy/AmazonRedshiftFullAccess

# Version der Richtlinie

Version der Richtlinie:v5 (Standard)

Die -Standardversion der -Richtlinie ist die -Richtlinie, die die Berechtigungen für die -Richtlinie definiert. Wenn ein Benutzer oder eine Rolle mit der Richtlinie eine Anforderung für den Zugriff auf eineAWS Ressource stellt,AWS überprüft die Standardversion der Richtlinie, um festzustellen, ob die Anforderung zulässig ist.

```
{ 
   "Version" : "2012-10-17", 
   "Statement" : [ 
     { 
        "Action" : [ 
          "redshift:*", 
          "redshift-serverless:*", 
          "ec2:DescribeAccountAttributes", 
          "ec2:DescribeAddresses",
```

```
 "ec2:DescribeAvailabilityZones", 
          "ec2:DescribeSecurityGroups", 
          "ec2:DescribeSubnets", 
          "ec2:DescribeVpcs", 
          "ec2:DescribeInternetGateways", 
          "sns:CreateTopic", 
          "sns:Get*", 
          "sns:List*", 
          "cloudwatch:Describe*", 
          "cloudwatch:Get*", 
          "cloudwatch:List*", 
          "cloudwatch:PutMetricAlarm", 
          "cloudwatch:EnableAlarmActions", 
          "cloudwatch:DisableAlarmActions", 
          "tag:GetResources", 
          "tag:UntagResources", 
          "tag:GetTagValues", 
          "tag:GetTagKeys", 
          "tag:TagResources" 
       ], 
       "Effect" : "Allow", 
       "Resource" : "*" 
     }, 
    \mathcal{L} "Effect" : "Allow", 
       "Action" : "iam:CreateServiceLinkedRole", 
       "Resource" : "arn:aws:iam::*:role/aws-service-role/redshift.amazonaws.com/
AWSServiceRoleForRedshift", 
       "Condition" : { 
          "StringLike" : { 
            "iam:AWSServiceName" : "redshift.amazonaws.com" 
         } 
       } 
     }, 
     { 
       "Sid" : "DataAPIPermissions", 
      "Action" : [
          "redshift-data:ExecuteStatement", 
          "redshift-data:CancelStatement", 
          "redshift-data:ListStatements", 
          "redshift-data:GetStatementResult", 
          "redshift-data:DescribeStatement", 
          "redshift-data:ListDatabases", 
          "redshift-data:ListSchemas",
```

```
 "redshift-data:ListTables", 
          "redshift-data:DescribeTable" 
       ], 
        "Effect" : "Allow", 
       "Resource" : "*" 
     }, 
     { 
        "Sid" : "SecretsManagerListPermissions", 
        "Action" : [ 
          "secretsmanager:ListSecrets" 
        ], 
       "Effect" : "Allow", 
       "Resource" : "*" 
     }, 
     { 
        "Sid" : "SecretsManagerCreateGetPermissions", 
        "Action" : [ 
          "secretsmanager:CreateSecret", 
          "secretsmanager:GetSecretValue", 
          "secretsmanager:TagResource" 
        ], 
        "Effect" : "Allow", 
        "Resource" : "*", 
        "Condition" : { 
          "StringLike" : { 
            "secretsmanager:ResourceTag/RedshiftDataFullAccess" : "*" 
          } 
       } 
     } 
   ]
}
```
- [Erstellen Sie einen Berechtigungssatz mithilfeAWS verwalteter Richtlinien im IAM Identity Center](https://docs.aws.amazon.com/singlesignon/latest/userguide/howtocreatepermissionset.html)
- [Hinzufügen und Entfernen von IAM-Identitätsberechtigungen](https://docs.aws.amazon.com/IAM/latest/UserGuide/access_policies_manage-attach-detach.html)
- [Versionierung für IAM-Richtlinien verstehen](https://docs.aws.amazon.com/IAM/latest/UserGuide/access_policies_managed-versioning.html)
- [Erste Schritte mitAWS -verwaltete Richtlinien und Umstellung auf Berechtigungen mit den](https://docs.aws.amazon.com/IAM/latest/UserGuide/best-practices.html#bp-use-aws-defined-policies)  [geringsten Berechtigungen](https://docs.aws.amazon.com/IAM/latest/UserGuide/best-practices.html#bp-use-aws-defined-policies)

# AmazonRedshiftQueryEditor

AmazonRedshiftQueryEditorist eine [AWSverwaltete Richtlinie](https://docs.aws.amazon.com/IAM/latest/UserGuide/access_policies_managed-vs-inline.html#aws-managed-policies), die: Vollzugriff auf den Amazon Redshift Query Editor und auf gespeicherte Abfragen über den bietetAWS Management Console.

### Verwenden dieser Richtlinie

Sie könnenAmazonRedshiftQueryEditor an Ihre Benutzer, Gruppen und Rollen anhängen.

## Einzelheiten der Richtlinie

- Typ:AWS verwaltete Richtlinie
- Aufnahmezeit: 4. Oktober 2018, 22:50 UTC
- Bearbeitete Zeit: 16. Februar 2021, 19:33 UTC
- ARN: arn:aws:iam::aws:policy/AmazonRedshiftQueryEditor

# Version der Richtlinie

Version der Richtlinie:v4 (Standard)

Die -Standardversion der -Richtlinie ist die -Version, die die Berechtigungen für die -Richtlinie definiert. Wenn ein Benutzer oder eine Rolle mit der Richtlinie eine Anforderung für den Zugriff auf eineAWS Ressource stellt,AWS überprüft die Standardversion der Richtlinie, um festzustellen, ob die Anforderung zulässig ist.

```
{ 
   "Version" : "2012-10-17", 
   "Statement" : [ 
     { 
       "Effect" : "Allow", 
       "Action" : [ 
          "redshift:GetClusterCredentials", 
          "redshift:ListSchemas", 
          "redshift:ListTables", 
          "redshift:ListDatabases", 
          "redshift:ExecuteQuery", 
          "redshift:FetchResults", 
          "redshift:CancelQuery",
```

```
 "redshift:DescribeClusters", 
     "redshift:DescribeQuery", 
     "redshift:DescribeTable", 
     "redshift:ViewQueriesFromConsole", 
     "redshift:DescribeSavedQueries", 
     "redshift:CreateSavedQuery", 
     "redshift:DeleteSavedQueries", 
     "redshift:ModifySavedQuery" 
   ], 
  "Resource" : "*" 
 }, 
 { 
   "Sid" : "DataAPIPermissions", 
  "Action" : [
     "redshift-data:ExecuteStatement", 
     "redshift-data:ListDatabases", 
     "redshift-data:ListSchemas", 
     "redshift-data:ListTables", 
     "redshift-data:DescribeTable" 
   ], 
   "Effect" : "Allow", 
   "Resource" : "*" 
 }, 
\mathcal{L} "Sid" : "DataAPIIAMSessionPermissionsRestriction", 
  "Action" : [
     "redshift-data:GetStatementResult", 
     "redshift-data:CancelStatement", 
     "redshift-data:DescribeStatement", 
     "redshift-data:ListStatements" 
   ], 
   "Effect" : "Allow", 
   "Resource" : "*", 
   "Condition" : { 
     "StringEquals" : { 
       "redshift-data:statement-owner-iam-userid" : "${aws:userid}" 
     } 
   } 
 }, 
 { 
   "Sid" : "SecretsManagerListPermissions", 
  "Action" : [
     "secretsmanager:ListSecrets" 
   ],
```

```
 "Effect" : "Allow", 
        "Resource" : "*" 
     }, 
     { 
        "Sid" : "SecretsManagerCreateGetPermissions", 
        "Action" : [ 
          "secretsmanager:CreateSecret", 
          "secretsmanager:GetSecretValue", 
          "secretsmanager:TagResource" 
       ], 
        "Effect" : "Allow", 
        "Resource" : "arn:aws:secretsmanager:*:*:secret:*", 
        "Condition" : { 
          "StringEquals" : { 
            "secretsmanager:ResourceTag/RedshiftQueryOwner" : "${aws:userid}" 
          } 
       } 
     } 
   ]
}
```
- [Erstellen Sie einen Berechtigungssatz mithilfeAWS verwalteter Richtlinien im IAM Identity Center](https://docs.aws.amazon.com/singlesignon/latest/userguide/howtocreatepermissionset.html)
- [Hinzufügen und Entfernen von IAM-Identitätsberechtigungen](https://docs.aws.amazon.com/IAM/latest/UserGuide/access_policies_manage-attach-detach.html)
- [Versionierung für IAM-Richtlinien verstehen](https://docs.aws.amazon.com/IAM/latest/UserGuide/access_policies_managed-versioning.html)
- [Erste Schritte mitAWS -verwaltete Richtlinien und Umstellung auf -verwaltete Richtlinien](https://docs.aws.amazon.com/IAM/latest/UserGuide/best-practices.html#bp-use-aws-defined-policies)

# AmazonRedshiftQueryEditorV2FullAccess

AmazonRedshiftQueryEditorV2FullAccess ist eine [-AWS verwaltete Richtlinie](https://docs.aws.amazon.com/IAM/latest/UserGuide/access_policies_managed-vs-inline.html#aws-managed-policies), die: Gewährt vollen Zugriff auf die Vorgänge und Ressourcen des Amazon-Redshift-Abfrage-Editors V2. Diese Richtlinie gewährt außerdem Zugriff auf andere erforderliche Dienste. Dazu gehören Berechtigungen zum Auflisten der Amazon-Redshift-Cluster, zum Lesen von Schlüsseln und Aliassen in AWS KMS und zum Verwalten der Secrets des Abfrage-Editors V2 in AWS Secrets Manager.
## Verwenden dieser Richtlinie

Sie können AmazonRedshiftQueryEditorV2FullAccess an Ihre Benutzer, Gruppen und Rollen anfügen.

#### Richtliniendetails

- Typ : AWS verwaltete Richtlinie
- Erstellungszeit: 24. September 2021, 14:06 UTC
- Bearbeitungszeit: 21. Februar 2024, 17:20 UTC
- ARN: arn:aws:iam::aws:policy/AmazonRedshiftQueryEditorV2FullAccess

#### Richtlinienversion

Richtlinienversion: v3 (Standard)

Die Standardversion der Richtlinie ist die Version, die die Berechtigungen für die Richtlinie definiert. Wenn ein Benutzer oder eine Rolle mit der Richtlinie eine Anforderung für den Zugriff auf eine - AWS Ressource stellt, AWS überprüft die Standardversion der Richtlinie, um festzustellen, ob die Anforderung zugelassen werden soll.

```
{ 
   "Version" : "2012-10-17", 
   "Statement" : [ 
     { 
       "Sid" : "RedshiftPermissions", 
        "Effect" : "Allow", 
       "Action" : [ 
          "redshift:DescribeClusters", 
          "redshift-serverless:ListNamespaces", 
          "redshift-serverless:ListWorkgroups" 
       ], 
       "Resource" : "*" 
     }, 
     { 
       "Sid" : "KeyManagementServicePermissions", 
       "Effect" : "Allow",
```

```
 "Action" : [ 
          "kms:DescribeKey", 
          "kms:ListAliases" 
        ], 
       "Resource" : "*" 
     }, 
     { 
        "Sid" : "SecretsManagerPermissions", 
        "Effect" : "Allow", 
       "Action" : [
          "secretsmanager:CreateSecret", 
          "secretsmanager:GetSecretValue", 
          "secretsmanager:DeleteSecret", 
          "secretsmanager:TagResource" 
        ], 
        "Resource" : "arn:aws:secretsmanager:*:*:sqlworkbench!*" 
     }, 
     { 
        "Sid" : "ResourceGroupsTaggingPermissions", 
        "Effect" : "Allow", 
        "Action" : [ 
          "tag:GetResources" 
        ], 
        "Resource" : "*", 
        "Condition" : { 
          "StringEquals" : { 
            "aws:CalledViaLast" : "sqlworkbench.amazonaws.com" 
          } 
       } 
     }, 
     { 
        "Sid" : "AmazonRedshiftQueryEditorV2Permissions", 
        "Effect" : "Allow", 
        "Action" : "sqlworkbench:*", 
        "Resource" : "*" 
     } 
   ]
}
```
• [Erstellen eines Berechtigungssatzes mithilfe AWS von verwalteten Richtlinien in IAM Identity](https://docs.aws.amazon.com/singlesignon/latest/userguide/howtocreatepermissionset.html)  **[Center](https://docs.aws.amazon.com/singlesignon/latest/userguide/howtocreatepermissionset.html)** 

- [Hinzufügen und Entfernen von IAM-Identitätsberechtigungen](https://docs.aws.amazon.com/IAM/latest/UserGuide/access_policies_manage-attach-detach.html)
- [Versioning für IAM-Richtlinien verstehen](https://docs.aws.amazon.com/IAM/latest/UserGuide/access_policies_managed-versioning.html)
- [Erste Schritte mit AWS von verwalteten Richtlinien und Umstellung auf Berechtigungen mit den](https://docs.aws.amazon.com/IAM/latest/UserGuide/best-practices.html#bp-use-aws-defined-policies)  [geringsten Berechtigungen](https://docs.aws.amazon.com/IAM/latest/UserGuide/best-practices.html#bp-use-aws-defined-policies)

## AmazonRedshiftQueryEditorV2NoSharing

AmazonRedshiftQueryEditorV2NoSharing ist eine von [AWS verwaltete Richtlinie,](https://docs.aws.amazon.com/IAM/latest/UserGuide/access_policies_managed-vs-inline.html#aws-managed-policies) die: Erteilt die Möglichkeit, mit dem Amazon Redshift Query Editor V2 zu arbeiten, ohne Ressourcen gemeinsam zu nutzen. Der gewährte Prinzipal kann nur seine eigenen Ressourcen lesen, aktualisieren und löschen, aber nicht freigeben. Diese Richtlinie gewährt außerdem Zugriff auf andere erforderliche Dienste. Dazu gehören Berechtigungen zum Auflisten der Amazon-Redshift-Cluster und zum Verwalten der Abfrage-Editor-V2-Secrets des Prinzipals in AWS Secrets Manager.

## Verwenden dieser Richtlinie

Sie können AmazonRedshiftQueryEditorV2NoSharing an Ihre Benutzer, Gruppen und Rollen anfügen.

## Richtliniendetails

- Typ : AWS verwaltete Richtlinie
- Erstellungszeit: 24. September 2021, 14:18 UTC
- Bearbeitungszeit: 21. Februar 2024, 17:25 UTC
- ARN: arn:aws:iam::aws:policy/AmazonRedshiftQueryEditorV2NoSharing

## Richtlinienversion

Richtlinienversion: v9 (Standard)

Die Standardversion der Richtlinie ist die Version, die die Berechtigungen für die Richtlinie definiert. Wenn ein Benutzer oder eine Rolle mit der Richtlinie eine Anforderung für den Zugriff auf eine - AWS Ressource stellt, AWS überprüft die Standardversion der Richtlinie, um festzustellen, ob die Anforderung zugelassen werden soll.

```
{ 
   "Version" : "2012-10-17", 
   "Statement" : [ 
     { 
       "Sid" : "RedshiftPermissions", 
       "Effect" : "Allow", 
      "Action" : [
          "redshift:DescribeClusters", 
          "redshift-serverless:ListNamespaces", 
         "redshift-serverless:ListWorkgroups" 
       ], 
       "Resource" : "*" 
     }, 
     { 
       "Sid" : "SecretsManagerPermissions", 
       "Effect" : "Allow", 
      "Action" : [
          "secretsmanager:CreateSecret", 
          "secretsmanager:GetSecretValue", 
          "secretsmanager:DeleteSecret", 
          "secretsmanager:TagResource" 
       ], 
       "Resource" : "arn:aws:secretsmanager:*:*:sqlworkbench!*", 
       "Condition" : { 
          "StringEquals" : { 
            "secretsmanager:ResourceTag/sqlworkbench-resource-owner" : "${aws:userid}" 
         } 
       } 
     }, 
     { 
       "Sid" : "ResourceGroupsTaggingPermissions", 
       "Effect" : "Allow", 
      "Action" : [
          "tag:GetResources" 
       ], 
       "Resource" : "*", 
       "Condition" : { 
          "StringEquals" : { 
            "aws:CalledViaLast" : "sqlworkbench.amazonaws.com" 
         } 
       }
```

```
 }, 
 { 
   "Sid" : "AmazonRedshiftQueryEditorV2NonResourceLevelPermissions", 
   "Effect" : "Allow", 
   "Action" : [ 
     "sqlworkbench:CreateFolder", 
     "sqlworkbench:PutTab", 
     "sqlworkbench:BatchDeleteFolder", 
     "sqlworkbench:DeleteTab", 
     "sqlworkbench:GenerateSession", 
     "sqlworkbench:GetAccountInfo", 
     "sqlworkbench:GetAccountSettings", 
     "sqlworkbench:GetUserInfo", 
     "sqlworkbench:GetUserWorkspaceSettings", 
     "sqlworkbench:PutUserWorkspaceSettings", 
     "sqlworkbench:ListConnections", 
     "sqlworkbench:ListFiles", 
     "sqlworkbench:ListTabs", 
     "sqlworkbench:UpdateFolder", 
     "sqlworkbench:ListRedshiftClusters", 
     "sqlworkbench:DriverExecute", 
     "sqlworkbench:ListTaggedResources", 
     "sqlworkbench:ListQueryExecutionHistory", 
     "sqlworkbench:GetQueryExecutionHistory", 
     "sqlworkbench:ListNotebooks", 
     "sqlworkbench:GetSchemaInference", 
     "sqlworkbench:GetAutocompletionMetadata", 
     "sqlworkbench:GetAutocompletionResource" 
   ], 
   "Resource" : "*" 
 }, 
 { 
   "Sid" : "AmazonRedshiftQueryEditorV2CreateOwnedResourcePermissions", 
   "Effect" : "Allow", 
  "Action" : [
     "sqlworkbench:CreateConnection", 
     "sqlworkbench:CreateSavedQuery", 
     "sqlworkbench:CreateChart", 
     "sqlworkbench:CreateNotebook", 
     "sqlworkbench:DuplicateNotebook", 
     "sqlworkbench:CreateNotebookFromVersion", 
     "sqlworkbench:ImportNotebook" 
   ], 
   "Resource" : "*",
```

```
 "Condition" : { 
     "StringEquals" : { 
       "aws:RequestTag/sqlworkbench-resource-owner" : "${aws:userid}" 
     } 
   } 
 }, 
 { 
   "Sid" : "AmazonRedshiftQueryEditorV2OwnerSpecificPermissions", 
   "Effect" : "Allow", 
  "Action" : [
     "sqlworkbench:DeleteChart", 
     "sqlworkbench:DeleteConnection", 
     "sqlworkbench:DeleteSavedQuery", 
     "sqlworkbench:GetChart", 
     "sqlworkbench:GetConnection", 
     "sqlworkbench:GetSavedQuery", 
     "sqlworkbench:ListSavedQueryVersions", 
     "sqlworkbench:UpdateChart", 
     "sqlworkbench:UpdateConnection", 
     "sqlworkbench:UpdateSavedQuery", 
     "sqlworkbench:AssociateConnectionWithTab", 
     "sqlworkbench:AssociateQueryWithTab", 
     "sqlworkbench:AssociateConnectionWithChart", 
     "sqlworkbench:AssociateNotebookWithTab", 
     "sqlworkbench:UpdateFileFolder", 
     "sqlworkbench:ListTagsForResource", 
     "sqlworkbench:GetNotebook", 
     "sqlworkbench:UpdateNotebook", 
     "sqlworkbench:DeleteNotebook", 
     "sqlworkbench:DuplicateNotebook", 
     "sqlworkbench:CreateNotebookCell", 
     "sqlworkbench:DeleteNotebookCell", 
     "sqlworkbench:UpdateNotebookCellContent", 
     "sqlworkbench:UpdateNotebookCellLayout", 
     "sqlworkbench:BatchGetNotebookCell", 
     "sqlworkbench:ListNotebookVersions", 
     "sqlworkbench:CreateNotebookVersion", 
     "sqlworkbench:GetNotebookVersion", 
     "sqlworkbench:DeleteNotebookVersion", 
     "sqlworkbench:RestoreNotebookVersion", 
     "sqlworkbench:CreateNotebookFromVersion", 
     "sqlworkbench:ExportNotebook", 
     "sqlworkbench:ImportNotebook"
```

```
 ],
```

```
 "Resource" : "*", 
       "Condition" : { 
          "StringEquals" : { 
            "aws:ResourceTag/sqlworkbench-resource-owner" : "${aws:userid}" 
         } 
       } 
     }, 
     { 
       "Sid" : "AmazonRedshiftQueryEditorV2TagOnlyUserIdPermissions", 
       "Effect" : "Allow", 
        "Action" : "sqlworkbench:TagResource", 
       "Resource" : "*", 
       "Condition" : { 
          "ForAllValues:StringEquals" : { 
            "aws:TagKeys" : "sqlworkbench-resource-owner" 
          }, 
          "StringEquals" : { 
            "aws:ResourceTag/sqlworkbench-resource-owner" : "${aws:userid}", 
            "aws:RequestTag/sqlworkbench-resource-owner" : "${aws:userid}" 
          } 
       } 
     } 
   ]
}
```
- [Erstellen eines Berechtigungssatzes mithilfe AWS von verwalteten Richtlinien in IAM Identity](https://docs.aws.amazon.com/singlesignon/latest/userguide/howtocreatepermissionset.html)  **[Center](https://docs.aws.amazon.com/singlesignon/latest/userguide/howtocreatepermissionset.html)**
- [Hinzufügen und Entfernen von IAM-Identitätsberechtigungen](https://docs.aws.amazon.com/IAM/latest/UserGuide/access_policies_manage-attach-detach.html)
- [Versioning für IAM-Richtlinien verstehen](https://docs.aws.amazon.com/IAM/latest/UserGuide/access_policies_managed-versioning.html)
- [Erste Schritte mit AWS von verwalteten Richtlinien und Umstellung auf Berechtigungen mit den](https://docs.aws.amazon.com/IAM/latest/UserGuide/best-practices.html#bp-use-aws-defined-policies)  [geringsten Berechtigungen](https://docs.aws.amazon.com/IAM/latest/UserGuide/best-practices.html#bp-use-aws-defined-policies)

## AmazonRedshiftQueryEditorV2ReadSharing

AmazonRedshiftQueryEditorV2ReadSharing ist eine [-AWS verwaltete Richtlinie,](https://docs.aws.amazon.com/IAM/latest/UserGuide/access_policies_managed-vs-inline.html#aws-managed-policies) die: Erteilt die Möglichkeit, mit dem Amazon Redshift Query Editor V2 mit eingeschränkter Freigabe von Ressourcen zu arbeiten. Der gewährte Prinzipal kann seine eigenen Ressourcen lesen, schreiben und freigeben. Der erteilte Prinzipal kann die Ressourcen lesen, die mit seinem Team geteilt wurden, aber nicht aktualisieren. Diese Richtlinie gewährt außerdem Zugriff auf andere erforderliche Dienste. Dazu gehören Berechtigungen zum Auflisten der Amazon-Redshift-Cluster und zum Verwalten der Abfrage-Editor-V2-Secrets des Prinzipals in AWS Secrets Manager.

#### Verwenden dieser Richtlinie

Sie können AmazonRedshiftQueryEditorV2ReadSharing an Ihre Benutzer, Gruppen und Rollen anfügen.

## **Richtliniendetails**

- Typ : AWS verwaltete Richtlinie
- Erstellungszeit: 24. September 2021, 14:22 UTC
- Bearbeitungszeit: 21. Februar 2024, 17:27 UTC
- ARN: arn:aws:iam::aws:policy/AmazonRedshiftQueryEditorV2ReadSharing

## Richtlinienversion

Richtlinienversion: v9 (Standard)

Die Standardversion der Richtlinie ist die Version, die die Berechtigungen für die Richtlinie definiert. Wenn ein Benutzer oder eine Rolle mit der Richtlinie eine Anforderung für den Zugriff auf eine - AWS Ressource stellt, AWS überprüft die Standardversion der Richtlinie, um festzustellen, ob die Anforderung zugelassen werden soll.

```
{ 
   "Version" : "2012-10-17", 
   "Statement" : [ 
     { 
        "Sid" : "RedshiftPermissions", 
        "Effect" : "Allow", 
        "Action" : [ 
          "redshift:DescribeClusters", 
          "redshift-serverless:ListNamespaces", 
          "redshift-serverless:ListWorkgroups" 
        ], 
        "Resource" : "*" 
     },
```

```
 { 
   "Sid" : "SecretsManagerPermissions", 
   "Effect" : "Allow", 
   "Action" : [ 
     "secretsmanager:CreateSecret", 
     "secretsmanager:GetSecretValue", 
     "secretsmanager:DeleteSecret", 
     "secretsmanager:TagResource" 
   ], 
   "Resource" : "arn:aws:secretsmanager:*:*:sqlworkbench!*", 
   "Condition" : { 
     "StringEquals" : { 
       "secretsmanager:ResourceTag/sqlworkbench-resource-owner" : "${aws:userid}" 
     } 
   } 
 }, 
\mathcal{L} "Sid" : "ResourceGroupsTaggingPermissions", 
   "Effect" : "Allow", 
  "Action" : [
     "tag:GetResources" 
   ], 
   "Resource" : "*", 
   "Condition" : { 
     "StringEquals" : { 
        "aws:CalledViaLast" : "sqlworkbench.amazonaws.com" 
     } 
   } 
 }, 
 { 
   "Sid" : "AmazonRedshiftQueryEditorV2NonResourceLevelPermissions", 
   "Effect" : "Allow", 
   "Action" : [ 
     "sqlworkbench:CreateFolder", 
     "sqlworkbench:PutTab", 
     "sqlworkbench:BatchDeleteFolder", 
     "sqlworkbench:DeleteTab", 
     "sqlworkbench:GenerateSession", 
     "sqlworkbench:GetAccountInfo", 
     "sqlworkbench:GetAccountSettings", 
     "sqlworkbench:GetUserInfo", 
     "sqlworkbench:GetUserWorkspaceSettings", 
     "sqlworkbench:PutUserWorkspaceSettings", 
     "sqlworkbench:ListConnections",
```

```
 "sqlworkbench:ListFiles", 
     "sqlworkbench:ListTabs", 
     "sqlworkbench:UpdateFolder", 
     "sqlworkbench:ListRedshiftClusters", 
     "sqlworkbench:DriverExecute", 
     "sqlworkbench:ListTaggedResources", 
     "sqlworkbench:ListQueryExecutionHistory", 
     "sqlworkbench:GetQueryExecutionHistory", 
     "sqlworkbench:ListNotebooks", 
     "sqlworkbench:GetSchemaInference", 
     "sqlworkbench:GetAutocompletionMetadata", 
     "sqlworkbench:GetAutocompletionResource" 
   ], 
   "Resource" : "*" 
 }, 
 { 
   "Sid" : "AmazonRedshiftQueryEditorV2CreateOwnedResourcePermissions", 
   "Effect" : "Allow", 
  "Action" : [
     "sqlworkbench:CreateConnection", 
     "sqlworkbench:CreateSavedQuery", 
     "sqlworkbench:CreateChart", 
     "sqlworkbench:CreateNotebook", 
     "sqlworkbench:DuplicateNotebook", 
     "sqlworkbench:CreateNotebookFromVersion", 
     "sqlworkbench:ImportNotebook" 
   ], 
   "Resource" : "*", 
   "Condition" : { 
     "StringEquals" : { 
       "aws:RequestTag/sqlworkbench-resource-owner" : "${aws:userid}" 
     } 
   } 
 }, 
 { 
   "Sid" : "AmazonRedshiftQueryEditorV2OwnerSpecificPermissions", 
   "Effect" : "Allow", 
  "Action" : [
     "sqlworkbench:DeleteChart", 
     "sqlworkbench:DeleteConnection", 
     "sqlworkbench:DeleteSavedQuery", 
     "sqlworkbench:GetChart", 
     "sqlworkbench:GetConnection", 
     "sqlworkbench:GetSavedQuery",
```
 "sqlworkbench:ListSavedQueryVersions", "sqlworkbench:UpdateChart", "sqlworkbench:UpdateConnection", "sqlworkbench:UpdateSavedQuery", "sqlworkbench:AssociateConnectionWithTab", "sqlworkbench:AssociateQueryWithTab", "sqlworkbench:AssociateConnectionWithChart", "sqlworkbench:AssociateNotebookWithTab", "sqlworkbench:UpdateFileFolder", "sqlworkbench:ListTagsForResource", "sqlworkbench:GetNotebook", "sqlworkbench:UpdateNotebook", "sqlworkbench:DeleteNotebook", "sqlworkbench:DuplicateNotebook", "sqlworkbench:CreateNotebookCell", "sqlworkbench:DeleteNotebookCell", "sqlworkbench:UpdateNotebookCellContent", "sqlworkbench:UpdateNotebookCellLayout", "sqlworkbench:BatchGetNotebookCell", "sqlworkbench:ListNotebookVersions", "sqlworkbench:CreateNotebookVersion", "sqlworkbench:GetNotebookVersion", "sqlworkbench:DeleteNotebookVersion", "sqlworkbench:RestoreNotebookVersion", "sqlworkbench:CreateNotebookFromVersion", "sqlworkbench:ExportNotebook", "sqlworkbench:ImportNotebook" ], "Resource" : "\*", "Condition" : { "StringEquals" : { "aws:ResourceTag/sqlworkbench-resource-owner" : "\${aws:userid}" } } }, { "Sid" : "AmazonRedshiftQueryEditorV2TagOnlyUserIdPermissions", "Effect" : "Allow", "Action" : "sqlworkbench:TagResource", "Resource" : "\*", "Condition" : { "ForAllValues:StringEquals" : { "aws:TagKeys" : "sqlworkbench-resource-owner" },

```
 "StringEquals" : { 
       "aws:ResourceTag/sqlworkbench-resource-owner" : "${aws:userid}", 
       "aws:RequestTag/sqlworkbench-resource-owner" : "${aws:userid}" 
     } 
   } 
 }, 
 { 
   "Sid" : "AmazonRedshiftQueryEditorV2TeamReadAccessPermissions", 
   "Effect" : "Allow", 
  "Action" : [
     "sqlworkbench:GetChart", 
     "sqlworkbench:GetConnection", 
     "sqlworkbench:GetSavedQuery", 
     "sqlworkbench:ListSavedQueryVersions", 
     "sqlworkbench:ListTagsForResource", 
     "sqlworkbench:AssociateQueryWithTab", 
     "sqlworkbench:AssociateNotebookWithTab", 
     "sqlworkbench:GetNotebook", 
     "sqlworkbench:DuplicateNotebook", 
     "sqlworkbench:BatchGetNotebookCell", 
     "sqlworkbench:ListNotebookVersions", 
     "sqlworkbench:GetNotebookVersion", 
     "sqlworkbench:CreateNotebookFromVersion", 
     "sqlworkbench:ExportNotebook" 
   ], 
   "Resource" : "*", 
   "Condition" : { 
     "StringEquals" : { 
       "aws:ResourceTag/sqlworkbench-team" : "${aws:PrincipalTag/sqlworkbench-team}" 
     } 
   } 
 }, 
 { 
   "Sid" : "AmazonRedshiftQueryEditorV2TagOnlyTeamPermissions", 
   "Effect" : "Allow", 
   "Action" : "sqlworkbench:TagResource", 
   "Resource" : "*", 
   "Condition" : { 
     "ForAllValues:StringEquals" : { 
       "aws:TagKeys" : "sqlworkbench-team" 
     }, 
     "StringEquals" : { 
       "aws:ResourceTag/sqlworkbench-resource-owner" : "${aws:userid}", 
       "aws:RequestTag/sqlworkbench-team" : "${aws:PrincipalTag/sqlworkbench-team}"
```

```
 } 
       } 
     }, 
     { 
        "Sid" : "AmazonRedshiftQueryEditorV2UntagOnlyTeamPermissions", 
        "Effect" : "Allow", 
        "Action" : "sqlworkbench:UntagResource", 
        "Resource" : "*", 
        "Condition" : { 
          "ForAllValues:StringEquals" : { 
            "aws:TagKeys" : "sqlworkbench-team" 
          }, 
          "StringEquals" : { 
            "aws:ResourceTag/sqlworkbench-resource-owner" : "${aws:userid}" 
          } 
        } 
     } 
   ]
}
```
- [Erstellen eines Berechtigungssatzes mithilfe AWS von verwalteten Richtlinien in IAM Identity](https://docs.aws.amazon.com/singlesignon/latest/userguide/howtocreatepermissionset.html)  **[Center](https://docs.aws.amazon.com/singlesignon/latest/userguide/howtocreatepermissionset.html)**
- [Hinzufügen und Entfernen von IAM-Identitätsberechtigungen](https://docs.aws.amazon.com/IAM/latest/UserGuide/access_policies_manage-attach-detach.html)
- [Versioning für IAM-Richtlinien verstehen](https://docs.aws.amazon.com/IAM/latest/UserGuide/access_policies_managed-versioning.html)
- [Erste Schritte mit AWS von verwalteten Richtlinien und Umstellung auf Berechtigungen mit den](https://docs.aws.amazon.com/IAM/latest/UserGuide/best-practices.html#bp-use-aws-defined-policies)  [geringsten Berechtigungen](https://docs.aws.amazon.com/IAM/latest/UserGuide/best-practices.html#bp-use-aws-defined-policies)

## AmazonRedshiftQueryEditorV2ReadWriteSharing

AmazonRedshiftQueryEditorV2ReadWriteSharing ist eine von [AWS verwaltete Richtlinie](https://docs.aws.amazon.com/IAM/latest/UserGuide/access_policies_managed-vs-inline.html#aws-managed-policies), die: Erteilt die Möglichkeit, mit dem Amazon Redshift Query Editor V2 mit der Freigabe von Ressourcen zu arbeiten. Der gewährte Prinzipal kann seine eigenen Ressourcen lesen, schreiben und freigeben. Der Prinzipal mit den entsprechenden Berechtigungen kann die mit seinem Team geteilten Ressourcen lesen und bearbeiten. Diese Richtlinie gewährt außerdem Zugriff auf andere erforderliche Dienste. Dazu gehören Berechtigungen zum Auflisten der Amazon-Redshift-Cluster und zum Verwalten der Abfrage-Editor-V2-Secrets des Prinzipals in AWS Secrets Manager.

## Verwenden dieser Richtlinie

Sie können AmazonRedshiftQueryEditorV2ReadWriteSharing an Ihre Benutzer, Gruppen und Rollen anfügen.

## Richtliniendetails

- Typ : AWS verwaltete Richtlinie
- Erstellungszeit: 24. September 2021, 14:25 UTC
- Bearbeitungszeit: 21. Februar 2024, 17:30 UTC
- ARN: arn:aws:iam::aws:policy/AmazonRedshiftQueryEditorV2ReadWriteSharing

## Richtlinienversion

Richtlinienversion: v9 (Standard)

Die Standardversion der Richtlinie ist die Version, die die Berechtigungen für die Richtlinie definiert. Wenn ein Benutzer oder eine Rolle mit der Richtlinie eine Anforderung für den Zugriff auf eine - AWS Ressource stellt, AWS überprüft die Standardversion der Richtlinie, um festzustellen, ob die Anforderung zugelassen werden soll.

```
{ 
   "Version" : "2012-10-17", 
   "Statement" : [ 
    \{ "Sid" : "RedshiftPermissions", 
       "Effect" : "Allow", 
       "Action" : [ 
          "redshift:DescribeClusters", 
          "redshift-serverless:ListNamespaces", 
          "redshift-serverless:ListWorkgroups" 
       ], 
       "Resource" : "*" 
     }, 
     { 
       "Sid" : "SecretsManagerPermissions", 
       "Effect" : "Allow", 
       "Action" : [
```

```
 "secretsmanager:CreateSecret", 
     "secretsmanager:GetSecretValue", 
     "secretsmanager:DeleteSecret", 
     "secretsmanager:TagResource" 
   ], 
   "Resource" : "arn:aws:secretsmanager:*:*:sqlworkbench!*", 
   "Condition" : { 
     "StringEquals" : { 
       "secretsmanager:ResourceTag/sqlworkbench-resource-owner" : "${aws:userid}" 
     } 
   } 
 }, 
 { 
   "Sid" : "ResourceGroupsTaggingPermissions", 
   "Effect" : "Allow", 
  "Action" : [
     "tag:GetResources" 
   ], 
   "Resource" : "*", 
   "Condition" : { 
     "StringEquals" : { 
       "aws:CalledViaLast" : "sqlworkbench.amazonaws.com" 
     } 
   } 
 }, 
 { 
   "Sid" : "AmazonRedshiftQueryEditorV2NonResourceLevelPermissions", 
   "Effect" : "Allow", 
  "Action" : [
     "sqlworkbench:CreateFolder", 
     "sqlworkbench:PutTab", 
     "sqlworkbench:BatchDeleteFolder", 
     "sqlworkbench:DeleteTab", 
     "sqlworkbench:GenerateSession", 
     "sqlworkbench:GetAccountInfo", 
     "sqlworkbench:GetAccountSettings", 
     "sqlworkbench:GetUserInfo", 
     "sqlworkbench:GetUserWorkspaceSettings", 
     "sqlworkbench:PutUserWorkspaceSettings", 
     "sqlworkbench:ListConnections", 
     "sqlworkbench:ListFiles", 
     "sqlworkbench:ListTabs", 
     "sqlworkbench:UpdateFolder", 
     "sqlworkbench:ListRedshiftClusters",
```

```
 "sqlworkbench:DriverExecute", 
     "sqlworkbench:ListTaggedResources", 
     "sqlworkbench:ListQueryExecutionHistory", 
     "sqlworkbench:GetQueryExecutionHistory", 
     "sqlworkbench:ListNotebooks", 
     "sqlworkbench:GetSchemaInference", 
     "sqlworkbench:GetAutocompletionMetadata", 
     "sqlworkbench:GetAutocompletionResource" 
   ], 
   "Resource" : "*" 
 }, 
 { 
   "Sid" : "AmazonRedshiftQueryEditorV2CreateOwnedResourcePermissions", 
   "Effect" : "Allow", 
   "Action" : [ 
     "sqlworkbench:CreateConnection", 
     "sqlworkbench:CreateSavedQuery", 
     "sqlworkbench:CreateChart", 
     "sqlworkbench:CreateNotebook", 
     "sqlworkbench:DuplicateNotebook", 
     "sqlworkbench:CreateNotebookFromVersion", 
     "sqlworkbench:ImportNotebook" 
   ], 
   "Resource" : "*", 
   "Condition" : { 
     "StringEquals" : { 
       "aws:RequestTag/sqlworkbench-resource-owner" : "${aws:userid}" 
     } 
   } 
 }, 
 { 
   "Sid" : "AmazonRedshiftQueryEditorV2OwnerSpecificPermissions", 
   "Effect" : "Allow", 
  "Action" : [
     "sqlworkbench:DeleteChart", 
     "sqlworkbench:DeleteConnection", 
     "sqlworkbench:DeleteSavedQuery", 
     "sqlworkbench:GetChart", 
     "sqlworkbench:GetConnection", 
     "sqlworkbench:GetSavedQuery", 
     "sqlworkbench:ListSavedQueryVersions", 
     "sqlworkbench:UpdateChart", 
     "sqlworkbench:UpdateConnection", 
     "sqlworkbench:UpdateSavedQuery",
```
 "sqlworkbench:AssociateConnectionWithTab", "sqlworkbench:AssociateQueryWithTab", "sqlworkbench:AssociateConnectionWithChart", "sqlworkbench:AssociateNotebookWithTab", "sqlworkbench:UpdateFileFolder", "sqlworkbench:ListTagsForResource", "sqlworkbench:GetNotebook", "sqlworkbench:UpdateNotebook", "sqlworkbench:DeleteNotebook", "sqlworkbench:DuplicateNotebook", "sqlworkbench:CreateNotebookCell", "sqlworkbench:DeleteNotebookCell", "sqlworkbench:UpdateNotebookCellContent", "sqlworkbench:UpdateNotebookCellLayout", "sqlworkbench:BatchGetNotebookCell", "sqlworkbench:ListNotebookVersions", "sqlworkbench:CreateNotebookVersion", "sqlworkbench:GetNotebookVersion", "sqlworkbench:DeleteNotebookVersion", "sqlworkbench:RestoreNotebookVersion", "sqlworkbench:CreateNotebookFromVersion", "sqlworkbench:ExportNotebook", "sqlworkbench:ImportNotebook" ], "Resource" : "\*", "Condition" : { "StringEquals" : { "aws:ResourceTag/sqlworkbench-resource-owner" : "\${aws:userid}" } } }, { "Sid" : "AmazonRedshiftQueryEditorV2TagOnlyUserIdPermissions", "Effect" : "Allow", "Action" : "sqlworkbench:TagResource", "Resource" : "\*", "Condition" : { "ForAllValues:StringEquals" : { "aws:TagKeys" : "sqlworkbench-resource-owner" }, "StringEquals" : { "aws:ResourceTag/sqlworkbench-resource-owner" : "\${aws:userid}", "aws:RequestTag/sqlworkbench-resource-owner" : "\${aws:userid}" }

```
 } 
 }, 
 { 
   "Sid" : "AmazonRedshiftQueryEditorV2TeamReadWriteAccessPermissions", 
   "Effect" : "Allow", 
  "Action" : [
     "sqlworkbench:GetChart", 
     "sqlworkbench:GetConnection", 
     "sqlworkbench:GetSavedQuery", 
     "sqlworkbench:ListSavedQueryVersions", 
     "sqlworkbench:ListTagsForResource", 
     "sqlworkbench:UpdateChart", 
     "sqlworkbench:UpdateConnection", 
     "sqlworkbench:UpdateSavedQuery", 
     "sqlworkbench:AssociateConnectionWithTab", 
     "sqlworkbench:AssociateQueryWithTab", 
     "sqlworkbench:AssociateConnectionWithChart", 
     "sqlworkbench:AssociateNotebookWithTab", 
     "sqlworkbench:GetNotebook", 
     "sqlworkbench:DuplicateNotebook", 
     "sqlworkbench:BatchGetNotebookCell", 
     "sqlworkbench:ListNotebookVersions", 
     "sqlworkbench:GetNotebookVersion", 
     "sqlworkbench:CreateNotebookFromVersion", 
     "sqlworkbench:ExportNotebook" 
   ], 
   "Resource" : "*", 
   "Condition" : { 
     "StringEquals" : { 
       "aws:ResourceTag/sqlworkbench-team" : "${aws:PrincipalTag/sqlworkbench-team}" 
     } 
   } 
 }, 
 { 
   "Sid" : "AmazonRedshiftQueryEditorV2TagOnlyTeamPermissions", 
   "Effect" : "Allow", 
   "Action" : "sqlworkbench:TagResource", 
   "Resource" : "*", 
   "Condition" : { 
     "ForAllValues:StringEquals" : { 
       "aws:TagKeys" : "sqlworkbench-team" 
     }, 
     "StringEquals" : { 
       "aws:ResourceTag/sqlworkbench-resource-owner" : "${aws:userid}",
```

```
 "aws:RequestTag/sqlworkbench-team" : "${aws:PrincipalTag/sqlworkbench-team}" 
          } 
       } 
     }, 
     { 
       "Sid" : "AmazonRedshiftQueryEditorV2UntagOnlyTeamPermissions", 
       "Effect" : "Allow", 
       "Action" : "sqlworkbench:UntagResource", 
       "Resource" : "*", 
       "Condition" : { 
          "ForAllValues:StringEquals" : { 
            "aws:TagKeys" : "sqlworkbench-team" 
          }, 
          "StringEquals" : { 
            "aws:ResourceTag/sqlworkbench-resource-owner" : "${aws:userid}" 
          } 
       } 
     } 
   ]
}
```
- [Erstellen eines Berechtigungssatzes mithilfe AWS von verwalteten Richtlinien in IAM Identity](https://docs.aws.amazon.com/singlesignon/latest/userguide/howtocreatepermissionset.html)  **[Center](https://docs.aws.amazon.com/singlesignon/latest/userguide/howtocreatepermissionset.html)**
- [Hinzufügen und Entfernen von IAM-Identitätsberechtigungen](https://docs.aws.amazon.com/IAM/latest/UserGuide/access_policies_manage-attach-detach.html)
- [Versioning für IAM-Richtlinien verstehen](https://docs.aws.amazon.com/IAM/latest/UserGuide/access_policies_managed-versioning.html)
- [Erste Schritte mit AWS von verwalteten Richtlinien und Umstellung auf Berechtigungen mit den](https://docs.aws.amazon.com/IAM/latest/UserGuide/best-practices.html#bp-use-aws-defined-policies)  [geringsten Berechtigungen](https://docs.aws.amazon.com/IAM/latest/UserGuide/best-practices.html#bp-use-aws-defined-policies)

## AmazonRedshiftReadOnlyAccess

AmazonRedshiftReadOnlyAccess ist eine [-AWS verwaltete Richtlinie,](https://docs.aws.amazon.com/IAM/latest/UserGuide/access_policies_managed-vs-inline.html#aws-managed-policies) die: Bietet schreibgeschützten Zugriff auf Amazon Redshift über die AWS Management Console.

## Verwenden dieser Richtlinie

Sie können AmazonRedshiftReadOnlyAccess an Ihre Benutzer, Gruppen und Rollen anfügen.

#### Richtliniendetails

- Typ : AWS verwaltete Richtlinie
- Erstellungszeit: 06. Februar 2015, 18:40 UTC
- Bearbeitungszeit: 08. Februar 2024, 00:24 UTC
- ARN: arn:aws:iam::aws:policy/AmazonRedshiftReadOnlyAccess

## Richtlinienversion

Richtlinienversion: v2 (Standard)

Die Standardversion der Richtlinie ist die Version, die die Berechtigungen für die Richtlinie definiert. Wenn ein Benutzer oder eine Rolle mit der Richtlinie eine Anforderung für den Zugriff auf eine - AWS Ressource stellt, AWS überprüft die Standardversion der Richtlinie, um festzustellen, ob die Anforderung zugelassen werden soll.

```
{ 
   "Version" : "2012-10-17", 
   "Statement" : [ 
     { 
       "Sid" : "AmazonRedshiftReadOnlyAccess", 
       "Action" : [ 
          "redshift:Describe*", 
          "redshift:ListRecommendations", 
          "redshift:ViewQueriesInConsole", 
          "ec2:DescribeAccountAttributes", 
          "ec2:DescribeAddresses", 
          "ec2:DescribeAvailabilityZones", 
          "ec2:DescribeSecurityGroups", 
          "ec2:DescribeSubnets", 
          "ec2:DescribeVpcs", 
          "ec2:DescribeInternetGateways", 
          "sns:Get*", 
          "sns:List*", 
          "cloudwatch:Describe*", 
          "cloudwatch:List*", 
          "cloudwatch:Get*" 
       ],
```

```
 "Effect" : "Allow", 
        "Resource" : "*" 
      } 
   ]
}
```
- [Erstellen eines Berechtigungssatzes mithilfe AWS von verwalteten Richtlinien in IAM Identity](https://docs.aws.amazon.com/singlesignon/latest/userguide/howtocreatepermissionset.html)  **[Center](https://docs.aws.amazon.com/singlesignon/latest/userguide/howtocreatepermissionset.html)**
- [Hinzufügen und Entfernen von IAM-Identitätsberechtigungen](https://docs.aws.amazon.com/IAM/latest/UserGuide/access_policies_manage-attach-detach.html)
- [Versioning für IAM-Richtlinien verstehen](https://docs.aws.amazon.com/IAM/latest/UserGuide/access_policies_managed-versioning.html)
- [Erste Schritte mit AWS von verwalteten Richtlinien und Umstellung auf Berechtigungen mit den](https://docs.aws.amazon.com/IAM/latest/UserGuide/best-practices.html#bp-use-aws-defined-policies)  [geringsten Rechten](https://docs.aws.amazon.com/IAM/latest/UserGuide/best-practices.html#bp-use-aws-defined-policies)

## AmazonRedshiftServiceLinkedRolePolicy

AmazonRedshiftServiceLinkedRolePolicy ist eine [-AWS verwaltete Richtlinie](https://docs.aws.amazon.com/IAM/latest/UserGuide/access_policies_managed-vs-inline.html#aws-managed-policies), die: Ermöglicht Amazon Redshift, - AWS Services in Ihrem Namen aufzurufen

#### Verwenden dieser Richtlinie

Diese Richtlinie ist an eine serviceverknüpfte Rolle angehängt, die es dem Service ermöglicht, Aktionen in Ihrem Namen durchzuführen. Sie können diese Richtlinie nicht an Ihre Benutzer, Gruppen oder Rollen anhängen.

## Richtliniendetails

- Typ : Serviceverknüpfte Rollenrichtlinie
- Erstellungszeit: 18. September 2017, 19:19 UTC
- Bearbeitungszeit: 15. März 2024, 20:00 Uhr UTC
- ARN: arn:aws:iam::aws:policy/aws-service-role/ AmazonRedshiftServiceLinkedRolePolicy

## Richtlinienversion

Richtlinienversion: v13 (Standard)

Die Standardversion der Richtlinie ist die Version, die die Berechtigungen für die Richtlinie definiert. Wenn ein Benutzer oder eine Rolle mit der Richtlinie eine Anforderung für den Zugriff auf eine - AWS Ressource stellt, AWS überprüft die Standardversion der Richtlinie, um festzustellen, ob die Anforderung zugelassen werden soll.

```
{ 
   "Version" : "2012-10-17", 
   "Statement" : [ 
     { 
       "Sid" : "Ec2VpcPermissions", 
       "Effect" : "Allow", 
       "Action" : [ 
          "ec2:DescribeVpcs", 
          "ec2:DescribeSubnets", 
          "ec2:DescribeNetworkInterfaces", 
          "ec2:DescribeAddresses", 
          "ec2:AssociateAddress", 
          "ec2:DisassociateAddress", 
          "ec2:CreateNetworkInterface", 
          "ec2:DeleteNetworkInterface", 
          "ec2:ModifyNetworkInterfaceAttribute", 
          "ec2:CreateVpcEndpoint", 
          "ec2:DeleteVpcEndpoints", 
          "ec2:DescribeVpcEndpoints", 
          "ec2:ModifyVpcEndpoint" 
       ], 
       "Resource" : "*" 
     }, 
     { 
       "Sid" : "PublicAccessCreateEip", 
       "Effect" : "Allow", 
       "Action" : [ 
          "ec2:AllocateAddress" 
       ], 
       "Resource" : [ 
          "arn:aws:ec2:*:*:elastic-ip/*" 
       ], 
       "Condition" : { 
          "StringEquals" : { 
            "aws:RequestTag/Redshift" : "true" 
          }
```

```
 } 
 }, 
 { 
   "Sid" : "PublicAccessReleaseEip", 
   "Effect" : "Allow", 
  "Action" : \lceil "ec2:ReleaseAddress" 
   ], 
   "Resource" : [ 
     "arn:aws:ec2:*:*:elastic-ip/*" 
   ], 
   "Condition" : { 
     "StringEquals" : { 
        "aws:ResourceTag/Redshift" : "true" 
     } 
   } 
 }, 
 { 
   "Sid" : "EnableCreationAndManagementOfRedshiftCloudwatchLogGroups", 
   "Effect" : "Allow", 
   "Action" : [ 
     "logs:CreateLogGroup", 
     "logs:PutRetentionPolicy" 
   ], 
   "Resource" : [ 
     "arn:aws:logs:*:*:log-group:/aws/redshift/*" 
   ] 
 }, 
 { 
   "Sid" : "EnableCreationAndManagementOfRedshiftCloudwatchLogStreams", 
   "Effect" : "Allow", 
  "Action" : [
     "logs:CreateLogStream", 
     "logs:PutLogEvents", 
     "logs:DescribeLogStreams", 
     "logs:GetLogEvents" 
   ], 
   "Resource" : [ 
     "arn:aws:logs:*:*:log-group:/aws/redshift/*:log-stream:*" 
   ] 
 }, 
 { 
   "Sid" : "CreateSecurityGroupWithTags", 
   "Effect" : "Allow",
```

```
 "Action" : [ 
     "ec2:CreateSecurityGroup" 
   ], 
   "Resource" : [ 
     "arn:aws:ec2:*:*:security-group/*" 
   ], 
   "Condition" : { 
     "StringEquals" : { 
        "aws:RequestTag/Redshift" : "true" 
     } 
   } 
 }, 
 { 
   "Sid" : "SecurityGroupPermissions", 
   "Effect" : "Allow", 
   "Action" : [ 
     "ec2:AuthorizeSecurityGroupEgress", 
     "ec2:AuthorizeSecurityGroupIngress", 
     "ec2:RevokeSecurityGroupEgress", 
     "ec2:RevokeSecurityGroupIngress", 
     "ec2:ModifySecurityGroupRules", 
     "ec2:DeleteSecurityGroup" 
   ], 
   "Resource" : [ 
     "arn:aws:ec2:*:*:security-group/*" 
   ], 
   "Condition" : { 
     "StringEquals" : { 
        "aws:ResourceTag/Redshift" : "true" 
     } 
   } 
 }, 
 { 
   "Sid" : "CreateSecurityGroup", 
   "Effect" : "Allow", 
  "Action" : [
     "ec2:CreateSecurityGroup" 
   ], 
   "Resource" : [ 
     "arn:aws:ec2:*:*:vpc/*" 
   ] 
 }, 
 { 
   "Sid" : "CreateTagsOnResources",
```

```
 "Effect" : "Allow", 
   "Action" : "ec2:CreateTags", 
   "Resource" : [ 
     "arn:aws:ec2:*:*:subnet/*", 
     "arn:aws:ec2:*:*:route-table/*", 
     "arn:aws:ec2:*:*:security-group/*", 
     "arn:aws:ec2:*:*:vpc/*", 
     "arn:aws:ec2:*:*:internet-gateway/*", 
     "arn:aws:ec2:*:*:elastic-ip/*" 
   ], 
   "Condition" : { 
     "StringEquals" : { 
        "ec2:CreateAction" : [ 
          "CreateVpc", 
          "CreateSecurityGroup", 
          "CreateSubnet", 
          "CreateInternetGateway", 
          "CreateRouteTable", 
          "AllocateAddress" 
       ] 
     } 
   } 
 }, 
\mathcal{L} "Sid" : "VPCPermissions", 
   "Effect" : "Allow", 
  "Action" : [
     "ec2:DescribeVpcAttribute", 
     "ec2:DescribeSecurityGroups", 
     "ec2:DescribeInternetGateways", 
     "ec2:DescribeSecurityGroupRules", 
     "ec2:DescribeAvailabilityZones", 
     "ec2:DescribeNetworkAcls", 
     "ec2:DescribeRouteTables" 
   ], 
   "Resource" : "*" 
 }, 
 { 
   "Sid" : "CloudWatch", 
   "Effect" : "Allow", 
  "Action" : [
     "cloudwatch:PutMetricData" 
   ], 
   "Resource" : "*",
```

```
 "Condition" : { 
     "StringEquals" : { 
       "cloudwatch:namespace" : [ 
          "AWS/Redshift-Serverless", 
          "AWS/Redshift" 
       ] 
     } 
   } 
 }, 
 { 
   "Sid" : "SecretManager", 
   "Effect" : "Allow", 
  "Action" : [
     "secretsmanager:DescribeSecret", 
     "secretsmanager:DeleteSecret", 
     "secretsmanager:PutSecretValue", 
     "secretsmanager:UpdateSecret", 
     "secretsmanager:UpdateSecretVersionStage", 
     "secretsmanager:RotateSecret" 
   ], 
   "Resource" : [ 
     "arn:aws:secretsmanager:*:*:secret:redshift!*" 
   ], 
   "Condition" : { 
     "StringEquals" : { 
       "secretsmanager:ResourceTag/aws:secretsmanager:owningService" : "redshift", 
       "aws:ResourceAccount" : "${aws:PrincipalAccount}" 
     } 
   } 
 }, 
 { 
   "Sid" : "SecretsManagerRandomPassword", 
   "Effect" : "Allow", 
  "Action" : [
     "secretsmanager:GetRandomPassword" 
   ], 
   "Resource" : "*" 
 }, 
 { 
   "Sid" : "IPV6Permissions", 
   "Effect" : "Allow", 
  "Action" : [
     "ec2:AssignIpv6Addresses", 
     "ec2:UnassignIpv6Addresses"
```

```
 ], 
        "Resource" : [ 
          "arn:aws:ec2:*:*:network-interface/*" 
        ] 
     }, 
     { 
        "Sid" : "ServiceQuotasToCheckCustomerLimits", 
        "Effect" : "Allow", 
        "Action" : [ 
          "servicequotas:GetServiceQuota" 
        ], 
        "Resource" : [ 
          "arn:aws:servicequotas:*:*:ec2/L-0263D0A3", 
          "arn:aws:servicequotas:*:*:vpc/L-29B6F2EB" 
       \mathbf{I} } 
   ]
}
```
- [Versioning für IAM-Richtlinien verstehen](https://docs.aws.amazon.com/IAM/latest/UserGuide/access_policies_managed-versioning.html)
- [Erste Schritte mit AWS -verwalteten Richtlinien und Umstellung auf Berechtigungen mit den](https://docs.aws.amazon.com/IAM/latest/UserGuide/best-practices.html#bp-use-aws-defined-policies)  [geringsten Rechten](https://docs.aws.amazon.com/IAM/latest/UserGuide/best-practices.html#bp-use-aws-defined-policies)

## AmazonRekognitionCustomLabelsFullAccess

AmazonRekognitionCustomLabelsFullAccessist eine [AWSverwaltete Richtlinie](https://docs.aws.amazon.com/IAM/latest/UserGuide/access_policies_managed-vs-inline.html#aws-managed-policies), die: Diese Richtlinie spezifiziert die Rekognition- und s3-Berechtigungen, die für die Amazon Rekognition Custom Labels-Funktion erforderlich sind.

## Verwenden dieser Richtlinie

Sie könnenAmazonRekognitionCustomLabelsFullAccess an Ihre Benutzer, Gruppen und Rollen anhängen.

## Einzelheiten der Richtlinie

- Typ:AWS verwaltete Richtlinie
- Aufnahmezeit: 8. Januar 2020, 19:18 UTC
- Bearbeitete Zeit: 16. August 2022, 20:20 UTC
- ARN: arn:aws:iam::aws:policy/AmazonRekognitionCustomLabelsFullAccess

#### Version der Richtlinie

Version der Richtlinie:v4 (Standard)

Die -Standardversion ist die -Version, die die Berechtigungen für die -Richtlinie definiert. Wenn ein Benutzer oder eine Rolle mit der Richtlinie eine Anforderung für den Zugriff auf eineAWS Ressource stellt,AWS überprüft die Standardversion der Richtlinie, um festzustellen, ob die Anforderung zulässig ist.

```
{ 
   "Version" : "2012-10-17", 
   "Statement" : [ 
     { 
        "Effect" : "Allow", 
        "Action" : [ 
          "s3:ListBucket", 
          "s3:ListAllMyBuckets", 
          "s3:GetBucketAcl", 
          "s3:GetBucketLocation", 
          "s3:GetObject", 
          "s3:GetObjectAcl", 
          "s3:GetObjectTagging", 
          "s3:GetObjectVersion", 
          "s3:PutObject" 
       ], 
        "Resource" : "arn:aws:s3:::*custom-labels*" 
     }, 
     { 
        "Effect" : "Allow", 
        "Action" : [ 
          "rekognition:CreateProject", 
          "rekognition:CreateProjectVersion", 
          "rekognition:StartProjectVersion", 
          "rekognition:StopProjectVersion", 
          "rekognition:DescribeProjects", 
          "rekognition:DescribeProjectVersions",
```
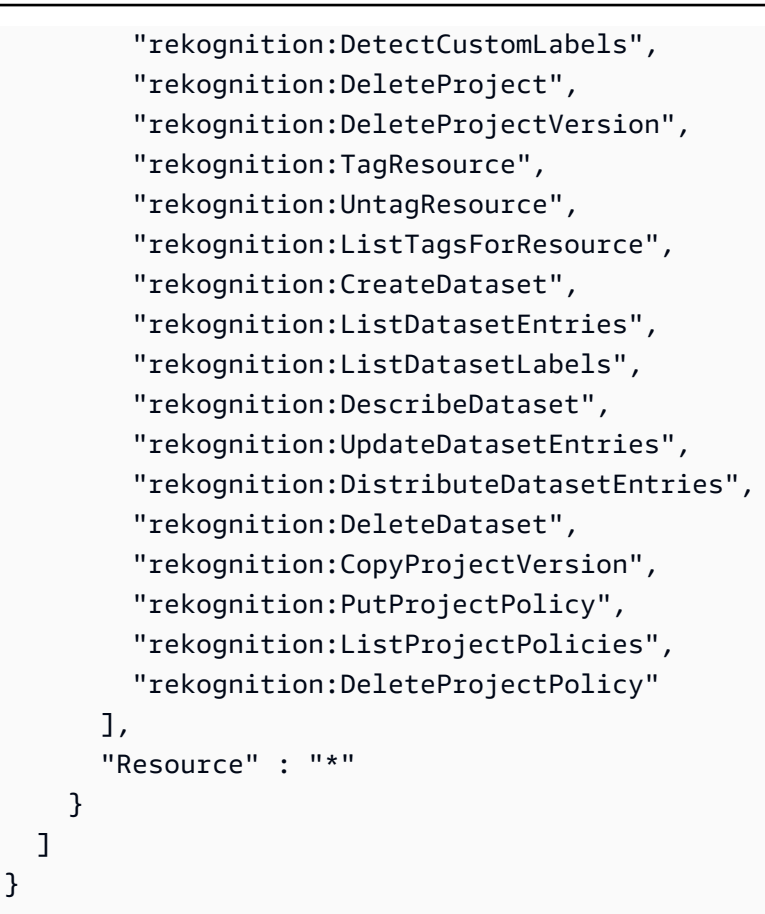

- [Erstellen Sie einen Berechtigungssatz mithilfeAWS verwalteter Richtlinien im IAM Identity Center](https://docs.aws.amazon.com/singlesignon/latest/userguide/howtocreatepermissionset.html)
- [Hinzufügen und Entfernen von IAM-Identitätsberechtigungen](https://docs.aws.amazon.com/IAM/latest/UserGuide/access_policies_manage-attach-detach.html)
- [Versionierung für IAM-Richtlinien verstehen](https://docs.aws.amazon.com/IAM/latest/UserGuide/access_policies_managed-versioning.html)
- [Erste Schritte mitAWS -verwaltete Richtlinien und Umstellung auf Berechtigungen mit den](https://docs.aws.amazon.com/IAM/latest/UserGuide/best-practices.html#bp-use-aws-defined-policies)  [geringsten Berechtigungen](https://docs.aws.amazon.com/IAM/latest/UserGuide/best-practices.html#bp-use-aws-defined-policies)

## AmazonRekognitionFullAccess

AmazonRekognitionFullAccessist eine [AWSverwaltete Richtlinie,](https://docs.aws.amazon.com/IAM/latest/UserGuide/access_policies_managed-vs-inline.html#aws-managed-policies) die: Zugriff auf alle Amazon Rekognition Rekognition-APIs

#### Verwenden dieser -Richtlinie

Sie könnenAmazonRekognitionFullAccess an Ihre Benutzer, Gruppen und Rollen anhängen.

#### Einzelheiten der Richtlinie

- Typ:AWS verwaltete Richtlinie
- Aufnahmezeit: 30. November 2016, 14:40 UTC
- Bearbeitete Zeit: 30. November 2016, 14:40 UTC
- ARN: arn:aws:iam::aws:policy/AmazonRekognitionFullAccess

#### Version der Richtlinie

Version der Richtlinie:v1 (Standard)

Die -Standardversion der -Richtlinie ist die -Version, die die Berechtigungen für die -Richtlinie definiert. Wenn ein Benutzer oder eine Rolle mit der Richtlinie eine Anforderung für den Zugriff auf eineAWS Ressource stellt,AWS überprüft die Standardversion der Richtlinie, um festzustellen, ob die Anforderung zulässig ist.

#### JSON-Richtliniendokument

```
{ 
   "Version" : "2012-10-17", 
   "Statement" : [ 
      { 
        "Effect" : "Allow", 
        "Action" : [ 
           "rekognition:*" 
        ], 
        "Resource" : "*" 
      } 
   ]
}
```
## Weitere Informationen

- [Erstellen Sie einen Berechtigungssatz mithilfeAWS verwalteter Richtlinien im IAM Identity Center](https://docs.aws.amazon.com/singlesignon/latest/userguide/howtocreatepermissionset.html)
- [Hinzufügen und Entfernen von IAM-Identitätsberechtigungen](https://docs.aws.amazon.com/IAM/latest/UserGuide/access_policies_manage-attach-detach.html)
- [Versionierung für IAM-Richtlinien verstehen](https://docs.aws.amazon.com/IAM/latest/UserGuide/access_policies_managed-versioning.html)
- [Erste Schritte mitAWS -verwaltete Richtlinien und Umstellung auf -verwaltete Richtlinien](https://docs.aws.amazon.com/IAM/latest/UserGuide/best-practices.html#bp-use-aws-defined-policies)

## AmazonRekognitionReadOnlyAccess

AmazonRekognitionReadOnlyAccessist eine [AWSverwaltete Richtlinie](https://docs.aws.amazon.com/IAM/latest/UserGuide/access_policies_managed-vs-inline.html#aws-managed-policies), die: Zugriff auf alle Read Rekognition APIs

## Diese Richtlinie wird verwendet

Sie können Verbindungen AmazonRekognitionReadOnlyAccess zu Ihren Benutzern, Gruppen und Rollen herstellen.

## Einzelheiten zu den Richtlinien

- Typ: AWS verwaltete Richtlinie
- Erstellungszeit: 30. November 2016, 14:58 Uhr UTC
- Bearbeitete Zeit: 8. November 2023, 18:30 UTC
- ARN: arn:aws:iam::aws:policy/AmazonRekognitionReadOnlyAccess

## Version der Richtlinie

Richtlinienversion: v10 (Standard)

Die Standardversion der Richtlinie ist die Version, die die Berechtigungen für die Richtlinie definiert. Wenn ein Benutzer oder eine Rolle mit der Richtlinie eine Anfrage zum Zugriff auf eine AWS Ressource stellt, AWS überprüft er die Standardversion der Richtlinie, um festzustellen, ob die Anfrage zulässig ist.

```
{ 
   "Version" : "2012-10-17", 
   "Statement" : [ 
     { 
        "Sid" : "AmazonRekognitionReadOnlyAccess", 
        "Effect" : "Allow", 
        "Action" : [ 
          "rekognition:CompareFaces", 
          "rekognition:DetectFaces",
```
 "rekognition:DetectLabels", "rekognition:ListCollections", "rekognition:ListFaces", "rekognition:SearchFaces", "rekognition:SearchFacesByImage", "rekognition:DetectText", "rekognition:GetCelebrityInfo", "rekognition:RecognizeCelebrities", "rekognition:DetectModerationLabels", "rekognition:GetLabelDetection", "rekognition:GetFaceDetection", "rekognition:GetContentModeration", "rekognition:GetPersonTracking", "rekognition:GetCelebrityRecognition", "rekognition:GetFaceSearch", "rekognition:GetTextDetection", "rekognition:GetSegmentDetection", "rekognition:DescribeStreamProcessor", "rekognition:ListStreamProcessors", "rekognition:DescribeProjects", "rekognition:DescribeProjectVersions", "rekognition:DetectCustomLabels", "rekognition:DetectProtectiveEquipment", "rekognition:ListTagsForResource", "rekognition:ListDatasetEntries", "rekognition:ListDatasetLabels", "rekognition:DescribeDataset", "rekognition:ListProjectPolicies", "rekognition:ListUsers", "rekognition:SearchUsers", "rekognition:SearchUsersByImage", "rekognition:GetMediaAnalysisJob", "rekognition:ListMediaAnalysisJobs" ], "Resource" : "\*" } ]

#### Weitere Informationen

- [Erstellen Sie einen Berechtigungssatz mithilfe AWS verwalteter Richtlinien im IAM Identity Center](https://docs.aws.amazon.com/singlesignon/latest/userguide/howtocreatepermissionset.html)
- [Hinzufügen und Entfernen von IAM-Identitätsberechtigungen](https://docs.aws.amazon.com/IAM/latest/UserGuide/access_policies_manage-attach-detach.html)

}

- [Verstehen Sie die Versionierung von IAM-Richtlinien](https://docs.aws.amazon.com/IAM/latest/UserGuide/access_policies_managed-versioning.html)
- [Beginnen Sie mit AWS verwalteten Richtlinien und wechseln Sie zu Berechtigungen mit den](https://docs.aws.amazon.com/IAM/latest/UserGuide/best-practices.html#bp-use-aws-defined-policies)  [geringsten Rechten](https://docs.aws.amazon.com/IAM/latest/UserGuide/best-practices.html#bp-use-aws-defined-policies)

## AmazonRekognitionServiceRole

AmazonRekognitionServiceRoleist eine [AWSverwaltete Richtlinie,](https://docs.aws.amazon.com/IAM/latest/UserGuide/access_policies_managed-vs-inline.html#aws-managed-policies) die: Rekognition ermöglicht,AWS Dienste in Ihrem Namen anzurufen.

## Verwenden dieser -Richtlinie

Sie könnenAmazonRekognitionServiceRole an Ihre Benutzer, Gruppen und Rollen anhängen.

## Einzelheiten der Richtlinie

- Typ: Dienstorollenrichtlinie
- Aufnahmezeit: 29. November 2017, 16:52 UTC
- Bearbeitete Zeit: 29. November 2017, 16:52 UTC
- ARN: arn:aws:iam::aws:policy/service-role/AmazonRekognitionServiceRole

#### Version der Richtlinie

Version der Richtlinie:v1 (Standard)

Die -Standardversion der -Richtlinie ist die -Standardversion, die die Berechtigungen für die - Richtlinie definiert. Wenn ein Benutzer oder eine Rolle mit der Richtlinie eine Anforderung für den Zugriff auf eineAWS Ressource stellt,AWS überprüft die Standardversion der Richtlinie, um festzustellen, ob die Anforderung zulässig ist.

```
{ 
   "Version" : "2012-10-17", 
   "Statement" : [ 
      { 
        "Effect" : "Allow", 
        "Action" : [
```

```
 "sns:Publish" 
        ], 
        "Resource" : "arn:aws:sns:*:*:AmazonRekognition*" 
     }, 
     { 
        "Effect" : "Allow", 
        "Action" : [ 
          "kinesis:PutRecord", 
          "kinesis:PutRecords" 
        ], 
        "Resource" : "arn:aws:kinesis:*:*:stream/AmazonRekognition*" 
     }, 
     { 
        "Effect" : "Allow", 
        "Action" : [ 
          "kinesisvideo:GetDataEndpoint", 
          "kinesisvideo:GetMedia" 
        ], 
        "Resource" : "*" 
     } 
   ]
}
```
- [Erstellen Sie einen Berechtigungssatz mithilfeAWS verwalteter Richtlinien im IAM Identity Center](https://docs.aws.amazon.com/singlesignon/latest/userguide/howtocreatepermissionset.html)
- [Hinzufügen und Entfernen von IAM-Identitätsberechtigungen](https://docs.aws.amazon.com/IAM/latest/UserGuide/access_policies_manage-attach-detach.html)
- [Versionierung für IAM-Richtlinien verstehen](https://docs.aws.amazon.com/IAM/latest/UserGuide/access_policies_managed-versioning.html)
- [Erste Schritte mitAWS -verwaltete Richtlinien und Umstellung auf Berechtigungen mit den](https://docs.aws.amazon.com/IAM/latest/UserGuide/best-practices.html#bp-use-aws-defined-policies)  [geringsten Berechtigungen](https://docs.aws.amazon.com/IAM/latest/UserGuide/best-practices.html#bp-use-aws-defined-policies)

## AmazonRoute53AutoNamingFullAccess

AmazonRoute53AutoNamingFullAccessist eine [AWSverwaltete Richtlinie,](https://docs.aws.amazon.com/IAM/latest/UserGuide/access_policies_managed-vs-inline.html#aws-managed-policies) die: Vollzugriff auf alle automatischen Benennungsaktionen von Route 53 bietet.

## Verwenden dieser

Sie könnenAmazonRoute53AutoNamingFullAccess an Ihre Benutzer, Gruppen und Rollen anhängen.

#### Einzelheiten der Richtlinie

- Typ:AWS verwaltete Richtlinie
- Aufnahmezeit: 18. Januar 2018, 18:40 UTC
- Bearbeitete Zeit: 18. Januar 2018, 18:40 UTC
- ARN: arn:aws:iam::aws:policy/AmazonRoute53AutoNamingFullAccess

#### Version der Richtlinie

Version der Richtlinie:v1 (Standard)

Die -Standardversion definiert die Berechtigungen für die -Funktion. Wenn ein Benutzer oder eine Rolle mit der Richtlinie eine Anforderung für den Zugriff auf eineAWS Ressource stellt,AWS überprüft die Standardversion der Richtlinie, um festzustellen, ob die Anforderung zulässig ist.

```
{ 
   "Version" : "2012-10-17", 
   "Statement" : [ 
    \{ "Effect" : "Allow", 
        "Action" : [ 
          "route53:GetHostedZone", 
          "route53:ListHostedZonesByName", 
          "route53:CreateHostedZone", 
          "route53:DeleteHostedZone", 
          "route53:ChangeResourceRecordSets", 
          "route53:CreateHealthCheck", 
          "route53:GetHealthCheck", 
          "route53:DeleteHealthCheck", 
          "route53:UpdateHealthCheck", 
          "ec2:DescribeVpcs", 
          "ec2:DescribeRegions", 
          "servicediscovery:*" 
        ], 
        "Resource" : [ 
         \mathbf{u}*\mathbf{u} ] 
     }
```
]

- [Erstellen Sie einen Berechtigungssatz mithilfeAWS verwalteter Richtlinien im IAM Identity Center](https://docs.aws.amazon.com/singlesignon/latest/userguide/howtocreatepermissionset.html)
- [Hinzufügen und Entfernen](https://docs.aws.amazon.com/IAM/latest/UserGuide/access_policies_manage-attach-detach.html)
- [Versionierung für IAM-Richtlinien verstehen](https://docs.aws.amazon.com/IAM/latest/UserGuide/access_policies_managed-versioning.html)
- [ErsteAWS Schritte mit den geringsten Berechtigungen](https://docs.aws.amazon.com/IAM/latest/UserGuide/best-practices.html#bp-use-aws-defined-policies)

# AmazonRoute53AutoNamingReadOnlyAccess

AmazonRoute53AutoNamingReadOnlyAccessist eine [AWSverwaltete Richtlinie,](https://docs.aws.amazon.com/IAM/latest/UserGuide/access_policies_managed-vs-inline.html#aws-managed-policies) die: Lesezugriff auf alle automatischen Benennungsaktionen von Route 53 bietet.

# Verwenden dieser Richtlinie

Sie könnenAmazonRoute53AutoNamingReadOnlyAccess an Ihre Benutzer, Gruppen und Rollen anhängen.

# Einzelheiten der Richtlinie

- Typ:AWS verwaltete Richtlinie
- Aufnahmezeit: 18. Januar 2018, 03:02 UTC
- Bearbeitete Zeit: 18. Januar 2018, 03:02 UTC
- ARN: arn:aws:iam::aws:policy/AmazonRoute53AutoNamingReadOnlyAccess

# Version der Richtlinie

Version der Richtlinie:v1 (Standard)

Die -Standardversion ist die -Richtlinie, die die Berechtigungen für die -Richtlinie definiert. Wenn ein Benutzer oder eine Rolle mit der Richtlinie eine Anforderung für den Zugriff auf eineAWS Ressource stellt,AWS überprüft die Standardversion der Richtlinie, um festzustellen, ob die Anforderung zulässig ist.
## JSON-Richtliniendokument

```
{ 
   "Version" : "2012-10-17", 
   "Statement" : [ 
      { 
         "Effect" : "Allow", 
         "Action" : [ 
            "servicediscovery:Get*", 
            "servicediscovery:List*" 
         ], 
         "Resource" : [ 
           \mathbf{u} \star \mathbf{u} ] 
      } 
   ]
}
```
### Weitere Informationen

- [Erstellen Sie einen Berechtigungssatz mithilfeAWS verwalteter Richtlinien im IAM Identity Center](https://docs.aws.amazon.com/singlesignon/latest/userguide/howtocreatepermissionset.html)
- [Hinzufügen und Entfernen von IAM-Identitätsberechtigungen](https://docs.aws.amazon.com/IAM/latest/UserGuide/access_policies_manage-attach-detach.html)
- [Versionierung für IAM-Richtlinien verstehen](https://docs.aws.amazon.com/IAM/latest/UserGuide/access_policies_managed-versioning.html)
- [Erste Schritte mitAWS -verwaltete Richtlinien und Umstellung auf Berechtigungen mit den](https://docs.aws.amazon.com/IAM/latest/UserGuide/best-practices.html#bp-use-aws-defined-policies)  [geringsten Berechtigungen](https://docs.aws.amazon.com/IAM/latest/UserGuide/best-practices.html#bp-use-aws-defined-policies)

# AmazonRoute53AutoNamingRegistrantAccess

AmazonRoute53AutoNamingRegistrantAccessist eine [AWSverwaltete Richtlinie](https://docs.aws.amazon.com/IAM/latest/UserGuide/access_policies_managed-vs-inline.html#aws-managed-policies), die: Zugriff auf Registrantenebene auf Route 53 53-Aktionen zur automatischen Benennung gewährt.

#### Verwenden dieser -Richtlinie

Sie könnenAmazonRoute53AutoNamingRegistrantAccess an Ihre Benutzer, Gruppen und Rollen anhängen.

#### Einzelheiten der Richtlinie

• Typ:AWS verwaltete Richtlinie

- Aufnahmezeit: 12. März 2018, 22:33 UTC
- Bearbeitete Zeit: 12. März 2018, 22:33 UTC
- ARN: arn:aws:iam::aws:policy/AmazonRoute53AutoNamingRegistrantAccess

#### Version der Richtlinie

Version der Richtlinie:v1 (Standard)

Die -verwaltete -Richtlinie definiert die Berechtigungen für die -verwaltete -Richtlinie. Wenn ein Benutzer oder eine Rolle mit der Richtlinie eine Anforderung für den Zugriff auf eineAWS Ressource stellt,AWS überprüft die Standardversion der Richtlinie, um festzustellen, ob die Anforderung zulässig ist.

```
{ 
   "Version" : "2012-10-17", 
   "Statement" : [ 
     { 
        "Effect" : "Allow", 
        "Action" : [ 
          "route53:GetHostedZone", 
          "route53:ListHostedZonesByName", 
          "route53:ChangeResourceRecordSets", 
          "route53:CreateHealthCheck", 
          "route53:GetHealthCheck", 
          "route53:DeleteHealthCheck", 
          "route53:UpdateHealthCheck", 
          "servicediscovery:Get*", 
          "servicediscovery:List*", 
          "servicediscovery:RegisterInstance", 
          "servicediscovery:DeregisterInstance" 
        ], 
        "Resource" : [ 
         \mathbf{u} \star \mathbf{u}\mathbf 1 } 
   ]
}
```
- [Erstellen Sie einen Berechtigungssatz mithilfeAWS verwalteter Richtlinien im IAM Identity Center](https://docs.aws.amazon.com/singlesignon/latest/userguide/howtocreatepermissionset.html)
- [Hinzufügen und Entfernen von IAM-Identitätsberechtigungen](https://docs.aws.amazon.com/IAM/latest/UserGuide/access_policies_manage-attach-detach.html)
- [Versionierung für IAM-Richtlinien verstehen](https://docs.aws.amazon.com/IAM/latest/UserGuide/access_policies_managed-versioning.html)
- [Erste Schritte mitAWS -verwaltete Richtlinien und Umstellung auf Berechtigungen mit den](https://docs.aws.amazon.com/IAM/latest/UserGuide/best-practices.html#bp-use-aws-defined-policies)  [geringsten Berechtigungen](https://docs.aws.amazon.com/IAM/latest/UserGuide/best-practices.html#bp-use-aws-defined-policies)

# AmazonRoute53DomainsFullAccess

AmazonRoute53DomainsFullAccessist eine [AWSverwaltete Richtlinie](https://docs.aws.amazon.com/IAM/latest/UserGuide/access_policies_managed-vs-inline.html#aws-managed-policies), die: vollen Zugriff auf alle Aktionen von Route53 Domains und Create Hosted Zone bietet, um die Erstellung von Hosting-Zonen im Rahmen von Domainregistrierungen zu ermöglichen.

## Verwenden dieser -Richtlinie

Sie könnenAmazonRoute53DomainsFullAccess an Ihre Benutzer, Gruppen und Rollen anhängen.

# Einzelheiten der Richtlinie

- Typ:AWS verwaltete Richtlinie
- Aufnahmezeit: 6. Februar 2015, 18:40 UTC
- Bearbeitete Zeit: 6. Februar 2015, 18:40 UTC
- ARN: arn:aws:iam::aws:policy/AmazonRoute53DomainsFullAccess

# Version der Richtlinie

Version der Richtlinie:v1 (Standard)

Die -Standardversion der -Richtlinie definiert die Berechtigungen für die -Richtlinie. Wenn ein Benutzer oder eine Rolle mit der Richtlinie eine Anforderung für den Zugriff auf eineAWS Ressource stellt,AWS überprüft die Standardversion der Richtlinie, um festzustellen, ob die Anforderung zulässig ist.

## JSON-Richtliniendokument

```
{ 
   "Version" : "2012-10-17", 
   "Statement" : [ 
      { 
         "Effect" : "Allow", 
         "Action" : [ 
            "route53:CreateHostedZone", 
            "route53domains:*" 
         ], 
         "Resource" : [ 
           \mathbf{u} \star \mathbf{u} ] 
      } 
   ]
}
```
### Weitere Informationen

- [Erstellen Sie einen Berechtigungssatz mithilfeAWS verwalteter Richtlinien im IAM Identity Center](https://docs.aws.amazon.com/singlesignon/latest/userguide/howtocreatepermissionset.html)
- [Hinzufügen und Entfernen von IAM-Identitätsberechtigungen](https://docs.aws.amazon.com/IAM/latest/UserGuide/access_policies_manage-attach-detach.html)
- [Versionierung für IAM-Richtlinien verstehen](https://docs.aws.amazon.com/IAM/latest/UserGuide/access_policies_managed-versioning.html)
- [Erste Schritte mitAWS -verwaltete Richtlinien und Umstellung auf Berechtigungen mit den](https://docs.aws.amazon.com/IAM/latest/UserGuide/best-practices.html#bp-use-aws-defined-policies)  [geringsten Berechtigungen](https://docs.aws.amazon.com/IAM/latest/UserGuide/best-practices.html#bp-use-aws-defined-policies)

# AmazonRoute53DomainsReadOnlyAccess

AmazonRoute53DomainsReadOnlyAccessist eine [AWSverwaltete Richtlinie](https://docs.aws.amazon.com/IAM/latest/UserGuide/access_policies_managed-vs-inline.html#aws-managed-policies), die: Zugriff auf die Liste und Aktionen der Route53-Domänen bietet.

### Verwenden dieser Richtlinie

Sie könnenAmazonRoute53DomainsReadOnlyAccess an Ihre Benutzer, Gruppen und Rollen anhängen.

#### Einzelheiten der Richtlinie

• Typ:AWS verwaltete Richtlinie

- Aufnahmezeit: 6. Februar 2015, 18:40 UTC
- Bearbeitete Zeit: 6. Februar 2015, 18:40 UTC
- ARN: arn:aws:iam::aws:policy/AmazonRoute53DomainsReadOnlyAccess

#### Version der Richtlinie

Version der Richtlinie:v1 (Standard)

Die Standardversion der Richtlinie ist die -Richtlinie, die die Berechtigungen für die -Richtlinie definiert. Wenn ein Benutzer oder eine Rolle mit der Richtlinie eine Anforderung für den Zugriff auf eineAWS Ressource stellt,AWS überprüft die Standardversion der Richtlinie, um festzustellen, ob die Anforderung zulässig ist.

### JSON-Richtliniendokument

```
{ 
   "Version" : "2012-10-17", 
   "Statement" : [ 
      { 
         "Effect" : "Allow", 
         "Action" : [ 
           "route53domains:Get*", 
           "route53domains:List*" 
        ], 
         "Resource" : [ 
\mathbf{u} \star \mathbf{u} ] 
      } 
   ]
}
```
### Weitere Informationen

- [Erstellen Sie einen Berechtigungssatz mithilfeAWS verwalteter Richtlinien im IAM Identity Center](https://docs.aws.amazon.com/singlesignon/latest/userguide/howtocreatepermissionset.html)
- [Hinzufügen und Entfernen von IAM-Identitätsverwaltete Richtlinien](https://docs.aws.amazon.com/IAM/latest/UserGuide/access_policies_manage-attach-detach.html)
- [Versionierung für IAM-Richtlinien verstehen](https://docs.aws.amazon.com/IAM/latest/UserGuide/access_policies_managed-versioning.html)
- [Erste Schritte mitAWS -verwaltete Richtlinien und Umstellung mit den geringsten Berechtigungen](https://docs.aws.amazon.com/IAM/latest/UserGuide/best-practices.html#bp-use-aws-defined-policies)

# AmazonRoute53FullAccess

AmazonRoute53FullAccessist eine [AWSverwaltete Richtlinie,](https://docs.aws.amazon.com/IAM/latest/UserGuide/access_policies_managed-vs-inline.html#aws-managed-policies) die: Vollzugriff auf alle Amazon Route 53 über die bietetAWS Management Console.

### Verwenden dieser -Richtlinie

Sie könnenAmazonRoute53FullAccess an Ihre Benutzer, Gruppen und Rollen anhängen.

# Einzelheiten der Richtlinie

- Typ:AWS verwaltete Richtlinie
- Aufnahmezeit: 6. Februar 2015, 18:40 UTC
- Bearbeitete Zeit: 20. Dezember 2018, 21:42 UTC
- ARN: arn:aws:iam::aws:policy/AmazonRoute53FullAccess

## Version der Richtlinie

Version der Richtlinie:v4 (Standard)

Die -Richtlinie ist die -Richtlinie, die die Berechtigungen für die -Richtlinie definiert. Wenn ein Benutzer oder eine Rolle mit der Richtlinie eine Anforderung für den Zugriff auf eineAWS Ressource stellt,AWS überprüft die Standardversion der Richtlinie, um festzustellen, ob die Anforderung zulässig ist.

```
{ 
   "Version" : "2012-10-17", 
   "Statement" : [ 
     { 
       "Effect" : "Allow", 
       "Action" : [ 
          "route53:*", 
          "route53domains:*", 
          "cloudfront:ListDistributions", 
          "elasticloadbalancing:DescribeLoadBalancers", 
          "elasticbeanstalk:DescribeEnvironments", 
          "s3:ListBucket",
```

```
 "s3:GetBucketLocation", 
          "s3:GetBucketWebsite", 
          "ec2:DescribeVpcs", 
          "ec2:DescribeVpcEndpoints", 
          "ec2:DescribeRegions", 
          "sns:ListTopics", 
          "sns:ListSubscriptionsByTopic", 
          "cloudwatch:DescribeAlarms", 
          "cloudwatch:GetMetricStatistics" 
       ], 
       "Resource" : "*" 
     }, 
     { 
        "Effect" : "Allow", 
        "Action" : "apigateway:GET", 
        "Resource" : "arn:aws:apigateway:*::/domainnames" 
     } 
   ]
}
```
- [Erstellen Sie einen Berechtigungssatz mithilfeAWS verwalteter Richtlinien im IAM Identity Center](https://docs.aws.amazon.com/singlesignon/latest/userguide/howtocreatepermissionset.html)
- [Hinzufügen und Entfernen von IAM-Identitätsberechtigungen](https://docs.aws.amazon.com/IAM/latest/UserGuide/access_policies_manage-attach-detach.html)
- [Versionierung für IAM-Richtlinien verstehen](https://docs.aws.amazon.com/IAM/latest/UserGuide/access_policies_managed-versioning.html)
- [Erste Schritte mitAWS -verwaltete Richtlinien und Umstellung auf Berechtigungen mit den](https://docs.aws.amazon.com/IAM/latest/UserGuide/best-practices.html#bp-use-aws-defined-policies)  [geringsten Berechtigungen](https://docs.aws.amazon.com/IAM/latest/UserGuide/best-practices.html#bp-use-aws-defined-policies)

# AmazonRoute53ReadOnlyAccess

AmazonRoute53ReadOnlyAccessist eine [AWSverwaltete Richtlinie,](https://docs.aws.amazon.com/IAM/latest/UserGuide/access_policies_managed-vs-inline.html#aws-managed-policies) die: Ermöglicht nur Lesezugriff auf alle Amazon Route 53 über dieAWS Management Console.

#### Verwenden dieser Richtlinie

Sie könnenAmazonRoute53ReadOnlyAccess an Ihre Benutzer, Gruppen und Rollen anhängen.

#### Einzelheiten der Richtlinie

• Typ:AWS verwaltete Richtlinie

- Aufnahmezeit: 6. Februar 2015, 18:40 UTC
- Bearbeitete Zeit: 15. November 2016, 21:15 UTC
- ARN: arn:aws:iam::aws:policy/AmazonRoute53ReadOnlyAccess

#### Version der Richtlinie

Version der Richtlinie:v2 (Standard)

Die -Richtlinie ist die -Richtlinie, die die Berechtigungen für die -Funktion definiert. Wenn ein Benutzer oder eine Rolle mit der Richtlinie eine Anforderung für den Zugriff auf eineAWS Ressource stellt,AWS überprüft die Standardversion der Richtlinie, um festzustellen, ob die Anforderung zulässig ist.

#### JSON-Richtliniendokument

```
{ 
   "Version" : "2012-10-17", 
   "Statement" : [ 
      { 
        "Effect" : "Allow", 
        "Action" : [ 
           "route53:Get*", 
           "route53:List*", 
           "route53:TestDNSAnswer" 
        ], 
        "Resource" : [ 
          " * "
        ] 
      } 
   ]
}
```
## Weitere Informationen

- [Erstellen Sie einen Berechtigungssatz mithilfeAWS verwalteter Richtlinien im IAM Identity Center](https://docs.aws.amazon.com/singlesignon/latest/userguide/howtocreatepermissionset.html)
- [Hinzufügen und Entfernen von IAM-Identitätsberechtigungen](https://docs.aws.amazon.com/IAM/latest/UserGuide/access_policies_manage-attach-detach.html)
- [Versionierung für IAM-Richtlinien verstehen](https://docs.aws.amazon.com/IAM/latest/UserGuide/access_policies_managed-versioning.html)
- [Erste Schritte mitAWS -verwaltete Richtlinien und Umstellung auf Berechtigungen mit den](https://docs.aws.amazon.com/IAM/latest/UserGuide/best-practices.html#bp-use-aws-defined-policies)  [geringsten Berechtigungen](https://docs.aws.amazon.com/IAM/latest/UserGuide/best-practices.html#bp-use-aws-defined-policies)

# AmazonRoute53RecoveryClusterFullAccess

AmazonRoute53RecoveryClusterFullAccessist eine [AWSverwaltete Richtlinie,](https://docs.aws.amazon.com/IAM/latest/UserGuide/access_policies_managed-vs-inline.html#aws-managed-policies) die: vollen Zugriff auf den Amazon Route 53 Recovery Cluster bietet

## Verwenden dieser -Richtlinie

Sie könnenAmazonRoute53RecoveryClusterFullAccess an Ihre Benutzer, Gruppen und Rollen anhängen.

### Einzelheiten der Richtlinie

- Typ:AWS verwaltete Richtlinie
- Aufnahmezeit: 18. August 2021, 18:37 UTC
- Bearbeitete Zeit: 18. August 2021, 18:37 UTC
- ARN: arn:aws:iam::aws:policy/AmazonRoute53RecoveryClusterFullAccess

## Version der Richtlinie

Version der Richtlinie:v1 (Standard)

Die -Standardversion ist die -Standardversion, die die Berechtigungen für die -Richtlinie definiert. Wenn ein Benutzer oder eine Rolle mit der Richtlinie eine Anforderung für den Zugriff auf eineAWS Ressource stellt,AWS überprüft die Standardversion der Richtlinie, um festzustellen, ob die Anforderung zulässig ist.

```
{ 
   "Version" : "2012-10-17", 
   "Statement" : [ 
     { 
        "Effect" : "Allow", 
        "Action" : [ 
          "route53-recovery-cluster:*" 
        ], 
        "Resource" : "*" 
     }
```
]

# Weitere Informationen

- [Erstellen Sie einen Berechtigungssatz mithilfeAWS verwalteter Richtlinien im IAM Identity Center](https://docs.aws.amazon.com/singlesignon/latest/userguide/howtocreatepermissionset.html)
- [Hinzufügen und Entfernen von IAM-Identitätsberechtigungen](https://docs.aws.amazon.com/IAM/latest/UserGuide/access_policies_manage-attach-detach.html)
- [Versionierung für IAM-Richtlinien verstehen](https://docs.aws.amazon.com/IAM/latest/UserGuide/access_policies_managed-versioning.html)
- [Erste Schritte mitAWS -verwaltete Richtlinien und Umstellung auf Berechtigungen mit den](https://docs.aws.amazon.com/IAM/latest/UserGuide/best-practices.html#bp-use-aws-defined-policies)  [geringsten Berechtigungen](https://docs.aws.amazon.com/IAM/latest/UserGuide/best-practices.html#bp-use-aws-defined-policies)

# AmazonRoute53RecoveryClusterReadOnlyAccess

AmazonRoute53RecoveryClusterReadOnlyAccessist eine [AWSverwaltete Richtlinie,](https://docs.aws.amazon.com/IAM/latest/UserGuide/access_policies_managed-vs-inline.html#aws-managed-policies) die: Nur Lesezugriff auf den Amazon Route 53 Recovery Cluster bietet

# Verwenden dieser Richtlinien

Sie könnenAmazonRoute53RecoveryClusterReadOnlyAccess an Ihre Benutzer, Gruppen und Rollen anhängen.

# Einzelheiten der Richtlinie

- Typ:AWS verwaltete Richtlinie
- Aufnahmezeit: 18. August 2021, 17:36 UTC
- Bearbeitete Zeit: 1. April 2022, 17:37 UTC
- ARN: arn:aws:iam::aws:policy/AmazonRoute53RecoveryClusterReadOnlyAccess

# Version der Richtlinie

Version der Richtlinie:v2 (Standard)

Die -Standardversion der -Richtlinie ist die -Standardversion, die die Berechtigungen für die - Richtlinie definiert. Wenn ein Benutzer oder eine Rolle mit der Richtlinie eine Anforderung für den Zugriff auf eineAWS Ressource stellt,AWS überprüft die Standardversion der Richtlinie, um festzustellen, ob die Anforderung zulässig ist.

## JSON-Richtliniendokument

```
{ 
   "Version" : "2012-10-17", 
   "Statement" : [ 
     { 
        "Effect" : "Allow", 
        "Action" : [ 
          "route53-recovery-cluster:GetRoutingControlState", 
          "route53-recovery-cluster:ListRoutingControls" 
        ], 
        "Resource" : "*" 
     } 
   ]
}
```
### Weitere Informationen

- [Erstellen Sie einen Berechtigungssatz mithilfeAWS verwalteter Richtlinien im IAM Identity Center](https://docs.aws.amazon.com/singlesignon/latest/userguide/howtocreatepermissionset.html)
- [Hinzufügen und Entfernen von IAM-Identitätsberechtigungen](https://docs.aws.amazon.com/IAM/latest/UserGuide/access_policies_manage-attach-detach.html)
- [Versionierung für IAM-Richtlinien verstehen](https://docs.aws.amazon.com/IAM/latest/UserGuide/access_policies_managed-versioning.html)
- [Erste Schritte mitAWS -verwaltete Richtlinien und Umstellung auf Berechtigungen mit den](https://docs.aws.amazon.com/IAM/latest/UserGuide/best-practices.html#bp-use-aws-defined-policies)  [geringsten Berechtigungen](https://docs.aws.amazon.com/IAM/latest/UserGuide/best-practices.html#bp-use-aws-defined-policies)

# AmazonRoute53RecoveryControlConfigFullAccess

AmazonRoute53RecoveryControlConfigFullAccessist eine [AWSverwaltete Richtlinie](https://docs.aws.amazon.com/IAM/latest/UserGuide/access_policies_managed-vs-inline.html#aws-managed-policies), die: Vollzugriff auf Amazon Route 53 Recovery Control Config bietet

### Verwenden dieser -verwaltete Richtlinie

Sie könnenAmazonRoute53RecoveryControlConfigFullAccess an Ihre Benutzer, Gruppen und Rollen anhängen.

### Einzelheiten der Richtlinie

- Typ:AWS verwaltete Richtlinie
- Aufnahmezeit: 18. August 2021, 17:48 UTC
- Bearbeitete Zeit: 18. August 2021, 17:48 UTC
- ARN: arn:aws:iam::aws:policy/AmazonRoute53RecoveryControlConfigFullAccess

#### Version der Richtlinie

Version der Richtlinie:v1 (Standard)

Die -Standardversion der -Standardversion definiert die Berechtigungen für die -verwaltete verwaltete -verwaltete -verwaltete -verwaltete -verwaltete Richtlinie. Wenn ein Benutzer oder eine Rolle mit der Richtlinie eine Anforderung für den Zugriff auf eineAWS Ressource stellt,AWS überprüft die Standardversion der Richtlinie, um festzustellen, ob die Anforderung zulässig ist.

### JSON-Richtliniendokument

```
{ 
   "Version" : "2012-10-17", 
   "Statement" : [ 
    \{ "Effect" : "Allow", 
        "Action" : [ 
          "route53-recovery-control-config:*" 
        ], 
        "Resource" : "*" 
     } 
   ]
}
```
### Weitere Informationen

- [Erstellen Sie einen Berechtigungssatz mithilfeAWS verwalteter Richtlinien im IAM Identity Center](https://docs.aws.amazon.com/singlesignon/latest/userguide/howtocreatepermissionset.html)
- [Hinzufügen und Entfernen von IAM-Identitätsberechtigungen](https://docs.aws.amazon.com/IAM/latest/UserGuide/access_policies_manage-attach-detach.html)
- [Versionierung für IAM-Richtlinien verstehen](https://docs.aws.amazon.com/IAM/latest/UserGuide/access_policies_managed-versioning.html)
- [Erste Schritte mitAWS -verwaltete Richtlinien und Umstellung auf Berechtigungen mit den](https://docs.aws.amazon.com/IAM/latest/UserGuide/best-practices.html#bp-use-aws-defined-policies)  [geringsten Berechtigungen](https://docs.aws.amazon.com/IAM/latest/UserGuide/best-practices.html#bp-use-aws-defined-policies)

# AmazonRoute53RecoveryControlConfigReadOnlyAccess

AmazonRoute53RecoveryControlConfigReadOnlyAccessist eine [AWSverwaltete Richtlinie,](https://docs.aws.amazon.com/IAM/latest/UserGuide/access_policies_managed-vs-inline.html#aws-managed-policies) die: Nur-Lese-Zugriff auf Amazon Route 53 Recovery Control Config bietet

## Diese Richtlinie wird verwendet

Sie können Verbindungen AmazonRoute53RecoveryControlConfigReadOnlyAccess zu Ihren Benutzern, Gruppen und Rollen herstellen.

# Einzelheiten zu den Richtlinien

- Typ: AWS verwaltete Richtlinie
- Erstellungszeit: 18. August 2021, 18:01 UTC
- Bearbeitete Zeit: 18. Oktober 2023, 17:15 UTC
- ARN: arn:aws:iam::aws:policy/ AmazonRoute53RecoveryControlConfigReadOnlyAccess

# Version der Richtlinie

Richtlinienversion: v3 (Standard)

Die Standardversion der Richtlinie ist die Version, die die Berechtigungen für die Richtlinie definiert. Wenn ein Benutzer oder eine Rolle mit der Richtlinie eine Anfrage zum Zugriff auf eine AWS Ressource stellt, AWS überprüft er die Standardversion der Richtlinie, um festzustellen, ob die Anfrage zulässig ist.

```
{ 
   "Version" : "2012-10-17", 
   "Statement" : [ 
     { 
       "Effect" : "Allow", 
       "Action" : [ 
         "route53-recovery-control-config:DescribeCluster", 
         "route53-recovery-control-config:DescribeControlPanel", 
         "route53-recovery-control-config:DescribeRoutingControl",
```

```
 "route53-recovery-control-config:DescribeRoutingControlByName", 
         "route53-recovery-control-config:DescribeSafetyRule", 
         "route53-recovery-control-config:GetResourcePolicy", 
         "route53-recovery-control-config:ListAssociatedRoute53HealthChecks", 
         "route53-recovery-control-config:ListClusters", 
         "route53-recovery-control-config:ListControlPanels", 
         "route53-recovery-control-config:ListRoutingControls", 
         "route53-recovery-control-config:ListSafetyRules", 
         "route53-recovery-control-config:ListTagsForResource" 
       ], 
       "Resource" : "*" 
     } 
   ]
}
```
- [Erstellen Sie einen Berechtigungssatz mithilfe AWS verwalteter Richtlinien im IAM Identity Center](https://docs.aws.amazon.com/singlesignon/latest/userguide/howtocreatepermissionset.html)
- [Hinzufügen und Entfernen von IAM-Identitätsberechtigungen](https://docs.aws.amazon.com/IAM/latest/UserGuide/access_policies_manage-attach-detach.html)
- [Verstehen Sie die Versionierung von IAM-Richtlinien](https://docs.aws.amazon.com/IAM/latest/UserGuide/access_policies_managed-versioning.html)
- [Beginnen Sie mit AWS verwalteten Richtlinien und wechseln Sie zu Berechtigungen mit den](https://docs.aws.amazon.com/IAM/latest/UserGuide/best-practices.html#bp-use-aws-defined-policies)  [geringsten Rechten](https://docs.aws.amazon.com/IAM/latest/UserGuide/best-practices.html#bp-use-aws-defined-policies)

# AmazonRoute53RecoveryReadinessFullAccess

AmazonRoute53RecoveryReadinessFullAccessist eine [AWSverwaltete Richtlinie](https://docs.aws.amazon.com/IAM/latest/UserGuide/access_policies_managed-vs-inline.html#aws-managed-policies), die: vollen Zugriff auf Amazon Route 53 Recovery Readiness bietet

### Verwenden dieser -Richtlinie

Sie könnenAmazonRoute53RecoveryReadinessFullAccess an Ihre Benutzer, Gruppen und Rollen anhängen.

# Einzelheiten der Richtlinie

- Typ:AWS verwaltete Richtlinie
- Aufnahmezeit: 18. August 2021, 16:45 UTC
- Bearbeitete Zeit: 18. August 2021, 16:45 UTC

• ARN: arn:aws:iam::aws:policy/AmazonRoute53RecoveryReadinessFullAccess

## Version der Richtlinie

Version der Richtlinie:v1 (Standard)

Die -Standardversion ist die -Richtlinie, die die Berechtigungen für die -Funktion definiert. Wenn ein Benutzer oder eine Rolle mit der Richtlinie eine Anforderung für den Zugriff auf eineAWS Ressource stellt,AWS überprüft die Standardversion der Richtlinie, um festzustellen, ob die Anforderung zulässig ist.

### JSON-Richtliniendokument

```
{ 
   "Version" : "2012-10-17", 
   "Statement" : [ 
      { 
        "Effect" : "Allow", 
       "Action" : [
          "route53-recovery-readiness:*" 
        ], 
        "Resource" : "*" 
     } 
   ]
}
```
### Weitere Informationen

- [Erstellen Sie einen Berechtigungssatz mithilfeAWS verwalteter Richtlinien im IAM Identity Center](https://docs.aws.amazon.com/singlesignon/latest/userguide/howtocreatepermissionset.html)
- [Hinzufügen und Entfernen von IAM-Identitätsberechtigungen](https://docs.aws.amazon.com/IAM/latest/UserGuide/access_policies_manage-attach-detach.html)
- [Versionierung für IAM-Richtlinien verstehen](https://docs.aws.amazon.com/IAM/latest/UserGuide/access_policies_managed-versioning.html)
- [Erste Schritte mitAWS -verwaltete Richtlinien und Umstellung auf Berechtigungen mit den](https://docs.aws.amazon.com/IAM/latest/UserGuide/best-practices.html#bp-use-aws-defined-policies)  [geringsten Berechtigungen](https://docs.aws.amazon.com/IAM/latest/UserGuide/best-practices.html#bp-use-aws-defined-policies)

# AmazonRoute53RecoveryReadinessReadOnlyAccess

AmazonRoute53RecoveryReadinessReadOnlyAccessist eine [AWSverwaltete Richtlinie](https://docs.aws.amazon.com/IAM/latest/UserGuide/access_policies_managed-vs-inline.html#aws-managed-policies), die: Lesezugriff auf Amazon Route 53 Recovery Readiness gewährt

### Verwenden dieser -Richtlinie

Sie könnenAmazonRoute53RecoveryReadinessReadOnlyAccess an Ihre Benutzer, Gruppen und Rollen anhängen.

#### Einzelheiten der Richtlinie

- Typ:AWS verwaltete Richtlinie
- Aufnahmezeit: 18. August 2021, 18:11 UTC
- Bearbeitete Zeit: 9. November 2021, 20:14 UTC
- ARN: arn:aws:iam::aws:policy/AmazonRoute53RecoveryReadinessReadOnlyAccess

#### Version der Richtlinie

Version der Richtlinie:v2 (Standard)

Die -Richtlinie definiert die Berechtigungen für die -Richtlinie. Wenn ein Benutzer oder eine Rolle mit der Richtlinie eine Anforderung für den Zugriff auf eineAWS Ressource stellt,AWS überprüft die Standardversion der Richtlinie, um festzustellen, ob die Anforderung zulässig ist.

```
{ 
   "Version" : "2012-10-17", 
   "Statement" : [ 
     { 
       "Effect" : "Allow", 
       "Action" : [ 
         "route53-recovery-readiness:GetCell", 
         "route53-recovery-readiness:GetReadinessCheck", 
         "route53-recovery-readiness:GetReadinessCheckResourceStatus", 
         "route53-recovery-readiness:GetReadinessCheckStatus", 
         "route53-recovery-readiness:GetRecoveryGroup", 
         "route53-recovery-readiness:GetRecoveryGroupReadinessSummary", 
         "route53-recovery-readiness:GetResourceSet", 
         "route53-recovery-readiness:ListCells", 
         "route53-recovery-readiness:ListCrossAccountAuthorizations", 
         "route53-recovery-readiness:ListReadinessChecks", 
         "route53-recovery-readiness:ListRecoveryGroups", 
         "route53-recovery-readiness:ListResourceSets",
```

```
 "route53-recovery-readiness:ListRules", 
          "route53-recovery-readiness:ListTagsForResources" 
       ], 
       "Resource" : "*" 
     }, 
     { 
       "Effect" : "Allow", 
       "Action" : [ 
          "route53-recovery-readiness:GetArchitectureRecommendations", 
          "route53-recovery-readiness:GetCellReadinessSummary" 
       ], 
       "Resource" : "arn:aws:route53-recovery-readiness::*:*" 
     } 
   ]
}
```
- [Erstellen Sie einen Berechtigungssatz mithilfeAWS verwalteter Richtlinien im IAM Identity Center](https://docs.aws.amazon.com/singlesignon/latest/userguide/howtocreatepermissionset.html)
- [Hinzufügen und Entfernen von IAM-Identitätsberechtigungen](https://docs.aws.amazon.com/IAM/latest/UserGuide/access_policies_manage-attach-detach.html)
- [Versionierung für IAM-Richtlinien verstehen](https://docs.aws.amazon.com/IAM/latest/UserGuide/access_policies_managed-versioning.html)
- [Erste Schritte mitAWS -verwaltete Richtlinien und Umstellung auf Berechtigungen mit den](https://docs.aws.amazon.com/IAM/latest/UserGuide/best-practices.html#bp-use-aws-defined-policies)  [geringsten Berechtigungen](https://docs.aws.amazon.com/IAM/latest/UserGuide/best-practices.html#bp-use-aws-defined-policies)

# AmazonRoute53ResolverFullAccess

AmazonRoute53ResolverFullAccessist eine [AWSverwaltete Richtlinie](https://docs.aws.amazon.com/IAM/latest/UserGuide/access_policies_managed-vs-inline.html#aws-managed-policies), die: Vollständige Zugriffsrichtlinie für Route 53 Resolver

### Verwenden dieser -Richtlinie

Sie könnenAmazonRoute53ResolverFullAccess an Ihre Benutzer, Gruppen und Rollen anhängen.

# Einzelheiten der Richtlinie

- Typ:AWS verwaltete Richtlinie
- Aufnahmezeit: 30. Mai 2019, 18:10 UTC
- Bearbeitete Zeit: 17. Juli 2020, 19:03 UTC

#### • ARN: arn:aws:iam::aws:policy/AmazonRoute53ResolverFullAccess

### Version der Richtlinie

Version der Richtlinie:v2 (Standard)

Die -Richtlinie ist die -Richtlinie, die die Berechtigungen für die -Funktion definiert. Wenn ein Benutzer oder eine Rolle mit der Richtlinie eine Anforderung für den Zugriff auf eineAWS Ressource stellt,AWS überprüft die Standardversion der Richtlinie, um festzustellen, ob die Anforderung zulässig ist.

### JSON-Richtliniendokument

```
{ 
   "Version" : "2012-10-17", 
   "Statement" : [ 
    \{ "Effect" : "Allow", 
        "Action" : [ 
          "route53resolver:*", 
          "ec2:DescribeSubnets", 
          "ec2:CreateNetworkInterface", 
          "ec2:DeleteNetworkInterface", 
          "ec2:ModifyNetworkInterfaceAttribute", 
          "ec2:DescribeNetworkInterfaces", 
          "ec2:CreateNetworkInterfacePermission", 
          "ec2:DescribeSecurityGroups", 
          "ec2:DescribeVpcs", 
          "ec2:DescribeAvailabilityZones" 
        ], 
        "Resource" : [ 
\mathbf{u} \star \mathbf{u} ] 
     } 
   ]
}
```
### Weitere Informationen

- [Erstellen Sie einen Berechtigungssatz mithilfeAWS verwalteter Richtlinien im IAM Identity Center](https://docs.aws.amazon.com/singlesignon/latest/userguide/howtocreatepermissionset.html)
- [Hinzufügen und Entfernen von IAM-Identitätsberechtigungen](https://docs.aws.amazon.com/IAM/latest/UserGuide/access_policies_manage-attach-detach.html)
- [Versionierung für IAM-Richtlinien verstehen](https://docs.aws.amazon.com/IAM/latest/UserGuide/access_policies_managed-versioning.html)
- [Erste Schritte mitAWS -verwaltete Richtlinien und Umstellung auf Berechtigungen mit den](https://docs.aws.amazon.com/IAM/latest/UserGuide/best-practices.html#bp-use-aws-defined-policies)  [geringsten Berechtigungen](https://docs.aws.amazon.com/IAM/latest/UserGuide/best-practices.html#bp-use-aws-defined-policies)

# AmazonRoute53ResolverReadOnlyAccess

AmazonRoute53ResolverReadOnlyAccessist eine [AWSverwaltete Richtlinie](https://docs.aws.amazon.com/IAM/latest/UserGuide/access_policies_managed-vs-inline.html#aws-managed-policies), die: Read-Only-Richtlinie für Route 53 Resolver

## Verwenden dieser -Richtlinie

Sie könnenAmazonRoute53ResolverReadOnlyAccess an Ihre Benutzer, Gruppen und Rollen anhängen.

# Einzelheiten der Richtlinie

- Typ:AWS verwaltete Richtlinie
- Aufnahmezeit: 30. Mai 2019, 18:11 UTC
- Bearbeitete Zeit: 27. September 2019, 16:37 UTC
- ARN: arn:aws:iam::aws:policy/AmazonRoute53ResolverReadOnlyAccess

### Version der Richtlinie

Version der Richtlinie:v2 (Standard)

Die Standardversion der -Richtlinie ist die -Richtlinie, die die Berechtigungen für die -Richtlinie definiert. Wenn ein Benutzer oder eine Rolle mit der Richtlinie eine Anforderung für den Zugriff auf eineAWS Ressource stellt,AWS überprüft die Standardversion der Richtlinie, um festzustellen, ob die Anforderung zulässig ist.

```
{ 
   "Version" : "2012-10-17", 
   "Statement" : [ 
     { 
        "Effect" : "Allow",
```

```
 "Action" : [ 
           "route53resolver:Get*", 
           "route53resolver:List*", 
           "ec2:DescribeNetworkInterfaces", 
           "ec2:DescribeSecurityGroups", 
           "ec2:DescribeVpcs", 
           "ec2:DescribeSubnets" 
        ], 
         "Resource" : [ 
          \overline{0} * \overline{0} ] 
      } 
   ]
}
```
- [Erstellen Sie einen Berechtigungssatz mithilfeAWS verwalteter Richtlinien im IAM Identity Center](https://docs.aws.amazon.com/singlesignon/latest/userguide/howtocreatepermissionset.html)
- [Hinzufügen und Entfernen von IAM-Identitätsberechtigungen](https://docs.aws.amazon.com/IAM/latest/UserGuide/access_policies_manage-attach-detach.html)
- [Versionierung für IAM-Richtlinien verstehen](https://docs.aws.amazon.com/IAM/latest/UserGuide/access_policies_managed-versioning.html)
- [Erste Schritte mitAWS verwaltete Richtlinien und Umstellung auf Berechtigungen mit den](https://docs.aws.amazon.com/IAM/latest/UserGuide/best-practices.html#bp-use-aws-defined-policies)  [geringsten Berechtigungen](https://docs.aws.amazon.com/IAM/latest/UserGuide/best-practices.html#bp-use-aws-defined-policies)

# AmazonS3FullAccess

AmazonS3FullAccessist eine [AWSverwaltete Richtlinie,](https://docs.aws.amazon.com/IAM/latest/UserGuide/access_policies_managed-vs-inline.html#aws-managed-policies) die: Vollzugriff auf alle Buckets über die bietetAWS Management Console.

# Verwenden dieser -Richtlinie

Sie könnenAmazonS3FullAccess an Ihre Benutzer, Gruppen und Rollen anhängen.

# Einzelheiten der Richtlinie

- Typ:AWS verwaltete Richtlinie
- Aufnahmezeit: 6. Februar 2015, 18:40 UTC
- Bearbeitete Zeit: 27. September 2021, 20:16 UTC
- ARN: arn:aws:iam::aws:policy/AmazonS3FullAccess

### Version der Richtlinie

```
Version der Richtlinie:v2 (Standard)
```
Die -Standardversion ist die -Standardversion, die die Berechtigungen für die -Funktion definiert. Wenn ein Benutzer oder eine Rolle mit der Richtlinie eine Anforderung für den Zugriff auf eineAWS Ressource stellt,AWS überprüft die Standardversion der Richtlinie, um festzustellen, ob die Anforderung zulässig ist.

### JSON-Richtliniendokument

```
{ 
   "Version" : "2012-10-17", 
   "Statement" : [ 
    \{ "Effect" : "Allow", 
        "Action" : [ 
           "s3:*", 
           "s3-object-lambda:*" 
        ], 
        "Resource" : "*" 
      } 
   ]
}
```
# Weitere Informationen

- [Erstellen Sie einen Berechtigungssatz mithilfeAWS verwalteter Richtlinien im IAM Identity Center](https://docs.aws.amazon.com/singlesignon/latest/userguide/howtocreatepermissionset.html)
- [Hinzufügen und Entfernen von IAM-Identitätsberechtigungen](https://docs.aws.amazon.com/IAM/latest/UserGuide/access_policies_manage-attach-detach.html)
- [Versionierung für IAM-Richtlinien verstehen](https://docs.aws.amazon.com/IAM/latest/UserGuide/access_policies_managed-versioning.html)
- [Erste Schritte mitAWS -verwaltete Richtlinien und Umstellung auf Berechtigungen mit den](https://docs.aws.amazon.com/IAM/latest/UserGuide/best-practices.html#bp-use-aws-defined-policies)  [geringsten Berechtigungen](https://docs.aws.amazon.com/IAM/latest/UserGuide/best-practices.html#bp-use-aws-defined-policies)

# AmazonS3ObjectLambdaExecutionRolePolicy

AmazonS3ObjectLambdaExecutionRolePolicyist eine [AWSverwaltete Richtlinie](https://docs.aws.amazon.com/IAM/latest/UserGuide/access_policies_managed-vs-inline.html#aws-managed-policies), die:AWS Lambda-Funktionen Berechtigungen für die Interaktion mit Amazon S3 Object Lambda bereitstellt. Erteilt außerdem Lambda-Berechtigungen zum Schreiben in CloudWatch Logs.

## Verwenden dieser Richtlinie

Sie könnenAmazonS3ObjectLambdaExecutionRolePolicy an Ihre Benutzer, Gruppen und Rollen anhängen.

## Einzelheiten der Richtlinie

- Typ: Dienstorollenrichtlinie
- Aufnahmezeit: 18. August 2021, 10:07 UTC
- Bearbeitete Zeit: 18. August 2021, 10:07 UTC
- ARN: arn:aws:iam::aws:policy/service-role/ AmazonS3ObjectLambdaExecutionRolePolicy

## Version der Richtlinie

Version der Richtlinie:v1 (Standard)

Die -Richtlinie ist die -Richtlinie, die die Berechtigungen für die -Richtlinie definiert. Wenn ein Benutzer oder eine Rolle mit der Richtlinie eine Anforderung für den Zugriff auf eineAWS Ressource stellt,AWS überprüft die Standardversion der Richtlinie, um festzustellen, ob die Anforderung zulässig ist.

```
{ 
   "Version" : "2012-10-17", 
   "Statement" : [ 
     { 
        "Effect" : "Allow", 
        "Action" : [ 
          "logs:CreateLogGroup", 
          "logs:CreateLogStream", 
          "logs:PutLogEvents", 
          "s3-object-lambda:WriteGetObjectResponse" 
        ], 
        "Resource" : "*" 
     } 
   ]
}
```
- [Erstellen Sie einen Berechtigungssatz mithilfeAWS verwalteter Richtlinien im IAM Identity Center](https://docs.aws.amazon.com/singlesignon/latest/userguide/howtocreatepermissionset.html)
- [Hinzufügen und Entfernen von IAM-Identitätsberechtigungen](https://docs.aws.amazon.com/IAM/latest/UserGuide/access_policies_manage-attach-detach.html)
- [Versionierung für IAM-Richtlinien verstehen](https://docs.aws.amazon.com/IAM/latest/UserGuide/access_policies_managed-versioning.html)
- [Erste Schritte mitAWS -verwaltete Richtlinien und Umstellung auf Berechtigungen mit den](https://docs.aws.amazon.com/IAM/latest/UserGuide/best-practices.html#bp-use-aws-defined-policies)  [geringsten Berechtigungen](https://docs.aws.amazon.com/IAM/latest/UserGuide/best-practices.html#bp-use-aws-defined-policies)

# AmazonS3OutpostsFullAccess

AmazonS3OutpostsFullAccessist eine [AWSverwaltete Richtlinie](https://docs.aws.amazon.com/IAM/latest/UserGuide/access_policies_managed-vs-inline.html#aws-managed-policies), die: Vollzugriff auf Amazon S3 auf Outposts über die bietetAWS Management Console.

### Verwenden dieser -Richtlinie

Sie könnenAmazonS3OutpostsFullAccess an Ihre Benutzer, Gruppen und Rollen anhängen.

# Einzelheiten der Richtlinie

- Typ:AWS verwaltete Richtlinie
- Aufnahmezeit: 2. Oktober 2020, 17:26 UTC
- Bearbeitete Zeit: 2. Oktober 2020, 17:26 UTC
- ARN: arn:aws:iam::aws:policy/AmazonS3OutpostsFullAccess

# Version der Richtlinie

#### Version der Richtlinie:v1 (Standard)

Die -Richtlinie ist die -Richtlinie, die die Berechtigungen für die -Funktion definiert. Wenn ein Benutzer oder eine Rolle mit der Richtlinie eine Anforderung für den Zugriff auf eineAWS Ressource stellt,AWS überprüft die Standardversion der Richtlinie, um festzustellen, ob die Anforderung zulässig ist.

# JSON-Richtliniendokument

```
 "Version" : "2012-10-17",
```
{

```
 "Statement" : [ 
     { 
        "Effect" : "Allow", 
        "Action" : "s3-outposts:*", 
        "Resource" : "*" 
     }, 
     { 
        "Effect" : "Allow", 
       "Action" : [
          "datasync:ListTasks", 
          "datasync:ListLocations", 
          "datasync:DescribeTask", 
          "datasync:DescribeLocation*" 
        ], 
        "Resource" : "*" 
     }, 
     { 
        "Effect" : "Allow", 
        "Action" : [ 
          "ec2:DescribeVpcs", 
          "ec2:DescribeSubnets", 
          "ec2:DescribeSecurityGroups", 
          "ec2:DescribeNetworkInterfaces" 
        ], 
        "Resource" : "*" 
     }, 
     { 
        "Effect" : "Allow", 
        "Action" : [ 
          "outposts:ListOutposts", 
          "outposts:GetOutpost" 
        ], 
        "Resource" : "*" 
     } 
   ]
}
```
- [Erstellen Sie einen Berechtigungssatz mithilfeAWS verwalteter Richtlinien im IAM Identity Center](https://docs.aws.amazon.com/singlesignon/latest/userguide/howtocreatepermissionset.html)
- [Hinzufügen und Entfernen von IAM-Identitätsberechtigungen](https://docs.aws.amazon.com/IAM/latest/UserGuide/access_policies_manage-attach-detach.html)
- [Versionierung für IAM-Richtlinien verstehen](https://docs.aws.amazon.com/IAM/latest/UserGuide/access_policies_managed-versioning.html)

• [Erste Schritte mitAWS -verwaltete Richtlinien und Umstellung auf Berechtigungen mit den](https://docs.aws.amazon.com/IAM/latest/UserGuide/best-practices.html#bp-use-aws-defined-policies)  [geringsten Berechtigungen](https://docs.aws.amazon.com/IAM/latest/UserGuide/best-practices.html#bp-use-aws-defined-policies)

# AmazonS3OutpostsReadOnlyAccess

AmazonS3OutpostsReadOnlyAccessist eine [AWSverwaltete Richtlinie](https://docs.aws.amazon.com/IAM/latest/UserGuide/access_policies_managed-vs-inline.html#aws-managed-policies), die: Ermöglicht nur Lesezugriff auf Amazon S3 auf Outposts über dieAWS Management Console.

#### Verwenden dieser Richtlinien

Sie könnenAmazonS3OutpostsReadOnlyAccess an Ihre Benutzer, Gruppen und Rollen anhängen.

### Einzelheiten der Richtlinie

- Typ:AWS verwaltete Richtlinie
- Aufnahmezeit: 2. Oktober 2020, 18:55 UTC
- Bearbeitete Zeit: 2. Oktober 2020, 18:55 UTC
- ARN: arn:aws:iam::aws:policy/AmazonS3OutpostsReadOnlyAccess

### Version der Richtlinie

Version der Richtlinie:v1 (Standard)

Die -Richtlinie ist die -Richtlinie, die die Berechtigungen für die -Funktion definiert. Wenn ein Benutzer oder eine Rolle mit der Richtlinie eine Anforderung für den Zugriff auf eineAWS Ressource stellt,AWS überprüft die Standardversion der Richtlinie, um festzustellen, ob die Anforderung zulässig ist.

```
{ 
   "Version" : "2012-10-17", 
   "Statement" : [ 
     { 
        "Effect" : "Allow", 
        "Action" : [ 
          "s3-outposts:Get*",
```

```
 "s3-outposts:List*" 
        ], 
        "Resource" : "*" 
     }, 
     { 
        "Effect" : "Allow", 
        "Action" : [ 
          "datasync:ListTasks", 
          "datasync:ListLocations", 
          "datasync:DescribeTask", 
          "datasync:DescribeLocation*" 
        ], 
        "Resource" : "*" 
     }, 
     { 
        "Effect" : "Allow", 
       "Action" : [
          "ec2:DescribeVpcs", 
          "ec2:DescribeSubnets", 
          "ec2:DescribeSecurityGroups", 
          "ec2:DescribeNetworkInterfaces" 
        ], 
        "Resource" : "*" 
     }, 
     { 
        "Effect" : "Allow", 
        "Action" : [ 
          "outposts:ListOutposts", 
          "outposts:GetOutpost" 
        ], 
        "Resource" : "*" 
     } 
   ]
}
```
- [Erstellen Sie einen Berechtigungssatz mithilfeAWS verwalteter Richtlinien im IAM Identity Center](https://docs.aws.amazon.com/singlesignon/latest/userguide/howtocreatepermissionset.html)
- [Hinzufügen und Entfernen von IAM-Identitätsberechtigungen](https://docs.aws.amazon.com/IAM/latest/UserGuide/access_policies_manage-attach-detach.html)
- [Versionierung für IAM-Richtlinien verstehen](https://docs.aws.amazon.com/IAM/latest/UserGuide/access_policies_managed-versioning.html)
- [Erste Schritte mitAWS -verwaltete Richtlinien und Umstellung auf Berechtigungen mit den](https://docs.aws.amazon.com/IAM/latest/UserGuide/best-practices.html#bp-use-aws-defined-policies)  [geringsten Berechtigungen](https://docs.aws.amazon.com/IAM/latest/UserGuide/best-practices.html#bp-use-aws-defined-policies)

# AmazonS3ReadOnlyAccess

AmazonS3ReadOnlyAccessist ein[AWSverwaltete Richtlinied](https://docs.aws.amazon.com/IAM/latest/UserGuide/access_policies_managed-vs-inline.html#aws-managed-policies)as: Bietet schreibgeschützten Zugriff auf alle Buckets überAWS Management Console.

# Verwendung dieser Richtlinie

Sie können anhängenAmazonS3ReadOnlyAccessan Ihre Benutzer, Gruppen und Rollen.

# Einzelheiten zu den Richtlinien

- Typ:AWSverwaltete Richtlinie
- Zeitpunkt der Erstellung: 06. Februar 2015, 18:40 Uhr UTC
- Bearbeitete Zeit:10. August 2023, 21:31 UTC
- ARN: arn:aws:iam::aws:policy/AmazonS3ReadOnlyAccess

# Version der Richtlinie

Version der Richtlinie: v3(Standard)

Die Standardversion der Richtlinie ist die Version, die die Berechtigungen für die Richtlinie definiert. Wenn ein Benutzer oder eine Rolle mit der Richtlinie eine Anfrage zum Zugriff auf eine stelltAWSRessource,AWSüberprüft die Standardversion der Richtlinie, um festzustellen, ob die Anfrage zugelassen werden soll.

```
{ 
   "Version" : "2012-10-17", 
   "Statement" : [ 
     { 
        "Effect" : "Allow", 
        "Action" : [ 
          "s3:Get*", 
          "s3:List*", 
          "s3:Describe*", 
          "s3-object-lambda:Get*", 
          "s3-object-lambda:List*"
```

```
 ], 
          "Resource" : "*" 
       } 
    ]
}
```
- [Erstellen Sie einen Berechtigungssatz mitAWSverwaltete Richtlinien im IAM Identity Center](https://docs.aws.amazon.com/singlesignon/latest/userguide/howtocreatepermissionset.html)
- [Hinzufügen und Entfernen von IAM-Identitätsberechtigungen](https://docs.aws.amazon.com/IAM/latest/UserGuide/access_policies_manage-attach-detach.html)
- [Verstehen Sie die Versionierung für IAM-Richtlinien](https://docs.aws.amazon.com/IAM/latest/UserGuide/access_policies_managed-versioning.html)
- [Fangen Sie an mitAWSverwaltete Richtlinien und Umstellung auf Berechtigungen mit den](https://docs.aws.amazon.com/IAM/latest/UserGuide/best-practices.html#bp-use-aws-defined-policies)  [geringsten Rechten](https://docs.aws.amazon.com/IAM/latest/UserGuide/best-practices.html#bp-use-aws-defined-policies)

# AmazonSageMakerAdmin-

# ServiceCatalogProductsServiceRolePolicy

AmazonSageMakerAdmin-ServiceCatalogProductsServiceRolePolicyist eine [AWSverwaltete Richtlinie,](https://docs.aws.amazon.com/IAM/latest/UserGuide/access_policies_managed-vs-inline.html#aws-managed-policies) die: Dienstorollenrichtlinie, die vomAWS-Service Katalogdienst zur Bereitstellung von Produkten aus dem SageMaker Amazon-Produktportfolio verwendet wird. Erteilt Berechtigungen für eine Reihe verwandter Dienste CodePipeline CodeBuild CodeCommit, darunter, CloudFormation, Glue usw.

# Verwenden dieser -Richtlinie

Sie könnenAmazonSageMakerAdmin-ServiceCatalogProductsServiceRolePolicy an Ihre Benutzer, Gruppen und Rollen anhängen.

# Einzelheiten der Richtlinie

- Typ:AWS verwaltete Richtlinie
- Aufnahmezeit: 27. November 2020, 18:48 UTC
- Bearbeitete Zeit: 2. August 2022, 19:12 UTC
- ARN: arn:aws:iam::aws:policy/AmazonSageMakerAdmin-ServiceCatalogProductsServiceRolePolicy

### Version der Richtlinie

Version der Richtlinie:v7 (Standard)

Die -Richtlinie definiert die Richtlinien und Berechtigungen für die -Richtlinie definiert. Wenn ein Benutzer oder eine Rolle mit der Richtlinie eine Anforderung für den Zugriff auf eineAWS Ressource stellt,AWS überprüft die Standardversion der Richtlinie, um festzustellen, ob die Anforderung zulässig ist.

```
{ 
   "Version" : "2012-10-17", 
   "Statement" : [ 
     { 
        "Effect" : "Allow", 
        "Action" : [ 
          "apigateway:GET", 
          "apigateway:POST", 
          "apigateway:PUT", 
          "apigateway:PATCH", 
          "apigateway:DELETE" 
        ], 
        "Resource" : "*", 
        "Condition" : { 
          "StringLike" : { 
             "aws:ResourceTag/sagemaker:launch-source" : "*" 
          } 
        } 
     }, 
     { 
        "Effect" : "Allow", 
        "Action" : [ 
          "apigateway:POST" 
        ], 
        "Resource" : "*", 
        "Condition" : { 
          "ForAnyValue:StringLike" : { 
            "aws:TagKeys" : [ 
               "sagemaker:launch-source" 
            ] 
 } 
        }
```

```
 }, 
 { 
   "Effect" : "Allow", 
   "Action" : [ 
     "apigateway:PATCH" 
   ], 
   "Resource" : [ 
     "arn:aws:apigateway:*::/account" 
   ] 
 }, 
 { 
   "Effect" : "Allow", 
  "Action" : \lceil "cloudformation:CreateStack", 
     "cloudformation:UpdateStack", 
     "cloudformation:DeleteStack" 
   ], 
   "Resource" : "arn:aws:cloudformation:*:*:stack/SC-*", 
   "Condition" : { 
     "ArnLikeIfExists" : { 
        "cloudformation:RoleArn" : [ 
          "arn:aws:sts::*:assumed-role/AmazonSageMakerServiceCatalog*" 
       \mathbf{I} } 
   } 
 }, 
\mathcal{L} "Effect" : "Allow", 
   "Action" : [ 
     "cloudformation:DescribeStackEvents", 
     "cloudformation:DescribeStacks" 
   ], 
   "Resource" : "arn:aws:cloudformation:*:*:stack/SC-*" 
 }, 
 { 
   "Effect" : "Allow", 
  "Action" : [
     "cloudformation:GetTemplateSummary", 
     "cloudformation:ValidateTemplate" 
   ], 
   "Resource" : "*" 
 }, 
 { 
   "Effect" : "Allow",
```

```
 "Action" : [ 
     "codebuild:CreateProject", 
     "codebuild:DeleteProject", 
     "codebuild:UpdateProject" 
   ], 
   "Resource" : [ 
     "arn:aws:codebuild:*:*:project/sagemaker-*" 
   ] 
 }, 
 { 
   "Effect" : "Allow", 
  "Action" : [
     "codecommit:CreateCommit", 
     "codecommit:CreateRepository", 
     "codecommit:DeleteRepository", 
     "codecommit:GetRepository", 
     "codecommit:TagResource" 
   ], 
   "Resource" : [ 
     "arn:aws:codecommit:*:*:sagemaker-*" 
   ] 
 }, 
 { 
   "Effect" : "Allow", 
  "Action" : [
     "codecommit:ListRepositories" 
   ], 
   "Resource" : "*" 
 }, 
 { 
   "Effect" : "Allow", 
  "Action" : [
     "codepipeline:CreatePipeline", 
     "codepipeline:DeletePipeline", 
     "codepipeline:GetPipeline", 
     "codepipeline:GetPipelineState", 
     "codepipeline:StartPipelineExecution", 
     "codepipeline:TagResource", 
     "codepipeline:UpdatePipeline" 
   ], 
   "Resource" : [ 
     "arn:aws:codepipeline:*:*:sagemaker-*" 
   ] 
 },
```
{

```
 "Effect" : "Allow", 
  "Action" : [
     "cognito-idp:CreateUserPool", 
     "cognito-idp:TagResource" 
   ], 
   "Resource" : "*", 
   "Condition" : { 
     "ForAnyValue:StringLike" : { 
        "aws:TagKeys" : [ 
          "sagemaker:launch-source" 
       ] 
     } 
   } 
 }, 
 { 
   "Effect" : "Allow", 
   "Action" : [ 
     "cognito-idp:CreateGroup", 
     "cognito-idp:CreateUserPoolDomain", 
     "cognito-idp:CreateUserPoolClient", 
     "cognito-idp:DeleteGroup", 
     "cognito-idp:DeleteUserPool", 
     "cognito-idp:DeleteUserPoolClient", 
     "cognito-idp:DeleteUserPoolDomain", 
     "cognito-idp:DescribeUserPool", 
     "cognito-idp:DescribeUserPoolClient", 
     "cognito-idp:UpdateUserPool", 
     "cognito-idp:UpdateUserPoolClient" 
   ], 
   "Resource" : "*", 
   "Condition" : { 
     "StringLike" : { 
        "aws:ResourceTag/sagemaker:launch-source" : "*" 
     } 
   } 
 }, 
 { 
   "Effect" : "Allow", 
   "Action" : [ 
     "ecr:CreateRepository", 
     "ecr:DeleteRepository", 
     "ecr:TagResource" 
   ],
```

```
 "Resource" : [ 
     "arn:aws:ecr:*:*:repository/sagemaker-*" 
   ] 
 }, 
\mathcal{L} "Effect" : "Allow", 
   "Action" : [ 
     "events:DescribeRule", 
     "events:DeleteRule", 
     "events:DisableRule", 
     "events:EnableRule", 
     "events:PutRule", 
     "events:PutTargets", 
     "events:RemoveTargets" 
   ], 
   "Resource" : [ 
     "arn:aws:events:*:*:rule/sagemaker-*" 
   ] 
 }, 
 { 
   "Effect" : "Allow", 
   "Action" : [ 
     "firehose:CreateDeliveryStream", 
     "firehose:DeleteDeliveryStream", 
     "firehose:DescribeDeliveryStream", 
     "firehose:StartDeliveryStreamEncryption", 
     "firehose:StopDeliveryStreamEncryption", 
     "firehose:UpdateDestination" 
   ], 
   "Resource" : "arn:aws:firehose:*:*:deliverystream/sagemaker-*" 
 }, 
 { 
   "Effect" : "Allow", 
  "Action" : [
     "glue:CreateDatabase", 
     "glue:DeleteDatabase" 
   ], 
   "Resource" : [ 
     "arn:aws:glue:*:*:catalog", 
     "arn:aws:glue:*:*:database/sagemaker-*", 
     "arn:aws:glue:*:*:table/sagemaker-*", 
     "arn:aws:glue:*:*:userDefinedFunction/sagemaker-*" 
   ] 
 },
```
{

```
 "Effect" : "Allow", 
  "Action" : [
      "glue:CreateClassifier", 
     "glue:DeleteClassifier", 
     "glue:DeleteCrawler", 
     "glue:DeleteJob", 
     "glue:DeleteTrigger", 
      "glue:DeleteWorkflow", 
     "glue:StopCrawler" 
   ], 
   "Resource" : [ 
    \mathbf{u} \star \mathbf{u} ] 
 }, 
 { 
   "Effect" : "Allow", 
   "Action" : [ 
      "glue:CreateWorkflow" 
   ], 
   "Resource" : [ 
      "arn:aws:glue:*:*:workflow/sagemaker-*" 
   ] 
 }, 
 { 
   "Effect" : "Allow", 
  "Action" : \lceil "glue:CreateJob" 
   ], 
   "Resource" : [ 
     "arn:aws:glue:*:*:job/sagemaker-*" 
   ] 
 }, 
 { 
   "Effect" : "Allow", 
  "Action" : [
      "glue:CreateCrawler", 
     "glue:GetCrawler" 
   ], 
   "Resource" : [ 
      "arn:aws:glue:*:*:crawler/sagemaker-*" 
   ] 
 }, 
 {
```

```
 "Effect" : "Allow", 
   "Action" : [ 
     "glue:CreateTrigger", 
     "glue:GetTrigger" 
   ], 
   "Resource" : [ 
     "arn:aws:glue:*:*:trigger/sagemaker-*" 
   ] 
 }, 
 { 
   "Effect" : "Allow", 
  "Action" : [
     "iam:PassRole" 
   ], 
   "Resource" : [ 
     "arn:aws:iam::*:role/service-role/AmazonSageMakerServiceCatalog*" 
   ] 
 }, 
 { 
   "Effect" : "Allow", 
   "Action" : [ 
     "lambda:AddPermission", 
     "lambda:CreateFunction", 
     "lambda:DeleteFunction", 
     "lambda:GetFunction", 
     "lambda:GetFunctionConfiguration", 
     "lambda:InvokeFunction", 
     "lambda:RemovePermission" 
   ], 
   "Resource" : [ 
     "arn:aws:lambda:*:*:function:sagemaker-*" 
   ] 
 }, 
 { 
   "Effect" : "Allow", 
   "Action" : "lambda:TagResource", 
   "Resource" : [ 
     "arn:aws:lambda:*:*:function:sagemaker-*" 
   ], 
   "Condition" : { 
     "ForAllValues:StringLike" : { 
        "aws:TagKeys" : [ 
          "sagemaker:*" 
        ]
```

```
 } 
   } 
 }, 
 { 
   "Effect" : "Allow", 
  "Action" : \lceil "logs:CreateLogGroup", 
     "logs:CreateLogStream", 
     "logs:DeleteLogGroup", 
     "logs:DeleteLogStream", 
     "logs:DescribeLogGroups", 
     "logs:DescribeLogStreams", 
     "logs:PutRetentionPolicy" 
   ], 
   "Resource" : [ 
     "arn:aws:logs:*:*:log-group:/aws/apigateway/AccessLogs/*", 
     "arn:aws:logs:*:*:log-group::log-stream:*" 
   ] 
 }, 
 { 
   "Effect" : "Allow", 
   "Action" : "s3:GetObject", 
   "Resource" : "*", 
   "Condition" : { 
     "StringEquals" : { 
        "s3:ExistingObjectTag/servicecatalog:provisioning" : "true" 
     } 
   } 
 }, 
 { 
   "Effect" : "Allow", 
   "Action" : "s3:GetObject", 
   "Resource" : [ 
     "arn:aws:s3:::sagemaker-*" 
   ] 
 }, 
 { 
   "Effect" : "Allow", 
   "Action" : [ 
     "s3:CreateBucket", 
     "s3:DeleteBucket", 
     "s3:DeleteBucketPolicy", 
     "s3:GetBucketPolicy", 
     "s3:PutBucketAcl",
```
```
 "s3:PutBucketNotification", 
     "s3:PutBucketPolicy", 
     "s3:PutBucketPublicAccessBlock", 
     "s3:PutBucketLogging", 
     "s3:PutEncryptionConfiguration", 
     "s3:PutBucketCORS", 
     "s3:PutBucketTagging", 
     "s3:PutObjectTagging" 
   ], 
   "Resource" : "arn:aws:s3:::sagemaker-*" 
 }, 
 { 
   "Effect" : "Allow", 
  "Action" : [
     "sagemaker:CreateEndpoint", 
     "sagemaker:CreateEndpointConfig", 
     "sagemaker:CreateModel", 
     "sagemaker:CreateWorkteam", 
     "sagemaker:DeleteEndpoint", 
     "sagemaker:DeleteEndpointConfig", 
     "sagemaker:DeleteModel", 
     "sagemaker:DeleteWorkteam", 
     "sagemaker:DescribeModel", 
     "sagemaker:DescribeEndpointConfig", 
     "sagemaker:DescribeEndpoint", 
     "sagemaker:DescribeWorkteam", 
     "sagemaker:CreateCodeRepository", 
     "sagemaker:DescribeCodeRepository", 
     "sagemaker:UpdateCodeRepository", 
     "sagemaker:DeleteCodeRepository" 
   ], 
   "Resource" : [ 
     "arn:aws:sagemaker:*:*:*" 
   ] 
 }, 
 { 
   "Effect" : "Allow", 
  "Action" : [
     "sagemaker:AddTags" 
   ], 
   "Resource" : [ 
     "arn:aws:sagemaker:*:*:endpoint/*", 
     "arn:aws:sagemaker:*:*:endpoint-config/*", 
     "arn:aws:sagemaker:*:*:model/*",
```

```
 "arn:aws:sagemaker:*:*:pipeline/*", 
     "arn:aws:sagemaker:*:*:project/*", 
     "arn:aws:sagemaker:*:*:model-package/*" 
   ], 
   "Condition" : { 
     "ForAllValues:StringLike" : { 
        "aws:TagKeys" : [ 
          "sagemaker:*" 
       ] 
     } 
   } 
 }, 
 { 
   "Effect" : "Allow", 
   "Action" : [ 
     "sagemaker:CreateImage", 
     "sagemaker:DeleteImage", 
     "sagemaker:DescribeImage", 
     "sagemaker:UpdateImage", 
     "sagemaker:ListTags" 
   ], 
   "Resource" : [ 
     "arn:aws:sagemaker:*:*:image/*" 
   ] 
 }, 
 { 
   "Effect" : "Allow", 
   "Action" : [ 
     "states:CreateStateMachine", 
     "states:DeleteStateMachine", 
     "states:UpdateStateMachine" 
   ], 
   "Resource" : [ 
     "arn:aws:states:*:*:stateMachine:sagemaker-*" 
   ] 
 }, 
 { 
   "Effect" : "Allow", 
   "Action" : "codestar-connections:PassConnection", 
   "Resource" : "arn:aws:codestar-connections:*:*:connection/*", 
   "Condition" : { 
     "StringEquals" : { 
        "codestar-connections:PassedToService" : "codepipeline.amazonaws.com" 
     }
```
}

 } ] }

## Weitere Informationen

- [Erstellen Sie einen Berechtigungssatz mithilfeAWS verwalteter Richtlinien im IAM Identity Center](https://docs.aws.amazon.com/singlesignon/latest/userguide/howtocreatepermissionset.html)
- [Hinzufügen und Entfernen von IAM-Identitätsberechtigungen](https://docs.aws.amazon.com/IAM/latest/UserGuide/access_policies_manage-attach-detach.html)
- [Versionierung für IAM-Richtlinien verstehen](https://docs.aws.amazon.com/IAM/latest/UserGuide/access_policies_managed-versioning.html)
- [Erste Schritte mitAWS -verwaltete Richtlinien und Berechtigungen mit den geringsten](https://docs.aws.amazon.com/IAM/latest/UserGuide/best-practices.html#bp-use-aws-defined-policies)  [Berechtigungen](https://docs.aws.amazon.com/IAM/latest/UserGuide/best-practices.html#bp-use-aws-defined-policies)

# AmazonSageMakerCanvasAIServicesAccess

AmazonSageMakerCanvasAIServicesAccessist eine [AWSverwaltete Richtlinie,](https://docs.aws.amazon.com/IAM/latest/UserGuide/access_policies_managed-vs-inline.html#aws-managed-policies) die: Amazon SageMaker Canvas die Erlaubnis erteilt, KI-Services zur Unterstützung einsatzbereiter KI-Lösungen zu nutzen. Diese Richtlinie wird weitere Mutationsberechtigungen für Dienste hinzufügen, sobald Amazon SageMaker Canvas Unterstützung anbietet.

## Verwenden Sie diese Richtlinie

Sie können Verbindungen AmazonSageMakerCanvasAIServicesAccess zu Ihren Benutzern, Gruppen und Rollen herstellen.

## Einzelheiten zu den Richtlinien

- Typ: AWS verwaltete Richtlinie
- Erstellungszeit: 23. März 2023, 22:36 UTC
- Bearbeitete Zeit: 29. November 2023, 14:47 UTC
- ARN: arn:aws:iam::aws:policy/AmazonSageMakerCanvasAIServicesAccess

## Version der Richtlinie

Richtlinienversion: v3 (Standard)

Die Standardversion der Richtlinie ist die Version, die die Berechtigungen für die Richtlinie definiert. Wenn ein Benutzer oder eine Rolle mit der Richtlinie eine Anfrage zum Zugriff auf eine AWS Ressource stellt, AWS überprüft er die Standardversion der Richtlinie, um festzustellen, ob die Anfrage zulässig ist.

```
{ 
   "Version" : "2012-10-17", 
   "Statement" : [ 
     { 
       "Sid" : "Textract", 
       "Effect" : "Allow", 
       "Action" : [ 
          "textract:AnalyzeDocument", 
          "textract:AnalyzeExpense", 
          "textract:AnalyzeID", 
          "textract:StartDocumentAnalysis", 
          "textract:StartExpenseAnalysis", 
         "textract:GetDocumentAnalysis", 
          "textract:GetExpenseAnalysis" 
       ], 
       "Resource" : "*" 
     }, 
     { 
       "Sid" : "Rekognition", 
       "Effect" : "Allow", 
       "Action" : [ 
          "rekognition:DetectLabels", 
          "rekognition:DetectText" 
       ], 
       "Resource" : "*" 
     }, 
     { 
       "Sid" : "Comprehend", 
       "Effect" : "Allow", 
       "Action" : [ 
          "comprehend:BatchDetectDominantLanguage", 
          "comprehend:BatchDetectEntities", 
          "comprehend:BatchDetectSentiment", 
          "comprehend:DetectPiiEntities", 
          "comprehend:DetectEntities", 
          "comprehend:DetectSentiment",
```

```
 "comprehend:DetectDominantLanguage" 
   ], 
   "Resource" : "*" 
 }, 
\mathcal{L} "Sid" : "Bedrock", 
   "Effect" : "Allow", 
   "Action" : [ 
     "bedrock:InvokeModel", 
     "bedrock:ListFoundationModels", 
     "bedrock:InvokeModelWithResponseStream" 
   ], 
   "Resource" : "*" 
 }, 
 { 
   "Sid" : "CreateBedrockResourcesPermission", 
   "Effect" : "Allow", 
  "Action" : [
     "bedrock:CreateModelCustomizationJob", 
     "bedrock:CreateProvisionedModelThroughput", 
     "bedrock:TagResource" 
   ], 
   "Resource" : [ 
     "arn:aws:bedrock:*:*:model-customization-job/*", 
     "arn:aws:bedrock:*:*:custom-model/*", 
     "arn:aws:bedrock:*:*:provisioned-model/*" 
   ], 
   "Condition" : { 
     "ForAnyValue:StringEquals" : { 
        "aws:TagKeys" : [ 
          "SageMaker", 
          "Canvas" 
       ] 
     }, 
     "StringEquals" : { 
        "aws:RequestTag/SageMaker" : "true", 
        "aws:RequestTag/Canvas" : "true", 
        "aws:ResourceTag/SageMaker" : "true", 
        "aws:ResourceTag/Canvas" : "true" 
     } 
   } 
 }, 
 { 
   "Sid" : "GetStopAndDeleteBedrockResourcesPermission",
```

```
AWS Verwaltete Richtlinie Referenzhandbuch
```

```
 "Effect" : "Allow", 
   "Action" : [ 
     "bedrock:GetModelCustomizationJob", 
     "bedrock:GetCustomModel", 
     "bedrock:GetProvisionedModelThroughput", 
     "bedrock:StopModelCustomizationJob", 
     "bedrock:DeleteProvisionedModelThroughput" 
   ], 
   "Resource" : [ 
     "arn:aws:bedrock:*:*:model-customization-job/*", 
     "arn:aws:bedrock:*:*:custom-model/*", 
     "arn:aws:bedrock:*:*:provisioned-model/*" 
   ], 
   "Condition" : { 
     "StringEquals" : { 
       "aws:ResourceTag/SageMaker" : "true", 
       "aws:ResourceTag/Canvas" : "true" 
     } 
   } 
 }, 
 { 
   "Sid" : "FoundationModelPermission", 
   "Effect" : "Allow", 
   "Action" : [ 
     "bedrock:CreateModelCustomizationJob" 
   ], 
   "Resource" : [ 
     "arn:aws:bedrock:*::foundation-model/*" 
   ] 
 }, 
 { 
   "Sid" : "BedrockFineTuningPassRole", 
   "Effect" : "Allow", 
  "Action" : [
     "iam:PassRole" 
   ], 
   "Resource" : [ 
     "arn:aws:iam::*:role/*" 
   ], 
   "Condition" : { 
     "StringEquals" : { 
        "iam:PassedToService" : "bedrock.amazonaws.com" 
     } 
   }
```
}

 ] }

## Weitere Informationen

- [Erstellen Sie einen Berechtigungssatz mithilfe AWS verwalteter Richtlinien im IAM Identity Center](https://docs.aws.amazon.com/singlesignon/latest/userguide/howtocreatepermissionset.html)
- [Hinzufügen und Entfernen von IAM-Identitätsberechtigungen](https://docs.aws.amazon.com/IAM/latest/UserGuide/access_policies_manage-attach-detach.html)
- [Verstehen Sie die Versionierung von IAM-Richtlinien](https://docs.aws.amazon.com/IAM/latest/UserGuide/access_policies_managed-versioning.html)
- [Beginnen Sie mit AWS verwalteten Richtlinien und wechseln Sie zu Berechtigungen mit den](https://docs.aws.amazon.com/IAM/latest/UserGuide/best-practices.html#bp-use-aws-defined-policies)  [geringsten Rechten](https://docs.aws.amazon.com/IAM/latest/UserGuide/best-practices.html#bp-use-aws-defined-policies)

# AmazonSageMakerCanvasBedrockAccess

AmazonSageMakerCanvasBedrockAccess ist eine von [AWS verwaltete Richtlinie](https://docs.aws.amazon.com/IAM/latest/UserGuide/access_policies_managed-vs-inline.html#aws-managed-policies), die: Diese Richtlinie gewährt Berechtigungen zur Verwendung von Amazon Bedrock in SageMaker Canvas, indem sie Zugriff auf nachgelagerte Services wie S3 gewährt.

## Verwenden dieser Richtlinie

Sie können AmazonSageMakerCanvasBedrockAccess an Ihre Benutzer, Gruppen und Rollen anfügen.

## Richtliniendetails

- Typ : AWS verwaltete Richtlinie
- Erstellungszeit: 02. Februar 2024, 18:37 UTC
- Bearbeitungszeit: 02. Februar 2024, 18:37 UTC
- ARN: arn:aws:iam::aws:policy/AmazonSageMakerCanvasBedrockAccess

## Richtlinienversion

Richtlinienversion: v1 (Standard)

Die Standardversion der Richtlinie ist die Version, die die Berechtigungen für die Richtlinie definiert. Wenn ein Benutzer oder eine Rolle mit der Richtlinie eine Anforderung für den Zugriff auf eine -

AWSRessource stellt, AWS überprüft die Standardversion der Richtlinie, um festzustellen, ob die Anforderung zugelassen werden soll.

### JSON-Richtliniendokument

```
{ 
   "Version" : "2012-10-17", 
   "Statement" : [ 
     { 
        "Sid" : "S3CanvasAccess", 
        "Effect" : "Allow", 
        "Action" : [ 
          "s3:GetObject", 
          "s3:PutObject" 
        ], 
        "Resource" : [ 
          "arn:aws:s3:::sagemaker-*/Canvas", 
          "arn:aws:s3:::sagemaker-*/Canvas/*" 
        ] 
     }, 
     { 
        "Sid" : "S3BucketAccess", 
        "Effect" : "Allow", 
       "Action" : [
          "s3:ListBucket" 
        ], 
        "Resource" : [ 
          "arn:aws:s3:::sagemaker-*" 
        ] 
     } 
   ]
}
```
### Weitere Informationen

- [Erstellen eines Berechtigungssatzes mithilfe AWS von verwalteten Richtlinien in IAM Identity](https://docs.aws.amazon.com/singlesignon/latest/userguide/howtocreatepermissionset.html)  **[Center](https://docs.aws.amazon.com/singlesignon/latest/userguide/howtocreatepermissionset.html)**
- [Hinzufügen und Entfernen von IAM-Identitätsberechtigungen](https://docs.aws.amazon.com/IAM/latest/UserGuide/access_policies_manage-attach-detach.html)
- [Versioning für IAM-Richtlinien verstehen](https://docs.aws.amazon.com/IAM/latest/UserGuide/access_policies_managed-versioning.html)
- [Erste Schritte mit AWS -verwalteten Richtlinien und Umstellung auf Berechtigungen mit den](https://docs.aws.amazon.com/IAM/latest/UserGuide/best-practices.html#bp-use-aws-defined-policies)  [geringsten Rechten](https://docs.aws.amazon.com/IAM/latest/UserGuide/best-practices.html#bp-use-aws-defined-policies)

```
JSON-Richtliniendokument 959
```
## AmazonSageMakerCanvasDataPrepFullAccess

AmazonSageMakerCanvasDataPrepFullAccessist eine [AWSverwaltete Richtlinie](https://docs.aws.amazon.com/IAM/latest/UserGuide/access_policies_managed-vs-inline.html#aws-managed-policies), die: vollen Zugriff auf SageMaker Amazon-Ressourcen und -Operationen für die Datenaufbereitung in Canvas bietet. Die Richtlinie bietet auch ausgewählten Zugriff auf verwandte Dienste (z. B. S3, IAM, KMS, RDS, CloudWatch Logs, Redshift, Athena, Glue EventBridge, Secrets Manager). Diese Richtlinie sollte der Ausführungsrolle SageMaker Amazon-Domain/Benutzerprofil zugeordnet werden.

### Verwenden Sie diese Richtlinie

Sie können Verbindungen AmazonSageMakerCanvasDataPrepFullAccess zu Ihren Benutzern, Gruppen und Rollen herstellen.

### Einzelheiten zu den Richtlinien

- Typ: AWS verwaltete Richtlinie
- Erstellungszeit: 27. Oktober 2023, 22:56 UTC
- Bearbeitete Zeit: 8. Dezember 2023, 02:53 UTC
- ARN: arn:aws:iam::aws:policy/AmazonSageMakerCanvasDataPrepFullAccess

### Version der Richtlinie

Richtlinienversion: v2 (Standard)

Die Standardversion der Richtlinie ist die Version, die die Berechtigungen für die Richtlinie definiert. Wenn ein Benutzer oder eine Rolle mit der Richtlinie eine Anfrage zum Zugriff auf eine AWS Ressource stellt, AWS überprüft er die Standardversion der Richtlinie, um festzustellen, ob die Anfrage zulässig ist.

```
{ 
   "Version" : "2012-10-17", 
   "Statement" : [ 
     { 
       "Sid" : "SageMakerListFeatureGroupOperation", 
       "Effect" : "Allow", 
       "Action" : "sagemaker:ListFeatureGroups", 
       "Resource" : "*"
```

```
 }, 
 { 
   "Sid" : "SageMakerFeatureGroupOperations", 
   "Effect" : "Allow", 
   "Action" : [ 
     "sagemaker:CreateFeatureGroup", 
     "sagemaker:DescribeFeatureGroup" 
   ], 
   "Resource" : "arn:aws:sagemaker:*:*:feature-group/*" 
 }, 
 { 
   "Sid" : "SageMakerProcessingJobOperations", 
   "Effect" : "Allow", 
   "Action" : [ 
     "sagemaker:CreateProcessingJob", 
     "sagemaker:DescribeProcessingJob", 
     "sagemaker:AddTags" 
   ], 
   "Resource" : "arn:aws:sagemaker:*:*:processing-job/*canvas-data-prep*" 
 }, 
 { 
   "Sid" : "SageMakerProcessingJobListOperation", 
   "Effect" : "Allow", 
   "Action" : "sagemaker:ListProcessingJobs", 
   "Resource" : "*" 
 }, 
 { 
   "Sid" : "SageMakerPipelineOperations", 
   "Effect" : "Allow", 
   "Action" : [ 
     "sagemaker:DescribePipeline", 
     "sagemaker:CreatePipeline", 
     "sagemaker:UpdatePipeline", 
     "sagemaker:DeletePipeline", 
     "sagemaker:StartPipelineExecution", 
     "sagemaker:ListPipelineExecutionSteps", 
     "sagemaker:DescribePipelineExecution" 
   ], 
   "Resource" : "arn:aws:sagemaker:*:*:pipeline/*canvas-data-prep*" 
 }, 
 { 
   "Sid" : "KMSListOperations", 
   "Effect" : "Allow", 
   "Action" : "kms:ListAliases",
```

```
 "Resource" : "*" 
 }, 
 { 
   "Sid" : "KMSOperations", 
   "Effect" : "Allow", 
   "Action" : "kms:DescribeKey", 
   "Resource" : "arn:aws:kms:*:*:key/*" 
 }, 
 { 
   "Sid" : "S3Operations", 
   "Effect" : "Allow", 
  "Action" : [
     "s3:GetObject", 
     "s3:PutObject", 
     "s3:DeleteObject", 
     "s3:GetBucketCors", 
     "s3:GetBucketLocation", 
     "s3:AbortMultipartUpload" 
   ], 
   "Resource" : [ 
     "arn:aws:s3:::*SageMaker*", 
     "arn:aws:s3:::*Sagemaker*", 
     "arn:aws:s3:::*sagemaker*" 
   ], 
   "Condition" : { 
     "StringEquals" : { 
       "aws:ResourceAccount" : "${aws:PrincipalAccount}" 
     } 
   } 
 }, 
 { 
   "Sid" : "S3GetObjectOperation", 
   "Effect" : "Allow", 
   "Action" : "s3:GetObject", 
   "Resource" : "arn:aws:s3:::*", 
   "Condition" : { 
     "StringEqualsIgnoreCase" : { 
       "s3:ExistingObjectTag/SageMaker" : "true" 
     }, 
     "StringEquals" : { 
       "aws:ResourceAccount" : "${aws:PrincipalAccount}" 
     } 
   } 
 },
```
{

```
 "Sid" : "S3ListOperations", 
   "Effect" : "Allow", 
   "Action" : [ 
     "s3:ListBucket", 
     "s3:ListAllMyBuckets" 
   ], 
   "Resource" : "*" 
 }, 
 { 
   "Sid" : "IAMListOperations", 
   "Effect" : "Allow", 
   "Action" : "iam:ListRoles", 
   "Resource" : "*" 
 }, 
 { 
   "Sid" : "IAMGetOperations", 
   "Effect" : "Allow", 
   "Action" : "iam:GetRole", 
   "Resource" : "arn:aws:iam::*:role/*" 
 }, 
 { 
   "Sid" : "IAMPassOperation", 
   "Effect" : "Allow", 
   "Action" : "iam:PassRole", 
   "Resource" : "arn:aws:iam::*:role/*", 
   "Condition" : { 
     "StringEquals" : { 
       "iam:PassedToService" : [ 
          "sagemaker.amazonaws.com", 
          "events.amazonaws.com" 
       ] 
     } 
   } 
 }, 
 { 
   "Sid" : "EventBridgePutOperation", 
   "Effect" : "Allow", 
  "Action" : [
     "events:PutRule" 
   ], 
   "Resource" : "arn:aws:events:*:*:rule/*", 
   "Condition" : { 
     "StringEquals" : {
```

```
 "aws:RequestTag/sagemaker:is-canvas-data-prep-job" : "true" 
     } 
   } 
 }, 
\mathcal{L} "Sid" : "EventBridgeOperations", 
   "Effect" : "Allow", 
   "Action" : [ 
     "events:DescribeRule", 
     "events:PutTargets" 
   ], 
   "Resource" : "arn:aws:events:*:*:rule/*", 
   "Condition" : { 
     "StringEquals" : { 
        "aws:ResourceTag/sagemaker:is-canvas-data-prep-job" : "true" 
     } 
   } 
 }, 
 { 
   "Sid" : "EventBridgeTagBasedOperations", 
   "Effect" : "Allow", 
   "Action" : [ 
     "events:TagResource" 
   ], 
   "Resource" : "arn:aws:events:*:*:rule/*", 
   "Condition" : { 
     "StringEquals" : { 
        "aws:RequestTag/sagemaker:is-canvas-data-prep-job" : "true", 
       "aws:ResourceTag/sagemaker:is-canvas-data-prep-job" : "true" 
     } 
   } 
 }, 
 { 
   "Sid" : "EventBridgeListTagOperation", 
   "Effect" : "Allow", 
   "Action" : "events:ListTagsForResource", 
   "Resource" : "*" 
 }, 
 { 
   "Sid" : "GlueOperations", 
   "Effect" : "Allow", 
   "Action" : [ 
     "glue:GetDatabases", 
     "glue:GetTable",
```

```
 "glue:GetTables", 
     "glue:SearchTables" 
   ], 
   "Resource" : [ 
     "arn:aws:glue:*:*:table/*", 
     "arn:aws:glue:*:*:catalog", 
     "arn:aws:glue:*:*:database/*" 
   ] 
 }, 
 { 
   "Sid" : "EMROperations", 
   "Effect" : "Allow", 
  "Action" : \lceil "elasticmapreduce:DescribeCluster", 
     "elasticmapreduce:ListInstanceGroups" 
   ], 
   "Resource" : "arn:aws:elasticmapreduce:*:*:cluster/*" 
 }, 
 { 
   "Sid" : "EMRListOperation", 
   "Effect" : "Allow", 
   "Action" : "elasticmapreduce:ListClusters", 
   "Resource" : "*" 
 }, 
 { 
   "Sid" : "AthenaListDataCatalogOperation", 
   "Effect" : "Allow", 
   "Action" : "athena:ListDataCatalogs", 
   "Resource" : "*" 
 }, 
 { 
   "Sid" : "AthenaQueryExecutionOperations", 
   "Effect" : "Allow", 
  "Action" : [
     "athena:GetQueryExecution", 
     "athena:GetQueryResults", 
     "athena:StartQueryExecution", 
     "athena:StopQueryExecution" 
   ], 
   "Resource" : "arn:aws:athena:*:*:workgroup/*" 
 }, 
 { 
   "Sid" : "AthenaDataCatalogOperations", 
   "Effect" : "Allow",
```

```
 "Action" : [ 
     "athena:ListDatabases", 
     "athena:ListTableMetadata" 
   ], 
   "Resource" : "arn:aws:athena:*:*:datacatalog/*" 
 }, 
 { 
   "Sid" : "RedshiftOperations", 
   "Effect" : "Allow", 
  "Action" : [
     "redshift-data:DescribeStatement", 
     "redshift-data:CancelStatement", 
     "redshift-data:GetStatementResult" 
   ], 
   "Resource" : "*" 
 }, 
\mathcal{L} "Sid" : "RedshiftArnBasedOperations", 
   "Effect" : "Allow", 
  "Action" : [
     "redshift-data:ExecuteStatement", 
     "redshift-data:ListSchemas", 
     "redshift-data:ListTables" 
  \mathbf{1},
   "Resource" : "arn:aws:redshift:*:*:cluster:*" 
 }, 
 { 
   "Sid" : "RedshiftGetCredentialsOperation", 
   "Effect" : "Allow", 
   "Action" : "redshift:GetClusterCredentials", 
   "Resource" : [ 
     "arn:aws:redshift:*:*:dbuser:*/sagemaker_access*", 
     "arn:aws:redshift:*:*:dbname:*" 
   ] 
 }, 
 { 
   "Sid" : "SecretsManagerARNBasedOperation", 
   "Effect" : "Allow", 
   "Action" : "secretsmanager:CreateSecret", 
   "Resource" : "arn:aws:secretsmanager:*:*:secret:AmazonSageMaker-*" 
 }, 
 { 
   "Sid" : "SecretManagerTagBasedOperation", 
   "Effect" : "Allow",
```

```
 "Action" : [ 
          "secretsmanager:DescribeSecret", 
          "secretsmanager:GetSecretValue" 
        ], 
        "Resource" : "arn:aws:secretsmanager:*:*:secret:AmazonSageMaker-*", 
        "Condition" : { 
          "StringEquals" : { 
            "aws:ResourceTag/SageMaker" : "true", 
            "aws:ResourceAccount" : "${aws:PrincipalAccount}" 
          } 
       } 
     }, 
     { 
        "Sid" : "RDSOperation", 
        "Effect" : "Allow", 
        "Action" : "rds:DescribeDBInstances", 
       "Resource" : "*" 
     }, 
     { 
        "Sid" : "LoggingOperation", 
        "Effect" : "Allow", 
        "Action" : [ 
          "logs:CreateLogGroup", 
          "logs:CreateLogStream", 
          "logs:PutLogEvents" 
       ], 
        "Resource" : "arn:aws:logs:*:*:log-group:/aws/sagemaker/studio:*" 
     } 
   ]
}
```
- [Erstellen Sie einen Berechtigungssatz mithilfe AWS verwalteter Richtlinien im IAM Identity Center](https://docs.aws.amazon.com/singlesignon/latest/userguide/howtocreatepermissionset.html)
- [Hinzufügen und Entfernen von IAM-Identitätsberechtigungen](https://docs.aws.amazon.com/IAM/latest/UserGuide/access_policies_manage-attach-detach.html)
- [Verstehen Sie die Versionierung von IAM-Richtlinien](https://docs.aws.amazon.com/IAM/latest/UserGuide/access_policies_managed-versioning.html)
- [Beginnen Sie mit AWS verwalteten Richtlinien und wechseln Sie zu Berechtigungen mit den](https://docs.aws.amazon.com/IAM/latest/UserGuide/best-practices.html#bp-use-aws-defined-policies)  [geringsten Rechten](https://docs.aws.amazon.com/IAM/latest/UserGuide/best-practices.html#bp-use-aws-defined-policies)

# AmazonSageMakerCanvasDirectDeployAccess

AmazonSageMakerCanvasDirectDeployAccessist eine [AWSverwaltete Richtlinie](https://docs.aws.amazon.com/IAM/latest/UserGuide/access_policies_managed-vs-inline.html#aws-managed-policies), die: Amazon SageMaker Canvas ermöglicht, Endpunktdetails für Endgeräte zu erstellen, zu verwalten und anzuzeigen, die über Canvas erstellt wurden. Ermöglicht Amazon SageMaker Canvas das Abrufen von Messdaten zum Aufrufen von Endpunkten. CloudWatch

### Verwenden Sie diese Richtlinie

Sie können Verbindungen AmazonSageMakerCanvasDirectDeployAccess zu Ihren Benutzern, Gruppen und Rollen herstellen.

### Einzelheiten zu den Richtlinien

- Typ: Richtlinie für Servicerollen
- Erstellungszeit: 6. Oktober 2023, 18:11 UTC
- Bearbeitete Zeit: 6. Oktober 2023, 18:11 UTC
- ARN: arn:aws:iam::aws:policy/service-role/ AmazonSageMakerCanvasDirectDeployAccess

## Version der Richtlinie

Richtlinienversion: v1 (Standard)

Die Standardversion der Richtlinie ist die Version, die die Berechtigungen für die Richtlinie definiert. Wenn ein Benutzer oder eine Rolle mit der Richtlinie eine Anfrage zum Zugriff auf eine AWS Ressource stellt, AWS überprüft er die Standardversion der Richtlinie, um festzustellen, ob die Anfrage zulässig ist.

```
{ 
   "Version" : "2012-10-17", 
   "Statement" : [ 
     { 
        "Sid" : "SageMakerEndpointPerms", 
       "Effect" : "Allow", 
        "Action" : [ 
          "sagemaker:CreateEndpoint",
```

```
 "sagemaker:CreateEndpointConfig", 
          "sagemaker:DeleteEndpoint", 
          "sagemaker:DescribeEndpoint", 
          "sagemaker:DescribeEndpointConfig", 
          "sagemaker:InvokeEndpoint", 
          "sagemaker:UpdateEndpoint" 
       ], 
        "Resource" : [ 
          "arn:aws:sagemaker:*:*:Canvas*", 
          "arn:aws:sagemaker:*:*:canvas*" 
       ] 
     }, 
     { 
        "Sid" : "ReadCWInvocationMetrics", 
        "Effect" : "Allow", 
        "Action" : "cloudwatch:GetMetricData", 
        "Resource" : "*" 
     } 
   ]
}
```
- [Erstellen Sie einen Berechtigungssatz mithilfe AWS verwalteter Richtlinien im IAM Identity Center](https://docs.aws.amazon.com/singlesignon/latest/userguide/howtocreatepermissionset.html)
- [Hinzufügen und Entfernen von IAM-Identitätsberechtigungen](https://docs.aws.amazon.com/IAM/latest/UserGuide/access_policies_manage-attach-detach.html)
- [Verstehen Sie die Versionierung von IAM-Richtlinien](https://docs.aws.amazon.com/IAM/latest/UserGuide/access_policies_managed-versioning.html)
- [Beginnen Sie mit AWS verwalteten Richtlinien und wechseln Sie zu Berechtigungen mit den](https://docs.aws.amazon.com/IAM/latest/UserGuide/best-practices.html#bp-use-aws-defined-policies)  [geringsten Rechten](https://docs.aws.amazon.com/IAM/latest/UserGuide/best-practices.html#bp-use-aws-defined-policies)

## AmazonSageMakerCanvasForecastAccess

AmazonSageMakerCanvasForecastAccessist eine [AWSverwaltete Richtlinie](https://docs.aws.amazon.com/IAM/latest/UserGuide/access_policies_managed-vs-inline.html#aws-managed-policies), die: Diese Richtlinie gewährt Berechtigungen, die üblicherweise für die Verwendung von SageMaker Canvas mit Amazon Forecast erforderlich sind.

### Verwenden dieser Richtlinie

Sie könnenAmazonSageMakerCanvasForecastAccess an Ihre Benutzer, Gruppen und Rollen anhängen.

### Einzelheiten der Richtlinie

- Typ: Dienstorollenrichtlinie
- Aufnahmezeit: 24. August 2022, 20:04 UTC
- Bearbeitete Zeit: 24. August 2022, 20:04 UTC
- ARN: arn:aws:iam::aws:policy/service-role/ AmazonSageMakerCanvasForecastAccess

### Version der Richtlinie

Version der Richtlinie:v1 (Standard)

Die -Richtlinie ist die -Richtlinie, die Berechtigungen für die -Richtlinie definiert. Wenn ein Benutzer oder eine Rolle mit der Richtlinie eine Anforderung für den Zugriff auf eineAWS Ressource stellt,AWS überprüft die Standardversion der Richtlinie, um festzustellen, ob die Anforderung zulässig ist.

```
{ 
   "Version" : "2012-10-17", 
   "Statement" : [ 
     { 
        "Effect" : "Allow", 
        "Action" : [ 
          "s3:GetObject", 
          "s3:PutObject" 
        ], 
        "Resource" : [ 
          "arn:aws:s3:::sagemaker-*/Canvas*", 
          "arn:aws:s3:::sagemaker-*/canvas*" 
        ] 
     }, 
     { 
        "Effect" : "Allow", 
        "Action" : [ 
          "s3:ListBucket" 
        ], 
        "Resource" : [ 
          "arn:aws:s3:::sagemaker-*" 
       \mathbf{I}
```
}

 ] }

## Weitere Informationen

- [Erstellen Sie einen Berechtigungssatz mithilfeAWS verwalteter Richtlinien im IAM Identity Center](https://docs.aws.amazon.com/singlesignon/latest/userguide/howtocreatepermissionset.html)
- [Hinzufügen und Entfernen von IAM-Berechtigungen](https://docs.aws.amazon.com/IAM/latest/UserGuide/access_policies_manage-attach-detach.html)
- [Versionierung für IAM-Richtlinien verstehen](https://docs.aws.amazon.com/IAM/latest/UserGuide/access_policies_managed-versioning.html)
- [Erste Schritte mitAWS -verwaltete Richtlinien und Umstellung auf Berechtigungen mit den](https://docs.aws.amazon.com/IAM/latest/UserGuide/best-practices.html#bp-use-aws-defined-policies)  [geringsten Berechtigungen](https://docs.aws.amazon.com/IAM/latest/UserGuide/best-practices.html#bp-use-aws-defined-policies)

# AmazonSageMakerCanvasFullAccess

AmazonSageMakerCanvasFullAccess ist eine von [AWS verwaltete Richtlinie,](https://docs.aws.amazon.com/IAM/latest/UserGuide/access_policies_managed-vs-inline.html#aws-managed-policies) die: Bietet vollen Zugriff auf Amazon SageMaker Canvas-Ressourcen und -Operationen. Die Richtlinie bietet auch ausgewählten Zugriff auf verwandte Services (z. B. S3, IAM, VPC, ECR, CloudWatch Logs, Redshift, Secrets Manager und Forecast). Diese Richtlinie sollte an die Ausführungsrolle von Amazon SageMaker Domain/User Profile angehängt werden.

## Verwenden dieser Richtlinie

Sie können AmazonSageMakerCanvasFullAccess an Ihre Benutzer, Gruppen und Rollen anfügen.

# Richtliniendetails

- Typ : AWS verwaltete Richtlinie
- Erstellungszeit: 9. September 2022, 00:44 UTC
- Bearbeitungszeit: 24. Januar 2024, 22:01 Uhr UTC
- ARN: arn:aws:iam::aws:policy/AmazonSageMakerCanvasFullAccess

# Richtlinienversion

Richtlinienversion: v9 (Standard)

Die Standardversion der Richtlinie ist die Version, die die Berechtigungen für die Richtlinie definiert. Wenn ein Benutzer oder eine Rolle mit der Richtlinie eine Anforderung für den Zugriff auf eine - AWSRessource stellt, AWS überprüft die Standardversion der Richtlinie, um festzustellen, ob die Anforderung zugelassen werden soll.

```
{ 
   "Version" : "2012-10-17", 
   "Statement" : [ 
     { 
       "Sid" : "SageMakerUserDetailsAndPackageOperations", 
       "Effect" : "Allow", 
       "Action" : [ 
          "sagemaker:DescribeDomain", 
          "sagemaker:DescribeUserProfile", 
          "sagemaker:ListTags", 
          "sagemaker:ListModelPackages", 
          "sagemaker:ListModelPackageGroups", 
          "sagemaker:ListEndpoints" 
       ], 
       "Resource" : "*" 
     }, 
     { 
       "Sid" : "SageMakerPackageGroupOperations", 
       "Effect" : "Allow", 
       "Action" : [ 
          "sagemaker:CreateModelPackageGroup", 
          "sagemaker:CreateModelPackage", 
          "sagemaker:DescribeModelPackageGroup", 
          "sagemaker:DescribeModelPackage" 
       ], 
       "Resource" : [ 
          "arn:aws:sagemaker:*:*:model-package/*", 
          "arn:aws:sagemaker:*:*:model-package-group/*" 
      \mathbf{I} }, 
     { 
       "Sid" : "SageMakerTrainingOperations", 
       "Effect" : "Allow", 
       "Action" : [ 
          "sagemaker:CreateCompilationJob", 
          "sagemaker:CreateEndpoint",
```

```
 "sagemaker:CreateEndpointConfig", 
     "sagemaker:CreateModel", 
     "sagemaker:CreateProcessingJob", 
     "sagemaker:CreateAutoMLJob", 
     "sagemaker:CreateAutoMLJobV2", 
     "sagemaker:DeleteEndpoint", 
     "sagemaker:DescribeCompilationJob", 
     "sagemaker:DescribeEndpoint", 
     "sagemaker:DescribeEndpointConfig", 
     "sagemaker:DescribeModel", 
     "sagemaker:DescribeProcessingJob", 
     "sagemaker:DescribeAutoMLJob", 
     "sagemaker:DescribeAutoMLJobV2", 
     "sagemaker:ListCandidatesForAutoMLJob", 
     "sagemaker:AddTags", 
     "sagemaker:DeleteApp" 
   ], 
   "Resource" : [ 
     "arn:aws:sagemaker:*:*:*Canvas*", 
     "arn:aws:sagemaker:*:*:*canvas*", 
     "arn:aws:sagemaker:*:*:*model-compilation-*" 
   ] 
 }, 
\mathcal{L} "Sid" : "SageMakerHostingOperations", 
   "Effect" : "Allow", 
  "Action" : [
     "sagemaker:DeleteEndpointConfig", 
     "sagemaker:DeleteModel", 
     "sagemaker:InvokeEndpoint", 
     "sagemaker:UpdateEndpointWeightsAndCapacities", 
     "sagemaker:InvokeEndpointAsync" 
   ], 
   "Resource" : [ 
     "arn:aws:sagemaker:*:*:*Canvas*", 
     "arn:aws:sagemaker:*:*:*canvas*" 
   ] 
 }, 
 { 
   "Sid" : "EC2VPCOperation", 
   "Effect" : "Allow", 
  "Action" : [
     "ec2:CreateVpcEndpoint", 
     "ec2:DescribeSecurityGroups",
```

```
 "ec2:DescribeSubnets", 
     "ec2:DescribeVpcs", 
     "ec2:DescribeVpcEndpoints", 
     "ec2:DescribeVpcEndpointServices" 
   ], 
   "Resource" : "*" 
 }, 
 { 
   "Sid" : "ECROperations", 
   "Effect" : "Allow", 
  "Action" : [
     "ecr:BatchGetImage", 
     "ecr:GetDownloadUrlForLayer", 
     "ecr:GetAuthorizationToken" 
   ], 
   "Resource" : "*" 
 }, 
 { 
   "Sid" : "IAMGetOperations", 
   "Effect" : "Allow", 
   "Action" : [ 
     "iam:GetRole" 
   ], 
   "Resource" : "arn:aws:iam::*:role/*" 
 }, 
 { 
   "Sid" : "IAMPassOperation", 
   "Effect" : "Allow", 
  "Action" : [
     "iam:PassRole" 
   ], 
   "Resource" : "arn:aws:iam::*:role/*", 
   "Condition" : { 
     "StringEquals" : { 
        "iam:PassedToService" : "sagemaker.amazonaws.com" 
     } 
   } 
 }, 
 { 
   "Sid" : "LoggingOperation", 
   "Effect" : "Allow", 
   "Action" : [ 
     "logs:CreateLogGroup", 
     "logs:CreateLogStream",
```

```
 "logs:PutLogEvents" 
   ], 
   "Resource" : "arn:aws:logs:*:*:log-group:/aws/sagemaker/*" 
 }, 
\mathcal{L} "Sid" : "S3Operations", 
   "Effect" : "Allow", 
   "Action" : [ 
     "s3:GetObject", 
     "s3:PutObject", 
     "s3:DeleteObject", 
     "s3:CreateBucket", 
     "s3:GetBucketCors", 
     "s3:GetBucketLocation" 
   ], 
   "Resource" : [ 
     "arn:aws:s3:::*SageMaker*", 
     "arn:aws:s3:::*Sagemaker*", 
     "arn:aws:s3:::*sagemaker*" 
   ] 
 }, 
 { 
   "Sid" : "ReadSageMakerJumpstartArtifacts", 
   "Effect" : "Allow", 
   "Action" : "s3:GetObject", 
   "Resource" : [ 
     "arn:aws:s3:::jumpstart-cache-prod-us-west-2/*", 
     "arn:aws:s3:::jumpstart-cache-prod-us-east-1/*", 
     "arn:aws:s3:::jumpstart-cache-prod-us-east-2/*", 
     "arn:aws:s3:::jumpstart-cache-prod-eu-west-1/*", 
     "arn:aws:s3:::jumpstart-cache-prod-eu-central-1/*", 
     "arn:aws:s3:::jumpstart-cache-prod-ap-south-1/*", 
     "arn:aws:s3:::jumpstart-cache-prod-ap-northeast-2/*", 
     "arn:aws:s3:::jumpstart-cache-prod-ap-northeast-1/*", 
     "arn:aws:s3:::jumpstart-cache-prod-ap-southeast-1/*", 
     "arn:aws:s3:::jumpstart-cache-prod-ap-southeast-2/*" 
   ] 
 }, 
 { 
   "Sid" : "S3ListOperations", 
   "Effect" : "Allow", 
  "Action" : [
     "s3:ListBucket", 
     "s3:ListAllMyBuckets"
```

```
 ], 
   "Resource" : "*" 
 }, 
 { 
   "Sid" : "GlueOperations", 
   "Effect" : "Allow", 
   "Action" : "glue:SearchTables", 
   "Resource" : [ 
     "arn:aws:glue:*:*:table/*/*", 
     "arn:aws:glue:*:*:database/*", 
     "arn:aws:glue:*:*:catalog" 
   ] 
 }, 
 { 
   "Sid" : "SecretsManagerARNBasedOperation", 
   "Effect" : "Allow", 
  "Action" : [
     "secretsmanager:DescribeSecret", 
     "secretsmanager:GetSecretValue", 
     "secretsmanager:CreateSecret", 
     "secretsmanager:PutResourcePolicy" 
   ], 
   "Resource" : [ 
     "arn:aws:secretsmanager:*:*:secret:AmazonSageMaker-*" 
   ] 
 }, 
\mathcal{L} "Sid" : "SecretManagerTagBasedOperation", 
   "Effect" : "Allow", 
  "Action" : [
     "secretsmanager:DescribeSecret", 
     "secretsmanager:GetSecretValue" 
   ], 
   "Resource" : "*", 
   "Condition" : { 
     "StringEquals" : { 
        "secretsmanager:ResourceTag/SageMaker" : "true" 
     } 
   } 
 }, 
 { 
   "Sid" : "RedshiftOperations", 
   "Effect" : "Allow", 
   "Action" : [
```

```
 "redshift-data:ExecuteStatement", 
     "redshift-data:DescribeStatement", 
     "redshift-data:CancelStatement", 
     "redshift-data:GetStatementResult", 
     "redshift-data:ListSchemas", 
     "redshift-data:ListTables", 
     "redshift-data:DescribeTable" 
   ], 
   "Resource" : "*" 
 }, 
 { 
   "Sid" : "RedshiftGetCredentialsOperation", 
   "Effect" : "Allow", 
  "Action" : [
     "redshift:GetClusterCredentials" 
   ], 
   "Resource" : [ 
     "arn:aws:redshift:*:*:dbuser:*/sagemaker_access*", 
     "arn:aws:redshift:*:*:dbname:*" 
   ] 
 }, 
 { 
   "Sid" : "ForecastOperations", 
   "Effect" : "Allow", 
  "Action" : [
     "forecast:CreateExplainabilityExport", 
     "forecast:CreateExplainability", 
     "forecast:CreateForecastEndpoint", 
     "forecast:CreateAutoPredictor", 
     "forecast:CreateDatasetImportJob", 
     "forecast:CreateDatasetGroup", 
     "forecast:CreateDataset", 
     "forecast:CreateForecast", 
     "forecast:CreateForecastExportJob", 
     "forecast:CreatePredictorBacktestExportJob", 
     "forecast:CreatePredictor", 
     "forecast:DescribeExplainabilityExport", 
     "forecast:DescribeExplainability", 
     "forecast:DescribeAutoPredictor", 
     "forecast:DescribeForecastEndpoint", 
     "forecast:DescribeDatasetImportJob", 
     "forecast:DescribeDataset", 
     "forecast:DescribeForecast", 
     "forecast:DescribeForecastExportJob",
```

```
 "forecast:DescribePredictorBacktestExportJob", 
        "forecast:GetAccuracyMetrics", 
        "forecast:InvokeForecastEndpoint", 
        "forecast:GetRecentForecastContext", 
        "forecast:DescribePredictor", 
        "forecast:TagResource", 
        "forecast:DeleteResourceTree" 
      ], 
      "Resource" : [ 
        "arn:aws:forecast:*:*:*Canvas*" 
      ] 
    }, 
    { 
      "Sid" : "RDSOperation", 
      "Effect" : "Allow", 
      "Action" : "rds:DescribeDBInstances", 
      "Resource" : "*" 
    }, 
    { 
      "Sid" : "IAMPassOperationForForecast", 
      "Effect" : "Allow", 
      "Action" : [ 
        "iam:PassRole" 
      ], 
      "Resource" : "arn:aws:iam::*:role/*", 
      "Condition" : { 
        "StringEquals" : { 
           "iam:PassedToService" : "forecast.amazonaws.com" 
        } 
      } 
    }, 
    { 
      "Sid" : "AutoscalingOperations", 
      "Effect" : "Allow", 
     "Action" : [
        "application-autoscaling:PutScalingPolicy", 
        "application-autoscaling:RegisterScalableTarget" 
      ], 
      "Resource" : "arn:aws:application-autoscaling:*:*:scalable-target/*", 
      "Condition" : { 
        "StringEquals" : { 
           "application-autoscaling:service-namespace" : "sagemaker", 
           "application-autoscaling:scalable-dimension" : 
 "sagemaker:variant:DesiredInstanceCount"
```

```
JSON-Richtliniendokument 978
```

```
 } 
       } 
     }, 
     { 
       "Sid" : "AsyncEndpointOperations", 
       "Effect" : "Allow", 
       "Action" : [ 
          "cloudwatch:DescribeAlarms", 
          "sagemaker:DescribeEndpointConfig" 
       ], 
       "Resource" : "*" 
     }, 
     { 
       "Sid" : "SageMakerCloudWatchUpdate", 
       "Effect" : "Allow", 
      "Action" : [
          "cloudwatch:PutMetricAlarm", 
          "cloudwatch:DeleteAlarms" 
       ], 
       "Resource" : [ 
          "arn:aws:cloudwatch:*:*:alarm:TargetTracking*" 
       ], 
       "Condition" : { 
          "StringEquals" : { 
            "aws:CalledViaLast" : "application-autoscaling.amazonaws.com" 
         } 
       } 
     }, 
     { 
       "Sid" : "AutoscalingSageMakerEndpointOperation", 
       "Action" : "iam:CreateServiceLinkedRole", 
       "Effect" : "Allow", 
        "Resource" : "arn:aws:iam::*:role/aws-service-role/sagemaker.application-
autoscaling.amazonaws.com/AWSServiceRoleForApplicationAutoScaling_SageMakerEndpoint", 
       "Condition" : { 
          "StringLike" : { 
            "iam:AWSServiceName" : "sagemaker.application-autoscaling.amazonaws.com" 
          } 
       } 
     } 
   ]
}
```
- [Erstellen eines Berechtigungssatzes mithilfe AWS von verwalteten Richtlinien in IAM Identity](https://docs.aws.amazon.com/singlesignon/latest/userguide/howtocreatepermissionset.html)  **[Center](https://docs.aws.amazon.com/singlesignon/latest/userguide/howtocreatepermissionset.html)**
- [Hinzufügen und Entfernen von IAM-Identitätsberechtigungen](https://docs.aws.amazon.com/IAM/latest/UserGuide/access_policies_manage-attach-detach.html)
- [Versioning für IAM-Richtlinien verstehen](https://docs.aws.amazon.com/IAM/latest/UserGuide/access_policies_managed-versioning.html)
- [Erste Schritte mit AWS von verwalteten Richtlinien und Umstellung auf Berechtigungen mit den](https://docs.aws.amazon.com/IAM/latest/UserGuide/best-practices.html#bp-use-aws-defined-policies)  [geringsten Rechten](https://docs.aws.amazon.com/IAM/latest/UserGuide/best-practices.html#bp-use-aws-defined-policies)

# AmazonSageMakerClusterInstanceRolePolicy

AmazonSageMakerClusterInstanceRolePolicyist eine [AWSverwaltete Richtlinie](https://docs.aws.amazon.com/IAM/latest/UserGuide/access_policies_managed-vs-inline.html#aws-managed-policies), die: Diese Richtlinie gewährt Berechtigungen, die üblicherweise für die Verwendung von Amazon SageMaker Cluster benötigt werden.

## Diese Richtlinie wird verwendet

Sie können Verbindungen AmazonSageMakerClusterInstanceRolePolicy zu Ihren Benutzern, Gruppen und Rollen herstellen.

## Einzelheiten zu den Richtlinien

- Typ: AWS verwaltete Richtlinie
- Erstellungszeit: 29. November 2023, 15:11 UTC
- Bearbeitete Zeit: 29. November 2023, 15:11 UTC
- ARN: arn:aws:iam::aws:policy/AmazonSageMakerClusterInstanceRolePolicy

### Version der Richtlinie

Richtlinienversion: v1 (Standard)

Die Standardversion der Richtlinie ist die Version, die die Berechtigungen für die Richtlinie definiert. Wenn ein Benutzer oder eine Rolle mit der Richtlinie eine Anfrage zum Zugriff auf eine AWS Ressource stellt, AWS überprüft er die Standardversion der Richtlinie, um festzustellen, ob die Anfrage zulässig ist.

```
{ 
   "Version" : "2012-10-17", 
   "Statement" : [ 
     { 
        "Sid" : "CloudwatchLogStreamPublishPermissions", 
        "Effect" : "Allow", 
       "Action" : [
          "logs:PutLogEvents", 
          "logs:CreateLogStream", 
          "logs:DescribeLogStreams" 
       ], 
       "Resource" : [ 
          "arn:aws:logs:*:*:log-group:/aws/sagemaker/Clusters/*:log-stream:*" 
       ] 
     }, 
     { 
        "Sid" : "CloudwatchLogGroupCreationPermissions", 
        "Effect" : "Allow", 
        "Action" : [ 
          "logs:CreateLogGroup" 
       ], 
       "Resource" : [ 
          "arn:aws:logs:*:*:log-group:/aws/sagemaker/Clusters/*" 
       ] 
     }, 
     { 
       "Sid" : "CloudwatchPutMetricDataAccess", 
       "Effect" : "Allow", 
        "Action" : [ 
          "cloudwatch:PutMetricData" 
       ], 
       "Resource" : [ 
         " ], 
        "Condition" : { 
          "StringEquals" : { 
            "cloudwatch:namespace" : "/aws/sagemaker/Clusters" 
          } 
       } 
     }, 
     {
```

```
 "Sid" : "DataRetrievalFromS3BucketPermissions", 
        "Effect" : "Allow", 
       "Action" : [
          "s3:ListBucket", 
          "s3:GetObject" 
       ], 
        "Resource" : [ 
          "arn:aws:s3:::sagemaker-*" 
        ], 
       "Condition" : { 
          "StringEquals" : { 
            "aws:ResourceAccount" : "${aws:PrincipalAccount}" 
          } 
       } 
     }, 
     { 
        "Sid" : "SSMConnectivityPermissions", 
        "Effect" : "Allow", 
       "Action" : [
          "ssmmessages:CreateControlChannel", 
          "ssmmessages:CreateDataChannel", 
          "ssmmessages:OpenControlChannel", 
          "ssmmessages:OpenDataChannel" 
       ], 
        "Resource" : "*" 
     } 
   ]
}
```
- [Erstellen Sie einen Berechtigungssatz mithilfe AWS verwalteter Richtlinien im IAM Identity Center](https://docs.aws.amazon.com/singlesignon/latest/userguide/howtocreatepermissionset.html)
- [Hinzufügen und Entfernen von IAM-Identitätsberechtigungen](https://docs.aws.amazon.com/IAM/latest/UserGuide/access_policies_manage-attach-detach.html)
- [Verstehen Sie die Versionierung von IAM-Richtlinien](https://docs.aws.amazon.com/IAM/latest/UserGuide/access_policies_managed-versioning.html)
- [Beginnen Sie mit AWS verwalteten Richtlinien und wechseln Sie zu Berechtigungen mit den](https://docs.aws.amazon.com/IAM/latest/UserGuide/best-practices.html#bp-use-aws-defined-policies)  [geringsten Rechten](https://docs.aws.amazon.com/IAM/latest/UserGuide/best-practices.html#bp-use-aws-defined-policies)

# AmazonSageMakerCoreServiceRolePolicy

AmazonSageMakerCoreServiceRolePolicyist eine [AWSverwaltete Richtlinie](https://docs.aws.amazon.com/IAM/latest/UserGuide/access_policies_managed-vs-inline.html#aws-managed-policies), die: Verwaltete Richtlinie für Service Linked Role für Amazon SageMaker Core Services

### Verwenden dieser Richtlinie

Diese Richtlinie ist an eine servicegebundene Rolle angehängt, die die die Durchführung von Aktionen in Ihrem Namen ermöglicht. Sie können diese Richtlinie zu Ihren Benutzern, Gruppen oder Rollen anfügen.

## Einzelheiten der Richtlinie

- Typ: Serviceverknüpfte Rollenrichtlinie
- Aufnahmezeit: 21. Dezember 2020, 21:40 UTC
- Bearbeitete Zeit: 21. Dezember 2020, 21:40 UTC
- ARN: arn:aws:iam::aws:policy/aws-service-role/ AmazonSageMakerCoreServiceRolePolicy

## Version der Richtlinie

Version der Richtlinie:v1 (Standard)

Die Standardversion der Richtlinie definiert die Berechtigungen für die Richtlinie definiert. Wenn ein Benutzer oder eine Rolle mit der Richtlinie eine Anforderung für den Zugriff auf eineAWS Ressource stellt,AWS überprüft die Standardversion der Richtlinie, um festzustellen, ob die Anforderung zulässig ist.

## JSON-Richtlinienlinienlinien

```
{ 
   "Version" : "2012-10-17", 
   "Statement" : [ 
     { 
        "Effect" : "Allow", 
       "Action" : [ 
          "ec2:CreateNetworkInterface", 
          "ec2:DeleteNetworkInterface",
```

```
 "ec2:DeleteNetworkInterfacePermission" 
        ], 
        "Resource" : "*" 
     }, 
     { 
        "Effect" : "Allow", 
        "Action" : [ 
          "ec2:CreateNetworkInterfacePermission" 
        ], 
        "Resource" : "*", 
        "Condition" : { 
          "StringEquals" : { 
            "ec2:AuthorizedService" : "sagemaker.amazonaws.com" 
          } 
        } 
     }, 
     { 
        "Effect" : "Allow", 
       "Action" : [
          "ec2:DescribeDhcpOptions", 
          "ec2:DescribeNetworkInterfaces", 
          "ec2:DescribeSecurityGroups", 
          "ec2:DescribeSubnets", 
          "ec2:DescribeVpcs" 
        ], 
        "Resource" : "*" 
     } 
   ]
}
```
- [Versionierung für IAM-Richtlinien verstehen](https://docs.aws.amazon.com/IAM/latest/UserGuide/access_policies_managed-versioning.html)
- [Erste Schritte mitAWS verwalteten Richtlinien und Umstellung auf Berechtigungen mit den](https://docs.aws.amazon.com/IAM/latest/UserGuide/best-practices.html#bp-use-aws-defined-policies)  [geringsten](https://docs.aws.amazon.com/IAM/latest/UserGuide/best-practices.html#bp-use-aws-defined-policies)

# AmazonSageMakerEdgeDeviceFleetPolicy

AmazonSageMakerEdgeDeviceFleetPolicyist eine [AWSverwaltete Richtlinie](https://docs.aws.amazon.com/IAM/latest/UserGuide/access_policies_managed-vs-inline.html#aws-managed-policies), die: Berechtigungen bereitstellt, die SageMaker Edge benötigt, um eine Geräteflotte für den Kunden mithilfe der Standard-Cloud-Verbindung zu erstellen und zu verwalten.

### Verwenden dieser -Richtlinie

Sie könnenAmazonSageMakerEdgeDeviceFleetPolicy an Ihre Benutzer, Gruppen und Rollen anhängen.

### Einzelheiten der Richtlinie

- Typ: Dienstorollenrichtlinie
- Aufnahmezeit: 8. Dezember 2020, 16:17 UTC
- Bearbeitete Zeit: 8. Dezember 2020, 16:17 UTC
- ARN: arn:aws:iam::aws:policy/service-role/ AmazonSageMakerEdgeDeviceFleetPolicy

### Version der Richtlinie

Version der Richtlinie:v1 (Standard)

Die -verwaltete -verwaltete -verwaltete Version definiert die Berechtigungen für die -Funktion. Wenn ein Benutzer oder eine Rolle mit der Richtlinie eine Anforderung für den Zugriff auf eineAWS Ressource stellt,AWS überprüft die Standardversion der Richtlinie, um festzustellen, ob die Anforderung zulässig ist.

```
{ 
   "Version" : "2012-10-17", 
   "Statement" : [ 
     { 
        "Sid" : "DeviceS3Access", 
        "Effect" : "Allow", 
        "Action" : [ 
          "s3:PutObject", 
          "s3:GetBucketLocation" 
       ], 
        "Resource" : [ 
          "arn:aws:s3:::*SageMaker*", 
          "arn:aws:s3:::*Sagemaker*", 
          "arn:aws:s3:::*sagemaker*" 
        ] 
     },
```
{

```
 "Sid" : "SageMakerEdgeApis", 
   "Effect" : "Allow", 
   "Action" : [ 
     "sagemaker:SendHeartbeat", 
     "sagemaker:GetDeviceRegistration" 
   ], 
   "Resource" : "*" 
 }, 
 { 
   "Sid" : "CreateIoTRoleAlias", 
   "Effect" : "Allow", 
  "Action" : \lceil "iot:CreateRoleAlias", 
     "iot:DescribeRoleAlias", 
     "iot:UpdateRoleAlias", 
     "iot:ListTagsForResource", 
     "iot:TagResource" 
   ], 
   "Resource" : [ 
     "arn:aws:iot:*:*:rolealias/SageMakerEdge*" 
   ] 
 }, 
\mathcal{L} "Sid" : "CreateIoTRoleAliasIamPermissionsGetRole", 
   "Effect" : "Allow", 
  "Action" : [
     "iam:GetRole" 
   ], 
   "Resource" : [ 
     "arn:aws:iam::*:role/*SageMaker*", 
     "arn:aws:iam::*:role/*Sagemaker*", 
     "arn:aws:iam::*:role/*sagemaker*" 
   ] 
 }, 
 { 
   "Sid" : "CreateIoTRoleAliasIamPermissionsPassRole", 
   "Effect" : "Allow", 
  "Action" : [
     "iam:PassRole" 
   ], 
   "Resource" : [ 
     "arn:aws:iam::*:role/*SageMaker*", 
     "arn:aws:iam::*:role/*Sagemaker*",
```

```
 "arn:aws:iam::*:role/*sagemaker*" 
       ], 
       "Condition" : { 
          "StringEqualsIfExists" : { 
            "iam:PassedToService" : [ 
              "iot.amazonaws.com", 
              "credentials.iot.amazonaws.com" 
 ] 
          } 
       } 
     } 
   ]
}
```
- [Erstellen Sie einen Berechtigungssatz mithilfeAWS verwalteter Richtlinien im IAM Identity Center](https://docs.aws.amazon.com/singlesignon/latest/userguide/howtocreatepermissionset.html)
- [Hinzufügen und Entfernen von IAM-Identitätsberechtigungen](https://docs.aws.amazon.com/IAM/latest/UserGuide/access_policies_manage-attach-detach.html)
- [Versionierung für IAM-Richtlinien verstehen](https://docs.aws.amazon.com/IAM/latest/UserGuide/access_policies_managed-versioning.html)
- [Erste Schritte mitAWS -verwaltete Richtlinien und Umstellung auf Berechtigungen mit den](https://docs.aws.amazon.com/IAM/latest/UserGuide/best-practices.html#bp-use-aws-defined-policies)  [geringsten Berechtigungen](https://docs.aws.amazon.com/IAM/latest/UserGuide/best-practices.html#bp-use-aws-defined-policies)

# AmazonSageMakerFeatureStoreAccess

AmazonSageMakerFeatureStoreAccessist eine [AWSverwaltete Richtlinie,](https://docs.aws.amazon.com/IAM/latest/UserGuide/access_policies_managed-vs-inline.html#aws-managed-policies) die: Berechtigungen bereitstellt, die erforderlich sind, um den Offline-Shop für eine SageMaker FeatureStore Amazon-Feature-Gruppe zu aktivieren.

### Verwenden dieser -verwaltete Richtlinien

Sie könnenAmazonSageMakerFeatureStoreAccess an Ihre Benutzer, Gruppen und Rollen anhängen.

## Einzelheiten der Richtlinie

- Typ:AWS verwaltete Richtlinie
- Aufnahmezeit: 1. Dezember 2020, 16:24 UTC
- Bearbeitete Zeit: 5. Dezember 2022, 14:19 UTC
#### • ARN: arn:aws:iam::aws:policy/AmazonSageMakerFeatureStoreAccess

### Version der Richtlinie

Version der Richtlinie:v3 (Standard)

Die -verwaltete -verwaltete -verwaltete -verwaltete -verwaltete -verwaltete Version definiert die Berechtigungen für die -verwaltete -Richtlinie. Wenn ein Benutzer oder eine Rolle mit der Richtlinie eine Anforderung für den Zugriff auf eineAWS Ressource stellt,AWS überprüft die Standardversion der Richtlinie, um festzustellen, ob die Anforderung zulässig ist.

```
{ 
   "Version" : "2012-10-17", 
   "Statement" : [ 
     { 
        "Effect" : "Allow", 
        "Action" : [ 
          "s3:PutObject", 
          "s3:GetBucketAcl", 
          "s3:PutObjectAcl" 
        ], 
        "Resource" : [ 
          "arn:aws:s3:::*SageMaker*", 
          "arn:aws:s3:::*Sagemaker*", 
          "arn:aws:s3:::*sagemaker*" 
      \mathbf{1} }, 
     { 
        "Effect" : "Allow", 
        "Action" : [ 
          "s3:GetObject" 
        ], 
        "Resource" : [ 
          "arn:aws:s3:::*SageMaker*/metadata/*", 
          "arn:aws:s3:::*Sagemaker*/metadata/*", 
          "arn:aws:s3:::*sagemaker*/metadata/*" 
        ] 
     }, 
     { 
        "Effect" : "Allow",
```

```
 "Action" : [ 
          "glue:GetTable", 
          "glue:UpdateTable" 
        ], 
        "Resource" : [ 
          "arn:aws:glue:*:*:catalog", 
          "arn:aws:glue:*:*:database/sagemaker_featurestore", 
          "arn:aws:glue:*:*:table/sagemaker_featurestore/*" 
        ] 
     } 
  \overline{1}}
```
- [Erstellen Sie einen Berechtigungssatz mithilfeAWS verwalteter Richtlinien im IAM Identity Center](https://docs.aws.amazon.com/singlesignon/latest/userguide/howtocreatepermissionset.html)
- [Hinzufügen und Entfernen von IAM-Identitätsberechtigungen](https://docs.aws.amazon.com/IAM/latest/UserGuide/access_policies_manage-attach-detach.html)
- [Versionierung für IAM-Richtlinien verstehen](https://docs.aws.amazon.com/IAM/latest/UserGuide/access_policies_managed-versioning.html)
- [Erste Schritte mitAWS -verwaltete Richtlinien und Umstellung auf Berechtigungen mit den](https://docs.aws.amazon.com/IAM/latest/UserGuide/best-practices.html#bp-use-aws-defined-policies)  [geringsten Berechtigungen](https://docs.aws.amazon.com/IAM/latest/UserGuide/best-practices.html#bp-use-aws-defined-policies)

# AmazonSageMakerFullAccess

AmazonSageMakerFullAccessist eine [AWSverwaltete Richtlinie](https://docs.aws.amazon.com/IAM/latest/UserGuide/access_policies_managed-vs-inline.html#aws-managed-policies), die: Vollzugriff auf Amazon SageMaker über das SDK AWS Management Console und bietet. Bietet auch ausgewählten Zugriff auf verwandte Dienste (z. B. S3, ECR, CloudWatch Logs).

# Verwenden Sie diese Richtlinie

Sie können Verbindungen AmazonSageMakerFullAccess zu Ihren Benutzern, Gruppen und Rollen herstellen.

# Einzelheiten zu den Richtlinien

- Typ: AWS verwaltete Richtlinie
- Erstellungszeit: 29. November 2017, 13:07 UTC
- Bearbeitete Zeit: 30. November 2023, 13:40 UTC
- ARN: arn:aws:iam::aws:policy/AmazonSageMakerFullAccess

#### Version der Richtlinie

Richtlinienversion: v25 (Standard)

Die Standardversion der Richtlinie ist die Version, die die Berechtigungen für die Richtlinie definiert. Wenn ein Benutzer oder eine Rolle mit der Richtlinie eine Anfrage zum Zugriff auf eine AWS Ressource stellt, AWS überprüft er die Standardversion der Richtlinie, um festzustellen, ob die Anfrage zulässig ist.

```
{ 
   "Version" : "2012-10-17", 
   "Statement" : [ 
     { 
        "Sid" : "AllowAllNonAdminSageMakerActions", 
        "Effect" : "Allow", 
        "Action" : [ 
          "sagemaker:*", 
          "sagemaker-geospatial:*" 
        ], 
        "NotResource" : [ 
          "arn:aws:sagemaker:*:*:domain/*", 
          "arn:aws:sagemaker:*:*:user-profile/*", 
          "arn:aws:sagemaker:*:*:app/*", 
          "arn:aws:sagemaker:*:*:space/*", 
          "arn:aws:sagemaker:*:*:flow-definition/*" 
       \mathbf{I} }, 
     { 
        "Sid" : "AllowAddTagsForApp", 
        "Effect" : "Allow", 
        "Action" : [ 
          "sagemaker:AddTags" 
        ], 
        "Resource" : [ 
          "arn:aws:sagemaker:*:*:app/*" 
       \mathbf{I} }, 
     { 
        "Sid" : "AllowStudioActions", 
        "Effect" : "Allow", 
        "Action" : [
```

```
 "sagemaker:CreatePresignedDomainUrl", 
     "sagemaker:DescribeDomain", 
     "sagemaker:ListDomains", 
     "sagemaker:DescribeUserProfile", 
     "sagemaker:ListUserProfiles", 
     "sagemaker:DescribeSpace", 
     "sagemaker:ListSpaces", 
     "sagemaker:DescribeApp", 
     "sagemaker:ListApps" 
   ], 
   "Resource" : "*" 
 }, 
 { 
   "Sid" : "AllowAppActionsForUserProfile", 
   "Effect" : "Allow", 
  "Action" : [
     "sagemaker:CreateApp", 
     "sagemaker:DeleteApp" 
   ], 
   "Resource" : "arn:aws:sagemaker:*:*:app/*/*/*/*", 
   "Condition" : { 
     "Null" : { 
        "sagemaker:OwnerUserProfileArn" : "true" 
     } 
   } 
 }, 
\mathcal{L} "Sid" : "AllowAppActionsForSharedSpaces", 
   "Effect" : "Allow", 
  "Action" : [
     "sagemaker:CreateApp", 
     "sagemaker:DeleteApp" 
   ], 
   "Resource" : "arn:aws:sagemaker:*:*:app/${sagemaker:DomainId}/*/*/*", 
   "Condition" : { 
     "StringEquals" : { 
        "sagemaker:SpaceSharingType" : [ 
          "Shared" 
       ] 
     } 
   } 
 }, 
 { 
   "Sid" : "AllowMutatingActionsOnSharedSpacesWithoutOwner",
```

```
 "Effect" : "Allow", 
       "Action" : [ 
          "sagemaker:CreateSpace", 
          "sagemaker:UpdateSpace", 
          "sagemaker:DeleteSpace" 
       ], 
       "Resource" : "arn:aws:sagemaker:*:*:space/${sagemaker:DomainId}/*", 
       "Condition" : { 
          "Null" : { 
            "sagemaker:OwnerUserProfileArn" : "true" 
         } 
       } 
     }, 
     { 
       "Sid" : "RestrictMutatingActionsOnSpacesToOwnerUserProfile", 
       "Effect" : "Allow", 
      "Action" : [
          "sagemaker:CreateSpace", 
          "sagemaker:UpdateSpace", 
         "sagemaker:DeleteSpace" 
       ], 
       "Resource" : "arn:aws:sagemaker:*:*:space/${sagemaker:DomainId}/*", 
       "Condition" : { 
          "ArnLike" : { 
            "sagemaker:OwnerUserProfileArn" : "arn:aws:sagemaker:*:*:user-profile/
${sagemaker:DomainId}/${sagemaker:UserProfileName}" 
          }, 
          "StringEquals" : { 
            "sagemaker:SpaceSharingType" : [ 
              "Private", 
              "Shared" 
            ] 
          } 
       } 
     }, 
     { 
       "Sid" : "RestrictMutatingActionsOnPrivateSpaceAppsToOwnerUserProfile", 
       "Effect" : "Allow", 
      "Action" : [
          "sagemaker:CreateApp", 
         "sagemaker:DeleteApp" 
       ], 
       "Resource" : "arn:aws:sagemaker:*:*:app/${sagemaker:DomainId}/*/*/*", 
       "Condition" : {
```

```
 "ArnLike" : { 
            "sagemaker:OwnerUserProfileArn" : "arn:aws:sagemaker:*:*:user-profile/
${sagemaker:DomainId}/${sagemaker:UserProfileName}" 
         }, 
         "StringEquals" : { 
            "sagemaker:SpaceSharingType" : [ 
              "Private" 
 ] 
         } 
       } 
     }, 
     { 
       "Sid" : "AllowFlowDefinitionActions", 
       "Effect" : "Allow", 
       "Action" : "sagemaker:*", 
       "Resource" : [ 
         "arn:aws:sagemaker:*:*:flow-definition/*" 
       ], 
       "Condition" : { 
         "StringEqualsIfExists" : { 
            "sagemaker:WorkteamType" : [ 
              "private-crowd", 
              "vendor-crowd" 
 ] 
         } 
       } 
     }, 
     { 
       "Sid" : "AllowAWSServiceActions", 
       "Effect" : "Allow", 
      "Action" : [
         "application-autoscaling:DeleteScalingPolicy", 
         "application-autoscaling:DeleteScheduledAction", 
         "application-autoscaling:DeregisterScalableTarget", 
         "application-autoscaling:DescribeScalableTargets", 
         "application-autoscaling:DescribeScalingActivities", 
         "application-autoscaling:DescribeScalingPolicies", 
         "application-autoscaling:DescribeScheduledActions", 
         "application-autoscaling:PutScalingPolicy", 
         "application-autoscaling:PutScheduledAction", 
         "application-autoscaling:RegisterScalableTarget", 
         "aws-marketplace:ViewSubscriptions", 
         "cloudformation:GetTemplateSummary", 
         "cloudwatch:DeleteAlarms",
```
 "cloudwatch:DescribeAlarms", "cloudwatch:GetMetricData", "cloudwatch:GetMetricStatistics", "cloudwatch:ListMetrics", "cloudwatch:PutMetricAlarm", "cloudwatch:PutMetricData", "codecommit:BatchGetRepositories", "codecommit:CreateRepository", "codecommit:GetRepository", "codecommit:List\*", "cognito-idp:AdminAddUserToGroup", "cognito-idp:AdminCreateUser", "cognito-idp:AdminDeleteUser", "cognito-idp:AdminDisableUser", "cognito-idp:AdminEnableUser", "cognito-idp:AdminRemoveUserFromGroup", "cognito-idp:CreateGroup", "cognito-idp:CreateUserPool", "cognito-idp:CreateUserPoolClient", "cognito-idp:CreateUserPoolDomain", "cognito-idp:DescribeUserPool", "cognito-idp:DescribeUserPoolClient", "cognito-idp:List\*", "cognito-idp:UpdateUserPool", "cognito-idp:UpdateUserPoolClient", "ec2:CreateNetworkInterface", "ec2:CreateNetworkInterfacePermission", "ec2:CreateVpcEndpoint", "ec2:DeleteNetworkInterface", "ec2:DeleteNetworkInterfacePermission", "ec2:DescribeDhcpOptions", "ec2:DescribeNetworkInterfaces", "ec2:DescribeRouteTables", "ec2:DescribeSecurityGroups", "ec2:DescribeSubnets", "ec2:DescribeVpcEndpoints", "ec2:DescribeVpcs", "ecr:BatchCheckLayerAvailability", "ecr:BatchGetImage", "ecr:CreateRepository", "ecr:Describe\*", "ecr:GetAuthorizationToken", "ecr:GetDownloadUrlForLayer",

```
 "ecr:StartImageScan",
```
 "elastic-inference:Connect", "elasticfilesystem:DescribeFileSystems", "elasticfilesystem:DescribeMountTargets", "fsx:DescribeFileSystems", "glue:CreateJob", "glue:DeleteJob", "glue:GetJob\*", "glue:GetTable\*", "glue:GetWorkflowRun", "glue:ResetJobBookmark", "glue:StartJobRun", "glue:StartWorkflowRun", "glue:UpdateJob", "groundtruthlabeling:\*", "iam:ListRoles", "kms:DescribeKey", "kms:ListAliases", "lambda:ListFunctions", "logs:CreateLogDelivery", "logs:CreateLogGroup", "logs:CreateLogStream", "logs:DeleteLogDelivery", "logs:Describe\*", "logs:GetLogDelivery", "logs:GetLogEvents", "logs:ListLogDeliveries", "logs:PutLogEvents", "logs:PutResourcePolicy", "logs:UpdateLogDelivery", "robomaker:CreateSimulationApplication", "robomaker:DescribeSimulationApplication", "robomaker:DeleteSimulationApplication", "robomaker:CreateSimulationJob", "robomaker:DescribeSimulationJob", "robomaker:CancelSimulationJob", "secretsmanager:ListSecrets", "servicecatalog:Describe\*", "servicecatalog:List\*", "servicecatalog:ScanProvisionedProducts", "servicecatalog:SearchProducts", "servicecatalog:SearchProvisionedProducts", "sns:ListTopics", "tag:GetResources"

```
 ],
```

```
 "Resource" : "*" 
 }, 
 { 
   "Sid" : "AllowECRActions", 
   "Effect" : "Allow", 
  "Action" : [
     "ecr:SetRepositoryPolicy", 
     "ecr:CompleteLayerUpload", 
     "ecr:BatchDeleteImage", 
     "ecr:UploadLayerPart", 
     "ecr:DeleteRepositoryPolicy", 
     "ecr:InitiateLayerUpload", 
     "ecr:DeleteRepository", 
     "ecr:PutImage" 
   ], 
   "Resource" : [ 
     "arn:aws:ecr:*:*:repository/*sagemaker*" 
   ] 
 }, 
 { 
   "Sid" : "AllowCodeCommitActions", 
   "Effect" : "Allow", 
  "Action" : [
     "codecommit:GitPull", 
     "codecommit:GitPush" 
   ], 
   "Resource" : [ 
     "arn:aws:codecommit:*:*:*sagemaker*", 
     "arn:aws:codecommit:*:*:*SageMaker*", 
     "arn:aws:codecommit:*:*:*Sagemaker*" 
   ] 
 }, 
 { 
   "Sid" : "AllowCodeBuildActions", 
  "Action" : [
     "codebuild:BatchGetBuilds", 
     "codebuild:StartBuild" 
   ], 
   "Resource" : [ 
     "arn:aws:codebuild:*:*:project/sagemaker*", 
     "arn:aws:codebuild:*:*:build/*" 
   ], 
   "Effect" : "Allow" 
 },
```

```
 { 
  "Sid" : "AllowStepFunctionsActions",
  "Action" : [
     "states:DescribeExecution", 
     "states:GetExecutionHistory", 
     "states:StartExecution", 
     "states:StopExecution", 
     "states:UpdateStateMachine" 
   ], 
   "Resource" : [ 
     "arn:aws:states:*:*:statemachine:*sagemaker*", 
     "arn:aws:states:*:*:execution:*sagemaker*:*" 
   ], 
   "Effect" : "Allow" 
 }, 
 { 
   "Sid" : "AllowSecretManagerActions", 
   "Effect" : "Allow", 
  "Action" : [
     "secretsmanager:DescribeSecret", 
     "secretsmanager:GetSecretValue", 
     "secretsmanager:CreateSecret" 
   ], 
   "Resource" : [ 
     "arn:aws:secretsmanager:*:*:secret:AmazonSageMaker-*" 
   ] 
 }, 
 { 
   "Sid" : "AllowReadOnlySecretManagerActions", 
   "Effect" : "Allow", 
   "Action" : [ 
     "secretsmanager:DescribeSecret", 
     "secretsmanager:GetSecretValue" 
   ], 
   "Resource" : "*", 
   "Condition" : { 
     "StringEquals" : { 
       "secretsmanager:ResourceTag/SageMaker" : "true" 
     } 
   } 
 }, 
 { 
   "Sid" : "AllowServiceCatalogProvisionProduct", 
   "Effect" : "Allow",
```

```
"Action" : [
     "servicecatalog:ProvisionProduct" 
   ], 
   "Resource" : "*" 
 }, 
 { 
   "Sid" : "AllowServiceCatalogTerminateUpdateProvisionProduct", 
   "Effect" : "Allow", 
   "Action" : [ 
     "servicecatalog:TerminateProvisionedProduct", 
     "servicecatalog:UpdateProvisionedProduct" 
   ], 
   "Resource" : "*", 
   "Condition" : { 
     "StringEquals" : { 
        "servicecatalog:userLevel" : "self" 
     } 
   } 
 }, 
 { 
   "Sid" : "AllowS3ObjectActions", 
   "Effect" : "Allow", 
  "Action" : [
     "s3:GetObject", 
     "s3:PutObject", 
     "s3:DeleteObject", 
     "s3:AbortMultipartUpload" 
   ], 
   "Resource" : [ 
     "arn:aws:s3:::*SageMaker*", 
     "arn:aws:s3:::*Sagemaker*", 
     "arn:aws:s3:::*sagemaker*", 
     "arn:aws:s3:::*aws-glue*" 
   ] 
 }, 
 { 
   "Sid" : "AllowS3GetObjectWithSageMakerExistingObjectTag", 
   "Effect" : "Allow", 
   "Action" : [ 
     "s3:GetObject" 
   ], 
   "Resource" : [ 
     "arn:aws:s3:::*" 
   ],
```

```
 "Condition" : { 
     "StringEqualsIgnoreCase" : { 
        "s3:ExistingObjectTag/SageMaker" : "true" 
     } 
   } 
 }, 
 { 
   "Sid" : "AllowS3GetObjectWithServiceCatalogProvisioningExistingObjectTag", 
   "Effect" : "Allow", 
  "Action" : [
     "s3:GetObject" 
   ], 
   "Resource" : [ 
     "arn:aws:s3:::*" 
   ], 
   "Condition" : { 
     "StringEquals" : { 
        "s3:ExistingObjectTag/servicecatalog:provisioning" : "true" 
     } 
   } 
 }, 
 { 
   "Sid" : "AllowS3BucketActions", 
   "Effect" : "Allow", 
  "Action" : [
     "s3:CreateBucket", 
     "s3:GetBucketLocation", 
     "s3:ListBucket", 
     "s3:ListAllMyBuckets", 
     "s3:GetBucketCors", 
     "s3:PutBucketCors" 
   ], 
   "Resource" : "*" 
 }, 
 { 
   "Sid" : "AllowS3BucketACL", 
   "Effect" : "Allow", 
  "Action" : [
     "s3:GetBucketAcl", 
     "s3:PutObjectAcl" 
   ], 
   "Resource" : [ 
     "arn:aws:s3:::*SageMaker*", 
     "arn:aws:s3:::*Sagemaker*",
```

```
 "arn:aws:s3:::*sagemaker*" 
       ] 
     }, 
     { 
       "Sid" : "AllowLambdaInvokeFunction", 
       "Effect" : "Allow", 
       "Action" : [ 
          "lambda:InvokeFunction" 
       ], 
       "Resource" : [ 
          "arn:aws:lambda:*:*:function:*SageMaker*", 
          "arn:aws:lambda:*:*:function:*sagemaker*", 
         "arn:aws:lambda:*:*:function:*Sagemaker*", 
          "arn:aws:lambda:*:*:function:*LabelingFunction*" 
       ] 
     }, 
    \mathcal{L} "Sid" : "AllowCreateServiceLinkedRoleForSageMakerApplicationAutoscaling", 
       "Action" : "iam:CreateServiceLinkedRole", 
       "Effect" : "Allow", 
       "Resource" : "arn:aws:iam::*:role/aws-service-role/sagemaker.application-
autoscaling.amazonaws.com/AWSServiceRoleForApplicationAutoScaling_SageMakerEndpoint", 
       "Condition" : { 
          "StringLike" : { 
            "iam:AWSServiceName" : "sagemaker.application-autoscaling.amazonaws.com" 
         } 
       } 
     }, 
     { 
       "Sid" : "AllowCreateServiceLinkedRoleForRobomaker", 
       "Effect" : "Allow", 
       "Action" : "iam:CreateServiceLinkedRole", 
       "Resource" : "*", 
       "Condition" : { 
          "StringEquals" : { 
            "iam:AWSServiceName" : "robomaker.amazonaws.com" 
         } 
       } 
     }, 
     { 
       "Sid" : "AllowSNSActions", 
       "Effect" : "Allow", 
       "Action" : [ 
          "sns:Subscribe",
```

```
 "sns:CreateTopic", 
     "sns:Publish" 
   ], 
   "Resource" : [ 
     "arn:aws:sns:*:*:*SageMaker*", 
     "arn:aws:sns:*:*:*Sagemaker*", 
     "arn:aws:sns:*:*:*sagemaker*" 
   ] 
 }, 
 { 
   "Sid" : "AllowPassRoleForSageMakerRoles", 
   "Effect" : "Allow", 
  "Action" : [
     "iam:PassRole" 
   ], 
   "Resource" : "arn:aws:iam::*:role/*AmazonSageMaker*", 
   "Condition" : { 
     "StringEquals" : { 
        "iam:PassedToService" : [ 
          "glue.amazonaws.com", 
          "robomaker.amazonaws.com", 
          "states.amazonaws.com" 
       ] 
     } 
   } 
 }, 
 { 
   "Sid" : "AllowPassRoleToSageMaker", 
   "Effect" : "Allow", 
  "Action" : [
     "iam:PassRole" 
   ], 
   "Resource" : "arn:aws:iam::*:role/*", 
   "Condition" : { 
     "StringEquals" : { 
        "iam:PassedToService" : "sagemaker.amazonaws.com" 
     } 
   } 
 }, 
 { 
   "Sid" : "AllowAthenaActions", 
   "Effect" : "Allow", 
  "Action" : [
     "athena:ListDataCatalogs",
```

```
 "athena:ListDatabases", 
     "athena:ListTableMetadata", 
     "athena:GetQueryExecution", 
     "athena:GetQueryResults", 
     "athena:StartQueryExecution", 
     "athena:StopQueryExecution" 
   ], 
   "Resource" : [ 
    \mathbf{u} \star \mathbf{u} ] 
 }, 
 { 
   "Sid" : "AllowGlueCreateTable", 
   "Effect" : "Allow", 
   "Action" : [ 
     "glue:CreateTable" 
   ], 
   "Resource" : [ 
     "arn:aws:glue:*:*:table/*/sagemaker_tmp_*", 
     "arn:aws:glue:*:*:table/sagemaker_featurestore/*", 
     "arn:aws:glue:*:*:catalog", 
     "arn:aws:glue:*:*:database/*" 
   ] 
 }, 
 { 
   "Sid" : "AllowGlueUpdateTable", 
   "Effect" : "Allow", 
   "Action" : [ 
     "glue:UpdateTable" 
   ], 
   "Resource" : [ 
     "arn:aws:glue:*:*:table/sagemaker_featurestore/*", 
     "arn:aws:glue:*:*:catalog", 
     "arn:aws:glue:*:*:database/sagemaker_featurestore" 
   ] 
 }, 
 { 
   "Sid" : "AllowGlueDeleteTable", 
   "Effect" : "Allow", 
   "Action" : [ 
     "glue:DeleteTable" 
   ], 
   "Resource" : [ 
     "arn:aws:glue:*:*:table/*/sagemaker_tmp_*",
```

```
 "arn:aws:glue:*:*:catalog", 
     "arn:aws:glue:*:*:database/*" 
   ] 
 }, 
\mathcal{L} "Sid" : "AllowGlueGetTablesAndDatabases", 
   "Effect" : "Allow", 
   "Action" : [ 
     "glue:GetDatabases", 
     "glue:GetTable", 
     "glue:GetTables" 
   ], 
   "Resource" : [ 
     "arn:aws:glue:*:*:table/*", 
     "arn:aws:glue:*:*:catalog", 
     "arn:aws:glue:*:*:database/*" 
   ] 
 }, 
 { 
   "Sid" : "AllowGlueGetAndCreateDatabase", 
   "Effect" : "Allow", 
   "Action" : [ 
     "glue:CreateDatabase", 
     "glue:GetDatabase" 
   ], 
   "Resource" : [ 
     "arn:aws:glue:*:*:catalog", 
     "arn:aws:glue:*:*:database/sagemaker_featurestore", 
     "arn:aws:glue:*:*:database/sagemaker_processing", 
     "arn:aws:glue:*:*:database/default", 
     "arn:aws:glue:*:*:database/sagemaker_data_wrangler" 
   ] 
 }, 
 { 
   "Sid" : "AllowRedshiftDataActions", 
   "Effect" : "Allow", 
  "Action" : [
     "redshift-data:ExecuteStatement", 
     "redshift-data:DescribeStatement", 
     "redshift-data:CancelStatement", 
     "redshift-data:GetStatementResult", 
     "redshift-data:ListSchemas", 
     "redshift-data:ListTables" 
   ],
```

```
 "Resource" : [ 
    " * " ] 
 }, 
\mathcal{L} "Sid" : "AllowRedshiftGetClusterCredentials", 
   "Effect" : "Allow", 
  "Action" : [
     "redshift:GetClusterCredentials" 
   ], 
   "Resource" : [ 
     "arn:aws:redshift:*:*:dbuser:*/sagemaker_access*", 
     "arn:aws:redshift:*:*:dbname:*" 
   ] 
 }, 
 { 
   "Sid" : "AllowListTagsForUserProfile", 
   "Effect" : "Allow", 
  "Action" : [
     "sagemaker:ListTags" 
   ], 
   "Resource" : [ 
     "arn:aws:sagemaker:*:*:user-profile/*" 
   ] 
 }, 
 { 
   "Sid" : "AllowCloudformationListStackResources", 
   "Effect" : "Allow", 
   "Action" : [ 
     "cloudformation:ListStackResources" 
   ], 
   "Resource" : "arn:aws:cloudformation:*:*:stack/SC-*" 
 }, 
 { 
   "Sid" : "AllowS3ExpressObjectActions", 
   "Effect" : "Allow", 
  "Action" : [
     "s3express:CreateSession" 
   ], 
   "Resource" : [ 
     "arn:aws:s3express:*:*:bucket/*SageMaker*", 
     "arn:aws:s3express:*:*:bucket/*Sagemaker*", 
     "arn:aws:s3express:*:*:bucket/*sagemaker*", 
     "arn:aws:s3express:*:*:bucket/*aws-glue*"
```

```
 ], 
        "Condition" : { 
          "StringEquals" : { 
            "aws:ResourceAccount" : "${aws:PrincipalAccount}" 
          } 
       } 
     }, 
     { 
        "Sid" : "AllowS3ExpressCreateBucketActions", 
        "Effect" : "Allow", 
       "Action" : [
          "s3express:CreateBucket" 
       ], 
        "Resource" : [ 
          "arn:aws:s3express:*:*:bucket/*SageMaker*", 
          "arn:aws:s3express:*:*:bucket/*Sagemaker*", 
          "arn:aws:s3express:*:*:bucket/*sagemaker*" 
       ], 
        "Condition" : { 
          "StringEquals" : { 
            "aws:ResourceAccount" : "${aws:PrincipalAccount}" 
          } 
       } 
     }, 
     { 
        "Sid" : "AllowS3ExpressListBucketActions", 
        "Effect" : "Allow", 
        "Action" : [ 
          "s3express:ListAllMyDirectoryBuckets" 
       ], 
       "Resource" : "*" 
     } 
   ]
}
```
- [Erstellen Sie einen Berechtigungssatz mithilfe AWS verwalteter Richtlinien im IAM Identity Center](https://docs.aws.amazon.com/singlesignon/latest/userguide/howtocreatepermissionset.html)
- [Hinzufügen und Entfernen von IAM-Identitätsberechtigungen](https://docs.aws.amazon.com/IAM/latest/UserGuide/access_policies_manage-attach-detach.html)
- [Verstehen Sie die Versionierung von IAM-Richtlinien](https://docs.aws.amazon.com/IAM/latest/UserGuide/access_policies_managed-versioning.html)
- [Beginnen Sie mit AWS verwalteten Richtlinien und wechseln Sie zu Berechtigungen mit den](https://docs.aws.amazon.com/IAM/latest/UserGuide/best-practices.html#bp-use-aws-defined-policies)  [geringsten Rechten](https://docs.aws.amazon.com/IAM/latest/UserGuide/best-practices.html#bp-use-aws-defined-policies)

# AmazonSageMakerGeospatialExecutionRole

AmazonSageMakerGeospatialExecutionRoleist eine [AWSverwaltete Richtlinie,](https://docs.aws.amazon.com/IAM/latest/UserGuide/access_policies_managed-vs-inline.html#aws-managed-policies) die: Diese Richtlinie den Zugriff auf Dienste ermöglicht, die üblicherweise für die Nutzung vonSageMaker Geodaten benötigt werden.

### Verwenden dieser Richtlinie

Sie könnenAmazonSageMakerGeospatialExecutionRole an Ihre Benutzer, Gruppen und Rollen anhängen.

### Einzelheiten der Richtlinie

- Typ: Dienstorollenrichtlinie
- Aufnahmezeit: 30. November 2022, 10:08 UTC
- Bearbeitete Zeit: 10. Mai 2023, 20:28 UTC
- ARN: arn:aws:iam::aws:policy/service-role/ AmazonSageMakerGeospatialExecutionRole

# Version der Richtlinie

Version der Richtlinie:v2 (Standard)

Die Standardversion der Richtlinie ist die Version, die die Berechtigungen für die -Richtlinie definiert. Wenn ein Benutzer oder eine Rolle mit der Richtlinie eine Anforderung für den Zugriff auf eineAWS Ressource stellt,AWS überprüft die Standardversion der Richtlinie, um festzustellen, ob die Anforderung zulässig ist.

```
{ 
   "Version" : "2012-10-17", 
   "Statement" : [ 
     { 
        "Effect" : "Allow", 
        "Action" : [ 
          "s3:AbortMultipartUpload",
```

```
 "s3:PutObject", 
          "s3:GetObject", 
          "s3:ListBucketMultipartUploads" 
       ], 
       "Resource" : [ 
          "arn:aws:s3:::*SageMaker*", 
          "arn:aws:s3:::*Sagemaker*", 
          "arn:aws:s3:::*sagemaker*" 
       ] 
     }, 
     { 
       "Effect" : "Allow", 
       "Action" : "sagemaker-geospatial:GetEarthObservationJob", 
       "Resource" : "arn:aws:sagemaker-geospatial:*:*:earth-observation-job/*" 
     }, 
     { 
       "Effect" : "Allow", 
       "Action" : "sagemaker-geospatial:GetRasterDataCollection", 
       "Resource" : "arn:aws:sagemaker-geospatial:*:*:raster-data-collection/*" 
     } 
   ]
}
```
- [Erstellen Sie einen Berechtigungssatz mithilfeAWS verwalteter Richtlinien im IAM Identity Center](https://docs.aws.amazon.com/singlesignon/latest/userguide/howtocreatepermissionset.html)
- [Hinzufügen und Entfernen von IAM-Identitätsberechtigungen und -verwaltete Berechtigungen mit](https://docs.aws.amazon.com/IAM/latest/UserGuide/access_policies_manage-attach-detach.html)
- [Versionierung für IAM-Richtlinien verstehen](https://docs.aws.amazon.com/IAM/latest/UserGuide/access_policies_managed-versioning.html)
- [Erste Schritte mitAWS -verwaltete Richtlinien und Umstellung auf Berechtigungen mit den](https://docs.aws.amazon.com/IAM/latest/UserGuide/best-practices.html#bp-use-aws-defined-policies)  [geringsten Berechtigungen und Umstellung auf Berechtigungen mit den geringsten Berechtigungen](https://docs.aws.amazon.com/IAM/latest/UserGuide/best-practices.html#bp-use-aws-defined-policies)  [und Umstellung](https://docs.aws.amazon.com/IAM/latest/UserGuide/best-practices.html#bp-use-aws-defined-policies)

# AmazonSageMakerGeospatialFullAccess

AmazonSageMakerGeospatialFullAccessist eine [AWSverwaltete Richtlinie](https://docs.aws.amazon.com/IAM/latest/UserGuide/access_policies_managed-vs-inline.html#aws-managed-policies), die: Diese Richtlinie gewährt Berechtigungen, die den vollen Zugriff auf Amazon SageMaker Geospatial über dasAWS Management Console und SDK ermöglichen.

### Verwenden dieser Richtlinie

Sie könnenAmazonSageMakerGeospatialFullAccess an Ihre Benutzer, Gruppen und Rollen anhängen.

### Einzelheiten der Richtlinie

- Typ: Servicerollenrichtlinie
- Aufnahmezeit: 30. November 2022
- Bearbeitete Zeit: 30. November 2022, 10:06 UTC
- ARN: arn:aws:iam::aws:policy/service-role/ AmazonSageMakerGeospatialFullAccess

### Version der Richtlinie

Version der Richtlinie:v1 (Standard)

Die -Funktion für die -Funktion definiert. Wenn ein Benutzer oder eine Rolle mit der Richtlinie eine Anforderung für den Zugriff auf eineAWS Ressource stellt,AWS überprüft die Standardversion der Richtlinie, um festzustellen, ob die Anforderung zulässig ist.

```
{ 
   "Version" : "2012-10-17", 
   "Statement" : [ 
     { 
        "Effect" : "Allow", 
        "Action" : "sagemaker-geospatial:*", 
        "Resource" : "*" 
     }, 
     { 
        "Effect" : "Allow", 
        "Action" : [ 
          "iam:PassRole" 
        ], 
        "Resource" : "arn:aws:iam::*:role/*", 
        "Condition" : { 
          "StringEquals" : {
```

```
 "iam:PassedToService" : [ 
              "sagemaker-geospatial.amazonaws.com" 
 ] 
          } 
       } 
     } 
   ]
}
```
- [Erstellen Sie einen Berechtigungssatz mithilfeAWS verwalteter Richtlinien im IAM Identity Center](https://docs.aws.amazon.com/singlesignon/latest/userguide/howtocreatepermissionset.html)
- [Hinzufügen und Entfernen von -AM-Richtlinien](https://docs.aws.amazon.com/IAM/latest/UserGuide/access_policies_manage-attach-detach.html)
- [Versionierung für IAM-Richtlinien verstehen](https://docs.aws.amazon.com/IAM/latest/UserGuide/access_policies_managed-versioning.html)
- [Erste Schritte mitAWS -verwaltete Richtlinien und Umstellung auf Berechtigungen mit den](https://docs.aws.amazon.com/IAM/latest/UserGuide/best-practices.html#bp-use-aws-defined-policies)  [geringsten Berechtigungen](https://docs.aws.amazon.com/IAM/latest/UserGuide/best-practices.html#bp-use-aws-defined-policies)

# AmazonSageMakerGroundTruthExecution

AmazonSageMakerGroundTruthExecutionist eine [AWSverwaltete Richtlinie](https://docs.aws.amazon.com/IAM/latest/UserGuide/access_policies_managed-vs-inline.html#aws-managed-policies), die: Zugriff aufAWS Dienste bietet, die für die Ausführung des SageMaker GroundTruth Labeling-Jobs erforderlich sind

#### Verwenden dieser Richtlinie

Sie könnenAmazonSageMakerGroundTruthExecution an Ihre Benutzer, Gruppen und Rollen anhängen.

#### Einzelheiten der Richtlinie

- Typ:AWS verwaltete Richtlinie
- Aufnahmezeit: 9. Juli 2020, 19:30 UTC
- Bearbeitete Zeit: 29. April 2022, 20:49 UTC
- ARN: arn:aws:iam::aws:policy/AmazonSageMakerGroundTruthExecution

#### Version der Richtlinie

Version der Richtlinie:v3 (Standard)

Die -Richtlinie ist die -Richtlinie, die die Berechtigungen für die -Richtlinie definiert. Wenn ein Benutzer oder eine Rolle mit der Richtlinie eine Anforderung für den Zugriff auf eineAWS Ressource stellt,AWS überprüft die Standardversion der Richtlinie, um festzustellen, ob die Anforderung zulässig ist.

```
{ 
   "Version" : "2012-10-17", 
   "Statement" : [ 
     { 
       "Sid" : "CustomLabelingJobs", 
       "Effect" : "Allow", 
       "Action" : [ 
          "lambda:InvokeFunction" 
       ], 
       "Resource" : [ 
          "arn:aws:lambda:*:*:function:*GtRecipe*", 
          "arn:aws:lambda:*:*:function:*LabelingFunction*", 
          "arn:aws:lambda:*:*:function:*SageMaker*", 
          "arn:aws:lambda:*:*:function:*sagemaker*", 
          "arn:aws:lambda:*:*:function:*Sagemaker*" 
       ] 
     }, 
     { 
       "Effect" : "Allow", 
       "Action" : [ 
          "s3:AbortMultipartUpload", 
          "s3:GetObject", 
          "s3:PutObject" 
       ], 
       "Resource" : [ 
          "arn:aws:s3:::*GroundTruth*", 
          "arn:aws:s3:::*Groundtruth*", 
          "arn:aws:s3:::*groundtruth*", 
          "arn:aws:s3:::*SageMaker*", 
          "arn:aws:s3:::*Sagemaker*", 
          "arn:aws:s3:::*sagemaker*" 
      \mathbf{I} }, 
     { 
       "Effect" : "Allow", 
       "Action" : [
```

```
 "s3:GetObject" 
   ], 
   "Resource" : "*", 
   "Condition" : { 
     "StringEqualsIgnoreCase" : { 
        "s3:ExistingObjectTag/SageMaker" : "true" 
     } 
   } 
 }, 
 { 
   "Effect" : "Allow", 
  "Action" : [
     "s3:GetBucketLocation", 
     "s3:ListBucket" 
   ], 
   "Resource" : "*" 
 }, 
 { 
   "Sid" : "CloudWatch", 
   "Effect" : "Allow", 
   "Action" : [ 
     "cloudwatch:PutMetricData", 
     "logs:CreateLogStream", 
     "logs:CreateLogGroup", 
     "logs:DescribeLogStreams", 
     "logs:PutLogEvents" 
   ], 
   "Resource" : "*" 
 }, 
 { 
   "Sid" : "StreamingQueue", 
   "Effect" : "Allow", 
   "Action" : [ 
     "sqs:CreateQueue", 
     "sqs:DeleteMessage", 
     "sqs:GetQueueAttributes", 
     "sqs:GetQueueUrl", 
     "sqs:ReceiveMessage", 
     "sqs:SendMessage", 
     "sqs:SetQueueAttributes" 
   ], 
   "Resource" : "arn:aws:sqs:*:*:*GroundTruth*" 
 }, 
 {
```

```
 "Sid" : "StreamingTopicSubscribe", 
   "Effect" : "Allow", 
   "Action" : "sns:Subscribe", 
   "Resource" : [ 
     "arn:aws:sns:*:*:*GroundTruth*", 
     "arn:aws:sns:*:*:*Groundtruth*", 
     "arn:aws:sns:*:*:*groundTruth*", 
     "arn:aws:sns:*:*:*groundtruth*", 
     "arn:aws:sns:*:*:*SageMaker*", 
     "arn:aws:sns:*:*:*Sagemaker*", 
     "arn:aws:sns:*:*:*sageMaker*", 
     "arn:aws:sns:*:*:*sagemaker*" 
   ], 
   "Condition" : { 
     "StringEquals" : { 
       "sns:Protocol" : "sqs" 
     }, 
     "StringLike" : { 
       "sns:Endpoint" : "arn:aws:sqs:*:*:*GroundTruth*" 
     } 
   } 
 }, 
 { 
   "Sid" : "StreamingTopic", 
   "Effect" : "Allow", 
  "Action" : [
     "sns:Publish" 
   ], 
   "Resource" : [ 
     "arn:aws:sns:*:*:*GroundTruth*", 
     "arn:aws:sns:*:*:*Groundtruth*", 
     "arn:aws:sns:*:*:*groundTruth*", 
     "arn:aws:sns:*:*:*groundtruth*", 
     "arn:aws:sns:*:*:*SageMaker*", 
     "arn:aws:sns:*:*:*Sagemaker*", 
     "arn:aws:sns:*:*:*sageMaker*", 
     "arn:aws:sns:*:*:*sagemaker*" 
   ] 
 }, 
 { 
   "Sid" : "StreamingTopicUnsubscribe", 
   "Effect" : "Allow", 
   "Action" : [ 
     "sns:Unsubscribe"
```

```
 ], 
        "Resource" : "*" 
     }, 
      { 
        "Sid" : "WorkforceVPC", 
        "Effect" : "Allow", 
        "Action" : [ 
          "ec2:CreateVpcEndpoint", 
          "ec2:DescribeVpcEndpoints", 
          "ec2:DeleteVpcEndpoints" 
        ], 
        "Resource" : "*", 
        "Condition" : { 
          "StringLikeIfExists" : { 
             "ec2:VpceServiceName" : [ 
               "*sagemaker-task-resources*", 
               "aws.sagemaker*labeling*" 
            \mathbf{I} } 
        } 
      } 
   ]
}
```
- [Erstellen Sie einen Berechtigungssatz mithilfeAWS verwalteter Richtlinien im IAM Identity Center](https://docs.aws.amazon.com/singlesignon/latest/userguide/howtocreatepermissionset.html)
- [Hinzufügen und Entfernen von IAM-Identitätsberechtigungen](https://docs.aws.amazon.com/IAM/latest/UserGuide/access_policies_manage-attach-detach.html)
- [Versionierung für IAM-Richtlinien verstehen](https://docs.aws.amazon.com/IAM/latest/UserGuide/access_policies_managed-versioning.html)
- [Erste Schritte mitAWS -verwaltete Richtlinien und Umstellung auf Berechtigungen mit den](https://docs.aws.amazon.com/IAM/latest/UserGuide/best-practices.html#bp-use-aws-defined-policies)  [geringsten Berechtigungen](https://docs.aws.amazon.com/IAM/latest/UserGuide/best-practices.html#bp-use-aws-defined-policies)

# AmazonSageMakerMechanicalTurkAccess

AmazonSageMakerMechanicalTurkAccessist eine [AWSverwaltete Richtlinie](https://docs.aws.amazon.com/IAM/latest/UserGuide/access_policies_managed-vs-inline.html#aws-managed-policies), die: Zugriff auf die Erstellung von Amazon Augmented FlowDefinition AI-Ressourcen für jedes Workteam bietet.

## Verwenden dieser Richtlinie

Sie könnenAmazonSageMakerMechanicalTurkAccess an Ihre Benutzer, Gruppen und Rollen anhängen.

### Einzelheiten der Richtlinie

- Typ:AWS verwaltete Richtlinie
- Aufnahmezeit: 3. Dezember 2019, 16:19 UTC
- Bearbeitete Zeit: 3. Dezember 2019, 16:19 UTC
- ARN: arn:aws:iam::aws:policy/AmazonSageMakerMechanicalTurkAccess

### Version der Richtlinie

Version der Richtlinie:v1 (Standard)

Die -Standardversion ist die -Richtlinie, die die Berechtigungen für die -Richtlinie definiert. Wenn ein Benutzer oder eine Rolle mit der Richtlinie eine Anforderung für den Zugriff auf eineAWS Ressource stellt,AWS überprüft die Standardversion der Richtlinie, um festzustellen, ob die Anforderung zulässig ist.

```
{ 
   "Version" : "2012-10-17", 
   "Statement" : [ 
     { 
        "Effect" : "Allow", 
        "Action" : [ 
          "sagemaker:*FlowDefinition", 
          "sagemaker:*FlowDefinitions" 
        ], 
        "Resource" : "*" 
      } 
   ]
}
```
- [Erstellen Sie einen Berechtigungssatz mithilfeAWS verwalteter Richtlinien im IAM Identity Center](https://docs.aws.amazon.com/singlesignon/latest/userguide/howtocreatepermissionset.html)
- [Hinzufügen und Entfernen von IAM-Identitätsberechtigungen](https://docs.aws.amazon.com/IAM/latest/UserGuide/access_policies_manage-attach-detach.html)
- [Versionierung für IAM-Richtlinien verstehen](https://docs.aws.amazon.com/IAM/latest/UserGuide/access_policies_managed-versioning.html)
- [Erste Schritte mitAWS -verwaltete Richtlinien und Umstellung auf Berechtigungen mit den](https://docs.aws.amazon.com/IAM/latest/UserGuide/best-practices.html#bp-use-aws-defined-policies)  [geringsten Berechtigungen](https://docs.aws.amazon.com/IAM/latest/UserGuide/best-practices.html#bp-use-aws-defined-policies)

# AmazonSageMakerModelGovernanceUseAccess

AmazonSageMakerModelGovernanceUseAccessist ei[nAWSverwaltete Richtlinie](https://docs.aws.amazon.com/IAM/latest/UserGuide/access_policies_managed-vs-inline.html#aws-managed-policies)das: DasAWSDie verwaltete Richtlinie gewährt die für die Nutzung aller Amazon-Produkte erforderlichen BerechtigungenSageMakerVerwaltungsfunktionen. Die Richtlinie bietet auch ausgewählten Zugriff auf verwandte Dienste (z. B. S3, KMS).

### Verwendung dieser Richtlinie

Sie können anhängenAmazonSageMakerModelGovernanceUseAccessan Ihre Benutzer, Gruppen und Rollen.

# Einzelheiten der Richtlinie

- Typ:AWSverwaltete Richtlinie
- Zeit der Erstellung: 30. November 2022, 08:58 Uhr UTC
- Uhrzeit der Bearbeitung:17. Juli 2023, 22:31 UTC
- ARN: arn:aws:iam::aws:policy/AmazonSageMakerModelGovernanceUseAccess

### Version der Richtlinie

Version der Richtlinie: v2(Standard)

Die Standardversion der Richtlinie ist die Version, die die Berechtigungen für die Richtlinie definiert. Wenn ein Benutzer oder eine Rolle mit der Richtlinie eine Anfrage zum Zugriff auf eineAWSRessource,AWSüberprüft die Standardversion der Richtlinie, um festzustellen, ob die Anfrage zugelassen werden soll.

```
{ 
   "Version" : "2012-10-17", 
   "Statement" : [ 
     { 
       "Effect" : "Allow", 
      "Action" : [
          "sagemaker:ListMonitoringAlerts", 
          "sagemaker:ListMonitoringExecutions", 
          "sagemaker:UpdateMonitoringAlert", 
          "sagemaker:StartMonitoringSchedule", 
          "sagemaker:StopMonitoringSchedule", 
          "sagemaker:ListMonitoringAlertHistory", 
          "sagemaker:DescribeModelPackage", 
          "sagemaker:DescribeModelPackageGroup", 
          "sagemaker:CreateModelCard", 
          "sagemaker:DescribeModelCard", 
          "sagemaker:UpdateModelCard", 
          "sagemaker:DeleteModelCard", 
          "sagemaker:ListModelCards", 
          "sagemaker:ListModelCardVersions", 
          "sagemaker:CreateModelCardExportJob", 
          "sagemaker:DescribeModelCardExportJob", 
          "sagemaker:ListModelCardExportJobs" 
       ], 
       "Resource" : "*" 
     }, 
     { 
       "Effect" : "Allow", 
      "Action" : [
          "sagemaker:ListTrainingJobs", 
          "sagemaker:DescribeTrainingJob", 
          "sagemaker:ListModels", 
          "sagemaker:DescribeModel", 
          "sagemaker:Search", 
          "sagemaker:AddTags", 
          "sagemaker:DeleteTags", 
          "sagemaker:ListTags" 
       ], 
       "Resource" : "*" 
     }, 
     {
```

```
 "Effect" : "Allow", 
        "Action" : [ 
          "kms:ListAliases" 
        ], 
        "Resource" : "*" 
     }, 
     { 
        "Effect" : "Allow", 
        "Action" : [ 
          "s3:GetObject", 
          "s3:PutObject", 
          "s3:CreateBucket", 
          "s3:GetBucketLocation" 
        ], 
        "Resource" : [ 
          "arn:aws:s3:::*SageMaker*", 
          "arn:aws:s3:::*Sagemaker*", 
          "arn:aws:s3:::*sagemaker*" 
        ] 
     }, 
     { 
        "Effect" : "Allow", 
        "Action" : [ 
          "s3:ListBucket", 
          "s3:ListAllMyBuckets" 
        ], 
        "Resource" : "*" 
     } 
   ]
}
```
- [Erstellen Sie einen Berechtigungssatz mitAWSverwaltete Richtlinien im IAM Identity Center](https://docs.aws.amazon.com/singlesignon/latest/userguide/howtocreatepermissionset.html)
- [Hinzufügen und Entfernen von IAM-Identitätsberechtigungen](https://docs.aws.amazon.com/IAM/latest/UserGuide/access_policies_manage-attach-detach.html)
- [Versionierung für IAM-Richtlinien verstehen](https://docs.aws.amazon.com/IAM/latest/UserGuide/access_policies_managed-versioning.html)
- [Fangen Sie an mitAWSverwaltete Richtlinien und Umstellung auf Berechtigungen mit den](https://docs.aws.amazon.com/IAM/latest/UserGuide/best-practices.html#bp-use-aws-defined-policies)  [geringsten Rechten](https://docs.aws.amazon.com/IAM/latest/UserGuide/best-practices.html#bp-use-aws-defined-policies)

# AmazonSageMakerModelRegistryFullAccess

AmazonSageMakerModelRegistryFullAccessist eine [AWSverwaltete Richtlinie,](https://docs.aws.amazon.com/IAM/latest/UserGuide/access_policies_managed-vs-inline.html#aws-managed-policies) die: Dies ist eine neue verwaltete Richtlinie für Model Registry in Sagemaker. Diese Richtlinie ist eine eigenständige Richtlinie, die an die Benutzerrolle angehängt werden kann, um auf Funktionen im Zusammenhang mit Model Registry in Sagemaker zuzugreifen.

### Verwenden dieser -Richtlinie

Sie könnenAmazonSageMakerModelRegistryFullAccess an Ihre Benutzer, Gruppen und Rollen anhängen.

### Einzelheiten der Richtlinie

- Typ:AWS verwaltete Richtlinie
- Aufnahmezeit: 13. April 2023, 05:20 UTC
- Bearbeitete Zeit: 13. April 2023, 05:20 UTC
- ARN: arn:aws:iam::aws:policy/AmazonSageMakerModelRegistryFullAccess

# Version der Richtlinie

Version der Richtlinie:v1 (Standard)

Die -Standardversion der -Richtlinie ist die Berechtigungen für die -Funktion für die -Funktion definiert. Wenn ein Benutzer oder eine Rolle mit der Richtlinie eine Anforderung für den Zugriff auf eineAWS Ressource stellt,AWS überprüft die Standardversion der Richtlinie, um festzustellen, ob die Anforderung zulässig ist.

```
{ 
   "Version" : "2012-10-17", 
   "Statement" : [ 
     { 
        "Effect" : "Allow", 
        "Action" : [ 
          "sagemaker:DescribeAction", 
          "sagemaker:DescribeInferenceRecommendationsJob", 
          "sagemaker:DescribeModelPackage",
```

```
 "sagemaker:DescribeModelPackageGroup", 
     "sagemaker:DescribePipeline", 
     "sagemaker:DescribePipelineExecution", 
     "sagemaker:ListAssociations", 
     "sagemaker:ListArtifacts", 
     "sagemaker:ListModelMetadata", 
     "sagemaker:ListModelPackages", 
     "sagemaker:Search", 
     "sagemaker:GetSearchSuggestions" 
   ], 
   "Resource" : "*" 
 }, 
 { 
   "Effect" : "Allow", 
   "Action" : [ 
     "sagemaker:AddTags", 
     "sagemaker:CreateModel", 
     "sagemaker:CreateModelPackage", 
     "sagemaker:CreateModelPackageGroup", 
     "sagemaker:CreateEndpoint", 
     "sagemaker:CreateEndpointConfig", 
     "sagemaker:CreateInferenceRecommendationsJob", 
     "sagemaker:DeleteModelPackage", 
     "sagemaker:DeleteModelPackageGroup", 
     "sagemaker:DeleteTags", 
     "sagemaker:UpdateModelPackage" 
   ], 
   "Resource" : "*" 
 }, 
 { 
   "Effect" : "Allow", 
  "Action" : [
     "s3:GetObject" 
   ], 
   "Resource" : [ 
     "arn:aws:s3:::*SageMaker*", 
     "arn:aws:s3:::*Sagemaker*", 
     "arn:aws:s3:::*sagemaker*" 
  \mathbf{I} }, 
 { 
   "Effect" : "Allow", 
  "Action" : [
     "s3:ListBucket",
```

```
 "s3:ListAllMyBuckets" 
   ], 
  "Resource" : "*" 
 }, 
 { 
   "Effect" : "Allow", 
   "Action" : [ 
     "ecr:BatchGetImage", 
     "ecr:DescribeImages" 
   ], 
   "Resource" : "*" 
 }, 
 { 
   "Effect" : "Allow", 
   "Action" : [ 
     "iam:PassRole" 
   ], 
   "Resource" : "arn:aws:iam::*:role/*", 
   "Condition" : { 
     "StringEquals" : { 
        "iam:PassedToService" : "sagemaker.amazonaws.com" 
     } 
   } 
 }, 
 { 
   "Effect" : "Allow", 
   "Action" : [ 
     "tag:GetResources" 
   ], 
   "Resource" : "*" 
 }, 
 { 
   "Effect" : "Allow", 
   "Action" : [ 
     "resource-groups:GetGroupQuery" 
   ], 
   "Resource" : "arn:aws:resource-groups:*:*:group/*" 
 }, 
 { 
   "Effect" : "Allow", 
   "Action" : [ 
     "resource-groups:ListGroupResources" 
   ], 
   "Resource" : "*"
```

```
 }, 
     { 
        "Effect" : "Allow", 
        "Action" : [ 
          "resource-groups:CreateGroup", 
          "resource-groups:Tag" 
       ], 
        "Resource" : "arn:aws:resource-groups:*:*:group/*", 
        "Condition" : { 
          "ForAnyValue:StringEquals" : { 
            "aws:TagKeys" : "sagemaker:collection" 
          } 
       } 
     }, 
     { 
        "Effect" : "Allow", 
        "Action" : "resource-groups:DeleteGroup", 
        "Resource" : "arn:aws:resource-groups:*:*:group/*", 
        "Condition" : { 
          "StringEquals" : { 
            "aws:ResourceTag/sagemaker:collection" : "true" 
          } 
       } 
     } 
   ]
}
```
- [Erstellen Sie einen Berechtigungssatz mithilfeAWS verwalteter Richtlinien im IAM Identity Center](https://docs.aws.amazon.com/singlesignon/latest/userguide/howtocreatepermissionset.html)
- [Hinzufügen und Entfernen von IAM-Identitätsberechtigungen](https://docs.aws.amazon.com/IAM/latest/UserGuide/access_policies_manage-attach-detach.html)
- [Versionierung für IAM-Richtlinien verstehen](https://docs.aws.amazon.com/IAM/latest/UserGuide/access_policies_managed-versioning.html)
- [Erste Schritte mitAWS -verwaltete Richtlinien und Umstellung auf Berechtigungen mit den](https://docs.aws.amazon.com/IAM/latest/UserGuide/best-practices.html#bp-use-aws-defined-policies)  [geringsten Berechtigungen](https://docs.aws.amazon.com/IAM/latest/UserGuide/best-practices.html#bp-use-aws-defined-policies)

# AmazonSageMakerNotebooksServiceRolePolicy

AmazonSageMakerNotebooksServiceRolePolicyist eine [AWSverwaltete Richtlinie](https://docs.aws.amazon.com/IAM/latest/UserGuide/access_policies_managed-vs-inline.html#aws-managed-policies), die: Verwaltete Richtlinie für Service Linked Role für Amazon SageMaker Notebooks

### Verwenden dieser Richtlinie

Diese Richtlinie ist an eine servicegebundene Rolle angehängt, die die Durchführung von Aktionen in Ihrem Namen ermöglicht. Sie können diese Richtlinie zu Ihren Benutzern, Gruppen oder Rollen anfügen.

### Einzelheiten der Richtlinie

- Typ: Serviceverknüpfte Rollenrichtlinie
- Aufnahmezeit: 18. Oktober 2019, 20:27 UTC
- Bearbeitete Zeit: 9. März 2023, 18:20 UTC
- ARN: arn:aws:iam::aws:policy/aws-service-role/ AmazonSageMakerNotebooksServiceRolePolicy

### Version der Richtlinie

Version der Richtlinie:v7 (Standard)

Die Standardversion der Richtlinie ist die Berechtigungen für die Richtlinie definiert. Wenn ein Benutzer oder eine Rolle mit der Richtlinie eine Anforderung für den Zugriff auf eineAWS Ressource stellt,AWS überprüft die Standardversion der Richtlinie, um festzustellen, ob die Anforderung zulässig ist.

```
{ 
   "Version" : "2012-10-17", 
   "Statement" : [ 
     { 
       "Effect" : "Allow", 
       "Action" : "elasticfilesystem:CreateAccessPoint", 
       "Resource" : "arn:aws:elasticfilesystem:*:*:file-system/*", 
       "Condition" : { 
          "StringLike" : { 
            "aws:ResourceTag/ManagedByAmazonSageMakerResource" : "*", 
            "aws:RequestTag/ManagedByAmazonSageMakerResource" : "*" 
          } 
       } 
     },
```

```
 { 
   "Effect" : "Allow", 
  "Action" : [
     "elasticfilesystem:DeleteAccessPoint" 
   ], 
   "Resource" : "arn:aws:elasticfilesystem:*:*:access-point/*", 
   "Condition" : { 
     "StringLike" : { 
        "aws:ResourceTag/ManagedByAmazonSageMakerResource" : "*" 
     } 
   } 
 }, 
 { 
   "Effect" : "Allow", 
   "Action" : "elasticfilesystem:CreateFileSystem", 
   "Resource" : "*", 
   "Condition" : { 
     "StringLike" : { 
       "aws:RequestTag/ManagedByAmazonSageMakerResource" : "*" 
     } 
   } 
 }, 
 { 
   "Effect" : "Allow", 
  "Action" : [
     "elasticfilesystem:CreateMountTarget", 
     "elasticfilesystem:DeleteFileSystem", 
     "elasticfilesystem:DeleteMountTarget" 
   ], 
   "Resource" : "*", 
   "Condition" : { 
     "StringLike" : { 
        "aws:ResourceTag/ManagedByAmazonSageMakerResource" : "*" 
     } 
   } 
 }, 
 { 
   "Effect" : "Allow", 
  "Action" : [
     "elasticfilesystem:DescribeAccessPoints", 
     "elasticfilesystem:DescribeFileSystems", 
     "elasticfilesystem:DescribeMountTargets" 
   ], 
   "Resource" : "*"
```
```
 }, 
 { 
   "Effect" : "Allow", 
   "Action" : "elasticfilesystem:TagResource", 
   "Resource" : [ 
     "arn:aws:elasticfilesystem:*:*:access-point/*", 
     "arn:aws:elasticfilesystem:*:*:file-system/*" 
   ], 
   "Condition" : { 
     "StringLike" : { 
        "aws:ResourceTag/ManagedByAmazonSageMakerResource" : "*" 
     } 
   } 
 }, 
 { 
   "Effect" : "Allow", 
   "Action" : "ec2:CreateTags", 
   "Resource" : [ 
     "arn:aws:ec2:*:*:network-interface/*", 
     "arn:aws:ec2:*:*:security-group/*" 
   ] 
 }, 
 { 
   "Effect" : "Allow", 
  "Action" : [
     "ec2:CreateNetworkInterface", 
     "ec2:CreateSecurityGroup", 
     "ec2:DeleteNetworkInterface", 
     "ec2:DescribeDhcpOptions", 
     "ec2:DescribeNetworkInterfaces", 
     "ec2:DescribeSecurityGroups", 
     "ec2:DescribeSubnets", 
     "ec2:DescribeVpcs", 
     "ec2:ModifyNetworkInterfaceAttribute" 
   ], 
   "Resource" : "*" 
 }, 
 { 
   "Effect" : "Allow", 
   "Action" : [ 
     "ec2:AuthorizeSecurityGroupEgress", 
     "ec2:AuthorizeSecurityGroupIngress", 
     "ec2:CreateNetworkInterfacePermission", 
     "ec2:DeleteNetworkInterfacePermission",
```

```
 "ec2:DeleteSecurityGroup", 
          "ec2:RevokeSecurityGroupEgress", 
          "ec2:RevokeSecurityGroupIngress" 
        ], 
        "Resource" : "*", 
        "Condition" : { 
          "StringLike" : { 
            "ec2:ResourceTag/ManagedByAmazonSageMakerResource" : "*" 
          } 
       } 
     }, 
     { 
        "Effect" : "Allow", 
       "Action" : [
          "sso:CreateManagedApplicationInstance", 
          "sso:DeleteManagedApplicationInstance", 
          "sso:GetManagedApplicationInstance" 
       ], 
       "Resource" : "*" 
     }, 
     { 
        "Effect" : "Allow", 
        "Action" : [ 
          "sagemaker:CreateUserProfile", 
          "sagemaker:DescribeUserProfile" 
       ], 
        "Resource" : "*" 
     } 
   ]
}
```
- [Versionierung für IAM-Richtlinien verstehen](https://docs.aws.amazon.com/IAM/latest/UserGuide/access_policies_managed-versioning.html)
- [Erste Schritte mitAWS -verwaltete Richtlinien und Umstellung auf Berechtigungen mit den](https://docs.aws.amazon.com/IAM/latest/UserGuide/best-practices.html#bp-use-aws-defined-policies)  [geringsten Berechtigungen](https://docs.aws.amazon.com/IAM/latest/UserGuide/best-practices.html#bp-use-aws-defined-policies)

# AmazonSageMakerPartnerServiceCatalogProductsApiGatewayServiceF

AmazonSageMakerPartnerServiceCatalogProductsApiGatewayServiceRolePolicyist ei[nAWSverwaltete Richtlinied](https://docs.aws.amazon.com/IAM/latest/UserGuide/access_policies_managed-vs-inline.html#aws-managed-policies)as: Servicerollenrichtlinie, die von derAWSApiGateway innerhalb

derAWS ServiceCatalogbereitgestellte Produkte von AmazonSageMakerPortfolio von Produkten. Erteilt Berechtigungen für eine Reihe verwandter Dienste, darunter Lambda und andere.

## Verwendung dieser Richtlinie

Sie können

anhängenAmazonSageMakerPartnerServiceCatalogProductsApiGatewayServiceRolePolicyan Ihre Benutzer, Gruppen und Rollen.

## Einzelheiten der Richtlinie

- Typ: Richtlinie für Servicerollen
- Entstehungszeit: 01. August 2023, 15:06 Uhr UTC
- Uhrzeit der Bearbeitung:01. August 2023, 15:06 Uhr UTC
- ARN: arn:aws:iam::aws:policy/service-role/ AmazonSageMakerPartnerServiceCatalogProductsApiGatewayServiceRolePolicy

### Version der Richtlinie

Version der Richtlinie: v1(Standard)

Die Standardversion der Richtlinie ist die Version, die die Berechtigungen für die Richtlinie definiert. Wenn ein Benutzer oder eine Rolle mit der Richtlinie eine Anfrage für den Zugriff auf eineAWSressource,AWSüberprüft die Standardversion der Richtlinie, um festzustellen, ob die Anfrage zugelassen werden soll.

```
{ 
   "Version" : "2012-10-17", 
   "Statement" : [ 
     { 
       "Effect" : "Allow", 
       "Action" : "lambda:InvokeFunction", 
       "Resource" : "arn:aws:lambda:*:*:function:sagemaker-*", 
       "Condition" : { 
         "Null" : { 
            "aws:ResourceTag/sagemaker:project-name" : "false",
```

```
 "aws:ResourceTag/sagemaker:partner" : "false" 
          }, 
          "StringEquals" : { 
            "aws:ResourceAccount" : "${aws:PrincipalAccount}" 
          } 
       } 
     }, 
     { 
        "Effect" : "Allow", 
        "Action" : "sagemaker:InvokeEndpoint", 
        "Resource" : "arn:aws:sagemaker:*:*:endpoint/*", 
        "Condition" : { 
          "Null" : { 
            "aws:ResourceTag/sagemaker:project-name" : "false", 
            "aws:ResourceTag/sagemaker:partner" : "false" 
          }, 
          "StringEquals" : { 
            "aws:ResourceAccount" : "${aws:PrincipalAccount}" 
          } 
       } 
     } 
   ]
}
```
- [Erstellen Sie einen Berechtigungssatz mitAWSverwaltete Richtlinien im IAM Identity Center](https://docs.aws.amazon.com/singlesignon/latest/userguide/howtocreatepermissionset.html)
- [Hinzufügen und Entfernen von IAM-Identitätsberechtigungen](https://docs.aws.amazon.com/IAM/latest/UserGuide/access_policies_manage-attach-detach.html)
- [Versionierung für IAM-Richtlinien verstehen](https://docs.aws.amazon.com/IAM/latest/UserGuide/access_policies_managed-versioning.html)
- [Fangen Sie an mitAWSverwaltete Richtlinien und Umstellung auf Berechtigungen mit den](https://docs.aws.amazon.com/IAM/latest/UserGuide/best-practices.html#bp-use-aws-defined-policies)  [geringsten Rechten](https://docs.aws.amazon.com/IAM/latest/UserGuide/best-practices.html#bp-use-aws-defined-policies)

## AmazonSageMakerPartnerServiceCatalogProductsCloudFormationServ

AmazonSageMakerPartnerServiceCatalogProductsCloudFormationServiceRolePolicyist ei[nAWSverwaltete Richtlinied](https://docs.aws.amazon.com/IAM/latest/UserGuide/access_policies_managed-vs-inline.html#aws-managed-policies)as: Servicerollenrichtlinie, die von derAWS CloudFormationinnerhalb derAWS ServiceCatalogbereitgestellte Produkte von AmazonSageMakerPortfolio von Produkten. Erteilt Berechtigungen für eine Teilmenge verwandter Dienste, darunter Lambda, ApiGateway und andere.

## Verwendung dieser Richtlinie

#### Sie können

anhängenAmazonSageMakerPartnerServiceCatalogProductsCloudFormationServiceRolePolicyan Ihre Benutzer, Gruppen und Rollen.

#### Einzelheiten der Richtlinie

- Typ: Richtlinie für Servicerollen
- Zeit der Erstellung: 01. August 2023, 15:06 Uhr UTC
- Uhrzeit der Bearbeitung:01. August 2023, 15:06 UTC
- ARN: arn:aws:iam::aws:policy/service-role/ AmazonSageMakerPartnerServiceCatalogProductsCloudFormationServiceRolePolicy

### Version der Richtlinie

Version der Richtlinie: v1(Standard)

Die Standardversion der Richtlinie ist die Version, die die Berechtigungen für die Richtlinie definiert. Wenn ein Benutzer oder eine Rolle mit der Richtlinie eine Anfrage zum Zugriff auf eineAWSRessource,AWSüberprüft die Standardversion der Richtlinie, um festzustellen, ob die Anfrage zugelassen werden soll.

```
{ 
   "Version" : "2012-10-17", 
   "Statement" : [ 
     { 
        "Effect" : "Allow", 
        "Action" : [ 
          "iam:PassRole" 
        ], 
        "Resource" : [ 
          "arn:aws:iam::*:role/service-role/
AmazonSageMakerServiceCatalogProductsLambdaRole" 
        ], 
        "Condition" : { 
          "StringEquals" : {
```

```
 "iam:PassedToService" : "lambda.amazonaws.com" 
          } 
       } 
     }, 
     { 
       "Effect" : "Allow", 
       "Action" : [ 
          "iam:PassRole" 
       ], 
       "Resource" : [ 
          "arn:aws:iam::*:role/service-role/
AmazonSageMakerServiceCatalogProductsApiGatewayRole" 
       ], 
       "Condition" : { 
          "StringEquals" : { 
            "iam:PassedToService" : "apigateway.amazonaws.com" 
          } 
       } 
     }, 
     { 
       "Effect" : "Allow", 
       "Action" : [ 
          "lambda:DeleteFunction", 
          "lambda:UpdateFunctionCode", 
          "lambda:ListTags", 
          "lambda:InvokeFunction" 
       ], 
        "Resource" : [ 
          "arn:aws:lambda:*:*:function:sagemaker-*" 
       ], 
       "Condition" : { 
          "Null" : { 
            "aws:ResourceTag/sagemaker:project-name" : "false", 
            "aws:ResourceTag/sagemaker:partner" : "false" 
          } 
       } 
     }, 
     { 
        "Effect" : "Allow", 
        "Action" : [ 
          "lambda:CreateFunction", 
          "lambda:TagResource" 
       ], 
        "Resource" : [
```

```
 "arn:aws:lambda:*:*:function:sagemaker-*" 
   ], 
   "Condition" : { 
     "Null" : { 
        "aws:ResourceTag/sagemaker:project-name" : "false", 
       "aws:ResourceTag/sagemaker:partner" : "false" 
     }, 
     "ForAnyValue:StringEquals" : { 
        "aws:TagKeys" : [ 
          "sagemaker:project-name", 
          "sagemaker:partner" 
      \mathbf{1} } 
   } 
 }, 
 { 
   "Effect" : "Allow", 
   "Action" : [ 
     "lambda:PublishLayerVersion", 
     "lambda:GetLayerVersion", 
     "lambda:DeleteLayerVersion", 
     "lambda:GetFunction" 
   ], 
   "Resource" : [ 
     "arn:aws:lambda:*:*:layer:sagemaker-*", 
     "arn:aws:lambda:*:*:function:sagemaker-*" 
   ] 
 }, 
 { 
   "Effect" : "Allow", 
  "Action" : [
     "apigateway:GET", 
     "apigateway:DELETE", 
     "apigateway:PATCH", 
     "apigateway:POST", 
     "apigateway:PUT" 
   ], 
   "Resource" : [ 
     "arn:aws:apigateway:*::/restapis/*", 
     "arn:aws:apigateway:*::/restapis" 
   ], 
   "Condition" : { 
     "Null" : { 
        "aws:ResourceTag/sagemaker:project-name" : "false",
```

```
 "aws:ResourceTag/sagemaker:partner" : "false" 
          } 
        } 
     }, 
     { 
        "Effect" : "Allow", 
        "Action" : [ 
          "apigateway:POST", 
          "apigateway:PUT" 
        ], 
        "Resource" : [ 
          "arn:aws:apigateway:*::/restapis", 
          "arn:aws:apigateway:*::/tags/*" 
        ], 
        "Condition" : { 
          "Null" : { 
             "aws:ResourceTag/sagemaker:project-name" : "false", 
             "aws:ResourceTag/sagemaker:partner" : "false" 
          }, 
          "ForAnyValue:StringEquals" : { 
             "aws:TagKeys" : [ 
               "sagemaker:project-name", 
               "sagemaker:partner" 
            ] 
          } 
        } 
     }, 
     { 
        "Effect" : "Allow", 
        "Action" : [ 
          "s3:GetObject" 
        ], 
        "Resource" : [ 
          "arn:aws:s3:::sagemaker-*/lambda-auth-code/layer.zip" 
        ], 
        "Condition" : { 
          "StringEquals" : { 
             "aws:ResourceAccount" : "${aws:PrincipalAccount}" 
          } 
        } 
     } 
   ]
}
```
- [Erstellen Sie einen Berechtigungssatz mitAWSverwaltete Richtlinien im IAM Identity Center](https://docs.aws.amazon.com/singlesignon/latest/userguide/howtocreatepermissionset.html)
- [Hinzufügen und Entfernen von IAM-Identitätsberechtigungen](https://docs.aws.amazon.com/IAM/latest/UserGuide/access_policies_manage-attach-detach.html)
- [Versionierung für IAM-Richtlinien verstehen](https://docs.aws.amazon.com/IAM/latest/UserGuide/access_policies_managed-versioning.html)
- [Fangen Sie an mitAWSverwaltete Richtlinien und Umstellung auf Berechtigungen mit den](https://docs.aws.amazon.com/IAM/latest/UserGuide/best-practices.html#bp-use-aws-defined-policies)  [geringsten Rechten](https://docs.aws.amazon.com/IAM/latest/UserGuide/best-practices.html#bp-use-aws-defined-policies)

## AmazonSageMakerPartnerServiceCatalogProductsLambdaServiceRoleI

AmazonSageMakerPartnerServiceCatalogProductsLambdaServiceRolePolicyist ei[nAWSverwaltete Richtlinied](https://docs.aws.amazon.com/IAM/latest/UserGuide/access_policies_managed-vs-inline.html#aws-managed-policies)as: Servicerollenrichtlinie, die von derAWSLambda innerhalb derAWS ServiceCatalogbereitgestellte Produkte von AmazonSageMakerPortfolio von Produkten. Erteilt Berechtigungen für eine Reihe verwandter Dienste, darunter Secrets Manager und andere.

## Verwendung dieser Richtlinie

#### Sie können

anhängenAmazonSageMakerPartnerServiceCatalogProductsLambdaServiceRolePolicyan Ihre Benutzer, Gruppen und Rollen.

## Einzelheiten der Richtlinie

- Typ: Richtlinie für Servicerollen
- Entstehungszeit: 01. August 2023, 15:05 Uhr UTC
- Uhrzeit der Bearbeitung:01. August 2023, 15:05 Uhr UTC
- ARN: arn:aws:iam::aws:policy/service-role/ AmazonSageMakerPartnerServiceCatalogProductsLambdaServiceRolePolicy

### Version der Richtlinie

Version der Richtlinie: v1(Standard)

Die Standardversion der Richtlinie ist die Version, die die Berechtigungen für die Richtlinie definiert. Wenn ein Benutzer oder eine Rolle mit der Richtlinie eine Anfrage für den Zugriff auf eineAWSressource,AWSüberprüft die Standardversion der Richtlinie, um festzustellen, ob die Anfrage zugelassen werden soll.

## JSON-Richtliniendokument

```
{ 
   "Version" : "2012-10-17", 
   "Statement" : [ 
     { 
        "Effect" : "Allow", 
        "Action" : "secretsmanager:GetSecretValue", 
        "Resource" : "arn:aws:secretsmanager:*:*:secret:*", 
        "Condition" : { 
          "Null" : { 
            "aws:ResourceTag/sagemaker:partner" : false 
          }, 
          "StringEquals" : { 
            "aws:ResourceAccount" : "${aws:PrincipalAccount}" 
          } 
       } 
     } 
   ]
}
```
## Weitere Informationen

- [Erstellen Sie einen Berechtigungssatz mitAWSverwaltete Richtlinien im IAM Identity Center](https://docs.aws.amazon.com/singlesignon/latest/userguide/howtocreatepermissionset.html)
- [Hinzufügen und Entfernen von IAM-Identitätsberechtigungen](https://docs.aws.amazon.com/IAM/latest/UserGuide/access_policies_manage-attach-detach.html)
- [Versionierung für IAM-Richtlinien verstehen](https://docs.aws.amazon.com/IAM/latest/UserGuide/access_policies_managed-versioning.html)
- [Fangen Sie an mitAWSverwaltete Richtlinien und Umstellung auf Berechtigungen mit den](https://docs.aws.amazon.com/IAM/latest/UserGuide/best-practices.html#bp-use-aws-defined-policies)  [geringsten Rechten](https://docs.aws.amazon.com/IAM/latest/UserGuide/best-practices.html#bp-use-aws-defined-policies)

# AmazonSageMakerPipelinesIntegrations

AmazonSageMakerPipelinesIntegrationsist eine [AWSverwaltete Richtlinie](https://docs.aws.amazon.com/IAM/latest/UserGuide/access_policies_managed-vs-inline.html#aws-managed-policies), die: Diese Amazon Managed Policy gewährt Berechtigungen, die üblicherweise für die Verwendung mit Callback-Schritten und Lambda-Schritten in SageMaker Model Building-Pipelines benötigt werden. Es wird dem hinzugefügt AmazonSageMaker -ExecutionRole , das bei der Einrichtung von SageMaker

Studio erstellt werden kann. Sie kann auch an jede andere Rolle angehängt werden, die für die Erstellung oder Ausführung von Pipelines verwendet wird.

#### Verwenden dieser -Richtlinie

Sie könnenAmazonSageMakerPipelinesIntegrations an Ihre Benutzer, Gruppen und Rollen anhängen.

#### Einzelheiten der Richtlinie

- Typ:AWS verwaltete Richtlinie
- Aufnahmezeit: 30. Juli 2021, 16:35 UTC
- Bearbeitete Zeit: 17. Februar 2023, 21:28 UTC
- ARN: arn:aws:iam::aws:policy/AmazonSageMakerPipelinesIntegrations

## Version der Richtlinie

Version der Richtlinie:v3 (Standard)

Die -Richtlinie ist die -Richtlinie, die die Berechtigungen für die -Funktion definiert. Wenn ein Benutzer oder eine Rolle mit der Richtlinie eine Anforderung für den Zugriff auf eineAWS Ressource stellt,AWS überprüft die Standardversion der Richtlinie, um festzustellen, ob die Anforderung zulässig ist.

```
{ 
   "Version" : "2012-10-17", 
   "Statement" : [ 
     { 
        "Effect" : "Allow", 
       "Action" : [ 
          "lambda:CreateFunction", 
          "lambda:DeleteFunction", 
          "lambda:GetFunction", 
          "lambda:InvokeFunction", 
          "lambda:UpdateFunctionCode" 
       ], 
       "Resource" : [ 
          "arn:aws:lambda:*:*:function:*sagemaker*", 
          "arn:aws:lambda:*:*:function:*sageMaker*",
```
"arn:aws:lambda:\*:\*:function:\*SageMaker\*"

```
 ] 
 }, 
 { 
   "Effect" : "Allow", 
  "Action" : \lceil "sqs:CreateQueue", 
     "sqs:SendMessage" 
   ], 
   "Resource" : [ 
     "arn:aws:sqs:*:*:*sagemaker*", 
     "arn:aws:sqs:*:*:*sageMaker*", 
     "arn:aws:sqs:*:*:*SageMaker*" 
   ] 
 }, 
 { 
   "Effect" : "Allow", 
  "Action" : \lceil "iam:PassRole" 
   ], 
   "Resource" : "arn:aws:iam::*:role/*", 
   "Condition" : { 
     "StringEquals" : { 
        "iam:PassedToService" : [ 
          "lambda.amazonaws.com", 
          "elasticmapreduce.amazonaws.com", 
          "ec2.amazonaws.com" 
        ] 
     } 
   } 
 }, 
 { 
   "Effect" : "Allow", 
  "Action" : [
     "events:DescribeRule", 
     "events:PutRule", 
     "events:PutTargets" 
   ], 
   "Resource" : [ 
     "arn:aws:events:*:*:rule/SageMakerPipelineExecutionEMRStepStatusUpdateRule", 
     "arn:aws:events:*:*:rule/SageMakerPipelineExecutionEMRClusterStatusUpdateRule" 
  \mathbf{I} }, 
 {
```

```
 "Effect" : "Allow", 
       "Action" : [ 
          "elasticmapreduce:AddJobFlowSteps", 
          "elasticmapreduce:CancelSteps", 
          "elasticmapreduce:DescribeStep", 
          "elasticmapreduce:RunJobFlow", 
          "elasticmapreduce:DescribeCluster", 
          "elasticmapreduce:TerminateJobFlows", 
          "elasticmapreduce:ListSteps" 
       ], 
       "Resource" : [ 
          "arn:aws:elasticmapreduce:*:*:cluster/*" 
       ] 
     } 
   ]
}
```
- [Erstellen Sie einen Berechtigungssatz mithilfeAWS verwalteter Richtlinien im IAM Identity Center](https://docs.aws.amazon.com/singlesignon/latest/userguide/howtocreatepermissionset.html)
- [Hinzufügen und Entfernen von IAM-Identitätsberechtigungen](https://docs.aws.amazon.com/IAM/latest/UserGuide/access_policies_manage-attach-detach.html)
- [Versionierung für IAM-Richtlinien verstehen](https://docs.aws.amazon.com/IAM/latest/UserGuide/access_policies_managed-versioning.html)
- [Erste Schritte mitAWS -verwaltete Richtlinien und Umstellung auf Berechtigungen mit den](https://docs.aws.amazon.com/IAM/latest/UserGuide/best-practices.html#bp-use-aws-defined-policies)  [geringsten Berechtigungen](https://docs.aws.amazon.com/IAM/latest/UserGuide/best-practices.html#bp-use-aws-defined-policies)

## AmazonSageMakerReadOnly

AmazonSageMakerReadOnlyist eine [AWSverwaltete Richtlinie,](https://docs.aws.amazon.com/IAM/latest/UserGuide/access_policies_managed-vs-inline.html#aws-managed-policies) die: SageMaker Über dasAWS Management Console und SDK nur Lesezugriff auf Amazon bietet.

### Verwenden dieser -Richtlinie

Sie könnenAmazonSageMakerReadOnly an Ihre Benutzer, Gruppen und Rollen anhängen.

#### Einzelheiten der Richtlinie

- Typ:AWS verwaltete Richtlinie
- Aufnahmezeit: 29. November 2017, 13:07 UTC
- Bearbeitete Zeit: 1. Dezember 2021, 16:29 UTC
- ARN: arn:aws:iam::aws:policy/AmazonSageMakerReadOnly

#### Version der Richtlinie

Version der Richtlinie:v11 (Standard)

Die -Richtlinie definiert die Berechtigungen für die -Richtlinie und Umstellung auf Berechtigungen für die -Richtlinie. Wenn ein Benutzer oder eine Rolle mit der Richtlinie eine Anforderung für den Zugriff auf eineAWS Ressource stellt,AWS überprüft die Standardversion der Richtlinie, um festzustellen, ob die Anforderung zulässig ist.

```
{ 
   "Version" : "2012-10-17", 
   "Statement" : [ 
     { 
       "Effect" : "Allow", 
       "Action" : [ 
          "sagemaker:Describe*", 
          "sagemaker:List*", 
          "sagemaker:BatchGetMetrics", 
          "sagemaker:GetDeviceRegistration", 
          "sagemaker:GetDeviceFleetReport", 
          "sagemaker:GetSearchSuggestions", 
          "sagemaker:BatchGetRecord", 
          "sagemaker:GetRecord", 
          "sagemaker:Search", 
          "sagemaker:QueryLineage", 
          "sagemaker:GetLineageGroupPolicy", 
          "sagemaker:BatchDescribeModelPackage", 
          "sagemaker:GetModelPackageGroupPolicy" 
       ], 
       "Resource" : "*" 
     }, 
     { 
       "Effect" : "Allow", 
       "Action" : [ 
          "application-autoscaling:DescribeScalableTargets", 
          "application-autoscaling:DescribeScalingActivities",
```
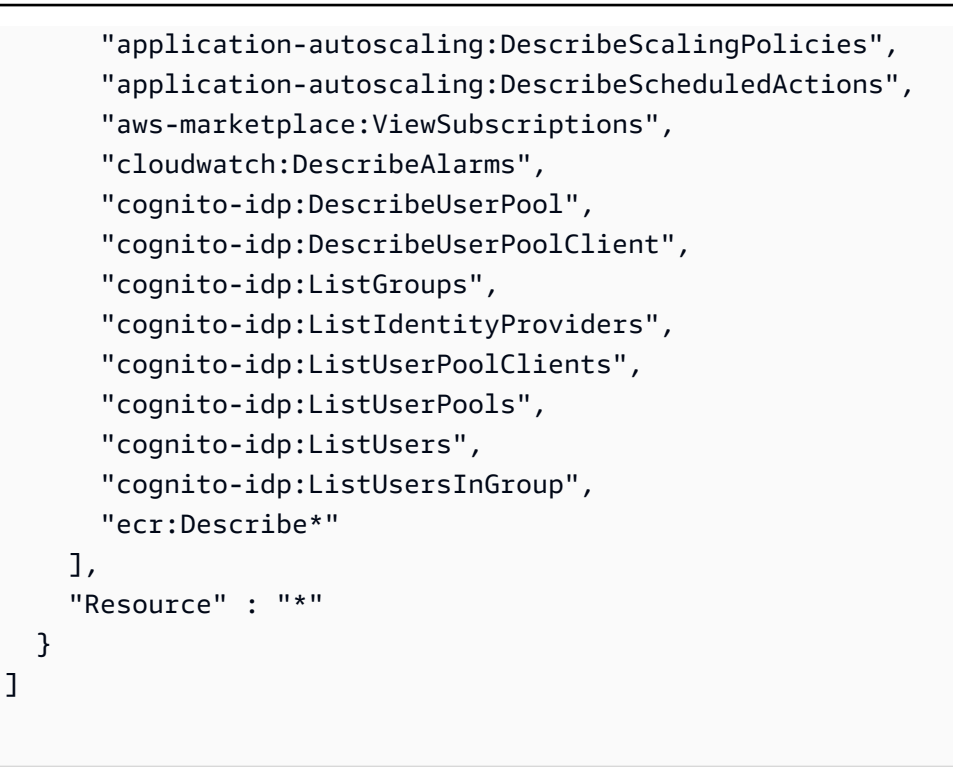

}

- [Erstellen Sie einen Berechtigungssatz mithilfeAWS verwalteter Richtlinien im IAM Identity Center](https://docs.aws.amazon.com/singlesignon/latest/userguide/howtocreatepermissionset.html)
- [Hinzufügen und Entfernen von IAM-Identitätsberechtigungen](https://docs.aws.amazon.com/IAM/latest/UserGuide/access_policies_manage-attach-detach.html)
- [Versionierung für IAM-Richtlinien verstehen](https://docs.aws.amazon.com/IAM/latest/UserGuide/access_policies_managed-versioning.html)
- [Erste Schritte mitAWS -verwaltete Richtlinien und Umstellung auf Berechtigungen mit den](https://docs.aws.amazon.com/IAM/latest/UserGuide/best-practices.html#bp-use-aws-defined-policies)  [geringsten Berechtigungen](https://docs.aws.amazon.com/IAM/latest/UserGuide/best-practices.html#bp-use-aws-defined-policies)

# AmazonSageMakerServiceCatalogProductsApiGatewayServiceRolePolicy

AmazonSageMakerServiceCatalogProductsApiGatewayServiceRolePolicyist eine [AWSverwaltete Richtlinie,](https://docs.aws.amazon.com/IAM/latest/UserGuide/access_policies_managed-vs-inline.html#aws-managed-policies) die: Dienstorollenrichtlinie, dieAWS vom ApiGateway innerhalb des von AmazonAWS ServiceCatalog bereitgestellten SageMaker Produktportfolios verwendet wird. Gewährt Berechtigungen für eine Reihe verwandter Dienste, einschließlich CloudWatch Logs und anderen.

## Verwenden dieser -Richtlinie

Sie könnenAmazonSageMakerServiceCatalogProductsApiGatewayServiceRolePolicy an Ihre Benutzer, Gruppen und Rollen anhängen.

#### Einzelheiten der Richtlinie

- Typ: Dienstorollenrichtlinie
- Aufnahmezeit: 25. März 2022, 04:25 UTC
- Bearbeitete Zeit: 25. März 2022, 04:25 UTC
- ARN: arn:aws:iam::aws:policy/service-role/ AmazonSageMakerServiceCatalogProductsApiGatewayServiceRolePolicy

#### Version der Richtlinie

Version der Richtlinie:v1 (Standard)

Die -Standardversion der -Richtlinie ist die -Richtlinie, die die Berechtigungen für die -Funktion definiert. Wenn ein Benutzer oder eine Rolle mit der Richtlinie eine Anforderung für den Zugriff auf eineAWS Ressource stellt,AWS überprüft die Standardversion der Richtlinie, um festzustellen, ob die Anforderung zulässig ist.

```
{ 
   "Version" : "2012-10-17", 
   "Statement" : [ 
     { 
       "Effect" : "Allow", 
       "Action" : [ 
          "logs:CreateLogDelivery", 
          "logs:CreateLogGroup", 
          "logs:CreateLogStream", 
          "logs:DeleteLogDelivery", 
          "logs:DescribeLogGroups", 
          "logs:DescribeLogStreams", 
          "logs:DescribeResourcePolicies", 
          "logs:DescribeDestinations", 
          "logs:DescribeExportTasks", 
          "logs:DescribeMetricFilters", 
          "logs:DescribeQueries", 
          "logs:DescribeQueryDefinitions", 
          "logs:DescribeSubscriptionFilters", 
          "logs:GetLogDelivery",
```

```
 "logs:GetLogEvents", 
          "logs:PutLogEvents", 
          "logs:PutResourcePolicy", 
          "logs:UpdateLogDelivery" 
       ], 
        "Resource" : "arn:aws:logs:*:*:log-group:/aws/apigateway/*" 
     } 
   ]
}
```
- [Erstellen Sie einen Berechtigungssatz mithilfeAWS verwalteter Richtlinien im IAM Identity Center](https://docs.aws.amazon.com/singlesignon/latest/userguide/howtocreatepermissionset.html)
- [Hinzufügen und Entfernen von IAM-Identitätsberechtigungen](https://docs.aws.amazon.com/IAM/latest/UserGuide/access_policies_manage-attach-detach.html)
- [Versionierung für IAM-Richtlinien verstehen](https://docs.aws.amazon.com/IAM/latest/UserGuide/access_policies_managed-versioning.html)
- [Erste Schritte mitAWS -verwaltete Richtlinien und Umstellung auf Berechtigungen mit den](https://docs.aws.amazon.com/IAM/latest/UserGuide/best-practices.html#bp-use-aws-defined-policies)  [geringsten Berechtigungen](https://docs.aws.amazon.com/IAM/latest/UserGuide/best-practices.html#bp-use-aws-defined-policies)

## AmazonSageMakerServiceCatalogProductsCloudformationServiceRoleF

AmazonSageMakerServiceCatalogProductsCloudformationServiceRolePolicyist eine [AWSverwaltete Richtlinie,](https://docs.aws.amazon.com/IAM/latest/UserGuide/access_policies_managed-vs-inline.html#aws-managed-policies) die: Dienstorollenrichtlinie, dieAWS CloudFormation von denAWS ServiceCatalog bereitgestellten Produkten aus dem SageMaker Amazon-Produktportfolio verwendet wird. Erteilt Genehmigungen für eine Untergruppe verwandter Dienste, darunter SageMaker auch für andere.

### Verwenden dieser Richtlinie

Sie

könnenAmazonSageMakerServiceCatalogProductsCloudformationServiceRolePolicy an Ihre Benutzer, Gruppen und Rollen anhängen.

## Einzelheiten der Richtlinie

- Typ: Dienstorollenrichtlinie
- Aufnahmezeit: 25. März 2022, 04:26 UTC
- Bearbeitete Zeit: 25. März 2022, 04:26 UTC

```
• ARN: arn:aws:iam::aws:policy/service-role/
 AmazonSageMakerServiceCatalogProductsCloudformationServiceRolePolicy
```
#### Version der Richtlinie

Version der Richtlinie:v1 (Standard)

Die -Standardversion der -Richtlinie ist die -Standardversion, die die Berechtigungen für die - Richtlinie definiert. Wenn ein Benutzer oder eine Rolle mit der Richtlinie eine Anforderung für den Zugriff auf eineAWS Ressource stellt,AWS überprüft die Standardversion der Richtlinie, um festzustellen, ob die Anforderung zulässig ist.

```
{ 
   "Version" : "2012-10-17", 
   "Statement" : [ 
     { 
       "Effect" : "Allow", 
       "Action" : [ 
         "sagemaker:AddAssociation", 
         "sagemaker:AddTags", 
         "sagemaker:AssociateTrialComponent", 
         "sagemaker:BatchDescribeModelPackage", 
         "sagemaker:BatchGetMetrics", 
         "sagemaker:BatchGetRecord", 
         "sagemaker:BatchPutMetrics", 
         "sagemaker:CreateAction", 
         "sagemaker:CreateAlgorithm", 
         "sagemaker:CreateApp", 
         "sagemaker:CreateAppImageConfig", 
         "sagemaker:CreateArtifact", 
         "sagemaker:CreateAutoMLJob", 
         "sagemaker:CreateCodeRepository", 
         "sagemaker:CreateCompilationJob", 
         "sagemaker:CreateContext", 
         "sagemaker:CreateDataQualityJobDefinition", 
         "sagemaker:CreateDeviceFleet", 
         "sagemaker:CreateDomain", 
         "sagemaker:CreateEdgePackagingJob", 
         "sagemaker:CreateEndpoint", 
          "sagemaker:CreateEndpointConfig",
```
 "sagemaker:CreateExperiment", "sagemaker:CreateFeatureGroup", "sagemaker:CreateFlowDefinition", "sagemaker:CreateHumanTaskUi", "sagemaker:CreateHyperParameterTuningJob", "sagemaker:CreateImage", "sagemaker:CreateImageVersion", "sagemaker:CreateInferenceRecommendationsJob", "sagemaker:CreateLabelingJob", "sagemaker:CreateLineageGroupPolicy", "sagemaker:CreateModel", "sagemaker:CreateModelBiasJobDefinition", "sagemaker:CreateModelExplainabilityJobDefinition", "sagemaker:CreateModelPackage", "sagemaker:CreateModelPackageGroup", "sagemaker:CreateModelQualityJobDefinition", "sagemaker:CreateMonitoringSchedule", "sagemaker:CreateNotebookInstance", "sagemaker:CreateNotebookInstanceLifecycleConfig", "sagemaker:CreatePipeline", "sagemaker:CreatePresignedDomainUrl", "sagemaker:CreatePresignedNotebookInstanceUrl", "sagemaker:CreateProcessingJob", "sagemaker:CreateProject", "sagemaker:CreateTrainingJob", "sagemaker:CreateTransformJob", "sagemaker:CreateTrial", "sagemaker:CreateTrialComponent", "sagemaker:CreateUserProfile", "sagemaker:CreateWorkforce", "sagemaker:CreateWorkteam", "sagemaker:DeleteAction", "sagemaker:DeleteAlgorithm", "sagemaker:DeleteApp", "sagemaker:DeleteAppImageConfig", "sagemaker:DeleteArtifact", "sagemaker:DeleteAssociation", "sagemaker:DeleteCodeRepository", "sagemaker:DeleteContext", "sagemaker:DeleteDataQualityJobDefinition", "sagemaker:DeleteDeviceFleet", "sagemaker:DeleteDomain", "sagemaker:DeleteEndpoint", "sagemaker:DeleteEndpointConfig",

```
JSON-Richtliniendokument 1042
```
 "sagemaker:DeleteExperiment", "sagemaker:DeleteFeatureGroup", "sagemaker:DeleteFlowDefinition", "sagemaker:DeleteHumanLoop", "sagemaker:DeleteHumanTaskUi", "sagemaker:DeleteImage", "sagemaker:DeleteImageVersion", "sagemaker:DeleteLineageGroupPolicy", "sagemaker:DeleteModel", "sagemaker:DeleteModelBiasJobDefinition", "sagemaker:DeleteModelExplainabilityJobDefinition", "sagemaker:DeleteModelPackage", "sagemaker:DeleteModelPackageGroup", "sagemaker:DeleteModelPackageGroupPolicy", "sagemaker:DeleteModelQualityJobDefinition", "sagemaker:DeleteMonitoringSchedule", "sagemaker:DeleteNotebookInstance", "sagemaker:DeleteNotebookInstanceLifecycleConfig", "sagemaker:DeletePipeline", "sagemaker:DeleteProject", "sagemaker:DeleteRecord", "sagemaker:DeleteTags", "sagemaker:DeleteTrial", "sagemaker:DeleteTrialComponent", "sagemaker:DeleteUserProfile", "sagemaker:DeleteWorkforce", "sagemaker:DeleteWorkteam", "sagemaker:DeregisterDevices", "sagemaker:DescribeAction", "sagemaker:DescribeAlgorithm", "sagemaker:DescribeApp", "sagemaker:DescribeAppImageConfig", "sagemaker:DescribeArtifact", "sagemaker:DescribeAutoMLJob", "sagemaker:DescribeCodeRepository", "sagemaker:DescribeCompilationJob", "sagemaker:DescribeContext", "sagemaker:DescribeDataQualityJobDefinition", "sagemaker:DescribeDevice", "sagemaker:DescribeDeviceFleet", "sagemaker:DescribeDomain", "sagemaker:DescribeEdgePackagingJob", "sagemaker:DescribeEndpoint",

```
 "sagemaker:DescribeEndpointConfig",
```
 "sagemaker:DescribeExperiment", "sagemaker:DescribeFeatureGroup", "sagemaker:DescribeFlowDefinition", "sagemaker:DescribeHumanLoop", "sagemaker:DescribeHumanTaskUi", "sagemaker:DescribeHyperParameterTuningJob", "sagemaker:DescribeImage", "sagemaker:DescribeImageVersion", "sagemaker:DescribeInferenceRecommendationsJob", "sagemaker:DescribeLabelingJob", "sagemaker:DescribeLineageGroup", "sagemaker:DescribeModel", "sagemaker:DescribeModelBiasJobDefinition", "sagemaker:DescribeModelExplainabilityJobDefinition", "sagemaker:DescribeModelPackage", "sagemaker:DescribeModelPackageGroup", "sagemaker:DescribeModelQualityJobDefinition", "sagemaker:DescribeMonitoringSchedule", "sagemaker:DescribeNotebookInstance", "sagemaker:DescribeNotebookInstanceLifecycleConfig", "sagemaker:DescribePipeline", "sagemaker:DescribePipelineDefinitionForExecution", "sagemaker:DescribePipelineExecution", "sagemaker:DescribeProcessingJob", "sagemaker:DescribeProject", "sagemaker:DescribeSubscribedWorkteam", "sagemaker:DescribeTrainingJob", "sagemaker:DescribeTransformJob", "sagemaker:DescribeTrial", "sagemaker:DescribeTrialComponent", "sagemaker:DescribeUserProfile", "sagemaker:DescribeWorkforce", "sagemaker:DescribeWorkteam", "sagemaker:DisableSagemakerServicecatalogPortfolio", "sagemaker:DisassociateTrialComponent", "sagemaker:EnableSagemakerServicecatalogPortfolio", "sagemaker:GetDeviceFleetReport", "sagemaker:GetDeviceRegistration", "sagemaker:GetLineageGroupPolicy", "sagemaker:GetModelPackageGroupPolicy", "sagemaker:GetRecord", "sagemaker:GetSagemakerServicecatalogPortfolioStatus", "sagemaker:GetSearchSuggestions", "sagemaker:InvokeEndpoint",

 "sagemaker:InvokeEndpointAsync", "sagemaker:ListActions", "sagemaker:ListAlgorithms", "sagemaker:ListAppImageConfigs", "sagemaker:ListApps", "sagemaker:ListArtifacts", "sagemaker:ListAssociations", "sagemaker:ListAutoMLJobs", "sagemaker:ListCandidatesForAutoMLJob", "sagemaker:ListCodeRepositories", "sagemaker:ListCompilationJobs", "sagemaker:ListContexts", "sagemaker:ListDataQualityJobDefinitions", "sagemaker:ListDeviceFleets", "sagemaker:ListDevices", "sagemaker:ListDomains", "sagemaker:ListEdgePackagingJobs", "sagemaker:ListEndpointConfigs", "sagemaker:ListEndpoints", "sagemaker:ListExperiments", "sagemaker:ListFeatureGroups", "sagemaker:ListFlowDefinitions", "sagemaker:ListHumanLoops", "sagemaker:ListHumanTaskUis", "sagemaker:ListHyperParameterTuningJobs", "sagemaker:ListImageVersions", "sagemaker:ListImages", "sagemaker:ListInferenceRecommendationsJobs", "sagemaker:ListLabelingJobs", "sagemaker:ListLabelingJobsForWorkteam", "sagemaker:ListLineageGroups", "sagemaker:ListModelBiasJobDefinitions", "sagemaker:ListModelExplainabilityJobDefinitions", "sagemaker:ListModelMetadata", "sagemaker:ListModelPackageGroups", "sagemaker:ListModelPackages", "sagemaker:ListModelQualityJobDefinitions", "sagemaker:ListModels", "sagemaker:ListMonitoringExecutions", "sagemaker:ListMonitoringSchedules", "sagemaker:ListNotebookInstanceLifecycleConfigs", "sagemaker:ListNotebookInstances", "sagemaker:ListPipelineExecutionSteps", "sagemaker:ListPipelineExecutions",

 "sagemaker:ListPipelineParametersForExecution", "sagemaker:ListPipelines", "sagemaker:ListProcessingJobs", "sagemaker:ListProjects", "sagemaker:ListSubscribedWorkteams", "sagemaker:ListTags", "sagemaker:ListTrainingJobs", "sagemaker:ListTrainingJobsForHyperParameterTuningJob", "sagemaker:ListTransformJobs", "sagemaker:ListTrialComponents", "sagemaker:ListTrials", "sagemaker:ListUserProfiles", "sagemaker:ListWorkforces", "sagemaker:ListWorkteams", "sagemaker:PutLineageGroupPolicy", "sagemaker:PutModelPackageGroupPolicy", "sagemaker:PutRecord", "sagemaker:QueryLineage", "sagemaker:RegisterDevices", "sagemaker:RenderUiTemplate", "sagemaker:Search", "sagemaker:SendHeartbeat", "sagemaker:SendPipelineExecutionStepFailure", "sagemaker:SendPipelineExecutionStepSuccess", "sagemaker:StartHumanLoop", "sagemaker:StartMonitoringSchedule", "sagemaker:StartNotebookInstance", "sagemaker:StartPipelineExecution", "sagemaker:StopAutoMLJob", "sagemaker:StopCompilationJob", "sagemaker:StopEdgePackagingJob", "sagemaker:StopHumanLoop", "sagemaker:StopHyperParameterTuningJob", "sagemaker:StopInferenceRecommendationsJob", "sagemaker:StopLabelingJob", "sagemaker:StopMonitoringSchedule", "sagemaker:StopNotebookInstance", "sagemaker:StopPipelineExecution", "sagemaker:StopProcessingJob", "sagemaker:StopTrainingJob", "sagemaker:StopTransformJob", "sagemaker:UpdateAction", "sagemaker:UpdateAppImageConfig", "sagemaker:UpdateArtifact",

```
JSON-Richtliniendokument 1046
```
 "sagemaker:UpdateCodeRepository", "sagemaker:UpdateContext", "sagemaker:UpdateDeviceFleet", "sagemaker:UpdateDevices", "sagemaker:UpdateDomain", "sagemaker:UpdateEndpoint", "sagemaker:UpdateEndpointWeightsAndCapacities", "sagemaker:UpdateExperiment", "sagemaker:UpdateImage", "sagemaker:UpdateModelPackage", "sagemaker:UpdateMonitoringSchedule", "sagemaker:UpdateNotebookInstance", "sagemaker:UpdateNotebookInstanceLifecycleConfig", "sagemaker:UpdatePipeline", "sagemaker:UpdatePipelineExecution", "sagemaker:UpdateProject", "sagemaker:UpdateTrainingJob", "sagemaker:UpdateTrial", "sagemaker:UpdateTrialComponent", "sagemaker:UpdateUserProfile", "sagemaker:UpdateWorkforce", "sagemaker:UpdateWorkteam" ], "NotResource" : [ "arn:aws:sagemaker:\*:\*:domain/\*", "arn:aws:sagemaker:\*:\*:user-profile/\*", "arn:aws:sagemaker:\*:\*:app/\*", "arn:aws:sagemaker:\*:\*:flow-definition/\*" ] }, { "Effect" : "Allow", "Action" : [ "iam:PassRole" ], "Resource" : [ "arn:aws:iam::\*:role/service-role/ AmazonSageMakerServiceCatalogProductsCodeBuildRole", "arn:aws:iam::\*:role/service-role/ AmazonSageMakerServiceCatalogProductsExecutionRole" ] } ]

}

#### Weitere Informationen

- [Erstellen Sie einen Berechtigungssatz mithilfeAWS verwalteter Richtlinien im IAM Identity Center](https://docs.aws.amazon.com/singlesignon/latest/userguide/howtocreatepermissionset.html)
- [Hinzufügen und Entfernen von IAM-Identitätsberechtigungen](https://docs.aws.amazon.com/IAM/latest/UserGuide/access_policies_manage-attach-detach.html)
- [Versionierung für IAM-Richtlinien verstehen](https://docs.aws.amazon.com/IAM/latest/UserGuide/access_policies_managed-versioning.html)
- [Erste Schritte mitAWS -verwaltete Richtlinien und Umstellung auf -verwaltete Richtlinien](https://docs.aws.amazon.com/IAM/latest/UserGuide/best-practices.html#bp-use-aws-defined-policies)

## AmazonSageMakerServiceCatalogProductsCodeBuildServiceRolePolicy

AmazonSageMakerServiceCatalogProductsCodeBuildServiceRolePolicyist eine [AWSverwaltete Richtlinie,](https://docs.aws.amazon.com/IAM/latest/UserGuide/access_policies_managed-vs-inline.html#aws-managed-policies) die: Dienstorollenrichtlinie, dieAWS CodeBuild von denAWS ServiceCatalog bereitgestellten Produkten aus dem SageMaker Amazon-Produktportfolio verwendet wird. Erteilt Berechtigungen für eine Untergruppe verwandter Dienste CodePipeline, CodeBuild darunter auch für andere.

#### Verwenden dieser -Richtlinie

Sie könnenAmazonSageMakerServiceCatalogProductsCodeBuildServiceRolePolicy an Ihre Benutzer, Gruppen und Rollen anhängen.

### Einzelheiten der Richtlinie

- Typ:AWS verwaltete Richtlinie
- Aufnahmezeit: 25. März 2022, 04:27 UTC
- Bearbeitete Zeit: 25. März 2022, 04:27 UTC
- ARN: arn:aws:iam::aws:policy/ AmazonSageMakerServiceCatalogProductsCodeBuildServiceRolePolicy

### Version der Richtlinie

Version der Richtlinie:v1 (Standard)

Die -Richtlinie ist die -Standardversion, die die Berechtigungen für die -Funktion definiert. Wenn ein Benutzer oder eine Rolle mit der Richtlinie eine Anforderung für den Zugriff auf eineAWS Ressource stellt,AWS überprüft die Standardversion der Richtlinie, um festzustellen, ob die Anforderung zulässig ist.

```
{ 
   "Version" : "2012-10-17", 
   "Statement" : [ 
     { 
        "Effect" : "Allow", 
        "Action" : [ 
          "codecommit:CancelUploadArchive", 
          "codecommit:GetBranch", 
          "codecommit:GetCommit", 
          "codecommit:GetUploadArchiveStatus", 
          "codecommit:UploadArchive" 
        ], 
        "Resource" : "arn:aws:codecommit:*:*:sagemaker-*" 
     }, 
     { 
        "Effect" : "Allow", 
        "Action" : [ 
          "ecr:BatchCheckLayerAvailability", 
          "ecr:BatchGetImage", 
          "ecr:DescribeImageScanFindings", 
          "ecr:DescribeRegistry", 
          "ecr:DescribeImageReplicationStatus", 
          "ecr:DescribeRepositories", 
          "ecr:DescribeImageReplicationStatus", 
          "ecr:GetAuthorizationToken", 
          "ecr:GetDownloadUrlForLayer" 
        ], 
        "Resource" : [ 
         \mathbf{u} \star \mathbf{u} ] 
     }, 
     { 
        "Effect" : "Allow", 
        "Action" : [ 
          "ecr:CompleteLayerUpload", 
          "ecr:CreateRepository", 
          "ecr:InitiateLayerUpload", 
          "ecr:PutImage",
```

```
 "ecr:UploadLayerPart" 
       ], 
       "Resource" : [ 
          "arn:aws:ecr:*:*:repository/sagemaker-*" 
       ] 
     }, 
     { 
       "Effect" : "Allow", 
      "Action" : [
         "iam:PassRole" 
       ], 
       "Resource" : [ 
          "arn:aws:iam::*:role/service-role/
AmazonSageMakerServiceCatalogProductsEventsRole", 
          "arn:aws:iam::*:role/service-role/
AmazonSageMakerServiceCatalogProductsCodePipelineRole", 
          "arn:aws:iam::*:role/service-role/
AmazonSageMakerServiceCatalogProductsCloudformationRole", 
          "arn:aws:iam::*:role/service-role/
AmazonSageMakerServiceCatalogProductsCodeBuildRole", 
          "arn:aws:iam::*:role/service-role/
AmazonSageMakerServiceCatalogProductsExecutionRole" 
       ], 
       "Condition" : { 
          "StringEquals" : { 
            "iam:PassedToService" : [ 
              "events.amazonaws.com", 
              "codepipeline.amazonaws.com", 
              "cloudformation.amazonaws.com", 
              "codebuild.amazonaws.com", 
              "sagemaker.amazonaws.com" 
            ] 
          } 
       } 
     }, 
     { 
       "Effect" : "Allow", 
      "Action" : [
          "logs:CreateLogDelivery", 
          "logs:CreateLogGroup", 
          "logs:CreateLogStream", 
          "logs:DeleteLogDelivery", 
          "logs:DescribeLogGroups", 
          "logs:DescribeLogStreams",
```

```
 "logs:DescribeResourcePolicies", 
     "logs:DescribeDestinations", 
     "logs:DescribeExportTasks", 
     "logs:DescribeMetricFilters", 
     "logs:DescribeQueries", 
     "logs:DescribeQueryDefinitions", 
     "logs:DescribeSubscriptionFilters", 
     "logs:GetLogDelivery", 
     "logs:GetLogEvents", 
     "logs:ListLogDeliveries", 
     "logs:PutLogEvents", 
     "logs:PutResourcePolicy", 
     "logs:UpdateLogDelivery" 
   ], 
   "Resource" : "arn:aws:logs:*:*:log-group:/aws/codebuild/*" 
 }, 
 { 
   "Effect" : "Allow", 
  "Action" : [
     "s3:CreateBucket", 
     "s3:DeleteBucket", 
     "s3:GetBucketAcl", 
     "s3:GetBucketCors", 
     "s3:GetBucketLocation", 
     "s3:ListAllMyBuckets", 
     "s3:ListBucket", 
     "s3:ListBucketMultipartUploads", 
     "s3:PutBucketCors", 
     "s3:AbortMultipartUpload", 
     "s3:DeleteObject", 
     "s3:GetObject", 
     "s3:GetObjectVersion", 
     "s3:PutObject" 
   ], 
   "Resource" : [ 
     "arn:aws:s3:::aws-glue-*", 
     "arn:aws:s3:::sagemaker-*" 
   ] 
 }, 
 { 
   "Effect" : "Allow", 
  "Action" : [
     "sagemaker:AddAssociation", 
     "sagemaker:AddTags",
```
 "sagemaker:AssociateTrialComponent", "sagemaker:BatchDescribeModelPackage", "sagemaker:BatchGetMetrics", "sagemaker:BatchGetRecord", "sagemaker:BatchPutMetrics", "sagemaker:CreateAction", "sagemaker:CreateAlgorithm", "sagemaker:CreateApp", "sagemaker:CreateAppImageConfig", "sagemaker:CreateArtifact", "sagemaker:CreateAutoMLJob", "sagemaker:CreateCodeRepository", "sagemaker:CreateCompilationJob", "sagemaker:CreateContext", "sagemaker:CreateDataQualityJobDefinition", "sagemaker:CreateDeviceFleet", "sagemaker:CreateDomain", "sagemaker:CreateEdgePackagingJob", "sagemaker:CreateEndpoint", "sagemaker:CreateEndpointConfig", "sagemaker:CreateExperiment", "sagemaker:CreateFeatureGroup", "sagemaker:CreateFlowDefinition", "sagemaker:CreateHumanTaskUi", "sagemaker:CreateHyperParameterTuningJob", "sagemaker:CreateImage", "sagemaker:CreateImageVersion", "sagemaker:CreateInferenceRecommendationsJob", "sagemaker:CreateLabelingJob", "sagemaker:CreateLineageGroupPolicy", "sagemaker:CreateModel", "sagemaker:CreateModelBiasJobDefinition", "sagemaker:CreateModelExplainabilityJobDefinition", "sagemaker:CreateModelPackage", "sagemaker:CreateModelPackageGroup", "sagemaker:CreateModelQualityJobDefinition", "sagemaker:CreateMonitoringSchedule", "sagemaker:CreateNotebookInstance", "sagemaker:CreateNotebookInstanceLifecycleConfig", "sagemaker:CreatePipeline", "sagemaker:CreatePresignedDomainUrl", "sagemaker:CreatePresignedNotebookInstanceUrl", "sagemaker:CreateProcessingJob",

"sagemaker:CreateProject",

 "sagemaker:CreateTrainingJob", "sagemaker:CreateTransformJob", "sagemaker:CreateTrial", "sagemaker:CreateTrialComponent", "sagemaker:CreateUserProfile", "sagemaker:CreateWorkforce", "sagemaker:CreateWorkteam", "sagemaker:DeleteAction", "sagemaker:DeleteAlgorithm", "sagemaker:DeleteApp", "sagemaker:DeleteAppImageConfig", "sagemaker:DeleteArtifact", "sagemaker:DeleteAssociation", "sagemaker:DeleteCodeRepository", "sagemaker:DeleteContext", "sagemaker:DeleteDataQualityJobDefinition", "sagemaker:DeleteDeviceFleet", "sagemaker:DeleteDomain", "sagemaker:DeleteEndpoint", "sagemaker:DeleteEndpointConfig", "sagemaker:DeleteExperiment", "sagemaker:DeleteFeatureGroup", "sagemaker:DeleteFlowDefinition", "sagemaker:DeleteHumanLoop", "sagemaker:DeleteHumanTaskUi", "sagemaker:DeleteImage", "sagemaker:DeleteImageVersion", "sagemaker:DeleteLineageGroupPolicy", "sagemaker:DeleteModel", "sagemaker:DeleteModelBiasJobDefinition", "sagemaker:DeleteModelExplainabilityJobDefinition", "sagemaker:DeleteModelPackage", "sagemaker:DeleteModelPackageGroup", "sagemaker:DeleteModelPackageGroupPolicy", "sagemaker:DeleteModelQualityJobDefinition", "sagemaker:DeleteMonitoringSchedule", "sagemaker:DeleteNotebookInstance", "sagemaker:DeleteNotebookInstanceLifecycleConfig", "sagemaker:DeletePipeline", "sagemaker:DeleteProject", "sagemaker:DeleteRecord", "sagemaker:DeleteTags", "sagemaker:DeleteTrial",

```
 "sagemaker:DeleteTrialComponent",
```
 "sagemaker:DeleteUserProfile", "sagemaker:DeleteWorkforce", "sagemaker:DeleteWorkteam", "sagemaker:DeregisterDevices", "sagemaker:DescribeAction", "sagemaker:DescribeAlgorithm", "sagemaker:DescribeApp", "sagemaker:DescribeAppImageConfig", "sagemaker:DescribeArtifact", "sagemaker:DescribeAutoMLJob", "sagemaker:DescribeCodeRepository", "sagemaker:DescribeCompilationJob", "sagemaker:DescribeContext", "sagemaker:DescribeDataQualityJobDefinition", "sagemaker:DescribeDevice", "sagemaker:DescribeDeviceFleet", "sagemaker:DescribeDomain", "sagemaker:DescribeEdgePackagingJob", "sagemaker:DescribeEndpoint", "sagemaker:DescribeEndpointConfig", "sagemaker:DescribeExperiment", "sagemaker:DescribeFeatureGroup", "sagemaker:DescribeFlowDefinition", "sagemaker:DescribeHumanLoop", "sagemaker:DescribeHumanTaskUi", "sagemaker:DescribeHyperParameterTuningJob", "sagemaker:DescribeImage", "sagemaker:DescribeImageVersion", "sagemaker:DescribeInferenceRecommendationsJob", "sagemaker:DescribeLabelingJob", "sagemaker:DescribeLineageGroup", "sagemaker:DescribeModel", "sagemaker:DescribeModelBiasJobDefinition", "sagemaker:DescribeModelExplainabilityJobDefinition", "sagemaker:DescribeModelPackage", "sagemaker:DescribeModelPackageGroup", "sagemaker:DescribeModelQualityJobDefinition", "sagemaker:DescribeMonitoringSchedule", "sagemaker:DescribeNotebookInstance", "sagemaker:DescribeNotebookInstanceLifecycleConfig", "sagemaker:DescribePipeline", "sagemaker:DescribePipelineDefinitionForExecution", "sagemaker:DescribePipelineExecution", "sagemaker:DescribeProcessingJob",

 "sagemaker:DescribeProject", "sagemaker:DescribeSubscribedWorkteam", "sagemaker:DescribeTrainingJob", "sagemaker:DescribeTransformJob", "sagemaker:DescribeTrial", "sagemaker:DescribeTrialComponent", "sagemaker:DescribeUserProfile", "sagemaker:DescribeWorkforce", "sagemaker:DescribeWorkteam", "sagemaker:DisableSagemakerServicecatalogPortfolio", "sagemaker:DisassociateTrialComponent", "sagemaker:EnableSagemakerServicecatalogPortfolio", "sagemaker:GetDeviceFleetReport", "sagemaker:GetDeviceRegistration", "sagemaker:GetLineageGroupPolicy", "sagemaker:GetModelPackageGroupPolicy", "sagemaker:GetRecord", "sagemaker:GetSagemakerServicecatalogPortfolioStatus", "sagemaker:GetSearchSuggestions", "sagemaker:InvokeEndpoint", "sagemaker:InvokeEndpointAsync", "sagemaker:ListActions", "sagemaker:ListAlgorithms", "sagemaker:ListAppImageConfigs", "sagemaker:ListApps", "sagemaker:ListArtifacts", "sagemaker:ListAssociations", "sagemaker:ListAutoMLJobs", "sagemaker:ListCandidatesForAutoMLJob", "sagemaker:ListCodeRepositories", "sagemaker:ListCompilationJobs", "sagemaker:ListContexts", "sagemaker:ListDataQualityJobDefinitions", "sagemaker:ListDeviceFleets", "sagemaker:ListDevices", "sagemaker:ListDomains", "sagemaker:ListEdgePackagingJobs", "sagemaker:ListEndpointConfigs", "sagemaker:ListEndpoints", "sagemaker:ListExperiments", "sagemaker:ListFeatureGroups", "sagemaker:ListFlowDefinitions", "sagemaker:ListHumanLoops",

```
 "sagemaker:ListHumanTaskUis",
```
 "sagemaker:ListHyperParameterTuningJobs", "sagemaker:ListImageVersions", "sagemaker:ListImages", "sagemaker:ListInferenceRecommendationsJobs", "sagemaker:ListLabelingJobs", "sagemaker:ListLabelingJobsForWorkteam", "sagemaker:ListLineageGroups", "sagemaker:ListModelBiasJobDefinitions", "sagemaker:ListModelExplainabilityJobDefinitions", "sagemaker:ListModelMetadata", "sagemaker:ListModelPackageGroups", "sagemaker:ListModelPackages", "sagemaker:ListModelQualityJobDefinitions", "sagemaker:ListModels", "sagemaker:ListMonitoringExecutions", "sagemaker:ListMonitoringSchedules", "sagemaker:ListNotebookInstanceLifecycleConfigs", "sagemaker:ListNotebookInstances", "sagemaker:ListPipelineExecutionSteps", "sagemaker:ListPipelineExecutions", "sagemaker:ListPipelineParametersForExecution", "sagemaker:ListPipelines", "sagemaker:ListProcessingJobs", "sagemaker:ListProjects", "sagemaker:ListSubscribedWorkteams", "sagemaker:ListTags", "sagemaker:ListTrainingJobs", "sagemaker:ListTrainingJobsForHyperParameterTuningJob", "sagemaker:ListTransformJobs", "sagemaker:ListTrialComponents", "sagemaker:ListTrials", "sagemaker:ListUserProfiles", "sagemaker:ListWorkforces", "sagemaker:ListWorkteams", "sagemaker:PutLineageGroupPolicy", "sagemaker:PutModelPackageGroupPolicy", "sagemaker:PutRecord", "sagemaker:QueryLineage", "sagemaker:RegisterDevices", "sagemaker:RenderUiTemplate", "sagemaker:Search", "sagemaker:SendHeartbeat", "sagemaker:SendPipelineExecutionStepFailure", "sagemaker:SendPipelineExecutionStepSuccess",

 "sagemaker:StartHumanLoop", "sagemaker:StartMonitoringSchedule", "sagemaker:StartNotebookInstance", "sagemaker:StartPipelineExecution", "sagemaker:StopAutoMLJob", "sagemaker:StopCompilationJob", "sagemaker:StopEdgePackagingJob", "sagemaker:StopHumanLoop", "sagemaker:StopHyperParameterTuningJob", "sagemaker:StopInferenceRecommendationsJob", "sagemaker:StopLabelingJob", "sagemaker:StopMonitoringSchedule", "sagemaker:StopNotebookInstance", "sagemaker:StopPipelineExecution", "sagemaker:StopProcessingJob", "sagemaker:StopTrainingJob", "sagemaker:StopTransformJob", "sagemaker:UpdateAction", "sagemaker:UpdateAppImageConfig", "sagemaker:UpdateArtifact", "sagemaker:UpdateCodeRepository", "sagemaker:UpdateContext", "sagemaker:UpdateDeviceFleet", "sagemaker:UpdateDevices", "sagemaker:UpdateDomain", "sagemaker:UpdateEndpoint", "sagemaker:UpdateEndpointWeightsAndCapacities", "sagemaker:UpdateExperiment", "sagemaker:UpdateImage", "sagemaker:UpdateModelPackage", "sagemaker:UpdateMonitoringSchedule", "sagemaker:UpdateNotebookInstance", "sagemaker:UpdateNotebookInstanceLifecycleConfig", "sagemaker:UpdatePipeline", "sagemaker:UpdatePipelineExecution", "sagemaker:UpdateProject", "sagemaker:UpdateTrainingJob", "sagemaker:UpdateTrial", "sagemaker:UpdateTrialComponent", "sagemaker:UpdateUserProfile", "sagemaker:UpdateWorkforce", "sagemaker:UpdateWorkteam" ], "Resource" : [

```
 "arn:aws:sagemaker:*:*:endpoint/*", 
          "arn:aws:sagemaker:*:*:endpoint-config/*", 
          "arn:aws:sagemaker:*:*:model/*", 
          "arn:aws:sagemaker:*:*:pipeline/*", 
          "arn:aws:sagemaker:*:*:project/*", 
          "arn:aws:sagemaker:*:*:model-package/*" 
       ] 
     } 
   ]
}
```
- [Erstellen Sie einen Berechtigungssatz mithilfeAWS verwalteter Richtlinien im IAM Identity Center](https://docs.aws.amazon.com/singlesignon/latest/userguide/howtocreatepermissionset.html)
- [Hinzufügen und Entfernen von IAM-Identitätsberechtigungen](https://docs.aws.amazon.com/IAM/latest/UserGuide/access_policies_manage-attach-detach.html)
- [Versionierung für IAM-Richtlinien verstehen](https://docs.aws.amazon.com/IAM/latest/UserGuide/access_policies_managed-versioning.html)
- [Erste Schritte mitAWS -verwaltete Richtlinien und Umstellung auf Berechtigungen mit den](https://docs.aws.amazon.com/IAM/latest/UserGuide/best-practices.html#bp-use-aws-defined-policies)  [geringsten Berechtigungen](https://docs.aws.amazon.com/IAM/latest/UserGuide/best-practices.html#bp-use-aws-defined-policies)

## AmazonSageMakerServiceCatalogProductsCodePipelineServiceRolePo

AmazonSageMakerServiceCatalogProductsCodePipelineServiceRolePolicyist eine [AWSverwaltete Richtlinie,](https://docs.aws.amazon.com/IAM/latest/UserGuide/access_policies_managed-vs-inline.html#aws-managed-policies) die: Dienstorollenrichtlinie, dieAWS CodePipeline von denAWS ServiceCatalog bereitgestellten Produkten aus dem SageMaker Amazon-Produktportfolio verwendet wird. Erteilt Berechtigungen für eine Untergruppe verwandter Dienste CodePipeline, CodeBuild darunter auch für andere.

## Verwenden dieser -Richtlinie

Sie könnenAmazonSageMakerServiceCatalogProductsCodePipelineServiceRolePolicy an Ihre Benutzer, Gruppen und Rollen anhängen.

## Einzelheiten der Richtlinie

- Typ: Dienstorollenrichtlinie
- Aufnahmezeit: 22. Februar 2022, 09:53 UTC
- Bearbeitete Zeit: 22. Februar 2022, 09:53 UTC

```
• ARN: arn:aws:iam::aws:policy/service-role/
 AmazonSageMakerServiceCatalogProductsCodePipelineServiceRolePolicy
```
#### Version der Richtlinie

Version der Richtlinie:v1 (Standard)

Die -Standardversion definiert die Berechtigungen für die -verwaltete -Richtlinie. Wenn ein Benutzer oder eine Rolle mit der Richtlinie eine Anforderung für den Zugriff auf eineAWS Ressource stellt,AWS überprüft die Standardversion der Richtlinie, um festzustellen, ob die Anforderung zulässig ist.

```
{ 
   "Version" : "2012-10-17", 
   "Statement" : [ 
     { 
       "Effect" : "Allow", 
       "Action" : [ 
          "cloudformation:CreateChangeSet", 
          "cloudformation:CreateStack", 
          "cloudformation:DescribeChangeSet", 
          "cloudformation:DeleteChangeSet", 
          "cloudformation:DeleteStack", 
          "cloudformation:DescribeStacks", 
          "cloudformation:ExecuteChangeSet", 
          "cloudformation:SetStackPolicy", 
          "cloudformation:UpdateStack" 
       ], 
       "Resource" : "arn:aws:cloudformation:*:*:stack/sagemaker-*" 
     }, 
     { 
       "Effect" : "Allow", 
       "Action" : [ 
          "s3:AbortMultipartUpload", 
          "s3:DeleteObject", 
          "s3:GetObject", 
          "s3:GetObjectVersion", 
          "s3:PutObject" 
       ], 
       "Resource" : [ 
          "arn:aws:s3:::sagemaker-*"
```
```
\mathbf{I} }, 
     { 
        "Effect" : "Allow", 
        "Action" : [ 
          "iam:PassRole" 
        ], 
        "Resource" : [ 
          "arn:aws:iam::*:role/service-role/
AmazonSageMakerServiceCatalogProductsCloudformationRole" 
        ] 
     }, 
     { 
        "Effect" : "Allow", 
        "Action" : [ 
          "codebuild:BatchGetBuilds", 
          "codebuild:StartBuild" 
        ], 
        "Resource" : [ 
          "arn:aws:codebuild:*:*:project/sagemaker-*", 
          "arn:aws:codebuild:*:*:build/sagemaker-*" 
        ] 
     }, 
     { 
        "Effect" : "Allow", 
        "Action" : [ 
          "codecommit:CancelUploadArchive", 
          "codecommit:GetBranch", 
          "codecommit:GetCommit", 
          "codecommit:GetUploadArchiveStatus", 
          "codecommit:UploadArchive" 
        ], 
        "Resource" : "arn:aws:codecommit:*:*:sagemaker-*" 
     } 
   ]
}
```
- [Erstellen Sie einen Berechtigungssatz mithilfeAWS verwalteter Richtlinien im IAM Identity Center](https://docs.aws.amazon.com/singlesignon/latest/userguide/howtocreatepermissionset.html)
- [Hinzufügen und Entfernen von IAM-Identitätsberechtigungen](https://docs.aws.amazon.com/IAM/latest/UserGuide/access_policies_manage-attach-detach.html)
- [Versionierung für IAM-Richtlinien verstehen](https://docs.aws.amazon.com/IAM/latest/UserGuide/access_policies_managed-versioning.html)

• [Erste Schritte mitAWS -verwaltete Richtlinien und Umstellung auf Berechtigungen mit den](https://docs.aws.amazon.com/IAM/latest/UserGuide/best-practices.html#bp-use-aws-defined-policies)  [geringsten Berechtigungen](https://docs.aws.amazon.com/IAM/latest/UserGuide/best-practices.html#bp-use-aws-defined-policies)

## AmazonSageMakerServiceCatalogProductsEventsServiceRolePolicy

AmazonSageMakerServiceCatalogProductsEventsServiceRolePolicyist eine [AWSverwaltete Richtlinie,](https://docs.aws.amazon.com/IAM/latest/UserGuide/access_policies_managed-vs-inline.html#aws-managed-policies) die: Dienstorollenrichtlinie, die von denAWS CloudWatch Events innerhalb derAWS ServiceCatalog bereitgestellten Produkte aus dem SageMaker Amazon-Produktportfolio verwendet wird. Erteilt Genehmigungen für eine Untergruppe verwandter Dienste, darunter CodePipeline auch für andere.

#### Verwenden von dieser -verwaltete Richtlinien

Sie könnenAmazonSageMakerServiceCatalogProductsEventsServiceRolePolicy an Ihre Benutzer, Gruppen und Rollen anhängen.

### Einzelheiten der Richtlinie

- Typ: Dienstorollenrichtlinie
- Aufnahmezeit: 22. Februar 2022, 09:53 UTC
- Bearbeitete Zeit: 22. Februar 2022, 09:53 UTC
- ARN: arn:aws:iam::aws:policy/service-role/ AmazonSageMakerServiceCatalogProductsEventsServiceRolePolicy

### Version der Richtlinie

#### Version der Richtlinie:v1 (Standard)

Die -verwaltete Version ist die -verwaltete Version, die die Berechtigungen für die -verwaltete verwaltete -verwaltete -verwaltete Richtlinie. Wenn ein Benutzer oder eine Rolle mit der Richtlinie eine Anforderung für den Zugriff auf eineAWS Ressource stellt,AWS überprüft die Standardversion der Richtlinie, um festzustellen, ob die Anforderung zulässig ist.

```
 "Version" : "2012-10-17", 
   "Statement" : [ 
     { 
        "Effect" : "Allow", 
       "Action" : "codepipeline:StartPipelineExecution", 
       "Resource" : "arn:aws:codepipeline:*:*:sagemaker-*" 
     } 
   ]
}
```
- [Erstellen Sie einen Berechtigungssatz mithilfeAWS verwalteter Richtlinien im IAM Identity Center](https://docs.aws.amazon.com/singlesignon/latest/userguide/howtocreatepermissionset.html)
- [Hinzufügen und Entfernen von IAM-Identitätsberechtigungen](https://docs.aws.amazon.com/IAM/latest/UserGuide/access_policies_manage-attach-detach.html)
- [Versionierung für IAM-Richtlinien verstehen](https://docs.aws.amazon.com/IAM/latest/UserGuide/access_policies_managed-versioning.html)
- [Erste Schritte mitAWS -verwaltete Richtlinien und Umstellung auf Berechtigungen mit den](https://docs.aws.amazon.com/IAM/latest/UserGuide/best-practices.html#bp-use-aws-defined-policies)  [geringsten Berechtigungen](https://docs.aws.amazon.com/IAM/latest/UserGuide/best-practices.html#bp-use-aws-defined-policies)

## AmazonSageMakerServiceCatalogProductsFirehoseServiceRolePolicy

AmazonSageMakerServiceCatalogProductsFirehoseServiceRolePolicyist eine [AWSverwaltete Richtlinie,](https://docs.aws.amazon.com/IAM/latest/UserGuide/access_policies_managed-vs-inline.html#aws-managed-policies) die: Dienstorollenrichtlinie, die vonAWS Firehose innerhalb des von AmazonAWS ServiceCatalog bereitgestellten SageMaker Produktportfolios verwendet wird. Erteilt Genehmigungen für eine Reihe verwandter Dienste, einschließlich Firehose und anderen.

#### Verwenden dieser Richtlinien

Sie könnenAmazonSageMakerServiceCatalogProductsFirehoseServiceRolePolicy an Ihre Benutzer, Gruppen und Rollen anhängen.

#### Einzelheiten der Richtlinie

- Typ: Dienstorollenrichtlinie
- Aufnahmezeit: 22. Februar 2022, 09:54 UTC
- Bearbeitete Zeit: 22. Februar 2022, 09:54 UTC
- ARN: arn:aws:iam::aws:policy/service-role/ AmazonSageMakerServiceCatalogProductsFirehoseServiceRolePolicy

#### Version der Richtlinie

```
Version der Richtlinie:v1 (Standard)
```
Die -Standardversion ist die -Standardversion, die die Berechtigungen für die -Richtlinie definiert. Wenn ein Benutzer oder eine Rolle mit der Richtlinie eine Anforderung für den Zugriff auf eineAWS Ressource stellt,AWS überprüft die Standardversion der Richtlinie, um festzustellen, ob die Anforderung zulässig ist.

#### JSON-Richtliniendokument

```
{ 
   "Version" : "2012-10-17", 
   "Statement" : [ 
     { 
        "Effect" : "Allow", 
        "Action" : [ 
          "firehose:PutRecord", 
          "firehose:PutRecordBatch" 
        ], 
        "Resource" : "arn:aws:firehose:*:*:deliverystream/sagemaker-*" 
     } 
   ]
}
```
## Weitere Informationen

- [Erstellen Sie einen Berechtigungssatz mithilfeAWS verwalteter Richtlinien im IAM Identity Center](https://docs.aws.amazon.com/singlesignon/latest/userguide/howtocreatepermissionset.html)
- [Hinzufügen und Entfernen von IAM-Identitätsberechtigungen](https://docs.aws.amazon.com/IAM/latest/UserGuide/access_policies_manage-attach-detach.html)
- [Versionierung für IAM-Richtlinien verstehen](https://docs.aws.amazon.com/IAM/latest/UserGuide/access_policies_managed-versioning.html)
- [Erste Schritte mitAWS -verwaltete Richtlinien und Umstellung auf Berechtigungen mit den](https://docs.aws.amazon.com/IAM/latest/UserGuide/best-practices.html#bp-use-aws-defined-policies)  [geringsten Berechtigungen](https://docs.aws.amazon.com/IAM/latest/UserGuide/best-practices.html#bp-use-aws-defined-policies)

# AmazonSageMakerServiceCatalogProductsGlueServiceRolePolicy

AmazonSageMakerServiceCatalogProductsGlueServiceRolePolicyist eine [AWSverwaltete Richtlinie,](https://docs.aws.amazon.com/IAM/latest/UserGuide/access_policies_managed-vs-inline.html#aws-managed-policies) die: Richtlinie für die Servicerolle, die von TheAWS Glue innerhalb des von AmazonAWS ServiceCatalog bereitgestellten SageMaker Produktportfolios verwendet wird. Gewährt Berechtigungen für eine Reihe verwandter Dienste, darunter Glue, S3 und andere.

### Verwenden dieser -Richtlinie

Sie könnenAmazonSageMakerServiceCatalogProductsGlueServiceRolePolicy an Ihre Benutzer, Gruppen und Rollen anhängen.

### Einzelheiten der Richtlinie

- Typ: Dienstorollenrichtlinie
- Aufnahmezeit: 22. Februar 2022, 09:51 UTC
- Bearbeitete Zeit: 26. August 2022, 19:13 UTC
- ARN: arn:aws:iam::aws:policy/service-role/ AmazonSageMakerServiceCatalogProductsGlueServiceRolePolicy

## Version der Richtlinie

Version der Richtlinie:v2 (Standard)

Die -Standardversion ist die -Standardversion, die die Berechtigungen für die -verwaltete -Richtlinie definiert. Wenn ein Benutzer oder eine Rolle mit der Richtlinie eine Anforderung für den Zugriff auf eineAWS Ressource stellt,AWS überprüft die Standardversion der Richtlinie, um festzustellen, ob die Anforderung zulässig ist.

```
{ 
   "Version" : "2012-10-17", 
   "Statement" : [ 
     { 
        "Effect" : "Allow", 
       "Action" : [ 
          "glue:BatchCreatePartition", 
          "glue:BatchDeletePartition", 
          "glue:BatchDeleteTable", 
          "glue:BatchDeleteTableVersion", 
          "glue:BatchGetPartition", 
          "glue:CreateDatabase", 
          "glue:CreatePartition",
```

```
 "glue:CreateTable", 
     "glue:DeletePartition", 
     "glue:DeleteTable", 
     "glue:DeleteTableVersion", 
     "glue:GetDatabase", 
     "glue:GetPartition", 
     "glue:GetPartitions", 
     "glue:GetTable", 
     "glue:GetTables", 
     "glue:GetTableVersion", 
     "glue:GetTableVersions", 
     "glue:SearchTables", 
     "glue:UpdatePartition", 
     "glue:UpdateTable", 
     "glue:GetUserDefinedFunctions" 
   ], 
   "Resource" : [ 
     "arn:aws:glue:*:*:catalog", 
     "arn:aws:glue:*:*:database/default", 
     "arn:aws:glue:*:*:database/global_temp", 
     "arn:aws:glue:*:*:database/sagemaker-*", 
     "arn:aws:glue:*:*:table/sagemaker-*", 
     "arn:aws:glue:*:*:tableVersion/sagemaker-*" 
   ] 
 }, 
 { 
   "Effect" : "Allow", 
   "Action" : [ 
     "s3:CreateBucket", 
     "s3:DeleteBucket", 
     "s3:GetBucketAcl", 
     "s3:GetBucketCors", 
     "s3:GetBucketLocation", 
     "s3:ListAllMyBuckets", 
     "s3:ListBucket", 
     "s3:ListBucketMultipartUploads", 
     "s3:PutBucketCors" 
   ], 
   "Resource" : [ 
     "arn:aws:s3:::aws-glue-*", 
     "arn:aws:s3:::sagemaker-*" 
   ] 
 }, 
 {
```

```
 "Effect" : "Allow", 
        "Action" : [ 
          "s3:AbortMultipartUpload", 
          "s3:DeleteObject", 
          "s3:GetObject", 
          "s3:GetObjectVersion", 
          "s3:PutObject" 
        ], 
        "Resource" : [ 
          "arn:aws:s3:::aws-glue-*", 
          "arn:aws:s3:::sagemaker-*" 
        ] 
     }, 
     { 
        "Effect" : "Allow", 
       "Action" : [
          "logs:CreateLogDelivery", 
          "logs:CreateLogGroup", 
          "logs:CreateLogStream", 
          "logs:DeleteLogDelivery", 
          "logs:Describe*", 
          "logs:GetLogDelivery", 
          "logs:GetLogEvents", 
          "logs:ListLogDeliveries", 
          "logs:PutLogEvents", 
          "logs:PutResourcePolicy", 
          "logs:UpdateLogDelivery" 
        ], 
        "Resource" : "arn:aws:logs:*:*:log-group:/aws/glue/*" 
     } 
   ]
}
```
- [Erstellen Sie einen Berechtigungssatz mithilfeAWS verwalteter Richtlinien im IAM Identity Center](https://docs.aws.amazon.com/singlesignon/latest/userguide/howtocreatepermissionset.html)
- [Hinzufügen und Entfernen von IAM-Identitätsberechtigungen](https://docs.aws.amazon.com/IAM/latest/UserGuide/access_policies_manage-attach-detach.html)
- [Versionierung für IAM-Richtlinien verstehen](https://docs.aws.amazon.com/IAM/latest/UserGuide/access_policies_managed-versioning.html)
- [Erste Schritte mitAWS -verwaltete Richtlinien und Umstellung auf Berechtigungen mit den](https://docs.aws.amazon.com/IAM/latest/UserGuide/best-practices.html#bp-use-aws-defined-policies)  [geringsten Berechtigungen](https://docs.aws.amazon.com/IAM/latest/UserGuide/best-practices.html#bp-use-aws-defined-policies)

## AmazonSageMakerServiceCatalogProductsLambdaServiceRolePolicy

AmazonSageMakerServiceCatalogProductsLambdaServiceRolePolicyist eine [AWSverwaltete Richtlinie,](https://docs.aws.amazon.com/IAM/latest/UserGuide/access_policies_managed-vs-inline.html#aws-managed-policies) die: Dienstorollenrichtlinie, die vonAWS Lambda innerhalb desAWS ServiceCatalog bereitgestellten SageMaker Produktportfolios von Amazon verwendet wird. Gewährt Berechtigungen für eine Reihe verwandter Dienste, darunter ECR, S3 und andere.

#### Verwenden dieser -Richtlinie

Sie könnenAmazonSageMakerServiceCatalogProductsLambdaServiceRolePolicy an Ihre Benutzer, Gruppen und Rollen anhängen.

#### Einzelheiten der Richtlinie

- Typ: Dienstorollenrichtlinie
- Aufnahmezeit: 4. April 2022, 16:34 UTC
- Bearbeitete Zeit: 04. April 2022, 16:34 UTC
- ARN: arn:aws:iam::aws:policy/service-role/ AmazonSageMakerServiceCatalogProductsLambdaServiceRolePolicy

#### Version der Richtlinie

Version der Richtlinie:v1 (Standard)

Die -Richtlinie ist die -Richtlinie, die die Berechtigungen für die -Richtlinie definiert. Wenn ein Benutzer oder eine Rolle mit der Richtlinie eine Anforderung für den Zugriff auf eineAWS Ressource stellt,AWS überprüft die Standardversion der Richtlinie, um festzustellen, ob die Anforderung zulässig ist.

```
{ 
   "Version" : "2012-10-17", 
   "Statement" : [ 
     { 
        "Effect" : "Allow", 
        "Action" : [ 
          "ecr:DescribeImages", 
          "ecr:BatchDeleteImage",
```

```
 "ecr:CompleteLayerUpload", 
     "ecr:CreateRepository", 
     "ecr:DeleteRepository", 
     "ecr:InitiateLayerUpload", 
     "ecr:PutImage", 
     "ecr:UploadLayerPart" 
   ], 
   "Resource" : [ 
     "arn:aws:ecr:*:*:repository/sagemaker-*" 
   ] 
 }, 
 { 
   "Effect" : "Allow", 
  "Action" : [
     "events:DeleteRule", 
     "events:DescribeRule", 
     "events:PutRule", 
     "events:PutTargets", 
     "events:RemoveTargets" 
   ], 
   "Resource" : [ 
     "arn:aws:events:*:*:rule/sagemaker-*" 
   ] 
 }, 
 { 
   "Effect" : "Allow", 
  "Action" : [
     "s3:CreateBucket", 
     "s3:DeleteBucket", 
     "s3:GetBucketAcl", 
     "s3:GetBucketCors", 
     "s3:GetBucketLocation", 
     "s3:ListAllMyBuckets", 
     "s3:ListBucket", 
     "s3:ListBucketMultipartUploads", 
     "s3:PutBucketCors" 
   ], 
   "Resource" : [ 
     "arn:aws:s3:::aws-glue-*", 
     "arn:aws:s3:::sagemaker-*" 
   ] 
 }, 
 { 
   "Effect" : "Allow",
```

```
"Action" : [
     "s3:AbortMultipartUpload", 
     "s3:DeleteObject", 
     "s3:GetObject", 
     "s3:GetObjectVersion", 
     "s3:PutObject" 
   ], 
   "Resource" : [ 
     "arn:aws:s3:::aws-glue-*", 
     "arn:aws:s3:::sagemaker-*" 
   ] 
 }, 
 { 
   "Effect" : "Allow", 
   "Action" : [ 
     "sagemaker:AddAssociation", 
     "sagemaker:AddTags", 
     "sagemaker:AssociateTrialComponent", 
     "sagemaker:BatchDescribeModelPackage", 
     "sagemaker:BatchGetMetrics", 
     "sagemaker:BatchGetRecord", 
     "sagemaker:BatchPutMetrics", 
     "sagemaker:CreateAction", 
     "sagemaker:CreateAlgorithm", 
     "sagemaker:CreateApp", 
     "sagemaker:CreateAppImageConfig", 
     "sagemaker:CreateArtifact", 
     "sagemaker:CreateAutoMLJob", 
     "sagemaker:CreateCodeRepository", 
     "sagemaker:CreateCompilationJob", 
     "sagemaker:CreateContext", 
     "sagemaker:CreateDataQualityJobDefinition", 
     "sagemaker:CreateDeviceFleet", 
     "sagemaker:CreateDomain", 
     "sagemaker:CreateEdgePackagingJob", 
     "sagemaker:CreateEndpoint", 
     "sagemaker:CreateEndpointConfig", 
     "sagemaker:CreateExperiment", 
     "sagemaker:CreateFeatureGroup", 
     "sagemaker:CreateFlowDefinition", 
     "sagemaker:CreateHumanTaskUi", 
     "sagemaker:CreateHyperParameterTuningJob", 
     "sagemaker:CreateImage", 
     "sagemaker:CreateImageVersion",
```
 "sagemaker:CreateInferenceRecommendationsJob", "sagemaker:CreateLabelingJob", "sagemaker:CreateLineageGroupPolicy", "sagemaker:CreateModel", "sagemaker:CreateModelBiasJobDefinition", "sagemaker:CreateModelExplainabilityJobDefinition", "sagemaker:CreateModelPackage", "sagemaker:CreateModelPackageGroup", "sagemaker:CreateModelQualityJobDefinition", "sagemaker:CreateMonitoringSchedule", "sagemaker:CreateNotebookInstance", "sagemaker:CreateNotebookInstanceLifecycleConfig", "sagemaker:CreatePipeline", "sagemaker:CreatePresignedDomainUrl", "sagemaker:CreatePresignedNotebookInstanceUrl", "sagemaker:CreateProcessingJob", "sagemaker:CreateProject", "sagemaker:CreateTrainingJob", "sagemaker:CreateTransformJob", "sagemaker:CreateTrial", "sagemaker:CreateTrialComponent", "sagemaker:CreateUserProfile", "sagemaker:CreateWorkforce", "sagemaker:CreateWorkteam", "sagemaker:DeleteAction", "sagemaker:DeleteAlgorithm", "sagemaker:DeleteApp", "sagemaker:DeleteAppImageConfig", "sagemaker:DeleteArtifact", "sagemaker:DeleteAssociation", "sagemaker:DeleteCodeRepository", "sagemaker:DeleteContext", "sagemaker:DeleteDataQualityJobDefinition", "sagemaker:DeleteDeviceFleet", "sagemaker:DeleteDomain", "sagemaker:DeleteEndpoint", "sagemaker:DeleteEndpointConfig", "sagemaker:DeleteExperiment", "sagemaker:DeleteFeatureGroup", "sagemaker:DeleteFlowDefinition", "sagemaker:DeleteHumanLoop", "sagemaker:DeleteHumanTaskUi", "sagemaker:DeleteImage", "sagemaker:DeleteImageVersion",

 "sagemaker:DeleteLineageGroupPolicy", "sagemaker:DeleteModel", "sagemaker:DeleteModelBiasJobDefinition", "sagemaker:DeleteModelExplainabilityJobDefinition", "sagemaker:DeleteModelPackage", "sagemaker:DeleteModelPackageGroup", "sagemaker:DeleteModelPackageGroupPolicy", "sagemaker:DeleteModelQualityJobDefinition", "sagemaker:DeleteMonitoringSchedule", "sagemaker:DeleteNotebookInstance", "sagemaker:DeleteNotebookInstanceLifecycleConfig", "sagemaker:DeletePipeline", "sagemaker:DeleteProject", "sagemaker:DeleteRecord", "sagemaker:DeleteTags", "sagemaker:DeleteTrial", "sagemaker:DeleteTrialComponent", "sagemaker:DeleteUserProfile", "sagemaker:DeleteWorkforce", "sagemaker:DeleteWorkteam", "sagemaker:DeregisterDevices", "sagemaker:DescribeAction", "sagemaker:DescribeAlgorithm", "sagemaker:DescribeApp", "sagemaker:DescribeAppImageConfig", "sagemaker:DescribeArtifact", "sagemaker:DescribeAutoMLJob", "sagemaker:DescribeCodeRepository", "sagemaker:DescribeCompilationJob", "sagemaker:DescribeContext", "sagemaker:DescribeDataQualityJobDefinition", "sagemaker:DescribeDevice", "sagemaker:DescribeDeviceFleet", "sagemaker:DescribeDomain", "sagemaker:DescribeEdgePackagingJob", "sagemaker:DescribeEndpoint", "sagemaker:DescribeEndpointConfig", "sagemaker:DescribeExperiment", "sagemaker:DescribeFeatureGroup", "sagemaker:DescribeFlowDefinition", "sagemaker:DescribeHumanLoop", "sagemaker:DescribeHumanTaskUi", "sagemaker:DescribeHyperParameterTuningJob", "sagemaker:DescribeImage",

 "sagemaker:DescribeImageVersion", "sagemaker:DescribeInferenceRecommendationsJob", "sagemaker:DescribeLabelingJob", "sagemaker:DescribeLineageGroup", "sagemaker:DescribeModel", "sagemaker:DescribeModelBiasJobDefinition", "sagemaker:DescribeModelExplainabilityJobDefinition", "sagemaker:DescribeModelPackage", "sagemaker:DescribeModelPackageGroup", "sagemaker:DescribeModelQualityJobDefinition", "sagemaker:DescribeMonitoringSchedule", "sagemaker:DescribeNotebookInstance", "sagemaker:DescribeNotebookInstanceLifecycleConfig", "sagemaker:DescribePipeline", "sagemaker:DescribePipelineDefinitionForExecution", "sagemaker:DescribePipelineExecution", "sagemaker:DescribeProcessingJob", "sagemaker:DescribeProject", "sagemaker:DescribeSubscribedWorkteam", "sagemaker:DescribeTrainingJob", "sagemaker:DescribeTransformJob", "sagemaker:DescribeTrial", "sagemaker:DescribeTrialComponent", "sagemaker:DescribeUserProfile", "sagemaker:DescribeWorkforce", "sagemaker:DescribeWorkteam", "sagemaker:DisableSagemakerServicecatalogPortfolio", "sagemaker:DisassociateTrialComponent", "sagemaker:EnableSagemakerServicecatalogPortfolio", "sagemaker:GetDeviceFleetReport", "sagemaker:GetDeviceRegistration", "sagemaker:GetLineageGroupPolicy", "sagemaker:GetModelPackageGroupPolicy", "sagemaker:GetRecord", "sagemaker:GetSagemakerServicecatalogPortfolioStatus", "sagemaker:GetSearchSuggestions", "sagemaker:InvokeEndpoint", "sagemaker:InvokeEndpointAsync", "sagemaker:ListActions", "sagemaker:ListAlgorithms", "sagemaker:ListAppImageConfigs", "sagemaker:ListApps", "sagemaker:ListArtifacts",

```
 "sagemaker:ListAssociations",
```
 "sagemaker:ListAutoMLJobs", "sagemaker:ListCandidatesForAutoMLJob", "sagemaker:ListCodeRepositories", "sagemaker:ListCompilationJobs", "sagemaker:ListContexts", "sagemaker:ListDataQualityJobDefinitions", "sagemaker:ListDeviceFleets", "sagemaker:ListDevices", "sagemaker:ListDomains", "sagemaker:ListEdgePackagingJobs", "sagemaker:ListEndpointConfigs", "sagemaker:ListEndpoints", "sagemaker:ListExperiments", "sagemaker:ListFeatureGroups", "sagemaker:ListFlowDefinitions", "sagemaker:ListHumanLoops", "sagemaker:ListHumanTaskUis", "sagemaker:ListHyperParameterTuningJobs", "sagemaker:ListImageVersions", "sagemaker:ListImages", "sagemaker:ListInferenceRecommendationsJobs", "sagemaker:ListLabelingJobs", "sagemaker:ListLabelingJobsForWorkteam", "sagemaker:ListLineageGroups", "sagemaker:ListModelBiasJobDefinitions", "sagemaker:ListModelExplainabilityJobDefinitions", "sagemaker:ListModelMetadata", "sagemaker:ListModelPackageGroups", "sagemaker:ListModelPackages", "sagemaker:ListModelQualityJobDefinitions", "sagemaker:ListModels", "sagemaker:ListMonitoringExecutions", "sagemaker:ListMonitoringSchedules", "sagemaker:ListNotebookInstanceLifecycleConfigs", "sagemaker:ListNotebookInstances", "sagemaker:ListPipelineExecutionSteps", "sagemaker:ListPipelineExecutions", "sagemaker:ListPipelineParametersForExecution", "sagemaker:ListPipelines", "sagemaker:ListProcessingJobs", "sagemaker:ListProjects", "sagemaker:ListSubscribedWorkteams", "sagemaker:ListTags",

```
 "sagemaker:ListTrainingJobs",
```
 "sagemaker:ListTrainingJobsForHyperParameterTuningJob", "sagemaker:ListTransformJobs", "sagemaker:ListTrialComponents", "sagemaker:ListTrials", "sagemaker:ListUserProfiles", "sagemaker:ListWorkforces", "sagemaker:ListWorkteams", "sagemaker:PutLineageGroupPolicy", "sagemaker:PutModelPackageGroupPolicy", "sagemaker:PutRecord", "sagemaker:QueryLineage", "sagemaker:RegisterDevices", "sagemaker:RenderUiTemplate", "sagemaker:Search", "sagemaker:SendHeartbeat", "sagemaker:SendPipelineExecutionStepFailure", "sagemaker:SendPipelineExecutionStepSuccess", "sagemaker:StartHumanLoop", "sagemaker:StartMonitoringSchedule", "sagemaker:StartNotebookInstance", "sagemaker:StartPipelineExecution", "sagemaker:StopAutoMLJob", "sagemaker:StopCompilationJob", "sagemaker:StopEdgePackagingJob", "sagemaker:StopHumanLoop", "sagemaker:StopHyperParameterTuningJob", "sagemaker:StopInferenceRecommendationsJob", "sagemaker:StopLabelingJob", "sagemaker:StopMonitoringSchedule", "sagemaker:StopNotebookInstance", "sagemaker:StopPipelineExecution", "sagemaker:StopProcessingJob", "sagemaker:StopTrainingJob", "sagemaker:StopTransformJob", "sagemaker:UpdateAction", "sagemaker:UpdateAppImageConfig", "sagemaker:UpdateArtifact", "sagemaker:UpdateCodeRepository", "sagemaker:UpdateContext", "sagemaker:UpdateDeviceFleet", "sagemaker:UpdateDevices", "sagemaker:UpdateDomain", "sagemaker:UpdateEndpoint",

"sagemaker:UpdateEndpointWeightsAndCapacities",

```
 "sagemaker:UpdateExperiment", 
   "sagemaker:UpdateImage", 
   "sagemaker:UpdateModelPackage", 
   "sagemaker:UpdateMonitoringSchedule", 
   "sagemaker:UpdateNotebookInstance", 
   "sagemaker:UpdateNotebookInstanceLifecycleConfig", 
   "sagemaker:UpdatePipeline", 
   "sagemaker:UpdatePipelineExecution", 
   "sagemaker:UpdateProject", 
   "sagemaker:UpdateTrainingJob", 
   "sagemaker:UpdateTrial", 
   "sagemaker:UpdateTrialComponent", 
   "sagemaker:UpdateUserProfile", 
   "sagemaker:UpdateWorkforce", 
   "sagemaker:UpdateWorkteam" 
 ], 
 "Resource" : [ 
   "arn:aws:sagemaker:*:*:action/*", 
   "arn:aws:sagemaker:*:*:algorithm/*", 
   "arn:aws:sagemaker:*:*:app-image-config/*", 
   "arn:aws:sagemaker:*:*:artifact/*", 
   "arn:aws:sagemaker:*:*:automl-job/*", 
   "arn:aws:sagemaker:*:*:code-repository/*", 
   "arn:aws:sagemaker:*:*:compilation-job/*", 
   "arn:aws:sagemaker:*:*:context/*", 
   "arn:aws:sagemaker:*:*:data-quality-job-definition/*", 
   "arn:aws:sagemaker:*:*:device-fleet/*/device/*", 
   "arn:aws:sagemaker:*:*:device-fleet/*", 
   "arn:aws:sagemaker:*:*:edge-packaging-job/*", 
   "arn:aws:sagemaker:*:*:endpoint/*", 
   "arn:aws:sagemaker:*:*:endpoint-config/*", 
   "arn:aws:sagemaker:*:*:experiment/*", 
   "arn:aws:sagemaker:*:*:experiment-trial/*", 
   "arn:aws:sagemaker:*:*:experiment-trial-component/*", 
   "arn:aws:sagemaker:*:*:feature-group/*", 
   "arn:aws:sagemaker:*:*:human-loop/*", 
   "arn:aws:sagemaker:*:*:human-task-ui/*", 
   "arn:aws:sagemaker:*:*:hyper-parameter-tuning-job/*", 
   "arn:aws:sagemaker:*:*:image/*", 
   "arn:aws:sagemaker:*:*:image-version/*/*", 
   "arn:aws:sagemaker:*:*:inference-recommendations-job/*", 
   "arn:aws:sagemaker:*:*:labeling-job/*", 
   "arn:aws:sagemaker:*:*:model/*", 
   "arn:aws:sagemaker:*:*:model-bias-job-definition/*",
```

```
 "arn:aws:sagemaker:*:*:model-explainability-job-definition/*", 
         "arn:aws:sagemaker:*:*:model-package/*", 
         "arn:aws:sagemaker:*:*:model-package-group/*", 
         "arn:aws:sagemaker:*:*:model-quality-job-definition/*", 
         "arn:aws:sagemaker:*:*:monitoring-schedule/*", 
         "arn:aws:sagemaker:*:*:notebook-instance/*", 
         "arn:aws:sagemaker:*:*:notebook-instance-lifecycle-config/*", 
         "arn:aws:sagemaker:*:*:pipeline/*", 
         "arn:aws:sagemaker:*:*:pipeline/*/execution/*", 
         "arn:aws:sagemaker:*:*:processing-job/*", 
         "arn:aws:sagemaker:*:*:project/*", 
         "arn:aws:sagemaker:*:*:training-job/*", 
         "arn:aws:sagemaker:*:*:transform-job/*", 
         "arn:aws:sagemaker:*:*:workforce/*", 
         "arn:aws:sagemaker:*:*:workteam/*" 
       ] 
     }, 
     { 
       "Effect" : "Allow", 
      "Action" : [
         "iam:PassRole" 
       ], 
       "Resource" : [ 
         "arn:aws:iam::*:role/service-role/
AmazonSageMakerServiceCatalogProductsExecutionRole" 
       ] 
     }, 
     { 
       "Effect" : "Allow", 
       "Action" : [ 
         "logs:CreateLogDelivery", 
         "logs:CreateLogGroup", 
         "logs:CreateLogStream", 
         "logs:DeleteLogDelivery", 
         "logs:DescribeLogGroups", 
         "logs:DescribeLogStreams", 
         "logs:DescribeResourcePolicies", 
         "logs:DescribeDestinations", 
         "logs:DescribeExportTasks", 
         "logs:DescribeMetricFilters", 
         "logs:DescribeQueries", 
         "logs:DescribeQueryDefinitions", 
         "logs:DescribeSubscriptionFilters", 
         "logs:GetLogDelivery",
```

```
 "logs:GetLogEvents", 
          "logs:ListLogDeliveries", 
          "logs:PutLogEvents", 
          "logs:PutResourcePolicy", 
          "logs:UpdateLogDelivery" 
        ], 
        "Resource" : "arn:aws:logs:*:*:log-group:/aws/lambda/*" 
     } 
   ]
}
```
- [Erstellen Sie einen Berechtigungssatz mithilfeAWS verwalteter Richtlinien im IAM Identity Center](https://docs.aws.amazon.com/singlesignon/latest/userguide/howtocreatepermissionset.html)
- [Hinzufügen und Entfernen von IAM-Identitätsberechtigungen](https://docs.aws.amazon.com/IAM/latest/UserGuide/access_policies_manage-attach-detach.html)
- [Versionierung für IAM-Richtlinien verstehen](https://docs.aws.amazon.com/IAM/latest/UserGuide/access_policies_managed-versioning.html)
- [Erste Schritte mitAWS -verwaltete Richtlinien und Umstellung auf Berechtigungen mit den](https://docs.aws.amazon.com/IAM/latest/UserGuide/best-practices.html#bp-use-aws-defined-policies)  [geringsten Berechtigungen](https://docs.aws.amazon.com/IAM/latest/UserGuide/best-practices.html#bp-use-aws-defined-policies)

# AmazonSecurityLakeAdministrator

AmazonSecurityLakeAdministrator ist eine -[AWS verwaltete Richtlinie](https://docs.aws.amazon.com/IAM/latest/UserGuide/access_policies_managed-vs-inline.html#aws-managed-policies), die: Bietet vollen Zugriff auf Amazon Security Lake und zugehörige Services, die zur Verwaltung von Security Lake erforderlich sind.

### Verwenden dieser Richtlinie

Sie können AmazonSecurityLakeAdministrator an Ihre Benutzer, Gruppen und Rollen anfügen.

### Richtliniendetails

- Typ : AWS verwaltete Richtlinie
- Erstellungszeit: 30. Mai 2023, 22:04 UTC
- Bearbeitungszeit: 23. Februar 2024, 16:01 Uhr UTC
- ARN: arn:aws:iam::aws:policy/AmazonSecurityLakeAdministrator

### Richtlinienversion

Richtlinienversion: v2 (Standard)

Die Standardversion der Richtlinie ist die Version, die die Berechtigungen für die Richtlinie definiert. Wenn ein Benutzer oder eine Rolle mit der Richtlinie eine Anforderung für den Zugriff auf eine - AWS Ressource stellt, AWS überprüft die Standardversion der Richtlinie, um festzustellen, ob die Anforderung zugelassen werden soll.

```
{ 
   "Version" : "2012-10-17", 
   "Statement" : [ 
     { 
       "Sid" : "AllowActionsWithAnyResource", 
       "Effect" : "Allow", 
       "Action" : [ 
         "securitylake:*", 
         "organizations:DescribeOrganization", 
         "organizations:ListDelegatedServicesForAccount", 
         "organizations:ListAccounts", 
         "iam:ListRoles", 
         "ram:GetResourceShareAssociations" 
       ], 
       "Resource" : "*" 
     }, 
     { 
       "Sid" : "AllowActionsWithAnyResourceViaSecurityLake", 
       "Effect" : "Allow", 
       "Action" : [ 
         "glue:CreateCrawler", 
         "glue:StopCrawlerSchedule", 
         "lambda:CreateEventSourceMapping", 
         "lakeformation:GrantPermissions", 
         "lakeformation:ListPermissions", 
         "lakeformation:RegisterResource", 
         "lakeformation:RevokePermissions", 
         "lakeformation:GetDatalakeSettings", 
         "events:ListConnections", 
         "events:ListApiDestinations", 
         "iam:GetRole", 
         "iam:ListAttachedRolePolicies",
```

```
 "kms:DescribeKey" 
   ], 
   "Resource" : "*", 
   "Condition" : { 
     "ForAnyValue:StringEquals" : { 
       "aws:CalledVia" : "securitylake.amazonaws.com" 
     } 
   } 
 }, 
 { 
   "Sid" : "AllowManagingSecurityLakeS3Buckets", 
   "Effect" : "Allow", 
  "Action" : [
     "s3:CreateBucket", 
     "s3:PutBucketPolicy", 
     "s3:PutBucketPublicAccessBlock", 
     "s3:PutBucketNotification", 
     "s3:PutBucketTagging", 
     "s3:PutEncryptionConfiguration", 
     "s3:PutBucketVersioning", 
     "s3:PutReplicationConfiguration", 
     "s3:PutLifecycleConfiguration", 
     "s3:ListBucket", 
     "s3:PutObject", 
     "s3:GetBucketNotification" 
   ], 
   "Resource" : "arn:aws:s3:::aws-security-data-lake*", 
   "Condition" : { 
     "ForAnyValue:StringEquals" : { 
       "aws:CalledVia" : "securitylake.amazonaws.com" 
     } 
   } 
 }, 
\mathcal{L} "Sid" : "AllowLambdaCreateFunction", 
   "Effect" : "Allow", 
  "Action" : [
     "lambda:CreateFunction" 
   ], 
   "Resource" : [ 
     "arn:aws:lambda:*:*:function:SecurityLake_Glue_Partition_Updater_Lambda*", 
     "arn:aws:lambda:*:*:function:AmazonSecurityLake*" 
   ], 
   "Condition" : {
```

```
 "ForAnyValue:StringEquals" : { 
        "aws:CalledVia" : "securitylake.amazonaws.com" 
     } 
   } 
 }, 
\mathcal{L} "Sid" : "AllowLambdaAddPermission", 
   "Effect" : "Allow", 
   "Action" : [ 
     "lambda:AddPermission" 
   ], 
   "Resource" : [ 
     "arn:aws:lambda:*:*:function:SecurityLake_Glue_Partition_Updater_Lambda*", 
     "arn:aws:lambda:*:*:function:AmazonSecurityLake*" 
   ], 
   "Condition" : { 
     "ForAnyValue:StringEquals" : { 
       "aws:CalledVia" : "securitylake.amazonaws.com" 
     }, 
     "StringEquals" : { 
        "lambda:Principal" : "securitylake.amazonaws.com" 
     } 
   } 
 }, 
 { 
   "Sid" : "AllowGlueActions", 
   "Effect" : "Allow", 
  "Action" : [
     "glue:CreateDatabase", 
     "glue:GetDatabase", 
     "glue:CreateTable", 
     "glue:GetTable" 
   ], 
   "Resource" : [ 
     "arn:aws:glue:*:*:catalog", 
     "arn:aws:glue:*:*:database/amazon_security_lake_glue_db*", 
     "arn:aws:glue:*:*:table/amazon_security_lake_glue_db*/*" 
   ], 
   "Condition" : { 
     "ForAnyValue:StringEquals" : { 
       "aws:CalledVia" : "securitylake.amazonaws.com" 
     } 
   } 
 },
```

```
 { 
   "Sid" : "AllowEventBridgeActions", 
   "Effect" : "Allow", 
   "Action" : [ 
     "events:PutTargets", 
     "events:PutRule", 
     "events:DescribeRule", 
     "events:CreateApiDestination", 
     "events:CreateConnection", 
     "events:UpdateConnection", 
     "events:UpdateApiDestination", 
     "events:DeleteConnection", 
     "events:DeleteApiDestination", 
     "events:ListTargetsByRule", 
     "events:RemoveTargets", 
     "events:DeleteRule" 
   ], 
   "Resource" : [ 
     "arn:aws:events:*:*:rule/AmazonSecurityLake*", 
     "arn:aws:events:*:*:rule/SecurityLake*", 
     "arn:aws:events:*:*:api-destination/AmazonSecurityLake*", 
     "arn:aws:events:*:*:connection/AmazonSecurityLake*" 
   ], 
   "Condition" : { 
     "ForAnyValue:StringEquals" : { 
        "aws:CalledVia" : "securitylake.amazonaws.com" 
     } 
   } 
 }, 
 { 
   "Sid" : "AllowSQSActions", 
   "Effect" : "Allow", 
   "Action" : [ 
     "sqs:CreateQueue", 
     "sqs:SetQueueAttributes", 
     "sqs:GetQueueURL", 
     "sqs:AddPermission", 
     "sqs:GetQueueAttributes", 
     "sqs:DeleteQueue" 
   ], 
   "Resource" : [ 
     "arn:aws:sqs:*:*:SecurityLake*", 
     "arn:aws:sqs:*:*:AmazonSecurityLake*" 
   ],
```

```
 "Condition" : { 
     "ForAnyValue:StringEquals" : { 
        "aws:CalledVia" : "securitylake.amazonaws.com" 
     } 
   } 
 }, 
 { 
   "Sid" : "AllowKmsCmkGrantForSecurityLake", 
   "Effect" : "Allow", 
   "Action" : "kms:CreateGrant", 
   "Resource" : "arn:aws:kms:*:*:key/*", 
   "Condition" : { 
     "ForAnyValue:StringEquals" : { 
        "aws:CalledVia" : "securitylake.amazonaws.com" 
     }, 
     "StringLike" : { 
       "kms:EncryptionContext:aws:s3:arn" : "arn:aws:s3:::aws-security-data-lake*" 
     }, 
     "ForAllValues:StringEquals" : { 
       "kms:GrantOperations" : [ 
          "GenerateDataKey", 
          "RetireGrant", 
          "Decrypt" 
       ] 
     } 
   } 
 }, 
 { 
   "Sid" : "AllowEnablingQueryBasedSubscribers", 
   "Effect" : "Allow", 
  "Action" : [
     "ram:CreateResourceShare", 
     "ram:AssociateResourceShare" 
   ], 
   "Resource" : "*", 
   "Condition" : { 
     "StringLikeIfExists" : { 
       "ram:ResourceArn" : [ 
          "arn:aws:glue:*:*:catalog", 
          "arn:aws:glue:*:*:database/amazon_security_lake_glue_db*", 
         "arn:aws:glue:*:*:table/amazon_security_lake_glue_db*/*" 
       ] 
     }, 
     "ForAnyValue:StringEquals" : {
```

```
 "aws:CalledVia" : "securitylake.amazonaws.com" 
          } 
       } 
     }, 
    \mathcal{L} "Sid" : "AllowConfiguringQueryBasedSubscribers", 
       "Effect" : "Allow", 
       "Action" : [ 
          "ram:UpdateResourceShare", 
          "ram:GetResourceShares", 
          "ram:DisassociateResourceShare", 
          "ram:DeleteResourceShare" 
       ], 
       "Resource" : "*", 
       "Condition" : { 
          "StringLike" : { 
            "ram:ResourceShareName" : "LakeFormation*" 
          }, 
          "ForAnyValue:StringEquals" : { 
            "aws:CalledVia" : "securitylake.amazonaws.com" 
         } 
       } 
     }, 
    \mathcal{L} "Sid" : "AllowConfiguringCredentialsForSubscriberNotification", 
       "Effect" : "Allow", 
      "Action" : [
          "secretsmanager:CreateSecret", 
          "secretsmanager:GetSecretValue", 
         "secretsmanager:PutSecretValue" 
       ], 
       "Resource" : "arn:aws:secretsmanager:*:*:secret:events!connection/
AmazonSecurityLake-*", 
       "Condition" : { 
          "ForAnyValue:StringEquals" : { 
            "aws:CalledVia" : "securitylake.amazonaws.com" 
         } 
       } 
     }, 
     { 
       "Sid" : "AllowPassRoleForUpdatingGluePartitionsSecLakeArn", 
       "Effect" : "Allow", 
       "Action" : "iam:PassRole", 
       "Resource" : [
```

```
 "arn:aws:iam::*:role/service-role/AmazonSecurityLakeMetaStoreManager", 
         "arn:aws:iam::*:role/service-role/AmazonSecurityLakeMetaStoreManagerV2" 
       ], 
       "Condition" : { 
         "StringEquals" : { 
            "iam:PassedToService" : "lambda.amazonaws.com" 
         }, 
         "StringLike" : { 
            "iam:AssociatedResourceARN" : "arn:aws:securitylake:*:*:data-lake/default" 
         } 
       } 
     }, 
     { 
       "Sid" : "AllowPassRoleForUpdatingGluePartitionsLambdaArn", 
       "Effect" : "Allow", 
       "Action" : "iam:PassRole", 
       "Resource" : [ 
         "arn:aws:iam::*:role/service-role/AmazonSecurityLakeMetaStoreManager", 
         "arn:aws:iam::*:role/service-role/AmazonSecurityLakeMetaStoreManagerV2" 
       ], 
       "Condition" : { 
         "StringEquals" : { 
            "iam:PassedToService" : "lambda.amazonaws.com" 
         }, 
         "StringLike" : { 
            "iam:AssociatedResourceARN" : [ 
              "arn:aws:lambda:*:*:function:SecurityLake_Glue_Partition_Updater_Lambda*", 
              "arn:aws:lambda:*:*:function:AmazonSecurityLake*" 
           ] 
         }, 
         "ForAnyValue:StringEquals" : { 
            "aws:CalledVia" : "securitylake.amazonaws.com" 
         } 
       } 
     }, 
    \mathcal{L} "Sid" : "AllowPassRoleForCrossRegionReplicationSecLakeArn", 
       "Effect" : "Allow", 
       "Action" : "iam:PassRole", 
       "Resource" : "arn:aws:iam::*:role/service-role/
AmazonSecurityLakeS3ReplicationRole", 
       "Condition" : { 
         "StringEquals" : { 
            "iam:PassedToService" : "s3.amazonaws.com"
```

```
 }, 
         "StringLike" : { 
            "iam:AssociatedResourceARN" : "arn:aws:securitylake:*:*:data-lake/default" 
         } 
       } 
     }, 
     { 
       "Sid" : "AllowPassRoleForCrossRegionReplicationS3Arn", 
       "Effect" : "Allow", 
       "Action" : "iam:PassRole", 
       "Resource" : "arn:aws:iam::*:role/service-role/
AmazonSecurityLakeS3ReplicationRole", 
       "Condition" : { 
         "StringEquals" : { 
            "iam:PassedToService" : "s3.amazonaws.com" 
         }, 
         "StringLike" : { 
            "iam:AssociatedResourceARN" : "arn:aws:s3:::aws-security-data-lake*" 
         }, 
         "ForAnyValue:StringEquals" : { 
            "aws:CalledVia" : "securitylake.amazonaws.com" 
         } 
       } 
     }, 
     { 
       "Sid" : "AllowPassRoleForCustomSourceCrawlerSecLakeArn", 
       "Effect" : "Allow", 
       "Action" : "iam:PassRole", 
       "Resource" : "arn:aws:iam::*:role/service-role/
AmazonSecurityLakeCustomDataGlueCrawler*", 
       "Condition" : { 
         "StringEquals" : { 
            "iam:PassedToService" : "glue.amazonaws.com" 
         }, 
         "StringLike" : { 
            "iam:AssociatedResourceARN" : "arn:aws:securitylake:*:*:data-lake/default" 
         } 
       } 
     }, 
    \{ "Sid" : "AllowPassRoleForCustomSourceCrawlerGlueArn", 
       "Effect" : "Allow", 
       "Action" : "iam:PassRole",
```

```
 "Resource" : "arn:aws:iam::*:role/service-role/
AmazonSecurityLakeCustomDataGlueCrawler*", 
       "Condition" : { 
          "StringEquals" : { 
            "iam:PassedToService" : "glue.amazonaws.com" 
         }, 
          "ForAnyValue:StringEquals" : { 
            "aws:CalledVia" : "securitylake.amazonaws.com" 
         } 
       } 
     }, 
    \mathcal{L} "Sid" : "AllowPassRoleForSubscriberNotificationSecLakeArn", 
       "Effect" : "Allow", 
       "Action" : "iam:PassRole", 
       "Resource" : "arn:aws:iam::*:role/service-role/
AmazonSecurityLakeSubscriberEventBridge", 
       "Condition" : { 
          "StringEquals" : { 
            "iam:PassedToService" : "events.amazonaws.com" 
         }, 
          "StringLike" : { 
            "iam:AssociatedResourceARN" : "arn:aws:securitylake:*:*:subscriber/*" 
         } 
       } 
     }, 
    \mathcal{L} "Sid" : "AllowPassRoleForSubscriberNotificationEventsArn", 
       "Effect" : "Allow", 
       "Action" : "iam:PassRole", 
       "Resource" : "arn:aws:iam::*:role/service-role/
AmazonSecurityLakeSubscriberEventBridge", 
       "Condition" : { 
          "StringEquals" : { 
            "iam:PassedToService" : "events.amazonaws.com" 
         }, 
          "StringLike" : { 
            "iam:AssociatedResourceARN" : "arn:aws:events:*:*:rule/AmazonSecurityLake*" 
          }, 
          "ForAnyValue:StringEquals" : { 
            "aws:CalledVia" : "securitylake.amazonaws.com" 
         } 
       } 
     },
```

```
 { 
       "Sid" : "AllowOnboardingToSecurityLakeDependencies", 
       "Effect" : "Allow", 
       "Action" : "iam:CreateServiceLinkedRole", 
       "Resource" : [ 
         "arn:aws:iam::*:role/aws-service-role/securitylake.amazonaws.com/
AWSServiceRoleForSecurityLake", 
         "arn:aws:iam::*:role/aws-service-role/lakeformation.amazonaws.com/
AWSServiceRoleForLakeFormationDataAccess", 
         "arn:aws:iam::*:role/aws-service-role/apidestinations.events.amazonaws.com/
AWSServiceRoleForAmazonEventBridgeApiDestinations" 
       ], 
       "Condition" : { 
         "StringLike" : { 
            "iam:AWSServiceName" : [ 
              "securitylake.amazonaws.com", 
              "lakeformation.amazonaws.com", 
              "apidestinations.events.amazonaws.com" 
            ] 
         } 
       } 
     }, 
     { 
       "Sid" : "AllowRolePolicyActionsforSubscibersandSources", 
       "Effect" : "Allow", 
       "Action" : [ 
         "iam:CreateRole", 
         "iam:PutRolePolicy", 
         "iam:DeleteRolePolicy" 
       ], 
       "Resource" : "arn:aws:iam::*:role/AmazonSecurityLake*", 
       "Condition" : { 
         "StringEquals" : { 
            "iam:PermissionsBoundary" : "arn:aws:iam::aws:policy/
AmazonSecurityLakePermissionsBoundary" 
         }, 
         "ForAnyValue:StringEquals" : { 
            "aws:CalledVia" : "securitylake.amazonaws.com" 
         } 
       } 
     }, 
     { 
       "Sid" : "AllowRegisterS3LocationInLakeFormation", 
       "Effect" : "Allow",
```

```
 "Action" : [ 
          "iam:PutRolePolicy", 
          "iam:GetRolePolicy" 
       ], 
       "Resource" : "arn:aws:iam::*:role/aws-service-role/lakeformation.amazonaws.com/
AWSServiceRoleForLakeFormationDataAccess", 
       "Condition" : { 
          "ForAnyValue:StringEquals" : { 
            "aws:CalledVia" : "securitylake.amazonaws.com" 
         } 
       } 
     }, 
     { 
       "Sid" : "AllowIAMActionsByResource", 
       "Effect" : "Allow", 
      "Action" : [
          "iam:ListRolePolicies", 
          "iam:DeleteRole" 
       ], 
       "Resource" : "arn:aws:iam::*:role/AmazonSecurityLake*", 
       "Condition" : { 
          "ForAnyValue:StringEquals" : { 
            "aws:CalledVia" : "securitylake.amazonaws.com" 
         } 
       } 
     }, 
     { 
       "Sid" : "S3ReadAccessToSecurityLakes", 
       "Effect" : "Allow", 
      "Action" : [
          "s3:Get*", 
         "s3:List*" 
       ], 
       "Resource" : "arn:aws:s3:::aws-security-data-lake-*" 
     }, 
     { 
       "Sid" : "S3ReadAccessToSecurityLakeMetastoreObject", 
       "Effect" : "Allow", 
       "Action" : [ 
          "s3:GetObject", 
         "s3:GetObjectVersion" 
       ], 
       "Resource" : "arn:aws:s3:::security-lake-meta-store-manager-*" 
     },
```

```
 { 
        "Sid" : "S3ResourcelessReadOnly", 
        "Effect" : "Allow", 
        "Action" : [ 
          "s3:GetAccountPublicAccessBlock", 
          "s3:ListAccessPoints", 
          "s3:ListAllMyBuckets" 
        ], 
        "Resource" : "*" 
     } 
   ]
}
```
- [Erstellen eines Berechtigungssatzes mithilfe AWS von verwalteten Richtlinien in IAM Identity](https://docs.aws.amazon.com/singlesignon/latest/userguide/howtocreatepermissionset.html)  **[Center](https://docs.aws.amazon.com/singlesignon/latest/userguide/howtocreatepermissionset.html)**
- [Hinzufügen und Entfernen von IAM-Identitätsberechtigungen](https://docs.aws.amazon.com/IAM/latest/UserGuide/access_policies_manage-attach-detach.html)
- [Versioning für IAM-Richtlinien verstehen](https://docs.aws.amazon.com/IAM/latest/UserGuide/access_policies_managed-versioning.html)
- [Erste Schritte mit AWS von verwalteten Richtlinien und Umstellung auf Berechtigungen mit den](https://docs.aws.amazon.com/IAM/latest/UserGuide/best-practices.html#bp-use-aws-defined-policies)  [geringsten Berechtigungen](https://docs.aws.amazon.com/IAM/latest/UserGuide/best-practices.html#bp-use-aws-defined-policies)

# AmazonSecurityLakeMetastoreManager

AmazonSecurityLakeMetastoreManager ist eine von [AWS verwaltete Richtlinie](https://docs.aws.amazon.com/IAM/latest/UserGuide/access_policies_managed-vs-inline.html#aws-managed-policies), die: Richtlinie für Amazon SecurityLake Meta Store Manager Lambda, die den Zugriff auf Cloudwatch, S3, Glue und SQS ermöglicht.

#### Verwenden dieser Richtlinie

Sie können AmazonSecurityLakeMetastoreManager an Ihre Benutzer, Gruppen und Rollen anfügen.

## Richtliniendetails

- Typ : Servicerollenrichtlinie
- Erstellungszeit: 23. Januar 2024, 15:26 UTC
- Bearbeitungszeit: 23. Januar 2024, 15:26 UTC

#### • ARN: arn:aws:iam::aws:policy/service-role/ AmazonSecurityLakeMetastoreManager

### Richtlinienversion

Richtlinienversion: v1 (Standard)

Die Standardversion der Richtlinie ist die Version, die die Berechtigungen für die Richtlinie definiert. Wenn ein Benutzer oder eine Rolle mit der Richtlinie eine Anforderung für den Zugriff auf eine - AWSRessource stellt, AWS überprüft die Standardversion der Richtlinie, um festzustellen, ob die Anforderung zugelassen werden soll.

```
{ 
   "Version" : "2012-10-17", 
   "Statement" : [ 
     { 
       "Sid" : "AllowWriteLambdaLogs", 
       "Effect" : "Allow", 
       "Action" : [ 
          "logs:CreateLogStream", 
          "logs:PutLogEvents", 
          "logs:CreateLogGroup" 
       ], 
       "Resource" : [ 
          "arn:aws:logs:*:*:log-group:/aws/lambda/AmazonSecurityLake*", 
          "arn:aws:logs:*:*:/aws/lambda/AmazonSecurityLake*" 
       ], 
       "Condition" : { 
          "StringEquals" : { 
            "aws:ResourceAccount" : "${aws:PrincipalAccount}" 
          } 
       } 
     }, 
     { 
       "Sid" : "AllowGlueManage", 
       "Effect" : "Allow", 
        "Action" : [ 
          "glue:CreatePartition", 
          "glue:BatchCreatePartition", 
          "glue:GetTable",
```

```
 "glue:UpdateTable" 
   ], 
   "Resource" : [ 
     "arn:aws:glue:*:*:table/amazon_security_lake_glue_db*/*", 
     "arn:aws:glue:*:*:database/amazon_security_lake_glue_db*", 
     "arn:aws:glue:*:*:catalog" 
   ], 
   "Condition" : { 
     "StringEquals" : { 
       "aws:ResourceAccount" : "${aws:PrincipalAccount}" 
     } 
   } 
 }, 
 { 
   "Sid" : "AllowToReadFromSqs", 
   "Effect" : "Allow", 
  "Action" : [
     "sqs:ReceiveMessage", 
     "sqs:DeleteMessage", 
     "sqs:GetQueueAttributes" 
   ], 
   "Resource" : [ 
     "arn:aws:sqs:*:*:AmazonSecurityLake*" 
   ], 
   "Condition" : { 
     "StringEquals" : { 
       "aws:ResourceAccount" : "${aws:PrincipalAccount}" 
     } 
   } 
 }, 
 { 
   "Sid" : "AllowMetaDataReadWrite", 
   "Effect" : "Allow", 
  "Action" : [
     "s3:ListBucket", 
     "s3:PutObject", 
     "s3:GetObject" 
   ], 
   "Resource" : [ 
     "arn:aws:s3:::aws-security-data-lake*" 
   ], 
   "Condition" : { 
     "StringEquals" : { 
        "aws:ResourceAccount" : "${aws:PrincipalAccount}"
```
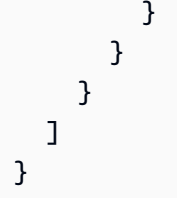

- [Erstellen eines Berechtigungssatzes mithilfe AWS von verwalteten Richtlinien in IAM Identity](https://docs.aws.amazon.com/singlesignon/latest/userguide/howtocreatepermissionset.html)  **[Center](https://docs.aws.amazon.com/singlesignon/latest/userguide/howtocreatepermissionset.html)**
- [Hinzufügen und Entfernen von IAM-Identitätsberechtigungen](https://docs.aws.amazon.com/IAM/latest/UserGuide/access_policies_manage-attach-detach.html)
- [Versioning für IAM-Richtlinien verstehen](https://docs.aws.amazon.com/IAM/latest/UserGuide/access_policies_managed-versioning.html)
- [Erste Schritte mit AWS von verwalteten Richtlinien und Umstellung auf Berechtigungen mit den](https://docs.aws.amazon.com/IAM/latest/UserGuide/best-practices.html#bp-use-aws-defined-policies)  [geringsten Rechten](https://docs.aws.amazon.com/IAM/latest/UserGuide/best-practices.html#bp-use-aws-defined-policies)

# AmazonSecurityLakePermissionsBoundary

AmazonSecurityLakePermissionsBoundaryist eine [AWSverwaltete Richtlinie,](https://docs.aws.amazon.com/IAM/latest/UserGuide/access_policies_managed-vs-inline.html#aws-managed-policies) die: Amazon Security Lake IAM-Rollen für benutzerdefinierte Quellen von Drittanbietern erstellt, um Daten in einen Data Lake zu schreiben, und für Drittanbieter-Abonnenten, um Daten aus einem Data Lake zu nutzen, und diese Richtlinie bei der Erstellung dieser Rollen verwendet, um die Grenze ihrer Berechtigungen zu definieren.

## Verwenden dieser -Richtlinie

Sie könnenAmazonSecurityLakePermissionsBoundary an Ihre Benutzer, Gruppen und Rollen anhängen.

## Einzelheiten der Richtlinie

- Typ:AWS verwaltete Richtlinie
- Aufnahmezeit: 29. November 2022, 14:11 UTC
- Bearbeitete Zeit: 29. November 2022, 14:11 UTC
- ARN: arn:aws:iam::aws:policy/AmazonSecurityLakePermissionsBoundary

#### Version der Richtlinie

#### Version der Richtlinie:v1 (Standard)

Die -Richtlinie definiert die Berechtigungen für die -Richtlinie. Wenn ein Benutzer oder eine Rolle mit der Richtlinie eine Anforderung für den Zugriff auf eineAWS Ressource stellt,AWS überprüft die Standardversion der Richtlinie, um festzustellen, ob die Anforderung zulässig ist.

```
{ 
   "Version" : "2012-10-17", 
   "Statement" : [ 
     { 
        "Effect" : "Allow", 
        "Action" : [ 
          "s3:GetObject", 
          "s3:GetObjectVersion", 
          "s3:ListBucket", 
          "s3:ListBucketVersions", 
          "s3:PutObject", 
          "s3:GetBucketLocation", 
          "kms:Decrypt", 
          "kms:GenerateDataKey", 
          "sqs:ReceiveMessage", 
          "sqs:ChangeMessageVisibility", 
          "sqs:DeleteMessage", 
          "sqs:GetQueueUrl", 
          "sqs:SendMessage", 
          "sqs:GetQueueAttributes", 
          "sqs:ListQueues" 
        ], 
        "Resource" : "*" 
     }, 
     { 
        "Effect" : "Deny", 
        "NotAction" : [ 
          "s3:GetObject", 
          "s3:GetObjectVersion", 
          "s3:ListBucket", 
          "s3:ListBucketVersions", 
          "s3:PutObject", 
          "s3:GetBucketLocation",
```

```
 "kms:Decrypt", 
     "kms:GenerateDataKey", 
     "sqs:ReceiveMessage", 
     "sqs:ChangeMessageVisibility", 
     "sqs:DeleteMessage", 
     "sqs:GetQueueUrl", 
     "sqs:SendMessage", 
     "sqs:GetQueueAttributes", 
     "sqs:ListQueues" 
   ], 
   "Resource" : "*" 
 }, 
 { 
   "Effect" : "Deny", 
   "Action" : [ 
     "s3:GetObject", 
     "s3:GetObjectVersion", 
     "s3:ListBucket", 
     "s3:ListBucketVersions", 
     "s3:PutObject", 
     "s3:GetBucketLocation" 
   ], 
   "NotResource" : [ 
     "arn:aws:s3:::aws-security-data-lake*" 
   ] 
 }, 
 { 
   "Effect" : "Deny", 
   "Action" : [ 
     "sqs:ReceiveMessage", 
     "sqs:ChangeMessageVisibility", 
     "sqs:DeleteMessage", 
     "sqs:GetQueueUrl", 
     "sqs:SendMessage", 
     "sqs:GetQueueAttributes", 
     "sqs:ListQueues" 
   ], 
   "NotResource" : "arn:aws:sqs:*:*:AmazonSecurityLake*" 
 }, 
 { 
   "Effect" : "Deny", 
  "Action" : [
     "kms:Decrypt", 
     "kms:GenerateDataKey"
```

```
 ], 
   "Resource" : "*", 
   "Condition" : { 
     "StringNotLike" : { 
        "kms:ViaService" : [ 
          "s3.*.amazonaws.com", 
          "sqs.*.amazonaws.com" 
       ] 
     } 
   } 
 }, 
 { 
   "Effect" : "Deny", 
   "Action" : [ 
     "kms:Decrypt", 
     "kms:GenerateDataKey" 
   ], 
   "Resource" : "*", 
   "Condition" : { 
     "Null" : { 
        "kms:EncryptionContext:aws:s3:arn" : "false" 
     }, 
     "StringNotLikeIfExists" : { 
        "kms:EncryptionContext:aws:s3:arn" : [ 
          "arn:aws:s3:::aws-security-data-lake*" 
        ] 
     } 
   } 
 }, 
 { 
   "Effect" : "Deny", 
   "Action" : [ 
     "kms:Decrypt", 
     "kms:GenerateDataKey" 
   ], 
   "Resource" : "*", 
   "Condition" : { 
     "Null" : { 
        "kms:EncryptionContext:aws:sqs:arn" : "false" 
     }, 
     "StringNotLikeIfExists" : { 
        "kms:EncryptionContext:aws:sqs:arn" : [ 
          "arn:aws:sqs:*:*:AmazonSecurityLake*" 
       \mathbf{I}
```
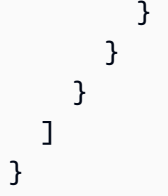

- [Erstellen Sie einen Berechtigungssatz mithilfeAWS verwalteter Richtlinien im IAM Identity Center](https://docs.aws.amazon.com/singlesignon/latest/userguide/howtocreatepermissionset.html)
- [Hinzufügen und Entfernen von IAM-Identitätsberechtigungen](https://docs.aws.amazon.com/IAM/latest/UserGuide/access_policies_manage-attach-detach.html)
- [Versionierung für IAM-Richtlinien verstehen](https://docs.aws.amazon.com/IAM/latest/UserGuide/access_policies_managed-versioning.html)
- [Erste Schritte mitAWS -verwaltete Richtlinien und Umstellung auf Berechtigungen mit den](https://docs.aws.amazon.com/IAM/latest/UserGuide/best-practices.html#bp-use-aws-defined-policies)  [geringsten Berechtigungen](https://docs.aws.amazon.com/IAM/latest/UserGuide/best-practices.html#bp-use-aws-defined-policies)

# AmazonSESFullAccess

AmazonSESFullAccessist eine [AWSverwaltete Richtlinie](https://docs.aws.amazon.com/IAM/latest/UserGuide/access_policies_managed-vs-inline.html#aws-managed-policies), die: Vollzugriff auf Amazon SES über die bietetAWS Management Console.

### Verwenden dieser -Richtlinie

Sie könnenAmazonSESFullAccess an Ihre Benutzer, Gruppen und Rollen anhängen.

## Einzelheiten der Richtlinie

- Typ:AWS verwaltete Richtlinie
- Aufnahmezeit: 6. Februar 2015, 18:41 UTC
- Bearbeitete Zeit: 6. Februar 2015, 18:41 UTC
- ARN: arn:aws:iam::aws:policy/AmazonSESFullAccess

## Version der Richtlinie

#### Version der Richtlinie:v1 (Standard)

Die -Richtlinie ist die -Richtlinie, die die Berechtigungen für die -Funktion definiert. Wenn ein Benutzer oder eine Rolle mit der Richtlinie eine Anforderung für den Zugriff auf eineAWS Ressource stellt,AWS überprüft die Standardversion der Richtlinie, um festzustellen, ob die Anforderung zulässig ist.

## JSON-Richtliniendokument

```
{ 
   "Version" : "2012-10-17", 
   "Statement" : [ 
      { 
        "Effect" : "Allow", 
        "Action" : [ 
           "ses:*" 
        ], 
        "Resource" : "*" 
      } 
   ]
}
```
### Weitere Informationen

- [Erstellen Sie einen Berechtigungssatz mithilfeAWS verwalteter Richtlinien im IAM Identity Center](https://docs.aws.amazon.com/singlesignon/latest/userguide/howtocreatepermissionset.html)
- [Hinzufügen und Entfernen von IAM-Identitätsberechtigungen](https://docs.aws.amazon.com/IAM/latest/UserGuide/access_policies_manage-attach-detach.html)
- [Versionierung für IAM-Richtlinien verstehen](https://docs.aws.amazon.com/IAM/latest/UserGuide/access_policies_managed-versioning.html)
- [Erste Schritte mitAWS -verwaltete Richtlinien und Umstellung auf Berechtigungen mit den](https://docs.aws.amazon.com/IAM/latest/UserGuide/best-practices.html#bp-use-aws-defined-policies)  [geringsten Berechtigungen](https://docs.aws.amazon.com/IAM/latest/UserGuide/best-practices.html#bp-use-aws-defined-policies)

# AmazonSESReadOnlyAccess

AmazonSESReadOnlyAccessist eine [AWSverwaltete Richtlinie,](https://docs.aws.amazon.com/IAM/latest/UserGuide/access_policies_managed-vs-inline.html#aws-managed-policies) die: Ermöglicht nur Lesezugriff auf Amazon SES über dieAWS Management Console.

### Verwenden dieser Richtlinie

Sie könnenAmazonSESReadOnlyAccess an Ihre Benutzer, Gruppen und Rollen anhängen.

### Einzelheiten der Richtlinie

- Typ:AWS verwaltete Richtlinie
- Aufnahmezeit: 6. Februar 2015, 18:41 UTC
- Bearbeitete Zeit: 6. Februar 2015, 18:41 UTC

• ARN: arn:aws:iam::aws:policy/AmazonSESReadOnlyAccess

### Version der Richtlinie

Version der Richtlinie:v1 (Standard)

Die -Richtlinie ist die -Richtlinie, die die Berechtigungen für die -Funktion definiert. Wenn ein Benutzer oder eine Rolle mit der Richtlinie eine Anforderung für den Zugriff auf eineAWS Ressource stellt,AWS überprüft die Standardversion der Richtlinie, um festzustellen, ob die Anforderung zulässig ist.

### JSON-Richtliniendokument

```
{ 
   "Version" : "2012-10-17", 
   "Statement" : [ 
      { 
        "Effect" : "Allow", 
        "Action" : [ 
           "ses:Get*", 
           "ses:List*" 
        ], 
        "Resource" : "*" 
      } 
   ]
}
```
## Weitere Informationen

- [Erstellen Sie einen Berechtigungssatz mithilfeAWS verwalteter Richtlinien im IAM Identity Center](https://docs.aws.amazon.com/singlesignon/latest/userguide/howtocreatepermissionset.html)
- [Hinzufügen und Entfernen von IAM-Identitätsberechtigungen](https://docs.aws.amazon.com/IAM/latest/UserGuide/access_policies_manage-attach-detach.html)
- [Versionierung für IAM-Richtlinien verstehen](https://docs.aws.amazon.com/IAM/latest/UserGuide/access_policies_managed-versioning.html)
- [Erste Schritte mitAWS -verwaltete Richtlinien und Umstellung auf Berechtigungen mit den](https://docs.aws.amazon.com/IAM/latest/UserGuide/best-practices.html#bp-use-aws-defined-policies)  [geringsten Berechtigungen](https://docs.aws.amazon.com/IAM/latest/UserGuide/best-practices.html#bp-use-aws-defined-policies)

# AmazonSNSFullAccess

AmazonSNSFullAccessist eine [AWSverwaltete Richtlinie](https://docs.aws.amazon.com/IAM/latest/UserGuide/access_policies_managed-vs-inline.html#aws-managed-policies), die: Vollzugriff auf Amazon SNS über die bietetAWS Management Console.

## Verwenden dieser -Richtlinie

Sie könnenAmazonSNSFullAccess an Ihre Benutzer, Gruppen und Rollen anhängen.

## Einzelheiten der Richtlinie

- Typ:AWS verwaltete Richtlinie
- Aufnahmezeit: 6. Februar 2015, 18:41 UTC
- Bearbeitete Zeit: 6. Februar 2015, 18:41 UTC
- ARN: arn:aws:iam::aws:policy/AmazonSNSFullAccess

## Version der Richtlinie

Version der Richtlinie:v1 (Standard)

Die -verwaltete -Richtlinie ist die -verwaltete -Richtlinie, die die Berechtigungen für die -verwaltete -Richtlinie definiert. Wenn ein Benutzer oder eine Rolle mit der Richtlinie eine Anforderung für den Zugriff auf eineAWS Ressource stellt,AWS überprüft die Standardversion der Richtlinie, um festzustellen, ob die Anforderung zulässig ist.

## JSON-Richtliniendokument

```
{ 
   "Version" : "2012-10-17", 
   "Statement" : [ 
      { 
        "Action" : [ 
           "sns:*" 
        ], 
        "Effect" : "Allow", 
        "Resource" : "*" 
      } 
   ]
}
```
### Weitere Informationen

- [Erstellen Sie einen Berechtigungssatz mithilfeAWS verwalteter Richtlinien im IAM Identity Center](https://docs.aws.amazon.com/singlesignon/latest/userguide/howtocreatepermissionset.html)
- [Hinzufügen und Entfernen von IAM-Identitätsberechtigungen](https://docs.aws.amazon.com/IAM/latest/UserGuide/access_policies_manage-attach-detach.html)
- [Versionierung für IAM-Richtlinien verstehen](https://docs.aws.amazon.com/IAM/latest/UserGuide/access_policies_managed-versioning.html)
- [Erste Schritte mitAWS -verwaltete Richtlinien und Umstellung auf Berechtigungen mit den](https://docs.aws.amazon.com/IAM/latest/UserGuide/best-practices.html#bp-use-aws-defined-policies)  [geringsten Berechtigungen](https://docs.aws.amazon.com/IAM/latest/UserGuide/best-practices.html#bp-use-aws-defined-policies)

# AmazonSNSReadOnlyAccess

AmazonSNSReadOnlyAccessist eine [AWSverwaltete Richtlinie,](https://docs.aws.amazon.com/IAM/latest/UserGuide/access_policies_managed-vs-inline.html#aws-managed-policies) die: Ermöglicht nur Lesezugriff auf Amazon SNS über dieAWS Management Console.

### Verwenden dieser -Richtlinie

Sie könnenAmazonSNSReadOnlyAccess an Ihre Benutzer, Gruppen und Rollen anhängen.

## Einzelheiten der Richtlinie

- Typ:AWS verwaltete Richtlinie
- Aufnahmezeit: 6. Februar 2015, 18:41 UTC
- Bearbeitete Zeit: 6. Februar 2015, 18:41 UTC
- ARN: arn:aws:iam::aws:policy/AmazonSNSReadOnlyAccess

### Version der Richtlinie

#### Version der Richtlinie:v1 (Standard)

Die -Richtlinie ist die -Standardversion, die die Berechtigungen für die -Funktion definiert. Wenn ein Benutzer oder eine Rolle mit der Richtlinie eine Anforderung für den Zugriff auf eineAWS Ressource stellt,AWS überprüft die Standardversion der Richtlinie, um festzustellen, ob die Anforderung zulässig ist.

```
{ 
   "Version" : "2012-10-17", 
   "Statement" : [ 
      { 
        "Effect" : "Allow", 
        "Action" : [
```

```
 "sns:GetTopicAttributes", 
           "sns:List*" 
        ], 
        "Resource" : "*" 
      } 
   ]
}
```
- [Erstellen Sie einen Berechtigungssatz mithilfeAWS verwalteter Richtlinien im IAM Identity Center](https://docs.aws.amazon.com/singlesignon/latest/userguide/howtocreatepermissionset.html)
- [Hinzufügen und Entfernen von IAM-Identitätsberechtigungen](https://docs.aws.amazon.com/IAM/latest/UserGuide/access_policies_manage-attach-detach.html)
- [Versionierung für IAM-Richtlinien verstehen](https://docs.aws.amazon.com/IAM/latest/UserGuide/access_policies_managed-versioning.html)
- [Erste Schritte mitAWS -verwaltete Richtlinien und Umstellung auf Berechtigungen mit den](https://docs.aws.amazon.com/IAM/latest/UserGuide/best-practices.html#bp-use-aws-defined-policies)  [geringsten Berechtigungen](https://docs.aws.amazon.com/IAM/latest/UserGuide/best-practices.html#bp-use-aws-defined-policies)

# AmazonSNSRole

AmazonSNSRoleist eine [AWSverwaltete Richtlinie,](https://docs.aws.amazon.com/IAM/latest/UserGuide/access_policies_managed-vs-inline.html#aws-managed-policies) die: Standardrichtlinie für die Amazon SNS SNS-Servicerolle.

#### Verwenden dieser -Richtlinie

Sie könnenAmazonSNSRole an Ihre Benutzer, Gruppen und Rollen anhängen.

### Einzelheiten der Richtlinie

- Typ: Dienstorollenrichtlinie
- Aufnahmezeit: 6. Februar 2015, 18:41 UTC
- Bearbeitete Zeit: 6. Februar 2015, 18:41 UTC
- ARN: arn:aws:iam::aws:policy/service-role/AmazonSNSRole

### Version der Richtlinie

Version der Richtlinie:v1 (Standard)

Die -Richtlinie ist die -Richtlinie, die die Berechtigungen für die -Funktion definiert. Wenn ein Benutzer oder eine Rolle mit der Richtlinie eine Anforderung für den Zugriff auf eineAWS Ressource stellt,AWS überprüft die Standardversion der Richtlinie, um festzustellen, ob die Anforderung zulässig ist.

### JSON-Richtliniendokument

```
{ 
   "Version" : "2012-10-17", 
   "Statement" : [ 
      { 
         "Effect" : "Allow", 
         "Action" : [ 
           "logs:CreateLogGroup", 
           "logs:CreateLogStream", 
           "logs:PutLogEvents", 
           "logs:PutMetricFilter", 
           "logs:PutRetentionPolicy" 
         ], 
         "Resource" : [ 
          \mathbf{u} \star \mathbf{u} ] 
      } 
   ]
}
```
## Weitere Informationen

- [Erstellen Sie einen Berechtigungssatz mithilfeAWS verwalteter Richtlinien im IAM Identity Center](https://docs.aws.amazon.com/singlesignon/latest/userguide/howtocreatepermissionset.html)
- [Hinzufügen und Entfernen von IAM-Identitätsberechtigungen](https://docs.aws.amazon.com/IAM/latest/UserGuide/access_policies_manage-attach-detach.html)
- [Versionierung für IAM-Richtlinien verstehen](https://docs.aws.amazon.com/IAM/latest/UserGuide/access_policies_managed-versioning.html)
- [Erste Schritte mitAWS -verwaltete Richtlinien und Umstellung auf Berechtigungen mit den](https://docs.aws.amazon.com/IAM/latest/UserGuide/best-practices.html#bp-use-aws-defined-policies)  [geringsten Berechtigungen](https://docs.aws.amazon.com/IAM/latest/UserGuide/best-practices.html#bp-use-aws-defined-policies)

# AmazonSQSFullAccess

AmazonSQSFullAccessist eine [AWSverwaltete Richtlinie](https://docs.aws.amazon.com/IAM/latest/UserGuide/access_policies_managed-vs-inline.html#aws-managed-policies), die: Vollzugriff auf Amazon SQS über die bietetAWS Management Console.

## Verwenden dieser -Richtlinie

Sie könnenAmazonSQSFullAccess an Ihre Benutzer, Gruppen und Rollen anhängen.

### Einzelheiten der Richtlinie

- Typ:AWS verwaltete Richtlinie
- Aufnahmezeit: 6. Februar 2015, 18:41 UTC
- Bearbeitete Zeit: 6. Februar 2015, 18:41 UTC
- ARN: arn:aws:iam::aws:policy/AmazonSQSFullAccess

### Version der Richtlinie

Version der Richtlinie:v1 (Standard)

Die -Standardversion ist die -Standardversion, die die Berechtigungen für die -Richtlinie definiert. Wenn ein Benutzer oder eine Rolle mit der Richtlinie eine Anforderung für den Zugriff auf eineAWS Ressource stellt,AWS überprüft die Standardversion der Richtlinie, um festzustellen, ob die Anforderung zulässig ist.

### JSON-Richtliniendokument

```
{ 
   "Version" : "2012-10-17", 
   "Statement" : [ 
      { 
        "Action" : [ 
           "sqs:*" 
        ], 
        "Effect" : "Allow", 
        "Resource" : "*" 
      } 
   ]
}
```
## Weitere Informationen

• [Erstellen Sie einen Berechtigungssatz mithilfeAWS verwalteter Richtlinien im IAM Identity Center](https://docs.aws.amazon.com/singlesignon/latest/userguide/howtocreatepermissionset.html)

- [Hinzufügen und Entfernen von IAM-Identitätsberechtigungen](https://docs.aws.amazon.com/IAM/latest/UserGuide/access_policies_manage-attach-detach.html)
- [Versionierung für IAM-Richtlinien verstehen](https://docs.aws.amazon.com/IAM/latest/UserGuide/access_policies_managed-versioning.html)
- [Erste Schritte mitAWS -verwaltete Richtlinien und Umstellung auf Berechtigungen mit den](https://docs.aws.amazon.com/IAM/latest/UserGuide/best-practices.html#bp-use-aws-defined-policies)  [geringsten Berechtigungen](https://docs.aws.amazon.com/IAM/latest/UserGuide/best-practices.html#bp-use-aws-defined-policies)

# AmazonSQSReadOnlyAccess

AmazonSQSReadOnlyAccessist eine [AWSverwaltete Richtlinie,](https://docs.aws.amazon.com/IAM/latest/UserGuide/access_policies_managed-vs-inline.html#aws-managed-policies) die: Bietet schreibgeschützten Zugriff auf Amazon SQS über dieAWS Management Console.

### Verwenden dieser -Richtlinie

Sie können Verbindungen AmazonSQSReadOnlyAccess zu Ihren Benutzern, Gruppen und Rollen herstellen.

## Einzelheiten der Richtlinie

- Typ: AWS verwaltete Richtlinie
- Aufnahmezeit: 06. Februar 2015, 18:41 UTC
- Bearbeitete Zeit: 15. Juni 2023, 15:37 UTC
- ARN: arn:aws:iam::aws:policy/AmazonSQSReadOnlyAccess

### Version der Richtlinie

Richtlinienversion: v3 (Standard)

Die -Richtlinie ist die -Richtlinie, die die Berechtigungen für die -Richtlinie definiert. Wenn ein Benutzer oder eine Rolle mit der Richtlinie eine Anfrage für den Zugriff auf eine AWS Ressource stellt, AWS überprüft er die Standardversion der Richtlinie, um festzustellen, ob die Anfrage zulässig ist.

### JSON-Richtliniendokument

```
 "Version" : "2012-10-17",
```
{

```
 "Statement" : [ 
     { 
        "Effect" : "Allow", 
        "Action" : [ 
          "sqs:GetQueueAttributes", 
          "sqs:GetQueueUrl", 
          "sqs:ListDeadLetterSourceQueues", 
          "sqs:ListQueues", 
          "sqs:ListMessageMoveTasks" 
        ], 
        "Resource" : "*" 
     } 
   ]
}
```
- [Erstellen Sie einen Berechtigungssatz mithilfe AWS verwalteter Richtlinien in IAM Identity Center](https://docs.aws.amazon.com/singlesignon/latest/userguide/howtocreatepermissionset.html)
- [Hinzufügen und Entfernen von IAM-Identitätsberechtigungen](https://docs.aws.amazon.com/IAM/latest/UserGuide/access_policies_manage-attach-detach.html)
- [Versionierung für IAM-Richtlinien verstehen](https://docs.aws.amazon.com/IAM/latest/UserGuide/access_policies_managed-versioning.html)
- [Erste Schritte mit AWS -verwaltete Richtlinien und Umstellung auf Berechtigungen mit den](https://docs.aws.amazon.com/IAM/latest/UserGuide/best-practices.html#bp-use-aws-defined-policies) [geringsten Berechtigungen](https://docs.aws.amazon.com/IAM/latest/UserGuide/best-practices.html#bp-use-aws-defined-policies)

# AmazonSSMAutomationApproverAccess

AmazonSSMAutomationApproverAccessist eine [AWSverwaltete -Richtlinie,](https://docs.aws.amazon.com/IAM/latest/UserGuide/access_policies_managed-vs-inline.html#aws-managed-policies) die den Zugriff ermöglicht, um Automatisierungsausführungen anzuzeigen und Genehmigungsentscheidungen an Automatisierungen zu senden, die auf Genehmigung warten

### Verwenden dieser Richtlinie

Sie könnenAmazonSSMAutomationApproverAccess an Ihre Benutzer, Gruppen und Rollen anhängen.

### Einzelheiten der Richtlinie

- Typ:AWS verwaltete Richtlinie
- Aufnahmezeit: 7. August 2017, 23:07 UTC
- Bearbeitete Zeit: 7. August 2017, 23:07 UTC
- ARN: arn:aws:iam::aws:policy/AmazonSSMAutomationApproverAccess

#### Version der Richtlinie

Version der Richtlinie:v1 (Standard)

Die Standardversion der -Richtlinie ist die, die die Berechtigungen für die -Richtlinie definiert. Wenn ein Benutzer oder eine Rolle mit der Richtlinie eine Anforderung für den Zugriff auf eineAWS Ressource stellt,AWS überprüft die Standardversion der Richtlinie, um festzustellen, ob die Anforderung zulässig ist.

### JSON-Richtliniendokument

```
{ 
   "Version" : "2012-10-17", 
   "Statement" : [ 
      { 
         "Effect" : "Allow", 
         "Action" : [ 
           "ssm:DescribeAutomationExecutions", 
           "ssm:GetAutomationExecution", 
           "ssm:SendAutomationSignal" 
        ], 
         "Resource" : [ 
          \mathbf{u} \star \mathbf{u} ] 
      } 
   ]
}
```
## Weitere Informationen

- [Erstellen Sie einen Berechtigungssatz mithilfeAWS verwalteter Richtlinien im IAM Identity Center](https://docs.aws.amazon.com/singlesignon/latest/userguide/howtocreatepermissionset.html)
- [Hinzufügen und Entfernen von IAM-Identitätsberechtigungen](https://docs.aws.amazon.com/IAM/latest/UserGuide/access_policies_manage-attach-detach.html)
- [Versionierung für IAM-Richtlinien verstehen](https://docs.aws.amazon.com/IAM/latest/UserGuide/access_policies_managed-versioning.html)
- [Erste Schritte mit den geringsten stenAWS sten sten sten sten sten sten sten sten sten sten sten](https://docs.aws.amazon.com/IAM/latest/UserGuide/best-practices.html#bp-use-aws-defined-policies) [sten sten sten sten sten sten sten sten sten](https://docs.aws.amazon.com/IAM/latest/UserGuide/best-practices.html#bp-use-aws-defined-policies)

# AmazonSSMAutomationRole

AmazonSSMAutomationRoleist eine [AWSverwaltete Richtlinie,](https://docs.aws.amazon.com/IAM/latest/UserGuide/access_policies_managed-vs-inline.html#aws-managed-policies) die: Berechtigungen für den EC2 Automation-Dienst zur Ausführung von Aktivitäten bereitstellt, die in Automatisierungsdokumenten definiert sind

## Verwenden dieser -Richtlinie

Sie könnenAmazonSSMAutomationRole an Ihre Benutzer, Gruppen und Rollen anhängen.

## Einzelheiten der Richtlinie

- Typ: Dienstorollenrichtlinie
- Aufnahmezeit: 5. Dezember 2016, 22:09 UTC
- Bearbeitete Zeit: 24. Juli 2017, 23:29 UTC
- ARN: arn:aws:iam::aws:policy/service-role/AmazonSSMAutomationRole

# Version der Richtlinie

Version der Richtlinie:v5 (Standard)

Die -Standardversion der -Richtlinie ist die -Richtlinie, die die Berechtigungen für die -Funktion definiert. Wenn ein Benutzer oder eine Rolle mit der Richtlinie eine Anforderung für den Zugriff auf eineAWS Ressource stellt,AWS überprüft die Standardversion der Richtlinie, um festzustellen, ob die Anforderung zulässig ist.

```
{ 
   "Version" : "2012-10-17", 
   "Statement" : [ 
     { 
        "Effect" : "Allow", 
        "Action" : [ 
          "lambda:InvokeFunction" 
        ], 
        "Resource" : [ 
          "arn:aws:lambda:*:*:function:Automation*" 
       \mathbf 1
```

```
 }, 
 { 
   "Effect" : "Allow", 
   "Action" : [ 
      "ec2:CreateImage", 
      "ec2:CopyImage", 
      "ec2:DeregisterImage", 
      "ec2:DescribeImages", 
      "ec2:DeleteSnapshot", 
     "ec2:StartInstances", 
      "ec2:RunInstances", 
      "ec2:StopInstances", 
     "ec2:TerminateInstances", 
      "ec2:DescribeInstanceStatus", 
      "ec2:CreateTags", 
      "ec2:DeleteTags", 
      "ec2:DescribeTags", 
      "cloudformation:CreateStack", 
      "cloudformation:DescribeStackEvents", 
     "cloudformation:DescribeStacks", 
      "cloudformation:UpdateStack", 
      "cloudformation:DeleteStack" 
   ], 
   "Resource" : [ 
    \mathbf{u} \star \mathbf{u}\mathbf{I} }, 
 { 
   "Effect" : "Allow", 
   "Action" : [ 
     "ssm:*" 
   ], 
   "Resource" : [ 
    ^{\rm H} \star ^{\rm H} ] 
 }, 
 { 
   "Effect" : "Allow", 
   "Action" : [ 
      "sns:Publish" 
   ], 
   "Resource" : [ 
      "arn:aws:sns:*:*:Automation*" 
   ]
```
}

 ] }

## Weitere Informationen

- [Erstellen Sie einen Berechtigungssatz mithilfeAWS verwalteter Richtlinien im IAM Identity Center](https://docs.aws.amazon.com/singlesignon/latest/userguide/howtocreatepermissionset.html)
- [Hinzufügen und Entfernen von IAM-Identitätsberechtigungen](https://docs.aws.amazon.com/IAM/latest/UserGuide/access_policies_manage-attach-detach.html)
- [Versionierung für IAM-Richtlinien verstehen](https://docs.aws.amazon.com/IAM/latest/UserGuide/access_policies_managed-versioning.html)
- [Erste Schritte mitAWS -verwaltete Richtlinien und Umstellung auf Berechtigungen mit den](https://docs.aws.amazon.com/IAM/latest/UserGuide/best-practices.html#bp-use-aws-defined-policies)  [geringsten Berechtigungen](https://docs.aws.amazon.com/IAM/latest/UserGuide/best-practices.html#bp-use-aws-defined-policies)

# AmazonSSMDirectoryServiceAccess

AmazonSSMDirectoryServiceAccessist eine [AWSverwaltete Richtlinie](https://docs.aws.amazon.com/IAM/latest/UserGuide/access_policies_managed-vs-inline.html#aws-managed-policies), die: Diese Richtlinie ermöglicht es SSM Agent, im Namen des Kunden auf den Directory Service zuzugreifen, um der verwalteten Instanz eine Domäne beizutreten.

## Verwenden dieser -Richtlinie

Sie könnenAmazonSSMDirectoryServiceAccess an Ihre Benutzer, Gruppen und Rollen anhängen.

# Einzelheiten der Richtlinie

- Typ:AWS verwaltete Richtlinie
- Aufnahmezeit: 15. März 2019, 17:44 UTC
- Bearbeitete Zeit: 15. März 2019, 17:44 UTC
- ARN: arn:aws:iam::aws:policy/AmazonSSMDirectoryServiceAccess

# Version der Richtlinie

Version der Richtlinie:v1 (Standard)

Die -Standardversion ist die -Richtlinie, die die Berechtigungen für die -Funktion definiert. Wenn ein Benutzer oder eine Rolle mit der Richtlinie eine Anforderung für den Zugriff auf eineAWS Ressource stellt,AWS überprüft die Standardversion der Richtlinie, um festzustellen, ob die Anforderung zulässig ist.

### JSON-Richtliniendokument

```
{ 
   "Version" : "2012-10-17", 
   "Statement" : [ 
      { 
        "Effect" : "Allow", 
        "Action" : [ 
           "ds:CreateComputer", 
           "ds:DescribeDirectories" 
        ], 
        "Resource" : "*" 
      } 
   ]
}
```
## Weitere Informationen

- [Erstellen Sie einen Berechtigungssatz mithilfeAWS verwalteter Richtlinien im IAM Identity Center](https://docs.aws.amazon.com/singlesignon/latest/userguide/howtocreatepermissionset.html)
- [Hinzufügen und Entfernen von IAM-Identitätsberechtigungen](https://docs.aws.amazon.com/IAM/latest/UserGuide/access_policies_manage-attach-detach.html)
- [Versionierung für IAM-Richtlinien verstehen](https://docs.aws.amazon.com/IAM/latest/UserGuide/access_policies_managed-versioning.html)
- [Erste Schritte mitAWS -verwaltete Richtlinien und Umstellung auf Berechtigungen mit den](https://docs.aws.amazon.com/IAM/latest/UserGuide/best-practices.html#bp-use-aws-defined-policies)  [geringsten Berechtigungen](https://docs.aws.amazon.com/IAM/latest/UserGuide/best-practices.html#bp-use-aws-defined-policies)

# AmazonSSMFullAccess

AmazonSSMFullAccessist eine [AWSverwaltete Richtlinie](https://docs.aws.amazon.com/IAM/latest/UserGuide/access_policies_managed-vs-inline.html#aws-managed-policies), die: Vollzugriff auf Amazon SSM bietet.

### Verwenden dieser Richtlinie

Sie könnenAmazonSSMFullAccess an Ihre Benutzer, Gruppen und Rollen anhängen.

### Einzelheiten der Richtlinie

• Typ:AWS verwaltete Richtlinie

- Aufnahmezeit: 29. Mai 2015, 17:39 UTC
- Bearbeitete Zeit: 20. November 2019, 20:08 UTC
- ARN: arn:aws:iam::aws:policy/AmazonSSMFullAccess

#### Version der Richtlinie

Version der Richtlinie:v4 (Standard)

Die -Richtlinie ist die -Richtlinie, die die Berechtigungen für die -Funktion definiert. Wenn ein Benutzer oder eine Rolle mit der Richtlinie eine Anforderung für den Zugriff auf eineAWS Ressource stellt,AWS überprüft die Standardversion der Richtlinie, um festzustellen, ob die Anforderung zulässig ist.

```
{ 
   "Version" : "2012-10-17", 
   "Statement" : [ 
     { 
        "Effect" : "Allow", 
        "Action" : [ 
          "cloudwatch:PutMetricData", 
          "ds:CreateComputer", 
          "ds:DescribeDirectories", 
          "ec2:DescribeInstanceStatus", 
          "logs:*", 
          "ssm:*", 
          "ec2messages:*" 
       ], 
       "Resource" : "*" 
     }, 
     { 
        "Effect" : "Allow", 
        "Action" : "iam:CreateServiceLinkedRole", 
        "Resource" : "arn:aws:iam::*:role/aws-service-role/ssm.amazonaws.com/
AWSServiceRoleForAmazonSSM*", 
        "Condition" : { 
          "StringLike" : { 
            "iam:AWSServiceName" : "ssm.amazonaws.com" 
          } 
        } 
     },
```

```
 { 
       "Effect" : "Allow", 
      "Action" : [
          "iam:DeleteServiceLinkedRole", 
          "iam:GetServiceLinkedRoleDeletionStatus" 
       ], 
       "Resource" : "arn:aws:iam::*:role/aws-service-role/ssm.amazonaws.com/
AWSServiceRoleForAmazonSSM*" 
     }, 
     { 
       "Effect" : "Allow", 
      "Action" : [
          "ssmmessages:CreateControlChannel", 
          "ssmmessages:CreateDataChannel", 
          "ssmmessages:OpenControlChannel", 
          "ssmmessages:OpenDataChannel" 
       ], 
       "Resource" : "*" 
     } 
   ]
}
```
- [Erstellen Sie einen Berechtigungssatz mithilfeAWS verwalteter Richtlinien im IAM Identity Center](https://docs.aws.amazon.com/singlesignon/latest/userguide/howtocreatepermissionset.html)
- [Hinzufügen und Entfernen von IAM-Identitätsberechtigungen](https://docs.aws.amazon.com/IAM/latest/UserGuide/access_policies_manage-attach-detach.html)
- [Versionierung für IAM-Richtlinien verstehen](https://docs.aws.amazon.com/IAM/latest/UserGuide/access_policies_managed-versioning.html)
- [Erste Schritte mitAWS -verwaltete Richtlinien und Umstellung auf Berechtigungen mit den](https://docs.aws.amazon.com/IAM/latest/UserGuide/best-practices.html#bp-use-aws-defined-policies)  [geringsten Berechtigungen](https://docs.aws.amazon.com/IAM/latest/UserGuide/best-practices.html#bp-use-aws-defined-policies)

# AmazonSSMMaintenanceWindowRole

AmazonSSMMaintenanceWindowRoleist eine [AWSverwaltete Richtlinie](https://docs.aws.amazon.com/IAM/latest/UserGuide/access_policies_managed-vs-inline.html#aws-managed-policies), die: Die Service-Rolle, die für das EC2-Wartungsfenster verwendet werden soll

## Verwenden dieser Richtlinie

Sie könnenAmazonSSMMaintenanceWindowRole an Ihre Benutzer, Gruppen und Rollen anhängen.

### Einzelheiten der Richtlinie

- Typ: Dienstorollenrichtlinie
- Aufnahmezeit: 1. Dezember 2016, 15:57 UTC
- Bearbeitete Zeit: 27. Juli 2019, 00:16 UTC
- ARN: arn:aws:iam::aws:policy/service-role/AmazonSSMMaintenanceWindowRole

### Version der Richtlinie

Version der Richtlinie:v3 (Standard)

Die -Standardversion der -Richtlinie ist die -Version, die die Berechtigungen für die -Richtlinie definiert. Wenn ein Benutzer oder eine Rolle mit der Richtlinie eine Anforderung für den Zugriff auf eineAWS Ressource stellt,AWS überprüft die Standardversion der Richtlinie, um festzustellen, ob die Anforderung zulässig ist.

```
{ 
   "Version" : "2012-10-17", 
   "Statement" : [ 
      { 
        "Effect" : "Allow", 
        "Action" : [ 
           "ssm:GetAutomationExecution", 
           "ssm:GetParameters", 
           "ssm:ListCommands", 
           "ssm:SendCommand", 
           "ssm:StartAutomationExecution" 
        ], 
        "Resource" : [ 
          \mathbf{u} \star \mathbf{u}\mathbf{I} }, 
      { 
        "Effect" : "Allow", 
        "Action" : [ 
           "lambda:InvokeFunction" 
        ], 
        "Resource" : [
```

```
 "arn:aws:lambda:*:*:function:SSM*", 
           "arn:aws:lambda:*:*:function:*:SSM*" 
        ] 
      }, 
      { 
        "Effect" : "Allow", 
        "Action" : [ 
           "states:DescribeExecution", 
           "states:StartExecution" 
        ], 
        "Resource" : [ 
           "arn:aws:states:*:*:stateMachine:SSM*", 
          "arn:aws:states:*:*:execution:SSM*" 
        ] 
      }, 
      { 
        "Effect" : "Allow", 
        "Action" : [ 
           "resource-groups:ListGroups", 
          "resource-groups:ListGroupResources" 
        ], 
        "Resource" : [ 
         \overline{0} \star \overline{0} ] 
      }, 
      { 
        "Effect" : "Allow", 
        "Action" : [ 
           "tag:GetResources" 
        ], 
        "Resource" : [ 
          "\mathbf{I} } 
   ]
}
```
- [Erstellen Sie einen Berechtigungssatz mithilfeAWS verwalteter Richtlinien im IAM Identity Center](https://docs.aws.amazon.com/singlesignon/latest/userguide/howtocreatepermissionset.html)
- [Hinzufügen und Entfernen von IAM-Identitätsberechtigungen](https://docs.aws.amazon.com/IAM/latest/UserGuide/access_policies_manage-attach-detach.html)
- [Versionierung für IAM-Richtlinien verstehen](https://docs.aws.amazon.com/IAM/latest/UserGuide/access_policies_managed-versioning.html)

• [Erste Schritte mitAWS -verwaltete Richtlinien und Umstellung auf -verwaltete](https://docs.aws.amazon.com/IAM/latest/UserGuide/best-practices.html#bp-use-aws-defined-policies)

# AmazonSSMManagedEC2InstanceDefaultPolicy

AmazonSSMManagedEC2InstanceDefaultPolicyist eine [AWSverwaltete Richtlinie](https://docs.aws.amazon.com/IAM/latest/UserGuide/access_policies_managed-vs-inline.html#aws-managed-policies), die: Diese Richtlinie aktiviert dieAWS Systems Manager Manager-Funktionalität auf EC2-Instances.

### Verwenden dieser -Richtlinie

Sie könnenAmazonSSMManagedEC2InstanceDefaultPolicy an Ihre Benutzer, Gruppen und Rollen anhängen.

### Einzelheiten der Richtlinie

- Typ:AWS verwaltete Richtlinie
- Aufnahmezeit: 30. August 2022, 20:54 UTC
- Bearbeitete Zeit: 30. August 2022, 20:54 UTC
- ARN: arn:aws:iam::aws:policy/AmazonSSMManagedEC2InstanceDefaultPolicy

### Version der Richtlinie

Version der Richtlinie:v1 (Standard)

Die -Standardversion ist die -Richtlinie, die die Berechtigungen für die -Funktion definiert. Wenn ein Benutzer oder eine Rolle mit der Richtlinie eine Anforderung für den Zugriff auf eineAWS Ressource stellt,AWS überprüft die Standardversion der Richtlinie, um festzustellen, ob die Anforderung zulässig ist.

```
{ 
   "Version" : "2012-10-17", 
   "Statement" : [ 
     { 
        "Effect" : "Allow", 
       "Action" : [ 
          "ssm:DescribeAssociation", 
          "ssm:GetDeployablePatchSnapshotForInstance",
```

```
 "ssm:GetDocument", 
        "ssm:DescribeDocument", 
        "ssm:GetManifest", 
        "ssm:ListAssociations", 
        "ssm:ListInstanceAssociations", 
        "ssm:PutInventory", 
        "ssm:PutComplianceItems", 
        "ssm:PutConfigurePackageResult", 
        "ssm:UpdateAssociationStatus", 
        "ssm:UpdateInstanceAssociationStatus", 
        "ssm:UpdateInstanceInformation" 
     ], 
     "Resource" : "*" 
   }, 
   { 
     "Effect" : "Allow", 
     "Action" : [ 
        "ssmmessages:CreateControlChannel", 
        "ssmmessages:CreateDataChannel", 
        "ssmmessages:OpenControlChannel", 
        "ssmmessages:OpenDataChannel" 
     ], 
     "Resource" : "*" 
   }, 
   { 
     "Effect" : "Allow", 
     "Action" : [ 
        "ec2messages:AcknowledgeMessage", 
        "ec2messages:DeleteMessage", 
        "ec2messages:FailMessage", 
        "ec2messages:GetEndpoint", 
        "ec2messages:GetMessages", 
        "ec2messages:SendReply" 
     ], 
     "Resource" : "*" 
   } 
 ]
```
- [Erstellen Sie einen Berechtigungssatz mithilfeAWS verwalteter Richtlinien im IAM Identity Center](https://docs.aws.amazon.com/singlesignon/latest/userguide/howtocreatepermissionset.html)
- [Hinzufügen und Entfernen von IAM-Identitätsberechtigungen](https://docs.aws.amazon.com/IAM/latest/UserGuide/access_policies_manage-attach-detach.html)

}

- [Versionierung für IAM-Richtlinien verstehen](https://docs.aws.amazon.com/IAM/latest/UserGuide/access_policies_managed-versioning.html)
- [Erste Schritte mitAWS -verwaltete Richtlinien und Umstellung auf Berechtigungen mit den](https://docs.aws.amazon.com/IAM/latest/UserGuide/best-practices.html#bp-use-aws-defined-policies)  [geringsten Berechtigungen](https://docs.aws.amazon.com/IAM/latest/UserGuide/best-practices.html#bp-use-aws-defined-policies)

## AmazonSSMManagedInstanceCore

AmazonSSMManagedInstanceCoreist eine [AWSverwaltete Richtlinie,](https://docs.aws.amazon.com/IAM/latest/UserGuide/access_policies_managed-vs-inline.html#aws-managed-policies) die: Die Richtlinie für Amazon EC2 Role, um die Kernfunktionen desAWS Systems Manager Manager-Service zu aktivieren.

#### Verwenden dieser -verwaltete

Sie könnenAmazonSSMManagedInstanceCore an Ihre Benutzer, Gruppen und Rollen anhängen.

### Einzelheiten der Richtlinie

- Typ:AWS verwaltete Richtlinie
- Aufnahmezeit: 15. März 2019, 17:22 UTC
- Bearbeitete Zeit: 23. Mai 2019, 16:54 UTC
- ARN: arn:aws:iam::aws:policy/AmazonSSMManagedInstanceCore

### Version der Richtlinie

Version der Richtlinie:v2 (Standard)

Die -verwaltete -verwaltete -verwaltete Version definiert die Berechtigungen für die -verwaltete verwaltete -verwaltete -verwaltete -verwaltete Version. Wenn ein Benutzer oder eine Rolle mit der Richtlinie eine Anforderung für den Zugriff auf eineAWS Ressource stellt,AWS überprüft die Standardversion der Richtlinie, um festzustellen, ob die Anforderung zulässig ist.

```
{ 
   "Version" : "2012-10-17", 
   "Statement" : [ 
      { 
        "Effect" : "Allow", 
        "Action" : [
```

```
 "ssm:DescribeAssociation", 
       "ssm:GetDeployablePatchSnapshotForInstance", 
       "ssm:GetDocument", 
       "ssm:DescribeDocument", 
       "ssm:GetManifest", 
       "ssm:GetParameter", 
       "ssm:GetParameters", 
       "ssm:ListAssociations", 
       "ssm:ListInstanceAssociations", 
       "ssm:PutInventory", 
       "ssm:PutComplianceItems", 
       "ssm:PutConfigurePackageResult", 
       "ssm:UpdateAssociationStatus", 
       "ssm:UpdateInstanceAssociationStatus", 
       "ssm:UpdateInstanceInformation" 
     ], 
     "Resource" : "*" 
   }, 
   { 
     "Effect" : "Allow", 
    "Action" : [
       "ssmmessages:CreateControlChannel", 
       "ssmmessages:CreateDataChannel", 
       "ssmmessages:OpenControlChannel", 
       "ssmmessages:OpenDataChannel" 
     ], 
     "Resource" : "*" 
   }, 
   { 
     "Effect" : "Allow", 
    "Action" : [
       "ec2messages:AcknowledgeMessage", 
       "ec2messages:DeleteMessage", 
       "ec2messages:FailMessage", 
       "ec2messages:GetEndpoint", 
       "ec2messages:GetMessages", 
       "ec2messages:SendReply" 
     ], 
     "Resource" : "*" 
   } 
 ]
```
}

- [Erstellen Sie einen Berechtigungssatz mithilfeAWS verwalteter Richtlinien im IAM Identity Center](https://docs.aws.amazon.com/singlesignon/latest/userguide/howtocreatepermissionset.html)
- [Hinzufügen und Entfernen von IAM-Identitätsberechtigungen](https://docs.aws.amazon.com/IAM/latest/UserGuide/access_policies_manage-attach-detach.html)
- [Versionierung für IAM-Richtlinien verstehen](https://docs.aws.amazon.com/IAM/latest/UserGuide/access_policies_managed-versioning.html)
- [Erste Schritte mitAWS -verwaltete Richtlinien und Umstellung auf Berechtigungen mit den](https://docs.aws.amazon.com/IAM/latest/UserGuide/best-practices.html#bp-use-aws-defined-policies)  [geringsten Berechtigungen](https://docs.aws.amazon.com/IAM/latest/UserGuide/best-practices.html#bp-use-aws-defined-policies)

# AmazonSSMPatchAssociation

AmazonSSMPatchAssociationist eine [AWSverwaltete Richtlinie](https://docs.aws.amazon.com/IAM/latest/UserGuide/access_policies_managed-vs-inline.html#aws-managed-policies), die: Zugriff auf untergeordnete Instanzen für den Betrieb der Patch-Zuordnung gewährt.

### Verwenden dieser -Richtlinie

Sie könnenAmazonSSMPatchAssociation an Ihre Benutzer, Gruppen und Rollen anhängen.

## Einzelheiten der Richtlinie

- Typ:AWS verwaltete Richtlinie
- Aufnahmezeit: 13. Mai 2020, 16:00 UTC
- Bearbeitete Zeit: 13. Mai 2020, 16:00 UTC
- ARN: arn:aws:iam::aws:policy/AmazonSSMPatchAssociation

# Version der Richtlinie

#### Version der Richtlinie:v1 (Standard)

Die -verwaltete -verwaltete -verwaltete -verwaltete -verwaltete Version ist die -verwaltete verwaltete -verwaltete -verwaltete Version. Wenn ein Benutzer oder eine Rolle mit der Richtlinie eine Anforderung für den Zugriff auf eineAWS Ressource stellt,AWS überprüft die Standardversion der Richtlinie, um festzustellen, ob die Anforderung zulässig ist.

### JSON-Richtliniendokument

```
 "Version" : "2012-10-17",
```
{

```
 "Statement" : [ 
     { 
        "Effect" : "Allow", 
        "Action" : "ssm:DescribeEffectivePatchesForPatchBaseline", 
        "Resource" : "arn:aws:ssm:*:*:patchbaseline/*" 
     }, 
     { 
        "Effect" : "Allow", 
        "Action" : "ssm:GetPatchBaseline", 
       "Resource" : "arn:aws:ssm:*:*:patchbaseline/*" 
     }, 
     { 
       "Effect" : "Allow", 
        "Action" : "tag:GetResources", 
        "Resource" : "*" 
     }, 
     { 
        "Effect" : "Allow", 
        "Action" : "ssm:DescribePatchBaselines", 
        "Resource" : "*" 
     } 
   ]
}
```
- [Erstellen Sie einen Berechtigungssatz mithilfeAWS verwalteter Richtlinien im IAM Identity Center](https://docs.aws.amazon.com/singlesignon/latest/userguide/howtocreatepermissionset.html)
- [Hinzufügen und Entfernen von IAM-Identitätsberechtigungen](https://docs.aws.amazon.com/IAM/latest/UserGuide/access_policies_manage-attach-detach.html)
- [Versionierung für IAM-Richtlinien verstehen](https://docs.aws.amazon.com/IAM/latest/UserGuide/access_policies_managed-versioning.html)
- [Erste Schritte mitAWS -verwaltete Richtlinien und Umstellung auf Berechtigungen mit den](https://docs.aws.amazon.com/IAM/latest/UserGuide/best-practices.html#bp-use-aws-defined-policies)  [geringsten Berechtigungen](https://docs.aws.amazon.com/IAM/latest/UserGuide/best-practices.html#bp-use-aws-defined-policies)

# AmazonSSMReadOnlyAccess

AmazonSSMReadOnlyAccessist eine [AWSverwaltete Richtlinie,](https://docs.aws.amazon.com/IAM/latest/UserGuide/access_policies_managed-vs-inline.html#aws-managed-policies) die: Nur Lesezugriff auf Amazon SSM bietet.

### Verwenden Sie diese -Richtlinie

Sie könnenAmazonSSMReadOnlyAccess an Ihre Benutzer, Gruppen und Rollen anhängen.

### Einzelheiten der Richtlinie

- Typ:AWS verwaltete Richtlinie
- Aufnahmezeit: 29. Mai 2015, 17:44 UTC
- Bearbeitete Zeit: 29. Mai 2015, 17:44 UTC
- ARN: arn:aws:iam::aws:policy/AmazonSSMReadOnlyAccess

### Version der Richtlinie

Version der Richtlinie:v1 (Standard)

Die -Richtlinie ist die -Richtlinie, die die Berechtigungen für die -Richtlinie definiert. Wenn ein Benutzer oder eine Rolle mit der Richtlinie eine Anforderung für den Zugriff auf eineAWS Ressource stellt,AWS überprüft die Standardversion der Richtlinie, um festzustellen, ob die Anforderung zulässig ist.

#### JSON-Richtliniendokument

```
{ 
   "Version" : "2012-10-17", 
   "Statement" : [ 
     \{ "Effect" : "Allow", 
        "Action" : [ 
           "ssm:Describe*", 
           "ssm:Get*", 
           "ssm:List*" 
        ], 
        "Resource" : "*" 
     } 
   ]
}
```
## Weitere Informationen

- [Erstellen Sie einen Berechtigungssatz mithilfeAWS verwalteter Richtlinien im IAM Identity Center](https://docs.aws.amazon.com/singlesignon/latest/userguide/howtocreatepermissionset.html)
- [Hinzufügen und Entfernen IAM-IAM-Identitätsberechtigungen](https://docs.aws.amazon.com/IAM/latest/UserGuide/access_policies_manage-attach-detach.html)
- [Versionierung für IAM-Richtlinien verstehen](https://docs.aws.amazon.com/IAM/latest/UserGuide/access_policies_managed-versioning.html)

• [Erste Schritte mitAWS verwaltete Richtlinien und Umstellung auf Berechtigungen mit den](https://docs.aws.amazon.com/IAM/latest/UserGuide/best-practices.html#bp-use-aws-defined-policies)  [geringsten Berechtigungen](https://docs.aws.amazon.com/IAM/latest/UserGuide/best-practices.html#bp-use-aws-defined-policies)

# AmazonSSMServiceRolePolicy

AmazonSSMServiceRolePolicyist eine [AWSverwaltete Richtlinie](https://docs.aws.amazon.com/IAM/latest/UserGuide/access_policies_managed-vs-inline.html#aws-managed-policies), die: Zugriff aufAWS Ressourcen gewährt, die von Amazon SSM verwaltet oder genutzt werden

## Verwenden dieser Richtlinie

Diese Richtlinie ist an eine servicegebundene Rolle angehängt, die Durchführung von Aktionen in Ihrem Namen ermöglicht. Sie können diese Richtlinie Ihren Benutzern, Gruppen oder Rollen anfügen.

# Einzelheiten der Richtlinie

- Typ: Serviceverknüpfte Rollenrichtlinie
- Aufnahmezeit: 13. November 2017, 19:20 UTC
- Bearbeitete Zeit: 14. September 2022, 19:46 UTC
- ARN: arn:aws:iam::aws:policy/aws-service-role/AmazonSSMServiceRolePolicy

## Version der Richtlinie

Version der Richtlinie:v14 (Standard)

Die Standardversion der Richtlinie ist die Version, die die Berechtigungen für die Richtlinie definiert. Wenn ein Benutzer oder eine Rolle mit der Richtlinie eine Anforderung für den Zugriff auf eineAWS Ressource stellt,AWS überprüft die Standardversion der Richtlinie, um festzustellen, ob die Anforderung zulässig ist.

```
{ 
   "Version" : "2012-10-17", 
   "Statement" : [ 
     { 
        "Effect" : "Allow", 
        "Action" : [ 
          "ssm:CancelCommand",
```

```
 "ssm:GetCommandInvocation", 
     "ssm:ListCommandInvocations", 
     "ssm:ListCommands", 
     "ssm:SendCommand", 
     "ssm:GetAutomationExecution", 
     "ssm:GetParameters", 
     "ssm:StartAutomationExecution", 
     "ssm:StopAutomationExecution", 
     "ssm:ListTagsForResource", 
     "ssm:GetCalendarState" 
   ], 
   "Resource" : [ 
    \mathbf{u} \star \mathbf{u} ] 
 }, 
 { 
   "Effect" : "Allow", 
   "Action" : [ 
     "ssm:UpdateServiceSetting", 
     "ssm:GetServiceSetting" 
   ], 
   "Resource" : [ 
     "arn:aws:ssm:*:*:servicesetting/ssm/opsitem/*", 
     "arn:aws:ssm:*:*:servicesetting/ssm/opsdata/*" 
   ] 
 }, 
 { 
   "Effect" : "Allow", 
   "Action" : [ 
     "ec2:DescribeInstanceAttribute", 
     "ec2:DescribeInstanceStatus", 
     "ec2:DescribeInstances" 
   ], 
   "Resource" : [ 
    ^{\rm H} \star ^{\rm H} ] 
 }, 
 { 
   "Effect" : "Allow", 
   "Action" : [ 
     "lambda:InvokeFunction" 
   ], 
   "Resource" : [ 
     "arn:aws:lambda:*:*:function:SSM*",
```

```
 "arn:aws:lambda:*:*:function:*:SSM*" 
   ] 
 }, 
 { 
   "Effect" : "Allow", 
  "Action" : [
      "states:DescribeExecution", 
     "states:StartExecution" 
   ], 
   "Resource" : [ 
     "arn:aws:states:*:*:stateMachine:SSM*", 
     "arn:aws:states:*:*:execution:SSM*" 
   ] 
 }, 
 { 
   "Effect" : "Allow", 
  "Action" : [
      "resource-groups:ListGroups", 
     "resource-groups:ListGroupResources", 
     "resource-groups:GetGroupQuery" 
   ], 
   "Resource" : [ 
    ^{\rm m} \star ^{\rm m} ] 
 }, 
 { 
   "Effect" : "Allow", 
  "Action" : [
      "cloudformation:DescribeStacks", 
     "cloudformation:ListStackResources" 
   ], 
   "Resource" : [ 
    ""
   ] 
 }, 
 { 
   "Effect" : "Allow", 
   "Action" : [ 
     "tag:GetResources" 
   ], 
   "Resource" : [ 
    \mathbf{u} \star \mathbf{u} ] 
 },
```

```
 { 
   "Effect" : "Allow", 
   "Action" : [ 
      "config:SelectResourceConfig" 
   ], 
   "Resource" : [ 
     \overline{0} * \overline{0} ] 
 }, 
 { 
   "Effect" : "Allow", 
  "Action" : [
      "compute-optimizer:GetEC2InstanceRecommendations", 
      "compute-optimizer:GetEnrollmentStatus" 
   ], 
   "Resource" : [ 
     \overline{m} \overline{m} ] 
 }, 
 { 
   "Effect" : "Allow", 
   "Action" : [ 
      "support:DescribeTrustedAdvisorChecks", 
      "support:DescribeTrustedAdvisorCheckSummaries", 
      "support:DescribeTrustedAdvisorCheckResult", 
      "support:DescribeCases" 
   ], 
   "Resource" : [ 
     \mathbf{u} \star \mathbf{u} ] 
 }, 
 { 
   "Effect" : "Allow", 
  "Action" : [
      "config:DescribeComplianceByConfigRule", 
      "config:DescribeComplianceByResource", 
      "config:DescribeRemediationConfigurations", 
      "config:DescribeConfigurationRecorders" 
   ], 
   "Resource" : [ 
     \overline{0} \overline{\infty} \overline{0} ] 
 }, 
 {
```

```
 "Effect" : "Allow", 
   "Action" : "cloudwatch:DescribeAlarms", 
   "Resource" : "*" 
 }, 
\mathcal{L} "Effect" : "Allow", 
   "Action" : "iam:PassRole", 
   "Resource" : "*", 
   "Condition" : { 
     "StringEquals" : { 
        "iam:PassedToService" : [ 
          "ssm.amazonaws.com" 
       ] 
     } 
   } 
 }, 
 { 
   "Effect" : "Allow", 
   "Action" : "organizations:DescribeOrganization", 
   "Resource" : "*" 
 }, 
 { 
   "Effect" : "Allow", 
   "Action" : "cloudformation:ListStackSets", 
   "Resource" : "*" 
 }, 
\mathcal{L} "Effect" : "Allow", 
   "Action" : [ 
     "cloudformation:ListStackInstances", 
     "cloudformation:DescribeStackSetOperation", 
     "cloudformation:DeleteStackSet" 
   ], 
   "Resource" : "arn:aws:cloudformation:*:*:stackset/AWS-QuickSetup-SSM*:*" 
 }, 
 { 
   "Effect" : "Allow", 
   "Action" : "cloudformation:DeleteStackInstances", 
   "Resource" : [ 
     "arn:aws:cloudformation:*:*:stackset/AWS-QuickSetup-SSM*:*", 
     "arn:aws:cloudformation:*:*:stackset-target/AWS-QuickSetup-SSM*:*", 
     "arn:aws:cloudformation:*:*:type/resource/*" 
  \mathbb{1} },
```

```
 { 
        "Effect" : "Allow", 
       "Action" : [
          "events:PutRule", 
          "events:PutTargets" 
        ], 
        "Resource" : "*", 
        "Condition" : { 
          "StringEquals" : { 
             "events:ManagedBy" : "ssm.amazonaws.com" 
          } 
        } 
     }, 
     { 
        "Effect" : "Allow", 
        "Action" : [ 
          "events:RemoveTargets", 
          "events:DeleteRule" 
        ], 
        "Resource" : [ 
          "arn:aws:events:*:*:rule/SSMExplorerManagedRule" 
        ] 
     }, 
     { 
        "Effect" : "Allow", 
        "Action" : "events:DescribeRule", 
        "Resource" : "*" 
     }, 
     { 
        "Effect" : "Allow", 
        "Action" : "securityhub:DescribeHub", 
        "Resource" : "*" 
     } 
   ]
}
```
- [Versionierung für IAM-Richtlinien verstehen](https://docs.aws.amazon.com/IAM/latest/UserGuide/access_policies_managed-versioning.html)
- [Erste Schritte mitAWS -verwaltete Richtlinien und Umstellung auf Berechtigungen mit den](https://docs.aws.amazon.com/IAM/latest/UserGuide/best-practices.html#bp-use-aws-defined-policies)  [geringsten Berechtigungen](https://docs.aws.amazon.com/IAM/latest/UserGuide/best-practices.html#bp-use-aws-defined-policies)

# **AmazonSumerianFullAccess**

AmazonSumerianFullAccessist eine [AWSverwaltete Richtlinie](https://docs.aws.amazon.com/IAM/latest/UserGuide/access_policies_managed-vs-inline.html#aws-managed-policies), die: Vollzugriff auf Amazon Sumerian bietet.

### Verwenden dieser -Richtlinie

Sie könnenAmazonSumerianFullAccess an Ihre Benutzer, Gruppen und Rollen anhängen.

## Einzelheiten der Richtlinie

- Typ:AWS verwaltete Richtlinie
- Aufnahmezeit: 24. April 2018, 20:14 UTC
- Bearbeitete Zeit: 24. April 2018, 20:14 UTC
- ARN: arn:aws:iam::aws:policy/AmazonSumerianFullAccess

## Version der Richtlinie

Version der Richtlinie:v1 (Standard)

Die -Richtlinie ist die -Richtlinie, die die Berechtigungen für die -Richtlinie definiert. Wenn ein Benutzer oder eine Rolle mit der Richtlinie eine Anforderung für den Zugriff auf eineAWS Ressource stellt,AWS überprüft die Standardversion der Richtlinie, um festzustellen, ob die Anforderung zulässig ist.

```
{ 
   "Version" : "2012-10-17", 
   "Statement" : [ 
      { 
        "Effect" : "Allow", 
        "Action" : [ 
           "sumerian:*" 
        ], 
        "Resource" : "*" 
      } 
   ]
}
```
- [Erstellen Sie einen Berechtigungssatz mithilfeAWS verwalteter Richtlinien im IAM Identity Center](https://docs.aws.amazon.com/singlesignon/latest/userguide/howtocreatepermissionset.html)
- [Hinzufügen und Entfernen von IAM-Identitätsberechtigungen](https://docs.aws.amazon.com/IAM/latest/UserGuide/access_policies_manage-attach-detach.html)
- [Versionierung für IAM-Richtlinien verstehen](https://docs.aws.amazon.com/IAM/latest/UserGuide/access_policies_managed-versioning.html)
- [Erste Schritte mitAWS -verwaltete Richtlinien und Umstellung auf Berechtigungen mit den](https://docs.aws.amazon.com/IAM/latest/UserGuide/best-practices.html#bp-use-aws-defined-policies)  [geringsten Berechtigungen](https://docs.aws.amazon.com/IAM/latest/UserGuide/best-practices.html#bp-use-aws-defined-policies)

# **AmazonTextractFullAccess**

AmazonTextractFullAccessist eine [AWSverwaltete Richtlinie](https://docs.aws.amazon.com/IAM/latest/UserGuide/access_policies_managed-vs-inline.html#aws-managed-policies), die: Zugriff auf alle Amazon Textract Textract-APIs

## Verwenden dieser -Richtlinie

Sie könnenAmazonTextractFullAccess an Ihre Benutzer, Gruppen und Rollen anhängen.

## Einzelheiten der Richtlinie

- Typ:AWS verwaltete Richtlinie
- Aufnahmezeit: 28. November 2018, 19:07 UTC
- Bearbeitete Zeit: 28. November 2018, 19:07 UTC
- ARN: arn:aws:iam::aws:policy/AmazonTextractFullAccess

# Version der Richtlinie

#### Version der Richtlinie:v1 (Standard)

Die -Standardversion der -Richtlinie ist die -Standardversion, die die Berechtigungen für die verwaltete -Richtlinie definiert. Wenn ein Benutzer oder eine Rolle mit der Richtlinie eine Anforderung für den Zugriff auf eineAWS Ressource stellt,AWS überprüft die Standardversion der Richtlinie, um festzustellen, ob die Anforderung zulässig ist.

```
 "Version" : "2012-10-17", 
   "Statement" : [ 
      { 
        "Effect" : "Allow", 
        "Action" : [ 
           "textract:*" 
        ], 
        "Resource" : "*" 
      } 
   ]
}
```
- [Erstellen Sie einen Berechtigungssatz mithilfeAWS verwalteter Richtlinien im IAM Identity Center](https://docs.aws.amazon.com/singlesignon/latest/userguide/howtocreatepermissionset.html)
- [Hinzufügen und Entfernen von IAM-Identitätsberechtigungen](https://docs.aws.amazon.com/IAM/latest/UserGuide/access_policies_manage-attach-detach.html)
- [Versionierung für IAM-Richtlinien verstehen](https://docs.aws.amazon.com/IAM/latest/UserGuide/access_policies_managed-versioning.html)
- [Erste Schritte mitAWS -verwaltete Richtlinien mit den geringsten Berechtigungen mit den](https://docs.aws.amazon.com/IAM/latest/UserGuide/best-practices.html#bp-use-aws-defined-policies) [geringsten Berechtigungen mit den geringsten Berechtigungen mit den geringsten Berechtigungen](https://docs.aws.amazon.com/IAM/latest/UserGuide/best-practices.html#bp-use-aws-defined-policies)

# AmazonTextractServiceRole

AmazonTextractServiceRoleist eine [AWSverwaltete Richtlinie](https://docs.aws.amazon.com/IAM/latest/UserGuide/access_policies_managed-vs-inline.html#aws-managed-policies), die: Textract erlaubt,AWS Dienste in Ihrem Namen anzurufen.

### Verwenden dieser -Richtlinie

Sie könnenAmazonTextractServiceRole an Ihre Benutzer, Gruppen und Rollen anhängen.

### Einzelheiten der Richtlinie

- Typ: Dienstorollenrichtlinie
- Aufnahmezeit: 28. November 2018, 19:12 UTC
- Bearbeitete Zeit: 28. November 2018, 19:12 UTC
- ARN: arn:aws:iam::aws:policy/service-role/AmazonTextractServiceRole

### Version der Richtlinie

```
Version der Richtlinie:v1 (Standard)
```
Die -Richtlinie ist die -Richtlinie, die die Berechtigungen für die -Funktion definiert. Wenn ein Benutzer oder eine Rolle mit der Richtlinie eine Anforderung für den Zugriff auf eineAWS Ressource stellt,AWS überprüft die Standardversion der Richtlinie, um festzustellen, ob die Anforderung zulässig ist.

### JSON-Richtliniendokument

```
{ 
   "Version" : "2012-10-17", 
   "Statement" : [ 
     { 
        "Effect" : "Allow", 
        "Action" : [ 
          "sns:Publish" 
        ], 
        "Resource" : "arn:aws:sns:*:*:AmazonTextract*" 
      } 
   ]
}
```
## Weitere Informationen

- [Erstellen Sie einen Berechtigungssatz mithilfeAWS verwalteter Richtlinien im IAM Identity Center](https://docs.aws.amazon.com/singlesignon/latest/userguide/howtocreatepermissionset.html)
- [Hinzufügen und Entfernen von IAM-Identitätsberechtigungen](https://docs.aws.amazon.com/IAM/latest/UserGuide/access_policies_manage-attach-detach.html)
- [Versionierung für IAM-Richtlinien verstehen](https://docs.aws.amazon.com/IAM/latest/UserGuide/access_policies_managed-versioning.html)
- [Erste Schritte mitAWS -verwaltete Richtlinien und Umstellung auf Berechtigungen mit den](https://docs.aws.amazon.com/IAM/latest/UserGuide/best-practices.html#bp-use-aws-defined-policies)  [geringsten Berechtigungen](https://docs.aws.amazon.com/IAM/latest/UserGuide/best-practices.html#bp-use-aws-defined-policies)

# AmazonTimestreamConsoleFullAccess

AmazonTimestreamConsoleFullAccessist eine [AWSverwaltete Richtlinie,](https://docs.aws.amazon.com/IAM/latest/UserGuide/access_policies_managed-vs-inline.html#aws-managed-policies) die: Vollzugriff auf die Verwaltung von Amazon Timestream mit dem bietetAWS Management Console. Beachten Sie, dass diese Richtlinie auch Berechtigungen für bestimmte KMS-Operationen und Operationen zur Verwaltung Ihrer gespeicherten Abfragen gewährt. Wenn Sie vom Kunden verwaltetes
CMK verwenden, entnehmen Sie bitte der Dokumentation, welche zusätzlichen Berechtigungen erforderlich sind.

### Verwenden dieser Richtlinie

Sie könnenAmazonTimestreamConsoleFullAccess an Ihre Benutzer, Gruppen und Rollen anhängen.

### Einzelheiten der Richtlinie

- Typ:AWS verwaltete Richtlinie
- Aufnahmezeit: 30. September 2020, 21:47 UTC
- Bearbeitete Zeit: 1. Februar 2022, 21:37 UTC
- ARN: arn:aws:iam::aws:policy/AmazonTimestreamConsoleFullAccess

### Version der Richtlinie

Version der Richtlinie:v4 (Standard)

Die -Richtlinie definiert die -Richtlinie, die die Berechtigungen für die -Funktion definiert. Wenn ein Benutzer oder eine Rolle mit der Richtlinie eine Anforderung für den Zugriff auf eineAWS Ressource stellt,AWS überprüft die Standardversion der Richtlinie, um festzustellen, ob die Anforderung zulässig ist.

```
{ 
   "Version" : "2012-10-17", 
   "Statement" : [ 
     { 
        "Effect" : "Allow", 
        "Action" : [ 
           "timestream:*" 
        ], 
        "Resource" : "*" 
     }, 
      { 
        "Effect" : "Allow", 
        "Action" : [ 
           "kms:DescribeKey",
```

```
 "kms:ListKeys", 
     "kms:ListAliases" 
   ], 
   "Resource" : "*" 
 }, 
 { 
   "Effect" : "Allow", 
   "Action" : [ 
     "kms:CreateGrant" 
   ], 
   "Resource" : "*", 
   "Condition" : { 
     "ForAnyValue:StringEquals" : { 
        "kms:EncryptionContextKeys" : "aws:timestream:database-name" 
     }, 
     "Bool" : { 
       "kms:GrantIsForAWSResource" : true 
     }, 
     "StringLike" : { 
        "kms:ViaService" : "timestream.*.amazonaws.com" 
     } 
   } 
 }, 
 { 
   "Effect" : "Allow", 
   "Action" : [ 
     "dbqms:CreateFavoriteQuery", 
     "dbqms:DescribeFavoriteQueries", 
     "dbqms:UpdateFavoriteQuery", 
     "dbqms:DeleteFavoriteQueries", 
     "dbqms:GetQueryString", 
     "dbqms:CreateQueryHistory", 
     "dbqms:DescribeQueryHistory", 
     "dbqms:UpdateQueryHistory", 
     "dbqms:DeleteQueryHistory" 
   ], 
   "Resource" : "*" 
 }, 
 { 
   "Effect" : "Allow", 
   "Action" : [ 
     "s3:ListAllMyBuckets" 
   ], 
   "Resource" : "*"
```

```
 }, 
      { 
         "Effect" : "Allow", 
         "Action" : [ 
           "sns:ListTopics", 
           "iam:ListRoles" 
        ], 
         "Resource" : "*" 
      } 
   ]
}
```
- [Erstellen Sie einen Berechtigungssatz mithilfeAWS verwalteter Richtlinien im IAM Identity Center](https://docs.aws.amazon.com/singlesignon/latest/userguide/howtocreatepermissionset.html)
- [Hinzufügen und Entfernen von IAM-Identitätsberechtigungen](https://docs.aws.amazon.com/IAM/latest/UserGuide/access_policies_manage-attach-detach.html)
- [Versionierung für IAM-Richtlinien verstehen](https://docs.aws.amazon.com/IAM/latest/UserGuide/access_policies_managed-versioning.html)
- [Erste Schritte mitAWS -verwaltete Richtlinien und Umstellung auf Berechtigungen mit den](https://docs.aws.amazon.com/IAM/latest/UserGuide/best-practices.html#bp-use-aws-defined-policies)  [geringsten Berechtigungen](https://docs.aws.amazon.com/IAM/latest/UserGuide/best-practices.html#bp-use-aws-defined-policies)

## AmazonTimestreamFullAccess

AmazonTimestreamFullAccessist eine [AWSverwaltete Richtlinie](https://docs.aws.amazon.com/IAM/latest/UserGuide/access_policies_managed-vs-inline.html#aws-managed-policies), die: Vollzugriff auf Amazon Timestream bietet. Beachten Sie, dass diese Richtlinie auch den Zugriff auf bestimmte KMS-Operationen gewährt. Wenn Sie vom Kunden verwaltetes CMK verwenden, entnehmen Sie bitte der Dokumentation, welche zusätzlichen Berechtigungen erforderlich sind.

### Verwenden dieser -Richtlinie

Sie könnenAmazonTimestreamFullAccess an Ihre Benutzer, Gruppen und Rollen anhängen.

### Einzelheiten der Richtlinie

- Typ:AWS verwaltete Richtlinie
- Aufnahmezeit: 30. September 2020, 21:47 UTC
- Bearbeitete Zeit: 26. November 2021, 23:42 UTC
- ARN: arn:aws:iam::aws:policy/AmazonTimestreamFullAccess

#### Version der Richtlinie

Version der Richtlinie:v2 (Standard)

Die -Standardversion ist die -Standardversion, die die Berechtigungen für die -Funktion definiert. Wenn ein Benutzer oder eine Rolle mit der Richtlinie eine Anforderung für den Zugriff auf eineAWS Ressource stellt,AWS überprüft die Standardversion der Richtlinie, um festzustellen, ob die Anforderung zulässig ist.

```
{ 
   "Version" : "2012-10-17", 
   "Statement" : [ 
     { 
        "Effect" : "Allow", 
        "Action" : [ 
          "timestream:*" 
        ], 
       "Resource" : "*" 
     }, 
     { 
        "Effect" : "Allow", 
        "Action" : [ 
          "kms:DescribeKey" 
        ], 
        "Resource" : "*" 
     }, 
     { 
        "Effect" : "Allow", 
        "Action" : [ 
          "kms:CreateGrant" 
        ], 
        "Resource" : "*", 
        "Condition" : { 
          "ForAnyValue:StringEquals" : { 
            "kms:EncryptionContextKeys" : "aws:timestream:database-name" 
          }, 
          "Bool" : { 
             "kms:GrantIsForAWSResource" : true 
          }, 
          "StringLike" : { 
             "kms:ViaService" : "timestream.*.amazonaws.com"
```

```
 } 
         } 
      }, 
      { 
         "Effect" : "Allow", 
        "Action" : [
            "s3:ListAllMyBuckets" 
         ], 
         "Resource" : "*" 
      } 
   ]
}
```
- [Erstellen Sie einen Berechtigungssatz mithilfeAWS verwalteter Richtlinien im IAM Identity Center](https://docs.aws.amazon.com/singlesignon/latest/userguide/howtocreatepermissionset.html)
- [Hinzufügen und Entfernen von IAM-Identitätsberechtigungen](https://docs.aws.amazon.com/IAM/latest/UserGuide/access_policies_manage-attach-detach.html)
- [Versionierung für IAM-Richtlinien verstehen](https://docs.aws.amazon.com/IAM/latest/UserGuide/access_policies_managed-versioning.html)
- [Erste Schritte mitAWS -verwaltete Richtlinien und Umstellung auf Berechtigungen mit den](https://docs.aws.amazon.com/IAM/latest/UserGuide/best-practices.html#bp-use-aws-defined-policies)  [geringsten Berechtigungen](https://docs.aws.amazon.com/IAM/latest/UserGuide/best-practices.html#bp-use-aws-defined-policies)

## AmazonTimestreamInfluxDBFullAccess

AmazonTimestreamInfluxDBFullAccess ist eine [-AWS verwaltete Richtlinie,](https://docs.aws.amazon.com/IAM/latest/UserGuide/access_policies_managed-vs-inline.html#aws-managed-policies) die: Bietet vollständigen administrativen Zugriff zum Erstellen, Aktualisieren, Löschen und Auflisten von Amazon-Timestream-InfluxDB-Instances sowie zum Erstellen und Auflisten von Parametergruppen. Weitere erforderliche Berechtigungen finden Sie in der Dokumentation.

### Verwenden dieser Richtlinie

Sie können AmazonTimestreamInfluxDBFullAccess an Ihre Benutzer, Gruppen und Rollen anfügen.

### Richtliniendetails

- Typ : AWS verwaltete Richtlinie
- Erstellungszeit: 14. März 2024, 22:53 UTC
- Bearbeitungszeit: 14. März 2024, 22:53 UTC

#### • ARN: arn:aws:iam::aws:policy/AmazonTimestreamInfluxDBFullAccess

### Richtlinienversion

Richtlinienversion: v1 (Standard)

Die Standardversion der Richtlinie ist die Version, die die Berechtigungen für die Richtlinie definiert. Wenn ein Benutzer oder eine Rolle mit der Richtlinie eine Anforderung für den Zugriff auf eine - AWS Ressource stellt, AWS überprüft die Standardversion der Richtlinie, um festzustellen, ob die Anforderung zugelassen werden soll.

```
{ 
   "Version" : "2012-10-17", 
   "Statement" : [ 
     { 
       "Sid" : "TimestreamInfluxDBStatement", 
       "Effect" : "Allow", 
       "Action" : [ 
         "timestream-influxdb:CreateDbParameterGroup", 
         "timestream-influxdb:GetDbParameterGroup", 
         "timestream-influxdb:ListDbParameterGroups", 
         "timestream-influxdb:CreateDbInstance", 
         "timestream-influxdb:DeleteDbInstance", 
         "timestream-influxdb:GetDbInstance", 
         "timestream-influxdb:ListDbInstances", 
         "timestream-influxdb:TagResource", 
         "timestream-influxdb:UntagResource", 
         "timestream-influxdb:ListTagsForResource", 
         "timestream-influxdb:UpdateDbInstance" 
       ], 
       "Resource" : [ 
         "arn:aws:timestream-influxdb:*:*:*" 
       ] 
     }, 
     { 
       "Sid" : "ServiceLinkedRoleStatement", 
       "Effect" : "Allow", 
       "Action" : "iam:CreateServiceLinkedRole", 
       "Resource" : "arn:aws:iam::*:role/aws-service-role/timestream-
influxdb.amazonaws.com/AWSServiceRoleForTimestreamInfluxDB",
```

```
 "Condition" : { 
     "StringLike" : { 
        "iam:AWSServiceName" : "timestream-influxdb.amazonaws.com" 
     } 
   } 
 }, 
 { 
   "Sid" : "NetworkValidationStatement", 
   "Effect" : "Allow", 
  "Action" : [
     "ec2:DescribeSubnets", 
     "ec2:DescribeVpcs", 
     "ec2:DescribeSecurityGroups" 
   ], 
   "Resource" : [ 
   ^{\rm H} \star ^{\rm H} ] 
 }, 
 { 
   "Sid" : "CreateEniInSubnetStatement", 
   "Effect" : "Allow", 
   "Action" : [ 
     "ec2:CreateNetworkInterface" 
   ], 
   "Resource" : [ 
     "arn:aws:ec2:*:*:network-interface/*", 
     "arn:aws:ec2:*:*:subnet/*", 
     "arn:aws:ec2:*:*:security-group/*" 
   ], 
   "Condition" : { 
     "StringEquals" : { 
        "aws:ResourceAccount" : "${aws:PrincipalAccount}" 
     } 
   } 
 }, 
 { 
   "Sid" : "BucketValidationStatement", 
   "Effect" : "Allow", 
   "Action" : [ 
     "s3:ListBucket", 
    "s3:GetBucketPolicy" 
   ], 
   "Resource" : [ 
     "arn:aws:s3:::*"
```
]

 } ] }

## Weitere Informationen

- [Erstellen eines Berechtigungssatzes mithilfe AWS von verwalteten Richtlinien in IAM Identity](https://docs.aws.amazon.com/singlesignon/latest/userguide/howtocreatepermissionset.html)  **[Center](https://docs.aws.amazon.com/singlesignon/latest/userguide/howtocreatepermissionset.html)**
- [Hinzufügen und Entfernen von IAM-Identitätsberechtigungen](https://docs.aws.amazon.com/IAM/latest/UserGuide/access_policies_manage-attach-detach.html)
- [Versioning für IAM-Richtlinien verstehen](https://docs.aws.amazon.com/IAM/latest/UserGuide/access_policies_managed-versioning.html)
- [Erste Schritte mit AWS von verwalteten Richtlinien und Umstellung auf Berechtigungen mit den](https://docs.aws.amazon.com/IAM/latest/UserGuide/best-practices.html#bp-use-aws-defined-policies)  [geringsten Rechten](https://docs.aws.amazon.com/IAM/latest/UserGuide/best-practices.html#bp-use-aws-defined-policies)

# AmazonTimestreamInfluxDBServiceRolePolicy

AmazonTimestreamInfluxDBServiceRolePolicy ist eine -[AWS verwaltete Richtlinie](https://docs.aws.amazon.com/IAM/latest/UserGuide/access_policies_managed-vs-inline.html#aws-managed-policies), die: Bietet vollständigen administrativen Zugriff zum Erstellen, Aktualisieren, Löschen und Auflisten von Amazon-Timestream-InfluxDB-Instances sowie zum Erstellen und Auflisten von Parametergruppen. Weitere erforderliche Berechtigungen finden Sie in der Dokumentation.

## Verwenden dieser Richtlinie

Diese Richtlinie ist an eine serviceverknüpfte Rolle angehängt, die es dem Service ermöglicht, Aktionen in Ihrem Namen durchzuführen. Sie können diese Richtlinie nicht an Ihre Benutzer, Gruppen oder Rollen anhängen.

## Richtliniendetails

- Typ : Serviceverknüpfte Rollenrichtlinie
- Erstellungszeit: 14. März 2024, 18:53 UTC
- Bearbeitungszeit: 14. März 2024, 18:53 UTC
- ARN: arn:aws:iam::aws:policy/aws-service-role/ AmazonTimestreamInfluxDBServiceRolePolicy

### Richtlinienversion

Richtlinienversion: v1 (Standard)

Die Standardversion der Richtlinie ist die Version, die die Berechtigungen für die Richtlinie definiert. Wenn ein Benutzer oder eine Rolle mit der Richtlinie eine Anforderung für den Zugriff auf eine - AWS Ressource stellt, AWS überprüft die Standardversion der Richtlinie, um festzustellen, ob die Anforderung zugelassen werden soll.

```
{ 
   "Version" : "2012-10-17", 
   "Statement" : [ 
     { 
        "Sid" : "DescribeNetworkStatement", 
        "Effect" : "Allow", 
        "Action" : [ 
          "ec2:DescribeSubnets", 
          "ec2:DescribeVpcs", 
          "ec2:DescribeNetworkInterfaces" 
       ], 
       "Resource" : "*" 
     }, 
     { 
        "Sid" : "CreateEniInSubnetStatement", 
        "Effect" : "Allow", 
        "Action" : [ 
          "ec2:CreateNetworkInterface" 
       ], 
       "Resource" : [ 
          "arn:aws:ec2:*:*:subnet/*", 
          "arn:aws:ec2:*:*:security-group/*" 
      \mathbf{I} }, 
     { 
        "Sid" : "CreateEniStatement", 
        "Effect" : "Allow", 
        "Action" : [ 
          "ec2:CreateNetworkInterface" 
       ], 
        "Resource" : "arn:aws:ec2:*:*:network-interface/*", 
        "Condition" : {
```

```
 "Null" : { 
        "aws:RequestTag/AmazonTimestreamInfluxDBManaged" : "false" 
     } 
   } 
 }, 
 { 
   "Sid" : "CreateTagWithEniStatement", 
   "Effect" : "Allow", 
   "Action" : [ 
     "ec2:CreateTags" 
   ], 
   "Resource" : "arn:aws:ec2:*:*:network-interface/*", 
   "Condition" : { 
     "Null" : { 
        "aws:RequestTag/AmazonTimestreamInfluxDBManaged" : "false" 
     }, 
     "StringEquals" : { 
       "ec2:CreateAction" : [ 
          "CreateNetworkInterface" 
      \mathbf{1} } 
   } 
 }, 
 { 
   "Sid" : "ManageEniStatement", 
   "Effect" : "Allow", 
  "Action" : \lceil "ec2:CreateNetworkInterfacePermission", 
     "ec2:DeleteNetworkInterface" 
   ], 
   "Resource" : "arn:aws:ec2:*:*:network-interface/*", 
   "Condition" : { 
     "Null" : { 
       "aws:ResourceTag/AmazonTimestreamInfluxDBManaged" : "false" 
     } 
   } 
 }, 
 { 
   "Sid" : "PutCloudWatchMetricsStatement", 
   "Effect" : "Allow", 
   "Action" : [ 
     "cloudwatch:PutMetricData" 
   ], 
   "Condition" : {
```

```
 "StringEquals" : { 
             "cloudwatch:namespace" : [ 
               "AWS/Timestream/InfluxDB", 
               "AWS/Usage" 
 ] 
          } 
        }, 
        "Resource" : [ 
         \mathbf{u} \star \mathbf{u} ] 
     }, 
     { 
        "Sid" : "ManageSecretStatement", 
        "Effect" : "Allow", 
        "Action" : [ 
          "secretsmanager:CreateSecret", 
          "secretsmanager:DeleteSecret" 
        ], 
        "Resource" : [ 
          "arn:aws:secretsmanager:*:*:secret:READONLY-InfluxDB-auth-parameters-*" 
        ], 
        "Condition" : { 
          "StringEquals" : { 
             "aws:ResourceAccount" : "${aws:PrincipalAccount}" 
          } 
        } 
     } 
   ]
}
```
- [Versioning für IAM-Richtlinien verstehen](https://docs.aws.amazon.com/IAM/latest/UserGuide/access_policies_managed-versioning.html)
- [Erste Schritte mit AWS -verwalteten Richtlinien und Umstellung auf Berechtigungen mit den](https://docs.aws.amazon.com/IAM/latest/UserGuide/best-practices.html#bp-use-aws-defined-policies)  [geringsten Rechten](https://docs.aws.amazon.com/IAM/latest/UserGuide/best-practices.html#bp-use-aws-defined-policies)

## AmazonTimestreamReadOnlyAccess

AmazonTimestreamReadOnlyAccessist eine [AWSverwaltete Richtlinie](https://docs.aws.amazon.com/IAM/latest/UserGuide/access_policies_managed-vs-inline.html#aws-managed-policies), die: Nur Lesezugriff auf Amazon Timestream gewährt. Die Richtlinie bietet auch die Erlaubnis, jede laufende Abfrage abzubrechen. Wenn Sie vom Kunden verwaltetes CMK verwenden, entnehmen Sie bitte der Dokumentation, welche zusätzlichen Berechtigungen erforderlich sind.

#### Verwenden dieser -Richtlinie

Sie könnenAmazonTimestreamReadOnlyAccess an Ihre Benutzer, Gruppen und Rollen anhängen.

### Einzelheiten der Richtlinie

- Typ:AWS verwaltete Richtlinie
- Aufnahmezeit: 30. September 2020, 21:47 UTC
- Bearbeitete Zeit: 28. Februar 2023, 18:22 UTC
- ARN: arn:aws:iam::aws:policy/AmazonTimestreamReadOnlyAccess

### Version der Richtlinie

Version der Richtlinie:v3 (Standard)

Die -Standardversion ist die -Version, die die Berechtigungen für die -Richtlinie definiert. Wenn ein Benutzer oder eine Rolle mit der Richtlinie eine Anforderung für den Zugriff auf eineAWS Ressource stellt,AWS überprüft die Standardversion der Richtlinie, um festzustellen, ob die Anforderung zulässig ist.

```
{ 
   "Version" : "2012-10-17", 
   "Statement" : [ 
     { 
       "Effect" : "Allow", 
       "Action" : [ 
          "timestream:CancelQuery", 
          "timestream:DescribeDatabase", 
          "timestream:DescribeEndpoints", 
          "timestream:DescribeTable", 
          "timestream:ListDatabases", 
          "timestream:ListMeasures",
```

```
 "timestream:ListTables", 
          "timestream:ListTagsForResource", 
          "timestream:Select", 
          "timestream:SelectValues", 
          "timestream:DescribeScheduledQuery", 
          "timestream:ListScheduledQueries", 
          "timestream:DescribeBatchLoadTask", 
          "timestream:ListBatchLoadTasks" 
       ], 
       "Resource" : "*" 
     } 
   ]
}
```
- [Erstellen Sie einen Berechtigungssatz mithilfeAWS verwalteter Richtlinien im IAM Identity Center](https://docs.aws.amazon.com/singlesignon/latest/userguide/howtocreatepermissionset.html)
- [Hinzufügen und Entfernen von IAM-Identitätsberechtigungen](https://docs.aws.amazon.com/IAM/latest/UserGuide/access_policies_manage-attach-detach.html)
- [Versionierung für IAM-Richtlinien verstehen](https://docs.aws.amazon.com/IAM/latest/UserGuide/access_policies_managed-versioning.html)
- [Erste Schritte mitAWS -verwaltete Richtlinien und Umstellung auf Berechtigungen mit den](https://docs.aws.amazon.com/IAM/latest/UserGuide/best-practices.html#bp-use-aws-defined-policies)  [geringsten Berechtigungen](https://docs.aws.amazon.com/IAM/latest/UserGuide/best-practices.html#bp-use-aws-defined-policies)

## AmazonTranscribeFullAccess

AmazonTranscribeFullAccessist eine [AWSverwaltete Richtlinie](https://docs.aws.amazon.com/IAM/latest/UserGuide/access_policies_managed-vs-inline.html#aws-managed-policies), die: vollen Zugriff auf den Betrieb von Amazon Transcribe bietet

#### Verwenden dieser -Richtlinie

Sie könnenAmazonTranscribeFullAccess an Ihre Benutzer, Gruppen und Rollen anhängen.

### Einzelheiten der Richtlinie

- Typ:AWS verwaltete Richtlinie
- Aufnahmezeit: 4. April 2018, 16:06 UTC
- Bearbeitete Zeit: 4. April 2018, 16:06 UTC
- ARN: arn:aws:iam::aws:policy/AmazonTranscribeFullAccess

### Version der Richtlinie

Version der Richtlinie:v1 (Standard)

Die -Richtlinie ist die -Standardversion, die die Berechtigungen für die -Funktion definiert. Wenn ein Benutzer oder eine Rolle mit der Richtlinie eine Anforderung für den Zugriff auf eineAWS Ressource stellt,AWS überprüft die Standardversion der Richtlinie, um festzustellen, ob die Anforderung zulässig ist.

JSON-Richtliniendokument

```
{ 
   "Version" : "2012-10-17", 
   "Statement" : [ 
      { 
        "Effect" : "Allow", 
        "Action" : [ 
           "transcribe:*" 
        ], 
        "Resource" : "*" 
     }, 
      { 
        "Effect" : "Allow", 
       "Action" : [
           "s3:GetObject" 
        ], 
        "Resource" : [ 
           "arn:aws:s3:::*transcribe*" 
        ] 
      } 
   ]
}
```
### Weitere Informationen

- [Erstellen Sie einen Berechtigungssatz mithilfeAWS verwalteter Richtlinien im IAM Identity Center](https://docs.aws.amazon.com/singlesignon/latest/userguide/howtocreatepermissionset.html)
- [Hinzufügen und Entfernen von IAM-Identitätsberechtigungen](https://docs.aws.amazon.com/IAM/latest/UserGuide/access_policies_manage-attach-detach.html)
- [Versionierung für IAM-Richtlinien verstehen](https://docs.aws.amazon.com/IAM/latest/UserGuide/access_policies_managed-versioning.html)
- [Erste Schritte mitAWS -verwaltete Richtlinien und Umstellung auf Berechtigungen mit den](https://docs.aws.amazon.com/IAM/latest/UserGuide/best-practices.html#bp-use-aws-defined-policies)  [geringsten Berechtigungen](https://docs.aws.amazon.com/IAM/latest/UserGuide/best-practices.html#bp-use-aws-defined-policies)

## AmazonTranscribeReadOnlyAccess

AmazonTranscribeReadOnlyAccessist eine [AWSverwaltete Richtlinie](https://docs.aws.amazon.com/IAM/latest/UserGuide/access_policies_managed-vs-inline.html#aws-managed-policies), die: Zugriff auf den Nur-Lesevorgang für Amazon Transcribe bietet

### Verwenden dieser -Richtlinie

Sie könnenAmazonTranscribeReadOnlyAccess an Ihre Benutzer, Gruppen und Rollen anhängen.

### Einzelheiten der Richtlinie

- Typ:AWS verwaltete Richtlinie
- Aufnahmezeit: 4. April 2018, 16:05 UTC
- Bearbeitete Zeit: 4. April 2018, 16:05 UTC
- ARN: arn:aws:iam::aws:policy/AmazonTranscribeReadOnlyAccess

### Version der Richtlinie

Version der Richtlinie:v1 (Standard)

Die -Standardversion der -Richtlinie ist die -verwaltete Version, die die Berechtigungen für die -Richtlinie definiert. Wenn ein Benutzer oder eine Rolle mit der Richtlinie eine Anforderung für den Zugriff auf eineAWS Ressource stellt,AWS überprüft die Standardversion der Richtlinie, um festzustellen, ob die Anforderung zulässig ist.

```
{ 
   "Version" : "2012-10-17", 
   "Statement" : [ 
     { 
        "Effect" : "Allow", 
        "Action" : [ 
          "transcribe:Get*", 
          "transcribe:List*" 
        ], 
        "Resource" : "*" 
     }
```
]

## Weitere Informationen

- [Erstellen Sie einen Berechtigungssatz mithilfeAWS verwalteter Richtlinien im IAM Identity Center](https://docs.aws.amazon.com/singlesignon/latest/userguide/howtocreatepermissionset.html)
- [Hinzufügen und Entfernen von IAM-Identitätsberechtigungen](https://docs.aws.amazon.com/IAM/latest/UserGuide/access_policies_manage-attach-detach.html)
- [Versionierung für IAM-Richtlinien verstehen](https://docs.aws.amazon.com/IAM/latest/UserGuide/access_policies_managed-versioning.html)
- [Erste Schritte mitAWS -verwaltete Richtlinien und Umstellung auf Berechtigungen mit den](https://docs.aws.amazon.com/IAM/latest/UserGuide/best-practices.html#bp-use-aws-defined-policies)  [geringsten Berechtigungen](https://docs.aws.amazon.com/IAM/latest/UserGuide/best-practices.html#bp-use-aws-defined-policies)

# AmazonVPCCrossAccountNetworkInterfaceOperations

AmazonVPCCrossAccountNetworkInterfaceOperationsist eine [AWSverwaltete Richtlinie,](https://docs.aws.amazon.com/IAM/latest/UserGuide/access_policies_managed-vs-inline.html#aws-managed-policies) die: Zugriff auf die Erstellung von Netzwerkschnittstellen und deren Verknüpfung mit kontoübergreifenden Ressourcen ermöglicht

## Diese Richtlinie wird verwendet

Sie können Verbindungen AmazonVPCCrossAccountNetworkInterfaceOperations zu Ihren Benutzern, Gruppen und Rollen herstellen.

## Einzelheiten zu den Richtlinien

- Typ: AWS verwaltete Richtlinie
- Erstellungszeit: 18. Juli 2017, 20:47 UTC
- Bearbeitete Zeit: 25. September 2023, 15:12 UTC
- ARN: arn:aws:iam::aws:policy/ AmazonVPCCrossAccountNetworkInterfaceOperations

## Version der Richtlinie

Richtlinienversion: v5 (Standard)

Die Standardversion der Richtlinie ist die Version, die die Berechtigungen für die Richtlinie definiert. Wenn ein Benutzer oder eine Rolle mit der Richtlinie eine Anfrage zum Zugriff auf eine AWS

Ressource stellt, AWS überprüft er die Standardversion der Richtlinie, um festzustellen, ob die Anfrage zulässig ist.

```
{ 
   "Version" : "2012-10-17", 
   "Statement" : [ 
     { 
        "Effect" : "Allow", 
        "Action" : [ 
          "ec2:DescribeRouteTables", 
          "ec2:CreateRoute", 
          "ec2:DeleteRoute", 
          "ec2:ReplaceRoute" 
        ], 
        "Resource" : [ 
         \mathbf{u} \star \mathbf{u} ] 
     }, 
     { 
        "Effect" : "Allow", 
        "Action" : [ 
          "ec2:DescribeNetworkInterfaces", 
          "ec2:CreateNetworkInterface", 
          "ec2:DeleteNetworkInterface", 
          "ec2:CreateNetworkInterfacePermission", 
          "ec2:DeleteNetworkInterfacePermission", 
          "ec2:DescribeNetworkInterfacePermissions", 
          "ec2:ModifyNetworkInterfaceAttribute", 
          "ec2:DescribeNetworkInterfaceAttribute", 
          "ec2:DescribeAvailabilityZones", 
          "ec2:DescribeRegions", 
          "ec2:DescribeVpcs", 
          "ec2:DescribeSubnets" 
        ], 
        "Resource" : [ 
         "\mathbf{I} }, 
     { 
        "Effect" : "Allow", 
        "Action" : [
```

```
 "ec2:AssignPrivateIpAddresses", 
          "ec2:UnassignPrivateIpAddresses" 
        ], 
        "Resource" : [ 
         " ] 
     }, 
      { 
        "Effect" : "Allow", 
       "Action" : [
          "ec2:AssignIpv6Addresses", 
          "ec2:UnassignIpv6Addresses" 
        ], 
        "Resource" : [ 
         " * "
        ] 
      } 
   ]
}
```
- [Erstellen Sie einen Berechtigungssatz mithilfe AWS verwalteter Richtlinien im IAM Identity Center](https://docs.aws.amazon.com/singlesignon/latest/userguide/howtocreatepermissionset.html)
- [Hinzufügen und Entfernen von IAM-Identitätsberechtigungen](https://docs.aws.amazon.com/IAM/latest/UserGuide/access_policies_manage-attach-detach.html)
- [Verstehen Sie die Versionierung von IAM-Richtlinien](https://docs.aws.amazon.com/IAM/latest/UserGuide/access_policies_managed-versioning.html)
- [Beginnen Sie mit AWS verwalteten Richtlinien und wechseln Sie zu Berechtigungen mit den](https://docs.aws.amazon.com/IAM/latest/UserGuide/best-practices.html#bp-use-aws-defined-policies)  [geringsten Rechten](https://docs.aws.amazon.com/IAM/latest/UserGuide/best-practices.html#bp-use-aws-defined-policies)

## AmazonVPCFullAccess

AmazonVPCFullAccess ist eine von [AWS verwaltete Richtlinie](https://docs.aws.amazon.com/IAM/latest/UserGuide/access_policies_managed-vs-inline.html#aws-managed-policies), die: Bietet vollen Zugriff auf Amazon VPC über die AWS Management Console.

### Verwenden dieser Richtlinie

Sie können AmazonVPCFullAccess an Ihre Benutzer, Gruppen und Rollen anfügen.

### Richtliniendetails

• Typ : AWS verwaltete Richtlinie

- Erstellungszeit: 06. Februar 2015, 18:41 UTC
- Bearbeitungszeit: 8. Februar 2024, 16:03 UTC
- ARN: arn:aws:iam::aws:policy/AmazonVPCFullAccess

#### Richtlinienversion

Richtlinienversion: v10 (Standard)

Die Standardversion der Richtlinie ist die Version, die die Berechtigungen für die Richtlinie definiert. Wenn ein Benutzer oder eine Rolle mit der Richtlinie eine Anforderung für den Zugriff auf eine - AWS Ressource stellt, AWS überprüft die Standardversion der Richtlinie, um festzustellen, ob die Anforderung zugelassen werden soll.

```
{ 
   "Version" : "2012-10-17", 
   "Statement" : [ 
     { 
       "Sid" : "AmazonVPCFullAccess", 
       "Effect" : "Allow", 
       "Action" : [ 
          "ec2:AcceptVpcPeeringConnection", 
          "ec2:AcceptVpcEndpointConnections", 
          "ec2:AllocateAddress", 
          "ec2:AssignIpv6Addresses", 
          "ec2:AssignPrivateIpAddresses", 
          "ec2:AssociateAddress", 
          "ec2:AssociateDhcpOptions", 
          "ec2:AssociateRouteTable", 
          "ec2:AssociateSubnetCidrBlock", 
          "ec2:AssociateVpcCidrBlock", 
          "ec2:AttachClassicLinkVpc", 
          "ec2:AttachInternetGateway", 
          "ec2:AttachNetworkInterface", 
          "ec2:AttachVpnGateway", 
          "ec2:AuthorizeSecurityGroupEgress", 
          "ec2:AuthorizeSecurityGroupIngress", 
          "ec2:CreateCarrierGateway", 
          "ec2:CreateCustomerGateway", 
          "ec2:CreateDefaultSubnet",
```
 "ec2:CreateDefaultVpc", "ec2:CreateDhcpOptions", "ec2:CreateEgressOnlyInternetGateway", "ec2:CreateFlowLogs", "ec2:CreateInternetGateway", "ec2:CreateLocalGatewayRouteTableVpcAssociation", "ec2:CreateNatGateway", "ec2:CreateNetworkAcl", "ec2:CreateNetworkAclEntry", "ec2:CreateNetworkInterface", "ec2:CreateNetworkInterfacePermission", "ec2:CreateRoute", "ec2:CreateRouteTable", "ec2:CreateSecurityGroup", "ec2:CreateSubnet", "ec2:CreateTags", "ec2:CreateVpc", "ec2:CreateVpcEndpoint", "ec2:CreateVpcEndpointConnectionNotification", "ec2:CreateVpcEndpointServiceConfiguration", "ec2:CreateVpcPeeringConnection", "ec2:CreateVpnConnection", "ec2:CreateVpnConnectionRoute", "ec2:CreateVpnGateway", "ec2:DeleteCarrierGateway", "ec2:DeleteCustomerGateway", "ec2:DeleteDhcpOptions", "ec2:DeleteEgressOnlyInternetGateway", "ec2:DeleteFlowLogs", "ec2:DeleteInternetGateway", "ec2:DeleteLocalGatewayRouteTableVpcAssociation", "ec2:DeleteNatGateway", "ec2:DeleteNetworkAcl", "ec2:DeleteNetworkAclEntry", "ec2:DeleteNetworkInterface", "ec2:DeleteNetworkInterfacePermission", "ec2:DeleteRoute", "ec2:DeleteRouteTable", "ec2:DeleteSecurityGroup", "ec2:DeleteSubnet", "ec2:DeleteTags", "ec2:DeleteVpc", "ec2:DeleteVpcEndpoints", "ec2:DeleteVpcEndpointConnectionNotifications",

 "ec2:DeleteVpcEndpointServiceConfigurations", "ec2:DeleteVpcPeeringConnection", "ec2:DeleteVpnConnection", "ec2:DeleteVpnConnectionRoute", "ec2:DeleteVpnGateway", "ec2:DescribeAccountAttributes", "ec2:DescribeAddresses", "ec2:DescribeAvailabilityZones", "ec2:DescribeCarrierGateways", "ec2:DescribeClassicLinkInstances", "ec2:DescribeCustomerGateways", "ec2:DescribeDhcpOptions", "ec2:DescribeEgressOnlyInternetGateways", "ec2:DescribeFlowLogs", "ec2:DescribeInstances", "ec2:DescribeInternetGateways", "ec2:DescribeIpv6Pools", "ec2:DescribeLocalGatewayRouteTables", "ec2:DescribeLocalGatewayRouteTableVpcAssociations", "ec2:DescribeKeyPairs", "ec2:DescribeMovingAddresses", "ec2:DescribeNatGateways", "ec2:DescribeNetworkAcls", "ec2:DescribeNetworkInterfaceAttribute", "ec2:DescribeNetworkInterfacePermissions", "ec2:DescribeNetworkInterfaces", "ec2:DescribePrefixLists", "ec2:DescribeRouteTables", "ec2:DescribeSecurityGroupReferences", "ec2:DescribeSecurityGroupRules", "ec2:DescribeSecurityGroups", "ec2:DescribeStaleSecurityGroups", "ec2:DescribeSubnets", "ec2:DescribeTags", "ec2:DescribeVpcAttribute", "ec2:DescribeVpcClassicLink", "ec2:DescribeVpcClassicLinkDnsSupport", "ec2:DescribeVpcEndpointConnectionNotifications", "ec2:DescribeVpcEndpointConnections", "ec2:DescribeVpcEndpoints", "ec2:DescribeVpcEndpointServiceConfigurations", "ec2:DescribeVpcEndpointServicePermissions", "ec2:DescribeVpcEndpointServices", "ec2:DescribeVpcPeeringConnections",

 "ec2:DescribeVpcs", "ec2:DescribeVpnConnections", "ec2:DescribeVpnGateways", "ec2:DetachClassicLinkVpc", "ec2:DetachInternetGateway", "ec2:DetachNetworkInterface", "ec2:DetachVpnGateway", "ec2:DisableVgwRoutePropagation", "ec2:DisableVpcClassicLink", "ec2:DisableVpcClassicLinkDnsSupport", "ec2:DisassociateAddress", "ec2:DisassociateRouteTable", "ec2:DisassociateSubnetCidrBlock", "ec2:DisassociateVpcCidrBlock", "ec2:EnableVgwRoutePropagation", "ec2:EnableVpcClassicLink", "ec2:EnableVpcClassicLinkDnsSupport", "ec2:GetSecurityGroupsForVpc", "ec2:ModifyNetworkInterfaceAttribute", "ec2:ModifySecurityGroupRules", "ec2:ModifySubnetAttribute", "ec2:ModifyVpcAttribute", "ec2:ModifyVpcEndpoint", "ec2:ModifyVpcEndpointConnectionNotification", "ec2:ModifyVpcEndpointServiceConfiguration", "ec2:ModifyVpcEndpointServicePermissions", "ec2:ModifyVpcPeeringConnectionOptions", "ec2:ModifyVpcTenancy", "ec2:MoveAddressToVpc", "ec2:RejectVpcEndpointConnections", "ec2:RejectVpcPeeringConnection", "ec2:ReleaseAddress", "ec2:ReplaceNetworkAclAssociation", "ec2:ReplaceNetworkAclEntry", "ec2:ReplaceRoute", "ec2:ReplaceRouteTableAssociation", "ec2:ResetNetworkInterfaceAttribute", "ec2:RestoreAddressToClassic", "ec2:RevokeSecurityGroupEgress", "ec2:RevokeSecurityGroupIngress", "ec2:UnassignIpv6Addresses", "ec2:UnassignPrivateIpAddresses", "ec2:UpdateSecurityGroupRuleDescriptionsEgress", "ec2:UpdateSecurityGroupRuleDescriptionsIngress"

```
 ], 
          "Resource" : "*" 
       } 
    ]
}
```
- [Erstellen eines Berechtigungssatzes mithilfe AWS von verwalteten Richtlinien in IAM Identity](https://docs.aws.amazon.com/singlesignon/latest/userguide/howtocreatepermissionset.html)  **[Center](https://docs.aws.amazon.com/singlesignon/latest/userguide/howtocreatepermissionset.html)**
- [Hinzufügen und Entfernen von IAM-Identitätsberechtigungen](https://docs.aws.amazon.com/IAM/latest/UserGuide/access_policies_manage-attach-detach.html)
- [Versioning für IAM-Richtlinien verstehen](https://docs.aws.amazon.com/IAM/latest/UserGuide/access_policies_managed-versioning.html)
- [Erste Schritte mit AWS von verwalteten Richtlinien und Umstellung auf Berechtigungen mit den](https://docs.aws.amazon.com/IAM/latest/UserGuide/best-practices.html#bp-use-aws-defined-policies)  [geringsten Berechtigungen](https://docs.aws.amazon.com/IAM/latest/UserGuide/best-practices.html#bp-use-aws-defined-policies)

## AmazonVPCNetworkAccessAnalyzerFullAccessPolicy

AmazonVPCNetworkAccessAnalyzerFullAccessPolicyist eine [AWSverwaltete Richtlinie](https://docs.aws.amazon.com/IAM/latest/UserGuide/access_policies_managed-vs-inline.html#aws-managed-policies), die: Berechtigungen zum Beschreiben von AWS Ressourcen, zum Ausführen von Network Access Analyzer und zum Erstellen oder Löschen von Tags für Network Insights Access Scope und Network Insights Access Scope Analysis bereitstellt.

### Diese Richtlinie wird verwendet

Sie können Verbindungen AmazonVPCNetworkAccessAnalyzerFullAccessPolicy zu Ihren Benutzern, Gruppen und Rollen herstellen.

### Einzelheiten zu den Richtlinien

- Typ: AWS verwaltete Richtlinie
- Erstellungszeit: 15. Juni 2023, 22:56 UTC
- Bearbeitete Zeit: 03. November 2023, 19:31 UTC
- ARN: arn:aws:iam::aws:policy/ AmazonVPCNetworkAccessAnalyzerFullAccessPolicy

#### Version der Richtlinie

Richtlinienversion: v2 (Standard)

Die Standardversion der Richtlinie ist die Version, die die Berechtigungen für die Richtlinie definiert. Wenn ein Benutzer oder eine Rolle mit der Richtlinie eine Anfrage zum Zugriff auf eine AWS Ressource stellt, AWS überprüft er die Standardversion der Richtlinie, um festzustellen, ob die Anfrage zulässig ist.

```
{ 
   "Version" : "2012-10-17", 
   "Statement" : [ 
     { 
       "Effect" : "Allow", 
       "Action" : [ 
         "directconnect:DescribeConnections", 
         "directconnect:DescribeDirectConnectGatewayAssociations", 
         "directconnect:DescribeDirectConnectGatewayAttachments", 
         "directconnect:DescribeDirectConnectGateways", 
         "directconnect:DescribeVirtualGateways", 
         "directconnect:DescribeVirtualInterfaces" 
       ], 
       "Resource" : "*" 
     }, 
    \{ "Effect" : "Allow", 
       "Action" : [ 
         "ec2:CreateNetworkInsightsAccessScope", 
         "ec2:DeleteNetworkInsightsAccessScope", 
         "ec2:DeleteNetworkInsightsAccessScopeAnalysis", 
         "ec2:DescribeAvailabilityZones", 
         "ec2:DescribeCustomerGateways", 
         "ec2:DescribeInstances", 
         "ec2:DescribeInternetGateways", 
         "ec2:DescribeManagedPrefixLists", 
         "ec2:DescribeNatGateways", 
         "ec2:DescribeNetworkAcls", 
         "ec2:DescribeNetworkInsightsAccessScopeAnalyses", 
         "ec2:DescribeNetworkInsightsAccessScopes", 
         "ec2:DescribeNetworkInterfaces", 
         "ec2:DescribePrefixLists",
```

```
 "ec2:DescribeRegions", 
     "ec2:DescribeRouteTables", 
     "ec2:DescribeSecurityGroups", 
     "ec2:DescribeSubnets", 
     "ec2:DescribeTransitGatewayAttachments", 
     "ec2:DescribeTransitGatewayConnects", 
     "ec2:DescribeTransitGatewayPeeringAttachments", 
     "ec2:DescribeTransitGatewayRouteTables", 
     "ec2:DescribeTransitGateways", 
     "ec2:DescribeTransitGatewayVpcAttachments", 
     "ec2:DescribeVpcEndpoints", 
     "ec2:DescribeVpcEndpointServiceConfigurations", 
     "ec2:DescribeVpcPeeringConnections", 
     "ec2:DescribeVpcs", 
     "ec2:DescribeVpnConnections", 
     "ec2:DescribeVpnGateways", 
     "ec2:GetManagedPrefixListEntries", 
     "ec2:GetNetworkInsightsAccessScopeAnalysisFindings", 
     "ec2:GetNetworkInsightsAccessScopeContent", 
     "ec2:GetTransitGatewayRouteTablePropagations", 
     "ec2:SearchTransitGatewayRoutes", 
     "ec2:StartNetworkInsightsAccessScopeAnalysis" 
   ], 
   "Resource" : "*" 
 }, 
 { 
   "Effect" : "Allow", 
  "Action" : [
     "ec2:CreateTags", 
     "ec2:DeleteTags" 
   ], 
   "Resource" : [ 
     "arn:*:ec2:*:*:network-insights-access-scope/*", 
     "arn:*:ec2:*:*:network-insights-access-scope-analysis/*" 
   ] 
 }, 
 { 
   "Effect" : "Allow", 
  "Action" : [
     "elasticloadbalancing:DescribeListeners", 
     "elasticloadbalancing:DescribeLoadBalancerAttributes", 
     "elasticloadbalancing:DescribeLoadBalancers", 
     "elasticloadbalancing:DescribeRules", 
     "elasticloadbalancing:DescribeTags",
```

```
 "elasticloadbalancing:DescribeTargetGroups", 
     "elasticloadbalancing:DescribeTargetHealth" 
   ], 
   "Resource" : "*" 
 }, 
 { 
   "Effect" : "Allow", 
   "Action" : [ 
     "globalaccelerator:ListAccelerators", 
     "globalaccelerator:ListCustomRoutingAccelerators", 
     "globalaccelerator:ListCustomRoutingEndpointGroups", 
     "globalaccelerator:ListCustomRoutingListeners", 
     "globalaccelerator:ListCustomRoutingPortMappings", 
     "globalaccelerator:ListEndpointGroups", 
     "globalaccelerator:ListListeners" 
   ], 
   "Resource" : "*" 
 }, 
 { 
   "Effect" : "Allow", 
   "Action" : [ 
     "network-firewall:DescribeFirewall", 
     "network-firewall:DescribeFirewallPolicy", 
     "network-firewall:DescribeResourcePolicy", 
     "network-firewall:DescribeRuleGroup", 
     "network-firewall:ListFirewallPolicies", 
     "network-firewall:ListFirewalls", 
     "network-firewall:ListRuleGroups" 
   ], 
   "Resource" : "*" 
 }, 
 { 
   "Effect" : "Allow", 
  "Action" : [
     "resource-groups:ListGroupResources" 
   ], 
   "Resource" : "*" 
 }, 
 { 
   "Effect" : "Allow", 
  "Action" : [
     "tag:GetResources" 
   ], 
   "Resource" : "*"
```

```
 }, 
      { 
         "Effect" : "Allow", 
        "Action" : [ 
           "tiros:CreateQuery", 
           "tiros:GetQueryAnswer" 
        ], 
        "Resource" : "*" 
      } 
   ]
}
```
- [Erstellen Sie einen Berechtigungssatz mithilfe AWS verwalteter Richtlinien im IAM Identity Center](https://docs.aws.amazon.com/singlesignon/latest/userguide/howtocreatepermissionset.html)
- [Hinzufügen und Entfernen von IAM-Identitätsberechtigungen](https://docs.aws.amazon.com/IAM/latest/UserGuide/access_policies_manage-attach-detach.html)
- [Verstehen Sie die Versionierung von IAM-Richtlinien](https://docs.aws.amazon.com/IAM/latest/UserGuide/access_policies_managed-versioning.html)
- [Beginnen Sie mit AWS verwalteten Richtlinien und wechseln Sie zu Berechtigungen mit den](https://docs.aws.amazon.com/IAM/latest/UserGuide/best-practices.html#bp-use-aws-defined-policies)  [geringsten Rechten](https://docs.aws.amazon.com/IAM/latest/UserGuide/best-practices.html#bp-use-aws-defined-policies)

## AmazonVPCReachabilityAnalyzerFullAccessPolicy

AmazonVPCReachabilityAnalyzerFullAccessPolicyist eine [AWSverwaltete Richtlinie](https://docs.aws.amazon.com/IAM/latest/UserGuide/access_policies_managed-vs-inline.html#aws-managed-policies), die: Berechtigungen zum Beschreiben von AWS Ressourcen, zum Ausführen von Reachability Analyzer und zum Erstellen oder Löschen von Tags auf Network Insights Path und Network Insights Analysis **bereitstellt** 

### Diese Richtlinie wird verwendet

Sie können Verbindungen AmazonVPCReachabilityAnalyzerFullAccessPolicy zu Ihren Benutzern, Gruppen und Rollen herstellen.

### Einzelheiten zu den Richtlinien

- Typ: AWS verwaltete Richtlinie
- Erstellungszeit: 14. Juni 2023, 20:12 UTC
- Bearbeitete Zeit: 03. November 2023, 19:37 UTC

```
• ARN: arn:aws:iam::aws:policy/
 AmazonVPCReachabilityAnalyzerFullAccessPolicy
```
### Version der Richtlinie

Richtlinienversion: v2 (Standard)

Die Standardversion der Richtlinie ist die Version, die die Berechtigungen für die Richtlinie definiert. Wenn ein Benutzer oder eine Rolle mit der Richtlinie eine Anfrage zum Zugriff auf eine AWS Ressource stellt, AWS überprüft er die Standardversion der Richtlinie, um festzustellen, ob die Anfrage zulässig ist.

```
{ 
   "Version" : "2012-10-17", 
   "Statement" : [ 
     { 
       "Effect" : "Allow", 
       "Action" : [ 
         "directconnect:DescribeConnections", 
         "directconnect:DescribeDirectConnectGatewayAssociations", 
         "directconnect:DescribeDirectConnectGatewayAttachments", 
         "directconnect:DescribeDirectConnectGateways", 
         "directconnect:DescribeVirtualGateways", 
         "directconnect:DescribeVirtualInterfaces" 
       ], 
       "Resource" : "*" 
     }, 
     { 
       "Effect" : "Allow", 
       "Action" : [ 
         "ec2:CreateNetworkInsightsPath", 
         "ec2:DeleteNetworkInsightsAnalysis", 
         "ec2:DeleteNetworkInsightsPath", 
         "ec2:DescribeAvailabilityZones", 
         "ec2:DescribeCustomerGateways", 
         "ec2:DescribeInstances", 
         "ec2:DescribeInternetGateways", 
         "ec2:DescribeManagedPrefixLists", 
         "ec2:DescribeNatGateways", 
         "ec2:DescribeNetworkAcls",
```
 "ec2:DescribeNetworkInsightsAnalyses", "ec2:DescribeNetworkInsightsPaths", "ec2:DescribeNetworkInterfaces", "ec2:DescribePrefixLists", "ec2:DescribeRegions", "ec2:DescribeRouteTables", "ec2:DescribeSecurityGroups", "ec2:DescribeSubnets", "ec2:DescribeTransitGatewayAttachments", "ec2:DescribeTransitGatewayConnects", "ec2:DescribeTransitGatewayPeeringAttachments", "ec2:DescribeTransitGatewayRouteTables", "ec2:DescribeTransitGateways", "ec2:DescribeTransitGatewayVpcAttachments", "ec2:DescribeVpcEndpoints", "ec2:DescribeVpcEndpointServiceConfigurations", "ec2:DescribeVpcPeeringConnections", "ec2:DescribeVpcs", "ec2:DescribeVpnConnections", "ec2:DescribeVpnGateways", "ec2:GetManagedPrefixListEntries", "ec2:GetTransitGatewayRouteTablePropagations", "ec2:SearchTransitGatewayRoutes", "ec2:StartNetworkInsightsAnalysis" ], "Resource" : "\*" }, { "Effect" : "Allow", "Action" : [ "ec2:CreateTags", "ec2:DeleteTags" ], "Resource" : [ "arn:\*:ec2:\*:\*:network-insights-path/\*", "arn:\*:ec2:\*:\*:network-insights-analysis/\*" ] },  $\mathcal{L}$  "Effect" : "Allow", "Action" : [ "elasticloadbalancing:DescribeListeners", "elasticloadbalancing:DescribeLoadBalancerAttributes", "elasticloadbalancing:DescribeLoadBalancers",

```
 "elasticloadbalancing:DescribeRules", 
     "elasticloadbalancing:DescribeTags", 
     "elasticloadbalancing:DescribeTargetGroups", 
     "elasticloadbalancing:DescribeTargetHealth" 
   ], 
   "Resource" : "*" 
 }, 
\mathcal{L} "Effect" : "Allow", 
  "Action" : [
     "globalaccelerator:ListAccelerators", 
     "globalaccelerator:ListCustomRoutingAccelerators", 
     "globalaccelerator:ListCustomRoutingEndpointGroups", 
     "globalaccelerator:ListCustomRoutingListeners", 
     "globalaccelerator:ListCustomRoutingPortMappings", 
     "globalaccelerator:ListEndpointGroups", 
     "globalaccelerator:ListListeners" 
   ], 
   "Resource" : "*" 
 }, 
 { 
   "Effect" : "Allow", 
  "Action" : [
     "network-firewall:DescribeFirewall", 
     "network-firewall:DescribeFirewallPolicy", 
     "network-firewall:DescribeResourcePolicy", 
     "network-firewall:DescribeRuleGroup", 
     "network-firewall:ListFirewallPolicies", 
     "network-firewall:ListFirewalls", 
     "network-firewall:ListRuleGroups" 
   ], 
   "Resource" : "*" 
 }, 
 { 
   "Effect" : "Allow", 
  "Action" : [
     "tiros:CreateQuery", 
     "tiros:ExtendQuery", 
     "tiros:GetQueryAnswer", 
     "tiros:GetQueryExplanation", 
     "tiros:GetQueryExtensionAccounts" 
   ], 
   "Resource" : "*" 
 }
```
}

]

### Weitere Informationen

- [Erstellen Sie einen Berechtigungssatz mithilfe AWS verwalteter Richtlinien im IAM Identity Center](https://docs.aws.amazon.com/singlesignon/latest/userguide/howtocreatepermissionset.html)
- [Hinzufügen und Entfernen von IAM-Identitätsberechtigungen](https://docs.aws.amazon.com/IAM/latest/UserGuide/access_policies_manage-attach-detach.html)
- [Verstehen Sie die Versionierung von IAM-Richtlinien](https://docs.aws.amazon.com/IAM/latest/UserGuide/access_policies_managed-versioning.html)
- [Beginnen Sie mit AWS verwalteten Richtlinien und wechseln Sie zu Berechtigungen mit den](https://docs.aws.amazon.com/IAM/latest/UserGuide/best-practices.html#bp-use-aws-defined-policies)  [geringsten Rechten](https://docs.aws.amazon.com/IAM/latest/UserGuide/best-practices.html#bp-use-aws-defined-policies)

## AmazonVPCReachabilityAnalyzerPathComponentReadPolicy

AmazonVPCReachabilityAnalyzerPathComponentReadPolicyist eine [AWSverwaltete](https://docs.aws.amazon.com/IAM/latest/UserGuide/access_policies_managed-vs-inline.html#aws-managed-policies)  [Richtlinie,](https://docs.aws.amazon.com/IAM/latest/UserGuide/access_policies_managed-vs-inline.html#aws-managed-policies) die: Diese Richtlinie ist der Rolle IAMRoleForReachabilityAnalyzerCrossAccountResource Access zugeordnet. Diese Rolle wird den Mitgliedskonten in einer Organisation zugewiesen, wenn das Verwaltungskonto den vertrauenswürdigen Zugriff für Reachability Analyzer ermöglicht. Es bietet Berechtigungen zum Anzeigen von Ressourcen aus Ihrem gesamten Unternehmen mithilfe der Reachability Analyzer-Konsole.

### Verwenden von dieser Richtlinie mit dieser Richtlinie

Sie könnenAmazonVPCReachabilityAnalyzerPathComponentReadPolicy an Ihre Benutzer, Gruppen und Rollen anhängen.

### Einzelheiten der Richtlinie

- Typ:AWS verwaltete Richtlinie
- Aufnahmezeit: 1. Mai 2023, 20:38 UTC
- Bearbeitete Zeit: 1. Mai 2023, 20:38 UTC
- ARN: arn:aws:iam::aws:policy/ AmazonVPCReachabilityAnalyzerPathComponentReadPolicy

### Version der Richtlinie

Version der Richtlinie:v1 (Standard)

Die -Richtlinie ist die -Richtlinie, die die Berechtigungen für die -Richtlinie definiert. Wenn ein Benutzer oder eine Rolle mit der Richtlinie eine Anforderung für den Zugriff auf eineAWS Ressource stellt,AWS überprüft die Standardversion der Richtlinie, um festzustellen, ob die Anforderung zulässig ist.

### JSONRichtlinie mit -JSON

```
{ 
   "Version" : "2012-10-17", 
   "Statement" : [ 
     { 
        "Sid" : "NetworkFirewallPermissions", 
        "Effect" : "Allow", 
        "Action" : [ 
          "network-firewall:Describe*", 
          "network-firewall:List*" 
        ], 
        "Resource" : "*" 
     } 
   ]
}
```
### Weitere Informationen

- [Erstellen Sie einen Berechtigungssatz mithilfeAWS verwalteter Richtlinien im IAM Identity Center](https://docs.aws.amazon.com/singlesignon/latest/userguide/howtocreatepermissionset.html)
- [Hinzufügen von IAM-AM-AM-AM-AM-AM-AM-AM-AM-AM-Richtlinie und](https://docs.aws.amazon.com/IAM/latest/UserGuide/access_policies_manage-attach-detach.html)
- [Versionierung für IAM-Richtlinien verstehen](https://docs.aws.amazon.com/IAM/latest/UserGuide/access_policies_managed-versioning.html)
- [Erste Schritte mitAWS -verwaltete Richtlinien mit den geringsten Berechtigungen mit den](https://docs.aws.amazon.com/IAM/latest/UserGuide/best-practices.html#bp-use-aws-defined-policies) [geringsten Berechtigungen mit den geringsten Berechtigungen mit den geringsten Berechtigungen](https://docs.aws.amazon.com/IAM/latest/UserGuide/best-practices.html#bp-use-aws-defined-policies)

## AmazonVPCReadOnlyAccess

AmazonVPCReadOnlyAccess ist eine von [AWS verwaltete Richtlinie](https://docs.aws.amazon.com/IAM/latest/UserGuide/access_policies_managed-vs-inline.html#aws-managed-policies), die: Bietet schreibgeschützten Zugriff auf Amazon VPC über die AWS Management Console.

### Verwenden dieser Richtlinie

Sie können AmazonVPCReadOnlyAccess an Ihre Benutzer, Gruppen und Rollen anfügen.

#### Richtliniendetails

- Typ : AWS verwaltete Richtlinie
- Erstellungszeit: 06. Februar 2015, 18:41 UTC
- Bearbeitungszeit: 8. Februar 2024, 17:08 Uhr UTC
- ARN: arn:aws:iam::aws:policy/AmazonVPCReadOnlyAccess

### Richtlinienversion

Richtlinienversion: v9 (Standard)

Die Standardversion der Richtlinie ist die Version, die die Berechtigungen für die Richtlinie definiert. Wenn ein Benutzer oder eine Rolle mit der Richtlinie eine Anforderung für den Zugriff auf eine - AWS Ressource stellt, AWS überprüft die Standardversion der Richtlinie, um festzustellen, ob die Anforderung zugelassen werden soll.

```
{ 
   "Version" : "2012-10-17", 
   "Statement" : [ 
     { 
       "Sid" : "AmazonVPCReadOnlyAccess", 
       "Effect" : "Allow", 
       "Action" : [ 
         "ec2:DescribeAccountAttributes", 
         "ec2:DescribeAddresses", 
         "ec2:DescribeCarrierGateways", 
         "ec2:DescribeClassicLinkInstances", 
         "ec2:DescribeCustomerGateways", 
         "ec2:DescribeDhcpOptions", 
         "ec2:DescribeEgressOnlyInternetGateways", 
         "ec2:DescribeFlowLogs", 
         "ec2:DescribeInternetGateways", 
         "ec2:DescribeLocalGatewayRouteTables", 
         "ec2:DescribeLocalGatewayRouteTableVpcAssociations", 
         "ec2:DescribeMovingAddresses", 
         "ec2:DescribeNatGateways", 
         "ec2:DescribeNetworkAcls", 
         "ec2:DescribeNetworkInterfaceAttribute",
```
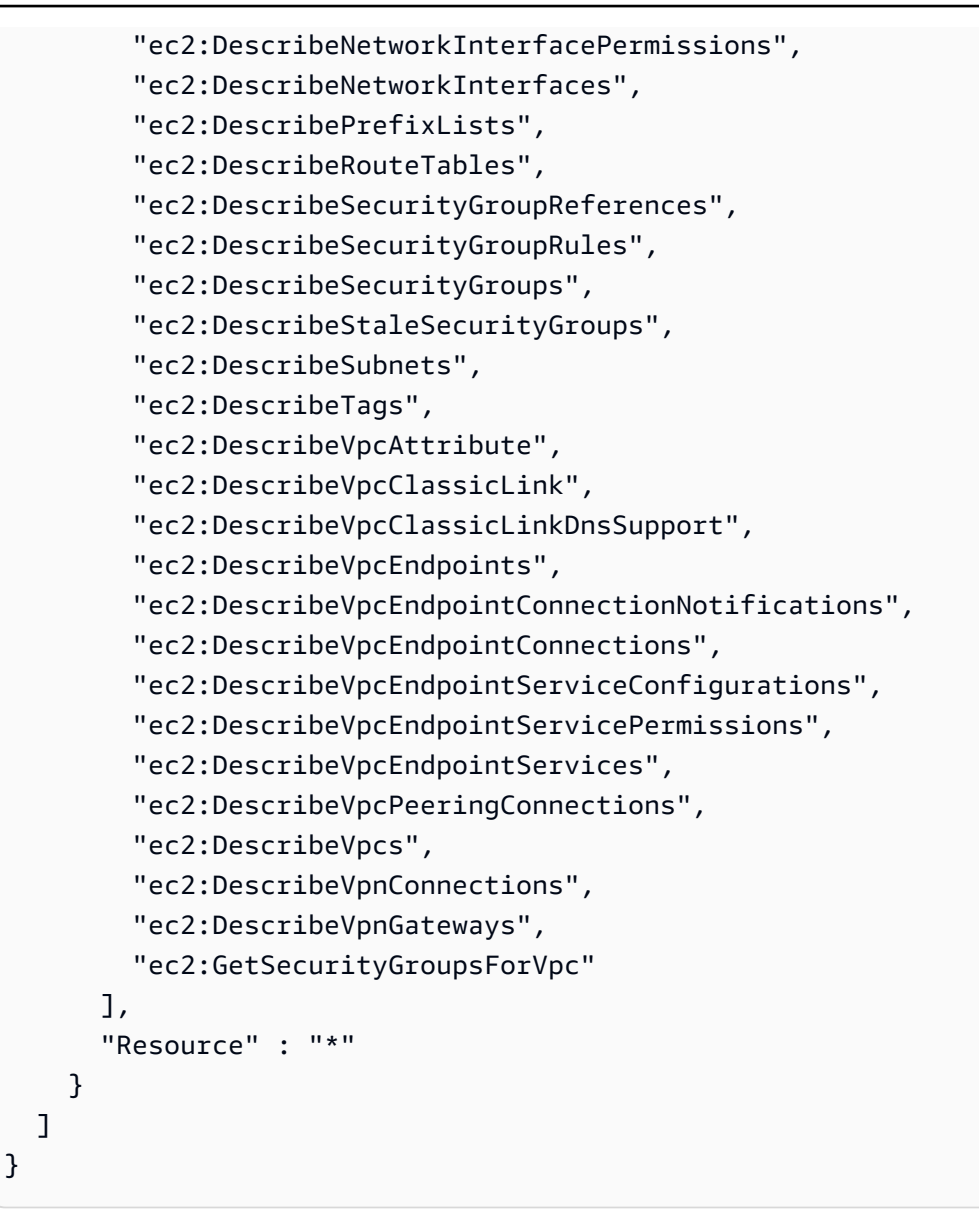

- [Erstellen eines Berechtigungssatzes mithilfe AWS von verwalteten Richtlinien in IAM Identity](https://docs.aws.amazon.com/singlesignon/latest/userguide/howtocreatepermissionset.html)  **[Center](https://docs.aws.amazon.com/singlesignon/latest/userguide/howtocreatepermissionset.html)**
- [Hinzufügen und Entfernen von IAM-Identitätsberechtigungen](https://docs.aws.amazon.com/IAM/latest/UserGuide/access_policies_manage-attach-detach.html)
- [Versioning für IAM-Richtlinien verstehen](https://docs.aws.amazon.com/IAM/latest/UserGuide/access_policies_managed-versioning.html)
- [Erste Schritte mit AWS von verwalteten Richtlinien und Umstellung auf Berechtigungen mit den](https://docs.aws.amazon.com/IAM/latest/UserGuide/best-practices.html#bp-use-aws-defined-policies)  [geringsten Berechtigungen](https://docs.aws.amazon.com/IAM/latest/UserGuide/best-practices.html#bp-use-aws-defined-policies)

## AmazonWorkDocsFullAccess

AmazonWorkDocsFullAccessist eine [AWSverwaltete Richtlinie](https://docs.aws.amazon.com/IAM/latest/UserGuide/access_policies_managed-vs-inline.html#aws-managed-policies), die: Vollzugriff auf Amazon bietet WorkDocs überAWS Management Console

### Verwenden dieser Richtlinie

Sie könnenAmazonWorkDocsFullAccess an Ihre Benutzer, Gruppen und Rollen anhängen.

### Einzelheiten der Richtlinie

- Typ:AWS verwaltete Richtlinie
- Aufnahmezeit: 16. April 2020, 23:05 UTC
- Bearbeitete Zeit: 16. April 2020, 23:05 UTC
- ARN: arn:aws:iam::aws:policy/AmazonWorkDocsFullAccess

### Version der Richtlinie

Version der Richtlinie:v1 (Standard)

Die Standardversion ist die Version, die Berechtigungen für die Richtlinien definiert. Wenn ein Benutzer oder eine Rolle mit der Richtlinie eine Anforderung für den Zugriff auf eineAWS Ressource stellt,AWS überprüft die Standardversion der Richtlinie, um festzustellen, ob die Anforderung zulässig ist.

```
{ 
   "Version" : "2012-10-17", 
   "Statement" : [ 
     { 
        "Effect" : "Allow", 
        "Action" : [ 
          "workdocs:*", 
          "ds:DescribeDirectories", 
          "ec2:DescribeVpcs", 
          "ec2:DescribeSubnets" 
        ],
```

```
 "Resource" : "*" 
      } 
   ]
}
```
- [Erstellen Sie einen Berechtigungssatz mithilfeAWS verwalteter Richtlinien im IAM Identity Center](https://docs.aws.amazon.com/singlesignon/latest/userguide/howtocreatepermissionset.html)
- [Hinzufügen und Entfernen von IAM-Identitätsberechtigungen](https://docs.aws.amazon.com/IAM/latest/UserGuide/access_policies_manage-attach-detach.html)
- [Versionierung für IAM-Richtlinien verstehen](https://docs.aws.amazon.com/IAM/latest/UserGuide/access_policies_managed-versioning.html)
- [Erste Schritte mitAWS -verwaltete Richtlinie und Umstellung auf auf auf auf auf auf auf auf auf auf](https://docs.aws.amazon.com/IAM/latest/UserGuide/best-practices.html#bp-use-aws-defined-policies)

## AmazonWorkDocsReadOnlyAccess

AmazonWorkDocsReadOnlyAccessist eine [AWSverwaltete Richtlinie,](https://docs.aws.amazon.com/IAM/latest/UserGuide/access_policies_managed-vs-inline.html#aws-managed-policies) die: Nur Lesezugriff auf Amazon WorkDocs über dieAWS Management Console

### Verwenden dieser -Richtlinie

Sie könnenAmazonWorkDocsReadOnlyAccess an Ihre Benutzer, Gruppen und Rollen anhängen.

### Einzelheiten der Richtlinie

- Typ:AWS verwaltete Richtlinie
- Aufnahmezeit: 8. Januar 2020, 23:49 UTC
- Bearbeitete Zeit: 8. Januar 2020, 23:49 UTC
- ARN: arn:aws:iam::aws:policy/AmazonWorkDocsReadOnlyAccess

### Version der Richtlinie

Version der Richtlinie:v1 (Standard)

Die -Standardversion ist die -Standardversion, die die Berechtigungen für die -Richtlinie definiert. Wenn ein Benutzer oder eine Rolle mit der Richtlinie eine Anforderung für den Zugriff auf eineAWS Ressource stellt,AWS überprüft die Standardversion der Richtlinie, um festzustellen, ob die Anforderung zulässig ist.
### JSON-Richtliniendokument

```
{ 
   "Version" : "2012-10-17", 
   "Statement" : [ 
     { 
        "Effect" : "Allow", 
        "Action" : [ 
          "workdocs:Describe*", 
          "ds:DescribeDirectories", 
          "ec2:DescribeVpcs", 
          "ec2:DescribeSubnets" 
        ], 
        "Resource" : "*" 
     } 
   ]
}
```
### Weitere Informationen

- [Erstellen Sie einen Berechtigungssatz mithilfeAWS verwalteter Richtlinien im IAM Identity Center](https://docs.aws.amazon.com/singlesignon/latest/userguide/howtocreatepermissionset.html)
- [Hinzufügen und Entfernen von IAM-Identitätsberechtigungen](https://docs.aws.amazon.com/IAM/latest/UserGuide/access_policies_manage-attach-detach.html)
- [Versionierung für IAM-Richtlinien verstehen](https://docs.aws.amazon.com/IAM/latest/UserGuide/access_policies_managed-versioning.html)
- [Erste Schritte mitAWS -verwaltete Richtlinien und Umstellung auf Berechtigungen mit den](https://docs.aws.amazon.com/IAM/latest/UserGuide/best-practices.html#bp-use-aws-defined-policies)  [geringsten Berechtigungen](https://docs.aws.amazon.com/IAM/latest/UserGuide/best-practices.html#bp-use-aws-defined-policies)

# AmazonWorkMailEventsServiceRolePolicy

AmazonWorkMailEventsServiceRolePolicyist eine [AWSverwaltete Richtlinie,](https://docs.aws.amazon.com/IAM/latest/UserGuide/access_policies_managed-vs-inline.html#aws-managed-policies) die: den Zugriff aufAWS-Services und die von Amazon WorkMail Events verwendeten oder verwalteten Ressourcen ermöglicht

### Verwenden Verwenden Verwenden Verwenden

Diese Richtlinie ist an eine servicegebundene Rolle angehängt, die die Durchführung von Aktionen in Ihrem Namen ermöglicht. Sie können diese Richtlinie nicht Ihren Benutzern, Gruppen oder Rollen anfügen.

#### Einzelheiten der Richtlinie

- Typ: Serviceverknüpfte Rollenrichtlinie
- Aufnahmezeit: 16. April 2019, 16:52 UTC
- Bearbeitete Zeit: 16. April 2019, 16:52 UTC
- ARN: arn:aws:iam::aws:policy/aws-service-role/ AmazonWorkMailEventsServiceRolePolicy

### Version der Richtlinie

Version der Richtlinie:v1 (Standard)

Die Standard Wenn ein Benutzer oder eine Rolle mit der Richtlinie eine Anforderung für den Zugriff auf eineAWS Ressource stellt,AWS überprüft die Standardversion der Richtlinie, um festzustellen, ob die Anforderung zulässig ist.

### JSON-

```
{ 
   "Version" : "2012-10-17", 
   "Statement" : [ 
     { 
        "Effect" : "Allow", 
        "Action" : [ 
          "logs:CreateLogGroup", 
          "logs:CreateLogStream", 
          "logs:PutLogEvents" 
        ], 
        "Resource" : "*" 
      } 
   ]
}
```
## Weitere Informationen

- [Versionierung für IAM-Richtlinien verstehen](https://docs.aws.amazon.com/IAM/latest/UserGuide/access_policies_managed-versioning.html)
- [VerwendenAWS verwalteter Richtlinien](https://docs.aws.amazon.com/IAM/latest/UserGuide/best-practices.html#bp-use-aws-defined-policies)

# AmazonWorkMailFullAccess

AmazonWorkMailFullAccessist eine [AWSverwaltete Richtlinie](https://docs.aws.amazon.com/IAM/latest/UserGuide/access_policies_managed-vs-inline.html#aws-managed-policies), die: Vollzugriff auf WorkMail Directory Service, SES, EC2 und Lesezugriff auf KMS-Metadaten bietet.

### Verwenden dieser -Richtlinie

Sie könnenAmazonWorkMailFullAccess an Ihre Benutzer, Gruppen und Rollen anhängen.

### Einzelheiten der Richtlinie

- Typ:AWS verwaltete Richtlinie
- Aufnahmezeit: 6. Februar 2015, 18:40 UTC
- Bearbeitete Zeit: 21. Dezember 2020, 14:13 UTC
- ARN: arn:aws:iam::aws:policy/AmazonWorkMailFullAccess

## Version der Richtlinie

Version der Richtlinie:v10 (Standard)

Die -Standardversion ist die -Richtlinie, die die Berechtigungen für die -Funktion definiert. Wenn ein Benutzer oder eine Rolle mit der Richtlinie eine Anforderung für den Zugriff auf eineAWS Ressource stellt,AWS überprüft die Standardversion der Richtlinie, um festzustellen, ob die Anforderung zulässig ist.

```
{ 
   "Version" : "2012-10-17", 
   "Statement" : [ 
     { 
       "Effect" : "Allow", 
       "Action" : [ 
          "ds:AuthorizeApplication", 
          "ds:CheckAlias", 
          "ds:CreateAlias", 
          "ds:CreateDirectory", 
          "ds:CreateIdentityPoolDirectory", 
          "ds:DeleteDirectory", 
          "ds:DescribeDirectories",
```
 "ds:GetDirectoryLimits", "ds:ListAuthorizedApplications", "ds:UnauthorizeApplication", "ec2:AuthorizeSecurityGroupEgress", "ec2:AuthorizeSecurityGroupIngress", "ec2:CreateNetworkInterface", "ec2:CreateSecurityGroup", "ec2:CreateSubnet", "ec2:CreateTags", "ec2:CreateVpc", "ec2:DeleteSecurityGroup", "ec2:DeleteSubnet", "ec2:DeleteVpc", "ec2:DescribeAvailabilityZones", "ec2:DescribeRouteTables", "ec2:DescribeSubnets", "ec2:DescribeVpcs", "ec2:RevokeSecurityGroupEgress", "ec2:RevokeSecurityGroupIngress", "kms:DescribeKey", "kms:ListAliases", "lambda:ListFunctions", "route53:ChangeResourceRecordSets", "route53:ListHostedZones", "route53:ListResourceRecordSets", "route53:GetHostedZone", "route53domains:CheckDomainAvailability", "route53domains:ListDomains", "ses:\*", "workmail:\*", "iam:ListRoles", "logs:DescribeLogGroups", "logs:CreateLogGroup", "logs:PutRetentionPolicy", "cloudwatch:GetMetricData" ], "Resource" : "\*" }, { "Effect" : "Allow", "Action" : "iam:CreateServiceLinkedRole", "Resource" : "\*", "Condition" : { "StringEquals" : {

```
 "iam:AWSServiceName" : "events.workmail.amazonaws.com" 
          } 
       } 
     }, 
    \mathcal{L} "Effect" : "Allow", 
        "Action" : [ 
          "iam:DeleteServiceLinkedRole", 
          "iam:GetServiceLinkedRoleDeletionStatus" 
       ], 
        "Resource" : "arn:aws:iam::*:role/aws-service-role/events.workmail.amazonaws.com/
AWSServiceRoleForAmazonWorkMailEvents*" 
     }, 
     { 
        "Effect" : "Allow", 
        "Action" : "iam:PassRole", 
        "Resource" : "arn:aws:iam::*:role/*workmail*", 
        "Condition" : { 
          "StringLike" : { 
            "iam:PassedToService" : "events.workmail.amazonaws.com" 
          } 
       } 
     } 
   ]
}
```
- [Erstellen Sie einen Berechtigungssatz mithilfeAWS verwalteter Richtlinien im IAM Identity Center](https://docs.aws.amazon.com/singlesignon/latest/userguide/howtocreatepermissionset.html)
- [Hinzufügen und Entfernen von IAM-Identitätsberechtigungen](https://docs.aws.amazon.com/IAM/latest/UserGuide/access_policies_manage-attach-detach.html)
- [Versionierung für IAM-Richtlinien verstehen](https://docs.aws.amazon.com/IAM/latest/UserGuide/access_policies_managed-versioning.html)
- [Erste Schritte mitAWS -verwaltete Richtlinien und Umstellung auf Berechtigungen mit den](https://docs.aws.amazon.com/IAM/latest/UserGuide/best-practices.html#bp-use-aws-defined-policies)  [geringsten Berechtigungen](https://docs.aws.amazon.com/IAM/latest/UserGuide/best-practices.html#bp-use-aws-defined-policies)

# AmazonWorkMailMessageFlowFullAccess

AmazonWorkMailMessageFlowFullAccessist eine [AWSverwaltete Richtlinie](https://docs.aws.amazon.com/IAM/latest/UserGuide/access_policies_managed-vs-inline.html#aws-managed-policies), die: Vollzugriff auf die WorkMail Message Flow APIs

### Verwenden dieser -Richtlinie

Sie könnenAmazonWorkMailMessageFlowFullAccess an Ihre Benutzer, Gruppen und Rollen anhängen.

### Einzelheiten der Richtlinie

- Typ:AWS verwaltete Richtlinie
- Aufnahmezeit: 11. Februar 2021, 11:08 UTC
- Bearbeitete Zeit: 11. Februar 2021, 11:08 UTC
- ARN: arn:aws:iam::aws:policy/AmazonWorkMailMessageFlowFullAccess

### Version der Richtlinie

Version der Richtlinie:v1 (Standard)

Die -Richtlinie ist die -Richtlinie, die die Berechtigungen für die -Richtlinie definiert. Wenn ein Benutzer oder eine Rolle mit der Richtlinie eine Anforderung für den Zugriff auf eineAWS Ressource stellt,AWS überprüft die Standardversion der Richtlinie, um festzustellen, ob die Anforderung zulässig ist.

## JSON-Richtliniendokument

```
{ 
   "Version" : "2012-10-17", 
   "Statement" : [ 
      { 
        "Effect" : "Allow", 
        "Action" : [ 
           "workmailmessageflow:*" 
        ], 
        "Resource" : "*" 
     } 
   ]
}
```
## Weitere Informationen

• [Erstellen Sie einen Berechtigungssatz mithilfeAWS verwalteter Richtlinien im IAM Identity Center](https://docs.aws.amazon.com/singlesignon/latest/userguide/howtocreatepermissionset.html)

- [Hinzufügen und Entfernen von IAM-Identitätsberechtigungen](https://docs.aws.amazon.com/IAM/latest/UserGuide/access_policies_manage-attach-detach.html)
- [Versionierung für IAM-Richtlinien verstehen](https://docs.aws.amazon.com/IAM/latest/UserGuide/access_policies_managed-versioning.html)
- [ErsteAWS Schritte mit den geringsten Berechtigungen](https://docs.aws.amazon.com/IAM/latest/UserGuide/best-practices.html#bp-use-aws-defined-policies)

# AmazonWorkMailMessageFlowReadOnlyAccess

AmazonWorkMailMessageFlowReadOnlyAccessist eine [AWSverwaltete Richtlinie](https://docs.aws.amazon.com/IAM/latest/UserGuide/access_policies_managed-vs-inline.html#aws-managed-policies), die: Nur Lesezugriff auf WorkMail Nachrichten für die GetRawMessageContent API

### Verwenden dieser -Richtlinie

Sie könnenAmazonWorkMailMessageFlowReadOnlyAccess an Ihre Benutzer, Gruppen und Rollen anhängen.

### Einzelheiten der Richtlinie

- Typ:AWS verwaltete Richtlinie
- Aufnahmezeit: 28. Januar 2021, 12:40 UTC
- Bearbeitete Zeit: 28. Januar 2021, 12:40 UTC
- ARN: arn:aws:iam::aws:policy/AmazonWorkMailMessageFlowReadOnlyAccess

#### Version der Richtlinie

Version der Richtlinie:v1 (Standard)

Die -Standardversion ist die -Richtlinie, die die Berechtigungen für die -Funktion definiert. Wenn ein Benutzer oder eine Rolle mit der Richtlinie eine Anforderung für den Zugriff auf eineAWS Ressource stellt,AWS überprüft die Standardversion der Richtlinie, um festzustellen, ob die Anforderung zulässig ist.

```
{ 
   "Version" : "2012-10-17", 
   "Statement" : [ 
     { 
        "Action" : [ 
          "workmailmessageflow:Get*"
```

```
 ], 
         "Resource" : "*", 
         "Effect" : "Allow" 
      } 
   ]
}
```
- [Erstellen Sie einen Berechtigungssatz mithilfeAWS verwalteter Richtlinien im IAM Identity Center](https://docs.aws.amazon.com/singlesignon/latest/userguide/howtocreatepermissionset.html)
- [Hinzufügen und Entfernen von IAM-Identitätsberechtigungen](https://docs.aws.amazon.com/IAM/latest/UserGuide/access_policies_manage-attach-detach.html)
- [Versionierung für IAM-Richtlinien verstehen](https://docs.aws.amazon.com/IAM/latest/UserGuide/access_policies_managed-versioning.html)
- [Erste Schritte mitAWS -verwaltete Richtlinien und Umstellung auf Berechtigungen mit den](https://docs.aws.amazon.com/IAM/latest/UserGuide/best-practices.html#bp-use-aws-defined-policies)  [geringsten Berechtigungen](https://docs.aws.amazon.com/IAM/latest/UserGuide/best-practices.html#bp-use-aws-defined-policies)

# AmazonWorkMailReadOnlyAccess

AmazonWorkMailReadOnlyAccessist eine [AWSverwaltete Richtlinie,](https://docs.aws.amazon.com/IAM/latest/UserGuide/access_policies_managed-vs-inline.html#aws-managed-policies) die: Lesezugriff auf WorkMail und SES gewährt.

## Verwenden dieser Richtlinie

Sie könnenAmazonWorkMailReadOnlyAccess an Ihre Benutzer, Gruppen und Rollen anhängen.

## Einzelheiten der Richtlinie

- Typ:AWS verwaltete Richtlinie
- Aufnahmezeit: 6. Februar 2015, 18:40 UTC
- Bearbeitete Zeit: 25. Juli 2019, 08:24 UTC
- ARN: arn:aws:iam::aws:policy/AmazonWorkMailReadOnlyAccess

## Version der Richtlinie

Version der Richtlinie:v4 (Standard)

Die -Standardversion der -Richtlinie ist die -Version, die die Berechtigungen für die -Richtlinie definiert. Wenn ein Benutzer oder eine Rolle mit der Richtlinie eine Anforderung für den Zugriff auf eineAWS Ressource stellt,AWS überprüft die Standardversion der Richtlinie, um festzustellen, ob die Anforderung zulässig ist.

### JSON-Richtliniendokument

```
{ 
   "Version" : "2012-10-17", 
   "Statement" : [ 
    \{ "Effect" : "Allow", 
        "Action" : [ 
          "ses:Describe*", 
          "ses:Get*", 
          "workmail:Describe*", 
          "workmail:Get*", 
          "workmail:List*", 
          "workmail:Search*", 
          "lambda:ListFunctions", 
          "iam:ListRoles", 
          "logs:DescribeLogGroups", 
          "cloudwatch:GetMetricData" 
        ], 
        "Resource" : "*" 
     } 
   ]
}
```
## Weitere Informationen

- [Erstellen Sie einen Berechtigungssatz mithilfeAWS verwalteter Richtlinien im IAM Identity Center](https://docs.aws.amazon.com/singlesignon/latest/userguide/howtocreatepermissionset.html)
- [Hinzufügen und Entfernen von IAM-Identitätsberechtigungen](https://docs.aws.amazon.com/IAM/latest/UserGuide/access_policies_manage-attach-detach.html)
- [Versionierung für IAM-Richtlinien verstehen](https://docs.aws.amazon.com/IAM/latest/UserGuide/access_policies_managed-versioning.html)
- [Erste Schritte mitAWS -verwaltete Richtlinien und Umstellung auf Berechtigungen mit den](https://docs.aws.amazon.com/IAM/latest/UserGuide/best-practices.html#bp-use-aws-defined-policies)  [geringsten Berechtigungen](https://docs.aws.amazon.com/IAM/latest/UserGuide/best-practices.html#bp-use-aws-defined-policies)

# AmazonWorkSpacesAdmin

AmazonWorkSpacesAdminist ein[AWSverwaltete Richtlinie](https://docs.aws.amazon.com/IAM/latest/UserGuide/access_policies_managed-vs-inline.html#aws-managed-policies)das: Bietet Zugriff auf AmazonWorkSpacesadministrative Maßnahmen überAWSSDK und CLI.

### Verwendung dieser Richtlinie

Sie können anhängenAmazonWorkSpacesAdminan Ihre Benutzer, Gruppen und Rollen.

#### Einzelheiten der Richtlinie

- Typ:AWSverwaltete Richtlinie
- Zeit der Erstellung: 22. September 2015, 22:21 Uhr UTC
- Uhrzeit der Bearbeitung:03. August 2023, 23:57 Uhr UTC
- ARN: arn:aws:iam::aws:policy/AmazonWorkSpacesAdmin

### Version der Richtlinie

Version der Richtlinie: v5(Standard)

Die Standardversion der Richtlinie ist die Version, die die Berechtigungen für die Richtlinie definiert. Wenn ein Benutzer oder eine Rolle mit der Richtlinie eine Anfrage zum Zugriff auf eineAWSRessource,AWSüberprüft die Standardversion der Richtlinie, um festzustellen, ob die Anfrage zugelassen werden soll.

```
{ 
   "Version" : "2012-10-17", 
   "Statement" : [ 
     { 
       "Effect" : "Allow", 
       "Action" : [ 
          "kms:DescribeKey", 
          "kms:ListAliases", 
          "kms:ListKeys", 
          "workspaces:CreateTags", 
          "workspaces:CreateWorkspaceImage", 
          "workspaces:CreateWorkspaces", 
          "workspaces:CreateStandbyWorkspaces", 
          "workspaces:DeleteTags", 
          "workspaces:DescribeTags", 
          "workspaces:DescribeWorkspaceBundles", 
          "workspaces:DescribeWorkspaceDirectories",
```
 "workspaces:DescribeWorkspaces", "workspaces:DescribeWorkspacesConnectionStatus", "workspaces:ModifyCertificateBasedAuthProperties", "workspaces:ModifySamlProperties", "workspaces:ModifyWorkspaceProperties", "workspaces:RebootWorkspaces", "workspaces:RebuildWorkspaces", "workspaces:RestoreWorkspace", "workspaces:StartWorkspaces", "workspaces:StopWorkspaces", "workspaces:TerminateWorkspaces" ], "Resource" : "\*" }

### Weitere Informationen

 ] }

- [Erstellen Sie einen Berechtigungssatz mitAWSverwaltete Richtlinien im IAM Identity Center](https://docs.aws.amazon.com/singlesignon/latest/userguide/howtocreatepermissionset.html)
- [Hinzufügen und Entfernen von IAM-Identitätsberechtigungen](https://docs.aws.amazon.com/IAM/latest/UserGuide/access_policies_manage-attach-detach.html)
- [Versionierung für IAM-Richtlinien verstehen](https://docs.aws.amazon.com/IAM/latest/UserGuide/access_policies_managed-versioning.html)
- [Fangen Sie an mitAWSverwaltete Richtlinien und Umstellung auf Berechtigungen mit den](https://docs.aws.amazon.com/IAM/latest/UserGuide/best-practices.html#bp-use-aws-defined-policies)  [geringsten Rechten](https://docs.aws.amazon.com/IAM/latest/UserGuide/best-practices.html#bp-use-aws-defined-policies)

# AmazonWorkSpacesApplicationManagerAdminAccess

AmazonWorkSpacesApplicationManagerAdminAccessist eine [AWSverwaltete Richtlinie](https://docs.aws.amazon.com/IAM/latest/UserGuide/access_policies_managed-vs-inline.html#aws-managed-policies), die: Administratorzugriff für das Verpacken einer Anwendung in Amazon WorkSpaces Application Manager gewährt.

### Verwenden dieser Richtlinien

Sie könnenAmazonWorkSpacesApplicationManagerAdminAccess an Ihre Benutzer, Gruppen und Rollen anhängen.

#### Einzelheiten der Richtlinie

• Typ:AWS verwaltete Richtlinie

- Aufnahmezeit: 9. April 2015, 14:03 UTC
- Bearbeitete Zeit: 9. April 2015, 14:03 UTC
- ARN: arn:aws:iam::aws:policy/ AmazonWorkSpacesApplicationManagerAdminAccess

#### Version der Richtlinie

Version der Richtlinie:v1 (Standard)

Die -Richtlinie ist die -Richtlinie, die die Berechtigungen für die -Funktion definiert. Wenn ein Benutzer oder eine Rolle mit der Richtlinie eine Anforderung für den Zugriff auf eineAWS Ressource stellt,AWS überprüft die Standardversion der Richtlinie, um festzustellen, ob die Anforderung zulässig ist.

### JSON-Richtliniendokument

```
{ 
   "Version" : "2012-10-17", 
   "Statement" : [ 
     { 
        "Effect" : "Allow", 
        "Action" : "wam:AuthenticatePackager", 
        "Resource" : "*" 
     } 
   ]
}
```
#### Weitere Informationen

- [Erstellen Sie einen Berechtigungssatz mithilfeAWS verwalteter Richtlinien im IAM Identity Center](https://docs.aws.amazon.com/singlesignon/latest/userguide/howtocreatepermissionset.html)
- [Hinzufügen und Entfernen von IAM-Identitätsberechtigungen](https://docs.aws.amazon.com/IAM/latest/UserGuide/access_policies_manage-attach-detach.html)
- [Versionierung für IAM-Richtlinien verstehen](https://docs.aws.amazon.com/IAM/latest/UserGuide/access_policies_managed-versioning.html)
- [Erste Schritte mitAWS -verwaltete Richtlinien und Umstellung auf Berechtigungen mit den](https://docs.aws.amazon.com/IAM/latest/UserGuide/best-practices.html#bp-use-aws-defined-policies)  [geringsten Berechtigungen](https://docs.aws.amazon.com/IAM/latest/UserGuide/best-practices.html#bp-use-aws-defined-policies)

# AmazonWorkspacesPCAAccess

AmazonWorkspacesPCAAccessist eine [AWSverwaltete Richtlinie](https://docs.aws.amazon.com/IAM/latest/UserGuide/access_policies_managed-vs-inline.html#aws-managed-policies), die: Diese verwaltete Richtlinie bietet vollen administrativen Zugriff auf die Ressourcen der privatenAWS Zertifizierungsstelle von Certificate Manager in IhremAWS-Konto System für die zertifikatsbasierte Authentifizierung.

### Verwenden dieser -Richtlinie

Sie könnenAmazonWorkspacesPCAAccess an Ihre Benutzer, Gruppen und Rollen anhängen.

### Einzelheiten der Richtlinie

- Typ:AWS verwaltete Richtlinie
- Aufnahmezeit: 8. November 2022, 00:25 UTC
- Bearbeitete Zeit: 8. November 2022, 00:25 UTC
- ARN: arn:aws:iam::aws:policy/AmazonWorkspacesPCAAccess

### Version der Richtlinie

Version der Richtlinie:v1 (Standard)

Die -Richtlinie ist die -Richtlinie, die die Berechtigungen für die -Funktion definiert. Wenn ein Benutzer oder eine Rolle mit der Richtlinie eine Anforderung für den Zugriff auf eineAWS Ressource stellt,AWS überprüft die Standardversion der Richtlinie, um festzustellen, ob die Anforderung zulässig ist.

```
{ 
   "Version" : "2012-10-17", 
   "Statement" : [ 
     { 
        "Effect" : "Allow", 
        "Action" : [ 
          "acm-pca:IssueCertificate", 
          "acm-pca:GetCertificate", 
          "acm-pca:DescribeCertificateAuthority" 
        ], 
        "Resource" : "arn:*:acm-pca:*:*:*", 
        "Condition" : {
```

```
 "StringLike" : { 
              "aws:ResourceTag/euc-private-ca" : "*" 
           } 
        } 
      } 
   ]
}
```
- [Erstellen Sie einen Berechtigungssatz mithilfeAWS verwalteter Richtlinien im IAM Identity Center](https://docs.aws.amazon.com/singlesignon/latest/userguide/howtocreatepermissionset.html)
- [Hinzufügen und Entfernen von IAM-Identitätsberechtigungen](https://docs.aws.amazon.com/IAM/latest/UserGuide/access_policies_manage-attach-detach.html)
- [Versionierung für IAM-Richtlinien verstehen](https://docs.aws.amazon.com/IAM/latest/UserGuide/access_policies_managed-versioning.html)
- [Erste Schritte mitAWS -verwaltete Richtlinien und Umstellung auf Berechtigungen mit den](https://docs.aws.amazon.com/IAM/latest/UserGuide/best-practices.html#bp-use-aws-defined-policies)  [geringsten Berechtigungen](https://docs.aws.amazon.com/IAM/latest/UserGuide/best-practices.html#bp-use-aws-defined-policies)

# AmazonWorkSpacesSelfServiceAccess

AmazonWorkSpacesSelfServiceAccessist eine [AWSverwaltete Richtlinie,](https://docs.aws.amazon.com/IAM/latest/UserGuide/access_policies_managed-vs-inline.html#aws-managed-policies) die: Zugriff auf den WorkSpaces Amazon-Backend-Service bietet, um Workspace Self Service-Aktionen auszuführen

### Verwenden dieser -Richtlinie

Sie könnenAmazonWorkSpacesSelfServiceAccess an Ihre Benutzer, Gruppen und Rollen anhängen.

## Einzelheiten der Richtlinie

- Typ:AWS verwaltete Richtlinie
- Aufnahmezeit: 27. Juni 2019, 19:22 UTC
- Bearbeitete Zeit: 27. Juni 2019, 19:22 UTC
- ARN: arn:aws:iam::aws:policy/AmazonWorkSpacesSelfServiceAccess

### Version der Richtlinie

Version der Richtlinie:v1 (Standard)

Die -Standardversion der -Richtlinie ist die -Richtlinie, die die Berechtigungen für die -Richtlinie definiert. Wenn ein Benutzer oder eine Rolle mit der Richtlinie eine Anforderung für den Zugriff auf eineAWS Ressource stellt,AWS überprüft die Standardversion der Richtlinie, um festzustellen, ob die Anforderung zulässig ist.

### JSON-Richtliniendokument

```
{ 
   "Version" : "2012-10-17", 
   "Statement" : [ 
     { 
        "Action" : [ 
          "workspaces:RebootWorkspaces", 
          "workspaces:RebuildWorkspaces", 
          "workspaces:ModifyWorkspaceProperties" 
        ], 
        "Effect" : "Allow", 
        "Resource" : "*" 
     } 
   ]
}
```
## Weitere Informationen

- [Erstellen Sie einen Berechtigungssatz mithilfeAWS verwalteter Richtlinien im IAM Identity Center](https://docs.aws.amazon.com/singlesignon/latest/userguide/howtocreatepermissionset.html)
- [Hinzufügen und Entfernen von IAM-Identitätsberechtigungen](https://docs.aws.amazon.com/IAM/latest/UserGuide/access_policies_manage-attach-detach.html)
- [Versionierung für IAM-Richtlinien verstehen](https://docs.aws.amazon.com/IAM/latest/UserGuide/access_policies_managed-versioning.html)
- [Erste Schritte mitAWS -verwaltete Richtlinien und Umstellung auf Berechtigungen mit den](https://docs.aws.amazon.com/IAM/latest/UserGuide/best-practices.html#bp-use-aws-defined-policies)  [geringsten Berechtigungen](https://docs.aws.amazon.com/IAM/latest/UserGuide/best-practices.html#bp-use-aws-defined-policies)

# AmazonWorkSpacesServiceAccess

AmazonWorkSpacesServiceAccessist eine [AWSverwaltete Richtlinie](https://docs.aws.amazon.com/IAM/latest/UserGuide/access_policies_managed-vs-inline.html#aws-managed-policies), die: Dem Kundenkonto den Zugriff auf denAWS WorkSpaces Dienst zum Starten eines Workspace ermöglicht.

### Verwenden dieser -Richtlinie

Sie könnenAmazonWorkSpacesServiceAccess an Ihre Benutzer, Gruppen und Rollen anhängen.

#### Einzelheiten der Richtlinie

- Typ:AWS verwaltete Richtlinie
- Aufnahmezeit: 27. Juni 2019, 19:19 UTC
- Bearbeitete Zeit: 18. März 2020, 23:32 UTC
- ARN: arn:aws:iam::aws:policy/AmazonWorkSpacesServiceAccess

### Version der Richtlinie

Version der Richtlinie:v2 (Standard)

Die -Standardversion der -Richtlinie ist die -Version, die die Berechtigungen für die -Richtlinie definiert. Wenn ein Benutzer oder eine Rolle mit der Richtlinie eine Anforderung für den Zugriff auf eineAWS Ressource stellt,AWS überprüft die Standardversion der Richtlinie, um festzustellen, ob die Anforderung zulässig ist.

#### JSON-Richtliniendokument

```
{ 
   "Version" : "2012-10-17", 
   "Statement" : [ 
     { 
        "Action" : [ 
          "ec2:CreateNetworkInterface", 
          "ec2:DeleteNetworkInterface", 
          "ec2:DescribeNetworkInterfaces" 
        ], 
        "Effect" : "Allow", 
        "Resource" : "*" 
     } 
   ]
}
```
### Weitere Informationen

- [Erstellen Sie einen Berechtigungssatz mithilfeAWS verwalteter Richtlinien im IAM Identity Center](https://docs.aws.amazon.com/singlesignon/latest/userguide/howtocreatepermissionset.html)
- [Hinzufügen und Entfernen von IAM-Identitätsberechtigungen](https://docs.aws.amazon.com/IAM/latest/UserGuide/access_policies_manage-attach-detach.html)
- [Versionierung für IAM-Richtlinien verstehen](https://docs.aws.amazon.com/IAM/latest/UserGuide/access_policies_managed-versioning.html)

• [Erste Schritte mitAWS -verwaltete Richtlinien und Umstellung auf Berechtigungen mit den](https://docs.aws.amazon.com/IAM/latest/UserGuide/best-practices.html#bp-use-aws-defined-policies)  [geringsten Berechtigungen](https://docs.aws.amazon.com/IAM/latest/UserGuide/best-practices.html#bp-use-aws-defined-policies)

# AmazonWorkSpacesWebReadOnly

AmazonWorkSpacesWebReadOnlyist eine [AWSverwaltete Richtlinie,](https://docs.aws.amazon.com/IAM/latest/UserGuide/access_policies_managed-vs-inline.html#aws-managed-policies) die: Über das SDK und die CLI nur Lesezugriff auf Amazon WorkSpaces Web und seine Abhängigkeiten gewährt.AWS Management Console

### Verwenden dieser Richtlinien

Sie könnenAmazonWorkSpacesWebReadOnly an Ihre Benutzer, Gruppen und Rollen anhängen.

### Einzelheiten der Richtlinie

- Typ:AWS verwaltete Richtlinie
- Aufnahmezeit: 30. November 2021, 14:20 UTC
- Bearbeitete Zeit: 2. November 2022, 20:20 UTC
- ARN: arn:aws:iam::aws:policy/AmazonWorkSpacesWebReadOnly

### Version der Richtlinie

Version der Richtlinie:v2 (Standard)

Die -Standardversion ist die -Richtlinie, die die Berechtigungen für die -Richtlinie definiert. Wenn ein Benutzer oder eine Rolle mit der Richtlinie eine Anforderung für den Zugriff auf eineAWS Ressource stellt,AWS überprüft die Standardversion der Richtlinie, um festzustellen, ob die Anforderung zulässig ist.

```
{ 
   "Version" : "2012-10-17", 
   "Statement" : [ 
     { 
        "Effect" : "Allow",
```
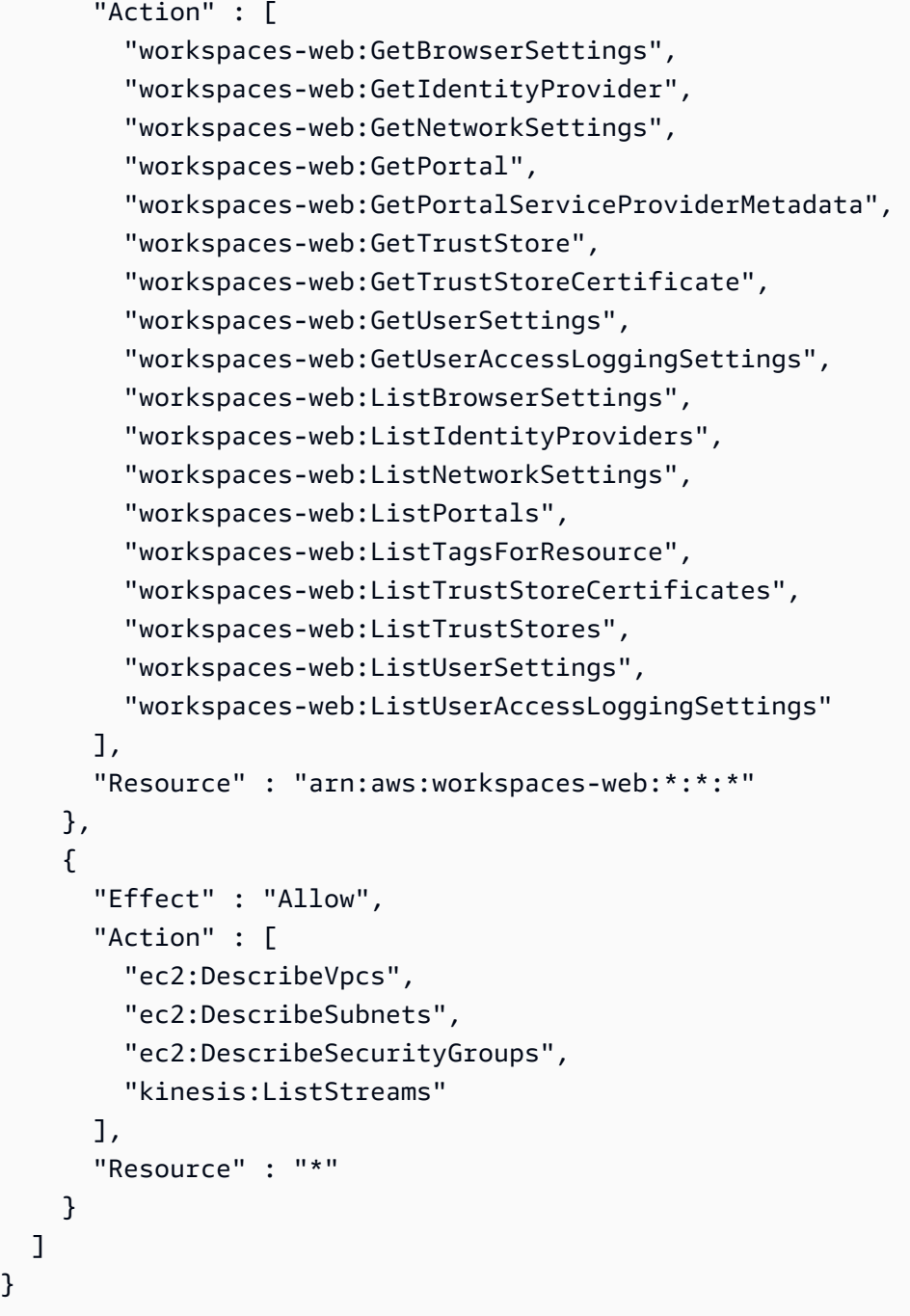

- [Erstellen Sie einen Berechtigungssatz mithilfeAWS verwalteter Richtlinien im IAM Identity Center](https://docs.aws.amazon.com/singlesignon/latest/userguide/howtocreatepermissionset.html)
- [Hinzufügen und Entfernen von IAM-Berechtigungen](https://docs.aws.amazon.com/IAM/latest/UserGuide/access_policies_manage-attach-detach.html)
- [Versionierung für IAM-Richtlinien verstehen](https://docs.aws.amazon.com/IAM/latest/UserGuide/access_policies_managed-versioning.html)
- [Erste Schritte mit denAWS verwaltete Richtlinien und Umstellung auf Berechtigungen mit den](https://docs.aws.amazon.com/IAM/latest/UserGuide/best-practices.html#bp-use-aws-defined-policies) [geringsten Berechtigungen](https://docs.aws.amazon.com/IAM/latest/UserGuide/best-practices.html#bp-use-aws-defined-policies)

 ] }

# AmazonWorkSpacesWebServiceRolePolicy

AmazonWorkSpacesWebServiceRolePolicyist eine [AWSverwaltete Richtlinie](https://docs.aws.amazon.com/IAM/latest/UserGuide/access_policies_managed-vs-inline.html#aws-managed-policies), die: den Zugriff aufAWS-Services und die von Amazon WorkSpaces Web verwendeten oder verwalteten Ressourcen ermöglicht

### Verwenden dieser Richtlinie

Diese Richtlinie ist an eine servicegebundene Rolle angehängt, die die Durchführung von Aktionen in Ihrem Namen ermöglicht. Sie können diese Richtlinie zu Ihren Benutzern, Gruppen oder Rollen anfügen.

## Einzelheiten der Richtlinie

- Typ: Serviceverknüpfte Rollenrichtlinie
- Aufnahmezeit: 30. November 2021, 13:15 UTC
- Bearbeitete Zeit: 15. Dezember 2022, 22:46 UTC
- ARN: arn:aws:iam::aws:policy/aws-service-role/ AmazonWorkSpacesWebServiceRolePolicy

## Version der Richtlinie

Version der Richtlinie:v5 (Standard)

Die StandardVersion der Richtlinie ist die Berechtigungen für die Richtlinie definiert. Wenn ein Benutzer oder eine Rolle mit der Richtlinie eine Anforderung für den Zugriff auf eineAWS Ressource stellt,AWS überprüft die Standardversion der Richtlinie, um festzustellen, ob die Anforderung zulässig ist.

```
{ 
   "Version" : "2012-10-17", 
   "Statement" : [ 
     { 
        "Effect" : "Allow", 
        "Action" : [ 
          "ec2:DescribeVpcs", 
          "ec2:DescribeSubnets",
```

```
 "ec2:DescribeAvailabilityZones", 
     "ec2:DescribeNetworkInterfaces", 
     "ec2:AssociateAddress", 
     "ec2:DisassociateAddress", 
     "ec2:DescribeRouteTables", 
     "ec2:DescribeSecurityGroups", 
     "ec2:DescribeVpcEndpoints" 
   ], 
   "Resource" : "*" 
 }, 
 { 
   "Effect" : "Allow", 
  "Action" : \lceil "ec2:CreateNetworkInterface" 
   ], 
   "Resource" : [ 
     "arn:aws:ec2:*:*:subnet/*", 
     "arn:aws:ec2:*:*:security-group/*" 
   ] 
 }, 
 { 
   "Effect" : "Allow", 
  "Action" : [
     "ec2:CreateNetworkInterface" 
   ], 
   "Resource" : "arn:aws:ec2:*:*:network-interface/*", 
   "Condition" : { 
     "StringEquals" : { 
       "aws:RequestTag/WorkSpacesWebManaged" : "true" 
     } 
   } 
 }, 
 { 
   "Effect" : "Allow", 
  "Action" : [
     "ec2:CreateTags" 
   ], 
   "Resource" : "arn:aws:ec2:*:*:network-interface/*", 
   "Condition" : { 
     "StringEquals" : { 
       "ec2:CreateAction" : "CreateNetworkInterface" 
     }, 
     "ForAllValues:StringEquals" : { 
       "aws:TagKeys" : [
```

```
 "WorkSpacesWebManaged" 
            ] 
          } 
        } 
     }, 
     { 
        "Effect" : "Allow", 
        "Action" : [ 
          "ec2:DeleteNetworkInterface" 
        ], 
        "Resource" : "arn:aws:ec2:*:*:network-interface/*", 
        "Condition" : { 
          "StringEquals" : { 
             "aws:ResourceTag/WorkSpacesWebManaged" : "true" 
          } 
        } 
     }, 
     { 
        "Effect" : "Allow", 
        "Action" : [ 
          "cloudwatch:PutMetricData" 
        ], 
        "Resource" : "*", 
        "Condition" : { 
          "StringEquals" : { 
             "cloudwatch:namespace" : [ 
               "AWS/WorkSpacesWeb", 
               "AWS/Usage" 
            ] 
          } 
        } 
     }, 
     { 
        "Effect" : "Allow", 
       "Action" : [
          "kinesis:PutRecord", 
          "kinesis:PutRecords", 
          "kinesis:DescribeStreamSummary" 
        ], 
        "Resource" : "arn:aws:kinesis:*:*:stream/amazon-workspaces-web-*" 
     } 
   ]
}
```
- [Versionierung für IAM-Richtlinien verstehen](https://docs.aws.amazon.com/IAM/latest/UserGuide/access_policies_managed-versioning.html)
- [Erste Schritte mitAWS verwalteten Richtlinien und Umstellung auf Berechtigungen mit den](https://docs.aws.amazon.com/IAM/latest/UserGuide/best-practices.html#bp-use-aws-defined-policies)  [geringsten Berechtigungen](https://docs.aws.amazon.com/IAM/latest/UserGuide/best-practices.html#bp-use-aws-defined-policies)

# AmazonZocaloFullAccess

AmazonZocaloFullAccessist eine [AWSverwaltete Richtlinie,](https://docs.aws.amazon.com/IAM/latest/UserGuide/access_policies_managed-vs-inline.html#aws-managed-policies) die: Vollzugriff auf Amazon Zocalo bietet.

### Verwenden dieser -Richtlinie

Sie könnenAmazonZocaloFullAccess an Ihre Benutzer, Gruppen und Rollen anhängen.

## Einzelheiten der Richtlinie

- Typ:AWS verwaltete Richtlinie
- Aufnahmezeit: 6. Februar 2015, 18:41 UTC
- Bearbeitete Zeit: 6. Februar 2015, 18:41 UTC
- ARN: arn:aws:iam::aws:policy/AmazonZocaloFullAccess

## Version der Richtlinie

Version der Richtlinie:v1 (Standard)

Die -Richtlinie ist die -Richtlinie, die die die die Berechtigungen für die -Richtlinie für die die Berechtigungen für die -Richtlinie definiert. Wenn ein Benutzer oder eine Rolle mit der Richtlinie eine Anforderung für den Zugriff auf eineAWS Ressource stellt,AWS überprüft die Standardversion der Richtlinie, um festzustellen, ob die Anforderung zulässig ist.

```
{ 
   "Version" : "2012-10-17", 
   "Statement" : [ 
     { 
        "Effect" : "Allow",
```

```
"Action" : [
          "zocalo:*", 
          "ds:*", 
          "ec2:AuthorizeSecurityGroupEgress", 
          "ec2:AuthorizeSecurityGroupIngress", 
          "ec2:CreateNetworkInterface", 
          "ec2:CreateSecurityGroup", 
          "ec2:CreateSubnet", 
          "ec2:CreateTags", 
          "ec2:CreateVpc", 
          "ec2:DescribeAvailabilityZones", 
          "ec2:DescribeNetworkInterfaces", 
          "ec2:DescribeSubnets", 
          "ec2:DescribeVpcs", 
          "ec2:DeleteNetworkInterface", 
          "ec2:DeleteSecurityGroup", 
          "ec2:RevokeSecurityGroupEgress", 
          "ec2:RevokeSecurityGroupIngress" 
       ], 
       "Resource" : "*" 
     } 
   ]
}
```
- [Erstellen Sie einen Berechtigungssatz mithilfeAWS verwalteter Richtlinien im IAM Identity Center](https://docs.aws.amazon.com/singlesignon/latest/userguide/howtocreatepermissionset.html)
- [Hinzufügen und Entfernen von IAM-Identitätsberechtigungen](https://docs.aws.amazon.com/IAM/latest/UserGuide/access_policies_manage-attach-detach.html)
- [Versionierung für IAM-Richtlinien verstehen](https://docs.aws.amazon.com/IAM/latest/UserGuide/access_policies_managed-versioning.html)
- [Erste Schritte mitAWS -verwaltete Richtlinien und Umstellung auf Berechtigungen mit den](https://docs.aws.amazon.com/IAM/latest/UserGuide/best-practices.html#bp-use-aws-defined-policies)  [geringsten Berechtigungen](https://docs.aws.amazon.com/IAM/latest/UserGuide/best-practices.html#bp-use-aws-defined-policies)

## AmazonZocaloReadOnlyAccess

AmazonZocaloReadOnlyAccessist eine [AWSverwaltete Richtlinie](https://docs.aws.amazon.com/IAM/latest/UserGuide/access_policies_managed-vs-inline.html#aws-managed-policies), die: Nur Lesezugriff auf Amazon Zocalo gewährt

### Verwenden dieser -Richtlinie

Sie könnenAmazonZocaloReadOnlyAccess an Ihre Benutzer, Gruppen und Rollen anhängen.

#### Einzelheiten der Richtlinie

- Typ:AWS verwaltete Richtlinie
- Aufnahmezeit: 6. Februar 2015, 18:41 UTC
- Bearbeitete Zeit: 6. Februar 2015, 18:41 UTC
- ARN: arn:aws:iam::aws:policy/AmazonZocaloReadOnlyAccess

### Version der Richtlinie

Version der Richtlinie:v1 (Standard)

Die -Richtlinie ist die -Richtlinie, die die Berechtigungen für die -Funktion definiert. Wenn ein Benutzer oder eine Rolle mit der Richtlinie eine Anforderung für den Zugriff auf eineAWS Ressource stellt,AWS überprüft die Standardversion der Richtlinie, um festzustellen, ob die Anforderung zulässig ist.

#### JSON-Richtliniendokument

```
{ 
   "Version" : "2012-10-17", 
   "Statement" : [ 
     { 
        "Effect" : "Allow", 
        "Action" : [ 
          "zocalo:Describe*", 
          "ds:DescribeDirectories", 
          "ec2:DescribeVpcs", 
          "ec2:DescribeSubnets" 
        ], 
        "Resource" : "*" 
      } 
   ]
}
```
### Weitere Informationen

- [Erstellen Sie einen Berechtigungssatz mithilfeAWS verwalteter Richtlinien im IAM Identity Center](https://docs.aws.amazon.com/singlesignon/latest/userguide/howtocreatepermissionset.html)
- [Hinzufügen und Entfernen von IAM-Identitätsberechtigungen](https://docs.aws.amazon.com/IAM/latest/UserGuide/access_policies_manage-attach-detach.html)
- [Versionierung für IAM-Richtlinien verstehen](https://docs.aws.amazon.com/IAM/latest/UserGuide/access_policies_managed-versioning.html)

• [Erste Schritte mit denAWS geringsten Richtlinien und Umstellung auf Berechtigungen mit den](https://docs.aws.amazon.com/IAM/latest/UserGuide/best-practices.html#bp-use-aws-defined-policies)  [geringsten Berechtigungen](https://docs.aws.amazon.com/IAM/latest/UserGuide/best-practices.html#bp-use-aws-defined-policies)

# AmplifyBackendDeployFullAccess

AmplifyBackendDeployFullAccess ist eine -[AWSverwaltete Richtlinie,](https://docs.aws.amazon.com/IAM/latest/UserGuide/access_policies_managed-vs-inline.html#aws-managed-policies) die: Bietet Amplify Vollzugriffsberechtigungen für die Bereitstellung von Amplify-Backend-Ressourcen (AWS AppSync, Amazon Cognito , Amazon S3 und andere verwandte Services) über das AWS Cloud Development Kit (AWS CDK)

#### Verwenden dieser Richtlinie

Sie können AmplifyBackendDeployFullAccess an Ihre Benutzer, Gruppen und Rollen anfügen.

### Richtliniendetails

- Typ : Servicerollenrichtlinie
- Erstellungszeit: 06. Oktober 2023, 21:32 UTC
- Bearbeitungszeit: 02. Januar 2024, 21:13 UTC
- ARN: arn:aws:iam::aws:policy/service-role/AmplifyBackendDeployFullAccess

## Richtlinienversion

Richtlinienversion: v4 (Standard)

Die Standardversion der Richtlinie ist die Version, die die Berechtigungen für die Richtlinie definiert. Wenn ein Benutzer oder eine Rolle mit der Richtlinie eine Anforderung für den Zugriff auf eine - AWSRessource stellt, AWS überprüft die Standardversion der Richtlinie, um festzustellen, ob die Anforderung zugelassen werden soll.

```
{ 
   "Version" : "2012-10-17", 
   "Statement" : [ 
     { 
        "Sid" : "CDKPreDeploy", 
        "Effect" : "Allow",
```

```
 "Action" : [ 
     "cloudformation:DescribeStacks", 
     "cloudformation:DescribeStackEvents", 
     "cloudformation:GetTemplate", 
     "cloudformation:ListStackResources", 
     "cloudformation:GetTemplateSummary" 
   ], 
   "Resource" : [ 
     "arn:aws:cloudformation:*:*:stack/amplify-*", 
     "arn:aws:cloudformation:*:*:stack/CDKToolkit/*" 
   ] 
 }, 
 { 
   "Sid" : "AmplifyMetadata", 
   "Effect" : "Allow", 
  "Action" : [
     "amplify:ListApps", 
     "cloudformation:ListStacks", 
     "ssm:DescribeParameters", 
     "appsync:GetIntrospectionSchema", 
     "amplify:GetBackendEnvironment" 
   ], 
   "Resource" : [ 
    \mathbf{u} * \mathbf{u} ] 
 }, 
 { 
   "Sid" : "AmplifyHotSwappableResources", 
   "Effect" : "Allow", 
   "Action" : [ 
     "appsync:GetSchemaCreationStatus", 
     "appsync:StartSchemaCreation", 
     "appsync:UpdateResolver", 
     "appsync:ListFunctions", 
     "appsync:UpdateFunction", 
     "appsync:UpdateApiKey" 
   ], 
   "Resource" : [ 
    \overline{0} with
   ] 
 }, 
 { 
   "Sid" : "AmplifyHotSwappableSchemaResource", 
   "Effect" : "Allow",
```

```
 "Action" : [ 
     "lambda:InvokeFunction", 
     "lambda:UpdateFunctionCode" 
   ], 
   "Resource" : [ 
     "arn:aws:lambda:*:*:function:amplify-*" 
   ], 
   "Condition" : { 
     "StringEquals" : { 
       "aws:ResourceAccount" : "${aws:PrincipalAccount}" 
     } 
   } 
 }, 
 { 
   "Sid" : "AmplifySchema", 
   "Effect" : "Allow", 
  "Action" : [
     "s3:GetObject" 
   ], 
   "Resource" : [ 
     "arn:aws:s3:::*amplify*", 
     "arn:aws:s3:::cdk-*-assets-*-*" 
   ], 
   "Condition" : { 
     "StringEquals" : { 
       "aws:ResourceAccount" : "${aws:PrincipalAccount}" 
     } 
   } 
 }, 
 { 
   "Sid" : "CDKDeploy", 
   "Effect" : "Allow", 
   "Action" : [ 
     "sts:AssumeRole" 
   ], 
   "Resource" : [ 
     "arn:aws:iam::*:role/cdk-*-deploy-role-*-*", 
     "arn:aws:iam::*:role/cdk-*-file-publishing-role-*-*", 
     "arn:aws:iam::*:role/cdk-*-image-publishing-role-*-*", 
     "arn:aws:iam::*:role/cdk-*-lookup-role-*-*" 
   ], 
   "Condition" : { 
     "StringEquals" : { 
        "aws:ResourceAccount" : "${aws:PrincipalAccount}"
```

```
 } 
        } 
     }, 
     { 
        "Sid" : "AmplifySSM", 
        "Effect" : "Allow", 
        "Action" : [ 
          "ssm:GetParametersByPath", 
          "ssm:GetParameters", 
          "ssm:GetParameter" 
        ], 
        "Resource" : [ 
          "arn:aws:ssm:*:*:parameter/amplify/*" 
        ], 
        "Condition" : { 
          "StringEquals" : { 
             "aws:ResourceAccount" : "${aws:PrincipalAccount}" 
          } 
        } 
     }, 
     { 
        "Sid" : "AmplifyModifySSMParam", 
        "Effect" : "Allow", 
       "Action" : [
          "ssm:PutParameter", 
          "ssm:DeleteParameter", 
          "ssm:DeleteParameters" 
        ], 
        "Resource" : "arn:aws:ssm:*:*:parameter/amplify/*", 
        "Condition" : { 
          "StringEquals" : { 
            "aws:ResourceAccount" : "${aws:PrincipalAccount}" 
          } 
        } 
     } 
   ]
}
```
• [Erstellen eines Berechtigungssatzes mithilfe AWS von verwalteten Richtlinien in IAM Identity](https://docs.aws.amazon.com/singlesignon/latest/userguide/howtocreatepermissionset.html)  **[Center](https://docs.aws.amazon.com/singlesignon/latest/userguide/howtocreatepermissionset.html)** 

- [Hinzufügen und Entfernen von IAM-Identitätsberechtigungen](https://docs.aws.amazon.com/IAM/latest/UserGuide/access_policies_manage-attach-detach.html)
- [Versioning für IAM-Richtlinien verstehen](https://docs.aws.amazon.com/IAM/latest/UserGuide/access_policies_managed-versioning.html)
- [Erste Schritte mit AWS von verwalteten Richtlinien und Umstellung auf Berechtigungen mit den](https://docs.aws.amazon.com/IAM/latest/UserGuide/best-practices.html#bp-use-aws-defined-policies)  [geringsten Rechten](https://docs.aws.amazon.com/IAM/latest/UserGuide/best-practices.html#bp-use-aws-defined-policies)

# APIGatewayServiceRolePolicy

APIGatewayServiceRolePolicyist eine [AWSverwaltete Richtlinie,](https://docs.aws.amazon.com/IAM/latest/UserGuide/access_policies_managed-vs-inline.html#aws-managed-policies) die: API Gateway ermöglicht, zugehörigeAWS Ressourcen im Namen des Kunden zu verwalten.

## Verwenden dieser Richtlinie

Diese Richtlinie ist an eine servicegebundene Rolle angehängt, die die Durchführung von Aktionen in Ihrem Namen ermöglicht. Sie können diese Richtlinie zu Ihren Benutzern, Gruppen oder Rollen anfügen.

## Einzelheiten der Richtlinie

- Typ: Serviceverknüpfte Rollenrichtlinie
- Aufnahmezeit: 20. Oktober 2017, 17:23 UTC
- Bearbeitete Zeit: 12. Juli 2021, 22:24 UTC
- ARN: arn:aws:iam::aws:policy/aws-service-role/APIGatewayServiceRolePolicy

## Version der Richtlinie

Version der Richtlinie:v9 (Standard)

Die Standardversion der Richtlinie ist die Berechtigungen für die -Richtlinie definiert. Wenn ein Benutzer oder eine Rolle mit der Richtlinie eine Anforderung für den Zugriff auf eineAWS Ressource stellt,AWS überprüft die Standardversion der Richtlinie, um festzustellen, ob die Anforderung zulässig ist.

```
{ 
   "Version" : "2012-10-17", 
   "Statement" : [
```

```
 { 
   "Effect" : "Allow", 
  "Action" : [
     "elasticloadbalancing:AddListenerCertificates", 
     "elasticloadbalancing:RemoveListenerCertificates", 
     "elasticloadbalancing:ModifyListener", 
     "elasticloadbalancing:DescribeListeners", 
     "elasticloadbalancing:DescribeLoadBalancers", 
     "xray:PutTraceSegments", 
     "xray:PutTelemetryRecords", 
     "xray:GetSamplingTargets", 
     "xray:GetSamplingRules", 
     "logs:CreateLogDelivery", 
     "logs:GetLogDelivery", 
     "logs:UpdateLogDelivery", 
     "logs:DeleteLogDelivery", 
     "logs:ListLogDeliveries", 
     "servicediscovery:DiscoverInstances" 
   ], 
   "Resource" : [ 
    " ] 
 }, 
\mathcal{L} "Effect" : "Allow", 
  "Action" : [
     "firehose:DescribeDeliveryStream", 
     "firehose:PutRecord", 
     "firehose:PutRecordBatch" 
   ], 
   "Resource" : "arn:aws:firehose:*:*:deliverystream/amazon-apigateway-*" 
 }, 
 { 
   "Effect" : "Allow", 
  "Action" : [
     "acm:DescribeCertificate", 
     "acm:GetCertificate" 
   ], 
   "Resource" : "arn:aws:acm:*:*:certificate/*" 
 }, 
 { 
   "Effect" : "Allow", 
   "Action" : "ec2:CreateNetworkInterfacePermission", 
   "Resource" : "arn:aws:ec2:*:*:network-interface/*"
```

```
 }, 
     { 
       "Effect" : "Allow", 
       "Action" : "ec2:CreateTags", 
       "Resource" : "arn:aws:ec2:*:*:network-interface/*", 
       "Condition" : { 
         "ForAllValues:StringEquals" : { 
            "aws:TagKeys" : [ 
              "Owner", 
              "VpcLinkId" 
 ] 
         } 
       } 
     }, 
     { 
       "Effect" : "Allow", 
      "Action" : [
         "ec2:ModifyNetworkInterfaceAttribute", 
         "ec2:DeleteNetworkInterface", 
         "ec2:AssignPrivateIpAddresses", 
         "ec2:CreateNetworkInterface", 
         "ec2:DeleteNetworkInterfacePermission", 
         "ec2:DescribeNetworkInterfaces", 
         "ec2:DescribeAvailabilityZones", 
         "ec2:DescribeNetworkInterfaceAttribute", 
         "ec2:DescribeVpcs", 
         "ec2:DescribeNetworkInterfacePermissions", 
         "ec2:UnassignPrivateIpAddresses", 
         "ec2:DescribeSubnets", 
         "ec2:DescribeRouteTables", 
         "ec2:DescribeSecurityGroups" 
       ], 
       "Resource" : "*" 
     }, 
     { 
       "Effect" : "Allow", 
       "Action" : "servicediscovery:GetNamespace", 
       "Resource" : "arn:aws:servicediscovery:*:*:namespace/*" 
     }, 
     { 
       "Effect" : "Allow", 
       "Action" : "servicediscovery:GetService", 
       "Resource" : "arn:aws:servicediscovery:*:*:service/*" 
     }
```
]

- [Versionierung für IAM-Richtlinien verstehen](https://docs.aws.amazon.com/IAM/latest/UserGuide/access_policies_managed-versioning.html)
- [Erste Schritte mitAWS -verwaltete Richtlinien und Umstellung auf Berechtigungen mit den](https://docs.aws.amazon.com/IAM/latest/UserGuide/best-practices.html#bp-use-aws-defined-policies)  [geringsten Berechtigungen](https://docs.aws.amazon.com/IAM/latest/UserGuide/best-practices.html#bp-use-aws-defined-policies)

# AppIntegrationsServiceLinkedRolePolicy

AppIntegrationsServiceLinkedRolePolicyist eine [AWSverwaltete Richtlinie,](https://docs.aws.amazon.com/IAM/latest/UserGuide/access_policies_managed-vs-inline.html#aws-managed-policies) die: Es ermöglicht AppIntegrations , AppFlow Ressourcen zu verwalten und CloudWatch Kennzahlen in Ihrem Namen zu veröffentlichen.

## Verwenden

Diese Richtlinie ist an eine servicegebundene Rolle angehängt, die die Durchführung von Aktionen in Ihrem Namen ermöglicht. Sie können diese Richtlinie zu Ihren Benutzern, Gruppen oder Rollen anfügen.

## Einzelheiten der Richtlinie

- Typ: Serviceverknüpfte Rollenrichtlinie
- Aufnahmezeit: 30. September 2022, 19:42 UTC
- Bearbeitete Zeit: 30. September 2022, 19:42 UTC
- ARN: arn:aws:iam::aws:policy/aws-service-role/ AppIntegrationsServiceLinkedRolePolicy

## Version der Richtlinie

Version der Richtlinie:v1 (Standard)

Die Standardversion ist die Version, die die Berechtigungen für die -Richtlinien definiert. Wenn ein Benutzer oder eine Rolle mit der Richtlinie eine Anforderung für den Zugriff auf eineAWS Ressource stellt,AWS überprüft die Standardversion der Richtlinie, um festzustellen, ob die Anforderung zulässig ist.

## JSON-

```
{ 
   "Version" : "2012-10-17", 
   "Statement" : [ 
     { 
       "Effect" : "Allow", 
      "Action" : [
          "cloudwatch:PutMetricData" 
       ], 
       "Resource" : "*", 
       "Condition" : { 
          "StringEquals" : { 
            "cloudwatch:namespace" : "AWS/AppIntegrations" 
          } 
       } 
     }, 
     { 
       "Effect" : "Allow", 
      "Action" : [
          "appflow:DescribeConnectorEntity", 
          "appflow:ListConnectorEntities" 
       ], 
       "Resource" : "*" 
     }, 
     { 
       "Effect" : "Allow", 
       "Action" : [ 
          "appflow:DescribeConnectorProfiles", 
          "appflow:UseConnectorProfile" 
       ], 
       "Resource" : "arn:aws:appflow:*:*:connector-profile/*" 
     }, 
     { 
        "Effect" : "Allow", 
       "Action" : [ 
          "appflow:DeleteFlow", 
          "appflow:DescribeFlow", 
          "appflow:DescribeFlowExecutionRecords", 
          "appflow:StartFlow", 
          "appflow:StopFlow", 
          "appflow:UpdateFlow" 
       ],
```

```
 "Condition" : { 
          "StringEquals" : { 
            "aws:ResourceTag/AppIntegrationsManaged" : "true" 
          } 
       }, 
        "Resource" : "arn:aws:appflow:*:*:flow/FlowCreatedByAppIntegrations-*" 
     }, 
     { 
        "Effect" : "Allow", 
       "Action" : [
          "appflow:TagResource" 
       ], 
        "Condition" : { 
          "ForAllValues:StringEquals" : { 
            "aws:TagKeys" : [ 
              "AppIntegrationsManaged" 
            ] 
          } 
       }, 
        "Resource" : "arn:aws:appflow:*:*:flow/FlowCreatedByAppIntegrations-*" 
     } 
   ]
}
```
- [Versionierung für IAM-Richtlinien verstehen](https://docs.aws.amazon.com/IAM/latest/UserGuide/access_policies_managed-versioning.html)
- [AWSErste Richtlinien](https://docs.aws.amazon.com/IAM/latest/UserGuide/best-practices.html#bp-use-aws-defined-policies)

# ApplicationAutoScalingForAmazonAppStreamAccess

ApplicationAutoScalingForAmazonAppStreamAccessist eine [AWSverwaltete Richtlinie](https://docs.aws.amazon.com/IAM/latest/UserGuide/access_policies_managed-vs-inline.html#aws-managed-policies), die: Richtlinie zur Aktivierung der automatischen Skalierung von Anwendungen für Amazon AppStream

## Verwenden dieser -Richtlinie

Sie könnenApplicationAutoScalingForAmazonAppStreamAccess an Ihre Benutzer, Gruppen und Rollen anhängen.

#### Einzelheiten der Richtlinie

- Typ: Dienstorollenrichtlinie
- Aufnahmezeit: 6. Februar 2017, 21:39 UTC
- Bearbeitete Zeit: 6. Februar 2017, 21:39 UTC
- ARN: arn:aws:iam::aws:policy/service-role/ ApplicationAutoScalingForAmazonAppStreamAccess

### Version der Richtlinie

Version der Richtlinie:v1 (Standard)

Die -verwaltete -verwaltete -verwaltete -verwaltete -verwaltete -verwaltete -verwaltete Richtlinien Wenn ein Benutzer oder eine Rolle mit der Richtlinie eine Anforderung für den Zugriff auf eineAWS Ressource stellt,AWS überprüft die Standardversion der Richtlinie, um festzustellen, ob die Anforderung zulässig ist.

```
{ 
   "Version" : "2012-10-17", 
   "Statement" : [ 
      { 
        "Effect" : "Allow", 
        "Action" : [ 
           "appstream:UpdateFleet", 
           "appstream:DescribeFleets" 
        ], 
        "Resource" : [ 
          "\mathbf{I} }, 
      { 
        "Effect" : "Allow", 
        "Action" : [ 
           "cloudwatch:DescribeAlarms" 
        ], 
        "Resource" : [ 
          " * "
        ]
```
}

 ] }

## Weitere Informationen

- [Erstellen Sie einen Berechtigungssatz mithilfeAWS verwalteter Richtlinien im IAM Identity Center](https://docs.aws.amazon.com/singlesignon/latest/userguide/howtocreatepermissionset.html)
- [Hinzufügen und Entfernen von IAM-Berechtigungen](https://docs.aws.amazon.com/IAM/latest/UserGuide/access_policies_manage-attach-detach.html)
- [Versionierung für IAM-Richtlinien verstehen](https://docs.aws.amazon.com/IAM/latest/UserGuide/access_policies_managed-versioning.html)
- [Erste Schritte mitAWS -verwaltete Richtlinien und Umstellung auf Berechtigungen mit den](https://docs.aws.amazon.com/IAM/latest/UserGuide/best-practices.html#bp-use-aws-defined-policies)  [geringsten Berechtigungen](https://docs.aws.amazon.com/IAM/latest/UserGuide/best-practices.html#bp-use-aws-defined-policies)

# ApplicationDiscoveryServiceContinuousExportServiceRolePolicy

ApplicationDiscoveryServiceContinuousExportServiceRolePolicyist eine [AWSverwaltete Richtlinie,](https://docs.aws.amazon.com/IAM/latest/UserGuide/access_policies_managed-vs-inline.html#aws-managed-policies) die: den Zugriff aufAWS-Services und Ressourcen, die von der Application Discovery Service Continuous Export-Funktion verwendet oder verwaltet werden, ermöglicht.

## Verwenden diese Verwenden diese

Diese Richtlinie ist an eine servicegebundene Rolle angehängt, die Durchführung von Aktionen in Ihrem Namen ermöglicht. Sie können diese Richtlinie zu Ihren Benutzern, Gruppen oder Rollen anfügen.

# Einzelheiten der Richtlinie

- Typ: Serviceverknüpfte Rollenrichtlinie
- Aufnahmezeit: 9. August 2018, 20:22 UTC
- Bearbeitete Zeit: 13. August 2018, 22:31 UTC
- ARN: arn:aws:iam::aws:policy/aws-service-role/ ApplicationDiscoveryServiceContinuousExportServiceRolePolicy

# Version der Richtlinie

Version der Richtlinie:v2 (Standard)
Die Standardversion ist die Wenn ein Benutzer oder eine Rolle mit der Richtlinie eine Anforderung für den Zugriff auf eineAWS Ressource stellt,AWS überprüft die Standardversion der Richtlinie, um festzustellen, ob die Anforderung zulässig ist.

#### JSON-

```
{ 
   "Version" : "2012-10-17", 
   "Statement" : [ 
     { 
        "Action" : [ 
          "glue:CreateDatabase", 
          "glue:UpdateDatabase", 
          "glue:CreateTable", 
          "glue:UpdateTable", 
          "firehose:CreateDeliveryStream", 
          "firehose:DescribeDeliveryStream", 
          "logs:CreateLogGroup" 
       ], 
        "Effect" : "Allow", 
        "Resource" : "*" 
     }, 
     { 
       "Action" : [ 
          "firehose:DeleteDeliveryStream", 
          "firehose:PutRecord", 
          "firehose:PutRecordBatch", 
          "firehose:UpdateDestination" 
       ], 
        "Effect" : "Allow", 
        "Resource" : "arn:aws:firehose:*:*:deliverystream/aws-application-discovery-
service*" 
     }, 
     { 
        "Action" : [ 
          "s3:CreateBucket", 
          "s3:ListBucket", 
          "s3:PutBucketLogging", 
          "s3:PutEncryptionConfiguration" 
        ], 
        "Effect" : "Allow", 
        "Resource" : "arn:aws:s3:::aws-application-discovery-service*" 
     },
```

```
 { 
        "Action" : [ 
          "s3:GetObject" 
        ], 
        "Effect" : "Allow", 
        "Resource" : "arn:aws:s3:::aws-application-discovery-service*/*" 
     }, 
     { 
        "Action" : [ 
          "logs:CreateLogStream", 
          "logs:PutRetentionPolicy" 
        ], 
        "Effect" : "Allow", 
        "Resource" : "arn:aws:logs:*:*:log-group:/aws/application-discovery-service/
firehose*" 
     }, 
    \mathcal{L}"Action" : [
          "iam:PassRole" 
        ], 
        "Effect" : "Allow", 
        "Resource" : "arn:aws:iam::*:role/AWSApplicationDiscoveryServiceFirehose", 
        "Condition" : { 
          "StringLike" : { 
            "iam:PassedToService" : "firehose.amazonaws.com" 
          } 
        } 
     }, 
     { 
       "Action" : [
          "iam:PassRole" 
        ], 
        "Effect" : "Allow", 
        "Resource" : "arn:aws:iam::*:role/service-role/
AWSApplicationDiscoveryServiceFirehose", 
        "Condition" : { 
          "StringLike" : { 
            "iam:PassedToService" : "firehose.amazonaws.com" 
          } 
        } 
     } 
   ]
}
```
- [Versionierung für IAM-Richtlinien verstehen](https://docs.aws.amazon.com/IAM/latest/UserGuide/access_policies_managed-versioning.html)
- [Erste SchritteAWS](https://docs.aws.amazon.com/IAM/latest/UserGuide/best-practices.html#bp-use-aws-defined-policies)

# AppRunnerNetworkingServiceRolePolicy

AppRunnerNetworkingServiceRolePolicyist eine [AWSverwaltete Richtlinie](https://docs.aws.amazon.com/IAM/latest/UserGuide/access_policies_managed-vs-inline.html#aws-managed-policies), die: EsAWS AppRunner Networking ermöglicht, zugehörigeAWS Ressourcen in Ihrem Namen zu verwalten.

#### Verwenden dieser Richtlinie

Diese Richtlinie ist an eine servicegebundene Rolle angehängt, die die Durchführung von Aktionen in Ihrem Namen ermöglicht. Sie können diese Richtlinie zu Ihren Benutzern, Gruppen oder Rollen anfügen.

### Einzelheiten der Richtlinie

- Typ: Serviceverknüpfte Rollenrichtlinie
- Aufnahmezeit: 12. Januar 2022, 21:02 UTC
- Bearbeitete Zeit: 12. Januar 2022, 21:02 UTC
- ARN: arn:aws:iam::aws:policy/aws-service-role/ AppRunnerNetworkingServiceRolePolicy

#### Version der Richtlinie

Version der Richtlinie:v1 (Standard)

Die Standardversion ist die Version, die die Berechtigungen für die Richtlinie definiert. Wenn ein Benutzer oder eine Rolle mit der Richtlinie eine Anforderung für den Zugriff auf eineAWS Ressource stellt,AWS überprüft die Standardversion der Richtlinie, um festzustellen, ob die Anforderung zulässig ist.

#### JSON-Richtliniendokument

```
 "Version" : "2012-10-17",
```
{

```
 "Statement" : [ 
  { 
     "Effect" : "Allow", 
     "Action" : [ 
       "ec2:DescribeNetworkInterfaces", 
       "ec2:DescribeVpcs", 
       "ec2:DescribeDhcpOptions", 
       "ec2:DescribeSubnets", 
       "ec2:DescribeSecurityGroups" 
     ], 
     "Resource" : "*" 
   }, 
   { 
     "Effect" : "Allow", 
     "Action" : "ec2:CreateNetworkInterface", 
     "Resource" : "*", 
     "Condition" : { 
       "ForAllValues:StringEquals" : { 
         "aws:TagKeys" : [ 
            "AWSAppRunnerManaged" 
         ] 
       } 
     } 
   }, 
   { 
     "Effect" : "Allow", 
     "Action" : "ec2:CreateTags", 
     "Resource" : "arn:aws:ec2:*:*:network-interface/*", 
     "Condition" : { 
       "StringEquals" : { 
         "ec2:CreateAction" : "CreateNetworkInterface" 
       }, 
       "StringLike" : { 
         "aws:RequestTag/AWSAppRunnerManaged" : "*" 
       } 
     } 
   }, 
   { 
     "Effect" : "Allow", 
     "Action" : "ec2:DeleteNetworkInterface", 
     "Resource" : "*", 
     "Condition" : { 
       "Null" : { 
          "ec2:ResourceTag/AWSAppRunnerManaged" : "false"
```
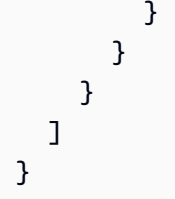

- [Versionierung für IAM-Richtlinien verstehen](https://docs.aws.amazon.com/IAM/latest/UserGuide/access_policies_managed-versioning.html)
- [Erste Schritte mitAWS -verwaltete Richtlinien und Umstellung auf Berechtigungen mit den](https://docs.aws.amazon.com/IAM/latest/UserGuide/best-practices.html#bp-use-aws-defined-policies)  [geringsten Berechtigungen](https://docs.aws.amazon.com/IAM/latest/UserGuide/best-practices.html#bp-use-aws-defined-policies)

# AppRunnerServiceRolePolicy

AppRunnerServiceRolePolicyist eine [AWSverwaltete Richtlinie](https://docs.aws.amazon.com/IAM/latest/UserGuide/access_policies_managed-vs-inline.html#aws-managed-policies), die: EsAWS AppRunner ermöglicht, verwandteAWS Ressourcen in Ihrem Namen zu verwalten.

# Verwenden dieser Richtlinie

Diese Richtlinie ist an eine servicegebundene Rolle angehängt, die die Durchführung von Aktionen in Ihrem Namen ermöglicht. Sie können diese Richtlinie zu Ihren Benutzern, Gruppen oder Rollen anfügen.

# Einzelheiten der Richtlinie

- Typ: Serviceverknüpfte Rollenrichtlinie
- Aufnahmezeit: 14. Mai 2021, 19:15 UTC
- Bearbeitete Zeit: 14. Mai 2021, 19:15 UTC
- ARN: arn:aws:iam::aws:policy/aws-service-role/AppRunnerServiceRolePolicy

### Version der Richtlinie

Version der Richtlinie:v1 (Standard)

Die Standardversion der Richtlinie ist die Berechtigungen für die Richtlinie definiert. Wenn ein Benutzer oder eine Rolle mit der Richtlinie eine Anforderung für den Zugriff auf eineAWS Ressource stellt,AWS überprüft die Standardversion der Richtlinie, um festzustellen, ob die Anforderung zulässig ist.

```
{ 
   "Version" : "2012-10-17", 
   "Statement" : [ 
     { 
        "Action" : [ 
          "logs:CreateLogGroup", 
          "logs:PutRetentionPolicy" 
        ], 
        "Effect" : "Allow", 
        "Resource" : "arn:aws:logs:*:*:log-group:/aws/apprunner/*" 
     }, 
     { 
        "Effect" : "Allow", 
        "Action" : [ 
          "logs:CreateLogStream", 
          "logs:PutLogEvents", 
          "logs:DescribeLogStreams" 
        ], 
        "Resource" : [ 
          "arn:aws:logs:*:*:log-group:/aws/apprunner/*:log-stream:*" 
       \mathbf{I} }, 
     { 
        "Effect" : "Allow", 
        "Action" : [ 
          "events:PutRule", 
          "events:PutTargets", 
          "events:DeleteRule", 
          "events:RemoveTargets", 
          "events:DescribeRule", 
          "events:EnableRule", 
          "events:DisableRule" 
        ], 
        "Resource" : "arn:aws:events:*:*:rule/AWSAppRunnerManagedRule*" 
     } 
   ]
}
```
- [Versionierung für IAM-Richtlinien verstehen](https://docs.aws.amazon.com/IAM/latest/UserGuide/access_policies_managed-versioning.html)
- [Erste Schritte mitAWS verwalteten Richtlinien und Umstellung auf Berechtigungen mit den](https://docs.aws.amazon.com/IAM/latest/UserGuide/best-practices.html#bp-use-aws-defined-policies)  [geringsten Berechtigungen](https://docs.aws.amazon.com/IAM/latest/UserGuide/best-practices.html#bp-use-aws-defined-policies)

# AutoScalingConsoleFullAccess

AutoScalingConsoleFullAccessist eine [AWSverwaltete Richtlinie,](https://docs.aws.amazon.com/IAM/latest/UserGuide/access_policies_managed-vs-inline.html#aws-managed-policies) die: Vollzugriff auf Auto Scaling über die bietetAWS Management Console.

### Verwenden dieser Richtlinie

Sie könnenAutoScalingConsoleFullAccess an Ihre Benutzer, Gruppen und Rollen anhängen.

# Einzelheiten der Richtlinie

- Typ:AWS verwaltete Richtlinie
- Aufnahmezeit: 12. Januar 2017, 19:43 UTC
- Bearbeitete Zeit: 6. Februar 2018, 23:15 UTC
- ARN: arn:aws:iam::aws:policy/AutoScalingConsoleFullAccess

# Version der Richtlinie

Version der Richtlinie:v2 (Standard)

Die -Standardversion der -Richtlinie ist die -Version, die die Berechtigungen für die -Richtlinie definiert. Wenn ein Benutzer oder eine Rolle mit der Richtlinie eine Anforderung für den Zugriff auf eineAWS Ressource stellt,AWS überprüft die Standardversion der Richtlinie, um festzustellen, ob die Anforderung zulässig ist.

```
{ 
   "Version" : "2012-10-17", 
   "Statement" : [ 
     { 
        "Effect" : "Allow",
```

```
 "Action" : [ 
     "ec2:AuthorizeSecurityGroupIngress", 
     "ec2:CreateKeyPair", 
     "ec2:CreateSecurityGroup", 
     "ec2:DescribeAccountAttributes", 
     "ec2:DescribeAvailabilityZones", 
     "ec2:DescribeImages", 
     "ec2:DescribeInstanceAttribute", 
     "ec2:DescribeInstances", 
     "ec2:DescribeKeyPairs", 
     "ec2:DescribeLaunchTemplateVersions", 
     "ec2:DescribePlacementGroups", 
     "ec2:DescribeSecurityGroups", 
     "ec2:DescribeSpotInstanceRequests", 
     "ec2:DescribeSubnets", 
     "ec2:DescribeVpcs", 
     "ec2:DescribeVpcClassicLink", 
     "ec2:ImportKeyPair" 
   ], 
   "Resource" : "*" 
 }, 
 { 
   "Effect" : "Allow", 
   "Action" : "elasticloadbalancing:Describe*", 
   "Resource" : "*" 
 }, 
\mathcal{L} "Effect" : "Allow", 
   "Action" : [ 
     "cloudwatch:ListMetrics", 
     "cloudwatch:GetMetricStatistics", 
     "cloudwatch:PutMetricAlarm", 
     "cloudwatch:Describe*" 
   ], 
   "Resource" : "*" 
 }, 
 { 
   "Effect" : "Allow", 
   "Action" : "autoscaling:*", 
   "Resource" : "*" 
 }, 
 { 
   "Effect" : "Allow", 
   "Action" : [
```

```
 "sns:ListSubscriptions", 
          "sns:ListTopics" 
        ], 
        "Resource" : "*" 
     }, 
     { 
        "Effect" : "Allow", 
        "Action" : "iam:ListRoles", 
        "Resource" : "*" 
     }, 
     { 
        "Effect" : "Allow", 
        "Action" : "iam:CreateServiceLinkedRole", 
        "Resource" : "*", 
        "Condition" : { 
          "StringEquals" : { 
             "iam:AWSServiceName" : "autoscaling.amazonaws.com" 
          } 
        } 
     } 
   ]
}
```
- [Erstellen Sie einen Berechtigungssatz mithilfeAWS verwalteter Richtlinien im IAM Identity Center](https://docs.aws.amazon.com/singlesignon/latest/userguide/howtocreatepermissionset.html)
- [Hinzufügen und Entfernen von IAM-Identitätsberechtigungen](https://docs.aws.amazon.com/IAM/latest/UserGuide/access_policies_manage-attach-detach.html)
- [Versionierung für IAM-Richtlinien verstehen](https://docs.aws.amazon.com/IAM/latest/UserGuide/access_policies_managed-versioning.html)
- [Erste Schritte mitAWS -verwaltete Richtlinien und Umstellung auf Berechtigungen mit den](https://docs.aws.amazon.com/IAM/latest/UserGuide/best-practices.html#bp-use-aws-defined-policies)  [geringsten Berechtigungen](https://docs.aws.amazon.com/IAM/latest/UserGuide/best-practices.html#bp-use-aws-defined-policies)

# AutoScalingConsoleReadOnlyAccess

AutoScalingConsoleReadOnlyAccessist eine [AWSverwaltete Richtlinie,](https://docs.aws.amazon.com/IAM/latest/UserGuide/access_policies_managed-vs-inline.html#aws-managed-policies) die: Ermöglicht Lesezugriff auf Auto Scaling über dieAWS Management Console.

### Verwenden dieser -Richtlinie

Sie könnenAutoScalingConsoleReadOnlyAccess an Ihre Benutzer, Gruppen und Rollen anhängen.

#### Einzelheiten der Richtlinie

- Typ:AWS verwaltete Richtlinie
- Aufnahmezeit: 12. Januar 2017, 19:48 UTC
- Bearbeitete Zeit: 12. Januar 2017, 19:48 UTC
- ARN: arn:aws:iam::aws:policy/AutoScalingConsoleReadOnlyAccess

#### Version der Richtlinie

Version der Richtlinie:v1 (Standard)

Die -Standardversion der -Richtlinie ist die -Standardversion, die die Berechtigungen für die - Richtlinie definiert. Wenn ein Benutzer oder eine Rolle mit der Richtlinie eine Anforderung für den Zugriff auf eineAWS Ressource stellt,AWS überprüft die Standardversion der Richtlinie, um festzustellen, ob die Anforderung zulässig ist.

```
{ 
   "Version" : "2012-10-17", 
   "Statement" : [ 
     { 
        "Effect" : "Allow", 
        "Action" : [ 
          "ec2:DescribeVpcs", 
          "ec2:DescribeVpcClassicLink", 
          "ec2:DescribeAvailabilityZones", 
          "ec2:DescribeSubnets" 
       ], 
       "Resource" : "*" 
     }, 
     { 
        "Effect" : "Allow", 
        "Action" : "elasticloadbalancing:Describe*", 
       "Resource" : "*" 
     }, 
     { 
        "Effect" : "Allow", 
        "Action" : [ 
          "cloudwatch:ListMetrics",
```

```
 "cloudwatch:GetMetricStatistics", 
          "cloudwatch:Describe*" 
        ], 
        "Resource" : "*" 
     }, 
     { 
        "Effect" : "Allow", 
        "Action" : "autoscaling:Describe*", 
        "Resource" : "*" 
     }, 
     { 
        "Effect" : "Allow", 
       "Action" : [
          "sns:ListSubscriptions", 
          "sns:ListTopics" 
        ], 
        "Resource" : "*" 
     } 
   ]
}
```
- [Erstellen Sie einen Berechtigungssatz mithilfeAWS verwalteter Richtlinien im IAM Identity Center](https://docs.aws.amazon.com/singlesignon/latest/userguide/howtocreatepermissionset.html)
- [Hinzufügen und Entfernen von IAM-Identitätsberechtigungen](https://docs.aws.amazon.com/IAM/latest/UserGuide/access_policies_manage-attach-detach.html)
- [Versionierung für IAM-Richtlinien verstehen](https://docs.aws.amazon.com/IAM/latest/UserGuide/access_policies_managed-versioning.html)
- [Erste Schritte mitAWS -verwaltete Richtlinien und Umstellung auf Berechtigungen mit den](https://docs.aws.amazon.com/IAM/latest/UserGuide/best-practices.html#bp-use-aws-defined-policies)  [geringsten Berechtigungen](https://docs.aws.amazon.com/IAM/latest/UserGuide/best-practices.html#bp-use-aws-defined-policies)

# AutoScalingFullAccess

AutoScalingFullAccessist eine [AWSverwaltete Richtlinie](https://docs.aws.amazon.com/IAM/latest/UserGuide/access_policies_managed-vs-inline.html#aws-managed-policies), die: Vollzugriff auf Auto Scaling bietet.

Verwenden dieser -Richtlinie

Sie könnenAutoScalingFullAccess an Ihre Benutzer, Gruppen und Rollen anhängen.

### Einzelheiten der Richtlinie

• Typ:AWS verwaltete Richtlinie

- Aufnahmezeit: 12. Januar 2017, 19:31 UTC
- Bearbeitete Zeit: 6. Februar 2018, 21:59 UTC
- ARN: arn:aws:iam::aws:policy/AutoScalingFullAccess

#### Version der Richtlinie

Version der Richtlinie:v2 (Standard)

Die -verwaltete -Richtlinie, die die Berechtigungen für die -Funktion definiert. Wenn ein Benutzer oder eine Rolle mit der Richtlinie eine Anforderung für den Zugriff auf eineAWS Ressource stellt,AWS überprüft die Standardversion der Richtlinie, um festzustellen, ob die Anforderung zulässig ist.

```
{ 
   "Version" : "2012-10-17", 
   "Statement" : [ 
    \{ "Effect" : "Allow", 
       "Action" : "autoscaling:*", 
       "Resource" : "*" 
     }, 
     { 
       "Effect" : "Allow", 
       "Action" : "cloudwatch:PutMetricAlarm", 
       "Resource" : "*" 
     }, 
     { 
       "Effect" : "Allow", 
       "Action" : [ 
          "ec2:DescribeAccountAttributes", 
          "ec2:DescribeAvailabilityZones", 
          "ec2:DescribeImages", 
          "ec2:DescribeInstanceAttribute", 
          "ec2:DescribeInstances", 
          "ec2:DescribeKeyPairs", 
          "ec2:DescribeLaunchTemplateVersions", 
          "ec2:DescribePlacementGroups", 
          "ec2:DescribeSecurityGroups", 
          "ec2:DescribeSpotInstanceRequests", 
          "ec2:DescribeSubnets",
```

```
 "ec2:DescribeVpcClassicLink" 
        ], 
        "Resource" : "*" 
     }, 
     { 
        "Effect" : "Allow", 
        "Action" : [ 
          "elasticloadbalancing:DescribeLoadBalancers", 
          "elasticloadbalancing:DescribeTargetGroups" 
        ], 
        "Resource" : "*" 
     }, 
     { 
        "Effect" : "Allow", 
        "Action" : "iam:CreateServiceLinkedRole", 
        "Resource" : "*", 
        "Condition" : { 
          "StringEquals" : { 
             "iam:AWSServiceName" : "autoscaling.amazonaws.com" 
          } 
        } 
     } 
   ]
}
```
- [Erstellen Sie einen Berechtigungssatz mithilfeAWS verwalteter Richtlinien im IAM Identity Center](https://docs.aws.amazon.com/singlesignon/latest/userguide/howtocreatepermissionset.html)
- [Hinzufügen und Entfernen von IAM-Identitätsberechtigungen](https://docs.aws.amazon.com/IAM/latest/UserGuide/access_policies_manage-attach-detach.html)
- [Versionierung für IAM-Richtlinien verstehen](https://docs.aws.amazon.com/IAM/latest/UserGuide/access_policies_managed-versioning.html)
- [Erste Schritte mitAWS -verwaltete Richtlinien und Umstellung auf Berechtigungen mit den](https://docs.aws.amazon.com/IAM/latest/UserGuide/best-practices.html#bp-use-aws-defined-policies)  [geringsten Berechtigungen mit den geringsten Berechtigungen mit den geringsten Berechtigungen](https://docs.aws.amazon.com/IAM/latest/UserGuide/best-practices.html#bp-use-aws-defined-policies)

# AutoScalingNotificationAccessRole

AutoScalingNotificationAccessRoleist eine [AWSverwaltete Richtlinie,](https://docs.aws.amazon.com/IAM/latest/UserGuide/access_policies_managed-vs-inline.html#aws-managed-policies) die: Standardrichtlinie für die AutoScaling Servicerolle Notification Access.

## Verwenden dieser Richtlinie

Sie könnenAutoScalingNotificationAccessRole an Ihre Benutzer, Gruppen und Rollen anhängen.

#### Einzelheiten der Richtlinie

- Typ: Dienstorollenrichtlinie
- Aufnahmezeit: 6. Februar 2015, 18:41 UTC
- Bearbeitete Zeit: 6. Februar 2015, 18:41 UTC
- ARN: arn:aws:iam::aws:policy/service-role/ AutoScalingNotificationAccessRole

## Version der Richtlinie

Version der Richtlinie:v1 (Standard)

Die -Standardversion ist die -Version, die die Berechtigungen für die -Richtlinie definiert. Wenn ein Benutzer oder eine Rolle mit der Richtlinie eine Anforderung für den Zugriff auf eineAWS Ressource stellt,AWS überprüft die Standardversion der Richtlinie, um festzustellen, ob die Anforderung zulässig ist.

```
{ 
   "Version" : "2012-10-17", 
   "Statement" : [ 
    \{ "Effect" : "Allow", 
        "Resource" : "*", 
        "Action" : [ 
           "sqs:SendMessage", 
           "sqs:GetQueueUrl", 
           "sns:Publish" 
        ] 
     } 
   ]
}
```
- [Erstellen Sie einen Berechtigungssatz mithilfeAWS verwalteter Richtlinien im IAM Identity Center](https://docs.aws.amazon.com/singlesignon/latest/userguide/howtocreatepermissionset.html)
- [Hinzufügen und Entfernen von IAM-Identitätsberechtigungen](https://docs.aws.amazon.com/IAM/latest/UserGuide/access_policies_manage-attach-detach.html)
- [Versionierung für IAM-Richtlinien verstehen](https://docs.aws.amazon.com/IAM/latest/UserGuide/access_policies_managed-versioning.html)
- [Erste Schritte mitAWS -verwaltete Richtlinien und Umstellung auf Berechtigungen mit den](https://docs.aws.amazon.com/IAM/latest/UserGuide/best-practices.html#bp-use-aws-defined-policies)  [geringsten Berechtigungen](https://docs.aws.amazon.com/IAM/latest/UserGuide/best-practices.html#bp-use-aws-defined-policies)

# AutoScalingReadOnlyAccess

AutoScalingReadOnlyAccessist eine [AWSverwaltete Richtlinie](https://docs.aws.amazon.com/IAM/latest/UserGuide/access_policies_managed-vs-inline.html#aws-managed-policies), die: Schreibgeschützten Zugriff auf Auto Scaling bietet.

## Verwenden dieser -Richtlinie

Sie könnenAutoScalingReadOnlyAccess an Ihre Benutzer, Gruppen und Rollen anhängen.

## Einzelheiten der Richtlinie

- Typ:AWS verwaltete Richtlinie
- Aufnahmezeit: 12. Januar 2017, 19:39 UTC
- Bearbeitete Zeit: 12. Januar 2017, 19:39 UTC
- ARN: arn:aws:iam::aws:policy/AutoScalingReadOnlyAccess

# Version der Richtlinie

#### Version der Richtlinie:v1 (Standard)

Die -verwaltete -Richtlinie ist die -verwaltete -Richtlinie, die die Berechtigungen für die -verwaltete -Richtlinie definiert. Wenn ein Benutzer oder eine Rolle mit der Richtlinie eine Anforderung für den Zugriff auf eineAWS Ressource stellt,AWS überprüft die Standardversion der Richtlinie, um festzustellen, ob die Anforderung zulässig ist.

```
 "Version" : "2012-10-17", 
   "Statement" : [ 
     { 
        "Effect" : "Allow", 
        "Action" : "autoscaling:Describe*", 
        "Resource" : "*" 
     } 
   ]
}
```
- [Erstellen Sie einen Berechtigungssatz mithilfeAWS verwalteter Richtlinien im IAM Identity Center](https://docs.aws.amazon.com/singlesignon/latest/userguide/howtocreatepermissionset.html)
- [Hinzufügen und Entfernen von IAM-Identitätsberechtigungen](https://docs.aws.amazon.com/IAM/latest/UserGuide/access_policies_manage-attach-detach.html)
- [Versionierung für IAM-Richtlinien verstehen](https://docs.aws.amazon.com/IAM/latest/UserGuide/access_policies_managed-versioning.html)
- [Erste Schritte mitAWS -verwaltete Richtlinien und Umstellung auf Berechtigungen mit den](https://docs.aws.amazon.com/IAM/latest/UserGuide/best-practices.html#bp-use-aws-defined-policies)  [geringsten Berechtigungen](https://docs.aws.amazon.com/IAM/latest/UserGuide/best-practices.html#bp-use-aws-defined-policies)

# AutoScalingServiceRolePolicy

AutoScalingServiceRolePolicy ist eine von [AWS verwaltete Richtlinie](https://docs.aws.amazon.com/IAM/latest/UserGuide/access_policies_managed-vs-inline.html#aws-managed-policies), die: Ermöglicht den Zugriff auf AWS-Services und Ressourcen, die von Auto Scaling verwendet oder verwaltet werden

## Verwenden dieser Richtlinie

Diese Richtlinie ist an eine serviceverknüpfte Rolle angehängt, die es dem Service ermöglicht, Aktionen in Ihrem Namen durchzuführen. Sie können diese Richtlinie nicht an Ihre Benutzer, Gruppen oder Rollen anhängen.

#### Richtliniendetails

- Typ : Serviceverknüpfte Rollenrichtlinie
- Erstellungszeit: 08. Januar 2018, 23:10 UTC
- Bearbeitungszeit: 29. Februar 2024, 17:48 UTC
- ARN: arn:aws:iam::aws:policy/aws-service-role/ AutoScalingServiceRolePolicy

### Richtlinienversion

Richtlinienversion: v8 (Standard)

Die Standardversion der Richtlinie ist die Version, die die Berechtigungen für die Richtlinie definiert. Wenn ein Benutzer oder eine Rolle mit der Richtlinie eine Anforderung für den Zugriff auf eine - AWS Ressource stellt, AWS überprüft die Standardversion der Richtlinie, um festzustellen, ob die Anforderung zugelassen werden soll.

```
{ 
   "Version" : "2012-10-17", 
   "Statement" : [ 
     { 
       "Sid" : "EC2InstanceManagement", 
       "Effect" : "Allow", 
       "Action" : [ 
          "ec2:AttachClassicLinkVpc", 
          "ec2:CancelSpotInstanceRequests", 
          "ec2:CreateFleet", 
          "ec2:CreateTags", 
          "ec2:DeleteTags", 
          "ec2:Describe*", 
          "ec2:DetachClassicLinkVpc", 
          "ec2:GetInstanceTypesFromInstanceRequirements", 
          "ec2:GetSecurityGroupsForVpc", 
          "ec2:ModifyInstanceAttribute", 
          "ec2:RequestSpotInstances", 
          "ec2:RunInstances", 
          "ec2:StartInstances", 
          "ec2:StopInstances", 
          "ec2:TerminateInstances" 
       ], 
       "Resource" : "*" 
     }, 
     { 
       "Sid" : "EC2InstanceProfileManagement", 
       "Effect" : "Allow", 
       "Action" : [ 
          "iam:PassRole" 
       ], 
       "Resource" : "*",
```

```
 "Condition" : { 
     "StringLike" : { 
       "iam:PassedToService" : "ec2.amazonaws.com*" 
     } 
   } 
 }, 
 { 
   "Sid" : "EC2SpotManagement", 
   "Effect" : "Allow", 
  "Action" : [
     "iam:CreateServiceLinkedRole" 
   ], 
   "Resource" : "*", 
   "Condition" : { 
     "StringEquals" : { 
        "iam:AWSServiceName" : "spot.amazonaws.com" 
     } 
   } 
 }, 
 { 
   "Sid" : "ELBManagement", 
   "Effect" : "Allow", 
  "Action" : [
     "elasticloadbalancing:Register*", 
     "elasticloadbalancing:Deregister*", 
     "elasticloadbalancing:Describe*" 
   ], 
   "Resource" : "*" 
 }, 
 { 
   "Sid" : "CWManagement", 
   "Effect" : "Allow", 
  "Action" : [
     "cloudwatch:DeleteAlarms", 
     "cloudwatch:DescribeAlarms", 
     "cloudwatch:GetMetricData", 
     "cloudwatch:PutMetricAlarm" 
   ], 
   "Resource" : "*" 
 }, 
 { 
   "Sid" : "SNSManagement", 
   "Effect" : "Allow", 
   "Action" : [
```

```
 "sns:Publish" 
        ], 
        "Resource" : "*" 
     }, 
    \mathcal{L} "Sid" : "EventBridgeRuleManagement", 
        "Effect" : "Allow", 
        "Action" : [ 
          "events:PutRule", 
          "events:PutTargets", 
          "events:RemoveTargets", 
          "events:DeleteRule", 
          "events:DescribeRule" 
        ], 
        "Resource" : "*", 
        "Condition" : { 
          "StringEquals" : { 
             "events:ManagedBy" : "autoscaling.amazonaws.com" 
          } 
        } 
     }, 
     { 
        "Sid" : "SystemsManagerParameterManagement", 
        "Effect" : "Allow", 
       "Action" : [
          "ssm:GetParameters" 
        ], 
        "Resource" : "*" 
     }, 
     { 
        "Sid" : "VpcLatticeManagement", 
        "Effect" : "Allow", 
       "Action" : [
          "vpc-lattice:DeregisterTargets", 
          "vpc-lattice:GetTargetGroup", 
          "vpc-lattice:ListTargets", 
          "vpc-lattice:ListTargetGroups", 
          "vpc-lattice:RegisterTargets" 
        ], 
        "Resource" : "*" 
     } 
  \mathbf{I}}
```
- [Versioning für IAM-Richtlinien verstehen](https://docs.aws.amazon.com/IAM/latest/UserGuide/access_policies_managed-versioning.html)
- [Erste Schritte mit AWS -verwalteten Richtlinien und Umstellung auf Berechtigungen mit den](https://docs.aws.amazon.com/IAM/latest/UserGuide/best-practices.html#bp-use-aws-defined-policies)  [geringsten Rechten](https://docs.aws.amazon.com/IAM/latest/UserGuide/best-practices.html#bp-use-aws-defined-policies)

# AWS\_ConfigRole

AWS\_ConfigRole ist eine von [AWS verwaltete Richtlinie](https://docs.aws.amazon.com/IAM/latest/UserGuide/access_policies_managed-vs-inline.html#aws-managed-policies), die: Standardrichtlinie für die AWS Config-Servicerolle. Stellt Berechtigungen bereit, die AWS Config benötigt, um Änderungen an Ihren - AWS Ressourcen zu verfolgen.

#### Verwenden dieser Richtlinie

Sie können AWS\_ConfigRole an Ihre Benutzer, Gruppen und Rollen anfügen.

# Richtliniendetails

- Typ : Servicerollenrichtlinie
- Erstellungszeit: 15. September 2020, 20:30 UTC
- Bearbeitungszeit: 22. Februar 2024, 21:19 UTC
- ARN: arn:aws:iam::aws:policy/service-role/AWS\_ConfigRole

# Richtlinienversion

Richtlinienversion: v30 (Standard)

Die Standardversion der Richtlinie ist die Version, die die Berechtigungen für die Richtlinie definiert. Wenn ein Benutzer oder eine Rolle mit der Richtlinie eine Anforderung für den Zugriff auf eine - AWS Ressource stellt, AWS überprüft die Standardversion der Richtlinie, um festzustellen, ob die Anforderung zugelassen werden soll.

```
{ 
   "Version" : "2012-10-17", 
   "Statement" : [ 
     {
```

```
 "Sid" : "AWSConfigRoleStatementID", 
 "Effect" : "Allow", 
"Action" : [
   "access-analyzer:GetAnalyzer", 
   "access-analyzer:GetArchiveRule", 
   "access-analyzer:ListAnalyzers", 
   "access-analyzer:ListArchiveRules", 
   "access-analyzer:ListTagsForResource", 
   "account:GetAlternateContact", 
   "acm-pca:DescribeCertificateAuthority", 
   "acm-pca:GetCertificateAuthorityCertificate", 
   "acm-pca:GetCertificateAuthorityCsr", 
   "acm-pca:ListCertificateAuthorities", 
   "acm-pca:ListTags", 
   "acm:DescribeCertificate", 
   "acm:ListCertificates", 
   "acm:ListTagsForCertificate", 
   "airflow:GetEnvironment", 
   "airflow:ListEnvironments", 
   "airflow:ListTagsForResource", 
   "amplify:GetApp", 
   "amplify:GetBranch", 
   "amplify:ListApps", 
   "amplify:ListBranches", 
   "amplifyuibuilder:ExportThemes", 
   "amplifyuibuilder:GetTheme", 
   "amplifyuibuilder:ListThemes", 
   "apigateway:GET", 
   "app-integrations:GetEventIntegration", 
   "app-integrations:ListEventIntegrationAssociations", 
   "app-integrations:ListEventIntegrations", 
   "appconfig:GetApplication", 
   "appconfig:GetConfigurationProfile", 
   "appconfig:GetDeployment", 
   "appconfig:GetDeploymentStrategy", 
   "appconfig:GetEnvironment", 
   "appconfig:GetExtensionAssociation", 
   "appconfig:GetHostedConfigurationVersion", 
   "appconfig:ListApplications", 
   "appconfig:ListConfigurationProfiles", 
   "appconfig:ListDeployments", 
   "appconfig:ListDeploymentStrategies", 
   "appconfig:ListEnvironments", 
   "appconfig:ListExtensionAssociations",
```
 "appconfig:ListHostedConfigurationVersions", "appconfig:ListTagsForResource", "appflow:DescribeConnectorProfiles", "appflow:DescribeFlow", "appflow:ListFlows", "appflow:ListTagsForResource", "application-autoscaling:DescribeScalableTargets", "application-autoscaling:DescribeScalingPolicies", "appmesh:DescribeGatewayRoute", "appmesh:DescribeMesh", "appmesh:DescribeRoute", "appmesh:DescribeVirtualGateway", "appmesh:DescribeVirtualNode", "appmesh:DescribeVirtualRouter", "appmesh:DescribeVirtualService", "appmesh:ListGatewayRoutes", "appmesh:ListMeshes", "appmesh:ListRoutes", "appmesh:ListTagsForResource", "appmesh:ListVirtualGateways", "appmesh:ListVirtualNodes", "appmesh:ListVirtualRouters", "appmesh:ListVirtualServices", "apprunner:DescribeService", "apprunner:DescribeVpcConnector", "apprunner:ListServices", "apprunner:ListTagsForResource", "apprunner:ListVpcConnectors", "appstream:DescribeApplications", "appstream:DescribeDirectoryConfigs", "appstream:DescribeFleets", "appstream:DescribeStacks", "appstream:ListTagsForResource", "appsync:GetApiCache", "appsync:GetGraphqlApi", "appsync:ListGraphqlApis", "aps:DescribeAlertManagerDefinition", "aps:DescribeLoggingConfiguration", "APS:DescribeRuleGroupsNamespace", "APS:DescribeWorkspace", "aps:ListRuleGroupsNamespaces", "aps:ListTagsForResource", "APS:ListWorkspaces", "athena:GetDataCatalog",

 "athena:GetPreparedStatement", "athena:GetWorkGroup", "athena:ListDataCatalogs", "athena:ListPreparedStatements", "athena:ListTagsForResource", "athena:ListWorkGroups", "auditmanager:GetAccountStatus", "auditmanager:GetAssessment", "auditmanager:ListAssessments", "autoscaling-plans:DescribeScalingPlanResources", "autoscaling-plans:DescribeScalingPlans", "autoscaling-plans:GetScalingPlanResourceForecastData", "autoscaling:DescribeAutoScalingGroups", "autoscaling:DescribeLaunchConfigurations", "autoscaling:DescribeLifecycleHooks", "autoscaling:DescribePolicies", "autoscaling:DescribeScheduledActions", "autoscaling:DescribeTags", "autoscaling:DescribeWarmPool", "backup-gateway:ListTagsForResource", "backup-gateway:ListVirtualMachines", "backup:DescribeBackupVault", "backup:DescribeFramework", "backup:DescribeProtectedResource", "backup:DescribeRecoveryPoint", "backup:DescribeReportPlan", "backup:GetBackupPlan", "backup:GetBackupSelection", "backup:GetBackupVaultAccessPolicy", "backup:GetBackupVaultNotifications", "backup:ListBackupPlans", "backup:ListBackupSelections", "backup:ListBackupVaults", "backup:ListFrameworks", "backup:ListRecoveryPointsByBackupVault", "backup:ListReportPlans", "backup:ListTags", "batch:DescribeComputeEnvironments", "batch:DescribeJobQueues", "batch:DescribeSchedulingPolicies", "batch:ListSchedulingPolicies", "batch:ListTagsForResource", "billingconductor:ListAccountAssociations", "billingconductor:ListBillingGroups",

 "billingconductor:ListCustomLineItems", "billingconductor:ListPricingPlans", "billingconductor:ListPricingRules", "billingconductor:ListPricingRulesAssociatedToPricingPlan", "billingconductor:ListTagsForResource", "budgets:DescribeBudgetAction", "budgets:DescribeBudgetActionsForAccount", "budgets:DescribeBudgetActionsForBudget", "budgets:ViewBudget", "cassandra:Select", "ce:GetAnomalyMonitors", "ce:GetAnomalySubscriptions", "cloud9:DescribeEnvironmentMemberships", "cloud9:DescribeEnvironments", "cloud9:ListEnvironments", "cloud9:ListTagsForResource", "cloudformation:DescribeType", "cloudformation:GetResource", "cloudformation:ListResources", "cloudformation:ListStackResources", "cloudformation:ListStacks", "cloudformation:ListTypes", "cloudfront:GetFunction", "cloudfront:GetOriginAccessControl", "cloudfront:GetResponseHeadersPolicy", "cloudfront:ListDistributions", "cloudfront:ListFunctions", "cloudfront:ListOriginAccessControls", "cloudfront:ListResponseHeadersPolicies", "cloudfront:ListTagsForResource", "cloudtrail:DescribeTrails", "cloudtrail:GetEventDataStore", "cloudtrail:GetEventSelectors", "cloudtrail:GetTrailStatus", "cloudtrail:ListEventDataStores", "cloudtrail:ListTags", "cloudtrail:ListTrails", "cloudwatch:DescribeAlarms", "cloudwatch:DescribeAlarmsForMetric", "cloudwatch:DescribeAnomalyDetectors", "cloudwatch:GetDashboard", "cloudwatch:GetMetricStream", "cloudwatch:ListDashboards", "cloudwatch:ListMetricStreams",

 "cloudwatch:ListTagsForResource", "codeartifact:DescribeRepository", "codeartifact:GetRepositoryPermissionsPolicy", "codeartifact:ListDomains", "codeartifact:ListPackages", "codeartifact:ListPackageVersions", "codeartifact:ListRepositories", "codeartifact:ListTagsForResource", "codebuild:BatchGetReportGroups", "codebuild:ListReportGroups", "codecommit:GetRepository", "codecommit:GetRepositoryTriggers", "codecommit:ListRepositories", "codecommit:ListTagsForResource", "codedeploy:GetDeploymentConfig", "codeguru-profiler:DescribeProfilingGroup", "codeguru-profiler:GetNotificationConfiguration", "codeguru-profiler:GetPolicy", "codeguru-profiler:ListProfilingGroups", "codeguru-reviewer:DescribeRepositoryAssociation", "codeguru-reviewer:ListRepositoryAssociations", "codepipeline:GetPipeline", "codepipeline:GetPipelineState", "codepipeline:ListPipelines", "cognito-identity:DescribeIdentityPool", "cognito-identity:GetIdentityPoolRoles", "cognito-identity:GetPrincipalTagAttributeMap", "cognito-identity:ListIdentityPools", "cognito-identity:ListTagsForResource", "cognito-idp:DescribeIdentityProvider", "cognito-idp:DescribeResourceServer", "cognito-idp:DescribeUserPool", "cognito-idp:DescribeUserPoolClient", "cognito-idp:DescribeUserPoolDomain", "cognito-idp:GetGroup", "cognito-idp:GetUserPoolMfaConfig", "cognito-idp:ListGroups", "cognito-idp:ListIdentityProviders", "cognito-idp:ListResourceServers", "cognito-idp:ListTagsForResource", "cognito-idp:ListUserPoolClients", "cognito-idp:ListUserPools", "config:BatchGet\*", "config:Describe\*",

```
JSON-Richtliniendokument 1228
```
 "config:Get\*", "config:List\*", "config:Put\*", "config:Select\*", "connect:DescribeEvaluationForm", "connect:DescribeInstance", "connect:DescribeInstanceStorageConfig", "connect:DescribePhoneNumber", "connect:DescribePrompt", "connect:DescribeQuickConnect", "connect:DescribeRule", "connect:DescribeUser", "connect:GetTaskTemplate", "connect:ListApprovedOrigins", "connect:ListEvaluationForms", "connect:ListInstanceAttributes", "connect:ListInstances", "connect:ListInstanceStorageConfigs", "connect:ListIntegrationAssociations", "connect:ListPhoneNumbers", "connect:ListPhoneNumbersV2", "connect:ListPrompts", "connect:ListQuickConnects", "connect:ListRules", "connect:ListSecurityKeys", "connect:ListTagsForResource", "connect:ListTaskTemplates", "connect:ListUsers", "connect:SearchAvailablePhoneNumbers", "databrew:DescribeDataset", "databrew:DescribeJob", "databrew:DescribeProject", "databrew:DescribeRecipe", "databrew:DescribeRuleset", "databrew:DescribeSchedule", "databrew:ListDatasets", "databrew:ListJobs", "databrew:ListProjects", "databrew:ListRecipes", "databrew:ListRecipeVersions", "databrew:ListRulesets", "databrew:ListSchedules", "datasync:DescribeAgent", "datasync:DescribeLocationEfs",

 "datasync:DescribeLocationFsxLustre", "datasync:DescribeLocationFsxWindows", "datasync:DescribeLocationHdfs", "datasync:DescribeLocationNfs", "datasync:DescribeLocationObjectStorage", "datasync:DescribeLocationS3", "datasync:DescribeLocationSmb", "datasync:DescribeTask", "datasync:ListAgents", "datasync:ListLocations", "datasync:ListTagsForResource", "datasync:ListTasks", "dax:DescribeClusters", "dax:DescribeParameterGroups", "dax:DescribeParameters", "dax:DescribeSubnetGroups", "dax:ListTags", "detective:ListGraphs", "detective:ListTagsForResource", "devicefarm:GetInstanceProfile", "devicefarm:GetNetworkProfile", "devicefarm:GetProject", "devicefarm:GetTestGridProject", "devicefarm:ListInstanceProfiles", "devicefarm:ListNetworkProfiles", "devicefarm:ListProjects", "devicefarm:ListTagsForResource", "devicefarm:ListTestGridProjects", "devops-guru:GetResourceCollection", "dms:DescribeCertificates", "dms:DescribeEndpoints", "dms:DescribeEventSubscriptions", "dms:DescribeReplicationInstances", "dms:DescribeReplicationSubnetGroups", "dms:DescribeReplicationTaskAssessmentRuns", "dms:DescribeReplicationTasks", "dms:ListTagsForResource", "ds:DescribeDirectories", "ds:DescribeDomainControllers", "ds:DescribeEventTopics", "ds:ListLogSubscriptions", "ds:ListTagsForResource", "dynamodb:DescribeContinuousBackups",

```
 "dynamodb:DescribeGlobalTable",
```
 "dynamodb:DescribeGlobalTableSettings", "dynamodb:DescribeLimits", "dynamodb:DescribeTable", "dynamodb:DescribeTableReplicaAutoScaling", "dynamodb:DescribeTimeToLive", "dynamodb:ListTables", "dynamodb:ListTagsOfResource", "ec2:Describe\*", "ec2:DescribeClientVpnAuthorizationRules", "ec2:DescribeClientVpnEndpoints", "ec2:DescribeDhcpOptions", "ec2:DescribeFleets", "ec2:DescribeNetworkAcls", "ec2:DescribePlacementGroups", "ec2:DescribeRouteTables", "ec2:DescribeSpotFleetRequests", "ec2:DescribeTags", "ec2:DescribeTrafficMirrorFilters", "ec2:DescribeTrafficMirrorSessions", "ec2:DescribeTrafficMirrorTargets", "ec2:DescribeVolumeAttribute", "ec2:DescribeVolumes", "ec2:GetEbsEncryptionByDefault", "ec2:GetInstanceTypesFromInstanceRequirements", "ec2:GetIpamPoolAllocations", "ec2:GetIpamPoolCidrs", "ec2:GetManagedPrefixListEntries", "ec2:GetNetworkInsightsAccessScopeAnalysisFindings", "ec2:GetNetworkInsightsAccessScopeContent", "ecr-public:DescribeRepositories", "ecr-public:GetRepositoryCatalogData", "ecr-public:GetRepositoryPolicy", "ecr-public:ListTagsForResource", "ecr:BatchGetRepositoryScanningConfiguration", "ecr:DescribePullThroughCacheRules", "ecr:DescribeRegistry", "ecr:DescribeRepositories", "ecr:GetLifecyclePolicy", "ecr:GetRegistryPolicy", "ecr:GetRepositoryPolicy", "ecr:ListTagsForResource", "ecs:DescribeCapacityProviders", "ecs:DescribeClusters",

```
 "ecs:DescribeServices",
```
 "ecs:DescribeTaskDefinition", "ecs:DescribeTaskSets", "ecs:ListClusters", "ecs:ListServices", "ecs:ListTagsForResource", "ecs:ListTaskDefinitionFamilies", "ecs:ListTaskDefinitions", "eks:DescribeAddon", "eks:DescribeCluster", "eks:DescribeFargateProfile", "eks:DescribeIdentityProviderConfig", "eks:DescribeNodegroup", "eks:ListAddons", "eks:ListClusters", "eks:ListFargateProfiles", "eks:ListIdentityProviderConfigs", "eks:ListNodegroups", "eks:ListTagsForResource", "elasticache:DescribeCacheClusters", "elasticache:DescribeCacheParameterGroups", "elasticache:DescribeCacheParameters", "elasticache:DescribeCacheSecurityGroups", "elasticache:DescribeCacheSubnetGroups", "elasticache:DescribeGlobalReplicationGroups", "elasticache:DescribeReplicationGroups", "elasticache:DescribeSnapshots", "elasticache:DescribeUserGroups", "elasticache:DescribeUsers", "elasticache:ListTagsForResource", "elasticbeanstalk:DescribeConfigurationSettings", "elasticbeanstalk:DescribeEnvironments", "elasticfilesystem:DescribeAccessPoints", "elasticfilesystem:DescribeBackupPolicy", "elasticfilesystem:DescribeFileSystemPolicy", "elasticfilesystem:DescribeFileSystems", "elasticfilesystem:DescribeLifecycleConfiguration", "elasticfilesystem:DescribeMountTargets", "elasticfilesystem:DescribeMountTargetSecurityGroups", "elasticloadbalancing:DescribeListenerCertificates", "elasticloadbalancing:DescribeListeners", "elasticloadbalancing:DescribeLoadBalancerAttributes", "elasticloadbalancing:DescribeLoadBalancerPolicies", "elasticloadbalancing:DescribeLoadBalancers", "elasticloadbalancing:DescribeRules",

 "elasticloadbalancing:DescribeTags", "elasticloadbalancing:DescribeTargetGroupAttributes", "elasticloadbalancing:DescribeTargetGroups", "elasticloadbalancing:DescribeTargetHealth", "elasticmapreduce:DescribeCluster", "elasticmapreduce:DescribeSecurityConfiguration", "elasticmapreduce:DescribeStep", "elasticmapreduce:DescribeStudio", "elasticmapreduce:GetBlockPublicAccessConfiguration", "elasticmapreduce:GetManagedScalingPolicy", "elasticmapreduce:GetStudioSessionMapping", "elasticmapreduce:ListClusters", "elasticmapreduce:ListInstanceFleets", "elasticmapreduce:ListInstanceGroups", "elasticmapreduce:ListInstances", "elasticmapreduce:ListSecurityConfigurations", "elasticmapreduce:ListSteps", "elasticmapreduce:ListStudios", "elasticmapreduce:ListStudioSessionMappings", "emr-containers:DescribeVirtualCluster", "emr-containers:ListVirtualClusters", "emr-serverless:GetApplication", "emr-serverless:ListApplications", "es:DescribeDomain", "es:DescribeDomains", "es:DescribeElasticsearchDomain", "es:DescribeElasticsearchDomains", "es:GetCompatibleElasticsearchVersions", "es:GetCompatibleVersions", "es:ListDomainNames", "es:ListTags", "events:DescribeApiDestination", "events:DescribeArchive", "events:DescribeConnection", "events:DescribeEndpoint", "events:DescribeEventBus", "events:DescribeRule", "events:ListApiDestinations", "events:ListArchives", "events:ListConnections", "events:ListEndpoints", "events:ListEventBuses", "events:ListRules",

```
 "events:ListTagsForResource",
```
 "events:ListTargetsByRule", "evidently:GetLaunch", "evidently:GetProject", "evidently:GetSegment", "evidently:ListLaunches", "evidently:ListProjects", "evidently:ListSegments", "evidently:ListTagsForResource", "finspace:GetEnvironment", "finspace:ListEnvironments", "firehose:DescribeDeliveryStream", "firehose:ListDeliveryStreams", "firehose:ListTagsForDeliveryStream", "fis:GetExperimentTemplate", "fis:ListExperimentTemplates", "fms:GetNotificationChannel", "fms:GetPolicy", "fms:ListPolicies", "fms:ListTagsForResource", "forecast:DescribeDataset", "forecast:DescribeDatasetGroup", "forecast:ListDatasetGroups", "forecast:ListDatasets", "forecast:ListTagsForResource", "frauddetector:GetDetectors", "frauddetector:GetDetectorVersion", "frauddetector:GetEntityTypes", "frauddetector:GetEventTypes", "frauddetector:GetExternalModels", "frauddetector:GetLabels", "frauddetector:GetModels", "frauddetector:GetOutcomes", "frauddetector:GetRules", "frauddetector:GetVariables", "frauddetector:ListTagsForResource", "fsx:DescribeBackups", "fsx:DescribeDataRepositoryAssociations", "fsx:DescribeFileSystems", "fsx:DescribeSnapshots", "fsx:DescribeStorageVirtualMachines", "fsx:DescribeVolumes", "fsx:ListTagsForResource", "gamelift:DescribeAlias",

```
 "gamelift:DescribeBuild",
```
 "gamelift:DescribeFleetAttributes", "gamelift:DescribeFleetCapacity", "gamelift:DescribeFleetLocationAttributes", "gamelift:DescribeFleetLocationCapacity", "gamelift:DescribeFleetPortSettings", "gamelift:DescribeGameServerGroup", "gamelift:DescribeGameSessionQueues", "gamelift:DescribeMatchmakingConfigurations", "gamelift:DescribeMatchmakingRuleSets", "gamelift:DescribeRuntimeConfiguration", "gamelift:DescribeScript", "gamelift:DescribeVpcPeeringAuthorizations", "gamelift:DescribeVpcPeeringConnections", "gamelift:ListAliases", "gamelift:ListBuilds", "gamelift:ListFleets", "gamelift:ListGameServerGroups", "gamelift:ListScripts", "gamelift:ListTagsForResource", "geo:DescribeGeofenceCollection", "geo:DescribeMap", "geo:DescribePlaceIndex", "geo:DescribeRouteCalculator", "geo:DescribeTracker", "geo:ListGeofenceCollections", "geo:ListMaps", "geo:ListPlaceIndexes", "geo:ListRouteCalculators", "geo:ListTrackerConsumers", "geo:ListTrackers", "globalaccelerator:DescribeAccelerator", "globalaccelerator:DescribeEndpointGroup", "globalaccelerator:DescribeListener", "globalaccelerator:ListAccelerators", "globalaccelerator:ListEndpointGroups", "globalaccelerator:ListListeners", "globalaccelerator:ListTagsForResource", "glue:BatchGetDevEndpoints", "glue:BatchGetJobs", "glue:BatchGetWorkflows", "glue:GetClassifier", "glue:GetClassifiers", "glue:GetCrawler",

```
 "glue:GetCrawlers",
```
 "glue:GetDatabase", "glue:GetDatabases", "glue:GetDevEndpoint", "glue:GetDevEndpoints", "glue:GetJob", "glue:GetJobs", "glue:GetMLTransform", "glue:GetMLTransforms", "glue:GetPartition", "glue:GetPartitions", "glue:GetSecurityConfiguration", "glue:GetSecurityConfigurations", "glue:GetTable", "glue:GetTags", "glue:GetWorkflow", "glue:ListCrawlers", "glue:ListDevEndpoints", "glue:ListJobs", "glue:ListMLTransforms", "glue:ListWorkflows", "grafana:DescribeWorkspace", "grafana:DescribeWorkspaceAuthentication", "grafana:DescribeWorkspaceConfiguration", "grafana:ListWorkspaces", "greengrass:DescribeComponent", "greengrass:GetComponent", "greengrass:ListComponents", "greengrass:ListComponentVersions", "groundstation:GetConfig", "groundstation:GetDataflowEndpointGroup", "groundstation:GetMissionProfile", "groundstation:ListConfigs", "groundstation:ListDataflowEndpointGroups", "groundstation:ListMissionProfiles", "groundstation:ListTagsForResource", "guardduty:DescribePublishingDestination", "guardduty:GetAdministratorAccount", "guardduty:GetDetector", "guardduty:GetFilter", "guardduty:GetFindings", "guardduty:GetIPSet", "guardduty:GetMasterAccount", "guardduty:GetMemberDetectors",

```
 "guardduty:GetMembers",
```
 "guardduty:GetThreatIntelSet", "guardduty:ListDetectors", "guardduty:ListFilters", "guardduty:ListFindings", "guardduty:ListIPSets", "guardduty:ListMembers", "guardduty:ListOrganizationAdminAccounts", "guardduty:ListPublishingDestinations", "guardduty:ListTagsForResource", "guardduty:ListThreatIntelSets", "healthlake:DescribeFHIRDatastore", "healthlake:ListFHIRDatastores", "healthlake:ListTagsForResource", "iam:GenerateCredentialReport", "iam:GetAccountAuthorizationDetails", "iam:GetAccountPasswordPolicy", "iam:GetAccountSummary", "iam:GetCredentialReport", "iam:GetGroup", "iam:GetGroupPolicy", "iam:GetInstanceProfile", "iam:GetOpenIDConnectProvider", "iam:GetPolicy", "iam:GetPolicyVersion", "iam:GetRole", "iam:GetRolePolicy", "iam:GetSAMLProvider", "iam:GetServerCertificate", "iam:GetUser", "iam:GetUserPolicy", "iam:ListAccessKeys", "iam:ListAttachedGroupPolicies", "iam:ListAttachedRolePolicies", "iam:ListAttachedUserPolicies", "iam:ListEntitiesForPolicy", "iam:ListGroupPolicies", "iam:ListGroups", "iam:ListGroupsForUser", "iam:ListInstanceProfiles", "iam:ListInstanceProfilesForRole", "iam:ListInstanceProfileTags", "iam:ListMFADevices", "iam:ListMFADeviceTags", "iam:ListOpenIDConnectProviders",

```
 "iam:ListPolicyVersions", 
 "iam:ListRolePolicies", 
 "iam:ListRoles", 
 "iam:ListSAMLProviders", 
 "iam:ListServerCertificates", 
 "iam:ListUserPolicies", 
 "iam:ListUsers", 
 "iam:ListVirtualMFADevices", 
 "imagebuilder:GetComponent", 
 "imagebuilder:GetContainerRecipe", 
 "imagebuilder:GetDistributionConfiguration", 
 "imagebuilder:GetImage", 
 "imagebuilder:GetImagePipeline", 
 "imagebuilder:GetImageRecipe", 
 "imagebuilder:GetInfrastructureConfiguration", 
 "imagebuilder:ListComponentBuildVersions", 
 "imagebuilder:ListComponents", 
 "imagebuilder:ListContainerRecipes", 
 "imagebuilder:ListDistributionConfigurations", 
 "imagebuilder:ListImageBuildVersions", 
 "imagebuilder:ListImagePipelines", 
 "imagebuilder:ListImageRecipes", 
 "imagebuilder:ListImages", 
 "imagebuilder:ListInfrastructureConfigurations", 
 "inspector2:BatchGetAccountStatus", 
 "inspector2:GetDelegatedAdminAccount", 
 "inspector2:ListFilters", 
 "inspector2:ListMembers", 
 "iot:DescribeAccountAuditConfiguration", 
 "iot:DescribeAuthorizer", 
 "iot:DescribeCACertificate", 
 "iot:DescribeCertificate", 
 "iot:DescribeCustomMetric", 
 "iot:DescribeDimension", 
 "iot:DescribeDomainConfiguration", 
 "iot:DescribeFleetMetric", 
 "iot:DescribeJobTemplate", 
 "iot:DescribeMitigationAction", 
 "iot:DescribeProvisioningTemplate", 
 "iot:DescribeRoleAlias", 
 "iot:DescribeScheduledAudit", 
 "iot:DescribeSecurityProfile", 
 "iot:GetPolicy", 
 "iot:GetTopicRule",
```
 "iot:GetTopicRuleDestination", "iot:ListAuthorizers", "iot:ListCACertificates", "iot:ListCertificates", "iot:ListCustomMetrics", "iot:ListDimensions", "iot:ListDomainConfigurations", "iot:ListFleetMetrics", "iot:ListJobTemplates", "iot:ListMitigationActions", "iot:ListPolicies", "iot:ListProvisioningTemplates", "iot:ListRoleAliases", "iot:ListScheduledAudits", "iot:ListSecurityProfiles", "iot:ListSecurityProfilesForTarget", "iot:ListTagsForResource", "iot:ListTargetsForSecurityProfile", "iot:ListTopicRuleDestinations", "iot:ListTopicRules", "iot:ListV2LoggingLevels", "iot:ValidateSecurityProfileBehaviors", "iotanalytics:DescribeChannel", "iotanalytics:DescribeDataset", "iotanalytics:DescribeDatastore", "iotanalytics:DescribePipeline", "iotanalytics:ListChannels", "iotanalytics:ListDatasets", "iotanalytics:ListDatastores", "iotanalytics:ListPipelines", "iotanalytics:ListTagsForResource", "iotevents:DescribeAlarmModel", "iotevents:DescribeDetectorModel", "iotevents:DescribeInput", "iotevents:ListAlarmModels", "iotevents:ListDetectorModels", "iotevents:ListInputs", "iotevents:ListTagsForResource", "iotsitewise:DescribeAccessPolicy", "iotsitewise:DescribeAsset", "iotsitewise:DescribeAssetModel", "iotsitewise:DescribeDashboard", "iotsitewise:DescribeGateway", "iotsitewise:DescribePortal",
"iotsitewise:DescribeProject", "iotsitewise:ListAccessPolicies", "iotsitewise:ListAssetModels", "iotsitewise:ListAssets", "iotsitewise:ListDashboards", "iotsitewise:ListGateways", "iotsitewise:ListPortals", "iotsitewise:ListProjectAssets", "iotsitewise:ListProjects", "iotsitewise:ListTagsForResource", "iottwinmaker:GetComponentType", "iottwinmaker:GetEntity", "iottwinmaker:GetScene", "iottwinmaker:GetSyncJob", "iottwinmaker:GetWorkspace", "iottwinmaker:ListComponentTypes", "iottwinmaker:ListEntities", "iottwinmaker:ListScenes", "iottwinmaker:ListSyncJobs", "iottwinmaker:ListTagsForResource", "iottwinmaker:ListWorkspaces", "iotwireless:GetFuotaTask", "iotwireless:GetMulticastGroup", "iotwireless:GetServiceProfile", "iotwireless:GetWirelessDevice", "iotwireless:GetWirelessGatewayTaskDefinition", "iotwireless:ListFuotaTasks", "iotwireless:ListMulticastGroups", "iotwireless:ListServiceProfiles", "iotwireless:ListTagsForResource", "iotwireless:ListWirelessDevices", "iotwireless:ListWirelessGatewayTaskDefinitions", "ivs:GetChannel", "ivs:GetPlaybackKeyPair", "ivs:GetRecordingConfiguration", "ivs:GetStreamKey", "ivs:ListChannels", "ivs:ListPlaybackKeyPairs", "ivs:ListRecordingConfigurations", "ivs:ListStreamKeys", "ivs:ListTagsForResource", "kafka:DescribeCluster", "kafka:DescribeClusterV2", "kafka:DescribeConfiguration",

 "kafka:DescribeConfigurationRevision", "kafka:DescribeVpcConnection", "kafka:GetClusterPolicy", "kafka:ListClusters", "kafka:ListClustersV2", "kafka:ListConfigurations", "kafka:ListScramSecrets", "kafka:ListTagsForResource", "kafka:ListVpcConnections", "kafkaconnect:DescribeConnector", "kafkaconnect:ListConnectors", "kendra:DescribeIndex", "kendra:ListIndices", "kendra:ListTagsForResource", "kinesis:DescribeStreamConsumer", "kinesis:DescribeStreamSummary", "kinesis:ListStreamConsumers", "kinesis:ListStreams", "kinesis:ListTagsForStream", "kinesisanalytics:DescribeApplication", "kinesisanalytics:ListApplications", "kinesisanalytics:ListTagsForResource", "kinesisvideo:DescribeSignalingChannel", "kinesisvideo:DescribeStream", "kinesisvideo:ListSignalingChannels", "kinesisvideo:ListStreams", "kinesisvideo:ListTagsForResource", "kinesisvideo:ListTagsForStream", "kms:DescribeKey", "kms:GetKeyPolicy", "kms:GetKeyRotationStatus", "kms:ListAliases", "kms:ListKeys", "kms:ListResourceTags", "lakeformation:DescribeResource", "lakeformation:GetDataLakeSettings", "lakeformation:ListPermissions", "lakeformation:ListResources", "lambda:GetAlias", "lambda:GetCodeSigningConfig", "lambda:GetFunction", "lambda:GetFunctionCodeSigningConfig", "lambda:GetLayerVersion", "lambda:GetPolicy",

 "lambda:ListAliases", "lambda:ListCodeSigningConfigs", "lambda:ListFunctions", "lambda:ListLayers", "lambda:ListLayerVersions", "lambda:ListTags", "lambda:ListVersionsByFunction", "lex:DescribeBot", "lex:DescribeBotAlias", "lex:DescribeBotVersion", "lex:DescribeResourcePolicy", "lex:ListBotAliases", "lex:ListBotLocales", "lex:ListBots", "lex:ListBotVersions", "lex:ListTagsForResource", "license-manager:GetGrant", "license-manager:GetLicense", "license-manager:ListDistributedGrants", "license-manager:ListLicenses", "license-manager:ListReceivedGrants", "lightsail:GetAlarms", "lightsail:GetBuckets", "lightsail:GetCertificates", "lightsail:GetContainerServices", "lightsail:GetDisk", "lightsail:GetDisks", "lightsail:GetDistributions", "lightsail:GetInstance", "lightsail:GetInstances", "lightsail:GetKeyPair", "lightsail:GetLoadBalancer", "lightsail:GetLoadBalancers", "lightsail:GetLoadBalancerTlsCertificates", "lightsail:GetRelationalDatabase", "lightsail:GetRelationalDatabaseParameters", "lightsail:GetRelationalDatabases", "lightsail:GetStaticIp", "lightsail:GetStaticIps", "logs:DescribeDestinations", "logs:DescribeLogGroups", "logs:DescribeMetricFilters", "logs:GetDataProtectionPolicy", "logs:GetLogDelivery",

 "logs:ListLogDeliveries", "logs:ListTagsLogGroup", "lookoutequipment:DescribeInferenceScheduler", "lookoutequipment:ListTagsForResource", "lookoutmetrics:DescribeAlert", "lookoutmetrics:DescribeAnomalyDetector", "lookoutmetrics:ListAlerts", "lookoutmetrics:ListAnomalyDetectors", "lookoutmetrics:ListMetricSets", "lookoutmetrics:ListTagsForResource", "lookoutvision:DescribeProject", "lookoutvision:ListProjects", "m2:GetEnvironment", "m2:ListEnvironments", "m2:ListTagsForResource", "macie2:DescribeOrganizationConfiguration", "macie2:GetAutomatedDiscoveryConfiguration", "macie2:GetClassificationExportConfiguration", "macie2:GetCustomDataIdentifier", "macie2:GetFindingsPublicationConfiguration", "macie2:GetMacieSession", "macie2:ListCustomDataIdentifiers", "macie2:ListTagsForResource", "managedblockchain:GetMember", "managedblockchain:GetNetwork", "managedblockchain:GetNode", "managedblockchain:ListInvitations", "managedblockchain:ListMembers", "managedblockchain:ListNodes", "mediaconnect:DescribeFlow", "mediaconnect:ListFlows", "mediaconnect:ListTagsForResource", "mediapackage-vod:DescribePackagingConfiguration", "mediapackage-vod:DescribePackagingGroup", "mediapackage-vod:ListPackagingConfigurations", "mediapackage-vod:ListPackagingGroups", "mediapackage-vod:ListTagsForResource", "mediatailor:GetPlaybackConfiguration", "mediatailor:ListPlaybackConfigurations", "memorydb:DescribeAcls", "memorydb:DescribeClusters", "memorydb:DescribeParameterGroups", "memorydb:DescribeParameters", "memorydb:DescribeSubnetGroups",

 "memorydb:DescribeUsers", "memorydb:ListTags", "mobiletargeting:GetApp", "mobiletargeting:GetApplicationSettings", "mobiletargeting:GetApps", "mobiletargeting:GetCampaign", "mobiletargeting:GetCampaigns", "mobiletargeting:GetEmailChannel", "mobiletargeting:GetEmailTemplate", "mobiletargeting:GetEventStream", "mobiletargeting:GetInAppTemplate", "mobiletargeting:GetSegment", "mobiletargeting:GetSegments", "mobiletargeting:ListTagsForResource", "mobiletargeting:ListTemplates", "mq:DescribeBroker", "mq:ListBrokers", "network-firewall:DescribeLoggingConfiguration", "network-firewall:ListFirewalls", "networkmanager:DescribeGlobalNetworks", "networkmanager:GetConnectPeer", "networkmanager:GetCustomerGatewayAssociations", "networkmanager:GetDevices", "networkmanager:GetLinkAssociations", "networkmanager:GetLinks", "networkmanager:GetSites", "networkmanager:GetTransitGatewayRegistrations", "networkmanager:ListConnectPeers", "networkmanager:ListTagsForResource", "nimble:GetLaunchProfile", "nimble:GetLaunchProfileDetails", "nimble:GetStreamingImage", "nimble:GetStudio", "nimble:GetStudioComponent", "nimble:ListLaunchProfiles", "nimble:ListStreamingImages", "nimble:ListStudioComponents", "nimble:ListStudios", "opsworks:DescribeInstances", "opsworks:DescribeLayers", "opsworks:DescribeTimeBasedAutoScaling", "opsworks:DescribeVolumes", "opsworks:ListTags",

```
 "organizations:DescribeAccount",
```
 "organizations:DescribeEffectivePolicy", "organizations:DescribeOrganization", "organizations:DescribeOrganizationalUnit", "organizations:DescribePolicy", "organizations:DescribeResourcePolicy", "organizations:ListAccounts", "organizations:ListAccountsForParent", "organizations:ListDelegatedAdministrators", "organizations:ListOrganizationalUnitsForParent", "organizations:ListParents", "organizations:ListPolicies", "organizations:ListPoliciesForTarget", "organizations:ListRoots", "organizations:ListTagsForResource", "organizations:ListTargetsForPolicy", "panorama:DescribeApplicationInstance", "panorama:DescribeApplicationInstanceDetails", "panorama:DescribePackage", "panorama:DescribePackageVersion", "panorama:ListApplicationInstances", "panorama:ListNodes", "panorama:ListPackages", "personalize:DescribeDataset", "personalize:DescribeDatasetGroup", "personalize:DescribeSchema", "personalize:DescribeSolution", "personalize:ListDatasetGroups", "personalize:ListDatasetImportJobs", "personalize:ListDatasets", "personalize:ListSchemas", "personalize:ListSolutions", "personalize:ListTagsForResource", "profile:GetDomain", "profile:GetIntegration", "profile:GetProfileObjectType", "profile:ListDomains", "profile:ListIntegrations", "profile:ListProfileObjectTypes", "profile:ListTagsForResource", "quicksight:DescribeAccountSubscription", "quicksight:DescribeAnalysis", "quicksight:DescribeAnalysisPermissions", "quicksight:DescribeDashboard", "quicksight:DescribeDashboardPermissions",

 "quicksight:DescribeDataSet", "quicksight:DescribeDataSetPermissions", "quicksight:DescribeDataSetRefreshProperties", "quicksight:DescribeDataSource", "quicksight:DescribeDataSourcePermissions", "quicksight:DescribeTemplate", "quicksight:DescribeTemplatePermissions", "quicksight:DescribeTheme", "quicksight:DescribeThemePermissions", "quicksight:ListAnalyses", "quicksight:ListDashboards", "quicksight:ListDataSets", "quicksight:ListDataSources", "quicksight:ListTagsForResource", "quicksight:ListTemplates", "quicksight:ListThemes", "ram:GetPermission", "ram:GetResourceShareAssociations", "ram:GetResourceShares", "ram:ListPermissionAssociations", "ram:ListPermissions", "ram:ListPermissionVersions", "ram:ListResources", "ram:ListResourceSharePermissions", "rds:DescribeDBClusterParameterGroups", "rds:DescribeDBClusterParameters", "rds:DescribeDBClusters", "rds:DescribeDBClusterSnapshotAttributes", "rds:DescribeDBClusterSnapshots", "rds:DescribeDBEngineVersions", "rds:DescribeDBInstances", "rds:DescribeDBParameterGroups", "rds:DescribeDBParameters", "rds:DescribeDBProxies", "rds:DescribeDBProxyEndpoints", "rds:DescribeDBSecurityGroups", "rds:DescribeDBSnapshotAttributes", "rds:DescribeDBSnapshots", "rds:DescribeDBSubnetGroups", "rds:DescribeEngineDefaultClusterParameters", "rds:DescribeEventSubscriptions", "rds:DescribeGlobalClusters", "rds:DescribeOptionGroups", "rds:ListTagsForResource",

 "redshift-serverless:GetNamespace", "redshift-serverless:GetWorkgroup", "redshift-serverless:ListNamespaces", "redshift-serverless:ListTagsForResource", "redshift-serverless:ListWorkgroups", "redshift:DescribeClusterParameterGroups", "redshift:DescribeClusterParameters", "redshift:DescribeClusters", "redshift:DescribeClusterSecurityGroups", "redshift:DescribeClusterSnapshots", "redshift:DescribeClusterSubnetGroups", "redshift:DescribeEndpointAccess", "redshift:DescribeEndpointAuthorization", "redshift:DescribeEventSubscriptions", "redshift:DescribeLoggingStatus", "redshift:DescribeScheduledActions", "refactor-spaces:GetEnvironment", "refactor-spaces:GetService", "refactor-spaces:ListApplications", "refactor-spaces:ListEnvironments", "refactor-spaces:ListServices", "rekognition:DescribeStreamProcessor", "rekognition:ListStreamProcessors", "rekognition:ListTagsForResource", "resiliencehub:DescribeApp", "resiliencehub:DescribeAppVersionTemplate", "resiliencehub:DescribeResiliencyPolicy", "resiliencehub:ListApps", "resiliencehub:ListAppVersionResourceMappings", "resiliencehub:ListResiliencyPolicies", "resiliencehub:ListTagsForResource", "resource-explorer-2:GetIndex", "resource-explorer-2:ListIndexes", "resource-explorer-2:ListTagsForResource", "resource-groups:GetGroup", "resource-groups:GetGroupConfiguration", "resource-groups:GetGroupQuery", "resource-groups:GetTags", "resource-groups:ListGroupResources", "resource-groups:ListGroups", "robomaker:DescribeRobotApplication", "robomaker:DescribeSimulationApplication", "robomaker:ListRobotApplications",

"robomaker:ListSimulationApplications",

 "route53-recovery-control-config:DescribeCluster", "route53-recovery-control-config:DescribeControlPanel", "route53-recovery-control-config:DescribeRoutingControl", "route53-recovery-control-config:DescribeSafetyRule", "route53-recovery-control-config:ListClusters", "route53-recovery-control-config:ListControlPanels", "route53-recovery-control-config:ListRoutingControls", "route53-recovery-control-config:ListSafetyRules", "route53-recovery-control-config:ListTagsForResource", "route53-recovery-readiness:GetCell", "route53-recovery-readiness:GetReadinessCheck", "route53-recovery-readiness:GetRecoveryGroup", "route53-recovery-readiness:GetResourceSet", "route53-recovery-readiness:ListCells", "route53-recovery-readiness:ListReadinessChecks", "route53-recovery-readiness:ListRecoveryGroups", "route53-recovery-readiness:ListResourceSets", "route53:GetChange", "route53:GetDNSSEC", "route53:GetHealthCheck", "route53:GetHostedZone", "route53:ListCidrBlocks", "route53:ListCidrCollections", "route53:ListCidrLocations", "route53:ListHealthChecks", "route53:ListHostedZones", "route53:ListHostedZonesByName", "route53:ListQueryLoggingConfigs", "route53:ListResourceRecordSets", "route53:ListTagsForResource", "route53resolver:GetFirewallDomainList", "route53resolver:GetFirewallRuleGroup", "route53resolver:GetFirewallRuleGroupAssociation", "route53resolver:GetResolverDnssecConfig", "route53resolver:GetResolverEndpoint", "route53resolver:GetResolverQueryLogConfig", "route53resolver:GetResolverQueryLogConfigAssociation", "route53resolver:GetResolverRule", "route53resolver:GetResolverRuleAssociation", "route53resolver:ListFirewallDomainLists", "route53resolver:ListFirewallDomains", "route53resolver:ListFirewallRuleGroupAssociations", "route53resolver:ListFirewallRuleGroups", "route53resolver:ListFirewallRules",

 "route53resolver:ListResolverDnssecConfigs", "route53resolver:ListResolverEndpointIpAddresses", "route53resolver:ListResolverEndpoints", "route53resolver:ListResolverQueryLogConfigAssociations", "route53resolver:ListResolverQueryLogConfigs", "route53resolver:ListResolverRuleAssociations", "route53resolver:ListResolverRules", "route53resolver:ListTagsForResource", "rum:GetAppMonitor", "rum:GetAppMonitorData", "rum:ListAppMonitors", "rum:ListTagsForResource", "s3-outposts:GetAccessPoint", "s3-outposts:GetAccessPointPolicy", "s3-outposts:GetBucket", "s3-outposts:GetBucketPolicy", "s3-outposts:GetBucketTagging", "s3-outposts:GetLifecycleConfiguration", "s3-outposts:ListAccessPoints", "s3-outposts:ListEndpoints", "s3-outposts:ListRegionalBuckets", "s3:GetAccelerateConfiguration", "s3:GetAccessPoint", "s3:GetAccessPointForObjectLambda", "s3:GetAccessPointPolicy", "s3:GetAccessPointPolicyForObjectLambda", "s3:GetAccessPointPolicyStatus", "s3:GetAccessPointPolicyStatusForObjectLambda", "s3:GetAccountPublicAccessBlock", "s3:GetBucketAcl", "s3:GetBucketCORS", "s3:GetBucketLocation", "s3:GetBucketLogging", "s3:GetBucketNotification", "s3:GetBucketObjectLockConfiguration", "s3:GetBucketPolicy", "s3:GetBucketPolicyStatus", "s3:GetBucketPublicAccessBlock", "s3:GetBucketRequestPayment", "s3:GetBucketTagging", "s3:GetBucketVersioning", "s3:GetBucketWebsite", "s3:GetEncryptionConfiguration", "s3:GetLifecycleConfiguration",

 "s3:GetMultiRegionAccessPoint", "s3:GetMultiRegionAccessPointPolicy", "s3:GetMultiRegionAccessPointPolicyStatus", "s3:GetReplicationConfiguration", "s3:GetStorageLensConfiguration", "s3:GetStorageLensConfigurationTagging", "s3:ListAccessPoints", "s3:ListAccessPointsForObjectLambda", "s3:ListAllMyBuckets", "s3:ListBucket", "s3:ListMultiRegionAccessPoints", "s3:ListStorageLensConfigurations", "s3express:GetBucketPolicy", "s3express:ListAllMyDirectoryBuckets", "sagemaker:DescribeAppImageConfig", "sagemaker:DescribeCodeRepository", "sagemaker:DescribeDataQualityJobDefinition", "sagemaker:DescribeDeviceFleet", "sagemaker:DescribeDomain", "sagemaker:DescribeEndpoint", "sagemaker:DescribeEndpointConfig", "sagemaker:DescribeFeatureGroup", "sagemaker:DescribeImage", "sagemaker:DescribeImageVersion", "sagemaker:DescribeInferenceExperiment", "sagemaker:DescribeModel", "sagemaker:DescribeModelBiasJobDefinition", "sagemaker:DescribeModelExplainabilityJobDefinition", "sagemaker:DescribeModelQualityJobDefinition", "sagemaker:DescribeMonitoringSchedule", "sagemaker:DescribeNotebookInstance", "sagemaker:DescribeNotebookInstanceLifecycleConfig", "sagemaker:DescribePipeline", "sagemaker:DescribeProject", "sagemaker:DescribeWorkteam", "sagemaker:ListAppImageConfigs", "sagemaker:ListCodeRepositories", "sagemaker:ListDataQualityJobDefinitions", "sagemaker:ListDeviceFleets", "sagemaker:ListDomains", "sagemaker:ListEndpointConfigs", "sagemaker:ListEndpoints", "sagemaker:ListFeatureGroups", "sagemaker:ListImages",

 "sagemaker:ListImageVersions", "sagemaker:ListInferenceExperiments", "sagemaker:ListModelBiasJobDefinitions", "sagemaker:ListModelExplainabilityJobDefinitions", "sagemaker:ListModelQualityJobDefinitions", "sagemaker:ListModels", "sagemaker:ListMonitoringSchedules", "sagemaker:ListNotebookInstanceLifecycleConfigs", "sagemaker:ListNotebookInstances", "sagemaker:ListPipelines", "sagemaker:ListProjects", "sagemaker:ListTags", "sagemaker:ListWorkteams", "schemas:DescribeDiscoverer", "schemas:DescribeRegistry", "schemas:DescribeSchema", "schemas:GetResourcePolicy", "schemas:ListDiscoverers", "schemas:ListRegistries", "schemas:ListSchemas", "sdb:GetAttributes", "sdb:ListDomains", "secretsmanager:ListSecrets", "secretsmanager:ListSecretVersionIds", "securityhub:DescribeHub", "serviceCatalog:DescribePortfolioShares", "servicediscovery:GetInstance", "servicediscovery:GetNamespace", "servicediscovery:GetService", "servicediscovery:ListInstances", "servicediscovery:ListNamespaces", "servicediscovery:ListServices", "servicediscovery:ListTagsForResource", "ses:DescribeReceiptRule", "ses:DescribeReceiptRuleSet", "ses:GetConfigurationSet", "ses:GetConfigurationSetEventDestinations", "ses:GetContactList", "ses:GetEmailTemplate", "ses:GetTemplate", "ses:ListConfigurationSets", "ses:ListContactLists", "ses:ListEmailTemplates",

```
 "ses:ListReceiptFilters",
```
 "ses:ListReceiptRuleSets", "ses:ListTemplates", "shield:DescribeDRTAccess", "shield:DescribeProtection", "shield:DescribeSubscription", "signer:GetSigningProfile", "signer:ListProfilePermissions", "signer:ListSigningProfiles", "sns:GetDataProtectionPolicy", "sns:GetSMSSandboxAccountStatus", "sns:GetSubscriptionAttributes", "sns:GetTopicAttributes", "sns:ListSubscriptions", "sns:ListSubscriptionsByTopic", "sns:ListTagsForResource", "sns:ListTopics", "sqs:GetQueueAttributes", "sqs:ListQueues", "sqs:ListQueueTags", "ssm:DescribeAutomationExecutions", "ssm:DescribeDocument", "ssm:DescribeDocumentPermission", "ssm:DescribeParameters", "ssm:GetAutomationExecution", "ssm:GetDocument", "ssm:ListDocuments", "ssm:ListTagsForResource", "sso:DescribeInstanceAccessControlAttributeConfiguration", "sso:DescribePermissionSet", "sso:GetInlinePolicyForPermissionSet", "sso:ListManagedPoliciesInPermissionSet", "sso:ListPermissionSets", "sso:ListTagsForResource", "states:DescribeActivity", "states:DescribeStateMachine", "states:ListActivities", "states:ListStateMachines", "states:ListTagsForResource", "storagegateway:ListGateways", "storagegateway:ListTagsForResource", "storagegateway:ListVolumes", "sts:GetCallerIdentity", "support:DescribeCases", "synthetics:DescribeCanaries",

 "synthetics:DescribeCanariesLastRun", "synthetics:DescribeRuntimeVersions", "synthetics:GetCanary", "synthetics:GetCanaryRuns", "synthetics:GetGroup", "synthetics:ListAssociatedGroups", "synthetics:ListGroupResources", "synthetics:ListGroups", "synthetics:ListTagsForResource", "tag:GetResources", "timestream:DescribeDatabase", "timestream:DescribeEndpoints", "timestream:DescribeTable", "timestream:ListDatabases", "timestream:ListTables", "timestream:ListTagsForResource", "transfer:DescribeAgreement", "transfer:DescribeCertificate", "transfer:DescribeConnector", "transfer:DescribeProfile", "transfer:DescribeServer", "transfer:DescribeUser", "transfer:DescribeWorkflow", "transfer:ListAgreements", "transfer:ListCertificates", "transfer:ListConnectors", "transfer:ListProfiles", "transfer:ListServers", "transfer:ListTagsForResource", "transfer:ListUsers", "transfer:ListWorkflows", "voiceid:DescribeDomain", "voiceid:ListTagsForResource", "waf-regional:GetLoggingConfiguration", "waf-regional:GetWebACL", "waf-regional:GetWebACLForResource", "waf-regional:ListLoggingConfigurations", "waf:GetLoggingConfiguration", "waf:GetWebACL", "wafv2:GetLoggingConfiguration", "wafv2:GetRuleGroup", "wafv2:ListRuleGroups", "wafv2:ListTagsForResource", "workspaces:DescribeConnectionAliases",

```
 "workspaces:DescribeTags", 
          "workspaces:DescribeWorkspaces" 
       ], 
       "Resource" : "*" 
     }, 
     { 
       "Sid" : "ConfigLogStreamStatementID", 
       "Effect" : "Allow", 
       "Action" : [ 
          "logs:CreateLogStream", 
          "logs:CreateLogGroup" 
       ], 
       "Resource" : "arn:aws:logs:*:*:log-group:/aws/config/*" 
     }, 
     { 
       "Sid" : "ConfigLogEventsStatementID", 
       "Effect" : "Allow", 
       "Action" : "logs:PutLogEvents", 
       "Resource" : "arn:aws:logs:*:*:log-group:/aws/config/*:log-stream:config-rule-
evaluation/*" 
     } 
   ]
}
```
- [Erstellen eines Berechtigungssatzes mithilfe AWS von verwalteten Richtlinien in IAM Identity](https://docs.aws.amazon.com/singlesignon/latest/userguide/howtocreatepermissionset.html)  **[Center](https://docs.aws.amazon.com/singlesignon/latest/userguide/howtocreatepermissionset.html)**
- [Hinzufügen und Entfernen von IAM-Identitätsberechtigungen](https://docs.aws.amazon.com/IAM/latest/UserGuide/access_policies_manage-attach-detach.html)
- [Versioning für IAM-Richtlinien verstehen](https://docs.aws.amazon.com/IAM/latest/UserGuide/access_policies_managed-versioning.html)
- [Erste Schritte mit AWS von verwalteten Richtlinien und Umstellung auf Berechtigungen mit den](https://docs.aws.amazon.com/IAM/latest/UserGuide/best-practices.html#bp-use-aws-defined-policies)  [geringsten Berechtigungen](https://docs.aws.amazon.com/IAM/latest/UserGuide/best-practices.html#bp-use-aws-defined-policies)

# AWSAccountActivityAccess

AWSAccountActivityAccessist eine [AWSverwaltete Richtlinie](https://docs.aws.amazon.com/IAM/latest/UserGuide/access_policies_managed-vs-inline.html#aws-managed-policies), die: Benutzern den Zugriff auf die Seite "Kontoaktivitäten" ermöglicht.

#### Verwenden von dieser -Richtlinie

Sie könnenAWSAccountActivityAccess an Ihre Benutzer, Gruppen und Rollen anhängen.

#### Einzelheiten der Richtlinie

- Typ:AWS verwaltete Richtlinie
- Aufnahmezeit: 6. Februar 2015, 18:41 UTC
- Bearbeitete Zeit: 7. März 2023, 17:02 UTC
- ARN: arn:aws:iam::aws:policy/AWSAccountActivityAccess

#### Version der Richtlinie

Version der Richtlinie:v2 (Standard)

Die -Standardversion der -Richtlinie ist die -Standardversion, die Berechtigungen für die -Richtlinie definiert. Wenn ein Benutzer oder eine Rolle mit der Richtlinie eine Anforderung für den Zugriff auf eineAWS Ressource stellt,AWS überprüft die Standardversion der Richtlinie, um festzustellen, ob die Anforderung zulässig ist.

```
{ 
   "Version" : "2012-10-17", 
   "Statement" : [ 
     { 
       "Effect" : "Allow", 
       "Action" : [ 
          "account:GetAccountInformation", 
         "account:GetAlternateContact", 
          "account:GetChallengeQuestions", 
          "account:GetContactInformation", 
          "account:GetRegionOptStatus", 
          "account:ListRegions", 
          "billing:GetIAMAccessPreference", 
          "billing:GetSellerOfRecord", 
          "payments:ListPaymentPreferences" 
       ], 
       "Resource" : "*"
```

```
 }, 
      { 
         "Effect" : "Allow", 
         "Action" : [ 
           "aws-portal:ViewBilling" 
         ], 
         "Resource" : "*" 
      } 
   ]
}
```
- [Erstellen Sie einen Berechtigungssatz mithilfeAWS verwalteter Richtlinien im IAM Identity Center](https://docs.aws.amazon.com/singlesignon/latest/userguide/howtocreatepermissionset.html)
- [Hinzufügen und Entfernen von IAM-Identitätsberechtigungen](https://docs.aws.amazon.com/IAM/latest/UserGuide/access_policies_manage-attach-detach.html)
- [Versionierung für IAM-Richtlinien verstehen](https://docs.aws.amazon.com/IAM/latest/UserGuide/access_policies_managed-versioning.html)
- [Erste Schritte mitAWS -verwaltete Richtlinien und Umstellung auf Berechtigungen mit den](https://docs.aws.amazon.com/IAM/latest/UserGuide/best-practices.html#bp-use-aws-defined-policies)  [geringsten Berechtigungen](https://docs.aws.amazon.com/IAM/latest/UserGuide/best-practices.html#bp-use-aws-defined-policies)

# AWSAccountManagementFullAccess

AWSAccountManagementFullAccessist eine [AWSverwaltete Richtlinie](https://docs.aws.amazon.com/IAM/latest/UserGuide/access_policies_managed-vs-inline.html#aws-managed-policies), die: vollen Zugriff auf dieAWS Kontoverwaltung bietet.

# Verwenden dieser -Richtlinie

Sie könnenAWSAccountManagementFullAccess an Ihre Benutzer, Gruppen und Rollen anhängen.

### Einzelheiten der Richtlinie

- Typ:AWS verwaltete Richtlinie
- Aufnahmezeit: 30. September 2021, 23:20 UTC
- Bearbeitete Zeit: 30. September 2021, 23:20 UTC
- ARN: arn:aws:iam::aws:policy/AWSAccountManagementFullAccess

#### Version der Richtlinie

```
Version der Richtlinie:v1 (Standard)
```
Die -Standardversion der -Richtlinie ist die Berechtigungen für die -Richtlinie, die die Berechtigungen für die -Richtlinie definiert. Wenn ein Benutzer oder eine Rolle mit der Richtlinie eine Anforderung für den Zugriff auf eineAWS Ressource stellt,AWS überprüft die Standardversion der Richtlinie, um festzustellen, ob die Anforderung zulässig ist.

#### JSON-Richtliniendokument

```
{ 
   "Version" : "2012-10-17", 
   "Statement" : [ 
      { 
        "Effect" : "Allow", 
        "Action" : "account:*", 
        "Resource" : "*" 
     } 
   ]
}
```
#### Weitere Informationen

- [Erstellen Sie einen Berechtigungssatz mithilfeAWS verwalteter Richtlinien im IAM Identity Center](https://docs.aws.amazon.com/singlesignon/latest/userguide/howtocreatepermissionset.html)
- [Hinzufügen und Entfernen von IAM-Identitätsberechtigungen](https://docs.aws.amazon.com/IAM/latest/UserGuide/access_policies_manage-attach-detach.html)
- [Versionierung für IAM-Richtlinien verstehen](https://docs.aws.amazon.com/IAM/latest/UserGuide/access_policies_managed-versioning.html)
- [Erste Schritte mitAWS -verwaltete Richtlinien und Umstellung auf Berechtigungen mit den](https://docs.aws.amazon.com/IAM/latest/UserGuide/best-practices.html#bp-use-aws-defined-policies)  [geringsten Berechtigungen mit den geringsten Berechtigungen mit den geringsten Berechtigungen](https://docs.aws.amazon.com/IAM/latest/UserGuide/best-practices.html#bp-use-aws-defined-policies) [mit](https://docs.aws.amazon.com/IAM/latest/UserGuide/best-practices.html#bp-use-aws-defined-policies)

# AWSAccountManagementReadOnlyAccess

AWSAccountManagementReadOnlyAccessist eine [AWSverwaltete Richtlinie](https://docs.aws.amazon.com/IAM/latest/UserGuide/access_policies_managed-vs-inline.html#aws-managed-policies), die: Lesezugriff auf dieAWS Kontoverwaltung bietet

#### Verwenden dieser -Richtlinie

Sie könnenAWSAccountManagementReadOnlyAccess an Ihre Benutzer, Gruppen und Rollen anhängen.

#### Einzelheiten der Richtlinie

- Typ:AWS verwaltete Richtlinie
- Aufnahmezeit: 30. September 2021, 23:29 UTC
- Bearbeitete Zeit: 30. September 2021, 23:29 UTC
- ARN: arn:aws:iam::aws:policy/AWSAccountManagementReadOnlyAccess

#### Version der Richtlinie

Version der Richtlinie:v1 (Standard)

Die -Standardversion der -Richtlinie ist die Berechtigungen für die -Richtlinie, die die Berechtigungen für die -Richtlinie definiert. Wenn ein Benutzer oder eine Rolle mit der Richtlinie eine Anforderung für den Zugriff auf eineAWS Ressource stellt,AWS überprüft die Standardversion der Richtlinie, um festzustellen, ob die Anforderung zulässig ist.

```
{ 
   "Version" : "2012-10-17", 
   "Statement" : [ 
      { 
        "Effect" : "Allow", 
        "Action" : [ 
           "account:Get*", 
           "account:List*" 
        ], 
        "Resource" : "*" 
      } 
   ]
}
```
- [Erstellen Sie einen Berechtigungssatz mithilfeAWS verwalteter Richtlinien im IAM Identity Center](https://docs.aws.amazon.com/singlesignon/latest/userguide/howtocreatepermissionset.html)
- [Hinzufügen und Entfernen von IAM-Identitätsberechtigungen](https://docs.aws.amazon.com/IAM/latest/UserGuide/access_policies_manage-attach-detach.html)
- [Versionierung für IAM-Richtlinien verstehen](https://docs.aws.amazon.com/IAM/latest/UserGuide/access_policies_managed-versioning.html)
- [Erste Schritte mitAWS -verwaltete Richtlinien und Umstellung auf Berechtigungen mit den](https://docs.aws.amazon.com/IAM/latest/UserGuide/best-practices.html#bp-use-aws-defined-policies)  [geringsten Berechtigungen mit den geringsten Berechtigungen mit den geringsten Berechtigungen](https://docs.aws.amazon.com/IAM/latest/UserGuide/best-practices.html#bp-use-aws-defined-policies) [mit](https://docs.aws.amazon.com/IAM/latest/UserGuide/best-practices.html#bp-use-aws-defined-policies)

# AWSAccountUsageReportAccess

AWSAccountUsageReportAccessist eine [AWSverwaltete Richtlinie,](https://docs.aws.amazon.com/IAM/latest/UserGuide/access_policies_managed-vs-inline.html#aws-managed-policies) die: Benutzern den Zugriff auf die Seite mit dem Account Usage Report ermöglicht.

### Verwenden dieser Richtlinie

Sie könnenAWSAccountUsageReportAccess an Ihre Benutzer, Gruppen und Rollen anhängen.

### Einzelheiten der Richtlinie

- Typ:AWS verwaltete Richtlinie
- Aufnahmezeit: 6. Februar 2015, 18:41 UTC
- Bearbeitete Zeit: 6. Februar 2015, 18:41 UTC
- ARN: arn:aws:iam::aws:policy/AWSAccountUsageReportAccess

# Version der Richtlinie

Version der Richtlinie:v1 (Standard)

Die -Standardversion der -Richtlinie ist die Berechtigungen für die -Richtlinie. Wenn ein Benutzer oder eine Rolle mit der Richtlinie eine Anforderung für den Zugriff auf eineAWS Ressource stellt,AWS überprüft die Standardversion der Richtlinie, um festzustellen, ob die Anforderung zulässig ist.

```
 "Version" : "2012-10-17", 
   "Statement" : [ 
      { 
        "Effect" : "Allow", 
        "Action" : [ 
           "aws-portal:ViewUsage" 
        ], 
        "Resource" : "*" 
      } 
   ]
}
```
- [Erstellen Sie einen Berechtigungssatz mithilfeAWS verwalteter Richtlinien im IAM Identity Center](https://docs.aws.amazon.com/singlesignon/latest/userguide/howtocreatepermissionset.html)
- [Hinzufügen und Entfernen von IAM-Identitätsberechtigungen](https://docs.aws.amazon.com/IAM/latest/UserGuide/access_policies_manage-attach-detach.html)
- [Versionierung für IAM-Richtlinien verstehen](https://docs.aws.amazon.com/IAM/latest/UserGuide/access_policies_managed-versioning.html)
- [Erste Schritte mitAWS -verwaltete Richtlinien und Umstellung auf verwaltete Richtlinien](https://docs.aws.amazon.com/IAM/latest/UserGuide/best-practices.html#bp-use-aws-defined-policies)

# AWSAgentlessDiscoveryService

AWSAgentlessDiscoveryServiceist eine [AWSverwaltete Richtlinie,](https://docs.aws.amazon.com/IAM/latest/UserGuide/access_policies_managed-vs-inline.html#aws-managed-policies) die: Ermöglicht dem Discovery Agentless Connector den Zugriff auf die Registrierung beimAWS Application Discovery Service.

#### Verwenden dieser -Richtlinie

Sie könnenAWSAgentlessDiscoveryService an Ihre Benutzer, Gruppen und Rollen anhängen.

#### Einzelheiten der Richtlinie

- Typ:AWS verwaltete Richtlinie
- Aufnahmezeit: 2. August 2016, 01:35 UTC
- Bearbeitete Zeit: 24. Februar 2020, 23:08 UTC
- ARN: arn:aws:iam::aws:policy/AWSAgentlessDiscoveryService

#### Version der Richtlinie

Version der Richtlinie:v2 (Standard)

Die -Standardversion der -Richtlinie ist die -Version, die die Berechtigungen für die -Richtlinie definiert. Wenn ein Benutzer oder eine Rolle mit der Richtlinie eine Anforderung für den Zugriff auf eineAWS Ressource stellt,AWS überprüft die Standardversion der Richtlinie, um festzustellen, ob die Anforderung zulässig ist.

```
{ 
   "Version" : "2012-10-17", 
   "Statement" : [ 
     { 
       "Effect" : "Allow", 
       "Action" : [ 
         "awsconnector:RegisterConnector", 
         "awsconnector:GetConnectorHealth" 
       ], 
       "Resource" : "*" 
     }, 
     { 
       "Effect" : "Allow", 
       "Action" : "iam:GetUser", 
       "Resource" : "*" 
     }, 
     { 
       "Effect" : "Allow", 
       "Action" : [ 
         "s3:GetObject", 
         "s3:ListBucket" 
       ], 
       "Resource" : [ 
         "arn:aws:s3:::connector-platform-upgrade-info/*", 
         "arn:aws:s3:::connector-platform-upgrade-info", 
         "arn:aws:s3:::connector-platform-upgrade-bundles/*", 
         "arn:aws:s3:::connector-platform-upgrade-bundles", 
         "arn:aws:s3:::connector-platform-release-notes/*", 
         "arn:aws:s3:::connector-platform-release-notes", 
         "arn:aws:s3:::prod.agentless.discovery.connector.upgrade/*", 
          "arn:aws:s3:::prod.agentless.discovery.connector.upgrade" 
       ]
```

```
 }, 
     { 
        "Effect" : "Allow", 
        "Action" : [ 
          "s3:PutObject", 
          "s3:PutObjectAcl" 
        ], 
        "Resource" : [ 
          "arn:aws:s3:::import-to-ec2-connector-debug-logs/*" 
        ] 
     }, 
     { 
        "Effect" : "Allow", 
        "Action" : [ 
         "SNS:Publish" 
        ], 
       "Resource" : "arn:aws:sns:*:*:metrics-sns-topic-for-*" 
     }, 
     { 
        "Sid" : "Discovery", 
        "Effect" : "Allow", 
        "Action" : [ 
          "Discovery:*" 
        ], 
       "Resource" : "*" 
     }, 
     { 
        "Sid" : "arsenal", 
        "Effect" : "Allow", 
       "Action" : [
          "arsenal:RegisterOnPremisesAgent" 
        ], 
       "Resource" : "*" 
     }, 
     { 
        "Effect" : "Allow", 
        "Action" : [ 
          "mgh:GetHomeRegion" 
        ], 
        "Resource" : "*" 
     } 
   ]
}
```
- [Erstellen Sie einen Berechtigungssatz mithilfeAWS verwalteter Richtlinien im IAM Identity Center](https://docs.aws.amazon.com/singlesignon/latest/userguide/howtocreatepermissionset.html)
- [Hinzufügen und Entfernen von IAM-Identitätsberechtigungen](https://docs.aws.amazon.com/IAM/latest/UserGuide/access_policies_manage-attach-detach.html)
- [Versionierung für IAM-Richtlinien verstehen](https://docs.aws.amazon.com/IAM/latest/UserGuide/access_policies_managed-versioning.html)
- [Erste Schritte mitAWS -verwaltete Richtlinien und Umstellung auf Berechtigungen mit den](https://docs.aws.amazon.com/IAM/latest/UserGuide/best-practices.html#bp-use-aws-defined-policies)  [geringsten Berechtigungen](https://docs.aws.amazon.com/IAM/latest/UserGuide/best-practices.html#bp-use-aws-defined-policies)

# AWSAppFabricFullAccess

AWSAppFabricFullAccessist eine [AWSverwaltete Richtlinie,](https://docs.aws.amazon.com/IAM/latest/UserGuide/access_policies_managed-vs-inline.html#aws-managed-policies) die: Vollzugriff auf den AWS AppFabric Dienst und schreibgeschützten Zugriff auf abhängige Dienste wie S3, Kinesis, KMS bietet.

### Verwendung dieser Richtlinie

Sie können Verbindungen AWSAppFabricFullAccess zu Ihren Benutzern, Gruppen und Rollen herstellen.

### Einzelheiten der Richtlinie

- Typ: AWS verwaltete Richtlinie
- Erstellungszeit: 27. Juni 2023, 19:51 UTC
- Bearbeitete Zeit: 27. Juni 2023, 19:51 UTC
- ARN: arn:aws:iam::aws:policy/AWSAppFabricFullAccess

# Version der Richtlinie

#### Richtlinienversion: v1 (Standard)

Die Standardversion der Richtlinie ist die Version, die die Berechtigungen für die Richtlinie definiert. Wenn ein Benutzer oder eine Rolle mit der Richtlinie eine Anfrage für den Zugriff auf eine AWS Ressource stellt, AWS überprüft er die Standardversion der Richtlinie, um festzustellen, ob die Anfrage zulässig ist.

```
 "Version" : "2012-10-17", 
 "Statement" : [ 
   { 
     "Effect" : "Allow", 
    "Action" : [
       "appfabric:*" 
     ], 
     "Resource" : "*" 
   }, 
   { 
     "Sid" : "KMSListAccess", 
     "Effect" : "Allow", 
    "Action" : \lceil "kms:ListAliases" 
    \mathbf{1},
     "Resource" : "*" 
   }, 
   { 
     "Sid" : "S3ReadAccess", 
     "Effect" : "Allow", 
    "Action" : [
       "s3:GetBucketLocation", 
       "s3:ListAllMyBuckets" 
     ], 
     "Resource" : "*" 
   }, 
   { 
     "Sid" : "FirehoseReadAccess", 
     "Effect" : "Allow", 
    "Action" : [
       "firehose:DescribeDeliveryStream", 
       "firehose:ListDeliveryStreams" 
     ], 
     "Resource" : "*" 
   }, 
   { 
     "Sid" : "AllowUseOfServiceLinkedRole", 
     "Effect" : "Allow", 
    "Action" : \lceil "iam:CreateServiceLinkedRole" 
     ], 
     "Condition" : { 
        "StringEquals" : { 
          "iam:AWSServiceName" : "appfabric.amazonaws.com"
```
}

```
 }, 
       "Resource" : "arn:aws:iam::*:role/aws-service-role/appfabric.amazonaws.com/
AWSServiceRoleForAppFabric" 
     } 
   ]
}
```
#### Weitere Informationen

- [Erstellen Sie einen Berechtigungssatz mithilfe AWS verwalteter Richtlinien in IAM Identity Center](https://docs.aws.amazon.com/singlesignon/latest/userguide/howtocreatepermissionset.html)
- [Hinzufügen und Entfernen von IAM-Identitätsberechtigungen](https://docs.aws.amazon.com/IAM/latest/UserGuide/access_policies_manage-attach-detach.html)
- [Versionierung für IAM-Richtlinien verstehen](https://docs.aws.amazon.com/IAM/latest/UserGuide/access_policies_managed-versioning.html)
- [Beginnen Sie mit AWS verwalteten Richtlinien und gehen Sie zu Berechtigungen mit den](https://docs.aws.amazon.com/IAM/latest/UserGuide/best-practices.html#bp-use-aws-defined-policies) [geringsten Rechten über](https://docs.aws.amazon.com/IAM/latest/UserGuide/best-practices.html#bp-use-aws-defined-policies)

# AWSAppFabricReadOnlyAccess

AWSAppFabricReadOnlyAccessist eine [AWSverwaltete Richtlinie](https://docs.aws.amazon.com/IAM/latest/UserGuide/access_policies_managed-vs-inline.html#aws-managed-policies), die: Lesezugriff auf die AWS AppFabric

#### Verwendung dieser Richtlinie

Sie können Verbindungen AWSAppFabricReadOnlyAccess zu Ihren Benutzern, Gruppen und Rollen herstellen.

#### Einzelheiten der Richtlinie

- Typ: AWS verwaltete Richtlinie
- Erstellungszeit: 27. Juni 2023, 19:52 UTC
- Bearbeitete Zeit: 27. Juni 2023, 19:52 UTC
- ARN: arn:aws:iam::aws:policy/AWSAppFabricReadOnlyAccess

#### Version der Richtlinie

Richtlinienversion: v1 (Standard)

Die Standardversion der Richtlinie ist die Version, die die Berechtigungen für die Richtlinie definiert. Wenn ein Benutzer oder eine Rolle mit der Richtlinie eine Anfrage für den Zugriff auf eine AWS Ressource stellt, AWS überprüft er die Standardversion der Richtlinie, um festzustellen, ob die Anfrage zulässig ist.

## JSON-Richtliniendokument

```
{ 
   "Version" : "2012-10-17", 
   "Statement" : [ 
     { 
       "Effect" : "Allow", 
       "Action" : [ 
          "appfabric:GetAppAuthorization", 
          "appfabric:GetAppBundle", 
          "appfabric:GetIngestion", 
          "appfabric:GetIngestionDestination", 
          "appfabric:ListAppAuthorizations", 
          "appfabric:ListAppBundles", 
          "appfabric:ListIngestionDestinations", 
          "appfabric:ListIngestions", 
          "appfabric:ListTagsForResource" 
       ], 
       "Resource" : "*" 
     } 
   ]
}
```
### Weitere Informationen

- [Erstellen Sie einen Berechtigungssatz mithilfe AWS verwalteter Richtlinien in IAM Identity Center](https://docs.aws.amazon.com/singlesignon/latest/userguide/howtocreatepermissionset.html)
- [Hinzufügen und Entfernen von IAM-Identitätsberechtigungen](https://docs.aws.amazon.com/IAM/latest/UserGuide/access_policies_manage-attach-detach.html)
- [Versionierung für IAM-Richtlinien verstehen](https://docs.aws.amazon.com/IAM/latest/UserGuide/access_policies_managed-versioning.html)
- [Beginnen Sie mit AWS verwalteten Richtlinien und gehen Sie zu Berechtigungen mit den](https://docs.aws.amazon.com/IAM/latest/UserGuide/best-practices.html#bp-use-aws-defined-policies) [geringsten Rechten über](https://docs.aws.amazon.com/IAM/latest/UserGuide/best-practices.html#bp-use-aws-defined-policies)

# AWSAppFabricServiceRolePolicy

AWSAppFabricServiceRolePolicyist eine [AWSverwaltete Richtlinie](https://docs.aws.amazon.com/IAM/latest/UserGuide/access_policies_managed-vs-inline.html#aws-managed-policies), die: In Ihrem Namen AppFabric Zugriff auf AWS Ressourcen gewährt

### Verwendung dieser Richtlinie

Diese Richtlinie ist mit einer dienstverknüpften Rolle verknüpft, die es dem Dienst ermöglicht, Aktionen in Ihrem Namen auszuführen. Sie können diese Richtlinie nicht an Ihre Benutzer, Gruppen oder Rollen anhängen.

# Einzelheiten der Richtlinie

- Typ: Richtlinie für dienstverknüpfte Rollen
- Erstellungszeit: 26. Juni 2023, 21:07 UTC
- Bearbeitete Zeit: 26. Juni 2023, 21:07 UTC
- ARN: arn:aws:iam::aws:policy/aws-service-role/ AWSAppFabricServiceRolePolicy

# Version der Richtlinie

Richtlinienversion: v1 (Standard)

Die Standardversion der Richtlinie ist die Version, die die Berechtigungen für die Richtlinie definiert. Wenn ein Benutzer oder eine Rolle mit der Richtlinie eine Anfrage für den Zugriff auf eine AWS Ressource stellt, AWS überprüft er die Standardversion der Richtlinie, um festzustellen, ob die Anfrage zulässig ist.

```
{ 
   "Version" : "2012-10-17", 
   "Statement" : [ 
     { 
        "Sid" : "CloudWatchEmitMetric", 
       "Effect" : "Allow", 
        "Action" : [ 
          "cloudwatch:PutMetricData"
```

```
 ], 
        "Resource" : "*", 
        "Condition" : { 
          "StringEquals" : { 
            "cloudwatch:namespace" : "AWS/AppFabric" 
          } 
       } 
     }, 
     { 
        "Sid" : "S3PutObject", 
       "Effect" : "Allow", 
       "Action" : [
          "s3:PutObject" 
       ], 
        "Resource" : "arn:aws:s3:::*/AWSAppFabric/*", 
        "Condition" : { 
          "StringEquals" : { 
            "s3:ResourceAccount" : "${aws:PrincipalAccount}" 
          } 
       } 
     }, 
     { 
       "Sid" : "FirehosePutRecord", 
       "Effect" : "Allow", 
       "Action" : [
          "firehose:PutRecordBatch" 
       ], 
        "Resource" : "arn:aws:firehose:*:*:deliverystream/*", 
        "Condition" : { 
          "StringEqualsIgnoreCase" : { 
            "aws:ResourceTag/AWSAppFabricManaged" : "true" 
          } 
        } 
     } 
   ]
}
```
- [Versionierung für IAM-Richtlinien verstehen](https://docs.aws.amazon.com/IAM/latest/UserGuide/access_policies_managed-versioning.html)
- [Beginnen Sie mit AWS verwalteten Richtlinien und gehen Sie zu Berechtigungen mit den](https://docs.aws.amazon.com/IAM/latest/UserGuide/best-practices.html#bp-use-aws-defined-policies) [geringsten Rechten über](https://docs.aws.amazon.com/IAM/latest/UserGuide/best-practices.html#bp-use-aws-defined-policies)

# AWSApplicationAutoscalingAppStreamFleetPolicy

AWSApplicationAutoscalingAppStreamFleetPolicyist eine [AWSverwaltete Richtlinie](https://docs.aws.amazon.com/IAM/latest/UserGuide/access_policies_managed-vs-inline.html#aws-managed-policies), die: Richtlinie, die Application Auto Scaling Zugriffsberechtigungen gewährt AppStream und CloudWatch.

### Verwenden dieser Richtlinie

Diese Richtlinie ist einer serviceverknüpften Rolle zugeordnet, die die servicegebundene Rolle zugeordnet, die die servicegebundene Rolle zugeordnet, die die servicegebundene Rolle zugeordnet, die die servicegebundene Rolle Sie können diese Richtlinie zu Ihren Benutzern, Gruppen oder Rollen anfügen.

# Einzelheiten der Richtlinie

- Typ: Serviceverknüpfte Rollenrichtlinie
- Aufnahmezeit: 20. Oktober 2017, 19:04 UTC
- Bearbeitete Zeit: 20. Oktober 2017, 19:04 UTC
- ARN: arn:aws:iam::aws:policy/aws-service-role/ AWSApplicationAutoscalingAppStreamFleetPolicy

# Version der Richtlinie

Version der Richtlinie:v1 (Standard)

Die Standardversion ist die Richtlinie, die Richtlinie definiert. Wenn ein Benutzer oder eine Rolle mit der Richtlinie eine Anforderung für den Zugriff auf eineAWS Ressource stellt,AWS überprüft die Standardversion der Richtlinie, um festzustellen, ob die Anforderung zulässig ist.

```
{ 
   "Version" : "2012-10-17", 
   "Statement" : [ 
     { 
        "Effect" : "Allow", 
        "Action" : [ 
          "appstream:UpdateFleet",
```

```
 "appstream:DescribeFleets", 
          "cloudwatch:PutMetricAlarm", 
          "cloudwatch:DescribeAlarms", 
          "cloudwatch:DeleteAlarms" 
        ], 
        "Resource" : [ 
         " * "
        ] 
      } 
   ]
}
```
- [Versionierung für IAM-Richtlinien verstehen](https://docs.aws.amazon.com/IAM/latest/UserGuide/access_policies_managed-versioning.html)
- [Erste Schritte mitAWS -verwaltete Richtlinien und Umstellung auf Berechtigungen mit den](https://docs.aws.amazon.com/IAM/latest/UserGuide/best-practices.html#bp-use-aws-defined-policies)  [geringsten Berechtigungen](https://docs.aws.amazon.com/IAM/latest/UserGuide/best-practices.html#bp-use-aws-defined-policies)

# AWSApplicationAutoscalingCassandraTablePolicy

AWSApplicationAutoscalingCassandraTablePolicyist eine [AWSverwaltete Richtlinie](https://docs.aws.amazon.com/IAM/latest/UserGuide/access_policies_managed-vs-inline.html#aws-managed-policies), die: Richtlinie, die Application Auto Scaling Berechtigungen für den Zugriff auf Cassandra gewährt und CloudWatch.

# Verwenden diese Richtlinie

Diese Richtlinie ist an eine servicegebundene Rolle angehängt, die die Durchführung von Aktionen in Ihrem Namen ermöglicht. Sie können diese Richtlinie zu Ihren Benutzern, Gruppen oder Rollen anfügen.

# Einzelheiten der Richtlinie

- Typ: Serviceverknüpfte Rollenrichtlinie
- Aufnahmezeit: 18. März 2020, 22:49 UTC
- Bearbeitete Zeit: 18. März 2020, 22:49 UTC
- ARN: arn:aws:iam::aws:policy/aws-service-role/ AWSApplicationAutoscalingCassandraTablePolicy

#### Version der Richtlinie

Version der Richtlinie:v1 (Standard)

Die Standardversion ist die Version, die die Berechtigungen für die Richtlinie definiert. Wenn ein Benutzer oder eine Rolle mit der Richtlinie eine Anforderung für den Zugriff auf eineAWS Ressource stellt,AWS überprüft die Standardversion der Richtlinie, um festzustellen, ob die Anforderung zulässig ist.

JSON-Richtliniendokument

```
{ 
   "Version" : "2012-10-17", 
   "Statement" : [ 
    \{ "Effect" : "Allow", 
        "Action" : "cassandra:Select", 
        "Resource" : [ 
          "arn:*:cassandra:*:*:/keyspace/system/table/*", 
          "arn:*:cassandra:*:*:/keyspace/system_schema/table/*", 
          "arn:*:cassandra:*:*:/keyspace/system_schema_mcs/table/*" 
       ] 
     }, 
     { 
        "Effect" : "Allow", 
        "Action" : [ 
          "cassandra:Alter", 
          "cloudwatch:PutMetricAlarm", 
          "cloudwatch:DescribeAlarms", 
          "cloudwatch:DeleteAlarms" 
       ], 
        "Resource" : "*" 
     } 
   ]
}
```
#### Weitere Informationen

- [Versionierung für IAM-Richtlinien verstehen](https://docs.aws.amazon.com/IAM/latest/UserGuide/access_policies_managed-versioning.html)
- [Erste Schritte mitAWS -verwalteter Richtlinien und Umstellung auf Berechtigungen mit den](https://docs.aws.amazon.com/IAM/latest/UserGuide/best-practices.html#bp-use-aws-defined-policies)  [geringsten Berechtigungen](https://docs.aws.amazon.com/IAM/latest/UserGuide/best-practices.html#bp-use-aws-defined-policies)

# AWSApplicationAutoscalingComprehendEndpointPolicy

AWSApplicationAutoscalingComprehendEndpointPolicyist eine [AWSverwaltete Richtlinie](https://docs.aws.amazon.com/IAM/latest/UserGuide/access_policies_managed-vs-inline.html#aws-managed-policies), die: Richtlinie, die Application Auto Scaling Berechtigungen für den Zugriff auf Comprehend und gewährt CloudWatch.

# Verwenden dieser Richtlinie

Diese Richtlinie ist an eine servicegebundene Rolle angehängt, die die Durchführung von Aktionen in Ihrem Namen ermöglicht. Sie können diese Richtlinie zu Ihren Benutzern, Gruppen oder Rollen anfügen.

# Einzelheiten der Richtlinie

- Typ: Serviceverknüpfte Rollenrichtlinie
- Aufnahmezeit: 14. November 2019, 18:39 UTC
- Bearbeitete Zeit: 14. November 2019, 18:39 UTC
- ARN: arn:aws:iam::aws:policy/aws-service-role/ AWSApplicationAutoscalingComprehendEndpointPolicy

# Version der Richtlinie

#### Version der Richtlinie:v1 (Standard)

Die Standardversion der Richtlinie ist die Version, die die Berechtigungen für die Richtlinie definiert. Wenn ein Benutzer oder eine Rolle mit der Richtlinie eine Anforderung für den Zugriff auf eineAWS Ressource stellt,AWS überprüft die Standardversion der Richtlinie, um festzustellen, ob die Anforderung zulässig ist.

```
{ 
   "Version" : "2012-10-17", 
   "Statement" : [ 
      { 
        "Effect" : "Allow", 
        "Action" : [
```
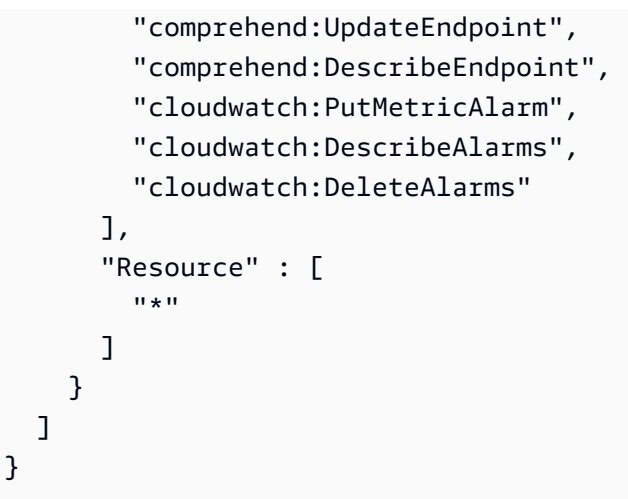

- [Versionierung für IAM-Richtlinien verstehen](https://docs.aws.amazon.com/IAM/latest/UserGuide/access_policies_managed-versioning.html)
- [Erste Schritte mitAWS -verwaltete Richtlinien und Umstellung auf Berechtigungen mit den](https://docs.aws.amazon.com/IAM/latest/UserGuide/best-practices.html#bp-use-aws-defined-policies)  [geringsten Berechtigungen](https://docs.aws.amazon.com/IAM/latest/UserGuide/best-practices.html#bp-use-aws-defined-policies)

# AWSApplicationAutoScalingCustomResourcePolicy

AWSApplicationAutoScalingCustomResourcePolicyist eine [AWSverwaltete Richtlinie](https://docs.aws.amazon.com/IAM/latest/UserGuide/access_policies_managed-vs-inline.html#aws-managed-policies), die: Richtlinien, die Application Auto Scaling Berechtigungen für den Zugriff auf ApiGateway und CloudWatch für die benutzerdefinierte Ressourcenskalierung gewähren

### Verwenden von dieser Richtlinie

Diese Richtlinie ist an eine servicegebundene Rolle angehängt, die die Durchführung von Aktionen in Ihrem Namen ermöglicht. Sie können diese Richtlinie zu Ihren Benutzern, Gruppen oder Rollen anfügen.

### Einzelheiten der Richtlinie

- Typ: Serviceverknüpfte Rollenrichtlinie
- Aufnahmezeit: 4. Juni 2018, 23:22 UTC
- Bearbeitete Zeit: 4. Juni 2018, 23:22 UTC
- ARN: arn:aws:iam::aws:policy/aws-service-role/ AWSApplicationAutoScalingCustomResourcePolicy

#### Version der Richtlinie

```
Version der Richtlinie:v1 (Standard)
```
Die Standardversion der Richtlinie ist die Berechtigungen für die Richtlinie definiert. Wenn ein Benutzer oder eine Rolle mit der Richtlinie eine Anforderung für den Zugriff auf eineAWS Ressource stellt,AWS überprüft die Standardversion der Richtlinie, um festzustellen, ob die Anforderung zulässig ist.

JSON-Richtliniendokument

```
{ 
   "Version" : "2012-10-17", 
   "Statement" : [ 
     { 
        "Effect" : "Allow", 
        "Action" : [ 
          "execute-api:Invoke", 
          "cloudwatch:PutMetricAlarm", 
          "cloudwatch:DescribeAlarms", 
          "cloudwatch:DeleteAlarms" 
        ], 
        "Resource" : [ 
         " * "
        ] 
      } 
   ]
}
```
### Weitere Informationen

- [Versionierung für IAM-Richtlinien verstehen](https://docs.aws.amazon.com/IAM/latest/UserGuide/access_policies_managed-versioning.html)
- [Erste Schritte mitAWS -verwaltete Richtlinien](https://docs.aws.amazon.com/IAM/latest/UserGuide/best-practices.html#bp-use-aws-defined-policies)

# AWSApplicationAutoscalingDynamoDBTablePolicy

AWSApplicationAutoscalingDynamoDBTablePolicyist eine [AWSverwaltete Richtlinie](https://docs.aws.amazon.com/IAM/latest/UserGuide/access_policies_managed-vs-inline.html#aws-managed-policies), die: Richtlinie, die Application Auto Scaling Berechtigungen für den Zugriff auf DynamoDB gewährt und CloudWatch.

### Verwenden dieser Richtlinie

Diese Richtlinie ist an eine servicegebundene Rolle angehängt, die die Durchführung von Aktionen in Ihrem Namen ermöglicht. Sie können diese Richtlinie zu Ihren Benutzern, Gruppen oder Rollen anfügen.

### Einzelheiten der Richtlinie

- Typ: Serviceverknüpfte Rollenrichtlinie
- Aufnahmezeit: 20. Oktober 2017 21:34 UTC
- Bearbeitete Zeit: 20. Oktober 2017, 21:34 UTC
- ARN: arn:aws:iam::aws:policy/aws-service-role/ AWSApplicationAutoscalingDynamoDBTablePolicy

### Version der Richtlinie

Version der Richtlinie:v1 (Standard)

Die Standardversion der Richtlinie ist die Version, die die Berechtigungen für die Richtlinie definiert. Wenn ein Benutzer oder eine Rolle mit der Richtlinie eine Anforderung für den Zugriff auf eineAWS Ressource stellt,AWS überprüft die Standardversion der Richtlinie, um festzustellen, ob die Anforderung zulässig ist.

```
{ 
   "Version" : "2012-10-17", 
   "Statement" : [ 
     { 
       "Effect" : "Allow", 
       "Action" : [ 
          "dynamodb:DescribeTable", 
          "dynamodb:UpdateTable", 
          "cloudwatch:PutMetricAlarm", 
          "cloudwatch:DescribeAlarms", 
          "cloudwatch:DeleteAlarms" 
       ], 
       "Resource" : "*"
```
}

 ] }

### Weitere Informationen

- [Versionierung für IAM-Richtlinien verstehen](https://docs.aws.amazon.com/IAM/latest/UserGuide/access_policies_managed-versioning.html)
- [Erste Schritte mitAWS verwalteten Richtlinien und Umstellung auf Berechtigungen mit den](https://docs.aws.amazon.com/IAM/latest/UserGuide/best-practices.html#bp-use-aws-defined-policies)  [geringsten Berechtigungen](https://docs.aws.amazon.com/IAM/latest/UserGuide/best-practices.html#bp-use-aws-defined-policies)

# AWSApplicationAutoscalingEC2SpotFleetRequestPolicy

AWSApplicationAutoscalingEC2SpotFleetRequestPolicyist eine [AWSverwaltete Richtlinie](https://docs.aws.amazon.com/IAM/latest/UserGuide/access_policies_managed-vs-inline.html#aws-managed-policies), die: Richtlinie, die Application Auto Scaling Berechtigungen für den Zugriff auf EC2 Spot Fleet gewährt und CloudWatch.

## Verwenden Richtlinie

Diese Richtlinie ist an eine servicegebundene Rolle angehängt, die die Durchführung von Aktionen in Ihrem Namen ermöglicht. Sie können diese Richtlinie zu Ihren Benutzern, Gruppen oder Rollen anfügen.

### Einzelheiten der Richtlinie

- Typ: Serviceverknüpfte Rollenrichtlinie
- Aufnahmezeit: 25. Oktober 2017, 18:23 UTC
- Bearbeitete Zeit: 25. Oktober 2017, 18:23 UTC
- ARN: arn:aws:iam::aws:policy/aws-service-role/ AWSApplicationAutoscalingEC2SpotFleetRequestPolicy

### Version der Richtlinie

Version der Richtlinie:v1 (Standard)

Die Standardversion ist die Version, die die Berechtigungen für die Richtlinie definiert. Wenn ein Benutzer oder eine Rolle mit der Richtlinie eine Anforderung für den Zugriff auf eineAWS Ressource stellt,AWS überprüft die Standardversion der Richtlinie, um festzustellen, ob die Anforderung zulässig ist.

#### dokument dokument dokument dokument

```
{ 
   "Version" : "2012-10-17", 
   "Statement" : [ 
     { 
        "Effect" : "Allow", 
        "Action" : [ 
          "ec2:DescribeSpotFleetRequests", 
          "ec2:ModifySpotFleetRequest", 
          "cloudwatch:PutMetricAlarm", 
          "cloudwatch:DescribeAlarms", 
          "cloudwatch:DeleteAlarms" 
        ], 
        "Resource" : [ 
         " ] 
     } 
   ]
}
```
### Weitere Informationen

- [Versionierung für IAM-Richtlinien verstehen](https://docs.aws.amazon.com/IAM/latest/UserGuide/access_policies_managed-versioning.html)
- [Erste SchritteAWS](https://docs.aws.amazon.com/IAM/latest/UserGuide/best-practices.html#bp-use-aws-defined-policies)

## AWSApplicationAutoscalingECSServicePolicy

AWSApplicationAutoscalingECSServicePolicyist eine [AWSverwaltete Richtlinie](https://docs.aws.amazon.com/IAM/latest/UserGuide/access_policies_managed-vs-inline.html#aws-managed-policies), die: Richtlinie, die Application Auto Scaling Berechtigungen für den Zugriff auf den EC2 Container Service gewährt und CloudWatch.

#### Verwenden dieser Richtlinie

Diese Richtlinie ist an eine servicegebundene Rolle angehängt, die die Durchführung von Aktionen in Ihrem Namen ermöglicht. Sie können diese Richtlinie zu Ihren Benutzern, Gruppen oder Rollen anfügen.

#### Einzelheiten der Richtlinie

- Typ: Serviceverknüpfte Rollenrichtlinie
- Aufnahmezeit: 25. Oktober 2017, 23:53 UTC
- Bearbeitete Zeit: 25. Oktober 2017, 23:53 UTC
- ARN: arn:aws:iam::aws:policy/aws-service-role/ AWSApplicationAutoscalingECSServicePolicy

#### Version der Richtlinie

Version der Richtlinie:v1 (Standard)

Die Standardversion der Richtlinie ist die Berechtigungen für die Richtlinie definiert. Wenn ein Benutzer oder eine Rolle mit der Richtlinie eine Anforderung für den Zugriff auf eineAWS Ressource stellt,AWS überprüft die Standardversion der Richtlinie, um festzustellen, ob die Anforderung zulässig ist.

#### JSON-Richtelement

```
{ 
   "Version" : "2012-10-17", 
   "Statement" : [ 
      { 
        "Effect" : "Allow", 
        "Action" : [ 
           "ecs:DescribeServices", 
           "ecs:UpdateService", 
           "cloudwatch:PutMetricAlarm", 
           "cloudwatch:DescribeAlarms", 
           "cloudwatch:DeleteAlarms" 
        ], 
        "Resource" : [ 
\mathbf{u} \star \mathbf{u} ] 
      } 
   ]
}
```
- [Versionierung für IAM-Richtlinien verstehen](https://docs.aws.amazon.com/IAM/latest/UserGuide/access_policies_managed-versioning.html)
- [Erste Schritte mitAWS verwalteten Richtlinien und Umstellung auf Berechtigungen mit den](https://docs.aws.amazon.com/IAM/latest/UserGuide/best-practices.html#bp-use-aws-defined-policies)  [geringsten Berechtigungen](https://docs.aws.amazon.com/IAM/latest/UserGuide/best-practices.html#bp-use-aws-defined-policies)

## AWSApplicationAutoscalingElastiCacheRGPolicy

AWSApplicationAutoscalingElastiCacheRGPolicyist eine [AWSverwaltete Richtlinie](https://docs.aws.amazon.com/IAM/latest/UserGuide/access_policies_managed-vs-inline.html#aws-managed-policies), die: Richtlinie, die Application Auto Scaling Berechtigungen für den Zugriff auf Amazon ElastiCache und Amazon gewährt CloudWatch.

#### Verwenden dieser Richtlinie

Diese Richtlinie ist an eine servicegebundene Rolle angehängt, die Durchführung von Aktionen in Ihrem Namen ermöglicht. Sie können diese Richtlinie zu Ihren Benutzern, Gruppen oder Rollen anfügen.

#### Einzelheiten der Richtlinie

- Typ: Serviceverknüpfte Rollenrichtlinie
- Erstellungszeit: 17. August 2021, 23:41 UTC
- Bearbeitete Zeit: 17. August 2021, 23:41 UTC
- ARN: arn:aws:iam::aws:policy/aws-service-role/ AWSApplicationAutoscalingElastiCacheRGPolicy

#### Version der Richtlinie

Version der Richtlinie:v1 (Standard)

Die Standardversion der Richtlinie ist die die die Berechtigungen für die Richtlinie definiert. Wenn ein Benutzer oder eine Rolle mit der Richtlinie eine Anforderung für den Zugriff auf eineAWS Ressource stellt,AWS überprüft die Standardversion der Richtlinie, um festzustellen, ob die Anforderung zulässig ist.

### JSON-Richtliniendokument

```
{ 
   "Version" : "2012-10-17", 
   "Statement" : [ 
     { 
       "Effect" : "Allow", 
      "Action" : [
          "elasticache:DescribeReplicationGroups", 
          "elasticache:ModifyReplicationGroupShardConfiguration", 
          "elasticache:IncreaseReplicaCount", 
          "elasticache:DecreaseReplicaCount", 
          "elasticache:DescribeCacheClusters", 
          "elasticache:DescribeCacheParameters", 
          "cloudwatch:DescribeAlarms" 
       ], 
       "Resource" : [ 
         " ] 
     }, 
     { 
       "Effect" : "Allow", 
      "Action" : [
          "cloudwatch:PutMetricAlarm", 
          "cloudwatch:DeleteAlarms" 
       ], 
       "Resource" : [ 
          "arn:aws:cloudwatch:*:*:alarm:TargetTracking*" 
       ] 
     } 
   ]
}
```
### Weitere Informationen

- [Versionierung für IAM-Richtlinien verstehen](https://docs.aws.amazon.com/IAM/latest/UserGuide/access_policies_managed-versioning.html)
- [Erste Schritte mitAWS -verwaltete Richtlinien und Umstellung auf Berechtigungen mit den](https://docs.aws.amazon.com/IAM/latest/UserGuide/best-practices.html#bp-use-aws-defined-policies)  [geringsten Berechtigungen](https://docs.aws.amazon.com/IAM/latest/UserGuide/best-practices.html#bp-use-aws-defined-policies)

# AWSApplicationAutoscalingEMRInstanceGroupPolicy

AWSApplicationAutoscalingEMRInstanceGroupPolicyist eine [AWSverwaltete Richtlinie,](https://docs.aws.amazon.com/IAM/latest/UserGuide/access_policies_managed-vs-inline.html#aws-managed-policies) die: Richtlinie, die Application Auto Scaling Berechtigungen für den Zugriff auf Elastic Map Reduce gewährt und CloudWatch.

### Verwenden von dieser Richtlinie mit dieser Richtlinie

Diese Richtlinie ist an eine servicegebundene Rolle angehängt, die die Durchführung von Aktionen in Ihrem Namen ermöglicht. Sie können diese Richtlinie Ihren Benutzern, Gruppen oder Rollen anfügen.

### Einzelheiten der Richtlinie

- Typ: Serviceverknüpfte Rollenrichtlinie
- Aufnahmezeit: 26. Oktober 2017, 00:57 UTC
- Bearbeitete Zeit: 26. Oktober 2017, 00:57 UTC
- ARN: arn:aws:iam::aws:policy/aws-service-role/ AWSApplicationAutoscalingEMRInstanceGroupPolicy

### Version der Richtlinie

Version der Richtlinie:v1 (Standard)

Die Standardversion der Richtlinie ist die Version, die die Berechtigungen für die Richtlinie definiert. Wenn ein Benutzer oder eine Rolle mit der Richtlinie eine Anforderung für den Zugriff auf eineAWS Ressource stellt,AWS überprüft die Standardversion der Richtlinie, um festzustellen, ob die Anforderung zulässig ist.

### JSON-Richtlinienliniendokument

```
{ 
   "Version" : "2012-10-17", 
   "Statement" : [ 
     { 
        "Action" : [ 
          "elasticmapreduce:ListInstanceGroups", 
          "elasticmapreduce:ModifyInstanceGroups",
```

```
 "cloudwatch:PutMetricAlarm", 
          "cloudwatch:DescribeAlarms", 
          "cloudwatch:DeleteAlarms" 
        ], 
        "Effect" : "Allow", 
        "Resource" : "*" 
     } 
   ]
}
```
- [Versionierung für IAM-Richtlinien verstehen](https://docs.aws.amazon.com/IAM/latest/UserGuide/access_policies_managed-versioning.html)
- [Erste Schritte mitAWS verwalteten Richtlinie und Umstellung auf Berechtigungen mit den](https://docs.aws.amazon.com/IAM/latest/UserGuide/best-practices.html#bp-use-aws-defined-policies)  [geringsten Berechtigungen mit den geringsten Berechtigungen auf Berechtigungen mit den](https://docs.aws.amazon.com/IAM/latest/UserGuide/best-practices.html#bp-use-aws-defined-policies)  [geringsten Berechtigungen](https://docs.aws.amazon.com/IAM/latest/UserGuide/best-practices.html#bp-use-aws-defined-policies)

## AWSApplicationAutoscalingKafkaClusterPolicy

AWSApplicationAutoscalingKafkaClusterPolicyist eine [AWSverwaltete Richtlinie,](https://docs.aws.amazon.com/IAM/latest/UserGuide/access_policies_managed-vs-inline.html#aws-managed-policies) die: Richtlinie, die Application Auto Scaling Berechtigungen für den Zugriff auf Managed Streaming for Apache Kafka gewährt und CloudWatch.

### Verwenden dieser Richtlinie

Diese Richtlinie ist an eine servicegebundene Rolle angehängt, die die Durchführung von Aktionen in Ihrem Namen ermöglicht. Sie können diese Richtlinie zu Ihren Benutzern, Gruppen oder Rollen anfügen.

### Einzelheiten der Richtlinie

- Typ: Serviceverknüpfte Rollenrichtlinie
- Aufnahmezeit: 24. August 2020, 18:36 UTC
- Bearbeitete Zeit: 24. August 2020, 18:36 UTC
- ARN: arn:aws:iam::aws:policy/aws-service-role/ AWSApplicationAutoscalingKafkaClusterPolicy

#### Version der Richtlinie

Version der Richtlinie:v1 (Standard)

Die Standardversion der Richtlinie ist die -Version definiert. Wenn ein Benutzer oder eine Rolle mit der Richtlinie eine Anforderung für den Zugriff auf eineAWS Ressource stellt,AWS überprüft die Standardversion der Richtlinie, um festzustellen, ob die Anforderung zulässig ist.

#### JSON-Richt

```
{ 
   "Version" : "2012-10-17", 
   "Statement" : [ 
    \left\{ \right. "Effect" : "Allow", 
        "Action" : [ 
          "kafka:DescribeCluster", 
          "kafka:DescribeClusterOperation", 
          "kafka:UpdateBrokerStorage", 
          "cloudwatch:PutMetricAlarm", 
          "cloudwatch:DescribeAlarms", 
          "cloudwatch:DeleteAlarms" 
        ], 
        "Resource" : [ 
         " ] 
     } 
   ]
}
```
#### Weitere Informationen

- [Versionierung für IAM-Richtlinien verstehen](https://docs.aws.amazon.com/IAM/latest/UserGuide/access_policies_managed-versioning.html)
- [Erste Schritte mitAWS -verwaltete Richtlinien und Umstellung auf Berechtigungen mit den](https://docs.aws.amazon.com/IAM/latest/UserGuide/best-practices.html#bp-use-aws-defined-policies)  [geringsten Berechtigungen](https://docs.aws.amazon.com/IAM/latest/UserGuide/best-practices.html#bp-use-aws-defined-policies)

## AWSApplicationAutoscalingLambdaConcurrencyPolicy

AWSApplicationAutoscalingLambdaConcurrencyPolicyist eine [AWSverwaltete Richtlinie,](https://docs.aws.amazon.com/IAM/latest/UserGuide/access_policies_managed-vs-inline.html#aws-managed-policies) die: Richtlinie, die Application Auto Scaling Berechtigungen für den Zugriff auf Lambda gewährt und CloudWatch.

### Verwenden mit dieser Richtlinie

Diese Richtlinie ist an eine servicegebundene Rolle angehängt, die die Durchführung von Aktionen in Ihrem Namen ermöglicht. Sie können diese Richtlinie an Ihre Benutzer, Gruppen oder Rollen anfügen.

### Einzelheiten der Richtlinie

- Typ: Serviceverknüpfte Rollenrichtlinie
- Aufnahmezeit: 21. Oktober 2019, 20:04 UTC
- Bearbeitete Zeit: 21. Oktober 2019, 20:04 UTC
- ARN: arn:aws:iam::aws:policy/aws-service-role/ AWSApplicationAutoscalingLambdaConcurrencyPolicy

### Version der Richtlinie

Version der Richtlinie:v1 (Standard)

Die StandardVersion ist die Version, die die Berechtigungen für die Richtlinie definiert. Wenn ein Benutzer oder eine Rolle mit der Richtlinie eine Anforderung für den Zugriff auf eineAWS Ressource stellt,AWS überprüft die Standardversion der Richtlinie, um festzustellen, ob die Anforderung zulässig ist.

### JSON-Richtlinien

```
{ 
   "Version" : "2012-10-17", 
   "Statement" : [ 
     { 
       "Effect" : "Allow", 
        "Action" : [ 
          "lambda:PutProvisionedConcurrencyConfig",
```

```
 "lambda:GetProvisionedConcurrencyConfig", 
          "lambda:DeleteProvisionedConcurrencyConfig", 
          "cloudwatch:PutMetricAlarm", 
          "cloudwatch:DescribeAlarms", 
          "cloudwatch:DeleteAlarms" 
        ], 
        "Resource" : [ 
         " * "
        ] 
     } 
  \overline{1}}
```
- [Versionierung für IAM-Richtlinien verstehen](https://docs.aws.amazon.com/IAM/latest/UserGuide/access_policies_managed-versioning.html)
- [Erste Schritte mitAWS -Richtlinien und Umstellung auf Berechtigungen mit den geringsten](https://docs.aws.amazon.com/IAM/latest/UserGuide/best-practices.html#bp-use-aws-defined-policies) [Berechtigungen und Umstellung auf Berechtigungen mit den geringsten Berechtigungen angehängt](https://docs.aws.amazon.com/IAM/latest/UserGuide/best-practices.html#bp-use-aws-defined-policies)

# AWSApplicationAutoscalingNeptuneClusterPolicy

AWSApplicationAutoscalingNeptuneClusterPolicyist eine [AWSverwaltete Richtlinie](https://docs.aws.amazon.com/IAM/latest/UserGuide/access_policies_managed-vs-inline.html#aws-managed-policies), die: Richtlinie, die Application Auto Scaling Berechtigungen für den Zugriff auf Amazon Neptune und Amazon gewährt CloudWatch.

### Verwenden dieser Richtlinie

Diese Richtlinie ist an eine servicegebundene Rolle angehängt, die die Durchführung von Aktionen in Ihrem Namen ermöglicht. Sie können diese Richtlinie zu Ihren Benutzern, Gruppen oder Rollen anfügen.

### Einzelheiten der Richtlinie

- Typ: Serviceverknüpfte Rollenrichtlinie
- Aufnahmezeit: 2. September 2021, 21:14 UTC
- Bearbeitete Zeit: 2. September 2021, 21:14 UTC
- ARN: arn:aws:iam::aws:policy/aws-service-role/ AWSApplicationAutoscalingNeptuneClusterPolicy

#### Version der Richtlinie

```
Version der Richtlinie:v1 (Standard)
```
Die Standardversion der Richtlinie ist die Berechtigungen für die Richtlinie definiert. Wenn ein Benutzer oder eine Rolle mit der Richtlinie eine Anforderung für den Zugriff auf eineAWS Ressource stellt,AWS überprüft die Standardversion der Richtlinie, um festzustellen, ob die Anforderung zulässig ist.

```
{ 
   "Version" : "2012-10-17", 
   "Statement" : [ 
     { 
        "Effect" : "Allow", 
        "Action" : [ 
           "rds:ListTagsForResource", 
          "rds:DescribeDBInstances", 
           "rds:DescribeDBClusters", 
           "rds:DescribeDBClusterParameters", 
           "cloudwatch:DescribeAlarms" 
        ], 
        "Resource" : [ 
          \mathbf{u} \star \mathbf{u}\mathbf{I} }, 
      { 
        "Effect" : "Allow", 
        "Action" : "rds:AddTagsToResource", 
        "Resource" : [ 
           "arn:aws:rds:*:*:db:autoscaled-reader*" 
        ], 
        "Condition" : { 
           "StringEquals" : { 
             "rds:DatabaseEngine" : "neptune" 
          } 
        } 
      }, 
      { 
        "Effect" : "Allow", 
        "Action" : "rds:CreateDBInstance",
```

```
 "Resource" : [ 
          "arn:aws:rds:*:*:db:autoscaled-reader*", 
          "arn:aws:rds:*:*:cluster:*" 
        ], 
        "Condition" : { 
          "StringEquals" : { 
             "rds:DatabaseEngine" : "neptune" 
          } 
        } 
     }, 
     { 
        "Effect" : "Allow", 
       "Action" : [
          "rds:DeleteDBInstance" 
        ], 
        "Resource" : [ 
          "arn:aws:rds:*:*:db:autoscaled-reader*" 
        ] 
     }, 
      { 
        "Effect" : "Allow", 
        "Action" : [ 
          "cloudwatch:PutMetricAlarm", 
          "cloudwatch:DeleteAlarms" 
        ], 
        "Resource" : [ 
          "arn:aws:cloudwatch:*:*:alarm:TargetTracking*" 
        ] 
     } 
   ]
}
```
- [Versionierung für IAM-Richtlinien verstehen](https://docs.aws.amazon.com/IAM/latest/UserGuide/access_policies_managed-versioning.html)
- [Erste Schritte mitAWS -verwaltete Richtlinien und Umstellung auf Berechtigungen mit den](https://docs.aws.amazon.com/IAM/latest/UserGuide/best-practices.html#bp-use-aws-defined-policies)  [geringsten Berechtigungen](https://docs.aws.amazon.com/IAM/latest/UserGuide/best-practices.html#bp-use-aws-defined-policies)

## AWSApplicationAutoscalingRDSClusterPolicy

AWSApplicationAutoscalingRDSClusterPolicyist eine [AWSverwaltete Richtlinie](https://docs.aws.amazon.com/IAM/latest/UserGuide/access_policies_managed-vs-inline.html#aws-managed-policies), die: Richtlinie, die Application Auto Scaling Berechtigungen für den Zugriff auf RDS gewährt und CloudWatch.

### Verwenden dieser Richtlinie

Diese Richtlinie ist an eine servicegebundene Rolle angehängt, die die Durchführung von Aktionen in Ihrem Namen ermöglicht. Sie können diese Richtlinie zu Ihren Benutzern, Gruppen oder Rollen anfügen.

### Einzelheiten der Richtlinie

- Typ: Serviceverknüpfte Rollenrichtlinie
- Aufnahmezeit: 17. Oktober 2017, 17:46 UTC
- Bearbeitete Zeit: 7. August 2018, 19:14 UTC
- ARN: arn:aws:iam::aws:policy/aws-service-role/ AWSApplicationAutoscalingRDSClusterPolicy

### Version der Richtlinie

#### Version der Richtlinie:v3 (Standard)

Die Standardversion der Richtlinie ist die Version, die die Berechtigungen für die Richtlinie definiert. Wenn ein Benutzer oder eine Rolle mit der Richtlinie eine Anforderung für den Zugriff auf eineAWS Ressource stellt,AWS überprüft die Standardversion der Richtlinie, um festzustellen, ob die Anforderung zulässig ist.

### Dokument mit -Richtlinien

```
{ 
   "Version" : "2012-10-17", 
   "Statement" : [ 
      { 
        "Effect" : "Allow", 
        "Action" : [
```

```
 "rds:AddTagsToResource", 
          "rds:CreateDBInstance", 
          "rds:DeleteDBInstance", 
          "rds:DescribeDBClusters", 
          "rds:DescribeDBInstances", 
          "rds:ModifyDBCluster", 
          "cloudwatch:PutMetricAlarm", 
          "cloudwatch:DescribeAlarms", 
          "cloudwatch:DeleteAlarms" 
        ], 
        "Resource" : "*" 
     }, 
     { 
        "Effect" : "Allow", 
        "Action" : [ 
          "iam:PassRole" 
        ], 
        "Resource" : "*", 
        "Condition" : { 
          "StringLike" : { 
             "iam:PassedToService" : "rds.amazonaws.com" 
          } 
        } 
     } 
   ]
}
```
- [Versionierung für IAM-Richtlinien verstehen](https://docs.aws.amazon.com/IAM/latest/UserGuide/access_policies_managed-versioning.html)
- [Erste Schritte mitAWS -verwaltete Richtlinien und Umstellung auf Berechtigungen mit den](https://docs.aws.amazon.com/IAM/latest/UserGuide/best-practices.html#bp-use-aws-defined-policies)  [geringsten Berechtigungen](https://docs.aws.amazon.com/IAM/latest/UserGuide/best-practices.html#bp-use-aws-defined-policies)

## AWSApplicationAutoscalingSageMakerEndpointPolicy

AWSApplicationAutoscalingSageMakerEndpointPolicyist eine [AWSverwaltete Richtlinie,](https://docs.aws.amazon.com/IAM/latest/UserGuide/access_policies_managed-vs-inline.html#aws-managed-policies) die: Richtlinie, die Application Auto Scaling Zugriffsberechtigungen gewährt SageMaker und CloudWatch.

#### Diese Richtlinie wird verwendet

Diese Richtlinie ist mit einer dienstbezogenen Rolle verknüpft, die es dem Dienst ermöglicht, Aktionen in Ihrem Namen durchzuführen. Sie können diese Richtlinie nicht an Ihre Benutzer, Gruppen oder Rollen anhängen.

#### Einzelheiten zur Richtlinie

- Typ: Dienstbezogene Rollenrichtlinie
- Erstellungszeit: 6. Februar 2018, 19:58 UTC
- Bearbeitete Zeit: 13. November 2023, 18:52 UTC
- ARN: arn:aws:iam::aws:policy/aws-service-role/ AWSApplicationAutoscalingSageMakerEndpointPolicy

#### Version der Richtlinie

Richtlinienversion: v2 (Standard)

Die Standardversion der Richtlinie ist die Version, die die Berechtigungen für die Richtlinie definiert. Wenn ein Benutzer oder eine Rolle mit der Richtlinie eine Anfrage zum Zugriff auf eine AWS Ressource stellt, AWS überprüft er die Standardversion der Richtlinie, um festzustellen, ob die Anfrage zulässig ist.

```
{ 
   "Version" : "2012-10-17", 
   "Statement" : [ 
     { 
       "Sid" : "SageMaker", 
       "Effect" : "Allow", 
       "Action" : [ 
         "sagemaker:DescribeEndpoint", 
         "sagemaker:DescribeEndpointConfig", 
         "sagemaker:DescribeInferenceComponent", 
         "sagemaker:UpdateEndpointWeightsAndCapacities", 
         "sagemaker:UpdateInferenceComponentRuntimeConfig", 
         "cloudwatch:DescribeAlarms", 
         "cloudwatch:GetMetricData"
```

```
 ], 
        "Resource" : [ 
         " ] 
     }, 
     { 
        "Sid" : "SageMakerCloudWatchUpdate", 
        "Effect" : "Allow", 
       "Action" : [
          "cloudwatch:PutMetricAlarm", 
          "cloudwatch:DeleteAlarms" 
        ], 
        "Resource" : [ 
          "arn:aws:cloudwatch:*:*:alarm:TargetTracking*" 
        ] 
     } 
   ]
}
```
- [Machen Sie sich mit der Versionierung für IAM-Richtlinien vertraut](https://docs.aws.amazon.com/IAM/latest/UserGuide/access_policies_managed-versioning.html)
- [Beginnen Sie mit AWS verwalteten Richtlinien und wechseln Sie zu Berechtigungen mit den](https://docs.aws.amazon.com/IAM/latest/UserGuide/best-practices.html#bp-use-aws-defined-policies)  [geringsten Rechten](https://docs.aws.amazon.com/IAM/latest/UserGuide/best-practices.html#bp-use-aws-defined-policies)

## AWSApplicationDiscoveryAgentAccess

AWSApplicationDiscoveryAgentAccessist eine [AWSverwaltete Richtlinie](https://docs.aws.amazon.com/IAM/latest/UserGuide/access_policies_managed-vs-inline.html#aws-managed-policies), die: Ermöglicht dem Discovery Agent den Zugriff auf die Registrierung beimAWS Application Discovery Service.

### Verwenden dieser Richtlinie

Sie könnenAWSApplicationDiscoveryAgentAccess an Ihre Benutzer, Gruppen und Rollen anhängen.

### Einzelheiten der Richtlinie

- Typ:AWS verwaltete Richtlinie
- Aufnahmezeit: 11. Mai 2016, 21:38 UTC
- Bearbeitete Zeit: 24. Februar 2020, 22:26 UTC

• ARN: arn:aws:iam::aws:policy/AWSApplicationDiscoveryAgentAccess

#### Version der Richtlinie

Version der Richtlinie:v2 (Standard)

Die -Standardversion ist die -Standardversion, die die Berechtigungen für die -Richtlinie definiert. Wenn ein Benutzer oder eine Rolle mit der Richtlinie eine Anforderung für den Zugriff auf eineAWS Ressource stellt,AWS überprüft die Standardversion der Richtlinie, um festzustellen, ob die Anforderung zulässig ist.

#### JSON-Richtliniendokument

```
{ 
   "Version" : "2012-10-17", 
   "Statement" : [ 
     { 
        "Effect" : "Allow", 
        "Action" : [ 
           "arsenal:RegisterOnPremisesAgent" 
        ], 
        "Resource" : "*" 
     }, 
      { 
        "Effect" : "Allow", 
        "Action" : [ 
           "mgh:GetHomeRegion" 
        ], 
        "Resource" : "*" 
      } 
   ]
}
```
#### Weitere Informationen

- [Erstellen Sie einen Berechtigungssatz mithilfeAWS verwalteter Richtlinien im IAM Identity Center](https://docs.aws.amazon.com/singlesignon/latest/userguide/howtocreatepermissionset.html)
- [Hinzufügen und Entfernen von IAM-Identitätsberechtigungen](https://docs.aws.amazon.com/IAM/latest/UserGuide/access_policies_manage-attach-detach.html)
- [Versionierung für IAM-Richtlinien verstehen](https://docs.aws.amazon.com/IAM/latest/UserGuide/access_policies_managed-versioning.html)
- [Erste Schritte mitAWS -verwaltete Richtlinien und Umstellung auf -verwaltete Richtlinien](https://docs.aws.amazon.com/IAM/latest/UserGuide/best-practices.html#bp-use-aws-defined-policies)

## AWSApplicationDiscoveryAgentlessCollectorAccess

AWSApplicationDiscoveryAgentlessCollectorAccessist eine [AWSverwaltete Richtlinie,](https://docs.aws.amazon.com/IAM/latest/UserGuide/access_policies_managed-vs-inline.html#aws-managed-policies) die: Application Discovery Service Agentless Collectors die auto Aktualisierung, Registrierung und Kommunikation mit Application Discovery Service ermöglicht

#### Verwenden dieser Richtlinie

Sie könnenAWSApplicationDiscoveryAgentlessCollectorAccess an Ihre Benutzer, Gruppen und Rollen anhängen.

#### Einzelheiten der Richtlinie

- Typ:AWS verwaltete Richtlinie
- Aufnahmezeit: 16. August 2022, 21:00 UTC
- Bearbeitete Zeit: 16. August 2022, 21:00 UTC
- ARN: arn:aws:iam::aws:policy/ AWSApplicationDiscoveryAgentlessCollectorAccess

### Version der Richtlinie

Version der Richtlinie:v1 (Standard)

Die -Richtlinie ist die -Richtlinie, die die Berechtigungen für die -Richtlinie definiert. Wenn ein Benutzer oder eine Rolle mit der Richtlinie eine Anforderung für den Zugriff auf eineAWS Ressource stellt,AWS überprüft die Standardversion der Richtlinie, um festzustellen, ob die Anforderung zulässig ist.

```
{ 
   "Version" : "2012-10-17", 
   "Statement" : [ 
     { 
        "Effect" : "Allow", 
        "Action" : [ 
          "arsenal:RegisterOnPremisesAgent"
```

```
 ], 
        "Resource" : "*" 
     }, 
     { 
        "Effect" : "Allow", 
       "Action" : [
          "ecr-public:DescribeImages" 
        ], 
        "Resource" : "arn:aws:ecr-
public::446372222237:repository/6e5498e4-8c31-4f57-9991-13b4b992ff7b" 
     }, 
     { 
        "Effect" : "Allow", 
       "Action" : [
          "ecr-public:GetAuthorizationToken" 
        ], 
       "Resource" : "*" 
     }, 
     { 
        "Effect" : "Allow", 
       "Action" : [
          "mgh:GetHomeRegion" 
        ], 
       "Resource" : "*" 
     }, 
     { 
        "Effect" : "Allow", 
        "Action" : [ 
          "sts:GetServiceBearerToken" 
        ], 
        "Resource" : "*" 
     } 
   ]
}
```
- [Erstellen Sie einen Berechtigungssatz mithilfeAWS verwalteter Richtlinien im IAM Identity Center](https://docs.aws.amazon.com/singlesignon/latest/userguide/howtocreatepermissionset.html)
- [Hinzufügen und Entfernen von IAM-Identitätsberechtigungen](https://docs.aws.amazon.com/IAM/latest/UserGuide/access_policies_manage-attach-detach.html)
- [Versionierung für IAM-Richtlinien verstehen](https://docs.aws.amazon.com/IAM/latest/UserGuide/access_policies_managed-versioning.html)
- [Erste Schritte mitAWS verwaltete Richtlinien und Umstellung auf Berechtigungen mit den](https://docs.aws.amazon.com/IAM/latest/UserGuide/best-practices.html#bp-use-aws-defined-policies)  [geringsten Berechtigungen](https://docs.aws.amazon.com/IAM/latest/UserGuide/best-practices.html#bp-use-aws-defined-policies)

## AWSApplicationDiscoveryServiceFullAccess

AWSApplicationDiscoveryServiceFullAccessist eine [AWSverwaltete Richtlinie](https://docs.aws.amazon.com/IAM/latest/UserGuide/access_policies_managed-vs-inline.html#aws-managed-policies), die: vollen Zugriff auf die Anzeige und Kennzeichnung von Konfigurationselementen bietet, die vomAWS Application Discovery Service verwaltet werden

#### Verwenden dieser Richtlinie

Sie könnenAWSApplicationDiscoveryServiceFullAccess an Ihre Benutzer, Gruppen und Rollen anhängen.

### Einzelheiten der Richtlinie

- Typ:AWS verwaltete Richtlinie
- Aufnahmezeit: 11. Mai 2016, 21:30 UTC
- Bearbeitete Zeit: 19. Juni 2019, 21:21 UTC
- ARN: arn:aws:iam::aws:policy/AWSApplicationDiscoveryServiceFullAccess

### Version der Richtlinie

Version der Richtlinie:v4 (Standard)

Die -Richtlinie ist die -Richtlinie, die die Berechtigungen für die -Richtlinie definiert. Wenn ein Benutzer oder eine Rolle mit der Richtlinie eine Anforderung für den Zugriff auf eineAWS Ressource stellt,AWS überprüft die Standardversion der Richtlinie, um festzustellen, ob die Anforderung zulässig ist.

```
{ 
   "Version" : "2012-10-17", 
   "Statement" : [ 
     { 
        "Action" : [ 
          "mgh:*", 
          "discovery:*" 
        ], 
        "Effect" : "Allow", 
        "Resource" : "*"
```

```
 }, 
     { 
       "Action" : [ 
          "iam:GetRole" 
       ], 
       "Effect" : "Allow", 
       "Resource" : "*" 
     }, 
     { 
       "Effect" : "Allow", 
       "Action" : "iam:CreateServiceLinkedRole", 
       "Resource" : "arn:aws:iam::*:role/aws-service-role/
continuousexport.discovery.amazonaws.com/
AWSServiceRoleForApplicationDiscoveryServiceContinuousExport*", 
       "Condition" : { 
          "StringEquals" : { 
            "iam:AWSServiceName" : "continuousexport.discovery.amazonaws.com" 
         } 
       } 
     }, 
     { 
       "Effect" : "Allow", 
      "Action" : [
          "iam:DeleteServiceLinkedRole", 
          "iam:GetServiceLinkedRoleDeletionStatus" 
       ], 
       "Resource" : "arn:aws:iam::*:role/aws-service-role/
continuousexport.discovery.amazonaws.com/
AWSServiceRoleForApplicationDiscoveryServiceContinuousExport*" 
     }, 
     { 
       "Effect" : "Allow", 
       "Action" : "iam:CreateServiceLinkedRole", 
       "Resource" : "*", 
       "Condition" : { 
          "StringEquals" : { 
            "iam:AWSServiceName" : [ 
              "migrationhub.amazonaws.com", 
              "dmsintegration.migrationhub.amazonaws.com", 
              "smsintegration.migrationhub.amazonaws.com" 
            ] 
         } 
       } 
     }
```
}

]

## Weitere Informationen

- [Erstellen Sie einen Berechtigungssatz mithilfeAWS verwalteter Richtlinien im IAM Identity Center](https://docs.aws.amazon.com/singlesignon/latest/userguide/howtocreatepermissionset.html)
- [Hinzufügen und Entfernen von IAM-Identitätsberechtigungen](https://docs.aws.amazon.com/IAM/latest/UserGuide/access_policies_manage-attach-detach.html)
- [Versionierung für IAM-Richtlinien verstehen](https://docs.aws.amazon.com/IAM/latest/UserGuide/access_policies_managed-versioning.html)
- [Erste Schritte mitAWS -verwaltete Richtlinien und Umstellung auf Richtlinien mit den geringsten](https://docs.aws.amazon.com/IAM/latest/UserGuide/best-practices.html#bp-use-aws-defined-policies) [Berechtigungen](https://docs.aws.amazon.com/IAM/latest/UserGuide/best-practices.html#bp-use-aws-defined-policies)

## AWSApplicationMigrationAgentInstallationPolicy

AWSApplicationMigrationAgentInstallationPolicyist eine [AWSverwaltete Richtlinie](https://docs.aws.amazon.com/IAM/latest/UserGuide/access_policies_managed-vs-inline.html#aws-managed-policies), die: Diese Richtlinie ermöglicht die Installation desAWS Replication Agents, der zusammen mit demAWS Application Migration Service (MGN) verwendet wird, um externe Server zu migrierenAWS. Hängen Sie diese Richtlinie an Ihre IAM-Benutzer oder -Rollen an, deren Anmeldeinformationen Sie bei der Installation desAWS Replication Agents angeben.

### Verwenden dieser -Richtlinie

Sie könnenAWSApplicationMigrationAgentInstallationPolicy an Ihre Benutzer, Gruppen und Rollen anhängen.

### Einzelheiten der Richtlinie

- Typ:AWS verwaltete Richtlinie
- Aufnahmezeit: 19. Juni 2022, 07:51 UTC
- Bearbeitete Zeit: 20. September 2022, 11:21 UTC
- ARN: arn:aws:iam::aws:policy/ AWSApplicationMigrationAgentInstallationPolicy

### Version der Richtlinie

Version der Richtlinie:v2 (Standard)

Die -Standardversion ist die -Standardversion, die die Berechtigungen für die -Richtlinie definiert. Wenn ein Benutzer oder eine Rolle mit der Richtlinie eine Anforderung für den Zugriff auf eineAWS Ressource stellt,AWS überprüft die Standardversion der Richtlinie, um festzustellen, ob die Anforderung zulässig ist.

```
{ 
   "Version" : "2012-10-17", 
   "Statement" : [ 
     { 
        "Effect" : "Allow", 
        "Action" : [ 
          "mgn:GetAgentInstallationAssetsForMgn", 
          "mgn:SendClientMetricsForMgn", 
          "mgn:SendClientLogsForMgn", 
          "mgn:RegisterAgentForMgn", 
          "mgn:VerifyClientRoleForMgn" 
       ], 
       "Resource" : "*" 
     }, 
     { 
        "Effect" : "Allow", 
       "Action" : [ 
          "mgn:IssueClientCertificateForMgn" 
       ], 
        "Resource" : "arn:aws:mgn:*:*:source-server/*" 
     }, 
     { 
        "Effect" : "Allow", 
        "Action" : "mgn:TagResource", 
        "Resource" : "arn:aws:mgn:*:*:source-server/*", 
        "Condition" : { 
          "StringEquals" : { 
            "mgn:CreateAction" : "RegisterAgentForMgn" 
          } 
       } 
     } 
   ]
}
```
- [Erstellen Sie einen Berechtigungssatz mithilfeAWS verwalteter Richtlinien im IAM Identity Center](https://docs.aws.amazon.com/singlesignon/latest/userguide/howtocreatepermissionset.html)
- [Hinzufügen und Entfernen von IAM-Identitätsberechtigungen](https://docs.aws.amazon.com/IAM/latest/UserGuide/access_policies_manage-attach-detach.html)
- [Versionierung für IAM-Richtlinien verstehen](https://docs.aws.amazon.com/IAM/latest/UserGuide/access_policies_managed-versioning.html)
- [Erste Schritte mitAWS -verwaltete Richtlinien und Umstellung auf verwaltete Berechtigungen](https://docs.aws.amazon.com/IAM/latest/UserGuide/best-practices.html#bp-use-aws-defined-policies)

# AWSApplicationMigrationAgentPolicy

AWSApplicationMigrationAgentPolicyist eine [AWSverwaltete Richtlinie](https://docs.aws.amazon.com/IAM/latest/UserGuide/access_policies_managed-vs-inline.html#aws-managed-policies), die: Diese Richtlinie ermöglicht die Installation und Verwendung desAWS Replication Agents, der zusammen mit demAWS Application Migration Service (MGN) für die Migration externer Server verwendet wirdAWS. Hängen Sie diese Richtlinie an Ihre IAM-Benutzer oder -Rollen an, deren Anmeldeinformationen Sie bei der Installation desAWS Replication Agents angeben.

### Verwenden dieser -Richtlinie

Sie könnenAWSApplicationMigrationAgentPolicy an Ihre Benutzer, Gruppen und Rollen anhängen.

### Einzelheiten der Richtlinie

- Typ:AWS verwaltete Richtlinie
- Aufnahmezeit: 7. April 2021, 07:00 UTC
- Bearbeitete Zeit: 20. September 2022, 11:13 UTC
- ARN: arn:aws:iam::aws:policy/AWSApplicationMigrationAgentPolicy

#### Version der Richtlinie

Version der Richtlinie:v2 (Standard)

Die -Richtlinie ist die -Richtlinie, die die Berechtigungen für die -Richtlinie definiert. Wenn ein Benutzer oder eine Rolle mit der Richtlinie eine Anforderung für den Zugriff auf eineAWS Ressource stellt,AWS überprüft die Standardversion der Richtlinie, um festzustellen, ob die Anforderung zulässig ist.

#### JSON-Richtliniendokument

```
{ 
   "Version" : "2012-10-17", 
   "Statement" : [ 
     { 
       "Effect" : "Allow", 
       "Action" : [ 
          "mgn:SendAgentMetricsForMgn", 
          "mgn:SendAgentLogsForMgn", 
          "mgn:SendClientMetricsForMgn", 
          "mgn:SendClientLogsForMgn" 
       ], 
       "Resource" : "*" 
     }, 
     { 
       "Effect" : "Allow", 
       "Action" : [ 
          "mgn:RegisterAgentForMgn", 
          "mgn:UpdateAgentSourcePropertiesForMgn", 
          "mgn:UpdateAgentReplicationInfoForMgn", 
          "mgn:UpdateAgentConversionInfoForMgn", 
          "mgn:GetAgentInstallationAssetsForMgn", 
          "mgn:GetAgentCommandForMgn", 
          "mgn:GetAgentConfirmedResumeInfoForMgn", 
          "mgn:GetAgentRuntimeConfigurationForMgn", 
          "mgn:UpdateAgentBacklogForMgn", 
          "mgn:GetAgentReplicationInfoForMgn" 
       ], 
       "Resource" : "*" 
     }, 
     { 
       "Effect" : "Allow", 
       "Action" : "mgn:TagResource", 
       "Resource" : "arn:aws:mgn:*:*:source-server/*" 
     } 
   ]
}
```
#### Weitere Informationen

• [Erstellen Sie einen Berechtigungssatz mithilfeAWS verwalteter Richtlinien im IAM Identity Center](https://docs.aws.amazon.com/singlesignon/latest/userguide/howtocreatepermissionset.html)

- [Hinzufügen und Entfernen von IAM-Berechtigungen](https://docs.aws.amazon.com/IAM/latest/UserGuide/access_policies_manage-attach-detach.html)
- [Versionierung für IAM-Richtlinien verstehen](https://docs.aws.amazon.com/IAM/latest/UserGuide/access_policies_managed-versioning.html)
- [Erste Schritte mitAWS -verwaltete Richtlinien und Umstellung auf Berechtigungen](https://docs.aws.amazon.com/IAM/latest/UserGuide/best-practices.html#bp-use-aws-defined-policies)

## AWSApplicationMigrationAgentPolicy\_v2

AWSApplicationMigrationAgentPolicy\_v2ist eine [AWSverwaltete Richtlinie,](https://docs.aws.amazon.com/IAM/latest/UserGuide/access_policies_managed-vs-inline.html#aws-managed-policies) die: Diese Richtlinie ermöglicht die Verwendung desAWS Replication Agents, der zusammen mit demAWS Application Migration Service (MGN) verwendet wird, um externe Server zu migrierenAWS. Wir empfehlen jedoch nicht, dass Sie diese -Richtlinie Ihren IAM-Benutzern oder -Rollen hinzufügen.

#### Verwenden dieser -Richtlinie

Sie könnenAWSApplicationMigrationAgentPolicy\_v2 an Ihre Benutzer, Gruppen und Rollen anhängen.

### Einzelheiten der Richtlinie

- Typ: Dienstorollenrichtlinie
- Aufnahmezeit: 6. Juni 2022, 14:14 UTC
- Bearbeitete Zeit: 6. Juni 2022, 14:14 UTC
- ARN: arn:aws:iam::aws:policy/service-role/ AWSApplicationMigrationAgentPolicy\_v2

### Version der Richtlinie

#### Version der Richtlinie:v1 (Standard)

Die Standardversion der -Richtlinie ist die Berechtigungen für die -Richtlinie definiert. Wenn ein Benutzer oder eine Rolle mit der Richtlinie eine Anforderung für den Zugriff auf eineAWS Ressource stellt,AWS überprüft die Standardversion der Richtlinie, um festzustellen, ob die Anforderung zulässig ist.

```
 "Version" : "2012-10-17", 
   "Statement" : [ 
     { 
       "Effect" : "Allow", 
       "Action" : [ 
          "mgn:SendAgentMetricsForMgn", 
          "mgn:SendAgentLogsForMgn", 
          "mgn:UpdateAgentSourcePropertiesForMgn", 
          "mgn:UpdateAgentReplicationInfoForMgn", 
          "mgn:UpdateAgentConversionInfoForMgn", 
          "mgn:GetAgentCommandForMgn", 
          "mgn:GetAgentConfirmedResumeInfoForMgn", 
          "mgn:GetAgentRuntimeConfigurationForMgn", 
          "mgn:UpdateAgentBacklogForMgn", 
          "mgn:GetAgentReplicationInfoForMgn", 
          "mgn:IssueClientCertificateForMgn" 
       ], 
       "Resource" : "arn:aws:mgn:*:*:source-server/${aws:SourceIdentity}" 
     } 
   ]
}
```
- [Erstellen Sie einen Berechtigungssatz mithilfeAWS verwalteter Richtlinien im IAM Identity Center](https://docs.aws.amazon.com/singlesignon/latest/userguide/howtocreatepermissionset.html)
- [Hinzufügen und Entfernen von IAM-Identitätsberechtigungen](https://docs.aws.amazon.com/IAM/latest/UserGuide/access_policies_manage-attach-detach.html)
- [Versionierung für IAM-Richtlinien verstehen](https://docs.aws.amazon.com/IAM/latest/UserGuide/access_policies_managed-versioning.html)
- [Erste Schritte mitAWS -verwaltete Richtlinien und Umstellung auf Berechtigungen mit den](https://docs.aws.amazon.com/IAM/latest/UserGuide/best-practices.html#bp-use-aws-defined-policies)  [geringsten Berechtigungen](https://docs.aws.amazon.com/IAM/latest/UserGuide/best-practices.html#bp-use-aws-defined-policies)

## AWSApplicationMigrationConversionServerPolicy

AWSApplicationMigrationConversionServerPolicyist eine [AWSverwaltete Richtlinie](https://docs.aws.amazon.com/IAM/latest/UserGuide/access_policies_managed-vs-inline.html#aws-managed-policies), die: Diese Richtlinie ermöglicht es dem Application Migration Service (MGN) Conversion Server, bei denen es sich um EC2-Instances handelt, die vom Application Migration Service gestartet wurden, mit dem MGN-Dienst zu kommunizieren. Eine IAM-Rolle mit dieser Richtlinie wird (als EC2- Instanzprofil) von MGN an die MGN Conversion Server angehängt, die bei Bedarf automatisch von MGN gestartet und beendet werden. Wir empfehlen jedoch nicht, dass Sie diese -Richtlinie Ihren IAM-Benutzern oder -Rollen hinzufügen. MGN Conversion Server werden vom Application Migration Service verwendet, wenn Benutzer Test- oder Cutover-Instances über die MGN-Konsole, CLI oder API starten möchten.

### Verwenden dieser -Richtlinie

Sie könnenAWSApplicationMigrationConversionServerPolicy an Ihre Benutzer, Gruppen und Rollen anhängen.

#### Einzelheiten der Richtlinie

- Typ: Servicerollenrichtlinie
- Aufnahmezeit: 7. April 2021, 06:48 UTC
- Bearbeitete Zeit: 7. April 2021, 06:48 UTC
- ARN: arn:aws:iam::aws:policy/service-role/ AWSApplicationMigrationConversionServerPolicy

### Version der Richtlinie

Version der Richtlinie:v1 (Standard)

Die Standardversion der -Richtlinie ist die Version, die die Berechtigungen für die -Richtlinie definiert. Wenn ein Benutzer oder eine Rolle mit der Richtlinie eine Anforderung für den Zugriff auf eineAWS Ressource stellt,AWS überprüft die Standardversion der Richtlinie, um festzustellen, ob die Anforderung zulässig ist.

```
{ 
   "Version" : "2012-10-17", 
   "Statement" : [ 
     { 
        "Effect" : "Allow", 
        "Action" : [ 
          "mgn:SendClientMetricsForMgn", 
          "mgn:SendClientLogsForMgn", 
          "mgn:GetChannelCommandsForMgn", 
          "mgn:SendChannelCommandResultForMgn" 
       ], 
        "Resource" : "*"
```
}

 ] }

## Weitere Informationen

- [Erstellen Sie einen Berechtigungssatz mithilfeAWS verwalteter Richtlinien im IAM Identity Center](https://docs.aws.amazon.com/singlesignon/latest/userguide/howtocreatepermissionset.html)
- [Hinzufügen und Entfernen von IAM-Identitätsberechtigungen](https://docs.aws.amazon.com/IAM/latest/UserGuide/access_policies_manage-attach-detach.html)
- [Versionierung für IAM-Richtlinien verstehen](https://docs.aws.amazon.com/IAM/latest/UserGuide/access_policies_managed-versioning.html)
- [Erste Schritte mitAWS -verwaltete Richtlinien und Umstellung auf die Richtlinien und Umstellung](https://docs.aws.amazon.com/IAM/latest/UserGuide/best-practices.html#bp-use-aws-defined-policies)  [auf Berechtigungen mit den -verwaltete Berechtigungen](https://docs.aws.amazon.com/IAM/latest/UserGuide/best-practices.html#bp-use-aws-defined-policies)

# AWSApplicationMigrationEC2Access

AWSApplicationMigrationEC2Accessist eine [AWSverwaltete Richtlinie,](https://docs.aws.amazon.com/IAM/latest/UserGuide/access_policies_managed-vs-inline.html#aws-managed-policies) die: Diese Richtlinie bietet Amazon EC2 EC2-Operationen, die erforderlich sind, um den Application Migration Service (MGN) zu verwenden, um die migrierten Server als EC2-Instances zu starten. Hängen Sie diese Richtlinie an Ihre IAM-Benutzer oder -Rollen an.

### Verwenden dieser Richtlinien

Sie könnenAWSApplicationMigrationEC2Access an Ihre Benutzer, Gruppen und Rollen anhängen.

## Einzelheiten der Richtlinie

- Typ:AWS verwaltete Richtlinie
- Aufnahmezeit: 7. April 2021, 07:05 UTC
- Bearbeitete Zeit: 06. Februar 2023, 16:07 UTC
- ARN: arn:aws:iam::aws:policy/AWSApplicationMigrationEC2Access

## Version der Richtlinie

#### Version der Richtlinie:v4 (Standard)

Die -Standardversion ist die -Richtlinie, die die Berechtigungen für die -Richtlinie definiert. Wenn ein Benutzer oder eine Rolle mit der Richtlinie eine Anforderung für den Zugriff auf eineAWS Ressource stellt,AWS überprüft die Standardversion der Richtlinie, um festzustellen, ob die Anforderung zulässig ist.

```
{ 
   "Version" : "2012-10-17", 
   "Statement" : [ 
     { 
       "Effect" : "Allow", 
       "Action" : "iam:PassRole", 
       "Resource" : [ 
          "arn:aws:iam::*:role/service-role/AWSApplicationMigrationConversionServerRole" 
       ], 
       "Condition" : { 
          "StringEquals" : { 
            "iam:PassedToService" : "ec2.amazonaws.com" 
         } 
       } 
     }, 
     { 
        "Effect" : "Allow", 
       "Action" : [ 
          "ec2:DeleteSnapshot" 
       ], 
        "Resource" : "arn:aws:ec2:*:*:snapshot/*", 
        "Condition" : { 
          "Null" : { 
            "aws:ResourceTag/AWSApplicationMigrationServiceManaged" : "false" 
          }, 
          "Bool" : { 
            "aws:ViaAWSService" : "true" 
          } 
       } 
     }, 
     { 
       "Effect" : "Allow", 
        "Action" : [ 
          "ec2:DescribeSnapshots", 
          "ec2:DescribeImages", 
         "ec2:DescribeVolumes" 
        ], 
        "Resource" : "*",
```

```
 "Condition" : { 
     "ForAnyValue:StringEquals" : { 
        "aws:CalledVia" : [ 
          "mgn.amazonaws.com" 
      \mathbf{1} } 
   } 
 }, 
 { 
   "Effect" : "Allow", 
   "Action" : [ 
     "ec2:CreateLaunchTemplateVersion", 
     "ec2:ModifyLaunchTemplate", 
     "ec2:DeleteLaunchTemplateVersions" 
   ], 
   "Resource" : "arn:aws:ec2:*:*:launch-template/*", 
   "Condition" : { 
     "Null" : { 
        "aws:ResourceTag/AWSApplicationMigrationServiceManaged" : "false" 
     } 
   } 
 }, 
 { 
   "Effect" : "Allow", 
  "Action" : [
     "ec2:CreateLaunchTemplate" 
   ], 
   "Resource" : "arn:aws:ec2:*:*:launch-template/*", 
   "Condition" : { 
     "Null" : { 
        "aws:RequestTag/AWSApplicationMigrationServiceManaged" : "false" 
     }, 
     "ForAnyValue:StringEquals" : { 
       "aws:CalledVia" : [ 
          "mgn.amazonaws.com" 
       ] 
     } 
   } 
 }, 
 { 
   "Effect" : "Allow", 
   "Action" : [ 
     "ec2:DeleteLaunchTemplate" 
   ],
```

```
 "Resource" : "arn:aws:ec2:*:*:launch-template/*", 
   "Condition" : { 
     "Null" : { 
        "aws:ResourceTag/AWSApplicationMigrationServiceManaged" : "false" 
     }, 
     "ForAnyValue:StringEquals" : { 
       "aws:CalledVia" : [ 
          "mgn.amazonaws.com" 
       ] 
     } 
   } 
 }, 
 { 
   "Effect" : "Allow", 
   "Action" : [ 
     "ec2:DeleteVolume" 
   ], 
   "Resource" : "arn:aws:ec2:*:*:volume/*", 
   "Condition" : { 
     "Null" : { 
       "aws:ResourceTag/AWSApplicationMigrationServiceManaged" : "false" 
     }, 
     "Bool" : { 
       "aws:ViaAWSService" : "true" 
     } 
   } 
 }, 
 { 
   "Effect" : "Allow", 
  "Action" : \lceil "ec2:StartInstances", 
     "ec2:StopInstances", 
     "ec2:TerminateInstances", 
     "ec2:ModifyInstanceAttribute", 
     "ec2:GetConsoleOutput", 
     "ec2:GetConsoleScreenshot" 
   ], 
   "Resource" : "arn:aws:ec2:*:*:instance/*", 
   "Condition" : { 
     "Null" : { 
       "aws:ResourceTag/AWSApplicationMigrationServiceManaged" : "false" 
     }, 
     "Bool" : { 
       "aws:ViaAWSService" : "true"
```

```
 } 
   } 
 }, 
 { 
   "Effect" : "Allow", 
  "Action" : \lceil "ec2:RevokeSecurityGroupEgress", 
     "ec2:AuthorizeSecurityGroupIngress", 
     "ec2:AuthorizeSecurityGroupEgress" 
   ], 
   "Resource" : "arn:aws:ec2:*:*:security-group/*", 
   "Condition" : { 
     "Null" : { 
        "aws:ResourceTag/AWSApplicationMigrationServiceManaged" : "false" 
     }, 
     "Bool" : { 
       "aws:ViaAWSService" : "true" 
     } 
   } 
 }, 
 { 
   "Effect" : "Allow", 
  "Action" : [
     "ec2:CreateVolume" 
   ], 
   "Resource" : "arn:aws:ec2:*:*:volume/*", 
   "Condition" : { 
     "Null" : { 
        "aws:RequestTag/AWSApplicationMigrationServiceManaged" : "false" 
     }, 
     "Bool" : { 
       "aws:ViaAWSService" : "true" 
     } 
   } 
 }, 
 { 
   "Effect" : "Allow", 
   "Action" : "ec2:CreateSecurityGroup", 
   "Resource" : "arn:aws:ec2:*:*:vpc/*" 
 }, 
 { 
   "Effect" : "Allow", 
  "Action" : [
     "ec2:CreateSecurityGroup"
```

```
 ], 
   "Resource" : "arn:aws:ec2:*:*:security-group/*", 
   "Condition" : { 
     "Null" : { 
        "aws:RequestTag/AWSApplicationMigrationServiceManaged" : "false" 
     }, 
     "Bool" : { 
       "aws:ViaAWSService" : "true" 
     } 
   } 
 }, 
 { 
   "Effect" : "Allow", 
  "Action" : [
     "ec2:CreateSnapshot" 
   ], 
   "Resource" : "arn:aws:ec2:*:*:volume/*", 
   "Condition" : { 
     "Null" : { 
       "ec2:ResourceTag/AWSApplicationMigrationServiceManaged" : "false" 
     }, 
     "Bool" : { 
        "aws:ViaAWSService" : "true" 
     } 
   } 
 }, 
 { 
   "Effect" : "Allow", 
   "Action" : [ 
     "ec2:CreateSnapshot" 
   ], 
   "Resource" : "arn:aws:ec2:*:*:snapshot/*", 
   "Condition" : { 
     "Null" : { 
        "aws:RequestTag/AWSApplicationMigrationServiceManaged" : "false" 
     }, 
     "Bool" : { 
       "aws:ViaAWSService" : "true" 
     } 
   } 
 }, 
 { 
   "Effect" : "Allow", 
   "Action" : [
```

```
 "ec2:DetachVolume", 
     "ec2:AttachVolume" 
   ], 
   "Resource" : "arn:aws:ec2:*:*:instance/*", 
   "Condition" : { 
     "Null" : { 
       "ec2:ResourceTag/AWSApplicationMigrationServiceManaged" : "false" 
     }, 
     "Bool" : { 
       "aws:ViaAWSService" : "true" 
     } 
   } 
 }, 
 { 
   "Effect" : "Allow", 
  "Action" : [
     "ec2:AttachVolume" 
   ], 
   "Resource" : "arn:aws:ec2:*:*:volume/*", 
   "Condition" : { 
     "Null" : { 
       "ec2:ResourceTag/AWSApplicationMigrationServiceManaged" : "false" 
     }, 
     "Bool" : { 
       "aws:ViaAWSService" : "true" 
     } 
   } 
 }, 
 { 
   "Effect" : "Allow", 
  "Action" : [
     "ec2:DetachVolume" 
   ], 
   "Resource" : "arn:aws:ec2:*:*:volume/*", 
   "Condition" : { 
     "Bool" : { 
       "aws:ViaAWSService" : "true" 
     } 
   } 
 }, 
 { 
   "Effect" : "Allow", 
  "Action" : \lceil "ec2:RunInstances"
```

```
 ], 
   "Resource" : "arn:aws:ec2:*:*:instance/*", 
   "Condition" : { 
     "Null" : { 
       "aws:RequestTag/AWSApplicationMigrationServiceManaged" : "false" 
     }, 
     "Bool" : { 
       "aws:ViaAWSService" : "true" 
     } 
   } 
 }, 
 { 
   "Effect" : "Allow", 
  "Action" : [
     "ec2:RunInstances" 
   ], 
   "Resource" : [ 
     "arn:aws:ec2:*:*:security-group/*", 
     "arn:aws:ec2:*:*:volume/*", 
     "arn:aws:ec2:*:*:subnet/*", 
     "arn:aws:ec2:*:*:image/*", 
     "arn:aws:ec2:*:*:network-interface/*", 
     "arn:aws:ec2:*:*:launch-template/*" 
   ], 
   "Condition" : { 
     "Bool" : { 
       "aws:ViaAWSService" : "true" 
     } 
   } 
 }, 
 { 
   "Effect" : "Allow", 
   "Action" : "ec2:CreateTags", 
   "Resource" : [ 
     "arn:aws:ec2:*:*:security-group/*", 
     "arn:aws:ec2:*:*:volume/*", 
     "arn:aws:ec2:*:*:snapshot/*", 
     "arn:aws:ec2:*:*:instance/*", 
     "arn:aws:ec2:*:*:launch-template/*" 
   ], 
   "Condition" : { 
     "StringEquals" : { 
       "ec2:CreateAction" : [ 
          "CreateSecurityGroup",
```
```
 "CreateVolume", 
               "CreateSnapshot", 
               "RunInstances", 
               "CreateLaunchTemplate" 
             ] 
          }, 
           "Bool" : { 
             "aws:ViaAWSService" : "true" 
          } 
        } 
      }, 
      { 
        "Effect" : "Allow", 
        "Action" : [ 
           "ec2:CreateTags", 
           "ec2:ModifyVolume" 
        ], 
        "Resource" : [ 
           "arn:aws:ec2:*:*:volume/*" 
        ], 
        "Condition" : { 
           "Null" : { 
             "ec2:ResourceTag/AWSApplicationMigrationServiceManaged" : "false" 
          }, 
           "Bool" : { 
             "aws:ViaAWSService" : "true" 
          } 
        } 
      } 
   ]
}
```
- [Erstellen Sie einen Berechtigungssatz mithilfeAWS verwalteter Richtlinien im IAM Identity Center](https://docs.aws.amazon.com/singlesignon/latest/userguide/howtocreatepermissionset.html)
- [Hinzufügen und Entfernen von IAM-Richtlinien](https://docs.aws.amazon.com/IAM/latest/UserGuide/access_policies_manage-attach-detach.html)
- [Versionierung für IAM-Richtlinien verstehen](https://docs.aws.amazon.com/IAM/latest/UserGuide/access_policies_managed-versioning.html)
- [Erste Schritte mitAWS -verwaltete Richtlinien und Umstellung auf Berechtigungen mit den](https://docs.aws.amazon.com/IAM/latest/UserGuide/best-practices.html#bp-use-aws-defined-policies)  [geringsten Berechtigungen](https://docs.aws.amazon.com/IAM/latest/UserGuide/best-practices.html#bp-use-aws-defined-policies)

## AWSApplicationMigrationFullAccess

AWSApplicationMigrationFullAccessist eine [AWSverwaltete Richtlinie,](https://docs.aws.amazon.com/IAM/latest/UserGuide/access_policies_managed-vs-inline.html#aws-managed-policies) die: Diese Richtlinie gewährt Berechtigungen für alle öffentlichen APIs desAWS Application Migration Service (MGN) sowie Berechtigungen zum Lesen von KMS-Schlüsselinformationen. Hängen Sie diese Richtlinie an Ihre IAM-Benutzer oder -Rollen an.

## Verwenden von -Richtlinie von Richtlinie mit

Sie könnenAWSApplicationMigrationFullAccess an Ihre Benutzer, Gruppen und Rollen anhängen.

## Einzelheiten der Richtlinie

- Typ:AWS verwaltete Richtlinie
- Aufnahmezeit: 7. April 2021, 06:56 UTC
- Bearbeitete Zeit: 20. April 2023, 17:28 UTC
- ARN: arn:aws:iam::aws:policy/AWSApplicationMigrationFullAccess

## Version der Richtlinie

Version der Richtlinie:v7 (Standard)

Die -Richtlinie definiert die Berechtigungen für die Richtlinie definiert. Wenn ein Benutzer oder eine Rolle mit der Richtlinie eine Anforderung für den Zugriff auf eineAWS Ressource stellt,AWS überprüft die Standardversion der Richtlinie, um festzustellen, ob die Anforderung zulässig ist.

## JAM-Richtlinie Richtlinie JAM-Richtlinie

```
{ 
   "Version" : "2012-10-17", 
   "Statement" : [ 
      { 
        "Effect" : "Allow", 
        "Action" : [ 
           "mgn:*" 
        ], 
        "Resource" : "*" 
      },
```
{

```
 "Effect" : "Allow", 
  "Action" : [
     "kms:ListAliases", 
     "kms:DescribeKey" 
   ], 
   "Resource" : "*" 
 }, 
 { 
   "Effect" : "Allow", 
   "Action" : [ 
     "ec2:DescribeKeyPairs", 
     "ec2:DescribeTags", 
     "ec2:DescribeNetworkInterfaces", 
     "ec2:DescribePlacementGroups", 
     "ec2:DescribeAccountAttributes", 
     "ec2:DescribeAvailabilityZones", 
     "ec2:DescribeImages", 
     "ec2:DescribeInstances", 
     "ec2:DescribeInstanceTypes", 
     "ec2:DescribeInstanceAttribute", 
     "ec2:DescribeInstanceStatus", 
     "ec2:DescribeInstanceTypeOfferings", 
     "ec2:DescribeLaunchTemplateVersions", 
     "ec2:DescribeLaunchTemplates", 
     "ec2:DescribeSecurityGroups", 
     "ec2:DescribeSnapshots", 
     "ec2:DescribeSubnets", 
     "ec2:DescribeVolumes", 
     "ec2:GetEbsEncryptionByDefault", 
     "ec2:GetEbsDefaultKmsKeyId" 
   ], 
   "Resource" : "*" 
 }, 
 { 
   "Effect" : "Allow", 
   "Action" : "license-manager:ListLicenseConfigurations", 
   "Resource" : "*" 
 }, 
 { 
   "Effect" : "Allow", 
   "Action" : "elasticloadbalancing:DescribeLoadBalancers", 
   "Resource" : "*" 
 },
```
{

```
 "Effect" : "Allow", 
       "Action" : "iam:ListInstanceProfiles", 
        "Resource" : "*" 
     }, 
    \mathcal{L} "Effect" : "Allow", 
       "Action" : "iam:PassRole", 
        "Resource" : [ 
          "arn:aws:iam::*:role/service-role/
AWSApplicationMigrationLaunchInstanceWithSsmRole", 
          "arn:aws:iam::*:role/service-role/
AWSApplicationMigrationLaunchInstanceWithDrsRole" 
       ], 
        "Condition" : { 
          "StringEquals" : { 
            "iam:PassedToService" : "ec2.amazonaws.com" 
          }, 
          "Bool" : { 
            "aws:ViaAWSService" : "true" 
          } 
       } 
     }, 
    \mathcal{L} "Effect" : "Allow", 
      "Action" : [
          "drs:DescribeSourceServers" 
       ], 
       "Resource" : "*" 
     }, 
     { 
       "Effect" : "Allow", 
      "Action" : [
         "ssm:SendCommand" 
       ], 
       "Resource" : [ 
          "arn:aws:ec2:*:*:instance/*" 
       ], 
        "Condition" : { 
          "Bool" : { 
            "aws:ViaAWSService" : "true" 
          }, 
          "Null" : { 
            "aws:ResourceTag/AWSApplicationMigrationServiceManaged" : "false"
```

```
 } 
   } 
 }, 
 { 
   "Effect" : "Allow", 
  "Action" : \lceil "ssm:ListCommandInvocations" 
   ], 
   "Resource" : "*" 
 }, 
 { 
   "Effect" : "Allow", 
   "Action" : [ 
     "ssm:DescribeInstanceInformation", 
     "ssm:GetCommandInvocation" 
   ], 
   "Resource" : "*", 
   "Condition" : { 
     "Bool" : { 
       "aws:ViaAWSService" : "true" 
     } 
   } 
 }, 
 { 
   "Effect" : "Allow", 
   "Action" : [ 
     "ssm:DescribeDocument", 
     "ssm:SendCommand" 
   ], 
   "Resource" : [ 
     "arn:aws:ssm:*:*:document/AWSDisasterRecovery-InstallDRAgentOnInstance", 
     "arn:aws:ssm:*:*:document/AWSMigration-*" 
   ], 
   "Condition" : { 
     "Bool" : { 
       "aws:ViaAWSService" : "true" 
     } 
   } 
 }, 
 { 
   "Effect" : "Allow", 
   "Action" : [ 
     "drs:DisconnectSourceServer" 
   ],
```

```
 "Resource" : "arn:aws:drs:*:*:source-server/*", 
        "Condition" : { 
          "Bool" : { 
            "aws:ViaAWSService" : "true" 
          }, 
          "Null" : { 
            "aws:ResourceTag/AWSApplicationMigrationServiceConfiguredDR" : "false" 
          } 
       } 
     }, 
     { 
       "Effect" : "Allow", 
      "Action" : \lceil "ssm:GetParameter", 
         "ssm:PutParameter" 
       ], 
       "Resource" : "arn:aws:ssm:*:*:parameter/ManagedByAWSApplicationMigrationService-
\star"
     }, 
     { 
       "Effect" : "Allow", 
       "Action" : [ 
          "servicequotas:GetServiceQuota" 
       ], 
       "Resource" : "*" 
     }, 
    \mathcal{L} "Effect" : "Allow", 
       "Action" : [ 
          "ssm:GetAutomationExecution" 
       ], 
       "Resource" : "arn:aws:ssm:*:*:automation-execution/*" 
     }, 
     { 
       "Effect" : "Allow", 
      "Action" : [
          "ssm:GetDocument" 
       ], 
       "Resource" : [ 
          "arn:aws:ssm:*:*:document/AWSDisasterRecovery-InstallDRAgentOnInstance", 
          "arn:aws:ssm:*:*:document/AWSMigration-*" 
      \mathbf{I} }, 
     {
```

```
 "Effect" : "Allow", 
       "Action" : [
          "ssm:GetParameters" 
        ], 
        "Resource" : "arn:aws:ssm:*:*:parameter/ManagedByAWSApplicationMigrationService-
*", 
        "Condition" : { 
          "ForAnyValue:StringEquals" : { 
            "aws:CalledVia" : "ssm.amazonaws.com" 
          } 
       } 
     }, 
     { 
        "Effect" : "Allow", 
      "Action" : [
          "ssm:StartAutomationExecution" 
       ], 
       "Resource" : "arn:aws:ssm:*:*:automation-definition/AWSMigration-*:$DEFAULT", 
        "Condition" : { 
          "ForAnyValue:StringEquals" : { 
            "aws:CalledVia" : "mgn.amazonaws.com" 
          } 
       } 
     }, 
     { 
        "Effect" : "Allow", 
        "Action" : "ssm:ListCommands", 
        "Resource" : "*", 
        "Condition" : { 
          "ForAnyValue:StringEquals" : { 
            "aws:CalledVia" : "ssm.amazonaws.com" 
          } 
        } 
     } 
   ]
}
```
- [Erstellen Sie einen Berechtigungssatz mithilfeAWS verwalteter Richtlinien im IAM Identity Center](https://docs.aws.amazon.com/singlesignon/latest/userguide/howtocreatepermissionset.html)
- [Hinzufügen von IAM-AM-AM-AM-AM-AM-AM-AM-AM-AM-AM-Richtlinie](https://docs.aws.amazon.com/IAM/latest/UserGuide/access_policies_manage-attach-detach.html)
- [Versionierung für IAM-Richtlinien verstehen](https://docs.aws.amazon.com/IAM/latest/UserGuide/access_policies_managed-versioning.html)

• [Erste Schritte mitAWS -verwaltete Richtlinie und Umstellung auf die geringsten Berechtigungen](https://docs.aws.amazon.com/IAM/latest/UserGuide/best-practices.html#bp-use-aws-defined-policies) [Berechtigungen Berechtigungen Berechtigungen Berechtigungen Berechtigungen Berechtigungen](https://docs.aws.amazon.com/IAM/latest/UserGuide/best-practices.html#bp-use-aws-defined-policies)  [die geringsten Berechtigungen Berechtigungen Berechtigungen Berechtigungen](https://docs.aws.amazon.com/IAM/latest/UserGuide/best-practices.html#bp-use-aws-defined-policies)

## AWSApplicationMigrationMGHAccess

AWSApplicationMigrationMGHAccessist eine [AWSverwaltete Richtlinie,](https://docs.aws.amazon.com/IAM/latest/UserGuide/access_policies_managed-vs-inline.html#aws-managed-policies) die: Diese Richtlinie ermöglicht esAWS Application Migration Service (MGN), Metadaten über den Fortschritt der Server, die mithilfe von MGN migriert werden, an denAWS Migration Hub (MGH) zu senden. MGN erstellt automatisch eine IAM-Rolle mit dieser angehängten Richtlinie und übernimmt diese Rolle. Wir empfehlen jedoch nicht, dass Sie diese -Richtlinie an IAM-Benutzer oder -Rollen anhängen.

### Verwenden dieser Richtlinie von Verwenden dieser Richtlinie

Sie könnenAWSApplicationMigrationMGHAccess an Ihre Benutzer, Gruppen und Rollen anhängen.

## Einzelheiten der Richtlinie

- Typ: Servicerollenrichtlinie
- Aufnahmezeit: 7. April 2021, 07:10 UTC
- Bearbeitete Zeit: 7. April 2021, 07:10 UTC
- ARN: arn:aws:iam::aws:policy/service-role/ AWSApplicationMigrationMGHAccess

## Version der Richtlinie

#### Version der Richtlinie:v1 (Standard)

Die Standardversion der -Richtlinie ist die Version, die die Berechtigungen für die -Richtlinie definiert. Wenn ein Benutzer oder eine Rolle mit der Richtlinie eine Anforderung für den Zugriff auf eineAWS Ressource stellt,AWS überprüft die Standardversion der Richtlinie, um festzustellen, ob die Anforderung zulässig ist.

```
 "Version" : "2012-10-17", 
   "Statement" : [ 
     { 
        "Effect" : "Allow", 
        "Action" : [ 
          "mgh:AssociateCreatedArtifact", 
          "mgh:CreateProgressUpdateStream", 
          "mgh:DisassociateCreatedArtifact", 
          "mgh:GetHomeRegion", 
          "mgh:ImportMigrationTask", 
          "mgh:NotifyMigrationTaskState", 
          "mgh:PutResourceAttributes" 
        ], 
        "Resource" : "*" 
     } 
   ]
}
```
- [Erstellen Sie einen Berechtigungssatz mithilfeAWS verwalteter Richtlinien im IAM Identity Center](https://docs.aws.amazon.com/singlesignon/latest/userguide/howtocreatepermissionset.html)
- [Hinzufügen von IAM-Identitätsberechtigungen und -IAM-Identitätsberechtigungen hinzufügen](https://docs.aws.amazon.com/IAM/latest/UserGuide/access_policies_manage-attach-detach.html)
- [Versionierung für IAM-Richtlinien verstehen](https://docs.aws.amazon.com/IAM/latest/UserGuide/access_policies_managed-versioning.html)
- [Erste Schritte mitAWS verwaltete Richtlinien und Umstellung auf Berechtigungen mit den](https://docs.aws.amazon.com/IAM/latest/UserGuide/best-practices.html#bp-use-aws-defined-policies)  [geringsten Berechtigungen von -Least-Privilege-Richtlinien.](https://docs.aws.amazon.com/IAM/latest/UserGuide/best-practices.html#bp-use-aws-defined-policies)

# AWSApplicationMigrationReadOnlyAccess

AWSApplicationMigrationReadOnlyAccessist eine [AWSverwaltete Richtlinie,](https://docs.aws.amazon.com/IAM/latest/UserGuide/access_policies_managed-vs-inline.html#aws-managed-policies) die: Diese Richtlinie gewährt Berechtigungen für alle schreibgeschützten öffentlichen APIs des Application Migration Service (MGN) sowie für einige schreibgeschützte APIs andererAWS Dienste, die erforderlich sind, um die MGN-Konsole vollständig schreibgeschützt zu nutzen. Hängen Sie diese Richtlinie an Ihre IAM-Benutzer oder -Rollen an.

## Verwenden dieser Richtlinie

Sie könnenAWSApplicationMigrationReadOnlyAccess an Ihre Benutzer, Gruppen und Rollen anhängen.

### Einzelheiten der Richtlinie

- Typ:AWS verwaltete Richtlinie
- Aufnahmezeit: 7. April 2021, 07:15 UTC
- Bearbeitete Zeit: 20. März 2023, 08:58 UTC
- ARN: arn:aws:iam::aws:policy/AWSApplicationMigrationReadOnlyAccess

### Version der Richtlinie

Version der Richtlinie:v5 (Standard)

Die -Standardversion der -Richtlinie ist die -Richtlinie, die die Berechtigungen für die -Richtlinie definiert. Wenn ein Benutzer oder eine Rolle mit der Richtlinie eine Anforderung für den Zugriff auf eineAWS Ressource stellt,AWS überprüft die Standardversion der Richtlinie, um festzustellen, ob die Anforderung zulässig ist.

```
{ 
   "Version" : "2012-10-17", 
   "Statement" : [ 
     { 
       "Effect" : "Allow", 
       "Action" : [ 
          "mgn:DescribeJobLogItems", 
          "mgn:DescribeJobs", 
          "mgn:DescribeSourceServers", 
          "mgn:DescribeReplicationConfigurationTemplates", 
          "mgn:GetLaunchConfiguration", 
          "mgn:DescribeVcenterClients", 
          "mgn:GetReplicationConfiguration", 
          "mgn:DescribeLaunchConfigurationTemplates", 
          "mgn:ListSourceServerActions", 
          "mgn:ListTemplateActions", 
          "mgn:ListApplications", 
          "mgn:ListWaves", 
          "mgn:ListExports", 
          "mgn:ListImports", 
          "mgn:ListImportErrors", 
          "mgn:ListExportErrors"
```

```
 ], 
        "Resource" : "*" 
     }, 
      { 
        "Effect" : "Allow", 
        "Action" : [ 
          "ec2:DescribeInstances", 
          "ec2:DescribeLaunchTemplateVersions", 
          "ec2:DescribeSecurityGroups", 
          "ec2:DescribeSubnets" 
        ], 
        "Resource" : "*" 
     }, 
      { 
        "Effect" : "Allow", 
        "Action" : [ 
          "servicequotas:GetServiceQuota" 
        ], 
        "Resource" : "*" 
      } 
   ]
}
```
- [Erstellen Sie einen Berechtigungssatz mithilfeAWS verwalteter Richtlinien im IAM Identity Center](https://docs.aws.amazon.com/singlesignon/latest/userguide/howtocreatepermissionset.html)
- [Hinzufügen und Entfernen von IAM-Identitätsberechtigungen](https://docs.aws.amazon.com/IAM/latest/UserGuide/access_policies_manage-attach-detach.html)
- [Versionierung für IAM-Richtlinien verstehen](https://docs.aws.amazon.com/IAM/latest/UserGuide/access_policies_managed-versioning.html)
- [Erste Schritte mitAWS -verwaltete Richtlinien und Umstellung auf Berechtigungen mit den](https://docs.aws.amazon.com/IAM/latest/UserGuide/best-practices.html#bp-use-aws-defined-policies)  [geringsten Berechtigungen](https://docs.aws.amazon.com/IAM/latest/UserGuide/best-practices.html#bp-use-aws-defined-policies)

## AWSApplicationMigrationReplicationServerPolicy

AWSApplicationMigrationReplicationServerPolicyist eine [AWSverwaltete Richtlinie](https://docs.aws.amazon.com/IAM/latest/UserGuide/access_policies_managed-vs-inline.html#aws-managed-policies), die: Diese Richtlinie ermöglicht es den Application Migration Service (MGN) Replication Servern, bei denen es sich um EC2-Instances handelt, die vom Application Migration Service gestartete EC2- Instances, mit dem MGN-Service zu kommunizieren und EBS-Snapshots in Ihrem zu erstellenAWS-Konto. Eine IAM-Rolle mit dieser Richtlinie wird (als EC2-Instanzprofil) vom Application Migration Service an die MGN Replication Server angehängt, die von MGN je nach Bedarf automatisch

gestartet und beendet werden. MGN-Replikationsserver werden verwendet, um im Rahmen des mit MGN verwalteten Migrationsprozesses die Datenreplikation von Ihren externen Servern zuAWS erleichtern. Wir empfehlen jedoch nicht, dass Sie diese -Richtlinie Ihren IAM-Benutzern oder -Rollen verwenden.

### Verwenden dieser Richtlinie von dieser Richtlinie von

Sie könnenAWSApplicationMigrationReplicationServerPolicy an Ihre Benutzer, Gruppen und Rollen anhängen.

## Einzelheiten der Richtlinie

- Typ: Dienstorollenrichtlinie
- Aufnahmezeit: 7. April 2021, 07:21 UTC
- Bearbeitete Zeit: 7. April 2021, 07:21 UTC
- ARN: arn:aws:iam::aws:policy/service-role/ AWSApplicationMigrationReplicationServerPolicy

### Version der Richtlinie

Version der Richtlinie:v1 (Standard)

Die Standardversion der Richtlinie definiert die Berechtigungen für die -Richtlinie definiert. Wenn ein Benutzer oder eine Rolle mit der Richtlinie eine Anforderung für den Zugriff auf eineAWS Ressource stellt,AWS überprüft die Standardversion der Richtlinie, um festzustellen, ob die Anforderung zulässig ist.

```
{ 
   "Version" : "2012-10-17", 
   "Statement" : [ 
     { 
       "Effect" : "Allow", 
       "Action" : [ 
          "mgn:SendClientMetricsForMgn", 
          "mgn:SendClientLogsForMgn", 
          "mgn:GetChannelCommandsForMgn", 
          "mgn:SendChannelCommandResultForMgn",
```

```
 "mgn:GetAgentSnapshotCreditsForMgn", 
     "mgn:DescribeReplicationServerAssociationsForMgn", 
     "mgn:DescribeSnapshotRequestsForMgn", 
     "mgn:BatchDeleteSnapshotRequestForMgn", 
     "mgn:NotifyAgentAuthenticationForMgn", 
     "mgn:BatchCreateVolumeSnapshotGroupForMgn", 
     "mgn:UpdateAgentReplicationProcessStateForMgn", 
     "mgn:NotifyAgentReplicationProgressForMgn", 
     "mgn:NotifyAgentConnectedForMgn", 
     "mgn:NotifyAgentDisconnectedForMgn" 
   ], 
   "Resource" : "*" 
 }, 
 { 
   "Effect" : "Allow", 
  "Action" : [
     "ec2:DescribeInstances", 
     "ec2:DescribeSnapshots" 
   ], 
   "Resource" : "*" 
 }, 
 { 
   "Effect" : "Allow", 
   "Action" : [ 
     "ec2:CreateSnapshot" 
   ], 
   "Resource" : "arn:aws:ec2:*:*:volume/*", 
   "Condition" : { 
     "Null" : { 
        "aws:ResourceTag/AWSApplicationMigrationServiceManaged" : "false" 
     } 
   } 
 }, 
 { 
   "Effect" : "Allow", 
  "Action" : [
     "ec2:CreateSnapshot" 
   ], 
   "Resource" : "arn:aws:ec2:*:*:snapshot/*", 
   "Condition" : { 
     "Null" : { 
        "aws:RequestTag/AWSApplicationMigrationServiceManaged" : "false" 
     } 
   }
```

```
 }, 
      { 
        "Effect" : "Allow", 
        "Action" : "ec2:CreateTags", 
        "Resource" : "*", 
        "Condition" : { 
           "StringEquals" : { 
             "ec2:CreateAction" : "CreateSnapshot" 
           } 
        } 
      } 
   ]
}
```
- [Erstellen Sie einen Berechtigungssatz mithilfeAWS verwalteter Richtlinien im IAM Identity Center](https://docs.aws.amazon.com/singlesignon/latest/userguide/howtocreatepermissionset.html)
- [Hinzufügen von von IAM-Identitätsberechtigungen von IAM-Identitätsberechtigungen von](https://docs.aws.amazon.com/IAM/latest/UserGuide/access_policies_manage-attach-detach.html)
- [Versionierung für IAM-Richtlinien verstehen](https://docs.aws.amazon.com/IAM/latest/UserGuide/access_policies_managed-versioning.html)
- [Erste Schritte verwalteter Richtlinien und Umstellung auf Berechtigungen mitAWS verwalteten](https://docs.aws.amazon.com/IAM/latest/UserGuide/best-practices.html#bp-use-aws-defined-policies)  [Richtlinien und Umstellung auf Berechtigungen verwalteter Richtlinien und Umstellung auf](https://docs.aws.amazon.com/IAM/latest/UserGuide/best-practices.html#bp-use-aws-defined-policies)  [Berechtigungen verwalteter Richtlinien](https://docs.aws.amazon.com/IAM/latest/UserGuide/best-practices.html#bp-use-aws-defined-policies)

## AWSApplicationMigrationServiceEc2InstancePolicy

AWSApplicationMigrationServiceEc2InstancePolicy ist eine von [AWS verwaltete](https://docs.aws.amazon.com/IAM/latest/UserGuide/access_policies_managed-vs-inline.html#aws-managed-policies)  [Richtlinie,](https://docs.aws.amazon.com/IAM/latest/UserGuide/access_policies_managed-vs-inline.html#aws-managed-policies) die: Diese Richtlinie ermöglicht die Installation und Verwendung des AWS Replikationsagenten, der vom AWS Application Migration Service (AWS MGN) verwendet wird, um Quellserver zu migrieren, die auf EC2 (regionsübergreifend oder AZ-übergreifend) ausgeführt werden. Eine IAM-Rolle mit dieser Richtlinie sollte (als EC2-Instance-Profil) an die EC2-Instances angehängt werden.

## Verwenden dieser Richtlinie

Sie können AWSApplicationMigrationServiceEc2InstancePolicy an Ihre Benutzer, Gruppen und Rollen anfügen.

## Richtliniendetails

- Typ : AWS verwaltete Richtlinie
- Erstellungszeit: 22. August 2023, 13:19 UTC
- Bearbeitungszeit: 03. Januar 2024, 14:19 UTC
- ARN: arn:aws:iam::aws:policy/ AWSApplicationMigrationServiceEc2InstancePolicy

## Richtlinienversion

Richtlinienversion: v2 (Standard)

Die Standardversion der Richtlinie ist die Version, die die Berechtigungen für die Richtlinie definiert. Wenn ein Benutzer oder eine Rolle mit der Richtlinie eine Anforderung für den Zugriff auf eine - AWSRessource stellt, AWS überprüft die Standardversion der Richtlinie, um festzustellen, ob die Anforderung zugelassen werden soll.

```
{ 
   "Version" : "2012-10-17", 
   "Statement" : [ 
    \{ "Sid" : "MgnAgentInstallation", 
        "Effect" : "Allow", 
        "Action" : [ 
          "mgn:SendClientLogsForMgn", 
          "mgn:RegisterAgentForMgn", 
          "mgn:GetAgentInstallationAssetsForMgn" 
       ], 
        "Resource" : "*" 
     }, 
     { 
        "Sid" : "MgnAgentReplication", 
        "Effect" : "Allow", 
        "Action" : [ 
          "mgn:SendAgentMetricsForMgn", 
          "mgn:SendAgentLogsForMgn", 
          "mgn:UpdateAgentSourcePropertiesForMgn",
```

```
 "mgn:UpdateAgentReplicationInfoForMgn", 
          "mgn:UpdateAgentConversionInfoForMgn", 
          "mgn:GetAgentCommandForMgn", 
          "mgn:GetAgentConfirmedResumeInfoForMgn", 
          "mgn:GetAgentRuntimeConfigurationForMgn", 
          "mgn:UpdateAgentBacklogForMgn", 
          "mgn:GetAgentReplicationInfoForMgn" 
       ], 
       "Resource" : "arn:aws:mgn:*:*:source-server/*" 
     }, 
     { 
       "Sid" : "MgnSourceServerTagResource", 
       "Effect" : "Allow", 
      "Action" : "mgn:TagResource",
       "Resource" : "arn:aws:mgn:*:*:source-server/*", 
       "Condition" : { 
          "StringEquals" : { 
            "mgn:CreateAction" : "RegisterAgentForMgn" 
         } 
       } 
     } 
   ]
}
```
- [Erstellen eines Berechtigungssatzes mithilfe AWS von verwalteten Richtlinien in IAM Identity](https://docs.aws.amazon.com/singlesignon/latest/userguide/howtocreatepermissionset.html)  **[Center](https://docs.aws.amazon.com/singlesignon/latest/userguide/howtocreatepermissionset.html)**
- [Hinzufügen und Entfernen von IAM-Identitätsberechtigungen](https://docs.aws.amazon.com/IAM/latest/UserGuide/access_policies_manage-attach-detach.html)
- [Versioning für IAM-Richtlinien verstehen](https://docs.aws.amazon.com/IAM/latest/UserGuide/access_policies_managed-versioning.html)
- [Erste Schritte mit AWS von verwalteten Richtlinien und Umstellung auf Berechtigungen mit den](https://docs.aws.amazon.com/IAM/latest/UserGuide/best-practices.html#bp-use-aws-defined-policies)  [geringsten Rechten](https://docs.aws.amazon.com/IAM/latest/UserGuide/best-practices.html#bp-use-aws-defined-policies)

## AWSApplicationMigrationServiceRolePolicy

AWSApplicationMigrationServiceRolePolicyist eine [AWSverwaltete Richtlinie](https://docs.aws.amazon.com/IAM/latest/UserGuide/access_policies_managed-vs-inline.html#aws-managed-policies), die: Es dem AWS Application Migration Service ermöglicht, AWS Ressourcen in Ihrem Namen zu erstellen und zu verwalten.

### Verwendung dieser Richtlinie

Diese Richtlinie ist mit einer dienstverknüpften Rolle verknüpft, die es dem Dienst ermöglicht, Aktionen in Ihrem Namen auszuführen. Sie können diese Richtlinie nicht an Ihre Benutzer, Gruppen oder Rollen anhängen.

### Einzelheiten der Richtlinie

- Typ: Richtlinie für dienstverknüpfte Rollen
- Aufnahmezeit: 7. April 2021, 06:43 UTC
- Bearbeitete Zeit: 20. Juni 2023, 09:12 UTC
- ARN: arn:aws:iam::aws:policy/aws-service-role/ AWSApplicationMigrationServiceRolePolicy

### Version der Richtlinie

Richtlinienversion: v2 (Standard)

Die Standardversion der Richtlinie ist die Version, die die Berechtigungen für die Richtlinie definiert. Wenn ein Benutzer oder eine Rolle mit der Richtlinie eine Anfrage für den Zugriff auf eine AWS Ressource stellt, AWS überprüft er die Standardversion der Richtlinie, um festzustellen, ob die Anfrage zulässig ist.

```
{ 
   "Version" : "2012-10-17", 
   "Statement" : [ 
     { 
        "Effect" : "Allow", 
        "Action" : "mgn:ListTagsForResource", 
        "Resource" : "*" 
     }, 
     { 
        "Effect" : "Allow", 
        "Action" : "kms:ListRetirableGrants", 
        "Resource" : "*" 
     }, 
     {
```
"Effect" : "Allow",

```
 "Action" : [ 
     "mgh:AssociateCreatedArtifact", 
     "mgh:CreateProgressUpdateStream", 
     "mgh:DisassociateCreatedArtifact", 
     "mgh:GetHomeRegion", 
     "mgh:ImportMigrationTask", 
     "mgh:NotifyMigrationTaskState", 
     "mgh:PutResourceAttributes" 
   ], 
   "Resource" : "*" 
 }, 
 { 
   "Effect" : "Allow", 
   "Action" : [ 
     "ec2:DescribeAccountAttributes", 
     "ec2:DescribeAvailabilityZones", 
     "ec2:DescribeImages", 
     "ec2:DescribeInstances", 
     "ec2:DescribeInstanceTypes", 
     "ec2:DescribeInstanceAttribute", 
     "ec2:DescribeInstanceStatus", 
     "ec2:DescribeLaunchTemplateVersions", 
     "ec2:DescribeLaunchTemplates", 
     "ec2:DescribeSecurityGroups", 
     "ec2:DescribeSnapshots", 
     "ec2:DescribeSubnets", 
     "ec2:DescribeVolumes", 
     "ec2:GetEbsDefaultKmsKeyId", 
     "ec2:GetEbsEncryptionByDefault" 
   ], 
   "Resource" : "*" 
 }, 
\mathcal{L} "Effect" : "Allow", 
   "Action" : [ 
     "organizations:DescribeAccount" 
   ], 
   "Resource" : "arn:aws:organizations::*:account/*" 
 }, 
 { 
   "Effect" : "Allow", 
   "Action" : [ 
     "organizations:DescribeOrganization",
```

```
 "organizations:ListAWSServiceAccessForOrganization", 
     "organizations:ListDelegatedAdministrators", 
     "organizations:ListAccounts" 
   ], 
   "Resource" : "*" 
 }, 
 { 
   "Effect" : "Allow", 
  "Action" : [
     "ec2:RegisterImage", 
     "ec2:DeregisterImage" 
   ], 
   "Resource" : "*" 
 }, 
 { 
   "Effect" : "Allow", 
  "Action" : [
     "ec2:DeleteSnapshot" 
   ], 
   "Resource" : "arn:aws:ec2:*:*:snapshot/*", 
   "Condition" : { 
     "Null" : { 
        "aws:ResourceTag/AWSApplicationMigrationServiceManaged" : "false" 
     } 
   } 
 }, 
 { 
   "Effect" : "Allow", 
   "Action" : [ 
     "ec2:CreateLaunchTemplateVersion", 
     "ec2:ModifyLaunchTemplate", 
     "ec2:DeleteLaunchTemplate", 
     "ec2:DeleteLaunchTemplateVersions" 
   ], 
   "Resource" : "arn:aws:ec2:*:*:launch-template/*", 
   "Condition" : { 
     "Null" : { 
        "aws:ResourceTag/AWSApplicationMigrationServiceManaged" : "false" 
     } 
   } 
 }, 
 { 
   "Effect" : "Allow", 
   "Action" : [
```

```
 "ec2:DeleteVolume" 
   ], 
   "Resource" : "arn:aws:ec2:*:*:volume/*", 
   "Condition" : { 
     "Null" : { 
        "aws:ResourceTag/AWSApplicationMigrationServiceManaged" : "false" 
     } 
   } 
 }, 
 { 
   "Effect" : "Allow", 
   "Action" : [ 
     "ec2:StartInstances", 
     "ec2:StopInstances", 
     "ec2:TerminateInstances", 
     "ec2:ModifyInstanceAttribute", 
     "ec2:GetConsoleOutput", 
     "ec2:GetConsoleScreenshot" 
   ], 
   "Resource" : "arn:aws:ec2:*:*:instance/*", 
   "Condition" : { 
     "Null" : { 
        "aws:ResourceTag/AWSApplicationMigrationServiceManaged" : "false" 
     } 
   } 
 }, 
\mathcal{L} "Effect" : "Allow", 
   "Action" : [ 
     "ec2:RevokeSecurityGroupEgress", 
     "ec2:AuthorizeSecurityGroupIngress", 
     "ec2:AuthorizeSecurityGroupEgress" 
   ], 
   "Resource" : "arn:aws:ec2:*:*:security-group/*", 
   "Condition" : { 
     "Null" : { 
        "aws:ResourceTag/AWSApplicationMigrationServiceManaged" : "false" 
     } 
   } 
 }, 
 { 
   "Effect" : "Allow", 
  "Action" : [
     "ec2:CreateVolume"
```

```
 ], 
   "Resource" : "arn:aws:ec2:*:*:volume/*", 
   "Condition" : { 
     "Null" : { 
        "aws:RequestTag/AWSApplicationMigrationServiceManaged" : "false" 
     } 
   } 
 }, 
 { 
   "Effect" : "Allow", 
   "Action" : [ 
     "ec2:CreateSecurityGroup" 
   ], 
   "Resource" : "arn:aws:ec2:*:*:security-group/*", 
   "Condition" : { 
     "Null" : { 
        "aws:RequestTag/AWSApplicationMigrationServiceManaged" : "false" 
     } 
   } 
 }, 
 { 
   "Effect" : "Allow", 
   "Action" : [ 
     "ec2:CreateSecurityGroup" 
   ], 
   "Resource" : "arn:aws:ec2:*:*:vpc/*" 
 }, 
 { 
   "Effect" : "Allow", 
  "Action" : [
     "ec2:CreateLaunchTemplate" 
   ], 
   "Resource" : "arn:aws:ec2:*:*:launch-template/*", 
   "Condition" : { 
     "Null" : { 
        "aws:RequestTag/AWSApplicationMigrationServiceManaged" : "false" 
     } 
   } 
 }, 
 { 
   "Effect" : "Allow", 
   "Action" : [ 
     "ec2:CreateSnapshot" 
   ],
```

```
 "Resource" : "arn:aws:ec2:*:*:volume/*", 
   "Condition" : { 
     "Null" : { 
        "ec2:ResourceTag/AWSApplicationMigrationServiceManaged" : "false" 
     } 
   } 
 }, 
 { 
   "Effect" : "Allow", 
  "Action" : [
     "ec2:CreateSnapshot" 
   ], 
   "Resource" : "arn:aws:ec2:*:*:snapshot/*", 
   "Condition" : { 
     "Null" : { 
        "aws:RequestTag/AWSApplicationMigrationServiceManaged" : "false" 
     } 
   } 
 }, 
 { 
   "Effect" : "Allow", 
   "Action" : [ 
     "ec2:DetachVolume", 
     "ec2:AttachVolume" 
   ], 
   "Resource" : "arn:aws:ec2:*:*:instance/*", 
   "Condition" : { 
     "Null" : { 
       "ec2:ResourceTag/AWSApplicationMigrationServiceManaged" : "false" 
     } 
   } 
 }, 
 { 
   "Effect" : "Allow", 
  "Action" : [
     "ec2:AttachVolume" 
   ], 
   "Resource" : "arn:aws:ec2:*:*:volume/*", 
   "Condition" : { 
     "Null" : { 
       "ec2:ResourceTag/AWSApplicationMigrationServiceManaged" : "false" 
     } 
   } 
 },
```

```
 { 
       "Effect" : "Allow", 
      "Action" : [
          "ec2:DetachVolume" 
       ], 
       "Resource" : "arn:aws:ec2:*:*:volume/*" 
     }, 
     { 
       "Effect" : "Allow", 
      "Action" : [
         "ec2:RunInstances" 
       ], 
       "Resource" : "arn:aws:ec2:*:*:instance/*", 
       "Condition" : { 
          "Null" : { 
            "aws:RequestTag/AWSApplicationMigrationServiceManaged" : "false" 
         } 
       } 
     }, 
     { 
       "Effect" : "Allow", 
       "Action" : [ 
          "ec2:RunInstances" 
       ], 
       "Resource" : [ 
          "arn:aws:ec2:*:*:security-group/*", 
         "arn:aws:ec2:*:*:volume/*", 
          "arn:aws:ec2:*:*:subnet/*", 
          "arn:aws:ec2:*:*:image/*", 
          "arn:aws:ec2:*:*:network-interface/*", 
         "arn:aws:ec2:*:*:launch-template/*" 
       ] 
     }, 
     { 
       "Effect" : "Allow", 
       "Action" : "iam:PassRole", 
       "Resource" : [ 
          "arn:aws:iam::*:role/service-role/
AWSApplicationMigrationReplicationServerRole", 
          "arn:aws:iam::*:role/service-role/AWSApplicationMigrationConversionServerRole" 
       ], 
       "Condition" : { 
          "StringEquals" : { 
            "iam:PassedToService" : "ec2.amazonaws.com"
```

```
 } 
        } 
     }, 
     { 
        "Effect" : "Allow", 
        "Action" : "ec2:CreateTags", 
        "Resource" : [ 
          "arn:aws:ec2:*:*:launch-template/*", 
          "arn:aws:ec2:*:*:security-group/*", 
          "arn:aws:ec2:*:*:volume/*", 
          "arn:aws:ec2:*:*:snapshot/*", 
          "arn:aws:ec2:*:*:instance/*" 
        ], 
        "Condition" : { 
          "StringEquals" : { 
             "ec2:CreateAction" : [ 
               "CreateLaunchTemplate", 
               "CreateSecurityGroup", 
               "CreateVolume", 
               "CreateSnapshot", 
               "RunInstances" 
            ] 
          } 
        } 
     } 
   ]
}
```
- [Versionierung für IAM-Richtlinien verstehen](https://docs.aws.amazon.com/IAM/latest/UserGuide/access_policies_managed-versioning.html)
- [Beginnen Sie mit AWS verwalteten Richtlinien und gehen Sie zu Berechtigungen mit den](https://docs.aws.amazon.com/IAM/latest/UserGuide/best-practices.html#bp-use-aws-defined-policies) [geringsten Rechten über](https://docs.aws.amazon.com/IAM/latest/UserGuide/best-practices.html#bp-use-aws-defined-policies)

# AWSApplicationMigrationSSMAccess

AWSApplicationMigrationSSMAccessist eine [AWSverwaltete Richtlinie,](https://docs.aws.amazon.com/IAM/latest/UserGuide/access_policies_managed-vs-inline.html#aws-managed-policies) die: Diese Richtlinie bietet Zugriff auf Amazon SSM-Operationen, die erforderlich sind, um den Application Migration Service (MGN) zur Ausführung benutzerdefinierter SSM-Dokumente mit Befehlen nach der Migration zu verwenden. Hängen Sie diese Richtlinie an Ihre IAM-Benutzer oder -Rollen an.

## Verwenden dieser -Richtlinie

Sie könnenAWSApplicationMigrationSSMAccess an Ihre Benutzer, Gruppen und Rollen anhängen.

### Einzelheiten der Richtlinie

- Typ:AWS verwaltete Richtlinie
- Aufnahmezeit: 27. November 2022, 09:29 UTC
- Bearbeitete Zeit: 20. März 2023, 10:57 UTC
- ARN: arn:aws:iam::aws:policy/AWSApplicationMigrationSSMAccess

### Version der Richtlinie

Version der Richtlinie:v2 (Standard)

Die -verwaltete Version ist die -verwaltete Version, die die Berechtigungen für die -Funktion definiert. Wenn ein Benutzer oder eine Rolle mit der Richtlinie eine Anforderung für den Zugriff auf eineAWS Ressource stellt,AWS überprüft die Standardversion der Richtlinie, um festzustellen, ob die Anforderung zulässig ist.

```
{ 
   "Version" : "2012-10-17", 
   "Statement" : [ 
     \{ "Effect" : "Allow", 
        "Action" : [ 
           "ssm:GetCommandInvocation", 
           "ssm:DescribeInstanceInformation" 
        ], 
        "Resource" : [ 
          \mathbf{u} \star \mathbf{u}\perp,
        "Condition" : { 
           "ForAnyValue:StringEquals" : { 
             "aws:CalledVia" : [ 
                "mgn.amazonaws.com" 
             ]
```

```
 } 
   } 
 }, 
 { 
   "Effect" : "Allow", 
  "Action" : [
     "ssm:SendCommand", 
     "ssm:DescribeDocument", 
     "ssm:StartAutomationExecution" 
   ], 
   "Resource" : [ 
     "arn:aws:ssm:*:*:document/*", 
     "arn:aws:ssm:*:*:automation-definition/*:*" 
   ], 
   "Condition" : { 
     "ForAnyValue:StringEquals" : { 
        "aws:CalledVia" : [ 
          "mgn.amazonaws.com" 
       \mathbf{I} } 
   } 
 }, 
 { 
   "Effect" : "Allow", 
   "Action" : [ 
     "ssm:SendCommand" 
   ], 
   "Resource" : [ 
     "arn:aws:ec2:*:*:instance/*" 
   ], 
   "Condition" : { 
     "ForAnyValue:StringEquals" : { 
        "aws:CalledVia" : [ 
          "mgn.amazonaws.com" 
        ] 
     }, 
     "Null" : { 
        "aws:ResourceTag/AWSApplicationMigrationServiceManaged" : "false" 
     } 
   } 
 }, 
 { 
   "Effect" : "Allow", 
   "Action" : [
```

```
 "ssm:ListDocuments" 
        ], 
        "Resource" : "*" 
     }, 
      { 
        "Effect" : "Allow", 
        "Action" : [ 
          "ssm:ListDocumentVersions", 
          "ssm:GetDocument" 
        ], 
        "Resource" : "arn:aws:ssm:*:*:document/*" 
      } 
   ]
}
```
- [Erstellen Sie einen Berechtigungssatz mithilfeAWS verwalteter Richtlinien im IAM Identity Center](https://docs.aws.amazon.com/singlesignon/latest/userguide/howtocreatepermissionset.html)
- [Hinzufügen und Entfernen von IAM-Identitätsberechtigungen](https://docs.aws.amazon.com/IAM/latest/UserGuide/access_policies_manage-attach-detach.html)
- [Versionierung für IAM-Richtlinien verstehen](https://docs.aws.amazon.com/IAM/latest/UserGuide/access_policies_managed-versioning.html)
- [Erste Schritte mitAWS -verwaltete Richtlinien und Umstellung auf Berechtigungen mit den](https://docs.aws.amazon.com/IAM/latest/UserGuide/best-practices.html#bp-use-aws-defined-policies)  [geringsten Berechtigungen](https://docs.aws.amazon.com/IAM/latest/UserGuide/best-practices.html#bp-use-aws-defined-policies)

## AWSApplicationMigrationVCenterClientPolicy

AWSApplicationMigrationVCenterClientPolicyist eine [AWSverwaltete Richtlinie,](https://docs.aws.amazon.com/IAM/latest/UserGuide/access_policies_managed-vs-inline.html#aws-managed-policies) die: Diese Richtlinie ermöglicht die Installation und Verwendung desAWS vCenter Client, der zusammen mit demAWS Application Migration Service (MGN) verwendet wird, um externe Server zu migrierenAWS. Hängen Sie diese Richtlinie an Ihre IAM-Benutzer oder -Rollen an, deren Anmeldeinformationen Sie bei der Installation desAWS vCenter Client angeben.

## Verwenden dieser -Richtlinie

Sie könnenAWSApplicationMigrationVCenterClientPolicy an Ihre Benutzer, Gruppen und Rollen anhängen.

## Einzelheiten der Richtlinie

• Typ:AWS verwaltete Richtlinie

- Aufnahmezeit: 8. November 2021, 12:53 UTC
- Bearbeitete Zeit: 8. November 2021, 12:53 UTC
- ARN: arn:aws:iam::aws:policy/AWSApplicationMigrationVCenterClientPolicy

### Version der Richtlinie

Version der Richtlinie:v1 (Standard)

Die -Standardversion der -Richtlinie ist die -Richtlinie, die die Berechtigungen für die -Funktion definiert. Wenn ein Benutzer oder eine Rolle mit der Richtlinie eine Anforderung für den Zugriff auf eineAWS Ressource stellt,AWS überprüft die Standardversion der Richtlinie, um festzustellen, ob die Anforderung zulässig ist.

```
{ 
   "Version" : "2012-10-17", 
   "Statement" : [ 
     { 
        "Effect" : "Allow", 
        "Action" : [ 
          "mgn:CreateVcenterClientForMgn", 
          "mgn:DescribeVcenterClients" 
        ], 
        "Resource" : "*" 
     }, 
     { 
        "Effect" : "Allow", 
        "Action" : [ 
          "mgn:GetVcenterClientCommandsForMgn", 
          "mgn:SendVcenterClientCommandResultForMgn", 
          "mgn:SendVcenterClientLogsForMgn", 
          "mgn:SendVcenterClientMetricsForMgn", 
          "mgn:DeleteVcenterClient", 
          "mgn:TagResource", 
          "mgn:NotifyVcenterClientStartedForMgn" 
        ], 
        "Resource" : "arn:aws:mgn:*:*:vcenter-client/*" 
     } 
   ]
```
}

## Weitere Informationen

- [Erstellen Sie einen Berechtigungssatz mithilfeAWS verwalteter Richtlinien im IAM Identity Center](https://docs.aws.amazon.com/singlesignon/latest/userguide/howtocreatepermissionset.html)
- [Hinzufügen und Entfernen von IAM-Identitätsberechtigungen](https://docs.aws.amazon.com/IAM/latest/UserGuide/access_policies_manage-attach-detach.html)
- [Versionierung für IAM-Richtlinien verstehen](https://docs.aws.amazon.com/IAM/latest/UserGuide/access_policies_managed-versioning.html)
- [Erste Schritte mitAWS -verwaltete Richtlinien und Umstellung auf Berechtigungen mit den](https://docs.aws.amazon.com/IAM/latest/UserGuide/best-practices.html#bp-use-aws-defined-policies)  [geringsten Berechtigungen](https://docs.aws.amazon.com/IAM/latest/UserGuide/best-practices.html#bp-use-aws-defined-policies)

## AWSAppMeshEnvoyAccess

AWSAppMeshEnvoyAccessist eine [AWSverwaltete Richtlinie](https://docs.aws.amazon.com/IAM/latest/UserGuide/access_policies_managed-vs-inline.html#aws-managed-policies), die: App Mesh Envoy-Richtlinie für den Zugriff auf die Virtual Node-Konfiguration.

### Verwenden dieser -Richtlinie

Sie könnenAWSAppMeshEnvoyAccess an Ihre Benutzer, Gruppen und Rollen anhängen.

#### Einzelheiten der Richtlinie

- Typ:AWS verwaltete Richtlinie
- Aufnahmezeit: 3. Juli 2019, 21:29 UTC
- Bearbeitete Zeit: 3. Juli 2019, 21:29 UTC
- ARN: arn:aws:iam::aws:policy/AWSAppMeshEnvoyAccess

### Version der Richtlinie

Version der Richtlinie:v1 (Standard)

Die -Standardversion der -Richtlinie ist die -Richtlinie, die die Berechtigungen für die -Richtlinie definiert. Wenn ein Benutzer oder eine Rolle mit der Richtlinie eine Anforderung für den Zugriff auf eineAWS Ressource stellt,AWS überprüft die Standardversion der Richtlinie, um festzustellen, ob die Anforderung zulässig ist.

### JSON-Richtliniendokument

```
{ 
   "Version" : "2012-10-17", 
   "Statement" : [ 
     { 
        "Effect" : "Allow", 
        "Action" : [ 
          "appmesh:StreamAggregatedResources" 
        ], 
        "Resource" : "*" 
     } 
   ]
}
```
### Weitere Informationen

- [Erstellen Sie einen Berechtigungssatz mithilfeAWS verwalteter Richtlinien im IAM Identity Center](https://docs.aws.amazon.com/singlesignon/latest/userguide/howtocreatepermissionset.html)
- [Hinzufügen und Entfernen von IAM-Identitätsberechtigungen](https://docs.aws.amazon.com/IAM/latest/UserGuide/access_policies_manage-attach-detach.html)
- [Versionierung für IAM-Richtlinien verstehen](https://docs.aws.amazon.com/IAM/latest/UserGuide/access_policies_managed-versioning.html)
- [Erste Schritte mitAWS -verwaltete Richtlinien und Umstellung auf Berechtigungen mit den](https://docs.aws.amazon.com/IAM/latest/UserGuide/best-practices.html#bp-use-aws-defined-policies)  [geringsten Berechtigungen](https://docs.aws.amazon.com/IAM/latest/UserGuide/best-practices.html#bp-use-aws-defined-policies)

## AWSAppMeshFullAccess

AWSAppMeshFullAccessist eine [AWSverwaltete Richtlinie](https://docs.aws.amazon.com/IAM/latest/UserGuide/access_policies_managed-vs-inline.html#aws-managed-policies), die: Vollzugriff auf dieAWS App Mesh Mesh-APIs und die Management Console bietet.

### Verwenden dieser -Richtlinie

Sie könnenAWSAppMeshFullAccess an Ihre Benutzer, Gruppen und Rollen anhängen.

#### Einzelheiten der Richtlinie

- Typ:AWS verwaltete Richtlinie
- Aufnahmezeit: 16. April 2019, 17:50 UTC
- Bearbeitete Zeit: 7. Januar 2021, 19:54 UTC

• ARN: arn:aws:iam::aws:policy/AWSAppMeshFullAccess

### Version der Richtlinie

Version der Richtlinie:v6 (Standard)

Die -Standardversion der -Richtlinie ist die -Richtlinie, die die Berechtigungen für die -Richtlinie definiert. Wenn ein Benutzer oder eine Rolle mit der Richtlinie eine Anforderung für den Zugriff auf eineAWS Ressource stellt,AWS überprüft die Standardversion der Richtlinie, um festzustellen, ob die Anforderung zulässig ist.

```
{ 
   "Version" : "2012-10-17", 
   "Statement" : [ 
     { 
        "Effect" : "Allow", 
        "Action" : [ 
          "appmesh:*" 
        ], 
        "Resource" : "*" 
     }, 
     { 
        "Effect" : "Allow", 
        "Action" : [ 
          "iam:CreateServiceLinkedRole" 
        ], 
        "Resource" : "arn:aws:iam::*:role/aws-service-role/appmesh.amazonaws.com/
AWSServiceRoleForAppMesh", 
        "Condition" : { 
          "StringLike" : { 
             "iam:AWSServiceName" : [ 
               "appmesh.amazonaws.com" 
           \mathbf{I} } 
        } 
     }, 
     { 
        "Effect" : "Allow", 
        "Action" : [ 
          "cloudformation:CreateStack",
```

```
 "cloudformation:DeleteStack", 
          "cloudformation:DescribeStack*", 
          "cloudformation:UpdateStack" 
        ], 
       "Resource" : "arn:aws:cloudformation:*:*:stack/AWSAppMesh-GettingStarted-*" 
     }, 
     { 
        "Effect" : "Allow", 
        "Action" : [ 
          "acm:ListCertificates", 
          "acm:DescribeCertificate", 
          "acm-pca:DescribeCertificateAuthority", 
          "acm-pca:ListCertificateAuthorities" 
       ], 
       "Resource" : "*" 
     }, 
    \mathcal{L} "Effect" : "Allow", 
       "Action" : [
          "servicediscovery:ListNamespaces", 
          "servicediscovery:ListServices", 
          "servicediscovery:ListInstances" 
        ], 
        "Resource" : "*" 
     } 
   ]
}
```
- [Erstellen Sie einen Berechtigungssatz mithilfeAWS verwalteter Richtlinien im IAM Identity Center](https://docs.aws.amazon.com/singlesignon/latest/userguide/howtocreatepermissionset.html)
- [Hinzufügen und Entfernen von IAM-Identitätsberechtigungen](https://docs.aws.amazon.com/IAM/latest/UserGuide/access_policies_manage-attach-detach.html)
- [Versionierung für IAM-Richtlinien verstehen](https://docs.aws.amazon.com/IAM/latest/UserGuide/access_policies_managed-versioning.html)
- [Erste Schritte mitAWS -verwaltete Richtlinien und Umstellung auf Berechtigungen mit den](https://docs.aws.amazon.com/IAM/latest/UserGuide/best-practices.html#bp-use-aws-defined-policies)  [geringsten Berechtigungen](https://docs.aws.amazon.com/IAM/latest/UserGuide/best-practices.html#bp-use-aws-defined-policies)

## AWSAppMeshPreviewEnvoyAccess

AWSAppMeshPreviewEnvoyAccessist eine [AWSverwaltete Richtlinie,](https://docs.aws.amazon.com/IAM/latest/UserGuide/access_policies_managed-vs-inline.html#aws-managed-policies) die: App Mesh Preview Envoy-Richtlinie für den Zugriff auf die Virtual Node-Konfiguration.

### Verwenden dieser Richtlinien

Sie könnenAWSAppMeshPreviewEnvoyAccess an Ihre Benutzer, Gruppen und Rollen anhängen.

#### Einzelheiten der Richtlinie

- Typ:AWS verwaltete Richtlinie
- Aufnahmezeit: 5. August 2019, 23:32 UTC
- Bearbeitete Zeit: 5. August 2019, 23:32 UTC
- ARN: arn:aws:iam::aws:policy/AWSAppMeshPreviewEnvoyAccess

#### Version der Richtlinie

Version der Richtlinie:v1 (Standard)

Die -verwaltete -Richtlinie definiert die Berechtigungen, die die Berechtigungen für die -verwaltete Richtlinien definiert. Wenn ein Benutzer oder eine Rolle mit der Richtlinie eine Anforderung für den Zugriff auf eineAWS Ressource stellt,AWS überprüft die Standardversion der Richtlinie, um festzustellen, ob die Anforderung zulässig ist.

## JSON-Richtliniendokument

```
{ 
   "Version" : "2012-10-17", 
   "Statement" : [ 
      { 
        "Effect" : "Allow", 
        "Action" : [ 
           "appmesh-preview:StreamAggregatedResources" 
        ], 
        "Resource" : "*" 
      } 
   ]
}
```
## Weitere Informationen

• [Erstellen Sie einen Berechtigungssatz mithilfeAWS verwalteter Richtlinien im IAM Identity Center](https://docs.aws.amazon.com/singlesignon/latest/userguide/howtocreatepermissionset.html)

- [Hinzufügen und Entfernen von IAM-Identitätsberechtigungen](https://docs.aws.amazon.com/IAM/latest/UserGuide/access_policies_manage-attach-detach.html)
- [Versionierung für IAM-Richtlinien verstehen](https://docs.aws.amazon.com/IAM/latest/UserGuide/access_policies_managed-versioning.html)
- [Erste Schritte mitAWS -verwaltete Richtlinien und Umstellung auf Berechtigungen mit den](https://docs.aws.amazon.com/IAM/latest/UserGuide/best-practices.html#bp-use-aws-defined-policies)  [geringsten Berechtigungen](https://docs.aws.amazon.com/IAM/latest/UserGuide/best-practices.html#bp-use-aws-defined-policies)

## AWSAppMeshPreviewServiceRolePolicy

AWSAppMeshPreviewServiceRolePolicyist eine [AWSverwaltete Richtlinie](https://docs.aws.amazon.com/IAM/latest/UserGuide/access_policies_managed-vs-inline.html#aws-managed-policies), die: den Zugriff aufAWS-Services und die vonAWS App Mesh verwendeten oder verwalteten Ressourcen ermöglicht

## Verwenden dieser Richtlinie

Diese Richtlinie ist an eine servicegebundene Rolle angehängt, die die Durchführung von Aktionen in Ihrem Namen ermöglicht. Sie können diese Richtlinie Ihren Benutzern, Gruppen oder Rollen anfügen.

## Einzelheiten der Richtlinie

- Typ: Serviceverknüpfte Rollenrichtlinie
- Aufnahmezeit: 19. Juni 2019, 19:07 UTC
- Bearbeitete Zeit: 21. August 2019, 21:06 UTC
- ARN: arn:aws:iam::aws:policy/aws-service-role/ AWSAppMeshPreviewServiceRolePolicy

## Version der Richtlinie

Version der Richtlinie:v3 (Standard)

Die Standardversion ist die Version, die die Berechtigungen für die Richtlinie definiert. Wenn ein Benutzer oder eine Rolle mit der Richtlinie eine Anforderung für den Zugriff auf eineAWS Ressource stellt,AWS überprüft die Standardversion der Richtlinie, um festzustellen, ob die Anforderung zulässig ist.

## JSON----Richtlinie

```
{ 
   "Version" : "2012-10-17", 
   "Statement" : [
```

```
 { 
        "Sid" : "CloudMapServiceDiscovery", 
        "Effect" : "Allow", 
        "Action" : [ 
          "servicediscovery:DiscoverInstances" 
        ], 
        "Resource" : "*" 
     }, 
     { 
        "Sid" : "ACMCertificateVerification", 
        "Effect" : "Allow", 
        "Action" : [ 
          "acm:DescribeCertificate" 
        ], 
        "Resource" : "*" 
     } 
   ]
}
```
- [Versionierung für IAM-Richtlinien verstehen](https://docs.aws.amazon.com/IAM/latest/UserGuide/access_policies_managed-versioning.html)
- [Erste Schritte mitAWS -verwaltete Berechtigungen](https://docs.aws.amazon.com/IAM/latest/UserGuide/best-practices.html#bp-use-aws-defined-policies)

## AWSAppMeshReadOnly

AWSAppMeshReadOnlyist eine [AWSverwaltete Richtlinie,](https://docs.aws.amazon.com/IAM/latest/UserGuide/access_policies_managed-vs-inline.html#aws-managed-policies) die: Lesezugriff auf dieAWS App Mesh Mesh-APIs und die Management Console bietet.

#### Verwenden dieser -Richtlinie

Sie könnenAWSAppMeshReadOnly an Ihre Benutzer, Gruppen und Rollen anhängen.

## Einzelheiten der Richtlinie

- Typ:AWS verwaltete Richtlinie
- Aufnahmezeit: 16. April 2019, 17:51 UTC
- Bearbeitete Zeit: 7. Januar 2021, 19:53 UTC
- ARN: arn:aws:iam::aws:policy/AWSAppMeshReadOnly

### Version der Richtlinie

#### Version der Richtlinie:v5 (Standard)

Die -Richtlinie ist die -Richtlinie, die die Berechtigungen für die -Funktion definiert. Wenn ein Benutzer oder eine Rolle mit der Richtlinie eine Anforderung für den Zugriff auf eineAWS Ressource stellt,AWS überprüft die Standardversion der Richtlinie, um festzustellen, ob die Anforderung zulässig ist.

```
{ 
   "Version" : "2012-10-17", 
   "Statement" : [ 
     { 
        "Effect" : "Allow", 
        "Action" : [ 
          "appmesh:Describe*", 
          "appmesh:List*" 
       ], 
       "Resource" : "*" 
     }, 
     { 
        "Effect" : "Allow", 
       "Action" : [ 
          "cloudformation:DescribeStack*" 
       ], 
       "Resource" : "arn:aws:cloudformation:*:*:stack/AWSAppMesh-GettingStarted-*" 
     }, 
     { 
        "Effect" : "Allow", 
        "Action" : [ 
          "acm:ListCertificates", 
          "acm:DescribeCertificate", 
          "acm-pca:DescribeCertificateAuthority", 
          "acm-pca:ListCertificateAuthorities" 
       ], 
       "Resource" : "*" 
     }, 
     { 
        "Effect" : "Allow", 
        "Action" : [ 
          "servicediscovery:ListNamespaces", 
          "servicediscovery:ListServices",
```
```
 "servicediscovery:ListInstances" 
        ], 
        "Resource" : "*" 
      } 
   ]
}
```
- [Erstellen Sie einen Berechtigungssatz mithilfeAWS verwalteter Richtlinien im IAM Identity Center](https://docs.aws.amazon.com/singlesignon/latest/userguide/howtocreatepermissionset.html)
- [Hinzufügen und Entfernen von IAM-Identitätsberechtigungen](https://docs.aws.amazon.com/IAM/latest/UserGuide/access_policies_manage-attach-detach.html)
- [Versionierung für IAM-Richtlinien verstehen](https://docs.aws.amazon.com/IAM/latest/UserGuide/access_policies_managed-versioning.html)
- [Erste Schritte mitAWS -verwaltete Richtlinien und Umstellung auf Berechtigungen mit den](https://docs.aws.amazon.com/IAM/latest/UserGuide/best-practices.html#bp-use-aws-defined-policies)  [geringsten Berechtigungen](https://docs.aws.amazon.com/IAM/latest/UserGuide/best-practices.html#bp-use-aws-defined-policies)

# AWSAppMeshServiceRolePolicy

AWSAppMeshServiceRolePolicyist eine [AWSverwaltete Richtlinie,](https://docs.aws.amazon.com/IAM/latest/UserGuide/access_policies_managed-vs-inline.html#aws-managed-policies) die: den Zugriff AWS-Services auf Ressourcen ermöglicht, die von verwendet oder verwaltet werden AWS AppMesh

## Diese Richtlinie wird verwendet

Diese Richtlinie ist mit einer dienstbezogenen Rolle verknüpft, die es dem Dienst ermöglicht, Aktionen in Ihrem Namen durchzuführen. Sie können diese Richtlinie nicht an Ihre Benutzer, Gruppen oder Rollen anhängen.

## Einzelheiten zur Richtlinie

- Typ: Dienstbezogene Rollenrichtlinie
- Erstellungszeit: 3. Juni 2019, 18:30 Uhr UTC
- Bearbeitete Zeit: 10. Oktober 2023, 16:46 UTC
- ARN: arn:aws:iam::aws:policy/aws-service-role/AWSAppMeshServiceRolePolicy

## Version der Richtlinie

Richtlinienversion: v3 (Standard)

Die Standardversion der Richtlinie ist die Version, die die Berechtigungen für die Richtlinie definiert. Wenn ein Benutzer oder eine Rolle mit der Richtlinie eine Anfrage zum Zugriff auf eine AWS Ressource stellt, AWS überprüft er die Standardversion der Richtlinie, um festzustellen, ob die Anfrage zulässig ist.

## JSON-Richtliniendokument

```
{ 
   "Version" : "2012-10-17", 
   "Statement" : [ 
     { 
        "Sid" : "CloudMapServiceDiscovery", 
        "Effect" : "Allow", 
        "Action" : [ 
          "servicediscovery:DiscoverInstances", 
          "servicediscovery:DiscoverInstancesRevision" 
        ], 
        "Resource" : "*" 
     }, 
     { 
        "Sid" : "ACMCertificateVerification", 
        "Effect" : "Allow", 
        "Action" : [ 
          "acm:DescribeCertificate" 
        ], 
        "Resource" : "*" 
     } 
   ]
}
```
## Weitere Informationen

- [Verstehen Sie die Versionierung für IAM-Richtlinien](https://docs.aws.amazon.com/IAM/latest/UserGuide/access_policies_managed-versioning.html)
- [Beginnen Sie mit AWS verwalteten Richtlinien und wechseln Sie zu Berechtigungen mit den](https://docs.aws.amazon.com/IAM/latest/UserGuide/best-practices.html#bp-use-aws-defined-policies)  [geringsten Rechten](https://docs.aws.amazon.com/IAM/latest/UserGuide/best-practices.html#bp-use-aws-defined-policies)

# AWSAppRunnerFullAccess

AWSAppRunnerFullAccessist eine [AWSverwaltete Richtlinie,](https://docs.aws.amazon.com/IAM/latest/UserGuide/access_policies_managed-vs-inline.html#aws-managed-policies) die: Berechtigungen für alle App Runner-Aktionen gewährt.

## Verwenden dieser Richtlinien

Sie könnenAWSAppRunnerFullAccess an Ihre Benutzer, Gruppen und Rollen anhängen.

### Einzelheiten der Richtlinie

- Typ:AWS verwaltete Richtlinie
- Aufnahmezeit: 11. Januar 2022, 04:02 UTC
- Bearbeitete Zeit: 11. Januar 2022, 04:02 UTC
- ARN: arn:aws:iam::aws:policy/AWSAppRunnerFullAccess

#### Version der Richtlinie

Version der Richtlinie:v1 (Standard)

Die -Richtlinie ist die -Richtlinie, die die Berechtigungen für die -Funktion definiert. Wenn ein Benutzer oder eine Rolle mit der Richtlinie eine Anforderung für den Zugriff auf eineAWS Ressource stellt,AWS überprüft die Standardversion der Richtlinie, um festzustellen, ob die Anforderung zulässig ist.

```
{ 
   "Version" : "2012-10-17", 
   "Statement" : [ 
     { 
       "Effect" : "Allow", 
       "Action" : "iam:CreateServiceLinkedRole", 
       "Resource" : "arn:aws:iam::*:role/aws-service-role/apprunner.amazonaws.com/
AWSServiceRoleForAppRunner", 
       "Condition" : { 
          "StringLike" : { 
            "iam:AWSServiceName" : "apprunner.amazonaws.com" 
          } 
       } 
     }, 
     { 
       "Effect" : "Allow", 
        "Action" : "iam:PassRole", 
       "Resource" : "*",
```

```
 "Condition" : { 
          "StringLike" : { 
             "iam:PassedToService" : "apprunner.amazonaws.com" 
          } 
        } 
     }, 
     { 
        "Sid" : "AppRunnerAdminAccess", 
        "Effect" : "Allow", 
        "Action" : "apprunner:*", 
        "Resource" : "*" 
     } 
   ]
}
```
- [Erstellen Sie einen Berechtigungssatz mithilfeAWS verwalteter Richtlinien im IAM Identity Center](https://docs.aws.amazon.com/singlesignon/latest/userguide/howtocreatepermissionset.html)
- [Hinzufügen und Entfernen von IAM-Richtlinien](https://docs.aws.amazon.com/IAM/latest/UserGuide/access_policies_manage-attach-detach.html)
- [Versionierung für IAM-Richtlinien verstehen](https://docs.aws.amazon.com/IAM/latest/UserGuide/access_policies_managed-versioning.html)
- [Erste Schritte mitAWS -verwaltete Richtlinien und Umstellung auf Berechtigungen mit den](https://docs.aws.amazon.com/IAM/latest/UserGuide/best-practices.html#bp-use-aws-defined-policies)  [geringsten Berechtigungen](https://docs.aws.amazon.com/IAM/latest/UserGuide/best-practices.html#bp-use-aws-defined-policies)

# AWSAppRunnerReadOnlyAccess

AWSAppRunnerReadOnlyAccessist eine [AWS-verwaltete -Richtlinie](https://docs.aws.amazon.com/IAM/latest/UserGuide/access_policies_managed-vs-inline.html#aws-managed-policies), die: Berechtigungen zum Auflisten und Anzeigen von Details zu App-Runner-Ressourcen -Ressourcen.

## Verwenden dieser Richtlinien

Sie könnenAWSAppRunnerReadOnlyAccess an Ihre Benutzer, Gruppen und Rollen anhängen.

## Einzelheiten der Richtlinie

- Typ:AWS verwaltete Richtlinie
- Aufnahmezeit: 24. Februar 2022, 21:24 UTC
- Bearbeitete Zeit: 24. Februar 2022, 21:24 UTC
- ARN: arn:aws:iam::aws:policy/AWSAppRunnerReadOnlyAccess

### Version der Richtlinie

```
Version der Richtlinie:v1 (Standard)
```
Die Standardversion der -Richtlinie ist die Version, die die Berechtigungen für die -Richtlinien definiert. Wenn ein Benutzer oder eine Rolle mit der Richtlinie eine Anforderung für den Zugriff auf eineAWS Ressource stellt,AWS überprüft die Standardversion der Richtlinie, um festzustellen, ob die Anforderung zulässig ist.

### JSON-Richtliniendokument

```
{ 
   "Version" : "2012-10-17", 
   "Statement" : [ 
      { 
        "Effect" : "Allow", 
        "Action" : [ 
           "apprunner:List*", 
           "apprunner:Describe*" 
        ], 
        "Resource" : "*" 
      } 
   ]
}
```
## Weitere Informationen

- [Erstellen Sie einen Berechtigungssatz mithilfeAWS verwalteter Richtlinien im IAM Identity Center](https://docs.aws.amazon.com/singlesignon/latest/userguide/howtocreatepermissionset.html)
- [Hinzufügen und Entfernen von IAM-IdentitätsBerechtigungen](https://docs.aws.amazon.com/IAM/latest/UserGuide/access_policies_manage-attach-detach.html)
- [Versionierung für IAM-Richtlinien verstehen](https://docs.aws.amazon.com/IAM/latest/UserGuide/access_policies_managed-versioning.html)
- [Erste Schritte mitAWS -verwaltete Richtlinien und Umstellung auf Berechtigungen mit -verwaltete](https://docs.aws.amazon.com/IAM/latest/UserGuide/best-practices.html#bp-use-aws-defined-policies) [Richtlinien und Umstellung auf Berechtigungen mit -verwaltete Richtlinien](https://docs.aws.amazon.com/IAM/latest/UserGuide/best-practices.html#bp-use-aws-defined-policies)

# AWSAppRunnerServicePolicyForECRAccess

AWSAppRunnerServicePolicyForECRAccessist eine [AWSverwaltete Richtlinie,](https://docs.aws.amazon.com/IAM/latest/UserGuide/access_policies_managed-vs-inline.html#aws-managed-policies) die:AWS App Runner-Servicerichtlinie, die Leseberechtigungen für Amazon ECR-Ressourcen im Kundenkonto

gewährt. Verwenden Sie es in einer Rolle, die an App Runner übergeben wird, wenn Sie einen App Runner-Dienst erstellen oder aktualisieren.

### Verwenden dieser -Richtlinie

Sie könnenAWSAppRunnerServicePolicyForECRAccess an Ihre Benutzer, Gruppen und Rollen anhängen.

## Einzelheiten der Richtlinie

- Typ: Dienstorollenrichtlinie
- Aufnahmezeit: 14. Mai 2021, 19:17 UTC
- Bearbeitete Zeit: 14. Mai 2021, 19:17 UTC
- ARN: arn:aws:iam::aws:policy/service-role/ AWSAppRunnerServicePolicyForECRAccess

## Version der Richtlinie

Version der Richtlinie:v1 (Standard)

Die -verwaltete -Richtlinie definiert die Berechtigungen für die -Richtlinie. Wenn ein Benutzer oder eine Rolle mit der Richtlinie eine Anforderung für den Zugriff auf eineAWS Ressource stellt,AWS überprüft die Standardversion der Richtlinie, um festzustellen, ob die Anforderung zulässig ist.

```
{ 
   "Version" : "2012-10-17", 
   "Statement" : [ 
     { 
       "Effect" : "Allow", 
       "Action" : [ 
          "ecr:GetDownloadUrlForLayer", 
          "ecr:BatchGetImage", 
          "ecr:DescribeImages", 
          "ecr:GetAuthorizationToken", 
          "ecr:BatchCheckLayerAvailability" 
       ], 
       "Resource" : "*"
```
}

 ] }

## Weitere Informationen

- [Erstellen Sie einen Berechtigungssatz mithilfeAWS verwalteter Richtlinien im IAM Identity Center](https://docs.aws.amazon.com/singlesignon/latest/userguide/howtocreatepermissionset.html)
- [Hinzufügen und Entfernen von IAM-Identitätsberechtigungen](https://docs.aws.amazon.com/IAM/latest/UserGuide/access_policies_manage-attach-detach.html)
- [Versionierung für IAM-Richtlinien verstehen](https://docs.aws.amazon.com/IAM/latest/UserGuide/access_policies_managed-versioning.html)
- [Erste Schritte mitAWS -verwaltete Richtlinien und Umstellung auf Berechtigungen mit den](https://docs.aws.amazon.com/IAM/latest/UserGuide/best-practices.html#bp-use-aws-defined-policies)  [geringsten Berechtigungen](https://docs.aws.amazon.com/IAM/latest/UserGuide/best-practices.html#bp-use-aws-defined-policies)

# AWSAppSyncAdministrator

AWSAppSyncAdministratorist eine [AWSverwaltete Richtlinie,](https://docs.aws.amazon.com/IAM/latest/UserGuide/access_policies_managed-vs-inline.html#aws-managed-policies) die: Administratorzugriff auf den AppSync Dienst gewährt, für den Zugriff über die Konsole jedoch nicht ausreicht.

## Verwenden dieser -Richtlinie

Sie könnenAWSAppSyncAdministrator an Ihre Benutzer, Gruppen und Rollen anhängen.

## Einzelheiten der Richtlinie

- Typ:AWS verwaltete Richtlinie
- Aufnahmezeit: 20. März 2018 21:20 UTC
- Bearbeitete Zeit: 4. November 2019, 19:23 UTC
- ARN: arn:aws:iam::aws:policy/AWSAppSyncAdministrator

## Version der Richtlinie

Version der Richtlinie:v2 (Standard)

Die -Standardversion der -Richtlinie ist die -Standardversion, die die Berechtigungen für die - Richtlinie definiert. Wenn ein Benutzer oder eine Rolle mit der Richtlinie eine Anforderung für den Zugriff auf eineAWS Ressource stellt,AWS überprüft die Standardversion der Richtlinie, um festzustellen, ob die Anforderung zulässig ist.

{

```
 "Version" : "2012-10-17", 
 "Statement" : [ 
   { 
     "Effect" : "Allow", 
     "Action" : [ 
        "appsync:*" 
     ], 
     "Resource" : "*" 
   }, 
   { 
     "Effect" : "Allow", 
     "Action" : [ 
        "iam:PassRole" 
     ], 
     "Resource" : "*", 
     "Condition" : { 
        "StringEquals" : { 
          "iam:PassedToService" : [ 
             "appsync.amazonaws.com" 
          ] 
       } 
     } 
   }, 
   { 
     "Effect" : "Allow", 
     "Action" : "iam:CreateServiceLinkedRole", 
     "Resource" : "*", 
     "Condition" : { 
        "StringEquals" : { 
          "iam:AWSServiceName" : "appsync.amazonaws.com" 
       } 
     } 
   }, 
   { 
     "Effect" : "Allow", 
     "Action" : [ 
        "iam:DeleteServiceLinkedRole", 
        "iam:GetServiceLinkedRoleDeletionStatus" 
     ],
```

```
 "Resource" : "arn:aws:iam::*:role/aws-service-role/appsync.amazonaws.com/
AWSServiceRoleForAppSync*" 
     } 
   ]
}
```
- [Erstellen Sie einen Berechtigungssatz mithilfeAWS verwalteter Richtlinien im IAM Identity Center](https://docs.aws.amazon.com/singlesignon/latest/userguide/howtocreatepermissionset.html)
- [Hinzufügen und Entfernen von IAM-Identitätsberechtigungen](https://docs.aws.amazon.com/IAM/latest/UserGuide/access_policies_manage-attach-detach.html)
- [Versionierung für IAM-Richtlinien verstehen](https://docs.aws.amazon.com/IAM/latest/UserGuide/access_policies_managed-versioning.html)
- [Erste Schritte mitAWS -verwaltete Richtlinien und Umstellung auf -verwaltete Richtlinien](https://docs.aws.amazon.com/IAM/latest/UserGuide/best-practices.html#bp-use-aws-defined-policies)

# AWSAppSyncInvokeFullAccess

AWSAppSyncInvokeFullAccessist eine [AWSverwaltete Richtlinie](https://docs.aws.amazon.com/IAM/latest/UserGuide/access_policies_managed-vs-inline.html#aws-managed-policies), die: vollen Aufrufzugriff auf den AppSync Dienst bietet — sowohl über die Konsole als auch unabhängig

### Verwenden dieser -Richtlinie

Sie könnenAWSAppSyncInvokeFullAccess an Ihre Benutzer, Gruppen und Rollen anhängen.

## Einzelheiten der Richtlinie

- Typ:AWS verwaltete Richtlinie
- Aufnahmezeit: 20. März 2018, 21:21 UTC
- Bearbeitete Zeit: 20. März 2018, 21:21 UTC
- ARN: arn:aws:iam::aws:policy/AWSAppSyncInvokeFullAccess

## Version der Richtlinie

#### Version der Richtlinie:v1 (Standard)

Die -Richtlinie ist die -Richtlinie, die die Berechtigungen für die -Funktion definiert. Wenn ein Benutzer oder eine Rolle mit der Richtlinie eine Anforderung für den Zugriff auf eineAWS Ressource stellt,AWS überprüft die Standardversion der Richtlinie, um festzustellen, ob die Anforderung zulässig ist.

## JSON-Richtliniendokument

```
{ 
   "Version" : "2012-10-17", 
   "Statement" : [ 
     { 
        "Effect" : "Allow", 
        "Action" : [ 
          "appsync:GraphQL", 
          "appsync:GetGraphqlApi", 
          "appsync:ListGraphqlApis", 
          "appsync:ListApiKeys" 
        ], 
        "Resource" : "*" 
     } 
   ]
}
```
## Weitere Informationen

- [Erstellen Sie einen Berechtigungssatz mithilfeAWS verwalteter Richtlinien im IAM Identity Center](https://docs.aws.amazon.com/singlesignon/latest/userguide/howtocreatepermissionset.html)
- [Hinzufügen und Entfernen von IAM-Identitätsberechtigungen](https://docs.aws.amazon.com/IAM/latest/UserGuide/access_policies_manage-attach-detach.html)
- [Versionierung für IAM-Richtlinien verstehen](https://docs.aws.amazon.com/IAM/latest/UserGuide/access_policies_managed-versioning.html)
- [Erste Schritte mitAWS -verwaltete Richtlinien und Umstellung auf Berechtigungen mit den](https://docs.aws.amazon.com/IAM/latest/UserGuide/best-practices.html#bp-use-aws-defined-policies)  [geringsten Berechtigungen](https://docs.aws.amazon.com/IAM/latest/UserGuide/best-practices.html#bp-use-aws-defined-policies)

# AWSAppSyncPushToCloudWatchLogs

AWSAppSyncPushToCloudWatchLogsist eine [AWSverwaltete Richtlinie](https://docs.aws.amazon.com/IAM/latest/UserGuide/access_policies_managed-vs-inline.html#aws-managed-policies), die: Ermöglicht AppSync das Senden von Protokollen an das CloudWatch Benutzerkonto.

#### Verwenden dieser -Richtlinie

Sie könnenAWSAppSyncPushToCloudWatchLogs an Ihre Benutzer, Gruppen und Rollen anhängen.

#### Einzelheiten der Richtlinie

• Typ: Dienstorollenrichtlinie

- Aufnahmezeit: 9. April 2018, 19:38 UTC
- Bearbeitete Zeit: 9. April 2018, 19:38 UTC
- ARN: arn:aws:iam::aws:policy/service-role/AWSAppSyncPushToCloudWatchLogs

#### Version der Richtlinie

Version der Richtlinie:v1 (Standard)

Die -Standardversion der -Richtlinie ist die -Standardversion, die die Berechtigungen für die - Richtlinie definiert. Wenn ein Benutzer oder eine Rolle mit der Richtlinie eine Anforderung für den Zugriff auf eineAWS Ressource stellt,AWS überprüft die Standardversion der Richtlinie, um festzustellen, ob die Anforderung zulässig ist.

### JSON-Richtliniendokument

```
{ 
   "Version" : "2012-10-17", 
   "Statement" : [ 
    \{ "Effect" : "Allow", 
        "Action" : [ 
          "logs:CreateLogGroup", 
          "logs:CreateLogStream", 
          "logs:PutLogEvents" 
        ], 
        "Resource" : "*" 
     } 
   ]
}
```
## Weitere Informationen

- [Erstellen Sie einen Berechtigungssatz mithilfeAWS verwalteter Richtlinien im IAM Identity Center](https://docs.aws.amazon.com/singlesignon/latest/userguide/howtocreatepermissionset.html)
- [Hinzufügen und Entfernen von IAM-Identitätsberechtigungen](https://docs.aws.amazon.com/IAM/latest/UserGuide/access_policies_manage-attach-detach.html)
- [Versionierung für IAM-Richtlinien verstehen](https://docs.aws.amazon.com/IAM/latest/UserGuide/access_policies_managed-versioning.html)
- [Erste Schritte mitAWS -verwaltete Richtlinien und Umstellung auf Berechtigungen mit den](https://docs.aws.amazon.com/IAM/latest/UserGuide/best-practices.html#bp-use-aws-defined-policies)  [geringsten Berechtigungen](https://docs.aws.amazon.com/IAM/latest/UserGuide/best-practices.html#bp-use-aws-defined-policies)

# AWSAppSyncSchemaAuthor

AWSAppSyncSchemaAuthorist eine [AWSverwaltete Richtlinie,](https://docs.aws.amazon.com/IAM/latest/UserGuide/access_policies_managed-vs-inline.html#aws-managed-policies) die: Zugriff auf das Erstellen, Aktualisieren und Abfragen des Schemas bietet.

## Verwenden dieser -Richtlinie

Sie könnenAWSAppSyncSchemaAuthor an Ihre Benutzer, Gruppen und Rollen anhängen.

## Einzelheiten der Richtlinie

- Typ:AWS verwaltete Richtlinie
- Aufnahmezeit: 20. März 2018, 21:21 UTC
- Bearbeitete Zeit: 1. Februar 2023, 18:36 UTC
- ARN: arn:aws:iam::aws:policy/AWSAppSyncSchemaAuthor

## Version der Richtlinie

Version der Richtlinie:v3 (Standard)

Die -Richtlinie ist die -Richtlinie, die die Berechtigungen für die -Funktion definiert. Wenn ein Benutzer oder eine Rolle mit der Richtlinie eine Anforderung für den Zugriff auf eineAWS Ressource stellt,AWS überprüft die Standardversion der Richtlinie, um festzustellen, ob die Anforderung zulässig ist.

```
{ 
   "Version" : "2012-10-17", 
   "Statement" : [ 
     { 
       "Effect" : "Allow", 
       "Action" : [ 
          "appsync:GraphQL", 
          "appsync:CreateResolver", 
          "appsync:CreateType", 
          "appsync:DeleteResolver", 
          "appsync:DeleteType", 
          "appsync:GetResolver", 
          "appsync:GetType", 
          "appsync:GetDataSource",
```
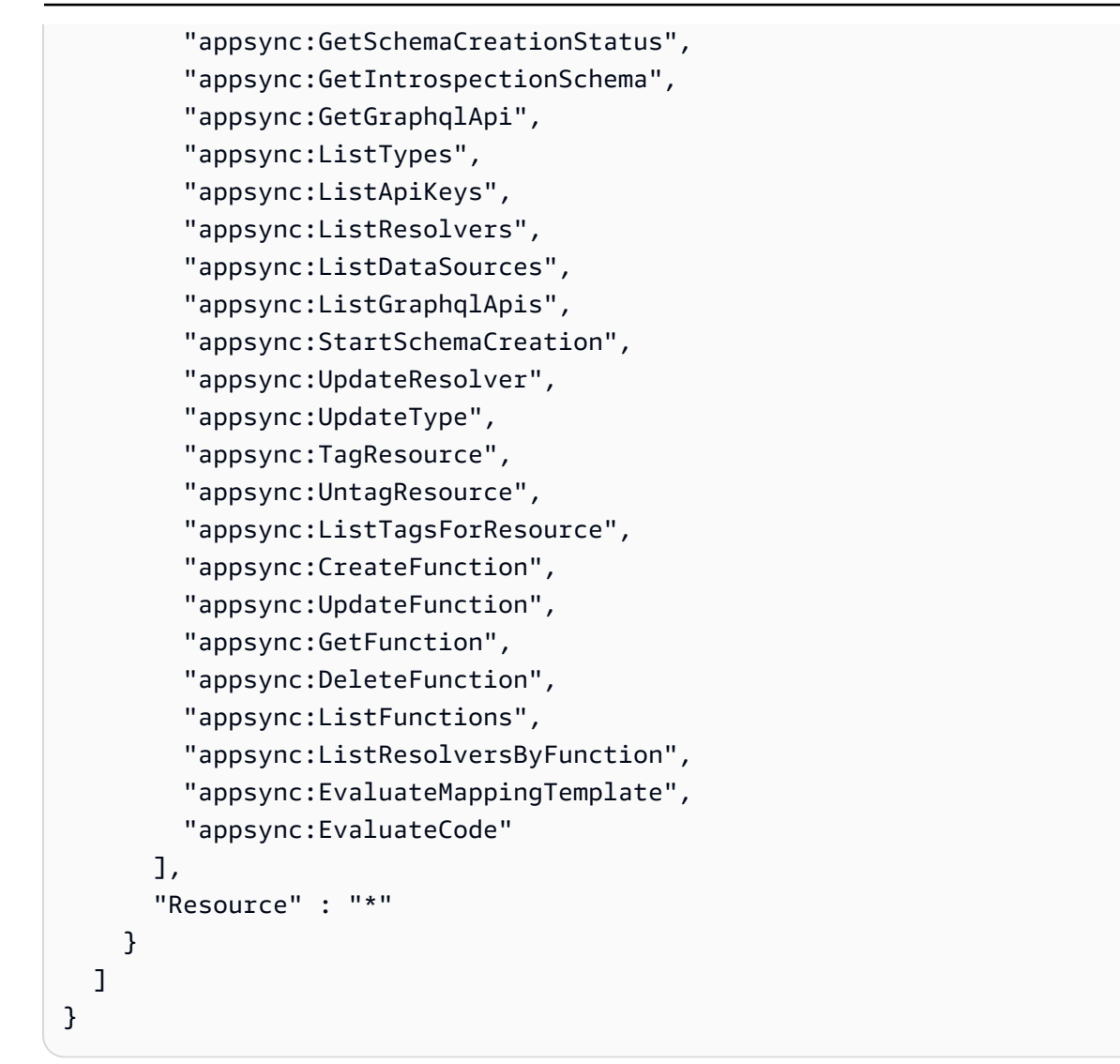

- [Erstellen Sie einen Berechtigungssatz mithilfeAWS verwalteter Richtlinien im IAM Identity Center](https://docs.aws.amazon.com/singlesignon/latest/userguide/howtocreatepermissionset.html)
- [Hinzufügen und Entfernen von IAM-Identitätsberechtigungen](https://docs.aws.amazon.com/IAM/latest/UserGuide/access_policies_manage-attach-detach.html)
- [Versionierung für IAM-Richtlinien verstehen](https://docs.aws.amazon.com/IAM/latest/UserGuide/access_policies_managed-versioning.html)
- [Erste Schritte mitAWS -verwaltete Richtlinien und Umstellung auf Berechtigungen mit den](https://docs.aws.amazon.com/IAM/latest/UserGuide/best-practices.html#bp-use-aws-defined-policies)  [geringsten Berechtigungen](https://docs.aws.amazon.com/IAM/latest/UserGuide/best-practices.html#bp-use-aws-defined-policies)

# AWSAppSyncServiceRolePolicy

AWSAppSyncServiceRolePolicyist eine [AWSverwaltete Richtlinie,](https://docs.aws.amazon.com/IAM/latest/UserGuide/access_policies_managed-vs-inline.html#aws-managed-policies) die: den Zugriff aufAWS Dienste und Ressourcen ermöglicht, die verwendet oder verwaltet werden von AppSync

## Verwenden dieser Richtlinie

Diese Richtlinie ist einer serviceverknüpften Rolle zugeordnet, die die Durchführung von Aktionen in Ihrem Namen ermöglicht. Sie können diese Richtlinie zu Ihren Benutzern, Gruppen oder Rollen anfügen.

## Einzelheiten der Richtlinie

- Typ: Serviceverknüpfte Rollenrichtlinie
- Erstellungszeit: 21. Januar 2020, 19:56 UTC
- Bearbeitete Zeit: 21. Januar 2020, 19:56 UTC
- ARN: arn:aws:iam::aws:policy/aws-service-role/AWSAppSyncServiceRolePolicy

## Version der Richtlinie

Version der Richtlinie:v1 (Standard)

Die Standardversion der Richtlinie ist die Berechtigungen für die -Richtlinie definiert. Wenn ein Benutzer oder eine Rolle mit der Richtlinie eine Anforderung für den Zugriff auf eineAWS Ressource stellt,AWS überprüft die Standardversion der Richtlinie, um festzustellen, ob die Anforderung zulässig ist.

```
{ 
   "Version" : "2012-10-17", 
   "Statement" : [ 
     { 
        "Effect" : "Allow", 
        "Action" : [ 
           "xray:PutTraceSegments", 
           "xray:PutTelemetryRecords", 
           "xray:GetSamplingTargets", 
           "xray:GetSamplingRules", 
           "xray:GetSamplingStatisticSummaries" 
        ], 
        "Resource" : [ 
          \mathbf{u} \star \mathbf{u} ] 
      }
```
]

## Weitere Informationen

- [Versionierung für IAM-Richtlinien verstehen](https://docs.aws.amazon.com/IAM/latest/UserGuide/access_policies_managed-versioning.html)
- [Erste Schritte mitAWS -verwaltete Richtlinien und Umstellung auf Berechtigungen mit -verwaltete](https://docs.aws.amazon.com/IAM/latest/UserGuide/best-practices.html#bp-use-aws-defined-policies) [Richtlinien und Umstellung auf Berechtigungen](https://docs.aws.amazon.com/IAM/latest/UserGuide/best-practices.html#bp-use-aws-defined-policies)

# AWSArtifactAccountSync

AWSArtifactAccountSyncist eine [AWSverwaltete Richtlinie,](https://docs.aws.amazon.com/IAM/latest/UserGuide/access_policies_managed-vs-inline.html#aws-managed-policies) die:AWS Artifact den schreibgeschützten Zugriff auf Operationen inAWS Organizations ermöglicht.

## Verwenden dieser Richtlinie

Sie könnenAWSArtifactAccountSync an Ihre Benutzer, Gruppen und Rollen anhängen.

## Einzelheiten der Richtlinie

- Typ: Dienstorollenrichtlinie
- Aufnahmezeit: 10. April 2018, 23:04 UTC
- Bearbeitete Zeit: 10. April 2018, 23:04 UTC
- ARN: arn:aws:iam::aws:policy/service-role/AWSArtifactAccountSync

## Version der Richtlinie

#### Version der Richtlinie:v1 (Standard)

Die -Standardversion der -Richtlinie ist die -Standardversion, die die Berechtigungen für die verwaltete -Richtlinie definiert. Wenn ein Benutzer oder eine Rolle mit der Richtlinie eine Anforderung für den Zugriff auf eineAWS Ressource stellt,AWS überprüft die Standardversion der Richtlinie, um festzustellen, ob die Anforderung zulässig ist.

```
 "Version" : "2012-10-17", 
   "Statement" : [ 
     { 
        "Effect" : "Allow", 
        "Action" : [ 
          "organizations:ListAccounts", 
          "organizations:DescribeOrganization" 
        ], 
        "Resource" : "*" 
     } 
   ]
}
```
- [Erstellen Sie einen Berechtigungssatz mithilfeAWS verwalteter Richtlinien im IAM Identity Center](https://docs.aws.amazon.com/singlesignon/latest/userguide/howtocreatepermissionset.html)
- [Hinzufügen und Entfernen von IAM-Identitätsberechtigungen](https://docs.aws.amazon.com/IAM/latest/UserGuide/access_policies_manage-attach-detach.html)
- [Versionierung für IAM-Richtlinien verstehen](https://docs.aws.amazon.com/IAM/latest/UserGuide/access_policies_managed-versioning.html)
- [Erste Schritte mitAWS -verwaltete Richtlinien und Umstellung auf Berechtigungen mit den](https://docs.aws.amazon.com/IAM/latest/UserGuide/best-practices.html#bp-use-aws-defined-policies)  [geringsten Berechtigungen](https://docs.aws.amazon.com/IAM/latest/UserGuide/best-practices.html#bp-use-aws-defined-policies)

# AWSArtifactReportsReadOnlyAccess

AWSArtifactReportsReadOnlyAccess ist eine von [AWS verwaltete Richtlinie,](https://docs.aws.amazon.com/IAM/latest/UserGuide/access_policies_managed-vs-inline.html#aws-managed-policies) die: Bietet schreibgeschützten Zugriff auf die AWS Artifact-Serviceberichte.

## Verwenden dieser Richtlinie

Sie können AWSArtifactReportsReadOnlyAccess an Ihre Benutzer, Gruppen und Rollen anfügen.

## Richtliniendetails

- Typ : AWS verwaltete Richtlinie
- Erstellungszeit: 02. Januar 2024, 22:42 UTC
- Bearbeitungszeit: 02. Januar 2024, 22:42 UTC
- ARN: arn:aws:iam::aws:policy/AWSArtifactReportsReadOnlyAccess

## Richtlinienversion

Richtlinienversion: v1 (Standard)

Die Standardversion der Richtlinie ist die Version, die die Berechtigungen für die Richtlinie definiert. Wenn ein Benutzer oder eine Rolle mit der Richtlinie eine Anforderung für den Zugriff auf eine - AWSRessource stellt, AWS überprüft die Standardversion der Richtlinie, um festzustellen, ob die Anforderung zugelassen werden soll.

JSON-Richtliniendokument

```
{ 
   "Version" : "2012-10-17", 
   "Statement" : [ 
     { 
        "Sid" : "ArtifactReportActions", 
        "Effect" : "Allow", 
        "Action" : [ 
          "artifact:Get", 
          "artifact:GetReport", 
          "artifact:GetReportMetadata", 
          "artifact:GetTermForReport", 
          "artifact:ListReports" 
        ], 
        "Resource" : "*" 
     } 
   ]
}
```
## Weitere Informationen

- [Erstellen eines Berechtigungssatzes mithilfe AWS von verwalteten Richtlinien in IAM Identity](https://docs.aws.amazon.com/singlesignon/latest/userguide/howtocreatepermissionset.html)  **[Center](https://docs.aws.amazon.com/singlesignon/latest/userguide/howtocreatepermissionset.html)**
- [Hinzufügen und Entfernen von IAM-Identitätsberechtigungen](https://docs.aws.amazon.com/IAM/latest/UserGuide/access_policies_manage-attach-detach.html)
- [Versioning für IAM-Richtlinien verstehen](https://docs.aws.amazon.com/IAM/latest/UserGuide/access_policies_managed-versioning.html)
- [Erste Schritte mit AWS von verwalteten Richtlinien und Umstellung auf Berechtigungen mit den](https://docs.aws.amazon.com/IAM/latest/UserGuide/best-practices.html#bp-use-aws-defined-policies)  [geringsten Rechten](https://docs.aws.amazon.com/IAM/latest/UserGuide/best-practices.html#bp-use-aws-defined-policies)

# AWSArtifactServiceRolePolicy

AWSArtifactServiceRolePolicyist ein[AWSverwaltete Richtlinied](https://docs.aws.amazon.com/IAM/latest/UserGuide/access_policies_managed-vs-inline.html#aws-managed-policies)as: ErlaubtAWSArtefakt zum Sammeln von Informationen über eine Organisation überAWSService für Organisationen.

#### Diese Richtlinie verwenden

Diese Richtlinie ist mit einer dienstbezogenen Rolle verknüpft, die es dem Dienst ermöglicht, Aktionen in Ihrem Namen durchzuführen. Sie können diese Richtlinie nicht an Ihre Benutzer, Gruppen oder Rollen anhängen.

### Einzelheiten zur Richtlinie

- Typ: Richtlinie für dienstbezogene Rollen
- Zeitpunkt der Erstellung: 21. August 2023, 20:27 Uhr UTC
- Bearbeitete Zeit:21. August 2023, 20:27 UTC
- ARN: arn:aws:iam::aws:policy/aws-service-role/ AWSArtifactServiceRolePolicy

## Version der Richtlinie

Version der Richtlinie: v1(Standard)

Die Standardversion der Richtlinie ist die Version, die die Berechtigungen für die Richtlinie definiert. Wenn ein Benutzer oder eine Rolle mit der Richtlinie eine Anfrage für den Zugriff auf stelltAWSRessource,AWSüberprüft die Standardversion der Richtlinie, um festzustellen, ob die Anfrage zugelassen werden soll.

```
{ 
   "Version" : "2012-10-17", 
   "Statement" : [ 
     { 
       "Effect" : "Allow", 
        "Action" : [ 
          "organizations:ListAccounts", 
          "organizations:DescribeOrganization", 
          "organizations:DescribeAccount",
```

```
 "organizations:ListAWSServiceAccessForOrganization" 
        ], 
        "Resource" : "*" 
     } 
   ]
}
```
- [Machen Sie sich mit der Versionierung für IAM-Richtlinien vertraut](https://docs.aws.amazon.com/IAM/latest/UserGuide/access_policies_managed-versioning.html)
- [Fangen Sie an mitAWSverwaltete Richtlinien und Umstellung auf Berechtigungen mit den](https://docs.aws.amazon.com/IAM/latest/UserGuide/best-practices.html#bp-use-aws-defined-policies)  [geringsten Rechten](https://docs.aws.amazon.com/IAM/latest/UserGuide/best-practices.html#bp-use-aws-defined-policies)

## AWSAuditManagerAdministratorAccess

AWSAuditManagerAdministratorAccessist eine [AWSverwaltete Richtlinie](https://docs.aws.amazon.com/IAM/latest/UserGuide/access_policies_managed-vs-inline.html#aws-managed-policies), die: Administratorzugriff bietet, umAWS Audit Manager zu aktivieren oder zu deaktivieren, Einstellungen zu aktualisieren und Bewertungen, Kontrollen und Frameworks zu verwalten

### Verwenden dieser Richtlinien

Sie könnenAWSAuditManagerAdministratorAccess an Ihre Benutzer, Gruppen und Rollen anhängen.

## Einzelheiten der Richtlinie

- Typ:AWS verwaltete Richtlinie
- Aufnahmezeit: 11. Dezember 2020, 20:02 UTC
- Bearbeitete Zeit: 30. April 2022, 00:02 UTC
- ARN: arn:aws:iam::aws:policy/AWSAuditManagerAdministratorAccess

## Version der Richtlinie

Version der Richtlinie:v2 (Standard)

Die -Standardversion ist die -Richtlinie, die die Berechtigungen für die -Funktion definiert. Wenn ein Benutzer oder eine Rolle mit der Richtlinie eine Anforderung für den Zugriff auf eineAWS Ressource stellt,AWS überprüft die Standardversion der Richtlinie, um festzustellen, ob die Anforderung zulässig ist.

```
{ 
   "Version" : "2012-10-17", 
   "Statement" : [ 
     { 
       "Sid" : "AuditManagerAccess", 
       "Effect" : "Allow", 
       "Action" : [ 
          "auditmanager:*" 
       ], 
       "Resource" : "*" 
     }, 
     { 
       "Sid" : "OrganizationsAccess", 
       "Effect" : "Allow", 
       "Action" : [ 
          "organizations:ListAccountsForParent", 
          "organizations:ListAccounts", 
          "organizations:DescribeOrganization", 
          "organizations:DescribeOrganizationalUnit", 
          "organizations:DescribeAccount", 
          "organizations:ListParents", 
          "organizations:ListChildren" 
       ], 
       "Resource" : "*" 
     }, 
     { 
       "Sid" : "AllowOnlyAuditManagerIntegration", 
       "Effect" : "Allow", 
       "Action" : [ 
          "organizations:RegisterDelegatedAdministrator", 
          "organizations:DeregisterDelegatedAdministrator", 
          "organizations:EnableAWSServiceAccess" 
       ], 
       "Resource" : "*", 
       "Condition" : { 
          "StringLikeIfExists" : { 
            "organizations:ServicePrincipal" : [ 
              "auditmanager.amazonaws.com"
```

```
 ] 
          } 
       } 
     }, 
    \mathcal{L} "Sid" : "IAMAccess", 
       "Effect" : "Allow", 
       "Action" : [ 
          "iam:GetUser", 
         "iam:ListUsers", 
         "iam:ListRoles" 
       ], 
       "Resource" : "*" 
     }, 
     { 
       "Sid" : "IAMAccessCreateSLR", 
       "Effect" : "Allow", 
       "Action" : "iam:CreateServiceLinkedRole", 
        "Resource" : "arn:aws:iam::*:role/aws-service-role/auditmanager.amazonaws.com/
AWSServiceRoleForAuditManager*", 
        "Condition" : { 
          "StringLike" : { 
            "iam:AWSServiceName" : "auditmanager.amazonaws.com" 
          } 
       } 
     }, 
    \mathcal{L} "Sid" : "IAMAccessManageSLR", 
       "Effect" : "Allow", 
      "Action" : [
          "iam:DeleteServiceLinkedRole", 
          "iam:UpdateRoleDescription", 
         "iam:GetServiceLinkedRoleDeletionStatus" 
       ], 
        "Resource" : "arn:aws:iam::*:role/aws-service-role/auditmanager.amazonaws.com/
AWSServiceRoleForAuditManager*" 
     }, 
     { 
        "Sid" : "S3Access", 
        "Effect" : "Allow", 
       "Action" : [ 
          "s3:ListAllMyBuckets" 
       ], 
        "Resource" : "*"
```

```
 }, 
 { 
   "Sid" : "KmsAccess", 
   "Effect" : "Allow", 
  "Action" : [
     "kms:DescribeKey", 
     "kms:ListKeys", 
    "kms:ListAliases" 
   ], 
   "Resource" : "*" 
 }, 
 { 
   "Sid" : "KmsCreateGrantAccess", 
   "Effect" : "Allow", 
   "Action" : [ 
     "kms:CreateGrant" 
   ], 
   "Resource" : "*", 
   "Condition" : { 
     "Bool" : { 
        "kms:GrantIsForAWSResource" : "true" 
     }, 
     "StringLike" : { 
        "kms:ViaService" : "auditmanager.*.amazonaws.com" 
     } 
   } 
 }, 
 { 
   "Sid" : "SNSAccess", 
   "Effect" : "Allow", 
  "Action" : [
     "sns:ListTopics" 
   ], 
  "Resource" : "*" 
 }, 
 { 
   "Sid" : "CreateEventsAccess", 
   "Effect" : "Allow", 
   "Action" : [ 
    "events:PutRule" 
   ], 
   "Resource" : "*", 
   "Condition" : { 
     "StringEquals" : {
```

```
 "events:detail-type" : "Security Hub Findings - Imported" 
          }, 
          "ForAllValues:StringEquals" : { 
             "events:source" : [ 
               "aws.securityhub" 
            ] 
          } 
        } 
     }, 
     { 
        "Sid" : "EventsAccess", 
        "Effect" : "Allow", 
       "Action" : [
          "events:DeleteRule", 
          "events:DescribeRule", 
          "events:EnableRule", 
          "events:DisableRule", 
          "events:ListTargetsByRule", 
          "events:PutTargets", 
          "events:RemoveTargets" 
        ], 
        "Resource" : "arn:aws:events:*:*:rule/AuditManagerSecurityHubFindingsReceiver" 
     }, 
     { 
        "Sid" : "TagAccess", 
        "Effect" : "Allow", 
       "Action" : [
          "tag:GetResources" 
        ], 
        "Resource" : "*" 
     } 
  \mathbf{I}}
```
- [Erstellen Sie einen Berechtigungssatz mithilfeAWS verwalteter Richtlinien im IAM Identity Center](https://docs.aws.amazon.com/singlesignon/latest/userguide/howtocreatepermissionset.html)
- [Hinzufügen und Entfernen von IAM-Identitätsberechtigungen](https://docs.aws.amazon.com/IAM/latest/UserGuide/access_policies_manage-attach-detach.html)
- [Versionierung für IAM-Richtlinien verstehen](https://docs.aws.amazon.com/IAM/latest/UserGuide/access_policies_managed-versioning.html)
- [Erste Schritte mitAWS -verwaltete Richtlinien und Umstellung auf Berechtigungen mit den](https://docs.aws.amazon.com/IAM/latest/UserGuide/best-practices.html#bp-use-aws-defined-policies)  [geringsten Berechtigungen](https://docs.aws.amazon.com/IAM/latest/UserGuide/best-practices.html#bp-use-aws-defined-policies)

# AWSAuditManagerServiceRolePolicy

AWSAuditManagerServiceRolePolicyist eine [AWSverwaltete Richtlinie,](https://docs.aws.amazon.com/IAM/latest/UserGuide/access_policies_managed-vs-inline.html#aws-managed-policies) die: den Zugriff auf AWS-Services und die von AWS Audit Manager verwendeten oder verwalteten Ressourcen ermöglicht

## Diese Richtlinie wird verwendet

Diese Richtlinie ist mit einer dienstbezogenen Rolle verknüpft, die es dem Dienst ermöglicht, Aktionen in Ihrem Namen durchzuführen. Sie können diese Richtlinie nicht an Ihre Benutzer, Gruppen oder Rollen anhängen.

## Einzelheiten zur Richtlinie

- Typ: Dienstbezogene Rollenrichtlinie
- Erstellungszeit: 8. Dezember 2020, 15:12 Uhr UTC
- Bearbeitete Zeit: 6. Dezember 2023, 20:39 UTC
- ARN: arn:aws:iam::aws:policy/aws-service-role/ AWSAuditManagerServiceRolePolicy

## Version der Richtlinie

Richtlinienversion: v6 (Standard)

Die Standardversion der Richtlinie ist die Version, die die Berechtigungen für die Richtlinie definiert. Wenn ein Benutzer oder eine Rolle mit der Richtlinie eine Anfrage zum Zugriff auf eine AWS Ressource stellt, AWS überprüft er die Standardversion der Richtlinie, um festzustellen, ob die Anfrage zulässig ist.

```
{ 
   "Version" : "2012-10-17", 
   "Statement" : [ 
     { 
        "Effect" : "Allow", 
        "Action" : [ 
          "acm:GetAccountConfiguration", 
          "acm:ListCertificates",
```
 "backup:ListRecoveryPointsByResource", "bedrock:GetCustomModel", "bedrock:GetFoundationModel", "bedrock:GetModelCustomizationJob", "bedrock:GetModelInvocationLoggingConfiguration", "bedrock:ListCustomModels", "bedrock:ListFoundationModels", "bedrock:ListModelCustomizationJobs", "cloudtrail:DescribeTrails", "cloudtrail:LookupEvents", "cloudwatch:DescribeAlarms", "cloudwatch:DescribeAlarmsForMetric", "cloudwatch:GetMetricStatistics", "cloudwatch:ListMetrics", "cognito-idp:DescribeUserPool", "config:DescribeConfigRules", "config:DescribeDeliveryChannels", "config:ListDiscoveredResources", "directconnect:DescribeDirectConnectGateways", "directconnect:DescribeVirtualGateways", "dynamodb:DescribeTable", "dynamodb:ListBackups", "dynamodb:ListGlobalTables", "dynamodb:ListTables", "ec2:DescribeAddresses", "ec2:DescribeCustomerGateways", "ec2:DescribeEgressOnlyInternetGateways", "ec2:DescribeFlowLogs", "ec2:DescribeInstances", "ec2:DescribeInternetGateways", "ec2:DescribeLocalGatewayRouteTableVirtualInterfaceGroupAssociations", "ec2:DescribeLocalGateways", "ec2:DescribeLocalGatewayVirtualInterfaces", "ec2:DescribeNatGateways", "ec2:DescribeNetworkAcls", "ec2:DescribeRouteTables", "ec2:DescribeSecurityGroups", "ec2:DescribeSnapshots", "ec2:DescribeTransitGateways", "ec2:DescribeVolumes", "ec2:DescribeVpcEndpoints", "ec2:DescribeVpcPeeringConnections", "ec2:DescribeVpcs",

```
 "ec2:DescribeVpnConnections",
```
 "ec2:DescribeVpnGateways", "ec2:GetEbsDefaultKmsKeyId", "ec2:GetEbsEncryptionByDefault", "ecs:DescribeClusters", "eks:DescribeAddonVersions", "elasticache:DescribeCacheClusters", "elasticache:DescribeServiceUpdates", "elasticfilesystem:DescribeAccessPoints", "elasticfilesystem:DescribeFileSystems", "elasticloadbalancing:DescribeLoadBalancers", "elasticloadbalancing:DescribeSslPolicies", "elasticloadbalancing:DescribeTargetGroups", "elasticmapreduce:ListClusters", "elasticmapreduce:ListSecurityConfigurations", "events:DescribeRule", "events:ListConnections", "events:ListEventBuses", "events:ListEventSources", "events:ListRules", "firehose:ListDeliveryStreams", "fsx:DescribeFileSystems", "guardduty:ListDetectors", "iam:GenerateCredentialReport", "iam:GetAccountAuthorizationDetails", "iam:GetAccountPasswordPolicy", "iam:GetAccountSummary", "iam:GetCredentialReport", "iam:ListEntitiesForPolicy", "iam:ListGroupPolicies", "iam:ListGroups", "iam:ListOpenIdConnectProviders", "iam:ListPolicies", "iam:ListRolePolicies", "iam:ListRoles", "iam:ListSamlProviders", "iam:ListUserPolicies", "iam:ListUsers", "iam:ListVirtualMFADevices", "kafka:ListClusters", "kafka:ListKafkaVersions", "kinesis:ListStreams", "kms:DescribeKey", "kms:GetKeyPolicy", "kms:GetKeyRotationStatus",

```
 "kms:ListGrants", 
     "kms:ListKeyPolicies", 
     "kms:ListKeys", 
     "lambda:ListFunctions", 
     "license-manager:ListAssociationsForLicenseConfiguration", 
     "license-manager:ListLicenseConfigurations", 
     "license-manager:ListUsageForLicenseConfiguration", 
     "logs:DescribeDestinations", 
     "logs:DescribeExportTasks", 
     "logs:DescribeLogGroups", 
     "logs:DescribeMetricFilters", 
     "logs:DescribeResourcePolicies", 
     "logs:FilterLogEvents", 
     "organizations:DescribeOrganization", 
     "organizations:DescribePolicy", 
     "rds:DescribeCertificates", 
     "rds:DescribeDbClusterEndpoints", 
     "rds:DescribeDbClusterParameterGroups", 
     "rds:DescribeDbClusters", 
     "rds:DescribeDBInstances", 
     "rds:DescribeDbSecurityGroups", 
     "redshift:DescribeClusters", 
     "route53:GetQueryLoggingConfig", 
     "s3:GetBucketPublicAccessBlock", 
     "s3:GetBucketVersioning", 
     "s3:GetEncryptionConfiguration", 
     "s3:GetLifecycleConfiguration", 
     "s3:ListAllMyBuckets", 
     "securityhub:DescribeStandards", 
     "sns:ListTopics", 
     "sqs:ListQueues", 
     "waf-regional:GetLoggingConfiguration", 
     "waf-regional:ListRuleGroups", 
     "waf-regional:ListSubscribedRuleGroups", 
     "waf-regional:ListWebACLs", 
     "waf:ListActivatedRulesInRuleGroup" 
   ], 
   "Resource" : "*", 
   "Sid" : "AuditManagerAPICallAccess" 
 }, 
 { 
   "Sid" : "AuditManagerS3GetBucketPolicyAccess", 
   "Effect" : "Allow", 
   "Action" : [
```

```
 "s3:GetBucketPolicy" 
   ], 
   "Resource" : "*", 
   "Condition" : { 
     "StringEquals" : { 
        "aws:ResourceAccount" : [ 
          "${aws:PrincipalAccount}" 
       ] 
     } 
   } 
 }, 
 { 
   "Sid" : "CreateEventsAccess", 
   "Effect" : "Allow", 
   "Action" : [ 
     "events:PutRule" 
   ], 
   "Resource" : "arn:aws:events:*:*:rule/AuditManagerSecurityHubFindingsReceiver", 
   "Condition" : { 
     "StringEquals" : { 
        "events:detail-type" : "Security Hub Findings - Imported" 
     }, 
     "Null" : { 
       "events:source" : "false" 
     }, 
     "ForAllValues:StringEquals" : { 
       "events:source" : [ 
          "aws.securityhub" 
       ] 
     } 
   } 
 }, 
 { 
   "Sid" : "EventsAccess", 
   "Effect" : "Allow", 
  "Action" : [
     "events:DeleteRule", 
     "events:DescribeRule", 
     "events:EnableRule", 
     "events:DisableRule", 
     "events:ListTargetsByRule", 
     "events:PutTargets", 
     "events:RemoveTargets" 
   ],
```

```
 "Resource" : "arn:aws:events:*:*:rule/AuditManagerSecurityHubFindingsReceiver" 
     } 
   ]
}
```
- [Machen Sie sich mit der Versionierung für IAM-Richtlinien vertraut](https://docs.aws.amazon.com/IAM/latest/UserGuide/access_policies_managed-versioning.html)
- [Beginnen Sie mit AWS verwalteten Richtlinien und wechseln Sie zu Berechtigungen mit den](https://docs.aws.amazon.com/IAM/latest/UserGuide/best-practices.html#bp-use-aws-defined-policies)  [geringsten Rechten](https://docs.aws.amazon.com/IAM/latest/UserGuide/best-practices.html#bp-use-aws-defined-policies)

# AWSAutoScalingPlansEC2AutoScalingPolicy

AWSAutoScalingPlansEC2AutoScalingPolicyist eine [AWSverwaltete Richtlinie](https://docs.aws.amazon.com/IAM/latest/UserGuide/access_policies_managed-vs-inline.html#aws-managed-policies), die: Eine Richtlinie, dieAWS Auto Scaling Berechtigungen gewährt, um in einem Skalierungsplan regelmäßig Kapazitätsprognosen und geplante Skalierungsaktionen für Auto Scaling-Gruppen zu generieren

## Verwenden dieser Richtlinie

Diese Richtlinie ist an eine servicegebundene Rolle angehängt, die die die Durchführung von Aktionen in Ihrem Namen ermöglicht. Sie können diese Richtlinie zu Ihren Benutzern, Gruppen oder Rollen anfügen.

## Einzelheiten der Richtlinie

- Typ: Serviceverknüpfte Rollenrichtlinie
- Aufnahmezeit: 23. August 2018, 22:46 UTC
- Bearbeitete Zeit: 23. August 2018, 22:46 UTC
- ARN: arn:aws:iam::aws:policy/aws-service-role/ AWSAutoScalingPlansEC2AutoScalingPolicy

## Version der Richtlinie

Version der Richtlinie:v1 (Standard)

Die Standardversion der Richtlinie ist die Version, die die die Berechtigungen für die Richtlinie definiert. Wenn ein Benutzer oder eine Rolle mit der Richtlinie eine Anforderung für den Zugriff auf

eineAWS Ressource stellt,AWS überprüft die Standardversion der Richtlinie, um festzustellen, ob die Anforderung zulässig ist.

## JSON-Richtliniendokument

```
{ 
   "Version" : "2012-10-17", 
   "Statement" : [ 
     { 
       "Effect" : "Allow", 
       "Action" : [ 
          "cloudwatch:GetMetricData", 
          "autoscaling:DescribeAutoScalingGroups", 
          "autoscaling:DescribeScheduledActions", 
          "autoscaling:BatchPutScheduledUpdateGroupAction", 
          "autoscaling:BatchDeleteScheduledAction" 
       ], 
       "Resource" : "*" 
     } 
   ]
}
```
## Weitere Informationen

- [Versionierung für IAM-Richtlinien verstehen](https://docs.aws.amazon.com/IAM/latest/UserGuide/access_policies_managed-versioning.html)
- [Erste Schritte mitAWS -verwaltete Richtlinien und Umstellung auf Berechtigungen mit den](https://docs.aws.amazon.com/IAM/latest/UserGuide/best-practices.html#bp-use-aws-defined-policies)  [geringsten Berechtigungen](https://docs.aws.amazon.com/IAM/latest/UserGuide/best-practices.html#bp-use-aws-defined-policies)

# AWSBackupAuditAccess

AWSBackupAuditAccessist eine [AWSverwaltete Richtlinie](https://docs.aws.amazon.com/IAM/latest/UserGuide/access_policies_managed-vs-inline.html#aws-managed-policies), die: Diese Richtlinie gewährt Benutzern die Berechtigung, Kontrollen und Frameworks zu erstellen, die ihre Erwartungen anAWS Backup-Ressourcen und -Aktivitäten definieren, undAWS Backup-Ressourcen und -Aktivitäten anhand ihrer definierten Kontrollen und Frameworks zu überprüfen. Diese Richtlinie gewährtAWS Config und ähnlichen Diensten Berechtigungen, um die Erwartungen der Benutzer zu beschreiben und die Audits durchzuführen. Diese Richtlinie gewährt auch Berechtigungen zur Übermittlung von Prüfberichten an S3 und ähnliche Dienste und ermöglicht es Benutzern, ihre Auditberichte zu finden und zu öffnen.

## Verwenden dieser Richtlinie

Sie könnenAWSBackupAuditAccess an Ihre Benutzer, Gruppen und Rollen anhängen.

### Einzelheiten der Richtlinie

- Typ:AWS verwaltete Richtlinie
- Aufnahmezeit: 24. August 2021, 01:02 UTC
- Bearbeitete Zeit: 10. April 2023, 21:23 UTC
- ARN: arn:aws:iam::aws:policy/AWSBackupAuditAccess

### Version der Richtlinie

Version der Richtlinie:v2 (Standard)

Die -Richtlinie definiert die -Richtlinie, die die Berechtigungen für die -Richtlinie definiert. Wenn ein Benutzer oder eine Rolle mit der Richtlinie eine Anforderung für den Zugriff auf eineAWS Ressource stellt,AWS überprüft die Standardversion der Richtlinie, um festzustellen, ob die Anforderung zulässig ist.

```
{ 
   "Version" : "2012-10-17", 
   "Statement" : [ 
     { 
       "Effect" : "Allow", 
       "Action" : [ 
          "backup:CreateFramework", 
          "backup:UpdateFramework", 
          "backup:ListFrameworks", 
          "backup:DescribeFramework", 
          "backup:DeleteFramework", 
          "backup:ListBackupPlans", 
          "backup:ListBackupVaults", 
          "backup:CreateReportPlan", 
          "backup:UpdateReportPlan", 
          "backup:ListReportPlans", 
          "backup:DescribeReportPlan",
```

```
 "backup:DeleteReportPlan", 
        "backup:StartReportJob", 
        "backup:ListReportJobs", 
        "backup:DescribeReportJob" 
     ], 
     "Resource" : "*" 
   }, 
   { 
     "Effect" : "Allow", 
    "Action" : [
        "config:DescribeConfigurationRecorders", 
        "config:DescribeConfigurationRecorderStatus", 
        "config:DescribeComplianceByConfigRule" 
     ], 
     "Resource" : "*" 
   }, 
   { 
     "Effect" : "Allow", 
     "Action" : [ 
        "config:GetComplianceDetailsByConfigRule" 
     ], 
     "Resource" : "arn:aws:config:*:*:config-rule/*" 
   }, 
   { 
     "Effect" : "Allow", 
     "Action" : [ 
        "s3:ListAllMyBuckets", 
        "s3:GetBucketLocation" 
     ], 
     "Resource" : "arn:aws:s3:::*" 
   } 
 ]
```
- [Erstellen Sie einen Berechtigungssatz mithilfeAWS verwalteter Richtlinien im IAM Identity Center](https://docs.aws.amazon.com/singlesignon/latest/userguide/howtocreatepermissionset.html)
- [Hinzufügen und Entfernen von IAM-Identitätsberechtigungen](https://docs.aws.amazon.com/IAM/latest/UserGuide/access_policies_manage-attach-detach.html)
- [Versionierung für IAM-Richtlinien verstehen](https://docs.aws.amazon.com/IAM/latest/UserGuide/access_policies_managed-versioning.html)
- [Erste Schritte mitAWS -verwaltete Richtlinien und Umstellung auf Berechtigungen mit den](https://docs.aws.amazon.com/IAM/latest/UserGuide/best-practices.html#bp-use-aws-defined-policies)  [geringsten Berechtigungen](https://docs.aws.amazon.com/IAM/latest/UserGuide/best-practices.html#bp-use-aws-defined-policies)

}

## AWSBackupDataTransferAccess

AWSBackupDataTransferAccessist eine [AWSverwaltete Richtlinie,](https://docs.aws.amazon.com/IAM/latest/UserGuide/access_policies_managed-vs-inline.html#aws-managed-policies) die: Diese Richtlinie ermöglicht es demAWS Backint-Agenten, die Backup-Datenübertragung mit derAWS Backup-Speicherebene abzuschließen. Hängen Sie diese Richtlinie an Rollen an, die von EC2-Instances übernommen werden, auf denen SAP HANA mit dem Backint-Agenten ausgeführt wird.

## Verwenden dieser -Richtlinie

Sie könnenAWSBackupDataTransferAccess an Ihre Benutzer, Gruppen und Rollen anhängen.

## Einzelheiten der Richtlinie

- Typ:AWS verwaltete Richtlinie
- Aufnahmezeit: 10. November 2022, 22:48 UTC
- Bearbeitete Zeit: 10. November 2022, 22:48 UTC
- ARN: arn:aws:iam::aws:policy/AWSBackupDataTransferAccess

## Version der Richtlinie

Version der Richtlinie:v1 (Standard)

Die -Richtlinie ist die -Richtlinie, die die Berechtigungen für die -Funktion definiert. Wenn ein Benutzer oder eine Rolle mit der Richtlinie eine Anforderung für den Zugriff auf eineAWS Ressource stellt,AWS überprüft die Standardversion der Richtlinie, um festzustellen, ob die Anforderung zulässig ist.

```
{ 
   "Version" : "2012-10-17", 
   "Statement" : [ 
     { 
        "Effect" : "Allow", 
        "Action" : [ 
          "backup-storage:StartObject", 
          "backup-storage:PutChunk", 
          "backup-storage:GetChunk",
```

```
 "backup-storage:ListChunks", 
          "backup-storage:ListObjects", 
          "backup-storage:GetObjectMetadata", 
          "backup-storage:NotifyObjectComplete" 
       ], 
        "Resource" : "*" 
     } 
   ]
}
```
- [Erstellen Sie einen Berechtigungssatz mithilfeAWS verwalteter Richtlinien im IAM Identity Center](https://docs.aws.amazon.com/singlesignon/latest/userguide/howtocreatepermissionset.html)
- [Hinzufügen und Entfernen von IAM-Identitätsberechtigungen](https://docs.aws.amazon.com/IAM/latest/UserGuide/access_policies_manage-attach-detach.html)
- [Versionierung für IAM-Richtlinien verstehen](https://docs.aws.amazon.com/IAM/latest/UserGuide/access_policies_managed-versioning.html)
- [Erste Schritte mitAWS -verwaltete Richtlinien und Umstellung auf Berechtigungen mit den](https://docs.aws.amazon.com/IAM/latest/UserGuide/best-practices.html#bp-use-aws-defined-policies)  [geringsten Berechtigungen](https://docs.aws.amazon.com/IAM/latest/UserGuide/best-practices.html#bp-use-aws-defined-policies)

## AWSBackupFullAccess

AWSBackupFullAccessist eine [AWSverwaltete Richtlinie](https://docs.aws.amazon.com/IAM/latest/UserGuide/access_policies_managed-vs-inline.html#aws-managed-policies), die: Diese Richtlinie richtet sich an Backup-Administratoren und gewährt vollen Zugriff auf AWS Backup-Operationen, einschließlich der Erstellung oder Bearbeitung von Backup-Plänen, der Zuweisung von AWS Ressourcen zu Backup-Plänen, dem Löschen von Backups und dem Wiederherstellen von Backups.

#### Diese Richtlinie wird verwendet

Sie können Verbindungen AWSBackupFullAccess zu Ihren Benutzern, Gruppen und Rollen herstellen.

## Einzelheiten zu den Richtlinien

- Typ: AWS verwaltete Richtlinie
- Erstellungszeit: 18. November 2019, 22:21 Uhr UTC
- Bearbeitete Zeit: 27. November 2023, 17:33 UTC
- ARN: arn:aws:iam::aws:policy/AWSBackupFullAccess

### Version der Richtlinie

#### Richtlinienversion: v17 (Standard)

Die Standardversion der Richtlinie ist die Version, die die Berechtigungen für die Richtlinie definiert. Wenn ein Benutzer oder eine Rolle mit der Richtlinie eine Anfrage zum Zugriff auf eine AWS Ressource stellt, AWS überprüft er die Standardversion der Richtlinie, um festzustellen, ob die Anfrage zulässig ist.

```
{ 
   "Version" : "2012-10-17", 
   "Statement" : [ 
     { 
       "Sid" : "AwsBackupAllAccessPermissions", 
       "Effect" : "Allow", 
       "Action" : "backup:*", 
       "Resource" : "*" 
     }, 
     { 
       "Sid" : "AwsBackupStorageAllAccessPermissions", 
       "Effect" : "Allow", 
       "Action" : "backup-storage:*", 
       "Resource" : "*" 
     }, 
    \{ "Sid" : "RdsPermissions", 
       "Effect" : "Allow", 
       "Action" : [ 
         "rds:DescribeDBSnapshots", 
         "rds:ListTagsForResource", 
         "rds:DescribeDBInstances", 
         "rds:describeDBEngineVersions", 
         "rds:describeOptionGroups", 
         "rds:describeOrderableDBInstanceOptions", 
         "rds:describeDBSubnetGroups", 
         "rds:describeDBClusterSnapshots", 
         "rds:describeDBClusters", 
         "rds:describeDBParameterGroups", 
         "rds:DescribeDBClusterParameterGroups", 
         "rds:DescribeDBInstanceAutomatedBackups", 
         "rds:DescribeDBClusterAutomatedBackups"
```

```
 ], 
   "Resource" : "*" 
 }, 
 { 
   "Sid" : "RdsDeletePermissions", 
   "Effect" : "Allow", 
   "Action" : [ 
     "rds:DeleteDBSnapshot", 
     "rds:DeleteDBClusterSnapshot" 
   ], 
   "Resource" : "*", 
   "Condition" : { 
     "ForAnyValue:StringEquals" : { 
        "aws:CalledVia" : [ 
          "backup.amazonaws.com" 
        ] 
     } 
   } 
 }, 
 { 
   "Sid" : "DynamoDbPermissions", 
   "Effect" : "Allow", 
   "Action" : [ 
     "dynamodb:ListBackups", 
     "dynamodb:ListTables" 
   ], 
   "Resource" : "*" 
 }, 
 { 
   "Sid" : "DynamoDbDeleteBackupPermissions", 
   "Effect" : "Allow", 
   "Action" : [ 
     "dynamodb:DeleteBackup" 
   ], 
   "Resource" : "*", 
   "Condition" : { 
     "ForAnyValue:StringEquals" : { 
        "aws:CalledVia" : [ 
          "backup.amazonaws.com" 
        ] 
     } 
   } 
 }, 
 {
```
```
 "Sid" : "EfsFileSystemPermissions", 
   "Effect" : "Allow", 
  "Action" : [
     "elasticfilesystem:DescribeFilesystems" 
   ], 
   "Resource" : "arn:aws:elasticfilesystem:*:*:file-system/*" 
 }, 
 { 
   "Sid" : "Ec2Permissions", 
   "Effect" : "Allow", 
   "Action" : [ 
     "ec2:DescribeSnapshots", 
     "ec2:DescribeVolumes", 
     "ec2:describeAvailabilityZones", 
     "ec2:DescribeVpcs", 
     "ec2:DescribeAccountAttributes", 
     "ec2:DescribeSecurityGroups", 
     "ec2:DescribeImages", 
     "ec2:DescribeSubnets", 
     "ec2:DescribePlacementGroups", 
     "ec2:DescribeInstances", 
     "ec2:DescribeInstanceTypes", 
     "ec2:DescribeVpcEndpoints", 
     "ec2:DescribeAddresses" 
   ], 
   "Resource" : "*" 
 }, 
 { 
   "Sid" : "Ec2DeletePermissions", 
   "Effect" : "Allow", 
  "Action" : [
     "ec2:DeleteSnapshot", 
     "ec2:DeregisterImage" 
   ], 
   "Resource" : "*", 
   "Condition" : { 
     "ForAnyValue:StringEquals" : { 
       "aws:CalledVia" : [ 
          "backup.amazonaws.com" 
       ] 
     } 
   } 
 }, 
 {
```

```
 "Sid" : "ResourceGroupTaggingPermissions", 
   "Effect" : "Allow", 
   "Action" : [ 
     "tag:GetTagKeys", 
     "tag:GetTagValues", 
     "tag:GetResources" 
   ], 
   "Resource" : "*" 
 }, 
 { 
   "Sid" : "StorageGatewayVolumePermissions", 
   "Effect" : "Allow", 
  "Action" : [
     "storagegateway:DescribeCachediSCSIVolumes", 
     "storagegateway:DescribeStorediSCSIVolumes" 
   ], 
   "Resource" : "arn:aws:storagegateway:*:*:gateway/*/volume/*" 
 }, 
 { 
   "Sid" : "StorageGatewayPermissions", 
   "Effect" : "Allow", 
   "Action" : [ 
     "storagegateway:ListGateways" 
   ], 
   "Resource" : "arn:aws:storagegateway:*:*:*" 
 }, 
\mathcal{L} "Sid" : "StorageGatewayGatewayPermissions", 
   "Effect" : "Allow", 
   "Action" : [ 
     "storagegateway:DescribeGatewayInformation", 
     "storagegateway:ListVolumes", 
     "storagegateway:ListLocalDisks" 
   ], 
   "Resource" : "arn:aws:storagegateway:*:*:gateway/*" 
 }, 
 { 
   "Sid" : "IamRolePermissions", 
   "Effect" : "Allow", 
   "Action" : [ 
     "iam:ListRoles", 
     "iam:GetRole" 
   ], 
   "Resource" : "*"
```

```
 }, 
 { 
   "Sid" : "IamPassRolePermissions", 
   "Effect" : "Allow", 
   "Action" : "iam:PassRole", 
   "Resource" : [ 
     "arn:aws:iam::*:role/*AwsBackup*", 
     "arn:aws:iam::*:role/*AWSBackup*" 
   ], 
   "Condition" : { 
     "StringEquals" : { 
        "iam:PassedToService" : [ 
          "backup.amazonaws.com", 
          "restore-testing.backup.amazonaws.com" 
       ] 
     } 
   } 
 }, 
 { 
   "Sid" : "AwsOrganizationsPermissions", 
   "Effect" : "Allow", 
   "Action" : "organizations:DescribeOrganization", 
   "Resource" : "*" 
 }, 
 { 
   "Sid" : "KmsPermissions", 
   "Effect" : "Allow", 
   "Action" : [ 
     "kms:ListKeys", 
     "kms:DescribeKey", 
     "kms:GenerateDataKey", 
     "kms:ListAliases" 
   ], 
   "Resource" : "*" 
 }, 
 { 
   "Sid" : "KmsCreateGrantPermissions", 
   "Effect" : "Allow", 
  "Action" : [
     "kms:CreateGrant" 
   ], 
   "Resource" : "*", 
   "Condition" : { 
     "ForAnyValue:StringEquals" : {
```

```
 "kms:EncryptionContextKeys" : "aws:backup:backup-vault" 
     }, 
     "Bool" : { 
        "kms:GrantIsForAWSResource" : true 
     }, 
     "StringLike" : { 
        "kms:ViaService" : "backup.*.amazonaws.com" 
     } 
   } 
 }, 
 { 
   "Sid" : "SystemManagerCommandPermissions", 
   "Effect" : "Allow", 
   "Action" : [ 
     "ssm:CancelCommand", 
     "ssm:GetCommandInvocation" 
   ], 
   "Resource" : "*" 
 }, 
 { 
   "Sid" : "SystemManagerSendCommandPermissions", 
   "Effect" : "Allow", 
   "Action" : "ssm:SendCommand", 
   "Resource" : [ 
     "arn:aws:ssm:*:*:document/AWSEC2-CreateVssSnapshot", 
     "arn:aws:ec2:*:*:instance/*" 
   ] 
 }, 
 { 
   "Sid" : "FsxPermissions", 
   "Effect" : "Allow", 
  "Action" : \lceil "fsx:DescribeFileSystems", 
     "fsx:DescribeBackups", 
     "fsx:DescribeVolumes", 
     "fsx:DescribeStorageVirtualMachines" 
   ], 
   "Resource" : "*" 
 }, 
 { 
   "Sid" : "FsxDeletePermissions", 
   "Effect" : "Allow", 
   "Action" : "fsx:DeleteBackup", 
   "Resource" : "arn:aws:fsx:*:*:backup/*",
```

```
 "Condition" : { 
         "ForAnyValue:StringEquals" : { 
           "aws:CalledVia" : [ 
              "backup.amazonaws.com" 
 ] 
         } 
       } 
     }, 
     { 
       "Sid" : "DirectoryServicePermissions", 
       "Effect" : "Allow", 
       "Action" : "ds:DescribeDirectories", 
       "Resource" : "*" 
     }, 
     { 
       "Sid" : "IamCreateServiceLinkedRolePermissions", 
       "Effect" : "Allow", 
       "Action" : "iam:CreateServiceLinkedRole", 
       "Resource" : "*", 
       "Condition" : { 
         "StringEquals" : { 
           "iam:AWSServiceName" : [ 
              "backup.amazonaws.com", 
              "restore-testing.backup.amazonaws.com" 
           ] 
         } 
       } 
     }, 
     { 
       "Sid" : "BackupGatewayPermissions", 
       "Effect" : "Allow", 
      "Action" : [
         "backup-gateway:AssociateGatewayToServer", 
         "backup-gateway:CreateGateway", 
         "backup-gateway:DeleteGateway", 
         "backup-gateway:DeleteHypervisor", 
         "backup-gateway:DisassociateGatewayFromServer", 
         "backup-gateway:ImportHypervisorConfiguration", 
         "backup-gateway:ListGateways", 
         "backup-gateway:ListHypervisors", 
         "backup-gateway:ListTagsForResource", 
         "backup-gateway:ListVirtualMachines", 
         "backup-gateway:PutMaintenanceStartTime", 
         "backup-gateway:TagResource",
```

```
 "backup-gateway:TestHypervisorConfiguration", 
     "backup-gateway:UntagResource", 
     "backup-gateway:UpdateGatewayInformation", 
     "backup-gateway:UpdateHypervisor" 
   ], 
   "Resource" : "*" 
 }, 
 { 
   "Sid" : "BackupGatewayHypervisorPermissions", 
   "Effect" : "Allow", 
   "Action" : [ 
     "backup-gateway:GetHypervisor", 
     "backup-gateway:GetHypervisorPropertyMappings", 
     "backup-gateway:PutHypervisorPropertyMappings", 
     "backup-gateway:StartVirtualMachinesMetadataSync" 
   ], 
   "Resource" : "arn:aws:backup-gateway:*:*:hypervisor/*" 
 }, 
 { 
   "Sid" : "BackupGatewayVirtualMachinePermissions", 
   "Effect" : "Allow", 
   "Action" : [ 
     "backup-gateway:GetVirtualMachine" 
   ], 
   "Resource" : "arn:aws:backup-gateway:*:*:vm/*" 
 }, 
\mathcal{L} "Sid" : "BackupGatewayGatewayPermissions", 
   "Effect" : "Allow", 
  "Action" : [
     "backup-gateway:GetBandwidthRateLimitSchedule", 
     "backup-gateway:GetGateway", 
     "backup-gateway:PutBandwidthRateLimitSchedule" 
   ], 
   "Resource" : "arn:aws:backup-gateway:*:*:gateway/*" 
 }, 
 { 
   "Sid" : "CloudWatchPermissions", 
   "Effect" : "Allow", 
   "Action" : "cloudwatch:GetMetricData", 
   "Resource" : "*" 
 }, 
 { 
   "Sid" : "TimestreamDatabasePermissions",
```

```
 "Effect" : "Allow", 
  "Action" : [
     "timestream:ListTables", 
     "timestream:ListDatabases" 
   ], 
   "Resource" : [ 
     "arn:aws:timestream:*:*:database/*" 
   ] 
 }, 
 { 
   "Sid" : "TimestreamPermissions", 
   "Effect" : "Allow", 
  "Action" : \lceil "timestream:DescribeEndpoints" 
   ], 
   "Resource" : "*" 
 }, 
 { 
   "Sid" : "S3BucketPermissions", 
   "Effect" : "Allow", 
  "Action" : [
     "s3:ListAllMyBuckets" 
   ], 
  "Resource" : "arn:aws:s3:::*" 
 }, 
 { 
   "Sid" : "RedshiftResourcesPermissions", 
   "Effect" : "Allow", 
   "Action" : [ 
     "redshift:DescribeClusters", 
     "redshift:DescribeClusterSubnetGroups", 
     "redshift:DescribeClusterSnapshots", 
     "redshift:DescribeSnapshotSchedules" 
   ], 
   "Resource" : [ 
     "arn:aws:redshift:*:*:cluster:*", 
     "arn:aws:redshift:*:*:subnetgroup:*", 
     "arn:aws:redshift:*:*:snapshot:*/*", 
     "arn:aws:redshift:*:*:snapshotschedule:*" 
   ] 
 }, 
 { 
   "Sid" : "RedshiftPermissions", 
   "Effect" : "Allow",
```

```
"Action" : [
        "redshift:DescribeNodeConfigurationOptions", 
        "redshift:DescribeOrderableClusterOptions", 
        "redshift:DescribeClusterParameterGroups", 
        "redshift:DescribeClusterTracks" 
     ], 
     "Resource" : "*" 
   }, 
   { 
     "Sid" : "CloudFormationStackPermissions", 
     "Effect" : "Allow", 
    "Action" : [
        "cloudformation:ListStacks" 
     ], 
     "Resource" : [ 
        "arn:aws:cloudformation:*:*:stack/*" 
     ] 
   }, 
   { 
     "Sid" : "SystemsManagerForSapPermissions", 
     "Effect" : "Allow", 
     "Action" : [ 
        "ssm-sap:GetOperation", 
        "ssm-sap:ListDatabases", 
       "ssm-sap:GetDatabase", 
        "ssm-sap:ListTagsForResource" 
     ], 
     "Resource" : "*" 
   }, 
   { 
     "Sid" : "ResourceAccessManagerPermissions", 
     "Effect" : "Allow", 
     "Action" : [ 
        "ram:GetResourceShareAssociations" 
     ], 
     "Resource" : "*" 
   } 
\mathbf{I}
```
• [Erstellen Sie einen Berechtigungssatz mithilfe AWS verwalteter Richtlinien im IAM Identity Center](https://docs.aws.amazon.com/singlesignon/latest/userguide/howtocreatepermissionset.html)

}

- [Hinzufügen und Entfernen von IAM-Identitätsberechtigungen](https://docs.aws.amazon.com/IAM/latest/UserGuide/access_policies_manage-attach-detach.html)
- [Verstehen Sie die Versionierung von IAM-Richtlinien](https://docs.aws.amazon.com/IAM/latest/UserGuide/access_policies_managed-versioning.html)
- [Beginnen Sie mit AWS verwalteten Richtlinien und wechseln Sie zu Berechtigungen mit den](https://docs.aws.amazon.com/IAM/latest/UserGuide/best-practices.html#bp-use-aws-defined-policies)  [geringsten Rechten](https://docs.aws.amazon.com/IAM/latest/UserGuide/best-practices.html#bp-use-aws-defined-policies)

# AWSBackupGatewayServiceRolePolicyForVirtualMachineMetadataSync

AWSBackupGatewayServiceRolePolicyForVirtualMachineMetadataSyncist eine [AWSverwaltete Richtlinie,](https://docs.aws.amazon.com/IAM/latest/UserGuide/access_policies_managed-vs-inline.html#aws-managed-policies) die:AWS BackupGateway Erlaubt, die Metadaten virtueller Maschinen in Ihrem Namen zu synchronisieren

#### Verwenden dieser -Richtlinie

Sie könnenAWSBackupGatewayServiceRolePolicyForVirtualMachineMetadataSync an Ihre Benutzer, Gruppen und Rollen anhängen.

## Einzelheiten der Richtlinie

- Typ: Servicerollenrichtlinie
- Aufnahmezeit: 15. Dezember 2022, 19:43 UTC
- Bearbeitete Zeit: 15. Dezember 2022, 19:43 UTC
- ARN: arn:aws:iam::aws:policy/service-role/ AWSBackupGatewayServiceRolePolicyForVirtualMachineMetadataSync

### Version der Richtlinie

Version der Richtlinie:v1 (Standard)

Die -Standardversion der -Richtlinie ist die -Standardversion, die die -Standardversion definiert. Wenn ein Benutzer oder eine Rolle mit der Richtlinie eine Anforderung für den Zugriff auf eineAWS Ressource stellt,AWS überprüft die Standardversion der Richtlinie, um festzustellen, ob die Anforderung zulässig ist.

#### JSON-Richtliniendokument

```
 "Version" : "2012-10-17",
```
{

```
 "Statement" : [ 
     { 
        "Sid" : "ListVmTags", 
        "Effect" : "Allow", 
        "Action" : [ 
          "backup-gateway:ListTagsForResource" 
       ], 
        "Resource" : "arn:aws:backup-gateway:*:*:vm/*" 
     }, 
     { 
        "Sid" : "VMTagPermissions", 
        "Effect" : "Allow", 
       "Action" : [
          "backup-gateway:TagResource", 
          "backup-gateway:UntagResource" 
        ], 
        "Resource" : "arn:aws:backup-gateway:*:*:vm/*" 
     } 
   ]
}
```
- [Erstellen Sie einen Berechtigungssatz mithilfeAWS verwalteter Richtlinien im IAM Identity Center](https://docs.aws.amazon.com/singlesignon/latest/userguide/howtocreatepermissionset.html)
- [Hinzufügen und Entfernen von IAM-Identitätsberechtigungen](https://docs.aws.amazon.com/IAM/latest/UserGuide/access_policies_manage-attach-detach.html)
- [Versionierung für IAM-Richtlinien verstehen](https://docs.aws.amazon.com/IAM/latest/UserGuide/access_policies_managed-versioning.html)
- [Erste Schritte mitAWS -verwaltete Richtlinien und Umstellung auf -verwaltete Richtlinien](https://docs.aws.amazon.com/IAM/latest/UserGuide/best-practices.html#bp-use-aws-defined-policies)

# AWSBackupOperatorAccess

AWSBackupOperatorAccessist ein[AWSverwaltete Richtlinied](https://docs.aws.amazon.com/IAM/latest/UserGuide/access_policies_managed-vs-inline.html#aws-managed-policies)as: Diese Richtlinie gewährt Benutzern ZuweisungsberechtigungenAWSRessourcen für Backup-Pläne, Erstellung von On-Demand-Backups und Wiederherstellung von Backups. Diese Richtlinie erlaubt es dem Benutzer nicht, Backup-Pläne zu erstellen oder zu bearbeiten oder geplante Backups zu löschen, nachdem sie erstellt wurden.

## Verwenden Sie diese Richtlinie

Sie können anhängenAWSBackupOperatorAccessan Ihre Benutzer, Gruppen und Rollen.

## Einzelheiten zu den Richtlinien

- Typ:AWSverwaltete Richtlinie
- Zeitpunkt der Erstellung: 18. November 2019, 22:23 Uhr UTC
- Bearbeitete Zeit:6. September 2023, 20:45 UTC
- ARN: arn:aws:iam::aws:policy/AWSBackupOperatorAccess

## Version der Richtlinie

Version der Richtlinie: v15(Standard)

Die Standardversion der Richtlinie ist die Version, die die Berechtigungen für die Richtlinie definiert. Wenn ein Benutzer oder eine Rolle mit der Richtlinie eine Anfrage zum Zugriff auf eine stelltAWSRessource,AWSüberprüft die Standardversion der Richtlinie, um festzustellen, ob die Anfrage zugelassen werden soll.

```
{ 
   "Version" : "2012-10-17", 
   "Statement" : [ 
     { 
        "Effect" : "Allow", 
        "Action" : [ 
          "backup:Get*", 
          "backup:List*", 
          "backup:Describe*", 
          "backup:CreateBackupSelection", 
          "backup:DeleteBackupSelection", 
          "backup:StartBackupJob", 
          "backup:StartRestoreJob", 
          "backup:StartCopyJob" 
       ], 
       "Resource" : "*" 
     }, 
     { 
        "Effect" : "Allow", 
        "Action" : [ 
          "rds:DescribeDBSnapshots", 
          "rds:ListTagsForResource",
```

```
 "rds:DescribeDBInstances", 
     "rds:describeDBEngineVersions", 
     "rds:describeOptionGroups", 
     "rds:describeOrderableDBInstanceOptions", 
     "rds:describeDBSubnetGroups", 
     "rds:DescribeDBClusterSnapshots", 
     "rds:DescribeDBClusters", 
     "rds:DescribeDBParameterGroups", 
     "rds:DescribeDBClusterParameterGroups", 
     "rds:DescribeDBInstanceAutomatedBackups", 
     "rds:DescribeDBClusterAutomatedBackups" 
   ], 
   "Resource" : "*" 
 }, 
 { 
   "Effect" : "Allow", 
  "Action" : [
     "dynamodb:ListBackups", 
     "dynamodb:ListTables" 
   ], 
   "Resource" : "*" 
 }, 
 { 
   "Effect" : "Allow", 
  "Action" : [
     "elasticfilesystem:DescribeFilesystems" 
   ], 
   "Resource" : "arn:aws:elasticfilesystem:*:*:file-system/*" 
 }, 
 { 
   "Effect" : "Allow", 
  "Action" : [
     "ec2:DescribeSnapshots", 
     "ec2:DescribeVolumes", 
     "ec2:describeAvailabilityZones", 
     "ec2:DescribeVpcs", 
     "ec2:DescribeAccountAttributes", 
     "ec2:DescribeSecurityGroups", 
     "ec2:DescribeImages", 
     "ec2:DescribeSubnets", 
     "ec2:DescribePlacementGroups", 
     "ec2:DescribeInstances", 
     "ec2:DescribeInstanceTypes", 
     "ec2:DescribeVpcEndpoints",
```
"ec2:DescribeAddresses"

```
 ], 
   "Resource" : "*" 
 }, 
\mathcal{L} "Effect" : "Allow", 
   "Action" : [ 
     "tag:GetTagKeys", 
     "tag:GetTagValues", 
     "tag:GetResources" 
   ], 
   "Resource" : "*" 
 }, 
 { 
   "Effect" : "Allow", 
  "Action" : [
     "storagegateway:DescribeCachediSCSIVolumes", 
     "storagegateway:DescribeStorediSCSIVolumes" 
   ], 
   "Resource" : "arn:aws:storagegateway:*:*:gateway/*/volume/*" 
 }, 
 { 
   "Effect" : "Allow", 
  "Action" : [
     "storagegateway:ListGateways" 
   ], 
   "Resource" : "arn:aws:storagegateway:*:*:*" 
 }, 
 { 
   "Effect" : "Allow", 
  "Action" : [
     "storagegateway:DescribeGatewayInformation", 
     "storagegateway:ListVolumes", 
     "storagegateway:ListLocalDisks" 
   ], 
   "Resource" : "arn:aws:storagegateway:*:*:gateway/*" 
 }, 
 { 
   "Effect" : "Allow", 
   "Action" : [ 
     "iam:ListRoles", 
     "iam:GetRole" 
   ], 
   "Resource" : "*"
```

```
 }, 
 { 
   "Effect" : "Allow", 
   "Action" : "iam:PassRole", 
   "Resource" : [ 
     "arn:aws:iam::*:role/*AwsBackup*", 
     "arn:aws:iam::*:role/*AWSBackup*" 
   ], 
   "Condition" : { 
     "StringLike" : { 
        "iam:PassedToService" : "backup.amazonaws.com" 
     } 
   } 
 }, 
 { 
   "Effect" : "Allow", 
   "Action" : "organizations:DescribeOrganization", 
   "Resource" : "*" 
 }, 
 { 
   "Effect" : "Allow", 
   "Action" : [ 
     "ssm:CancelCommand", 
     "ssm:GetCommandInvocation" 
   ], 
   "Resource" : "*" 
 }, 
 { 
   "Effect" : "Allow", 
   "Action" : "ssm:SendCommand", 
   "Resource" : [ 
     "arn:aws:ssm:*:*:document/AWSEC2-CreateVssSnapshot", 
     "arn:aws:ec2:*:*:instance/*" 
   ] 
 }, 
 { 
   "Effect" : "Allow", 
   "Action" : "fsx:DescribeBackups", 
   "Resource" : "arn:aws:fsx:*:*:backup/*" 
 }, 
 { 
   "Effect" : "Allow", 
   "Action" : "fsx:DescribeFileSystems", 
   "Resource" : "arn:aws:fsx:*:*:file-system/*"
```

```
 }, 
 { 
   "Effect" : "Allow", 
   "Action" : "fsx:DescribeVolumes", 
   "Resource" : "arn:aws:fsx:*:*:volume/*/*" 
 }, 
 { 
   "Effect" : "Allow", 
   "Action" : "fsx:DescribeStorageVirtualMachines", 
   "Resource" : "arn:aws:fsx:*:*:storage-virtual-machine/*/*" 
 }, 
 { 
   "Effect" : "Allow", 
   "Action" : "ds:DescribeDirectories", 
   "Resource" : "*" 
 }, 
 { 
   "Effect" : "Allow", 
  "Action" : [
     "backup-gateway:ListGateways", 
     "backup-gateway:ListHypervisors", 
     "backup-gateway:ListTagsForResource", 
     "backup-gateway:ListVirtualMachines" 
   ], 
   "Resource" : "*" 
 }, 
\mathcal{L} "Effect" : "Allow", 
  "Action" : [
     "backup-gateway:GetHypervisor", 
     "backup-gateway:GetHypervisorPropertyMappings" 
   ], 
   "Resource" : "arn:aws:backup-gateway:*:*:hypervisor/*" 
 }, 
 { 
   "Effect" : "Allow", 
  "Action" : [
     "backup-gateway:GetVirtualMachine" 
   ], 
   "Resource" : "arn:aws:backup-gateway:*:*:vm/*" 
 }, 
 { 
   "Effect" : "Allow", 
   "Action" : [
```

```
 "backup-gateway:GetBandwidthRateLimitSchedule", 
     "backup-gateway:GetGateway" 
   ], 
   "Resource" : "arn:aws:backup-gateway:*:*:gateway/*" 
 }, 
 { 
   "Effect" : "Allow", 
   "Action" : "cloudwatch:GetMetricData", 
   "Resource" : "*" 
 }, 
 { 
   "Effect" : "Allow", 
   "Action" : [ 
     "timestream:ListDatabases", 
     "timestream:ListTables" 
   ], 
   "Resource" : [ 
     "arn:aws:timestream:*:*:database/*" 
   ] 
 }, 
 { 
   "Effect" : "Allow", 
   "Action" : [ 
     "timestream:DescribeEndpoints" 
   ], 
   "Resource" : "*" 
 }, 
 { 
   "Effect" : "Allow", 
  "Action" : [
     "s3:ListAllMyBuckets" 
   ], 
   "Resource" : "arn:aws:s3:::*" 
 }, 
 { 
   "Effect" : "Allow", 
  "Action" : [
     "redshift:DescribeClusters", 
     "redshift:DescribeClusterSubnetGroups", 
     "redshift:DescribeClusterSnapshots", 
     "redshift:DescribeSnapshotSchedules" 
   ], 
   "Resource" : [ 
     "arn:aws:redshift:*:*:cluster:*",
```

```
 "arn:aws:redshift:*:*:subnetgroup:*", 
     "arn:aws:redshift:*:*:snapshot:*/*", 
     "arn:aws:redshift:*:*:snapshotschedule:*" 
   ] 
 }, 
 { 
   "Effect" : "Allow", 
   "Action" : [ 
     "redshift:DescribeNodeConfigurationOptions", 
     "redshift:DescribeOrderableClusterOptions", 
     "redshift:DescribeClusterParameterGroups", 
     "redshift:DescribeClusterTracks" 
   ], 
   "Resource" : "*" 
 }, 
 { 
   "Effect" : "Allow", 
  "Action" : [
     "cloudformation:ListStacks" 
   ], 
   "Resource" : [ 
    "arn:aws:cloudformation:*:*:stack/*" 
   ] 
 }, 
 { 
   "Effect" : "Allow", 
  "Action" : [
     "ssm-sap:GetOperation", 
     "ssm-sap:ListDatabases" 
   ], 
  "Resource" : "*" 
 }, 
 { 
   "Effect" : "Allow", 
  "Action" : [
     "ssm-sap:GetDatabase", 
     "ssm-sap:ListTagsForResource" 
   ], 
   "Resource" : "arn:aws:ssm-sap:*:*:*" 
 }, 
 { 
   "Effect" : "Allow", 
   "Action" : [ 
     "ram:GetResourceShareAssociations"
```

```
 ], 
          "Resource" : "*" 
       } 
    ]
}
```
- [Erstellen Sie einen Berechtigungssatz mitAWSverwaltete Richtlinien im IAM Identity Center](https://docs.aws.amazon.com/singlesignon/latest/userguide/howtocreatepermissionset.html)
- [Hinzufügen und Entfernen von IAM-Identitätsberechtigungen](https://docs.aws.amazon.com/IAM/latest/UserGuide/access_policies_manage-attach-detach.html)
- [Verstehen Sie die Versionierung für IAM-Richtlinien](https://docs.aws.amazon.com/IAM/latest/UserGuide/access_policies_managed-versioning.html)
- [Fangen Sie an mitAWSverwaltete Richtlinien und Umstellung auf Berechtigungen mit den](https://docs.aws.amazon.com/IAM/latest/UserGuide/best-practices.html#bp-use-aws-defined-policies)  [geringsten Rechten](https://docs.aws.amazon.com/IAM/latest/UserGuide/best-practices.html#bp-use-aws-defined-policies)

# AWSBackupOrganizationAdminAccess

AWSBackupOrganizationAdminAccessist eine [AWSverwaltete Richtlinie,](https://docs.aws.amazon.com/IAM/latest/UserGuide/access_policies_managed-vs-inline.html#aws-managed-policies) die: Diese Richtlinie richtet sich an Backup-Administratoren, die das kontoübergreifende Backup-Management verwenden, um Backups für das Unternehmen zu verwalten.

## Verwenden dieser Richtlinien

Sie könnenAWSBackupOrganizationAdminAccess an Ihre Benutzer, Gruppen und Rollen anhängen.

## Einzelheiten der Richtlinie

- Typ:AWS verwaltete Richtlinie
- Aufnahmezeit: 24. Juni 2020, 16:23 UTC
- Bearbeitete Zeit: 18. November 2022, 18:26 UTC
- ARN: arn:aws:iam::aws:policy/AWSBackupOrganizationAdminAccess

### Version der Richtlinie

Version der Richtlinie:v3 (Standard)

Die -Richtlinie ist die -Richtlinie, die die Berechtigungen für die -Funktion definiert. Wenn ein Benutzer oder eine Rolle mit der Richtlinie eine Anforderung für den Zugriff auf eineAWS Ressource stellt,AWS überprüft die Standardversion der Richtlinie, um festzustellen, ob die Anforderung zulässig ist.

```
{ 
   "Version" : "2012-10-17", 
   "Statement" : [ 
     { 
        "Effect" : "Allow", 
        "Action" : [ 
          "organizations:DisableAWSServiceAccess", 
          "organizations:EnableAWSServiceAccess", 
          "organizations:ListDelegatedAdministrators" 
        ], 
        "Resource" : "*", 
        "Condition" : { 
          "StringEquals" : { 
             "organizations:ServicePrincipal" : [ 
               "backup.amazonaws.com" 
           \mathbf{I} } 
        } 
     }, 
     { 
        "Effect" : "Allow", 
        "Action" : [ 
          "organizations:RegisterDelegatedAdministrator", 
          "organizations:DeregisterDelegatedAdministrator" 
        ], 
        "Resource" : "arn:aws:organizations::*:account/*", 
        "Condition" : { 
          "StringEquals" : { 
             "organizations:ServicePrincipal" : [ 
               "backup.amazonaws.com" 
           \mathbf{I} } 
        } 
     }, 
     { 
        "Effect" : "Allow", 
        "Action" : [
```

```
 "organizations:AttachPolicy", 
          "organizations:ListPoliciesForTarget", 
          "organizations:ListTargetsForPolicy", 
          "organizations:DetachPolicy", 
          "organizations:DisablePolicyType", 
          "organizations:DescribePolicy", 
          "organizations:DescribeEffectivePolicy", 
          "organizations:ListPolicies", 
          "organizations:EnablePolicyType", 
          "organizations:CreatePolicy", 
          "organizations:UpdatePolicy", 
          "organizations:DeletePolicy" 
       ], 
       "Resource" : "*", 
       "Condition" : { 
          "StringLikeIfExists" : { 
            "organizations:PolicyType" : [ 
              "BACKUP_POLICY" 
            ] 
         } 
       } 
     }, 
     { 
       "Effect" : "Allow", 
      "Action" : [
          "organizations:ListRoots", 
          "organizations:ListParents", 
          "organizations:ListAWSServiceAccessForOrganization", 
          "organizations:ListAccountsForParent", 
          "organizations:ListAccounts", 
          "organizations:DescribeOrganization", 
          "organizations:ListOrganizationalUnitsForParent", 
          "organizations:ListChildren", 
          "organizations:DescribeAccount", 
          "organizations:DescribeOrganizationalUnit" 
       ], 
       "Resource" : "*" 
     } 
  \mathbf{I}}
```
- [Erstellen Sie einen Berechtigungssatz mithilfeAWS verwalteter Richtlinien im IAM Identity Center](https://docs.aws.amazon.com/singlesignon/latest/userguide/howtocreatepermissionset.html)
- [Hinzufügen und Entfernen von IAM-Identitätsberechtigungen](https://docs.aws.amazon.com/IAM/latest/UserGuide/access_policies_manage-attach-detach.html)
- [Versionierung für IAM-Richtlinien verstehen](https://docs.aws.amazon.com/IAM/latest/UserGuide/access_policies_managed-versioning.html)
- [Erste Schritte mitAWS -verwaltete Richtlinien und Umstellung auf Berechtigungen mit den](https://docs.aws.amazon.com/IAM/latest/UserGuide/best-practices.html#bp-use-aws-defined-policies)  [geringsten Berechtigungen](https://docs.aws.amazon.com/IAM/latest/UserGuide/best-practices.html#bp-use-aws-defined-policies)

# AWSBackupRestoreAccessForSAPHANA

AWSBackupRestoreAccessForSAPHANAist eine [AWSverwaltete Richtlinie,](https://docs.aws.amazon.com/IAM/latest/UserGuide/access_policies_managed-vs-inline.html#aws-managed-policies) die: Erteilt dieAWS Backup-Berechtigung zur Wiederherstellung einer Sicherung von SAP HANA auf Amazon EC2

## Verwenden dieser Richtlinien

Sie könnenAWSBackupRestoreAccessForSAPHANA an Ihre Benutzer, Gruppen und Rollen anhängen.

# Einzelheiten der Richtlinie

- Typ:AWS verwaltete Richtlinie
- Aufnahmezeit: 10. November 2022, 22:43 UTC
- Bearbeitete Zeit: 10. November 2022, 22:43 UTC
- ARN: arn:aws:iam::aws:policy/AWSBackupRestoreAccessForSAPHANA

# Version der Richtlinie

#### Version der Richtlinie:v1 (Standard)

Die -Richtlinie ist die -Richtlinie, die die Berechtigungen für die -Richtlinie definiert. Wenn ein Benutzer oder eine Rolle mit der Richtlinie eine Anforderung für den Zugriff auf eineAWS Ressource stellt,AWS überprüft die Standardversion der Richtlinie, um festzustellen, ob die Anforderung zulässig ist.

```
 "Version" : "2012-10-17", 
   "Statement" : [ 
     { 
        "Effect" : "Allow", 
        "Action" : [ 
          "backup:Get*", 
          "backup:List*", 
          "backup:Describe*", 
          "backup:StartBackupJob", 
          "backup:StartRestoreJob" 
        ], 
        "Resource" : "*" 
     }, 
     { 
        "Effect" : "Allow", 
       "Action" : [
          "ssm-sap:GetOperation", 
          "ssm-sap:ListDatabases" 
        ], 
        "Resource" : "*" 
     }, 
     { 
        "Effect" : "Allow", 
       "Action" : [
          "ssm-sap:BackupDatabase", 
          "ssm-sap:RestoreDatabase", 
          "ssm-sap:UpdateHanaBackupSettings", 
          "ssm-sap:GetDatabase", 
          "ssm-sap:ListTagsForResource" 
        ], 
        "Resource" : "arn:aws:ssm-sap:*:*:*" 
     } 
   ]
}
```
- [Erstellen Sie einen Berechtigungssatz mithilfeAWS verwalteter Richtlinien im IAM Identity Center](https://docs.aws.amazon.com/singlesignon/latest/userguide/howtocreatepermissionset.html)
- [Hinzufügen und Entfernen](https://docs.aws.amazon.com/IAM/latest/UserGuide/access_policies_manage-attach-detach.html)
- [Versionierung für IAM-Richtlinien verstehen](https://docs.aws.amazon.com/IAM/latest/UserGuide/access_policies_managed-versioning.html)
- [ErsteAWS Schritte und Umstellung auf Berechtigungen](https://docs.aws.amazon.com/IAM/latest/UserGuide/best-practices.html#bp-use-aws-defined-policies)

# AWSBackupServiceLinkedRolePolicyForBackup

AWSBackupServiceLinkedRolePolicyForBackupist eine [AWSverwaltete Richtlinie](https://docs.aws.amazon.com/IAM/latest/UserGuide/access_policies_managed-vs-inline.html#aws-managed-policies), die: Die AWS Backup-Berechtigung zum Erstellen von Backups in Ihrem Namen für verschiedene AWS Dienste gewährt

# Verwenden Sie diese Richtlinie

Diese Richtlinie ist mit einer dienstbezogenen Rolle verknüpft, die es dem Dienst ermöglicht, Aktionen in Ihrem Namen durchzuführen. Sie können diese Richtlinie nicht an Ihre Benutzer, Gruppen oder Rollen anhängen.

# Einzelheiten zur Richtlinie

- Typ: Dienstbezogene Rollenrichtlinie
- Erstellungszeit: 2. Juni 2020, 23:08 UTC
- Bearbeitete Zeit: 15. Dezember 2023, 22:06 UTC
- ARN: arn:aws:iam::aws:policy/aws-service-role/ AWSBackupServiceLinkedRolePolicyForBackup

# Version der Richtlinie

Richtlinienversion: v15 (Standard)

Die Standardversion der Richtlinie ist die Version, die die Berechtigungen für die Richtlinie definiert. Wenn ein Benutzer oder eine Rolle mit der Richtlinie eine Anfrage zum Zugriff auf eine AWS Ressource stellt, AWS überprüft er die Standardversion der Richtlinie, um festzustellen, ob die Anfrage zulässig ist.

```
{ 
   "Version" : "2012-10-17", 
   "Statement" : [ 
     { 
        "Sid" : "EFSResourcePermissions", 
       "Effect" : "Allow", 
        "Action" : [ 
          "elasticfilesystem:Backup",
```

```
 "elasticfilesystem:DescribeTags" 
   ], 
   "Resource" : "arn:aws:elasticfilesystem:*:*:file-system/*", 
   "Condition" : { 
     "StringLike" : { 
       "aws:ResourceTag/aws:elasticfilesystem:default-backup" : "enabled" 
     } 
   } 
 }, 
 { 
   "Sid" : "DescribePermissions", 
   "Effect" : "Allow", 
  "Action" : [
     "tag:GetResources", 
     "elasticfilesystem:DescribeFileSystems", 
     "dynamodb:ListTables", 
     "storagegateway:ListVolumes", 
     "ec2:DescribeVolumes", 
     "ec2:DescribeInstances", 
     "rds:DescribeDBInstances", 
     "rds:DescribeDBClusters", 
     "fsx:DescribeFileSystems", 
     "fsx:DescribeVolumes", 
     "s3:ListAllMyBuckets", 
     "s3:GetBucketTagging" 
   ], 
   "Resource" : "*" 
 }, 
 { 
   "Sid" : "SnapshotCopyTagPermissions", 
   "Effect" : "Allow", 
   "Action" : "ec2:CreateTags", 
   "Resource" : "arn:aws:ec2:*::snapshot/*", 
   "Condition" : { 
     "StringEquals" : { 
       "ec2:CreateAction" : "CopySnapshot" 
     } 
   } 
 }, 
 { 
   "Sid" : "EC2CreateBackupTagPermissions", 
   "Effect" : "Allow", 
   "Action" : "ec2:CreateTags", 
   "Resource" : [
```

```
 "arn:aws:ec2:*::image/*", 
     "arn:aws:ec2:*::snapshot/*" 
   ], 
   "Condition" : { 
     "ForAllValues:StringEquals" : { 
        "aws:TagKeys" : [ 
          "AWSBackupManagedResource" 
       ] 
     } 
   } 
 }, 
 { 
   "Sid" : "EC2CreateTagsPermissions", 
   "Effect" : "Allow", 
   "Action" : "ec2:CreateTags", 
   "Resource" : [ 
     "arn:aws:ec2:*::image/*", 
     "arn:aws:ec2:*::snapshot/*" 
   ], 
   "Condition" : { 
     "Null" : { 
       "ec2:ResourceTag/AWSBackupManagedResource" : "false" 
     } 
   } 
 }, 
 { 
   "Sid" : "EC2RDSDescribePermissions", 
   "Effect" : "Allow", 
   "Action" : [ 
     "ec2:DescribeSnapshots", 
     "ec2:DescribeSnapshotTierStatus", 
     "ec2:DescribeImages", 
     "rds:DescribeDBSnapshots", 
     "rds:DescribeDBClusterSnapshots" 
   ], 
   "Resource" : "*" 
 }, 
 { 
   "Sid" : "EBSCopyPermissions", 
   "Effect" : "Allow", 
   "Action" : "ec2:CopySnapshot", 
   "Resource" : "arn:aws:ec2:*::snapshot/*" 
 }, 
 {
```

```
 "Sid" : "EC2CopyPermissions", 
   "Effect" : "Allow", 
   "Action" : "ec2:CopyImage", 
   "Resource" : "*" 
 }, 
\mathcal{L} "Sid" : "EC2ModifyPermissions", 
   "Effect" : "Allow", 
   "Action" : [ 
     "ec2:DeregisterImage", 
     "ec2:DeleteSnapshot", 
     "ec2:ModifySnapshotTier" 
   ], 
   "Resource" : "*", 
   "Condition" : { 
     "Null" : { 
        "ec2:ResourceTag/AWSBackupManagedResource" : "false" 
     } 
   } 
 }, 
 { 
   "Sid" : "RDSInstanceAndSnashotPermissions", 
   "Effect" : "Allow", 
  "Action" : [
     "rds:AddTagsToResource", 
     "rds:CopyDBSnapshot", 
     "rds:DeleteDBSnapshot", 
     "rds:DeleteDBInstanceAutomatedBackup" 
   ], 
   "Resource" : "arn:aws:rds:*:*:snapshot:awsbackup:*" 
 }, 
 { 
   "Sid" : "RDSClusterPermissions", 
   "Effect" : "Allow", 
  "Action" : [
     "rds:AddTagsToResource", 
     "rds:CopyDBClusterSnapshot", 
     "rds:DeleteDBClusterSnapshot" 
   ], 
   "Resource" : "arn:aws:rds:*:*:cluster-snapshot:awsbackup:*" 
 }, 
 { 
   "Sid" : "KMSDescribePermissions", 
   "Effect" : "Allow",
```

```
 "Action" : "kms:DescribeKey", 
   "Resource" : "*" 
 }, 
 { 
   "Sid" : "KMSGrantPermissions", 
   "Effect" : "Allow", 
   "Action" : [ 
     "kms:ListGrants", 
     "kms:ReEncryptFrom", 
     "kms:GenerateDataKeyWithoutPlaintext" 
   ], 
   "Resource" : "*", 
   "Condition" : { 
     "StringLike" : { 
        "kms:ViaService" : [ 
          "ec2.*.amazonaws.com", 
          "rds.*.amazonaws.com", 
          "fsx.*.amazonaws.com" 
       ] 
     } 
   } 
 }, 
 { 
   "Sid" : "KMSCreateGrantPermissions", 
   "Effect" : "Allow", 
   "Action" : "kms:CreateGrant", 
   "Resource" : "*", 
   "Condition" : { 
     "Bool" : { 
        "kms:GrantIsForAWSResource" : "true" 
     }, 
     "StringLike" : { 
        "kms:ViaService" : [ 
          "ec2.*.amazonaws.com", 
          "rds.*.amazonaws.com", 
          "fsx.*.amazonaws.com" 
       ] 
     } 
   } 
 }, 
 { 
   "Sid" : "FsxPermissions", 
   "Effect" : "Allow", 
   "Action" : [
```

```
 "fsx:CopyBackup", 
     "fsx:TagResource", 
     "fsx:DescribeBackups", 
     "fsx:DeleteBackup" 
   ], 
   "Resource" : "arn:aws:fsx:*:*:backup/*" 
 }, 
 { 
   "Sid" : "DynamoDBDeletePermissions", 
   "Effect" : "Allow", 
   "Action" : "dynamodb:DeleteBackup", 
   "Resource" : "arn:aws:dynamodb:*:*:table/*/backup/*" 
 }, 
 { 
   "Sid" : "BackupGateway", 
   "Effect" : "Allow", 
  "Action" : [
     "backup-gateway:ListVirtualMachines" 
   ], 
   "Resource" : "*" 
 }, 
 { 
   "Sid" : "ListTagsForBackupGateway", 
   "Effect" : "Allow", 
   "Action" : [ 
     "backup-gateway:ListTagsForResource" 
   ], 
   "Resource" : "arn:aws:backup-gateway:*:*:vm/*" 
 }, 
 { 
   "Sid" : "DynamoDBPermissions", 
   "Effect" : "Allow", 
   "Action" : [ 
     "dynamodb:ListTagsOfResource", 
     "dynamodb:DescribeTable" 
   ], 
   "Resource" : "arn:aws:dynamodb:*:*:table/*" 
 }, 
 { 
   "Sid" : "StorageGatewayPermissions", 
   "Effect" : "Allow", 
  "Action" : [
     "storagegateway:DescribeCachediSCSIVolumes", 
     "storagegateway:DescribeStorediSCSIVolumes"
```

```
 ], 
   "Resource" : "arn:aws:storagegateway:*:*:gateway/*/volume/*" 
 }, 
 { 
   "Sid" : "EventBridgePermissions", 
   "Effect" : "Allow", 
   "Action" : [ 
     "events:DeleteRule", 
     "events:PutTargets", 
     "events:DescribeRule", 
     "events:EnableRule", 
     "events:PutRule", 
     "events:RemoveTargets", 
     "events:ListTargetsByRule", 
     "events:DisableRule" 
   ], 
   "Resource" : [ 
     "arn:aws:events:*:*:rule/AwsBackupManagedRule*" 
   ] 
 }, 
 { 
   "Sid" : "EventBridgeRulesPermissions", 
   "Effect" : "Allow", 
   "Action" : "events:ListRules", 
   "Resource" : "*" 
 }, 
\mathcal{L} "Sid" : "SSMSAPPermissions", 
   "Effect" : "Allow", 
  "Action" : [
     "ssm-sap:GetOperation", 
     "ssm-sap:UpdateHANABackupSettings" 
   ], 
   "Resource" : "*" 
 }, 
 { 
   "Sid" : "TimestreamResourcePermissions", 
   "Effect" : "Allow", 
  "Action" : [
     "timestream:ListDatabases", 
     "timestream:ListTables", 
     "timestream:ListTagsForResource", 
     "timestream:DescribeDatabase", 
     "timestream:DescribeTable",
```

```
 "timestream:GetAwsBackupStatus", 
     "timestream:GetAwsRestoreStatus" 
   ], 
   "Resource" : [ 
     "arn:aws:timestream:*:*:database/*" 
   ] 
 }, 
 { 
   "Sid" : "TimestreamPermissions", 
   "Effect" : "Allow", 
  "Action" : [
     "timestream:DescribeEndpoints" 
   ], 
   "Resource" : "*" 
 }, 
 { 
   "Sid" : "RedshiftDescribePermissions", 
   "Effect" : "Allow", 
  "Action" : [
     "redshift:DescribeClusterSnapshots", 
     "redshift:DescribeTags" 
   ], 
   "Resource" : [ 
     "arn:aws:redshift:*:*:snapshot:*/*", 
     "arn:aws:redshift:*:*:cluster:*" 
   ] 
 }, 
 { 
   "Sid" : "RedshiftClusterSnapshotPermissions", 
   "Effect" : "Allow", 
   "Action" : [ 
     "redshift:DeleteClusterSnapshot" 
   ], 
   "Resource" : [ 
     "arn:aws:redshift:*:*:snapshot:*/*" 
   ] 
 }, 
 { 
   "Sid" : "RedshiftClusterPermissions", 
   "Effect" : "Allow", 
  "Action" : [
     "redshift:DescribeClusters" 
   ], 
   "Resource" : [
```

```
 "arn:aws:redshift:*:*:cluster:*" 
        ] 
     }, 
     { 
        "Sid" : "CloudformationStackPermissions", 
        "Effect" : "Allow", 
        "Action" : [ 
          "cloudformation:ListStacks" 
        ], 
        "Resource" : [ 
          "arn:aws:cloudformation:*:*:stack/*" 
        ] 
     } 
   ]
}
```
- [Machen Sie sich mit der Versionierung für IAM-Richtlinien vertraut](https://docs.aws.amazon.com/IAM/latest/UserGuide/access_policies_managed-versioning.html)
- [Beginnen Sie mit AWS verwalteten Richtlinien und wechseln Sie zu Berechtigungen mit den](https://docs.aws.amazon.com/IAM/latest/UserGuide/best-practices.html#bp-use-aws-defined-policies)  [geringsten Rechten](https://docs.aws.amazon.com/IAM/latest/UserGuide/best-practices.html#bp-use-aws-defined-policies)

# AWSBackupServiceLinkedRolePolicyForBackupTest

AWSBackupServiceLinkedRolePolicyForBackupTestist eine [AWSverwaltete Richtlinie](https://docs.aws.amazon.com/IAM/latest/UserGuide/access_policies_managed-vs-inline.html#aws-managed-policies), die:AWS Backups die Berechtigung erteilt, Backups in Ihrem NamenAWS dienstübergreifend zu erstellen

## Verwenden dieser Richtlinie

Diese Richtlinie ist an eine servicegebundene Rolle angehängt, die die Durchführung von Aktionen in Ihrem Namen ermöglicht. Sie können diese Richtlinie an Ihre Benutzer, Gruppen oder Rollen anfügen.

# Einzelheiten der Richtlinie

- Typ: Serviceverknüpfte Rollenrichtlinie
- Aufnahmezeit: 12. Mai 2020, 17:37 UTC
- Bearbeitete Zeit: 12. Mai 2020, 17:37 UTC

```
• ARN: arn:aws:iam::aws:policy/aws-service-role/
 AWSBackupServiceLinkedRolePolicyForBackupTest
```
### Version der Richtlinie

Version der Richtlinie:v1 (Standard)

Die Standardversion ist die Version, die die die die Richtlinie definiert. Wenn ein Benutzer oder eine Rolle mit der Richtlinie eine Anforderung für den Zugriff auf eineAWS Ressource stellt,AWS überprüft die Standardversion der Richtlinie, um festzustellen, ob die Anforderung zulässig ist.

```
{ 
   "Version" : "2012-10-17", 
   "Statement" : [ 
     { 
        "Action" : [ 
          "elasticfilesystem:Backup", 
          "elasticfilesystem:DescribeTags" 
        ], 
        "Resource" : "arn:aws:elasticfilesystem:*:*:file-system/*", 
        "Effect" : "Allow", 
        "Condition" : { 
          "StringLike" : { 
             "aws:ResourceTag/aws:elasticfilesystem:default-backup" : "enabled" 
          } 
        } 
     }, 
     { 
        "Action" : [ 
          "tag:GetResources" 
        ], 
        "Resource" : "*", 
        "Effect" : "Allow" 
     } 
   ]
}
```
- [Versionierung für IAM-Richtlinien verstehen](https://docs.aws.amazon.com/IAM/latest/UserGuide/access_policies_managed-versioning.html)
- [Erste Schritte mitAWS verwalteten Richtlinien und Umstellung auf Berechtigungen mit den](https://docs.aws.amazon.com/IAM/latest/UserGuide/best-practices.html#bp-use-aws-defined-policies)  [geringsten Berechtigungen](https://docs.aws.amazon.com/IAM/latest/UserGuide/best-practices.html#bp-use-aws-defined-policies)

# AWSBackupServiceRolePolicyForBackup

AWSBackupServiceRolePolicyForBackupist eine [AWSverwaltete Richtlinie](https://docs.aws.amazon.com/IAM/latest/UserGuide/access_policies_managed-vs-inline.html#aws-managed-policies), die: Die AWS Backup-Berechtigung zum Erstellen von Backups in Ihrem Namen für alle AWS Dienste gewährt

# Verwenden Sie diese Richtlinie

Sie können Verbindungen AWSBackupServiceRolePolicyForBackup zu Ihren Benutzern, Gruppen und Rollen herstellen.

# Einzelheiten zu den Richtlinien

- Typ: Richtlinie für Servicerollen
- Erstellungszeit: 10. Januar 2019, 21:01 UTC
- Bearbeitete Zeit: 15. Dezember 2023, 22:04 UTC
- ARN: arn:aws:iam::aws:policy/service-role/ AWSBackupServiceRolePolicyForBackup

# Version der Richtlinie

Richtlinienversion: v18 (Standard)

Die Standardversion der Richtlinie ist die Version, die die Berechtigungen für die Richtlinie definiert. Wenn ein Benutzer oder eine Rolle mit der Richtlinie eine Anfrage zum Zugriff auf eine AWS Ressource stellt, AWS überprüft er die Standardversion der Richtlinie, um festzustellen, ob die Anfrage zulässig ist.

# JSON-Richtliniendokument

```
 "Version" : "2012-10-17",
```
{

AWS Verwaltete Richtlinie Referenzhandbuch

```
 "Statement" : [ 
  { 
     "Sid" : "DynamoDBPermissions", 
     "Effect" : "Allow", 
     "Action" : [ 
       "dynamodb:DescribeTable", 
       "dynamodb:CreateBackup" 
     ], 
     "Resource" : "arn:aws:dynamodb:*:*:table/*" 
  }, 
  { 
     "Sid" : "DynamoDBBackupResourcePermissions", 
     "Effect" : "Allow", 
     "Action" : [ 
       "dynamodb:DescribeBackup", 
       "dynamodb:DeleteBackup" 
     ], 
     "Resource" : "arn:aws:dynamodb:*:*:table/*/backup/*" 
  }, 
   { 
     "Sid" : "DynamoDBBackupPermissions", 
     "Effect" : "Allow", 
    "Action" : [
       "rds:AddTagsToResource", 
       "rds:ListTagsForResource", 
       "rds:DescribeDBSnapshots", 
       "rds:CreateDBSnapshot", 
       "rds:CopyDBSnapshot", 
       "rds:DescribeDBInstances", 
       "rds:CreateDBClusterSnapshot", 
       "rds:DescribeDBClusters", 
       "rds:DescribeDBClusterSnapshots", 
       "rds:CopyDBClusterSnapshot", 
       "rds:DescribeDBClusterAutomatedBackups" 
     ], 
     "Resource" : "*" 
  }, 
  { 
     "Sid" : "RDSModifyPermissions", 
     "Effect" : "Allow", 
    "Action" : [
       "rds:ModifyDBInstance" 
     ], 
     "Resource" : [
```

```
 "arn:aws:rds:*:*:db:*" 
   ] 
 }, 
 { 
   "Sid" : "RDSClusterPermissions", 
   "Effect" : "Allow", 
   "Action" : [ 
     "rds:ModifyDBCluster" 
   ], 
   "Resource" : [ 
     "arn:aws:rds:*:*:cluster:*" 
   ] 
 }, 
 { 
   "Sid" : "RDSClusterBackupPermissions", 
   "Effect" : "Allow", 
  "Action" : [
     "rds:DeleteDBClusterAutomatedBackup" 
   ], 
   "Resource" : "arn:aws:rds:*:*:cluster-auto-backup:*" 
 }, 
 { 
   "Sid" : "RDSBackupPermissions", 
   "Effect" : "Allow", 
  "Action" : [
     "rds:DeleteDBSnapshot", 
     "rds:ModifyDBSnapshotAttribute" 
   ], 
   "Resource" : [ 
     "arn:aws:rds:*:*:snapshot:awsbackup:*" 
   ] 
 }, 
 { 
   "Sid" : "RDSClusterModifyPermissions", 
   "Effect" : "Allow", 
  "Action" : [
     "rds:DeleteDBClusterSnapshot", 
     "rds:ModifyDBClusterSnapshotAttribute" 
   ], 
   "Resource" : [ 
     "arn:aws:rds:*:*:cluster-snapshot:awsbackup:*" 
  \mathbf{I} }, 
 {
```

```
 "Sid" : "StorageGatewayPermissions", 
   "Effect" : "Allow", 
  "Action" : [
     "storagegateway:CreateSnapshot", 
     "storagegateway:ListTagsForResource" 
   ], 
   "Resource" : "arn:aws:storagegateway:*:*:gateway/*/volume/*" 
 }, 
 { 
   "Sid" : "EBSCopyPermissions", 
   "Effect" : "Allow", 
  "Action" : [
     "ec2:CopySnapshot" 
   ], 
   "Resource" : "arn:aws:ec2:*::snapshot/*" 
 }, 
\mathcal{L} "Sid" : "EC2CopyPermissions", 
   "Effect" : "Allow", 
   "Action" : [ 
     "ec2:CopyImage" 
   ], 
   "Resource" : "*" 
 }, 
 { 
   "Sid" : "EBSTagAndDeletePermissions", 
   "Effect" : "Allow", 
   "Action" : [ 
     "ec2:CreateTags", 
     "ec2:DeleteSnapshot" 
   ], 
   "Resource" : "arn:aws:ec2:*::snapshot/*" 
 }, 
 { 
   "Sid" : "EC2Permissions", 
   "Effect" : "Allow", 
  "Action" : [
     "ec2:CreateImage", 
     "ec2:DeregisterImage", 
     "ec2:DescribeSnapshots", 
     "ec2:DescribeTags", 
     "ec2:DescribeImages", 
     "ec2:DescribeInstances", 
     "ec2:DescribeInstanceAttribute",
```
```
 "ec2:DescribeInstanceCreditSpecifications", 
     "ec2:DescribeNetworkInterfaces", 
     "ec2:DescribeElasticGpus", 
     "ec2:DescribeSpotInstanceRequests", 
     "ec2:DescribeSnapshotTierStatus" 
   ], 
   "Resource" : "*" 
 }, 
 { 
   "Sid" : "EC2TagPermissions", 
   "Effect" : "Allow", 
   "Action" : [ 
     "ec2:CreateTags" 
   ], 
   "Resource" : "arn:aws:ec2:*:*:image/*" 
 }, 
\mathcal{L} "Sid" : "EC2ModifyPermissions", 
   "Effect" : "Allow", 
   "Action" : [ 
     "ec2:ModifySnapshotAttribute", 
     "ec2:ModifyImageAttribute" 
   ], 
   "Resource" : "*", 
   "Condition" : { 
     "Null" : { 
       "aws:ResourceTag/aws:backup:source-resource" : "false" 
     } 
   } 
 }, 
 { 
   "Sid" : "EBSSnapshotTierPermissions", 
   "Effect" : "Allow", 
  "Action" : [
     "ec2:ModifySnapshotTier" 
   ], 
   "Resource" : "arn:aws:ec2:*::snapshot/*", 
   "Condition" : { 
     "Null" : { 
        "aws:ResourceTag/aws:backup:source-resource" : "false" 
     } 
   } 
 }, 
 {
```

```
 "Sid" : "BackupVaultPermissions", 
   "Effect" : "Allow", 
   "Action" : [ 
     "backup:DescribeBackupVault", 
     "backup:CopyIntoBackupVault" 
   ], 
   "Resource" : "arn:aws:backup:*:*:backup-vault:*" 
 }, 
 { 
   "Sid" : "BackupVaultCopyPermissions", 
   "Effect" : "Allow", 
   "Action" : [ 
     "backup:CopyFromBackupVault" 
   ], 
   "Resource" : "*" 
 }, 
\mathcal{L} "Sid" : "EFSPermissions", 
   "Effect" : "Allow", 
   "Action" : [ 
     "elasticfilesystem:Backup", 
     "elasticfilesystem:DescribeTags" 
   ], 
   "Resource" : "arn:aws:elasticfilesystem:*:*:file-system/*" 
 }, 
 { 
   "Sid" : "EBSResourcePermissions", 
   "Effect" : "Allow", 
   "Action" : [ 
     "ec2:CreateSnapshot", 
     "ec2:DeleteSnapshot", 
     "ec2:DescribeVolumes", 
     "ec2:DescribeSnapshots" 
   ], 
   "Resource" : [ 
     "arn:aws:ec2:*::snapshot/*", 
     "arn:aws:ec2:*:*:volume/*" 
   ] 
 }, 
 { 
   "Sid" : "KMSDynamoDBPermissions", 
   "Effect" : "Allow", 
  "Action" : [
     "kms:Decrypt",
```

```
 "kms:GenerateDataKey" 
   ], 
   "Resource" : "*", 
   "Condition" : { 
     "StringLike" : { 
        "kms:ViaService" : [ 
          "dynamodb.*.amazonaws.com" 
       ] 
     } 
   } 
 }, 
 { 
   "Sid" : "KMSPermissions", 
   "Effect" : "Allow", 
   "Action" : "kms:DescribeKey", 
   "Resource" : "*" 
 }, 
 { 
   "Sid" : "KMSCreateGrantPermissions", 
   "Effect" : "Allow", 
   "Action" : "kms:CreateGrant", 
   "Resource" : "*", 
   "Condition" : { 
     "Bool" : { 
        "kms:GrantIsForAWSResource" : "true" 
     } 
   } 
 }, 
 { 
   "Sid" : "KMSDataKeyEC2Permissions", 
   "Effect" : "Allow", 
  "Action" : \lceil "kms:GenerateDataKeyWithoutPlaintext" 
   ], 
   "Resource" : "arn:aws:kms:*:*:key/*", 
   "Condition" : { 
     "StringLike" : { 
        "kms:ViaService" : [ 
          "ec2.*.amazonaws.com" 
        ] 
     } 
   } 
 }, 
 {
```

```
 "Sid" : "GetResourcesPermissions", 
   "Effect" : "Allow", 
  "Action" : [
     "tag:GetResources" 
   ], 
   "Resource" : "*" 
 }, 
 { 
   "Sid" : "SSMPermissions", 
   "Effect" : "Allow", 
  "Action" : [
     "ssm:CancelCommand", 
     "ssm:GetCommandInvocation" 
   ], 
   "Resource" : "*" 
 }, 
\mathcal{L} "Sid" : "SSMSendPermissions", 
   "Effect" : "Allow", 
   "Action" : "ssm:SendCommand", 
   "Resource" : [ 
     "arn:aws:ssm:*:*:document/AWSEC2-CreateVssSnapshot", 
     "arn:aws:ec2:*:*:instance/*" 
   ] 
 }, 
 { 
   "Sid" : "FsxBackupPermissions", 
   "Effect" : "Allow", 
   "Action" : "fsx:DescribeBackups", 
   "Resource" : "arn:aws:fsx:*:*:backup/*" 
 }, 
 { 
   "Sid" : "FsxCreateBackupPermissions", 
   "Effect" : "Allow", 
   "Action" : "fsx:CreateBackup", 
   "Resource" : [ 
     "arn:aws:fsx:*:*:file-system/*", 
     "arn:aws:fsx:*:*:backup/*", 
     "arn:aws:fsx:*:*:volume/*" 
   ] 
 }, 
 { 
   "Sid" : "FsxPermissions", 
   "Effect" : "Allow",
```

```
 "Action" : "fsx:DescribeFileSystems", 
   "Resource" : "arn:aws:fsx:*:*:file-system/*" 
 }, 
 { 
   "Sid" : "FsxVolumePermissions", 
   "Effect" : "Allow", 
   "Action" : "fsx:DescribeVolumes", 
   "Resource" : "arn:aws:fsx:*:*:volume/*" 
 }, 
 { 
   "Sid" : "FsxListTagsPermissions", 
   "Effect" : "Allow", 
   "Action" : "fsx:ListTagsForResource", 
   "Resource" : [ 
     "arn:aws:fsx:*:*:file-system/*", 
     "arn:aws:fsx:*:*:volume/*" 
   ] 
 }, 
 { 
   "Sid" : "FsxDeletePermissions", 
   "Effect" : "Allow", 
   "Action" : "fsx:DeleteBackup", 
   "Resource" : "arn:aws:fsx:*:*:backup/*" 
 }, 
 { 
   "Sid" : "FsxResourcePermissions", 
   "Effect" : "Allow", 
   "Action" : [ 
     "fsx:ListTagsForResource", 
     "fsx:ManageBackupPrincipalAssociations", 
     "fsx:CopyBackup", 
     "fsx:TagResource" 
   ], 
   "Resource" : "arn:aws:fsx:*:*:backup/*" 
 }, 
 { 
   "Sid" : "DynamodbBackupPermissions", 
   "Effect" : "Allow", 
  "Action" : [
     "dynamodb:StartAwsBackupJob", 
     "dynamodb:ListTagsOfResource" 
   ], 
   "Resource" : "arn:aws:dynamodb:*:*:table/*" 
 },
```

```
 { 
   "Sid" : "BackupGatewayBackupPermissions", 
   "Effect" : "Allow", 
   "Action" : [ 
     "backup-gateway:Backup", 
     "backup-gateway:ListTagsForResource" 
   ], 
   "Resource" : "arn:aws:backup-gateway:*:*:vm/*" 
 }, 
\mathcal{L} "Sid" : "CloudformationStackPermissions", 
   "Effect" : "Allow", 
  "Action" : [
     "cloudformation:ListStacks", 
     "cloudformation:GetTemplate", 
     "cloudformation:DescribeStacks", 
     "cloudformation:ListStackResources" 
   ], 
   "Resource" : "arn:aws:cloudformation:*:*:stack/*/*" 
 }, 
 { 
   "Sid" : "RedshiftCreatePermissions", 
   "Effect" : "Allow", 
   "Action" : [ 
     "redshift:CreateClusterSnapshot", 
     "redshift:DescribeClusterSnapshots", 
     "redshift:DescribeTags" 
   ], 
   "Resource" : [ 
     "arn:aws:redshift:*:*:snapshot:*/*", 
     "arn:aws:redshift:*:*:cluster:*" 
   ] 
 }, 
 { 
   "Sid" : "RedshiftSnapshotPermissions", 
   "Effect" : "Allow", 
  "Action" : [
     "redshift:DeleteClusterSnapshot" 
   ], 
   "Resource" : [ 
     "arn:aws:redshift:*:*:snapshot:*/*" 
  \mathbf{I} }, 
 {
```

```
 "Sid" : "RedshiftPermissions", 
   "Effect" : "Allow", 
   "Action" : [ 
     "redshift:DescribeClusters" 
   ], 
   "Resource" : [ 
     "arn:aws:redshift:*:*:cluster:*" 
   ] 
 }, 
 { 
   "Sid" : "RedshiftResourcePermissions", 
   "Effect" : "Allow", 
  "Action" : \lceil "redshift:CreateTags" 
   ], 
   "Resource" : [ 
     "arn:aws:redshift:*:*:snapshot:*/*" 
   ] 
 }, 
 { 
   "Sid" : "TimestreamResourcePermissions", 
   "Effect" : "Allow", 
  "Action" : [
     "timestream:StartAwsBackupJob", 
     "timestream:GetAwsBackupStatus", 
     "timestream:ListTables", 
     "timestream:ListDatabases", 
     "timestream:ListTagsForResource", 
     "timestream:DescribeTable", 
     "timestream:DescribeDatabase" 
   ], 
   "Resource" : [ 
     "arn:aws:timestream:*:*:database/*" 
   ] 
 }, 
 { 
   "Sid" : "TimestreamEndpointPermissions", 
   "Effect" : "Allow", 
  "Action" : \lceil "timestream:DescribeEndpoints" 
   ], 
   "Resource" : "*" 
 }, 
 {
```

```
 "Sid" : "SSMSAPPermissions", 
        "Effect" : "Allow", 
       "Action" : [
          "ssm-sap:GetOperation", 
          "ssm-sap:ListDatabases" 
       ], 
        "Resource" : "*" 
     }, 
     { 
        "Sid" : "SSMSAPResourcePermissions", 
        "Effect" : "Allow", 
        "Action" : [ 
          "ssm-sap:BackupDatabase", 
          "ssm-sap:UpdateHanaBackupSettings", 
          "ssm-sap:GetDatabase", 
          "ssm-sap:ListTagsForResource" 
        ], 
        "Resource" : "arn:aws:ssm-sap:*:*:*" 
     } 
   ]
}
```
- [Erstellen Sie einen Berechtigungssatz mithilfe AWS verwalteter Richtlinien im IAM Identity Center](https://docs.aws.amazon.com/singlesignon/latest/userguide/howtocreatepermissionset.html)
- [Hinzufügen und Entfernen von IAM-Identitätsberechtigungen](https://docs.aws.amazon.com/IAM/latest/UserGuide/access_policies_manage-attach-detach.html)
- [Verstehen Sie die Versionierung von IAM-Richtlinien](https://docs.aws.amazon.com/IAM/latest/UserGuide/access_policies_managed-versioning.html)
- [Beginnen Sie mit AWS verwalteten Richtlinien und wechseln Sie zu Berechtigungen mit den](https://docs.aws.amazon.com/IAM/latest/UserGuide/best-practices.html#bp-use-aws-defined-policies)  [geringsten Rechten](https://docs.aws.amazon.com/IAM/latest/UserGuide/best-practices.html#bp-use-aws-defined-policies)

# AWSBackupServiceRolePolicyForRestores

AWSBackupServiceRolePolicyForRestoresist eine [AWSverwaltete Richtlinie,](https://docs.aws.amazon.com/IAM/latest/UserGuide/access_policies_managed-vs-inline.html#aws-managed-policies) die: AWS Backup-Berechtigungen erteilt, um in Ihrem Namen wiederherzustellende AWS Dienste durchzuführen. Diese Richtlinie umfasst Berechtigungen zum Erstellen und Löschen von AWS Ressourcen wie EBS-Volumes, RDS-Instances und EFS-Dateisystemen, die Teil des Wiederherstellungsprozesses sind.

### Verwenden dieser Richtlinie

Sie können Verbindungen AWSBackupServiceRolePolicyForRestores zu Ihren Benutzern, Gruppen und Rollen herstellen.

### Einzelheiten zu den Richtlinien

- Typ: Richtlinie für Servicerollen
- Erstellungszeit: 12. Januar 2019, 00:23 UTC
- Bearbeitete Zeit: 15. Dezember 2023, 22:05 UTC
- ARN: arn:aws:iam::aws:policy/service-role/ AWSBackupServiceRolePolicyForRestores

### Version der Richtlinie

Richtlinienversion: v20 (Standard)

Die Standardversion der Richtlinie ist die Version, die die Berechtigungen für die Richtlinie definiert. Wenn ein Benutzer oder eine Rolle mit der Richtlinie eine Anfrage zum Zugriff auf eine AWS Ressource stellt, AWS überprüft er die Standardversion der Richtlinie, um festzustellen, ob die Anfrage zulässig ist.

```
{ 
   "Version" : "2012-10-17", 
   "Statement" : [ 
     { 
        "Sid" : "DynamoDBPermissions", 
        "Effect" : "Allow", 
       "Action" : [ 
          "dynamodb:Scan", 
          "dynamodb:Query", 
          "dynamodb:UpdateItem", 
          "dynamodb:PutItem", 
          "dynamodb:GetItem", 
          "dynamodb:DeleteItem", 
          "dynamodb:BatchWriteItem", 
          "dynamodb:DescribeTable" 
       ],
```

```
 "Resource" : "arn:aws:dynamodb:*:*:table/*" 
 }, 
 { 
   "Sid" : "DynamoDBBackupResourcePermissions", 
   "Effect" : "Allow", 
  "Action" : [
     "dynamodb:RestoreTableFromBackup" 
   ], 
   "Resource" : "arn:aws:dynamodb:*:*:table/*/backup/*" 
 }, 
 { 
   "Sid" : "EBSPermissions", 
   "Effect" : "Allow", 
  "Action" : [
     "ec2:CreateVolume", 
     "ec2:DeleteVolume" 
   ], 
   "Resource" : [ 
     "arn:aws:ec2:*::snapshot/*", 
     "arn:aws:ec2:*:*:volume/*" 
   ] 
 }, 
 { 
   "Sid" : "EC2DescribePermissions", 
   "Effect" : "Allow", 
   "Action" : [ 
     "ec2:DescribeImages", 
     "ec2:DescribeInstances", 
     "ec2:DescribeSnapshots", 
     "ec2:DescribeVolumes", 
     "ec2:DescribeAccountAttributes", 
     "ec2:DescribeAddresses", 
     "ec2:DescribeAvailabilityZones", 
     "ec2:DescribeSecurityGroups", 
     "ec2:DescribeSubnets", 
     "ec2:DescribeVpcs", 
     "ec2:DescribeInternetGateways", 
     "ec2:DescribeSnapshotTierStatus" 
   ], 
   "Resource" : "*" 
 }, 
 { 
   "Sid" : "StorageGatewayVolumePermissions", 
   "Effect" : "Allow",
```

```
 "Action" : [ 
     "storagegateway:DeleteVolume", 
     "storagegateway:DescribeCachediSCSIVolumes", 
     "storagegateway:DescribeStorediSCSIVolumes", 
     "storagegateway:AddTagsToResource" 
   ], 
   "Resource" : "arn:aws:storagegateway:*:*:gateway/*/volume/*" 
 }, 
 { 
   "Sid" : "StorageGatewayGatewayPermissions", 
   "Effect" : "Allow", 
  "Action" : [
     "storagegateway:DescribeGatewayInformation", 
     "storagegateway:CreateStorediSCSIVolume", 
     "storagegateway:CreateCachediSCSIVolume" 
   ], 
   "Resource" : "arn:aws:storagegateway:*:*:gateway/*" 
 }, 
 { 
   "Sid" : "StorageGatewayListPermissions", 
   "Effect" : "Allow", 
   "Action" : [ 
     "storagegateway:ListVolumes" 
   ], 
   "Resource" : "arn:aws:storagegateway:*:*:*" 
 }, 
\mathcal{L} "Sid" : "RDSPermissions", 
   "Effect" : "Allow", 
   "Action" : [ 
     "rds:DescribeDBInstances", 
     "rds:DescribeDBSnapshots", 
     "rds:ListTagsForResource", 
     "rds:RestoreDBInstanceFromDBSnapshot", 
     "rds:DeleteDBInstance", 
     "rds:AddTagsToResource", 
     "rds:DescribeDBClusters", 
     "rds:RestoreDBClusterFromSnapshot", 
     "rds:DeleteDBCluster", 
     "rds:RestoreDBInstanceToPointInTime", 
     "rds:DescribeDBClusterSnapshots", 
     "rds:RestoreDBClusterToPointInTime" 
   ], 
   "Resource" : "*"
```

```
 }, 
 { 
   "Sid" : "EFSPermissions", 
   "Effect" : "Allow", 
   "Action" : [ 
     "elasticfilesystem:Restore", 
     "elasticfilesystem:CreateFilesystem", 
     "elasticfilesystem:DescribeFilesystems", 
     "elasticfilesystem:DeleteFilesystem", 
     "elasticfilesystem:TagResource" 
   ], 
   "Resource" : "arn:aws:elasticfilesystem:*:*:file-system/*" 
 }, 
 { 
   "Sid" : "KMSDescribePermissions", 
   "Effect" : "Allow", 
   "Action" : "kms:DescribeKey", 
   "Resource" : "*" 
 }, 
 { 
   "Sid" : "KMSPermissions", 
   "Effect" : "Allow", 
  "Action" : [
     "kms:Decrypt", 
     "kms:Encrypt", 
     "kms:GenerateDataKey", 
     "kms:ReEncryptTo", 
     "kms:ReEncryptFrom", 
     "kms:GenerateDataKeyWithoutPlaintext" 
   ], 
   "Resource" : "*", 
   "Condition" : { 
     "StringLike" : { 
        "kms:ViaService" : [ 
          "dynamodb.*.amazonaws.com", 
          "ec2.*.amazonaws.com", 
          "elasticfilesystem.*.amazonaws.com", 
          "rds.*.amazonaws.com", 
          "redshift.*.amazonaws.com" 
       ] 
     } 
   } 
 }, 
 {
```

```
 "Sid" : "KMSCreateGrantPermissions", 
   "Effect" : "Allow", 
   "Action" : "kms:CreateGrant", 
   "Resource" : "*", 
   "Condition" : { 
     "Bool" : { 
        "kms:GrantIsForAWSResource" : "true" 
     } 
   } 
 }, 
 { 
   "Sid" : "EBSSnapshotBlockPermissions", 
   "Effect" : "Allow", 
   "Action" : [ 
     "ebs:CompleteSnapshot", 
     "ebs:StartSnapshot", 
    "ebs:PutSnapshotBlock" 
   ], 
   "Resource" : "arn:aws:ec2:*::snapshot/*" 
 }, 
 { 
   "Sid" : "RDSResourcePermissions", 
   "Effect" : "Allow", 
   "Action" : [ 
     "rds:CreateDBInstance" 
   ], 
   "Resource" : "arn:aws:rds:*:*:db:*" 
 }, 
 { 
   "Sid" : "EC2DeleteAndRestorePermissions", 
   "Effect" : "Allow", 
  "Action" : [
     "ec2:DeleteSnapshot", 
     "ec2:DeleteTags", 
     "ec2:RestoreSnapshotTier" 
   ], 
   "Resource" : "arn:aws:ec2:*::snapshot/*", 
   "Condition" : { 
     "Null" : { 
        "aws:ResourceTag/aws:backup:source-resource" : "false" 
     } 
   } 
 }, 
 {
```

```
 "Sid" : "EC2CreateTagsScopedPermissions", 
   "Effect" : "Allow", 
   "Action" : "ec2:CreateTags", 
   "Resource" : [ 
     "arn:aws:ec2:*::snapshot/*", 
     "arn:aws:ec2:*:*:instance/*" 
   ], 
   "Condition" : { 
     "ForAllValues:StringEquals" : { 
        "aws:TagKeys" : [ 
          "aws:backup:source-resource" 
      \mathbf{I} } 
   } 
 }, 
 { 
   "Sid" : "EC2RunInstancesPermissions", 
   "Effect" : "Allow", 
  "Action" : [
     "ec2:RunInstances" 
   ], 
   "Resource" : "*" 
 }, 
\mathcal{L} "Sid" : "EC2TerminateInstancesPermissions", 
   "Effect" : "Allow", 
  "Action" : [
     "ec2:TerminateInstances" 
   ], 
  "Resource" : "arn:aws:ec2:*:*:instance/*"
 }, 
 { 
   "Sid" : "EC2CreateTagsPermissions", 
   "Effect" : "Allow", 
  "Action" : [
     "ec2:CreateTags" 
   ], 
   "Resource" : [ 
     "arn:aws:ec2:*:*:instance/*", 
     "arn:aws:ec2:*:*:volume/*" 
   ], 
   "Condition" : { 
     "ForAnyValue:StringLike" : { 
       "ec2:CreateAction" : [
```

```
 "RunInstances", 
          "CreateVolume" 
       ] 
     } 
   } 
 }, 
 { 
   "Sid" : "FsxPermissions", 
   "Effect" : "Allow", 
  "Action" : [
     "fsx:CreateFileSystemFromBackup" 
   ], 
   "Resource" : [ 
     "arn:aws:fsx:*:*:file-system/*", 
     "arn:aws:fsx:*:*:backup/*" 
   ] 
 }, 
 { 
   "Sid" : "FsxTagPermissions", 
   "Effect" : "Allow", 
   "Action" : [ 
     "fsx:DescribeFileSystems", 
     "fsx:TagResource" 
   ], 
   "Resource" : "arn:aws:fsx:*:*:file-system/*" 
 }, 
 { 
   "Sid" : "FsxBackupPermissions", 
   "Effect" : "Allow", 
   "Action" : "fsx:DescribeBackups", 
   "Resource" : "arn:aws:fsx:*:*:backup/*" 
 }, 
 { 
   "Sid" : "FsxDeletePermissions", 
   "Effect" : "Allow", 
  "Action" : [
     "fsx:DeleteFileSystem", 
     "fsx:UntagResource" 
   ], 
   "Resource" : "arn:aws:fsx:*:*:file-system/*", 
   "Condition" : { 
     "Null" : { 
        "aws:ResourceTag/aws:backup:source-resource" : "false" 
     }
```

```
 } 
 }, 
 { 
   "Sid" : "FsxDescribePermissions", 
   "Effect" : "Allow", 
  "Action" : [
     "fsx:DescribeVolumes" 
   ], 
   "Resource" : "arn:aws:fsx:*:*:volume/*" 
 }, 
 { 
   "Sid" : "FsxVolumeTagPermissions", 
   "Effect" : "Allow", 
  "Action" : [
     "fsx:CreateVolumeFromBackup", 
     "fsx:TagResource" 
   ], 
   "Resource" : [ 
     "arn:aws:fsx:*:*:volume/*" 
   ], 
   "Condition" : { 
     "ForAllValues:StringEquals" : { 
        "aws:TagKeys" : [ 
          "aws:backup:source-resource" 
       ] 
     } 
   } 
 }, 
 { 
   "Sid" : "FsxBackupTagPermissions", 
   "Effect" : "Allow", 
   "Action" : [ 
     "fsx:CreateVolumeFromBackup", 
     "fsx:TagResource" 
   ], 
   "Resource" : [ 
     "arn:aws:fsx:*:*:storage-virtual-machine/*", 
     "arn:aws:fsx:*:*:backup/*", 
     "arn:aws:fsx:*:*:volume/*" 
   ] 
 }, 
 { 
   "Sid" : "FsxVolumePermissions", 
   "Effect" : "Allow",
```

```
 "Action" : [ 
     "fsx:DeleteVolume", 
     "fsx:UntagResource" 
   ], 
   "Resource" : "arn:aws:fsx:*:*:volume/*", 
   "Condition" : { 
     "Null" : { 
       "aws:ResourceTag/aws:backup:source-resource" : "false" 
     } 
   } 
 }, 
 { 
   "Sid" : "DSPermissions", 
   "Effect" : "Allow", 
   "Action" : "ds:DescribeDirectories", 
   "Resource" : "*" 
 }, 
 { 
   "Sid" : "DynamoDBRestorePermissions", 
   "Effect" : "Allow", 
   "Action" : [ 
     "dynamodb:RestoreTableFromAwsBackup" 
   ], 
   "Resource" : "arn:aws:dynamodb:*:*:table/*" 
 }, 
 { 
   "Sid" : "GatewayRestorePermissions", 
   "Effect" : "Allow", 
   "Action" : [ 
     "backup-gateway:Restore" 
   ], 
   "Resource" : "arn:aws:backup-gateway:*:*:hypervisor/*" 
 }, 
 { 
   "Sid" : "CloudformationChangeSetPermissions", 
   "Effect" : "Allow", 
  "Action" : [
     "cloudformation:CreateChangeSet", 
     "cloudformation:DescribeChangeSet", 
     "cloudformation:TagResource" 
   ], 
   "Resource" : "arn:aws:cloudformation:*:*:*/*/*" 
 }, 
 {
```

```
 "Sid" : "RedshiftClusterSnapshotPermissions", 
   "Effect" : "Allow", 
  "Action" : [
     "redshift:RestoreFromClusterSnapshot", 
     "redshift:RestoreTableFromClusterSnapshot" 
   ], 
   "Resource" : [ 
     "arn:aws:redshift:*:*:snapshot:*/*", 
     "arn:aws:redshift:*:*:cluster:*" 
   ] 
 }, 
 { 
   "Sid" : "RedshiftClusterPermissions", 
   "Effect" : "Allow", 
  "Action" : [
     "redshift:DescribeClusters" 
   ], 
   "Resource" : [ 
     "arn:aws:redshift:*:*:cluster:*" 
   ] 
 }, 
 { 
   "Sid" : "RedshiftTablePermissions", 
   "Effect" : "Allow", 
  "Action" : [
     "redshift:DescribeTableRestoreStatus" 
   ], 
   "Resource" : "*" 
 }, 
 { 
   "Sid" : "TimestreamResourcePermissions", 
   "Effect" : "Allow", 
  "Action" : [
     "timestream:StartAwsRestoreJob", 
     "timestream:GetAwsRestoreStatus", 
     "timestream:ListTables", 
     "timestream:ListTagsForResource", 
     "timestream:ListDatabases", 
     "timestream:DescribeTable", 
     "timestream:DescribeDatabase" 
   ], 
   "Resource" : [ 
     "arn:aws:timestream:*:*:database/*" 
   ]
```

```
 }, 
      { 
        "Sid" : "TimestreamEndpointPermissions", 
        "Effect" : "Allow", 
        "Action" : [ 
           "timestream:DescribeEndpoints" 
        ], 
        "Resource" : [ 
          " * " ] 
      } 
   ]
}
```
- [Erstellen Sie einen Berechtigungssatz mithilfe AWS verwalteter Richtlinien im IAM Identity Center](https://docs.aws.amazon.com/singlesignon/latest/userguide/howtocreatepermissionset.html)
- [Hinzufügen und Entfernen von IAM-Identitätsberechtigungen](https://docs.aws.amazon.com/IAM/latest/UserGuide/access_policies_manage-attach-detach.html)
- [Verstehen Sie die Versionierung von IAM-Richtlinien](https://docs.aws.amazon.com/IAM/latest/UserGuide/access_policies_managed-versioning.html)
- [Beginnen Sie mit AWS verwalteten Richtlinien und wechseln Sie zu Berechtigungen mit den](https://docs.aws.amazon.com/IAM/latest/UserGuide/best-practices.html#bp-use-aws-defined-policies)  [geringsten Rechten](https://docs.aws.amazon.com/IAM/latest/UserGuide/best-practices.html#bp-use-aws-defined-policies)

# AWSBackupServiceRolePolicyForS3Backup

AWSBackupServiceRolePolicyForS3Backupist eine [AWSverwaltete Richtlinie,](https://docs.aws.amazon.com/IAM/latest/UserGuide/access_policies_managed-vs-inline.html#aws-managed-policies) die: Richtlinie, die Berechtigungen enthält, die fürAWS Backup erforderlich sind, um Daten in einem beliebigen S3-Bucket zu sichern. Dies beinhaltet den Lesezugriff auf alle S3-Objekte und den Entschlüsselungszugriff für alle KMS-Schlüssel.

### Verwenden dieser -Richtlinie

Sie könnenAWSBackupServiceRolePolicyForS3Backup an Ihre Benutzer, Gruppen und Rollen anhängen.

### Einzelheiten der Richtlinie

- Typ:AWS verwaltete Richtlinie
- Aufnahmezeit: 18. Februar 2022, 17:40 UTC
- Bearbeitete Zeit: 1. September 2022, 16:52 UTC
- ARN: arn:aws:iam::aws:policy/AWSBackupServiceRolePolicyForS3Backup

#### Version der Richtlinie

Version der Richtlinie:v3 (Standard)

Die -Standardversion der -Richtlinie ist die -Standardversion, die die Berechtigungen für die - Richtlinie definiert. Wenn ein Benutzer oder eine Rolle mit der Richtlinie eine Anforderung für den Zugriff auf eineAWS Ressource stellt,AWS überprüft die Standardversion der Richtlinie, um festzustellen, ob die Anforderung zulässig ist.

```
{ 
   "Version" : "2012-10-17", 
   "Statement" : [ 
    \{ "Effect" : "Allow", 
        "Action" : "cloudwatch:GetMetricData", 
        "Resource" : "*" 
     }, 
     { 
        "Effect" : "Allow", 
        "Action" : [ 
          "events:DeleteRule", 
          "events:PutTargets", 
          "events:DescribeRule", 
          "events:EnableRule", 
          "events:PutRule", 
          "events:RemoveTargets", 
          "events:ListTargetsByRule", 
          "events:DisableRule" 
        ], 
        "Resource" : [ 
          "arn:aws:events:*:*:rule/AwsBackupManagedRule*" 
       \mathbf{I} }, 
     { 
        "Effect" : "Allow", 
        "Action" : "events:ListRules",
```

```
 "Resource" : "*" 
 }, 
 { 
   "Effect" : "Allow", 
  "Action" : [
     "kms:Decrypt", 
     "kms:DescribeKey" 
   ], 
   "Resource" : "*", 
   "Condition" : { 
     "StringLike" : { 
        "kms:ViaService" : "s3.*.amazonaws.com" 
     } 
   } 
 }, 
 { 
   "Effect" : "Allow", 
   "Action" : [ 
     "s3:GetBucketTagging", 
     "s3:GetInventoryConfiguration", 
     "s3:ListBucketVersions", 
     "s3:ListBucket", 
     "s3:GetBucketVersioning", 
     "s3:GetBucketLocation", 
     "s3:GetBucketAcl", 
     "s3:PutInventoryConfiguration", 
     "s3:GetBucketNotification", 
     "s3:PutBucketNotification" 
   ], 
   "Resource" : "arn:aws:s3:::*" 
 }, 
 { 
   "Effect" : "Allow", 
  "Action" : [
     "s3:GetObjectAcl", 
     "s3:GetObject", 
     "s3:GetObjectVersionTagging", 
     "s3:GetObjectVersionAcl", 
     "s3:GetObjectTagging", 
     "s3:GetObjectVersion" 
   ], 
   "Resource" : "arn:aws:s3:::*/*" 
 }, 
 {
```

```
 "Effect" : "Allow", 
        "Action" : "s3:ListAllMyBuckets", 
        "Resource" : "*" 
     } 
   ]
}
```
- [Erstellen Sie einen Berechtigungssatz mithilfeAWS verwalteter Richtlinien im IAM Identity Center](https://docs.aws.amazon.com/singlesignon/latest/userguide/howtocreatepermissionset.html)
- [Hinzufügen und Entfernen von IAM-Identitätsberechtigungen](https://docs.aws.amazon.com/IAM/latest/UserGuide/access_policies_manage-attach-detach.html)
- [Versionierung für IAM-Richtlinien verstehen](https://docs.aws.amazon.com/IAM/latest/UserGuide/access_policies_managed-versioning.html)
- [Erste Schritte mitAWS -verwaltete Richtlinien und Umstellung auf Berechtigungen mit den](https://docs.aws.amazon.com/IAM/latest/UserGuide/best-practices.html#bp-use-aws-defined-policies)  [geringsten Berechtigungen](https://docs.aws.amazon.com/IAM/latest/UserGuide/best-practices.html#bp-use-aws-defined-policies)

# AWSBackupServiceRolePolicyForS3Restore

AWSBackupServiceRolePolicyForS3Restoreist eine [AWSverwaltete Richtlinie,](https://docs.aws.amazon.com/IAM/latest/UserGuide/access_policies_managed-vs-inline.html#aws-managed-policies) die: Diese Richtlinie enthält die Berechtigungen, dieAWS Backup benötigt, um ein S3-Backup in einem Bucket wiederherzustellen. Dazu gehören Lese-/Schreibberechtigungen für alle S3-Buckets sowie Berechtigungen DescribeKey für GenerateDataKey und für alle KMS-Schlüssel.

### Verwenden dieser Richtlinie

Sie könnenAWSBackupServiceRolePolicyForS3Restore an Ihre Benutzer, Gruppen und Rollen anhängen.

#### Einzelheiten der Richtlinie

- Typ:AWS verwaltete Richtlinie
- Aufnahmezeit: 18. Februar 2022, 17:39 UTC
- Bearbeitete Zeit: 7. Februar 2023, 00:06 UTC
- ARN: arn:aws:iam::aws:policy/AWSBackupServiceRolePolicyForS3Restore

### Version der Richtlinie

Version der Richtlinie:v2 (Standard)

Die -Standardversion der -Richtlinie ist die -Standardversion, die die Berechtigungen für die - Richtlinie definiert. Wenn ein Benutzer oder eine Rolle mit der Richtlinie eine Anforderung für den Zugriff auf eineAWS Ressource stellt,AWS überprüft die Standardversion der Richtlinie, um festzustellen, ob die Anforderung zulässig ist.

```
{ 
   "Version" : "2012-10-17", 
   "Statement" : [ 
     { 
        "Effect" : "Allow", 
        "Action" : [ 
          "s3:CreateBucket", 
          "s3:ListBucketVersions", 
          "s3:ListBucket", 
          "s3:GetBucketVersioning", 
          "s3:GetBucketLocation", 
          "s3:PutBucketVersioning", 
          "s3:PutBucketOwnershipControls", 
          "s3:GetBucketOwnershipControls" 
       ], 
        "Resource" : [ 
          "arn:aws:s3:::*" 
      \mathbf{I} }, 
     { 
        "Effect" : "Allow", 
        "Action" : [ 
          "s3:GetObject", 
          "s3:GetObjectVersion", 
          "s3:DeleteObject", 
          "s3:PutObjectVersionAcl", 
          "s3:GetObjectVersionAcl", 
          "s3:GetObjectTagging", 
          "s3:PutObjectTagging", 
          "s3:GetObjectAcl", 
          "s3:PutObjectAcl", 
          "s3:ListMultipartUploadParts", 
          "s3:PutObject" 
       ], 
        "Resource" : [ 
          "arn:aws:s3:::*/*"
```

```
 ] 
      }, 
      { 
        "Effect" : "Allow", 
        "Action" : [ 
           "kms:DescribeKey", 
           "kms:GenerateDataKey", 
           "kms:Decrypt" 
        ], 
        "Resource" : "*", 
        "Condition" : { 
           "StringLike" : { 
              "kms:ViaService" : "s3.*.amazonaws.com" 
           } 
        } 
      } 
   ]
}
```
- [Erstellen Sie einen Berechtigungssatz mithilfeAWS verwalteter Richtlinien im IAM Identity Center](https://docs.aws.amazon.com/singlesignon/latest/userguide/howtocreatepermissionset.html)
- [Hinzufügen und Entfernen von IAM-Identitätsberechtigungen](https://docs.aws.amazon.com/IAM/latest/UserGuide/access_policies_manage-attach-detach.html)
- [Versionierung für IAM-Richtlinien verstehen](https://docs.aws.amazon.com/IAM/latest/UserGuide/access_policies_managed-versioning.html)
- [Erste Schritte mitAWS -verwaltete Richtlinien und Umstellung auf Berechtigungen mit den](https://docs.aws.amazon.com/IAM/latest/UserGuide/best-practices.html#bp-use-aws-defined-policies)  [geringsten Berechtigungen](https://docs.aws.amazon.com/IAM/latest/UserGuide/best-practices.html#bp-use-aws-defined-policies)

# **AWSBatchFullAccess**

AWSBatchFullAccessist eine [AWSverwaltete Richtlinie,](https://docs.aws.amazon.com/IAM/latest/UserGuide/access_policies_managed-vs-inline.html#aws-managed-policies) die: Vollzugriff aufAWS Batch-Ressourcen bietet.

Verwenden dieser -Richtlinie

Sie könnenAWSBatchFullAccess an Ihre Benutzer, Gruppen und Rollen anhängen.

### Einzelheiten der Richtlinie

• Typ:AWS verwaltete Richtlinie

- Aufnahmezeit: 6. Dezember 2016, 19:35 UTC
- Bearbeitete Zeit: 24. Oktober 2022, 16:09 UTC
- ARN: arn:aws:iam::aws:policy/AWSBatchFullAccess

#### Version der Richtlinie

Version der Richtlinie:v7 (Standard)

Die -verwaltete -Richtlinie definiert die Berechtigungen für die -Funktion. Wenn ein Benutzer oder eine Rolle mit der Richtlinie eine Anforderung für den Zugriff auf eineAWS Ressource stellt,AWS überprüft die Standardversion der Richtlinie, um festzustellen, ob die Anforderung zulässig ist.

```
{ 
   "Version" : "2012-10-17", 
   "Statement" : [ 
     { 
        "Effect" : "Allow", 
        "Action" : [ 
          "batch:*", 
          "cloudwatch:GetMetricStatistics", 
          "ec2:DescribeSubnets", 
          "ec2:DescribeSecurityGroups", 
          "ec2:DescribeKeyPairs", 
          "ec2:DescribeVpcs", 
          "ec2:DescribeImages", 
          "ec2:DescribeLaunchTemplates", 
          "ec2:DescribeLaunchTemplateVersions", 
          "ecs:DescribeClusters", 
          "ecs:Describe*", 
          "ecs:List*", 
          "eks:DescribeCluster", 
          "eks:ListClusters", 
          "logs:Describe*", 
          "logs:Get*", 
          "logs:TestMetricFilter", 
          "logs:FilterLogEvents", 
          "iam:ListInstanceProfiles", 
          "iam:ListRoles" 
        ],
```

```
 "Resource" : "*" 
     }, 
     { 
       "Effect" : "Allow", 
       "Action" : [ 
          "iam:PassRole" 
       ], 
       "Resource" : [ 
          "arn:aws:iam::*:role/AWSBatchServiceRole", 
          "arn:aws:iam::*:role/service-role/AWSBatchServiceRole", 
          "arn:aws:iam::*:role/ecsInstanceRole", 
          "arn:aws:iam::*:instance-profile/ecsInstanceRole", 
          "arn:aws:iam::*:role/iaws-ec2-spot-fleet-role", 
          "arn:aws:iam::*:role/aws-ec2-spot-fleet-role", 
          "arn:aws:iam::*:role/AWSBatchJobRole*" 
       ] 
     }, 
     { 
       "Effect" : "Allow", 
       "Action" : [ 
          "iam:CreateServiceLinkedRole" 
       ], 
       "Resource" : "arn:aws:iam::*:role/*Batch*", 
       "Condition" : { 
          "StringEquals" : { 
            "iam:AWSServiceName" : "batch.amazonaws.com" 
          } 
       } 
     } 
   ]
}
```
- [Erstellen Sie einen Berechtigungssatz mithilfeAWS verwalteter Richtlinien im IAM Identity Center](https://docs.aws.amazon.com/singlesignon/latest/userguide/howtocreatepermissionset.html)
- [Hinzufügen und Entfernen von IAM-Identitätsberechtigungen](https://docs.aws.amazon.com/IAM/latest/UserGuide/access_policies_manage-attach-detach.html)
- [Versionierung für IAM-Richtlinien verstehen](https://docs.aws.amazon.com/IAM/latest/UserGuide/access_policies_managed-versioning.html)
- [Erste Schritte mitAWS -verwaltete Richtlinien und Umstellung auf Berechtigungen mit den](https://docs.aws.amazon.com/IAM/latest/UserGuide/best-practices.html#bp-use-aws-defined-policies)  [geringsten Berechtigungen](https://docs.aws.amazon.com/IAM/latest/UserGuide/best-practices.html#bp-use-aws-defined-policies)

# AWSBatchServiceEventTargetRole

AWSBatchServiceEventTargetRoleist eine [AWSverwaltete Richtlinie](https://docs.aws.amazon.com/IAM/latest/UserGuide/access_policies_managed-vs-inline.html#aws-managed-policies), die: Richtlinie zur Aktivierung von CloudWatch Event Target für dieAWS Batch-Auftragsübermittlung

#### Verwenden dieser -Richtlinie

Sie könnenAWSBatchServiceEventTargetRole an Ihre Benutzer, Gruppen und Rollen anhängen.

#### Einzelheiten der Richtlinie

- Typ: Dienstorollenrichtlinie
- Aufnahmezeit: 28. Februar 2018, 22:31 UTC
- Bearbeitete Zeit: 28. Februar 2018, 22:31 UTC
- ARN: arn:aws:iam::aws:policy/service-role/AWSBatchServiceEventTargetRole

#### Version der Richtlinie

Version der Richtlinie:v1 (Standard)

Die -verwaltete -verwaltete -verwaltete -verwaltete -verwaltete -verwaltete -verwaltete -verwaltete -verwaltete Richtlinien. Wenn ein Benutzer oder eine Rolle mit der Richtlinie eine Anforderung für den Zugriff auf eineAWS Ressource stellt,AWS überprüft die Standardversion der Richtlinie, um festzustellen, ob die Anforderung zulässig ist.

```
{ 
   "Version" : "2012-10-17", 
   "Statement" : [ 
     { 
        "Effect" : "Allow", 
        "Action" : [ 
          "batch:SubmitJob" 
        ], 
        "Resource" : "*" 
     }
```
]

# Weitere Informationen

- [Erstellen Sie einen Berechtigungssatz mithilfeAWS verwalteter Richtlinien im IAM Identity Center](https://docs.aws.amazon.com/singlesignon/latest/userguide/howtocreatepermissionset.html)
- [Hinzufügen und Entfernen von IAM-Identitätsberechtigungen](https://docs.aws.amazon.com/IAM/latest/UserGuide/access_policies_manage-attach-detach.html)
- [Versionierung für IAM-Richtlinien verstehen](https://docs.aws.amazon.com/IAM/latest/UserGuide/access_policies_managed-versioning.html)
- [Erste Schritte mitAWS -verwaltete Richtlinien und auf auf mit den geringsten Berechtigungen](https://docs.aws.amazon.com/IAM/latest/UserGuide/best-practices.html#bp-use-aws-defined-policies)

# AWSBatchServiceRole

AWSBatchServiceRoleist eine [AWSverwaltete Richtlinie](https://docs.aws.amazon.com/IAM/latest/UserGuide/access_policies_managed-vs-inline.html#aws-managed-policies), die: Richtlinie für die AWS Batch-Servicerolle, die den Zugriff auf verwandte Dienste wie EC2, Autoscaling, EC2 Container Service und Cloudwatch Logs ermöglicht.

# Diese Richtlinie wird verwendet

Sie können Verbindungen AWSBatchServiceRole zu Ihren Benutzern, Gruppen und Rollen herstellen.

# Einzelheiten zu den Richtlinien

- Typ: Richtlinie für Servicerollen
- Erstellungszeit: 6. Dezember 2016, 19:36 UTC
- Bearbeitete Zeit: 5. Dezember 2023, 18:49 UTC
- ARN: arn:aws:iam::aws:policy/service-role/AWSBatchServiceRole

## Version der Richtlinie

Richtlinienversion: v13 (Standard)

Die Standardversion der Richtlinie ist die Version, die die Berechtigungen für die Richtlinie definiert. Wenn ein Benutzer oder eine Rolle mit der Richtlinie eine Anfrage zum Zugriff auf eine AWS Ressource stellt, AWS überprüft er die Standardversion der Richtlinie, um festzustellen, ob die Anfrage zulässig ist.

```
{ 
   "Version" : "2012-10-17", 
   "Statement" : [ 
     { 
       "Sid" : "AWSBatchPolicyStatement1", 
       "Effect" : "Allow", 
       "Action" : [ 
         "ec2:DescribeAccountAttributes", 
         "ec2:DescribeInstances", 
         "ec2:DescribeInstanceStatus", 
         "ec2:DescribeInstanceAttribute", 
         "ec2:DescribeSubnets", 
         "ec2:DescribeSecurityGroups", 
         "ec2:DescribeKeyPairs", 
         "ec2:DescribeImages", 
         "ec2:DescribeImageAttribute", 
         "ec2:DescribeSpotInstanceRequests", 
         "ec2:DescribeSpotFleetInstances", 
         "ec2:DescribeSpotFleetRequests", 
         "ec2:DescribeSpotPriceHistory", 
         "ec2:DescribeSpotFleetRequestHistory", 
         "ec2:DescribeVpcClassicLink", 
         "ec2:DescribeLaunchTemplateVersions", 
         "ec2:CreateLaunchTemplate", 
         "ec2:DeleteLaunchTemplate", 
         "ec2:RequestSpotFleet", 
         "ec2:CancelSpotFleetRequests", 
         "ec2:ModifySpotFleetRequest", 
         "ec2:TerminateInstances", 
         "ec2:RunInstances", 
         "autoscaling:DescribeAccountLimits", 
         "autoscaling:DescribeAutoScalingGroups", 
         "autoscaling:DescribeLaunchConfigurations", 
         "autoscaling:DescribeAutoScalingInstances", 
         "autoscaling:DescribeScalingActivities", 
         "autoscaling:CreateLaunchConfiguration", 
         "autoscaling:CreateAutoScalingGroup", 
         "autoscaling:UpdateAutoScalingGroup", 
         "autoscaling:SetDesiredCapacity", 
         "autoscaling:DeleteLaunchConfiguration", 
         "autoscaling:DeleteAutoScalingGroup",
```
 "autoscaling:CreateOrUpdateTags", "autoscaling:SuspendProcesses", "autoscaling:PutNotificationConfiguration", "autoscaling:TerminateInstanceInAutoScalingGroup", "ecs:DescribeClusters", "ecs:DescribeContainerInstances", "ecs:DescribeTaskDefinition", "ecs:DescribeTasks", "ecs:ListAccountSettings", "ecs:ListClusters", "ecs:ListContainerInstances", "ecs:ListTaskDefinitionFamilies", "ecs:ListTaskDefinitions", "ecs:ListTasks", "ecs:CreateCluster", "ecs:DeleteCluster", "ecs:RegisterTaskDefinition", "ecs:DeregisterTaskDefinition", "ecs:RunTask", "ecs:StartTask", "ecs:StopTask", "ecs:UpdateContainerAgent", "ecs:DeregisterContainerInstance", "logs:CreateLogGroup", "logs:CreateLogStream", "logs:PutLogEvents", "logs:DescribeLogGroups", "iam:GetInstanceProfile", "iam:GetRole" ], "Resource" : "\*" }, { "Sid" : "AWSBatchPolicyStatement2", "Effect" : "Allow", "Action" : "ecs:TagResource", "Resource" : [ "arn:aws:ecs:\*:\*:task/\*\_Batch\_\*"  $\mathbb{1}$  }, { "Sid" : "AWSBatchPolicyStatement3", "Effect" : "Allow", "Action" : "iam:PassRole",

```
 "Resource" : [ 
     \overline{0} with
   ], 
   "Condition" : { 
      "StringEquals" : { 
        "iam:PassedToService" : [ 
           "ec2.amazonaws.com", 
          "ec2.amazonaws.com.cn", 
          "ecs-tasks.amazonaws.com" 
        ] 
     } 
   } 
 }, 
 { 
   "Sid" : "AWSBatchPolicyStatement4", 
   "Effect" : "Allow", 
   "Action" : "iam:CreateServiceLinkedRole", 
   "Resource" : "*", 
   "Condition" : { 
      "StringEquals" : { 
        "iam:AWSServiceName" : [ 
           "spot.amazonaws.com", 
           "spotfleet.amazonaws.com", 
          "autoscaling.amazonaws.com", 
          "ecs.amazonaws.com" 
        ] 
     } 
   } 
 }, 
 { 
   "Sid" : "AWSBatchPolicyStatement5", 
   "Effect" : "Allow", 
   "Action" : [ 
      "ec2:CreateTags" 
   ], 
   "Resource" : [ 
    \mathbf{u} \star \mathbf{u} ], 
   "Condition" : { 
      "StringEquals" : { 
        "ec2:CreateAction" : "RunInstances" 
     } 
   } 
 }
```
}

]

# Weitere Informationen

- [Erstellen Sie einen Berechtigungssatz mithilfe AWS verwalteter Richtlinien im IAM Identity Center](https://docs.aws.amazon.com/singlesignon/latest/userguide/howtocreatepermissionset.html)
- [Hinzufügen und Entfernen von IAM-Identitätsberechtigungen](https://docs.aws.amazon.com/IAM/latest/UserGuide/access_policies_manage-attach-detach.html)
- [Verstehen Sie die Versionierung von IAM-Richtlinien](https://docs.aws.amazon.com/IAM/latest/UserGuide/access_policies_managed-versioning.html)
- [Beginnen Sie mit AWS verwalteten Richtlinien und wechseln Sie zu Berechtigungen mit den](https://docs.aws.amazon.com/IAM/latest/UserGuide/best-practices.html#bp-use-aws-defined-policies)  [geringsten Rechten](https://docs.aws.amazon.com/IAM/latest/UserGuide/best-practices.html#bp-use-aws-defined-policies)

# AWSBillingConductorFullAccess

AWSBillingConductorFullAccessist eine [AWSverwaltete Richtlinie](https://docs.aws.amazon.com/IAM/latest/UserGuide/access_policies_managed-vs-inline.html#aws-managed-policies), die: Verwenden Sie die AWSBillingConductorFullAccess verwaltete Richtlinie, um den vollständigen Zugriff auf dieAWS Billing Conductor (ABC-) Konsole und APIs zu ermöglichen. Diese Richtlinie ermöglicht es Benutzern, ABC-Ressourcen aufzulisten, zu erstellen und zu löschen.

### Verwenden dieser -Richtlinie

Sie könnenAWSBillingConductorFullAccess an Ihre Benutzer, Gruppen und Rollen anhängen.

## Einzelheiten der Richtlinie

- Typ:AWS verwaltete Richtlinie
- Aufnahmezeit: 13. April 2022, 18:02 UTC
- Bearbeitete Zeit: 13. April 2022, 18:02 UTC
- ARN: arn:aws:iam::aws:policy/AWSBillingConductorFullAccess

## Version der Richtlinie

Version der Richtlinie:v1 (Standard)

Die Standardversion der -Richtlinie ist die Version, die Berechtigungen für die -Richtlinie. Wenn ein Benutzer oder eine Rolle mit der Richtlinie eine Anforderung für den Zugriff auf eineAWS Ressource stellt,AWS überprüft die Standardversion der Richtlinie, um festzustellen, ob die Anforderung zulässig ist.

## JSON-Richtliniendokument

```
{ 
   "Version" : "2012-10-17", 
   "Statement" : [ 
     { 
        "Effect" : "Allow", 
        "Action" : [ 
          "billingconductor:*", 
          "organizations:ListAccounts", 
          "pricing:DescribeServices" 
        ], 
        "Resource" : "*" 
     } 
   ]
}
```
### Weitere Informationen

- [Erstellen Sie einen Berechtigungssatz mithilfeAWS verwalteter Richtlinien im IAM Identity Center](https://docs.aws.amazon.com/singlesignon/latest/userguide/howtocreatepermissionset.html)
- [Hinzufügen und Entfernen von IAM-Identitätsberechtigungen](https://docs.aws.amazon.com/IAM/latest/UserGuide/access_policies_manage-attach-detach.html)
- [Versionierung für IAM-Richtlinien verstehen](https://docs.aws.amazon.com/IAM/latest/UserGuide/access_policies_managed-versioning.html)
- [Erste Schritte mitAWS -verwaltete Richtlinien und Umstellung auf die geringsten ste ste ste ste ste](https://docs.aws.amazon.com/IAM/latest/UserGuide/best-practices.html#bp-use-aws-defined-policies) [ste ste ste Berechtigungen](https://docs.aws.amazon.com/IAM/latest/UserGuide/best-practices.html#bp-use-aws-defined-policies)

# AWSBillingConductorReadOnlyAccess

AWSBillingConductorReadOnlyAccessist eine [AWSverwaltete Richtlinie,](https://docs.aws.amazon.com/IAM/latest/UserGuide/access_policies_managed-vs-inline.html#aws-managed-policies) die: Verwenden Sie die AWSBillingConductorReadOnlyAccess verwaltete Richtlinie, um nur Lesezugriff auf dieAWS Billing Conductor (ABC-) Konsole und APIs zu gewähren. Diese Richtlinie gewährt die Berechtigung zum Abrufen und Auflisten aller ABC-Ressourcen. Sie umfasst nicht die Möglichkeit, Ressourcen zu erstellen oder auf Ressourcen zuzugreifen.

### Verwenden dieser Richtlinie

Sie könnenAWSBillingConductorReadOnlyAccess an Ihre Benutzer, Gruppen und Rollen anhängen.

#### Einzelheiten der Richtlinie

- Typ:AWS verwaltete Richtlinie
- Aufnahmezeit: 13. April 2022, 18:02 UTC
- Bearbeitete Zeit: 13. April 2022, 18:02 UTC
- ARN: arn:aws:iam::aws:policy/AWSBillingConductorReadOnlyAccess

#### Version der Richtlinie

Version der Richtlinie:v1 (Standard)

Die Standardversion der -Richtlinie definiert die Berechtigungen für die -Richtlinie. Wenn ein Benutzer oder eine Rolle mit der Richtlinie eine Anforderung für den Zugriff auf eineAWS Ressource stellt,AWS überprüft die Standardversion der Richtlinie, um festzustellen, ob die Anforderung zulässig ist.

### JSON-Richtliniendokument

```
{ 
   "Version" : "2012-10-17", 
   "Statement" : [ 
     { 
        "Effect" : "Allow", 
        "Action" : [ 
          "billingconductor:List*", 
          "organizations:ListAccounts", 
          "pricing:DescribeServices" 
        ], 
        "Resource" : "*" 
     } 
   ]
}
```
### Weitere Informationen

- [Erstellen Sie einen Berechtigungssatz mithilfeAWS verwalteter Richtlinien im IAM Identity Center](https://docs.aws.amazon.com/singlesignon/latest/userguide/howtocreatepermissionset.html)
- [Hinzufügen und Entfernen von IAM-Identitätsberechtigungen](https://docs.aws.amazon.com/IAM/latest/UserGuide/access_policies_manage-attach-detach.html)
- [Versionierung für IAM-Richtlinien verstehen](https://docs.aws.amazon.com/IAM/latest/UserGuide/access_policies_managed-versioning.html)

• [Erste Schritte mitAWS -verwaltete Richtlinien und Umstellung auf Berechtigungen mit den](https://docs.aws.amazon.com/IAM/latest/UserGuide/best-practices.html#bp-use-aws-defined-policies)  [geringsten Berechtigungen](https://docs.aws.amazon.com/IAM/latest/UserGuide/best-practices.html#bp-use-aws-defined-policies)

# AWSBillingReadOnlyAccess

AWSBillingReadOnlyAccess ist eine [-AWSverwaltete Richtlinie](https://docs.aws.amazon.com/IAM/latest/UserGuide/access_policies_managed-vs-inline.html#aws-managed-policies), die Benutzern das Anzeigen von Rechnungen in der -Fakturierungskonsole ermöglicht.

#### Verwenden dieser Richtlinie

Sie können AWSBillingReadOnlyAccess an Ihre Benutzer, Gruppen und Rollen anfügen.

### Richtliniendetails

- Typ : AWS verwaltete Richtlinie
- Erstellungszeit: 27. August 2020, 20:08 UTC
- Bearbeitungszeit: 17. Januar 2024, 18:15 UTC
- ARN: arn:aws:iam::aws:policy/AWSBillingReadOnlyAccess

## Richtlinienversion

Richtlinienversion: v5 (Standard)

Die Standardversion der Richtlinie ist die Version, die die Berechtigungen für die Richtlinie definiert. Wenn ein Benutzer oder eine Rolle mit der Richtlinie eine Anforderung für den Zugriff auf eine - AWSRessource stellt, AWS überprüft die Standardversion der Richtlinie, um festzustellen, ob die Anforderung zugelassen werden soll.

```
{ 
   "Version" : "2012-10-17", 
   "Statement" : [ 
     { 
        "Sid" : "VisualEditor0", 
        "Effect" : "Allow", 
        "Action" : [ 
          "account:GetAccountInformation", 
          "aws-portal:ViewBilling",
```
 "billing:GetBillingData", "billing:GetBillingDetails", "billing:GetBillingNotifications", "billing:GetBillingPreferences", "billing:GetCredits", "billing:GetContractInformation", "billing:GetIAMAccessPreference", "billing:GetSellerOfRecord", "billing:ListBillingViews", "budgets:ViewBudget", "budgets:DescribeBudgetActionsForBudget", "budgets:DescribeBudgetAction", "budgets:DescribeBudgetActionsForAccount", "budgets:DescribeBudgetActionHistories", "ce:DescribeCostCategoryDefinition", "ce:GetCostAndUsage", "ce:ListCostCategoryDefinitions", "ce:ListTagsForResource", "ce:ListCostAllocationTags", "consolidatedbilling:ListLinkedAccounts", "consolidatedbilling:GetAccountBillingRole", "cur:GetClassicReport", "cur:GetClassicReportPreferences", "cur:GetUsageReport", "cur:DescribeReportDefinitions", "freetier:GetFreeTierAlertPreference", "freetier:GetFreeTierUsage", "invoicing:GetInvoiceEmailDeliveryPreferences", "invoicing:GetInvoicePDF", "invoicing:ListInvoiceSummaries", "payments:GetPaymentInstrument", "payments:GetPaymentStatus", "payments:ListPaymentPreferences", "purchase-orders:GetPurchaseOrder", "purchase-orders:ViewPurchaseOrders", "purchase-orders:ListPurchaseOrderInvoices", "purchase-orders:ListPurchaseOrders", "purchase-orders:ListTagsForResource", "sustainability:GetCarbonFootprintSummary", "tax:GetTaxRegistrationDocument", "tax:GetTaxInheritance", "tax:ListTaxRegistrations" ], "Resource" : "\*"
}

 ] }

# Weitere Informationen

- [Erstellen eines Berechtigungssatzes mithilfe AWS von verwalteten Richtlinien in IAM Identity](https://docs.aws.amazon.com/singlesignon/latest/userguide/howtocreatepermissionset.html)  **[Center](https://docs.aws.amazon.com/singlesignon/latest/userguide/howtocreatepermissionset.html)**
- [Hinzufügen und Entfernen von IAM-Identitätsberechtigungen](https://docs.aws.amazon.com/IAM/latest/UserGuide/access_policies_manage-attach-detach.html)
- [Versioning für IAM-Richtlinien verstehen](https://docs.aws.amazon.com/IAM/latest/UserGuide/access_policies_managed-versioning.html)
- [Erste Schritte mit AWS von verwalteten Richtlinien und Umstellung auf Berechtigungen mit den](https://docs.aws.amazon.com/IAM/latest/UserGuide/best-practices.html#bp-use-aws-defined-policies)  [geringsten Rechten](https://docs.aws.amazon.com/IAM/latest/UserGuide/best-practices.html#bp-use-aws-defined-policies)

# AWSBudgetsActions\_RolePolicyForResourceAdministrationWithSSM

AWSBudgetsActions\_RolePolicyForResourceAdministrationWithSSMist eine [AWSverwaltete Richtlinie,](https://docs.aws.amazon.com/IAM/latest/UserGuide/access_policies_managed-vs-inline.html#aws-managed-policies) die: Diese Richtlinie gewährt Berechtigungen zur Steuerung vonAWS Ressourcen. Sie können beispielsweiseAWS Systems Manager (SSM) -Skripte ausführen und stoppen.

# Verwenden dieser -Richtlinie

Sie könnenAWSBudgetsActions\_RolePolicyForResourceAdministrationWithSSM an Ihre Benutzer, Gruppen und Rollen anhängen.

# Einzelheiten der Richtlinie

- Typ:AWS verwaltete Richtlinie
- Aufnahmezeit: 25. Mai 2022, 19:03 UTC
- Bearbeitete Zeit: 25. Mai 2022, 19:03 UTC
- ARN: arn:aws:iam::aws:policy/ AWSBudgetsActions\_RolePolicyForResourceAdministrationWithSSM

# Version der Richtlinie

Version der Richtlinie:v1 (Standard)

Die Standardversion der -verwaltete -verwaltete Version für die -Richtlinie definiert. Wenn ein Benutzer oder eine Rolle mit der Richtlinie eine Anforderung für den Zugriff auf eineAWS Ressource stellt,AWS überprüft die Standardversion der Richtlinie, um festzustellen, ob die Anforderung zulässig ist.

```
{ 
   "Version" : "2012-10-17", 
   "Statement" : [ 
     { 
       "Effect" : "Allow", 
       "Action" : [ 
          "ec2:DescribeInstanceStatus", 
          "ec2:StartInstances", 
          "ec2:StopInstances", 
          "rds:DescribeDBInstances", 
          "rds:StartDBInstance", 
          "rds:StopDBInstance" 
       ], 
       "Resource" : "*", 
       "Condition" : { 
          "ForAnyValue:StringEquals" : { 
            "aws:CalledVia" : [ 
              "ssm.amazonaws.com" 
            ] 
          } 
       } 
     }, 
     { 
       "Effect" : "Allow", 
       "Action" : [ 
          "ssm:StartAutomationExecution" 
       ], 
       "Resource" : [ 
          "arn:aws:ssm:*:*:automation-definition/AWS-StartEC2Instance:*", 
          "arn:aws:ssm:*:*:automation-definition/AWS-StopEC2Instance:*", 
          "arn:aws:ssm:*:*:automation-definition/AWS-StartRdsInstance:*", 
          "arn:aws:ssm:*:*:automation-definition/AWS-StopRdsInstance:*" 
       ] 
     } 
   ]
```
}

# Weitere Informationen

- [Erstellen Sie einen Berechtigungssatz mithilfeAWS verwalteter Richtlinien im IAM Identity Center](https://docs.aws.amazon.com/singlesignon/latest/userguide/howtocreatepermissionset.html)
- [Hinzufügen und Entfernen von IAM-Identitätsberechtigungen](https://docs.aws.amazon.com/IAM/latest/UserGuide/access_policies_manage-attach-detach.html)
- [Versionierung für IAM-Richtlinien verstehen](https://docs.aws.amazon.com/IAM/latest/UserGuide/access_policies_managed-versioning.html)
- [Erste Schritte mitAWS -verwaltete Richtlinien und Umstellung auf Berechtigungen mit den](https://docs.aws.amazon.com/IAM/latest/UserGuide/best-practices.html#bp-use-aws-defined-policies)  [geringsten Berechtigungen](https://docs.aws.amazon.com/IAM/latest/UserGuide/best-practices.html#bp-use-aws-defined-policies)

# AWSBudgetsActionsWithAWSResourceControlAccess

AWSBudgetsActionsWithAWSResourceControlAccessist eine [AWSverwaltete Richtlinie](https://docs.aws.amazon.com/IAM/latest/UserGuide/access_policies_managed-vs-inline.html#aws-managed-policies), die: vollen Zugriff aufAWS Budgets Actions gewährt, einschließlich der Verwendung von Budgets Actions zur Kontrolle des Zustands laufenderAWS Ressourcen überAWS Management Console

# Verwenden dieser -Richtlinie

Sie könnenAWSBudgetsActionsWithAWSResourceControlAccess an Ihre Benutzer, Gruppen und Rollen anhängen.

# Einzelheiten der Richtlinie

- Typ:AWS verwaltete Richtlinie
- Aufnahmezeit: 15. Oktober 2020, 17:19 UTC
- Bearbeitete Zeit: 15. Oktober 2020, 17:19 UTC
- ARN: arn:aws:iam::aws:policy/ AWSBudgetsActionsWithAWSResourceControlAccess

#### Version der Richtlinie

Version der Richtlinie:v1 (Standard)

Die -verwaltete -Standardversion ist die -verwaltete Berechtigungen für die -verwaltete -Richtlinie. Wenn ein Benutzer oder eine Rolle mit der Richtlinie eine Anforderung für den Zugriff auf eineAWS Ressource stellt,AWS überprüft die Standardversion der Richtlinie, um festzustellen, ob die Anforderung zulässig ist.

```
{ 
   "Version" : "2012-10-17", 
   "Statement" : [ 
     { 
        "Effect" : "Allow", 
        "Action" : [ 
          "budgets:*" 
        ], 
        "Resource" : "*" 
     }, 
     { 
        "Effect" : "Allow", 
        "Action" : [ 
          "aws-portal:ViewBilling" 
        ], 
        "Resource" : "*" 
     }, 
     { 
        "Effect" : "Allow", 
        "Action" : [ 
          "iam:PassRole" 
        ], 
        "Resource" : "*", 
        "Condition" : { 
          "StringEquals" : { 
             "iam:PassedToService" : "budgets.amazonaws.com" 
          } 
        } 
     }, 
     { 
        "Effect" : "Allow", 
        "Action" : [ 
          "aws-portal:ModifyBilling", 
          "ec2:DescribeInstances", 
          "iam:ListGroups", 
          "iam:ListPolicies", 
          "iam:ListRoles", 
          "iam:ListUsers",
```

```
 "organizations:ListAccounts", 
          "organizations:ListOrganizationalUnitsForParent", 
          "organizations:ListPolicies", 
          "organizations:ListRoots", 
          "rds:DescribeDBInstances", 
          "sns:ListTopics" 
        ], 
        "Resource" : "*" 
     } 
   ]
}
```
- [Erstellen Sie einen Berechtigungssatz mithilfeAWS verwalteter Richtlinien im IAM Identity Center](https://docs.aws.amazon.com/singlesignon/latest/userguide/howtocreatepermissionset.html)
- [Hinzufügen und Entfernen von IAM-Identitätsberechtigungen](https://docs.aws.amazon.com/IAM/latest/UserGuide/access_policies_manage-attach-detach.html)
- [Versionierung für IAM-Richtlinien verstehen](https://docs.aws.amazon.com/IAM/latest/UserGuide/access_policies_managed-versioning.html)
- [Erste Schritte mitAWS -verwaltete Richtlinien und Umstellung auf Berechtigungen mit den](https://docs.aws.amazon.com/IAM/latest/UserGuide/best-practices.html#bp-use-aws-defined-policies)  [geringsten Berechtigungen mit den geringsten Berechtigungen mit den geringsten Berechtigungen](https://docs.aws.amazon.com/IAM/latest/UserGuide/best-practices.html#bp-use-aws-defined-policies) [mit](https://docs.aws.amazon.com/IAM/latest/UserGuide/best-practices.html#bp-use-aws-defined-policies)

# AWSBudgetsReadOnlyAccess

AWSBudgetsReadOnlyAccessist eine [AWSverwaltete Richtlinie](https://docs.aws.amazon.com/IAM/latest/UserGuide/access_policies_managed-vs-inline.html#aws-managed-policies), die: Über den nur Lesezugriff auf dieAWS Budgets Console gewährtAWS Management Console.

#### Verwenden dieser -Richtlinie

Sie könnenAWSBudgetsReadOnlyAccess an Ihre Benutzer, Gruppen und Rollen anhängen.

#### Einzelheiten der Richtlinie

- Typ:AWS verwaltete Richtlinie
- Aufnahmezeit: 15. Oktober 2020, 17:18 UTC
- Bearbeitete Zeit: 15. Oktober 2020, 17:18 UTC
- ARN: arn:aws:iam::aws:policy/AWSBudgetsReadOnlyAccess

# Version der Richtlinie

Version der Richtlinie:v1 (Standard)

Die -Standardversion ist die -Version, die die Berechtigungen für die -Richtlinie definiert. Wenn ein Benutzer oder eine Rolle mit der Richtlinie eine Anforderung für den Zugriff auf eineAWS Ressource stellt,AWS überprüft die Standardversion der Richtlinie, um festzustellen, ob die Anforderung zulässig ist.

# JSON-Richtliniendokument

```
{ 
   "Version" : "2012-10-17", 
   "Statement" : [ 
     { 
        "Effect" : "Allow", 
        "Action" : [ 
          "aws-portal:ViewBilling", 
          "budgets:ViewBudget", 
          "budgets:Describe*" 
        ], 
        "Resource" : "*" 
     } 
   ]
}
```
# Weitere Informationen

- [Erstellen Sie einen Berechtigungssatz mithilfeAWS verwalteter Richtlinien im IAM Identity Center](https://docs.aws.amazon.com/singlesignon/latest/userguide/howtocreatepermissionset.html)
- [Hinzufügen und Entfernen von IAM-Identitätsberechtigungen](https://docs.aws.amazon.com/IAM/latest/UserGuide/access_policies_manage-attach-detach.html)
- [Versionierung für IAM-Richtlinien verstehen](https://docs.aws.amazon.com/IAM/latest/UserGuide/access_policies_managed-versioning.html)
- [Erste Schritte mitAWS -verwaltete Richtlinien mit den geringsten Berechtigungen mit den](https://docs.aws.amazon.com/IAM/latest/UserGuide/best-practices.html#bp-use-aws-defined-policies) [geringsten Berechtigungen mit den geringsten Berechtigungen mit den geringsten Berechtigungen](https://docs.aws.amazon.com/IAM/latest/UserGuide/best-practices.html#bp-use-aws-defined-policies)

# AWSBugBustFullAccess

AWSBugBustFullAccessist eine [AWSverwaltete Richtlinie](https://docs.aws.amazon.com/IAM/latest/UserGuide/access_policies_managed-vs-inline.html#aws-managed-policies), die: Diese IAM-Richtlinie gewährt Benutzern vollen Zugriff auf dieAWS BugBust Konsole

# Verwenden dieser -Richtlinie

Sie könnenAWSBugBustFullAccess an Ihre Benutzer, Gruppen und Rollen anhängen.

#### Einzelheiten der Richtlinie

- Typ:AWS verwaltete Richtlinie
- Aufnahmezeit: 24. Juni 2021, 07:03 UTC
- Bearbeitete Zeit: 22. Juli 2021, 20:04 UTC
- ARN: arn:aws:iam::aws:policy/AWSBugBustFullAccess

#### Version der Richtlinie

Version der Richtlinie:v2 (Standard)

Die -Richtlinie ist die -Richtlinie, die die Berechtigungen für die -Richtlinie definiert. Wenn ein Benutzer oder eine Rolle mit der Richtlinie eine Anforderung für den Zugriff auf eineAWS Ressource stellt,AWS überprüft die Standardversion der Richtlinie, um festzustellen, ob die Anforderung zulässig ist.

```
{ 
   "Version" : "2012-10-17", 
   "Statement" : [ 
    \{ "Sid" : "CodeGuruReviewerPermission", 
       "Effect" : "Allow", 
       "Action" : [ 
          "codeguru-reviewer:DescribeCodeReview", 
          "codeguru-reviewer:ListRecommendations", 
          "codeguru-reviewer:ListCodeReviews" 
       ], 
       "Resource" : "*" 
     }, 
     { 
       "Sid" : "CodeGuruProfilerPermission", 
       "Effect" : "Allow", 
       "Action" : [
```

```
 "codeguru-profiler:ListProfilingGroups", 
          "codeguru-profiler:DescribeProfilingGroup" 
       ], 
        "Resource" : "*" 
     }, 
     { 
        "Sid" : "AWSBugBustFullAccess", 
        "Effect" : "Allow", 
       "Action" : [
          "bugbust:*" 
       ], 
       "Resource" : "*" 
     }, 
     { 
        "Sid" : "AWSBugBustSLRCreation", 
        "Effect" : "Allow", 
        "Action" : "iam:CreateServiceLinkedRole", 
        "Resource" : "arn:aws:iam::*:role/aws-service-role/bugbust.amazonaws.com/
AWSServiceRoleForBugBust", 
        "Condition" : { 
          "StringLike" : { 
            "iam:AWSServiceName" : "bugbust.amazonaws.com" 
          } 
       } 
     } 
   ]
}
```
- [Erstellen Sie einen Berechtigungssatz mithilfeAWS verwalteter Richtlinien im IAM Identity Center](https://docs.aws.amazon.com/singlesignon/latest/userguide/howtocreatepermissionset.html)
- [Hinzufügen und Entfernen von IAM-Identitätsberechtigungen](https://docs.aws.amazon.com/IAM/latest/UserGuide/access_policies_manage-attach-detach.html)
- [Versionierung für IAM-Richtlinien verstehen](https://docs.aws.amazon.com/IAM/latest/UserGuide/access_policies_managed-versioning.html)
- [Erste Schritte mitAWS -verwaltete Richtlinien und Umstellung auf Berechtigungen](https://docs.aws.amazon.com/IAM/latest/UserGuide/best-practices.html#bp-use-aws-defined-policies)

# AWSBugBustPlayerAccess

AWSBugBustPlayerAccessist eine [AWSverwaltete Richtlinie,](https://docs.aws.amazon.com/IAM/latest/UserGuide/access_policies_managed-vs-inline.html#aws-managed-policies) die: Diese IAM-Richtlinie gewährt Benutzern Zugriff auf die Teilnahme anAWS BugBust Veranstaltungen

# Verwenden von dieser Richtlinie

Sie könnenAWSBugBustPlayerAccess an Ihre Benutzer, Gruppen und Rollen anhängen.

### Einzelheiten der Richtlinie

- Typ:AWS verwaltete Richtlinie
- Aufnahmezeit: 24. Juni 2021, 07:15 UTC
- Bearbeitete Zeit: 24. Juni 2021, 07:15 UTC
- ARN: arn:aws:iam::aws:policy/AWSBugBustPlayerAccess

# Version der Richtlinie

Version der Richtlinie:v1 (Standard)

Die -verwaltete Version definiert die Berechtigungen für die -verwaltete Richtlinie. Wenn ein Benutzer oder eine Rolle mit der Richtlinie eine Anforderung für den Zugriff auf eineAWS Ressource stellt,AWS überprüft die Standardversion der Richtlinie, um festzustellen, ob die Anforderung zulässig ist.

```
{ 
   "Version" : "2012-10-17", 
   "Statement" : [ 
     { 
        "Sid" : "CodeGuruReviewerPermission", 
        "Effect" : "Allow", 
        "Action" : [ 
          "codeguru-reviewer:DescribeCodeReview", 
          "codeguru-reviewer:ListRecommendations" 
       ], 
        "Resource" : "*" 
     }, 
     { 
        "Sid" : "CodeGuruProfilerPermission", 
        "Effect" : "Allow", 
        "Action" : [ 
          "codeguru-profiler:DescribeProfilingGroup" 
        ], 
        "Resource" : "*"
```

```
 }, 
     { 
        "Sid" : "AWSBugBustPlayerAccess", 
        "Effect" : "Allow", 
       "Action" : [
          "bugbust:ListBugs", 
          "bugbust:ListProfilingGroups", 
          "bugbust:JoinEvent", 
          "bugbust:GetEvent", 
          "bugbust:ListEvents", 
          "bugbust:GetJoinEventStatus", 
          "bugbust:ListEventScores", 
          "bugbust:ListEventParticipants", 
          "bugbust:UpdateWorkItem", 
          "bugbust:ListPullRequests" 
        ], 
        "Resource" : "*" 
     } 
   ]
}
```
- [Erstellen Sie einen Berechtigungssatz mithilfeAWS verwalteter Richtlinien im IAM Identity Center](https://docs.aws.amazon.com/singlesignon/latest/userguide/howtocreatepermissionset.html)
- [Hinzufügen und Entfernen von IAM-Identitätsberechtigungen](https://docs.aws.amazon.com/IAM/latest/UserGuide/access_policies_manage-attach-detach.html)
- [Versionierung für IAM-Richtlinien verstehen](https://docs.aws.amazon.com/IAM/latest/UserGuide/access_policies_managed-versioning.html)
- [Erste Schritte mitAWS -verwaltete Richtlinien und Umstellung auf Berechtigungen mit den](https://docs.aws.amazon.com/IAM/latest/UserGuide/best-practices.html#bp-use-aws-defined-policies)  [geringsten Berechtigungen](https://docs.aws.amazon.com/IAM/latest/UserGuide/best-practices.html#bp-use-aws-defined-policies)

# AWSBugBustServiceRolePolicy

AWSBugBustServiceRolePolicyist eine [AWSverwaltete Richtlinie,](https://docs.aws.amazon.com/IAM/latest/UserGuide/access_policies_managed-vs-inline.html#aws-managed-policies) die: Berechtigungen für denAWS BugBust Zugriff auf Ressourcen in Ihrem Namen gewährt

# Verwenden dieser Richtlinie

Diese Richtlinie ist an eine servicegebundene Rolle angehängt, die die Durchführung von Aktionen in Ihrem Namen ermöglicht. Sie können diese Richtlinie zu Ihren Benutzern, Gruppen oder Rollen anfügen.

#### Einzelheiten der Richtlinie

- Typ: Serviceverknüpfte Rollenrichtlinie
- Aufnahmezeit: 24. Juni 2021, 06:59 UTC
- Bearbeitete Zeit: 24. Juni 2021, 06:59 UTC
- ARN: arn:aws:iam::aws:policy/aws-service-role/AWSBugBustServiceRolePolicy

#### Version der Richtlinie

Version der Richtlinie:v1 (Standard)

Die Standardversion der Richtlinie ist die Version, die die Berechtigungen für die Richtlinie definiert. Wenn ein Benutzer oder eine Rolle mit der Richtlinie eine Anforderung für den Zugriff auf eineAWS Ressource stellt,AWS überprüft die Standardversion der Richtlinie, um festzustellen, ob die Anforderung zulässig ist.

```
{ 
   "Version" : "2012-10-17", 
   "Statement" : [ 
     { 
        "Effect" : "Allow", 
        "Action" : [ 
          "codeguru-reviewer:ListRecommendations", 
          "codeguru-reviewer:UntagResource", 
          "codeguru-reviewer:DescribeCodeReview" 
        ], 
        "Resource" : "*", 
        "Condition" : { 
          "StringLike" : { 
             "aws:ResourceTag/bugbust" : "enabled" 
          } 
        } 
     } 
   ]
}
```
- [Versionierung für IAM-Richtlinien verstehen](https://docs.aws.amazon.com/IAM/latest/UserGuide/access_policies_managed-versioning.html)
- [Erste Schritte mitAWS -verwaltete Richtlinien und Umstellung auf Berechtigungen mit den](https://docs.aws.amazon.com/IAM/latest/UserGuide/best-practices.html#bp-use-aws-defined-policies)  [geringsten Berechtigungen](https://docs.aws.amazon.com/IAM/latest/UserGuide/best-practices.html#bp-use-aws-defined-policies)

# AWSCertificateManagerFullAccess

AWSCertificateManagerFullAccessist eine [AWSverwaltete Richtlinie](https://docs.aws.amazon.com/IAM/latest/UserGuide/access_policies_managed-vs-inline.html#aws-managed-policies), die: Vollzugriff auf denAWS Certificate Manager (ACM) bietet

# Verwenden dieser -Richtlinie

Sie könnenAWSCertificateManagerFullAccess an Ihre Benutzer, Gruppen und Rollen anhängen.

# Einzelheiten der Richtlinie

- Typ:AWS verwaltete Richtlinie
- Aufnahmezeit: 21. Januar 2016, 17:02 UTC
- Bearbeitete Zeit: 17. August 2020, 22:18 UTC
- ARN: arn:aws:iam::aws:policy/AWSCertificateManagerFullAccess

# Version der Richtlinie

Version der Richtlinie:v2 (Standard)

Die -Standardversion der -Richtlinie ist die -Version, die die Berechtigungen für die -Richtlinie definiert. Wenn ein Benutzer oder eine Rolle mit der Richtlinie eine Anforderung für den Zugriff auf eineAWS Ressource stellt,AWS überprüft die Standardversion der Richtlinie, um festzustellen, ob die Anforderung zulässig ist.

```
 "Version" : "2012-10-17", 
   "Statement" : [ 
     { 
        "Effect" : "Allow", 
        "Action" : [ 
          "acm:*" 
       ], 
        "Resource" : "*" 
     }, 
     { 
        "Effect" : "Allow", 
        "Action" : "iam:CreateServiceLinkedRole", 
        "Resource" : "arn:aws:iam::*:role/aws-service-role/acm.amazonaws.com/
AWSServiceRoleForCertificateManager*", 
        "Condition" : { 
          "StringEquals" : { 
            "iam:AWSServiceName" : "acm.amazonaws.com" 
          } 
        } 
     }, 
    \mathcal{L} "Effect" : "Allow", 
       "Action" : [
          "iam:DeleteServiceLinkedRole", 
          "iam:GetServiceLinkedRoleDeletionStatus", 
          "iam:GetRole" 
        ], 
        "Resource" : "arn:aws:iam::*:role/aws-service-role/acm.amazonaws.com/
AWSServiceRoleForCertificateManager*" 
     } 
   ]
}
```
- [Erstellen Sie einen Berechtigungssatz mithilfeAWS verwalteter Richtlinien im IAM Identity Center](https://docs.aws.amazon.com/singlesignon/latest/userguide/howtocreatepermissionset.html)
- [Hinzufügen und Entfernen von IAM-Identitätsberechtigungen](https://docs.aws.amazon.com/IAM/latest/UserGuide/access_policies_manage-attach-detach.html)
- [Versionierung für IAM-Richtlinien verstehen](https://docs.aws.amazon.com/IAM/latest/UserGuide/access_policies_managed-versioning.html)
- [Erste Schritte mitAWS -verwaltete Richtlinien und Umstellung auf Berechtigungen mit den](https://docs.aws.amazon.com/IAM/latest/UserGuide/best-practices.html#bp-use-aws-defined-policies)  [geringsten Berechtigungen](https://docs.aws.amazon.com/IAM/latest/UserGuide/best-practices.html#bp-use-aws-defined-policies)

# AWSCertificateManagerPrivateCAAuditor

AWSCertificateManagerPrivateCAAuditorist eine [AWSverwaltete Richtlinie,](https://docs.aws.amazon.com/IAM/latest/UserGuide/access_policies_managed-vs-inline.html#aws-managed-policies) die: Auditoren Zugriff auf dieAWS Certificate Manager Private Certificate Authority gewährt

# Verwenden dieser Richtlinien

Sie könnenAWSCertificateManagerPrivateCAAuditor an Ihre Benutzer, Gruppen und Rollen anhängen.

# Einzelheiten der Richtlinie

- Typ:AWS verwaltete Richtlinie
- Aufnahmezeit: 23. Oktober 2018, 16:51 UTC
- Bearbeitete Zeit: 17. August 2020, 22:54 UTC
- ARN: arn:aws:iam::aws:policy/AWSCertificateManagerPrivateCAAuditor

# Version der Richtlinie

Version der Richtlinie:v4 (Standard)

Die -verwaltete Version ist die -verwaltete Version, die die Berechtigungen für die -verwaltete Richtlinie definiert. Wenn ein Benutzer oder eine Rolle mit der Richtlinie eine Anforderung für den Zugriff auf eineAWS Ressource stellt,AWS überprüft die Standardversion der Richtlinie, um festzustellen, ob die Anforderung zulässig ist.

```
{ 
   "Version" : "2012-10-17", 
   "Statement" : [ 
     { 
       "Effect" : "Allow", 
       "Action" : [ 
         "acm-pca:CreateCertificateAuthorityAuditReport", 
         "acm-pca:DescribeCertificateAuthority", 
         "acm-pca:DescribeCertificateAuthorityAuditReport", 
         "acm-pca:GetCertificateAuthorityCsr",
```

```
 "acm-pca:GetCertificateAuthorityCertificate", 
          "acm-pca:GetCertificate", 
          "acm-pca:GetPolicy", 
          "acm-pca:ListPermissions", 
          "acm-pca:ListTags" 
       ], 
        "Resource" : "arn:aws:acm-pca:*:*:certificate-authority/*" 
     }, 
     { 
        "Effect" : "Allow", 
        "Action" : [ 
          "acm-pca:ListCertificateAuthorities" 
        ], 
        "Resource" : "*" 
     } 
   ]
}
```
- [Erstellen Sie einen Berechtigungssatz mithilfeAWS verwalteter Richtlinien im IAM Identity Center](https://docs.aws.amazon.com/singlesignon/latest/userguide/howtocreatepermissionset.html)
- [Hinzufügen und Entfernen von IAM-Identitätsberechtigungen](https://docs.aws.amazon.com/IAM/latest/UserGuide/access_policies_manage-attach-detach.html)
- [Versionierung für IAM-Richtlinien verstehen](https://docs.aws.amazon.com/IAM/latest/UserGuide/access_policies_managed-versioning.html)
- [Erste Schritte mitAWS -verwaltete Richtlinien und Umstellung auf Berechtigungen mit den](https://docs.aws.amazon.com/IAM/latest/UserGuide/best-practices.html#bp-use-aws-defined-policies)  [geringsten Berechtigungen](https://docs.aws.amazon.com/IAM/latest/UserGuide/best-practices.html#bp-use-aws-defined-policies)

# AWSCertificateManagerPrivateCAFullAccess

AWSCertificateManagerPrivateCAFullAccessist eine [AWSverwaltete Richtlinie](https://docs.aws.amazon.com/IAM/latest/UserGuide/access_policies_managed-vs-inline.html#aws-managed-policies), die: Vollzugriff aufAWS Certificate Manager Private Certificate Authority bietet

# Verwenden dieser Richtlinien

Sie könnenAWSCertificateManagerPrivateCAFullAccess an Ihre Benutzer, Gruppen und Rollen anhängen.

# Einzelheiten der Richtlinie

• Typ:AWS verwaltete Richtlinie

- Aufnahmezeit: 23. Oktober 2018, 16:54 UTC
- Bearbeitete Zeit: 23. Oktober 2018, 16:54 UTC
- ARN: arn:aws:iam::aws:policy/AWSCertificateManagerPrivateCAFullAccess

#### Version der Richtlinie

Version der Richtlinie:v1 (Standard)

Die Standardversion der Richtlinien definiert die Berechtigungen für die -Richtlinie, die Berechtigungen für die -Richtlinie definiert. Wenn ein Benutzer oder eine Rolle mit der Richtlinie eine Anforderung für den Zugriff auf eineAWS Ressource stellt,AWS überprüft die Standardversion der Richtlinie, um festzustellen, ob die Anforderung zulässig ist.

### JSON-Richtliniendokument

```
{ 
   "Version" : "2012-10-17", 
   "Statement" : [ 
      { 
        "Effect" : "Allow", 
        "Action" : [ 
           "acm-pca:*" 
        ], 
        "Resource" : "*" 
      } 
   ]
}
```
#### Weitere Informationen

- [Erstellen Sie einen Berechtigungssatz mithilfeAWS verwalteter Richtlinien im IAM Identity Center](https://docs.aws.amazon.com/singlesignon/latest/userguide/howtocreatepermissionset.html)
- [Hinzufügen und Entfernen von IAM-Identitätsberechtigungen](https://docs.aws.amazon.com/IAM/latest/UserGuide/access_policies_manage-attach-detach.html)
- [Versionierung für IAM-Richtlinien verstehen](https://docs.aws.amazon.com/IAM/latest/UserGuide/access_policies_managed-versioning.html)
- [Erste Schritte mit denAWS geringsten Berechtigungen mit den geringsten Berechtigungen mit den](https://docs.aws.amazon.com/IAM/latest/UserGuide/best-practices.html#bp-use-aws-defined-policies)  [geringsten Berechtigungen](https://docs.aws.amazon.com/IAM/latest/UserGuide/best-practices.html#bp-use-aws-defined-policies)

# AWSCertificateManagerPrivateCAPrivilegedUser

AWSCertificateManagerPrivateCAPrivilegedUserist eine [AWSverwaltete Richtlinie](https://docs.aws.amazon.com/IAM/latest/UserGuide/access_policies_managed-vs-inline.html#aws-managed-policies), die: Privilegierten Zertifikatsbenutzern Zugriff aufAWS Certificate Manager Private Certificate Authority gewährt

# Verwenden dieser -Richtlinie

Sie könnenAWSCertificateManagerPrivateCAPrivilegedUser an Ihre Benutzer, Gruppen und Rollen anhängen.

# Einzelheiten der Richtlinie

- Typ:AWS verwaltete Richtlinie
- Aufnahmezeit: 20. Juni 2019, 17:43 UTC
- Bearbeitete Zeit: 20. Juni 2019, 17:43 UTC
- ARN: arn:aws:iam::aws:policy/AWSCertificateManagerPrivateCAPrivilegedUser

# Version der Richtlinie

Version der Richtlinie:v1 (Standard)

Die -Standardversion der -Richtlinie ist die -Standardversion, die die Berechtigungen für die - Richtlinie definiert. Wenn ein Benutzer oder eine Rolle mit der Richtlinie eine Anforderung für den Zugriff auf eineAWS Ressource stellt,AWS überprüft die Standardversion der Richtlinie, um festzustellen, ob die Anforderung zulässig ist.

```
{ 
   "Version" : "2012-10-17", 
   "Statement" : [ 
    \{ "Effect" : "Allow", 
       "Action" : [ 
          "acm-pca:IssueCertificate" 
       ], 
       "Resource" : "arn:aws:acm-pca:*:*:certificate-authority/*", 
        "Condition" : {
```

```
 "StringLike" : { 
            "acm-pca:TemplateArn" : [ 
              "arn:aws:acm-pca:::template/*CACertificate*/V*" 
 ] 
         } 
       } 
     }, 
     { 
       "Effect" : "Deny", 
      "Action" : [
          "acm-pca:IssueCertificate" 
       ], 
        "Resource" : "arn:aws:acm-pca:*:*:certificate-authority/*", 
        "Condition" : { 
          "StringNotLike" : { 
            "acm-pca:TemplateArn" : [ 
              "arn:aws:acm-pca:::template/*CACertificate*/V*" 
 ] 
          } 
       } 
     }, 
     { 
       "Effect" : "Allow", 
      "Action" : [
          "acm-pca:RevokeCertificate", 
          "acm-pca:GetCertificate", 
         "acm-pca:ListPermissions" 
       ], 
       "Resource" : "arn:aws:acm-pca:*:*:certificate-authority/*" 
     }, 
     { 
       "Effect" : "Allow", 
        "Action" : [ 
          "acm-pca:ListCertificateAuthorities" 
       ], 
       "Resource" : "*" 
     } 
   ]
}
```
• [Erstellen Sie einen Berechtigungssatz mithilfeAWS verwalteter Richtlinien im IAM Identity Center](https://docs.aws.amazon.com/singlesignon/latest/userguide/howtocreatepermissionset.html)

- [Hinzufügen und Entfernen von IAM-Identitätsberechtigungen](https://docs.aws.amazon.com/IAM/latest/UserGuide/access_policies_manage-attach-detach.html)
- [Versionierung für IAM-Richtlinien verstehen](https://docs.aws.amazon.com/IAM/latest/UserGuide/access_policies_managed-versioning.html)
- [Erste Schritte mitAWS -verwaltete Richtlinien und Umstellung auf Berechtigungen mit den](https://docs.aws.amazon.com/IAM/latest/UserGuide/best-practices.html#bp-use-aws-defined-policies)  [geringsten Berechtigungen](https://docs.aws.amazon.com/IAM/latest/UserGuide/best-practices.html#bp-use-aws-defined-policies)

# AWSCertificateManagerPrivateCAReadOnly

AWSCertificateManagerPrivateCAReadOnlyist eine [AWSverwaltete Richtlinie,](https://docs.aws.amazon.com/IAM/latest/UserGuide/access_policies_managed-vs-inline.html#aws-managed-policies) die: Nur Lesezugriff aufAWS Certificate Manager Private Certificate Authority gewährt

# Verwenden dieser -Richtlinie

Sie könnenAWSCertificateManagerPrivateCAReadOnly an Ihre Benutzer, Gruppen und Rollen anhängen.

# Einzelheiten der Richtlinie

- Typ:AWS verwaltete Richtlinie
- Aufnahmezeit: 23. Oktober 2018, 16:57 UTC
- Bearbeitete Zeit: 17. August 2020, 22:54 UTC
- ARN: arn:aws:iam::aws:policy/AWSCertificateManagerPrivateCAReadOnly

# Version der Richtlinie

Version der Richtlinie:v3 (Standard)

Die -Standardversion definiert die Berechtigungen für die -verwaltete -verwaltete -Richtlinie. Wenn ein Benutzer oder eine Rolle mit der Richtlinie eine Anforderung für den Zugriff auf eineAWS Ressource stellt,AWS überprüft die Standardversion der Richtlinie, um festzustellen, ob die Anforderung zulässig ist.

# JSON-Richtliniendokument

```
 "Version" : "2012-10-17",
```
{

```
 "Statement" : { 
     "Effect" : "Allow", 
    "Action" : [
       "acm-pca:DescribeCertificateAuthority", 
       "acm-pca:DescribeCertificateAuthorityAuditReport", 
       "acm-pca:ListCertificateAuthorities", 
       "acm-pca:GetCertificateAuthorityCsr", 
       "acm-pca:GetCertificateAuthorityCertificate", 
       "acm-pca:GetCertificate", 
       "acm-pca:GetPolicy", 
       "acm-pca:ListPermissions", 
       "acm-pca:ListTags" 
     ], 
     "Resource" : "*" 
   }
}
```
- [Erstellen Sie einen Berechtigungssatz mithilfeAWS verwalteter Richtlinien im IAM Identity Center](https://docs.aws.amazon.com/singlesignon/latest/userguide/howtocreatepermissionset.html)
- [Hinzufügen und Entfernen von IAM-Identitätsberechtigungen](https://docs.aws.amazon.com/IAM/latest/UserGuide/access_policies_manage-attach-detach.html)
- [Versionierung für IAM-Richtlinien verstehen](https://docs.aws.amazon.com/IAM/latest/UserGuide/access_policies_managed-versioning.html)
- [Erste Schritte mitAWS -verwaltete Richtlinien und Umstellung auf Berechtigungen mit den](https://docs.aws.amazon.com/IAM/latest/UserGuide/best-practices.html#bp-use-aws-defined-policies)  [geringsten Berechtigungen](https://docs.aws.amazon.com/IAM/latest/UserGuide/best-practices.html#bp-use-aws-defined-policies)

# AWSCertificateManagerPrivateCAUser

AWSCertificateManagerPrivateCAUserist eine [AWSverwaltete Richtlinie](https://docs.aws.amazon.com/IAM/latest/UserGuide/access_policies_managed-vs-inline.html#aws-managed-policies), die: Zertifikatsbenutzern Zugriff aufAWS Certificate Manager Private Certificate Authority gewährt

# Verwenden dieser -Richtlinie

Sie könnenAWSCertificateManagerPrivateCAUser an Ihre Benutzer, Gruppen und Rollen anhängen.

# Einzelheiten der Richtlinie

• Typ:AWS verwaltete Richtlinie

- Aufnahmezeit: 23. Oktober 2018, 16:53 UTC
- Bearbeitete Zeit: 20. Juni 2019, 17:42 UTC
- ARN: arn:aws:iam::aws:policy/AWSCertificateManagerPrivateCAUser

#### Version der Richtlinie

Version der Richtlinie:v4 (Standard)

Die -Richtlinie ist die -Richtlinie, die die Berechtigungen für die -Funktion definiert. Wenn ein Benutzer oder eine Rolle mit der Richtlinie eine Anforderung für den Zugriff auf eineAWS Ressource stellt,AWS überprüft die Standardversion der Richtlinie, um festzustellen, ob die Anforderung zulässig ist.

```
{ 
   "Version" : "2012-10-17", 
   "Statement" : [ 
     { 
       "Effect" : "Allow", 
       "Action" : [ 
          "acm-pca:IssueCertificate" 
       ], 
       "Resource" : "arn:aws:acm-pca:*:*:certificate-authority/*", 
       "Condition" : { 
          "StringLike" : { 
            "acm-pca:TemplateArn" : [ 
              "arn:aws:acm-pca:::template/EndEntityCertificate/V*" 
 ] 
          } 
       } 
     }, 
     { 
       "Effect" : "Deny", 
       "Action" : [ 
          "acm-pca:IssueCertificate" 
      \perp,
       "Resource" : "arn:aws:acm-pca:*:*:certificate-authority/*", 
       "Condition" : { 
          "StringNotLike" : { 
            "acm-pca:TemplateArn" : [ 
              "arn:aws:acm-pca:::template/EndEntityCertificate/V*"
```

```
 ] 
          } 
        } 
     }, 
     { 
        "Effect" : "Allow", 
        "Action" : [ 
          "acm-pca:RevokeCertificate", 
          "acm-pca:GetCertificate", 
          "acm-pca:ListPermissions" 
        ], 
        "Resource" : "arn:aws:acm-pca:*:*:certificate-authority/*" 
     }, 
     { 
        "Effect" : "Allow", 
        "Action" : [ 
          "acm-pca:ListCertificateAuthorities" 
        ], 
        "Resource" : "*" 
     } 
   ]
}
```
- [Erstellen Sie einen Berechtigungssatz mithilfeAWS verwalteter Richtlinien im IAM Identity Center](https://docs.aws.amazon.com/singlesignon/latest/userguide/howtocreatepermissionset.html)
- [Hinzufügen und Entfernen von IAM-Identitätsberechtigungen](https://docs.aws.amazon.com/IAM/latest/UserGuide/access_policies_manage-attach-detach.html)
- [Versionierung für IAM-Richtlinien verstehen](https://docs.aws.amazon.com/IAM/latest/UserGuide/access_policies_managed-versioning.html)
- [Erste Schritte mitAWS -verwaltete Richtlinien und Umstellung auf Berechtigungen mit den](https://docs.aws.amazon.com/IAM/latest/UserGuide/best-practices.html#bp-use-aws-defined-policies)  [geringsten Berechtigungen](https://docs.aws.amazon.com/IAM/latest/UserGuide/best-practices.html#bp-use-aws-defined-policies)

# AWSCertificateManagerReadOnly

AWSCertificateManagerReadOnlyist eine [AWSverwaltete Richtlinie](https://docs.aws.amazon.com/IAM/latest/UserGuide/access_policies_managed-vs-inline.html#aws-managed-policies), die: Nur Lesezugriff auf denAWS Certificate Manager (ACM) gewährt.

# Verwenden dieser Richtlinie

Sie könnenAWSCertificateManagerReadOnly an Ihre Benutzer, Gruppen und Rollen anhängen.

#### Einzelheiten der Richtlinie

- Typ:AWS verwaltete Richtlinie
- Aufnahmezeit: 21. Januar 2016, 17:07 UTC
- Bearbeitete Zeit: 15. März 2021, 16:25 UTC
- ARN: arn:aws:iam::aws:policy/AWSCertificateManagerReadOnly

#### Version der Richtlinie

Version der Richtlinie:v4 (Standard)

Die -Richtlinie ist die -Richtlinie, die die Berechtigungen für die -Funktion definiert. Wenn ein Benutzer oder eine Rolle mit der Richtlinie eine Anforderung für den Zugriff auf eineAWS Ressource stellt,AWS überprüft die Standardversion der Richtlinie, um festzustellen, ob die Anforderung zulässig ist.

# JSON-Richtliniendokument

```
{ 
   "Version" : "2012-10-17", 
   "Statement" : { 
     "Effect" : "Allow", 
     "Action" : [ 
        "acm:DescribeCertificate", 
        "acm:ListCertificates", 
        "acm:GetCertificate", 
        "acm:ListTagsForCertificate", 
        "acm:GetAccountConfiguration" 
     ], 
     "Resource" : "*" 
   }
}
```
# Weitere Informationen

- [Erstellen Sie einen Berechtigungssatz mithilfeAWS verwalteter Richtlinien im IAM Identity Center](https://docs.aws.amazon.com/singlesignon/latest/userguide/howtocreatepermissionset.html)
- [Hinzufügen und Entfernen von IAM-Identitätsberechtigungen](https://docs.aws.amazon.com/IAM/latest/UserGuide/access_policies_manage-attach-detach.html)
- [Versionierung für IAM-Richtlinien verstehen](https://docs.aws.amazon.com/IAM/latest/UserGuide/access_policies_managed-versioning.html)

• [Erste Schritte mitAWS -verwaltete Richtlinien und Umstellung auf Berechtigungen mit den](https://docs.aws.amazon.com/IAM/latest/UserGuide/best-practices.html#bp-use-aws-defined-policies)  [geringsten Berechtigungen](https://docs.aws.amazon.com/IAM/latest/UserGuide/best-practices.html#bp-use-aws-defined-policies)

# AWSChatbotServiceLinkedRolePolicy

AWSChatbotServiceLinkedRolePolicyist eine [AWSverwaltete Richtlinie,](https://docs.aws.amazon.com/IAM/latest/UserGuide/access_policies_managed-vs-inline.html#aws-managed-policies) die: Die vomAWS Chatbot verwendete Service Linked Role.

# Verwenden dieser Richtlinie

Diese Richtlinie ist an eine servicegebundene Rolle angehängt, die die Durchführung von Aktionen in Ihrem Namen ermöglicht. Sie können diese Richtlinie Ihren Benutzern, Gruppen oder Rollen angehängt.

# Einzelheiten der Richtlinie

- Typ: Serviceverknüpfte Rollenrichtlinie
- Aufnahmezeit: 18. November 2019, 16:39 UTC
- Bearbeitete Zeit: 18. November 2019, 16:39 UTC
- ARN: arn:aws:iam::aws:policy/aws-service-role/ AWSChatbotServiceLinkedRolePolicy

# Version der Richtlinie

Version der Richtlinie:v1 (Standard)

Die Standardversion der Richtlinie ist die Berechtigungen für die -Richtlinie definiert. Wenn ein Benutzer oder eine Rolle mit der Richtlinie eine Anforderung für den Zugriff auf eineAWS Ressource stellt,AWS überprüft die Standardversion der Richtlinie, um festzustellen, ob die Anforderung zulässig ist.

```
{ 
   "Version" : "2012-10-17", 
   "Statement" : [ 
      { 
        "Action" : [
```

```
 "sns:ListSubscriptionsByTopic", 
          "sns:ListTopics", 
          "sns:Unsubscribe", 
          "sns:Subscribe", 
          "sns:ListSubscriptions" 
        ], 
        "Effect" : "Allow", 
        "Resource" : "*" 
     }, 
     { 
        "Effect" : "Allow", 
       "Action" : [
          "logs:PutLogEvents", 
          "logs:CreateLogStream", 
          "logs:DescribeLogStreams", 
          "logs:CreateLogGroup", 
          "logs:DescribeLogGroups" 
       ], 
        "Resource" : "arn:aws:logs:*:*:log-group:/aws/chatbot/*" 
     } 
   ]
}
```
- [Versionierung für IAM-Richtlinien verstehen](https://docs.aws.amazon.com/IAM/latest/UserGuide/access_policies_managed-versioning.html)
- [Erste Schritte mitAWS -verwaltete Richtlinien und Umstellung auf Berechtigungen mit den](https://docs.aws.amazon.com/IAM/latest/UserGuide/best-practices.html#bp-use-aws-defined-policies)  [geringsten Berechtigungen](https://docs.aws.amazon.com/IAM/latest/UserGuide/best-practices.html#bp-use-aws-defined-policies)

# AWSCleanRoomsFullAccess

AWSCleanRoomsFullAccess ist eine von [AWS verwaltete Richtlinie](https://docs.aws.amazon.com/IAM/latest/UserGuide/access_policies_managed-vs-inline.html#aws-managed-policies), die: Vollzugriff auf AWS Clean Rooms-Ressourcen und Zugriff auf zugehörige gewährt AWS-Services.

# Verwenden dieser Richtlinie

Sie können AWSCleanRoomsFullAccess an Ihre Benutzer, Gruppen und Rollen anfügen.

# Richtliniendetails

• Typ : AWS verwaltete Richtlinie

- Erstellungszeit: 12. Januar 2023, 16:10 UTC
- Bearbeitungszeit: 21. März 2024, 15:35 UTC
- ARN: arn:aws:iam::aws:policy/AWSCleanRoomsFullAccess

#### Richtlinienversion

Richtlinienversion: v2 (Standard)

Die Standardversion der Richtlinie ist die Version, die die Berechtigungen für die Richtlinie definiert. Wenn ein Benutzer oder eine Rolle mit der Richtlinie eine Anforderung für den Zugriff auf eine - AWS Ressource stellt, AWS überprüft die Standardversion der Richtlinie, um festzustellen, ob die Anforderung zugelassen werden soll.

```
{ 
   "Version" : "2012-10-17", 
   "Statement" : [ 
     { 
        "Sid" : "CleanRoomsAccess", 
        "Effect" : "Allow", 
        "Action" : [ 
          "cleanrooms:*" 
        ], 
       "Resource" : "*" 
     }, 
     { 
        "Sid" : "PassServiceRole", 
        "Effect" : "Allow", 
        "Action" : [ 
          "iam:PassRole" 
        ], 
        "Resource" : "arn:aws:iam::*:role/service-role/*cleanrooms*", 
        "Condition" : { 
          "StringEquals" : { 
             "iam:PassedToService" : "cleanrooms.amazonaws.com" 
          } 
        } 
     }, 
     { 
        "Sid" : "ListRolesToPickServiceRole",
```

```
 "Effect" : "Allow", 
  "Action" : [
     "iam:ListRoles" 
   ], 
   "Resource" : "*" 
 }, 
 { 
   "Sid" : "GetRoleAndListRolePoliciesToInspectServiceRole", 
   "Effect" : "Allow", 
  "Action" : [
     "iam:GetRole", 
     "iam:ListRolePolicies", 
     "iam:ListAttachedRolePolicies" 
   ], 
   "Resource" : "arn:aws:iam::*:role/service-role/*cleanrooms*" 
 }, 
\mathcal{L} "Sid" : "ListPoliciesToInspectServiceRolePolicy", 
   "Effect" : "Allow", 
  "Action" : \lceil "iam:ListPolicies" 
   ], 
   "Resource" : "*" 
 }, 
 { 
   "Sid" : "GetPolicyToInspectServiceRolePolicy", 
   "Effect" : "Allow", 
  "Action" : [
     "iam:GetPolicy", 
     "iam:GetPolicyVersion" 
   ], 
   "Resource" : "arn:aws:iam::*:policy/*cleanrooms*" 
 }, 
 { 
   "Sid" : "ConsoleDisplayTables", 
   "Effect" : "Allow", 
  "Action" : [
     "glue:GetDatabase", 
     "glue:GetDatabases", 
     "glue:GetTable", 
     "glue:GetTables", 
     "glue:GetPartition", 
     "glue:GetPartitions", 
     "glue:GetSchema",
```

```
 "glue:GetSchemaVersion", 
     "glue:BatchGetPartition" 
   ], 
   "Resource" : "*" 
 }, 
\mathcal{L} "Sid" : "ConsolePickQueryResultsBucketListAll", 
   "Effect" : "Allow", 
  "Action" : [
     "s3:ListAllMyBuckets" 
   ], 
   "Resource" : "*" 
 }, 
 { 
   "Sid" : "SetQueryResultsBucket", 
   "Effect" : "Allow", 
  "Action" : [
     "s3:GetBucketLocation", 
     "s3:ListBucketVersions" 
   ], 
   "Resource" : "arn:aws:s3:::cleanrooms-queryresults*" 
 }, 
 { 
   "Sid" : "WriteQueryResults", 
   "Effect" : "Allow", 
   "Action" : [ 
     "s3:ListBucket", 
     "s3:PutObject" 
   ], 
   "Resource" : "arn:aws:s3:::cleanrooms-queryresults*", 
   "Condition" : { 
     "ForAnyValue:StringEquals" : { 
        "aws:CalledVia" : "cleanrooms.amazonaws.com" 
     } 
   } 
 }, 
 { 
   "Sid" : "ConsoleDisplayQueryResults", 
   "Effect" : "Allow", 
   "Action" : [ 
     "s3:GetObject" 
   ], 
   "Resource" : "arn:aws:s3:::cleanrooms-queryresults*" 
 },
```

```
 { 
   "Sid" : "EstablishLogDeliveries", 
   "Effect" : "Allow", 
   "Action" : [ 
     "logs:CreateLogDelivery", 
     "logs:GetLogDelivery", 
     "logs:UpdateLogDelivery", 
     "logs:DeleteLogDelivery", 
     "logs:ListLogDeliveries" 
   ], 
   "Resource" : "*", 
   "Condition" : { 
     "ForAnyValue:StringEquals" : { 
        "aws:CalledVia" : "cleanrooms.amazonaws.com" 
     } 
   } 
 }, 
 { 
   "Sid" : "SetupLogGroupsDescribe", 
   "Effect" : "Allow", 
   "Action" : [ 
     "logs:DescribeLogGroups" 
   ], 
   "Resource" : "*", 
   "Condition" : { 
     "ForAnyValue:StringEquals" : { 
        "aws:CalledVia" : "cleanrooms.amazonaws.com" 
     } 
   } 
 }, 
 { 
   "Sid" : "SetupLogGroupsCreate", 
   "Effect" : "Allow", 
  "Action" : [
     "logs:CreateLogGroup" 
   ], 
   "Resource" : "arn:aws:logs:*:*:log-group:/aws/cleanrooms*", 
   "Condition" : { 
     "ForAnyValue:StringEquals" : { 
        "aws:CalledVia" : "cleanrooms.amazonaws.com" 
     } 
   } 
 }, 
 {
```

```
 "Sid" : "SetupLogGroupsResourcePolicy", 
        "Effect" : "Allow", 
        "Action" : [ 
          "logs:DescribeResourcePolicies", 
          "logs:PutResourcePolicy" 
       ], 
        "Resource" : "*", 
        "Condition" : { 
          "ForAnyValue:StringEquals" : { 
            "aws:CalledVia" : "cleanrooms.amazonaws.com" 
          } 
       } 
     }, 
     { 
        "Sid" : "ConsoleLogSummaryQueryLogs", 
        "Effect" : "Allow", 
        "Action" : [ 
          "logs:StartQuery" 
       ], 
       "Resource" : "arn:aws:logs:*:*:log-group:/aws/cleanrooms*" 
     }, 
     { 
        "Sid" : "ConsoleLogSummaryObtainLogs", 
        "Effect" : "Allow", 
       "Action" : [
          "logs:GetQueryResults" 
       ], 
        "Resource" : "*" 
     } 
   ]
}
```
- [Erstellen eines Berechtigungssatzes mithilfe AWS von verwalteten Richtlinien in IAM Identity](https://docs.aws.amazon.com/singlesignon/latest/userguide/howtocreatepermissionset.html)  **[Center](https://docs.aws.amazon.com/singlesignon/latest/userguide/howtocreatepermissionset.html)**
- [Hinzufügen und Entfernen von IAM-Identitätsberechtigungen](https://docs.aws.amazon.com/IAM/latest/UserGuide/access_policies_manage-attach-detach.html)
- [Versioning für IAM-Richtlinien verstehen](https://docs.aws.amazon.com/IAM/latest/UserGuide/access_policies_managed-versioning.html)
- [Erste Schritte mit AWS von verwalteten Richtlinien und Umstellung auf Berechtigungen mit den](https://docs.aws.amazon.com/IAM/latest/UserGuide/best-practices.html#bp-use-aws-defined-policies)  [geringsten Rechten](https://docs.aws.amazon.com/IAM/latest/UserGuide/best-practices.html#bp-use-aws-defined-policies)

# AWSCleanRoomsFullAccessNoQuerying

AWSCleanRoomsFullAccessNoQueryingist ein[AWSverwaltete Richtlinied](https://docs.aws.amazon.com/IAM/latest/UserGuide/access_policies_managed-vs-inline.html#aws-managed-policies)as: Ermöglicht vollen Zugriff aufAWSRessourcen für Clean Rooms außer für Abfragen in einer Kollaboration und Zugriff auf verwandte RessourcenAWS-Services.

# Verwendung dieser Richtlinie

Sie können anhängenAWSCleanRoomsFullAccessNoQueryingan Ihre Benutzer, Gruppen und Rollen.

# Einzelheiten der Richtlinie

- Typ:AWSverwaltete Richtlinie
- Zeit der Erstellung: 12. Januar 2023, 16:12 Uhr UTC
- Uhrzeit der Bearbeitung:31. Juli 2023, 20:03 UTC
- ARN: arn:aws:iam::aws:policy/AWSCleanRoomsFullAccessNoQuerying

# Version der Richtlinie

Version der Richtlinie: v3(Standard)

Die Standardversion der Richtlinie ist die Version, die die Berechtigungen für die Richtlinie definiert. Wenn ein Benutzer oder eine Rolle mit der Richtlinie eine Anfrage zum Zugriff auf eineAWSRessource,AWSüberprüft die Standardversion der Richtlinie, um festzustellen, ob die Anfrage zugelassen werden soll.

```
{ 
   "Version" : "2012-10-17", 
   "Statement" : [ 
     { 
       "Sid" : "CleanRoomsAccess", 
       "Effect" : "Allow", 
       "Action" : [ 
          "cleanrooms:BatchGetCollaborationAnalysisTemplate", 
          "cleanrooms:BatchGetSchema", 
          "cleanrooms:CreateAnalysisTemplate",
```
 "cleanrooms:CreateCollaboration", "cleanrooms:CreateConfiguredTable", "cleanrooms:CreateConfiguredTableAnalysisRule", "cleanrooms:CreateConfiguredTableAssociation", "cleanrooms:CreateMembership", "cleanrooms:DeleteAnalysisTemplate", "cleanrooms:DeleteCollaboration", "cleanrooms:DeleteConfiguredTable", "cleanrooms:DeleteConfiguredTableAnalysisRule", "cleanrooms:DeleteConfiguredTableAssociation", "cleanrooms:DeleteMember", "cleanrooms:DeleteMembership", "cleanrooms:GetAnalysisTemplate", "cleanrooms:GetCollaborationAnalysisTemplate", "cleanrooms:GetCollaboration", "cleanrooms:GetConfiguredTable", "cleanrooms:GetConfiguredTableAnalysisRule", "cleanrooms:GetConfiguredTableAssociation", "cleanrooms:GetMembership", "cleanrooms:GetProtectedQuery", "cleanrooms:GetSchema", "cleanrooms:GetSchemaAnalysisRule", "cleanrooms:ListAnalysisTemplates", "cleanrooms:ListCollaborationAnalysisTemplates", "cleanrooms:ListCollaborations", "cleanrooms:ListConfiguredTableAssociations", "cleanrooms:ListConfiguredTables", "cleanrooms:ListMembers", "cleanrooms:ListMemberships", "cleanrooms:ListProtectedQueries", "cleanrooms:ListSchemas", "cleanrooms:UpdateAnalysisTemplate", "cleanrooms:UpdateCollaboration", "cleanrooms:UpdateConfiguredTable", "cleanrooms:UpdateConfiguredTableAnalysisRule", "cleanrooms:UpdateConfiguredTableAssociation", "cleanrooms:UpdateMembership", "cleanrooms:ListTagsForResource", "cleanrooms:UntagResource", "cleanrooms:TagResource" ], "Resource" : "\*" },

{

```
 "Sid" : "CleanRoomsNoQuerying", 
   "Effect" : "Deny", 
  "Action" : [
     "cleanrooms:StartProtectedQuery", 
     "cleanrooms:UpdateProtectedQuery" 
   ], 
   "Resource" : "*" 
 }, 
 { 
   "Sid" : "PassServiceRole", 
   "Effect" : "Allow", 
  "Action" : [
     "iam:PassRole" 
   ], 
   "Resource" : "arn:aws:iam::*:role/service-role/*cleanrooms*", 
   "Condition" : { 
     "StringEquals" : { 
       "iam:PassedToService" : "cleanrooms.amazonaws.com" 
     } 
   } 
 }, 
 { 
   "Sid" : "ListRolesToPickServiceRole", 
   "Effect" : "Allow", 
  "Action" : [
     "iam:ListRoles" 
   ], 
   "Resource" : "*" 
 }, 
\mathcal{L} "Sid" : "GetRoleAndListRolePoliciesToInspectServiceRole", 
   "Effect" : "Allow", 
  "Action" : [
     "iam:GetRole", 
     "iam:ListRolePolicies", 
    "iam:ListAttachedRolePolicies" 
   ], 
  "Resource" : "arn:aws:iam::*:role/service-role/*cleanrooms*" 
 }, 
 { 
   "Sid" : "ListPoliciesToInspectServiceRolePolicy", 
   "Effect" : "Allow", 
   "Action" : [ 
     "iam:ListPolicies"
```

```
 ], 
   "Resource" : "*" 
 }, 
 { 
   "Sid" : "GetPolicyToInspectServiceRolePolicy", 
   "Effect" : "Allow", 
   "Action" : [ 
     "iam:GetPolicy", 
     "iam:GetPolicyVersion" 
   ], 
   "Resource" : "arn:aws:iam::*:policy/*cleanrooms*" 
 }, 
 { 
   "Sid" : "ConsoleDisplayTables", 
   "Effect" : "Allow", 
  "Action" : [
     "glue:GetDatabase", 
     "glue:GetDatabases", 
     "glue:GetTable", 
     "glue:GetTables", 
     "glue:GetPartition", 
     "glue:GetPartitions", 
     "glue:GetSchema", 
     "glue:GetSchemaVersion", 
     "glue:BatchGetPartition" 
   ], 
   "Resource" : "*" 
 }, 
 { 
   "Sid" : "EstablishLogDeliveries", 
   "Effect" : "Allow", 
  "Action" : [
     "logs:CreateLogDelivery", 
     "logs:GetLogDelivery", 
     "logs:UpdateLogDelivery", 
     "logs:DeleteLogDelivery", 
     "logs:ListLogDeliveries" 
   ], 
   "Resource" : "*", 
   "Condition" : { 
     "ForAnyValue:StringEquals" : { 
        "aws:CalledVia" : "cleanrooms.amazonaws.com" 
     } 
   }
```

```
 }, 
 { 
   "Sid" : "SetupLogGroupsDescribe", 
   "Effect" : "Allow", 
   "Action" : [ 
     "logs:DescribeLogGroups" 
   ], 
   "Resource" : "*", 
   "Condition" : { 
     "ForAnyValue:StringEquals" : { 
        "aws:CalledVia" : "cleanrooms.amazonaws.com" 
     } 
   } 
 }, 
 { 
   "Sid" : "SetupLogGroupsCreate", 
   "Effect" : "Allow", 
   "Action" : [ 
     "logs:CreateLogGroup" 
   ], 
   "Resource" : "arn:aws:logs:*:*:log-group:/aws/cleanrooms*", 
   "Condition" : { 
     "ForAnyValue:StringEquals" : { 
        "aws:CalledVia" : "cleanrooms.amazonaws.com" 
     } 
   } 
 }, 
 { 
   "Sid" : "SetupLogGroupsResourcePolicy", 
   "Effect" : "Allow", 
  "Action" : [
     "logs:DescribeResourcePolicies", 
     "logs:PutResourcePolicy" 
   ], 
   "Resource" : "*", 
   "Condition" : { 
     "ForAnyValue:StringEquals" : { 
        "aws:CalledVia" : "cleanrooms.amazonaws.com" 
     } 
   } 
 }, 
 { 
   "Sid" : "ConsoleLogSummaryQueryLogs", 
   "Effect" : "Allow",
```

```
"Action" : [
          "logs:StartQuery" 
        ], 
        "Resource" : "arn:aws:logs:*:*:log-group:/aws/cleanrooms*" 
     }, 
     { 
        "Sid" : "ConsoleLogSummaryObtainLogs", 
        "Effect" : "Allow", 
       "Action" : [
          "logs:GetQueryResults" 
        ], 
        "Resource" : "*" 
     } 
   ]
}
```
- [Erstellen Sie einen Berechtigungssatz mitAWSverwaltete Richtlinien im IAM Identity Center](https://docs.aws.amazon.com/singlesignon/latest/userguide/howtocreatepermissionset.html)
- [Hinzufügen und Entfernen von IAM-Identitätsberechtigungen](https://docs.aws.amazon.com/IAM/latest/UserGuide/access_policies_manage-attach-detach.html)
- [Versionierung für IAM-Richtlinien verstehen](https://docs.aws.amazon.com/IAM/latest/UserGuide/access_policies_managed-versioning.html)
- [Fangen Sie an mitAWSverwaltete Richtlinien und Umstellung auf Berechtigungen mit den](https://docs.aws.amazon.com/IAM/latest/UserGuide/best-practices.html#bp-use-aws-defined-policies)  [geringsten Rechten](https://docs.aws.amazon.com/IAM/latest/UserGuide/best-practices.html#bp-use-aws-defined-policies)

# AWSCleanRoomsMLFullAccess

AWSCleanRoomsMLFullAccessist eine [AWSverwaltete Richtlinie](https://docs.aws.amazon.com/IAM/latest/UserGuide/access_policies_managed-vs-inline.html#aws-managed-policies), die: Vollzugriff auf AWS Clean Rooms ML-Ressourcen und Zugriff auf verwandte Ressourcen ermöglichtAWS-Services.

# Diese Richtlinie wird verwendet

Sie können Verbindungen AWSCleanRoomsMLFullAccess zu Ihren Benutzern, Gruppen und Rollen herstellen.

# Einzelheiten zu den Richtlinien

- Typ: AWS verwaltete Richtlinie
- Erstellungszeit: 29. November 2023, 21:02 UTC
- Bearbeitete Zeit: 29. November 2023, 21:02 UTC
• ARN: arn:aws:iam::aws:policy/AWSCleanRoomsMLFullAccess

### Version der Richtlinie

Richtlinienversion: v1 (Standard)

Die Standardversion der Richtlinie ist die Version, die die Berechtigungen für die Richtlinie definiert. Wenn ein Benutzer oder eine Rolle mit der Richtlinie eine Anfrage zum Zugriff auf eine AWS Ressource stellt, AWS überprüft er die Standardversion der Richtlinie, um festzustellen, ob die Anfrage zulässig ist.

```
{ 
   "Version" : "2012-10-17", 
   "Statement" : [ 
     { 
        "Sid" : "CleanRoomsMLFullAccess", 
        "Effect" : "Allow", 
        "Action" : [ 
          "cleanrooms-ml:*" 
       ], 
       "Resource" : "*" 
     }, 
     { 
        "Sid" : "PassServiceRole", 
        "Effect" : "Allow", 
        "Action" : [ 
          "iam:PassRole" 
       ], 
        "Resource" : [ 
          "arn:aws:iam::*:role/cleanrooms-ml*" 
       ], 
        "Condition" : { 
          "StringEquals" : { 
            "iam:PassedToService" : "cleanrooms-ml.amazonaws.com" 
          } 
       } 
     }, 
     { 
        "Sid" : "CleanRoomsConsoleNavigation", 
        "Effect" : "Allow",
```
AWS Verwaltete Richtlinie Referenzhandbuch

```
 "Action" : [ 
     "cleanrooms:GetCollaboration", 
     "cleanrooms:GetConfiguredAudienceModelAssociation", 
     "cleanrooms:GetMembership", 
     "cleanrooms:ListAnalysisTemplates", 
     "cleanrooms:ListCollaborationAnalysisTemplates", 
     "cleanrooms:ListCollaborationConfiguredAudienceModelAssociations", 
     "cleanrooms:ListCollaborations", 
     "cleanrooms:ListConfiguredTableAssociations", 
     "cleanrooms:ListConfiguredTables", 
     "cleanrooms:ListMembers", 
     "cleanrooms:ListMemberships", 
     "cleanrooms:ListProtectedQueries", 
     "cleanrooms:ListSchemas", 
     "cleanrooms:ListTagsForResource" 
   ], 
   "Resource" : "*" 
 }, 
 { 
   "Sid" : "CollaborationMembershipCheck", 
   "Effect" : "Allow", 
   "Action" : [ 
     "cleanrooms:ListMembers" 
   ], 
   "Resource" : "*", 
   "Condition" : { 
     "ForAnyValue:StringEquals" : { 
        "aws:CalledVia" : [ 
          "cleanrooms-ml.amazonaws.com" 
       ] 
     } 
   } 
 }, 
\mathcal{L} "Sid" : "AssociateModels", 
   "Effect" : "Allow", 
  "Action" : [
     "cleanrooms:CreateConfiguredAudienceModelAssociation" 
   ], 
   "Resource" : "*" 
 }, 
 { 
   "Sid" : "TagAssociations", 
   "Effect" : "Allow",
```

```
 "Action" : [ 
          "cleanrooms:TagResource" 
       ], 
       "Resource" : "arn:aws:cleanrooms:*:*:membership/*/
configuredaudiencemodelassociation/*" 
     }, 
     { 
       "Sid" : "ListRolesToPickServiceRole", 
       "Effect" : "Allow", 
      "Action" : [
         "iam:ListRoles" 
       ], 
       "Resource" : "*" 
     }, 
     { 
       "Sid" : "GetRoleAndListRolePoliciesToInspectServiceRole", 
       "Effect" : "Allow", 
      "Action" : [
          "iam:GetRole", 
         "iam:ListRolePolicies", 
          "iam:ListAttachedRolePolicies" 
       ], 
       "Resource" : [ 
          "arn:aws:iam::*:role/service-role/cleanrooms-ml*", 
         "arn:aws:iam::*:role/role/cleanrooms-ml*" 
       ] 
     }, 
     { 
       "Sid" : "ListPoliciesToInspectServiceRolePolicy", 
       "Effect" : "Allow", 
      "Action" : [
         "iam:ListPolicies" 
       ], 
       "Resource" : "*" 
     }, 
     { 
       "Sid" : "GetPolicyToInspectServiceRolePolicy", 
       "Effect" : "Allow", 
       "Action" : [ 
          "iam:GetPolicy", 
         "iam:GetPolicyVersion" 
       ], 
       "Resource" : "arn:aws:iam::*:policy/*cleanroomsml*" 
     },
```
{

```
 "Sid" : "ConsoleDisplayTables", 
        "Effect" : "Allow", 
        "Action" : [ 
          "glue:GetDatabase", 
          "glue:GetDatabases", 
          "glue:GetTable", 
          "glue:GetTables", 
          "glue:GetPartition", 
          "glue:GetPartitions", 
          "glue:GetSchema", 
          "glue:GetSchemaVersion", 
          "glue:BatchGetPartition" 
        ], 
        "Resource" : "*" 
     }, 
    \mathcal{L} "Sid" : "ConsolePickOutputBucket", 
        "Effect" : "Allow", 
        "Action" : [ 
          "s3:ListAllMyBuckets" 
        ], 
        "Resource" : "*" 
     }, 
     { 
        "Sid" : "ConsolePickS3Location", 
        "Effect" : "Allow", 
        "Action" : [ 
          "s3:ListBucket", 
          "s3:GetBucketLocation" 
        ], 
        "Resource" : "arn:aws:s3:::*cleanrooms-ml*" 
      } 
   ]
}
```
### Weitere Informationen

- [Erstellen Sie einen Berechtigungssatz mithilfe AWS verwalteter Richtlinien im IAM Identity Center](https://docs.aws.amazon.com/singlesignon/latest/userguide/howtocreatepermissionset.html)
- [Hinzufügen und Entfernen von IAM-Identitätsberechtigungen](https://docs.aws.amazon.com/IAM/latest/UserGuide/access_policies_manage-attach-detach.html)
- [Verstehen Sie die Versionierung von IAM-Richtlinien](https://docs.aws.amazon.com/IAM/latest/UserGuide/access_policies_managed-versioning.html)

• [Beginnen Sie mit AWS verwalteten Richtlinien und wechseln Sie zu Berechtigungen mit den](https://docs.aws.amazon.com/IAM/latest/UserGuide/best-practices.html#bp-use-aws-defined-policies)  [geringsten Rechten](https://docs.aws.amazon.com/IAM/latest/UserGuide/best-practices.html#bp-use-aws-defined-policies)

## AWSCleanRoomsMLReadOnlyAccess

AWSCleanRoomsMLReadOnlyAccessist eine [AWSverwaltete Richtlinie](https://docs.aws.amazon.com/IAM/latest/UserGuide/access_policies_managed-vs-inline.html#aws-managed-policies), die: Nur-Lese-Zugriff auf AWS Clean Rooms-ML-Ressourcen und schreibgeschützten Zugriff auf zugehörige Clean Rooms-Ressourcen ermöglicht AWS

## Diese Richtlinie wird verwendet

Sie können Verbindungen AWSCleanRoomsMLReadOnlyAccess zu Ihren Benutzern, Gruppen und Rollen herstellen.

### Einzelheiten zu den Richtlinien

- Typ: AWS verwaltete Richtlinie
- Erstellungszeit: 29. November 2023, 20:55 UTC
- Bearbeitete Zeit: 29. November 2023, 20:55 UTC
- ARN: arn:aws:iam::aws:policy/AWSCleanRoomsMLReadOnlyAccess

#### Version der Richtlinie

Richtlinienversion: v1 (Standard)

Die Standardversion der Richtlinie ist die Version, die die Berechtigungen für die Richtlinie definiert. Wenn ein Benutzer oder eine Rolle mit der Richtlinie eine Anfrage zum Zugriff auf eine AWS Ressource stellt, AWS überprüft er die Standardversion der Richtlinie, um festzustellen, ob die Anfrage zulässig ist.

```
{ 
   "Version" : "2012-10-17", 
   "Statement" : [ 
     {
```

```
 "Sid" : "CleanRoomsConsoleNavigation", 
       "Effect" : "Allow", 
      "Action" : [
          "cleanrooms:GetCollaboration", 
          "cleanrooms:GetConfiguredAudienceModelAssociation", 
          "cleanrooms:GetMembership", 
          "cleanrooms:ListAnalysisTemplates", 
          "cleanrooms:ListCollaborationAnalysisTemplates", 
          "cleanrooms:ListCollaborationConfiguredAudienceModelAssociations", 
          "cleanrooms:ListCollaborations", 
          "cleanrooms:ListConfiguredTableAssociations", 
          "cleanrooms:ListConfiguredTables", 
          "cleanrooms:ListMembers", 
          "cleanrooms:ListMemberships", 
          "cleanrooms:ListProtectedQueries", 
          "cleanrooms:ListSchemas", 
          "cleanrooms:ListTagsForResource" 
       ], 
       "Resource" : "*" 
     }, 
     { 
       "Sid" : "CleanRoomsMLRead", 
       "Effect" : "Allow", 
       "Action" : [ 
         "cleanrooms-ml:Get*", 
          "cleanrooms-ml:List*" 
       ], 
       "Resource" : "*" 
     } 
   ]
}
```
- [Erstellen Sie einen Berechtigungssatz mithilfe AWS verwalteter Richtlinien im IAM Identity Center](https://docs.aws.amazon.com/singlesignon/latest/userguide/howtocreatepermissionset.html)
- [Hinzufügen und Entfernen von IAM-Identitätsberechtigungen](https://docs.aws.amazon.com/IAM/latest/UserGuide/access_policies_manage-attach-detach.html)
- [Verstehen Sie die Versionierung von IAM-Richtlinien](https://docs.aws.amazon.com/IAM/latest/UserGuide/access_policies_managed-versioning.html)
- [Beginnen Sie mit AWS verwalteten Richtlinien und wechseln Sie zu Berechtigungen mit den](https://docs.aws.amazon.com/IAM/latest/UserGuide/best-practices.html#bp-use-aws-defined-policies)  [geringsten Rechten](https://docs.aws.amazon.com/IAM/latest/UserGuide/best-practices.html#bp-use-aws-defined-policies)

## AWSCleanRoomsReadOnlyAccess

AWSCleanRoomsReadOnlyAccessist eine [AWSverwaltete Richtlinie,](https://docs.aws.amazon.com/IAM/latest/UserGuide/access_policies_managed-vs-inline.html#aws-managed-policies) die: Den schreibgeschützten Zugriff aufAWS Clean Rooms-Ressourcen und den schreibgeschützten Zugriff auf zugehörigeAWS Glue- und Amazon CloudWatch Logs-Ressourcen ermöglicht.

#### Verwenden dieser -Richtlinie

Sie könnenAWSCleanRoomsReadOnlyAccess an Ihre Benutzer, Gruppen und Rollen anhängen.

#### Einzelheiten der Richtlinie

- Typ:AWS verwaltete Richtlinie
- Aufnahmezeit: 12. Januar 2023, 16:10 UTC
- Bearbeitete Zeit: 12. Januar 2023, 16:10 UTC
- ARN: arn:aws:iam::aws:policy/AWSCleanRoomsReadOnlyAccess

#### Version der Richtlinie

Version der Richtlinie:v1 (Standard)

Die -verwaltete Version ist die -Richtlinie, die die Berechtigungen für die -Funktion definiert. Wenn ein Benutzer oder eine Rolle mit der Richtlinie eine Anforderung für den Zugriff auf eineAWS Ressource stellt,AWS überprüft die Standardversion der Richtlinie, um festzustellen, ob die Anforderung zulässig ist.

```
{ 
   "Version" : "2012-10-17", 
   "Statement" : [ 
     { 
        "Sid" : "CleanRoomsRead", 
        "Effect" : "Allow", 
        "Action" : [ 
          "cleanrooms:BatchGet*", 
          "cleanrooms:Get*",
```

```
 "cleanrooms:List*" 
        ], 
        "Resource" : "*" 
     }, 
     \mathcal{L} "Sid" : "ConsoleDisplayTables", 
        "Effect" : "Allow", 
        "Action" : [ 
          "glue:GetDatabase", 
          "glue:GetDatabases", 
          "glue:GetTable", 
          "glue:GetTables", 
          "glue:GetPartition", 
          "glue:GetPartitions", 
          "glue:GetSchema", 
          "glue:GetSchemaVersion", 
          "glue:BatchGetPartition" 
        ], 
        "Resource" : "*" 
     }, 
     { 
        "Sid" : "ConsoleLogSummaryQueryLogs", 
        "Effect" : "Allow", 
       "Action" : [
          "logs:StartQuery" 
        ], 
        "Resource" : "arn:aws:logs:*:*:log-group:/aws/cleanrooms*" 
     }, 
     { 
        "Sid" : "ConsoleLogSummaryObtainLogs", 
        "Effect" : "Allow", 
       "Action" : [
          "logs:GetQueryResults" 
        ], 
        "Resource" : "*" 
     } 
   ]
}
```
- [Erstellen Sie einen Berechtigungssatz mithilfeAWS verwalteter Richtlinien im IAM Identity Center](https://docs.aws.amazon.com/singlesignon/latest/userguide/howtocreatepermissionset.html)
- [Hinzufügen und Entfernen von IAM-Identitätsberechtigungen](https://docs.aws.amazon.com/IAM/latest/UserGuide/access_policies_manage-attach-detach.html)
- [Versionierung für IAM-Richtlinien verstehen](https://docs.aws.amazon.com/IAM/latest/UserGuide/access_policies_managed-versioning.html)
- [Erste Schritte mitAWS -verwaltete Richtlinien und Umstellung auf Berechtigungen mit den](https://docs.aws.amazon.com/IAM/latest/UserGuide/best-practices.html#bp-use-aws-defined-policies)  [geringsten Berechtigungen](https://docs.aws.amazon.com/IAM/latest/UserGuide/best-practices.html#bp-use-aws-defined-policies)

## AWSCloud9Administrator

AWSCloud9Administratorist eine [AWSverwaltete Richtlinie,](https://docs.aws.amazon.com/IAM/latest/UserGuide/access_policies_managed-vs-inline.html#aws-managed-policies) die: Administratorzugriff auf AWS Cloud9 bietet.

## Diese Richtlinie wird verwendet

Sie können Verbindungen AWSCloud9Administrator zu Ihren Benutzern, Gruppen und Rollen herstellen.

## Einzelheiten zu den Richtlinien

- Typ: AWS verwaltete Richtlinie
- Erstellungszeit: 30. November 2017, 16:17 UTC
- Bearbeitete Zeit: 11. Oktober 2023, 12:59 UTC
- ARN: arn:aws:iam::aws:policy/AWSCloud9Administrator

### Version der Richtlinie

Richtlinienversion: v4 (Standard)

Die Standardversion der Richtlinie ist die Version, die die Berechtigungen für die Richtlinie definiert. Wenn ein Benutzer oder eine Rolle mit der Richtlinie eine Anfrage zum Zugriff auf eine AWS Ressource stellt, AWS überprüft er die Standardversion der Richtlinie, um festzustellen, ob die Anfrage zulässig ist.

```
{ 
   "Version" : "2012-10-17", 
   "Statement" : [ 
      { 
        "Effect" : "Allow", 
        "Action" : [
```

```
 "cloud9:*", 
     "iam:GetUser", 
     "iam:ListUsers", 
     "ec2:DescribeVpcs", 
     "ec2:DescribeSubnets", 
     "ec2:DescribeInstanceTypeOfferings", 
     "ec2:DescribeRouteTables" 
   ], 
   "Resource" : "*" 
 }, 
 { 
   "Effect" : "Allow", 
   "Action" : [ 
     "iam:CreateServiceLinkedRole" 
   ], 
   "Resource" : "*", 
   "Condition" : { 
     "StringLike" : { 
       "iam:AWSServiceName" : "cloud9.amazonaws.com" 
     } 
   } 
 }, 
 { 
   "Effect" : "Allow", 
  "Action" : [
     "ssm:StartSession", 
    "ssm:GetConnectionStatus" 
   ], 
  "Resource" : "arn:aws:ec2:*:*:instance/*",
   "Condition" : { 
     "StringLike" : { 
       "ssm:resourceTag/aws:cloud9:environment" : "*" 
     }, 
     "StringEquals" : { 
        "aws:CalledViaFirst" : "cloud9.amazonaws.com" 
     } 
   } 
 }, 
 { 
   "Effect" : "Allow", 
   "Action" : [ 
     "ssm:StartSession" 
   ], 
   "Resource" : [
```

```
 "arn:aws:ssm:*:*:document/*" 
         ] 
      } 
   ]
}
```
- [Erstellen Sie einen Berechtigungssatz mithilfe AWS verwalteter Richtlinien im IAM Identity Center](https://docs.aws.amazon.com/singlesignon/latest/userguide/howtocreatepermissionset.html)
- [Hinzufügen und Entfernen von IAM-Identitätsberechtigungen](https://docs.aws.amazon.com/IAM/latest/UserGuide/access_policies_manage-attach-detach.html)
- [Verstehen Sie die Versionierung von IAM-Richtlinien](https://docs.aws.amazon.com/IAM/latest/UserGuide/access_policies_managed-versioning.html)
- [Beginnen Sie mit AWS verwalteten Richtlinien und wechseln Sie zu Berechtigungen mit den](https://docs.aws.amazon.com/IAM/latest/UserGuide/best-practices.html#bp-use-aws-defined-policies)  [geringsten Rechten](https://docs.aws.amazon.com/IAM/latest/UserGuide/best-practices.html#bp-use-aws-defined-policies)

## AWSCloud9EnvironmentMember

AWSCloud9EnvironmentMemberist eine [AWSverwaltete Richtlinie](https://docs.aws.amazon.com/IAM/latest/UserGuide/access_policies_managed-vs-inline.html#aws-managed-policies), die: die Möglichkeit bietet, in gemeinsam genutzte AWS Cloud9-Entwicklungsumgebungen eingeladen zu werden.

#### Diese Richtlinie wird verwendet

Sie können Verbindungen AWSCloud9EnvironmentMember zu Ihren Benutzern, Gruppen und Rollen herstellen.

### Einzelheiten zu den Richtlinien

- Typ: AWS verwaltete Richtlinie
- Erstellungszeit: 30. November 2017, 16:18 Uhr UTC
- Bearbeitete Zeit: 11. Oktober 2023, 12:13 UTC
- ARN: arn:aws:iam::aws:policy/AWSCloud9EnvironmentMember

### Version der Richtlinie

Richtlinienversion: v3 (Standard)

Die Standardversion der Richtlinie ist die Version, die die Berechtigungen für die Richtlinie definiert. Wenn ein Benutzer oder eine Rolle mit der Richtlinie eine Anfrage zum Zugriff auf eine AWS

Ressource stellt, AWS überprüft er die Standardversion der Richtlinie, um festzustellen, ob die Anfrage zulässig ist.

```
{ 
   "Version" : "2012-10-17", 
   "Statement" : [ 
     { 
        "Effect" : "Allow", 
        "Action" : [ 
          "cloud9:GetUserSettings", 
          "cloud9:UpdateUserSettings", 
          "iam:GetUser", 
          "iam:ListUsers" 
        ], 
       "Resource" : "*" 
     }, 
     { 
        "Effect" : "Allow", 
        "Action" : [ 
          "cloud9:DescribeEnvironmentMemberships" 
        ], 
        "Resource" : [ 
         \mathbf{u} \star \mathbf{u} ], 
        "Condition" : { 
          "Null" : { 
             "cloud9:UserArn" : "true", 
            "cloud9:EnvironmentId" : "true" 
          } 
        } 
     }, 
     { 
        "Effect" : "Allow", 
        "Action" : [ 
          "ssm:StartSession", 
          "ssm:GetConnectionStatus" 
        ], 
        "Resource" : "arn:aws:ec2:*:*:instance/*", 
        "Condition" : { 
          "StringLike" : { 
             "ssm:resourceTag/aws:cloud9:environment" : "*"
```

```
 }, 
           "StringEquals" : { 
             "aws:CalledViaFirst" : "cloud9.amazonaws.com" 
           } 
        } 
      }, 
      { 
        "Effect" : "Allow", 
        "Action" : [ 
           "ssm:StartSession" 
        ], 
        "Resource" : [ 
           "arn:aws:ssm:*:*:document/*" 
        ] 
      } 
   ]
}
```
- [Erstellen Sie einen Berechtigungssatz mithilfe AWS verwalteter Richtlinien im IAM Identity Center](https://docs.aws.amazon.com/singlesignon/latest/userguide/howtocreatepermissionset.html)
- [Hinzufügen und Entfernen von IAM-Identitätsberechtigungen](https://docs.aws.amazon.com/IAM/latest/UserGuide/access_policies_manage-attach-detach.html)
- [Verstehen Sie die Versionierung von IAM-Richtlinien](https://docs.aws.amazon.com/IAM/latest/UserGuide/access_policies_managed-versioning.html)
- [Beginnen Sie mit AWS verwalteten Richtlinien und wechseln Sie zu Berechtigungen mit den](https://docs.aws.amazon.com/IAM/latest/UserGuide/best-practices.html#bp-use-aws-defined-policies)  [geringsten Rechten](https://docs.aws.amazon.com/IAM/latest/UserGuide/best-practices.html#bp-use-aws-defined-policies)

## AWSCloud9ServiceRolePolicy

AWSCloud9ServiceRolePolicyist eine [AWSverwaltete Richtlinie](https://docs.aws.amazon.com/IAM/latest/UserGuide/access_policies_managed-vs-inline.html#aws-managed-policies), die: Service Linked Role Policy forAWS Cloud9

### Verwenden

Diese Richtlinie ist an eine servicegebundene Rolle angehängt, die die Durchführung von Aktionen in Ihrem Namen ermöglicht. Sie können diese Richtlinie an Ihre Benutzer, Gruppen oder Rollen anfügen.

#### Einzelheiten der Richtlinie

- Typ: Serviceverknüpfte Rollenrichtlinie
- Aufnahmezeit: 30. November 2017, 13:44 UTC
- Bearbeitete Zeit: 17. Januar 2022, 14:06 UTC
- ARN: arn:aws:iam::aws:policy/aws-service-role/AWSCloud9ServiceRolePolicy

#### Version der Richtlinie

Version der Richtlinie:v8 (Standard)

Die

Standardlinienlinienlinienlinienlinienlinienlinienlinienlinienlinienlinienlinienlinienlinienlinienlinienlinienlinienlinienlinienlinienlinienlinienlinienlinienlinienlinienlinienlinienlinienlinien Wenn ein Benutzer oder eine Rolle mit der Richtlinie eine Anforderung für den Zugriff auf eineAWS Ressource stellt,AWS überprüft die Standardversion der Richtlinie, um festzustellen, ob die Anforderung zulässig ist.

## **JSONSONSONSONSON**

```
{ 
   "Version" : "2012-10-17", 
   "Statement" : [ 
     { 
        "Effect" : "Allow", 
        "Action" : [ 
          "ec2:RunInstances", 
          "ec2:CreateSecurityGroup", 
          "ec2:DescribeVpcs", 
          "ec2:DescribeSubnets", 
          "ec2:DescribeSecurityGroups", 
          "ec2:DescribeInstances", 
          "ec2:DescribeInstanceStatus", 
          "cloudformation:CreateStack", 
          "cloudformation:DescribeStacks", 
          "cloudformation:DescribeStackEvents", 
          "cloudformation:DescribeStackResources" 
        ], 
        "Resource" : "*" 
     }, 
     {
```

```
 "Effect" : "Allow", 
   "Action" : [ 
     "ec2:TerminateInstances", 
     "ec2:DeleteSecurityGroup", 
     "ec2:AuthorizeSecurityGroupIngress" 
   ], 
   "Resource" : "*" 
 }, 
 { 
   "Effect" : "Allow", 
  "Action" : [
     "cloudformation:DeleteStack" 
   ], 
   "Resource" : "arn:aws:cloudformation:*:*:stack/aws-cloud9-*" 
 }, 
 { 
   "Effect" : "Allow", 
   "Action" : [ 
     "ec2:CreateTags" 
   ], 
   "Resource" : [ 
     "arn:aws:ec2:*:*:instance/*", 
     "arn:aws:ec2:*:*:security-group/*" 
   ], 
   "Condition" : { 
     "StringLike" : { 
       "aws:RequestTag/Name" : "aws-cloud9-*" 
     } 
   } 
 }, 
 { 
   "Effect" : "Allow", 
   "Action" : [ 
     "ec2:StartInstances", 
     "ec2:StopInstances" 
   ], 
   "Resource" : "*", 
   "Condition" : { 
     "StringLike" : { 
        "ec2:ResourceTag/aws:cloudformation:stack-name" : "aws-cloud9-*" 
     } 
   } 
 }, 
 {
```

```
 "Effect" : "Allow", 
        "Action" : [ 
          "ec2:StartInstances", 
          "ec2:StopInstances" 
        ], 
        "Resource" : [ 
          "arn:aws:license-manager:*:*:license-configuration:*" 
        ] 
     }, 
     { 
        "Effect" : "Allow", 
       "Action" : [
          "iam:ListInstanceProfiles", 
          "iam:GetInstanceProfile" 
        ], 
        "Resource" : [ 
          "arn:aws:iam::*:instance-profile/cloud9/*" 
        ] 
     }, 
     { 
        "Effect" : "Allow", 
        "Action" : [ 
          "iam:PassRole" 
        ], 
        "Resource" : [ 
          "arn:aws:iam::*:role/service-role/AWSCloud9SSMAccessRole" 
        ], 
        "Condition" : { 
          "StringLike" : { 
             "iam:PassedToService" : "ec2.amazonaws.com" 
          } 
        } 
     } 
   ]
}
```
- [Versionierung für IAM-Richtlinien verstehen](https://docs.aws.amazon.com/IAM/latest/UserGuide/access_policies_managed-versioning.html)
- [ErsteAWS Schritte mit mit den geringsten](https://docs.aws.amazon.com/IAM/latest/UserGuide/best-practices.html#bp-use-aws-defined-policies)

## AWSCloud9SSMInstanceProfile

AWSCloud9SSMInstanceProfileist eine [AWSverwaltete Richtlinie,](https://docs.aws.amazon.com/IAM/latest/UserGuide/access_policies_managed-vs-inline.html#aws-managed-policies) die: Diese Richtlinie wird verwendet, um einer Rolle zuzuweisen InstanceProfile , sodass Cloud9 den SSM Session Manager verwenden kann, um eine Verbindung mit der Instanz herzustellen

### Verwenden dieser -Richtlinie

Sie könnenAWSCloud9SSMInstanceProfile an Ihre Benutzer, Gruppen und Rollen anhängen.

### Einzelheiten der Richtlinie

- Typ:AWS verwaltete Richtlinie
- Aufnahmezeit: 14. Mai 2020, 11:40 UTC
- Bearbeitete Zeit: 14. Mai 2020, 11:40 UTC
- ARN: arn:aws:iam::aws:policy/AWSCloud9SSMInstanceProfile

## Version der Richtlinie

Version der Richtlinie:v1 (Standard)

Die -Richtlinie ist die -Richtlinie, die die Berechtigungen für die -Funktion definiert. Wenn ein Benutzer oder eine Rolle mit der Richtlinie eine Anforderung für den Zugriff auf eineAWS Ressource stellt,AWS überprüft die Standardversion der Richtlinie, um festzustellen, ob die Anforderung zulässig ist.

```
{ 
   "Version" : "2012-10-17", 
   "Statement" : [ 
     { 
       "Effect" : "Allow", 
       "Action" : [ 
          "ssmmessages:CreateControlChannel", 
          "ssmmessages:CreateDataChannel", 
          "ssmmessages:OpenControlChannel", 
          "ssmmessages:OpenDataChannel", 
          "ssm:UpdateInstanceInformation"
```

```
 ], 
          "Resource" : "*" 
       } 
    ]
}
```
- [Erstellen Sie einen Berechtigungssatz mithilfeAWS verwalteter Richtlinien im IAM Identity Center](https://docs.aws.amazon.com/singlesignon/latest/userguide/howtocreatepermissionset.html)
- [Hinzufügen und Entfernen von IAM-Identitätsberechtigungen](https://docs.aws.amazon.com/IAM/latest/UserGuide/access_policies_manage-attach-detach.html)
- [Versionierung für IAM-Richtlinien verstehen](https://docs.aws.amazon.com/IAM/latest/UserGuide/access_policies_managed-versioning.html)
- [Erste Schritte mitAWS -verwaltete Richtlinien und Umstellung auf Berechtigungen mit den](https://docs.aws.amazon.com/IAM/latest/UserGuide/best-practices.html#bp-use-aws-defined-policies)  [geringsten Berechtigungen](https://docs.aws.amazon.com/IAM/latest/UserGuide/best-practices.html#bp-use-aws-defined-policies)

## AWSCloud9User

AWSCloud9Userist eine [AWSverwaltete Richtlinie,](https://docs.aws.amazon.com/IAM/latest/UserGuide/access_policies_managed-vs-inline.html#aws-managed-policies) die: Erteilt die Erlaubnis, AWS Cloud9- Entwicklungsumgebungen zu erstellen und eigene Umgebungen zu verwalten.

#### Diese Richtlinie wird verwendet

Sie können Verbindungen AWSCloud9User zu Ihren Benutzern, Gruppen und Rollen herstellen.

## Einzelheiten zu den Richtlinien

- Typ: AWS verwaltete Richtlinie
- Erstellungszeit: 30. November 2017, 16:16 UTC
- Bearbeitete Zeit: 11. Oktober 2023, 13:24 UTC
- ARN: arn:aws:iam::aws:policy/AWSCloud9User

## Version der Richtlinie

Richtlinienversion: v6 (Standard)

Die Standardversion der Richtlinie ist die Version, die die Berechtigungen für die Richtlinie definiert. Wenn ein Benutzer oder eine Rolle mit der Richtlinie eine Anfrage zum Zugriff auf eine AWS

Ressource stellt, AWS überprüft er die Standardversion der Richtlinie, um festzustellen, ob die Anfrage zulässig ist.

```
{ 
   "Version" : "2012-10-17", 
   "Statement" : [ 
     { 
        "Effect" : "Allow", 
        "Action" : [ 
          "cloud9:UpdateUserSettings", 
          "cloud9:GetUserSettings", 
          "iam:GetUser", 
          "iam:ListUsers", 
          "ec2:DescribeVpcs", 
          "ec2:DescribeSubnets", 
          "ec2:DescribeInstanceTypeOfferings", 
          "ec2:DescribeRouteTables" 
        ], 
        "Resource" : "*" 
     }, 
     { 
        "Effect" : "Allow", 
        "Action" : [ 
          "cloud9:CreateEnvironmentEC2", 
          "cloud9:CreateEnvironmentSSH" 
        ], 
        "Resource" : "*", 
        "Condition" : { 
          "Null" : { 
            "cloud9:OwnerArn" : "true" 
          } 
       } 
     }, 
     { 
        "Effect" : "Allow", 
        "Action" : [ 
          "cloud9:GetUserPublicKey" 
        ], 
        "Resource" : "*", 
        "Condition" : { 
          "Null" : {
```

```
 "cloud9:UserArn" : "true" 
     } 
   } 
 }, 
 { 
   "Effect" : "Allow", 
   "Action" : [ 
     "cloud9:DescribeEnvironmentMemberships" 
   ], 
   "Resource" : [ 
   "'' ], 
   "Condition" : { 
     "Null" : { 
       "cloud9:UserArn" : "true", 
       "cloud9:EnvironmentId" : "true" 
     } 
   } 
 }, 
 { 
   "Effect" : "Allow", 
   "Action" : [ 
     "iam:CreateServiceLinkedRole" 
   ], 
   "Resource" : "*", 
   "Condition" : { 
     "StringLike" : { 
        "iam:AWSServiceName" : "cloud9.amazonaws.com" 
     } 
   } 
 }, 
 { 
   "Effect" : "Allow", 
  "Action" : [
     "ssm:StartSession", 
     "ssm:GetConnectionStatus" 
   ], 
   "Resource" : "arn:aws:ec2:*:*:instance/*", 
   "Condition" : { 
     "StringLike" : { 
       "ssm:resourceTag/aws:cloud9:environment" : "*" 
     }, 
     "StringEquals" : { 
        "aws:CalledViaFirst" : "cloud9.amazonaws.com"
```

```
 } 
        } 
      }, 
      { 
         "Effect" : "Allow", 
        "Action" : [
           "ssm:StartSession" 
         ], 
         "Resource" : [ 
           "arn:aws:ssm:*:*:document/*" 
         ] 
      } 
   ]
}
```
- [Erstellen Sie einen Berechtigungssatz mithilfe AWS verwalteter Richtlinien im IAM Identity Center](https://docs.aws.amazon.com/singlesignon/latest/userguide/howtocreatepermissionset.html)
- [Hinzufügen und Entfernen von IAM-Identitätsberechtigungen](https://docs.aws.amazon.com/IAM/latest/UserGuide/access_policies_manage-attach-detach.html)
- [Verstehen Sie die Versionierung von IAM-Richtlinien](https://docs.aws.amazon.com/IAM/latest/UserGuide/access_policies_managed-versioning.html)
- [Beginnen Sie mit AWS verwalteten Richtlinien und wechseln Sie zu Berechtigungen mit den](https://docs.aws.amazon.com/IAM/latest/UserGuide/best-practices.html#bp-use-aws-defined-policies)  [geringsten Rechten](https://docs.aws.amazon.com/IAM/latest/UserGuide/best-practices.html#bp-use-aws-defined-policies)

## AWSCloudFormationFullAccess

AWSCloudFormationFullAccessist eine [AWSverwaltete Richtlinie,](https://docs.aws.amazon.com/IAM/latest/UserGuide/access_policies_managed-vs-inline.html#aws-managed-policies) die: Vollzugriff auf bietetAWS CloudFormation.

### Verwenden dieser -Richtlinie

Sie könnenAWSCloudFormationFullAccess an Ihre Benutzer, Gruppen und Rollen anhängen.

## Einzelheiten der Richtlinie

- Typ:AWS verwaltete Richtlinie
- Aufnahmezeit: 26. Juli 2019, 21:50 UTC
- Bearbeitete Zeit: 26. Juli 2019, 21:50 UTC

• ARN: arn:aws:iam::aws:policy/AWSCloudFormationFullAccess

## Version der Richtlinie

Version der Richtlinie:v1 (Standard)

Die -Richtlinie ist die -Richtlinie, die die Berechtigungen für die -Funktion definiert. Wenn ein Benutzer oder eine Rolle mit der Richtlinie eine Anforderung für den Zugriff auf eineAWS Ressource stellt,AWS überprüft die Standardversion der Richtlinie, um festzustellen, ob die Anforderung zulässig ist.

## JSON-Richtliniendokument

```
{ 
   "Version" : "2012-10-17", 
   "Statement" : [ 
      { 
        "Effect" : "Allow", 
        "Action" : [ 
           "cloudformation:*" 
        ], 
        "Resource" : "*" 
      } 
   ]
}
```
## Weitere Informationen

- [Erstellen Sie einen Berechtigungssatz mithilfeAWS verwalteter Richtlinien im IAM Identity Center](https://docs.aws.amazon.com/singlesignon/latest/userguide/howtocreatepermissionset.html)
- [Hinzufügen und Entfernen von IAM-Identitätsberechtigungen](https://docs.aws.amazon.com/IAM/latest/UserGuide/access_policies_manage-attach-detach.html)
- [Versionierung für IAM-Richtlinien verstehen](https://docs.aws.amazon.com/IAM/latest/UserGuide/access_policies_managed-versioning.html)
- [Erste Schritte mitAWS -verwaltete Richtlinien und Umstellung auf Berechtigungen mit den](https://docs.aws.amazon.com/IAM/latest/UserGuide/best-practices.html#bp-use-aws-defined-policies)  [geringsten Berechtigungen](https://docs.aws.amazon.com/IAM/latest/UserGuide/best-practices.html#bp-use-aws-defined-policies)

# AWSCloudFormationReadOnlyAccess

AWSCloudFormationReadOnlyAccessist eine [AWSverwaltete Richtlinie](https://docs.aws.amazon.com/IAM/latest/UserGuide/access_policies_managed-vs-inline.html#aws-managed-policies), die: Ermöglicht den Zugriff aufAWS CloudFormation überAWS Management Console.

## Verwenden dieser -Richtlinie

Sie könnenAWSCloudFormationReadOnlyAccess an Ihre Benutzer, Gruppen und Rollen anhängen.

### Einzelheiten der Richtlinie

- Typ:AWS verwaltete Richtlinie
- Aufnahmezeit: 6. Februar 2015, 18:39 UTC
- Bearbeitete Zeit: 13. November 2019, 17:40 UTC
- ARN: arn:aws:iam::aws:policy/AWSCloudFormationReadOnlyAccess

## Version der Richtlinie

Version der Richtlinie:v4 (Standard)

Die -Richtlinie ist die -Richtlinie, die die Berechtigungen für die -Funktion definiert. Wenn ein Benutzer oder eine Rolle mit der Richtlinie eine Anforderung für den Zugriff auf eineAWS Ressource stellt,AWS überprüft die Standardversion der Richtlinie, um festzustellen, ob die Anforderung zulässig ist.

```
{ 
   "Version" : "2012-10-17", 
   "Statement" : [ 
     { 
        "Effect" : "Allow", 
        "Action" : [ 
          "cloudformation:Describe*", 
          "cloudformation:EstimateTemplateCost", 
          "cloudformation:Get*", 
          "cloudformation:List*", 
          "cloudformation:ValidateTemplate", 
          "cloudformation:Detect*" 
       ], 
        "Resource" : "*" 
     } 
   ]
}
```
- [Erstellen Sie einen Berechtigungssatz mithilfeAWS verwalteter Richtlinien im IAM Identity Center](https://docs.aws.amazon.com/singlesignon/latest/userguide/howtocreatepermissionset.html)
- [Hinzufügen und Entfernen von IAM-Identitätsberechtigungen](https://docs.aws.amazon.com/IAM/latest/UserGuide/access_policies_manage-attach-detach.html)
- [Versionierung für IAM-Richtlinien verstehen](https://docs.aws.amazon.com/IAM/latest/UserGuide/access_policies_managed-versioning.html)
- [Erste Schritte mitAWS -verwaltete Richtlinien und Umstellung auf Berechtigungen mit den](https://docs.aws.amazon.com/IAM/latest/UserGuide/best-practices.html#bp-use-aws-defined-policies)  [geringsten Berechtigungen](https://docs.aws.amazon.com/IAM/latest/UserGuide/best-practices.html#bp-use-aws-defined-policies)

# AWSCloudFrontLogger

AWSCloudFrontLoggerist eine [AWSverwaltete Richtlinie](https://docs.aws.amazon.com/IAM/latest/UserGuide/access_policies_managed-vs-inline.html#aws-managed-policies), die: CloudFront Logger Schreibrechte für CloudWatch Logs gewährt.

## Verwenden dieser Richtlinie

Diese Richtlinie ist an eine servicegebundene Rolle angehängt, die die Durchführung von Aktionen in Ihrem Namen ermöglicht. Sie können diese Richtlinie zu Ihren Benutzern, Gruppen oder Rollen anfügen.

## Einzelheiten der Richtlinie

- Typ: Serviceverknüpfte Rollenrichtlinie
- Aufnahmezeit: 12. Juni 2018, 20:15 UTC
- Bearbeitete Zeit: 22. November 2019, 19:33 UTC
- ARN: arn:aws:iam::aws:policy/aws-service-role/AWSCloudFrontLogger

## Version der Richtlinie

Version der Richtlinie:v2 (Standard)

Die Standardversion der Richtlinie definiert die Berechtigungen für die Richtlinie definiert. Wenn ein Benutzer oder eine Rolle mit der Richtlinie eine Anforderung für den Zugriff auf eineAWS Ressource stellt,AWS überprüft die Standardversion der Richtlinie, um festzustellen, ob die Anforderung zulässig ist.

### JSON-Richtliniendokument

```
{ 
   "Version" : "2012-10-17", 
   "Statement" : [ 
    \{ "Effect" : "Allow", 
        "Action" : [ 
          "logs:CreateLogGroup", 
          "logs:CreateLogStream", 
          "logs:PutLogEvents" 
       ], 
        "Resource" : "arn:aws:logs:*:*:log-group:/aws/cloudfront/*" 
     } 
   ]
}
```
### Weitere Informationen

- [Versionierung für IAM-Richtlinien verstehen](https://docs.aws.amazon.com/IAM/latest/UserGuide/access_policies_managed-versioning.html)
- [Erste Schritte mitAWS verwalteter Richtlinien und Umstellung auf Berechtigungen mit den](https://docs.aws.amazon.com/IAM/latest/UserGuide/best-practices.html#bp-use-aws-defined-policies)  [geringsten Berechtigungen](https://docs.aws.amazon.com/IAM/latest/UserGuide/best-practices.html#bp-use-aws-defined-policies)

## AWSCloudHSMFullAccess

AWSCloudHSMFullAccessist eine [AWSverwaltete Richtlinie](https://docs.aws.amazon.com/IAM/latest/UserGuide/access_policies_managed-vs-inline.html#aws-managed-policies), die: Vollzugriff auf alle CloudHSM-Ressourcen bietet.

## Verwenden dieser Richtlinie

Sie könnenAWSCloudHSMFullAccess an Ihre Benutzer, Gruppen und Rollen anhängen.

### Einzelheiten der Richtlinie

- Typ:AWS verwaltete Richtlinie
- Aufnahmezeit: 6. Februar 2015, 18:39 UTC
- Bearbeitete Zeit: 6. Februar 2015, 18:39 UTC
- ARN: arn:aws:iam::aws:policy/AWSCloudHSMFullAccess

#### Version der Richtlinie

Version der Richtlinie:v1 (Standard)

Die -Standardversion der -Richtlinie definiert die Berechtigungen für die -verwaltete -Richtlinie. Wenn ein Benutzer oder eine Rolle mit der Richtlinie eine Anforderung für den Zugriff auf eineAWS Ressource stellt,AWS überprüft die Standardversion der Richtlinie, um festzustellen, ob die Anforderung zulässig ist.

#### JSON-Richtliniendokument

```
{ 
   "Version" : "2012-10-17", 
   "Statement" : [ 
     { 
        "Effect" : "Allow", 
        "Action" : "cloudhsm:*", 
        "Resource" : "*" 
      } 
   ]
}
```
#### Weitere Informationen

- [Erstellen Sie einen Berechtigungssatz mithilfeAWS verwalteter Richtlinien im IAM Identity Center](https://docs.aws.amazon.com/singlesignon/latest/userguide/howtocreatepermissionset.html)
- [Hinzufügen und Entfernen von IAM-Identitätsberechtigungen](https://docs.aws.amazon.com/IAM/latest/UserGuide/access_policies_manage-attach-detach.html)
- [Versionierung für IAM-Richtlinien verstehen](https://docs.aws.amazon.com/IAM/latest/UserGuide/access_policies_managed-versioning.html)
- [Erste Schritte mitAWS -verwaltete Richtlinien und Umstellung auf Berechtigungen mit den](https://docs.aws.amazon.com/IAM/latest/UserGuide/best-practices.html#bp-use-aws-defined-policies)  [geringsten Berechtigungen](https://docs.aws.amazon.com/IAM/latest/UserGuide/best-practices.html#bp-use-aws-defined-policies)

## AWSCloudHSMReadOnlyAccess

AWSCloudHSMReadOnlyAccessist eine [AWSverwaltete Richtlinie](https://docs.aws.amazon.com/IAM/latest/UserGuide/access_policies_managed-vs-inline.html#aws-managed-policies), die: Nur Lesezugriff auf alle CloudHSM-Ressourcen bietet.

#### Verwenden dieser -Richtlinie

Sie könnenAWSCloudHSMReadOnlyAccess an Ihre Benutzer, Gruppen und Rollen anhängen.

#### Einzelheiten der Richtlinie

- Typ:AWS verwaltete Richtlinie
- Aufnahmezeit: 6. Februar 2015, 18:39 UTC
- Bearbeitete Zeit: 6. Februar 2015, 18:39 UTC
- ARN: arn:aws:iam::aws:policy/AWSCloudHSMReadOnlyAccess

### Version der Richtlinie

Version der Richtlinie:v1 (Standard)

Die -Richtlinie ist die -Standardversion, die die Berechtigungen für die -Funktion definiert. Wenn ein Benutzer oder eine Rolle mit der Richtlinie eine Anforderung für den Zugriff auf eineAWS Ressource stellt,AWS überprüft die Standardversion der Richtlinie, um festzustellen, ob die Anforderung zulässig ist.

#### JSON-Richtliniendokument

```
{ 
   "Version" : "2012-10-17", 
   "Statement" : [ 
      { 
        "Effect" : "Allow", 
        "Action" : [ 
          "cloudhsm:Get*", 
          "cloudhsm:List*", 
          "cloudhsm:Describe*" 
        ], 
        "Resource" : "*" 
     } 
   ]
}
```
### Weitere Informationen

- [Erstellen Sie einen Berechtigungssatz mithilfeAWS verwalteter Richtlinien im IAM Identity Center](https://docs.aws.amazon.com/singlesignon/latest/userguide/howtocreatepermissionset.html)
- [Hinzufügen und Entfernen von IAM-Identitätsberechtigungen](https://docs.aws.amazon.com/IAM/latest/UserGuide/access_policies_manage-attach-detach.html)
- [Versionierung für IAM-Richtlinien verstehen](https://docs.aws.amazon.com/IAM/latest/UserGuide/access_policies_managed-versioning.html)

• [Erste Schritte mitAWS -verwaltete Richtlinien und Umstellung auf Berechtigungen mit den](https://docs.aws.amazon.com/IAM/latest/UserGuide/best-practices.html#bp-use-aws-defined-policies)  [geringsten Berechtigungen](https://docs.aws.amazon.com/IAM/latest/UserGuide/best-practices.html#bp-use-aws-defined-policies)

## AWSCloudHSMRole

AWSCloudHSMRoleist eine [AWSverwaltete Richtlinie](https://docs.aws.amazon.com/IAM/latest/UserGuide/access_policies_managed-vs-inline.html#aws-managed-policies), die: Standardrichtlinie für dieAWS CloudHSM-Servicerolle.

## Verwenden dieser -Richtlinie

Sie könnenAWSCloudHSMRole an Ihre Benutzer, Gruppen und Rollen anhängen.

## Einzelheiten der Richtlinie

- Typ: Dienstorollenrichtlinie
- Aufnahmezeit: 6. Februar 2015, 18:41 UTC
- Bearbeitete Zeit: 6. Februar 2015, 18:41 UTC
- ARN: arn:aws:iam::aws:policy/service-role/AWSCloudHSMRole

### Version der Richtlinie

Version der Richtlinie:v1 (Standard)

Die -Richtlinie ist die -Richtlinie, die die Berechtigungen für die -Funktion definiert. Wenn ein Benutzer oder eine Rolle mit der Richtlinie eine Anforderung für den Zugriff auf eineAWS Ressource stellt,AWS überprüft die Standardversion der Richtlinie, um festzustellen, ob die Anforderung zulässig ist.

```
{ 
   "Version" : "2012-10-17", 
   "Statement" : [ 
     { 
        "Effect" : "Allow", 
        "Action" : [ 
          "ec2:CreateNetworkInterface", 
          "ec2:CreateTags", 
          "ec2:DeleteNetworkInterface",
```

```
 "ec2:DescribeNetworkInterfaceAttribute", 
          "ec2:DescribeNetworkInterfaces", 
          "ec2:DescribeSubnets", 
          "ec2:DescribeVpcs", 
          "ec2:DetachNetworkInterface" 
        ], 
        "Resource" : [ 
         " * "
        ] 
     } 
   ]
}
```
- [Erstellen Sie einen Berechtigungssatz mithilfeAWS verwalteter Richtlinien im IAM Identity Center](https://docs.aws.amazon.com/singlesignon/latest/userguide/howtocreatepermissionset.html)
- [Hinzufügen und Entfernen von IAM-Identitätsberechtigungen](https://docs.aws.amazon.com/IAM/latest/UserGuide/access_policies_manage-attach-detach.html)
- [Versionierung für IAM-Richtlinien verstehen](https://docs.aws.amazon.com/IAM/latest/UserGuide/access_policies_managed-versioning.html)
- [Erste Schritte mitAWS -verwaltete Richtlinien und Umstellung auf Berechtigungen mit den](https://docs.aws.amazon.com/IAM/latest/UserGuide/best-practices.html#bp-use-aws-defined-policies)  [geringsten Berechtigungen](https://docs.aws.amazon.com/IAM/latest/UserGuide/best-practices.html#bp-use-aws-defined-policies)

## AWSCloudMapDiscoverInstanceAccess

AWSCloudMapDiscoverInstanceAccessist eine [AWSverwaltete Richtlinie,](https://docs.aws.amazon.com/IAM/latest/UserGuide/access_policies_managed-vs-inline.html#aws-managed-policies) die: Zugriff auf die AWS Cloud Map Discovery API ermöglicht.

### Diese Richtlinie wird verwendet

Sie können Verbindungen AWSCloudMapDiscoverInstanceAccess zu Ihren Benutzern, Gruppen und Rollen herstellen.

## Einzelheiten zu den Richtlinien

- Typ: AWS verwaltete Richtlinie
- Erstellungszeit: 29. November 2018, 00:02 Uhr UTC
- Bearbeitete Zeit: 20. September 2023, 21:48 UTC
- ARN: arn:aws:iam::aws:policy/AWSCloudMapDiscoverInstanceAccess

### Version der Richtlinie

Richtlinienversion: v2 (Standard)

Die Standardversion der Richtlinie ist die Version, die die Berechtigungen für die Richtlinie definiert. Wenn ein Benutzer oder eine Rolle mit der Richtlinie eine Anfrage zum Zugriff auf eine AWS Ressource stellt, AWS überprüft er die Standardversion der Richtlinie, um festzustellen, ob die Anfrage zulässig ist.

JSON-Richtliniendokument

```
{ 
   "Version" : "2012-10-17", 
   "Statement" : [ 
     { 
        "Effect" : "Allow", 
        "Action" : [ 
          "servicediscovery:DiscoverInstances", 
          "servicediscovery:DiscoverInstancesRevision" 
        ], 
        "Resource" : [ 
         " ] 
     } 
   ]
}
```
## Weitere Informationen

- [Erstellen Sie einen Berechtigungssatz mithilfe AWS verwalteter Richtlinien im IAM Identity Center](https://docs.aws.amazon.com/singlesignon/latest/userguide/howtocreatepermissionset.html)
- [Hinzufügen und Entfernen von IAM-Identitätsberechtigungen](https://docs.aws.amazon.com/IAM/latest/UserGuide/access_policies_manage-attach-detach.html)
- [Verstehen Sie die Versionierung von IAM-Richtlinien](https://docs.aws.amazon.com/IAM/latest/UserGuide/access_policies_managed-versioning.html)
- [Beginnen Sie mit AWS verwalteten Richtlinien und wechseln Sie zu Berechtigungen mit den](https://docs.aws.amazon.com/IAM/latest/UserGuide/best-practices.html#bp-use-aws-defined-policies)  [geringsten Rechten](https://docs.aws.amazon.com/IAM/latest/UserGuide/best-practices.html#bp-use-aws-defined-policies)

# AWSCloudMapFullAccess

AWSCloudMapFullAccessist eine [AWSverwaltete Richtlinie](https://docs.aws.amazon.com/IAM/latest/UserGuide/access_policies_managed-vs-inline.html#aws-managed-policies), die: Vollzugriff auf alleAWS Cloud Map-Aktionen bietet.

### Verwenden dieser Richtlinie

Sie könnenAWSCloudMapFullAccess an Ihre Benutzer, Gruppen und Rollen anhängen.

#### Einzelheiten der Richtlinie

- Typ:AWS verwaltete Richtlinie
- Aufnahmezeit: 28. November 2018, 23:57 UTC
- Bearbeitete Zeit: 29. Juli 2020, 19:15 UTC
- ARN: arn:aws:iam::aws:policy/AWSCloudMapFullAccess

#### Version der Richtlinie

Version der Richtlinie:v2 (Standard)

Die -Richtlinie ist die -Richtlinie, die die Berechtigungen für die -Funktion definiert. Wenn ein Benutzer oder eine Rolle mit der Richtlinie eine Anforderung für den Zugriff auf eineAWS Ressource stellt,AWS überprüft die Standardversion der Richtlinie, um festzustellen, ob die Anforderung zulässig ist.

```
{ 
   "Version" : "2012-10-17", 
   "Statement" : [ 
     { 
       "Effect" : "Allow", 
       "Action" : [ 
          "route53:GetHostedZone", 
          "route53:ListHostedZonesByName", 
          "route53:CreateHostedZone", 
          "route53:DeleteHostedZone", 
          "route53:ChangeResourceRecordSets", 
          "route53:CreateHealthCheck", 
          "route53:GetHealthCheck", 
          "route53:DeleteHealthCheck", 
          "route53:UpdateHealthCheck", 
          "ec2:DescribeVpcs", 
          "ec2:DescribeRegions", 
          "ec2:DescribeInstances", 
          "servicediscovery:*"
```

```
 ], 
          "Resource" : [ 
            " ] 
       } 
   ]
}
```
- [Erstellen Sie einen Berechtigungssatz mithilfeAWS verwalteter Richtlinien im IAM Identity Center](https://docs.aws.amazon.com/singlesignon/latest/userguide/howtocreatepermissionset.html)
- [Hinzufügen und Entfernen von IAM-Identitätsberechtigungen](https://docs.aws.amazon.com/IAM/latest/UserGuide/access_policies_manage-attach-detach.html)
- [Versionierung für IAM-Richtlinien verstehen](https://docs.aws.amazon.com/IAM/latest/UserGuide/access_policies_managed-versioning.html)
- [Erste Schritte mitAWS -verwaltete Richtlinien und Umstellung auf Berechtigungen mit den](https://docs.aws.amazon.com/IAM/latest/UserGuide/best-practices.html#bp-use-aws-defined-policies)  [geringsten Berechtigungen](https://docs.aws.amazon.com/IAM/latest/UserGuide/best-practices.html#bp-use-aws-defined-policies)

## AWSCloudMapReadOnlyAccess

AWSCloudMapReadOnlyAccessist eine [AWSverwaltete Richtlinie](https://docs.aws.amazon.com/IAM/latest/UserGuide/access_policies_managed-vs-inline.html#aws-managed-policies), die: Nur-Lese-Zugriff auf alle AWS Cloud Map-Aktionen gewährt.

## Diese Richtlinie wird verwendet

Sie können Verbindungen AWSCloudMapReadOnlyAccess zu Ihren Benutzern, Gruppen und Rollen herstellen.

## Einzelheiten zu den Richtlinien

- Typ: AWS verwaltete Richtlinie
- Erstellungszeit: 28. November 2018, 23:45 Uhr UTC
- Bearbeitete Zeit: 20. September 2023, 21:47 UTC
- ARN: arn:aws:iam::aws:policy/AWSCloudMapReadOnlyAccess

## Version der Richtlinie

Richtlinienversion: v2 (Standard)

Die Standardversion der Richtlinie ist die Version, die die Berechtigungen für die Richtlinie definiert. Wenn ein Benutzer oder eine Rolle mit der Richtlinie eine Anfrage zum Zugriff auf eine AWS Ressource stellt, AWS überprüft er die Standardversion der Richtlinie, um festzustellen, ob die Anfrage zulässig ist.

## JSON-Richtliniendokument

```
{ 
   "Version" : "2012-10-17", 
   "Statement" : [ 
     { 
        "Effect" : "Allow", 
        "Action" : [ 
          "servicediscovery:Get*", 
          "servicediscovery:List*", 
          "servicediscovery:DiscoverInstances", 
          "servicediscovery:DiscoverInstancesRevision" 
        ], 
        "Resource" : [ 
         " ] 
     } 
   ]
}
```
## Weitere Informationen

- [Erstellen Sie einen Berechtigungssatz mithilfe AWS verwalteter Richtlinien im IAM Identity Center](https://docs.aws.amazon.com/singlesignon/latest/userguide/howtocreatepermissionset.html)
- [Hinzufügen und Entfernen von IAM-Identitätsberechtigungen](https://docs.aws.amazon.com/IAM/latest/UserGuide/access_policies_manage-attach-detach.html)
- [Verstehen Sie die Versionierung von IAM-Richtlinien](https://docs.aws.amazon.com/IAM/latest/UserGuide/access_policies_managed-versioning.html)
- [Beginnen Sie mit AWS verwalteten Richtlinien und wechseln Sie zu Berechtigungen mit den](https://docs.aws.amazon.com/IAM/latest/UserGuide/best-practices.html#bp-use-aws-defined-policies)  [geringsten Rechten](https://docs.aws.amazon.com/IAM/latest/UserGuide/best-practices.html#bp-use-aws-defined-policies)

# AWSCloudMapRegisterInstanceAccess

AWSCloudMapRegisterInstanceAccessist eine [AWSverwaltete Richtlinie,](https://docs.aws.amazon.com/IAM/latest/UserGuide/access_policies_managed-vs-inline.html#aws-managed-policies) die: Zugriff auf Registrantenebene auf Map-Aktionen AWS Cloud gewährt.

## Diese Richtlinie wird verwendet

Sie können Verbindungen AWSCloudMapRegisterInstanceAccess zu Ihren Benutzern, Gruppen und Rollen herstellen.

## Einzelheiten zu den Richtlinien

- Typ: AWS verwaltete Richtlinie
- Erstellungszeit: 29. November 2018, 00:04 Uhr UTC
- Bearbeitete Zeit: 20. September 2023, 21:47 UTC
- ARN: arn:aws:iam::aws:policy/AWSCloudMapRegisterInstanceAccess

## Version der Richtlinie

Richtlinienversion: v3 (Standard)

Die Standardversion der Richtlinie ist die Version, die die Berechtigungen für die Richtlinie definiert. Wenn ein Benutzer oder eine Rolle mit der Richtlinie eine Anfrage zum Zugriff auf eine AWS Ressource stellt, AWS überprüft er die Standardversion der Richtlinie, um festzustellen, ob die Anfrage zulässig ist.

```
{ 
   "Version" : "2012-10-17", 
   "Statement" : [ 
     { 
       "Effect" : "Allow", 
       "Action" : [ 
          "route53:GetHostedZone", 
          "route53:ListHostedZonesByName", 
          "route53:ChangeResourceRecordSets", 
          "route53:CreateHealthCheck", 
          "route53:GetHealthCheck", 
          "route53:DeleteHealthCheck", 
          "route53:UpdateHealthCheck", 
          "servicediscovery:Get*", 
          "servicediscovery:List*",
```
}

```
 "servicediscovery:RegisterInstance", 
       "servicediscovery:DeregisterInstance", 
       "servicediscovery:DiscoverInstances", 
       "servicediscovery:DiscoverInstancesRevision", 
       "ec2:DescribeInstances" 
     ], 
     "Resource" : [ 
      " * "
     ] 
   } 
 ]
```
### Weitere Informationen

- [Erstellen Sie einen Berechtigungssatz mithilfe AWS verwalteter Richtlinien im IAM Identity Center](https://docs.aws.amazon.com/singlesignon/latest/userguide/howtocreatepermissionset.html)
- [Hinzufügen und Entfernen von IAM-Identitätsberechtigungen](https://docs.aws.amazon.com/IAM/latest/UserGuide/access_policies_manage-attach-detach.html)
- [Verstehen Sie die Versionierung von IAM-Richtlinien](https://docs.aws.amazon.com/IAM/latest/UserGuide/access_policies_managed-versioning.html)
- [Beginnen Sie mit AWS verwalteten Richtlinien und wechseln Sie zu Berechtigungen mit den](https://docs.aws.amazon.com/IAM/latest/UserGuide/best-practices.html#bp-use-aws-defined-policies)  [geringsten Rechten](https://docs.aws.amazon.com/IAM/latest/UserGuide/best-practices.html#bp-use-aws-defined-policies)

# AWSCloudShellFullAccess

AWSCloudShellFullAccessist eine [AWSverwaltete Richtlinie,](https://docs.aws.amazon.com/IAM/latest/UserGuide/access_policies_managed-vs-inline.html#aws-managed-policies) die: Die NutzungAWS CloudShell mit allen Funktionen gewährt

## Verwenden dieser -Richtlinie

Sie könnenAWSCloudShellFullAccess an Ihre Benutzer, Gruppen und Rollen anhängen.

## Einzelheiten der Richtlinie

- Typ:AWS verwaltete Richtlinie
- Aufnahmezeit: 15. Dezember 2020, 18:07 UTC
- Bearbeitete Zeit: 15. Dezember 2020, 18:07 UTC
- ARN: arn:aws:iam::aws:policy/AWSCloudShellFullAccess

#### Version der Richtlinie

```
Version der Richtlinie:v1 (Standard)
```
Die -Standardversion der -Richtlinie ist die -Richtlinie, die die Berechtigungen für die -Richtlinie definiert. Wenn ein Benutzer oder eine Rolle mit der Richtlinie eine Anforderung für den Zugriff auf eineAWS Ressource stellt,AWS überprüft die Standardversion der Richtlinie, um festzustellen, ob die Anforderung zulässig ist.

#### JSON-Richtliniendokument

```
{ 
   "Version" : "2012-10-17", 
   "Statement" : [ 
    \{ "Action" : [ 
           "cloudshell:*" 
        ], 
        "Effect" : "Allow", 
        "Resource" : "*" 
     } 
   ]
}
```
### Weitere Informationen

- [Erstellen Sie einen Berechtigungssatz mithilfeAWS verwalteter Richtlinien im IAM Identity Center](https://docs.aws.amazon.com/singlesignon/latest/userguide/howtocreatepermissionset.html)
- [Hinzufügen und Entfernen von IAM-Identitätsberechtigungen](https://docs.aws.amazon.com/IAM/latest/UserGuide/access_policies_manage-attach-detach.html)
- [Versionierung für IAM-Richtlinien verstehen](https://docs.aws.amazon.com/IAM/latest/UserGuide/access_policies_managed-versioning.html)
- [Erste Schritte mitAWS -verwaltete Richtlinien und Umstellung auf Berechtigungen mit den](https://docs.aws.amazon.com/IAM/latest/UserGuide/best-practices.html#bp-use-aws-defined-policies)  [geringsten Berechtigungen](https://docs.aws.amazon.com/IAM/latest/UserGuide/best-practices.html#bp-use-aws-defined-policies)

## AWSCloudTrail\_FullAccess

AWSCloudTrail\_FullAccessist eine [AWSverwaltete Richtlinie](https://docs.aws.amazon.com/IAM/latest/UserGuide/access_policies_managed-vs-inline.html#aws-managed-policies), die: Vollzugriff auf bietetAWS CloudTrail.
#### Verwenden dieser Richtlinien

Sie könnenAWSCloudTrail\_FullAccess an Ihre Benutzer, Gruppen und Rollen anhängen.

#### Einzelheiten der Richtlinie

- Typ:AWS verwaltete Richtlinie
- Aufnahmezeit: 8. Oktober 2020, 23:41 UTC
- Bearbeitete Zeit: 22. Februar 2021, 19:01 UTC
- ARN: arn:aws:iam::aws:policy/AWSCloudTrail FullAccess

#### Version der Richtlinie

Version der Richtlinie:v3 (Standard)

Die Standardversion der -Richtlinie definiert die Berechtigungen für die -Richtlinie. Wenn ein Benutzer oder eine Rolle mit der Richtlinie eine Anforderung für den Zugriff auf eineAWS Ressource stellt,AWS überprüft die Standardversion der Richtlinie, um festzustellen, ob die Anforderung zulässig ist.

```
{ 
   "Version" : "2012-10-17", 
   "Statement" : [ 
     { 
        "Effect" : "Allow", 
        "Action" : [ 
          "sns:AddPermission", 
          "sns:CreateTopic", 
          "sns:SetTopicAttributes", 
          "sns:GetTopicAttributes" 
        ], 
        "Resource" : [ 
          "arn:aws:sns:*:*:aws-cloudtrail-logs*" 
       \mathbf{I} }, 
      { 
        "Effect" : "Allow", 
        "Action" : [ 
          "sns:ListTopics"
```

```
 ], 
   "Resource" : "*" 
 }, 
 { 
   "Effect" : "Allow", 
  "Action" : \lceil "s3:CreateBucket", 
     "s3:PutBucketPolicy", 
     "s3:PutBucketPublicAccessBlock" 
   ], 
   "Resource" : [ 
     "arn:aws:s3:::aws-cloudtrail-logs*" 
   ] 
 }, 
 { 
   "Effect" : "Allow", 
  "Action" : [
     "s3:ListAllMyBuckets", 
     "s3:GetBucketLocation", 
     "s3:GetBucketPolicy" 
   ], 
   "Resource" : "*" 
 }, 
 { 
   "Effect" : "Allow", 
   "Action" : "cloudtrail:*", 
   "Resource" : "*" 
 }, 
 { 
   "Effect" : "Allow", 
  "Action" : [
     "logs:CreateLogGroup" 
   ], 
   "Resource" : [ 
     "arn:aws:logs:*:*:log-group:aws-cloudtrail-logs*" 
   ] 
 }, 
 { 
   "Effect" : "Allow", 
   "Action" : [ 
      "iam:ListRoles", 
      "iam:GetRolePolicy", 
     "iam:GetUser" 
   ],
```

```
 "Resource" : "*" 
     }, 
     { 
        "Effect" : "Allow", 
       "Action" : [
          "iam:PassRole" 
        ], 
        "Resource" : "*", 
        "Condition" : { 
          "StringEquals" : { 
             "iam:PassedToService" : "cloudtrail.amazonaws.com" 
          } 
        } 
     }, 
     { 
        "Effect" : "Allow", 
        "Action" : [ 
          "kms:CreateKey", 
          "kms:CreateAlias", 
          "kms:ListKeys", 
          "kms:ListAliases" 
        ], 
        "Resource" : "*" 
     }, 
     { 
        "Effect" : "Allow", 
        "Action" : [ 
          "lambda:ListFunctions" 
        ], 
        "Resource" : "*" 
     }, 
     { 
        "Effect" : "Allow", 
        "Action" : [ 
          "dynamodb:ListGlobalTables", 
          "dynamodb:ListTables" 
        ], 
        "Resource" : "*" 
     } 
   ]
}
```
- [Erstellen Sie einen Berechtigungssatz mithilfeAWS verwalteter Richtlinien im IAM Identity Center](https://docs.aws.amazon.com/singlesignon/latest/userguide/howtocreatepermissionset.html)
- [Hinzufügen und Entfernen von IAM-Identitätsberechtigungen](https://docs.aws.amazon.com/IAM/latest/UserGuide/access_policies_manage-attach-detach.html)
- [Versionierung für IAM-Richtlinien verstehen](https://docs.aws.amazon.com/IAM/latest/UserGuide/access_policies_managed-versioning.html)
- [Erste Schritte mitAWS -verwaltete Richtlinien und Umstellung auf Berechtigungen mit den](https://docs.aws.amazon.com/IAM/latest/UserGuide/best-practices.html#bp-use-aws-defined-policies)  [geringsten Berechtigungen](https://docs.aws.amazon.com/IAM/latest/UserGuide/best-practices.html#bp-use-aws-defined-policies)

# AWSCloudTrail\_ReadOnlyAccess

AWSCloudTrail\_ReadOnlyAccessist eine [AWSverwaltete Richtlinie,](https://docs.aws.amazon.com/IAM/latest/UserGuide/access_policies_managed-vs-inline.html#aws-managed-policies) die: Nur Lesezugriff auf gewährtAWS CloudTrail.

### Verwenden dieser -Richtlinie dieser -Richtlinie

Sie könnenAWSCloudTrail\_ReadOnlyAccess an Ihre Benutzer, Gruppen und Rollen anhängen.

### Einzelheiten der Richtlinie

- Typ:AWS verwaltete Richtlinie
- Aufnahmezeit: 14. Juni 2022, 17:19 UTC
- Bearbeitete Zeit: 14. Juni 2022, 17:19 UTC
- ARN: arn:aws:iam::aws:policy/AWSCloudTrail\_ReadOnlyAccess

## Version der Richtlinie

#### Version der Richtlinie:v1 (Standard)

Die -Standardversion der -Richtlinie ist die -Richtlinie, die die Berechtigungen für die -Richtlinie definiert. Wenn ein Benutzer oder eine Rolle mit der Richtlinie eine Anforderung für den Zugriff auf eineAWS Ressource stellt,AWS überprüft die Standardversion der Richtlinie, um festzustellen, ob die Anforderung zulässig ist.

#### JSON-Richtliniendokument mit

```
 "Version" : "2012-10-17",
```
{

```
 "Statement" : [ 
     \left\{ \right. "Effect" : "Allow", 
        "Action" : [ 
           "cloudtrail:Get*", 
           "cloudtrail:Describe*", 
           "cloudtrail:List*", 
           "cloudtrail:LookupEvents" 
        ], 
        "Resource" : "*" 
      } 
   ]
}
```
- [Erstellen Sie einen Berechtigungssatz mithilfeAWS verwalteter Richtlinien im IAM Identity Center](https://docs.aws.amazon.com/singlesignon/latest/userguide/howtocreatepermissionset.html)
- [Hinzufügen und Entfernen von IAM-Identitätsberechtigungen von IAM-Identitätsberechtigungen](https://docs.aws.amazon.com/IAM/latest/UserGuide/access_policies_manage-attach-detach.html)
- [Versionierung für IAM-Richtlinien verstehen](https://docs.aws.amazon.com/IAM/latest/UserGuide/access_policies_managed-versioning.html)
- [Erste Schritte mitAWS -verwaltete Richtlinien mit -verwaltete Richtlinien mit den geringsten](https://docs.aws.amazon.com/IAM/latest/UserGuide/best-practices.html#bp-use-aws-defined-policies) [Berechtigungen](https://docs.aws.amazon.com/IAM/latest/UserGuide/best-practices.html#bp-use-aws-defined-policies)

## AWSCloudWatchAlarms\_ActionSSMIncidentsServiceRolePolicy

AWSCloudWatchAlarms\_ActionSSMIncidentsServiceRolePolicyist eine [AWSverwaltete](https://docs.aws.amazon.com/IAM/latest/UserGuide/access_policies_managed-vs-inline.html#aws-managed-policies) [Richtlinie,](https://docs.aws.amazon.com/IAM/latest/UserGuide/access_policies_managed-vs-inline.html#aws-managed-policies) die: Diese Richtlinie wird von der dienstgebundenen Rolle namens verwendet AWSServiceRoleForCloudWatchAlarms\_ActionSSMIncidents. CloudWatch verwendet diese dienstverknüpfte Rolle, umAWS System Manager Incident Manager-Aktionen auszuführen, wenn ein CloudWatch Alarm in den Zustand ALARM wechselt. Diese Richtlinie gewährt die Erlaubnis, Aktionen in Ihrem Namen durchzuführen.

## Verwenden dieser Richtlinie

Diese Richtlinie ist einer serviceverknüpften Rolle zugeordnet, die die Durchführung von Aktionen in Ihrem Namen ermöglicht. Sie können diese Richtlinie Ihren Benutzern, Gruppen oder Rollen anfügen.

#### Einzelheiten der Richtlinie

• Typ: Serviceverknüpfte Rollenrichtlinie

- Aufnahmezeit: 27. April 2021, 13:30 UTC
- Bearbeitete Zeit: 27. April 2021, 13:30 UTC
- ARN: arn:aws:iam::aws:policy/aws-service-role/ AWSCloudWatchAlarms\_ActionSSMIncidentsServiceRolePolicy

#### Version der Richtlinie

Version der Richtlinie:v1 (Standard)

Die Standardversion ist die Version, die die Berechtigungen für die Richtlinie definiert. Wenn ein Benutzer oder eine Rolle mit der Richtlinie eine Anforderung für den Zugriff auf eineAWS Ressource stellt,AWS überprüft die Standardversion der Richtlinie, um festzustellen, ob die Anforderung zulässig ist.

#### JSON-Richtlinienelement

```
{ 
   "Version" : "2012-10-17", 
   "Statement" : [ 
     { 
        "Sid" : "StartIncidentPermissions", 
        "Effect" : "Allow", 
        "Action" : "ssm-incidents:StartIncident", 
        "Resource" : "*" 
     } 
   ]
}
```
#### Weitere Informationen

- [Versionierung für IAM-Richtlinien verstehen](https://docs.aws.amazon.com/IAM/latest/UserGuide/access_policies_managed-versioning.html)
- [Erste Schritte mitAWS -verwaltete Richtlinien und Umstellung auf Berechtigungen mit den](https://docs.aws.amazon.com/IAM/latest/UserGuide/best-practices.html#bp-use-aws-defined-policies)  [geringsten Berechtigungen und Berechtigungen mit den geringsten Berechtigungen](https://docs.aws.amazon.com/IAM/latest/UserGuide/best-practices.html#bp-use-aws-defined-policies)

## AWSCodeArtifactAdminAccess

AWSCodeArtifactAdminAccessist eine [AWSverwaltete Richtlinie](https://docs.aws.amazon.com/IAM/latest/UserGuide/access_policies_managed-vs-inline.html#aws-managed-policies), die: Vollzugriff aufAWS CodeArtifact über die bietetAWS Management Console.

### Verwenden dieser -Richtlinie

Sie könnenAWSCodeArtifactAdminAccess an Ihre Benutzer, Gruppen und Rollen anhängen.

#### Einzelheiten der Richtlinie

- Typ:AWS verwaltete Richtlinie
- Aufnahmezeit: 16. Juni 2020, 23:53 UTC
- Bearbeitete Zeit: 16. Juni 2020, 23:53 UTC
- ARN: arn:aws:iam::aws:policy/AWSCodeArtifactAdminAccess

#### Version der Richtlinie

Version der Richtlinie:v1 (Standard)

Die -verwaltete -verwaltete -Richtlinie definiert die Berechtigungen für die -verwaltete -Richtlinie. Wenn ein Benutzer oder eine Rolle mit der Richtlinie eine Anforderung für den Zugriff auf eineAWS Ressource stellt,AWS überprüft die Standardversion der Richtlinie, um festzustellen, ob die Anforderung zulässig ist.

```
{ 
   "Version" : "2012-10-17", 
   "Statement" : [ 
    \{ "Action" : [ 
          "codeartifact:*" 
       ], 
       "Effect" : "Allow", 
       "Resource" : "*" 
     }, 
     { 
       "Effect" : "Allow", 
       "Action" : "sts:GetServiceBearerToken", 
        "Resource" : "*", 
       "Condition" : { 
          "StringEquals" : { 
            "sts:AWSServiceName" : "codeartifact.amazonaws.com"
```
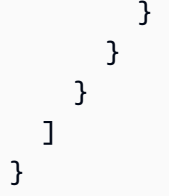

- [Erstellen Sie einen Berechtigungssatz mithilfeAWS verwalteter Richtlinien im IAM Identity Center](https://docs.aws.amazon.com/singlesignon/latest/userguide/howtocreatepermissionset.html)
- [Hinzufügen und Entfernen von IAM-Identitätsberechtigungen](https://docs.aws.amazon.com/IAM/latest/UserGuide/access_policies_manage-attach-detach.html)
- [Versionierung für IAM-Richtlinien verstehen](https://docs.aws.amazon.com/IAM/latest/UserGuide/access_policies_managed-versioning.html)
- [Erste Schritte mitAWS -verwaltete Richtlinien und Umstellung auf Berechtigungen mit den](https://docs.aws.amazon.com/IAM/latest/UserGuide/best-practices.html#bp-use-aws-defined-policies)  [geringsten Berechtigungen](https://docs.aws.amazon.com/IAM/latest/UserGuide/best-practices.html#bp-use-aws-defined-policies)

# AWSCodeArtifactReadOnlyAccess

AWSCodeArtifactReadOnlyAccessist eine [AWSverwaltete Richtlinie](https://docs.aws.amazon.com/IAM/latest/UserGuide/access_policies_managed-vs-inline.html#aws-managed-policies), die: Nur Lesezugriff aufAWS CodeArtifact über die gewährtAWS Management Console.

### Verwenden dieser -Richtlinie

Sie könnenAWSCodeArtifactReadOnlyAccess an Ihre Benutzer, Gruppen und Rollen anhängen.

## Einzelheiten der Richtlinie

- Typ:AWS verwaltete Richtlinie
- Aufnahmezeit: 25. Juni 2020, 21:23 UTC
- Bearbeitete Zeit: 25. Juni 2020, 21:23 UTC
- ARN: arn:aws:iam::aws:policy/AWSCodeArtifactReadOnlyAccess

## Version der Richtlinie

Version der Richtlinie:v1 (Standard)

Die -verwaltete -verwaltete -verwaltete -verwaltete Version definiert die Berechtigungen für die verwaltete -Richtlinie. Wenn ein Benutzer oder eine Rolle mit der Richtlinie eine Anforderung für den Zugriff auf eineAWS Ressource stellt,AWS überprüft die Standardversion der Richtlinie, um festzustellen, ob die Anforderung zulässig ist.

### JSON-Richtliniendokument

```
{ 
   "Version" : "2012-10-17", 
   "Statement" : [ 
     { 
        "Action" : [ 
          "codeartifact:Describe*", 
          "codeartifact:Get*", 
          "codeartifact:List*", 
          "codeartifact:ReadFromRepository" 
        ], 
        "Effect" : "Allow", 
        "Resource" : "*" 
     }, 
     { 
        "Effect" : "Allow", 
        "Action" : "sts:GetServiceBearerToken", 
        "Resource" : "*", 
        "Condition" : { 
          "StringEquals" : { 
            "sts:AWSServiceName" : "codeartifact.amazonaws.com" 
          } 
        } 
     } 
   ]
}
```
#### Weitere Informationen

- [Erstellen Sie einen Berechtigungssatz mithilfeAWS verwalteter Richtlinien im IAM Identity Center](https://docs.aws.amazon.com/singlesignon/latest/userguide/howtocreatepermissionset.html)
- [Hinzufügen und Entfernen von IAM-Identitätsberechtigungen](https://docs.aws.amazon.com/IAM/latest/UserGuide/access_policies_manage-attach-detach.html)
- [Versionierung für IAM-Richtlinien verstehen](https://docs.aws.amazon.com/IAM/latest/UserGuide/access_policies_managed-versioning.html)
- [Erste Schritte mitAWS -verwaltete Richtlinien und Umstellung auf Berechtigungen mit den](https://docs.aws.amazon.com/IAM/latest/UserGuide/best-practices.html#bp-use-aws-defined-policies)  [geringsten Berechtigungen](https://docs.aws.amazon.com/IAM/latest/UserGuide/best-practices.html#bp-use-aws-defined-policies)

## AWSCodeBuildAdminAccess

AWSCodeBuildAdminAccessist ein[AWSverwaltete Richtlinied](https://docs.aws.amazon.com/IAM/latest/UserGuide/access_policies_managed-vs-inline.html#aws-managed-policies)as: Bietet vollen Zugriff aufAWS CodeBuildüber dieAWS Management Console. Hängen Sie auch AmazonS3 anReadOnlyAccessum Zugriff auf das Herunterladen von Build-Artefakten und das Anhängen von IAM zu gewährenFullAccessum die Servicerolle für zu erstellen und zu verwaltenCodeBuild.

#### Verwendung dieser Richtlinie

Sie können anhängenAWSCodeBuildAdminAccessan Ihre Benutzer, Gruppen und Rollen.

#### Einzelheiten der Richtlinie

- Typ:AWSverwaltete Richtlinie
- Zeit der Erstellung: 01. Dezember 2016, 19:04 Uhr UTC
- Uhrzeit der Bearbeitung:31. Juli 2023, 23:06 Uhr UTC
- ARN: arn:aws:iam::aws:policy/AWSCodeBuildAdminAccess

### Version der Richtlinie

Version der Richtlinie: v13(Standard)

Die Standardversion der Richtlinie ist die Version, die die Berechtigungen für die Richtlinie definiert. Wenn ein Benutzer oder eine Rolle mit der Richtlinie eine Anfrage zum Zugriff auf eineAWSRessource,AWSüberprüft die Standardversion der Richtlinie, um festzustellen, ob die Anfrage zugelassen werden soll.

```
{ 
   "Version" : "2012-10-17", 
   "Statement" : [ 
     { 
       "Sid" : "AWSServicesAccess", 
       "Action" : [ 
          "codebuild:*", 
          "codecommit:GetBranch", 
          "codecommit:GetCommit", 
          "codecommit:GetRepository",
```

```
 "codecommit:ListBranches", 
     "codecommit:ListRepositories", 
     "cloudwatch:GetMetricStatistics", 
     "ec2:DescribeVpcs", 
     "ec2:DescribeSecurityGroups", 
     "ec2:DescribeSubnets", 
     "ecr:DescribeRepositories", 
     "ecr:ListImages", 
     "elasticfilesystem:DescribeFileSystems", 
     "events:DeleteRule", 
     "events:DescribeRule", 
     "events:DisableRule", 
     "events:EnableRule", 
     "events:ListTargetsByRule", 
     "events:ListRuleNamesByTarget", 
     "events:PutRule", 
     "events:PutTargets", 
     "events:RemoveTargets", 
     "logs:GetLogEvents", 
     "s3:GetBucketLocation", 
     "s3:ListAllMyBuckets" 
   ], 
   "Effect" : "Allow", 
   "Resource" : "*" 
 }, 
 { 
   "Sid" : "CWLDeleteLogGroupAccess", 
   "Action" : [ 
     "logs:DeleteLogGroup" 
   ], 
   "Effect" : "Allow", 
   "Resource" : "arn:aws:logs:*:*:log-group:/aws/codebuild/*:log-stream:*" 
 }, 
\mathcal{L} "Sid" : "SSMParameterWriteAccess", 
   "Effect" : "Allow", 
  "Action" : [
     "ssm:PutParameter" 
   ], 
   "Resource" : "arn:aws:ssm:*:*:parameter/CodeBuild/*" 
 }, 
 { 
   "Sid" : "SSMStartSessionAccess", 
   "Effect" : "Allow",
```

```
"Action" : [
     "ssm:StartSession" 
   ], 
   "Resource" : "arn:aws:ecs:*:*:task/*/*" 
 }, 
\mathcal{L} "Sid" : "CodeStarConnectionsReadWriteAccess", 
   "Effect" : "Allow", 
   "Action" : [ 
     "codestar-connections:CreateConnection", 
     "codestar-connections:DeleteConnection", 
     "codestar-connections:UpdateConnectionInstallation", 
     "codestar-connections:TagResource", 
     "codestar-connections:UntagResource", 
     "codestar-connections:ListConnections", 
     "codestar-connections:ListInstallationTargets", 
     "codestar-connections:ListTagsForResource", 
     "codestar-connections:GetConnection", 
     "codestar-connections:GetIndividualAccessToken", 
     "codestar-connections:GetInstallationUrl", 
     "codestar-connections:PassConnection", 
     "codestar-connections:StartOAuthHandshake", 
     "codestar-connections:UseConnection" 
   ], 
   "Resource" : "arn:aws:codestar-connections:*:*:connection/*" 
 }, 
\mathcal{L} "Sid" : "CodeStarNotificationsReadWriteAccess", 
   "Effect" : "Allow", 
   "Action" : [ 
     "codestar-notifications:CreateNotificationRule", 
     "codestar-notifications:DescribeNotificationRule", 
     "codestar-notifications:UpdateNotificationRule", 
     "codestar-notifications:DeleteNotificationRule", 
     "codestar-notifications:Subscribe", 
     "codestar-notifications:Unsubscribe" 
   ], 
   "Resource" : "*", 
   "Condition" : { 
     "StringLike" : { 
       "codestar-notifications:NotificationsForResource" : "arn:aws:codebuild:*" 
     } 
   } 
 },
```

```
 { 
       "Sid" : "CodeStarNotificationsListAccess", 
       "Effect" : "Allow", 
      "Action" : [
          "codestar-notifications:ListNotificationRules", 
          "codestar-notifications:ListEventTypes", 
          "codestar-notifications:ListTargets", 
          "codestar-notifications:ListTagsforResource" 
       ], 
       "Resource" : "*" 
     }, 
     { 
       "Sid" : "CodeStarNotificationsSNSTopicCreateAccess", 
       "Effect" : "Allow", 
       "Action" : [ 
          "sns:CreateTopic", 
         "sns:SetTopicAttributes" 
       ], 
       "Resource" : "arn:aws:sns:*:*:codestar-notifications*" 
     }, 
     { 
       "Sid" : "SNSTopicListAccess", 
       "Effect" : "Allow", 
      "Action" : [
         "sns:ListTopics", 
          "sns:GetTopicAttributes" 
       ], 
       "Resource" : "*" 
     }, 
    \mathcal{L} "Sid" : "CodeStarNotificationsChatbotAccess", 
       "Effect" : "Allow", 
       "Action" : [ 
          "chatbot:DescribeSlackChannelConfigurations", 
          "chatbot:ListMicrosoftTeamsChannelConfigurations" 
       ], 
       "Resource" : "*" 
     } 
   ]
}
```
- [Erstellen Sie einen Berechtigungssatz mitAWSverwaltete Richtlinien im IAM Identity Center](https://docs.aws.amazon.com/singlesignon/latest/userguide/howtocreatepermissionset.html)
- [Hinzufügen und Entfernen von IAM-Identitätsberechtigungen](https://docs.aws.amazon.com/IAM/latest/UserGuide/access_policies_manage-attach-detach.html)
- [Versionierung für IAM-Richtlinien verstehen](https://docs.aws.amazon.com/IAM/latest/UserGuide/access_policies_managed-versioning.html)
- [Fangen Sie an mitAWSverwaltete Richtlinien und Umstellung auf Berechtigungen mit den](https://docs.aws.amazon.com/IAM/latest/UserGuide/best-practices.html#bp-use-aws-defined-policies)  [geringsten Rechten](https://docs.aws.amazon.com/IAM/latest/UserGuide/best-practices.html#bp-use-aws-defined-policies)

# AWSCodeBuildDeveloperAccess

AWSCodeBuildDeveloperAccessist ein[AWSverwaltete Richtlinied](https://docs.aws.amazon.com/IAM/latest/UserGuide/access_policies_managed-vs-inline.html#aws-managed-policies)as: Bietet Zugriff aufAWS CodeBuildüber dieAWS Management Console, erlaubt aber nichtCodeBuildProjektverwaltung. Hängen Sie auch AmazonS3 anReadOnlyAccessum Zugriff auf Build-Artefakte zum Herunterladen zu gewähren.

## Verwendung dieser Richtlinie

Sie können anhängenAWSCodeBuildDeveloperAccessan Ihre Benutzer, Gruppen und Rollen.

## Einzelheiten der Richtlinie

- Typ:AWSverwaltete Richtlinie
- Entstehungszeit: 01. Dezember 2016, 19:02 Uhr UTC
- Uhrzeit der Bearbeitung:31. Juli 2023, 23:06 Uhr UTC
- ARN: arn:aws:iam::aws:policy/AWSCodeBuildDeveloperAccess

## Version der Richtlinie

Version der Richtlinie: v14(Standard)

Die Standardversion der Richtlinie ist die Version, die die Berechtigungen für die Richtlinie definiert. Wenn ein Benutzer oder eine Rolle mit der Richtlinie eine Anfrage für den Zugriff auf eineAWSressource,AWSüberprüft die Standardversion der Richtlinie, um festzustellen, ob die Anfrage zugelassen werden soll.

{

```
 "Statement" : [ 
  \{ "Sid" : "AWSServicesAccess", 
     "Action" : [ 
       "codebuild:StartBuild", 
       "codebuild:StopBuild", 
       "codebuild:StartBuildBatch", 
       "codebuild:StopBuildBatch", 
       "codebuild:RetryBuild", 
       "codebuild:RetryBuildBatch", 
       "codebuild:BatchGet*", 
       "codebuild:GetResourcePolicy", 
       "codebuild:DescribeTestCases", 
       "codebuild:DescribeCodeCoverages", 
       "codebuild:List*", 
       "codecommit:GetBranch", 
       "codecommit:GetCommit", 
       "codecommit:GetRepository", 
       "codecommit:ListBranches", 
       "cloudwatch:GetMetricStatistics", 
       "events:DescribeRule", 
       "events:ListTargetsByRule", 
       "events:ListRuleNamesByTarget", 
       "logs:GetLogEvents", 
       "s3:GetBucketLocation", 
       "s3:ListAllMyBuckets" 
     ], 
     "Effect" : "Allow", 
     "Resource" : "*" 
   }, 
   { 
     "Sid" : "SSMParameterWriteAccess", 
     "Effect" : "Allow", 
    "Action" : [
       "ssm:PutParameter" 
     ], 
     "Resource" : "arn:aws:ssm:*:*:parameter/CodeBuild/*" 
   }, 
   { 
     "Sid" : "SSMStartSessionAccess",
```

```
 "Effect" : "Allow", 
   "Action" : [ 
     "ssm:StartSession" 
   ], 
   "Resource" : "arn:aws:ecs:*:*:task/*/*" 
 }, 
 { 
   "Sid" : "CodeStarConnectionsUserAccess", 
   "Effect" : "Allow", 
  "Action" : [
     "codestar-connections:ListConnections", 
     "codestar-connections:GetConnection" 
   ], 
   "Resource" : "arn:aws:codestar-connections:*:*:connection/*" 
 }, 
 { 
   "Sid" : "CodeStarNotificationsReadWriteAccess", 
   "Effect" : "Allow", 
  "Action" : [
     "codestar-notifications:CreateNotificationRule", 
     "codestar-notifications:DescribeNotificationRule", 
     "codestar-notifications:UpdateNotificationRule", 
     "codestar-notifications:Subscribe", 
     "codestar-notifications:Unsubscribe" 
   ], 
   "Resource" : "*", 
   "Condition" : { 
     "StringLike" : { 
       "codestar-notifications:NotificationsForResource" : "arn:aws:codebuild:*" 
     } 
   } 
 }, 
 { 
   "Sid" : "CodeStarNotificationsListAccess", 
   "Effect" : "Allow", 
  "Action" : [
     "codestar-notifications:ListNotificationRules", 
     "codestar-notifications:ListEventTypes", 
     "codestar-notifications:ListTargets", 
     "codestar-notifications:ListTagsforResource" 
   ], 
   "Resource" : "*" 
 }, 
 {
```

```
 "Sid" : "SNSTopicListAccess", 
        "Effect" : "Allow", 
       "Action" : [
          "sns:ListTopics", 
          "sns:GetTopicAttributes" 
       ], 
       "Resource" : "*" 
     }, 
     { 
        "Sid" : "CodeStarNotificationsChatbotAccess", 
        "Effect" : "Allow", 
        "Action" : [ 
          "chatbot:DescribeSlackChannelConfigurations", 
          "chatbot:ListMicrosoftTeamsChannelConfigurations" 
       ], 
        "Resource" : "*" 
     } 
   ], 
   "Version" : "2012-10-17"
}
```
- [Erstellen Sie einen Berechtigungssatz mitAWSverwaltete Richtlinien im IAM Identity Center](https://docs.aws.amazon.com/singlesignon/latest/userguide/howtocreatepermissionset.html)
- [Hinzufügen und Entfernen von IAM-Identitätsberechtigungen](https://docs.aws.amazon.com/IAM/latest/UserGuide/access_policies_manage-attach-detach.html)
- [Versionierung für IAM-Richtlinien verstehen](https://docs.aws.amazon.com/IAM/latest/UserGuide/access_policies_managed-versioning.html)
- [Fangen Sie an mitAWSverwaltete Richtlinien und Umstellung auf Berechtigungen mit den](https://docs.aws.amazon.com/IAM/latest/UserGuide/best-practices.html#bp-use-aws-defined-policies)  [geringsten Rechten](https://docs.aws.amazon.com/IAM/latest/UserGuide/best-practices.html#bp-use-aws-defined-policies)

## AWSCodeBuildReadOnlyAccess

AWSCodeBuildReadOnlyAccessist eine [AWSverwaltete Richtlinie](https://docs.aws.amazon.com/IAM/latest/UserGuide/access_policies_managed-vs-inline.html#aws-managed-policies), die: Nur Lesezugriff aufAWS CodeBuild über die gewährtAWS Management Console. Hängen Sie auch AmazonS3 anReadOnlyAccess , um den Zugriff auf Download-Build-Artefakte zu ermöglichen.

#### Verwenden dieser -Richtlinie

Sie könnenAWSCodeBuildReadOnlyAccess an Ihre Benutzer, Gruppen und Rollen anhängen.

#### Einzelheiten der Richtlinie

- Typ:AWS verwaltete Richtlinie
- Aufnahmezeit: 1. Dezember 2016, 19:03 UTC
- Bearbeitete Zeit: 14. September 2020, 16:04 UTC
- ARN: arn:aws:iam::aws:policy/AWSCodeBuildReadOnlyAccess

#### Version der Richtlinie

Version der Richtlinie:v11 (Standard)

Die -Standardversion der -Richtlinie ist die -Version, die die Berechtigungen für die -Funktion definiert. Wenn ein Benutzer oder eine Rolle mit der Richtlinie eine Anforderung für den Zugriff auf eineAWS Ressource stellt,AWS überprüft die Standardversion der Richtlinie, um festzustellen, ob die Anforderung zulässig ist.

```
{ 
   "Statement" : [ 
    \{ "Action" : [ 
          "codebuild:BatchGet*", 
          "codebuild:GetResourcePolicy", 
          "codebuild:List*", 
          "codebuild:DescribeTestCases", 
          "codebuild:DescribeCodeCoverages", 
          "codecommit:GetBranch", 
          "codecommit:GetCommit", 
          "codecommit:GetRepository", 
          "cloudwatch:GetMetricStatistics", 
          "events:DescribeRule", 
          "events:ListTargetsByRule", 
          "events:ListRuleNamesByTarget", 
          "logs:GetLogEvents" 
       ], 
       "Effect" : "Allow", 
       "Resource" : "*" 
     }, 
     {
```

```
 "Sid" : "CodeStarConnectionsUserAccess", 
       "Effect" : "Allow", 
      "Action" : [
          "codestar-connections:ListConnections", 
         "codestar-connections:GetConnection" 
       ], 
       "Resource" : "arn:aws:codestar-connections:*:*:connection/*" 
     }, 
     { 
       "Sid" : "CodeStarNotificationsPowerUserAccess", 
       "Effect" : "Allow", 
       "Action" : [ 
          "codestar-notifications:DescribeNotificationRule" 
       ], 
       "Resource" : "*", 
       "Condition" : { 
          "StringLike" : { 
            "codestar-notifications:NotificationsForResource" : "arn:aws:codebuild:*" 
         } 
       } 
     }, 
     { 
       "Sid" : "CodeStarNotificationsListAccess", 
       "Effect" : "Allow", 
      "Action" : [
          "codestar-notifications:ListNotificationRules", 
          "codestar-notifications:ListEventTypes", 
          "codestar-notifications:ListTargets" 
       ], 
       "Resource" : "*" 
     } 
   ], 
   "Version" : "2012-10-17"
}
```
- [Erstellen Sie einen Berechtigungssatz mithilfeAWS verwalteter Richtlinien im IAM Identity Center](https://docs.aws.amazon.com/singlesignon/latest/userguide/howtocreatepermissionset.html)
- [Hinzufügen und Entfernen von IAM-Identitätsberechtigungen](https://docs.aws.amazon.com/IAM/latest/UserGuide/access_policies_manage-attach-detach.html)
- [Versionierung für IAM-Richtlinien verstehen](https://docs.aws.amazon.com/IAM/latest/UserGuide/access_policies_managed-versioning.html)
- [Erste Schritte mitAWS -verwaltete Richtlinien und Umstellung auf Berechtigungen mit den](https://docs.aws.amazon.com/IAM/latest/UserGuide/best-practices.html#bp-use-aws-defined-policies)  [geringsten Berechtigungen](https://docs.aws.amazon.com/IAM/latest/UserGuide/best-practices.html#bp-use-aws-defined-policies)

## AWSCodeCommitFullAccess

AWSCodeCommitFullAccessist ein[AWSverwaltete Richtlinied](https://docs.aws.amazon.com/IAM/latest/UserGuide/access_policies_managed-vs-inline.html#aws-managed-policies)as: Bietet vollen Zugriff aufAWS CodeCommitüber dieAWS Management Console.

### Verwendung dieser Richtlinie

Sie können anhängenAWSCodeCommitFullAccessan Ihre Benutzer, Gruppen und Rollen.

### Einzelheiten der Richtlinie

- Typ:AWSverwaltete Richtlinie
- Zeit der Erstellung: 09. Juli 2015, 17:02 Uhr UTC
- Uhrzeit der Bearbeitung:17. Juli 2023, 21:50 Uhr UTC
- ARN: arn:aws:iam::aws:policy/AWSCodeCommitFullAccess

## Version der Richtlinie

Version der Richtlinie: v10(Standard)

Die Standardversion der Richtlinie ist die Version, die die Berechtigungen für die Richtlinie definiert. Wenn ein Benutzer oder eine Rolle mit der Richtlinie eine Anfrage zum Zugriff auf eineAWSRessource,AWSüberprüft die Standardversion der Richtlinie, um festzustellen, ob die Anfrage zugelassen werden soll.

```
{ 
   "Version" : "2012-10-17", 
   "Statement" : [ 
     { 
        "Effect" : "Allow", 
        "Action" : [ 
          "codecommit:*" 
        ], 
        "Resource" : "*" 
     }, 
    \{ "Sid" : "CloudWatchEventsCodeCommitRulesAccess", 
        "Effect" : "Allow",
```

```
 "Action" : [ 
     "events:DeleteRule", 
     "events:DescribeRule", 
     "events:DisableRule", 
     "events:EnableRule", 
     "events:PutRule", 
     "events:PutTargets", 
     "events:RemoveTargets", 
     "events:ListTargetsByRule" 
   ], 
   "Resource" : "arn:aws:events:*:*:rule/codecommit*" 
 }, 
 { 
   "Sid" : "SNSTopicAndSubscriptionAccess", 
   "Effect" : "Allow", 
  "Action" : [
     "sns:CreateTopic", 
     "sns:DeleteTopic", 
     "sns:Subscribe", 
     "sns:Unsubscribe", 
     "sns:SetTopicAttributes" 
   ], 
   "Resource" : "arn:aws:sns:*:*:codecommit*" 
 }, 
 { 
   "Sid" : "SNSTopicAndSubscriptionReadAccess", 
   "Effect" : "Allow", 
   "Action" : [ 
     "sns:ListTopics", 
     "sns:ListSubscriptionsByTopic", 
     "sns:GetTopicAttributes" 
   ], 
   "Resource" : "*" 
 }, 
 { 
   "Sid" : "LambdaReadOnlyListAccess", 
   "Effect" : "Allow", 
  "Action" : [
     "lambda:ListFunctions" 
   ], 
  "Resource" : "*" 
 }, 
 { 
   "Sid" : "IAMReadOnlyListAccess",
```

```
 "Effect" : "Allow", 
  "Action" : [
     "iam:ListUsers" 
   ], 
   "Resource" : "*" 
 }, 
 { 
   "Sid" : "IAMReadOnlyConsoleAccess", 
   "Effect" : "Allow", 
  "Action" : [
     "iam:ListAccessKeys", 
     "iam:ListSSHPublicKeys", 
     "iam:ListServiceSpecificCredentials" 
   ], 
   "Resource" : "arn:aws:iam::*:user/${aws:username}" 
 }, 
\mathcal{L} "Sid" : "IAMUserSSHKeys", 
   "Effect" : "Allow", 
   "Action" : [ 
     "iam:DeleteSSHPublicKey", 
     "iam:GetSSHPublicKey", 
     "iam:ListSSHPublicKeys", 
     "iam:UpdateSSHPublicKey", 
     "iam:UploadSSHPublicKey" 
   ], 
   "Resource" : "arn:aws:iam::*:user/${aws:username}" 
 }, 
 { 
   "Sid" : "IAMSelfManageServiceSpecificCredentials", 
   "Effect" : "Allow", 
  "Action" : [
     "iam:CreateServiceSpecificCredential", 
     "iam:UpdateServiceSpecificCredential", 
     "iam:DeleteServiceSpecificCredential", 
     "iam:ResetServiceSpecificCredential" 
   ], 
   "Resource" : "arn:aws:iam::*:user/${aws:username}" 
 }, 
 { 
   "Sid" : "CodeStarNotificationsReadWriteAccess", 
   "Effect" : "Allow", 
  "Action" : [
     "codestar-notifications:CreateNotificationRule",
```

```
 "codestar-notifications:DescribeNotificationRule", 
     "codestar-notifications:UpdateNotificationRule", 
     "codestar-notifications:DeleteNotificationRule", 
     "codestar-notifications:Subscribe", 
     "codestar-notifications:Unsubscribe" 
   ], 
   "Resource" : "*", 
   "Condition" : { 
     "StringLike" : { 
       "codestar-notifications:NotificationsForResource" : "arn:aws:codecommit:*" 
     } 
   } 
 }, 
 { 
   "Sid" : "CodeStarNotificationsListAccess", 
   "Effect" : "Allow", 
   "Action" : [ 
     "codestar-notifications:ListNotificationRules", 
     "codestar-notifications:ListTargets", 
     "codestar-notifications:ListTagsforResource", 
     "codestar-notifications:ListEventTypes" 
   ], 
   "Resource" : "*" 
 }, 
 { 
   "Sid" : "CodeStarNotificationsSNSTopicCreateAccess", 
   "Effect" : "Allow", 
   "Action" : [ 
     "sns:CreateTopic", 
     "sns:SetTopicAttributes" 
   ], 
   "Resource" : "arn:aws:sns:*:*:codestar-notifications*" 
 }, 
\mathcal{L} "Sid" : "AmazonCodeGuruReviewerFullAccess", 
   "Effect" : "Allow", 
  "Action" : [
     "codeguru-reviewer:AssociateRepository", 
     "codeguru-reviewer:DescribeRepositoryAssociation", 
     "codeguru-reviewer:ListRepositoryAssociations", 
     "codeguru-reviewer:DisassociateRepository", 
     "codeguru-reviewer:DescribeCodeReview", 
     "codeguru-reviewer:ListCodeReviews"
```

```
 ],
```

```
 "Resource" : "*" 
     }, 
     { 
       "Sid" : "AmazonCodeGuruReviewerSLRCreation", 
       "Action" : "iam:CreateServiceLinkedRole", 
       "Effect" : "Allow", 
       "Resource" : "arn:aws:iam::*:role/aws-service-role/codeguru-
reviewer.amazonaws.com/AWSServiceRoleForAmazonCodeGuruReviewer", 
       "Condition" : { 
          "StringLike" : { 
            "iam:AWSServiceName" : "codeguru-reviewer.amazonaws.com" 
         } 
       } 
     }, 
     { 
       "Sid" : "CloudWatchEventsManagedRules", 
       "Effect" : "Allow", 
      "Action" : [
          "events:PutRule", 
         "events:PutTargets", 
          "events:DeleteRule", 
         "events:RemoveTargets" 
       ], 
       "Resource" : "*", 
       "Condition" : { 
          "StringEquals" : { 
            "events:ManagedBy" : "codeguru-reviewer.amazonaws.com" 
         } 
       } 
     }, 
    \{ "Sid" : "CodeStarNotificationsChatbotAccess", 
       "Effect" : "Allow", 
       "Action" : [ 
          "chatbot:DescribeSlackChannelConfigurations", 
         "chatbot:ListMicrosoftTeamsChannelConfigurations" 
       ], 
       "Resource" : "*" 
     }, 
     { 
       "Sid" : "CodeStarConnectionsReadOnlyAccess", 
       "Effect" : "Allow", 
      "Action" : [
          "codestar-connections:ListConnections",
```

```
 "codestar-connections:GetConnection" 
       ], 
       "Resource" : "arn:aws:codestar-connections:*:*:connection/*" 
     } 
   ]
}
```
- [Erstellen Sie einen Berechtigungssatz mitAWSverwaltete Richtlinien im IAM Identity Center](https://docs.aws.amazon.com/singlesignon/latest/userguide/howtocreatepermissionset.html)
- [Hinzufügen und Entfernen von IAM-Identitätsberechtigungen](https://docs.aws.amazon.com/IAM/latest/UserGuide/access_policies_manage-attach-detach.html)
- [Versionierung für IAM-Richtlinien verstehen](https://docs.aws.amazon.com/IAM/latest/UserGuide/access_policies_managed-versioning.html)
- [Fangen Sie an mitAWSverwaltete Richtlinien und Umstellung auf Berechtigungen mit den](https://docs.aws.amazon.com/IAM/latest/UserGuide/best-practices.html#bp-use-aws-defined-policies)  [geringsten Rechten](https://docs.aws.amazon.com/IAM/latest/UserGuide/best-practices.html#bp-use-aws-defined-policies)

## AWSCodeCommitPowerUser

AWSCodeCommitPowerUserist ein[AWSverwaltete Richtlinied](https://docs.aws.amazon.com/IAM/latest/UserGuide/access_policies_managed-vs-inline.html#aws-managed-policies)as: Bietet vollen Zugriff aufAWS CodeCommitRepositorys, erlaubt aber kein Löschen des Repositorys.

#### Verwendung dieser Richtlinie

Sie können anhängenAWSCodeCommitPowerUseran Ihre Benutzer, Gruppen und Rollen.

#### Einzelheiten der Richtlinie

- Typ:AWSverwaltete Richtlinie
- Zeit der Erstellung: 09. Juli 2015, 17:06 Uhr UTC
- Uhrzeit der Bearbeitung:17. Juli 2023, 21:49 UTC
- ARN: arn:aws:iam::aws:policy/AWSCodeCommitPowerUser

#### Version der Richtlinie

Version der Richtlinie: v15(Standard)

Die Standardversion der Richtlinie ist die Version, die die Berechtigungen für die Richtlinie definiert. Wenn ein Benutzer oder eine Rolle mit der Richtlinie eine Anfrage zum Zugriff auf eineAWSRessource,AWSüberprüft die Standardversion der Richtlinie, um festzustellen, ob die Anfrage zugelassen werden soll.

```
{ 
   "Version" : "2012-10-17", 
   "Statement" : [ 
     { 
       "Effect" : "Allow", 
       "Action" : [ 
          "codecommit:AssociateApprovalRuleTemplateWithRepository", 
          "codecommit:BatchAssociateApprovalRuleTemplateWithRepositories", 
          "codecommit:BatchDisassociateApprovalRuleTemplateFromRepositories", 
          "codecommit:BatchGet*", 
          "codecommit:BatchDescribe*", 
          "codecommit:Create*", 
          "codecommit:DeleteBranch", 
          "codecommit:DeleteFile", 
          "codecommit:Describe*", 
          "codecommit:DisassociateApprovalRuleTemplateFromRepository", 
          "codecommit:EvaluatePullRequestApprovalRules", 
          "codecommit:Get*", 
          "codecommit:List*", 
          "codecommit:Merge*", 
          "codecommit:OverridePullRequestApprovalRules", 
          "codecommit:Put*", 
          "codecommit:Post*", 
          "codecommit:TagResource", 
          "codecommit:Test*", 
          "codecommit:UntagResource", 
          "codecommit:Update*", 
          "codecommit:GitPull", 
          "codecommit:GitPush" 
       ], 
       "Resource" : "*" 
     }, 
     { 
       "Sid" : "CloudWatchEventsCodeCommitRulesAccess", 
       "Effect" : "Allow", 
       "Action" : [ 
          "events:DeleteRule", 
          "events:DescribeRule",
```

```
 "events:DisableRule", 
     "events:EnableRule", 
     "events:PutRule", 
     "events:PutTargets", 
     "events:RemoveTargets", 
     "events:ListTargetsByRule" 
   ], 
   "Resource" : "arn:aws:events:*:*:rule/codecommit*" 
 }, 
 { 
   "Sid" : "SNSTopicAndSubscriptionAccess", 
   "Effect" : "Allow", 
   "Action" : [ 
     "sns:Subscribe", 
    "sns:Unsubscribe" 
   ], 
   "Resource" : "arn:aws:sns:*:*:codecommit*" 
 }, 
 { 
   "Sid" : "SNSTopicAndSubscriptionReadAccess", 
   "Effect" : "Allow", 
   "Action" : [ 
     "sns:ListTopics", 
     "sns:ListSubscriptionsByTopic", 
     "sns:GetTopicAttributes" 
   ], 
  "Resource" : "*" 
 }, 
 { 
   "Sid" : "LambdaReadOnlyListAccess", 
   "Effect" : "Allow", 
  "Action" : [
     "lambda:ListFunctions" 
   ], 
   "Resource" : "*" 
 }, 
 { 
   "Sid" : "IAMReadOnlyListAccess", 
   "Effect" : "Allow", 
  "Action" : [
     "iam:ListUsers" 
   ], 
   "Resource" : "*" 
 },
```
{

```
 "Sid" : "IAMReadOnlyConsoleAccess", 
   "Effect" : "Allow", 
   "Action" : [ 
     "iam:ListAccessKeys", 
     "iam:ListSSHPublicKeys", 
     "iam:ListServiceSpecificCredentials" 
   ], 
   "Resource" : "arn:aws:iam::*:user/${aws:username}" 
 }, 
 { 
   "Sid" : "IAMUserSSHKeys", 
   "Effect" : "Allow", 
  "Action" : [
     "iam:DeleteSSHPublicKey", 
     "iam:GetSSHPublicKey", 
     "iam:ListSSHPublicKeys", 
     "iam:UpdateSSHPublicKey", 
     "iam:UploadSSHPublicKey" 
   ], 
   "Resource" : "arn:aws:iam::*:user/${aws:username}" 
 }, 
 { 
   "Sid" : "IAMSelfManageServiceSpecificCredentials", 
   "Effect" : "Allow", 
   "Action" : [ 
     "iam:CreateServiceSpecificCredential", 
     "iam:UpdateServiceSpecificCredential", 
     "iam:DeleteServiceSpecificCredential", 
     "iam:ResetServiceSpecificCredential" 
   ], 
   "Resource" : "arn:aws:iam::*:user/${aws:username}" 
 }, 
\mathcal{L} "Sid" : "CodeStarNotificationsReadWriteAccess", 
   "Effect" : "Allow", 
  "Action" : [
     "codestar-notifications:CreateNotificationRule", 
     "codestar-notifications:DescribeNotificationRule", 
     "codestar-notifications:UpdateNotificationRule", 
     "codestar-notifications:Subscribe", 
     "codestar-notifications:Unsubscribe" 
   ], 
   "Resource" : "*",
```

```
 "Condition" : { 
         "StringLike" : { 
            "codestar-notifications:NotificationsForResource" : "arn:aws:codecommit:*" 
         } 
       } 
     }, 
     { 
       "Sid" : "CodeStarNotificationsListAccess", 
       "Effect" : "Allow", 
      "Action" : [
         "codestar-notifications:ListNotificationRules", 
         "codestar-notifications:ListTargets", 
         "codestar-notifications:ListTagsforResource", 
         "codestar-notifications:ListEventTypes" 
       ], 
       "Resource" : "*" 
     }, 
     { 
       "Sid" : "AmazonCodeGuruReviewerFullAccess", 
       "Effect" : "Allow", 
       "Action" : [ 
         "codeguru-reviewer:AssociateRepository", 
         "codeguru-reviewer:DescribeRepositoryAssociation", 
         "codeguru-reviewer:ListRepositoryAssociations", 
         "codeguru-reviewer:DisassociateRepository", 
         "codeguru-reviewer:DescribeCodeReview", 
         "codeguru-reviewer:ListCodeReviews" 
       ], 
       "Resource" : "*" 
     }, 
     { 
       "Sid" : "AmazonCodeGuruReviewerSLRCreation", 
       "Action" : "iam:CreateServiceLinkedRole", 
       "Effect" : "Allow", 
       "Resource" : "arn:aws:iam::*:role/aws-service-role/codeguru-
reviewer.amazonaws.com/AWSServiceRoleForAmazonCodeGuruReviewer", 
       "Condition" : { 
         "StringLike" : { 
            "iam:AWSServiceName" : "codeguru-reviewer.amazonaws.com" 
         } 
       } 
     }, 
     { 
       "Sid" : "CloudWatchEventsManagedRules",
```

```
 "Effect" : "Allow", 
        "Action" : [ 
          "events:PutRule", 
          "events:PutTargets", 
          "events:DeleteRule", 
          "events:RemoveTargets" 
       ], 
       "Resource" : "*", 
        "Condition" : { 
          "StringEquals" : { 
            "events:ManagedBy" : "codeguru-reviewer.amazonaws.com" 
          } 
       } 
     }, 
     { 
       "Sid" : "CodeStarNotificationsChatbotAccess", 
        "Effect" : "Allow", 
        "Action" : [ 
          "chatbot:DescribeSlackChannelConfigurations", 
          "chatbot:ListMicrosoftTeamsChannelConfigurations" 
       ], 
       "Resource" : "*" 
     }, 
    \mathcal{L} "Sid" : "CodeStarConnectionsReadOnlyAccess", 
        "Effect" : "Allow", 
        "Action" : [ 
          "codestar-connections:ListConnections", 
          "codestar-connections:GetConnection" 
       ], 
       "Resource" : "arn:aws:codestar-connections:*:*:connection/*" 
     } 
   ]
}
```
- [Erstellen Sie einen Berechtigungssatz mitAWSverwaltete Richtlinien im IAM Identity Center](https://docs.aws.amazon.com/singlesignon/latest/userguide/howtocreatepermissionset.html)
- [Hinzufügen und Entfernen von IAM-Identitätsberechtigungen](https://docs.aws.amazon.com/IAM/latest/UserGuide/access_policies_manage-attach-detach.html)
- [Versionierung für IAM-Richtlinien verstehen](https://docs.aws.amazon.com/IAM/latest/UserGuide/access_policies_managed-versioning.html)
- [Fangen Sie an mitAWSverwaltete Richtlinien und Umstellung auf Berechtigungen mit den](https://docs.aws.amazon.com/IAM/latest/UserGuide/best-practices.html#bp-use-aws-defined-policies)  [geringsten Rechten](https://docs.aws.amazon.com/IAM/latest/UserGuide/best-practices.html#bp-use-aws-defined-policies)

## AWSCodeCommitReadOnly

AWSCodeCommitReadOnlyist eine [AWSverwaltete Richtlinie](https://docs.aws.amazon.com/IAM/latest/UserGuide/access_policies_managed-vs-inline.html#aws-managed-policies), die: Nur Lesezugriff aufAWS CodeCommit über die gewährtAWS Management Console.

#### Verwenden dieser Richtlinien

Sie könnenAWSCodeCommitReadOnly an Ihre Benutzer, Gruppen und Rollen anhängen.

### Einzelheiten der Richtlinie

- Typ:AWS verwaltete Richtlinie
- Aufnahmezeit: 9. Juli 2015, 17:05 UTC
- Bearbeitete Zeit: 18. August 2021, 18:18 UTC
- ARN: arn:aws:iam::aws:policy/AWSCodeCommitReadOnly

## Version der Richtlinie

Version der Richtlinie:v11 (Standard)

Die -Standardversion ist die -Version, die die Berechtigungen für die -Richtlinie definiert. Wenn ein Benutzer oder eine Rolle mit der Richtlinie eine Anforderung für den Zugriff auf eineAWS Ressource stellt,AWS überprüft die Standardversion der Richtlinie, um festzustellen, ob die Anforderung zulässig ist.

```
{ 
   "Version" : "2012-10-17", 
   "Statement" : [ 
     { 
       "Effect" : "Allow", 
       "Action" : [ 
          "codecommit:BatchGet*", 
          "codecommit:BatchDescribe*", 
          "codecommit:Describe*", 
          "codecommit:EvaluatePullRequestApprovalRules", 
          "codecommit:Get*", 
          "codecommit:List*", 
          "codecommit:GitPull"
```

```
 ], 
  "Resource" : "*" 
 }, 
 { 
   "Sid" : "CloudWatchEventsCodeCommitRulesReadOnlyAccess", 
   "Effect" : "Allow", 
   "Action" : [ 
     "events:DescribeRule", 
     "events:ListTargetsByRule" 
   ], 
   "Resource" : "arn:aws:events:*:*:rule/codecommit*" 
 }, 
 { 
   "Sid" : "SNSSubscriptionAccess", 
   "Effect" : "Allow", 
  "Action" : [
     "sns:ListTopics", 
     "sns:ListSubscriptionsByTopic", 
     "sns:GetTopicAttributes" 
   ], 
   "Resource" : "*" 
 }, 
 { 
   "Sid" : "LambdaReadOnlyListAccess", 
   "Effect" : "Allow", 
  "Action" : [
     "lambda:ListFunctions" 
   ], 
   "Resource" : "*" 
 }, 
 { 
   "Sid" : "IAMReadOnlyListAccess", 
   "Effect" : "Allow", 
  "Action" : [
     "iam:ListUsers" 
   ], 
   "Resource" : "*" 
 }, 
 { 
   "Sid" : "IAMReadOnlyConsoleAccess", 
   "Effect" : "Allow", 
   "Action" : [ 
     "iam:ListSSHPublicKeys", 
     "iam:ListServiceSpecificCredentials",
```

```
 "iam:ListAccessKeys", 
     "iam:GetSSHPublicKey" 
   ], 
   "Resource" : "arn:aws:iam::*:user/${aws:username}" 
 }, 
\mathcal{L} "Sid" : "CodeStarConnectionsReadOnlyAccess", 
   "Effect" : "Allow", 
   "Action" : [ 
     "codestar-connections:ListConnections", 
     "codestar-connections:GetConnection" 
   ], 
   "Resource" : "arn:aws:codestar-connections:*:*:connection/*" 
 }, 
 { 
   "Sid" : "CodeStarNotificationsReadOnlyAccess", 
   "Effect" : "Allow", 
  "Action" : [
     "codestar-notifications:DescribeNotificationRule" 
   ], 
   "Resource" : "*", 
   "Condition" : { 
     "StringLike" : { 
       "codestar-notifications:NotificationsForResource" : "arn:aws:codecommit:*" 
     } 
   } 
 }, 
 { 
   "Sid" : "CodeStarNotificationsListAccess", 
   "Effect" : "Allow", 
   "Action" : [ 
     "codestar-notifications:ListNotificationRules", 
     "codestar-notifications:ListEventTypes", 
     "codestar-notifications:ListTargets" 
   ], 
   "Resource" : "*" 
 }, 
 { 
   "Sid" : "AmazonCodeGuruReviewerReadOnlyAccess", 
   "Effect" : "Allow", 
  "Action" : [
     "codeguru-reviewer:DescribeRepositoryAssociation", 
     "codeguru-reviewer:ListRepositoryAssociations", 
     "codeguru-reviewer:DescribeCodeReview",
```
}

```
 "codeguru-reviewer:ListCodeReviews" 
      ], 
      "Resource" : "*" 
   } 
 ]
```
## Weitere Informationen

- [Erstellen Sie einen Berechtigungssatz mithilfeAWS verwalteter Richtlinien im IAM Identity Center](https://docs.aws.amazon.com/singlesignon/latest/userguide/howtocreatepermissionset.html)
- [Hinzufügen und Entfernen von IAM-Identitätsberechtigungen](https://docs.aws.amazon.com/IAM/latest/UserGuide/access_policies_manage-attach-detach.html)
- [Versionierung für IAM-Richtlinien verstehen](https://docs.aws.amazon.com/IAM/latest/UserGuide/access_policies_managed-versioning.html)
- [Erste Schritte mitAWS -verwaltete Richtlinien und Umstellung auf Berechtigungen mit den](https://docs.aws.amazon.com/IAM/latest/UserGuide/best-practices.html#bp-use-aws-defined-policies)  [geringsten Berechtigungen](https://docs.aws.amazon.com/IAM/latest/UserGuide/best-practices.html#bp-use-aws-defined-policies)

## AWSCodeDeployDeployerAccess

AWSCodeDeployDeployerAccessist eine [AWSverwaltete Richtlinie,](https://docs.aws.amazon.com/IAM/latest/UserGuide/access_policies_managed-vs-inline.html#aws-managed-policies) die: Zugriff auf die Registrierung und Bereitstellung einer Revision bietet.

#### Verwenden dieser Richtlinie

Sie könnenAWSCodeDeployDeployerAccess an Ihre Benutzer, Gruppen und Rollen anhängen.

## Einzelheiten der Richtlinie

- Typ:AWS verwaltete Richtlinie
- Aufnahmezeit: 19. Mai 2015, 18:18 UTC
- Bearbeitete Zeit: 2. April 2020, 16:16 UTC
- ARN: arn:aws:iam::aws:policy/AWSCodeDeployDeployerAccess

## Version der Richtlinie

#### Version der Richtlinie:v3 (Standard)

Die -verwaltete Standardversion ist die -Richtlinie, die die Berechtigungen für die -Funktion definiert. Wenn ein Benutzer oder eine Rolle mit der Richtlinie eine Anforderung für den Zugriff auf eineAWS

Ressource stellt,AWS überprüft die Standardversion der Richtlinie, um festzustellen, ob die Anforderung zulässig ist.

```
{ 
   "Version" : "2012-10-17", 
   "Statement" : [ 
     { 
       "Action" : [ 
          "codedeploy:Batch*", 
          "codedeploy:CreateDeployment", 
          "codedeploy:Get*", 
          "codedeploy:List*", 
          "codedeploy:RegisterApplicationRevision" 
       ], 
       "Effect" : "Allow", 
       "Resource" : "*" 
     }, 
     { 
       "Sid" : "CodeStarNotificationsReadWriteAccess", 
       "Effect" : "Allow", 
       "Action" : [ 
          "codestar-notifications:CreateNotificationRule", 
          "codestar-notifications:DescribeNotificationRule", 
          "codestar-notifications:UpdateNotificationRule", 
          "codestar-notifications:Subscribe", 
          "codestar-notifications:Unsubscribe" 
       ], 
       "Resource" : "*", 
       "Condition" : { 
          "StringLike" : { 
            "codestar-notifications:NotificationsForResource" : "arn:aws:codedeploy:*" 
         } 
       } 
     }, 
     { 
       "Sid" : "CodeStarNotificationsListAccess", 
       "Effect" : "Allow", 
       "Action" : [ 
          "codestar-notifications:ListNotificationRules", 
          "codestar-notifications:ListTargets", 
          "codestar-notifications:ListTagsforResource",
```

```
 "codestar-notifications:ListEventTypes" 
        ], 
        "Resource" : "*" 
     }, 
     { 
        "Sid" : "CodeStarNotificationsChatbotAccess", 
        "Effect" : "Allow", 
        "Action" : [ 
          "chatbot:DescribeSlackChannelConfigurations" 
        ], 
        "Resource" : "*" 
     }, 
     { 
        "Sid" : "SNSTopicListAccess", 
        "Effect" : "Allow", 
        "Action" : [ 
          "sns:ListTopics" 
        ], 
        "Resource" : "*" 
     } 
   ]
}
```
- [Erstellen Sie einen Berechtigungssatz mithilfeAWS verwalteter Richtlinien im IAM Identity Center](https://docs.aws.amazon.com/singlesignon/latest/userguide/howtocreatepermissionset.html)
- [Hinzufügen und Entfernen von IAM-Identitätsberechtigungen](https://docs.aws.amazon.com/IAM/latest/UserGuide/access_policies_manage-attach-detach.html)
- [Versionierung für IAM-Richtlinien verstehen](https://docs.aws.amazon.com/IAM/latest/UserGuide/access_policies_managed-versioning.html)
- [Erste Schritte mitAWS -verwaltete Richtlinien und Umstellung auf Berechtigungen mit den](https://docs.aws.amazon.com/IAM/latest/UserGuide/best-practices.html#bp-use-aws-defined-policies)  [geringsten Berechtigungen](https://docs.aws.amazon.com/IAM/latest/UserGuide/best-practices.html#bp-use-aws-defined-policies)

## AWSCodeDeployFullAccess

AWSCodeDeployFullAccessist eine [AWSverwaltete Richtlinie,](https://docs.aws.amazon.com/IAM/latest/UserGuide/access_policies_managed-vs-inline.html#aws-managed-policies) die: vollen Zugriff auf CodeDeploy Ressourcen bietet.

#### Verwenden dieser Richtlinien

Sie könnenAWSCodeDeployFullAccess an Ihre Benutzer, Gruppen und Rollen anhängen.
### Einzelheiten der Richtlinie

- Typ:AWS verwaltete Richtlinie
- Aufnahmezeit: 19. Mai 2015, 18:13 UTC
- Bearbeitete Zeit: 2. April 2020, 16:14 UTC
- ARN: arn:aws:iam::aws:policy/AWSCodeDeployFullAccess

### Version der Richtlinie

Version der Richtlinie:v3 (Standard)

Die -Richtlinie ist die -Richtlinie, die die Berechtigungen für die -Funktion definiert. Wenn ein Benutzer oder eine Rolle mit der Richtlinie eine Anforderung für den Zugriff auf eineAWS Ressource stellt,AWS überprüft die Standardversion der Richtlinie, um festzustellen, ob die Anforderung zulässig ist.

```
{ 
   "Version" : "2012-10-17", 
   "Statement" : [ 
     { 
       "Action" : "codedeploy:*", 
       "Effect" : "Allow", 
       "Resource" : "*" 
     }, 
     { 
       "Sid" : "CodeStarNotificationsReadWriteAccess", 
       "Effect" : "Allow", 
       "Action" : [ 
         "codestar-notifications:CreateNotificationRule", 
         "codestar-notifications:DescribeNotificationRule", 
         "codestar-notifications:UpdateNotificationRule", 
         "codestar-notifications:DeleteNotificationRule", 
         "codestar-notifications:Subscribe", 
         "codestar-notifications:Unsubscribe" 
       ], 
       "Resource" : "*", 
       "Condition" : { 
         "StringLike" : { 
            "codestar-notifications:NotificationsForResource" : "arn:aws:codedeploy:*"
```

```
 } 
        } 
     }, 
     { 
        "Sid" : "CodeStarNotificationsListAccess", 
        "Effect" : "Allow", 
        "Action" : [ 
          "codestar-notifications:ListNotificationRules", 
          "codestar-notifications:ListTargets", 
          "codestar-notifications:ListTagsforResource", 
          "codestar-notifications:ListEventTypes" 
       ], 
       "Resource" : "*" 
     }, 
     { 
        "Sid" : "CodeStarNotificationsSNSTopicCreateAccess", 
        "Effect" : "Allow", 
       "Action" : [
          "sns:CreateTopic", 
          "sns:SetTopicAttributes" 
        ], 
        "Resource" : "arn:aws:sns:*:*:codestar-notifications*" 
     }, 
    \mathcal{L} "Sid" : "CodeStarNotificationsChatbotAccess", 
        "Effect" : "Allow", 
        "Action" : [ 
          "chatbot:DescribeSlackChannelConfigurations" 
        ], 
       "Resource" : "*" 
     }, 
     { 
        "Sid" : "SNSTopicListAccess", 
        "Effect" : "Allow", 
       "Action" : [
          "sns:ListTopics" 
        ], 
       "Resource" : "*" 
     } 
  \mathbf{I}}
```
- [Erstellen Sie einen Berechtigungssatz mithilfeAWS verwalteter Richtlinien im IAM Identity Center](https://docs.aws.amazon.com/singlesignon/latest/userguide/howtocreatepermissionset.html)
- [Hinzufügen und Entfernen von IAM-Identitätsberechtigungen](https://docs.aws.amazon.com/IAM/latest/UserGuide/access_policies_manage-attach-detach.html)
- [Versionierung für IAM-Richtlinien verstehen](https://docs.aws.amazon.com/IAM/latest/UserGuide/access_policies_managed-versioning.html)
- [Erste Schritte mitAWS -verwaltete Richtlinien und Umstellung auf Berechtigungen mit den](https://docs.aws.amazon.com/IAM/latest/UserGuide/best-practices.html#bp-use-aws-defined-policies)  [geringsten Berechtigungen](https://docs.aws.amazon.com/IAM/latest/UserGuide/best-practices.html#bp-use-aws-defined-policies)

# AWSCodeDeployReadOnlyAccess

AWSCodeDeployReadOnlyAccessist eine [AWSverwaltete Richtlinie,](https://docs.aws.amazon.com/IAM/latest/UserGuide/access_policies_managed-vs-inline.html#aws-managed-policies) die: Nur Lesezugriff auf CodeDeploy Ressourcen gewährt.

### Verwenden dieser -Richtlinie

Sie könnenAWSCodeDeployReadOnlyAccess an Ihre Benutzer, Gruppen und Rollen anhängen.

## Einzelheiten der Richtlinie

- Typ:AWS verwaltete Richtlinie
- Aufnahmezeit: 19. Mai 2015, 18:21 UTC
- Bearbeitete Zeit: 2. April 2020, 16:20 UTC
- ARN: arn:aws:iam::aws:policy/AWSCodeDeployReadOnlyAccess

## Version der Richtlinie

Version der Richtlinie:v3 (Standard)

Die -Richtlinie ist die -Richtlinie, die die Berechtigungen für die -Funktion definiert. Wenn ein Benutzer oder eine Rolle mit der Richtlinie eine Anforderung für den Zugriff auf eineAWS Ressource stellt,AWS überprüft die Standardversion der Richtlinie, um festzustellen, ob die Anforderung zulässig ist.

```
{ 
   "Version" : "2012-10-17", 
   "Statement" : [
```

```
 { 
        "Action" : [ 
          "codedeploy:Batch*", 
          "codedeploy:Get*", 
          "codedeploy:List*" 
       ], 
       "Effect" : "Allow", 
       "Resource" : "*" 
     }, 
     { 
        "Sid" : "CodeStarNotificationsPowerUserAccess", 
        "Effect" : "Allow", 
       "Action" : [
          "codestar-notifications:DescribeNotificationRule" 
       ], 
        "Resource" : "*", 
        "Condition" : { 
          "StringLike" : { 
            "codestar-notifications:NotificationsForResource" : "arn:aws:codedeploy:*" 
          } 
       } 
     }, 
     { 
       "Sid" : "CodeStarNotificationsListAccess", 
       "Effect" : "Allow", 
        "Action" : [ 
          "codestar-notifications:ListNotificationRules", 
          "codestar-notifications:ListEventTypes", 
          "codestar-notifications:ListTargets" 
       ], 
       "Resource" : "*" 
     } 
   ]
}
```
- [Erstellen Sie einen Berechtigungssatz mithilfeAWS verwalteter Richtlinien im IAM Identity Center](https://docs.aws.amazon.com/singlesignon/latest/userguide/howtocreatepermissionset.html)
- [Hinzufügen und Entfernen von IAM-Identitätsberechtigungen](https://docs.aws.amazon.com/IAM/latest/UserGuide/access_policies_manage-attach-detach.html)
- [Versionierung für IAM-Richtlinien verstehen](https://docs.aws.amazon.com/IAM/latest/UserGuide/access_policies_managed-versioning.html)
- [Erste Schritte mitAWS -verwaltete Richtlinien und Umstellung auf Berechtigungen mit den](https://docs.aws.amazon.com/IAM/latest/UserGuide/best-practices.html#bp-use-aws-defined-policies)  [geringsten Berechtigungen](https://docs.aws.amazon.com/IAM/latest/UserGuide/best-practices.html#bp-use-aws-defined-policies)

# AWSCodeDeployRole

AWSCodeDeployRoleist ein[AWSverwaltete Richtlinied](https://docs.aws.amazon.com/IAM/latest/UserGuide/access_policies_managed-vs-inline.html#aws-managed-policies)as: Bietet CodeDeploy Servicezugriff, um Tags zu erweitern und in Ihrem Namen mit Auto Scaling zu interagieren.

### Verwenden Sie diese Richtlinie

Sie können anhängenAWSCodeDeployRolean Ihre Benutzer, Gruppen und Rollen.

### Einzelheiten zu den Richtlinien

- Typ: Richtlinie für Servicerollen
- Zeit der Erstellung: 4. Mai 2015, 18:05 Uhr UTC
- Bearbeitete Zeit:16. August 2023, 20:38 UTC
- ARN: arn:aws:iam::aws:policy/service-role/AWSCodeDeployRole

### Version der Richtlinie

Version der Richtlinie: v11(Standard)

Die Standardversion der Richtlinie ist die Version, die die Berechtigungen für die Richtlinie definiert. Wenn ein Benutzer oder eine Rolle mit der Richtlinie eine Zugriffsanfrage stelltAWSRessource,AWSüberprüft die Standardversion der Richtlinie, um festzustellen, ob die Anfrage zugelassen werden soll.

```
{ 
   "Version" : "2012-10-17", 
   "Statement" : [ 
     { 
       "Effect" : "Allow", 
       "Action" : [ 
         "autoscaling:CompleteLifecycleAction", 
         "autoscaling:DeleteLifecycleHook", 
         "autoscaling:DescribeAutoScalingGroups", 
         "autoscaling:DescribeLifecycleHooks", 
         "autoscaling:PutLifecycleHook", 
         "autoscaling:RecordLifecycleActionHeartbeat", 
         "autoscaling:CreateAutoScalingGroup",
```
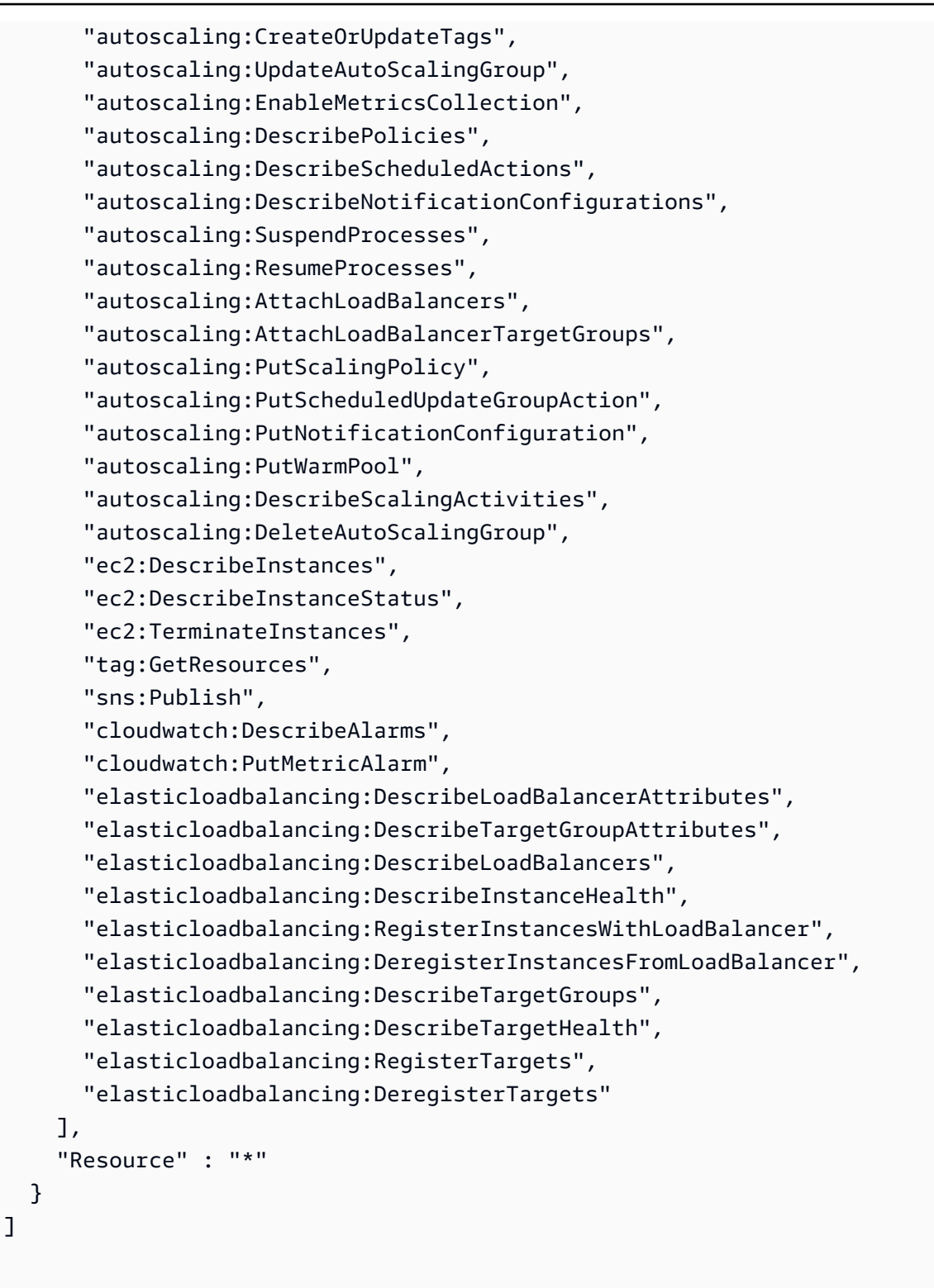

- [Erstellen Sie einen Berechtigungssatz mitAWSverwaltete Richtlinien im IAM Identity Center](https://docs.aws.amazon.com/singlesignon/latest/userguide/howtocreatepermissionset.html)
- [Hinzufügen und Entfernen von IAM-Identitätsberechtigungen](https://docs.aws.amazon.com/IAM/latest/UserGuide/access_policies_manage-attach-detach.html)

}

- [Verstehen Sie die Versionierung für IAM-Richtlinien](https://docs.aws.amazon.com/IAM/latest/UserGuide/access_policies_managed-versioning.html)
- [Fangen Sie an mitAWSverwaltete Richtlinien und Umstellung auf Berechtigungen mit den](https://docs.aws.amazon.com/IAM/latest/UserGuide/best-practices.html#bp-use-aws-defined-policies)  [geringsten Rechten](https://docs.aws.amazon.com/IAM/latest/UserGuide/best-practices.html#bp-use-aws-defined-policies)

## AWSCodeDeployRoleForCloudFormation

AWSCodeDeployRoleForCloudFormationist eine [AWSverwaltete Richtlinie](https://docs.aws.amazon.com/IAM/latest/UserGuide/access_policies_managed-vs-inline.html#aws-managed-policies), die: CodeDeploy Dienstzugriff ermöglicht, um die Lambda-Funktion in Ihrem Namen aufzurufen, um die blaue/grüne Bereitstellung durchzuführen CloudFormation.

### Verwenden dieser -Richtlinie

Sie könnenAWSCodeDeployRoleForCloudFormation an Ihre Benutzer, Gruppen und Rollen anhängen.

### Einzelheiten der Richtlinie

- Typ: Servicerollenrichtlinie
- Aufnahmezeit: 19. Mai 2020, 17:12 UTC
- Bearbeitete Zeit: 19. Mai 2020, 17:12 UTC
- ARN: arn:aws:iam::aws:policy/service-role/ AWSCodeDeployRoleForCloudFormation

### Version der Richtlinie

Version der Richtlinie:v1 (Standard)

Die -Richtlinie ist die -Standardversion, die die Berechtigungen für die -Funktion definiert. Wenn ein Benutzer oder eine Rolle mit der Richtlinie eine Anforderung für den Zugriff auf eineAWS Ressource stellt,AWS überprüft die Standardversion der Richtlinie, um festzustellen, ob die Anforderung zulässig ist.

### JSON-Richtliniendokument

```
 "Version" : "2012-10-17",
```
{

```
 "Statement" : [ 
     { 
       "Action" : [
          "lambda:InvokeFunction" 
        ], 
        "Resource" : "arn:aws:lambda:*:*:function:CodeDeployHook_*", 
        "Effect" : "Allow" 
     } 
   ]
}
```
- [Erstellen Sie einen Berechtigungssatz mithilfeAWS verwalteter Richtlinien im IAM Identity Center](https://docs.aws.amazon.com/singlesignon/latest/userguide/howtocreatepermissionset.html)
- [Hinzufügen und Entfernen von IAM-Identitätsberechtigungen](https://docs.aws.amazon.com/IAM/latest/UserGuide/access_policies_manage-attach-detach.html)
- [Versionierung für IAM-Richtlinien verstehen](https://docs.aws.amazon.com/IAM/latest/UserGuide/access_policies_managed-versioning.html)
- [Erste Schritte mitAWS -verwaltete Richtlinien und Umstellung auf Berechtigungen mit den](https://docs.aws.amazon.com/IAM/latest/UserGuide/best-practices.html#bp-use-aws-defined-policies)  [geringsten Berechtigungen](https://docs.aws.amazon.com/IAM/latest/UserGuide/best-practices.html#bp-use-aws-defined-policies)

# AWSCodeDeployRoleForECS

AWSCodeDeployRoleForECSist eine [AWSverwaltete Richtlinie,](https://docs.aws.amazon.com/IAM/latest/UserGuide/access_policies_managed-vs-inline.html#aws-managed-policies) die: CodeDeploy Serviceweiten Zugriff bietet, um in Ihrem Namen eine blaue/grüne ECS-Bereitstellung durchzuführen. Gewährt vollen Zugriff auf Support-Services, z. B. vollen Zugriff zum Lesen aller S3-Objekte, zum Aufrufen aller Lambda-Funktionen, zum Veröffentlichen in allen SNS-Themen innerhalb des Kontos und zum Aktualisieren aller ECS-Dienste.

## Verwenden dieser -Richtlinie

Sie könnenAWSCodeDeployRoleForECS an Ihre Benutzer, Gruppen und Rollen anhängen.

## Einzelheiten der Richtlinie

- Typ:AWS verwaltete Richtlinie
- Aufnahmezeit: 27. November 2018, 20:40 UTC
- Bearbeitete Zeit: 23. September 2019, 22:37 UTC
- ARN: arn:aws:iam::aws:policy/AWSCodeDeployRoleForECS

### Version der Richtlinie

Version der Richtlinie:v3 (Standard)

Die -Standardversion ist die -Standardversion, die die Berechtigungen für die -Richtlinie definiert. Wenn ein Benutzer oder eine Rolle mit der Richtlinie eine Anforderung für den Zugriff auf eineAWS Ressource stellt,AWS überprüft die Standardversion der Richtlinie, um festzustellen, ob die Anforderung zulässig ist.

```
{ 
   "Version" : "2012-10-17", 
   "Statement" : [ 
     { 
       "Action" : [ 
          "ecs:DescribeServices", 
          "ecs:CreateTaskSet", 
          "ecs:UpdateServicePrimaryTaskSet", 
          "ecs:DeleteTaskSet", 
          "elasticloadbalancing:DescribeTargetGroups", 
          "elasticloadbalancing:DescribeListeners", 
          "elasticloadbalancing:ModifyListener", 
          "elasticloadbalancing:DescribeRules", 
          "elasticloadbalancing:ModifyRule", 
          "lambda:InvokeFunction", 
          "cloudwatch:DescribeAlarms", 
          "sns:Publish", 
          "s3:GetObject", 
          "s3:GetObjectVersion" 
       ], 
       "Resource" : "*", 
       "Effect" : "Allow" 
     }, 
     { 
       "Action" : [ 
          "iam:PassRole" 
      \perp,
       "Effect" : "Allow", 
       "Resource" : "*", 
       "Condition" : { 
          "StringLike" : { 
            "iam:PassedToService" : [
```
}

```
 "ecs-tasks.amazonaws.com" 
 ] 
         } 
       } 
     } 
   ]
```
### Weitere Informationen

- [Erstellen Sie einen Berechtigungssatz mithilfeAWS verwalteter Richtlinien im IAM Identity Center](https://docs.aws.amazon.com/singlesignon/latest/userguide/howtocreatepermissionset.html)
- [Hinzufügen und Entfernen von IAM-Identitätsberechtigungen](https://docs.aws.amazon.com/IAM/latest/UserGuide/access_policies_manage-attach-detach.html)
- [Versionierung für IAM-Richtlinien verstehen](https://docs.aws.amazon.com/IAM/latest/UserGuide/access_policies_managed-versioning.html)
- [Erste SchritteAWS mit Berechtigungen und Umstellung auf Berechtigungen mit Berechtigungen](https://docs.aws.amazon.com/IAM/latest/UserGuide/best-practices.html#bp-use-aws-defined-policies)

# AWSCodeDeployRoleForECSLimited

AWSCodeDeployRoleForECSLimitedist eine [AWSverwaltete Richtlinie](https://docs.aws.amazon.com/IAM/latest/UserGuide/access_policies_managed-vs-inline.html#aws-managed-policies), die: CodeDeploy Dienstbeschränkten Zugriff bietet, um in Ihrem Namen eine blaue/grüne ECS-Bereitstellung durchzuführen.

### Verwenden dieser -Richtlinie

Sie könnenAWSCodeDeployRoleForECSLimited an Ihre Benutzer, Gruppen und Rollen anhängen.

### Einzelheiten der Richtlinie

- Typ:AWS verwaltete Richtlinie
- Aufnahmezeit: 27. November 2018, 20:42 UTC
- Bearbeitete Zeit: 23. September 2019, 22:10 UTC
- ARN: arn:aws:iam::aws:policy/AWSCodeDeployRoleForECSLimited

### Version der Richtlinie

Version der Richtlinie:v3 (Standard)

Die -Richtlinie ist die -Richtlinie, die die Berechtigungen für die -Funktion definiert. Wenn ein Benutzer oder eine Rolle mit der Richtlinie eine Anforderung für den Zugriff auf eineAWS Ressource stellt,AWS überprüft die Standardversion der Richtlinie, um festzustellen, ob die Anforderung zulässig ist.

```
{ 
   "Version" : "2012-10-17", 
   "Statement" : [ 
     { 
        "Action" : [ 
          "ecs:DescribeServices", 
          "ecs:CreateTaskSet", 
          "ecs:UpdateServicePrimaryTaskSet", 
          "ecs:DeleteTaskSet", 
          "cloudwatch:DescribeAlarms" 
       ], 
       "Resource" : "*", 
       "Effect" : "Allow" 
     }, 
     { 
        "Action" : [ 
          "sns:Publish" 
       ], 
       "Resource" : "arn:aws:sns:*:*:CodeDeployTopic_*", 
        "Effect" : "Allow" 
     }, 
     { 
        "Action" : [ 
          "elasticloadbalancing:DescribeTargetGroups", 
          "elasticloadbalancing:DescribeListeners", 
          "elasticloadbalancing:ModifyListener", 
          "elasticloadbalancing:DescribeRules", 
          "elasticloadbalancing:ModifyRule" 
       ], 
       "Resource" : "*", 
       "Effect" : "Allow" 
     }, 
     { 
        "Action" : [ 
          "lambda:InvokeFunction" 
        ], 
        "Resource" : "arn:aws:lambda:*:*:function:CodeDeployHook_*",
```

```
 "Effect" : "Allow" 
     }, 
     { 
        "Action" : [ 
          "s3:GetObject", 
          "s3:GetObjectVersion" 
        ], 
        "Resource" : "*", 
        "Condition" : { 
          "StringEquals" : { 
             "s3:ExistingObjectTag/UseWithCodeDeploy" : "true" 
          } 
        }, 
        "Effect" : "Allow" 
     }, 
     { 
        "Action" : [ 
          "iam:PassRole" 
        ], 
        "Effect" : "Allow", 
        "Resource" : [ 
          "arn:aws:iam::*:role/ecsTaskExecutionRole", 
          "arn:aws:iam::*:role/ECSTaskExecution*" 
        ], 
        "Condition" : { 
          "StringLike" : { 
             "iam:PassedToService" : [ 
               "ecs-tasks.amazonaws.com" 
             ] 
          } 
        } 
     } 
   ]
}
```
- [Erstellen Sie einen Berechtigungssatz mithilfeAWS verwalteter Richtlinien im IAM Identity Center](https://docs.aws.amazon.com/singlesignon/latest/userguide/howtocreatepermissionset.html)
- [Hinzufügen und Entfernen von IAM-Identitätsberechtigungen](https://docs.aws.amazon.com/IAM/latest/UserGuide/access_policies_manage-attach-detach.html)
- [Versionierung für IAM-Richtlinien verstehen](https://docs.aws.amazon.com/IAM/latest/UserGuide/access_policies_managed-versioning.html)
- [Erste Schritte mitAWS -verwaltete Richtlinien und Umstellung auf Berechtigungen mit den](https://docs.aws.amazon.com/IAM/latest/UserGuide/best-practices.html#bp-use-aws-defined-policies)  [geringsten Berechtigungen](https://docs.aws.amazon.com/IAM/latest/UserGuide/best-practices.html#bp-use-aws-defined-policies)

# AWSCodeDeployRoleForLambda

AWSCodeDeployRoleForLambdaist eine [AWSverwaltete Richtlinie](https://docs.aws.amazon.com/IAM/latest/UserGuide/access_policies_managed-vs-inline.html#aws-managed-policies), die: CodeDeploy Dienstzugriff ermöglicht, um in Ihrem Namen eine Lambda-Bereitstellung durchzuführen.

### Verwenden dieser -Richtlinie

Sie könnenAWSCodeDeployRoleForLambda an Ihre Benutzer, Gruppen und Rollen anhängen.

### Einzelheiten der Richtlinie

- Typ: Dienstorollenrichtlinie
- Aufnahmezeit: 28. November 2017, 14:05 UTC
- Bearbeitete Zeit: 3. Dezember 2019, 19:53 UTC
- ARN: arn:aws:iam::aws:policy/service-role/AWSCodeDeployRoleForLambda

## Version der Richtlinie

Version der Richtlinie:v3 (Standard)

Die -verwaltete -Richtlinie ist die -Richtlinie, die die Berechtigungen für die -Richtlinie definiert. Wenn ein Benutzer oder eine Rolle mit der Richtlinie eine Anforderung für den Zugriff auf eineAWS Ressource stellt,AWS überprüft die Standardversion der Richtlinie, um festzustellen, ob die Anforderung zulässig ist.

```
{ 
   "Version" : "2012-10-17", 
   "Statement" : [ 
     { 
        "Action" : [ 
          "cloudwatch:DescribeAlarms", 
          "lambda:UpdateAlias", 
          "lambda:GetAlias", 
          "lambda:GetProvisionedConcurrencyConfig", 
          "sns:Publish" 
        ],
```

```
 "Resource" : "*", 
        "Effect" : "Allow" 
     }, 
     { 
        "Action" : [ 
          "s3:GetObject", 
          "s3:GetObjectVersion" 
        ], 
        "Resource" : "arn:aws:s3:::*/CodeDeploy/*", 
        "Effect" : "Allow" 
     }, 
     { 
       "Action" : [
          "s3:GetObject", 
          "s3:GetObjectVersion" 
        ], 
        "Resource" : "*", 
        "Condition" : { 
          "StringEquals" : { 
            "s3:ExistingObjectTag/UseWithCodeDeploy" : "true" 
          } 
        }, 
        "Effect" : "Allow" 
     }, 
     { 
        "Action" : [ 
          "lambda:InvokeFunction" 
        ], 
        "Resource" : "arn:aws:lambda:*:*:function:CodeDeployHook_*", 
        "Effect" : "Allow" 
     } 
   ]
}
```
- [Erstellen Sie einen Berechtigungssatz mithilfeAWS verwalteter Richtlinien im IAM Identity Center](https://docs.aws.amazon.com/singlesignon/latest/userguide/howtocreatepermissionset.html)
- [Hinzufügen und Entfernen von IAM-Identitätsberechtigungen](https://docs.aws.amazon.com/IAM/latest/UserGuide/access_policies_manage-attach-detach.html)
- [Versionierung für IAM-Richtlinien verstehen](https://docs.aws.amazon.com/IAM/latest/UserGuide/access_policies_managed-versioning.html)
- [Erste Schritte mitAWS -verwaltete Richtlinien und Umstellung auf Berechtigungen mit den](https://docs.aws.amazon.com/IAM/latest/UserGuide/best-practices.html#bp-use-aws-defined-policies)  [geringsten Berechtigungen](https://docs.aws.amazon.com/IAM/latest/UserGuide/best-practices.html#bp-use-aws-defined-policies)

# AWSCodeDeployRoleForLambdaLimited

AWSCodeDeployRoleForLambdaLimitedist eine [AWSverwaltete Richtlinie,](https://docs.aws.amazon.com/IAM/latest/UserGuide/access_policies_managed-vs-inline.html#aws-managed-policies) die: CodeDeploy Dienstbeschränkten Zugriff bietet, um in Ihrem Namen eine Lambda-Bereitstellung durchzuführen.

## Verwenden dieser -Richtlinie

Sie könnenAWSCodeDeployRoleForLambdaLimited an Ihre Benutzer, Gruppen und Rollen anhängen.

## Einzelheiten der Richtlinie

- Typ: Dienstorollenrichtlinie
- Aufnahmezeit: 17. August 2020, 17:14 UTC
- Bearbeitete Zeit: 17. August 2020, 17:14 UTC
- ARN: arn:aws:iam::aws:policy/service-role/ AWSCodeDeployRoleForLambdaLimited

## Version der Richtlinie

Version der Richtlinie:v1 (Standard)

Die -Richtlinie ist die -Standardversion, die die Berechtigungen für die -Funktion definiert. Wenn ein Benutzer oder eine Rolle mit der Richtlinie eine Anforderung für den Zugriff auf eineAWS Ressource stellt,AWS überprüft die Standardversion der Richtlinie, um festzustellen, ob die Anforderung zulässig ist.

```
{ 
   "Version" : "2012-10-17", 
   "Statement" : [ 
     { 
       "Action" : [ 
          "cloudwatch:DescribeAlarms", 
          "lambda:UpdateAlias", 
          "lambda:GetAlias", 
          "lambda:GetProvisionedConcurrencyConfig"
```

```
 ], 
        "Resource" : "*", 
        "Effect" : "Allow" 
     }, 
    \mathcal{L}"Action" : [
          "s3:GetObject", 
          "s3:GetObjectVersion" 
        ], 
        "Resource" : "arn:aws:s3:::*/CodeDeploy/*", 
        "Effect" : "Allow" 
     }, 
     { 
        "Action" : [ 
         "s3:GetObject", 
          "s3:GetObjectVersion" 
        ], 
        "Resource" : "*", 
        "Condition" : { 
          "StringEquals" : { 
             "s3:ExistingObjectTag/UseWithCodeDeploy" : "true" 
          } 
        }, 
        "Effect" : "Allow" 
     }, 
     { 
       "Action" : [
          "lambda:InvokeFunction" 
        ], 
        "Resource" : "arn:aws:lambda:*:*:function:CodeDeployHook_*", 
        "Effect" : "Allow" 
     } 
   ]
}
```
- [Erstellen Sie einen Berechtigungssatz mithilfeAWS verwalteter Richtlinien im IAM Identity Center](https://docs.aws.amazon.com/singlesignon/latest/userguide/howtocreatepermissionset.html)
- [Hinzufügen und Entfernen von IAM-Identitätsberechtigungen](https://docs.aws.amazon.com/IAM/latest/UserGuide/access_policies_manage-attach-detach.html)
- [Versionierung für IAM-Richtlinien verstehen](https://docs.aws.amazon.com/IAM/latest/UserGuide/access_policies_managed-versioning.html)
- [Erste Schritte mitAWS -verwaltete Richtlinien und Umstellung auf Berechtigungen mit den](https://docs.aws.amazon.com/IAM/latest/UserGuide/best-practices.html#bp-use-aws-defined-policies)  [geringsten Berechtigungen](https://docs.aws.amazon.com/IAM/latest/UserGuide/best-practices.html#bp-use-aws-defined-policies)

# AWSCodePipeline\_FullAccess

AWSCodePipeline\_FullAccess ist eine -[AWS verwaltete Richtlinie](https://docs.aws.amazon.com/IAM/latest/UserGuide/access_policies_managed-vs-inline.html#aws-managed-policies), die: Bietet vollen Zugriff auf AWS CodePipeline über die AWS Management Console.

### Verwenden dieser Richtlinie

Sie können AWSCodePipeline\_FullAccess an Ihre Benutzer, Gruppen und Rollen anfügen.

### Richtliniendetails

- Typ : AWS verwaltete Richtlinie
- Erstellungszeit: 03. August 2020, 22:38 UTC
- Bearbeitungszeit: 14. März 2024, 17:06 UTC
- ARN: arn:aws:iam::aws:policy/AWSCodePipeline\_FullAccess

### Richtlinienversion

Richtlinienversion: v3 (Standard)

Die Standardversion der Richtlinie ist die Version, die die Berechtigungen für die Richtlinie definiert. Wenn ein Benutzer oder eine Rolle mit der Richtlinie eine Anforderung für den Zugriff auf eine - AWS Ressource stellt, AWS überprüft die Standardversion der Richtlinie, um festzustellen, ob die Anforderung zugelassen werden soll.

```
{ 
   "Statement" : [ 
     { 
       "Action" : [ 
          "codepipeline:*", 
          "cloudformation:DescribeStacks", 
          "cloudformation:ListStacks", 
          "cloudformation:ListChangeSets", 
          "cloudtrail:DescribeTrails", 
          "codebuild:BatchGetProjects", 
          "codebuild:CreateProject", 
          "codebuild:ListCuratedEnvironmentImages", 
          "codebuild:ListProjects",
```
 "codecommit:ListBranches", "codecommit:GetReferences", "codecommit:ListRepositories", "codedeploy:BatchGetDeploymentGroups", "codedeploy:ListApplications", "codedeploy:ListDeploymentGroups", "ec2:DescribeSecurityGroups", "ec2:DescribeSubnets", "ec2:DescribeVpcs", "ecr:DescribeRepositories", "ecr:ListImages", "ecs:ListClusters", "ecs:ListServices", "elasticbeanstalk:DescribeApplications", "elasticbeanstalk:DescribeEnvironments", "iam:ListRoles", "iam:GetRole", "lambda:ListFunctions", "events:ListRules", "events:ListTargetsByRule", "events:DescribeRule", "opsworks:DescribeApps", "opsworks:DescribeLayers", "opsworks:DescribeStacks", "s3:ListAllMyBuckets", "sns:ListTopics", "codestar-notifications:ListNotificationRules", "codestar-notifications:ListTargets", "codestar-notifications:ListTagsforResource", "codestar-notifications:ListEventTypes", "states:ListStateMachines" ], "Effect" : "Allow", "Resource" : "\*", "Sid" : "CodePipelineAuthoringAccess" }, { "Action" : [ "s3:GetObject", "s3:ListBucket", "s3:GetBucketPolicy", "s3:GetBucketVersioning", "s3:GetObjectVersion", "s3:CreateBucket",

```
 "s3:PutBucketPolicy" 
   ], 
   "Effect" : "Allow", 
   "Resource" : "arn:aws:s3::*:codepipeline-*", 
   "Sid" : "CodePipelineArtifactsReadWriteAccess" 
 }, 
 { 
  "Action" : [
     "cloudtrail:PutEventSelectors", 
     "cloudtrail:CreateTrail", 
     "cloudtrail:GetEventSelectors", 
     "cloudtrail:StartLogging" 
   ], 
   "Effect" : "Allow", 
   "Resource" : "arn:aws:cloudtrail:*:*:trail/codepipeline-source-trail", 
   "Sid" : "CodePipelineSourceTrailReadWriteAccess" 
 }, 
 { 
   "Action" : [ 
     "iam:PassRole" 
   ], 
   "Effect" : "Allow", 
   "Resource" : [ 
     "arn:aws:iam::*:role/service-role/cwe-role-*" 
   ], 
   "Condition" : { 
     "StringEquals" : { 
       "iam:PassedToService" : [ 
          "events.amazonaws.com" 
       ] 
     } 
   }, 
   "Sid" : "EventsIAMPassRole" 
 }, 
 { 
  "Action" : [
     "iam:PassRole" 
   ], 
   "Effect" : "Allow", 
   "Resource" : "*", 
   "Condition" : { 
     "StringEquals" : { 
       "iam:PassedToService" : [ 
          "codepipeline.amazonaws.com"
```

```
\mathbf{I} } 
   }, 
   "Sid" : "CodePipelineIAMPassRole" 
 }, 
 { 
   "Action" : [ 
     "events:PutRule", 
     "events:PutTargets", 
     "events:DeleteRule", 
     "events:DisableRule", 
     "events:RemoveTargets" 
   ], 
   "Effect" : "Allow", 
   "Resource" : [ 
     "arn:aws:events:*:*:rule/codepipeline-*" 
   ], 
   "Sid" : "CodePipelineEventsReadWriteAccess" 
 }, 
\mathcal{L} "Sid" : "CodeStarNotificationsReadWriteAccess", 
   "Effect" : "Allow", 
  "Action" : [
     "codestar-notifications:CreateNotificationRule", 
     "codestar-notifications:DescribeNotificationRule", 
     "codestar-notifications:UpdateNotificationRule", 
     "codestar-notifications:DeleteNotificationRule", 
     "codestar-notifications:Subscribe", 
     "codestar-notifications:Unsubscribe" 
   ], 
   "Resource" : "*", 
   "Condition" : { 
     "StringLike" : { 
       "codestar-notifications:NotificationsForResource" : "arn:aws:codepipeline:*" 
     } 
   } 
 }, 
 { 
   "Sid" : "CodeStarNotificationsSNSTopicCreateAccess", 
   "Effect" : "Allow", 
  "Action" : [
     "sns:CreateTopic", 
     "sns:SetTopicAttributes" 
   ],
```

```
 "Resource" : "arn:aws:sns:*:*:codestar-notifications*" 
     }, 
     { 
       "Sid" : "CodeStarNotificationsChatbotAccess", 
       "Effect" : "Allow", 
      "Action" : [
          "chatbot:DescribeSlackChannelConfigurations", 
          "chatbot:ListMicrosoftTeamsChannelConfigurations" 
       ], 
       "Resource" : "*" 
     } 
   ], 
   "Version" : "2012-10-17"
}
```
- [Erstellen eines Berechtigungssatzes mithilfe AWS von verwalteten Richtlinien in IAM Identity](https://docs.aws.amazon.com/singlesignon/latest/userguide/howtocreatepermissionset.html)  **[Center](https://docs.aws.amazon.com/singlesignon/latest/userguide/howtocreatepermissionset.html)**
- [Hinzufügen und Entfernen von IAM-Identitätsberechtigungen](https://docs.aws.amazon.com/IAM/latest/UserGuide/access_policies_manage-attach-detach.html)
- [Versioning für IAM-Richtlinien verstehen](https://docs.aws.amazon.com/IAM/latest/UserGuide/access_policies_managed-versioning.html)
- [Erste Schritte mit AWS von verwalteten Richtlinien und Umstellung auf Berechtigungen mit den](https://docs.aws.amazon.com/IAM/latest/UserGuide/best-practices.html#bp-use-aws-defined-policies)  [geringsten Rechten](https://docs.aws.amazon.com/IAM/latest/UserGuide/best-practices.html#bp-use-aws-defined-policies)

# AWSCodePipeline\_ReadOnlyAccess

AWSCodePipeline\_ReadOnlyAccessist eine [AWSverwaltete Richtlinie](https://docs.aws.amazon.com/IAM/latest/UserGuide/access_policies_managed-vs-inline.html#aws-managed-policies), die: Nur Lesezugriff aufAWS CodePipeline über die gewährtAWS Management Console.

## Verwenden dieser -Richtlinie

Sie könnenAWSCodePipeline\_ReadOnlyAccess an Ihre Benutzer, Gruppen und Rollen anhängen.

## Einzelheiten der Richtlinie

- Typ:AWS verwaltete Richtlinie
- Aufnahmezeit: 3. August 2020, 22:25 UTC
- Bearbeitete Zeit: 3. August 2020, 22:25 UTC
- ARN: arn:aws:iam::aws:policy/AWSCodePipeline\_ReadOnlyAccess

#### Version der Richtlinie

Version der Richtlinie:v1 (Standard)

Die -verwaltete -Richtlinie ist die -Richtlinie, die die Berechtigungen für die -Funktion definiert. Wenn ein Benutzer oder eine Rolle mit der Richtlinie eine Anforderung für den Zugriff auf eineAWS Ressource stellt,AWS überprüft die Standardversion der Richtlinie, um festzustellen, ob die Anforderung zulässig ist.

```
{ 
   "Statement" : [ 
     { 
       "Action" : [ 
          "codepipeline:GetPipeline", 
          "codepipeline:GetPipelineState", 
          "codepipeline:GetPipelineExecution", 
          "codepipeline:ListPipelineExecutions", 
          "codepipeline:ListActionExecutions", 
          "codepipeline:ListActionTypes", 
          "codepipeline:ListPipelines", 
          "codepipeline:ListTagsForResource", 
          "s3:ListAllMyBuckets", 
          "codestar-notifications:ListNotificationRules", 
          "codestar-notifications:ListEventTypes", 
          "codestar-notifications:ListTargets" 
       ], 
       "Effect" : "Allow", 
       "Resource" : "*" 
     }, 
     { 
       "Action" : [ 
          "s3:GetObject", 
          "s3:ListBucket", 
          "s3:GetBucketPolicy" 
       ], 
       "Effect" : "Allow",
```

```
 "Resource" : "arn:aws:s3::*:codepipeline-*" 
     }, 
     { 
        "Sid" : "CodeStarNotificationsReadOnlyAccess", 
        "Effect" : "Allow", 
        "Action" : [ 
          "codestar-notifications:DescribeNotificationRule" 
       ], 
        "Resource" : "*", 
        "Condition" : { 
          "StringLike" : { 
            "codestar-notifications:NotificationsForResource" : "arn:aws:codepipeline:*" 
          } 
        } 
     } 
   ], 
   "Version" : "2012-10-17"
}
```
- [Erstellen Sie einen Berechtigungssatz mithilfeAWS verwalteter Richtlinien im IAM Identity Center](https://docs.aws.amazon.com/singlesignon/latest/userguide/howtocreatepermissionset.html)
- [Hinzufügen und Entfernen von IAM-Identitätsberechtigungen](https://docs.aws.amazon.com/IAM/latest/UserGuide/access_policies_manage-attach-detach.html)
- [Versionierung für IAM-Richtlinien verstehen](https://docs.aws.amazon.com/IAM/latest/UserGuide/access_policies_managed-versioning.html)
- [Erste Schritte mitAWS -verwaltete Richtlinien und Umstellung auf Berechtigungen mit den](https://docs.aws.amazon.com/IAM/latest/UserGuide/best-practices.html#bp-use-aws-defined-policies)  [geringsten Berechtigungen](https://docs.aws.amazon.com/IAM/latest/UserGuide/best-practices.html#bp-use-aws-defined-policies)

## AWSCodePipelineApproverAccess

AWSCodePipelineApproverAccessist eine [AWSverwaltete Richtlinie](https://docs.aws.amazon.com/IAM/latest/UserGuide/access_policies_managed-vs-inline.html#aws-managed-policies), die: Zugriff auf die Anzeige und Genehmigung manueller Änderungen für alle Pipelines bietet

### Verwenden dieser -Richtlinie

Sie könnenAWSCodePipelineApproverAccess an Ihre Benutzer, Gruppen und Rollen anhängen.

### Einzelheiten der Richtlinie

• Typ:AWS verwaltete Richtlinie

- Aufnahmezeit: 28. Juli 2016, 18:59 UTC
- Bearbeitete Zeit: 2. August 2017, 17:24 UTC
- ARN: arn:aws:iam::aws:policy/AWSCodePipelineApproverAccess

#### Version der Richtlinie

Version der Richtlinie:v3 (Standard)

Die Standardversion der -Richtlinie definiert die Berechtigungen für die -Richtlinie. Wenn ein Benutzer oder eine Rolle mit der Richtlinie eine Anforderung für den Zugriff auf eineAWS Ressource stellt,AWS überprüft die Standardversion der Richtlinie, um festzustellen, ob die Anforderung zulässig ist.

#### JSON-Richtliniendokument

```
{ 
   "Version" : "2012-10-17", 
   "Statement" : [ 
    \mathcal{L} "Action" : [ 
          "codepipeline:GetPipeline", 
          "codepipeline:GetPipelineState", 
          "codepipeline:GetPipelineExecution", 
          "codepipeline:ListPipelineExecutions", 
          "codepipeline:ListPipelines", 
          "codepipeline:PutApprovalResult" 
        ], 
        "Effect" : "Allow", 
        "Resource" : "*" 
     } 
   ]
}
```
- [Erstellen Sie einen Berechtigungssatz mithilfeAWS verwalteter Richtlinien im IAM Identity Center](https://docs.aws.amazon.com/singlesignon/latest/userguide/howtocreatepermissionset.html)
- [Hinzufügen und Entfernen von IAM-Identitätsberechtigungen](https://docs.aws.amazon.com/IAM/latest/UserGuide/access_policies_manage-attach-detach.html)
- [Versionierung für IAM-Richtlinien verstehen](https://docs.aws.amazon.com/IAM/latest/UserGuide/access_policies_managed-versioning.html)
- [Erste Schritte mitAWS -verwaltete Richtlinien und Umstellung Berechtigungen mit den geringsten](https://docs.aws.amazon.com/IAM/latest/UserGuide/best-practices.html#bp-use-aws-defined-policies) [Berechtigungen](https://docs.aws.amazon.com/IAM/latest/UserGuide/best-practices.html#bp-use-aws-defined-policies)

# AWSCodePipelineCustomActionAccess

AWSCodePipelineCustomActionAccessist eine [AWSverwaltete Richtlinie,](https://docs.aws.amazon.com/IAM/latest/UserGuide/access_policies_managed-vs-inline.html#aws-managed-policies) die: Zugriff auf benutzerdefinierte Aktionen bietet, um Jobdetails (einschließlich temporärer Anmeldeinformationen) abzufragen und Statusaktualisierungen zu meldenAWS CodePipeline.

### Verwenden dieser -Richtlinie

Sie könnenAWSCodePipelineCustomActionAccess an Ihre Benutzer, Gruppen und Rollen anhängen.

### Einzelheiten der Richtlinie

- Typ:AWS verwaltete Richtlinie
- Aufnahmezeit: 9. Juli 2015, 17:02 UTC
- Bearbeitete Zeit: 9. Juli 2015, 17:02 UTC
- ARN: arn:aws:iam::aws:policy/AWSCodePipelineCustomActionAccess

### Version der Richtlinie

Version der Richtlinie:v1 (Standard)

Die -Richtlinie ist die -Richtlinie, die die Berechtigungen für die -Richtlinie definiert. Wenn ein Benutzer oder eine Rolle mit der Richtlinie eine Anforderung für den Zugriff auf eineAWS Ressource stellt,AWS überprüft die Standardversion der Richtlinie, um festzustellen, ob die Anforderung zulässig ist.

```
{ 
   "Statement" : [ 
     { 
        "Action" : [ 
          "codepipeline:AcknowledgeJob", 
          "codepipeline:GetJobDetails", 
          "codepipeline:PollForJobs", 
          "codepipeline:PutJobFailureResult", 
          "codepipeline:PutJobSuccessResult" 
       ],
```

```
 "Effect" : "Allow", 
        "Resource" : "*" 
     } 
   ], 
   "Version" : "2012-10-17"
}
```
- [Erstellen Sie einen Berechtigungssatz mithilfeAWS verwalteter Richtlinien im IAM Identity Center](https://docs.aws.amazon.com/singlesignon/latest/userguide/howtocreatepermissionset.html)
- [Hinzufügen und Entfernen von IAM-Identitätsberechtigungen](https://docs.aws.amazon.com/IAM/latest/UserGuide/access_policies_manage-attach-detach.html)
- [Versionierung für IAM-Richtlinien verstehen](https://docs.aws.amazon.com/IAM/latest/UserGuide/access_policies_managed-versioning.html)
- [Erste Schritte mit denAWS geringsten Berechtigungen und Umstellung auf Berechtigungen mit den](https://docs.aws.amazon.com/IAM/latest/UserGuide/best-practices.html#bp-use-aws-defined-policies) [geringsten Berechtigungen](https://docs.aws.amazon.com/IAM/latest/UserGuide/best-practices.html#bp-use-aws-defined-policies)

# AWSCodeStarFullAccess

AWSCodeStarFullAccessist eine [AWSverwaltete Richtlinie](https://docs.aws.amazon.com/IAM/latest/UserGuide/access_policies_managed-vs-inline.html#aws-managed-policies), die: Vollzugriff aufAWS CodeStar über die bietetAWS Management Console.

### Verwenden dieser Richtlinien

Sie könnenAWSCodeStarFullAccess an Ihre Benutzer, Gruppen und Rollen anhängen.

## Einzelheiten der Richtlinie

- Typ:AWS verwaltete Richtlinie
- Aufnahmezeit: 19. April 2017, 16:23 UTC
- Bearbeitete Zeit: 28. März 2023, 00:06 UTC
- ARN: arn:aws:iam::aws:policy/AWSCodeStarFullAccess

## Version der Richtlinie

#### Version der Richtlinie:v3 (Standard)

Die Standardversion der -Richtlinie ist die -Richtlinie, die die Berechtigungen für die Berechtigungen definiert. Wenn ein Benutzer oder eine Rolle mit der Richtlinie eine Anforderung für den Zugriff auf

eineAWS Ressource stellt,AWS überprüft die Standardversion der Richtlinie, um festzustellen, ob die Anforderung zulässig ist.

### JSON-Richtliniendokument

```
{ 
   "Version" : "2012-10-17", 
   "Statement" : [ 
     { 
        "Sid" : "CodeStarEC2", 
        "Effect" : "Allow", 
        "Action" : [ 
          "codestar:*", 
          "ec2:DescribeKeyPairs", 
          "ec2:DescribeVpcs", 
          "ec2:DescribeSubnets", 
          "cloud9:DescribeEnvironment*", 
          "cloud9:ValidateEnvironmentName" 
        ], 
        "Resource" : "*" 
     }, 
     { 
        "Sid" : "CodeStarCF", 
        "Effect" : "Allow", 
        "Action" : [ 
          "cloudformation:DescribeStack*", 
          "cloudformation:ListStacks*", 
          "cloudformation:GetTemplateSummary" 
        ], 
        "Resource" : [ 
          "arn:aws:cloudformation:*:*:stack/awscodestar-*" 
       \mathbf{I} } 
   ]
}
```
- [Erstellen Sie einen Berechtigungssatz mithilfeAWS verwalteter Richtlinien im IAM Identity Center](https://docs.aws.amazon.com/singlesignon/latest/userguide/howtocreatepermissionset.html)
- [Hinzufügen und Entfernen von IAM-Identitätsberechtigungen](https://docs.aws.amazon.com/IAM/latest/UserGuide/access_policies_manage-attach-detach.html)
- [Versionierung für IAM-Richtlinien verstehen](https://docs.aws.amazon.com/IAM/latest/UserGuide/access_policies_managed-versioning.html)

• [Erste Schritte mitAWS -verwaltete Richtlinien und Umstellung auf Berechtigungen mit den](https://docs.aws.amazon.com/IAM/latest/UserGuide/best-practices.html#bp-use-aws-defined-policies)  [geringsten Berechtigungen](https://docs.aws.amazon.com/IAM/latest/UserGuide/best-practices.html#bp-use-aws-defined-policies)

# AWSCodeStarNotificationsServiceRolePolicy

AWSCodeStarNotificationsServiceRolePolicyist eine [AWSverwaltete Richtlinie](https://docs.aws.amazon.com/IAM/latest/UserGuide/access_policies_managed-vs-inline.html#aws-managed-policies), die:AWS CodeStar Benachrichtigungen den Zugriff auf Amazon CloudWatch Events in Ihrem Namen ermöglicht

## Verwenden dieser Richtlinie

Diese Richtlinie ist an eine servicegebundene Rolle angehängt, die Durchführung von Aktionen in Ihrem Namen ermöglicht. Sie können diese Richtlinie zu Ihren Benutzern, Gruppen oder Rollen anfügen.

## Einzelheiten der Richtlinie

- Typ: Serviceverknüpfte Rollenrichtlinie
- Aufnahmezeit: 5. November 2019, 16:10 UTC
- Bearbeitete Zeit: 19. März 2020, 16:01 UTC
- ARN: arn:aws:iam::aws:policy/aws-service-role/ AWSCodeStarNotificationsServiceRolePolicy

## Version der Richtlinie

Version der Richtlinie:v4 (Standard)

Die Standardversion der Richtlinie ist die Richtlinie definiert. Wenn ein Benutzer oder eine Rolle mit der Richtlinie eine Anforderung für den Zugriff auf eineAWS Ressource stellt,AWS überprüft die Standardversion der Richtlinie, um festzustellen, ob die Anforderung zulässig ist.

```
{ 
   "Version" : "2012-10-17", 
   "Statement" : [ 
     { 
        "Action" : [
```

```
 "events:PutTargets", 
          "events:PutRule", 
          "events:DescribeRule" 
        ], 
        "Resource" : "arn:aws:events:*:*:rule/awscodestarnotifications-*", 
        "Effect" : "Allow" 
     }, 
     { 
       "Action" : [
          "sns:CreateTopic" 
        ], 
        "Resource" : "arn:aws:sns:*:*:CodeStarNotifications-*", 
       "Effect" : "Allow" 
     }, 
     { 
       "Action" : [
          "codecommit:GetCommentsForPullRequest", 
          "codecommit:GetCommentsForComparedCommit", 
          "chatbot:DescribeSlackChannelConfigurations", 
          "chatbot:UpdateSlackChannelConfiguration", 
          "codecommit:GetDifferences", 
          "codepipeline:ListActionExecutions" 
        ], 
        "Resource" : "*", 
        "Effect" : "Allow" 
     }, 
    \mathcal{L} "Action" : [ 
          "codecommit:GetFile" 
        ], 
        "Resource" : "*", 
        "Condition" : { 
          "StringNotEquals" : { 
            "aws:ResourceTag/ExcludeFileContentFromNotifications" : "true" 
          } 
        }, 
        "Effect" : "Allow" 
     } 
   ]
}
```
- [Versionierung für IAM-Richtlinien verstehen](https://docs.aws.amazon.com/IAM/latest/UserGuide/access_policies_managed-versioning.html)
- [Erste Schritte mitAWS -verwaltete Richtlinien und Umstellung auf Berechtigungen mit den](https://docs.aws.amazon.com/IAM/latest/UserGuide/best-practices.html#bp-use-aws-defined-policies)  [geringsten Berechtigungen](https://docs.aws.amazon.com/IAM/latest/UserGuide/best-practices.html#bp-use-aws-defined-policies)

# AWSCodeStarServiceRole

AWSCodeStarServiceRoleist eine [AWSverwaltete Richtlinie,](https://docs.aws.amazon.com/IAM/latest/UserGuide/access_policies_managed-vs-inline.html#aws-managed-policies) die: NICHT VERWENDEN —AWS CodeStar Service Role Policy, die Administratorrechte gewährt, CodeStar um IAM und andere Serviceressourcen im Namen des Kunden zu verwalten.

### Verwenden dieser -Richtlinie

Sie könnenAWSCodeStarServiceRole an Ihre Benutzer, Gruppen und Rollen anhängen.

### Einzelheiten der Richtlinie

- Typ: Dienstorollenrichtlinie
- Aufnahmezeit: 19. April 2017, 15:20 UTC
- Bearbeitete Zeit: 20. September 2021, 19:11 UTC
- ARN: arn:aws:iam::aws:policy/service-role/AWSCodeStarServiceRole

## Version der Richtlinie

#### Version der Richtlinie:v11 (Standard)

Die -Richtlinie ist die -Richtlinie, die die Berechtigungen für die -Funktion definiert. Wenn ein Benutzer oder eine Rolle mit der Richtlinie eine Anforderung für den Zugriff auf eineAWS Ressource stellt,AWS überprüft die Standardversion der Richtlinie, um festzustellen, ob die Anforderung zulässig ist.

```
{ 
   "Version" : "2012-10-17", 
   "Statement" : [ 
     { 
        "Sid" : "ProjectEventRules",
```

```
 "Effect" : "Allow", 
  "Action" : [
     "events:PutTargets", 
     "events:RemoveTargets", 
     "events:PutRule", 
     "events:DeleteRule", 
     "events:DescribeRule" 
   ], 
   "Resource" : [ 
     "arn:aws:events:*:*:rule/awscodestar-*" 
   ] 
 }, 
 { 
   "Sid" : "ProjectStack", 
   "Effect" : "Allow", 
  "Action" : [
     "cloudformation:*Stack*", 
     "cloudformation:CreateChangeSet", 
     "cloudformation:ExecuteChangeSet", 
     "cloudformation:DeleteChangeSet", 
     "cloudformation:GetTemplate" 
   ], 
   "Resource" : [ 
     "arn:aws:cloudformation:*:*:stack/awscodestar-*", 
     "arn:aws:cloudformation:*:*:stack/awseb-*", 
     "arn:aws:cloudformation:*:*:stack/aws-cloud9-*", 
     "arn:aws:cloudformation:*:aws:transform/CodeStar*" 
   ] 
 }, 
 { 
   "Sid" : "ProjectStackTemplate", 
   "Effect" : "Allow", 
   "Action" : [ 
     "cloudformation:GetTemplateSummary", 
     "cloudformation:DescribeChangeSet" 
   ], 
   "Resource" : "*" 
 }, 
 { 
   "Sid" : "ProjectQuickstarts", 
   "Effect" : "Allow", 
   "Action" : [ 
     "s3:GetObject" 
   ],
```

```
 "Resource" : [ 
     "arn:aws:s3:::awscodestar-*/*" 
   ] 
 }, 
\mathcal{L} "Sid" : "ProjectS3Buckets", 
   "Effect" : "Allow", 
   "Action" : [ 
     "s3:*" 
   ], 
   "Resource" : [ 
     "arn:aws:s3:::aws-codestar-*", 
     "arn:aws:s3:::elasticbeanstalk-*" 
   ] 
 }, 
 { 
   "Sid" : "ProjectServices", 
   "Effect" : "Allow", 
   "Action" : [ 
     "codestar:*", 
     "codecommit:*", 
     "codepipeline:*", 
     "codedeploy:*", 
     "codebuild:*", 
     "autoscaling:*", 
     "cloudwatch:Put*", 
     "ec2:*", 
     "elasticbeanstalk:*", 
     "elasticloadbalancing:*", 
     "iam:ListRoles", 
     "logs:*", 
     "sns:*", 
     "cloud9:CreateEnvironmentEC2", 
     "cloud9:DeleteEnvironment", 
     "cloud9:DescribeEnvironment*", 
     "cloud9:ListEnvironments" 
   ], 
   "Resource" : "*" 
 }, 
 { 
   "Sid" : "ProjectWorkerRoles", 
   "Effect" : "Allow", 
  "Action" : [
     "iam:AttachRolePolicy",
```

```
 "iam:CreateRole", 
     "iam:DeleteRole", 
     "iam:DeleteRolePolicy", 
     "iam:DetachRolePolicy", 
     "iam:GetRole", 
     "iam:PassRole", 
     "iam:GetRolePolicy", 
     "iam:PutRolePolicy", 
     "iam:SetDefaultPolicyVersion", 
     "iam:CreatePolicy", 
     "iam:DeletePolicy", 
     "iam:AddRoleToInstanceProfile", 
     "iam:CreateInstanceProfile", 
     "iam:DeleteInstanceProfile", 
     "iam:RemoveRoleFromInstanceProfile" 
   ], 
   "Resource" : [ 
     "arn:aws:iam::*:role/CodeStarWorker*", 
     "arn:aws:iam::*:policy/CodeStarWorker*", 
     "arn:aws:iam::*:instance-profile/awscodestar-*" 
   ] 
 }, 
 { 
   "Sid" : "ProjectTeamMembers", 
   "Effect" : "Allow", 
   "Action" : [ 
     "iam:AttachUserPolicy", 
     "iam:DetachUserPolicy" 
   ], 
   "Resource" : "*", 
   "Condition" : { 
     "ArnEquals" : { 
        "iam:PolicyArn" : [ 
          "arn:aws:iam::*:policy/CodeStar_*" 
       ] 
     } 
   } 
 }, 
 { 
   "Sid" : "ProjectRoles", 
   "Effect" : "Allow", 
  "Action" : [
     "iam:CreatePolicy", 
     "iam:DeletePolicy",
```
"iam:CreatePolicyVersion",

```
 "iam:DeletePolicyVersion", 
     "iam:ListEntitiesForPolicy", 
     "iam:ListPolicyVersions", 
     "iam:GetPolicy", 
     "iam:GetPolicyVersion" 
   ], 
   "Resource" : [ 
     "arn:aws:iam::*:policy/CodeStar_*" 
   ] 
 }, 
 { 
   "Sid" : "InspectServiceRole", 
   "Effect" : "Allow", 
  "Action" : [
     "iam:ListAttachedRolePolicies" 
   ], 
   "Resource" : [ 
     "arn:aws:iam::*:role/aws-codestar-service-role", 
     "arn:aws:iam::*:role/service-role/aws-codestar-service-role" 
   ] 
 }, 
 { 
   "Sid" : "IAMLinkRole", 
   "Effect" : "Allow", 
   "Action" : [ 
     "iam:CreateServiceLinkedRole" 
   ], 
   "Resource" : "*", 
   "Condition" : { 
     "StringEquals" : { 
        "iam:AWSServiceName" : "cloud9.amazonaws.com" 
     } 
   } 
 }, 
 { 
   "Sid" : "DescribeConfigRuleForARN", 
   "Effect" : "Allow", 
  "Action" : [
     "config:DescribeConfigRules" 
   ], 
   "Resource" : [ 
    \mathbf{u} * \mathbf{u}\mathbf{I}
```

```
 }, 
     { 
        "Sid" : "ProjectCodeStarConnections", 
        "Effect" : "Allow", 
        "Action" : [ 
          "codestar-connections:UseConnection", 
          "codestar-connections:GetConnection" 
       ], 
       "Resource" : "*" 
     }, 
     { 
        "Sid" : "ProjectCodeStarConnectionsPassConnections", 
        "Effect" : "Allow", 
        "Action" : "codestar-connections:PassConnection", 
        "Resource" : "*", 
        "Condition" : { 
          "StringEqualsIfExists" : { 
            "codestar-connections:PassedToService" : "codepipeline.amazonaws.com" 
          } 
       } 
     } 
   ]
}
```
- [Erstellen Sie einen Berechtigungssatz mithilfeAWS verwalteter Richtlinien im IAM Identity Center](https://docs.aws.amazon.com/singlesignon/latest/userguide/howtocreatepermissionset.html)
- [Hinzufügen und Entfernen von IAM-Identitätsberechtigungen](https://docs.aws.amazon.com/IAM/latest/UserGuide/access_policies_manage-attach-detach.html)
- [Versionierung für IAM-Richtlinien verstehen](https://docs.aws.amazon.com/IAM/latest/UserGuide/access_policies_managed-versioning.html)
- [Erste Schritte mitAWS -verwaltete Richtlinien und Umstellung auf Berechtigungen mit den](https://docs.aws.amazon.com/IAM/latest/UserGuide/best-practices.html#bp-use-aws-defined-policies)  [geringsten Berechtigungen](https://docs.aws.amazon.com/IAM/latest/UserGuide/best-practices.html#bp-use-aws-defined-policies)

## AWSCompromisedKeyQuarantine

AWSCompromisedKeyQuarantineist eine [AWSverwaltete Richtlinie,](https://docs.aws.amazon.com/IAM/latest/UserGuide/access_policies_managed-vs-inline.html#aws-managed-policies) die: den Zugriff auf bestimmte Aktionen verweigert, die vomAWS Team angewendet werden, falls die Anmeldeinformationen eines IAM-Benutzers kompromittiert oder öffentlich zugänglich gemacht wurden. Entfernen Sie diese Richtlinie NICHT. Bitte folgen Sie stattdessen den Anweisungen in der E-Mail, die Sie zu dieser Veranstaltung erhalten haben.

## Verwenden dieser -Richtlinie

Sie könnenAWSCompromisedKeyQuarantine an Ihre Benutzer, Gruppen und Rollen anhängen.

### Einzelheiten der Richtlinie

- Typ:AWS verwaltete Richtlinie
- Aufnahmezeit: 11. August 2020, 18:04 UTC
- Bearbeitete Zeit: 11. August 2020, 18:04 UTC
- ARN: arn:aws:iam::aws:policy/AWSCompromisedKeyQuarantine

### Version der Richtlinie

Version der Richtlinie:v1 (Standard)

Die -Richtlinie ist die -Richtlinie, die die Berechtigungen für die -Funktion definiert. Wenn ein Benutzer oder eine Rolle mit der Richtlinie eine Anforderung für den Zugriff auf eineAWS Ressource stellt,AWS überprüft die Standardversion der Richtlinie, um festzustellen, ob die Anforderung zulässig ist.

```
{ 
   "Version" : "2012-10-17", 
   "Statement" : [ 
     { 
       "Effect" : "Deny", 
       "Action" : [ 
          "iam:AttachGroupPolicy", 
          "iam:AttachRolePolicy", 
          "iam:AttachUserPolicy", 
          "iam:ChangePassword", 
          "iam:CreateAccessKey", 
          "iam:CreateInstanceProfile", 
          "iam:CreateLoginProfile", 
          "iam:CreateRole", 
          "iam:CreateUser", 
          "iam:DetachUserPolicy", 
          "iam:PutUserPermissionsBoundary", 
          "iam:PutUserPolicy",
```
```
 "iam:UpdateAccessKey", 
        "iam:UpdateAccountPasswordPolicy", 
        "iam:UpdateUser", 
        "ec2:RequestSpotInstances", 
        "ec2:RunInstances", 
        "ec2:StartInstances", 
        "organizations:CreateAccount", 
        "organizations:CreateOrganization", 
        "organizations:InviteAccountToOrganization", 
        "lambda:CreateFunction", 
        "lightsail:Create*", 
        "lightsail:Start*", 
        "lightsail:Delete*", 
        "lightsail:Update*", 
        "lightsail:GetInstanceAccessDetails", 
        "lightsail:DownloadDefaultKeyPair" 
     ], 
     "Resource" : [ 
       " * "
     ] 
   } 
 ]
```
## Weitere Informationen

}

- [Erstellen Sie einen Berechtigungssatz mithilfeAWS verwalteter Richtlinien im IAM Identity Center](https://docs.aws.amazon.com/singlesignon/latest/userguide/howtocreatepermissionset.html)
- [Hinzufügen und Entfernen von IAM-Identitätsberechtigungen](https://docs.aws.amazon.com/IAM/latest/UserGuide/access_policies_manage-attach-detach.html)
- [Versionierung für IAM-Richtlinien verstehen](https://docs.aws.amazon.com/IAM/latest/UserGuide/access_policies_managed-versioning.html)
- [Erste Schritte mitAWS -verwaltete Richtlinien und Umstellung auf Berechtigungen mit den](https://docs.aws.amazon.com/IAM/latest/UserGuide/best-practices.html#bp-use-aws-defined-policies)  [geringsten Berechtigungen](https://docs.aws.amazon.com/IAM/latest/UserGuide/best-practices.html#bp-use-aws-defined-policies)

## AWSCompromisedKeyQuarantineV2

AWSCompromisedKeyQuarantineV2ist eine [AWSverwaltete Richtlinie](https://docs.aws.amazon.com/IAM/latest/UserGuide/access_policies_managed-vs-inline.html#aws-managed-policies), die: Verweigert den Zugriff auf bestimmte Aktionen, die vomAWS Team angewendet werden, falls die Anmeldeinformationen eines IAM-Benutzers kompromittiert oder öffentlich zugänglich gemacht wurden. Entfernen Sie diese Richtlinie NICHT. Bitte folgen Sie stattdessen den Anweisungen, die in der für Sie erstellten Support-Anfrage zu diesem Ereignis angegeben sind.

### Verwenden dieser -Richtlinie

Sie könnenAWSCompromisedKeyQuarantineV2 an Ihre Benutzer, Gruppen und Rollen anhängen.

### Einzelheiten der Richtlinie

- Typ:AWS verwaltete Richtlinie
- Aufnahmezeit: 21. April 2021, 22:30 UTC
- Bearbeitete Zeit: 16. März 2023, 00:20 UTC
- ARN: arn:aws:iam::aws:policy/AWSCompromisedKeyQuarantineV2

### Version der Richtlinie

Version der Richtlinie:v4 (Standard)

Die Berechtigungen für die Richtlinien definiert, die Berechtigungen für die Richtlinien definiert, die Berechtigungen für die Richtlinien definiert. Wenn ein Benutzer oder eine Rolle mit der Richtlinie eine Anforderung für den Zugriff auf eineAWS Ressource stellt,AWS überprüft die Standardversion der Richtlinie, um festzustellen, ob die Anforderung zulässig ist.

### JSON-Richtliniendokument

```
{ 
   "Version" : "2012-10-17", 
   "Statement" : [ 
     { 
       "Effect" : "Deny", 
       "Action" : [ 
          "cloudtrail:LookupEvents", 
          "ec2:RequestSpotInstances", 
          "ec2:RunInstances", 
          "ec2:StartInstances", 
          "iam:AddUserToGroup", 
          "iam:AttachGroupPolicy", 
          "iam:AttachRolePolicy", 
          "iam:AttachUserPolicy", 
          "iam:ChangePassword", 
          "iam:CreateAccessKey", 
          "iam:CreateInstanceProfile", 
          "iam:CreateLoginProfile",
```

```
 "iam:CreatePolicyVersion", 
 "iam:CreateRole", 
 "iam:CreateUser", 
 "iam:DetachUserPolicy", 
 "iam:PassRole", 
 "iam:PutGroupPolicy", 
 "iam:PutRolePolicy", 
 "iam:PutUserPermissionsBoundary", 
 "iam:PutUserPolicy", 
 "iam:SetDefaultPolicyVersion", 
 "iam:UpdateAccessKey", 
 "iam:UpdateAccountPasswordPolicy", 
 "iam:UpdateAssumeRolePolicy", 
 "iam:UpdateLoginProfile", 
 "iam:UpdateUser", 
 "lambda:AddLayerVersionPermission", 
 "lambda:AddPermission", 
 "lambda:CreateFunction", 
 "lambda:GetPolicy", 
 "lambda:ListTags", 
 "lambda:PutProvisionedConcurrencyConfig", 
 "lambda:TagResource", 
 "lambda:UntagResource", 
 "lambda:UpdateFunctionCode", 
 "lightsail:Create*", 
 "lightsail:Delete*", 
 "lightsail:DownloadDefaultKeyPair", 
 "lightsail:GetInstanceAccessDetails", 
 "lightsail:Start*", 
 "lightsail:Update*", 
 "organizations:CreateAccount", 
 "organizations:CreateOrganization", 
 "organizations:InviteAccountToOrganization", 
 "s3:DeleteBucket", 
 "s3:DeleteObject", 
 "s3:DeleteObjectVersion", 
 "s3:PutLifecycleConfiguration", 
 "s3:PutBucketAcl", 
 "s3:PutBucketOwnershipControls", 
 "s3:DeleteBucketPolicy", 
 "s3:ObjectOwnerOverrideToBucketOwner", 
 "s3:PutAccountPublicAccessBlock", 
 "s3:PutBucketPolicy",
```

```
 "s3:ListAllMyBuckets",
```

```
 "ec2:PurchaseReservedInstancesOffering", 
          "ec2:AcceptReservedInstancesExchangeQuote", 
          "ec2:CreateReservedInstancesListing", 
          "savingsplans:CreateSavingsPlan" 
        ], 
        "Resource" : [ 
         " * "
        ] 
     } 
   ]
}
```
### Weitere Informationen

- [Erstellen Sie einen Berechtigungssatz mithilfeAWS verwalteter Richtlinien im IAM Identity Center](https://docs.aws.amazon.com/singlesignon/latest/userguide/howtocreatepermissionset.html)
- [Hinzufügen und Entfernen von IAM-Identitätsberechtigungen](https://docs.aws.amazon.com/IAM/latest/UserGuide/access_policies_manage-attach-detach.html)
- [Versionierung für IAM-Richtlinien verstehen](https://docs.aws.amazon.com/IAM/latest/UserGuide/access_policies_managed-versioning.html)
- [Erste Schritte mitAWS -verwaltete Richtlinien und Umstellung auf Berechtigungen mit den](https://docs.aws.amazon.com/IAM/latest/UserGuide/best-practices.html#bp-use-aws-defined-policies)  [geringsten Berechtigungen](https://docs.aws.amazon.com/IAM/latest/UserGuide/best-practices.html#bp-use-aws-defined-policies)

## AWSConfigMultiAccountSetupPolicy

AWSConfigMultiAccountSetupPolicyist eine [AWSverwaltete Richtlinie,](https://docs.aws.amazon.com/IAM/latest/UserGuide/access_policies_managed-vs-inline.html#aws-managed-policies) die: Es Config ermöglicht,AWS Dienste aufzurufen und Konfigurationsressourcen unternehmensweit bereitzustellen

### Verwenden von dieser Richtlinie

Diese Richtlinie ist an eine servicegebundene Rolle angehängt, die die Durchführung von Aktionen in Ihrem Namen ermöglicht. Sie können diese Richtlinie zu Ihren Benutzern, Gruppen oder Rollen anfügen.

### Einzelheiten der Richtlinie

- Typ: Serviceverknüpfte Rollenrichtlinie
- Erstellungszeit: 17. Juni 2019, 18:03
- Bearbeitete Zeit: 24. Februar 2023, 01:39 UTC
- ARN: arn:aws:iam::aws:policy/aws-service-role/ AWSConfigMultiAccountSetupPolicy

### Version der Richtlinie

Version der Richtlinie:v5 (Standard)

Die Standardversion der Richtlinie ist die Wenn ein Benutzer oder eine Rolle mit der Richtlinie eine Anforderung für den Zugriff auf eineAWS Ressource stellt,AWS überprüft die Standardversion der Richtlinie, um festzustellen, ob die Anforderung zulässig ist.

### JSON-Richtlinien

```
{ 
   "Version" : "2012-10-17", 
   "Statement" : [ 
     { 
        "Effect" : "Allow", 
        "Action" : [ 
          "config:PutConfigRule", 
          "config:DeleteConfigRule" 
       ], 
        "Resource" : "arn:aws:config:*:*:config-rule/aws-service-rule/config-
multiaccountsetup.amazonaws.com/*" 
     }, 
     { 
       "Effect" : "Allow", 
       "Action" : [ 
          "config:DescribeConfigurationRecorders" 
       ], 
       "Resource" : "*" 
     }, 
     { 
       "Effect" : "Allow", 
       "Action" : [ 
          "organizations:ListAccounts", 
          "organizations:DescribeOrganization", 
          "organizations:ListAWSServiceAccessForOrganization", 
          "organizations:DescribeAccount" 
       ], 
       "Resource" : "*" 
     }, 
     { 
        "Effect" : "Allow", 
        "Action" : [ 
          "config:PutConformancePack",
```

```
 "config:DeleteConformancePack" 
       ], 
       "Resource" : "arn:aws:config:*:*:conformance-pack/aws-service-conformance-pack/
config-multiaccountsetup.amazonaws.com/*" 
     }, 
     { 
       "Effect" : "Allow", 
       "Action" : [ 
          "config:DescribeConformancePackStatus" 
       ], 
       "Resource" : "*" 
     }, 
     { 
       "Effect" : "Allow", 
       "Action" : [ 
          "iam:GetRole" 
       ], 
       "Resource" : "arn:aws:iam::*:role/aws-service-role/config-conforms.amazonaws.com/
AWSServiceRoleForConfigConforms" 
     }, 
     { 
       "Effect" : "Allow", 
      "Action" : [
          "iam:CreateServiceLinkedRole" 
       ], 
       "Resource" : "arn:aws:iam::*:role/aws-service-role/config-conforms.amazonaws.com/
AWSServiceRoleForConfigConforms", 
       "Condition" : { 
          "StringLike" : { 
            "iam:AWSServiceName" : "config-conforms.amazonaws.com" 
         } 
       } 
     }, 
    \mathcal{L} "Action" : "iam:PassRole", 
       "Resource" : "*", 
       "Effect" : "Allow", 
       "Condition" : { 
          "StringEquals" : { 
            "iam:PassedToService" : "ssm.amazonaws.com" 
         } 
       } 
     } 
   ]
```
### Weitere Informationen

- [Versionierung für IAM-Richtlinien verstehen](https://docs.aws.amazon.com/IAM/latest/UserGuide/access_policies_managed-versioning.html)
- [Erste Schritte mitAWS verwalteter Richtlinien und Umstellung auf Berechtigungen mit den](https://docs.aws.amazon.com/IAM/latest/UserGuide/best-practices.html#bp-use-aws-defined-policies)  [geringsten Berechtigungen](https://docs.aws.amazon.com/IAM/latest/UserGuide/best-practices.html#bp-use-aws-defined-policies)

## AWSConfigRemediationServiceRolePolicy

AWSConfigRemediationServiceRolePolicyist eine [AWSverwaltete Richtlinie,](https://docs.aws.amazon.com/IAM/latest/UserGuide/access_policies_managed-vs-inline.html#aws-managed-policies) die: EsAWS Config ermöglicht, nicht konforme Ressourcen in Ihrem Namen zu korrigieren.

### Verwenden von dieser Richtlinie

Diese Richtlinie ist an eine servicegebundene Rolle angehängt, die die Durchführung von Aktionen in Ihrem Namen ermöglicht. Sie können diese Richtlinie an Ihre Benutzer, Gruppen oder Rollen anfügen.

### Einzelheiten der Richtlinie

- Typ: Serviceverknüpfte Rollenrichtlinie
- Erstellungszeit: 18. Juni 2019, 21:21 UTC
- Bearbeitete Zeit: 18. Juni 2019, 21:21 UTC
- ARN: arn:aws:iam::aws:policy/aws-service-role/ AWSConfigRemediationServiceRolePolicy

### Version der Richtlinie

Version der Richtlinie:v1 (Standard)

Die Standardversion ist die Berechtigungen für die Richtlinie definiert. Wenn ein Benutzer oder eine Rolle mit der Richtlinie eine Anforderung für den Zugriff auf eineAWS Ressource stellt,AWS überprüft die Standardversion der Richtlinie, um festzustellen, ob die Anforderung zulässig ist.

## JSONSONSONRichtliniendokument

```
{ 
   "Version" : "2012-10-17", 
   "Statement" : [ 
    \{ "Action" : [ 
          "ssm:GetDocument", 
          "ssm:DescribeDocument", 
          "ssm:StartAutomationExecution" 
        ], 
        "Resource" : "*", 
        "Effect" : "Allow" 
     }, 
    \{ "Condition" : { 
          "StringEquals" : { 
             "iam:PassedToService" : "ssm.amazonaws.com" 
          } 
        }, 
        "Action" : "iam:PassRole", 
        "Resource" : "*", 
        "Effect" : "Allow" 
     } 
   ]
}
```
### Weitere Informationen

- [Versionierung für IAM-Richtlinien verstehen](https://docs.aws.amazon.com/IAM/latest/UserGuide/access_policies_managed-versioning.html)
- [ErsteAWS Schritte mit Richtlinien und Umstellung auf Berechtigungen](https://docs.aws.amazon.com/IAM/latest/UserGuide/best-practices.html#bp-use-aws-defined-policies)

## AWSConfigRoleForOrganizations

AWSConfigRoleForOrganizationsist eine [AWSverwaltete Richtlinie](https://docs.aws.amazon.com/IAM/latest/UserGuide/access_policies_managed-vs-inline.html#aws-managed-policies), die: EsAWS Config ermöglicht, schreibgeschützteAWS Organisations-APIs aufzurufen

### Verwenden dieser -Richtlinie

Sie könnenAWSConfigRoleForOrganizations an Ihre Benutzer, Gruppen und Rollen anhängen.

### Einzelheiten der Richtlinie

- Typ: Dienstorollenrichtlinie
- Aufnahmezeit: 19. März 2018, 22:53 UTC
- Bearbeitete Zeit: 24. November 2020, 20:19 UTC
- ARN: arn:aws:iam::aws:policy/service-role/AWSConfigRoleForOrganizations

### Version der Richtlinie

Version der Richtlinie:v2 (Standard)

Die -verwaltete -verwaltete -verwaltete Version definiert die Berechtigungen für die -verwaltete verwaltete -verwaltete -verwaltete Richtlinie. Wenn ein Benutzer oder eine Rolle mit der Richtlinie eine Anforderung für den Zugriff auf eineAWS Ressource stellt,AWS überprüft die Standardversion der Richtlinie, um festzustellen, ob die Anforderung zulässig ist.

### JSON-Richtliniendokument

```
{ 
   "Version" : "2012-10-17", 
   "Statement" : [ 
    \{ "Effect" : "Allow", 
        "Action" : [ 
          "organizations:ListAccounts", 
          "organizations:DescribeOrganization", 
          "organizations:ListAWSServiceAccessForOrganization", 
          "organizations:ListDelegatedAdministrators" 
        ], 
        "Resource" : "*" 
     } 
   ]
}
```
### Weitere Informationen

- [Erstellen Sie einen Berechtigungssatz mithilfeAWS verwalteter Richtlinien im IAM Identity Center](https://docs.aws.amazon.com/singlesignon/latest/userguide/howtocreatepermissionset.html)
- [Hinzufügen und Entfernen von IAM-Identitätsberechtigungen](https://docs.aws.amazon.com/IAM/latest/UserGuide/access_policies_manage-attach-detach.html)
- [Versionierung für IAM-Richtlinien verstehen](https://docs.aws.amazon.com/IAM/latest/UserGuide/access_policies_managed-versioning.html)
- [Erste Schritte mitAWS -verwaltete Richtlinien und Umstellung auf Berechtigungen mit den](https://docs.aws.amazon.com/IAM/latest/UserGuide/best-practices.html#bp-use-aws-defined-policies)  [geringsten Berechtigungen](https://docs.aws.amazon.com/IAM/latest/UserGuide/best-practices.html#bp-use-aws-defined-policies)

# AWSConfigRulesExecutionRole

AWSConfigRulesExecutionRoleist eine [AWSverwaltete Richtlinie,](https://docs.aws.amazon.com/IAM/latest/UserGuide/access_policies_managed-vs-inline.html#aws-managed-policies) die: Es einerAWS Lambda-Funktion ermöglicht, auf dieAWS Config-API und die Konfigurations-Snapshots zuzugreifen, dieAWS Config regelmäßig an Amazon S3 übermittelt. Dieser Zugriff ist für Funktionen erforderlich, die Konfigurationsänderungen für benutzerdefinierte Konfigurationsregeln auswerten.

### Verwenden dieser -Richtlinie

Sie könnenAWSConfigRulesExecutionRole an Ihre Benutzer, Gruppen und Rollen anhängen.

## Einzelheiten der Richtlinie

- Typ: Dienstorollenrichtlinie
- Aufnahmezeit: 25. März 2016, 17:59 UTC
- Bearbeitete Zeit: 13. Mai 2019, 21:33 UTC
- ARN: arn:aws:iam::aws:policy/service-role/AWSConfigRulesExecutionRole

## Version der Richtlinie

Version der Richtlinie:v3 (Standard)

Die Standardversion der -Richtlinie ist die die die Berechtigungen für die -Richtlinie definiert. Wenn ein Benutzer oder eine Rolle mit der Richtlinie eine Anforderung für den Zugriff auf eineAWS Ressource stellt,AWS überprüft die Standardversion der Richtlinie, um festzustellen, ob die Anforderung zulässig ist.

### JSON-Richtliniendokument

```
{ 
   "Version" : "2012-10-17", 
   "Statement" : [ 
     {
```

```
 "Effect" : "Allow", 
        "Action" : [ 
          "s3:GetObject" 
        ], 
        "Resource" : "arn:aws:s3:::*/AWSLogs/*/Config/*" 
     }, 
     { 
        "Effect" : "Allow", 
       "Action" : [
          "config:Put*", 
          "config:Get*", 
          "config:List*", 
          "config:Describe*", 
          "config:BatchGet*", 
          "config:Select*" 
        ], 
        "Resource" : "*" 
     } 
   ]
}
```
### Weitere Informationen

- [Erstellen Sie einen Berechtigungssatz mithilfeAWS verwalteter Richtlinien im IAM Identity Center](https://docs.aws.amazon.com/singlesignon/latest/userguide/howtocreatepermissionset.html)
- [Hinzufügen und Entfernen von IAM-Identitätsberechtigungen](https://docs.aws.amazon.com/IAM/latest/UserGuide/access_policies_manage-attach-detach.html)
- [Versionierung für IAM-Richtlinien verstehen](https://docs.aws.amazon.com/IAM/latest/UserGuide/access_policies_managed-versioning.html)
- [Erste Schritte mitAWS -verwaltete Richtlinien und Umstellung auf Berechtigungen mit den](https://docs.aws.amazon.com/IAM/latest/UserGuide/best-practices.html#bp-use-aws-defined-policies)  [geringsten Berechtigungen](https://docs.aws.amazon.com/IAM/latest/UserGuide/best-practices.html#bp-use-aws-defined-policies)

# AWSConfigServiceRolePolicy

AWSConfigServiceRolePolicy ist eine von [AWS verwaltete Richtlinie,](https://docs.aws.amazon.com/IAM/latest/UserGuide/access_policies_managed-vs-inline.html#aws-managed-policies) die: Ermöglicht Config, - AWS Services aufzurufen und Ressourcenkonfigurationen in Ihrem Namen zu erfassen.

## Verwenden dieser Richtlinie

Diese Richtlinie ist an eine serviceverknüpfte Rolle angehängt, die es dem Service ermöglicht, Aktionen in Ihrem Namen durchzuführen. Sie können diese Richtlinie nicht an Ihre Benutzer, Gruppen oder Rollen anhängen.

## Richtliniendetails

- Typ : Serviceverknüpfte Rollenrichtlinie
- Erstellungszeit: 30. Mai 2018, 23:31 UTC
- Bearbeitungszeit: 22. Februar 2024, 17:20 UTC
- ARN: arn:aws:iam::aws:policy/aws-service-role/AWSConfigServiceRolePolicy

## Richtlinienversion

Richtlinienversion: v50 (Standard)

Die Standardversion der Richtlinie ist die Version, die die Berechtigungen für die Richtlinie definiert. Wenn ein Benutzer oder eine Rolle mit der Richtlinie eine Anforderung für den Zugriff auf eine - AWS Ressource stellt, AWS überprüft die Standardversion der Richtlinie, um festzustellen, ob die Anforderung zugelassen werden soll.

## JSON-Richtliniendokument

```
{ 
   "Version" : "2012-10-17", 
   "Statement" : [ 
     { 
       "Sid" : "AWSConfigServiceRolePolicyStatementID", 
       "Effect" : "Allow", 
       "Action" : [ 
         "access-analyzer:GetAnalyzer", 
         "access-analyzer:GetArchiveRule", 
         "access-analyzer:ListAnalyzers", 
         "access-analyzer:ListArchiveRules", 
         "access-analyzer:ListTagsForResource", 
         "account:GetAlternateContact", 
         "acm-pca:DescribeCertificateAuthority", 
         "acm-pca:GetCertificateAuthorityCertificate", 
         "acm-pca:GetCertificateAuthorityCsr", 
         "acm-pca:ListCertificateAuthorities", 
         "acm-pca:ListTags", 
         "acm:DescribeCertificate", 
         "acm:ListCertificates", 
         "acm:ListTagsForCertificate", 
         "airflow:GetEnvironment",
```
 "airflow:ListEnvironments", "airflow:ListTagsForResource", "amplify:GetApp", "amplify:GetBranch", "amplify:ListApps", "amplify:ListBranches", "amplifyuibuilder:ExportThemes", "amplifyuibuilder:GetTheme", "amplifyuibuilder:ListThemes", "app-integrations:GetEventIntegration", "app-integrations:ListEventIntegrationAssociations", "app-integrations:ListEventIntegrations", "appconfig:GetApplication", "appconfig:GetConfigurationProfile", "appconfig:GetDeployment", "appconfig:GetDeploymentStrategy", "appconfig:GetEnvironment", "appconfig:GetExtensionAssociation", "appconfig:GetHostedConfigurationVersion", "appconfig:ListApplications", "appconfig:ListConfigurationProfiles", "appconfig:ListDeployments", "appconfig:ListDeploymentStrategies", "appconfig:ListEnvironments", "appconfig:ListExtensionAssociations", "appconfig:ListHostedConfigurationVersions", "appconfig:ListTagsForResource", "appflow:DescribeConnectorProfiles", "appflow:DescribeFlow", "appflow:ListFlows", "appflow:ListTagsForResource", "application-autoscaling:DescribeScalableTargets", "application-autoscaling:DescribeScalingPolicies", "appmesh:DescribeGatewayRoute", "appmesh:DescribeMesh", "appmesh:DescribeRoute", "appmesh:DescribeVirtualGateway", "appmesh:DescribeVirtualNode", "appmesh:DescribeVirtualRouter", "appmesh:DescribeVirtualService", "appmesh:ListGatewayRoutes", "appmesh:ListMeshes", "appmesh:ListRoutes", "appmesh:ListTagsForResource",

```
JSON-Richtliniendokument 1612
```
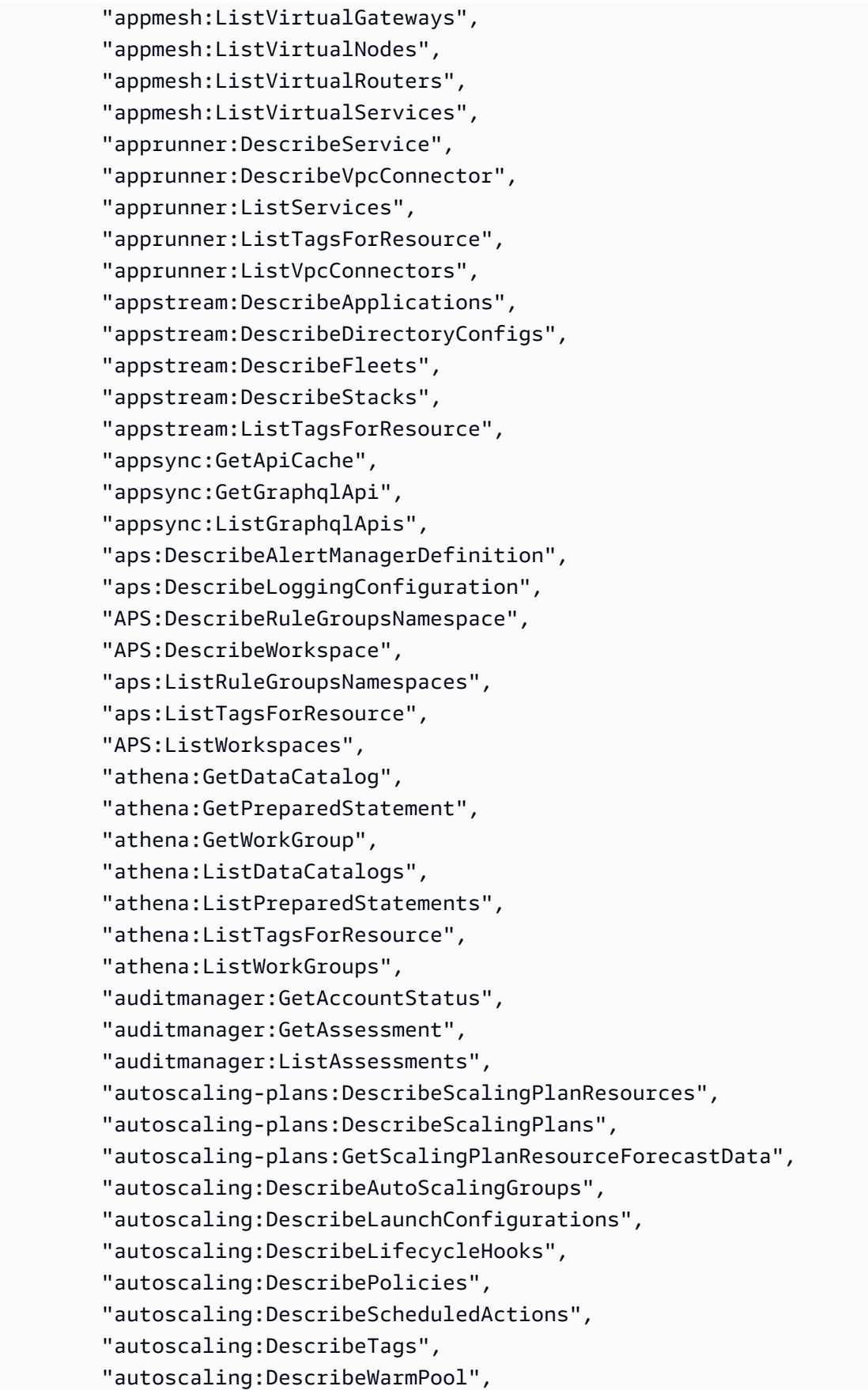

 "backup-gateway:ListTagsForResource", "backup-gateway:ListVirtualMachines", "backup:DescribeBackupVault", "backup:DescribeFramework", "backup:DescribeProtectedResource", "backup:DescribeRecoveryPoint", "backup:DescribeReportPlan", "backup:GetBackupPlan", "backup:GetBackupSelection", "backup:GetBackupVaultAccessPolicy", "backup:GetBackupVaultNotifications", "backup:ListBackupPlans", "backup:ListBackupSelections", "backup:ListBackupVaults", "backup:ListFrameworks", "backup:ListRecoveryPointsByBackupVault", "backup:ListReportPlans", "backup:ListTags", "batch:DescribeComputeEnvironments", "batch:DescribeJobQueues", "batch:DescribeSchedulingPolicies", "batch:ListSchedulingPolicies", "batch:ListTagsForResource", "billingconductor:ListAccountAssociations", "billingconductor:ListBillingGroups", "billingconductor:ListCustomLineItems", "billingconductor:ListPricingPlans", "billingconductor:ListPricingRules", "billingconductor:ListPricingRulesAssociatedToPricingPlan", "billingconductor:ListTagsForResource", "budgets:DescribeBudgetAction", "budgets:DescribeBudgetActionsForAccount", "budgets:DescribeBudgetActionsForBudget", "budgets:ViewBudget", "cassandra:Select", "ce:GetAnomalyMonitors", "ce:GetAnomalySubscriptions", "cloud9:DescribeEnvironmentMemberships", "cloud9:DescribeEnvironments", "cloud9:ListEnvironments", "cloud9:ListTagsForResource", "cloudformation:DescribeType", "cloudformation:GetResource",

```
 "cloudformation:ListResources",
```
 "cloudformation:ListStackResources", "cloudformation:ListStacks", "cloudformation:ListTypes", "cloudfront:GetFunction", "cloudfront:GetOriginAccessControl", "cloudfront:GetResponseHeadersPolicy", "cloudfront:ListDistributions", "cloudfront:ListFunctions", "cloudfront:ListOriginAccessControls", "cloudfront:ListResponseHeadersPolicies", "cloudfront:ListTagsForResource", "cloudtrail:DescribeTrails", "cloudtrail:GetEventDataStore", "cloudtrail:GetEventSelectors", "cloudtrail:GetTrailStatus", "cloudtrail:ListEventDataStores", "cloudtrail:ListTags", "cloudtrail:ListTrails", "cloudwatch:DescribeAlarms", "cloudwatch:DescribeAlarmsForMetric", "cloudwatch:DescribeAnomalyDetectors", "cloudwatch:GetDashboard", "cloudwatch:GetMetricStream", "cloudwatch:ListDashboards", "cloudwatch:ListMetricStreams", "cloudwatch:ListTagsForResource", "codeartifact:DescribeRepository", "codeartifact:GetRepositoryPermissionsPolicy", "codeartifact:ListDomains", "codeartifact:ListPackages", "codeartifact:ListPackageVersions", "codeartifact:ListRepositories", "codeartifact:ListTagsForResource", "codebuild:BatchGetReportGroups", "codebuild:ListReportGroups", "codecommit:GetRepository", "codecommit:GetRepositoryTriggers", "codecommit:ListRepositories", "codecommit:ListTagsForResource", "codedeploy:GetDeploymentConfig", "codeguru-profiler:DescribeProfilingGroup", "codeguru-profiler:GetNotificationConfiguration", "codeguru-profiler:GetPolicy", "codeguru-profiler:ListProfilingGroups",

 "codeguru-reviewer:DescribeRepositoryAssociation", "codeguru-reviewer:ListRepositoryAssociations", "codepipeline:GetPipeline", "codepipeline:GetPipelineState", "codepipeline:ListPipelines", "cognito-identity:DescribeIdentityPool", "cognito-identity:GetIdentityPoolRoles", "cognito-identity:GetPrincipalTagAttributeMap", "cognito-identity:ListIdentityPools", "cognito-identity:ListTagsForResource", "cognito-idp:DescribeIdentityProvider", "cognito-idp:DescribeResourceServer", "cognito-idp:DescribeUserPool", "cognito-idp:DescribeUserPoolClient", "cognito-idp:DescribeUserPoolDomain", "cognito-idp:GetGroup", "cognito-idp:GetUserPoolMfaConfig", "cognito-idp:ListGroups", "cognito-idp:ListIdentityProviders", "cognito-idp:ListResourceServers", "cognito-idp:ListTagsForResource", "cognito-idp:ListUserPoolClients", "cognito-idp:ListUserPools", "config:BatchGet\*", "config:Describe\*", "config:Get\*", "config:List\*", "config:Put\*", "config:Select\*", "connect:DescribeEvaluationForm", "connect:DescribeInstance", "connect:DescribeInstanceStorageConfig", "connect:DescribePhoneNumber", "connect:DescribePrompt", "connect:DescribeQuickConnect", "connect:DescribeRule", "connect:DescribeUser", "connect:GetTaskTemplate", "connect:ListApprovedOrigins", "connect:ListEvaluationForms", "connect:ListInstanceAttributes", "connect:ListInstances", "connect:ListInstanceStorageConfigs", "connect:ListIntegrationAssociations",

 "connect:ListPhoneNumbers", "connect:ListPhoneNumbersV2", "connect:ListPrompts", "connect:ListQuickConnects", "connect:ListRules", "connect:ListSecurityKeys", "connect:ListTagsForResource", "connect:ListTaskTemplates", "connect:ListUsers", "connect:SearchAvailablePhoneNumbers", "databrew:DescribeDataset", "databrew:DescribeJob", "databrew:DescribeProject", "databrew:DescribeRecipe", "databrew:DescribeRuleset", "databrew:DescribeSchedule", "databrew:ListDatasets", "databrew:ListJobs", "databrew:ListProjects", "databrew:ListRecipes", "databrew:ListRecipeVersions", "databrew:ListRulesets", "databrew:ListSchedules", "datasync:DescribeAgent", "datasync:DescribeLocationEfs", "datasync:DescribeLocationFsxLustre", "datasync:DescribeLocationFsxWindows", "datasync:DescribeLocationHdfs", "datasync:DescribeLocationNfs", "datasync:DescribeLocationObjectStorage", "datasync:DescribeLocationS3", "datasync:DescribeLocationSmb", "datasync:DescribeTask", "datasync:ListAgents", "datasync:ListLocations", "datasync:ListTagsForResource", "datasync:ListTasks", "dax:DescribeClusters", "dax:DescribeParameterGroups", "dax:DescribeParameters", "dax:DescribeSubnetGroups", "dax:ListTags", "detective:ListGraphs", "detective:ListTagsForResource",

 "devicefarm:GetInstanceProfile", "devicefarm:GetNetworkProfile", "devicefarm:GetProject", "devicefarm:GetTestGridProject", "devicefarm:ListInstanceProfiles", "devicefarm:ListNetworkProfiles", "devicefarm:ListProjects", "devicefarm:ListTagsForResource", "devicefarm:ListTestGridProjects", "devops-guru:GetResourceCollection", "dms:DescribeCertificates", "dms:DescribeEndpoints", "dms:DescribeEventSubscriptions", "dms:DescribeReplicationInstances", "dms:DescribeReplicationSubnetGroups", "dms:DescribeReplicationTaskAssessmentRuns", "dms:DescribeReplicationTasks", "dms:ListTagsForResource", "ds:DescribeDirectories", "ds:DescribeDomainControllers", "ds:DescribeEventTopics", "ds:ListLogSubscriptions", "ds:ListTagsForResource", "dynamodb:DescribeContinuousBackups", "dynamodb:DescribeGlobalTable", "dynamodb:DescribeGlobalTableSettings", "dynamodb:DescribeLimits", "dynamodb:DescribeTable", "dynamodb:DescribeTableReplicaAutoScaling", "dynamodb:DescribeTimeToLive", "dynamodb:ListTables", "dynamodb:ListTagsOfResource", "ec2:Describe\*", "ec2:DescribeClientVpnAuthorizationRules", "ec2:DescribeClientVpnEndpoints", "ec2:DescribeDhcpOptions", "ec2:DescribeFleets", "ec2:DescribeNetworkAcls", "ec2:DescribePlacementGroups", "ec2:DescribeRouteTables", "ec2:DescribeSpotFleetRequests", "ec2:DescribeTags", "ec2:DescribeTrafficMirrorFilters", "ec2:DescribeTrafficMirrorSessions",

 "ec2:DescribeTrafficMirrorTargets", "ec2:DescribeVolumeAttribute", "ec2:DescribeVolumes", "ec2:GetEbsEncryptionByDefault", "ec2:GetInstanceTypesFromInstanceRequirements", "ec2:GetIpamPoolAllocations", "ec2:GetIpamPoolCidrs", "ec2:GetManagedPrefixListEntries", "ec2:GetNetworkInsightsAccessScopeAnalysisFindings", "ec2:GetNetworkInsightsAccessScopeContent", "ecr-public:DescribeRepositories", "ecr-public:GetRepositoryCatalogData", "ecr-public:GetRepositoryPolicy", "ecr-public:ListTagsForResource", "ecr:BatchGetRepositoryScanningConfiguration", "ecr:DescribePullThroughCacheRules", "ecr:DescribeRegistry", "ecr:DescribeRepositories", "ecr:GetLifecyclePolicy", "ecr:GetRegistryPolicy", "ecr:GetRepositoryPolicy", "ecr:ListTagsForResource", "ecs:DescribeCapacityProviders", "ecs:DescribeClusters", "ecs:DescribeServices", "ecs:DescribeTaskDefinition", "ecs:DescribeTaskSets", "ecs:ListClusters", "ecs:ListServices", "ecs:ListTagsForResource", "ecs:ListTaskDefinitionFamilies", "ecs:ListTaskDefinitions", "eks:DescribeAddon", "eks:DescribeCluster", "eks:DescribeFargateProfile", "eks:DescribeIdentityProviderConfig", "eks:DescribeNodegroup", "eks:ListAddons", "eks:ListClusters", "eks:ListFargateProfiles", "eks:ListIdentityProviderConfigs", "eks:ListNodegroups", "eks:ListTagsForResource",

```
 "elasticache:DescribeCacheClusters",
```
 "elasticache:DescribeCacheParameterGroups", "elasticache:DescribeCacheParameters", "elasticache:DescribeCacheSecurityGroups", "elasticache:DescribeCacheSubnetGroups", "elasticache:DescribeGlobalReplicationGroups", "elasticache:DescribeReplicationGroups", "elasticache:DescribeSnapshots", "elasticache:DescribeUserGroups", "elasticache:DescribeUsers", "elasticache:ListTagsForResource", "elasticbeanstalk:DescribeConfigurationSettings", "elasticbeanstalk:DescribeEnvironments", "elasticfilesystem:DescribeAccessPoints", "elasticfilesystem:DescribeBackupPolicy", "elasticfilesystem:DescribeFileSystemPolicy", "elasticfilesystem:DescribeFileSystems", "elasticfilesystem:DescribeLifecycleConfiguration", "elasticfilesystem:DescribeMountTargets", "elasticfilesystem:DescribeMountTargetSecurityGroups", "elasticloadbalancing:DescribeListenerCertificates", "elasticloadbalancing:DescribeListeners", "elasticloadbalancing:DescribeLoadBalancerAttributes", "elasticloadbalancing:DescribeLoadBalancerPolicies", "elasticloadbalancing:DescribeLoadBalancers", "elasticloadbalancing:DescribeRules", "elasticloadbalancing:DescribeTags", "elasticloadbalancing:DescribeTargetGroupAttributes", "elasticloadbalancing:DescribeTargetGroups", "elasticloadbalancing:DescribeTargetHealth", "elasticmapreduce:DescribeCluster", "elasticmapreduce:DescribeSecurityConfiguration", "elasticmapreduce:DescribeStep", "elasticmapreduce:DescribeStudio", "elasticmapreduce:GetBlockPublicAccessConfiguration", "elasticmapreduce:GetManagedScalingPolicy", "elasticmapreduce:GetStudioSessionMapping", "elasticmapreduce:ListClusters", "elasticmapreduce:ListInstanceFleets", "elasticmapreduce:ListInstanceGroups", "elasticmapreduce:ListInstances", "elasticmapreduce:ListSecurityConfigurations", "elasticmapreduce:ListSteps", "elasticmapreduce:ListStudios", "elasticmapreduce:ListStudioSessionMappings",

 "emr-containers:DescribeVirtualCluster", "emr-containers:ListVirtualClusters", "emr-serverless:GetApplication", "emr-serverless:ListApplications", "es:DescribeDomain", "es:DescribeDomains", "es:DescribeElasticsearchDomain", "es:DescribeElasticsearchDomains", "es:GetCompatibleElasticsearchVersions", "es:GetCompatibleVersions", "es:ListDomainNames", "es:ListTags", "events:DescribeApiDestination", "events:DescribeArchive", "events:DescribeConnection", "events:DescribeEndpoint", "events:DescribeEventBus", "events:DescribeRule", "events:ListApiDestinations", "events:ListArchives", "events:ListConnections", "events:ListEndpoints", "events:ListEventBuses", "events:ListRules", "events:ListTagsForResource", "events:ListTargetsByRule", "evidently:GetLaunch", "evidently:GetProject", "evidently:GetSegment", "evidently:ListLaunches", "evidently:ListProjects", "evidently:ListSegments", "evidently:ListTagsForResource", "finspace:GetEnvironment", "finspace:ListEnvironments", "firehose:DescribeDeliveryStream", "firehose:ListDeliveryStreams", "firehose:ListTagsForDeliveryStream", "fis:GetExperimentTemplate", "fis:ListExperimentTemplates", "fms:GetNotificationChannel", "fms:GetPolicy", "fms:ListPolicies", "fms:ListTagsForResource",

 "forecast:DescribeDataset", "forecast:DescribeDatasetGroup", "forecast:ListDatasetGroups", "forecast:ListDatasets", "forecast:ListTagsForResource", "frauddetector:GetDetectors", "frauddetector:GetDetectorVersion", "frauddetector:GetEntityTypes", "frauddetector:GetEventTypes", "frauddetector:GetExternalModels", "frauddetector:GetLabels", "frauddetector:GetModels", "frauddetector:GetOutcomes", "frauddetector:GetRules", "frauddetector:GetVariables", "frauddetector:ListTagsForResource", "fsx:DescribeBackups", "fsx:DescribeDataRepositoryAssociations", "fsx:DescribeFileSystems", "fsx:DescribeSnapshots", "fsx:DescribeStorageVirtualMachines", "fsx:DescribeVolumes", "fsx:ListTagsForResource", "gamelift:DescribeAlias", "gamelift:DescribeBuild", "gamelift:DescribeFleetAttributes", "gamelift:DescribeFleetCapacity", "gamelift:DescribeFleetLocationAttributes", "gamelift:DescribeFleetLocationCapacity", "gamelift:DescribeFleetPortSettings", "gamelift:DescribeGameServerGroup", "gamelift:DescribeGameSessionQueues", "gamelift:DescribeMatchmakingConfigurations", "gamelift:DescribeMatchmakingRuleSets", "gamelift:DescribeRuntimeConfiguration", "gamelift:DescribeScript", "gamelift:DescribeVpcPeeringAuthorizations", "gamelift:DescribeVpcPeeringConnections", "gamelift:ListAliases", "gamelift:ListBuilds", "gamelift:ListFleets", "gamelift:ListGameServerGroups", "gamelift:ListScripts",

```
 "gamelift:ListTagsForResource",
```
 "geo:DescribeGeofenceCollection", "geo:DescribeMap", "geo:DescribePlaceIndex", "geo:DescribeRouteCalculator", "geo:DescribeTracker", "geo:ListGeofenceCollections", "geo:ListMaps", "geo:ListPlaceIndexes", "geo:ListRouteCalculators", "geo:ListTrackerConsumers", "geo:ListTrackers", "globalaccelerator:DescribeAccelerator", "globalaccelerator:DescribeEndpointGroup", "globalaccelerator:DescribeListener", "globalaccelerator:ListAccelerators", "globalaccelerator:ListEndpointGroups", "globalaccelerator:ListListeners", "globalaccelerator:ListTagsForResource", "glue:BatchGetDevEndpoints", "glue:BatchGetJobs", "glue:BatchGetWorkflows", "glue:GetClassifier", "glue:GetClassifiers", "glue:GetCrawler", "glue:GetCrawlers", "glue:GetDatabase", "glue:GetDatabases", "glue:GetDevEndpoint", "glue:GetDevEndpoints", "glue:GetJob", "glue:GetJobs", "glue:GetMLTransform", "glue:GetMLTransforms", "glue:GetPartition", "glue:GetPartitions", "glue:GetSecurityConfiguration", "glue:GetSecurityConfigurations", "glue:GetTable", "glue:GetTags", "glue:GetWorkflow", "glue:ListCrawlers", "glue:ListDevEndpoints", "glue:ListJobs", "glue:ListMLTransforms",

 "glue:ListWorkflows", "grafana:DescribeWorkspace", "grafana:DescribeWorkspaceAuthentication", "grafana:DescribeWorkspaceConfiguration", "grafana:ListWorkspaces", "greengrass:DescribeComponent", "greengrass:GetComponent", "greengrass:ListComponents", "greengrass:ListComponentVersions", "groundstation:GetConfig", "groundstation:GetDataflowEndpointGroup", "groundstation:GetMissionProfile", "groundstation:ListConfigs", "groundstation:ListDataflowEndpointGroups", "groundstation:ListMissionProfiles", "groundstation:ListTagsForResource", "guardduty:DescribePublishingDestination", "guardduty:GetAdministratorAccount", "guardduty:GetDetector", "guardduty:GetFilter", "guardduty:GetFindings", "guardduty:GetIPSet", "guardduty:GetMasterAccount", "guardduty:GetMemberDetectors", "guardduty:GetMembers", "guardduty:GetThreatIntelSet", "guardduty:ListDetectors", "guardduty:ListFilters", "guardduty:ListFindings", "guardduty:ListIPSets", "guardduty:ListMembers", "guardduty:ListOrganizationAdminAccounts", "guardduty:ListPublishingDestinations", "guardduty:ListTagsForResource", "guardduty:ListThreatIntelSets", "healthlake:DescribeFHIRDatastore", "healthlake:ListFHIRDatastores", "healthlake:ListTagsForResource", "iam:GenerateCredentialReport", "iam:GetAccountAuthorizationDetails", "iam:GetAccountPasswordPolicy", "iam:GetAccountSummary", "iam:GetCredentialReport", "iam:GetGroup",

 "iam:GetGroupPolicy", "iam:GetInstanceProfile", "iam:GetOpenIDConnectProvider", "iam:GetPolicy", "iam:GetPolicyVersion", "iam:GetRole", "iam:GetRolePolicy", "iam:GetSAMLProvider", "iam:GetServerCertificate", "iam:GetUser", "iam:GetUserPolicy", "iam:ListAccessKeys", "iam:ListAttachedGroupPolicies", "iam:ListAttachedRolePolicies", "iam:ListAttachedUserPolicies", "iam:ListEntitiesForPolicy", "iam:ListGroupPolicies", "iam:ListGroups", "iam:ListGroupsForUser", "iam:ListInstanceProfiles", "iam:ListInstanceProfilesForRole", "iam:ListInstanceProfileTags", "iam:ListMFADevices", "iam:ListMFADeviceTags", "iam:ListOpenIDConnectProviders", "iam:ListPolicyVersions", "iam:ListRolePolicies", "iam:ListRoles", "iam:ListSAMLProviders", "iam:ListServerCertificates", "iam:ListUserPolicies", "iam:ListUsers", "iam:ListVirtualMFADevices", "imagebuilder:GetComponent", "imagebuilder:GetContainerRecipe", "imagebuilder:GetDistributionConfiguration", "imagebuilder:GetImage", "imagebuilder:GetImagePipeline", "imagebuilder:GetImageRecipe", "imagebuilder:GetInfrastructureConfiguration", "imagebuilder:ListComponentBuildVersions", "imagebuilder:ListComponents", "imagebuilder:ListContainerRecipes",

```
 "imagebuilder:ListDistributionConfigurations",
```
 "imagebuilder:ListImageBuildVersions", "imagebuilder:ListImagePipelines", "imagebuilder:ListImageRecipes", "imagebuilder:ListImages", "imagebuilder:ListInfrastructureConfigurations", "inspector2:BatchGetAccountStatus", "inspector2:GetDelegatedAdminAccount", "inspector2:ListFilters", "inspector2:ListMembers", "iot:DescribeAccountAuditConfiguration", "iot:DescribeAuthorizer", "iot:DescribeCACertificate", "iot:DescribeCertificate", "iot:DescribeCustomMetric", "iot:DescribeDimension", "iot:DescribeDomainConfiguration", "iot:DescribeFleetMetric", "iot:DescribeJobTemplate", "iot:DescribeMitigationAction", "iot:DescribeProvisioningTemplate", "iot:DescribeRoleAlias", "iot:DescribeScheduledAudit", "iot:DescribeSecurityProfile", "iot:GetPolicy", "iot:GetTopicRule", "iot:GetTopicRuleDestination", "iot:ListAuthorizers", "iot:ListCACertificates", "iot:ListCertificates", "iot:ListCustomMetrics", "iot:ListDimensions", "iot:ListDomainConfigurations", "iot:ListFleetMetrics", "iot:ListJobTemplates", "iot:ListMitigationActions", "iot:ListPolicies", "iot:ListProvisioningTemplates", "iot:ListRoleAliases", "iot:ListScheduledAudits", "iot:ListSecurityProfiles", "iot:ListSecurityProfilesForTarget", "iot:ListTagsForResource", "iot:ListTargetsForSecurityProfile", "iot:ListTopicRuleDestinations",

 "iot:ListTopicRules", "iot:ListV2LoggingLevels", "iot:ValidateSecurityProfileBehaviors", "iotanalytics:DescribeChannel", "iotanalytics:DescribeDataset", "iotanalytics:DescribeDatastore", "iotanalytics:DescribePipeline", "iotanalytics:ListChannels", "iotanalytics:ListDatasets", "iotanalytics:ListDatastores", "iotanalytics:ListPipelines", "iotanalytics:ListTagsForResource", "iotevents:DescribeAlarmModel", "iotevents:DescribeDetectorModel", "iotevents:DescribeInput", "iotevents:ListAlarmModels", "iotevents:ListDetectorModels", "iotevents:ListInputs", "iotevents:ListTagsForResource", "iotsitewise:DescribeAccessPolicy", "iotsitewise:DescribeAsset", "iotsitewise:DescribeAssetModel", "iotsitewise:DescribeDashboard", "iotsitewise:DescribeGateway", "iotsitewise:DescribePortal", "iotsitewise:DescribeProject", "iotsitewise:ListAccessPolicies", "iotsitewise:ListAssetModels", "iotsitewise:ListAssets", "iotsitewise:ListDashboards", "iotsitewise:ListGateways", "iotsitewise:ListPortals", "iotsitewise:ListProjectAssets", "iotsitewise:ListProjects", "iotsitewise:ListTagsForResource", "iottwinmaker:GetComponentType", "iottwinmaker:GetEntity", "iottwinmaker:GetScene", "iottwinmaker:GetSyncJob", "iottwinmaker:GetWorkspace", "iottwinmaker:ListComponentTypes", "iottwinmaker:ListEntities", "iottwinmaker:ListScenes", "iottwinmaker:ListSyncJobs",

 "iottwinmaker:ListTagsForResource", "iottwinmaker:ListWorkspaces", "iotwireless:GetFuotaTask", "iotwireless:GetMulticastGroup", "iotwireless:GetServiceProfile", "iotwireless:GetWirelessDevice", "iotwireless:GetWirelessGatewayTaskDefinition", "iotwireless:ListFuotaTasks", "iotwireless:ListMulticastGroups", "iotwireless:ListServiceProfiles", "iotwireless:ListTagsForResource", "iotwireless:ListWirelessDevices", "iotwireless:ListWirelessGatewayTaskDefinitions", "ivs:GetChannel", "ivs:GetPlaybackKeyPair", "ivs:GetRecordingConfiguration", "ivs:GetStreamKey", "ivs:ListChannels", "ivs:ListPlaybackKeyPairs", "ivs:ListRecordingConfigurations", "ivs:ListStreamKeys", "ivs:ListTagsForResource", "kafka:DescribeCluster", "kafka:DescribeClusterV2", "kafka:DescribeConfiguration", "kafka:DescribeConfigurationRevision", "kafka:DescribeVpcConnection", "kafka:GetClusterPolicy", "kafka:ListClusters", "kafka:ListClustersV2", "kafka:ListConfigurations", "kafka:ListScramSecrets", "kafka:ListTagsForResource", "kafka:ListVpcConnections", "kafkaconnect:DescribeConnector", "kafkaconnect:ListConnectors", "kendra:DescribeIndex", "kendra:ListIndices", "kendra:ListTagsForResource", "kinesis:DescribeStreamConsumer", "kinesis:DescribeStreamSummary", "kinesis:ListStreamConsumers", "kinesis:ListStreams", "kinesis:ListTagsForStream",

 "kinesisanalytics:DescribeApplication", "kinesisanalytics:ListApplications", "kinesisanalytics:ListTagsForResource", "kinesisvideo:DescribeSignalingChannel", "kinesisvideo:DescribeStream", "kinesisvideo:ListSignalingChannels", "kinesisvideo:ListStreams", "kinesisvideo:ListTagsForResource", "kinesisvideo:ListTagsForStream", "kms:DescribeKey", "kms:GetKeyPolicy", "kms:GetKeyRotationStatus", "kms:ListAliases", "kms:ListKeys", "kms:ListResourceTags", "lakeformation:DescribeResource", "lakeformation:GetDataLakeSettings", "lakeformation:ListPermissions", "lakeformation:ListResources", "lambda:GetAlias", "lambda:GetCodeSigningConfig", "lambda:GetFunction", "lambda:GetFunctionCodeSigningConfig", "lambda:GetLayerVersion", "lambda:GetPolicy", "lambda:ListAliases", "lambda:ListCodeSigningConfigs", "lambda:ListFunctions", "lambda:ListLayers", "lambda:ListLayerVersions", "lambda:ListTags", "lambda:ListVersionsByFunction", "lex:DescribeBot", "lex:DescribeBotAlias", "lex:DescribeBotVersion", "lex:DescribeResourcePolicy", "lex:ListBotAliases", "lex:ListBotLocales", "lex:ListBots", "lex:ListBotVersions", "lex:ListTagsForResource", "license-manager:GetGrant", "license-manager:GetLicense", "license-manager:ListDistributedGrants",  "license-manager:ListLicenses", "license-manager:ListReceivedGrants", "lightsail:GetAlarms", "lightsail:GetBuckets", "lightsail:GetCertificates", "lightsail:GetContainerServices", "lightsail:GetDisk", "lightsail:GetDisks", "lightsail:GetDistributions", "lightsail:GetInstance", "lightsail:GetInstances", "lightsail:GetKeyPair", "lightsail:GetLoadBalancer", "lightsail:GetLoadBalancers", "lightsail:GetLoadBalancerTlsCertificates", "lightsail:GetRelationalDatabase", "lightsail:GetRelationalDatabaseParameters", "lightsail:GetRelationalDatabases", "lightsail:GetStaticIp", "lightsail:GetStaticIps", "logs:DescribeDestinations", "logs:DescribeLogGroups", "logs:DescribeMetricFilters", "logs:GetDataProtectionPolicy", "logs:GetLogDelivery", "logs:ListLogDeliveries", "logs:ListTagsLogGroup", "lookoutequipment:DescribeInferenceScheduler", "lookoutequipment:ListTagsForResource", "lookoutmetrics:DescribeAlert", "lookoutmetrics:DescribeAnomalyDetector", "lookoutmetrics:ListAlerts", "lookoutmetrics:ListAnomalyDetectors", "lookoutmetrics:ListMetricSets", "lookoutmetrics:ListTagsForResource", "lookoutvision:DescribeProject", "lookoutvision:ListProjects", "m2:GetEnvironment", "m2:ListEnvironments", "m2:ListTagsForResource", "macie2:DescribeOrganizationConfiguration", "macie2:GetAutomatedDiscoveryConfiguration", "macie2:GetClassificationExportConfiguration", "macie2:GetCustomDataIdentifier",

 "macie2:GetFindingsPublicationConfiguration", "macie2:GetMacieSession", "macie2:ListCustomDataIdentifiers", "macie2:ListTagsForResource", "managedblockchain:GetMember", "managedblockchain:GetNetwork", "managedblockchain:GetNode", "managedblockchain:ListInvitations", "managedblockchain:ListMembers", "managedblockchain:ListNodes", "mediaconnect:DescribeFlow", "mediaconnect:ListFlows", "mediaconnect:ListTagsForResource", "mediapackage-vod:DescribePackagingConfiguration", "mediapackage-vod:DescribePackagingGroup", "mediapackage-vod:ListPackagingConfigurations", "mediapackage-vod:ListPackagingGroups", "mediapackage-vod:ListTagsForResource", "mediatailor:GetPlaybackConfiguration", "mediatailor:ListPlaybackConfigurations", "memorydb:DescribeAcls", "memorydb:DescribeClusters", "memorydb:DescribeParameterGroups", "memorydb:DescribeParameters", "memorydb:DescribeSubnetGroups", "memorydb:DescribeUsers", "memorydb:ListTags", "mobiletargeting:GetApp", "mobiletargeting:GetApplicationSettings", "mobiletargeting:GetApps", "mobiletargeting:GetCampaign", "mobiletargeting:GetCampaigns", "mobiletargeting:GetEmailChannel", "mobiletargeting:GetEmailTemplate", "mobiletargeting:GetEventStream", "mobiletargeting:GetInAppTemplate", "mobiletargeting:GetSegment", "mobiletargeting:GetSegments", "mobiletargeting:ListTagsForResource", "mobiletargeting:ListTemplates", "mq:DescribeBroker", "mq:ListBrokers", "network-firewall:DescribeLoggingConfiguration", "network-firewall:ListFirewalls",

 "networkmanager:DescribeGlobalNetworks", "networkmanager:GetConnectPeer", "networkmanager:GetCustomerGatewayAssociations", "networkmanager:GetDevices", "networkmanager:GetLinkAssociations", "networkmanager:GetLinks", "networkmanager:GetSites", "networkmanager:GetTransitGatewayRegistrations", "networkmanager:ListConnectPeers", "networkmanager:ListTagsForResource", "nimble:GetLaunchProfile", "nimble:GetLaunchProfileDetails", "nimble:GetStreamingImage", "nimble:GetStudio", "nimble:GetStudioComponent", "nimble:ListLaunchProfiles", "nimble:ListStreamingImages", "nimble:ListStudioComponents", "nimble:ListStudios", "opsworks:DescribeInstances", "opsworks:DescribeLayers", "opsworks:DescribeTimeBasedAutoScaling", "opsworks:DescribeVolumes", "opsworks:ListTags", "organizations:DescribeAccount", "organizations:DescribeEffectivePolicy", "organizations:DescribeOrganization", "organizations:DescribeOrganizationalUnit", "organizations:DescribePolicy", "organizations:DescribeResourcePolicy", "organizations:ListAccounts", "organizations:ListAccountsForParent", "organizations:ListDelegatedAdministrators", "organizations:ListOrganizationalUnitsForParent", "organizations:ListParents", "organizations:ListPolicies", "organizations:ListPoliciesForTarget", "organizations:ListRoots", "organizations:ListTagsForResource", "organizations:ListTargetsForPolicy", "panorama:DescribeApplicationInstance", "panorama:DescribeApplicationInstanceDetails", "panorama:DescribePackage", "panorama:DescribePackageVersion",

 "panorama:ListApplicationInstances", "panorama:ListNodes", "panorama:ListPackages", "personalize:DescribeDataset", "personalize:DescribeDatasetGroup", "personalize:DescribeSchema", "personalize:DescribeSolution", "personalize:ListDatasetGroups", "personalize:ListDatasetImportJobs", "personalize:ListDatasets", "personalize:ListSchemas", "personalize:ListSolutions", "personalize:ListTagsForResource", "profile:GetDomain", "profile:GetIntegration", "profile:GetProfileObjectType", "profile:ListDomains", "profile:ListIntegrations", "profile:ListProfileObjectTypes", "profile:ListTagsForResource", "quicksight:DescribeAccountSubscription", "quicksight:DescribeAnalysis", "quicksight:DescribeAnalysisPermissions", "quicksight:DescribeDashboard", "quicksight:DescribeDashboardPermissions", "quicksight:DescribeDataSet", "quicksight:DescribeDataSetPermissions", "quicksight:DescribeDataSetRefreshProperties", "quicksight:DescribeDataSource", "quicksight:DescribeDataSourcePermissions", "quicksight:DescribeTemplate", "quicksight:DescribeTemplatePermissions", "quicksight:DescribeTheme", "quicksight:DescribeThemePermissions", "quicksight:ListAnalyses", "quicksight:ListDashboards", "quicksight:ListDataSets", "quicksight:ListDataSources", "quicksight:ListTagsForResource", "quicksight:ListTemplates", "quicksight:ListThemes", "ram:GetPermission", "ram:GetResourceShareAssociations", "ram:GetResourceShares",

 "ram:ListPermissionAssociations", "ram:ListPermissions", "ram:ListPermissionVersions", "ram:ListResources", "ram:ListResourceSharePermissions", "rds:DescribeDBClusterParameterGroups", "rds:DescribeDBClusterParameters", "rds:DescribeDBClusters", "rds:DescribeDBClusterSnapshotAttributes", "rds:DescribeDBClusterSnapshots", "rds:DescribeDBEngineVersions", "rds:DescribeDBInstances", "rds:DescribeDBParameterGroups", "rds:DescribeDBParameters", "rds:DescribeDBProxies", "rds:DescribeDBProxyEndpoints", "rds:DescribeDBSecurityGroups", "rds:DescribeDBSnapshotAttributes", "rds:DescribeDBSnapshots", "rds:DescribeDBSubnetGroups", "rds:DescribeEngineDefaultClusterParameters", "rds:DescribeEventSubscriptions", "rds:DescribeGlobalClusters", "rds:DescribeOptionGroups", "rds:ListTagsForResource", "redshift-serverless:GetNamespace", "redshift-serverless:GetWorkgroup", "redshift-serverless:ListNamespaces", "redshift-serverless:ListTagsForResource", "redshift-serverless:ListWorkgroups", "redshift:DescribeClusterParameterGroups", "redshift:DescribeClusterParameters", "redshift:DescribeClusters", "redshift:DescribeClusterSecurityGroups", "redshift:DescribeClusterSnapshots", "redshift:DescribeClusterSubnetGroups", "redshift:DescribeEndpointAccess", "redshift:DescribeEndpointAuthorization", "redshift:DescribeEventSubscriptions", "redshift:DescribeLoggingStatus", "redshift:DescribeScheduledActions", "refactor-spaces:GetEnvironment", "refactor-spaces:GetService", "refactor-spaces:ListApplications",

 "refactor-spaces:ListEnvironments", "refactor-spaces:ListServices", "rekognition:DescribeStreamProcessor", "rekognition:ListStreamProcessors", "rekognition:ListTagsForResource", "resiliencehub:DescribeApp", "resiliencehub:DescribeAppVersionTemplate", "resiliencehub:DescribeResiliencyPolicy", "resiliencehub:ListApps", "resiliencehub:ListAppVersionResourceMappings", "resiliencehub:ListResiliencyPolicies", "resiliencehub:ListTagsForResource", "resource-explorer-2:GetIndex", "resource-explorer-2:ListIndexes", "resource-explorer-2:ListTagsForResource", "resource-groups:GetGroup", "resource-groups:GetGroupConfiguration", "resource-groups:GetGroupQuery", "resource-groups:GetTags", "resource-groups:ListGroupResources", "resource-groups:ListGroups", "robomaker:DescribeRobotApplication", "robomaker:DescribeSimulationApplication", "robomaker:ListRobotApplications", "robomaker:ListSimulationApplications", "route53-recovery-control-config:DescribeCluster", "route53-recovery-control-config:DescribeControlPanel", "route53-recovery-control-config:DescribeRoutingControl", "route53-recovery-control-config:DescribeSafetyRule", "route53-recovery-control-config:ListClusters", "route53-recovery-control-config:ListControlPanels", "route53-recovery-control-config:ListRoutingControls", "route53-recovery-control-config:ListSafetyRules", "route53-recovery-control-config:ListTagsForResource", "route53-recovery-readiness:GetCell", "route53-recovery-readiness:GetReadinessCheck", "route53-recovery-readiness:GetRecoveryGroup", "route53-recovery-readiness:GetResourceSet", "route53-recovery-readiness:ListCells", "route53-recovery-readiness:ListReadinessChecks", "route53-recovery-readiness:ListRecoveryGroups", "route53-recovery-readiness:ListResourceSets", "route53:GetChange", "route53:GetDNSSEC",
"route53:GetHealthCheck", "route53:GetHostedZone", "route53:ListCidrBlocks", "route53:ListCidrCollections", "route53:ListCidrLocations", "route53:ListHealthChecks", "route53:ListHostedZones", "route53:ListHostedZonesByName", "route53:ListQueryLoggingConfigs", "route53:ListResourceRecordSets", "route53:ListTagsForResource", "route53resolver:GetFirewallDomainList", "route53resolver:GetFirewallRuleGroup", "route53resolver:GetFirewallRuleGroupAssociation", "route53resolver:GetResolverDnssecConfig", "route53resolver:GetResolverEndpoint", "route53resolver:GetResolverQueryLogConfig", "route53resolver:GetResolverQueryLogConfigAssociation", "route53resolver:GetResolverRule", "route53resolver:GetResolverRuleAssociation", "route53resolver:ListFirewallDomainLists", "route53resolver:ListFirewallDomains", "route53resolver:ListFirewallRuleGroupAssociations", "route53resolver:ListFirewallRuleGroups", "route53resolver:ListFirewallRules", "route53resolver:ListResolverDnssecConfigs", "route53resolver:ListResolverEndpointIpAddresses", "route53resolver:ListResolverEndpoints", "route53resolver:ListResolverQueryLogConfigAssociations", "route53resolver:ListResolverQueryLogConfigs", "route53resolver:ListResolverRuleAssociations", "route53resolver:ListResolverRules", "route53resolver:ListTagsForResource", "rum:GetAppMonitor", "rum:GetAppMonitorData", "rum:ListAppMonitors", "rum:ListTagsForResource", "s3-outposts:GetAccessPoint", "s3-outposts:GetAccessPointPolicy", "s3-outposts:GetBucket", "s3-outposts:GetBucketPolicy", "s3-outposts:GetBucketTagging", "s3-outposts:GetLifecycleConfiguration", "s3-outposts:ListAccessPoints",

 "s3-outposts:ListEndpoints", "s3-outposts:ListRegionalBuckets", "s3:GetAccelerateConfiguration", "s3:GetAccessPoint", "s3:GetAccessPointForObjectLambda", "s3:GetAccessPointPolicy", "s3:GetAccessPointPolicyForObjectLambda", "s3:GetAccessPointPolicyStatus", "s3:GetAccessPointPolicyStatusForObjectLambda", "s3:GetAccountPublicAccessBlock", "s3:GetBucketAcl", "s3:GetBucketCORS", "s3:GetBucketLocation", "s3:GetBucketLogging", "s3:GetBucketNotification", "s3:GetBucketObjectLockConfiguration", "s3:GetBucketPolicy", "s3:GetBucketPolicyStatus", "s3:GetBucketPublicAccessBlock", "s3:GetBucketRequestPayment", "s3:GetBucketTagging", "s3:GetBucketVersioning", "s3:GetBucketWebsite", "s3:GetEncryptionConfiguration", "s3:GetLifecycleConfiguration", "s3:GetMultiRegionAccessPoint", "s3:GetMultiRegionAccessPointPolicy", "s3:GetMultiRegionAccessPointPolicyStatus", "s3:GetReplicationConfiguration", "s3:GetStorageLensConfiguration", "s3:GetStorageLensConfigurationTagging", "s3:ListAccessPoints", "s3:ListAccessPointsForObjectLambda", "s3:ListAllMyBuckets", "s3:ListBucket", "s3:ListMultiRegionAccessPoints", "s3:ListStorageLensConfigurations", "s3express:GetBucketPolicy", "s3express:ListAllMyDirectoryBuckets", "sagemaker:DescribeAppImageConfig", "sagemaker:DescribeCodeRepository", "sagemaker:DescribeDataQualityJobDefinition", "sagemaker:DescribeDeviceFleet", "sagemaker:DescribeDomain",

```
JSON-Richtliniendokument 1637
```
 "sagemaker:DescribeEndpoint", "sagemaker:DescribeEndpointConfig", "sagemaker:DescribeFeatureGroup", "sagemaker:DescribeImage", "sagemaker:DescribeImageVersion", "sagemaker:DescribeInferenceExperiment", "sagemaker:DescribeModel", "sagemaker:DescribeModelBiasJobDefinition", "sagemaker:DescribeModelExplainabilityJobDefinition", "sagemaker:DescribeModelQualityJobDefinition", "sagemaker:DescribeMonitoringSchedule", "sagemaker:DescribeNotebookInstance", "sagemaker:DescribeNotebookInstanceLifecycleConfig", "sagemaker:DescribePipeline", "sagemaker:DescribeProject", "sagemaker:DescribeWorkteam", "sagemaker:ListAppImageConfigs", "sagemaker:ListCodeRepositories", "sagemaker:ListDataQualityJobDefinitions", "sagemaker:ListDeviceFleets", "sagemaker:ListDomains", "sagemaker:ListEndpointConfigs", "sagemaker:ListEndpoints", "sagemaker:ListFeatureGroups", "sagemaker:ListImages", "sagemaker:ListImageVersions", "sagemaker:ListInferenceExperiments", "sagemaker:ListModelBiasJobDefinitions", "sagemaker:ListModelExplainabilityJobDefinitions", "sagemaker:ListModelQualityJobDefinitions", "sagemaker:ListModels", "sagemaker:ListMonitoringSchedules", "sagemaker:ListNotebookInstanceLifecycleConfigs", "sagemaker:ListNotebookInstances", "sagemaker:ListPipelines", "sagemaker:ListProjects", "sagemaker:ListTags", "sagemaker:ListWorkteams", "schemas:DescribeDiscoverer", "schemas:DescribeRegistry", "schemas:DescribeSchema", "schemas:GetResourcePolicy", "schemas:ListDiscoverers",

```
 "schemas:ListRegistries",
```
 "schemas:ListSchemas", "sdb:GetAttributes", "sdb:ListDomains", "secretsmanager:ListSecrets", "secretsmanager:ListSecretVersionIds", "securityhub:DescribeHub", "serviceCatalog:DescribePortfolioShares", "servicediscovery:GetInstance", "servicediscovery:GetNamespace", "servicediscovery:GetService", "servicediscovery:ListInstances", "servicediscovery:ListNamespaces", "servicediscovery:ListServices", "servicediscovery:ListTagsForResource", "ses:DescribeReceiptRule", "ses:DescribeReceiptRuleSet", "ses:GetConfigurationSet", "ses:GetConfigurationSetEventDestinations", "ses:GetContactList", "ses:GetEmailTemplate", "ses:GetTemplate", "ses:ListConfigurationSets", "ses:ListContactLists", "ses:ListEmailTemplates", "ses:ListReceiptFilters", "ses:ListReceiptRuleSets", "ses:ListTemplates", "shield:DescribeDRTAccess", "shield:DescribeProtection", "shield:DescribeSubscription", "signer:GetSigningProfile", "signer:ListProfilePermissions", "signer:ListSigningProfiles", "sns:GetDataProtectionPolicy", "sns:GetSMSSandboxAccountStatus", "sns:GetSubscriptionAttributes", "sns:GetTopicAttributes", "sns:ListSubscriptions", "sns:ListSubscriptionsByTopic", "sns:ListTagsForResource", "sns:ListTopics", "sqs:GetQueueAttributes", "sqs:ListQueues", "sqs:ListQueueTags",

 "ssm:DescribeAutomationExecutions", "ssm:DescribeDocument", "ssm:DescribeDocumentPermission", "ssm:DescribeParameters", "ssm:GetAutomationExecution", "ssm:GetDocument", "ssm:ListDocuments", "ssm:ListTagsForResource", "sso:DescribeInstanceAccessControlAttributeConfiguration", "sso:DescribePermissionSet", "sso:GetInlinePolicyForPermissionSet", "sso:ListManagedPoliciesInPermissionSet", "sso:ListPermissionSets", "sso:ListTagsForResource", "states:DescribeActivity", "states:DescribeStateMachine", "states:ListActivities", "states:ListStateMachines", "states:ListTagsForResource", "storagegateway:ListGateways", "storagegateway:ListTagsForResource", "storagegateway:ListVolumes", "sts:GetCallerIdentity", "support:DescribeCases", "synthetics:DescribeCanaries", "synthetics:DescribeCanariesLastRun", "synthetics:DescribeRuntimeVersions", "synthetics:GetCanary", "synthetics:GetCanaryRuns", "synthetics:GetGroup", "synthetics:ListAssociatedGroups", "synthetics:ListGroupResources", "synthetics:ListGroups", "synthetics:ListTagsForResource", "tag:GetResources", "timestream:DescribeDatabase", "timestream:DescribeEndpoints", "timestream:DescribeTable", "timestream:ListDatabases", "timestream:ListTables", "timestream:ListTagsForResource", "transfer:DescribeAgreement", "transfer:DescribeCertificate", "transfer:DescribeConnector",

```
 "transfer:DescribeProfile", 
     "transfer:DescribeServer", 
     "transfer:DescribeUser", 
     "transfer:DescribeWorkflow", 
     "transfer:ListAgreements", 
     "transfer:ListCertificates", 
     "transfer:ListConnectors", 
     "transfer:ListProfiles", 
     "transfer:ListServers", 
     "transfer:ListTagsForResource", 
     "transfer:ListUsers", 
     "transfer:ListWorkflows", 
     "voiceid:DescribeDomain", 
     "voiceid:ListTagsForResource", 
     "waf-regional:GetLoggingConfiguration", 
     "waf-regional:GetWebACL", 
     "waf-regional:GetWebACLForResource", 
     "waf-regional:ListLoggingConfigurations", 
     "waf:GetLoggingConfiguration", 
     "waf:GetWebACL", 
     "wafv2:GetLoggingConfiguration", 
     "wafv2:GetRuleGroup", 
     "wafv2:ListRuleGroups", 
     "wafv2:ListTagsForResource", 
     "workspaces:DescribeConnectionAliases", 
     "workspaces:DescribeTags", 
     "workspaces:DescribeWorkspaces" 
   ], 
   "Resource" : "*" 
 }, 
 { 
   "Sid" : "AWSConfigSLRLogStatementID", 
   "Effect" : "Allow", 
  "Action" : [
     "logs:CreateLogStream", 
     "logs:CreateLogGroup" 
   ], 
   "Resource" : "arn:aws:logs:*:*:log-group:/aws/config/*" 
 }, 
 { 
   "Sid" : "AWSConfigSLRLogEventStatementID", 
   "Effect" : "Allow", 
   "Action" : "logs:PutLogEvents",
```

```
 "Resource" : "arn:aws:logs:*:*:log-group:/aws/config/*:log-stream:config-rule-
evaluation/*" 
     }, 
     { 
       "Sid" : "AWSConfigSLRApiGatewayStatementID", 
       "Effect" : "Allow", 
       "Action" : [ 
         "apigateway:GET" 
       ], 
       "Resource" : [ 
         "arn:aws:apigateway:*::/apis", 
         "arn:aws:apigateway:*::/apis/*", 
         "arn:aws:apigateway:*::/apis/*/integrations", 
         "arn:aws:apigateway:*::/apis/*/integrations/*", 
         "arn:aws:apigateway:*::/domainnames", 
         "arn:aws:apigateway:*::/clientcertificates", 
         "arn:aws:apigateway:*::/clientcertificates/*", 
         "arn:aws:apigateway:*::/restapis", 
         "arn:aws:apigateway:*::/restapis/*/resources/*/methods/*", 
         "arn:aws:apigateway:*::/restapis/*", 
         "arn:aws:apigateway:*::/restapis/*/stages/*", 
         "arn:aws:apigateway:*::/restapis/*/stages", 
         "arn:aws:apigateway:*::/restapis/*/resources", 
         "arn:aws:apigateway:*::/restapis/*/resources/*/methods/*/integration", 
         "arn:aws:apigateway:*::/restapis/*/resources/*", 
         "arn:aws:apigateway:*::/apis/*/routes/*", 
         "arn:aws:apigateway:*::/apis/*/routes", 
         "arn:aws:apigateway:*::/v2/apis/*/routes", 
         "arn:aws:apigateway:*::/v2/apis/*/routes/*", 
         "arn:aws:apigateway:*::/v2/apis", 
         "arn:aws:apigateway:*::/v2/apis/*", 
         "arn:aws:apigateway:*::/v2/apis/*/integrations", 
         "arn:aws:apigateway:*::/v2/apis/*/integrations/*" 
       ] 
     } 
   ]
}
```
• [Versioning für IAM-Richtlinien verstehen](https://docs.aws.amazon.com/IAM/latest/UserGuide/access_policies_managed-versioning.html)

• [Erste Schritte mit AWS von verwalteten Richtlinien und Umstellung auf Berechtigungen mit den](https://docs.aws.amazon.com/IAM/latest/UserGuide/best-practices.html#bp-use-aws-defined-policies)  [geringsten Berechtigungen](https://docs.aws.amazon.com/IAM/latest/UserGuide/best-practices.html#bp-use-aws-defined-policies)

# AWSConfigUserAccess

AWSConfigUserAccessist eine [AWSverwaltete Richtlinie](https://docs.aws.amazon.com/IAM/latest/UserGuide/access_policies_managed-vs-inline.html#aws-managed-policies), die: Zugriff auf die Verwendung vonAWS Config bietet, einschließlich der Suche nach Tags in Ressourcen und des Lesens aller Tags. Dies berechtigt nicht zur Konfiguration vonAWS Config, für die Administratorrechte erforderlich sind.

# Verwenden dieser Richtlinie

Sie könnenAWSConfigUserAccess an Ihre Benutzer, Gruppen und Rollen anhängen.

# Einzelheiten der Richtlinie

- Typ:AWS verwaltete Richtlinie
- Aufnahmezeit: 18. Februar 2015, 19:38 UTC
- Bearbeitete Zeit: 18. März 2019, 20:27 UTC
- ARN: arn:aws:iam::aws:policy/AWSConfigUserAccess

# Version der Richtlinie

Version der Richtlinie:v4 (Standard)

Die -Standardversion der -Richtlinie ist die -Version, die die Berechtigungen für die -Richtlinie definiert. Wenn ein Benutzer oder eine Rolle mit der Richtlinie eine Anforderung für den Zugriff auf eineAWS Ressource stellt,AWS überprüft die Standardversion der Richtlinie, um festzustellen, ob die Anforderung zulässig ist.

```
{ 
   "Version" : "2012-10-17", 
   "Statement" : [ 
     { 
        "Effect" : "Allow", 
        "Action" : [ 
          "config:Get*",
```

```
 "config:Describe*", 
        "config:Deliver*", 
        "config:List*", 
        "config:Select*", 
        "tag:GetResources", 
        "tag:GetTagKeys", 
        "cloudtrail:DescribeTrails", 
        "cloudtrail:GetTrailStatus", 
        "cloudtrail:LookupEvents" 
     ], 
     "Resource" : "*" 
   } 
 ]
```
}

- [Erstellen Sie einen Berechtigungssatz mithilfeAWS verwalteter Richtlinien im IAM Identity Center](https://docs.aws.amazon.com/singlesignon/latest/userguide/howtocreatepermissionset.html)
- [Hinzufügen und Entfernen von IAM-Identitätsberechtigungen](https://docs.aws.amazon.com/IAM/latest/UserGuide/access_policies_manage-attach-detach.html)
- [Versionierung für IAM-Richtlinien verstehen](https://docs.aws.amazon.com/IAM/latest/UserGuide/access_policies_managed-versioning.html)
- [Erste Schritte mitAWS -verwaltete Richtlinien und Umstellung auf Berechtigungen mit den](https://docs.aws.amazon.com/IAM/latest/UserGuide/best-practices.html#bp-use-aws-defined-policies)  [geringsten Berechtigungen](https://docs.aws.amazon.com/IAM/latest/UserGuide/best-practices.html#bp-use-aws-defined-policies)

# **AWSConnector**

AWSConnector ist eine [-AWS verwaltete Richtlinie](https://docs.aws.amazon.com/IAM/latest/UserGuide/access_policies_managed-vs-inline.html#aws-managed-policies), die: Ermöglicht einen breiten Lese-/ Schreibzugriff auf ALLE EC2-Objekte, Lese-/Schreibzugriff auf S3-Buckets, die mit "import-to-ec2-" beginnen, und die Möglichkeit, alle S3-Buckets aufzulisten, damit der AWS Konnektor VMs in Ihrem Namen importieren kann.

### Verwenden dieser Richtlinie

Sie können AWSConnector an Ihre Benutzer, Gruppen und Rollen anfügen.

### Richtliniendetails

- Typ : AWS verwaltete Richtlinie
- Erstellungszeit: 11. Februar 2015, 17:14 UTC
- Bearbeitungszeit: 28. September 2015, 19:50 Uhr UTC
- ARN: arn:aws:iam::aws:policy/AWSConnector

#### Richtlinienversion

Richtlinienversion: v3 (Standard)

Die Standardversion der Richtlinie ist die Version, die die Berechtigungen für die Richtlinie definiert. Wenn ein Benutzer oder eine Rolle mit der Richtlinie eine Anforderung für den Zugriff auf eine - AWS Ressource stellt, AWS überprüft die Standardversion der Richtlinie, um festzustellen, ob die Anforderung zugelassen werden soll.

```
{ 
   "Version" : "2012-10-17", 
   "Statement" : [ 
     { 
        "Effect" : "Allow", 
        "Action" : "iam:GetUser", 
        "Resource" : "*" 
     }, 
     { 
        "Effect" : "Allow", 
        "Action" : [ 
          "s3:ListAllMyBuckets" 
        ], 
        "Resource" : "*" 
     }, 
     { 
        "Effect" : "Allow", 
        "Action" : [ 
          "s3:CreateBucket", 
          "s3:DeleteBucket", 
          "s3:DeleteObject", 
          "s3:GetBucketLocation", 
          "s3:GetObject", 
          "s3:ListBucket", 
          "s3:PutObject", 
          "s3:PutObjectAcl", 
          "s3:AbortMultipartUpload",
```

```
 "s3:ListBucketMultipartUploads", 
     "s3:ListMultipartUploadParts" 
   ], 
   "Resource" : "arn:aws:s3:::import-to-ec2-*" 
 }, 
 { 
   "Effect" : "Allow", 
   "Action" : [ 
     "ec2:CancelConversionTask", 
     "ec2:CancelExportTask", 
     "ec2:CreateImage", 
     "ec2:CreateInstanceExportTask", 
     "ec2:CreateTags", 
     "ec2:CreateVolume", 
     "ec2:DeleteTags", 
     "ec2:DeleteVolume", 
     "ec2:DescribeConversionTasks", 
     "ec2:DescribeExportTasks", 
     "ec2:DescribeImages", 
     "ec2:DescribeInstanceAttribute", 
     "ec2:DescribeInstanceStatus", 
     "ec2:DescribeInstances", 
     "ec2:DescribeRegions", 
     "ec2:DescribeTags", 
     "ec2:DetachVolume", 
     "ec2:ImportInstance", 
     "ec2:ImportVolume", 
     "ec2:ModifyInstanceAttribute", 
     "ec2:RunInstances", 
     "ec2:StartInstances", 
     "ec2:StopInstances", 
     "ec2:TerminateInstances", 
     "ec2:ImportImage", 
     "ec2:DescribeImportImageTasks", 
     "ec2:DeregisterImage", 
     "ec2:DescribeSnapshots", 
     "ec2:DeleteSnapshot", 
     "ec2:CancelImportTask", 
     "ec2:ImportSnapshot", 
     "ec2:DescribeImportSnapshotTasks" 
   ], 
   "Resource" : "*" 
 }, 
 {
```

```
 "Effect" : "Allow", 
        "Action" : [ 
          "SNS:Publish" 
        ], 
        "Resource" : "arn:aws:sns:*:*:metrics-sns-topic-for-*" 
     } 
   ]
}
```
- [Erstellen eines Berechtigungssatzes mithilfe AWS von verwalteten Richtlinien in IAM Identity](https://docs.aws.amazon.com/singlesignon/latest/userguide/howtocreatepermissionset.html)  **[Center](https://docs.aws.amazon.com/singlesignon/latest/userguide/howtocreatepermissionset.html)**
- [Hinzufügen und Entfernen von IAM-Identitätsberechtigungen](https://docs.aws.amazon.com/IAM/latest/UserGuide/access_policies_manage-attach-detach.html)
- [Versioning für IAM-Richtlinien verstehen](https://docs.aws.amazon.com/IAM/latest/UserGuide/access_policies_managed-versioning.html)
- [Erste Schritte mit AWS von verwalteten Richtlinien und Umstellung auf Berechtigungen mit den](https://docs.aws.amazon.com/IAM/latest/UserGuide/best-practices.html#bp-use-aws-defined-policies)  [geringsten Rechten](https://docs.aws.amazon.com/IAM/latest/UserGuide/best-practices.html#bp-use-aws-defined-policies)

# AWSControlTowerAccountServiceRolePolicy

AWSControlTowerAccountServiceRolePolicyist eine [AWSverwaltete Richtlinie](https://docs.aws.amazon.com/IAM/latest/UserGuide/access_policies_managed-vs-inline.html#aws-managed-policies), die: Es dem AWS Control Tower ermöglicht, AWS Dienste anzurufen, die eine automatische Kontokonfiguration und zentrale Verwaltung in Ihrem Namen bereitstellen.

#### Verwenden -Richtlinie

Diese Richtlinie ist an eine servicegebundene Rolle angehängt, die Durchführung von Aktionen in Ihrem Namen ermöglicht. Sie können diese Richtlinie zu Ihren Benutzern, Gruppen oder Rollen anfügen.

### Einzelheiten der Richtlinie

- Typ: Richtlinie für dienstverknüpfte Rollen
- Aufnahmezeit: 5. Juni 2023, 22:04 UTC
- Bearbeitete Zeit: 05. Juni 2023, 22:04 UTC
- ARN: arn:aws:iam::aws:policy/aws-service-role/ AWSControlTowerAccountServiceRolePolicy

#### Version der Richtlinie

Richtlinienversion: v1 (Standard)

Die Standardversion ist die Berechtigungen für die -Richtlinie, die Berechtigungen für die Richtlinie definiert. Wenn ein Benutzer oder eine Rolle mit der Richtlinie eine Anfrage für den Zugriff auf eine AWS Ressource stellt, AWS überprüft er die Standardversion der Richtlinie, um festzustellen, ob die Anfrage zulässig ist.

```
{ 
   "Version" : "2012-10-17", 
   "Statement" : [ 
     { 
       "Sid" : "AllowPutRuleOnSpecificSourcesAndDetailTypes", 
       "Effect" : "Allow", 
       "Action" : "events:PutRule", 
       "Resource" : "arn:aws:events:*:*:rule/*ControlTower*", 
       "Condition" : { 
          "ForAnyValue:StringEquals" : { 
            "events:source" : "aws.securityhub" 
          }, 
          "Null" : { 
            "events:detail-type" : "false" 
          }, 
          "StringEquals" : { 
            "events:ManagedBy" : "controltower.amazonaws.com", 
            "events:detail-type" : "Security Hub Findings - Imported" 
          } 
       } 
     }, 
     { 
       "Sid" : "AllowOtherOperationsOnRulesManagedByControlTower", 
       "Effect" : "Allow", 
       "Action" : [ 
          "events:DeleteRule", 
          "events:EnableRule", 
          "events:DisableRule", 
          "events:PutTargets", 
          "events:RemoveTargets" 
       ],
```

```
 "Resource" : "arn:aws:events:*:*:rule/*ControlTower*", 
        "Condition" : { 
          "StringEquals" : { 
            "events:ManagedBy" : "controltower.amazonaws.com" 
          } 
       } 
     }, 
     { 
        "Sid" : "AllowDescribeOperationsOnRulesManagedByControlTower", 
        "Effect" : "Allow", 
        "Action" : [ 
          "events:DescribeRule", 
          "events:ListTargetsByRule" 
       ], 
       "Resource" : "arn:aws:events:*:*:rule/*ControlTower*" 
     }, 
    \mathcal{L} "Sid" : "AllowControlTowerToPublishSecurityNotifications", 
        "Effect" : "Allow", 
        "Action" : "sns:publish", 
        "Resource" : "arn:aws:sns:*:*:aws-controltower-AggregateSecurityNotifications", 
        "Condition" : { 
          "StringEquals" : { 
            "aws:PrincipalAccount" : "${aws:ResourceAccount}" 
          } 
       } 
     }, 
     { 
        "Sid" : "AllowActionsForSecurityHubIntegration", 
        "Effect" : "Allow", 
       "Action" : [
          "securityhub:DescribeStandardsControls", 
          "securityhub:GetEnabledStandards" 
       ], 
        "Resource" : "arn:aws:securityhub:*:*:hub/default" 
     } 
   ]
}
```
• [Versionierung für IAM-Richtlinien verstehen](https://docs.aws.amazon.com/IAM/latest/UserGuide/access_policies_managed-versioning.html)

• [Verwenden -Richtlinien und Umstellung auf Berechtigungen mit AWS den geringsten](https://docs.aws.amazon.com/IAM/latest/UserGuide/best-practices.html#bp-use-aws-defined-policies)  **[Berechtigungen](https://docs.aws.amazon.com/IAM/latest/UserGuide/best-practices.html#bp-use-aws-defined-policies)** 

# AWSControlTowerServiceRolePolicy

AWSControlTowerServiceRolePolicyist eine [AWSverwaltete Richtlinie,](https://docs.aws.amazon.com/IAM/latest/UserGuide/access_policies_managed-vs-inline.html#aws-managed-policies) die: Zugriff aufAWS Ressourcen gewährt, die vomAWS Control Tower verwaltet oder genutzt werden

#### Verwenden dieser Richtlinien

Sie könnenAWSControlTowerServiceRolePolicy an Ihre Benutzer, Gruppen und Rollen anhängen.

#### Einzelheiten der Richtlinie

- Typ: Dienstorollenrichtlinie
- Aufnahmezeit: 3. Mai 2019, 18:19 UTC
- Bearbeitete Zeit: 12. April 2023, 19:15 UTC
- ARN: arn:aws:iam::aws:policy/service-role/ AWSControlTowerServiceRolePolicy

#### Version der Richtlinie

Version der Richtlinie:v10 (Standard)

Die -verwaltete Richtlinien definiert die Berechtigungen für die -Richtlinie. Wenn ein Benutzer oder eine Rolle mit der Richtlinie eine Anforderung für den Zugriff auf eineAWS Ressource stellt,AWS überprüft die Standardversion der Richtlinie, um festzustellen, ob die Anforderung zulässig ist.

```
{ 
   "Version" : "2012-10-17", 
   "Statement" : [ 
     { 
        "Effect" : "Allow", 
        "Action" : [ 
          "cloudformation:CreateStack",
```

```
 "cloudformation:CreateStackInstances", 
     "cloudformation:CreateStackSet", 
     "cloudformation:DeleteStack", 
     "cloudformation:DeleteStackInstances", 
     "cloudformation:DeleteStackSet", 
     "cloudformation:DescribeStackInstance", 
     "cloudformation:DescribeStacks", 
     "cloudformation:DescribeStackSet", 
     "cloudformation:DescribeStackSetOperation", 
     "cloudformation:ListStackInstances", 
     "cloudformation:UpdateStack", 
     "cloudformation:UpdateStackInstances", 
     "cloudformation:UpdateStackSet" 
   ], 
   "Resource" : [ 
     "arn:aws:cloudformation:*:*:type/resource/AWS-IAM-Role" 
   ] 
 }, 
 { 
   "Effect" : "Allow", 
   "Action" : [ 
     "cloudformation:CreateStack", 
     "cloudformation:CreateStackInstances", 
     "cloudformation:CreateStackSet", 
     "cloudformation:DeleteStack", 
     "cloudformation:DeleteStackInstances", 
     "cloudformation:DeleteStackSet", 
     "cloudformation:DescribeStackInstance", 
     "cloudformation:DescribeStacks", 
     "cloudformation:DescribeStackSet", 
     "cloudformation:DescribeStackSetOperation", 
     "cloudformation:GetTemplate", 
     "cloudformation:ListStackInstances", 
     "cloudformation:UpdateStack", 
     "cloudformation:UpdateStackInstances", 
     "cloudformation:UpdateStackSet" 
   ], 
   "Resource" : [ 
     "arn:aws:cloudformation:*:*:stack/AWSControlTower*/*", 
     "arn:aws:cloudformation:*:*:stack/StackSet-AWSControlTower*/*", 
     "arn:aws:cloudformation:*:*:stackset/AWSControlTower*:*", 
     "arn:aws:cloudformation:*:*:stackset-target/AWSControlTower*/*" 
   ] 
 },
```

```
 { 
   "Effect" : "Allow", 
  "Action" : [
     "cloudtrail:CreateTrail", 
     "cloudtrail:DeleteTrail", 
     "cloudtrail:GetTrailStatus", 
     "cloudtrail:StartLogging", 
     "cloudtrail:StopLogging", 
     "cloudtrail:UpdateTrail", 
     "cloudtrail:PutEventSelectors", 
     "logs:CreateLogStream", 
     "logs:PutLogEvents", 
     "logs:PutRetentionPolicy" 
   ], 
   "Resource" : [ 
     "arn:aws:logs:*:*:log-group:aws-controltower/CloudTrailLogs:*", 
     "arn:aws:cloudtrail:*:*:trail/aws-controltower*" 
   ] 
 }, 
 { 
   "Effect" : "Allow", 
   "Action" : [ 
     "s3:GetObject" 
   ], 
   "Resource" : [ 
     "arn:aws:s3:::aws-controltower*/*" 
   ] 
 }, 
 { 
   "Effect" : "Allow", 
  "Action" : [
     "sts:AssumeRole" 
   ], 
   "Resource" : [ 
     "arn:aws:iam::*:role/AWSControlTowerExecution", 
     "arn:aws:iam::*:role/AWSControlTowerBlueprintAccess" 
   ] 
 }, 
 { 
   "Effect" : "Allow", 
  "Action" : [
     "cloudtrail:DescribeTrails", 
     "ec2:DescribeAvailabilityZones", 
     "iam:ListRoles",
```

```
 "logs:CreateLogGroup", 
         "logs:DescribeLogGroups", 
         "organizations:CreateAccount", 
         "organizations:DescribeAccount", 
         "organizations:DescribeCreateAccountStatus", 
         "organizations:DescribeOrganization", 
         "organizations:DescribeOrganizationalUnit", 
         "organizations:DescribePolicy", 
         "organizations:ListAccounts", 
         "organizations:ListAccountsForParent", 
         "organizations:ListAWSServiceAccessForOrganization", 
         "organizations:ListChildren", 
         "organizations:ListOrganizationalUnitsForParent", 
         "organizations:ListParents", 
         "organizations:ListPoliciesForTarget", 
         "organizations:ListTargetsForPolicy", 
         "organizations:ListRoots", 
         "organizations:MoveAccount", 
         "servicecatalog:AssociatePrincipalWithPortfolio" 
       ], 
       "Resource" : "*" 
     }, 
     { 
       "Effect" : "Allow", 
      "Action" : [
         "iam:GetRole", 
         "iam:GetUser", 
         "iam:ListAttachedRolePolicies", 
         "iam:GetRolePolicy" 
       ], 
       "Resource" : "*" 
     }, 
     { 
       "Effect" : "Allow", 
      "Action" : [
         "iam:PassRole" 
       ], 
       "Resource" : [ 
         "arn:aws:iam::*:role/service-role/AWSControlTowerStackSetRole", 
         "arn:aws:iam::*:role/service-role/AWSControlTowerCloudTrailRole", 
         "arn:aws:iam::*:role/service-role/
AWSControlTowerConfigAggregatorRoleForOrganizations" 
       ] 
     },
```

```
 { 
   "Effect" : "Allow", 
  "Action" : [
     "config:DeleteConfigurationAggregator", 
     "config:PutConfigurationAggregator", 
     "config:TagResource" 
   ], 
   "Resource" : "*", 
   "Condition" : { 
     "StringEquals" : { 
        "aws:ResourceTag/aws-control-tower" : "managed-by-control-tower" 
     } 
   } 
 }, 
 { 
   "Effect" : "Allow", 
  "Action" : [
     "organizations:EnableAWSServiceAccess", 
     "organizations:DisableAWSServiceAccess" 
   ], 
   "Resource" : "*", 
   "Condition" : { 
     "StringLike" : { 
        "organizations:ServicePrincipal" : [ 
          "config.amazonaws.com", 
          "cloudtrail.amazonaws.com" 
       ] 
     } 
   } 
 }, 
 { 
   "Effect" : "Allow", 
   "Action" : "iam:CreateServiceLinkedRole", 
   "Resource" : "*", 
   "Condition" : { 
     "StringEquals" : { 
        "iam:AWSServiceName" : "cloudtrail.amazonaws.com" 
     } 
   } 
 }, 
 { 
   "Effect" : "Allow", 
  "Action" : [
     "account:EnableRegion",
```

```
 "account:ListRegions", 
           "account:GetRegionOptStatus" 
        ], 
        "Resource" : "*" 
      } 
   ]
}
```
- [Erstellen Sie einen Berechtigungssatz mithilfeAWS verwalteter Richtlinien im IAM Identity Center](https://docs.aws.amazon.com/singlesignon/latest/userguide/howtocreatepermissionset.html)
- [Hinzufügen und Entfernen von IAM-Identitätsberechtigungen](https://docs.aws.amazon.com/IAM/latest/UserGuide/access_policies_manage-attach-detach.html)
- [Versionierung für IAM-Richtlinien verstehen](https://docs.aws.amazon.com/IAM/latest/UserGuide/access_policies_managed-versioning.html)
- [Erste Schritte mitAWS -verwaltete Richtlinien und Umstellung auf Berechtigungen](https://docs.aws.amazon.com/IAM/latest/UserGuide/best-practices.html#bp-use-aws-defined-policies)

# AWSCostAndUsageReportAutomationPolicy

AWSCostAndUsageReportAutomationPolicyist eine [AWSverwaltete Richtlinie,](https://docs.aws.amazon.com/IAM/latest/UserGuide/access_policies_managed-vs-inline.html#aws-managed-policies) die: Berechtigungen gewährt, um die Organisation des Kontos zu beschreiben, S3-Buckets für das MAP-Programm zu erstellen und ihm Tags zuzuweisen, einen Kosten- und Nutzungsbericht zu erstellen und die Definitionen von Kosten- und Nutzungsberichten zu beschreiben.

#### Verwenden dieser -Richtlinie

Sie könnenAWSCostAndUsageReportAutomationPolicy an Ihre Benutzer, Gruppen und Rollen anhängen.

#### Einzelheiten der Richtlinie

- Typ: Dienstorollenrichtlinie
- Aufnahmezeit: 1. November 2021, 21:27 UTC
- Bearbeitete Zeit: 1. November 2021, 21:27 UTC
- ARN: arn:aws:iam::aws:policy/service-role/ AWSCostAndUsageReportAutomationPolicy

#### Version der Richtlinie

Version der Richtlinie:v1 (Standard)

Die -Richtlinie ist die -Richtlinie, die die Berechtigungen für die -Richtlinie definiert. Wenn ein Benutzer oder eine Rolle mit der Richtlinie eine Anforderung für den Zugriff auf eineAWS Ressource stellt,AWS überprüft die Standardversion der Richtlinie, um festzustellen, ob die Anforderung zulässig ist.

```
{ 
   "Version" : "2012-10-17", 
   "Statement" : [ 
     { 
        "Effect" : "Allow", 
        "Action" : [ 
          "organizations:DescribeOrganization" 
        ], 
        "Resource" : "*" 
     }, 
     { 
        "Effect" : "Allow", 
        "Action" : [ 
          "s3:GetBucketTagging", 
          "s3:PutBucketTagging", 
          "s3:GetBucketPolicy", 
          "s3:PutBucketPolicy", 
          "s3:ListBucket", 
          "s3:CreateBucket" 
        ], 
        "Resource" : "arn:aws:s3:::aws-map-cur-bucket-*" 
     }, 
     { 
        "Effect" : "Allow", 
        "Action" : [ 
          "cur:PutReportDefinition", 
          "cur:DeleteReportDefinition", 
          "cur:DescribeReportDefinitions" 
        ], 
        "Resource" : "arn:aws:cur:*:*:definition/map-migrated-report" 
     }, 
     {
```

```
 "Effect" : "Allow", 
        "Action" : "cur:DescribeReportDefinitions", 
        "Resource" : "*" 
     } 
   ]
}
```
- [Erstellen Sie einen Berechtigungssatz mithilfeAWS verwalteter Richtlinien im IAM Identity Center](https://docs.aws.amazon.com/singlesignon/latest/userguide/howtocreatepermissionset.html)
- [Hinzufügen und Entfernen von IAM-Identitätsberechtigungen](https://docs.aws.amazon.com/IAM/latest/UserGuide/access_policies_manage-attach-detach.html)
- [Versionierung für IAM-Richtlinien verstehen](https://docs.aws.amazon.com/IAM/latest/UserGuide/access_policies_managed-versioning.html)
- [Erste Schritte mitAWS -verwaltete Richtlinien und Umstellung auf Berechtigungen mit den](https://docs.aws.amazon.com/IAM/latest/UserGuide/best-practices.html#bp-use-aws-defined-policies)  [geringsten Berechtigungen](https://docs.aws.amazon.com/IAM/latest/UserGuide/best-practices.html#bp-use-aws-defined-policies)

# AWSDataExchangeFullAccess

AWSDataExchangeFullAccessist eine [AWSverwaltete Richtlinie](https://docs.aws.amazon.com/IAM/latest/UserGuide/access_policies_managed-vs-inline.html#aws-managed-policies), die: Vollzugriff aufAWS Data Exchange undAWS Marketplace Aktionen mit demAWS Management Console und SDK gewährt. Es bietet auch ausgewählten Zugriff auf verwandte Dienste, die erforderlich sind, umAWS Data Exchange in vollem Umfang nutzen zu können.

#### Verwenden dieser -Richtlinie

Sie könnenAWSDataExchangeFullAccess an Ihre Benutzer, Gruppen und Rollen anhängen.

#### Einzelheiten der Richtlinie

- Typ:AWS verwaltete Richtlinie
- Aufnahmezeit: 13. November 2019, 19:27 UTC
- Bearbeitete Zeit: 2. Dezember 2021, 16:14 UTC
- ARN: arn:aws:iam::aws:policy/AWSDataExchangeFullAccess

#### Version der Richtlinie

Version der Richtlinie:v6 (Standard)

Die -Richtlinie definiert die Berechtigungen für die -Richtlinie. Wenn ein Benutzer oder eine Rolle mit der Richtlinie eine Anforderung für den Zugriff auf eineAWS Ressource stellt,AWS überprüft die Standardversion der Richtlinie, um festzustellen, ob die Anforderung zulässig ist.

```
{ 
   "Version" : "2012-10-17", 
   "Statement" : [ 
     { 
        "Effect" : "Allow", 
        "Action" : [ 
          "dataexchange:*" 
        ], 
        "Resource" : "*" 
     }, 
     { 
        "Effect" : "Allow", 
        "Action" : "s3:GetObject", 
        "Resource" : "arn:aws:s3:::*aws-data-exchange*", 
        "Condition" : { 
          "ForAnyValue:StringEquals" : { 
             "aws:CalledVia" : [ 
               "dataexchange.amazonaws.com" 
            ] 
          } 
        } 
     }, 
     { 
        "Effect" : "Allow", 
        "Action" : "s3:GetObject", 
        "Resource" : "*", 
        "Condition" : { 
          "StringEqualsIgnoreCase" : { 
             "s3:ExistingObjectTag/AWSDataExchange" : "true" 
          }, 
          "ForAnyValue:StringEquals" : { 
            "aws:CalledVia" : [ 
               "dataexchange.amazonaws.com" 
            ] 
          } 
        } 
     },
```

```
 { 
   "Effect" : "Allow", 
  "Action" : [
     "s3:PutObject", 
     "s3:PutObjectAcl" 
   ], 
   "Resource" : "arn:aws:s3:::*aws-data-exchange*", 
   "Condition" : { 
     "ForAnyValue:StringEquals" : { 
        "aws:CalledVia" : [ 
          "dataexchange.amazonaws.com" 
       ] 
     } 
   } 
 }, 
 { 
   "Effect" : "Allow", 
   "Action" : [ 
     "s3:GetBucketLocation", 
     "s3:ListBucket", 
     "s3:ListAllMyBuckets" 
   ], 
   "Resource" : "*" 
 }, 
 { 
   "Effect" : "Allow", 
   "Action" : [ 
     "aws-marketplace:DescribeEntity", 
     "aws-marketplace:ListEntities", 
     "aws-marketplace:StartChangeSet", 
     "aws-marketplace:ListChangeSets", 
     "aws-marketplace:DescribeChangeSet", 
     "aws-marketplace:CancelChangeSet", 
     "aws-marketplace:GetAgreementApprovalRequest", 
     "aws-marketplace:ListAgreementApprovalRequests", 
     "aws-marketplace:AcceptAgreementApprovalRequest", 
     "aws-marketplace:RejectAgreementApprovalRequest", 
     "aws-marketplace:UpdateAgreementApprovalRequest", 
     "aws-marketplace:SearchAgreements", 
     "aws-marketplace:GetAgreementTerms" 
   ], 
   "Resource" : "*" 
 }, 
 {
```

```
 "Effect" : "Allow", 
   "Action" : [ 
     "aws-marketplace:Subscribe", 
     "aws-marketplace:Unsubscribe", 
     "aws-marketplace:ViewSubscriptions", 
     "aws-marketplace:GetAgreementRequest", 
     "aws-marketplace:ListAgreementRequests", 
     "aws-marketplace:CancelAgreementRequest" 
   ], 
   "Resource" : "*" 
 }, 
 { 
   "Effect" : "Allow", 
   "Action" : [ 
     "kms:DescribeKey", 
     "kms:ListAliases", 
     "kms:ListKeys" 
   ], 
   "Resource" : "*" 
 }, 
 { 
   "Effect" : "Allow", 
  "Action" : [
     "redshift:AuthorizeDataShare" 
   ], 
   "Resource" : "*", 
   "Condition" : { 
     "StringEqualsIgnoreCase" : { 
       "redshift:ConsumerIdentifier" : "ADX" 
     } 
   } 
 }, 
 { 
   "Effect" : "Allow", 
  "Action" : [
     "redshift:DescribeDataSharesForProducer", 
     "redshift:DescribeDataShares" 
   ], 
   "Resource" : "*" 
 }, 
 { 
   "Effect" : "Allow", 
  "Action" : [
     "apigateway:GET"
```

```
 ], 
          "Resource" : "*" 
       } 
    ]
}
```
- [Erstellen Sie einen Berechtigungssatz mithilfeAWS verwalteter Richtlinien im IAM Identity Center](https://docs.aws.amazon.com/singlesignon/latest/userguide/howtocreatepermissionset.html)
- [Hinzufügen und Entfernen von IAM-Identitätsberechtigungen](https://docs.aws.amazon.com/IAM/latest/UserGuide/access_policies_manage-attach-detach.html)
- [Versionierung für IAM-Richtlinien verstehen](https://docs.aws.amazon.com/IAM/latest/UserGuide/access_policies_managed-versioning.html)
- [Erste Schritte mitAWS -verwaltete Richtlinien und Umstellung auf Berechtigungen mit den](https://docs.aws.amazon.com/IAM/latest/UserGuide/best-practices.html#bp-use-aws-defined-policies)  [geringsten Berechtigungen](https://docs.aws.amazon.com/IAM/latest/UserGuide/best-practices.html#bp-use-aws-defined-policies)

# AWSDataExchangeProviderFullAccess

AWSDataExchangeProviderFullAccessist eine [AWSverwaltete Richtlinie,](https://docs.aws.amazon.com/IAM/latest/UserGuide/access_policies_managed-vs-inline.html#aws-managed-policies) die: Datenanbietern Zugriff aufAWS Data Exchange undAWS Marketplace Aktionen mit demAWS Management Console und SDK gewährt. Es bietet auch ausgewählten Zugriff auf verwandte Dienste, die erforderlich sind, umAWS Data Exchange in vollem Umfang nutzen zu können.

#### Verwenden dieser -Richtlinie

Sie könnenAWSDataExchangeProviderFullAccess an Ihre Benutzer, Gruppen und Rollen anhängen.

#### Einzelheiten der Richtlinie

- Typ:AWS verwaltete Richtlinie
- Aufnahmezeit: 13. November 2019, 19:27 UTC
- Bearbeitete Zeit: 15. März 2022, 16:16 UTC
- ARN: arn:aws:iam::aws:policy/AWSDataExchangeProviderFullAccess

#### Version der Richtlinie

Version der Richtlinie:v11 (Standard)

Die -Richtlinie definiert Berechtigungen für die -Richtlinie. Wenn ein Benutzer oder eine Rolle mit der Richtlinie eine Anforderung für den Zugriff auf eineAWS Ressource stellt,AWS überprüft die Standardversion der Richtlinie, um festzustellen, ob die Anforderung zulässig ist.

```
{ 
   "Version" : "2012-10-17", 
   "Statement" : [ 
     { 
        "Effect" : "Allow", 
        "Action" : [ 
          "dataexchange:CreateDataSet", 
          "dataexchange:CreateRevision", 
          "dataexchange:CreateAsset", 
          "dataexchange:Get*", 
          "dataexchange:Update*", 
          "dataexchange:List*", 
          "dataexchange:Delete*", 
          "dataexchange:TagResource", 
          "dataexchange:UntagResource", 
          "dataexchange:PublishDataSet", 
          "dataexchange:SendApiAsset", 
          "dataexchange:RevokeRevision", 
          "tag:GetTagKeys", 
          "tag:GetTagValues" 
        ], 
        "Resource" : "*" 
     }, 
     { 
        "Effect" : "Allow", 
        "Action" : [ 
          "dataexchange:CreateJob", 
          "dataexchange:StartJob", 
          "dataexchange:CancelJob" 
       ], 
        "Resource" : "*", 
        "Condition" : { 
          "StringEquals" : { 
            "dataexchange:JobType" : [ 
              "IMPORT_ASSETS_FROM_S3", 
               "IMPORT_ASSET_FROM_SIGNED_URL", 
               "EXPORT_ASSETS_TO_S3",
```

```
 "EXPORT_ASSET_TO_SIGNED_URL", 
          "IMPORT_ASSET_FROM_API_GATEWAY_API", 
          "IMPORT_ASSETS_FROM_REDSHIFT_DATA_SHARES" 
       ] 
     } 
   } 
 }, 
 { 
   "Effect" : "Allow", 
   "Action" : "s3:GetObject", 
   "Resource" : "arn:aws:s3:::*aws-data-exchange*", 
   "Condition" : { 
     "ForAnyValue:StringEquals" : { 
        "aws:CalledVia" : [ 
          "dataexchange.amazonaws.com" 
       ] 
     } 
   } 
 }, 
 { 
   "Effect" : "Allow", 
   "Action" : "s3:GetObject", 
   "Resource" : "*", 
   "Condition" : { 
     "StringEqualsIgnoreCase" : { 
        "s3:ExistingObjectTag/AWSDataExchange" : "true" 
     }, 
     "ForAnyValue:StringEquals" : { 
        "aws:CalledVia" : [ 
          "dataexchange.amazonaws.com" 
       ] 
     } 
   } 
 }, 
 { 
   "Effect" : "Allow", 
  "Action" : [
     "s3:PutObject", 
     "s3:PutObjectAcl" 
   ], 
   "Resource" : "arn:aws:s3:::*aws-data-exchange*", 
   "Condition" : { 
     "ForAnyValue:StringEquals" : { 
        "aws:CalledVia" : [
```

```
 "dataexchange.amazonaws.com" 
 ] 
         } 
       } 
     }, 
     { 
       "Effect" : "Allow", 
       "Action" : [ 
         "s3:GetBucketLocation", 
         "s3:ListBucket", 
         "s3:ListAllMyBuckets" 
       ], 
       "Resource" : "*" 
     }, 
     { 
       "Effect" : "Allow", 
      "Action" : [
         "aws-marketplace:DescribeEntity", 
         "aws-marketplace:ListEntities", 
         "aws-marketplace:DescribeChangeSet", 
         "aws-marketplace:ListChangeSets", 
         "aws-marketplace:StartChangeSet", 
         "aws-marketplace:CancelChangeSet", 
         "aws-marketplace:GetAgreementApprovalRequest", 
         "aws-marketplace:ListAgreementApprovalRequests", 
         "aws-marketplace:AcceptAgreementApprovalRequest", 
         "aws-marketplace:RejectAgreementApprovalRequest", 
         "aws-marketplace:UpdateAgreementApprovalRequest", 
         "aws-marketplace:SearchAgreements", 
         "aws-marketplace:GetAgreementTerms" 
       ], 
       "Resource" : "*" 
     }, 
     { 
       "Effect" : "Allow", 
       "Action" : [ 
         "kms:DescribeKey", 
         "kms:ListAliases", 
         "kms:ListKeys" 
       ], 
       "Resource" : "*" 
     }, 
     { 
       "Effect" : "Allow",
```

```
"Action" : [
          "redshift:AuthorizeDataShare" 
        ], 
        "Resource" : "*", 
        "Condition" : { 
          "StringEqualsIgnoreCase" : { 
             "redshift:ConsumerIdentifier" : "ADX" 
          } 
        } 
     }, 
     { 
        "Effect" : "Allow", 
       "Action" : [
          "redshift:DescribeDataSharesForProducer", 
          "redshift:DescribeDataShares" 
        ], 
       "Resource" : "*" 
     }, 
     { 
        "Effect" : "Allow", 
       "Action" : [
          "apigateway:GET" 
        ], 
        "Resource" : "*" 
     } 
   ]
}
```
- [Erstellen Sie einen Berechtigungssatz mithilfeAWS verwalteter Richtlinien im IAM Identity Center](https://docs.aws.amazon.com/singlesignon/latest/userguide/howtocreatepermissionset.html)
- [Hinzufügen und Entfernen von IAM-Identitätsberechtigungen](https://docs.aws.amazon.com/IAM/latest/UserGuide/access_policies_manage-attach-detach.html)
- [Versionierung für IAM-Richtlinien verstehen](https://docs.aws.amazon.com/IAM/latest/UserGuide/access_policies_managed-versioning.html)
- [Erste Schritte mitAWS -verwaltete Richtlinien und Umstellung auf Berechtigungen mit den](https://docs.aws.amazon.com/IAM/latest/UserGuide/best-practices.html#bp-use-aws-defined-policies)  [geringsten Berechtigungen](https://docs.aws.amazon.com/IAM/latest/UserGuide/best-practices.html#bp-use-aws-defined-policies)

# AWSDataExchangeReadOnly

AWSDataExchangeReadOnlyist eine [AWSverwaltete Richtlinie,](https://docs.aws.amazon.com/IAM/latest/UserGuide/access_policies_managed-vs-inline.html#aws-managed-policies) die: Lesezugriff aufAWS Data Exchange undAWS Marketplace Aktionen mit demAWS Management Console und SDK gewährt.

#### Verwenden dieser Richtlinien

Sie könnenAWSDataExchangeReadOnly an Ihre Benutzer, Gruppen und Rollen anhängen.

#### Einzelheiten der Richtlinie

- Typ:AWS verwaltete Richtlinie
- Aufnahmezeit: 13. November 2019, 19:27 UTC
- Bearbeitete Zeit: 10. Mai 2021, 21:15 UTC
- ARN: arn:aws:iam::aws:policy/AWSDataExchangeReadOnly

#### Version der Richtlinie

Version der Richtlinie:v2 (Standard)

Die -verwaltete -verwaltete -verwaltete -verwaltete Version ist die -verwaltete -verwaltete verwaltete -verwaltete -verwaltete Version. Wenn ein Benutzer oder eine Rolle mit der Richtlinie eine Anforderung für den Zugriff auf eineAWS Ressource stellt,AWS überprüft die Standardversion der Richtlinie, um festzustellen, ob die Anforderung zulässig ist.

```
{ 
   "Version" : "2012-10-17", 
   "Statement" : [ 
     { 
       "Effect" : "Allow", 
       "Action" : [ 
          "dataexchange:Get*", 
          "dataexchange:List*" 
       ], 
       "Resource" : "*" 
     }, 
     { 
       "Effect" : "Allow", 
       "Action" : [ 
          "aws-marketplace:ViewSubscriptions", 
          "aws-marketplace:GetAgreementRequest", 
          "aws-marketplace:ListAgreementRequests", 
          "aws-marketplace:GetAgreementApprovalRequest",
```

```
 "aws-marketplace:ListAgreementApprovalRequests", 
          "aws-marketplace:DescribeEntity", 
          "aws-marketplace:ListEntities", 
          "aws-marketplace:DescribeChangeSet", 
          "aws-marketplace:ListChangeSets", 
          "aws-marketplace:SearchAgreements", 
          "aws-marketplace:GetAgreementTerms" 
       ], 
       "Resource" : "*" 
     } 
   ]
}
```
- [Erstellen Sie einen Berechtigungssatz mithilfeAWS verwalteter Richtlinien im IAM Identity Center](https://docs.aws.amazon.com/singlesignon/latest/userguide/howtocreatepermissionset.html)
- [Hinzufügen und Entfernen von IAM-Identitätsberechtigungen](https://docs.aws.amazon.com/IAM/latest/UserGuide/access_policies_manage-attach-detach.html)
- [Versionierung für IAM-Richtlinien verstehen](https://docs.aws.amazon.com/IAM/latest/UserGuide/access_policies_managed-versioning.html)
- [Erste Schritte mitAWS -verwaltete Richtlinien und Umstellung auf Berechtigungen mit den](https://docs.aws.amazon.com/IAM/latest/UserGuide/best-practices.html#bp-use-aws-defined-policies)  [geringsten Berechtigungen](https://docs.aws.amazon.com/IAM/latest/UserGuide/best-practices.html#bp-use-aws-defined-policies)

# AWSDataExchangeSubscriberFullAccess

AWSDataExchangeSubscriberFullAccessist eine [AWSverwaltete Richtlinie](https://docs.aws.amazon.com/IAM/latest/UserGuide/access_policies_managed-vs-inline.html#aws-managed-policies), die: Datenabonnenten Zugriff aufAWS Data Exchange undAWS Marketplace Aktionen mit demAWS Management Console und SDK gewährt. Es bietet auch ausgewählten Zugriff auf verwandte Dienste, die erforderlich sind, umAWS Data Exchange in vollem Umfang nutzen zu können.

#### Verwenden dieser -Richtlinie

Sie könnenAWSDataExchangeSubscriberFullAccess an Ihre Benutzer, Gruppen und Rollen anhängen.

#### Einzelheiten der Richtlinie

- Typ:AWS verwaltete Richtlinie
- Aufnahmezeit: 13. November 2019, 19:27 UTC
- Bearbeitete Zeit: 29. November 2021, 23:00 UTC

#### • ARN: arn:aws:iam::aws:policy/AWSDataExchangeSubscriberFullAccess

### Version der Richtlinie

Version der Richtlinie:v6 (Standard)

Die -Standardversion der -Standardrichtlinie ist die -Standardversion, die die Berechtigungen für die -Richtlinie definiert. Wenn ein Benutzer oder eine Rolle mit der Richtlinie eine Anforderung für den Zugriff auf eineAWS Ressource stellt,AWS überprüft die Standardversion der Richtlinie, um festzustellen, ob die Anforderung zulässig ist.

```
{ 
   "Version" : "2012-10-17", 
   "Statement" : [ 
     { 
        "Effect" : "Allow", 
        "Action" : [ 
          "dataexchange:Get*", 
          "dataexchange:List*" 
        ], 
        "Resource" : "*" 
     }, 
     { 
        "Effect" : "Allow", 
        "Action" : [ 
          "dataexchange:CreateJob", 
          "dataexchange:StartJob", 
          "dataexchange:CancelJob" 
        ], 
        "Resource" : "*", 
        "Condition" : { 
          "StringEquals" : { 
             "dataexchange:JobType" : [ 
               "EXPORT_ASSETS_TO_S3", 
               "EXPORT_ASSET_TO_SIGNED_URL", 
               "EXPORT_REVISIONS_TO_S3" 
            ] 
          } 
        } 
     },
```

```
 { 
   "Effect" : "Allow", 
   "Action" : [ 
     "dataexchange:CreateEventAction", 
     "dataexchange:UpdateEventAction", 
     "dataexchange:DeleteEventAction", 
     "dataexchange:SendApiAsset" 
   ], 
   "Resource" : "*" 
 }, 
 { 
   "Effect" : "Allow", 
   "Action" : "s3:GetObject", 
   "Resource" : "arn:aws:s3:::*aws-data-exchange*", 
   "Condition" : { 
     "ForAnyValue:StringEquals" : { 
        "aws:CalledVia" : [ 
          "dataexchange.amazonaws.com" 
       ] 
     } 
   } 
 }, 
 { 
   "Effect" : "Allow", 
  "Action" : \lceil "s3:GetBucketLocation", 
     "s3:ListBucket", 
     "s3:ListAllMyBuckets" 
   ], 
   "Resource" : "*" 
 }, 
 { 
   "Effect" : "Allow", 
  "Action" : [
     "aws-marketplace:Subscribe", 
     "aws-marketplace:Unsubscribe", 
     "aws-marketplace:ViewSubscriptions", 
     "aws-marketplace:GetAgreementRequest", 
     "aws-marketplace:ListAgreementRequests", 
     "aws-marketplace:CancelAgreementRequest" 
   ], 
   "Resource" : "*" 
 }, 
 {
```

```
 "Effect" : "Allow", 
        "Action" : [ 
           "kms:DescribeKey", 
           "kms:ListAliases", 
           "kms:ListKeys" 
        ], 
        "Resource" : "*" 
      } 
   ]
}
```
- [Erstellen Sie einen Berechtigungssatz mithilfeAWS verwalteter Richtlinien im IAM Identity Center](https://docs.aws.amazon.com/singlesignon/latest/userguide/howtocreatepermissionset.html)
- [Hinzufügen und Entfernen von IAM-Identitätsberechtigungen](https://docs.aws.amazon.com/IAM/latest/UserGuide/access_policies_manage-attach-detach.html)
- [Versionierung für IAM-Richtlinien verstehen](https://docs.aws.amazon.com/IAM/latest/UserGuide/access_policies_managed-versioning.html)
- [Erste Schritte mitAWS -verwaltete Richtlinien und Umstellung auf Berechtigungen mit den](https://docs.aws.amazon.com/IAM/latest/UserGuide/best-practices.html#bp-use-aws-defined-policies)  [geringsten Berechtigungen](https://docs.aws.amazon.com/IAM/latest/UserGuide/best-practices.html#bp-use-aws-defined-policies)

# AWSDataLifecycleManagerServiceRole

AWSDataLifecycleManagerServiceRoleist eine [AWSverwaltete Richtlinie](https://docs.aws.amazon.com/IAM/latest/UserGuide/access_policies_managed-vs-inline.html#aws-managed-policies), die:AWS Data Lifecycle Manager die entsprechenden Berechtigungen gewährt, um Maßnahmen fürAWS Ressourcen zu ergreifen

#### Verwenden dieser Richtlinien

Sie könnenAWSDataLifecycleManagerServiceRole an Ihre Benutzer, Gruppen und Rollen anhängen.

#### Einzelheiten der Richtlinie

- Typ: Dienstorollenrichtlinie
- Aufnahmezeit: 6. Juli 2018, 19:34 UTC
- Bearbeitete Zeit: 19. September 2022, 17:34 UTC
- ARN: arn:aws:iam::aws:policy/service-role/ AWSDataLifecycleManagerServiceRole

#### Version der Richtlinie

#### Version der Richtlinie:v7 (Standard)

Die -Richtlinie ist die -Richtlinie, die die Berechtigungen für die -Funktion definiert. Wenn ein Benutzer oder eine Rolle mit der Richtlinie eine Anforderung für den Zugriff auf eineAWS Ressource stellt,AWS überprüft die Standardversion der Richtlinie, um festzustellen, ob die Anforderung zulässig ist.

```
{ 
   "Version" : "2012-10-17", 
   "Statement" : [ 
     { 
        "Effect" : "Allow", 
        "Action" : [ 
          "ec2:CreateSnapshot", 
          "ec2:CreateSnapshots", 
          "ec2:DeleteSnapshot", 
          "ec2:DescribeInstances", 
          "ec2:DescribeVolumes", 
          "ec2:DescribeSnapshots", 
          "ec2:EnableFastSnapshotRestores", 
          "ec2:DescribeFastSnapshotRestores", 
          "ec2:DisableFastSnapshotRestores", 
          "ec2:CopySnapshot", 
          "ec2:ModifySnapshotAttribute", 
          "ec2:DescribeSnapshotAttribute", 
          "ec2:DescribeSnapshotTierStatus", 
          "ec2:ModifySnapshotTier" 
       ], 
        "Resource" : "*" 
     }, 
     { 
        "Effect" : "Allow", 
        "Action" : [ 
          "ec2:CreateTags" 
      \perp,
        "Resource" : "arn:aws:ec2:*::snapshot/*" 
     }, 
     { 
        "Effect" : "Allow", 
        "Action" : [
```
```
 "events:PutRule", 
          "events:DeleteRule", 
          "events:DescribeRule", 
          "events:EnableRule", 
          "events:DisableRule", 
          "events:ListTargetsByRule", 
          "events:PutTargets", 
          "events:RemoveTargets" 
       ], 
       "Resource" : "arn:aws:events:*:*:rule/AwsDataLifecycleRule.managed-cwe.*" 
     } 
   ]
}
```
- [Erstellen Sie einen Berechtigungssatz mithilfeAWS verwalteter Richtlinien im IAM Identity Center](https://docs.aws.amazon.com/singlesignon/latest/userguide/howtocreatepermissionset.html)
- [Hinzufügen und Entfernen von IAM-Identitätsberechtigungen](https://docs.aws.amazon.com/IAM/latest/UserGuide/access_policies_manage-attach-detach.html)
- [Versionierung für IAM-Richtlinien verstehen](https://docs.aws.amazon.com/IAM/latest/UserGuide/access_policies_managed-versioning.html)
- [Erste Schritte mitAWS -verwaltete Richtlinien und Umstellung auf Berechtigungen mit den](https://docs.aws.amazon.com/IAM/latest/UserGuide/best-practices.html#bp-use-aws-defined-policies)  [geringsten Berechtigungen](https://docs.aws.amazon.com/IAM/latest/UserGuide/best-practices.html#bp-use-aws-defined-policies)

## AWSDataLifecycleManagerServiceRoleForAMIManagement

AWSDataLifecycleManagerServiceRoleForAMIManagementist eine [AWSverwaltete Richtlinie](https://docs.aws.amazon.com/IAM/latest/UserGuide/access_policies_managed-vs-inline.html#aws-managed-policies), die:AWS Data Lifecycle Manager die entsprechenden Berechtigungen gewährt, um Aktionen anAWS Ressourcen für das AMI-Management zu ergreifen

#### Verwenden dieser Richtlinie

Sie könnenAWSDataLifecycleManagerServiceRoleForAMIManagement an Ihre Benutzer, Gruppen und Rollen anhängen.

## Einzelheiten der Richtlinie

- Typ: Dienstorollenrichtlinie
- Aufnahmezeit: 21. Oktober 2020, 19:39 UTC
- Bearbeitete Zeit: 19. August 2021, 17:03 UTC

#### • ARN: arn:aws:iam::aws:policy/service-role/ AWSDataLifecycleManagerServiceRoleForAMIManagement

#### Version der Richtlinie

Version der Richtlinie:v2 (Standard)

Die -Richtlinie definiert die Berechtigungen für die -Funktion. Wenn ein Benutzer oder eine Rolle mit der Richtlinie eine Anforderung für den Zugriff auf eineAWS Ressource stellt,AWS überprüft die Standardversion der Richtlinie, um festzustellen, ob die Anforderung zulässig ist.

```
{ 
   "Version" : "2012-10-17", 
   "Statement" : [ 
     { 
        "Effect" : "Allow", 
        "Action" : "ec2:CreateTags", 
        "Resource" : [ 
          "arn:aws:ec2:*::snapshot/*", 
          "arn:aws:ec2:*::image/*" 
       \mathbf{I} }, 
     { 
        "Effect" : "Allow", 
        "Action" : [ 
          "ec2:DescribeImages", 
          "ec2:DescribeInstances", 
          "ec2:DescribeImageAttribute", 
          "ec2:DescribeVolumes", 
          "ec2:DescribeSnapshots" 
        ], 
        "Resource" : "*" 
     }, 
     { 
        "Effect" : "Allow", 
        "Action" : "ec2:DeleteSnapshot", 
        "Resource" : "arn:aws:ec2:*::snapshot/*" 
     }, 
     { 
        "Effect" : "Allow",
```

```
 "Action" : [ 
          "ec2:ResetImageAttribute", 
          "ec2:DeregisterImage", 
          "ec2:CreateImage", 
          "ec2:CopyImage", 
          "ec2:ModifyImageAttribute" 
        ], 
        "Resource" : "*" 
     }, 
     { 
        "Effect" : "Allow", 
        "Action" : [ 
          "ec2:EnableImageDeprecation", 
          "ec2:DisableImageDeprecation" 
        ], 
        "Resource" : "arn:aws:ec2:*::image/*" 
     } 
   ]
}
```
- [Erstellen Sie einen Berechtigungssatz mithilfeAWS verwalteter Richtlinien im IAM Identity Center](https://docs.aws.amazon.com/singlesignon/latest/userguide/howtocreatepermissionset.html)
- [Hinzufügen und Entfernen von IAM-Identitätsberechtigungen](https://docs.aws.amazon.com/IAM/latest/UserGuide/access_policies_manage-attach-detach.html)
- [Versionierung für IAM-Richtlinien verstehen](https://docs.aws.amazon.com/IAM/latest/UserGuide/access_policies_managed-versioning.html)
- [ErsteAWS Schritte mit den geringsten Berechtigungen](https://docs.aws.amazon.com/IAM/latest/UserGuide/best-practices.html#bp-use-aws-defined-policies)

## AWSDataLifecycleManagerSSMFullAccess

AWSDataLifecycleManagerSSMFullAccessist eine [AWSverwaltete Richtlinie](https://docs.aws.amazon.com/IAM/latest/UserGuide/access_policies_managed-vs-inline.html#aws-managed-policies), die: Amazon Data Lifecycle Manager die Erlaubnis erteilt, die Systems Manager Manager-Aktionen auszuführen, die für die Ausführung von Pre- und Post-Skripten auf allen Amazon EC2 EC2-Instances erforderlich sind.

#### Diese Richtlinie wird verwendet

Sie können Verbindungen AWSDataLifecycleManagerSSMFullAccess zu Ihren Benutzern, Gruppen und Rollen herstellen.

#### Einzelheiten zu den Richtlinien

- Typ: Richtlinie für Servicerollen
- Erstellungszeit: 31. Oktober 2023, 20:29 UTC
- Bearbeitete Zeit: 16. November 2023, 22:31 UTC
- ARN: arn:aws:iam::aws:policy/service-role/ AWSDataLifecycleManagerSSMFullAccess

#### Version der Richtlinie

Richtlinienversion: v2 (Standard)

Die Standardversion der Richtlinie ist die Version, die die Berechtigungen für die Richtlinie definiert. Wenn ein Benutzer oder eine Rolle mit der Richtlinie eine Anfrage zum Zugriff auf eine AWS Ressource stellt, AWS überprüft er die Standardversion der Richtlinie, um festzustellen, ob die Anfrage zulässig ist.

```
{ 
   "Version" : "2012-10-17", 
   "Statement" : [ 
     { 
        "Sid" : "AllowSSMReadOnlyAccess", 
        "Effect" : "Allow", 
        "Action" : [ 
          "ssm:GetCommandInvocation", 
          "ssm:ListCommands", 
          "ssm:DescribeInstanceInformation" 
        ], 
        "Resource" : "*" 
     }, 
     { 
        "Sid" : "AllowTaggedSSMDocumentsOnly", 
        "Effect" : "Allow", 
        "Action" : [ 
          "ssm:SendCommand", 
          "ssm:DescribeDocument", 
          "ssm:GetDocument" 
        ],
```

```
 "Resource" : [ 
          "arn:aws:ssm:*:*:document/*" 
        ], 
        "Condition" : { 
          "StringEquals" : { 
            "aws:ResourceTag/DLMScriptsAccess" : "true" 
          } 
       } 
     }, 
     { 
        "Sid" : "AllowSpecificAWSOwnedSSMDocuments", 
        "Effect" : "Allow", 
       "Action" : [
          "ssm:SendCommand", 
          "ssm:DescribeDocument", 
          "ssm:GetDocument" 
       ], 
        "Resource" : [ 
          "arn:aws:ssm:*:*:document/AWSEC2-CreateVssSnapshot", 
          "arn:aws:ssm:*:*:document/AWSSystemsManagerSAP-CreateDLMSnapshotForSAPHANA" 
       ] 
     }, 
     { 
        "Sid" : "AllowAllEC2Instances", 
       "Effect" : "Allow", 
        "Action" : [ 
          "ssm:SendCommand" 
        ], 
        "Resource" : [ 
          "arn:aws:ec2:*:*:instance/*" 
        ] 
     } 
   ]
}
```
- [Erstellen Sie einen Berechtigungssatz mithilfe AWS verwalteter Richtlinien im IAM Identity Center](https://docs.aws.amazon.com/singlesignon/latest/userguide/howtocreatepermissionset.html)
- [Hinzufügen und Entfernen von IAM-Identitätsberechtigungen](https://docs.aws.amazon.com/IAM/latest/UserGuide/access_policies_manage-attach-detach.html)
- [Verstehen Sie die Versionierung von IAM-Richtlinien](https://docs.aws.amazon.com/IAM/latest/UserGuide/access_policies_managed-versioning.html)
- [Beginnen Sie mit AWS verwalteten Richtlinien und wechseln Sie zu Berechtigungen mit den](https://docs.aws.amazon.com/IAM/latest/UserGuide/best-practices.html#bp-use-aws-defined-policies)  [geringsten Rechten](https://docs.aws.amazon.com/IAM/latest/UserGuide/best-practices.html#bp-use-aws-defined-policies)

## AWSDataPipeline\_FullAccess

AWSDataPipeline\_FullAccessist eine [AWSverwaltete Richtlinie](https://docs.aws.amazon.com/IAM/latest/UserGuide/access_policies_managed-vs-inline.html#aws-managed-policies), die: vollen Zugriff auf Data Pipeline, Listenzugriff für S3-, DynamoDB-, Redshift-, RDS-, SNS- und IAM-Rollen sowie PassRole-Zugriff für Standardrollen bietet.

#### Verwenden dieser -Richtlinie

Sie könnenAWSDataPipeline\_FullAccess an Ihre Benutzer, Gruppen und Rollen anhängen.

#### Einzelheiten der Richtlinie

- Typ:AWS verwaltete Richtlinie
- Aufnahmezeit: 19. Januar 2017, 23:14 UTC
- Bearbeitete Zeit: 17. August 2017, 18:48 UTC
- ARN: arn:aws:iam::aws:policy/AWSDataPipeline\_FullAccess

### Version der Richtlinie

Version der Richtlinie:v2 (Standard)

Die -Richtlinie ist die -Richtlinie, die die Berechtigungen für die -Funktion definiert. Wenn ein Benutzer oder eine Rolle mit der Richtlinie eine Anforderung für den Zugriff auf eineAWS Ressource stellt,AWS überprüft die Standardversion der Richtlinie, um festzustellen, ob die Anforderung zulässig ist.

```
{ 
   "Version" : "2012-10-17", 
   "Statement" : [ 
     { 
       "Action" : [ 
          "s3:List*", 
          "dynamodb:DescribeTable", 
          "rds:DescribeDBInstances", 
          "rds:DescribeDBSecurityGroups", 
          "redshift:DescribeClusters", 
          "redshift:DescribeClusterSecurityGroups", 
          "sns:ListTopics",
```

```
 "sns:Subscribe", 
          "iam:ListRoles", 
          "iam:GetRolePolicy", 
          "iam:GetInstanceProfile", 
          "iam:ListInstanceProfiles", 
          "datapipeline:*" 
        ], 
        "Effect" : "Allow", 
        "Resource" : [ 
         " ] 
     }, 
     { 
        "Action" : "iam:PassRole", 
        "Effect" : "Allow", 
        "Resource" : [ 
          "arn:aws:iam::*:role/DataPipelineDefaultResourceRole", 
          "arn:aws:iam::*:role/DataPipelineDefaultRole" 
        ] 
     } 
   ]
}
```
- [Erstellen Sie einen Berechtigungssatz mithilfeAWS verwalteter Richtlinien im IAM Identity Center](https://docs.aws.amazon.com/singlesignon/latest/userguide/howtocreatepermissionset.html)
- [Hinzufügen und Entfernen von IAM-Identitätsberechtigungen](https://docs.aws.amazon.com/IAM/latest/UserGuide/access_policies_manage-attach-detach.html)
- [Versionierung für IAM-Richtlinien verstehen](https://docs.aws.amazon.com/IAM/latest/UserGuide/access_policies_managed-versioning.html)
- [Erste Schritte mitAWS -verwaltete Richtlinien und Umstellung auf Berechtigungen mit den](https://docs.aws.amazon.com/IAM/latest/UserGuide/best-practices.html#bp-use-aws-defined-policies)  [geringsten Berechtigungen](https://docs.aws.amazon.com/IAM/latest/UserGuide/best-practices.html#bp-use-aws-defined-policies)

# AWSDataPipeline\_PowerUser

AWSDataPipeline\_PowerUserist eine [AWSverwaltete Richtlinie](https://docs.aws.amazon.com/IAM/latest/UserGuide/access_policies_managed-vs-inline.html#aws-managed-policies), die: vollen Zugriff auf Data Pipeline, Listenzugriff für S3-, DynamoDB-, Redshift-, RDS-, SNS- und IAM-Rollen sowie PassRole-Zugriff für Standardrollen bietet.

#### Verwenden dieser -Richtlinie

Sie könnenAWSDataPipeline\_PowerUser an Ihre Benutzer, Gruppen und Rollen anhängen.

#### Einzelheiten der Richtlinie

- Typ:AWS verwaltete Richtlinie
- Aufnahmezeit: 19. Januar 2017, 23:16 UTC
- Bearbeitete Zeit: 17. August 2017, 18:49 UTC
- ARN: arn:aws:iam::aws:policy/AWSDataPipeline\_PowerUser

#### Version der Richtlinie

Version der Richtlinie:v2 (Standard)

Die -Standardversion der -Richtlinie definiert die Berechtigungen für die -Richtlinie. Wenn ein Benutzer oder eine Rolle mit der Richtlinie eine Anforderung für den Zugriff auf eineAWS Ressource stellt,AWS überprüft die Standardversion der Richtlinie, um festzustellen, ob die Anforderung zulässig ist.

```
{ 
   "Version" : "2012-10-17", 
   "Statement" : [ 
     { 
       "Action" : [ 
          "s3:List*", 
          "dynamodb:DescribeTable", 
          "rds:DescribeDBInstances", 
          "rds:DescribeDBSecurityGroups", 
          "redshift:DescribeClusters", 
          "redshift:DescribeClusterSecurityGroups", 
          "sns:ListTopics", 
          "iam:ListRoles", 
          "iam:GetRolePolicy", 
          "iam:GetInstanceProfile", 
          "iam:ListInstanceProfiles", 
          "datapipeline:*" 
       ], 
        "Effect" : "Allow", 
        "Resource" : [ 
         " * "
       ]
```

```
 }, 
     { 
        "Action" : "iam:PassRole", 
        "Effect" : "Allow", 
        "Resource" : [ 
          "arn:aws:iam::*:role/DataPipelineDefaultResourceRole", 
          "arn:aws:iam::*:role/DataPipelineDefaultRole" 
        ] 
     } 
   ]
}
```
- [Erstellen Sie einen Berechtigungssatz mithilfeAWS verwalteter Richtlinien im IAM Identity Center](https://docs.aws.amazon.com/singlesignon/latest/userguide/howtocreatepermissionset.html)
- [Hinzufügen und Entfernen von IAM-Identitätsberechtigungen](https://docs.aws.amazon.com/IAM/latest/UserGuide/access_policies_manage-attach-detach.html)
- [Versionierung für IAM-Richtlinien verstehen](https://docs.aws.amazon.com/IAM/latest/UserGuide/access_policies_managed-versioning.html)
- [Erste Schritte mitAWS -verwaltete Richtlinien und Umstellung auf Berechtigungen mit den](https://docs.aws.amazon.com/IAM/latest/UserGuide/best-practices.html#bp-use-aws-defined-policies)  [geringsten Berechtigungen](https://docs.aws.amazon.com/IAM/latest/UserGuide/best-practices.html#bp-use-aws-defined-policies)

## AWSDataSyncDiscoveryServiceRolePolicy

AWSDataSyncDiscoveryServiceRolePolicyist eine [AWSverwaltete Richtlinie,](https://docs.aws.amazon.com/IAM/latest/UserGuide/access_policies_managed-vs-inline.html#aws-managed-policies) die: DataSync Discovery die Integration mit anderenAWS Diensten in Ihrem Namen ermöglicht.

## Verwenden dieser Richtlinie

Diese Richtlinie ist an eine servicegebundene Rolle angehängt, die die die Durchführung von Aktionen in Ihrem Namen ermöglicht. Sie können diese Richtlinie zu Ihren Benutzern, Gruppen oder Rollen anfügen.

## Einzelheiten der Richtlinie

- Typ: Serviceverknüpfte Rollenrichtlinie
- Aufnahmezeit: 20. März 2023, 22:19 UTC
- Bearbeitete Zeit: 20. März 2023, 22:19 UTC
- ARN: arn:aws:iam::aws:policy/aws-service-role/ AWSDataSyncDiscoveryServiceRolePolicy

#### Version der Richtlinie

#### Version der Richtlinie:v1 (Standard)

Die Standardversion der Richtlinie ist die -Richtlinie definiert. Wenn ein Benutzer oder eine Rolle mit der Richtlinie eine Anforderung für den Zugriff auf eineAWS Ressource stellt,AWS überprüft die Standardversion der Richtlinie, um festzustellen, ob die Anforderung zulässig ist.

#### JSON-Richtdokument

```
{ 
   "Version" : "2012-10-17", 
   "Statement" : [ 
     { 
        "Effect" : "Allow", 
        "Action" : [ 
          "secretsmanager:GetSecretValue" 
        ], 
        "Resource" : [ 
          "arn:*:secretsmanager:*:*:secret:datasync!*" 
        ], 
        "Condition" : { 
          "StringEquals" : { 
             "secretsmanager:ResourceTag/aws:secretsmanager:owningService" : "datasync", 
            "aws:ResourceAccount" : "${aws:PrincipalAccount}" 
          } 
        } 
     }, 
     { 
        "Effect" : "Allow", 
        "Action" : [ 
          "logs:CreateLogGroup", 
          "logs:CreateLogStream" 
        ], 
        "Resource" : [ 
          "arn:*:logs:*:*:log-group:/aws/datasync*" 
       \mathbf{I} }, 
     { 
        "Effect" : "Allow", 
        "Action" : [ 
          "logs:PutLogEvents" 
        ],
```

```
 "Resource" : [ 
          "arn:*:logs:*:*:log-group:/aws/datasync:log-stream:*" 
        ] 
     } 
   ]
}
```
- [Versionierung für IAM-Richtlinien verstehen](https://docs.aws.amazon.com/IAM/latest/UserGuide/access_policies_managed-versioning.html)
- [Erste Schritte mitAWS verwalteten Richtlinien und Umstellung auf Berechtigungen mit den](https://docs.aws.amazon.com/IAM/latest/UserGuide/best-practices.html#bp-use-aws-defined-policies)  [geringsten Berechtigungen](https://docs.aws.amazon.com/IAM/latest/UserGuide/best-practices.html#bp-use-aws-defined-policies)

## AWSDataSyncFullAccess

AWSDataSyncFullAccess ist eine -[AWS verwaltete Richtlinie](https://docs.aws.amazon.com/IAM/latest/UserGuide/access_policies_managed-vs-inline.html#aws-managed-policies), die: Vollzugriff auf AWS DataSync und minimalen Zugriff auf seine Abhängigkeiten bietet

#### Verwenden dieser Richtlinie

Sie können AWSDataSyncFullAccess an Ihre Benutzer, Gruppen und Rollen anfügen.

#### Richtliniendetails

- Typ : AWS verwaltete Richtlinie
- Erstellungszeit: 18. Januar 2019, 19:40 UTC
- Bearbeitungszeit: 16. Februar 2024, 17:19 UTC
- ARN: arn:aws:iam::aws:policy/AWSDataSyncFullAccess

#### Richtlinienversion

Richtlinienversion: v5 (Standard)

Die Standardversion der Richtlinie ist die Version, die die Berechtigungen für die Richtlinie definiert. Wenn ein Benutzer oder eine Rolle mit der Richtlinie eine Anforderung für den Zugriff auf eine - AWS Ressource stellt, AWS überprüft die Standardversion der Richtlinie, um festzustellen, ob die Anforderung zugelassen werden soll.

```
{ 
   "Version" : "2012-10-17", 
   "Statement" : [ 
     { 
       "Sid" : "DataSyncFullAccessPermissions", 
       "Effect" : "Allow", 
       "Action" : [ 
          "datasync:*", 
          "ec2:CreateNetworkInterface", 
          "ec2:CreateNetworkInterfacePermission", 
          "ec2:DeleteNetworkInterface", 
          "ec2:DescribeNetworkInterfaces", 
          "ec2:DescribeSecurityGroups", 
          "ec2:DescribeSubnets", 
          "ec2:DescribeVpcEndpoints", 
          "ec2:ModifyNetworkInterfaceAttribute", 
          "fsx:DescribeFileSystems", 
          "fsx:DescribeStorageVirtualMachines", 
          "elasticfilesystem:DescribeAccessPoints", 
          "elasticfilesystem:DescribeFileSystems", 
          "elasticfilesystem:DescribeMountTargets", 
          "iam:GetRole", 
          "iam:ListRoles", 
          "logs:CreateLogGroup", 
          "logs:DescribeLogGroups", 
          "logs:DescribeResourcePolicies", 
          "outposts:ListOutposts", 
          "s3:GetBucketLocation", 
          "s3:ListAllMyBuckets", 
          "s3:ListBucket", 
          "s3:ListBucketVersions", 
          "s3-outposts:ListAccessPoints", 
          "s3-outposts:ListRegionalBuckets" 
       ], 
       "Resource" : "*" 
     }, 
     { 
       "Sid" : "DataSyncPassRolePermissions", 
       "Effect" : "Allow", 
       "Action" : [ 
          "iam:PassRole"
```

```
 ], 
         "Resource" : "*", 
         "Condition" : { 
            "StringEquals" : { 
               "iam:PassedToService" : [ 
                  "datasync.amazonaws.com" 
              \mathbf{I} } 
         } 
      } 
   \overline{1}}
```
- [Erstellen eines Berechtigungssatzes mithilfe AWS von verwalteten Richtlinien in IAM Identity](https://docs.aws.amazon.com/singlesignon/latest/userguide/howtocreatepermissionset.html)  **[Center](https://docs.aws.amazon.com/singlesignon/latest/userguide/howtocreatepermissionset.html)**
- [Hinzufügen und Entfernen von IAM-Identitätsberechtigungen](https://docs.aws.amazon.com/IAM/latest/UserGuide/access_policies_manage-attach-detach.html)
- [Versioning für IAM-Richtlinien verstehen](https://docs.aws.amazon.com/IAM/latest/UserGuide/access_policies_managed-versioning.html)
- [Erste Schritte mit AWS von verwalteten Richtlinien und Umstellung auf Berechtigungen mit den](https://docs.aws.amazon.com/IAM/latest/UserGuide/best-practices.html#bp-use-aws-defined-policies)  [geringsten Berechtigungen](https://docs.aws.amazon.com/IAM/latest/UserGuide/best-practices.html#bp-use-aws-defined-policies)

# AWSDataSyncReadOnlyAccess

AWSDataSyncReadOnlyAccessist eine [AWSverwaltete Richtlinie](https://docs.aws.amazon.com/IAM/latest/UserGuide/access_policies_managed-vs-inline.html#aws-managed-policies), die: Lesezugriff auf gewährtAWS DataSync

#### Verwenden dieser -Richtlinie

Sie könnenAWSDataSyncReadOnlyAccess an Ihre Benutzer, Gruppen und Rollen anhängen.

## Einzelheiten der Richtlinie

- Typ:AWS verwaltete Richtlinie
- Aufnahmezeit: 18. Januar 2019, 19:18 UTC
- Bearbeitete Zeit: 30. Juni 2020, 17:59 UTC
- ARN: arn:aws:iam::aws:policy/AWSDataSyncReadOnlyAccess

#### Version der Richtlinie

Version der Richtlinie:v3 (Standard)

Die -Richtlinie ist die -Standardversion, die die Berechtigungen für die -Funktion definiert. Wenn ein Benutzer oder eine Rolle mit der Richtlinie eine Anforderung für den Zugriff auf eineAWS Ressource stellt,AWS überprüft die Standardversion der Richtlinie, um festzustellen, ob die Anforderung zulässig ist.

JSON-Richtliniendokument

```
{ 
   "Version" : "2012-10-17", 
   "Statement" : [ 
     { 
        "Effect" : "Allow", 
        "Action" : [ 
          "datasync:Describe*", 
          "datasync:List*", 
          "ec2:DescribeSecurityGroups", 
          "ec2:DescribeSubnets", 
          "elasticfilesystem:DescribeFileSystems", 
          "elasticfilesystem:DescribeMountTargets", 
          "fsx:DescribeFileSystems", 
          "iam:GetRole", 
          "iam:ListRoles", 
          "logs:DescribeLogGroups", 
          "logs:DescribeResourcePolicies", 
          "s3:ListAllMyBuckets", 
          "s3:ListBucket" 
        ], 
        "Resource" : "*" 
     } 
   ]
}
```
## Weitere Informationen

- [Erstellen Sie einen Berechtigungssatz mithilfeAWS verwalteter Richtlinien im IAM Identity Center](https://docs.aws.amazon.com/singlesignon/latest/userguide/howtocreatepermissionset.html)
- [Hinzufügen und Entfernen von IAM-Identitätsberechtigungen](https://docs.aws.amazon.com/IAM/latest/UserGuide/access_policies_manage-attach-detach.html)
- [Versionierung für IAM-Richtlinien verstehen](https://docs.aws.amazon.com/IAM/latest/UserGuide/access_policies_managed-versioning.html)

• [Erste Schritte mitAWS -verwaltete Richtlinien und Umstellung auf Berechtigungen mit den](https://docs.aws.amazon.com/IAM/latest/UserGuide/best-practices.html#bp-use-aws-defined-policies)  [geringsten Berechtigungen](https://docs.aws.amazon.com/IAM/latest/UserGuide/best-practices.html#bp-use-aws-defined-policies)

## AWSDeepLensLambdaFunctionAccessPolicy

AWSDeepLensLambdaFunctionAccessPolicyist eine [AWSverwaltete Richtlinie,](https://docs.aws.amazon.com/IAM/latest/UserGuide/access_policies_managed-vs-inline.html#aws-managed-policies) die: Diese Richtlinie spezifiziert die Berechtigungen, die für DeepLens administrative Lambda-Funktionen erforderlich sind, die auf einem DeepLens Gerät ausgeführt werden

#### Verwenden dieser -Richtlinie

Sie könnenAWSDeepLensLambdaFunctionAccessPolicy an Ihre Benutzer, Gruppen und Rollen anhängen.

### Einzelheiten der Richtlinie

- Typ:AWS verwaltete Richtlinie
- Aufnahmezeit: 29. November 2017, 15:47 UTC
- Bearbeitete Zeit: 11. Juni 2019, 23:11 UTC
- ARN: arn:aws:iam::aws:policy/AWSDeepLensLambdaFunctionAccessPolicy

#### Version der Richtlinie

Version der Richtlinie:v4 (Standard)

Die -Standardversion der -Richtlinie ist die -Richtlinie, die die Berechtigungen für die -Funktion definiert. Wenn ein Benutzer oder eine Rolle mit der Richtlinie eine Anforderung für den Zugriff auf eineAWS Ressource stellt,AWS überprüft die Standardversion der Richtlinie, um festzustellen, ob die Anforderung zulässig ist.

```
{ 
   "Version" : "2012-10-17", 
   "Statement" : [ 
     { 
        "Sid" : "DeepLensS3ObjectAccess", 
        "Effect" : "Allow",
```

```
 "Action" : [ 
        "s3:ListBucket", 
        "s3:GetObject" 
     ], 
     "Resource" : [ 
        "arn:aws:s3:::deeplens*/*", 
        "arn:aws:s3:::deeplens*" 
     ] 
   }, 
   { 
     "Sid" : "DeepLensGreenGrassCloudWatchAccess", 
     "Effect" : "Allow", 
     "Action" : [ 
        "logs:CreateLogStream", 
        "logs:DescribeLogStreams", 
        "logs:PutLogEvents", 
       "logs:CreateLogGroup" 
     ], 
     "Resource" : "arn:aws:logs:*:*:log-group:/aws/greengrass/*" 
   }, 
   { 
      "Sid" : "DeepLensAccess", 
      "Effect" : "Allow", 
    "Action" : [
        "deeplens:*" 
     ], 
     "Resource" : [ 
      ^{\rm H} \star ^{\rm H} ] 
   }, 
   { 
     "Sid" : "DeepLensKinesisVideoAccess", 
      "Effect" : "Allow", 
    "Action" : [
        "kinesisvideo:DescribeStream", 
        "kinesisvideo:CreateStream", 
        "kinesisvideo:GetDataEndpoint", 
        "kinesisvideo:PutMedia" 
     ], 
      "Resource" : [ 
       \overline{0} \star \overline{0}\mathbf{I} } 
 ]
```
}

### Weitere Informationen

- [Erstellen Sie einen Berechtigungssatz mithilfeAWS verwalteter Richtlinien im IAM Identity Center](https://docs.aws.amazon.com/singlesignon/latest/userguide/howtocreatepermissionset.html)
- [Hinzufügen und Entfernen von IAM-Identitätsberechtigungen](https://docs.aws.amazon.com/IAM/latest/UserGuide/access_policies_manage-attach-detach.html)
- [Versionierung für IAM-Richtlinien verstehen](https://docs.aws.amazon.com/IAM/latest/UserGuide/access_policies_managed-versioning.html)
- [Erste Schritte mitAWS -verwaltete Richtlinien und Umstellung auf Berechtigungen mit den](https://docs.aws.amazon.com/IAM/latest/UserGuide/best-practices.html#bp-use-aws-defined-policies)  [geringsten Berechtigungen](https://docs.aws.amazon.com/IAM/latest/UserGuide/best-practices.html#bp-use-aws-defined-policies)

## AWSDeepLensServiceRolePolicy

AWSDeepLensServiceRolePolicyist eine [AWSverwaltete Richtlinie,](https://docs.aws.amazon.com/IAM/latest/UserGuide/access_policies_managed-vs-inline.html#aws-managed-policies) die:AWS DeepLens Zugriff auf Ressourcen und Rollen gewährtAWS-Services, die von DeepLens und deren Abhängigkeiten benötigt werden, einschließlich IoT, S3 GreenGrass undAWS Lambda.

#### Verwenden dieser Richtlinie

Sie könnenAWSDeepLensServiceRolePolicy an Ihre Benutzer, Gruppen und Rollen anhängen.

#### Einzelheiten der Richtlinie

- Typ: Dienstorollenrichtlinie
- Aufnahmezeit: 29. November 2017, 15:46 UTC
- Bearbeitete Zeit: 25. September 2019, 19:25 UTC
- ARN: arn:aws:iam::aws:policy/service-role/AWSDeepLensServiceRolePolicy

#### Version der Richtlinie

Version der Richtlinie:v6 (Standard)

Die -Standardversion der -Standardrichtlinie ist die -Standardversion, die die Berechtigungen für die -Richtlinie definiert. Wenn ein Benutzer oder eine Rolle mit der Richtlinie eine Anforderung für den Zugriff auf eineAWS Ressource stellt,AWS überprüft die Standardversion der Richtlinie, um festzustellen, ob die Anforderung zulässig ist.

```
{ 
   "Version" : "2012-10-17", 
   "Statement" : [ 
     { 
        "Sid" : "DeepLensIoTThingAccess", 
        "Effect" : "Allow", 
       "Action" : [
          "iot:CreateThing", 
          "iot:DeleteThing", 
          "iot:DeleteThingShadow", 
          "iot:DescribeThing", 
          "iot:GetThingShadow", 
          "iot:UpdateThing", 
          "iot:UpdateThingShadow" 
       ], 
        "Resource" : [ 
          "arn:aws:iot:*:*:thing/deeplens*" 
       ] 
     }, 
     { 
        "Sid" : "DeepLensIoTCertificateAccess", 
        "Effect" : "Allow", 
        "Action" : [ 
          "iot:AttachThingPrincipal", 
          "iot:DetachThingPrincipal", 
          "iot:UpdateCertificate", 
          "iot:DeleteCertificate", 
          "iot:DetachPrincipalPolicy" 
       ], 
        "Resource" : [ 
          "arn:aws:iot:*:*:thing/deeplens*", 
          "arn:aws:iot:*:*:cert/*" 
       ] 
     }, 
     { 
        "Sid" : "DeepLensIoTCreateCertificateAndPolicyAccess", 
        "Effect" : "Allow", 
       "Action" : [
          "iot:CreateKeysAndCertificate", 
          "iot:CreatePolicy", 
          "iot:CreatePolicyVersion"
```

```
 ], 
   "Resource" : [ 
    \overline{0} \overline{0} ] 
 }, 
 { 
   "Sid" : "DeepLensIoTAttachCertificatePolicyAccess", 
   "Effect" : "Allow", 
  "Action" : [
      "iot:AttachPrincipalPolicy" 
   ], 
   "Resource" : [ 
     "arn:aws:iot:*:*:policy/deeplens*", 
      "arn:aws:iot:*:*:cert/*" 
   ] 
 }, 
 { 
   "Sid" : "DeepLensIoTDataAccess", 
   "Effect" : "Allow", 
   "Action" : [ 
      "iot:GetThingShadow", 
      "iot:UpdateThingShadow" 
   ], 
   "Resource" : [ 
     "arn:aws:iot:*:*:thing/deeplens*" 
   ] 
 }, 
 { 
   "Sid" : "DeepLensIoTEndpointAccess", 
   "Effect" : "Allow", 
  "Action" : [
     "iot:DescribeEndpoint" 
   ], 
   "Resource" : [ 
    ^{\rm m}\star ^{\rm m} ] 
 }, 
 { 
   "Sid" : "DeepLensAccess", 
   "Effect" : "Allow", 
   "Action" : [ 
      "deeplens:*" 
   ], 
   "Resource" : [
```
"\*"

```
 ] 
 }, 
 { 
   "Sid" : "DeepLensS3ObjectAccess", 
   "Effect" : "Allow", 
   "Action" : [ 
     "s3:GetObject" 
   ], 
   "Resource" : [ 
     "arn:aws:s3:::deeplens*" 
   ] 
 }, 
 { 
   "Sid" : "DeepLensS3Buckets", 
   "Effect" : "Allow", 
  "Action" : [
     "s3:DeleteBucket", 
    "s3:ListBucket" 
   ], 
   "Resource" : [ 
     "arn:aws:s3:::deeplens*" 
  \mathbf{I} }, 
 { 
   "Sid" : "DeepLensCreateS3Buckets", 
   "Effect" : "Allow", 
  "Action" : [
      "s3:CreateBucket" 
   ], 
   "Resource" : [ 
    ^{\rm H} \star ^{\rm H} ] 
 }, 
 { 
   "Sid" : "DeepLensIAMPassRoleAccess", 
   "Effect" : "Allow", 
   "Action" : [ 
     "iam:PassRole" 
   ], 
   "Resource" : [ 
    ^{\rm H} \star ^{\rm H} ], 
   "Condition" : {
```

```
 "StringEquals" : { 
            "iam:PassedToService" : [ 
              "greengrass.amazonaws.com", 
              "sagemaker.amazonaws.com" 
 ] 
         } 
       } 
     }, 
     { 
       "Sid" : "DeepLensIAMLambdaPassRoleAccess", 
       "Effect" : "Allow", 
      "Action" : [
         "iam:PassRole" 
       ], 
       "Resource" : [ 
         "arn:aws:iam::*:role/AWSDeepLens*", 
         "arn:aws:iam::*:role/service-role/AWSDeepLens*" 
       ], 
       "Condition" : { 
         "StringEqualsIfExists" : { 
            "iam:PassedToService" : "lambda.amazonaws.com" 
         } 
       } 
     }, 
     { 
       "Sid" : "DeepLensGreenGrassAccess", 
       "Effect" : "Allow", 
       "Action" : [ 
         "greengrass:AssociateRoleToGroup", 
         "greengrass:AssociateServiceRoleToAccount", 
         "greengrass:CreateResourceDefinition", 
         "greengrass:CreateResourceDefinitionVersion", 
         "greengrass:CreateCoreDefinition", 
         "greengrass:CreateCoreDefinitionVersion", 
         "greengrass:CreateDeployment", 
         "greengrass:CreateFunctionDefinition", 
         "greengrass:CreateFunctionDefinitionVersion", 
         "greengrass:CreateGroup", 
         "greengrass:CreateGroupCertificateAuthority", 
         "greengrass:CreateGroupVersion", 
         "greengrass:CreateLoggerDefinition", 
         "greengrass:CreateLoggerDefinitionVersion", 
         "greengrass:CreateSubscriptionDefinition", 
         "greengrass:CreateSubscriptionDefinitionVersion",
```
 "greengrass:DeleteCoreDefinition", "greengrass:DeleteFunctionDefinition", "greengrass:DeleteGroup", "greengrass:DeleteLoggerDefinition", "greengrass:DeleteSubscriptionDefinition", "greengrass:DisassociateRoleFromGroup", "greengrass:DisassociateServiceRoleFromAccount", "greengrass:GetAssociatedRole", "greengrass:GetConnectivityInfo", "greengrass:GetCoreDefinition", "greengrass:GetCoreDefinitionVersion", "greengrass:GetDeploymentStatus", "greengrass:GetDeviceDefinition", "greengrass:GetDeviceDefinitionVersion", "greengrass:GetFunctionDefinition", "greengrass:GetFunctionDefinitionVersion", "greengrass:GetGroup", "greengrass:GetGroupCertificateAuthority", "greengrass:GetGroupCertificateConfiguration", "greengrass:GetGroupVersion", "greengrass:GetLoggerDefinition", "greengrass:GetLoggerDefinitionVersion", "greengrass:GetResourceDefinition", "greengrass:GetServiceRoleForAccount", "greengrass:GetSubscriptionDefinition", "greengrass:GetSubscriptionDefinitionVersion", "greengrass:ListCoreDefinitionVersions", "greengrass:ListCoreDefinitions", "greengrass:ListDeployments", "greengrass:ListDeviceDefinitionVersions", "greengrass:ListDeviceDefinitions", "greengrass:ListFunctionDefinitionVersions", "greengrass:ListFunctionDefinitions", "greengrass:ListGroupCertificateAuthorities", "greengrass:ListGroupVersions", "greengrass:ListGroups", "greengrass:ListLoggerDefinitionVersions", "greengrass:ListLoggerDefinitions", "greengrass:ListSubscriptionDefinitionVersions", "greengrass:ListSubscriptionDefinitions", "greengrass:ResetDeployments", "greengrass:UpdateConnectivityInfo", "greengrass:UpdateCoreDefinition",

```
 "greengrass:UpdateDeviceDefinition",
```

```
 "greengrass:UpdateFunctionDefinition", 
     "greengrass:UpdateGroup", 
     "greengrass:UpdateGroupCertificateConfiguration", 
     "greengrass:UpdateLoggerDefinition", 
     "greengrass:UpdateSubscriptionDefinition", 
     "greengrass:UpdateResourceDefinition" 
   ], 
   "Resource" : [ 
    " ] 
 }, 
\mathcal{L} "Sid" : "DeepLensLambdaAdminFunctionAccess", 
   "Effect" : "Allow", 
   "Action" : [ 
     "lambda:CreateFunction", 
     "lambda:DeleteFunction", 
     "lambda:GetFunction", 
     "lambda:GetFunctionConfiguration", 
     "lambda:ListFunctions", 
     "lambda:ListVersionsByFunction", 
     "lambda:PublishVersion", 
     "lambda:UpdateFunctionCode", 
     "lambda:UpdateFunctionConfiguration" 
   ], 
   "Resource" : [ 
     "arn:aws:lambda:*:*:function:deeplens*" 
   ] 
 }, 
 { 
   "Sid" : "DeepLensLambdaUsersFunctionAccess", 
   "Effect" : "Allow", 
   "Action" : [ 
     "lambda:GetFunction", 
     "lambda:GetFunctionConfiguration", 
     "lambda:ListFunctions", 
     "lambda:ListVersionsByFunction" 
   ], 
   "Resource" : [ 
     "arn:aws:lambda:*:*:function:*" 
   ] 
 }, 
 { 
   "Sid" : "DeepLensSageMakerWriteAccess",
```

```
 "Effect" : "Allow", 
     "Action" : [ 
        "sagemaker:CreateTrainingJob", 
        "sagemaker:DescribeTrainingJob", 
        "sagemaker:StopTrainingJob" 
     ], 
     "Resource" : [ 
        "arn:aws:sagemaker:*:*:training-job/deeplens*" 
     ] 
   }, 
   { 
     "Sid" : "DeepLensSageMakerReadAccess", 
     "Effect" : "Allow", 
    "Action" : [
        "sagemaker:DescribeTrainingJob" 
     ], 
     "Resource" : [ 
        "arn:aws:sagemaker:*:*:training-job/*" 
     ] 
   }, 
   { 
     "Sid" : "DeepLensKinesisVideoStreamAccess", 
     "Effect" : "Allow", 
     "Action" : [ 
        "kinesisvideo:CreateStream", 
        "kinesisvideo:DescribeStream", 
       "kinesisvideo:DeleteStream" 
     ], 
     "Resource" : [ 
        "arn:aws:kinesisvideo:*:*:stream/deeplens*/*" 
     ] 
   }, 
   { 
     "Sid" : "DeepLensKinesisVideoEndpointAccess", 
     "Effect" : "Allow", 
    "Action" : [
        "kinesisvideo:GetDataEndpoint" 
     ], 
     "Resource" : [ 
      \overline{0} \overline{0} ] 
   } 
 ]
```
}

#### Weitere Informationen

- [Erstellen Sie einen Berechtigungssatz mithilfeAWS verwalteter Richtlinien im IAM Identity Center](https://docs.aws.amazon.com/singlesignon/latest/userguide/howtocreatepermissionset.html)
- [Hinzufügen und Entfernen von IAM-Identitätsberechtigungen](https://docs.aws.amazon.com/IAM/latest/UserGuide/access_policies_manage-attach-detach.html)
- [Versionierung für IAM-Richtlinien verstehen](https://docs.aws.amazon.com/IAM/latest/UserGuide/access_policies_managed-versioning.html)
- [Erste Schritte mitAWS -verwaltete Richtlinien und Umstellung auf Berechtigungen mit den](https://docs.aws.amazon.com/IAM/latest/UserGuide/best-practices.html#bp-use-aws-defined-policies)  [geringsten Berechtigungen](https://docs.aws.amazon.com/IAM/latest/UserGuide/best-practices.html#bp-use-aws-defined-policies)

## AWSDeepRacerAccountAdminAccess

AWSDeepRacerAccountAdminAccessist eine [AWSverwaltete Richtlinie](https://docs.aws.amazon.com/IAM/latest/UserGuide/access_policies_managed-vs-inline.html#aws-managed-policies), die: DeepRacer Administratorzugriff auf alle Aktionen, einschließlich des Umschaltens zwischen Mehrbenutzer- und Einzelbenutzermodus.

### Verwenden dieser -Richtlinie

Sie könnenAWSDeepRacerAccountAdminAccess an Ihre Benutzer, Gruppen und Rollen anhängen.

#### Einzelheiten der Richtlinie

- Typ:AWS verwaltete Richtlinie
- Aufnahmezeit: 28. Oktober 2021, 01:27 UTC
- Bearbeitete Zeit: 28. Oktober 2021, 01:27 UTC
- ARN: arn:aws:iam::aws:policy/AWSDeepRacerAccountAdminAccess

#### Version der Richtlinie

Version der Richtlinie:v1 (Standard)

Die -verwaltete -Richtlinie definiert die Berechtigungen für die -verwaltete -verwaltete -verwaltete verwaltete -verwaltete -verwaltete -verwaltete - Wenn ein Benutzer oder eine Rolle mit der Richtlinie eine Anforderung für den Zugriff auf eineAWS Ressource stellt,AWS überprüft die Standardversion der Richtlinie, um festzustellen, ob die Anforderung zulässig ist.

#### JSON-Richtliniendokument

```
{ 
   "Version" : "2012-10-17", 
   "Statement" : [ 
     { 
        "Sid" : "DeepRacerAdminAccessStatement", 
        "Effect" : "Allow", 
       "Action" : [
           "deepracer:*" 
        ], 
        "Resource" : [ 
\mathbf{u} \star \mathbf{u} ], 
        "Condition" : { 
           "Null" : { 
             "deepracer:UserToken" : "true" 
           } 
        } 
      } 
   ]
}
```
#### Weitere Informationen

- [Erstellen Sie einen Berechtigungssatz mithilfeAWS verwalteter Richtlinien im IAM Identity Center](https://docs.aws.amazon.com/singlesignon/latest/userguide/howtocreatepermissionset.html)
- [Hinzufügen und Entfernen von IAM-Identitätsberechtigungen](https://docs.aws.amazon.com/IAM/latest/UserGuide/access_policies_manage-attach-detach.html)
- [Versionierung für IAM-Richtlinien verstehen](https://docs.aws.amazon.com/IAM/latest/UserGuide/access_policies_managed-versioning.html)
- [Erste Schritte mitAWS -verwaltete Richtlinien und Umstellung auf Berechtigungen mit den](https://docs.aws.amazon.com/IAM/latest/UserGuide/best-practices.html#bp-use-aws-defined-policies)  [geringsten Berechtigungen](https://docs.aws.amazon.com/IAM/latest/UserGuide/best-practices.html#bp-use-aws-defined-policies)

## AWSDeepRacerCloudFormationAccessPolicy

AWSDeepRacerCloudFormationAccessPolicyist eine [AWSverwaltete Richtlinie,](https://docs.aws.amazon.com/IAM/latest/UserGuide/access_policies_managed-vs-inline.html#aws-managed-policies) die: Es CloudFormation ermöglicht,AWS Stacks und Ressourcen in Ihrem Namen zu erstellen und zu verwalten.

### Verwenden dieser -Richtlinie

Sie könnenAWSDeepRacerCloudFormationAccessPolicy an Ihre Benutzer, Gruppen und Rollen anhängen.

## Einzelheiten der Richtlinie

- Typ:AWS verwaltete Richtlinie
- Aufnahmezeit: 28. Februar 2019, 21:59 UTC
- Bearbeitete Zeit: 14. Juni 2019, 17:02 UTC
- ARN: arn:aws:iam::aws:policy/AWSDeepRacerCloudFormationAccessPolicy

### Version der Richtlinie

Version der Richtlinie:v2 (Standard)

Die -Standardversion ist die -Standardversion, die die Berechtigungen für die -Funktion definiert. Wenn ein Benutzer oder eine Rolle mit der Richtlinie eine Anforderung für den Zugriff auf eineAWS Ressource stellt,AWS überprüft die Standardversion der Richtlinie, um festzustellen, ob die Anforderung zulässig ist.

```
{ 
   "Version" : "2012-10-17", 
   "Statement" : [ 
    \{ "Effect" : "Allow", 
        "Action" : [ 
          "cloudformation:*" 
       ], 
       "Resource" : "*" 
     }, 
     { 
        "Effect" : "Allow", 
        "Action" : [ 
          "ec2:AllocateAddress", 
          "ec2:AttachInternetGateway", 
          "ec2:AssociateRouteTable", 
          "ec2:AuthorizeSecurityGroupEgress",
```
 "ec2:AuthorizeSecurityGroupIngress", "ec2:CreateInternetGateway", "ec2:CreateNatGateway", "ec2:CreateNetworkAcl", "ec2:CreateNetworkAclEntry", "ec2:CreateRoute", "ec2:CreateRouteTable", "ec2:CreateSecurityGroup", "ec2:CreateSubnet", "ec2:CreateTags", "ec2:CreateVpc", "ec2:CreateVpcEndpoint", "ec2:DeleteInternetGateway", "ec2:DeleteNatGateway", "ec2:DeleteNetworkAcl", "ec2:DeleteNetworkAclEntry", "ec2:DeleteRoute", "ec2:DeleteRouteTable", "ec2:DeleteSecurityGroup", "ec2:DeleteSubnet", "ec2:DeleteTags", "ec2:DeleteVpc", "ec2:DeleteVpcEndpoints", "ec2:DescribeAddresses", "ec2:DescribeInternetGateways", "ec2:DescribeNatGateways", "ec2:DescribeNetworkAcls", "ec2:DescribeRouteTables", "ec2:DescribeSecurityGroups", "ec2:DescribeSubnets", "ec2:DescribeTags", "ec2:DescribeVpcEndpoints", "ec2:DescribeVpcs", "ec2:DetachInternetGateway", "ec2:DisassociateRouteTable", "ec2:ModifySubnetAttribute", "ec2:ModifyVpcAttribute", "ec2:ReleaseAddress", "ec2:ReplaceNetworkAclAssociation", "ec2:RevokeSecurityGroupEgress", "ec2:RevokeSecurityGroupIngress" ], "Resource" : "\*" },

```
 { 
   "Effect" : "Allow", 
  "Action" : [
     "iam:PassRole" 
   ], 
   "Resource" : "arn:aws:iam::*:role/service-role/AWSDeepRacerLambdaAccessRole", 
   "Condition" : { 
     "StringLikeIfExists" : { 
        "iam:PassedToService" : "lambda.amazonaws.com" 
     } 
   } 
 }, 
 { 
   "Effect" : "Allow", 
   "Action" : [ 
     "lambda:CreateFunction", 
     "lambda:GetFunction", 
     "lambda:DeleteFunction", 
     "lambda:TagResource", 
     "lambda:UpdateFunctionCode" 
   ], 
   "Resource" : [ 
     "arn:aws:lambda:*:*:function:*DeepRacer*", 
     "arn:aws:lambda:*:*:function:*Deepracer*", 
     "arn:aws:lambda:*:*:function:*deepracer*" 
   ] 
 }, 
 { 
   "Effect" : "Allow", 
  "Action" : [
     "s3:PutBucketPolicy", 
     "s3:CreateBucket", 
     "s3:ListBucket", 
     "s3:GetBucketAcl", 
     "s3:DeleteBucket" 
   ], 
   "Resource" : [ 
     "arn:aws:s3:::*DeepRacer*", 
     "arn:aws:s3:::*Deepracer*", 
     "arn:aws:s3:::*deepracer*" 
   ] 
 }, 
 { 
   "Effect" : "Allow",
```
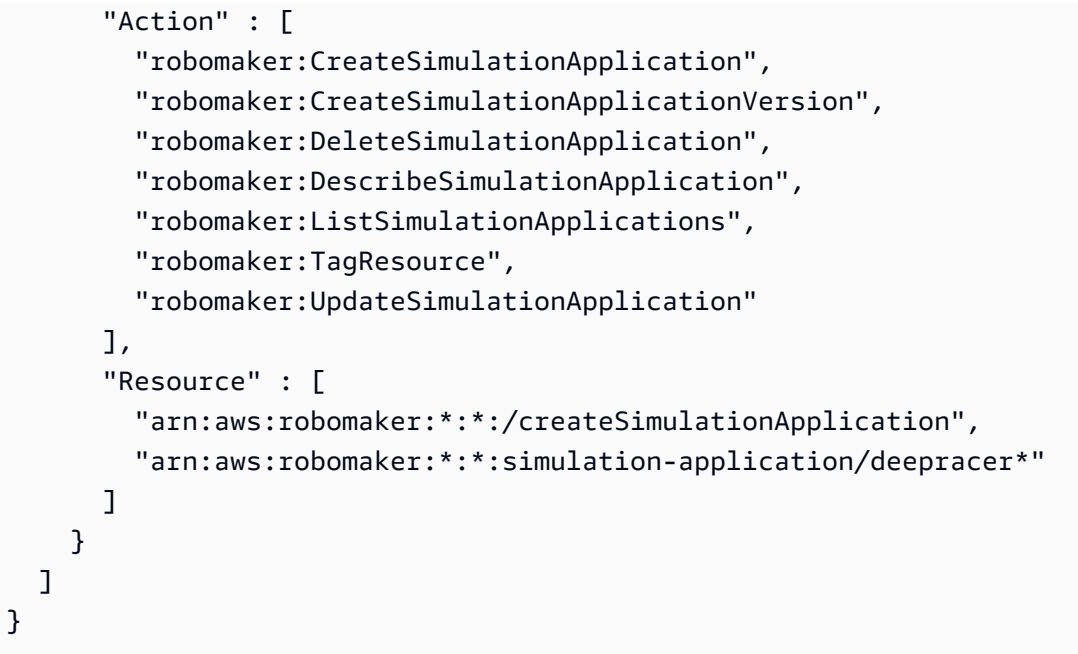

- [Erstellen Sie einen Berechtigungssatz mithilfeAWS verwalteter Richtlinien im IAM Identity Center](https://docs.aws.amazon.com/singlesignon/latest/userguide/howtocreatepermissionset.html)
- [Hinzufügen und IAM-Identitätsberechtigungen](https://docs.aws.amazon.com/IAM/latest/UserGuide/access_policies_manage-attach-detach.html)
- [Versionierung für IAM-Richtlinien verstehen](https://docs.aws.amazon.com/IAM/latest/UserGuide/access_policies_managed-versioning.html)
- [Erste Schritte mitAWS -verwaltete Richtlinien und Umstellung auf Berechtigungen mit den](https://docs.aws.amazon.com/IAM/latest/UserGuide/best-practices.html#bp-use-aws-defined-policies)  [geringsten Berechtigungen](https://docs.aws.amazon.com/IAM/latest/UserGuide/best-practices.html#bp-use-aws-defined-policies)

## AWSDeepRacerDefaultMultiUserAccess

AWSDeepRacerDefaultMultiUserAccessist eine [AWSverwaltete Richtlinie](https://docs.aws.amazon.com/IAM/latest/UserGuide/access_policies_managed-vs-inline.html#aws-managed-policies), die: DeepRacer MultiUser Standardbenutzerzugriff zur Verwendung von Deepracer im Mehrbenutzermodus

#### Verwenden von dieser -Richtlinie

Sie könnenAWSDeepRacerDefaultMultiUserAccess an Ihre Benutzer, Gruppen und Rollen anhängen.

### Einzelheiten der Richtlinie

- Typ:AWS verwaltete Richtlinie
- Aufnahmezeit: 28. Oktober 2021, 01:27 UTC
- Bearbeitete Zeit: 28. Oktober 2021, 01:27 UTC
- ARN: arn:aws:iam::aws:policy/AWSDeepRacerDefaultMultiUserAccess

#### Version der Richtlinie

Version der Richtlinie:v1 (Standard)

Die -Richtlinie definiert die Berechtigungen für die -Richtlinie, die die Berechtigungen für die - Richtlinie definiert. Wenn ein Benutzer oder eine Rolle mit der Richtlinie eine Anforderung für den Zugriff auf eineAWS Ressource stellt,AWS überprüft die Standardversion der Richtlinie, um festzustellen, ob die Anforderung zulässig ist.

```
{ 
   "Version" : "2012-10-17", 
   "Statement" : [ 
     { 
        "Effect" : "Allow", 
        "Action" : [ 
          "deepracer:Add*", 
          "deepracer:Remove*", 
          "deepracer:Create*", 
          "deepracer:Perform*", 
          "deepracer:Clone*", 
          "deepracer:Get*", 
          "deepracer:List*", 
          "deepracer:Edit*", 
          "deepracer:Start*", 
          "deepracer:Set*", 
          "deepracer:Update*", 
          "deepracer:Delete*", 
          "deepracer:Stop*", 
          "deepracer:Import*", 
          "deepracer:Tag*", 
          "deepracer:Untag*" 
        ], 
        "Resource" : [ 
         " ], 
        "Condition" : {
```

```
 "Null" : { 
             "deepracer:UserToken" : "false" 
           }, 
           "Bool" : { 
             "deepracer:MultiUser" : "true" 
           } 
        } 
      }, 
      { 
        "Effect" : "Allow", 
        "Action" : [ 
           "deepracer:GetAccountConfig", 
           "deepracer:GetTrack", 
           "deepracer:ListTracks", 
           "deepracer:TestRewardFunction" 
        ], 
        "Resource" : [ 
          " * " ] 
      }, 
      { 
        "Effect" : "Deny", 
        "Action" : [ 
           "deepracer:Admin*" 
        ], 
        "Resource" : [ 
          " * " ] 
      } 
   ]
}
```
- [Erstellen Sie einen Berechtigungssatz mithilfeAWS verwalteter Richtlinien im IAM Identity Center](https://docs.aws.amazon.com/singlesignon/latest/userguide/howtocreatepermissionset.html)
- [Hinzufügen und Entfernen von IAM-Identitätsberechtigungen von -Richtlinien](https://docs.aws.amazon.com/IAM/latest/UserGuide/access_policies_manage-attach-detach.html)
- [Versionierung für IAM-Richtlinien verstehen](https://docs.aws.amazon.com/IAM/latest/UserGuide/access_policies_managed-versioning.html)
- [Erste Schritte mitAWS -verwaltete Richtlinien und Umstellung auf Berechtigungen mit den](https://docs.aws.amazon.com/IAM/latest/UserGuide/best-practices.html#bp-use-aws-defined-policies)  [geringsten Berechtigungen mit den geringsten Berechtigungen mit den geringsten Berechtigungen](https://docs.aws.amazon.com/IAM/latest/UserGuide/best-practices.html#bp-use-aws-defined-policies) [mit](https://docs.aws.amazon.com/IAM/latest/UserGuide/best-practices.html#bp-use-aws-defined-policies)

## AWSDeepRacerFullAccess

AWSDeepRacerFullAccessist eine [AWSverwaltete Richtlinie,](https://docs.aws.amazon.com/IAM/latest/UserGuide/access_policies_managed-vs-inline.html#aws-managed-policies) die: Vollzugriff auf bietetAWS DeepRacer. Bietet auch ausgewählten Zugriff auf verwandte Dienste (z. B. S3).

## Verwenden dieser -Richtlinie

Sie könnenAWSDeepRacerFullAccess an Ihre Benutzer, Gruppen und Rollen anhängen.

## Einzelheiten der Richtlinie

- Typ:AWS verwaltete Richtlinie
- Aufnahmezeit: 5. Oktober 2020, 22:03 UTC
- Bearbeitete Zeit: 5. Oktober 2020, 22:03 UTC
- ARN: arn:aws:iam::aws:policy/AWSDeepRacerFullAccess

## Version der Richtlinie

Version der Richtlinie:v1 (Standard)

Die -Standardversion ist die -Richtlinie, die die Berechtigungen für die -Richtlinie definiert. Wenn ein Benutzer oder eine Rolle mit der Richtlinie eine Anforderung für den Zugriff auf eineAWS Ressource stellt,AWS überprüft die Standardversion der Richtlinie, um festzustellen, ob die Anforderung zulässig ist.

```
{ 
   "Version" : "2012-10-17", 
   "Statement" : [ 
     { 
        "Effect" : "Allow", 
        "Action" : [ 
          "s3:ListAllMyBuckets" 
        ], 
        "Resource" : "*" 
     }, 
     {
```

```
 "Effect" : "Allow", 
        "Action" : [ 
          "s3:DeleteObject", 
          "s3:DeleteObjectVersion", 
          "s3:GetBucketPolicy", 
          "s3:PutBucketPolicy", 
          "s3:ListBucket", 
          "s3:GetBucketAcl", 
          "s3:GetObject", 
          "s3:GetObjectVersion", 
          "s3:GetObjectAcl", 
          "s3:GetBucketLocation" 
       ], 
        "Resource" : [ 
          "arn:aws:s3:::*DeepRacer*", 
          "arn:aws:s3:::*Deepracer*", 
          "arn:aws:s3:::*deepracer*", 
          "arn:aws:s3:::dr-*", 
          "arn:aws:s3:::*DeepRacer*/*", 
          "arn:aws:s3:::*Deepracer*/*", 
          "arn:aws:s3:::*deepracer*/*", 
          "arn:aws:s3:::dr-*/*" 
        ] 
     } 
   ]
}
```
- [Erstellen Sie einen Berechtigungssatz mithilfeAWS verwalteter Richtlinien im IAM Identity Center](https://docs.aws.amazon.com/singlesignon/latest/userguide/howtocreatepermissionset.html)
- [Hinzufügen und Entfernen von IAM-Identitätsberechtigungen](https://docs.aws.amazon.com/IAM/latest/UserGuide/access_policies_manage-attach-detach.html)
- [Versionierung für IAM-Richtlinien verstehen](https://docs.aws.amazon.com/IAM/latest/UserGuide/access_policies_managed-versioning.html)
- [Erste Schritte mitAWS -verwaltete Richtlinien und Umstellung auf Berechtigungen mit den](https://docs.aws.amazon.com/IAM/latest/UserGuide/best-practices.html#bp-use-aws-defined-policies)  [geringsten Berechtigungen](https://docs.aws.amazon.com/IAM/latest/UserGuide/best-practices.html#bp-use-aws-defined-policies)

## AWSDeepRacerRoboMakerAccessPolicy

AWSDeepRacerRoboMakerAccessPolicyist eine [AWSverwaltete Richtlinie,](https://docs.aws.amazon.com/IAM/latest/UserGuide/access_policies_managed-vs-inline.html#aws-managed-policies) die: Es ermöglicht RoboMaker , die erforderlichen Ressourcen zu erstellen undAWS Dienste in Ihrem Namen anzurufen.

#### Verwenden dieser Richtlinien

Sie könnenAWSDeepRacerRoboMakerAccessPolicy an Ihre Benutzer, Gruppen und Rollen anhängen.

### Einzelheiten der Richtlinie

- Typ:AWS verwaltete Richtlinie
- Aufnahmezeit: 28. Februar 2019, 21:59 UTC
- Bearbeitete Zeit: 28. Februar 2019, 21:59 UTC
- ARN: arn:aws:iam::aws:policy/AWSDeepRacerRoboMakerAccessPolicy

#### Version der Richtlinie

Version der Richtlinie:v1 (Standard)

Die -Richtlinie ist die -Richtlinie, die die Berechtigungen für die -Funktion definiert. Wenn ein Benutzer oder eine Rolle mit der Richtlinie eine Anforderung für den Zugriff auf eineAWS Ressource stellt,AWS überprüft die Standardversion der Richtlinie, um festzustellen, ob die Anforderung zulässig ist.

```
{ 
   "Version" : "2012-10-17", 
   "Statement" : [ 
     { 
        "Effect" : "Allow", 
        "Action" : [ 
          "robomaker:*" 
       ], 
       "Resource" : "*" 
     }, 
     { 
        "Effect" : "Allow", 
        "Action" : [ 
          "cloudwatch:PutMetricData", 
          "ec2:CreateNetworkInterfacePermission", 
          "ec2:DeleteNetworkInterface", 
          "ec2:DescribeNetworkInterfaces", 
          "ec2:DescribeSubnets",
```

```
 "ec2:DescribeSecurityGroups", 
     "ec2:DescribeVpcs" 
   ], 
   "Resource" : "*" 
 }, 
 { 
   "Effect" : "Allow", 
   "Action" : [ 
     "logs:CreateLogGroup", 
     "logs:CreateLogStream", 
     "logs:DescribeLogStreams", 
     "logs:PutLogEvents" 
   ], 
   "Resource" : [ 
     "arn:aws:logs:*:*:log-group:/aws/robomaker/SimulationJobs", 
     "arn:aws:logs:*:*:log-group:/aws/robomaker/SimulationJobs:log-stream:*" 
   ] 
 }, 
 { 
   "Effect" : "Allow", 
  "Action" : [
     "s3:GetObject", 
     "s3:GetBucketLocation", 
     "s3:ListBucket", 
     "s3:ListAllMyBuckets", 
     "s3:PutObject" 
   ], 
   "Resource" : [ 
     "arn:aws:s3:::*DeepRacer*", 
     "arn:aws:s3:::*Deepracer*", 
     "arn:aws:s3:::*deepracer*", 
     "arn:aws:s3:::dr-*" 
   ] 
 }, 
 { 
   "Effect" : "Allow", 
  "Action" : [
     "s3:GetObject" 
   ], 
   "Resource" : "*", 
   "Condition" : { 
     "StringEqualsIgnoreCase" : { 
        "s3:ExistingObjectTag/DeepRacer" : "true" 
     }
```
```
 } 
     }, 
     { 
        "Effect" : "Allow", 
        "Action" : [ 
          "kinesisvideo:CreateStream", 
          "kinesisvideo:DescribeStream", 
          "kinesisvideo:GetDataEndpoint", 
          "kinesisvideo:PutMedia", 
          "kinesisvideo:TagStream" 
        ], 
        "Resource" : [ 
          "arn:aws:kinesisvideo:*:*:stream/dr-*" 
        ] 
     } 
   ]
}
```
- [Erstellen Sie einen Berechtigungssatz mithilfeAWS verwalteter Richtlinien im IAM Identity Center](https://docs.aws.amazon.com/singlesignon/latest/userguide/howtocreatepermissionset.html)
- [Hinzufügen und Entfernen von IAM-Identitätsberechtigungen](https://docs.aws.amazon.com/IAM/latest/UserGuide/access_policies_manage-attach-detach.html)
- [Versionierung für IAM-Richtlinien verstehen](https://docs.aws.amazon.com/IAM/latest/UserGuide/access_policies_managed-versioning.html)
- [Erste Schritte mitAWS -verwaltete Richtlinien und Umstellung auf Berechtigungen mit den](https://docs.aws.amazon.com/IAM/latest/UserGuide/best-practices.html#bp-use-aws-defined-policies)  [geringsten Berechtigungen](https://docs.aws.amazon.com/IAM/latest/UserGuide/best-practices.html#bp-use-aws-defined-policies)

## AWSDeepRacerServiceRolePolicy

AWSDeepRacerServiceRolePolicyist eine [AWSverwaltete Richtlinie](https://docs.aws.amazon.com/IAM/latest/UserGuide/access_policies_managed-vs-inline.html#aws-managed-policies), die: Es ermöglicht DeepRacer , die erforderlichen Ressourcen zu erstellen undAWS Dienste in Ihrem Namen anzurufen.

#### Verwenden von dieser -Richtlinie

Sie könnenAWSDeepRacerServiceRolePolicy an Ihre Benutzer, Gruppen und Rollen anhängen.

### Einzelheiten der Richtlinie

- Typ: Dienstorollenrichtlinie
- Aufnahmezeit: 28. Februar 2019, 21:58 UTC
- Bearbeitete Zeit: 12. Juni 2019, 20:55 UTC
- ARN: arn:aws:iam::aws:policy/service-role/AWSDeepRacerServiceRolePolicy

#### Version der Richtlinie

Version der Richtlinie:v3 (Standard)

Die -Richtlinie ist die -Richtlinie, die die Berechtigungen für die -Funktion definiert. Wenn ein Benutzer oder eine Rolle mit der Richtlinie eine Anforderung für den Zugriff auf eineAWS Ressource stellt,AWS überprüft die Standardversion der Richtlinie, um festzustellen, ob die Anforderung zulässig ist.

```
{ 
   "Version" : "2012-10-17", 
   "Statement" : [ 
     { 
       "Effect" : "Allow", 
       "Action" : [ 
          "deepracer:*" 
       ], 
       "Resource" : "*" 
     }, 
     { 
       "Effect" : "Allow", 
       "Action" : [ 
          "robomaker:*", 
          "sagemaker:*", 
          "s3:ListAllMyBuckets" 
       ], 
       "Resource" : "*" 
     }, 
     { 
       "Effect" : "Allow", 
       "Action" : [ 
          "cloudformation:ListStackResources", 
          "cloudformation:DescribeStacks", 
          "cloudformation:CreateStack", 
          "cloudformation:DeleteStack", 
          "cloudformation:DescribeStackResource", 
          "cloudformation:DescribeStackResources", 
          "cloudformation:DescribeStackEvents",
```

```
 "cloudformation:DetectStackDrift", 
     "cloudformation:DescribeStackDriftDetectionStatus", 
     "cloudformation:DescribeStackResourceDrifts" 
   ], 
   "Resource" : "*" 
 }, 
 { 
   "Effect" : "Allow", 
   "Action" : "iam:CreateServiceLinkedRole", 
   "Condition" : { 
     "StringEquals" : { 
        "iam:AWSServiceName" : "robomaker.amazonaws.com" 
     } 
   }, 
   "Resource" : "*" 
 }, 
\mathcal{L} "Effect" : "Allow", 
  "Action" : [
     "iam:PassRole" 
   ], 
   "Resource" : [ 
     "arn:aws:iam::*:role/AWSDeepRacer*", 
     "arn:aws:iam::*:role/service-role/AWSDeepRacer*" 
   ] 
 }, 
 { 
   "Effect" : "Allow", 
   "Action" : [ 
     "cloudwatch:GetMetricData", 
     "logs:CreateLogGroup", 
     "logs:CreateLogStream", 
     "logs:DescribeLogStreams", 
     "logs:GetLogEvents", 
     "logs:PutLogEvents" 
   ], 
   "Resource" : "*" 
 }, 
 { 
   "Effect" : "Allow", 
  "Action" : [
     "lambda:CreateFunction", 
     "lambda:DeleteFunction", 
     "lambda:GetFunction",
```

```
 "lambda:InvokeFunction", 
     "lambda:UpdateFunctionCode" 
   ], 
   "Resource" : [ 
     "arn:aws:lambda:*:*:function:*DeepRacer*", 
     "arn:aws:lambda:*:*:function:*Deepracer*", 
     "arn:aws:lambda:*:*:function:*deepracer*", 
     "arn:aws:lambda:*:*:function:*dr-*" 
   ] 
 }, 
 { 
   "Effect" : "Allow", 
  "Action" : \lceil "s3:GetObject", 
     "s3:GetBucketLocation", 
     "s3:DeleteObject", 
     "s3:ListBucket", 
     "s3:PutObject", 
     "s3:PutBucketPolicy", 
     "s3:GetBucketAcl" 
   ], 
   "Resource" : [ 
     "arn:aws:s3:::*DeepRacer*", 
     "arn:aws:s3:::*Deepracer*", 
     "arn:aws:s3:::*deepracer*", 
     "arn:aws:s3:::dr-*" 
   ] 
 }, 
 { 
   "Effect" : "Allow", 
   "Action" : [ 
     "s3:GetObject" 
   ], 
   "Resource" : "*", 
   "Condition" : { 
     "StringEqualsIgnoreCase" : { 
        "s3:ExistingObjectTag/DeepRacer" : "true" 
     } 
   } 
 }, 
 { 
   "Effect" : "Allow", 
  "Action" : [
     "kinesisvideo:CreateStream",
```

```
 "kinesisvideo:DeleteStream", 
          "kinesisvideo:DescribeStream", 
          "kinesisvideo:GetDataEndpoint", 
          "kinesisvideo:GetHLSStreamingSessionURL", 
          "kinesisvideo:GetMedia", 
          "kinesisvideo:PutMedia", 
          "kinesisvideo:TagStream" 
       ], 
        "Resource" : [ 
          "arn:aws:kinesisvideo:*:*:stream/dr-*" 
        ] 
     } 
   ]
}
```
- [Erstellen Sie einen Berechtigungssatz mithilfeAWS verwalteter Richtlinien im IAM Identity Center](https://docs.aws.amazon.com/singlesignon/latest/userguide/howtocreatepermissionset.html)
- [Hinzufügen und Entfernen von von von von von von von von von von von von](https://docs.aws.amazon.com/IAM/latest/UserGuide/access_policies_manage-attach-detach.html)
- [Versionierung für IAM-Richtlinien verstehen](https://docs.aws.amazon.com/IAM/latest/UserGuide/access_policies_managed-versioning.html)
- [Erste Schritte mitAWS -verwaltete Richtlinien und Umstellung auf Berechtigungen mit den](https://docs.aws.amazon.com/IAM/latest/UserGuide/best-practices.html#bp-use-aws-defined-policies)  [geringsten Berechtigungen](https://docs.aws.amazon.com/IAM/latest/UserGuide/best-practices.html#bp-use-aws-defined-policies)

## AWSDenyAll

AWSDenyAllist eine [AWSverwaltete Richtlinie](https://docs.aws.amazon.com/IAM/latest/UserGuide/access_policies_managed-vs-inline.html#aws-managed-policies), die: jeglichen Zugriff verweigern.

### Diese Richtlinie wird verwendet

Sie können Verbindungen AWSDenyAll zu Ihren Benutzern, Gruppen und Rollen herstellen.

### Einzelheiten zu den Richtlinien

- Typ: AWS verwaltete Richtlinie
- Erstellungszeit: 1. Mai 2019, 22:36 UTC
- Bearbeitete Zeit: 18. Dezember 2023, 16:42 UTC
- ARN: arn:aws:iam::aws:policy/AWSDenyAll

### Version der Richtlinie

Richtlinienversion: v2 (Standard)

Die Standardversion der Richtlinie ist die Version, die die Berechtigungen für die Richtlinie definiert. Wenn ein Benutzer oder eine Rolle mit der Richtlinie eine Anfrage zum Zugriff auf eine AWS Ressource stellt, AWS überprüft er die Standardversion der Richtlinie, um festzustellen, ob die Anfrage zulässig ist.

JSON-Richtliniendokument

```
{ 
    "Version" : "2012-10-17", 
    "Statement" : [ 
      { 
         "Sid" : "DenyAll", 
         "Effect" : "Deny", 
         "Action" : [ 
           \mathbf{u} \star \mathbf{u} ], 
         "Resource" : "*" 
       } 
   ]
}
```
## Weitere Informationen

- [Erstellen Sie einen Berechtigungssatz mithilfe AWS verwalteter Richtlinien im IAM Identity Center](https://docs.aws.amazon.com/singlesignon/latest/userguide/howtocreatepermissionset.html)
- [Hinzufügen und Entfernen von IAM-Identitätsberechtigungen](https://docs.aws.amazon.com/IAM/latest/UserGuide/access_policies_manage-attach-detach.html)
- [Verstehen Sie die Versionierung von IAM-Richtlinien](https://docs.aws.amazon.com/IAM/latest/UserGuide/access_policies_managed-versioning.html)
- [Beginnen Sie mit AWS verwalteten Richtlinien und wechseln Sie zu Berechtigungen mit den](https://docs.aws.amazon.com/IAM/latest/UserGuide/best-practices.html#bp-use-aws-defined-policies)  [geringsten Rechten](https://docs.aws.amazon.com/IAM/latest/UserGuide/best-practices.html#bp-use-aws-defined-policies)

# AWSDeviceFarmFullAccess

AWSDeviceFarmFullAccessist eine [AWSverwaltete Richtlinie,](https://docs.aws.amazon.com/IAM/latest/UserGuide/access_policies_managed-vs-inline.html#aws-managed-policies) die: Vollzugriff auf alleAWS Device Farm Farm-Operationen bietet.

### Verwenden dieser -Richtlinie

Sie könnenAWSDeviceFarmFullAccess an Ihre Benutzer, Gruppen und Rollen anhängen.

### Einzelheiten der Richtlinie

- Typ:AWS verwaltete Richtlinie
- Aufnahmezeit: 13. Juli 2015, 16:37 UTC
- Bearbeitete Zeit: 13. Juli 2015, 16:37 UTC
- ARN: arn:aws:iam::aws:policy/AWSDeviceFarmFullAccess

### Version der Richtlinie

Version der Richtlinie:v1 (Standard)

Die -Standardversion der -Richtlinie ist die -Version, die die Berechtigungen für die -Richtlinie definiert. Wenn ein Benutzer oder eine Rolle mit der Richtlinie eine Anforderung für den Zugriff auf eineAWS Ressource stellt,AWS überprüft die Standardversion der Richtlinie, um festzustellen, ob die Anforderung zulässig ist.

## JSON-Richtliniendokument

```
{ 
   "Version" : "2012-10-17", 
   "Statement" : [ 
      { 
        "Action" : [ 
           "devicefarm:*" 
        ], 
        "Effect" : "Allow", 
        "Resource" : "*" 
      } 
   ]
}
```
### Weitere Informationen

- [Erstellen Sie einen Berechtigungssatz mithilfeAWS verwalteter Richtlinien im IAM Identity Center](https://docs.aws.amazon.com/singlesignon/latest/userguide/howtocreatepermissionset.html)
- [Hinzufügen und Entfernen von IAM-Identitätsberechtigungen](https://docs.aws.amazon.com/IAM/latest/UserGuide/access_policies_manage-attach-detach.html)
- [Versionierung für IAM-Richtlinien verstehen](https://docs.aws.amazon.com/IAM/latest/UserGuide/access_policies_managed-versioning.html)
- [Erste Schritte mitAWS -verwaltete Richtlinien und Umstellung auf Berechtigungen mit den](https://docs.aws.amazon.com/IAM/latest/UserGuide/best-practices.html#bp-use-aws-defined-policies)  [geringsten Berechtigungen](https://docs.aws.amazon.com/IAM/latest/UserGuide/best-practices.html#bp-use-aws-defined-policies)

## AWSDeviceFarmServiceRolePolicy

AWSDeviceFarmServiceRolePolicyist eine [AWSverwaltete Richtlinie](https://docs.aws.amazon.com/IAM/latest/UserGuide/access_policies_managed-vs-inline.html#aws-managed-policies), die:AWS Device Farm Berechtigungen zum Aufrufen von EC2-Netzwerk-APIs in Ihrem Namen gewähren.

### Verwenden dieser Richtlinie

Diese Richtlinie ist an eine servicegebundene Rolle angehängt, die Durchführung von Aktionen in Ihrem Namen ermöglicht. Sie können diese Richtlinie an Ihre Benutzer, Gruppen oder Rollen anfügen.

### Einzelheiten der Richtlinie

- Typ: Serviceverknüpfte Rollenrichtlinie
- Aufnahmezeit: 20. September 2022, 21:02 UTC
- Bearbeitete Zeit: 20. September 2022, 21:02 UTC
- ARN: arn:aws:iam::aws:policy/aws-service-role/ AWSDeviceFarmServiceRolePolicy

### Version der Richtlinie

Version der Richtlinie:v1 (Standard)

Die Standardversion der Richtlinie ist die die Berechtigungen für die Richtlinie definiert. Wenn ein Benutzer oder eine Rolle mit der Richtlinie eine Anforderung für den Zugriff auf eineAWS Ressource stellt,AWS überprüft die Standardversion der Richtlinie, um festzustellen, ob die Anforderung zulässig ist.

```
{ 
   "Version" : "2012-10-17", 
   "Statement" : [ 
     {
```

```
 "Effect" : "Allow", 
   "Action" : [ 
     "ec2:DescribeNetworkInterfaces", 
     "ec2:DescribeVpcs", 
     "ec2:DescribeSubnets", 
     "ec2:DescribeSecurityGroups" 
   ], 
   "Resource" : "*" 
 }, 
 { 
   "Effect" : "Allow", 
  "Action" : [
     "ec2:CreateNetworkInterface" 
   ], 
   "Resource" : [ 
     "arn:aws:ec2:*:*:subnet/*", 
     "arn:aws:ec2:*:*:security-group/*" 
   ] 
 }, 
 { 
   "Effect" : "Allow", 
   "Action" : [ 
     "ec2:CreateNetworkInterface" 
   ], 
   "Resource" : [ 
     "arn:aws:ec2:*:*:network-interface/*" 
   ], 
   "Condition" : { 
     "StringEquals" : { 
        "aws:RequestTag/AWSDeviceFarmManaged" : "true" 
     } 
   } 
 }, 
 { 
   "Effect" : "Allow", 
  "Action" : [
     "ec2:CreateTags" 
   ], 
   "Resource" : "arn:aws:ec2:*:*:network-interface/*", 
   "Condition" : { 
     "StringEquals" : { 
        "ec2:CreateAction" : "CreateNetworkInterface" 
     } 
   }
```

```
 }, 
     { 
        "Effect" : "Allow", 
        "Action" : [ 
          "ec2:CreateNetworkInterfacePermission", 
          "ec2:DeleteNetworkInterface" 
        ], 
        "Resource" : "arn:aws:ec2:*:*:network-interface/*", 
        "Condition" : { 
          "StringEquals" : { 
             "aws:ResourceTag/AWSDeviceFarmManaged" : "true" 
          } 
        } 
     }, 
     { 
        "Effect" : "Allow", 
       "Action" : [
          "ec2:ModifyNetworkInterfaceAttribute" 
        ], 
        "Resource" : [ 
          "arn:aws:ec2:*:*:security-group/*", 
          "arn:aws:ec2:*:*:instance/*" 
        ] 
     }, 
     { 
        "Effect" : "Allow", 
        "Action" : [ 
          "ec2:ModifyNetworkInterfaceAttribute" 
        ], 
        "Resource" : "arn:aws:ec2:*:*:network-interface/*", 
        "Condition" : { 
          "StringEquals" : { 
             "aws:ResourceTag/AWSDeviceFarmManaged" : "true" 
          } 
        } 
     } 
  \mathbf{I}}
```
• [Versionierung für IAM-Richtlinien verstehen](https://docs.aws.amazon.com/IAM/latest/UserGuide/access_policies_managed-versioning.html)

• [Erste Schritte mitAWS -verwaltete Richtlinien und Umstellung auf Berechtigungen mit den](https://docs.aws.amazon.com/IAM/latest/UserGuide/best-practices.html#bp-use-aws-defined-policies)  [geringsten Berechtigungen](https://docs.aws.amazon.com/IAM/latest/UserGuide/best-practices.html#bp-use-aws-defined-policies)

## AWSDeviceFarmTestGridServiceRolePolicy

AWSDeviceFarmTestGridServiceRolePolicyist eine [AWSverwaltete Richtlinie,](https://docs.aws.amazon.com/IAM/latest/UserGuide/access_policies_managed-vs-inline.html#aws-managed-policies) die:AWS Device Farm Berechtigungen zum Aufrufen von EC2-APIs in Ihrem Namen gewähren.

### Verwenden dieser Richtlinie

Diese Richtlinie ist an eine servicegebundene Rolle angehängt, die die Durchführung von Aktionen in Ihrem Namen ermöglicht. Sie können diese Richtlinie zu Ihren Benutzern, Gruppen oder Rollen anfügen.

## Einzelheiten der Richtlinie

- Typ: Serviceverknüpfte Rollenrichtlinie
- Aufnahmezeit: 26. Mai 2021, 22:01 UTC
- Bearbeitete Zeit: 26. Mai 2021, 22:01 UTC
- ARN: arn:aws:iam::aws:policy/aws-service-role/ AWSDeviceFarmTestGridServiceRolePolicy

## Version der Richtlinie

Version der Richtlinie:v1 (Standard)

Die Standardversion der Richtlinie ist die Version, die die Berechtigungen für die -Richtlinie definiert. Wenn ein Benutzer oder eine Rolle mit der Richtlinie eine Anforderung für den Zugriff auf eineAWS Ressource stellt,AWS überprüft die Standardversion der Richtlinie, um festzustellen, ob die Anforderung zulässig ist.

```
{ 
   "Version" : "2012-10-17", 
   "Statement" : [ 
     { 
        "Effect" : "Allow",
```

```
 "Action" : [ 
     "ec2:DescribeNetworkInterfaces", 
     "ec2:DescribeVpcs", 
     "ec2:DescribeSubnets", 
     "ec2:DescribeSecurityGroups" 
   ], 
   "Resource" : "*" 
 }, 
 { 
   "Effect" : "Allow", 
  "Action" : [
     "ec2:CreateNetworkInterface" 
   ], 
   "Resource" : [ 
     "arn:aws:ec2:*:*:subnet/*", 
     "arn:aws:ec2:*:*:security-group/*" 
   ] 
 }, 
 { 
   "Effect" : "Allow", 
   "Action" : [ 
     "ec2:CreateNetworkInterface" 
   ], 
   "Resource" : [ 
     "arn:aws:ec2:*:*:network-interface/*" 
   ], 
   "Condition" : { 
     "StringEquals" : { 
       "aws:RequestTag/AWSDeviceFarmManaged" : "true" 
     } 
   } 
 }, 
 { 
   "Effect" : "Allow", 
  "Action" : [
     "ec2:CreateTags" 
   ], 
   "Resource" : "arn:aws:ec2:*:*:network-interface/*", 
   "Condition" : { 
     "StringEquals" : { 
       "ec2:CreateAction" : "CreateNetworkInterface" 
     } 
   } 
 },
```

```
 { 
        "Effect" : "Allow", 
        "Action" : [ 
          "ec2:CreateNetworkInterfacePermission", 
          "ec2:DeleteNetworkInterface" 
        ], 
        "Resource" : "arn:aws:ec2:*:*:network-interface/*", 
        "Condition" : { 
          "StringEquals" : { 
            "aws:ResourceTag/AWSDeviceFarmManaged" : "true" 
          } 
        } 
     }, 
     { 
        "Effect" : "Allow", 
       "Action" : [
          "ec2:ModifyNetworkInterfaceAttribute" 
        ], 
        "Resource" : [ 
          "arn:aws:ec2:*:*:security-group/*", 
          "arn:aws:ec2:*:*:instance/*" 
       ] 
     }, 
     { 
        "Effect" : "Allow", 
        "Action" : [ 
          "ec2:ModifyNetworkInterfaceAttribute" 
        ], 
        "Resource" : "arn:aws:ec2:*:*:network-interface/*", 
        "Condition" : { 
          "StringEquals" : { 
            "aws:ResourceTag/AWSDeviceFarmManaged" : "true" 
          } 
        } 
     } 
   ]
}
```
• [Versionierung für IAM-Richtlinien verstehen](https://docs.aws.amazon.com/IAM/latest/UserGuide/access_policies_managed-versioning.html)

• [Erste Schritte mitAWS verwalteten Richtlinien und Umstellung auf Berechtigungen mit den](https://docs.aws.amazon.com/IAM/latest/UserGuide/best-practices.html#bp-use-aws-defined-policies)  [geringsten Berechtigungen](https://docs.aws.amazon.com/IAM/latest/UserGuide/best-practices.html#bp-use-aws-defined-policies)

## AWSDirectConnectFullAccess

AWSDirectConnectFullAccessist eine [AWSverwaltete Richtlinie](https://docs.aws.amazon.com/IAM/latest/UserGuide/access_policies_managed-vs-inline.html#aws-managed-policies), die: Vollzugriff aufAWS Direct Connect über die bietetAWS Management Console.

#### Verwenden dieser -Richtlinie

Sie könnenAWSDirectConnectFullAccess an Ihre Benutzer, Gruppen und Rollen anhängen.

### Einzelheiten der Richtlinie

- Typ:AWS verwaltete Richtlinie
- Aufnahmezeit: 6. Februar 2015, 18:40 UTC
- Bearbeitete Zeit: 30. April 2019, 15:29 UTC
- ARN: arn:aws:iam::aws:policy/AWSDirectConnectFullAccess

### Version der Richtlinie

Version der Richtlinie:v3 (Standard)

Die -Richtlinie ist die -Richtlinie, die die Berechtigungen für die -Funktion definiert. Wenn ein Benutzer oder eine Rolle mit der Richtlinie eine Anforderung für den Zugriff auf eineAWS Ressource stellt,AWS überprüft die Standardversion der Richtlinie, um festzustellen, ob die Anforderung zulässig ist.

```
{ 
   "Version" : "2012-10-17", 
   "Statement" : [ 
     { 
        "Effect" : "Allow", 
        "Action" : [ 
          "directconnect:*", 
          "ec2:DescribeVpnGateways",
```

```
 "ec2:DescribeTransitGateways" 
        ], 
        "Resource" : "*" 
      } 
   ]
}
```
- [Erstellen Sie einen Berechtigungssatz mithilfeAWS verwalteter Richtlinien im IAM Identity Center](https://docs.aws.amazon.com/singlesignon/latest/userguide/howtocreatepermissionset.html)
- [Hinzufügen und Entfernen von IAM-Identitätsberechtigungen](https://docs.aws.amazon.com/IAM/latest/UserGuide/access_policies_manage-attach-detach.html)
- [Versionierung für IAM-Richtlinien verstehen](https://docs.aws.amazon.com/IAM/latest/UserGuide/access_policies_managed-versioning.html)
- [Erste Schritte mitAWS -verwaltete Richtlinien und Umstellung auf Berechtigungen mit den](https://docs.aws.amazon.com/IAM/latest/UserGuide/best-practices.html#bp-use-aws-defined-policies)  [geringsten Berechtigungen](https://docs.aws.amazon.com/IAM/latest/UserGuide/best-practices.html#bp-use-aws-defined-policies)

## AWSDirectConnectReadOnlyAccess

AWSDirectConnectReadOnlyAccessist eine [AWSverwaltete Richtlinie](https://docs.aws.amazon.com/IAM/latest/UserGuide/access_policies_managed-vs-inline.html#aws-managed-policies), die: Ermöglicht nur Lesezugriff aufAWS Direct Connect über dieAWS Management Console.

### Verwenden dieser Richtlinie

Sie könnenAWSDirectConnectReadOnlyAccess an Ihre Benutzer, Gruppen und Rollen anhängen.

### Einzelheiten der Richtlinie

- Typ:AWS verwaltete Richtlinie
- Aufnahmezeit: 6. Februar 2015, 18:40 UTC
- Bearbeitete Zeit: 18. Mai 2020, 18:48 UTC
- ARN: arn:aws:iam::aws:policy/AWSDirectConnectReadOnlyAccess

### Version der Richtlinie

Version der Richtlinie:v4 (Standard)

Die -Richtlinie ist die -Richtlinie, die die Berechtigungen für die -Richtlinie mit den geringsten Berechtigungen für die -Richtlinie festgelegt. Wenn ein Benutzer oder eine Rolle mit der Richtlinie eine Anforderung für den Zugriff auf eineAWS Ressource stellt,AWS überprüft die Standardversion der Richtlinie, um festzustellen, ob die Anforderung zulässig ist.

### JSON-Richtliniendokument

```
{ 
   "Version" : "2012-10-17", 
   "Statement" : [ 
     { 
        "Effect" : "Allow", 
        "Action" : [ 
          "directconnect:Describe*", 
          "directconnect:List*", 
          "ec2:DescribeVpnGateways", 
          "ec2:DescribeTransitGateways" 
        ], 
        "Resource" : "*" 
     } 
   ]
}
```
## Weitere Informationen

- [Erstellen Sie einen Berechtigungssatz mithilfeAWS verwalteter Richtlinien im IAM Identity Center](https://docs.aws.amazon.com/singlesignon/latest/userguide/howtocreatepermissionset.html)
- [Hinzufügen und Entfernen von IAM-Identitätsberechtigungen für die geringste Anzahl von](https://docs.aws.amazon.com/IAM/latest/UserGuide/access_policies_manage-attach-detach.html)
- [Versionierung für IAM-Richtlinien verstehen](https://docs.aws.amazon.com/IAM/latest/UserGuide/access_policies_managed-versioning.html)
- [Erste Schritte mitAWS den geringsten Berechtigungen und Umstellung auf Berechtigungen mit den](https://docs.aws.amazon.com/IAM/latest/UserGuide/best-practices.html#bp-use-aws-defined-policies) [geringsten Berechtigungen mit den geringsten Berechtigungen mit den geringsten Berechtigungen](https://docs.aws.amazon.com/IAM/latest/UserGuide/best-practices.html#bp-use-aws-defined-policies) [mit](https://docs.aws.amazon.com/IAM/latest/UserGuide/best-practices.html#bp-use-aws-defined-policies)

# AWSDirectConnectServiceRolePolicy

AWSDirectConnectServiceRolePolicyist eine [AWSverwaltete Richtlinie,](https://docs.aws.amazon.com/IAM/latest/UserGuide/access_policies_managed-vs-inline.html#aws-managed-policies) die:AWS Direct Connect die Berechtigung erteilt,AWS Ressourcen in Ihrem Namen zu erstellen und zu verwalten.

### Verwenden dieser Richtlinie

Diese Richtlinie ist an eine servicegebundene Rolle angehängt, die Durchführung von Aktionen in Ihrem Namen ermöglicht. Sie können diese Richtlinie zu Ihren Benutzern, Gruppen oder Rollen anfügen.

### Einzelheiten der Richtlinie

- Typ: Serviceverknüpfte Rollenrichtlinie
- Aufnahmezeit: 14. Januar 2021, 18:35 UTC
- Bearbeitete Zeit: 14. Januar 2021, 18:35 UTC
- ARN: arn:aws:iam::aws:policy/aws-service-role/ AWSDirectConnectServiceRolePolicy

### Version der Richtlinie

Version der Richtlinie:v1 (Standard)

Die Standardversion der Richtlinie ist die die definiert. Wenn ein Benutzer oder eine Rolle mit der Richtlinie eine Anforderung für den Zugriff auf eineAWS Ressource stellt,AWS überprüft die Standardversion der Richtlinie, um festzustellen, ob die Anforderung zulässig ist.

```
{ 
   "Version" : "2012-10-17", 
   "Statement" : [ 
     { 
        "Effect" : "Allow", 
        "Action" : [ 
          "secretsmanager:DescribeSecret", 
          "secretsmanager:ListSecretVersionIds", 
          "secretsmanager:GetSecretValue" 
       ], 
        "Resource" : [ 
          "arn:aws:secretsmanager:*:*:secret:*directconnect*" 
        ] 
     } 
   ]
```
- [Versionierung für IAM-Richtlinien verstehen](https://docs.aws.amazon.com/IAM/latest/UserGuide/access_policies_managed-versioning.html)
- [Erste Schritte mitAWS verwalteten Richtlinien und Umstellung auf Berechtigungen mit den](https://docs.aws.amazon.com/IAM/latest/UserGuide/best-practices.html#bp-use-aws-defined-policies)  [geringsten Berechtigungen](https://docs.aws.amazon.com/IAM/latest/UserGuide/best-practices.html#bp-use-aws-defined-policies)

## AWSDirectoryServiceFullAccess

AWSDirectoryServiceFullAccessist eine [AWSverwaltete Richtlinie](https://docs.aws.amazon.com/IAM/latest/UserGuide/access_policies_managed-vs-inline.html#aws-managed-policies), die: Vollzugriff auf denAWS Directory Service bietet.

#### Verwenden dieser Richtlinie

Sie könnenAWSDirectoryServiceFullAccess an Ihre Benutzer, Gruppen und Rollen anhängen.

### Einzelheiten der Richtlinie

- Typ:AWS verwaltete Richtlinie
- Aufnahmezeit: 6. Februar 2015, 18:41 UTC
- Bearbeitete Zeit: 24. November 2020, 23:24 UTC
- ARN: arn:aws:iam::aws:policy/AWSDirectoryServiceFullAccess

### Version der Richtlinie

Version der Richtlinie:v5 (Standard)

Die -Standardversion der -Richtlinie definiert die Berechtigungen für die -Standardrichtlinie. Wenn ein Benutzer oder eine Rolle mit der Richtlinie eine Anforderung für den Zugriff auf eineAWS Ressource stellt,AWS überprüft die Standardversion der Richtlinie, um festzustellen, ob die Anforderung zulässig ist.

```
{ 
   "Version" : "2012-10-17", 
   "Statement" : [
```
{

```
 "Action" : [ 
     "ds:*", 
     "ec2:AuthorizeSecurityGroupEgress", 
     "ec2:AuthorizeSecurityGroupIngress", 
     "ec2:CreateNetworkInterface", 
     "ec2:CreateSecurityGroup", 
     "ec2:DeleteNetworkInterface", 
     "ec2:DeleteSecurityGroup", 
     "ec2:DescribeNetworkInterfaces", 
     "ec2:DescribeSubnets", 
     "ec2:DescribeVpcs", 
     "ec2:RevokeSecurityGroupEgress", 
     "ec2:RevokeSecurityGroupIngress", 
     "ec2:DescribeSecurityGroups", 
     "sns:GetTopicAttributes", 
     "sns:ListSubscriptions", 
     "sns:ListSubscriptionsByTopic", 
     "sns:ListTopics", 
     "iam:ListRoles", 
     "organizations:ListAccountsForParent", 
     "organizations:ListRoots", 
     "organizations:ListAccounts", 
     "organizations:DescribeOrganization", 
     "organizations:DescribeAccount", 
     "organizations:ListOrganizationalUnitsForParent", 
     "organizations:ListAWSServiceAccessForOrganization" 
   ], 
   "Effect" : "Allow", 
   "Resource" : "*" 
 }, 
 { 
   "Action" : [ 
     "sns:CreateTopic", 
     "sns:DeleteTopic", 
     "sns:SetTopicAttributes", 
     "sns:Subscribe", 
     "sns:Unsubscribe" 
   ], 
   "Effect" : "Allow", 
   "Resource" : "arn:aws:sns:*:*:DirectoryMonitoring*" 
 }, 
 { 
   "Action" : [
```

```
 "organizations:EnableAWSServiceAccess", 
          "organizations:DisableAWSServiceAccess" 
        ], 
        "Effect" : "Allow", 
        "Resource" : "*", 
        "Condition" : { 
          "StringEquals" : { 
            "organizations:ServicePrincipal" : "ds.amazonaws.com" 
          } 
        } 
     }, 
     { 
       "Action" : [
          "ec2:CreateTags", 
          "ec2:DeleteTags" 
        ], 
        "Effect" : "Allow", 
        "Resource" : [ 
          "arn:aws:ec2:*:*:network-interface/*", 
          "arn:aws:ec2:*:*:security-group/*" 
        ] 
     } 
   ]
}
```
- [Erstellen Sie einen Berechtigungssatz mithilfeAWS verwalteter Richtlinien im IAM Identity Center](https://docs.aws.amazon.com/singlesignon/latest/userguide/howtocreatepermissionset.html)
- [Hinzufügen und Entfernen von IAM-Identitätsberechtigungen](https://docs.aws.amazon.com/IAM/latest/UserGuide/access_policies_manage-attach-detach.html)
- [Versionierung für IAM-Richtlinien verstehen](https://docs.aws.amazon.com/IAM/latest/UserGuide/access_policies_managed-versioning.html)
- [Erste Schritte mitAWS -verwaltete Richtlinien und Umstellung auf Berechtigungen mit den](https://docs.aws.amazon.com/IAM/latest/UserGuide/best-practices.html#bp-use-aws-defined-policies)  [geringsten Berechtigungen](https://docs.aws.amazon.com/IAM/latest/UserGuide/best-practices.html#bp-use-aws-defined-policies)

## AWSDirectoryServiceReadOnlyAccess

AWSDirectoryServiceReadOnlyAccessist eine [AWSverwaltete Richtlinie,](https://docs.aws.amazon.com/IAM/latest/UserGuide/access_policies_managed-vs-inline.html#aws-managed-policies) die: Nur Lesezugriff auf denAWS Directory Service gewährt.

### Verwenden dieser Richtlinie

Sie könnenAWSDirectoryServiceReadOnlyAccess an Ihre Benutzer, Gruppen und Rollen anhängen.

### Einzelheiten der Richtlinie

- Typ:AWS verwaltete Richtlinie
- Aufnahmezeit: 6. Februar 2015, 18:41 UTC
- Bearbeitete Zeit: 25. September 2018, 21:54 UTC
- ARN: arn:aws:iam::aws:policy/AWSDirectoryServiceReadOnlyAccess

### Version der Richtlinie

Version der Richtlinie:v4 (Standard)

Die -Richtlinie definiert die Berechtigungen für die -Funktion. Wenn ein Benutzer oder eine Rolle mit der Richtlinie eine Anforderung für den Zugriff auf eineAWS Ressource stellt,AWS überprüft die Standardversion der Richtlinie, um festzustellen, ob die Anforderung zulässig ist.

```
{ 
   "Version" : "2012-10-17", 
   "Statement" : [ 
     { 
       "Action" : [ 
          "ds:Check*", 
          "ds:Describe*", 
          "ds:Get*", 
          "ds:List*", 
          "ds:Verify*", 
          "ec2:DescribeNetworkInterfaces", 
          "ec2:DescribeSubnets", 
          "ec2:DescribeVpcs", 
          "sns:ListTopics", 
          "sns:GetTopicAttributes", 
          "sns:ListSubscriptions", 
          "sns:ListSubscriptionsByTopic", 
          "organizations:DescribeAccount",
```

```
 "organizations:DescribeOrganization", 
          "organizations:ListAWSServiceAccessForOrganization" 
        ], 
        "Effect" : "Allow", 
        "Resource" : "*" 
     } 
   ]
}
```
- [Erstellen Sie einen Berechtigungssatz mithilfeAWS verwalteter Richtlinien im IAM Identity Center](https://docs.aws.amazon.com/singlesignon/latest/userguide/howtocreatepermissionset.html)
- [Hinzufügen und Entfernen von IAM-Identitätsberechtigungen](https://docs.aws.amazon.com/IAM/latest/UserGuide/access_policies_manage-attach-detach.html)
- [Versionierung für IAM-Richtlinien verstehen](https://docs.aws.amazon.com/IAM/latest/UserGuide/access_policies_managed-versioning.html)
- [ErsteAWS Schritte mit den geringsten Berechtigungen](https://docs.aws.amazon.com/IAM/latest/UserGuide/best-practices.html#bp-use-aws-defined-policies)

## AWSDiscoveryContinuousExportFirehosePolicy

AWSDiscoveryContinuousExportFirehosePolicyist eine [AWSverwaltete Richtlinie,](https://docs.aws.amazon.com/IAM/latest/UserGuide/access_policies_managed-vs-inline.html#aws-managed-policies) die: Schreibzugriff aufAWS Ressourcen gewährt, die fürAWS Discovery Continuous Export erforderlich sind

#### Verwenden dieser -Richtlinie

Sie könnenAWSDiscoveryContinuousExportFirehosePolicy an Ihre Benutzer, Gruppen und Rollen anhängen.

#### Einzelheiten der Richtlinie

- Typ:AWS verwaltete Richtlinie
- Aufnahmezeit: 9. August 2018, 18:29 UTC
- Bearbeitete Zeit: 8. Juni 2021, 17:32 UTC
- ARN: arn:aws:iam::aws:policy/AWSDiscoveryContinuousExportFirehosePolicy

### Version der Richtlinie

Version der Richtlinie:v2 (Standard)

Die -Richtlinie ist die -Richtlinie, die die Berechtigungen für die -die -die -die -Richtlinie definiert. Wenn ein Benutzer oder eine Rolle mit der Richtlinie eine Anforderung für den Zugriff auf eineAWS Ressource stellt,AWS überprüft die Standardversion der Richtlinie, um festzustellen, ob die Anforderung zulässig ist.

```
{ 
   "Version" : "2012-10-17", 
   "Statement" : [ 
     { 
        "Effect" : "Allow", 
        "Action" : [ 
          "glue:GetTableVersions" 
        ], 
        "Resource" : "*" 
     }, 
     { 
        "Effect" : "Allow", 
        "Action" : [ 
          "s3:AbortMultipartUpload", 
          "s3:GetBucketLocation", 
          "s3:GetObject", 
          "s3:ListBucket", 
          "s3:ListBucketMultipartUploads", 
          "s3:PutObject" 
        ], 
        "Resource" : [ 
          "arn:aws:s3:::aws-application-discovery-service-*" 
       \mathbf{I} }, 
     { 
        "Effect" : "Allow", 
        "Action" : [ 
          "logs:PutLogEvents" 
        ], 
        "Resource" : [ 
          "arn:aws:logs:*:*:log-group:/aws/application-discovery-service/firehose:log-
stream:*" 
        ] 
     } 
   ]
```
}

### Weitere Informationen

- [Erstellen Sie einen Berechtigungssatz mithilfeAWS verwalteter Richtlinien im IAM Identity Center](https://docs.aws.amazon.com/singlesignon/latest/userguide/howtocreatepermissionset.html)
- [Hinzufügen und Entfernen von IAM-Identitätsberechtigungen](https://docs.aws.amazon.com/IAM/latest/UserGuide/access_policies_manage-attach-detach.html)
- [Versionierung für IAM-Richtlinien verstehen](https://docs.aws.amazon.com/IAM/latest/UserGuide/access_policies_managed-versioning.html)
- [Erste Schritte mitAWS -verwaltete Richtlinien und Umstellung auf Berechtigungen mit den](https://docs.aws.amazon.com/IAM/latest/UserGuide/best-practices.html#bp-use-aws-defined-policies)  [geringsten Berechtigungen](https://docs.aws.amazon.com/IAM/latest/UserGuide/best-practices.html#bp-use-aws-defined-policies)

## AWSDMSFleetAdvisorServiceRolePolicy

AWSDMSFleetAdvisorServiceRolePolicyist eine [AWSverwaltete Richtlinie](https://docs.aws.amazon.com/IAM/latest/UserGuide/access_policies_managed-vs-inline.html#aws-managed-policies), die: Es DMS Fleet Advisor ermöglicht, CloudWatch Kennzahlen in Ihrem Namen zu verwalten.

### Verwenden dieser Richtlinie

Diese Richtlinie ist an eine servicegebundene Rolle angehängt, die die Durchführung von Aktionen in Ihrem Namen ermöglicht. Sie können diese Richtlinie zu Ihren Benutzern, Gruppen oder Rollen anfügen.

### Einzelheiten der Richtlinie

- Typ: Serviceverknüpfte Rollenrichtlinie
- Aufnahmezeit: 6. März 2023, 09:10 UTC
- Bearbeitete Zeit: 06. März 2023, 09:10 UTC
- ARN: arn:aws:iam::aws:policy/aws-service-role/ AWSDMSFleetAdvisorServiceRolePolicy

#### Version der Richtlinie

Version der Richtlinie:v1 (Standard)

Die Standardversion der Richtlinie ist die Version, die die Berechtigungen für die Richtlinie definiert. Wenn ein Benutzer oder eine Rolle mit der Richtlinie eine Anforderung für den Zugriff auf eineAWS

Ressource stellt,AWS überprüft die Standardversion der Richtlinie, um festzustellen, ob die Anforderung zulässig ist.

## JSON-Richt-Richt-

```
{ 
   "Version" : "2012-10-17", 
   "Statement" : { 
     "Effect" : "Allow", 
     "Action" : "cloudwatch:PutMetricData", 
     "Resource" : "*", 
     "Condition" : { 
        "StringEquals" : { 
          "cloudwatch:namespace" : "AWS/DMS/FleetAdvisor" 
       } 
     } 
   }
}
```
## Weitere Informationen

- [Versionierung für IAM-Richtlinien verstehen](https://docs.aws.amazon.com/IAM/latest/UserGuide/access_policies_managed-versioning.html)
- [Erste Schritte mitAWS verwalteten Richtlinien und Umstellung auf Berechtigungen mit den](https://docs.aws.amazon.com/IAM/latest/UserGuide/best-practices.html#bp-use-aws-defined-policies)  [geringsten Berechtigungen](https://docs.aws.amazon.com/IAM/latest/UserGuide/best-practices.html#bp-use-aws-defined-policies)

# AWSDMSServerlessServiceRolePolicy

AWSDMSServerlessServiceRolePolicyist eine [AWSverwaltete Richtlinie,](https://docs.aws.amazon.com/IAM/latest/UserGuide/access_policies_managed-vs-inline.html#aws-managed-policies) die: AWS DMS Serverless Berechtigungen gewährt, um DMS-Ressourcen in Ihrem Konto in Ihrem Namen zu erstellen und zu verwalten

## Verwenden von IAM-Richtlinien

Diese Richtlinie ist an eine servicegebundene Rolle angehängt, die Durchführung von Aktionen in Ihrem Namen ermöglicht. Sie können diese Richtlinie zu Ihren Benutzern, Gruppen oder Rollen anfügen.

### Einzelheiten der Richtlinie

- Typ: Richtlinie für dienstverknüpfte Rollen
- Erstellungszeit: 18. Mai 2023
- Bearbeitete Zeit: 18. Mai 2023, 20:28 UTC
- ARN: arn:aws:iam::aws:policy/aws-service-role/ AWSDMSServerlessServiceRolePolicy

### Version der Richtlinie

Richtlinienversion: v1 (Standard)

Die Berechtigungen für die Richtlinie definiert. Wenn ein Benutzer oder eine Rolle mit der Richtlinie eine Anfrage für den Zugriff auf eine AWS Ressource stellt, AWS überprüft er die Standardversion der Richtlinie, um festzustellen, ob die Anfrage zulässig ist.

JSON-----

```
{ 
   "Version" : "2012-10-17", 
   "Statement" : [ 
    \{ "Sid" : "id0", 
        "Effect" : "Allow", 
        "Action" : [ 
          "dms:CreateReplicationInstance", 
          "dms:CreateReplicationTask" 
       ], 
       "Resource" : "*", 
        "Condition" : { 
          "StringEquals" : { 
            "dms:req-tag/ResourceCreatedBy" : "DMSServerless" 
          } 
       } 
     }, 
     { 
        "Sid" : "id1", 
        "Effect" : "Allow", 
        "Action" : [ 
          "dms:DescribeReplicationInstances",
```

```
 "dms:DescribeReplicationTasks" 
        ], 
        "Resource" : "*" 
     }, 
     { 
        "Sid" : "id2", 
        "Effect" : "Allow", 
        "Action" : [ 
          "dms:StartReplicationTask", 
          "dms:StopReplicationTask", 
          "dms:DeleteReplicationTask", 
          "dms:DeleteReplicationInstance" 
        ], 
        "Resource" : [ 
          "arn:aws:dms:*:*:rep:*", 
          "arn:aws:dms:*:*:task:*" 
        ], 
        "Condition" : { 
          "StringEqualsIgnoreCase" : { 
             "aws:ResourceTag/ResourceCreatedBy" : "DMSServerless" 
          } 
        } 
     }, 
     { 
        "Sid" : "id3", 
        "Effect" : "Allow", 
        "Action" : [ 
          "dms:TestConnection", 
          "dms:DeleteConnection" 
        ], 
        "Resource" : [ 
          "arn:aws:dms:*:*:rep:*", 
          "arn:aws:dms:*:*:endpoint:*" 
       \mathbf{I} } 
   ]
}
```
• [Versionierung für IAM-Richtlinien verstehen](https://docs.aws.amazon.com/IAM/latest/UserGuide/access_policies_managed-versioning.html)

• [Erste Schritte mit AWS verwaltete Richtlinie und Umstellung auf Berechtigungen mit den geringsten](https://docs.aws.amazon.com/IAM/latest/UserGuide/best-practices.html#bp-use-aws-defined-policies)  **[Berechtigungen](https://docs.aws.amazon.com/IAM/latest/UserGuide/best-practices.html#bp-use-aws-defined-policies)** 

## AWSEC2CapacityReservationFleetRolePolicy

AWSEC2CapacityReservationFleetRolePolicyist eine [AWSverwaltete Richtlinie](https://docs.aws.amazon.com/IAM/latest/UserGuide/access_policies_managed-vs-inline.html#aws-managed-policies), die: Es dem EC2 CapacityReservation Fleet Service ermöglicht, Kapazitätsreservierungen zu verwalten

### Verwenden dieser Richtlinie

Diese Richtlinie ist an eine servicegebundene Rolle angehängt, die die CodeServicerolle zugeordnet, die die Durchführung von Aktionen in Ihrem Namen ermöglicht. Sie können diese Richtlinie zu Ihren Benutzern, Gruppen oder Rollen anfügen.

### Einzelheiten der Richtlinie

- Typ: Serviceverknüpfte Rollenrichtlinie
- Aufnahmezeit: 29. September 2021, 14:43 UTC
- Bearbeitete Zeit: 29. September 2021, 14:43 UTC
- ARN: arn:aws:iam::aws:policy/aws-service-role/ AWSEC2CapacityReservationFleetRolePolicy

### Version der Richtlinie

Version der Richtlinie:v1 (Standard)

Die Standardversion der Richtlinie ist die Version, die die Berechtigungen für Richtlinie definiert. Wenn ein Benutzer oder eine Rolle mit der Richtlinie eine Anforderung für den Zugriff auf eineAWS Ressource stellt,AWS überprüft die Standardversion der Richtlinie, um festzustellen, ob die Anforderung zulässig ist.

```
{ 
   "Version" : "2012-10-17", 
   "Statement" : [ 
     { 
        "Effect" : "Allow",
```

```
 "Action" : [ 
          "ec2:DescribeCapacityReservations", 
          "ec2:DescribeInstances" 
        ], 
        "Resource" : "*" 
     }, 
     { 
        "Effect" : "Allow", 
        "Action" : [ 
          "ec2:CreateCapacityReservation", 
          "ec2:CancelCapacityReservation", 
          "ec2:ModifyCapacityReservation" 
        ], 
        "Resource" : [ 
          "arn:aws:ec2:*:*:capacity-reservation/*" 
        ], 
        "Condition" : { 
          "StringLike" : { 
            "ec2:CapacityReservationFleet" : "arn:aws:ec2:*:*:capacity-reservation-fleet/
crf-*" 
          } 
        } 
     }, 
     { 
        "Effect" : "Allow", 
        "Action" : [ 
          "ec2:CreateTags" 
        ], 
        "Resource" : [ 
          "arn:aws:ec2:*:*:capacity-reservation/*" 
        ], 
        "Condition" : { 
          "StringEquals" : { 
            "ec2:CreateAction" : "CreateCapacityReservation" 
          } 
        } 
     } 
   ]
}
```
• [Versionierung für IAM-Richtlinien verstehen](https://docs.aws.amazon.com/IAM/latest/UserGuide/access_policies_managed-versioning.html)

• [Erste Schritte mitAWS verwalteten Richtlinien und Umstellung auf Berechtigungen mit den](https://docs.aws.amazon.com/IAM/latest/UserGuide/best-practices.html#bp-use-aws-defined-policies)  [geringsten Berechtigungen](https://docs.aws.amazon.com/IAM/latest/UserGuide/best-practices.html#bp-use-aws-defined-policies)

## AWSEC2FleetServiceRolePolicy

AWSEC2FleetServiceRolePolicyist eine [AWSverwaltete Richtlinie,](https://docs.aws.amazon.com/IAM/latest/UserGuide/access_policies_managed-vs-inline.html#aws-managed-policies) die: Es EC2 Fleet ermöglicht, Instances zu starten und zu verwalten.

#### Verwenden dieser Richtlinie

Diese Richtlinie ist einer serviceverknüpften Rolle zugeordnet, die die Durchführung von Aktionen in Ihrem Namen ermöglicht. Sie können diese Richtlinie zu Ihren Benutzern, Gruppen oder Rollen anfügen.

### Einzelheiten der Richtlinie

- Typ: Serviceverknüpfte Rollenrichtlinie
- Aufnahmezeit: 21. März 2018, 00:08 UTC
- Bearbeitete Zeit: 4. Mai 2020, 20:10 UTC
- ARN: arn:aws:iam::aws:policy/aws-service-role/ AWSEC2FleetServiceRolePolicy

### Version der Richtlinie

Version der Richtlinie:v3 (Standard)

Die Standardversion der Richtlinie ist die Version, die die Berechtigungen für die Richtlinie definiert. Wenn ein Benutzer oder eine Rolle mit der Richtlinie eine Anforderung für den Zugriff auf eineAWS Ressource stellt,AWS überprüft die Standardversion der Richtlinie, um festzustellen, ob die Anforderung zulässig ist.

```
{ 
   "Version" : "2012-10-17", 
   "Statement" : [ 
     { 
        "Effect" : "Allow",
```

```
 "Action" : [ 
      "ec2:DescribeImages", 
      "ec2:DescribeSubnets", 
      "ec2:RequestSpotInstances", 
      "ec2:DescribeInstanceStatus", 
     "ec2:RunInstances" 
   ], 
   "Resource" : [ 
    ^{\rm m}\star ^{\rm n} ] 
 }, 
 { 
   "Sid" : "EC2SpotManagement", 
   "Effect" : "Allow", 
   "Action" : [ 
      "iam:CreateServiceLinkedRole" 
   ], 
   "Resource" : "*", 
   "Condition" : { 
      "StringEquals" : { 
        "iam:AWSServiceName" : "spot.amazonaws.com" 
     } 
   } 
 }, 
 { 
   "Effect" : "Allow", 
   "Action" : [ 
      "iam:PassRole" 
   ], 
   "Resource" : [ 
     \mathbf{u} \star \mathbf{u} ], 
   "Condition" : { 
      "StringEquals" : { 
        "iam:PassedToService" : [ 
           "ec2.amazonaws.com", 
          "ec2.amazonaws.com.cn" 
        ] 
     } 
   } 
 }, 
 { 
   "Effect" : "Allow", 
   "Action" : [
```

```
 "ec2:CreateTags" 
        ], 
        "Resource" : [ 
          "arn:aws:ec2:*:*:instance/*", 
          "arn:aws:ec2:*:*:spot-instances-request/*" 
        ] 
     }, 
     { 
        "Effect" : "Allow", 
        "Action" : [ 
          "ec2:CreateTags" 
        ], 
        "Resource" : [ 
          "arn:aws:ec2:*:*:volume/*" 
        ], 
        "Condition" : { 
          "StringEquals" : { 
             "ec2:CreateAction" : "RunInstances" 
          } 
        } 
     }, 
      { 
        "Effect" : "Allow", 
       "Action" : [
          "ec2:TerminateInstances" 
        ], 
        "Resource" : "*", 
        "Condition" : { 
          "StringLike" : { 
             "ec2:ResourceTag/aws:ec2:fleet-id" : "*" 
          } 
        } 
      } 
   ]
}
```
- [Versionierung für IAM-Richtlinien verstehen](https://docs.aws.amazon.com/IAM/latest/UserGuide/access_policies_managed-versioning.html)
- [Erste Schritte mitAWS verwaltete Richtlinien und Umstellung auf Berechtigungen mit den](https://docs.aws.amazon.com/IAM/latest/UserGuide/best-practices.html#bp-use-aws-defined-policies)  [geringsten Berechtigungen](https://docs.aws.amazon.com/IAM/latest/UserGuide/best-practices.html#bp-use-aws-defined-policies)

## AWSEC2SpotFleetServiceRolePolicy

AWSEC2SpotFleetServiceRolePolicyist eine [AWSverwaltete Richtlinie,](https://docs.aws.amazon.com/IAM/latest/UserGuide/access_policies_managed-vs-inline.html#aws-managed-policies) die: EC2 Spot Fleet den Start und die Verwaltung von Spot-Flotteninstanzen ermöglicht

#### Verwenden dieser Richtlinie

Diese Richtlinie ist an eine servicegebundene Rolle angehängt, die die die die die die die die die die die die die die die die die die die die die die die die die die die die die Sie können diese Richtlinie an Ihre Benutzer, Gruppen oder Rollen anfügen.

### Einzelheiten der Richtlinie

- Typ: Serviceverknüpfte Rollenrichtlinie
- Aufnahmezeit: 23. Oktober 2017, 19:13 UTC
- Bearbeitete Zeit: 16. März 2020, 19:16 UTC
- ARN: arn:aws:iam::aws:policy/aws-service-role/ AWSEC2SpotFleetServiceRolePolicy

### Version der Richtlinie

Version der Richtlinie:v4 (Standard)

Die Standardversion der Richtlinie ist die Berechtigungen für die Richtlinie definiert, die die Berechtigungen für die Richtlinie definiert. Wenn ein Benutzer oder eine Rolle mit der Richtlinie eine Anforderung für den Zugriff auf eineAWS Ressource stellt,AWS überprüft die Standardversion der Richtlinie, um festzustellen, ob die Anforderung zulässig ist.

```
{ 
   "Version" : "2012-10-17", 
   "Statement" : [ 
     { 
        "Effect" : "Allow", 
        "Action" : [ 
          "ec2:DescribeImages", 
          "ec2:DescribeSubnets", 
          "ec2:RequestSpotInstances",
```

```
 "ec2:DescribeInstanceStatus", 
      "ec2:RunInstances" 
   ], 
   "Resource" : [ 
    \overline{0} \star \overline{0} ] 
 }, 
 { 
   "Effect" : "Allow", 
  "Action" : [
     "iam:PassRole" 
   ], 
   "Resource" : [ 
    "'' ], 
   "Condition" : { 
      "StringEquals" : { 
        "iam:PassedToService" : [ 
          "ec2.amazonaws.com", 
          "ec2.amazonaws.com.cn" 
        ] 
     } 
   } 
 }, 
 { 
   "Effect" : "Allow", 
   "Action" : [ 
      "ec2:CreateTags" 
   ], 
   "Resource" : [ 
      "arn:aws:ec2:*:*:instance/*", 
     "arn:aws:ec2:*:*:spot-instances-request/*", 
     "arn:aws:ec2:*:*:spot-fleet-request/*", 
     "arn:aws:ec2:*:*:volume/*" 
   ] 
 }, 
 { 
   "Effect" : "Allow", 
   "Action" : [ 
      "ec2:TerminateInstances" 
   ], 
   "Resource" : "*", 
   "Condition" : { 
     "StringLike" : {
```

```
 "ec2:ResourceTag/aws:ec2spot:fleet-request-id" : "*" 
          } 
        } 
     }, 
     { 
        "Effect" : "Allow", 
        "Action" : [ 
          "elasticloadbalancing:RegisterInstancesWithLoadBalancer" 
        ], 
        "Resource" : [ 
          "arn:aws:elasticloadbalancing:*:*:loadbalancer/*" 
        ] 
     }, 
     { 
        "Effect" : "Allow", 
       "Action" : [
          "elasticloadbalancing:RegisterTargets" 
        ], 
        "Resource" : [ 
          "arn:aws:elasticloadbalancing:*:*:*/*" 
        ] 
     } 
   ]
}
```
- [Versionierung für IAM-Richtlinien verstehen](https://docs.aws.amazon.com/IAM/latest/UserGuide/access_policies_managed-versioning.html)
- [Erste Schritte mitAWS -verwaltete Richtlinien und Umstellung auf Berechtigungen mit den](https://docs.aws.amazon.com/IAM/latest/UserGuide/best-practices.html#bp-use-aws-defined-policies)  [geringsten Berechtigungen](https://docs.aws.amazon.com/IAM/latest/UserGuide/best-practices.html#bp-use-aws-defined-policies)

# AWSEC2SpotServiceRolePolicy

AWSEC2SpotServiceRolePolicyist eine [AWSverwaltete Richtlinie,](https://docs.aws.amazon.com/IAM/latest/UserGuide/access_policies_managed-vs-inline.html#aws-managed-policies) die: EC2 Spot das Starten und Verwalten von Spot-Instances ermöglicht

## Verwenden dieser Richtlinie

Diese Richtlinie ist einer serviceverknüpften Rolle zugeordnet, die die Durchführung von Aktionen in Ihrem Namen ermöglicht. Sie können diese Richtlinie Ihren Benutzern, Gruppen oder Rollen anfügen.

### Einzelheiten der Richtlinie

- Typ: Serviceverknüpfte Rollenrichtlinie
- Aufnahmezeit: 18. September 2017, 18:51 UTC
- Bearbeitete Zeit: 12. Dezember 2018, 00:13 UTC
- ARN: arn:aws:iam::aws:policy/aws-service-role/AWSEC2SpotServiceRolePolicy

#### Version der Richtlinie

Version der Richtlinie:v4 (Standard)

Die Standardversion der Richtlinie ist die Version, die die die Berechtigungen für die Richtlinie definiert. Wenn ein Benutzer oder eine Rolle mit der Richtlinie eine Anforderung für den Zugriff auf eineAWS Ressource stellt,AWS überprüft die Standardversion der Richtlinie, um festzustellen, ob die Anforderung zulässig ist.

```
{ 
   "Version" : "2012-10-17", 
   "Statement" : [ 
      { 
        "Effect" : "Allow", 
        "Action" : [ 
           "ec2:DescribeInstances", 
           "ec2:StartInstances", 
           "ec2:StopInstances", 
           "ec2:RunInstances" 
        ], 
        "Resource" : [ 
          \mathbf{u} \star \mathbf{u} ] 
      }, 
      { 
        "Effect" : "Deny", 
        "Action" : [ 
           "ec2:RunInstances" 
        ], 
        "Resource" : [ 
           "arn:aws:ec2:*:*:instance/*"
```
```
 ], 
        "Condition" : { 
           "StringNotEquals" : { 
              "ec2:InstanceMarketType" : "spot" 
           } 
        } 
      }, 
      { 
        "Effect" : "Allow", 
       "Action" : [
           "iam:PassRole" 
        ], 
        "Resource" : [ 
          \overline{m} \overline{m} ], 
        "Condition" : { 
           "StringEquals" : { 
              "iam:PassedToService" : [ 
                "ec2.amazonaws.com", 
                "ec2.amazonaws.com.cn" 
             ] 
           } 
        } 
      }, 
      { 
        "Effect" : "Allow", 
        "Action" : [ 
           "ec2:CreateTags" 
        ], 
        "Resource" : "*", 
        "Condition" : { 
           "StringEquals" : { 
              "ec2:CreateAction" : "RunInstances" 
           } 
        } 
      } 
   ]
}
```
• [Versionierung für IAM-Richtlinien verstehen](https://docs.aws.amazon.com/IAM/latest/UserGuide/access_policies_managed-versioning.html)

• [Erste Schritte mitAWS -verwaltete Richtlinien und Umstellung auf Berechtigungen mit den](https://docs.aws.amazon.com/IAM/latest/UserGuide/best-practices.html#bp-use-aws-defined-policies)  [geringsten Berechtigungen](https://docs.aws.amazon.com/IAM/latest/UserGuide/best-practices.html#bp-use-aws-defined-policies)

# AWSECRPullThroughCache\_ServiceRolePolicy

AWSECRPullThroughCache\_ServiceRolePolicyist eine [AWSverwaltete Richtlinie](https://docs.aws.amazon.com/IAM/latest/UserGuide/access_policies_managed-vs-inline.html#aws-managed-policies), die: den Zugriff auf AWS Dienste und Ressourcen ermöglicht, die vom AWS ECR-Pull-Through-Cache verwendet oder verwaltet werden

### Diese Richtlinie wird verwendet

Diese Richtlinie ist mit einer dienstbezogenen Rolle verknüpft, die es dem Dienst ermöglicht, Aktionen in Ihrem Namen durchzuführen. Sie können diese Richtlinie nicht an Ihre Benutzer, Gruppen oder Rollen anhängen.

### Einzelheiten zur Richtlinie

- Typ: Dienstbezogene Rollenrichtlinie
- Erstellungszeit: 26. November 2021, 21:51 UTC
- Bearbeitete Zeit: 13. November 2023, 15:23 UTC
- ARN: arn:aws:iam::aws:policy/aws-service-role/ AWSECRPullThroughCache\_ServiceRolePolicy

# Version der Richtlinie

Richtlinienversion: v2 (Standard)

Die Standardversion der Richtlinie ist die Version, die die Berechtigungen für die Richtlinie definiert. Wenn ein Benutzer oder eine Rolle mit der Richtlinie eine Anfrage zum Zugriff auf eine AWS Ressource stellt, AWS überprüft er die Standardversion der Richtlinie, um festzustellen, ob die Anfrage zulässig ist.

```
{ 
   "Version" : "2012-10-17", 
   "Statement" : [
```

```
 { 
        "Sid" : "ECR", 
        "Effect" : "Allow", 
        "Action" : [ 
          "ecr:GetAuthorizationToken", 
          "ecr:BatchCheckLayerAvailability", 
          "ecr:InitiateLayerUpload", 
          "ecr:UploadLayerPart", 
          "ecr:CompleteLayerUpload", 
          "ecr:PutImage" 
       ], 
       "Resource" : "*" 
     }, 
     { 
        "Sid" : "SecretsManager", 
        "Effect" : "Allow", 
       "Action" : [
          "secretsmanager:GetSecretValue" 
       ], 
        "Resource" : "arn:aws:secretsmanager:*:*:secret:ecr-pullthroughcache/*", 
        "Condition" : { 
          "StringEquals" : { 
            "aws:ResourceAccount" : "${aws:PrincipalAccount}" 
          } 
       } 
     } 
   ]
}
```
- [Verstehen Sie die Versionierung für IAM-Richtlinien](https://docs.aws.amazon.com/IAM/latest/UserGuide/access_policies_managed-versioning.html)
- [Beginnen Sie mit AWS verwalteten Richtlinien und wechseln Sie zu Berechtigungen mit den](https://docs.aws.amazon.com/IAM/latest/UserGuide/best-practices.html#bp-use-aws-defined-policies)  [geringsten Rechten](https://docs.aws.amazon.com/IAM/latest/UserGuide/best-practices.html#bp-use-aws-defined-policies)

# AWSElasticBeanstalkCustomPlatformforEC2Role

AWSElasticBeanstalkCustomPlatformforEC2Roleist eine [AWSverwaltete Richtlinie,](https://docs.aws.amazon.com/IAM/latest/UserGuide/access_policies_managed-vs-inline.html#aws-managed-policies) die: der Instance in Ihrer benutzerdefinierten Platform Builder-Umgebung die Berechtigung zum Starten einer EC2-Instance, zum Erstellen von EBS-Snapshot und AMI, zum Streamen von Protokollen zu Amazon CloudWatch Logs und zum Speichern von Artefakten in Amazon S3 erteilt.

### Verwenden dieser Richtlinie

Sie könnenAWSElasticBeanstalkCustomPlatformforEC2Role an Ihre Benutzer, Gruppen und Rollen anhängen.

# Einzelheiten der Richtlinie

- Typ:AWS verwaltete Richtlinie
- Aufnahmezeit: 21. Februar 2017, 22:50 UTC
- Bearbeitete Zeit: 21. Februar 2017, 22:50 UTC
- ARN: arn:aws:iam::aws:policy/AWSElasticBeanstalkCustomPlatformforEC2Role

### Version der Richtlinie

Version der Richtlinie:v1 (Standard)

Die -Standardversion ist die -Standardversion, die die Berechtigungen für die -Richtlinie definiert. Wenn ein Benutzer oder eine Rolle mit der Richtlinie eine Anforderung für den Zugriff auf eineAWS Ressource stellt,AWS überprüft die Standardversion der Richtlinie, um festzustellen, ob die Anforderung zulässig ist.

```
{ 
   "Version" : "2012-10-17", 
   "Statement" : [ 
     { 
       "Sid" : "EC2Access", 
       "Action" : [ 
          "ec2:AttachVolume", 
          "ec2:AuthorizeSecurityGroupIngress", 
          "ec2:CopyImage", 
          "ec2:CreateImage", 
          "ec2:CreateKeypair", 
          "ec2:CreateSecurityGroup", 
          "ec2:CreateSnapshot", 
          "ec2:CreateTags", 
          "ec2:CreateVolume", 
          "ec2:DeleteKeypair", 
          "ec2:DeleteSecurityGroup",
```

```
 "ec2:DeleteSnapshot", 
     "ec2:DeleteVolume", 
     "ec2:DeregisterImage", 
     "ec2:DescribeImageAttribute", 
     "ec2:DescribeImages", 
     "ec2:DescribeInstances", 
     "ec2:DescribeRegions", 
     "ec2:DescribeSecurityGroups", 
     "ec2:DescribeSnapshots", 
     "ec2:DescribeSubnets", 
     "ec2:DescribeTags", 
     "ec2:DescribeVolumes", 
     "ec2:DetachVolume", 
     "ec2:GetPasswordData", 
     "ec2:ModifyImageAttribute", 
     "ec2:ModifyInstanceAttribute", 
     "ec2:ModifySnapshotAttribute", 
     "ec2:RegisterImage", 
     "ec2:RunInstances", 
     "ec2:StopInstances", 
     "ec2:TerminateInstances" 
   ], 
   "Effect" : "Allow", 
   "Resource" : "*" 
 }, 
 { 
   "Sid" : "BucketAccess", 
   "Action" : [ 
     "s3:Get*", 
     "s3:List*", 
     "s3:PutObject" 
   ], 
   "Effect" : "Allow", 
   "Resource" : [ 
     "arn:aws:s3:::elasticbeanstalk-*", 
     "arn:aws:s3:::elasticbeanstalk-*/*" 
   ] 
 }, 
 { 
   "Sid" : "CloudWatchLogsAccess", 
  "Action" : [
     "logs:CreateLogGroup", 
     "logs:CreateLogStream", 
     "logs:PutLogEvents",
```

```
 "logs:DescribeLogStreams" 
       ], 
       "Effect" : "Allow", 
        "Resource" : "arn:aws:logs:*:*:log-group:/aws/elasticbeanstalk/platform/*" 
     } 
   ]
}
```
- [Erstellen Sie einen Berechtigungssatz mithilfeAWS verwalteter Richtlinien im IAM Identity Center](https://docs.aws.amazon.com/singlesignon/latest/userguide/howtocreatepermissionset.html)
- [Hinzufügen und Entfernen von IAM-Identitätsberechtigungen](https://docs.aws.amazon.com/IAM/latest/UserGuide/access_policies_manage-attach-detach.html)
- [Versionierung für IAM-Richtlinien verstehen](https://docs.aws.amazon.com/IAM/latest/UserGuide/access_policies_managed-versioning.html)
- [Erste Schritte mitAWS -verwaltete Richtlinien und Umstellung auf -verwaltete Richtlinien](https://docs.aws.amazon.com/IAM/latest/UserGuide/best-practices.html#bp-use-aws-defined-policies)

# AWSElasticBeanstalkEnhancedHealth

AWSElasticBeanstalkEnhancedHealthist eine [AWSverwaltete Richtlinie,](https://docs.aws.amazon.com/IAM/latest/UserGuide/access_policies_managed-vs-inline.html#aws-managed-policies) die:AWS Elastic Beanstalk Service-Richtlinie für das Health Monitoring-System

# Verwenden dieser Richtlinie

Sie könnenAWSElasticBeanstalkEnhancedHealth an Ihre Benutzer, Gruppen und Rollen anhängen.

# Einzelheiten der Richtlinie

- Typ: Dienstorollenrichtlinie
- Aufnahmezeit: 8. Februar 2016, 23:17 UTC
- Bearbeitete Zeit: 9. April 2018, 22:12 UTC
- ARN: arn:aws:iam::aws:policy/service-role/ AWSElasticBeanstalkEnhancedHealth

# Version der Richtlinie

Version der Richtlinie:v4 (Standard)

Die -Standardversion der -Richtlinie ist die -Standardversion, die die Berechtigungen für die - Richtlinie definiert. Wenn ein Benutzer oder eine Rolle mit der Richtlinie eine Anforderung für den Zugriff auf eineAWS Ressource stellt,AWS überprüft die Standardversion der Richtlinie, um festzustellen, ob die Anforderung zulässig ist.

```
{ 
   "Version" : "2012-10-17", 
   "Statement" : [ 
     { 
       "Effect" : "Allow", 
       "Action" : [ 
          "elasticloadbalancing:DescribeInstanceHealth", 
          "elasticloadbalancing:DescribeLoadBalancers", 
          "elasticloadbalancing:DescribeTargetHealth", 
          "ec2:DescribeInstances", 
          "ec2:DescribeInstanceStatus", 
          "ec2:GetConsoleOutput", 
          "ec2:AssociateAddress", 
          "ec2:DescribeAddresses", 
          "ec2:DescribeSecurityGroups", 
          "sqs:GetQueueAttributes", 
          "sqs:GetQueueUrl", 
          "autoscaling:DescribeAutoScalingGroups", 
          "autoscaling:DescribeAutoScalingInstances", 
          "autoscaling:DescribeScalingActivities", 
          "autoscaling:DescribeNotificationConfigurations", 
          "sns:Publish" 
       ], 
       "Resource" : [ 
         " * "
       ] 
     }, 
     { 
       "Effect" : "Allow", 
       "Action" : [ 
          "logs:DescribeLogStreams", 
          "logs:CreateLogStream", 
          "logs:PutLogEvents" 
       ], 
       "Resource" : "arn:aws:logs:*:*:log-group:/aws/elasticbeanstalk/*:log-stream:*" 
     }
```
}

]

# Weitere Informationen

- [Erstellen Sie einen Berechtigungssatz mithilfeAWS verwalteter Richtlinien im IAM Identity Center](https://docs.aws.amazon.com/singlesignon/latest/userguide/howtocreatepermissionset.html)
- [Hinzufügen und Entfernen von IAM-Identitätsberechtigungen](https://docs.aws.amazon.com/IAM/latest/UserGuide/access_policies_manage-attach-detach.html)
- [Versionierung für IAM-Richtlinien verstehen](https://docs.aws.amazon.com/IAM/latest/UserGuide/access_policies_managed-versioning.html)
- [Erste Schritte mitAWS -verwaltete Richtlinien und Umstellung auf Berechtigungen mit den](https://docs.aws.amazon.com/IAM/latest/UserGuide/best-practices.html#bp-use-aws-defined-policies)  [geringsten Berechtigungen](https://docs.aws.amazon.com/IAM/latest/UserGuide/best-practices.html#bp-use-aws-defined-policies)

# AWSElasticBeanstalkMaintenance

AWSElasticBeanstalkMaintenanceist eine [AWSverwaltete Richtlinie](https://docs.aws.amazon.com/IAM/latest/UserGuide/access_policies_managed-vs-inline.html#aws-managed-policies), die:AWS Elastic Beanstalk Service Role Policy, die eingeschränkte Berechtigungen gewährt, Ihre Ressourcen in Ihrem Namen zu Wartungszwecken zu aktualisieren.

# Verwenden dieser Richtlinie

Diese Richtlinie ist an eine servicegebundene Rolle angehängt, die die Durchführung von Aktionen in Ihrem Namen ermöglicht. Sie können diese Richtlinie zu Ihren Benutzern, Gruppen oder Rollen anfügen.

# Einzelheiten der Richtlinie

- Typ: Serviceverknüpfte Rollenrichtlinie
- Aufnahmezeit: 11. Januar 2019, 23:22 UTC
- Bearbeitete Zeit: 4. Juni 2019, 17:48 UTC
- ARN: arn:aws:iam::aws:policy/aws-service-role/ AWSElasticBeanstalkMaintenance

# Version der Richtlinie

Version der Richtlinie:v2 (Standard)

Die Standardversion der Richtlinie ist die Version, die die Berechtigungen für die Richtlinie definiert. Wenn ein Benutzer oder eine Rolle mit der Richtlinie eine Anforderung für den Zugriff auf eineAWS

Ressource stellt,AWS überprüft die Standardversion der Richtlinie, um festzustellen, ob die Anforderung zulässig ist.

# JSON-Richtliniendokument

```
{ 
   "Version" : "2012-10-17", 
   "Statement" : [ 
     { 
       "Sid" : "AllowCloudformationChangeSetOperationsOnElasticBeanstalkStacks", 
       "Effect" : "Allow", 
       "Action" : [ 
          "cloudformation:CreateChangeSet", 
          "cloudformation:DescribeChangeSet", 
          "cloudformation:ExecuteChangeSet", 
          "cloudformation:DeleteChangeSet", 
          "cloudformation:ListChangeSets", 
          "cloudformation:DescribeStacks" 
       ], 
       "Resource" : [ 
          "arn:aws:cloudformation:*:*:stack/awseb-*", 
          "arn:aws:cloudformation:*:*:stack/eb-*" 
       ] 
     }, 
     { 
       "Sid" : "AllowElasticBeanstalkStacksUpdateExecuteSuccessfully", 
       "Effect" : "Allow", 
       "Action" : "elasticloadbalancing:DescribeLoadBalancers", 
       "Resource" : "*" 
     } 
   ]
}
```
### Weitere Informationen

- [Versionierung für IAM-Richtlinien verstehen](https://docs.aws.amazon.com/IAM/latest/UserGuide/access_policies_managed-versioning.html)
- [Erste Schritte mitAWS verwalteten Richtlinien und Umstellung auf Berechtigungen mit den](https://docs.aws.amazon.com/IAM/latest/UserGuide/best-practices.html#bp-use-aws-defined-policies)  [geringsten Berechtigungen](https://docs.aws.amazon.com/IAM/latest/UserGuide/best-practices.html#bp-use-aws-defined-policies)

# AWSElasticBeanstalkManagedUpdatesCustomerRolePolicy

AWSElasticBeanstalkManagedUpdatesCustomerRolePolicyist eine [AWSverwaltete](https://docs.aws.amazon.com/IAM/latest/UserGuide/access_policies_managed-vs-inline.html#aws-managed-policies) [Richtlinie,](https://docs.aws.amazon.com/IAM/latest/UserGuide/access_policies_managed-vs-inline.html#aws-managed-policies) die: Diese Richtlinie gilt für dieAWS Elastic Beanstalk-Servicerolle, mit der verwaltete Updates von Elastic Beanstalk Beanstalk-Umgebungen durchgeführt werden. Diese Richtlinie sollte nicht an andere Benutzer oder Rollen geknüpft werden. Die Richtlinie gewährt umfassende Berechtigungen zur Erstellung und Verwaltung von Ressourcen für eine Reihe vonAWS Diensten AutoScaling, darunter EC2, ECS, Elastic Load Balancing und CloudFormation. Diese Richtlinie ermöglicht auch die Weitergabe jeder IAM-Rolle, die für diese Dienste verwendet werden kann.

### Verwenden dieser Richtlinie

Sie könnenAWSElasticBeanstalkManagedUpdatesCustomerRolePolicy an Ihre Benutzer, Gruppen und Rollen anhängen.

### Einzelheiten der Richtlinie

- Typ:AWS verwaltete Richtlinie
- Aufnahmezeit: 3. März 2021, 22:18 UTC
- Bearbeitete Zeit: 23. März 2023, 23:15 UTC
- ARN: arn:aws:iam::aws:policy/ AWSElasticBeanstalkManagedUpdatesCustomerRolePolicy

# Version der Richtlinie

Version der Richtlinie:v6 (Standard)

Die -Standardversion ist die -Standardversion, die die Berechtigungen für die -Standardversion definiert. Wenn ein Benutzer oder eine Rolle mit der Richtlinie eine Anforderung für den Zugriff auf eineAWS Ressource stellt,AWS überprüft die Standardversion der Richtlinie, um festzustellen, ob die Anforderung zulässig ist.

```
{ 
   "Version" : "2012-10-17", 
   "Statement" : [ 
      {
```

```
 "Sid" : "ElasticBeanstalkPermissions", 
       "Effect" : "Allow", 
      "Action" : [
         "elasticbeanstalk:*" 
       ], 
       "Resource" : "*" 
     }, 
     { 
       "Sid" : "AllowPassRoleToElasticBeanstalkAndDownstreamServices", 
       "Effect" : "Allow", 
       "Action" : "iam:PassRole", 
       "Resource" : "arn:aws:iam::*:role/*", 
       "Condition" : { 
         "StringEquals" : { 
           "iam:PassedToService" : [ 
              "elasticbeanstalk.amazonaws.com", 
              "ec2.amazonaws.com", 
             "ec2.amazonaws.com.cn", 
             "autoscaling.amazonaws.com", 
              "elasticloadbalancing.amazonaws.com", 
              "ecs.amazonaws.com", 
             "cloudformation.amazonaws.com" 
 ] 
         } 
       } 
     }, 
     { 
       "Sid" : "ReadOnlyPermissions", 
       "Effect" : "Allow", 
       "Action" : [ 
         "autoscaling:DescribeAccountLimits", 
         "autoscaling:DescribeAutoScalingGroups", 
         "autoscaling:DescribeAutoScalingInstances", 
         "autoscaling:DescribeLaunchConfigurations", 
         "autoscaling:DescribeLoadBalancers", 
         "autoscaling:DescribeNotificationConfigurations", 
         "autoscaling:DescribeScalingActivities", 
         "autoscaling:DescribeScheduledActions", 
         "ec2:DescribeAccountAttributes", 
         "ec2:DescribeAddresses", 
         "ec2:DescribeAvailabilityZones", 
         "ec2:DescribeImages", 
         "ec2:DescribeInstanceAttribute", 
         "ec2:DescribeInstances",
```
 "ec2:DescribeKeyPairs", "ec2:DescribeLaunchTemplates", "ec2:DescribeLaunchTemplateVersions", "ec2:DescribeSecurityGroups", "ec2:DescribeSnapshots", "ec2:DescribeSpotInstanceRequests", "ec2:DescribeSubnets", "ec2:DescribeVpcClassicLink", "ec2:DescribeVpcs", "elasticloadbalancing:DescribeInstanceHealth", "elasticloadbalancing:DescribeLoadBalancers", "elasticloadbalancing:DescribeTargetGroups", "elasticloadbalancing:DescribeTargetHealth", "logs:DescribeLogGroups", "rds:DescribeDBEngineVersions", "rds:DescribeDBInstances", "rds:DescribeOrderableDBInstanceOptions", "sns:ListSubscriptionsByTopic" ], "Resource" : [  $"$  \*  $"$  ] },  $\mathcal{L}$  "Sid" : "EC2BroadOperationPermissions", "Effect" : "Allow", "Action" : [ "ec2:AllocateAddress", "ec2:AssociateAddress", "ec2:AuthorizeSecurityGroupEgress", "ec2:AuthorizeSecurityGroupIngress", "ec2:CreateLaunchTemplate", "ec2:CreateLaunchTemplateVersion", "ec2:CreateSecurityGroup", "ec2:DeleteLaunchTemplate", "ec2:DeleteLaunchTemplateVersions", "ec2:DeleteSecurityGroup", "ec2:DisassociateAddress", "ec2:ReleaseAddress", "ec2:RevokeSecurityGroupEgress", "ec2:RevokeSecurityGroupIngress" ], "Resource" : "\*" },

```
 { 
   "Sid" : "EC2RunInstancesOperationPermissions", 
   "Effect" : "Allow", 
   "Action" : "ec2:RunInstances", 
   "Resource" : "*", 
   "Condition" : { 
     "ArnLike" : { 
        "ec2:LaunchTemplate" : "arn:aws:ec2:*:*:launch-template/*" 
     } 
   } 
 }, 
 { 
   "Sid" : "EC2TerminateInstancesOperationPermissions", 
   "Effect" : "Allow", 
  "Action" : [
     "ec2:TerminateInstances" 
   ], 
   "Resource" : "arn:aws:ec2:*:*:instance/*", 
   "Condition" : { 
     "StringLike" : { 
        "ec2:ResourceTag/aws:cloudformation:stack-id" : [ 
          "arn:aws:cloudformation:*:*:stack/awseb-e-*", 
          "arn:aws:cloudformation:*:*:stack/eb-*" 
       ] 
     } 
   } 
 }, 
 { 
   "Sid" : "ECSBroadOperationPermissions", 
   "Effect" : "Allow", 
   "Action" : [ 
     "ecs:CreateCluster", 
     "ecs:DescribeClusters", 
     "ecs:RegisterTaskDefinition" 
   ], 
   "Resource" : "*" 
 }, 
 { 
   "Sid" : "ECSDeleteClusterOperationPermissions", 
   "Effect" : "Allow", 
   "Action" : "ecs:DeleteCluster", 
   "Resource" : "arn:aws:ecs:*:*:cluster/awseb-*" 
 }, 
 {
```

```
 "Sid" : "ASGOperationPermissions", 
       "Effect" : "Allow", 
      "Action" : [
          "autoscaling:AttachInstances", 
         "autoscaling:CreateAutoScalingGroup", 
         "autoscaling:CreateLaunchConfiguration", 
         "autoscaling:CreateOrUpdateTags", 
         "autoscaling:DeleteLaunchConfiguration", 
         "autoscaling:DeleteAutoScalingGroup", 
         "autoscaling:DeleteScheduledAction", 
         "autoscaling:DetachInstances", 
         "autoscaling:DeletePolicy", 
         "autoscaling:PutScalingPolicy", 
         "autoscaling:PutScheduledUpdateGroupAction", 
         "autoscaling:PutNotificationConfiguration", 
         "autoscaling:ResumeProcesses", 
         "autoscaling:SetDesiredCapacity", 
         "autoscaling:SuspendProcesses", 
         "autoscaling:TerminateInstanceInAutoScalingGroup", 
         "autoscaling:UpdateAutoScalingGroup" 
       ], 
       "Resource" : [ 
         "arn:aws:autoscaling:*:*:launchConfiguration:*:launchConfigurationName/awseb-e-
*", 
         "arn:aws:autoscaling:*:*:launchConfiguration:*:launchConfigurationName/eb-*", 
         "arn:aws:autoscaling:*:*:autoScalingGroup:*:autoScalingGroupName/awseb-e-*", 
         "arn:aws:autoscaling:*:*:autoScalingGroup:*:autoScalingGroupName/eb-*" 
       ] 
     }, 
     { 
       "Sid" : "CFNOperationPermissions", 
       "Effect" : "Allow", 
       "Action" : [ 
         "cloudformation:*" 
       ], 
       "Resource" : [ 
         "arn:aws:cloudformation:*:*:stack/awseb-*", 
         "arn:aws:cloudformation:*:*:stack/eb-*" 
       ] 
     }, 
     { 
       "Sid" : "ELBOperationPermissions", 
       "Effect" : "Allow", 
       "Action" : [
```

```
 "elasticloadbalancing:AddTags", 
     "elasticloadbalancing:ApplySecurityGroupsToLoadBalancer", 
     "elasticloadbalancing:ConfigureHealthCheck", 
     "elasticloadbalancing:CreateLoadBalancer", 
     "elasticloadbalancing:DeleteLoadBalancer", 
     "elasticloadbalancing:DeregisterInstancesFromLoadBalancer", 
     "elasticloadbalancing:DeregisterTargets", 
     "elasticloadbalancing:RegisterInstancesWithLoadBalancer", 
     "elasticloadbalancing:RegisterTargets" 
   ], 
   "Resource" : [ 
     "arn:aws:elasticloadbalancing:*:*:targetgroup/awseb-*", 
     "arn:aws:elasticloadbalancing:*:*:targetgroup/eb-*", 
     "arn:aws:elasticloadbalancing:*:*:loadbalancer/awseb-*", 
     "arn:aws:elasticloadbalancing:*:*:loadbalancer/eb-*", 
     "arn:aws:elasticloadbalancing:*:*:loadbalancer/*/awseb-*/*", 
     "arn:aws:elasticloadbalancing:*:*:loadbalancer/*/eb-*/*" 
   ] 
 }, 
 { 
   "Sid" : "CWLogsOperationPermissions", 
   "Effect" : "Allow", 
  "Action" : [
     "logs:CreateLogGroup", 
     "logs:DeleteLogGroup", 
     "logs:PutRetentionPolicy" 
   ], 
   "Resource" : "arn:aws:logs:*:*:log-group:/aws/elasticbeanstalk/*" 
 }, 
 { 
   "Sid" : "S3ObjectOperationPermissions", 
   "Effect" : "Allow", 
   "Action" : [ 
     "s3:DeleteObject", 
     "s3:GetObject", 
     "s3:GetObjectAcl", 
     "s3:GetObjectVersion", 
     "s3:GetObjectVersionAcl", 
     "s3:PutObject", 
     "s3:PutObjectAcl", 
     "s3:PutObjectVersionAcl" 
   ], 
   "Resource" : "arn:aws:s3:::elasticbeanstalk-*/*" 
 },
```

```
 { 
   "Sid" : "S3BucketOperationPermissions", 
   "Effect" : "Allow", 
  "Action" : [
     "s3:GetBucketLocation", 
     "s3:GetBucketPolicy", 
     "s3:ListBucket", 
     "s3:PutBucketPolicy" 
   ], 
   "Resource" : "arn:aws:s3:::elasticbeanstalk-*" 
 }, 
 { 
   "Sid" : "SNSOperationPermissions", 
   "Effect" : "Allow", 
  "Action" : [
     "sns:CreateTopic", 
     "sns:GetTopicAttributes", 
     "sns:SetTopicAttributes", 
     "sns:Subscribe" 
   ], 
   "Resource" : "arn:aws:sns:*:*:ElasticBeanstalkNotifications-*" 
 }, 
 { 
   "Sid" : "SQSOperationPermissions", 
   "Effect" : "Allow", 
   "Action" : [ 
     "sqs:GetQueueAttributes", 
     "sqs:GetQueueUrl" 
   ], 
   "Resource" : [ 
     "arn:aws:sqs:*:*:awseb-e-*", 
     "arn:aws:sqs:*:*:eb-*" 
   ] 
 }, 
 { 
   "Sid" : "CWPutMetricAlarmOperationPermissions", 
   "Effect" : "Allow", 
  "Action" : [
     "cloudwatch:PutMetricAlarm" 
   ], 
   "Resource" : [ 
     "arn:aws:cloudwatch:*:*:alarm:awseb-*", 
     "arn:aws:cloudwatch:*:*:alarm:eb-*" 
   ]
```

```
 }, 
     { 
        "Sid" : "AllowECSTagResource", 
        "Effect" : "Allow", 
        "Action" : [ 
          "ecs:TagResource" 
        ], 
        "Resource" : "*", 
        "Condition" : { 
          "StringEquals" : { 
             "ecs:CreateAction" : [ 
               "CreateCluster", 
               "RegisterTaskDefinition" 
 ] 
          } 
        } 
     } 
   ]
}
```
- [Erstellen Sie einen Berechtigungssatz mithilfeAWS verwalteter Richtlinien im IAM Identity Center](https://docs.aws.amazon.com/singlesignon/latest/userguide/howtocreatepermissionset.html)
- [Hinzufügen und Entfernen von IAM-Identitätsberechtigungen](https://docs.aws.amazon.com/IAM/latest/UserGuide/access_policies_manage-attach-detach.html)
- [Versionierung für IAM-Richtlinien verstehen](https://docs.aws.amazon.com/IAM/latest/UserGuide/access_policies_managed-versioning.html)
- [Erste Schritte mitAWS -verwaltete Richtlinien und Umstellung auf -verwaltete Richtlinien](https://docs.aws.amazon.com/IAM/latest/UserGuide/best-practices.html#bp-use-aws-defined-policies)

# AWSElasticBeanstalkManagedUpdatesServiceRolePolicy

AWSElasticBeanstalkManagedUpdatesServiceRolePolicyist eine [AWSverwaltete Richtlinie](https://docs.aws.amazon.com/IAM/latest/UserGuide/access_policies_managed-vs-inline.html#aws-managed-policies), die:AWS Elastic Beanstalk Service Role Policy, die eingeschränkte Berechtigungen für verwaltete Updates gewährt.

# Verwenden von von von dieser Richtlinie

Diese Richtlinie ist an eine servicegebundene Rolle angehängt, die die Durchführung von Aktionen in Ihrem Namen ermöglicht. Sie können diese Richtlinie an eine servicegebundene Rolle anfügen.

#### Einzelheiten der Richtlinie

- Typ: Serviceverknüpfte Rollenrichtlinie
- Aufnahmezeit: 21. November 2019, 22:35 UTC
- Bearbeitete Zeit: 24. März 2023, 00:18 UTC
- ARN: arn:aws:iam::aws:policy/aws-service-role/ AWSElasticBeanstalkManagedUpdatesServiceRolePolicy

## Version der Richtlinie

Version der Richtlinie:v8 (Standard)

Die Standardversion der Richtlinie ist die Version, die die Berechtigungen für die Richtlinie definiert. Wenn ein Benutzer oder eine Rolle mit der Richtlinie eine Anforderung für den Zugriff auf eineAWS Ressource stellt,AWS überprüft die Standardversion der Richtlinie, um festzustellen, ob die Anforderung zulässig ist.

#### JSON-

```
{ 
   "Version" : "2012-10-17", 
   "Statement" : [ 
     { 
       "Sid" : "AllowPassRoleToElasticBeanstalkAndDownstreamServices", 
       "Effect" : "Allow", 
       "Action" : "iam:PassRole", 
       "Resource" : "*", 
       "Condition" : { 
          "StringLikeIfExists" : { 
            "iam:PassedToService" : [ 
              "elasticbeanstalk.amazonaws.com", 
              "ec2.amazonaws.com", 
              "autoscaling.amazonaws.com", 
              "elasticloadbalancing.amazonaws.com", 
              "ecs.amazonaws.com", 
              "cloudformation.amazonaws.com" 
 ] 
         } 
       } 
     },
```
{

```
 "Sid" : "SingleInstanceAPIs", 
   "Effect" : "Allow", 
   "Action" : [ 
     "ec2:releaseAddress", 
     "ec2:allocateAddress", 
     "ec2:DisassociateAddress", 
     "ec2:AssociateAddress" 
   ], 
   "Resource" : "*" 
 }, 
 { 
   "Sid" : "ECS", 
   "Effect" : "Allow", 
   "Action" : [ 
     "ecs:RegisterTaskDefinition", 
     "ecs:DeRegisterTaskDefinition", 
     "ecs:List*", 
     "ecs:Describe*" 
   ], 
   "Resource" : "*" 
 }, 
 { 
   "Sid" : "ElasticBeanstalkAPIs", 
   "Effect" : "Allow", 
  "Action" : [
     "elasticbeanstalk:*" 
  \mathbf{1},
   "Resource" : "*" 
 }, 
 { 
   "Sid" : "ReadOnlyAPIs", 
   "Effect" : "Allow", 
  "Action" : [
     "cloudformation:Describe*", 
     "cloudformation:List*", 
     "ec2:Describe*", 
     "autoscaling:Describe*", 
     "elasticloadbalancing:Describe*", 
     "logs:DescribeLogGroups", 
     "sns:GetTopicAttributes", 
     "sns:ListSubscriptionsByTopic", 
     "rds:DescribeDBEngineVersions", 
     "rds:DescribeDBInstances"
```

```
 ], 
       "Resource" : "*" 
     }, 
     { 
       "Sid" : "ASG", 
       "Effect" : "Allow", 
       "Action" : [ 
         "autoscaling:AttachInstances", 
         "autoscaling:CreateAutoScalingGroup", 
         "autoscaling:CreateLaunchConfiguration", 
         "autoscaling:CreateOrUpdateTags", 
         "autoscaling:DeleteAutoScalingGroup", 
         "autoscaling:DeleteLaunchConfiguration", 
         "autoscaling:DeleteScheduledAction", 
         "autoscaling:DetachInstances", 
         "autoscaling:PutNotificationConfiguration", 
         "autoscaling:PutScalingPolicy", 
         "autoscaling:PutScheduledUpdateGroupAction", 
         "autoscaling:ResumeProcesses", 
         "autoscaling:SuspendProcesses", 
         "autoscaling:TerminateInstanceInAutoScalingGroup", 
         "autoscaling:UpdateAutoScalingGroup" 
       ], 
       "Resource" : [ 
         "arn:aws:autoscaling:*:*:launchConfiguration:*:launchConfigurationName/awseb-e-
*", 
         "arn:aws:autoscaling:*:*:autoScalingGroup:*:autoScalingGroupName/awseb-e-*", 
         "arn:aws:autoscaling:*:*:launchConfiguration:*:launchConfigurationName/eb-*", 
         "arn:aws:autoscaling:*:*:autoScalingGroup:*:autoScalingGroupName/eb-*" 
       ] 
     }, 
     { 
       "Sid" : "CFN", 
       "Effect" : "Allow", 
      "Action" : [
         "cloudformation:CreateStack", 
         "cloudformation:CancelUpdateStack", 
         "cloudformation:DeleteStack", 
         "cloudformation:GetTemplate", 
         "cloudformation:UpdateStack" 
       ], 
       "Resource" : [ 
         "arn:aws:cloudformation:*:*:stack/awseb-e-*", 
         "arn:aws:cloudformation:*:*:stack/eb-*"
```

```
\mathbf{I} }, 
 { 
   "Sid" : "EC2", 
   "Effect" : "Allow", 
  "Action" : \lceil "ec2:TerminateInstances" 
   ], 
   "Resource" : "arn:aws:ec2:*:*:instance/*", 
   "Condition" : { 
     "StringLike" : { 
        "ec2:ResourceTag/aws:cloudformation:stack-id" : [ 
          "arn:aws:cloudformation:*:*:stack/awseb-e-*", 
          "arn:aws:cloudformation:*:*:stack/eb-*" 
       ] 
     } 
   } 
 }, 
 { 
   "Sid" : "S3Obj", 
   "Effect" : "Allow", 
   "Action" : [ 
     "s3:DeleteObject", 
     "s3:GetObject", 
     "s3:GetObjectAcl", 
     "s3:GetObjectVersion", 
     "s3:GetObjectVersionAcl", 
     "s3:PutObject", 
     "s3:PutObjectAcl", 
     "s3:PutObjectVersionAcl" 
   ], 
   "Resource" : "arn:aws:s3:::elasticbeanstalk-*/*" 
 }, 
 { 
   "Sid" : "S3Bucket", 
   "Effect" : "Allow", 
  "Action" : [
     "s3:GetBucketLocation", 
     "s3:GetBucketPolicy", 
     "s3:ListBucket", 
     "s3:PutBucketPolicy" 
   ], 
   "Resource" : "arn:aws:s3:::elasticbeanstalk-*" 
 },
```

```
 { 
   "Sid" : "CWL", 
   "Effect" : "Allow", 
   "Action" : [ 
     "logs:CreateLogGroup", 
     "logs:DeleteLogGroup", 
     "logs:PutRetentionPolicy" 
   ], 
   "Resource" : "arn:aws:logs:*:*:log-group:/aws/elasticbeanstalk/*" 
 }, 
 { 
   "Sid" : "ELB", 
   "Effect" : "Allow", 
  "Action" : [
     "elasticloadbalancing:RegisterTargets", 
     "elasticloadbalancing:DeRegisterTargets", 
     "elasticloadbalancing:DeregisterInstancesFromLoadBalancer", 
     "elasticloadbalancing:RegisterInstancesWithLoadBalancer" 
   ], 
   "Resource" : [ 
     "arn:aws:elasticloadbalancing:*:*:targetgroup/awseb-*", 
     "arn:aws:elasticloadbalancing:*:*:loadbalancer/awseb-e-*", 
     "arn:aws:elasticloadbalancing:*:*:targetgroup/eb-*", 
     "arn:aws:elasticloadbalancing:*:*:loadbalancer/eb-*" 
   ] 
 }, 
\mathcal{L} "Sid" : "SNS", 
   "Effect" : "Allow", 
   "Action" : [ 
     "sns:CreateTopic" 
   ], 
   "Resource" : "arn:aws:sns:*:*:ElasticBeanstalkNotifications-Environment-*" 
 }, 
 { 
   "Sid" : "EC2LaunchTemplate", 
   "Effect" : "Allow", 
   "Action" : [ 
     "ec2:CreateLaunchTemplate", 
     "ec2:DeleteLaunchTemplate", 
     "ec2:CreateLaunchTemplateVersion", 
     "ec2:DeleteLaunchTemplateVersions" 
   ], 
   "Resource" : "arn:aws:ec2:*:*:launch-template/*"
```

```
 }, 
     { 
        "Sid" : "AllowLaunchTemplateRunInstances", 
        "Effect" : "Allow", 
        "Action" : "ec2:RunInstances", 
        "Resource" : "*", 
        "Condition" : { 
          "ArnLike" : { 
            "ec2:LaunchTemplate" : "arn:aws:ec2:*:*:launch-template/*" 
          } 
       } 
     }, 
     { 
        "Sid" : "AllowECSTagResource", 
        "Effect" : "Allow", 
       "Action" : [
          "ecs:TagResource" 
       ], 
        "Resource" : "*", 
        "Condition" : { 
          "StringEquals" : { 
            "ecs:CreateAction" : [ 
               "RegisterTaskDefinition" 
 ] 
          } 
       } 
     } 
   ]
}
```
- [Versionierung für IAM-Richtlinien verstehen](https://docs.aws.amazon.com/IAM/latest/UserGuide/access_policies_managed-versioning.html)
- [Erste Schritte mit vonAWS verwaltete](https://docs.aws.amazon.com/IAM/latest/UserGuide/best-practices.html#bp-use-aws-defined-policies)

# AWSElasticBeanstalkMulticontainerDocker

AWSElasticBeanstalkMulticontainerDockerist eine [AWSverwaltete Richtlinie](https://docs.aws.amazon.com/IAM/latest/UserGuide/access_policies_managed-vs-inline.html#aws-managed-policies), die: den Instances in Ihrer Multicontainer-Docker-Umgebung Zugriff gewähren, um den Amazon EC2 Container Service zur Verwaltung von Container-Bereitstellungsaufgaben zu verwenden.

### Verwenden dieser Richtlinie

Sie könnenAWSElasticBeanstalkMulticontainerDocker an Ihre Benutzer, Gruppen und Rollen anhängen.

#### Einzelheiten der Richtlinie

- Typ:AWS verwaltete Richtlinie
- Aufnahmezeit: 8. Februar 2016, 23:15 UTC
- Bearbeitete Zeit: 23. März 2023, 22:04 UTC
- ARN: arn:aws:iam::aws:policy/AWSElasticBeanstalkMulticontainerDocker

### Version der Richtlinie

#### Version der Richtlinie:v3 (Standard)

Die Standardversion der -Richtlinie ist die -Richtlinie, die die Berechtigungen für die Richtlinie definiert. Wenn ein Benutzer oder eine Rolle mit der Richtlinie eine Anforderung für den Zugriff auf eineAWS Ressource stellt,AWS überprüft die Standardversion der Richtlinie, um festzustellen, ob die Anforderung zulässig ist.

```
{ 
   "Version" : "2012-10-17", 
   "Statement" : [ 
     { 
       "Sid" : "ECSAccess", 
        "Effect" : "Allow", 
       "Action" : [ 
          "ecs:Poll", 
          "ecs:StartTask", 
          "ecs:StopTask", 
          "ecs:DiscoverPollEndpoint", 
          "ecs:StartTelemetrySession", 
          "ecs:RegisterContainerInstance", 
          "ecs:DeregisterContainerInstance", 
          "ecs:DescribeContainerInstances", 
          "ecs:Submit*",
```

```
 "ecs:DescribeTasks" 
        ], 
        "Resource" : "*" 
     }, 
     { 
        "Sid" : "AllowECSTagResource", 
        "Effect" : "Allow", 
        "Action" : [ 
          "ecs:TagResource" 
        ], 
        "Resource" : "*", 
        "Condition" : { 
          "StringEquals" : { 
             "ecs:CreateAction" : [ 
               "RegisterContainerInstance", 
               "StartTask" 
 ] 
          } 
        } 
     } 
   ]
}
```
- [Erstellen Sie einen Berechtigungssatz mithilfeAWS verwalteter Richtlinien im IAM Identity Center](https://docs.aws.amazon.com/singlesignon/latest/userguide/howtocreatepermissionset.html)
- [Hinzufügen und Entfernen von IAM-Identitätsberechtigungen](https://docs.aws.amazon.com/IAM/latest/UserGuide/access_policies_manage-attach-detach.html)
- [Versionierung für IAM-Richtlinien verstehen](https://docs.aws.amazon.com/IAM/latest/UserGuide/access_policies_managed-versioning.html)
- [Erste SchritteAWS mit den geringsten Richtlinien und Umstellung auf Berechtigungen](https://docs.aws.amazon.com/IAM/latest/UserGuide/best-practices.html#bp-use-aws-defined-policies)

# AWSElasticBeanstalkReadOnly

AWSElasticBeanstalkReadOnlyist eine [AWSverwaltete Richtlinie,](https://docs.aws.amazon.com/IAM/latest/UserGuide/access_policies_managed-vs-inline.html#aws-managed-policies) die: Nur Leserechte gewährt. Ermöglicht Operatoren ausdrücklich den direkten Zugriff auf Informationen über Ressourcen im Zusammenhang mitAWS Elastic Beanstalk Beanstalk-Anwendungen.

# Verwenden dieser -Richtlinie

Sie könnenAWSElasticBeanstalkReadOnly an Ihre Benutzer, Gruppen und Rollen anhängen.

#### Einzelheiten der Richtlinie

- Typ:AWS verwaltete Richtlinie
- Aufnahmezeit: 22. Januar 2021, 19:02 UTC
- Bearbeitete Zeit: 22. Januar 2021, 19:02 UTC
- ARN: arn:aws:iam::aws:policy/AWSElasticBeanstalkReadOnly

#### Version der Richtlinie

Version der Richtlinie:v1 (Standard)

Die -Standardversion der -Richtlinie ist die -Standardversion, die die Berechtigungen für die - Richtlinie definiert. Wenn ein Benutzer oder eine Rolle mit der Richtlinie eine Anforderung für den Zugriff auf eineAWS Ressource stellt,AWS überprüft die Standardversion der Richtlinie, um festzustellen, ob die Anforderung zulässig ist.

```
{ 
   "Version" : "2012-10-17", 
   "Statement" : [ 
     { 
       "Sid" : "AllowAPIs", 
       "Effect" : "Allow", 
       "Action" : [ 
         "acm:ListCertificates", 
         "autoscaling:DescribeAccountLimits", 
         "autoscaling:DescribeAutoScalingGroups", 
         "autoscaling:DescribeAutoScalingInstances", 
         "autoscaling:DescribeLaunchConfigurations", 
         "autoscaling:DescribePolicies", 
         "autoscaling:DescribeLoadBalancers", 
         "autoscaling:DescribeNotificationConfigurations", 
         "autoscaling:DescribeScalingActivities", 
         "autoscaling:DescribeScheduledActions", 
         "cloudformation:DescribeStackResource", 
         "cloudformation:DescribeStackResources", 
         "cloudformation:DescribeStacks", 
         "cloudformation:GetTemplate", 
         "cloudformation:ListStackResources",
```
 "cloudformation:ListStacks", "cloudformation:ValidateTemplate", "cloudtrail:LookupEvents", "cloudwatch:DescribeAlarms", "cloudwatch:GetMetricStatistics", "cloudwatch:ListMetrics", "ec2:DescribeAccountAttributes", "ec2:DescribeAddresses", "ec2:DescribeImages", "ec2:DescribeInstanceAttribute", "ec2:DescribeInstances", "ec2:DescribeInstanceStatus", "ec2:DescribeKeyPairs", "ec2:DescribeLaunchTemplateVersions", "ec2:DescribeLaunchTemplates", "ec2:DescribeSecurityGroups", "ec2:DescribeSnapshots", "ec2:DescribeSpotInstanceRequests", "ec2:DescribeAvailabilityZones", "ec2:DescribeSubnets", "ec2:DescribeVpcs", "elasticbeanstalk:Check\*", "elasticbeanstalk:Describe\*", "elasticbeanstalk:List\*", "elasticbeanstalk:RequestEnvironmentInfo", "elasticbeanstalk:RetrieveEnvironmentInfo", "elasticloadbalancing:DescribeInstanceHealth", "elasticloadbalancing:DescribeLoadBalancers", "elasticloadbalancing:DescribeSSLPolicies", "elasticloadbalancing:DescribeTargetGroups", "elasticloadbalancing:DescribeTargetHealth", "iam:GetRole", "iam:ListAttachedRolePolicies", "iam:ListInstanceProfiles", "iam:ListRolePolicies", "iam:ListRoles", "iam:ListServerCertificates", "rds:DescribeDBEngineVersions", "rds:DescribeDBInstances", "rds:DescribeOrderableDBInstanceOptions", "rds:DescribeDBSnapshots", "s3:ListAllMyBuckets", "sns:ListSubscriptionsByTopic",

```
 "sns:ListTopics",
```

```
 "sqs:ListQueues" 
        ], 
        "Resource" : "*" 
     }, 
     { 
        "Sid" : "AllowS3", 
        "Effect" : "Allow", 
        "Action" : [ 
          "s3:GetObject", 
          "s3:GetObjectAcl", 
          "s3:GetObjectVersion", 
          "s3:GetObjectVersionAcl", 
          "s3:GetBucketLocation", 
          "s3:GetBucketPolicy", 
          "s3:ListBucket" 
        ], 
        "Resource" : "arn:aws:s3:::elasticbeanstalk-*" 
     } 
   ]
}
```
- [Erstellen Sie einen Berechtigungssatz mithilfeAWS verwalteter Richtlinien im IAM Identity Center](https://docs.aws.amazon.com/singlesignon/latest/userguide/howtocreatepermissionset.html)
- [Hinzufügen und Entfernen von IAM-Identitätsberechtigungen](https://docs.aws.amazon.com/IAM/latest/UserGuide/access_policies_manage-attach-detach.html)
- [Versionierung für IAM-Richtlinien verstehen](https://docs.aws.amazon.com/IAM/latest/UserGuide/access_policies_managed-versioning.html)
- [Erste Schritte mitAWS -verwaltete Richtlinien und Umstellung auf Berechtigungen mit den](https://docs.aws.amazon.com/IAM/latest/UserGuide/best-practices.html#bp-use-aws-defined-policies)  [geringsten Berechtigungen](https://docs.aws.amazon.com/IAM/latest/UserGuide/best-practices.html#bp-use-aws-defined-policies)

# AWSElasticBeanstalkRoleCore

AWSElasticBeanstalkRoleCoreist eine [AWSverwaltete Richtlinie,](https://docs.aws.amazon.com/IAM/latest/UserGuide/access_policies_managed-vs-inline.html#aws-managed-policies) die: AWSElasticBeanstalkRoleCore (Elastic Beanstalk Beanstalk-Betriebsrolle) Ermöglicht den Kernbetrieb einer Webservice-Umgebung.

# Verwenden dieser Richtlinie

Sie könnenAWSElasticBeanstalkRoleCore an Ihre Benutzer, Gruppen und Rollen anhängen.

#### Einzelheiten der Richtlinie

- Typ: Dienstorollenrichtlinie
- Aufnahmezeit: 5. Juni 2020, 21:48 UTC
- Bearbeitete Zeit: 9. September 2020, 20:31 UTC
- ARN: arn:aws:iam::aws:policy/service-role/AWSElasticBeanstalkRoleCore

#### Version der Richtlinie

Version der Richtlinie:v2 (Standard)

Die -Standardversion der -Richtlinie ist die -Standardversion, die die Berechtigungen für die - Richtlinie definiert. Wenn ein Benutzer oder eine Rolle mit der Richtlinie eine Anforderung für den Zugriff auf eineAWS Ressource stellt,AWS überprüft die Standardversion der Richtlinie, um festzustellen, ob die Anforderung zulässig ist.

```
{ 
   "Version" : "2012-10-17", 
   "Statement" : [ 
     { 
       "Sid" : "TerminateInstances", 
       "Effect" : "Allow", 
       "Action" : [ 
          "ec2:TerminateInstances" 
       ], 
       "Resource" : "arn:aws:ec2:*:*:instance/*", 
       "Condition" : { 
          "StringLike" : { 
            "ec2:ResourceTag/aws:cloudformation:stack-id" : 
  "arn:aws:cloudformation:*:*:stack/awseb-e-*" 
 } 
       } 
     }, 
     { 
       "Sid" : "EC2", 
       "Effect" : "Allow", 
       "Action" : [ 
          "ec2:ReleaseAddress",
```

```
 "ec2:AllocateAddress", 
     "ec2:DisassociateAddress", 
     "ec2:AssociateAddress", 
     "ec2:CreateTags", 
     "ec2:DeleteTags", 
     "ec2:CreateSecurityGroup", 
     "ec2:DeleteSecurityGroup", 
     "ec2:AuthorizeSecurityGroup*", 
     "ec2:RevokeSecurityGroup*", 
     "ec2:CreateLaunchTemplate*", 
     "ec2:DeleteLaunchTemplate*" 
   ], 
   "Resource" : "*" 
 }, 
 { 
   "Sid" : "LTRunInstances", 
   "Effect" : "Allow", 
   "Action" : "ec2:RunInstances", 
   "Resource" : "*", 
   "Condition" : { 
     "ArnLike" : { 
       "ec2:LaunchTemplate" : "arn:aws:ec2:*:*:launch-template/*" 
     } 
   } 
 }, 
 { 
   "Sid" : "ASG", 
   "Effect" : "Allow", 
   "Action" : [ 
     "autoscaling:AttachInstances", 
     "autoscaling:*LoadBalancer*", 
     "autoscaling:*AutoScalingGroup", 
     "autoscaling:*LaunchConfiguration", 
     "autoscaling:DeleteScheduledAction", 
     "autoscaling:DetachInstances", 
     "autoscaling:PutNotificationConfiguration", 
     "autoscaling:PutScalingPolicy", 
     "autoscaling:PutScheduledUpdateGroupAction", 
     "autoscaling:ResumeProcesses", 
     "autoscaling:SuspendProcesses", 
     "autoscaling:*Tags" 
   ], 
   "Resource" : [
```

```
 "arn:aws:autoscaling:*:*:launchConfiguration:*:launchConfigurationName/awseb-e-
*", 
          "arn:aws:autoscaling:*:*:autoScalingGroup:*:autoScalingGroupName/awseb-e-*" 
        ] 
     }, 
     { 
        "Sid" : "ASGPolicy", 
        "Effect" : "Allow", 
        "Action" : [ 
          "autoscaling:DeletePolicy" 
        ], 
        "Resource" : [ 
         \overline{0} \star \overline{0} ] 
     }, 
     { 
        "Sid" : "EBSLR", 
        "Effect" : "Allow", 
       "Action" : [
          "iam:CreateServiceLinkedRole" 
        ], 
        "Resource" : [ 
          "arn:aws:iam::*:role/aws-service-role/elasticbeanstalk.amazonaws.com/
AWSServiceRoleForElasticBeanstalk*" 
        ], 
        "Condition" : { 
          "StringLike" : { 
             "iam:AWSServiceName" : "elasticbeanstalk.amazonaws.com" 
          } 
        } 
     }, 
     { 
        "Sid" : "S3Obj", 
        "Effect" : "Allow", 
       "Action" : [
          "s3:Delete*", 
          "s3:Get*", 
          "s3:Put*" 
        ], 
        "Resource" : [ 
          "arn:aws:s3:::elasticbeanstalk-*/*", 
          "arn:aws:s3:::elasticbeanstalk-env-resources-*/*" 
        ] 
     },
```

```
 { 
   "Sid" : "S3Bucket", 
   "Effect" : "Allow", 
  "Action" : [
     "s3:GetBucket*", 
     "s3:ListBucket", 
     "s3:PutBucketPolicy" 
   ], 
   "Resource" : "arn:aws:s3:::elasticbeanstalk-*" 
 }, 
 { 
   "Sid" : "CFN", 
   "Effect" : "Allow", 
   "Action" : [ 
     "cloudformation:CreateStack", 
     "cloudformation:DeleteStack", 
     "cloudformation:GetTemplate", 
     "cloudformation:ListStackResources", 
     "cloudformation:UpdateStack", 
     "cloudformation:ContinueUpdateRollback", 
     "cloudformation:CancelUpdateStack" 
   ], 
   "Resource" : "arn:aws:cloudformation:*:*:stack/awseb-e-*" 
 }, 
 { 
   "Sid" : "CloudWatch", 
   "Effect" : "Allow", 
   "Action" : [ 
     "cloudwatch:PutMetricAlarm", 
     "cloudwatch:DeleteAlarms" 
   ], 
   "Resource" : "arn:aws:cloudwatch:*:*:alarm:awseb-*" 
 }, 
\mathcal{L} "Sid" : "ELB", 
   "Effect" : "Allow", 
  "Action" : [
     "elasticloadbalancing:Create*", 
     "elasticloadbalancing:Delete*", 
     "elasticloadbalancing:Modify*", 
     "elasticloadbalancing:RegisterTargets", 
     "elasticloadbalancing:DeRegisterTargets", 
     "elasticloadbalancing:DeregisterInstancesFromLoadBalancer", 
     "elasticloadbalancing:RegisterInstancesWithLoadBalancer",
```

```
 "elasticloadbalancing:*Tags", 
     "elasticloadbalancing:ConfigureHealthCheck", 
     "elasticloadbalancing:SetRulePriorities", 
     "elasticloadbalancing:SetLoadBalancerPoliciesOfListener" 
   ], 
   "Resource" : [ 
     "arn:aws:elasticloadbalancing:*:*:targetgroup/awseb-*", 
     "arn:aws:elasticloadbalancing:*:*:loadbalancer/awseb-*", 
     "arn:aws:elasticloadbalancing:*:*:loadbalancer/app/awseb-*/*", 
     "arn:aws:elasticloadbalancing:*:*:loadbalancer/net/awseb-*/*", 
     "arn:aws:elasticloadbalancing:*:*:listener/awseb-*", 
     "arn:aws:elasticloadbalancing:*:*:listener/app/awseb-*", 
     "arn:aws:elasticloadbalancing:*:*:listener/net/awseb-*", 
     "arn:aws:elasticloadbalancing:*:*:listener-rule/app/awseb-*/*/*/*" 
   ] 
 }, 
\mathcal{L} "Sid" : "ListAPIs", 
   "Effect" : "Allow", 
  "Action" : [
     "autoscaling:Describe*", 
     "cloudformation:Describe*", 
     "logs:Describe*", 
     "ec2:Describe*", 
     "ecs:Describe*", 
     "ecs:List*", 
     "elasticloadbalancing:Describe*", 
     "rds:Describe*", 
     "sns:List*", 
     "iam:List*", 
     "acm:Describe*", 
     "acm:List*" 
   ], 
   "Resource" : "*" 
 }, 
\mathcal{L} "Sid" : "AllowPassRole", 
   "Effect" : "Allow", 
   "Action" : "iam:PassRole", 
   "Resource" : "arn:aws:iam::*:role/aws-elasticbeanstalk-*", 
   "Condition" : { 
     "StringEquals" : { 
       "iam:PassedToService" : [ 
          "elasticbeanstalk.amazonaws.com",
```

```
 "ec2.amazonaws.com", 
              "autoscaling.amazonaws.com", 
              "elasticloadbalancing.amazonaws.com", 
              "ecs.amazonaws.com", 
              "cloudformation.amazonaws.com" 
 ] 
          } 
       } 
     } 
   ]
}
```
- [Erstellen Sie einen Berechtigungssatz mithilfeAWS verwalteter Richtlinien im IAM Identity Center](https://docs.aws.amazon.com/singlesignon/latest/userguide/howtocreatepermissionset.html)
- [Hinzufügen und Entfernen von IAM-Identitätsberechtigungen](https://docs.aws.amazon.com/IAM/latest/UserGuide/access_policies_manage-attach-detach.html)
- [Versionierung für IAM-Richtlinien verstehen](https://docs.aws.amazon.com/IAM/latest/UserGuide/access_policies_managed-versioning.html)
- [Erste Schritte mitAWS -verwaltete Richtlinien und Umstellung auf Berechtigungen mit den](https://docs.aws.amazon.com/IAM/latest/UserGuide/best-practices.html#bp-use-aws-defined-policies)  [geringsten Berechtigungen](https://docs.aws.amazon.com/IAM/latest/UserGuide/best-practices.html#bp-use-aws-defined-policies)

# AWSElasticBeanstalkRoleCWL

AWSElasticBeanstalkRoleCWList eine [AWSverwaltete Richtlinie](https://docs.aws.amazon.com/IAM/latest/UserGuide/access_policies_managed-vs-inline.html#aws-managed-policies), die: (Elastic Beanstalk Beanstalk-Betriebsrolle) Es einer Umgebung ermöglicht, Amazon CloudWatch Log-Gruppen zu verwalten.

#### Verwenden dieser -Richtlinie

Sie könnenAWSElasticBeanstalkRoleCWL an Ihre Benutzer, Gruppen und Rollen anhängen.

#### Einzelheiten der Richtlinie

- Typ: Dienstorollenrichtlinie
- Aufnahmezeit: 5. Juni 2020, 21:49 UTC
- Bearbeitete Zeit: 5. Juni 2020, 21:49 UTC
- ARN: arn:aws:iam::aws:policy/service-role/AWSElasticBeanstalkRoleCWL

#### Version der Richtlinie

Version der Richtlinie:v1 (Standard)

Die -Standardversion ist die -Richtlinie, die die Berechtigungen für die -Richtlinie definiert. Wenn ein Benutzer oder eine Rolle mit der Richtlinie eine Anforderung für den Zugriff auf eineAWS Ressource stellt,AWS überprüft die Standardversion der Richtlinie, um festzustellen, ob die Anforderung zulässig ist.

JSON-Richtliniendokument

```
{ 
   "Version" : "2012-10-17", 
   "Statement" : [ 
     { 
        "Sid" : "AllowCWL", 
        "Effect" : "Allow", 
        "Action" : [ 
          "logs:CreateLogGroup", 
          "logs:DeleteLogGroup", 
          "logs:PutRetentionPolicy" 
       ], 
        "Resource" : "arn:aws:logs:*:*:log-group:/aws/elasticbeanstalk/*" 
     } 
   ]
}
```
#### Weitere Informationen

- [Erstellen Sie einen Berechtigungssatz mithilfeAWS verwalteter Richtlinien im IAM Identity Center](https://docs.aws.amazon.com/singlesignon/latest/userguide/howtocreatepermissionset.html)
- [Hinzufügen und Entfernen von IAM-Identitätsberechtigungen](https://docs.aws.amazon.com/IAM/latest/UserGuide/access_policies_manage-attach-detach.html)
- [Versionierung für IAM-Richtlinien verstehen](https://docs.aws.amazon.com/IAM/latest/UserGuide/access_policies_managed-versioning.html)
- [Erste Schritte mitAWS -verwaltete Richtlinien und Umstellung auf Berechtigungen](https://docs.aws.amazon.com/IAM/latest/UserGuide/best-practices.html#bp-use-aws-defined-policies)

# AWSElasticBeanstalkRoleECS

AWSElasticBeanstalkRoleECSist eine [AWSverwaltete Richtlinie](https://docs.aws.amazon.com/IAM/latest/UserGuide/access_policies_managed-vs-inline.html#aws-managed-policies), die: (Elastic Beanstalk Beanstalk-Betriebsrolle) Ermöglicht es einer Docker-Umgebung mit mehreren Containern, Amazon ECS-Cluster zu verwalten.

### Verwenden dieser -Richtlinie

Sie könnenAWSElasticBeanstalkRoleECS an Ihre Benutzer, Gruppen und Rollen anhängen.

#### Einzelheiten der Richtlinie

- Typ: Dienstorollenrichtlinie
- Aufnahmezeit: 5. Juni 2020, 21:47 UTC
- Bearbeitete Zeit: 23. März 2023, 22:43 UTC
- ARN: arn:aws:iam::aws:policy/service-role/AWSElasticBeanstalkRoleECS

#### Version der Richtlinie

#### Version der Richtlinie:v2 (Standard)

Die -verwaltete -verwaltete -verwaltete -verwaltete -verwaltete -verwaltete -verwaltete -verwaltete verwaltete -verwaltete Berechtigungen. Wenn ein Benutzer oder eine Rolle mit der Richtlinie eine Anforderung für den Zugriff auf eineAWS Ressource stellt,AWS überprüft die Standardversion der Richtlinie, um festzustellen, ob die Anforderung zulässig ist.

```
{ 
   "Version" : "2012-10-17", 
   "Statement" : [ 
     { 
        "Sid" : "AllowECS", 
        "Effect" : "Allow", 
        "Action" : [ 
          "ecs:CreateCluster", 
          "ecs:DeleteCluster", 
          "ecs:RegisterTaskDefinition", 
          "ecs:DeRegisterTaskDefinition" 
        ], 
        "Resource" : [ 
         " * "
        ] 
     }, 
     {
```
```
 "Sid" : "AllowECSTagResource", 
        "Effect" : "Allow", 
       "Action" : [
          "ecs:TagResource" 
       ], 
        "Resource" : "*", 
        "Condition" : { 
          "StringEquals" : { 
            "ecs:CreateAction" : [ 
              "CreateCluster", 
              "RegisterTaskDefinition" 
 ] 
          } 
        } 
     } 
   ]
}
```
- [Erstellen Sie einen Berechtigungssatz mithilfeAWS verwalteter Richtlinien im IAM Identity Center](https://docs.aws.amazon.com/singlesignon/latest/userguide/howtocreatepermissionset.html)
- [Hinzufügen und Entfernen von IAM-Identitätsberechtigungen](https://docs.aws.amazon.com/IAM/latest/UserGuide/access_policies_manage-attach-detach.html)
- [Versionierung für IAM-Richtlinien verstehen](https://docs.aws.amazon.com/IAM/latest/UserGuide/access_policies_managed-versioning.html)
- [Erste Schritte mitAWS -verwaltete Richtlinien und Umstellung auf Berechtigungen mit den](https://docs.aws.amazon.com/IAM/latest/UserGuide/best-practices.html#bp-use-aws-defined-policies)  [geringsten Berechtigungen](https://docs.aws.amazon.com/IAM/latest/UserGuide/best-practices.html#bp-use-aws-defined-policies)

# AWSElasticBeanstalkRoleRDS

AWSElasticBeanstalkRoleRDSist eine [AWSverwaltete Richtlinie](https://docs.aws.amazon.com/IAM/latest/UserGuide/access_policies_managed-vs-inline.html#aws-managed-policies), die: (Elastic Beanstalk Beanstalk-Betriebsrolle) Es einer Umgebung ermöglicht, eine Amazon RDS-Instance zu integrieren.

# Verwenden dieser -Richtlinie

Sie könnenAWSElasticBeanstalkRoleRDS an Ihre Benutzer, Gruppen und Rollen anhängen.

# Einzelheiten der Richtlinie

- Typ: Dienstorollenrichtlinie
- Aufnahmezeit: 5. Juni 2020, 21:46 UTC
- Bearbeitete Zeit: 5. Juni 2020, 21:46 UTC
- ARN: arn:aws:iam::aws:policy/service-role/AWSElasticBeanstalkRoleRDS

#### Version der Richtlinie

Version der Richtlinie:v1 (Standard)

Die -Standardversion der -Richtlinie definiert Berechtigungen für die -Richtlinie Wenn ein Benutzer oder eine Rolle mit der Richtlinie eine Anforderung für den Zugriff auf eineAWS Ressource stellt,AWS überprüft die Standardversion der Richtlinie, um festzustellen, ob die Anforderung zulässig ist.

#### JSON-Richtliniendokument

```
{ 
   "Version" : "2012-10-17", 
   "Statement" : [ 
     { 
        "Sid" : "AllowRDS", 
        "Effect" : "Allow", 
        "Action" : [ 
          "rds:CreateDBSecurityGroup", 
          "rds:DeleteDBSecurityGroup", 
          "rds:AuthorizeDBSecurityGroupIngress", 
          "rds:CreateDBInstance", 
          "rds:ModifyDBInstance", 
          "rds:DeleteDBInstance" 
       ], 
        "Resource" : [ 
          "arn:aws:rds:*:*:secgrp:awseb-e-*", 
          "arn:aws:rds:*:*:db:*" 
        ] 
     } 
   ]
}
```
## Weitere Informationen

- [Erstellen Sie einen Berechtigungssatz mithilfeAWS verwalteter Richtlinien im IAM Identity Center](https://docs.aws.amazon.com/singlesignon/latest/userguide/howtocreatepermissionset.html)
- [Hinzufügen und Entfernen von IAM-Identitätsberechtigungen](https://docs.aws.amazon.com/IAM/latest/UserGuide/access_policies_manage-attach-detach.html)
- [Versionierung für IAM-Richtlinien verstehen](https://docs.aws.amazon.com/IAM/latest/UserGuide/access_policies_managed-versioning.html)

• [Erste Schritte mitAWS -verwaltete Richtlinien](https://docs.aws.amazon.com/IAM/latest/UserGuide/best-practices.html#bp-use-aws-defined-policies)

# AWSElasticBeanstalkRoleSNS

AWSElasticBeanstalkRoleSNSist eine [AWSverwaltete Richtlinie](https://docs.aws.amazon.com/IAM/latest/UserGuide/access_policies_managed-vs-inline.html#aws-managed-policies), die: (Elastic Beanstalk Beanstalk-Betriebsrolle) Es einer Umgebung ermöglicht, die Amazon SNS SNS-Themenintegration zu aktivieren.

#### Verwenden dieser -Richtlinie

Sie könnenAWSElasticBeanstalkRoleSNS an Ihre Benutzer, Gruppen und Rollen anhängen.

#### Einzelheiten der Richtlinie

- Typ: Dienstorollenrichtlinie
- Aufnahmezeit: 5. Juni 2020, 21:46 UTC
- Bearbeitete Zeit: 5. Juni 2020, 21:46 UTC
- ARN: arn:aws:iam::aws:policy/service-role/AWSElasticBeanstalkRoleSNS

#### Version der Richtlinie

Version der Richtlinie:v1 (Standard)

Die -Standardversion ist die -Richtlinie, die die Berechtigungen für die -Funktion definiert. Wenn ein Benutzer oder eine Rolle mit der Richtlinie eine Anforderung für den Zugriff auf eineAWS Ressource stellt,AWS überprüft die Standardversion der Richtlinie, um festzustellen, ob die Anforderung zulässig ist.

```
{ 
   "Version" : "2012-10-17", 
   "Statement" : [ 
     { 
        "Sid" : "AllowBeanstalkManageSNS", 
        "Effect" : "Allow", 
        "Action" : [ 
          "sns:CreateTopic",
```

```
 "sns:SetTopicAttributes", 
          "sns:DeleteTopic" 
        ], 
        "Resource" : [ 
          "arn:aws:sns:*:*:ElasticBeanstalkNotifications-*" 
        ] 
     }, 
     { 
        "Sid" : "AllowSNSPublish", 
        "Effect" : "Allow", 
        "Action" : [ 
          "sns:GetTopicAttributes", 
          "sns:Subscribe", 
          "sns:Unsubscribe", 
          "sns:Publish" 
        ], 
        "Resource" : "*" 
     } 
   ]
}
```
- [Erstellen Sie einen Berechtigungssatz mithilfeAWS verwalteter Richtlinien im IAM Identity Center](https://docs.aws.amazon.com/singlesignon/latest/userguide/howtocreatepermissionset.html)
- [Hinzufügen und Entfernen von IAM-Identitätsberechtigungen](https://docs.aws.amazon.com/IAM/latest/UserGuide/access_policies_manage-attach-detach.html)
- [Versionierung für IAM-Richtlinien verstehen](https://docs.aws.amazon.com/IAM/latest/UserGuide/access_policies_managed-versioning.html)
- [Erste Schritte mitAWS -verwaltete Richtlinien und Umstellung auf Berechtigungen mit den](https://docs.aws.amazon.com/IAM/latest/UserGuide/best-practices.html#bp-use-aws-defined-policies)  [geringsten Berechtigungen](https://docs.aws.amazon.com/IAM/latest/UserGuide/best-practices.html#bp-use-aws-defined-policies)

# AWSElasticBeanstalkRoleWorkerTier

AWSElasticBeanstalkRoleWorkerTierist eine [AWSverwaltete Richtlinie,](https://docs.aws.amazon.com/IAM/latest/UserGuide/access_policies_managed-vs-inline.html#aws-managed-policies) die: (Elastic Beanstalk Beanstalk-Betriebsrolle) Ermöglicht es einer Ebene der Arbeitsumgebung, eine Amazon DynamoDB-Tabelle und eine Amazon SQS SQS-Warteschlange zu erstellen.

# Verwenden dieser -Richtlinie

Sie könnenAWSElasticBeanstalkRoleWorkerTier an Ihre Benutzer, Gruppen und Rollen anhängen.

#### Einzelheiten der Richtlinie

- Typ: Dienstorollenrichtlinie
- Aufnahmezeit: 5. Juni 2020, 21:43 UTC
- Bearbeitete Zeit: 5. Juni 2020, 21:43 UTC
- ARN: arn:aws:iam::aws:policy/service-role/ AWSElasticBeanstalkRoleWorkerTier

#### Version der Richtlinie

Version der Richtlinie:v1 (Standard)

Die -Standardversion der -Richtlinie ist die -Richtlinie, die die Berechtigungen für die -Richtlinie definiert. Wenn ein Benutzer oder eine Rolle mit der Richtlinie eine Anforderung für den Zugriff auf eineAWS Ressource stellt,AWS überprüft die Standardversion der Richtlinie, um festzustellen, ob die Anforderung zulässig ist.

```
{ 
   "Version" : "2012-10-17", 
   "Statement" : [ 
     { 
        "Sid" : "AllowSQS", 
        "Effect" : "Allow", 
        "Action" : [ 
          "sqs:TagQueue", 
          "sqs:DeleteQueue", 
          "sqs:GetQueueAttributes", 
          "sqs:CreateQueue" 
        ], 
        "Resource" : "arn:aws:sqs:*:*:awseb-e-*" 
     }, 
     { 
        "Sid" : "AllowDDB", 
        "Effect" : "Allow", 
        "Action" : [ 
          "dynamodb:CreateTable", 
          "dynamodb:TagResource", 
          "dynamodb:DescribeTable",
```

```
 "dynamodb:DeleteTable" 
        ], 
        "Resource" : "arn:aws:dynamodb:*:*:table/awseb-e-*" 
     } 
   ]
}
```
- [Erstellen Sie einen Berechtigungssatz mithilfeAWS verwalteter Richtlinien im IAM Identity Center](https://docs.aws.amazon.com/singlesignon/latest/userguide/howtocreatepermissionset.html)
- [Hinzufügen und Entfernen von IAM-Identitätsberechtigungen](https://docs.aws.amazon.com/IAM/latest/UserGuide/access_policies_manage-attach-detach.html)
- [Versionierung für IAM-Richtlinien verstehen](https://docs.aws.amazon.com/IAM/latest/UserGuide/access_policies_managed-versioning.html)
- [Erste Schritte mitAWS -verwaltete Richtlinien und Umstellung auf Berechtigungen mit den](https://docs.aws.amazon.com/IAM/latest/UserGuide/best-practices.html#bp-use-aws-defined-policies)  [geringsten Berechtigungen](https://docs.aws.amazon.com/IAM/latest/UserGuide/best-practices.html#bp-use-aws-defined-policies)

# AWSElasticBeanstalkService

AWSElasticBeanstalkServiceist eine [AWSverwaltete Richtlinie](https://docs.aws.amazon.com/IAM/latest/UserGuide/access_policies_managed-vs-inline.html#aws-managed-policies), die: Diese Richtlinie ist veraltet. Eine Anleitung finden Sie in der Dokumentation: https://docs.aws.amazon.com/elasticbeanstalk/latest/ dg/iam-servicerole.html. AWS Elastic Beanstalk Service-Rollenrichtlinie, die Berechtigungen zum Erstellen und Verwalten von Ressourcen (d. h.:AutoScaling EC2, S3CloudFormation, ELB usw.) in Ihrem Namen gewährt.

#### Verwenden von IAM-Richtlinie mit dieser

Sie könnenAWSElasticBeanstalkService an Ihre Benutzer, Gruppen und Rollen anhängen.

#### Einzelheiten der Richtlinie

- Typ: Dienstorollenrichtlinie
- Aufnahmezeit: 11. April 2016, 20:27 UTC
- Bearbeitete Zeit: 10. Mai 2023, 19:29 UTC
- ARN: arn:aws:iam::aws:policy/service-role/AWSElasticBeanstalkService

#### Version der Richtlinie

Version der Richtlinie:v17 (Standard)

Die Standardversion der Richtlinie definiert die die Berechtigungen für die Richtlinie definiert. Wenn ein Benutzer oder eine Rolle mit der Richtlinie eine Anforderung für den Zugriff auf eineAWS Ressource stellt,AWS überprüft die Standardversion der Richtlinie, um festzustellen, ob die Anforderung zulässig ist.

#### JAM-Richtlinie von JAM-Richtlinie

```
{ 
   "Version" : "2012-10-17", 
   "Statement" : [ 
     { 
       "Sid" : "AllowCloudformationOperationsOnElasticBeanstalkStacks", 
       "Effect" : "Allow", 
       "Action" : [ 
          "cloudformation:*" 
       ], 
       "Resource" : [ 
          "arn:aws:cloudformation:*:*:stack/awseb-*", 
          "arn:aws:cloudformation:*:*:stack/eb-*" 
      \mathbf{I} }, 
     { 
       "Sid" : "AllowDeleteCloudwatchLogGroups", 
       "Effect" : "Allow", 
       "Action" : [ 
          "logs:DeleteLogGroup" 
       ], 
       "Resource" : [ 
          "arn:aws:logs:*:*:log-group:/aws/elasticbeanstalk*" 
       ] 
     }, 
     { 
       "Sid" : "AllowECSTagResource", 
       "Effect" : "Allow", 
       "Action" : [ 
          "ecs:TagResource" 
       ], 
       "Resource" : "*", 
       "Condition" : { 
          "StringEquals" : { 
            "ecs:CreateAction" : [ 
               "CreateCluster", 
              "RegisterTaskDefinition"
```

```
\mathbf{1} } 
   } 
 }, 
 { 
   "Sid" : "AllowS3OperationsOnElasticBeanstalkBuckets", 
   "Effect" : "Allow", 
   "Action" : [ 
     "s3:*" 
   ], 
   "Resource" : [ 
     "arn:aws:s3:::elasticbeanstalk-*", 
     "arn:aws:s3:::elasticbeanstalk-*/*" 
   ] 
 }, 
 { 
   "Sid" : "AllowLaunchTemplateRunInstances", 
   "Effect" : "Allow", 
   "Action" : "ec2:RunInstances", 
   "Resource" : "*", 
   "Condition" : { 
     "ArnLike" : { 
        "ec2:LaunchTemplate" : "arn:aws:ec2:*:*:launch-template/*" 
     } 
   } 
 }, 
 { 
   "Sid" : "AllowELBAddTags", 
   "Effect" : "Allow", 
  "Action" : [
     "elasticloadbalancing:AddTags" 
   ], 
   "Resource" : "*", 
   "Condition" : { 
     "StringEquals" : { 
        "elasticloadbalancing:CreateAction" : [ 
          "CreateLoadBalancer" 
      \mathbf{1} } 
   } 
 }, 
 { 
   "Sid" : "AllowOperations", 
   "Effect" : "Allow",
```
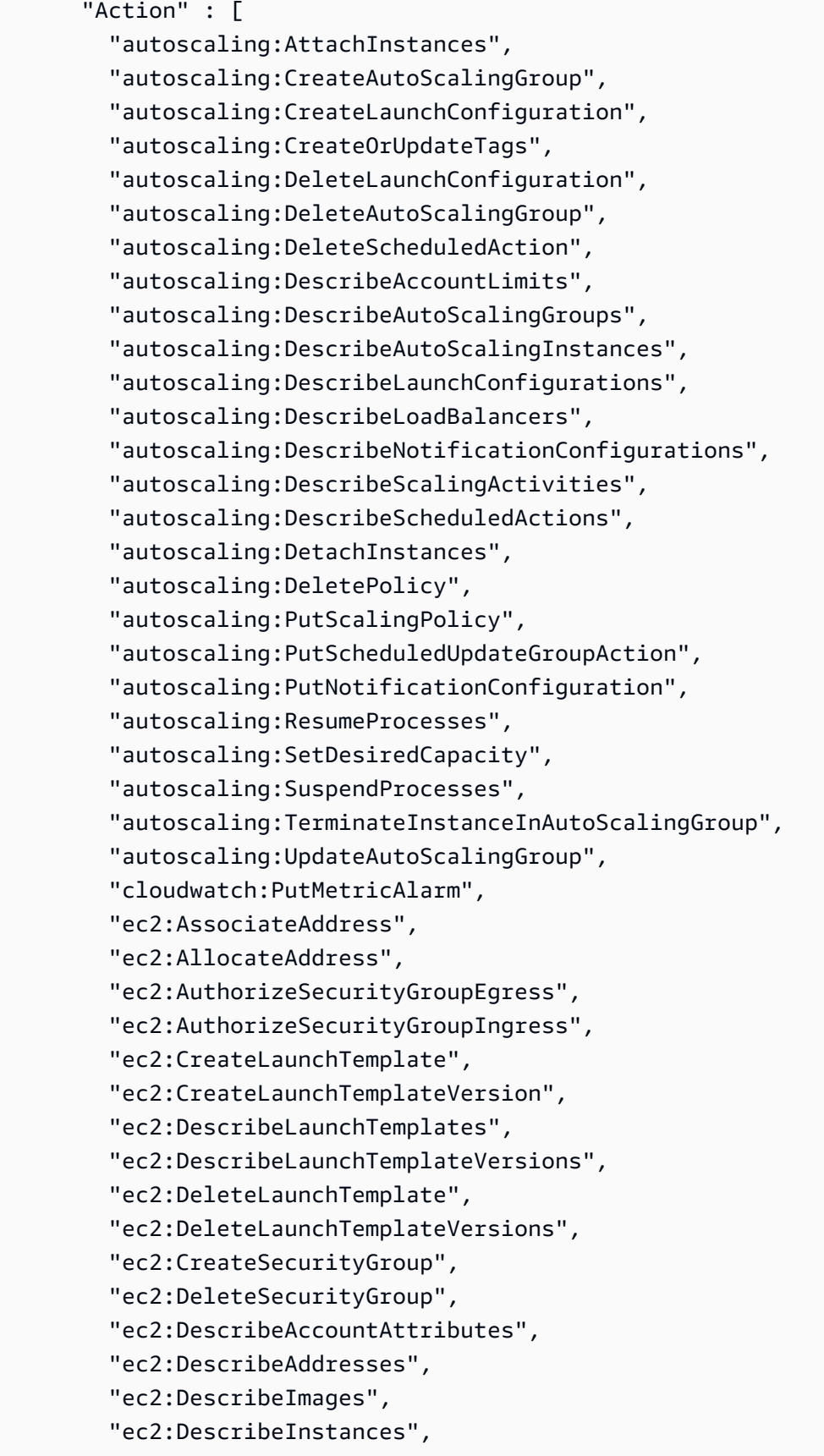

```
 "ec2:DescribeKeyPairs",
```
 "ec2:DescribeSecurityGroups", "ec2:DescribeSnapshots", "ec2:DescribeSubnets", "ec2:DescribeVpcs", "ec2:DescribeInstanceAttribute", "ec2:DescribeSpotInstanceRequests", "ec2:DescribeVpcClassicLink", "ec2:DisassociateAddress", "ec2:ReleaseAddress", "ec2:RevokeSecurityGroupEgress", "ec2:RevokeSecurityGroupIngress", "ec2:TerminateInstances", "ecs:CreateCluster", "ecs:DeleteCluster", "ecs:DescribeClusters", "ecs:RegisterTaskDefinition", "elasticbeanstalk:\*", "elasticloadbalancing:ApplySecurityGroupsToLoadBalancer", "elasticloadbalancing:ConfigureHealthCheck", "elasticloadbalancing:CreateLoadBalancer", "elasticloadbalancing:DeleteLoadBalancer", "elasticloadbalancing:DeregisterInstancesFromLoadBalancer", "elasticloadbalancing:DescribeInstanceHealth", "elasticloadbalancing:DescribeLoadBalancers", "elasticloadbalancing:DescribeTargetHealth", "elasticloadbalancing:RegisterInstancesWithLoadBalancer", "elasticloadbalancing:DescribeTargetGroups", "elasticloadbalancing:RegisterTargets", "elasticloadbalancing:DeregisterTargets", "iam:ListRoles", "iam:PassRole", "logs:CreateLogGroup", "logs:PutRetentionPolicy", "logs:DescribeLogGroups", "rds:DescribeDBEngineVersions", "rds:DescribeDBInstances", "rds:DescribeOrderableDBInstanceOptions", "s3:GetObject", "s3:GetObjectAcl", "s3:ListBucket", "sns:CreateTopic", "sns:GetTopicAttributes", "sns:ListSubscriptionsByTopic",

```
 "sns:Subscribe",
```

```
 "sns:SetTopicAttributes", 
           "sqs:GetQueueAttributes", 
           "sqs:GetQueueUrl", 
           "codebuild:CreateProject", 
           "codebuild:DeleteProject", 
           "codebuild:BatchGetBuilds", 
           "codebuild:StartBuild" 
        ], 
        "Resource" : [ 
\mathbf{u} \star \mathbf{u} ] 
      } 
   ]
}
```
- [Erstellen Sie einen Berechtigungssatz mithilfeAWS verwalteter Richtlinien im IAM Identity Center](https://docs.aws.amazon.com/singlesignon/latest/userguide/howtocreatepermissionset.html)
- [Hinzufügen von IAM-Richtlinie IAM-Richtlinie für IAM-Richtlinie IAM-Richtlinie](https://docs.aws.amazon.com/IAM/latest/UserGuide/access_policies_manage-attach-detach.html)
- [Versionierung für IAM-Richtlinien verstehen](https://docs.aws.amazon.com/IAM/latest/UserGuide/access_policies_managed-versioning.html)
- [Erste Schritte mitAWS -verwaltete Richtlinie und Umstellung auf Berechtigungen mit den](https://docs.aws.amazon.com/IAM/latest/UserGuide/best-practices.html#bp-use-aws-defined-policies) [geringsten sten sten ste verwaltete Richtlinie mit den geringsten sten ste](https://docs.aws.amazon.com/IAM/latest/UserGuide/best-practices.html#bp-use-aws-defined-policies)

# AWSElasticBeanstalkServiceRolePolicy

AWSElasticBeanstalkServiceRolePolicyist eine [AWSverwaltete Richtlinie](https://docs.aws.amazon.com/IAM/latest/UserGuide/access_policies_managed-vs-inline.html#aws-managed-policies), die:AWS Elastic Beanstalk Service Linked Role Policy AutoScaling, die Berechtigungen zum Erstellen und Verwalten von Ressourcen (d. h.: EC2 CloudFormation, S3, ELB usw.) in Ihrem Namen gewährt.

#### Verwenden von dieser Richtlinie

Diese Richtlinie ist einer serviceverknüpften Rolle zugeordnet, die die Durchführung von Aktionen in Ihrem Namen ermöglicht. Sie können diese Richtlinie an Ihre Benutzer, Gruppen oder Rollen anfügen.

#### Einzelheiten der Richtlinie

- Typ: Serviceverknüpfte Rollenrichtlinie
- Aufnahmezeit: 13. September 2017, 23:46 UTC
- Bearbeitete Zeit: 06. Juni 2019, 21:59 UTC
- ARN: arn:aws:iam::aws:policy/aws-service-role/ AWSElasticBeanstalkServiceRolePolicy

#### Version der Richtlinie

Version der Richtlinie:v6 (Standard)

Die StandardVersion ist die Berechtigungen für die Richtlinie definiert. Wenn ein Benutzer oder eine Rolle mit der Richtlinie eine Anforderung für den Zugriff auf eineAWS Ressource stellt,AWS überprüft die Standardversion der Richtlinie, um festzustellen, ob die Anforderung zulässig ist.

#### RichtRichtRichtRichtRichtRichtRicht

```
{ 
   "Version" : "2012-10-17", 
   "Statement" : [ 
    \{ "Sid" : "AllowCloudformationReadOperationsOnElasticBeanstalkStacks", 
       "Effect" : "Allow", 
       "Action" : [ 
         "cloudformation:DescribeStackResource", 
         "cloudformation:DescribeStackResources", 
         "cloudformation:DescribeStacks" 
       ], 
       "Resource" : [ 
         "arn:aws:cloudformation:*:*:stack/awseb-*", 
         "arn:aws:cloudformation:*:*:stack/eb-*" 
      \mathbf{I} }, 
    \{ "Sid" : "AllowOperations", 
       "Effect" : "Allow", 
       "Action" : [ 
         "autoscaling:DescribeAutoScalingGroups", 
         "autoscaling:DescribeAutoScalingInstances", 
         "autoscaling:DescribeNotificationConfigurations", 
         "autoscaling:DescribeScalingActivities", 
         "autoscaling:PutNotificationConfiguration", 
         "ec2:DescribeInstanceStatus", 
         "ec2:AssociateAddress",
```

```
 "ec2:DescribeAddresses", 
          "ec2:DescribeInstances", 
          "ec2:DescribeSecurityGroups", 
          "elasticloadbalancing:DescribeInstanceHealth", 
          "elasticloadbalancing:DescribeLoadBalancers", 
          "elasticloadbalancing:DescribeTargetHealth", 
          "elasticloadbalancing:DescribeTargetGroups", 
          "lambda:GetFunction", 
          "sqs:GetQueueAttributes", 
          "sqs:GetQueueUrl", 
          "sns:Publish" 
       ], 
       "Resource" : [ 
         " ] 
     }, 
     { 
       "Sid" : "AllowOperationsOnHealthStreamingLogs", 
       "Effect" : "Allow", 
      "Action" : [
          "logs:CreateLogStream", 
          "logs:DescribeLogGroups", 
          "logs:DescribeLogStreams", 
          "logs:DeleteLogGroup", 
          "logs:PutLogEvents" 
       ], 
       "Resource" : "arn:aws:logs:*:*:log-group:/aws/elasticbeanstalk/*" 
     } 
   ]
}
```
- [Versionierung für IAM-Richtlinien verstehen](https://docs.aws.amazon.com/IAM/latest/UserGuide/access_policies_managed-versioning.html)
- [Erste Schritte mitAWS verwaltete Richtlinien und Umstellung auf Berechtigungen mit den](https://docs.aws.amazon.com/IAM/latest/UserGuide/best-practices.html#bp-use-aws-defined-policies)  [geringsten Berechtigungen](https://docs.aws.amazon.com/IAM/latest/UserGuide/best-practices.html#bp-use-aws-defined-policies)

# AWSElasticBeanstalkWebTier

AWSElasticBeanstalkWebTierist eine [AWSverwaltete Richtlinie](https://docs.aws.amazon.com/IAM/latest/UserGuide/access_policies_managed-vs-inline.html#aws-managed-policies), die: den Instances in Ihrer Webserverumgebung Zugriff zum Hochladen von Protokolldateien auf Amazon S3 gewähren.

#### Verwenden dieser -Richtlinie

Sie könnenAWSElasticBeanstalkWebTier an Ihre Benutzer, Gruppen und Rollen anhängen.

#### Einzelheiten der Richtlinie

- Typ:AWS verwaltete Richtlinie
- Aufnahmezeit: 8. Februar 2016, 23:08 UTC
- Bearbeitete Zeit: 9. September 2020, 19:38 UTC
- ARN: arn:aws:iam::aws:policy/AWSElasticBeanstalkWebTier

#### Version der Richtlinie

Version der Richtlinie:v7 (Standard)

Die -Standardversion ist die -Richtlinie, die die Berechtigungen für die -Funktion definiert. Wenn ein Benutzer oder eine Rolle mit der Richtlinie eine Anforderung für den Zugriff auf eineAWS Ressource stellt,AWS überprüft die Standardversion der Richtlinie, um festzustellen, ob die Anforderung zulässig ist.

```
{ 
   "Version" : "2012-10-17", 
   "Statement" : [ 
     { 
        "Sid" : "BucketAccess", 
        "Action" : [ 
          "s3:Get*", 
          "s3:List*", 
          "s3:PutObject" 
        ], 
        "Effect" : "Allow", 
        "Resource" : [ 
          "arn:aws:s3:::elasticbeanstalk-*", 
          "arn:aws:s3:::elasticbeanstalk-*/*" 
        ] 
     }, 
     { 
        "Sid" : "XRayAccess",
```

```
 "Action" : [ 
        "xray:PutTraceSegments", 
        "xray:PutTelemetryRecords", 
        "xray:GetSamplingRules", 
        "xray:GetSamplingTargets", 
        "xray:GetSamplingStatisticSummaries" 
     ], 
     "Effect" : "Allow", 
     "Resource" : "*" 
   }, 
   { 
     "Sid" : "CloudWatchLogsAccess", 
    "Action" : [
        "logs:PutLogEvents", 
        "logs:CreateLogStream", 
       "logs:DescribeLogStreams", 
       "logs:DescribeLogGroups" 
     ], 
     "Effect" : "Allow", 
     "Resource" : [ 
        "arn:aws:logs:*:*:log-group:/aws/elasticbeanstalk*" 
     ] 
   }, 
   { 
     "Sid" : "ElasticBeanstalkHealthAccess", 
     "Action" : [ 
        "elasticbeanstalk:PutInstanceStatistics" 
     ], 
     "Effect" : "Allow", 
     "Resource" : [ 
        "arn:aws:elasticbeanstalk:*:*:application/*", 
        "arn:aws:elasticbeanstalk:*:*:environment/*" 
     ] 
   } 
 ]
```
- [Erstellen Sie einen Berechtigungssatz mithilfeAWS verwalteter Richtlinien im IAM Identity Center](https://docs.aws.amazon.com/singlesignon/latest/userguide/howtocreatepermissionset.html)
- [Hinzufügen und Entfernen von IAM-Identitätsberechtigungen](https://docs.aws.amazon.com/IAM/latest/UserGuide/access_policies_manage-attach-detach.html)
- [Versionierung für IAM-Richtlinien verstehen](https://docs.aws.amazon.com/IAM/latest/UserGuide/access_policies_managed-versioning.html)

}

• [Erste Schritte mitAWS -verwaltete Richtlinien und Umstellung auf Berechtigungen mit den](https://docs.aws.amazon.com/IAM/latest/UserGuide/best-practices.html#bp-use-aws-defined-policies)  [geringsten Berechtigungen](https://docs.aws.amazon.com/IAM/latest/UserGuide/best-practices.html#bp-use-aws-defined-policies)

# AWSElasticBeanstalkWorkerTier

AWSElasticBeanstalkWorkerTierist eine [AWSverwaltete Richtlinie](https://docs.aws.amazon.com/IAM/latest/UserGuide/access_policies_managed-vs-inline.html#aws-managed-policies), die: den Instances in Ihrer Arbeitsumgebung Zugriff zum Hochladen von Protokolldateien auf Amazon S3 gewähren, Amazon SQS zur Überwachung der Auftragswarteschleife Ihrer Bewerbung verwenden, Amazon DynamoDB für die Wahl von Führungskräften verwenden und Amazon CloudWatch zur Veröffentlichung von Kennzahlen für die Gesundheitsüberwachung.

#### Verwenden dieser Richtlinien

Sie könnenAWSElasticBeanstalkWorkerTier an Ihre Benutzer, Gruppen und Rollen anhängen.

## Einzelheiten der Richtlinie

- Typ:AWS verwaltete Richtlinie
- Aufnahmezeit: 8. Februar 2016, 23:12 UTC
- Bearbeitete Zeit: 9. September 2020, 19:53 UTC
- ARN: arn:aws:iam::aws:policy/AWSElasticBeanstalkWorkerTier

#### Version der Richtlinie

Version der Richtlinie:v6 (Standard)

Die -Richtlinie ist die -Richtlinie, die die Berechtigungen für die -Funktion definiert. Wenn ein Benutzer oder eine Rolle mit der Richtlinie eine Anforderung für den Zugriff auf eineAWS Ressource stellt,AWS überprüft die Standardversion der Richtlinie, um festzustellen, ob die Anforderung zulässig ist.

```
{ 
   "Version" : "2012-10-17", 
   "Statement" : [ 
     { 
        "Sid" : "MetricsAccess", 
        "Action" : [
```

```
 "cloudwatch:PutMetricData" 
   ], 
   "Effect" : "Allow", 
   "Resource" : "*" 
 }, 
 { 
   "Sid" : "XRayAccess", 
   "Action" : [ 
     "xray:PutTraceSegments", 
     "xray:PutTelemetryRecords", 
     "xray:GetSamplingRules", 
     "xray:GetSamplingTargets", 
     "xray:GetSamplingStatisticSummaries" 
   ], 
   "Effect" : "Allow", 
   "Resource" : "*" 
 }, 
 { 
   "Sid" : "QueueAccess", 
   "Action" : [ 
     "sqs:ChangeMessageVisibility", 
     "sqs:DeleteMessage", 
     "sqs:ReceiveMessage", 
     "sqs:SendMessage" 
   ], 
   "Effect" : "Allow", 
   "Resource" : "*" 
 }, 
 { 
   "Sid" : "BucketAccess", 
  "Action" : [
     "s3:Get*", 
     "s3:List*", 
     "s3:PutObject" 
   ], 
   "Effect" : "Allow", 
   "Resource" : [ 
     "arn:aws:s3:::elasticbeanstalk-*", 
     "arn:aws:s3:::elasticbeanstalk-*/*" 
   ] 
 }, 
 { 
   "Sid" : "DynamoPeriodicTasks", 
   "Action" : [
```

```
 "dynamodb:BatchGetItem", 
        "dynamodb:BatchWriteItem", 
        "dynamodb:DeleteItem", 
        "dynamodb:GetItem", 
        "dynamodb:PutItem", 
        "dynamodb:Query", 
        "dynamodb:Scan", 
        "dynamodb:UpdateItem" 
     ], 
     "Effect" : "Allow", 
     "Resource" : [ 
        "arn:aws:dynamodb:*:*:table/*-stack-AWSEBWorkerCronLeaderRegistry*" 
     ] 
   }, 
   { 
     "Sid" : "CloudWatchLogsAccess", 
    "Action" : [
        "logs:PutLogEvents", 
        "logs:CreateLogStream" 
     ], 
     "Effect" : "Allow", 
     "Resource" : [ 
        "arn:aws:logs:*:*:log-group:/aws/elasticbeanstalk*" 
     ] 
   }, 
   { 
     "Sid" : "ElasticBeanstalkHealthAccess", 
     "Action" : [ 
        "elasticbeanstalk:PutInstanceStatistics" 
     ], 
     "Effect" : "Allow", 
     "Resource" : [ 
        "arn:aws:elasticbeanstalk:*:*:application/*", 
       "arn:aws:elasticbeanstalk:*:*:environment/*" 
     ] 
   } 
 ]
```
- [Erstellen Sie einen Berechtigungssatz mithilfeAWS verwalteter Richtlinien im IAM Identity Center](https://docs.aws.amazon.com/singlesignon/latest/userguide/howtocreatepermissionset.html)
- [Hinzufügen und Entfernen von IAM-Identitätsberechtigungen](https://docs.aws.amazon.com/IAM/latest/UserGuide/access_policies_manage-attach-detach.html)

}

- [Versionierung für IAM-Richtlinien verstehen](https://docs.aws.amazon.com/IAM/latest/UserGuide/access_policies_managed-versioning.html)
- [Erste Schritte mitAWS -verwaltete Richtlinien und Umstellung auf Berechtigungen mit den](https://docs.aws.amazon.com/IAM/latest/UserGuide/best-practices.html#bp-use-aws-defined-policies)  [geringsten Berechtigungen](https://docs.aws.amazon.com/IAM/latest/UserGuide/best-practices.html#bp-use-aws-defined-policies)

# AWSElasticDisasterRecoveryAgentInstallationPolicy

AWSElasticDisasterRecoveryAgentInstallationPolicyist eine [AWSverwaltete Richtlinie](https://docs.aws.amazon.com/IAM/latest/UserGuide/access_policies_managed-vs-inline.html#aws-managed-policies), die: Diese Richtlinie ermöglicht die Installation des AWS Replication Agents, der zusammen mit AWS Elastic Disaster Recovery (DRS) zur Wiederherstellung externer Server verwendet wirdAWS. Ordnen Sie diese Richtlinie Ihren IAM-Benutzern oder -Rollen zu, deren Anmeldeinformationen Sie bei der Installation des AWS Replication Agent angeben.

## Verwenden Sie diese Richtlinie

Sie können Verbindungen AWSElasticDisasterRecoveryAgentInstallationPolicy zu Ihren Benutzern, Gruppen und Rollen herstellen.

# Einzelheiten zu den Richtlinien

- Typ: AWS verwaltete Richtlinie
- Erstellungszeit: 17. November 2021, 10:37 UTC
- Bearbeitete Zeit: 27. November 2023, 12:38 UTC
- ARN: arn:aws:iam::aws:policy/ AWSElasticDisasterRecoveryAgentInstallationPolicy

## Version der Richtlinie

#### Richtlinienversion: v6 (Standard)

Die Standardversion der Richtlinie ist die Version, die die Berechtigungen für die Richtlinie definiert. Wenn ein Benutzer oder eine Rolle mit der Richtlinie eine Anfrage zum Zugriff auf eine AWS Ressource stellt, AWS überprüft er die Standardversion der Richtlinie, um festzustellen, ob die Anfrage zulässig ist.

```
 "Version" : "2012-10-17", 
 "Statement" : [ 
   { 
     "Sid" : "DRSAgentInstallationPolicy1", 
     "Effect" : "Allow", 
    "Action" : [
       "drs:GetAgentInstallationAssetsForDrs", 
       "drs:SendClientLogsForDrs", 
       "drs:SendClientMetricsForDrs", 
       "drs:CreateSourceServerForDrs", 
       "drs:CreateRecoveryInstanceForDrs", 
       "drs:DescribeRecoveryInstances", 
       "drs:CreateSourceNetwork" 
     ], 
     "Resource" : "*" 
   }, 
  \mathcal{L} "Sid" : "DRSAgentInstallationPolicy2", 
     "Effect" : "Allow", 
     "Action" : "drs:TagResource", 
     "Resource" : "arn:aws:drs:*:*:source-server/*", 
     "Condition" : { 
       "StringEquals" : { 
          "drs:CreateAction" : "CreateSourceServerForDrs" 
       } 
     } 
   }, 
   { 
     "Sid" : "DRSAgentInstallationPolicy3", 
     "Effect" : "Allow", 
     "Action" : "drs:TagResource", 
     "Resource" : "arn:aws:drs:*:*:source-server/*", 
     "Condition" : { 
       "StringEquals" : { 
          "drs:CreateAction" : "CreateRecoveryInstanceForDrs" 
       } 
     } 
   }, 
   { 
     "Sid" : "DRSAgentInstallationPolicy4", 
     "Effect" : "Allow", 
     "Action" : "drs:TagResource", 
     "Resource" : "arn:aws:drs:*:*:source-network/*", 
     "Condition" : {
```

```
 "StringEquals" : { 
            "drs:CreateAction" : "CreateSourceNetwork" 
          } 
       } 
     }, 
     { 
        "Sid" : "DRSAgentInstallationPolicy5", 
        "Effect" : "Allow", 
        "Action" : "drs:IssueAgentCertificateForDrs", 
        "Resource" : "arn:aws:drs:*:*:source-server/*" 
     } 
   ]
}
```
- [Erstellen Sie einen Berechtigungssatz mithilfe AWS verwalteter Richtlinien im IAM Identity Center](https://docs.aws.amazon.com/singlesignon/latest/userguide/howtocreatepermissionset.html)
- [Hinzufügen und Entfernen von IAM-Identitätsberechtigungen](https://docs.aws.amazon.com/IAM/latest/UserGuide/access_policies_manage-attach-detach.html)
- [Verstehen Sie die Versionierung von IAM-Richtlinien](https://docs.aws.amazon.com/IAM/latest/UserGuide/access_policies_managed-versioning.html)
- [Beginnen Sie mit AWS verwalteten Richtlinien und wechseln Sie zu Berechtigungen mit den](https://docs.aws.amazon.com/IAM/latest/UserGuide/best-practices.html#bp-use-aws-defined-policies)  [geringsten Rechten](https://docs.aws.amazon.com/IAM/latest/UserGuide/best-practices.html#bp-use-aws-defined-policies)

# AWSElasticDisasterRecoveryAgentPolicy

AWSElasticDisasterRecoveryAgentPolicyist eine [AWSverwaltete Richtlinie,](https://docs.aws.amazon.com/IAM/latest/UserGuide/access_policies_managed-vs-inline.html#aws-managed-policies) die: Diese Richtlinie ermöglicht die Verwendung des AWS Replication Agents, der zusammen mit AWS Elastic Disaster Recovery (DRS) zur Wiederherstellung von Quellservern verwendet wirdAWS. Es wird nicht empfohlen, diese Richtlinie an Ihre IAM-Benutzer oder -Rollen anzuhängen.

# Verwenden Sie diese Richtlinie

Sie können Verbindungen AWSElasticDisasterRecoveryAgentPolicy zu Ihren Benutzern, Gruppen und Rollen herstellen.

# Einzelheiten zu den Richtlinien

- Typ: Richtlinie für Servicerollen
- Erstellungszeit: 17. November 2021, 10:32 UTC
- Bearbeitete Zeit: 27. November 2023, 13:44 UTC
- ARN: arn:aws:iam::aws:policy/service-role/ AWSElasticDisasterRecoveryAgentPolicy

#### Version der Richtlinie

Richtlinienversion: v3 (Standard)

Die Standardversion der Richtlinie ist die Version, die die Berechtigungen für die Richtlinie definiert. Wenn ein Benutzer oder eine Rolle mit der Richtlinie eine Anfrage zum Zugriff auf eine AWS Ressource stellt, AWS überprüft er die Standardversion der Richtlinie, um festzustellen, ob die Anfrage zulässig ist.

```
{ 
   "Version" : "2012-10-17", 
   "Statement" : [ 
     { 
       "Sid" : "DRSAgentPolicy1", 
       "Effect" : "Allow", 
       "Action" : [ 
          "drs:SendAgentMetricsForDrs", 
          "drs:SendAgentLogsForDrs", 
          "drs:UpdateAgentSourcePropertiesForDrs", 
          "drs:UpdateAgentReplicationInfoForDrs", 
          "drs:UpdateAgentConversionInfoForDrs", 
          "drs:GetAgentCommandForDrs", 
          "drs:GetAgentConfirmedResumeInfoForDrs", 
          "drs:GetAgentRuntimeConfigurationForDrs", 
          "drs:UpdateAgentBacklogForDrs", 
          "drs:GetAgentReplicationInfoForDrs", 
          "drs:IssueAgentCertificateForDrs" 
       ], 
       "Resource" : "arn:aws:drs:*:*:source-server/${aws:SourceIdentity}" 
     }, 
     { 
       "Sid" : "DRSAgentPolicy2", 
       "Effect" : "Allow", 
       "Action" : [ 
          "drs:GetAgentInstallationAssetsForDrs"
```

```
 ], 
            "Resource" : "*" 
         } 
    \overline{1}}
```
- [Erstellen Sie einen Berechtigungssatz mithilfe AWS verwalteter Richtlinien im IAM Identity Center](https://docs.aws.amazon.com/singlesignon/latest/userguide/howtocreatepermissionset.html)
- [Hinzufügen und Entfernen von IAM-Identitätsberechtigungen](https://docs.aws.amazon.com/IAM/latest/UserGuide/access_policies_manage-attach-detach.html)
- [Verstehen Sie die Versionierung von IAM-Richtlinien](https://docs.aws.amazon.com/IAM/latest/UserGuide/access_policies_managed-versioning.html)
- [Beginnen Sie mit AWS verwalteten Richtlinien und wechseln Sie zu Berechtigungen mit den](https://docs.aws.amazon.com/IAM/latest/UserGuide/best-practices.html#bp-use-aws-defined-policies)  [geringsten Rechten](https://docs.aws.amazon.com/IAM/latest/UserGuide/best-practices.html#bp-use-aws-defined-policies)

# AWSElasticDisasterRecoveryConsoleFullAccess

AWSElasticDisasterRecoveryConsoleFullAccessist eine [AWSverwaltete Richtlinie,](https://docs.aws.amazon.com/IAM/latest/UserGuide/access_policies_managed-vs-inline.html#aws-managed-policies) die: Diese Richtlinie bietet vollen Zugriff auf alle öffentlichen APIs von AWS Elastic Disaster Recovery (DRS) sowie Berechtigungen zum Lesen von KMS-Schlüsseln, License Manager, Resource Groups, Elastic Load Balancing, IAM- und EC2-Informationen. Ordnen Sie diese Richtlinie Ihren IAM-Benutzern oder -Rollen zu.

#### Verwenden Sie diese Richtlinie

Sie können Verbindungen AWSElasticDisasterRecoveryConsoleFullAccess zu Ihren Benutzern, Gruppen und Rollen herstellen.

#### Einzelheiten zu den Richtlinien

- Typ: AWS verwaltete Richtlinie
- Erstellungszeit: 17. November 2021, 10:46 UTC
- Bearbeitete Zeit: 16. Oktober 2023, 12:24 UTC
- ARN: arn:aws:iam::aws:policy/AWSElasticDisasterRecoveryConsoleFullAccess

#### Version der Richtlinie

Richtlinienversion: v5 (Standard)

Die Standardversion der Richtlinie ist die Version, die die Berechtigungen für die Richtlinie definiert. Wenn ein Benutzer oder eine Rolle mit der Richtlinie eine Anfrage zum Zugriff auf eine AWS Ressource stellt, AWS überprüft er die Standardversion der Richtlinie, um festzustellen, ob die Anfrage zulässig ist.

```
{ 
   "Version" : "2012-10-17", 
   "Statement" : [ 
     { 
       "Sid" : "ConsoleFullAccess1", 
       "Effect" : "Allow", 
       "Action" : [ 
          "drs:*" 
       ], 
       "Resource" : "*" 
     }, 
     { 
       "Sid" : "ConsoleFullAccess2", 
       "Effect" : "Allow", 
       "Action" : [ 
          "kms:ListAliases", 
          "kms:DescribeKey" 
       ], 
       "Resource" : "*" 
     }, 
     { 
       "Sid" : "ConsoleFullAccess3", 
       "Effect" : "Allow", 
       "Action" : [ 
          "ec2:DescribeAccountAttributes", 
          "ec2:DescribeAvailabilityZones", 
          "ec2:DescribeImages", 
          "ec2:DescribeInstances", 
          "ec2:DescribeInstanceTypes", 
          "ec2:DescribeInstanceAttribute", 
          "ec2:DescribeInstanceStatus", 
          "ec2:DescribeInstanceTypeOfferings", 
          "ec2:DescribeLaunchTemplateVersions", 
          "ec2:DescribeLaunchTemplates", 
          "ec2:DescribeSecurityGroups", 
          "ec2:DescribeSnapshots",
```

```
 "ec2:DescribeSubnets", 
          "ec2:DescribeVolumes", 
          "ec2:GetEbsEncryptionByDefault", 
          "ec2:GetEbsDefaultKmsKeyId", 
          "ec2:DescribeKeyPairs", 
          "ec2:DescribeCapacityReservations", 
          "ec2:DescribeHosts" 
       ], 
       "Resource" : "*" 
     }, 
     { 
       "Sid" : "ConsoleFullAccess4", 
       "Effect" : "Allow", 
       "Action" : "license-manager:ListLicenseConfigurations", 
       "Resource" : "*" 
     }, 
    \mathcal{L} "Sid" : "ConsoleFullAccess5", 
       "Effect" : "Allow", 
       "Action" : "resource-groups:ListGroups", 
       "Resource" : "*" 
     }, 
     { 
       "Sid" : "ConsoleFullAccess6", 
       "Effect" : "Allow", 
       "Action" : "elasticloadbalancing:DescribeLoadBalancers", 
       "Resource" : "*" 
     }, 
     { 
       "Sid" : "ConsoleFullAccess7", 
       "Effect" : "Allow", 
      "Action" : [
          "iam:ListInstanceProfiles", 
         "iam:ListRoles" 
       ], 
       "Resource" : "*" 
     }, 
     { 
       "Sid" : "ConsoleFullAccess8", 
       "Effect" : "Allow", 
       "Action" : "iam:PassRole", 
       "Resource" : [ 
          "arn:aws:iam::*:role/service-role/
AWSElasticDisasterRecoveryConversionServerRole",
```

```
 "arn:aws:iam::*:role/service-role/
AWSElasticDisasterRecoveryRecoveryInstanceRole" 
       ], 
       "Condition" : { 
          "StringEquals" : { 
            "iam:PassedToService" : "ec2.amazonaws.com" 
         } 
       } 
     }, 
     { 
       "Sid" : "ConsoleFullAccess9", 
       "Effect" : "Allow", 
      "Action" : [
          "ec2:DeleteSnapshot" 
       ], 
       "Resource" : "arn:aws:ec2:*:*:snapshot/*", 
       "Condition" : { 
          "Null" : { 
            "aws:ResourceTag/AWSElasticDisasterRecoveryManaged" : "false" 
         }, 
          "Bool" : { 
            "aws:ViaAWSService" : "true" 
         } 
       } 
     }, 
     { 
       "Sid" : "ConsoleFullAccess10", 
       "Effect" : "Allow", 
       "Action" : [ 
          "ec2:CreateLaunchTemplateVersion", 
          "ec2:ModifyLaunchTemplate", 
         "ec2:DeleteLaunchTemplateVersions", 
          "ec2:CreateTags", 
         "ec2:DeleteTags" 
       ], 
       "Resource" : "arn:aws:ec2:*:*:launch-template/*", 
       "Condition" : { 
          "Null" : { 
            "aws:ResourceTag/AWSElasticDisasterRecoveryManaged" : "false" 
         } 
       } 
     }, 
     { 
       "Sid" : "ConsoleFullAccess11",
```

```
 "Effect" : "Allow", 
  "Action" : [
     "ec2:CreateLaunchTemplate" 
   ], 
   "Resource" : "arn:aws:ec2:*:*:launch-template/*", 
   "Condition" : { 
     "Null" : { 
       "aws:RequestTag/AWSElasticDisasterRecoveryManaged" : "false" 
     } 
   } 
 }, 
 { 
   "Sid" : "ConsoleFullAccess12", 
   "Effect" : "Allow", 
  "Action" : [
     "ec2:DeleteVolume" 
   ], 
   "Resource" : "arn:aws:ec2:*:*:volume/*", 
   "Condition" : { 
     "Null" : { 
       "aws:ResourceTag/AWSElasticDisasterRecoveryManaged" : "false" 
     }, 
     "Bool" : { 
       "aws:ViaAWSService" : "true" 
     } 
   } 
 }, 
 { 
   "Sid" : "ConsoleFullAccess13", 
   "Effect" : "Allow", 
  "Action" : [
     "ec2:StartInstances", 
     "ec2:StopInstances", 
     "ec2:TerminateInstances", 
     "ec2:ModifyInstanceAttribute", 
     "ec2:GetConsoleOutput", 
     "ec2:GetConsoleScreenshot" 
   ], 
   "Resource" : "arn:aws:ec2:*:*:instance/*", 
   "Condition" : { 
     "Null" : { 
       "aws:ResourceTag/AWSElasticDisasterRecoveryManaged" : "false" 
     }, 
     "Bool" : {
```

```
 "aws:ViaAWSService" : "true" 
     } 
   } 
 }, 
\mathcal{L} "Sid" : "ConsoleFullAccess14", 
   "Effect" : "Allow", 
   "Action" : [ 
     "ec2:RevokeSecurityGroupEgress", 
     "ec2:AuthorizeSecurityGroupIngress", 
     "ec2:AuthorizeSecurityGroupEgress" 
   ], 
   "Resource" : "arn:aws:ec2:*:*:security-group/*", 
   "Condition" : { 
     "Null" : { 
        "aws:ResourceTag/AWSElasticDisasterRecoveryManaged" : "false" 
     }, 
     "Bool" : { 
        "aws:ViaAWSService" : "true" 
     } 
   } 
 }, 
 { 
   "Sid" : "ConsoleFullAccess15", 
   "Effect" : "Allow", 
   "Action" : [ 
     "ec2:CreateVolume" 
   ], 
   "Resource" : "arn:aws:ec2:*:*:volume/*", 
   "Condition" : { 
     "Null" : { 
        "aws:RequestTag/AWSElasticDisasterRecoveryManaged" : "false" 
     }, 
     "Bool" : { 
        "aws:ViaAWSService" : "true" 
     } 
   } 
 }, 
 { 
   "Sid" : "ConsoleFullAccess16", 
   "Effect" : "Allow", 
   "Action" : "ec2:CreateSecurityGroup", 
   "Resource" : "arn:aws:ec2:*:*:vpc/*" 
 },
```

```
 { 
   "Sid" : "ConsoleFullAccess17", 
   "Effect" : "Allow", 
   "Action" : [ 
     "ec2:CreateSecurityGroup" 
   ], 
   "Resource" : "arn:aws:ec2:*:*:security-group/*", 
   "Condition" : { 
     "Null" : { 
       "aws:RequestTag/AWSElasticDisasterRecoveryManaged" : "false" 
     }, 
     "Bool" : { 
       "aws:ViaAWSService" : "true" 
     } 
   } 
 }, 
 { 
   "Sid" : "ConsoleFullAccess18", 
   "Effect" : "Allow", 
   "Action" : [ 
     "ec2:CreateSnapshot" 
   ], 
   "Resource" : "arn:aws:ec2:*:*:volume/*", 
   "Condition" : { 
     "Null" : { 
        "ec2:ResourceTag/AWSElasticDisasterRecoveryManaged" : "false" 
     }, 
     "Bool" : { 
       "aws:ViaAWSService" : "true" 
     } 
   } 
 }, 
 { 
   "Sid" : "ConsoleFullAccess19", 
   "Effect" : "Allow", 
  "Action" : [
     "ec2:CreateSnapshot" 
   ], 
   "Resource" : "arn:aws:ec2:*:*:snapshot/*", 
   "Condition" : { 
     "Null" : { 
        "aws:RequestTag/AWSElasticDisasterRecoveryManaged" : "false" 
     }, 
     "Bool" : {
```

```
 "aws:ViaAWSService" : "true" 
     } 
   } 
 }, 
\mathcal{L} "Sid" : "ConsoleFullAccess20", 
   "Effect" : "Allow", 
   "Action" : [ 
     "ec2:DetachVolume", 
     "ec2:AttachVolume" 
  \mathbf{1},
   "Resource" : "arn:aws:ec2:*:*:instance/*", 
   "Condition" : { 
     "Null" : { 
        "ec2:ResourceTag/AWSElasticDisasterRecoveryManaged" : "false" 
     }, 
     "Bool" : { 
        "aws:ViaAWSService" : "true" 
     } 
   } 
 }, 
 { 
   "Sid" : "ConsoleFullAccess21", 
   "Effect" : "Allow", 
  "Action" : [
     "ec2:DetachVolume", 
     "ec2:AttachVolume", 
     "ec2:StartInstances", 
     "ec2:GetConsoleOutput", 
     "ec2:GetConsoleScreenshot" 
   ], 
   "Resource" : "arn:aws:ec2:*:*:instance/*", 
   "Condition" : { 
     "StringEquals" : { 
        "ec2:ResourceTag/AWSDRS" : "AllowLaunchingIntoThisInstance" 
     }, 
     "ForAnyValue:StringEquals" : { 
        "aws:CalledVia" : [ 
          "drs.amazonaws.com" 
        ] 
     } 
   } 
 }, 
 {
```

```
 "Sid" : "ConsoleFullAccess22", 
   "Effect" : "Allow", 
  "Action" : [
     "ec2:AttachVolume" 
   ], 
   "Resource" : "arn:aws:ec2:*:*:volume/*", 
   "Condition" : { 
     "Null" : { 
        "ec2:ResourceTag/AWSElasticDisasterRecoveryManaged" : "false" 
     }, 
     "Bool" : { 
       "aws:ViaAWSService" : "true" 
     } 
   } 
 }, 
 { 
   "Sid" : "ConsoleFullAccess23", 
   "Effect" : "Allow", 
  "Action" : [
     "ec2:DetachVolume" 
   ], 
   "Resource" : "arn:aws:ec2:*:*:volume/*", 
   "Condition" : { 
     "Bool" : { 
       "aws:ViaAWSService" : "true" 
     } 
   } 
 }, 
 { 
   "Sid" : "ConsoleFullAccess24", 
   "Effect" : "Allow", 
  "Action" : [
     "ec2:RunInstances" 
   ], 
   "Resource" : "arn:aws:ec2:*:*:instance/*", 
   "Condition" : { 
     "Null" : { 
       "aws:RequestTag/AWSElasticDisasterRecoveryManaged" : "false" 
     }, 
     "Bool" : { 
       "aws:ViaAWSService" : "true" 
     } 
   } 
 },
```

```
 { 
   "Sid" : "ConsoleFullAccess25", 
   "Effect" : "Allow", 
  "Action" : [
     "ec2:RunInstances" 
   ], 
   "Resource" : [ 
     "arn:aws:ec2:*:*:security-group/*", 
     "arn:aws:ec2:*:*:volume/*", 
     "arn:aws:ec2:*:*:subnet/*", 
     "arn:aws:ec2:*:*:image/*", 
     "arn:aws:ec2:*:*:network-interface/*", 
     "arn:aws:ec2:*:*:launch-template/*" 
   ], 
   "Condition" : { 
     "Bool" : { 
       "aws:ViaAWSService" : "true" 
     } 
   } 
 }, 
 { 
   "Sid" : "ConsoleFullAccess26", 
   "Effect" : "Allow", 
   "Action" : "ec2:CreateTags", 
   "Resource" : [ 
     "arn:aws:ec2:*:*:security-group/*", 
     "arn:aws:ec2:*:*:volume/*", 
     "arn:aws:ec2:*:*:snapshot/*", 
     "arn:aws:ec2:*:*:instance/*" 
   ], 
   "Condition" : { 
     "StringEquals" : { 
        "ec2:CreateAction" : [ 
          "CreateSecurityGroup", 
          "CreateVolume", 
          "CreateSnapshot", 
          "RunInstances" 
       ] 
     }, 
     "Bool" : { 
       "aws:ViaAWSService" : "true" 
     } 
   } 
 },
```

```
 { 
        "Sid" : "ConsoleFullAccess27", 
        "Effect" : "Allow", 
        "Action" : "ec2:CreateTags", 
        "Resource" : "arn:aws:ec2:*:*:launch-template/*", 
        "Condition" : { 
          "StringEquals" : { 
             "ec2:CreateAction" : [ 
               "CreateLaunchTemplate" 
            ] 
          } 
        } 
     }, 
     { 
        "Sid" : "ConsoleFullAccess28", 
        "Effect" : "Allow", 
       "Action" : [
          "cloudformation:DescribeStacks", 
          "cloudformation:ListStacks" 
        ], 
        "Resource" : "*" 
     }, 
     { 
        "Sid" : "ConsoleFullAccess29", 
        "Effect" : "Allow", 
        "Action" : [ 
          "s3:GetBucketLocation", 
          "s3:ListAllMyBuckets" 
        ], 
        "Resource" : "*" 
     } 
  \mathbf{I}}
```
- [Erstellen Sie einen Berechtigungssatz mithilfe AWS verwalteter Richtlinien im IAM Identity Center](https://docs.aws.amazon.com/singlesignon/latest/userguide/howtocreatepermissionset.html)
- [Hinzufügen und Entfernen von IAM-Identitätsberechtigungen](https://docs.aws.amazon.com/IAM/latest/UserGuide/access_policies_manage-attach-detach.html)
- [Verstehen Sie die Versionierung von IAM-Richtlinien](https://docs.aws.amazon.com/IAM/latest/UserGuide/access_policies_managed-versioning.html)
- [Beginnen Sie mit AWS verwalteten Richtlinien und wechseln Sie zu Berechtigungen mit den](https://docs.aws.amazon.com/IAM/latest/UserGuide/best-practices.html#bp-use-aws-defined-policies)  [geringsten Rechten](https://docs.aws.amazon.com/IAM/latest/UserGuide/best-practices.html#bp-use-aws-defined-policies)

# AWSElasticDisasterRecoveryConsoleFullAccess\_v2

AWSElasticDisasterRecoveryConsoleFullAccess\_v2ist eine [AWSverwaltete Richtlinie](https://docs.aws.amazon.com/IAM/latest/UserGuide/access_policies_managed-vs-inline.html#aws-managed-policies), die: Diese Richtlinie bietet vollen Zugriff auf alle öffentlichen APIs von AWS Elastic Disaster Recovery (AWSDRS) sowie auf alle öffentlichen APIs in anderen AWS Services, die von der AWS DRS-Konsole verwendet werden. Fügen Sie diese Richtlinie Ihren Benutzern oder Rollen hinzu.

# Verwenden Sie diese Richtlinie

Sie können Verbindungen AWSElasticDisasterRecoveryConsoleFullAccess\_v2 zu Ihren Benutzern, Gruppen und Rollen herstellen.

## Einzelheiten zu den Richtlinien

- Typ: AWS verwaltete Richtlinie
- Erstellungszeit: 27. November 2023, 13:35 UTC
- Bearbeitete Zeit: 27. November 2023, 13:35 UTC
- ARN: arn:aws:iam::aws:policy/ AWSElasticDisasterRecoveryConsoleFullAccess\_v2

# Version der Richtlinie

Richtlinienversion: v1 (Standard)

Die Standardversion der Richtlinie ist die Version, die die Berechtigungen für die Richtlinie definiert. Wenn ein Benutzer oder eine Rolle mit der Richtlinie eine Anfrage zum Zugriff auf eine AWS Ressource stellt, AWS überprüft er die Standardversion der Richtlinie, um festzustellen, ob die Anfrage zulässig ist.

```
{ 
   "Version" : "2012-10-17", 
   "Statement" : [ 
     { 
        "Sid" : "ConsoleFullAccess1", 
        "Effect" : "Allow", 
        "Action" : [ 
          "drs:*"
```
],

```
 "Resource" : "*" 
 }, 
 { 
   "Sid" : "ConsoleFullAccess2", 
   "Effect" : "Allow", 
   "Action" : [ 
     "kms:ListAliases", 
     "kms:DescribeKey" 
   ], 
   "Resource" : "*" 
 }, 
 { 
   "Sid" : "ConsoleFullAccess3", 
   "Effect" : "Allow", 
  "Action" : [
     "ec2:DescribeAccountAttributes", 
     "ec2:DescribeAvailabilityZones", 
     "ec2:DescribeImages", 
     "ec2:DescribeInstances", 
     "ec2:DescribeInstanceTypes", 
     "ec2:DescribeInstanceAttribute", 
     "ec2:DescribeInstanceStatus", 
     "ec2:DescribeInstanceTypeOfferings", 
     "ec2:DescribeLaunchTemplateVersions", 
     "ec2:DescribeLaunchTemplates", 
     "ec2:DescribeSecurityGroups", 
     "ec2:DescribeSnapshots", 
     "ec2:DescribeSubnets", 
     "ec2:DescribeVolumes", 
     "ec2:GetEbsEncryptionByDefault", 
     "ec2:GetEbsDefaultKmsKeyId", 
     "ec2:DescribeKeyPairs", 
     "ec2:DescribeCapacityReservations", 
     "ec2:DescribeHosts" 
   ], 
   "Resource" : "*" 
 }, 
 { 
   "Sid" : "ConsoleFullAccess4", 
   "Effect" : "Allow", 
   "Action" : "license-manager:ListLicenseConfigurations", 
   "Resource" : "*" 
 },
```

```
 { 
       "Sid" : "ConsoleFullAccess5", 
       "Effect" : "Allow", 
       "Action" : "resource-groups:ListGroups", 
       "Resource" : "*" 
     }, 
     { 
       "Sid" : "ConsoleFullAccess6", 
       "Effect" : "Allow", 
       "Action" : "elasticloadbalancing:DescribeLoadBalancers", 
       "Resource" : "*" 
     }, 
     { 
       "Sid" : "ConsoleFullAccess7", 
       "Effect" : "Allow", 
      "Action" : [
          "iam:ListInstanceProfiles", 
         "iam:ListRoles" 
       ], 
       "Resource" : "*" 
     }, 
     { 
       "Sid" : "ConsoleFullAccess8", 
       "Effect" : "Allow", 
       "Action" : "iam:PassRole", 
       "Resource" : [ 
          "arn:aws:iam::*:role/service-role/
AWSElasticDisasterRecoveryConversionServerRole", 
          "arn:aws:iam::*:role/service-role/
AWSElasticDisasterRecoveryRecoveryInstanceRole", 
          "arn:aws:iam::*:role/service-role/
AWSElasticDisasterRecoveryRecoveryInstanceWithLaunchActionsRole" 
       ], 
       "Condition" : { 
          "StringEquals" : { 
            "iam:PassedToService" : "ec2.amazonaws.com" 
         } 
       } 
     }, 
     { 
       "Sid" : "ConsoleFullAccess9", 
       "Effect" : "Allow", 
      "Action" : [
          "ec2:DeleteSnapshot"
```
```
 ], 
   "Resource" : "arn:aws:ec2:*:*:snapshot/*", 
   "Condition" : { 
     "Null" : { 
       "aws:ResourceTag/AWSElasticDisasterRecoveryManaged" : "false" 
     }, 
     "Bool" : { 
       "aws:ViaAWSService" : "true" 
     } 
   } 
 }, 
 { 
   "Sid" : "ConsoleFullAccess10", 
   "Effect" : "Allow", 
   "Action" : [ 
     "ec2:CreateLaunchTemplateVersion", 
     "ec2:ModifyLaunchTemplate", 
     "ec2:DeleteLaunchTemplateVersions", 
     "ec2:CreateTags", 
     "ec2:DeleteTags" 
   ], 
   "Resource" : "arn:aws:ec2:*:*:launch-template/*", 
   "Condition" : { 
     "Null" : { 
       "aws:ResourceTag/AWSElasticDisasterRecoveryManaged" : "false" 
     } 
   } 
 }, 
 { 
   "Sid" : "ConsoleFullAccess11", 
   "Effect" : "Allow", 
  "Action" : [
     "ec2:CreateLaunchTemplate" 
   ], 
   "Resource" : "arn:aws:ec2:*:*:launch-template/*", 
   "Condition" : { 
     "Null" : { 
       "aws:RequestTag/AWSElasticDisasterRecoveryManaged" : "false" 
     } 
   } 
 }, 
 { 
   "Sid" : "ConsoleFullAccess12", 
   "Effect" : "Allow",
```

```
 "Action" : [ 
     "ec2:DeleteVolume" 
   ], 
   "Resource" : "arn:aws:ec2:*:*:volume/*", 
   "Condition" : { 
     "Null" : { 
       "aws:ResourceTag/AWSElasticDisasterRecoveryManaged" : "false" 
     }, 
     "Bool" : { 
       "aws:ViaAWSService" : "true" 
     } 
   } 
 }, 
 { 
   "Sid" : "ConsoleFullAccess13", 
   "Effect" : "Allow", 
  "Action" : [
     "ec2:StartInstances", 
     "ec2:StopInstances", 
     "ec2:TerminateInstances", 
     "ec2:ModifyInstanceAttribute", 
     "ec2:GetConsoleOutput", 
     "ec2:GetConsoleScreenshot" 
   ], 
   "Resource" : "arn:aws:ec2:*:*:instance/*", 
   "Condition" : { 
     "Null" : { 
       "aws:ResourceTag/AWSElasticDisasterRecoveryManaged" : "false" 
     }, 
     "Bool" : { 
       "aws:ViaAWSService" : "true" 
     } 
   } 
 }, 
 { 
   "Sid" : "ConsoleFullAccess14", 
   "Effect" : "Allow", 
  "Action" : [
     "ec2:RevokeSecurityGroupEgress", 
     "ec2:AuthorizeSecurityGroupIngress", 
    "ec2:AuthorizeSecurityGroupEgress" 
   ], 
   "Resource" : "arn:aws:ec2:*:*:security-group/*", 
   "Condition" : {
```

```
 "Null" : { 
       "aws:ResourceTag/AWSElasticDisasterRecoveryManaged" : "false" 
     }, 
     "Bool" : { 
       "aws:ViaAWSService" : "true" 
     } 
   } 
 }, 
 { 
   "Sid" : "ConsoleFullAccess15", 
   "Effect" : "Allow", 
  "Action" : [
     "ec2:CreateVolume" 
   ], 
   "Resource" : "arn:aws:ec2:*:*:volume/*", 
   "Condition" : { 
     "Null" : { 
       "aws:RequestTag/AWSElasticDisasterRecoveryManaged" : "false" 
     }, 
     "Bool" : { 
       "aws:ViaAWSService" : "true" 
     } 
   } 
 }, 
 { 
   "Sid" : "ConsoleFullAccess16", 
   "Effect" : "Allow", 
   "Action" : "ec2:CreateSecurityGroup", 
   "Resource" : "arn:aws:ec2:*:*:vpc/*" 
 }, 
 { 
   "Sid" : "ConsoleFullAccess17", 
   "Effect" : "Allow", 
  "Action" : [
     "ec2:CreateSecurityGroup" 
   ], 
   "Resource" : "arn:aws:ec2:*:*:security-group/*", 
   "Condition" : { 
     "Null" : { 
       "aws:RequestTag/AWSElasticDisasterRecoveryManaged" : "false" 
     }, 
     "Bool" : { 
       "aws:ViaAWSService" : "true" 
     }
```

```
 } 
 }, 
 { 
   "Sid" : "ConsoleFullAccess18", 
   "Effect" : "Allow", 
  "Action" : \lceil "ec2:CreateSnapshot" 
   ], 
   "Resource" : "arn:aws:ec2:*:*:volume/*", 
   "Condition" : { 
     "Null" : { 
        "ec2:ResourceTag/AWSElasticDisasterRecoveryManaged" : "false" 
     }, 
     "Bool" : { 
       "aws:ViaAWSService" : "true" 
     } 
   } 
 }, 
 { 
   "Sid" : "ConsoleFullAccess19", 
   "Effect" : "Allow", 
   "Action" : [ 
     "ec2:CreateSnapshot" 
   ], 
   "Resource" : "arn:aws:ec2:*:*:snapshot/*", 
   "Condition" : { 
     "Null" : { 
        "aws:RequestTag/AWSElasticDisasterRecoveryManaged" : "false" 
     }, 
     "Bool" : { 
       "aws:ViaAWSService" : "true" 
     } 
   } 
 }, 
 { 
   "Sid" : "ConsoleFullAccess20", 
   "Effect" : "Allow", 
   "Action" : [ 
     "ec2:DetachVolume", 
    "ec2:AttachVolume" 
   ], 
   "Resource" : "arn:aws:ec2:*:*:instance/*", 
   "Condition" : { 
     "Null" : {
```

```
 "ec2:ResourceTag/AWSElasticDisasterRecoveryManaged" : "false" 
     }, 
     "Bool" : { 
        "aws:ViaAWSService" : "true" 
     } 
   } 
 }, 
 { 
   "Sid" : "ConsoleFullAccess21", 
   "Effect" : "Allow", 
   "Action" : [ 
     "ec2:DetachVolume", 
     "ec2:AttachVolume", 
     "ec2:StartInstances", 
     "ec2:GetConsoleOutput", 
     "ec2:GetConsoleScreenshot" 
   ], 
   "Resource" : "arn:aws:ec2:*:*:instance/*", 
   "Condition" : { 
     "StringEquals" : { 
        "ec2:ResourceTag/AWSDRS" : "AllowLaunchingIntoThisInstance" 
     }, 
     "ForAnyValue:StringEquals" : { 
       "aws:CalledVia" : [ 
          "drs.amazonaws.com" 
       ] 
     } 
   } 
 }, 
 { 
   "Sid" : "ConsoleFullAccess22", 
   "Effect" : "Allow", 
   "Action" : [ 
     "ec2:AttachVolume" 
   ], 
   "Resource" : "arn:aws:ec2:*:*:volume/*", 
   "Condition" : { 
     "Null" : { 
       "ec2:ResourceTag/AWSElasticDisasterRecoveryManaged" : "false" 
     }, 
     "Bool" : { 
        "aws:ViaAWSService" : "true" 
     } 
   }
```

```
 }, 
 { 
   "Sid" : "ConsoleFullAccess23", 
   "Effect" : "Allow", 
  "Action" : [
     "ec2:DetachVolume" 
   ], 
   "Resource" : "arn:aws:ec2:*:*:volume/*", 
   "Condition" : { 
     "Bool" : { 
        "aws:ViaAWSService" : "true" 
     } 
   } 
 }, 
 { 
   "Sid" : "ConsoleFullAccess24", 
   "Effect" : "Allow", 
  "Action" : \lceil "ec2:RunInstances" 
   ], 
  "Resource" : "arn:aws:ec2:*:*:instance/*",
   "Condition" : { 
     "Null" : { 
       "aws:RequestTag/AWSElasticDisasterRecoveryManaged" : "false" 
     }, 
     "Bool" : { 
       "aws:ViaAWSService" : "true" 
     } 
   } 
 }, 
 { 
   "Sid" : "ConsoleFullAccess25", 
   "Effect" : "Allow", 
  "Action" : [
     "ec2:RunInstances" 
   ], 
   "Resource" : [ 
     "arn:aws:ec2:*:*:security-group/*", 
     "arn:aws:ec2:*:*:volume/*", 
     "arn:aws:ec2:*:*:subnet/*", 
     "arn:aws:ec2:*:*:image/*", 
     "arn:aws:ec2:*:*:network-interface/*", 
     "arn:aws:ec2:*:*:launch-template/*" 
   ],
```

```
 "Condition" : { 
     "Bool" : { 
        "aws:ViaAWSService" : "true" 
     } 
   } 
 }, 
 { 
   "Sid" : "ConsoleFullAccess26", 
   "Effect" : "Allow", 
   "Action" : "ec2:CreateTags", 
   "Resource" : [ 
     "arn:aws:ec2:*:*:security-group/*", 
     "arn:aws:ec2:*:*:volume/*", 
     "arn:aws:ec2:*:*:snapshot/*", 
     "arn:aws:ec2:*:*:instance/*" 
   ], 
   "Condition" : { 
     "StringEquals" : { 
        "ec2:CreateAction" : [ 
          "CreateSecurityGroup", 
          "CreateVolume", 
          "CreateSnapshot", 
          "RunInstances" 
       ] 
     }, 
     "Bool" : { 
       "aws:ViaAWSService" : "true" 
     } 
   } 
 }, 
 { 
   "Sid" : "ConsoleFullAccess27", 
   "Effect" : "Allow", 
   "Action" : "ec2:CreateTags", 
   "Resource" : "arn:aws:ec2:*:*:launch-template/*", 
   "Condition" : { 
     "StringEquals" : { 
        "ec2:CreateAction" : [ 
          "CreateLaunchTemplate" 
        ] 
     } 
   } 
 }, 
 {
```

```
 "Sid" : "ConsoleFullAccess28", 
   "Effect" : "Allow", 
  "Action" : [
     "cloudformation:DescribeStacks", 
     "cloudformation:ListStacks" 
   ], 
   "Resource" : "*" 
 }, 
 { 
   "Sid" : "ConsoleFullAccess29", 
   "Effect" : "Allow", 
  "Action" : [
     "s3:GetBucketLocation", 
     "s3:ListAllMyBuckets" 
   ], 
   "Resource" : "*" 
 }, 
 { 
   "Sid" : "ConsoleFullAccess30", 
   "Effect" : "Allow", 
   "Action" : [ 
     "ssm:DescribeInstanceInformation" 
   ], 
   "Resource" : [ 
    \overline{0} \overline{0} ], 
   "Condition" : { 
     "ForAnyValue:StringEquals" : { 
        "aws:CalledVia" : [ 
          "drs.amazonaws.com" 
       ] 
     } 
   } 
 }, 
 { 
   "Sid" : "ConsoleFullAccess31", 
   "Effect" : "Allow", 
  "Action" : [
     "ssm:SendCommand", 
     "ssm:StartAutomationExecution" 
   ], 
   "Resource" : [ 
     "arn:aws:ssm:*:*:automation-definition/AWS-CreateImage:$DEFAULT", 
     "arn:aws:ssm:*:*:document/AWSMigration-ValidateNetworkConnectivity",
```

```
 "arn:aws:ssm:*:*:document/AWSMigration-VerifyMountedVolumes", 
          "arn:aws:ssm:*:*:document/AWSMigration-ValidateHttpResponse", 
          "arn:aws:ssm:*:*:document/AWSMigration-ValidateDiskSpace", 
          "arn:aws:ssm:*:*:document/AWSMigration-VerifyProcessIsRunning", 
          "arn:aws:ssm:*:*:document/AWSMigration-LinuxTimeSyncSetting", 
          "arn:aws:ssm:*:*:document/AWSEC2-
ApplicationInsightsCloudwatchAgentInstallAndConfigure" 
       ], 
       "Condition" : { 
          "ForAnyValue:StringEquals" : { 
            "aws:CalledVia" : [ 
              "drs.amazonaws.com" 
            ] 
          } 
       } 
     }, 
    \mathcal{L} "Sid" : "ConsoleFullAccess32", 
       "Effect" : "Allow", 
      "Action" : [
          "ssm:SendCommand" 
       ], 
       "Resource" : [ 
          "arn:aws:ec2:*:*:instance/*" 
       ], 
       "Condition" : { 
          "ForAnyValue:StringEquals" : { 
            "aws:CalledVia" : [ 
              "drs.amazonaws.com" 
            ] 
          }, 
          "Null" : { 
            "aws:ResourceTag/AWSElasticDisasterRecoveryManaged" : "false" 
         } 
       } 
     }, 
     { 
       "Sid" : "ConsoleFullAccess33", 
       "Effect" : "Allow", 
       "Action" : [ 
          "ssm:ListDocuments", 
          "ssm:ListCommandInvocations" 
       ], 
       "Resource" : "*"
```
},

```
 { 
        "Sid" : "ConsoleFullAccess34", 
       "Effect" : "Allow", 
       "Action" : [ 
          "ssm:GetParameter", 
          "ssm:PutParameter" 
       ], 
        "Resource" : "arn:aws:ssm:*:*:parameter/
ManagedByAWSElasticDisasterRecoveryService-*", 
       "Condition" : { 
          "StringEquals" : { 
            "aws:ResourceAccount" : "${aws:PrincipalAccount}" 
          } 
       } 
     }, 
    \mathcal{L} "Sid" : "ConsoleFullAccess35", 
       "Effect" : "Allow", 
       "Action" : [ 
          "ssm:DescribeDocument", 
         "ssm:GetDocument" 
       ], 
       "Resource" : "arn:aws:ssm:*:*:document/*" 
     }, 
     { 
       "Sid" : "ConsoleFullAccess36", 
       "Effect" : "Allow", 
      "Action" : [
          "ssm:GetParameters" 
       ], 
        "Resource" : [ 
          "arn:aws:ssm:*:*:parameter/ManagedByAWSElasticDisasterRecovery-*" 
       ], 
        "Condition" : { 
          "ForAnyValue:StringEquals" : { 
            "aws:CalledVia" : "ssm.amazonaws.com" 
          } 
       } 
     }, 
     { 
        "Sid" : "ConsoleFullAccess37", 
        "Effect" : "Allow", 
        "Action" : [
```

```
 "ssm:GetAutomationExecution" 
        ], 
        "Resource" : "arn:aws:ssm:*:*:automation-execution/*", 
        "Condition" : { 
          "Null" : { 
            "aws:ResourceTag/AWSElasticDisasterRecoveryManaged" : "false" 
          } 
       } 
     } 
   ]
}
```
- [Erstellen Sie einen Berechtigungssatz mithilfe AWS verwalteter Richtlinien im IAM Identity Center](https://docs.aws.amazon.com/singlesignon/latest/userguide/howtocreatepermissionset.html)
- [Hinzufügen und Entfernen von IAM-Identitätsberechtigungen](https://docs.aws.amazon.com/IAM/latest/UserGuide/access_policies_manage-attach-detach.html)
- [Verstehen Sie die Versionierung von IAM-Richtlinien](https://docs.aws.amazon.com/IAM/latest/UserGuide/access_policies_managed-versioning.html)
- [Beginnen Sie mit AWS verwalteten Richtlinien und wechseln Sie zu Berechtigungen mit den](https://docs.aws.amazon.com/IAM/latest/UserGuide/best-practices.html#bp-use-aws-defined-policies)  [geringsten Rechten](https://docs.aws.amazon.com/IAM/latest/UserGuide/best-practices.html#bp-use-aws-defined-policies)

# AWSElasticDisasterRecoveryConversionServerPolicy

AWSElasticDisasterRecoveryConversionServerPolicyist eine [AWSverwaltete Richtlinie,](https://docs.aws.amazon.com/IAM/latest/UserGuide/access_policies_managed-vs-inline.html#aws-managed-policies) die: Diese Richtlinie ist der Instanzrolle des AWS Elastic Disaster Recovery Conversion-Servers zugeordnet. Diese Richtlinie ermöglicht es Elastic Disaster Recovery (DRS) -Konversionsservern, bei denen es sich um EC2-Instances handelt, die von Elastic Disaster Recovery gestartet wurden, mit dem DRS-Service zu kommunizieren. Eine IAM-Rolle mit dieser Richtlinie wird von DRS (als EC2- Instance-Profil) an die DRS-Konvertierungsserver angehängt, die bei Bedarf automatisch von DRS gestartet und beendet werden. Es wird nicht empfohlen, diese Richtlinie Ihren IAM-Benutzern oder -Rollen zuzuordnen. DRS-Konvertierungsserver werden von Elastic Disaster Recovery verwendet, wenn Benutzer Quellserver mithilfe der DRS-Konsole, CLI oder API wiederherstellen möchten.

# Verwenden Sie diese Richtlinie

Sie können Verbindungen AWSElasticDisasterRecoveryConversionServerPolicy zu Ihren Benutzern, Gruppen und Rollen herstellen.

## Einzelheiten zu den Richtlinien

- Typ: Richtlinie für Servicerollen
- Erstellungszeit: 17. November 2021, 13:42 UTC
- Bearbeitete Zeit: 27. November 2023, 13:13 UTC
- ARN: arn:aws:iam::aws:policy/service-role/ AWSElasticDisasterRecoveryConversionServerPolicy

# Version der Richtlinie

Richtlinienversion: v2 (Standard)

Die Standardversion der Richtlinie ist die Version, die die Berechtigungen für die Richtlinie definiert. Wenn ein Benutzer oder eine Rolle mit der Richtlinie eine Anfrage zum Zugriff auf eine AWS Ressource stellt, AWS überprüft er die Standardversion der Richtlinie, um festzustellen, ob die Anfrage zulässig ist.

```
{ 
   "Version" : "2012-10-17", 
   "Statement" : [ 
     { 
        "Sid" : "DRSConversionServerPolicy1", 
        "Effect" : "Allow", 
        "Action" : [ 
          "drs:SendClientMetricsForDrs", 
          "drs:SendClientLogsForDrs" 
        ], 
        "Resource" : "*" 
     }, 
     { 
        "Sid" : "DRSConversionServerPolicy2", 
        "Effect" : "Allow", 
        "Action" : [ 
          "drs:GetChannelCommandsForDrs", 
          "drs:SendChannelCommandResultForDrs" 
        ], 
        "Resource" : "*" 
     }
```
}

]

# Weitere Informationen

- [Erstellen Sie einen Berechtigungssatz mithilfe AWS verwalteter Richtlinien im IAM Identity Center](https://docs.aws.amazon.com/singlesignon/latest/userguide/howtocreatepermissionset.html)
- [Hinzufügen und Entfernen von IAM-Identitätsberechtigungen](https://docs.aws.amazon.com/IAM/latest/UserGuide/access_policies_manage-attach-detach.html)
- [Verstehen Sie die Versionierung von IAM-Richtlinien](https://docs.aws.amazon.com/IAM/latest/UserGuide/access_policies_managed-versioning.html)
- [Beginnen Sie mit AWS verwalteten Richtlinien und wechseln Sie zu Berechtigungen mit den](https://docs.aws.amazon.com/IAM/latest/UserGuide/best-practices.html#bp-use-aws-defined-policies)  [geringsten Rechten](https://docs.aws.amazon.com/IAM/latest/UserGuide/best-practices.html#bp-use-aws-defined-policies)

# AWSElasticDisasterRecoveryCrossAccountReplicationPolicy

AWSElasticDisasterRecoveryCrossAccountReplicationPolicy ist eine von [AWS](https://docs.aws.amazon.com/IAM/latest/UserGuide/access_policies_managed-vs-inline.html#aws-managed-policies)  [verwaltete Richtlinie,](https://docs.aws.amazon.com/IAM/latest/UserGuide/access_policies_managed-vs-inline.html#aws-managed-policies) die: Diese Richtlinie ermöglicht AWS Elastic Disaster Recovery (DRS), die kontoübergreifende Replikation und kontoübergreifendes Failback zu unterstützen.

# Verwenden dieser Richtlinie

Sie können AWSElasticDisasterRecoveryCrossAccountReplicationPolicy an Ihre Benutzer, Gruppen und Rollen anfügen.

# Richtliniendetails

- Typ : Servicerollenrichtlinie
- Erstellungszeit: 14. Mai 2023, 07:16 UTC
- Bearbeitungszeit: 17. Januar 2024, 13:19 UTC
- ARN: arn:aws:iam::aws:policy/service-role/ AWSElasticDisasterRecoveryCrossAccountReplicationPolicy

# Richtlinienversion

Richtlinienversion: v2 (Standard)

Die Standardversion der Richtlinie ist die Version, die die Berechtigungen für die Richtlinie definiert. Wenn ein Benutzer oder eine Rolle mit der Richtlinie eine Anforderung für den Zugriff auf eine -

AWSRessource stellt, AWS überprüft die Standardversion der Richtlinie, um festzustellen, ob die Anforderung zugelassen werden soll.

## JSON-Richtliniendokument

```
{ 
   "Version" : "2012-10-17", 
   "Statement" : [ 
     { 
        "Sid" : "CrossAccountPolicy1", 
        "Effect" : "Allow", 
        "Action" : [ 
          "ec2:DescribeVolumes", 
          "ec2:DescribeVolumeAttribute", 
          "ec2:DescribeInstances", 
          "drs:DescribeSourceServers", 
          "drs:DescribeReplicationConfigurationTemplates", 
          "drs:CreateSourceServerForDrs" 
       ], 
       "Resource" : "*" 
     }, 
     { 
        "Sid" : "CrossAccountPolicy2", 
        "Effect" : "Allow", 
        "Action" : [ 
          "drs:TagResource" 
        ], 
        "Resource" : "arn:aws:drs:*:*:source-server/*", 
        "Condition" : { 
          "StringEquals" : { 
            "drs:CreateAction" : "CreateSourceServerForDrs" 
          } 
       } 
     } 
   ]
}
```
## Weitere Informationen

- [Erstellen eines Berechtigungssatzes mithilfe AWS von verwalteten Richtlinien in IAM Identity](https://docs.aws.amazon.com/singlesignon/latest/userguide/howtocreatepermissionset.html)  **[Center](https://docs.aws.amazon.com/singlesignon/latest/userguide/howtocreatepermissionset.html)**
- [Hinzufügen und Entfernen von IAM-Identitätsberechtigungen](https://docs.aws.amazon.com/IAM/latest/UserGuide/access_policies_manage-attach-detach.html)

```
JSON-Richtliniendokument 1829
```
- [Versioning für IAM-Richtlinien verstehen](https://docs.aws.amazon.com/IAM/latest/UserGuide/access_policies_managed-versioning.html)
- [Erste Schritte mit AWS -verwalteten Richtlinien und Umstellung auf Berechtigungen mit den](https://docs.aws.amazon.com/IAM/latest/UserGuide/best-practices.html#bp-use-aws-defined-policies)  [geringsten Rechten](https://docs.aws.amazon.com/IAM/latest/UserGuide/best-practices.html#bp-use-aws-defined-policies)

# AWSElasticDisasterRecoveryEc2InstancePolicy

AWSElasticDisasterRecoveryEc2InstancePolicyist eine [AWSverwaltete Richtlinie,](https://docs.aws.amazon.com/IAM/latest/UserGuide/access_policies_managed-vs-inline.html#aws-managed-policies) die: Diese Richtlinie ermöglicht die Installation und Verwendung des AWS Replication Agents, der von AWS Elastic Disaster Recovery (DRS) zur Wiederherstellung von Quellservern verwendet wird, die auf EC2 laufen (regionsübergreifend oder azübergreifend). Eine IAM-Rolle mit dieser Richtlinie sollte (als EC2-Instance-Profil) an die EC2-Instances angehängt werden.

## Verwenden Sie diese Richtlinie

Sie können Verbindungen AWSElasticDisasterRecoveryEc2InstancePolicy zu Ihren Benutzern, Gruppen und Rollen herstellen.

## Einzelheiten zu den Richtlinien

- Typ: Richtlinie für Servicerollen
- Erstellungszeit: 26. Mai 2022, 12:30 Uhr UTC
- Bearbeitete Zeit: 27. November 2023, 13:39 UTC
- ARN: arn:aws:iam::aws:policy/service-role/ AWSElasticDisasterRecoveryEc2InstancePolicy

## Version der Richtlinie

#### Richtlinienversion: v5 (Standard)

Die Standardversion der Richtlinie ist die Version, die die Berechtigungen für die Richtlinie definiert. Wenn ein Benutzer oder eine Rolle mit der Richtlinie eine Anfrage zum Zugriff auf eine AWS Ressource stellt, AWS überprüft er die Standardversion der Richtlinie, um festzustellen, ob die Anfrage zulässig ist.

```
 "Version" : "2012-10-17", 
 "Statement" : [ 
  { 
     "Sid" : "DRSEc2InstancePolicy1", 
     "Effect" : "Allow", 
    "Action" : [
       "drs:GetAgentInstallationAssetsForDrs", 
       "drs:SendClientLogsForDrs", 
       "drs:SendClientMetricsForDrs", 
       "drs:CreateSourceServerForDrs", 
       "drs:CreateSourceNetwork" 
     ], 
     "Resource" : "*" 
   }, 
   { 
     "Sid" : "DRSEc2InstancePolicy2", 
     "Effect" : "Allow", 
     "Action" : [ 
       "drs:TagResource" 
     ], 
     "Resource" : "arn:aws:drs:*:*:source-server/*", 
     "Condition" : { 
       "StringEquals" : { 
         "drs:CreateAction" : "CreateSourceServerForDrs" 
       } 
     } 
   }, 
   { 
     "Sid" : "DRSEc2InstancePolicy3", 
     "Effect" : "Allow", 
    "Action" : [
       "drs:TagResource" 
     ], 
     "Resource" : "arn:aws:drs:*:*:source-network/*", 
     "Condition" : { 
       "StringEquals" : { 
         "drs:CreateAction" : "CreateSourceNetwork" 
       } 
     } 
   }, 
   { 
     "Sid" : "DRSEc2InstancePolicy4", 
     "Effect" : "Allow", 
     "Action" : [
```

```
 "drs:SendAgentMetricsForDrs", 
       "drs:SendAgentLogsForDrs", 
       "drs:UpdateAgentSourcePropertiesForDrs", 
       "drs:UpdateAgentReplicationInfoForDrs", 
       "drs:UpdateAgentConversionInfoForDrs", 
       "drs:GetAgentCommandForDrs", 
       "drs:GetAgentConfirmedResumeInfoForDrs", 
       "drs:GetAgentRuntimeConfigurationForDrs", 
       "drs:UpdateAgentBacklogForDrs", 
       "drs:GetAgentReplicationInfoForDrs" 
     ], 
     "Resource" : "arn:aws:drs:*:*:source-server/*" 
   }, 
   { 
     "Sid" : "DRSEc2InstancePolicy5", 
     "Effect" : "Allow", 
    "Action" : [
       "sts:AssumeRole", 
       "sts:TagSession" 
     ], 
     "Resource" : [ 
       "arn:aws:iam::*:role/service-role/DRSCrossAccountAgentAuthorizedRole_*" 
     ], 
     "Condition" : { 
       "StringLike" : { 
          "aws:RequestTag/SourceInstanceARN" : "${ec2:SourceInstanceARN}" 
       }, 
       "ForAnyValue:StringEquals" : { 
          "sts:TransitiveTagKeys" : "SourceInstanceARN" 
       } 
     } 
   } 
 ]
```
- [Erstellen Sie einen Berechtigungssatz mithilfe AWS verwalteter Richtlinien im IAM Identity Center](https://docs.aws.amazon.com/singlesignon/latest/userguide/howtocreatepermissionset.html)
- [Hinzufügen und Entfernen von IAM-Identitätsberechtigungen](https://docs.aws.amazon.com/IAM/latest/UserGuide/access_policies_manage-attach-detach.html)
- [Verstehen Sie die Versionierung von IAM-Richtlinien](https://docs.aws.amazon.com/IAM/latest/UserGuide/access_policies_managed-versioning.html)
- [Beginnen Sie mit AWS verwalteten Richtlinien und wechseln Sie zu Berechtigungen mit den](https://docs.aws.amazon.com/IAM/latest/UserGuide/best-practices.html#bp-use-aws-defined-policies)  [geringsten Rechten](https://docs.aws.amazon.com/IAM/latest/UserGuide/best-practices.html#bp-use-aws-defined-policies)

}

# AWSElasticDisasterRecoveryFailbackInstallationPolicy

AWSElasticDisasterRecoveryFailbackInstallationPolicyist eine [AWSverwaltete](https://docs.aws.amazon.com/IAM/latest/UserGuide/access_policies_managed-vs-inline.html#aws-managed-policies)  [Richtlinie,](https://docs.aws.amazon.com/IAM/latest/UserGuide/access_policies_managed-vs-inline.html#aws-managed-policies) die: Sie können die AWSElasticDisasterRecoveryFailbackInstallationPolicy Richtlinie an Ihre IAM-Identitäten anhängen. Diese Richtlinie ermöglicht die Installation des Elastic Disaster Recovery Failback Client, der für ein Failback von Wiederherstellungsinstanzen auf Ihre ursprüngliche Quellinfrastruktur verwendet wird. Fügen Sie diese Richtlinie Ihren IAM-Benutzern oder -Rollen hinzu, deren Anmeldeinformationen Sie bei der Ausführung des Elastic Disaster Recovery Failback Client angeben.

## Verwenden Sie diese Richtlinie

Sie können Verbindungen AWSElasticDisasterRecoveryFailbackInstallationPolicy zu Ihren Benutzern, Gruppen und Rollen herstellen.

## Einzelheiten zu den Richtlinien

- Typ: AWS verwaltete Richtlinie
- Erstellungszeit: 17. November 2021, 11:02 UTC
- Bearbeitete Zeit: 27. November 2023, 13:43 UTC
- ARN: arn:aws:iam::aws:policy/ AWSElasticDisasterRecoveryFailbackInstallationPolicy

# Version der Richtlinie

Richtlinienversion: v3 (Standard)

Die Standardversion der Richtlinie ist die Version, die die Berechtigungen für die Richtlinie definiert. Wenn ein Benutzer oder eine Rolle mit der Richtlinie eine Anfrage zum Zugriff auf eine AWS Ressource stellt, AWS überprüft er die Standardversion der Richtlinie, um festzustellen, ob die Anfrage zulässig ist.

```
{ 
   "Version" : "2012-10-17", 
   "Statement" : [ 
      {
```

```
 "Sid" : "DRSFailbackInstallationPolicy1", 
       "Effect" : "Allow", 
       "Action" : [ 
          "drs:SendClientLogsForDrs", 
          "drs:SendClientMetricsForDrs", 
          "drs:DescribeRecoveryInstances", 
          "drs:DescribeSourceServers" 
       ], 
       "Resource" : "*" 
     }, 
     { 
       "Sid" : "DRSFailbackInstallationPolicy2", 
       "Effect" : "Allow", 
       "Action" : [ 
          "drs:TagResource", 
          "drs:IssueAgentCertificateForDrs", 
          "drs:AssociateFailbackClientToRecoveryInstanceForDrs", 
          "drs:GetSuggestedFailbackClientDeviceMappingForDrs", 
          "drs:UpdateAgentReplicationInfoForDrs", 
          "drs:UpdateFailbackClientDeviceMappingForDrs" 
       ], 
       "Resource" : "arn:aws:drs:*:*:recovery-instance/*" 
     } 
   ]
}
```
- [Erstellen Sie einen Berechtigungssatz mithilfe AWS verwalteter Richtlinien im IAM Identity Center](https://docs.aws.amazon.com/singlesignon/latest/userguide/howtocreatepermissionset.html)
- [Hinzufügen und Entfernen von IAM-Identitätsberechtigungen](https://docs.aws.amazon.com/IAM/latest/UserGuide/access_policies_manage-attach-detach.html)
- [Verstehen Sie die Versionierung von IAM-Richtlinien](https://docs.aws.amazon.com/IAM/latest/UserGuide/access_policies_managed-versioning.html)
- [Beginnen Sie mit AWS verwalteten Richtlinien und wechseln Sie zu Berechtigungen mit den](https://docs.aws.amazon.com/IAM/latest/UserGuide/best-practices.html#bp-use-aws-defined-policies)  [geringsten Rechten](https://docs.aws.amazon.com/IAM/latest/UserGuide/best-practices.html#bp-use-aws-defined-policies)

# AWSElasticDisasterRecoveryFailbackPolicy

AWSElasticDisasterRecoveryFailbackPolicyist eine [AWSverwaltete Richtlinie](https://docs.aws.amazon.com/IAM/latest/UserGuide/access_policies_managed-vs-inline.html#aws-managed-policies), die: Diese Richtlinie ermöglicht die Verwendung des Elastic Disaster Recovery Failback Client, der für ein Failback von Wiederherstellungsinstanzen auf Ihre ursprüngliche Quellinfrastruktur verwendet wird. Wir empfehlen nicht, diese Richtlinie Ihren IAM-Benutzern oder -Rollen zuzuordnen.

## Verwenden Sie diese Richtlinie

Sie können Verbindungen AWSElasticDisasterRecoveryFailbackPolicy zu Ihren Benutzern, Gruppen und Rollen herstellen.

### Einzelheiten zu den Richtlinien

- Typ: Richtlinie für Servicerollen
- Erstellungszeit: 17. November 2021, 10:41 UTC
- Bearbeitete Zeit: 27. November 2023, 12:56 UTC
- ARN: arn:aws:iam::aws:policy/service-role/ AWSElasticDisasterRecoveryFailbackPolicy

## Version der Richtlinie

Richtlinienversion: v2 (Standard)

Die Standardversion der Richtlinie ist die Version, die die Berechtigungen für die Richtlinie definiert. Wenn ein Benutzer oder eine Rolle mit der Richtlinie eine Anfrage zum Zugriff auf eine AWS Ressource stellt, AWS überprüft er die Standardversion der Richtlinie, um festzustellen, ob die Anfrage zulässig ist.

```
{ 
   "Version" : "2012-10-17", 
   "Statement" : [ 
     { 
        "Sid" : "DRSFailbackPolicy1", 
        "Effect" : "Allow", 
        "Action" : [ 
          "drs:SendClientMetricsForDrs", 
          "drs:SendClientLogsForDrs" 
        ], 
        "Resource" : "*" 
     }, 
     { 
        "Sid" : "DRSFailbackPolicy2", 
        "Effect" : "Allow",
```

```
 "Action" : [ 
          "drs:GetChannelCommandsForDrs", 
          "drs:SendChannelCommandResultForDrs" 
       ], 
       "Resource" : "*" 
     }, 
     { 
       "Sid" : "DRSFailbackPolicy3", 
       "Effect" : "Allow", 
      "Action" : [
          "drs:DescribeReplicationServerAssociationsForDrs", 
          "drs:DescribeRecoveryInstances" 
       ], 
       "Resource" : "*" 
     }, 
     { 
       "Sid" : "DRSFailbackPolicy4", 
       "Effect" : "Allow", 
      "Action" : [
          "drs:GetFailbackCommandForDrs", 
          "drs:UpdateFailbackClientLastSeenForDrs", 
          "drs:NotifyAgentAuthenticationForDrs", 
          "drs:UpdateAgentReplicationProcessStateForDrs", 
          "drs:NotifyAgentReplicationProgressForDrs", 
          "drs:NotifyAgentConnectedForDrs", 
          "drs:NotifyAgentDisconnectedForDrs", 
          "drs:NotifyConsistencyAttainedForDrs", 
          "drs:GetFailbackLaunchRequestedForDrs", 
          "drs:IssueAgentCertificateForDrs" 
       ], 
       "Resource" : "arn:aws:drs:*:*:recovery-instance/${aws:SourceIdentity}" 
     } 
   ]
}
```
- [Erstellen Sie einen Berechtigungssatz mithilfe AWS verwalteter Richtlinien im IAM Identity Center](https://docs.aws.amazon.com/singlesignon/latest/userguide/howtocreatepermissionset.html)
- [Hinzufügen und Entfernen von IAM-Identitätsberechtigungen](https://docs.aws.amazon.com/IAM/latest/UserGuide/access_policies_manage-attach-detach.html)
- [Verstehen Sie die Versionierung von IAM-Richtlinien](https://docs.aws.amazon.com/IAM/latest/UserGuide/access_policies_managed-versioning.html)
- [Beginnen Sie mit AWS verwalteten Richtlinien und wechseln Sie zu Berechtigungen mit den](https://docs.aws.amazon.com/IAM/latest/UserGuide/best-practices.html#bp-use-aws-defined-policies)  [geringsten Rechten](https://docs.aws.amazon.com/IAM/latest/UserGuide/best-practices.html#bp-use-aws-defined-policies)

# AWSElasticDisasterRecoveryLaunchActionsPolicy

AWSElasticDisasterRecoveryLaunchActionsPolicyist eine [AWSverwaltete Richtlinie](https://docs.aws.amazon.com/IAM/latest/UserGuide/access_policies_managed-vs-inline.html#aws-managed-policies), die: Diese Richtlinie ermöglicht es Ihnen, Amazon SSM und weitere für Dienste erforderliche Berechtigungen zu verwenden, um Aktionen nach dem Start in AWS Elastic Disaster Recovery (AWSDRS) auszuführen. Fügen Sie diese Richtlinie Ihren IAM-Rollen oder -Benutzern hinzu.

## Verwenden Sie diese Richtlinie

Sie können Verbindungen AWSElasticDisasterRecoveryLaunchActionsPolicy zu Ihren Benutzern, Gruppen und Rollen herstellen.

### Einzelheiten zu den Richtlinien

- Typ: AWS verwaltete Richtlinie
- Erstellungszeit: 13. September 2023, 07:38 UTC
- Bearbeitete Zeit: 16. Oktober 2023, 12:28 UTC
- ARN: arn:aws:iam::aws:policy/ AWSElasticDisasterRecoveryLaunchActionsPolicy

## Version der Richtlinie

Richtlinienversion: v2 (Standard)

Die Standardversion der Richtlinie ist die Version, die die Berechtigungen für die Richtlinie definiert. Wenn ein Benutzer oder eine Rolle mit der Richtlinie eine Anfrage zum Zugriff auf eine AWS Ressource stellt, AWS überprüft er die Standardversion der Richtlinie, um festzustellen, ob die Anfrage zulässig ist.

```
{ 
   "Version" : "2012-10-17", 
   "Statement" : [ 
     { 
        "Sid" : "LaunchActionsPolicy1", 
       "Effect" : "Allow", 
        "Action" : [ 
          "ssm:DescribeInstanceInformation"
```

```
 ], 
   "Resource" : [ 
    \overline{0} \overline{0} ], 
   "Condition" : { 
     "ForAnyValue:StringEquals" : { 
        "aws:CalledVia" : [ 
          "drs.amazonaws.com" 
        ] 
     } 
   } 
 }, 
 { 
   "Sid" : "LaunchActionsPolicy2", 
   "Effect" : "Allow", 
  "Action" : [
     "ssm:SendCommand", 
     "ssm:StartAutomationExecution" 
   ], 
   "Resource" : [ 
     "arn:aws:ssm:*:*:document/*", 
     "arn:aws:ssm:*:*:automation-definition/*:*" 
   ], 
   "Condition" : { 
     "ForAnyValue:StringEquals" : { 
        "aws:CalledVia" : [ 
          "drs.amazonaws.com" 
       ] 
     }, 
     "StringEquals" : { 
        "aws:ResourceAccount" : "${aws:PrincipalAccount}" 
     } 
   } 
 }, 
 { 
   "Sid" : "LaunchActionsPolicy3", 
   "Effect" : "Allow", 
   "Action" : [ 
     "ssm:SendCommand", 
     "ssm:StartAutomationExecution" 
   ], 
   "Resource" : [ 
     "arn:aws:ssm:*::document/AWS-*", 
     "arn:aws:ssm:*::document/AWSCodeDeployAgent-*",
```
 "arn:aws:ssm:\*::document/AWSConfigRemediation-\*", "arn:aws:ssm:\*::document/AWSConformancePacks-\*", "arn:aws:ssm:\*::document/AWSDisasterRecovery-\*", "arn:aws:ssm:\*::document/AWSDistroOTel-\*", "arn:aws:ssm:\*::document/AWSDocs-\*", "arn:aws:ssm:\*::document/AWSEC2-\*", "arn:aws:ssm:\*::document/AWSEC2Launch-\*", "arn:aws:ssm:\*::document/AWSFIS-\*", "arn:aws:ssm:\*::document/AWSFleetManager-\*", "arn:aws:ssm:\*::document/AWSIncidents-\*", "arn:aws:ssm:\*::document/AWSKinesisTap-\*", "arn:aws:ssm:\*::document/AWSMigration-\*", "arn:aws:ssm:\*::document/AWSNVMe-\*", "arn:aws:ssm:\*::document/AWSNitroEnclavesWindows-\*", "arn:aws:ssm:\*::document/AWSObservabilityExporter-\*", "arn:aws:ssm:\*::document/AWSPVDriver-\*", "arn:aws:ssm:\*::document/AWSQuickSetupType-\*", "arn:aws:ssm:\*::document/AWSQuickStarts-\*", "arn:aws:ssm:\*::document/AWSRefactorSpaces-\*", "arn:aws:ssm:\*::document/AWSResilienceHub-\*", "arn:aws:ssm:\*::document/AWSSAP-\*", "arn:aws:ssm:\*::document/AWSSAPTools-\*", "arn:aws:ssm:\*::document/AWSSQLServer-\*", "arn:aws:ssm:\*::document/AWSSSO-\*", "arn:aws:ssm:\*::document/AWSSupport-\*", "arn:aws:ssm:\*::document/AWSSystemsManagerSAP-\*", "arn:aws:ssm:\*::document/AmazonCloudWatch-\*", "arn:aws:ssm:\*::document/AmazonCloudWatchAgent-\*", "arn:aws:ssm:\*::document/AmazonECS-\*", "arn:aws:ssm:\*::document/AmazonEFSUtils-\*", "arn:aws:ssm:\*::document/AmazonEKS-\*", "arn:aws:ssm:\*::document/AmazonInspector-\*", "arn:aws:ssm:\*::document/AmazonInspector2-\*", "arn:aws:ssm:\*::document/AmazonInternal-\*", "arn:aws:ssm:\*::document/AwsEnaNetworkDriver-\*", "arn:aws:ssm:\*::document/AwsVssComponents-\*", "arn:aws:ssm:\*::automation-definition/AWS-\*:\*", "arn:aws:ssm:\*::automation-definition/AWSCodeDeployAgent-\*:\*", "arn:aws:ssm:\*::automation-definition/AWSConfigRemediation-\*:\*", "arn:aws:ssm:\*::automation-definition/AWSConformancePacks-\*:\*", "arn:aws:ssm:\*::automation-definition/AWSDisasterRecovery-\*:\*", "arn:aws:ssm:\*::automation-definition/AWSDistroOTel-\*:\*", "arn:aws:ssm:\*::automation-definition/AWSDocs-\*:\*", "arn:aws:ssm:\*::automation-definition/AWSEC2-\*:\*",

```
 "arn:aws:ssm:*::automation-definition/AWSEC2Launch-*:*", 
   "arn:aws:ssm:*::automation-definition/AWSFIS-*:*", 
   "arn:aws:ssm:*::automation-definition/AWSFleetManager-*:*", 
   "arn:aws:ssm:*::automation-definition/AWSIncidents-*:*", 
   "arn:aws:ssm:*::automation-definition/AWSKinesisTap-*:*", 
   "arn:aws:ssm:*::automation-definition/AWSMigration-*:*", 
   "arn:aws:ssm:*::automation-definition/AWSNVMe-*:*", 
   "arn:aws:ssm:*::automation-definition/AWSNitroEnclavesWindows-*:*", 
   "arn:aws:ssm:*::automation-definition/AWSObservabilityExporter-*:*", 
   "arn:aws:ssm:*::automation-definition/AWSPVDriver-*:*", 
   "arn:aws:ssm:*::automation-definition/AWSQuickSetupType-*:*", 
   "arn:aws:ssm:*::automation-definition/AWSQuickStarts-*:*", 
   "arn:aws:ssm:*::automation-definition/AWSRefactorSpaces-*:*", 
   "arn:aws:ssm:*::automation-definition/AWSResilienceHub-*:*", 
   "arn:aws:ssm:*::automation-definition/AWSSAP-*:*", 
   "arn:aws:ssm:*::automation-definition/AWSSAPTools-*:*", 
   "arn:aws:ssm:*::automation-definition/AWSSQLServer-*:*", 
   "arn:aws:ssm:*::automation-definition/AWSSSO-*:*", 
   "arn:aws:ssm:*::automation-definition/AWSSupport-*:*", 
   "arn:aws:ssm:*::automation-definition/AWSSystemsManagerSAP-*:*", 
   "arn:aws:ssm:*::automation-definition/AmazonCloudWatch-*:*", 
   "arn:aws:ssm:*::automation-definition/AmazonCloudWatchAgent-*:*", 
   "arn:aws:ssm:*::automation-definition/AmazonECS-*:*", 
   "arn:aws:ssm:*::automation-definition/AmazonEFSUtils-*:*", 
   "arn:aws:ssm:*::automation-definition/AmazonEKS-*:*", 
   "arn:aws:ssm:*::automation-definition/AmazonInspector-*:*", 
   "arn:aws:ssm:*::automation-definition/AmazonInspector2-*:*", 
   "arn:aws:ssm:*::automation-definition/AmazonInternal-*:*", 
   "arn:aws:ssm:*::automation-definition/AwsEnaNetworkDriver-*:*", 
   "arn:aws:ssm:*::automation-definition/AwsVssComponents-*:*" 
 ], 
 "Condition" : { 
   "ForAnyValue:StringEquals" : { 
     "aws:CalledVia" : [ 
       "drs.amazonaws.com" 
     ] 
   } 
 } 
 "Sid" : "LaunchActionsPolicy4", 
 "Effect" : "Allow", 
 "Action" : [ 
   "ssm:SendCommand"
```
 }, {

```
 ], 
   "Resource" : [ 
     "arn:aws:ec2:*:*:instance/*" 
   ], 
   "Condition" : { 
     "ForAnyValue:StringEquals" : { 
        "aws:CalledVia" : [ 
          "drs.amazonaws.com" 
       ] 
     }, 
     "Null" : { 
        "aws:ResourceTag/AWSElasticDisasterRecoveryManaged" : "false" 
     } 
   } 
 }, 
 { 
   "Sid" : "LaunchActionsPolicy5", 
   "Effect" : "Allow", 
  "Action" : [
     "ssm:SendCommand" 
   ], 
   "Resource" : [ 
     "arn:aws:ec2:*:*:instance/*" 
   ], 
   "Condition" : { 
     "StringEquals" : { 
        "aws:ResourceTag/AWSDRS" : "AllowLaunchingIntoThisInstance" 
     }, 
     "ForAnyValue:StringEquals" : { 
        "aws:CalledVia" : [ 
          "drs.amazonaws.com" 
       ] 
     } 
   } 
 }, 
 { 
   "Sid" : "LaunchActionsPolicy6", 
   "Effect" : "Allow", 
   "Action" : [ 
     "ssm:ListDocuments", 
    "ssm:ListCommandInvocations" 
   ], 
   "Resource" : "*" 
 },
```
{

```
 "Sid" : "LaunchActionsPolicy7", 
       "Effect" : "Allow", 
      "Action" : [
          "ssm:ListDocumentVersions", 
          "ssm:GetDocument", 
          "ssm:DescribeDocument" 
       ], 
       "Resource" : "arn:aws:ssm:*:*:document/*" 
     }, 
     { 
       "Sid" : "LaunchActionsPolicy8", 
       "Effect" : "Allow", 
      "Action" : [
          "ssm:GetAutomationExecution" 
       ], 
       "Resource" : "arn:aws:ssm:*:*:automation-execution/*", 
       "Condition" : { 
          "Null" : { 
            "aws:ResourceTag/AWSElasticDisasterRecoveryManaged" : "false" 
         } 
       } 
     }, 
    \mathcal{L} "Sid" : "LaunchActionsPolicy9", 
       "Effect" : "Allow", 
      "Action" : [
          "ssm:GetParameters" 
       ], 
       "Resource" : "arn:aws:ssm:*:*:parameter/
ManagedByAWSElasticDisasterRecoveryService-*", 
       "Condition" : { 
          "ForAnyValue:StringEquals" : { 
            "aws:CalledVia" : "ssm.amazonaws.com" 
         } 
       } 
     }, 
     { 
       "Sid" : "LaunchActionsPolicy10", 
       "Effect" : "Allow", 
      "Action" : [
          "ssm:GetParameter", 
          "ssm:PutParameter" 
       ],
```

```
 "Resource" : "arn:aws:ssm:*:*:parameter/
ManagedByAWSElasticDisasterRecoveryService-*", 
       "Condition" : { 
          "StringEquals" : { 
            "aws:ResourceAccount" : "${aws:PrincipalAccount}" 
          } 
       } 
     }, 
     { 
       "Sid" : "LaunchActionsPolicy11", 
       "Effect" : "Allow", 
       "Action" : "iam:PassRole", 
       "Resource" : [ 
          "arn:aws:iam::*:role/service-role/
AWSElasticDisasterRecoveryRecoveryInstanceWithLaunchActionsRole" 
       ], 
       "Condition" : { 
          "StringEquals" : { 
            "iam:PassedToService" : "ec2.amazonaws.com" 
          }, 
          "ForAnyValue:StringEquals" : { 
            "aws:CalledVia" : "drs.amazonaws.com" 
          } 
       } 
     } 
   ]
}
```
- [Erstellen Sie einen Berechtigungssatz mithilfe AWS verwalteter Richtlinien im IAM Identity Center](https://docs.aws.amazon.com/singlesignon/latest/userguide/howtocreatepermissionset.html)
- [Hinzufügen und Entfernen von IAM-Identitätsberechtigungen](https://docs.aws.amazon.com/IAM/latest/UserGuide/access_policies_manage-attach-detach.html)
- [Verstehen Sie die Versionierung von IAM-Richtlinien](https://docs.aws.amazon.com/IAM/latest/UserGuide/access_policies_managed-versioning.html)
- [Beginnen Sie mit AWS verwalteten Richtlinien und wechseln Sie zu Berechtigungen mit den](https://docs.aws.amazon.com/IAM/latest/UserGuide/best-practices.html#bp-use-aws-defined-policies)  [geringsten Rechten](https://docs.aws.amazon.com/IAM/latest/UserGuide/best-practices.html#bp-use-aws-defined-policies)

# AWSElasticDisasterRecoveryNetworkReplicationPolicy

AWSElasticDisasterRecoveryNetworkReplicationPolicy ist eine von [AWS](https://docs.aws.amazon.com/IAM/latest/UserGuide/access_policies_managed-vs-inline.html#aws-managed-policies)  [verwaltete Richtlinie,](https://docs.aws.amazon.com/IAM/latest/UserGuide/access_policies_managed-vs-inline.html#aws-managed-policies) die: Diese Richtlinie ermöglicht AWS Elastic Disaster Recovery (DRS), die Netzwerkreplikation zu unterstützen.

# Verwenden dieser Richtlinie

Sie können AWSElasticDisasterRecoveryNetworkReplicationPolicy an Ihre Benutzer, Gruppen und Rollen anfügen.

# Richtliniendetails

- Typ : Servicerollenrichtlinie
- Erstellungszeit: 11. Juni 2023, 12:36 UTC
- Bearbeitungszeit: 02. Januar 2024, 13:25 UTC
- ARN: arn:aws:iam::aws:policy/service-role/ AWSElasticDisasterRecoveryNetworkReplicationPolicy

# Richtlinienversion

Richtlinienversion: v4 (Standard)

Die Standardversion der Richtlinie ist die Version, die die Berechtigungen für die Richtlinie definiert. Wenn ein Benutzer oder eine Rolle mit der Richtlinie eine Anforderung für den Zugriff auf eine - AWSRessource stellt, AWS überprüft die Standardversion der Richtlinie, um festzustellen, ob die Anforderung zugelassen werden soll.

```
{ 
   "Version" : "2012-10-17", 
   "Statement" : [ 
     { 
       "Sid" : "DRSNetworkReplicationPolicy1", 
       "Effect" : "Allow", 
       "Action" : [ 
          "ec2:DescribeVpcAttribute", 
          "ec2:DescribeInternetGateways",
```
 "ec2:DescribeVpcs", "ec2:DescribeSubnets", "ec2:DescribeNetworkAcls", "ec2:DescribeSecurityGroups", "ec2:DescribeRouteTables", "ec2:DescribeAvailabilityZones", "ec2:DescribeDhcpOptions", "ec2:DescribeInstances", "ec2:DescribeManagedPrefixLists", "ec2:GetManagedPrefixListEntries", "ec2:GetManagedPrefixListAssociations" ], "Resource" : "\*" } ] }

# Weitere Informationen

- [Erstellen eines Berechtigungssatzes mithilfe AWS von verwalteten Richtlinien in IAM Identity](https://docs.aws.amazon.com/singlesignon/latest/userguide/howtocreatepermissionset.html)  **[Center](https://docs.aws.amazon.com/singlesignon/latest/userguide/howtocreatepermissionset.html)**
- [Hinzufügen und Entfernen von IAM-Identitätsberechtigungen](https://docs.aws.amazon.com/IAM/latest/UserGuide/access_policies_manage-attach-detach.html)
- [Versioning für IAM-Richtlinien verstehen](https://docs.aws.amazon.com/IAM/latest/UserGuide/access_policies_managed-versioning.html)
- [Erste Schritte mit AWS von verwalteten Richtlinien und Umstellung auf Berechtigungen mit den](https://docs.aws.amazon.com/IAM/latest/UserGuide/best-practices.html#bp-use-aws-defined-policies)  [geringsten Rechten](https://docs.aws.amazon.com/IAM/latest/UserGuide/best-practices.html#bp-use-aws-defined-policies)

# AWSElasticDisasterRecoveryReadOnlyAccess

AWSElasticDisasterRecoveryReadOnlyAccessist eine [AWSverwaltete Richtlinie](https://docs.aws.amazon.com/IAM/latest/UserGuide/access_policies_managed-vs-inline.html#aws-managed-policies), die: Sie können die AWSElasticDisasterRecoveryReadOnlyAccess Richtlinie an Ihre IAM-Identitäten anhängen. Diese Richtlinie gewährt Berechtigungen für alle schreibgeschützten öffentlichen APIs von Elastic Disaster Recovery (DRS) sowie für einige schreibgeschützte APIs anderer AWS Dienste, die erforderlich sind, um die DRS-Konsole vollständig schreibgeschützt nutzen zu können. Fügen Sie diese Richtlinie Ihren IAM-Benutzern oder -Rollen hinzu.

# Verwenden Sie diese Richtlinie

Sie können Verbindungen AWSElasticDisasterRecoveryReadOnlyAccess zu Ihren Benutzern, Gruppen und Rollen herstellen.

## Einzelheiten zu den Richtlinien

- Typ: AWS verwaltete Richtlinie
- Erstellungszeit: 17. November 2021, 10:50 UTC
- Bearbeitete Zeit: 27. November 2023, 13:03 UTC
- ARN: arn:aws:iam::aws:policy/AWSElasticDisasterRecoveryReadOnlyAccess

### Version der Richtlinie

Richtlinienversion: v4 (Standard)

Die Standardversion der Richtlinie ist die Version, die die Berechtigungen für die Richtlinie definiert. Wenn ein Benutzer oder eine Rolle mit der Richtlinie eine Anfrage zum Zugriff auf eine AWS Ressource stellt, AWS überprüft er die Standardversion der Richtlinie, um festzustellen, ob die Anfrage zulässig ist.

```
{ 
   "Version" : "2012-10-17", 
   "Statement" : [ 
     { 
       "Sid" : "DRSReadOnlyAccess1", 
       "Effect" : "Allow", 
       "Action" : [ 
         "drs:DescribeJobLogItems", 
         "drs:DescribeJobs", 
         "drs:DescribeRecoveryInstances", 
         "drs:DescribeRecoverySnapshots", 
         "drs:DescribeReplicationConfigurationTemplates", 
         "drs:DescribeSourceServers", 
         "drs:GetFailbackReplicationConfiguration", 
         "drs:GetLaunchConfiguration", 
         "drs:GetReplicationConfiguration", 
         "drs:ListExtensibleSourceServers", 
         "drs:ListStagingAccounts", 
         "drs:ListTagsForResource", 
         "drs:ListLaunchActions" 
       ], 
       "Resource" : "*"
```

```
 }, 
 { 
   "Sid" : "DRSReadOnlyAccess2", 
   "Effect" : "Allow", 
   "Action" : [ 
     "ec2:DescribeInstances", 
     "ec2:DescribeLaunchTemplateVersions", 
     "ec2:DescribeSecurityGroups", 
     "ec2:DescribeSubnets" 
   ], 
   "Resource" : "*" 
 }, 
 { 
   "Sid" : "DRSReadOnlyAccess4", 
   "Effect" : "Allow", 
   "Action" : "iam:ListRoles", 
   "Resource" : "*" 
 }, 
 { 
   "Sid" : "DRSReadOnlyAccess5", 
   "Effect" : "Allow", 
   "Action" : "ssm:ListCommandInvocations", 
   "Resource" : "*" 
 }, 
 { 
   "Sid" : "DRSReadOnlyAccess6", 
   "Effect" : "Allow", 
   "Action" : "ssm:GetParameter", 
   "Resource" : "arn:aws:ssm:*:*:parameter/ManagedByAWSElasticDisasterRecovery-*" 
 }, 
\mathcal{L} "Sid" : "DRSReadOnlyAccess7", 
   "Effect" : "Allow", 
  "Action" : [
     "ssm:DescribeDocument", 
     "ssm:GetDocument" 
   ], 
   "Resource" : [ 
     "arn:aws:ssm:*:*:document/AWS-CreateImage", 
     "arn:aws:ssm:*:*:document/AWSMigration-ValidateNetworkConnectivity", 
     "arn:aws:ssm:*:*:document/AWSMigration-VerifyMountedVolumes", 
     "arn:aws:ssm:*:*:document/AWSMigration-ValidateHttpResponse", 
     "arn:aws:ssm:*:*:document/AWSMigration-ValidateDiskSpace", 
     "arn:aws:ssm:*:*:document/AWSMigration-VerifyProcessIsRunning",
```

```
 "arn:aws:ssm:*:*:document/AWSMigration-LinuxTimeSyncSetting", 
         "arn:aws:ssm:*:*:document/AWSEC2-
ApplicationInsightsCloudwatchAgentInstallAndConfigure" 
 ] 
     }, 
     { 
       "Sid" : "DRSReadOnlyAccess8", 
       "Effect" : "Allow", 
      "Action" : [
         "ssm:GetAutomationExecution" 
       ], 
       "Resource" : "arn:aws:ssm:*:*:automation-execution/*", 
       "Condition" : { 
         "Null" : { 
            "aws:ResourceTag/AWSElasticDisasterRecoveryManaged" : "false" 
         } 
       } 
     } 
   ]
}
```
- [Erstellen Sie einen Berechtigungssatz mithilfe AWS verwalteter Richtlinien im IAM Identity Center](https://docs.aws.amazon.com/singlesignon/latest/userguide/howtocreatepermissionset.html)
- [Hinzufügen und Entfernen von IAM-Identitätsberechtigungen](https://docs.aws.amazon.com/IAM/latest/UserGuide/access_policies_manage-attach-detach.html)
- [Verstehen Sie die Versionierung von IAM-Richtlinien](https://docs.aws.amazon.com/IAM/latest/UserGuide/access_policies_managed-versioning.html)
- [Beginnen Sie mit AWS verwalteten Richtlinien und wechseln Sie zu Berechtigungen mit den](https://docs.aws.amazon.com/IAM/latest/UserGuide/best-practices.html#bp-use-aws-defined-policies)  [geringsten Rechten](https://docs.aws.amazon.com/IAM/latest/UserGuide/best-practices.html#bp-use-aws-defined-policies)

# AWSElasticDisasterRecoveryRecoveryInstancePolicy

AWSElasticDisasterRecoveryRecoveryInstancePolicyist eine [AWSverwaltete Richtlinie,](https://docs.aws.amazon.com/IAM/latest/UserGuide/access_policies_managed-vs-inline.html#aws-managed-policies) die: Diese Richtlinie ist der Instanzrolle der Wiederherstellungsinstanz von Elastic Disaster Recovery zugeordnet. Diese Richtlinie ermöglicht es der Elastic Disaster Recovery (DRS) Recovery Instance, bei der es sich um EC2-Instances handelt, die von Elastic Disaster Recovery gestartet wurden, mit dem DRS-Service zu kommunizieren und auf ihre ursprüngliche Quellinfrastruktur zurückzugreifen. Eine IAM-Rolle mit dieser Richtlinie wird (als EC2-Instance-Profil) von Elastic Disaster Recovery den DRS-Wiederherstellungsinstanzen zugewiesen. Wir empfehlen nicht, diese Richtlinie an Ihre IAM-Benutzer oder -Rollen anzuhängen.

# Verwenden Sie diese Richtlinie

Sie können Verbindungen AWSElasticDisasterRecoveryRecoveryInstancePolicy zu Ihren Benutzern, Gruppen und Rollen herstellen.

# Einzelheiten zu den Richtlinien

- Typ: Richtlinie für Servicerollen
- Erstellungszeit: 17. November 2021, 10:20 Uhr UTC
- Bearbeitete Zeit: 27. November 2023, 13:11 UTC
- ARN: arn:aws:iam::aws:policy/service-role/ AWSElasticDisasterRecoveryRecoveryInstancePolicy

# Version der Richtlinie

Richtlinienversion: v4 (Standard)

Die Standardversion der Richtlinie ist die Version, die die Berechtigungen für die Richtlinie definiert. Wenn ein Benutzer oder eine Rolle mit der Richtlinie eine Anfrage zum Zugriff auf eine AWS Ressource stellt, AWS überprüft er die Standardversion der Richtlinie, um festzustellen, ob die Anfrage zulässig ist.

```
{ 
   "Version" : "2012-10-17", 
   "Statement" : [ 
    \{ "Sid" : "DRSRecoveryInstancePolicy1", 
       "Effect" : "Allow", 
       "Action" : [ 
         "drs:SendAgentMetricsForDrs", 
         "drs:SendAgentLogsForDrs", 
         "drs:UpdateAgentSourcePropertiesForDrs", 
         "drs:UpdateAgentReplicationInfoForDrs", 
         "drs:UpdateAgentConversionInfoForDrs", 
         "drs:GetAgentCommandForDrs", 
         "drs:GetAgentConfirmedResumeInfoForDrs", 
         "drs:GetAgentRuntimeConfigurationForDrs", 
         "drs:UpdateAgentBacklogForDrs",
```

```
 "drs:GetAgentReplicationInfoForDrs", 
     "drs:UpdateReplicationCertificateForDrs", 
     "drs:NotifyReplicationServerAuthenticationForDrs" 
   ], 
   "Resource" : "arn:aws:drs:*:*:recovery-instance/*", 
   "Condition" : { 
     "StringEquals" : { 
        "drs:EC2InstanceARN" : "${ec2:SourceInstanceARN}" 
     } 
   } 
 }, 
 { 
   "Sid" : "DRSRecoveryInstancePolicy2", 
   "Effect" : "Allow", 
   "Action" : [ 
     "drs:DescribeRecoveryInstances" 
   ], 
   "Resource" : "*" 
 }, 
 { 
   "Sid" : "DRSRecoveryInstancePolicy3", 
   "Effect" : "Allow", 
  "Action" : [
     "ec2:DescribeInstanceTypes" 
   ], 
   "Resource" : "*" 
 }, 
 { 
   "Sid" : "DRSRecoveryInstancePolicy4", 
   "Effect" : "Allow", 
  "Action" : [
     "drs:GetAgentInstallationAssetsForDrs", 
     "drs:SendClientLogsForDrs", 
     "drs:CreateSourceServerForDrs" 
   ], 
   "Resource" : "*" 
 }, 
 { 
   "Sid" : "DRSRecoveryInstancePolicy5", 
   "Effect" : "Allow", 
   "Action" : [ 
     "drs:TagResource" 
   ], 
   "Resource" : "arn:aws:drs:*:*:source-server/*",
```

```
 "Condition" : { 
       "StringEquals" : { 
          "drs:CreateAction" : "CreateSourceServerForDrs" 
       } 
     } 
   }, 
   { 
     "Sid" : "DRSRecoveryInstancePolicy6", 
     "Effect" : "Allow", 
    "Action" : [
       "drs:SendAgentMetricsForDrs", 
       "drs:SendAgentLogsForDrs", 
       "drs:UpdateAgentSourcePropertiesForDrs", 
       "drs:UpdateAgentReplicationInfoForDrs", 
       "drs:UpdateAgentConversionInfoForDrs", 
       "drs:GetAgentCommandForDrs", 
       "drs:GetAgentConfirmedResumeInfoForDrs", 
       "drs:GetAgentRuntimeConfigurationForDrs", 
       "drs:UpdateAgentBacklogForDrs", 
       "drs:GetAgentReplicationInfoForDrs" 
     ], 
     "Resource" : "arn:aws:drs:*:*:source-server/*" 
   }, 
  \mathcal{L} "Sid" : "DRSRecoveryInstancePolicy7", 
     "Effect" : "Allow", 
    "Action" : [
       "sts:AssumeRole", 
       "sts:TagSession" 
     ], 
     "Resource" : [ 
       "arn:aws:iam::*:role/service-role/DRSCrossAccountAgentAuthorizedRole_*" 
     ], 
     "Condition" : { 
       "StringLike" : { 
          "aws:RequestTag/SourceInstanceARN" : "${ec2:SourceInstanceARN}" 
       }, 
       "ForAnyValue:StringEquals" : { 
          "sts:TransitiveTagKeys" : "SourceInstanceARN" 
       } 
     } 
   } 
 ]
```
- [Erstellen Sie einen Berechtigungssatz mithilfe AWS verwalteter Richtlinien im IAM Identity Center](https://docs.aws.amazon.com/singlesignon/latest/userguide/howtocreatepermissionset.html)
- [Hinzufügen und Entfernen von IAM-Identitätsberechtigungen](https://docs.aws.amazon.com/IAM/latest/UserGuide/access_policies_manage-attach-detach.html)
- [Verstehen Sie die Versionierung von IAM-Richtlinien](https://docs.aws.amazon.com/IAM/latest/UserGuide/access_policies_managed-versioning.html)
- [Beginnen Sie mit AWS verwalteten Richtlinien und wechseln Sie zu Berechtigungen mit den](https://docs.aws.amazon.com/IAM/latest/UserGuide/best-practices.html#bp-use-aws-defined-policies)  [geringsten Rechten](https://docs.aws.amazon.com/IAM/latest/UserGuide/best-practices.html#bp-use-aws-defined-policies)

# AWSElasticDisasterRecoveryReplicationServerPolicy

AWSElasticDisasterRecoveryReplicationServerPolicyist eine [AWSverwaltete Richtlinie](https://docs.aws.amazon.com/IAM/latest/UserGuide/access_policies_managed-vs-inline.html#aws-managed-policies), die: Diese Richtlinie ist an die Instanzrolle des Elastic Disaster Recovery Replication-Servers angehängt. Diese Richtlinie ermöglicht es den Elastic Disaster Recovery (DRS) Replication Servern, bei denen es sich um EC2-Instances handelt, die von Elastic Disaster Recovery gestartet wurden, mit dem DRS-Service zu kommunizieren und EBS-Snapshots in Ihrem zu erstellen. AWS-Konto Eine IAM-Rolle mit dieser Richtlinie wird (als EC2-Instance-Profil) von Elastic Disaster Recovery den DRS-Replikationsservern zugewiesen, die bei Bedarf automatisch von DRS gestartet und beendet werden. DRS-Replikationsserver werden verwendet, um die Datenreplikation von Ihren externen Servern auf die AWS Daten als Teil des von DRS verwalteten Wiederherstellungsprozesses zu erleichtern. Es wird nicht empfohlen, diese Richtlinie Ihren IAM-Benutzern oder -Rollen zuzuordnen.

## Verwenden Sie diese Richtlinie

Sie können Verbindungen AWSElasticDisasterRecoveryReplicationServerPolicy zu Ihren Benutzern, Gruppen und Rollen herstellen.

## Einzelheiten zu den Richtlinien

- Typ: Richtlinie für Servicerollen
- Erstellungszeit: 17. November 2021, 13:34 UTC
- Bearbeitete Zeit: 27. November 2023, 13:28 UTC
- ARN: arn:aws:iam::aws:policy/service-role/ AWSElasticDisasterRecoveryReplicationServerPolicy

### Version der Richtlinie

Richtlinienversion: v3 (Standard)

Die Standardversion der Richtlinie ist die Version, die die Berechtigungen für die Richtlinie definiert. Wenn ein Benutzer oder eine Rolle mit der Richtlinie eine Anfrage zum Zugriff auf eine AWS Ressource stellt, AWS überprüft er die Standardversion der Richtlinie, um festzustellen, ob die Anfrage zulässig ist.

```
{ 
   "Version" : "2012-10-17", 
   "Statement" : [ 
     { 
       "Sid" : "DRSReplicationServerPolicy1", 
       "Effect" : "Allow", 
       "Action" : [ 
         "drs:SendClientMetricsForDrs", 
         "drs:SendClientLogsForDrs" 
       ], 
       "Resource" : "*" 
     }, 
    \{ "Sid" : "DRSReplicationServerPolicy2", 
       "Effect" : "Allow", 
       "Action" : [ 
         "drs:GetChannelCommandsForDrs", 
         "drs:SendChannelCommandResultForDrs" 
       ], 
       "Resource" : "*" 
     }, 
     { 
       "Sid" : "DRSReplicationServerPolicy3", 
       "Effect" : "Allow", 
       "Action" : [ 
         "drs:GetAgentSnapshotCreditsForDrs", 
         "drs:DescribeReplicationServerAssociationsForDrs", 
         "drs:DescribeSnapshotRequestsForDrs", 
         "drs:BatchDeleteSnapshotRequestForDrs", 
         "drs:NotifyAgentAuthenticationForDrs", 
         "drs:BatchCreateVolumeSnapshotGroupForDrs", 
         "drs:UpdateAgentReplicationProcessStateForDrs",
```

```
 "drs:NotifyAgentReplicationProgressForDrs", 
     "drs:NotifyAgentConnectedForDrs", 
     "drs:NotifyAgentDisconnectedForDrs", 
     "drs:NotifyVolumeEventForDrs", 
     "drs:SendVolumeStatsForDrs" 
   ], 
   "Resource" : "*" 
 }, 
 { 
   "Sid" : "DRSReplicationServerPolicy4", 
   "Effect" : "Allow", 
  "Action" : [
     "ec2:DescribeInstances", 
     "ec2:DescribeSnapshots" 
   ], 
   "Resource" : "*" 
 }, 
 { 
   "Sid" : "DRSReplicationServerPolicy5", 
   "Effect" : "Allow", 
  "Action" : [
     "ec2:CreateSnapshot" 
   ], 
   "Resource" : "arn:aws:ec2:*:*:volume/*", 
   "Condition" : { 
     "Null" : { 
       "aws:ResourceTag/AWSElasticDisasterRecoveryManaged" : "false" 
     } 
   } 
 }, 
 { 
   "Sid" : "DRSReplicationServerPolicy6", 
   "Effect" : "Allow", 
  "Action" : [
     "ec2:CreateSnapshot" 
   ], 
   "Resource" : "arn:aws:ec2:*:*:snapshot/*", 
   "Condition" : { 
     "Null" : { 
        "aws:RequestTag/AWSElasticDisasterRecoveryManaged" : "false" 
     } 
   } 
 }, 
 {
```

```
 "Sid" : "DRSReplicationServerPolicy7", 
        "Effect" : "Allow", 
        "Action" : "ec2:CreateTags", 
        "Resource" : "*", 
        "Condition" : { 
          "StringEquals" : { 
             "ec2:CreateAction" : "CreateSnapshot" 
          } 
        } 
      } 
  \overline{1}}
```
- [Erstellen Sie einen Berechtigungssatz mithilfe AWS verwalteter Richtlinien im IAM Identity Center](https://docs.aws.amazon.com/singlesignon/latest/userguide/howtocreatepermissionset.html)
- [Hinzufügen und Entfernen von IAM-Identitätsberechtigungen](https://docs.aws.amazon.com/IAM/latest/UserGuide/access_policies_manage-attach-detach.html)
- [Verstehen Sie die Versionierung von IAM-Richtlinien](https://docs.aws.amazon.com/IAM/latest/UserGuide/access_policies_managed-versioning.html)
- [Beginnen Sie mit AWS verwalteten Richtlinien und wechseln Sie zu Berechtigungen mit den](https://docs.aws.amazon.com/IAM/latest/UserGuide/best-practices.html#bp-use-aws-defined-policies)  [geringsten Rechten](https://docs.aws.amazon.com/IAM/latest/UserGuide/best-practices.html#bp-use-aws-defined-policies)

# AWSElasticDisasterRecoveryServiceRolePolicy

AWSElasticDisasterRecoveryServiceRolePolicy ist eine von [AWS verwaltete Richtlinie](https://docs.aws.amazon.com/IAM/latest/UserGuide/access_policies_managed-vs-inline.html#aws-managed-policies), die: Diese Richtlinie ermöglicht Elastic Disaster Recovery, -AWSRessourcen in Ihrem Namen zu verwalten.

#### Verwenden dieser Richtlinie

Diese Richtlinie ist an eine serviceverknüpfte Rolle angehängt, die es dem Service ermöglicht, Aktionen in Ihrem Namen durchzuführen. Sie können diese Richtlinie nicht an Ihre Benutzer, Gruppen oder Rollen anhängen.

### Richtliniendetails

- Typ : Serviceverknüpfte Rollenrichtlinie
- Erstellungszeit: 17. November 2021, 10:56 UTC
- Bearbeitungszeit: 17. Januar 2024, 13:49 UTC

```
• ARN: arn:aws:iam::aws:policy/aws-service-role/
 AWSElasticDisasterRecoveryServiceRolePolicy
```
### Richtlinienversion

Richtlinienversion: v7 (Standard)

Die Standardversion der Richtlinie ist die Version, die die Berechtigungen für die Richtlinie definiert. Wenn ein Benutzer oder eine Rolle mit der Richtlinie eine Anforderung für den Zugriff auf eine - AWSRessource stellt, AWS überprüft die Standardversion der Richtlinie, um festzustellen, ob die Anforderung zugelassen werden soll.

```
{ 
   "Version" : "2012-10-17", 
   "Statement" : [ 
     { 
        "Sid" : "DRSServiceRolePolicy1", 
        "Effect" : "Allow", 
        "Action" : [ 
          "drs:ListTagsForResource" 
       ], 
       "Resource" : "*" 
     }, 
     { 
        "Sid" : "DRSServiceRolePolicy2", 
        "Effect" : "Allow", 
        "Action" : [ 
          "drs:TagResource" 
       ], 
        "Resource" : "arn:aws:drs:*:*:recovery-instance/*" 
     }, 
     { 
        "Sid" : "DRSServiceRolePolicy3", 
        "Effect" : "Allow", 
        "Action" : [ 
          "drs:CreateRecoveryInstanceForDrs", 
          "drs:TagResource" 
       ], 
        "Resource" : "arn:aws:drs:*:*:source-server/*" 
     },
```
{

```
 "Sid" : "DRSServiceRolePolicy4", 
   "Effect" : "Allow", 
   "Action" : "iam:GetInstanceProfile", 
   "Resource" : "*" 
 }, 
 { 
   "Sid" : "DRSServiceRolePolicy5", 
   "Effect" : "Allow", 
   "Action" : "kms:ListRetirableGrants", 
   "Resource" : "*" 
 }, 
 { 
   "Sid" : "DRSServiceRolePolicy6", 
   "Effect" : "Allow", 
  "Action" : [
     "ec2:DescribeAccountAttributes", 
     "ec2:DescribeAvailabilityZones", 
     "ec2:DescribeImages", 
     "ec2:DescribeInstances", 
     "ec2:DescribeInstanceTypes", 
     "ec2:DescribeInstanceAttribute", 
     "ec2:DescribeInstanceStatus", 
     "ec2:DescribeLaunchTemplateVersions", 
     "ec2:DescribeLaunchTemplates", 
     "ec2:DescribeSecurityGroups", 
     "ec2:DescribeSnapshots", 
     "ec2:DescribeSubnets", 
     "ec2:DescribeVolumes", 
     "ec2:DescribeVolumeAttribute", 
     "ec2:GetEbsDefaultKmsKeyId", 
     "ec2:GetEbsEncryptionByDefault", 
     "ec2:DescribeVpcAttribute", 
     "ec2:DescribeInternetGateways", 
     "ec2:DescribeVpcs", 
     "ec2:DescribeNetworkAcls", 
     "ec2:DescribeRouteTables", 
     "ec2:DescribeDhcpOptions", 
     "ec2:DescribeManagedPrefixLists", 
     "ec2:GetManagedPrefixListEntries", 
     "ec2:GetManagedPrefixListAssociations" 
   ], 
   "Resource" : "*" 
 },
```
{

```
 "Sid" : "DRSServiceRolePolicy7", 
   "Effect" : "Allow", 
   "Action" : [ 
     "ec2:RegisterImage" 
   ], 
   "Resource" : "*" 
 }, 
 { 
   "Sid" : "DRSServiceRolePolicy8", 
   "Effect" : "Allow", 
   "Action" : [ 
     "ec2:DeregisterImage" 
   ], 
   "Resource" : "*", 
   "Condition" : { 
     "Null" : { 
        "aws:ResourceTag/AWSElasticDisasterRecoveryManaged" : "false" 
     } 
   } 
 }, 
 { 
   "Sid" : "DRSServiceRolePolicy9", 
   "Effect" : "Allow", 
  "Action" : [
     "ec2:DeleteSnapshot" 
   ], 
   "Resource" : "arn:aws:ec2:*:*:snapshot/*", 
   "Condition" : { 
     "Null" : { 
        "aws:ResourceTag/AWSElasticDisasterRecoveryManaged" : "false" 
     } 
   } 
 }, 
 { 
   "Sid" : "DRSServiceRolePolicy10", 
   "Effect" : "Allow", 
  "Action" : [
     "ec2:CreateLaunchTemplateVersion", 
     "ec2:ModifyLaunchTemplate", 
     "ec2:DeleteLaunchTemplate", 
     "ec2:DeleteLaunchTemplateVersions" 
   ], 
   "Resource" : "arn:aws:ec2:*:*:launch-template/*",
```

```
 "Condition" : { 
     "Null" : { 
       "aws:ResourceTag/AWSElasticDisasterRecoveryManaged" : "false" 
     } 
   } 
 }, 
 { 
   "Sid" : "DRSServiceRolePolicy11", 
   "Effect" : "Allow", 
  "Action" : [
     "ec2:DeleteVolume", 
     "ec2:ModifyVolume" 
   ], 
   "Resource" : "arn:aws:ec2:*:*:volume/*", 
   "Condition" : { 
     "Null" : { 
       "aws:ResourceTag/AWSElasticDisasterRecoveryManaged" : "false" 
     } 
   } 
 }, 
 { 
   "Sid" : "DRSServiceRolePolicy12", 
   "Effect" : "Allow", 
   "Action" : [ 
     "ec2:StartInstances", 
     "ec2:StopInstances", 
     "ec2:TerminateInstances", 
     "ec2:ModifyInstanceAttribute", 
     "ec2:GetConsoleOutput", 
     "ec2:GetConsoleScreenshot" 
   ], 
   "Resource" : "arn:aws:ec2:*:*:instance/*", 
   "Condition" : { 
     "Null" : { 
       "aws:ResourceTag/AWSElasticDisasterRecoveryManaged" : "false" 
     } 
   } 
 }, 
 { 
   "Sid" : "DRSServiceRolePolicy13", 
   "Effect" : "Allow", 
  "Action" : [
     "ec2:RevokeSecurityGroupEgress", 
     "ec2:AuthorizeSecurityGroupIngress",
```

```
 "ec2:AuthorizeSecurityGroupEgress" 
   ], 
   "Resource" : "arn:aws:ec2:*:*:security-group/*", 
   "Condition" : { 
     "Null" : { 
        "aws:ResourceTag/AWSElasticDisasterRecoveryManaged" : "false" 
     } 
   } 
 }, 
 { 
   "Sid" : "DRSServiceRolePolicy14", 
   "Effect" : "Allow", 
  "Action" : [
     "ec2:CreateVolume" 
   ], 
   "Resource" : "arn:aws:ec2:*:*:volume/*", 
   "Condition" : { 
     "Null" : { 
        "aws:RequestTag/AWSElasticDisasterRecoveryManaged" : "false" 
     } 
   } 
 }, 
 { 
   "Sid" : "DRSServiceRolePolicy15", 
   "Effect" : "Allow", 
   "Action" : [ 
     "ec2:CreateSecurityGroup" 
   ], 
   "Resource" : "arn:aws:ec2:*:*:security-group/*", 
   "Condition" : { 
     "Null" : { 
        "aws:RequestTag/AWSElasticDisasterRecoveryManaged" : "false" 
     } 
   } 
 }, 
 { 
   "Sid" : "DRSServiceRolePolicy16", 
   "Effect" : "Allow", 
   "Action" : [ 
     "ec2:CreateSecurityGroup" 
   ], 
   "Resource" : "arn:aws:ec2:*:*:vpc/*" 
 }, 
 {
```

```
 "Sid" : "DRSServiceRolePolicy17", 
   "Effect" : "Allow", 
  "Action" : [
     "ec2:CreateLaunchTemplate" 
   ], 
   "Resource" : "arn:aws:ec2:*:*:launch-template/*", 
   "Condition" : { 
     "Null" : { 
        "aws:RequestTag/AWSElasticDisasterRecoveryManaged" : "false" 
     } 
   } 
 }, 
 { 
   "Sid" : "DRSServiceRolePolicy18", 
   "Effect" : "Allow", 
  "Action" : [
     "ec2:CreateSnapshot" 
   ], 
   "Resource" : "arn:aws:ec2:*:*:volume/*", 
   "Condition" : { 
     "Null" : { 
       "aws:ResourceTag/AWSElasticDisasterRecoveryManaged" : "false" 
     } 
   } 
 }, 
 { 
   "Sid" : "DRSServiceRolePolicy19", 
   "Effect" : "Allow", 
   "Action" : [ 
     "ec2:CreateSnapshot" 
   ], 
   "Resource" : "arn:aws:ec2:*:*:snapshot/*", 
   "Condition" : { 
     "Null" : { 
       "aws:RequestTag/AWSElasticDisasterRecoveryManaged" : "false" 
     } 
   } 
 }, 
 { 
   "Sid" : "DRSServiceRolePolicy20", 
   "Effect" : "Allow", 
  "Action" : [
     "ec2:DetachVolume", 
     "ec2:AttachVolume"
```

```
 ], 
   "Resource" : "arn:aws:ec2:*:*:instance/*", 
   "Condition" : { 
     "Null" : { 
       "aws:ResourceTag/AWSElasticDisasterRecoveryManaged" : "false" 
     } 
   } 
 }, 
 { 
   "Sid" : "DRSServiceRolePolicy21", 
   "Effect" : "Allow", 
  "Action" : [
     "ec2:AttachVolume" 
   ], 
   "Resource" : "arn:aws:ec2:*:*:volume/*", 
   "Condition" : { 
     "Null" : { 
       "aws:ResourceTag/AWSElasticDisasterRecoveryManaged" : "false" 
     } 
   } 
 }, 
 { 
   "Sid" : "DRSServiceRolePolicy22", 
   "Effect" : "Allow", 
  "Action" : [
     "ec2:DetachVolume" 
   ], 
   "Resource" : "arn:aws:ec2:*:*:volume/*" 
 }, 
 { 
   "Sid" : "DRSServiceRolePolicy23", 
   "Effect" : "Allow", 
  "Action" : [
    "ec2:RunInstances" 
   ], 
   "Resource" : "arn:aws:ec2:*:*:instance/*", 
   "Condition" : { 
     "Null" : { 
       "aws:RequestTag/AWSElasticDisasterRecoveryManaged" : "false" 
     } 
   } 
 }, 
 { 
   "Sid" : "DRSServiceRolePolicy24",
```

```
 "Effect" : "Allow", 
       "Action" : [ 
          "ec2:RunInstances" 
       ], 
       "Resource" : [ 
          "arn:aws:ec2:*:*:security-group/*", 
          "arn:aws:ec2:*:*:volume/*", 
         "arn:aws:ec2:*:*:subnet/*", 
         "arn:aws:ec2:***:image/*",
          "arn:aws:ec2:*:*:network-interface/*", 
          "arn:aws:ec2:*:*:launch-template/*" 
       ] 
     }, 
     { 
       "Sid" : "DRSServiceRolePolicy25", 
       "Effect" : "Allow", 
       "Action" : "iam:PassRole", 
       "Resource" : [ 
          "arn:aws:iam::*:role/service-role/
AWSElasticDisasterRecoveryReplicationServerRole", 
          "arn:aws:iam::*:role/service-role/
AWSElasticDisasterRecoveryConversionServerRole", 
          "arn:aws:iam::*:role/service-role/
AWSElasticDisasterRecoveryRecoveryInstanceRole" 
       ], 
       "Condition" : { 
          "StringEquals" : { 
            "iam:PassedToService" : "ec2.amazonaws.com" 
         } 
       } 
     }, 
     { 
       "Sid" : "DRSServiceRolePolicy26", 
       "Effect" : "Allow", 
       "Action" : "ec2:CreateTags", 
       "Resource" : [ 
          "arn:aws:ec2:*:*:launch-template/*", 
          "arn:aws:ec2:*:*:security-group/*", 
         "arn:aws:ec2:*:*:volume/*", 
          "arn:aws:ec2:*:*:snapshot/*", 
         "arn:aws:ec2:*:*:instance/*" 
       ], 
       "Condition" : { 
          "StringEquals" : {
```

```
 "ec2:CreateAction" : [ 
               "CreateLaunchTemplate", 
               "CreateSecurityGroup", 
               "CreateVolume", 
               "CreateSnapshot", 
               "RunInstances" 
            ] 
          } 
        } 
     }, 
     { 
        "Sid" : "DRSServiceRolePolicy27", 
        "Effect" : "Allow", 
        "Action" : "ec2:CreateTags", 
        "Resource" : [ 
          "arn:aws:ec2:*:*:image/*" 
        ], 
        "Condition" : { 
          "Null" : { 
             "aws:RequestTag/AWSElasticDisasterRecoveryManaged" : "false" 
          } 
        } 
     }, 
     { 
        "Sid" : "DRSServiceRolePolicy28", 
        "Effect" : "Allow", 
        "Action" : "cloudwatch:GetMetricData", 
        "Resource" : "*" 
     } 
   ]
}
```
- [Versioning für IAM-Richtlinien verstehen](https://docs.aws.amazon.com/IAM/latest/UserGuide/access_policies_managed-versioning.html)
- [Erste Schritte mit AWS von verwalteten Richtlinien und Umstellung auf Berechtigungen mit den](https://docs.aws.amazon.com/IAM/latest/UserGuide/best-practices.html#bp-use-aws-defined-policies)  [geringsten Rechten](https://docs.aws.amazon.com/IAM/latest/UserGuide/best-practices.html#bp-use-aws-defined-policies)

# AWSElasticDisasterRecoveryStagingAccountPolicy

AWSElasticDisasterRecoveryStagingAccountPolicyist eine [AWSverwaltete Richtlinie](https://docs.aws.amazon.com/IAM/latest/UserGuide/access_policies_managed-vs-inline.html#aws-managed-policies), die: Diese Richtlinie ermöglicht den schreibgeschützten Zugriff auf AWS Elastic Disaster Recovery (DRS) -Ressourcen wie Quellserver und Jobs. Sie ermöglicht auch die Erstellung eines konvertierten Snapshots und die gemeinsame Nutzung dieses EBS-Snapshots mit einem bestimmten Konto.

### Verwenden Sie diese Richtlinie

Sie können Verbindungen AWSElasticDisasterRecoveryStagingAccountPolicy zu Ihren Benutzern, Gruppen und Rollen herstellen.

#### Einzelheiten zu den Richtlinien

- Typ: Richtlinie für Servicerollen
- Erstellungszeit: 26. Mai 2022, 09:49 UTC
- Bearbeitete Zeit: 27. November 2023, 13:07 UTC
- ARN: arn:aws:iam::aws:policy/service-role/ AWSElasticDisasterRecoveryStagingAccountPolicy

### Version der Richtlinie

Richtlinienversion: v2 (Standard)

Die Standardversion der Richtlinie ist die Version, die die Berechtigungen für die Richtlinie definiert. Wenn ein Benutzer oder eine Rolle mit der Richtlinie eine Anfrage zum Zugriff auf eine AWS Ressource stellt, AWS überprüft er die Standardversion der Richtlinie, um festzustellen, ob die Anfrage zulässig ist.

```
{ 
   "Version" : "2012-10-17", 
   "Statement" : [ 
     { 
        "Sid" : "DRSStagingAccountPolicy1", 
        "Effect" : "Allow", 
        "Action" : [
```

```
 "drs:DescribeSourceServers", 
          "drs:DescribeRecoverySnapshots", 
          "drs:CreateConvertedSnapshotForDrs", 
          "drs:GetReplicationConfiguration", 
          "drs:DescribeJobs", 
          "drs:DescribeJobLogItems" 
       ], 
       "Resource" : "*" 
     }, 
     { 
        "Sid" : "DRSStagingAccountPolicy2", 
        "Effect" : "Allow", 
        "Action" : [ 
          "ec2:ModifySnapshotAttribute" 
        ], 
        "Resource" : "arn:aws:ec2:*:*:snapshot/*", 
        "Condition" : { 
          "StringEquals" : { 
            "ec2:Add/userId" : "${aws:SourceIdentity}" 
          }, 
          "Null" : { 
            "aws:ResourceTag/AWSElasticDisasterRecoveryManaged" : "false" 
          } 
        } 
     } 
   ]
}
```
- [Erstellen Sie einen Berechtigungssatz mithilfe AWS verwalteter Richtlinien im IAM Identity Center](https://docs.aws.amazon.com/singlesignon/latest/userguide/howtocreatepermissionset.html)
- [Hinzufügen und Entfernen von IAM-Identitätsberechtigungen](https://docs.aws.amazon.com/IAM/latest/UserGuide/access_policies_manage-attach-detach.html)
- [Verstehen Sie die Versionierung von IAM-Richtlinien](https://docs.aws.amazon.com/IAM/latest/UserGuide/access_policies_managed-versioning.html)
- [Beginnen Sie mit AWS verwalteten Richtlinien und wechseln Sie zu Berechtigungen mit den](https://docs.aws.amazon.com/IAM/latest/UserGuide/best-practices.html#bp-use-aws-defined-policies)  [geringsten Rechten](https://docs.aws.amazon.com/IAM/latest/UserGuide/best-practices.html#bp-use-aws-defined-policies)

# AWSElasticDisasterRecoveryStagingAccountPolicy\_v2

AWSElasticDisasterRecoveryStagingAccountPolicy\_v2ist eine [AWSverwaltete Richtlinie](https://docs.aws.amazon.com/IAM/latest/UserGuide/access_policies_managed-vs-inline.html#aws-managed-policies), die: Diese Richtlinie wird von AWS Elastic Disaster Recovery (DRS) verwendet, um Quellserver

in einem separaten Zielkonto wiederherzustellen und ein Failback zu ermöglichen. Es wird nicht empfohlen, diese Richtlinie an Ihre IAM-Benutzer oder -Rollen anzuhängen.

### Verwenden Sie diese Richtlinie

Sie können Verbindungen AWSElasticDisasterRecoveryStagingAccountPolicy\_v2 zu Ihren Benutzern, Gruppen und Rollen herstellen.

### Einzelheiten zu den Richtlinien

- Typ: Richtlinie für Servicerollen
- Erstellungszeit: 5. Januar 2023, 12:11 UTC
- Bearbeitete Zeit: 27. November 2023, 13:32 UTC
- ARN: arn:aws:iam::aws:policy/service-role/ AWSElasticDisasterRecoveryStagingAccountPolicy\_v2

### Version der Richtlinie

```
Richtlinienversion: v2 (Standard)
```
Die Standardversion der Richtlinie ist die Version, die die Berechtigungen für die Richtlinie definiert. Wenn ein Benutzer oder eine Rolle mit der Richtlinie eine Anfrage zum Zugriff auf eine AWS Ressource stellt, AWS überprüft er die Standardversion der Richtlinie, um festzustellen, ob die Anfrage zulässig ist.

```
{ 
   "Version" : "2012-10-17", 
   "Statement" : [ 
     { 
       "Sid" : "DRSStagingAccountPolicyv21", 
       "Effect" : "Allow", 
       "Action" : [ 
          "drs:DescribeSourceServers", 
          "drs:DescribeRecoverySnapshots", 
          "drs:CreateConvertedSnapshotForDrs", 
          "drs:GetReplicationConfiguration",
```

```
 "drs:DescribeJobs", 
          "drs:DescribeJobLogItems" 
       ], 
        "Resource" : "*" 
     }, 
     { 
        "Sid" : "DRSStagingAccountPolicyv22", 
        "Effect" : "Allow", 
        "Action" : [ 
          "ec2:ModifySnapshotAttribute" 
        ], 
        "Resource" : "arn:aws:ec2:*:*:snapshot/*", 
        "Condition" : { 
          "StringEquals" : { 
            "ec2:Add/userId" : "${aws:SourceIdentity}" 
          }, 
          "Null" : { 
            "aws:ResourceTag/AWSElasticDisasterRecoveryManaged" : "false" 
          } 
       } 
     }, 
     { 
        "Sid" : "DRSStagingAccountPolicyv23", 
        "Effect" : "Allow", 
        "Action" : "drs:IssueAgentCertificateForDrs", 
        "Resource" : [ 
          "arn:aws:drs:*:*:source-server/*" 
        ] 
     } 
   ]
}
```
- [Erstellen Sie einen Berechtigungssatz mithilfe AWS verwalteter Richtlinien im IAM Identity Center](https://docs.aws.amazon.com/singlesignon/latest/userguide/howtocreatepermissionset.html)
- [Hinzufügen und Entfernen von IAM-Identitätsberechtigungen](https://docs.aws.amazon.com/IAM/latest/UserGuide/access_policies_manage-attach-detach.html)
- [Verstehen Sie die Versionierung von IAM-Richtlinien](https://docs.aws.amazon.com/IAM/latest/UserGuide/access_policies_managed-versioning.html)
- [Beginnen Sie mit AWS verwalteten Richtlinien und wechseln Sie zu Berechtigungen mit den](https://docs.aws.amazon.com/IAM/latest/UserGuide/best-practices.html#bp-use-aws-defined-policies)  [geringsten Rechten](https://docs.aws.amazon.com/IAM/latest/UserGuide/best-practices.html#bp-use-aws-defined-policies)

# AWSElasticLoadBalancingClassicServiceRolePolicy

AWSElasticLoadBalancingClassicServiceRolePolicyist eine [AWSverwaltete Richtlinie,](https://docs.aws.amazon.com/IAM/latest/UserGuide/access_policies_managed-vs-inline.html#aws-managed-policies) die: Service Linked Role Policy fürAWS Elastic Load Balancing Control Plane — Classic

### Verwenden dieser Richtlinie

Diese Richtlinie ist an eine servicegebundene Rolle angehängt, die die Durchführung von Aktionen in Ihrem Namen ermöglicht, Aktionen in Ihrem Namen durchzuführen. Sie können diese Richtlinie Ihren Benutzern, Gruppen oder Rollen anfügen.

## Einzelheiten der Richtlinie

- Typ: Serviceverknüpfte Rollenrichtlinie
- Aufnahmezeit: 19. September 2017, 22:36 UTC
- Bearbeitete Zeit: 7. Oktober 2019, 23:04 UTC
- ARN: arn:aws:iam::aws:policy/aws-service-role/ AWSElasticLoadBalancingClassicServiceRolePolicy

# Version der Richtlinie

Version der Richtlinie:v2 (Standard)

Die Standardversion der Richtlinie definiert, die die Berechtigungen für die Richtlinie definiert. Wenn ein Benutzer oder eine Rolle mit der Richtlinie eine Anforderung für den Zugriff auf eineAWS Ressource stellt,AWS überprüft die Standardversion der Richtlinie, um festzustellen, ob die Anforderung zulässig ist.

```
{ 
   "Version" : "2012-10-17", 
   "Statement" : [ 
     { 
        "Effect" : "Allow", 
        "Action" : [ 
          "ec2:DescribeAddresses", 
          "ec2:DescribeInstances", 
          "ec2:DescribeSubnets",
```
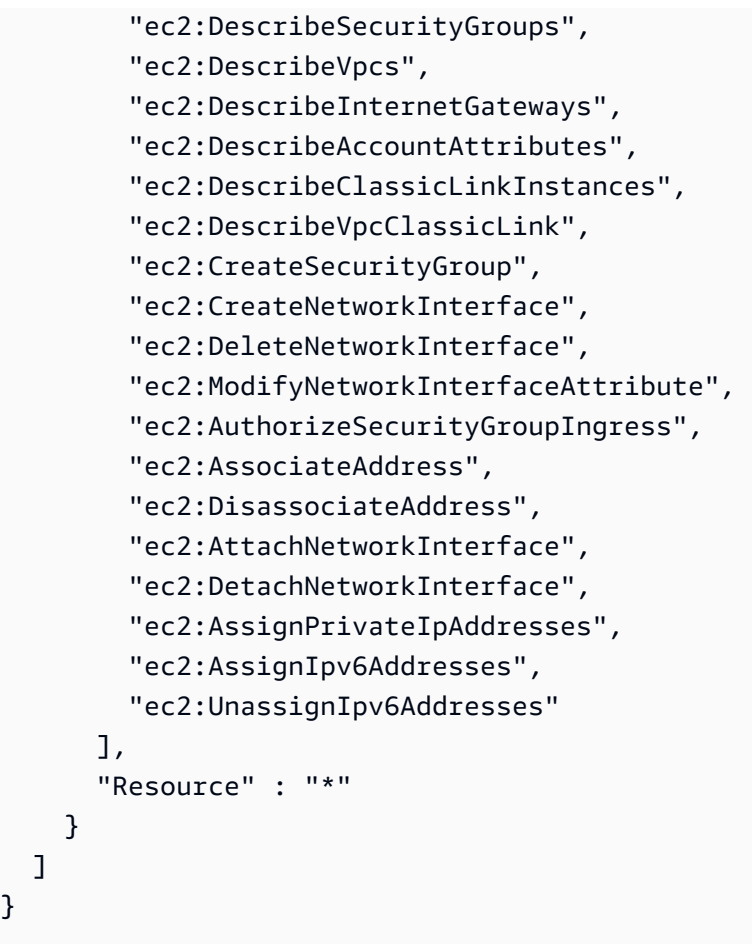

}

- [Versionierung für IAM-Richtlinien verstehen](https://docs.aws.amazon.com/IAM/latest/UserGuide/access_policies_managed-versioning.html)
- [Erste Schritte mitAWS verwalteten Richtlinien und Umstellung auf Berechtigungen mit den](https://docs.aws.amazon.com/IAM/latest/UserGuide/best-practices.html#bp-use-aws-defined-policies)  [geringsten Berechtigungen](https://docs.aws.amazon.com/IAM/latest/UserGuide/best-practices.html#bp-use-aws-defined-policies)

# AWSElasticLoadBalancingServiceRolePolicy

AWSElasticLoadBalancingServiceRolePolicyist eine [AWSverwaltete Richtlinie](https://docs.aws.amazon.com/IAM/latest/UserGuide/access_policies_managed-vs-inline.html#aws-managed-policies), die: Service Linked Role Policy forAWS Elastic Load Balancing Control Plane

### Verwenden dieser Richtlinie

Diese Richtlinie ist an eine servicegebundene Rolle angehängt, die die Durchführung von Aktionen in Ihrem Namen ermöglicht. Sie können diese Richtlinie zu Ihren Benutzern, Gruppen oder Rollen anfügen.

### Einzelheiten der Richtlinie

- Typ: Serviceverknüpfte Rollenrichtlinie
- Aufnahmezeit: 19. September 2017, 22:19 UTC
- Bearbeitete Zeit: 26. August 2021, 19:01 UTC
- ARN: arn:aws:iam::aws:policy/aws-service-role/ AWSElasticLoadBalancingServiceRolePolicy

#### Version der Richtlinie

Version der Richtlinie:v7 (Standard)

Die StandardRichtlinie ist die Version, die die Berechtigungen für die Richtlinie definiert. Wenn ein Benutzer oder eine Rolle mit der Richtlinie eine Anforderung für den Zugriff auf eineAWS Ressource stellt,AWS überprüft die Standardversion der Richtlinie, um festzustellen, ob die Anforderung zulässig ist.

#### JSON-Richtloy ermöglicht

```
{ 
   "Version" : "2012-10-17", 
   "Statement" : [ 
     { 
       "Effect" : "Allow", 
       "Action" : [ 
          "ec2:DescribeAddresses", 
          "ec2:DescribeCoipPools", 
          "ec2:DescribeInstances", 
          "ec2:DescribeNetworkInterfaces", 
          "ec2:DescribeSubnets", 
          "ec2:DescribeSecurityGroups", 
          "ec2:DescribeVpcs", 
          "ec2:DescribeInternetGateways", 
          "ec2:DescribeAccountAttributes", 
          "ec2:DescribeClassicLinkInstances", 
          "ec2:DescribeVpcClassicLink", 
          "ec2:CreateSecurityGroup", 
          "ec2:CreateNetworkInterface", 
          "ec2:DeleteNetworkInterface",
```
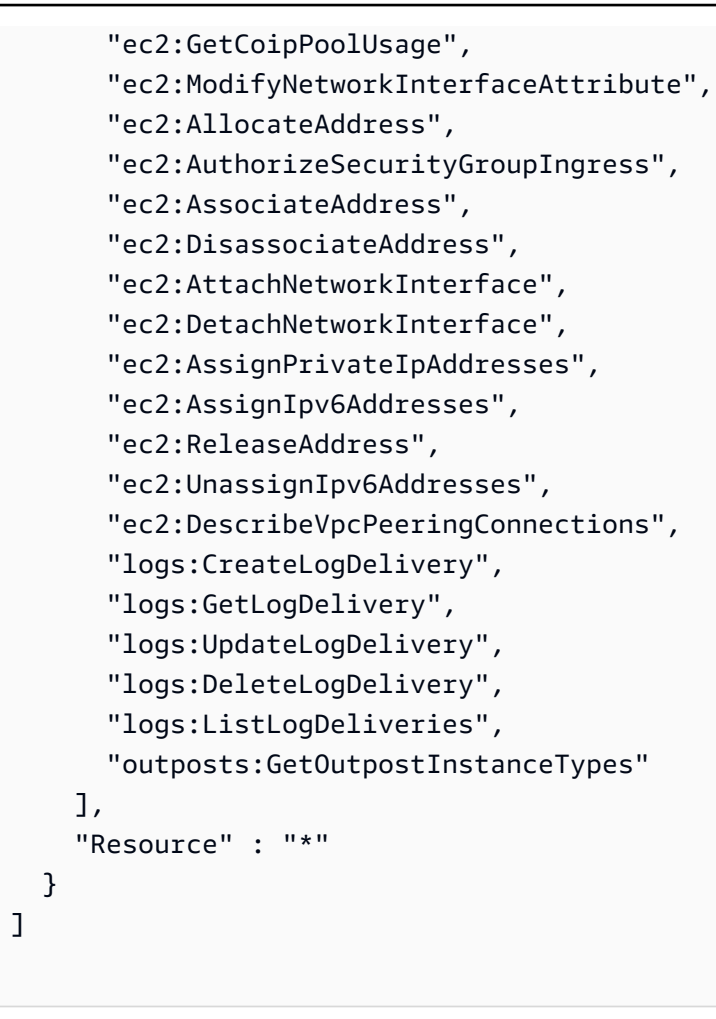

}

- [Versionierung für IAM-Richtlinien verstehen](https://docs.aws.amazon.com/IAM/latest/UserGuide/access_policies_managed-versioning.html)
- [Erste Schritte mitAWS verwalteten Richtlinien und Umstellung auf Berechtigungen mit den](https://docs.aws.amazon.com/IAM/latest/UserGuide/best-practices.html#bp-use-aws-defined-policies)  [geringsten Berechtigungen](https://docs.aws.amazon.com/IAM/latest/UserGuide/best-practices.html#bp-use-aws-defined-policies)

# AWSElementalMediaConvertFullAccess

AWSElementalMediaConvertFullAccessist eine [AWSverwaltete Richtlinie](https://docs.aws.amazon.com/IAM/latest/UserGuide/access_policies_managed-vs-inline.html#aws-managed-policies), die: Vollzugriff aufAWS Elemental MediaConvert über dasAWS Management Console und SDK bietet.

## Verwenden dieser -Richtlinie

Sie könnenAWSElementalMediaConvertFullAccess an Ihre Benutzer, Gruppen und Rollen anhängen.

### Einzelheiten der Richtlinie

- Typ:AWS verwaltete Richtlinie
- Aufnahmezeit: 25. Juni 2018, 19:25 UTC
- Bearbeitete Zeit: 10. Juni 2019, 22:52 UTC
- ARN: arn:aws:iam::aws:policy/AWSElementalMediaConvertFullAccess

### Version der Richtlinie

Version der Richtlinie:v2 (Standard)

Die -Standardversion ist die -Richtlinie, die die Berechtigungen für die -Funktion definiert. Wenn ein Benutzer oder eine Rolle mit der Richtlinie eine Anforderung für den Zugriff auf eineAWS Ressource stellt,AWS überprüft die Standardversion der Richtlinie, um festzustellen, ob die Anforderung zulässig ist.

```
{ 
   "Version" : "2012-10-17", 
   "Statement" : [ 
     { 
        "Effect" : "Allow", 
        "Action" : [ 
          "mediaconvert:*", 
          "s3:ListAllMyBuckets", 
          "s3:ListBucket" 
        ], 
        "Resource" : "*" 
     }, 
     { 
        "Effect" : "Allow", 
        "Action" : [ 
          "iam:PassRole" 
        ], 
        "Resource" : "*", 
        "Condition" : { 
          "StringLike" : { 
             "iam:PassedToService" : [ 
               "mediaconvert.amazonaws.com"
```
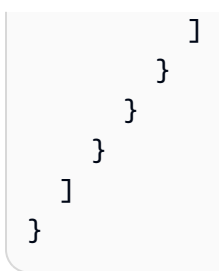

- [Erstellen Sie einen Berechtigungssatz mithilfeAWS verwalteter Richtlinien im IAM Identity Center](https://docs.aws.amazon.com/singlesignon/latest/userguide/howtocreatepermissionset.html)
- [Hinzufügen und Entfernen von IAM-Identitätsberechtigungen](https://docs.aws.amazon.com/IAM/latest/UserGuide/access_policies_manage-attach-detach.html)
- [Versionierung für IAM-Richtlinien verstehen](https://docs.aws.amazon.com/IAM/latest/UserGuide/access_policies_managed-versioning.html)
- [Erste Schritte mitAWS -verwaltete Richtlinien und Umstellung auf Berechtigungen mit den](https://docs.aws.amazon.com/IAM/latest/UserGuide/best-practices.html#bp-use-aws-defined-policies)  [geringsten Berechtigungen](https://docs.aws.amazon.com/IAM/latest/UserGuide/best-practices.html#bp-use-aws-defined-policies)

# AWSElementalMediaConvertReadOnly

AWSElementalMediaConvertReadOnlyist eine [AWSverwaltete Richtlinie,](https://docs.aws.amazon.com/IAM/latest/UserGuide/access_policies_managed-vs-inline.html#aws-managed-policies) die: MediaConvert Über dasAWS Management Console und SDK nur Lesezugriff aufAWS Elemental bietet.

### Verwenden dieser -Richtlinie

Sie könnenAWSElementalMediaConvertReadOnly an Ihre Benutzer, Gruppen und Rollen anhängen.

## Einzelheiten der Richtlinie

- Typ:AWS verwaltete Richtlinie
- Aufnahmezeit: 25. Juni 2018, 19:25 UTC
- Bearbeitete Zeit: 10. Juni 2019, 22:52 UTC
- ARN: arn:aws:iam::aws:policy/AWSElementalMediaConvertReadOnly

## Version der Richtlinie

Version der Richtlinie:v2 (Standard)

Die -Standardversion der -Richtlinie ist die -Richtlinie, die die Berechtigungen für die -Richtlinie definiert. Wenn ein Benutzer oder eine Rolle mit der Richtlinie eine Anforderung für den Zugriff auf eineAWS Ressource stellt,AWS überprüft die Standardversion der Richtlinie, um festzustellen, ob die Anforderung zulässig ist.

# JSON-Richtliniendokument

```
{ 
   "Version" : "2012-10-17", 
   "Statement" : [ 
     { 
        "Effect" : "Allow", 
        "Action" : [ 
          "mediaconvert:Get*", 
          "mediaconvert:List*", 
          "mediaconvert:DescribeEndpoints", 
          "s3:ListAllMyBuckets", 
          "s3:ListBucket" 
        ], 
        "Resource" : "*" 
     } 
   ]
}
```
# Weitere Informationen

- [Erstellen Sie einen Berechtigungssatz mithilfeAWS verwalteter Richtlinien im IAM Identity Center](https://docs.aws.amazon.com/singlesignon/latest/userguide/howtocreatepermissionset.html)
- [Hinzufügen und Entfernen von IAM-Identitätsberechtigungen](https://docs.aws.amazon.com/IAM/latest/UserGuide/access_policies_manage-attach-detach.html)
- [Versionierung für IAM-Richtlinien verstehen](https://docs.aws.amazon.com/IAM/latest/UserGuide/access_policies_managed-versioning.html)
- [Erste Schritte mitAWS -verwaltete Richtlinien und Umstellung auf Berechtigungen mit den](https://docs.aws.amazon.com/IAM/latest/UserGuide/best-practices.html#bp-use-aws-defined-policies)  [geringsten Berechtigungen](https://docs.aws.amazon.com/IAM/latest/UserGuide/best-practices.html#bp-use-aws-defined-policies)

# AWSElementalMediaLiveFullAccess

AWSElementalMediaLiveFullAccessist eine [AWSverwaltete Richtlinie](https://docs.aws.amazon.com/IAM/latest/UserGuide/access_policies_managed-vs-inline.html#aws-managed-policies), die: vollen Zugriff aufAWS elementare MediaLive Ressourcen bietet

### Verwenden dieser -Richtlinie

Sie könnenAWSElementalMediaLiveFullAccess an Ihre Benutzer, Gruppen und Rollen anhängen.

### Einzelheiten der Richtlinie

- Typ:AWS verwaltete Richtlinie
- Aufnahmezeit: 8. Juli 2020, 17:07 UTC
- Bearbeitete Zeit: 8. Juli 2020, 17:07 UTC
- ARN: arn:aws:iam::aws:policy/AWSElementalMediaLiveFullAccess

### Version der Richtlinie

#### Version der Richtlinie:v1 (Standard)

Die -Standardversion der -Standardversion ist die -Standardversion, die die Berechtigungen für die -Richtlinie definiert. Wenn ein Benutzer oder eine Rolle mit der Richtlinie eine Anforderung für den Zugriff auf eineAWS Ressource stellt,AWS überprüft die Standardversion der Richtlinie, um festzustellen, ob die Anforderung zulässig ist.

### JSON-Richtliniendokument

```
{ 
   "Version" : "2012-10-17", 
   "Statement" : { 
     "Effect" : "Allow", 
     "Action" : "medialive:*", 
     "Resource" : "*" 
   }
}
```
## Weitere Informationen

- [Erstellen Sie einen Berechtigungssatz mithilfeAWS verwalteter Richtlinien im IAM Identity Center](https://docs.aws.amazon.com/singlesignon/latest/userguide/howtocreatepermissionset.html)
- [Hinzufügen und Entfernen von IAM-Identitätsberechtigungen](https://docs.aws.amazon.com/IAM/latest/UserGuide/access_policies_manage-attach-detach.html)
- [Versionierung für IAM-Richtlinien verstehen](https://docs.aws.amazon.com/IAM/latest/UserGuide/access_policies_managed-versioning.html)

• [Erste Schritte mitAWS -verwaltete Richtlinien und Umstellung auf Berechtigungen mit den](https://docs.aws.amazon.com/IAM/latest/UserGuide/best-practices.html#bp-use-aws-defined-policies)  [geringsten Berechtigungen](https://docs.aws.amazon.com/IAM/latest/UserGuide/best-practices.html#bp-use-aws-defined-policies)

# AWSElementalMediaLiveReadOnly

AWSElementalMediaLiveReadOnlyist eine [AWSverwaltete Richtlinie](https://docs.aws.amazon.com/IAM/latest/UserGuide/access_policies_managed-vs-inline.html#aws-managed-policies), die: Nur Lesezugriff aufAWS MediaLive Elementarressourcen gewährt

### Verwenden dieser Richtlinie

Sie könnenAWSElementalMediaLiveReadOnly an Ihre Benutzer, Gruppen und Rollen anhängen.

## Einzelheiten der Richtlinie

- Typ:AWS verwaltete Richtlinie
- Aufnahmezeit: 8. Juli 2020, 16:38 UTC
- Bearbeitete Zeit: 8. Juli 2020, 16:38 UTC
- ARN: arn:aws:iam::aws:policy/AWSElementalMediaLiveReadOnly

## Version der Richtlinie

Version der Richtlinie:v1 (Standard)

Die -Standardversion der -Standardversion definiert die Berechtigungen für die -Standardrichtlinie. Wenn ein Benutzer oder eine Rolle mit der Richtlinie eine Anforderung für den Zugriff auf eineAWS Ressource stellt,AWS überprüft die Standardversion der Richtlinie, um festzustellen, ob die Anforderung zulässig ist.

```
{ 
   "Version" : "2012-10-17", 
   "Statement" : { 
     "Effect" : "Allow", 
     "Action" : [ 
        "medialive:List*", 
        "medialive:Describe*" 
     ],
```

```
 "Resource" : "*" 
   }
}
```
- [Erstellen Sie einen Berechtigungssatz mithilfeAWS verwalteter Richtlinien im IAM Identity Center](https://docs.aws.amazon.com/singlesignon/latest/userguide/howtocreatepermissionset.html)
- [Hinzufügen und Entfernen von IAM-Identitätsberechtigungen](https://docs.aws.amazon.com/IAM/latest/UserGuide/access_policies_manage-attach-detach.html)
- [Versionierung für IAM-Richtlinien verstehen](https://docs.aws.amazon.com/IAM/latest/UserGuide/access_policies_managed-versioning.html)
- [Erste Schritte mitAWS -verwaltete Richtlinien und Umstellung auf Berechtigungen mit den](https://docs.aws.amazon.com/IAM/latest/UserGuide/best-practices.html#bp-use-aws-defined-policies)  [geringsten Berechtigungen](https://docs.aws.amazon.com/IAM/latest/UserGuide/best-practices.html#bp-use-aws-defined-policies)

# AWSElementalMediaPackageFullAccess

AWSElementalMediaPackageFullAccessist eine [AWSverwaltete Richtlinie](https://docs.aws.amazon.com/IAM/latest/UserGuide/access_policies_managed-vs-inline.html#aws-managed-policies), die: vollen Zugriff aufAWS elementare MediaPackage Ressourcen bietet

### Verwenden dieser -Richtlinie

Sie könnenAWSElementalMediaPackageFullAccess an Ihre Benutzer, Gruppen und Rollen anhängen.

## Einzelheiten der Richtlinie

- Typ:AWS verwaltete Richtlinie
- Aufnahmezeit: 29. Dezember 2017, 23:39 UTC
- Bearbeitete Zeit: 29. Dezember 2017, 23:39 UTC
- ARN: arn:aws:iam::aws:policy/AWSElementalMediaPackageFullAccess

## Version der Richtlinie

#### Version der Richtlinie:v1 (Standard)

Die -Richtlinie ist die -Richtlinie, die die Berechtigungen für die -Funktion definiert. Wenn ein Benutzer oder eine Rolle mit der Richtlinie eine Anforderung für den Zugriff auf eineAWS Ressource stellt,AWS überprüft die Standardversion der Richtlinie, um festzustellen, ob die Anforderung zulässig ist.

### JSON-Richtliniendokument

```
{ 
   "Version" : "2012-10-17", 
   "Statement" : { 
     "Effect" : "Allow", 
     "Action" : "mediapackage:*", 
     "Resource" : "*" 
   }
}
```
### Weitere Informationen

- [Erstellen Sie einen Berechtigungssatz mithilfeAWS verwalteter Richtlinien im IAM Identity Center](https://docs.aws.amazon.com/singlesignon/latest/userguide/howtocreatepermissionset.html)
- [Hinzufügen und Entfernen von IAM-Identitätsberechtigungen](https://docs.aws.amazon.com/IAM/latest/UserGuide/access_policies_manage-attach-detach.html)
- [Versionierung für IAM-Richtlinien verstehen](https://docs.aws.amazon.com/IAM/latest/UserGuide/access_policies_managed-versioning.html)
- [Erste Schritte mitAWS -verwaltete Richtlinien und Umstellung auf Berechtigungen mit den](https://docs.aws.amazon.com/IAM/latest/UserGuide/best-practices.html#bp-use-aws-defined-policies)  [geringsten Berechtigungen](https://docs.aws.amazon.com/IAM/latest/UserGuide/best-practices.html#bp-use-aws-defined-policies)

# AWSElementalMediaPackageReadOnly

AWSElementalMediaPackageReadOnlyist eine [AWSverwaltete Richtlinie,](https://docs.aws.amazon.com/IAM/latest/UserGuide/access_policies_managed-vs-inline.html#aws-managed-policies) die: Nur Lesezugriff aufAWS MediaPackage Elementarressourcen gewährt

### Verwenden dieser -Richtlinie

Sie könnenAWSElementalMediaPackageReadOnly an Ihre Benutzer, Gruppen und Rollen anhängen.

### Einzelheiten der Richtlinie

- Typ:AWS verwaltete Richtlinie
- Aufnahmezeit: 30. Dezember 2017, 00:04 UTC
- Bearbeitete Zeit: 30. Dezember 2017, 00:04 UTC
- ARN: arn:aws:iam::aws:policy/AWSElementalMediaPackageReadOnly

### Version der Richtlinie

#### Version der Richtlinie:v1 (Standard)

Die -Standardversion der -Richtlinie ist die -verwaltete -Richtlinie. Wenn ein Benutzer oder eine Rolle mit der Richtlinie eine Anforderung für den Zugriff auf eineAWS Ressource stellt,AWS überprüft die Standardversion der Richtlinie, um festzustellen, ob die Anforderung zulässig ist.

### JSON-Richtliniendokument

```
{ 
   "Version" : "2012-10-17", 
   "Statement" : { 
     "Effect" : "Allow", 
     "Action" : [ 
        "mediapackage:List*", 
        "mediapackage:Describe*" 
     ], 
     "Resource" : "*" 
   }
}
```
## Weitere Informationen

- [Erstellen Sie einen Berechtigungssatz mithilfeAWS verwalteter Richtlinien im IAM Identity Center](https://docs.aws.amazon.com/singlesignon/latest/userguide/howtocreatepermissionset.html)
- [Hinzufügen und Entfernen von IAM-Identitätsberechtigungen](https://docs.aws.amazon.com/IAM/latest/UserGuide/access_policies_manage-attach-detach.html)
- [Versionierung für IAM-Richtlinien verstehen](https://docs.aws.amazon.com/IAM/latest/UserGuide/access_policies_managed-versioning.html)
- [Erste Schritte mitAWS -verwaltete Richtlinien](https://docs.aws.amazon.com/IAM/latest/UserGuide/best-practices.html#bp-use-aws-defined-policies)

# AWSElementalMediaPackageV2FullAccess

AWSElementalMediaPackageV2FullAccessist ein[AWSverwaltete Richtlinie](https://docs.aws.amazon.com/IAM/latest/UserGuide/access_policies_managed-vs-inline.html#aws-managed-policies)das: Bietet vollen Zugriff aufAWSElementarMediaPackageV2-Ressourcen.

## Verwendung dieser Richtlinie

Sie können anhängenAWSElementalMediaPackageV2FullAccessan Ihre Benutzer, Gruppen und Rollen.

### Einzelheiten der Richtlinie

- Typ:AWSverwaltete Richtlinie
- Zeit der Erstellung: 25. Juli 2023, 20:29 Uhr UTC
- Uhrzeit der Bearbeitung:25. Juli 2023, 20:29 UTC
- ARN: arn:aws:iam::aws:policy/AWSElementalMediaPackageV2FullAccess

#### Version der Richtlinie

Version der Richtlinie: v1(Standard)

Die Standardversion der Richtlinie ist die Version, die die Berechtigungen für die Richtlinie definiert. Wenn ein Benutzer oder eine Rolle mit der Richtlinie eine Anfrage für den Zugriff auf eineAWSRessource,AWSüberprüft die Standardversion der Richtlinie, um festzustellen, ob die Anfrage zugelassen werden soll.

### JSON-Richtliniendokument

```
{ 
   "Version" : "2012-10-17", 
   "Statement" : { 
     "Effect" : "Allow", 
     "Action" : "mediapackagev2:*", 
     "Resource" : "*" 
   }
}
```
#### Weitere Informationen

- [Erstellen Sie einen Berechtigungssatz mitAWSverwaltete Richtlinien im IAM Identity Center](https://docs.aws.amazon.com/singlesignon/latest/userguide/howtocreatepermissionset.html)
- [Hinzufügen und Entfernen von IAM-Identitätsberechtigungen](https://docs.aws.amazon.com/IAM/latest/UserGuide/access_policies_manage-attach-detach.html)
- [Versionierung für IAM-Richtlinien verstehen](https://docs.aws.amazon.com/IAM/latest/UserGuide/access_policies_managed-versioning.html)
- [Fangen Sie an mitAWSverwaltete Richtlinien und Umstellung auf Berechtigungen mit den](https://docs.aws.amazon.com/IAM/latest/UserGuide/best-practices.html#bp-use-aws-defined-policies)  [geringsten Rechten](https://docs.aws.amazon.com/IAM/latest/UserGuide/best-practices.html#bp-use-aws-defined-policies)

# AWSElementalMediaPackageV2ReadOnly

AWSElementalMediaPackageV2ReadOnlyist ei[nAWSverwaltete Richtlinie](https://docs.aws.amazon.com/IAM/latest/UserGuide/access_policies_managed-vs-inline.html#aws-managed-policies)das: Bietet schreibgeschützten Zugriff aufAWSElementarMediaPackageV2-Ressourcen.

### Verwendung dieser Richtlinie

Sie können anhängenAWSElementalMediaPackageV2ReadOnlyan Ihre Benutzer, Gruppen und Rollen.

## Einzelheiten der Richtlinie

- Typ:AWSverwaltete Richtlinie
- Zeit der Erstellung: 25. Juli 2023, 20:31 Uhr UTC
- Uhrzeit der Bearbeitung:25. Juli 2023, 20:31 UTC
- ARN: arn:aws:iam::aws:policy/AWSElementalMediaPackageV2ReadOnly

# Version der Richtlinie

Version der Richtlinie: v1(Standard)

Die Standardversion der Richtlinie ist die Version, die die Berechtigungen für die Richtlinie definiert. Wenn ein Benutzer oder eine Rolle mit der Richtlinie eine Anfrage zum Zugriff auf eineAWSRessource,AWSüberprüft die Standardversion der Richtlinie, um festzustellen, ob die Anfrage zugelassen werden soll.

```
\{ "Version" : "2012-10-17", 
   "Statement" : { 
     "Effect" : "Allow", 
     "Action" : [ 
        "mediapackagev2:List*", 
        "mediapackagev2:Get*" 
     ], 
     "Resource" : "*" 
   }
}
```
- [Erstellen Sie einen Berechtigungssatz mitAWSverwaltete Richtlinien im IAM Identity Center](https://docs.aws.amazon.com/singlesignon/latest/userguide/howtocreatepermissionset.html)
- [Hinzufügen und Entfernen von IAM-Identitätsberechtigungen](https://docs.aws.amazon.com/IAM/latest/UserGuide/access_policies_manage-attach-detach.html)
- [Versionierung für IAM-Richtlinien verstehen](https://docs.aws.amazon.com/IAM/latest/UserGuide/access_policies_managed-versioning.html)
- [Fangen Sie an mitAWSverwaltete Richtlinien und Umstellung auf Berechtigungen mit den](https://docs.aws.amazon.com/IAM/latest/UserGuide/best-practices.html#bp-use-aws-defined-policies)  [geringsten Rechten](https://docs.aws.amazon.com/IAM/latest/UserGuide/best-practices.html#bp-use-aws-defined-policies)

# AWSElementalMediaStoreFullAccess

AWSElementalMediaStoreFullAccessist eine [AWSverwaltete Richtlinie,](https://docs.aws.amazon.com/IAM/latest/UserGuide/access_policies_managed-vs-inline.html#aws-managed-policies) die: vollen Lese- und Schreibzugriff auf alle MediaStore APIs bietet

### Verwenden dieser -Richtlinie

Sie könnenAWSElementalMediaStoreFullAccess an Ihre Benutzer, Gruppen und Rollen anhängen.

### Einzelheiten der Richtlinie

- Typ:AWS verwaltete Richtlinie
- Aufnahmezeit: 5. März 2018, 23:15 UTC
- Bearbeitete Zeit: 5. März 2018, 23:15 UTC
- ARN: arn:aws:iam::aws:policy/AWSElementalMediaStoreFullAccess

## Version der Richtlinie

#### Version der Richtlinie:v1 (Standard)

Die -Richtlinie ist die -Richtlinie, die die Berechtigungen für die -Richtlinie definiert. Wenn ein Benutzer oder eine Rolle mit der Richtlinie eine Anforderung für den Zugriff auf eineAWS Ressource stellt,AWS überprüft die Standardversion der Richtlinie, um festzustellen, ob die Anforderung zulässig ist.

```
 "Version" : "2012-10-17", 
   "Statement" : [ 
      { 
        "Action" : [ 
           "mediastore:*" 
        ], 
        "Effect" : "Allow", 
        "Resource" : "*", 
        "Condition" : { 
           "Bool" : { 
             "aws:SecureTransport" : "true" 
          } 
        } 
      } 
   ]
}
```
- [Erstellen Sie einen Berechtigungssatz mithilfeAWS verwalteter Richtlinien im IAM Identity Center](https://docs.aws.amazon.com/singlesignon/latest/userguide/howtocreatepermissionset.html)
- [Hinzufügen und Entfernen von IAM-Identitätsberechtigungen](https://docs.aws.amazon.com/IAM/latest/UserGuide/access_policies_manage-attach-detach.html)
- [Versionierung für IAM-Richtlinien verstehen](https://docs.aws.amazon.com/IAM/latest/UserGuide/access_policies_managed-versioning.html)
- [Erste Schritte mitAWS -verwaltete Richtlinien und Umstellung auf Berechtigungen mit den](https://docs.aws.amazon.com/IAM/latest/UserGuide/best-practices.html#bp-use-aws-defined-policies)  [geringsten Berechtigungen](https://docs.aws.amazon.com/IAM/latest/UserGuide/best-practices.html#bp-use-aws-defined-policies)

# AWSElementalMediaStoreReadOnly

AWSElementalMediaStoreReadOnlyist eine [AWSverwaltete Richtlinie](https://docs.aws.amazon.com/IAM/latest/UserGuide/access_policies_managed-vs-inline.html#aws-managed-policies), die: Schreibgeschützte Berechtigungen für MediaStore APIs bereitstellt

### Verwenden dieser -Richtlinie

Sie könnenAWSElementalMediaStoreReadOnly an Ihre Benutzer, Gruppen und Rollen anhängen.

### Einzelheiten der Richtlinie

• Typ:AWS verwaltete Richtlinie

- Aufnahmezeit: 8. März 2018, 19:48 UTC
- Bearbeitete Zeit: 8. März 2018, 19:48 UTC
- ARN: arn:aws:iam::aws:policy/AWSElementalMediaStoreReadOnly

#### Version der Richtlinie

Version der Richtlinie:v1 (Standard)

Die -Richtlinie ist die -Richtlinie, die Berechtigungen für die -Richtlinie definiert. Wenn ein Benutzer oder eine Rolle mit der Richtlinie eine Anforderung für den Zugriff auf eineAWS Ressource stellt,AWS überprüft die Standardversion der Richtlinie, um festzustellen, ob die Anforderung zulässig ist.

### JSON-Richtliniendokument

```
{ 
   "Version" : "2012-10-17", 
   "Statement" : [ 
      { 
        "Action" : [ 
          "mediastore:Get*", 
          "mediastore:List*", 
          "mediastore:Describe*" 
        ], 
        "Effect" : "Allow", 
        "Resource" : "*", 
        "Condition" : { 
          "Bool" : { 
             "aws:SecureTransport" : "true" 
          } 
        } 
      } 
   ]
}
```
### Weitere Informationen

- [Erstellen Sie einen Berechtigungssatz mithilfeAWS verwalteter Richtlinien im IAM Identity Center](https://docs.aws.amazon.com/singlesignon/latest/userguide/howtocreatepermissionset.html)
- [Hinzufügen und Entfernen von IAM-Identitätsberechtigungen](https://docs.aws.amazon.com/IAM/latest/UserGuide/access_policies_manage-attach-detach.html)
- [Versionierung für IAM-Richtlinien verstehen](https://docs.aws.amazon.com/IAM/latest/UserGuide/access_policies_managed-versioning.html)

• [Erste Schritte mitAWS -verwaltete Richtlinien](https://docs.aws.amazon.com/IAM/latest/UserGuide/best-practices.html#bp-use-aws-defined-policies)

# AWSElementalMediaTailorFullAccess

AWSElementalMediaTailorFullAccessist eine [AWSverwaltete Richtlinie,](https://docs.aws.amazon.com/IAM/latest/UserGuide/access_policies_managed-vs-inline.html#aws-managed-policies) die: vollen Zugriff aufAWS elementare MediaTailor Ressourcen bietet

#### Verwenden dieser -Richtlinie

Sie könnenAWSElementalMediaTailorFullAccess an Ihre Benutzer, Gruppen und Rollen anhängen.

#### Einzelheiten der Richtlinie

- Typ:AWS verwaltete Richtlinie
- Aufnahmezeit: 23. November 2021, 00:04 UTC
- Bearbeitete Zeit: 23. November 2021, 00:04 UTC
- ARN: arn:aws:iam::aws:policy/AWSElementalMediaTailorFullAccess

#### Version der Richtlinie

Version der Richtlinie:v1 (Standard)

Die -Richtlinie ist die -Richtlinie, die die Berechtigungen für die -Funktion definiert. Wenn ein Benutzer oder eine Rolle mit der Richtlinie eine Anforderung für den Zugriff auf eineAWS Ressource stellt,AWS überprüft die Standardversion der Richtlinie, um festzustellen, ob die Anforderung zulässig ist.

```
{ 
   "Version" : "2012-10-17", 
   "Statement" : { 
     "Effect" : "Allow", 
     "Action" : "mediatailor:*", 
     "Resource" : "*" 
   }
}
```
- [Erstellen Sie einen Berechtigungssatz mithilfeAWS verwalteter Richtlinien im IAM Identity Center](https://docs.aws.amazon.com/singlesignon/latest/userguide/howtocreatepermissionset.html)
- [Hinzufügen und Entfernen von IAM-Identitätsberechtigungen](https://docs.aws.amazon.com/IAM/latest/UserGuide/access_policies_manage-attach-detach.html)
- [Versionierung für IAM-Richtlinien verstehen](https://docs.aws.amazon.com/IAM/latest/UserGuide/access_policies_managed-versioning.html)
- [Erste Schritte mitAWS -verwaltete Richtlinien und Umstellung auf Berechtigungen mit den](https://docs.aws.amazon.com/IAM/latest/UserGuide/best-practices.html#bp-use-aws-defined-policies)  [geringsten Berechtigungen](https://docs.aws.amazon.com/IAM/latest/UserGuide/best-practices.html#bp-use-aws-defined-policies)

# AWSElementalMediaTailorReadOnly

AWSElementalMediaTailorReadOnlyist eine [AWSverwaltete Richtlinie](https://docs.aws.amazon.com/IAM/latest/UserGuide/access_policies_managed-vs-inline.html#aws-managed-policies), die: Nur Lesezugriff aufAWS MediaTailor Elementarressourcen gewährt

### Verwenden dieser -Richtlinie

Sie könnenAWSElementalMediaTailorReadOnly an Ihre Benutzer, Gruppen und Rollen anhängen.

## Einzelheiten der Richtlinie

- Typ:AWS verwaltete Richtlinie
- Aufnahmezeit: 23. November 2021, 00:05 UTC
- Bearbeitete Zeit: 23. November 2021, 00:05 UTC
- ARN: arn:aws:iam::aws:policy/AWSElementalMediaTailorReadOnly

## Version der Richtlinie

#### Version der Richtlinie:v1 (Standard)

Die -Richtlinie ist die -Richtlinie, die die Berechtigungen für die -Richtlinie definiert. Wenn ein Benutzer oder eine Rolle mit der Richtlinie eine Anforderung für den Zugriff auf eineAWS Ressource stellt,AWS überprüft die Standardversion der Richtlinie, um festzustellen, ob die Anforderung zulässig ist.
```
 "Version" : "2012-10-17", 
   "Statement" : { 
     "Effect" : "Allow", 
     "Action" : [ 
        "mediatailor:List*", 
        "mediatailor:Describe*", 
        "mediatailor:Get*" 
     ], 
     "Resource" : "*" 
   }
}
```
- [Erstellen Sie einen Berechtigungssatz mithilfeAWS verwalteter Richtlinien im IAM Identity Center](https://docs.aws.amazon.com/singlesignon/latest/userguide/howtocreatepermissionset.html)
- [Hinzufügen und Entfernen von IAM-Identitätsberechtigungen](https://docs.aws.amazon.com/IAM/latest/UserGuide/access_policies_manage-attach-detach.html)
- [Versionierung für IAM-Richtlinien verstehen](https://docs.aws.amazon.com/IAM/latest/UserGuide/access_policies_managed-versioning.html)
- [Erste Schritte mitAWS -verwaltete Richtlinien und Umstellung auf Berechtigungen](https://docs.aws.amazon.com/IAM/latest/UserGuide/best-practices.html#bp-use-aws-defined-policies)

# AWSEnhancedClassicNetworkingMangementPolicy

AWSEnhancedClassicNetworkingMangementPolicyist eine [AWSverwaltete Richtlinie,](https://docs.aws.amazon.com/IAM/latest/UserGuide/access_policies_managed-vs-inline.html#aws-managed-policies) die: Richtlinie zur Aktivierung einer erweiterten klassischen Netzwerkverwaltungsfunktion.

## Verwenden dieser Richtlinie

Diese Richtlinie ist an eine servicegebundene Rolle angehängt, die die Durchführung von Aktionen in Ihrem Namen ermöglicht. Sie können diese Richtlinie zu Ihren Benutzern, Gruppen oder Rollen oder Rollen anfügen.

## Einzelheiten der Richtlinie

- Typ: Serviceverknüpfte Rollenrichtlinie
- Aufnahmezeit: 20. September 2017, 17:29 UTC
- Bearbeitete Zeit: 20. September 2017, 17:29 UTC
- ARN: arn:aws:iam::aws:policy/aws-service-role/ AWSEnhancedClassicNetworkingMangementPolicy

#### Version der Richtlinie

```
Version der Richtlinie:v1 (Standard)
```
Die Standardversion der Richtlinie ist die Version der Richtlinie, die Berechtigungen für die Richtlinie definiert. Wenn ein Benutzer oder eine Rolle mit der Richtlinie eine Anforderung für den Zugriff auf eineAWS Ressource stellt,AWS überprüft die Standardversion der Richtlinie, um festzustellen, ob die Anforderung zulässig ist.

JRichtdokument JJJdokument

```
{ 
   "Version" : "2012-10-17", 
   "Statement" : [ 
    \{ "Action" : [ 
          "ec2:DescribeInstances", 
          "ec2:DescribeSecurityGroups" 
        ], 
        "Effect" : "Allow", 
        "Resource" : "*" 
     } 
   ]
}
```
#### Weitere Informationen

- [Versionierung für IAM-Richtlinien verstehen](https://docs.aws.amazon.com/IAM/latest/UserGuide/access_policies_managed-versioning.html)
- [Erste Schritte mitAWS -verwaltete Richtlinien und Umstellung auf Berechtigungen mit den](https://docs.aws.amazon.com/IAM/latest/UserGuide/best-practices.html#bp-use-aws-defined-policies)  [geringsten Berechtigungen](https://docs.aws.amazon.com/IAM/latest/UserGuide/best-practices.html#bp-use-aws-defined-policies)

## AWSEntityResolutionConsoleFullAccess

AWSEntityResolutionConsoleFullAccessist eine [AWSverwaltete Richtlinie](https://docs.aws.amazon.com/IAM/latest/UserGuide/access_policies_managed-vs-inline.html#aws-managed-policies), die: Vollzugriff über die Konsole auf AWS Entity Resolution und zugehörige Dienste gewährt.

#### Diese Richtlinie wird verwendet

Sie können Verbindungen AWSEntityResolutionConsoleFullAccess zu Ihren Benutzern, Gruppen und Rollen herstellen.

#### Einzelheiten zu den Richtlinien

- Typ: AWS verwaltete Richtlinie
- Erstellungszeit: 17. August 2023, 17:54 UTC
- Bearbeitete Zeit: 16. Oktober 2023, 18:46 UTC
- ARN: arn:aws:iam::aws:policy/AWSEntityResolutionConsoleFullAccess

#### Version der Richtlinie

Richtlinienversion: v2 (Standard)

Die Standardversion der Richtlinie ist die Version, die die Berechtigungen für die Richtlinie definiert. Wenn ein Benutzer oder eine Rolle mit der Richtlinie eine Anfrage zum Zugriff auf eine AWS Ressource stellt, AWS überprüft er die Standardversion der Richtlinie, um festzustellen, ob die Anfrage zulässig ist.

```
{ 
   "Version" : "2012-10-17", 
   "Statement" : [ 
    \{ "Sid" : "EntityResolutionAccess", 
        "Effect" : "Allow", 
        "Action" : [ 
          "entityresolution:*" 
       ], 
       "Resource" : "*" 
     }, 
     { 
        "Sid" : "GlueSourcesConsoleDisplay", 
        "Effect" : "Allow", 
        "Action" : [ 
          "glue:GetSchema", 
          "glue:SearchTables",
```

```
 "glue:GetSchemaByDefinition", 
     "glue:GetSchemaVersion", 
     "glue:GetSchemaVersionsDiff", 
     "glue:GetDatabase", 
     "glue:GetDatabases", 
     "glue:GetTable", 
     "glue:GetTables", 
     "glue:GetTableVersion", 
     "glue:GetTableVersions" 
   ], 
   "Resource" : "*" 
 }, 
 { 
   "Sid" : "S3BucketsConsoleDisplay", 
   "Effect" : "Allow", 
  "Action" : [
     "s3:ListAllMyBuckets" 
   ], 
   "Resource" : "*" 
 }, 
 { 
   "Sid" : "S3SourcesConsoleDisplay", 
   "Effect" : "Allow", 
  "Action" : [
     "s3:ListBucket", 
     "s3:GetBucketLocation", 
     "s3:ListBucketVersions", 
     "s3:GetBucketVersioning" 
   ], 
   "Resource" : "*" 
 }, 
 { 
   "Sid" : "TaggingConsoleDisplay", 
   "Effect" : "Allow", 
  "Action" : [
     "tag:GetTagKeys", 
     "tag:GetTagValues" 
   ], 
   "Resource" : "*" 
 }, 
 { 
   "Sid" : "KMSConsoleDisplay", 
   "Effect" : "Allow", 
   "Action" : [
```

```
 "kms:DescribeKey", 
     "kms:ListAliases" 
   ], 
   "Resource" : "*" 
 }, 
 { 
   "Sid" : "ListRolesToPickRoleForPassing", 
   "Effect" : "Allow", 
  "Action" : [
     "iam:ListRoles" 
   ], 
   "Resource" : "*" 
 }, 
 { 
   "Sid" : "PassRoleToEntityResolutionService", 
   "Effect" : "Allow", 
   "Action" : [ 
     "iam:PassRole" 
   ], 
   "Resource" : "arn:aws:iam::*:role/*entityresolution*", 
   "Condition" : { 
     "StringEquals" : { 
        "iam:PassedToService" : [ 
          "entityresolution.amazonaws.com" 
        ] 
     } 
   } 
 }, 
 { 
   "Sid" : "ManageEventBridgeRules", 
   "Effect" : "Allow", 
   "Action" : [ 
     "events:DeleteRule", 
     "events:PutTargets", 
     "events:PutRule" 
   ], 
   "Resource" : [ 
     "arn:aws:events:*:*:rule/entity-resolution-automatic*" 
  \mathbf{I} }, 
 { 
   "Sid" : "ADXReadAccess", 
   "Effect" : "Allow", 
   "Action" : [
```

```
 "dataexchange:GetDataSet" 
        ], 
        "Resource" : "*" 
      } 
   ]
}
```
- [Erstellen Sie einen Berechtigungssatz mithilfe AWS verwalteter Richtlinien im IAM Identity Center](https://docs.aws.amazon.com/singlesignon/latest/userguide/howtocreatepermissionset.html)
- [Hinzufügen und Entfernen von IAM-Identitätsberechtigungen](https://docs.aws.amazon.com/IAM/latest/UserGuide/access_policies_manage-attach-detach.html)
- [Verstehen Sie die Versionierung von IAM-Richtlinien](https://docs.aws.amazon.com/IAM/latest/UserGuide/access_policies_managed-versioning.html)
- [Beginnen Sie mit AWS verwalteten Richtlinien und wechseln Sie zu Berechtigungen mit den](https://docs.aws.amazon.com/IAM/latest/UserGuide/best-practices.html#bp-use-aws-defined-policies)  [geringsten Rechten](https://docs.aws.amazon.com/IAM/latest/UserGuide/best-practices.html#bp-use-aws-defined-policies)

## AWSEntityResolutionConsoleReadOnlyAccess

AWSEntityResolutionConsoleReadOnlyAccessist ei[nAWSverwaltete Richtlinie](https://docs.aws.amazon.com/IAM/latest/UserGuide/access_policies_managed-vs-inline.html#aws-managed-policies)das: Bietet schreibgeschützten Zugriff aufAWSAuflösung von Entitäten überAWS Management Console.

#### Verwendung dieser Richtlinie

Sie können anhängenAWSEntityResolutionConsoleReadOnlyAccessan Ihre Benutzer, Gruppen und Rollen.

#### Einzelheiten zu den Richtlinien

- Typ:AWSverwaltete Richtlinie
- Zeitpunkt der Erstellung: 17. August 2023, 18:18 Uhr UTC
- Bearbeitete Zeit:17. August 2023, 18:18 Uhr UTC
- ARN: arn:aws:iam::aws:policy/AWSEntityResolutionConsoleReadOnlyAccess

#### Version der Richtlinie

Version der Richtlinie: v1(Standard)

Die Standardversion der Richtlinie ist die Version, die die Berechtigungen für die Richtlinie definiert. Wenn ein Benutzer oder eine Rolle mit der Richtlinie eine Anfrage zum Zugriff auf eine stelltAWSRessource,AWSüberprüft die Standardversion der Richtlinie, um festzustellen, ob die Anfrage zugelassen werden soll.

## JSON-Richtliniendokument

```
{ 
   "Version" : "2012-10-17", 
   "Statement" : [ 
    \{ "Sid" : "EntityResolutionRead", 
        "Effect" : "Allow", 
        "Action" : [ 
          "entityresolution:Get*", 
          "entityresolution:List*" 
        ], 
        "Resource" : "*" 
     } 
   ]
}
```
## Weitere Informationen

- [Erstellen Sie einen Berechtigungssatz mitAWSverwaltete Richtlinien im IAM Identity Center](https://docs.aws.amazon.com/singlesignon/latest/userguide/howtocreatepermissionset.html)
- [Hinzufügen und Entfernen von IAM-Identitätsberechtigungen](https://docs.aws.amazon.com/IAM/latest/UserGuide/access_policies_manage-attach-detach.html)
- [Verstehen Sie die Versionierung für IAM-Richtlinien](https://docs.aws.amazon.com/IAM/latest/UserGuide/access_policies_managed-versioning.html)
- [Fangen Sie an mitAWSverwaltete Richtlinien und Umstellung auf Berechtigungen mit den](https://docs.aws.amazon.com/IAM/latest/UserGuide/best-practices.html#bp-use-aws-defined-policies)  [geringsten Rechten](https://docs.aws.amazon.com/IAM/latest/UserGuide/best-practices.html#bp-use-aws-defined-policies)

# AWSFaultInjectionSimulatorEC2Access

AWSFaultInjectionSimulatorEC2Accessist eine [AWSverwaltete Richtlinie](https://docs.aws.amazon.com/IAM/latest/UserGuide/access_policies_managed-vs-inline.html#aws-managed-policies), die: Diese Richtlinie gewährt dem Fault Injection Simulator Service in EC2 und anderen erforderlichen Diensten die Erlaubnis, FIS-Aktionen auszuführen.

## Diese Richtlinie wird verwendet

Sie können Verbindungen AWSFaultInjectionSimulatorEC2Access zu Ihren Benutzern, Gruppen und Rollen herstellen.

#### Einzelheiten zu den Richtlinien

- Typ: Richtlinie für Servicerollen
- Erstellungszeit: 26. Oktober 2022, 20:39 UTC
- Bearbeitete Zeit: 27. November 2023, 15:08 UTC
- ARN: arn:aws:iam::aws:policy/service-role/ AWSFaultInjectionSimulatorEC2Access

#### Version der Richtlinie

Richtlinienversion: v4 (Standard)

Die Standardversion der Richtlinie ist die Version, die die Berechtigungen für die Richtlinie definiert. Wenn ein Benutzer oder eine Rolle mit der Richtlinie eine Anfrage zum Zugriff auf eine AWS Ressource stellt, AWS überprüft er die Standardversion der Richtlinie, um festzustellen, ob die Anfrage zulässig ist.

```
{ 
   "Version" : "2012-10-17", 
   "Statement" : [ 
     { 
       "Sid" : "AllowEc2Actions", 
        "Effect" : "Allow", 
       "Action" : [ 
          "ec2:RebootInstances", 
          "ec2:SendSpotInstanceInterruptions", 
          "ec2:StartInstances", 
          "ec2:StopInstances", 
          "ec2:TerminateInstances" 
       ], 
       "Resource" : "arn:aws:ec2:*:*:instance/*" 
     }, 
     {
```

```
 "Sid" : "AllowEc2InstancesWithEncryptedEbsVolumes", 
     "Effect" : "Allow", 
    "Action" : [
       "kms:CreateGrant" 
     ], 
     "Resource" : [ 
        "arn:aws:kms:*:*:key/*" 
     ], 
     "Condition" : { 
       "StringLike" : { 
          "kms:ViaService" : "ec2.*.amazonaws.com" 
       }, 
       "Bool" : { 
          "kms:GrantIsForAWSResource" : "true" 
       } 
     } 
   }, 
   { 
     "Sid" : "AllowSSMSendOnEc2", 
     "Effect" : "Allow", 
     "Action" : [ 
       "ssm:SendCommand" 
     ], 
     "Resource" : [ 
       "arn:aws:ec2:*:*:instance/*", 
       "arn:aws:ssm:*:*:document/*" 
     ] 
   }, 
   { 
     "Sid" : "AllowSSMStopOnEc2", 
     "Effect" : "Allow", 
    "Action" : [
        "ssm:CancelCommand", 
      "ssm:ListCommands" 
     ], 
     "Resource" : "*" 
   }, 
   { 
     "Sid" : "DescribeInstances", 
     "Effect" : "Allow", 
     "Action" : "ec2:DescribeInstances", 
     "Resource" : "*" 
   } 
 ]
```
}

#### Weitere Informationen

- [Erstellen Sie einen Berechtigungssatz mithilfe AWS verwalteter Richtlinien im IAM Identity Center](https://docs.aws.amazon.com/singlesignon/latest/userguide/howtocreatepermissionset.html)
- [Hinzufügen und Entfernen von IAM-Identitätsberechtigungen](https://docs.aws.amazon.com/IAM/latest/UserGuide/access_policies_manage-attach-detach.html)
- [Verstehen Sie die Versionierung von IAM-Richtlinien](https://docs.aws.amazon.com/IAM/latest/UserGuide/access_policies_managed-versioning.html)
- [Beginnen Sie mit AWS verwalteten Richtlinien und wechseln Sie zu Berechtigungen mit den](https://docs.aws.amazon.com/IAM/latest/UserGuide/best-practices.html#bp-use-aws-defined-policies)  [geringsten Rechten](https://docs.aws.amazon.com/IAM/latest/UserGuide/best-practices.html#bp-use-aws-defined-policies)

# AWSFaultInjectionSimulatorECSAccess

AWSFaultInjectionSimulatorECSAccess ist eine -[AWSverwaltete Richtlinie,](https://docs.aws.amazon.com/IAM/latest/UserGuide/access_policies_managed-vs-inline.html#aws-managed-policies) die: Diese Richtlinie erteilt dem Fault Injection Simulator Service die Berechtigung in ECS und anderen erforderlichen Services, um FIS-Aktionen durchzuführen.

#### Verwenden dieser Richtlinie

Sie können AWSFaultInjectionSimulatorECSAccess an Ihre Benutzer, Gruppen und Rollen anfügen.

## Richtliniendetails

- Typ : Servicerollenrichtlinie
- Erstellungszeit: 26. Oktober 2022, 20:37 UTC
- Bearbeitungszeit: 25. Januar 2024, 16:16 UTC
- ARN: arn:aws:iam::aws:policy/service-role/ AWSFaultInjectionSimulatorECSAccess

#### Richtlinienversion

Richtlinienversion: v3 (Standard)

Die Standardversion der Richtlinie ist die Version, die die Berechtigungen für die Richtlinie definiert. Wenn ein Benutzer oder eine Rolle mit der Richtlinie eine Anforderung für den Zugriff auf eine -

AWSRessource stellt, AWS überprüft die Standardversion der Richtlinie, um festzustellen, ob die Anforderung zugelassen werden soll.

```
{ 
   "Version" : "2012-10-17", 
   "Statement" : [ 
     { 
        "Sid" : "Clusters", 
        "Effect" : "Allow", 
        "Action" : [ 
          "ecs:DescribeClusters", 
          "ecs:ListContainerInstances" 
        ], 
        "Resource" : [ 
          "arn:aws:ecs:*:*:cluster/*" 
       \mathbf{I} }, 
     { 
        "Sid" : "Tasks", 
        "Effect" : "Allow", 
        "Action" : [ 
          "ecs:DescribeTasks", 
          "ecs:StopTask" 
        ], 
        "Resource" : [ 
          "arn:aws:ecs:*:*:task/*/*" 
       \mathbf{I} }, 
     { 
        "Sid" : "ContainerInstances", 
        "Effect" : "Allow", 
        "Action" : [ 
          "ecs:UpdateContainerInstancesState" 
        ], 
        "Resource" : [ 
          "arn:aws:ecs:*:*:container-instance/*/*" 
       \mathbf{I} }, 
      { 
        "Sid" : "ListTasks", 
        "Effect" : "Allow",
```

```
 "Action" : [ 
          "ecs:ListTasks" 
        ], 
        "Resource" : "*" 
     }, 
     { 
        "Sid" : "SSMSend", 
        "Effect" : "Allow", 
        "Action" : "ssm:SendCommand", 
        "Resource" : [ 
          "arn:aws:ssm:*:*:managed-instance/*", 
          "arn:aws:ssm:*:*:document/*" 
        ] 
     }, 
     { 
        "Sid" : "SSMList", 
        "Effect" : "Allow", 
        "Action" : [ 
          "ssm:ListCommands", 
         "ssm:CancelCommand" 
        ], 
        "Resource" : "*" 
     }, 
     { 
        "Sid" : "TargetResolutionByTags", 
        "Effect" : "Allow", 
       "Action" : [
          "tag:GetResources" 
        ], 
        "Resource" : "*" 
     } 
   ]
}
```
- [Erstellen eines Berechtigungssatzes mithilfe AWS von verwalteten Richtlinien in IAM Identity](https://docs.aws.amazon.com/singlesignon/latest/userguide/howtocreatepermissionset.html)  **[Center](https://docs.aws.amazon.com/singlesignon/latest/userguide/howtocreatepermissionset.html)**
- [Hinzufügen und Entfernen von IAM-Identitätsberechtigungen](https://docs.aws.amazon.com/IAM/latest/UserGuide/access_policies_manage-attach-detach.html)
- [Versioning für IAM-Richtlinien verstehen](https://docs.aws.amazon.com/IAM/latest/UserGuide/access_policies_managed-versioning.html)

• [Erste Schritte mit AWS -verwalteten Richtlinien und Umstellung auf Berechtigungen mit den](https://docs.aws.amazon.com/IAM/latest/UserGuide/best-practices.html#bp-use-aws-defined-policies)  [geringsten Rechten](https://docs.aws.amazon.com/IAM/latest/UserGuide/best-practices.html#bp-use-aws-defined-policies)

# AWSFaultInjectionSimulatorEKSAccess

AWSFaultInjectionSimulatorEKSAccessist eine [AWSverwaltete Richtlinie](https://docs.aws.amazon.com/IAM/latest/UserGuide/access_policies_managed-vs-inline.html#aws-managed-policies), die: Diese Richtlinie erteilt dem Fault Injection Simulator Service in EKS und anderen erforderlichen Diensten die Erlaubnis, FIS-Aktionen auszuführen.

#### Diese Richtlinie wird verwendet

Sie können Verbindungen AWSFaultInjectionSimulatorEKSAccess zu Ihren Benutzern, Gruppen und Rollen herstellen.

#### Einzelheiten zu den Richtlinien

- Typ: Richtlinie für Servicerollen
- Erstellungszeit: 26. Oktober 2022, 20:34 UTC
- Bearbeitete Zeit: 13. November 2023, 16:44 UTC
- ARN: arn:aws:iam::aws:policy/service-role/ AWSFaultInjectionSimulatorEKSAccess

## Version der Richtlinie

Richtlinienversion: v3 (Standard)

Die Standardversion der Richtlinie ist die Version, die die Berechtigungen für die Richtlinie definiert. Wenn ein Benutzer oder eine Rolle mit der Richtlinie eine Anfrage zum Zugriff auf eine AWS Ressource stellt, AWS überprüft er die Standardversion der Richtlinie, um festzustellen, ob die Anfrage zulässig ist.

```
{ 
   "Version" : "2012-10-17", 
   "Statement" : [ 
     { 
        "Sid" : "DescribeInstances",
```

```
 "Effect" : "Allow", 
        "Action" : "ec2:DescribeInstances", 
        "Resource" : "*" 
     }, 
    \mathcal{L} "Sid" : "TerminateInstances", 
        "Effect" : "Allow", 
        "Action" : "ec2:TerminateInstances", 
       "Resource" : "arn:aws:ec2:*:*:instance/*"
     }, 
     { 
        "Sid" : "DescribeSubnets", 
        "Effect" : "Allow", 
        "Action" : "ec2:DescribeSubnets", 
        "Resource" : "*" 
     }, 
    \mathcal{L} "Sid" : "DescribeCluster", 
        "Effect" : "Allow", 
        "Action" : "eks:DescribeCluster", 
        "Resource" : "arn:aws:eks:*:*:cluster/*" 
     }, 
     { 
        "Sid" : "DescribeNodeGroup", 
        "Effect" : "Allow", 
        "Action" : "eks:DescribeNodegroup", 
        "Resource" : "arn:aws:eks:*:*:nodegroup/*" 
     }, 
     { 
        "Sid" : "TargetResolutionByTags", 
        "Effect" : "Allow", 
       "Action" : \lceil "tag:GetResources" 
        ], 
        "Resource" : "*" 
     } 
   ]
}
```
- [Erstellen Sie einen Berechtigungssatz mithilfe AWS verwalteter Richtlinien im IAM Identity Center](https://docs.aws.amazon.com/singlesignon/latest/userguide/howtocreatepermissionset.html)
- [Hinzufügen und Entfernen von IAM-Identitätsberechtigungen](https://docs.aws.amazon.com/IAM/latest/UserGuide/access_policies_manage-attach-detach.html)
- [Verstehen Sie die Versionierung von IAM-Richtlinien](https://docs.aws.amazon.com/IAM/latest/UserGuide/access_policies_managed-versioning.html)
- [Beginnen Sie mit AWS verwalteten Richtlinien und wechseln Sie zu Berechtigungen mit den](https://docs.aws.amazon.com/IAM/latest/UserGuide/best-practices.html#bp-use-aws-defined-policies)  [geringsten Rechten](https://docs.aws.amazon.com/IAM/latest/UserGuide/best-practices.html#bp-use-aws-defined-policies)

## AWSFaultInjectionSimulatorNetworkAccess

AWSFaultInjectionSimulatorNetworkAccess ist eine von [AWS verwaltete Richtlinie](https://docs.aws.amazon.com/IAM/latest/UserGuide/access_policies_managed-vs-inline.html#aws-managed-policies), die: Diese Richtlinie erteilt dem Fault Injection Simulator Service die Berechtigung in EC2-Netzwerken und anderen erforderlichen Services, um FIS-Aktionen durchzuführen.

#### Verwenden dieser Richtlinie

Sie können AWSFaultInjectionSimulatorNetworkAccess an Ihre Benutzer, Gruppen und Rollen anfügen.

#### Richtliniendetails

- Typ : Servicerollenrichtlinie
- Erstellungszeit: 26. Oktober 2022, 20:32 UTC
- Bearbeitungszeit: 25. Januar 2024, 16:07 Uhr UTC
- ARN: arn:aws:iam::aws:policy/service-role/ AWSFaultInjectionSimulatorNetworkAccess

#### Richtlinienversion

Richtlinienversion: v2 (Standard)

Die Standardversion der Richtlinie ist die Version, die die Berechtigungen für die Richtlinie definiert. Wenn ein Benutzer oder eine Rolle mit der Richtlinie eine Anforderung für den Zugriff auf eine - AWSRessource stellt, AWS überprüft die Standardversion der Richtlinie, um festzustellen, ob die Anforderung zugelassen werden soll.

```
{ 
   "Version" : "2012-10-17", 
   "Statement" : [
```
AWS Verwaltete Richtlinie Referenzhandbuch

```
 { 
   "Sid" : "CreateTagsOnNetworkAcl", 
   "Effect" : "Allow", 
   "Action" : "ec2:CreateTags", 
   "Resource" : "arn:aws:ec2:*:*:network-acl/*", 
   "Condition" : { 
     "StringEquals" : { 
        "ec2:CreateAction" : "CreateNetworkAcl", 
        "aws:RequestTag/managedByFIS" : "true" 
     } 
   } 
 }, 
 { 
   "Sid" : "CreateNetworkAcl", 
   "Effect" : "Allow", 
   "Action" : "ec2:CreateNetworkAcl", 
   "Resource" : "arn:aws:ec2:*:*:network-acl/*", 
   "Condition" : { 
     "StringEquals" : { 
        "aws:RequestTag/managedByFIS" : "true" 
     } 
   } 
 }, 
\mathcal{L} "Sid" : "DeleteNetworkAcl", 
   "Effect" : "Allow", 
   "Action" : [ 
     "ec2:CreateNetworkAclEntry", 
     "ec2:DeleteNetworkAcl" 
   ], 
   "Resource" : [ 
     "arn:aws:ec2:*:*:network-acl/*", 
     "arn:aws:ec2:*:*:vpc/*" 
   ], 
   "Condition" : { 
     "StringEquals" : { 
        "ec2:ResourceTag/managedByFIS" : "true" 
     } 
   } 
 }, 
 { 
   "Sid" : "CreateNetworkAclOnVpc", 
   "Effect" : "Allow", 
   "Action" : "ec2:CreateNetworkAcl",
```

```
 "Resource" : "arn:aws:ec2:*:*:vpc/*" 
 }, 
 { 
   "Sid" : "VpcActions", 
   "Effect" : "Allow", 
  "Action" : [
     "ec2:DescribeVpcs", 
     "ec2:DescribeManagedPrefixLists", 
     "ec2:DescribeSubnets", 
     "ec2:DescribeNetworkAcls", 
     "ec2:DescribeVpcEndpoints", 
     "ec2:DescribeNetworkInterfaces", 
     "ec2:DescribeVpcPeeringConnections", 
     "ec2:DescribeRouteTables", 
     "ec2:DescribeTransitGatewayPeeringAttachments", 
     "ec2:DescribeTransitGatewayAttachments", 
     "ec2:DescribeTransitGateways" 
   ], 
   "Resource" : "*" 
 }, 
 { 
   "Sid" : "ReplaceNetworkAclAssociation", 
   "Effect" : "Allow", 
   "Action" : "ec2:ReplaceNetworkAclAssociation", 
   "Resource" : [ 
     "arn:aws:ec2:*:*:subnet/*", 
    "arn:aws:ec2:*:*:network-acl/*" 
   ] 
 }, 
\mathcal{L} "Sid" : "GetManagedPrefixListEntries", 
   "Effect" : "Allow", 
   "Action" : "ec2:GetManagedPrefixListEntries", 
   "Resource" : "arn:aws:ec2:*:*:prefix-list/*" 
 }, 
 { 
   "Sid" : "CreateRouteTable", 
   "Effect" : "Allow", 
   "Action" : "ec2:CreateRouteTable", 
   "Resource" : "arn:aws:ec2:*:*:route-table/*", 
   "Condition" : { 
     "StringEquals" : { 
       "aws:RequestTag/managedByFIS" : "true" 
     }
```

```
 } 
 }, 
 { 
   "Sid" : "CreateRouteTableOnVpc", 
   "Effect" : "Allow", 
   "Action" : "ec2:CreateRouteTable", 
   "Resource" : "arn:aws:ec2:*:*:vpc/*" 
 }, 
 { 
   "Sid" : "CreateTagsOnRouteTable", 
   "Effect" : "Allow", 
   "Action" : "ec2:CreateTags", 
   "Resource" : "arn:aws:ec2:*:*:route-table/*", 
   "Condition" : { 
     "StringEquals" : { 
        "ec2:CreateAction" : "CreateRouteTable", 
       "aws:RequestTag/managedByFIS" : "true" 
     } 
   } 
 }, 
 { 
   "Sid" : "CreateTagsOnNetworkInterface", 
   "Effect" : "Allow", 
   "Action" : "ec2:CreateTags", 
   "Resource" : "arn:aws:ec2:*:*:network-interface/*", 
   "Condition" : { 
     "StringEquals" : { 
        "ec2:CreateAction" : "CreateNetworkInterface", 
       "aws:RequestTag/managedByFIS" : "true" 
     } 
   } 
 }, 
 { 
   "Sid" : "CreateTagsOnPrefixList", 
   "Effect" : "Allow", 
   "Action" : "ec2:CreateTags", 
   "Resource" : "arn:aws:ec2:*:*:prefix-list/*", 
   "Condition" : { 
     "StringEquals" : { 
        "ec2:CreateAction" : "CreateManagedPrefixList", 
       "aws:RequestTag/managedByFIS" : "true" 
     } 
   } 
 },
```

```
 { 
   "Sid" : "DeleteRouteTable", 
   "Effect" : "Allow", 
   "Action" : "ec2:DeleteRouteTable", 
   "Resource" : [ 
     "arn:aws:ec2:*:*:route-table/*", 
     "arn:aws:ec2:*:*:vpc/*" 
   ], 
   "Condition" : { 
     "StringEquals" : { 
       "ec2:ResourceTag/managedByFIS" : "true" 
     } 
   } 
 }, 
 { 
   "Sid" : "CreateRoute", 
   "Effect" : "Allow", 
   "Action" : "ec2:CreateRoute", 
   "Resource" : "arn:aws:ec2:*:*:route-table/*", 
   "Condition" : { 
     "StringEquals" : { 
       "ec2:ResourceTag/managedByFIS" : "true" 
     } 
   } 
 }, 
 { 
   "Sid" : "CreateNetworkInterface", 
   "Effect" : "Allow", 
   "Action" : "ec2:CreateNetworkInterface", 
   "Resource" : "arn:aws:ec2:*:*:network-interface/*", 
   "Condition" : { 
     "StringEquals" : { 
        "aws:RequestTag/managedByFIS" : "true" 
     } 
   } 
 }, 
 { 
   "Sid" : "CreateNetworkInterfaceOnSubnet", 
   "Effect" : "Allow", 
   "Action" : "ec2:CreateNetworkInterface", 
   "Resource" : [ 
     "arn:aws:ec2:*:*:subnet/*", 
     "arn:aws:ec2:*:*:security-group/*" 
   ]
```

```
 }, 
 { 
   "Sid" : "DeleteNetworkInterface", 
   "Effect" : "Allow", 
   "Action" : "ec2:DeleteNetworkInterface", 
   "Resource" : "arn:aws:ec2:*:*:network-interface/*", 
   "Condition" : { 
     "StringEquals" : { 
        "ec2:ResourceTag/managedByFIS" : "true" 
     } 
   } 
 }, 
 { 
   "Sid" : "CreateManagedPrefixList", 
   "Effect" : "Allow", 
   "Action" : "ec2:CreateManagedPrefixList", 
   "Resource" : "arn:aws:ec2:*:*:prefix-list/*", 
   "Condition" : { 
     "StringEquals" : { 
       "aws:RequestTag/managedByFIS" : "true" 
     } 
   } 
 }, 
 { 
   "Sid" : "DeleteManagedPrefixList", 
   "Effect" : "Allow", 
   "Action" : "ec2:DeleteManagedPrefixList", 
   "Resource" : "arn:aws:ec2:*:*:prefix-list/*", 
   "Condition" : { 
     "StringEquals" : { 
       "ec2:ResourceTag/managedByFIS" : "true" 
     } 
   } 
 }, 
 { 
   "Sid" : "ModifyManagedPrefixList", 
   "Effect" : "Allow", 
   "Action" : "ec2:ModifyManagedPrefixList", 
   "Resource" : "arn:aws:ec2:*:*:prefix-list/*", 
   "Condition" : { 
     "StringEquals" : { 
        "ec2:ResourceTag/managedByFIS" : "true" 
     } 
   }
```

```
 }, 
 { 
   "Sid" : "ReplaceRouteTableAssociation", 
   "Effect" : "Allow", 
   "Action" : "ec2:ReplaceRouteTableAssociation", 
   "Resource" : [ 
     "arn:aws:ec2:*:*:subnet/*", 
    "arn:aws:ec2:*:*:route-table/*" 
   ] 
 }, 
 { 
   "Sid" : "AssociateRouteTable", 
   "Effect" : "Allow", 
   "Action" : "ec2:AssociateRouteTable", 
   "Resource" : [ 
     "arn:aws:ec2:*:*:subnet/*", 
    "arn:aws:ec2:*:*:route-table/*" 
   ] 
 }, 
 { 
   "Sid" : "DisassociateRouteTable", 
   "Effect" : "Allow", 
   "Action" : "ec2:DisassociateRouteTable", 
   "Resource" : [ 
     "arn:aws:ec2:*:*:route-table/*" 
   ], 
   "Condition" : { 
     "StringEquals" : { 
       "ec2:ResourceTag/managedByFIS" : "true" 
     } 
   } 
 }, 
 { 
   "Sid" : "DisassociateRouteTableOnSubnet", 
   "Effect" : "Allow", 
   "Action" : "ec2:DisassociateRouteTable", 
   "Resource" : [ 
     "arn:aws:ec2:*:*:subnet/*" 
   ] 
 }, 
 { 
   "Sid" : "ModifyVpcEndpointOnRouteTable", 
   "Effect" : "Allow", 
  "Action" : "ec2:ModifyVpcEndpoint",
```

```
 "Resource" : [ 
          "arn:aws:ec2:*:*:route-table/*" 
        ], 
        "Condition" : { 
          "StringEquals" : { 
            "ec2:ResourceTag/managedByFIS" : "true" 
          } 
       } 
     }, 
     { 
        "Sid" : "ModifyVpcEndpoint", 
        "Effect" : "Allow", 
       "Action" : "ec2: ModifyVpcEndpoint",
        "Resource" : [ 
          "arn:aws:ec2:*:*:vpc-endpoint/*" 
       ] 
     }, 
     { 
        "Sid" : "TransitGatewayRouteTableAssociation", 
        "Effect" : "Allow", 
        "Action" : [ 
          "ec2:DisassociateTransitGatewayRouteTable", 
          "ec2:AssociateTransitGatewayRouteTable" 
       ], 
        "Resource" : [ 
          "arn:aws:ec2:*:*:transit-gateway-route-table/*", 
          "arn:aws:ec2:*:*:transit-gateway-attachment/*" 
        ] 
     } 
   ]
}
```
- [Erstellen eines Berechtigungssatzes mithilfe AWS von verwalteten Richtlinien in IAM Identity](https://docs.aws.amazon.com/singlesignon/latest/userguide/howtocreatepermissionset.html)  **[Center](https://docs.aws.amazon.com/singlesignon/latest/userguide/howtocreatepermissionset.html)**
- [Hinzufügen und Entfernen von IAM-Identitätsberechtigungen](https://docs.aws.amazon.com/IAM/latest/UserGuide/access_policies_manage-attach-detach.html)
- [Versioning für IAM-Richtlinien verstehen](https://docs.aws.amazon.com/IAM/latest/UserGuide/access_policies_managed-versioning.html)
- [Erste Schritte mit AWS von verwalteten Richtlinien und Umstellung auf Berechtigungen mit den](https://docs.aws.amazon.com/IAM/latest/UserGuide/best-practices.html#bp-use-aws-defined-policies)  [geringsten Rechten](https://docs.aws.amazon.com/IAM/latest/UserGuide/best-practices.html#bp-use-aws-defined-policies)

# AWSFaultInjectionSimulatorRDSAccess

AWSFaultInjectionSimulatorRDSAccessist eine [AWSverwaltete Richtlinie](https://docs.aws.amazon.com/IAM/latest/UserGuide/access_policies_managed-vs-inline.html#aws-managed-policies), die: Diese Richtlinie erteilt dem Fault Injection Simulator Service in RDS und anderen erforderlichen Diensten die Erlaubnis, FIS-Aktionen auszuführen.

#### Diese Richtlinie wird verwendet

Sie können Verbindungen AWSFaultInjectionSimulatorRDSAccess zu Ihren Benutzern, Gruppen und Rollen herstellen.

## Einzelheiten zu den Richtlinien

- Typ: Richtlinie für Servicerollen
- Erstellungszeit: 26. Oktober 2022, 20:30 Uhr UTC
- Bearbeitete Zeit: 13. November 2023, 16:23 UTC
- ARN: arn:aws:iam::aws:policy/service-role/ AWSFaultInjectionSimulatorRDSAccess

## Version der Richtlinie

Richtlinienversion: v2 (Standard)

Die Standardversion der Richtlinie ist die Version, die die Berechtigungen für die Richtlinie definiert. Wenn ein Benutzer oder eine Rolle mit der Richtlinie eine Anfrage zum Zugriff auf eine AWS Ressource stellt, AWS überprüft er die Standardversion der Richtlinie, um festzustellen, ob die Anfrage zulässig ist.

```
{ 
   "Version" : "2012-10-17", 
   "Statement" : [ 
     { 
        "Sid" : "AllowFailover", 
        "Effect" : "Allow", 
        "Action" : [ 
          "rds:FailoverDBCluster"
```
],

```
 "Resource" : [ 
          "arn:aws:rds:*:*:cluster:*" 
        ] 
     }, 
     { 
        "Sid" : "AllowReboot", 
        "Effect" : "Allow", 
        "Action" : [ 
          "rds:RebootDBInstance" 
        ], 
        "Resource" : [ 
          "arn:aws:rds:*:*:db:*" 
        ] 
     }, 
     { 
        "Sid" : "DescribeResources", 
        "Effect" : "Allow", 
       "Action" : [
          "rds:DescribeDBClusters", 
          "rds:DescribeDBInstances" 
        ], 
        "Resource" : "*" 
     }, 
     { 
        "Sid" : "TargetResolutionByTags", 
        "Effect" : "Allow", 
       "Action" : [
          "tag:GetResources" 
        ], 
        "Resource" : "*" 
     } 
   ]
}
```
- [Erstellen Sie einen Berechtigungssatz mithilfe AWS verwalteter Richtlinien im IAM Identity Center](https://docs.aws.amazon.com/singlesignon/latest/userguide/howtocreatepermissionset.html)
- [Hinzufügen und Entfernen von IAM-Identitätsberechtigungen](https://docs.aws.amazon.com/IAM/latest/UserGuide/access_policies_manage-attach-detach.html)
- [Verstehen Sie die Versionierung von IAM-Richtlinien](https://docs.aws.amazon.com/IAM/latest/UserGuide/access_policies_managed-versioning.html)
- [Beginnen Sie mit AWS verwalteten Richtlinien und wechseln Sie zu Berechtigungen mit den](https://docs.aws.amazon.com/IAM/latest/UserGuide/best-practices.html#bp-use-aws-defined-policies)  [geringsten Rechten](https://docs.aws.amazon.com/IAM/latest/UserGuide/best-practices.html#bp-use-aws-defined-policies)

# AWSFaultInjectionSimulatorSSMAccess

AWSFaultInjectionSimulatorSSMAccessist eine [AWSverwaltete Richtlinie](https://docs.aws.amazon.com/IAM/latest/UserGuide/access_policies_managed-vs-inline.html#aws-managed-policies), die: Diese Richtlinie gewährt dem Fault Injection Simulator Service die Berechtigung in SSM und anderen erforderlichen Diensten zur Durchführung von FIS-Aktionen.

#### Verwenden dieser -Richtlinie

Sie können Verbindungen AWSFaultInjectionSimulatorSSMAccess zu Ihren Benutzern, Gruppen und Rollen herstellen.

## Einzelheiten der Richtlinie

- Typ: Richtlinie für Dienstrollen
- Aufnahmezeit: 26. Oktober 2022, 15:33 UTC
- Bearbeitete Zeit: 02. Juni 2023, 22:55 UTC
- ARN: arn:aws:iam::aws:policy/service-role/ AWSFaultInjectionSimulatorSSMAccess

## Version der Richtlinie

Richtlinienversion: v2 (Standard)

Die -Standardversion der -Richtlinie ist die -Richtlinie, die die Berechtigungen für die -Richtlinie definiert. Wenn ein Benutzer oder eine Rolle mit der Richtlinie eine Anfrage für den Zugriff auf eine AWS Ressource stellt, AWS überprüft er die Standardversion der Richtlinie, um festzustellen, ob die Anfrage zulässig ist.

```
{ 
   "Version" : "2012-10-17", 
   "Statement" : [ 
     { 
       "Effect" : "Allow", 
        "Action" : "iam:PassRole", 
       "Resource" : "arn:aws:iam::*:role/*", 
        "Condition" : { 
          "StringEquals" : {
```

```
 "iam:PassedToService" : "ssm.amazonaws.com" 
          } 
       } 
     }, 
     { 
        "Effect" : "Allow", 
        "Action" : [ 
          "ssm:StartAutomationExecution" 
        ], 
        "Resource" : [ 
         "arn:aws:ssm:*:*:automation-definition/*:*" 
       ] 
     }, 
     { 
        "Effect" : "Allow", 
        "Action" : [ 
          "ssm:GetAutomationExecution", 
          "ssm:StopAutomationExecution" 
        ], 
        "Resource" : [ 
          "arn:aws:ssm:*:*:automation-execution/*" 
       ] 
     }, 
     { 
        "Effect" : "Allow", 
        "Action" : "ssm:SendCommand", 
        "Resource" : [ 
          "arn:aws:ec2:*:*:instance/*", 
         "arn:aws:ssm:*:*:document/*" 
        ] 
     }, 
     { 
        "Effect" : "Allow", 
       "Action" : [
          "ssm:ListCommands", 
          "ssm:CancelCommand" 
        ], 
        "Resource" : "*" 
     } 
   ]
}
```
- [Erstellen Sie einen Berechtigungssatz mithilfe AWS verwalteter Richtlinien in IAM Identity Center](https://docs.aws.amazon.com/singlesignon/latest/userguide/howtocreatepermissionset.html)
- [Hinzufügen und Entfernen von IAM-Identitätsberechtigungen](https://docs.aws.amazon.com/IAM/latest/UserGuide/access_policies_manage-attach-detach.html)
- [Versionierung für IAM-Richtlinien verstehen](https://docs.aws.amazon.com/IAM/latest/UserGuide/access_policies_managed-versioning.html)
- [Erste Schritte mit AWS -verwaltete Richtlinien und Umstellung auf Berechtigungen mit den](https://docs.aws.amazon.com/IAM/latest/UserGuide/best-practices.html#bp-use-aws-defined-policies) [geringsten Berechtigungen](https://docs.aws.amazon.com/IAM/latest/UserGuide/best-practices.html#bp-use-aws-defined-policies)

# AWSFinSpaceServiceRolePolicy

AWSFinSpaceServiceRolePolicyist eine [AWSverwaltete Richtlinie,](https://docs.aws.amazon.com/IAM/latest/UserGuide/access_policies_managed-vs-inline.html#aws-managed-policies) die: Richtlinie zur Aktivierung des Zugriffs auf AWS-Service und Ressourcen, die von Amazon verwendet oder verwaltet werden **FinSpace** 

## Diese Richtlinie wird verwendet

Diese Richtlinie ist mit einer dienstbezogenen Rolle verknüpft, die es dem Dienst ermöglicht, Aktionen in Ihrem Namen durchzuführen. Sie können diese Richtlinie nicht an Ihre Benutzer, Gruppen oder Rollen anhängen.

## Einzelheiten zur Richtlinie

- Typ: Dienstbezogene Rollenrichtlinie
- Erstellungszeit: 12. Mai 2023, 16:42 UTC
- Bearbeitete Zeit: 1. Dezember 2023, 21:05 UTC
- ARN: arn:aws:iam::aws:policy/aws-service-role/ AWSFinSpaceServiceRolePolicy

## Version der Richtlinie

Richtlinienversion: v2 (Standard)

Die Standardversion der Richtlinie ist die Version, die die Berechtigungen für die Richtlinie definiert. Wenn ein Benutzer oder eine Rolle mit der Richtlinie eine Anfrage zum Zugriff auf eine AWS Ressource stellt, AWS überprüft er die Standardversion der Richtlinie, um festzustellen, ob die Anfrage zulässig ist.

## JSON-Richtliniendokument

```
{ 
   "Version" : "2012-10-17", 
   "Statement" : [ 
    \{ "Sid" : "AWSFinSpaceServiceRolePolicy", 
        "Effect" : "Allow", 
        "Action" : "cloudwatch:PutMetricData", 
        "Condition" : { 
          "StringEquals" : { 
            "cloudwatch:namespace" : [ 
               "AWS/FinSpace", 
               "AWS/Usage" 
            ] 
          } 
        }, 
        "Resource" : "*" 
     } 
   ]
}
```
## Weitere Informationen

- [Machen Sie sich mit der Versionierung für IAM-Richtlinien vertraut](https://docs.aws.amazon.com/IAM/latest/UserGuide/access_policies_managed-versioning.html)
- [Beginnen Sie mit AWS verwalteten Richtlinien und wechseln Sie zu Berechtigungen mit den](https://docs.aws.amazon.com/IAM/latest/UserGuide/best-practices.html#bp-use-aws-defined-policies)  [geringsten Rechten](https://docs.aws.amazon.com/IAM/latest/UserGuide/best-practices.html#bp-use-aws-defined-policies)

# AWSFMAdminFullAccess

AWSFMAdminFullAccessist eine [AWSverwaltete Richtlinie](https://docs.aws.amazon.com/IAM/latest/UserGuide/access_policies_managed-vs-inline.html#aws-managed-policies), die: Vollzugriff fürAWS FM Administrator

Verwenden dieser -Richtlinie

Sie könnenAWSFMAdminFullAccess an Ihre Benutzer, Gruppen und Rollen anhängen.

#### Einzelheiten der Richtlinie

• Typ:AWS verwaltete Richtlinie

- Aufnahmezeit: 9. Mai 2018, 18:06 UTC
- Bearbeitete Zeit: 20. Oktober 2022, 23:39 UTC
- ARN: arn:aws:iam::aws:policy/AWSFMAdminFullAccess

#### Version der Richtlinie

Version der Richtlinie:v2 (Standard)

Die -Richtlinie definiert die Berechtigungen für die -Richtlinie, die die Berechtigungen für die - Richtlinie definiert. Wenn ein Benutzer oder eine Rolle mit der Richtlinie eine Anforderung für den Zugriff auf eineAWS Ressource stellt,AWS überprüft die Standardversion der Richtlinie, um festzustellen, ob die Anforderung zulässig ist.

```
{ 
   "Version" : "2012-10-17", 
   "Statement" : [ 
     { 
       "Effect" : "Allow", 
       "Action" : [ 
          "fms:*", 
          "waf:*", 
          "waf-regional:*", 
          "elasticloadbalancing:SetWebACL", 
          "firehose:ListDeliveryStreams", 
          "organizations:DescribeAccount", 
          "organizations:DescribeOrganization", 
          "organizations:ListRoots", 
          "organizations:ListChildren", 
          "organizations:ListAccounts", 
          "organizations:ListAccountsForParent", 
          "organizations:ListOrganizationalUnitsForParent", 
          "shield:GetSubscriptionState", 
          "route53resolver:ListFirewallRuleGroups", 
          "route53resolver:GetFirewallRuleGroup", 
          "wafv2:ListRuleGroups", 
          "wafv2:ListAvailableManagedRuleGroups", 
          "wafv2:CheckCapacity", 
          "wafv2:PutLoggingConfiguration", 
          "wafv2:ListAvailableManagedRuleGroupVersions",
```

```
 "network-firewall:DescribeRuleGroup", 
         "network-firewall:DescribeRuleGroupMetadata", 
         "network-firewall:ListRuleGroups", 
         "ec2:DescribeAvailabilityZones", 
         "ec2:DescribeRegions" 
       ], 
       "Resource" : "*" 
     }, 
     { 
       "Effect" : "Allow", 
       "Action" : [ 
         "s3:PutBucketPolicy", 
         "s3:GetBucketPolicy" 
       ], 
       "Resource" : [ 
         "arn:aws:s3:::aws-waf-logs-*" 
       ] 
     }, 
     { 
       "Effect" : "Allow", 
       "Action" : "iam:CreateServiceLinkedRole", 
       "Resource" : "*", 
       "Condition" : { 
         "StringEquals" : { 
            "iam:AWSServiceName" : [ 
              "fms.amazonaws.com" 
           ] 
         } 
       } 
     }, 
     { 
       "Effect" : "Allow", 
       "Action" : [ 
         "organizations:EnableAWSServiceAccess", 
         "organizations:ListDelegatedAdministrators", 
         "organizations:RegisterDelegatedAdministrator", 
         "organizations:DeregisterDelegatedAdministrator" 
       ], 
       "Resource" : "*", 
       "Condition" : { 
         "StringEquals" : { 
            "organizations:ServicePrincipal" : [ 
              "fms.amazonaws.com" 
 ]
```
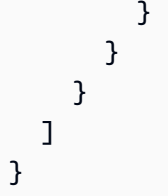

- [Erstellen Sie einen Berechtigungssatz mithilfeAWS verwalteter Richtlinien im IAM Identity Center](https://docs.aws.amazon.com/singlesignon/latest/userguide/howtocreatepermissionset.html)
- [Hinzufügen und Entfernen von IAM-Identitätsberechtigungen](https://docs.aws.amazon.com/IAM/latest/UserGuide/access_policies_manage-attach-detach.html)
- [Versionierung für IAM-Richtlinien verstehen](https://docs.aws.amazon.com/IAM/latest/UserGuide/access_policies_managed-versioning.html)
- [Erste Schritte mitAWS -verwaltete Richtlinien und Umstellung auf Berechtigungen mit den](https://docs.aws.amazon.com/IAM/latest/UserGuide/best-practices.html#bp-use-aws-defined-policies)  [geringsten Berechtigungen](https://docs.aws.amazon.com/IAM/latest/UserGuide/best-practices.html#bp-use-aws-defined-policies)

# AWSFMAdminReadOnlyAccess

AWSFMAdminReadOnlyAccessist eine [AWSverwaltete Richtlinie](https://docs.aws.amazon.com/IAM/latest/UserGuide/access_policies_managed-vs-inline.html#aws-managed-policies), die: Nur Lesezugriff für denAWS FM-Administrator, der die Überwachung desAWS FM-Betriebs ermöglicht

#### Verwenden dieser Richtlinie

Sie könnenAWSFMAdminReadOnlyAccess an Ihre Benutzer, Gruppen und Rollen anhängen.

## Einzelheiten der Richtlinie

- Typ:AWS verwaltete Richtlinie
- Aufnahmezeit: 9. Mai 2018, 20:07 UTC
- Bearbeitete Zeit: 31. Oktober 2022, 22:42 UTC
- ARN: arn:aws:iam::aws:policy/AWSFMAdminReadOnlyAccess

## Version der Richtlinie

#### Version der Richtlinie:v2 (Standard)

Die -Richtlinie ist die -Richtlinie, die die Berechtigungen für die -Funktion definiert. Wenn ein Benutzer oder eine Rolle mit der Richtlinie eine Anforderung für den Zugriff auf eineAWS Ressource stellt,AWS überprüft die Standardversion der Richtlinie, um festzustellen, ob die Anforderung zulässig ist.

```
{ 
   "Version" : "2012-10-17", 
   "Statement" : [ 
     { 
       "Effect" : "Allow", 
      "Action" : [
          "fms:Get*", 
          "fms:List*", 
          "waf:Get*", 
          "waf:List*", 
          "waf-regional:Get*", 
          "waf-regional:List*", 
          "firehose:ListDeliveryStreams", 
          "organizations:DescribeOrganization", 
          "organizations:DescribeAccount", 
          "organizations:ListRoots", 
          "organizations:ListChildren", 
          "organizations:ListAccounts", 
          "organizations:ListAccountsForParent", 
          "organizations:ListOrganizationalUnitsForParent", 
          "shield:GetSubscriptionState", 
          "route53resolver:ListFirewallRuleGroups", 
          "route53resolver:GetFirewallRuleGroup", 
          "wafv2:ListRuleGroups", 
          "wafv2:ListAvailableManagedRuleGroups", 
          "wafv2:CheckCapacity", 
          "wafv2:ListAvailableManagedRuleGroupVersions", 
          "network-firewall:DescribeRuleGroup", 
          "network-firewall:DescribeRuleGroupMetadata", 
          "network-firewall:ListRuleGroups", 
          "ec2:DescribeAvailabilityZones", 
          "ec2:DescribeRegions" 
       ], 
       "Resource" : "*" 
     }, 
     { 
       "Effect" : "Allow", 
       "Action" : [ 
          "s3:GetBucketPolicy" 
       ], 
       "Resource" : [
```

```
 "arn:aws:s3:::aws-waf-logs-*" 
       ] 
     }, 
     { 
        "Effect" : "Allow", 
       "Action" : [
          "organizations:ListDelegatedAdministrators" 
       ], 
        "Resource" : "*", 
        "Condition" : { 
          "StringEquals" : { 
            "organizations:ServicePrincipal" : [ 
               "fms.amazonaws.com" 
 ] 
          } 
        } 
     } 
   ]
}
```
- [Erstellen Sie einen Berechtigungssatz mithilfeAWS verwalteter Richtlinien im IAM Identity Center](https://docs.aws.amazon.com/singlesignon/latest/userguide/howtocreatepermissionset.html)
- [Hinzufügen und Entfernen von IAM-Identitätsberechtigungen](https://docs.aws.amazon.com/IAM/latest/UserGuide/access_policies_manage-attach-detach.html)
- [Versionierung für IAM-Richtlinien verstehen](https://docs.aws.amazon.com/IAM/latest/UserGuide/access_policies_managed-versioning.html)
- [Erste Schritte mitAWS -verwaltete Richtlinien und Umstellung auf Berechtigungen mit den](https://docs.aws.amazon.com/IAM/latest/UserGuide/best-practices.html#bp-use-aws-defined-policies)  [geringsten Berechtigungen](https://docs.aws.amazon.com/IAM/latest/UserGuide/best-practices.html#bp-use-aws-defined-policies)

# AWSFMMemberReadOnlyAccess

AWSFMMemberReadOnlyAccessist eine [AWSverwaltete Richtlinie](https://docs.aws.amazon.com/IAM/latest/UserGuide/access_policies_managed-vs-inline.html#aws-managed-policies), die: Nur Lesezugriff aufAWS WAF-Aktionen fürAWS Firewall Manager Manager-Mitgliedskonten gewährt

#### Verwenden dieser -Richtlinie

Sie könnenAWSFMMemberReadOnlyAccess an Ihre Benutzer, Gruppen und Rollen anhängen.

#### Einzelheiten der Richtlinie

• Typ:AWS verwaltete Richtlinie

- Aufnahmezeit: 9. Mai 2018, 21:05 UTC
- Bearbeitete Zeit: 9. Mai 2018, 21:05 UTC
- ARN: arn:aws:iam::aws:policy/AWSFMMemberReadOnlyAccess

#### Version der Richtlinie

Version der Richtlinie:v1 (Standard)

Die -verwaltete -Richtlinie definiert die Berechtigungen für die -verwaltete -verwaltete -verwaltete - Richtlinie. Wenn ein Benutzer oder eine Rolle mit der Richtlinie eine Anforderung für den Zugriff auf eineAWS Ressource stellt,AWS überprüft die Standardversion der Richtlinie, um festzustellen, ob die Anforderung zulässig ist.

#### JSON-Richtliniendokument

```
{ 
   "Version" : "2012-10-17", 
   "Statement" : [ 
     { 
        "Action" : [ 
          "fms:GetAdminAccount", 
          "waf:Get*", 
          "waf:List*", 
          "waf-regional:Get*", 
          "waf-regional:List*", 
          "organizations:DescribeOrganization" 
        ], 
        "Effect" : "Allow", 
        "Resource" : "*" 
     } 
   ]
}
```
- [Erstellen Sie einen Berechtigungssatz mithilfeAWS verwalteter Richtlinien im IAM Identity Center](https://docs.aws.amazon.com/singlesignon/latest/userguide/howtocreatepermissionset.html)
- [Hinzufügen und Entfernen von IAM-Identitätsberechtigungen](https://docs.aws.amazon.com/IAM/latest/UserGuide/access_policies_manage-attach-detach.html)
- [Versionierung für IAM-Richtlinien verstehen](https://docs.aws.amazon.com/IAM/latest/UserGuide/access_policies_managed-versioning.html)

• [Erste Schritte mitAWS -verwaltete Richtlinien und Umstellung auf Berechtigungen mit den](https://docs.aws.amazon.com/IAM/latest/UserGuide/best-practices.html#bp-use-aws-defined-policies)  [geringsten Berechtigungen](https://docs.aws.amazon.com/IAM/latest/UserGuide/best-practices.html#bp-use-aws-defined-policies)

# AWSForWordPressPluginPolicy

AWSForWordPressPluginPolicyist eine [AWSverwaltete Richtlinie,](https://docs.aws.amazon.com/IAM/latest/UserGuide/access_policies_managed-vs-inline.html#aws-managed-policies) die: Verwaltete Richtlinie für dasAWS For Wordpress Plugin

#### Verwenden dieser -Richtlinie

Sie könnenAWSForWordPressPluginPolicy an Ihre Benutzer, Gruppen und Rollen anhängen.

#### Einzelheiten der Richtlinie

- Typ:AWS verwaltete Richtlinie
- Aufnahmezeit: 30. Oktober 2019, 00:27 UTC
- Bearbeitete Zeit: 20. Januar 2020, 23:20 UTC
- ARN: arn:aws:iam::aws:policy/AWSForWordPressPluginPolicy

## Version der Richtlinie

Version der Richtlinie:v2 (Standard)

Die -Richtlinie ist die -Richtlinie, die die Berechtigungen für die -Richtlinie definiert. Wenn ein Benutzer oder eine Rolle mit der Richtlinie eine Anforderung für den Zugriff auf eineAWS Ressource stellt,AWS überprüft die Standardversion der Richtlinie, um festzustellen, ob die Anforderung zulässig ist.

```
{ 
   "Version" : "2012-10-17", 
   "Statement" : [ 
     { 
        "Sid" : "Permissions1", 
        "Effect" : "Allow", 
        "Action" : [ 
          "polly:SynthesizeSpeech", 
          "polly:DescribeVoices",
```

```
 "translate:TranslateText" 
   ], 
   "Resource" : "*" 
 }, 
\mathcal{L} "Sid" : "Permissions2", 
   "Effect" : "Allow", 
   "Action" : [ 
     "s3:ListBucket", 
     "s3:GetBucketAcl", 
     "s3:GetBucketPolicy", 
     "s3:PutObject", 
     "s3:DeleteObject", 
     "s3:CreateBucket", 
     "s3:PutObjectAcl" 
   ], 
   "Resource" : [ 
     "arn:aws:s3:::audio_for_wordpress*", 
     "arn:aws:s3:::audio-for-wordpress*" 
  \mathbf{I} }, 
 { 
   "Sid" : "Permissions3", 
   "Effect" : "Allow", 
  "Action" : [
     "acm:AddTagsToCertificate", 
     "acm:DescribeCertificate", 
     "acm:RequestCertificate", 
     "cloudformation:CreateStack", 
     "cloudfront:ListDistributions" 
   ], 
   "Resource" : "*", 
   "Condition" : { 
     "StringEquals" : { 
        "aws:RequestedRegion" : "us-east-1" 
     } 
   } 
 }, 
 { 
   "Sid" : "Permissions4", 
   "Effect" : "Allow", 
  "Action" : [
     "acm:DeleteCertificate", 
     "cloudformation:DeleteStack",
```
```
 "cloudformation:DescribeStackEvents", 
          "cloudformation:DescribeStackResources", 
          "cloudformation:UpdateStack", 
          "cloudfront:CreateDistribution", 
          "cloudfront:CreateInvalidation", 
          "cloudfront:DeleteDistribution", 
          "cloudfront:GetDistribution", 
          "cloudfront:GetInvalidation", 
          "cloudfront:TagResource", 
          "cloudfront:UpdateDistribution" 
       ], 
       "Resource" : "*", 
       "Condition" : { 
          "StringEquals" : { 
            "aws:ResourceTag/createdBy" : "AWSForWordPressPlugin" 
          } 
       } 
     } 
   ]
}
```
- [Erstellen Sie einen Berechtigungssatz mithilfeAWS verwalteter Richtlinien im IAM Identity Center](https://docs.aws.amazon.com/singlesignon/latest/userguide/howtocreatepermissionset.html)
- [Hinzufügen und Entfernen von IAM-Identitätsberechtigungen](https://docs.aws.amazon.com/IAM/latest/UserGuide/access_policies_manage-attach-detach.html)
- [Versionierung für IAM-Richtlinien verstehen](https://docs.aws.amazon.com/IAM/latest/UserGuide/access_policies_managed-versioning.html)
- [Erste Schritte mitAWS -verwaltete Richtlinien und Umstellung auf Berechtigungen mit den](https://docs.aws.amazon.com/IAM/latest/UserGuide/best-practices.html#bp-use-aws-defined-policies)  [geringsten Berechtigungen](https://docs.aws.amazon.com/IAM/latest/UserGuide/best-practices.html#bp-use-aws-defined-policies)

# AWSGitSyncServiceRolePolicy

AWSGitSyncServiceRolePolicyist eine [AWSverwaltete Richtlinie,](https://docs.aws.amazon.com/IAM/latest/UserGuide/access_policies_managed-vs-inline.html#aws-managed-policies) die: Richtlinie, die es AWS Code Connections ermöglicht, Inhalte aus Ihrem Git-Repository zu synchronisieren

## Verwenden Sie diese Richtlinie

Diese Richtlinie ist mit einer dienstbezogenen Rolle verknüpft, die es dem Dienst ermöglicht, Aktionen in Ihrem Namen durchzuführen. Sie können diese Richtlinie nicht an Ihre Benutzer, Gruppen oder Rollen anhängen.

### Einzelheiten zur Richtlinie

- Typ: Dienstbezogene Rollenrichtlinie
- Erstellungszeit: 16. November 2023, 17:05 UTC
- Bearbeitete Zeit: 16. November 2023, 17:05 UTC
- ARN: arn:aws:iam::aws:policy/aws-service-role/AWSGitSyncServiceRolePolicy

#### Version der Richtlinie

Richtlinienversion: v1 (Standard)

Die Standardversion der Richtlinie ist die Version, die die Berechtigungen für die Richtlinie definiert. Wenn ein Benutzer oder eine Rolle mit der Richtlinie eine Anfrage zum Zugriff auf eine AWS Ressource stellt, AWS überprüft er die Standardversion der Richtlinie, um festzustellen, ob die Anfrage zulässig ist.

```
{ 
   "Version" : "2012-10-17", 
   "Statement" : [ 
     { 
        "Sid" : "AccessGitRepos", 
        "Effect" : "Allow", 
        "Action" : [ 
          "codestar-connections:UseConnection" 
       ], 
        "Resource" : "arn:aws:codestar-connections:*:*:connection/*", 
        "Condition" : { 
          "StringEquals" : { 
            "aws:ResourceAccount" : "${aws:PrincipalAccount}" 
          } 
        } 
     } 
   ]
}
```
- [Verstehen Sie die Versionierung für IAM-Richtlinien](https://docs.aws.amazon.com/IAM/latest/UserGuide/access_policies_managed-versioning.html)
- [Beginnen Sie mit AWS verwalteten Richtlinien und wechseln Sie zu Berechtigungen mit den](https://docs.aws.amazon.com/IAM/latest/UserGuide/best-practices.html#bp-use-aws-defined-policies)  [geringsten Rechten](https://docs.aws.amazon.com/IAM/latest/UserGuide/best-practices.html#bp-use-aws-defined-policies)

# AWSGlobalAcceleratorSLRPolicy

AWSGlobalAcceleratorSLRPolicyist eine [AWSverwaltete Richtlinie](https://docs.aws.amazon.com/IAM/latest/UserGuide/access_policies_managed-vs-inline.html#aws-managed-policies), die: Richtlinie, die AWS Global Accelerator Berechtigungen zur Verwaltung von EC2 Elastic Network Interfaces und Security Groups gewährt.

### Diese Richtlinie wird verwendet

Diese Richtlinie ist mit einer dienstbezogenen Rolle verknüpft, die es dem Dienst ermöglicht, Aktionen in Ihrem Namen durchzuführen. Sie können diese Richtlinie nicht an Ihre Benutzer, Gruppen oder Rollen anhängen.

### Einzelheiten zur Richtlinie

- Typ: Dienstbezogene Rollenrichtlinie
- Erstellungszeit: 5. April 2019, 19:39 UTC
- Bearbeitete Zeit: 12. September 2023, 16:45 UTC
- ARN: arn:aws:iam::aws:policy/aws-service-role/ AWSGlobalAcceleratorSLRPolicy

## Version der Richtlinie

Richtlinienversion: v8 (Standard)

Die Standardversion der Richtlinie ist die Version, die die Berechtigungen für die Richtlinie definiert. Wenn ein Benutzer oder eine Rolle mit der Richtlinie eine Anfrage zum Zugriff auf eine AWS Ressource stellt, AWS überprüft er die Standardversion der Richtlinie, um festzustellen, ob die Anfrage zulässig ist.

```
{ 
   "Version" : "2012-10-17", 
   "Statement" : [ 
     { 
        "Sid" : "EC2Action1", 
        "Effect" : "Allow", 
       "Action" : [
          "ec2:CreateNetworkInterface", 
          "ec2:DescribeNetworkInterfaces", 
          "ec2:DescribeInstances", 
          "ec2:DescribeInternetGateways", 
          "ec2:DescribeSubnets", 
          "ec2:DescribeRegions", 
          "ec2:ModifyNetworkInterfaceAttribute", 
          "ec2:DeleteNetworkInterface", 
          "ec2:DescribeAddresses" 
       ], 
       "Resource" : "*" 
     }, 
    \mathcal{L} "Sid" : "EC2Action2", 
       "Effect" : "Allow", 
       "Action" : [
          "ec2:DeleteSecurityGroup", 
          "ec2:AssignIpv6Addresses", 
          "ec2:UnassignIpv6Addresses" 
       ], 
        "Resource" : "*", 
        "Condition" : { 
          "StringEquals" : { 
            "ec2:ResourceTag/AWSServiceName" : "GlobalAccelerator" 
          } 
       } 
     }, 
     { 
        "Sid" : "EC2Action3", 
        "Effect" : "Allow", 
       "Action" : [
          "ec2:CreateSecurityGroup", 
          "ec2:DescribeSecurityGroups" 
       ],
```

```
 "Resource" : "*" 
     }, 
     { 
        "Sid" : "ElbAction1", 
        "Effect" : "Allow", 
       "Action" : [
          "elasticloadbalancing:DescribeLoadBalancers", 
          "elasticloadbalancing:DescribeListeners", 
          "elasticloadbalancing:DescribeTargetGroups" 
        ], 
        "Resource" : "*" 
     }, 
     { 
        "Sid" : "EC2Action4", 
        "Effect" : "Allow", 
        "Action" : "ec2:CreateTags", 
        "Resource" : [ 
          "arn:aws:ec2:*:*:security-group/*", 
          "arn:aws:ec2:*:*:network-interface/*" 
       \mathbf{I} } 
   ]
}
```
- [Machen Sie sich mit der Versionierung für IAM-Richtlinien vertraut](https://docs.aws.amazon.com/IAM/latest/UserGuide/access_policies_managed-versioning.html)
- [Beginnen Sie mit AWS verwalteten Richtlinien und wechseln Sie zu Berechtigungen mit den](https://docs.aws.amazon.com/IAM/latest/UserGuide/best-practices.html#bp-use-aws-defined-policies)  [geringsten Rechten](https://docs.aws.amazon.com/IAM/latest/UserGuide/best-practices.html#bp-use-aws-defined-policies)

## AWSGlueConsoleFullAccess

AWSGlueConsoleFullAccessist ei[nAWSverwaltete Richtlinie](https://docs.aws.amazon.com/IAM/latest/UserGuide/access_policies_managed-vs-inline.html#aws-managed-policies)das: Bietet vollen Zugriff aufAWSKleben Sie über denAWS Management Console

#### Verwendung dieser Richtlinie

Sie können anhängenAWSGlueConsoleFullAccessan Ihre Benutzer, Gruppen und Rollen.

#### Einzelheiten der Richtlinie

- Typ:AWSverwaltete Richtlinie
- Zeit der Erstellung: 14. August 2017, 13:37 Uhr UTC
- Uhrzeit der Bearbeitung:14. Juli 2023, 14:37 UTC
- ARN: arn:aws:iam::aws:policy/AWSGlueConsoleFullAccess

#### Version der Richtlinie

Version der Richtlinie: v14(Standard)

Die Standardversion der Richtlinie ist die Version, die die Berechtigungen für die Richtlinie definiert. Wenn ein Benutzer oder eine Rolle mit der Richtlinie eine Anfrage zum Zugriff auf eineAWSRessource,AWSüberprüft die Standardversion der Richtlinie, um festzustellen, ob die Anfrage zugelassen werden soll.

```
{ 
   "Version" : "2012-10-17", 
   "Statement" : [ 
     { 
       "Sid" : "BaseAppPermissions", 
       "Effect" : "Allow", 
       "Action" : [ 
          "glue:*", 
          "redshift:DescribeClusters", 
          "redshift:DescribeClusterSubnetGroups", 
          "iam:ListRoles", 
          "iam:ListUsers", 
          "iam:ListGroups", 
          "iam:ListRolePolicies", 
          "iam:GetRole", 
          "iam:GetRolePolicy", 
          "iam:ListAttachedRolePolicies", 
          "ec2:DescribeSecurityGroups", 
          "ec2:DescribeSubnets", 
          "ec2:DescribeVpcs", 
          "ec2:DescribeVpcEndpoints", 
          "ec2:DescribeRouteTables",
```
 "ec2:DescribeVpcAttribute", "ec2:DescribeKeyPairs", "ec2:DescribeInstances", "ec2:DescribeImages", "rds:DescribeDBInstances", "rds:DescribeDBClusters", "rds:DescribeDBSubnetGroups", "s3:ListAllMyBuckets", "s3:ListBucket", "s3:GetBucketAcl", "s3:GetBucketLocation", "cloudformation:ListStacks", "cloudformation:DescribeStacks", "cloudformation:GetTemplateSummary", "dynamodb:ListTables", "kms:ListAliases", "kms:DescribeKey", "cloudwatch:GetMetricData", "cloudwatch:ListDashboards", "databrew:ListRecipes", "databrew:ListRecipeVersions", "databrew:DescribeRecipe" ], "Resource" : [  $"$  ] }, { "Effect" : "Allow", "Action" :  $\lceil$  "s3:GetObject", "s3:PutObject" ], "Resource" : [ "arn:aws:s3:::aws-glue-\*/\*", "arn:aws:s3:::\*/\*aws-glue-\*/\*", "arn:aws:s3:::aws-glue-\*" ] }, { "Effect" : "Allow", "Action" : [ "tag:GetResources" ],

```
 "Resource" : [ 
     \mathbf{u} * \mathbf{u} ] 
 }, 
\mathcal{L} "Effect" : "Allow", 
   "Action" : [ 
     "s3:CreateBucket" 
   ], 
   "Resource" : [ 
     "arn:aws:s3:::aws-glue-*" 
   ] 
 }, 
 { 
   "Effect" : "Allow", 
  "Action" : [
      "logs:GetLogEvents" 
   ], 
   "Resource" : [ 
     "arn:aws:logs:*:*:/aws-glue/*" 
   ] 
 }, 
 { 
   "Effect" : "Allow", 
  "Action" : [
      "cloudformation:CreateStack", 
     "cloudformation:DeleteStack" 
   ], 
   "Resource" : "arn:aws:cloudformation:*:*:stack/aws-glue*/*" 
 }, 
 { 
   "Effect" : "Allow", 
  "Action" : [
     "ec2:RunInstances" 
   ], 
   "Resource" : [ 
      "arn:aws:ec2:*:*:instance/*", 
     "arn:aws:ec2:*:*:key-pair/*", 
     "arn:aws:ec2:*:*:image/*", 
     "arn:aws:ec2:*:*:security-group/*", 
      "arn:aws:ec2:*:*:network-interface/*", 
      "arn:aws:ec2:*:*:subnet/*", 
      "arn:aws:ec2:*:*:volume/*" 
   ]
```

```
 }, 
    { 
      "Effect" : "Allow", 
      "Action" : [ 
         "ec2:TerminateInstances", 
        "ec2:CreateTags", 
        "ec2:DeleteTags" 
      ], 
      "Resource" : [ 
        "arn:aws:ec2:*:*:instance/*" 
      ], 
      "Condition" : { 
         "StringLike" : { 
           "ec2:ResourceTag/aws:cloudformation:stack-id" : 
 "arn:aws:cloudformation:*:*:stack/aws-glue-*/*" 
        }, 
         "StringEquals" : { 
           "ec2:ResourceTag/aws:cloudformation:logical-id" : "ZeppelinInstance" 
        } 
      } 
    }, 
    { 
      "Action" : [ 
        "iam:PassRole" 
      ], 
      "Effect" : "Allow", 
      "Resource" : "arn:aws:iam::*:role/AWSGlueServiceRole*", 
      "Condition" : { 
        "StringLike" : { 
           "iam:PassedToService" : [ 
             "glue.amazonaws.com" 
           ] 
         } 
      } 
    }, 
    { 
      "Action" : [ 
        "iam:PassRole" 
      ], 
      "Effect" : "Allow", 
      "Resource" : "arn:aws:iam::*:role/AWSGlueServiceNotebookRole*", 
      "Condition" : { 
        "StringLike" : { 
           "iam:PassedToService" : [
```

```
 "ec2.amazonaws.com" 
 ] 
          } 
       } 
     }, 
     { 
        "Action" : [ 
          "iam:PassRole" 
        ], 
        "Effect" : "Allow", 
        "Resource" : [ 
          "arn:aws:iam::*:role/service-role/AWSGlueServiceRole*" 
       ], 
        "Condition" : { 
          "StringLike" : { 
            "iam:PassedToService" : [ 
               "glue.amazonaws.com" 
 ] 
          } 
       } 
     } 
   ]
}
```
- [Erstellen Sie einen Berechtigungssatz mitAWSverwaltete Richtlinien im IAM Identity Center](https://docs.aws.amazon.com/singlesignon/latest/userguide/howtocreatepermissionset.html)
- [Hinzufügen und Entfernen von IAM-Identitätsberechtigungen](https://docs.aws.amazon.com/IAM/latest/UserGuide/access_policies_manage-attach-detach.html)
- [Versionierung für IAM-Richtlinien verstehen](https://docs.aws.amazon.com/IAM/latest/UserGuide/access_policies_managed-versioning.html)
- [Fangen Sie an mitAWSverwaltete Richtlinien und Umstellung auf Berechtigungen mit den](https://docs.aws.amazon.com/IAM/latest/UserGuide/best-practices.html#bp-use-aws-defined-policies)  [geringsten Rechten](https://docs.aws.amazon.com/IAM/latest/UserGuide/best-practices.html#bp-use-aws-defined-policies)

## AWSGlueConsoleSageMakerNotebookFullAccess

AWSGlueConsoleSageMakerNotebookFullAccessist eine [AWSverwaltete Richtlinie](https://docs.aws.amazon.com/IAM/latest/UserGuide/access_policies_managed-vs-inline.html#aws-managed-policies), die: Vollzugriff aufAWS Glue über dieAWS Management Console und Zugriff auf Sagemaker-Notebook-Instanzen bietet.

### Verwenden dieser Richtlinie

Sie könnenAWSGlueConsoleSageMakerNotebookFullAccess an Ihre Benutzer, Gruppen und Rollen anhängen.

## Einzelheiten der Richtlinie

- Typ:AWS verwaltete Richtlinie
- Aufnahmezeit: 5. Oktober 2018, 17:52 UTC
- Bearbeitete Zeit: 15. Juli 2021, 15:24 UTC
- ARN: arn:aws:iam::aws:policy/AWSGlueConsoleSageMakerNotebookFullAccess

### Version der Richtlinie

Version der Richtlinie:v3 (Standard)

Die -verwaltete Standardversion ist die -Richtlinie, die die Berechtigungen für die -Funktion definiert. Wenn ein Benutzer oder eine Rolle mit der Richtlinie eine Anforderung für den Zugriff auf eineAWS Ressource stellt,AWS überprüft die Standardversion der Richtlinie, um festzustellen, ob die Anforderung zulässig ist.

```
{ 
   "Version" : "2012-10-17", 
   "Statement" : [ 
     { 
       "Effect" : "Allow", 
       "Action" : [ 
          "glue:*", 
          "redshift:DescribeClusters", 
          "redshift:DescribeClusterSubnetGroups", 
          "iam:ListRoles", 
          "iam:ListRolePolicies", 
          "iam:GetRole", 
          "iam:GetRolePolicy", 
          "iam:ListAttachedRolePolicies", 
          "ec2:DescribeSecurityGroups", 
          "ec2:DescribeSubnets", 
          "ec2:DescribeVpcs",
```

```
 "ec2:DescribeVpcEndpoints", 
     "ec2:DescribeRouteTables", 
     "ec2:DescribeVpcAttribute", 
     "ec2:DescribeKeyPairs", 
     "ec2:DescribeInstances", 
     "ec2:DescribeImages", 
     "ec2:CreateNetworkInterface", 
     "ec2:AttachNetworkInterface", 
     "ec2:ModifyNetworkInterfaceAttribute", 
     "ec2:DeleteNetworkInterface", 
     "ec2:DescribeAvailabilityZones", 
     "ec2:DescribeInternetGateways", 
     "ec2:DescribeNetworkInterfaces", 
     "rds:DescribeDBInstances", 
     "s3:ListAllMyBuckets", 
     "s3:ListBucket", 
     "s3:GetBucketAcl", 
     "s3:GetBucketLocation", 
     "cloudformation:DescribeStacks", 
     "cloudformation:GetTemplateSummary", 
     "dynamodb:ListTables", 
     "kms:ListAliases", 
     "kms:DescribeKey", 
     "sagemaker:ListNotebookInstances", 
     "cloudformation:ListStacks", 
     "cloudwatch:GetMetricData", 
     "cloudwatch:ListDashboards" 
   ], 
   "Resource" : [ 
    ""
   ] 
 }, 
 { 
   "Effect" : "Allow", 
  "Action" : [
     "s3:GetObject", 
     "s3:PutObject" 
   ], 
   "Resource" : [ 
     "arn:aws:s3:::*/*aws-glue-*/*", 
     "arn:aws:s3:::aws-glue-*" 
  \mathbf{I} }, 
 {
```

```
 "Effect" : "Allow", 
   "Action" : [ 
     "s3:CreateBucket" 
   ], 
   "Resource" : [ 
     "arn:aws:s3:::aws-glue-*" 
   ] 
 }, 
 { 
   "Effect" : "Allow", 
   "Action" : [ 
     "logs:GetLogEvents" 
   ], 
   "Resource" : [ 
     "arn:aws:logs:*:*:/aws-glue/*" 
   ] 
 }, 
 { 
   "Effect" : "Allow", 
   "Action" : [ 
     "cloudformation:CreateStack", 
     "cloudformation:DeleteStack" 
   ], 
   "Resource" : "arn:aws:cloudformation:*:*:stack/aws-glue*/*" 
 }, 
 { 
   "Effect" : "Allow", 
  "Action" : [
     "sagemaker:CreatePresignedNotebookInstanceUrl", 
     "sagemaker:CreateNotebookInstance", 
     "sagemaker:DeleteNotebookInstance", 
     "sagemaker:DescribeNotebookInstance", 
     "sagemaker:StartNotebookInstance", 
     "sagemaker:StopNotebookInstance", 
     "sagemaker:UpdateNotebookInstance", 
     "sagemaker:ListTags" 
   ], 
   "Resource" : "arn:aws:sagemaker:*:*:notebook-instance/aws-glue-*" 
 }, 
 { 
   "Effect" : "Allow", 
  "Action" : [
     "sagemaker:DescribeNotebookInstanceLifecycleConfig", 
     "sagemaker:CreateNotebookInstanceLifecycleConfig",
```

```
 "sagemaker:DeleteNotebookInstanceLifecycleConfig", 
          "sagemaker:ListNotebookInstanceLifecycleConfigs" 
       ], 
       "Resource" : "arn:aws:sagemaker:*:*:notebook-instance-lifecycle-config/aws-glue-
\star"
     }, 
     { 
       "Effect" : "Allow", 
      "Action" : [
          "ec2:RunInstances" 
       ], 
       "Resource" : [ 
          "arn:aws:ec2:*:*:instance/*", 
          "arn:aws:ec2:*:*:key-pair/*", 
          "arn:aws:ec2:*:*:image/*", 
          "arn:aws:ec2:*:*:security-group/*", 
          "arn:aws:ec2:*:*:network-interface/*", 
          "arn:aws:ec2:*:*:subnet/*", 
         "arn:aws:ec2:*:*:volume/*" 
      \mathbf{I} }, 
     { 
       "Effect" : "Allow", 
      "Action" : \lceil "ec2:TerminateInstances", 
          "ec2:CreateTags", 
         "ec2:DeleteTags" 
       ], 
       "Resource" : [ 
          "arn:aws:ec2:*:*:instance/*" 
       ], 
       "Condition" : { 
          "StringLike" : { 
            "ec2:ResourceTag/aws:cloudformation:stack-id" : 
  "arn:aws:cloudformation:*:*:stack/aws-glue-*/*" 
          }, 
          "StringEquals" : { 
            "ec2:ResourceTag/aws:cloudformation:logical-id" : "ZeppelinInstance" 
          } 
       } 
     }, 
     { 
       "Effect" : "Allow", 
       "Action" : [
```

```
 "tag:GetResources" 
   ], 
   "Resource" : [ 
    ""
   ], 
   "Condition" : { 
     "ForAllValues:StringLike" : { 
        "aws:TagKeys" : [ 
          "aws-glue-*" 
       ] 
     } 
   } 
 }, 
 { 
   "Action" : [ 
     "iam:PassRole" 
   ], 
   "Effect" : "Allow", 
   "Resource" : "arn:aws:iam::*:role/AWSGlueServiceRole*", 
   "Condition" : { 
     "StringLike" : { 
        "iam:PassedToService" : [ 
          "glue.amazonaws.com" 
        ] 
     } 
   } 
 }, 
 { 
   "Action" : [ 
     "iam:PassRole" 
   ], 
   "Effect" : "Allow", 
   "Resource" : "arn:aws:iam::*:role/AWSGlueServiceNotebookRole*", 
   "Condition" : { 
     "StringLike" : { 
        "iam:PassedToService" : [ 
          "ec2.amazonaws.com" 
        ] 
     } 
   } 
 }, 
 { 
   "Action" : [ 
     "iam:PassRole"
```

```
 ], 
        "Effect" : "Allow", 
        "Resource" : "arn:aws:iam::*:role/AWSGlueServiceSageMakerNotebookRole*", 
        "Condition" : { 
          "StringLike" : { 
             "iam:PassedToService" : [ 
               "sagemaker.amazonaws.com" 
            ] 
          } 
        } 
     }, 
      { 
       "Action" : [
          "iam:PassRole" 
        ], 
        "Effect" : "Allow", 
        "Resource" : [ 
          "arn:aws:iam::*:role/service-role/AWSGlueServiceRole*" 
        ], 
        "Condition" : { 
          "StringLike" : { 
             "iam:PassedToService" : [ 
               "glue.amazonaws.com" 
             ] 
          } 
        } 
     } 
   ]
}
```
- [Erstellen Sie einen Berechtigungssatz mithilfeAWS verwalteter Richtlinien im IAM Identity Center](https://docs.aws.amazon.com/singlesignon/latest/userguide/howtocreatepermissionset.html)
- [Hinzufügen und Entfernen von IAM-Identitätsberechtigungen](https://docs.aws.amazon.com/IAM/latest/UserGuide/access_policies_manage-attach-detach.html)
- [Versionierung für IAM-Richtlinien verstehen](https://docs.aws.amazon.com/IAM/latest/UserGuide/access_policies_managed-versioning.html)
- [Erste Schritte mitAWS -verwaltete Richtlinien und Umstellung auf Berechtigungen mit den](https://docs.aws.amazon.com/IAM/latest/UserGuide/best-practices.html#bp-use-aws-defined-policies)  [geringsten Berechtigungen](https://docs.aws.amazon.com/IAM/latest/UserGuide/best-practices.html#bp-use-aws-defined-policies)

## AwsGlueDataBrewFullAccessPolicy

AwsGlueDataBrewFullAccessPolicyist eine [AWSverwaltete Richtlinie](https://docs.aws.amazon.com/IAM/latest/UserGuide/access_policies_managed-vs-inline.html#aws-managed-policies), die: Vollzugriff aufAWS Glue DataBrew über die bietetAWS Management Console. Bietet auch ausgewählten Zugriff auf verwandte Dienste (z. B. S3, KMS, Glue).

Verwenden dieser -Richtlinie verwenden von -

Sie könnenAwsGlueDataBrewFullAccessPolicy an Ihre Benutzer, Gruppen und Rollen anhängen.

## Einzelheiten der Richtlinie

- Typ:AWS verwaltete Richtlinie
- Aufnahmezeit: 11. November 2020, 16:51 UTC
- Bearbeitete Zeit: 4. Februar 2022, 18:28 UTC
- ARN: arn:aws:iam::aws:policy/AwsGlueDataBrewFullAccessPolicy

## Version der Richtlinie

Version der Richtlinie:v8 (Standard)

Die -Richtlinie ist die -Richtlinie, die die Berechtigungen für die -Richtlinie definiert. Wenn ein Benutzer oder eine Rolle mit der Richtlinie eine Anforderung für den Zugriff auf eineAWS Ressource stellt,AWS überprüft die Standardversion der Richtlinie, um festzustellen, ob die Anforderung zulässig ist.

```
{ 
   "Version" : "2012-10-17", 
   "Statement" : [ 
     { 
       "Effect" : "Allow", 
       "Action" : [ 
          "databrew:CreateDataset", 
          "databrew:DescribeDataset", 
          "databrew:ListDatasets", 
          "databrew:UpdateDataset",
```
 "databrew:DeleteDataset", "databrew:CreateProject", "databrew:DescribeProject", "databrew:ListProjects", "databrew:StartProjectSession", "databrew:SendProjectSessionAction", "databrew:UpdateProject", "databrew:DeleteProject", "databrew:CreateRecipe", "databrew:DescribeRecipe", "databrew:ListRecipes", "databrew:ListRecipeVersions", "databrew:PublishRecipe", "databrew:UpdateRecipe", "databrew:BatchDeleteRecipeVersion", "databrew:DeleteRecipeVersion", "databrew:CreateRecipeJob", "databrew:CreateProfileJob", "databrew:DescribeJob", "databrew:DescribeJobRun", "databrew:ListJobRuns", "databrew:ListJobs", "databrew:StartJobRun", "databrew:StopJobRun", "databrew:UpdateProfileJob", "databrew:UpdateRecipeJob", "databrew:DeleteJob", "databrew:CreateSchedule", "databrew:DescribeSchedule", "databrew:ListSchedules", "databrew:UpdateSchedule", "databrew:DeleteSchedule", "databrew:CreateRuleset", "databrew:DeleteRuleset", "databrew:DescribeRuleset", "databrew:ListRulesets", "databrew:UpdateRuleset", "databrew:ListTagsForResource", "databrew:TagResource", "databrew:UntagResource" ], "Resource" : [  $\mathbf{u} \star \mathbf{u}$ ]

```
 }, 
 { 
   "Effect" : "Allow", 
  "Action" : [
     "appflow:DescribeFlow", 
     "appflow:DescribeFlowExecutionRecords", 
     "appflow:ListFlows", 
     "glue:GetConnection", 
     "glue:GetConnections", 
     "glue:GetDatabases", 
     "glue:GetPartitions", 
     "glue:GetTable", 
     "glue:GetTables", 
     "glue:GetDataCatalogEncryptionSettings", 
     "dataexchange:ListDataSets", 
     "dataexchange:ListDataSetRevisions", 
     "dataexchange:ListRevisionAssets", 
     "dataexchange:CreateJob", 
     "dataexchange:StartJob", 
     "dataexchange:GetJob", 
     "ec2:DescribeSecurityGroups", 
     "ec2:DescribeVpcs", 
     "ec2:DescribeSubnets", 
     "kms:DescribeKey", 
     "kms:ListKeys", 
     "kms:ListAliases", 
     "redshift:DescribeClusters", 
     "redshift:DescribeClusterSubnetGroups", 
     "redshift-data:DescribeStatement", 
     "redshift-data:ListDatabases", 
     "redshift-data:ListSchemas", 
     "redshift-data:ListTables", 
     "s3:ListAllMyBuckets", 
     "s3:GetBucketCORS", 
     "s3:GetBucketLocation", 
     "s3:GetEncryptionConfiguration", 
     "s3:GetLifecycleConfiguration", 
     "secretsmanager:ListSecrets", 
     "secretsmanager:DescribeSecret", 
     "sts:GetCallerIdentity", 
     "cloudtrail:LookupEvents", 
     "iam:ListRoles", 
     "iam:GetRole" 
   ],
```

```
 "Resource" : [ 
     \mathbf{u} * \mathbf{u} ] 
 }, 
\mathcal{L} "Effect" : "Allow", 
   "Action" : [ 
      "glue:CreateConnection" 
   ], 
   "Resource" : [ 
     "arn:aws:glue:*:*:catalog", 
     "arn:aws:glue:*:*:connection/AwsGlueDataBrew-*" 
   ] 
 }, 
 { 
   "Effect" : "Allow", 
  "Action" : [
      "glue:GetDatabases" 
   ], 
   "Resource" : [ 
     "arn:aws:glue:*:*:catalog", 
     "arn:aws:glue:*:*:database/*" 
   ] 
 }, 
 { 
   "Effect" : "Allow", 
  "Action" : \lceil "glue:CreateTable" 
   ], 
   "Resource" : [ 
      "arn:aws:glue:*:*:catalog", 
     "arn:aws:glue:*:*:database/*", 
     "arn:aws:glue:*:*:table/*/awsgluedatabrew*" 
   ] 
 }, 
 { 
   "Effect" : "Allow", 
   "Action" : [ 
     "s3:ListBucket", 
      "s3:GetObject" 
   ], 
   "Resource" : [ 
      "arn:aws:s3:::databrew-public-datasets-*" 
   ]
```

```
 }, 
 { 
   "Effect" : "Allow", 
   "Action" : [ 
     "kms:GenerateDataKey" 
   ], 
   "Resource" : [ 
    ""
   ], 
   "Condition" : { 
     "StringLike" : { 
        "kms:ViaService" : "s3.*.amazonaws.com" 
     } 
   } 
 }, 
 { 
   "Effect" : "Allow", 
   "Action" : [ 
     "secretsmanager:CreateSecret" 
   ], 
   "Resource" : "arn:aws:secretsmanager:*:*:secret:AwsGlueDataBrew-*" 
 }, 
 { 
   "Effect" : "Allow", 
  "Action" : [
     "kms:GenerateRandom" 
   ], 
   "Resource" : "*" 
 }, 
 { 
   "Effect" : "Allow", 
   "Action" : [ 
     "secretsmanager:GetSecretValue" 
   ], 
   "Resource" : "arn:aws:secretsmanager:*:*:secret:databrew!default-*", 
   "Condition" : { 
     "ForAnyValue:StringEquals" : { 
        "aws:CalledVia" : [ 
          "databrew.amazonaws.com" 
        ] 
     } 
   } 
 }, 
 {
```

```
 "Effect" : "Allow", 
       "Action" : [
          "secretsmanager:CreateSecret" 
        ], 
        "Resource" : "arn:aws:secretsmanager:*:*:secret:databrew!default-*", 
        "Condition" : { 
          "StringLike" : { 
             "secretsmanager:Name" : "databrew!default" 
          }, 
          "ForAnyValue:StringEquals" : { 
             "aws:CalledVia" : [ 
               "databrew.amazonaws.com" 
            ] 
          } 
        } 
     }, 
     { 
        "Effect" : "Allow", 
       "Action" : [
          "iam:PassRole" 
        ], 
        "Resource" : "arn:aws:iam::*:role/*", 
        "Condition" : { 
          "StringEquals" : { 
             "iam:PassedToService" : [ 
               "databrew.amazonaws.com" 
            ] 
          } 
        } 
     } 
   ]
}
```
- [Erstellen Sie einen Berechtigungssatz mithilfeAWS verwalteter Richtlinien im IAM Identity Center](https://docs.aws.amazon.com/singlesignon/latest/userguide/howtocreatepermissionset.html)
- [Hinzufügen von IAM-Identitätsberechtigungen und Hinzufügen von IAM-Identitätsberechtigungen](https://docs.aws.amazon.com/IAM/latest/UserGuide/access_policies_manage-attach-detach.html)
- [Versionierung für IAM-Richtlinien verstehen](https://docs.aws.amazon.com/IAM/latest/UserGuide/access_policies_managed-versioning.html)
- [Erste Schritte mitAWS -verwaltete Richtlinien und Umstellung auf Berechtigungen mit den](https://docs.aws.amazon.com/IAM/latest/UserGuide/best-practices.html#bp-use-aws-defined-policies)  [geringsten Berechtigungen](https://docs.aws.amazon.com/IAM/latest/UserGuide/best-practices.html#bp-use-aws-defined-policies)

# AWSGlueDataBrewServiceRole

AWSGlueDataBrewServiceRole ist eine -[AWS verwaltete Richtlinie](https://docs.aws.amazon.com/IAM/latest/UserGuide/access_policies_managed-vs-inline.html#aws-managed-policies), die: Diese Richtlinie gewährt Glue die Berechtigung, Aktionen im Glue-Datenkatalog des Benutzers auszuführen. Diese Richtlinie bietet auch die Berechtigung, ec2-Aktionen durchzuführen, damit Glue ENI erstellen kann, um eine Verbindung zu Ressourcen in der VPC herzustellen, und Glue auch den Zugriff auf registrierte Daten in Lakeformation und die Berechtigung auf die Cloudwatch des Benutzers zu ermöglichen.

## Verwenden dieser Richtlinie

Sie können AWSGlueDataBrewServiceRole an Ihre Benutzer, Gruppen und Rollen anfügen.

## Richtliniendetails

- Typ : Servicerollenrichtlinie
- Erstellungszeit: 04. Dezember 2020, 21:26 UTC
- Bearbeitungszeit: 20. März 2024, 23:28 UTC
- ARN: arn:aws:iam::aws:policy/service-role/AWSGlueDataBrewServiceRole

## Richtlinienversion

Richtlinienversion: v4 (Standard)

Die Standardversion der Richtlinie ist die Version, die die Berechtigungen für die Richtlinie definiert. Wenn ein Benutzer oder eine Rolle mit der Richtlinie eine Anforderung für den Zugriff auf eine - AWS Ressource stellt, AWS überprüft die Standardversion der Richtlinie, um festzustellen, ob die Anforderung zugelassen werden soll.

```
{ 
   "Version" : "2012-10-17", 
   "Statement" : [ 
     { 
        "Sid" : "GlueDataPermissions", 
        "Effect" : "Allow", 
        "Action" : [ 
          "glue:GetDatabases", 
          "glue:GetPartitions",
```

```
 "glue:GetTable", 
      "glue:GetTables", 
      "glue:GetConnection" 
   ], 
   "Resource" : [ 
     \mathbf{u} \star \mathbf{u} ] 
 }, 
 { 
   "Sid" : "GluePIIPermissions", 
   "Effect" : "Allow", 
  "Action" : [
      "glue:BatchGetCustomEntityTypes", 
      "glue:GetCustomEntityType" 
   ], 
   "Resource" : [ 
    \overline{m} \overline{m} ] 
 }, 
 { 
   "Sid" : "S3PublicDatasetAccess", 
   "Effect" : "Allow", 
   "Action" : [ 
      "s3:ListBucket", 
      "s3:GetObject" 
   ], 
   "Resource" : [ 
      "arn:aws:s3:::databrew-public-datasets-*" 
   ] 
 }, 
 { 
   "Sid" : "EC2NetworkingPermissions", 
   "Effect" : "Allow", 
  "Action" : [
      "ec2:DescribeVpcEndpoints", 
      "ec2:DescribeRouteTables", 
      "ec2:DescribeNetworkInterfaces", 
      "ec2:DescribeSecurityGroups", 
     "ec2:DescribeSubnets", 
      "ec2:DescribeVpcAttribute", 
     "ec2:CreateNetworkInterface" 
   ], 
   "Resource" : [ 
     \mathbf{u} \star \mathbf{u}
```

```
\mathbf{I} }, 
 { 
   "Sid" : "EC2DeleteGlueNetworkInterfacePermissions", 
   "Effect" : "Allow", 
   "Action" : "ec2:DeleteNetworkInterface", 
   "Condition" : { 
     "StringLike" : { 
        "aws:ResourceTag/aws-glue-service-resource" : "*" 
     } 
   }, 
   "Resource" : [ 
    \overline{0} \star \overline{0} ] 
 }, 
 { 
   "Sid" : "EC2GlueTaggingPermissions", 
   "Effect" : "Allow", 
  "Action" : [
     "ec2:CreateTags", 
     "ec2:DeleteTags" 
   ], 
   "Condition" : { 
     "ForAllValues:StringEquals" : { 
        "aws:TagKeys" : [ 
          "aws-glue-service-resource" 
        ] 
     } 
   }, 
   "Resource" : [ 
     "arn:aws:ec2:*:*:network-interface/*", 
     "arn:aws:ec2:*:*:security-group/*" 
   ] 
 }, 
 { 
   "Sid" : "GlueDatabrewLogGroupPermissions", 
   "Effect" : "Allow", 
  "Action" : [
     "logs:CreateLogGroup", 
     "logs:CreateLogStream", 
     "logs:PutLogEvents" 
   ], 
   "Resource" : [ 
     "arn:aws:logs:*:*:log-group:/aws-glue-databrew/*"
```

```
 ] 
     }, 
     { 
        "Sid" : "LakeFormationPermissions", 
        "Effect" : "Allow", 
       "Action" : [
          "lakeformation:GetDataAccess" 
        ], 
        "Resource" : "*" 
     }, 
     { 
        "Sid" : "SecretsManagerPermissions", 
        "Effect" : "Allow", 
        "Action" : [ 
          "secretsmanager:GetSecretValue" 
        ], 
        "Resource" : "arn:aws:secretsmanager:*:*:secret:databrew!default-*" 
     } 
   ]
}
```
- [Erstellen eines Berechtigungssatzes mithilfe AWS von verwalteten Richtlinien in IAM Identity](https://docs.aws.amazon.com/singlesignon/latest/userguide/howtocreatepermissionset.html)  **[Center](https://docs.aws.amazon.com/singlesignon/latest/userguide/howtocreatepermissionset.html)**
- [Hinzufügen und Entfernen von IAM-Identitätsberechtigungen](https://docs.aws.amazon.com/IAM/latest/UserGuide/access_policies_manage-attach-detach.html)
- [Versioning für IAM-Richtlinien verstehen](https://docs.aws.amazon.com/IAM/latest/UserGuide/access_policies_managed-versioning.html)
- [Erste Schritte mit AWS von verwalteten Richtlinien und Umstellung auf Berechtigungen mit den](https://docs.aws.amazon.com/IAM/latest/UserGuide/best-practices.html#bp-use-aws-defined-policies)  [geringsten Rechten](https://docs.aws.amazon.com/IAM/latest/UserGuide/best-practices.html#bp-use-aws-defined-policies)

## AWSGlueSchemaRegistryFullAccess

AWSGlueSchemaRegistryFullAccessist eine [AWSverwaltete Richtlinie](https://docs.aws.amazon.com/IAM/latest/UserGuide/access_policies_managed-vs-inline.html#aws-managed-policies), die: Vollzugriff auf denAWS Glue Schema Registry Service bietet

## Verwenden dieser Richtlinie

Sie könnenAWSGlueSchemaRegistryFullAccess an Ihre Benutzer, Gruppen und Rollen anhängen.

#### Einzelheiten der Richtlinie

- Typ:AWS verwaltete Richtlinie
- Erstellungszeit: 20. November 2020, 00:19 UTC
- Bearbeitete Zeit: 20. November 2020, 00:19 UTC
- ARN: arn:aws:iam::aws:policy/AWSGlueSchemaRegistryFullAccess

#### Version der Richtlinie

Version der Richtlinie:v1 (Standard)

Die -Standardversion der -Standardversion ist die -Version, die die Berechtigungen für die -Richtlinie definiert. Wenn ein Benutzer oder eine Rolle mit der Richtlinie eine Anforderung für den Zugriff auf eineAWS Ressource stellt,AWS überprüft die Standardversion der Richtlinie, um festzustellen, ob die Anforderung zulässig ist.

```
{ 
   "Version" : "2012-10-17", 
   "Statement" : [ 
     { 
       "Sid" : "AWSGlueSchemaRegistryFullAccess", 
       "Effect" : "Allow", 
       "Action" : [ 
          "glue:CreateRegistry", 
          "glue:UpdateRegistry", 
          "glue:DeleteRegistry", 
          "glue:GetRegistry", 
          "glue:ListRegistries", 
          "glue:CreateSchema", 
          "glue:UpdateSchema", 
          "glue:DeleteSchema", 
          "glue:GetSchema", 
          "glue:ListSchemas", 
          "glue:RegisterSchemaVersion", 
          "glue:DeleteSchemaVersions", 
          "glue:GetSchemaByDefinition", 
          "glue:GetSchemaVersion", 
          "glue:GetSchemaVersionsDiff",
```

```
 "glue:ListSchemaVersions", 
          "glue:CheckSchemaVersionValidity", 
          "glue:PutSchemaVersionMetadata", 
          "glue:RemoveSchemaVersionMetadata", 
          "glue:QuerySchemaVersionMetadata" 
        ], 
        "Resource" : [ 
         " * "
        ] 
     }, 
     { 
        "Sid" : "AWSGlueSchemaRegistryTagsFullAccess", 
        "Effect" : "Allow", 
        "Action" : [ 
          "glue:GetTags", 
          "glue:TagResource", 
          "glue:UnTagResource" 
        ], 
        "Resource" : [ 
          "arn:aws:glue:*:*:schema/*", 
          "arn:aws:glue:*:*:registry/*" 
       \overline{1} } 
   ]
}
```
- [Erstellen Sie einen Berechtigungssatz mithilfeAWS verwalteter Richtlinien im IAM Identity Center](https://docs.aws.amazon.com/singlesignon/latest/userguide/howtocreatepermissionset.html)
- [Hinzufügen und Entfernen von IAM-Identitätsberechtigungen](https://docs.aws.amazon.com/IAM/latest/UserGuide/access_policies_manage-attach-detach.html)
- [Versionierung für IAM-Richtlinien verstehen](https://docs.aws.amazon.com/IAM/latest/UserGuide/access_policies_managed-versioning.html)
- [Erste Schritte mitAWS -verwaltete Richtlinien und Umstellung auf Berechtigungen mit den](https://docs.aws.amazon.com/IAM/latest/UserGuide/best-practices.html#bp-use-aws-defined-policies)  [geringsten Berechtigungen](https://docs.aws.amazon.com/IAM/latest/UserGuide/best-practices.html#bp-use-aws-defined-policies)

# AWSGlueSchemaRegistryReadonlyAccess

AWSGlueSchemaRegistryReadonlyAccessist eine [AWSverwaltete Richtlinie](https://docs.aws.amazon.com/IAM/latest/UserGuide/access_policies_managed-vs-inline.html#aws-managed-policies), die: Lesezugriff auf denAWS Glue Schema Registry Service gewährt

#### Verwenden dieser -verwaltete

Sie könnenAWSGlueSchemaRegistryReadonlyAccess an Ihre Benutzer, Gruppen und Rollen anhängen.

## Einzelheiten der Richtlinie

- Typ:AWS verwaltete Richtlinie
- Aufnahmezeit: 20. November 2020 00:20 UTC
- Bearbeitete Zeit: 20. November 2020, 00:20 UTC
- ARN: arn:aws:iam::aws:policy/AWSGlueSchemaRegistryReadonlyAccess

### Version der Richtlinie

Version der Richtlinie:v1 (Standard)

Die -Standardversion ist die -Standardversion, die die Berechtigungen für die -verwaltete -Richtlinie definiert. Wenn ein Benutzer oder eine Rolle mit der Richtlinie eine Anforderung für den Zugriff auf eineAWS Ressource stellt,AWS überprüft die Standardversion der Richtlinie, um festzustellen, ob die Anforderung zulässig ist.

```
\{ "Version" : "2012-10-17", 
   "Statement" : [ 
    \{ "Sid" : "AWSGlueSchemaRegistryReadonlyAccess", 
       "Effect" : "Allow", 
       "Action" : [ 
         "glue:GetRegistry", 
         "glue:ListRegistries", 
         "glue:GetSchema", 
         "glue:ListSchemas", 
         "glue:GetSchemaByDefinition", 
         "glue:GetSchemaVersion", 
         "glue:ListSchemaVersions", 
         "glue:GetSchemaVersionsDiff", 
         "glue:CheckSchemaVersionValidity", 
         "glue:QuerySchemaVersionMetadata",
```

```
 "glue:GetTags" 
          ], 
          "Resource" : [ 
            " * "
          ] 
       } 
    ]
}
```
- [Erstellen Sie einen Berechtigungssatz mithilfeAWS verwalteter Richtlinien im IAM Identity Center](https://docs.aws.amazon.com/singlesignon/latest/userguide/howtocreatepermissionset.html)
- [Hinzufügen und Entfernen von IAM-Identitätsberechtigungen](https://docs.aws.amazon.com/IAM/latest/UserGuide/access_policies_manage-attach-detach.html)
- [Versionierung für IAM-Richtlinien verstehen](https://docs.aws.amazon.com/IAM/latest/UserGuide/access_policies_managed-versioning.html)
- [Erste Schritte mitAWS -verwaltete Richtlinien und Umstellung auf Berechtigungen mit den](https://docs.aws.amazon.com/IAM/latest/UserGuide/best-practices.html#bp-use-aws-defined-policies)  [geringsten Berechtigungen](https://docs.aws.amazon.com/IAM/latest/UserGuide/best-practices.html#bp-use-aws-defined-policies)

# AWSGlueServiceNotebookRole

AWSGlueServiceNotebookRoleist eine [AWSverwaltete Richtlinie](https://docs.aws.amazon.com/IAM/latest/UserGuide/access_policies_managed-vs-inline.html#aws-managed-policies), die: Richtlinie für die AWS Glue-Servicerolle, die es dem Kunden ermöglicht, den Notebook-Server zu verwalten

## Diese Richtlinie wird verwendet

Sie können Verbindungen AWSGlueServiceNotebookRole zu Ihren Benutzern, Gruppen und Rollen herstellen.

#### Einzelheiten zu den Richtlinien

- Typ: Richtlinie für Servicerollen
- Erstellungszeit: 14. August 2017, 13:37 UTC
- Bearbeitete Zeit: 9. Oktober 2023, 15:59 UTC
- ARN: arn:aws:iam::aws:policy/service-role/AWSGlueServiceNotebookRole

## Version der Richtlinie

Richtlinienversion: v4 (Standard)

Die Standardversion der Richtlinie ist die Version, die die Berechtigungen für die Richtlinie definiert. Wenn ein Benutzer oder eine Rolle mit der Richtlinie eine Anfrage zum Zugriff auf eine AWS Ressource stellt, AWS überprüft er die Standardversion der Richtlinie, um festzustellen, ob die Anfrage zulässig ist.

```
{ 
   "Version" : "2012-10-17", 
   "Statement" : [ 
     { 
       "Effect" : "Allow", 
       "Action" : [ 
          "glue:CreateDatabase", 
          "glue:CreatePartition", 
          "glue:CreateTable", 
          "glue:DeleteDatabase", 
          "glue:DeletePartition", 
          "glue:DeleteTable", 
          "glue:GetDatabase", 
          "glue:GetDatabases", 
          "glue:GetPartition", 
          "glue:GetPartitions", 
          "glue:GetTable", 
          "glue:GetTableVersions", 
          "glue:GetTables", 
          "glue:UpdateDatabase", 
          "glue:UpdatePartition", 
          "glue:UpdateTable", 
          "glue:CreateConnection", 
          "glue:CreateJob", 
          "glue:DeleteConnection", 
          "glue:DeleteJob", 
          "glue:GetConnection", 
          "glue:GetConnections", 
          "glue:GetDevEndpoint", 
          "glue:GetDevEndpoints", 
          "glue:GetJob", 
          "glue:GetJobs", 
          "glue:UpdateJob", 
          "glue:BatchDeleteConnection", 
          "glue:UpdateConnection", 
          "glue:GetUserDefinedFunction",
```

```
 "glue:UpdateUserDefinedFunction", 
     "glue:GetUserDefinedFunctions", 
     "glue:DeleteUserDefinedFunction", 
     "glue:CreateUserDefinedFunction", 
     "glue:BatchGetPartition", 
     "glue:BatchDeletePartition", 
     "glue:BatchCreatePartition", 
     "glue:BatchDeleteTable", 
     "glue:UpdateDevEndpoint", 
     "s3:GetBucketLocation", 
     "s3:ListBucket", 
     "s3:ListAllMyBuckets", 
     "s3:GetBucketAcl", 
     "codewhisperer:GenerateRecommendations" 
   ], 
   "Resource" : [ 
    \overline{m} \overline{m} ] 
 }, 
 { 
   "Effect" : "Allow", 
   "Action" : [ 
     "s3:GetObject" 
   ], 
   "Resource" : [ 
     "arn:aws:s3:::crawler-public*", 
     "arn:aws:s3:::aws-glue*" 
   ] 
 }, 
 { 
   "Effect" : "Allow", 
   "Action" : [ 
     "s3:PutObject", 
     "s3:DeleteObject" 
   ], 
   "Resource" : [ 
     "arn:aws:s3:::aws-glue*" 
   ] 
 }, 
 { 
   "Effect" : "Allow", 
   "Action" : [ 
     "ec2:CreateTags", 
     "ec2:DeleteTags"
```

```
 ], 
        "Condition" : { 
          "ForAllValues:StringEquals" : { 
             "aws:TagKeys" : [ 
               "aws-glue-service-resource" 
            ] 
          } 
        }, 
        "Resource" : [ 
          "arn:aws:ec2:*:*:network-interface/*", 
          "arn:aws:ec2:*:*:security-group/*", 
          "arn:aws:ec2:*:*:instance/*" 
        ] 
     } 
   ]
}
```
- [Erstellen Sie einen Berechtigungssatz mithilfe AWS verwalteter Richtlinien im IAM Identity Center](https://docs.aws.amazon.com/singlesignon/latest/userguide/howtocreatepermissionset.html)
- [Hinzufügen und Entfernen von IAM-Identitätsberechtigungen](https://docs.aws.amazon.com/IAM/latest/UserGuide/access_policies_manage-attach-detach.html)
- [Verstehen Sie die Versionierung von IAM-Richtlinien](https://docs.aws.amazon.com/IAM/latest/UserGuide/access_policies_managed-versioning.html)
- [Beginnen Sie mit AWS verwalteten Richtlinien und wechseln Sie zu Berechtigungen mit den](https://docs.aws.amazon.com/IAM/latest/UserGuide/best-practices.html#bp-use-aws-defined-policies)  [geringsten Rechten](https://docs.aws.amazon.com/IAM/latest/UserGuide/best-practices.html#bp-use-aws-defined-policies)

## AWSGlueServiceRole

AWSGlueServiceRoleist eine [AWSverwaltete Richtlinie,](https://docs.aws.amazon.com/IAM/latest/UserGuide/access_policies_managed-vs-inline.html#aws-managed-policies) die: Richtlinie für die AWS Glue-Dienstrolle, die den Zugriff auf verwandte Dienste wie EC2, S3 und Cloudwatch Logs ermöglicht

#### Diese Richtlinie wird verwendet

Sie können Verbindungen AWSGlueServiceRole zu Ihren Benutzern, Gruppen und Rollen herstellen.

#### Einzelheiten zu den Richtlinien

- Typ: Richtlinie für Servicerollen
- Erstellungszeit: 14. August 2017, 13:37 Uhr UTC
- Bearbeitete Zeit: 11. September 2023, 16:39 UTC
- ARN: arn:aws:iam::aws:policy/service-role/AWSGlueServiceRole

#### Version der Richtlinie

Richtlinienversion: v5 (Standard)

Die Standardversion der Richtlinie ist die Version, die die Berechtigungen für die Richtlinie definiert. Wenn ein Benutzer oder eine Rolle mit der Richtlinie eine Anfrage zum Zugriff auf eine AWS Ressource stellt, AWS überprüft er die Standardversion der Richtlinie, um festzustellen, ob die Anfrage zulässig ist.

```
{ 
   "Version" : "2012-10-17", 
   "Statement" : [ 
     { 
        "Effect" : "Allow", 
        "Action" : [ 
          "glue:*", 
          "s3:GetBucketLocation", 
          "s3:ListBucket", 
          "s3:ListAllMyBuckets", 
          "s3:GetBucketAcl", 
          "ec2:DescribeVpcEndpoints", 
          "ec2:DescribeRouteTables", 
          "ec2:CreateNetworkInterface", 
          "ec2:DeleteNetworkInterface", 
          "ec2:DescribeNetworkInterfaces", 
          "ec2:DescribeSecurityGroups", 
          "ec2:DescribeSubnets", 
          "ec2:DescribeVpcAttribute", 
          "iam:ListRolePolicies", 
          "iam:GetRole", 
          "iam:GetRolePolicy", 
          "cloudwatch:PutMetricData" 
        ], 
        "Resource" : [ 
         " * "
        ]
```

```
 }, 
 { 
   "Effect" : "Allow", 
   "Action" : [ 
     "s3:CreateBucket" 
   ], 
   "Resource" : [ 
     "arn:aws:s3:::aws-glue-*" 
   ] 
 }, 
 { 
   "Effect" : "Allow", 
   "Action" : [ 
     "s3:GetObject", 
     "s3:PutObject", 
     "s3:DeleteObject" 
   ], 
   "Resource" : [ 
      "arn:aws:s3:::aws-glue-*/*", 
     "arn:aws:s3:::*/*aws-glue-*/*" 
   ] 
 }, 
 { 
   "Effect" : "Allow", 
  "Action" : [
      "s3:GetObject" 
   ], 
   "Resource" : [ 
      "arn:aws:s3:::crawler-public*", 
     "arn:aws:s3:::aws-glue-*" 
   ] 
 }, 
 { 
   "Effect" : "Allow", 
   "Action" : [ 
      "logs:CreateLogGroup", 
     "logs:CreateLogStream", 
     "logs:PutLogEvents" 
   ], 
   "Resource" : [ 
     "arn:aws:logs:*:*:*:/aws-glue/*" 
   ] 
 }, 
 {
```

```
 "Effect" : "Allow", 
        "Action" : [ 
          "ec2:CreateTags", 
          "ec2:DeleteTags" 
       ], 
        "Condition" : { 
          "ForAllValues:StringEquals" : { 
            "aws:TagKeys" : [ 
              "aws-glue-service-resource" 
 ] 
          } 
       }, 
        "Resource" : [ 
          "arn:aws:ec2:*:*:network-interface/*", 
          "arn:aws:ec2:*:*:security-group/*", 
          "arn:aws:ec2:*:*:instance/*" 
        ] 
     } 
   ]
}
```
- [Erstellen Sie einen Berechtigungssatz mithilfe AWS verwalteter Richtlinien im IAM Identity Center](https://docs.aws.amazon.com/singlesignon/latest/userguide/howtocreatepermissionset.html)
- [Hinzufügen und Entfernen von IAM-Identitätsberechtigungen](https://docs.aws.amazon.com/IAM/latest/UserGuide/access_policies_manage-attach-detach.html)
- [Verstehen Sie die Versionierung von IAM-Richtlinien](https://docs.aws.amazon.com/IAM/latest/UserGuide/access_policies_managed-versioning.html)
- [Beginnen Sie mit AWS verwalteten Richtlinien und wechseln Sie zu Berechtigungen mit den](https://docs.aws.amazon.com/IAM/latest/UserGuide/best-practices.html#bp-use-aws-defined-policies)  [geringsten Rechten](https://docs.aws.amazon.com/IAM/latest/UserGuide/best-practices.html#bp-use-aws-defined-policies)

## AwsGlueSessionUserRestrictedNotebookPolicy

AwsGlueSessionUserRestrictedNotebookPolicyist eine [AWSverwaltete Richtlinie,](https://docs.aws.amazon.com/IAM/latest/UserGuide/access_policies_managed-vs-inline.html#aws-managed-policies) die: Berechtigungen bereitstellt, die es Benutzern ermöglichen, nur die Notizbuchsitzungen zu erstellen und zu verwenden, die dem Benutzer zugeordnet sind. Diese Richtlinie beinhaltet auch Berechtigungen, die es Benutzern ausdrücklich ermöglichen, eine eingeschränkte Glue-Sitzungsrolle zu übergeben.
## Verwenden Sie diese Richtlinie

Sie können Verbindungen AwsGlueSessionUserRestrictedNotebookPolicy zu Ihren Benutzern, Gruppen und Rollen herstellen.

### Einzelheiten zu den Richtlinien

- Typ: AWS verwaltete Richtlinie
- Erstellungszeit: 18. April 2022, 15:24 UTC
- Bearbeitete Zeit: 22. November 2023, 01:32 UTC
- ARN: arn:aws:iam::aws:policy/AwsGlueSessionUserRestrictedNotebookPolicy

### Version der Richtlinie

Richtlinienversion: v2 (Standard)

Die Standardversion der Richtlinie ist die Version, die die Berechtigungen für die Richtlinie definiert. Wenn ein Benutzer oder eine Rolle mit der Richtlinie eine Anfrage zum Zugriff auf eine AWS Ressource stellt, AWS überprüft er die Standardversion der Richtlinie, um festzustellen, ob die Anfrage zulässig ist.

```
{ 
   "Version" : "2012-10-17", 
   "Statement" : [ 
    \{ "Sid" : "NotebokAllowActions0", 
       "Effect" : "Allow", 
       "Action" : [ 
          "glue:CreateSession" 
       ], 
       "Resource" : [ 
          "arn:aws:glue:*:*:session/*" 
      \perp,
       "Condition" : { 
          "StringEquals" : { 
            "aws:RequestTag/owner" : "${aws:PrincipalTag/owner}" 
          }, 
          "ForAnyValue:StringEquals" : {
```

```
 "aws:TagKeys" : [ 
          "owner" 
        ] 
     } 
   } 
 }, 
 { 
   "Sid" : "NotebookAllowActions1", 
   "Effect" : "Allow", 
  "Action" : [
      "glue:StartCompletion", 
      "glue:GetCompletion" 
   ], 
   "Resource" : [ 
      "arn:aws:glue:*:*:completion/*" 
   ] 
 }, 
 { 
   "Sid" : "NotebookAllowActions2", 
   "Effect" : "Allow", 
   "Action" : [ 
      "glue:RunStatement", 
      "glue:GetStatement", 
     "glue:ListStatements", 
     "glue:CancelStatement", 
     "glue:StopSession", 
     "glue:DeleteSession", 
      "glue:GetSession" 
   ], 
   "Resource" : [ 
      "arn:aws:glue:*:*:session/*" 
   ], 
   "Condition" : { 
      "StringEquals" : { 
        "aws:ResourceTag/owner" : "${aws:PrincipalTag/owner}" 
     } 
   } 
 }, 
 { 
   "Sid" : "NotebookAllowActions3", 
   "Effect" : "Allow", 
   "Action" : [ 
      "glue:ListSessions" 
   ],
```

```
 "Resource" : [ 
         \overline{0} with
        ] 
     }, 
    \mathcal{L} "Sid" : "NotebookDenyActions", 
        "Effect" : "Deny", 
        "Action" : [ 
          "glue:TagResource", 
          "glue:UntagResource", 
          "tag:TagResources", 
          "tag:UntagResources" 
        ], 
        "Resource" : [ 
          "arn:aws:glue:*:*:session/*" 
        ], 
        "Condition" : { 
          "ForAnyValue:StringEquals" : { 
             "aws:TagKeys" : [ 
               "owner" 
             ] 
          } 
        } 
     }, 
     { 
        "Sid" : "NotebookPassRole", 
        "Effect" : "Allow", 
       "Action" : [
          "iam:PassRole" 
        ], 
        "Resource" : [ 
          "arn:aws:iam::*:role/service-role/
AwsGlueSessionServiceRoleUserRestrictedForNotebook*" 
        ], 
        "Condition" : { 
          "StringLike" : { 
             "iam:PassedToService" : [ 
               "glue.amazonaws.com" 
             ] 
          } 
        } 
     } 
   ]
```
}

## Weitere Informationen

- [Erstellen Sie einen Berechtigungssatz mithilfe AWS verwalteter Richtlinien im IAM Identity Center](https://docs.aws.amazon.com/singlesignon/latest/userguide/howtocreatepermissionset.html)
- [Hinzufügen und Entfernen von IAM-Identitätsberechtigungen](https://docs.aws.amazon.com/IAM/latest/UserGuide/access_policies_manage-attach-detach.html)
- [Verstehen Sie die Versionierung von IAM-Richtlinien](https://docs.aws.amazon.com/IAM/latest/UserGuide/access_policies_managed-versioning.html)
- [Beginnen Sie mit AWS verwalteten Richtlinien und wechseln Sie zu Berechtigungen mit den](https://docs.aws.amazon.com/IAM/latest/UserGuide/best-practices.html#bp-use-aws-defined-policies)  [geringsten Rechten](https://docs.aws.amazon.com/IAM/latest/UserGuide/best-practices.html#bp-use-aws-defined-policies)

## AwsGlueSessionUserRestrictedNotebookServiceRole

AwsGlueSessionUserRestrictedNotebookServiceRoleist eine [AWSverwaltete Richtlinie,](https://docs.aws.amazon.com/IAM/latest/UserGuide/access_policies_managed-vs-inline.html#aws-managed-policies) die: Vollzugriff auf alleAWS Glue-Ressourcen mit Ausnahme von Glue-Ressourcen enthält. Ermöglicht Benutzern, nur die Notebook-Sitzungen zu erstellen und zu verwenden, die mit dem Benutzer verknüpft sind. Diese Richtlinie enthält auch andere Berechtigungen, die vonAWS Glue benötigt werden, um Glue-Ressourcen in anderenAWS -Services zu verwalten.

#### Verwenden dieser Richtlinie

Sie könnenAwsGlueSessionUserRestrictedNotebookServiceRole an Ihre Benutzer, Gruppen und Rollen anhängen.

#### Einzelheiten der Richtlinie

- Typ: Dienstorollenrichtlinie
- Aufnahmezeit: 18. April 2022, 15:27 UTC
- Bearbeitete Zeit: 18. April 2022, 15:27 UTC
- ARN: arn:aws:iam::aws:policy/service-role/ AwsGlueSessionUserRestrictedNotebookServiceRole

#### Version der Richtlinie

Version der Richtlinie:v1 (Standard)

Die Standardversion der Richtlinie enthält die die die die die die die die die die die die Richtlinien definiert. Wenn ein Benutzer oder eine Rolle mit der Richtlinie eine Anforderung für den Zugriff auf eineAWS Ressource stellt,AWS überprüft die Standardversion der Richtlinie, um festzustellen, ob die Anforderung zulässig ist.

```
{ 
   "Version" : "2012-10-17", 
   "Statement" : [ 
     { 
       "Effect" : "Allow", 
       "Action" : "glue:*", 
        "Resource" : [ 
          "arn:aws:glue:*:*:catalog/*", 
          "arn:aws:glue:*:*:database/*", 
          "arn:aws:glue:*:*:table/*", 
          "arn:aws:glue:*:*:tableVersion/*", 
          "arn:aws:glue:*:*:connection/*", 
          "arn:aws:glue:*:*:userDefinedFunction/*", 
          "arn:aws:glue:*:*:devEndpoint/*", 
          "arn:aws:glue:*:*:job/*", 
          "arn:aws:glue:*:*:trigger/*", 
          "arn:aws:glue:*:*:crawler/*", 
          "arn:aws:glue:*:*:workflow/*", 
          "arn:aws:glue:*:*:mlTransform/*", 
          "arn:aws:glue:*:*:registry/*", 
          "arn:aws:glue:*:*:schema/*" 
      \mathbf{1} }, 
     { 
       "Effect" : "Allow", 
       "Action" : [ 
          "glue:CreateSession" 
       ], 
       "Resource" : [ 
          "arn:aws:glue:*:*:session/*" 
      \perp,
       "Condition" : { 
          "StringEquals" : { 
            "aws:RequestTag/owner" : "${aws:PrincipalTag/owner}" 
          }, 
          "ForAnyValue:StringEquals" : {
```

```
 "aws:TagKeys" : [ 
           "owner" 
        ] 
     } 
   } 
 }, 
 { 
   "Effect" : "Allow", 
   "Action" : [ 
      "glue:RunStatement", 
      "glue:GetStatement", 
     "glue:ListStatements", 
     "glue:CancelStatement", 
     "glue:StopSession", 
      "glue:DeleteSession", 
      "glue:GetSession" 
   ], 
   "Resource" : [ 
      "arn:aws:glue:*:*:session/*" 
   ], 
   "Condition" : { 
      "StringEquals" : { 
        "aws:ResourceTag/owner" : "${aws:PrincipalTag/owner}" 
     } 
   } 
 }, 
 { 
   "Effect" : "Allow", 
   "Action" : [ 
      "glue:ListSessions" 
   ], 
   "Resource" : [ 
    \overline{m} \overline{m} ] 
 }, 
 { 
   "Effect" : "Deny", 
   "Action" : [ 
      "glue:TagResource", 
      "glue:UntagResource", 
      "tag:TagResources", 
      "tag:UntagResources" 
   ], 
   "Resource" : [
```

```
 "arn:aws:glue:*:*:session/*" 
   ], 
   "Condition" : { 
      "ForAnyValue:StringEquals" : { 
        "aws:TagKeys" : [ 
          "owner" 
        ] 
     } 
   } 
 }, 
 { 
   "Effect" : "Allow", 
   "Action" : [ 
     "s3:CreateBucket" 
   ], 
   "Resource" : [ 
     "arn:aws:s3:::aws-glue-*" 
   ] 
 }, 
 { 
   "Effect" : "Allow", 
   "Action" : [ 
     "s3:GetObject", 
     "s3:PutObject", 
     "s3:DeleteObject" 
   ], 
   "Resource" : [ 
     "arn:aws:s3:::aws-glue-*/*", 
     "arn:aws:s3:::*/*aws-glue-*/*" 
   ] 
 }, 
 { 
   "Effect" : "Allow", 
   "Action" : [ 
     "s3:GetObject" 
   ], 
   "Resource" : [ 
     "arn:aws:s3:::crawler-public*" 
  \mathbf{I} }, 
 { 
   "Effect" : "Allow", 
  "Action" : [
      "logs:CreateLogGroup",
```

```
 "logs:CreateLogStream", 
          "logs:PutLogEvents" 
       ], 
        "Resource" : [ 
          "arn:aws:logs:*:*:/aws-glue/*" 
       ] 
     }, 
     { 
        "Effect" : "Allow", 
       "Action" : [
          "ec2:CreateTags", 
          "ec2:DeleteTags" 
       ], 
        "Condition" : { 
          "ForAllValues:StringEquals" : { 
            "aws:TagKeys" : [ 
               "aws-glue-service-resource" 
 ] 
          } 
       }, 
        "Resource" : [ 
          "arn:aws:ec2:*:*:network-interface/*", 
          "arn:aws:ec2:*:*:security-group/*", 
          "arn:aws:ec2:*:*:instance/*" 
       ] 
     } 
   ]
}
```
- [Erstellen Sie einen Berechtigungssatz mithilfeAWS verwalteter Richtlinien im IAM Identity Center](https://docs.aws.amazon.com/singlesignon/latest/userguide/howtocreatepermissionset.html)
- [Hinzufügen und Entfernen von IAM-Identitätsberechtigungen](https://docs.aws.amazon.com/IAM/latest/UserGuide/access_policies_manage-attach-detach.html)
- [Versionierung für IAM-Richtlinien verstehen](https://docs.aws.amazon.com/IAM/latest/UserGuide/access_policies_managed-versioning.html)
- [Erste Schritte mitAWS verwaltete Richtlinien und Umstellung auf Berechtigungen mit den](https://docs.aws.amazon.com/IAM/latest/UserGuide/best-practices.html#bp-use-aws-defined-policies)  [geringsten Berechtigungen](https://docs.aws.amazon.com/IAM/latest/UserGuide/best-practices.html#bp-use-aws-defined-policies)

## AwsGlueSessionUserRestrictedPolicy

AwsGlueSessionUserRestrictedPolicyist eine [AWSverwaltete](https://docs.aws.amazon.com/IAM/latest/UserGuide/access_policies_managed-vs-inline.html#aws-managed-policies) -Ressourcen, die Benutzern ermöglichen, interaktive Sitzungen zu erstellen und zu verwenden, die mit dem Benutzer verknüpft sind. Diese Richtlinie enthält auch Berechtigungen, die Benutzern ermöglichen, nur eine eingeschränkte Glue-Sitzungsrolle zu verwenden.

### Verwenden dieser Richtlinie

Sie könnenAwsGlueSessionUserRestrictedPolicy an Ihre Benutzer, Gruppen und Rollen anhängen.

## Einzelheiten der Richtlinie

- Typ:AWS verwaltete Richtlinie
- Aufnahmezeit: 14. April 2022, 21:31 UTC
- Bearbeitete Zeit: 14. April 2022, 21:31 UTC
- ARN: arn:aws:iam::aws:policy/AwsGlueSessionUserRestrictedPolicy

## Version der Richtlinie

Version der Richtlinie:v1 (Standard)

Die Standardversion der Richtlinie ist die Version, die die Berechtigungen für die Berechtigungen definiert. Wenn ein Benutzer oder eine Rolle mit der Richtlinie eine Anforderung für den Zugriff auf eineAWS Ressource stellt,AWS überprüft die Standardversion der Richtlinie, um festzustellen, ob die Anforderung zulässig ist.

## JSON-JSON-Richtlinie

```
{ 
   "Version" : "2012-10-17", 
   "Statement" : [ 
     { 
        "Effect" : "Allow", 
        "Action" : [ 
          "glue:CreateSession" 
        ], 
        "Resource" : [
```

```
 "arn:aws:glue:*:*:session/*" 
   ], 
   "Condition" : { 
      "StringEquals" : { 
        "aws:RequestTag/owner" : "${aws:userid}" 
     }, 
      "ForAnyValue:StringEquals" : { 
        "aws:TagKeys" : [ 
          "owner" 
        ] 
     } 
   } 
 }, 
 { 
   "Effect" : "Allow", 
  "Action" : [
      "glue:RunStatement", 
      "glue:GetStatement", 
     "glue:ListStatements", 
     "glue:CancelStatement", 
      "glue:StopSession", 
      "glue:DeleteSession", 
      "glue:GetSession" 
   ], 
   "Resource" : [ 
      "arn:aws:glue:*:*:session/*" 
   ], 
   "Condition" : { 
      "StringEquals" : { 
        "aws:ResourceTag/owner" : "${aws:userid}" 
     } 
   } 
 }, 
 { 
   "Effect" : "Allow", 
  "Action" : [
      "glue:ListSessions" 
   ], 
   "Resource" : [ 
    \mathbf{u} \star \mathbf{u} ] 
 }, 
 { 
   "Effect" : "Deny",
```

```
 "Action" : [ 
          "glue:TagResource", 
          "glue:UntagResource", 
          "tag:TagResources", 
          "tag:UntagResources" 
        ], 
        "Resource" : [ 
          "arn:aws:glue:*:*:session/*" 
        ], 
        "Condition" : { 
          "ForAnyValue:StringEquals" : { 
            "aws:TagKeys" : [ 
              "owner" 
 ] 
          } 
        } 
     }, 
     { 
        "Effect" : "Allow", 
        "Action" : [ 
          "iam:PassRole" 
        ], 
        "Resource" : [ 
          "arn:aws:iam::*:role/service-role/AwsGlueSessionServiceRoleUserRestricted*" 
        ], 
        "Condition" : { 
          "StringLike" : { 
            "iam:PassedToService" : [ 
               "glue.amazonaws.com" 
 ] 
          } 
        } 
     } 
   ]
}
```
- [Erstellen Sie einen Berechtigungssatz mithilfeAWS verwalteter Richtlinien im IAM Identity Center](https://docs.aws.amazon.com/singlesignon/latest/userguide/howtocreatepermissionset.html)
- [Hinzufügen und Entfernen von IAM-Identitätsberechtigungen](https://docs.aws.amazon.com/IAM/latest/UserGuide/access_policies_manage-attach-detach.html)
- [Versionierung für IAM-Richtlinien verstehen](https://docs.aws.amazon.com/IAM/latest/UserGuide/access_policies_managed-versioning.html)

• [Erste Schritte mitAWS verwalteten Richtlinien und Umstellung auf Berechtigungen mit den](https://docs.aws.amazon.com/IAM/latest/UserGuide/best-practices.html#bp-use-aws-defined-policies)  [geringsten Berechtigungen](https://docs.aws.amazon.com/IAM/latest/UserGuide/best-practices.html#bp-use-aws-defined-policies)

## AwsGlueSessionUserRestrictedServiceRole

AwsGlueSessionUserRestrictedServiceRoleist eine [AWS-verwaltete Richtlinie](https://docs.aws.amazon.com/IAM/latest/UserGuide/access_policies_managed-vs-inline.html#aws-managed-policies) enthält vollständigen Zugriff auf alleAWS Glue -Ressourcen außer Sitzungen. Ermöglicht Benutzern, nur die interaktiven Sitzungen zu erstellen und zu verwenden, die mit dem Benutzer verknüpft sind. Diese Richtlinie enthält auch andere Berechtigungen, die vonAWS Glue benötigt werden, um Glue - Ressourcen in anderenAWS -Services zu verwalten.

#### Verwenden dieser Richtlinie Richtlinie Richtlinie Richtlinie enthält

Sie könnenAwsGlueSessionUserRestrictedServiceRole an Ihre Benutzer, Gruppen und Rollen anhängen.

#### Einzelheiten der Richtlinie

- Typ: Dienstorollenrichtlinie
- Aufnahmezeit: 14. April 2022, 21:30 UTC
- Bearbeitete Zeit: 14. April 2022, 21:30 UTC
- ARN: arn:aws:iam::aws:policy/service-role/ AwsGlueSessionUserRestrictedServiceRole

## Version der Richtlinie

Version der Richtlinie:v1 (Standard)

Die Standardversion ist die Version, die die Berechtigungen für die Richtlinie definiert. Wenn ein Benutzer oder eine Rolle mit der Richtlinie eine Anforderung für den Zugriff auf eineAWS Ressource stellt,AWS überprüft die Standardversion der Richtlinie, um festzustellen, ob die Anforderung zulässig ist.

#### JSON-Richtliniendokument dokument

```
{ 
   "Version" : "2012-10-17", 
   "Statement" : [
```
{

```
 "Effect" : "Allow", 
   "Action" : "glue:*", 
   "Resource" : [ 
     "arn:aws:glue:*:*:catalog/*", 
     "arn:aws:glue:*:*:database/*", 
     "arn:aws:glue:*:*:table/*", 
     "arn:aws:glue:*:*:tableVersion/*", 
     "arn:aws:glue:*:*:connection/*", 
     "arn:aws:glue:*:*:userDefinedFunction/*", 
     "arn:aws:glue:*:*:devEndpoint/*", 
     "arn:aws:glue:*:*:job/*", 
     "arn:aws:glue:*:*:trigger/*", 
     "arn:aws:glue:*:*:crawler/*", 
     "arn:aws:glue:*:*:workflow/*", 
     "arn:aws:glue:*:*:mlTransform/*", 
     "arn:aws:glue:*:*:registry/*", 
     "arn:aws:glue:*:*:schema/*" 
   ] 
 }, 
 { 
   "Effect" : "Allow", 
  "Action" : [
     "glue:CreateSession" 
   ], 
   "Resource" : [ 
     "arn:aws:glue:*:*:session/*" 
   ], 
   "Condition" : { 
     "StringEquals" : { 
        "aws:RequestTag/owner" : "${aws:userid}" 
     }, 
     "ForAnyValue:StringEquals" : { 
        "aws:TagKeys" : [ 
          "owner" 
       ] 
     } 
   } 
 }, 
 { 
   "Effect" : "Allow", 
  "Action" : [
     "glue:RunStatement", 
     "glue:GetStatement",
```

```
 "glue:ListStatements", 
      "glue:CancelStatement", 
      "glue:StopSession", 
      "glue:DeleteSession", 
      "glue:GetSession" 
   ], 
   "Resource" : [ 
     "arn:aws:glue:*:*:session/*" 
   ], 
   "Condition" : { 
      "StringEquals" : { 
        "aws:ResourceTag/owner" : "${aws:userid}" 
     } 
   } 
 }, 
 { 
   "Effect" : "Allow", 
   "Action" : [ 
      "glue:ListSessions" 
   ], 
   "Resource" : [ 
    \mathbf{u} \star \mathbf{u} ] 
 }, 
 { 
   "Effect" : "Deny", 
   "Action" : [ 
      "glue:TagResource", 
      "glue:UntagResource", 
      "tag:TagResources", 
     "tag:UntagResources" 
   ], 
   "Resource" : [ 
      "arn:aws:glue:*:*:session/*" 
   ], 
   "Condition" : { 
      "ForAnyValue:StringEquals" : { 
        "aws:TagKeys" : [ 
           "owner" 
        ] 
     } 
   } 
 }, 
 {
```

```
 "Effect" : "Allow", 
  "Action" : [
     "s3:CreateBucket" 
   ], 
   "Resource" : [ 
     "arn:aws:s3:::aws-glue-*" 
  \mathbf{I} }, 
 { 
   "Effect" : "Allow", 
   "Action" : [ 
     "s3:GetObject", 
     "s3:PutObject", 
     "s3:DeleteObject" 
   ], 
   "Resource" : [ 
     "arn:aws:s3:::aws-glue-*/*", 
     "arn:aws:s3:::*/*aws-glue-*/*" 
   ] 
 }, 
 { 
   "Effect" : "Allow", 
   "Action" : [ 
     "s3:GetObject" 
   ], 
   "Resource" : [ 
     "arn:aws:s3:::crawler-public*" 
   ] 
 }, 
 { 
   "Effect" : "Allow", 
   "Action" : [ 
     "logs:CreateLogGroup", 
     "logs:CreateLogStream", 
     "logs:PutLogEvents" 
   ], 
   "Resource" : [ 
     "arn:aws:logs:*:*:/aws-glue/*" 
  \mathbf{I} }, 
 { 
   "Effect" : "Allow", 
  "Action" : [
     "ec2:CreateTags",
```

```
 "ec2:DeleteTags" 
       ], 
       "Condition" : { 
          "ForAllValues:StringEquals" : { 
            "aws:TagKeys" : [ 
              "aws-glue-service-resource" 
 ] 
          } 
       }, 
       "Resource" : [ 
          "arn:aws:ec2:*:*:network-interface/*", 
          "arn:aws:ec2:*:*:security-group/*", 
          "arn:aws:ec2:*:*:instance/*" 
       ] 
     } 
   ]
}
```
- [Erstellen Sie einen Berechtigungssatz mithilfeAWS verwalteter Richtlinien im IAM Identity Center](https://docs.aws.amazon.com/singlesignon/latest/userguide/howtocreatepermissionset.html)
- [Hinzufügen und Entfernen von IAM-Identitätsberechtigungen](https://docs.aws.amazon.com/IAM/latest/UserGuide/access_policies_manage-attach-detach.html)
- [Versionierung für IAM-Richtlinien verstehen](https://docs.aws.amazon.com/IAM/latest/UserGuide/access_policies_managed-versioning.html)
- [Erste Schritte mitAWS -verwaltete Richtlinien und Umstellung auf Berechtigungen mit den](https://docs.aws.amazon.com/IAM/latest/UserGuide/best-practices.html#bp-use-aws-defined-policies)  [geringsten Berechtigungen](https://docs.aws.amazon.com/IAM/latest/UserGuide/best-practices.html#bp-use-aws-defined-policies)

## AWSGrafanaAccountAdministrator

AWSGrafanaAccountAdministratorist eine [AWSverwaltete Richtlinie](https://docs.aws.amazon.com/IAM/latest/UserGuide/access_policies_managed-vs-inline.html#aws-managed-policies), die: Zugriff innerhalb von Amazon Grafana ermöglicht, um Arbeitsbereiche für die gesamte Organisation zu erstellen und zu verwalten.

## Verwenden dieser -Richtlinie

Sie könnenAWSGrafanaAccountAdministrator an Ihre Benutzer, Gruppen und Rollen anhängen.

#### Einzelheiten der Richtlinie

- Typ:AWS verwaltete Richtlinie
- Aufnahmezeit: 23. Februar 2021, 00:20 UTC
- Bearbeitete Zeit: 15. Februar 2022, 22:36 UTC
- ARN: arn:aws:iam::aws:policy/AWSGrafanaAccountAdministrator

#### Version der Richtlinie

Version der Richtlinie:v3 (Standard)

Die -Standardversion ist die -Richtlinie, die die Berechtigungen für die -Richtlinie definiert. Wenn ein Benutzer oder eine Rolle mit der Richtlinie eine Anforderung für den Zugriff auf eineAWS Ressource stellt,AWS überprüft die Standardversion der Richtlinie, um festzustellen, ob die Anforderung zulässig ist.

```
{ 
   "Version" : "2012-10-17", 
   "Statement" : [ 
     { 
        "Sid" : "AWSGrafanaOrganizationAdmin", 
        "Effect" : "Allow", 
        "Action" : [ 
          "iam:ListRoles" 
        ], 
        "Resource" : "*" 
     }, 
     { 
        "Sid" : "GrafanaIAMGetRolePermission", 
        "Effect" : "Allow", 
        "Action" : "iam:GetRole", 
        "Resource" : "arn:aws:iam::*:role/*" 
     }, 
     { 
        "Sid" : "AWSGrafanaPermissions", 
        "Effect" : "Allow", 
        "Action" : [
```

```
 "grafana:*" 
        ], 
        "Resource" : "*" 
     }, 
     { 
        "Sid" : "GrafanaIAMPassRolePermission", 
        "Effect" : "Allow", 
        "Action" : "iam:PassRole", 
        "Resource" : "arn:aws:iam::*:role/*", 
        "Condition" : { 
          "StringLike" : { 
             "iam:PassedToService" : "grafana.amazonaws.com" 
          } 
        } 
     } 
   ]
}
```
- [Erstellen Sie einen Berechtigungssatz mithilfeAWS verwalteter Richtlinien im IAM Identity Center](https://docs.aws.amazon.com/singlesignon/latest/userguide/howtocreatepermissionset.html)
- [Hinzufügen und Entfernen von IAM-Identitätsberechtigungen](https://docs.aws.amazon.com/IAM/latest/UserGuide/access_policies_manage-attach-detach.html)
- [Versionierung für IAM-Richtlinien verstehen](https://docs.aws.amazon.com/IAM/latest/UserGuide/access_policies_managed-versioning.html)
- [Erste Schritte mitAWS -verwaltete Richtlinien und Umstellung auf Berechtigungen mit den](https://docs.aws.amazon.com/IAM/latest/UserGuide/best-practices.html#bp-use-aws-defined-policies)  [geringsten Berechtigungen](https://docs.aws.amazon.com/IAM/latest/UserGuide/best-practices.html#bp-use-aws-defined-policies)

# AWSGrafanaConsoleReadOnlyAccess

AWSGrafanaConsoleReadOnlyAccessist eine [AWSverwaltete Richtlinie](https://docs.aws.amazon.com/IAM/latest/UserGuide/access_policies_managed-vs-inline.html#aws-managed-policies), die: Zugriff auf schreibgeschützten Operationen in Amazon Grafana.

## Verwenden dieser -Richtlinie

Sie könnenAWSGrafanaConsoleReadOnlyAccess an Ihre Benutzer, Gruppen und Rollen anhängen.

## Einzelheiten der Richtlinie

• Typ:AWS verwaltete Richtlinie

- Aufnahmezeit: 23. Februar 2021, 00:10 UTC
- Bearbeitete Zeit: 15. Februar 2022, 22:30 UTC
- ARN: arn:aws:iam::aws:policy/AWSGrafanaConsoleReadOnlyAccess

#### Version der Richtlinie

Version der Richtlinie:v3 (Standard)

Die -Standardversion ist die -Version, die die Berechtigungen für die -Richtlinie definiert. Wenn ein Benutzer oder eine Rolle mit der Richtlinie eine Anforderung für den Zugriff auf eineAWS Ressource stellt,AWS überprüft die Standardversion der Richtlinie, um festzustellen, ob die Anforderung zulässig ist.

#### JSON-Richtliniendokument

```
{ 
   "Version" : "2012-10-17", 
   "Statement" : [ 
     { 
        "Sid" : "AWSGrafanaConsoleReadOnlyAccess", 
        "Effect" : "Allow", 
        "Action" : [ 
          "grafana:Describe*", 
          "grafana:List*" 
        ], 
        "Resource" : "*" 
     } 
   ]
}
```
## Weitere Informationen

- [Erstellen Sie einen Berechtigungssatz mithilfeAWS verwalteter Richtlinien im IAM Identity Center](https://docs.aws.amazon.com/singlesignon/latest/userguide/howtocreatepermissionset.html)
- [Hinzufügen und Entfernen von IAM-Identitätsberechtigungen](https://docs.aws.amazon.com/IAM/latest/UserGuide/access_policies_manage-attach-detach.html)
- [Versionierung für IAM-Richtlinien verstehen](https://docs.aws.amazon.com/IAM/latest/UserGuide/access_policies_managed-versioning.html)
- [Erste Schritte mitAWS -verwaltete Richtlinien und Umstellung auf Berechtigungen](https://docs.aws.amazon.com/IAM/latest/UserGuide/best-practices.html#bp-use-aws-defined-policies)

## AWSGrafanaWorkspacePermissionManagement

AWSGrafanaWorkspacePermissionManagementist eine [AWSverwaltete Richtlinie](https://docs.aws.amazon.com/IAM/latest/UserGuide/access_policies_managed-vs-inline.html#aws-managed-policies), die: Nur die Möglichkeit bietet, Benutzer- und Gruppenberechtigungen fürAWS Grafana-Arbeitsbereiche zu aktualisieren.

#### Verwenden dieser Richtlinie

Sie könnenAWSGrafanaWorkspacePermissionManagement an Ihre Benutzer, Gruppen und Rollen anhängen.

#### Einzelheiten der Richtlinie

- Typ:AWS verwaltete Richtlinie
- Aufnahmezeit: 23. Februar 2021, 00:15 UTC
- Bearbeitete Zeit: 15. März 2023, 22:17 UTC
- ARN: arn:aws:iam::aws:policy/AWSGrafanaWorkspacePermissionManagement

### Version der Richtlinie

Version der Richtlinie:v4 (Standard)

Die -Richtlinie ist die -Richtlinie, die die Berechtigungen für die -Funktion definiert. Wenn ein Benutzer oder eine Rolle mit der Richtlinie eine Anforderung für den Zugriff auf eineAWS Ressource stellt,AWS überprüft die Standardversion der Richtlinie, um festzustellen, ob die Anforderung zulässig ist.

```
{ 
   "Version" : "2012-10-17", 
   "Statement" : [ 
     { 
       "Sid" : "AWSGrafanaPermissions", 
       "Effect" : "Allow", 
       "Action" : [ 
          "grafana:DescribeWorkspace", 
          "grafana:DescribeWorkspaceAuthentication",
```

```
 "grafana:UpdatePermissions", 
          "grafana:ListPermissions", 
          "grafana:ListWorkspaces" 
       ], 
       "Resource" : "arn:aws:grafana:*:*:/workspaces*" 
     }, 
     { 
       "Sid" : "IAMIdentityCenterPermissions", 
       "Effect" : "Allow", 
        "Action" : [ 
          "sso:DescribeRegisteredRegions", 
          "sso:GetSharedSsoConfiguration", 
          "sso:ListDirectoryAssociations", 
          "sso:GetManagedApplicationInstance", 
          "sso:ListProfiles", 
          "sso:AssociateProfile", 
          "sso:DisassociateProfile", 
          "sso:GetProfile", 
          "sso:ListProfileAssociations", 
          "sso-directory:DescribeUser", 
          "sso-directory:DescribeGroup" 
       ], 
       "Resource" : "*" 
     } 
   ]
}
```
- [Erstellen Sie einen Berechtigungssatz mithilfeAWS verwalteter Richtlinien im IAM Identity Center](https://docs.aws.amazon.com/singlesignon/latest/userguide/howtocreatepermissionset.html)
- [Hinzufügen und Entfernen von IAM-Identitätsberechtigungen](https://docs.aws.amazon.com/IAM/latest/UserGuide/access_policies_manage-attach-detach.html)
- [Versionierung für IAM-Richtlinien verstehen](https://docs.aws.amazon.com/IAM/latest/UserGuide/access_policies_managed-versioning.html)
- [Erste Schritte mitAWS -verwaltete Richtlinien und Umstellung auf Berechtigungen mit den](https://docs.aws.amazon.com/IAM/latest/UserGuide/best-practices.html#bp-use-aws-defined-policies)  [geringsten Berechtigungen](https://docs.aws.amazon.com/IAM/latest/UserGuide/best-practices.html#bp-use-aws-defined-policies)

## AWSGrafanaWorkspacePermissionManagementV2

AWSGrafanaWorkspacePermissionManagementV2 ist eine von [AWS verwaltete Richtlinie,](https://docs.aws.amazon.com/IAM/latest/UserGuide/access_policies_managed-vs-inline.html#aws-managed-policies) die: Ermöglicht, IAM Identity Center (IdC)-Benutzer- und Gruppenberechtigungen für Amazon Managed Grafana Workspaces zu aktualisieren.

### Verwenden dieser Richtlinie

Sie können AWSGrafanaWorkspacePermissionManagementV2 an Ihre Benutzer, Gruppen und Rollen anfügen.

### Richtliniendetails

- Typ : AWS verwaltete Richtlinie
- Erstellungszeit: 05. Januar 2024, 18:39 UTC
- Bearbeitungszeit: 05. Januar 2024, 18:39 UTC
- ARN: arn:aws:iam::aws:policy/AWSGrafanaWorkspacePermissionManagementV2

## Richtlinienversion

Richtlinienversion: v1 (Standard)

Die Standardversion der Richtlinie ist die Version, die die Berechtigungen für die Richtlinie definiert. Wenn ein Benutzer oder eine Rolle mit der Richtlinie eine Anforderung für den Zugriff auf eine - AWSRessource stellt, AWS überprüft die Standardversion der Richtlinie, um festzustellen, ob die Anforderung zugelassen werden soll.

```
{ 
   "Version" : "2012-10-17", 
   "Statement" : [ 
    \{ "Sid" : "AWSGrafanaPermissions", 
       "Effect" : "Allow", 
       "Action" : [ 
          "grafana:DescribeWorkspace", 
          "grafana:DescribeWorkspaceAuthentication", 
          "grafana:UpdatePermissions", 
          "grafana:ListPermissions", 
          "grafana:ListWorkspaces" 
       ], 
       "Resource" : "arn:aws:grafana:*:*:/workspaces*" 
     }, 
     {
```

```
 "Sid" : "IAMIdentityCenterPermissions", 
        "Effect" : "Allow", 
        "Action" : [ 
          "sso:DescribeRegisteredRegions", 
          "sso:GetSharedSsoConfiguration", 
          "sso:ListDirectoryAssociations", 
          "sso:GetManagedApplicationInstance", 
          "sso:ListProfiles", 
          "sso:GetProfile", 
          "sso:ListProfileAssociations", 
          "sso-directory:DescribeUser", 
          "sso-directory:DescribeGroup" 
       ], 
       "Resource" : "*" 
     } 
   ]
}
```
- [Erstellen eines Berechtigungssatzes mithilfe AWS von verwalteten Richtlinien in IAM Identity](https://docs.aws.amazon.com/singlesignon/latest/userguide/howtocreatepermissionset.html)  **[Center](https://docs.aws.amazon.com/singlesignon/latest/userguide/howtocreatepermissionset.html)**
- [Hinzufügen und Entfernen von IAM-Identitätsberechtigungen](https://docs.aws.amazon.com/IAM/latest/UserGuide/access_policies_manage-attach-detach.html)
- [Versioning für IAM-Richtlinien verstehen](https://docs.aws.amazon.com/IAM/latest/UserGuide/access_policies_managed-versioning.html)
- [Erste Schritte mit AWS von verwalteten Richtlinien und Umstellung auf Berechtigungen mit den](https://docs.aws.amazon.com/IAM/latest/UserGuide/best-practices.html#bp-use-aws-defined-policies)  [geringsten Rechten](https://docs.aws.amazon.com/IAM/latest/UserGuide/best-practices.html#bp-use-aws-defined-policies)

# AWSGreengrassFullAccess

AWSGreengrassFullAccessist eine [AWSverwaltete Richtlinie,](https://docs.aws.amazon.com/IAM/latest/UserGuide/access_policies_managed-vs-inline.html#aws-managed-policies) die: Diese Richtlinie gewährt vollen Zugriff auf die Konfigurations-, Verwaltungs- und Bereitstellungsmaßnahmen vonAWS Greengrass

Verwenden dieser -Richtlinie

Sie könnenAWSGreengrassFullAccess an Ihre Benutzer, Gruppen und Rollen anhängen.

#### Einzelheiten der Richtlinie

• Typ:AWS verwaltete Richtlinie

- Aufnahmezeit: 3. Mai 2017 00:47 UTC
- Bearbeitete Zeit: 3. Mai 2017, 00:47 UTC
- ARN: arn:aws:iam::aws:policy/AWSGreengrassFullAccess

#### Version der Richtlinie

Version der Richtlinie:v1 (Standard)

Die -verwaltete -Richtlinie ist die -Richtlinie, die die Berechtigungen für die -Richtlinie definiert. Wenn ein Benutzer oder eine Rolle mit der Richtlinie eine Anforderung für den Zugriff auf eineAWS Ressource stellt,AWS überprüft die Standardversion der Richtlinie, um festzustellen, ob die Anforderung zulässig ist.

#### JSON-Richtliniendokument

```
{ 
   "Version" : "2012-10-17", 
   "Statement" : [ 
      { 
        "Effect" : "Allow", 
        "Action" : [ 
           "greengrass:*" 
        ], 
        "Resource" : "*" 
      } 
   ]
}
```
#### Weitere Informationen

- [Erstellen Sie einen Berechtigungssatz mithilfeAWS verwalteter Richtlinien im IAM Identity Center](https://docs.aws.amazon.com/singlesignon/latest/userguide/howtocreatepermissionset.html)
- [Hinzufügen und Entfernen von IAM-AM-AM-AM-AM-AM-AM-AM-AM-AM-](https://docs.aws.amazon.com/IAM/latest/UserGuide/access_policies_manage-attach-detach.html)
- [Versionierung für IAM-Richtlinien verstehen](https://docs.aws.amazon.com/IAM/latest/UserGuide/access_policies_managed-versioning.html)
- [Erste Schritte mitAWS -verwaltete Richtlinien und Umstellung auf Berechtigungen mit den](https://docs.aws.amazon.com/IAM/latest/UserGuide/best-practices.html#bp-use-aws-defined-policies)  [geringsten Berechtigungen](https://docs.aws.amazon.com/IAM/latest/UserGuide/best-practices.html#bp-use-aws-defined-policies)

## AWSGreengrassReadOnlyAccess

AWSGreengrassReadOnlyAccessist eine [AWSverwaltete Richtlinie,](https://docs.aws.amazon.com/IAM/latest/UserGuide/access_policies_managed-vs-inline.html#aws-managed-policies) die: Diese Richtlinie gewährt nur Lesezugriff auf die Konfigurations-, Management- und Bereitstellungsaktionen vonAWS **Greengrass** 

#### Verwenden dieser -Richtlinie

Sie könnenAWSGreengrassReadOnlyAccess an Ihre Benutzer, Gruppen und Rollen anhängen.

#### Einzelheiten der Richtlinie

- Typ:AWS verwaltete Richtlinie
- Aufnahmezeit: 30. Oktober 2018, 16:01 UTC
- Bearbeitete Zeit: 30. Oktober 2018, 16:01 UTC
- ARN: arn:aws:iam::aws:policy/AWSGreengrassReadOnlyAccess

### Version der Richtlinie

Version der Richtlinie:v1 (Standard)

Die -Standardversion der -Richtlinie ist die -Richtlinie, die die Berechtigungen für die -Funktion definiert. Wenn ein Benutzer oder eine Rolle mit der Richtlinie eine Anforderung für den Zugriff auf eineAWS Ressource stellt,AWS überprüft die Standardversion der Richtlinie, um festzustellen, ob die Anforderung zulässig ist.

```
{ 
   "Version" : "2012-10-17", 
   "Statement" : [ 
     { 
        "Effect" : "Allow", 
        "Action" : [ 
          "greengrass:List*", 
          "greengrass:Get*" 
        ], 
        "Resource" : "*" 
     }
```
]

## Weitere Informationen

- [Erstellen Sie einen Berechtigungssatz mithilfeAWS verwalteter Richtlinien im IAM Identity Center](https://docs.aws.amazon.com/singlesignon/latest/userguide/howtocreatepermissionset.html)
- [Hinzufügen und Entfernen von IAM-Identitätsberechtigungen](https://docs.aws.amazon.com/IAM/latest/UserGuide/access_policies_manage-attach-detach.html)
- [Versionierung für IAM-Richtlinien verstehen](https://docs.aws.amazon.com/IAM/latest/UserGuide/access_policies_managed-versioning.html)
- [Erste Schritte mitAWS -verwaltete Richtlinien und Umstellung auf Berechtigungen mit den](https://docs.aws.amazon.com/IAM/latest/UserGuide/best-practices.html#bp-use-aws-defined-policies)  [geringsten Berechtigungen](https://docs.aws.amazon.com/IAM/latest/UserGuide/best-practices.html#bp-use-aws-defined-policies)

## AWSGreengrassResourceAccessRolePolicy

AWSGreengrassResourceAccessRolePolicyist eine [AWSverwaltete Richtlinie,](https://docs.aws.amazon.com/IAM/latest/UserGuide/access_policies_managed-vs-inline.html#aws-managed-policies) die: Richtlinie für dieAWS Greengrass-Servicerolle, die den Zugriff auf verwandte Dienste wieAWS Lambda- undAWS IoT-Shadows ermöglicht.

## Verwenden dieser -Richtlinie

Sie könnenAWSGreengrassResourceAccessRolePolicy an Ihre Benutzer, Gruppen und Rollen anhängen.

## Einzelheiten der Richtlinie

- Typ: Dienstorollenrichtlinie
- Aufnahmezeit: 14. Februar 2017 21:17 UTC
- Bearbeitete Zeit: 14. November 2018, 00:35 UTC
- ARN: arn:aws:iam::aws:policy/service-role/ AWSGreengrassResourceAccessRolePolicy

## Version der Richtlinie

Version der Richtlinie:v5 (Standard)

Die -verwaltete -verwaltete -verwaltete -verwaltete Version ist die -verwaltete -verwaltete -verwaltete Version. Wenn ein Benutzer oder eine Rolle mit der Richtlinie eine Anforderung für den Zugriff auf

eineAWS Ressource stellt,AWS überprüft die Standardversion der Richtlinie, um festzustellen, ob die Anforderung zulässig ist.

```
{ 
   "Version" : "2012-10-17", 
   "Statement" : [ 
     { 
        "Sid" : "AllowGreengrassAccessToShadows", 
        "Action" : [ 
          "iot:DeleteThingShadow", 
          "iot:GetThingShadow", 
          "iot:UpdateThingShadow" 
       ], 
       "Effect" : "Allow", 
        "Resource" : [ 
          "arn:aws:iot:*:*:thing/GG_*", 
          "arn:aws:iot:*:*:thing/*-gcm", 
          "arn:aws:iot:*:*:thing/*-gda", 
          "arn:aws:iot:*:*:thing/*-gci" 
       ] 
     }, 
     { 
        "Sid" : "AllowGreengrassToDescribeThings", 
        "Action" : [ 
          "iot:DescribeThing" 
       ], 
       "Effect" : "Allow", 
       "Resource" : "arn:aws:iot:*:*:thing/*" 
     }, 
     { 
        "Sid" : "AllowGreengrassToDescribeCertificates", 
       "Action" : [ 
          "iot:DescribeCertificate" 
       ], 
       "Effect" : "Allow", 
       "Resource" : "arn:aws:iot:*:*:cert/*" 
     }, 
     { 
        "Sid" : "AllowGreengrassToCallGreengrassServices", 
        "Action" : [ 
          "greengrass:*"
```

```
 ], 
   "Effect" : "Allow", 
   "Resource" : "*" 
 }, 
\mathcal{L} "Sid" : "AllowGreengrassToGetLambdaFunctions", 
   "Action" : [ 
     "lambda:GetFunction", 
     "lambda:GetFunctionConfiguration" 
   ], 
   "Effect" : "Allow", 
   "Resource" : "*" 
 }, 
 { 
   "Sid" : "AllowGreengrassToGetGreengrassSecrets", 
  "Action" : [
     "secretsmanager:GetSecretValue" 
   ], 
   "Effect" : "Allow", 
   "Resource" : "arn:aws:secretsmanager:*:*:secret:greengrass-*" 
 }, 
 { 
   "Sid" : "AllowGreengrassAccessToS3Objects", 
  "Action" : [
     "s3:GetObject" 
   ], 
   "Effect" : "Allow", 
   "Resource" : [ 
     "arn:aws:s3:::*Greengrass*", 
     "arn:aws:s3:::*GreenGrass*", 
     "arn:aws:s3:::*greengrass*", 
     "arn:aws:s3:::*Sagemaker*", 
     "arn:aws:s3:::*SageMaker*", 
     "arn:aws:s3:::*sagemaker*" 
   ] 
 }, 
 { 
   "Sid" : "AllowGreengrassAccessToS3BucketLocation", 
  "Action" : \lceil "s3:GetBucketLocation" 
   ], 
   "Effect" : "Allow", 
   "Resource" : "*" 
 },
```

```
 { 
        "Sid" : "AllowGreengrassAccessToSageMakerTrainingJobs", 
        "Action" : [ 
          "sagemaker:DescribeTrainingJob" 
        ], 
        "Effect" : "Allow", 
        "Resource" : [ 
          "arn:aws:sagemaker:*:*:training-job/*" 
        ] 
     } 
   ]
}
```
- [Erstellen Sie einen Berechtigungssatz mithilfeAWS verwalteter Richtlinien im IAM Identity Center](https://docs.aws.amazon.com/singlesignon/latest/userguide/howtocreatepermissionset.html)
- [Hinzufügen und Entfernen von IAM-Identitätsberechtigungen](https://docs.aws.amazon.com/IAM/latest/UserGuide/access_policies_manage-attach-detach.html)
- [Versionierung für IAM-Richtlinien verstehen](https://docs.aws.amazon.com/IAM/latest/UserGuide/access_policies_managed-versioning.html)
- [Erste Schritte mitAWS -verwaltete Richtlinien und Umstellung auf Berechtigungen mit den](https://docs.aws.amazon.com/IAM/latest/UserGuide/best-practices.html#bp-use-aws-defined-policies)  [geringsten Berechtigungen](https://docs.aws.amazon.com/IAM/latest/UserGuide/best-practices.html#bp-use-aws-defined-policies)

# AWSGroundStationAgentInstancePolicy

AWSGroundStationAgentInstancePolicyist eine [AWSverwaltete Richtlinie](https://docs.aws.amazon.com/IAM/latest/UserGuide/access_policies_managed-vs-inline.html#aws-managed-policies), die: Die Dataflow Endpoint-Instanzberechtigungen zur Verwendung desAWS Ground Station Agents bereitstellt

## Verwenden dieser Richtlinien

Sie könnenAWSGroundStationAgentInstancePolicy an Ihre Benutzer, Gruppen und Rollen anhängen.

## Einzelheiten der Richtlinie

- Typ:AWS verwaltete Richtlinie
- Aufnahmezeit: 29. März 2023, 15:23 UTC
- Bearbeitete Zeit: 29. März 2023, 15:23 UTC
- ARN: arn:aws:iam::aws:policy/AWSGroundStationAgentInstancePolicy

#### Version der Richtlinie

```
Version der Richtlinie:v1 (Standard)
```
Die -verwaltete Standardversion ist die -Richtlinie, die die Berechtigungen für die -Richtlinie definiert. Wenn ein Benutzer oder eine Rolle mit der Richtlinie eine Anforderung für den Zugriff auf eineAWS Ressource stellt,AWS überprüft die Standardversion der Richtlinie, um festzustellen, ob die Anforderung zulässig ist.

JSON-Richtliniendokument

```
{ 
   "Version" : "2012-10-17", 
   "Statement" : [ 
     { 
        "Effect" : "Allow", 
        "Action" : [ 
          "groundstation:RegisterAgent", 
          "groundstation:UpdateAgentStatus", 
          "groundstation:GetAgentConfiguration" 
        ], 
        "Resource" : "*" 
     } 
   ]
}
```
#### Weitere Informationen

- [Erstellen Sie einen Berechtigungssatz mithilfeAWS verwalteter Richtlinien im IAM Identity Center](https://docs.aws.amazon.com/singlesignon/latest/userguide/howtocreatepermissionset.html)
- [Hinzufügen und Entfernen von IAM-Identitätsberechtigungen](https://docs.aws.amazon.com/IAM/latest/UserGuide/access_policies_manage-attach-detach.html)
- [Versionierung für IAM-Richtlinien verstehen](https://docs.aws.amazon.com/IAM/latest/UserGuide/access_policies_managed-versioning.html)
- [Erste Schritte mitAWS -verwaltete Richtlinien und Umstellung auf Berechtigungen mit den](https://docs.aws.amazon.com/IAM/latest/UserGuide/best-practices.html#bp-use-aws-defined-policies)  [geringsten Berechtigungen](https://docs.aws.amazon.com/IAM/latest/UserGuide/best-practices.html#bp-use-aws-defined-policies)

# AWSHealth\_EventProcessorServiceRolePolicy

AWSHealth\_EventProcessorServiceRolePolicyist eine [AWSverwaltete Richtlinie](https://docs.aws.amazon.com/IAM/latest/UserGuide/access_policies_managed-vs-inline.html#aws-managed-policies), die:AWS Health ermöglicht, die Health Event Processor-Funktion zu aktivieren.

### Verwenden dieser Richtlinie

Diese Richtlinie ist an eine servicegebundene Rolle angehängt, die die die servicegebundene Rolle angehängt, die die die die servicegebundene Rolle angehängt. Sie können diese Richtlinie Ihren Benutzern, Gruppen oder Rollen anfügen.

### Einzelheiten der Richtlinie

- Typ: Serviceverknüpfte Rollenrichtlinie
- Aufnahmezeit: 13. Januar 2023, 19:24 UTC
- Bearbeitete Zeit: 13. Januar 2023, 19:24 UTC
- ARN: arn:aws:iam::aws:policy/aws-service-role/ AWSHealth\_EventProcessorServiceRolePolicy

## Version der Richtlinie

Version der Richtlinie:v1 (Standard)

Die Standardversion der Richtlinie ist die die die die Richtlinien definiert. Wenn ein Benutzer oder eine Rolle mit der Richtlinie eine Anforderung für den Zugriff auf eineAWS Ressource stellt,AWS überprüft die Standardversion der Richtlinie, um festzustellen, ob die Anforderung zulässig ist.

```
{ 
   "Version" : "2012-10-17", 
   "Statement" : [ 
     { 
       "Effect" : "Allow", 
       "Action" : [ 
          "events:DeleteRule", 
          "events:PutTargets", 
          "events:PutRule", 
          "events:RemoveTargets" 
       ], 
       "Resource" : "*", 
       "Condition" : { 
          "StringEquals" : { 
            "events:ManagedBy" : "event-processor.health.amazonaws.com"
```

```
 } 
        } 
      }, 
      { 
         "Effect" : "Allow", 
        "Action" : [
           "events:DescribeRule", 
           "events:ListTargetsByRule" 
        ], 
         "Resource" : "*" 
      } 
   ]
}
```
- [Versionierung für IAM-Richtlinien verstehen](https://docs.aws.amazon.com/IAM/latest/UserGuide/access_policies_managed-versioning.html)
- [Erste Schritte mitAWS -verwaltete Richtlinien und Umstellung auf die geringsten Berechtigungen](https://docs.aws.amazon.com/IAM/latest/UserGuide/best-practices.html#bp-use-aws-defined-policies)

## AWSHealthFullAccess

AWSHealthFullAccessist eine [AWSverwaltete Richtlinie](https://docs.aws.amazon.com/IAM/latest/UserGuide/access_policies_managed-vs-inline.html#aws-managed-policies), die: vollen Zugriff auf dieAWS Health Apis und Benachrichtigungen sowie das Personal Health Dashboard ermöglicht

#### Verwenden dieser -Richtlinie

Sie könnenAWSHealthFullAccess an Ihre Benutzer, Gruppen und Rollen anhängen.

#### Einzelheiten der Richtlinie

- Typ:AWS verwaltete Richtlinie
- Aufnahmezeit: 6. Dezember 2016, 12:30 UTC
- Bearbeitete Zeit: 16. November 2020, 18:11 UTC
- ARN: arn:aws:iam::aws:policy/AWSHealthFullAccess

### Version der Richtlinie

Version der Richtlinie:v3 (Standard)

Die -Standardversion ist die -Richtlinie, die die Berechtigungen für die -Richtlinie definiert. Wenn ein Benutzer oder eine Rolle mit der Richtlinie eine Anforderung für den Zugriff auf eineAWS Ressource stellt,AWS überprüft die Standardversion der Richtlinie, um festzustellen, ob die Anforderung zulässig ist.

```
{ 
   "Version" : "2012-10-17", 
   "Statement" : [ 
     { 
       "Effect" : "Allow", 
       "Action" : [ 
          "organizations:EnableAWSServiceAccess", 
          "organizations:DisableAWSServiceAccess" 
       ], 
       "Resource" : "*", 
       "Condition" : { 
          "StringEquals" : { 
            "organizations:ServicePrincipal" : "health.amazonaws.com" 
         } 
       } 
     }, 
     { 
       "Effect" : "Allow", 
       "Action" : [ 
          "health:*", 
          "organizations:ListAccounts", 
          "organizations:ListParents", 
          "organizations:DescribeAccount", 
          "organizations:ListDelegatedAdministrators" 
       ], 
       "Resource" : "*" 
     }, 
     { 
       "Effect" : "Allow", 
       "Action" : "iam:CreateServiceLinkedRole", 
       "Resource" : "*", 
       "Condition" : { 
          "StringEquals" : { 
            "iam:AWSServiceName" : "health.amazonaws.com" 
          } 
       }
```
}

 ] }

## Weitere Informationen

- [Erstellen Sie einen Berechtigungssatz mithilfeAWS verwalteter Richtlinien im IAM Identity Center](https://docs.aws.amazon.com/singlesignon/latest/userguide/howtocreatepermissionset.html)
- [Hinzufügen und Entfernen von IAM-Identitätsberechtigungen](https://docs.aws.amazon.com/IAM/latest/UserGuide/access_policies_manage-attach-detach.html)
- [Versionierung für IAM-Richtlinien verstehen](https://docs.aws.amazon.com/IAM/latest/UserGuide/access_policies_managed-versioning.html)
- [Erste Schritte mitAWS -verwaltete Richtlinien und Umstellung auf Berechtigungen mit den](https://docs.aws.amazon.com/IAM/latest/UserGuide/best-practices.html#bp-use-aws-defined-policies)  [geringsten Berechtigungen](https://docs.aws.amazon.com/IAM/latest/UserGuide/best-practices.html#bp-use-aws-defined-policies)

# AWSHealthImagingFullAccess

AWSHealthImagingFullAccessist ein[AWSverwaltete Richtlinie](https://docs.aws.amazon.com/IAM/latest/UserGuide/access_policies_managed-vs-inline.html#aws-managed-policies)das: Bietet vollen Zugriff aufAWSService zur Bildgebung im Gesundheitswesen.

## Verwendung dieser Richtlinie

Sie können anhängenAWSHealthImagingFullAccessan Ihre Benutzer, Gruppen und Rollen.

## Einzelheiten der Richtlinie

- Typ:AWSverwaltete Richtlinie
- Entstehungszeit: 25. Juli 2023, 23:39 Uhr UTC
- Uhrzeit der Bearbeitung:25. Juli 2023, 23:39 UTC
- ARN: arn:aws:iam::aws:policy/AWSHealthImagingFullAccess

## Version der Richtlinie

Version der Richtlinie: v1(Standard)

Die Standardversion der Richtlinie ist die Version, die die Berechtigungen für die Richtlinie definiert. Wenn ein Benutzer oder eine Rolle mit der Richtlinie eine Anfrage für den Zugriff auf eineAWSressource,AWSüberprüft die Standardversion der Richtlinie, um festzustellen, ob die Anfrage zugelassen werden soll.

### JSON-Richtliniendokument

```
{ 
   "Version" : "2012-10-17", 
   "Statement" : [ 
     { 
        "Effect" : "Allow", 
       "Action" : [
          "medical-imaging:*" 
        ], 
        "Resource" : "*" 
     }, 
     { 
        "Effect" : "Allow", 
        "Action" : "iam:PassRole", 
        "Resource" : "*", 
        "Condition" : { 
          "StringEquals" : { 
             "iam:PassedToService" : "medical-imaging.amazonaws.com" 
          } 
        } 
      } 
   ]
}
```
### Weitere Informationen

- [Erstellen Sie einen Berechtigungssatz mitAWSverwaltete Richtlinien im IAM Identity Center](https://docs.aws.amazon.com/singlesignon/latest/userguide/howtocreatepermissionset.html)
- [Hinzufügen und Entfernen von IAM-Identitätsberechtigungen](https://docs.aws.amazon.com/IAM/latest/UserGuide/access_policies_manage-attach-detach.html)
- [Versionierung für IAM-Richtlinien verstehen](https://docs.aws.amazon.com/IAM/latest/UserGuide/access_policies_managed-versioning.html)
- [Fangen Sie an mitAWSverwaltete Richtlinien und Umstellung auf Berechtigungen mit den](https://docs.aws.amazon.com/IAM/latest/UserGuide/best-practices.html#bp-use-aws-defined-policies)  [geringsten Rechten](https://docs.aws.amazon.com/IAM/latest/UserGuide/best-practices.html#bp-use-aws-defined-policies)

## AWSHealthImagingReadOnlyAccess

AWSHealthImagingReadOnlyAccessist ei[nAWSverwaltete Richtlinie](https://docs.aws.amazon.com/IAM/latest/UserGuide/access_policies_managed-vs-inline.html#aws-managed-policies)das: Bietet nur Lesezugriff aufAWSService zur Bildgebung im Gesundheitswesen.

### Verwendung dieser Richtlinie

Sie können anhängenAWSHealthImagingReadOnlyAccessan Ihre Benutzer, Gruppen und Rollen.

#### Einzelheiten der Richtlinie

- Typ:AWSverwaltete Richtlinie
- Zeit der Erstellung: 25. Juli 2023, 23:40 Uhr UTC
- Uhrzeit der Bearbeitung:01. August 2023, 15:18 Uhr UTC
- ARN: arn:aws:iam::aws:policy/AWSHealthImagingReadOnlyAccess

#### Version der Richtlinie

Version der Richtlinie: v2(Standard)

Die Standardversion der Richtlinie ist die Version, die die Berechtigungen für die Richtlinie definiert. Wenn ein Benutzer oder eine Rolle mit der Richtlinie eine Anfrage zum Zugriff auf eineAWSRessource,AWSüberprüft die Standardversion der Richtlinie, um festzustellen, ob die Anfrage zugelassen werden soll.

```
{ 
   "Version" : "2012-10-17", 
   "Statement" : [ 
     { 
       "Effect" : "Allow", 
       "Action" : [ 
         "medical-imaging:GetDICOMImportJob", 
         "medical-imaging:GetDatastore", 
         "medical-imaging:GetImageFrame", 
         "medical-imaging:GetImageSet", 
         "medical-imaging:GetImageSetMetadata", 
         "medical-imaging:ListDICOMImportJobs", 
         "medical-imaging:ListDatastores", 
         "medical-imaging:ListImageSetVersions", 
         "medical-imaging:ListTagsForResource", 
         "medical-imaging:SearchImageSets" 
       ], 
       "Resource" : "*"
```
}

 ] }

## Weitere Informationen

- [Erstellen Sie einen Berechtigungssatz mitAWSverwaltete Richtlinien im IAM Identity Center](https://docs.aws.amazon.com/singlesignon/latest/userguide/howtocreatepermissionset.html)
- [Hinzufügen und Entfernen von IAM-Identitätsberechtigungen](https://docs.aws.amazon.com/IAM/latest/UserGuide/access_policies_manage-attach-detach.html)
- [Versionierung für IAM-Richtlinien verstehen](https://docs.aws.amazon.com/IAM/latest/UserGuide/access_policies_managed-versioning.html)
- [Fangen Sie an mitAWSverwaltete Richtlinien und Umstellung auf Berechtigungen mit den](https://docs.aws.amazon.com/IAM/latest/UserGuide/best-practices.html#bp-use-aws-defined-policies)  [geringsten Rechten](https://docs.aws.amazon.com/IAM/latest/UserGuide/best-practices.html#bp-use-aws-defined-policies)

# AWSIAMIdentityCenterAllowListForIdentityContext

AWSIAMIdentityCenterAllowListForIdentityContextist eine [AWSverwaltete Richtlinie,](https://docs.aws.amazon.com/IAM/latest/UserGuide/access_policies_managed-vs-inline.html#aws-managed-policies) die: Die Liste der Aktionen enthält, die für Rollen zulässig sind, die im IAM Identity Center-Identitätskontext übernommen wurden. AWS Security Token Service (AWSSTS) ordnet diese Richtlinie automatisch den übernommenen Rollen zu. Der Identitätskontext wird als ProvidedContext übergeben.

# Verwenden Sie diese Richtlinie

Sie können Verbindungen AWSIAMIdentityCenterAllowListForIdentityContext zu Ihren Benutzern, Gruppen und Rollen herstellen.

# Einzelheiten zu den Richtlinien

- Typ: AWS verwaltete Richtlinie
- Erstellungszeit: 08. November 2023, 15:21 UTC
- Bearbeitete Zeit: 25. November 2023, 19:27 UTC
- ARN: arn:aws:iam::aws:policy/ AWSIAMIdentityCenterAllowListForIdentityContext

# Version der Richtlinie

Richtlinienversion: v2 (Standard)

Die Standardversion der Richtlinie ist die Version, die die Berechtigungen für die Richtlinie definiert. Wenn ein Benutzer oder eine Rolle mit der Richtlinie eine Anfrage zum Zugriff auf eine AWS Ressource stellt, AWS überprüft er die Standardversion der Richtlinie, um festzustellen, ob die Anfrage zulässig ist.

```
{ 
   "Version" : "2012-10-17", 
   "Statement" : [ 
     { 
       "Sid" : "TrustedIdentityPropagation", 
       "Effect" : "Deny", 
       "NotAction" : [ 
         "athena:BatchGetNamedQuery", 
         "athena:BatchGetPreparedStatement", 
         "athena:BatchGetQueryExecution", 
         "athena:CreateNamedQuery", 
         "athena:CreatePreparedStatement", 
         "athena:DeleteNamedQuery", 
         "athena:DeletePreparedStatement", 
         "athena:GetNamedQuery", 
         "athena:GetPreparedStatement", 
         "athena:GetQueryExecution", 
         "athena:GetQueryResults", 
         "athena:GetQueryResultsStream", 
         "athena:GetQueryRuntimeStatistics", 
         "athena:GetWorkGroup", 
         "athena:ListNamedQueries", 
         "athena:ListPreparedStatements", 
         "athena:ListQueryExecutions", 
         "athena:StartQueryExecution", 
         "athena:StopQueryExecution", 
         "athena:UpdateNamedQuery", 
         "athena:UpdatePreparedStatement", 
         "athena:GetDatabase", 
         "athena:GetDataCatalog", 
         "athena:GetTableMetadata", 
         "athena:ListDatabases", 
         "athena:ListDataCatalogs", 
         "athena:ListTableMetadata", 
         "athena:ListWorkGroups", 
         "elasticmapreduce:GetClusterSessionCredentials",
```

```
 "glue:GetDatabase", 
       "glue:GetDatabases", 
       "glue:GetTable", 
       "glue:GetTables", 
       "glue:GetTableVersions", 
       "glue:GetPartition", 
       "glue:GetPartitions", 
       "glue:BatchGetPartition", 
       "glue:GetColumnStatisticsForPartition", 
       "glue:GetColumnStatisticsForTable", 
       "glue:SearchTables", 
       "glue:CreateDatabase", 
       "glue:UpdateDatabase", 
       "glue:DeleteDatabase", 
       "glue:CreateTable", 
       "glue:DeleteTable", 
       "glue:BatchDeleteTable", 
       "glue:UpdateTable", 
       "glue:BatchCreatePartition", 
       "glue:CreatePartition", 
       "glue:DeletePartition", 
       "glue:BatchDeletePartition", 
       "glue:UpdatePartition", 
       "glue:BatchUpdatePartition", 
       "glue:DeleteColumnStatisticsForPartition", 
       "glue:DeleteColumnStatisticsForTable", 
       "glue:UpdateColumnStatisticsForPartition", 
       "glue:UpdateColumnStatisticsForTable", 
       "lakeformation:GetDataAccess", 
       "s3:GetAccessGrantsInstanceForPrefix", 
       "s3:GetDataAccess" 
     ], 
     "Resource" : "*" 
   } 
 ]
```
- [Erstellen Sie einen Berechtigungssatz mithilfe AWS verwalteter Richtlinien im IAM Identity Center](https://docs.aws.amazon.com/singlesignon/latest/userguide/howtocreatepermissionset.html)
- [Hinzufügen und Entfernen von IAM-Identitätsberechtigungen](https://docs.aws.amazon.com/IAM/latest/UserGuide/access_policies_manage-attach-detach.html)
- [Verstehen Sie die Versionierung von IAM-Richtlinien](https://docs.aws.amazon.com/IAM/latest/UserGuide/access_policies_managed-versioning.html)

}

• [Beginnen Sie mit AWS verwalteten Richtlinien und wechseln Sie zu Berechtigungen mit den](https://docs.aws.amazon.com/IAM/latest/UserGuide/best-practices.html#bp-use-aws-defined-policies)  [geringsten Rechten](https://docs.aws.amazon.com/IAM/latest/UserGuide/best-practices.html#bp-use-aws-defined-policies)

# AWSIdentitySyncFullAccess

AWSIdentitySyncFullAccessist eine [AWSverwaltete Richtlinie](https://docs.aws.amazon.com/IAM/latest/UserGuide/access_policies_managed-vs-inline.html#aws-managed-policies), die: Vollzugriff auf den Identity Sync-Dienst gewährt

Verwenden dieser -Richtlinie

Sie könnenAWSIdentitySyncFullAccess an Ihre Benutzer, Gruppen und Rollen anhängen.

#### Einzelheiten der Richtlinie

- Typ:AWS verwaltete Richtlinie
- Aufnahmezeit: 23. März 2022, 23:29 UTC
- Bearbeitete Zeit: 23. März 2022, 23:29 UTC
- ARN: arn:aws:iam::aws:policy/AWSIdentitySyncFullAccess

### Version der Richtlinie

Version der Richtlinie:v1 (Standard)

Die -Standardversion ist die -Standardversion, die die Berechtigungen für die -Richtlinie definiert. Wenn ein Benutzer oder eine Rolle mit der Richtlinie eine Anforderung für den Zugriff auf eineAWS Ressource stellt,AWS überprüft die Standardversion der Richtlinie, um festzustellen, ob die Anforderung zulässig ist.

```
{ 
   "Version" : "2012-10-17", 
   "Statement" : [ 
     { 
        "Effect" : "Allow", 
        "Action" : [ 
          "ds:AuthorizeApplication", 
          "ds:UnauthorizeApplication"
```

```
 ], 
       "Resource" : "arn:*:ds:*:*:*/*" 
     }, 
     { 
       "Effect" : "Allow", 
      "Action" : [
          "identity-sync:DeleteSyncProfile", 
          "identity-sync:CreateSyncProfile", 
          "identity-sync:GetSyncProfile", 
          "identity-sync:StartSync", 
          "identity-sync:StopSync", 
          "identity-sync:CreateSyncFilter", 
          "identity-sync:DeleteSyncFilter", 
          "identity-sync:ListSyncFilters", 
          "identity-sync:CreateSyncTarget", 
          "identity-sync:DeleteSyncTarget", 
          "identity-sync:GetSyncTarget", 
          "identity-sync:UpdateSyncTarget" 
       ], 
       "Resource" : "arn:*:identity-sync:*:*:*/*" 
     } 
   ]
}
```
- [Erstellen Sie einen Berechtigungssatz mithilfeAWS verwalteter Richtlinien im IAM Identity Center](https://docs.aws.amazon.com/singlesignon/latest/userguide/howtocreatepermissionset.html)
- [Hinzufügen und Entfernen von IAM-Identitätsberechtigungen](https://docs.aws.amazon.com/IAM/latest/UserGuide/access_policies_manage-attach-detach.html)
- [Versionierung für IAM-Richtlinien verstehen](https://docs.aws.amazon.com/IAM/latest/UserGuide/access_policies_managed-versioning.html)
- [Erste Schritte mitAWS -verwaltete Richtlinien und Umstellung auf Berechtigungen mit den](https://docs.aws.amazon.com/IAM/latest/UserGuide/best-practices.html#bp-use-aws-defined-policies)  [geringsten Berechtigungen](https://docs.aws.amazon.com/IAM/latest/UserGuide/best-practices.html#bp-use-aws-defined-policies)

# AWSIdentitySyncReadOnlyAccess

AWSIdentitySyncReadOnlyAccessist eine [AWSverwaltete Richtlinie](https://docs.aws.amazon.com/IAM/latest/UserGuide/access_policies_managed-vs-inline.html#aws-managed-policies), die: Nur Lesezugriff auf den Identity Sync-Dienst

### Verwenden dieser -Richtlinie

Sie könnenAWSIdentitySyncReadOnlyAccess an Ihre Benutzer, Gruppen und Rollen anhängen.

#### Einzelheiten der Richtlinie

- Typ:AWS verwaltete Richtlinie
- Aufnahmezeit: 23. März 2022, 23:29 UTC
- Bearbeitete Zeit: 23. März 2022, 23:29 UTC
- ARN: arn:aws:iam::aws:policy/AWSIdentitySyncReadOnlyAccess

#### Version der Richtlinie

Version der Richtlinie:v1 (Standard)

Die -Standardversion der -Richtlinie ist die -Version, die die Berechtigungen für die -Richtlinie definiert. Wenn ein Benutzer oder eine Rolle mit der Richtlinie eine Anforderung für den Zugriff auf eineAWS Ressource stellt,AWS überprüft die Standardversion der Richtlinie, um festzustellen, ob die Anforderung zulässig ist.

#### JSON-Richtliniendokument

```
{ 
   "Version" : "2012-10-17", 
   "Statement" : [ 
    \{ "Effect" : "Allow", 
        "Action" : [ 
          "identity-sync:GetSyncProfile", 
          "identity-sync:ListSyncFilters", 
          "identity-sync:GetSyncTarget" 
       ], 
        "Resource" : "arn:*:identity-sync:*:*:*/*" 
     } 
   ]
}
```
#### Weitere Informationen

- [Erstellen Sie einen Berechtigungssatz mithilfeAWS verwalteter Richtlinien im IAM Identity Center](https://docs.aws.amazon.com/singlesignon/latest/userguide/howtocreatepermissionset.html)
- [Hinzufügen und Entfernen von IAM-Identitätsberechtigungen](https://docs.aws.amazon.com/IAM/latest/UserGuide/access_policies_manage-attach-detach.html)
- [Versionierung für IAM-Richtlinien verstehen](https://docs.aws.amazon.com/IAM/latest/UserGuide/access_policies_managed-versioning.html)

• [Erste Schritte mitAWS -verwaltete Richtlinien und Umstellung auf Berechtigungen mit den](https://docs.aws.amazon.com/IAM/latest/UserGuide/best-practices.html#bp-use-aws-defined-policies)  [geringsten Berechtigungen](https://docs.aws.amazon.com/IAM/latest/UserGuide/best-practices.html#bp-use-aws-defined-policies)

# AWSImageBuilderFullAccess

AWSImageBuilderFullAccessist eine [AWSverwaltete Richtlinie](https://docs.aws.amazon.com/IAM/latest/UserGuide/access_policies_managed-vs-inline.html#aws-managed-policies), die: Vollzugriff auf alleAWS Image Builder Builder-Aktionen und ressourcenspezifischen Zugriff auf zugehörigeAWS Dienste bietet.

### Verwenden dieser -Richtlinie

Sie könnenAWSImageBuilderFullAccess an Ihre Benutzer, Gruppen und Rollen anhängen.

### Einzelheiten der Richtlinie

- Typ:AWS verwaltete Richtlinie
- Aufnahmezeit: 20. Dezember 2019, 18:25 UTC
- Bearbeitete Zeit: 13. April 2021, 17:33 UTC
- ARN: arn:aws:iam::aws:policy/AWSImageBuilderFullAccess

#### Version der Richtlinie

Version der Richtlinie:v2 (Standard)

Die -Standardversion ist die -Standardversion, die die Berechtigungen für die -Funktion definiert. Wenn ein Benutzer oder eine Rolle mit der Richtlinie eine Anforderung für den Zugriff auf eineAWS Ressource stellt,AWS überprüft die Standardversion der Richtlinie, um festzustellen, ob die Anforderung zulässig ist.

```
{ 
   "Version" : "2012-10-17", 
   "Statement" : [ 
     { 
        "Effect" : "Allow", 
        "Action" : [ 
          "imagebuilder:*"
```
],

```
 "Resource" : "*" 
     }, 
     { 
       "Effect" : "Allow", 
      "Action" : \lceil "sns:ListTopics" 
       ], 
       "Resource" : "*" 
     }, 
     { 
       "Effect" : "Allow", 
      "Action" : \lceil "sns:Publish" 
       ], 
       "Resource" : "arn:aws:sns:*:*:*imagebuilder*" 
     }, 
     { 
       "Effect" : "Allow", 
       "Action" : [ 
          "license-manager:ListLicenseConfigurations", 
          "license-manager:ListLicenseSpecificationsForResource" 
       ], 
       "Resource" : "*" 
     }, 
     { 
       "Effect" : "Allow", 
      "Action" : [
          "iam:GetRole" 
       ], 
       "Resource" : "arn:aws:iam::*:role/aws-service-role/imagebuilder.amazonaws.com/
AWSServiceRoleForImageBuilder" 
     }, 
     { 
       "Effect" : "Allow", 
      "Action" : [
          "iam:GetInstanceProfile" 
       ], 
       "Resource" : "arn:aws:iam::*:instance-profile/*imagebuilder*" 
     }, 
     { 
       "Effect" : "Allow", 
       "Action" : [
          "iam:ListInstanceProfiles",
```

```
 "iam:ListRoles" 
       ], 
       "Resource" : "*" 
     }, 
    \mathcal{L} "Effect" : "Allow", 
        "Action" : "iam:PassRole", 
       "Resource" : [ 
          "arn:aws:iam::*:instance-profile/*imagebuilder*", 
         "arn:aws:iam::*:role/*imagebuilder*" 
       ], 
       "Condition" : { 
          "StringEquals" : { 
            "iam:PassedToService" : "ec2.amazonaws.com" 
         } 
       } 
     }, 
     { 
       "Effect" : "Allow", 
       "Action" : [ 
          "s3:ListAllMyBuckets", 
          "s3:GetBucketLocation" 
       ], 
       "Resource" : "*" 
     }, 
     { 
       "Effect" : "Allow", 
      "Action" : [
         "s3:ListBucket" 
       ], 
       "Resource" : "arn:aws:s3::*:*imagebuilder*" 
     }, 
     { 
        "Effect" : "Allow", 
        "Action" : "iam:CreateServiceLinkedRole", 
       "Resource" : "arn:aws:iam::*:role/aws-service-role/imagebuilder.amazonaws.com/
AWSServiceRoleForImageBuilder", 
       "Condition" : { 
          "StringLike" : { 
            "iam:AWSServiceName" : "imagebuilder.amazonaws.com" 
          } 
       } 
     }, 
     {
```

```
 "Effect" : "Allow", 
        "Action" : [ 
          "ec2:DescribeImages", 
          "ec2:DescribeSnapshots", 
          "ec2:DescribeVpcs", 
          "ec2:DescribeRegions", 
          "ec2:DescribeVolumes", 
          "ec2:DescribeSubnets", 
          "ec2:DescribeKeyPairs", 
          "ec2:DescribeSecurityGroups", 
          "ec2:DescribeInstanceTypeOfferings", 
          "ec2:DescribeLaunchTemplates" 
        ], 
        "Resource" : "*" 
     } 
   ]
}
```
- [Erstellen Sie einen Berechtigungssatz mithilfeAWS verwalteter Richtlinien im IAM Identity Center](https://docs.aws.amazon.com/singlesignon/latest/userguide/howtocreatepermissionset.html)
- [Hinzufügen und Entfernen von IAM-Identitätsberechtigungen](https://docs.aws.amazon.com/IAM/latest/UserGuide/access_policies_manage-attach-detach.html)
- [Versionierung für IAM-Richtlinien verstehen](https://docs.aws.amazon.com/IAM/latest/UserGuide/access_policies_managed-versioning.html)
- [Erste Schritte mitAWS -verwaltete Richtlinien und Umstellung auf Berechtigungen mit den](https://docs.aws.amazon.com/IAM/latest/UserGuide/best-practices.html#bp-use-aws-defined-policies)  [geringsten Berechtigungen](https://docs.aws.amazon.com/IAM/latest/UserGuide/best-practices.html#bp-use-aws-defined-policies)

# AWSImageBuilderReadOnlyAccess

AWSImageBuilderReadOnlyAccessist eine [AWSverwaltete Richtlinie](https://docs.aws.amazon.com/IAM/latest/UserGuide/access_policies_managed-vs-inline.html#aws-managed-policies), die: Lesezugriff auf alleAWS Image Builder Builder-Aktionen gewährt.

#### Verwenden dieser -Richtlinie

Sie könnenAWSImageBuilderReadOnlyAccess an Ihre Benutzer, Gruppen und Rollen anhängen.

#### Einzelheiten der Richtlinie

- Typ:AWS verwaltete Richtlinie
- Aufnahmezeit: 19. Dezember 2019, 22:29 UTC
- Bearbeitete Zeit: 19. Dezember 2019, 22:29 UTC
- ARN: arn:aws:iam::aws:policy/AWSImageBuilderReadOnlyAccess

#### Version der Richtlinie

Version der Richtlinie:v1 (Standard)

Die -Standardversion der -Richtlinie ist die -Version, die die Berechtigungen für die -Richtlinie definiert. Wenn ein Benutzer oder eine Rolle mit der Richtlinie eine Anforderung für den Zugriff auf eineAWS Ressource stellt,AWS überprüft die Standardversion der Richtlinie, um festzustellen, ob die Anforderung zulässig ist.

#### JSON-Richtliniendokument

```
{ 
   "Version" : "2012-10-17", 
   "Statement" : [ 
    \left\{ \right. "Effect" : "Allow", 
        "Action" : [ 
          "imagebuilder:Get*", 
          "imagebuilder:List*" 
        ], 
        "Resource" : "*" 
     }, 
      { 
        "Effect" : "Allow", 
        "Action" : [ 
          "iam:GetRole" 
        ], 
        "Resource" : "arn:aws:iam::*:role/aws-service-role/imagebuilder.amazonaws.com/
AWSServiceRoleForImageBuilder" 
      } 
   ]
}
```
### Weitere Informationen

- [Erstellen Sie einen Berechtigungssatz mithilfeAWS verwalteter Richtlinien im IAM Identity Center](https://docs.aws.amazon.com/singlesignon/latest/userguide/howtocreatepermissionset.html)
- [Hinzufügen und Entfernen von IAM-Identitätsberechtigungen](https://docs.aws.amazon.com/IAM/latest/UserGuide/access_policies_manage-attach-detach.html)
- [Versionierung für IAM-Richtlinien verstehen](https://docs.aws.amazon.com/IAM/latest/UserGuide/access_policies_managed-versioning.html)
- [Erste Schritte mitAWS -verwaltete Richtlinien und Umstellung auf Berechtigungen mit den](https://docs.aws.amazon.com/IAM/latest/UserGuide/best-practices.html#bp-use-aws-defined-policies)  [geringsten Berechtigungen](https://docs.aws.amazon.com/IAM/latest/UserGuide/best-practices.html#bp-use-aws-defined-policies)

# AWSImportExportFullAccess

AWSImportExportFullAccessist eine [AWSverwaltete Richtlinie](https://docs.aws.amazon.com/IAM/latest/UserGuide/access_policies_managed-vs-inline.html#aws-managed-policies), die: Lese- und Schreibzugriff auf die Jobs gewährt, die im Rahmen von erstellt wurdenAWS-Konto.

#### Verwenden dieser -Richtlinie

Sie könnenAWSImportExportFullAccess an Ihre Benutzer, Gruppen und Rollen anhängen.

#### Einzelheiten der Richtlinie

- Typ:AWS verwaltete Richtlinie
- Aufnahmezeit: 6. Februar 2015, 18:40 UTC
- Bearbeitete Zeit: 6. Februar 2015, 18:40 UTC
- ARN: arn:aws:iam::aws:policy/AWSImportExportFullAccess

#### Version der Richtlinie

Version der Richtlinie:v1 (Standard)

Die -Richtlinie definiert die Berechtigungen für die -Richtlinie. Wenn ein Benutzer oder eine Rolle mit der Richtlinie eine Anforderung für den Zugriff auf eineAWS Ressource stellt,AWS überprüft die Standardversion der Richtlinie, um festzustellen, ob die Anforderung zulässig ist.

```
{ 
   "Version" : "2012-10-17", 
   "Statement" : [ 
     { 
        "Effect" : "Allow", 
        "Action" : [ 
           "importexport:*" 
        ],
```

```
 "Resource" : "*" 
      } 
   ]
}
```
- [Erstellen Sie einen Berechtigungssatz mithilfeAWS verwalteter Richtlinien im IAM Identity Center](https://docs.aws.amazon.com/singlesignon/latest/userguide/howtocreatepermissionset.html)
- [Hinzufügen und Entfernen von IAM-Identitätsberechtigungen](https://docs.aws.amazon.com/IAM/latest/UserGuide/access_policies_manage-attach-detach.html)
- [Versionierung für IAM-Richtlinien verstehen](https://docs.aws.amazon.com/IAM/latest/UserGuide/access_policies_managed-versioning.html)
- [Erste Schritte mitAWS -verwaltete Richtlinien und Umstellung auf Berechtigungen mit den](https://docs.aws.amazon.com/IAM/latest/UserGuide/best-practices.html#bp-use-aws-defined-policies)  [geringsten Berechtigungen](https://docs.aws.amazon.com/IAM/latest/UserGuide/best-practices.html#bp-use-aws-defined-policies)

# AWSImportExportReadOnlyAccess

AWSImportExportReadOnlyAccessist eine [AWSverwaltete Richtlinie](https://docs.aws.amazon.com/IAM/latest/UserGuide/access_policies_managed-vs-inline.html#aws-managed-policies), die: Nur Lesezugriff auf die Jobs gewährt, die im Rahmen von erstellt wurdenAWS-Konto.

#### Verwenden dieser -Richtlinie

Sie könnenAWSImportExportReadOnlyAccess an Ihre Benutzer, Gruppen und Rollen anhängen.

### Einzelheiten der Richtlinie

- Typ:AWS verwaltete Richtlinie
- Aufnahmezeit: 6. Februar 2015, 18:40 UTC
- Bearbeitete Zeit: 6. Februar 2015, 18:40 UTC
- ARN: arn:aws:iam::aws:policy/AWSImportExportReadOnlyAccess

#### Version der Richtlinie

Version der Richtlinie:v1 (Standard)

Die -Standardversion ist die -Version, die die Berechtigungen für die -Funktion definiert. Wenn ein Benutzer oder eine Rolle mit der Richtlinie eine Anforderung für den Zugriff auf eineAWS Ressource stellt,AWS überprüft die Standardversion der Richtlinie, um festzustellen, ob die Anforderung zulässig ist.

### JSON-Richtliniendokument

```
{ 
   "Version" : "2012-10-17", 
   "Statement" : [ 
    \{ "Effect" : "Allow", 
        "Action" : [ 
          "importexport:ListJobs", 
          "importexport:GetStatus" 
        ], 
        "Resource" : "*" 
     } 
   ]
}
```
### Weitere Informationen

- [Erstellen Sie einen Berechtigungssatz mithilfeAWS verwalteter Richtlinien im IAM Identity Center](https://docs.aws.amazon.com/singlesignon/latest/userguide/howtocreatepermissionset.html)
- [Hinzufügen und Entfernen von IAM-Identitätsberechtigungen](https://docs.aws.amazon.com/IAM/latest/UserGuide/access_policies_manage-attach-detach.html)
- [Versionierung für IAM-Richtlinien verstehen](https://docs.aws.amazon.com/IAM/latest/UserGuide/access_policies_managed-versioning.html)
- [Erste Schritte mitAWS -verwaltete Richtlinien und Umstellung auf Berechtigungen mit den](https://docs.aws.amazon.com/IAM/latest/UserGuide/best-practices.html#bp-use-aws-defined-policies)  [geringsten Berechtigungen](https://docs.aws.amazon.com/IAM/latest/UserGuide/best-practices.html#bp-use-aws-defined-policies)

# AWSIncidentManagerIncidentAccessServiceRolePolicy

AWSIncidentManagerIncidentAccessServiceRolePolicy ist eine von [AWS verwaltete](https://docs.aws.amazon.com/IAM/latest/UserGuide/access_policies_managed-vs-inline.html#aws-managed-policies) [Richtlinie,](https://docs.aws.amazon.com/IAM/latest/UserGuide/access_policies_managed-vs-inline.html#aws-managed-policies) die: Gewährt Incident Manager Berechtigungen zum Aufrufen anderer - AWS Services im Rahmen der Verwaltung eines Vorfalls.

#### Verwenden dieser Richtlinie

Sie können AWSIncidentManagerIncidentAccessServiceRolePolicy an Ihre Benutzer, Gruppen und Rollen anfügen.

#### Richtliniendetails

• Typ : AWS verwaltete Richtlinie

- Erstellungszeit: 13. November 2023, 00:01 UTC
- Bearbeitungszeit: 20. Februar 2024, 23:02 UTC
- ARN: arn:aws:iam::aws:policy/ AWSIncidentManagerIncidentAccessServiceRolePolicy

### Richtlinienversion

```
Richtlinienversion: v2 (Standard)
```
Die Standardversion der Richtlinie ist die Version, die die Berechtigungen für die Richtlinie definiert. Wenn ein Benutzer oder eine Rolle mit der Richtlinie eine Anforderung für den Zugriff auf eine - AWS Ressource stellt, AWS überprüft die Standardversion der Richtlinie, um festzustellen, ob die Anforderung zugelassen werden soll.

### JSON-Richtliniendokument

```
\{ "Version" : "2012-10-17", 
   "Statement" : [ 
     { 
       "Sid" : "IncidentAccessPermissions", 
       "Effect" : "Allow", 
       "Action" : [ 
          "cloudformation:DescribeStackEvents", 
          "cloudformation:DescribeStackResources", 
          "codedeploy:BatchGetDeployments", 
          "codedeploy:ListDeployments", 
          "codedeploy:ListDeploymentTargets", 
          "autoscaling:DescribeAutoScalingInstances" 
       ], 
       "Resource" : "*" 
     } 
   ]
}
```
#### Weitere Informationen

• [Erstellen eines Berechtigungssatzes mithilfe AWS von verwalteten Richtlinien in IAM Identity](https://docs.aws.amazon.com/singlesignon/latest/userguide/howtocreatepermissionset.html)  **[Center](https://docs.aws.amazon.com/singlesignon/latest/userguide/howtocreatepermissionset.html)** 

- [Hinzufügen und Entfernen von IAM-Identitätsberechtigungen](https://docs.aws.amazon.com/IAM/latest/UserGuide/access_policies_manage-attach-detach.html)
- [Versioning für IAM-Richtlinien verstehen](https://docs.aws.amazon.com/IAM/latest/UserGuide/access_policies_managed-versioning.html)
- [Erste Schritte mit AWS von verwalteten Richtlinien und Umstellung auf Berechtigungen mit den](https://docs.aws.amazon.com/IAM/latest/UserGuide/best-practices.html#bp-use-aws-defined-policies)  [geringsten Berechtigungen](https://docs.aws.amazon.com/IAM/latest/UserGuide/best-practices.html#bp-use-aws-defined-policies)

# AWSIncidentManagerResolverAccess

AWSIncidentManagerResolverAccessist eine [AWSverwaltete Richtlinie,](https://docs.aws.amazon.com/IAM/latest/UserGuide/access_policies_managed-vs-inline.html#aws-managed-policies) die: Diese Richtlinie gewährt Berechtigungen zum Starten, Anzeigen und Aktualisieren von Vorfällen mit vollem Zugriff auf benutzerdefinierte Timeline-Ereignisse und zugehörige Elemente. Weisen Sie diese Richtlinie Benutzern zu, die Vorfälle erstellen und lösen.

#### Verwenden dieser -Richtlinie

Sie könnenAWSIncidentManagerResolverAccess an Ihre Benutzer, Gruppen und Rollen anhängen.

#### Einzelheiten der Richtlinie

- Typ:AWS verwaltete Richtlinie
- Aufnahmezeit: 10. Mai 2021, 06:12 UTC
- Bearbeitete Zeit: 10. Mai 2021, 06:12 UTC
- ARN: arn:aws:iam::aws:policy/AWSIncidentManagerResolverAccess

#### Version der Richtlinie

#### Version der Richtlinie:v1 (Standard)

Die -Standardversion ist die -Richtlinie, die die Berechtigungen für die -Funktion definiert. Wenn ein Benutzer oder eine Rolle mit der Richtlinie eine Anforderung für den Zugriff auf eineAWS Ressource stellt,AWS überprüft die Standardversion der Richtlinie, um festzustellen, ob die Anforderung zulässig ist.

AWS Verwaltete Richtlinie Referenzhandbuch

```
 "Version" : "2012-10-17", 
   "Statement" : [ 
     { 
        "Sid" : "StartIncidentPermissions", 
        "Effect" : "Allow", 
       "Action" : [
          "ssm-incidents:StartIncident" 
       ], 
       "Resource" : "*" 
     }, 
     { 
        "Sid" : "ResponsePlanReadOnlyPermissions", 
        "Effect" : "Allow", 
        "Action" : [ 
          "ssm-incidents:ListResponsePlans", 
          "ssm-incidents:GetResponsePlan" 
       ], 
       "Resource" : "*" 
     }, 
     { 
        "Sid" : "IncidentRecordResolverPermissions", 
        "Effect" : "Allow", 
       "Action" : [
          "ssm-incidents:ListIncidentRecords", 
          "ssm-incidents:GetIncidentRecord", 
          "ssm-incidents:UpdateIncidentRecord", 
          "ssm-incidents:ListTimelineEvents", 
          "ssm-incidents:CreateTimelineEvent", 
          "ssm-incidents:GetTimelineEvent", 
          "ssm-incidents:UpdateTimelineEvent", 
          "ssm-incidents:DeleteTimelineEvent", 
          "ssm-incidents:ListRelatedItems", 
          "ssm-incidents:UpdateRelatedItems" 
        ], 
        "Resource" : "*" 
     } 
   ]
}
```
- [Erstellen Sie einen Berechtigungssatz mithilfeAWS verwalteter Richtlinien im IAM Identity Center](https://docs.aws.amazon.com/singlesignon/latest/userguide/howtocreatepermissionset.html)
- [Hinzufügen und Entfernen von IAM-Identitätsberechtigungen](https://docs.aws.amazon.com/IAM/latest/UserGuide/access_policies_manage-attach-detach.html)
- [Versionierung für IAM-Richtlinien verstehen](https://docs.aws.amazon.com/IAM/latest/UserGuide/access_policies_managed-versioning.html)
- [Erste Schritte mitAWS -verwaltete Richtlinien und Umstellung auf Berechtigungen mit den](https://docs.aws.amazon.com/IAM/latest/UserGuide/best-practices.html#bp-use-aws-defined-policies)  [geringsten Berechtigungen](https://docs.aws.amazon.com/IAM/latest/UserGuide/best-practices.html#bp-use-aws-defined-policies)

## AWSIncidentManagerServiceRolePolicy

AWSIncidentManagerServiceRolePolicyist eine [AWSverwaltete Richtlinie](https://docs.aws.amazon.com/IAM/latest/UserGuide/access_policies_managed-vs-inline.html#aws-managed-policies), die: Diese Richtlinie erteilt Incident Manager die Erlaubnis, die Aufzeichnungen über Vorfälle und zugehörige Ressourcen in Ihrem Namen zu verwalten.

#### von von von von dieser Richtlinie

Diese Richtlinie ist an eine servicegebundene Rolle angehängt, die Durchführung von Aktionen in Ihrem Namen ermöglicht. Sie können diese Richtlinie an Ihre Benutzer, Gruppen oder Rollen angehängt haben.

#### Einzelheiten der Richtlinie

- Typ: Serviceverknüpfte Rollenrichtlinie
- Aufnahmezeit: 10. Mai 2021, 03:34 UTC
- Bearbeitete Zeit: 5. Dezember 2022, 02:11 UTC
- ARN: arn:aws:iam::aws:policy/aws-service-role/ AWSIncidentManagerServiceRolePolicy

#### Version der Richtlinie

Version der Richtlinie:v2 (Standard)

Die -Richtlinien Wenn ein Benutzer oder eine Rolle mit der Richtlinie eine Anforderung für den Zugriff auf eineAWS Ressource stellt,AWS überprüft die Standardversion der Richtlinie, um festzustellen, ob die Anforderung zulässig ist.

#### JSON-Richtlinien

```
{ 
   "Version" : "2012-10-17", 
   "Statement" : [
```
{

```
 "Sid" : "UpdateIncidentRecordPermissions", 
        "Effect" : "Allow", 
        "Action" : [ 
          "ssm-incidents:ListIncidentRecords", 
          "ssm-incidents:CreateTimelineEvent" 
        ], 
       "Resource" : "*" 
     }, 
     { 
        "Sid" : "RelatedOpsItemPermissions", 
        "Effect" : "Allow", 
        "Action" : [ 
          "ssm:CreateOpsItem", 
          "ssm:AssociateOpsItemRelatedItem" 
        ], 
       "Resource" : "*" 
     }, 
     { 
        "Sid" : "IncidentEngagementPermissions", 
        "Effect" : "Allow", 
        "Action" : "ssm-contacts:StartEngagement", 
        "Resource" : "*" 
     }, 
     { 
        "Sid" : "PutMetricDataPermission", 
        "Effect" : "Allow", 
       "Action" : [
          "cloudwatch:PutMetricData" 
        ], 
        "Resource" : "*", 
        "Condition" : { 
          "StringEquals" : { 
            "cloudwatch:namespace" : "AWS/IncidentManager" 
          } 
        } 
     } 
  \mathbf{I}}
```
#### Weitere Informationen

• [Versionierung für IAM-Richtlinien verstehen](https://docs.aws.amazon.com/IAM/latest/UserGuide/access_policies_managed-versioning.html)

• [Erste Schritte mitAWS verwalteten Richtlinien und Umstellung auf Berechtigungen mit den](https://docs.aws.amazon.com/IAM/latest/UserGuide/best-practices.html#bp-use-aws-defined-policies)  [geringsten Berechtigungen](https://docs.aws.amazon.com/IAM/latest/UserGuide/best-practices.html#bp-use-aws-defined-policies)

# AWSIoT1ClickFullAccess

AWSIoT1ClickFullAccessist eine [AWSverwaltete Richtlinie,](https://docs.aws.amazon.com/IAM/latest/UserGuide/access_policies_managed-vs-inline.html#aws-managed-policies) die: Vollzugriff aufAWS IoT 1-Click bietet.

#### Verwenden dieser -Richtlinie

Sie könnenAWSIoT1ClickFullAccess an Ihre Benutzer, Gruppen und Rollen anhängen.

#### Einzelheiten der Richtlinie

- Typ:AWS verwaltete Richtlinie
- Aufnahmezeit: 11. Mai 2018, 22:10 UTC
- Bearbeitete Zeit: 11. Mai 2018, 22:10 UTC
- ARN: arn:aws:iam::aws:policy/AWSIoT1ClickFullAccess

#### Version der Richtlinie

Version der Richtlinie:v1 (Standard)

Die -Standardversion ist die -Richtlinie, die die Berechtigungen für die -Richtlinie definiert. Wenn ein Benutzer oder eine Rolle mit der Richtlinie eine Anforderung für den Zugriff auf eineAWS Ressource stellt,AWS überprüft die Standardversion der Richtlinie, um festzustellen, ob die Anforderung zulässig ist.

```
{ 
   "Version" : "2012-10-17", 
   "Statement" : [ 
      { 
        "Action" : [ 
           "iot1click:*" 
        ],
```

```
 "Effect" : "Allow", 
        "Resource" : "*" 
      } 
   ]
}
```
- [Erstellen Sie einen Berechtigungssatz mithilfeAWS verwalteter Richtlinien im IAM Identity Center](https://docs.aws.amazon.com/singlesignon/latest/userguide/howtocreatepermissionset.html)
- [Hinzufügen und Entfernen von IAM-Identitätsberechtigungen](https://docs.aws.amazon.com/IAM/latest/UserGuide/access_policies_manage-attach-detach.html)
- [Versionierung für IAM-Richtlinien verstehen](https://docs.aws.amazon.com/IAM/latest/UserGuide/access_policies_managed-versioning.html)
- [Erste Schritte mitAWS -verwaltete Richtlinien](https://docs.aws.amazon.com/IAM/latest/UserGuide/best-practices.html#bp-use-aws-defined-policies)

# AWSIoT1ClickReadOnlyAccess

AWSIoT1ClickReadOnlyAccessist eine [AWSverwaltete Richtlinie](https://docs.aws.amazon.com/IAM/latest/UserGuide/access_policies_managed-vs-inline.html#aws-managed-policies), die: Nur Lesezugriff aufAWS IoT 1-Click bietet.

#### Verwenden dieser -Richtlinie

Sie könnenAWSIoT1ClickReadOnlyAccess an Ihre Benutzer, Gruppen und Rollen anhängen.

#### Einzelheiten der Richtlinie

- Typ:AWS verwaltete Richtlinie
- Aufnahmezeit: 11. Mai 2018 21:49 UTC
- Bearbeitete Zeit: 11. Mai 2018, 21:49 UTC
- ARN: arn:aws:iam::aws:policy/AWSIoT1ClickReadOnlyAccess

#### Version der Richtlinie

#### Version der Richtlinie:v1 (Standard)

Die -Richtlinie ist die -Richtlinie, die die Berechtigungen für die -Funktion definiert. Wenn ein Benutzer oder eine Rolle mit der Richtlinie eine Anforderung für den Zugriff auf eineAWS Ressource stellt,AWS überprüft die Standardversion der Richtlinie, um festzustellen, ob die Anforderung zulässig ist.

#### JSON-Richtliniendokument

```
{ 
   "Version" : "2012-10-17", 
   "Statement" : [ 
    \{ "Action" : [ 
          "iot1click:Describe*", 
          "iot1click:Get*", 
          "iot1click:List*" 
        ], 
        "Effect" : "Allow", 
        "Resource" : "*" 
     } 
   ]
}
```
#### Weitere Informationen

- [Erstellen Sie einen Berechtigungssatz mithilfeAWS verwalteter Richtlinien im IAM Identity Center](https://docs.aws.amazon.com/singlesignon/latest/userguide/howtocreatepermissionset.html)
- [Hinzufügen und Entfernen von IAM-Identitätsberechtigungen](https://docs.aws.amazon.com/IAM/latest/UserGuide/access_policies_manage-attach-detach.html)
- [Versionierung für IAM-Richtlinien verstehen](https://docs.aws.amazon.com/IAM/latest/UserGuide/access_policies_managed-versioning.html)
- [Erste Schritte mitAWS -verwaltete Richtlinien und Umstellung auf Berechtigungen mit den](https://docs.aws.amazon.com/IAM/latest/UserGuide/best-practices.html#bp-use-aws-defined-policies)  [geringsten Berechtigungen](https://docs.aws.amazon.com/IAM/latest/UserGuide/best-practices.html#bp-use-aws-defined-policies)

# AWSIoTAnalyticsFullAccess

AWSIoTAnalyticsFullAccessist eine [AWSverwaltete Richtlinie](https://docs.aws.amazon.com/IAM/latest/UserGuide/access_policies_managed-vs-inline.html#aws-managed-policies), die: vollen Zugriff auf IoT Analytics bietet.

#### Verwenden dieser -Richtlinie

Sie könnenAWSIoTAnalyticsFullAccess an Ihre Benutzer, Gruppen und Rollen anhängen.

#### Einzelheiten der Richtlinie

- Typ:AWS verwaltete Richtlinie
- Aufnahmezeit: 18. Juni 2018, 23:02 UTC
- Bearbeitete Zeit: 18. Juni 2018, 23:02 UTC
- ARN: arn:aws:iam::aws:policy/AWSIoTAnalyticsFullAccess

#### Version der Richtlinie

Version der Richtlinie:v1 (Standard)

Die -Richtlinie ist die -Standardversion, die die Berechtigungen für die -Funktion definiert. Wenn ein Benutzer oder eine Rolle mit der Richtlinie eine Anforderung für den Zugriff auf eineAWS Ressource stellt,AWS überprüft die Standardversion der Richtlinie, um festzustellen, ob die Anforderung zulässig ist.

#### JSON-Richtliniendokument

```
{ 
   "Version" : "2012-10-17", 
   "Statement" : [ 
    \{ "Effect" : "Allow", 
        "Action" : [ 
           "iotanalytics:*" 
        ], 
        "Resource" : "*" 
     } 
   ]
}
```
#### Weitere Informationen

- [Erstellen Sie einen Berechtigungssatz mithilfeAWS verwalteter Richtlinien im IAM Identity Center](https://docs.aws.amazon.com/singlesignon/latest/userguide/howtocreatepermissionset.html)
- [Hinzufügen und Entfernen von IAM-Identitätsberechtigungen](https://docs.aws.amazon.com/IAM/latest/UserGuide/access_policies_manage-attach-detach.html)
- [Versionierung für IAM-Richtlinien verstehen](https://docs.aws.amazon.com/IAM/latest/UserGuide/access_policies_managed-versioning.html)
- [Erste Schritte mitAWS -verwaltete Richtlinien und Umstellung auf Berechtigungen mit den](https://docs.aws.amazon.com/IAM/latest/UserGuide/best-practices.html#bp-use-aws-defined-policies)  [geringsten Berechtigungen](https://docs.aws.amazon.com/IAM/latest/UserGuide/best-practices.html#bp-use-aws-defined-policies)

# AWSIoTAnalyticsReadOnlyAccess

AWSIoTAnalyticsReadOnlyAccessist eine [AWSverwaltete Richtlinie](https://docs.aws.amazon.com/IAM/latest/UserGuide/access_policies_managed-vs-inline.html#aws-managed-policies), die: Nur Lesezugriff auf IoT Analytics bietet.

### Verwenden dieser Richtlinie

Sie könnenAWSIoTAnalyticsReadOnlyAccess an Ihre Benutzer, Gruppen und Rollen anhängen.

#### Einzelheiten der Richtlinie

- Typ:AWS verwaltete Richtlinie
- Aufnahmezeit: 18. Juni 2018, 21:37 UTC
- Bearbeitete Zeit: 18. Juni 2018, 21:37 UTC
- ARN: arn:aws:iam::aws:policy/AWSIoTAnalyticsReadOnlyAccess

### Version der Richtlinie

Version der Richtlinie:v1 (Standard)

Die -Standardversion der -Richtlinie ist die -Version, die die Berechtigungen für die -Richtlinie definiert. Wenn ein Benutzer oder eine Rolle mit der Richtlinie eine Anforderung für den Zugriff auf eineAWS Ressource stellt,AWS überprüft die Standardversion der Richtlinie, um festzustellen, ob die Anforderung zulässig ist.

```
{ 
   "Version" : "2012-10-17", 
   "Statement" : [ 
     { 
        "Effect" : "Allow", 
        "Action" : [ 
          "iotanalytics:Describe*", 
          "iotanalytics:List*", 
          "iotanalytics:Get*", 
          "iotanalytics:SampleChannelData" 
        ], 
        "Resource" : "*"
```
}

 ] }

## Weitere Informationen

- [Erstellen Sie einen Berechtigungssatz mithilfeAWS verwalteter Richtlinien im IAM Identity Center](https://docs.aws.amazon.com/singlesignon/latest/userguide/howtocreatepermissionset.html)
- [Hinzufügen und Entfernen von IAM-Identitätsberechtigungen](https://docs.aws.amazon.com/IAM/latest/UserGuide/access_policies_manage-attach-detach.html)
- [Versionierung für IAM-Richtlinien verstehen](https://docs.aws.amazon.com/IAM/latest/UserGuide/access_policies_managed-versioning.html)
- [Erste Schritte mitAWS -verwaltete Richtlinien und Umstellung auf Berechtigungen mit den](https://docs.aws.amazon.com/IAM/latest/UserGuide/best-practices.html#bp-use-aws-defined-policies)  [geringsten Berechtigungen](https://docs.aws.amazon.com/IAM/latest/UserGuide/best-practices.html#bp-use-aws-defined-policies)

# AWSIoTConfigAccess

AWSIoTConfigAccessist eine [AWSverwaltete Richtlinie,](https://docs.aws.amazon.com/IAM/latest/UserGuide/access_policies_managed-vs-inline.html#aws-managed-policies) die: Diese Richtlinie gewährt vollen Zugriff auf dieAWS IoT-Konfigurationsaktionen

# Verwenden dieser Richtlinien

Sie könnenAWSIoTConfigAccess an Ihre Benutzer, Gruppen und Rollen anhängen.

# Einzelheiten der Richtlinie

- Typ:AWS verwaltete Richtlinie
- Aufnahmezeit: 27. Oktober 2015, 21:52 UTC
- Bearbeitete Zeit: 27. September 2019, 20:48 UTC
- ARN: arn:aws:iam::aws:policy/AWSIoTConfigAccess

# Version der Richtlinie

Version der Richtlinie:v9 (Standard)

Die Standardversion der -Richtlinie definiert die Berechtigungen für die -Richtlinie definiert. Wenn ein Benutzer oder eine Rolle mit der Richtlinie eine Anforderung für den Zugriff auf eineAWS Ressource stellt,AWS überprüft die Standardversion der Richtlinie, um festzustellen, ob die Anforderung zulässig ist.

```
{ 
   "Version" : "2012-10-17", 
   "Statement" : [ 
     { 
       "Effect" : "Allow", 
      "Action" : [
          "iot:AcceptCertificateTransfer", 
          "iot:AddThingToThingGroup", 
          "iot:AssociateTargetsWithJob", 
          "iot:AttachPolicy", 
          "iot:AttachPrincipalPolicy", 
          "iot:AttachThingPrincipal", 
          "iot:CancelCertificateTransfer", 
          "iot:CancelJob", 
          "iot:CancelJobExecution", 
          "iot:ClearDefaultAuthorizer", 
          "iot:CreateAuthorizer", 
          "iot:CreateCertificateFromCsr", 
          "iot:CreateJob", 
          "iot:CreateKeysAndCertificate", 
          "iot:CreateOTAUpdate", 
          "iot:CreatePolicy", 
          "iot:CreatePolicyVersion", 
          "iot:CreateRoleAlias", 
          "iot:CreateStream", 
          "iot:CreateThing", 
          "iot:CreateThingGroup", 
          "iot:CreateThingType", 
          "iot:CreateTopicRule", 
          "iot:DeleteAuthorizer", 
          "iot:DeleteCACertificate", 
          "iot:DeleteCertificate", 
          "iot:DeleteJob", 
          "iot:DeleteJobExecution", 
          "iot:DeleteOTAUpdate", 
          "iot:DeletePolicy", 
          "iot:DeletePolicyVersion", 
          "iot:DeleteRegistrationCode", 
          "iot:DeleteRoleAlias", 
          "iot:DeleteStream", 
          "iot:DeleteThing",
```
 "iot:DeleteThingGroup", "iot:DeleteThingType", "iot:DeleteTopicRule", "iot:DeleteV2LoggingLevel", "iot:DeprecateThingType", "iot:DescribeAuthorizer", "iot:DescribeCACertificate", "iot:DescribeCertificate", "iot:DescribeDefaultAuthorizer", "iot:DescribeEndpoint", "iot:DescribeEventConfigurations", "iot:DescribeIndex", "iot:DescribeJob", "iot:DescribeJobExecution", "iot:DescribeRoleAlias", "iot:DescribeStream", "iot:DescribeThing", "iot:DescribeThingGroup", "iot:DescribeThingRegistrationTask", "iot:DescribeThingType", "iot:DetachPolicy", "iot:DetachPrincipalPolicy", "iot:DetachThingPrincipal", "iot:DisableTopicRule", "iot:EnableTopicRule", "iot:GetEffectivePolicies", "iot:GetIndexingConfiguration", "iot:GetJobDocument", "iot:GetLoggingOptions", "iot:GetOTAUpdate", "iot:GetPolicy", "iot:GetPolicyVersion", "iot:GetRegistrationCode", "iot:GetTopicRule", "iot:GetV2LoggingOptions", "iot:ListAttachedPolicies", "iot:ListAuthorizers", "iot:ListCACertificates", "iot:ListCertificates", "iot:ListCertificatesByCA", "iot:ListIndices", "iot:ListJobExecutionsForJob", "iot:ListJobExecutionsForThing", "iot:ListJobs",

 "iot:ListOTAUpdates", "iot:ListOutgoingCertificates", "iot:ListPolicies", "iot:ListPolicyPrincipals", "iot:ListPolicyVersions", "iot:ListPrincipalPolicies", "iot:ListPrincipalThings", "iot:ListRoleAliases", "iot:ListStreams", "iot:ListTargetsForPolicy", "iot:ListThingGroups", "iot:ListThingGroupsForThing", "iot:ListThingPrincipals", "iot:ListThingRegistrationTaskReports", "iot:ListThingRegistrationTasks", "iot:ListThings", "iot:ListThingsInThingGroup", "iot:ListThingTypes", "iot:ListTopicRules", "iot:ListV2LoggingLevels", "iot:RegisterCACertificate", "iot:RegisterCertificate", "iot:RegisterThing", "iot:RejectCertificateTransfer", "iot:RemoveThingFromThingGroup", "iot:ReplaceTopicRule", "iot:SearchIndex", "iot:SetDefaultAuthorizer", "iot:SetDefaultPolicyVersion", "iot:SetLoggingOptions", "iot:SetV2LoggingLevel", "iot:SetV2LoggingOptions", "iot:StartThingRegistrationTask", "iot:StopThingRegistrationTask", "iot:TestAuthorization", "iot:TestInvokeAuthorizer", "iot:TransferCertificate", "iot:UpdateAuthorizer", "iot:UpdateCACertificate", "iot:UpdateCertificate", "iot:UpdateEventConfigurations", "iot:UpdateIndexingConfiguration", "iot:UpdateRoleAlias", "iot:UpdateStream",

 "iot:UpdateThing", "iot:UpdateThingGroup", "iot:UpdateThingGroupsForThing", "iot:UpdateAccountAuditConfiguration", "iot:DescribeAccountAuditConfiguration", "iot:DeleteAccountAuditConfiguration", "iot:StartOnDemandAuditTask", "iot:CancelAuditTask", "iot:DescribeAuditTask", "iot:ListAuditTasks", "iot:CreateScheduledAudit", "iot:UpdateScheduledAudit", "iot:DeleteScheduledAudit", "iot:DescribeScheduledAudit", "iot:ListScheduledAudits", "iot:ListAuditFindings", "iot:CreateSecurityProfile", "iot:DescribeSecurityProfile", "iot:UpdateSecurityProfile", "iot:DeleteSecurityProfile", "iot:AttachSecurityProfile", "iot:DetachSecurityProfile", "iot:ListSecurityProfiles", "iot:ListSecurityProfilesForTarget", "iot:ListTargetsForSecurityProfile", "iot:ListActiveViolations", "iot:ListViolationEvents", "iot:ValidateSecurityProfileBehaviors" ], "Resource" : "\*" } ]

### Weitere Informationen

- [Erstellen Sie einen Berechtigungssatz mithilfeAWS verwalteter Richtlinien im IAM Identity Center](https://docs.aws.amazon.com/singlesignon/latest/userguide/howtocreatepermissionset.html)
- [Hinzufügen und Entfernen von Berechtigungen für Berechtigungen mit den geringsten](https://docs.aws.amazon.com/IAM/latest/UserGuide/access_policies_manage-attach-detach.html) **[Berechtigungen](https://docs.aws.amazon.com/IAM/latest/UserGuide/access_policies_manage-attach-detach.html)**
- [Versionierung für IAM-Richtlinien verstehen](https://docs.aws.amazon.com/IAM/latest/UserGuide/access_policies_managed-versioning.html)
- [Erste SchritteAWS mit Berechtigungen mit den geringsten Berechtigungen](https://docs.aws.amazon.com/IAM/latest/UserGuide/best-practices.html#bp-use-aws-defined-policies)

}

# AWSIoTConfigReadOnlyAccess

AWSIoTConfigReadOnlyAccessist eine [AWSverwaltete Richtlinie](https://docs.aws.amazon.com/IAM/latest/UserGuide/access_policies_managed-vs-inline.html#aws-managed-policies), die: Diese Richtlinie gewährt nur Lesezugriff auf dieAWS IoT-Konfigurationsaktionen

#### Verwenden dieser -Richtlinie

Sie könnenAWSIoTConfigReadOnlyAccess an Ihre Benutzer, Gruppen und Rollen anhängen.

#### Einzelheiten der Richtlinie

- Typ:AWS verwaltete Richtlinie
- Aufnahmezeit: 27. Oktober 2015, 21:52 UTC
- Bearbeitete Zeit: 27. September 2019, 20:52 UTC
- ARN: arn:aws:iam::aws:policy/AWSIoTConfigReadOnlyAccess

### Version der Richtlinie

Version der Richtlinie:v8 (Standard)

Die -verwaltete -verwaltete -verwaltete Version definiert die Berechtigungen für die -verwaltete Richtlinie. Wenn ein Benutzer oder eine Rolle mit der Richtlinie eine Anforderung für den Zugriff auf eineAWS Ressource stellt,AWS überprüft die Standardversion der Richtlinie, um festzustellen, ob die Anforderung zulässig ist.

```
{ 
   "Version" : "2012-10-17", 
   "Statement" : [ 
     { 
       "Effect" : "Allow", 
       "Action" : [ 
          "iot:DescribeAuthorizer", 
          "iot:DescribeCACertificate", 
          "iot:DescribeCertificate", 
          "iot:DescribeDefaultAuthorizer", 
          "iot:DescribeEndpoint", 
          "iot:DescribeEventConfigurations", 
          "iot:DescribeIndex",
```
 "iot:DescribeJob", "iot:DescribeJobExecution", "iot:DescribeRoleAlias", "iot:DescribeStream", "iot:DescribeThing", "iot:DescribeThingGroup", "iot:DescribeThingRegistrationTask", "iot:DescribeThingType", "iot:GetEffectivePolicies", "iot:GetIndexingConfiguration", "iot:GetJobDocument", "iot:GetLoggingOptions", "iot:GetOTAUpdate", "iot:GetPolicy", "iot:GetPolicyVersion", "iot:GetRegistrationCode", "iot:GetTopicRule", "iot:GetV2LoggingOptions", "iot:ListAttachedPolicies", "iot:ListAuthorizers", "iot:ListCACertificates", "iot:ListCertificates", "iot:ListCertificatesByCA", "iot:ListIndices", "iot:ListJobExecutionsForJob", "iot:ListJobExecutionsForThing", "iot:ListJobs", "iot:ListOTAUpdates", "iot:ListOutgoingCertificates", "iot:ListPolicies", "iot:ListPolicyPrincipals", "iot:ListPolicyVersions", "iot:ListPrincipalPolicies", "iot:ListPrincipalThings", "iot:ListRoleAliases", "iot:ListStreams", "iot:ListTargetsForPolicy", "iot:ListThingGroups", "iot:ListThingGroupsForThing", "iot:ListThingPrincipals", "iot:ListThingRegistrationTaskReports", "iot:ListThingRegistrationTasks", "iot:ListThings", "iot:ListThingsInThingGroup",

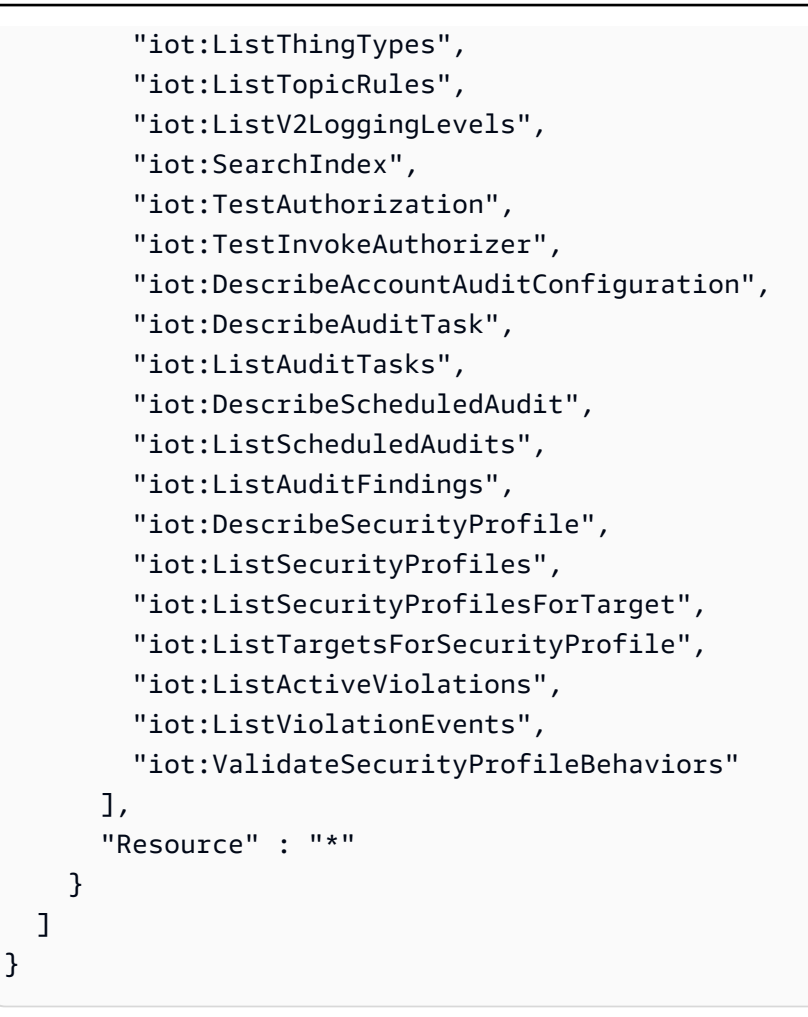

- [Erstellen Sie einen Berechtigungssatz mithilfeAWS verwalteter Richtlinien im IAM Identity Center](https://docs.aws.amazon.com/singlesignon/latest/userguide/howtocreatepermissionset.html)
- [Hinzufügen und Entfernen von IAM-Identitätsberechtigungen](https://docs.aws.amazon.com/IAM/latest/UserGuide/access_policies_manage-attach-detach.html)
- [Versionierung für IAM-Richtlinien verstehen](https://docs.aws.amazon.com/IAM/latest/UserGuide/access_policies_managed-versioning.html)
- [Erste Schritte mitAWS -verwaltete Richtlinien und Umstellung auf Berechtigungen mit den](https://docs.aws.amazon.com/IAM/latest/UserGuide/best-practices.html#bp-use-aws-defined-policies)  [geringsten Berechtigungen](https://docs.aws.amazon.com/IAM/latest/UserGuide/best-practices.html#bp-use-aws-defined-policies)

# AWSIoTDataAccess

AWSIoTDataAccessist eine [AWSverwaltete Richtlinie](https://docs.aws.amazon.com/IAM/latest/UserGuide/access_policies_managed-vs-inline.html#aws-managed-policies), die: Diese Richtlinie gewährt vollen Zugriff auf dieAWS IoT-Messaging-Aktionen

#### Verwenden dieser Richtlinie

Sie könnenAWSIoTDataAccess an Ihre Benutzer, Gruppen und Rollen anhängen.

#### Einzelheiten der Richtlinie

- Typ:AWS verwaltete Richtlinie
- Aufnahmezeit: 27. Oktober 2015, 21:51 UTC
- Bearbeitete Zeit: 23. Juni 2021, 21:34 UTC
- ARN: arn:aws:iam::aws:policy/AWSIoTDataAccess

#### Version der Richtlinie

Version der Richtlinie:v3 (Standard)

Die -Richtlinie ist die -Richtlinie, die die Berechtigungen für die -Funktion definiert. Wenn ein Benutzer oder eine Rolle mit der Richtlinie eine Anforderung für den Zugriff auf eineAWS Ressource stellt,AWS überprüft die Standardversion der Richtlinie, um festzustellen, ob die Anforderung zulässig ist.

```
{ 
   "Version" : "2012-10-17", 
   "Statement" : [ 
     { 
        "Effect" : "Allow", 
        "Action" : [ 
          "iot:Connect", 
          "iot:Publish", 
          "iot:Subscribe", 
          "iot:Receive", 
          "iot:GetThingShadow", 
          "iot:UpdateThingShadow", 
          "iot:DeleteThingShadow", 
          "iot:ListNamedShadowsForThing" 
        ], 
        "Resource" : "*" 
     } 
   ]
}
```
- [Erstellen Sie einen Berechtigungssatz mithilfeAWS verwalteter Richtlinien im IAM Identity Center](https://docs.aws.amazon.com/singlesignon/latest/userguide/howtocreatepermissionset.html)
- [Hinzufügen und Entfernen von IAM-Identitätsberechtigungen](https://docs.aws.amazon.com/IAM/latest/UserGuide/access_policies_manage-attach-detach.html)
- [Versionierung für IAM-Richtlinien verstehen](https://docs.aws.amazon.com/IAM/latest/UserGuide/access_policies_managed-versioning.html)
- [Erste Schritte mitAWS -verwaltete Richtlinien und Umstellung auf Berechtigungen mit den](https://docs.aws.amazon.com/IAM/latest/UserGuide/best-practices.html#bp-use-aws-defined-policies)  [geringsten Berechtigungen](https://docs.aws.amazon.com/IAM/latest/UserGuide/best-practices.html#bp-use-aws-defined-policies)

# AWSIoTDeviceDefenderAddThingsToThingGroupMitigationAction

AWSIoTDeviceDefenderAddThingsToThingGroupMitigationActionist eine [AWSverwaltete](https://docs.aws.amazon.com/IAM/latest/UserGuide/access_policies_managed-vs-inline.html#aws-managed-policies)  [Richtlinie,](https://docs.aws.amazon.com/IAM/latest/UserGuide/access_policies_managed-vs-inline.html#aws-managed-policies) die: Schreibzugriff auf IoT-Dinggruppen und Lesezugriff auf IoT-Zertifikate für die Ausführung der ADD\_THING\_TO\_THING\_GROUP-Abschwächungsaktion gewährt

#### Verwenden dieser -Richtlinie

Sie könnenAWSIoTDeviceDefenderAddThingsToThingGroupMitigationAction an Ihre Benutzer, Gruppen und Rollen anhängen.

### Einzelheiten der Richtlinie

- Typ: Dienstorollenrichtlinie
- Aufnahmezeit: 7. August 2019, 17:55 UTC
- Bearbeitete Zeit: 7. August 2019, 17:55 UTC
- ARN: arn:aws:iam::aws:policy/service-role/ AWSIoTDeviceDefenderAddThingsToThingGroupMitigationAction

#### Version der Richtlinie

Version der Richtlinie:v1 (Standard)

Die -Standardversion ist die -Richtlinie, die die Berechtigungen für die -Funktion definiert. Wenn ein Benutzer oder eine Rolle mit der Richtlinie eine Anforderung für den Zugriff auf eineAWS Ressource stellt,AWS überprüft die Standardversion der Richtlinie, um festzustellen, ob die Anforderung zulässig ist.

#### JSON-Richtliniendokument

```
{ 
   "Version" : "2012-10-17", 
   "Statement" : [ 
      { 
        "Effect" : "Allow", 
        "Action" : [ 
          "iot:ListPrincipalThings", 
          "iot:AddThingToThingGroup" 
        ], 
        "Resource" : [ 
         " ] 
     } 
   ]
}
```
#### Weitere Informationen

- [Erstellen Sie einen Berechtigungssatz mithilfeAWS verwalteter Richtlinien im IAM Identity Center](https://docs.aws.amazon.com/singlesignon/latest/userguide/howtocreatepermissionset.html)
- [Hinzufügen und Entfernen von IAM-Identitätsberechtigungen](https://docs.aws.amazon.com/IAM/latest/UserGuide/access_policies_manage-attach-detach.html)
- [Versionierung für IAM-Richtlinien verstehen](https://docs.aws.amazon.com/IAM/latest/UserGuide/access_policies_managed-versioning.html)
- [Erste Schritte mitAWS -verwaltete Richtlinien und Umstellung auf Berechtigungen mit den](https://docs.aws.amazon.com/IAM/latest/UserGuide/best-practices.html#bp-use-aws-defined-policies)  [geringsten Berechtigungen](https://docs.aws.amazon.com/IAM/latest/UserGuide/best-practices.html#bp-use-aws-defined-policies)

# AWSIoTDeviceDefenderAudit

AWSIoTDeviceDefenderAuditist eine [AWSverwaltete Richtlinie](https://docs.aws.amazon.com/IAM/latest/UserGuide/access_policies_managed-vs-inline.html#aws-managed-policies), die: Lesezugriff für IoT und verwandte Ressourcen bietet

#### Verwenden dieser -verwaltete Richtlinien

Sie könnenAWSIoTDeviceDefenderAudit an Ihre Benutzer, Gruppen und Rollen anhängen.

#### Einzelheiten der Richtlinie

- Typ: Dienstorollenrichtlinie
- Aufnahmezeit: 18. Juli 2018 21:17 UTC
- Bearbeitete Zeit: 25. November 2019, 23:52 UTC
- ARN: arn:aws:iam::aws:policy/service-role/AWSIoTDeviceDefenderAudit

#### Version der Richtlinie

Version der Richtlinie:v3 (Standard)

Die Standardversion definiert die Berechtigungen für die -verwaltete Richtlinie definiert. Wenn ein Benutzer oder eine Rolle mit der Richtlinie eine Anforderung für den Zugriff auf eineAWS Ressource stellt,AWS überprüft die Standardversion der Richtlinie, um festzustellen, ob die Anforderung zulässig ist.

```
{ 
   "Version" : "2012-10-17", 
   "Statement" : [ 
     { 
       "Effect" : "Allow", 
       "Action" : [ 
          "iot:GetLoggingOptions", 
          "iot:GetV2LoggingOptions", 
          "iot:ListCACertificates", 
          "iot:ListCertificates", 
          "iot:DescribeCACertificate", 
          "iot:DescribeCertificate", 
          "iot:ListPolicies", 
          "iot:GetPolicy", 
          "iot:GetEffectivePolicies", 
          "iot:ListRoleAliases", 
          "iot:DescribeRoleAlias", 
          "cognito-identity:GetIdentityPoolRoles", 
          "iam:ListRolePolicies", 
          "iam:ListAttachedRolePolicies", 
          "iam:GetRole", 
          "iam:GetPolicy", 
          "iam:GetPolicyVersion", 
          "iam:GetRolePolicy", 
          "iam:GenerateServiceLastAccessedDetails", 
          "iam:GetServiceLastAccessedDetails" 
       ],
```
```
 "Resource" : [ 
           " ] 
      } 
    ]
}
```
- [Erstellen Sie einen Berechtigungssatz mithilfeAWS verwalteter Richtlinien im IAM Identity Center](https://docs.aws.amazon.com/singlesignon/latest/userguide/howtocreatepermissionset.html)
- [Hinzufügen und Entfernen von IAM-Identitätsberechtigungen](https://docs.aws.amazon.com/IAM/latest/UserGuide/access_policies_manage-attach-detach.html)
- [Versionierung für IAM-Richtlinien verstehen](https://docs.aws.amazon.com/IAM/latest/UserGuide/access_policies_managed-versioning.html)
- [Erste Schritte mitAWS -verwaltete Richtlinien und Umstellung auf Berechtigungen mit den](https://docs.aws.amazon.com/IAM/latest/UserGuide/best-practices.html#bp-use-aws-defined-policies)  [geringsten sten Berechtigungen](https://docs.aws.amazon.com/IAM/latest/UserGuide/best-practices.html#bp-use-aws-defined-policies)

# AWSIoTDeviceDefenderEnableIoTLoggingMitigationAction

AWSIoTDeviceDefenderEnableIoTLoggingMitigationActionist eine [AWSverwaltete](https://docs.aws.amazon.com/IAM/latest/UserGuide/access_policies_managed-vs-inline.html#aws-managed-policies)  [Richtlinie,](https://docs.aws.amazon.com/IAM/latest/UserGuide/access_policies_managed-vs-inline.html#aws-managed-policies) die: Zugriff auf die Aktivierung der IoT-Protokollierung für die Ausführung der Schutzmaßnahme ENABLE\_IOT\_LOGGING bietet

### Verwenden dieser -Richtlinie

Sie könnenAWSIoTDeviceDefenderEnableIoTLoggingMitigationAction an Ihre Benutzer, Gruppen und Rollen anhängen.

### Einzelheiten der Richtlinie

- Typ: Servicerollenrichtlinie
- Aufnahmezeit: 7. August 2019, 17:04 UTC
- Bearbeitete Zeit: 7. August 2019, 17:04 UTC
- ARN: arn:aws:iam::aws:policy/service-role/ AWSIoTDeviceDefenderEnableIoTLoggingMitigationAction

### Version der Richtlinie

Version der Richtlinie:v1 (Standard)

Die -verwaltete -Richtlinie ist die, die die Berechtigungen für die -Richtlinie definiert. Wenn ein Benutzer oder eine Rolle mit der Richtlinie eine Anforderung für den Zugriff auf eineAWS Ressource stellt,AWS überprüft die Standardversion der Richtlinie, um festzustellen, ob die Anforderung zulässig ist.

## JSON-Richtliniendokument

```
{ 
    "Version" : "2012-10-17", 
    "Statement" : [ 
      { 
         "Effect" : "Allow", 
         "Action" : [ 
            "iot:SetV2LoggingOptions" 
         ], 
         "Resource" : [ 
           \mathbf{u} \star \mathbf{u} ] 
      }, 
      { 
         "Effect" : "Allow", 
         "Action" : [ 
            "iam:PassRole" 
         ], 
         "Resource" : [ 
           \mathbf{u} \star \mathbf{u} ], 
         "Condition" : { 
            "StringEquals" : { 
               "iam:PassedToService" : [ 
                 "iot.amazonaws.com" 
 ] 
            } 
         } 
      } 
    ]
}
```
## Weitere Informationen

- [Erstellen Sie einen Berechtigungssatz mithilfeAWS verwalteter Richtlinien im IAM Identity Center](https://docs.aws.amazon.com/singlesignon/latest/userguide/howtocreatepermissionset.html)
- [Hinzufügen und Entfernen von IAM-Identitätsberechtigungen](https://docs.aws.amazon.com/IAM/latest/UserGuide/access_policies_manage-attach-detach.html)
- [Versionierung für IAM-Richtlinien verstehen](https://docs.aws.amazon.com/IAM/latest/UserGuide/access_policies_managed-versioning.html)
- [Erste Schritte mit Berechtigungen mitAWS -verwaltete Richtlinien und](https://docs.aws.amazon.com/IAM/latest/UserGuide/best-practices.html#bp-use-aws-defined-policies)

### AWSIoTDeviceDefenderPublishFindingsToSNSMitigationAction

AWSIoTDeviceDefenderPublishFindingsToSNSMitigationActionist eine [AWSverwaltete](https://docs.aws.amazon.com/IAM/latest/UserGuide/access_policies_managed-vs-inline.html#aws-managed-policies) [Richtlinie,](https://docs.aws.amazon.com/IAM/latest/UserGuide/access_policies_managed-vs-inline.html#aws-managed-policies) die: Nachrichten den Veröffentlichungszugriff auf das SNS-Thema zur Ausführung der PUBLISH\_FINDING\_TO\_SNS-Abschwächungsaktion gewährt

#### Verwenden dieser Richtlinien

Sie könnenAWSIoTDeviceDefenderPublishFindingsToSNSMitigationAction an Ihre Benutzer, Gruppen und Rollen anhängen.

#### Einzelheiten der Richtlinie

- Typ: Dienstorollenrichtlinie
- Aufnahmezeit: 7. August 2019, 17:04 UTC
- Bearbeitete Zeit: 7. August 2019, 17:04 UTC
- ARN: arn:aws:iam::aws:policy/service-role/ AWSIoTDeviceDefenderPublishFindingsToSNSMitigationAction

#### Version der Richtlinie

Version der Richtlinie:v1 (Standard)

Die Standardversion der -Richtlinie ist die, die die Berechtigungen für die Richtlinie definiert. Wenn ein Benutzer oder eine Rolle mit der Richtlinie eine Anforderung für den Zugriff auf eineAWS Ressource stellt,AWS überprüft die Standardversion der Richtlinie, um festzustellen, ob die Anforderung zulässig ist.

```
{ 
   "Version" : "2012-10-17", 
   "Statement" : [ 
     {
```

```
 "Effect" : "Allow", 
         "Action" : [ 
           "sns:Publish" 
         ], 
         "Resource" : [ 
          " ] 
      } 
   ]
}
```
- [Erstellen Sie einen Berechtigungssatz mithilfeAWS verwalteter Richtlinien im IAM Identity Center](https://docs.aws.amazon.com/singlesignon/latest/userguide/howtocreatepermissionset.html)
- [Hinzufügen und Entfernen von IAM-Identitätsberechtigungen](https://docs.aws.amazon.com/IAM/latest/UserGuide/access_policies_manage-attach-detach.html)
- [Versionierung für IAM-Richtlinien verstehen](https://docs.aws.amazon.com/IAM/latest/UserGuide/access_policies_managed-versioning.html)
- [Erste Schritte mitAWS geringste Berechtigungen mit geringsten Berechtigungen mit geringsten](https://docs.aws.amazon.com/IAM/latest/UserGuide/best-practices.html#bp-use-aws-defined-policies) [Berechtigungen mit geringsten Berechtigungen](https://docs.aws.amazon.com/IAM/latest/UserGuide/best-practices.html#bp-use-aws-defined-policies)

# AWSIoTDeviceDefenderReplaceDefaultPolicyMitigationAction

AWSIoTDeviceDefenderReplaceDefaultPolicyMitigationActionist eine [AWSverwaltete](https://docs.aws.amazon.com/IAM/latest/UserGuide/access_policies_managed-vs-inline.html#aws-managed-policies) [Richtlinie,](https://docs.aws.amazon.com/IAM/latest/UserGuide/access_policies_managed-vs-inline.html#aws-managed-policies) die: Schreibzugriff auf IoT-Richtlinien für die Ausführung der Schutzmaßnahme REPLACE\_DEFAULT\_POLICY\_VERSION gewährt

## Verwenden dieser -Richtlinie

Sie könnenAWSIoTDeviceDefenderReplaceDefaultPolicyMitigationAction an Ihre Benutzer, Gruppen und Rollen anhängen.

## Einzelheiten der Richtlinie

- Typ: Dienstorollenrichtlinie
- Aufnahmezeit: 7. August 2019, 17:04 UTC
- Bearbeitete Zeit: 7. August 2019, 17:04 UTC
- ARN: arn:aws:iam::aws:policy/service-role/ AWSIoTDeviceDefenderReplaceDefaultPolicyMitigationAction

### Version der Richtlinie

#### Version der Richtlinie:v1 (Standard)

Die -verwaltete Richtlinie ist die -verwaltete Richtlinie, die die Berechtigungen für die -verwaltete Richtlinie definiert. Wenn ein Benutzer oder eine Rolle mit der Richtlinie eine Anforderung für den Zugriff auf eineAWS Ressource stellt,AWS überprüft die Standardversion der Richtlinie, um festzustellen, ob die Anforderung zulässig ist.

### JSON-Richtliniendokument

```
{ 
   "Version" : "2012-10-17", 
   "Statement" : [ 
     { 
        "Effect" : "Allow", 
        "Action" : [ 
           "iot:CreatePolicyVersion" 
        ], 
        "Resource" : [ 
          " ] 
      } 
   ]
}
```
## Weitere Informationen

- [Erstellen Sie einen Berechtigungssatz mithilfeAWS verwalteter Richtlinien im IAM Identity Center](https://docs.aws.amazon.com/singlesignon/latest/userguide/howtocreatepermissionset.html)
- [Hinzufügen und Entfernen von IAM-Identitätsberechtigungen](https://docs.aws.amazon.com/IAM/latest/UserGuide/access_policies_manage-attach-detach.html)
- [Versionierung für IAM-Richtlinien verstehen](https://docs.aws.amazon.com/IAM/latest/UserGuide/access_policies_managed-versioning.html)
- [Erste Schritte mitAWS -verwaltete Richtlinien und Umstellung auf -verwaltete Richtlinien und](https://docs.aws.amazon.com/IAM/latest/UserGuide/best-practices.html#bp-use-aws-defined-policies)  [Umstellung auf Richtlinien mit den geringsten Berechtigungen](https://docs.aws.amazon.com/IAM/latest/UserGuide/best-practices.html#bp-use-aws-defined-policies)

# AWSIoTDeviceDefenderUpdateCACertMitigationAction

AWSIoTDeviceDefenderUpdateCACertMitigationActionist eine [AWSverwaltete Richtlinie,](https://docs.aws.amazon.com/IAM/latest/UserGuide/access_policies_managed-vs-inline.html#aws-managed-policies) die: Schreibzugriff auf IoT-CA-Zertifikate für die Ausführung der UPDATE\_CA\_CERTIFICATE-Abschwächungsmaßnahme gewährt

## Verwenden dieser Richtlinie

Sie könnenAWSIoTDeviceDefenderUpdateCACertMitigationAction an Ihre Benutzer, Gruppen und Rollen anhängen.

### Einzelheiten der Richtlinie

- Typ: Dienstorollenrichtlinie
- Aufnahmezeit: 7. August 2019, 17:05 UTC
- Bearbeitete Zeit: 7. August 2019, 17:05 UTC
- ARN: arn:aws:iam::aws:policy/service-role/ AWSIoTDeviceDefenderUpdateCACertMitigationAction

### Version der Richtlinie

Version der Richtlinie:v1 (Standard)

Die -Standardversion ist die -Richtlinie, die die Berechtigungen für die -Funktion definiert. Wenn ein Benutzer oder eine Rolle mit der Richtlinie eine Anforderung für den Zugriff auf eineAWS Ressource stellt,AWS überprüft die Standardversion der Richtlinie, um festzustellen, ob die Anforderung zulässig ist.

```
{ 
    "Version" : "2012-10-17", 
    "Statement" : [ 
     \{ "Effect" : "Allow", 
         "Action" : [ 
            "iot:UpdateCACertificate" 
         ], 
         "Resource" : [ 
           \mathbf{u} \star \mathbf{u} ] 
      } 
    ]
}
```
- [Erstellen Sie einen Berechtigungssatz mithilfeAWS verwalteter Richtlinien im IAM Identity Center](https://docs.aws.amazon.com/singlesignon/latest/userguide/howtocreatepermissionset.html)
- [Hinzufügen und Entfernen von IAM-Identitätsberechtigungen](https://docs.aws.amazon.com/IAM/latest/UserGuide/access_policies_manage-attach-detach.html)
- [Versionierung für IAM-Richtlinien verstehen](https://docs.aws.amazon.com/IAM/latest/UserGuide/access_policies_managed-versioning.html)
- [Erste Schritte mitAWS -verwaltete Richtlinien und Umstellung auf Berechtigungen mit den](https://docs.aws.amazon.com/IAM/latest/UserGuide/best-practices.html#bp-use-aws-defined-policies)  [geringsten Berechtigungen](https://docs.aws.amazon.com/IAM/latest/UserGuide/best-practices.html#bp-use-aws-defined-policies)

# AWSIoTDeviceDefenderUpdateDeviceCertMitigationAction

AWSIoTDeviceDefenderUpdateDeviceCertMitigationActionist eine [AWSverwaltete Richtlinie,](https://docs.aws.amazon.com/IAM/latest/UserGuide/access_policies_managed-vs-inline.html#aws-managed-policies) die: Schreibzugriff auf IoT-Zertifikate für die Ausführung der UPDATE\_DEVICE\_CERTIFICATE-Abschwächungsmaßnahme gewährt

### Verwenden dieser -Richtlinie

Sie könnenAWSIoTDeviceDefenderUpdateDeviceCertMitigationAction an Ihre Benutzer, Gruppen und Rollen anhängen.

## Einzelheiten der Richtlinie

- Typ: Dienstorollenrichtlinie
- Aufnahmezeit: 7. August 2019, 17:06 UTC
- Bearbeitete Zeit: 7. August 2019, 17:06 UTC
- ARN: arn:aws:iam::aws:policy/service-role/ AWSIoTDeviceDefenderUpdateDeviceCertMitigationAction

## Version der Richtlinie

Version der Richtlinie:v1 (Standard)

Die -Richtlinie ist die -Richtlinie, die Berechtigungen für die -Richtlinie definiert. Wenn ein Benutzer oder eine Rolle mit der Richtlinie eine Anforderung für den Zugriff auf eineAWS Ressource stellt,AWS überprüft die Standardversion der Richtlinie, um festzustellen, ob die Anforderung zulässig ist.

### JSON-Richtliniendokument

```
{ 
    "Version" : "2012-10-17", 
    "Statement" : [ 
     \{ "Effect" : "Allow", 
         "Action" : [ 
            "iot:UpdateCertificate" 
         ], 
         "Resource" : [ 
           \mathbf{u} \star \mathbf{u} ] 
      } 
   ]
}
```
### Weitere Informationen

- [Erstellen Sie einen Berechtigungssatz mithilfeAWS verwalteter Richtlinien im IAM Identity Center](https://docs.aws.amazon.com/singlesignon/latest/userguide/howtocreatepermissionset.html)
- [Hinzufügen und Entfernen von IAM-Identitätsberechtigungen](https://docs.aws.amazon.com/IAM/latest/UserGuide/access_policies_manage-attach-detach.html)
- [Versionierung für IAM-Richtlinien verstehen](https://docs.aws.amazon.com/IAM/latest/UserGuide/access_policies_managed-versioning.html)
- [Erste Schritte mitAWS -verwaltete Richtlinien und Umstellung auf Berechtigungen mit den](https://docs.aws.amazon.com/IAM/latest/UserGuide/best-practices.html#bp-use-aws-defined-policies)  [geringsten Berechtigungen](https://docs.aws.amazon.com/IAM/latest/UserGuide/best-practices.html#bp-use-aws-defined-policies)

# AWSIoTDeviceTesterForFreeRTOSFullAccess

AWSIoTDeviceTesterForFreeRTOSFullAccessist ei[nAWSverwaltete Richtlinie](https://docs.aws.amazon.com/IAM/latest/UserGuide/access_policies_managed-vs-inline.html#aws-managed-policies)das: ErlaubtAWSIoT Device Tester zum Ausführen der FreeRTOS-Qualifizierungssuite, indem er den Zugriff auf Dienste wie IoT, S3 und IAM ermöglicht

### Verwenden Sie diese Richtlinie

Sie können anhängenAWSIoTDeviceTesterForFreeRTOSFullAccessan Ihre Benutzer, Gruppen und Rollen.

#### Einzelheiten zu den Richtlinien

• Typ:AWSverwaltete Richtlinie

- Zeitpunkt der Erstellung: 12. Februar 2020, 20:33 UTC
- Bearbeitete Zeit:10. August 2023, 20:30 Uhr UTC
- ARN: arn:aws:iam::aws:policy/AWSIoTDeviceTesterForFreeRTOSFullAccess

#### Version der Richtlinie

Version der Richtlinie: v7(Standard)

Die Standardversion der Richtlinie ist die Version, die die Berechtigungen für die Richtlinie definiert. Wenn ein Benutzer oder eine Rolle mit der Richtlinie eine Anfrage zum Zugriff auf eine stelltAWSRessource,AWSüberprüft die Standardversion der Richtlinie, um festzustellen, ob die Anfrage zugelassen werden soll.

```
{ 
   "Version" : "2012-10-17", 
   "Statement" : [ 
     { 
        "Sid" : "VisualEditor0", 
        "Effect" : "Allow", 
        "Action" : "iam:PassRole", 
        "Resource" : "arn:aws:iam::*:role/idt-*", 
        "Condition" : { 
          "StringEquals" : { 
            "iam:PassedToService" : "iot.amazonaws.com" 
          } 
       } 
     }, 
     { 
        "Sid" : "VisualEditor1", 
        "Effect" : "Allow", 
        "Action" : [ 
          "iot:DeleteThing", 
          "iot:AttachThingPrincipal", 
          "iot:DeleteCertificate", 
          "iot:GetRegistrationCode", 
          "iot:CreatePolicy", 
          "iot:UpdateCACertificate", 
          "s3:ListBucket", 
          "iot:DescribeEndpoint",
```

```
 "iot:CreateOTAUpdate", 
     "iot:CreateStream", 
     "signer:ListSigningJobs", 
     "acm:ListCertificates", 
     "iot:CreateKeysAndCertificate", 
     "iot:UpdateCertificate", 
     "iot:CreateCertificateFromCsr", 
     "iot:DetachThingPrincipal", 
     "iot:RegisterCACertificate", 
     "iot:CreateThing", 
     "iam:ListRoles", 
     "iot:RegisterCertificate", 
     "iot:DeleteCACertificate", 
     "signer:PutSigningProfile", 
     "s3:ListAllMyBuckets", 
     "signer:ListSigningPlatforms", 
     "iot-device-tester:SendMetrics", 
     "iot-device-tester:SupportedVersion", 
     "iot-device-tester:LatestIdt", 
     "iot-device-tester:CheckVersion", 
     "iot-device-tester:DownloadTestSuite" 
   ], 
   "Resource" : "*" 
 }, 
 { 
   "Sid" : "VisualEditor2", 
   "Effect" : "Allow", 
   "Action" : [ 
     "iam:GetRole", 
     "signer:StartSigningJob", 
     "acm:GetCertificate", 
     "signer:DescribeSigningJob", 
     "s3:CreateBucket", 
     "execute-api:Invoke", 
     "s3:DeleteBucket", 
     "s3:PutBucketVersioning", 
     "signer:CancelSigningProfile" 
   ], 
   "Resource" : [ 
     "arn:aws:execute-api:us-east-1:098862408343:9xpmnvs5h4/prod/POST/metrics", 
     "arn:aws:signer:*:*:/signing-profiles/*", 
     "arn:aws:signer:*:*:/signing-jobs/*", 
     "arn:aws:iam::*:role/idt-*", 
     "arn:aws:acm:*:*:certificate/*",
```

```
 "arn:aws:s3:::idt-*", 
     "arn:aws:s3:::afr-ota*" 
   ] 
 }, 
\mathcal{L} "Sid" : "VisualEditor3", 
   "Effect" : "Allow", 
   "Action" : [ 
     "iot:DeleteStream", 
     "iot:DeleteCertificate", 
     "iot:AttachPolicy", 
     "iot:DetachPolicy", 
     "iot:DeletePolicy", 
     "s3:ListBucketVersions", 
     "iot:UpdateCertificate", 
     "iot:GetOTAUpdate", 
     "iot:DeleteOTAUpdate", 
     "iot:DescribeJobExecution" 
   ], 
   "Resource" : [ 
     "arn:aws:s3:::afr-ota*", 
     "arn:aws:iot:*:*:thinggroup/idt*", 
     "arn:aws:iam::*:role/idt-*" 
   ] 
 }, 
 { 
   "Sid" : "VisualEditor4", 
   "Effect" : "Allow", 
   "Action" : [ 
     "iot:DeleteCertificate", 
     "iot:AttachPolicy", 
     "iot:DetachPolicy", 
     "s3:DeleteObjectVersion", 
     "iot:DeleteOTAUpdate", 
     "s3:PutObject", 
     "s3:GetObject", 
     "iot:DeleteStream", 
     "iot:DeletePolicy", 
     "s3:DeleteObject", 
     "iot:UpdateCertificate", 
     "iot:GetOTAUpdate", 
     "s3:GetObjectVersion", 
     "iot:DescribeJobExecution" 
   ],
```

```
JSON-Richtliniendokument 2042
```

```
 "Resource" : [ 
     "arn:aws:s3:::afr-ota*/*", 
     "arn:aws:s3:::idt-*/*", 
     "arn:aws:iot:*:*:policy/idt*", 
     "arn:aws:iam::*:role/idt-*", 
     "arn:aws:iot:*:*:otaupdate/idt*", 
     "arn:aws:iot:*:*:thing/idt*", 
     "arn:aws:iot:*:*:cert/*", 
     "arn:aws:iot:*:*:job/*", 
     "arn:aws:iot:*:*:stream/*" 
   ] 
 }, 
 { 
   "Sid" : "VisualEditor5", 
   "Effect" : "Allow", 
  "Action" : [
     "s3:PutObject", 
     "s3:GetObject" 
   ], 
   "Resource" : [ 
     "arn:aws:s3:::afr-ota*/*", 
    "arn:aws:s3:::idt-*/*" 
   ] 
 }, 
 { 
   "Sid" : "VisualEditor6", 
   "Effect" : "Allow", 
  "Action" : [
     "iot:CancelJobExecution" 
   ], 
   "Resource" : [ 
     "arn:aws:iot:*:*:job/*", 
    "arn:aws:iot:*:*:thing/idt*" 
   ] 
 }, 
 { 
   "Sid" : "VisualEditor7", 
   "Effect" : "Allow", 
  "Action" : \lceil "ec2:TerminateInstances" 
   ], 
   "Resource" : [ 
     "arn:aws:ec2:*:*:instance/*" 
   ],
```

```
 "Condition" : { 
     "StringEquals" : { 
        "ec2:ResourceTag/Owner" : "IoTDeviceTester" 
     } 
   } 
 }, 
 { 
   "Sid" : "VisualEditor8", 
   "Effect" : "Allow", 
  "Action" : [
     "ec2:AuthorizeSecurityGroupIngress", 
     "ec2:DeleteSecurityGroup" 
   ], 
   "Resource" : [ 
     "arn:aws:ec2:*:*:security-group/*" 
   ], 
   "Condition" : { 
     "StringEquals" : { 
        "ec2:ResourceTag/Owner" : "IoTDeviceTester" 
     } 
   } 
 }, 
 { 
   "Sid" : "VisualEditor9", 
   "Effect" : "Allow", 
   "Action" : [ 
    "ec2:RunInstances" 
   ], 
   "Resource" : [ 
     "arn:aws:ec2:*:*:instance/*" 
   ], 
   "Condition" : { 
     "StringEquals" : { 
        "aws:RequestTag/Owner" : "IoTDeviceTester" 
     } 
   } 
 }, 
 { 
   "Sid" : "VisualEditor10", 
   "Effect" : "Allow", 
   "Action" : [ 
     "ec2:RunInstances" 
   ], 
   "Resource" : [
```

```
 "arn:aws:ec2:*:*:image/*", 
     "arn:aws:ec2:*:*:security-group/*", 
     "arn:aws:ec2:*:*:volume/*", 
     "arn:aws:ec2:*:*:key-pair/*", 
     "arn:aws:ec2:*:*:placement-group/*", 
     "arn:aws:ec2:*:*:snapshot/*", 
     "arn:aws:ec2:*:*:network-interface/*", 
     "arn:aws:ec2:*:*:subnet/*" 
   ] 
 }, 
 { 
   "Sid" : "VisualEditor11", 
   "Effect" : "Allow", 
  "Action" : [
     "ec2:CreateSecurityGroup" 
   ], 
   "Resource" : [ 
     "arn:aws:ec2:*:*:security-group/*" 
   ], 
   "Condition" : { 
     "StringEquals" : { 
       "aws:RequestTag/Owner" : "IoTDeviceTester" 
     } 
   } 
 }, 
 { 
   "Sid" : "VisualEditor12", 
   "Effect" : "Allow", 
   "Action" : [ 
     "ec2:DescribeInstances", 
     "ec2:DescribeSecurityGroups", 
     "ssm:DescribeParameters", 
     "ssm:GetParameters" 
   ], 
   "Resource" : "*" 
 }, 
 { 
   "Sid" : "VisualEditor13", 
   "Effect" : "Allow", 
   "Action" : [ 
     "ec2:CreateTags" 
   ], 
   "Resource" : [ 
     "arn:aws:ec2:*:*:security-group/*",
```

```
 "arn:aws:ec2:*:*:instance/*" 
        ], 
        "Condition" : { 
           "ForAnyValue:StringEquals" : { 
             "aws:TagKeys" : [ 
                "Owner" 
             ] 
           }, 
           "StringEquals" : { 
             "ec2:CreateAction" : [ 
                "RunInstances", 
                "CreateSecurityGroup" 
             ] 
           } 
        } 
      } 
   ]
}
```
- [Erstellen Sie einen Berechtigungssatz mitAWSverwaltete Richtlinien im IAM Identity Center](https://docs.aws.amazon.com/singlesignon/latest/userguide/howtocreatepermissionset.html)
- [Hinzufügen und Entfernen von IAM-Identitätsberechtigungen](https://docs.aws.amazon.com/IAM/latest/UserGuide/access_policies_manage-attach-detach.html)
- [Verstehen Sie die Versionierung für IAM-Richtlinien](https://docs.aws.amazon.com/IAM/latest/UserGuide/access_policies_managed-versioning.html)
- [Fangen Sie an mitAWSverwaltete Richtlinien und Umstellung auf Berechtigungen mit den](https://docs.aws.amazon.com/IAM/latest/UserGuide/best-practices.html#bp-use-aws-defined-policies)  [geringsten Rechten](https://docs.aws.amazon.com/IAM/latest/UserGuide/best-practices.html#bp-use-aws-defined-policies)

# AWSIoTDeviceTesterForGreengrassFullAccess

AWSIoTDeviceTesterForGreengrassFullAccessist eine [AWSverwaltete Richtlinie](https://docs.aws.amazon.com/IAM/latest/UserGuide/access_policies_managed-vs-inline.html#aws-managed-policies), die:AWS IoT Device Tester den Betrieb derAWS Greengrass-Qualifikationssuite ermöglicht, indem der Zugriff auf verwandte Dienste wie Lambda, IoT, API Gateway und IAM ermöglicht wird

## Verwenden dieser -Richtlinie

Sie könnenAWSIoTDeviceTesterForGreengrassFullAccess an Ihre Benutzer, Gruppen und Rollen anhängen.

### Einzelheiten der Richtlinie

- Typ:AWS verwaltete Richtlinie
- Aufnahmezeit: 20. Februar 2020, 21:21 UTC
- Bearbeitete Zeit: 25. Juni 2020, 17:01 UTC
- ARN: arn:aws:iam::aws:policy/AWSIoTDeviceTesterForGreengrassFullAccess

### Version der Richtlinie

Version der Richtlinie:v4 (Standard)

Die -Richtlinie definiert die Berechtigungen für die -Funktion. Wenn ein Benutzer oder eine Rolle mit der Richtlinie eine Anforderung für den Zugriff auf eineAWS Ressource stellt,AWS überprüft die Standardversion der Richtlinie, um festzustellen, ob die Anforderung zulässig ist.

```
{ 
   "Version" : "2012-10-17", 
   "Statement" : [ 
    \{ "Sid" : "VisualEditor1", 
        "Effect" : "Allow", 
        "Action" : "iam:PassRole", 
        "Resource" : "arn:aws:iam::*:role/idt-*", 
        "Condition" : { 
          "StringEquals" : { 
            "iam:PassedToService" : [ 
               "iot.amazonaws.com", 
               "lambda.amazonaws.com", 
               "greengrass.amazonaws.com" 
           \mathbf{I} } 
       } 
     }, 
     { 
        "Sid" : "VisualEditor2", 
        "Effect" : "Allow", 
        "Action" : [ 
          "lambda:CreateFunction",
```

```
 "iot:DeleteCertificate", 
     "lambda:DeleteFunction", 
     "execute-api:Invoke", 
     "iot:UpdateCertificate" 
   ], 
   "Resource" : [ 
     "arn:aws:execute-api:us-east-1:098862408343:9xpmnvs5h4/prod/POST/metrics", 
     "arn:aws:lambda:*:*:function:idt-*", 
     "arn:aws:iot:*:*:cert/*" 
   ] 
 }, 
 { 
   "Sid" : "VisualEditor3", 
   "Effect" : "Allow", 
   "Action" : [ 
     "iot:CreateThing", 
     "iot:DeleteThing" 
   ], 
   "Resource" : [ 
     "arn:aws:iot:*:*:thing/idt-*", 
     "arn:aws:iot:*:*:cert/*" 
   ] 
 }, 
\mathcal{L} "Sid" : "VisualEditor4", 
   "Effect" : "Allow", 
  "Action" : [
     "iot:AttachPolicy", 
     "iot:DetachPolicy", 
     "iot:DeletePolicy" 
   ], 
   "Resource" : [ 
     "arn:aws:iot:*:*:policy/idt-*", 
     "arn:aws:iot:*:*:cert/*" 
   ] 
 }, 
 { 
   "Sid" : "VisualEditor5", 
   "Effect" : "Allow", 
   "Action" : [ 
     "iot:CreateJob", 
     "iot:DescribeJob", 
     "iot:DescribeJobExecution",
```
"iot:DeleteJob"

],

```
 "Resource" : [ 
     "arn:aws:iot:*:*:thing/idt-*", 
     "arn:aws:iot:*:*:job/*" 
   ] 
 }, 
 { 
   "Sid" : "VisualEditor6", 
   "Effect" : "Allow", 
  "Action" : [
     "iot:DescribeEndpoint", 
     "greengrass:*", 
     "iam:ListAttachedRolePolicies", 
     "iot:CreatePolicy", 
     "iot:GetThingShadow", 
     "iot:CreateKeysAndCertificate", 
     "iot:ListThings", 
     "iot:UpdateThingShadow", 
     "iot:CreateCertificateFromCsr", 
     "iot-device-tester:SendMetrics", 
     "iot-device-tester:SupportedVersion", 
     "iot-device-tester:LatestIdt", 
     "iot-device-tester:CheckVersion", 
     "iot-device-tester:DownloadTestSuite" 
   ], 
   "Resource" : "*" 
 }, 
 { 
   "Sid" : "VisualEditor7", 
   "Effect" : "Allow", 
   "Action" : [ 
     "iot:DetachThingPrincipal", 
     "iot:AttachThingPrincipal" 
   ], 
   "Resource" : [ 
     "arn:aws:iot:*:*:thing/idt-*", 
     "arn:aws:iot:*:*:cert/*" 
   ] 
 }, 
 { 
   "Sid" : "VisualEditor8", 
   "Effect" : "Allow", 
  "Action" : [
     "s3:PutObject",
```

```
 "s3:DeleteObjectVersion", 
          "s3:ListBucketVersions", 
          "s3:CreateBucket", 
          "s3:DeleteObject", 
          "s3:DeleteBucket" 
        ], 
        "Resource" : "arn:aws:s3:::idt*" 
     } 
   ]
}
```
- [Erstellen Sie einen Berechtigungssatz mithilfeAWS verwalteter Richtlinien im IAM Identity Center](https://docs.aws.amazon.com/singlesignon/latest/userguide/howtocreatepermissionset.html)
- [Hinzufügen und Entfernen von IAM-Identitätsberechtigungen](https://docs.aws.amazon.com/IAM/latest/UserGuide/access_policies_manage-attach-detach.html)
- [Versionierung für IAM-Richtlinien verstehen](https://docs.aws.amazon.com/IAM/latest/UserGuide/access_policies_managed-versioning.html)
- [Erste Schritte mitAWS -verwaltete Richtlinien und Umstellung auf Berechtigungen mit den](https://docs.aws.amazon.com/IAM/latest/UserGuide/best-practices.html#bp-use-aws-defined-policies)  [geringsten Berechtigungen](https://docs.aws.amazon.com/IAM/latest/UserGuide/best-practices.html#bp-use-aws-defined-policies)

# AWSIoTEventsFullAccess

AWSIoTEventsFullAccessist eine [AWSverwaltete Richtlinie,](https://docs.aws.amazon.com/IAM/latest/UserGuide/access_policies_managed-vs-inline.html#aws-managed-policies) die: vollen Zugriff auf IoT Events bietet.

### Verwenden dieser -Richtlinie

Sie könnenAWSIoTEventsFullAccess an Ihre Benutzer, Gruppen und Rollen anhängen.

### Einzelheiten der Richtlinie

- Typ:AWS verwaltete Richtlinie
- Aufnahmezeit: 10. Januar 2019, 22:51 UTC
- Bearbeitete Zeit: 10. Januar 2019, 22:51 UTC
- ARN: arn:aws:iam::aws:policy/AWSIoTEventsFullAccess

### Version der Richtlinie

#### Version der Richtlinie:v1 (Standard)

Die -Richtlinie ist die -Richtlinie, die die Berechtigungen für die -Funktion definiert. Wenn ein Benutzer oder eine Rolle mit der Richtlinie eine Anforderung für den Zugriff auf eineAWS Ressource stellt,AWS überprüft die Standardversion der Richtlinie, um festzustellen, ob die Anforderung zulässig ist.

### JSON-Richtliniendokument

```
{ 
   "Version" : "2012-10-17", 
   "Statement" : [ 
      { 
        "Effect" : "Allow", 
        "Action" : [ 
           "iotevents:*" 
        ], 
        "Resource" : "*" 
      } 
   ]
}
```
### Weitere Informationen

- [Erstellen Sie einen Berechtigungssatz mithilfeAWS verwalteter Richtlinien im IAM Identity Center](https://docs.aws.amazon.com/singlesignon/latest/userguide/howtocreatepermissionset.html)
- [Hinzufügen und Entfernen von IAM-Identitätsberechtigungen](https://docs.aws.amazon.com/IAM/latest/UserGuide/access_policies_manage-attach-detach.html)
- [Versionierung für IAM-Richtlinien verstehen](https://docs.aws.amazon.com/IAM/latest/UserGuide/access_policies_managed-versioning.html)
- [Erste Schritte mitAWS -verwaltete Richtlinien und Umstellung auf Berechtigungen mit den](https://docs.aws.amazon.com/IAM/latest/UserGuide/best-practices.html#bp-use-aws-defined-policies)  [geringsten Berechtigungen](https://docs.aws.amazon.com/IAM/latest/UserGuide/best-practices.html#bp-use-aws-defined-policies)

# AWSIoTEventsReadOnlyAccess

AWSIoTEventsReadOnlyAccessist eine [AWSverwaltete Richtlinie](https://docs.aws.amazon.com/IAM/latest/UserGuide/access_policies_managed-vs-inline.html#aws-managed-policies), die: Nur Lesezugriff auf IoT Events bietet.

### Verwenden dieser -Richtlinie

Sie könnenAWSIoTEventsReadOnlyAccess an Ihre Benutzer, Gruppen und Rollen anhängen.

### Einzelheiten der Richtlinie

- Typ:AWS verwaltete Richtlinie
- Aufnahmezeit: 10. Januar 2019, 22:50 UTC
- Bearbeitete Zeit: 23. September 2019, 17:22 UTC
- ARN: arn:aws:iam::aws:policy/AWSIoTEventsReadOnlyAccess

### Version der Richtlinie

Version der Richtlinie:v2 (Standard)

Die -verwaltete -Richtlinie definiert die Berechtigungen für die -Richtlinie. Wenn ein Benutzer oder eine Rolle mit der Richtlinie eine Anforderung für den Zugriff auf eineAWS Ressource stellt,AWS überprüft die Standardversion der Richtlinie, um festzustellen, ob die Anforderung zulässig ist.

#### JSON-Richtliniendokument

```
{ 
   "Version" : "2012-10-17", 
   "Statement" : [ 
     { 
        "Effect" : "Allow", 
        "Action" : [ 
           "iotevents:Describe*", 
           "iotevents:List*" 
        ], 
        "Resource" : "*" 
      } 
   ]
}
```
### Weitere Informationen

- [Erstellen Sie einen Berechtigungssatz mithilfeAWS verwalteter Richtlinien im IAM Identity Center](https://docs.aws.amazon.com/singlesignon/latest/userguide/howtocreatepermissionset.html)
- [Hinzufügen und Entfernen von IAM-Identitätsberechtigungen](https://docs.aws.amazon.com/IAM/latest/UserGuide/access_policies_manage-attach-detach.html)
- [Versionierung für IAM-Richtlinien verstehen](https://docs.aws.amazon.com/IAM/latest/UserGuide/access_policies_managed-versioning.html)
- [Erste Schritte mitAWS -verwaltete Richtlinien und Umstellung auf Berechtigungen mit den](https://docs.aws.amazon.com/IAM/latest/UserGuide/best-practices.html#bp-use-aws-defined-policies)  [geringsten Berechtigungen](https://docs.aws.amazon.com/IAM/latest/UserGuide/best-practices.html#bp-use-aws-defined-policies)

# AWSIoTFleetHubFederationAccess

AWSIoTFleetHubFederationAccessist eine [AWSverwaltete Richtlinie](https://docs.aws.amazon.com/IAM/latest/UserGuide/access_policies_managed-vs-inline.html#aws-managed-policies), die: Verbundzugriff für IoT Fleet Hub-Anwendungen

### Verwenden dieser -Richtlinie

Sie könnenAWSIoTFleetHubFederationAccess an Ihre Benutzer, Gruppen und Rollen anhängen.

## Einzelheiten der Richtlinie

- Typ: Dienstorollenrichtlinie
- Aufnahmezeit: 15. Dezember 2020, 08:08 UTC
- Bearbeitete Zeit: 4. April 2022, 18:03 UTC
- ARN: arn:aws:iam::aws:policy/service-role/AWSIoTFleetHubFederationAccess

## Version der Richtlinie

Version der Richtlinie:v5 (Standard)

Die -Richtlinie definiert die Berechtigungen für die -Richtlinie. Wenn ein Benutzer oder eine Rolle mit der Richtlinie eine Anforderung für den Zugriff auf eineAWS Ressource stellt,AWS überprüft die Standardversion der Richtlinie, um festzustellen, ob die Anforderung zulässig ist.

```
{ 
   "Version" : "2012-10-17", 
   "Statement" : [ 
     { 
       "Effect" : "Allow", 
       "Action" : [ 
          "iot:DescribeIndex", 
          "iot:DescribeThingGroup", 
          "iot:GetBucketsAggregation", 
          "iot:GetCardinality", 
          "iot:GetIndexingConfiguration", 
          "iot:GetPercentiles", 
          "iot:GetStatistics",
```
 "iot:SearchIndex", "iot:CreateFleetMetric", "iot:ListFleetMetrics", "iot:DeleteFleetMetric", "iot:DescribeFleetMetric", "iot:UpdateFleetMetric", "iot:DescribeCustomMetric", "iot:ListCustomMetrics", "iot:ListDimensions", "iot:ListMetricValues", "iot:ListThingGroups", "iot:ListThingsInThingGroup", "iot:ListJobTemplates", "iot:DescribeJobTemplate", "iot:ListJobs", "iot:CreateJob", "iot:CancelJob", "iot:DescribeJob", "iot:ListJobExecutionsForJob", "iot:ListJobExecutionsForThing", "iot:DescribeJobExecution", "iot:ListSecurityProfiles", "iot:DescribeSecurityProfile", "iot:ListActiveViolations", "iot:GetThingShadow", "iot:ListNamedShadowsForThing", "iot:CancelJobExecution", "iot:DescribeEndpoint", "iotfleethub:DescribeApplication", "cloudwatch:DescribeAlarms", "cloudwatch:GetMetricData", "cloudwatch:ListMetrics", "sns:ListTopics" ], "Resource" : "\*" }, { "Effect" : "Allow", "Action" : [ "sns:CreateTopic", "sns:DeleteTopic", "sns:ListSubscriptionsByTopic", "sns:Subscribe", "sns:Unsubscribe"

```
 ], 
        "Resource" : "arn:aws:sns:*:*:iotfleethub*" 
     }, 
     { 
        "Effect" : "Allow", 
        "Action" : [ 
          "cloudwatch:PutMetricAlarm", 
          "cloudwatch:DeleteAlarms", 
          "cloudwatch:DescribeAlarmHistory" 
       ], 
       "Resource" : "arn:aws:cloudwatch:*:*:iotfleethub*"
     } 
   ]
}
```
- [Erstellen Sie einen Berechtigungssatz mithilfeAWS verwalteter Richtlinien im IAM Identity Center](https://docs.aws.amazon.com/singlesignon/latest/userguide/howtocreatepermissionset.html)
- [Hinzufügen und Entfernen von IAM-Identitätsberechtigungen](https://docs.aws.amazon.com/IAM/latest/UserGuide/access_policies_manage-attach-detach.html)
- [Versionierung für IAM-Richtlinien verstehen](https://docs.aws.amazon.com/IAM/latest/UserGuide/access_policies_managed-versioning.html)
- [Erste Schritte mitAWS -verwaltete Richtlinien und Umstellung auf Berechtigungen mit den](https://docs.aws.amazon.com/IAM/latest/UserGuide/best-practices.html#bp-use-aws-defined-policies)  [geringsten Berechtigungen](https://docs.aws.amazon.com/IAM/latest/UserGuide/best-practices.html#bp-use-aws-defined-policies)

# AWSIoTFleetwiseServiceRolePolicy

AWSIoTFleetwiseServiceRolePolicyist eine [AWSverwaltete Richtlinie,](https://docs.aws.amazon.com/IAM/latest/UserGuide/access_policies_managed-vs-inline.html#aws-managed-policies) die: Berechtigungen fürAWS Ressourcen und Metadaten gewährt, die von AWSIoTFleetwise für Hilfsfunktionen verwendet oder verwaltet werden

## Verwenden dieser Richtlinie

Diese Richtlinie ist an eine servicegebundene Rolle angehängt, die die Durchführung von Aktionen in Ihrem Namen ermöglicht. Sie können diese Richtlinie an Ihre Benutzer, Gruppen oder Rollen anfügen.

## Einzelheiten der Richtlinie

• Typ: Serviceverknüpfte Rollenrichtlinie

- Aufnahmezeit: 21. September 2022, 23:27 UTC
- Bearbeitete Zeit: 21. September 2022, 23:27 UTC
- ARN: arn:aws:iam::aws:policy/aws-service-role/ AWSIoTFleetwiseServiceRolePolicy

### Version der Richtlinie

```
Version der Richtlinie:v1 (Standard)
```
Die Standardversion der Richtlinie ist die Version, die die Berechtigungen für die Richtlinie Wenn ein Benutzer oder eine Rolle mit der Richtlinie eine Anforderung für den Zugriff auf eineAWS Ressource stellt,AWS überprüft die Standardversion der Richtlinie, um festzustellen, ob die Anforderung zulässig ist.

### JSON policy document

```
{ 
   "Version" : "2012-10-17", 
   "Statement" : [ 
     { 
        "Effect" : "Allow", 
        "Action" : [ 
          "cloudwatch:PutMetricData" 
        ], 
        "Resource" : "*", 
        "Condition" : { 
          "StringEquals" : { 
            "cloudwatch:namespace" : [ 
               "AWS/IoTFleetWise" 
 ] 
          } 
        } 
     } 
   ]
}
```
### Weitere Informationen

• [Versionierung für IAM-Richtlinien verstehen](https://docs.aws.amazon.com/IAM/latest/UserGuide/access_policies_managed-versioning.html)

• [DieAWS](https://docs.aws.amazon.com/IAM/latest/UserGuide/best-practices.html#bp-use-aws-defined-policies)

# AWSIoTFullAccess

AWSIoTFullAccessist eine [AWSverwaltete Richtlinie](https://docs.aws.amazon.com/IAM/latest/UserGuide/access_policies_managed-vs-inline.html#aws-managed-policies), die: Diese Richtlinie gewährt vollen Zugriff auf dieAWS IoT-Konfiguration und die Messaging-Aktionen

Verwenden dieser -Richtlinie

Sie könnenAWSIoTFullAccess an Ihre Benutzer, Gruppen und Rollen anhängen.

### Einzelheiten der Richtlinie

- Typ:AWS verwaltete Richtlinie
- Aufnahmezeit: 8. Oktober 2015, 15:19 UTC
- Bearbeitete Zeit: 19. Mai 2022, 21:39 UTC
- ARN: arn:aws:iam::aws:policy/AWSIoTFullAccess

### Version der Richtlinie

Version der Richtlinie:v2 (Standard)

Die -Richtlinie ist die -Richtlinie, die die Berechtigungen für die -Funktion definiert. Wenn ein Benutzer oder eine Rolle mit der Richtlinie eine Anforderung für den Zugriff auf eineAWS Ressource stellt,AWS überprüft die Standardversion der Richtlinie, um festzustellen, ob die Anforderung zulässig ist.

```
{ 
   "Version" : "2012-10-17", 
   "Statement" : [ 
     { 
        "Effect" : "Allow", 
        "Action" : [ 
          "iot:*", 
          "iotjobsdata:*" 
        ], 
        "Resource" : "*"
```
}

 ] }

## Weitere Informationen

- [Erstellen Sie einen Berechtigungssatz mithilfeAWS verwalteter Richtlinien im IAM Identity Center](https://docs.aws.amazon.com/singlesignon/latest/userguide/howtocreatepermissionset.html)
- [Hinzufügen und Entfernen von IAM-Identitätsberechtigungen](https://docs.aws.amazon.com/IAM/latest/UserGuide/access_policies_manage-attach-detach.html)
- [Versionierung für IAM-Richtlinien verstehen](https://docs.aws.amazon.com/IAM/latest/UserGuide/access_policies_managed-versioning.html)
- [Erste Schritte mitAWS -verwaltete Richtlinien und Umstellung auf Berechtigungen mit den](https://docs.aws.amazon.com/IAM/latest/UserGuide/best-practices.html#bp-use-aws-defined-policies)  [geringsten Berechtigungen](https://docs.aws.amazon.com/IAM/latest/UserGuide/best-practices.html#bp-use-aws-defined-policies)

# AWSIoTLogging

AWSIoTLoggingist eine [AWSverwaltete Richtlinie,](https://docs.aws.amazon.com/IAM/latest/UserGuide/access_policies_managed-vs-inline.html#aws-managed-policies) die: Die Erstellung von Amazon CloudWatch Log-Gruppen und Streaming-Protokollen für die Gruppen ermöglicht

## Verwenden dieser -Richtlinie

Sie könnenAWSIoTLogging an Ihre Benutzer, Gruppen und Rollen anhängen.

## Einzelheiten der Richtlinie

- Typ: Dienstorollenrichtlinie
- Aufnahmezeit: 8. Oktober 2015, 15:17 UTC
- Bearbeitete Zeit: 8. Oktober 2015, 15:17 UTC
- ARN: arn:aws:iam::aws:policy/service-role/AWSIoTLogging

## Version der Richtlinie

Version der Richtlinie:v1 (Standard)

Die -Standardversion ist die -Richtlinie, die die Berechtigungen für die -Richtlinie definiert. Wenn ein Benutzer oder eine Rolle mit der Richtlinie eine Anforderung für den Zugriff auf eineAWS Ressource stellt,AWS überprüft die Standardversion der Richtlinie, um festzustellen, ob die Anforderung zulässig ist.

### JSON-Richtliniendokument

```
{ 
   "Version" : "2012-10-17", 
   "Statement" : [ 
     \{ "Effect" : "Allow", 
         "Action" : [ 
           "logs:CreateLogGroup", 
           "logs:CreateLogStream", 
           "logs:PutLogEvents", 
           "logs:PutMetricFilter", 
           "logs:PutRetentionPolicy", 
           "logs:GetLogEvents", 
           "logs:DeleteLogStream" 
        ], 
         "Resource" : [ 
          \mathbf{u} \star \mathbf{u} ] 
      } 
   ]
}
```
### Weitere Informationen

- [Erstellen Sie einen Berechtigungssatz mithilfeAWS verwalteter Richtlinien im IAM Identity Center](https://docs.aws.amazon.com/singlesignon/latest/userguide/howtocreatepermissionset.html)
- [Hinzufügen und Entfernen von IAM-Identitätsberechtigungen](https://docs.aws.amazon.com/IAM/latest/UserGuide/access_policies_manage-attach-detach.html)
- [Versionierung für IAM-Richtlinien verstehen](https://docs.aws.amazon.com/IAM/latest/UserGuide/access_policies_managed-versioning.html)
- [Erste Schritte mitAWS](https://docs.aws.amazon.com/IAM/latest/UserGuide/best-practices.html#bp-use-aws-defined-policies)  [verwalverwalverwalverwalverwalverwalverwalverwalverwalverwalverwalverwalverwalverwalverwalverwalverwalverwalverwalverwalverwalverwalverwal](https://docs.aws.amazon.com/IAM/latest/UserGuide/best-practices.html#bp-use-aws-defined-policies)

# AWSIoTOTAUpdate

AWSIoTOTAUpdateist eine [AWSverwaltete Richtlinie](https://docs.aws.amazon.com/IAM/latest/UserGuide/access_policies_managed-vs-inline.html#aws-managed-policies), die: den Zugriff auf das Erstellen einesAWS IoT-Jobs und die Beschreibung desAWS Codesignerjobs ermöglicht

### Verwenden dieser -Richtlinie

Sie könnenAWSIoTOTAUpdate an Ihre Benutzer, Gruppen und Rollen anhängen.

### Einzelheiten der Richtlinie

- Typ: Dienstorollenrichtlinie
- Aufnahmezeit: 20. Dezember 2017, 20:36 UTC
- Bearbeitete Zeit: 20. Dezember 2017, 20:36 UTC
- ARN: arn:aws:iam::aws:policy/service-role/AWSIoTOTAUpdate

#### Version der Richtlinie

Version der Richtlinie:v1 (Standard)

Die -Richtlinie ist die -Richtlinie, die die Berechtigungen für die -Funktion definiert. Wenn ein Benutzer oder eine Rolle mit der Richtlinie eine Anforderung für den Zugriff auf eineAWS Ressource stellt,AWS überprüft die Standardversion der Richtlinie, um festzustellen, ob die Anforderung zulässig ist.

### JSON-Richtliniendokument

```
{ 
   "Version" : "2012-10-17", 
   "Statement" : { 
     "Effect" : "Allow", 
     "Action" : [ 
        "iot:CreateJob", 
        "signer:DescribeSigningJob" 
     ], 
     "Resource" : "*" 
   }
}
```
### Weitere Informationen

- [Erstellen Sie einen Berechtigungssatz mithilfeAWS verwalteter Richtlinien im IAM Identity Center](https://docs.aws.amazon.com/singlesignon/latest/userguide/howtocreatepermissionset.html)
- [Hinzufügen und Entfernen von IAM-Identitätsberechtigungen](https://docs.aws.amazon.com/IAM/latest/UserGuide/access_policies_manage-attach-detach.html)
- [Versionierung für IAM-Richtlinien verstehen](https://docs.aws.amazon.com/IAM/latest/UserGuide/access_policies_managed-versioning.html)
- [Erste Schritte mitAWS -verwaltete Richtlinien und Umstellung auf Berechtigungen mit den](https://docs.aws.amazon.com/IAM/latest/UserGuide/best-practices.html#bp-use-aws-defined-policies)  [geringsten Berechtigungen](https://docs.aws.amazon.com/IAM/latest/UserGuide/best-practices.html#bp-use-aws-defined-policies)

## AWSIotRoboRunnerFullAccess

AWSIotRoboRunnerFullAccessist eine [AWSverwaltete Richtlinie](https://docs.aws.amazon.com/IAM/latest/UserGuide/access_policies_managed-vs-inline.html#aws-managed-policies), die: Diese Richtlinie gewährt Berechtigungen, die den vollen Zugriff aufAWS Iot ermöglichen RoboRunner.

### Verwenden dieser Richtlinien

Sie könnenAWSIotRoboRunnerFullAccess an Ihre Benutzer, Gruppen und Rollen anhängen.

### Einzelheiten der Richtlinie

- Typ:AWS verwaltete Richtlinie
- Aufnahmezeit: 29. November 2021, 03:54 UTC
- Bearbeitete Zeit: 23. Februar 2023, 18:34 UTC
- ARN: arn:aws:iam::aws:policy/AWSIotRoboRunnerFullAccess

### Version der Richtlinie

Version der Richtlinie:v2 (Standard)

Die -verwaltete Richtlinie definiert die Berechtigungen für die -verwaltete Richtlinie. Wenn ein Benutzer oder eine Rolle mit der Richtlinie eine Anforderung für den Zugriff auf eineAWS Ressource stellt,AWS überprüft die Standardversion der Richtlinie, um festzustellen, ob die Anforderung zulässig ist.

```
{ 
   "Version" : "2012-10-17", 
   "Statement" : [ 
     { 
       "Effect" : "Allow", 
       "Action" : "iotroborunner:*", 
       "Resource" : "*" 
     }, 
     { 
       "Effect" : "Allow", 
       "Action" : "iam:CreateServiceLinkedRole", 
        "Resource" : "arn:aws:iam::*:role/aws-service-role/iotroborunner.amazonaws.com/
AWSServiceRoleForIoTRoboRunner",
```

```
 "Condition" : { 
          "StringEquals" : { 
             "iam:AWSServiceName" : "iotroborunner.amazonaws.com" 
          } 
        } 
      } 
   ]
}
```
- [Erstellen Sie einen Berechtigungssatz mithilfeAWS verwalteter Richtlinien im IAM Identity Center](https://docs.aws.amazon.com/singlesignon/latest/userguide/howtocreatepermissionset.html)
- [Hinzufügen und Entfernen von IAM-Identitätsberechtigungen](https://docs.aws.amazon.com/IAM/latest/UserGuide/access_policies_manage-attach-detach.html)
- [Versionierung für IAM-Richtlinien verstehen](https://docs.aws.amazon.com/IAM/latest/UserGuide/access_policies_managed-versioning.html)
- [Erste Schritte mitAWS -verwaltete Richtlinien und Umstellung auf Berechtigungen mit den](https://docs.aws.amazon.com/IAM/latest/UserGuide/best-practices.html#bp-use-aws-defined-policies)  [geringsten Berechtigungen](https://docs.aws.amazon.com/IAM/latest/UserGuide/best-practices.html#bp-use-aws-defined-policies)

# AWSIotRoboRunnerReadOnly

AWSIotRoboRunnerReadOnlyist eine [AWSverwaltete Richtlinie](https://docs.aws.amazon.com/IAM/latest/UserGuide/access_policies_managed-vs-inline.html#aws-managed-policies), die: Diese Richtlinie gewährt Berechtigungen, die nur Lesezugriff aufAWS IoT ermöglichen RoboRunner.

### Verwenden dieser -Richtlinie

Sie könnenAWSIotRoboRunnerReadOnly an Ihre Benutzer, Gruppen und Rollen anhängen.

#### Einzelheiten der Richtlinie

- Typ:AWS verwaltete Richtlinie
- Aufnahmezeit: 29. November 2021, 03:43 UTC
- Bearbeitete Zeit: 16. November 2022, 20:51 UTC
- ARN: arn:aws:iam::aws:policy/AWSIotRoboRunnerReadOnly

#### Version der Richtlinie

Version der Richtlinie:v2 (Standard)

Die -Standardversion ist die -Richtlinie, die die Berechtigungen für die -Funktion definiert. Wenn ein Benutzer oder eine Rolle mit der Richtlinie eine Anforderung für den Zugriff auf eineAWS Ressource stellt,AWS überprüft die Standardversion der Richtlinie, um festzustellen, ob die Anforderung zulässig ist.

### JSON-Richtliniendokument

```
{ 
   "Version" : "2012-10-17", 
   "Statement" : [ 
     { 
        "Effect" : "Allow", 
       "Action" : [
          "iotroborunner:GetSite", 
          "iotroborunner:GetWorker", 
          "iotroborunner:ListWorkerFleets", 
          "iotroborunner:ListSites", 
          "iotroborunner:ListWorkers", 
          "iotroborunner:GetDestination", 
          "iotroborunner:GetWorkerFleet", 
          "iotroborunner:ListDestinations" 
       ], 
        "Resource" : "*" 
     } 
   ]
}
```
## Weitere Informationen

- [Erstellen Sie einen Berechtigungssatz mithilfeAWS verwalteter Richtlinien im IAM Identity Center](https://docs.aws.amazon.com/singlesignon/latest/userguide/howtocreatepermissionset.html)
- [Hinzufügen und Entfernen von IAM-Identitätsberechtigungen](https://docs.aws.amazon.com/IAM/latest/UserGuide/access_policies_manage-attach-detach.html)
- [Versionierung für IAM-Richtlinien verstehen](https://docs.aws.amazon.com/IAM/latest/UserGuide/access_policies_managed-versioning.html)
- [Erste Schritte mitAWS -verwaltete Richtlinien und Umstellung auf Berechtigungen mit den](https://docs.aws.amazon.com/IAM/latest/UserGuide/best-practices.html#bp-use-aws-defined-policies)  [geringsten Berechtigungen](https://docs.aws.amazon.com/IAM/latest/UserGuide/best-practices.html#bp-use-aws-defined-policies)

# AWSIotRoboRunnerServiceRolePolicy

AWSIotRoboRunnerServiceRolePolicyist eine [AWSverwaltete Richtlinie,](https://docs.aws.amazon.com/IAM/latest/UserGuide/access_policies_managed-vs-inline.html#aws-managed-policies) die: EsAWS IoT RoboRunner ermöglicht, die zugehörigenAWS Ressourcen im Namen des Kunden zu verwalten.

## Verwenden von dieser Richtlinie

Diese Richtlinie ist an eine servicegebundene Rolle angehängt, die die die die die Durchführung von Aktionen in Ihrem Namen ermöglicht. Sie können diese Richtlinie an Ihre Benutzer, Gruppen oder Rollen anfügen.

### Einzelheiten der Richtlinie

- Typ: Serviceverknüpfte Rollenrichtlinie
- Aufnahmezeit: 21. Februar 2023, 16:56 UTC
- Bearbeitete Zeit: 21. Februar 2023, 16:56 UTC
- ARN: arn:aws:iam::aws:policy/aws-service-role/ AWSIotRoboRunnerServiceRolePolicy

## Version der Richtlinie

```
Version der Richtlinie:v1 (Standard)
```
Die Standardversion ist die Berechtigungen für die Richtlinie definiert. Wenn ein Benutzer oder eine Rolle mit der Richtlinie eine Anforderung für den Zugriff auf eineAWS Ressource stellt,AWS überprüft die Standardversion der Richtlinie, um festzustellen, ob die Anforderung zulässig ist.

```
{ 
   "Version" : "2012-10-17", 
   "Statement" : { 
     "Effect" : "Allow", 
     "Action" : [ 
        "cloudwatch:PutMetricData" 
     ], 
     "Resource" : "*", 
     "Condition" : { 
        "StringEquals" : { 
          "cloudwatch:namespace" : [ 
             "AWS/Usage" 
          ] 
        } 
     }
```
}

## Weitere Informationen

- [Versionierung für IAM-Richtlinien verstehen](https://docs.aws.amazon.com/IAM/latest/UserGuide/access_policies_managed-versioning.html)
- [Erste Schritte mitAWS verwalteten Richtlinien und Umstellung auf Berechtigungen mit den](https://docs.aws.amazon.com/IAM/latest/UserGuide/best-practices.html#bp-use-aws-defined-policies)  [geringsten Berechtigungen](https://docs.aws.amazon.com/IAM/latest/UserGuide/best-practices.html#bp-use-aws-defined-policies)

# AWSIoTRuleActions

AWSIoTRuleActionsist eine [AWSverwaltete Richtlinie,](https://docs.aws.amazon.com/IAM/latest/UserGuide/access_policies_managed-vs-inline.html#aws-managed-policies) die: den Zugriff auf alleAWS Dienste ermöglicht, die inAWS IoT-Regelaktionen unterstützt werden

## Verwenden dieser Richtlinie

Sie könnenAWSIoTRuleActions an Ihre Benutzer, Gruppen und Rollen anhängen.

## Einzelheiten der Richtlinie

- Typ: Dienstorollenrichtlinie
- Aufnahmezeit: 8. Oktober 2015, 15:14 UTC
- Bearbeitete Zeit: 16. Januar 2018, 19:28 UTC
- ARN: arn:aws:iam::aws:policy/service-role/AWSIoTRuleActions

## Version der Richtlinie

#### Version der Richtlinie:v2 (Standard)

Die -Standardversion der -Richtlinie ist die -Standardversion, die die Berechtigungen für die - Richtlinie definiert. Wenn ein Benutzer oder eine Rolle mit der Richtlinie eine Anforderung für den Zugriff auf eineAWS Ressource stellt,AWS überprüft die Standardversion der Richtlinie, um festzustellen, ob die Anforderung zulässig ist.

```
 "Version" : "2012-10-17", 
   "Statement" : { 
     "Effect" : "Allow", 
     "Action" : [ 
        "dynamodb:PutItem", 
        "kinesis:PutRecord", 
        "iot:Publish", 
        "s3:PutObject", 
        "sns:Publish", 
        "sqs:SendMessage*", 
        "cloudwatch:SetAlarmState", 
        "cloudwatch:PutMetricData", 
        "es:ESHttpPut", 
        "firehose:PutRecord" 
     ], 
     "Resource" : "*" 
   }
}
```
- [Erstellen Sie einen Berechtigungssatz mithilfeAWS verwalteter Richtlinien im IAM Identity Center](https://docs.aws.amazon.com/singlesignon/latest/userguide/howtocreatepermissionset.html)
- [Hinzufügen und Entfernen von IAM-Identitätsberechtigungen](https://docs.aws.amazon.com/IAM/latest/UserGuide/access_policies_manage-attach-detach.html)
- [Versionierung für IAM-Richtlinien verstehen](https://docs.aws.amazon.com/IAM/latest/UserGuide/access_policies_managed-versioning.html)
- [Erste Schritte mitAWS -verwaltete Richtlinien und Umstellung auf Berechtigungen mit den](https://docs.aws.amazon.com/IAM/latest/UserGuide/best-practices.html#bp-use-aws-defined-policies)  [geringsten Berechtigungen](https://docs.aws.amazon.com/IAM/latest/UserGuide/best-practices.html#bp-use-aws-defined-policies)

# AWSIoTSiteWiseConsoleFullAccess

AWSIoTSiteWiseConsoleFullAccessist eine [AWSverwaltete Richtlinie](https://docs.aws.amazon.com/IAM/latest/UserGuide/access_policies_managed-vs-inline.html#aws-managed-policies), die: Vollzugriff auf die Verwaltung SiteWise vonAWS IoT mithilfe von bietetAWS Management Console. Beachten Sie, dass diese Richtlinie auch Zugriff auf das Erstellen und Auflisten von Datenspeichern gewährt, die mitAWS IoT verwendet werden SiteWise (z. B.AWS IoT Analytics), Zugriff auf das Auflisten und Anzeigen vonAWS IoT Greengrass-Ressourcen, das Auflisten und Ändern vonAWS Secrets Manager Manager-Geheimnissen, das Abrufen von Schatten vonAWS IoT-Objekten, das Auflisten von Ressourcen mit bestimmten Tags und das Erstellen und Verwenden einer dienstgebundenen Rolle fürAWS IoT SiteWise.

### Verwenden dieser Richtlinien

Sie könnenAWSIoTSiteWiseConsoleFullAccess an Ihre Benutzer, Gruppen und Rollen anhängen.

## Einzelheiten der Richtlinie

- Typ:AWS verwaltete Richtlinie
- Aufnahmezeit: 31. Mai 2019, 21:37 UTC
- Bearbeitete Zeit: 31. Mai 2019, 21:37 UTC
- ARN: arn:aws:iam::aws:policy/AWSIoTSiteWiseConsoleFullAccess

### Version der Richtlinie

Version der Richtlinie:v1 (Standard)

Die -Standardversion ist die -Richtlinie, die die Berechtigungen für die -Funktion definiert. Wenn ein Benutzer oder eine Rolle mit der Richtlinie eine Anforderung für den Zugriff auf eineAWS Ressource stellt,AWS überprüft die Standardversion der Richtlinie, um festzustellen, ob die Anforderung zulässig ist.

```
{ 
   "Version" : "2012-10-17", 
   "Statement" : [ 
    \{ "Action" : "iotsitewise:*", 
        "Effect" : "Allow", 
        "Resource" : "*" 
     }, 
     { 
        "Action" : [ 
          "iotanalytics:List*", 
          "iotanalytics:Describe*", 
          "iotanalytics:Create*" 
        ], 
        "Effect" : "Allow", 
        "Resource" : "*" 
     },
```
```
 { 
   "Action" : [ 
      "iot:DescribeEndpoint", 
      "iot:GetThingShadow" 
   ], 
   "Effect" : "Allow", 
   "Resource" : "*" 
 }, 
 { 
  "Action" : [
      "greengrass:GetGroup", 
     "greengrass:GetGroupVersion", 
     "greengrass:GetCoreDefinitionVersion", 
      "greengrass:ListGroups" 
   ], 
   "Effect" : "Allow", 
   "Resource" : "*" 
 }, 
 { 
   "Action" : [ 
      "secretsmanager:ListSecrets", 
     "secretsmanager:CreateSecret" 
   ], 
   "Effect" : "Allow", 
   "Resource" : "*" 
 }, 
\mathcal{L} "Action" : [ 
      "secretsmanager:UpdateSecret" 
   ], 
   "Effect" : "Allow", 
   "Resource" : "arn:aws:secretsmanager:*:*:secret:greengrass-*" 
 }, 
 { 
  "Action" : [
      "tag:GetResources" 
   ], 
   "Effect" : "Allow", 
   "Resource" : "*" 
 }, 
 { 
  "Action" : [
      "iam:CreateServiceLinkedRole" 
   ],
```

```
 "Effect" : "Allow", 
        "Resource" : "arn:aws:iam::*:role/aws-service-role/iotsitewise.amazonaws.com/
AWSServiceRoleForIoTSiteWise*", 
       "Condition" : { 
          "StringEquals" : { 
            "iam:AWSServiceName" : "iotsitewise.amazonaws.com" 
         } 
       } 
     }, 
     { 
       "Action" : [ 
          "iam:PassRole" 
       ], 
       "Effect" : "Allow", 
       "Resource" : "arn:aws:iam::*:role/aws-service-role/iotsitewise.amazonaws.com/
AWSServiceRoleForIoTSiteWise*", 
       "Condition" : { 
          "StringEquals" : { 
            "iam:PassedToService" : "iotsitewise.amazonaws.com" 
          } 
       } 
     } 
   ]
}
```
- [Erstellen Sie einen Berechtigungssatz mithilfeAWS verwalteter Richtlinien im IAM Identity Center](https://docs.aws.amazon.com/singlesignon/latest/userguide/howtocreatepermissionset.html)
- [Hinzufügen und Entfernen von IAM-Identitätsberechtigungen](https://docs.aws.amazon.com/IAM/latest/UserGuide/access_policies_manage-attach-detach.html)
- [Versionierung für IAM-Richtlinien verstehen](https://docs.aws.amazon.com/IAM/latest/UserGuide/access_policies_managed-versioning.html)
- [Erste Schritte mitAWS -verwaltete Richtlinien und Umstellung auf Berechtigungen mit den](https://docs.aws.amazon.com/IAM/latest/UserGuide/best-practices.html#bp-use-aws-defined-policies)  [geringsten Berechtigungen](https://docs.aws.amazon.com/IAM/latest/UserGuide/best-practices.html#bp-use-aws-defined-policies)

## AWSIoTSiteWiseFullAccess

AWSIoTSiteWiseFullAccessist eine [AWSverwaltete Richtlinie](https://docs.aws.amazon.com/IAM/latest/UserGuide/access_policies_managed-vs-inline.html#aws-managed-policies), die: vollen Zugriff auf IoT bietet SiteWise.

### Verwenden dieser -Richtlinie

Sie könnenAWSIoTSiteWiseFullAccess an Ihre Benutzer, Gruppen und Rollen anhängen.

#### Einzelheiten der Richtlinie

- Typ:AWS verwaltete Richtlinie
- Aufnahmezeit: 4. Dezember 2018, 20:53 UTC
- Bearbeitete Zeit: 4. Dezember 2018, 20:53 UTC
- ARN: arn:aws:iam::aws:policy/AWSIoTSiteWiseFullAccess

### Version der Richtlinie

Version der Richtlinie:v1 (Standard)

Die -Richtlinie ist die -Richtlinie, die die Berechtigungen für die -Richtlinie definiert. Wenn ein Benutzer oder eine Rolle mit der Richtlinie eine Anforderung für den Zugriff auf eineAWS Ressource stellt,AWS überprüft die Standardversion der Richtlinie, um festzustellen, ob die Anforderung zulässig ist.

## JSON-Richtliniendokument

```
{ 
   "Version" : "2012-10-17", 
   "Statement" : [ 
      { 
        "Effect" : "Allow", 
        "Action" : [ 
           "iotsitewise:*" 
        ], 
        "Resource" : "*" 
      } 
   ]
}
```
## Weitere Informationen

• [Erstellen Sie einen Berechtigungssatz mithilfeAWS verwalteter Richtlinien im IAM Identity Center](https://docs.aws.amazon.com/singlesignon/latest/userguide/howtocreatepermissionset.html)

- [Hinzufügen und Entfernen von IAM-Identitätsberechtigungen](https://docs.aws.amazon.com/IAM/latest/UserGuide/access_policies_manage-attach-detach.html)
- [Versionierung für IAM-Richtlinien verstehen](https://docs.aws.amazon.com/IAM/latest/UserGuide/access_policies_managed-versioning.html)
- [Erste Schritte mitAWS -verwaltete Richtlinien](https://docs.aws.amazon.com/IAM/latest/UserGuide/best-practices.html#bp-use-aws-defined-policies)

## AWSIoTSiteWiseMonitorPortalAccess

AWSIoTSiteWiseMonitorPortalAccessist eine [AWSverwaltete Richtlinie,](https://docs.aws.amazon.com/IAM/latest/UserGuide/access_policies_managed-vs-inline.html#aws-managed-policies) die: Diese Richtlinie gewährt Berechtigungen für den Zugriff aufAWS SiteWise IoT-Ressourcen und Anlagendaten, die Erstellung vonAWS IoT SiteWise Monitor-Ressourcen und die Liste vonAWS SSO-Benutzern.

### Verwenden dieser -Richtlinie

Sie könnenAWSIoTSiteWiseMonitorPortalAccess an Ihre Benutzer, Gruppen und Rollen anhängen.

## Einzelheiten der Richtlinie

- Typ: Dienstorollenrichtlinie
- Aufnahmezeit: 19. Mai 2020, 20:01 UTC
- Bearbeitete Zeit: 19. Mai 2020, 20:01 UTC
- ARN: arn:aws:iam::aws:policy/service-role/ AWSIoTSiteWiseMonitorPortalAccess

## Version der Richtlinie

Version der Richtlinie:v1 (Standard)

Die -Standardversion der -Richtlinie ist die -Richtlinie, die die Berechtigungen für die -Funktion definiert. Wenn ein Benutzer oder eine Rolle mit der Richtlinie eine Anforderung für den Zugriff auf eineAWS Ressource stellt,AWS überprüft die Standardversion der Richtlinie, um festzustellen, ob die Anforderung zulässig ist.

```
{ 
   "Version" : "2012-10-17", 
   "Statement" : [
```
{

```
 "Effect" : "Allow", 
       "Action" : [ 
         "iotsitewise:CreateProject", 
         "iotsitewise:DescribeProject", 
         "iotsitewise:UpdateProject", 
         "iotsitewise:DeleteProject", 
         "iotsitewise:ListProjects", 
         "iotsitewise:BatchAssociateProjectAssets", 
         "iotsitewise:BatchDisassociateProjectAssets", 
         "iotsitewise:ListProjectAssets", 
         "iotsitewise:CreateDashboard", 
         "iotsitewise:DescribeDashboard", 
         "iotsitewise:UpdateDashboard", 
         "iotsitewise:DeleteDashboard", 
         "iotsitewise:ListDashboards", 
         "iotsitewise:CreateAccessPolicy", 
         "iotsitewise:DescribeAccessPolicy", 
         "iotsitewise:UpdateAccessPolicy", 
         "iotsitewise:DeleteAccessPolicy", 
         "iotsitewise:ListAccessPolicies", 
         "iotsitewise:DescribeAsset", 
         "iotsitewise:ListAssets", 
         "iotsitewise:ListAssociatedAssets", 
         "iotsitewise:DescribeAssetProperty", 
         "iotsitewise:GetAssetPropertyValue", 
         "iotsitewise:GetAssetPropertyValueHistory", 
         "iotsitewise:GetAssetPropertyAggregates", 
         "sso-directory:DescribeUsers" 
       ], 
       "Resource" : "*" 
     } 
   ]
}
```
### Weitere Informationen

- [Erstellen Sie einen Berechtigungssatz mithilfeAWS verwalteter Richtlinien im IAM Identity Center](https://docs.aws.amazon.com/singlesignon/latest/userguide/howtocreatepermissionset.html)
- [Hinzufügen und Entfernen von IAM-Identitätsberechtigungen](https://docs.aws.amazon.com/IAM/latest/UserGuide/access_policies_manage-attach-detach.html)
- [Versionierung für IAM-Richtlinien verstehen](https://docs.aws.amazon.com/IAM/latest/UserGuide/access_policies_managed-versioning.html)
- [Erste Schritte mitAWS -verwaltete Richtlinien und Umstellung auf Berechtigungen mit den](https://docs.aws.amazon.com/IAM/latest/UserGuide/best-practices.html#bp-use-aws-defined-policies)  [geringsten Berechtigungen](https://docs.aws.amazon.com/IAM/latest/UserGuide/best-practices.html#bp-use-aws-defined-policies)

# AWSIoTSiteWiseMonitorServiceRolePolicy

AWSIoTSiteWiseMonitorServiceRolePolicyist eine [AWSverwaltete Richtlinie,](https://docs.aws.amazon.com/IAM/latest/UserGuide/access_policies_managed-vs-inline.html#aws-managed-policies) die: Diese Rolle gewährtAWS SiteWise IoT-Monitorberechtigungen für den Zugriff auf IhreAWS SiteWise IoT-Ressourcen und -Anlageneigenschaften und die Erstellung vonAWS IoT Sitewise-Projekten, - Dashboards und Zugriffsrichtlinien überAWS SiteWise IoT-Portale.

### Verwenden dieser Richtlinie

Diese Richtlinie ist an eine servicegebundene Rolle angehängt, die die die Durchführung von Aktionen in Ihrem Namen ermöglicht. Sie können diese Richtlinie Ihren Benutzern, Gruppen oder Rollen anfügen.

## Einzelheiten der Richtlinie

- Typ: Serviceverknüpfte Rollenrichtlinie
- Aufnahmezeit: 14. November 2019, 00:59 UTC
- Bearbeitete Zeit: 13. Dezember 2019, 22:19 UTC
- ARN: arn:aws:iam::aws:policy/aws-service-role/ AWSIoTSiteWiseMonitorServiceRolePolicy

## Version der Richtlinie

Version der Richtlinie:v2 (Standard)

Die Standardversion der Richtlinie ist die Berechtigungen für die Richtlinie definiert. Wenn ein Benutzer oder eine Rolle mit der Richtlinie eine Anforderung für den Zugriff auf eineAWS Ressource stellt,AWS überprüft die Standardversion der Richtlinie, um festzustellen, ob die Anforderung zulässig ist.

```
{ 
   "Version" : "2012-10-17", 
   "Statement" : [ 
     { 
        "Effect" : "Allow", 
        "Action" : [ 
          "iotsitewise:CreateProject",
```
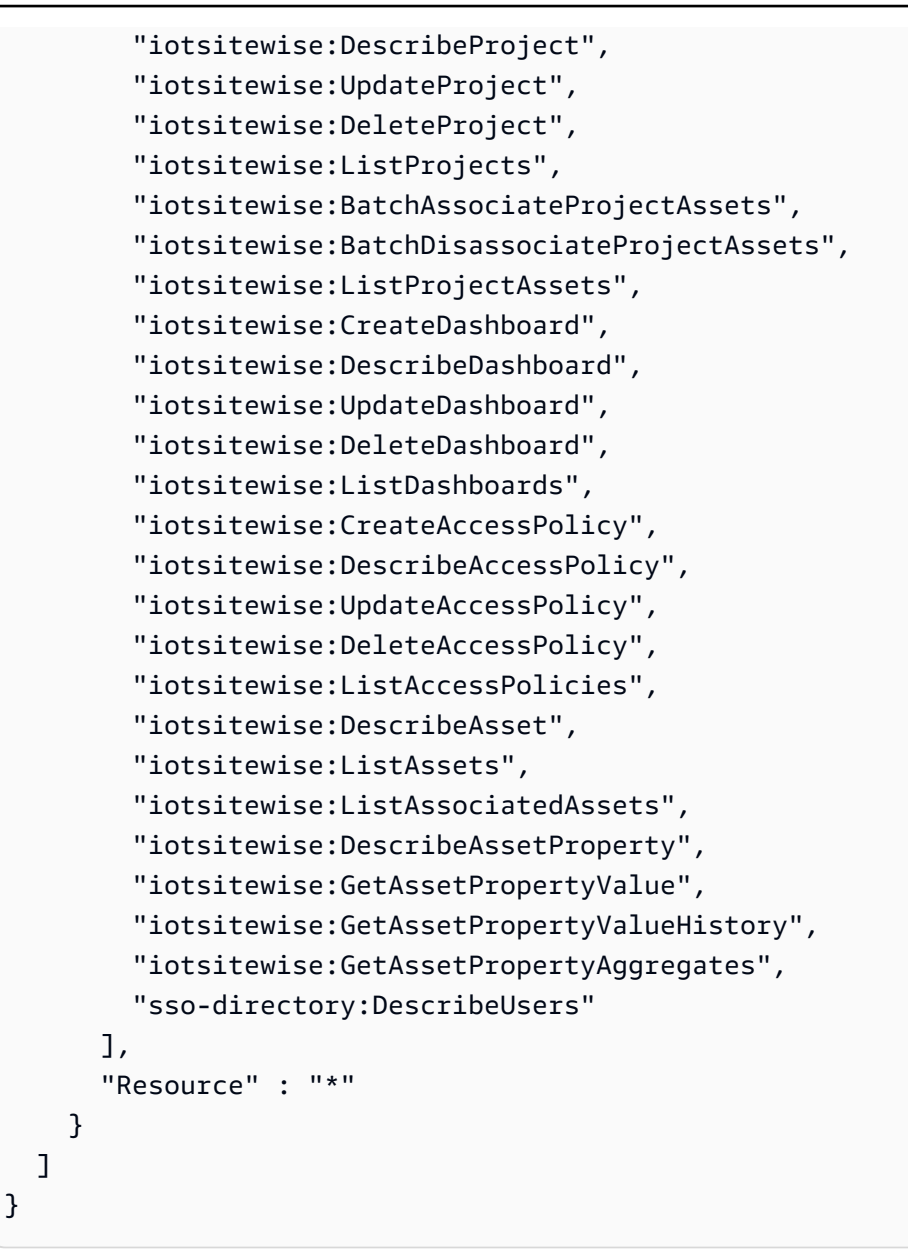

- [Versionierung für IAM-Richtlinien verstehen](https://docs.aws.amazon.com/IAM/latest/UserGuide/access_policies_managed-versioning.html)
- [Erste Schritte mitAWS -verwaltete Richtlinien und Umstellung auf Berechtigungen mit den](https://docs.aws.amazon.com/IAM/latest/UserGuide/best-practices.html#bp-use-aws-defined-policies)  [geringsten Berechtigungen](https://docs.aws.amazon.com/IAM/latest/UserGuide/best-practices.html#bp-use-aws-defined-policies)

# AWSIoTSiteWiseReadOnlyAccess

AWSIoTSiteWiseReadOnlyAccessist eine [AWSverwaltete Richtlinie,](https://docs.aws.amazon.com/IAM/latest/UserGuide/access_policies_managed-vs-inline.html#aws-managed-policies) die: Nur Lesezugriff auf IoT bietet SiteWise.

### Verwenden dieser -Richtlinie

Sie könnenAWSIoTSiteWiseReadOnlyAccess an Ihre Benutzer, Gruppen und Rollen anhängen.

#### Einzelheiten der Richtlinie

- Typ:AWS verwaltete Richtlinie
- Aufnahmezeit: 4. Dezember 2018, 20:55 UTC
- Bearbeitete Zeit: 16. September 2022, 19:05 UTC
- ARN: arn:aws:iam::aws:policy/AWSIoTSiteWiseReadOnlyAccess

### Version der Richtlinie

Version der Richtlinie:v2 (Standard)

Die -Richtlinie ist die -Richtlinie, die die Berechtigungen für die -Funktion definiert. Wenn ein Benutzer oder eine Rolle mit der Richtlinie eine Anforderung für den Zugriff auf eineAWS Ressource stellt,AWS überprüft die Standardversion der Richtlinie, um festzustellen, ob die Anforderung zulässig ist.

```
{ 
   "Version" : "2012-10-17", 
   "Statement" : [ 
     { 
        "Effect" : "Allow", 
        "Action" : [ 
          "iotsitewise:Describe*", 
          "iotsitewise:List*", 
          "iotsitewise:Get*", 
          "iotsitewise:BatchGet*" 
        ], 
        "Resource" : "*" 
     } 
   ]
}
```
- [Erstellen Sie einen Berechtigungssatz mithilfeAWS verwalteter Richtlinien im IAM Identity Center](https://docs.aws.amazon.com/singlesignon/latest/userguide/howtocreatepermissionset.html)
- [Hinzufügen und Entfernen von IAM-Identitätsberechtigungen](https://docs.aws.amazon.com/IAM/latest/UserGuide/access_policies_manage-attach-detach.html)
- [Versionierung für IAM-Richtlinien verstehen](https://docs.aws.amazon.com/IAM/latest/UserGuide/access_policies_managed-versioning.html)
- [Erste Schritte mitAWS -verwaltete Richtlinien und Umstellung auf Berechtigungen mit den](https://docs.aws.amazon.com/IAM/latest/UserGuide/best-practices.html#bp-use-aws-defined-policies)  [geringsten Berechtigungen](https://docs.aws.amazon.com/IAM/latest/UserGuide/best-practices.html#bp-use-aws-defined-policies)

# AWSIoTThingsRegistration

AWSIoTThingsRegistrationist eine [AWSverwaltete Richtlinie](https://docs.aws.amazon.com/IAM/latest/UserGuide/access_policies_managed-vs-inline.html#aws-managed-policies), die: Diese Richtlinie ermöglicht es Benutzern, mithilfe derAWS StartThingRegistrationTask IoT-API Dinge in großen Mengen zu registrieren

### Verwenden dieser -Richtlinie

Sie könnenAWSIoTThingsRegistration an Ihre Benutzer, Gruppen und Rollen anhängen.

### Einzelheiten der Richtlinie

- Typ: Dienstorollenrichtlinie
- Aufnahmezeit: 1. Dezember 2017, 20:21 UTC
- Bearbeitete Zeit: 5. Oktober 2020, 19:20 UTC
- ARN: arn:aws:iam::aws:policy/service-role/AWSIoTThingsRegistration

## Version der Richtlinie

#### Version der Richtlinie:v3 (Standard)

Die -Standardversion ist die -Richtlinie, die die Berechtigungen für die -Funktion definiert. Wenn ein Benutzer oder eine Rolle mit der Richtlinie eine Anforderung für den Zugriff auf eineAWS Ressource stellt,AWS überprüft die Standardversion der Richtlinie, um festzustellen, ob die Anforderung zulässig ist.

```
 "Version" : "2012-10-17", 
   "Statement" : [ 
     { 
       "Effect" : "Allow", 
       "Action" : [ 
          "iot:AddThingToThingGroup", 
          "iot:AttachPolicy", 
          "iot:AttachPrincipalPolicy", 
          "iot:AttachThingPrincipal", 
          "iot:CreateCertificateFromCsr", 
          "iot:CreatePolicy", 
          "iot:CreateThing", 
          "iot:DescribeCertificate", 
          "iot:DescribeThing", 
          "iot:DescribeThingGroup", 
          "iot:DescribeThingType", 
          "iot:DetachPolicy", 
          "iot:DetachThingPrincipal", 
          "iot:GetPolicy", 
          "iot:ListAttachedPolicies", 
          "iot:ListPolicyPrincipals", 
          "iot:ListPrincipalPolicies", 
          "iot:ListPrincipalThings", 
          "iot:ListTargetsForPolicy", 
          "iot:ListThingGroupsForThing", 
          "iot:ListThingPrincipals", 
          "iot:RegisterCertificate", 
          "iot:RegisterThing", 
          "iot:RemoveThingFromThingGroup", 
          "iot:UpdateCertificate", 
          "iot:UpdateThing", 
          "iot:UpdateThingGroupsForThing", 
          "iot:AddThingToBillingGroup", 
          "iot:DescribeBillingGroup", 
          "iot:RemoveThingFromBillingGroup" 
       ], 
       "Resource" : [ 
         "\mathbf{I} } 
   ]
}
```
- [Erstellen Sie einen Berechtigungssatz mithilfeAWS verwalteter Richtlinien im IAM Identity Center](https://docs.aws.amazon.com/singlesignon/latest/userguide/howtocreatepermissionset.html)
- [Hinzufügen und Entfernen von IAM-Identitätsberechtigungen](https://docs.aws.amazon.com/IAM/latest/UserGuide/access_policies_manage-attach-detach.html)
- [Versionierung für IAM-Richtlinien verstehen](https://docs.aws.amazon.com/IAM/latest/UserGuide/access_policies_managed-versioning.html)
- [Erste Schritte mitAWS -verwaltete Richtlinien und Umstellung auf Berechtigungen mit den](https://docs.aws.amazon.com/IAM/latest/UserGuide/best-practices.html#bp-use-aws-defined-policies)  [geringsten Berechtigungen](https://docs.aws.amazon.com/IAM/latest/UserGuide/best-practices.html#bp-use-aws-defined-policies)

# AWSIoTTwinMakerServiceRolePolicy

AWSIoTTwinMakerServiceRolePolicyist eine [AWSverwaltete Richtlinie,](https://docs.aws.amazon.com/IAM/latest/UserGuide/access_policies_managed-vs-inline.html#aws-managed-policies) die es AWS IoT TwinMaker ermöglicht, andere AWS Dienste aufzurufen und deren Ressourcen in Ihrem Namen zu synchronisieren.

## Diese Richtlinie verwenden

Diese Richtlinie ist mit einer dienstbezogenen Rolle verknüpft, die es dem Dienst ermöglicht, Aktionen in Ihrem Namen durchzuführen. Sie können diese Richtlinie nicht an Ihre Benutzer, Gruppen oder Rollen anhängen.

## Einzelheiten zur Richtlinie

- Typ: Dienstbezogene Rollenrichtlinie
- Erstellungszeit: 13. November 2023, 18:59 UTC
- Bearbeitete Zeit: 13. November 2023, 18:59 UTC
- ARN: arn:aws:iam::aws:policy/aws-service-role/ AWSIoTTwinMakerServiceRolePolicy

## Version der Richtlinie

Richtlinienversion: v1 (Standard)

Die Standardversion der Richtlinie ist die Version, die die Berechtigungen für die Richtlinie definiert. Wenn ein Benutzer oder eine Rolle mit der Richtlinie eine Anfrage zum Zugriff auf eine AWS Ressource stellt, AWS überprüft er die Standardversion der Richtlinie, um festzustellen, ob die Anfrage zulässig ist.

```
{ 
   "Version" : "2012-10-17", 
   "Statement" : [ 
     { 
        "Sid" : "SiteWiseAssetReadAccess", 
        "Effect" : "Allow", 
       "Action" : [
          "iotsitewise:DescribeAsset" 
        ], 
        "Resource" : [ 
          "arn:aws:iotsitewise:*:*:asset/*" 
       ] 
     }, 
     { 
        "Sid" : "SiteWiseAssetModelReadAccess", 
        "Effect" : "Allow", 
       "Action" : [
          "iotsitewise:DescribeAssetModel" 
        ], 
        "Resource" : [ 
          "arn:aws:iotsitewise:*:*:asset-model/*" 
       ] 
     }, 
     { 
        "Sid" : "SiteWiseAssetModelAndAssetListAccess", 
        "Effect" : "Allow", 
       "Action" : \lceil "iotsitewise:ListAssets", 
          "iotsitewise:ListAssetModels" 
        ], 
        "Resource" : [ 
        ^{\rm H} \star ^{\rm H} ] 
     }, 
     { 
        "Sid" : "TwinMakerAccess", 
        "Effect" : "Allow", 
       "Action" : [
          "iottwinmaker:GetEntity", 
          "iottwinmaker:CreateEntity", 
          "iottwinmaker:UpdateEntity",
```

```
 "iottwinmaker:DeleteEntity", 
          "iottwinmaker:ListEntities", 
          "iottwinmaker:GetComponentType", 
          "iottwinmaker:CreateComponentType", 
          "iottwinmaker:UpdateComponentType", 
          "iottwinmaker:DeleteComponentType", 
          "iottwinmaker:ListComponentTypes" 
       ], 
       "Resource" : [ 
          "arn:aws:iottwinmaker:*:*:workspace/*" 
       ], 
       "Condition" : { 
          "ForAnyValue:StringEquals" : { 
            "iottwinmaker:linkedServices" : [ 
              "IOTSITEWISE" 
 ] 
         } 
       } 
     } 
   ]
}
```
- [Machen Sie sich mit der Versionierung für IAM-Richtlinien vertraut](https://docs.aws.amazon.com/IAM/latest/UserGuide/access_policies_managed-versioning.html)
- [Beginnen Sie mit AWS verwalteten Richtlinien und wechseln Sie zu Berechtigungen mit den](https://docs.aws.amazon.com/IAM/latest/UserGuide/best-practices.html#bp-use-aws-defined-policies)  [geringsten Rechten](https://docs.aws.amazon.com/IAM/latest/UserGuide/best-practices.html#bp-use-aws-defined-policies)

# AWSIoTWirelessDataAccess

AWSIoTWirelessDataAccessist eine [AWSverwaltete Richtlinie](https://docs.aws.amazon.com/IAM/latest/UserGuide/access_policies_managed-vs-inline.html#aws-managed-policies), die: Ermöglicht den Zugriff auf die zugehörigen Identitätsdaten aufAWS Wireless-IoT-Geräte.

## Verwenden dieser -Richtlinie

Sie könnenAWSIoTWirelessDataAccess an Ihre Benutzer, Gruppen und Rollen anhängen.

### Einzelheiten der Richtlinie

• Typ:AWS verwaltete Richtlinie

- Aufnahmezeit: 15. Dezember 2020, 15:31 UTC
- Bearbeitete Zeit: 15. Dezember 2020, 15:31 UTC
- ARN: arn:aws:iam::aws:policy/AWSIoTWirelessDataAccess

#### Version der Richtlinie

Version der Richtlinie:v1 (Standard)

Die -Richtlinie ist die -Richtlinie, die die Berechtigungen für die -Funktion definiert. Wenn ein Benutzer oder eine Rolle mit der Richtlinie eine Anforderung für den Zugriff auf eineAWS Ressource stellt,AWS überprüft die Standardversion der Richtlinie, um festzustellen, ob die Anforderung zulässig ist.

#### JSON-Richtliniendokument

```
{ 
   "Version" : "2012-10-17", 
   "Statement" : [ 
      { 
        "Effect" : "Allow", 
        "Action" : [ 
          "iotwireless:SendDataToWirelessDevice" 
        ], 
        "Resource" : "*" 
      } 
   ]
}
```
### Weitere Informationen

- [Erstellen Sie einen Berechtigungssatz mithilfeAWS verwalteter Richtlinien im IAM Identity Center](https://docs.aws.amazon.com/singlesignon/latest/userguide/howtocreatepermissionset.html)
- [Hinzufügen und Entfernen von IAM-Identitätsberechtigungen](https://docs.aws.amazon.com/IAM/latest/UserGuide/access_policies_manage-attach-detach.html)
- [Versionierung für IAM-Richtlinien verstehen](https://docs.aws.amazon.com/IAM/latest/UserGuide/access_policies_managed-versioning.html)
- [Erste Schritte mitAWS -verwaltete Richtlinien und Umstellung auf Berechtigungen mit den](https://docs.aws.amazon.com/IAM/latest/UserGuide/best-practices.html#bp-use-aws-defined-policies)  [geringsten Berechtigungen](https://docs.aws.amazon.com/IAM/latest/UserGuide/best-practices.html#bp-use-aws-defined-policies)

# AWSIoTWirelessFullAccess

AWSIoTWirelessFullAccessist eine [AWSverwaltete Richtlinie](https://docs.aws.amazon.com/IAM/latest/UserGuide/access_policies_managed-vs-inline.html#aws-managed-policies), die: Der zugehörigen Identität vollen Zugriff auf alleAWS IoT-Wireless-Operationen ermöglicht.

### Verwenden dieser Richtlinie

Sie könnenAWSIoTWirelessFullAccess an Ihre Benutzer, Gruppen und Rollen anhängen.

## Einzelheiten der Richtlinie

- Typ:AWS verwaltete Richtlinie
- Aufnahmezeit: 15. Dezember 2020, 15:27 UTC
- Bearbeitete Zeit: 15. Dezember 2020, 15:27 UTC
- ARN: arn:aws:iam::aws:policy/AWSIoTWirelessFullAccess

## Version der Richtlinie

Version der Richtlinie:v1 (Standard)

Die -Standardversion der -Richtlinie ist die -Version, die die Berechtigungen für die -Richtlinie definiert. Wenn ein Benutzer oder eine Rolle mit der Richtlinie eine Anforderung für den Zugriff auf eineAWS Ressource stellt,AWS überprüft die Standardversion der Richtlinie, um festzustellen, ob die Anforderung zulässig ist.

```
{ 
   "Version" : "2012-10-17", 
   "Statement" : [ 
      { 
        "Effect" : "Allow", 
        "Action" : [ 
           "iotwireless:*" 
        ], 
        "Resource" : "*" 
      } 
   ]
}
```
- [Erstellen Sie einen Berechtigungssatz mithilfeAWS verwalteter Richtlinien im IAM Identity Center](https://docs.aws.amazon.com/singlesignon/latest/userguide/howtocreatepermissionset.html)
- [Hinzufügen und Entfernen von IAM-Identitätsberechtigungen](https://docs.aws.amazon.com/IAM/latest/UserGuide/access_policies_manage-attach-detach.html)
- [Versionierung für IAM-Richtlinien verstehen](https://docs.aws.amazon.com/IAM/latest/UserGuide/access_policies_managed-versioning.html)
- [Erste Schritte mitAWS -verwaltete Richtlinien und Umstellung auf Berechtigungen mit den](https://docs.aws.amazon.com/IAM/latest/UserGuide/best-practices.html#bp-use-aws-defined-policies)  [geringsten Berechtigungen](https://docs.aws.amazon.com/IAM/latest/UserGuide/best-practices.html#bp-use-aws-defined-policies)

# AWSIoTWirelessFullPublishAccess

AWSIoTWirelessFullPublishAccessist eine [AWSverwaltete Richtlinie](https://docs.aws.amazon.com/IAM/latest/UserGuide/access_policies_managed-vs-inline.html#aws-managed-policies), die: IoT Wireless vollen Zugriff gewährt, um in Ihrem Namen auf der IoT Rules Engine zu veröffentlichen.

## Verwenden dieser Richtlinien

Sie könnenAWSIoTWirelessFullPublishAccess an Ihre Benutzer, Gruppen und Rollen anhängen.

## Einzelheiten der Richtlinie

- Typ:AWS verwaltete Richtlinie
- Aufnahmezeit: 15. Dezember 2020, 15:29 UTC
- Bearbeitete Zeit: 15. Dezember 2020, 15:29 UTC
- ARN: arn:aws:iam::aws:policy/AWSIoTWirelessFullPublishAccess

## Version der Richtlinie

Version der Richtlinie:v1 (Standard)

Die -Richtlinie ist die -Richtlinie, die die Berechtigungen für die -Funktion definiert. Wenn ein Benutzer oder eine Rolle mit der Richtlinie eine Anforderung für den Zugriff auf eineAWS Ressource stellt,AWS überprüft die Standardversion der Richtlinie, um festzustellen, ob die Anforderung zulässig ist.

```
 "Version" : "2012-10-17", 
   "Statement" : [ 
      { 
        "Effect" : "Allow", 
        "Action" : [ 
           "iot:DescribeEndpoint", 
           "iot:Publish" 
        ], 
        "Resource" : "*" 
     } 
   ]
}
```
- [Erstellen Sie einen Berechtigungssatz mithilfeAWS verwalteter Richtlinien im IAM Identity Center](https://docs.aws.amazon.com/singlesignon/latest/userguide/howtocreatepermissionset.html)
- [Hinzufügen und Entfernen von IAM-Identitätsberechtigungen](https://docs.aws.amazon.com/IAM/latest/UserGuide/access_policies_manage-attach-detach.html)
- [Versionierung für IAM-Richtlinien verstehen](https://docs.aws.amazon.com/IAM/latest/UserGuide/access_policies_managed-versioning.html)
- [Erste Schritte mitAWS -verwaltete Richtlinien und Umstellung auf Berechtigungen mit den](https://docs.aws.amazon.com/IAM/latest/UserGuide/best-practices.html#bp-use-aws-defined-policies)  [geringsten Berechtigungen](https://docs.aws.amazon.com/IAM/latest/UserGuide/best-practices.html#bp-use-aws-defined-policies)

# AWSIoTWirelessGatewayCertManager

AWSIoTWirelessGatewayCertManagerist eine [AWSverwaltete Richtlinie,](https://docs.aws.amazon.com/IAM/latest/UserGuide/access_policies_managed-vs-inline.html#aws-managed-policies) die: Ermöglicht der zugehörigen Identität den Zugriff auf das Erstellen, Auflisten und Beschreiben von IoT-Zertifikaten

### Verwenden dieser -Richtlinie

Sie könnenAWSIoTWirelessGatewayCertManager an Ihre Benutzer, Gruppen und Rollen anhängen.

## Einzelheiten der Richtlinie

- Typ:AWS verwaltete Richtlinie
- Aufnahmezeit: 15. Dezember 2020, 15:30 UTC
- Bearbeitete Zeit: 15. Dezember 2020, 15:30 UTC
- ARN: arn:aws:iam::aws:policy/AWSIoTWirelessGatewayCertManager

#### Version der Richtlinie

```
Version der Richtlinie:v1 (Standard)
```
Die -Standardversion ist die -Version, die die Berechtigungen für die -Funktion definiert. Wenn ein Benutzer oder eine Rolle mit der Richtlinie eine Anforderung für den Zugriff auf eineAWS Ressource stellt,AWS überprüft die Standardversion der Richtlinie, um festzustellen, ob die Anforderung zulässig ist.

#### JSON-Richtliniendokument

```
{ 
   "Version" : "2012-10-17", 
   "Statement" : [ 
     { 
        "Sid" : "IoTWirelessGatewayCertManager", 
        "Effect" : "Allow", 
        "Action" : [ 
          "iot:CreateKeysAndCertificate", 
          "iot:DescribeCertificate", 
          "iot:ListCertificates" 
        ], 
        "Resource" : "*" 
     } 
   ]
}
```
### Weitere Informationen

- [Erstellen Sie einen Berechtigungssatz mithilfeAWS verwalteter Richtlinien im IAM Identity Center](https://docs.aws.amazon.com/singlesignon/latest/userguide/howtocreatepermissionset.html)
- [Hinzufügen und Entfernen von IAM-Identitätsberechtigungen](https://docs.aws.amazon.com/IAM/latest/UserGuide/access_policies_manage-attach-detach.html)
- [Versionierung für IAM-Richtlinien verstehen](https://docs.aws.amazon.com/IAM/latest/UserGuide/access_policies_managed-versioning.html)
- [Erste Schritte mitAWS -verwaltete Richtlinien und Umstellung auf Berechtigungen mit den](https://docs.aws.amazon.com/IAM/latest/UserGuide/best-practices.html#bp-use-aws-defined-policies)  [geringsten Berechtigungen](https://docs.aws.amazon.com/IAM/latest/UserGuide/best-practices.html#bp-use-aws-defined-policies)

# AWSIoTWirelessLogging

AWSIoTWirelessLoggingist eine [AWSverwaltete Richtlinie](https://docs.aws.amazon.com/IAM/latest/UserGuide/access_policies_managed-vs-inline.html#aws-managed-policies), die: Es der zugehörigen Identität ermöglicht, Amazon CloudWatch Logs-Gruppen zu erstellen und Protokolle an die Gruppen zu streamen.

#### Verwenden dieser -Richtlinie

Sie könnenAWSIoTWirelessLogging an Ihre Benutzer, Gruppen und Rollen anhängen.

#### Einzelheiten der Richtlinie

- Typ:AWS verwaltete Richtlinie
- Aufnahmezeit: 15. Dezember 2020, 15:32 UTC
- Bearbeitete Zeit: 15. Dezember 2020, 15:32 UTC
- ARN: arn:aws:iam::aws:policy/AWSIoTWirelessLogging

## Version der Richtlinie

Version der Richtlinie:v1 (Standard)

Die -Richtlinie ist die -Richtlinie, die die Berechtigungen für die -Funktion definiert. Wenn ein Benutzer oder eine Rolle mit der Richtlinie eine Anforderung für den Zugriff auf eineAWS Ressource stellt,AWS überprüft die Standardversion der Richtlinie, um festzustellen, ob die Anforderung zulässig ist.

```
{ 
   "Version" : "2012-10-17", 
   "Statement" : [ 
     { 
        "Effect" : "Allow", 
        "Action" : [ 
          "logs:CreateLogGroup", 
          "logs:CreateLogStream", 
          "logs:DescribeLogGroups", 
          "logs:DescribeLogStreams", 
          "logs:PutLogEvents" 
        ],
```

```
 "Resource" : "arn:aws:logs:*:*:log-group:/aws/iotwireless*" 
     } 
   ]
}
```
- [Erstellen Sie einen Berechtigungssatz mithilfeAWS verwalteter Richtlinien im IAM Identity Center](https://docs.aws.amazon.com/singlesignon/latest/userguide/howtocreatepermissionset.html)
- [Hinzufügen und Entfernen von IAM-Identitätsberechtigungen](https://docs.aws.amazon.com/IAM/latest/UserGuide/access_policies_manage-attach-detach.html)
- [Versionierung für IAM-Richtlinien verstehen](https://docs.aws.amazon.com/IAM/latest/UserGuide/access_policies_managed-versioning.html)
- [Erste Schritte mitAWS -verwaltete Richtlinien und Umstellung auf Berechtigungen mit den](https://docs.aws.amazon.com/IAM/latest/UserGuide/best-practices.html#bp-use-aws-defined-policies)  [geringsten Berechtigungen](https://docs.aws.amazon.com/IAM/latest/UserGuide/best-practices.html#bp-use-aws-defined-policies)

# AWSIoTWirelessReadOnlyAccess

AWSIoTWirelessReadOnlyAccessist eine [AWSverwaltete Richtlinie,](https://docs.aws.amazon.com/IAM/latest/UserGuide/access_policies_managed-vs-inline.html#aws-managed-policies) die: Der zugehörigen Identität den schreibgeschützten Zugriff aufAWS IoT-WLAN ermöglicht.

#### Verwenden dieser -Richtlinie

Sie könnenAWSIoTWirelessReadOnlyAccess an Ihre Benutzer, Gruppen und Rollen anhängen.

### Einzelheiten der Richtlinie

- Typ:AWS verwaltete Richtlinie
- Aufnahmezeit: 15. Dezember 2020, 15:28 UTC
- Bearbeitete Zeit: 15. Dezember 2020, 15:28 UTC
- ARN: arn:aws:iam::aws:policy/AWSIoTWirelessReadOnlyAccess

### Version der Richtlinie

Version der Richtlinie:v1 (Standard)

Die -Richtlinie definiert die Berechtigungen für die -Richtlinie. Wenn ein Benutzer oder eine Rolle mit der Richtlinie eine Anforderung für den Zugriff auf eineAWS Ressource stellt,AWS überprüft die Standardversion der Richtlinie, um festzustellen, ob die Anforderung zulässig ist.

### JSON-Richtliniendokument

```
{ 
   "Version" : "2012-10-17", 
   "Statement" : [ 
     \left\{ \right. "Effect" : "Allow", 
         "Action" : [ 
           "iotwireless:List*", 
           "iotwireless:Get*" 
         ], 
         "Resource" : "*" 
      } 
   ]
}
```
### Weitere Informationen

- [Erstellen Sie einen Berechtigungssatz mithilfeAWS verwalteter Richtlinien im IAM Identity Center](https://docs.aws.amazon.com/singlesignon/latest/userguide/howtocreatepermissionset.html)
- [Hinzufügen und Entfernen von IAM-Identitätsberechtigungen](https://docs.aws.amazon.com/IAM/latest/UserGuide/access_policies_manage-attach-detach.html)
- [Versionierung für IAM-Richtlinien verstehen](https://docs.aws.amazon.com/IAM/latest/UserGuide/access_policies_managed-versioning.html)
- [Erste Schritte mitAWS -verwaltete Richtlinien und Umstellung auf Berechtigungen mit den](https://docs.aws.amazon.com/IAM/latest/UserGuide/best-practices.html#bp-use-aws-defined-policies)  [geringsten Berechtigungen](https://docs.aws.amazon.com/IAM/latest/UserGuide/best-practices.html#bp-use-aws-defined-policies)

# AWSIPAMServiceRolePolicy

AWSIPAMServiceRolePolicyist eine [AWSverwaltete Richtlinie](https://docs.aws.amazon.com/IAM/latest/UserGuide/access_policies_managed-vs-inline.html#aws-managed-policies), die: VPC IP Address Manager den Zugriff auf VPC-Ressourcen und die Integration mit AWS Organizations in Ihrem Namen ermöglicht.

### Verwenden Sie diese Richtlinie

Diese Richtlinie ist mit einer dienstbezogenen Rolle verknüpft, die es dem Dienst ermöglicht, Aktionen in Ihrem Namen durchzuführen. Sie können diese Richtlinie nicht an Ihre Benutzer, Gruppen oder Rollen anhängen.

#### Einzelheiten zur Richtlinie

• Typ: Dienstbezogene Rollenrichtlinie

- Erstellungszeit: 30. November 2021, 19:08 UTC
- Bearbeitete Zeit: 8. November 2023, 19:05 UTC
- ARN: arn:aws:iam::aws:policy/aws-service-role/AWSIPAMServiceRolePolicy

#### Version der Richtlinie

Richtlinienversion: v4 (Standard)

Die Standardversion der Richtlinie ist die Version, die die Berechtigungen für die Richtlinie definiert. Wenn ein Benutzer oder eine Rolle mit der Richtlinie eine Anfrage zum Zugriff auf eine AWS Ressource stellt, AWS überprüft er die Standardversion der Richtlinie, um festzustellen, ob die Anfrage zulässig ist.

```
{ 
   "Version" : "2012-10-17", 
   "Statement" : [ 
     { 
       "Sid" : "IPAMDiscoveryDescribeActions", 
       "Effect" : "Allow", 
       "Action" : [ 
         "ec2:DescribeAccountAttributes", 
         "ec2:DescribeAddresses", 
         "ec2:DescribeByoipCidrs", 
         "ec2:DescribeIpv6Pools", 
         "ec2:DescribeNetworkInterfaces", 
         "ec2:DescribePublicIpv4Pools", 
         "ec2:DescribeSecurityGroups", 
         "ec2:DescribeSecurityGroupRules", 
         "ec2:DescribeSubnets", 
         "ec2:DescribeVpcs", 
         "ec2:DescribeVpnConnections", 
         "ec2:GetIpamDiscoveredAccounts", 
         "ec2:GetIpamDiscoveredPublicAddresses", 
         "ec2:GetIpamDiscoveredResourceCidrs", 
         "globalaccelerator:ListAccelerators", 
         "globalaccelerator:ListByoipCidrs", 
         "organizations:DescribeAccount", 
         "organizations:DescribeOrganization", 
          "organizations:ListAccounts",
```

```
 "organizations:ListDelegatedAdministrators" 
        ], 
        "Resource" : "*" 
     }, 
     { 
        "Sid" : "CloudWatchMetricsPublishActions", 
        "Effect" : "Allow", 
        "Action" : "cloudwatch:PutMetricData", 
        "Resource" : "*", 
        "Condition" : { 
          "StringEquals" : { 
             "cloudwatch:namespace" : "AWS/IPAM" 
          } 
        } 
     } 
   ]
}
```
- [Verstehen Sie die Versionierung für IAM-Richtlinien](https://docs.aws.amazon.com/IAM/latest/UserGuide/access_policies_managed-versioning.html)
- [Beginnen Sie mit AWS verwalteten Richtlinien und wechseln Sie zu Berechtigungen mit den](https://docs.aws.amazon.com/IAM/latest/UserGuide/best-practices.html#bp-use-aws-defined-policies)  [geringsten Rechten](https://docs.aws.amazon.com/IAM/latest/UserGuide/best-practices.html#bp-use-aws-defined-policies)

# AWSIQContractServiceRolePolicy

AWSIQContractServiceRolePolicyist eine [AWSverwaltete Richtlinie](https://docs.aws.amazon.com/IAM/latest/UserGuide/access_policies_managed-vs-inline.html#aws-managed-policies), die: VonAWS IQ verwendet wird, um Zahlungsanfragen im Namen eines Kunden auszuführen

### Verwenden dieser Richtlinie

Diese Richtlinie ist an eine servicegebundene Rolle angehängt, die die die die Durchführung von Aktionen in Ihrem Namen ermöglicht. Sie können diese Richtlinie an Ihre Benutzer, Gruppen oder Rollen anfügen.

### Einzelheiten der Richtlinie

- Typ: Serviceverknüpfte Rollenrichtlinie
- Aufnahmezeit: 22. August 2019, 19:28 UTC
- Bearbeitete Zeit: 22. August 2019, 19:28 UTC
- ARN: arn:aws:iam::aws:policy/aws-service-role/ AWSIQContractServiceRolePolicy

#### Version der Richtlinie

Version der Richtlinie:v1 (Standard)

Die Standardversion der Richtlinie ist die die Berechtigungen für die Richtlinie definiert. Wenn ein Benutzer oder eine Rolle mit der Richtlinie eine Anforderung für den Zugriff auf eineAWS Ressource stellt,AWS überprüft die Standardversion der Richtlinie, um festzustellen, ob die Anforderung zulässig ist.

### JSON-Richtliniendokument

```
{ 
   "Version" : "2012-10-17", 
   "Statement" : [ 
      { 
        "Action" : [ 
           "aws-marketplace:Subscribe" 
        ], 
        "Effect" : "Allow", 
        "Resource" : "*" 
      } 
   ]
}
```
### Weitere Informationen

- [Versionierung für IAM-Richtlinien verstehen](https://docs.aws.amazon.com/IAM/latest/UserGuide/access_policies_managed-versioning.html)
- [Erste Schritte mitAWS verwalteten Richtlinien und Umstellung auf Berechtigungen mit den](https://docs.aws.amazon.com/IAM/latest/UserGuide/best-practices.html#bp-use-aws-defined-policies)  [geringsten Berechtigungen](https://docs.aws.amazon.com/IAM/latest/UserGuide/best-practices.html#bp-use-aws-defined-policies)

# AWSIQFullAccess

AWSIQFullAccessist eine [AWSverwaltete Richtlinie](https://docs.aws.amazon.com/IAM/latest/UserGuide/access_policies_managed-vs-inline.html#aws-managed-policies), die: vollen Zugriff aufAWS IQ bietet

### Verwenden dieser -Richtlinie

Sie könnenAWSIQFullAccess an Ihre Benutzer, Gruppen und Rollen anhängen.

#### Einzelheiten der Richtlinie

- Typ:AWS verwaltete Richtlinie
- Aufnahmezeit: 4. April 2019, 23:13 UTC
- Bearbeitete Zeit: 25. September 2019, 20:22 UTC
- ARN: arn:aws:iam::aws:policy/AWSIQFullAccess

#### Version der Richtlinie

Version der Richtlinie:v2 (Standard)

Die -Richtlinie ist die -Richtlinie, die die Berechtigungen für die -Funktion definiert. Wenn ein Benutzer oder eine Rolle mit der Richtlinie eine Anforderung für den Zugriff auf eineAWS Ressource stellt,AWS überprüft die Standardversion der Richtlinie, um festzustellen, ob die Anforderung zulässig ist.

```
{ 
   "Version" : "2012-10-17", 
   "Statement" : [ 
     { 
        "Action" : [ 
          "iq:*", 
          "iq-permission:*" 
        ], 
        "Effect" : "Allow", 
        "Resource" : "*" 
     }, 
     { 
        "Effect" : "Allow", 
        "Action" : "iam:CreateServiceLinkedRole", 
        "Resource" : "*", 
        "Condition" : { 
          "StringEquals" : { 
             "iam:AWSServiceName" : [
```

```
 "permission.iq.amazonaws.com", 
                "contract.iq.amazonaws.com" 
 ] 
           } 
        } 
      } 
  \overline{1}}
```
- [Erstellen Sie einen Berechtigungssatz mithilfeAWS verwalteter Richtlinien im IAM Identity Center](https://docs.aws.amazon.com/singlesignon/latest/userguide/howtocreatepermissionset.html)
- [Hinzufügen und Entfernen von IAM-Identitätsberechtigungen](https://docs.aws.amazon.com/IAM/latest/UserGuide/access_policies_manage-attach-detach.html)
- [Versionierung für IAM-Richtlinien verstehen](https://docs.aws.amazon.com/IAM/latest/UserGuide/access_policies_managed-versioning.html)
- [Erste Schritte mitAWS -verwaltete Richtlinien und Umstellung auf Berechtigungen mit den](https://docs.aws.amazon.com/IAM/latest/UserGuide/best-practices.html#bp-use-aws-defined-policies)  [geringsten Berechtigungen](https://docs.aws.amazon.com/IAM/latest/UserGuide/best-practices.html#bp-use-aws-defined-policies)

# AWSIQPermissionServiceRolePolicy

AWSIQPermissionServiceRolePolicyist eine [AWSverwaltete Richtlinie,](https://docs.aws.amazon.com/IAM/latest/UserGuide/access_policies_managed-vs-inline.html#aws-managed-policies) die: EsAWS IQ ermöglicht, die vonAWS IQ-Experten übernommene Rolle zu verwalten.

## Verwenden dieser Richtlinie

Diese Richtlinie ist an eine servicegebundene Rolle angehängt, die die Durchführung von Aktionen in Ihrem Namen ermöglicht. Sie können diese Richtlinie zu Ihren Benutzern, Gruppen oder Rollen anfügen.

## Einzelheiten der Richtlinie

- Typ: Serviceverknüpfte Rollenrichtlinie
- Aufnahmezeit: 22. August 2019, 19:36 UTC
- Bearbeitete Zeit: 22. August 2019, 19:36 UTC
- ARN: arn:aws:iam::aws:policy/aws-service-role/ AWSIQPermissionServiceRolePolicy

#### Version der Richtlinie

```
Version der Richtlinie:v1 (Standard)
```
Die Standardversion der Richtlinie ist die Version, die die die Berechtigungen für die Richtlinie definiert. Wenn ein Benutzer oder eine Rolle mit der Richtlinie eine Anforderung für den Zugriff auf eineAWS Ressource stellt,AWS überprüft die Standardversion der Richtlinie, um festzustellen, ob die Anforderung zulässig ist.

#### JSON-Richtdokument

```
{ 
   "Version" : "2012-10-17", 
   "Statement" : [ 
     { 
       "Effect" : "Allow", 
       "Action" : [ 
          "iam:DeleteRole", 
          "iam:ListAttachedRolePolicies" 
       ], 
       "Resource" : "arn:aws:iam::*:role/AWSIQPermission-*" 
     }, 
    \{ "Effect" : "Allow", 
        "Action" : [ 
          "iam:AttachRolePolicy" 
        ], 
       "Resource" : "arn:aws:iam::*:role/AWSIQPermission-*", 
       "Condition" : { 
          "ArnEquals" : { 
            "iam:PolicyARN" : "arn:aws:iam::aws:policy/AWSDenyAll" 
          } 
       } 
     }, 
     { 
       "Effect" : "Allow", 
       "Action" : [ 
          "iam:DetachRolePolicy" 
        ], 
        "Resource" : "arn:aws:iam::*:role/AWSIQPermission-*" 
     } 
   ]
```
- [Versionierung für IAM-Richtlinien verstehen](https://docs.aws.amazon.com/IAM/latest/UserGuide/access_policies_managed-versioning.html)
- [Erste Schritte mitAWS -verwaltete Richtlinien und Umstellung auf Berechtigungen mit den](https://docs.aws.amazon.com/IAM/latest/UserGuide/best-practices.html#bp-use-aws-defined-policies)  [geringsten Berechtigungen](https://docs.aws.amazon.com/IAM/latest/UserGuide/best-practices.html#bp-use-aws-defined-policies)

## AWSKeyManagementServiceCustomKeyStoresServiceRolePolicy

AWSKeyManagementServiceCustomKeyStoresServiceRolePolicyist eine [AWSverwaltete](https://docs.aws.amazon.com/IAM/latest/UserGuide/access_policies_managed-vs-inline.html#aws-managed-policies) [Richtlinie,](https://docs.aws.amazon.com/IAM/latest/UserGuide/access_policies_managed-vs-inline.html#aws-managed-policies) die: den Zugriff auf AWS Dienste und Ressourcen ermöglicht, die für benutzerdefinierte AWS KMS-Schlüsselspeicher erforderlich sind

#### Diese Richtlinie wird verwendet

Diese Richtlinie ist mit einer dienstbezogenen Rolle verknüpft, die es dem Dienst ermöglicht, Aktionen in Ihrem Namen durchzuführen. Sie können diese Richtlinie nicht an Ihre Benutzer, Gruppen oder Rollen anhängen.

#### Einzelheiten zur Richtlinie

- Typ: Dienstbezogene Rollenrichtlinie
- Erstellungszeit: 14. November 2018, 20:10 UTC
- Bearbeitete Zeit: 10. November 2023, 19:03 UTC
- ARN: arn:aws:iam::aws:policy/aws-service-role/ AWSKeyManagementServiceCustomKeyStoresServiceRolePolicy

#### Version der Richtlinie

Richtlinienversion: v2 (Standard)

Die Standardversion der Richtlinie ist die Version, die die Berechtigungen für die Richtlinie definiert. Wenn ein Benutzer oder eine Rolle mit der Richtlinie eine Anfrage zum Zugriff auf eine AWS Ressource stellt, AWS überprüft er die Standardversion der Richtlinie, um festzustellen, ob die Anfrage zulässig ist.

### JSON-Richtliniendokument

```
{ 
   "Version" : "2012-10-17", 
   "Statement" : [ 
     { 
        "Effect" : "Allow", 
       "Action" : [
          "cloudhsm:Describe*", 
          "ec2:CreateNetworkInterface", 
          "ec2:AuthorizeSecurityGroupIngress", 
          "ec2:CreateSecurityGroup", 
          "ec2:DescribeSecurityGroups", 
          "ec2:RevokeSecurityGroupEgress", 
          "ec2:DeleteSecurityGroup", 
          "ec2:DescribeVpcs", 
          "ec2:DescribeNetworkAcls", 
          "ec2:DescribeNetworkInterfaces" 
        ], 
        "Resource" : "*" 
     } 
   ]
}
```
### Weitere Informationen

- [Machen Sie sich mit der Versionierung für IAM-Richtlinien vertraut](https://docs.aws.amazon.com/IAM/latest/UserGuide/access_policies_managed-versioning.html)
- [Beginnen Sie mit AWS verwalteten Richtlinien und wechseln Sie zu Berechtigungen mit den](https://docs.aws.amazon.com/IAM/latest/UserGuide/best-practices.html#bp-use-aws-defined-policies)  [geringsten Rechten](https://docs.aws.amazon.com/IAM/latest/UserGuide/best-practices.html#bp-use-aws-defined-policies)

# AWSKeyManagementServiceMultiRegionKeysServiceRolePolicy

AWSKeyManagementServiceMultiRegionKeysServiceRolePolicyist eine [AWSverwaltete](https://docs.aws.amazon.com/IAM/latest/UserGuide/access_policies_managed-vs-inline.html#aws-managed-policies) [Richtlinie,](https://docs.aws.amazon.com/IAM/latest/UserGuide/access_policies_managed-vs-inline.html#aws-managed-policies) die: EsAWS KMS ermöglicht, die gemeinsamen Eigenschaften von Schlüsseln mit mehreren Regionen zu synchronisieren.

### Verwenden dieser Richtlinie

Diese Richtlinie ist an eine servicegebundene Rolle angehängt, die Durchführung von Aktionen in Ihrem Namen ermöglicht. Sie können diese Richtlinie zu Ihren Benutzern, Gruppen oder Rollen anfügen.

## Einzelheiten der Richtlinie

- Typ: Serviceverknüpfte Rollenrichtlinie
- Aufnahmezeit: 16. Juni 2021, 15:37 UTC
- Bearbeitete Zeit: 16. Juni 2021, 15:37 UTC
- ARN: arn:aws:iam::aws:policy/aws-service-role/ AWSKeyManagementServiceMultiRegionKeysServiceRolePolicy

## Version der Richtlinie

Version der Richtlinie:v1 (Standard)

Die Standardversion der Richtlinie ist die Berechtigungen für die Richtlinie definiert. Wenn ein Benutzer oder eine Rolle mit der Richtlinie eine Anforderung für den Zugriff auf eineAWS Ressource stellt,AWS überprüft die Standardversion der Richtlinie, um festzustellen, ob die Anforderung zulässig ist.

```
{ 
   "Version" : "2012-10-17", 
   "Statement" : [ 
    \{ "Effect" : "Allow", 
        "Action" : [ 
          "kms:SynchronizeMultiRegionKey" 
        ], 
        "Resource" : "*" 
     } 
   ]
}
```
- [Versionierung für IAM-Richtlinien verstehen](https://docs.aws.amazon.com/IAM/latest/UserGuide/access_policies_managed-versioning.html)
- [Erste Schritte mitAWS -verwaltete Richtlinien und Umstellung auf Berechtigungen mit den](https://docs.aws.amazon.com/IAM/latest/UserGuide/best-practices.html#bp-use-aws-defined-policies)  [geringsten Berechtigungen](https://docs.aws.amazon.com/IAM/latest/UserGuide/best-practices.html#bp-use-aws-defined-policies)

# AWSKeyManagementServicePowerUser

AWSKeyManagementServicePowerUserist eine [AWSverwaltete Richtlinie,](https://docs.aws.amazon.com/IAM/latest/UserGuide/access_policies_managed-vs-inline.html#aws-managed-policies) die: Zugriff auf denAWS Key Management Service (KMS) bietet.

#### Verwenden dieser -Richtlinie

Sie könnenAWSKeyManagementServicePowerUser an Ihre Benutzer, Gruppen und Rollen anhängen.

## Einzelheiten der Richtlinie

- Typ:AWS verwaltete Richtlinie
- Aufnahmezeit: 6. Februar 2015, 18:40 UTC
- Bearbeitete Zeit: 7. März 2017, 00:55 UTC
- ARN: arn:aws:iam::aws:policy/AWSKeyManagementServicePowerUser

## Version der Richtlinie

Version der Richtlinie:v2 (Standard)

Die -verwaltete -verwaltete -verwaltete -verwaltete -verwaltete -verwaltete Version definiert die Berechtigungen für die -verwaltete -Richtlinie. Wenn ein Benutzer oder eine Rolle mit der Richtlinie eine Anforderung für den Zugriff auf eineAWS Ressource stellt,AWS überprüft die Standardversion der Richtlinie, um festzustellen, ob die Anforderung zulässig ist.

```
{ 
   "Version" : "2012-10-17", 
   "Statement" : [ 
     {
```

```
 "Effect" : "Allow", 
     "Action" : [ 
        "kms:CreateAlias", 
        "kms:CreateKey", 
        "kms:DeleteAlias", 
        "kms:Describe*", 
        "kms:GenerateRandom", 
        "kms:Get*", 
        "kms:List*", 
        "kms:TagResource", 
        "kms:UntagResource", 
        "iam:ListGroups", 
        "iam:ListRoles", 
        "iam:ListUsers" 
     ], 
     "Resource" : "*" 
   } 
 ]
```
}

- [Erstellen Sie einen Berechtigungssatz mithilfeAWS verwalteter Richtlinien im IAM Identity Center](https://docs.aws.amazon.com/singlesignon/latest/userguide/howtocreatepermissionset.html)
- [Hinzufügen und Entfernen von IAM-Identitätsberechtigungen](https://docs.aws.amazon.com/IAM/latest/UserGuide/access_policies_manage-attach-detach.html)
- [Versionierung für IAM-Richtlinien verstehen](https://docs.aws.amazon.com/IAM/latest/UserGuide/access_policies_managed-versioning.html)
- [Erste Schritte mitAWS -verwaltete Richtlinien und Umstellung auf Berechtigungen mit den](https://docs.aws.amazon.com/IAM/latest/UserGuide/best-practices.html#bp-use-aws-defined-policies)  [geringsten Berechtigungen](https://docs.aws.amazon.com/IAM/latest/UserGuide/best-practices.html#bp-use-aws-defined-policies)

# AWSLakeFormationCrossAccountManager

AWSLakeFormationCrossAccountManagerist eine [AWSverwaltete Richtlinie](https://docs.aws.amazon.com/IAM/latest/UserGuide/access_policies_managed-vs-inline.html#aws-managed-policies), die: Kontoübergreifenden Zugriff auf Glue-Ressourcen über Lake Formation ermöglicht. Gewährt außerdem Lesezugriff auf andere erforderliche Dienste wie Organisationen und den Resource Access Manager

### Verwenden Sie diese Richtlinie

Sie können Verbindungen AWSLakeFormationCrossAccountManager zu Ihren Benutzern, Gruppen und Rollen herstellen.

### Einzelheiten zu den Richtlinien

- Typ: AWS verwaltete Richtlinie
- Erstellungszeit: 4. August 2020, 20:59 UTC
- Zeit bearbeitet: 1. November 2023, 00:50 UTC
- ARN: arn:aws:iam::aws:policy/AWSLakeFormationCrossAccountManager

#### Version der Richtlinie

Richtlinienversion: v5 (Standard)

Die Standardversion der Richtlinie ist die Version, die die Berechtigungen für die Richtlinie definiert. Wenn ein Benutzer oder eine Rolle mit der Richtlinie eine Anfrage zum Zugriff auf eine AWS Ressource stellt, AWS überprüft er die Standardversion der Richtlinie, um festzustellen, ob die Anfrage zulässig ist.

```
{ 
   "Version" : "2012-10-17", 
   "Statement" : [ 
     { 
        "Effect" : "Allow", 
        "Action" : [ 
          "ram:CreateResourceShare" 
        ], 
        "Resource" : "*", 
        "Condition" : { 
          "StringLikeIfExists" : { 
             "ram:RequestedResourceType" : [ 
               "glue:Table", 
               "glue:Database", 
               "glue:Catalog" 
            \mathbf{I} } 
        } 
     }, 
     { 
        "Effect" : "Allow", 
        "Action" : [
```

```
 "ram:UpdateResourceShare", 
     "ram:DeleteResourceShare", 
     "ram:AssociateResourceShare", 
     "ram:DisassociateResourceShare", 
     "ram:GetResourceShares" 
   ], 
   "Resource" : "*", 
   "Condition" : { 
     "StringLike" : { 
        "ram:ResourceShareName" : [ 
          "LakeFormation*" 
       ] 
     } 
   } 
 }, 
 { 
   "Effect" : "Allow", 
  "Action" : [
     "ram:AssociateResourceSharePermission" 
   ], 
   "Resource" : "*", 
   "Condition" : { 
     "StringLike" : { 
        "ram:PermissionArn" : [ 
          "arn:aws:ram::aws:permission/AWSRAMLFEnabled*" 
       ] 
     } 
   } 
 }, 
 { 
   "Effect" : "Allow", 
   "Action" : [ 
     "glue:PutResourcePolicy", 
     "glue:DeleteResourcePolicy", 
     "organizations:DescribeOrganization", 
     "organizations:DescribeAccount", 
     "ram:Get*", 
     "ram:List*" 
   ], 
   "Resource" : "*" 
 }, 
 { 
   "Effect" : "Allow", 
   "Action" : [
```

```
 "organizations:ListRoots", 
          "organizations:ListAccountsForParent", 
          "organizations:ListOrganizationalUnitsForParent" 
        ], 
        "Resource" : "*" 
     } 
   ]
}
```
- [Erstellen Sie einen Berechtigungssatz mithilfe AWS verwalteter Richtlinien im IAM Identity Center](https://docs.aws.amazon.com/singlesignon/latest/userguide/howtocreatepermissionset.html)
- [Hinzufügen und Entfernen von IAM-Identitätsberechtigungen](https://docs.aws.amazon.com/IAM/latest/UserGuide/access_policies_manage-attach-detach.html)
- [Verstehen Sie die Versionierung von IAM-Richtlinien](https://docs.aws.amazon.com/IAM/latest/UserGuide/access_policies_managed-versioning.html)
- [Beginnen Sie mit AWS verwalteten Richtlinien und wechseln Sie zu Berechtigungen mit den](https://docs.aws.amazon.com/IAM/latest/UserGuide/best-practices.html#bp-use-aws-defined-policies)  [geringsten Rechten](https://docs.aws.amazon.com/IAM/latest/UserGuide/best-practices.html#bp-use-aws-defined-policies)

## AWSLakeFormationDataAdmin

AWSLakeFormationDataAdminist eine [AWSverwaltete Richtlinie](https://docs.aws.amazon.com/IAM/latest/UserGuide/access_policies_managed-vs-inline.html#aws-managed-policies), die: Administratorzugriff aufAWS Lake Formation und verwandte Dienste wieAWS Glue zur Verwaltung von Data Lakes gewährt

#### Verwenden dieser Richtlinie

Sie könnenAWSLakeFormationDataAdmin an Ihre Benutzer, Gruppen und Rollen anhängen.

#### Einzelheiten der Richtlinie

- Typ:AWS verwaltete Richtlinie
- Aufnahmezeit: 8. August 2019, 17:33 UTC
- Bearbeitete Zeit: 16. Dezember 2019, 22:41 UTC
- ARN: arn:aws:iam::aws:policy/AWSLakeFormationDataAdmin

#### Version der Richtlinie

Version der Richtlinie:v2 (Standard)

Die -Standardversion der -Richtlinie ist die -Version, die die Berechtigungen für die -Richtlinie definiert. Wenn ein Benutzer oder eine Rolle mit der Richtlinie eine Anforderung für den Zugriff auf eineAWS Ressource stellt,AWS überprüft die Standardversion der Richtlinie, um festzustellen, ob die Anforderung zulässig ist.

```
{ 
   "Version" : "2012-10-17", 
   "Statement" : [ 
     { 
       "Effect" : "Allow", 
       "Action" : [ 
          "lakeformation:*", 
          "cloudtrail:DescribeTrails", 
          "cloudtrail:LookupEvents", 
          "glue:GetDatabase", 
          "glue:GetDatabases", 
          "glue:CreateDatabase", 
          "glue:UpdateDatabase", 
          "glue:DeleteDatabase", 
          "glue:GetConnections", 
          "glue:SearchTables", 
          "glue:GetTable", 
          "glue:CreateTable", 
          "glue:UpdateTable", 
          "glue:DeleteTable", 
          "glue:GetTableVersions", 
          "glue:GetPartitions", 
          "glue:GetTables", 
          "glue:GetWorkflow", 
          "glue:ListWorkflows", 
          "glue:BatchGetWorkflows", 
          "glue:DeleteWorkflow", 
          "glue:GetWorkflowRuns", 
          "glue:StartWorkflowRun", 
          "glue:GetWorkflow", 
          "s3:ListBucket", 
          "s3:GetBucketLocation", 
          "s3:ListAllMyBuckets", 
          "s3:GetBucketAcl", 
          "iam:ListUsers", 
          "iam:ListRoles",
```
```
 "iam:GetRole", 
           "iam:GetRolePolicy" 
        ], 
        "Resource" : "*" 
      }, 
      { 
        "Effect" : "Deny", 
        "Action" : [ 
           "lakeformation:PutDataLakeSettings" 
        ], 
        "Resource" : "*" 
      } 
   ]
}
```
- [Erstellen Sie einen Berechtigungssatz mithilfeAWS verwalteter Richtlinien im IAM Identity Center](https://docs.aws.amazon.com/singlesignon/latest/userguide/howtocreatepermissionset.html)
- [Hinzufügen und Entfernen von IAM-Identitätsberechtigungen](https://docs.aws.amazon.com/IAM/latest/UserGuide/access_policies_manage-attach-detach.html)
- [Versionierung für IAM-Richtlinien verstehen](https://docs.aws.amazon.com/IAM/latest/UserGuide/access_policies_managed-versioning.html)
- [Erste Schritte mitAWS -verwaltete Richtlinien und Umstellung auf Berechtigungen mit den](https://docs.aws.amazon.com/IAM/latest/UserGuide/best-practices.html#bp-use-aws-defined-policies)  [geringsten Berechtigungen](https://docs.aws.amazon.com/IAM/latest/UserGuide/best-practices.html#bp-use-aws-defined-policies)

# AWSLambda\_FullAccess

AWSLambda\_FullAccessist eine [AWSverwaltete Richtlinie](https://docs.aws.amazon.com/IAM/latest/UserGuide/access_policies_managed-vs-inline.html#aws-managed-policies), die: vollen Zugriff auf denAWS Lambda-Service, dieAWS Lambda-Konsolenfunktionen und andere verwandteAWS Dienste gewährt.

## Verwenden dieser -Richtlinie

Sie könnenAWSLambda\_FullAccess an Ihre Benutzer, Gruppen und Rollen anhängen.

## Einzelheiten der Richtlinie

- Typ:AWS verwaltete Richtlinie
- Aufnahmezeit: 17. November 2020 21:14 UTC
- Bearbeitete Zeit: 17. November 2020, 21:14 UTC
- ARN: arn:aws:iam::aws:policy/AWSLambda\_FullAccess

#### Version der Richtlinie

```
Version der Richtlinie:v1 (Standard)
```
Die -Standardversion der -Richtlinie ist die -Version, die die Berechtigungen für die -Richtlinie definiert. Wenn ein Benutzer oder eine Rolle mit der Richtlinie eine Anforderung für den Zugriff auf eineAWS Ressource stellt,AWS überprüft die Standardversion der Richtlinie, um festzustellen, ob die Anforderung zulässig ist.

```
{ 
   "Version" : "2012-10-17", 
   "Statement" : [ 
     { 
        "Effect" : "Allow", 
        "Action" : [ 
          "cloudformation:DescribeStacks", 
          "cloudformation:ListStackResources", 
          "cloudwatch:ListMetrics", 
          "cloudwatch:GetMetricData", 
          "ec2:DescribeSecurityGroups", 
          "ec2:DescribeSubnets", 
          "ec2:DescribeVpcs", 
          "kms:ListAliases", 
          "iam:GetPolicy", 
          "iam:GetPolicyVersion", 
          "iam:GetRole", 
          "iam:GetRolePolicy", 
          "iam:ListAttachedRolePolicies", 
          "iam:ListRolePolicies", 
          "iam:ListRoles", 
          "lambda:*", 
          "logs:DescribeLogGroups", 
          "states:DescribeStateMachine", 
          "states:ListStateMachines", 
          "tag:GetResources", 
          "xray:GetTraceSummaries", 
          "xray:BatchGetTraces" 
        ], 
        "Resource" : "*" 
     },
```

```
 { 
        "Effect" : "Allow", 
        "Action" : "iam:PassRole", 
        "Resource" : "*", 
        "Condition" : { 
          "StringEquals" : { 
             "iam:PassedToService" : "lambda.amazonaws.com" 
          } 
        } 
     }, 
     { 
        "Effect" : "Allow", 
       "Action" : [
          "logs:DescribeLogStreams", 
          "logs:GetLogEvents", 
          "logs:FilterLogEvents" 
        ], 
        "Resource" : "arn:aws:logs:*:*:log-group:/aws/lambda/*" 
     } 
   ]
}
```
- [Erstellen Sie einen Berechtigungssatz mithilfeAWS verwalteter Richtlinien im IAM Identity Center](https://docs.aws.amazon.com/singlesignon/latest/userguide/howtocreatepermissionset.html)
- [Hinzufügen und Entfernen von IAM-Identitätsberechtigungen](https://docs.aws.amazon.com/IAM/latest/UserGuide/access_policies_manage-attach-detach.html)
- [Versionierung für IAM-Richtlinien verstehen](https://docs.aws.amazon.com/IAM/latest/UserGuide/access_policies_managed-versioning.html)
- [Erste Schritte mitAWS -verwaltete Richtlinien und Umstellung auf Berechtigungen mit den](https://docs.aws.amazon.com/IAM/latest/UserGuide/best-practices.html#bp-use-aws-defined-policies)  [geringsten Berechtigungen](https://docs.aws.amazon.com/IAM/latest/UserGuide/best-practices.html#bp-use-aws-defined-policies)

# AWSLambda\_ReadOnlyAccess

AWSLambda\_ReadOnlyAccessist ei[nAWSverwaltete Richtlinie](https://docs.aws.amazon.com/IAM/latest/UserGuide/access_policies_managed-vs-inline.html#aws-managed-policies)das: Gewährt schreibgeschützten Zugriff aufAWSLambda-Dienst,AWSFunktionen der Lambda-Konsole und andere verwandte FunktionenAWSdienstleistungen.

## Verwendung dieser Richtlinie

Sie können anhängenAWSLambda\_ReadOnlyAccessan Ihre Benutzer, Gruppen und Rollen.

#### Einzelheiten der Richtlinie

- Typ:AWSverwaltete Richtlinie
- Entstehungszeit: 17. November 2020, 21:10 Uhr UTC
- Uhrzeit der Bearbeitung:27. Juli 2023, 17:32 UTC
- ARN: arn:aws:iam::aws:policy/AWSLambda\_ReadOnlyAccess

## Version der Richtlinie

Version der Richtlinie: v2(Standard)

Die Standardversion der Richtlinie ist die Version, die die Berechtigungen für die Richtlinie definiert. Wenn ein Benutzer oder eine Rolle mit der Richtlinie eine Anfrage für den Zugriff auf eineAWSressource,AWSüberprüft die Standardversion der Richtlinie, um festzustellen, ob die Anfrage zugelassen werden soll.

```
{ 
   "Version" : "2012-10-17", 
   "Statement" : [ 
    \{ "Effect" : "Allow", 
       "Action" : [ 
          "cloudformation:DescribeStacks", 
          "cloudformation:ListStacks", 
          "cloudformation:ListStackResources", 
          "cloudwatch:GetMetricData", 
          "cloudwatch:ListMetrics", 
          "ec2:DescribeSecurityGroups", 
          "ec2:DescribeSubnets", 
          "ec2:DescribeVpcs", 
          "kms:ListAliases", 
          "iam:GetPolicy", 
         "iam:GetPolicyVersion", 
          "iam:GetRole", 
          "iam:GetRolePolicy", 
          "iam:ListAttachedRolePolicies", 
          "iam:ListRolePolicies", 
          "iam:ListRoles",
```

```
 "logs:DescribeLogGroups", 
          "lambda:Get*", 
          "lambda:List*", 
          "states:DescribeStateMachine", 
          "states:ListStateMachines", 
          "tag:GetResources", 
          "xray:GetTraceSummaries", 
          "xray:BatchGetTraces" 
       ], 
       "Resource" : "*" 
     }, 
     { 
        "Effect" : "Allow", 
        "Action" : [ 
          "logs:DescribeLogStreams", 
          "logs:GetLogEvents", 
          "logs:FilterLogEvents", 
          "logs:StartQuery", 
          "logs:StopQuery", 
          "logs:DescribeQueries", 
          "logs:GetLogGroupFields", 
          "logs:GetLogRecord", 
          "logs:GetQueryResults" 
       ], 
        "Resource" : "arn:aws:logs:*:*:log-group:/aws/lambda/*" 
     } 
   ]
}
```
- [Erstellen Sie einen Berechtigungssatz mitAWSverwaltete Richtlinien im IAM Identity Center](https://docs.aws.amazon.com/singlesignon/latest/userguide/howtocreatepermissionset.html)
- [Hinzufügen und Entfernen von IAM-Identitätsberechtigungen](https://docs.aws.amazon.com/IAM/latest/UserGuide/access_policies_manage-attach-detach.html)
- [Versionierung für IAM-Richtlinien verstehen](https://docs.aws.amazon.com/IAM/latest/UserGuide/access_policies_managed-versioning.html)
- [Fangen Sie an mitAWSverwaltete Richtlinien und Umstellung auf Berechtigungen mit den](https://docs.aws.amazon.com/IAM/latest/UserGuide/best-practices.html#bp-use-aws-defined-policies)  [geringsten Rechten](https://docs.aws.amazon.com/IAM/latest/UserGuide/best-practices.html#bp-use-aws-defined-policies)

# AWSLambdaBasicExecutionRole

AWSLambdaBasicExecutionRoleist eine [AWSverwaltete Richtlinie,](https://docs.aws.amazon.com/IAM/latest/UserGuide/access_policies_managed-vs-inline.html#aws-managed-policies) die: Schreibberechtigungen für CloudWatch Logs bereitstellt.

## Verwenden dieser Richtlinie

Sie könnenAWSLambdaBasicExecutionRole an Ihre Benutzer, Gruppen und Rollen anhängen.

## Einzelheiten der Richtlinie

- Typ: Dienstorollenrichtlinie
- Aufnahmezeit: 9. April 2015, 15:03 UTC
- Bearbeitete Zeit: 9. April 2015, 15:03 UTC
- ARN: arn:aws:iam::aws:policy/service-role/AWSLambdaBasicExecutionRole

## Version der Richtlinie

Version der Richtlinie:v1 (Standard)

Die -Standardversion der -Richtlinie ist die -Version, die die Berechtigungen für die -Richtlinie definiert. Wenn ein Benutzer oder eine Rolle mit der Richtlinie eine Anforderung für den Zugriff auf eineAWS Ressource stellt,AWS überprüft die Standardversion der Richtlinie, um festzustellen, ob die Anforderung zulässig ist.

```
{ 
   "Version" : "2012-10-17", 
   "Statement" : [ 
     { 
        "Effect" : "Allow", 
        "Action" : [ 
          "logs:CreateLogGroup", 
          "logs:CreateLogStream", 
          "logs:PutLogEvents" 
        ], 
        "Resource" : "*" 
     }
```
}

]

## Weitere Informationen

- [Erstellen Sie einen Berechtigungssatz mithilfeAWS verwalteter Richtlinien im IAM Identity Center](https://docs.aws.amazon.com/singlesignon/latest/userguide/howtocreatepermissionset.html)
- [Hinzufügen und Entfernen von IAM-Identitätsberechtigungen](https://docs.aws.amazon.com/IAM/latest/UserGuide/access_policies_manage-attach-detach.html)
- [Versionierung für IAM-Richtlinien verstehen](https://docs.aws.amazon.com/IAM/latest/UserGuide/access_policies_managed-versioning.html)
- [Erste Schritte mitAWS -verwaltete Richtlinien und Umstellung auf Berechtigungen mit den](https://docs.aws.amazon.com/IAM/latest/UserGuide/best-practices.html#bp-use-aws-defined-policies)  [geringsten Berechtigungen](https://docs.aws.amazon.com/IAM/latest/UserGuide/best-practices.html#bp-use-aws-defined-policies)

# AWSLambdaDynamoDBExecutionRole

AWSLambdaDynamoDBExecutionRoleist eine [AWSverwaltete Richtlinie](https://docs.aws.amazon.com/IAM/latest/UserGuide/access_policies_managed-vs-inline.html#aws-managed-policies), die: Listen- und Lesezugriff auf DynamoDB-Streams sowie Schreibrechte für CloudWatch Protokolle bereitstellt.

## Verwenden dieser Richtlinien

Sie könnenAWSLambdaDynamoDBExecutionRole an Ihre Benutzer, Gruppen und Rollen anhängen.

## Einzelheiten der Richtlinie

- Typ: Servicerollenrichtlinie
- Aufnahmezeit: 9. April 2015, 15:09 UTC
- Bearbeitete Zeit: 9. April 2015, 15:09 UTC
- ARN: arn:aws:iam::aws:policy/service-role/AWSLambdaDynamoDBExecutionRole

## Version der Richtlinie

Version der Richtlinie:v1 (Standard)

Die -Standardversion ist die -Richtlinie, die die Berechtigungen für die -Richtlinie definiert. Wenn ein Benutzer oder eine Rolle mit der Richtlinie eine Anforderung für den Zugriff auf eineAWS Ressource stellt,AWS überprüft die Standardversion der Richtlinie, um festzustellen, ob die Anforderung zulässig ist.

## JSON-Richtliniendokument

```
{ 
   "Version" : "2012-10-17", 
   "Statement" : [ 
     { 
        "Effect" : "Allow", 
       "Action" : [
          "dynamodb:DescribeStream", 
          "dynamodb:GetRecords", 
          "dynamodb:GetShardIterator", 
          "dynamodb:ListStreams", 
          "logs:CreateLogGroup", 
          "logs:CreateLogStream", 
          "logs:PutLogEvents" 
        ], 
        "Resource" : "*" 
     } 
   ]
}
```
#### Weitere Informationen

- [Erstellen Sie einen Berechtigungssatz mithilfeAWS verwalteter Richtlinien im IAM Identity Center](https://docs.aws.amazon.com/singlesignon/latest/userguide/howtocreatepermissionset.html)
- [Hinzufügen und Entfernen von IAM-Identitätsberechtigungen](https://docs.aws.amazon.com/IAM/latest/UserGuide/access_policies_manage-attach-detach.html)
- [Versionierung für IAM-Richtlinien verstehen](https://docs.aws.amazon.com/IAM/latest/UserGuide/access_policies_managed-versioning.html)
- [Erste Schritte mitAWS -verwaltete Richtlinien und Umstellung](https://docs.aws.amazon.com/IAM/latest/UserGuide/best-practices.html#bp-use-aws-defined-policies)

# AWSLambdaENIManagementAccess

AWSLambdaENIManagementAccessist eine [AWSverwaltete Richtlinie,](https://docs.aws.amazon.com/IAM/latest/UserGuide/access_policies_managed-vs-inline.html#aws-managed-policies) die: Mindestberechtigungen für eine Lambda-Funktion zur Verwaltung von ENIs (create, describe, delete) bereitstellt, die von einer VPC-fähigen Lambda-Funktion verwendet werden.

## Verwenden

Sie könnenAWSLambdaENIManagementAccess an Ihre Benutzer, Gruppen und Rollen anhängen.

#### Einzelheiten der Richtlinie

- Typ: Servicerollenrichtlinie
- Aufnahmezeit: 6. Dezember 2016, 00:37 UTC
- Bearbeitete Zeit: 1. Oktober 2020, 20:07 UTC
- ARN: arn:aws:iam::aws:policy/service-role/AWSLambdaENIManagementAccess

#### Version der Richtlinie

Version der Richtlinie:v2 (Standard)

Die -Richtlinien ist die -Richtlinie, die die Berechtigungen für die -Richtlinien definiert. Wenn ein Benutzer oder eine Rolle mit der Richtlinie eine Anforderung für den Zugriff auf eineAWS Ressource stellt,AWS überprüft die Standardversion der Richtlinie, um festzustellen, ob die Anforderung zulässig ist.

#### JSON-Richtliniendokument

```
{ 
   "Version" : "2012-10-17", 
   "Statement" : [ 
     { 
        "Effect" : "Allow", 
        "Action" : [ 
          "ec2:CreateNetworkInterface", 
          "ec2:DescribeNetworkInterfaces", 
          "ec2:DeleteNetworkInterface", 
          "ec2:AssignPrivateIpAddresses", 
          "ec2:UnassignPrivateIpAddresses" 
       ], 
        "Resource" : "*" 
     } 
   ]
}
```
## Weitere Informationen

• [Erstellen Sie einen Berechtigungssatz mithilfeAWS verwalteter Richtlinien im IAM Identity Center](https://docs.aws.amazon.com/singlesignon/latest/userguide/howtocreatepermissionset.html)

- [Hinzufügen und Entfernen](https://docs.aws.amazon.com/IAM/latest/UserGuide/access_policies_manage-attach-detach.html)
- [Versionierung für IAM-Richtlinien verstehen](https://docs.aws.amazon.com/IAM/latest/UserGuide/access_policies_managed-versioning.html)
- [Erste Schritte mitAWS -verwalRichtlinien und Umstellung auf Berechtigungen](https://docs.aws.amazon.com/IAM/latest/UserGuide/best-practices.html#bp-use-aws-defined-policies)

## AWSLambdaExecute

AWSLambdaExecuteist eine [AWSverwaltete Richtlinie](https://docs.aws.amazon.com/IAM/latest/UserGuide/access_policies_managed-vs-inline.html#aws-managed-policies), die: Put, Get-Zugriff auf S3 und vollen Zugriff auf CloudWatch Logs bietet.

#### Verwenden dieser -Richtlinie

Sie könnenAWSLambdaExecute an Ihre Benutzer, Gruppen und Rollen anhängen.

#### Einzelheiten der Richtlinie

- Typ:AWS verwaltete Richtlinie
- Aufnahmezeit: 6. Februar 2015, 18:40 UTC
- Bearbeitete Zeit: 6. Februar 2015, 18:40 UTC
- ARN: arn:aws:iam::aws:policy/AWSLambdaExecute

#### Version der Richtlinie

Version der Richtlinie:v1 (Standard)

Die -Richtlinie ist die -Richtlinie, die die Berechtigungen für die -Funktion definiert. Wenn ein Benutzer oder eine Rolle mit der Richtlinie eine Anforderung für den Zugriff auf eineAWS Ressource stellt,AWS überprüft die Standardversion der Richtlinie, um festzustellen, ob die Anforderung zulässig ist.

```
{ 
   "Version" : "2012-10-17", 
   "Statement" : [ 
      { 
        "Effect" : "Allow", 
        "Action" : [
```

```
 "logs:*" 
        ], 
        "Resource" : "arn:aws:logs:*:*:*" 
      }, 
      { 
        "Effect" : "Allow", 
        "Action" : [ 
           "s3:GetObject", 
           "s3:PutObject" 
        ], 
        "Resource" : "arn:aws:s3:::*" 
      } 
   ]
}
```
- [Erstellen Sie einen Berechtigungssatz mithilfeAWS verwalteter Richtlinien im IAM Identity Center](https://docs.aws.amazon.com/singlesignon/latest/userguide/howtocreatepermissionset.html)
- [Hinzufügen und Entfernen von IAM-Identitätsberechtigungen](https://docs.aws.amazon.com/IAM/latest/UserGuide/access_policies_manage-attach-detach.html)
- [Versionierung für IAM-Richtlinien verstehen](https://docs.aws.amazon.com/IAM/latest/UserGuide/access_policies_managed-versioning.html)
- [Erste Schritte mitAWS -verwaltete Richtlinien und Umstellung auf Berechtigungen mit den](https://docs.aws.amazon.com/IAM/latest/UserGuide/best-practices.html#bp-use-aws-defined-policies)  [geringsten Berechtigungen](https://docs.aws.amazon.com/IAM/latest/UserGuide/best-practices.html#bp-use-aws-defined-policies)

# AWSLambdaFullAccess

AWSLambdaFullAccessist eine [AWSverwaltete Richtlinie](https://docs.aws.amazon.com/IAM/latest/UserGuide/access_policies_managed-vs-inline.html#aws-managed-policies), die: Diese Richtlinie ist veraltet. Eine Anleitung finden Sie in der Dokumentation: https://docs.aws.amazon.com/lambda/latest/dg/accesscontrol-identity-based .html. Bietet vollen Zugriff auf Lambda, S3, DynamoDB, CloudWatch Metrics und Logs.

## Verwenden

Sie könnenAWSLambdaFullAccess an Ihre Benutzer, Gruppen und Rollen anhängen.

## Einzelheiten der Richtlinie

- Typ:AWS verwaltete Richtlinie
- Aufnahmezeit: 6. Februar 2015, 18:40 UTC
- Bearbeitete Zeit: 27. November 2017, 23:22 UTC
- ARN: arn:aws:iam::aws:policy/AWSLambdaFullAccess

#### Version der Richtlinie

Version der Richtlinie:v8 (Standard)

Die Standardversion definiert die Berechtigungen für die -Funktion definiert. Wenn ein Benutzer oder eine Rolle mit der Richtlinie eine Anforderung für den Zugriff auf eineAWS Ressource stellt,AWS überprüft die Standardversion der Richtlinie, um festzustellen, ob die Anforderung zulässig ist.

#### JSONAM-Richtlinie

```
{ 
   "Version" : "2012-10-17", 
   "Statement" : [ 
     { 
       "Effect" : "Allow", 
       "Action" : [ 
          "cloudformation:DescribeChangeSet", 
          "cloudformation:DescribeStackResources", 
          "cloudformation:DescribeStacks", 
          "cloudformation:GetTemplate", 
          "cloudformation:ListStackResources", 
          "cloudwatch:*", 
          "cognito-identity:ListIdentityPools", 
          "cognito-sync:GetCognitoEvents", 
          "cognito-sync:SetCognitoEvents", 
          "dynamodb:*", 
          "ec2:DescribeSecurityGroups", 
          "ec2:DescribeSubnets", 
          "ec2:DescribeVpcs", 
          "events:*", 
          "iam:GetPolicy", 
          "iam:GetPolicyVersion", 
          "iam:GetRole", 
          "iam:GetRolePolicy", 
          "iam:ListAttachedRolePolicies", 
          "iam:ListRolePolicies", 
          "iam:ListRoles", 
          "iam:PassRole", 
          "iot:AttachPrincipalPolicy",
```

```
 "iot:AttachThingPrincipal", 
     "iot:CreateKeysAndCertificate", 
     "iot:CreatePolicy", 
     "iot:CreateThing", 
     "iot:CreateTopicRule", 
     "iot:DescribeEndpoint", 
     "iot:GetTopicRule", 
     "iot:ListPolicies", 
     "iot:ListThings", 
     "iot:ListTopicRules", 
     "iot:ReplaceTopicRule", 
     "kinesis:DescribeStream", 
     "kinesis:ListStreams", 
     "kinesis:PutRecord", 
     "kms:ListAliases", 
     "lambda:*", 
     "logs:*", 
     "s3:*", 
     "sns:ListSubscriptions", 
     "sns:ListSubscriptionsByTopic", 
     "sns:ListTopics", 
     "sns:Publish", 
     "sns:Subscribe", 
     "sns:Unsubscribe", 
     "sqs:ListQueues", 
     "sqs:SendMessage", 
     "tag:GetResources", 
     "xray:PutTelemetryRecords", 
     "xray:PutTraceSegments" 
   ], 
   "Resource" : "*" 
 }
```
- [Erstellen Sie einen Berechtigungssatz mithilfeAWS verwalteter Richtlinien im IAM Identity Center](https://docs.aws.amazon.com/singlesignon/latest/userguide/howtocreatepermissionset.html)
- [Hinzufügen und Entfernen von IAM-AM-AM-AM-AM-AM-AM-AM-AM-AM-](https://docs.aws.amazon.com/IAM/latest/UserGuide/access_policies_manage-attach-detach.html)
- [Versionierung für IAM-Richtlinien verstehen](https://docs.aws.amazon.com/IAM/latest/UserGuide/access_policies_managed-versioning.html)
- [Erste Schritte mitAWS -verwaltete Richtlinien und Umstellung auf Berechtigungen mit den](https://docs.aws.amazon.com/IAM/latest/UserGuide/best-practices.html#bp-use-aws-defined-policies)  [geringsten Berechtigungen](https://docs.aws.amazon.com/IAM/latest/UserGuide/best-practices.html#bp-use-aws-defined-policies)

 ] }

## AWSLambdaInvocation-DynamoDB

AWSLambdaInvocation-DynamoDBist eine [AWSverwaltete Richtlinie,](https://docs.aws.amazon.com/IAM/latest/UserGuide/access_policies_managed-vs-inline.html#aws-managed-policies) die: Lesezugriff auf DynamoDB Streams bietet.

#### Verwenden dieser -Richtlinie

Sie könnenAWSLambdaInvocation-DynamoDB an Ihre Benutzer, Gruppen und Rollen anhängen.

#### Einzelheiten der Richtlinie

- Typ:AWS verwaltete Richtlinie
- Aufnahmezeit: 6. Februar 2015, 18:40 UTC
- Bearbeitete Zeit: 6. Februar 2015, 18:40 UTC
- ARN: arn:aws:iam::aws:policy/AWSLambdaInvocation-DynamoDB

#### Version der Richtlinie

Version der Richtlinie:v1 (Standard)

Die -Standardversion der -Richtlinie ist die -verwaltete -Richtlinie, die die Berechtigungen für die verwaltete -verwaltete -Richtlinie definiert. Wenn ein Benutzer oder eine Rolle mit der Richtlinie eine Anforderung für den Zugriff auf eineAWS Ressource stellt,AWS überprüft die Standardversion der Richtlinie, um festzustellen, ob die Anforderung zulässig ist.

```
{ 
   "Version" : "2012-10-17", 
   "Statement" : [ 
      { 
        "Effect" : "Allow", 
        "Action" : [ 
          "lambda:InvokeFunction" 
        ], 
        "Resource" : "*" 
     }, 
      { 
        "Effect" : "Allow",
```

```
 "Action" : [ 
          "dynamodb:DescribeStream", 
          "dynamodb:GetRecords", 
          "dynamodb:GetShardIterator", 
          "dynamodb:ListStreams" 
        ], 
        "Resource" : "*" 
     } 
   ]
}
```
- [Erstellen Sie einen Berechtigungssatz mithilfeAWS verwalteter Richtlinien im IAM Identity Center](https://docs.aws.amazon.com/singlesignon/latest/userguide/howtocreatepermissionset.html)
- [Hinzufügen und Entfernen von IAM-Identitätsberechtigungen](https://docs.aws.amazon.com/IAM/latest/UserGuide/access_policies_manage-attach-detach.html)
- [Versionierung für IAM-Richtlinien verstehen](https://docs.aws.amazon.com/IAM/latest/UserGuide/access_policies_managed-versioning.html)
- [Erste Schritte mitAWS -verwaltete Richtlinien](https://docs.aws.amazon.com/IAM/latest/UserGuide/best-practices.html#bp-use-aws-defined-policies)

# AWSLambdaKinesisExecutionRole

AWSLambdaKinesisExecutionRoleist eine [AWSverwaltete Richtlinie](https://docs.aws.amazon.com/IAM/latest/UserGuide/access_policies_managed-vs-inline.html#aws-managed-policies), die: Listen- und Lesezugriff auf Kinesis-Streams sowie Schreibrechte für CloudWatch Logs bereitstellt.

## Verwenden dieser -Richtlinie

Sie könnenAWSLambdaKinesisExecutionRole an Ihre Benutzer, Gruppen und Rollen anhängen.

## Einzelheiten der Richtlinie

- Typ: Servicerollenrichtlinie
- Aufnahmezeit: 9. April 2015, 15:14 UTC
- Bearbeitete Zeit: 19. November 2018, 20:09 UTC
- ARN: arn:aws:iam::aws:policy/service-role/AWSLambdaKinesisExecutionRole

## Version der Richtlinie

Version der Richtlinie:v2 (Standard)

Die -Standardversion der -Richtlinie ist die -verwaltete -verwaltete Version, die die Berechtigungen für die -verwaltete -Richtlinie definiert. Wenn ein Benutzer oder eine Rolle mit der Richtlinie eine Anforderung für den Zugriff auf eineAWS Ressource stellt,AWS überprüft die Standardversion der Richtlinie, um festzustellen, ob die Anforderung zulässig ist.

#### JSON-Richtliniendokument

```
{ 
   "Version" : "2012-10-17", 
   "Statement" : [ 
     { 
        "Effect" : "Allow", 
        "Action" : [ 
          "kinesis:DescribeStream", 
          "kinesis:DescribeStreamSummary", 
          "kinesis:GetRecords", 
          "kinesis:GetShardIterator", 
          "kinesis:ListShards", 
          "kinesis:ListStreams", 
          "kinesis:SubscribeToShard", 
          "logs:CreateLogGroup", 
          "logs:CreateLogStream", 
          "logs:PutLogEvents" 
        ], 
        "Resource" : "*" 
     } 
   ]
}
```
## Weitere Informationen

- [Erstellen Sie einen Berechtigungssatz mithilfeAWS verwalteter Richtlinien im IAM Identity Center](https://docs.aws.amazon.com/singlesignon/latest/userguide/howtocreatepermissionset.html)
- [Hinzufügen und Entfernen von IAM-Identitätsberechtigungen](https://docs.aws.amazon.com/IAM/latest/UserGuide/access_policies_manage-attach-detach.html)
- [Versionierung für IAM-Richtlinien verstehen](https://docs.aws.amazon.com/IAM/latest/UserGuide/access_policies_managed-versioning.html)
- [Erste Schritte mitAWS -verwaltete Richtlinien und Umstellung auf Berechtigungen mit den](https://docs.aws.amazon.com/IAM/latest/UserGuide/best-practices.html#bp-use-aws-defined-policies)  [geringsten Berechtigungen mit den geringsten Berechtigungen mit den geringsten Berechtigungen](https://docs.aws.amazon.com/IAM/latest/UserGuide/best-practices.html#bp-use-aws-defined-policies) [mit](https://docs.aws.amazon.com/IAM/latest/UserGuide/best-practices.html#bp-use-aws-defined-policies)

# AWSLambdaMSKExecutionRole

AWSLambdaMSKExecutionRoleist eine [AWSverwaltete Richtlinie](https://docs.aws.amazon.com/IAM/latest/UserGuide/access_policies_managed-vs-inline.html#aws-managed-policies), die: Berechtigungen bereitstellt, die für den Zugriff auf MSK-Cluster innerhalb einer VPC, die Verwaltung von ENIs (Erstellen, Beschreiben, Löschen) in der VPC und Schreibberechtigungen für CloudWatch Logs erforderlich sind.

## Verwenden dieser -Richtlinie

Sie könnenAWSLambdaMSKExecutionRole an Ihre Benutzer, Gruppen und Rollen anhängen.

## Einzelheiten der Richtlinie

- Typ: Servicerollenrichtlinie
- Aufnahmezeit: 11. August 2020, 17:35 UTC
- Bearbeitete Zeit: 2. August 2022, 20:08 UTC
- ARN: arn:aws:iam::aws:policy/service-role/AWSLambdaMSKExecutionRole

## Version der Richtlinie

Version der Richtlinie:v2 (Standard)

Die -Standardversion ist die -Richtlinie, die die Berechtigungen für die -Funktion definiert. Wenn ein Benutzer oder eine Rolle mit der Richtlinie eine Anforderung für den Zugriff auf eineAWS Ressource stellt,AWS überprüft die Standardversion der Richtlinie, um festzustellen, ob die Anforderung zulässig ist.

```
{ 
   "Version" : "2012-10-17", 
   "Statement" : [ 
     { 
       "Effect" : "Allow", 
       "Action" : [ 
          "kafka:DescribeCluster", 
          "kafka:DescribeClusterV2", 
          "kafka:GetBootstrapBrokers", 
          "ec2:CreateNetworkInterface",
```
 "ec2:DescribeNetworkInterfaces", "ec2:DescribeVpcs", "ec2:DeleteNetworkInterface", "ec2:DescribeSubnets", "ec2:DescribeSecurityGroups", "logs:CreateLogGroup", "logs:CreateLogStream", "logs:PutLogEvents" ], "Resource" : "\*" } ] }

## Weitere Informationen

- [Erstellen Sie einen Berechtigungssatz mithilfeAWS verwalteter Richtlinien im IAM Identity Center](https://docs.aws.amazon.com/singlesignon/latest/userguide/howtocreatepermissionset.html)
- [Hinzufügen und Entfernen von IAM-Identitätsberechtigungen](https://docs.aws.amazon.com/IAM/latest/UserGuide/access_policies_manage-attach-detach.html)
- [Versionierung für IAM-Richtlinien verstehen](https://docs.aws.amazon.com/IAM/latest/UserGuide/access_policies_managed-versioning.html)
- [Erste Schritte mitAWS -verwaltete Richtlinien und Umstellung auf Berechtigungen mit den](https://docs.aws.amazon.com/IAM/latest/UserGuide/best-practices.html#bp-use-aws-defined-policies)  [geringsten Berechtigungen](https://docs.aws.amazon.com/IAM/latest/UserGuide/best-practices.html#bp-use-aws-defined-policies)

# AWSLambdaReplicator

AWSLambdaReplicatorist eine [AWSverwaltete Richtlinie](https://docs.aws.amazon.com/IAM/latest/UserGuide/access_policies_managed-vs-inline.html#aws-managed-policies), die: Lambda Replicator die erforderlichen Berechtigungen gewährt, um Funktionen regionsübergreifend zu replizieren

## Verwenden von dieser Richtlinie

Diese Richtlinie ist an eine servicegebundene Rolle angehängt, die die die die die die die die die die die die die die die die die die die die die die die die die die die die die Sie können diese Richtlinie an Ihre Benutzer, Gruppen oder Rollen anfügen.

## Einzelheiten der Richtlinie

- Typ: Serviceverknüpfte Rollenrichtlinie
- Aufnahmezeit: 23. Mai 2017, 17:53 UTC
- Bearbeitete Zeit: 8. Dezember 2017, 00:17 UTC

• ARN: arn:aws:iam::aws:policy/aws-service-role/AWSLambdaReplicator

#### Version der Richtlinie

Version der Richtlinie:v3 (Standard)

Die Standardversion der Richtlinie ist die die die die die die die die die die die Richtlinien für die Richtlinie Wenn ein Benutzer oder eine Rolle mit der Richtlinie eine Anforderung für den Zugriff auf eineAWS Ressource stellt,AWS überprüft die Standardversion der Richtlinie, um festzustellen, ob die Anforderung zulässig ist.

```
{ 
   "Version" : "2012-10-17", 
   "Statement" : [ 
     { 
        "Sid" : "LambdaCreateDeletePermission", 
        "Effect" : "Allow", 
        "Action" : [ 
          "lambda:CreateFunction", 
           "lambda:DeleteFunction", 
          "lambda:DisableReplication" 
        ], 
        "Resource" : [ 
           "arn:aws:lambda:*:*:function:*" 
       \mathbf{I} }, 
      { 
        "Sid" : "IamPassRolePermission", 
        "Effect" : "Allow", 
        "Action" : [ 
           "iam:PassRole" 
        ], 
        "Resource" : [ 
          \mathbf{u} \star \mathbf{u}\perp,
        "Condition" : { 
           "StringLikeIfExists" : { 
             "iam:PassedToService" : "lambda.amazonaws.com" 
           } 
        }
```

```
 }, 
      { 
        "Sid" : "CloudFrontListDistributions", 
        "Effect" : "Allow", 
        "Action" : [ 
           "cloudfront:ListDistributionsByLambdaFunction" 
        ], 
        "Resource" : [ 
          " * " ] 
      } 
   ]
}
```
- [Versionierung für IAM-Richtlinien verstehen](https://docs.aws.amazon.com/IAM/latest/UserGuide/access_policies_managed-versioning.html)
- [Erste Schritte mitAWS -verwaltete Richtlinien](https://docs.aws.amazon.com/IAM/latest/UserGuide/best-practices.html#bp-use-aws-defined-policies)

# AWSLambdaRole

AWSLambdaRoleist eine [AWSverwaltete Richtlinie,](https://docs.aws.amazon.com/IAM/latest/UserGuide/access_policies_managed-vs-inline.html#aws-managed-policies) die: Standardrichtlinie für dieAWS Lambda-Servicerolle.

## Verwenden dieser -Richtlinie

Sie könnenAWSLambdaRole an Ihre Benutzer, Gruppen und Rollen anhängen.

## Einzelheiten der Richtlinie

- Typ: Dienstorollenrichtlinie
- Aufnahmezeit: 6. Februar 2015, 18:41 UTC
- Bearbeitete Zeit: 6. Februar 2015, 18:41 UTC
- ARN: arn:aws:iam::aws:policy/service-role/AWSLambdaRole

## Version der Richtlinie

Version der Richtlinie:v1 (Standard)

Die -Standardversion der -Richtlinie definiert die Berechtigungen für die -Richtlinie. Wenn ein Benutzer oder eine Rolle mit der Richtlinie eine Anforderung für den Zugriff auf eineAWS Ressource stellt,AWS überprüft die Standardversion der Richtlinie, um festzustellen, ob die Anforderung zulässig ist.

## JSON-Richtliniendokument

```
{ 
    "Version" : "2012-10-17", 
    "Statement" : [ 
      { 
         "Effect" : "Allow", 
         "Action" : [ 
            "lambda:InvokeFunction" 
         ], 
         "Resource" : [ 
           \mathbf{u} \star \mathbf{u} ] 
      } 
   ]
}
```
## Weitere Informationen

- [Erstellen Sie einen Berechtigungssatz mithilfeAWS verwalteter Richtlinien im IAM Identity Center](https://docs.aws.amazon.com/singlesignon/latest/userguide/howtocreatepermissionset.html)
- [Hinzufügen und Entfernen von IAM-Identitätsberechtigungen](https://docs.aws.amazon.com/IAM/latest/UserGuide/access_policies_manage-attach-detach.html)
- [Versionierung für IAM-Richtlinien verstehen](https://docs.aws.amazon.com/IAM/latest/UserGuide/access_policies_managed-versioning.html)
- [Erste Schritte mitAWS -verwaltete Richtlinien](https://docs.aws.amazon.com/IAM/latest/UserGuide/best-practices.html#bp-use-aws-defined-policies)

# AWSLambdaSQSQueueExecutionRole

AWSLambdaSQSQueueExecutionRoleist eine [AWSverwaltete Richtlinie](https://docs.aws.amazon.com/IAM/latest/UserGuide/access_policies_managed-vs-inline.html#aws-managed-policies), die: den Zugriff auf SQS-Warteschlangen zum Empfangen von Nachrichten, zum Löschen von Nachrichten und zum Lesen von Attributen sowie Schreibrechte für CloudWatch Protokolle bereitstellt.

## Verwenden dieser -Richtlinie

Sie könnenAWSLambdaSQSQueueExecutionRole an Ihre Benutzer, Gruppen und Rollen anhängen.

#### Einzelheiten der Richtlinie

- Typ: Dienstorollenrichtlinie
- Aufnahmezeit: 14. Juni 2018, 21:50 UTC
- Bearbeitete Zeit: 14. Juni 2018, 21:50 UTC
- ARN: arn:aws:iam::aws:policy/service-role/AWSLambdaSQSQueueExecutionRole

## Version der Richtlinie

Version der Richtlinie:v1 (Standard)

Die -Richtlinie ist die -Richtlinie, die die Berechtigungen für die -Funktion definiert. Wenn ein Benutzer oder eine Rolle mit der Richtlinie eine Anforderung für den Zugriff auf eineAWS Ressource stellt,AWS überprüft die Standardversion der Richtlinie, um festzustellen, ob die Anforderung zulässig ist.

#### JSON-Richtliniendokument

```
{ 
   "Version" : "2012-10-17", 
   "Statement" : [ 
     { 
        "Effect" : "Allow", 
        "Action" : [ 
          "sqs:ReceiveMessage", 
          "sqs:DeleteMessage", 
          "sqs:GetQueueAttributes", 
          "logs:CreateLogGroup", 
          "logs:CreateLogStream", 
          "logs:PutLogEvents" 
        ], 
        "Resource" : "*" 
     } 
   ]
}
```
#### Weitere Informationen

- [Erstellen Sie einen Berechtigungssatz mithilfeAWS verwalteter Richtlinien im IAM Identity Center](https://docs.aws.amazon.com/singlesignon/latest/userguide/howtocreatepermissionset.html)
- [Hinzufügen und Entfernen von IAM-Identitätsberechtigungen](https://docs.aws.amazon.com/IAM/latest/UserGuide/access_policies_manage-attach-detach.html)
- [Versionierung für IAM-Richtlinien verstehen](https://docs.aws.amazon.com/IAM/latest/UserGuide/access_policies_managed-versioning.html)
- [Erste Schritte mitAWS -verwaltete Richtlinien und Umstellung auf Berechtigungen mit den](https://docs.aws.amazon.com/IAM/latest/UserGuide/best-practices.html#bp-use-aws-defined-policies)  [geringsten Berechtigungen](https://docs.aws.amazon.com/IAM/latest/UserGuide/best-practices.html#bp-use-aws-defined-policies)

## AWSLambdaVPCAccessExecutionRole

AWSLambdaVPCAccessExecutionRole ist eine -[AWSverwaltete Richtlinie,](https://docs.aws.amazon.com/IAM/latest/UserGuide/access_policies_managed-vs-inline.html#aws-managed-policies) die: Stellt Mindestberechtigungen für eine Lambda-Funktion bereit, die ausgeführt werden kann, während auf eine Ressource innerhalb einer VPC zugegriffen wird – Erstellen, Beschreiben, Löschen von Netzwerkschnittstellen und Schreiben von Berechtigungen in - CloudWatch Protokolle.

#### Verwenden dieser Richtlinie

Sie können AWSLambdaVPCAccessExecutionRole an Ihre Benutzer, Gruppen und Rollen anfügen.

## Richtliniendetails

- Typ : Servicerollenrichtlinie
- Erstellungszeit: 11. Februar 2016, 23:15 UTC
- Bearbeitungszeit: 05. Januar 2024, 22:38 UTC
- ARN: arn:aws:iam::aws:policy/service-role/AWSLambdaVPCAccessExecutionRole

#### Richtlinienversion

Richtlinienversion: v3 (Standard)

Die Standardversion der Richtlinie ist die Version, die die Berechtigungen für die Richtlinie definiert. Wenn ein Benutzer oder eine Rolle mit der Richtlinie eine Anforderung für den Zugriff auf eine - AWSRessource stellt, AWS überprüft die Standardversion der Richtlinie, um festzustellen, ob die Anforderung zugelassen werden soll.

#### JSON-Richtliniendokument

```
 "Version" : "2012-10-17",
```
{

```
 "Statement" : [ 
     { 
        "Sid" : "AWSLambdaVPCAccessExecutionPermissions", 
        "Effect" : "Allow", 
        "Action" : [ 
          "logs:CreateLogGroup", 
          "logs:CreateLogStream", 
          "logs:PutLogEvents", 
          "ec2:CreateNetworkInterface", 
          "ec2:DescribeNetworkInterfaces", 
          "ec2:DescribeSubnets", 
          "ec2:DeleteNetworkInterface", 
          "ec2:AssignPrivateIpAddresses", 
          "ec2:UnassignPrivateIpAddresses" 
        ], 
        "Resource" : "*" 
     } 
   ]
}
```
- [Erstellen eines Berechtigungssatzes mithilfe AWS von verwalteten Richtlinien in IAM Identity](https://docs.aws.amazon.com/singlesignon/latest/userguide/howtocreatepermissionset.html)  **[Center](https://docs.aws.amazon.com/singlesignon/latest/userguide/howtocreatepermissionset.html)**
- [Hinzufügen und Entfernen von IAM-Identitätsberechtigungen](https://docs.aws.amazon.com/IAM/latest/UserGuide/access_policies_manage-attach-detach.html)
- [Versioning für IAM-Richtlinien verstehen](https://docs.aws.amazon.com/IAM/latest/UserGuide/access_policies_managed-versioning.html)
- [Erste Schritte mit AWS von verwalteten Richtlinien und Umstellung auf Berechtigungen mit den](https://docs.aws.amazon.com/IAM/latest/UserGuide/best-practices.html#bp-use-aws-defined-policies)  [geringsten Rechten](https://docs.aws.amazon.com/IAM/latest/UserGuide/best-practices.html#bp-use-aws-defined-policies)

# AWSLicenseManagerConsumptionPolicy

AWSLicenseManagerConsumptionPolicyist eine [AWSverwaltete Richtlinie](https://docs.aws.amazon.com/IAM/latest/UserGuide/access_policies_managed-vs-inline.html#aws-managed-policies), die: Berechtigungen bereitstellt, um den Zugriff auf dieAWS License Manager Manager-API-Aktionen zu ermöglichen, die für die Nutzung von Lizenzen erforderlich sind, für die der Benutzer über Berechtigungen verfügt.

## Verwenden dieser -Richtlinie

Sie könnenAWSLicenseManagerConsumptionPolicy an Ihre Benutzer, Gruppen und Rollen anhängen.

#### Einzelheiten der Richtlinie

- Typ: Dienstorollenrichtlinie
- Aufnahmezeit: 11. August 2021, 23:18 UTC
- Bearbeitete Zeit: 11. August 2021, 23:18 UTC
- ARN: arn:aws:iam::aws:policy/service-role/ AWSLicenseManagerConsumptionPolicy

#### Version der Richtlinie

Version der Richtlinie:v1 (Standard)

Die -Richtlinie ist die -Richtlinie, die die Berechtigungen für die -Funktion definiert. Wenn ein Benutzer oder eine Rolle mit der Richtlinie eine Anforderung für den Zugriff auf eineAWS Ressource stellt,AWS überprüft die Standardversion der Richtlinie, um festzustellen, ob die Anforderung zulässig ist.

## JSON-Richtliniendokument

```
{ 
   "Version" : "2012-10-17", 
   "Statement" : { 
     "Effect" : "Allow", 
    "Action" : [
       "license-manager:CheckoutLicense", 
       "license-manager:CheckInLicense", 
       "license-manager:ExtendLicenseConsumption", 
       "license-manager:GetLicense" 
     ], 
     "Resource" : "*" 
   }
}
```
## Weitere Informationen

- [Erstellen Sie einen Berechtigungssatz mithilfeAWS verwalteter Richtlinien im IAM Identity Center](https://docs.aws.amazon.com/singlesignon/latest/userguide/howtocreatepermissionset.html)
- [Hinzufügen und Entfernen von IAM-Identitätsberechtigungen](https://docs.aws.amazon.com/IAM/latest/UserGuide/access_policies_manage-attach-detach.html)
- [Versionierung für IAM-Richtlinien verstehen](https://docs.aws.amazon.com/IAM/latest/UserGuide/access_policies_managed-versioning.html)

• [Erste Schritte mitAWS -verwaltete Richtlinien und Umstellung auf Berechtigungen mit den](https://docs.aws.amazon.com/IAM/latest/UserGuide/best-practices.html#bp-use-aws-defined-policies)  [geringsten Berechtigungen](https://docs.aws.amazon.com/IAM/latest/UserGuide/best-practices.html#bp-use-aws-defined-policies)

## AWSLicenseManagerLinuxSubscriptionsServiceRolePolicy

AWSLicenseManagerLinuxSubscriptionsServiceRolePolicyist eine [AWSverwaltete](https://docs.aws.amazon.com/IAM/latest/UserGuide/access_policies_managed-vs-inline.html#aws-managed-policies)  [Richtlinie,](https://docs.aws.amazon.com/IAM/latest/UserGuide/access_policies_managed-vs-inline.html#aws-managed-policies) die: Es demAWS License Manager Linux Subscriptions Service ermöglicht, Ressourcen in Ihrem Namen zu verwalten.

#### Verwenden dieser Richtlinie

Diese Richtlinie ist an eine servicegebundene Rolle angehängt, die die Durchführung von Aktionen in Ihrem Namen ermöglicht. Sie können diese Richtlinie zu Ihren Benutzern, Gruppen oder Rollen anfügen.

#### Einzelheiten der Richtlinie

- Typ: Serviceverknüpfte Rollenrichtlinie
- Aufnahmezeit: 20. Dezember 2022, 18:54 UTC
- Bearbeitete Zeit: 20. Dezember 2022, 18:54 UTC
- ARN: arn:aws:iam::aws:policy/aws-service-role/ AWSLicenseManagerLinuxSubscriptionsServiceRolePolicy

## Version der Richtlinie

Version der Richtlinie:v1 (Standard)

Die Standardversion der Richtlinie ist die Version, die die Berechtigungen für die Richtlinie definiert. Wenn ein Benutzer oder eine Rolle mit der Richtlinie eine Anforderung für den Zugriff auf eineAWS Ressource stellt,AWS überprüft die Standardversion der Richtlinie, um festzustellen, ob die Anforderung zulässig ist.

```
{ 
   "Version" : "2012-10-17", 
   "Statement" : [ 
     {
```

```
 "Sid" : "EC2Permissions", 
        "Effect" : "Allow", 
       "Action" : [
          "ec2:DescribeInstances", 
          "ec2:DescribeRegions" 
        ], 
        "Resource" : [ 
         " * "
        ] 
     }, 
     { 
        "Sid" : "OrganizationPermissions", 
        "Effect" : "Allow", 
       "Action" : [
          "organizations:DescribeOrganization", 
          "organizations:ListAccounts", 
          "organizations:DescribeAccount", 
          "organizations:ListChildren", 
          "organizations:ListParents", 
          "organizations:ListAccountsForParent", 
          "organizations:ListRoots", 
          "organizations:ListAWSServiceAccessForOrganization", 
          "organizations:ListDelegatedAdministrators" 
        ], 
        "Resource" : [ 
\mathbf{u} \star \mathbf{u} ] 
     } 
   ]
}
```
- [Versionierung für IAM-Richtlinien verstehen](https://docs.aws.amazon.com/IAM/latest/UserGuide/access_policies_managed-versioning.html)
- [Erste Schritte mitAWS -verwaltete Richtlinien und Umstellung auf Berechtigungen mit den](https://docs.aws.amazon.com/IAM/latest/UserGuide/best-practices.html#bp-use-aws-defined-policies)  [geringsten Berechtigungen](https://docs.aws.amazon.com/IAM/latest/UserGuide/best-practices.html#bp-use-aws-defined-policies)

# AWSLicenseManagerMasterAccountRolePolicy

AWSLicenseManagerMasterAccountRolePolicyist eine [AWSverwaltete Richtlinie](https://docs.aws.amazon.com/IAM/latest/UserGuide/access_policies_managed-vs-inline.html#aws-managed-policies), die:AWS License Manager Service Master Account Role Policy

## Verwenden dieser Richtlinie ermöglicht

Diese Richtlinie ist an eine servicegebundene Rolle angehängt, die die servicegebundene Rolle an Ihrem Namen ermöglicht. Sie können diese Richtlinie Ihren Benutzern, Gruppen oder Rollen an eine gebundene Rolle anfügen.

## Einzelheiten der Richtlinie

- Typ: Serviceverknüpfte Rollenrichtlinie
- Aufnahmezeit: 26. November 2018, 19:03 UTC
- Bearbeitete Zeit: 31. Mai 2022, 20:50 UTC
- ARN: arn:aws:iam::aws:policy/aws-service-role/ AWSLicenseManagerMasterAccountRolePolicy

## Version der Richtlinie

Version der Richtlinie:v5 (Standard)

Die Standardversion der Richtlinie ist die Version, die die Berechtigungen für die Richtlinie definiert. Wenn ein Benutzer oder eine Rolle mit der Richtlinie eine Anforderung für den Zugriff auf eineAWS Ressource stellt,AWS überprüft die Standardversion der Richtlinie, um festzustellen, ob die Anforderung zulässig ist.

## JSON-JSON-W

```
{ 
   "Version" : "2012-10-17", 
   "Statement" : [ 
     { 
       "Sid" : "S3BucketPermissions", 
       "Effect" : "Allow", 
       "Action" : [ 
          "s3:GetBucketLocation", 
          "s3:ListBucket", 
          "s3:GetLifecycleConfiguration", 
          "s3:PutLifecycleConfiguration", 
          "s3:GetBucketPolicy", 
          "s3:PutBucketPolicy" 
       ],
```

```
 "Resource" : [ 
     "arn:aws:s3:::aws-license-manager-service-*" 
   ] 
 }, 
\mathcal{L} "Sid" : "S3ObjectPermissions1", 
   "Effect" : "Allow", 
   "Action" : [ 
     "s3:AbortMultipartUpload", 
     "s3:PutObject", 
     "s3:GetObject", 
     "s3:ListBucketMultipartUploads", 
     "s3:ListMultipartUploadParts" 
   ], 
   "Resource" : [ 
     "arn:aws:s3:::aws-license-manager-service-*" 
   ] 
 }, 
 { 
   "Sid" : "S3ObjectPermissions2", 
   "Effect" : "Allow", 
   "Action" : [ 
     "s3:DeleteObject" 
   ], 
   "Resource" : [ 
     "arn:aws:s3:::aws-license-manager-service-*/resource_sync/*" 
   ] 
 }, 
 { 
   "Sid" : "AthenaPermissions", 
   "Effect" : "Allow", 
  "Action" : [
     "athena:GetQueryExecution", 
     "athena:GetQueryResults", 
     "athena:StartQueryExecution" 
   ], 
   "Resource" : [ 
    \mathbf{u} \star \mathbf{u}\mathbf{I} }, 
 { 
   "Sid" : "GluePermissions", 
   "Effect" : "Allow", 
   "Action" : [
```

```
 "glue:GetTable", 
      "glue:GetPartition", 
      "glue:GetPartitions" 
   ], 
   "Resource" : [ 
     " ] 
 }, 
 { 
   "Sid" : "OrganizationPermissions", 
   "Effect" : "Allow", 
  "Action" : [
      "organizations:DescribeOrganization", 
      "organizations:ListAccounts", 
      "organizations:DescribeAccount", 
      "organizations:ListChildren", 
     "organizations:ListParents", 
     "organizations:ListAccountsForParent", 
      "organizations:ListRoots", 
     "organizations:ListAWSServiceAccessForOrganization" 
   ], 
   "Resource" : [ 
    \mathbf{u} \star \mathbf{u} ] 
 }, 
 { 
   "Sid" : "RAMPermissions1", 
   "Effect" : "Allow", 
   "Action" : [ 
      "ram:GetResourceShares", 
      "ram:GetResourceShareAssociations", 
     "ram:TagResource" 
   ], 
   "Resource" : [ 
    \mathbf{u}*\mathbf{u} ] 
 }, 
 { 
   "Sid" : "RAMPermissions2", 
   "Effect" : "Allow", 
  "Action" : [
      "ram:CreateResourceShare" 
   ], 
   "Resource" : [
```

```
" * "
   ], 
   "Condition" : { 
      "StringEquals" : { 
        "aws:RequestTag/Service" : "LicenseManager" 
     } 
   } 
 }, 
 { 
   "Sid" : "RAMPermissions3", 
   "Effect" : "Allow", 
  "Action" : [
     "ram:AssociateResourceShare", 
     "ram:DisassociateResourceShare", 
     "ram:UpdateResourceShare", 
     "ram:DeleteResourceShare" 
   ], 
   "Resource" : [ 
     \overline{0} with
   ], 
   "Condition" : { 
     "StringEquals" : { 
        "aws:ResourceTag/Service" : "LicenseManager" 
     } 
   } 
 }, 
 { 
   "Sid" : "IAMGetRoles", 
   "Effect" : "Allow", 
  "Action" : [
     "iam:GetRole" 
   ], 
   "Resource" : [ 
    ^{\rm H} \star ^{\rm H} ] 
 }, 
 { 
   "Sid" : "IAMPassRoles", 
   "Effect" : "Allow", 
  "Action" : [
     "iam:PassRole" 
   ], 
   "Resource" : [ 
      "arn:aws:iam::*:role/LicenseManagerServiceResourceDataSyncRole*"
```

```
 ], 
       "Condition" : { 
          "StringEquals" : { 
            "iam:PassedToService" : [ 
              "cloudformation.amazonaws.com", 
              "glue.amazonaws.com" 
            ] 
         } 
       } 
     }, 
     { 
       "Sid" : "CloudformationPermission", 
       "Effect" : "Allow", 
      "Action" : [
          "cloudformation:UpdateStack", 
          "cloudformation:CreateStack", 
          "cloudformation:DeleteStack", 
          "cloudformation:DescribeStacks" 
       ], 
       "Resource" : [ 
          "arn:aws:cloudformation:*:*:stack/
LicenseManagerCrossAccountCloudDiscoveryStack/*" 
       ] 
     }, 
     { 
       "Sid" : "GlueUpdatePermissions", 
       "Effect" : "Allow", 
       "Action" : [ 
          "glue:CreateTable", 
          "glue:UpdateTable", 
          "glue:DeleteTable", 
          "glue:UpdateJob", 
          "glue:UpdateCrawler" 
       ], 
       "Resource" : [ 
          "arn:aws:glue:*:*:catalog", 
          "arn:aws:glue:*:*:crawler/LicenseManagerResourceSynDataCrawler", 
          "arn:aws:glue:*:*:job/LicenseManagerResourceSynDataProcessJob", 
          "arn:aws:glue:*:*:table/license_manager_resource_inventory_db/*", 
          "arn:aws:glue:*:*:table/license_manager_resource_sync/*", 
          "arn:aws:glue:*:*:database/license_manager_resource_inventory_db", 
          "arn:aws:glue:*:*:database/license_manager_resource_sync" 
       ] 
     },
```

```
JSON-JSON-W 2135
```

```
 { 
        "Sid" : "RGPermissions", 
        "Effect" : "Allow", 
        "Action" : [ 
          "resource-groups:PutGroupPolicy" 
        ], 
        "Resource" : "*", 
        "Condition" : { 
          "ForAnyValue:StringEquals" : { 
            "aws:CalledVia" : [ 
               "ram.amazonaws.com" 
 ] 
          } 
        } 
     } 
   ]
}
```
- [Versionierung für IAM-Richtlinien verstehen](https://docs.aws.amazon.com/IAM/latest/UserGuide/access_policies_managed-versioning.html)
- [Erste Schritte mitAWS -verwaltete Richtlinien und Umstellung auf Berechtigungen mit den](https://docs.aws.amazon.com/IAM/latest/UserGuide/best-practices.html#bp-use-aws-defined-policies)  [geringsten Berechtigungen ermöglicht.](https://docs.aws.amazon.com/IAM/latest/UserGuide/best-practices.html#bp-use-aws-defined-policies)

# AWSLicenseManagerMemberAccountRolePolicy

AWSLicenseManagerMemberAccountRolePolicyist eine [AWSverwaltete Richtlinie](https://docs.aws.amazon.com/IAM/latest/UserGuide/access_policies_managed-vs-inline.html#aws-managed-policies), die: Richtlinie zur Rolle desAWS License Manager Manager-Dienstmitglieds

#### Verwenden von dieser Richtlinie

Diese Richtlinie ist an eine servicegebundene Rolle angehängt, die die Durchführung von Aktionen in Ihrem Namen ermöglicht. Sie können diese Richtlinie an Ihre Benutzer, Gruppen oder Rollen anfügen.

## Einzelheiten der Richtlinie

- Typ: Serviceverknüpfte Rollenrichtlinie
- Aufnahmezeit: 26. November 2018, 19:04 UTC
- Bearbeitete Zeit: 15. November 2019, 22:09 UTC
- ARN: arn:aws:iam::aws:policy/aws-service-role/ AWSLicenseManagerMemberAccountRolePolicy

#### Version der Richtlinie

Version der Richtlinie:v2 (Standard)

Die Standardversion ist die Version, die die Berechtigungen für die Richtlinie definiert. Wenn ein Benutzer oder eine Rolle mit der Richtlinie eine Anforderung für den Zugriff auf eineAWS Ressource stellt,AWS überprüft die Standardversion der Richtlinie, um festzustellen, ob die Anforderung zulässig ist.

#### JSON

```
{ 
   "Version" : "2012-10-17", 
   "Statement" : [ 
     { 
        "Sid" : "LicenseManagerPermissions", 
        "Effect" : "Allow", 
        "Action" : [ 
          "license-manager:UpdateLicenseSpecificationsForResource", 
          "license-manager:GetLicenseConfiguration" 
       ], 
        "Resource" : [ 
         " * "
        ] 
     }, 
     { 
        "Sid" : "SSMPermissions", 
        "Effect" : "Allow", 
        "Action" : [ 
          "ssm:ListInventoryEntries", 
          "ssm:GetInventory", 
          "ssm:CreateAssociation", 
          "ssm:CreateResourceDataSync", 
          "ssm:DeleteResourceDataSync", 
          "ssm:ListResourceDataSync", 
          "ssm:ListAssociations" 
        ],
```

```
 "Resource" : [ 
          " ] 
     }, 
      { 
        "Sid" : "RAMPermissions", 
        "Effect" : "Allow", 
        "Action" : [ 
           "ram:AcceptResourceShareInvitation", 
           "ram:GetResourceShareInvitations" 
        ], 
        "Resource" : [ 
          " * " ] 
      } 
   ]
}
```
- [Versionierung für IAM-Richtlinien verstehen](https://docs.aws.amazon.com/IAM/latest/UserGuide/access_policies_managed-versioning.html)
- [VerwendenAWS verwalteter Richtlinien und Umstellung auf Berechtigungen mit den geringsten](https://docs.aws.amazon.com/IAM/latest/UserGuide/best-practices.html#bp-use-aws-defined-policies)  [Berechtigungen](https://docs.aws.amazon.com/IAM/latest/UserGuide/best-practices.html#bp-use-aws-defined-policies)

# AWSLicenseManagerServiceRolePolicy

AWSLicenseManagerServiceRolePolicyist eine [AWSverwaltete Richtlinie](https://docs.aws.amazon.com/IAM/latest/UserGuide/access_policies_managed-vs-inline.html#aws-managed-policies), die: Standardrolle desAWS License Manager Manager-Dienstes

## Verwenden dieser Richtlinie

Diese Richtlinie ist an eine servicegebundene Rolle angehängt, die die Durchführung von Aktionen in Ihrem Namen ermöglicht. Sie können diese Richtlinie Ihren Benutzern, Gruppen oder Rollen anfügen.

## Einzelheiten der Richtlinie

- Typ: Serviceverknüpfte Rollenrichtlinie
- Aufnahmezeit: 26. November 2018, 19:02 UTC
- Bearbeitete Zeit: 30. Juli 2021, 01:43 UTC

```
• ARN: arn:aws:iam::aws:policy/aws-service-role/
 AWSLicenseManagerServiceRolePolicy
```
#### Version der Richtlinie

Version der Richtlinie:v7 (Standard)

Die Standardversion der Richtlinie ist die Version, die die Berechtigungen für die Richtlinie definiert. Wenn ein Benutzer oder eine Rolle mit der Richtlinie eine Anforderung für den Zugriff auf eineAWS Ressource stellt,AWS überprüft die Standardversion der Richtlinie, um festzustellen, ob die Anforderung zulässig ist.

```
{ 
   "Version" : "2012-10-17", 
   "Statement" : [ 
     { 
       "Sid" : "IAMPermissions", 
       "Effect" : "Allow", 
       "Action" : [ 
          "iam:CreateServiceLinkedRole" 
       ], 
       "Resource" : [ 
          "arn:aws:iam::*:role/aws-service-role/license-
management.marketplace.amazonaws.com/AWSServiceRoleForMarketplaceLicenseManagement" 
       ], 
       "Condition" : { 
          "StringEquals" : { 
            "iam:AWSServiceName" : "license-management.marketplace.amazonaws.com" 
         } 
       } 
     }, 
     { 
       "Sid" : "IAMPermissionsForCreatingMemberSLR", 
       "Effect" : "Allow", 
       "Action" : [ 
          "iam:CreateServiceLinkedRole" 
       ], 
       "Resource" : [ 
          "arn:*:iam::*:role/aws-service-role/license-manager.member-
account.amazonaws.com/AWSServiceRoleForAWSLicenseManagerMemberAccountRole"
```
```
 ], 
   "Condition" : { 
     "StringEquals" : { 
        "iam:AWSServiceName" : "license-manager.member-account.amazonaws.com" 
     } 
   } 
 }, 
 { 
   "Sid" : "S3BucketPermissions1", 
   "Effect" : "Allow", 
   "Action" : [ 
     "s3:GetBucketLocation", 
     "s3:ListBucket" 
   ], 
   "Resource" : [ 
      "arn:aws:s3:::aws-license-manager-service-*" 
   ] 
 }, 
 { 
   "Sid" : "S3BucketPermissions2", 
   "Effect" : "Allow", 
   "Action" : [ 
      "s3:ListAllMyBuckets" 
   ], 
   "Resource" : [ 
    \overline{m} \overline{m} ] 
 }, 
 { 
   "Sid" : "S3ObjectPermissions", 
   "Effect" : "Allow", 
   "Action" : [ 
      "s3:PutObject" 
   ], 
   "Resource" : [ 
     "arn:aws:s3:::aws-license-manager-service-*" 
   ] 
 }, 
 { 
   "Sid" : "SNSAccountPermissions", 
   "Effect" : "Allow", 
   "Action" : [ 
     "sns:Publish" 
   ],
```

```
 "Resource" : [ 
      "arn:aws:sns:*:*:aws-license-manager-service-*" 
   ] 
 }, 
\mathcal{L} "Sid" : "SNSTopicPermissions", 
   "Effect" : "Allow", 
   "Action" : [ 
      "sns:ListTopics" 
   ], 
   "Resource" : [ 
     \mathbf{u} \star \mathbf{u} ] 
 }, 
 { 
   "Sid" : "EC2Permissions", 
   "Effect" : "Allow", 
   "Action" : [ 
      "ec2:DescribeInstances", 
     "ec2:DescribeImages", 
     "ec2:DescribeHosts" 
   ], 
   "Resource" : [ 
     \overline{0} \star \overline{0} ] 
 }, 
 { 
   "Sid" : "SSMPermissions", 
   "Effect" : "Allow", 
  "Action" : [
      "ssm:ListInventoryEntries", 
      "ssm:GetInventory", 
     "ssm:CreateAssociation" 
   ], 
   "Resource" : [ 
     \overline{0} \star \overline{0} ] 
 }, 
 { 
   "Sid" : "OrganizationPermissions", 
   "Effect" : "Allow", 
  "Action" : [
      "organizations:ListAWSServiceAccessForOrganization", 
      "organizations:DescribeOrganization",
```

```
 "organizations:ListDelegatedAdministrators" 
       ], 
       "Resource" : [ 
         " ] 
     }, 
     { 
       "Sid" : "LicenseManagerPermissions", 
       "Effect" : "Allow", 
      "Action" : [
          "license-manager:GetServiceSettings", 
          "license-manager:GetLicense*", 
          "license-manager:UpdateLicenseSpecificationsForResource", 
          "license-manager:List*" 
       ], 
       "Resource" : [ 
         " ] 
     } 
   ]
}
```
- [Versionierung für IAM-Richtlinien verstehen](https://docs.aws.amazon.com/IAM/latest/UserGuide/access_policies_managed-versioning.html)
- [Erste Schritte mitAWS -verwaltete Richtlinien und Umstellung auf Berechtigungen mit den](https://docs.aws.amazon.com/IAM/latest/UserGuide/best-practices.html#bp-use-aws-defined-policies)  [geringsten Berechtigungen](https://docs.aws.amazon.com/IAM/latest/UserGuide/best-practices.html#bp-use-aws-defined-policies)

# AWSLicenseManagerUserSubscriptionsServiceRolePolicy

AWSLicenseManagerUserSubscriptionsServiceRolePolicyist eine [AWSverwaltete](https://docs.aws.amazon.com/IAM/latest/UserGuide/access_policies_managed-vs-inline.html#aws-managed-policies) [Richtlinie,](https://docs.aws.amazon.com/IAM/latest/UserGuide/access_policies_managed-vs-inline.html#aws-managed-policies) die: Es demAWS License Manager User Subscriptions Service ermöglicht, Ressourcen in Ihrem Namen zu verwalten.

## Verwenden von dieser Richtlinie

Diese Richtlinie ist an eine servicegebundene Rolle angehängt, die Durchführung von Aktionen in Ihrem Namen ermöglicht. Sie können diese Richtlinie nicht an Ihre Benutzer, Gruppen oder Rollen anfügen.

### Einzelheiten der Richtlinie

- Typ: Serviceverknüpfte Rollenrichtlinie
- Aufnahmezeit: 30. Juli 2022, 01:17 UTC
- Bearbeitete Zeit: 21. November 2022, 19:51 UTC
- ARN: arn:aws:iam::aws:policy/aws-service-role/ AWSLicenseManagerUserSubscriptionsServiceRolePolicy

### Version der Richtlinie

Version der Richtlinie:v3 (Standard)

Die Standardversion ist die Version, die die Berechtigungen für die Richtlinie definiert. Wenn ein Benutzer oder eine Rolle mit der Richtlinie eine Anforderung für den Zugriff auf eineAWS Ressource stellt,AWS überprüft die Standardversion der Richtlinie, um festzustellen, ob die Anforderung zulässig ist.

### JSON-SON-SON-

```
{ 
   "Version" : "2012-10-17", 
   "Statement" : [ 
     { 
        "Sid" : "DSReadPermissions", 
        "Effect" : "Allow", 
        "Action" : [ 
          "ds:DescribeDirectories", 
          "ds:GetAuthorizedApplicationDetails" 
       ], 
       "Resource" : "*" 
     }, 
     { 
        "Sid" : "SSMReadPermissions", 
        "Effect" : "Allow", 
        "Action" : [ 
          "ssm:GetInventory", 
          "ssm:GetCommandInvocation", 
          "ssm:ListCommandInvocations", 
          "ssm:DescribeInstanceInformation" 
        ],
```

```
 "Resource" : "*" 
 }, 
 { 
   "Sid" : "EC2ReadPermissions", 
   "Effect" : "Allow", 
  "Action" : \lceil "ec2:DescribeInstances", 
     "ec2:DescribeVpcPeeringConnections" 
   ], 
   "Resource" : "*" 
 }, 
 { 
   "Sid" : "EC2WritePermissions", 
   "Effect" : "Allow", 
   "Action" : [ 
     "ec2:TerminateInstances", 
     "ec2:CreateTags" 
   ], 
   "Condition" : { 
     "StringEquals" : { 
        "ec2:productCode" : [ 
          "bz0vcy31ooqlzk5tsash4r1ik", 
          "d44g89hc0gp9jdzm99rznthpw", 
          "77yzkpa7kvee1y1tt7wnsdwoc" 
       ] 
     } 
   }, 
   "Resource" : [ 
     "arn:aws:ec2:*:*:instance/*" 
   ] 
 }, 
 { 
   "Sid" : "SSMDocumentExecutionPermissions", 
   "Effect" : "Allow", 
  "Action" : [
     "ssm:SendCommand" 
   ], 
   "Resource" : [ 
     "arn:aws:ssm:*::document/AWS-RunPowerShellScript" 
   ] 
 }, 
 { 
   "Sid" : "SSMInstanceExecutionPermissions", 
   "Effect" : "Allow",
```

```
"Action" : [
          "ssm:SendCommand" 
        ], 
        "Resource" : [ 
          "arn:aws:ec2:*:*:instance/*" 
        ], 
        "Condition" : { 
          "StringEquals" : { 
             "aws:ResourceTag/AWSLicenseManager" : "UserSubscriptions" 
          } 
        } 
     } 
   ]
}
```
- [Versionierung für IAM-Richtlinien verstehen](https://docs.aws.amazon.com/IAM/latest/UserGuide/access_policies_managed-versioning.html)
- [Erste Schritte mitAWS verwalteter Richtlinien und Umstellung auf Berechtigungen mit den](https://docs.aws.amazon.com/IAM/latest/UserGuide/best-practices.html#bp-use-aws-defined-policies)  [geringsten Berechtigungen](https://docs.aws.amazon.com/IAM/latest/UserGuide/best-practices.html#bp-use-aws-defined-policies)

# AWSM2ServicePolicy

AWSM2ServicePolicyist eine [AWSverwaltete Richtlinie,](https://docs.aws.amazon.com/IAM/latest/UserGuide/access_policies_managed-vs-inline.html#aws-managed-policies) die: EsAWS M2 ermöglicht,AWS Ressourcen in Ihrem Namen zu verwalten.

## Verwenden Sie diese Richtlinie

Diese Richtlinie ist an eine servicegebundene Rolle angehängt, die die Durchführung von Aktionen in Ihrem Namen ermöglicht. Sie können diese Richtlinie zu Ihren Benutzern, Gruppen oder Rollen anfügen.

## Einzelheiten der Richtlinie

- Typ: Serviceverknüpfte Rollenrichtlinie
- Aufnahmezeit: 7. Juni 2022, 20:26 UTC
- Bearbeitete Zeit: 7. Juni 2022, 20:26 UTC
- ARN: arn:aws:iam::aws:policy/aws-service-role/AWSM2ServicePolicy

#### Version der Richtlinie

```
Version der Richtlinie:v1 (Standard)
```
Die Standard-Version ist die Version, die die Berechtigungen für die Richtlinie definiert. Wenn ein Benutzer oder eine Rolle mit der Richtlinie eine Anforderung für den Zugriff auf eineAWS Ressource stellt,AWS überprüft die Standardversion der Richtlinie, um festzustellen, ob die Anforderung zulässig ist.

JSON-----

```
{ 
   "Version" : "2012-10-17", 
   "Statement" : [ 
     { 
        "Effect" : "Allow", 
        "Action" : [ 
          "ec2:DescribeSubnets", 
          "ec2:CreateNetworkInterface", 
          "ec2:DeleteNetworkInterface", 
          "ec2:DescribeNetworkInterfaces", 
          "ec2:CreateNetworkInterfacePermission", 
          "ec2:ModifyNetworkInterfaceAttribute" 
       ], 
       "Resource" : "*" 
     }, 
     { 
        "Effect" : "Allow", 
       "Action" : [ 
          "elasticfilesystem:DescribeMountTargets" 
       ], 
       "Resource" : "*" 
     }, 
     { 
        "Effect" : "Allow", 
       "Action" : [ 
          "elasticloadbalancing:RegisterTargets", 
          "elasticloadbalancing:DeregisterTargets" 
       ], 
       "Resource" : "*" 
     }, 
     {
```

```
 "Effect" : "Allow", 
        "Action" : [ 
           "fsx:DescribeFileSystems" 
        ], 
        "Resource" : "*" 
     }, 
     { 
        "Effect" : "Allow", 
       "Action" : [
           "cloudwatch:PutMetricData" 
        ], 
        "Resource" : "*", 
        "Condition" : { 
           "StringEquals" : { 
             "cloudwatch:namespace" : [ 
                "AWS/M2" 
             ] 
          } 
        } 
     } 
   ]
}
```
- [Versionierung für IAM-Richtlinien verstehen](https://docs.aws.amazon.com/IAM/latest/UserGuide/access_policies_managed-versioning.html)
- [Erste Schritte mitAWS verwalteten Richtlinien und Umstellung auf Berechtigungen mit den](https://docs.aws.amazon.com/IAM/latest/UserGuide/best-practices.html#bp-use-aws-defined-policies)  [geringsten Berechtigungen](https://docs.aws.amazon.com/IAM/latest/UserGuide/best-practices.html#bp-use-aws-defined-policies)

# AWSManagedServices\_ContactsServiceRolePolicy

AWSManagedServices\_ContactsServiceRolePolicyist eine [AWSverwaltete Richtlinie](https://docs.aws.amazon.com/IAM/latest/UserGuide/access_policies_managed-vs-inline.html#aws-managed-policies), die:AWS Es Managed Services ermöglicht, die Werte der Tags aufAWS Ressourcen zu lesen

### Verwenden

Diese Richtlinie ist einer serviceverknüpften Rolle zugeordnet, die Durchführung von Aktionen in Ihrem Namen ermöglicht. Sie können diese Richtlinie zu Ihren Rollen

### Einzelheiten der Richtlinie

- Typ: Serviceverknüpfte Rollenrichtlinie
- Aufnahmezeit: 23. März 2023, 17:07 UTC
- Bearbeitete Zeit: 23. März 2023, 17:07 UTC
- ARN: arn:aws:iam::aws:policy/aws-service-role/ AWSManagedServices\_ContactsServiceRolePolicy

### Version der Richtlinie

Version der Richtlinie:v1 (Standard)

Die Richtlinie definiert. Wenn ein Benutzer oder eine Rolle mit der Richtlinie eine Anforderung für den Zugriff auf eineAWS Ressource stellt,AWS überprüft die Standardversion der Richtlinie, um festzustellen, ob die Anforderung zulässig ist.

### SONSONSON-Richtlinie

```
{ 
   "Version" : "2012-10-17", 
   "Statement" : [ 
     { 
        "Effect" : "Allow", 
        "Action" : [ 
          "iam:ListRoleTags", 
          "iam:ListUserTags", 
          "tag:GetResources", 
          "ec2:DescribeTags" 
       ], 
       "Resource" : "*" 
     }, 
     { 
        "Effect" : "Allow", 
        "Action" : "s3:GetBucketTagging", 
        "Resource" : "*", 
        "Condition" : { 
          "StringEquals" : { 
            "s3:authType" : "REST-HEADER", 
            "s3:signatureversion" : "AWS4-HMAC-SHA256" 
          },
```

```
 "NumericGreaterThanEquals" : { 
              "s3:TlsVersion" : "1.2" 
           } 
        } 
      } 
   ]
}
```
- [Versionierung für IAM-Richtlinien verstehen](https://docs.aws.amazon.com/IAM/latest/UserGuide/access_policies_managed-versioning.html)
- **[Erste SchritteAWS](https://docs.aws.amazon.com/IAM/latest/UserGuide/best-practices.html#bp-use-aws-defined-policies)**

# AWSManagedServices\_DetectiveControlsConfig\_ServiceRolePolicy

AWSManagedServices\_DetectiveControlsConfig\_ServiceRolePolicyist eine [AWSverwaltete Richtlinie,](https://docs.aws.amazon.com/IAM/latest/UserGuide/access_policies_managed-vs-inline.html#aws-managed-policies) die:AWS Managed Services — Richtlinie zur Verwaltung der Infrastruktur für Detektivkontrollen

#### Verwenden dieser Richtlinie

Diese Richtlinie ist an eine servicegebundene Rolle angehängt, die Durchführung von Aktionen in Ihrem Namen ermöglicht. Sie können diese Richtlinie nicht an Ihre Benutzer, Gruppen oder Rollen anfügen.

### Einzelheiten der Richtlinie

- Typ: Serviceverknüpfte Rollenrichtlinie
- Aufnahmezeit: 19. Dezember 2022, 23:11 UTC
- Bearbeitete Zeit: 19. Dezember 2022, 23:11 UTC
- ARN: arn:aws:iam::aws:policy/aws-service-role/ AWSManagedServices\_DetectiveControlsConfig\_ServiceRolePolicy

### Version der Richtlinie

Version der Richtlinie:v1 (Standard)

Die Richtlinie definiert die Richtlinie Wenn ein Benutzer oder eine Rolle mit der Richtlinie eine Anforderung für den Zugriff auf eineAWS Ressource stellt,AWS überprüft die Standardversion der Richtlinie, um festzustellen, ob die Anforderung zulässig ist.

```
{ 
   "Version" : "2012-10-17", 
   "Statement" : [ 
     { 
       "Effect" : "Allow", 
       "Action" : [ 
          "cloudformation:UpdateTermination*", 
          "cloudformation:CreateStack", 
          "cloudformation:DeleteStack", 
          "cloudformation:DescribeStackResources", 
          "cloudformation:CreateChangeSet", 
          "cloudformation:DescribeChangeSet", 
          "cloudformation:ExecuteChangeSet", 
          "cloudformation:GetTemplateSummary", 
          "cloudformation:DescribeStacks" 
       ], 
       "Resource" : [ 
          "arn:aws:cloudformation:*:*:stack/ams-detective-controls-config-recorder", 
          "arn:aws:cloudformation:*:*:stack/ams-detective-controls-config-rules-cdk", 
          "arn:aws:cloudformation:*:*:stack/ams-detective-controls-infrastructure-cdk" 
      \mathbf{I} }, 
     { 
       "Effect" : "Allow", 
       "Action" : [ 
          "config:DescribeAggregationAuthorizations", 
          "config:PutAggregationAuthorization", 
          "config:TagResource", 
          "config:PutConfigRule" 
       ], 
       "Resource" : [ 
          "arn:aws:config:*:*:aggregation-authorization/540708452589/*", 
          "arn:aws:config:*:*::config-rule/*" 
       ] 
     }, 
     { 
       "Effect" : "Allow",
```
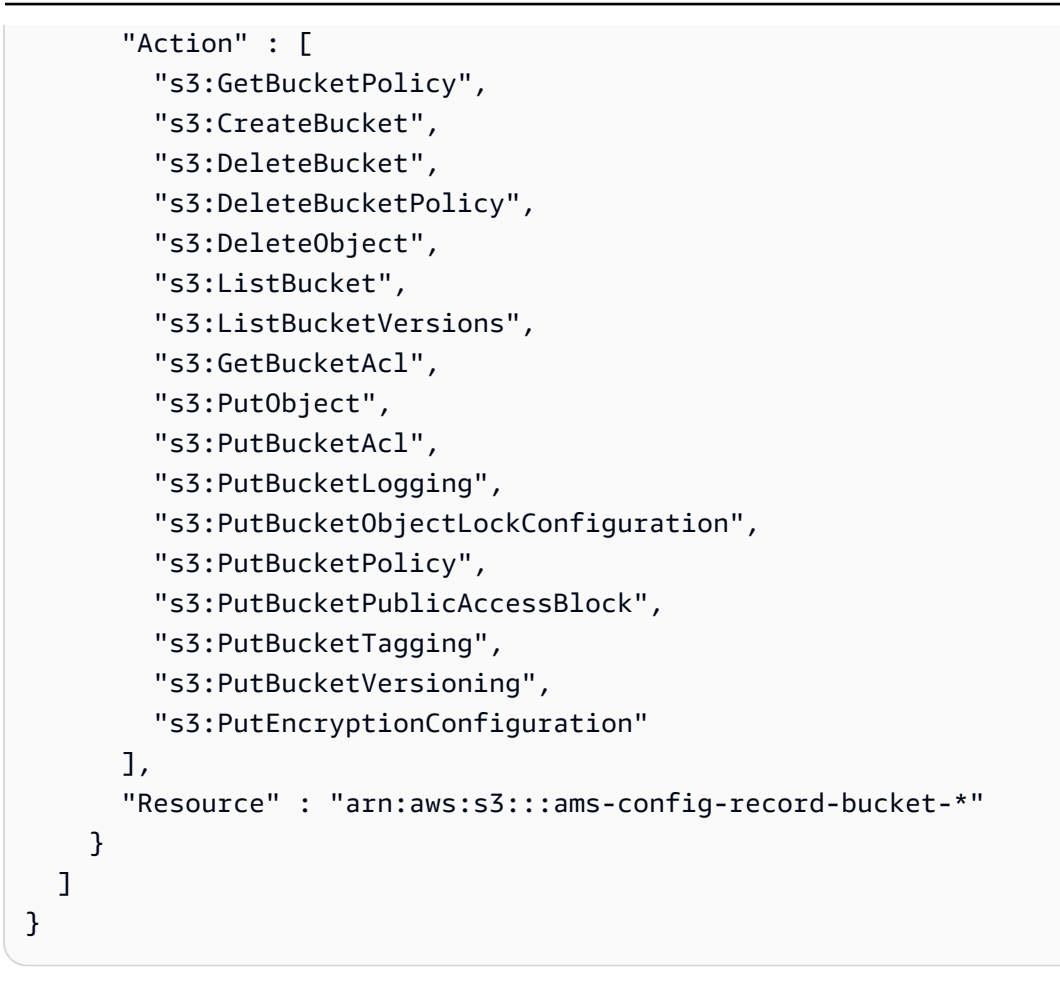

- [Versionierung für IAM-Richtlinien verstehen](https://docs.aws.amazon.com/IAM/latest/UserGuide/access_policies_managed-versioning.html)
- [Erste SchritteAWS](https://docs.aws.amazon.com/IAM/latest/UserGuide/best-practices.html#bp-use-aws-defined-policies)

# AWSManagedServices\_EventsServiceRolePolicy

AWSManagedServices\_EventsServiceRolePolicyist eine [AWSverwaltete Richtlinie,](https://docs.aws.amazon.com/IAM/latest/UserGuide/access_policies_managed-vs-inline.html#aws-managed-policies) die:AWS Managed Services Services-Richtlinie zur Aktivierung der AMS-Ereignisprozessorfunktion.

## Verwenden von dieser Richtlinie

Diese Richtlinie ist an eine servicegebundene Rolle angehängt, die die die servicegebundene Rolle zugeordnet, die die die servicegebundene Rolle zugeordnet, die die die servicegebundene Rolle zugeordnet, die die Sie können diese Richtlinie an Ihre Benutzer, Gruppen oder Rollen anfügen.

### Einzelheiten der Richtlinie

- Typ: Serviceverknüpfte Rollenrichtlinie
- Aufnahmezeit: 7. Februar 2023, 18:41 UTC
- Bearbeitete Zeit: 7. Februar 2023, 18:41 UTC
- ARN: arn:aws:iam::aws:policy/aws-service-role/ AWSManagedServices\_EventsServiceRolePolicy

### Version der Richtlinie

Version der Richtlinie:v1 (Standard)

Die Standardversion ist die Version, die die Berechtigungen für die Richtlinie definiert. Wenn ein Benutzer oder eine Rolle mit der Richtlinie eine Anforderung für den Zugriff auf eineAWS Ressource stellt,AWS überprüft die Standardversion der Richtlinie, um festzustellen, ob die Anforderung zulässig ist.

```
{ 
   "Version" : "2012-10-17", 
   "Statement" : [ 
     { 
        "Effect" : "Allow", 
        "Action" : [ 
          "events:DeleteRule", 
          "events:PutTargets", 
          "events:PutRule", 
          "events:RemoveTargets" 
        ], 
        "Resource" : "*", 
        "Condition" : { 
          "StringEquals" : { 
             "events:ManagedBy" : "events.managedservices.amazonaws.com" 
          } 
        } 
     }, 
     { 
        "Effect" : "Allow",
```

```
 "Action" : [ 
           "events:DescribeRule", 
           "events:ListTargetsByRule" 
        ], 
        "Resource" : "*" 
      } 
   ]
}
```
- [Versionierung für IAM-Richtlinien verstehen](https://docs.aws.amazon.com/IAM/latest/UserGuide/access_policies_managed-versioning.html)
- [Erste SchritteAWS verwalteter Richtlinien und Umstellung auf Berechtigungen mit den geringsten](https://docs.aws.amazon.com/IAM/latest/UserGuide/best-practices.html#bp-use-aws-defined-policies)  [Berechtigungen](https://docs.aws.amazon.com/IAM/latest/UserGuide/best-practices.html#bp-use-aws-defined-policies)

# AWSManagedServicesDeploymentToolkitPolicy

AWSManagedServicesDeploymentToolkitPolicyist eine [AWSverwaltete Richtlinie](https://docs.aws.amazon.com/IAM/latest/UserGuide/access_policies_managed-vs-inline.html#aws-managed-policies), die:AWS Es Managed Services ermöglicht, das Deployment Toolkit in Ihrem Namen zu verwalten.

### Verwenden von von von dieser dieser Richtlinie

Diese Richtlinie ist an eine servicegebundene Rolle angehängt, die die Durchführung von Aktionen in Ihrem Namen ermöglicht. Sie können diese Richtlinie nicht an Ihre Benutzer, Gruppen oder Rollen anfügen.

## Einzelheiten der Richtlinie

- Typ: Serviceverknüpfte Rollenrichtlinie
- Aufnahmezeit: 9. Juni 2022, 18:33 UTC
- Bearbeitete Zeit: 10. Mai 2023, 17:48 UTC
- ARN: arn:aws:iam::aws:policy/aws-service-role/ AWSManagedServicesDeploymentToolkitPolicy

### Version der Richtlinie

Version der Richtlinie:v3 (Standard)

Die Standardversion der Richtlinie definiert. Wenn ein Benutzer oder eine Rolle mit der Richtlinie eine Anforderung für den Zugriff auf eineAWS Ressource stellt,AWS überprüft die Standardversion der Richtlinie, um festzustellen, ob die Anforderung zulässig ist.

```
{ 
   "Version" : "2012-10-17", 
   "Statement" : [ 
     { 
       "Effect" : "Allow", 
       "Action" : [ 
          "s3:CreateBucket", 
          "s3:DeleteBucket", 
          "s3:DeleteBucketPolicy", 
          "s3:DeleteObject", 
          "s3:DeleteObjectTagging", 
          "s3:DeleteObjectVersion", 
          "s3:DeleteObjectVersionTagging", 
          "s3:GetBucketLocation", 
          "s3:GetBucketLogging", 
          "s3:GetBucketPolicy", 
          "s3:GetBucketVersioning", 
          "s3:GetLifecycleConfiguration", 
          "s3:GetObject", 
          "s3:GetObjectAcl", 
          "s3:GetObjectAttributes", 
          "s3:GetObjectLegalHold", 
          "s3:GetObjectRetention", 
          "s3:GetObjectTagging", 
          "s3:GetObjectVersion", 
          "s3:GetObjectVersionAcl", 
          "s3:GetObjectVersionAttributes", 
          "s3:GetObjectVersionForReplication", 
          "s3:GetObjectVersionTagging", 
          "s3:GetObjectVersionTorrent", 
          "s3:ListBucket", 
          "s3:ListBucketVersions", 
          "s3:PutBucketAcl", 
          "s3:PutBucketLogging", 
          "s3:PutBucketObjectLockConfiguration", 
          "s3:PutBucketPolicy", 
          "s3:PutBucketPublicAccessBlock",
```

```
 "s3:PutBucketTagging", 
     "s3:PutBucketVersioning", 
     "s3:PutEncryptionConfiguration", 
     "s3:PutLifecycleConfiguration" 
   ], 
   "Resource" : "arn:aws:s3:::ams-cdktoolkit*" 
 }, 
 { 
   "Effect" : "Allow", 
  "Action" : [
     "cloudformation:CreateChangeSet", 
     "cloudformation:DeleteChangeSet", 
     "cloudformation:DeleteStack", 
     "cloudformation:DescribeChangeSet", 
     "cloudformation:DescribeStackEvents", 
     "cloudformation:DescribeStackResources", 
     "cloudformation:DescribeStacks", 
     "cloudformation:ExecuteChangeSet", 
     "cloudformation:GetTemplate", 
     "cloudformation:GetTemplateSummary", 
     "cloudformation:TagResource", 
     "cloudformation:UntagResource", 
     "cloudformation:UpdateTerminationProtection" 
   ], 
   "Resource" : "arn:aws:cloudformation:*:*:stack/ams-cdk-toolkit*" 
 }, 
\mathcal{L} "Effect" : "Allow", 
   "Action" : [ 
     "ecr:CreateRepository", 
     "ecr:DeleteLifecyclePolicy", 
     "ecr:DeleteRepository", 
     "ecr:DeleteRepositoryPolicy", 
     "ecr:DescribeRepositories", 
     "ecr:GetLifecyclePolicy", 
     "ecr:ListTagsForResource", 
     "ecr:PutImageTagMutability", 
     "ecr:PutLifecyclePolicy", 
     "ecr:SetRepositoryPolicy", 
     "ecr:TagResource", 
     "ecr:UntagResource" 
   ], 
   "Resource" : "arn:aws:ecr:*:*:repository/ams-cdktoolkit*" 
 }
```
]

## Weitere Informationen

- [Versionierung für IAM-Richtlinien verstehen](https://docs.aws.amazon.com/IAM/latest/UserGuide/access_policies_managed-versioning.html)
- [Erste Schritte mitAWS -verwaltete](https://docs.aws.amazon.com/IAM/latest/UserGuide/best-practices.html#bp-use-aws-defined-policies)

# AWSMarketplaceAmiIngestion

AWSMarketplaceAmiIngestionist eine [AWSverwaltete Richtlinie](https://docs.aws.amazon.com/IAM/latest/UserGuide/access_policies_managed-vs-inline.html#aws-managed-policies), die: ErmöglichtAWS Marketplace das Kopieren Ihrer Amazon Machine Images (AMIs), um sie aufAWS Marketplace

### Verwenden dieser -Richtlinie

Sie könnenAWSMarketplaceAmiIngestion an Ihre Benutzer, Gruppen und Rollen anhängen.

## Einzelheiten der Richtlinie

- Typ:AWS verwaltete Richtlinie
- Aufnahmezeit: 25. September 2020, 20:55 UTC
- Bearbeitete Zeit: 25. September 2020, 20:55 UTC
- ARN: arn:aws:iam::aws:policy/AWSMarketplaceAmiIngestion

## Version der Richtlinie

Version der Richtlinie:v1 (Standard)

Die -Standardversion ist die -Version, die die Berechtigungen für die -Richtlinie definiert. Wenn ein Benutzer oder eine Rolle mit der Richtlinie eine Anforderung für den Zugriff auf eineAWS Ressource stellt,AWS überprüft die Standardversion der Richtlinie, um festzustellen, ob die Anforderung zulässig ist.

```
{ 
   "Version" : "2012-10-17", 
   "Statement" : [
```

```
 { 
        "Action" : [ 
          "ec2:ModifySnapshotAttribute" 
        ], 
        "Effect" : "Allow", 
        "Resource" : "arn:aws:ec2:us-east-1::snapshot/snap-*" 
     }, 
     { 
        "Action" : [ 
          "ec2:DescribeImageAttribute", 
          "ec2:DescribeImages", 
          "ec2:DescribeSnapshotAttribute", 
          "ec2:ModifyImageAttribute" 
        ], 
        "Effect" : "Allow", 
        "Resource" : "*" 
     } 
   ]
}
```
- [Erstellen Sie einen Berechtigungssatz mithilfeAWS verwalteter Richtlinien im IAM Identity Center](https://docs.aws.amazon.com/singlesignon/latest/userguide/howtocreatepermissionset.html)
- [Hinzufügen und Entfernen von IAM-Identitätsberechtigungen](https://docs.aws.amazon.com/IAM/latest/UserGuide/access_policies_manage-attach-detach.html)
- [Versionierung für IAM-Richtlinien verstehen](https://docs.aws.amazon.com/IAM/latest/UserGuide/access_policies_managed-versioning.html)
- [Erste Schritte mitAWS -verwaltete Richtlinien und Umstellung auf Berechtigungen mit den](https://docs.aws.amazon.com/IAM/latest/UserGuide/best-practices.html#bp-use-aws-defined-policies)  [geringsten Berechtigungen](https://docs.aws.amazon.com/IAM/latest/UserGuide/best-practices.html#bp-use-aws-defined-policies)

# AWSMarketplaceDeploymentServiceRolePolicy

AWSMarketplaceDeploymentServiceRolePolicyist eine [AWSverwaltete Richtlinie](https://docs.aws.amazon.com/IAM/latest/UserGuide/access_policies_managed-vs-inline.html#aws-managed-policies), die: Ermöglicht AWS Marketplace die Erstellung und Verwaltung von Verkäuferbereitungsparametern für die Produkte, die Sie abonnierenAWS Marketplace.

## Diese Richtlinie wird verwendet

Diese Richtlinie ist mit einer dienstbezogenen Rolle verknüpft, die es dem Dienst ermöglicht, Aktionen in Ihrem Namen durchzuführen. Sie können diese Richtlinie nicht an Ihre Benutzer, Gruppen oder Rollen anhängen.

#### Einzelheiten zur Richtlinie

- Typ: Dienstbezogene Rollenrichtlinie
- Erstellungszeit: 15. November 2023, 23:34 UTC
- Bearbeitete Zeit: 15. November 2023, 23:34 UTC
- ARN: arn:aws:iam::aws:policy/aws-service-role/ AWSMarketplaceDeploymentServiceRolePolicy

#### Version der Richtlinie

Richtlinienversion: v1 (Standard)

Die Standardversion der Richtlinie ist die Version, die die Berechtigungen für die Richtlinie definiert. Wenn ein Benutzer oder eine Rolle mit der Richtlinie eine Anfrage zum Zugriff auf eine AWS Ressource stellt, AWS überprüft er die Standardversion der Richtlinie, um festzustellen, ob die Anfrage zulässig ist.

```
{ 
   "Version" : "2012-10-17", 
   "Statement" : [ 
     { 
       "Sid" : "ManageMarketplaceDeploymentSecrets", 
       "Effect" : "Allow", 
       "Action" : [ 
          "secretsmanager:CreateSecret", 
          "secretsmanager:PutSecretValue", 
          "secretsmanager:DescribeSecret", 
          "secretsmanager:DeleteSecret", 
          "secretsmanager:RemoveRegionsFromReplication" 
       ], 
       "Resource" : [ 
          "arn:aws:secretsmanager:*:*:secret:marketplace-deployment*!*" 
       ], 
        "Condition" : { 
          "StringEquals" : { 
            "aws:ResourceAccount" : "${aws:PrincipalAccount}" 
          }
```

```
 } 
      }, 
      { 
        "Sid" : "ListSecrets", 
        "Effect" : "Allow", 
       "Action" : [
           "secretsmanager:ListSecrets" 
        ], 
        "Resource" : [ 
         \overline{0} \star \overline{0} ] 
      }, 
      { 
        "Sid" : "TagMarketplaceDeploymentSecrets", 
        "Effect" : "Allow", 
       "Action" : [
           "secretsmanager:TagResource" 
        ], 
        "Resource" : "arn:aws:secretsmanager:*:*:secret:marketplace-deployment!*", 
        "Condition" : { 
           "Null" : { 
             "aws:RequestTag/expirationDate" : "false" 
          }, 
           "ForAllValues:StringEquals" : { 
             "aws:TagKeys" : [ 
               "expirationDate" 
             ] 
          }, 
           "StringEquals" : { 
             "aws:ResourceAccount" : "${aws:PrincipalAccount}" 
          } 
        } 
      } 
   ]
}
```
- [Machen Sie sich mit der Versionierung für IAM-Richtlinien vertraut](https://docs.aws.amazon.com/IAM/latest/UserGuide/access_policies_managed-versioning.html)
- [Beginnen Sie mit AWS verwalteten Richtlinien und wechseln Sie zu Berechtigungen mit den](https://docs.aws.amazon.com/IAM/latest/UserGuide/best-practices.html#bp-use-aws-defined-policies)  [geringsten Rechten](https://docs.aws.amazon.com/IAM/latest/UserGuide/best-practices.html#bp-use-aws-defined-policies)

# AWSMarketplaceFullAccess

AWSMarketplaceFullAccessist eine [AWSverwaltete Richtlinie](https://docs.aws.amazon.com/IAM/latest/UserGuide/access_policies_managed-vs-inline.html#aws-managed-policies), die: die Möglichkeit bietet,AWS Marketplace Software zu abonnieren und abzumelden, Benutzern die Verwaltung von Marketplace-Softwareinstanzen über die Marketplace-Seite "Ihre Software" ermöglicht und administrativen Zugriff auf EC2 bietet.

## Verwenden dieser -Richtlinie

Sie könnenAWSMarketplaceFullAccess an Ihre Benutzer, Gruppen und Rollen anhängen.

## Einzelheiten der Richtlinie

- Typ:AWS verwaltete Richtlinie
- Aufnahmezeit: 11. Februar 2015, 17:21 UTC
- Bearbeitete Zeit: 4. März 2022, 17:04 UTC
- ARN: arn:aws:iam::aws:policy/AWSMarketplaceFullAccess

## Version der Richtlinie

Version der Richtlinie:v4 (Standard)

Die -Standardversion der -Richtlinie ist die -Standardversion, die die Berechtigungen für die - Richtlinie definiert. Wenn ein Benutzer oder eine Rolle mit der Richtlinie eine Anforderung für den Zugriff auf eineAWS Ressource stellt,AWS überprüft die Standardversion der Richtlinie, um festzustellen, ob die Anforderung zulässig ist.

```
{ 
   "Version" : "2012-10-17", 
   "Statement" : [ 
     { 
       "Effect" : "Allow", 
       "Action" : [ 
          "aws-marketplace:*", 
          "cloudformation:CreateStack", 
          "cloudformation:DescribeStackResource", 
          "cloudformation:DescribeStackResources",
```

```
 "cloudformation:DescribeStacks", 
     "cloudformation:List*", 
     "ec2:AuthorizeSecurityGroupEgress", 
     "ec2:AuthorizeSecurityGroupIngress", 
     "ec2:CreateSecurityGroup", 
     "ec2:CreateTags", 
     "ec2:DescribeAccountAttributes", 
     "ec2:DescribeAddresses", 
     "ec2:DeleteSecurityGroup", 
     "ec2:DescribeAccountAttributes", 
     "ec2:DescribeImages", 
     "ec2:DescribeInstances", 
     "ec2:DescribeKeyPairs", 
     "ec2:DescribeSecurityGroups", 
     "ec2:DescribeSubnets", 
     "ec2:DescribeTags", 
     "ec2:DescribeVpcs", 
     "ec2:RunInstances", 
     "ec2:StartInstances", 
     "ec2:StopInstances", 
     "ec2:TerminateInstances" 
   ], 
   "Resource" : "*" 
 }, 
   "Effect" : "Allow", 
   "Action" : [ 
     "ec2:CopyImage", 
     "ec2:DeregisterImage", 
     "ec2:DescribeSnapshots", 
     "ec2:DeleteSnapshot", 
     "ec2:CreateImage", 
     "ec2:DescribeInstanceStatus", 
     "ssm:GetAutomationExecution", 
     "ssm:ListDocuments", 
     "ssm:DescribeDocument", 
     "sns:ListTopics", 
     "sns:GetTopicAttributes", 
     "sns:CreateTopic", 
     "iam:GetRole", 
     "iam:GetInstanceProfile", 
     "iam:ListRoles", 
     "iam:ListInstanceProfiles"
```

```
 ],
```
{

```
 "Resource" : "*" 
 }, 
 { 
   "Effect" : "Allow", 
  "Action" : [
     "s3:ListBucket", 
     "s3:GetObject" 
   ], 
   "Resource" : [ 
     "arn:aws:s3:::*image-build*" 
   ] 
 }, 
 { 
   "Effect" : "Allow", 
   "Action" : [ 
     "sns:Publish", 
     "sns:setTopicAttributes" 
   ], 
   "Resource" : "arn:aws:sns:*:*:*image-build*" 
 }, 
 { 
   "Effect" : "Allow", 
  "Action" : [
     "iam:PassRole" 
   ], 
   "Resource" : [ 
    ^{\rm H} \star ^{\rm H} ], 
   "Condition" : { 
     "StringLike" : { 
        "iam:PassedToService" : [ 
          "ec2.amazonaws.com" 
        ] 
     } 
   } 
 }, 
 { 
   "Effect" : "Allow", 
  "Action" : \lceil "ssm:StartAutomationExecution" 
   ], 
   "Resource" : [ 
     "arn:aws:ssm:eu-central-1:906690553262:automation-definition/*", 
     "arn:aws:ssm:us-east-1:058657716661:automation-definition/*",
```

```
 "arn:aws:ssm:ap-northeast-1:340648487307:automation-definition/*", 
         "arn:aws:ssm:eu-west-1:564714592864:automation-definition/*", 
         "arn:aws:ssm:us-west-2:243045473901:automation-definition/*", 
         "arn:aws:ssm:ap-southeast-2:362149219987:automation-definition/*", 
         "arn:aws:ssm:eu-west-2:587945719687:automation-definition/*", 
         "arn:aws:ssm:us-east-2:134937423163:automation-definition/*" 
       ] 
     }, 
     { 
       "Effect" : "Allow", 
      "Action" : [
         "iam:PassRole" 
       ], 
       "Resource" : [ 
        " * "
       ], 
       "Condition" : { 
         "StringLike" : { 
           "iam:PassedToService" : [ 
             "ssm.amazonaws.com" 
           ], 
           "iam:AssociatedResourceARN" : [ 
             "arn:aws:ssm:eu-central-1:906690553262:automation-definition/*", 
             "arn:aws:ssm:us-east-1:058657716661:automation-definition/*", 
             "arn:aws:ssm:ap-northeast-1:340648487307:automation-definition/*", 
             "arn:aws:ssm:eu-west-1:564714592864:automation-definition/*", 
             "arn:aws:ssm:us-west-2:243045473901:automation-definition/*", 
             "arn:aws:ssm:ap-southeast-2:362149219987:automation-definition/*", 
             "arn:aws:ssm:eu-west-2:587945719687:automation-definition/*", 
             "arn:aws:ssm:us-east-2:134937423163:automation-definition/*" 
 ] 
         } 
       } 
     } 
  ]
```
- [Erstellen Sie einen Berechtigungssatz mithilfeAWS verwalteter Richtlinien im IAM Identity Center](https://docs.aws.amazon.com/singlesignon/latest/userguide/howtocreatepermissionset.html)
- [Hinzufügen und Entfernen von IAM-Identitätsberechtigungen](https://docs.aws.amazon.com/IAM/latest/UserGuide/access_policies_manage-attach-detach.html)
- [Versionierung für IAM-Richtlinien verstehen](https://docs.aws.amazon.com/IAM/latest/UserGuide/access_policies_managed-versioning.html)

}

• [Erste Schritte mitAWS -verwaltete Richtlinien und Umstellung auf Berechtigungen mit den](https://docs.aws.amazon.com/IAM/latest/UserGuide/best-practices.html#bp-use-aws-defined-policies)  [geringsten Berechtigungen](https://docs.aws.amazon.com/IAM/latest/UserGuide/best-practices.html#bp-use-aws-defined-policies)

## AWSMarketplaceGetEntitlements

AWSMarketplaceGetEntitlementsist eine [AWSverwaltete Richtlinie](https://docs.aws.amazon.com/IAM/latest/UserGuide/access_policies_managed-vs-inline.html#aws-managed-policies), die: Lesezugriff aufAWS Marketplace Berechtigungen gewährt

Verwenden dieser -Richtlinie

Sie könnenAWSMarketplaceGetEntitlements an Ihre Benutzer, Gruppen und Rollen anhängen.

#### Einzelheiten der Richtlinie

- Typ:AWS verwaltete Richtlinie
- Aufnahmezeit: 27. März 2017, 19:37 UTC
- Bearbeitete Zeit: 27. März 2017, 19:37 UTC
- ARN: arn:aws:iam::aws:policy/AWSMarketplaceGetEntitlements

### Version der Richtlinie

Version der Richtlinie:v1 (Standard)

Die -Standardversion ist die -Version, die die Berechtigungen für die -Richtlinie definiert. Wenn ein Benutzer oder eine Rolle mit der Richtlinie eine Anforderung für den Zugriff auf eineAWS Ressource stellt,AWS überprüft die Standardversion der Richtlinie, um festzustellen, ob die Anforderung zulässig ist.

```
{ 
   "Version" : "2012-10-17", 
   "Statement" : [ 
     { 
        "Action" : [ 
          "aws-marketplace:GetEntitlements" 
        ], 
        "Effect" : "Allow", 
        "Resource" : "*"
```
}

 ] }

## Weitere Informationen

- [Erstellen Sie einen Berechtigungssatz mithilfeAWS verwalteter Richtlinien im IAM Identity Center](https://docs.aws.amazon.com/singlesignon/latest/userguide/howtocreatepermissionset.html)
- [Hinzufügen und Entfernen von IAM-Identitätsberechtigungen](https://docs.aws.amazon.com/IAM/latest/UserGuide/access_policies_manage-attach-detach.html)
- [Versionierung für IAM-Richtlinien verstehen](https://docs.aws.amazon.com/IAM/latest/UserGuide/access_policies_managed-versioning.html)
- [Erste Schritte mitAWS verwaltete Richtlinien und Umstellung auf Berechtigungen mit den](https://docs.aws.amazon.com/IAM/latest/UserGuide/best-practices.html#bp-use-aws-defined-policies)  [geringsten Berechtigungen](https://docs.aws.amazon.com/IAM/latest/UserGuide/best-practices.html#bp-use-aws-defined-policies)

# AWSMarketplaceImageBuildFullAccess

AWSMarketplaceImageBuildFullAccessist eine [AWSverwaltete Richtlinie](https://docs.aws.amazon.com/IAM/latest/UserGuide/access_policies_managed-vs-inline.html#aws-managed-policies), die: Vollzugriff auf dieAWS Marketplace Private Image Build-Funktion bietet. Neben der Erstellung privater Images bietet es auch Berechtigungen zum Hinzufügen von Tags zu Bildern sowie zum Starten und Beenden von ec2-Instances.

## Verwenden dieser Richtlinie

Sie könnenAWSMarketplaceImageBuildFullAccess an Ihre Benutzer, Gruppen und Rollen anhängen.

# Einzelheiten der Richtlinie

- Typ:AWS verwaltete Richtlinie
- Aufnahmezeit: 31. Juli 2018, 23:29 UTC
- Bearbeitete Zeit: 4. März 2022, 17:05 UTC
- ARN: arn:aws:iam::aws:policy/AWSMarketplaceImageBuildFullAccess

## Version der Richtlinie

#### Version der Richtlinie:v3 (Standard)

Die -Standardversion der -Richtlinie ist die -Standardversion, die die Berechtigungen für die - Richtlinie definiert. Wenn ein Benutzer oder eine Rolle mit der Richtlinie eine Anforderung für den Zugriff auf eineAWS Ressource stellt,AWS überprüft die Standardversion der Richtlinie, um festzustellen, ob die Anforderung zulässig ist.

```
{ 
   "Version" : "2012-10-17", 
   "Statement" : [ 
     { 
        "Effect" : "Allow", 
        "Action" : [ 
          "aws-marketplace:ListBuilds", 
          "aws-marketplace:StartBuild", 
          "aws-marketplace:DescribeBuilds" 
        ], 
        "Resource" : "*" 
     }, 
     { 
        "Effect" : "Allow", 
        "Action" : "ec2:TerminateInstances", 
        "Resource" : "*", 
        "Condition" : { 
          "StringLike" : { 
            "ec2:ResourceTag/marketplace-image-build:build-id" : "*" 
          } 
        } 
     }, 
     { 
        "Effect" : "Allow", 
        "Action" : "iam:PassRole", 
        "Resource" : [ 
          "arn:aws:iam::*:role/*Automation*", 
          "arn:aws:iam::*:role/*Instance*" 
        ], 
        "Condition" : { 
          "StringEquals" : { 
            "iam:PassedToService" : [ 
               "ec2.amazonaws.com" 
            ] 
          } 
        } 
     }, 
     {
```

```
 "Effect" : "Allow", 
  "Action" : [
     "ssm:GetAutomationExecution", 
     "ssm:ListDocuments", 
     "ssm:DescribeDocument", 
     "ec2:DeregisterImage", 
     "ec2:CopyImage", 
     "ec2:DescribeSnapshots", 
     "ec2:DescribeSecurityGroups", 
     "ec2:DescribeImages", 
     "ec2:DescribeSubnets", 
     "ec2:DeleteSnapshot", 
     "ec2:CreateImage", 
     "ec2:RunInstances", 
     "ec2:DescribeInstanceStatus", 
     "sns:GetTopicAttributes", 
     "iam:GetRole", 
     "iam:GetInstanceProfile" 
   ], 
   "Resource" : "*" 
 }, 
 { 
   "Effect" : "Allow", 
  "Action" : [
     "s3:GetObject", 
     "s3:ListBucket" 
   ], 
   "Resource" : [ 
     "arn:aws:s3:::*image-build*" 
   ] 
 }, 
 { 
   "Effect" : "Allow", 
  "Action" : [
     "ec2:CreateTags" 
   ], 
   "Resource" : [ 
     "arn:aws:ec2:*::image/*", 
     "arn:aws:ec2:*:*:instance/*" 
   ] 
 }, 
 { 
   "Effect" : "Allow", 
   "Action" : [
```

```
 "sns:Publish" 
   ], 
   "Resource" : [ 
     "arn:aws:sns:*:*:*image-build*" 
   ] 
 }, 
 { 
   "Effect" : "Allow", 
  "Action" : [
     "ssm:StartAutomationExecution" 
   ], 
   "Resource" : [ 
     "arn:aws:ssm:eu-central-1:906690553262:automation-definition/*", 
     "arn:aws:ssm:us-east-1:058657716661:automation-definition/*", 
     "arn:aws:ssm:ap-northeast-1:340648487307:automation-definition/*", 
     "arn:aws:ssm:eu-west-1:564714592864:automation-definition/*", 
     "arn:aws:ssm:us-west-2:243045473901:automation-definition/*", 
     "arn:aws:ssm:ap-southeast-2:362149219987:automation-definition/*", 
     "arn:aws:ssm:eu-west-2:587945719687:automation-definition/*", 
     "arn:aws:ssm:us-east-2:134937423163:automation-definition/*" 
   ] 
 }, 
 { 
   "Effect" : "Allow", 
  "Action" : [
     "iam:PassRole" 
   ], 
   "Resource" : [ 
    " ], 
   "Condition" : { 
     "StringLike" : { 
       "iam:PassedToService" : [ 
         "ssm.amazonaws.com" 
       ], 
       "iam:AssociatedResourceARN" : [ 
         "arn:aws:ssm:eu-central-1:906690553262:automation-definition/*", 
         "arn:aws:ssm:us-east-1:058657716661:automation-definition/*", 
         "arn:aws:ssm:ap-northeast-1:340648487307:automation-definition/*", 
         "arn:aws:ssm:eu-west-1:564714592864:automation-definition/*", 
         "arn:aws:ssm:us-west-2:243045473901:automation-definition/*", 
         "arn:aws:ssm:ap-southeast-2:362149219987:automation-definition/*", 
         "arn:aws:ssm:eu-west-2:587945719687:automation-definition/*", 
         "arn:aws:ssm:us-east-2:134937423163:automation-definition/*"
```

```
 ] 
          } 
        } 
     }, 
     { 
        "Effect" : "Deny", 
        "Action" : [ 
          "ec2:CreateTags" 
        ], 
        "Resource" : [ 
          "arn:aws:ec2:*:*:instance/*" 
        ], 
        "Condition" : { 
          "StringLike" : { 
             "aws:RequestTag/marketplace-image-build:build-id" : "*" 
          }, 
          "StringNotEquals" : { 
             "ec2:CreateAction" : "RunInstances" 
          } 
        } 
     } 
   ]
}
```
- [Erstellen Sie einen Berechtigungssatz mithilfeAWS verwalteter Richtlinien im IAM Identity Center](https://docs.aws.amazon.com/singlesignon/latest/userguide/howtocreatepermissionset.html)
- [Hinzufügen und Entfernen von IAM-Identitätsberechtigungen](https://docs.aws.amazon.com/IAM/latest/UserGuide/access_policies_manage-attach-detach.html)
- [Versionierung für IAM-Richtlinien verstehen](https://docs.aws.amazon.com/IAM/latest/UserGuide/access_policies_managed-versioning.html)
- [Erste Schritte mitAWS -verwaltete Richtlinien und Umstellung auf Berechtigungen mit den](https://docs.aws.amazon.com/IAM/latest/UserGuide/best-practices.html#bp-use-aws-defined-policies)  [geringsten Berechtigungen](https://docs.aws.amazon.com/IAM/latest/UserGuide/best-practices.html#bp-use-aws-defined-policies)

# AWSMarketplaceLicenseManagementServiceRolePolicy

AWSMarketplaceLicenseManagementServiceRolePolicyist eine [AWSverwaltete Richtlinie,](https://docs.aws.amazon.com/IAM/latest/UserGuide/access_policies_managed-vs-inline.html#aws-managed-policies) die: den Zugriff aufAWS-Services und Ressourcen ermöglicht, dieAWS Marketplace für die Lizenzverwaltung verwendet oder verwaltet werden.

### Verwenden dieser Richtlinie

Diese Richtlinie ist an eine servicegebundene Rolle angehängt, die Durchführung von Aktionen in Ihrem Namen ermöglicht. Sie können diese Richtlinie Ihren Benutzern, Gruppen oder Rollen anfügen.

### Einzelheiten der Richtlinie

- Typ: Serviceverknüpfte Rollenrichtlinie
- Aufnahmezeit: 3. Dezember 2020, 08:33 UTC
- Bearbeitete Zeit: 3. Dezember 2020, 08:33 UTC
- ARN: arn:aws:iam::aws:policy/aws-service-role/ AWSMarketplaceLicenseManagementServiceRolePolicy

### Version der Richtlinie

Version der Richtlinie:v1 (Standard)

Die Standardversion der Richtlinie ist die Durchführung der Richtlinie definiert. Wenn ein Benutzer oder eine Rolle mit der Richtlinie eine Anforderung für den Zugriff auf eineAWS Ressource stellt,AWS überprüft die Standardversion der Richtlinie, um festzustellen, ob die Anforderung zulässig ist.

JSON-----

```
{ 
   "Version" : "2012-10-17", 
   "Statement" : [ 
     { 
       "Sid" : "AllowLicenseManagerActions", 
       "Effect" : "Allow", 
       "Action" : [ 
         "organizations:DescribeOrganization", 
         "license-manager:ListReceivedGrants", 
         "license-manager:ListDistributedGrants", 
         "license-manager:GetGrant", 
         "license-manager:CreateGrant", 
         "license-manager:CreateGrantVersion", 
         "license-manager:DeleteGrant", 
         "license-manager:AcceptGrant" 
       ],
```

```
 "Resource" : [ 
           " ] 
      } 
    ]
}
```
- [Versionierung für IAM-Richtlinien verstehen](https://docs.aws.amazon.com/IAM/latest/UserGuide/access_policies_managed-versioning.html)
- [Erste Schritte mitAWS -verwaltete Richtlinien und Umstellung auf Berechtigungen mit den](https://docs.aws.amazon.com/IAM/latest/UserGuide/best-practices.html#bp-use-aws-defined-policies)  [geringsten Berechtigungen](https://docs.aws.amazon.com/IAM/latest/UserGuide/best-practices.html#bp-use-aws-defined-policies)

# AWSMarketplaceManageSubscriptions

AWSMarketplaceManageSubscriptionsist eine [AWSverwaltete Richtlinie,](https://docs.aws.amazon.com/IAM/latest/UserGuide/access_policies_managed-vs-inline.html#aws-managed-policies) die: Die Möglichkeit bietet,AWS Marketplace Software zu abonnieren und abzumelden

### Verwenden dieser -Richtlinie

Sie könnenAWSMarketplaceManageSubscriptions an Ihre Benutzer, Gruppen und Rollen anhängen.

## Einzelheiten der Richtlinie

- Typ:AWS verwaltete Richtlinie
- Aufnahmezeit: 6. Februar 2015, 18:40 UTC
- Bearbeitete Zeit: 19. Januar 2023, 23:45 UTC
- ARN: arn:aws:iam::aws:policy/AWSMarketplaceManageSubscriptions

### Version der Richtlinie

#### Version der Richtlinie:v3 (Standard)

Die -Richtlinie definiert die Berechtigungen für die -Richtlinie. Wenn ein Benutzer oder eine Rolle mit der Richtlinie eine Anforderung für den Zugriff auf eineAWS Ressource stellt,AWS überprüft die Standardversion der Richtlinie, um festzustellen, ob die Anforderung zulässig ist.

### JSON-Richtliniendokument

```
{ 
   "Version" : "2012-10-17", 
   "Statement" : [ 
     { 
        "Action" : [ 
          "aws-marketplace:ViewSubscriptions", 
          "aws-marketplace:Subscribe", 
          "aws-marketplace:Unsubscribe" 
       ], 
       "Effect" : "Allow", 
        "Resource" : "*" 
     }, 
     { 
        "Action" : [ 
          "aws-marketplace:CreatePrivateMarketplaceRequests", 
          "aws-marketplace:ListPrivateMarketplaceRequests", 
          "aws-marketplace:DescribePrivateMarketplaceRequests" 
       ], 
        "Effect" : "Allow", 
       "Resource" : "*" 
     }, 
     { 
        "Effect" : "Allow", 
       "Action" : [
          "aws-marketplace:ListPrivateListings" 
       ], 
       "Resource" : "*" 
     } 
   ]
}
```
## Weitere Informationen

- [Erstellen Sie einen Berechtigungssatz mithilfeAWS verwalteter Richtlinien im IAM Identity Center](https://docs.aws.amazon.com/singlesignon/latest/userguide/howtocreatepermissionset.html)
- [Hinzufügen und Entfernen von IAM-Identitätsberechtigungen](https://docs.aws.amazon.com/IAM/latest/UserGuide/access_policies_manage-attach-detach.html)
- [Versionierung für IAM-Richtlinien verstehen](https://docs.aws.amazon.com/IAM/latest/UserGuide/access_policies_managed-versioning.html)
- [Erste Schritte mitAWS -verwaltete Richtlinien und Umstellung auf Berechtigungen mit den](https://docs.aws.amazon.com/IAM/latest/UserGuide/best-practices.html#bp-use-aws-defined-policies)  [geringsten Berechtigungen](https://docs.aws.amazon.com/IAM/latest/UserGuide/best-practices.html#bp-use-aws-defined-policies)

# AWSMarketplaceMeteringFullAccess

AWSMarketplaceMeteringFullAccessist eine [AWSverwaltete Richtlinie,](https://docs.aws.amazon.com/IAM/latest/UserGuide/access_policies_managed-vs-inline.html#aws-managed-policies) die: vollen Zugriff aufAWS Marketplace Metering bietet.

Verwenden dieser -Richtlinie

Sie könnenAWSMarketplaceMeteringFullAccess an Ihre Benutzer, Gruppen und Rollen anhängen.

## Einzelheiten der Richtlinie

- Typ:AWS verwaltete Richtlinie
- Aufnahmezeit: 17. März 2016, 22:39 UTC
- Bearbeitete Zeit: 17. März 2016, 22:39 UTC
- ARN: arn:aws:iam::aws:policy/AWSMarketplaceMeteringFullAccess

## Version der Richtlinie

Version der Richtlinie:v1 (Standard)

Die -Standardversion ist die -Richtlinie, die die Berechtigungen für die -Funktion definiert. Wenn ein Benutzer oder eine Rolle mit der Richtlinie eine Anforderung für den Zugriff auf eineAWS Ressource stellt,AWS überprüft die Standardversion der Richtlinie, um festzustellen, ob die Anforderung zulässig ist.

```
{ 
   "Version" : "2012-10-17", 
   "Statement" : [ 
     { 
        "Action" : [ 
          "aws-marketplace:MeterUsage" 
       \perp,
        "Effect" : "Allow", 
        "Resource" : "*" 
     } 
   ]
```
}

### Weitere Informationen

- [Erstellen Sie einen Berechtigungssatz mithilfeAWS verwalteter Richtlinien im IAM Identity Center](https://docs.aws.amazon.com/singlesignon/latest/userguide/howtocreatepermissionset.html)
- [Hinzufügen und Entfernen von IAM-Identitätsberechtigungen](https://docs.aws.amazon.com/IAM/latest/UserGuide/access_policies_manage-attach-detach.html)
- [Versionierung für IAM-Richtlinien verstehen](https://docs.aws.amazon.com/IAM/latest/UserGuide/access_policies_managed-versioning.html)
- [Erste Schritte mitAWS -verwaltete Richtlinien und Umstellung auf Berechtigungen mit den](https://docs.aws.amazon.com/IAM/latest/UserGuide/best-practices.html#bp-use-aws-defined-policies)  [geringsten Berechtigungen](https://docs.aws.amazon.com/IAM/latest/UserGuide/best-practices.html#bp-use-aws-defined-policies)

# AWSMarketplaceMeteringRegisterUsage

AWSMarketplaceMeteringRegisterUsageist eine [AWSverwaltete Richtlinie](https://docs.aws.amazon.com/IAM/latest/UserGuide/access_policies_managed-vs-inline.html#aws-managed-policies), die: Berechtigungen zur Registrierung einer Ressource und zur Nachverfolgung der Nutzung über denAWS Marketplace Metering Service bereitstellt.

### Verwenden dieser -Richtlinie

Sie könnenAWSMarketplaceMeteringRegisterUsage an Ihre Benutzer, Gruppen und Rollen anhängen.

### Einzelheiten der Richtlinie

- Typ:AWS verwaltete Richtlinie
- Aufnahmezeit: 21. November 2019, 01:17 UTC
- Bearbeitete Zeit: 21. November 2019, 01:17 UTC
- ARN: arn:aws:iam::aws:policy/AWSMarketplaceMeteringRegisterUsage

#### Version der Richtlinie

Version der Richtlinie:v1 (Standard)

Die -Standardversion der -Richtlinie definiert die Berechtigungen für die -Funktion. Wenn ein Benutzer oder eine Rolle mit der Richtlinie eine Anforderung für den Zugriff auf eineAWS Ressource stellt,AWS überprüft die Standardversion der Richtlinie, um festzustellen, ob die Anforderung zulässig ist.

### JSON-Richtliniendokument

```
{ 
   "Version" : "2012-10-17", 
   "Statement" : [ 
     { 
        "Action" : [ 
           "aws-marketplace:RegisterUsage" 
        ], 
        "Effect" : "Allow", 
        "Resource" : "*" 
     } 
   ]
}
```
### Weitere Informationen

- [Erstellen Sie einen Berechtigungssatz mithilfeAWS verwalteter Richtlinien im IAM Identity Center](https://docs.aws.amazon.com/singlesignon/latest/userguide/howtocreatepermissionset.html)
- [Hinzufügen und Entfernen von IAM-Identitätsberechtigungen](https://docs.aws.amazon.com/IAM/latest/UserGuide/access_policies_manage-attach-detach.html)
- [Versionierung für IAM-Richtlinien verstehen](https://docs.aws.amazon.com/IAM/latest/UserGuide/access_policies_managed-versioning.html)
- [Erste Schritte mitAWS -verwaltete Berechtigungen mit den geringsten Berechtigungen mit den](https://docs.aws.amazon.com/IAM/latest/UserGuide/best-practices.html#bp-use-aws-defined-policies)  [geringsten Berechtigungen mit den geringsten Berechtigungen mit den geringsten Berechtigungen](https://docs.aws.amazon.com/IAM/latest/UserGuide/best-practices.html#bp-use-aws-defined-policies)

# AWSMarketplaceProcurementSystemAdminFullAccess

AWSMarketplaceProcurementSystemAdminFullAccessist eine [AWSverwaltete Richtlinie](https://docs.aws.amazon.com/IAM/latest/UserGuide/access_policies_managed-vs-inline.html#aws-managed-policies), die: vollen Zugriff auf alle administrativen Aktionen für eineAWS Marketplace eProcurement-Integration bietet.

### Verwenden dieser Richtlinie

Sie könnenAWSMarketplaceProcurementSystemAdminFullAccess an Ihre Benutzer, Gruppen und Rollen anhängen.

#### Einzelheiten der Richtlinie

• Typ:AWS verwaltete Richtlinie
- Aufnahmezeit: 25. Juni 2019, 13:07 UTC
- Bearbeitete Zeit: 25. Juni 2019, 13:07 UTC
- ARN: arn:aws:iam::aws:policy/ AWSMarketplaceProcurementSystemAdminFullAccess

#### Version der Richtlinie

Version der Richtlinie:v1 (Standard)

Die -Standardversion ist die -Standardversion, die die Berechtigungen für die -Richtlinie definiert. Wenn ein Benutzer oder eine Rolle mit der Richtlinie eine Anforderung für den Zugriff auf eineAWS Ressource stellt,AWS überprüft die Standardversion der Richtlinie, um festzustellen, ob die Anforderung zulässig ist.

#### JSON-Richtliniendokument

```
{ 
   "Version" : "2012-10-17", 
   "Statement" : [ 
     { 
        "Effect" : "Allow", 
        "Action" : [ 
          "aws-marketplace:PutProcurementSystemConfiguration", 
          "aws-marketplace:DescribeProcurementSystemConfiguration", 
          "organizations:Describe*", 
          "organizations:List*" 
        ], 
        "Resource" : [ 
         " ] 
     } 
   ]
}
```
### Weitere Informationen

- [Erstellen Sie einen Berechtigungssatz mithilfeAWS verwalteter Richtlinien im IAM Identity Center](https://docs.aws.amazon.com/singlesignon/latest/userguide/howtocreatepermissionset.html)
- [Hinzufügen und Entfernen von IAM-Identitätsberechtigungen](https://docs.aws.amazon.com/IAM/latest/UserGuide/access_policies_manage-attach-detach.html)
- [Versionierung für IAM-Richtlinien verstehen](https://docs.aws.amazon.com/IAM/latest/UserGuide/access_policies_managed-versioning.html)

• [Erste Schritte mitAWS -verwaltete Richtlinien und Umstellung auf Berechtigungen mit den](https://docs.aws.amazon.com/IAM/latest/UserGuide/best-practices.html#bp-use-aws-defined-policies)  [geringsten Berechtigungen](https://docs.aws.amazon.com/IAM/latest/UserGuide/best-practices.html#bp-use-aws-defined-policies)

# AWSMarketplacePurchaseOrdersServiceRolePolicy

AWSMarketplacePurchaseOrdersServiceRolePolicyist eine [AWSverwaltete Richtlinie](https://docs.aws.amazon.com/IAM/latest/UserGuide/access_policies_managed-vs-inline.html#aws-managed-policies), die: den Zugriff aufAWS Marketplace Dienste zur Bestellverwaltung ermöglicht.

#### Verwenden dieser Richtlinie

Diese Richtlinie ist an eine servicegebundene Rolle angehängt, die die Durchführung von Aktionen in Ihrem Namen ermöglicht. Sie können diese Richtlinie an Ihre Benutzer, Gruppen oder Rollen anfügen.

#### Einzelheiten der Richtlinie

- Typ: Serviceverknüpfte Rollenrichtlinie
- Aufnahmezeit: 27. Oktober 2021, 15:12 UTC
- Bearbeitete Zeit: 27. Oktober 2021, 15:12 UTC
- ARN: arn:aws:iam::aws:policy/aws-service-role/ AWSMarketplacePurchaseOrdersServiceRolePolicy

### Version der Richtlinie

Version der Richtlinie:v1 (Standard)

Die Standardversion der Richtlinie ist die Version zugeordnet, die die Berechtigungen für die Richtlinie definiert. Wenn ein Benutzer oder eine Rolle mit der Richtlinie eine Anforderung für den Zugriff auf eineAWS Ressource stellt,AWS überprüft die Standardversion der Richtlinie, um festzustellen, ob die Anforderung zulässig ist.

### **JSONSONSONSONSON**

```
{ 
   "Version" : "2012-10-17", 
   "Statement" : [ 
     {
```

```
 "Sid" : "AllowPurchaseOrderActions", 
        "Effect" : "Allow", 
       "Action" : [
          "purchase-orders:ViewPurchaseOrders", 
          "purchase-orders:ModifyPurchaseOrders" 
        ], 
        "Resource" : [ 
         " * "
        ] 
     } 
  \overline{1}}
```
- [Versionierung für IAM-Richtlinien verstehen](https://docs.aws.amazon.com/IAM/latest/UserGuide/access_policies_managed-versioning.html)
- [Erste Schritte mitAWS -verwalteter Richtlinien und Umstellung auf Berechtigungen mit den](https://docs.aws.amazon.com/IAM/latest/UserGuide/best-practices.html#bp-use-aws-defined-policies)  [geringsten Berechtigungen](https://docs.aws.amazon.com/IAM/latest/UserGuide/best-practices.html#bp-use-aws-defined-policies)

# AWSMarketplaceRead-only

AWSMarketplaceRead-onlyist eine [AWSverwaltete Richtlinie,](https://docs.aws.amazon.com/IAM/latest/UserGuide/access_policies_managed-vs-inline.html#aws-managed-policies) die: Die Möglichkeit bietet,AWS Marketplace Abonnements zu überprüfen

Verwenden dieser -Richtlinie

Sie könnenAWSMarketplaceRead-only an Ihre Benutzer, Gruppen und Rollen anhängen.

### Einzelheiten der Richtlinie

- Typ:AWS verwaltete Richtlinie
- Aufnahmezeit: 6. Februar 2015, 18:40 UTC
- Bearbeitete Zeit: 19. Januar 2023, 23:30 UTC
- ARN: arn:aws:iam::aws:policy/AWSMarketplaceRead-only

# Version der Richtlinie

Version der Richtlinie:v4 (Standard)

Die -Richtlinie ist die -Richtlinie, die die Berechtigungen für die -Funktion definiert. Wenn ein Benutzer oder eine Rolle mit der Richtlinie eine Anforderung für den Zugriff auf eineAWS Ressource stellt,AWS überprüft die Standardversion der Richtlinie, um festzustellen, ob die Anforderung zulässig ist.

```
{ 
   "Version" : "2012-10-17", 
   "Statement" : [ 
     { 
        "Resource" : "*", 
        "Action" : [ 
          "aws-marketplace:ViewSubscriptions", 
          "ec2:DescribeAccountAttributes", 
          "ec2:DescribeAddresses", 
          "ec2:DescribeImages", 
          "ec2:DescribeInstances", 
          "ec2:DescribeKeyPairs", 
          "ec2:DescribeSecurityGroups", 
          "ec2:DescribeSubnets", 
          "ec2:DescribeVpcs" 
       ], 
       "Effect" : "Allow" 
     }, 
     { 
        "Resource" : "*", 
        "Effect" : "Allow", 
        "Action" : [ 
          "aws-marketplace:ListBuilds", 
          "aws-marketplace:DescribeBuilds", 
          "iam:ListRoles", 
          "iam:ListInstanceProfiles", 
          "sns:GetTopicAttributes", 
          "sns:ListTopics" 
       ] 
     }, 
     { 
        "Resource" : "*", 
        "Effect" : "Allow", 
        "Action" : [ 
          "aws-marketplace:ListPrivateMarketplaceRequests", 
          "aws-marketplace:DescribePrivateMarketplaceRequests" 
       \mathbf 1
```

```
 }, 
      { 
        "Effect" : "Allow", 
        "Action" : [ 
           "aws-marketplace:ListPrivateListings" 
        ], 
        "Resource" : "*" 
      } 
   ]
}
```
- [Erstellen Sie einen Berechtigungssatz mithilfeAWS verwalteter Richtlinien im IAM Identity Center](https://docs.aws.amazon.com/singlesignon/latest/userguide/howtocreatepermissionset.html)
- [Hinzufügen und Entfernen von IAM-Identitätsberechtigungen](https://docs.aws.amazon.com/IAM/latest/UserGuide/access_policies_manage-attach-detach.html)
- [Versionierung für IAM-Richtlinien verstehen](https://docs.aws.amazon.com/IAM/latest/UserGuide/access_policies_managed-versioning.html)
- [Erste Schritte mitAWS -verwaltete Richtlinien und Umstellung auf Berechtigungen mit den](https://docs.aws.amazon.com/IAM/latest/UserGuide/best-practices.html#bp-use-aws-defined-policies)  [geringsten Berechtigungen](https://docs.aws.amazon.com/IAM/latest/UserGuide/best-practices.html#bp-use-aws-defined-policies)

# AWSMarketplaceResaleAuthorizationServiceRolePolicy

AWSMarketplaceResaleAuthorizationServiceRolePolicy ist eine von [AWS verwaltete](https://docs.aws.amazon.com/IAM/latest/UserGuide/access_policies_managed-vs-inline.html#aws-managed-policies)  [Richtlinie,](https://docs.aws.amazon.com/IAM/latest/UserGuide/access_policies_managed-vs-inline.html#aws-managed-policies) die: Aktiviert den Zugriff auf AWS-Services und Ressourcen, die von AWS Marketplace für die Wiederverkaufsautorisierung verwendet oder verwaltet werden.

# Verwenden dieser Richtlinie

Diese Richtlinie ist an eine serviceverknüpfte Rolle angehängt, die es dem Service ermöglicht, Aktionen in Ihrem Namen durchzuführen. Sie können diese Richtlinie nicht an Ihre Benutzer, Gruppen oder Rollen anhängen.

# Richtliniendetails

- Typ : Serviceverknüpfte Rollenrichtlinie
- Erstellungszeit: 05. März 2024, 18:47 UTC
- Bearbeitungszeit: 05. März 2024, 18:47 UTC
- ARN: arn:aws:iam::aws:policy/aws-service-role/ AWSMarketplaceResaleAuthorizationServiceRolePolicy

#### Richtlinienversion

Richtlinienversion: v1 (Standard)

Die Standardversion der Richtlinie ist die Version, die die Berechtigungen für die Richtlinie definiert. Wenn ein Benutzer oder eine Rolle mit der Richtlinie eine Anforderung für den Zugriff auf eine - AWS Ressource stellt, AWS überprüft die Standardversion der Richtlinie, um festzustellen, ob die Anforderung zugelassen werden soll.

```
{ 
   "Version" : "2012-10-17", 
   "Statement" : [ 
     { 
        "Sid" : "AllowResaleAuthorizationShareActionsRAMCreate", 
        "Effect" : "Allow", 
        "Action" : [ 
          "ram:CreateResourceShare" 
       ], 
        "Resource" : [ 
          "arn:aws:ram:*:*:*" 
       ], 
       "Condition" : { 
          "StringEquals" : { 
            "ram:RequestedResourceType" : "aws-marketplace:Entity" 
          }, 
          "ArnLike" : { 
            "ram:ResourceArn" : "arn:aws:aws-marketplace:*:*:AWSMarketplace/
ResaleAuthorization/*" 
          }, 
          "Null" : { 
            "ram:Principal" : "true" 
          } 
       } 
     }, 
     { 
        "Sid" : "AllowResaleAuthorizationShareActionsRAMAssociate", 
        "Effect" : "Allow", 
        "Action" : [ 
          "ram:AssociateResourceShare" 
        ], 
        "Resource" : [
```

```
 "arn:aws:ram:*:*:*" 
   ], 
   "Condition" : { 
     "Null" : { 
        "ram:Principal" : "false" 
     }, 
     "StringEquals" : { 
       "ram:ResourceShareName" : "AWSMarketplaceResaleAuthorization" 
     } 
   } 
 }, 
 { 
   "Sid" : "AllowResaleAuthorizationShareActionsRAMAccept", 
   "Effect" : "Allow", 
   "Action" : [ 
     "ram:AcceptResourceShareInvitation" 
   ], 
   "Resource" : [ 
     "arn:aws:ram:*:*:*" 
   ], 
   "Condition" : { 
     "StringEquals" : { 
        "ram:ResourceShareName" : "AWSMarketplaceResaleAuthorization" 
     } 
   } 
 }, 
 { 
   "Sid" : "AllowResaleAuthorizationShareActionsRAMGet", 
   "Effect" : "Allow", 
  "Action" : [
     "ram:GetResourceShareInvitations", 
     "ram:GetResourceShareAssociations" 
   ], 
   "Resource" : [ 
     "arn:aws:ram:*:*:*" 
   ] 
 }, 
 { 
   "Sid" : "AllowResaleAuthorizationShareActionsMarketplace", 
   "Effect" : "Allow", 
   "Action" : [ 
     "aws-marketplace:PutResourcePolicy", 
     "aws-marketplace:GetResourcePolicy" 
   ],
```

```
 "Resource" : "arn:aws:aws-marketplace:*:*:AWSMarketplace/ResaleAuthorization/*", 
       "Condition" : { 
          "ForAnyValue:StringEquals" : { 
            "aws:CalledVia" : [ 
              "ram.amazonaws.com" 
            ] 
          } 
       } 
     }, 
     { 
       "Sid" : "AllowResaleAuthorizationShareActionsMarketplaceDescribe", 
       "Effect" : "Allow", 
      "Action" : [
          "aws-marketplace:DescribeEntity" 
       ], 
       "Resource" : "arn:aws:aws-marketplace:*:*:AWSMarketplace/ResaleAuthorization/*" 
     } 
   ]
}
```
- [Versioning für IAM-Richtlinien verstehen](https://docs.aws.amazon.com/IAM/latest/UserGuide/access_policies_managed-versioning.html)
- [Erste Schritte mit AWS von verwalteten Richtlinien und Umstellung auf Berechtigungen mit den](https://docs.aws.amazon.com/IAM/latest/UserGuide/best-practices.html#bp-use-aws-defined-policies)  [geringsten Berechtigungen](https://docs.aws.amazon.com/IAM/latest/UserGuide/best-practices.html#bp-use-aws-defined-policies)

# AWSMarketplaceSellerFullAccess

AWSMarketplaceSellerFullAccess ist eine -[AWS verwaltete Richtlinie,](https://docs.aws.amazon.com/IAM/latest/UserGuide/access_policies_managed-vs-inline.html#aws-managed-policies) die: Bietet vollen Zugriff auf alle Verkäuferoperationen auf dem AWS Marketplace und anderen - AWS Services wie AMI-Management.

### Verwenden dieser Richtlinie

Sie können AWSMarketplaceSellerFullAccess an Ihre Benutzer, Gruppen und Rollen anfügen.

### Richtliniendetails

- Typ : AWS verwaltete Richtlinie
- Erstellungszeit: 02. Juli 2019, 20:40 UTC
- Bearbeitungszeit: 15. März 2024, 16:09 Uhr UTC
- ARN: arn:aws:iam::aws:policy/AWSMarketplaceSellerFullAccess

#### Richtlinienversion

Richtlinienversion: v11 (Standard)

Die Standardversion der Richtlinie ist die Version, die die Berechtigungen für die Richtlinie definiert. Wenn ein Benutzer oder eine Rolle mit der Richtlinie eine Anforderung für den Zugriff auf eine - AWS Ressource stellt, AWS überprüft die Standardversion der Richtlinie, um festzustellen, ob die Anforderung zugelassen werden soll.

```
{ 
   "Version" : "2012-10-17", 
   "Statement" : [ 
     { 
       "Sid" : "MarketplaceManagement", 
       "Effect" : "Allow", 
       "Action" : [ 
         "aws-marketplace-management:uploadFiles", 
         "aws-marketplace-management:viewMarketing", 
         "aws-marketplace-management:viewReports", 
         "aws-marketplace-management:viewSupport", 
         "aws-marketplace-management:viewSettings", 
         "aws-marketplace:ListChangeSets", 
         "aws-marketplace:DescribeChangeSet", 
         "aws-marketplace:StartChangeSet", 
         "aws-marketplace:CancelChangeSet", 
         "aws-marketplace:ListEntities", 
         "aws-marketplace:DescribeEntity", 
         "aws-marketplace:ListTasks", 
         "aws-marketplace:DescribeTask", 
         "aws-marketplace:UpdateTask", 
         "aws-marketplace:CompleteTask", 
         "aws-marketplace:GetSellerDashboard", 
         "ec2:DescribeImages", 
         "ec2:DescribeSnapshots", 
         "ec2:ModifyImageAttribute", 
         "ec2:ModifySnapshotAttribute"
```

```
 ], 
   "Resource" : "*" 
 }, 
 { 
   "Sid" : "AgreementAccess", 
   "Effect" : "Allow", 
   "Action" : [ 
     "aws-marketplace:SearchAgreements", 
     "aws-marketplace:DescribeAgreement", 
     "aws-marketplace:GetAgreementTerms" 
   ], 
   "Resource" : "*", 
   "Condition" : { 
     "StringEquals" : { 
       "aws-marketplace:PartyType" : "Proposer" 
     }, 
     "ForAllValues:StringEquals" : { 
        "aws-marketplace:AgreementType" : [ 
          "PurchaseAgreement" 
       ] 
     } 
   } 
 }, 
 { 
   "Sid" : "IAMGetRole", 
   "Effect" : "Allow", 
  "Action" : [
     "iam:GetRole" 
   ], 
   "Resource" : "arn:aws:iam::*:role/*" 
 }, 
 { 
   "Sid" : "AssetScanning", 
   "Effect" : "Allow", 
  "Action" : [
     "iam:PassRole" 
   ], 
   "Resource" : "arn:aws:iam::*:role/*", 
   "Condition" : { 
     "StringEquals" : { 
       "iam:PassedToService" : "assets.marketplace.amazonaws.com" 
     } 
   } 
 },
```

```
 { 
   "Sid" : "VendorInsights", 
   "Effect" : "Allow", 
  "Action" : [
     "vendor-insights:GetDataSource", 
     "vendor-insights:ListDataSources", 
     "vendor-insights:ListSecurityProfiles", 
     "vendor-insights:GetSecurityProfile", 
     "vendor-insights:GetSecurityProfileSnapshot", 
     "vendor-insights:ListSecurityProfileSnapshots" 
   ], 
   "Resource" : "*" 
 }, 
 { 
   "Sid" : "TagManagement", 
   "Effect" : "Allow", 
   "Action" : [ 
     "aws-marketplace:TagResource", 
     "aws-marketplace:UntagResource", 
     "aws-marketplace:ListTagsForResource" 
   ], 
   "Resource" : "arn:aws:aws-marketplace:*:*:AWSMarketplace/*" 
 }, 
\mathcal{L} "Sid" : "SellerSettings", 
   "Effect" : "Allow", 
   "Action" : [ 
     "aws-marketplace-management:GetSellerVerificationDetails", 
     "aws-marketplace-management:PutSellerVerificationDetails", 
     "aws-marketplace-management:GetBankAccountVerificationDetails", 
     "aws-marketplace-management:PutBankAccountVerificationDetails", 
     "aws-marketplace-management:GetSecondaryUserVerificationDetails", 
     "aws-marketplace-management:PutSecondaryUserVerificationDetails", 
     "aws-marketplace-management:GetAdditionalSellerNotificationRecipients", 
     "aws-marketplace-management:PutAdditionalSellerNotificationRecipients", 
     "payments:GetPaymentInstrument", 
     "payments:CreatePaymentInstrument", 
     "tax:GetTaxInterview", 
     "tax:PutTaxInterview", 
     "tax:GetTaxInfoReportingDocument" 
   ], 
   "Resource" : "*" 
 }, 
 {
```

```
 "Sid" : "Support", 
       "Effect" : "Allow", 
      "Action" : [
          "support:CreateCase" 
       ], 
       "Resource" : "*" 
     }, 
     { 
       "Sid" : "ResourcePolicyManagement", 
       "Effect" : "Allow", 
       "Action" : [ 
          "aws-marketplace:GetResourcePolicy", 
          "aws-marketplace:PutResourcePolicy", 
          "aws-marketplace:DeleteResourcePolicy" 
       ], 
       "Resource" : "arn:aws:aws-marketplace:*:*:AWSMarketplace/*" 
     }, 
     { 
       "Sid" : "CreateServiceLinkedRole", 
       "Effect" : "Allow", 
       "Action" : "iam:CreateServiceLinkedRole", 
       "Resource" : "*", 
       "Condition" : { 
          "StringEquals" : { 
            "iam:AWSServiceName" : "resale-authorization.marketplace.amazonaws.com" 
          } 
       } 
     } 
   ]
}
```
- [Erstellen eines Berechtigungssatzes mithilfe AWS von verwalteten Richtlinien in IAM Identity](https://docs.aws.amazon.com/singlesignon/latest/userguide/howtocreatepermissionset.html)  **[Center](https://docs.aws.amazon.com/singlesignon/latest/userguide/howtocreatepermissionset.html)**
- [Hinzufügen und Entfernen von IAM-Identitätsberechtigungen](https://docs.aws.amazon.com/IAM/latest/UserGuide/access_policies_manage-attach-detach.html)
- [Versioning für IAM-Richtlinien verstehen](https://docs.aws.amazon.com/IAM/latest/UserGuide/access_policies_managed-versioning.html)
- [Erste Schritte mit AWS von verwalteten Richtlinien und Umstellung auf Berechtigungen mit den](https://docs.aws.amazon.com/IAM/latest/UserGuide/best-practices.html#bp-use-aws-defined-policies)  [geringsten Rechten](https://docs.aws.amazon.com/IAM/latest/UserGuide/best-practices.html#bp-use-aws-defined-policies)

# AWSMarketplaceSellerProductsFullAccess

AWSMarketplaceSellerProductsFullAccessist ein[AWSverwaltete Richtlinied](https://docs.aws.amazon.com/IAM/latest/UserGuide/access_policies_managed-vs-inline.html#aws-managed-policies)as: Bietet Verkäufern vollen Zugriff aufAWS MarketplaceSeite "Management-Produkte" und andereAWSDienste wie AMI-Management.

## Verwendung dieser Richtlinie

Sie können anhängenAWSMarketplaceSellerProductsFullAccessan Ihre Benutzer, Gruppen und Rollen.

# Einzelheiten der Richtlinie

- Typ:AWSverwaltete Richtlinie
- Zeit der Erstellung: 02. Juli 2019, 21:06 Uhr UTC
- Uhrzeit der Bearbeitung:18. Juli 2023, 22:19 UTC
- ARN: arn:aws:iam::aws:policy/AWSMarketplaceSellerProductsFullAccess

## Version der Richtlinie

Version der Richtlinie: v7(Standard)

Die Standardversion der Richtlinie ist die Version, die die Berechtigungen für die Richtlinie definiert. Wenn ein Benutzer oder eine Rolle mit der Richtlinie eine Anfrage zum Zugriff auf eineAWSRessource,AWSüberprüft die Standardversion der Richtlinie, um festzustellen, ob die Anfrage zugelassen werden soll.

```
{ 
   "Version" : "2012-10-17", 
   "Statement" : [ 
     { 
       "Effect" : "Allow", 
       "Action" : [ 
          "aws-marketplace:ListChangeSets", 
          "aws-marketplace:DescribeChangeSet", 
          "aws-marketplace:StartChangeSet", 
          "aws-marketplace:CancelChangeSet",
```

```
 "aws-marketplace:ListEntities", 
     "aws-marketplace:DescribeEntity", 
     "aws-marketplace:ListTasks", 
     "aws-marketplace:DescribeTask", 
     "aws-marketplace:UpdateTask", 
     "aws-marketplace:CompleteTask", 
     "ec2:DescribeImages", 
     "ec2:DescribeSnapshots", 
     "ec2:ModifyImageAttribute", 
     "ec2:ModifySnapshotAttribute" 
   ], 
   "Resource" : "*" 
 }, 
 { 
   "Effect" : "Allow", 
  "Action" : [
     "iam:GetRole" 
   ], 
   "Resource" : "arn:aws:iam::*:role/*" 
 }, 
 { 
   "Effect" : "Allow", 
  "Action" : [
     "iam:PassRole" 
   ], 
   "Resource" : "arn:aws:iam::*:role/*", 
   "Condition" : { 
     "StringEquals" : { 
       "iam:PassedToService" : "assets.marketplace.amazonaws.com" 
     } 
   } 
 }, 
 { 
   "Effect" : "Allow", 
  "Action" : [
     "vendor-insights:GetDataSource", 
     "vendor-insights:ListDataSources", 
     "vendor-insights:ListSecurityProfiles", 
     "vendor-insights:GetSecurityProfile", 
     "vendor-insights:GetSecurityProfileSnapshot", 
     "vendor-insights:ListSecurityProfileSnapshots" 
   ], 
   "Resource" : "*" 
 },
```

```
 { 
       "Effect" : "Allow", 
      "Action" : [
          "aws-marketplace:TagResource", 
          "aws-marketplace:UntagResource", 
          "aws-marketplace:ListTagsForResource" 
       ], 
       "Resource" : "arn:aws:aws-marketplace:*:*:AWSMarketplace/*" 
     }, 
     { 
       "Effect" : "Allow", 
       "Action" : [ 
          "aws-marketplace:GetResourcePolicy", 
          "aws-marketplace:PutResourcePolicy", 
          "aws-marketplace:DeleteResourcePolicy" 
       ], 
       "Resource" : "arn:aws:aws-marketplace:*:*:AWSMarketplace/*" 
     } 
   ]
}
```
- [Erstellen Sie einen Berechtigungssatz mitAWSverwaltete Richtlinien im IAM Identity Center](https://docs.aws.amazon.com/singlesignon/latest/userguide/howtocreatepermissionset.html)
- [Hinzufügen und Entfernen von IAM-Identitätsberechtigungen](https://docs.aws.amazon.com/IAM/latest/UserGuide/access_policies_manage-attach-detach.html)
- [Versionierung für IAM-Richtlinien verstehen](https://docs.aws.amazon.com/IAM/latest/UserGuide/access_policies_managed-versioning.html)
- [Fangen Sie an mitAWSverwaltete Richtlinien und Umstellung auf Berechtigungen mit den](https://docs.aws.amazon.com/IAM/latest/UserGuide/best-practices.html#bp-use-aws-defined-policies)  [geringsten Rechten](https://docs.aws.amazon.com/IAM/latest/UserGuide/best-practices.html#bp-use-aws-defined-policies)

# AWSMarketplaceSellerProductsReadOnly

AWSMarketplaceSellerProductsReadOnlyist eine [AWSverwaltete Richtlinie](https://docs.aws.amazon.com/IAM/latest/UserGuide/access_policies_managed-vs-inline.html#aws-managed-policies), die: Verkäufern Lesezugriff auf die Seite "AWS MarketplaceVerwaltungsprodukte" gewähren.

## Verwenden dieser -Richtlinie

Sie könnenAWSMarketplaceSellerProductsReadOnly an Ihre Benutzer, Gruppen und Rollen anhängen.

#### Einzelheiten der Richtlinie

- Typ:AWS verwaltete Richtlinie
- Aufnahmezeit: 2. Juli 2019, 21:40 UTC
- Bearbeitete Zeit: 19. November 2022, 00:08 UTC
- ARN: arn:aws:iam::aws:policy/AWSMarketplaceSellerProductsReadOnly

#### Version der Richtlinie

Version der Richtlinie:v3 (Standard)

Die -Standardversion der -Richtlinie ist die -Standardversion, die die Berechtigungen für die - Richtlinie definiert. Wenn ein Benutzer oder eine Rolle mit der Richtlinie eine Anforderung für den Zugriff auf eineAWS Ressource stellt,AWS überprüft die Standardversion der Richtlinie, um festzustellen, ob die Anforderung zulässig ist.

```
{ 
   "Version" : "2012-10-17", 
   "Statement" : [ 
     { 
        "Effect" : "Allow", 
       "Action" : [ 
          "aws-marketplace:ListChangeSets", 
          "aws-marketplace:DescribeChangeSet", 
          "aws-marketplace:ListEntities", 
          "aws-marketplace:DescribeEntity", 
          "aws-marketplace:ListTasks", 
          "aws-marketplace:DescribeTask", 
          "ec2:DescribeImages", 
          "ec2:DescribeSnapshots" 
       ], 
       "Resource" : "*" 
     }, 
     { 
       "Effect" : "Allow", 
       "Action" : [ 
          "aws-marketplace:ListTagsForResource" 
       ],
```

```
 "Resource" : "arn:aws:aws-marketplace:*:*:AWSMarketplace/*" 
     } 
   ]
}
```
- [Erstellen Sie einen Berechtigungssatz mithilfeAWS verwalteter Richtlinien im IAM Identity Center](https://docs.aws.amazon.com/singlesignon/latest/userguide/howtocreatepermissionset.html)
- [Hinzufügen und Entfernen von IAM-Identitätsberechtigungen](https://docs.aws.amazon.com/IAM/latest/UserGuide/access_policies_manage-attach-detach.html)
- [Versionierung für IAM-Richtlinien verstehen](https://docs.aws.amazon.com/IAM/latest/UserGuide/access_policies_managed-versioning.html)
- [Erste Schritte mitAWS -verwaltete Richtlinien und Umstellung auf Berechtigungen mit den](https://docs.aws.amazon.com/IAM/latest/UserGuide/best-practices.html#bp-use-aws-defined-policies)  [geringsten Berechtigungen](https://docs.aws.amazon.com/IAM/latest/UserGuide/best-practices.html#bp-use-aws-defined-policies)

# AWSMediaConnectServicePolicy

AWSMediaConnectServicePolicyist eine [AWSverwaltete Richtlinie,](https://docs.aws.amazon.com/IAM/latest/UserGuide/access_policies_managed-vs-inline.html#aws-managed-policies) die: Die Standardrichtlinie, die den Zugriff aufAWS-Services und Ressourcen ermöglicht, von denen sie verwendet oder verwaltet werden MediaConnect.

### Verwenden dieser Richtlinie

Diese Richtlinie ist an eine servicegebundene Rolle angehängt, die die Durchführung von Aktionen in Ihrem Namen ermöglicht. Sie können diese Richtlinie zu Ihren Benutzern, Gruppen oder Rollen anfügen.

## Einzelheiten der Richtlinie

- Typ: Serviceverknüpfte Rollenrichtlinie
- Aufnahmezeit: 3. April 2023, 22:11 UTC
- Bearbeitete Zeit: 3. April 2023, 22:11 UTC
- ARN: arn:aws:iam::aws:policy/aws-service-role/ AWSMediaConnectServicePolicy

## Version der Richtlinie

Version der Richtlinie:v1 (Standard)

Die Standard-Version der Richtlinie definiert die Berechtigungen für die Richtlinie definiert. Wenn ein Benutzer oder eine Rolle mit der Richtlinie eine Anforderung für den Zugriff auf eineAWS Ressource stellt,AWS überprüft die Standardversion der Richtlinie, um festzustellen, ob die Anforderung zulässig ist.

### JSON-Richtlinienlinienlinien

```
{ 
   "Version" : "2012-10-17", 
   "Statement" : [ 
     { 
        "Effect" : "Allow", 
        "Action" : [ 
          "ecs:UpdateService", 
          "ecs:DeleteService", 
          "ecs:CreateService", 
          "ecs:DescribeServices", 
          "ecs:PutAttributes", 
          "ecs:DeleteAttributes", 
          "ecs:RunTask", 
          "ecs:ListTasks", 
          "ecs:StartTask", 
          "ecs:StopTask", 
          "ecs:DescribeTasks", 
          "ecs:DescribeContainerInstances", 
          "ecs:UpdateContainerInstancesState" 
        ], 
        "Resource" : "*", 
        "Condition" : { 
          "ArnLike" : { 
             "ecs:cluster" : "arn:aws:ecs:*:*:cluster/MediaConnectGateway" 
          } 
        } 
     }, 
     { 
        "Effect" : "Allow", 
        "Action" : [ 
          "ecs:CreateCluster", 
          "ecs:RegisterTaskDefinition" 
        ], 
        "Resource" : "*" 
     }, 
     {
```

```
 "Effect" : "Allow", 
       "Action" : [ 
          "ecs:UpdateCluster", 
          "ecs:UpdateClusterSettings", 
          "ecs:ListAttributes", 
          "ecs:DescribeClusters", 
          "ecs:DeregisterContainerInstance", 
          "ecs:ListContainerInstances" 
       ], 
       "Resource" : "arn:aws:ecs:*:*:cluster/MediaConnectGateway" 
     } 
   ]
}
```
- [Versionierung für IAM-Richtlinien verstehen](https://docs.aws.amazon.com/IAM/latest/UserGuide/access_policies_managed-versioning.html)
- [Erste Schritte mitAWS -verwaltete Richtlinien und Umstellung auf Berechtigungen mit den](https://docs.aws.amazon.com/IAM/latest/UserGuide/best-practices.html#bp-use-aws-defined-policies)  [geringsten Berechtigungen](https://docs.aws.amazon.com/IAM/latest/UserGuide/best-practices.html#bp-use-aws-defined-policies)

# AWSMediaTailorServiceRolePolicy

AWSMediaTailorServiceRolePolicyist eine [AWSverwaltete Richtlinie](https://docs.aws.amazon.com/IAM/latest/UserGuide/access_policies_managed-vs-inline.html#aws-managed-policies), die: den Zugriff aufAWS Ressourcen ermöglicht, die verwendet oder verwaltet werden von MediaTailor

### Verwenden dieser Richtlinie

Diese Richtlinie ist an eine servicegebundene Rolle angehängt, die die Durchführung von Aktionen in Ihrem Namen ermöglicht. Sie können diese Richtlinie zu Ihren Benutzern, Gruppen oder Rollen anfügen.

## Einzelheiten der Richtlinie

- Typ: Serviceverknüpfte Rollenrichtlinie
- Aufnahmezeit: 17. September 2021, 22:27 UTC
- Bearbeitete Zeit: 17. September 2021, 22:27 UTC
- ARN: arn:aws:iam::aws:policy/aws-service-role/ AWSMediaTailorServiceRolePolicy

#### Version der Richtlinie

```
Version der Richtlinie:v1 (Standard)
```
Die Standardversion der Richtlinie ist die -Richtlinie definiert, die die Berechtigungen für die Richtlinie definiert. Wenn ein Benutzer oder eine Rolle mit der Richtlinie eine Anforderung für den Zugriff auf eineAWS Ressource stellt,AWS überprüft die Standardversion der Richtlinie, um festzustellen, ob die Anforderung zulässig ist.

#### JSON-JSON-Richtlinien

```
{ 
   "Version" : "2012-10-17", 
   "Statement" : [ 
    \{ "Effect" : "Allow", 
       "Action" : "logs:PutLogEvents", 
       "Resource" : "arn:aws:logs:*:*:log-group:MediaTailor/*:log-stream:*" 
     }, 
     { 
       "Effect" : "Allow", 
       "Action" : [ 
          "logs:CreateLogStream", 
          "logs:CreateLogGroup", 
          "logs:DescribeLogGroups", 
          "logs:DescribeLogStreams" 
       ], 
       "Resource" : "arn:aws:logs:*:*:log-group:MediaTailor/*" 
     } 
   ]
}
```
### Weitere Informationen

- [Versionierung für IAM-Richtlinien verstehen](https://docs.aws.amazon.com/IAM/latest/UserGuide/access_policies_managed-versioning.html)
- [Erste Schritte mitAWS -verwaltete Richtlinien und Umstellung auf Berechtigungen mit den](https://docs.aws.amazon.com/IAM/latest/UserGuide/best-practices.html#bp-use-aws-defined-policies)  [geringsten Berechtigungen](https://docs.aws.amazon.com/IAM/latest/UserGuide/best-practices.html#bp-use-aws-defined-policies)

# AWSMigrationHubDiscoveryAccess

AWSMigrationHubDiscoveryAccessist eine [AWSverwaltete Police](https://docs.aws.amazon.com/IAM/latest/UserGuide/access_policies_managed-vs-inline.html#aws-managed-policies), die: Die Richtlinie es AWSMigrationHubService ermöglicht, AWSApplicationDiscoveryService im Namen des Kunden anzurufen.

## Verwenden dieser -Richtlinie

Sie könnenAWSMigrationHubDiscoveryAccess an Ihre Benutzer, Gruppen und Rollen anhängen.

# Einzelheiten der Richtlinie

- Typ: Dienstorollenrichtlinie
- Aufnahmezeit: 14. August 2017, 13:30 UTC
- Bearbeitete Zeit: 06. August 2020, 17:34 UTC
- ARN: arn:aws:iam::aws:policy/service-role/AWSMigrationHubDiscoveryAccess

# Version der Richtlinie

Version der Richtlinie:v3 (Standard)

Die -Standardversion der -Richtlinie ist die -Richtlinie, die die Berechtigungen für die -Richtlinie definiert. Wenn ein Benutzer oder eine Rolle mit der Richtlinie eine Anforderung für den Zugriff auf eineAWS Ressource stellt,AWS überprüft die Standardversion der Richtlinie, um festzustellen, ob die Anforderung zulässig ist.

```
{ 
   "Version" : "2012-10-17", 
   "Statement" : [ 
     { 
        "Effect" : "Allow", 
        "Action" : [ 
          "discovery:ListConfigurations", 
          "discovery:DescribeConfigurations" 
        ], 
        "Resource" : [
```

```
\overline{0} \overline{0} ] 
      }, 
      { 
        "Effect" : "Allow", 
        "Action" : "ec2:CreateTags", 
        "Resource" : [ 
           "arn:aws:ec2:*:*:instance/*", 
           "arn:aws:ec2:*:*:image/*", 
          "arn:aws:ec2:*:*:volume/*" 
        ], 
        "Condition" : { 
           "ForAllValues:StringEquals" : { 
              "aws:TagKeys" : "aws:migrationhub:source-id" 
          } 
        } 
      }, 
      { 
        "Effect" : "Allow", 
        "Action" : "dms:AddTagsToResource", 
        "Resource" : [ 
           "arn:aws:dms:*:*:endpoint:*" 
        ], 
        "Condition" : { 
           "ForAllValues:StringEquals" : { 
             "aws:TagKeys" : "aws:migrationhub:source-id" 
           } 
        } 
      }, 
      { 
        "Effect" : "Allow", 
       "Action" : [
           "ec2:DescribeInstanceAttribute" 
        ], 
        "Resource" : [ 
          \overline{m} \overline{m}\mathbf{I} } 
   ]
}
```
- [Erstellen Sie einen Berechtigungssatz mithilfeAWS verwalteter Richtlinien im IAM Identity Center](https://docs.aws.amazon.com/singlesignon/latest/userguide/howtocreatepermissionset.html)
- [Hinzufügen und Entfernen von IAM-Identitätsberechtigungen](https://docs.aws.amazon.com/IAM/latest/UserGuide/access_policies_manage-attach-detach.html)
- [Versionierung für IAM-Richtlinien verstehen](https://docs.aws.amazon.com/IAM/latest/UserGuide/access_policies_managed-versioning.html)
- [Erste Schritte mitAWS -verwaltete Richtlinien und Umstellung auf Berechtigungen mit den](https://docs.aws.amazon.com/IAM/latest/UserGuide/best-practices.html#bp-use-aws-defined-policies)  [geringsten Berechtigungen](https://docs.aws.amazon.com/IAM/latest/UserGuide/best-practices.html#bp-use-aws-defined-policies)

# AWSMigrationHubDMSAccess

AWSMigrationHubDMSAccessist eine [AWSverwaltete Richtlinie](https://docs.aws.amazon.com/IAM/latest/UserGuide/access_policies_managed-vs-inline.html#aws-managed-policies), die: Richtlinie, nach der der Database Migration Service die Rolle im Kundenkonto übernimmt und Migration Hub anruft

### Verwenden dieser Richtlinien

Sie könnenAWSMigrationHubDMSAccess an Ihre Benutzer, Gruppen und Rollen anhängen.

## Einzelheiten der Richtlinie

- Typ: Dienstorollenrichtlinie
- Aufnahmezeit: 14. August 2017, 14:00 UTC
- Bearbeitete Zeit: 7. Oktober 2019, 17:51 UTC
- ARN: arn:aws:iam::aws:policy/service-role/AWSMigrationHubDMSAccess

## Version der Richtlinie

#### Version der Richtlinie:v2 (Standard)

Die -Richtlinie ist die -Standardversion, die die Berechtigungen für die -Richtlinie definiert. Wenn ein Benutzer oder eine Rolle mit der Richtlinie eine Anforderung für den Zugriff auf eineAWS Ressource stellt,AWS überprüft die Standardversion der Richtlinie, um festzustellen, ob die Anforderung zulässig ist.

```
{ 
   "Version" : "2012-10-17",
```

```
 "Statement" : [ 
     { 
       "Action" : [
          "mgh:CreateProgressUpdateStream" 
       ], 
       "Effect" : "Allow", 
       "Resource" : "arn:aws:mgh:*:*:progressUpdateStream/DMS" 
     }, 
     { 
       "Action" : [ 
          "mgh:AssociateCreatedArtifact", 
          "mgh:DescribeMigrationTask", 
          "mgh:DisassociateCreatedArtifact", 
          "mgh:ImportMigrationTask", 
          "mgh:ListCreatedArtifacts", 
          "mgh:NotifyMigrationTaskState", 
          "mgh:PutResourceAttributes", 
          "mgh:NotifyApplicationState", 
          "mgh:DescribeApplicationState", 
          "mgh:AssociateDiscoveredResource", 
          "mgh:DisassociateDiscoveredResource", 
          "mgh:ListDiscoveredResources" 
       ], 
       "Effect" : "Allow", 
       "Resource" : "arn:aws:mgh:*:*:progressUpdateStream/DMS/*" 
     }, 
     { 
       "Action" : [ 
          "mgh:ListMigrationTasks", 
          "mgh:GetHomeRegion" 
       ], 
       "Effect" : "Allow", 
       "Resource" : "*" 
     } 
   ]
}
```
- [Erstellen Sie einen Berechtigungssatz mithilfeAWS verwalteter Richtlinien im IAM Identity Center](https://docs.aws.amazon.com/singlesignon/latest/userguide/howtocreatepermissionset.html)
- [Hinzufügen und Entfernen von IAM-Identitätsberechtigungen](https://docs.aws.amazon.com/IAM/latest/UserGuide/access_policies_manage-attach-detach.html)
- [Versionierung für IAM-Richtlinien verstehen](https://docs.aws.amazon.com/IAM/latest/UserGuide/access_policies_managed-versioning.html)

• [Erste Schritte mitAWS -verwaltete Richtlinien und Umstellung auf Berechtigungen mit den](https://docs.aws.amazon.com/IAM/latest/UserGuide/best-practices.html#bp-use-aws-defined-policies)  [geringsten Berechtigungen](https://docs.aws.amazon.com/IAM/latest/UserGuide/best-practices.html#bp-use-aws-defined-policies)

# AWSMigrationHubFullAccess

AWSMigrationHubFullAccessist eine [AWSverwaltete Richtlinie](https://docs.aws.amazon.com/IAM/latest/UserGuide/access_policies_managed-vs-inline.html#aws-managed-policies), die: Verwaltete Richtlinie, um dem Kunden Zugriff auf den Migration Hub Service zu gewähren

#### Verwenden dieser Richtlinie

Sie könnenAWSMigrationHubFullAccess an Ihre Benutzer, Gruppen und Rollen anhängen.

### Einzelheiten der Richtlinie

- Typ:AWS verwaltete Richtlinie
- Aufnahmezeit: 14. August 2017, 14:02 UTC
- Bearbeitete Zeit: 19. Juni 2019, 21:14 UTC
- ARN: arn:aws:iam::aws:policy/AWSMigrationHubFullAccess

## Version der Richtlinie

Version der Richtlinie:v4 (Standard)

Die -Standardversion ist die -Standardversion, die die Berechtigungen für die -Richtlinie definiert. Wenn ein Benutzer oder eine Rolle mit der Richtlinie eine Anforderung für den Zugriff auf eineAWS Ressource stellt,AWS überprüft die Standardversion der Richtlinie, um festzustellen, ob die Anforderung zulässig ist.

```
{ 
   "Version" : "2012-10-17", 
   "Statement" : [ 
     { 
        "Action" : [ 
           "mgh:*", 
           "discovery:*" 
        ], 
        "Effect" : "Allow",
```

```
 "Resource" : "*" 
     }, 
     { 
       "Action" : [ 
          "iam:GetRole" 
       ], 
       "Effect" : "Allow", 
       "Resource" : "*" 
     }, 
    \mathcal{L} "Effect" : "Allow", 
       "Action" : "iam:CreateServiceLinkedRole", 
       "Resource" : "arn:aws:iam::*:role/aws-service-role/
continuousexport.discovery.amazonaws.com/
AWSServiceRoleForApplicationDiscoveryServiceContinuousExport*", 
       "Condition" : { 
          "StringEquals" : { 
            "iam:AWSServiceName" : "continuousexport.discovery.amazonaws.com" 
         } 
       } 
     }, 
     { 
       "Effect" : "Allow", 
       "Action" : [ 
          "iam:DeleteServiceLinkedRole", 
          "iam:GetServiceLinkedRoleDeletionStatus" 
       ], 
       "Resource" : "arn:aws:iam::*:role/aws-service-role/
continuousexport.discovery.amazonaws.com/
AWSServiceRoleForApplicationDiscoveryServiceContinuousExport*" 
     }, 
     { 
       "Effect" : "Allow", 
       "Action" : "iam:CreateServiceLinkedRole", 
       "Resource" : "*", 
       "Condition" : { 
          "StringEquals" : { 
            "iam:AWSServiceName" : [ 
              "migrationhub.amazonaws.com", 
              "dmsintegration.migrationhub.amazonaws.com", 
              "smsintegration.migrationhub.amazonaws.com" 
           \mathbf{I} } 
       }
```
}

 ] }

# Weitere Informationen

- [Erstellen Sie einen Berechtigungssatz mithilfeAWS verwalteter Richtlinien im IAM Identity Center](https://docs.aws.amazon.com/singlesignon/latest/userguide/howtocreatepermissionset.html)
- [Hinzufügen und Entfernen von IAM-Identitätsberechtigungen](https://docs.aws.amazon.com/IAM/latest/UserGuide/access_policies_manage-attach-detach.html)
- [Versionierung für IAM-Richtlinien verstehen](https://docs.aws.amazon.com/IAM/latest/UserGuide/access_policies_managed-versioning.html)
- [Erste Schritte mitAWS -verwaltete Richtlinien und Umstellung auf Berechtigungen mit den](https://docs.aws.amazon.com/IAM/latest/UserGuide/best-practices.html#bp-use-aws-defined-policies)  [geringsten Berechtigungen](https://docs.aws.amazon.com/IAM/latest/UserGuide/best-practices.html#bp-use-aws-defined-policies)

# AWSMigrationHubOrchestratorConsoleFullAccess

AWSMigrationHubOrchestratorConsoleFullAccessist eine [AWSverwaltete Richtlinie](https://docs.aws.amazon.com/IAM/latest/UserGuide/access_policies_managed-vs-inline.html#aws-managed-policies), die: eingeschränkten Zugriff auf AWS Migration Hub, AWS Application Discovery Service, Amazon Simple Storage Service und AWS Secrets Manager bietet. Diese Richtlinie gewährt auch vollen Zugriff auf den AWS Migration Hub Orchestrator-Dienst.

## Verwenden Sie diese Richtlinie

Sie können Verbindungen AWSMigrationHubOrchestratorConsoleFullAccess zu Ihren Benutzern, Gruppen und Rollen herstellen.

# Einzelheiten zu den Richtlinien

- Typ: AWS verwaltete Richtlinie
- Erstellungszeit: 20. April 2022, 02:26 UTC
- Bearbeitete Zeit: 5. Dezember 2023, 17:34 UTC
- ARN: arn:aws:iam::aws:policy/AWSMigrationHubOrchestratorConsoleFullAccess

# Version der Richtlinie

#### Richtlinienversion: v2 (Standard)

Die Standardversion der Richtlinie ist die Version, die die Berechtigungen für die Richtlinie definiert. Wenn ein Benutzer oder eine Rolle mit der Richtlinie eine Anfrage zum Zugriff auf eine AWS

Ressource stellt, AWS überprüft er die Standardversion der Richtlinie, um festzustellen, ob die Anfrage zulässig ist.

```
{ 
   "Version" : "2012-10-17", 
   "Statement" : [ 
     { 
        "Sid" : "MHO", 
        "Effect" : "Allow", 
        "Action" : [ 
          "migrationhub-orchestrator:*" 
        ], 
        "Resource" : "*" 
     }, 
     { 
        "Sid" : "ListAllMyBuckets", 
        "Effect" : "Allow", 
        "Action" : [ 
          "s3:ListAllMyBuckets" 
        ], 
        "Resource" : "arn:aws:s3:::*" 
     }, 
     { 
        "Sid" : "S3MHO", 
        "Effect" : "Allow", 
        "Action" : [ 
          "s3:GetObject", 
          "s3:GetBucketAcl", 
          "s3:GetBucketLocation", 
          "s3:ListBucket", 
          "s3:ListBucketVersions", 
          "s3:PutObject" 
        ], 
        "Resource" : [ 
          "arn:aws:s3:::migrationhub-orchestrator-*", 
          "arn:aws:s3:::migrationhub-orchestrator-*/*" 
        ] 
     }, 
     { 
        "Sid" : "ListSecrets", 
        "Effect" : "Allow",
```

```
 "Action" : [ 
     "secretsmanager:ListSecrets" 
   ], 
   "Resource" : "*" 
 }, 
 { 
   "Sid" : "Configuration", 
   "Effect" : "Allow", 
  "Action" : [
     "discovery:DescribeConfigurations", 
     "discovery:ListConfigurations", 
     "discovery:GetDiscoverySummary" 
   ], 
   "Resource" : "*" 
 }, 
 { 
   "Sid" : "GetHomeRegion", 
   "Effect" : "Allow", 
   "Action" : [ 
     "mgh:GetHomeRegion" 
   ], 
   "Resource" : "*" 
 }, 
 { 
   "Sid" : "EC2Describe", 
   "Effect" : "Allow", 
   "Action" : [ 
     "ec2:DescribeInstances", 
     "ec2:DescribeVpcs" 
   ], 
   "Resource" : "*" 
 }, 
 { 
   "Sid" : "KMS", 
   "Effect" : "Allow", 
  "Action" : [
     "kms:ListKeys", 
     "kms:ListAliases" 
   ], 
   "Resource" : "*" 
 }, 
 { 
   "Sid" : "IAMListProfileRole", 
   "Effect" : "Allow",
```
"Action" : [

```
 "iam:ListInstanceProfiles", 
          "iam:ListRoles" 
       ], 
       "Resource" : "*" 
     }, 
     { 
       "Sid" : "ECS", 
        "Effect" : "Allow", 
      "Action" : [
         "ecs:ListClusters" 
       ], 
       "Resource" : "*" 
     }, 
     { 
       "Sid" : "Account", 
       "Effect" : "Allow", 
       "Action" : [ 
          "account:ListRegions" 
       ], 
       "Resource" : "*" 
     }, 
     { 
       "Sid" : "CreateServiceRole", 
       "Effect" : "Allow", 
       "Action" : [ 
          "iam:CreateServiceLinkedRole" 
       ], 
       "Resource" : "*", 
       "Condition" : { 
          "StringEquals" : { 
            "iam:AWSServiceName" : "migrationhub-orchestrator.amazonaws.com" 
          } 
       } 
     }, 
     { 
       "Sid" : "GetRole", 
       "Effect" : "Allow", 
       "Action" : [ 
          "iam:GetRole" 
       ], 
       "Resource" : "arn:aws:iam::*:role/aws-service-role/migrationhub-
orchestrator.amazonaws.com/AWSServiceRoleForMigrationHubOrchestrator*" 
     }
```
}

]

# Weitere Informationen

- [Erstellen Sie einen Berechtigungssatz mithilfe AWS verwalteter Richtlinien im IAM Identity Center](https://docs.aws.amazon.com/singlesignon/latest/userguide/howtocreatepermissionset.html)
- [Hinzufügen und Entfernen von IAM-Identitätsberechtigungen](https://docs.aws.amazon.com/IAM/latest/UserGuide/access_policies_manage-attach-detach.html)
- [Verstehen Sie die Versionierung von IAM-Richtlinien](https://docs.aws.amazon.com/IAM/latest/UserGuide/access_policies_managed-versioning.html)
- [Beginnen Sie mit AWS verwalteten Richtlinien und wechseln Sie zu Berechtigungen mit den](https://docs.aws.amazon.com/IAM/latest/UserGuide/best-practices.html#bp-use-aws-defined-policies)  [geringsten Rechten](https://docs.aws.amazon.com/IAM/latest/UserGuide/best-practices.html#bp-use-aws-defined-policies)

# AWSMigrationHubOrchestratorInstanceRolePolicy

AWSMigrationHubOrchestratorInstanceRolePolicyist eine [AWSverwaltete Richtlinie](https://docs.aws.amazon.com/IAM/latest/UserGuide/access_policies_managed-vs-inline.html#aws-managed-policies), die: Diese Richtlinie für migrierte SAP- und MGN-Instanzen angehängt werden muss, damit unser Service Instanzen orchestriert, indem Skripts von S3 heruntergeladen und geheime Werte innerhalb der EC2- Instance abgerufen werden.

## Verwenden dieser -Richtlinie

Sie könnenAWSMigrationHubOrchestratorInstanceRolePolicy an Ihre Benutzer, Gruppen und Rollen anhängen.

# Einzelheiten der Richtlinie

- Typ:AWS verwaltete Richtlinie
- Aufnahmezeit: 20. April 2022, 02:43 UTC
- Bearbeitete Zeit: 20. April 2022, 02:43 UTC
- ARN: arn:aws:iam::aws:policy/ AWSMigrationHubOrchestratorInstanceRolePolicy

# Version der Richtlinie

Version der Richtlinie:v1 (Standard)

Die -Standardversion ist die -Standardversion, die die Berechtigungen für die -verwaltete -Richtlinie definiert. Wenn ein Benutzer oder eine Rolle mit der Richtlinie eine Anforderung für den Zugriff auf

eineAWS Ressource stellt,AWS überprüft die Standardversion der Richtlinie, um festzustellen, ob die Anforderung zulässig ist.

### JSON-Richtliniendokument

```
{ 
   "Version" : "2012-10-17", 
   "Statement" : [ 
     { 
        "Effect" : "Allow", 
        "Action" : [ 
          "secretsmanager:GetSecretValue" 
        ], 
        "Resource" : "arn:aws:secretsmanager:*:*:secret:migrationhub-orchestrator-*" 
     }, 
     { 
        "Effect" : "Allow", 
        "Action" : [ 
          "s3:GetObject" 
        ], 
        "Resource" : [ 
          "arn:aws:s3:::migrationhub-orchestrator-*", 
          "arn:aws:s3:::aws-migrationhub-orchestrator-*/*" 
       \mathbf{I} } 
   ]
}
```
### Weitere Informationen

- [Erstellen Sie einen Berechtigungssatz mithilfeAWS verwalteter Richtlinien im IAM Identity Center](https://docs.aws.amazon.com/singlesignon/latest/userguide/howtocreatepermissionset.html)
- [Hinzufügen und Entfernen von IAM-Identitätsberechtigungen](https://docs.aws.amazon.com/IAM/latest/UserGuide/access_policies_manage-attach-detach.html)
- [Versionierung für IAM-Richtlinien verstehen](https://docs.aws.amazon.com/IAM/latest/UserGuide/access_policies_managed-versioning.html)
- [Erste Schritte mitAWS -verwaltete Richtlinien und Umstellung auf Berechtigungen mit den](https://docs.aws.amazon.com/IAM/latest/UserGuide/best-practices.html#bp-use-aws-defined-policies)  [geringsten Berechtigungen](https://docs.aws.amazon.com/IAM/latest/UserGuide/best-practices.html#bp-use-aws-defined-policies)

# AWSMigrationHubOrchestratorPlugin

AWSMigrationHubOrchestratorPluginist eine [AWSverwaltete Richtlinie,](https://docs.aws.amazon.com/IAM/latest/UserGuide/access_policies_managed-vs-inline.html#aws-managed-policies) die: Eingeschränkten Zugriff auf Amazon Simple Storage Service,AWS Secrets Manager und Plugin-bezogene Aktionen fürAWS Migration Hub Orchestrator bietet.

### Verwenden dieser -Richtlinie

Sie könnenAWSMigrationHubOrchestratorPlugin an Ihre Benutzer, Gruppen und Rollen anhängen.

## Einzelheiten der Richtlinie

- Typ:AWS verwaltete Richtlinie
- Aufnahmezeit: 20. April 2022, 02:25 UTC
- Bearbeitete Zeit: 20. April 2022, 02:25 UTC
- ARN: arn:aws:iam::aws:policy/AWSMigrationHubOrchestratorPlugin

# Version der Richtlinie

Version der Richtlinie:v1 (Standard)

Die -Standardversion ist die -Standardversion, die die Berechtigungen für die -Richtlinie definiert. Wenn ein Benutzer oder eine Rolle mit der Richtlinie eine Anforderung für den Zugriff auf eineAWS Ressource stellt,AWS überprüft die Standardversion der Richtlinie, um festzustellen, ob die Anforderung zulässig ist.

```
{ 
   "Version" : "2012-10-17", 
   "Statement" : [ 
     { 
        "Effect" : "Allow", 
        "Action" : [ 
          "s3:CreateBucket", 
          "s3:PutObject", 
          "s3:GetObject", 
          "s3:GetBucketAcl"
```

```
 ], 
       "Resource" : "arn:aws:s3:::migrationhub-orchestrator-*" 
     }, 
     { 
       "Effect" : "Allow", 
      "Action" : [
          "s3:ListAllMyBuckets" 
       ], 
       "Resource" : "arn:aws:s3:::*" 
     }, 
     { 
       "Effect" : "Allow", 
      "Action" : [
          "execute-api:Invoke", 
          "execute-api:ManageConnections" 
       ], 
       "Resource" : [ 
          "arn:aws:execute-api:*:*:*/prod/*/put-log-data", 
          "arn:aws:execute-api:*:*:*/prod/*/put-metric-data" 
       ] 
     }, 
     { 
       "Effect" : "Allow", 
      "Action" : [
          "migrationhub-orchestrator:RegisterPlugin", 
          "migrationhub-orchestrator:GetMessage", 
          "migrationhub-orchestrator:SendMessage" 
       ], 
       "Resource" : "arn:aws:migrationhub-orchestrator:*:*:*" 
     }, 
     { 
       "Effect" : "Allow", 
       "Action" : [ 
          "secretsmanager:GetSecretValue" 
       ], 
       "Resource" : "arn:aws:secretsmanager:*:*:secret:migrationhub-orchestrator-*" 
     } 
   ]
}
```
• [Erstellen Sie einen Berechtigungssatz mithilfeAWS verwalteter Richtlinien im IAM Identity Center](https://docs.aws.amazon.com/singlesignon/latest/userguide/howtocreatepermissionset.html)

- [Hinzufügen und Entfernen von -IAM-Identitätsberechtigungen](https://docs.aws.amazon.com/IAM/latest/UserGuide/access_policies_manage-attach-detach.html)
- [Versionierung für IAM-Richtlinien verstehen](https://docs.aws.amazon.com/IAM/latest/UserGuide/access_policies_managed-versioning.html)
- [Erste Schritte mitAWS -verwaltete Richtlinien und Umstellung auf Berechtigungen mit den](https://docs.aws.amazon.com/IAM/latest/UserGuide/best-practices.html#bp-use-aws-defined-policies)  [geringsten Berechtigungen](https://docs.aws.amazon.com/IAM/latest/UserGuide/best-practices.html#bp-use-aws-defined-policies)

# AWSMigrationHubOrchestratorServiceRolePolicy

AWSMigrationHubOrchestratorServiceRolePolicy ist eine [-AWS verwaltete Richtlinie,](https://docs.aws.amazon.com/IAM/latest/UserGuide/access_policies_managed-vs-inline.html#aws-managed-policies) die: Stellt Berechtigungen bereit, die für Migration Hub Orchestrator erforderlich sind, um Ihre On-Premises-Workloads zu migrieren und zu modernisieren

#### Verwenden dieser Richtlinie

Diese Richtlinie ist an eine serviceverknüpfte Rolle angehängt, die es dem Service ermöglicht, Aktionen in Ihrem Namen durchzuführen. Sie können diese Richtlinie nicht an Ihre Benutzer, Gruppen oder Rollen anhängen.

## Richtliniendetails

- Typ : Serviceverknüpfte Rollenrichtlinie
- Erstellungszeit: 20. April 2022, 02:24 UTC
- Bearbeitungszeit: 04. März 2024, 18:25 UTC
- ARN: arn:aws:iam::aws:policy/aws-service-role/ AWSMigrationHubOrchestratorServiceRolePolicy

# Richtlinienversion

Richtlinienversion: v4 (Standard)

Die Standardversion der Richtlinie ist die Version, die die Berechtigungen für die Richtlinie definiert. Wenn ein Benutzer oder eine Rolle mit der Richtlinie eine Anforderung für den Zugriff auf eine - AWS Ressource stellt, AWS überprüft die Standardversion der Richtlinie, um festzustellen, ob die Anforderung zugelassen werden soll.

"Version" : "2012-10-17",

```
 "Statement" : [ 
   { 
     "Sid" : "ApplicationDiscoveryService", 
     "Effect" : "Allow", 
    "Action" : [
       "discovery:DescribeConfigurations", 
       "discovery:ListConfigurations" 
     ], 
     "Resource" : "*" 
   }, 
   { 
     "Sid" : "LaunchWizard", 
     "Effect" : "Allow", 
     "Action" : [ 
       "launchwizard:ListProvisionedApps", 
       "launchwizard:DescribeProvisionedApp", 
       "launchwizard:ListDeployments", 
       "launchwizard:GetDeployment" 
     ], 
     "Resource" : "*" 
   }, 
   { 
     "Sid" : "EC2instances", 
     "Effect" : "Allow", 
    "Action" : [
       "ec2:DescribeInstances" 
     ], 
     "Resource" : "*" 
   }, 
   { 
     "Sid" : "ec2MGNLaunchTemplate", 
     "Effect" : "Allow", 
    "Action" : [
       "ec2:CreateLaunchTemplateVersion", 
       "ec2:ModifyLaunchTemplate" 
     ], 
     "Resource" : "*", 
     "Condition" : { 
       "StringEquals" : { 
         "aws:ResourceTag/AWSApplicationMigrationServiceManaged" : "mgn.amazonaws.com" 
       } 
     } 
   },
```
{

```
 "Sid" : "ec2LaunchTemplates", 
   "Effect" : "Allow", 
   "Action" : [ 
     "ec2:DescribeLaunchTemplates" 
   ], 
   "Resource" : "*" 
 }, 
 { 
   "Sid" : "getHomeRegion", 
   "Action" : [ 
     "mgh:GetHomeRegion" 
   ], 
   "Effect" : "Allow", 
   "Resource" : "*" 
 }, 
\mathcal{L} "Sid" : "SSMcommand", 
   "Effect" : "Allow", 
   "Action" : [ 
     "ssm:SendCommand", 
     "ssm:GetCommandInvocation", 
     "ssm:CancelCommand" 
   ], 
   "Resource" : [ 
     "arn:aws:ssm:*::document/AWS-RunRemoteScript", 
     "arn:aws:ec2:*:*:instance/*", 
     "arn:aws:s3:::aws-migrationhub-orchestrator-*", 
     "arn:aws:s3:::migrationhub-orchestrator-*" 
   ] 
 }, 
 { 
   "Sid" : "SSM", 
   "Effect" : "Allow", 
  "Action" : [
     "ssm:DescribeInstanceInformation", 
     "ssm:GetCommandInvocation" 
   ], 
   "Resource" : [ 
   ^{\circ} "
   ] 
 }, 
 { 
   "Sid" : "s3GetObject",
```

```
 "Effect" : "Allow", 
  "Action" : [
     "s3:GetObject" 
   ], 
   "Resource" : [ 
     "arn:aws:s3:::migrationhub-orchestrator-*", 
     "arn:aws:s3:::migrationhub-orchestrator-*/*" 
   ] 
 }, 
 { 
   "Sid" : "EventBridge", 
   "Effect" : "Allow", 
  "Action" : [
     "events:PutTargets", 
     "events:DescribeRule", 
     "events:DeleteRule", 
     "events:PutRule", 
     "events:RemoveTargets" 
   ], 
   "Resource" : "arn:aws:events:*:*:rule/MigrationHubOrchestratorManagedRule*" 
 }, 
 { 
   "Sid" : "MGN", 
   "Effect" : "Allow", 
  "Action" : [
     "mgn:GetReplicationConfiguration", 
     "mgn:GetLaunchConfiguration", 
     "mgn:StartCutover", 
     "mgn:FinalizeCutover", 
     "mgn:StartTest", 
     "mgn:UpdateReplicationConfiguration", 
     "mgn:DescribeSourceServers", 
     "mgn:MarkAsArchived", 
     "mgn:ChangeServerLifeCycleState" 
   ], 
   "Resource" : "*" 
 }, 
 { 
   "Sid" : "ec2DescribeImportImage", 
   "Effect" : "Allow", 
   "Action" : [ 
     "ec2:DescribeImportImageTasks" 
   ], 
   "Resource" : "*"
```

```
 }, 
     { 
        "Sid" : "s3ListBucket", 
        "Effect" : "Allow", 
        "Action" : "s3:ListBucket", 
        "Resource" : "arn:aws:s3:::*", 
        "Condition" : { 
          "StringLike" : { 
             "s3:prefix" : "migrationhub-orchestrator-vmie-*" 
          } 
        } 
     } 
   ]
}
```
- [Versioning für IAM-Richtlinien verstehen](https://docs.aws.amazon.com/IAM/latest/UserGuide/access_policies_managed-versioning.html)
- [Erste Schritte mit AWS -verwalteten Richtlinien und Umstellung auf Berechtigungen mit den](https://docs.aws.amazon.com/IAM/latest/UserGuide/best-practices.html#bp-use-aws-defined-policies)  [geringsten Rechten](https://docs.aws.amazon.com/IAM/latest/UserGuide/best-practices.html#bp-use-aws-defined-policies)

# AWSMigrationHubRefactorSpaces-EnvironmentsWithoutBridgesFullAccess

AWSMigrationHubRefactorSpaces-EnvironmentsWithoutBridgesFullAccessist ei[nAWSverwaltete Richtlinied](https://docs.aws.amazon.com/IAM/latest/UserGuide/access_policies_managed-vs-inline.html#aws-managed-policies)as: Gewährt vollen Zugriff aufAWSMigration Hub, Refactor Spaces und andereAWSverwandte Dienstleistungen außerAWSTransit Gateway und EC2-Sicherheitsgruppen sind nicht erforderlich, wenn Umgebungen ohne Netzwerkbrücke verwendet werden. Diese Richtlinie schließt auch Berechtigungen aus, die erforderlich sind fürAWSLambda undAWSResource Access Manager, da sie anhand von Tags eingeschränkt werden können.

# Verwendung dieser Richtlinie

Sie können anhängenAWSMigrationHubRefactorSpaces-EnvironmentsWithoutBridgesFullAccessan Ihre Benutzer, Gruppen und Rollen.

# Einzelheiten der Richtlinie

• Typ:AWSverwaltete Richtlinie

- Zeit der Erstellung: 03. April 2023, 20:09 Uhr UTC
- Uhrzeit der Bearbeitung:20. Juli 2023, 15:39 UTC
- ARN: arn:aws:iam::aws:policy/AWSMigrationHubRefactorSpaces-EnvironmentsWithoutBridgesFullAccess

#### Version der Richtlinie

Version der Richtlinie: v2(Standard)

Die Standardversion der Richtlinie ist die Version, die die Berechtigungen für die Richtlinie definiert. Wenn ein Benutzer oder eine Rolle mit der Richtlinie eine Anfrage für den Zugriff auf eineAWSRessource,AWSüberprüft die Standardversion der Richtlinie, um festzustellen, ob die Anfrage zugelassen werden soll.

```
{ 
   "Version" : "2012-10-17", 
   "Statement" : [ 
     { 
        "Sid" : "RefactorSpaces", 
        "Effect" : "Allow", 
        "Action" : [ 
          "refactor-spaces:*" 
        ], 
        "Resource" : "*" 
     }, 
     { 
        "Effect" : "Allow", 
        "Action" : [ 
          "ec2:DescribeSubnets", 
          "ec2:DescribeVpcEndpointServiceConfigurations", 
          "ec2:DescribeVpcs", 
          "ec2:DescribeTags", 
          "ec2:DescribeAccountAttributes", 
          "ec2:DescribeInternetGateways" 
        ], 
        "Resource" : "*" 
     }, 
     { 
        "Effect" : "Allow",
```

```
"Action" : [
          "ec2:CreateVpcEndpointServiceConfiguration" 
       ], 
       "Resource" : "*" 
     }, 
     { 
       "Effect" : "Allow", 
       "Action" : [ 
          "ec2:DeleteTags" 
       ], 
       "Resource" : "*", 
       "Condition" : { 
          "Null" : { 
            "aws:ResourceTag/refactor-spaces:environment-id" : "false" 
         } 
       } 
     }, 
     { 
       "Effect" : "Allow", 
       "Action" : "ec2:DeleteVpcEndpointServiceConfigurations", 
        "Resource" : "*", 
        "Condition" : { 
          "Null" : { 
            "aws:ResourceTag/refactor-spaces:application-id" : "false" 
          } 
       } 
     }, 
     { 
        "Effect" : "Allow", 
      "Action" : [
          "elasticloadbalancing:AddTags", 
          "elasticloadbalancing:CreateLoadBalancer" 
       ], 
       "Resource" : "arn:*:elasticloadbalancing:*:*:loadbalancer/net/refactor-spaces-
nlb-***.
       "Condition" : { 
          "Null" : { 
            "aws:RequestTag/refactor-spaces:application-id" : "false" 
          } 
       } 
     }, 
     { 
        "Effect" : "Allow", 
       "Action" : [
```

```
 "elasticloadbalancing:DescribeLoadBalancers", 
         "elasticloadbalancing:DescribeTags", 
         "elasticloadbalancing:DescribeTargetHealth", 
         "elasticloadbalancing:DescribeTargetGroups", 
         "elasticloadbalancing:DescribeListeners" 
       ], 
       "Resource" : "*" 
     }, 
     { 
       "Effect" : "Allow", 
      "Action" : [
         "elasticloadbalancing:RegisterTargets", 
         "elasticloadbalancing:CreateLoadBalancerListeners", 
         "elasticloadbalancing:CreateListener", 
         "elasticloadbalancing:DeleteListener", 
         "elasticloadbalancing:DeleteTargetGroup" 
       ], 
       "Resource" : "*", 
       "Condition" : { 
         "StringLike" : { 
            "aws:ResourceTag/refactor-spaces:route-id" : [ 
             " ] 
         } 
       } 
     }, 
     { 
       "Effect" : "Allow", 
       "Action" : "elasticloadbalancing:DeleteLoadBalancer", 
       "Resource" : "arn:*:elasticloadbalancing:*:*:loadbalancer/net/refactor-spaces-
nlb-*" 
     }, 
     { 
       "Effect" : "Allow", 
      "Action" : [
         "elasticloadbalancing:AddTags", 
         "elasticloadbalancing:CreateListener" 
       ], 
       "Resource" : [ 
         "arn:*:elasticloadbalancing:*:*:loadbalancer/net/refactor-spaces-nlb-*", 
         "arn:*:elasticloadbalancing:*:*:listener/net/refactor-spaces-nlb-*" 
       ], 
       "Condition" : { 
         "Null" : {
```

```
 "aws:RequestTag/refactor-spaces:route-id" : "false" 
     } 
   } 
 }, 
\mathcal{L} "Effect" : "Allow", 
   "Action" : "elasticloadbalancing:DeleteListener", 
   "Resource" : "arn:*:elasticloadbalancing:*:*:listener/net/refactor-spaces-nlb-*" 
 }, 
 { 
   "Effect" : "Allow", 
  "Action" : [
     "elasticloadbalancing:DeleteTargetGroup", 
     "elasticloadbalancing:RegisterTargets" 
   ], 
   "Resource" : "arn:*:elasticloadbalancing:*:*:targetgroup/refactor-spaces-tg-*" 
 }, 
 { 
   "Effect" : "Allow", 
  "Action" : [
     "elasticloadbalancing:AddTags", 
     "elasticloadbalancing:CreateTargetGroup" 
   ], 
   "Resource" : "arn:*:elasticloadbalancing:*:*:targetgroup/refactor-spaces-tg-*", 
   "Condition" : { 
     "Null" : { 
       "aws:RequestTag/refactor-spaces:route-id" : "false" 
     } 
   } 
 }, 
 { 
   "Effect" : "Allow", 
   "Action" : [ 
     "apigateway:GET", 
     "apigateway:DELETE", 
     "apigateway:PATCH", 
     "apigateway:POST", 
     "apigateway:PUT", 
     "apigateway:UpdateRestApiPolicy" 
   ], 
   "Resource" : [ 
     "arn:aws:apigateway:*::/restapis", 
     "arn:aws:apigateway:*::/restapis/*", 
     "arn:aws:apigateway:*::/vpclinks",
```

```
 "arn:aws:apigateway:*::/vpclinks/*", 
     "arn:aws:apigateway:*::/tags", 
     "arn:aws:apigateway:*::/tags/*" 
   ], 
   "Condition" : { 
     "Null" : { 
        "aws:ResourceTag/refactor-spaces:application-id" : "false" 
     } 
   } 
 }, 
 { 
   "Effect" : "Allow", 
   "Action" : "apigateway:GET", 
   "Resource" : [ 
     "arn:aws:apigateway:*::/vpclinks", 
     "arn:aws:apigateway:*::/vpclinks/*" 
   ] 
 }, 
 { 
   "Effect" : "Allow", 
   "Action" : [ 
     "organizations:DescribeOrganization" 
   ], 
   "Resource" : "*" 
 }, 
 { 
   "Effect" : "Allow", 
  "Action" : [
     "cloudformation:CreateStack" 
   ], 
   "Resource" : "*" 
 }, 
 { 
   "Effect" : "Allow", 
   "Action" : "iam:CreateServiceLinkedRole", 
   "Resource" : "*", 
   "Condition" : { 
     "StringEquals" : { 
        "iam:AWSServiceName" : "refactor-spaces.amazonaws.com" 
     } 
   } 
 }, 
 { 
   "Effect" : "Allow",
```

```
 "Action" : "iam:CreateServiceLinkedRole", 
        "Resource" : "*", 
        "Condition" : { 
          "StringEquals" : { 
            "iam:AWSServiceName" : "elasticloadbalancing.amazonaws.com" 
          } 
        } 
     } 
   ]
}
```
- [Erstellen Sie einen Berechtigungssatz mitAWSverwaltete Richtlinien im IAM Identity Center](https://docs.aws.amazon.com/singlesignon/latest/userguide/howtocreatepermissionset.html)
- [Hinzufügen und Entfernen von IAM-Identitätsberechtigungen](https://docs.aws.amazon.com/IAM/latest/UserGuide/access_policies_manage-attach-detach.html)
- [Versionierung für IAM-Richtlinien verstehen](https://docs.aws.amazon.com/IAM/latest/UserGuide/access_policies_managed-versioning.html)
- [Fangen Sie an mitAWSverwaltete Richtlinien und Umstellung auf Berechtigungen mit den](https://docs.aws.amazon.com/IAM/latest/UserGuide/best-practices.html#bp-use-aws-defined-policies)  [geringsten Rechten](https://docs.aws.amazon.com/IAM/latest/UserGuide/best-practices.html#bp-use-aws-defined-policies)

# AWSMigrationHubRefactorSpaces-SSMAutomationPolicy

AWSMigrationHubRefactorSpaces-SSMAutomationPolicyist ei[nAWSverwaltete](https://docs.aws.amazon.com/IAM/latest/UserGuide/access_policies_managed-vs-inline.html#aws-managed-policies) [Richtlinied](https://docs.aws.amazon.com/IAM/latest/UserGuide/access_policies_managed-vs-inline.html#aws-managed-policies)as: Verwendung in der IAM-Servicerolle, die an das SSM-Automatisierungsdokument übergeben wurde AWSRefactorSpaces-CreateResources um die für die Ausführung der Automatisierung erforderlichen Berechtigungen zu erteilen. Die Richtlinie gewährt Lese-/ Schreibzugriff auf EC2-Tags, um den Automatisierungsfortschritt zu verfolgen. Wenn die Netzwerkbrücke der Refactor Spaces-Umgebung aktiviert ist, fügt die Automatisierung der EC2- Instance auch die Sicherheitsgruppe der Umgebung hinzu, um Datenverkehr von anderen Refactor Spaces-Diensten in der Umgebung zuzulassen. Die Richtlinie gewährt auch Zugriff auf die SSM-Parameter für Aktionen nach dem Start des Application Migration Service.

# Verwenden Sie diese Richtlinie

Sie können anhängenAWSMigrationHubRefactorSpaces-SSMAutomationPolicyan Ihre Benutzer, Gruppen und Rollen.

### Einzelheiten zu den Richtlinien

- Typ: Richtlinie für Servicerollen
- Zeit der Erstellung: 10. August 2023, 15:08 Uhr UTC
- Bearbeitete Zeit:10. August 2023, 15:08 UTC
- ARN: arn:aws:iam::aws:policy/service-role/AWSMigrationHubRefactorSpaces-SSMAutomationPolicy

#### Version der Richtlinie

Version der Richtlinie: v1(Standard)

Die Standardversion der Richtlinie ist die Version, die die Berechtigungen für die Richtlinie definiert. Wenn ein Benutzer oder eine Rolle mit der Richtlinie eine Anfrage zum Zugriff auf stelltAWSRessource,AWSüberprüft die Standardversion der Richtlinie, um festzustellen, ob die Anfrage zugelassen werden soll.

```
{ 
   "Version" : "2012-10-17", 
   "Statement" : [ 
     { 
        "Effect" : "Allow", 
        "Action" : [ 
          "ec2:DescribeInstanceStatus", 
          "ec2:DescribeInstances" 
       ], 
       "Resource" : "*" 
     }, 
     { 
        "Effect" : "Allow", 
        "Action" : [ 
          "ec2:ModifyInstanceAttribute" 
        ], 
        "Resource" : "arn:aws:ec2:*:*:instance/*", 
        "Condition" : { 
          "StringEquals" : { 
            "aws:ResourceTag/refactor-spaces:ssm:optin" : "true"
```

```
 } 
       } 
     }, 
     { 
       "Effect" : "Allow", 
      "Action" : [
          "ec2:ModifyInstanceAttribute" 
       ], 
       "Resource" : "arn:aws:ec2:*:*:security-group/*" 
     }, 
     { 
        "Effect" : "Allow", 
      "Action" : [
          "ec2:CreateTags", 
          "ec2:DeleteTags" 
       ], 
       "Resource" : "arn:aws:ec2:*:*:instance/*", 
        "Condition" : { 
          "StringEquals" : { 
            "aws:ResourceTag/refactor-spaces:ssm:optin" : "true" 
          }, 
          "ForAllValues:StringEquals" : { 
            "aws:TagKeys" : "refactor-spaces:ssm:environment-id" 
          } 
       } 
     }, 
     { 
        "Effect" : "Allow", 
        "Action" : "ssm:GetParameters", 
        "Resource" : "arn:aws:ssm:*:*:parameter/ManagedByAWSApplicationMigrationService-
\star"
     } 
   ]
}
```
- [Erstellen Sie einen Berechtigungssatz mitAWSverwaltete Richtlinien im IAM Identity Center](https://docs.aws.amazon.com/singlesignon/latest/userguide/howtocreatepermissionset.html)
- [Hinzufügen und Entfernen von IAM-Identitätsberechtigungen](https://docs.aws.amazon.com/IAM/latest/UserGuide/access_policies_manage-attach-detach.html)
- [Verstehen Sie die Versionierung für IAM-Richtlinien](https://docs.aws.amazon.com/IAM/latest/UserGuide/access_policies_managed-versioning.html)
- [Fangen Sie an mitAWSverwaltete Richtlinien und Umstellung auf Berechtigungen mit den](https://docs.aws.amazon.com/IAM/latest/UserGuide/best-practices.html#bp-use-aws-defined-policies)  [geringsten Rechten](https://docs.aws.amazon.com/IAM/latest/UserGuide/best-practices.html#bp-use-aws-defined-policies)

# AWSMigrationHubRefactorSpacesFullAccess

AWSMigrationHubRefactorSpacesFullAccessist ei[nAWSverwaltete Richtlinie](https://docs.aws.amazon.com/IAM/latest/UserGuide/access_policies_managed-vs-inline.html#aws-managed-policies)das: Gewährt vollen Zugriff aufAWS MigrationHubRäume umgestalten,AWS MigrationHubFunktionen der Refactor Spaces-Konsole und andere verwandte FunktionenAWSDienste außer den erforderlichen Genehmigungen fürAWSLambda undAWSResource Access Manager, da sie anhand von Tags eingeschränkt werden können.

### Verwendung dieser Richtlinie

Sie können anhängenAWSMigrationHubRefactorSpacesFullAccessan Ihre Benutzer, Gruppen und Rollen.

### Einzelheiten der Richtlinie

- Typ:AWSverwaltete Richtlinie
- Zeit der Erstellung: 29. November 2021, 07:12 Uhr UTC
- Uhrzeit der Bearbeitung:19. Juli 2023, 19:07 Uhr UTC
- ARN: arn:aws:iam::aws:policy/AWSMigrationHubRefactorSpacesFullAccess

# Version der Richtlinie

Version der Richtlinie: v5(Standard)

Die Standardversion der Richtlinie ist die Version, die die Berechtigungen für die Richtlinie definiert. Wenn ein Benutzer oder eine Rolle mit der Richtlinie eine Anfrage zum Zugriff auf eineAWSRessource,AWSüberprüft die Standardversion der Richtlinie, um festzustellen, ob die Anfrage zugelassen werden soll.

```
{ 
   "Version" : "2012-10-17", 
   "Statement" : [ 
     { 
        "Sid" : "RefactorSpaces", 
        "Effect" : "Allow", 
        "Action" : [ 
          "refactor-spaces:*"
```

```
 ], 
   "Resource" : "*" 
 }, 
 { 
   "Effect" : "Allow", 
  "Action" : \lceil "ec2:DescribeNetworkInterfaces", 
     "ec2:DescribeRouteTables", 
     "ec2:DescribeSecurityGroups", 
     "ec2:DescribeSubnets", 
     "ec2:DescribeVpcEndpointServiceConfigurations", 
     "ec2:DescribeVpcs", 
     "ec2:DescribeTransitGatewayVpcAttachments", 
     "ec2:DescribeTransitGateways", 
     "ec2:DescribeTags", 
     "ec2:DescribeAccountAttributes", 
     "ec2:DescribeInternetGateways" 
   ], 
   "Resource" : "*" 
 }, 
 { 
   "Effect" : "Allow", 
  "Action" : [
     "ec2:CreateTransitGateway", 
     "ec2:CreateSecurityGroup", 
     "ec2:CreateTransitGatewayVpcAttachment" 
   ], 
   "Resource" : "*", 
   "Condition" : { 
     "Null" : { 
        "aws:RequestTag/refactor-spaces:environment-id" : "false" 
     } 
   } 
 }, 
 { 
   "Effect" : "Allow", 
  "Action" : \lceil "ec2:CreateTransitGateway", 
     "ec2:CreateSecurityGroup", 
     "ec2:CreateTransitGatewayVpcAttachment" 
   ], 
   "Resource" : "*", 
   "Condition" : { 
     "Null" : {
```

```
 "aws:ResourceTag/refactor-spaces:environment-id" : "false" 
     } 
   } 
 }, 
 { 
   "Effect" : "Allow", 
   "Action" : [ 
     "ec2:CreateVpcEndpointServiceConfiguration" 
   ], 
   "Resource" : "*" 
 }, 
 { 
   "Effect" : "Allow", 
  "Action" : [
     "ec2:DeleteTransitGateway", 
     "ec2:AuthorizeSecurityGroupIngress", 
     "ec2:RevokeSecurityGroupIngress", 
     "ec2:DeleteSecurityGroup", 
     "ec2:DeleteTransitGatewayVpcAttachment", 
     "ec2:CreateRoute", 
     "ec2:DeleteRoute", 
     "ec2:DeleteTags" 
   ], 
   "Resource" : "*", 
   "Condition" : { 
     "Null" : { 
       "aws:ResourceTag/refactor-spaces:environment-id" : "false" 
     } 
   } 
 }, 
 { 
   "Effect" : "Allow", 
   "Action" : "ec2:DeleteVpcEndpointServiceConfigurations", 
   "Resource" : "*", 
   "Condition" : { 
     "Null" : { 
        "aws:ResourceTag/refactor-spaces:application-id" : "false" 
     } 
   } 
 }, 
 { 
   "Effect" : "Allow", 
  "Action" : [
     "elasticloadbalancing:AddTags",
```

```
 "elasticloadbalancing:CreateLoadBalancer" 
       ], 
       "Resource" : "arn:*:elasticloadbalancing:*:*:loadbalancer/net/refactor-spaces-
nlb-*", 
       "Condition" : { 
          "Null" : { 
            "aws:RequestTag/refactor-spaces:application-id" : "false" 
          } 
       } 
     }, 
     { 
       "Effect" : "Allow", 
      "Action" : [
          "elasticloadbalancing:DescribeLoadBalancers", 
          "elasticloadbalancing:DescribeTags", 
          "elasticloadbalancing:DescribeTargetHealth", 
          "elasticloadbalancing:DescribeTargetGroups", 
          "elasticloadbalancing:DescribeListeners" 
       ], 
       "Resource" : "*" 
     }, 
     { 
       "Effect" : "Allow", 
       "Action" : [ 
          "elasticloadbalancing:RegisterTargets", 
          "elasticloadbalancing:CreateLoadBalancerListeners", 
          "elasticloadbalancing:CreateListener", 
          "elasticloadbalancing:DeleteListener", 
          "elasticloadbalancing:DeleteTargetGroup" 
       ], 
       "Resource" : "*", 
       "Condition" : { 
          "StringLike" : { 
            "aws:ResourceTag/refactor-spaces:route-id" : [ 
             \mathbf{u} \star \mathbf{u} ] 
         } 
       } 
     }, 
     { 
       "Effect" : "Allow", 
       "Action" : "elasticloadbalancing:DeleteLoadBalancer", 
       "Resource" : "arn:*:elasticloadbalancing:*:*:loadbalancer/net/refactor-spaces-
nlb-*"
```

```
 }, 
 { 
   "Effect" : "Allow", 
   "Action" : [ 
     "elasticloadbalancing:AddTags", 
     "elasticloadbalancing:CreateListener" 
   ], 
   "Resource" : [ 
     "arn:*:elasticloadbalancing:*:*:loadbalancer/net/refactor-spaces-nlb-*", 
     "arn:*:elasticloadbalancing:*:*:listener/net/refactor-spaces-nlb-*" 
   ], 
   "Condition" : { 
     "Null" : { 
        "aws:RequestTag/refactor-spaces:route-id" : "false" 
     } 
   } 
 }, 
 { 
   "Effect" : "Allow", 
   "Action" : "elasticloadbalancing:DeleteListener", 
   "Resource" : "arn:*:elasticloadbalancing:*:*:listener/net/refactor-spaces-nlb-*" 
 }, 
\mathcal{L} "Effect" : "Allow", 
  "Action" : \lceil "elasticloadbalancing:DeleteTargetGroup", 
     "elasticloadbalancing:RegisterTargets" 
   ], 
   "Resource" : "arn:*:elasticloadbalancing:*:*:targetgroup/refactor-spaces-tg-*" 
 }, 
 { 
   "Effect" : "Allow", 
   "Action" : [ 
     "elasticloadbalancing:AddTags", 
     "elasticloadbalancing:CreateTargetGroup" 
   ], 
   "Resource" : "arn:*:elasticloadbalancing:*:*:targetgroup/refactor-spaces-tg-*", 
   "Condition" : { 
     "Null" : { 
        "aws:RequestTag/refactor-spaces:route-id" : "false" 
     } 
   } 
 }, 
 {
```

```
 "Effect" : "Allow", 
   "Action" : [ 
     "apigateway:GET", 
     "apigateway:DELETE", 
     "apigateway:PATCH", 
     "apigateway:POST", 
     "apigateway:PUT", 
     "apigateway:UpdateRestApiPolicy" 
   ], 
   "Resource" : [ 
     "arn:aws:apigateway:*::/restapis", 
     "arn:aws:apigateway:*::/restapis/*", 
     "arn:aws:apigateway:*::/vpclinks", 
     "arn:aws:apigateway:*::/vpclinks/*", 
     "arn:aws:apigateway:*::/tags", 
     "arn:aws:apigateway:*::/tags/*" 
   ], 
   "Condition" : { 
     "Null" : { 
        "aws:ResourceTag/refactor-spaces:application-id" : "false" 
     } 
   } 
 }, 
\mathcal{L} "Effect" : "Allow", 
   "Action" : "apigateway:GET", 
   "Resource" : [ 
     "arn:aws:apigateway:*::/vpclinks", 
     "arn:aws:apigateway:*::/vpclinks/*" 
   ] 
 }, 
 { 
   "Effect" : "Allow", 
  "Action" : [
     "organizations:DescribeOrganization" 
   ], 
   "Resource" : "*" 
 }, 
 { 
   "Effect" : "Allow", 
  "Action" : [
     "cloudformation:CreateStack" 
   ], 
   "Resource" : "*"
```

```
 }, 
     { 
        "Effect" : "Allow", 
        "Action" : "iam:CreateServiceLinkedRole", 
        "Resource" : "*", 
        "Condition" : { 
          "StringEquals" : { 
             "iam:AWSServiceName" : "refactor-spaces.amazonaws.com" 
          } 
        } 
     }, 
     { 
        "Effect" : "Allow", 
        "Action" : "iam:CreateServiceLinkedRole", 
        "Resource" : "*", 
        "Condition" : { 
          "StringEquals" : { 
             "iam:AWSServiceName" : "elasticloadbalancing.amazonaws.com" 
          } 
        } 
     } 
   ]
}
```
- [Erstellen Sie einen Berechtigungssatz mitAWSverwaltete Richtlinien im IAM Identity Center](https://docs.aws.amazon.com/singlesignon/latest/userguide/howtocreatepermissionset.html)
- [Hinzufügen und Entfernen von IAM-Identitätsberechtigungen](https://docs.aws.amazon.com/IAM/latest/UserGuide/access_policies_manage-attach-detach.html)
- [Versionierung für IAM-Richtlinien verstehen](https://docs.aws.amazon.com/IAM/latest/UserGuide/access_policies_managed-versioning.html)
- [Fangen Sie an mitAWSverwaltete Richtlinien und Umstellung auf Berechtigungen mit den](https://docs.aws.amazon.com/IAM/latest/UserGuide/best-practices.html#bp-use-aws-defined-policies)  [geringsten Rechten](https://docs.aws.amazon.com/IAM/latest/UserGuide/best-practices.html#bp-use-aws-defined-policies)

# AWSMigrationHubRefactorSpacesServiceRolePolicy

AWSMigrationHubRefactorSpacesServiceRolePolicyist ein[AWSverwaltete Richtlinie](https://docs.aws.amazon.com/IAM/latest/UserGuide/access_policies_managed-vs-inline.html#aws-managed-policies)das: Bietet Zugriff aufAWSRessourcen, die verwaltet oder genutzt werden vonAWSMigration Hub Refactor Spaces.

### Verwendung dieser Richtlinie

Diese Richtlinie ist mit einer dienstverknüpften Rolle verknüpft, die es dem Dienst ermöglicht, Aktionen in Ihrem Namen auszuführen. Sie können diese Richtlinie nicht an Ihre Benutzer, Gruppen oder Rollen anhängen.

### Einzelheiten der Richtlinie

- Typ: Richtlinie für dienstbezogene Rollen
- Zeit der Erstellung: 29. November 2021, 06:50 Uhr UTC
- Uhrzeit der Bearbeitung:20. Juli 2023, 15:57 UTC
- ARN: arn:aws:iam::aws:policy/aws-service-role/ AWSMigrationHubRefactorSpacesServiceRolePolicy

### Version der Richtlinie

Version der Richtlinie: v3(Standard)

Die Standardversion der Richtlinie ist die Version, die die Berechtigungen für die Richtlinie definiert. Wenn ein Benutzer oder eine Rolle mit der Richtlinie eine Anfrage zum Zugriff auf eineAWSRessource,AWSüberprüft die Standardversion der Richtlinie, um festzustellen, ob die Anfrage zugelassen werden soll.

```
{ 
   "Version" : "2012-10-17", 
   "Statement" : [ 
    \{ "Effect" : "Allow", 
       "Action" : [ 
         "ec2:DescribeNetworkInterfaces", 
         "ec2:DescribeRouteTables", 
         "ec2:DescribeSubnets", 
         "ec2:DescribeSecurityGroups", 
         "ec2:DescribeVpcEndpointServiceConfigurations", 
         "ec2:DescribeTransitGatewayVpcAttachments", 
         "elasticloadbalancing:DescribeTargetHealth", 
         "elasticloadbalancing:DescribeListeners",
```

```
 "elasticloadbalancing:DescribeTargetGroups", 
     "ram:GetResourceShareAssociations" 
   ], 
   "Resource" : "*" 
 }, 
\mathcal{L} "Effect" : "Allow", 
   "Action" : [ 
     "ec2:AuthorizeSecurityGroupIngress", 
     "ec2:RevokeSecurityGroupIngress", 
     "ec2:DeleteSecurityGroup", 
     "ec2:DeleteTransitGatewayVpcAttachment", 
     "ec2:CreateRoute", 
     "ec2:DeleteRoute", 
     "ec2:DeleteTags", 
     "ram:DeleteResourceShare", 
     "ram:AssociateResourceShare", 
     "ram:DisassociateResourceShare" 
   ], 
   "Resource" : "*", 
   "Condition" : { 
     "Null" : { 
        "aws:ResourceTag/refactor-spaces:environment-id" : "false" 
     } 
   } 
 }, 
\mathcal{L} "Effect" : "Allow", 
   "Action" : "ec2:DeleteVpcEndpointServiceConfigurations", 
   "Resource" : "*", 
   "Condition" : { 
     "Null" : { 
        "aws:ResourceTag/refactor-spaces:application-id" : "false" 
     } 
   } 
 }, 
 { 
   "Effect" : "Allow", 
  "Action" : [
     "elasticloadbalancing:RegisterTargets", 
     "elasticloadbalancing:CreateLoadBalancerListeners", 
     "elasticloadbalancing:CreateListener", 
     "elasticloadbalancing:DeleteListener", 
     "elasticloadbalancing:DeleteTargetGroup"
```

```
 ], 
       "Resource" : "*", 
       "Condition" : { 
          "StringLike" : { 
            "aws:ResourceTag/refactor-spaces:route-id" : [ 
             " ] 
         } 
       } 
     }, 
     { 
       "Effect" : "Allow", 
      "Action" : \lceil "apigateway:PUT", 
          "apigateway:POST", 
          "apigateway:GET", 
          "apigateway:PATCH", 
          "apigateway:DELETE" 
       ], 
       "Resource" : [ 
          "arn:aws:apigateway:*::/restapis", 
          "arn:aws:apigateway:*::/restapis/*", 
          "arn:aws:apigateway:*::/vpclinks/*", 
          "arn:aws:apigateway:*::/tags", 
          "arn:aws:apigateway:*::/tags/*" 
       ], 
       "Condition" : { 
          "Null" : { 
            "aws:ResourceTag/refactor-spaces:application-id" : "false" 
         } 
       } 
     }, 
     { 
       "Effect" : "Allow", 
       "Action" : "apigateway:GET", 
       "Resource" : "arn:aws:apigateway:*::/vpclinks/*" 
     }, 
     { 
       "Effect" : "Allow", 
       "Action" : "elasticloadbalancing:DeleteLoadBalancer", 
       "Resource" : "arn:*:elasticloadbalancing:*:*:loadbalancer/net/refactor-spaces-
nlb-*" 
     }, 
     {
```

```
 "Effect" : "Allow", 
   "Action" : [ 
     "elasticloadbalancing:AddTags", 
     "elasticloadbalancing:CreateListener" 
   ], 
   "Resource" : [ 
     "arn:*:elasticloadbalancing:*:*:loadbalancer/net/refactor-spaces-nlb-*", 
     "arn:*:elasticloadbalancing:*:*:listener/net/refactor-spaces-nlb-*" 
   ], 
   "Condition" : { 
     "Null" : { 
       "aws:RequestTag/refactor-spaces:route-id" : "false" 
     } 
   } 
 }, 
 { 
   "Effect" : "Allow", 
   "Action" : "elasticloadbalancing:DeleteListener", 
   "Resource" : "arn:*:elasticloadbalancing:*:*:listener/net/refactor-spaces-nlb-*" 
 }, 
 { 
   "Effect" : "Allow", 
  "Action" : [
     "elasticloadbalancing:DeleteTargetGroup", 
     "elasticloadbalancing:RegisterTargets" 
   ], 
   "Resource" : "arn:*:elasticloadbalancing:*:*:targetgroup/refactor-spaces-tg-*" 
 }, 
 { 
   "Effect" : "Allow", 
   "Action" : [ 
     "elasticloadbalancing:DeregisterTargets" 
   ], 
   "Resource" : "arn:*:elasticloadbalancing:*:*:targetgroup/refactor-spaces-tg-*", 
   "Condition" : { 
     "Null" : { 
       "aws:ResourceTag/refactor-spaces:route-id" : "false" 
     } 
   } 
 }, 
 { 
   "Effect" : "Allow", 
  "Action" : [
     "elasticloadbalancing:AddTags",
```

```
 "elasticloadbalancing:CreateTargetGroup" 
       ], 
       "Resource" : "arn:*:elasticloadbalancing:*:*:targetgroup/refactor-spaces-tg-*", 
        "Condition" : { 
          "Null" : { 
            "aws:RequestTag/refactor-spaces:route-id" : "false" 
          } 
       } 
     } 
   ]
}
```
- [Versionierung für IAM-Richtlinien verstehen](https://docs.aws.amazon.com/IAM/latest/UserGuide/access_policies_managed-versioning.html)
- [Fangen Sie an mitAWSverwaltete Richtlinien und Umstellung auf Berechtigungen mit den](https://docs.aws.amazon.com/IAM/latest/UserGuide/best-practices.html#bp-use-aws-defined-policies)  [geringsten Rechten](https://docs.aws.amazon.com/IAM/latest/UserGuide/best-practices.html#bp-use-aws-defined-policies)

# AWSMigrationHubSMSAccess

AWSMigrationHubSMSAccessist eine [AWSverwaltete Richtlinie](https://docs.aws.amazon.com/IAM/latest/UserGuide/access_policies_managed-vs-inline.html#aws-managed-policies), die: Richtlinie, nach der der Server Migration Service die Rolle im Kundenkonto übernimmt und Migration Hub aufruft

# Verwenden dieser Richtlinie

Sie könnenAWSMigrationHubSMSAccess an Ihre Benutzer, Gruppen und Rollen anhängen.

### Einzelheiten der Richtlinie

- Typ: Dienstorollenrichtlinie
- Aufnahmezeit: 14. August 2017, 13:57 UTC
- Bearbeitete Zeit: 7. Oktober 2019, 18:01 UTC
- ARN: arn:aws:iam::aws:policy/service-role/AWSMigrationHubSMSAccess

### Version der Richtlinie

Version der Richtlinie:v2 (Standard)

Die -Standardversion der -Richtlinie ist die -Standardversion, die die Berechtigungen für die - Richtlinie definiert. Wenn ein Benutzer oder eine Rolle mit der Richtlinie eine Anforderung für den Zugriff auf eineAWS Ressource stellt,AWS überprüft die Standardversion der Richtlinie, um festzustellen, ob die Anforderung zulässig ist.

```
{ 
   "Version" : "2012-10-17", 
   "Statement" : [ 
     { 
       "Action" : [ 
          "mgh:CreateProgressUpdateStream" 
       ], 
       "Effect" : "Allow", 
       "Resource" : "arn:aws:mgh:*:*:progressUpdateStream/SMS" 
     }, 
     { 
       "Action" : [ 
          "mgh:AssociateCreatedArtifact", 
          "mgh:DescribeMigrationTask", 
          "mgh:DisassociateCreatedArtifact", 
          "mgh:ImportMigrationTask", 
          "mgh:ListCreatedArtifacts", 
          "mgh:NotifyMigrationTaskState", 
          "mgh:PutResourceAttributes", 
          "mgh:NotifyApplicationState", 
          "mgh:DescribeApplicationState", 
          "mgh:AssociateDiscoveredResource", 
          "mgh:DisassociateDiscoveredResource", 
          "mgh:ListDiscoveredResources" 
       ], 
       "Effect" : "Allow", 
       "Resource" : "arn:aws:mgh:*:*:progressUpdateStream/SMS/*" 
     }, 
     { 
       "Action" : [ 
          "mgh:ListMigrationTasks", 
          "mgh:GetHomeRegion" 
       ], 
       "Effect" : "Allow", 
       "Resource" : "*" 
     }
```
}

]

# Weitere Informationen

- [Erstellen Sie einen Berechtigungssatz mithilfeAWS verwalteter Richtlinien im IAM Identity Center](https://docs.aws.amazon.com/singlesignon/latest/userguide/howtocreatepermissionset.html)
- [Hinzufügen und Entfernen von IAM-Identitätsberechtigungen](https://docs.aws.amazon.com/IAM/latest/UserGuide/access_policies_manage-attach-detach.html)
- [Versionierung für IAM-Richtlinien verstehen](https://docs.aws.amazon.com/IAM/latest/UserGuide/access_policies_managed-versioning.html)
- [Erste Schritte mitAWS -verwaltete Richtlinien und Umstellung auf -verwaltete Richtlinien](https://docs.aws.amazon.com/IAM/latest/UserGuide/best-practices.html#bp-use-aws-defined-policies)

# AWSMigrationHubStrategyCollector

AWSMigrationHubStrategyCollector ist eine [-AWSverwaltete Richtlinie,](https://docs.aws.amazon.com/IAM/latest/UserGuide/access_policies_managed-vs-inline.html#aws-managed-policies) die: Gewährt Berechtigungen, um die Kommunikation mit dem AWS Migration Hub Strategy Recommendations-Service, Lese-/Schreibzugriff auf S3-Buckets im Zusammenhang mit dem Service, Amazon API Gateway-Zugriff zum Hochladen von Protokollen und Metriken in AWS, AWS Secrets Manager-Zugriff zum Abrufen von Anmeldeinformationen und allen zugehörigen -Services zu ermöglichen.

### Verwenden dieser Richtlinie

Sie können AWSMigrationHubStrategyCollector an Ihre Benutzer, Gruppen und Rollen anfügen.

# Richtliniendetails

- Typ : AWS verwaltete Richtlinie
- Erstellungszeit: 19. Oktober 2021, 20:15 UTC
- Bearbeitungszeit: 05. Februar 2024, 18:57 UTC
- ARN: arn:aws:iam::aws:policy/AWSMigrationHubStrategyCollector

# Richtlinienversion

Richtlinienversion: v5 (Standard)

Die Standardversion der Richtlinie ist die Version, die die Berechtigungen für die Richtlinie definiert. Wenn ein Benutzer oder eine Rolle mit der Richtlinie eine Anforderung für den Zugriff auf eine -

AWSRessource stellt, AWS überprüft die Standardversion der Richtlinie, um festzustellen, ob die Anforderung zugelassen werden soll.

```
{ 
   "Version" : "2012-10-17", 
   "Statement" : [ 
     { 
        "Sid" : "MHSRAllowS3Resources", 
        "Effect" : "Allow", 
        "Action" : [ 
          "s3:GetObject", 
          "s3:PutObject", 
          "s3:GetBucketAcl", 
          "s3:CreateBucket", 
          "s3:PutEncryptionConfiguration", 
          "s3:PutBucketPublicAccessBlock", 
          "s3:PutBucketVersioning", 
          "s3:PutLifecycleConfiguration" 
       ], 
       "Resource" : "arn:aws:s3:::migrationhub-strategy-*", 
        "Condition" : { 
          "StringEquals" : { 
            "aws:ResourceAccount" : "${aws:PrincipalAccount}" 
          } 
       } 
     }, 
     { 
       "Sid" : "MHSRAllowS3ListBucket", 
        "Effect" : "Allow", 
        "Action" : [ 
          "s3:ListAllMyBuckets" 
       ], 
       "Resource" : "arn:aws:s3:::*", 
       "Condition" : { 
          "StringEquals" : { 
            "aws:ResourceAccount" : "${aws:PrincipalAccount}" 
          } 
       } 
     }, 
     { 
        "Sid" : "MHSRAllowMetricsAndLogs",
```

```
 "Effect" : "Allow", 
   "Action" : [ 
     "application-transformation:PutMetricData", 
     "application-transformation:PutLogData" 
   ], 
   "Resource" : "*" 
 }, 
 { 
   "Sid" : "MHSRAllowExecuteAPI", 
   "Effect" : "Allow", 
   "Action" : [ 
     "execute-api:Invoke", 
     "execute-api:ManageConnections" 
   ], 
   "Resource" : [ 
     "arn:aws:execute-api:*:*:*/prod/*/put-log-data", 
     "arn:aws:execute-api:*:*:*/prod/*/put-metric-data" 
   ] 
 }, 
 { 
   "Sid" : "MHSRAllowCollectorAPI", 
   "Effect" : "Allow", 
  "Action" : [
     "migrationhub-strategy:RegisterCollector", 
     "migrationhub-strategy:GetAntiPattern", 
     "migrationhub-strategy:GetMessage", 
     "migrationhub-strategy:SendMessage", 
     "migrationhub-strategy:ListAntiPatterns", 
     "migrationhub-strategy:ListJarArtifacts", 
     "migrationhub-strategy:UpdateCollectorConfiguration" 
   ], 
   "Resource" : "arn:aws:migrationhub-strategy:*:*:*" 
 }, 
\mathcal{L} "Sid" : "MHSRAllowSecretsManager", 
   "Effect" : "Allow", 
  "Action" : [
     "secretsmanager:GetSecretValue" 
   ], 
   "Resource" : "arn:aws:secretsmanager:*:*:secret:migrationhub-strategy-*", 
   "Condition" : { 
     "StringEquals" : { 
       "aws:ResourceAccount" : "${aws:PrincipalAccount}" 
     }
```
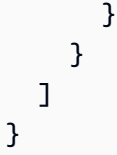

- [Erstellen eines Berechtigungssatzes mithilfe AWS von verwalteten Richtlinien in IAM Identity](https://docs.aws.amazon.com/singlesignon/latest/userguide/howtocreatepermissionset.html)  **[Center](https://docs.aws.amazon.com/singlesignon/latest/userguide/howtocreatepermissionset.html)**
- [Hinzufügen und Entfernen von IAM-Identitätsberechtigungen](https://docs.aws.amazon.com/IAM/latest/UserGuide/access_policies_manage-attach-detach.html)
- [Versioning für IAM-Richtlinien verstehen](https://docs.aws.amazon.com/IAM/latest/UserGuide/access_policies_managed-versioning.html)
- [Erste Schritte mit AWS von verwalteten Richtlinien und Umstellung auf Berechtigungen mit den](https://docs.aws.amazon.com/IAM/latest/UserGuide/best-practices.html#bp-use-aws-defined-policies)  [geringsten Rechten](https://docs.aws.amazon.com/IAM/latest/UserGuide/best-practices.html#bp-use-aws-defined-policies)

# AWSMigrationHubStrategyConsoleFullAccess

AWSMigrationHubStrategyConsoleFullAccessist eine [AWSverwaltete Richtlinie](https://docs.aws.amazon.com/IAM/latest/UserGuide/access_policies_managed-vs-inline.html#aws-managed-policies), die: vollen Zugriff auf den DienstAWS Migration Hub Strategy Recommendations und Zugriff auf verwandteAWS Dienste über denAWS Management Console.

# Verwenden dieser -Richtlinie

Sie könnenAWSMigrationHubStrategyConsoleFullAccess an Ihre Benutzer, Gruppen und Rollen anhängen.

# Einzelheiten der Richtlinie

- Typ:AWS verwaltete Richtlinie
- Aufnahmezeit: 19. Oktober 2021, 20:13 UTC
- Bearbeitete Zeit: 9. November 2022, 00:00 UTC
- ARN: arn:aws:iam::aws:policy/AWSMigrationHubStrategyConsoleFullAccess

# Version der Richtlinie

Version der Richtlinie:v2 (Standard)

Die -verwaltete -verwaltete Version ist die -verwaltete Version, die die Berechtigungen für die -Funktion definiert. Wenn ein Benutzer oder eine Rolle mit der Richtlinie eine Anforderung für den Zugriff auf eineAWS Ressource stellt,AWS überprüft die Standardversion der Richtlinie, um festzustellen, ob die Anforderung zulässig ist.

```
{ 
   "Version" : "2012-10-17", 
   "Statement" : [ 
     { 
        "Effect" : "Allow", 
       "Action" : [ 
          "migrationhub-strategy:*" 
       ], 
       "Resource" : "*" 
     }, 
     { 
       "Effect" : "Allow", 
       "Action" : [ 
          "s3:ListAllMyBuckets" 
       ], 
       "Resource" : "arn:aws:s3:::*" 
     }, 
     { 
        "Effect" : "Allow", 
       "Action" : [ 
          "s3:GetObject", 
          "s3:CreateBucket", 
          "s3:PutEncryptionConfiguration", 
          "s3:PutBucketPublicAccessBlock", 
          "s3:PutBucketPolicy", 
          "s3:PutBucketVersioning", 
          "s3:PutLifecycleConfiguration" 
       ], 
       "Resource" : "arn:aws:s3:::migrationhub-strategy-*" 
     }, 
     { 
        "Effect" : "Allow", 
        "Action" : [ 
          "secretsmanager:ListSecrets" 
        ], 
        "Resource" : "*"
```

```
 }, 
     { 
        "Effect" : "Allow", 
        "Action" : [ 
          "discovery:GetDiscoverySummary", 
          "discovery:DescribeTags", 
          "discovery:DescribeConfigurations", 
          "discovery:ListConfigurations" 
       ], 
       "Resource" : "*" 
     }, 
     { 
       "Effect" : "Allow", 
       "Action" : [
          "iam:CreateServiceLinkedRole" 
       ], 
       "Resource" : "*", 
        "Condition" : { 
          "StringEquals" : { 
            "iam:AWSServiceName" : "migrationhub-strategy.amazonaws.com" 
          } 
       } 
     }, 
    \mathcal{L} "Effect" : "Allow", 
        "Action" : [ 
          "iam:GetRole" 
        ], 
        "Resource" : "arn:aws:iam::*:role/aws-service-role/migrationhub-
strategy.amazonaws.com/AWSMigrationHubStrategyServiceRolePolicy*" 
     } 
   ]
}
```
- [Erstellen Sie einen Berechtigungssatz mithilfeAWS verwalteter Richtlinien im IAM Identity Center](https://docs.aws.amazon.com/singlesignon/latest/userguide/howtocreatepermissionset.html)
- [Hinzufügen und Entfernen von IAM-AM-AM-Identitätsberechtigungen](https://docs.aws.amazon.com/IAM/latest/UserGuide/access_policies_manage-attach-detach.html)
- [Versionierung für IAM-Richtlinien verstehen](https://docs.aws.amazon.com/IAM/latest/UserGuide/access_policies_managed-versioning.html)
- [Erste Schritte mitAWS -verwaltete Richtlinien und Umstellung auf Berechtigungen mit den](https://docs.aws.amazon.com/IAM/latest/UserGuide/best-practices.html#bp-use-aws-defined-policies)  [geringsten Berechtigungen](https://docs.aws.amazon.com/IAM/latest/UserGuide/best-practices.html#bp-use-aws-defined-policies)

# AWSMigrationHubStrategyServiceRolePolicy

AWSMigrationHubStrategyServiceRolePolicyist eine [AWSverwaltete Richtlinie](https://docs.aws.amazon.com/IAM/latest/UserGuide/access_policies_managed-vs-inline.html#aws-managed-policies), die: den Zugriff aufAWS Ressourcen ermöglicht, die vomAWS Migration Hub Strategy Recommendations Service verwendet oder verwaltet werden.

### Verwenden dieser Richtlinie

Diese Richtlinie ist an eine servicegebundene Rolle angehängt, die Durchführung von Aktionen in Ihrem Namen ermöglicht. Sie können diese Richtlinie Ihren Benutzern, Gruppen oder Rollen anfügen.

### Einzelheiten der Richtlinie

- Typ: Serviceverknüpfte Rollenrichtlinie
- Aufnahmezeit: 19. Oktober 2021, 20:02 UTC
- Bearbeitete Zeit: 19. Oktober 2021, 20:02 UTC
- ARN: arn:aws:iam::aws:policy/aws-service-role/ AWSMigrationHubStrategyServiceRolePolicy

### Version der Richtlinie

Version der Richtlinie:v1 (Standard)

Die Standardversion der Richtlinie ist die -Richtlinie definiert. Wenn ein Benutzer oder eine Rolle mit der Richtlinie eine Anforderung für den Zugriff auf eineAWS Ressource stellt,AWS überprüft die Standardversion der Richtlinie, um festzustellen, ob die Anforderung zulässig ist.

```
{ 
   "Version" : "2012-10-17", 
   "Statement" : [ 
     { 
        "Sid" : "permissionsForAds", 
        "Effect" : "Allow", 
       "Action" : [ 
          "discovery:ListConfigurations", 
          "discovery:DescribeConfigurations",
```

```
 "mgh:GetHomeRegion" 
        ], 
        "Resource" : "*" 
     }, 
     \mathcal{L} "Effect" : "Allow", 
        "Action" : [ 
          "s3:ListAllMyBuckets" 
        ], 
        "Resource" : "arn:aws:s3:::*" 
     }, 
      { 
        "Sid" : "permissionsForS3", 
        "Effect" : "Allow", 
        "Action" : [ 
          "s3:GetBucketAcl", 
          "s3:GetBucketLocation", 
          "s3:GetObject", 
          "s3:ListBucket", 
          "s3:PutObject", 
          "s3:PutObjectAcl" 
        ], 
        "Resource" : "arn:aws:s3:::migrationhub-strategy-*" 
     } 
   ]
}
```
- [Versionierung für IAM-Richtlinien verstehen](https://docs.aws.amazon.com/IAM/latest/UserGuide/access_policies_managed-versioning.html)
- [Erste Schritte mitAWS verwalteten Richtlinien und Umstellung auf Berechtigungen mit den](https://docs.aws.amazon.com/IAM/latest/UserGuide/best-practices.html#bp-use-aws-defined-policies)  [geringsten Berechtigungen](https://docs.aws.amazon.com/IAM/latest/UserGuide/best-practices.html#bp-use-aws-defined-policies)

# AWSMobileHub\_FullAccess

AWSMobileHub\_FullAccessist eine [AWSverwaltete Richtlinie,](https://docs.aws.amazon.com/IAM/latest/UserGuide/access_policies_managed-vs-inline.html#aws-managed-policies) die: Diese Richtlinie kann an jeden Benutzer, jede Rolle oder Gruppe angehängt werden, um Benutzern die Erlaubnis zu gewähren, Projekte (und die zugehörigenAWS Ressourcen) inAWS Mobile Hub zu erstellen, zu löschen und zu ändern. Dazu gehören auch die Berechtigungen zum Generieren und Herunterladen von Beispielquellcode für mobile Apps für jedes Mobile Hub Hub-Projekt.

### Verwenden dieser Richtlinien

Sie könnenAWSMobileHub\_FullAccess an Ihre Benutzer, Gruppen und Rollen anhängen.

#### Einzelheiten der Richtlinie

- Typ:AWS verwaltete Richtlinie
- Aufnahmezeit: 5. Januar 2016, 19:56 UTC
- Bearbeitete Zeit: 19. Dezember 2019, 23:15 UTC
- ARN: arn:aws:iam::aws:policy/AWSMobileHub FullAccess

#### Version der Richtlinie

Version der Richtlinie:v14 (Standard)

Die Standardversion definiert die Berechtigungen definiert. Wenn ein Benutzer oder eine Rolle mit der Richtlinie eine Anforderung für den Zugriff auf eineAWS Ressource stellt,AWS überprüft die Standardversion der Richtlinie, um festzustellen, ob die Anforderung zulässig ist.

```
{ 
   "Version" : "2012-10-17", 
   "Statement" : [ 
     { 
       "Effect" : "Allow", 
       "Action" : [ 
          "apigateway:GET", 
          "apigateway:POST", 
          "cloudfront:GetDistribution", 
          "devicefarm:CreateProject", 
          "devicefarm:ListJobs", 
          "devicefarm:ListRuns", 
          "devicefarm:GetProject", 
          "devicefarm:GetRun", 
          "devicefarm:ListArtifacts", 
          "devicefarm:ListProjects", 
          "devicefarm:ScheduleRun", 
          "dynamodb:DescribeTable", 
          "ec2:DescribeSecurityGroups",
```

```
 "ec2:DescribeSubnets", 
        "ec2:DescribeVpcs", 
        "iam:ListSAMLProviders", 
        "lambda:ListFunctions", 
        "sns:ListTopics", 
        "lex:GetIntent", 
        "lex:GetIntents", 
        "lex:GetSlotType", 
        "lex:GetSlotTypes", 
        "lex:GetBot", 
        "lex:GetBots", 
        "lex:GetBotAlias", 
       "lex:GetBotAliases", 
        "mobilehub:*" 
     ], 
     "Resource" : "*" 
   }, 
   { 
     "Effect" : "Allow", 
     "Action" : [ 
        "s3:GetObject" 
     ], 
     "Resource" : "arn:aws:s3:::*/aws-my-sample-app*.zip" 
   }, 
   { 
     "Effect" : "Allow", 
     "Action" : [ 
        "s3:PutObject" 
     ], 
     "Resource" : "arn:aws:s3:::*-mobilehub-*/*" 
   }, 
   { 
     "Effect" : "Allow", 
    "Action" : [
       "s3:ListBucket" 
     ], 
     "Resource" : "arn:aws:s3:::*-mobilehub-*" 
   } 
 ]
```
}

- [Erstellen Sie einen Berechtigungssatz mithilfeAWS verwalteter Richtlinien im IAM Identity Center](https://docs.aws.amazon.com/singlesignon/latest/userguide/howtocreatepermissionset.html)
- [Hinzufügen und Entfernen von IAM-Berechtigungen](https://docs.aws.amazon.com/IAM/latest/UserGuide/access_policies_manage-attach-detach.html)
- [Versionierung für IAM-Richtlinien verstehen](https://docs.aws.amazon.com/IAM/latest/UserGuide/access_policies_managed-versioning.html)
- [ErsteAWS Schritte mit den geringsten Berechtigungen](https://docs.aws.amazon.com/IAM/latest/UserGuide/best-practices.html#bp-use-aws-defined-policies)

# AWSMobileHub\_ReadOnly

AWSMobileHub\_ReadOnlyist eine [AWSverwaltete Richtlinie](https://docs.aws.amazon.com/IAM/latest/UserGuide/access_policies_managed-vs-inline.html#aws-managed-policies), die: Diese Richtlinie kann an jeden Benutzer, jede Rolle oder Gruppe angehängt werden, um Benutzern die Erlaubnis zu gewähren, Projekte inAWS Mobile Hub aufzulisten und anzusehen. Dazu gehören auch die Berechtigungen zum Generieren und Herunterladen von Beispielquellcode für mobile Apps für jedes Mobile Hub Hub-Projekt. Es erlaubt dem Benutzer nicht, eine Konfiguration für ein Mobile Hub Hub-Projekt zu ändern.

# Verwenden dieser -Richtlinie

Sie könnenAWSMobileHub\_ReadOnly an Ihre Benutzer, Gruppen und Rollen anhängen.

# Einzelheiten der Richtlinie

- Typ:AWS verwaltete Richtlinie
- Aufnahmezeit: 5. Januar 2016, 19:55 UTC
- Bearbeitete Zeit: 23. Juli 2018, 21:59 UTC
- ARN: arn:aws:iam::aws:policy/AWSMobileHub\_ReadOnly

# Version der Richtlinie

#### Version der Richtlinie:v10 (Standard)

Die -Richtlinie ist die -Richtlinie, die die Berechtigungen für die -Funktion definiert. Wenn ein Benutzer oder eine Rolle mit der Richtlinie eine Anforderung für den Zugriff auf eineAWS Ressource stellt,AWS überprüft die Standardversion der Richtlinie, um festzustellen, ob die Anforderung zulässig ist.

```
 "Version" : "2012-10-17", 
 "Statement" : [ 
   { 
     "Effect" : "Allow", 
     "Action" : [ 
       "dynamodb:DescribeTable", 
       "iam:ListSAMLProviders", 
       "lambda:ListFunctions", 
       "sns:ListTopics", 
       "lex:GetIntent", 
       "lex:GetIntents", 
       "lex:GetSlotType", 
       "lex:GetSlotTypes", 
       "lex:GetBot", 
       "lex:GetBots", 
       "lex:GetBotAlias", 
       "lex:GetBotAliases", 
       "mobilehub:ExportProject", 
       "mobilehub:GenerateProjectParameters", 
       "mobilehub:GetProject", 
       "mobilehub:SynchronizeProject", 
       "mobilehub:GetProjectSnapshot", 
       "mobilehub:ListProjectSnapshots", 
       "mobilehub:ListAvailableConnectors", 
       "mobilehub:ListAvailableFeatures", 
       "mobilehub:ListAvailableRegions", 
       "mobilehub:ListProjects", 
       "mobilehub:ValidateProject", 
       "mobilehub:VerifyServiceRole", 
       "mobilehub:DescribeBundle", 
       "mobilehub:ExportBundle", 
       "mobilehub:ListBundles" 
     ], 
     "Resource" : "*" 
   }, 
   { 
     "Effect" : "Allow", 
     "Action" : [ 
       "s3:GetObject" 
     ], 
     "Resource" : "arn:aws:s3:::*/aws-my-sample-app*.zip" 
   } 
 ]
```
}

## Weitere Informationen

- [Erstellen Sie einen Berechtigungssatz mithilfeAWS verwalteter Richtlinien im IAM Identity Center](https://docs.aws.amazon.com/singlesignon/latest/userguide/howtocreatepermissionset.html)
- [Hinzufügen und Entfernen von IAM-Identitätsberechtigungen](https://docs.aws.amazon.com/IAM/latest/UserGuide/access_policies_manage-attach-detach.html)
- [Versionierung für IAM-Richtlinien verstehen](https://docs.aws.amazon.com/IAM/latest/UserGuide/access_policies_managed-versioning.html)
- [Erste Schritte mitAWS -verwaltete Richtlinien und Umstellung auf Berechtigungen mit den](https://docs.aws.amazon.com/IAM/latest/UserGuide/best-practices.html#bp-use-aws-defined-policies)  [geringsten Berechtigungen](https://docs.aws.amazon.com/IAM/latest/UserGuide/best-practices.html#bp-use-aws-defined-policies)

# AWSMSKReplicatorExecutionRole

AWSMSKReplicatorExecutionRoleist eine [AWSverwaltete Richtlinie](https://docs.aws.amazon.com/IAM/latest/UserGuide/access_policies_managed-vs-inline.html#aws-managed-policies), die: Amazon MSK Replicator die Erlaubnis erteilt, Daten zwischen MSK-Clustern zu replizieren.

### Diese Richtlinie wird verwendet

Sie können Verbindungen AWSMSKReplicatorExecutionRole zu Ihren Benutzern, Gruppen und Rollen herstellen.

## Einzelheiten zu den Richtlinien

- Typ: Richtlinie für Servicerollen
- Erstellungszeit: 6. Dezember 2023, 00:07 Uhr UTC
- Bearbeitete Zeit: 6. Dezember 2023, 00:07 UTC
- ARN: arn:aws:iam::aws:policy/service-role/AWSMSKReplicatorExecutionRole

### Version der Richtlinie

Richtlinienversion: v1 (Standard)

Die Standardversion der Richtlinie ist die Version, die die Berechtigungen für die Richtlinie definiert. Wenn ein Benutzer oder eine Rolle mit der Richtlinie eine Anfrage zum Zugriff auf eine AWS Ressource stellt, AWS überprüft er die Standardversion der Richtlinie, um festzustellen, ob die Anfrage zulässig ist.

```
{ 
   "Version" : "2012-10-17", 
   "Statement" : [ 
     { 
       "Sid" : "ClusterPermissions", 
       "Effect" : "Allow", 
       "Action" : [ 
          "kafka-cluster:Connect", 
          "kafka-cluster:DescribeCluster", 
          "kafka-cluster:AlterCluster", 
          "kafka-cluster:DescribeTopic", 
          "kafka-cluster:CreateTopic", 
          "kafka-cluster:AlterTopic", 
          "kafka-cluster:WriteData", 
          "kafka-cluster:ReadData", 
          "kafka-cluster:AlterGroup", 
          "kafka-cluster:DescribeGroup", 
          "kafka-cluster:DescribeTopicDynamicConfiguration", 
          "kafka-cluster:AlterTopicDynamicConfiguration" 
       ], 
       "Resource" : [ 
          "arn:aws:kafka:*:*:cluster/*" 
       ] 
     }, 
     { 
       "Sid" : "TopicPermissions", 
       "Effect" : "Allow", 
      "Action" : [
          "kafka-cluster:DescribeTopic", 
          "kafka-cluster:CreateTopic", 
          "kafka-cluster:AlterTopic", 
          "kafka-cluster:WriteData", 
          "kafka-cluster:ReadData", 
          "kafka-cluster:DescribeTopicDynamicConfiguration", 
          "kafka-cluster:AlterTopicDynamicConfiguration", 
          "kafka-cluster:AlterCluster" 
       ], 
       "Resource" : [ 
          "arn:aws:kafka:*:*:topic/*/*" 
       ] 
     },
```

```
 { 
        "Sid" : "GroupPermissions", 
        "Effect" : "Allow", 
        "Action" : [ 
          "kafka-cluster:AlterGroup", 
          "kafka-cluster:DescribeGroup" 
        ], 
        "Resource" : [ 
          "arn:aws:kafka:*:*:group/*/*" 
        ] 
     } 
   ]
}
```
- [Erstellen Sie einen Berechtigungssatz mithilfe AWS verwalteter Richtlinien im IAM Identity Center](https://docs.aws.amazon.com/singlesignon/latest/userguide/howtocreatepermissionset.html)
- [Hinzufügen und Entfernen von IAM-Identitätsberechtigungen](https://docs.aws.amazon.com/IAM/latest/UserGuide/access_policies_manage-attach-detach.html)
- [Verstehen Sie die Versionierung von IAM-Richtlinien](https://docs.aws.amazon.com/IAM/latest/UserGuide/access_policies_managed-versioning.html)
- [Beginnen Sie mit AWS verwalteten Richtlinien und wechseln Sie zu Berechtigungen mit den](https://docs.aws.amazon.com/IAM/latest/UserGuide/best-practices.html#bp-use-aws-defined-policies)  [geringsten Rechten](https://docs.aws.amazon.com/IAM/latest/UserGuide/best-practices.html#bp-use-aws-defined-policies)

# AWSNetworkFirewallServiceRolePolicy

AWSNetworkFirewallServiceRolePolicyist eine [AWSverwaltete Richtlinie](https://docs.aws.amazon.com/IAM/latest/UserGuide/access_policies_managed-vs-inline.html#aws-managed-policies), die: Ermöglicht AWSNetworkFirewall die Erstellung und Verwaltung der erforderlichen Ressourcen für Ihre Firewalls.

## Verwenden Sie diese Richtlinie

Diese Richtlinie ist einer serviceverknüpften Rolle zugeordnet, die die Durchführung von Aktionen in Ihrem Namen ermöglicht. Sie können diese Richtlinie zu Ihren Benutzern, Gruppen oder Rollen anfügen.

# Einzelheiten der Richtlinie

- Typ: Serviceverknüpfte Rollenrichtlinie
- Aufnahmezeit: 17. November 2020, 17:17 UTC
- Bearbeitete Zeit: 30. März 2023, 17:19 UTC

```
• ARN: arn:aws:iam::aws:policy/aws-service-role/
 AWSNetworkFirewallServiceRolePolicy
```
#### Version der Richtlinie

Version der Richtlinie:v3 (Standard)

Die Standardversion der Richtlinie ist die Berechtigungen für die Richtlinie definiert. Wenn ein Benutzer oder eine Rolle mit der Richtlinie eine Anforderung für den Zugriff auf eineAWS Ressource stellt,AWS überprüft die Standardversion der Richtlinie, um festzustellen, ob die Anforderung zulässig ist.

```
{ 
   "Version" : "2012-10-17", 
   "Statement" : [ 
     { 
        "Action" : [ 
          "ec2:DescribeSubnets", 
          "ec2:DescribeVpcs", 
          "ec2:CreateVpcEndpoint", 
          "ec2:DescribeVpcEndpoints", 
          "ec2:DescribeInstances", 
          "ec2:DescribeNetworkInterfaces" 
        ], 
        "Effect" : "Allow", 
        "Resource" : "*" 
     }, 
     { 
        "Effect" : "Allow", 
        "Action" : "acm:DescribeCertificate", 
        "Resource" : "*" 
     }, 
     { 
        "Effect" : "Allow", 
        "Action" : "resource-groups:ListGroupResources", 
        "Resource" : "*" 
     }, 
     { 
        "Effect" : "Allow",
```

```
 "Action" : "tag:GetResources", 
        "Resource" : "*", 
        "Condition" : { 
          "StringEquals" : { 
             "aws:CalledViaLast" : "resource-groups.amazonaws.com" 
          } 
        } 
     }, 
      { 
        "Effect" : "Allow", 
        "Action" : [ 
          "ec2:CreateTags" 
        ], 
        "Resource" : "arn:aws:ec2:*:*:vpc-endpoint/*", 
        "Condition" : { 
          "StringEquals" : { 
             "ec2:CreateAction" : "CreateVpcEndpoint", 
             "aws:RequestTag/AWSNetworkFirewallManaged" : "true" 
          } 
        } 
     }, 
      { 
        "Effect" : "Allow", 
        "Action" : [ 
          "ec2:DeleteVpcEndpoints" 
        ], 
        "Resource" : "*", 
        "Condition" : { 
          "StringEquals" : { 
             "aws:ResourceTag/AWSNetworkFirewallManaged" : "true" 
          } 
        } 
      } 
  \mathbf{I}}
```
- [Versionierung für IAM-Richtlinien verstehen](https://docs.aws.amazon.com/IAM/latest/UserGuide/access_policies_managed-versioning.html)
- [Erste Schritte mitAWS -verwaltete Richtlinien und Umstellung auf Berechtigungen mit den](https://docs.aws.amazon.com/IAM/latest/UserGuide/best-practices.html#bp-use-aws-defined-policies)  [geringsten Berechtigungen](https://docs.aws.amazon.com/IAM/latest/UserGuide/best-practices.html#bp-use-aws-defined-policies)

# AWSNetworkManagerCloudWANServiceRolePolicy

AWSNetworkManagerCloudWANServiceRolePolicyist eine [AWSverwaltete Richtlinie,](https://docs.aws.amazon.com/IAM/latest/UserGuide/access_policies_managed-vs-inline.html#aws-managed-policies) die: NetworkManager den Zugriff auf Ressourcen ermöglicht, die Ihrem Kernnetzwerk zugeordnet sind

#### Verwenden dieser Richtlinie

Diese Richtlinie ist an eine servicegebundene Rolle angehängt, die Durchführung von Aktionen in Ihrem Namen ermöglicht. Sie können diese Richtlinie zu Ihren Benutzern, Gruppen oder Rollen anfügen.

### Einzelheiten der Richtlinie

- Typ: Serviceverknüpfte Rollenrichtlinie
- Aufnahmezeit: 12. Juli 2022, 12:17 UTC
- Bearbeitete Zeit: 12. Juli 2022, 12:17 UTC
- ARN: arn:aws:iam::aws:policy/aws-service-role/ AWSNetworkManagerCloudWANServiceRolePolicy

### Version der Richtlinie

Version der Richtlinie:v1 (Standard)

Die Standardversion der Richtlinie ist die Durchführung von Berechtigungen für die Richtlinie definiert. Wenn ein Benutzer oder eine Rolle mit der Richtlinie eine Anforderung für den Zugriff auf eineAWS Ressource stellt,AWS überprüft die Standardversion der Richtlinie, um festzustellen, ob die Anforderung zulässig ist.

```
{ 
   "Version" : "2012-10-17", 
   "Statement" : [ 
     { 
       "Effect" : "Allow", 
       "Action" : [ 
          "ec2:CreateTransitGatewayRouteTableAnnouncement", 
          "ec2:DeleteTransitGatewayRouteTableAnnouncement",
```

```
 "ec2:EnableTransitGatewayRouteTablePropagation", 
          "ec2:DisableTransitGatewayRouteTablePropagation" 
        ], 
        "Resource" : "*" 
     } 
   ]
}
```
- [Versionierung für IAM-Richtlinien verstehen](https://docs.aws.amazon.com/IAM/latest/UserGuide/access_policies_managed-versioning.html)
- [Erste Schritte mitAWS verwalteten Richtlinien und Umstellung auf Berechtigungen mit den](https://docs.aws.amazon.com/IAM/latest/UserGuide/best-practices.html#bp-use-aws-defined-policies)  [geringsten Berechtigungen](https://docs.aws.amazon.com/IAM/latest/UserGuide/best-practices.html#bp-use-aws-defined-policies)

# AWSNetworkManagerFullAccess

AWSNetworkManagerFullAccessist eine [AWSverwaltete Richtlinie,](https://docs.aws.amazon.com/IAM/latest/UserGuide/access_policies_managed-vs-inline.html#aws-managed-policies) die: Vollzugriff auf Amazon NetworkManager über die bietetAWS Management Console.

### Verwenden dieser -Richtlinie

Sie könnenAWSNetworkManagerFullAccess an Ihre Benutzer, Gruppen und Rollen anhängen.

## Einzelheiten der Richtlinie

- Typ:AWS verwaltete Richtlinie
- Aufnahmezeit: 3. Dezember 2019, 17:37 UTC
- Bearbeitete Zeit: 3. Dezember 2019, 17:37 UTC
- ARN: arn:aws:iam::aws:policy/AWSNetworkManagerFullAccess

### Version der Richtlinie

Version der Richtlinie:v1 (Standard)

Die -Richtlinie definiert die Berechtigungen für die -Richtlinie definiert. Wenn ein Benutzer oder eine Rolle mit der Richtlinie eine Anforderung für den Zugriff auf eineAWS Ressource stellt,AWS überprüft die Standardversion der Richtlinie, um festzustellen, ob die Anforderung zulässig ist.

### JSON-Richtliniendokument

```
{ 
   "Version" : "2012-10-17", 
   "Statement" : [ 
     { 
        "Effect" : "Allow", 
       "Action" : "networkmanager: *",
        "Resource" : "*" 
     }, 
     { 
        "Effect" : "Allow", 
        "Action" : "iam:CreateServiceLinkedRole", 
        "Resource" : "*", 
        "Condition" : { 
          "StringEquals" : { 
             "iam:AWSServiceName" : [ 
               "networkmanager.amazonaws.com" 
             ] 
          } 
        } 
      } 
   ]
}
```
## Weitere Informationen

- [Erstellen Sie einen Berechtigungssatz mithilfeAWS verwalteter Richtlinien im IAM Identity Center](https://docs.aws.amazon.com/singlesignon/latest/userguide/howtocreatepermissionset.html)
- [Hinzufügen und Entfernen von IAM-Identitätsberechtigungen](https://docs.aws.amazon.com/IAM/latest/UserGuide/access_policies_manage-attach-detach.html)
- [Versionierung für IAM-Richtlinien verstehen](https://docs.aws.amazon.com/IAM/latest/UserGuide/access_policies_managed-versioning.html)
- [Erste Schritte mitAWS -verwaltete Richtlinien und Umstellung auf Berechtigungen mit den](https://docs.aws.amazon.com/IAM/latest/UserGuide/best-practices.html#bp-use-aws-defined-policies)  [geringsten Berechtigungen](https://docs.aws.amazon.com/IAM/latest/UserGuide/best-practices.html#bp-use-aws-defined-policies)

# AWSNetworkManagerReadOnlyAccess

AWSNetworkManagerReadOnlyAccessist eine [AWSverwaltete Richtlinie](https://docs.aws.amazon.com/IAM/latest/UserGuide/access_policies_managed-vs-inline.html#aws-managed-policies), die: Ermöglicht Lesezugriff auf Amazon NetworkManager über dieAWS Management Console.

### Verwenden dieser -Richtlinie

Sie könnenAWSNetworkManagerReadOnlyAccess an Ihre Benutzer, Gruppen und Rollen anhängen.

### Einzelheiten der Richtlinie

- Typ:AWS verwaltete Richtlinie
- Aufnahmezeit: 3. Dezember 2019, 17:35 UTC
- Bearbeitete Zeit: 3. Dezember 2019, 17:35 UTC
- ARN: arn:aws:iam::aws:policy/AWSNetworkManagerReadOnlyAccess

### Version der Richtlinie

Version der Richtlinie:v1 (Standard)

Die -Standardversion ist die -Version, die die Berechtigungen für die -Funktion definiert. Wenn ein Benutzer oder eine Rolle mit der Richtlinie eine Anforderung für den Zugriff auf eineAWS Ressource stellt,AWS überprüft die Standardversion der Richtlinie, um festzustellen, ob die Anforderung zulässig ist.

```
{ 
   "Version" : "2012-10-17", 
   "Statement" : [ 
     { 
        "Effect" : "Allow", 
        "Action" : [ 
          "networkmanager:Describe*", 
          "networkmanager:Get*", 
          "networkmanager:List*" 
        ], 
        "Resource" : "*" 
     } 
   ]
}
```
- [Erstellen Sie einen Berechtigungssatz mithilfeAWS verwalteter Richtlinien im IAM Identity Center](https://docs.aws.amazon.com/singlesignon/latest/userguide/howtocreatepermissionset.html)
- [Hinzufügen und Entfernen von IAM-Identitätsberechtigungen](https://docs.aws.amazon.com/IAM/latest/UserGuide/access_policies_manage-attach-detach.html)
- [Versionierung für IAM-Richtlinien verstehen](https://docs.aws.amazon.com/IAM/latest/UserGuide/access_policies_managed-versioning.html)
- [Erste Schritte mitAWS -verwaltete Richtlinien und Umstellung auf Berechtigungen mit den](https://docs.aws.amazon.com/IAM/latest/UserGuide/best-practices.html#bp-use-aws-defined-policies)  [geringsten Berechtigungen](https://docs.aws.amazon.com/IAM/latest/UserGuide/best-practices.html#bp-use-aws-defined-policies)

# AWSNetworkManagerServiceRolePolicy

AWSNetworkManagerServiceRolePolicyist eine [AWSverwaltete Richtlinie](https://docs.aws.amazon.com/IAM/latest/UserGuide/access_policies_managed-vs-inline.html#aws-managed-policies), die: NetworkManager den Zugriff auf Ressourcen ermöglicht, die mit Ihren globalen Netzwerken verknüpft sind

### Verwenden von von von von von

Diese Richtlinie ist einer serviceverknüpften Rolle zugeordnet, die die Durchführung von Aktionen in Ihrem Namen ermöglicht. Sie können diese Richtlinie zu Ihren Benutzern, Gruppen oder Rollen anfügen.

## Einzelheiten der Richtlinie

- Typ: Serviceverknüpfte Rollenrichtlinie
- Aufnahmezeit: 3. Dezember 2019, 14:03 UTC
- Bearbeitete Zeit: 27. Juli 2022, 19:41 UTC
- ARN: arn:aws:iam::aws:policy/aws-service-role/ AWSNetworkManagerServiceRolePolicy

# Version der Richtlinie

Version der Richtlinie:v8 (Standard)

Die Standardversion der Wenn ein Benutzer oder eine Rolle mit der Richtlinie eine Anforderung für den Zugriff auf eineAWS Ressource stellt,AWS überprüft die Standardversion der Richtlinie, um festzustellen, ob die Anforderung zulässig ist.

## JSON policy document

```
{ 
   "Version" : "2012-10-17", 
   "Statement" : [ 
     { 
       "Effect" : "Allow", 
       "Action" : [ 
         "directconnect:DescribeDirectConnectGateways", 
         "directconnect:DescribeConnections", 
         "directconnect:DescribeDirectConnectGatewayAttachments", 
         "directconnect:DescribeLocations", 
         "directconnect:DescribeVirtualInterfaces", 
         "ec2:DescribeCustomerGateways", 
         "ec2:DescribeTransitGatewayAttachments", 
         "ec2:DescribeTransitGatewayRouteTables", 
         "ec2:DescribeTransitGateways", 
         "ec2:DescribeVpnConnections", 
         "ec2:DescribeVpcs", 
         "ec2:GetTransitGatewayRouteTableAssociations", 
         "ec2:GetTransitGatewayRouteTablePropagations", 
         "ec2:SearchTransitGatewayRoutes", 
         "ec2:DescribeTransitGatewayPeeringAttachments", 
         "ec2:DescribeTransitGatewayConnects", 
         "ec2:DescribeTransitGatewayConnectPeers", 
         "ec2:DescribeRegions", 
         "organizations:DescribeAccount", 
         "organizations:DescribeOrganization", 
         "organizations:ListAccounts", 
         "organizations:ListAWSServiceAccessForOrganization", 
         "organizations:ListDelegatedAdministrators", 
         "ec2:DescribeTransitGatewayRouteTableAnnouncements", 
         "ec2:DescribeTransitGatewayPolicyTables", 
         "ec2:GetTransitGatewayPolicyTableAssociations", 
         "ec2:GetTransitGatewayPolicyTableEntries" 
       ], 
       "Resource" : "*" 
     } 
   ]
}
```
- [Versionierung für IAM-Richtlinien verstehen](https://docs.aws.amazon.com/IAM/latest/UserGuide/access_policies_managed-versioning.html)
- [Erste Schritte mitAWS](https://docs.aws.amazon.com/IAM/latest/UserGuide/best-practices.html#bp-use-aws-defined-policies)

# AWSOpsWorks\_FullAccess

AWSOpsWorks\_FullAccessist eine [AWSverwaltete Richtlinie,](https://docs.aws.amazon.com/IAM/latest/UserGuide/access_policies_managed-vs-inline.html#aws-managed-policies) die: Vollzugriff auf bietetAWS OpsWorks.

### Verwenden dieser Richtlinie

Sie könnenAWSOpsWorks\_FullAccess an Ihre Benutzer, Gruppen und Rollen anhängen.

### Einzelheiten der Richtlinie

- Typ:AWS verwaltete Richtlinie
- Aufnahmezeit: 22. Januar 2021, 16:29 UTC
- Bearbeitete Zeit: 22. Januar 2021, 16:29 UTC
- ARN: arn:aws:iam::aws:policy/AWSOpsWorks FullAccess

### Version der Richtlinie

Version der Richtlinie:v1 (Standard)

Die Standardversion der -Richtlinie ist die -Richtlinie, die die Berechtigungen für die -Richtlinie definiert. Wenn ein Benutzer oder eine Rolle mit der Richtlinie eine Anforderung für den Zugriff auf eineAWS Ressource stellt,AWS überprüft die Standardversion der Richtlinie, um festzustellen, ob die Anforderung zulässig ist.

```
{ 
   "Version" : "2012-10-17", 
   "Statement" : [ 
      { 
        "Effect" : "Allow", 
        "Action" : [
```

```
 "cloudwatch:GetMetricStatistics", 
        "ec2:DescribeAccountAttributes", 
        "ec2:DescribeAvailabilityZones", 
        "ec2:DescribeInstances", 
        "ec2:DescribeKeyPairs", 
        "ec2:DescribeSecurityGroups", 
        "ec2:DescribeSubnets", 
        "ec2:DescribeVpcs", 
        "elasticloadbalancing:DescribeInstanceHealth", 
        "elasticloadbalancing:DescribeLoadBalancers", 
        "iam:GetRolePolicy", 
        "iam:ListInstanceProfiles", 
        "iam:ListRoles", 
        "iam:ListUsers", 
        "opsworks:*" 
     ], 
     "Resource" : [ 
       " ] 
   }, 
   { 
     "Effect" : "Allow", 
     "Action" : [ 
        "iam:PassRole" 
     ], 
     "Resource" : "*", 
     "Condition" : { 
        "StringEquals" : { 
          "iam:PassedToService" : "opsworks.amazonaws.com" 
       } 
     } 
   } 
 ]
```
- [Erstellen Sie einen Berechtigungssatz mithilfeAWS verwalteter Richtlinien im IAM Identity Center](https://docs.aws.amazon.com/singlesignon/latest/userguide/howtocreatepermissionset.html)
- [Hinzufügen und Entfernen von IAM-Identitätsberechtigungen](https://docs.aws.amazon.com/IAM/latest/UserGuide/access_policies_manage-attach-detach.html)
- [Versionierung für IAM-Richtlinien verstehen](https://docs.aws.amazon.com/IAM/latest/UserGuide/access_policies_managed-versioning.html)
- [Erste Schritte mit denAWS geringsten Berechtigungen und Umstellung auf Berechtigungen mit den](https://docs.aws.amazon.com/IAM/latest/UserGuide/best-practices.html#bp-use-aws-defined-policies) [geringsten Berechtigungen](https://docs.aws.amazon.com/IAM/latest/UserGuide/best-practices.html#bp-use-aws-defined-policies)

}

# AWSOpsWorksCloudWatchLogs

AWSOpsWorksCloudWatchLogsist eine [AWSverwaltete Richtlinie](https://docs.aws.amazon.com/IAM/latest/UserGuide/access_policies_managed-vs-inline.html#aws-managed-policies), die: OpsWorks Instanzen mit aktivierter CWLogs-Integration den Versand von Protokollen und das Erstellen erforderlicher Protokollgruppen ermöglicht

#### Verwenden dieser -Richtlinie

Sie könnenAWSOpsWorksCloudWatchLogs an Ihre Benutzer, Gruppen und Rollen anhängen.

#### Einzelheiten der Richtlinie

- Typ:AWS verwaltete Richtlinie
- Aufnahmezeit: 30. März 2017, 17:47 UTC
- Bearbeitete Zeit: 30. März 2017, 17:47 UTC
- ARN: arn:aws:iam::aws:policy/AWSOpsWorksCloudWatchLogs

### Version der Richtlinie

Version der Richtlinie:v1 (Standard)

Die -verwaltete -Richtlinie definiert die Berechtigungen für die -Funktion. Wenn ein Benutzer oder eine Rolle mit der Richtlinie eine Anforderung für den Zugriff auf eineAWS Ressource stellt,AWS überprüft die Standardversion der Richtlinie, um festzustellen, ob die Anforderung zulässig ist.

```
{ 
   "Version" : "2012-10-17", 
   "Statement" : [ 
     { 
        "Effect" : "Allow", 
        "Action" : [ 
          "logs:CreateLogGroup", 
          "logs:CreateLogStream", 
          "logs:PutLogEvents", 
          "logs:DescribeLogStreams" 
        ],
```

```
 "Resource" : [ 
           "arn:aws:logs:*:*:*" 
         ] 
      } 
   ]
}
```
- [Erstellen Sie einen Berechtigungssatz mithilfeAWS verwalteter Richtlinien im IAM Identity Center](https://docs.aws.amazon.com/singlesignon/latest/userguide/howtocreatepermissionset.html)
- [Hinzufügen und Entfernen von IAM-Identitätsberechtigungen](https://docs.aws.amazon.com/IAM/latest/UserGuide/access_policies_manage-attach-detach.html)
- [Versionierung für IAM-Richtlinien verstehen](https://docs.aws.amazon.com/IAM/latest/UserGuide/access_policies_managed-versioning.html)
- [Erste Schritte mitAWS -verwaltete Richtlinien und Umstellung auf Berechtigungen mit den](https://docs.aws.amazon.com/IAM/latest/UserGuide/best-practices.html#bp-use-aws-defined-policies)  [geringsten Berechtigungen](https://docs.aws.amazon.com/IAM/latest/UserGuide/best-practices.html#bp-use-aws-defined-policies)

# AWSOpsWorksCMInstanceProfileRole

AWSOpsWorksCMInstanceProfileRoleist eine [AWSverwaltete Richtlinie,](https://docs.aws.amazon.com/IAM/latest/UserGuide/access_policies_managed-vs-inline.html#aws-managed-policies) die: S3-Zugriff für Instances bietet, die von OpsWorks CM gestartet wurden.

#### Verwenden dieser -Richtlinie

Sie könnenAWSOpsWorksCMInstanceProfileRole an Ihre Benutzer, Gruppen und Rollen anhängen.

### Einzelheiten der Richtlinie

- Typ:AWS verwaltete Richtlinie
- Aufnahmezeit: 24. November 2016, 09:48 UTC
- Bearbeitete Zeit: 23. April 2021, 17:34 UTC
- ARN: arn:aws:iam::aws:policy/AWSOpsWorksCMInstanceProfileRole

### Version der Richtlinie

Version der Richtlinie:v5 (Standard)

Die -Standardversion der -Richtlinie ist die -Standardversion, die die Berechtigungen für die - Richtlinie definiert. Wenn ein Benutzer oder eine Rolle mit der Richtlinie eine Anforderung für den Zugriff auf eineAWS Ressource stellt,AWS überprüft die Standardversion der Richtlinie, um festzustellen, ob die Anforderung zulässig ist.

```
{ 
   "Version" : "2012-10-17", 
   "Statement" : [ 
     { 
        "Action" : [ 
          "cloudformation:DescribeStackResource", 
          "cloudformation:SignalResource" 
        ], 
        "Effect" : "Allow", 
        "Resource" : [ 
         \mathbf{u} \star \mathbf{u}\mathbf{I} }, 
     { 
        "Action" : [ 
          "s3:AbortMultipartUpload", 
          "s3:DeleteObject", 
          "s3:GetObject", 
          "s3:ListAllMyBuckets", 
          "s3:ListBucket", 
          "s3:ListMultipartUploadParts", 
          "s3:PutObject" 
        ], 
        "Resource" : "arn:aws:s3:::aws-opsworks-cm-*", 
        "Effect" : "Allow" 
     }, 
     { 
        "Action" : "acm:GetCertificate", 
        "Resource" : "*", 
        "Effect" : "Allow" 
     }, 
     { 
        "Action" : "secretsmanager:GetSecretValue", 
        "Resource" : "arn:aws:secretsmanager:*:*:opsworks-cm!aws-opsworks-cm-secrets-*", 
        "Effect" : "Allow" 
     }
```
}

]

# Weitere Informationen

- [Erstellen Sie einen Berechtigungssatz mithilfeAWS verwalteter Richtlinien im IAM Identity Center](https://docs.aws.amazon.com/singlesignon/latest/userguide/howtocreatepermissionset.html)
- [Hinzufügen und Entfernen von IAM-Identitätsberechtigungen](https://docs.aws.amazon.com/IAM/latest/UserGuide/access_policies_manage-attach-detach.html)
- [Versionierung für IAM-Richtlinien verstehen](https://docs.aws.amazon.com/IAM/latest/UserGuide/access_policies_managed-versioning.html)
- [Erste Schritte mitAWS -verwaltete Richtlinien und Umstellung auf Berechtigungen mit den](https://docs.aws.amazon.com/IAM/latest/UserGuide/best-practices.html#bp-use-aws-defined-policies)  [geringsten Berechtigungen](https://docs.aws.amazon.com/IAM/latest/UserGuide/best-practices.html#bp-use-aws-defined-policies)

# AWSOpsWorksCMServiceRole

AWSOpsWorksCMServiceRoleist eine [AWSverwaltete Richtlinie](https://docs.aws.amazon.com/IAM/latest/UserGuide/access_policies_managed-vs-inline.html#aws-managed-policies), die: Service Role Policy, die für die Erstellung von OpsWorks CM-Servern verwendet werden soll.

# Verwenden dieser -Richtlinie

Sie könnenAWSOpsWorksCMServiceRole an Ihre Benutzer, Gruppen und Rollen anhängen.

# Einzelheiten der Richtlinie

- Typ: Dienstorollenrichtlinie
- Aufnahmezeit: 24. November 2016, 09:49 UTC
- Bearbeitete Zeit: 23. April 2021, 17:32 UTC
- ARN: arn:aws:iam::aws:policy/service-role/AWSOpsWorksCMServiceRole

# Version der Richtlinie

Version der Richtlinie:v14 (Standard)

Die -Standardversion ist die -Richtlinie, die die Berechtigungen für die -Funktion definiert. Wenn ein Benutzer oder eine Rolle mit der Richtlinie eine Anforderung für den Zugriff auf eineAWS Ressource stellt,AWS überprüft die Standardversion der Richtlinie, um festzustellen, ob die Anforderung zulässig ist.

```
{ 
   "Version" : "2012-10-17", 
   "Statement" : [ 
      { 
        "Effect" : "Allow", 
        "Resource" : [ 
           "arn:aws:s3:::aws-opsworks-cm-*" 
        ], 
        "Action" : [ 
           "s3:CreateBucket", 
           "s3:DeleteObject", 
           "s3:DeleteBucket", 
           "s3:GetObject", 
           "s3:ListBucket", 
           "s3:PutBucketPolicy", 
           "s3:PutObject", 
           "s3:GetBucketTagging", 
           "s3:PutBucketTagging" 
        ] 
      }, 
      { 
        "Effect" : "Allow", 
        "Resource" : [ 
          \mathbf{u} \star \mathbf{u} ], 
        "Action" : [ 
           "tag:UntagResources", 
           "tag:TagResources" 
        ] 
      }, 
      { 
        "Effect" : "Allow", 
        "Resource" : [ 
          \overline{0} \overline{\star} \overline{0} ], 
        "Action" : [ 
           "ssm:DescribeInstanceInformation", 
           "ssm:GetCommandInvocation", 
           "ssm:ListCommandInvocations", 
           "ssm:ListCommands" 
        ]
```

```
 }, 
 { 
   "Effect" : "Allow", 
   "Resource" : [ 
    \overline{0} \overline{\star} \overline{0} ], 
   "Condition" : { 
     "StringLike" : { 
        "ssm:resourceTag/aws:cloudformation:stack-name" : "aws-opsworks-cm-*" 
     } 
   }, 
   "Action" : [ 
     "ssm:SendCommand" 
   ] 
 }, 
 { 
   "Effect" : "Allow", 
   "Resource" : [ 
      "arn:aws:ssm:*::document/*", 
     "arn:aws:s3:::aws-opsworks-cm-*" 
   ], 
  "Action" : [
     "ssm:SendCommand" 
   ] 
 }, 
 { 
   "Effect" : "Allow", 
   "Resource" : [ 
    ""
   ], 
  "Action" : [
     "ec2:AllocateAddress", 
      "ec2:AssociateAddress", 
      "ec2:AuthorizeSecurityGroupIngress", 
      "ec2:CreateImage", 
      "ec2:CreateSecurityGroup", 
      "ec2:CreateSnapshot", 
      "ec2:CreateTags", 
      "ec2:DeleteSecurityGroup", 
      "ec2:DeleteSnapshot", 
      "ec2:DeregisterImage", 
      "ec2:DescribeAccountAttributes", 
      "ec2:DescribeAddresses", 
      "ec2:DescribeImages",
```

```
 "ec2:DescribeInstanceStatus", 
     "ec2:DescribeInstances", 
     "ec2:DescribeSecurityGroups", 
     "ec2:DescribeSnapshots", 
     "ec2:DescribeSubnets", 
     "ec2:DisassociateAddress", 
     "ec2:ReleaseAddress", 
     "ec2:RunInstances", 
     "ec2:StopInstances" 
   ] 
 }, 
 { 
   "Effect" : "Allow", 
   "Resource" : [ 
    ""
   ], 
   "Condition" : { 
     "StringLike" : { 
        "ec2:ResourceTag/aws:cloudformation:stack-name" : "aws-opsworks-cm-*" 
     } 
   }, 
   "Action" : [ 
     "ec2:TerminateInstances", 
     "ec2:RebootInstances" 
   ] 
 }, 
\mathcal{L} "Effect" : "Allow", 
   "Resource" : [ 
     "arn:aws:opsworks-cm:*:*:server/*" 
   ], 
  "Action" : [
     "opsworks-cm:DeleteServer", 
     "opsworks-cm:StartMaintenance" 
   ] 
 }, 
 { 
   "Effect" : "Allow", 
   "Resource" : [ 
     "arn:aws:cloudformation:*:*:stack/aws-opsworks-cm-*" 
   ], 
  "Action" : [
     "cloudformation:CreateStack", 
     "cloudformation:DeleteStack",
```

```
 "cloudformation:DescribeStackEvents", 
     "cloudformation:DescribeStackResources", 
     "cloudformation:DescribeStacks", 
     "cloudformation:UpdateStack" 
   ] 
 }, 
 { 
   "Effect" : "Allow", 
   "Resource" : [ 
     "arn:aws:iam::*:role/aws-opsworks-cm-*", 
     "arn:aws:iam::*:role/service-role/aws-opsworks-cm-*" 
   ], 
  "Action" : [
     "iam:PassRole" 
   ] 
 }, 
 { 
   "Effect" : "Allow", 
   "Resource" : "*", 
  "Action" : [
     "acm:DeleteCertificate", 
     "acm:ImportCertificate" 
   ] 
 }, 
 { 
   "Effect" : "Allow", 
   "Resource" : "arn:aws:secretsmanager:*:*:opsworks-cm!aws-opsworks-cm-secrets-*", 
  "Action" : [
     "secretsmanager:CreateSecret", 
     "secretsmanager:GetSecretValue", 
     "secretsmanager:UpdateSecret", 
     "secretsmanager:DeleteSecret", 
     "secretsmanager:TagResource", 
     "secretsmanager:UntagResource" 
   ] 
 }, 
 { 
   "Effect" : "Allow", 
   "Action" : "ec2:DeleteTags", 
   "Resource" : [ 
     "arn:aws:ec2:*:*:instance/*", 
     "arn:aws:ec2:*:*:elastic-ip/*", 
     "arn:aws:ec2:*:*:security-group/*" 
   ]
```
}

 ] }

# Weitere Informationen

- [Erstellen Sie einen Berechtigungssatz mithilfeAWS verwalteter Richtlinien im IAM Identity Center](https://docs.aws.amazon.com/singlesignon/latest/userguide/howtocreatepermissionset.html)
- [Hinzufügen und Entfernen von IAM-Identitätsberechtigungen](https://docs.aws.amazon.com/IAM/latest/UserGuide/access_policies_manage-attach-detach.html)
- [Versionierung für IAM-Richtlinien verstehen](https://docs.aws.amazon.com/IAM/latest/UserGuide/access_policies_managed-versioning.html)
- [Erste Schritte mitAWS -verwaltete Richtlinien und Umstellung auf Berechtigungen mit den](https://docs.aws.amazon.com/IAM/latest/UserGuide/best-practices.html#bp-use-aws-defined-policies)  [geringsten Berechtigungen](https://docs.aws.amazon.com/IAM/latest/UserGuide/best-practices.html#bp-use-aws-defined-policies)

# AWSOpsWorksInstanceRegistration

AWSOpsWorksInstanceRegistrationist eine [AWSverwaltete Richtlinie](https://docs.aws.amazon.com/IAM/latest/UserGuide/access_policies_managed-vs-inline.html#aws-managed-policies), die: Ermöglicht den Zugriff auf eine Amazon EC2 EC2-Instance, um sich bei einemAWS OpsWorks Stack zu registrieren.

# Verwenden dieser -Richtlinie

Sie könnenAWSOpsWorksInstanceRegistration an Ihre Benutzer, Gruppen und Rollen anhängen.

# Einzelheiten der Richtlinie

- Typ:AWS verwaltete Richtlinie
- Aufnahmezeit: 3. Juni 2016, 14:23 UTC
- Bearbeitete Zeit: 3. Juni 2016, 14:23 UTC
- ARN: arn:aws:iam::aws:policy/AWSOpsWorksInstanceRegistration

# Version der Richtlinie

#### Version der Richtlinie:v1 (Standard)

Die -Standardversion der -Richtlinie ist die -Standardversion, die die Berechtigungen für die - Richtlinie definiert. Wenn ein Benutzer oder eine Rolle mit der Richtlinie eine Anforderung für den Zugriff auf eineAWS Ressource stellt,AWS überprüft die Standardversion der Richtlinie, um festzustellen, ob die Anforderung zulässig ist.

### JSON-Richtliniendokument

```
{ 
   "Version" : "2012-10-17", 
   "Statement" : [ 
      { 
         "Effect" : "Allow", 
         "Action" : [ 
           "opsworks:DescribeStackProvisioningParameters", 
           "opsworks:DescribeStacks", 
           "opsworks:RegisterInstance" 
        ], 
         "Resource" : [ 
          \mathbf{u} \star \mathbf{u} ] 
      } 
   ]
}
```
## Weitere Informationen

- [Erstellen Sie einen Berechtigungssatz mithilfeAWS verwalteter Richtlinien im IAM Identity Center](https://docs.aws.amazon.com/singlesignon/latest/userguide/howtocreatepermissionset.html)
- [Hinzufügen und Entfernen von IAM-Identitätsberechtigungen](https://docs.aws.amazon.com/IAM/latest/UserGuide/access_policies_manage-attach-detach.html)
- [Versionierung für IAM-Richtlinien verstehen](https://docs.aws.amazon.com/IAM/latest/UserGuide/access_policies_managed-versioning.html)
- [Erste Schritte mitAWS -verwaltete Richtlinien und Umstellung auf Berechtigungen mit den](https://docs.aws.amazon.com/IAM/latest/UserGuide/best-practices.html#bp-use-aws-defined-policies)  [geringsten Berechtigungen](https://docs.aws.amazon.com/IAM/latest/UserGuide/best-practices.html#bp-use-aws-defined-policies)

# AWSOpsWorksRegisterCLI\_EC2

AWSOpsWorksRegisterCLI\_EC2ist eine [AWSverwaltete Richtlinie](https://docs.aws.amazon.com/IAM/latest/UserGuide/access_policies_managed-vs-inline.html#aws-managed-policies), die: Richtlinie zur Aktivierung der Registrierung von EC2-Instances über die OpsWorks CLI

### Verwenden dieser -Richtlinie

Sie könnenAWSOpsWorksRegisterCLI\_EC2 an Ihre Benutzer, Gruppen und Rollen anhängen.

#### Einzelheiten der Richtlinie

- Typ:AWS verwaltete Richtlinie
- Aufnahmezeit: 18. Juni 2019, 15:56 UTC
- Bearbeitete Zeit: 18. Juni 2019, 15:56 UTC
- ARN: arn:aws:iam::aws:policy/AWSOpsWorksRegisterCLI\_EC2

#### Version der Richtlinie

Version der Richtlinie:v1 (Standard)

Die -Standardversion ist die -Standardversion, die die Berechtigungen für die -Richtlinie definiert. Wenn ein Benutzer oder eine Rolle mit der Richtlinie eine Anforderung für den Zugriff auf eineAWS Ressource stellt,AWS überprüft die Standardversion der Richtlinie, um festzustellen, ob die Anforderung zulässig ist.

```
{ 
   "Version" : "2012-10-17", 
   "Statement" : [ 
     { 
        "Effect" : "Allow", 
        "Action" : [ 
          "opsworks:AssignInstance", 
          "opsworks:CreateLayer", 
          "opsworks:DeregisterInstance", 
          "opsworks:DescribeInstances", 
          "opsworks:DescribeStackProvisioningParameters", 
          "opsworks:DescribeStacks", 
          "opsworks:UnassignInstance" 
        ], 
        "Resource" : [ 
         \mathbf{u} \star \mathbf{u}\mathbf{I} }, 
     { 
        "Effect" : "Allow", 
        "Action" : [ 
          "ec2:DescribeInstances"
```

```
 ], 
          "Resource" : [ 
            " ] 
       } 
   ]
}
```
- [Erstellen Sie einen Berechtigungssatz mithilfeAWS verwalteter Richtlinien im IAM Identity Center](https://docs.aws.amazon.com/singlesignon/latest/userguide/howtocreatepermissionset.html)
- [Hinzufügen und Entfernen von -IAM-Identitätsberechtigungen](https://docs.aws.amazon.com/IAM/latest/UserGuide/access_policies_manage-attach-detach.html)
- [Versionierung für IAM-Richtlinien verstehen](https://docs.aws.amazon.com/IAM/latest/UserGuide/access_policies_managed-versioning.html)
- [Erste Schritte mitAWS -verwaltete Richtlinien und Umstellung auf Berechtigungen mit den](https://docs.aws.amazon.com/IAM/latest/UserGuide/best-practices.html#bp-use-aws-defined-policies)  [geringsten Berechtigungen](https://docs.aws.amazon.com/IAM/latest/UserGuide/best-practices.html#bp-use-aws-defined-policies)

# AWSOpsWorksRegisterCLI\_OnPremises

AWSOpsWorksRegisterCLI\_OnPremisesist eine [AWSverwaltete Richtlinie,](https://docs.aws.amazon.com/IAM/latest/UserGuide/access_policies_managed-vs-inline.html#aws-managed-policies) die: Richtlinie zur Aktivierung der Registrierung von On-Premises-Instanzen über die OpsWorks CLI

#### Verwenden dieser -diese -verwaltete

Sie könnenAWSOpsWorksRegisterCLI\_OnPremises an Ihre Benutzer, Gruppen und Rollen anhängen.

## Einzelheiten der Richtlinie

- Typ:AWS verwaltete Richtlinie
- Aufnahmezeit: 18. Juni 2019, 15:33 UTC
- Bearbeitete Zeit: 18. Juni 2019, 15:33 UTC
- ARN: arn:aws:iam::aws:policy/AWSOpsWorksRegisterCLI\_OnPremises

## Version der Richtlinie

Version der Richtlinie:v1 (Standard)

Die -verwaltete -verwaltete -verwaltete Version definiert die Berechtigungen für die -verwaltete -verwaltete -verwaltete Richtlinie. Wenn ein Benutzer oder eine Rolle mit der Richtlinie eine Anforderung für den Zugriff auf eineAWS Ressource stellt,AWS überprüft die Standardversion der Richtlinie, um festzustellen, ob die Anforderung zulässig ist.

```
{ 
   "Version" : "2012-10-17", 
   "Statement" : [ 
     { 
        "Effect" : "Allow", 
        "Action" : [ 
          "opsworks:AssignInstance", 
          "opsworks:CreateLayer", 
          "opsworks:DeregisterInstance", 
          "opsworks:DescribeInstances", 
          "opsworks:DescribeStackProvisioningParameters", 
          "opsworks:DescribeStacks", 
          "opsworks:UnassignInstance" 
        ], 
        "Resource" : [ 
         \mathbf{u} \star \mathbf{u}\mathbb{I} }, 
     { 
        "Effect" : "Allow", 
        "Action" : [ 
          "ec2:DescribeInstances" 
        ], 
        "Resource" : [ 
         "\mathbf{I} }, 
     { 
        "Effect" : "Allow", 
        "Action" : [ 
          "iam:CreateGroup", 
          "iam:AddUserToGroup" 
        ], 
        "Resource" : [ 
          "arn:aws:iam::*:group/AWS/OpsWorks/OpsWorks-*" 
       \mathbf 1
```

```
 }, 
     { 
        "Effect" : "Allow", 
        "Action" : [ 
          "iam:CreateUser", 
          "iam:CreateAccessKey" 
        ], 
        "Resource" : [ 
          "arn:aws:iam::*:user/AWS/OpsWorks/OpsWorks-*" 
        ] 
     }, 
     { 
        "Effect" : "Allow", 
        "Action" : [ 
          "iam:AttachUserPolicy" 
        ], 
        "Resource" : [ 
          "arn:aws:iam::*:user/AWS/OpsWorks/OpsWorks-*" 
        ], 
        "Condition" : { 
          "ArnEquals" : { 
             "iam:PolicyARN" : "arn:aws:iam::aws:policy/AWSOpsWorksInstanceRegistration" 
          } 
        } 
     } 
   ]
}
```
- [Erstellen Sie einen Berechtigungssatz mithilfeAWS verwalteter Richtlinien im IAM Identity Center](https://docs.aws.amazon.com/singlesignon/latest/userguide/howtocreatepermissionset.html)
- [Hinzufügen und Entfernen von IAM-Identitätsberechtigungen](https://docs.aws.amazon.com/IAM/latest/UserGuide/access_policies_manage-attach-detach.html)
- [Versionierung für IAM-Richtlinien verstehen](https://docs.aws.amazon.com/IAM/latest/UserGuide/access_policies_managed-versioning.html)
- [Erste Schritte mitAWS -verwaltete Richtlinien und Umstellung auf Berechtigungen mit den](https://docs.aws.amazon.com/IAM/latest/UserGuide/best-practices.html#bp-use-aws-defined-policies)  [geringsten Berechtigungen](https://docs.aws.amazon.com/IAM/latest/UserGuide/best-practices.html#bp-use-aws-defined-policies)

# AWSOrganizationsFullAccess

AWSOrganizationsFullAccess ist eine -[AWS verwaltete Richtlinie](https://docs.aws.amazon.com/IAM/latest/UserGuide/access_policies_managed-vs-inline.html#aws-managed-policies), die: Bietet vollen Zugriff auf AWS Organizations.

### Verwenden dieser Richtlinie

Sie können AWSOrganizationsFullAccess an Ihre Benutzer, Gruppen und Rollen anfügen.

#### Richtliniendetails

- Typ : AWS verwaltete Richtlinie
- Erstellungszeit: 06. November 2018, 20:31 UTC
- Bearbeitungszeit: 06. Februar 2024, 17:49 UTC
- ARN: arn:aws:iam::aws:policy/AWSOrganizationsFullAccess

### Richtlinienversion

Richtlinienversion: v6 (Standard)

Die Standardversion der Richtlinie ist die Version, die die Berechtigungen für die Richtlinie definiert. Wenn ein Benutzer oder eine Rolle mit der Richtlinie eine Anforderung für den Zugriff auf eine - AWS Ressource stellt, AWS überprüft die Standardversion der Richtlinie, um festzustellen, ob die Anforderung zugelassen werden soll.

```
{ 
   "Version" : "2012-10-17", 
   "Statement" : [ 
    \{ "Sid" : "AWSOrganizationsFullAccess", 
       "Effect" : "Allow", 
       "Action" : "organizations:*", 
       "Resource" : "*" 
     }, 
     { 
       "Sid" : "AWSOrganizationsFullAccessAccount", 
       "Effect" : "Allow", 
       "Action" : [ 
          "account:PutAlternateContact", 
          "account:DeleteAlternateContact", 
          "account:GetAlternateContact", 
          "account:GetContactInformation",
```

```
 "account:PutContactInformation", 
          "account:ListRegions", 
          "account:EnableRegion", 
          "account:DisableRegion" 
       ], 
        "Resource" : "*" 
     }, 
     { 
        "Sid" : "AWSOrganizationsFullAccessCreateSLR", 
        "Effect" : "Allow", 
        "Action" : "iam:CreateServiceLinkedRole", 
        "Resource" : "*", 
        "Condition" : { 
          "StringEquals" : { 
            "iam:AWSServiceName" : "organizations.amazonaws.com" 
          } 
       } 
     } 
   ]
}
```
- [Erstellen eines Berechtigungssatzes mithilfe AWS von verwalteten Richtlinien in IAM Identity](https://docs.aws.amazon.com/singlesignon/latest/userguide/howtocreatepermissionset.html)  **[Center](https://docs.aws.amazon.com/singlesignon/latest/userguide/howtocreatepermissionset.html)**
- [Hinzufügen und Entfernen von IAM-Identitätsberechtigungen](https://docs.aws.amazon.com/IAM/latest/UserGuide/access_policies_manage-attach-detach.html)
- [Versioning für IAM-Richtlinien verstehen](https://docs.aws.amazon.com/IAM/latest/UserGuide/access_policies_managed-versioning.html)
- [Erste Schritte mit AWS von verwalteten Richtlinien und Umstellung auf Berechtigungen mit den](https://docs.aws.amazon.com/IAM/latest/UserGuide/best-practices.html#bp-use-aws-defined-policies)  [geringsten Rechten](https://docs.aws.amazon.com/IAM/latest/UserGuide/best-practices.html#bp-use-aws-defined-policies)

# AWSOrganizationsReadOnlyAccess

AWSOrganizationsReadOnlyAccess ist eine -[AWS verwaltete Richtlinie,](https://docs.aws.amazon.com/IAM/latest/UserGuide/access_policies_managed-vs-inline.html#aws-managed-policies) die: Bietet schreibgeschützten Zugriff auf AWS Organizations.

## Verwenden dieser Richtlinie

Sie können AWSOrganizationsReadOnlyAccess an Ihre Benutzer, Gruppen und Rollen anfügen.

#### Richtliniendetails

- Typ : AWS verwaltete Richtlinie
- Erstellungszeit: 06. November 2018, 20:32 UTC
- Bearbeitungszeit: 06. Februar 2024, 17:36 UTC
- ARN: arn:aws:iam::aws:policy/AWSOrganizationsReadOnlyAccess

### Richtlinienversion

Richtlinienversion: v5 (Standard)

Die Standardversion der Richtlinie ist die Version, die die Berechtigungen für die Richtlinie definiert. Wenn ein Benutzer oder eine Rolle mit der Richtlinie eine Anforderung für den Zugriff auf eine - AWS Ressource stellt, AWS überprüft die Standardversion der Richtlinie, um festzustellen, ob die Anforderung zugelassen werden soll.

```
{ 
   "Version" : "2012-10-17", 
   "Statement" : [ 
     { 
       "Sid" : "AWSOrganizationsReadOnly", 
       "Effect" : "Allow", 
       "Action" : [ 
          "organizations:Describe*", 
          "organizations:List*" 
       ], 
       "Resource" : "*" 
     }, 
    \{ "Sid" : "AWSOrganizationsReadOnlyAccount", 
       "Effect" : "Allow", 
       "Action" : [ 
          "account:GetAlternateContact", 
          "account:GetContactInformation", 
          "account:ListRegions" 
       ], 
       "Resource" : "*" 
     }
```
]

# Weitere Informationen

- [Erstellen eines Berechtigungssatzes mithilfe AWS von verwalteten Richtlinien in IAM Identity](https://docs.aws.amazon.com/singlesignon/latest/userguide/howtocreatepermissionset.html)  **[Center](https://docs.aws.amazon.com/singlesignon/latest/userguide/howtocreatepermissionset.html)**
- [Hinzufügen und Entfernen von IAM-Identitätsberechtigungen](https://docs.aws.amazon.com/IAM/latest/UserGuide/access_policies_manage-attach-detach.html)
- [Versioning für IAM-Richtlinien verstehen](https://docs.aws.amazon.com/IAM/latest/UserGuide/access_policies_managed-versioning.html)
- [Erste Schritte mit AWS von verwalteten Richtlinien und Umstellung auf Berechtigungen mit den](https://docs.aws.amazon.com/IAM/latest/UserGuide/best-practices.html#bp-use-aws-defined-policies)  [geringsten Berechtigungen](https://docs.aws.amazon.com/IAM/latest/UserGuide/best-practices.html#bp-use-aws-defined-policies)

# AWSOrganizationsServiceTrustPolicy

AWSOrganizationsServiceTrustPolicyist eine [AWSverwaltete Richtlinie](https://docs.aws.amazon.com/IAM/latest/UserGuide/access_policies_managed-vs-inline.html#aws-managed-policies), die: Eine Richtlinie, die esAWS Organizations ermöglicht, Vertrauen mit anderen zugelassenenAWS-Services Personen zu teilen, um die Kundenkonfiguration zu vereinfachen.

## Verwenden dieser Richtlinie

Diese Richtlinie ist an eine servicegebundene Rolle angehängt, die die Durchführung von Aktionen in Ihrem Namen ermöglicht. Sie können diese Richtlinie Ihren Benutzern, Gruppen oder Rollen anfügen.

## Einzelheiten der Richtlinie

- Typ: Serviceverknüpfte Rollenrichtlinie
- Aufnahmezeit: 10. Oktober 2017, 23:04 UTC
- Bearbeitete Zeit: 1. November 2017, 06:01 UTC
- ARN: arn:aws:iam::aws:policy/aws-service-role/ AWSOrganizationsServiceTrustPolicy

# Version der Richtlinie

Version der Richtlinie:v2 (Standard)

Die Standardversion der Richtlinie ist die Version, die die die Berechtigungen für die Richtlinie definiert. Wenn ein Benutzer oder eine Rolle mit der Richtlinie eine Anforderung für den Zugriff auf eineAWS Ressource stellt,AWS überprüft die Standardversion der Richtlinie, um festzustellen, ob die Anforderung zulässig ist.

### JSON-Richtliniendokument

```
{ 
   "Version" : "2012-10-17", 
   "Statement" : [ 
     { 
        "Sid" : "AllowDeletionOfServiceLinkedRoleForOrganizations", 
        "Effect" : "Allow", 
        "Action" : [ 
          "iam:DeleteRole" 
       ], 
        "Resource" : [ 
          "arn:aws:iam::*:role/aws-service-role/organizations.amazonaws.com/*" 
       ] 
     }, 
     { 
        "Sid" : "AllowCreationOfServiceLinkedRoles", 
        "Effect" : "Allow", 
        "Action" : [ 
          "iam:CreateServiceLinkedRole" 
       ], 
        "Resource" : "*" 
     } 
   ]
}
```
### Weitere Informationen

- [Versionierung für IAM-Richtlinien verstehen](https://docs.aws.amazon.com/IAM/latest/UserGuide/access_policies_managed-versioning.html)
- [Erste Schritte mitAWS Berechtigungen und Umstellung auf Berechtigungen mit den geringsten](https://docs.aws.amazon.com/IAM/latest/UserGuide/best-practices.html#bp-use-aws-defined-policies)  [Berechtigungen](https://docs.aws.amazon.com/IAM/latest/UserGuide/best-practices.html#bp-use-aws-defined-policies)

# AWSOutpostsAuthorizeServerPolicy

AWSOutpostsAuthorizeServerPolicyist eine [AWSverwaltete Richtlinie,](https://docs.aws.amazon.com/IAM/latest/UserGuide/access_policies_managed-vs-inline.html#aws-managed-policies) die: Diese Richtlinie gewährt Berechtigungen, mit denen Sie einen Outpost-Server in Ihrem lokalen Netzwerk installieren können.

### Verwenden dieser -Richtlinie

Sie könnenAWSOutpostsAuthorizeServerPolicy an Ihre Benutzer, Gruppen und Rollen anhängen.

### Einzelheiten der Richtlinie

- Typ:AWS verwaltete Richtlinie
- Aufnahmezeit: 4. Januar 2023, 19:23 UTC
- Bearbeitete Zeit: 4. Januar 2023, 19:23 UTC
- ARN: arn:aws:iam::aws:policy/AWSOutpostsAuthorizeServerPolicy

### Version der Richtlinie

Version der Richtlinie:v1 (Standard)

Die -Standardversion ist die -Standardversion, die die Berechtigungen für die -Richtlinie definiert. Wenn ein Benutzer oder eine Rolle mit der Richtlinie eine Anforderung für den Zugriff auf eineAWS Ressource stellt,AWS überprüft die Standardversion der Richtlinie, um festzustellen, ob die Anforderung zulässig ist.

```
{ 
   "Version" : "2012-10-17", 
   "Statement" : [ 
     { 
        "Effect" : "Allow", 
        "Action" : [ 
          "outposts:StartConnection", 
          "outposts:GetConnection" 
        ], 
        "Resource" : "*" 
      } 
   ]
}
```
- [Erstellen Sie einen Berechtigungssatz mithilfeAWS verwalteter Richtlinien im IAM Identity Center](https://docs.aws.amazon.com/singlesignon/latest/userguide/howtocreatepermissionset.html)
- [Hinzufügen und Entfernen von IAM-Identitätsberechtigungen](https://docs.aws.amazon.com/IAM/latest/UserGuide/access_policies_manage-attach-detach.html)
- [Versionierung für IAM-Richtlinien verstehen](https://docs.aws.amazon.com/IAM/latest/UserGuide/access_policies_managed-versioning.html)
- [Erste Schritte mitAWS -verwaltete Richtlinien und Umstellung auf Berechtigungen mit den](https://docs.aws.amazon.com/IAM/latest/UserGuide/best-practices.html#bp-use-aws-defined-policies)  [geringsten Berechtigungen](https://docs.aws.amazon.com/IAM/latest/UserGuide/best-practices.html#bp-use-aws-defined-policies)

# AWSOutpostsServiceRolePolicy

AWSOutpostsServiceRolePolicyist eine [AWSverwaltete Richtlinie,](https://docs.aws.amazon.com/IAM/latest/UserGuide/access_policies_managed-vs-inline.html#aws-managed-policies) die: Service Linked Role-Richtlinie, um den Zugriff aufAWS Ressourcen zu ermöglichen, die vonAWS Outposts verwaltet werden

## Verwenden von dieser Richtlinie

Diese Richtlinie ist an eine servicegebundene Rolle angehängt, die die die die die die Durchführung von Aktionen in Ihrem Namen ermöglicht. Sie können diese Richtlinie an Ihre Benutzer, Gruppen oder Rollen angehängt.

## Einzelheiten der Richtlinie

- Typ: Serviceverknüpfte Rollenrichtlinie
- Aufnahmezeit: 9. November 2020, 22:55 UTC
- Bearbeitete Zeit: 9. November 2020, 22:55 UTC
- ARN: arn:aws:iam::aws:policy/aws-service-role/ AWSOutpostsServiceRolePolicy

# Version der Richtlinie

Version der Richtlinie:v1 (Standard)

Die Richtlinie ist die die Berechtigungen für die Richtlinie definiert. Wenn ein Benutzer oder eine Rolle mit der Richtlinie eine Anforderung für den Zugriff auf eineAWS Ressource stellt,AWS überprüft die Standardversion der Richtlinie, um festzustellen, ob die Anforderung zulässig ist.

## Richtlinien

```
{ 
   "Version" : "2012-10-17", 
   "Statement" : [ 
    \{ "Effect" : "Allow", 
        "Action" : [ 
          "ec2:DescribeNetworkInterfaces", 
          "ec2:DescribeSecurityGroups", 
          "ec2:CreateNetworkInterface", 
          "ec2:CreateSecurityGroup" 
        ], 
        "Resource" : "*" 
     } 
   ]
}
```
## Weitere Informationen

- [Versionierung für IAM-Richtlinien verstehen](https://docs.aws.amazon.com/IAM/latest/UserGuide/access_policies_managed-versioning.html)
- [ErsteAWS Schritte mit den geringsten Berechtigungen](https://docs.aws.amazon.com/IAM/latest/UserGuide/best-practices.html#bp-use-aws-defined-policies)

# AWSPanoramaApplianceRolePolicy

AWSPanoramaApplianceRolePolicyist eine [AWSverwaltete Richtlinie](https://docs.aws.amazon.com/IAM/latest/UserGuide/access_policies_managed-vs-inline.html#aws-managed-policies), die: EsAWS IoT-Software auf einerAWS Panorama-Appliance ermöglicht, Protokolle auf Amazon hochzuladen CloudWatch.

## Verwenden dieser -Richtlinie

Sie könnenAWSPanoramaApplianceRolePolicy an Ihre Benutzer, Gruppen und Rollen anhängen.

# Einzelheiten der Richtlinie

- Typ: Dienstorollenrichtlinie
- Aufnahmezeit: 1. Dezember 2020, 13:13 UTC
- Bearbeitete Zeit: 1. Dezember 2020, 13:13 UTC
- ARN: arn:aws:iam::aws:policy/service-role/AWSPanoramaApplianceRolePolicy

#### Version der Richtlinie

Version der Richtlinie:v1 (Standard)

Die -Standardversion ist die -Richtlinie, die die Berechtigungen für die -Funktion definiert. Wenn ein Benutzer oder eine Rolle mit der Richtlinie eine Anforderung für den Zugriff auf eineAWS Ressource stellt,AWS überprüft die Standardversion der Richtlinie, um festzustellen, ob die Anforderung zulässig ist.

#### JSON-Richtliniendokument

```
{ 
   "Version" : "2012-10-17", 
   "Statement" : [ 
     { 
       "Sid" : "PanoramaDeviceCreateLogStream", 
       "Effect" : "Allow", 
       "Action" : [ 
          "logs:CreateLogStream", 
          "logs:DescribeLogStreams", 
          "logs:PutLogEvents" 
       ], 
       "Resource" : "arn:aws:logs:*:*:log-group:/aws/panorama_device*:log-stream:*" 
     }, 
     { 
       "Sid" : "PanoramaDeviceCreateLogGroup", 
       "Effect" : "Allow", 
       "Action" : "logs:CreateLogGroup", 
        "Resource" : "arn:aws:logs:*:*:log-group:/aws/panorama_device*" 
     } 
   ]
}
```
## Weitere Informationen

- [Erstellen Sie einen Berechtigungssatz mithilfeAWS verwalteter Richtlinien im IAM Identity Center](https://docs.aws.amazon.com/singlesignon/latest/userguide/howtocreatepermissionset.html)
- [Hinzufügen und Entfernen von IAM-Identitätsberechtigungen](https://docs.aws.amazon.com/IAM/latest/UserGuide/access_policies_manage-attach-detach.html)
- [Versionierung für IAM-Richtlinien verstehen](https://docs.aws.amazon.com/IAM/latest/UserGuide/access_policies_managed-versioning.html)
- [Erste Schritte mitAWS -verwaltete Richtlinien und Umstellung auf Berechtigungen mit den](https://docs.aws.amazon.com/IAM/latest/UserGuide/best-practices.html#bp-use-aws-defined-policies)  [geringsten Berechtigungen](https://docs.aws.amazon.com/IAM/latest/UserGuide/best-practices.html#bp-use-aws-defined-policies)
# AWSPanoramaApplianceServiceRolePolicy

AWSPanoramaApplianceServiceRolePolicyist eine [AWSverwaltete Richtlinie,](https://docs.aws.amazon.com/IAM/latest/UserGuide/access_policies_managed-vs-inline.html#aws-managed-policies) die: Es einerAWS Panorama-Appliance ermöglicht CloudWatch, Protokolle auf Amazon hochzuladen und Objekte von Amazon S3 S3-Access Points abzurufen, die für die Verwendung mitAWS Panorama erstellt wurden.

# Verwenden dieser -Richtlinie

Sie könnenAWSPanoramaApplianceServiceRolePolicy an Ihre Benutzer, Gruppen und Rollen anhängen.

# Einzelheiten der Richtlinie

- Typ: Dienstorollenrichtlinie
- Aufnahmezeit: 20. Oktober 2021, 12:14 UTC
- Bearbeitete Zeit: 17. Januar 2023, 21:32 UTC
- ARN: arn:aws:iam::aws:policy/service-role/ AWSPanoramaApplianceServiceRolePolicy

# Version der Richtlinie

Version der Richtlinie:v2 (Standard)

Die -Standardversion der -Richtlinie ist die -Standardversion, die die Berechtigungen für die - Richtlinie definiert. Wenn ein Benutzer oder eine Rolle mit der Richtlinie eine Anforderung für den Zugriff auf eineAWS Ressource stellt,AWS überprüft die Standardversion der Richtlinie, um festzustellen, ob die Anforderung zulässig ist.

```
{ 
   "Version" : "2012-10-17", 
   "Statement" : [ 
     { 
        "Sid" : "PanoramaDeviceCreateLogStream", 
       "Effect" : "Allow", 
        "Action" : [ 
          "logs:CreateLogStream",
```

```
 "logs:DescribeLogStreams", 
     "logs:PutLogEvents" 
   ], 
   "Resource" : [ 
     "arn:aws:logs:*:*:log-group:/aws/panorama_device*:log-stream:*", 
     "arn:aws:logs:*:*:log-group:/aws/panorama/devices/*" 
  \mathbf{I} }, 
 { 
   "Sid" : "PanoramaDeviceCreateLogGroup", 
   "Effect" : "Allow", 
   "Action" : "logs:CreateLogGroup", 
   "Resource" : [ 
     "arn:aws:logs:*:*:log-group:/aws/panorama_device*", 
     "arn:aws:logs:*:*:log-group:/aws/panorama/devices/*" 
   ] 
 }, 
 { 
   "Sid" : "PanoramaDevicePutMetric", 
   "Effect" : "Allow", 
   "Action" : "cloudwatch:PutMetricData", 
   "Resource" : "*", 
   "Condition" : { 
     "StringEquals" : { 
       "cloudwatch:namespace" : "PanoramaDeviceMetrics" 
     } 
   } 
 }, 
 { 
   "Sid" : "PanoramaDeviceS3Access", 
   "Effect" : "Allow", 
  "Action" : [
     "s3:GetObject", 
     "s3:ListBucket", 
     "s3:GetObjectVersion" 
   ], 
   "Resource" : [ 
     "arn:aws:s3:::*-nodepackage-store-*", 
     "arn:aws:s3:::*-application-payload-store-*", 
     "arn:aws:s3:*:*:accesspoint/panorama*" 
   ], 
   "Condition" : { 
     "StringLike" : { 
        "s3:DataAccessPointArn" : "arn:aws:s3:*:*:accesspoint/panorama*"
```
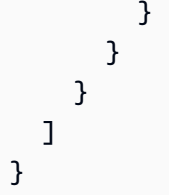

- [Erstellen Sie einen Berechtigungssatz mithilfeAWS verwalteter Richtlinien im IAM Identity Center](https://docs.aws.amazon.com/singlesignon/latest/userguide/howtocreatepermissionset.html)
- [Hinzufügen und Entfernen von IAM-Identitätsberechtigungen](https://docs.aws.amazon.com/IAM/latest/UserGuide/access_policies_manage-attach-detach.html)
- [Versionierung für IAM-Richtlinien verstehen](https://docs.aws.amazon.com/IAM/latest/UserGuide/access_policies_managed-versioning.html)
- [Erste Schritte mitAWS -verwaltete Richtlinien und Umstellung auf Berechtigungen mit den](https://docs.aws.amazon.com/IAM/latest/UserGuide/best-practices.html#bp-use-aws-defined-policies)  [geringsten Berechtigungen](https://docs.aws.amazon.com/IAM/latest/UserGuide/best-practices.html#bp-use-aws-defined-policies)

# AWSPanoramaFullAccess

AWSPanoramaFullAccessist eine [AWSverwaltete Richtlinie](https://docs.aws.amazon.com/IAM/latest/UserGuide/access_policies_managed-vs-inline.html#aws-managed-policies), die: Vollzugriff aufAWS Panorama bietet

# Verwenden dieser -Richtlinie

Sie könnenAWSPanoramaFullAccess an Ihre Benutzer, Gruppen und Rollen anhängen.

# Einzelheiten der Richtlinie

- Typ:AWS verwaltete Richtlinie
- Aufnahmezeit: 1. Dezember 2020, 13:12 UTC
- Bearbeitete Zeit: 12. Januar 2022, 21:21 UTC
- ARN: arn:aws:iam::aws:policy/AWSPanoramaFullAccess

# Version der Richtlinie

Version der Richtlinie:v4 (Standard)

Die -Richtlinie ist die -Richtlinie, die die Berechtigungen für die -Richtlinie definiert. Wenn ein Benutzer oder eine Rolle mit der Richtlinie eine Anforderung für den Zugriff auf eineAWS Ressource stellt,AWS überprüft die Standardversion der Richtlinie, um festzustellen, ob die Anforderung zulässig ist.

```
{ 
   "Version" : "2012-10-17", 
   "Statement" : [ 
     { 
       "Effect" : "Allow", 
       "Action" : [ 
          "panorama:*" 
       ], 
       "Resource" : "*" 
     }, 
     { 
       "Effect" : "Allow", 
       "Action" : [ 
          "s3:PutObject", 
          "s3:PutObjectAcl", 
          "s3:DeleteObject", 
          "s3:GetObject", 
         "s3:ListBucket" 
       ], 
       "Resource" : "*", 
        "Condition" : { 
          "StringLike" : { 
            "s3:DataAccessPointArn" : "arn:aws:s3:*:*:accesspoint/panorama*" 
          } 
       } 
     }, 
     { 
        "Effect" : "Allow", 
        "Action" : [ 
          "secretsmanager:GetSecretValue", 
          "secretsmanager:DescribeSecret", 
          "secretsmanager:ListSecretVersionIds", 
          "secretsmanager:PutSecretValue", 
          "secretsmanager:UpdateSecret" 
        ], 
        "Resource" : [ 
          "arn:aws:secretsmanager:*:*:secret:panorama*", 
          "arn:aws:secretsmanager:*:*:secret:Panorama*"
```

```
\mathbf{I} }, 
 { 
   "Effect" : "Allow", 
  "Action" : [
     "iam:PassRole" 
   ], 
   "Resource" : "*", 
   "Condition" : { 
     "StringEquals" : { 
        "iam:PassedToService" : "panorama.amazonaws.com" 
     } 
   } 
 }, 
 { 
   "Effect" : "Allow", 
  "Action" : [
     "logs:Describe*", 
     "logs:Get*", 
     "logs:List*", 
     "logs:StartQuery", 
     "logs:StopQuery", 
     "logs:TestMetricFilter", 
     "logs:FilterLogEvents" 
   ], 
   "Resource" : [ 
     "arn:aws:logs:*:*:log-group:/aws/panorama_device*:log-stream:*", 
     "arn:aws:logs:*:*:log-group:/aws/panorama/devices/*" 
   ] 
 }, 
 { 
   "Effect" : "Allow", 
   "Action" : [ 
     "logs:DescribeLogGroups" 
   ], 
   "Resource" : [ 
     "arn:aws:logs:*:*:log-group:*" 
   ] 
 }, 
 { 
   "Effect" : "Allow", 
  "Action" : [
     "cloudwatch:ListMetrics", 
     "cloudwatch:GetMetricData",
```

```
 "cloudwatch:GetMetricStatistics" 
        ], 
        "Resource" : "*" 
     }, 
     \mathcal{L} "Effect" : "Allow", 
        "Action" : "iam:ListRoles", 
        "Resource" : "*" 
     }, 
      { 
        "Effect" : "Allow", 
        "Action" : "iam:CreateServiceLinkedRole", 
        "Resource" : "*", 
        "Condition" : { 
          "StringEquals" : { 
            "iam:AWSServiceName" : "panorama.amazonaws.com"
          } 
        } 
      } 
   ]
}
```
- [Erstellen Sie einen Berechtigungssatz mithilfeAWS verwalteter Richtlinien im IAM Identity Center](https://docs.aws.amazon.com/singlesignon/latest/userguide/howtocreatepermissionset.html)
- [Hinzufügen und Entfernen von IAM-Identitätsberechtigungen](https://docs.aws.amazon.com/IAM/latest/UserGuide/access_policies_manage-attach-detach.html)
- [Versionierung für IAM-Richtlinien verstehen](https://docs.aws.amazon.com/IAM/latest/UserGuide/access_policies_managed-versioning.html)
- [Erste Schritte mitAWS -verwaltete Richtlinien und Umstellung auf Berechtigungen mit den](https://docs.aws.amazon.com/IAM/latest/UserGuide/best-practices.html#bp-use-aws-defined-policies)  [geringsten Berechtigungen](https://docs.aws.amazon.com/IAM/latest/UserGuide/best-practices.html#bp-use-aws-defined-policies)

# AWSPanoramaGreengrassGroupRolePolicy

AWSPanoramaGreengrassGroupRolePolicyist eine [AWSverwaltete Richtlinie](https://docs.aws.amazon.com/IAM/latest/UserGuide/access_policies_managed-vs-inline.html#aws-managed-policies), die: Es einerAWS Lambda-Funktion auf einerAWS Panorama-Appliance ermöglicht, Ressourcen in Panorama zu verwalten, Protokolle und Metriken auf Amazon hochzuladen und Objekte in Buckets zu verwalten CloudWatch, die für die Verwendung mit Panorama erstellt wurden.

# Verwenden dieser -Richtlinie

Sie könnenAWSPanoramaGreengrassGroupRolePolicy an Ihre Benutzer, Gruppen und Rollen anhängen.

### Einzelheiten der Richtlinie

- Typ: Dienstorollenrichtlinie
- Aufnahmezeit: 1. Dezember 2020, 13:10 UTC
- Bearbeitete Zeit: 6. Januar 2021, 19:30 UTC
- ARN: arn:aws:iam::aws:policy/service-role/ AWSPanoramaGreengrassGroupRolePolicy

# Version der Richtlinie

Version der Richtlinie:v2 (Standard)

Die -Standardversion der -Richtlinie ist die -Version, die die Berechtigungen für die -Richtlinie definiert. Wenn ein Benutzer oder eine Rolle mit der Richtlinie eine Anforderung für den Zugriff auf eineAWS Ressource stellt,AWS überprüft die Standardversion der Richtlinie, um festzustellen, ob die Anforderung zulässig ist.

```
{ 
   "Version" : "2012-10-17", 
   "Statement" : [ 
     { 
        "Sid" : "PanoramaS3Access", 
        "Effect" : "Allow", 
        "Action" : [ 
          "s3:ListBucket", 
          "s3:GetBucket*", 
          "s3:GetObject", 
          "s3:PutObject" 
        ], 
        "Resource" : [ 
           "arn:aws:s3:::*aws-panorama*" 
       \mathbf 1
```

```
 }, 
      { 
        "Sid" : "PanoramaCLoudWatchPutDashboard", 
        "Effect" : "Allow", 
        "Action" : "cloudwatch:PutDashboard", 
        "Resource" : [ 
          "arn:aws:cloudwatch::*:dashboard/panorama*" 
        ] 
     }, 
      { 
        "Sid" : "PanoramaCloudWatchPutMetricData", 
        "Effect" : "Allow", 
        "Action" : "cloudwatch:PutMetricData", 
        "Resource" : "*" 
     }, 
      { 
        "Sid" : "PanoramaGreenGrassCloudWatchAccess", 
        "Effect" : "Allow", 
       "Action" : [
          "logs:CreateLogStream", 
          "logs:DescribeLogStreams", 
          "logs:PutLogEvents", 
          "logs:CreateLogGroup" 
        ], 
        "Resource" : "arn:aws:logs:*:*:log-group:/aws/greengrass/*" 
     }, 
     { 
        "Sid" : "PanoramaAccess", 
        "Effect" : "Allow", 
        "Action" : [ 
          "panorama:*" 
        ], 
        "Resource" : [ 
         \mathbf{u} \star \mathbf{u} ] 
     } 
   ]
}
```
- [Erstellen Sie einen Berechtigungssatz mithilfeAWS verwalteter Richtlinien im IAM Identity Center](https://docs.aws.amazon.com/singlesignon/latest/userguide/howtocreatepermissionset.html)
- [Hinzufügen und Entfernen von IAM-Identitätsberechtigungen](https://docs.aws.amazon.com/IAM/latest/UserGuide/access_policies_manage-attach-detach.html)
- [Versionierung für IAM-Richtlinien verstehen](https://docs.aws.amazon.com/IAM/latest/UserGuide/access_policies_managed-versioning.html)
- [Erste Schritte mitAWS -verwaltete Richtlinien und Umstellung auf Berechtigungen mit den](https://docs.aws.amazon.com/IAM/latest/UserGuide/best-practices.html#bp-use-aws-defined-policies)  [geringsten Berechtigungen](https://docs.aws.amazon.com/IAM/latest/UserGuide/best-practices.html#bp-use-aws-defined-policies)

# AWSPanoramaSageMakerRolePolicy

AWSPanoramaSageMakerRolePolicyist eine [AWSverwaltete Richtlinie](https://docs.aws.amazon.com/IAM/latest/UserGuide/access_policies_managed-vs-inline.html#aws-managed-policies), die: Amazon SageMaker die Verwaltung von Objekten in Buckets ermöglicht, die für die Verwendung mitAWS Panorama erstellt wurden.

#### Verwenden dieser -Richtlinie

Sie könnenAWSPanoramaSageMakerRolePolicy an Ihre Benutzer, Gruppen und Rollen anhängen.

#### Einzelheiten der Richtlinie

- Typ: Dienstorollenrichtlinie
- Aufnahmezeit: 1. Dezember 2020, 13:13 UTC
- Bearbeitete Zeit: 1. Dezember 2020, 13:13 UTC
- ARN: arn:aws:iam::aws:policy/service-role/AWSPanoramaSageMakerRolePolicy

#### Version der Richtlinie

Version der Richtlinie:v1 (Standard)

Die -Richtlinie ist die -Richtlinie, die die Berechtigungen für die -Funktion definiert. Wenn ein Benutzer oder eine Rolle mit der Richtlinie eine Anforderung für den Zugriff auf eineAWS Ressource stellt,AWS überprüft die Standardversion der Richtlinie, um festzustellen, ob die Anforderung zulässig ist.

```
{ 
   "Version" : "2012-10-17", 
   "Statement" : [ 
     { 
        "Sid" : "PanoramaSageMakerS3Access", 
        "Effect" : "Allow",
```

```
 "Action" : [ 
           "s3:GetObject", 
           "s3:PutObject", 
           "s3:GetBucket*" 
        ], 
        "Resource" : [ 
           "arn:aws:s3:::*aws-panorama*" 
        ] 
      } 
   ]
}
```
- [Erstellen Sie einen Berechtigungssatz mithilfeAWS verwalteter Richtlinien im IAM Identity Center](https://docs.aws.amazon.com/singlesignon/latest/userguide/howtocreatepermissionset.html)
- [Hinzufügen und Entfernen von IAM-Identitätsberechtigungen](https://docs.aws.amazon.com/IAM/latest/UserGuide/access_policies_manage-attach-detach.html)
- [Versionierung für IAM-Richtlinien verstehen](https://docs.aws.amazon.com/IAM/latest/UserGuide/access_policies_managed-versioning.html)
- [Erste Schritte mitAWS -verwaltete Richtlinien und Umstellung auf Berechtigungen mit den](https://docs.aws.amazon.com/IAM/latest/UserGuide/best-practices.html#bp-use-aws-defined-policies)  [geringsten Berechtigungen](https://docs.aws.amazon.com/IAM/latest/UserGuide/best-practices.html#bp-use-aws-defined-policies)

# AWSPanoramaServiceLinkedRolePolicy

AWSPanoramaServiceLinkedRolePolicyist eine [AWSverwaltete Richtlinie](https://docs.aws.amazon.com/IAM/latest/UserGuide/access_policies_managed-vs-inline.html#aws-managed-policies), die:AWS Panorama die Verwaltung von Ressourcen inAWS IoT,AWS Secrets Manager undAWS Panorama ermöglicht.

# Verwenden dieser Richtlinie

Diese Richtlinie ist an eine servicegebundene Rolle angehängt, die die die Durchführung von Aktionen in Ihrem Namen ermöglicht. Sie können diese Richtlinie zu Ihren Benutzern, Gruppen oder Rollen anfügen.

# Einzelheiten der Richtlinie

- Typ: Serviceverknüpfte Rollenrichtlinie
- Aufnahmezeit: 20. Oktober 2021, 12:12 UTC
- Bearbeitete Zeit: 20. Oktober 2021, 12:12 UTC
- ARN: arn:aws:iam::aws:policy/aws-service-role/ AWSPanoramaServiceLinkedRolePolicy

## Version der Richtlinie

Version der Richtlinie:v1 (Standard)

Die Standards-Richtlinie ist die -Standards-JSON-Richt Wenn ein Benutzer oder eine Rolle mit der Richtlinie eine Anforderung für den Zugriff auf eineAWS Ressource stellt,AWS überprüft die Standardversion der Richtlinie, um festzustellen, ob die Anforderung zulässig ist.

JSON----Richt

```
{ 
   "Version" : "2012-10-17", 
   "Statement" : [ 
     { 
        "Sid" : "PanoramaIoTThingAccess", 
        "Effect" : "Allow", 
        "Action" : [ 
          "iot:CreateThing", 
          "iot:DeleteThing", 
          "iot:DeleteThingShadow", 
          "iot:DescribeThing", 
          "iot:GetThingShadow", 
          "iot:UpdateThing", 
          "iot:UpdateThingShadow" 
       ], 
        "Resource" : [ 
          "arn:aws:iot:*:*:thing/panorama*" 
      \mathbf{I} }, 
     { 
        "Sid" : "PanoramaIoTCertificateAccess", 
        "Effect" : "Allow", 
        "Action" : [ 
          "iot:AttachThingPrincipal", 
          "iot:DetachThingPrincipal", 
          "iot:UpdateCertificate", 
          "iot:DeleteCertificate", 
          "iot:AttachPrincipalPolicy", 
          "iot:DetachPrincipalPolicy" 
        ], 
        "Resource" : [ 
          "arn:aws:iot:*:*:thing/panorama*", 
          "arn:aws:iot:*:*:cert/*"
```

```
\mathbf{I} }, 
 { 
   "Sid" : "PanoramaIoTCreateCertificateAccess", 
   "Effect" : "Allow", 
  "Action" : \lceil "iot:CreateKeysAndCertificate" 
   ], 
   "Resource" : [ 
    \mathbf{u} \star \mathbf{u} ] 
 }, 
 { 
   "Sid" : "PanoramaIoTCreatePolicyAndVersionAccess", 
   "Effect" : "Allow", 
  "Action" : [
      "iot:CreatePolicy", 
     "iot:CreatePolicyVersion", 
     "iot:AttachPolicy" 
   ], 
   "Resource" : [ 
     "arn:aws:iot:*:*:policy/panorama*" 
   ] 
 }, 
 { 
   "Sid" : "PanoramaIoTJobAccess", 
   "Effect" : "Allow", 
   "Action" : [ 
     "iot:DescribeJobExecution", 
     "iot:CreateJob", 
     "iot:DeleteJob" 
   ], 
   "Resource" : [ 
     "arn:aws:iot:*:*:job/panorama*", 
     "arn:aws:iot:*:*:thing/panorama*" 
   ] 
 }, 
 { 
   "Sid" : "PanoramaIoTEndpointAccess", 
   "Effect" : "Allow", 
   "Action" : [ 
     "iot:DescribeEndpoint" 
   ], 
   "Resource" : [
```

```
\mathbf{u} \star \mathbf{u} ] 
     }, 
     { 
        "Sid" : "PanoramaReadOnlyAccess", 
        "Effect" : "Allow", 
        "Action" : [ 
          "panorama:Describe*", 
          "panorama:List*" 
        ], 
        "Resource" : [ 
         " * " ] 
     }, 
     { 
        "Sid" : "SecretsManagerPermissions", 
        "Effect" : "Allow", 
       "Action" : [
          "secretsmanager:GetSecretValue", 
          "secretsmanager:DescribeSecret", 
          "secretsmanager:CreateSecret", 
          "secretsmanager:ListSecretVersionIds", 
          "secretsmanager:DeleteSecret" 
        ], 
        "Resource" : [ 
          "arn:aws:secretsmanager:*:*:secret:panorama*", 
          "arn:aws:secretsmanager:*:*:secret:Panorama*" 
        ] 
     } 
   ]
}
```
- [Versionierung für IAM-Richtlinien verstehen](https://docs.aws.amazon.com/IAM/latest/UserGuide/access_policies_managed-versioning.html)
- [Erste Schritte mitAWS -verwaltete Richtlinien und Umstellung auf Berechtigungen](https://docs.aws.amazon.com/IAM/latest/UserGuide/best-practices.html#bp-use-aws-defined-policies)

# AWSPanoramaServiceRolePolicy

AWSPanoramaServiceRolePolicyist eine [AWSverwaltete Richtlinie,](https://docs.aws.amazon.com/IAM/latest/UserGuide/access_policies_managed-vs-inline.html#aws-managed-policies) die:AWS Panorama ermöglicht, Ressourcen in Amazon S3,AWSAWS IoT GreenGrass,AWS Lambda SageMaker, Amazon und Amazon CloudWatch Logs zu verwalten und Servicerollen anAWS IoT GreenGrass,AWS IoT und Amazon zu übergeben SageMaker.

#### Verwenden dieser -Richtlinie

Sie könnenAWSPanoramaServiceRolePolicy an Ihre Benutzer, Gruppen und Rollen anhängen.

### Einzelheiten der Richtlinie

- Typ: Dienstorollenrichtlinie
- Aufnahmezeit: 1. Dezember 2020, 13:14 UTC
- Bearbeitete Zeit: 1. Dezember 2020, 13:14 UTC
- ARN: arn:aws:iam::aws:policy/service-role/AWSPanoramaServiceRolePolicy

# Version der Richtlinie

Version der Richtlinie:v1 (Standard)

Die -verwaltete -verwaltete -verwaltete -verwaltete Version ist die -verwaltete -verwaltete verwaltete -verwaltete -verwaltete Version. Wenn ein Benutzer oder eine Rolle mit der Richtlinie eine Anforderung für den Zugriff auf eineAWS Ressource stellt,AWS überprüft die Standardversion der Richtlinie, um festzustellen, ob die Anforderung zulässig ist.

```
{ 
   "Version" : "2012-10-17", 
   "Statement" : [ 
     { 
        "Sid" : "PanoramaIoTThingAccess", 
        "Effect" : "Allow", 
        "Action" : [ 
          "iot:CreateThing", 
          "iot:DeleteThing", 
          "iot:DeleteThingShadow", 
          "iot:DescribeThing", 
          "iot:GetThingShadow", 
          "iot:UpdateThing", 
          "iot:UpdateThingShadow" 
        ],
```

```
 "Resource" : [ 
      "arn:aws:iot:*:*:thing/panorama*" 
   ] 
 }, 
\mathcal{L} "Sid" : "PanoramaIoTCertificateAccess", 
   "Effect" : "Allow", 
   "Action" : [ 
      "iot:AttachThingPrincipal", 
     "iot:DetachThingPrincipal", 
      "iot:UpdateCertificate", 
     "iot:DeleteCertificate", 
     "iot:AttachPrincipalPolicy", 
      "iot:DetachPrincipalPolicy" 
   ], 
   "Resource" : [ 
      "arn:aws:iot:*:*:thing/panorama*", 
     "arn:aws:iot:*:*:cert/*" 
   ] 
 }, 
 { 
   "Sid" : "PanoramaIoTCreateCertificateAndPolicyAccess", 
   "Effect" : "Allow", 
   "Action" : [ 
     "iot:CreateKeysAndCertificate", 
     "iot:CreatePolicy" 
   ], 
   "Resource" : [ 
    ^{\rm H} \star ^{\rm H} ] 
 }, 
 { 
   "Sid" : "PanoramaIoTCreatePolicyVersionAccess", 
   "Effect" : "Allow", 
  "Action" : [
      "iot:CreatePolicyVersion" 
   ], 
   "Resource" : [ 
     "arn:aws:iot:*:*:policy/panorama*" 
   ] 
 }, 
 { 
   "Sid" : "PanoramaIoTJobAccess", 
   "Effect" : "Allow",
```

```
 "Action" : [ 
      "iot:DescribeJobExecution", 
      "iot:CreateJob", 
      "iot:DeleteJob" 
   ], 
   "Resource" : [ 
      "arn:aws:iot:*:*:job/panorama*", 
     "arn:aws:iot:*:*:thing/panorama*" 
   ] 
 }, 
 { 
   "Sid" : "PanoramaIoTEndpointAccess", 
   "Effect" : "Allow", 
  "Action" : [
     "iot:DescribeEndpoint" 
   ], 
   "Resource" : [ 
    ^{\rm H} \star ^{\rm H} ] 
 }, 
 { 
   "Sid" : "PanoramaAccess", 
   "Effect" : "Allow", 
  "Action" : [
      "panorama:Describe*", 
     "panorama:List*", 
     "panorama:Get*" 
   ], 
   "Resource" : [ 
    ""
   ] 
 }, 
 { 
   "Sid" : "PanoramaS3Access", 
   "Effect" : "Allow", 
  "Action" : [
      "s3:GetObject", 
     "s3:PutObject", 
     "s3:DeleteObject", 
     "s3:DeleteBucket", 
     "s3:ListBucket", 
     "s3:GetBucket*", 
     "s3:CreateBucket" 
   ],
```

```
 "Resource" : [ 
     "arn:aws:s3:::*aws-panorama*" 
   ] 
 }, 
\mathcal{L} "Sid" : "PanoramaIAMPassSageMakerRoleAccess", 
   "Effect" : "Allow", 
   "Action" : [ 
     "iam:PassRole" 
   ], 
   "Resource" : [ 
     "arn:aws:iam::*:role/AWSPanoramaSageMakerRole", 
     "arn:aws:iam::*:role/service-role/AWSPanoramaSageMakerRole" 
   ], 
   "Condition" : { 
     "StringEquals" : { 
        "iam:PassedToService" : [ 
          "sagemaker.amazonaws.com" 
      \mathbf{I} } 
   } 
 }, 
 { 
   "Sid" : "PanoramaIAMPassGreengrassRoleAccess", 
   "Effect" : "Allow", 
   "Action" : [ 
     "iam:PassRole" 
   ], 
   "Resource" : [ 
     "arn:aws:iam::*:role/AWSPanoramaGreengrassGroupRole", 
     "arn:aws:iam::*:role/service-role/AWSPanoramaGreengrassGroupRole", 
     "arn:aws:iam::*:role/AWSPanoramaGreengrassRole", 
     "arn:aws:iam::*:role/service-role/AWSPanoramaGreengrassRole" 
   ], 
   "Condition" : { 
     "StringEquals" : { 
        "iam:PassedToService" : [ 
          "greengrass.amazonaws.com" 
      \mathbf{I} } 
   } 
 }, 
 { 
   "Sid" : "PanoramaIAMPassIoTRoleAccess",
```

```
 "Effect" : "Allow", 
   "Action" : [ 
     "iam:PassRole" 
   ], 
   "Resource" : [ 
     "arn:aws:iam::*:role/AWSPanoramaApplianceRole", 
     "arn:aws:iam::*:role/service-role/AWSPanoramaApplianceRole" 
   ], 
   "Condition" : { 
     "StringEqualsIfExists" : { 
       "iam:PassedToService" : "iot.amazonaws.com" 
     } 
   } 
 }, 
 { 
   "Sid" : "PanoramaGreenGrassAccess", 
   "Effect" : "Allow", 
  "Action" : [
     "greengrass:AssociateRoleToGroup", 
     "greengrass:AssociateServiceRoleToAccount", 
     "greengrass:CreateResourceDefinition", 
     "greengrass:CreateResourceDefinitionVersion", 
     "greengrass:CreateCoreDefinition", 
     "greengrass:CreateCoreDefinitionVersion", 
     "greengrass:CreateDeployment", 
     "greengrass:CreateFunctionDefinition", 
     "greengrass:CreateFunctionDefinitionVersion", 
     "greengrass:CreateGroup", 
     "greengrass:CreateGroupCertificateAuthority", 
     "greengrass:CreateGroupVersion", 
     "greengrass:CreateLoggerDefinition", 
     "greengrass:CreateLoggerDefinitionVersion", 
     "greengrass:CreateSubscriptionDefinition", 
     "greengrass:CreateSubscriptionDefinitionVersion", 
     "greengrass:DeleteCoreDefinition", 
     "greengrass:DeleteFunctionDefinition", 
     "greengrass:DeleteResourceDefinition", 
     "greengrass:DeleteGroup", 
     "greengrass:DeleteLoggerDefinition", 
     "greengrass:DeleteSubscriptionDefinition", 
     "greengrass:DisassociateRoleFromGroup", 
     "greengrass:DisassociateServiceRoleFromAccount", 
     "greengrass:GetAssociatedRole", 
     "greengrass:GetConnectivityInfo",
```
 "greengrass:GetCoreDefinition", "greengrass:GetCoreDefinitionVersion", "greengrass:GetDeploymentStatus", "greengrass:GetDeviceDefinition", "greengrass:GetDeviceDefinitionVersion", "greengrass:GetFunctionDefinition", "greengrass:GetFunctionDefinitionVersion", "greengrass:GetGroup", "greengrass:GetGroupCertificateAuthority", "greengrass:GetGroupCertificateConfiguration", "greengrass:GetGroupVersion", "greengrass:GetLoggerDefinition", "greengrass:GetLoggerDefinitionVersion", "greengrass:GetResourceDefinition", "greengrass:GetServiceRoleForAccount", "greengrass:GetSubscriptionDefinition", "greengrass:GetSubscriptionDefinitionVersion", "greengrass:ListCoreDefinitionVersions", "greengrass:ListCoreDefinitions", "greengrass:ListDeployments", "greengrass:ListDeviceDefinitionVersions", "greengrass:ListDeviceDefinitions", "greengrass:ListFunctionDefinitionVersions", "greengrass:ListFunctionDefinitions", "greengrass:ListGroupCertificateAuthorities", "greengrass:ListGroupVersions", "greengrass:ListGroups", "greengrass:ListLoggerDefinitionVersions", "greengrass:ListLoggerDefinitions", "greengrass:ListSubscriptionDefinitionVersions", "greengrass:ListSubscriptionDefinitions", "greengrass:ResetDeployments", "greengrass:UpdateConnectivityInfo", "greengrass:UpdateCoreDefinition", "greengrass:UpdateDeviceDefinition", "greengrass:UpdateFunctionDefinition", "greengrass:UpdateGroup", "greengrass:UpdateGroupCertificateConfiguration", "greengrass:UpdateLoggerDefinition", "greengrass:UpdateSubscriptionDefinition", "greengrass:UpdateResourceDefinition" ], "Resource" : [  $"$ 

```
\mathbf{I} }, 
 { 
   "Sid" : "PanoramaLambdaUsersFunctionAccess", 
   "Effect" : "Allow", 
  "Action" : [
     "lambda:GetFunction", 
     "lambda:GetFunctionConfiguration", 
     "lambda:ListFunctions", 
     "lambda:ListVersionsByFunction" 
   ], 
   "Resource" : [ 
     "arn:aws:lambda:*:*:function:*" 
   ] 
 }, 
 { 
   "Sid" : "PanoramaSageMakerWriteAccess", 
   "Effect" : "Allow", 
  "Action" : [
     "sagemaker:CreateTrainingJob", 
     "sagemaker:StopTrainingJob", 
     "sagemaker:CreateCompilationJob", 
     "sagemaker:DescribeCompilationJob", 
     "sagemaker:StopCompilationJob" 
   ], 
   "Resource" : [ 
     "arn:aws:sagemaker:*:*:training-job/panorama*", 
     "arn:aws:sagemaker:*:*:compilation-job/panorama*" 
   ] 
 }, 
 { 
   "Sid" : "PanoramaSageMakerListAccess", 
   "Effect" : "Allow", 
  "Action" : [
     "sagemaker:ListCompilationJobs" 
   ], 
   "Resource" : [ 
    \mathbf{u} \star \mathbf{u} ] 
 }, 
 { 
   "Sid" : "PanoramaSageMakerReadAccess", 
   "Effect" : "Allow", 
   "Action" : [
```

```
 "sagemaker:DescribeTrainingJob" 
        ], 
        "Resource" : [ 
          "arn:aws:sagemaker:*:*:training-job/*" 
        ] 
     }, 
     { 
        "Sid" : "PanoramaCWLogsAccess", 
        "Effect" : "Allow", 
       "Action" : [
          "iot:AttachPolicy", 
          "iot:CreateRoleAlias" 
        ], 
        "Resource" : [ 
          "arn:aws:iot:*:*:policy/panorama*", 
          "arn:aws:iot:*:*:rolealias/panorama*" 
        ] 
     } 
   ]
}
```
- [Erstellen Sie einen Berechtigungssatz mithilfeAWS verwalteter Richtlinien im IAM Identity Center](https://docs.aws.amazon.com/singlesignon/latest/userguide/howtocreatepermissionset.html)
- [Hinzufügen und Entfernen von IAM-Identitätsberechtigungen](https://docs.aws.amazon.com/IAM/latest/UserGuide/access_policies_manage-attach-detach.html)
- [Versionierung für IAM-Richtlinien verstehen](https://docs.aws.amazon.com/IAM/latest/UserGuide/access_policies_managed-versioning.html)
- [Erste Schritte mitAWS -verwaltete Richtlinien und Umstellung auf Berechtigungen mit den](https://docs.aws.amazon.com/IAM/latest/UserGuide/best-practices.html#bp-use-aws-defined-policies)  [geringsten Berechtigungen](https://docs.aws.amazon.com/IAM/latest/UserGuide/best-practices.html#bp-use-aws-defined-policies)

# AWSPriceListServiceFullAccess

AWSPriceListServiceFullAccessist eine [AWSverwaltete Richtlinie](https://docs.aws.amazon.com/IAM/latest/UserGuide/access_policies_managed-vs-inline.html#aws-managed-policies), die: vollen Zugriff auf denAWS Price List Service bietet.

#### Verwenden dieser -Richtlinie

Sie könnenAWSPriceListServiceFullAccess an Ihre Benutzer, Gruppen und Rollen anhängen.

#### Einzelheiten der Richtlinie

- Typ:AWS verwaltete Richtlinie
- Aufnahmezeit: 22. November 2017 00:36 UTC
- Bearbeitete Zeit: 22. November 2017, 00:36 UTC
- ARN: arn:aws:iam::aws:policy/AWSPriceListServiceFullAccess

#### Version der Richtlinie

Version der Richtlinie:v1 (Standard)

Die -Standardversion ist die -verwaltete -verwaltete -verwaltete -verwaltete -verwaltete -verwaltete Version. Wenn ein Benutzer oder eine Rolle mit der Richtlinie eine Anforderung für den Zugriff auf eineAWS Ressource stellt,AWS überprüft die Standardversion der Richtlinie, um festzustellen, ob die Anforderung zulässig ist.

#### JSON-Richtliniendokument

```
{ 
   "Version" : "2012-10-17", 
   "Statement" : [ 
      { 
        "Action" : [ 
           "pricing:*" 
        ], 
        "Effect" : "Allow", 
        "Resource" : "*" 
      } 
   ]
}
```
## Weitere Informationen

- [Erstellen Sie einen Berechtigungssatz mithilfeAWS verwalteter Richtlinien im IAM Identity Center](https://docs.aws.amazon.com/singlesignon/latest/userguide/howtocreatepermissionset.html)
- [Hinzufügen und Entfernen von IAM-Identitätsberechtigungen](https://docs.aws.amazon.com/IAM/latest/UserGuide/access_policies_manage-attach-detach.html)
- [Versionierung für IAM-Richtlinien verstehen](https://docs.aws.amazon.com/IAM/latest/UserGuide/access_policies_managed-versioning.html)
- [Erste Schritte mitAWS -verwaltete Richtlinien und Umstellung auf Berechtigungen mit den](https://docs.aws.amazon.com/IAM/latest/UserGuide/best-practices.html#bp-use-aws-defined-policies)  [geringsten Berechtigungen](https://docs.aws.amazon.com/IAM/latest/UserGuide/best-practices.html#bp-use-aws-defined-policies)

# AWSPrivateCAAuditor

AWSPrivateCAAuditorist eine [AWSverwaltete Richtlinie](https://docs.aws.amazon.com/IAM/latest/UserGuide/access_policies_managed-vs-inline.html#aws-managed-policies), die: Auditoren Zugriff auf dieAWS Private Certificate Authority gewährt

# Verwenden dieser -Richtlinie

Sie könnenAWSPrivateCAAuditor an Ihre Benutzer, Gruppen und Rollen anhängen.

# Einzelheiten der Richtlinie

- Typ:AWS verwaltete Richtlinie
- Aufnahmezeit: 14. Februar 2023, 18:33 UTC
- Bearbeitete Zeit: 14. Februar 2023, 18:33 UTC
- ARN: arn:aws:iam::aws:policy/AWSPrivateCAAuditor

# Version der Richtlinie

Version der Richtlinie:v1 (Standard)

Die -Richtlinie ist die -Richtlinie, die die Berechtigungen für die -Funktion definiert. Wenn ein Benutzer oder eine Rolle mit der Richtlinie eine Anforderung für den Zugriff auf eineAWS Ressource stellt,AWS überprüft die Standardversion der Richtlinie, um festzustellen, ob die Anforderung zulässig ist.

```
{ 
   "Version" : "2012-10-17", 
   "Statement" : [ 
     { 
       "Effect" : "Allow", 
       "Action" : [ 
         "acm-pca:CreateCertificateAuthorityAuditReport", 
         "acm-pca:DescribeCertificateAuthority", 
         "acm-pca:DescribeCertificateAuthorityAuditReport", 
         "acm-pca:GetCertificateAuthorityCsr", 
         "acm-pca:GetCertificateAuthorityCertificate", 
         "acm-pca:GetCertificate",
```

```
 "acm-pca:GetPolicy", 
          "acm-pca:ListPermissions", 
          "acm-pca:ListTags" 
        ], 
        "Resource" : "arn:aws:acm-pca:*:*:certificate-authority/*" 
     }, 
     { 
        "Effect" : "Allow", 
        "Action" : [ 
          "acm-pca:ListCertificateAuthorities" 
        ], 
        "Resource" : "*" 
     } 
   ]
}
```
- [Erstellen Sie einen Berechtigungssatz mithilfeAWS verwalteter Richtlinien im IAM Identity Center](https://docs.aws.amazon.com/singlesignon/latest/userguide/howtocreatepermissionset.html)
- [Hinzufügen und Entfernen von IAM-Identitätsberechtigungen](https://docs.aws.amazon.com/IAM/latest/UserGuide/access_policies_manage-attach-detach.html)
- [Versionierung für IAM-Richtlinien verstehen](https://docs.aws.amazon.com/IAM/latest/UserGuide/access_policies_managed-versioning.html)
- [Erste Schritte mitAWS -verwaltete Richtlinien und Umstellung auf Berechtigungen mit den](https://docs.aws.amazon.com/IAM/latest/UserGuide/best-practices.html#bp-use-aws-defined-policies)  [geringsten Berechtigungen](https://docs.aws.amazon.com/IAM/latest/UserGuide/best-practices.html#bp-use-aws-defined-policies)

# AWSPrivateCAFullAccess

AWSPrivateCAFullAccessist eine [AWSverwaltete Richtlinie,](https://docs.aws.amazon.com/IAM/latest/UserGuide/access_policies_managed-vs-inline.html#aws-managed-policies) die: vollen Zugriff aufAWS Private Certificate Authority bietet

# Verwenden dieser Richtlinie

Sie könnenAWSPrivateCAFullAccess an Ihre Benutzer, Gruppen und Rollen anhängen.

#### Einzelheiten der Richtlinie

- Typ:AWS verwaltete Richtlinie
- Aufnahmezeit: 14. Februar 2023, 18:20 UTC
- Bearbeitete Zeit: 14. Februar 2023, 18:20 UTC

• ARN: arn:aws:iam::aws:policy/AWSPrivateCAFullAccess

# Version der Richtlinie

Version der Richtlinie:v1 (Standard)

Die -Standardversion der -Standardrichtlinie definiert die Berechtigungen für die -Standardrichtlinie. Wenn ein Benutzer oder eine Rolle mit der Richtlinie eine Anforderung für den Zugriff auf eineAWS Ressource stellt,AWS überprüft die Standardversion der Richtlinie, um festzustellen, ob die Anforderung zulässig ist.

#### JSON-Richtliniendokument

```
{ 
   "Version" : "2012-10-17", 
   "Statement" : [ 
      { 
        "Effect" : "Allow", 
        "Action" : [ 
           "acm-pca:*" 
        ], 
        "Resource" : "*" 
      } 
   ]
}
```
# Weitere Informationen

- [Erstellen Sie einen Berechtigungssatz mithilfeAWS verwalteter Richtlinien im IAM Identity Center](https://docs.aws.amazon.com/singlesignon/latest/userguide/howtocreatepermissionset.html)
- [Hinzufügen und Entfernen von IAM-Identitätsberechtigungen](https://docs.aws.amazon.com/IAM/latest/UserGuide/access_policies_manage-attach-detach.html)
- [Versionierung für IAM-Richtlinien verstehen](https://docs.aws.amazon.com/IAM/latest/UserGuide/access_policies_managed-versioning.html)
- [Erste Schritte mitAWS -verwaltete Richtlinien und Umstellung auf Berechtigungen mit den](https://docs.aws.amazon.com/IAM/latest/UserGuide/best-practices.html#bp-use-aws-defined-policies)  [geringsten Berechtigungen](https://docs.aws.amazon.com/IAM/latest/UserGuide/best-practices.html#bp-use-aws-defined-policies)

# AWSPrivateCAPrivilegedUser

AWSPrivateCAPrivilegedUserist eine [AWSverwaltete Richtlinie](https://docs.aws.amazon.com/IAM/latest/UserGuide/access_policies_managed-vs-inline.html#aws-managed-policies), die: Privilegierten Zertifikatsbenutzern Zugriff aufAWS Private Certificate Authority gewährt

# Verwenden dieser Richtlinien

Sie könnenAWSPrivateCAPrivilegedUser an Ihre Benutzer, Gruppen und Rollen anhängen.

#### Einzelheiten der Richtlinie

- Typ:AWS verwaltete Richtlinie
- Aufnahmezeit: 14. Februar 2023, 18:26 UTC
- Bearbeitete Zeit: 14. Februar 2023, 18:26 UTC
- ARN: arn:aws:iam::aws:policy/AWSPrivateCAPrivilegedUser

#### Version der Richtlinie

Version der Richtlinie:v1 (Standard)

Die -Richtlinie definiert die Berechtigungen für die -Funktion, die die Berechtigungen für die -Funktion definiert. Wenn ein Benutzer oder eine Rolle mit der Richtlinie eine Anforderung für den Zugriff auf eineAWS Ressource stellt,AWS überprüft die Standardversion der Richtlinie, um festzustellen, ob die Anforderung zulässig ist.

```
{ 
   "Version" : "2012-10-17", 
   "Statement" : [ 
    \{ "Effect" : "Allow", 
       "Action" : [ 
         "acm-pca:IssueCertificate" 
       ], 
       "Resource" : "arn:aws:acm-pca:*:*:certificate-authority/*", 
       "Condition" : { 
         "StringLike" : { 
            "acm-pca:TemplateArn" : [ 
              "arn:aws:acm-pca:::template/*CACertificate*/V*" 
 ] 
         } 
       } 
     },
```

```
 { 
        "Effect" : "Deny", 
       "Action" : [
          "acm-pca:IssueCertificate" 
        ], 
        "Resource" : "arn:aws:acm-pca:*:*:certificate-authority/*", 
        "Condition" : { 
          "StringNotLike" : { 
            "acm-pca:TemplateArn" : [ 
               "arn:aws:acm-pca:::template/*CACertificate*/V*" 
 ] 
          } 
        } 
     }, 
     { 
        "Effect" : "Allow", 
       "Action" : [
          "acm-pca:RevokeCertificate", 
          "acm-pca:GetCertificate", 
          "acm-pca:ListPermissions" 
        ], 
        "Resource" : "arn:aws:acm-pca:*:*:certificate-authority/*" 
     }, 
    \mathcal{L} "Effect" : "Allow", 
        "Action" : [ 
          "acm-pca:ListCertificateAuthorities" 
        ], 
        "Resource" : "*" 
     } 
   ]
}
```
- [Erstellen Sie einen Berechtigungssatz mithilfeAWS verwalteter Richtlinien im IAM Identity Center](https://docs.aws.amazon.com/singlesignon/latest/userguide/howtocreatepermissionset.html)
- [Hinzufügen und Entfernen von IAM-Identitätsberechtigungen](https://docs.aws.amazon.com/IAM/latest/UserGuide/access_policies_manage-attach-detach.html)
- [Versionierung für IAM-Richtlinien verstehen](https://docs.aws.amazon.com/IAM/latest/UserGuide/access_policies_managed-versioning.html)
- [Erste Schritte mitAWS -verwaltete Richtlinien und Umstellung auf Berechtigungen mit den](https://docs.aws.amazon.com/IAM/latest/UserGuide/best-practices.html#bp-use-aws-defined-policies)  [geringsten Berechtigungen](https://docs.aws.amazon.com/IAM/latest/UserGuide/best-practices.html#bp-use-aws-defined-policies)

# AWSPrivateCAReadOnly

AWSPrivateCAReadOnlyist eine [AWSverwaltete Richtlinie](https://docs.aws.amazon.com/IAM/latest/UserGuide/access_policies_managed-vs-inline.html#aws-managed-policies), die: Nur Lesezugriff aufAWS Private Certificate Authority gewährt

# Verwenden dieser -Richtlinie

Sie könnenAWSPrivateCAReadOnly an Ihre Benutzer, Gruppen und Rollen anhängen.

# Einzelheiten der Richtlinie

- Typ:AWS verwaltete Richtlinie
- Aufnahmezeit: 14. Februar 2023, 18:30 UTC
- Bearbeitete Zeit: 14. Februar 2023, 18:30 UTC
- ARN: arn:aws:iam::aws:policy/AWSPrivateCAReadOnly

# Version der Richtlinie

Version der Richtlinie:v1 (Standard)

Die -Richtlinie ist die -Richtlinie, die die Berechtigungen für die -Funktion definiert. Wenn ein Benutzer oder eine Rolle mit der Richtlinie eine Anforderung für den Zugriff auf eineAWS Ressource stellt,AWS überprüft die Standardversion der Richtlinie, um festzustellen, ob die Anforderung zulässig ist.

```
{ 
   "Version" : "2012-10-17", 
   "Statement" : { 
     "Effect" : "Allow", 
     "Action" : [ 
       "acm-pca:DescribeCertificateAuthority", 
       "acm-pca:DescribeCertificateAuthorityAuditReport", 
       "acm-pca:ListCertificateAuthorities", 
       "acm-pca:GetCertificateAuthorityCsr", 
       "acm-pca:GetCertificateAuthorityCertificate", 
       "acm-pca:GetCertificate", 
       "acm-pca:GetPolicy", 
       "acm-pca:ListPermissions",
```

```
 "acm-pca:ListTags" 
      ], 
      "Resource" : "*" 
   }
}
```
- [Erstellen Sie einen Berechtigungssatz mithilfeAWS verwalteter Richtlinien im IAM Identity Center](https://docs.aws.amazon.com/singlesignon/latest/userguide/howtocreatepermissionset.html)
- [Hinzufügen und Entfernen von IAM-Identitätsberechtigungen](https://docs.aws.amazon.com/IAM/latest/UserGuide/access_policies_manage-attach-detach.html)
- [Versionierung für IAM-Richtlinien verstehen](https://docs.aws.amazon.com/IAM/latest/UserGuide/access_policies_managed-versioning.html)
- [Erste Schritte mitAWS -verwaltete Richtlinien und Umstellung auf Berechtigungen mit den](https://docs.aws.amazon.com/IAM/latest/UserGuide/best-practices.html#bp-use-aws-defined-policies)  [geringsten Berechtigungen](https://docs.aws.amazon.com/IAM/latest/UserGuide/best-practices.html#bp-use-aws-defined-policies)

# AWSPrivateCAUser

AWSPrivateCAUserist eine [AWSverwaltete Richtlinie](https://docs.aws.amazon.com/IAM/latest/UserGuide/access_policies_managed-vs-inline.html#aws-managed-policies), die: Zertifikatsbenutzern Zugriff aufAWS Private Certificate Authority gewährt

#### Verwenden dieser -Richtlinie

Sie könnenAWSPrivateCAUser an Ihre Benutzer, Gruppen und Rollen anhängen.

# Einzelheiten der Richtlinie

- Typ:AWS verwaltete Richtlinie
- Aufnahmezeit: 14. Februar 2023, 18:16 UTC
- Bearbeitete Zeit: 14. Februar 2023, 18:16 UTC
- ARN: arn:aws:iam::aws:policy/AWSPrivateCAUser

# Version der Richtlinie

#### Version der Richtlinie:v1 (Standard)

Die -Richtlinie ist die -Richtlinie, die die Berechtigungen für die -Funktion definiert. Wenn ein Benutzer oder eine Rolle mit der Richtlinie eine Anforderung für den Zugriff auf eineAWS Ressource stellt,AWS überprüft die Standardversion der Richtlinie, um festzustellen, ob die Anforderung zulässig ist.

```
{ 
   "Version" : "2012-10-17", 
   "Statement" : [ 
     { 
       "Effect" : "Allow", 
      "Action" : [
          "acm-pca:IssueCertificate" 
       ], 
       "Resource" : "arn:aws:acm-pca:*:*:certificate-authority/*", 
       "Condition" : { 
          "StringLike" : { 
            "acm-pca:TemplateArn" : [ 
              "arn:aws:acm-pca:::template/EndEntityCertificate/V*" 
            ] 
         } 
       } 
     }, 
     { 
       "Effect" : "Deny", 
       "Action" : [ 
          "acm-pca:IssueCertificate" 
       ], 
       "Resource" : "arn:aws:acm-pca:*:*:certificate-authority/*", 
       "Condition" : { 
          "StringNotLike" : { 
            "acm-pca:TemplateArn" : [ 
              "arn:aws:acm-pca:::template/EndEntityCertificate/V*" 
 ] 
         } 
       } 
     }, 
     { 
       "Effect" : "Allow", 
       "Action" : [ 
          "acm-pca:RevokeCertificate", 
          "acm-pca:GetCertificate", 
          "acm-pca:ListPermissions" 
       ], 
       "Resource" : "arn:aws:acm-pca:*:*:certificate-authority/*" 
     }, 
     {
```

```
 "Effect" : "Allow", 
        "Action" : [ 
          "acm-pca:ListCertificateAuthorities" 
        ], 
        "Resource" : "*" 
     } 
   ]
}
```
- [Erstellen Sie einen Berechtigungssatz mithilfeAWS verwalteter Richtlinien im IAM Identity Center](https://docs.aws.amazon.com/singlesignon/latest/userguide/howtocreatepermissionset.html)
- [Hinzufügen und Entfernen von IAM-Identitätsberechtigungen](https://docs.aws.amazon.com/IAM/latest/UserGuide/access_policies_manage-attach-detach.html)
- [Versionierung für IAM-Richtlinien verstehen](https://docs.aws.amazon.com/IAM/latest/UserGuide/access_policies_managed-versioning.html)
- [Erste Schritte mitAWS -verwaltete Richtlinien und Umstellung auf Berechtigungen mit den](https://docs.aws.amazon.com/IAM/latest/UserGuide/best-practices.html#bp-use-aws-defined-policies)  [geringsten Berechtigungen](https://docs.aws.amazon.com/IAM/latest/UserGuide/best-practices.html#bp-use-aws-defined-policies)

# AWSPrivateMarketplaceAdminFullAccess

AWSPrivateMarketplaceAdminFullAccess ist eine von [AWS verwaltete Richtlinie,](https://docs.aws.amazon.com/IAM/latest/UserGuide/access_policies_managed-vs-inline.html#aws-managed-policies) die: Bietet vollen Zugriff auf alle administrativen Aktionen für einen AWS Private Marketplace.

#### Verwenden dieser Richtlinie

Sie können AWSPrivateMarketplaceAdminFullAccess an Ihre Benutzer, Gruppen und Rollen anfügen.

#### Richtliniendetails

- Typ : AWS verwaltete Richtlinie
- Erstellungszeit: 27. November 2018, 16:32 UTC
- Bearbeitungszeit: 14. Februar 2024, 22:05 Uhr UTC
- ARN: arn:aws:iam::aws:policy/AWSPrivateMarketplaceAdminFullAccess

# Richtlinienversion

Richtlinienversion: v6 (Standard)

Die Standardversion der Richtlinie ist die Version, die die Berechtigungen für die Richtlinie definiert. Wenn ein Benutzer oder eine Rolle mit der Richtlinie eine Anforderung für den Zugriff auf eine - AWS Ressource stellt, AWS überprüft die Standardversion der Richtlinie, um festzustellen, ob die Anforderung zugelassen werden soll.

```
{ 
   "Version" : "2012-10-17", 
   "Statement" : [ 
     { 
       "Sid" : "PrivateMarketplaceRequestPermissions", 
       "Effect" : "Allow", 
       "Action" : [ 
          "aws-marketplace:AssociateProductsWithPrivateMarketplace", 
          "aws-marketplace:DisassociateProductsFromPrivateMarketplace", 
          "aws-marketplace:ListPrivateMarketplaceRequests", 
          "aws-marketplace:DescribePrivateMarketplaceRequests" 
       ], 
       "Resource" : [ 
         \mathbf{u} \star \mathbf{u}\mathbf{I} }, 
     { 
       "Sid" : "PrivateMarketplaceCatalogAPIPermissions", 
       "Effect" : "Allow", 
       "Action" : [ 
          "aws-marketplace:ListEntities", 
          "aws-marketplace:DescribeEntity", 
          "aws-marketplace:StartChangeSet", 
          "aws-marketplace:ListChangeSets", 
          "aws-marketplace:DescribeChangeSet", 
          "aws-marketplace:CancelChangeSet" 
       ], 
       "Resource" : "*" 
     }, 
     { 
       "Sid" : "PrivateMarketplaceCatalogTaggingPermissions", 
       "Effect" : "Allow", 
       "Action" : [ 
          "aws-marketplace:TagResource", 
          "aws-marketplace:UntagResource", 
          "aws-marketplace:ListTagsForResource"
```

```
 ], 
       "Resource" : "arn:aws:aws-marketplace:*:*:AWSMarketplace/*" 
     }, 
     { 
       "Sid" : "PrivateMarketplaceOrganizationPermissions", 
       "Effect" : "Allow", 
       "Action" : [ 
          "organizations:DescribeOrganization", 
          "organizations:DescribeOrganizationalUnit", 
          "organizations:DescribeAccount", 
          "organizations:ListRoots", 
          "organizations:ListParents", 
          "organizations:ListOrganizationalUnitsForParent", 
          "organizations:ListAccountsForParent", 
          "organizations:ListAccounts", 
          "organizations:ListAWSServiceAccessForOrganization", 
          "organizations:ListDelegatedAdministrators" 
       ], 
       "Resource" : "*" 
     } 
   ]
}
```
- [Erstellen eines Berechtigungssatzes mithilfe AWS von verwalteten Richtlinien in IAM Identity](https://docs.aws.amazon.com/singlesignon/latest/userguide/howtocreatepermissionset.html)  **[Center](https://docs.aws.amazon.com/singlesignon/latest/userguide/howtocreatepermissionset.html)**
- [Hinzufügen und Entfernen von IAM-Identitätsberechtigungen](https://docs.aws.amazon.com/IAM/latest/UserGuide/access_policies_manage-attach-detach.html)
- [Versioning für IAM-Richtlinien verstehen](https://docs.aws.amazon.com/IAM/latest/UserGuide/access_policies_managed-versioning.html)
- [Erste Schritte mit AWS von verwalteten Richtlinien und Umstellung auf Berechtigungen mit den](https://docs.aws.amazon.com/IAM/latest/UserGuide/best-practices.html#bp-use-aws-defined-policies)  [geringsten Rechten](https://docs.aws.amazon.com/IAM/latest/UserGuide/best-practices.html#bp-use-aws-defined-policies)

# AWSPrivateMarketplaceRequests

AWSPrivateMarketplaceRequestsist eine [AWSverwaltete Richtlinie](https://docs.aws.amazon.com/IAM/latest/UserGuide/access_policies_managed-vs-inline.html#aws-managed-policies), die: Zugriff auf das Erstellen von Anfragen auf einemAWS privaten Marketplace bietet.

# Verwenden dieser -Richtlinie

Sie könnenAWSPrivateMarketplaceRequests an Ihre Benutzer, Gruppen und Rollen anhängen.

### Einzelheiten der Richtlinie

- Typ:AWS verwaltete Richtlinie
- Aufnahmezeit: 28. Oktober 2019, 21:44 UTC
- Bearbeitete Zeit: 28. Oktober 2019, 21:44 UTC
- ARN: arn:aws:iam::aws:policy/AWSPrivateMarketplaceRequests

# Version der Richtlinie

Version der Richtlinie:v1 (Standard)

Die -Standardversion ist die -verwaltete -verwaltete -verwaltete -verwaltete -verwaltete -verwaltete -verwaltete -verwaltete Version. Wenn ein Benutzer oder eine Rolle mit der Richtlinie eine Anforderung für den Zugriff auf eineAWS Ressource stellt,AWS überprüft die Standardversion der Richtlinie, um festzustellen, ob die Anforderung zulässig ist.

# JSON-Richtliniendokument

```
{ 
   "Version" : "2012-10-17", 
   "Statement" : [ 
     { 
       "Effect" : "Allow", 
       "Action" : [ 
          "aws-marketplace:CreatePrivateMarketplaceRequests", 
          "aws-marketplace:ListPrivateMarketplaceRequests", 
          "aws-marketplace:DescribePrivateMarketplaceRequests" 
       ], 
       "Resource" : "*" 
     } 
   ]
}
```
# Weitere Informationen

- [Erstellen Sie einen Berechtigungssatz mithilfeAWS verwalteter Richtlinien im IAM Identity Center](https://docs.aws.amazon.com/singlesignon/latest/userguide/howtocreatepermissionset.html)
- [Hinzufügen und Entfernen von -IAM-Identitätsberechtigungen](https://docs.aws.amazon.com/IAM/latest/UserGuide/access_policies_manage-attach-detach.html)
- [Versionierung für IAM-Richtlinien verstehen](https://docs.aws.amazon.com/IAM/latest/UserGuide/access_policies_managed-versioning.html)

• [Erste Schritte mitAWS -verwaltete Richtlinien und Umstellung auf Berechtigungen mit den](https://docs.aws.amazon.com/IAM/latest/UserGuide/best-practices.html#bp-use-aws-defined-policies)  [geringsten Berechtigungen](https://docs.aws.amazon.com/IAM/latest/UserGuide/best-practices.html#bp-use-aws-defined-policies)

# AWSPrivateNetworksServiceRolePolicy

AWSPrivateNetworksServiceRolePolicyist eine [AWSverwaltete Richtlinie](https://docs.aws.amazon.com/IAM/latest/UserGuide/access_policies_managed-vs-inline.html#aws-managed-policies), die:AWS Private Networks Service die Verwaltung von Ressourcen im Namen des Kunden ermöglicht.

# Verwenden dieser Richtlinie

Diese Richtlinie ist an eine servicegebundene Rolle angehängt, die Durchführung von Aktionen in Ihrem Namen ermöglicht. Sie können diese Richtlinie Ihren Benutzern, Gruppen oder Rollen anfügen.

# Einzelheiten der Richtlinie

- Typ: Serviceverknüpfte Rollenrichtlinie
- Aufnahmezeit: 16. Dezember 2021, 23:17 UTC
- Bearbeitete Zeit: 16. Dezember 2021, 23:17 UTC
- ARN: arn:aws:iam::aws:policy/aws-service-role/ AWSPrivateNetworksServiceRolePolicy

# Version der Richtlinie

Version der Richtlinie:v1 (Standard)

Die Standardversion der Richtlinie ist die die die die die die die Richtlinien definiert. Wenn ein Benutzer oder eine Rolle mit der Richtlinie eine Anforderung für den Zugriff auf eineAWS Ressource stellt,AWS überprüft die Standardversion der Richtlinie, um festzustellen, ob die Anforderung zulässig ist.

```
{ 
   "Version" : "2012-10-17", 
   "Statement" : [ 
     {
```

```
 "Effect" : "Allow", 
        "Action" : [ 
          "cloudwatch:PutMetricData" 
        ], 
        "Resource" : "*", 
        "Condition" : { 
          "StringEquals" : { 
             "cloudwatch:namespace" : "AWS/Private5G" 
          } 
        } 
      } 
   ]
}
```
- [Versionierung für IAM-Richtlinien verstehen](https://docs.aws.amazon.com/IAM/latest/UserGuide/access_policies_managed-versioning.html)
- [Erste Schritte mitAWS -verwaltete Richtlinien und Umstellung auf Berechtigungen mit den](https://docs.aws.amazon.com/IAM/latest/UserGuide/best-practices.html#bp-use-aws-defined-policies)  [geringsten Berechtigungen](https://docs.aws.amazon.com/IAM/latest/UserGuide/best-practices.html#bp-use-aws-defined-policies)

# AWSProtonCodeBuildProvisioningBasicAccess

AWSProtonCodeBuildProvisioningBasicAccessist eine [AWSverwaltete Richtlinie](https://docs.aws.amazon.com/IAM/latest/UserGuide/access_policies_managed-vs-inline.html#aws-managed-policies), die: CodeBuild Berechtigungen benötigen, um einen Build fürAWS Proton CodeBuild Provisioning auszuführen.

# Verwenden dieser Richtlinie

Sie könnenAWSProtonCodeBuildProvisioningBasicAccess an Ihre Benutzer, Gruppen und Rollen anhängen.

# Einzelheiten der Richtlinie

- Typ:AWS verwaltete Richtlinie
- Aufnahmezeit: 9. November 2022, 21:04 UTC
- Bearbeitete Zeit: 9. November 2022, 21:04 UTC
- ARN: arn:aws:iam::aws:policy/AWSProtonCodeBuildProvisioningBasicAccess
#### Version der Richtlinie

Version der Richtlinie:v1 (Standard)

Die -Standardversion ist die -Standardversion, die die Berechtigungen für die -Funktion definiert. Wenn ein Benutzer oder eine Rolle mit der Richtlinie eine Anforderung für den Zugriff auf eineAWS Ressource stellt,AWS überprüft die Standardversion der Richtlinie, um festzustellen, ob die Anforderung zulässig ist.

JSON-Richtliniendokument

```
{ 
   "Version" : "2012-10-17", 
   "Statement" : [ 
     { 
        "Effect" : "Allow", 
        "Action" : [ 
          "logs:CreateLogStream", 
          "logs:CreateLogGroup", 
          "logs:PutLogEvents" 
       ], 
        "Resource" : [ 
          "arn:aws:logs:*:*:log-group:/aws/codebuild/AWSProton-*" 
       ] 
     }, 
     { 
        "Effect" : "Allow", 
        "Action" : "proton:NotifyResourceDeploymentStatusChange", 
        "Resource" : "arn:aws:proton:*:*:*" 
     } 
   ]
}
```
## Weitere Informationen

- [Erstellen Sie einen Berechtigungssatz mithilfeAWS verwalteter Richtlinien im IAM Identity Center](https://docs.aws.amazon.com/singlesignon/latest/userguide/howtocreatepermissionset.html)
- [Hinzufügen und Entfernen von IAM-Identitätsberechtigungen](https://docs.aws.amazon.com/IAM/latest/UserGuide/access_policies_manage-attach-detach.html)
- [Versionierung für IAM-Richtlinien verstehen](https://docs.aws.amazon.com/IAM/latest/UserGuide/access_policies_managed-versioning.html)
- [Erste Schritte mitAWS -verwaltete Richtlinien und Umstellung auf Berechtigungen mit den](https://docs.aws.amazon.com/IAM/latest/UserGuide/best-practices.html#bp-use-aws-defined-policies)  [geringsten Berechtigungen](https://docs.aws.amazon.com/IAM/latest/UserGuide/best-practices.html#bp-use-aws-defined-policies)

# AWSProtonCodeBuildProvisioningServiceRolePolicy

AWSProtonCodeBuildProvisioningServiceRolePolicyist eine [AWSverwaltete Richtlinie,](https://docs.aws.amazon.com/IAM/latest/UserGuide/access_policies_managed-vs-inline.html#aws-managed-policies) die: EsAWS Proton ermöglicht, die Bereitstellung von Proton-RessourcenCodeBuild und andereAWS Dienste in Ihrem Namen zu verwalten.

#### Verwenden von Verwenden von Verwenden von Verwenden

Diese Richtlinie ist an eine servicegebundene Rolle angehängt, die die Durchführung von Aktionen in Ihrem Namen ermöglicht. Sie können diese Richtlinie Ihren Benutzern, Gruppen oder Rollen anfügen.

# Einzelheiten der Richtlinie

- Typ: Serviceverknüpfte Rollenrichtlinie
- Aufnahmezeit: 9. November 2022, 21:32 UTC
- Bearbeitete Zeit: 17. Mai 2023, 16:11 UTC
- ARN: arn:aws:iam::aws:policy/aws-service-role/ AWSProtonCodeBuildProvisioningServiceRolePolicy

# Version der Richtlinie

Version der Richtlinie:v2 (Standard)

Die Standardversion der Richtlinie ist die Berechtigungen für die Richtlinie definiert. Wenn ein Benutzer oder eine Rolle mit der Richtlinie eine Anforderung für den Zugriff auf eineAWS Ressource stellt,AWS überprüft die Standardversion der Richtlinie, um festzustellen, ob die Anforderung zulässig ist.

# Dokument, die JSON-Richtlinie

```
{ 
   "Version" : "2012-10-17", 
   "Statement" : [ 
     { 
        "Effect" : "Allow", 
        "Action" : [ 
          "cloudformation:CreateStack", 
          "cloudformation:CreateChangeSet", 
          "cloudformation:DeleteChangeSet",
```

```
 "cloudformation:DeleteStack", 
        "cloudformation:UpdateStack", 
        "cloudformation:DescribeStacks", 
        "cloudformation:DescribeStackEvents", 
        "cloudformation:ListStackResources" 
     ], 
     "Resource" : [ 
        "arn:aws:cloudformation:*:*:stack/AWSProton-CodeBuild-*" 
     ] 
   }, 
   { 
     "Effect" : "Allow", 
    "Action" : \lceil "codebuild:CreateProject", 
        "codebuild:DeleteProject", 
        "codebuild:UpdateProject", 
        "codebuild:StartBuild", 
        "codebuild:StopBuild", 
        "codebuild:RetryBuild", 
       "codebuild:BatchGetBuilds", 
        "codebuild:BatchGetProjects" 
     ], 
     "Resource" : "arn:aws:codebuild:*:*:project/AWSProton*" 
   }, 
   { 
     "Effect" : "Allow", 
     "Action" : "iam:PassRole", 
     "Resource" : "*", 
     "Condition" : { 
        "StringEqualsIfExists" : { 
          "iam:PassedToService" : "codebuild.amazonaws.com" 
       } 
     } 
   }, 
   { 
     "Effect" : "Allow", 
    "Action" : [
        "servicequotas:GetServiceQuota" 
     ], 
     "Resource" : "*" 
   } 
\mathbf{I}
```
}

- [Versionierung für IAM-Richtlinien verstehen](https://docs.aws.amazon.com/IAM/latest/UserGuide/access_policies_managed-versioning.html)
- [Erste Schritte mitAWS -verwaltete Richtlinien und Umstellung auf Berechtigungen mit den](https://docs.aws.amazon.com/IAM/latest/UserGuide/best-practices.html#bp-use-aws-defined-policies)  [geringsten Berechtigungen](https://docs.aws.amazon.com/IAM/latest/UserGuide/best-practices.html#bp-use-aws-defined-policies)

# AWSProtonDeveloperAccess

AWSProtonDeveloperAccessist eine [AWSverwaltete Richtlinie](https://docs.aws.amazon.com/IAM/latest/UserGuide/access_policies_managed-vs-inline.html#aws-managed-policies), die: Zugriff auf dieAWS Proton-APIs und die Management Console bietet, jedoch keine Verwaltung von Proton-Vorlagen oder - Umgebungen ermöglicht.

# Verwenden

Sie könnenAWSProtonDeveloperAccess an Ihre Benutzer, Gruppen und Rollen anhängen.

# Einzelheiten der Richtlinie

- Typ:AWS verwaltete Richtlinie
- Aufnahmezeit: 17. Februar 2021, 19:02 UTC
- Bearbeitete Zeit: 18. November 2022, 18:35 UTC
- ARN: arn:aws:iam::aws:policy/AWSProtonDeveloperAccess

# Version der Richtlinie

Version der Richtlinie:v3 (Standard)

Die -verwaltete -Richtlinie Wenn ein Benutzer oder eine Rolle mit der Richtlinie eine Anforderung für den Zugriff auf eineAWS Ressource stellt,AWS überprüft die Standardversion der Richtlinie, um festzustellen, ob die Anforderung zulässig ist.

```
{ 
   "Version" : "2012-10-17", 
   "Statement" : [ 
     { 
        "Effect" : "Allow",
```
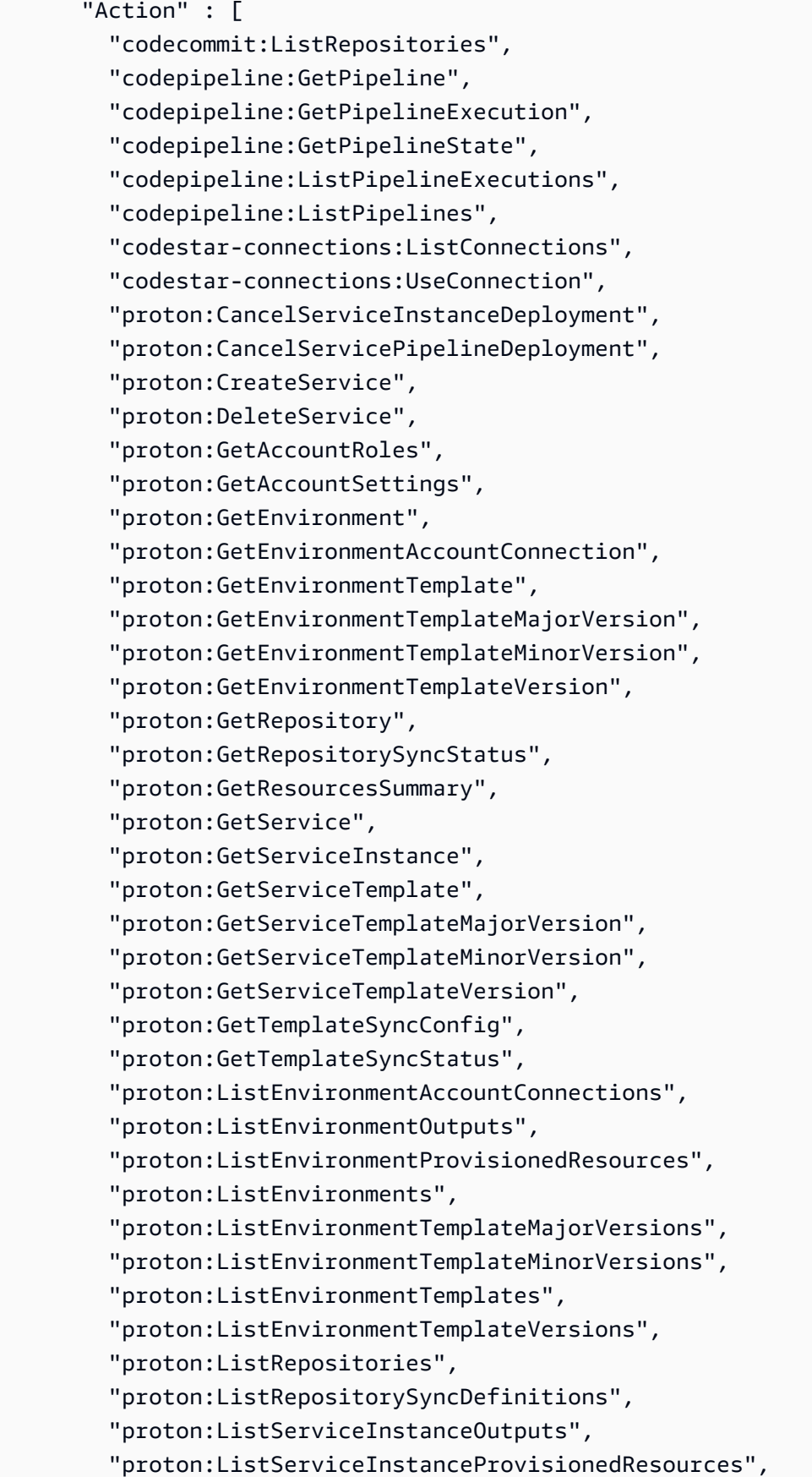

 "proton:ListServiceInstances", "proton:ListServicePipelineOutputs", "proton:ListServicePipelineProvisionedResources", "proton:ListServices", "proton:ListServiceTemplateMajorVersions", "proton:ListServiceTemplateMinorVersions", "proton:ListServiceTemplates", "proton:ListServiceTemplateVersions", "proton:ListTagsForResource", "proton:UpdateService", "proton:UpdateServiceInstance", "proton:UpdateServicePipeline", "s3:ListAllMyBuckets", "s3:ListBucket" ], "Resource" : "\*" }, { "Effect" : "Allow", "Action" : "codestar-connections:PassConnection", "Resource" : "arn:aws:codestar-connections:\*:\*:connection/\*", "Condition" : { "StringEquals" : { "codestar-connections:PassedToService" : "proton.amazonaws.com" } } } ] }

## Weitere Informationen

- [Erstellen Sie einen Berechtigungssatz mithilfeAWS verwalteter Richtlinien im IAM Identity Center](https://docs.aws.amazon.com/singlesignon/latest/userguide/howtocreatepermissionset.html)
- [Hinzufügen und Entfernen von IAM-Identitätsberechtigungen](https://docs.aws.amazon.com/IAM/latest/UserGuide/access_policies_manage-attach-detach.html)
- [Versionierung für IAM-Richtlinien verstehen](https://docs.aws.amazon.com/IAM/latest/UserGuide/access_policies_managed-versioning.html)
- [Erste Schritte mitAWS -verwaltete Richtlinien und Umstellung auf Berechtigungen](https://docs.aws.amazon.com/IAM/latest/UserGuide/best-practices.html#bp-use-aws-defined-policies)

# AWSProtonFullAccess

AWSProtonFullAccessist eine [AWSverwaltete Richtlinie](https://docs.aws.amazon.com/IAM/latest/UserGuide/access_policies_managed-vs-inline.html#aws-managed-policies), die: Vollzugriff auf dieAWS Proton-APIs und die Management Console bietet. Zusätzlich zu diesen Berechtigungen ist auch Zugriff auf Amazon S3 erforderlich, um Vorlagenpakete aus Ihren S3-Buckets zu registrieren, sowie Zugriff auf Amazon IAM, um die Servicerollen für Proton zu erstellen und zu verwalten.

#### Verwenden dieser Richtlinie

Sie könnenAWSProtonFullAccess an Ihre Benutzer, Gruppen und Rollen anhängen.

#### Einzelheiten der Richtlinie

- Typ:AWS verwaltete Richtlinie
- Aufnahmezeit: 17. Februar 2021, 19:07 UTC
- Bearbeitete Zeit: 20. Juni 2022, 12:36 UTC
- ARN: arn:aws:iam::aws:policy/AWSProtonFullAccess

## Version der Richtlinie

Version der Richtlinie:v2 (Standard)

Die -Standardversion der -Richtlinie ist die -Standardversion, die die Berechtigungen für die - Richtlinie definiert. Wenn ein Benutzer oder eine Rolle mit der Richtlinie eine Anforderung für den Zugriff auf eineAWS Ressource stellt,AWS überprüft die Standardversion der Richtlinie, um festzustellen, ob die Anforderung zulässig ist.

```
{ 
   "Version" : "2012-10-17", 
   "Statement" : [ 
     { 
        "Effect" : "Allow", 
        "Action" : [ 
          "proton:*", 
          "codestar-connections:ListConnections", 
          "kms:ListAliases", 
          "kms:DescribeKey"
```

```
 ], 
       "Resource" : "*" 
     }, 
     { 
       "Effect" : "Allow", 
      "Action" : \lceil "kms:CreateGrant" 
       ], 
       "Resource" : "*", 
       "Condition" : { 
          "StringLike" : { 
            "kms:ViaService" : "proton.*.amazonaws.com" 
          } 
       } 
     }, 
     { 
       "Effect" : "Allow", 
      "Action" : \lceil "iam:PassRole" 
       ], 
       "Resource" : "*", 
       "Condition" : { 
          "StringEquals" : { 
            "iam:PassedToService" : "proton.amazonaws.com" 
         } 
       } 
     }, 
     { 
        "Effect" : "Allow", 
        "Action" : "iam:CreateServiceLinkedRole", 
       "Resource" : "arn:aws:iam::*:role/aws-service-role/sync.proton.amazonaws.com/
AWSServiceRoleForProtonSync", 
        "Condition" : { 
          "StringEquals" : { 
            "iam:AWSServiceName" : "sync.proton.amazonaws.com" 
         } 
       } 
     }, 
     { 
       "Effect" : "Allow", 
       "Action" : [ 
          "codestar-connections:PassConnection" 
       ], 
        "Resource" : "arn:aws:codestar-connections:*:*:connection/*",
```

```
 "Condition" : { 
           "StringEquals" : { 
              "codestar-connections:PassedToService" : "proton.amazonaws.com" 
           } 
        } 
      } 
  \overline{1}}
```
- [Erstellen Sie einen Berechtigungssatz mithilfeAWS verwalteter Richtlinien im IAM Identity Center](https://docs.aws.amazon.com/singlesignon/latest/userguide/howtocreatepermissionset.html)
- [Hinzufügen und Entfernen von IAM-Identitätsberechtigungen](https://docs.aws.amazon.com/IAM/latest/UserGuide/access_policies_manage-attach-detach.html)
- [Versionierung für IAM-Richtlinien verstehen](https://docs.aws.amazon.com/IAM/latest/UserGuide/access_policies_managed-versioning.html)
- [Erste Schritte mitAWS -verwaltete Richtlinien und Umstellung auf Berechtigungen mit den](https://docs.aws.amazon.com/IAM/latest/UserGuide/best-practices.html#bp-use-aws-defined-policies)  [geringsten Berechtigungen](https://docs.aws.amazon.com/IAM/latest/UserGuide/best-practices.html#bp-use-aws-defined-policies)

# AWSProtonReadOnlyAccess

AWSProtonReadOnlyAccessist eine [AWSverwaltete Richtlinie,](https://docs.aws.amazon.com/IAM/latest/UserGuide/access_policies_managed-vs-inline.html#aws-managed-policies) die: Nur Lesezugriff auf dieAWS Proton-APIs und die Management Console bietet.

#### Verwenden dieser -Richtlinie

Sie könnenAWSProtonReadOnlyAccess an Ihre Benutzer, Gruppen und Rollen anhängen.

#### Einzelheiten der Richtlinie

- Typ:AWS verwaltete Richtlinie
- Aufnahmezeit: 17. Februar 2021, 19:09 UTC
- Bearbeitete Zeit: 18. November 2022, 18:28 UTC
- ARN: arn:aws:iam::aws:policy/AWSProtonReadOnlyAccess

#### Version der Richtlinie

Version der Richtlinie:v3 (Standard)

Die -Standardversion der -Richtlinie ist die Berechtigungen für die -die -Richtlinie. Wenn ein Benutzer oder eine Rolle mit der Richtlinie eine Anforderung für den Zugriff auf eineAWS Ressource stellt,AWS überprüft die Standardversion der Richtlinie, um festzustellen, ob die Anforderung zulässig ist.

```
{ 
   "Version" : "2012-10-17", 
   "Statement" : [ 
     { 
       "Effect" : "Allow", 
       "Action" : [ 
         "codepipeline:ListPipelineExecutions", 
         "codepipeline:ListPipelines", 
         "codepipeline:GetPipeline", 
         "codepipeline:GetPipelineState", 
         "codepipeline:GetPipelineExecution", 
         "proton:GetAccountRoles", 
         "proton:GetAccountSettings", 
         "proton:GetEnvironment", 
         "proton:GetEnvironmentAccountConnection", 
         "proton:GetEnvironmentTemplate", 
         "proton:GetEnvironmentTemplateMajorVersion", 
         "proton:GetEnvironmentTemplateMinorVersion", 
         "proton:GetEnvironmentTemplateVersion", 
         "proton:GetRepository", 
         "proton:GetRepositorySyncStatus", 
         "proton:GetResourcesSummary", 
         "proton:GetService", 
         "proton:GetServiceInstance", 
         "proton:GetServiceTemplate", 
         "proton:GetServiceTemplateMajorVersion", 
         "proton:GetServiceTemplateMinorVersion", 
         "proton:GetServiceTemplateVersion", 
         "proton:GetTemplateSyncConfig", 
         "proton:GetTemplateSyncStatus", 
         "proton:ListEnvironmentAccountConnections", 
         "proton:ListEnvironmentOutputs", 
         "proton:ListEnvironmentProvisionedResources", 
         "proton:ListEnvironments", 
         "proton:ListEnvironmentTemplateMajorVersions", 
          "proton:ListEnvironmentTemplateMinorVersions", 
          "proton:ListEnvironmentTemplates",
```
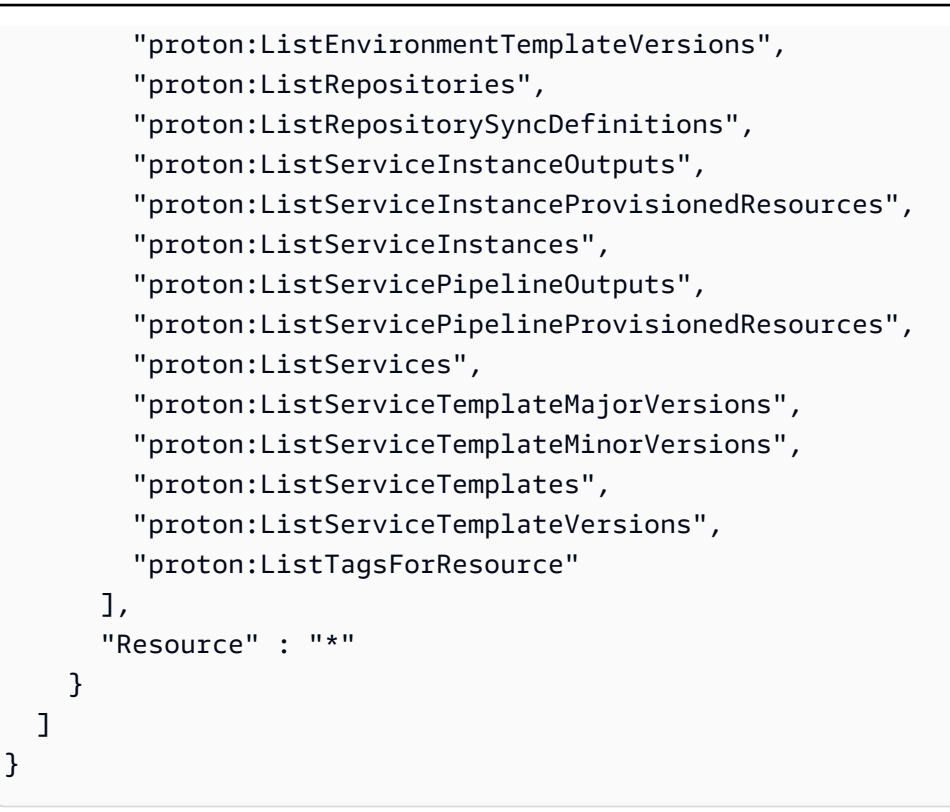

- [Erstellen Sie einen Berechtigungssatz mithilfeAWS verwalteter Richtlinien im IAM Identity Center](https://docs.aws.amazon.com/singlesignon/latest/userguide/howtocreatepermissionset.html)
- [Hinzufügen und Entfernen von IAM-Identitätsberechtigungen](https://docs.aws.amazon.com/IAM/latest/UserGuide/access_policies_manage-attach-detach.html)
- [Versionierung für IAM-Richtlinien verstehen](https://docs.aws.amazon.com/IAM/latest/UserGuide/access_policies_managed-versioning.html)
- [Erste Schritte mitAWS -verwaltete Richtlinien und Berechtigungen mit den geringsten](https://docs.aws.amazon.com/IAM/latest/UserGuide/best-practices.html#bp-use-aws-defined-policies)  [Berechtigungen](https://docs.aws.amazon.com/IAM/latest/UserGuide/best-practices.html#bp-use-aws-defined-policies)

# AWSProtonServiceGitSyncServiceRolePolicy

AWSProtonServiceGitSyncServiceRolePolicyist eine [AWSverwaltete Richtlinie](https://docs.aws.amazon.com/IAM/latest/UserGuide/access_policies_managed-vs-inline.html#aws-managed-policies), die esAWS Proton ermöglicht, Ihre Dienst-, Umgebungs- und Komponentendefinitionen aus Ihrem Git-Repository mitAWS Proton zu synchronisieren.

# Verwenden dieser Richtlinie

Diese Richtlinie ist an eine servicegebundene Rolle angehängt, die der Service die Durchführung von Aktionen in Ihrem Namen ermöglicht. Sie können diese Richtlinie zu Ihren Benutzern, Gruppen oder Rollen anfügen.

#### Einzelheiten der Richtlinie

- Typ: Serviceverknüpfte Rollenrichtlinie
- Aufnahmezeit: 4. April 2023, 15:55 UTC
- Bearbeitete Zeit: 4. April 2023, 15:55 UTC
- ARN: arn:aws:iam::aws:policy/aws-service-role/ AWSProtonServiceGitSyncServiceRolePolicy

#### Version der Richtlinie

Version der Richtlinie:v1 (Standard)

Die Standardversion der Richtlinie definiert die Berechtigungen für die Richtlinie definiert. Wenn ein Benutzer oder eine Rolle mit der Richtlinie eine Anforderung für den Zugriff auf eineAWS Ressource stellt,AWS überprüft die Standardversion der Richtlinie, um festzustellen, ob die Anforderung zulässig ist.

```
{ 
   "Version" : "2012-10-17", 
   "Statement" : [ 
     { 
       "Sid" : "ProtonServiceSync", 
       "Effect" : "Allow", 
       "Action" : [ 
          "proton:GetService", 
          "proton:UpdateService", 
          "proton:UpdateServicePipeline", 
          "proton:GetServiceInstance", 
          "proton:CreateServiceInstance", 
          "proton:UpdateServiceInstance", 
          "proton:ListServiceInstances", 
          "proton:GetComponent", 
          "proton:CreateComponent", 
          "proton:ListComponents", 
          "proton:UpdateComponent", 
          "proton:GetEnvironment", 
          "proton:CreateEnvironment", 
          "proton:ListEnvironments",
```

```
 "proton:UpdateEnvironment" 
        ], 
        "Resource" : "*" 
      } 
   ]
}
```
- [Versionierung für IAM-Richtlinien verstehen](https://docs.aws.amazon.com/IAM/latest/UserGuide/access_policies_managed-versioning.html)
- [Erste Schritte mitAWS verwalteten Richtlinien und Umstellung auf Berechtigungen mit den](https://docs.aws.amazon.com/IAM/latest/UserGuide/best-practices.html#bp-use-aws-defined-policies)  [geringsten Berechtigungen](https://docs.aws.amazon.com/IAM/latest/UserGuide/best-practices.html#bp-use-aws-defined-policies)

# AWSProtonSyncServiceRolePolicy

AWSProtonSyncServiceRolePolicyist eine [AWSverwaltete Richtlinie](https://docs.aws.amazon.com/IAM/latest/UserGuide/access_policies_managed-vs-inline.html#aws-managed-policies), die esAWS Proton ermöglicht, Ihre Git-Repository-Inhalte mit Proton zu synchronisieren oder Proton-Inhalte mit Ihren Git-Repositorys zu synchronisieren.

#### Verwenden dieser Richtlinie

Diese Richtlinie ist an eine servicegebundene Rolle angehängt, die die Durchführung von Aktionen in Ihrem Namen ermöglicht, Aktionen in Ihrem Namen durchzuführen. Sie können diese Richtlinie zu Ihren Benutzern, Gruppen oder Rollen anfügen.

## Einzelheiten der Richtlinie

- Typ: Serviceverknüpfte Rollenrichtlinie
- Aufnahmezeit: 23. November 2021, 21:14 UTC
- Bearbeitete Zeit: 23. November 2021, 21:14 UTC
- ARN: arn:aws:iam::aws:policy/aws-service-role/ AWSProtonSyncServiceRolePolicy

## Version der Richtlinie

Version der Richtlinie:v1 (Standard)

Die Standardversion ist die -Richtlinie, die die Berechtigungen für die Richtlinie definiert. Wenn ein Benutzer oder eine Rolle mit der Richtlinie eine Anforderung für den Zugriff auf eineAWS Ressource stellt,AWS überprüft die Standardversion der Richtlinie, um festzustellen, ob die Anforderung zulässig ist.

```
{ 
   "Version" : "2012-10-17", 
   "Statement" : [ 
     { 
       "Sid" : "SyncToProton", 
       "Effect" : "Allow", 
       "Action" : [ 
         "proton:UpdateServiceTemplateVersion", 
         "proton:UpdateServiceTemplate", 
         "proton:UpdateEnvironmentTemplateVersion", 
         "proton:UpdateEnvironmentTemplate", 
         "proton:GetServiceTemplateVersion", 
         "proton:GetServiceTemplate", 
         "proton:GetEnvironmentTemplateVersion", 
         "proton:GetEnvironmentTemplate", 
         "proton:DeleteServiceTemplateVersion", 
         "proton:DeleteEnvironmentTemplateVersion", 
         "proton:CreateServiceTemplateVersion", 
         "proton:CreateServiceTemplate", 
         "proton:CreateEnvironmentTemplateVersion", 
         "proton:CreateEnvironmentTemplate", 
         "proton:ListEnvironmentTemplateVersions", 
         "proton:ListServiceTemplateVersions", 
         "proton:CreateEnvironmentTemplateMajorVersion", 
         "proton:CreateServiceTemplateMajorVersion" 
       ], 
       "Resource" : "*" 
     }, 
     { 
       "Sid" : "AccessGitRepos", 
       "Effect" : "Allow", 
       "Action" : [ 
         "codestar-connections:UseConnection" 
       ], 
       "Resource" : "arn:aws:codestar-connections:*:*:connection/*" 
     }
```
]

# Weitere Informationen

- [Versionierung für IAM-Richtlinien verstehen](https://docs.aws.amazon.com/IAM/latest/UserGuide/access_policies_managed-versioning.html)
- [ErsteAWS Schritte mit den geringsten Berechtigungen](https://docs.aws.amazon.com/IAM/latest/UserGuide/best-practices.html#bp-use-aws-defined-policies)

# AWSPurchaseOrdersServiceRolePolicy

AWSPurchaseOrdersServiceRolePolicyist ei[nAWSverwaltete Richtlinie](https://docs.aws.amazon.com/IAM/latest/UserGuide/access_policies_managed-vs-inline.html#aws-managed-policies)das: Erteilt Berechtigungen zum Anzeigen und Ändern von Bestellungen in der Abrechnungskonsole

# Verwendung dieser Richtlinie

Sie können anhängenAWSPurchaseOrdersServiceRolePolicyan Ihre Benutzer, Gruppen und Rollen.

# Einzelheiten der Richtlinie

- Typ:AWSverwaltete Richtlinie
- Zeit der Erstellung: 06. Mai 2020, 18:15 Uhr UTC
- Uhrzeit der Bearbeitung:17. Juli 2023, 18:59 UTC
- ARN: arn:aws:iam::aws:policy/AWSPurchaseOrdersServiceRolePolicy

# Version der Richtlinie

#### Version der Richtlinie: v5(Standard)

Die Standardversion der Richtlinie ist die Version, die die Berechtigungen für die Richtlinie definiert. Wenn ein Benutzer oder eine Rolle mit der Richtlinie eine Anfrage zum Zugriff auf eineAWSRessource,AWSüberprüft die Standardversion der Richtlinie, um festzustellen, ob die Anfrage zugelassen werden soll.

```
 "Version" : "2012-10-17", 
   "Statement" : [ 
     { 
       "Effect" : "Allow", 
       "Action" : [ 
         "account:GetAccountInformation", 
         "account:GetContactInformation", 
         "aws-portal:*Billing", 
         "consolidatedbilling:GetAccountBillingRole", 
         "invoicing:GetInvoicePDF", 
         "payments:GetPaymentInstrument", 
         "payments:ListPaymentPreferences", 
         "purchase-orders:AddPurchaseOrder", 
         "purchase-orders:DeletePurchaseOrder", 
         "purchase-orders:GetPurchaseOrder", 
         "purchase-orders:ListPurchaseOrderInvoices", 
         "purchase-orders:ListPurchaseOrders", 
         "purchase-orders:ListTagsForResource", 
         "purchase-orders:ModifyPurchaseOrders", 
         "purchase-orders:TagResource", 
         "purchase-orders:UntagResource", 
         "purchase-orders:UpdatePurchaseOrder", 
         "purchase-orders:UpdatePurchaseOrderStatus", 
         "purchase-orders:ViewPurchaseOrders", 
         "tax:ListTaxRegistrations" 
       ], 
       "Resource" : "*" 
     } 
   ]
}
```
- [Erstellen Sie einen Berechtigungssatz mitAWSverwaltete Richtlinien im IAM Identity Center](https://docs.aws.amazon.com/singlesignon/latest/userguide/howtocreatepermissionset.html)
- [Hinzufügen und Entfernen von IAM-Identitätsberechtigungen](https://docs.aws.amazon.com/IAM/latest/UserGuide/access_policies_manage-attach-detach.html)
- [Versionierung für IAM-Richtlinien verstehen](https://docs.aws.amazon.com/IAM/latest/UserGuide/access_policies_managed-versioning.html)
- [Fangen Sie an mitAWSverwaltete Richtlinien und Umstellung auf Berechtigungen mit den](https://docs.aws.amazon.com/IAM/latest/UserGuide/best-practices.html#bp-use-aws-defined-policies)  [geringsten Rechten](https://docs.aws.amazon.com/IAM/latest/UserGuide/best-practices.html#bp-use-aws-defined-policies)

# AWSQuicksightAthenaAccess

AWSQuicksightAthenaAccessist eine [AWSverwaltete Richtlinie](https://docs.aws.amazon.com/IAM/latest/UserGuide/access_policies_managed-vs-inline.html#aws-managed-policies), die: Quicksight-Zugriff auf Athena-API und S3-Buckets, die für Athena-Abfrageergebnisse verwendet werden

# Verwenden dieser Richtlinie

Sie könnenAWSQuicksightAthenaAccess an Ihre Benutzer, Gruppen und Rollen anhängen.

# Einzelheiten der Richtlinie

- Typ: Dienstorollenrichtlinie
- Aufnahmezeit: 9. Dezember 2016, 02:31 UTC
- Bearbeitete Zeit: 7. Juli 2021, 20:09 UTC
- ARN: arn:aws:iam::aws:policy/service-role/AWSQuicksightAthenaAccess

# Version der Richtlinie

Version der Richtlinie:v10 (Standard)

Die -Richtlinie ist die -Richtlinie, die die Berechtigungen für die -Funktion definiert. Wenn ein Benutzer oder eine Rolle mit der Richtlinie eine Anforderung für den Zugriff auf eineAWS Ressource stellt,AWS überprüft die Standardversion der Richtlinie, um festzustellen, ob die Anforderung zulässig ist.

```
{ 
   "Version" : "2012-10-17", 
   "Statement" : [ 
    \{ "Effect" : "Allow", 
       "Action" : [ 
          "athena:BatchGetQueryExecution", 
          "athena:CancelQueryExecution", 
          "athena:GetCatalogs", 
          "athena:GetExecutionEngine", 
          "athena:GetExecutionEngines", 
          "athena:GetNamespace", 
          "athena:GetNamespaces", 
          "athena:GetQueryExecution",
```
 },  $\mathcal{L}$ 

```
 "athena:GetQueryExecutions", 
   "athena:GetQueryResults", 
   "athena:GetQueryResultsStream", 
   "athena:GetTable", 
   "athena:GetTables", 
   "athena:ListQueryExecutions", 
   "athena:RunQuery", 
   "athena:StartQueryExecution", 
   "athena:StopQueryExecution", 
   "athena:ListWorkGroups", 
   "athena:ListEngineVersions", 
   "athena:GetWorkGroup", 
   "athena:GetDataCatalog", 
   "athena:GetDatabase", 
   "athena:GetTableMetadata", 
   "athena:ListDataCatalogs", 
   "athena:ListDatabases", 
   "athena:ListTableMetadata" 
 ], 
 "Resource" : [ 
  " ] 
 "Effect" : "Allow", 
 "Action" : [ 
   "glue:CreateDatabase", 
   "glue:DeleteDatabase", 
   "glue:GetDatabase", 
   "glue:GetDatabases", 
   "glue:UpdateDatabase", 
   "glue:CreateTable", 
   "glue:DeleteTable", 
   "glue:BatchDeleteTable", 
   "glue:UpdateTable", 
   "glue:GetTable", 
   "glue:GetTables", 
   "glue:BatchCreatePartition", 
   "glue:CreatePartition", 
   "glue:DeletePartition", 
   "glue:BatchDeletePartition", 
   "glue:UpdatePartition", 
   "glue:GetPartition", 
   "glue:GetPartitions",
```

```
 "glue:BatchGetPartition" 
        ], 
        "Resource" : [ 
         " * "
        ] 
     }, 
     { 
        "Effect" : "Allow", 
       "Action" : [
          "s3:GetBucketLocation", 
          "s3:GetObject", 
          "s3:ListBucket", 
          "s3:ListBucketMultipartUploads", 
          "s3:ListMultipartUploadParts", 
          "s3:AbortMultipartUpload", 
          "s3:CreateBucket", 
          "s3:PutObject", 
          "s3:PutBucketPublicAccessBlock" 
        ], 
        "Resource" : [ 
          "arn:aws:s3:::aws-athena-query-results-*" 
        ] 
     }, 
     { 
        "Effect" : "Allow", 
        "Action" : [ 
          "lakeformation:GetDataAccess" 
        ], 
        "Resource" : [ 
         " * "
        ] 
     } 
   ]
}
```
- [Erstellen Sie einen Berechtigungssatz mithilfeAWS verwalteter Richtlinien im IAM Identity Center](https://docs.aws.amazon.com/singlesignon/latest/userguide/howtocreatepermissionset.html)
- [Hinzufügen und Entfernen von IAM-Identitätsberechtigungen](https://docs.aws.amazon.com/IAM/latest/UserGuide/access_policies_manage-attach-detach.html)
- [Versionierung für IAM-Richtlinien verstehen](https://docs.aws.amazon.com/IAM/latest/UserGuide/access_policies_managed-versioning.html)
- [Erste Schritte mitAWS -verwaltete Richtlinien und Umstellung auf Berechtigungen mit den](https://docs.aws.amazon.com/IAM/latest/UserGuide/best-practices.html#bp-use-aws-defined-policies)  [geringsten Berechtigungen](https://docs.aws.amazon.com/IAM/latest/UserGuide/best-practices.html#bp-use-aws-defined-policies)

# AWSQuickSightDescribeRDS

AWSQuickSightDescribeRDSist eine [AWSverwaltete Richtlinie](https://docs.aws.amazon.com/IAM/latest/UserGuide/access_policies_managed-vs-inline.html#aws-managed-policies), die: QuickSight die Beschreibung der RDS-Ressourcen ermöglicht

#### Verwenden dieser -Richtlinie

Sie könnenAWSQuickSightDescribeRDS an Ihre Benutzer, Gruppen und Rollen anhängen.

# Einzelheiten der Richtlinie

- Typ: Dienstorollenrichtlinie
- Aufnahmezeit: 10. November 2015, 23:24 UTC
- Bearbeitete Zeit: 10. November 2015, 23:24 UTC
- ARN: arn:aws:iam::aws:policy/service-role/AWSQuickSightDescribeRDS

# Version der Richtlinie

Version der Richtlinie:v1 (Standard)

Die -Richtlinie ist die -Richtlinie, die die Berechtigungen für die -Richtlinie definiert. Wenn ein Benutzer oder eine Rolle mit der Richtlinie eine Anforderung für den Zugriff auf eineAWS Ressource stellt,AWS überprüft die Standardversion der Richtlinie, um festzustellen, ob die Anforderung zulässig ist.

```
{ 
   "Version" : "2012-10-17", 
   "Statement" : [ 
      { 
        "Action" : [ 
           "rds:Describe*" 
        ], 
        "Effect" : "Allow", 
        "Resource" : "*" 
      } 
   ]
}
```
- [Erstellen Sie einen Berechtigungssatz mithilfeAWS verwalteter Richtlinien im IAM Identity Center](https://docs.aws.amazon.com/singlesignon/latest/userguide/howtocreatepermissionset.html)
- [Hinzufügen und Entfernen von IAM-Identitätsberechtigungen](https://docs.aws.amazon.com/IAM/latest/UserGuide/access_policies_manage-attach-detach.html)
- [Versionierung für IAM-Richtlinien verstehen](https://docs.aws.amazon.com/IAM/latest/UserGuide/access_policies_managed-versioning.html)
- [Erste Schritte mitAWS -verwaltete Richtlinien und Umstellung auf Berechtigungen mit den](https://docs.aws.amazon.com/IAM/latest/UserGuide/best-practices.html#bp-use-aws-defined-policies)  [geringsten Berechtigungen](https://docs.aws.amazon.com/IAM/latest/UserGuide/best-practices.html#bp-use-aws-defined-policies)

# AWSQuickSightDescribeRedshift

AWSQuickSightDescribeRedshiftist eine [AWSverwaltete Richtlinie](https://docs.aws.amazon.com/IAM/latest/UserGuide/access_policies_managed-vs-inline.html#aws-managed-policies), die: QuickSight die Beschreibung von Redshift-Ressourcen ermöglicht

# Verwenden dieser -Richtlinie

Sie könnenAWSQuickSightDescribeRedshift an Ihre Benutzer, Gruppen und Rollen anhängen.

# Einzelheiten der Richtlinie

- Typ: Dienstorollenrichtlinie
- Aufnahmezeit: 10. November 2015, 23:25 UTC
- Bearbeitete Zeit: 10. November 2015, 23:25 UTC
- ARN: arn:aws:iam::aws:policy/service-role/AWSQuickSightDescribeRedshift

# Version der Richtlinie

#### Version der Richtlinie:v1 (Standard)

Die -Standardversion der -Richtlinie ist die -Standardversion, die die Berechtigungen für die - Richtlinie definiert. Wenn ein Benutzer oder eine Rolle mit der Richtlinie eine Anforderung für den Zugriff auf eineAWS Ressource stellt,AWS überprüft die Standardversion der Richtlinie, um festzustellen, ob die Anforderung zulässig ist.

```
 "Version" : "2012-10-17", 
   "Statement" : [ 
      { 
       "Action" : [
          "redshift:Describe*" 
        ], 
        "Effect" : "Allow", 
        "Resource" : "*" 
      } 
   ]
}
```
- [Erstellen Sie einen Berechtigungssatz mithilfeAWS verwalteter Richtlinien im IAM Identity Center](https://docs.aws.amazon.com/singlesignon/latest/userguide/howtocreatepermissionset.html)
- [Hinzufügen und Entfernen von IAM-Identitätsberechtigungen](https://docs.aws.amazon.com/IAM/latest/UserGuide/access_policies_manage-attach-detach.html)
- [Versionierung für IAM-Richtlinien verstehen](https://docs.aws.amazon.com/IAM/latest/UserGuide/access_policies_managed-versioning.html)
- [Erste Schritte mitAWS -verwaltete Richtlinien und Umstellung auf Berechtigungen mit den](https://docs.aws.amazon.com/IAM/latest/UserGuide/best-practices.html#bp-use-aws-defined-policies)  [geringsten Berechtigungen](https://docs.aws.amazon.com/IAM/latest/UserGuide/best-practices.html#bp-use-aws-defined-policies)

# AWSQuickSightElasticsearchPolicy

AWSQuickSightElasticsearchPolicyist eine [AWSverwaltete Richtlinie,](https://docs.aws.amazon.com/IAM/latest/UserGuide/access_policies_managed-vs-inline.html#aws-managed-policies) die: Zugriff auf Amazon Elasticsearch-Ressourcen von Amazon bietet QuickSight

## Verwenden dieser -Richtlinie

Sie könnenAWSQuickSightElasticsearchPolicy an Ihre Benutzer, Gruppen und Rollen anhängen.

## Einzelheiten der Richtlinie

- Typ: Dienstorollenrichtlinie
- Aufnahmezeit: 9. September 2020, 17:27 UTC
- Bearbeitete Zeit: 7. September 2021, 23:25 UTC
- ARN: arn:aws:iam::aws:policy/service-role/ AWSQuickSightElasticsearchPolicy

#### Version der Richtlinie

```
Version der Richtlinie:v3 (Standard)
```
Die -Standardversion der -Standardrichtlinie ist die -Standardversion, die die Berechtigungen für die -Richtlinie definiert. Wenn ein Benutzer oder eine Rolle mit der Richtlinie eine Anforderung für den Zugriff auf eineAWS Ressource stellt,AWS überprüft die Standardversion der Richtlinie, um festzustellen, ob die Anforderung zulässig ist.

```
{ 
   "Version" : "2012-10-17", 
   "Statement" : [ 
     { 
        "Effect" : "Allow", 
        "Action" : [ 
          "es:ESHttpGet" 
        ], 
        "Resource" : [ 
          "arn:aws:es:*:*:domain/*/", 
          "arn:aws:es:*:*:domain/*/_cluster/settings", 
          "arn:aws:es:*:*:domain/*/_cat/indices" 
       \mathbf{1} }, 
    \{ "Effect" : "Allow", 
        "Action" : "es:ListDomainNames", 
        "Resource" : "*" 
     }, 
     { 
        "Effect" : "Allow", 
        "Action" : [ 
          "es:DescribeElasticsearchDomain", 
          "es:DescribeDomain" 
        ], 
        "Resource" : [ 
          "arn:aws:es:*:*:domain/*" 
       \mathbf{I} }, 
     { 
        "Effect" : "Allow",
```

```
 "Action" : [ 
          "es:ESHttpPost", 
          "es:ESHttpGet" 
        ], 
        "Resource" : [ 
          "arn:aws:es:*:*:domain/*/_opendistro/_sql", 
          "arn:aws:es:*:*:domain/*/_plugin/_sql" 
        ] 
     } 
   ]
}
```
- [Erstellen Sie einen Berechtigungssatz mithilfeAWS verwalteter Richtlinien im IAM Identity Center](https://docs.aws.amazon.com/singlesignon/latest/userguide/howtocreatepermissionset.html)
- [Hinzufügen und Entfernen von IAM-Identitätsberechtigungen](https://docs.aws.amazon.com/IAM/latest/UserGuide/access_policies_manage-attach-detach.html)
- [Versionierung für IAM-Richtlinien verstehen](https://docs.aws.amazon.com/IAM/latest/UserGuide/access_policies_managed-versioning.html)
- [Erste Schritte mitAWS -verwaltete Richtlinien und Umstellung auf Berechtigungen mit den](https://docs.aws.amazon.com/IAM/latest/UserGuide/best-practices.html#bp-use-aws-defined-policies)  [geringsten Berechtigungen](https://docs.aws.amazon.com/IAM/latest/UserGuide/best-practices.html#bp-use-aws-defined-policies)

# AWSQuickSightIoTAnalyticsAccess

AWSQuickSightIoTAnalyticsAccessist eine [AWSverwaltete Richtlinie](https://docs.aws.amazon.com/IAM/latest/UserGuide/access_policies_managed-vs-inline.html#aws-managed-policies), die: QuickSight Lesezugriff auf IoT Analytics Analytics-Datensätze gewährt

## Verwenden dieser -Richtlinie

Sie könnenAWSQuickSightIoTAnalyticsAccess an Ihre Benutzer, Gruppen und Rollen anhängen.

# Einzelheiten der Richtlinie

- Typ:AWS verwaltete Richtlinie
- Aufnahmezeit: 29. November 2017, 17:00 UTC
- Bearbeitete Zeit: 29. November 2017, 17:00 UTC
- ARN: arn:aws:iam::aws:policy/AWSQuickSightIoTAnalyticsAccess

#### Version der Richtlinie

#### Version der Richtlinie:v1 (Standard)

Die -Standardversion der -Richtlinie ist die -verwaltete Richtlinie, die die Berechtigungen für die -Funktion definiert. Wenn ein Benutzer oder eine Rolle mit der Richtlinie eine Anforderung für den Zugriff auf eineAWS Ressource stellt,AWS überprüft die Standardversion der Richtlinie, um festzustellen, ob die Anforderung zulässig ist.

# JSON-Richtliniendokument

```
{ 
   "Version" : "2012-10-17", 
   "Statement" : [ 
     { 
        "Action" : [ 
          "iotanalytics:ListDatasets", 
          "iotanalytics:DescribeDataset", 
          "iotanalytics:GetDatasetContent" 
        ], 
        "Effect" : "Allow", 
        "Resource" : "*" 
     } 
   ]
}
```
## Weitere Informationen

- [Erstellen Sie einen Berechtigungssatz mithilfeAWS verwalteter Richtlinien im IAM Identity Center](https://docs.aws.amazon.com/singlesignon/latest/userguide/howtocreatepermissionset.html)
- [Hinzufügen und Entfernen von IAM-Identitätsberechtigungen](https://docs.aws.amazon.com/IAM/latest/UserGuide/access_policies_manage-attach-detach.html)
- [Versionierung für IAM-Richtlinien verstehen](https://docs.aws.amazon.com/IAM/latest/UserGuide/access_policies_managed-versioning.html)
- [Erste Schritte mitAWS -verwaltete Richtlinien und Umstellung auf Berechtigungen mit den](https://docs.aws.amazon.com/IAM/latest/UserGuide/best-practices.html#bp-use-aws-defined-policies)  [geringsten Berechtigungen](https://docs.aws.amazon.com/IAM/latest/UserGuide/best-practices.html#bp-use-aws-defined-policies)

# AWSQuickSightListIAM

AWSQuickSightListIAMist eine [AWSverwaltete Richtlinie](https://docs.aws.amazon.com/IAM/latest/UserGuide/access_policies_managed-vs-inline.html#aws-managed-policies), die: Erlaubt QuickSight das Auflisten von IAM-Entitäten

# Verwenden dieser Richtlinien

Sie könnenAWSQuickSightListIAM an Ihre Benutzer, Gruppen und Rollen anhängen.

#### Einzelheiten der Richtlinie

- Typ: Dienstorollenrichtlinie
- Aufnahmezeit: 10. November 2015, 23:25 UTC
- Bearbeitete Zeit: 10. November 2015, 23:25 UTC
- ARN: arn:aws:iam::aws:policy/service-role/AWSQuickSightListIAM

#### Version der Richtlinie

Version der Richtlinie:v1 (Standard)

Die -verwaltete Version ist die -Richtlinie, die die Berechtigungen für die -Funktion definiert. Wenn ein Benutzer oder eine Rolle mit der Richtlinie eine Anforderung für den Zugriff auf eineAWS Ressource stellt,AWS überprüft die Standardversion der Richtlinie, um festzustellen, ob die Anforderung zulässig ist.

## JSON-Richtliniendokument

```
{ 
   "Version" : "2012-10-17", 
   "Statement" : [ 
      { 
        "Effect" : "Allow", 
        "Action" : [ 
           "iam:List*" 
        ], 
        "Resource" : "*" 
      } 
   ]
}
```
## Weitere Informationen

• [Erstellen Sie einen Berechtigungssatz mithilfeAWS verwalteter Richtlinien im IAM Identity Center](https://docs.aws.amazon.com/singlesignon/latest/userguide/howtocreatepermissionset.html)

- [Hinzufügen und Entfernen von IAM-Identitätsberechtigungen](https://docs.aws.amazon.com/IAM/latest/UserGuide/access_policies_manage-attach-detach.html)
- [Versionierung für IAM-Richtlinien verstehen](https://docs.aws.amazon.com/IAM/latest/UserGuide/access_policies_managed-versioning.html)
- [Erste Schritte mitAWS -verwaltete Richtlinien und Umstellung auf Berechtigungen mit den](https://docs.aws.amazon.com/IAM/latest/UserGuide/best-practices.html#bp-use-aws-defined-policies)  [geringsten Berechtigungen](https://docs.aws.amazon.com/IAM/latest/UserGuide/best-practices.html#bp-use-aws-defined-policies)

# AWSQuicksightOpenSearchPolicy

AWSQuicksightOpenSearchPolicyist eine [AWSverwaltete Richtlinie](https://docs.aws.amazon.com/IAM/latest/UserGuide/access_policies_managed-vs-inline.html#aws-managed-policies), die: Zugriff auf OpenSearch Amazon-Ressourcen von Amazon bietet QuickSight

# Verwenden dieser -Richtlinie

Sie könnenAWSQuicksightOpenSearchPolicy an Ihre Benutzer, Gruppen und Rollen anhängen.

# Einzelheiten der Richtlinie

- Typ: Dienstorollenrichtlinie
- Aufnahmezeit: 7. September 2021, 23:26 UTC
- Bearbeitete Zeit: 7. September 2021, 23:26 UTC
- ARN: arn:aws:iam::aws:policy/service-role/AWSQuicksightOpenSearchPolicy

# Version der Richtlinie

Version der Richtlinie:v1 (Standard)

Die -Richtlinie ist die -Richtlinie, die die Berechtigungen für die -Funktion definiert. Wenn ein Benutzer oder eine Rolle mit der Richtlinie eine Anforderung für den Zugriff auf eineAWS Ressource stellt,AWS überprüft die Standardversion der Richtlinie, um festzustellen, ob die Anforderung zulässig ist.

```
{ 
   "Version" : "2012-10-17", 
   "Statement" : [ 
     { 
        "Effect" : "Allow", 
        "Action" : [ 
          "es:ESHttpGet"
```

```
 ], 
        "Resource" : [ 
          "arn:aws:es:*:*:domain/*/", 
          "arn:aws:es:*:*:domain/*/_cluster/settings", 
          "arn:aws:es:*:*:domain/*/_cat/indices" 
        ] 
     }, 
     { 
        "Effect" : "Allow", 
        "Action" : "es:ListDomainNames", 
        "Resource" : "*" 
     }, 
     { 
        "Effect" : "Allow", 
        "Action" : [ 
          "es:DescribeDomain" 
        ], 
        "Resource" : [ 
          "arn:aws:es:*:*:domain/*" 
        ] 
     }, 
     { 
        "Effect" : "Allow", 
        "Action" : [ 
          "es:ESHttpPost", 
          "es:ESHttpGet" 
        ], 
        "Resource" : [ 
          "arn:aws:es:*:*:domain/*/_opendistro/_sql", 
          "arn:aws:es:*:*:domain/*/_plugin/_sql" 
       \mathbb{I} } 
   ]
}
```
- [Erstellen Sie einen Berechtigungssatz mithilfeAWS verwalteter Richtlinien im IAM Identity Center](https://docs.aws.amazon.com/singlesignon/latest/userguide/howtocreatepermissionset.html)
- [Hinzufügen und Entfernen von IAM-Identitätsberechtigungen](https://docs.aws.amazon.com/IAM/latest/UserGuide/access_policies_manage-attach-detach.html)
- [Versionierung für IAM-Richtlinien verstehen](https://docs.aws.amazon.com/IAM/latest/UserGuide/access_policies_managed-versioning.html)
- [Erste Schritte mitAWS -verwaltete Richtlinien und Umstellung auf Berechtigungen mit den](https://docs.aws.amazon.com/IAM/latest/UserGuide/best-practices.html#bp-use-aws-defined-policies)  [geringsten Berechtigungen](https://docs.aws.amazon.com/IAM/latest/UserGuide/best-practices.html#bp-use-aws-defined-policies)

# AWSQuickSightSageMakerPolicy

AWSQuickSightSageMakerPolicyist eine [AWSverwaltete Richtlinie,](https://docs.aws.amazon.com/IAM/latest/UserGuide/access_policies_managed-vs-inline.html#aws-managed-policies) die: Zugriff auf SageMaker Amazon-Ressourcen von Amazon ermöglicht QuickSight

# Diese Richtlinie wird verwendet

Sie können Verbindungen AWSQuickSightSageMakerPolicy zu Ihren Benutzern, Gruppen und Rollen herstellen.

# Einzelheiten zu den Richtlinien

- Typ: Richtlinie für Servicerollen
- Erstellungszeit: 17. Januar 2020, 17:18 Uhr UTC
- Bearbeitete Zeit: 30. Oktober 2023, 17:57 UTC
- ARN: arn:aws:iam::aws:policy/service-role/AWSQuickSightSageMakerPolicy

# Version der Richtlinie

Richtlinienversion: v3 (Standard)

Die Standardversion der Richtlinie ist die Version, die die Berechtigungen für die Richtlinie definiert. Wenn ein Benutzer oder eine Rolle mit der Richtlinie eine Anfrage zum Zugriff auf eine AWS Ressource stellt, AWS überprüft er die Standardversion der Richtlinie, um festzustellen, ob die Anfrage zulässig ist.

```
{ 
   "Version" : "2012-10-17", 
   "Statement" : [ 
     { 
        "Sid" : "SageMakerTransformJobAccess", 
       "Effect" : "Allow", 
       "Action" : [ 
          "sagemaker:DescribeTransformJob", 
          "sagemaker:StopTransformJob", 
          "sagemaker:CreateTransformJob" 
       ],
```

```
 "Resource" : "arn:aws:sagemaker:*:*:transform-job/quicksight-auto-generated-*" 
     }, 
     { 
        "Sid" : "SageMakerModelReadAccess", 
        "Effect" : "Allow", 
      "Action" : [
          "sagemaker:ListModels", 
          "sagemaker:DescribeModel" 
       ], 
       "Resource" : "*" 
     }, 
     { 
       "Sid" : "S3ObjectReadAccess", 
        "Effect" : "Allow", 
        "Action" : "s3:GetObject", 
        "Resource" : [ 
          "arn:aws:s3:::quicksight-ml.*", 
          "arn:aws:s3:::sagemaker*" 
       ] 
     }, 
     { 
        "Sid" : "S3ObjectUpdateAccess", 
        "Effect" : "Allow", 
        "Action" : "s3:PutObject", 
        "Resource" : "arn:aws:s3:::sagemaker*", 
        "Condition" : { 
          "StringEquals" : { 
            "aws:ResourceAccount" : "${aws:PrincipalAccount}" 
         } 
       } 
     }, 
     { 
        "Sid" : "S3BucketReadAccess", 
        "Effect" : "Allow", 
        "Action" : "s3:ListBucket", 
        "Resource" : "arn:aws:s3:::sagemaker*" 
     } 
  \mathbf{I}}
```
• [Erstellen Sie einen Berechtigungssatz mithilfe AWS verwalteter Richtlinien im IAM Identity Center](https://docs.aws.amazon.com/singlesignon/latest/userguide/howtocreatepermissionset.html)

- [Hinzufügen und Entfernen von IAM-Identitätsberechtigungen](https://docs.aws.amazon.com/IAM/latest/UserGuide/access_policies_manage-attach-detach.html)
- [Verstehen Sie die Versionierung von IAM-Richtlinien](https://docs.aws.amazon.com/IAM/latest/UserGuide/access_policies_managed-versioning.html)
- [Beginnen Sie mit AWS verwalteten Richtlinien und wechseln Sie zu Berechtigungen mit den](https://docs.aws.amazon.com/IAM/latest/UserGuide/best-practices.html#bp-use-aws-defined-policies)  [geringsten Rechten](https://docs.aws.amazon.com/IAM/latest/UserGuide/best-practices.html#bp-use-aws-defined-policies)

# AWSQuickSightTimestreamPolicy

AWSQuickSightTimestreamPolicyist eine [AWSverwaltete Richtlinie](https://docs.aws.amazon.com/IAM/latest/UserGuide/access_policies_managed-vs-inline.html#aws-managed-policies), die:AWS QuickSight Zugriff aufAWS Timestream-APIs. Kunden können diese Richtlinie an dieAWS QuickSight Rolle anhängen, um das Abrufen von Daten und Metadaten zu ermöglichen.

#### Verwenden dieser -Richtlinie

Sie könnenAWSQuickSightTimestreamPolicy an Ihre Benutzer, Gruppen und Rollen anhängen.

#### Einzelheiten der Richtlinie

- Typ: Servicerollenrichtlinie
- Aufnahmezeit: 30. September 2020, 21:47 UTC
- Bearbeitete Zeit: 30. September 2020, 21:47 UTC
- ARN: arn:aws:iam::aws:policy/service-role/AWSQuickSightTimestreamPolicy

#### Version der Richtlinie

Version der Richtlinie:v1 (Standard)

Die -Standardversion der -Richtlinie ist die -Richtlinie, die die Berechtigungen für die -Richtlinie definiert. Wenn ein Benutzer oder eine Rolle mit der Richtlinie eine Anforderung für den Zugriff auf eineAWS Ressource stellt,AWS überprüft die Standardversion der Richtlinie, um festzustellen, ob die Anforderung zulässig ist.

#### JSON-Richtliniendokument

```
 "Version" : "2012-10-17",
```
{

```
 "Statement" : [ 
     { 
        "Effect" : "Allow", 
        "Action" : [ 
          "timestream:Select", 
          "timestream:CancelQuery", 
          "timestream:ListTables", 
          "timestream:ListDatabases", 
          "timestream:ListMeasures", 
          "timestream:DescribeTable", 
          "timestream:DescribeDatabase", 
          "timestream:SelectValues", 
          "timestream:DescribeEndpoints" 
        ], 
        "Resource" : "*" 
     } 
   ]
}
```
- [Erstellen Sie einen Berechtigungssatz mithilfeAWS verwalteter Richtlinien im IAM Identity Center](https://docs.aws.amazon.com/singlesignon/latest/userguide/howtocreatepermissionset.html)
- [Hinzufügen und Entfernen von IAM-Identitätsberechtigungen](https://docs.aws.amazon.com/IAM/latest/UserGuide/access_policies_manage-attach-detach.html)
- [Versionierung für IAM-Richtlinien verstehen](https://docs.aws.amazon.com/IAM/latest/UserGuide/access_policies_managed-versioning.html)
- [Erste Schritte mitAWS -verwaltete Richtlinien und Umstellung auf Berechtigungen mit den](https://docs.aws.amazon.com/IAM/latest/UserGuide/best-practices.html#bp-use-aws-defined-policies)  [geringsten Berechtigungen](https://docs.aws.amazon.com/IAM/latest/UserGuide/best-practices.html#bp-use-aws-defined-policies)

# AWSReachabilityAnalyzerServiceRolePolicy

AWSReachabilityAnalyzerServiceRolePolicyist eine [AWSverwaltete Richtlinie](https://docs.aws.amazon.com/IAM/latest/UserGuide/access_policies_managed-vs-inline.html#aws-managed-policies), die: VPC Reachability Analyzer den Zugriff auf AWS Ressourcen und die Integration in AWS Organisationen in Ihrem Namen ermöglicht.

## Verwendung dieser Richtlinie

Diese Richtlinie ist mit einer dienstverknüpften Rolle verknüpft, die es dem Dienst ermöglicht, Aktionen in Ihrem Namen auszuführen. Sie können diese Richtlinie nicht an Ihre Benutzer, Gruppen oder Rollen anhängen.

#### Einzelheiten der Richtlinie

- Typ: Richtlinie für dienstverknüpfte Rollen
- Aufnahmezeit: 23. November 2022, 17:12 UTC
- Bearbeitete Zeit: 23. Juni 2023, 21:04 UTC
- ARN: arn:aws:iam::aws:policy/aws-service-role/ AWSReachabilityAnalyzerServiceRolePolicy

## Version der Richtlinie

Richtlinienversion: v2 (Standard)

Die Standardversion der Richtlinie ist die Version, die die Berechtigungen für die Richtlinie definiert. Wenn ein Benutzer oder eine Rolle mit der Richtlinie eine Anfrage für den Zugriff auf eine AWS Ressource stellt, AWS überprüft er die Standardversion der Richtlinie, um festzustellen, ob die Anfrage zulässig ist.

```
{ 
   "Version" : "2012-10-17", 
   "Statement" : [ 
     { 
       "Effect" : "Allow", 
       "Action" : [ 
         "cloudformation:DescribeStacks", 
         "cloudformation:ListStackResources", 
         "directconnect:DescribeConnections", 
         "directconnect:DescribeDirectConnectGatewayAssociations", 
         "directconnect:DescribeDirectConnectGatewayAttachments", 
         "directconnect:DescribeDirectConnectGateways", 
         "directconnect:DescribeVirtualGateways", 
         "directconnect:DescribeVirtualInterfaces", 
         "ec2:DescribeAvailabilityZones", 
         "ec2:DescribeCustomerGateways", 
         "ec2:DescribeInstances", 
         "ec2:DescribeInternetGateways", 
         "ec2:DescribeManagedPrefixLists", 
         "ec2:DescribeNatGateways", 
         "ec2:DescribeNetworkAcls",
```
 "ec2:DescribeNetworkInterfaces", "ec2:DescribePrefixLists", "ec2:DescribeRegions", "ec2:DescribeRouteTables", "ec2:DescribeSecurityGroups", "ec2:DescribeSubnets", "ec2:DescribeTransitGatewayAttachments", "ec2:DescribeTransitGatewayConnects", "ec2:DescribeTransitGatewayPeeringAttachments", "ec2:DescribeTransitGatewayRouteTables", "ec2:DescribeTransitGatewayVpcAttachments", "ec2:DescribeTransitGateways", "ec2:DescribeVpcEndpointServiceConfigurations", "ec2:DescribeVpcEndpoints", "ec2:DescribeVpcPeeringConnections", "ec2:DescribeVpcs", "ec2:DescribeVpnConnections", "ec2:DescribeVpnGateways", "ec2:GetManagedPrefixListEntries", "ec2:GetTransitGatewayRouteTablePropagations", "ec2:SearchTransitGatewayRoutes", "elasticloadbalancing:DescribeListeners", "elasticloadbalancing:DescribeLoadBalancerAttributes", "elasticloadbalancing:DescribeLoadBalancers", "elasticloadbalancing:DescribeRules", "elasticloadbalancing:DescribeTags", "elasticloadbalancing:DescribeTargetGroups", "elasticloadbalancing:DescribeTargetHealth", "globalaccelerator:ListAccelerators", "globalaccelerator:ListCustomRoutingAccelerators", "globalaccelerator:ListCustomRoutingEndpointGroups", "globalaccelerator:ListCustomRoutingListeners", "globalaccelerator:ListCustomRoutingPortMappings", "globalaccelerator:ListEndpointGroups", "globalaccelerator:ListListeners", "network-firewall:DescribeFirewall", "network-firewall:DescribeFirewallPolicy", "network-firewall:DescribeResourcePolicy", "network-firewall:DescribeRuleGroup", "network-firewall:ListFirewallPolicies", "network-firewall:ListFirewalls", "network-firewall:ListRuleGroups", "organizations:DescribeAccount", "organizations:DescribeOrganization",

```
 "organizations:ListAWSServiceAccessForOrganization", 
          "organizations:ListAccounts", 
          "organizations:ListDelegatedAdministrators", 
          "resource-groups:ListGroups", 
          "resource-groups:ListGroupResources", 
          "tag:GetResources", 
          "tiros:CreateQuery", 
          "tiros:ExtendQuery", 
          "tiros:GetQueryAnswer", 
          "tiros:GetQueryExplanation", 
          "tiros:GetQueryExtensionAccounts" 
       ], 
       "Resource" : "*" 
     }, 
     { 
       "Effect" : "Allow", 
       "Action" : [ 
          "apigateway:GET" 
       ], 
       "Resource" : [ 
          "arn:aws:apigateway:*::/restapis", 
          "arn:aws:apigateway:*::/restapis/*/stages", 
          "arn:aws:apigateway:*::/restapis/*/stages/*", 
          "arn:aws:apigateway:*::/vpclinks" 
       ] 
     } 
   ]
}
```
- [Versionierung für IAM-Richtlinien verstehen](https://docs.aws.amazon.com/IAM/latest/UserGuide/access_policies_managed-versioning.html)
- [Beginnen Sie mit AWS verwalteten Richtlinien und gehen Sie zu Berechtigungen mit den](https://docs.aws.amazon.com/IAM/latest/UserGuide/best-practices.html#bp-use-aws-defined-policies) [geringsten Rechten über](https://docs.aws.amazon.com/IAM/latest/UserGuide/best-practices.html#bp-use-aws-defined-policies)

# AWSRefactoringToolkitFullAccess

AWSRefactoringToolkitFullAccessist eine [AWSverwaltete Richtlinie](https://docs.aws.amazon.com/IAM/latest/UserGuide/access_policies_managed-vs-inline.html#aws-managed-policies), die: Diese Richtlinie gewährt die Erlaubnis zur Nutzung von AWS Diensten mit der AWS Toolkit for .NET Refactoring-Erweiterung für Microsoft Visual Studio. Sie soll an ein lokales Profil angehängt werden. AWS Die Richtlinie ermöglicht das Hochladen von Anwendungsartefakten und das Herunterladen der

resultierenden Artefakte von Amazon S3. Es ermöglicht das Erstellen von Anwendungen in einem Container-Image mithilfe AWS CodeBuild und Speichern und Abrufen der Images aus Amazon Elastic Container Registry (Amazon ECR). Und es ermöglicht die Bereitstellung der Anwendung für Container-Services AWS wie Amazon Elastic Container Service (Amazon ECS), die optionale Erstellung von VPC-Ressourcen, die optionale Verbindung zu vorhandener Infrastruktur wie AWS Directory Service und andere verwandte Dienste.

## Verwenden Sie diese Richtlinie

Sie können Verbindungen AWSRefactoringToolkitFullAccess zu Ihren Benutzern, Gruppen und Rollen herstellen.

# Einzelheiten zu den Richtlinien

- Typ: AWS verwaltete Richtlinie
- Erstellungszeit: 25. Oktober 2022, 16:41 UTC
- Zeit bearbeitet: 18. November 2023, 00:37 UTC
- ARN: arn:aws:iam::aws:policy/AWSRefactoringToolkitFullAccess

# Version der Richtlinie

Richtlinienversion: v4 (Standard)

Die Standardversion der Richtlinie ist die Version, die die Berechtigungen für die Richtlinie definiert. Wenn ein Benutzer oder eine Rolle mit der Richtlinie eine Anfrage zum Zugriff auf eine AWS Ressource stellt, AWS überprüft er die Standardversion der Richtlinie, um festzustellen, ob die Anfrage zulässig ist.

```
{ 
   "Version" : "2012-10-17", 
   "Statement" : [ 
     { 
        "Sid" : "App2ContainerAccess", 
        "Effect" : "Allow", 
        "Action" : [ 
          "a2c:GetContainerizationJobDetails", 
          "a2c:GetDeploymentJobDetails",
```
```
 "a2c:StartContainerizationJob", 
     "a2c:StartDeploymentJob" 
   ], 
   "Resource" : "*" 
 }, 
\mathcal{L} "Sid" : "CloudformationExecutionAccess", 
   "Effect" : "Allow", 
   "Action" : [ 
     "cloudformation:CreateChangeSet", 
     "cloudformation:CreateStack", 
     "cloudformation:DescribeChangeSet", 
     "cloudformation:DescribeStackEvents", 
     "cloudformation:ExecuteChangeSet", 
     "cloudformation:UpdateStack" 
   ], 
   "Resource" : [ 
     "arn:*:cloudformation:*:*:stack/a2c-app-*", 
     "arn:*:cloudformation:*:*:stack/a2c-build-*", 
     "arn:*:cloudformation:*:*:stack/application-transformation-app-*" 
   ] 
 }, 
 { 
   "Sid" : "CodeBuildCreateAccess", 
   "Effect" : "Allow", 
   "Action" : [ 
     "codebuild:CreateProject", 
     "codebuild:UpdateProject" 
   ], 
   "Resource" : "arn:aws:codebuild:*:*:project/*", 
   "Condition" : { 
     "Null" : { 
        "aws:RequestTag/a2c-generated" : "false" 
     } 
   } 
 }, 
 { 
   "Sid" : "CodeBuildExecutionAccess", 
   "Effect" : "Allow", 
   "Action" : [ 
     "codebuild:StartBuild" 
   ], 
   "Resource" : "arn:aws:codebuild:*:*:project/*" 
 },
```
{

```
 "Sid" : "CreateSecurityGroupAccess", 
   "Effect" : "Allow", 
   "Action" : [ 
     "ec2:CreateSecurityGroup" 
   ], 
   "Resource" : "*" 
 }, 
 { 
   "Sid" : "Ec2CreateAccess", 
   "Effect" : "Allow", 
  "Action" : [
     "ec2:CreateInternetGateway", 
     "ec2:CreateKeyPair", 
     "ec2:CreateRoute", 
     "ec2:CreateRouteTable", 
     "ec2:CreateSubnet", 
     "ec2:CreateTags", 
     "ec2:CreateVpc", 
     "ec2:AuthorizeSecurityGroupIngress" 
   ], 
   "Resource" : "*", 
   "Condition" : { 
     "Null" : { 
       "aws:RequestTag/a2c-generated" : "false" 
     } 
   } 
 }, 
 { 
   "Sid" : "Ec2CreateAccessATS", 
   "Effect" : "Allow", 
  "Action" : [
     "ec2:CreateInternetGateway", 
     "ec2:CreateKeyPair", 
     "ec2:CreateRoute", 
     "ec2:CreateRouteTable", 
     "ec2:CreateSubnet", 
     "ec2:CreateTags", 
     "ec2:CreateVpc", 
     "ec2:AuthorizeSecurityGroupIngress" 
   ], 
   "Resource" : "*", 
   "Condition" : { 
     "Null" : {
```

```
 "aws:RequestTag/application-transformation" : "false" 
     } 
   } 
 }, 
\mathcal{L} "Sid" : "Ec2ModifyAccess", 
   "Effect" : "Allow", 
   "Action" : [ 
     "ec2:AssociateRouteTable", 
     "ec2:AttachInternetGateway", 
     "ec2:AuthorizeSecurityGroupIngress", 
     "ec2:DeleteTags", 
     "ec2:ModifySubnetAttribute", 
     "ec2:ModifyVpcAttribute", 
     "ec2:RevokeSecurityGroupIngress", 
     "ec2:CreateSubnet", 
     "ec2:CreateRoute", 
     "ec2:CreateRouteTable" 
   ], 
   "Resource" : "*", 
   "Condition" : { 
     "Null" : { 
        "aws:ResourceTag/a2c-generated" : "false" 
     } 
   } 
 }, 
\mathcal{L} "Sid" : "Ec2ModifyAccessATS", 
   "Effect" : "Allow", 
   "Action" : [ 
     "ec2:AssociateRouteTable", 
     "ec2:AttachInternetGateway", 
     "ec2:AuthorizeSecurityGroupIngress", 
     "ec2:DeleteTags", 
     "ec2:ModifySubnetAttribute", 
     "ec2:ModifyVpcAttribute", 
     "ec2:RevokeSecurityGroupIngress", 
     "ec2:CreateSubnet", 
     "ec2:CreateRoute", 
     "ec2:CreateRouteTable" 
   ], 
   "Resource" : "*", 
   "Condition" : { 
     "Null" : {
```

```
 "aws:ResourceTag/application-transformation" : "false" 
     } 
   } 
 }, 
\mathcal{L} "Sid" : "EcrCreateAccess", 
   "Effect" : "Allow", 
   "Action" : [ 
     "ecr:CreateRepository", 
     "ecr:TagResource" 
   ], 
  "Resource" : "arn:*:ecr:*:*:repository/*",
   "Condition" : { 
     "Null" : { 
        "aws:RequestTag/a2c-generated" : "false" 
     } 
   } 
 }, 
 { 
   "Sid" : "EcrCreateAccessATS", 
   "Effect" : "Allow", 
   "Action" : [ 
     "ecr:CreateRepository", 
     "ecr:TagResource" 
   ], 
   "Resource" : "arn:*:ecr:*:*:repository/*", 
   "Condition" : { 
     "Null" : { 
        "aws:RequestTag/application-transformation" : "false" 
     } 
   } 
 }, 
 { 
   "Sid" : "EcrModifyAccess", 
   "Effect" : "Allow", 
  "Action" : [
     "ecr:GetLifecyclePolicy", 
     "ecr:GetRepositoryPolicy", 
     "ecr:ListImages", 
     "ecr:ListTagsForResource", 
     "ecr:TagResource", 
     "ecr:UntagResource" 
   ], 
   "Resource" : "arn:*:ecr:*:*:repository/*",
```

```
 "Condition" : { 
     "Null" : { 
        "aws:ResourceTag/a2c-generated" : "false" 
     } 
   } 
 }, 
 { 
   "Sid" : "EcrModifyAccessATS", 
   "Effect" : "Allow", 
  "Action" : [
     "ecr:GetLifecyclePolicy", 
     "ecr:GetRepositoryPolicy", 
     "ecr:ListImages", 
     "ecr:ListTagsForResource", 
     "ecr:TagResource", 
     "ecr:UntagResource" 
   ], 
  "Resource" : "arn:*:ecr:*:*:repository/*",
   "Condition" : { 
     "Null" : { 
        "aws:ResourceTag/application-transformation" : "false" 
     } 
   } 
 }, 
 { 
   "Sid" : "EcsCreateAccess", 
   "Effect" : "Allow", 
  "Action" : [
     "ecs:CreateCluster", 
     "ecs:CreateService", 
     "ecs:RegisterTaskDefinition", 
     "ecs:TagResource" 
   ], 
   "Resource" : "*", 
   "Condition" : { 
     "Null" : { 
        "aws:RequestTag/a2c-generated" : "false" 
     } 
   } 
 }, 
 { 
   "Sid" : "EcsCreateAccessATS", 
   "Effect" : "Allow", 
   "Action" : [
```

```
 "ecs:CreateCluster", 
     "ecs:CreateService", 
     "ecs:RegisterTaskDefinition", 
     "ecs:TagResource" 
   ], 
   "Resource" : "*", 
   "Condition" : { 
     "Null" : { 
        "aws:RequestTag/application-transformation" : "false" 
     } 
   } 
 }, 
 { 
   "Sid" : "EcsModifyAccess", 
   "Effect" : "Allow", 
  "Action" : [
     "ecs:UpdateService", 
     "ecs:TagResource", 
     "ecs:UntagResource" 
   ], 
   "Resource" : "*", 
   "Condition" : { 
     "Null" : { 
        "aws:ResourceTag/a2c-generated" : "false" 
     } 
   } 
 }, 
 { 
   "Sid" : "EcsModifyAccessATS", 
   "Effect" : "Allow", 
  "Action" : \lceil "ecs:UpdateService", 
     "ecs:TagResource", 
    "ecs:UntagResource" 
   ], 
   "Resource" : "*", 
   "Condition" : { 
     "Null" : { 
        "aws:ResourceTag/application-transformation" : "false" 
     } 
   } 
 }, 
 { 
   "Sid" : "EcsReadTaskDefinitionAccess",
```

```
 "Effect" : "Allow", 
       "Action" : [ 
          "ecs:DescribeTaskDefinition" 
       ], 
       "Resource" : "*", 
       "Condition" : { 
          "ForAnyValue:StringEquals" : { 
            "aws:CalledVia" : "cloudformation.amazonaws.com" 
         } 
       } 
     }, 
     { 
       "Sid" : "EcsExecuteCommandInSidecar", 
       "Effect" : "Allow", 
      "Action" : [
          "ecs:ExecuteCommand" 
       ], 
       "Resource" : "*", 
       "Condition" : { 
          "StringLike" : { 
            "ecs:container-name" : "a2c-sidecar" 
         } 
       } 
     }, 
     { 
       "Sid" : "EcsExecuteCommandInSidecarATS", 
       "Effect" : "Allow", 
      "Action" : [
          "ecs:ExecuteCommand" 
       ], 
       "Resource" : "*", 
       "Condition" : { 
          "StringLike" : { 
            "ecs:container-name" : "application-transformation-sidecar" 
         } 
       } 
     }, 
     { 
       "Sid" : "CreateEcsServiceLinkedRoleAccess", 
       "Effect" : "Allow", 
       "Action" : "iam:CreateServiceLinkedRole", 
       "Resource" : "arn:aws:iam::*:role/aws-service-role/ecs.amazonaws.com/
AWSServiceRoleForECS", 
       "Condition" : {
```

```
 "StringLike" : { 
        "iam:AWSServiceName" : "ecs.amazonaws.com" 
     } 
   } 
 }, 
\mathcal{L} "Sid" : "CloudwatchCreateAccess", 
   "Effect" : "Allow", 
   "Action" : [ 
     "logs:CreateLogGroup", 
     "logs:TagResource" 
   ], 
   "Resource" : [ 
     "arn:aws:logs:*:*:log-group:/aws/codebuild/*:*", 
     "arn:aws:logs:*:*:log-group:/aws/ecs/containerinsights/*:*", 
     "arn:aws:logs:*:*:log-group:/aws/ecs/container-logs/*:*" 
   ], 
   "Condition" : { 
     "Null" : { 
        "aws:RequestTag/a2c-generated" : "false" 
     }, 
     "ForAllValues:StringEquals" : { 
        "aws:TagKeys" : [ 
          "a2c-generated" 
       ] 
     } 
   } 
 }, 
 { 
   "Sid" : "CloudwatchCreateAccessATS", 
   "Effect" : "Allow", 
  "Action" : [
     "logs:CreateLogGroup", 
     "logs:TagResource" 
   ], 
   "Resource" : [ 
     "arn:aws:logs:*:*:log-group:/aws/ecs/containerinsights/*:*", 
     "arn:aws:logs:*:*:log-group:/aws/ecs/container-logs/*:*" 
   ], 
   "Condition" : { 
     "Null" : { 
        "aws:RequestTag/application-transformation" : "false" 
     }, 
     "ForAllValues:StringEquals" : {
```

```
 "aws:TagKeys" : [ 
          "application-transformation" 
       ] 
     } 
   } 
 }, 
 { 
   "Sid" : "CloudwatchGetAccess", 
   "Effect" : "Allow", 
  "Action" : [
     "logs:GetLogEvents" 
   ], 
   "Resource" : [ 
     "arn:aws:logs:*:*:log-group:/aws/codebuild/*:*", 
     "arn:aws:logs:*:*:log-group:/aws/ecs/containerinsights/*:*", 
     "arn:aws:logs:*:*:log-group:/aws/ecs/container-logs/*:*" 
   ], 
   "Condition" : { 
     "Null" : { 
        "aws:ResourceTag/a2c-generated" : "false" 
     } 
   } 
 }, 
 { 
   "Sid" : "CloudwatchGetAccessATS", 
   "Effect" : "Allow", 
   "Action" : [ 
     "logs:GetLogEvents" 
   ], 
   "Resource" : [ 
     "arn:aws:logs:*:*:log-group:/aws/ecs/containerinsights/*:*", 
     "arn:aws:logs:*:*:log-group:/aws/ecs/container-logs/*:*" 
   ], 
   "Condition" : { 
     "Null" : { 
        "aws:ResourceTag/application-transformation" : "false" 
     } 
   } 
 }, 
 { 
   "Sid" : "SsmParameterAccess", 
   "Effect" : "Allow", 
  "Action" : [
     "ssm:AddTagsToResource",
```

```
 "ssm:GetParameters", 
     "ssm:PutParameter", 
     "ssm:RemoveTagsFromResource" 
   ], 
   "Resource" : "arn:aws:ssm:*:*:parameter/a2c-generated-check-ecs-slr-*" 
 }, 
 { 
   "Sid" : "SsmMessagesAccess", 
   "Effect" : "Allow", 
  "Action" : [
     "ssm:DescribeSessions", 
     "ssmmessages:CreateControlChannel", 
     "ssmmessages:CreateDataChannel", 
     "ssmmessages:OpenControlChannel", 
     "ssmmessages:OpenDataChannel" 
   ], 
   "Resource" : "*" 
 }, 
 { 
   "Sid" : "S3ObjectAccess", 
   "Effect" : "Allow", 
   "Action" : [ 
     "s3:DeleteObject", 
     "s3:GetObject", 
     "s3:PutObject" 
   ], 
   "Resource" : [ 
     "arn:aws:s3:::*/refactoringtoolkit*", 
     "arn:aws:s3:::*/a2c-generated*", 
     "arn:aws:s3:::*/application-transformation*" 
   ] 
 }, 
 { 
   "Sid" : "S3ListAccess", 
   "Effect" : "Allow", 
  "Action" : [
     "s3:ListBucket" 
   ], 
   "Resource" : "arn:aws:s3:::*", 
   "Condition" : { 
     "StringLike" : { 
        "s3:prefix" : [ 
          "application-transformation", 
          "refactoringtoolkit"
```

```
\mathbf{I} } 
   } 
 }, 
\mathcal{L} "Sid" : "ReadOnlyAccess", 
   "Effect" : "Allow", 
   "Action" : [ 
     "cloudformation:DescribeStacks", 
     "cloudformation:ListStacks", 
     "clouddirectory:ListDirectories", 
     "codebuild:BatchGetProjects", 
     "codebuild:BatchGetBuilds", 
     "ds:DescribeDirectories", 
     "ec2:DescribeAccountAttributes", 
     "ec2:DescribeAvailabilityZones", 
     "ec2:DescribeImages", 
     "ec2:DescribeInternetGateways", 
     "ec2:DescribeKeyPairs", 
     "ec2:DescribeNetworkInterfaces", 
     "ec2:DescribeRouteTables", 
     "ec2:DescribeSecurityGroups", 
     "ec2:DescribeSubnets", 
     "ec2:DescribeVpcs", 
     "ec2:DescribeRegions", 
     "ecr:DescribeImages", 
     "ecr:DescribeRepositories", 
     "ecs:DescribeClusters", 
     "ecs:DescribeServices", 
     "ecs:DescribeTasks", 
     "ecs:ListTagsForResource", 
     "ecs:ListTasks", 
     "iam:ListRoles", 
     "s3:GetBucketLocation", 
     "s3:GetBucketVersioning", 
     "s3:ListAllMyBuckets", 
     "secretsmanager:ListSecrets" 
   ], 
   "Resource" : "*" 
 }, 
 { 
   "Sid" : "GetECSSLR", 
   "Effect" : "Allow", 
   "Action" : "iam:GetRole",
```

```
 "Resource" : "arn:aws:iam::*:role/aws-service-role/ecs.amazonaws.com/
AWSServiceRoleForECS" 
     }, 
     { 
       "Sid" : "PortingAssistantFullAccess", 
       "Effect" : "Allow", 
       "Action" : [ 
         "s3:GetObject" 
       ], 
       "Resource" : [ 
         "arn:aws:s3:::aws.portingassistant.dotnet.datastore", 
         "arn:aws:s3:::aws.portingassistant.dotnet.datastore/*" 
       ] 
     }, 
     { 
       "Sid" : "ApplicationTransformationAccess", 
       "Effect" : "Allow", 
      "Action" : [
         "application-transformation:StartPortingCompatibilityAssessment", 
         "application-transformation:GetPortingCompatibilityAssessment", 
         "application-transformation:StartPortingRecommendationAssessment", 
         "application-transformation:GetPortingRecommendationAssessment", 
         "application-transformation:PutLogData", 
         "application-transformation:PutMetricData", 
         "application-transformation:StartContainerization", 
         "application-transformation:GetContainerization", 
         "application-transformation:StartDeployment", 
         "application-transformation:GetDeployment" 
       ], 
       "Resource" : "*" 
     }, 
     { 
       "Sid" : "KmsAccess", 
       "Effect" : "Allow", 
      "Action" : [
         "kms:Decrypt", 
         "kms:Encrypt", 
         "kms:DescribeKey", 
         "kms:GenerateDataKey" 
       ], 
       "Resource" : "arn:aws:kms:*::*", 
       "Condition" : { 
         "ForAnyValue:StringLike" : { 
            "kms:ResourceAliases" : "alias/application-transformation*"
```

```
 } 
   } 
 }, 
 { 
   "Sid" : "EcrPushAccess", 
   "Effect" : "Allow", 
   "Action" : [ 
     "ecr:InitiateLayerUpload", 
     "ecr:PutImage", 
     "ecr:UploadLayerPart", 
     "ecr:CompleteLayerUpload", 
     "ecr:BatchCheckLayerAvailability", 
     "ecr:GetDownloadUrlForLayer" 
   ], 
   "Resource" : "arn:*:ecr:*:*:repository/*", 
   "Condition" : { 
     "Null" : { 
        "ecr:ResourceTag/application-transformation" : "false" 
     } 
   } 
 }, 
 { 
   "Sid" : "EcrAuthAccess", 
   "Effect" : "Allow", 
  "Action" : [
     "ecr:GetAuthorizationToken" 
   ], 
   "Resource" : "*" 
 }, 
 { 
   "Sid" : "KmsCreateGrantAccess", 
   "Effect" : "Allow", 
  "Action" : [
     "kms:CreateGrant" 
   ], 
   "Resource" : "arn:aws:kms:*::*", 
   "Condition" : { 
     "Bool" : { 
        "kms:GrantIsForAWSResource" : true 
     }, 
     "ForAnyValue:StringLike" : { 
        "kms:ResourceAliases" : "alias/application-transformation*" 
     } 
   }
```
}

 ] }

## Weitere Informationen

- [Erstellen Sie einen Berechtigungssatz mithilfe AWS verwalteter Richtlinien im IAM Identity Center](https://docs.aws.amazon.com/singlesignon/latest/userguide/howtocreatepermissionset.html)
- [Hinzufügen und Entfernen von IAM-Identitätsberechtigungen](https://docs.aws.amazon.com/IAM/latest/UserGuide/access_policies_manage-attach-detach.html)
- [Verstehen Sie die Versionierung von IAM-Richtlinien](https://docs.aws.amazon.com/IAM/latest/UserGuide/access_policies_managed-versioning.html)
- [Beginnen Sie mit AWS verwalteten Richtlinien und wechseln Sie zu Berechtigungen mit den](https://docs.aws.amazon.com/IAM/latest/UserGuide/best-practices.html#bp-use-aws-defined-policies)  [geringsten Rechten](https://docs.aws.amazon.com/IAM/latest/UserGuide/best-practices.html#bp-use-aws-defined-policies)

# AWSRefactoringToolkitSidecarPolicy

AWSRefactoringToolkitSidecarPolicyist eine [AWSverwaltete Richtlinie](https://docs.aws.amazon.com/IAM/latest/UserGuide/access_policies_managed-vs-inline.html#aws-managed-policies), die: Diese Richtlinie soll von Amazon ECS Tasks verwendet werden, die zum Testen von AnwendungenAWS unter Verwendung derAWS Toolkit for.NET Refactoring-Erweiterung für Microsoft Visual Studio erstellt wurden. Die Richtlinie gewährt Zugriff auf das Herunterladen von Anwendungsartefakten von Amazon S3, die Übermittlung des Status der Aufgabe mithilfe vonAWS Systems Manager und andere erforderliche Dienste.

#### Verwenden dieser -Richtlinie

Sie könnenAWSRefactoringToolkitSidecarPolicy an Ihre Benutzer, Gruppen und Rollen anhängen.

## Einzelheiten der Richtlinie

- Typ:AWS verwaltete Richtlinie
- Aufnahmezeit: 25. Oktober 2022, 16:41 UTC
- Bearbeitete Zeit: 29. Oktober 2022, 22:15 UTC
- ARN: arn:aws:iam::aws:policy/AWSRefactoringToolkitSidecarPolicy

## Version der Richtlinie

Version der Richtlinie:v2 (Standard)

Die Standardversion der -Richtlinie ist die -Standardversion, die die Berechtigungen für die -Richtlinie definiert. Wenn ein Benutzer oder eine Rolle mit der Richtlinie eine Anforderung für den Zugriff auf eineAWS Ressource stellt,AWS überprüft die Standardversion der Richtlinie, um festzustellen, ob die Anforderung zulässig ist.

```
{ 
   "Version" : "2012-10-17", 
   "Statement" : [ 
     { 
        "Sid" : "SsmMessagesAccess", 
        "Effect" : "Allow", 
        "Action" : [ 
          "ssmmessages:OpenControlChannel", 
          "ssmmessages:CreateControlChannel", 
          "ssmmessages:OpenDataChannel", 
          "ssmmessages:CreateDataChannel" 
       ], 
       "Resource" : "*" 
     }, 
     { 
        "Sid" : "S3GetObjectAccess", 
        "Effect" : "Allow", 
        "Action" : [ 
          "s3:GetObject" 
       ], 
       "Resource" : "arn:aws:s3:::*/refactoringtoolkit*" 
     }, 
     { 
       "Sid" : "S3ListBucketAccess", 
       "Effect" : "Allow", 
        "Action" : [ 
          "s3:ListBucket" 
        ], 
        "Resource" : "arn:aws:s3:::*", 
        "Condition" : { 
          "StringLike" : { 
            "s3:prefix" : "refactoringtoolkit*" 
          } 
       } 
     } 
   ]
```
}

#### Weitere Informationen

- [Erstellen Sie einen Berechtigungssatz mithilfeAWS verwalteter Richtlinien im IAM Identity Center](https://docs.aws.amazon.com/singlesignon/latest/userguide/howtocreatepermissionset.html)
- [Hinzufügen und Entfernen von IAM-Identitätsberechtigungen](https://docs.aws.amazon.com/IAM/latest/UserGuide/access_policies_manage-attach-detach.html)
- [Versionierung für IAM-Richtlinien verstehen](https://docs.aws.amazon.com/IAM/latest/UserGuide/access_policies_managed-versioning.html)
- [Erste Schritte mitAWS -verwaltete Richtlinien und Umstellung auf Berechtigungen mit den](https://docs.aws.amazon.com/IAM/latest/UserGuide/best-practices.html#bp-use-aws-defined-policies)  [geringsten Berechtigungen mit den geringsten Berechtigungen mit den geringsten Berechtigungen](https://docs.aws.amazon.com/IAM/latest/UserGuide/best-practices.html#bp-use-aws-defined-policies) [mit](https://docs.aws.amazon.com/IAM/latest/UserGuide/best-practices.html#bp-use-aws-defined-policies)

# AWSrePostPrivateCloudWatchAccess

AWSrePostPrivateCloudWatchAccessist eine [AWSverwaltete Richtlinie,](https://docs.aws.amazon.com/IAM/latest/UserGuide/access_policies_managed-vs-inline.html#aws-managed-policies) die: re:POST Private-Zugriff zur Veröffentlichung CloudWatch von Metrikdaten gewährt

#### Diese Richtlinie wird verwendet

Diese Richtlinie ist mit einer dienstbezogenen Rolle verknüpft, die es dem Dienst ermöglicht, Aktionen in Ihrem Namen durchzuführen. Sie können diese Richtlinie nicht an Ihre Benutzer, Gruppen oder Rollen anhängen.

#### Einzelheiten zur Richtlinie

- Typ: Dienstbezogene Rollenrichtlinie
- Erstellungszeit: 15. November 2023, 16:37 UTC
- Bearbeitete Zeit: 15. November 2023, 16:37 UTC
- ARN: arn:aws:iam::aws:policy/aws-service-role/ AWSrePostPrivateCloudWatchAccess

#### Version der Richtlinie

Richtlinienversion: v1 (Standard)

Die Standardversion der Richtlinie ist die Version, die die Berechtigungen für die Richtlinie definiert. Wenn ein Benutzer oder eine Rolle mit der Richtlinie eine Anfrage zum Zugriff auf eine AWS

Ressource stellt, AWS überprüft er die Standardversion der Richtlinie, um festzustellen, ob die Anfrage zulässig ist.

#### JSON-Richtliniendokument

```
{ 
   "Version" : "2012-10-17", 
   "Statement" : [ 
     { 
        "Sid" : "CloudWatchPublishMetrics", 
        "Effect" : "Allow", 
        "Action" : [ 
          "cloudwatch:PutMetricData" 
        ], 
        "Resource" : "*", 
        "Condition" : { 
          "StringEquals" : { 
            "cloudwatch:namespace" : [ 
               "AWS/rePostPrivate", 
               "AWS/Usage" 
 ] 
          } 
       } 
     } 
   ]
}
```
#### Weitere Informationen

- [Machen Sie sich mit der Versionierung für IAM-Richtlinien vertraut](https://docs.aws.amazon.com/IAM/latest/UserGuide/access_policies_managed-versioning.html)
- [Beginnen Sie mit AWS verwalteten Richtlinien und wechseln Sie zu Berechtigungen mit den](https://docs.aws.amazon.com/IAM/latest/UserGuide/best-practices.html#bp-use-aws-defined-policies)  [geringsten Rechten](https://docs.aws.amazon.com/IAM/latest/UserGuide/best-practices.html#bp-use-aws-defined-policies)

# AWSRepostSpaceSupportOperationsPolicy

AWSRepostSpaceSupportOperationsPolicyist eine [AWSverwaltete Richtlinie,](https://docs.aws.amazon.com/IAM/latest/UserGuide/access_policies_managed-vs-inline.html#aws-managed-policies) die: Diese Richtlinie ermöglicht es dem re:POST Space-Dienst, Supportanfragen zu erstellen, zu verwalten und zu lösen, die über die Space-Anwendung erstellt wurden.

#### Diese Richtlinie verwenden

Sie können Verbindungen AWSRepostSpaceSupportOperationsPolicy zu Ihren Benutzern, Gruppen und Rollen herstellen.

#### Einzelheiten zu den Richtlinien

- Typ: AWS verwaltete Richtlinie
- Erstellungszeit: 26. November 2023, 21:52 UTC
- Bearbeitete Zeit: 26. November 2023, 21:52 UTC
- ARN: arn:aws:iam::aws:policy/AWSRepostSpaceSupportOperationsPolicy

#### Version der Richtlinie

Richtlinienversion: v1 (Standard)

Die Standardversion der Richtlinie ist die Version, die die Berechtigungen für die Richtlinie definiert. Wenn ein Benutzer oder eine Rolle mit der Richtlinie eine Anfrage zum Zugriff auf eine AWS Ressource stellt, AWS überprüft er die Standardversion der Richtlinie, um festzustellen, ob die Anfrage zulässig ist.

```
{ 
   "Version" : "2012-10-17", 
   "Statement" : [ 
     { 
       "Sid" : "RepostSpaceSupportOperations", 
        "Effect" : "Allow", 
       "Action" : [ 
          "support:AddAttachmentsToSet", 
          "support:AddCommunicationToCase", 
          "support:CreateCase", 
          "support:DescribeCases", 
          "support:DescribeCommunications", 
          "support:ResolveCase" 
       ], 
       "Resource" : "*" 
     }
```
}

]

# Weitere Informationen

- [Erstellen Sie einen Berechtigungssatz mithilfe AWS verwalteter Richtlinien im IAM Identity Center](https://docs.aws.amazon.com/singlesignon/latest/userguide/howtocreatepermissionset.html)
- [Hinzufügen und Entfernen von IAM-Identitätsberechtigungen](https://docs.aws.amazon.com/IAM/latest/UserGuide/access_policies_manage-attach-detach.html)
- [Verstehen Sie die Versionierung von IAM-Richtlinien](https://docs.aws.amazon.com/IAM/latest/UserGuide/access_policies_managed-versioning.html)
- [Beginnen Sie mit AWS verwalteten Richtlinien und wechseln Sie zu Berechtigungen mit den](https://docs.aws.amazon.com/IAM/latest/UserGuide/best-practices.html#bp-use-aws-defined-policies)  [geringsten Rechten](https://docs.aws.amazon.com/IAM/latest/UserGuide/best-practices.html#bp-use-aws-defined-policies)

# AWSResilienceHubAsssessmentExecutionPolicy

AWSResilienceHubAsssessmentExecutionPolicyist eine [AWSverwaltete Richtlinie,](https://docs.aws.amazon.com/IAM/latest/UserGuide/access_policies_managed-vs-inline.html#aws-managed-policies) die: Richtlinie für die AWS Resilience Hub-Dienstrolle, die den Zugriff auf andere AWS Dienste ermöglicht, um die Bewertung durchzuführen.

#### Diese Richtlinie wird verwendet

Sie können Verbindungen AWSResilienceHubAsssessmentExecutionPolicy zu Ihren Benutzern, Gruppen und Rollen herstellen.

## Einzelheiten zu den Richtlinien

- Typ: AWS verwaltete Richtlinie
- Erstellungszeit: 27. Juni 2023, 12:32 UTC
- Bearbeitete Zeit: 29. Oktober 2023, 16:17 UTC
- ARN: arn:aws:iam::aws:policy/AWSResilienceHubAsssessmentExecutionPolicy

## Version der Richtlinie

Richtlinienversion: v3 (Standard)

Die Standardversion der Richtlinie ist die Version, die die Berechtigungen für die Richtlinie definiert. Wenn ein Benutzer oder eine Rolle mit der Richtlinie eine Anfrage zum Zugriff auf eine AWS

Ressource stellt, AWS überprüft er die Standardversion der Richtlinie, um festzustellen, ob die Anfrage zulässig ist.

```
{ 
   "Version" : "2012-10-17", 
   "Statement" : [ 
     { 
       "Sid" : "AWSResilienceHubFullResourceStatement", 
       "Effect" : "Allow", 
       "Action" : [ 
         "application-autoscaling:DescribeScalableTargets", 
         "autoscaling:DescribeAutoScalingGroups", 
         "backup:DescribeBackupVault", 
         "backup:GetBackupPlan", 
         "backup:GetBackupSelection", 
         "backup:ListBackupPlans", 
         "backup:ListBackupSelections", 
         "cloudformation:DescribeStacks", 
         "cloudformation:ListStackResources", 
         "cloudformation:ValidateTemplate", 
         "cloudwatch:DescribeAlarms", 
         "cloudwatch:GetMetricData", 
         "cloudwatch:GetMetricStatistics", 
         "devops-guru:ListMonitoredResources", 
         "dlm:GetLifecyclePolicies", 
         "dlm:GetLifecyclePolicy", 
         "drs:DescribeJobs", 
         "drs:DescribeSourceServers", 
         "drs:GetReplicationConfiguration", 
         "dynamodb:DescribeContinuousBackups", 
         "dynamodb:DescribeGlobalTable", 
         "dynamodb:DescribeLimits", 
         "dynamodb:DescribeTable", 
         "dynamodb:ListGlobalTables", 
         "dynamodb:ListTagsOfResource", 
         "ec2:DescribeAvailabilityZones", 
         "ec2:DescribeFastSnapshotRestores", 
         "ec2:DescribeFleets", 
         "ec2:DescribeHosts", 
         "ec2:DescribeInstances", 
         "ec2:DescribeNatGateways",
```
 "ec2:DescribePlacementGroups", "ec2:DescribeRegions", "ec2:DescribeSnapshots", "ec2:DescribeSubnets", "ec2:DescribeTags", "ec2:DescribeVolumes", "ec2:DescribeVpcEndpoints", "ecr:DescribeRegistry", "ecs:DescribeCapacityProviders", "ecs:DescribeClusters", "ecs:DescribeContainerInstances", "ecs:DescribeServices", "ecs:DescribeTaskDefinition", "ecs:ListContainerInstances", "ecs:ListServices", "eks:DescribeCluster", "eks:DescribeFargateProfile", "eks:DescribeNodegroup", "eks:ListFargateProfiles", "eks:ListNodegroups", "elasticache:DescribeCacheClusters", "elasticache:DescribeGlobalReplicationGroups", "elasticache:DescribeReplicationGroups", "elasticache:DescribeSnapshots", "elasticfilesystem:DescribeFileSystems", "elasticfilesystem:DescribeLifecycleConfiguration", "elasticfilesystem:DescribeMountTargets", "elasticfilesystem:DescribeReplicationConfigurations", "elasticloadbalancing:DescribeLoadBalancers", "elasticloadbalancing:DescribeTargetGroups", "elasticloadbalancing:DescribeTargetHealth", "fis:GetExperimentTemplate", "fis:ListExperimentTemplates", "fis:ListExperiments", "lambda:GetFunctionConcurrency", "lambda:GetFunctionConfiguration", "lambda:ListAliases", "lambda:ListVersionsByFunction", "rds:DescribeDBClusterSnapshots", "rds:DescribeDBClusters", "rds:DescribeDBInstanceAutomatedBackups", "rds:DescribeDBInstances", "rds:DescribeDBProxies", "rds:DescribeDBProxyTargets",

 "rds:DescribeDBSnapshots", "rds:DescribeGlobalClusters", "resource-groups:GetGroup", "resource-groups:ListGroupResources", "route53-recovery-control-config:ListClusters", "route53-recovery-control-config:ListControlPanels", "route53-recovery-control-config:ListRoutingControls", "route53-recovery-readiness:GetReadinessCheckStatus", "route53-recovery-readiness:GetResourceSet", "route53-recovery-readiness:ListReadinessChecks", "route53:GetHealthCheck", "route53:ListHealthChecks", "route53:ListHostedZones", "route53:ListResourceRecordSets", "s3:GetBucketLocation", "s3:GetBucketObjectLockConfiguration", "s3:GetBucketPolicyStatus", "s3:GetBucketTagging", "s3:GetBucketVersioning", "s3:GetMultiRegionAccessPointRoutes", "s3:GetReplicationConfiguration", "s3:ListAllMyBuckets", "s3:ListBucket", "s3:ListMultiRegionAccessPoints", "servicecatalog:GetApplication", "servicecatalog:ListAssociatedResources", "sns:GetSubscriptionAttributes", "sns:GetTopicAttributes", "sns:ListSubscriptionsByTopic", "sqs:GetQueueAttributes", "sqs:GetQueueUrl", "ssm:DescribeAutomationExecutions", "states:DescribeStateMachine", "states:ListStateMachineVersions", "states:ListStateMachineAliases", "tag:GetResources" ], "Resource" : "\*" }, { "Sid" : "AWSResilienceHubApiGatewayStatement", "Effect" : "Allow", "Action" : [ "apigateway:GET"

```
 ], 
       "Resource" : [ 
          "arn:aws:apigateway:*::/apis/*", 
          "arn:aws:apigateway:*::/restapis/*", 
          "arn:aws:apigateway:*::/usageplans" 
       ] 
     }, 
     { 
       "Sid" : "AWSResilienceHubS3Statement", 
       "Effect" : "Allow", 
      "Action" : [
          "s3:CreateBucket", 
         "s3:PutObject", 
         "s3:GetObject" 
       ], 
       "Resource" : "arn:aws:s3:::aws-resilience-hub-artifacts-*" 
     }, 
     { 
       "Sid" : "AWSResilienceHubCloudWatchStatement", 
       "Effect" : "Allow", 
       "Action" : [ 
          "cloudwatch:PutMetricData" 
       ], 
       "Resource" : "*", 
       "Condition" : { 
          "StringEquals" : { 
            "cloudwatch:namespace" : "ResilienceHub" 
          } 
       } 
     }, 
     { 
       "Sid" : "AWSResilienceHubSSMStatement", 
        "Effect" : "Allow", 
      "Action" : [
          "ssm:GetParametersByPath" 
       ], 
       "Resource" : "arn:aws:ssm:*:*:parameter/ResilienceHub/*" 
     } 
   ]
}
```
# Weitere Informationen

- [Erstellen Sie einen Berechtigungssatz mithilfe AWS verwalteter Richtlinien im IAM Identity Center](https://docs.aws.amazon.com/singlesignon/latest/userguide/howtocreatepermissionset.html)
- [Hinzufügen und Entfernen von IAM-Identitätsberechtigungen](https://docs.aws.amazon.com/IAM/latest/UserGuide/access_policies_manage-attach-detach.html)
- [Verstehen Sie die Versionierung von IAM-Richtlinien](https://docs.aws.amazon.com/IAM/latest/UserGuide/access_policies_managed-versioning.html)
- [Beginnen Sie mit AWS verwalteten Richtlinien und wechseln Sie zu Berechtigungen mit den](https://docs.aws.amazon.com/IAM/latest/UserGuide/best-practices.html#bp-use-aws-defined-policies)  [geringsten Rechten](https://docs.aws.amazon.com/IAM/latest/UserGuide/best-practices.html#bp-use-aws-defined-policies)

# AWSResourceAccessManagerFullAccess

AWSResourceAccessManagerFullAccessist eine [AWSverwaltete Richtlinie](https://docs.aws.amazon.com/IAM/latest/UserGuide/access_policies_managed-vs-inline.html#aws-managed-policies), die: Vollzugriff aufAWS Resource Access Manager bietet

#### Verwenden dieser -Richtlinie

Sie könnenAWSResourceAccessManagerFullAccess an Ihre Benutzer, Gruppen und Rollen anhängen.

## Einzelheiten der Richtlinie

- Typ:AWS verwaltete Richtlinie
- Aufnahmezeit: 4. Juni 2019, 17:28 UTC
- Bearbeitete Zeit: 4. Juni 2019, 17:28 UTC
- ARN: arn:aws:iam::aws:policy/AWSResourceAccessManagerFullAccess

## Version der Richtlinie

Version der Richtlinie:v1 (Standard)

Die -Richtlinie ist die -Richtlinie, die die Berechtigungen für die -Funktion definiert. Wenn ein Benutzer oder eine Rolle mit der Richtlinie eine Anforderung für den Zugriff auf eineAWS Ressource stellt,AWS überprüft die Standardversion der Richtlinie, um festzustellen, ob die Anforderung zulässig ist.

```
 "Version" : "2012-10-17", 
   "Statement" : [ 
      { 
        "Action" : [ 
           "ram:*" 
        ], 
        "Effect" : "Allow", 
        "Resource" : "*" 
      } 
   ]
}
```
#### Weitere Informationen

- [Erstellen Sie einen Berechtigungssatz mithilfeAWS verwalteter Richtlinien im IAM Identity Center](https://docs.aws.amazon.com/singlesignon/latest/userguide/howtocreatepermissionset.html)
- [Hinzufügen und Entfernen von IAM-Identitätsberechtigungen](https://docs.aws.amazon.com/IAM/latest/UserGuide/access_policies_manage-attach-detach.html)
- [Versionierung für IAM-Richtlinien verstehen](https://docs.aws.amazon.com/IAM/latest/UserGuide/access_policies_managed-versioning.html)
- [Erste Schritte mitAWS -verwaltete Richtlinien und Umstellung auf Berechtigungen mit den](https://docs.aws.amazon.com/IAM/latest/UserGuide/best-practices.html#bp-use-aws-defined-policies)  [geringsten Berechtigungen](https://docs.aws.amazon.com/IAM/latest/UserGuide/best-practices.html#bp-use-aws-defined-policies)

# AWSResourceAccessManagerReadOnlyAccess

AWSResourceAccessManagerReadOnlyAccessist eine [AWSverwaltete Richtlinie,](https://docs.aws.amazon.com/IAM/latest/UserGuide/access_policies_managed-vs-inline.html#aws-managed-policies) die: Nur Lesezugriff aufAWS Resource Access Manager bereitstellt.

#### Verwenden dieser Richtlinie

Sie könnenAWSResourceAccessManagerReadOnlyAccess an Ihre Benutzer, Gruppen und Rollen anhängen.

#### Einzelheiten der Richtlinie

- Typ:AWS verwaltete Richtlinie
- Aufnahmezeit: 9. Dezember 2019, 20:58 UTC
- Bearbeitete Zeit: 9. Dezember 2019, 20:58 UTC
- ARN: arn:aws:iam::aws:policy/AWSResourceAccessManagerReadOnlyAccess

#### Version der Richtlinie

```
Version der Richtlinie:v1 (Standard)
```
Die -Standardversion der -Standardversion ist die -Standardversion, die die Berechtigungen für die -Richtlinie definiert. Wenn ein Benutzer oder eine Rolle mit der Richtlinie eine Anforderung für den Zugriff auf eineAWS Ressource stellt,AWS überprüft die Standardversion der Richtlinie, um festzustellen, ob die Anforderung zulässig ist.

#### JSON-Richtliniendokument

```
{ 
   "Version" : "2012-10-17", 
   "Statement" : [ 
      { 
        "Action" : [ 
           "ram:Get*", 
           "ram:List*" 
        ], 
        "Effect" : "Allow", 
        "Resource" : "*" 
      } 
   ]
}
```
#### Weitere Informationen

- [Erstellen Sie einen Berechtigungssatz mithilfeAWS verwalteter Richtlinien im IAM Identity Center](https://docs.aws.amazon.com/singlesignon/latest/userguide/howtocreatepermissionset.html)
- [Hinzufügen und Entfernen von IAM-Identitätsberechtigungen](https://docs.aws.amazon.com/IAM/latest/UserGuide/access_policies_manage-attach-detach.html)
- [Versionierung für IAM-Richtlinien verstehen](https://docs.aws.amazon.com/IAM/latest/UserGuide/access_policies_managed-versioning.html)
- [Erste Schritte mitAWS -verwaltete Richtlinien und Umstellung auf Berechtigungen mit den](https://docs.aws.amazon.com/IAM/latest/UserGuide/best-practices.html#bp-use-aws-defined-policies)  [geringsten Berechtigungen](https://docs.aws.amazon.com/IAM/latest/UserGuide/best-practices.html#bp-use-aws-defined-policies)

# AWSResourceAccessManagerResourceShareParticipantAccess

AWSResourceAccessManagerResourceShareParticipantAccessist eine [AWSverwaltete](https://docs.aws.amazon.com/IAM/latest/UserGuide/access_policies_managed-vs-inline.html#aws-managed-policies) [Richtlinie,](https://docs.aws.amazon.com/IAM/latest/UserGuide/access_policies_managed-vs-inline.html#aws-managed-policies) die: Zugriff aufAWS Resource Access Manager Manager-APIs bietet, die ein Resource Share-Teilnehmer benötigt.

#### Verwenden dieser Richtlinien

Sie könnenAWSResourceAccessManagerResourceShareParticipantAccess an Ihre Benutzer, Gruppen und Rollen anhängen.

#### Einzelheiten der Richtlinie

- Typ:AWS verwaltete Richtlinie
- Aufnahmezeit: 9. Dezember 2019, 20:41 UTC
- Bearbeitete Zeit: 9. Dezember 2019, 20:41 UTC
- ARN: arn:aws:iam::aws:policy/ AWSResourceAccessManagerResourceShareParticipantAccess

#### Version der Richtlinie

Version der Richtlinie:v1 (Standard)

Die -Standardversion der -Richtlinie definiert die Berechtigungen für die -Richtlinie. Wenn ein Benutzer oder eine Rolle mit der Richtlinie eine Anforderung für den Zugriff auf eineAWS Ressource stellt,AWS überprüft die Standardversion der Richtlinie, um festzustellen, ob die Anforderung zulässig ist.

```
{ 
   "Version" : "2012-10-17", 
   "Statement" : [ 
     { 
       "Action" : [ 
          "ram:AcceptResourceShareInvitation", 
          "ram:GetResourcePolicies", 
          "ram:GetResourceShareInvitations", 
          "ram:GetResourceShares", 
          "ram:ListPendingInvitationResources", 
          "ram:ListPrincipals", 
          "ram:ListResources", 
          "ram:RejectResourceShareInvitation" 
       ], 
       "Effect" : "Allow", 
       "Resource" : "*"
```
}

 ] }

# Weitere Informationen

- [Erstellen Sie einen Berechtigungssatz mithilfeAWS verwalteter Richtlinien im IAM Identity Center](https://docs.aws.amazon.com/singlesignon/latest/userguide/howtocreatepermissionset.html)
- [Hinzufügen und Entfernen von IAM-Identitätsberechtigungen](https://docs.aws.amazon.com/IAM/latest/UserGuide/access_policies_manage-attach-detach.html)
- [Versionierung für IAM-Richtlinien verstehen](https://docs.aws.amazon.com/IAM/latest/UserGuide/access_policies_managed-versioning.html)
- [Erste Schritte mitAWS -verwaltete Richtlinien und Umstellung auf Berechtigungen mit den](https://docs.aws.amazon.com/IAM/latest/UserGuide/best-practices.html#bp-use-aws-defined-policies)  [geringsten Berechtigungen](https://docs.aws.amazon.com/IAM/latest/UserGuide/best-practices.html#bp-use-aws-defined-policies)

# AWSResourceAccessManagerServiceRolePolicy

AWSResourceAccessManagerServiceRolePolicyist eine [AWSverwaltete Richtlinie](https://docs.aws.amazon.com/IAM/latest/UserGuide/access_policies_managed-vs-inline.html#aws-managed-policies), die: Richtlinie, die den schreibgeschütztenAWS Resource Access Manager Manager-Zugriff auf die Organisationsstruktur des Kunden enthält. Sie enthält auch IAM-Berechtigungen für das eigenständige Löschen der Rolle.

# Verwenden dieser Richtlinie

Diese Richtlinie ist an eine servicegebundene Rolle angehängt, die die Durchführung von Aktionen in Ihrem Namen ermöglicht. Sie können diese Richtlinie zu Ihren Benutzern, Gruppen oder Rollen anfügen.

# Einzelheiten der Richtlinie

- Typ: Serviceverknüpfte Rollenrichtlinie
- Aufnahmezeit: 14. November 2018, 19:28 UTC
- Bearbeitete Zeit: 14. November 2018, 19:28 UTC
- ARN: arn:aws:iam::aws:policy/aws-service-role/ AWSResourceAccessManagerServiceRolePolicy

# Version der Richtlinie

Version der Richtlinie:v1 (Standard)

Die Standardversion der Richtlinie ist die Berechtigungen für die Richtlinie definiert. Wenn ein Benutzer oder eine Rolle mit der Richtlinie eine Anforderung für den Zugriff auf eineAWS Ressource stellt,AWS überprüft die Standardversion der Richtlinie, um festzustellen, ob die Anforderung zulässig ist.

## JSON-Richtliniendokument

```
{ 
   "Version" : "2012-10-17", 
   "Statement" : [ 
     { 
       "Effect" : "Allow", 
       "Action" : [ 
          "organizations:DescribeAccount", 
          "organizations:DescribeOrganization", 
          "organizations:DescribeOrganizationalUnit", 
          "organizations:ListAccounts", 
          "organizations:ListAccountsForParent", 
          "organizations:ListChildren", 
          "organizations:ListOrganizationalUnitsForParent", 
          "organizations:ListParents", 
          "organizations:ListRoots" 
       ], 
       "Resource" : "*" 
     }, 
     { 
       "Sid" : "AllowDeletionOfServiceLinkedRoleForResourceAccessManager", 
       "Effect" : "Allow", 
       "Action" : [ 
          "iam:DeleteRole" 
       ], 
       "Resource" : [ 
          "arn:aws:iam::*:role/aws-service-role/ram.amazonaws.com/*" 
       ] 
     } 
   ]
}
```
# Weitere Informationen

• [Versionierung für IAM-Richtlinien verstehen](https://docs.aws.amazon.com/IAM/latest/UserGuide/access_policies_managed-versioning.html)

• [Erste Schritte mitAWS verwalteten Richtlinien und Umstellung auf Berechtigungen mit den](https://docs.aws.amazon.com/IAM/latest/UserGuide/best-practices.html#bp-use-aws-defined-policies)  [geringsten Berechtigungen](https://docs.aws.amazon.com/IAM/latest/UserGuide/best-practices.html#bp-use-aws-defined-policies)

# AWSResourceExplorerFullAccess

AWSResourceExplorerFullAccessist eine [AWSverwaltete Richtlinie](https://docs.aws.amazon.com/IAM/latest/UserGuide/access_policies_managed-vs-inline.html#aws-managed-policies), die: Diese Richtlinie gewährt Administratorberechtigungen für den Zugriff auf Resource Explorer-Ressourcen und gewährt anderen AWS Diensten zur Unterstützung dieses Zugriffs nur Leseberechtigungen.

#### Diese Richtlinie wird verwendet

Sie können Verbindungen AWSResourceExplorerFullAccess zu Ihren Benutzern, Gruppen und Rollen herstellen.

#### Einzelheiten zu den Richtlinien

- Typ: AWS verwaltete Richtlinie
- Erstellungszeit: 7. November 2022, 20:01 UTC
- Bearbeitete Zeit: 14. November 2023, 16:53 UTC
- ARN: arn:aws:iam::aws:policy/AWSResourceExplorerFullAccess

## Version der Richtlinie

Richtlinienversion: v2 (Standard)

Die Standardversion der Richtlinie ist die Version, die die Berechtigungen für die Richtlinie definiert. Wenn ein Benutzer oder eine Rolle mit der Richtlinie eine Anfrage zum Zugriff auf eine AWS Ressource stellt, AWS überprüft er die Standardversion der Richtlinie, um festzustellen, ob die Anfrage zulässig ist.

```
{ 
   "Version" : "2012-10-17", 
   "Statement" : [ 
     { 
        "Sid" : "ResourceExplorerConsoleFullAccess", 
        "Effect" : "Allow",
```

```
 "Action" : [ 
          "resource-explorer-2:*", 
          "ec2:DescribeRegions", 
          "ram:ListResources", 
          "ram:GetResourceShares", 
          "organizations:DescribeOrganization" 
       ], 
       "Resource" : "*" 
     }, 
     { 
        "Sid" : "ResourceExplorerSLRAccess", 
        "Effect" : "Allow", 
       "Action" : [
          "iam:CreateServiceLinkedRole" 
       ], 
        "Resource" : "*", 
        "Condition" : { 
          "StringEquals" : { 
            "iam:AWSServiceName" : [ 
               "resource-explorer-2.amazonaws.com" 
 ] 
          } 
        } 
     } 
   ]
}
```
# Weitere Informationen

- [Erstellen Sie einen Berechtigungssatz mithilfe AWS verwalteter Richtlinien im IAM Identity Center](https://docs.aws.amazon.com/singlesignon/latest/userguide/howtocreatepermissionset.html)
- [Hinzufügen und Entfernen von IAM-Identitätsberechtigungen](https://docs.aws.amazon.com/IAM/latest/UserGuide/access_policies_manage-attach-detach.html)
- [Verstehen Sie die Versionierung von IAM-Richtlinien](https://docs.aws.amazon.com/IAM/latest/UserGuide/access_policies_managed-versioning.html)
- [Beginnen Sie mit AWS verwalteten Richtlinien und wechseln Sie zu Berechtigungen mit den](https://docs.aws.amazon.com/IAM/latest/UserGuide/best-practices.html#bp-use-aws-defined-policies)  [geringsten Rechten](https://docs.aws.amazon.com/IAM/latest/UserGuide/best-practices.html#bp-use-aws-defined-policies)

# AWSResourceExplorerOrganizationsAccess

AWSResourceExplorerOrganizationsAccessist eine [AWSverwaltete Richtlinie,](https://docs.aws.amazon.com/IAM/latest/UserGuide/access_policies_managed-vs-inline.html#aws-managed-policies) die: Diese Richtlinie gewährt Resource Explorer Administratorberechtigungen und anderen AWS Diensten zur Unterstützung dieses Zugriffs nur Leseberechtigungen. Der AWS Organisationsadministrator benötigt diese Berechtigungen, um die Suche mit mehreren Konten in der Konsole einzurichten und zu verwalten.

#### Verwenden Sie diese Richtlinie

Sie können Verbindungen AWSResourceExplorerOrganizationsAccess zu Ihren Benutzern, Gruppen und Rollen herstellen.

#### Einzelheiten zu den Richtlinien

- Typ: AWS verwaltete Richtlinie
- Erstellungszeit: 14. November 2023, 17:01 UTC
- Bearbeitete Zeit: 14. November 2023, 17:01 UTC
- ARN: arn:aws:iam::aws:policy/AWSResourceExplorerOrganizationsAccess

#### Version der Richtlinie

Richtlinienversion: v1 (Standard)

Die Standardversion der Richtlinie ist die Version, die die Berechtigungen für die Richtlinie definiert. Wenn ein Benutzer oder eine Rolle mit der Richtlinie eine Anfrage zum Zugriff auf eine AWS Ressource stellt, AWS überprüft er die Standardversion der Richtlinie, um festzustellen, ob die Anfrage zulässig ist.

```
{ 
   "Version" : "2012-10-17", 
   "Statement" : [ 
     { 
       "Sid" : "ReadOnlyAccess", 
       "Effect" : "Allow", 
       "Action" : [ 
          "resource-explorer-2:*", 
          "ec2:DescribeRegions", 
          "ram:ListResources", 
          "ram:GetResourceShares", 
          "organizations:ListAccounts", 
          "organizations:ListRoots", 
          "organizations:ListOrganizationalUnitsForParent",
```

```
 "organizations:ListAccountsForParent", 
         "organizations:ListDelegatedAdministrators", 
         "organizations:ListAWSServiceAccessForOrganization", 
         "organizations:DescribeOrganization" 
       ], 
       "Resource" : "*" 
     }, 
     { 
       "Sid" : "ResourceExplorerGetSLRAccess", 
       "Effect" : "Allow", 
      "Action" : [
         "iam:GetRole" 
       ], 
       "Resource" : "arn:aws:iam::*:role/aws-service-role/resource-
explorer-2.amazonaws.com/AWSServiceRoleForResourceExplorer" 
     }, 
    \mathcal{L} "Sid" : "ResourceExplorerCreateSLRAccess", 
       "Effect" : "Allow", 
      "Action" : [
         "iam:CreateServiceLinkedRole" 
       ], 
       "Resource" : "*", 
       "Condition" : { 
         "StringEquals" : { 
            "iam:AWSServiceName" : [ 
              "resource-explorer-2.amazonaws.com" 
 ] 
         } 
       } 
     }, 
     { 
       "Sid" : "OrganizationsAdministratorAccess", 
       "Effect" : "Allow", 
      "Action" : [
         "organizations:EnableAWSServiceAccess", 
         "organizations:DisableAWSServiceAccess", 
         "organizations:RegisterDelegatedAdministrator", 
         "organizations:DeregisterDelegatedAdministrator" 
       ], 
       "Resource" : "*", 
       "Condition" : { 
         "StringEquals" : { 
            "organizations:ServicePrincipal" : [
```
 ] }

```
 "resource-explorer-2.amazonaws.com" 
 ] 
         } 
       } 
     }
```
# Weitere Informationen

- [Erstellen Sie einen Berechtigungssatz mithilfe AWS verwalteter Richtlinien im IAM Identity Center](https://docs.aws.amazon.com/singlesignon/latest/userguide/howtocreatepermissionset.html)
- [Hinzufügen und Entfernen von IAM-Identitätsberechtigungen](https://docs.aws.amazon.com/IAM/latest/UserGuide/access_policies_manage-attach-detach.html)
- [Verstehen Sie die Versionierung von IAM-Richtlinien](https://docs.aws.amazon.com/IAM/latest/UserGuide/access_policies_managed-versioning.html)
- [Beginnen Sie mit AWS verwalteten Richtlinien und wechseln Sie zu Berechtigungen mit den](https://docs.aws.amazon.com/IAM/latest/UserGuide/best-practices.html#bp-use-aws-defined-policies)  [geringsten Rechten](https://docs.aws.amazon.com/IAM/latest/UserGuide/best-practices.html#bp-use-aws-defined-policies)

# AWSResourceExplorerReadOnlyAccess

AWSResourceExplorerReadOnlyAccessist eine [AWSverwaltete Richtlinie,](https://docs.aws.amazon.com/IAM/latest/UserGuide/access_policies_managed-vs-inline.html#aws-managed-policies) die: Diese Richtlinie gewährt nur Leseberechtigungen zum Suchen und Anzeigen von Resource Explorer-Ressourcen und gewährt anderen AWS Diensten zur Unterstützung dieses Zugriffs nur Leseberechtigungen.

## Diese Richtlinie wird verwendet

Sie können Verbindungen AWSResourceExplorerReadOnlyAccess zu Ihren Benutzern, Gruppen und Rollen herstellen.

#### Einzelheiten zu den Richtlinien

- Typ: AWS verwaltete Richtlinie
- Erstellungszeit: 7. November 2022, 19:56 UTC
- Bearbeitete Zeit: 14. November 2023, 16:43 UTC
- ARN: arn:aws:iam::aws:policy/AWSResourceExplorerReadOnlyAccess

## Version der Richtlinie

Richtlinienversion: v2 (Standard)

Die Standardversion der Richtlinie ist die Version, die die Berechtigungen für die Richtlinie definiert. Wenn ein Benutzer oder eine Rolle mit der Richtlinie eine Anfrage zum Zugriff auf eine AWS Ressource stellt, AWS überprüft er die Standardversion der Richtlinie, um festzustellen, ob die Anfrage zulässig ist.

## JSON-Richtliniendokument

```
{ 
   "Version" : "2012-10-17", 
   "Statement" : [ 
     { 
        "Sid" : "ResourceExplorerReadOnlyAccess", 
        "Effect" : "Allow", 
        "Action" : [ 
          "resource-explorer-2:Get*", 
          "resource-explorer-2:List*", 
          "resource-explorer-2:Search", 
          "resource-explorer-2:BatchGetView", 
          "ec2:DescribeRegions", 
          "ram:ListResources", 
          "ram:GetResourceShares", 
          "organizations:DescribeOrganization" 
       ], 
        "Resource" : "*" 
     } 
   ]
}
```
## Weitere Informationen

- [Erstellen Sie einen Berechtigungssatz mithilfe AWS verwalteter Richtlinien im IAM Identity Center](https://docs.aws.amazon.com/singlesignon/latest/userguide/howtocreatepermissionset.html)
- [Hinzufügen und Entfernen von IAM-Identitätsberechtigungen](https://docs.aws.amazon.com/IAM/latest/UserGuide/access_policies_manage-attach-detach.html)
- [Verstehen Sie die Versionierung von IAM-Richtlinien](https://docs.aws.amazon.com/IAM/latest/UserGuide/access_policies_managed-versioning.html)
- [Beginnen Sie mit AWS verwalteten Richtlinien und wechseln Sie zu Berechtigungen mit den](https://docs.aws.amazon.com/IAM/latest/UserGuide/best-practices.html#bp-use-aws-defined-policies)  [geringsten Rechten](https://docs.aws.amazon.com/IAM/latest/UserGuide/best-practices.html#bp-use-aws-defined-policies)

# AWSResourceExplorerServiceRolePolicy

AWSResourceExplorerServiceRolePolicyist eine [AWSverwaltete Richtlinie](https://docs.aws.amazon.com/IAM/latest/UserGuide/access_policies_managed-vs-inline.html#aws-managed-policies), die: Resource Explorer ermöglicht, Ressourcen und CloudTrail Ereignisse in Ihrem Namen anzuzeigen, um Ihre Ressourcen für die Suche zu indizieren.

#### Diese Richtlinie wird verwendet

Diese Richtlinie ist mit einer dienstbezogenen Rolle verknüpft, die es dem Dienst ermöglicht, Aktionen in Ihrem Namen durchzuführen. Sie können diese Richtlinie nicht an Ihre Benutzer, Gruppen oder Rollen anhängen.

#### Einzelheiten zur Richtlinie

- Typ: Dienstbezogene Rollenrichtlinie
- Erstellungszeit: 25. Oktober 2022, 20:35 UTC
- Bearbeitete Zeit: 20. Dezember 2023, 13:58 UTC
- ARN: arn:aws:iam::aws:policy/aws-service-role/ AWSResourceExplorerServiceRolePolicy

## Version der Richtlinie

Richtlinienversion: v7 (Standard)

Die Standardversion der Richtlinie ist die Version, die die Berechtigungen für die Richtlinie definiert. Wenn ein Benutzer oder eine Rolle mit der Richtlinie eine Anfrage zum Zugriff auf eine AWS Ressource stellt, AWS überprüft er die Standardversion der Richtlinie, um festzustellen, ob die Anfrage zulässig ist.

```
{ 
   "Version" : "2012-10-17", 
   "Statement" : [ 
     { 
        "Sid" : "CloudTrailEventsAccess", 
       "Effect" : "Allow", 
        "Action" : [ 
          "cloudtrail:CreateServiceLinkedChannel"
```
```
 ], 
   "Resource" : [ 
     "arn:aws:cloudtrail:*:*:channel/aws-service-channel/resource-explorer-2/*" 
   ] 
 }, 
\mathcal{L} "Sid" : "ApiGatewayAccess", 
   "Effect" : "Allow", 
   "Action" : [ 
     "apigateway:GET" 
   ], 
   "Resource" : [ 
     "arn:aws:apigateway:*::/restapis", 
     "arn:aws:apigateway:*::/restapis/*/deployments" 
   ] 
 }, 
 { 
   "Sid" : "ResourceInventoryAccess", 
   "Effect" : "Allow", 
  "Action" : [
     "access-analyzer:ListAnalyzers", 
     "acm-pca:ListCertificateAuthorities", 
     "amplify:ListApps", 
     "amplify:ListBackendEnvironments", 
     "amplify:ListBranches", 
     "amplify:ListDomainAssociations", 
     "amplifyuibuilder:ListComponents", 
     "amplifyuibuilder:ListThemes", 
     "app-integrations:ListEventIntegrations", 
     "apprunner:ListServices", 
     "apprunner:ListVpcConnectors", 
     "appstream:DescribeAppBlocks", 
     "appstream:DescribeApplications", 
     "appstream:DescribeFleets", 
     "appstream:DescribeImageBuilders", 
     "appstream:DescribeStacks", 
     "appsync:ListGraphqlApis", 
     "aps:ListRuleGroupsNamespaces", 
     "aps:ListWorkspaces", 
     "athena:ListDataCatalogs", 
     "athena:ListWorkGroups", 
     "autoscaling:DescribeAutoScalingGroups", 
     "backup:ListBackupPlans", 
     "backup:ListReportPlans",
```
 "batch:DescribeComputeEnvironments", "batch:DescribeJobQueues", "batch:ListSchedulingPolicies", "cloudformation:ListStacks", "cloudformation:ListStackSets", "cloudfront:ListCachePolicies", "cloudfront:ListCloudFrontOriginAccessIdentities", "cloudfront:ListDistributions", "cloudfront:ListFieldLevelEncryptionConfigs", "cloudfront:ListFieldLevelEncryptionProfiles", "cloudfront:ListFunctions", "cloudfront:ListOriginAccessControls", "cloudfront:ListOriginRequestPolicies", "cloudfront:ListRealtimeLogConfigs", "cloudfront:ListResponseHeadersPolicies", "cloudtrail:ListTrails", "cloudwatch:DescribeAlarms", "cloudwatch:DescribeInsightRules", "cloudwatch:ListDashboards", "cloudwatch:ListMetricStreams", "codeartifact:ListDomains", "codeartifact:ListRepositories", "codebuild:ListProjects", "codecommit:ListRepositories", "codeguru-profiler:ListProfilingGroups", "codepipeline:ListPipelines", "codestar-connections:ListConnections", "cognito-identity:ListIdentityPools", "cognito-idp:ListUserPools", "databrew:ListDatasets", "databrew:ListRecipes", "databrew:ListRulesets", "detective:ListGraphs", "ds:DescribeDirectories", "dynamodb:ListStreams", "dynamodb:ListTables", "ec2:DescribeAddresses", "ec2:DescribeCapacityReservationFleets", "ec2:DescribeCapacityReservations", "ec2:DescribeCarrierGateways", "ec2:DescribeClientVpnEndpoints", "ec2:DescribeCustomerGateways", "ec2:DescribeDhcpOptions", "ec2:DescribeEgressOnlyInternetGateways",

 "ec2:DescribeElasticGpus", "ec2:DescribeExportImageTasks", "ec2:DescribeExportTasks", "ec2:DescribeFleets", "ec2:DescribeFlowLogs", "ec2:DescribeFpgaImages", "ec2:DescribeHostReservations", "ec2:DescribeHosts", "ec2:DescribeImages", "ec2:DescribeImportImageTasks", "ec2:DescribeImportSnapshotTasks", "ec2:DescribeInstanceEventWindows", "ec2:DescribeInstances", "ec2:DescribeInternetGateways", "ec2:DescribeIpamPools", "ec2:DescribeIpams", "ec2:DescribeIpamScopes", "ec2:DescribeKeyPairs", "ec2:DescribeLaunchTemplates", "ec2:DescribeManagedPrefixLists", "ec2:DescribeNatGateways", "ec2:DescribeNetworkAcls", "ec2:DescribeNetworkInsightsAccessScopeAnalyses", "ec2:DescribeNetworkInsightsAccessScopes", "ec2:DescribeNetworkInsightsAnalyses", "ec2:DescribeNetworkInsightsPaths", "ec2:DescribeNetworkInterfaces", "ec2:DescribePlacementGroups", "ec2:DescribePublicIpv4Pools", "ec2:DescribeReservedInstances", "ec2:DescribeRouteTables", "ec2:DescribeSecurityGroupRules", "ec2:DescribeSecurityGroups", "ec2:DescribeSnapshots", "ec2:DescribeSpotFleetRequests", "ec2:DescribeSpotInstanceRequests", "ec2:DescribeSubnets", "ec2:DescribeTrafficMirrorFilters", "ec2:DescribeTrafficMirrorSessions", "ec2:DescribeTrafficMirrorTargets", "ec2:DescribeTransitGatewayAttachments", "ec2:DescribeTransitGatewayConnectPeers", "ec2:DescribeTransitGatewayMulticastDomains", "ec2:DescribeTransitGatewayPolicyTables",

 "ec2:DescribeTransitGatewayRouteTableAnnouncements", "ec2:DescribeTransitGatewayRouteTables", "ec2:DescribeTransitGateways", "ec2:DescribeVerifiedAccessEndpoints", "ec2:DescribeVerifiedAccessGroups", "ec2:DescribeVerifiedAccessInstances", "ec2:DescribeVerifiedAccessTrustProviders", "ec2:DescribeVolumes", "ec2:DescribeVpcEndpoints", "ec2:DescribeVpcEndpointServices", "ec2:DescribeVpcPeeringConnections", "ec2:DescribeVpcs", "ec2:DescribeVpnConnections", "ec2:DescribeVpnGateways", "ec2:GetSubnetCidrReservations", "ecr:DescribeRepositories", "ecr-public:DescribeRepositories", "ecs:DescribeCapacityProviders", "ecs:DescribeServices", "ecs:ListClusters", "ecs:ListContainerInstances", "ecs:ListServices", "ecs:ListTaskDefinitions", "ecs:ListTasks", "elasticache:DescribeCacheClusters", "elasticache:DescribeCacheParameterGroups", "elasticache:DescribeCacheSecurityGroups", "elasticache:DescribeCacheSubnetGroups", "elasticache:DescribeGlobalReplicationGroups", "elasticache:DescribeReplicationGroups", "elasticache:DescribeReservedCacheNodes", "elasticache:DescribeSnapshots", "elasticache:DescribeUserGroups", "elasticache:DescribeUsers", "elasticbeanstalk:DescribeApplications", "elasticbeanstalk:DescribeApplicationVersions", "elasticbeanstalk:DescribeEnvironments", "elasticfilesystem:DescribeAccessPoints", "elasticfilesystem:DescribeFileSystems", "elasticloadbalancing:DescribeListeners", "elasticloadbalancing:DescribeLoadBalancers", "elasticloadbalancing:DescribeRules", "elasticloadbalancing:DescribeTargetGroups", "emr-serverless:ListApplications",

 "es:ListDomainNames", "events:ListEventBuses", "events:ListRules", "evidently:ListExperiments", "evidently:ListFeatures", "evidently:ListLaunches", "evidently:ListProjects", "finspace:ListEnvironments", "firehose:ListDeliveryStreams", "fis:ListExperimentTemplates", "forecast:ListDatasetGroups", "forecast:ListDatasets", "frauddetector:GetDetectors", "frauddetector:GetEntityTypes", "frauddetector:GetEventTypes", "frauddetector:GetLabels", "frauddetector:GetOutcomes", "frauddetector:GetVariables", "gamelift:ListAliases", "geo:ListPlaceIndexes", "geo:ListTrackers", "greengrass:ListComponents", "globalaccelerator:ListAccelerators", "globalaccelerator:ListEndpointGroups", "globalaccelerator:ListListeners", "glue:GetDatabases", "glue:GetJobs", "glue:GetTables", "glue:GetTriggers", "greengrass:ListComponentVersions", "greengrass:ListGroups", "healthlake:ListFHIRDatastores", "iam:ListGroups", "iam:ListInstanceProfiles", "iam:ListOpenIDConnectProviders", "iam:ListPolicies", "iam:ListRoles", "iam:ListSAMLProviders", "iam:ListServerCertificates", "iam:ListUsers", "iam:ListVirtualMFADevices", "imagebuilder:ListComponentBuildVersions", "imagebuilder:ListComponents", "imagebuilder:ListContainerRecipes",

 "imagebuilder:ListDistributionConfigurations", "imagebuilder:ListImageBuildVersions", "imagebuilder:ListImagePipelines", "imagebuilder:ListImageRecipes", "imagebuilder:ListImages", "imagebuilder:ListInfrastructureConfigurations", "iotanalytics:ListChannels", "iotanalytics:ListDatasets", "iotanalytics:ListDatastores", "iotanalytics:ListPipelines", "iotevents:ListAlarmModels", "iotevents:ListDetectorModels", "iotevents:ListInputs", "iot:ListJobTemplates", "iot:ListAuthorizers", "iot:ListMitigationActions", "iot:ListPolicies", "iot:ListProvisioningTemplates", "iot:ListRoleAliases", "iot:ListSecurityProfiles", "iot:ListThings", "iot:ListTopicRuleDestinations", "iot:ListTopicRules", "iotsitewise:ListAssetModels", "iotsitewise:ListAssets", "iotsitewise:ListGateways", "iottwinmaker:ListComponentTypes", "iottwinmaker:ListEntities", "iottwinmaker:ListScenes", "iottwinmaker:ListWorkspaces", "kafka:ListConfigurations", "kms:ListKeys", "ivs:ListChannels", "ivs:ListStreamKeys", "kafka:ListClusters", "kinesis:ListStreamConsumers", "kinesis:ListStreams", "kinesisanalytics:ListApplications", "kinesisvideo:ListStreams", "lambda:ListAliases", "lambda:ListCodeSigningConfigs", "lambda:ListEventSourceMappings", "lambda:ListFunctions",

```
 "lambda:ListLayers",
```
 "lambda:ListLayerVersions", "lex:ListBots", "lex:ListBotAliases", "logs:DescribeDestinations", "logs:DescribeLogGroups", "logs:DescribeLogStreams", "lookoutmetrics:ListAlerts", "lookoutvision:ListProjects", "mediapackage:ListChannels", "mediapackage:ListOriginEndpoints", "mediapackage-vod:ListPackagingConfigurations", "mediapackage-vod:ListPackagingGroups", "mq:ListBrokers", "mediatailor:ListPlaybackConfigurations", "memorydb:DescribeACLs", "memorydb:DescribeClusters", "memorydb:DescribeParameterGroups", "memorydb:DescribeUsers", "mobiletargeting:GetApps", "mobiletargeting:GetSegments", "mobiletargeting:ListTemplates", "network-firewall:ListFirewallPolicies", "network-firewall:ListFirewalls", "networkmanager:DescribeGlobalNetworks", "networkmanager:GetDevices", "networkmanager:GetLinks", "networkmanager:ListAttachments", "networkmanager:ListCoreNetworks", "organizations:DescribeAccount", "organizations:DescribeOrganization", "organizations:ListAccounts", "organizations:ListAWSServiceAccessForOrganization", "organizations:ListDelegatedAdministrators", "panorama:ListPackages", "personalize:ListDatasetGroups", "personalize:ListDatasets", "personalize:ListSchemas", "qldb:ListJournalKinesisStreamsForLedger", "qldb:ListLedgers", "rds:DescribeBlueGreenDeployments", "rds:DescribeDBClusterEndpoints", "rds:DescribeDBClusterParameterGroups", "rds:DescribeDBClusters", "rds:DescribeDBClusterSnapshots",

 "rds:DescribeDBEngineVersions", "rds:DescribeDBInstanceAutomatedBackups", "rds:DescribeDBInstances", "rds:DescribeDBParameterGroups", "rds:DescribeDBProxies", "rds:DescribeDBProxyEndpoints", "rds:DescribeDBSecurityGroups", "rds:DescribeDBSnapshots", "rds:DescribeDBSubnetGroups", "rds:DescribeEventSubscriptions", "rds:DescribeGlobalClusters", "rds:DescribeOptionGroups", "rds:DescribeReservedDBInstances", "redshift:DescribeClusterParameterGroups", "redshift:DescribeClusters", "redshift:DescribeClusterSnapshots", "redshift:DescribeClusterSubnetGroups", "redshift:DescribeEventSubscriptions", "redshift:DescribeSnapshotCopyGrants", "redshift:DescribeSnapshotSchedules", "redshift:DescribeUsageLimits", "refactor-spaces:ListApplications", "refactor-spaces:ListEnvironments", "refactor-spaces:ListRoutes", "refactor-spaces:ListServices", "rekognition:DescribeProjects", "resiliencehub:ListApps", "resiliencehub:ListResiliencyPolicies", "resource-explorer-2:GetIndex", "resource-explorer-2:ListIndexes", "resource-explorer-2:ListViews", "resource-groups:ListGroups", "route53:ListHealthChecks", "route53:ListHostedZones", "route53-recovery-readiness:ListRecoveryGroups", "route53-recovery-readiness:ListResourceSets", "route53resolver:ListFirewallDomainLists", "route53resolver:ListFirewallRuleGroups", "route53resolver:ListResolverEndpoints", "route53resolver:ListResolverRules", "s3:GetBucketLocation", "s3:ListAccessPoints", "s3:ListAllMyBuckets", "s3:ListBucket",

```
JSON-Richtliniendokument 2399
```

```
 "s3:ListStorageLensConfigurations", 
     "sagemaker:ListModels", 
     "sagemaker:ListNotebookInstances", 
     "secretsmanager:ListSecrets", 
     "servicecatalog:ListApplications", 
     "servicecatalog:ListAttributeGroups", 
     "signer:ListSigningProfiles", 
     "sns:ListTopics", 
     "sqs:ListQueues", 
     "ssm:DescribeAutomationExecutions", 
     "ssm:DescribeInstanceInformation", 
     "ssm:DescribeMaintenanceWindows", 
     "ssm:DescribeMaintenanceWindowTargets", 
     "ssm:DescribeMaintenanceWindowTasks", 
     "ssm:DescribeParameters", 
     "ssm:DescribePatchBaselines", 
     "ssm-incidents:ListResponsePlans", 
     "ssm:ListAssociations", 
     "ssm:ListDocuments", 
     "ssm:ListInventoryEntries", 
     "ssm:ListResourceDataSync", 
     "states:ListActivities", 
     "states:ListStateMachines", 
     "timestream:ListDatabases", 
     "wisdom:listAssistantAssociations", 
     "wisdom:ListAssistants", 
     "wisdom:listKnowledgeBases" 
   ], 
   "Resource" : [ 
    " * "
   ] 
 }
```
- [Verstehen Sie die Versionierung für IAM-Richtlinien](https://docs.aws.amazon.com/IAM/latest/UserGuide/access_policies_managed-versioning.html)
- [Beginnen Sie mit AWS verwalteten Richtlinien und wechseln Sie zu Berechtigungen mit den](https://docs.aws.amazon.com/IAM/latest/UserGuide/best-practices.html#bp-use-aws-defined-policies)  [geringsten Rechten](https://docs.aws.amazon.com/IAM/latest/UserGuide/best-practices.html#bp-use-aws-defined-policies)

 ] }

## AWSResourceGroupsReadOnlyAccess

AWSResourceGroupsReadOnlyAccessist eine [AWSverwaltete Richtlinie](https://docs.aws.amazon.com/IAM/latest/UserGuide/access_policies_managed-vs-inline.html#aws-managed-policies), die: Dies ist die schreibgeschützten Richtlinien fürAWS Resource Groups

#### Verwenden dieser Richtlinie

Sie könnenAWSResourceGroupsReadOnlyAccess an Ihre Benutzer, Gruppen und Rollen anhängen.

### Einzelheiten der Richtlinie

- Typ:AWS verwaltete Richtlinie
- Aufnahmezeit: 7. März 2018, 10:27 UTC
- Bearbeitete Zeit: 5. Februar 2019, 17:56 UTC
- ARN: arn:aws:iam::aws:policy/AWSResourceGroupsReadOnlyAccess

### Version der Richtlinie

```
Version der Richtlinie:v2 (Standard)
```
Die -Standardversion ist die -Standardversion, die die Berechtigungen für die -Richtlinie definiert. Wenn ein Benutzer oder eine Rolle mit der Richtlinie eine Anforderung für den Zugriff auf eineAWS Ressource stellt,AWS überprüft die Standardversion der Richtlinie, um festzustellen, ob die Anforderung zulässig ist.

```
{ 
   "Version" : "2012-10-17", 
   "Statement" : [ 
     { 
        "Action" : [ 
          "resource-groups:Get*", 
          "resource-groups:List*", 
          "resource-groups:Search*", 
          "tag:Get*", 
          "cloudformation:DescribeStacks", 
          "cloudformation:ListStackResources",
```
 "ec2:DescribeInstances", "ec2:DescribeSecurityGroups", "ec2:DescribeSnapshots", "ec2:DescribeVolumes", "ec2:DescribeVpcs", "elasticache:DescribeCacheClusters", "elasticache:DescribeSnapshots", "elasticache:ListTagsForResource", "elasticbeanstalk:DescribeEnvironments", "elasticmapreduce:DescribeCluster", "elasticmapreduce:ListClusters", "glacier:ListVaults", "glacier:DescribeVault", "glacier:ListTagsForVault", "kinesis:ListStreams", "kinesis:DescribeStream", "kinesis:ListTagsForStream", "opsworks:DescribeStacks", "opsworks:ListTags", "rds:DescribeDBInstances", "rds:DescribeDBSnapshots", "rds:ListTagsForResource", "redshift:DescribeClusters", "redshift:DescribeTags", "route53domains:ListDomains", "route53:ListHealthChecks", "route53:GetHealthCheck", "route53:ListHostedZones", "route53:GetHostedZone", "route53:ListTagsForResource", "storagegateway:ListGateways", "storagegateway:DescribeGatewayInformation", "storagegateway:ListTagsForResource", "s3:ListAllMyBuckets", "s3:GetBucketTagging", "elasticloadbalancing:DescribeLoadBalancers", "elasticloadbalancing:DescribeTags", "ssm:ListDocuments" ], "Effect" : "Allow", "Resource" : "\*" }

]

}

### Weitere Informationen

- [Erstellen Sie einen Berechtigungssatz mithilfeAWS verwalteter Richtlinien im IAM Identity Center](https://docs.aws.amazon.com/singlesignon/latest/userguide/howtocreatepermissionset.html)
- [Hinzufügen und Entfernen von IAM-Identitätsberechtigungen](https://docs.aws.amazon.com/IAM/latest/UserGuide/access_policies_manage-attach-detach.html)
- [Versionierung für IAM-Richtlinien verstehen](https://docs.aws.amazon.com/IAM/latest/UserGuide/access_policies_managed-versioning.html)
- [Erste Schritte mitAWS -verwaltete Richtlinien und Umstellung auf Berechtigungen mit den](https://docs.aws.amazon.com/IAM/latest/UserGuide/best-practices.html#bp-use-aws-defined-policies)  [geringsten Berechtigungen](https://docs.aws.amazon.com/IAM/latest/UserGuide/best-practices.html#bp-use-aws-defined-policies)

# AWSRoboMaker\_FullAccess

AWSRoboMaker\_FullAccessist eine [AWSverwaltete Richtlinie,](https://docs.aws.amazon.com/IAM/latest/UserGuide/access_policies_managed-vs-inline.html#aws-managed-policies) die: vollen Zugriff aufAWS RoboMaker über dasAWS Management Console und SDK bietet. Bietet auch ausgewählten Zugriff auf verwandte Dienste (z. B. S3, IAM).

#### Verwenden dieser -Richtlinie

Sie könnenAWSRoboMaker\_FullAccess an Ihre Benutzer, Gruppen und Rollen anhängen.

#### Einzelheiten der Richtlinie

- Typ:AWS verwaltete Richtlinie
- Erstellungszeit: 10. September 2020, 18:34 UTC
- Bearbeitete Zeit: 16. September 2021, 21:06 UTC
- ARN: arn:aws:iam::aws:policy/AWSRoboMaker\_FullAccess

#### Version der Richtlinie

Version der Richtlinie:v2 (Standard)

Die -Standardversion der -Richtlinie ist die -Richtlinie, die die Berechtigungen für die -Richtlinie definiert. Wenn ein Benutzer oder eine Rolle mit der Richtlinie eine Anforderung für den Zugriff auf eineAWS Ressource stellt,AWS überprüft die Standardversion der Richtlinie, um festzustellen, ob die Anforderung zulässig ist.

```
{ 
   "Version" : "2012-10-17", 
   "Statement" : [ 
     { 
       "Effect" : "Allow", 
       "Action" : "robomaker:*", 
       "Resource" : "*" 
     }, 
     { 
       "Effect" : "Allow", 
       "Action" : "s3:GetObject", 
       "Resource" : "*", 
       "Condition" : { 
          "StringEquals" : { 
            "aws:CalledViaFirst" : "robomaker.amazonaws.com" 
          } 
       } 
     }, 
     { 
       "Effect" : "Allow", 
       "Action" : "ecr:BatchGetImage", 
       "Resource" : "*", 
       "Condition" : { 
          "StringEquals" : { 
            "aws:CalledViaFirst" : "robomaker.amazonaws.com" 
         } 
       } 
     }, 
     { 
       "Effect" : "Allow", 
       "Action" : "ecr-public:DescribeImages", 
        "Resource" : "*", 
       "Condition" : { 
          "StringEquals" : { 
            "aws:CalledViaFirst" : "robomaker.amazonaws.com" 
         } 
       } 
     }, 
     { 
       "Effect" : "Allow", 
       "Action" : "iam:CreateServiceLinkedRole",
```

```
 "Resource" : "*", 
        "Condition" : { 
          "StringEquals" : { 
             "iam:AWSServiceName" : "robomaker.amazonaws.com" 
          } 
        } 
      } 
   ]
}
```
- [Erstellen Sie einen Berechtigungssatz mithilfeAWS verwalteter Richtlinien im IAM Identity Center](https://docs.aws.amazon.com/singlesignon/latest/userguide/howtocreatepermissionset.html)
- [Hinzufügen und Entfernen von IAM-Identitätsberechtigungen](https://docs.aws.amazon.com/IAM/latest/UserGuide/access_policies_manage-attach-detach.html)
- [Versionierung für IAM-Richtlinien verstehen](https://docs.aws.amazon.com/IAM/latest/UserGuide/access_policies_managed-versioning.html)
- [Erste Schritte mitAWS -verwaltete Richtlinien und Umstellung auf Berechtigungen mit den](https://docs.aws.amazon.com/IAM/latest/UserGuide/best-practices.html#bp-use-aws-defined-policies)  [geringsten Berechtigungen](https://docs.aws.amazon.com/IAM/latest/UserGuide/best-practices.html#bp-use-aws-defined-policies)

# AWSRoboMakerReadOnlyAccess

AWSRoboMakerReadOnlyAccessist eine [AWSverwaltete Richtlinie](https://docs.aws.amazon.com/IAM/latest/UserGuide/access_policies_managed-vs-inline.html#aws-managed-policies), die:AWS RoboMaker Über dasAWS Management Console und SDK nur Lesezugriff gewährt

#### Verwenden dieser -Richtlinie

Sie könnenAWSRoboMakerReadOnlyAccess an Ihre Benutzer, Gruppen und Rollen anhängen.

#### Einzelheiten der Richtlinie

- Typ:AWS verwaltete Richtlinie
- Aufnahmezeit: 26. November 2018, 05:30 UTC
- Bearbeitete Zeit: 28. August 2020, 23:10 UTC
- ARN: arn:aws:iam::aws:policy/AWSRoboMakerReadOnlyAccess

#### Version der Richtlinie

Version der Richtlinie:v2 (Standard)

Die -Richtlinie ist die -Richtlinie, die die Berechtigungen für die -Funktion definiert. Wenn ein Benutzer oder eine Rolle mit der Richtlinie eine Anforderung für den Zugriff auf eineAWS Ressource stellt,AWS überprüft die Standardversion der Richtlinie, um festzustellen, ob die Anforderung zulässig ist.

#### JSON-Richtliniendokument

```
{ 
   "Version" : "2012-10-17", 
   "Statement" : [ 
      { 
        "Sid" : "VisualEditor0", 
        "Effect" : "Allow", 
        "Action" : [ 
          "robomaker:List*", 
          "robomaker:BatchDescribe*", 
          "robomaker:Describe*", 
          "robomaker:Get*" 
        ], 
        "Resource" : "*" 
      } 
   ]
}
```
### Weitere Informationen

- [Erstellen Sie einen Berechtigungssatz mithilfeAWS verwalteter Richtlinien im IAM Identity Center](https://docs.aws.amazon.com/singlesignon/latest/userguide/howtocreatepermissionset.html)
- [Hinzufügen und Entfernen von IAM-Identitätsberechtigungen](https://docs.aws.amazon.com/IAM/latest/UserGuide/access_policies_manage-attach-detach.html)
- [Versionierung für IAM-Richtlinien verstehen](https://docs.aws.amazon.com/IAM/latest/UserGuide/access_policies_managed-versioning.html)
- [Erste Schritte mitAWS -verwaltete Richtlinien und Umstellung auf Berechtigungen mit den](https://docs.aws.amazon.com/IAM/latest/UserGuide/best-practices.html#bp-use-aws-defined-policies)  [geringsten Berechtigungen](https://docs.aws.amazon.com/IAM/latest/UserGuide/best-practices.html#bp-use-aws-defined-policies)

# AWSRoboMakerServicePolicy

AWSRoboMakerServicePolicyist eine [AWSverwaltete Richtlinie](https://docs.aws.amazon.com/IAM/latest/UserGuide/access_policies_managed-vs-inline.html#aws-managed-policies), die: RoboMaker Servicerichtlinie

### Verwenden Sie diese Richtlinie Verwenden diese Richtlinie

Diese Richtlinie ist an eine servicegebundene Rolle angehängt, die die Durchführung von Aktionen in Ihrem Namen ermöglicht. Sie können diese Richtlinie an Ihre Benutzer, Gruppen oder Rollen anfügen.

#### Einzelheiten der Richtlinie

- Typ: Serviceverknüpfte Rollenrichtlinie
- Aufnahmezeit: 26. November 2018, 06:30 UTC
- Bearbeitete Zeit: 11. November 2021, 22:23 UTC
- ARN: arn:aws:iam::aws:policy/aws-service-role/AWSRoboMakerServicePolicy

#### Version der Richtlinie

Version der Richtlinie:v6 (Standard)

Die Standardversion der Richtlinie ist die die Berechtigungen für die Richtlinie definiert. Wenn ein Benutzer oder eine Rolle mit der Richtlinie eine Anforderung für den Zugriff auf eineAWS Ressource stellt,AWS überprüft die Standardversion der Richtlinie, um festzustellen, ob die Anforderung zulässig ist.

#### JAM-Richtliniendokument

```
{ 
   "Version" : "2012-10-17", 
   "Statement" : [ 
     { 
       "Action" : [ 
         "ec2:CreateNetworkInterfacePermission", 
         "ec2:DescribeNetworkInterfaces", 
         "ec2:DeleteNetworkInterface", 
         "ec2:DescribeSubnets", 
         "ec2:DescribeVpcs", 
         "ec2:DescribeSecurityGroups", 
         "greengrass:CreateDeployment", 
         "greengrass:CreateGroupVersion", 
         "greengrass:CreateFunctionDefinition", 
          "greengrass:CreateFunctionDefinitionVersion", 
          "greengrass:GetDeploymentStatus",
```

```
 "greengrass:GetGroup", 
     "greengrass:GetGroupVersion", 
     "greengrass:GetCoreDefinitionVersion", 
     "greengrass:GetFunctionDefinitionVersion", 
     "greengrass:GetAssociatedRole", 
     "lambda:CreateFunction", 
     "robomaker:CreateSimulationJob", 
     "robomaker:CancelSimulationJob" 
   ], 
   "Effect" : "Allow", 
   "Resource" : "*" 
 }, 
 { 
   "Action" : [ 
     "robomaker:TagResource" 
   ], 
   "Effect" : "Allow", 
   "Resource" : "arn:aws:robomaker:*:*:simulation-job/*" 
 }, 
 { 
   "Action" : [ 
     "lambda:UpdateFunctionCode", 
     "lambda:GetFunction", 
     "lambda:UpdateFunctionConfiguration", 
     "lambda:DeleteFunction", 
     "lambda:ListVersionsByFunction", 
     "lambda:GetAlias", 
     "lambda:UpdateAlias", 
     "lambda:CreateAlias", 
     "lambda:DeleteAlias" 
   ], 
   "Effect" : "Allow", 
   "Resource" : "arn:aws:lambda:*:*:function:aws-robomaker-*" 
 }, 
 { 
   "Effect" : "Allow", 
   "Action" : "iam:PassRole", 
   "Resource" : "*", 
   "Condition" : { 
     "StringEquals" : { 
       "iam:PassedToService" : [ 
          "lambda.amazonaws.com", 
          "robomaker.amazonaws.com" 
       ]
```
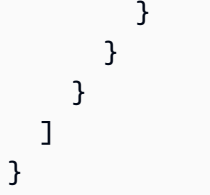

- [Versionierung für IAM-Richtlinien verstehen](https://docs.aws.amazon.com/IAM/latest/UserGuide/access_policies_managed-versioning.html)
- [Erste Schritte mitAWS verwalteten Richtlinien und Umstellung auf die geringsten Berechtigungen](https://docs.aws.amazon.com/IAM/latest/UserGuide/best-practices.html#bp-use-aws-defined-policies)

# AWSRoboMakerServiceRolePolicy

AWSRoboMakerServiceRolePolicyist eine [AWSverwaltete Richtlinie](https://docs.aws.amazon.com/IAM/latest/UserGuide/access_policies_managed-vs-inline.html#aws-managed-policies), die: RoboMaker **Servicerichtlinie** 

## Verwenden dieser Richtlinie

Sie könnenAWSRoboMakerServiceRolePolicy an Ihre Benutzer, Gruppen und Rollen anhängen.

## Einzelheiten der Richtlinie

- Typ:AWS verwaltete Richtlinie
- Aufnahmezeit: 26. November 2018, 05:33 UTC
- Bearbeitete Zeit: 26. November 2018, 05:33 UTC
- ARN: arn:aws:iam::aws:policy/AWSRoboMakerServiceRolePolicy

## Version der Richtlinie

Version der Richtlinie:v1 (Standard)

Die -Standardversion ist die -Version, die Berechtigungen für die -Richtlinie definiert. Wenn ein Benutzer oder eine Rolle mit der Richtlinie eine Anforderung für den Zugriff auf eineAWS Ressource stellt,AWS überprüft die Standardversion der Richtlinie, um festzustellen, ob die Anforderung zulässig ist.

```
{ 
   "Version" : "2012-10-17", 
   "Statement" : [ 
     { 
       "Action" : [ 
          "ec2:CreateNetworkInterfacePermission", 
          "ec2:DescribeNetworkInterfaces", 
          "ec2:DeleteNetworkInterface", 
          "ec2:DescribeSubnets", 
          "ec2:DescribeVpcs", 
          "ec2:DescribeSecurityGroups", 
          "greengrass:CreateDeployment", 
          "greengrass:CreateGroupVersion", 
          "greengrass:CreateFunctionDefinition", 
          "greengrass:CreateFunctionDefinitionVersion", 
          "greengrass:GetDeploymentStatus", 
          "greengrass:GetGroup", 
          "greengrass:GetGroupVersion", 
          "greengrass:GetCoreDefinitionVersion", 
          "greengrass:GetFunctionDefinitionVersion", 
          "greengrass:GetAssociatedRole", 
          "lambda:CreateFunction" 
       ], 
       "Effect" : "Allow", 
       "Resource" : "*" 
     }, 
     { 
      "Action" : [
          "lambda:UpdateFunctionCode", 
          "lambda:GetFunction", 
         "lambda:UpdateFunctionConfiguration" 
       ], 
       "Effect" : "Allow", 
       "Resource" : "arn:aws:lambda:*:*:function:aws-robomaker-*" 
     }, 
     { 
       "Effect" : "Allow", 
       "Action" : "iam:PassRole", 
       "Resource" : "*", 
       "Condition" : { 
          "StringEqualsIfExists" : {
```
}

```
 "iam:PassedToService" : "lambda.amazonaws.com" 
        } 
     } 
   } 
 ]
```
### Weitere Informationen

- [Erstellen Sie einen Berechtigungssatz mithilfeAWS verwalteter Richtlinien im IAM Identity Center](https://docs.aws.amazon.com/singlesignon/latest/userguide/howtocreatepermissionset.html)
- [Hinzufügen und Entfernen von IAM-Identitätsberechtigungen](https://docs.aws.amazon.com/IAM/latest/UserGuide/access_policies_manage-attach-detach.html)
- [Versionierung für IAM-Richtlinien verstehen](https://docs.aws.amazon.com/IAM/latest/UserGuide/access_policies_managed-versioning.html)
- [Erste Schritte mitAWS -verwaltete Richtlinien und Umstellung auf Berechtigungen mit den](https://docs.aws.amazon.com/IAM/latest/UserGuide/best-practices.html#bp-use-aws-defined-policies)  [geringsten Berechtigungen](https://docs.aws.amazon.com/IAM/latest/UserGuide/best-practices.html#bp-use-aws-defined-policies)

# AWSRolesAnywhereServicePolicy

AWSRolesAnywhereServicePolicyist eine [AWSverwaltete Richtlinie](https://docs.aws.amazon.com/IAM/latest/UserGuide/access_policies_managed-vs-inline.html#aws-managed-policies), die: Es IAM Roles Anywhere ermöglicht, Service/Nutzungsmetriken für private Zertifizierungsstellen zu veröffentlichen CloudWatch und deren Status in Ihrem Namen zu überprüfen.

#### Verwenden dieser Richtlinie

Diese Richtlinie ist an eine servicegebundene Rolle angehängt, die die Durchführung von Aktionen in Ihrem Namen ermöglicht. Sie können diese Richtlinie zu Ihren Benutzern, Gruppen oder Rollen anfügen.

#### Einzelheiten der Richtlinie

- Typ: Serviceverknüpfte Rollenrichtlinie
- Aufnahmezeit: 5. Juli 2022, 15:26 UTC
- Bearbeitete Zeit: 5. Juli 2022, 15:26 UTC
- ARN: arn:aws:iam::aws:policy/aws-service-role/ AWSRolesAnywhereServicePolicy

#### Version der Richtlinie

#### Version der Richtlinie:v1 (Standard)

Die Standardversion ist die Version, die die Richtlinie definiert. Wenn ein Benutzer oder eine Rolle mit der Richtlinie eine Anforderung für den Zugriff auf eineAWS Ressource stellt,AWS überprüft die Standardversion der Richtlinie, um festzustellen, ob die Anforderung zulässig ist.

# JSON-Richtliniendokument

```
{ 
   "Version" : "2012-10-17", 
   "Statement" : [ 
     { 
        "Effect" : "Allow", 
        "Action" : [ 
          "cloudwatch:PutMetricData" 
        ], 
       "Resource" : "*", 
        "Condition" : { 
          "StringEquals" : { 
            "cloudwatch:namespace" : [ 
               "AWS/RolesAnywhere", 
               "AWS/Usage" 
 ] 
          } 
       } 
     }, 
     { 
        "Effect" : "Allow", 
        "Action" : [ 
          "acm-pca:GetCertificateAuthorityCertificate", 
          "acm-pca:DescribeCertificateAuthority" 
       ], 
        "Resource" : "arn:aws:acm-pca:*:*:*" 
     } 
   ]
}
```
# Weitere Informationen

• [Versionierung für IAM-Richtlinien verstehen](https://docs.aws.amazon.com/IAM/latest/UserGuide/access_policies_managed-versioning.html)

#### • [Erste Schritte mitAWS -verwaltete Richtlinien](https://docs.aws.amazon.com/IAM/latest/UserGuide/best-practices.html#bp-use-aws-defined-policies)

## AWSS3OnOutpostsServiceRolePolicy

AWSS3OnOutpostsServiceRolePolicyist eine [AWSverwaltete Richtlinie,](https://docs.aws.amazon.com/IAM/latest/UserGuide/access_policies_managed-vs-inline.html#aws-managed-policies) die: Erlaubt dem Amazon S3 on Outposts-Service, EC2-Netzwerkressourcen in Ihrem Namen zu verwalten.

#### Verwenden Sie diese Richtlinie

Diese Richtlinie ist mit einer dienstbezogenen Rolle verknüpft, die es dem Dienst ermöglicht, Aktionen in Ihrem Namen durchzuführen. Sie können diese Richtlinie nicht an Ihre Benutzer, Gruppen oder Rollen anhängen.

#### Einzelheiten zur Richtlinie

- Typ: Dienstbezogene Rollenrichtlinie
- Erstellungszeit: 3. Oktober 2023, 20:32 UTC
- Bearbeitete Zeit: 3. Oktober 2023, 20:32 UTC
- ARN: arn:aws:iam::aws:policy/aws-service-role/ AWSS3OnOutpostsServiceRolePolicy

#### Version der Richtlinie

Richtlinienversion: v1 (Standard)

Die Standardversion der Richtlinie ist die Version, die die Berechtigungen für die Richtlinie definiert. Wenn ein Benutzer oder eine Rolle mit der Richtlinie eine Anfrage zum Zugriff auf eine AWS Ressource stellt, AWS überprüft er die Standardversion der Richtlinie, um festzustellen, ob die Anfrage zulässig ist.

```
{ 
   "Version" : "2012-10-17", 
   "Statement" : [ 
      { 
        "Effect" : "Allow", 
        "Action" : [
```

```
 "ec2:DescribeSubnets", 
     "ec2:DescribeSecurityGroups", 
     "ec2:DescribeNetworkInterfaces", 
     "ec2:DescribeVpcs", 
     "ec2:DescribeCoipPools", 
     "ec2:GetCoipPoolUsage", 
     "ec2:DescribeAddresses", 
     "ec2:DescribeLocalGatewayRouteTableVpcAssociations" 
   ], 
   "Resource" : "*", 
   "Sid" : "DescribeVpcResources" 
 }, 
 { 
   "Effect" : "Allow", 
   "Action" : [ 
     "ec2:CreateNetworkInterface" 
   ], 
   "Resource" : [ 
     "arn:aws:ec2:*:*:subnet/*", 
     "arn:aws:ec2:*:*:security-group/*" 
   ], 
   "Sid" : "CreateNetworkInterface" 
 }, 
\mathcal{L} "Effect" : "Allow", 
  "Action" : [
     "ec2:CreateNetworkInterface" 
   ], 
   "Resource" : [ 
     "arn:aws:ec2:*:*:network-interface/*" 
   ], 
   "Condition" : { 
     "StringEquals" : { 
       "aws:RequestTag/CreatedBy" : "S3 On Outposts" 
     } 
   }, 
   "Sid" : "CreateTagsForCreateNetworkInterface" 
 }, 
 { 
   "Effect" : "Allow", 
  "Action" : [
     "ec2:AllocateAddress" 
   ], 
   "Resource" : [
```

```
 "arn:aws:ec2:*:*:ipv4pool-ec2/*" 
   ], 
   "Sid" : "AllocateIpAddress" 
 }, 
\mathcal{L} "Effect" : "Allow", 
   "Action" : [ 
     "ec2:AllocateAddress" 
   ], 
   "Resource" : [ 
     "arn:aws:ec2:*:*:elastic-ip/*" 
   ], 
   "Condition" : { 
     "StringEquals" : { 
       "aws:RequestTag/CreatedBy" : "S3 On Outposts" 
     } 
   }, 
   "Sid" : "CreateTagsForAllocateIpAddress" 
 }, 
 { 
   "Effect" : "Allow", 
   "Action" : [ 
     "ec2:ModifyNetworkInterfaceAttribute", 
     "ec2:CreateNetworkInterfacePermission", 
     "ec2:DeleteNetworkInterface", 
     "ec2:DeleteNetworkInterfacePermission", 
     "ec2:DisassociateAddress", 
     "ec2:ReleaseAddress", 
     "ec2:AssociateAddress" 
   ], 
   "Resource" : "*", 
   "Condition" : { 
     "StringEquals" : { 
       "aws:ResourceTag/CreatedBy" : "S3 On Outposts" 
     } 
   }, 
   "Sid" : "ReleaseVpcResources" 
 }, 
 { 
   "Effect" : "Allow", 
   "Action" : [ 
     "ec2:CreateTags" 
   ], 
   "Resource" : "*",
```

```
 "Condition" : { 
          "StringEquals" : { 
            "ec2:CreateAction" : [ 
               "CreateNetworkInterface", 
               "AllocateAddress" 
            ], 
            "aws:RequestTag/CreatedBy" : [ 
               "S3 On Outposts" 
 ] 
          } 
        }, 
        "Sid" : "CreateTags" 
     } 
   ]
}
```
- [Machen Sie sich mit der Versionierung für IAM-Richtlinien vertraut](https://docs.aws.amazon.com/IAM/latest/UserGuide/access_policies_managed-versioning.html)
- [Beginnen Sie mit AWS verwalteten Richtlinien und wechseln Sie zu Berechtigungen mit den](https://docs.aws.amazon.com/IAM/latest/UserGuide/best-practices.html#bp-use-aws-defined-policies)  [geringsten Rechten](https://docs.aws.amazon.com/IAM/latest/UserGuide/best-practices.html#bp-use-aws-defined-policies)

# AWSSavingsPlansFullAccess

AWSSavingsPlansFullAccessist eine [AWSverwaltete Police](https://docs.aws.amazon.com/IAM/latest/UserGuide/access_policies_managed-vs-inline.html#aws-managed-policies), die: vollen Zugriff auf den Sparplans-Service bietet

### Verwenden dieser -Richtlinie

Sie könnenAWSSavingsPlansFullAccess an Ihre Benutzer, Gruppen und Rollen anhängen.

### Einzelheiten der Richtlinie

- Typ:AWS verwaltete Richtlinie
- Aufnahmezeit: 6. November 2019, 22:45 UTC
- Bearbeitete Zeit: 6. November 2019, 22:45 UTC
- ARN: arn:aws:iam::aws:policy/AWSSavingsPlansFullAccess

### Version der Richtlinie

Version der Richtlinie:v1 (Standard)

Die -Richtlinie ist die -Richtlinie, die die Berechtigungen für die -Richtlinie definiert. Wenn ein Benutzer oder eine Rolle mit der Richtlinie eine Anforderung für den Zugriff auf eineAWS Ressource stellt,AWS überprüft die Standardversion der Richtlinie, um festzustellen, ob die Anforderung zulässig ist.

#### JSON-Richtliniendokument

```
{ 
   "Version" : "2012-10-17", 
   "Statement" : [ 
     { 
        "Effect" : "Allow", 
        "Action" : "savingsplans:*", 
        "Resource" : "*" 
      } 
   ]
}
```
#### Weitere Informationen

- [Erstellen Sie einen Berechtigungssatz mithilfeAWS verwalteter Richtlinien im IAM Identity Center](https://docs.aws.amazon.com/singlesignon/latest/userguide/howtocreatepermissionset.html)
- [Hinzufügen und Entfernen von IAM-Identitätsberechtigungen](https://docs.aws.amazon.com/IAM/latest/UserGuide/access_policies_manage-attach-detach.html)
- [Versionierung für IAM-Richtlinien verstehen](https://docs.aws.amazon.com/IAM/latest/UserGuide/access_policies_managed-versioning.html)
- [Erste Schritte mitAWS -verwaltete Richtlinien und Umstellung auf Berechtigungen mit den](https://docs.aws.amazon.com/IAM/latest/UserGuide/best-practices.html#bp-use-aws-defined-policies)  [geringsten Berechtigungen](https://docs.aws.amazon.com/IAM/latest/UserGuide/best-practices.html#bp-use-aws-defined-policies)

# AWSSavingsPlansReadOnlyAccess

AWSSavingsPlansReadOnlyAccessist eine [AWSverwaltete Richtlinie](https://docs.aws.amazon.com/IAM/latest/UserGuide/access_policies_managed-vs-inline.html#aws-managed-policies), die: Nur Lesezugriff auf den Sparplans-Service bietet

#### Verwenden dieser -Richtlinie

Sie könnenAWSSavingsPlansReadOnlyAccess an Ihre Benutzer, Gruppen und Rollen anhängen.

#### Einzelheiten der Richtlinie

- Typ:AWS verwaltete Richtlinie
- Aufnahmezeit: 6. November 2019, 22:45 UTC
- Bearbeitete Zeit: 6. November 2019, 22:45 UTC
- ARN: arn:aws:iam::aws:policy/AWSSavingsPlansReadOnlyAccess

#### Version der Richtlinie

Version der Richtlinie:v1 (Standard)

Die -Richtlinie ist die -Richtlinie, die die Berechtigungen für die -Richtlinie definiert. Wenn ein Benutzer oder eine Rolle mit der Richtlinie eine Anforderung für den Zugriff auf eineAWS Ressource stellt,AWS überprüft die Standardversion der Richtlinie, um festzustellen, ob die Anforderung zulässig ist.

#### JSON-Richtliniendokument

```
{ 
   "Version" : "2012-10-17", 
   "Statement" : [ 
      { 
        "Effect" : "Allow", 
        "Action" : [ 
          "savingsplans:Describe*", 
          "savingsplans:List*" 
        ], 
        "Resource" : "*" 
     } 
   ]
}
```
#### Weitere Informationen

- [Erstellen Sie einen Berechtigungssatz mithilfeAWS verwalteter Richtlinien im IAM Identity Center](https://docs.aws.amazon.com/singlesignon/latest/userguide/howtocreatepermissionset.html)
- [Hinzufügen und Entfernen von IAM-Identitätsberechtigungen](https://docs.aws.amazon.com/IAM/latest/UserGuide/access_policies_manage-attach-detach.html)
- [Versionierung für IAM-Richtlinien verstehen](https://docs.aws.amazon.com/IAM/latest/UserGuide/access_policies_managed-versioning.html)

• [Erste Schritte mitAWS -verwaltete Richtlinien und Umstellung auf Berechtigungen mit den](https://docs.aws.amazon.com/IAM/latest/UserGuide/best-practices.html#bp-use-aws-defined-policies)  [geringsten Berechtigungen](https://docs.aws.amazon.com/IAM/latest/UserGuide/best-practices.html#bp-use-aws-defined-policies)

# AWSSecurityHubFullAccess

AWSSecurityHubFullAccessist eine [AWSverwaltete Richtlinie](https://docs.aws.amazon.com/IAM/latest/UserGuide/access_policies_managed-vs-inline.html#aws-managed-policies), die: Vollzugriff auf die Nutzung von AWS Security Hub bietet.

#### Diese Richtlinie wird verwendet

Sie können Verbindungen AWSSecurityHubFullAccess zu Ihren Benutzern, Gruppen und Rollen herstellen.

#### Einzelheiten zu den Richtlinien

- Typ: AWS verwaltete Richtlinie
- Erstellungszeit: 27. November 2018, 23:54 UTC
- Bearbeitete Zeit: 16. November 2023, 21:10 UTC
- ARN: arn:aws:iam::aws:policy/AWSSecurityHubFullAccess

#### Version der Richtlinie

Richtlinienversion: v2 (Standard)

Die Standardversion der Richtlinie ist die Version, die die Berechtigungen für die Richtlinie definiert. Wenn ein Benutzer oder eine Rolle mit der Richtlinie eine Anfrage zum Zugriff auf eine AWS Ressource stellt, AWS überprüft er die Standardversion der Richtlinie, um festzustellen, ob die Anfrage zulässig ist.

```
{ 
   "Version" : "2012-10-17", 
   "Statement" : [ 
     { 
        "Sid" : "SecurityHubAllowAll",
```

```
 "Effect" : "Allow", 
        "Action" : "securityhub:*", 
        "Resource" : "*" 
     }, 
    \mathcal{L} "Sid" : "SecurityHubServiceLinkedRole", 
        "Effect" : "Allow", 
        "Action" : "iam:CreateServiceLinkedRole", 
        "Resource" : "*", 
        "Condition" : { 
          "StringLike" : { 
             "iam:AWSServiceName" : "securityhub.amazonaws.com" 
          } 
        } 
     }, 
     { 
        "Sid" : "OtherServicePermission", 
        "Effect" : "Allow", 
        "Action" : [ 
          "guardduty:GetDetector", 
          "guardduty:ListDetectors", 
          "inspector2:BatchGetAccountStatus" 
        ], 
        "Resource" : "*" 
     } 
   ]
}
```
- [Erstellen Sie einen Berechtigungssatz mithilfe AWS verwalteter Richtlinien im IAM Identity Center](https://docs.aws.amazon.com/singlesignon/latest/userguide/howtocreatepermissionset.html)
- [Hinzufügen und Entfernen von IAM-Identitätsberechtigungen](https://docs.aws.amazon.com/IAM/latest/UserGuide/access_policies_manage-attach-detach.html)
- [Verstehen Sie die Versionierung von IAM-Richtlinien](https://docs.aws.amazon.com/IAM/latest/UserGuide/access_policies_managed-versioning.html)
- [Beginnen Sie mit AWS verwalteten Richtlinien und wechseln Sie zu Berechtigungen mit den](https://docs.aws.amazon.com/IAM/latest/UserGuide/best-practices.html#bp-use-aws-defined-policies)  [geringsten Rechten](https://docs.aws.amazon.com/IAM/latest/UserGuide/best-practices.html#bp-use-aws-defined-policies)

# AWSSecurityHubOrganizationsAccess

AWSSecurityHubOrganizationsAccessist eine [AWSverwaltete Richtlinie,](https://docs.aws.amazon.com/IAM/latest/UserGuide/access_policies_managed-vs-inline.html#aws-managed-policies) die: Erteilt die Erlaubnis, AWS Security Hub innerhalb einer Organisation zu aktivieren und zu verwalten.

Beinhaltet die unternehmensweite Aktivierung des Dienstes und die Festlegung des delegierten Administratorkontos für den Dienst.

#### Verwendung dieser Richtlinie

Sie können Verbindungen AWSSecurityHubOrganizationsAccess zu Ihren Benutzern, Gruppen und Rollen herstellen.

### Einzelheiten zu den Richtlinien

- Typ: AWS verwaltete Richtlinie
- Erstellungszeit: 15. März 2021, 20:53 UTC
- Bearbeitete Zeit: 16. November 2023, 21:13 UTC
- ARN: arn:aws:iam::aws:policy/AWSSecurityHubOrganizationsAccess

#### Version der Richtlinie

Richtlinienversion: v2 (Standard)

Die Standardversion der Richtlinie ist die Version, die die Berechtigungen für die Richtlinie definiert. Wenn ein Benutzer oder eine Rolle mit der Richtlinie eine Anfrage zum Zugriff auf eine AWS Ressource stellt, AWS überprüft er die Standardversion der Richtlinie, um festzustellen, ob die Anfrage zulässig ist.

```
{ 
   "Version" : "2012-10-17", 
   "Statement" : [ 
     { 
       "Sid" : "OrganizationPermissions", 
       "Effect" : "Allow", 
       "Action" : [ 
          "organizations:ListAccounts", 
          "organizations:DescribeOrganization", 
          "organizations:ListRoots", 
          "organizations:ListDelegatedAdministrators", 
          "organizations:ListAWSServiceAccessForOrganization",
```

```
 "organizations:ListOrganizationalUnitsForParent", 
          "organizations:ListAccountsForParent", 
          "organizations:DescribeAccount", 
          "organizations:DescribeOrganizationalUnit" 
       ], 
       "Resource" : "*" 
     }, 
     { 
       "Sid" : "OrganizationPermissionsEnable", 
       "Effect" : "Allow", 
       "Action" : "organizations:EnableAWSServiceAccess", 
       "Resource" : "*", 
       "Condition" : { 
          "StringEquals" : { 
            "organizations:ServicePrincipal" : "securityhub.amazonaws.com" 
         } 
       } 
     }, 
     { 
       "Sid" : "OrganizationPermissionsDelegatedAdmin", 
       "Effect" : "Allow", 
       "Action" : [ 
          "organizations:RegisterDelegatedAdministrator", 
          "organizations:DeregisterDelegatedAdministrator" 
       ], 
       "Resource" : "arn:aws:organizations::*:account/o-*/*", 
       "Condition" : { 
          "StringEquals" : { 
            "organizations:ServicePrincipal" : "securityhub.amazonaws.com" 
         } 
       } 
     } 
   ]
}
```
- [Erstellen Sie einen Berechtigungssatz mithilfe AWS verwalteter Richtlinien im IAM Identity Center](https://docs.aws.amazon.com/singlesignon/latest/userguide/howtocreatepermissionset.html)
- [Hinzufügen und Entfernen von IAM-Identitätsberechtigungen](https://docs.aws.amazon.com/IAM/latest/UserGuide/access_policies_manage-attach-detach.html)
- [Verstehen Sie die Versionierung von IAM-Richtlinien](https://docs.aws.amazon.com/IAM/latest/UserGuide/access_policies_managed-versioning.html)
- [Beginnen Sie mit AWS verwalteten Richtlinien und wechseln Sie zu Berechtigungen mit den](https://docs.aws.amazon.com/IAM/latest/UserGuide/best-practices.html#bp-use-aws-defined-policies)  [geringsten Rechten](https://docs.aws.amazon.com/IAM/latest/UserGuide/best-practices.html#bp-use-aws-defined-policies)

# AWSSecurityHubReadOnlyAccess

AWSSecurityHubReadOnlyAccess ist eine [-AWS verwaltete Richtlinie,](https://docs.aws.amazon.com/IAM/latest/UserGuide/access_policies_managed-vs-inline.html#aws-managed-policies) die: Bietet schreibgeschützten Zugriff auf AWS Security Hub-Ressourcen

#### Verwenden dieser Richtlinie

Sie können AWSSecurityHubReadOnlyAccess an Ihre Benutzer, Gruppen und Rollen anfügen.

### Richtliniendetails

- Typ : AWS verwaltete Richtlinie
- Erstellungszeit: 28. November 2018, 01:34 UTC
- Bearbeitungszeit: 22. Februar 2024, 23:45 UTC
- ARN: arn:aws:iam::aws:policy/AWSSecurityHubReadOnlyAccess

### Richtlinienversion

Richtlinienversion: v4 (Standard)

Die Standardversion der Richtlinie ist die Version, die die Berechtigungen für die Richtlinie definiert. Wenn ein Benutzer oder eine Rolle mit der Richtlinie eine Anforderung für den Zugriff auf eine - AWS Ressource stellt, AWS überprüft die Standardversion der Richtlinie, um festzustellen, ob die Anforderung zugelassen werden soll.

```
{ 
   "Version" : "2012-10-17", 
   "Statement" : [ 
     { 
        "Sid" : "AWSSecurityHubReadOnlyAccess", 
        "Effect" : "Allow", 
        "Action" : [ 
          "securityhub:Get*", 
          "securityhub:List*", 
          "securityhub:BatchGet*", 
          "securityhub:Describe*" 
        ],
```

```
 "Resource" : "*" 
      } 
   ]
}
```
- [Erstellen eines Berechtigungssatzes mithilfe AWS von verwalteten Richtlinien in IAM Identity](https://docs.aws.amazon.com/singlesignon/latest/userguide/howtocreatepermissionset.html)  **[Center](https://docs.aws.amazon.com/singlesignon/latest/userguide/howtocreatepermissionset.html)**
- [Hinzufügen und Entfernen von IAM-Identitätsberechtigungen](https://docs.aws.amazon.com/IAM/latest/UserGuide/access_policies_manage-attach-detach.html)
- [Versioning für IAM-Richtlinien verstehen](https://docs.aws.amazon.com/IAM/latest/UserGuide/access_policies_managed-versioning.html)
- [Erste Schritte mit AWS von verwalteten Richtlinien und Umstellung auf Berechtigungen mit den](https://docs.aws.amazon.com/IAM/latest/UserGuide/best-practices.html#bp-use-aws-defined-policies)  [geringsten Berechtigungen](https://docs.aws.amazon.com/IAM/latest/UserGuide/best-practices.html#bp-use-aws-defined-policies)

# AWSSecurityHubServiceRolePolicy

AWSSecurityHubServiceRolePolicyist eine [AWSverwaltete Richtlinie](https://docs.aws.amazon.com/IAM/latest/UserGuide/access_policies_managed-vs-inline.html#aws-managed-policies), die: Eine dienstbezogene Rolle, die AWS Security Hub benötigt, um auf Ihre Ressourcen zugreifen zu können.

### Diese Richtlinie verwenden

Diese Richtlinie ist mit einer dienstbezogenen Rolle verknüpft, die es dem Dienst ermöglicht, Aktionen in Ihrem Namen durchzuführen. Sie können diese Richtlinie nicht an Ihre Benutzer, Gruppen oder Rollen anhängen.

## Einzelheiten zur Richtlinie

- Typ: Dienstbezogene Rollenrichtlinie
- Erstellungszeit: 27. November 2018, 23:47 UTC
- Bearbeitete Zeit: 27. November 2023, 03:46 UTC
- ARN: arn:aws:iam::aws:policy/aws-service-role/ AWSSecurityHubServiceRolePolicy

## Version der Richtlinie

Richtlinienversion: v14 (Standard)

Die Standardversion der Richtlinie ist die Version, die die Berechtigungen für die Richtlinie definiert. Wenn ein Benutzer oder eine Rolle mit der Richtlinie eine Anfrage zum Zugriff auf eine AWS Ressource stellt, AWS überprüft er die Standardversion der Richtlinie, um festzustellen, ob die Anfrage zulässig ist.

```
{ 
   "Version" : "2012-10-17", 
   "Statement" : [ 
     { 
       "Sid" : "SecurityHubServiceRolePermissions", 
       "Effect" : "Allow", 
       "Action" : [ 
         "cloudtrail:DescribeTrails", 
         "cloudtrail:GetTrailStatus", 
         "cloudtrail:GetEventSelectors", 
         "cloudwatch:DescribeAlarms", 
         "cloudwatch:DescribeAlarmsForMetric", 
         "logs:DescribeMetricFilters", 
         "sns:ListSubscriptionsByTopic", 
         "config:DescribeConfigurationRecorders", 
         "config:DescribeConfigurationRecorderStatus", 
         "config:DescribeConfigRules", 
         "config:DescribeConfigRuleEvaluationStatus", 
         "config:BatchGetResourceConfig", 
         "config:SelectResourceConfig", 
         "iam:GenerateCredentialReport", 
         "organizations:ListAccounts", 
         "config:PutEvaluations", 
         "tag:GetResources", 
         "iam:GetCredentialReport", 
         "organizations:DescribeAccount", 
         "organizations:DescribeOrganization", 
         "organizations:ListChildren", 
         "organizations:ListAWSServiceAccessForOrganization", 
         "organizations:DescribeOrganizationalUnit", 
         "securityhub:BatchDisableStandards", 
         "securityhub:BatchEnableStandards", 
         "securityhub:BatchUpdateStandardsControlAssociations", 
         "securityhub:BatchGetSecurityControls", 
         "securityhub:BatchGetStandardsControlAssociations", 
         "securityhub:CreateMembers",
```

```
 "securityhub:DeleteMembers", 
     "securityhub:DescribeHub", 
     "securityhub:DescribeOrganizationConfiguration", 
     "securityhub:DescribeStandards", 
     "securityhub:DescribeStandardsControls", 
     "securityhub:DisassociateFromAdministratorAccount", 
     "securityhub:DisassociateMembers", 
     "securityhub:DisableSecurityHub", 
     "securityhub:EnableSecurityHub", 
     "securityhub:GetEnabledStandards", 
     "securityhub:ListStandardsControlAssociations", 
     "securityhub:ListSecurityControlDefinitions", 
     "securityhub:UpdateOrganizationConfiguration", 
     "securityhub:UpdateSecurityControl", 
     "securityhub:UpdateSecurityHubConfiguration", 
     "securityhub:UpdateStandardsControl" 
   ], 
   "Resource" : "*" 
 }, 
\mathcal{L} "Sid" : "SecurityHubServiceRoleConfigPermissions", 
   "Effect" : "Allow", 
   "Action" : [ 
     "config:PutConfigRule", 
     "config:DeleteConfigRule", 
     "config:GetComplianceDetailsByConfigRule" 
   ], 
   "Resource" : "arn:aws:config:*:*:config-rule/aws-service-rule/*securityhub*" 
 }, 
 { 
   "Sid" : "SecurityHubServiceRoleOrganizationsPermissions", 
   "Effect" : "Allow", 
   "Action" : [ 
     "organizations:ListDelegatedAdministrators" 
   ], 
   "Resource" : "*", 
   "Condition" : { 
     "StringEquals" : { 
       "organizations:ServicePrincipal" : [ 
          "securityhub.amazonaws.com" 
       ] 
     } 
   } 
 }
```
]

# Weitere Informationen

- [Machen Sie sich mit der Versionierung für IAM-Richtlinien vertraut](https://docs.aws.amazon.com/IAM/latest/UserGuide/access_policies_managed-versioning.html)
- [Beginnen Sie mit AWS verwalteten Richtlinien und wechseln Sie zu Berechtigungen mit den](https://docs.aws.amazon.com/IAM/latest/UserGuide/best-practices.html#bp-use-aws-defined-policies)  [geringsten Rechten](https://docs.aws.amazon.com/IAM/latest/UserGuide/best-practices.html#bp-use-aws-defined-policies)

# AWSServiceCatalogAdminFullAccess

AWSServiceCatalogAdminFullAccessist eine [AWSverwaltete Richtlinie,](https://docs.aws.amazon.com/IAM/latest/UserGuide/access_policies_managed-vs-inline.html#aws-managed-policies) die: vollen Zugriff auf die Verwaltungsfunktionen des Servicekatalogs bietet

# Verwenden dieser -Richtlinie

Sie könnenAWSServiceCatalogAdminFullAccess an Ihre Benutzer, Gruppen und Rollen anhängen.

## Einzelheiten der Richtlinie

- Typ:AWS verwaltete Richtlinie
- Aufnahmezeit: 15. Februar 2018, 17:19 UTC
- Bearbeitete Zeit: 13. April 2023, 18:43 UTC
- ARN: arn:aws:iam::aws:policy/AWSServiceCatalogAdminFullAccess

# Version der Richtlinie

Version der Richtlinie:v8 (Standard)

Die -Richtlinie definiert die Berechtigungen für die -Funktion definiert. Wenn ein Benutzer oder eine Rolle mit der Richtlinie eine Anforderung für den Zugriff auf eineAWS Ressource stellt,AWS überprüft die Standardversion der Richtlinie, um festzustellen, ob die Anforderung zulässig ist.

# JSON-Richtliniendokument

```
 "Version" : "2012-10-17",
```
{
```
 "Statement" : [ 
 \mathcal{L} "Effect" : "Allow", 
     "Action" : [ 
       "cloudformation:CreateStack", 
       "cloudformation:DeleteStack", 
       "cloudformation:DescribeStackEvents", 
       "cloudformation:DescribeStacks", 
       "cloudformation:SetStackPolicy", 
       "cloudformation:UpdateStack", 
       "cloudformation:CreateChangeSet", 
       "cloudformation:DescribeChangeSet", 
       "cloudformation:ExecuteChangeSet", 
       "cloudformation:ListChangeSets", 
       "cloudformation:DeleteChangeSet", 
       "cloudformation:ListStackResources", 
       "cloudformation:TagResource", 
       "cloudformation:CreateStackSet", 
       "cloudformation:CreateStackInstances", 
       "cloudformation:UpdateStackSet", 
       "cloudformation:UpdateStackInstances", 
       "cloudformation:DeleteStackSet", 
       "cloudformation:DeleteStackInstances", 
       "cloudformation:DescribeStackSet", 
       "cloudformation:DescribeStackInstance", 
       "cloudformation:DescribeStackSetOperation", 
       "cloudformation:ListStackInstances", 
       "cloudformation:ListStackSetOperations", 
       "cloudformation:ListStackSetOperationResults" 
     ], 
     "Resource" : [ 
       "arn:aws:cloudformation:*:*:stack/SC-*", 
       "arn:aws:cloudformation:*:*:stack/StackSet-SC-*", 
       "arn:aws:cloudformation:*:*:changeSet/SC-*", 
       "arn:aws:cloudformation:*:*:stackset/SC-*" 
     ] 
  }, 
  { 
     "Effect" : "Allow", 
    "Action" : [
       "cloudformation:CreateUploadBucket", 
       "cloudformation:GetTemplateSummary", 
       "cloudformation:ValidateTemplate", 
       "iam:GetGroup",
```

```
 "iam:GetRole", 
     "iam:GetUser", 
     "iam:ListGroups", 
     "iam:ListRoles", 
     "iam:ListUsers", 
     "servicecatalog:Get*", 
     "servicecatalog:Scan*", 
     "servicecatalog:Search*", 
     "servicecatalog:List*", 
     "servicecatalog:TagResource", 
     "servicecatalog:UntagResource", 
     "servicecatalog:SyncResource", 
     "ssm:DescribeDocument", 
     "ssm:GetAutomationExecution", 
     "ssm:ListDocuments", 
     "ssm:ListDocumentVersions", 
     "config:DescribeConfigurationRecorders", 
     "config:DescribeConfigurationRecorderStatus" 
   ], 
   "Resource" : "*" 
 }, 
 { 
   "Effect" : "Allow", 
   "Action" : [ 
     "servicecatalog:Accept*", 
     "servicecatalog:Associate*", 
     "servicecatalog:Batch*", 
     "servicecatalog:Copy*", 
     "servicecatalog:Create*", 
     "servicecatalog:Delete*", 
     "servicecatalog:Describe*", 
     "servicecatalog:Disable*", 
     "servicecatalog:Disassociate*", 
     "servicecatalog:Enable*", 
     "servicecatalog:Execute*", 
     "servicecatalog:Import*", 
     "servicecatalog:Provision*", 
     "servicecatalog:Put*", 
     "servicecatalog:Reject*", 
     "servicecatalog:Terminate*", 
     "servicecatalog:Update*" 
   ], 
   "Resource" : "*" 
 },
```

```
 { 
       "Effect" : "Allow", 
       "Action" : "iam:PassRole", 
       "Resource" : "*", 
       "Condition" : { 
          "StringEquals" : { 
            "iam:PassedToService" : "servicecatalog.amazonaws.com" 
         } 
       } 
     }, 
     { 
       "Effect" : "Allow", 
       "Action" : "iam:CreateServiceLinkedRole", 
        "Resource" : "arn:aws:iam::*:role/aws-service-role/
orgsdatasync.servicecatalog.amazonaws.com/AWSServiceRoleForServiceCatalogOrgsDataSync", 
       "Condition" : { 
          "StringEquals" : { 
            "iam:AWSServiceName" : "orgsdatasync.servicecatalog.amazonaws.com" 
          } 
       } 
     } 
   ]
}
```
- [Erstellen Sie einen Berechtigungssatz mithilfeAWS verwalteter Richtlinien im IAM Identity Center](https://docs.aws.amazon.com/singlesignon/latest/userguide/howtocreatepermissionset.html)
- [Hinzufügen und Entfernen von IAM-Identitätsberechtigungen](https://docs.aws.amazon.com/IAM/latest/UserGuide/access_policies_manage-attach-detach.html)
- [Versionierung für IAM-Richtlinien verstehen](https://docs.aws.amazon.com/IAM/latest/UserGuide/access_policies_managed-versioning.html)
- [Erste Schritte mitAWS -verwaltete Richtlinien und Umstellung auf Berechtigungen mit den](https://docs.aws.amazon.com/IAM/latest/UserGuide/best-practices.html#bp-use-aws-defined-policies)  [geringsten Berechtigungen](https://docs.aws.amazon.com/IAM/latest/UserGuide/best-practices.html#bp-use-aws-defined-policies)

# AWSServiceCatalogAdminReadOnlyAccess

AWSServiceCatalogAdminReadOnlyAccessist eine [AWSverwaltete Richtlinie](https://docs.aws.amazon.com/IAM/latest/UserGuide/access_policies_managed-vs-inline.html#aws-managed-policies), die: Lesezugriff auf Service Catalog-Administratorfunktionen bietet

## Verwenden dieser -Richtlinie

Sie könnenAWSServiceCatalogAdminReadOnlyAccess an Ihre Benutzer, Gruppen und Rollen anhängen.

#### Einzelheiten der Richtlinie

- Typ:AWS verwaltete Richtlinie
- Aufnahmezeit: 25. Oktober 2019, 18:53 UTC
- Bearbeitete Zeit: 25. Oktober 2019, 18:53 UTC
- ARN: arn:aws:iam::aws:policy/AWSServiceCatalogAdminReadOnlyAccess

## Version der Richtlinie

Version der Richtlinie:v1 (Standard)

Die -Standardversion ist die -Richtlinie, die die Berechtigungen für die -Richtlinie definiert. Wenn ein Benutzer oder eine Rolle mit der Richtlinie eine Anforderung für den Zugriff auf eineAWS Ressource stellt,AWS überprüft die Standardversion der Richtlinie, um festzustellen, ob die Anforderung zulässig ist.

```
{ 
   "Version" : "2012-10-17", 
   "Statement" : [ 
     { 
       "Effect" : "Allow", 
       "Action" : [ 
         "cloudformation:DescribeStackEvents", 
         "cloudformation:DescribeStacks", 
         "cloudformation:DescribeChangeSet", 
         "cloudformation:ListChangeSets", 
         "cloudformation:ListStackResources", 
         "cloudformation:DescribeStackSet", 
         "cloudformation:DescribeStackInstance", 
         "cloudformation:DescribeStackSetOperation", 
         "cloudformation:ListStackInstances", 
         "cloudformation:ListStackSetOperations",
```

```
 "cloudformation:ListStackSetOperationResults" 
     ], 
     "Resource" : [ 
       "arn:aws:cloudformation:*:*:stack/SC-*", 
       "arn:aws:cloudformation:*:*:stack/StackSet-SC-*", 
       "arn:aws:cloudformation:*:*:changeSet/SC-*", 
       "arn:aws:cloudformation:*:*:stackset/SC-*" 
     ] 
   }, 
   { 
     "Effect" : "Allow", 
     "Action" : [ 
       "cloudformation:GetTemplateSummary", 
       "iam:GetGroup", 
       "iam:GetRole", 
       "iam:GetUser", 
       "iam:ListGroups", 
       "iam:ListRoles", 
       "iam:ListUsers", 
       "servicecatalog:Get*", 
       "servicecatalog:List*", 
       "servicecatalog:Describe*", 
       "servicecatalog:ScanProvisionedProducts", 
       "servicecatalog:Search*", 
       "ssm:DescribeDocument", 
       "ssm:GetAutomationExecution", 
       "ssm:ListDocuments", 
       "ssm:ListDocumentVersions", 
       "config:DescribeConfigurationRecorders", 
       "config:DescribeConfigurationRecorderStatus" 
     ], 
     "Resource" : "*" 
   } 
 ]
```
- [Erstellen Sie einen Berechtigungssatz mithilfeAWS verwalteter Richtlinien im IAM Identity Center](https://docs.aws.amazon.com/singlesignon/latest/userguide/howtocreatepermissionset.html)
- [Hinzufügen und Entfernen von IAM-Identitätsberechtigungen](https://docs.aws.amazon.com/IAM/latest/UserGuide/access_policies_manage-attach-detach.html)
- [Versionierung für IAM-Richtlinien verstehen](https://docs.aws.amazon.com/IAM/latest/UserGuide/access_policies_managed-versioning.html)
- [Erste Schritte mitAWS -verwalRichtlinien und Umstellung auf Berechtigungen](https://docs.aws.amazon.com/IAM/latest/UserGuide/best-practices.html#bp-use-aws-defined-policies)

}

# AWSServiceCatalogAppRegistryFullAccess

AWSServiceCatalogAppRegistryFullAccessist eine [AWSverwaltete Richtlinie,](https://docs.aws.amazon.com/IAM/latest/UserGuide/access_policies_managed-vs-inline.html#aws-managed-policies) die: vollen Zugriff auf die Funktionen der Service Catalog App Registry bietet

#### Diese Richtlinie wird verwendet

Sie können Verbindungen AWSServiceCatalogAppRegistryFullAccess zu Ihren Benutzern, Gruppen und Rollen herstellen.

### Einzelheiten zu den Richtlinien

- Typ: AWS verwaltete Richtlinie
- Erstellungszeit: 12. November 2020, 22:25 UTC
- Bearbeitete Zeit: 7. Dezember 2023, 21:50 UTC
- ARN: arn:aws:iam::aws:policy/AWSServiceCatalogAppRegistryFullAccess

#### Version der Richtlinie

Richtlinienversion: v6 (Standard)

Die Standardversion der Richtlinie ist die Version, die die Berechtigungen für die Richtlinie definiert. Wenn ein Benutzer oder eine Rolle mit der Richtlinie eine Anfrage zum Zugriff auf eine AWS Ressource stellt, AWS überprüft er die Standardversion der Richtlinie, um festzustellen, ob die Anfrage zulässig ist.

```
{ 
   "Version" : "2012-10-17", 
   "Statement" : [ 
    \{ "Sid" : "AppRegistryUpdateStackAndResourceGroupTagging", 
       "Effect" : "Allow", 
       "Action" : [ 
          "cloudformation:UpdateStack", 
          "tag:GetResources" 
       ], 
       "Resource" : "*",
```

```
 "Condition" : { 
          "ForAnyValue:StringEquals" : { 
            "aws:CalledVia" : "servicecatalog-appregistry.amazonaws.com" 
         } 
       } 
     }, 
     { 
       "Sid" : "AppRegistryResourceGroupsIntegration", 
       "Effect" : "Allow", 
      "Action" : [
          "resource-groups:CreateGroup", 
          "resource-groups:DeleteGroup", 
         "resource-groups:GetGroup", 
          "resource-groups:GetTags", 
          "resource-groups:Tag", 
          "resource-groups:Untag", 
          "resource-groups:GetGroupConfiguration", 
          "resource-groups:AssociateResource", 
          "resource-groups:DisassociateResource" 
       ], 
       "Resource" : "arn:aws:resource-groups:*:*:group/AWS_*", 
       "Condition" : { 
          "ForAnyValue:StringEquals" : { 
            "aws:CalledVia" : "servicecatalog-appregistry.amazonaws.com" 
         } 
       } 
     }, 
     { 
       "Sid" : "AppRegistryServiceLinkedRole", 
       "Effect" : "Allow", 
       "Action" : "iam:CreateServiceLinkedRole", 
       "Resource" : "arn:aws:iam::*:role/aws-service-role/servicecatalog-
appregistry.amazonaws.com/AWSServiceRoleForAWSServiceCatalogAppRegistry*", 
       "Condition" : { 
          "StringEquals" : { 
            "iam:AWSServiceName" : "servicecatalog-appregistry.amazonaws.com" 
         } 
       } 
     }, 
     { 
       "Sid" : "AppRegistryOperations", 
       "Effect" : "Allow", 
       "Action" : [ 
          "cloudformation:DescribeStacks",
```

```
 "servicecatalog:CreateApplication", 
     "servicecatalog:GetApplication", 
     "servicecatalog:UpdateApplication", 
     "servicecatalog:DeleteApplication", 
     "servicecatalog:ListApplications", 
     "servicecatalog:AssociateResource", 
     "servicecatalog:DisassociateResource", 
     "servicecatalog:GetAssociatedResource", 
     "servicecatalog:ListAssociatedResources", 
     "servicecatalog:AssociateAttributeGroup", 
     "servicecatalog:DisassociateAttributeGroup", 
     "servicecatalog:ListAssociatedAttributeGroups", 
     "servicecatalog:CreateAttributeGroup", 
     "servicecatalog:UpdateAttributeGroup", 
     "servicecatalog:DeleteAttributeGroup", 
     "servicecatalog:GetAttributeGroup", 
     "servicecatalog:ListAttributeGroups", 
     "servicecatalog:SyncResource", 
     "servicecatalog:ListAttributeGroupsForApplication", 
     "servicecatalog:GetConfiguration", 
     "servicecatalog:PutConfiguration" 
   ], 
   "Resource" : "*" 
 }, 
 { 
   "Sid" : "AppRegistryResourceTagging", 
   "Effect" : "Allow", 
   "Action" : [ 
     "servicecatalog:ListTagsForResource", 
     "servicecatalog:UntagResource", 
     "servicecatalog:TagResource" 
   ], 
   "Resource" : "arn:aws:servicecatalog:*:*:*" 
 }
```
- [Erstellen Sie einen Berechtigungssatz mithilfe AWS verwalteter Richtlinien im IAM Identity Center](https://docs.aws.amazon.com/singlesignon/latest/userguide/howtocreatepermissionset.html)
- [Hinzufügen und Entfernen von IAM-Identitätsberechtigungen](https://docs.aws.amazon.com/IAM/latest/UserGuide/access_policies_manage-attach-detach.html)
- [Verstehen Sie die Versionierung von IAM-Richtlinien](https://docs.aws.amazon.com/IAM/latest/UserGuide/access_policies_managed-versioning.html)

 ] }

• [Beginnen Sie mit AWS verwalteten Richtlinien und wechseln Sie zu Berechtigungen mit den](https://docs.aws.amazon.com/IAM/latest/UserGuide/best-practices.html#bp-use-aws-defined-policies)  [geringsten Rechten](https://docs.aws.amazon.com/IAM/latest/UserGuide/best-practices.html#bp-use-aws-defined-policies)

# AWSServiceCatalogAppRegistryReadOnlyAccess

AWSServiceCatalogAppRegistryReadOnlyAccessist eine [AWSverwaltete Richtlinie,](https://docs.aws.amazon.com/IAM/latest/UserGuide/access_policies_managed-vs-inline.html#aws-managed-policies) die: Schreibgeschützten Zugriff auf die Funktionen von Service Catalog App Registry bietet

#### Verwenden dieser -diese -Richtlinie

Sie könnenAWSServiceCatalogAppRegistryReadOnlyAccess an Ihre Benutzer, Gruppen und Rollen anhängen.

### Einzelheiten der Richtlinie

- Typ:AWS verwaltete Richtlinie
- Aufnahmezeit: 12. November 2020, 22:34 UTC
- Bearbeitete Zeit: 17. November 2022, 18:16 UTC
- ARN: arn:aws:iam::aws:policy/AWSServiceCatalogAppRegistryReadOnlyAccess

### Version der Richtlinie

Version der Richtlinie:v4 (Standard)

Die -Standardversion ist die -Standardversion, die die Berechtigungen für die -Standardrichtlinie definiert. Wenn ein Benutzer oder eine Rolle mit der Richtlinie eine Anforderung für den Zugriff auf eineAWS Ressource stellt,AWS überprüft die Standardversion der Richtlinie, um festzustellen, ob die Anforderung zulässig ist.

```
{ 
   "Version" : "2012-10-17", 
   "Statement" : [ 
     { 
        "Effect" : "Allow", 
        "Action" : [ 
          "servicecatalog:GetApplication",
```
 "servicecatalog:ListApplications", "servicecatalog:GetAssociatedResource", "servicecatalog:ListAssociatedResources", "servicecatalog:ListAssociatedAttributeGroups", "servicecatalog:GetAttributeGroup", "servicecatalog:ListAttributeGroups", "servicecatalog:ListTagsForResource", "servicecatalog:ListAttributeGroupsForApplication", "servicecatalog:GetConfiguration" ], "Resource" : "\*" } ] }

### Weitere Informationen

- [Erstellen Sie einen Berechtigungssatz mithilfeAWS verwalteter Richtlinien im IAM Identity Center](https://docs.aws.amazon.com/singlesignon/latest/userguide/howtocreatepermissionset.html)
- [Hinzufügen und Entfernen von IAM-Identitätsberechtigungen](https://docs.aws.amazon.com/IAM/latest/UserGuide/access_policies_manage-attach-detach.html)
- [Versionierung für IAM-Richtlinien verstehen](https://docs.aws.amazon.com/IAM/latest/UserGuide/access_policies_managed-versioning.html)
- [Erste Schritte mitAWS -verwaltete Richtlinien und Umstellung auf Berechtigungen mit den](https://docs.aws.amazon.com/IAM/latest/UserGuide/best-practices.html#bp-use-aws-defined-policies)  [geringsten Berechtigungen](https://docs.aws.amazon.com/IAM/latest/UserGuide/best-practices.html#bp-use-aws-defined-policies)

# AWSServiceCatalogAppRegistryServiceRolePolicy

AWSServiceCatalogAppRegistryServiceRolePolicyist eine [AWSverwaltete Richtlinie](https://docs.aws.amazon.com/IAM/latest/UserGuide/access_policies_managed-vs-inline.html#aws-managed-policies), die: Service Catalog AppRegistry die Verwaltung von Resource Groups in Ihrem Namen ermöglicht

### Verwenden dieser Richtlinie

Diese Richtlinie ist an eine servicegebundene Rolle angehängt, die die Durchführung von Aktionen in Ihrem Namen ermöglicht. Sie können diese Richtlinie zu Ihren Benutzern, Gruppen oder Rollen anfügen.

### Einzelheiten der Richtlinie

- Typ: Serviceverknüpfte Rollenrichtlinie
- Aufnahmezeit: 18. Mai 2021, 22:18 UTC
- Bearbeitete Zeit: 26. Oktober 2022, 16:05 UTC
- ARN: arn:aws:iam::aws:policy/aws-service-role/ AWSServiceCatalogAppRegistryServiceRolePolicy

#### Version der Richtlinie

Version der Richtlinie:v4 (Standard)

Die Standardversion der Richtlinie ist die Version, die die die die Berechtigungen für die -Richtlinie definiert. Wenn ein Benutzer oder eine Rolle mit der Richtlinie eine Anforderung für den Zugriff auf eineAWS Ressource stellt,AWS überprüft die Standardversion der Richtlinie, um festzustellen, ob die Anforderung zulässig ist.

```
{ 
   "Version" : "2012-10-17", 
   "Statement" : [ 
     { 
        "Effect" : "Allow", 
        "Action" : "cloudformation:DescribeStacks", 
        "Resource" : "*" 
     }, 
     { 
        "Effect" : "Allow", 
        "Action" : [ 
          "resource-groups:CreateGroup", 
          "resource-groups:Tag" 
        ], 
        "Resource" : "*", 
        "Condition" : { 
          "StringEquals" : { 
            "aws:RequestTag/EnableAWSServiceCatalogAppRegistry" : "true" 
          } 
        } 
     }, 
     { 
        "Effect" : "Allow", 
        "Action" : [ 
          "resource-groups:DeleteGroup", 
          "resource-groups:UpdateGroup",
```

```
 "resource-groups:GetTags", 
          "resource-groups:Tag", 
          "resource-groups:Untag" 
        ], 
        "Resource" : "*", 
        "Condition" : { 
          "StringEquals" : { 
            "aws:ResourceTag/EnableAWSServiceCatalogAppRegistry" : "true" 
          } 
       } 
     }, 
     { 
        "Effect" : "Allow", 
       "Action" : [
          "resource-groups:GetGroup", 
          "resource-groups:GetGroupConfiguration" 
       ], 
        "Resource" : [ 
          "arn:*:resource-groups:*:*:group/AWS_AppRegistry*", 
          "arn:*:resource-groups:*:*:group/AWS_CloudFormation_Stack*" 
        ] 
     } 
   ]
}
```
- [Versionierung für IAM-Richtlinien verstehen](https://docs.aws.amazon.com/IAM/latest/UserGuide/access_policies_managed-versioning.html)
- [Erste Schritte mitAWS -verwaltete Richtlinien und Umstellung auf Berechtigungen mit den](https://docs.aws.amazon.com/IAM/latest/UserGuide/best-practices.html#bp-use-aws-defined-policies)  [geringsten Berechtigungen](https://docs.aws.amazon.com/IAM/latest/UserGuide/best-practices.html#bp-use-aws-defined-policies)

# AWSServiceCatalogEndUserFullAccess

AWSServiceCatalogEndUserFullAccessist eine [AWSverwaltete Richtlinie](https://docs.aws.amazon.com/IAM/latest/UserGuide/access_policies_managed-vs-inline.html#aws-managed-policies), die: vollen Zugriff auf die Funktionen des Servicekatalogs für Endbenutzer bietet

### Verwenden dieser -Richtlinie

Sie könnenAWSServiceCatalogEndUserFullAccess an Ihre Benutzer, Gruppen und Rollen anhängen.

#### Einzelheiten der Richtlinie

- Typ:AWS verwaltete Richtlinie
- Aufnahmezeit: 15. Februar 2018, 17:22 UTC
- Bearbeitete Zeit: 10. Juli 2019, 20:30 UTC
- ARN: arn:aws:iam::aws:policy/AWSServiceCatalogEndUserFullAccess

#### Version der Richtlinie

Version der Richtlinie:v7 (Standard)

Die -Richtlinie ist die -Richtlinie, die Berechtigungen für die -Richtlinie definiert. Wenn ein Benutzer oder eine Rolle mit der Richtlinie eine Anforderung für den Zugriff auf eineAWS Ressource stellt,AWS überprüft die Standardversion der Richtlinie, um festzustellen, ob die Anforderung zulässig ist.

```
{ 
   "Version" : "2012-10-17", 
   "Statement" : [ 
     { 
       "Effect" : "Allow", 
       "Action" : [ 
         "cloudformation:CreateStack", 
         "cloudformation:DeleteStack", 
         "cloudformation:DescribeStackEvents", 
         "cloudformation:DescribeStacks", 
         "cloudformation:SetStackPolicy", 
         "cloudformation:ValidateTemplate", 
         "cloudformation:UpdateStack", 
         "cloudformation:CreateChangeSet", 
         "cloudformation:DescribeChangeSet", 
         "cloudformation:ExecuteChangeSet", 
         "cloudformation:ListChangeSets", 
         "cloudformation:DeleteChangeSet", 
         "cloudformation:TagResource", 
         "cloudformation:CreateStackSet", 
         "cloudformation:CreateStackInstances", 
         "cloudformation:UpdateStackSet", 
         "cloudformation:UpdateStackInstances",
```

```
 "cloudformation:DeleteStackSet", 
     "cloudformation:DeleteStackInstances", 
     "cloudformation:DescribeStackSet", 
     "cloudformation:DescribeStackInstance", 
     "cloudformation:DescribeStackSetOperation", 
     "cloudformation:ListStackInstances", 
     "cloudformation:ListStackResources", 
     "cloudformation:ListStackSetOperations", 
     "cloudformation:ListStackSetOperationResults" 
   ], 
   "Resource" : [ 
     "arn:aws:cloudformation:*:*:stack/SC-*", 
     "arn:aws:cloudformation:*:*:stack/StackSet-SC-*", 
     "arn:aws:cloudformation:*:*:changeSet/SC-*", 
     "arn:aws:cloudformation:*:*:stackset/SC-*" 
   ] 
 }, 
 { 
   "Effect" : "Allow", 
   "Action" : [ 
     "cloudformation:GetTemplateSummary", 
     "servicecatalog:DescribeProduct", 
     "servicecatalog:DescribeProductView", 
     "servicecatalog:DescribeProvisioningParameters", 
     "servicecatalog:ListLaunchPaths", 
     "servicecatalog:ProvisionProduct", 
     "servicecatalog:SearchProducts", 
     "ssm:DescribeDocument", 
     "ssm:GetAutomationExecution", 
     "config:DescribeConfigurationRecorders", 
     "config:DescribeConfigurationRecorderStatus" 
   ], 
   "Resource" : "*" 
 }, 
 { 
   "Effect" : "Allow", 
  "Action" : [
     "servicecatalog:DescribeProvisionedProduct", 
     "servicecatalog:DescribeRecord", 
     "servicecatalog:ListRecordHistory", 
     "servicecatalog:ListStackInstancesForProvisionedProduct", 
     "servicecatalog:ScanProvisionedProducts", 
     "servicecatalog:TerminateProvisionedProduct", 
     "servicecatalog:UpdateProvisionedProduct",
```
 "servicecatalog:SearchProvisionedProducts", "servicecatalog:CreateProvisionedProductPlan", "servicecatalog:DescribeProvisionedProductPlan", "servicecatalog:ExecuteProvisionedProductPlan", "servicecatalog:DeleteProvisionedProductPlan", "servicecatalog:ListProvisionedProductPlans", "servicecatalog:ListServiceActionsForProvisioningArtifact", "servicecatalog:ExecuteProvisionedProductServiceAction", "servicecatalog:DescribeServiceActionExecutionParameters" ], "Resource" : "\*", "Condition" : { "StringEquals" : { "servicecatalog:userLevel" : "self" } } } ] }

## Weitere Informationen

- [Erstellen Sie einen Berechtigungssatz mithilfeAWS verwalteter Richtlinien im IAM Identity Center](https://docs.aws.amazon.com/singlesignon/latest/userguide/howtocreatepermissionset.html)
- [Hinzufügen und Entfernen von IAM-Identitätsberechtigungen](https://docs.aws.amazon.com/IAM/latest/UserGuide/access_policies_manage-attach-detach.html)
- [Versionierung für IAM-Richtlinien verstehen](https://docs.aws.amazon.com/IAM/latest/UserGuide/access_policies_managed-versioning.html)
- [Erste Schritte mitAWS -verwaltete Richtlinien](https://docs.aws.amazon.com/IAM/latest/UserGuide/best-practices.html#bp-use-aws-defined-policies)

# AWSServiceCatalogEndUserReadOnlyAccess

AWSServiceCatalogEndUserReadOnlyAccessist eine [AWSverwaltete Richtlinie,](https://docs.aws.amazon.com/IAM/latest/UserGuide/access_policies_managed-vs-inline.html#aws-managed-policies) die: Lesezugriff auf Service Catalog-Endbenutzerfunktionen bietet

### Verwenden dieser -Richtlinie

Sie könnenAWSServiceCatalogEndUserReadOnlyAccess an Ihre Benutzer, Gruppen und Rollen anhängen.

### Einzelheiten der Richtlinie

• Typ:AWS verwaltete Richtlinie

- Aufnahmezeit: 25. Oktober 2019, 18:49 UTC
- Bearbeitete Zeit: 25. Oktober 2019, 18:49 UTC
- ARN: arn:aws:iam::aws:policy/AWSServiceCatalogEndUserReadOnlyAccess

#### Version der Richtlinie

Version der Richtlinie:v1 (Standard)

Die -Richtlinie ist die -Richtlinie, die die Berechtigungen für die -Richtlinie definiert. Wenn ein Benutzer oder eine Rolle mit der Richtlinie eine Anforderung für den Zugriff auf eineAWS Ressource stellt,AWS überprüft die Standardversion der Richtlinie, um festzustellen, ob die Anforderung zulässig ist.

```
{ 
   "Version" : "2012-10-17", 
   "Statement" : [ 
     { 
       "Effect" : "Allow", 
       "Action" : [ 
          "cloudformation:DescribeStackEvents", 
          "cloudformation:DescribeStacks", 
          "cloudformation:DescribeChangeSet", 
          "cloudformation:ListChangeSets", 
          "cloudformation:DescribeStackSet", 
          "cloudformation:DescribeStackInstance", 
          "cloudformation:DescribeStackSetOperation", 
          "cloudformation:ListStackInstances", 
          "cloudformation:ListStackResources", 
          "cloudformation:ListStackSetOperations", 
          "cloudformation:ListStackSetOperationResults" 
       ], 
       "Resource" : [ 
          "arn:aws:cloudformation:*:*:stack/SC-*", 
          "arn:aws:cloudformation:*:*:stack/StackSet-SC-*", 
          "arn:aws:cloudformation:*:*:changeSet/SC-*", 
          "arn:aws:cloudformation:*:*:stackset/SC-*" 
      \mathbf{I} }, 
     {
```

```
 "Effect" : "Allow", 
       "Action" : [ 
         "cloudformation:GetTemplateSummary", 
         "servicecatalog:DescribeProduct", 
         "servicecatalog:DescribeProductView", 
         "servicecatalog:DescribeProvisioningParameters", 
         "servicecatalog:ListLaunchPaths", 
         "servicecatalog:SearchProducts", 
         "ssm:DescribeDocument", 
         "ssm:GetAutomationExecution", 
         "config:DescribeConfigurationRecorders", 
         "config:DescribeConfigurationRecorderStatus" 
       ], 
       "Resource" : "*" 
     }, 
     { 
       "Effect" : "Allow", 
      "Action" : [
         "servicecatalog:DescribeProvisionedProduct", 
         "servicecatalog:DescribeRecord", 
         "servicecatalog:ListRecordHistory", 
         "servicecatalog:ListStackInstancesForProvisionedProduct", 
         "servicecatalog:ScanProvisionedProducts", 
         "servicecatalog:SearchProvisionedProducts", 
         "servicecatalog:DescribeProvisionedProductPlan", 
         "servicecatalog:ListProvisionedProductPlans", 
         "servicecatalog:ListServiceActionsForProvisioningArtifact", 
         "servicecatalog:DescribeServiceActionExecutionParameters" 
       ], 
       "Resource" : "*", 
       "Condition" : { 
         "StringEquals" : { 
            "servicecatalog:userLevel" : "self" 
         } 
       } 
     } 
   ]
}
```
- [Erstellen Sie einen Berechtigungssatz mithilfeAWS verwalteter Richtlinien im IAM Identity Center](https://docs.aws.amazon.com/singlesignon/latest/userguide/howtocreatepermissionset.html)
- [Hinzufügen und Entfernen von IAM-Identitätsberechtigungen](https://docs.aws.amazon.com/IAM/latest/UserGuide/access_policies_manage-attach-detach.html)
- [Versionierung für IAM-Richtlinien verstehen](https://docs.aws.amazon.com/IAM/latest/UserGuide/access_policies_managed-versioning.html)
- [Erste Schritte mitAWS -verwaltete Richtlinien und Berechtigungen mit den geringsten](https://docs.aws.amazon.com/IAM/latest/UserGuide/best-practices.html#bp-use-aws-defined-policies)  [Berechtigungen](https://docs.aws.amazon.com/IAM/latest/UserGuide/best-practices.html#bp-use-aws-defined-policies)

# AWSServiceCatalogOrgsDataSyncServiceRolePolicy

AWSServiceCatalogOrgsDataSyncServiceRolePolicyist eine [AWSverwaltete Richtlinie](https://docs.aws.amazon.com/IAM/latest/UserGuide/access_policies_managed-vs-inline.html#aws-managed-policies), die: Eine Service Linked Role PolicyAWS ServiceCatalog zur Synchronisierung mit derAWS Organisationsstruktur einer Organisation

#### Verwenden dieser Richtlinie

Diese Richtlinie ist an eine servicegebundene Rolle angehängt, die Durchführung von Aktionen in Ihrem Namen ermöglicht. Sie können diese Richtlinie an Ihre Benutzer, Gruppen oder Rollen anfügen.

#### Einzelheiten der Richtlinie

- Typ: Serviceverknüpfte Rollenrichtlinie
- Aufnahmezeit: 10. April 2023, 20:48 UTC
- Bearbeitete Zeit: 10. April 2023, 20:48 UTC
- ARN: arn:aws:iam::aws:policy/aws-service-role/ AWSServiceCatalogOrgsDataSyncServiceRolePolicy

#### Version der Richtlinie

Version der Richtlinie:v1 (Standard)

Die Standardversion der Richtlinien ist die die Berechtigungen für die Richtlinie definiert. Wenn ein Benutzer oder eine Rolle mit der Richtlinie eine Anforderung für den Zugriff auf eineAWS Ressource stellt,AWS überprüft die Standardversion der Richtlinie, um festzustellen, ob die Anforderung zulässig ist.

## JSON--Richtliniendokument

```
 "Version" : "2012-10-17",
```
{

```
 "Statement" : [ 
     { 
        "Sid" : "OrganizationsDataSyncToServiceCatalog", 
        "Effect" : "Allow", 
       "Action" : [ 
          "organizations:DescribeAccount", 
          "organizations:DescribeOrganization", 
          "organizations:ListAccounts", 
          "organizations:ListChildren", 
          "organizations:ListParents", 
          "organizations:ListAWSServiceAccessForOrganization" 
       ], 
       "Resource" : "*" 
     } 
   ]
}
```
- [Versionierung für IAM-Richtlinien verstehen](https://docs.aws.amazon.com/IAM/latest/UserGuide/access_policies_managed-versioning.html)
- [Erste Schritte mitAWS verwalteten Richtlinien und Umstellung auf Berechtigungen mit den](https://docs.aws.amazon.com/IAM/latest/UserGuide/best-practices.html#bp-use-aws-defined-policies)  [geringsten Berechtigungen](https://docs.aws.amazon.com/IAM/latest/UserGuide/best-practices.html#bp-use-aws-defined-policies)

# AWSServiceCatalogSyncServiceRolePolicy

AWSServiceCatalogSyncServiceRolePolicyist eine [AWSverwaltete Richtlinie,](https://docs.aws.amazon.com/IAM/latest/UserGuide/access_policies_managed-vs-inline.html#aws-managed-policies) die: Eine Service Linked RoleAWS ServiceCatalog zum Synchronisieren von Provisioning Artifacts aus Quell-**Repositorys** 

### Verwenden

Diese Richtlinie ist an eine servicegebundene Rolle angehängt, die die servicegebundene Rolle angehängt, die die servicegebundene Rolle angehängt, die die servicegebundene Rolle angehängt, die die Sie können diese Richtlinie zu Ihren Benutzern, Gruppen oder Rollen anfügen.

## Einzelheiten der Richtlinie

- Typ: Serviceverknüpfte Rollenrichtlinie
- Aufnahmezeit: 15. November 2022, 21:20 UTC
- Bearbeitete Zeit: 15. November 2022, 21:20 UTC
- ARN: arn:aws:iam::aws:policy/aws-service-role/ AWSServiceCatalogSyncServiceRolePolicy

#### Version der Richtlinie

Version der Richtlinie:v1 (Standard)

Die -Richtliniendokument Wenn ein Benutzer oder eine Rolle mit der Richtlinie eine Anforderung für den Zugriff auf eineAWS Ressource stellt,AWS überprüft die Standardversion der Richtlinie, um festzustellen, ob die Anforderung zulässig ist.

#### JSON policy document

```
{ 
   "Version" : "2012-10-17", 
   "Statement" : [ 
     { 
       "Sid" : "ArtifactSyncToServiceCatalog", 
       "Effect" : "Allow", 
       "Action" : [ 
          "servicecatalog:ListProvisioningArtifacts", 
          "servicecatalog:DescribeProductAsAdmin", 
          "servicecatalog:DeleteProvisioningArtifact", 
          "servicecatalog:ListServiceActionsForProvisioningArtifact", 
          "servicecatalog:DescribeProvisioningArtifact", 
          "servicecatalog:CreateProvisioningArtifact", 
          "servicecatalog:UpdateProvisioningArtifact" 
       ], 
       "Resource" : "*" 
     }, 
    \{ "Sid" : "AccessArtifactRepositories", 
       "Effect" : "Allow", 
       "Action" : [ 
          "codestar-connections:UseConnection" 
       ], 
       "Resource" : "arn:aws:codestar-connections:*:*:connection/*" 
     }, 
     { 
       "Sid" : "ValidateTemplate",
```

```
 "Effect" : "Allow", 
        "Action" : [ 
           "cloudformation:ValidateTemplate" 
        ], 
        "Resource" : "*" 
     } 
   ]
}
```
- [Versionierung für IAM-Richtlinien verstehen](https://docs.aws.amazon.com/IAM/latest/UserGuide/access_policies_managed-versioning.html)
- [Erste SchritteAWS](https://docs.aws.amazon.com/IAM/latest/UserGuide/best-practices.html#bp-use-aws-defined-policies)

# AWSServiceRoleForAmazonEKSNodegroup

AWSServiceRoleForAmazonEKSNodegroup ist eine -[AWSverwaltete Richtlinie,](https://docs.aws.amazon.com/IAM/latest/UserGuide/access_policies_managed-vs-inline.html#aws-managed-policies) die: Erforderliche Berechtigungen für die Verwaltung von Knotengruppen im Kundenkonto. Diese Richtlinien beziehen sich auf die Verwaltung der folgenden Ressourcen: AutoscalingGroups, SecurityGroups LaunchTemplates und InstanceProfiles.

### Verwenden dieser Richtlinie

Diese Richtlinie ist an eine serviceverknüpfte Rolle angehängt, die es dem Service ermöglicht, Aktionen in Ihrem Namen durchzuführen. Sie können diese Richtlinie nicht an Ihre Benutzer, Gruppen oder Rollen anhängen.

## **Richtliniendetails**

- Typ : Serviceverknüpfte Rollenrichtlinie
- Erstellungszeit: 07. November 2019, 01:34 UTC
- Bearbeitungszeit: 04. Januar 2024, 20:37 UTC
- ARN: arn:aws:iam::aws:policy/aws-service-role/ AWSServiceRoleForAmazonEKSNodegroup

### Richtlinienversion

Richtlinienversion: v7 (Standard)

Die Standardversion der Richtlinie ist die Version, die die Berechtigungen für die Richtlinie definiert. Wenn ein Benutzer oder eine Rolle mit der Richtlinie eine Anforderung für den Zugriff auf eine - AWSRessource stellt, AWS überprüft die Standardversion der Richtlinie, um festzustellen, ob die Anforderung zugelassen werden soll.

```
{ 
   "Version" : "2012-10-17", 
   "Statement" : [ 
     { 
       "Sid" : "SharedSecurityGroupRelatedPermissions", 
       "Effect" : "Allow", 
       "Action" : [ 
          "ec2:RevokeSecurityGroupIngress", 
          "ec2:AuthorizeSecurityGroupEgress", 
          "ec2:AuthorizeSecurityGroupIngress", 
          "ec2:DescribeInstances", 
          "ec2:RevokeSecurityGroupEgress", 
          "ec2:DeleteSecurityGroup" 
       ], 
       "Resource" : "*", 
       "Condition" : { 
          "StringLike" : { 
            "ec2:ResourceTag/eks" : "*" 
         } 
       } 
     }, 
     { 
       "Sid" : "EKSCreatedSecurityGroupRelatedPermissions", 
       "Effect" : "Allow", 
       "Action" : [ 
          "ec2:RevokeSecurityGroupIngress", 
          "ec2:AuthorizeSecurityGroupEgress", 
          "ec2:AuthorizeSecurityGroupIngress", 
          "ec2:DescribeInstances", 
          "ec2:RevokeSecurityGroupEgress", 
          "ec2:DeleteSecurityGroup" 
       ],
```

```
 "Resource" : "*", 
   "Condition" : { 
     "StringLike" : { 
        "ec2:ResourceTag/eks:nodegroup-name" : "*" 
     } 
   } 
 }, 
 { 
   "Sid" : "LaunchTemplateRelatedPermissions", 
   "Effect" : "Allow", 
  "Action" : [
     "ec2:DeleteLaunchTemplate", 
     "ec2:CreateLaunchTemplateVersion" 
   ], 
   "Resource" : "*", 
   "Condition" : { 
     "StringLike" : { 
       "ec2:ResourceTag/eks:nodegroup-name" : "*" 
     } 
   } 
 }, 
 { 
   "Sid" : "AutoscalingRelatedPermissions", 
   "Effect" : "Allow", 
   "Action" : [ 
     "autoscaling:UpdateAutoScalingGroup", 
     "autoscaling:DeleteAutoScalingGroup", 
     "autoscaling:TerminateInstanceInAutoScalingGroup", 
     "autoscaling:CompleteLifecycleAction", 
     "autoscaling:PutLifecycleHook", 
     "autoscaling:PutNotificationConfiguration", 
     "autoscaling:EnableMetricsCollection" 
   ], 
   "Resource" : "arn:aws:autoscaling:*:*:*:autoScalingGroupName/eks-*" 
 }, 
 { 
   "Sid" : "AllowAutoscalingToCreateSLR", 
   "Effect" : "Allow", 
   "Condition" : { 
     "StringEquals" : { 
       "iam:AWSServiceName" : "autoscaling.amazonaws.com" 
     } 
   }, 
   "Action" : "iam:CreateServiceLinkedRole",
```

```
 "Resource" : "*" 
 }, 
 { 
   "Sid" : "AllowASGCreationByEKS", 
   "Effect" : "Allow", 
  "Action" : \lceil "autoscaling:CreateOrUpdateTags", 
     "autoscaling:CreateAutoScalingGroup" 
   ], 
   "Resource" : "*", 
   "Condition" : { 
     "ForAnyValue:StringEquals" : { 
        "aws:TagKeys" : [ 
          "eks", 
          "eks:cluster-name", 
          "eks:nodegroup-name" 
        ] 
     } 
   } 
 }, 
 { 
   "Sid" : "AllowPassRoleToAutoscaling", 
   "Effect" : "Allow", 
   "Action" : "iam:PassRole", 
   "Resource" : "*", 
   "Condition" : { 
     "StringEquals" : { 
        "iam:PassedToService" : "autoscaling.amazonaws.com" 
     } 
   } 
 }, 
 { 
   "Sid" : "AllowPassRoleToEC2", 
   "Effect" : "Allow", 
   "Action" : "iam:PassRole", 
   "Resource" : "*", 
   "Condition" : { 
     "StringEqualsIfExists" : { 
        "iam:PassedToService" : [ 
          "ec2.amazonaws.com" 
        ] 
     } 
   } 
 },
```

```
 { 
   "Sid" : "PermissionsToManageResourcesForNodegroups", 
   "Effect" : "Allow", 
   "Action" : [ 
     "iam:GetRole", 
     "ec2:CreateLaunchTemplate", 
     "ec2:DescribeInstances", 
     "iam:GetInstanceProfile", 
     "ec2:DescribeLaunchTemplates", 
     "autoscaling:DescribeAutoScalingGroups", 
     "ec2:CreateSecurityGroup", 
     "ec2:DescribeLaunchTemplateVersions", 
     "ec2:RunInstances", 
     "ec2:DescribeSecurityGroups", 
     "ec2:GetConsoleOutput", 
     "ec2:DescribeRouteTables", 
     "ec2:DescribeSubnets" 
   ], 
   "Resource" : "*" 
 }, 
 { 
   "Sid" : "PermissionsToCreateAndManageInstanceProfiles", 
   "Effect" : "Allow", 
   "Action" : [ 
     "iam:CreateInstanceProfile", 
     "iam:DeleteInstanceProfile", 
     "iam:RemoveRoleFromInstanceProfile", 
     "iam:AddRoleToInstanceProfile" 
   ], 
   "Resource" : "arn:aws:iam::*:instance-profile/eks-*" 
 }, 
 { 
   "Sid" : "PermissionsToManageEKSAndKubernetesTags", 
   "Effect" : "Allow", 
  "Action" : [
     "ec2:CreateTags", 
     "ec2:DeleteTags" 
   ], 
   "Resource" : "*", 
   "Condition" : { 
     "ForAnyValue:StringLike" : { 
        "aws:TagKeys" : [ 
          "eks", 
          "eks:cluster-name",
```

```
 "eks:nodegroup-name", 
                "kubernetes.io/cluster/*" 
 ] 
           } 
        } 
      } 
  \overline{1}}
```
- [Versioning für IAM-Richtlinien verstehen](https://docs.aws.amazon.com/IAM/latest/UserGuide/access_policies_managed-versioning.html)
- [Erste Schritte mit AWS von verwalteten Richtlinien und Umstellung auf Berechtigungen mit den](https://docs.aws.amazon.com/IAM/latest/UserGuide/best-practices.html#bp-use-aws-defined-policies)  [geringsten Rechten](https://docs.aws.amazon.com/IAM/latest/UserGuide/best-practices.html#bp-use-aws-defined-policies)

# AWSServiceRoleForCloudWatchAlarmsActionSSMServiceRolePolicy

AWSServiceRoleForCloudWatchAlarmsActionSSMServiceRolePolicyist eine [AWSverwaltete Richtlinie,](https://docs.aws.amazon.com/IAM/latest/UserGuide/access_policies_managed-vs-inline.html#aws-managed-policies) die: Zugriff auf Systems Manager Manager-Ressourcen bietet, die von CloudWatch Alarms verwendet werden

### Verwenden dieser Richtlinie

Diese Richtlinie ist an eine servicegebundene Rolle angehängt, die die Durchführung von Aktionen in Ihrem Namen ermöglicht. Sie können diese Richtlinie zu Ihren Benutzern, Gruppen oder Rollen anfügen.

### Einzelheiten der Richtlinie

- Typ: Serviceverknüpfte Rollenrichtlinie
- Aufnahmezeit: 1. Oktober 2020, 09:49 UTC
- Bearbeitete Zeit: 01. Oktober 2020, 09:49 UTC
- ARN: arn:aws:iam::aws:policy/aws-service-role/ AWSServiceRoleForCloudWatchAlarmsActionSSMServiceRolePolicy

## Version der Richtlinie

```
Version der Richtlinie:v1 (Standard)
```
Die Standardversion der Richtlinie ist die Berechtigungen für die Richtlinie definiert. Wenn ein Benutzer oder eine Rolle mit der Richtlinie eine Anforderung für den Zugriff auf eineAWS Ressource stellt,AWS überprüft die Standardversion der Richtlinie, um festzustellen, ob die Anforderung zulässig ist.

#### JSON-Richtlinien

```
{ 
   "Version" : "2012-10-17", 
   "Statement" : [ 
    \{ "Action" : [ 
           "ssm:CreateOpsItem" 
        ], 
        "Resource" : "*", 
        "Effect" : "Allow" 
     } 
   ]
}
```
### Weitere Informationen

- [Versionierung für IAM-Richtlinien verstehen](https://docs.aws.amazon.com/IAM/latest/UserGuide/access_policies_managed-versioning.html)
- [Erste Schritte mitAWS -verwaltete Richtlinien und Umstellung auf Berechtigungen mit den](https://docs.aws.amazon.com/IAM/latest/UserGuide/best-practices.html#bp-use-aws-defined-policies)  [geringsten Berechtigungen](https://docs.aws.amazon.com/IAM/latest/UserGuide/best-practices.html#bp-use-aws-defined-policies)

# AWSServiceRoleForCloudWatchMetrics\_DbPerfInsightsServiceRolePoli

AWSServiceRoleForCloudWatchMetrics\_DbPerfInsightsServiceRolePolicyist ei[nAWSverwaltete Richtlinied](https://docs.aws.amazon.com/IAM/latest/UserGuide/access_policies_managed-vs-inline.html#aws-managed-policies)as: Erlaubt CloudWatch um in Ihrem Namen auf RDS Performance Insights-Metriken zuzugreifen

## Verwenden Sie diese Richtlinie

Diese Richtlinie ist mit einer dienstbezogenen Rolle verknüpft, die es dem Dienst ermöglicht, Aktionen in Ihrem Namen durchzuführen. Sie können diese Richtlinie nicht an Ihre Benutzer, Gruppen oder Rollen anhängen.

### Einzelheiten zur Richtlinie

- Typ: Dienstbezogene Rollenrichtlinie
- Zeitpunkt der Erstellung: 7. September 2023, 09:32 Uhr UTC
- Bearbeitete Zeit:7. September 2023, 09:32 Uhr UTC
- ARN: arn:aws:iam::aws:policy/aws-service-role/ AWSServiceRoleForCloudWatchMetrics\_DbPerfInsightsServiceRolePolicy

## Version der Richtlinie

Version der Richtlinie: v1(Standard)

Die Standardversion der Richtlinie ist die Version, die die Berechtigungen für die Richtlinie definiert. Wenn ein Benutzer oder eine Rolle mit der Richtlinie eine Anfrage zum Zugriff auf stelltAWSRessource,AWSüberprüft die Standardversion der Richtlinie, um festzustellen, ob die Anfrage zugelassen werden soll.

```
{ 
   "Version" : "2012-10-17", 
   "Statement" : [ 
     { 
        "Effect" : "Allow", 
        "Action" : [ 
          "pi:GetResourceMetrics" 
        ], 
        "Resource" : "*", 
        "Condition" : { 
          "StringEquals" : { 
             "aws:ResourceAccount" : "${aws:PrincipalAccount}" 
          } 
        }
```
}

 ] }

## Weitere Informationen

- [Verstehen Sie die Versionierung für IAM-Richtlinien](https://docs.aws.amazon.com/IAM/latest/UserGuide/access_policies_managed-versioning.html)
- [Fangen Sie an mitAWSverwaltete Richtlinien und Umstellung auf Berechtigungen mit den](https://docs.aws.amazon.com/IAM/latest/UserGuide/best-practices.html#bp-use-aws-defined-policies)  [geringsten Rechten](https://docs.aws.amazon.com/IAM/latest/UserGuide/best-practices.html#bp-use-aws-defined-policies)

# AWSServiceRoleForCodeGuru-Profiler

AWSServiceRoleForCodeGuru-Profilerist eine [AWSverwaltete Richtlinie](https://docs.aws.amazon.com/IAM/latest/UserGuide/access_policies_managed-vs-inline.html#aws-managed-policies), die: Eine mit einem Service verknüpfte Rolle ist erforderlich, damit Amazon CodeGuru Profiler Benachrichtigungen in Ihrem Namen senden kann.

## Verwenden dieser Richtlinie

Diese Richtlinie ist an eine servicegebundene Rolle angehängt, die die Durchführung von Aktionen in Ihrem Namen ermöglicht. Sie können diese Richtlinie Ihren Benutzern, Gruppen oder Rollen anfügen.

## Einzelheiten der Richtlinie

- Typ: Serviceverknüpfte Rollenrichtlinie
- Aufnahmezeit: 26. Juni 2020, 22:04 UTC
- Bearbeitete Zeit: 26. Juni 2020, 22:04 UTC
- ARN: arn:aws:iam::aws:policy/aws-service-role/AWSServiceRoleForCodeGuru-Profiler

## Version der Richtlinie

Version der Richtlinie:v1 (Standard)

Die Standardversion der Richtlinie ist die Version, die die Berechtigungen für die Richtlinie definiert. Wenn ein Benutzer oder eine Rolle mit der Richtlinie eine Anforderung für den Zugriff auf eineAWS Ressource stellt,AWS überprüft die Standardversion der Richtlinie, um festzustellen, ob die Anforderung zulässig ist.

### JSON-Richtliniendokument

```
{ 
   "Version" : "2012-10-17", 
   "Statement" : [ 
     { 
        "Sid" : "AllowSNSPublishToSendNotifications", 
        "Effect" : "Allow", 
        "Action" : [ 
          "sns:Publish" 
        ], 
        "Resource" : "*" 
     } 
   ]
}
```
### Weitere Informationen

- [Versionierung für IAM-Richtlinien verstehen](https://docs.aws.amazon.com/IAM/latest/UserGuide/access_policies_managed-versioning.html)
- [Erste Schritte mitAWS -verwaltete Richtlinien und Umstellung auf Berechtigungen mit den](https://docs.aws.amazon.com/IAM/latest/UserGuide/best-practices.html#bp-use-aws-defined-policies)  [geringsten Berechtigungen](https://docs.aws.amazon.com/IAM/latest/UserGuide/best-practices.html#bp-use-aws-defined-policies)

# AWSServiceRoleForCodeWhispererPolicy

AWSServiceRoleForCodeWhispererPolicy ist eine -[AWS verwaltete Richtlinie](https://docs.aws.amazon.com/IAM/latest/UserGuide/access_policies_managed-vs-inline.html#aws-managed-policies), die: Diese Rolle gewährt Berechtigungen für den Zugriff CodeWhisperer auf Daten in Ihrem Konto, um die Abrechnung zu berechnen, bietet Zugriff zum Erstellen und Zugreifen auf Sicherheitsberichte in Amazon CodeGuruund gibt Daten an aus CloudWatch.

### Verwenden dieser Richtlinie

Diese Richtlinie ist an eine serviceverknüpfte Rolle angehängt, die es dem Service ermöglicht, Aktionen in Ihrem Namen durchzuführen. Sie können diese Richtlinie nicht an Ihre Benutzer, Gruppen oder Rollen anhängen.

### Richtliniendetails

- Typ : Serviceverknüpfte Rollenrichtlinie
- Erstellungszeit: 24. März 2023, 19:39 UTC
- Bearbeitungszeit: 01. März 2024, 23:35 UTC
- ARN: arn:aws:iam::aws:policy/aws-service-role/ AWSServiceRoleForCodeWhispererPolicy

#### Richtlinienversion

Richtlinienversion: v4 (Standard)

Die Standardversion der Richtlinie ist die Version, die die Berechtigungen für die Richtlinie definiert. Wenn ein Benutzer oder eine Rolle mit der Richtlinie eine Anforderung für den Zugriff auf eine - AWS Ressource stellt, AWS überprüft die Standardversion der Richtlinie, um festzustellen, ob die Anforderung zugelassen werden soll.

```
{ 
   "Version" : "2012-10-17", 
   "Statement" : [ 
     { 
        "Sid" : "sid1", 
        "Effect" : "Allow", 
        "Action" : [ 
           "sso-directory:ListMembersInGroup" 
        ], 
        "Resource" : [ 
         \mathbf{u} \star \mathbf{u}\mathbf{I} }, 
      { 
        "Sid" : "sid2", 
        "Effect" : "Allow", 
        "Action" : [ 
           "sso:ListProfileAssociations", 
           "sso:ListProfiles", 
           "sso:ListDirectoryAssociations", 
           "sso:DescribeRegisteredRegions", 
           "sso:GetProfile", 
           "sso:GetManagedApplicationInstance", 
           "sso:ListApplicationAssignments", 
           "sso:DescribeInstance" 
        ],
```

```
 "Resource" : [ 
       \overline{0} with
      ] 
   }, 
  \mathcal{L} "Sid" : "sid3", 
      "Effect" : "Allow", 
      "Action" : [ 
        "codeguru-security:CreateUploadUrl" 
      ], 
      "Resource" : [ 
       \mathbf{u} \star \mathbf{u} ] 
   }, 
   { 
      "Sid" : "sid4", 
      "Effect" : "Allow", 
      "Action" : [ 
        "codeguru-security:CreateScan", 
        "codeguru-security:GetScan", 
        "codeguru-security:ListFindings", 
        "codeguru-security:GetFindings" 
      ], 
      "Resource" : [ 
        "arn:aws:codeguru-security:*:*:scans/CodeWhisperer-*" 
     ] 
   }, 
   { 
      "Sid" : "sid5", 
      "Effect" : "Allow", 
     "Action" : [
        "cloudwatch:PutMetricData" 
      ], 
      "Resource" : "*", 
      "Condition" : { 
        "StringEquals" : { 
           "cloudwatch:namespace" : [ 
             "AWS/CodeWhisperer" 
          ] 
        } 
      } 
   } 
 ]
```
}

## Weitere Informationen

- [Versioning für IAM-Richtlinien verstehen](https://docs.aws.amazon.com/IAM/latest/UserGuide/access_policies_managed-versioning.html)
- [Erste Schritte mit AWS -verwalteten Richtlinien und Umstellung auf Berechtigungen mit den](https://docs.aws.amazon.com/IAM/latest/UserGuide/best-practices.html#bp-use-aws-defined-policies)  [geringsten Rechten](https://docs.aws.amazon.com/IAM/latest/UserGuide/best-practices.html#bp-use-aws-defined-policies)

# AWSServiceRoleForEC2ScheduledInstances

AWSServiceRoleForEC2ScheduledInstancesist eine [AWSverwaltete Richtlinie,](https://docs.aws.amazon.com/IAM/latest/UserGuide/access_policies_managed-vs-inline.html#aws-managed-policies) die: Es EC2 Scheduled Instances ermöglicht, Spot-Instances zu starten und zu verwalten.

## Verwenden dieser Richtlinie

Diese Richtlinie ist an eine servicegebundene Rolle angehängt, die die Durchführung von Aktionen in Ihrem Namen ermöglicht. Sie können diese Richtlinie Ihren Benutzern, Gruppen oder Rollen anfügen.

### Einzelheiten der Richtlinie

- Typ: Serviceverknüpfte Rollenrichtlinie
- Aufnahmezeit: 12. Oktober 2017, 18:31 UTC
- Bearbeitete Zeit: 12. Oktober 2017, 18:31 UTC
- ARN: arn:aws:iam::aws:policy/aws-service-role/ AWSServiceRoleForEC2ScheduledInstances

### Version der Richtlinie

Version der Richtlinie:v1 (Standard)

Die Standardversion der Richtlinie ist die Version, die die Berechtigungen für die Richtlinie definiert. Wenn ein Benutzer oder eine Rolle mit der Richtlinie eine Anforderung für den Zugriff auf eineAWS Ressource stellt,AWS überprüft die Standardversion der Richtlinie, um festzustellen, ob die Anforderung zulässig ist.

### JSON-Richtliniendokument

```
{ 
   "Version" : "2012-10-17", 
   "Statement" : [ 
     { 
        "Effect" : "Allow", 
        "Action" : [ 
          "ec2:CreateTags" 
        ], 
        "Resource" : [ 
          "arn:aws:ec2:*:*:instance/*" 
        ], 
        "Condition" : { 
          "ForAllValues:StringEquals" : { 
             "aws:TagKeys" : [ 
               "aws:ec2sri:scheduledInstanceId" 
 ] 
          } 
        } 
     }, 
     { 
        "Effect" : "Allow", 
        "Action" : [ 
          "ec2:TerminateInstances" 
        ], 
        "Resource" : "*", 
        "Condition" : { 
          "StringLike" : { 
             "ec2:ResourceTag/aws:ec2sri:scheduledInstanceId" : "*" 
          } 
        } 
     } 
   ]
}
```
## Weitere Informationen

- [Versionierung für IAM-Richtlinien verstehen](https://docs.aws.amazon.com/IAM/latest/UserGuide/access_policies_managed-versioning.html)
- [Erste Schritte mitAWS verwalteten Richtlinien und Umstellung auf Berechtigungen mit den](https://docs.aws.amazon.com/IAM/latest/UserGuide/best-practices.html#bp-use-aws-defined-policies)  [geringsten Berechtigungen](https://docs.aws.amazon.com/IAM/latest/UserGuide/best-practices.html#bp-use-aws-defined-policies)

# AWSServiceRoleForGroundStationDataflowEndpointGroupPolicy

AWSServiceRoleForGroundStationDataflowEndpointGroupPolicyist eine [AWSverwaltete](https://docs.aws.amazon.com/IAM/latest/UserGuide/access_policies_managed-vs-inline.html#aws-managed-policies)  [Richtlinie,](https://docs.aws.amazon.com/IAM/latest/UserGuide/access_policies_managed-vs-inline.html#aws-managed-policies) die: diese dienstverknüpfte RolleAWS GroundStation verwendet, um EC2 aufzurufen, um öffentliche IPv4-Adressen zu finden

## Verwenden dieser Richtlinie

Diese Richtlinie ist an eine servicegebundene Rolle angehängt, die die Durchführung von Aktionen in Ihrem Namen ermöglicht. Sie können diese Richtlinie Ihren Benutzern, Gruppen oder Rollen anfügen.

#### Einzelheiten der Richtlinie

- Typ: Serviceverknüpfte Rollenrichtlinie
- Aufnahmezeit: 13. Dezember 2022, 23:52 UTC
- Bearbeitete Zeit: 13. Dezember 2022, 23:52 UTC
- ARN: arn:aws:iam::aws:policy/aws-service-role/ AWSServiceRoleForGroundStationDataflowEndpointGroupPolicy

#### Version der Richtlinie

Version der Richtlinie:v1 (Standard)

Die Standardversion der Richtlinie ist die Version, die die Berechtigungen für die Richtlinie definiert. Wenn ein Benutzer oder eine Rolle mit der Richtlinie eine Anforderung für den Zugriff auf eineAWS Ressource stellt,AWS überprüft die Standardversion der Richtlinie, um festzustellen, ob die Anforderung zulässig ist.

```
{ 
   "Version" : "2012-10-17", 
   "Statement" : [ 
     { 
        "Effect" : "Allow", 
        "Action" : [ 
          "ec2:DescribeAddresses", 
          "ec2:DescribeNetworkInterfaces"
```

```
 ], 
          "Resource" : "*" 
       } 
    ]
}
```
- [Versionierung für IAM-Richtlinien verstehen](https://docs.aws.amazon.com/IAM/latest/UserGuide/access_policies_managed-versioning.html)
- [Erste Schritte mitAWS verwalteten Richtlinien und Umstellung auf Berechtigungen mit den](https://docs.aws.amazon.com/IAM/latest/UserGuide/best-practices.html#bp-use-aws-defined-policies)  [geringsten Berechtigungen](https://docs.aws.amazon.com/IAM/latest/UserGuide/best-practices.html#bp-use-aws-defined-policies)

# AWSServiceRoleForImageBuilder

AWSServiceRoleForImageBuilderist eine [AWSverwaltete Richtlinie](https://docs.aws.amazon.com/IAM/latest/UserGuide/access_policies_managed-vs-inline.html#aws-managed-policies), die: EC2 ImageBuilder ermöglicht, AWS Dienste in Ihrem Namen aufzurufen.

# Verwenden Sie diese Richtlinie

Diese Richtlinie ist mit einer dienstbezogenen Rolle verknüpft, die es dem Dienst ermöglicht, Aktionen in Ihrem Namen durchzuführen. Sie können diese Richtlinie nicht an Ihre Benutzer, Gruppen oder Rollen anhängen.

## Einzelheiten zur Richtlinie

- Typ: Dienstbezogene Rollenrichtlinie
- Erstellungszeit: 29. November 2019, 22:02 UTC
- Bearbeitete Zeit: 19. Oktober 2023, 21:30 UTC
- ARN: arn:aws:iam::aws:policy/aws-service-role/ AWSServiceRoleForImageBuilder

## Version der Richtlinie

Richtlinienversion: v19 (Standard)

Die Standardversion der Richtlinie ist die Version, die die Berechtigungen für die Richtlinie definiert. Wenn ein Benutzer oder eine Rolle mit der Richtlinie eine Anfrage zum Zugriff auf eine AWS
Ressource stellt, AWS überprüft er die Standardversion der Richtlinie, um festzustellen, ob die Anfrage zulässig ist.

```
{ 
   "Version" : "2012-10-17", 
   "Statement" : [ 
     { 
        "Effect" : "Allow", 
        "Action" : [ 
          "ec2:RunInstances" 
        ], 
        "Resource" : [ 
          "arn:aws:ec2:*::image/*", 
          "arn:aws:ec2:*::snapshot/*", 
          "arn:aws:ec2:*:*:subnet/*", 
          "arn:aws:ec2:*:*:network-interface/*", 
          "arn:aws:ec2:*:*:security-group/*", 
          "arn:aws:ec2:*:*:key-pair/*", 
          "arn:aws:ec2:*:*:launch-template/*", 
          "arn:aws:license-manager:*:*:license-configuration:*" 
       \mathbf{I} }, 
     { 
        "Effect" : "Allow", 
        "Action" : [ 
          "ec2:RunInstances" 
        ], 
        "Resource" : [ 
          "arn:aws:ec2:*:*:volume/*", 
          "arn:aws:ec2:*:*:instance/*" 
        ], 
        "Condition" : { 
          "StringEquals" : { 
            "aws:RequestTag/CreatedBy" : [ 
              "EC2 Image Builder", 
               "EC2 Fast Launch" 
            ] 
          } 
        } 
     }, 
     {
```

```
 "Effect" : "Allow", 
   "Action" : "iam:PassRole", 
   "Resource" : "*", 
   "Condition" : { 
     "StringEquals" : { 
        "iam:PassedToService" : [ 
          "ec2.amazonaws.com", 
          "ec2.amazonaws.com.cn", 
          "vmie.amazonaws.com" 
       ] 
     } 
   } 
 }, 
 { 
   "Effect" : "Allow", 
  "Action" : [
     "ec2:StopInstances", 
     "ec2:StartInstances", 
     "ec2:TerminateInstances" 
   ], 
   "Resource" : "*", 
   "Condition" : { 
     "StringEquals" : { 
        "ec2:ResourceTag/CreatedBy" : "EC2 Image Builder" 
     } 
   } 
 }, 
 { 
   "Effect" : "Allow", 
  "Action" : [
     "ec2:CopyImage", 
     "ec2:CreateImage", 
     "ec2:CreateLaunchTemplate", 
     "ec2:DeregisterImage", 
     "ec2:DescribeImages", 
     "ec2:DescribeInstanceAttribute", 
     "ec2:DescribeInstanceStatus", 
     "ec2:DescribeInstances", 
     "ec2:DescribeInstanceTypeOfferings", 
     "ec2:DescribeInstanceTypes", 
     "ec2:DescribeSubnets", 
     "ec2:DescribeTags", 
     "ec2:ModifyImageAttribute", 
     "ec2:DescribeImportImageTasks",
```

```
 "ec2:DescribeExportImageTasks", 
     "ec2:DescribeSnapshots", 
     "ec2:DescribeHosts" 
   ], 
   "Resource" : "*" 
 }, 
 { 
   "Effect" : "Allow", 
  "Action" : [
     "ec2:ModifySnapshotAttribute" 
   ], 
   "Resource" : "arn:aws:ec2:*::snapshot/*", 
   "Condition" : { 
     "StringEquals" : { 
        "ec2:ResourceTag/CreatedBy" : "EC2 Image Builder" 
     } 
   } 
 }, 
 { 
   "Effect" : "Allow", 
  "Action" : [
     "ec2:CreateTags" 
   ], 
   "Resource" : "*", 
   "Condition" : { 
     "StringEquals" : { 
        "ec2:CreateAction" : [ 
          "RunInstances", 
          "CreateImage" 
        ], 
        "aws:RequestTag/CreatedBy" : [ 
          "EC2 Image Builder", 
          "EC2 Fast Launch" 
        ] 
     } 
   } 
 }, 
 { 
   "Effect" : "Allow", 
   "Action" : [ 
     "ec2:CreateTags" 
   ], 
   "Resource" : [ 
     "arn:aws:ec2:*::image/*",
```

```
 "arn:aws:ec2:*:*:export-image-task/*" 
   ] 
 }, 
 { 
   "Effect" : "Allow", 
  "Action" : \lceil "ec2:CreateTags" 
   ], 
   "Resource" : [ 
     "arn:aws:ec2:*::snapshot/*", 
     "arn:aws:ec2:*:*:launch-template/*" 
   ], 
   "Condition" : { 
     "StringEquals" : { 
        "aws:RequestTag/CreatedBy" : [ 
          "EC2 Image Builder", 
          "EC2 Fast Launch" 
       ] 
     } 
   } 
 }, 
 { 
   "Effect" : "Allow", 
   "Action" : [ 
     "license-manager:UpdateLicenseSpecificationsForResource" 
   ], 
   "Resource" : "*" 
 }, 
 { 
   "Effect" : "Allow", 
  "Action" : [
     "sns:Publish" 
   ], 
   "Resource" : "*" 
 }, 
 { 
   "Effect" : "Allow", 
   "Action" : [ 
     "ssm:ListCommands", 
     "ssm:ListCommandInvocations", 
     "ssm:AddTagsToResource", 
     "ssm:DescribeInstanceInformation", 
     "ssm:GetAutomationExecution", 
     "ssm:StopAutomationExecution",
```

```
 "ssm:ListInventoryEntries", 
     "ssm:SendAutomationSignal", 
     "ssm:DescribeInstanceAssociationsStatus", 
     "ssm:DescribeAssociationExecutions", 
     "ssm:GetCommandInvocation" 
   ], 
   "Resource" : "*" 
 }, 
 { 
   "Effect" : "Allow", 
   "Action" : "ssm:SendCommand", 
   "Resource" : [ 
     "arn:aws:ssm:*:*:document/AWS-RunPowerShellScript", 
     "arn:aws:ssm:*:*:document/AWS-RunShellScript", 
     "arn:aws:ssm:*:*:document/AWSEC2-RunSysprep", 
     "arn:aws:s3:::*" 
   ] 
 }, 
 { 
   "Effect" : "Allow", 
  "Action" : [
     "ssm:SendCommand" 
   ], 
   "Resource" : [ 
     "arn:aws:ec2:*:*:instance/*" 
   ], 
   "Condition" : { 
     "StringEquals" : { 
       "ssm:resourceTag/CreatedBy" : [ 
          "EC2 Image Builder" 
       ] 
     } 
   } 
 }, 
 { 
   "Effect" : "Allow", 
   "Action" : "ssm:StartAutomationExecution", 
   "Resource" : "arn:aws:ssm:*:*:automation-definition/ImageBuilder*" 
 }, 
 { 
   "Effect" : "Allow", 
  "Action" : [
     "ssm:CreateAssociation", 
     "ssm:DeleteAssociation"
```

```
 ], 
   "Resource" : [ 
     "arn:aws:ssm:*:*:document/AWS-GatherSoftwareInventory", 
     "arn:aws:ssm:*:*:association/*", 
     "arn:aws:ec2:*:*:instance/*" 
   ] 
 }, 
 { 
   "Effect" : "Allow", 
  "Action" : [
     "kms:Encrypt", 
     "kms:Decrypt", 
     "kms:ReEncryptFrom", 
     "kms:ReEncryptTo", 
     "kms:GenerateDataKeyWithoutPlaintext" 
   ], 
   "Resource" : "*", 
   "Condition" : { 
     "ForAllValues:StringEquals" : { 
        "kms:EncryptionContextKeys" : [ 
          "aws:ebs:id" 
       ] 
     }, 
     "StringLike" : { 
        "kms:ViaService" : [ 
          "ec2.*.amazonaws.com" 
       ] 
     } 
   } 
 }, 
 { 
   "Effect" : "Allow", 
   "Action" : [ 
     "kms:DescribeKey" 
   ], 
   "Resource" : "*", 
   "Condition" : { 
     "StringLike" : { 
        "kms:ViaService" : [ 
          "ec2.*.amazonaws.com" 
       ] 
     } 
   } 
 },
```

```
 { 
   "Effect" : "Allow", 
   "Action" : "kms:CreateGrant", 
   "Resource" : "*", 
   "Condition" : { 
     "Bool" : { 
        "kms:GrantIsForAWSResource" : true 
     }, 
     "StringLike" : { 
        "kms:ViaService" : [ 
          "ec2.*.amazonaws.com" 
       ] 
     } 
   } 
 }, 
 { 
   "Effect" : "Allow", 
   "Action" : "sts:AssumeRole", 
   "Resource" : "arn:aws:iam::*:role/EC2ImageBuilderDistributionCrossAccountRole" 
 }, 
 { 
   "Effect" : "Allow", 
  "Action" : [
     "logs:CreateLogStream", 
     "logs:CreateLogGroup", 
     "logs:PutLogEvents" 
   ], 
   "Resource" : "arn:aws:logs:*:*:log-group:/aws/imagebuilder/*" 
 }, 
 { 
   "Effect" : "Allow", 
  "Action" : \lceil "ec2:CreateLaunchTemplateVersion", 
     "ec2:DescribeLaunchTemplates", 
     "ec2:ModifyLaunchTemplate", 
     "ec2:DescribeLaunchTemplateVersions" 
   ], 
   "Resource" : "*" 
 }, 
 { 
   "Effect" : "Allow", 
   "Action" : [ 
     "ec2:ExportImage" 
   ],
```

```
 "Resource" : "arn:aws:ec2:*::image/*", 
   "Condition" : { 
     "StringEquals" : { 
        "ec2:ResourceTag/CreatedBy" : "EC2 Image Builder" 
     } 
   } 
 }, 
 { 
   "Effect" : "Allow", 
  "Action" : [
     "ec2:ExportImage" 
   ], 
   "Resource" : "arn:aws:ec2:*:*:export-image-task/*" 
 }, 
 { 
   "Effect" : "Allow", 
  "Action" : [
     "ec2:CancelExportTask" 
   ], 
   "Resource" : "arn:aws:ec2:*:*:export-image-task/*", 
   "Condition" : { 
     "StringEquals" : { 
        "ec2:ResourceTag/CreatedBy" : "EC2 Image Builder" 
     } 
   } 
 }, 
 { 
   "Effect" : "Allow", 
   "Action" : "iam:CreateServiceLinkedRole", 
   "Resource" : "*", 
   "Condition" : { 
     "StringEquals" : { 
        "iam:AWSServiceName" : [ 
          "ssm.amazonaws.com", 
          "ec2fastlaunch.amazonaws.com" 
       ] 
     } 
   } 
 }, 
 { 
   "Effect" : "Allow", 
   "Action" : [ 
     "ec2:EnableFastLaunch" 
   ],
```

```
 "Resource" : [ 
     "arn:aws:ec2:*::image/*", 
     "arn:aws:ec2:*:*:launch-template/*" 
   ], 
   "Condition" : { 
     "StringEquals" : { 
        "ec2:ResourceTag/CreatedBy" : "EC2 Image Builder" 
     } 
   } 
 }, 
 { 
   "Effect" : "Allow", 
   "Action" : [ 
     "inspector2:ListCoverage", 
     "inspector2:ListFindings" 
   ], 
   "Resource" : "*" 
 }, 
 { 
   "Effect" : "Allow", 
  "Action" : [
     "ecr:CreateRepository" 
   ], 
   "Resource" : "*", 
   "Condition" : { 
     "StringEquals" : { 
       "aws:RequestTag/CreatedBy" : "EC2 Image Builder" 
     } 
   } 
 }, 
 { 
   "Effect" : "Allow", 
   "Action" : [ 
     "ecr:TagResource" 
   ], 
   "Resource" : "arn:aws:ecr:*:*:repository/image-builder-*", 
   "Condition" : { 
     "StringEquals" : { 
       "aws:RequestTag/CreatedBy" : "EC2 Image Builder" 
     } 
   } 
 }, 
 { 
   "Effect" : "Allow",
```

```
 "Action" : [ 
          "ecr:BatchDeleteImage" 
        ], 
        "Resource" : "arn:aws:ecr:*:*:repository/image-builder-*", 
        "Condition" : { 
          "StringEquals" : { 
             "ecr:ResourceTag/CreatedBy" : "EC2 Image Builder" 
          } 
        } 
     }, 
     { 
        "Effect" : "Allow", 
       "Action" : [
          "events:DeleteRule", 
          "events:DescribeRule", 
          "events:PutRule", 
          "events:PutTargets", 
          "events:RemoveTargets" 
        ], 
        "Resource" : [ 
          "arn:aws:events:*:*:rule/ImageBuilder-*" 
        ] 
     } 
   ]
}
```
- [Machen Sie sich mit der Versionierung für IAM-Richtlinien vertraut](https://docs.aws.amazon.com/IAM/latest/UserGuide/access_policies_managed-versioning.html)
- [Beginnen Sie mit AWS verwalteten Richtlinien und wechseln Sie zu Berechtigungen mit den](https://docs.aws.amazon.com/IAM/latest/UserGuide/best-practices.html#bp-use-aws-defined-policies)  [geringsten Rechten](https://docs.aws.amazon.com/IAM/latest/UserGuide/best-practices.html#bp-use-aws-defined-policies)

# AWSServiceRoleForIoTSiteWise

AWSServiceRoleForIoTSiteWiseist eine [AWSverwaltete Richtlinie,](https://docs.aws.amazon.com/IAM/latest/UserGuide/access_policies_managed-vs-inline.html#aws-managed-policies) die: AWS IoT SiteWise die Bereitstellung und Verwaltung von Gateways sowie die Abfrage von Daten ermöglicht. Die Richtlinie umfasst die erforderlichen AWS Greengrass-Berechtigungen für die Bereitstellung in Gruppen, AWS Lambda-Berechtigungen für die Erstellung und Aktualisierung von Funktionen mit Servicepräfix und AWS IoT Analytics Analytics-Berechtigungen für die Abfrage von Daten aus Datenspeichern.

### Verwenden dieser Richtlinie

Diese Richtlinie ist mit einer dienstbezogenen Rolle verknüpft, die es dem Dienst ermöglicht, Aktionen in Ihrem Namen durchzuführen. Sie können diese Richtlinie nicht an Ihre Benutzer, Gruppen oder Rollen anhängen.

### Einzelheiten zur Richtlinie

- Typ: Dienstbezogene Rollenrichtlinie
- Erstellungszeit: 14. November 2018, 19:19 UTC
- Bearbeitete Zeit: 13. November 2023, 18:27 UTC
- ARN: arn:aws:iam::aws:policy/aws-service-role/ AWSServiceRoleForIoTSiteWise

### Version der Richtlinie

Richtlinienversion: v8 (Standard)

Die Standardversion der Richtlinie ist die Version, die die Berechtigungen für die Richtlinie definiert. Wenn ein Benutzer oder eine Rolle mit der Richtlinie eine Anfrage zum Zugriff auf eine AWS Ressource stellt, AWS überprüft er die Standardversion der Richtlinie, um festzustellen, ob die Anfrage zulässig ist.

```
{ 
   "Version" : "2012-10-17", 
   "Statement" : [ 
     { 
       "Sid" : "AllowSiteWiseReadGreenGrass", 
       "Effect" : "Allow", 
       "Action" : [ 
          "greengrass:GetAssociatedRole", 
          "greengrass:GetCoreDefinition", 
          "greengrass:GetCoreDefinitionVersion", 
          "greengrass:GetGroup", 
          "greengrass:GetGroupVersion" 
       ], 
       "Resource" : "*"
```

```
 }, 
     { 
        "Sid" : "AllowSiteWiseAccessLogGroup", 
        "Effect" : "Allow", 
       "Action" : [ 
          "logs:CreateLogGroup", 
          "logs:DescribeLogGroups" 
       ], 
       "Resource" : "arn:aws:logs:*:*:log-group:/aws/iotsitewise*" 
     }, 
     { 
        "Sid" : "AllowSiteWiseAccessLog", 
       "Effect" : "Allow", 
        "Action" : [ 
          "logs:CreateLogStream", 
          "logs:DescribeLogStreams", 
          "logs:PutLogEvents" 
       ], 
       "Resource" : "arn:aws:logs:*:*:log-group:/aws/iotsitewise*:log-stream:*" 
     }, 
     { 
        "Sid" : "AllowSiteWiseAccessSiteWiseManagedWorkspaceInTwinMaker", 
        "Effect" : "Allow", 
        "Action" : [ 
          "iottwinmaker:GetWorkspace", 
          "iottwinmaker:ExecuteQuery" 
       ], 
        "Resource" : "arn:aws:iottwinmaker:*:*:workspace/*", 
        "Condition" : { 
          "ForAnyValue:StringEquals" : { 
            "iottwinmaker:linkedServices" : [ 
              "IOTSITEWISE" 
 ] 
          } 
       } 
     } 
   ]
}
```
• [Machen Sie sich mit der Versionierung für IAM-Richtlinien vertraut](https://docs.aws.amazon.com/IAM/latest/UserGuide/access_policies_managed-versioning.html)

• [Beginnen Sie mit AWS verwalteten Richtlinien und wechseln Sie zu Berechtigungen mit den](https://docs.aws.amazon.com/IAM/latest/UserGuide/best-practices.html#bp-use-aws-defined-policies)  [geringsten Rechten](https://docs.aws.amazon.com/IAM/latest/UserGuide/best-practices.html#bp-use-aws-defined-policies)

## AWSServiceRoleForLogDeliveryPolicy

AWSServiceRoleForLogDeliveryPolicyist eine [AWSverwaltete Richtlinie](https://docs.aws.amazon.com/IAM/latest/UserGuide/access_policies_managed-vs-inline.html#aws-managed-policies), die: Ermöglicht dem Log Delivery Service die Übermittlung von Protokollen, indem er die Protokolladresse in Ihrem Namen aufruft.

### Verwenden dieser Richtlinie

Diese Richtlinie ist an eine servicegebundene Rolle angehängt, die Durchführung von Aktionen in Ihrem Namen ermöglicht. Sie können diese Richtlinie zu Ihren Benutzern, Gruppen oder Rollen anfügen.

### Einzelheiten der Richtlinie

- Typ: Serviceverknüpfte Rollenrichtlinie
- Aufnahmezeit: 4. Oktober 2019, 17:31 UTC
- Bearbeitete Zeit: 15. Juli 2021, 20:07 UTC
- ARN: arn:aws:iam::aws:policy/aws-service-role/ AWSServiceRoleForLogDeliveryPolicy

## Version der Richtlinie

Version der Richtlinie:v3 (Standard)

Die Standardversion der Richtlinie ist die die die die Berechtigungen für die Richtlinie definiert. Wenn ein Benutzer oder eine Rolle mit der Richtlinie eine Anforderung für den Zugriff auf eineAWS Ressource stellt,AWS überprüft die Standardversion der Richtlinie, um festzustellen, ob die Anforderung zulässig ist.

```
{ 
   "Version" : "2012-10-17", 
   "Statement" : [
```

```
 { 
        "Effect" : "Allow", 
       "Action" : [
          "firehose:PutRecord", 
          "firehose:PutRecordBatch", 
          "firehose:ListTagsForDeliveryStream" 
        ], 
        "Resource" : "*", 
        "Condition" : { 
          "StringEquals" : { 
             "aws:ResourceTag/LogDeliveryEnabled" : "true" 
          } 
        } 
     } 
   ]
}
```
- [Versionierung für IAM-Richtlinien verstehen](https://docs.aws.amazon.com/IAM/latest/UserGuide/access_policies_managed-versioning.html)
- [Erste Schritte mitAWS verwalteten Richtlinien und Umstellung auf Berechtigungen mit den](https://docs.aws.amazon.com/IAM/latest/UserGuide/best-practices.html#bp-use-aws-defined-policies)  [geringsten Berechtigungen](https://docs.aws.amazon.com/IAM/latest/UserGuide/best-practices.html#bp-use-aws-defined-policies)

## AWSServiceRoleForMonitronPolicy

AWSServiceRoleForMonitronPolicyist eine [AWSverwaltete Richtlinie](https://docs.aws.amazon.com/IAM/latest/UserGuide/access_policies_managed-vs-inline.html#aws-managed-policies), die: Amazon Monitron Berechtigungen zur Verwaltung vonAWS Ressourcen gewährt, einschließlich derAWS SSO-Benutzerzuweisung in Ihrem Namen.

## Verwenden dieser Richtlinie

Diese Richtlinie ist an eine servicegebundene Rolle angehängt, die die Durchführung von Aktionen in Ihrem Namen ermöglicht. Sie können diese Richtlinie zu Ihren Benutzern, Gruppen oder Rollen anfügen.

## Einzelheiten der Richtlinie

- Typ: Serviceverknüpfte Rollenrichtlinie
- Aufnahmezeit: 2. Dezember 2020, 19:06 UTC
- Bearbeitete Zeit: 29. September 2022, 20:38 UTC
- ARN: arn:aws:iam::aws:policy/aws-service-role/ AWSServiceRoleForMonitronPolicy

#### Version der Richtlinie

Version der Richtlinie:v2 (Standard)

Die Standardversion der Richtlinie ist die Version, die die Berechtigungen für die Richtlinie definiert. Wenn ein Benutzer oder eine Rolle mit der Richtlinie eine Anforderung für den Zugriff auf eineAWS Ressource stellt,AWS überprüft die Standardversion der Richtlinie, um festzustellen, ob die Anforderung zulässig ist.

### JSON-Richtliniendokument

```
{ 
   "Version" : "2012-10-17", 
   "Statement" : [ 
    \mathcal{L} "Effect" : "Allow", 
        "Action" : [ 
          "sso:GetManagedApplicationInstance", 
          "sso:GetProfile", 
          "sso:ListProfiles", 
          "sso:ListProfileAssociations", 
          "sso:AssociateProfile", 
          "sso:ListDirectoryAssociations", 
          "sso-directory:DescribeUsers", 
          "sso-directory:SearchUsers" 
        ], 
        "Resource" : "*" 
     } 
   ]
}
```
### Weitere Informationen

- [Versionierung für IAM-Richtlinien verstehen](https://docs.aws.amazon.com/IAM/latest/UserGuide/access_policies_managed-versioning.html)
- [Erste Schritte mitAWS -verwaltete Richtlinien und Umstellung auf Berechtigungen mit den](https://docs.aws.amazon.com/IAM/latest/UserGuide/best-practices.html#bp-use-aws-defined-policies)  [geringsten Berechtigungen](https://docs.aws.amazon.com/IAM/latest/UserGuide/best-practices.html#bp-use-aws-defined-policies)

## AWSServiceRoleForNeptuneGraphPolicy

AWSServiceRoleForNeptuneGraphPolicyist eine [AWSverwaltete Richtlinie](https://docs.aws.amazon.com/IAM/latest/UserGuide/access_policies_managed-vs-inline.html#aws-managed-policies), die: Cloudwatch-Zugriff zur Veröffentlichung von Betriebs- und Nutzungsmetriken und Protokollen für Amazon Neptune bietet

### Diese Richtlinie wird verwendet

Diese Richtlinie ist mit einer dienstbezogenen Rolle verknüpft, die es dem Dienst ermöglicht, Aktionen in Ihrem Namen durchzuführen. Sie können diese Richtlinie nicht an Ihre Benutzer, Gruppen oder Rollen anhängen.

### Einzelheiten zur Richtlinie

- Typ: Dienstbezogene Rollenrichtlinie
- Erstellungszeit: 29. November 2023, 14:03 UTC
- Bearbeitete Zeit: 29. November 2023, 14:03 UTC
- ARN: arn:aws:iam::aws:policy/aws-service-role/ AWSServiceRoleForNeptuneGraphPolicy

## Version der Richtlinie

Richtlinienversion: v1 (Standard)

Die Standardversion der Richtlinie ist die Version, die die Berechtigungen für die Richtlinie definiert. Wenn ein Benutzer oder eine Rolle mit der Richtlinie eine Anfrage zum Zugriff auf eine AWS Ressource stellt, AWS überprüft er die Standardversion der Richtlinie, um festzustellen, ob die Anfrage zulässig ist.

```
{ 
   "Version" : "2012-10-17", 
   "Statement" : [ 
     { 
        "Sid" : "GraphMetrics", 
        "Effect" : "Allow", 
        "Action" : [ 
          "cloudwatch:PutMetricData"
```

```
 ], 
     "Resource" : "*", 
     "Condition" : { 
        "StringEquals" : { 
          "cloudwatch:namespace" : [ 
            "AWS/Neptune", 
            "AWS/Usage" 
          ] 
        } 
     } 
   }, 
   { 
     "Sid" : "GraphLogGroup", 
     "Effect" : "Allow", 
     "Action" : [ 
        "logs:CreateLogGroup" 
     ], 
     "Resource" : [ 
        "arn:aws:logs:*:*:log-group:/aws/neptune/*" 
     ], 
     "Condition" : { 
        "StringEquals" : { 
          "aws:ResourceAccount" : "${aws:PrincipalAccount}" 
       } 
     } 
   }, 
  \mathcal{L} "Sid" : "GraphLogEvents", 
     "Effect" : "Allow", 
    "Action" : [
        "logs:CreateLogStream", 
        "logs:PutLogEvents", 
        "logs:DescribeLogStreams" 
     ], 
     "Resource" : [ 
        "arn:aws:logs:*:*:log-group:/aws/neptune/*:log-stream:*" 
     ], 
     "Condition" : { 
        "StringEquals" : { 
          "aws:ResourceAccount" : "${aws:PrincipalAccount}" 
       } 
     } 
   } 
 ]
```
- [Machen Sie sich mit der Versionierung für IAM-Richtlinien vertraut](https://docs.aws.amazon.com/IAM/latest/UserGuide/access_policies_managed-versioning.html)
- [Beginnen Sie mit AWS verwalteten Richtlinien und wechseln Sie zu Berechtigungen mit den](https://docs.aws.amazon.com/IAM/latest/UserGuide/best-practices.html#bp-use-aws-defined-policies)  [geringsten Rechten](https://docs.aws.amazon.com/IAM/latest/UserGuide/best-practices.html#bp-use-aws-defined-policies)

## AWSServiceRoleForPrivateMarketplaceAdminPolicy

AWSServiceRoleForPrivateMarketplaceAdminPolicy ist eine von [AWS verwaltete Richtlinie,](https://docs.aws.amazon.com/IAM/latest/UserGuide/access_policies_managed-vs-inline.html#aws-managed-policies) die: Bietet Berechtigungen zum Beschreiben und Aktualisieren von Private Marketplace-Ressourcen und zum Beschreiben von AWS Organizations

#### Verwenden dieser Richtlinie

Diese Richtlinie ist an eine serviceverknüpfte Rolle angehängt, die es dem Service ermöglicht, Aktionen in Ihrem Namen durchzuführen. Sie können diese Richtlinie nicht an Ihre Benutzer, Gruppen oder Rollen anhängen.

### Richtliniendetails

- Typ : Serviceverknüpfte Rollenrichtlinie
- Erstellungszeit: 14. Februar 2024, 22:28 UTC
- Bearbeitungszeit: 14. Februar 2024, 22:28 UTC
- ARN: arn:aws:iam::aws:policy/aws-service-role/ AWSServiceRoleForPrivateMarketplaceAdminPolicy

### Richtlinienversion

Richtlinienversion: v1 (Standard)

Die Standardversion der Richtlinie ist die Version, die die Berechtigungen für die Richtlinie definiert. Wenn ein Benutzer oder eine Rolle mit der Richtlinie eine Anforderung für den Zugriff auf eine - AWS Ressource stellt, AWS überprüft die Standardversion der Richtlinie, um festzustellen, ob die Anforderung zugelassen werden soll.

```
{ 
   "Version" : "2012-10-17", 
   "Statement" : [ 
     { 
       "Sid" : "PrivateMarketplaceCatalogDescribePermissions", 
       "Effect" : "Allow", 
      "Action" : [
          "aws-marketplace:DescribeEntity" 
       ], 
       "Resource" : [ 
          "arn:aws:aws-marketplace:*:*:AWSMarketplace/Experience/*", 
          "arn:aws:aws-marketplace:*:*:AWSMarketplace/Audience/*", 
          "arn:aws:aws-marketplace:*:*:AWSMarketplace/ProcurementPolicy/*", 
         "arn:aws:aws-marketplace:*:*:AWSMarketplace/BrandingSettings/*" 
       ] 
     }, 
     { 
       "Sid" : "PrivateMarketplaceCatalogDescribeChangeSetPermissions", 
       "Effect" : "Allow", 
       "Action" : [ 
          "aws-marketplace:DescribeChangeSet" 
       ], 
       "Resource" : "*" 
     }, 
     { 
       "Sid" : "PrivateMarketplaceCatalogListPermissions", 
       "Effect" : "Allow", 
      "Action" : [
          "aws-marketplace:ListEntities", 
          "aws-marketplace:ListChangeSets" 
       ], 
       "Resource" : "*" 
     }, 
     { 
       "Sid" : "PrivateMarketplaceStartChangeSetPermissions", 
       "Effect" : "Allow", 
       "Action" : [ 
          "aws-marketplace:StartChangeSet" 
       ], 
       "Condition" : { 
          "StringEquals" : {
```

```
 "catalog:ChangeType" : [ 
              "AssociateAudience", 
              "DisassociateAudience" 
 ] 
          } 
       }, 
        "Resource" : [ 
          "arn:aws:aws-marketplace:*:*:AWSMarketplace/Experience/*", 
          "arn:aws:aws-marketplace:*:*:AWSMarketplace/ChangeSet/*" 
       ] 
     }, 
     { 
        "Sid" : "PrivateMarketplaceOrganizationPermissions", 
        "Effect" : "Allow", 
        "Action" : [ 
          "organizations:DescribeAccount", 
          "organizations:DescribeOrganizationalUnit", 
          "organizations:ListDelegatedAdministrators", 
          "organizations:ListChildren" 
       ], 
        "Resource" : [ 
\mathbf{u} \star \mathbf{u} ] 
     } 
   ]
}
```
- [Versioning für IAM-Richtlinien verstehen](https://docs.aws.amazon.com/IAM/latest/UserGuide/access_policies_managed-versioning.html)
- [Erste Schritte mit AWS von verwalteten Richtlinien und Umstellung auf Berechtigungen mit den](https://docs.aws.amazon.com/IAM/latest/UserGuide/best-practices.html#bp-use-aws-defined-policies)  [geringsten Rechten](https://docs.aws.amazon.com/IAM/latest/UserGuide/best-practices.html#bp-use-aws-defined-policies)

# AWSServiceRoleForSMS

AWSServiceRoleForSMSist eine [AWSverwaltete Richtlinie](https://docs.aws.amazon.com/IAM/latest/UserGuide/access_policies_managed-vs-inline.html#aws-managed-policies), die: Zugriff aufAWS Dienste und Ressourcen bietet, die für die Migration von Service-Instanzen erforderlich sind,AWS einschließlich EC2, S3 und Cloudformation.

## Verwenden von dieser Richtlinie

Diese Richtlinie ist an eine servicegebundene Rolle angehängt, die die Durchführung von Aktionen in Ihrem Namen ermöglicht. Sie können diese Richtlinie Ihren Benutzern, Gruppen oder Rollen anfügen.

## Einzelheiten der Richtlinie

- Typ: Serviceverknüpfte Rollenrichtlinie
- Aufnahmezeit: 6. August 2019, 18:39 UTC
- Bearbeitete Zeit: 15. Oktober 2020, 17:28 UTC
- ARN: arn:aws:iam::aws:policy/aws-service-role/AWSServiceRoleForSMS

## Version der Richtlinie

Version der Richtlinie:v10 (Standard)

Die Standardversion der Richtlinie ist die Version, die die Berechtigungen für die Richtlinie definiert. Wenn ein Benutzer oder eine Rolle mit der Richtlinie eine Anforderung für den Zugriff auf eineAWS Ressource stellt,AWS überprüft die Standardversion der Richtlinie, um festzustellen, ob die Anforderung zulässig ist.

## JSON-Richtlinienliniendokument

```
{ 
   "Version" : "2012-10-17", 
   "Statement" : [ 
    \{ "Effect" : "Allow", 
       "Action" : [ 
          "cloudformation:CreateChangeSet", 
          "cloudformation:CreateStack" 
       ], 
       "Resource" : "arn:aws:cloudformation:*:*:stack/sms-app-*/*", 
       "Condition" : { 
          "Null" : { 
            "cloudformation:ResourceTypes" : "false" 
          }, 
          "ForAllValues:StringEquals" : { 
            "cloudformation:ResourceTypes" : [ 
              "AWS::EC2::Instance",
```

```
 "AWS::ApplicationInsights::Application", 
          "AWS::ResourceGroups::Group" 
       ] 
     } 
   } 
 }, 
 { 
   "Effect" : "Allow", 
  "Action" : [
     "cloudformation:DeleteStack", 
     "cloudformation:ExecuteChangeSet", 
     "cloudformation:DeleteChangeSet", 
     "cloudformation:DescribeChangeSet", 
     "cloudformation:DescribeStacks", 
     "cloudformation:DescribeStackEvents", 
     "cloudformation:DescribeStackResource", 
     "cloudformation:DescribeStackResources", 
     "cloudformation:GetTemplate" 
   ], 
   "Resource" : "arn:aws:cloudformation:*:*:stack/sms-app-*/*" 
 }, 
 { 
   "Effect" : "Allow", 
   "Action" : [ 
     "cloudformation:ValidateTemplate", 
     "s3:ListAllMyBuckets" 
   ], 
   "Resource" : "*" 
 }, 
 { 
   "Effect" : "Allow", 
  "Action" : \lceil "s3:CreateBucket", 
     "s3:DeleteBucket", 
     "s3:DeleteObject", 
     "s3:GetBucketAcl", 
     "s3:GetBucketLocation", 
     "s3:GetObject", 
     "s3:ListBucket", 
     "s3:PutObject", 
     "s3:PutObjectAcl", 
     "s3:PutLifecycleConfiguration" 
   ], 
   "Resource" : "arn:aws:s3:::sms-app-*"
```

```
 }, 
 { 
   "Effect" : "Allow", 
   "Action" : [ 
     "sms:CreateReplicationJob", 
     "sms:DeleteReplicationJob", 
     "sms:GetReplicationJobs", 
     "sms:GetReplicationRuns", 
     "sms:GetServers", 
     "sms:ImportServerCatalog", 
     "sms:StartOnDemandReplicationRun", 
     "sms:UpdateReplicationJob" 
   ], 
   "Resource" : "*" 
 }, 
 { 
   "Effect" : "Allow", 
   "Action" : "ssm:SendCommand", 
   "Resource" : [ 
     "arn:aws:ssm:*::document/AWS-RunRemoteScript", 
     "arn:aws:s3:::sms-app-*" 
  \mathbf{I} }, 
 { 
   "Effect" : "Allow", 
   "Action" : "ssm:SendCommand", 
   "Resource" : "arn:aws:ec2:*:*:instance/*", 
   "Condition" : { 
     "StringEquals" : { 
        "ssm:resourceTag/UseForSMSApplicationValidation" : [ 
          "true" 
        ] 
     } 
   } 
 }, 
 { 
   "Effect" : "Allow", 
   "Action" : [ 
     "ssm:CancelCommand", 
     "ssm:GetCommandInvocation" 
   ], 
   "Resource" : "*" 
 }, 
 {
```

```
 "Effect" : "Allow", 
       "Action" : "ec2:CreateTags", 
       "Resource" : "arn:aws:ec2:*:*:snapshot/*", 
       "Condition" : { 
          "StringEquals" : { 
            "ec2:CreateAction" : "CopySnapshot" 
         } 
       } 
     }, 
     { 
       "Effect" : "Allow", 
       "Action" : "ec2:CopySnapshot", 
       "Resource" : "arn:aws:ec2:*:*:snapshot/*", 
       "Condition" : { 
         "StringLike" : { 
            "aws:RequestTag/SMSJobId" : [ 
              "sms-*" 
            ] 
         } 
       } 
     }, 
     { 
       "Effect" : "Allow", 
       "Action" : [ 
         "ec2:ModifySnapshotAttribute", 
         "ec2:DeleteSnapshot" 
       ], 
       "Resource" : "arn:aws:ec2:*:*:snapshot/*", 
       "Condition" : { 
          "StringLike" : { 
            "ec2:ResourceTag/SMSJobId" : [ 
              "sms-*" 
 ] 
         } 
       } 
     }, 
     { 
       "Effect" : "Allow", 
       "Action" : [ 
          "ec2:CopyImage", 
          "ec2:DescribeImages", 
          "ec2:DescribeInstances", 
         "ec2:DescribeSnapshots", 
          "ec2:DescribeSnapshotAttribute",
```

```
 "ec2:DeregisterImage", 
         "ec2:ImportImage", 
         "ec2:DescribeImportImageTasks", 
         "ec2:GetEbsEncryptionByDefault" 
      ], 
      "Resource" : "*" 
    }, 
    { 
      "Effect" : "Allow", 
     "Action" : [
        "iam:GetRole", 
        "iam:GetInstanceProfile" 
      ], 
      "Resource" : "*" 
    }, 
    { 
      "Effect" : "Allow", 
      "Action" : [ 
        "ec2:DisassociateIamInstanceProfile", 
        "ec2:AssociateIamInstanceProfile", 
         "ec2:ReplaceIamInstanceProfileAssociation" 
      ], 
      "Resource" : "arn:aws:ec2:*:*:instance/*", 
      "Condition" : { 
         "StringLike" : { 
           "ec2:ResourceTag/aws:cloudformation:stack-id" : 
 "arn:aws:cloudformation:*:*:stack/sms-app-*/*" 
        } 
      } 
    }, 
    { 
      "Effect" : "Allow", 
      "Action" : "iam:PassRole", 
      "Resource" : "*", 
      "Condition" : { 
         "StringEquals" : { 
           "iam:PassedToService" : "ec2.amazonaws.com" 
        } 
      } 
    }, 
    { 
      "Effect" : "Allow", 
      "Action" : "iam:PassRole", 
      "Resource" : "*",
```

```
 "Condition" : { 
         "StringEqualsIfExists" : { 
           "iam:PassedToService" : "cloudformation.amazonaws.com" 
        }, 
         "StringLike" : { 
           "iam:AssociatedResourceArn" : "arn:aws:cloudformation:*:*:stack/sms-app-*/*" 
        } 
      } 
    }, 
    { 
      "Effect" : "Allow", 
     "Action" : [
        "ec2:RunInstances" 
      ], 
      "Resource" : "*" 
    }, 
   \mathcal{L} "Effect" : "Allow", 
      "Action" : [ 
        "ec2:CreateTags", 
         "ec2:DeleteTags" 
      ], 
     "Resource" : "arn:aws:ec2:*:*:instance/*"
    }, 
    { 
      "Effect" : "Allow", 
     "Action" : [
         "ec2:ModifyInstanceAttribute", 
        "ec2:StopInstances", 
        "ec2:StartInstances", 
        "ec2:TerminateInstances" 
     \mathbf{1},
      "Resource" : "*", 
      "Condition" : { 
         "StringLike" : { 
           "ec2:ResourceTag/aws:cloudformation:stack-id" : 
 "arn:aws:cloudformation:*:*:stack/sms-app-*/*" 
         } 
      } 
    }, 
    { 
      "Effect" : "Allow", 
     "Action" : [
         "applicationinsights:Describe*",
```

```
 "applicationinsights:List*", 
          "cloudformation:ListStackResources" 
       ], 
       "Resource" : "*" 
     }, 
    \mathcal{L} "Effect" : "Allow", 
       "Action" : [ 
          "applicationinsights:CreateApplication", 
          "applicationinsights:CreateComponent", 
          "applicationinsights:UpdateApplication", 
          "applicationinsights:DeleteApplication", 
          "applicationinsights:UpdateComponentConfiguration", 
          "applicationinsights:DeleteComponent" 
       ], 
       "Resource" : "arn:aws:applicationinsights:*:*:application/resource-group/sms-app-
\star"
     }, 
     { 
       "Effect" : "Allow", 
      "Action" : [
          "resource-groups:CreateGroup", 
          "resource-groups:GetGroup", 
          "resource-groups:UpdateGroup", 
          "resource-groups:DeleteGroup" 
       ], 
       "Resource" : "arn:aws:resource-groups:*:*:group/sms-app-*", 
       "Condition" : { 
          "StringLike" : { 
            "aws:ResourceTag/aws:cloudformation:stack-id" : 
  "arn:aws:cloudformation:*:*:stack/sms-app-*/*" 
         } 
       } 
     }, 
     { 
       "Effect" : "Allow", 
      "Action" : [
          "iam:CreateServiceLinkedRole" 
       ], 
       "Resource" : [ 
          "arn:aws:iam::*:role/aws-service-role/application-insights.amazonaws.com/
AWSServiceRoleForApplicationInsights" 
       ], 
        "Condition" : {
```

```
 "StringEquals" : { 
             "iam:AWSServiceName" : "application-insights.amazonaws.com" 
          } 
        } 
     } 
   ]
}
```
- [Versionierung für IAM-Richtlinien verstehen](https://docs.aws.amazon.com/IAM/latest/UserGuide/access_policies_managed-versioning.html)
- [Erste Schritte mitAWS verwalteten Richtlinien und Umstellung auf Berechtigungen mit den](https://docs.aws.amazon.com/IAM/latest/UserGuide/best-practices.html#bp-use-aws-defined-policies)  [geringsten Berechtigungen](https://docs.aws.amazon.com/IAM/latest/UserGuide/best-practices.html#bp-use-aws-defined-policies)

## AWSServiceRolePolicyForBackupReports

AWSServiceRolePolicyForBackupReportsist eine [AWSverwaltete Richtlinie](https://docs.aws.amazon.com/IAM/latest/UserGuide/access_policies_managed-vs-inline.html#aws-managed-policies), die:AWS Backup-Berechtigungen zur Erstellung von Compliance-Berichten in Ihrem Namen bereitstellt

### Verwenden dieser Richtlinie

Diese Richtlinie ist an eine servicegebundene Rolle angehängt, die die Durchführung von Aktionen in Ihrem Namen ermöglicht. Sie können diese Richtlinie Ihren Benutzern, Gruppen oder Rollen anfügen.

## Einzelheiten der Richtlinie

- Typ: Serviceverknüpfte Rollenrichtlinie
- Aufnahmezeit: 19. August 2021, 21:16 UTC
- Bearbeitete Zeit: 10. März 2023, 00:51 UTC
- ARN: arn:aws:iam::aws:policy/aws-service-role/ AWSServiceRolePolicyForBackupReports

## Version der Richtlinie

Version der Richtlinie:v2 (Standard)

Die Standardversion der Richtlinie ist die -Berechtigungen für die Richtlinie definiert. Wenn ein Benutzer oder eine Rolle mit der Richtlinie eine Anforderung für den Zugriff auf eineAWS Ressource stellt,AWS überprüft die Standardversion der Richtlinie, um festzustellen, ob die Anforderung zulässig ist.

```
{ 
   "Version" : "2012-10-17", 
   "Statement" : [ 
     { 
       "Effect" : "Allow", 
       "Action" : [ 
          "backup:DescribeFramework", 
          "backup:ListBackupJobs", 
          "backup:ListRestoreJobs", 
          "backup:ListCopyJobs" 
       ], 
       "Resource" : "*" 
     }, 
     { 
       "Effect" : "Allow", 
       "Action" : [ 
          "config:DescribeConfigurationRecorders", 
          "config:DescribeConfigurationRecorderStatus", 
          "config:BatchGetResourceConfig", 
          "config:SelectResourceConfig", 
          "config:DescribeConfigurationAggregators", 
          "config:SelectAggregateResourceConfig", 
          "config:DescribeConfigRuleEvaluationStatus", 
          "config:DescribeConfigRules", 
          "s3:GetBucketLocation" 
       ], 
       "Resource" : "*" 
     }, 
     { 
       "Effect" : "Allow", 
       "Action" : [ 
          "config:GetComplianceDetailsByConfigRule", 
          "config:PutConfigRule", 
          "config:DeleteConfigRule" 
       ], 
       "Resource" : "arn:aws:config:*:*:config-rule/aws-service-rule/
backup.amazonaws.com*" 
     },
```

```
 { 
       "Effect" : "Allow", 
      "Action" : [
          "config:DeleteConfigurationAggregator", 
          "config:PutConfigurationAggregator" 
       ], 
       "Resource" : "arn:aws:config:*:*:config-aggregator/aws-service-config-aggregator/
backup.amazonaws.com*" 
     } 
   ]
}
```
- [Versionierung für IAM-Richtlinien verstehen](https://docs.aws.amazon.com/IAM/latest/UserGuide/access_policies_managed-versioning.html)
- [Erste Schritte mitAWS verwalteten Richtlinien und Umstellung auf Berechtigungen mit den](https://docs.aws.amazon.com/IAM/latest/UserGuide/best-practices.html#bp-use-aws-defined-policies)  [geringsten Berechtigungen](https://docs.aws.amazon.com/IAM/latest/UserGuide/best-practices.html#bp-use-aws-defined-policies)

# AWSServiceRolePolicyForBackupRestoreTesting

AWSServiceRolePolicyForBackupRestoreTesting ist eine von [AWS verwaltete Richtlinie](https://docs.aws.amazon.com/IAM/latest/UserGuide/access_policies_managed-vs-inline.html#aws-managed-policies), die: Diese Richtlinie enthält Berechtigungen zum Testen von Wiederherstellungen und zum Bereinigen von Ressourcen, die während Tests erstellt wurden.

## Verwenden dieser Richtlinie

Diese Richtlinie ist an eine serviceverknüpfte Rolle angehängt, die es dem Service ermöglicht, Aktionen in Ihrem Namen durchzuführen. Sie können diese Richtlinie nicht an Ihre Benutzer, Gruppen oder Rollen anhängen.

## Richtliniendetails

- Typ : Serviceverknüpfte Rollenrichtlinie
- Erstellungszeit: 10. November 2023, 23:37 UTC
- Bearbeitungszeit: 14. Februar 2024, 22:42 UTC
- ARN: arn:aws:iam::aws:policy/aws-service-role/ AWSServiceRolePolicyForBackupRestoreTesting

### Richtlinienversion

Richtlinienversion: v2 (Standard)

Die Standardversion der Richtlinie ist die Version, die die Berechtigungen für die Richtlinie definiert. Wenn ein Benutzer oder eine Rolle mit der Richtlinie eine Anforderung für den Zugriff auf eine - AWS Ressource stellt, AWS überprüft die Standardversion der Richtlinie, um festzustellen, ob die Anforderung zugelassen werden soll.

```
{ 
   "Version" : "2012-10-17", 
   "Statement" : [ 
     { 
       "Sid" : "BackupActions", 
       "Effect" : "Allow", 
       "Action" : [ 
          "backup:DescribeRecoveryPoint", 
          "backup:DescribeRestoreJob", 
          "backup:DescribeProtectedResource", 
          "backup:GetRecoveryPointRestoreMetadata", 
          "backup:ListBackupVaults", 
          "backup:ListProtectedResources", 
          "backup:ListProtectedResourcesByBackupVault", 
          "backup:ListRecoveryPointsByBackupVault", 
          "backup:ListRecoveryPointsByResource", 
          "backup:ListTags", 
          "backup:StartRestoreJob" 
       ], 
       "Resource" : "*" 
     }, 
     { 
       "Sid" : "IamPassRole", 
       "Effect" : "Allow", 
       "Action" : "iam:PassRole", 
       "Resource" : "*", 
       "Condition" : { 
          "StringEquals" : { 
            "iam:PassedToService" : "backup.amazonaws.com" 
         } 
       } 
     },
```

```
 { 
   "Sid" : "DescribeActions", 
   "Effect" : "Allow", 
  "Action" : [
     "ec2:DescribeInstances", 
     "ec2:DescribeSnapshotTierStatus", 
     "ec2:DescribeTags", 
     "ec2:DescribeVolumes", 
     "elasticfilesystem:DescribeFileSystems", 
     "elasticfilesystem:DescribeMountTargets", 
     "fsx:DescribeFileSystems", 
     "fsx:DescribeVolumes", 
     "fsx:ListTagsForResource", 
     "rds:DescribeDBInstances", 
     "rds:DescribeDBClusters", 
     "rds:DescribeDBInstanceAutomatedBackups", 
     "rds:DescribeDBClusterAutomatedBackups", 
     "rds:ListTagsForResource", 
     "redshift:DescribeClusters" 
   ], 
   "Resource" : "*" 
 }, 
 { 
   "Sid" : "DeleteActions", 
   "Effect" : "Allow", 
  "Action" : [
     "ec2:DeleteVolume", 
     "ec2:TerminateInstances", 
     "elasticfilesystem:DeleteFilesystem", 
     "elasticfilesystem:DeleteMountTarget", 
     "rds:DeleteDBCluster", 
     "rds:DeleteDBInstance", 
     "fsx:DeleteFileSystem", 
     "fsx:DeleteVolume" 
   ], 
   "Resource" : "*", 
   "Condition" : { 
     "Null" : { 
       "aws:ResourceTag/awsbackup-restore-test" : "false" 
     } 
   } 
 }, 
 { 
   "Sid" : "DdbDeleteActions",
```

```
 "Effect" : "Allow", 
      "Action" : [
          "dynamodb:DeleteTable", 
          "dynamodb:DescribeTable" 
       ], 
       "Resource" : "arn:aws:dynamodb:*:*:table/awsbackup-restore-test-*", 
       "Condition" : { 
          "StringEquals" : { 
            "aws:ResourceAccount" : "${aws:PrincipalAccount}" 
         } 
       } 
     }, 
     { 
       "Sid" : "RedshiftDeleteActions", 
       "Effect" : "Allow", 
       "Action" : "redshift:DeleteCluster", 
       "Resource" : "arn:aws:redshift:*:*:cluster:awsbackup-restore-test-*" 
     }, 
     { 
       "Sid" : "S3DeleteActions", 
       "Effect" : "Allow", 
       "Action" : [ 
          "s3:DeleteBucket", 
          "s3:GetLifecycleConfiguration", 
         "s3:PutLifecycleConfiguration" 
       ], 
       "Resource" : "arn:aws:s3:::awsbackup-restore-test-*", 
       "Condition" : { 
          "StringEquals" : { 
            "aws:ResourceAccount" : "${aws:PrincipalAccount}" 
         } 
       } 
     }, 
    \mathcal{L} "Sid" : "TimestreamDeleteActions", 
       "Effect" : "Allow", 
       "Action" : "timestream:DeleteTable", 
       "Resource" : "arn:aws:timestream:*:*:database/*/table/awsbackup-restore-test-*" 
     } 
   ]
}
```
- [Versioning für IAM-Richtlinien verstehen](https://docs.aws.amazon.com/IAM/latest/UserGuide/access_policies_managed-versioning.html)
- [Erste Schritte mit AWS von verwalteten Richtlinien und Umstellung auf Berechtigungen mit den](https://docs.aws.amazon.com/IAM/latest/UserGuide/best-practices.html#bp-use-aws-defined-policies)  [geringsten Rechten](https://docs.aws.amazon.com/IAM/latest/UserGuide/best-practices.html#bp-use-aws-defined-policies)

# AWSShieldDRTAccessPolicy

AWSShieldDRTAccessPolicyist eine [AWSverwaltete Richtlinie](https://docs.aws.amazon.com/IAM/latest/UserGuide/access_policies_managed-vs-inline.html#aws-managed-policies), die: DemAWS DDoS-Response-Team eingeschränkten Zugriff auf Ihre Daten gewährt,AWS-Konto um Sie bei der Abwehr von DDoS-Angriffen bei einem schwerwiegenden Ereignis zu unterstützen.

### Verwenden dieser Richtlinie

Sie könnenAWSShieldDRTAccessPolicy an Ihre Benutzer, Gruppen und Rollen anhängen.

## Einzelheiten der Richtlinie

- Typ: Servicerollenrichtlinie
- Aufnahmezeit: 5. Juni 2018, 22:29 UTC
- Bearbeitete Zeit: 15. Dezember 2020, 17:28 UTC
- ARN: arn:aws:iam::aws:policy/service-role/AWSShieldDRTAccessPolicy

### Version der Richtlinie

Version der Richtlinie:v6 (Standard)

Die -Standardversion der -Richtlinie ist die -Standardversion, die die Berechtigungen für die - Richtlinie definiert. Wenn ein Benutzer oder eine Rolle mit der Richtlinie eine Anforderung für den Zugriff auf eineAWS Ressource stellt,AWS überprüft die Standardversion der Richtlinie, um festzustellen, ob die Anforderung zulässig ist.

```
{ 
   "Version" : "2012-10-17", 
   "Statement" : [
```
{

```
 "Sid" : "SRTAccessProtectedResources", 
     "Effect" : "Allow", 
     "Action" : [ 
       "cloudfront:List*", 
        "route53:List*", 
        "elasticloadbalancing:Describe*", 
        "cloudwatch:Describe*", 
        "cloudwatch:Get*", 
        "cloudwatch:List*", 
       "cloudfront:GetDistribution*", 
        "globalaccelerator:ListAccelerators", 
        "globalaccelerator:DescribeAccelerator", 
        "ec2:DescribeRegions", 
        "ec2:DescribeAddresses" 
     ], 
     "Resource" : "*" 
   }, 
   { 
     "Sid" : "SRTManageProtections", 
     "Effect" : "Allow", 
     "Action" : [ 
        "shield:*", 
        "waf:*", 
        "wafv2:*", 
        "waf-regional:*", 
        "elasticloadbalancing:SetWebACL", 
        "cloudfront:UpdateDistribution", 
        "apigateway:SetWebACL" 
     ], 
     "Resource" : "*" 
   } 
 ]
```
## Weitere Informationen

- [Erstellen Sie einen Berechtigungssatz mithilfeAWS verwalteter Richtlinien im IAM Identity Center](https://docs.aws.amazon.com/singlesignon/latest/userguide/howtocreatepermissionset.html)
- [Hinzufügen und Entfernen von IAM-Identitätsberechtigungen](https://docs.aws.amazon.com/IAM/latest/UserGuide/access_policies_manage-attach-detach.html)
- [Versionierung für IAM-Richtlinien verstehen](https://docs.aws.amazon.com/IAM/latest/UserGuide/access_policies_managed-versioning.html)
- [Erste Schritte mitAWS -verwaltete Richtlinien und Umstellung auf Berechtigungen mit den](https://docs.aws.amazon.com/IAM/latest/UserGuide/best-practices.html#bp-use-aws-defined-policies)  [geringsten Berechtigungen](https://docs.aws.amazon.com/IAM/latest/UserGuide/best-practices.html#bp-use-aws-defined-policies)

}

## AWSShieldServiceRolePolicy

AWSShieldServiceRolePolicyist eine [AWSverwaltete Richtlinie](https://docs.aws.amazon.com/IAM/latest/UserGuide/access_policies_managed-vs-inline.html#aws-managed-policies), die:AWS Shield den Zugriff aufAWS Ressourcen in Ihrem Namen ermöglicht, um DDoS-Schutz zu bieten.

### Verwenden von Richtlinien

Diese Richtlinie ist an eine servicegebundene Rolle angehängt, die die servicegebundene Rolle angehängt ist, die die Durchführung von Aktionen in Ihrem Namen ermöglicht. Sie können diese Richtlinie zu Ihren Benutzern, Gruppen oder Rollen anfügen.

### Einzelheiten der Richtlinie

- Typ: Serviceverknüpfte Rollenrichtlinie
- Aufnahmezeit: 17. November 2021, 19:17 UTC
- Bearbeitete Zeit: 17. November 2021, 19:17 UTC
- ARN: arn:aws:iam::aws:policy/aws-service-role/AWSShieldServiceRolePolicy

### Version der Richtlinie

Version der Richtlinie:v1 (Standard)

Die Standardversion der Richtlinie ist die Version, die die Berechtigungen für die Richtlinie definiert. Wenn ein Benutzer oder eine Rolle mit der Richtlinie eine Anforderung für den Zugriff auf eineAWS Ressource stellt,AWS überprüft die Standardversion der Richtlinie, um festzustellen, ob die Anforderung zulässig ist.

J------

```
{ 
   "Version" : "2012-10-17", 
   "Statement" : [ 
     { 
        "Sid" : "AWSShield", 
        "Effect" : "Allow", 
        "Action" : [ 
          "wafv2:GetWebACL", 
          "wafv2:UpdateWebACL", 
          "wafv2:GetWebACLForResource",
```
```
 "wafv2:ListResourcesForWebACL", 
          "cloudfront:ListDistributions", 
          "cloudfront:GetDistribution" 
        ], 
        "Resource" : "*" 
     } 
   ]
}
```
- [Versionierung für IAM-Richtlinien verstehen](https://docs.aws.amazon.com/IAM/latest/UserGuide/access_policies_managed-versioning.html)
- [Erste SchritteAWS mit -Richtlinien und Umstellung auf Berechtigungen](https://docs.aws.amazon.com/IAM/latest/UserGuide/best-practices.html#bp-use-aws-defined-policies)

## AWSSSMForSAPServiceLinkedRolePolicy

AWSSSMForSAPServiceLinkedRolePolicyist eine [AWSverwaltete Richtlinie](https://docs.aws.amazon.com/IAM/latest/UserGuide/access_policies_managed-vs-inline.html#aws-managed-policies), die: AWS Systems Manager for SAP mit den Berechtigungen ausstattet, die für die Verwaltung und Integration von SAP-Software erforderlich sindAWS.

## Diese Richtlinie wird verwendet

Diese Richtlinie ist mit einer dienstbezogenen Rolle verknüpft, die es dem Dienst ermöglicht, Aktionen in Ihrem Namen durchzuführen. Sie können diese Richtlinie nicht an Ihre Benutzer, Gruppen oder Rollen anhängen.

## Einzelheiten zur Richtlinie

- Typ: Dienstbezogene Rollenrichtlinie
- Erstellungszeit: 16. November 2022, 01:18 UTC
- Bearbeitete Zeit: 21. November 2023, 03:35 UTC
- ARN: arn:aws:iam::aws:policy/aws-service-role/ AWSSSMForSAPServiceLinkedRolePolicy

## Version der Richtlinie

Richtlinienversion: v6 (Standard)

Die Standardversion der Richtlinie ist die Version, die die Berechtigungen für die Richtlinie definiert. Wenn ein Benutzer oder eine Rolle mit der Richtlinie eine Anfrage zum Zugriff auf eine AWS Ressource stellt, AWS überprüft er die Standardversion der Richtlinie, um festzustellen, ob die Anfrage zulässig ist.

```
{ 
   "Version" : "2012-10-17", 
   "Statement" : [ 
     { 
        "Sid" : "DescribeInstanceActions", 
       "Effect" : "Allow", 
        "Action" : [ 
          "ec2:DescribeInstances", 
          "ssm:GetCommandInvocation", 
          "ssm:DescribeInstanceInformation" 
       ], 
       "Resource" : "*" 
     }, 
     { 
        "Sid" : "DescribeInstanceStatus", 
        "Effect" : "Allow", 
        "Action" : "ec2:DescribeInstanceStatus", 
        "Resource" : "*" 
     }, 
     { 
        "Sid" : "TargetRuleActions", 
        "Effect" : "Allow", 
        "Action" : [ 
          "events:DeleteRule", 
          "events:PutTargets", 
          "events:DescribeRule", 
          "events:PutRule", 
          "events:RemoveTargets" 
       ], 
       "Resource" : [ 
          "arn:*:events:*:*:rule/SSMSAPManagedRule*", 
          "arn:*:events:*:*:event-bus/default" 
      \mathbf{I} }, 
     { 
        "Sid" : "DocumentActions",
```

```
 "Effect" : "Allow", 
   "Action" : [ 
     "ssm:DescribeDocument", 
     "ssm:SendCommand" 
   ], 
   "Resource" : [ 
     "arn:*:ssm:*:*:document/AWSSystemsManagerSAP-*", 
     "arn:*:ssm:*:*:document/AWSSSMSAP*", 
     "arn:*:ssm:*:*:document/AWSSAP*" 
   ] 
 }, 
 { 
   "Sid" : "CustomerSendCommand", 
   "Effect" : "Allow", 
   "Action" : "ssm:SendCommand", 
   "Resource" : "arn:*:ec2:*:*:instance/*", 
   "Condition" : { 
     "StringEqualsIgnoreCase" : { 
        "ssm:resourceTag/SSMForSAPManaged" : "True" 
     } 
   } 
 }, 
 { 
   "Sid" : "InstanceTagActions", 
   "Effect" : "Allow", 
   "Action" : [ 
     "ec2:CreateTags", 
     "ec2:DeleteTags" 
   ], 
   "Resource" : "arn:*:ec2:*:*:instance/*", 
   "Condition" : { 
     "Null" : { 
        "aws:RequestTag/awsApplication" : "false" 
     }, 
     "StringEqualsIgnoreCase" : { 
        "ec2:ResourceTag/SSMForSAPManaged" : "True" 
     } 
   } 
 }, 
 { 
   "Sid" : "DescribeTag", 
   "Effect" : "Allow", 
   "Action" : "ec2:DescribeTags", 
   "Resource" : "*"
```
},

```
 { 
       "Sid" : "GetApplication", 
       "Effect" : "Allow", 
       "Action" : "servicecatalog:GetApplication", 
       "Resource" : "arn:*:servicecatalog:*:*:*" 
     }, 
     { 
       "Sid" : "UpdateOrDeleteApplication", 
       "Effect" : "Allow", 
      "Action" : [
          "servicecatalog:DeleteApplication", 
         "servicecatalog:UpdateApplication" 
       ], 
       "Resource" : "arn:*:servicecatalog:*:*:*", 
       "Condition" : { 
          "StringEquals" : { 
            "aws:ResourceTag/SSMForSAPCreated" : "True" 
         } 
       } 
     }, 
     { 
       "Sid" : "CreateApplication", 
       "Effect" : "Allow", 
      "Action" : [
          "servicecatalog:TagResource", 
         "servicecatalog:CreateApplication" 
       ], 
       "Resource" : "arn:*:servicecatalog:*:*:*", 
       "Condition" : { 
          "StringEquals" : { 
            "aws:RequestTag/SSMForSAPCreated" : "True" 
         } 
       } 
     }, 
     { 
       "Sid" : "CreateServiceLinkedRole", 
       "Effect" : "Allow", 
       "Action" : "iam:CreateServiceLinkedRole", 
       "Resource" : "arn:*:iam::*:role/aws-service-role/servicecatalog-
appregistry.amazonaws.com/AWSServiceRoleForAWSServiceCatalogAppRegistry", 
       "Condition" : { 
          "StringEquals" : { 
            "iam:AWSServiceName" : "servicecatalog-appregistry.amazonaws.com"
```

```
 } 
   } 
 }, 
 { 
   "Sid" : "PutMetricData", 
   "Effect" : "Allow", 
   "Action" : "cloudwatch:PutMetricData", 
   "Resource" : "*", 
   "Condition" : { 
     "StringEquals" : { 
        "cloudwatch:namespace" : [ 
          "AWS/Usage", 
          "AWS/SSMForSAP" 
       ] 
     } 
   } 
 }, 
 { 
   "Sid" : "CreateAttributeGroup", 
   "Effect" : "Allow", 
   "Action" : "servicecatalog:CreateAttributeGroup", 
   "Resource" : "arn:*:servicecatalog:*:*:/attribute-groups/*", 
   "Condition" : { 
     "StringEquals" : { 
        "aws:RequestTag/SSMForSAPCreated" : "True" 
     } 
   } 
 }, 
 { 
   "Sid" : "GetAttributeGroup", 
   "Effect" : "Allow", 
   "Action" : "servicecatalog:GetAttributeGroup", 
   "Resource" : "arn:*:servicecatalog:*:*:/attribute-groups/*" 
 }, 
 { 
   "Sid" : "DeleteAttributeGroup", 
   "Effect" : "Allow", 
   "Action" : "servicecatalog:DeleteAttributeGroup", 
   "Resource" : "arn:*:servicecatalog:*:*:/attribute-groups/*", 
   "Condition" : { 
     "StringEquals" : { 
        "aws:ResourceTag/SSMForSAPCreated" : "True" 
     } 
   }
```

```
 }, 
 { 
   "Sid" : "AttributeGroupActions", 
   "Effect" : "Allow", 
   "Action" : [ 
     "servicecatalog:AssociateAttributeGroup", 
     "servicecatalog:DisassociateAttributeGroup" 
   ], 
   "Resource" : "arn:*:servicecatalog:*:*:*", 
   "Condition" : { 
     "StringEquals" : { 
       "aws:ResourceTag/SSMForSAPCreated" : "True" 
     } 
   } 
 }, 
 { 
   "Sid" : "ListAssociatedAttributeGroups", 
   "Effect" : "Allow", 
   "Action" : "servicecatalog:ListAssociatedAttributeGroups", 
   "Resource" : "arn:*:servicecatalog:*:*:*" 
 }, 
 { 
   "Sid" : "CreateGroup", 
   "Effect" : "Allow", 
  "Action" : [
     "resource-groups:CreateGroup", 
     "resource-groups:Tag" 
   ], 
   "Resource" : "arn:*:resource-groups:*:*:group/SystemsManagerForSAP-*", 
   "Condition" : { 
     "StringEquals" : { 
       "aws:ResourceTag/SSMForSAPCreated" : "True" 
     }, 
     "ForAllValues:StringEquals" : { 
       "aws:TagKeys" : [ 
          "SSMForSAPCreated" 
       ] 
     } 
   } 
 }, 
 { 
   "Sid" : "GetGroup", 
   "Effect" : "Allow", 
   "Action" : "resource-groups:GetGroup",
```

```
 "Resource" : "arn:*:resource-groups:*:*:group/SystemsManagerForSAP-*" 
 }, 
 { 
   "Sid" : "DeleteGroup", 
   "Effect" : "Allow", 
   "Action" : "resource-groups:DeleteGroup", 
   "Resource" : "arn:*:resource-groups:*:*:group/SystemsManagerForSAP-*", 
   "Condition" : { 
     "StringEquals" : { 
       "aws:ResourceTag/SSMForSAPCreated" : "True" 
     } 
   } 
 }, 
 { 
   "Sid" : "CreateAppTagResourceGroup", 
   "Effect" : "Allow", 
  "Action" : [
     "resource-groups:CreateGroup" 
   ], 
   "Resource" : "arn:*:resource-groups:*:*:group/AWS_AppRegistry_AppTag_*", 
   "Condition" : { 
     "StringEquals" : { 
        "aws:RequestTag/EnableAWSServiceCatalogAppRegistry" : "true" 
     } 
   } 
 }, 
\mathcal{L} "Sid" : "TagAppTagResourceGroup", 
   "Effect" : "Allow", 
  "Action" : [
     "resource-groups:Tag" 
   ], 
   "Resource" : "arn:*:resource-groups:*:*:group/AWS_AppRegistry_AppTag_*", 
   "Condition" : { 
     "StringEquals" : { 
       "aws:ResourceTag/EnableAWSServiceCatalogAppRegistry" : "true" 
     } 
   } 
 }, 
 { 
   "Sid" : "GetAppTagResourceGroupConfig", 
   "Effect" : "Allow", 
   "Action" : [ 
     "resource-groups:GetGroupConfiguration"
```

```
 ], 
        "Resource" : [ 
          "arn:*:resource-groups:*:*:group/AWS_AppRegistry_AppTag_*" 
        ] 
     } 
   ]
}
```
- [Machen Sie sich mit der Versionierung für IAM-Richtlinien vertraut](https://docs.aws.amazon.com/IAM/latest/UserGuide/access_policies_managed-versioning.html)
- [Beginnen Sie mit AWS verwalteten Richtlinien und wechseln Sie zu Berechtigungen mit den](https://docs.aws.amazon.com/IAM/latest/UserGuide/best-practices.html#bp-use-aws-defined-policies)  [geringsten Rechten](https://docs.aws.amazon.com/IAM/latest/UserGuide/best-practices.html#bp-use-aws-defined-policies)

# AWSSSMOpsInsightsServiceRolePolicy

AWSSSMOpsInsightsServiceRolePolicyist eine [AWSverwaltete Richtlinie](https://docs.aws.amazon.com/IAM/latest/UserGuide/access_policies_managed-vs-inline.html#aws-managed-policies), die: Richtlinie für Service Linked Role AWSServiceRoleForAmazonSSM\_OpsInsights

### Verwenden dieser Richtlinie

Diese Richtlinie ist an eine servicegebundene Rolle angehängt, die die die Durchführung von Aktionen in Ihrem Namen ermöglicht. Sie können diese Richtlinie Ihren Benutzern, Gruppen oder Rollen anfügen.

## Einzelheiten der Richtlinie

- Typ: Serviceverknüpfte Rollenrichtlinie
- Aufnahmezeit: 16. Juni 2021, 20:12 UTC
- Bearbeitete Zeit: 16. Juni 2021, 20:12 UTC
- ARN: arn:aws:iam::aws:policy/aws-service-role/ AWSSSMOpsInsightsServiceRolePolicy

## Version der Richtlinie

Version der Richtlinie:v1 (Standard)

Die Standardversion der Richtlinie ist die Version, die die die die Richtlinie definiert. Wenn ein Benutzer oder eine Rolle mit der Richtlinie eine Anforderung für den Zugriff auf eineAWS Ressource stellt,AWS überprüft die Standardversion der Richtlinie, um festzustellen, ob die Anforderung zulässig ist.

## JSON-Richtliniendokument

```
{ 
   "Version" : "2012-10-17", 
   "Statement" : [ 
     { 
        "Sid" : "AllowCreateOpsItem", 
        "Effect" : "Allow", 
        "Action" : [ 
          "ssm:CreateOpsItem", 
          "ssm:AddTagsToResource" 
        ], 
        "Resource" : "*" 
     }, 
     { 
        "Sid" : "AllowAccessOpsItem", 
        "Effect" : "Allow", 
        "Action" : [ 
          "ssm:UpdateOpsItem", 
          "ssm:GetOpsItem" 
        ], 
        "Resource" : "*", 
        "Condition" : { 
          "StringEquals" : { 
             "aws:ResourceTag/SsmOperationalInsight" : "true" 
          } 
        } 
     } 
   ]
}
```
## Weitere Informationen

- [Versionierung für IAM-Richtlinien verstehen](https://docs.aws.amazon.com/IAM/latest/UserGuide/access_policies_managed-versioning.html)
- [Erste Schritte mitAWS -verwaltete Richtlinien und Umstellung auf Berechtigungen mit den](https://docs.aws.amazon.com/IAM/latest/UserGuide/best-practices.html#bp-use-aws-defined-policies)  [geringsten Berechtigungen](https://docs.aws.amazon.com/IAM/latest/UserGuide/best-practices.html#bp-use-aws-defined-policies)

## AWSSSODirectoryAdministrator

AWSSSODirectoryAdministratorist eine [AWSverwaltete Richtlinie,](https://docs.aws.amazon.com/IAM/latest/UserGuide/access_policies_managed-vs-inline.html#aws-managed-policies) die: Administratorzugriff für das SSO-Verzeichnis

## Verwenden dieser -Richtlinie

Sie könnenAWSSSODirectoryAdministrator an Ihre Benutzer, Gruppen und Rollen anhängen.

## Einzelheiten der Richtlinie

- Typ:AWS verwaltete Richtlinie
- Aufnahmezeit: 31. Oktober 2018, 23:54 UTC
- Bearbeitete Zeit: 20. Oktober 2022, 20:34 UTC
- ARN: arn:aws:iam::aws:policy/AWSSSODirectoryAdministrator

## Version der Richtlinie

Version der Richtlinie:v4 (Standard)

Die -Standardversion ist die -Standardversion, die die Berechtigungen für die -Richtlinie definiert. Wenn ein Benutzer oder eine Rolle mit der Richtlinie eine Anforderung für den Zugriff auf eineAWS Ressource stellt,AWS überprüft die Standardversion der Richtlinie, um festzustellen, ob die Anforderung zulässig ist.

```
{ 
   "Version" : "2012-10-17", 
   "Statement" : [ 
     { 
        "Sid" : "AWSSSODirectoryAdministrator", 
       "Effect" : "Allow", 
       "Action" : [ 
          "sso-directory:*", 
          "identitystore:*", 
          "identitystore-auth:*", 
          "sso:ListDirectoryAssociations"
```

```
 ], 
            "Resource" : "*" 
         } 
    \overline{1}}
```
- [Erstellen Sie einen Berechtigungssatz mithilfeAWS verwalteter Richtlinien im IAM Identity Center](https://docs.aws.amazon.com/singlesignon/latest/userguide/howtocreatepermissionset.html)
- [Hinzufügen und Entfernen von IAM-Identitätsberechtigungen](https://docs.aws.amazon.com/IAM/latest/UserGuide/access_policies_manage-attach-detach.html)
- [Versionierung für IAM-Richtlinien verstehen](https://docs.aws.amazon.com/IAM/latest/UserGuide/access_policies_managed-versioning.html)
- [Erste Schritte mitAWS -verwaltete Richtlinien und Umstellung auf Berechtigungen mit den](https://docs.aws.amazon.com/IAM/latest/UserGuide/best-practices.html#bp-use-aws-defined-policies)  [geringsten Berechtigungen](https://docs.aws.amazon.com/IAM/latest/UserGuide/best-practices.html#bp-use-aws-defined-policies)

# AWSSSODirectoryReadOnly

AWSSSODirectoryReadOnlyist eine [AWSverwaltete Richtlinie,](https://docs.aws.amazon.com/IAM/latest/UserGuide/access_policies_managed-vs-inline.html#aws-managed-policies) die: ReadOnly Zugriff auf das SSO-Verzeichnis

#### Verwenden dieser -Richtlinie

Sie könnenAWSSSODirectoryReadOnly an Ihre Benutzer, Gruppen und Rollen anhängen.

## Einzelheiten der Richtlinie

- Typ:AWS verwaltete Richtlinie
- Aufnahmezeit: 31. Oktober 2018, 23:49 UTC
- Bearbeitete Zeit: 16. November 2022, 18:17 UTC
- ARN: arn:aws:iam::aws:policy/AWSSSODirectoryReadOnly

## Version der Richtlinie

Version der Richtlinie:v4 (Standard)

Die -Standardversion ist die -Standardversion, die die Berechtigungen für die -Standardrichtlinie definiert. Wenn ein Benutzer oder eine Rolle mit der Richtlinie eine Anforderung für den Zugriff auf eineAWS Ressource stellt,AWS überprüft die Standardversion der Richtlinie, um festzustellen, ob die Anforderung zulässig ist.

JSON-Richtliniendokument

```
{ 
   "Version" : "2012-10-17", 
   "Statement" : [ 
     { 
        "Sid" : "AWSSSODirectoryReadOnly", 
        "Effect" : "Allow", 
        "Action" : [ 
          "sso-directory:Search*", 
          "sso-directory:Describe*", 
          "sso-directory:List*", 
          "sso-directory:Get*", 
          "identitystore:Describe*", 
          "identitystore:List*", 
          "identitystore-auth:ListSessions", 
          "identitystore-auth:BatchGetSession" 
       ], 
        "Resource" : "*" 
     } 
   ]
}
```
## Weitere Informationen

- [Erstellen Sie einen Berechtigungssatz mithilfeAWS verwalteter Richtlinien im IAM Identity Center](https://docs.aws.amazon.com/singlesignon/latest/userguide/howtocreatepermissionset.html)
- [Hinzufügen und Entfernen von IAM-Identitätsberechtigungen](https://docs.aws.amazon.com/IAM/latest/UserGuide/access_policies_manage-attach-detach.html)
- [Versionierung für IAM-Richtlinien verstehen](https://docs.aws.amazon.com/IAM/latest/UserGuide/access_policies_managed-versioning.html)
- [Erste Schritte mitAWS -verwaltete Richtlinien und Umstellung auf Berechtigungen mit den](https://docs.aws.amazon.com/IAM/latest/UserGuide/best-practices.html#bp-use-aws-defined-policies)  [geringsten Berechtigungen](https://docs.aws.amazon.com/IAM/latest/UserGuide/best-practices.html#bp-use-aws-defined-policies)

## AWSSSOMasterAccountAdministrator

AWSSSOMasterAccountAdministratorist eine [AWSverwaltete Richtlinie,](https://docs.aws.amazon.com/IAM/latest/UserGuide/access_policies_managed-vs-inline.html#aws-managed-policies) die: Innerhalb vonAWS SSO Zugriff auf die Verwaltung der Master- und Mitgliedskonten sowie der Cloud-Anwendung vonAWS Organizations bietet

## Verwenden dieser Richtlinie

Sie könnenAWSSSOMasterAccountAdministrator an Ihre Benutzer, Gruppen und Rollen anhängen.

### Einzelheiten der Richtlinie

- Typ:AWS verwaltete Richtlinie
- Aufnahmezeit: 27. Juni 2018, 20:36 UTC
- Bearbeitete Zeit: 20. Oktober 2022, 20:34 UTC
- ARN: arn:aws:iam::aws:policy/AWSSSOMasterAccountAdministrator

#### Version der Richtlinie

Version der Richtlinie:v8 (Standard)

Die -Standardversion der -Richtlinie ist die -Standardversion, die die Berechtigungen für die - Richtlinie definiert. Wenn ein Benutzer oder eine Rolle mit der Richtlinie eine Anforderung für den Zugriff auf eineAWS Ressource stellt,AWS überprüft die Standardversion der Richtlinie, um festzustellen, ob die Anforderung zulässig ist.

```
\{ "Version" : "2012-10-17", 
   "Statement" : [ 
    \{ "Sid" : "AWSSSOCreateSLR", 
       "Effect" : "Allow", 
       "Action" : "iam:CreateServiceLinkedRole", 
       "Resource" : "arn:aws:iam::*:role/aws-service-role/sso.amazonaws.com/
AWSServiceRoleForSSO", 
       "Condition" : { 
          "StringLike" : { 
            "iam:AWSServiceName" : "sso.amazonaws.com" 
         } 
       } 
     }, 
     { 
       "Sid" : "AWSSSOMasterAccountAdministrator",
```

```
 "Effect" : "Allow", 
       "Action" : "iam:PassRole", 
       "Resource" : "arn:aws:iam::*:role/aws-service-role/sso.amazonaws.com/
AWSServiceRoleForSSO", 
       "Condition" : { 
          "StringLike" : { 
            "iam:PassedToService" : "sso.amazonaws.com" 
         } 
       } 
     }, 
     { 
       "Sid" : "AWSSSOMemberAccountAdministrator", 
       "Effect" : "Allow", 
       "Action" : [ 
          "ds:DescribeTrusts", 
          "ds:UnauthorizeApplication", 
          "ds:DescribeDirectories", 
          "ds:AuthorizeApplication", 
          "iam:ListPolicies", 
          "organizations:EnableAWSServiceAccess", 
          "organizations:ListRoots", 
          "organizations:ListAccounts", 
          "organizations:ListOrganizationalUnitsForParent", 
          "organizations:ListAccountsForParent", 
          "organizations:DescribeOrganization", 
          "organizations:ListChildren", 
          "organizations:DescribeAccount", 
          "organizations:ListParents", 
          "organizations:ListDelegatedAdministrators", 
          "sso:*", 
          "sso-directory:*", 
          "identitystore:*", 
          "identitystore-auth:*", 
          "ds:CreateAlias", 
          "access-analyzer:ValidatePolicy" 
       ], 
       "Resource" : "*" 
     }, 
    \mathcal{L} "Sid" : "AWSSSOManageDelegatedAdministrator", 
       "Effect" : "Allow", 
      "Action" : [
          "organizations:RegisterDelegatedAdministrator", 
          "organizations:DeregisterDelegatedAdministrator"
```

```
 ], 
        "Resource" : "*", 
        "Condition" : { 
          "StringEquals" : { 
             "organizations:ServicePrincipal" : "sso.amazonaws.com" 
          } 
        } 
      } 
   ]
}
```
- [Erstellen Sie einen Berechtigungssatz mithilfeAWS verwalteter Richtlinien im IAM Identity Center](https://docs.aws.amazon.com/singlesignon/latest/userguide/howtocreatepermissionset.html)
- [Hinzufügen und Entfernen von IAM-Identitätsberechtigungen](https://docs.aws.amazon.com/IAM/latest/UserGuide/access_policies_manage-attach-detach.html)
- [Versionierung für IAM-Richtlinien verstehen](https://docs.aws.amazon.com/IAM/latest/UserGuide/access_policies_managed-versioning.html)
- [Erste Schritte mitAWS -verwaltete Richtlinien und Umstellung auf Berechtigungen mit den](https://docs.aws.amazon.com/IAM/latest/UserGuide/best-practices.html#bp-use-aws-defined-policies)  [geringsten Berechtigungen](https://docs.aws.amazon.com/IAM/latest/UserGuide/best-practices.html#bp-use-aws-defined-policies)

## AWSSSOMemberAccountAdministrator

AWSSSOMemberAccountAdministratorist eine [AWSverwaltete Richtlinie,](https://docs.aws.amazon.com/IAM/latest/UserGuide/access_policies_managed-vs-inline.html#aws-managed-policies) die: Zugriff innerhalb vonAWS SSO zur Verwaltung der Mitgliedskonten und der Cloud-Anwendung vonAWS Organizations bietet

## Verwenden dieser Richtlinie

Sie könnenAWSSSOMemberAccountAdministrator an Ihre Benutzer, Gruppen und Rollen anhängen.

## Einzelheiten der Richtlinie

- Typ:AWS verwaltete Richtlinie
- Aufnahmezeit: 27. Juni 2018, 20:45 UTC
- Bearbeitete Zeit: 20. Oktober 2022, 20:32 UTC
- ARN: arn:aws:iam::aws:policy/AWSSSOMemberAccountAdministrator

### Version der Richtlinie

Version der Richtlinie:v7 (Standard)

Die -Standardversion der -Richtlinie ist die -Version, die die Berechtigungen für die -Richtlinie definiert. Wenn ein Benutzer oder eine Rolle mit der Richtlinie eine Anforderung für den Zugriff auf eineAWS Ressource stellt,AWS überprüft die Standardversion der Richtlinie, um festzustellen, ob die Anforderung zulässig ist.

```
{ 
   "Version" : "2012-10-17", 
   "Statement" : [ 
     { 
       "Sid" : "AWSSSOMemberAccountAdministrator", 
       "Effect" : "Allow", 
       "Action" : [ 
          "ds:DescribeDirectories", 
          "ds:AuthorizeApplication", 
          "ds:UnauthorizeApplication", 
          "ds:DescribeTrusts", 
          "iam:ListPolicies", 
          "organizations:EnableAWSServiceAccess", 
          "organizations:DescribeOrganization", 
          "organizations:DescribeAccount", 
          "organizations:ListRoots", 
          "organizations:ListAccounts", 
          "organizations:ListAccountsForParent", 
          "organizations:ListParents", 
          "organizations:ListChildren", 
          "organizations:ListOrganizationalUnitsForParent", 
          "organizations:ListDelegatedAdministrators", 
          "sso:*", 
          "sso-directory:*", 
          "identitystore:*", 
          "identitystore-auth:*", 
          "ds:CreateAlias", 
          "access-analyzer:ValidatePolicy" 
       ], 
       "Resource" : "*" 
     }, 
     {
```

```
 "Sid" : "AWSSSOManageDelegatedAdministrator", 
       "Effect" : "Allow", 
      "Action" : [
          "organizations:RegisterDelegatedAdministrator", 
          "organizations:DeregisterDelegatedAdministrator" 
       ], 
       "Resource" : "*", 
       "Condition" : { 
          "StringEquals" : { 
            "organizations:ServicePrincipal" : "sso.amazonaws.com" 
          } 
       } 
     } 
   ]
}
```
- [Erstellen Sie einen Berechtigungssatz mithilfeAWS verwalteter Richtlinien im IAM Identity Center](https://docs.aws.amazon.com/singlesignon/latest/userguide/howtocreatepermissionset.html)
- [Hinzufügen und Entfernen von IAM-Identitätsberechtigungen](https://docs.aws.amazon.com/IAM/latest/UserGuide/access_policies_manage-attach-detach.html)
- [Versionierung für IAM-Richtlinien verstehen](https://docs.aws.amazon.com/IAM/latest/UserGuide/access_policies_managed-versioning.html)
- [Erste Schritte mitAWS -verwaltete Richtlinien und Umstellung auf Berechtigungen mit den](https://docs.aws.amazon.com/IAM/latest/UserGuide/best-practices.html#bp-use-aws-defined-policies)  [geringsten Berechtigungen](https://docs.aws.amazon.com/IAM/latest/UserGuide/best-practices.html#bp-use-aws-defined-policies)

# AWSSSOReadOnly

AWSSSOReadOnlyist eine [AWSverwaltete Richtlinie](https://docs.aws.amazon.com/IAM/latest/UserGuide/access_policies_managed-vs-inline.html#aws-managed-policies), die: Nur Lesezugriff aufAWS SSO-Konfigurationen bietet.

### Verwenden dieser Richtlinien

Sie könnenAWSSSOReadOnly an Ihre Benutzer, Gruppen und Rollen anhängen.

#### Einzelheiten der Richtlinie

- Typ:AWS verwaltete Richtlinie
- Aufnahmezeit: 27. Juni 2018, 20:24 UTC
- Bearbeitete Zeit: 22. August 2022, 17:23 UTC

• ARN: arn:aws:iam::aws:policy/AWSSSOReadOnly

## Version der Richtlinie

Version der Richtlinie:v8 (Standard)

Die -Standardversion der -Richtlinie ist die -Richtlinie, die Berechtigungen für die -Richtlinie definiert. Wenn ein Benutzer oder eine Rolle mit der Richtlinie eine Anforderung für den Zugriff auf eineAWS Ressource stellt,AWS überprüft die Standardversion der Richtlinie, um festzustellen, ob die Anforderung zulässig ist.

```
{ 
   "Version" : "2012-10-17", 
   "Statement" : [ 
     { 
       "Sid" : "AWSSSOReadOnly", 
       "Effect" : "Allow", 
       "Action" : [ 
          "ds:DescribeDirectories", 
          "ds:DescribeTrusts", 
          "iam:ListPolicies", 
          "organizations:DescribeOrganization", 
          "organizations:DescribeAccount", 
          "organizations:ListParents", 
          "organizations:ListChildren", 
          "organizations:ListAccounts", 
          "organizations:ListRoots", 
          "organizations:ListAccountsForParent", 
          "organizations:ListOrganizationalUnitsForParent", 
          "organizations:ListDelegatedAdministrators", 
          "sso:Describe*", 
          "sso:Get*", 
          "sso:List*", 
          "sso:Search*", 
          "sso-directory:DescribeDirectory", 
          "access-analyzer:ValidatePolicy" 
       ], 
       "Resource" : "*" 
     } 
   ]
```
}

## Weitere Informationen

- [Erstellen Sie einen Berechtigungssatz mithilfeAWS verwalteter Richtlinien im IAM Identity Center](https://docs.aws.amazon.com/singlesignon/latest/userguide/howtocreatepermissionset.html)
- [Hinzufügen und Entfernen von IAM-Identitätsberechtigungen](https://docs.aws.amazon.com/IAM/latest/UserGuide/access_policies_manage-attach-detach.html)
- [Versionierung für IAM-Richtlinien verstehen](https://docs.aws.amazon.com/IAM/latest/UserGuide/access_policies_managed-versioning.html)
- [Erste Schritte mitAWS -verwaltete Richtlinien und Umstellung auf Berechtigungen mit den](https://docs.aws.amazon.com/IAM/latest/UserGuide/best-practices.html#bp-use-aws-defined-policies)  [geringsten Berechtigungen](https://docs.aws.amazon.com/IAM/latest/UserGuide/best-practices.html#bp-use-aws-defined-policies)

# AWSSSOServiceRolePolicy

AWSSSOServiceRolePolicyist eine [AWSverwaltete Richtlinie,](https://docs.aws.amazon.com/IAM/latest/UserGuide/access_policies_managed-vs-inline.html#aws-managed-policies) die:AWS SSO-Berechtigungen zur Verwaltung vonAWS Ressourcen, einschließlich IAM-Rollen, Richtlinien und SAML-IdP, in Ihrem Namen gewährt.

## Verwenden dieser Richtlinie

Diese Richtlinie ist an eine servicegebundene Rolle angehängt, die die Durchführung von Aktionen in Ihrem Namen ermöglicht. Sie können diese Richtlinie zu Ihren Benutzern, Gruppen oder Rollen anfügen.

## Einzelheiten der Richtlinie

- Typ: Serviceverknüpfte Rollenrichtlinie
- Aufnahmezeit: 5. Dezember 2017, 18:36 UTC
- Bearbeitete Zeit: 20. Oktober 2022, 20:05 UTC
- ARN: arn:aws:iam::aws:policy/aws-service-role/AWSSSOServiceRolePolicy

#### Version der Richtlinie

#### Version der Richtlinie:v17 (Standard)

Die Standardversion der Richtlinie definiert. Wenn ein Benutzer oder eine Rolle mit der Richtlinie eine Anforderung für den Zugriff auf eineAWS Ressource stellt,AWS überprüft die Standardversion der Richtlinie, um festzustellen, ob die Anforderung zulässig ist.

```
{ 
   "Version" : "2012-10-17", 
   "Statement" : [ 
     { 
        "Sid" : "IAMRoleProvisioningActions", 
        "Effect" : "Allow", 
       "Action" : [
          "iam:AttachRolePolicy", 
          "iam:CreateRole", 
          "iam:PutRolePolicy", 
          "iam:UpdateRole", 
          "iam:UpdateRoleDescription", 
          "iam:UpdateAssumeRolePolicy", 
          "iam:PutRolePermissionsBoundary", 
          "iam:DeleteRolePermissionsBoundary" 
        ], 
        "Resource" : [ 
          "arn:aws:iam::*:role/aws-reserved/sso.amazonaws.com/*" 
        ], 
        "Condition" : { 
          "StringNotEquals" : { 
            "aws:PrincipalOrgMasterAccountId" : "${aws:PrincipalAccount}" 
          } 
        } 
     }, 
     { 
        "Sid" : "IAMRoleReadActions", 
        "Effect" : "Allow", 
       "Action" : [
          "iam:GetRole", 
         "iam:ListRoles" 
        ], 
        "Resource" : [ 
         \mathbf{u} \star \mathbf{u} ] 
     }, 
     { 
        "Sid" : "IAMRoleCleanupActions", 
        "Effect" : "Allow", 
       "Action" : [
          "iam:DeleteRole",
```

```
 "iam:DeleteRolePolicy", 
     "iam:DetachRolePolicy", 
     "iam:ListRolePolicies", 
     "iam:ListAttachedRolePolicies" 
   ], 
   "Resource" : [ 
     "arn:aws:iam::*:role/aws-reserved/sso.amazonaws.com/*" 
   ] 
 }, 
 { 
   "Sid" : "IAMSLRCleanupActions", 
   "Effect" : "Allow", 
  "Action" : \lceil "iam:DeleteServiceLinkedRole", 
     "iam:GetServiceLinkedRoleDeletionStatus", 
     "iam:DeleteRole", 
     "iam:GetRole" 
   ], 
   "Resource" : [ 
     "arn:aws:iam::*:role/aws-service-role/sso.amazonaws.com/AWSServiceRoleForSSO" 
   ] 
 }, 
 { 
   "Sid" : "IAMSAMLProviderCreationAction", 
   "Effect" : "Allow", 
   "Action" : [ 
     "iam:CreateSAMLProvider" 
   ], 
   "Resource" : [ 
     "arn:aws:iam::*:saml-provider/AWSSSO_*" 
   ], 
   "Condition" : { 
     "StringNotEquals" : { 
       "aws:PrincipalOrgMasterAccountId" : "${aws:PrincipalAccount}" 
     } 
   } 
 }, 
 { 
   "Sid" : "IAMSAMLProviderUpdateAction", 
   "Effect" : "Allow", 
   "Action" : [ 
     "iam:UpdateSAMLProvider" 
   ], 
   "Resource" : [
```

```
 "arn:aws:iam::*:saml-provider/AWSSSO_*" 
   ] 
 }, 
 { 
   "Sid" : "IAMSAMLProviderCleanupActions", 
   "Effect" : "Allow", 
   "Action" : [ 
     "iam:DeleteSAMLProvider", 
     "iam:GetSAMLProvider" 
   ], 
   "Resource" : [ 
     "arn:aws:iam::*:saml-provider/AWSSSO_*" 
   ] 
 }, 
 { 
   "Effect" : "Allow", 
  "Action" : [
     "organizations:DescribeAccount", 
     "organizations:DescribeOrganization", 
     "organizations:ListAccounts", 
     "organizations:ListDelegatedAdministrators", 
     "organizations:ListAWSServiceAccessForOrganization" 
   ], 
   "Resource" : [ 
    " ] 
 }, 
 { 
   "Sid" : "AllowUnauthAppForDirectory", 
   "Effect" : "Allow", 
  "Action" : [
     "ds:UnauthorizeApplication" 
   ], 
   "Resource" : [ 
    ^{\rm H} \star ^{\rm H} ] 
 }, 
 { 
   "Sid" : "AllowDescribeForDirectory", 
   "Effect" : "Allow", 
  "Action" : [
     "ds:DescribeDirectories", 
     "ds:DescribeTrusts" 
   ],
```

```
 "Resource" : [ 
         " ] 
     }, 
     { 
        "Sid" : "AllowDescribeAndListOperationsOnIdentitySource", 
        "Effect" : "Allow", 
        "Action" : [ 
          "identitystore:DescribeUser", 
          "identitystore:DescribeGroup", 
          "identitystore:ListGroups", 
          "identitystore:ListUsers" 
        ], 
        "Resource" : [ 
         " * "
        ] 
     } 
   ]
}
```
- [Versionierung für IAM-Richtlinien verstehen](https://docs.aws.amazon.com/IAM/latest/UserGuide/access_policies_managed-versioning.html)
- [Erste Schritte mitAWS -verwaltete Richtlinien und Umstellung auf Berechtigungen mit den](https://docs.aws.amazon.com/IAM/latest/UserGuide/best-practices.html#bp-use-aws-defined-policies)  [geringsten Berechtigungen](https://docs.aws.amazon.com/IAM/latest/UserGuide/best-practices.html#bp-use-aws-defined-policies)

# AWSStepFunctionsConsoleFullAccess

AWSStepFunctionsConsoleFullAccessist eine [AWSverwaltete Richtlinie,](https://docs.aws.amazon.com/IAM/latest/UserGuide/access_policies_managed-vs-inline.html#aws-managed-policies) die: Eine Zugriffsrichtlinie, die einem Benutzer/einer Rolle, usw. den Zugriff auf dieAWS StepFunctions Konsole ermöglicht. Für eine vollständige Konsolenerfahrung benötigt ein Benutzer zusätzlich zu dieser Richtlinie möglicherweise diePassRole Berechtigung iam: für andere IAM-Rollen, die vom Dienst übernommen werden können.

## Verwenden dieser Richtlinie

Sie könnenAWSStepFunctionsConsoleFullAccess an Ihre Benutzer, Gruppen und Rollen anhängen.

### Einzelheiten der Richtlinie

- Typ:AWS verwaltete Richtlinie
- Aufnahmezeit: 11. Januar 2017, 21:54 UTC
- Bearbeitete Zeit: 12. Januar 2017, 00:19 UTC
- ARN: arn:aws:iam::aws:policy/AWSStepFunctionsConsoleFullAccess

#### Version der Richtlinie

Version der Richtlinie:v2 (Standard)

Die -Standardversion der -Richtlinie ist die -Standardversion, die die Berechtigungen für die - Richtlinie definiert. Wenn ein Benutzer oder eine Rolle mit der Richtlinie eine Anforderung für den Zugriff auf eineAWS Ressource stellt,AWS überprüft die Standardversion der Richtlinie, um festzustellen, ob die Anforderung zulässig ist.

```
{ 
   "Version" : "2012-10-17", 
   "Statement" : [ 
     { 
        "Effect" : "Allow", 
        "Action" : "states:*", 
        "Resource" : "*" 
     }, 
     { 
       "Effect" : "Allow", 
       "Action" : "iam:ListRoles", 
        "Resource" : "*" 
     }, 
     { 
        "Effect" : "Allow", 
        "Action" : "iam:PassRole", 
       "Resource" : "arn:aws:iam::*:role/service-role/StatesExecutionRole*" 
     }, 
     { 
        "Effect" : "Allow", 
        "Action" : "lambda:ListFunctions", 
        "Resource" : "*"
```
}

 ] }

## Weitere Informationen

- [Erstellen Sie einen Berechtigungssatz mithilfeAWS verwalteter Richtlinien im IAM Identity Center](https://docs.aws.amazon.com/singlesignon/latest/userguide/howtocreatepermissionset.html)
- [Hinzufügen und Entfernen von IAM-Identitätsberechtigungen](https://docs.aws.amazon.com/IAM/latest/UserGuide/access_policies_manage-attach-detach.html)
- [Versionierung für IAM-Richtlinien verstehen](https://docs.aws.amazon.com/IAM/latest/UserGuide/access_policies_managed-versioning.html)
- [Erste Schritte mitAWS -verwaltete Richtlinien und Umstellung auf Berechtigungen mit den](https://docs.aws.amazon.com/IAM/latest/UserGuide/best-practices.html#bp-use-aws-defined-policies)  [geringsten Berechtigungen](https://docs.aws.amazon.com/IAM/latest/UserGuide/best-practices.html#bp-use-aws-defined-policies)

# AWSStepFunctionsFullAccess

AWSStepFunctionsFullAccessist eine [AWSverwaltete Richtlinie](https://docs.aws.amazon.com/IAM/latest/UserGuide/access_policies_managed-vs-inline.html#aws-managed-policies), die: Eine Zugriffsrichtlinie für den Zugriff eines Benutzers/einer Rolle/usw. auf dieAWS StepFunctions API. Für vollen Zugriff MUSS ein Benutzer zusätzlich zu dieser Richtlinie über die iam:PassRole -Berechtigung für mindestens eine IAM-Rolle verfügen, die vom Dienst übernommen werden kann.

## Verwenden dieser -Richtlinie

Sie könnenAWSStepFunctionsFullAccess an Ihre Benutzer, Gruppen und Rollen anhängen.

## Einzelheiten der Richtlinie

- Typ:AWS verwaltete Richtlinie
- Aufnahmezeit: 11. Januar 2017, 21:51 UTC
- Bearbeitete Zeit: 11. Januar 2017, 21:51 UTC
- ARN: arn:aws:iam::aws:policy/AWSStepFunctionsFullAccess

## Version der Richtlinie

Version der Richtlinie:v1 (Standard)

Die -Standardversion der -Richtlinie ist die -Standardversion, die die Berechtigungen für die - Richtlinie definiert. Wenn ein Benutzer oder eine Rolle mit der Richtlinie eine Anforderung für den Zugriff auf eineAWS Ressource stellt,AWS überprüft die Standardversion der Richtlinie, um festzustellen, ob die Anforderung zulässig ist.

## JSON-Richtliniendokument

```
{ 
   "Version" : "2012-10-17", 
   "Statement" : [ 
     { 
        "Effect" : "Allow", 
        "Action" : "states:*", 
        "Resource" : "*" 
      } 
   ]
}
```
## Weitere Informationen

- [Erstellen Sie einen Berechtigungssatz mithilfeAWS verwalteter Richtlinien im IAM Identity Center](https://docs.aws.amazon.com/singlesignon/latest/userguide/howtocreatepermissionset.html)
- [Hinzufügen und Entfernen von IAM-Identitätsberechtigungen](https://docs.aws.amazon.com/IAM/latest/UserGuide/access_policies_manage-attach-detach.html)
- [Versionierung für IAM-Richtlinien verstehen](https://docs.aws.amazon.com/IAM/latest/UserGuide/access_policies_managed-versioning.html)
- [Erste Schritte mitAWS -verwaltete Richtlinien und Umstellung auf Berechtigungen mit den](https://docs.aws.amazon.com/IAM/latest/UserGuide/best-practices.html#bp-use-aws-defined-policies)  [geringsten Berechtigungen](https://docs.aws.amazon.com/IAM/latest/UserGuide/best-practices.html#bp-use-aws-defined-policies)

# AWSStepFunctionsReadOnlyAccess

AWSStepFunctionsReadOnlyAccessist eine [AWSverwaltete Richtlinie](https://docs.aws.amazon.com/IAM/latest/UserGuide/access_policies_managed-vs-inline.html#aws-managed-policies), die: Eine Zugriffsrichtlinie, um einem Benutzer/einer Rolle/usw. nur Lesezugriff auf denAWS StepFunctions Dienst zu gewähren.

## Verwenden dieser -Richtlinie

Sie könnenAWSStepFunctionsReadOnlyAccess an Ihre Benutzer, Gruppen und Rollen anhängen.

## Einzelheiten der Richtlinie

- Typ:AWS verwaltete Richtlinie
- Aufnahmezeit: 11. Januar 2017, 21:46 UTC
- Bearbeitete Zeit: 10. November 2017, 22:03 UTC
- ARN: arn:aws:iam::aws:policy/AWSStepFunctionsReadOnlyAccess

#### Version der Richtlinie

Version der Richtlinie:v2 (Standard)

Die -Standardversion ist die -Richtlinie, die die Berechtigungen für die -Richtlinie definiert. Wenn ein Benutzer oder eine Rolle mit der Richtlinie eine Anforderung für den Zugriff auf eineAWS Ressource stellt,AWS überprüft die Standardversion der Richtlinie, um festzustellen, ob die Anforderung zulässig ist.

#### JSON-Richtliniendokument

```
{ 
   "Version" : "2012-10-17", 
   "Statement" : [ 
     { 
        "Effect" : "Allow", 
        "Action" : [ 
          "states:ListStateMachines", 
          "states:ListActivities", 
          "states:DescribeStateMachine", 
          "states:DescribeStateMachineForExecution", 
          "states:ListExecutions", 
          "states:DescribeExecution", 
          "states:GetExecutionHistory", 
          "states:DescribeActivity" 
       ], 
        "Resource" : "*" 
     } 
   ]
}
```
## Weitere Informationen

- [Erstellen Sie einen Berechtigungssatz mithilfeAWS verwalteter Richtlinien im IAM Identity Center](https://docs.aws.amazon.com/singlesignon/latest/userguide/howtocreatepermissionset.html)
- [Hinzufügen und Entfernen von IAM-Identitätsberechtigungen](https://docs.aws.amazon.com/IAM/latest/UserGuide/access_policies_manage-attach-detach.html)
- [Versionierung für IAM-Richtlinien verstehen](https://docs.aws.amazon.com/IAM/latest/UserGuide/access_policies_managed-versioning.html)

• [Erste Schritte mitAWS -verwaltete Richtlinien und Umstellung auf Berechtigungen mit den](https://docs.aws.amazon.com/IAM/latest/UserGuide/best-practices.html#bp-use-aws-defined-policies)  [geringsten Berechtigungen](https://docs.aws.amazon.com/IAM/latest/UserGuide/best-practices.html#bp-use-aws-defined-policies)

## AWSStorageGatewayFullAccess

AWSStorageGatewayFullAccessist eine [AWSverwaltete Richtlinie,](https://docs.aws.amazon.com/IAM/latest/UserGuide/access_policies_managed-vs-inline.html#aws-managed-policies) die: Vollzugriff aufAWS Storage Gateway über die bietetAWS Management Console.

#### Verwenden dieser Richtlinie

Sie könnenAWSStorageGatewayFullAccess an Ihre Benutzer, Gruppen und Rollen anhängen.

## Einzelheiten der Richtlinie

- Typ:AWS verwaltete Richtlinie
- Aufnahmezeit: 6. Februar 2015, 18:41 UTC
- Bearbeitete Zeit: 6. September 2022, 20:26 UTC
- ARN: arn:aws:iam::aws:policy/AWSStorageGatewayFullAccess

## Version der Richtlinie

Version der Richtlinie:v2 (Standard)

Die -Standardversion der -Standardversion ist die -Standardversion, die die Berechtigungen für die -Richtlinie definiert. Wenn ein Benutzer oder eine Rolle mit der Richtlinie eine Anforderung für den Zugriff auf eineAWS Ressource stellt,AWS überprüft die Standardversion der Richtlinie, um festzustellen, ob die Anforderung zulässig ist.

```
{ 
   "Version" : "2012-10-17", 
   "Statement" : [ 
     { 
        "Effect" : "Allow", 
        "Action" : [ 
          "storagegateway:*" 
        ],
```

```
 "Resource" : "*" 
     }, 
     { 
        "Effect" : "Allow", 
        "Action" : [ 
          "ec2:DescribeSnapshots", 
          "ec2:DeleteSnapshot" 
        ], 
        "Resource" : "*" 
     }, 
     { 
        "Sid" : "fetchStorageGatewayParams", 
        "Effect" : "Allow", 
        "Action" : "ssm:GetParameters", 
        "Resource" : "arn:aws:ssm:*::parameter/aws/service/storagegateway/*" 
     } 
   ]
}
```
- [Erstellen Sie einen Berechtigungssatz mithilfeAWS verwalteter Richtlinien im IAM Identity Center](https://docs.aws.amazon.com/singlesignon/latest/userguide/howtocreatepermissionset.html)
- [Hinzufügen und Entfernen von IAM-Identitätsberechtigungen](https://docs.aws.amazon.com/IAM/latest/UserGuide/access_policies_manage-attach-detach.html)
- [Versionierung für IAM-Richtlinien verstehen](https://docs.aws.amazon.com/IAM/latest/UserGuide/access_policies_managed-versioning.html)
- [Erste Schritte mitAWS -verwaltete Richtlinien und Umstellung auf -verwaltete Richtlinien](https://docs.aws.amazon.com/IAM/latest/UserGuide/best-practices.html#bp-use-aws-defined-policies)

## AWSStorageGatewayReadOnlyAccess

AWSStorageGatewayReadOnlyAccessist eine [AWSverwaltete Richtlinie](https://docs.aws.amazon.com/IAM/latest/UserGuide/access_policies_managed-vs-inline.html#aws-managed-policies), die: Ermöglicht den Zugriff aufAWS Storage Gateway über dieAWS Management Console.

#### Verwenden dieser -Richtlinie

Sie könnenAWSStorageGatewayReadOnlyAccess an Ihre Benutzer, Gruppen und Rollen anhängen.

#### Einzelheiten der Richtlinie

• Typ:AWS verwaltete Richtlinie

- Aufnahmezeit: 6. Februar 2015, 18:41 UTC
- Bearbeitete Zeit: 6. September 2022, 20:24 UTC
- ARN: arn:aws:iam::aws:policy/AWSStorageGatewayReadOnlyAccess

#### Version der Richtlinie

Version der Richtlinie:v2 (Standard)

Die Standardversion der -Richtlinie ist die -Richtlinie, die die Berechtigungen für die -Richtlinie definiert. Wenn ein Benutzer oder eine Rolle mit der Richtlinie eine Anforderung für den Zugriff auf eineAWS Ressource stellt,AWS überprüft die Standardversion der Richtlinie, um festzustellen, ob die Anforderung zulässig ist.

```
{ 
   "Version" : "2012-10-17", 
   "Statement" : [ 
     { 
        "Effect" : "Allow", 
        "Action" : [ 
          "storagegateway:List*", 
          "storagegateway:Describe*" 
        ], 
        "Resource" : "*" 
     }, 
     { 
        "Effect" : "Allow", 
        "Action" : [ 
          "ec2:DescribeSnapshots" 
        ], 
        "Resource" : "*" 
     }, 
     { 
        "Sid" : "fetchStorageGatewayParams", 
        "Effect" : "Allow", 
        "Action" : "ssm:GetParameters", 
        "Resource" : "arn:aws:ssm:*::parameter/aws/service/storagegateway/*" 
     } 
   ]
```
}

## Weitere Informationen

- [Erstellen Sie einen Berechtigungssatz mithilfeAWS verwalteter Richtlinien im IAM Identity Center](https://docs.aws.amazon.com/singlesignon/latest/userguide/howtocreatepermissionset.html)
- [Hinzufügen und Entfernen von IAM-Identitätsberechtigungen](https://docs.aws.amazon.com/IAM/latest/UserGuide/access_policies_manage-attach-detach.html)
- [Versionierung für IAM-Richtlinien verstehen](https://docs.aws.amazon.com/IAM/latest/UserGuide/access_policies_managed-versioning.html)
- [Erste Schritte mitAWS -verwalRichtlinien und auf Berechtigungen mit den geringsten](https://docs.aws.amazon.com/IAM/latest/UserGuide/best-practices.html#bp-use-aws-defined-policies)  **[Berechtigungen](https://docs.aws.amazon.com/IAM/latest/UserGuide/best-practices.html#bp-use-aws-defined-policies)**

## AWSStorageGatewayServiceRolePolicy

AWSStorageGatewayServiceRolePolicyist eine [AWSverwaltete Richtlinie](https://docs.aws.amazon.com/IAM/latest/UserGuide/access_policies_managed-vs-inline.html#aws-managed-policies), die: Die dienstgebundene Rolle wird vonAWS Storage Gateway verwendet, um die Integration andererAWS Dienste mit Storage Gateway zu ermöglichen.

## Verwenden dieser Richtlinie

Diese Richtlinie ist an eine servicegebundene Rolle angehängt, die die Durchführung von Aktionen in Ihrem Namen ermöglicht. Sie können diese Richtlinie Ihren Benutzern, Gruppen oder Rollen anfügen.

## Einzelheiten der Richtlinie

- Typ: Serviceverknüpfte Rollenrichtlinie
- Aufnahmezeit: 17. Februar 2021, 19:03 UTC
- Bearbeitete Zeit: 17. Februar 2021, 19:03 UTC
- ARN: arn:aws:iam::aws:policy/aws-service-role/ AWSStorageGatewayServiceRolePolicy

## Version der Richtlinie

#### Version der Richtlinie:v1 (Standard)

Die Richtlinie ist die die Richtlinie definiert. Wenn ein Benutzer oder eine Rolle mit der Richtlinie eine Anforderung für den Zugriff auf eineAWS Ressource stellt,AWS überprüft die Standardversion der Richtlinie, um festzustellen, ob die Anforderung zulässig ist.

## JSON-Richtliniendokument

```
{ 
   "Version" : "2012-10-17", 
   "Statement" : [ 
     { 
        "Effect" : "Allow", 
        "Action" : [ 
          "fsx:ListTagsForResource" 
        ], 
        "Resource" : "arn:aws:fsx:*:*:backup/*" 
     } 
   ]
}
```
## Weitere Informationen

- [Versionierung für IAM-Richtlinien verstehen](https://docs.aws.amazon.com/IAM/latest/UserGuide/access_policies_managed-versioning.html)
- [Erste Schritte mitAWS -verwaltete Richtlinien und Umstellung auf die geringsten Berechtigungen](https://docs.aws.amazon.com/IAM/latest/UserGuide/best-practices.html#bp-use-aws-defined-policies)

## AWSSupplyChainFederationAdminAccess

AWSSupplyChainFederationAdminAccessist eine [AWSverwaltete Richtlinie](https://docs.aws.amazon.com/IAM/latest/UserGuide/access_policies_managed-vs-inline.html#aws-managed-policies), die: Supply-Chain-Verbundbenutzern Zugriff auf die AWS Supply Chain-Anwendung AWSSupplyChainFederationAdminAccess gewährtAWS, einschließlich der erforderlichen Berechtigungen, um Aktionen innerhalb der AWS Supply Chain-Anwendung auszuführen. Die Richtlinie gewährt Administratorberechtigungen für Benutzer und Gruppen von IAM Identity Center und ist einer Rolle zugeordnet, die von AWS Supply Chain in Ihrem Namen erstellt wurde. Sie sollten keine AWSSupplyChainFederationAdminAccess Richtlinie an andere IAM-Entitäten anhängen.

## Verwenden Sie diese Richtlinie

Sie können Verbindungen AWSSupplyChainFederationAdminAccess zu Ihren Benutzern, Gruppen und Rollen herstellen.

## Einzelheiten zu den Richtlinien

- Typ: Richtlinie für Servicerollen
- Erstellungszeit: 1. März 2023, 18:54 UTC
- Bearbeitete Zeit: 1. November 2023, 18:50 UTC
- ARN: arn:aws:iam::aws:policy/service-role/ AWSSupplyChainFederationAdminAccess

#### Version der Richtlinie

Richtlinienversion: v3 (Standard)

Die Standardversion der Richtlinie ist die Version, die die Berechtigungen für die Richtlinie definiert. Wenn ein Benutzer oder eine Rolle mit der Richtlinie eine Anfrage zum Zugriff auf eine AWS Ressource stellt, AWS überprüft er die Standardversion der Richtlinie, um festzustellen, ob die Anfrage zulässig ist.

```
{ 
   "Version" : "2012-10-17", 
   "Statement" : [ 
     { 
        "Sid" : "AWSSupplyChain", 
        "Effect" : "Allow", 
        "Action" : [ 
          "scn:*" 
       ], 
        "Resource" : [ 
          "arn:aws:scn:*:*:instance/*" 
      \mathbf{I} }, 
     { 
        "Sid" : "ChimeAppInstance", 
        "Effect" : "Allow", 
        "Action" : [ 
          "chime:BatchCreateChannelMembership", 
          "chime:CreateAppInstanceUser", 
          "chime:CreateChannel", 
          "chime:CreateChannelMembership", 
          "chime:CreateChannelModerator", 
          "chime:Connect", 
          "chime:DeleteChannelMembership", 
          "chime:DeleteChannelModerator", 
          "chime:DescribeChannelMembershipForAppInstanceUser",
```

```
 "chime:GetChannelMembershipPreferences", 
     "chime:ListChannelMemberships", 
     "chime:ListChannelMembershipsForAppInstanceUser", 
     "chime:ListChannelMessages", 
     "chime:ListChannelModerators", 
     "chime:TagResource", 
     "chime:PutChannelMembershipPreferences", 
     "chime:SendChannelMessage", 
     "chime:UpdateChannelReadMarker", 
     "chime:UpdateAppInstanceUser" 
   ], 
   "Resource" : [ 
     "arn:aws:chime:*:*:app-instance/*" 
   ], 
   "Condition" : { 
     "StringLike" : { 
        "aws:ResourceTag/SCNInstanceId" : "*" 
     } 
   } 
 }, 
 { 
   "Sid" : "ChimeChannel", 
   "Effect" : "Allow", 
   "Action" : [ 
     "chime:DescribeChannel" 
   ], 
   "Resource" : [ 
     "arn:aws:chime:*:*:app-instance/*" 
   ] 
 }, 
 { 
   "Sid" : "ChimeMessaging", 
   "Effect" : "Allow", 
  "Action" : [
     "chime:GetMessagingSessionEndpoint" 
   ], 
   "Resource" : "*" 
 }, 
 { 
   "Sid" : "IAMIdentityCenter", 
   "Effect" : "Allow", 
  "Action" : [
     "sso:GetManagedApplicationInstance", 
     "sso:ListDirectoryAssociations",
```

```
 "sso:AssociateProfile", 
     "sso:DisassociateProfile", 
     "sso:ListProfiles", 
     "sso:GetProfile", 
     "sso:ListProfileAssociations" 
   ], 
   "Resource" : "*" 
 }, 
 { 
   "Sid" : "AppflowConnectorProfile", 
   "Effect" : "Allow", 
  "Action" : [
     "appflow:CreateConnectorProfile", 
     "appflow:UseConnectorProfile", 
     "appflow:DeleteConnectorProfile", 
     "appflow:UpdateConnectorProfile" 
   ], 
   "Resource" : [ 
     "arn:aws:appflow:*:*:connectorprofile/scn-*" 
   ] 
 }, 
 { 
   "Sid" : "AppflowFlow", 
   "Effect" : "Allow", 
  "Action" : [
     "appflow:CreateFlow", 
     "appflow:DeleteFlow", 
     "appflow:DescribeFlow", 
     "appflow:DescribeFlowExecutionRecords", 
     "appflow:ListFlows", 
     "appflow:StartFlow", 
     "appflow:StopFlow", 
     "appflow:UpdateFlow", 
     "appflow:TagResource", 
     "appflow:UntagResource" 
   ], 
   "Resource" : [ 
     "arn:aws:appflow:*:*:flow/scn-*" 
   ] 
 }, 
 { 
   "Sid" : "S3ListAllBuckets", 
   "Effect" : "Allow", 
   "Action" : [
```

```
 "s3:ListAllMyBuckets" 
   ], 
   "Resource" : "*" 
 }, 
\mathcal{L} "Sid" : "S3ListSupplyChainBucket", 
   "Effect" : "Allow", 
   "Action" : [ 
     "s3:GetBucketLocation", 
     "s3:GetBucketPolicy", 
     "s3:ListBucket" 
   ], 
   "Resource" : [ 
     "arn:aws:s3:::aws-supply-chain-data-*" 
   ] 
 }, 
 { 
   "Sid" : "S3ReadWriteObject", 
   "Effect" : "Allow", 
   "Action" : [ 
     "s3:GetObject", 
     "s3:PutObject" 
   ], 
   "Resource" : [ 
     "arn:aws:s3:::aws-supply-chain-data-*" 
   ], 
   "Condition" : { 
     "StringEquals" : { 
       "aws:ResourceAccount" : "${aws:PrincipalAccount}" 
     } 
   } 
 }, 
 { 
   "Sid" : "SecretsManagerCreateSecret", 
   "Effect" : "Allow", 
   "Action" : "secretsmanager:CreateSecret", 
   "Resource" : "arn:aws:secretsmanager:*:*:secret:*", 
   "Condition" : { 
     "StringLike" : { 
        "secretsmanager:Name" : "appflow!*" 
     }, 
     "ForAnyValue:StringEquals" : { 
        "aws:CalledVia" : [ 
          "appflow.amazonaws.com"
```
```
 ] 
     } 
   } 
 }, 
\mathcal{L} "Sid" : "SecretsManagerPutResourcePolicy", 
   "Effect" : "Allow", 
   "Action" : [ 
     "secretsmanager:PutResourcePolicy" 
   ], 
   "Resource" : "arn:aws:secretsmanager:*:*:secret:*", 
   "Condition" : { 
     "ForAnyValue:StringEquals" : { 
        "aws:CalledVia" : [ 
          "appflow.amazonaws.com" 
       ] 
     }, 
     "StringEqualsIgnoreCase" : { 
        "secretsmanager:ResourceTag/aws:secretsmanager:owningService" : "appflow" 
     } 
   } 
 }, 
 { 
   "Sid" : "KMSListKeys", 
   "Effect" : "Allow", 
   "Action" : [ 
     "kms:ListKeys", 
     "kms:ListAliases" 
   ], 
   "Resource" : "arn:aws:kms:*:*:key/*" 
 }, 
 { 
   "Sid" : "KMSListGrants", 
   "Effect" : "Allow", 
   "Action" : [ 
     "kms:DescribeKey", 
     "kms:ListGrants" 
   ], 
   "Resource" : "arn:aws:kms:*:*:key/*", 
   "Condition" : { 
     "StringLike" : { 
        "kms:ViaService" : "appflow.*.amazonaws.com" 
     }, 
     "StringEquals" : {
```

```
 "aws:ResourceTag/aws-supply-chain-access" : "true" 
          } 
        } 
     }, 
      { 
        "Sid" : "KMSCreateGrant", 
        "Effect" : "Allow", 
        "Action" : [ 
          "kms:CreateGrant" 
        ], 
        "Resource" : "arn:aws:kms:*:*:key/*", 
        "Condition" : { 
          "StringLike" : { 
             "kms:ViaService" : "appflow.*.amazonaws.com" 
          }, 
          "Bool" : { 
             "kms:GrantIsForAWSResource" : "true" 
          }, 
          "StringEquals" : { 
             "aws:ResourceTag/aws-supply-chain-access" : "true" 
          } 
        } 
      } 
   ]
}
```
### Weitere Informationen

- [Erstellen Sie einen Berechtigungssatz mithilfe AWS verwalteter Richtlinien im IAM Identity Center](https://docs.aws.amazon.com/singlesignon/latest/userguide/howtocreatepermissionset.html)
- [Hinzufügen und Entfernen von IAM-Identitätsberechtigungen](https://docs.aws.amazon.com/IAM/latest/UserGuide/access_policies_manage-attach-detach.html)
- [Verstehen Sie die Versionierung von IAM-Richtlinien](https://docs.aws.amazon.com/IAM/latest/UserGuide/access_policies_managed-versioning.html)
- [Beginnen Sie mit AWS verwalteten Richtlinien und wechseln Sie zu Berechtigungen mit den](https://docs.aws.amazon.com/IAM/latest/UserGuide/best-practices.html#bp-use-aws-defined-policies)  [geringsten Rechten](https://docs.aws.amazon.com/IAM/latest/UserGuide/best-practices.html#bp-use-aws-defined-policies)

## AWSSupportAccess

AWSSupportAccessist eine [AWSverwaltete Richtlinie](https://docs.aws.amazon.com/IAM/latest/UserGuide/access_policies_managed-vs-inline.html#aws-managed-policies), die: Benutzern den Zugriff auf dasAWS Support Center ermöglicht.

## Verwenden dieser Richtlinien

Sie könnenAWSSupportAccess an Ihre Benutzer, Gruppen und Rollen anhängen.

#### Einzelheiten der Richtlinie

- Typ:AWS verwaltete Richtlinie
- Aufnahmezeit: 6. Februar 2015, 18:41 UTC
- Bearbeitete Zeit: 6. Februar 2015, 18:41 UTC
- ARN: arn:aws:iam::aws:policy/AWSSupportAccess

### Version der Richtlinie

Version der Richtlinie:v1 (Standard)

Die -Richtlinie ist die -Richtlinie, die Berechtigungen definiert. Wenn ein Benutzer oder eine Rolle mit der Richtlinie eine Anforderung für den Zugriff auf eineAWS Ressource stellt,AWS überprüft die Standardversion der Richtlinie, um festzustellen, ob die Anforderung zulässig ist.

### JSON-Richtliniendokument

```
{ 
   "Version" : "2012-10-17", 
   "Statement" : [ 
      { 
        "Effect" : "Allow", 
        "Action" : [ 
           "support:*" 
        ], 
        "Resource" : "*" 
      } 
   ]
}
```
### Weitere Informationen

- [Erstellen Sie einen Berechtigungssatz mithilfeAWS verwalteter Richtlinien im IAM Identity Center](https://docs.aws.amazon.com/singlesignon/latest/userguide/howtocreatepermissionset.html)
- [Hinzufügen und Entfernen von IAM-Identitätsberechtigungen](https://docs.aws.amazon.com/IAM/latest/UserGuide/access_policies_manage-attach-detach.html)
- [Versionierung für IAM-Richtlinien verstehen](https://docs.aws.amazon.com/IAM/latest/UserGuide/access_policies_managed-versioning.html)
- [Erste Schritte mitAWS -verwaltete Richtlinien](https://docs.aws.amazon.com/IAM/latest/UserGuide/best-practices.html#bp-use-aws-defined-policies)

## AWSSupportAppFullAccess

AWSSupportAppFullAccessist eine [AWSverwaltete Richtlinie,](https://docs.aws.amazon.com/IAM/latest/UserGuide/access_policies_managed-vs-inline.html#aws-managed-policies) die: vollen Zugriff auf dieAWS Support App und andere erforderliche Dienste wieAWS Support Service Quotas bietet. Diese Richtlinie beinhaltet Berechtigungen zur Nutzung der unterstützenden Dienste, sodass sich der Benutzer beiAWS Support Supportanfragen an ihn wenden, Servicekontingente ändern und die entsprechenden dienstverknüpften Rollen erstellen kann.

#### Verwenden dieser Richtlinien

Sie könnenAWSSupportAppFullAccess an Ihre Benutzer, Gruppen und Rollen anhängen.

#### Einzelheiten der Richtlinie

- Typ:AWS verwaltete Richtlinie
- Aufnahmezeit: 22. August 2022, 16:53 UTC
- Bearbeitete Zeit: 22. August 2022, 16:53 UTC
- ARN: arn:aws:iam::aws:policy/AWSSupportAppFullAccess

#### Version der Richtlinie

Version der Richtlinie:v1 (Standard)

Die -Richtlinie ist die -Richtlinie, die die Berechtigungen für die -Richtlinie definiert. Wenn ein Benutzer oder eine Rolle mit der Richtlinie eine Anforderung für den Zugriff auf eineAWS Ressource stellt,AWS überprüft die Standardversion der Richtlinie, um festzustellen, ob die Anforderung zulässig ist.

## JSON-Richtliniendokument

```
{ 
   "Version" : "2012-10-17", 
   "Statement" : [ 
     { 
        "Effect" : "Allow",
```

```
 "Action" : [ 
          "servicequotas:GetRequestedServiceQuotaChange", 
          "servicequotas:GetServiceQuota", 
          "servicequotas:RequestServiceQuotaIncrease", 
          "support:AddAttachmentsToSet", 
          "support:AddCommunicationToCase", 
          "support:CreateCase", 
          "support:DescribeCases", 
          "support:DescribeCommunications", 
          "support:DescribeSeverityLevels", 
          "support:InitiateChatForCase", 
          "support:ResolveCase" 
       ], 
       "Resource" : "*" 
     }, 
     { 
       "Effect" : "Allow", 
       "Action" : "iam:CreateServiceLinkedRole", 
       "Resource" : "*", 
       "Condition" : { 
          "StringEquals" : { 
            "iam:AWSServiceName" : "servicequotas.amazonaws.com" 
          } 
       } 
     } 
   ]
}
```
#### Weitere Informationen

- [Erstellen Sie einen Berechtigungssatz mithilfeAWS verwalteter Richtlinien im IAM Identity Center](https://docs.aws.amazon.com/singlesignon/latest/userguide/howtocreatepermissionset.html)
- [Hinzufügen und Entfernen von IAM-Identitätsberechtigungen](https://docs.aws.amazon.com/IAM/latest/UserGuide/access_policies_manage-attach-detach.html)
- [Versionierung für IAM-Richtlinien verstehen](https://docs.aws.amazon.com/IAM/latest/UserGuide/access_policies_managed-versioning.html)
- [Erste mitAWS -verwaltete Richtlinien und Umstellung auf Berechtigungen mit den geringsten](https://docs.aws.amazon.com/IAM/latest/UserGuide/best-practices.html#bp-use-aws-defined-policies) **[Berechtigungen](https://docs.aws.amazon.com/IAM/latest/UserGuide/best-practices.html#bp-use-aws-defined-policies)**

## AWSSupportAppReadOnlyAccess

AWSSupportAppReadOnlyAccessist eine [AWSverwaltete Richtlinie,](https://docs.aws.amazon.com/IAM/latest/UserGuide/access_policies_managed-vs-inline.html#aws-managed-policies) die: Nur Lesezugriff auf dieAWS Support App bietet.

### Verwenden dieser -Richtlinie

Sie könnenAWSSupportAppReadOnlyAccess an Ihre Benutzer, Gruppen und Rollen anhängen.

### Einzelheiten der Richtlinie

- Typ:AWS verwaltete Richtlinie
- Aufnahmezeit: 22. August 2022, 17:01 UTC
- Bearbeitete Zeit: 22. August 2022, 17:01 UTC
- ARN: arn:aws:iam::aws:policy/AWSSupportAppReadOnlyAccess

### Version der Richtlinie

Version der Richtlinie:v1 (Standard)

Die -Standardversion der -Richtlinie ist die -Standardversion, die die Berechtigungen für die - Richtlinie definiert. Wenn ein Benutzer oder eine Rolle mit der Richtlinie eine Anforderung für den Zugriff auf eineAWS Ressource stellt,AWS überprüft die Standardversion der Richtlinie, um festzustellen, ob die Anforderung zulässig ist.

### JSON-Richtliniendokument

```
{ 
   "Version" : "2012-10-17", 
   "Statement" : [ 
     { 
        "Effect" : "Allow", 
        "Action" : [ 
          "support:DescribeCases", 
          "support:DescribeCommunications" 
        ], 
        "Resource" : "*" 
      } 
   ]
}
```
## Weitere Informationen

• [Erstellen Sie einen Berechtigungssatz mithilfeAWS verwalteter Richtlinien im IAM Identity Center](https://docs.aws.amazon.com/singlesignon/latest/userguide/howtocreatepermissionset.html)

- [Hinzufügen und Entfernen von IAM-Identitätsberechtigungen](https://docs.aws.amazon.com/IAM/latest/UserGuide/access_policies_manage-attach-detach.html)
- [Versionierung für IAM-Richtlinien verstehen](https://docs.aws.amazon.com/IAM/latest/UserGuide/access_policies_managed-versioning.html)
- [Erste Schritte mitAWS -verwaltete Richtlinien und Umstellung auf -verwaltete Richtlinien und](https://docs.aws.amazon.com/IAM/latest/UserGuide/best-practices.html#bp-use-aws-defined-policies)  [Umstellung auf -verwaltete Richtlinien](https://docs.aws.amazon.com/IAM/latest/UserGuide/best-practices.html#bp-use-aws-defined-policies)

## AWSSupportPlansFullAccess

AWSSupportPlansFullAccessist eine [AWSverwaltete Richtlinie](https://docs.aws.amazon.com/IAM/latest/UserGuide/access_policies_managed-vs-inline.html#aws-managed-policies), die: vollen Zugriff auf Supportpläne bietet.

### Verwenden dieser -Richtlinie

Sie könnenAWSSupportPlansFullAccess an Ihre Benutzer, Gruppen und Rollen anhängen.

### Einzelheiten der Richtlinie

- Typ:AWS verwaltete Richtlinie
- Aufnahmezeit: 27. September 2022, 18:19 UTC
- Bearbeitete Zeit: 9. Mai 2023, 21:07 UTC
- ARN: arn:aws:iam::aws:policy/AWSSupportPlansFullAccess

### Version der Richtlinie

Version der Richtlinie:v2 (Standard)

Die Standardversion der -Richtlinie definiert, die die Berechtigungen für die -Richtlinie definiert. Wenn ein Benutzer oder eine Rolle mit der Richtlinie eine Anforderung für den Zugriff auf eineAWS Ressource stellt,AWS überprüft die Standardversion der Richtlinie, um festzustellen, ob die Anforderung zulässig ist.

### Dokument mit JSONet-Richtlinie

```
{ 
   "Version" : "2012-10-17", 
   "Statement" : [ 
      { 
        "Effect" : "Allow", 
        "Action" : [
```

```
 "supportplans:GetSupportPlan", 
          "supportplans:GetSupportPlanUpdateStatus", 
          "supportplans:StartSupportPlanUpdate", 
          "supportplans:CreateSupportPlanSchedule" 
       ], 
       "Resource" : "*" 
     } 
   ]
}
```
## Weitere Informationen

- [Erstellen Sie einen Berechtigungssatz mithilfeAWS verwalteter Richtlinien im IAM Identity Center](https://docs.aws.amazon.com/singlesignon/latest/userguide/howtocreatepermissionset.html)
- [Hinzufügen und Entfernen von IAM-Richtlinie IAM-Richtlinie mit IAM-Richtlinie](https://docs.aws.amazon.com/IAM/latest/UserGuide/access_policies_manage-attach-detach.html)
- [Versionierung für IAM-Richtlinien verstehen](https://docs.aws.amazon.com/IAM/latest/UserGuide/access_policies_managed-versioning.html)
- [Erste Schritte mitAWS -verwaltete verwaltete verwaltete -verwaltete verwaltete verwaltete](https://docs.aws.amazon.com/IAM/latest/UserGuide/best-practices.html#bp-use-aws-defined-policies) [verwaltete verwaltete verwaltete verwaltete verwaltete](https://docs.aws.amazon.com/IAM/latest/UserGuide/best-practices.html#bp-use-aws-defined-policies)

## AWSSupportPlansReadOnlyAccess

AWSSupportPlansReadOnlyAccessist eine [AWSverwaltete Richtlinie](https://docs.aws.amazon.com/IAM/latest/UserGuide/access_policies_managed-vs-inline.html#aws-managed-policies), die: Lesezugriff auf Supportpläne gewährt.

### Verwenden dieser -Richtlinie

Sie könnenAWSSupportPlansReadOnlyAccess an Ihre Benutzer, Gruppen und Rollen anhängen.

### Einzelheiten der Richtlinie

- Typ:AWS verwaltete Richtlinie
- Aufnahmezeit: 27. September 2022, 18:08 UTC
- Bearbeitete Zeit: 27. September 2022, 18:08 UTC
- ARN: arn:aws:iam::aws:policy/AWSSupportPlansReadOnlyAccess

## Version der Richtlinie

Version der Richtlinie:v1 (Standard)

Die -Richtlinie ist die -Richtlinie, die die Berechtigungen für die -Richtlinie definiert. Wenn ein Benutzer oder eine Rolle mit der Richtlinie eine Anforderung für den Zugriff auf eineAWS Ressource stellt,AWS überprüft die Standardversion der Richtlinie, um festzustellen, ob die Anforderung zulässig ist.

## JSON-Richtliniendokument

```
{ 
   "Version" : "2012-10-17", 
   "Statement" : [ 
     { 
        "Effect" : "Allow", 
        "Action" : [ 
          "supportplans:GetSupportPlan", 
          "supportplans:GetSupportPlanUpdateStatus" 
        ], 
        "Resource" : "*" 
     } 
   ]
}
```
## Weitere Informationen

- [Erstellen Sie einen Berechtigungssatz mithilfeAWS verwalteter Richtlinien im IAM Identity Center](https://docs.aws.amazon.com/singlesignon/latest/userguide/howtocreatepermissionset.html)
- [Hinzufügen und Entfernen von IAM-Identitätsberechtigungen](https://docs.aws.amazon.com/IAM/latest/UserGuide/access_policies_manage-attach-detach.html)
- [Versionierung für IAM-Richtlinien verstehen](https://docs.aws.amazon.com/IAM/latest/UserGuide/access_policies_managed-versioning.html)
- [Erste Schritte mitAWS -verwaltete Richtlinien und Umstellung auf Berechtigungen mit den](https://docs.aws.amazon.com/IAM/latest/UserGuide/best-practices.html#bp-use-aws-defined-policies)  [geringsten Berechtigungen](https://docs.aws.amazon.com/IAM/latest/UserGuide/best-practices.html#bp-use-aws-defined-policies)

# AWSSupportServiceRolePolicy

AWSSupportServiceRolePolicy ist eine von [AWS verwaltete Richtlinie,](https://docs.aws.amazon.com/IAM/latest/UserGuide/access_policies_managed-vs-inline.html#aws-managed-policies) die: Ermöglicht AWS Support den Zugriff auf -AWSRessourcen, um Fakturierungs-, Verwaltungs- und Support-Services bereitzustellen.

## Verwenden dieser Richtlinie

Diese Richtlinie ist an eine serviceverknüpfte Rolle angehängt, die es dem Service ermöglicht, Aktionen in Ihrem Namen durchzuführen. Sie können diese Richtlinie nicht an Ihre Benutzer, Gruppen oder Rollen anhängen.

### Richtliniendetails

- Typ : Serviceverknüpfte Rollenrichtlinie
- Erstellungszeit: 19. April 2018, 18:04 UTC
- Bearbeitungszeit: 17. Januar 2024, 22:28 UTC
- ARN: arn:aws:iam::aws:policy/aws-service-role/AWSSupportServiceRolePolicy

### Richtlinienversion

Richtlinienversion: v34 (Standard)

Die Standardversion der Richtlinie ist die Version, die die Berechtigungen für die Richtlinie definiert. Wenn ein Benutzer oder eine Rolle mit der Richtlinie eine Anforderung für den Zugriff auf eine - AWSRessource stellt, AWS überprüft die Standardversion der Richtlinie, um festzustellen, ob die Anforderung zugelassen werden soll.

## JSON-Richtliniendokument

```
{ 
   "Statement" : [ 
     { 
       "Sid" : "AWSSupportAPIGatewayAccess", 
       "Action" : [ 
         "apigateway:GET" 
       ], 
       "Effect" : "Allow", 
       "Resource" : [ 
         "arn:aws:apigateway:*::/account", 
         "arn:aws:apigateway:*::/apis", 
         "arn:aws:apigateway:*::/apis/*", 
         "arn:aws:apigateway:*::/apis/*/authorizers", 
         "arn:aws:apigateway:*::/apis/*/authorizers/*", 
         "arn:aws:apigateway:*::/apis/*/deployments", 
         "arn:aws:apigateway:*::/apis/*/deployments/*",
```

```
 "arn:aws:apigateway:*::/apis/*/integrations", 
   "arn:aws:apigateway:*::/apis/*/integrations/*", 
   "arn:aws:apigateway:*::/apis/*/integrations/*/integrationresponses", 
   "arn:aws:apigateway:*::/apis/*/integrations/*/integrationresponses/*", 
   "arn:aws:apigateway:*::/apis/*/models", 
   "arn:aws:apigateway:*::/apis/*/models/*", 
   "arn:aws:apigateway:*::/apis/*/routes", 
   "arn:aws:apigateway:*::/apis/*/routes/*", 
   "arn:aws:apigateway:*::/apis/*/routes/*/routeresponses", 
   "arn:aws:apigateway:*::/apis/*/routes/*/routeresponses/*", 
   "arn:aws:apigateway:*::/apis/*/stages", 
   "arn:aws:apigateway:*::/apis/*/stages/*", 
   "arn:aws:apigateway:*::/clientcertificates", 
   "arn:aws:apigateway:*::/clientcertificates/*", 
   "arn:aws:apigateway:*::/domainnames", 
   "arn:aws:apigateway:*::/domainnames/*", 
   "arn:aws:apigateway:*::/domainnames/*/apimappings", 
   "arn:aws:apigateway:*::/domainnames/*/apimappings/*", 
   "arn:aws:apigateway:*::/domainnames/*/basepathmappings", 
   "arn:aws:apigateway:*::/domainnames/*/basepathmappings/*", 
   "arn:aws:apigateway:*::/restapis", 
   "arn:aws:apigateway:*::/restapis/*", 
   "arn:aws:apigateway:*::/restapis/*/authorizers", 
   "arn:aws:apigateway:*::/restapis/*/authorizers/*", 
   "arn:aws:apigateway:*::/restapis/*/deployments", 
   "arn:aws:apigateway:*::/restapis/*/deployments/*", 
   "arn:aws:apigateway:*::/restapis/*/models", 
   "arn:aws:apigateway:*::/restapis/*/models/*", 
   "arn:aws:apigateway:*::/restapis/*/models/*/default_template", 
   "arn:aws:apigateway:*::/restapis/*/resources", 
   "arn:aws:apigateway:*::/restapis/*/resources/*", 
   "arn:aws:apigateway:*::/restapis/*/resources/*/methods/*/integration/responses/
   "arn:aws:apigateway:*::/restapis/*/resources/*/methods/*/responses/*", 
   "arn:aws:apigateway:*::/restapis/*/stages/*/sdks/*", 
   "arn:aws:apigateway:*::/restapis/*/resources/*/methods/*", 
   "arn:aws:apigateway:*::/restapis/*/resources/*/methods/*/integration", 
   "arn:aws:apigateway:*::/restapis/*/stages", 
   "arn:aws:apigateway:*::/restapis/*/stages/*", 
   "arn:aws:apigateway:*::/usageplans", 
   "arn:aws:apigateway:*::/usageplans/*", 
   "arn:aws:apigateway:*::/vpclinks", 
   "arn:aws:apigateway:*::/vpclinks/*" 
 ]
```
\*",

```
 }, 
     { 
       "Sid" : "AWSSupportDeleteRoleAccess", 
       "Action" : [ 
         "iam:DeleteRole" 
       ], 
       "Effect" : "Allow", 
       "Resource" : [ 
         "arn:aws:iam::*:role/aws-service-role/support.amazonaws.com/
AWSServiceRoleForSupport" 
       ] 
     }, 
     { 
       "Sid" : "AWSSupportActions", 
       "Action" : [ 
         "access-analyzer:getAccessPreview", 
         "access-analyzer:getAnalyzedResource", 
         "access-analyzer:getAnalyzer", 
         "access-analyzer:getArchiveRule", 
         "access-analyzer:getFinding", 
         "access-analyzer:getGeneratedPolicy", 
         "access-analyzer:listAccessPreviewFindings", 
         "access-analyzer:listAccessPreviews", 
         "access-analyzer:listAnalyzedResources", 
         "access-analyzer:listAnalyzers", 
         "access-analyzer:listArchiveRules", 
         "access-analyzer:listFindings", 
         "access-analyzer:listPolicyGenerations", 
         "acm-pca:describeCertificateAuthority", 
         "acm-pca:describeCertificateAuthorityAuditReport", 
         "acm-pca:getCertificate", 
         "acm-pca:getCertificateAuthorityCertificate", 
         "acm-pca:getCertificateAuthorityCsr", 
         "acm-pca:listCertificateAuthorities", 
         "acm-pca:listTags", 
         "acm:describeCertificate", 
         "acm:getAccountConfiguration", 
         "acm:getCertificate", 
         "acm:listCertificates", 
         "acm:listTagsForCertificate", 
         "airflow:getEnvironment", 
         "airflow:listEnvironments", 
         "airflow:listTagsForResource", 
         "amplify:getApp",
```
 "amplify:getBackendEnvironment", "amplify:getBranch", "amplify:getDomainAssociation", "amplify:getJob", "amplify:getWebhook", "amplify:listApps", "amplify:listBackendEnvironments", "amplify:listBranches", "amplify:listDomainAssociations", "amplify:listWebhooks", "amplifyuibuilder:exportComponents", "amplifyuibuilder:exportThemes", "appflow:describeConnectorEntity", "appflow:describeConnectorProfiles", "appflow:describeConnectors", "appflow:describeFlow", "appflow:describeFlowExecutionRecords", "appflow:listConnectorEntities", "appflow:listFlows", "application-autoscaling:describeScalableTargets", "application-autoscaling:describeScalingActivities", "application-autoscaling:describeScalingPolicies", "application-autoscaling:describeScheduledActions", "applicationinsights:describeApplication", "applicationinsights:describeComponent", "applicationinsights:describeComponentConfiguration", "applicationinsights:describeComponentConfigurationRecommendation", "applicationinsights:describeLogPattern", "applicationinsights:describeObservation", "applicationinsights:describeProblem", "applicationinsights:describeProblemObservations", "applicationinsights:listApplications", "applicationinsights:listComponents", "applicationinsights:listConfigurationHistory", "applicationinsights:listLogPatterns", "applicationinsights:listLogPatternSets", "applicationinsights:listProblems", "appmesh:describeGatewayRoute", "appmesh:describeMesh", "appmesh:describeRoute", "appmesh:describeVirtualGateway", "appmesh:describeVirtualNode", "appmesh:describeVirtualRouter", "appmesh:describeVirtualService",

```
JSON-Richtliniendokument 2548
```
 "appmesh:listGatewayRoutes", "appmesh:listMeshes", "appmesh:listRoutes", "appmesh:listTagsForResource", "appmesh:listVirtualGateways", "appmesh:listVirtualNodes", "appmesh:listVirtualRouters", "appmesh:listVirtualServices", "apprunner:describeAutoScalingConfiguration", "apprunner:describeCustomDomains", "apprunner:describeOperation", "apprunner:describeService", "apprunner:listAutoScalingConfigurations", "apprunner:listConnections", "apprunner:listOperations", "apprunner:listServices", "apprunner:listTagsForResource", "appstream:describeAppBlockBuilderAppBlockAssociations", "appstream:describeAppBlockBuilders", "appstream:describeAppBlocks", "appstream:describeApplicationFleetAssociations", "appstream:describeApplications", "appstream:describeDirectoryConfigs", "appstream:describeEntitlements", "appstream:describeFleets", "appstream:describeImageBuilders", "appstream:describeImagePermissions", "appstream:describeImages", "appstream:describeSessions", "appstream:describeStacks", "appstream:describeUsageReportSubscriptions", "appstream:describeUsers", "appstream:describeUserStackAssociations", "appstream:listAssociatedFleets", "appstream:listAssociatedStacks", "appstream:listEntitledApplications", "appstream:listTagsForResource", "appsync:getApiAssociation", "appsync:getApiCache", "appsync:getDomainName", "appsync:getFunction", "appsync:getGraphqlApi", "appsync:getIntrospectionSchema",

```
 "appsync:getResolver",
```
 "appsync:getSchemaCreationStatus", "appsync:getSourceApiAssociation", "appsync:getType", "appsync:listDataSources", "appsync:listDomainNames", "appsync:listFunctions", "appsync:listGraphqlApis", "appsync:listResolvers", "appsync:listResolversByFunction", "appsync:listSourceApiAssociations", "appsync:listTypes", "appsync:listTypesByAssociation", "aps:describeAlertManagerDefinition", "aps:describeRuleGroupsNamespace", "aps:describeWorkspace", "aps:listRuleGroupsNamespaces", "aps:listWorkspaces", "athena:batchGetNamedQuery", "athena:batchGetQueryExecution", "athena:getCalculationExecution", "athena:getCalculationExecutionStatus", "athena:getDataCatalog", "athena:getNamedQuery", "athena:getNotebookMetadata", "athena:getQueryExecution", "athena:getQueryRuntimeStatistics", "athena:getSession", "athena:getSessionStatus", "athena:getWorkGroup", "athena:listApplicationDPUSizes", "athena:listCalculationExecutions", "athena:listDataCatalogs", "athena:listEngineVersions", "athena:listExecutors", "athena:listNamedQueries", "athena:listNotebookMetadata", "athena:listNotebookSessions", "athena:listQueryExecutions", "athena:listSessions", "athena:listTagsForResource", "athena:listWorkGroups", "auditmanager:getAccountStatus", "auditmanager:getDelegations", "auditmanager:listAssessmentFrameworks",  "auditmanager:listAssessmentReports", "auditmanager:listAssessments", "auditmanager:listControls", "auditmanager:listKeywordsForDataSource", "auditmanager:listNotifications", "autoscaling-plans:describeScalingPlanResources", "autoscaling-plans:describeScalingPlans", "autoscaling-plans:getScalingPlanResourceForecastData", "autoscaling:describeAccountLimits", "autoscaling:describeAdjustmentTypes", "autoscaling:describeAutoScalingGroups", "autoscaling:describeAutoScalingInstances", "autoscaling:describeAutoScalingNotificationTypes", "autoscaling:describeInstanceRefreshes", "autoscaling:describeLaunchConfigurations", "autoscaling:describeLifecycleHooks", "autoscaling:describeLifecycleHookTypes", "autoscaling:describeLoadBalancers", "autoscaling:describeLoadBalancerTargetGroups", "autoscaling:describeMetricCollectionTypes", "autoscaling:describeNotificationConfigurations", "autoscaling:describePolicies", "autoscaling:describeScalingActivities", "autoscaling:describeScalingProcessTypes", "autoscaling:describeScheduledActions", "autoscaling:describeTags", "autoscaling:describeTerminationPolicyTypes", "autoscaling:describeWarmPool", "backup:describeBackupJob", "backup:describeBackupVault", "backup:describeCopyJob", "backup:describeFramework", "backup:describeGlobalSettings", "backup:describeProtectedResource", "backup:describeRecoveryPoint", "backup:describeRegionSettings", "backup:describeReportJob", "backup:describeReportPlan", "backup:describeRestoreJob", "backup:getBackupPlan", "backup:getBackupPlanFromJSON", "backup:getBackupPlanFromTemplate", "backup:getBackupSelection", "backup:getBackupVaultAccessPolicy",

 "backup:getBackupVaultNotifications", "backup:getLegalHold", "backup:getRecoveryPointRestoreMetadata", "backup:getSupportedResourceTypes", "backup:listBackupJobs", "backup:listBackupPlans", "backup:listBackupPlanTemplates", "backup:listBackupPlanVersions", "backup:listBackupSelections", "backup:listBackupVaults", "backup:listCopyJobs", "backup:listFrameworks", "backup:listLegalHolds", "backup:listProtectedResources", "backup:listRecoveryPointsByBackupVault", "backup:listRecoveryPointsByLegalHold", "backup:listRecoveryPointsByResource", "backup:listReportJobs", "backup:listReportPlans", "backup:listRestoreJobs", "backup:listTags", "backup-gateway:getGateway", "backup-gateway:getHypervisor", "backup-gateway:getHypervisorPropertyMappings", "backup-gateway:getVirtualMachine", "backup-gateway:listGateways", "backup-gateway:listHypervisors", "backup-gateway:listVirtualMachines", "batch:describeComputeEnvironments", "batch:describeJobDefinitions", "batch:describeJobQueues", "batch:describeJobs", "batch:listJobs", "braket:getDevice", "braket:getQuantumTask", "braket:searchDevices", "braket:searchQuantumTasks", "budgets:viewBudget", "ce:getCostAndUsage", "ce:getCostAndUsageWithResources", "ce:getCostForecast", "ce:getDimensionValues", "ce:getReservationCoverage",

"ce:getReservationPurchaseRecommendation",

 "ce:getReservationUtilization", "ce:getRightsizingRecommendation", "ce:getSavingsPlansCoverage", "ce:getSavingsPlansPurchaseRecommendation", "ce:getSavingsPlansUtilization", "ce:getSavingsPlansUtilizationDetails", "ce:getTags", "chime:describeAppInstance", "chime:getAttendee", "chime:getGlobalSettings", "chime:getMediaCapturePipeline", "chime:getMediaPipeline", "chime:getMeeting", "chime:getProxySession", "chime:getSipMediaApplication", "chime:getSipRule", "chime:getVoiceConnector", "chime:getVoiceConnectorGroup", "chime:getVoiceConnectorLoggingConfiguration", "chime:listAppInstances", "chime:listAttendees", "chime:listChannelBans", "chime:listChannels", "chime:listChannelsModeratedByAppInstanceUser", "chime:listMediaCapturePipelines", "chime:listMediaPipelines", "chime:listMeetings", "chime:listSipMediaApplications", "chime:listSipRules", "chime:listVoiceConnectorGroups", "chime:listVoiceConnectors", "cleanrooms:batchGetCollaborationAnalysisTemplate", "cleanrooms:batchGetSchema", "cleanrooms:getAnalysisTemplate", "cleanrooms:getCollaboration", "cleanrooms:getCollaborationAnalysisTemplate", "cleanrooms:getConfiguredTable", "cleanrooms:getConfiguredTableAssociation", "cleanrooms:getMembership", "cleanrooms:getSchema", "cleanrooms:listAnalysisTemplates", "cleanrooms:listCollaborationAnalysisTemplates", "cleanrooms:listCollaborations",

"cleanrooms:listConfiguredTableAssociations",

 "cleanrooms:listConfiguredTables", "cleanrooms:listMembers", "cleanrooms:listMemberships", "cleanrooms:listSchemas", "cloud9:describeEnvironmentMemberships", "cloud9:describeEnvironments", "cloud9:listEnvironments", "clouddirectory:getDirectory", "clouddirectory:listDirectories", "cloudformation:batchDescribeTypeConfigurations", "cloudformation:describeAccountLimits", "cloudformation:describeChangeSet", "cloudformation:describeChangeSetHooks", "cloudformation:describePublisher", "cloudformation:describeStackEvents", "cloudformation:describeStackInstance", "cloudformation:describeStackResource", "cloudformation:describeStackResources", "cloudformation:describeStacks", "cloudformation:describeStackSet", "cloudformation:describeStackSetOperation", "cloudformation:describeType", "cloudformation:describeTypeRegistration", "cloudformation:estimateTemplateCost", "cloudformation:getStackPolicy", "cloudformation:getTemplate", "cloudformation:getTemplateSummary", "cloudformation:listChangeSets", "cloudformation:listExports", "cloudformation:listImports", "cloudformation:listStackInstances", "cloudformation:listStackResources", "cloudformation:listStacks", "cloudformation:listStackSetOperationResults", "cloudformation:listStackSetOperations", "cloudformation:listStackSets", "cloudformation:listTypeRegistrations", "cloudformation:listTypes", "cloudformation:listTypeVersions", "cloudfront:describeFunction", "cloudfront:getCachePolicy", "cloudfront:getCachePolicyConfig", "cloudfront:getCloudFrontOriginAccessIdentity",

```
 "cloudfront:getCloudFrontOriginAccessIdentityConfig",
```
 "cloudfront:getContinuousDeploymentPolicy", "cloudfront:getContinuousDeploymentPolicyConfig", "cloudfront:getDistribution", "cloudfront:getDistributionConfig", "cloudfront:getInvalidation", "cloudfront:getKeyGroup", "cloudfront:getKeyGroupConfig", "cloudfront:getMonitoringSubscription", "cloudfront:getOriginAccessControl", "cloudfront:getOriginAccessControlConfig", "cloudfront:getOriginRequestPolicy", "cloudfront:getOriginRequestPolicyConfig", "cloudfront:getPublicKey", "cloudfront:getPublicKeyConfig", "cloudfront:getRealtimeLogConfig", "cloudfront:getStreamingDistribution", "cloudfront:getStreamingDistributionConfig", "cloudfront:listCachePolicies", "cloudfront:listCloudFrontOriginAccessIdentities", "cloudfront:listContinuousDeploymentPolicies", "cloudfront:listDistributions", "cloudfront:listDistributionsByCachePolicyId", "cloudfront:listDistributionsByKeyGroup", "cloudfront:listDistributionsByOriginRequestPolicyId", "cloudfront:listDistributionsByRealtimeLogConfig", "cloudfront:listDistributionsByResponseHeadersPolicyId", "cloudfront:listDistributionsByWebACLId", "cloudfront:listFunctions", "cloudfront:listInvalidations", "cloudfront:listKeyGroups", "cloudfront:listOriginAccessControls", "cloudfront:listOriginRequestPolicies", "cloudfront:listPublicKeys", "cloudfront:listRealtimeLogConfigs", "cloudfront:listStreamingDistributions", "cloudhsm:describeBackups", "cloudhsm:describeClusters", "cloudsearch:describeAnalysisSchemes", "cloudsearch:describeAvailabilityOptions", "cloudsearch:describeDomains", "cloudsearch:describeExpressions", "cloudsearch:describeIndexFields", "cloudsearch:describeScalingParameters",

"cloudsearch:describeServiceAccessPolicies",

 "cloudsearch:describeSuggesters", "cloudsearch:listDomainNames", "cloudtrail:describeTrails", "cloudtrail:getEventSelectors", "cloudtrail:getInsightSelectors", "cloudtrail:getTrail", "cloudtrail:getTrailStatus", "cloudtrail:listPublicKeys", "cloudtrail:listTags", "cloudtrail:listTrails", "cloudtrail:lookupEvents", "cloudwatch:describeAlarmHistory", "cloudwatch:describeAlarms", "cloudwatch:describeAlarmsForMetric", "cloudwatch:describeAnomalyDetectors", "cloudwatch:describeInsightRules", "cloudwatch:getDashboard", "cloudwatch:getInsightRuleReport", "cloudwatch:getMetricData", "cloudwatch:getMetricStatistics", "cloudwatch:getMetricStream", "cloudwatch:listDashboards", "cloudwatch:listManagedInsightRules", "cloudwatch:listMetrics", "cloudwatch:listMetricStreams", "codeartifact:describeDomain", "codeartifact:describePackageVersion", "codeartifact:describeRepository", "codeartifact:getDomainPermissionsPolicy", "codeartifact:getRepositoryEndpoint", "codeartifact:getRepositoryPermissionsPolicy", "codeartifact:listDomains", "codeartifact:listPackages", "codeartifact:listPackageVersionAssets", "codeartifact:listPackageVersions", "codeartifact:listRepositories", "codeartifact:listRepositoriesInDomain", "codebuild:batchGetBuildBatches", "codebuild:batchGetBuilds", "codebuild:batchGetProjects", "codebuild:listBuildBatches", "codebuild:listBuildBatchesForProject", "codebuild:listBuilds", "codebuild:listBuildsForProject",

 "codebuild:listCuratedEnvironmentImages", "codebuild:listProjects", "codebuild:listSourceCredentials", "codecommit:batchGetRepositories", "codecommit:getBranch", "codecommit:getRepository", "codecommit:getRepositoryTriggers", "codecommit:listBranches", "codecommit:listRepositories", "codedeploy:batchGetApplicationRevisions", "codedeploy:batchGetApplications", "codedeploy:batchGetDeploymentGroups", "codedeploy:batchGetDeploymentInstances", "codedeploy:batchGetDeployments", "codedeploy:batchGetDeploymentTargets", "codedeploy:batchGetOnPremisesInstances", "codedeploy:getApplication", "codedeploy:getApplicationRevision", "codedeploy:getDeployment", "codedeploy:getDeploymentConfig", "codedeploy:getDeploymentGroup", "codedeploy:getDeploymentInstance", "codedeploy:getDeploymentTarget", "codedeploy:getOnPremisesInstance", "codedeploy:listApplicationRevisions", "codedeploy:listApplications", "codedeploy:listDeploymentConfigs", "codedeploy:listDeploymentGroups", "codedeploy:listDeploymentInstances", "codedeploy:listDeployments", "codedeploy:listDeploymentTargets", "codedeploy:listGitHubAccountTokenNames", "codedeploy:listOnPremisesInstances", "codepipeline:getJobDetails", "codepipeline:getPipeline", "codepipeline:getPipelineExecution", "codepipeline:getPipelineState", "codepipeline:listActionExecutions", "codepipeline:listActionTypes", "codepipeline:listPipelineExecutions", "codepipeline:listPipelines", "codepipeline:listWebhooks", "codestar:describeProject", "codestar:listProjects",

 "codestar:listResources", "codestar:listTeamMembers", "codestar:listUserProfiles", "codestar-connections:getConnection", "codestar-connections:getHost", "codestar-connections:listConnections", "codestar-connections:listHosts", "cognito-identity:describeIdentityPool", "cognito-identity:getIdentityPoolRoles", "cognito-identity:listIdentities", "cognito-identity:listIdentityPools", "cognito-idp:describeIdentityProvider", "cognito-idp:describeResourceServer", "cognito-idp:describeRiskConfiguration", "cognito-idp:describeUserImportJob", "cognito-idp:describeUserPool", "cognito-idp:describeUserPoolClient", "cognito-idp:describeUserPoolDomain", "cognito-idp:getGroup", "cognito-idp:getUICustomization", "cognito-idp:getUserPoolMfaConfig", "cognito-idp:listGroups", "cognito-idp:listIdentityProviders", "cognito-idp:listResourceServers", "cognito-idp:listUserImportJobs", "cognito-idp:listUserPoolClients", "cognito-idp:listUserPools", "cognito-sync:describeDataset", "cognito-sync:describeIdentityPoolUsage", "cognito-sync:describeIdentityUsage", "cognito-sync:getCognitoEvents", "cognito-sync:getIdentityPoolConfiguration", "cognito-sync:listDatasets", "cognito-sync:listIdentityPoolUsage", "comprehend:describeDocumentClassificationJob", "comprehend:describeDocumentClassifier", "comprehend:describeDominantLanguageDetectionJob", "comprehend:describeEndpoint", "comprehend:describeEntitiesDetectionJob", "comprehend:describeEntityRecognizer", "comprehend:describeEventsDetectionJob", "comprehend:describeFlywheel", "comprehend:describeFlywheelIteration", "comprehend:describeKeyPhrasesDetectionJob",

 "comprehend:describePiiEntitiesDetectionJob", "comprehend:describeSentimentDetectionJob", "comprehend:describeTargetedSentimentDetectionJob", "comprehend:describeTopicsDetectionJob", "comprehend:listDocumentClassificationJobs", "comprehend:listDocumentClassifiers", "comprehend:listDominantLanguageDetectionJobs", "comprehend:listEndpoints", "comprehend:listEntitiesDetectionJobs", "comprehend:listEntityRecognizers", "comprehend:listEventsDetectionJobs", "comprehend:listFlywheelIterationHistory", "comprehend:listFlywheels", "comprehend:listKeyPhrasesDetectionJobs", "comprehend:listPiiEntitiesDetectionJobs", "comprehend:listSentimentDetectionJobs", "comprehend:listTargetedSentimentDetectionJobs", "comprehend:listTopicsDetectionJobs", "compute-optimizer:getAutoScalingGroupRecommendations", "compute-optimizer:getEBSVolumeRecommendations", "compute-optimizer:getEC2InstanceRecommendations", "compute-optimizer:getEC2RecommendationProjectedMetrics", "compute-optimizer:getECSServiceRecommendations", "compute-optimizer:getECSServiceRecommendationProjectedMetrics", "compute-optimizer:getEnrollmentStatus", "compute-optimizer:getRecommendationSummaries", "config:batchGetAggregateResourceConfig", "config:batchGetResourceConfig", "config:describeAggregateComplianceByConfigRules", "config:describeAggregationAuthorizations", "config:describeComplianceByConfigRule", "config:describeComplianceByResource", "config:describeConfigRuleEvaluationStatus", "config:describeConfigRules", "config:describeConfigurationAggregators", "config:describeConfigurationAggregatorSourcesStatus", "config:describeConfigurationRecorders", "config:describeConfigurationRecorderStatus", "config:describeConformancePackCompliance", "config:describeConformancePacks", "config:describeConformancePackStatus", "config:describeDeliveryChannels", "config:describeDeliveryChannelStatus", "config:describeOrganizationConfigRules",

 "config:describeOrganizationConfigRuleStatuses", "config:describeOrganizationConformancePacks", "config:describeOrganizationConformancePackStatuses", "config:describePendingAggregationRequests", "config:describeRemediationConfigurations", "config:describeRemediationExceptions", "config:describeRemediationExecutionStatus", "config:describeRetentionConfigurations", "config:getAggregateComplianceDetailsByConfigRule", "config:getAggregateConfigRuleComplianceSummary", "config:getAggregateDiscoveredResourceCounts", "config:getAggregateResourceConfig", "config:getComplianceDetailsByConfigRule", "config:getComplianceDetailsByResource", "config:getComplianceSummaryByConfigRule", "config:getComplianceSummaryByResourceType", "config:getConformancePackComplianceDetails", "config:getConformancePackComplianceSummary", "config:getDiscoveredResourceCounts", "config:getOrganizationConfigRuleDetailedStatus", "config:getOrganizationConformancePackDetailedStatus", "config:getResourceConfigHistory", "config:listAggregateDiscoveredResources", "config:listDiscoveredResources", "config:listTagsForResource", "connect:describeContact", "connect:describePhoneNumber", "connect:describeQuickConnect", "connect:describeUser", "connect:getCurrentMetricData", "connect:getMetricData", "connect:listContactEvaluations", "connect:listEvaluationForms", "connect:listEvaluationFormVersions", "connect:listPhoneNumbersV2", "connect:listQuickConnects", "connect:listRoutingProfiles", "connect:listSecurityProfiles", "connect:listUsers", "connect:listViews", "connect:listViewVersions", "controltower:describeAccountFactoryConfig", "controltower:describeCoreService",

```
 "controltower:describeGuardrail",
```
 "controltower:describeGuardrailForTarget", "controltower:describeManagedAccount", "controltower:describeSingleSignOn", "controltower:getAvailableUpdates", "controltower:getHomeRegion", "controltower:getLandingZoneStatus", "controltower:listDirectoryGroups", "controltower:listGuardrailsForTarget", "controltower:listGuardrailViolations", "controltower:listManagedAccounts", "controltower:listManagedAccountsForGuardrail", "controltower:listManagedAccountsForParent", "controltower:listManagedOrganizationalUnits", "controltower:listManagedOrganizationalUnitsForGuardrail", "databrew:describeDataset", "databrew:describeJob", "databrew:describeProject", "databrew:describeRecipe", "databrew:listDatasets", "databrew:listJobRuns", "databrew:listJobs", "databrew:listProjects", "databrew:listRecipes", "databrew:listRecipeVersions", "databrew:listTagsForResource", "datapipeline:describeObjects", "datapipeline:describePipelines", "datapipeline:getPipelineDefinition", "datapipeline:listPipelines", "datapipeline:queryObjects", "datasync:describeAgent", "datasync:describeLocationEfs", "datasync:describeLocationFsxLustre", "datasync:describeLocationFsxOpenZfs", "datasync:describeLocationFsxWindows", "datasync:describeLocationHdfs", "datasync:describeLocationNfs", "datasync:describeLocationObjectStorage", "datasync:describeLocationS3", "datasync:describeLocationSmb", "datasync:describeTask", "datasync:describeTaskExecution", "datasync:listAgents",

```
 "datasync:listLocations",
```
 "datasync:listTaskExecutions", "datasync:listTasks", "dax:describeClusters", "dax:describeDefaultParameters", "dax:describeEvents", "dax:describeParameterGroups", "dax:describeParameters", "dax:describeSubnetGroups", "detective:getMembers", "detective:listGraphs", "detective:listInvitations", "detective:listMembers", "devicefarm:getAccountSettings", "devicefarm:getDevice", "devicefarm:getDevicePool", "devicefarm:getDevicePoolCompatibility", "devicefarm:getJob", "devicefarm:getProject", "devicefarm:getRemoteAccessSession", "devicefarm:getRun", "devicefarm:getSuite", "devicefarm:getTest", "devicefarm:getTestGridProject", "devicefarm:getTestGridSession", "devicefarm:getUpload", "devicefarm:listArtifacts", "devicefarm:listDevicePools", "devicefarm:listDevices", "devicefarm:listJobs", "devicefarm:listProjects", "devicefarm:listRemoteAccessSessions", "devicefarm:listRuns", "devicefarm:listSamples", "devicefarm:listSuites", "devicefarm:listTestGridProjects", "devicefarm:listTestGridSessionActions", "devicefarm:listTestGridSessionArtifacts", "devicefarm:listTestGridSessions", "devicefarm:listTests", "devicefarm:listUniqueProblems", "devicefarm:listUploads", "directconnect:describeConnectionLoa", "directconnect:describeConnections", "directconnect:describeConnectionsOnInterconnect",

 "directconnect:describeCustomerMetadata", "directconnect:describeDirectConnectGatewayAssociationProposals", "directconnect:describeDirectConnectGatewayAssociations", "directconnect:describeDirectConnectGatewayAttachments", "directconnect:describeDirectConnectGateways", "directconnect:describeHostedConnections", "directconnect:describeInterconnectLoa", "directconnect:describeInterconnects", "directconnect:describeLags", "directconnect:describeLoa", "directconnect:describeLocations", "directconnect:describeRouterConfiguration", "directconnect:describeVirtualGateways", "directconnect:describeVirtualInterfaces", "dlm:getLifecyclePolicies", "dlm:getLifecyclePolicy", "dms:describeAccountAttributes", "dms:describeApplicableIndividualAssessments", "dms:describeConnections", "dms:describeEndpoints", "dms:describeEndpointSettings", "dms:describeEndpointTypes", "dms:describeEventCategories", "dms:describeEvents", "dms:describeEventSubscriptions", "dms:describeFleetAdvisorCollectors", "dms:describeFleetAdvisorDatabases", "dms:describeFleetAdvisorLsaAnalysis", "dms:describeFleetAdvisorSchemaObjectSummary", "dms:describeFleetAdvisorSchemas", "dms:describeOrderableReplicationInstances", "dms:describePendingMaintenanceActions", "dms:describeRefreshSchemasStatus", "dms:describeReplicationInstances", "dms:describeReplicationInstanceTaskLogs", "dms:describeReplicationSubnetGroups", "dms:describeReplicationTaskAssessmentResults", "dms:describeReplicationTaskAssessmentRuns", "dms:describeReplicationTaskIndividualAssessments", "dms:describeReplicationTasks", "dms:describeSchemas", "dms:describeTableStatistics", "docdb-elastic:getCluster", "docdb-elastic:getClusterSnapshot",

 "docdb-elastic:listClusters", "docdb-elastic:listClusterSnapshots", "drs:describeJobLogItems", "drs:describeJobs", "drs:describeLaunchConfigurationTemplates", "drs:describeRecoveryInstances", "drs:describeRecoverySnapshots", "drs:describeReplicationConfigurationTemplates", "drs:describeSourceNetworks", "drs:describeSourceServers", "drs:getLaunchConfiguration", "drs:getReplicationConfiguration", "drs:listExtensibleSourceServers", "drs:listLaunchActions", "drs:listStagingAccounts", "ds:describeClientAuthenticationSettings", "ds:describeConditionalForwarders", "ds:describeDirectories", "ds:describeDomainControllers", "ds:describeEventTopics", "ds:describeLDAPSSettings", "ds:describeSharedDirectories", "ds:describeSnapshots", "ds:describeTrusts", "ds:getDirectoryLimits", "ds:getSnapshotLimits", "ds:listIpRoutes", "ds:listSchemaExtensions", "ds:listTagsForResource", "dynamodb:describeBackup", "dynamodb:describeContinuousBackups", "dynamodb:describeContributorInsights", "dynamodb:describeExport", "dynamodb:describeGlobalTable", "dynamodb:describeImport", "dynamodb:describeKinesisStreamingDestination", "dynamodb:describeLimits", "dynamodb:describeStream", "dynamodb:describeTable", "dynamodb:describeTimeToLive", "dynamodb:listBackups", "dynamodb:listContributorInsights", "dynamodb:listExports",

```
 "dynamodb:listGlobalTables",
```
 "dynamodb:listImports", "dynamodb:listStreams", "dynamodb:listTables", "dynamodb:listTagsOfResource", "ec2:describeAccountAttributes", "ec2:describeAddresses", "ec2:describeAddressesAttribute", "ec2:describeAddressTransfers", "ec2:describeAggregateIdFormat", "ec2:describeAvailabilityZones", "ec2:describeBundleTasks", "ec2:describeByoipCidrs", "ec2:describeCapacityReservationFleets", "ec2:describeCapacityReservations", "ec2:describeCarrierGateways", "ec2:describeClassicLinkInstances", "ec2:describeClientVpnAuthorizationRules", "ec2:describeClientVpnConnections", "ec2:describeClientVpnEndpoints", "ec2:describeClientVpnRoutes", "ec2:describeClientVpnTargetNetworks", "ec2:describeCoipPools", "ec2:describeConversionTasks", "ec2:describeCustomerGateways", "ec2:describeDhcpOptions", "ec2:describeEgressOnlyInternetGateways", "ec2:describeExportImageTasks", "ec2:describeExportTasks", "ec2:describeFastLaunchImages", "ec2:describeFastSnapshotRestores", "ec2:describeFleetHistory", "ec2:describeFleetInstances", "ec2:describeFleets", "ec2:describeFlowLogs", "ec2:describeFpgaImageAttribute", "ec2:describeFpgaImages", "ec2:describeHostReservationOfferings", "ec2:describeHostReservations", "ec2:describeHosts", "ec2:describeIamInstanceProfileAssociations", "ec2:describeIdentityIdFormat", "ec2:describeIdFormat", "ec2:describeImageAttribute",

```
 "ec2:describeImages",
```
 "ec2:describeImportImageTasks", "ec2:describeImportSnapshotTasks", "ec2:describeInstanceAttribute", "ec2:describeInstanceCreditSpecifications", "ec2:describeInstanceEventNotificationAttributes", "ec2:describeInstanceEventWindows", "ec2:describeInstances", "ec2:describeInstanceStatus", "ec2:describeInstanceTypeOfferings", "ec2:describeInstanceTypes", "ec2:describeInternetGateways", "ec2:describeIpamPools", "ec2:describeIpams", "ec2:describeIpamScopes", "ec2:describeIpv6Pools", "ec2:describeKeyPairs", "ec2:describeLaunchTemplates", "ec2:describeLaunchTemplateVersions", "ec2:describeLocalGatewayRouteTables", "ec2:describeLocalGatewayRouteTableVirtualInterfaceGroupAssociations", "ec2:describeLocalGatewayRouteTableVpcAssociations", "ec2:describeLocalGateways", "ec2:describeLocalGatewayVirtualInterfaceGroups", "ec2:describeLocalGatewayVirtualInterfaces", "ec2:describeManagedPrefixLists", "ec2:describeMovingAddresses", "ec2:describeNatGateways", "ec2:describeNetworkAcls", "ec2:describeNetworkInterfaceAttribute", "ec2:describeNetworkInterfaces", "ec2:describePlacementGroups", "ec2:describePrefixLists", "ec2:describePrincipalIdFormat", "ec2:describePublicIpv4Pools", "ec2:describeRegions", "ec2:describeReservedInstances", "ec2:describeReservedInstancesListings", "ec2:describeReservedInstancesModifications", "ec2:describeReservedInstancesOfferings", "ec2:describeRouteTables", "ec2:describeScheduledInstanceAvailability", "ec2:describeScheduledInstances", "ec2:describeSecurityGroupReferences", "ec2:describeSecurityGroupRules",

 "ec2:describeSecurityGroups", "ec2:describeSnapshotAttribute", "ec2:describeSnapshots", "ec2:describeSpotDatafeedSubscription", "ec2:describeSpotFleetInstances", "ec2:describeSpotFleetRequestHistory", "ec2:describeSpotFleetRequests", "ec2:describeSpotInstanceRequests", "ec2:describeSpotPriceHistory", "ec2:describeStaleSecurityGroups", "ec2:describeStoreImageTasks", "ec2:describeSubnets", "ec2:describeTags", "ec2:describeTrafficMirrorFilters", "ec2:describeTrafficMirrorSessions", "ec2:describeTrafficMirrorTargets", "ec2:describeTransitGatewayAttachments", "ec2:describeTransitGatewayConnectPeers", "ec2:describeTransitGatewayMulticastDomains", "ec2:describeTransitGatewayPeeringAttachments", "ec2:describeTransitGatewayPolicyTables", "ec2:describeTransitGatewayRouteTableAnnouncements", "ec2:describeTransitGatewayRouteTables", "ec2:describeTransitGateways", "ec2:describeTransitGatewayVpcAttachments", "ec2:describeVerifiedAccessEndpoints", "ec2:describeVerifiedAccessGroups", "ec2:describeVerifiedAccessInstances", "ec2:describeVerifiedAccessTrustProviders", "ec2:describeVolumeAttribute", "ec2:describeVolumes", "ec2:describeVolumesModifications", "ec2:describeVolumeStatus", "ec2:describeVpcAttribute", "ec2:describeVpcClassicLink", "ec2:describeVpcClassicLinkDnsSupport", "ec2:describeVpcEndpointConnectionNotifications", "ec2:describeVpcEndpointConnections", "ec2:describeVpcEndpoints", "ec2:describeVpcEndpointServiceConfigurations", "ec2:describeVpcEndpointServicePermissions", "ec2:describeVpcEndpointServices", "ec2:describeVpcPeeringConnections",

```
 "ec2:describeVpcs",
```
 "ec2:describeVpnConnections", "ec2:describeVpnGateways", "ec2:getAssociatedIpv6PoolCidrs", "ec2:getCapacityReservationUsage", "ec2:getCoipPoolUsage", "ec2:getConsoleOutput", "ec2:getConsoleScreenshot", "ec2:getDefaultCreditSpecification", "ec2:getEbsDefaultKmsKeyId", "ec2:getEbsEncryptionByDefault", "ec2:getGroupsForCapacityReservation", "ec2:getHostReservationPurchasePreview", "ec2:getInstanceTypesFromInstanceRequirements", "ec2:getIpamAddressHistory", "ec2:getIpamPoolAllocations", "ec2:getIpamPoolCidrs", "ec2:getIpamResourceCidrs", "ec2:getLaunchTemplateData", "ec2:getManagedPrefixListAssociations", "ec2:getManagedPrefixListEntries", "ec2:getReservedInstancesExchangeQuote", "ec2:getSerialConsoleAccessStatus", "ec2:getSpotPlacementScores", "ec2:getTransitGatewayMulticastDomainAssociations", "ec2:getTransitGatewayPrefixListReferences", "ec2:getVerifiedAccessEndpointPolicy", "ec2:getVerifiedAccessGroupPolicy", "ec2:listImagesInRecycleBin", "ec2:listSnapshotsInRecycleBin", "ec2:searchLocalGatewayRoutes", "ec2:searchTransitGatewayMulticastGroups", "ec2:searchTransitGatewayRoutes", "ecr-public:describeImages", "ecr-public:describeImageTags", "ecr-public:describeRegistries", "ecr-public:describeRepositories", "ecr-public:getRegistryCatalogData", "ecr-public:getRepositoryCatalogData", "ecr-public:getRepositoryPolicy", "ecr-public:listTagsForResource", "ecr:batchCheckLayerAvailability", "ecr:batchGetRepositoryScanningConfiguration", "ecr:describeImages", "ecr:describeImageReplicationStatus",

 "ecr:describeImageScanFindings", "ecr:describePullThroughCacheRules", "ecr:describeRegistry", "ecr:describeRepositories", "ecr:getLifecyclePolicy", "ecr:getLifecyclePolicyPreview", "ecr:getRegistryPolicy", "ecr:getRegistryScanningConfiguration", "ecr:getRepositoryPolicy", "ecr:listImages", "ecr:listTagsForResource", "ecs:describeCapacityProviders", "ecs:describeClusters", "ecs:describeContainerInstances", "ecs:describeServices", "ecs:describeTaskDefinition", "ecs:describeTasks", "ecs:describeTaskSets", "ecs:getTaskProtection", "ecs:listAccountSettings", "ecs:listAttributes", "ecs:listClusters", "ecs:listContainerInstances", "ecs:listServices", "ecs:listServicesByNamespace", "ecs:listTagsForResource", "ecs:listTaskDefinitionFamilies", "ecs:listTaskDefinitions", "ecs:listTasks", "eks:describeAccessEntry", "eks:describeAddon", "eks:describeAddonConfiguration", "eks:describeAddonVersions", "eks:describeCluster", "eks:describeEksAnywhereSubscription", "eks:describeFargateProfile", "eks:describeIdentityProviderConfig", "eks:describeNodegroup", "eks:describeUpdate", "eks:listAccessEntries", "eks:listAccessPolicies", "eks:listAddons", "eks:listAssociatedAccessPolicies", "eks:listClusters",

 "eks:listEksAnywhereSubscriptions", "eks:listFargateProfiles", "eks:listIdentityProviderConfigs", "eks:listNodegroups", "eks:listUpdates", "elasticache:describeCacheClusters", "elasticache:describeCacheEngineVersions", "elasticache:describeCacheParameterGroups", "elasticache:describeCacheParameters", "elasticache:describeCacheSecurityGroups", "elasticache:describeCacheSubnetGroups", "elasticache:describeEngineDefaultParameters", "elasticache:describeEvents", "elasticache:describeGlobalReplicationGroups", "elasticache:describeReplicationGroups", "elasticache:describeReservedCacheNodes", "elasticache:describeReservedCacheNodesOfferings", "elasticache:describeServerlessCaches", "elasticache:describeServerlessCacheSnapshots", "elasticache:describeServiceUpdates", "elasticache:describeSnapshots", "elasticache:describeUpdateActions", "elasticache:describeUserGroups", "elasticache:describeUsers", "elasticache:listAllowedNodeTypeModifications", "elasticache:listTagsForResource", "elasticbeanstalk:checkDNSAvailability", "elasticbeanstalk:describeAccountAttributes", "elasticbeanstalk:describeApplicationVersions", "elasticbeanstalk:describeApplications", "elasticbeanstalk:describeConfigurationOptions", "elasticbeanstalk:describeEnvironmentHealth", "elasticbeanstalk:describeEnvironmentManagedActionHistory", "elasticbeanstalk:describeEnvironmentManagedActions", "elasticbeanstalk:describeEnvironmentResources", "elasticbeanstalk:describeEnvironments", "elasticbeanstalk:describeEvents", "elasticbeanstalk:describeInstancesHealth", "elasticbeanstalk:describePlatformVersion", "elasticbeanstalk:listAvailableSolutionStacks", "elasticbeanstalk:listPlatformBranches", "elasticbeanstalk:listPlatformVersions", "elasticbeanstalk:validateConfigurationSettings", "elasticfilesystem:describeAccessPoints",

 "elasticfilesystem:describeFileSystemPolicy", "elasticfilesystem:describeFileSystems", "elasticfilesystem:describeLifecycleConfiguration", "elasticfilesystem:describeMountTargets", "elasticfilesystem:describeMountTargetSecurityGroups", "elasticfilesystem:describeTags", "elasticfilesystem:listTagsForResource", "elasticloadbalancing:describeAccountLimits", "elasticloadbalancing:describeInstanceHealth", "elasticloadbalancing:describeListenerCertificates", "elasticloadbalancing:describeListeners", "elasticloadbalancing:describeLoadBalancerAttributes", "elasticloadbalancing:describeLoadBalancerPolicies", "elasticloadbalancing:describeLoadBalancerPolicyTypes", "elasticloadbalancing:describeLoadBalancers", "elasticloadbalancing:describeRules", "elasticloadbalancing:describeSSLPolicies", "elasticloadbalancing:describeTags", "elasticloadbalancing:describeTargetGroupAttributes", "elasticloadbalancing:describeTargetGroups", "elasticloadbalancing:describeTargetHealth", "elasticmapreduce:describeCluster", "elasticmapreduce:describeNotebookExecution", "elasticmapreduce:describeReleaseLabel", "elasticmapreduce:describeSecurityConfiguration", "elasticmapreduce:describeStep", "elasticmapreduce:describeStudio", "elasticmapreduce:getAutoTerminationPolicy", "elasticmapreduce:getBlockPublicAccessConfiguration", "elasticmapreduce:getManagedScalingPolicy", "elasticmapreduce:getStudioSessionMapping", "elasticmapreduce:listBootstrapActions", "elasticmapreduce:listClusters", "elasticmapreduce:listInstanceFleets", "elasticmapreduce:listInstanceGroups", "elasticmapreduce:listInstances", "elasticmapreduce:listNotebookExecutions", "elasticmapreduce:listReleaseLabels", "elasticmapreduce:listSecurityConfigurations", "elasticmapreduce:listSteps", "elasticmapreduce:listStudios", "elasticmapreduce:listStudioSessionMappings", "elastictranscoder:listJobsByPipeline", "elastictranscoder:listJobsByStatus",
"elastictranscoder:listPipelines", "elastictranscoder:listPresets", "elastictranscoder:readPipeline", "elastictranscoder:readPreset", "emr-containers:describeJobRun", "emr-containers:describeJobTemplate", "emr-containers:describeManagedEndpoint", "emr-containers:describeVirtualCluster", "emr-containers:listJobRuns", "emr-containers:listJobTemplates", "emr-containers:listManagedEndpoints", "emr-containers:listVirtualClusters", "emr-serverless:getApplication", "emr-serverless:getJobRun", "emr-serverless:listApplications", "es:describeDomain", "es:describeDomainAutoTunes", "es:describeDomainChangeProgress", "es:describeDomainConfig", "es:describeDomains", "es:describeDryRunProgress", "es:describeElasticsearchDomain", "es:describeElasticsearchDomainConfig", "es:describeElasticsearchDomains", "es:describeInboundConnections", "es:describeInstanceTypeLimits", "es:describeOutboundConnections", "es:describePackages", "es:describeReservedInstanceOfferings", "es:describeReservedInstances", "es:describeVpcEndpoints", "es:getCompatibleVersions", "es:getPackageVersionHistory", "es:getUpgradeHistory", "es:getUpgradeStatus", "es:listDomainNames", "es:listDomainsForPackage", "es:listInstanceTypeDetails", "es:listPackagesForDomain", "es:listScheduledActions", "es:listTags", "es:listVersions", "es:listVpcEndpointAccess",

```
 "es:listVpcEndpoints",
```
 "es:listVpcEndpointsForDomain", "evidently:getExperiment", "evidently:getFeature", "evidently:getLaunch", "evidently:getProject", "evidently:getSegment", "evidently:listExperiments", "evidently:listFeatures", "evidently:listLaunches", "evidently:listProjects", "evidently:listSegments", "evidently:listSegmentReferences", "events:describeApiDestination", "events:describeArchive", "events:describeConnection", "events:describeEndpoint", "events:describeEventBus", "events:describeEventSource", "events:describePartnerEventSource", "events:describeReplay", "events:describeRule", "events:listArchives", "events:listApiDestinations", "events:listConnections", "events:listEndpoints", "events:listEventBuses", "events:listEventSources", "events:listPartnerEventSourceAccounts", "events:listPartnerEventSources", "events:listReplays", "events:listRuleNamesByTarget", "events:listRules", "events:listTargetsByRule", "events:testEventPattern", "firehose:describeDeliveryStream", "firehose:listDeliveryStreams", "fms:getAdminAccount", "fms:getComplianceDetail", "fms:getNotificationChannel", "fms:getPolicy", "fms:getProtectionStatus", "fms:listComplianceStatus", "fms:listMemberAccounts",

```
 "fms:listPolicies",
```
 "forecast:describeDataset", "forecast:describeDatasetGroup", "forecast:describeDatasetImportJob", "forecast:describeForecast", "forecast:describeForecastExportJob", "forecast:describePredictor", "forecast:getAccuracyMetrics", "forecast:listDatasetGroups", "forecast:listDatasetImportJobs", "forecast:listDatasets", "forecast:listForecastExportJobs", "forecast:listForecasts", "forecast:listPredictors", "fsx:describeBackups", "fsx:describeDataRepositoryAssociations", "fsx:describeDataRepositoryTasks", "fsx:describeFileCaches", "fsx:describeFileSystems", "fsx:describeSnapshots", "fsx:describeStorageVirtualMachines", "fsx:describeVolumes", "fsx:listTagsForResource", "gamelift:describeAlias", "gamelift:describeBuild", "gamelift:describeEC2InstanceLimits", "gamelift:describeFleetAttributes", "gamelift:describeFleetCapacity", "gamelift:describeFleetEvents", "gamelift:describeFleetLocationAttributes", "gamelift:describeFleetLocationCapacity", "gamelift:describeFleetLocationUtilization", "gamelift:describeFleetPortSettings", "gamelift:describeFleetUtilization", "gamelift:describeGameServer", "gamelift:describeGameServerGroup", "gamelift:describeGameSessionDetails", "gamelift:describeGameSessionPlacement", "gamelift:describeGameSessionQueues", "gamelift:describeGameSessions", "gamelift:describeInstances", "gamelift:describeMatchmaking", "gamelift:describeMatchmakingConfigurations", "gamelift:describeMatchmakingRuleSets", "gamelift:describePlayerSessions",

 "gamelift:describeRuntimeConfiguration", "gamelift:describeScalingPolicies", "gamelift:describeScript", "gamelift:listAliases", "gamelift:listBuilds", "gamelift:listFleets", "gamelift:listGameServerGroups", "gamelift:listGameServers", "gamelift:listScripts", "gamelift:resolveAlias", "glacier:describeJob", "glacier:describeVault", "glacier:getDataRetrievalPolicy", "glacier:getVaultAccessPolicy", "glacier:getVaultLock", "glacier:getVaultNotifications", "glacier:listJobs", "glacier:listTagsForVault", "glacier:listVaults", "globalaccelerator:describeAccelerator", "globalaccelerator:describeAcceleratorAttributes", "globalaccelerator:describeEndpointGroup", "globalaccelerator:describeListener", "globalaccelerator:listAccelerators", "globalaccelerator:listEndpointGroups", "globalaccelerator:listListeners", "glue:batchGetBlueprints", "glue:batchGetCrawlers", "glue:batchGetDevEndpoints", "glue:batchGetJobs", "glue:batchGetPartition", "glue:batchGetTriggers", "glue:batchGetWorkflows", "glue:checkSchemaVersionValidity", "glue:getBlueprint", "glue:getBlueprintRun", "glue:getBlueprintRuns", "glue:getCatalogImportStatus", "glue:getClassifier", "glue:getClassifiers", "glue:getColumnStatisticsForPartition", "glue:getColumnStatisticsForTable", "glue:getCrawler",

```
 "glue:getCrawlerMetrics",
```
 "glue:getCrawlers", "glue:getCustomEntityType", "glue:getDatabase", "glue:getDatabases", "glue:getDataflowGraph", "glue:getDataQualityResult", "glue:getDataQualityRuleRecommendationRun", "glue:getDataQualityRuleset", "glue:getDataQualityRulesetEvaluationRun", "glue:getDevEndpoint", "glue:getDevEndpoints", "glue:getJob", "glue:getJobRun", "glue:getJobRuns", "glue:getJobs", "glue:getMapping", "glue:getMLTaskRun", "glue:getMLTaskRuns", "glue:getMLTransform", "glue:getMLTransforms", "glue:getPartition", "glue:getPartitionIndexes", "glue:getPartitions", "glue:getRegistry", "glue:getResourcePolicies", "glue:getResourcePolicy", "glue:getSchema", "glue:getSchemaByDefinition", "glue:getSchemaVersion", "glue:getSchemaVersionsDiff", "glue:getSession", "glue:getStatement", "glue:getTable", "glue:getTables", "glue:getTableVersions", "glue:getTrigger", "glue:getTriggers", "glue:getUserDefinedFunction", "glue:getUserDefinedFunctions", "glue:getWorkflow", "glue:getWorkflowRun", "glue:getWorkflowRuns", "glue:listCrawlers", "glue:listCrawls",

 "glue:listDataQualityResults", "glue:listDataQualityRuleRecommendationRuns", "glue:listDataQualityRulesetEvaluationRuns", "glue:listDataQualityRulesets", "glue:listDevEndpoints", "glue:listMLTransforms", "glue:listRegistries", "glue:listSchemas", "glue:listSchemaVersions", "glue:listSessions", "glue:listStatements", "glue:querySchemaVersionMetadata", "greengrass:getConnectivityInfo", "greengrass:getCoreDefinition", "greengrass:getCoreDefinitionVersion", "greengrass:getDeploymentStatus", "greengrass:getDeviceDefinition", "greengrass:getDeviceDefinitionVersion", "greengrass:getFunctionDefinition", "greengrass:getFunctionDefinitionVersion", "greengrass:getGroup", "greengrass:getGroupCertificateAuthority", "greengrass:getGroupVersion", "greengrass:getLoggerDefinition", "greengrass:getLoggerDefinitionVersion", "greengrass:getResourceDefinitionVersion", "greengrass:getServiceRoleForAccount", "greengrass:getSubscriptionDefinition", "greengrass:getSubscriptionDefinitionVersion", "greengrass:listCoreDefinitions", "greengrass:listCoreDefinitionVersions", "greengrass:listDeployments", "greengrass:listDeviceDefinitions", "greengrass:listDeviceDefinitionVersions", "greengrass:listFunctionDefinitions", "greengrass:listFunctionDefinitionVersions", "greengrass:listGroups", "greengrass:listGroupVersions", "greengrass:listLoggerDefinitions", "greengrass:listLoggerDefinitionVersions", "greengrass:listResourceDefinitions", "greengrass:listResourceDefinitionVersions", "greengrass:listSubscriptionDefinitions", "greengrass:listSubscriptionDefinitionVersions",

 "guardduty:getDetector", "guardduty:getFindings", "guardduty:getFindingsStatistics", "guardduty:getInvitationsCount", "guardduty:getIPSet", "guardduty:getMasterAccount", "guardduty:getMembers", "guardduty:getThreatIntelSet", "guardduty:listDetectors", "guardduty:listFindings", "guardduty:listInvitations", "guardduty:listIPSets", "guardduty:listMembers", "guardduty:listThreatIntelSets", "health:describeAffectedAccountsForOrganization", "health:describeAffectedEntities", "health:describeAffectedEntitiesForOrganization", "health:describeEntityAggregates", "health:describeEntityAggregatesForOrganization", "health:describeEventAggregates", "health:describeEventDetails", "health:describeEventDetailsForOrganization", "health:describeEvents", "health:describeEventsForOrganization", "health:describeEventTypes", "health:describeHealthServiceStatusForOrganization", "iam:getAccessKeyLastUsed", "iam:getAccountAuthorizationDetails", "iam:getAccountPasswordPolicy", "iam:getAccountSummary", "iam:getContextKeysForCustomPolicy", "iam:getContextKeysForPrincipalPolicy", "iam:getCredentialReport", "iam:getGroup", "iam:getGroupPolicy", "iam:getInstanceProfile", "iam:getLoginProfile", "iam:getOpenIDConnectProvider", "iam:getPolicy", "iam:getPolicyVersion", "iam:getRole", "iam:getRolePolicy", "iam:getSAMLProvider",

```
 "iam:getServerCertificate",
```

```
 "iam:getServiceLinkedRoleDeletionStatus", 
"iam:getSSHPublicKey", 
"iam:getUser", 
"iam:getUserPolicy", 
"iam:listAccessKeys", 
"iam:listAccountAliases", 
"iam:listAttachedGroupPolicies", 
"iam:listAttachedRolePolicies", 
"iam:listAttachedUserPolicies", 
"iam:listEntitiesForPolicy", 
"iam:listGroupPolicies", 
"iam:listGroups", 
"iam:listGroupsForUser", 
"iam:listInstanceProfiles", 
"iam:listInstanceProfilesForRole", 
"iam:listMFADevices", 
"iam:listOpenIDConnectProviders", 
"iam:listPolicies", 
"iam:listPolicyVersions", 
"iam:listRolePolicies", 
"iam:listRoles", 
"iam:listSAMLProviders", 
"iam:listServerCertificates", 
"iam:listSigningCertificates", 
"iam:listSSHPublicKeys", 
"iam:listUserPolicies", 
"iam:listUsers", 
"iam:listVirtualMFADevices", 
"iam:simulateCustomPolicy", 
"iam:simulatePrincipalPolicy", 
"imagebuilder:getComponent", 
"imagebuilder:getComponentPolicy", 
"imagebuilder:getContainerRecipe", 
"imagebuilder:getDistributionConfiguration", 
"imagebuilder:getImage", 
"imagebuilder:getImagePipeline", 
"imagebuilder:getImagePolicy", 
"imagebuilder:getImageRecipe", 
"imagebuilder:getImageRecipePolicy", 
"imagebuilder:getInfrastructureConfiguration", 
"imagebuilder:getLifecycleExecution", 
"imagebuilder:getLifecyclePolicy", 
"imagebuilder:getWorkflowExecution", 
"imagebuilder:getWorkflowStepExecution",
```
 "imagebuilder:listComponentBuildVersions", "imagebuilder:listComponents", "imagebuilder:listContainerRecipes", "imagebuilder:listDistributionConfigurations", "imagebuilder:listImageBuildVersions", "imagebuilder:listImagePipelineImages", "imagebuilder:listImagePipelines", "imagebuilder:listImageRecipes", "imagebuilder:listImages", "imagebuilder:listImageScanFindingAggregations", "imagebuilder:listInfrastructureConfigurations", "imagebuilder:listLifecycleExecutions", "imagebuilder:listLifecycleExecutionResources", "imagebuilder:listLifecyclePolicies", "imagebuilder:listWorkflowExecutions", "imagebuilder:listWorkflowStepExecutions", "imagebuilder:listTagsForResource", "inspector:describeAssessmentRuns", "inspector:describeAssessmentTargets", "inspector:describeAssessmentTemplates", "inspector:describeCrossAccountAccessRole", "inspector:describeResourceGroups", "inspector:describeRulesPackages", "inspector:getTelemetryMetadata", "inspector:listAssessmentRunAgents", "inspector:listAssessmentRuns", "inspector:listAssessmentTargets", "inspector:listAssessmentTemplates", "inspector:listEventSubscriptions", "inspector:listRulesPackages", "inspector:listTagsForResource", "inspector2:batchGetAccountStatus", "inspector2:batchGetFreeTrialInfo", "inspector2:describeOrganizationConfiguration", "inspector2:getDelegatedAdminAccount", "inspector2:getMember", "inspector2:getSbomExport", "inspector2:listCoverage", "inspector2:listDelegatedAdminAccounts", "inspector2:listFilters", "inspector2:listFindings", "inspector2:listMembers", "inspector2:listUsageTotals",

```
 "inspector-scan:scanSbom",
```
 "internetmonitor:getMonitor", "internetmonitor:listMonitors", "internetmonitor:getHealthEvent", "internetmonitor:listHealthEvents", "iot:describeAuthorizer", "iot:describeCACertificate", "iot:describeCertificate", "iot:describeDefaultAuthorizer", "iot:describeDomainConfiguration", "iot:describeEndpoint", "iot:describeIndex", "iot:describeJobExecution", "iot:describeThing", "iot:describeThingGroup", "iot:describeTunnel", "iot:getEffectivePolicies", "iot:getIndexingConfiguration", "iot:getLoggingOptions", "iot:getPolicy", "iot:getPolicyVersion", "iot:getTopicRule", "iot:getV2LoggingOptions", "iot:listAttachedPolicies", "iot:listAuthorizers", "iot:listCACertificates", "iot:listCertificates", "iot:listCertificatesByCA", "iot:listDomainConfigurations", "iot:listJobExecutionsForJob", "iot:listJobExecutionsForThing", "iot:listJobs", "iot:listNamedShadowsForThing", "iot:listOutgoingCertificates", "iot:listPackages", "iot:listPackageVersions", "iot:listPolicies", "iot:listPolicyPrincipals", "iot:listPolicyVersions", "iot:listPrincipalPolicies", "iot:listPrincipalThings", "iot:listRoleAliases", "iot:listTargetsForPolicy", "iot:listThingGroups", "iot:listThingGroupsForThing",

 "iot:listThingPrincipals", "iot:listThingRegistrationTasks", "iot:listThings", "iot:listThingsInThingGroup", "iot:listThingTypes", "iot:listTopicRules", "iot:listTunnels", "iot:listV2LoggingLevels", "iotevents:describeDetector", "iotevents:describeDetectorModel", "iotevents:describeInput", "iotevents:describeLoggingOptions", "iotevents:listDetectorModels", "iotevents:listDetectorModelVersions", "iotevents:listDetectors", "iotevents:listInputs", "iotfleetwise:getCampaign", "iotfleetwise:getDecoderManifest", "iotfleetwise:getFleet", "iotfleetwise:getModelManifest", "iotfleetwise:getSignalCatalog", "iotfleetwise:getVehicle", "iotfleetwise:getVehicleStatus", "iotfleetwise:listCampaigns", "iotfleetwise:listDecoderManifests", "iotfleetwise:listDecoderManifestNetworkInterfaces", "iotfleetwise:listDecoderManifestSignals", "iotfleetwise:listFleets", "iotfleetwise:listFleetsForVehicle", "iotfleetwise:listModelManifests", "iotfleetwise:listModelManifestNodes", "iotfleetwise:listSignalCatalogs", "iotfleetwise:listSignalCatalogNodes", "iotfleetwise:listVehicles", "iotsitewise:describeAccessPolicy", "iotsitewise:describeAsset", "iotsitewise:describeAssetModel", "iotsitewise:describeAssetProperty", "iotsitewise:describeDashboard", "iotsitewise:describeGateway", "iotsitewise:describeGatewayCapabilityConfiguration", "iotsitewise:describeLoggingOptions", "iotsitewise:describePortal", "iotsitewise:describeProject",

 "iotsitewise:listAccessPolicies", "iotsitewise:listAssetModels", "iotsitewise:listAssets", "iotsitewise:listAssociatedAssets", "iotsitewise:listDashboards", "iotsitewise:listGateways", "iotsitewise:listPortals", "iotsitewise:listProjectAssets", "iotsitewise:listProjects", "iottwinmaker:getComponentType", "iottwinmaker:getEntity", "iottwinmaker:getPricingPlan", "iottwinmaker:getScene", "iottwinmaker:getWorkspace", "iottwinmaker:listComponentTypes", "iottwinmaker:listEntities", "iottwinmaker:listScenes", "iottwinmaker:getSyncJob", "iottwinmaker:listSyncJobs", "iottwinmaker:listSyncResources", "iottwinmaker:listWorkspaces", "iotwireless:getDestination", "iotwireless:getDeviceProfile", "iotwireless:getPartnerAccount", "iotwireless:getServiceEndpoint", "iotwireless:getServiceProfile", "iotwireless:getWirelessDevice", "iotwireless:getWirelessDeviceStatistics", "iotwireless:getWirelessGateway", "iotwireless:getWirelessGatewayCertificate", "iotwireless:getWirelessGatewayFirmwareInformation", "iotwireless:getWirelessGatewayStatistics", "iotwireless:getWirelessGatewayTask", "iotwireless:getWirelessGatewayTaskDefinition", "iotwireless:listDestinations", "iotwireless:listDeviceProfiles", "iotwireless:listPartnerAccounts", "iotwireless:listServiceProfiles", "iotwireless:listTagsForResource", "iotwireless:listWirelessDevices", "iotwireless:listWirelessGateways", "iotwireless:listWirelessGatewayTaskDefinitions", "ivs:getChannel", "ivs:getRecordingConfiguration",

 "ivs:getStream", "ivs:getStreamSession", "ivs:listChannels", "ivs:listPlaybackKeyPairs", "ivs:listRecordingConfigurations", "ivs:listStreamKeys", "ivs:listStreams", "ivs:listStreamSessions", "kafka:describeCluster", "kafka:describeClusterOperation", "kafka:describeClusterV2", "kafka:describeConfiguration", "kafka:describeConfigurationRevision", "kafka:getBootstrapBrokers", "kafka:listConfigurations", "kafka:listConfigurationRevisions", "kafka:listClusterOperations", "kafka:listClusters", "kafka:listClustersV2", "kafka:listNodes", "kafkaconnect:describeConnector", "kafkaconnect:describeCustomPlugin", "kafkaconnect:describeWorkerConfiguration", "kafkaconnect:listConnectors", "kafkaconnect:listCustomPlugins", "kafkaconnect:listWorkerConfigurations", "kendra:describeDataSource", "kendra:describeFaq", "kendra:describeIndex", "kendra:listDataSources", "kendra:listFaqs", "kendra:listIndices", "kinesis:describeStream", "kinesis:describeStreamConsumer", "kinesis:describeStreamSummary", "kinesis:listShards", "kinesis:listStreams", "kinesis:listStreamConsumers", "kinesis:listTagsForStream", "kinesisanalytics:describeApplication", "kinesisanalytics:describeApplicationSnapshot", "kinesisanalytics:listApplications", "kinesisanalytics:listApplicationSnapshots", "kinesisvideo:describeImageGenerationConfiguration",  "kinesisvideo:describeNotificationConfiguration", "kinesisvideo:describeSignalingChannel", "kinesisvideo:describeStream", "kinesisvideo:getDataEndpoint", "kinesisvideo:getIceServerConfig", "kinesisvideo:getSignalingChannelEndpoint", "kinesisvideo:listSignalingChannels", "kinesisvideo:listStreams", "kms:describeKey", "kms:getKeyPolicy", "kms:getKeyRotationStatus", "kms:listAliases", "kms:listGrants", "kms:listKeyPolicies", "kms:listKeys", "kms:listResourceTags", "kms:listRetirableGrants", "lambda:getAccountSettings", "lambda:getAlias", "lambda:getCodeSigningConfig", "lambda:getEventSourceMapping", "lambda:getFunction", "lambda:getFunctionCodeSigningConfig", "lambda:getFunctionConcurrency", "lambda:getFunctionConfiguration", "lambda:getFunctionEventInvokeConfig", "lambda:getFunctionUrlConfig", "lambda:getLayerVersion", "lambda:getLayerVersionPolicy", "lambda:getPolicy", "lambda:getProvisionedConcurrencyConfig", "lambda:getRuntimeManagementConfig", "lambda:listAliases", "lambda:listCodeSigningConfigs", "lambda:listEventSourceMappings", "lambda:listFunctionEventInvokeConfigs", "lambda:listFunctions", "lambda:listFunctionsByCodeSigningConfig", "lambda:listFunctionUrlConfigs", "lambda:listLayers", "lambda:listLayerVersions", "lambda:listProvisionedConcurrencyConfigs", "lambda:listVersionsByFunction", "launchwizard:describeProvisionedApp",

```
 "launchwizard:describeProvisioningEvents", 
"launchwizard:listProvisionedApps", 
"lex:describeBot", 
"lex:describeBotAlias", 
"lex:describeBotLocale", 
"lex:describeBotRecommendation", 
"lex:describeBotVersion", 
"lex:describeCustomVocabularyMetadata", 
"lex:describeExport", 
"lex:describeImport", 
"lex:describeIntent", 
"lex:describeResourcePolicy", 
"lex:describeSlot", 
"lex:describeSlotType", 
"lex:getBot", 
"lex:getBotAlias", 
"lex:getBotAliases", 
"lex:getBotChannelAssociation", 
"lex:getBotChannelAssociations", 
"lex:getBots", 
"lex:getBotVersions", 
"lex:getBuiltinIntent", 
"lex:getBuiltinIntents", 
"lex:getBuiltinSlotTypes", 
"lex:getIntent", 
"lex:getIntents", 
"lex:getIntentVersions", 
"lex:getSlotType", 
"lex:getSlotTypes", 
"lex:getSlotTypeVersions", 
"lex:listBotAliases", 
"lex:listBotLocales", 
"lex:listBotRecommendations", 
"lex:listBots", 
"lex:listBotVersions", 
"lex:listExports", 
"lex:listImports", 
"lex:listIntents", 
"lex:listRecommendedIntents", 
"lex:listSlots", 
"lex:listSlotTypes", 
"license-manager:getLicenseConfiguration", 
"license-manager:getServiceSettings", 
"license-manager:listAssociationsForLicenseConfiguration",
```
 "license-manager:listFailuresForLicenseConfigurationOperations", "license-manager:listLicenseConfigurations", "license-manager:listLicenseSpecificationsForResource", "license-manager:listResourceInventory", "license-manager:listUsageForLicenseConfiguration", "lightsail:getActiveNames", "lightsail:getAlarms", "lightsail:getAutoSnapshots", "lightsail:getBlueprints", "lightsail:getBucketBundles", "lightsail:getBucketMetricData", "lightsail:getBuckets", "lightsail:getBundles", "lightsail:getCertificates", "lightsail:getContainerImages", "lightsail:getContainerServiceDeployments", "lightsail:getContainerServiceMetricData", "lightsail:getContainerServicePowers", "lightsail:getContainerServices", "lightsail:getDisk", "lightsail:getDisks", "lightsail:getDiskSnapshot", "lightsail:getDiskSnapshots", "lightsail:getDistributionBundles", "lightsail:getDistributionMetricData", "lightsail:getDistributions", "lightsail:getDomain", "lightsail:getDomains", "lightsail:getExportSnapshotRecords", "lightsail:getInstance", "lightsail:getInstanceMetricData", "lightsail:getInstancePortStates", "lightsail:getInstances", "lightsail:getInstanceSnapshot", "lightsail:getInstanceSnapshots", "lightsail:getInstanceState", "lightsail:getKeyPair", "lightsail:getKeyPairs", "lightsail:getLoadBalancer", "lightsail:getLoadBalancerMetricData", "lightsail:getLoadBalancers", "lightsail:getLoadBalancerTlsCertificates", "lightsail:getOperation", "lightsail:getOperations",

 "lightsail:getOperationsForResource", "lightsail:getRegions", "lightsail:getRelationalDatabase", "lightsail:getRelationalDatabaseMetricData", "lightsail:getRelationalDatabases", "lightsail:getRelationalDatabaseSnapshot", "lightsail:getRelationalDatabaseSnapshots", "lightsail:getStaticIp", "lightsail:getStaticIps", "lightsail:isVpcPeered", "logs:describeAccountPolicies", "logs:describeDeliveries", "logs:describeDeliveryDestinations", "logs:describeDeliverySources", "logs:describeDestinations", "logs:describeExportTasks", "logs:describeLogGroups", "logs:describeLogStreams", "logs:describeMetricFilters", "logs:describeQueries", "logs:describeQueryDefinitions", "logs:describeResourcePolicies", "logs:describeSubscriptionFilters", "logs:getDataProtectionPolicy", "logs:getDelivery", "logs:getDeliveryDestination", "logs:getDeliveryDestinationPolicy", "logs:getDeliverySource", "logs:getLogDelivery", "logs:getLogGroupFields", "logs:listLogDeliveries", "logs:testMetricFilter", "lookoutequipment:describeDataIngestionJob", "lookoutequipment:describeDataset", "lookoutequipment:describeInferenceScheduler", "lookoutequipment:describeModel", "lookoutequipment:listDataIngestionJobs", "lookoutequipment:listDatasets", "lookoutequipment:listInferenceExecutions", "lookoutequipment:listInferenceSchedulers", "lookoutequipment:listModels", "lookoutmetrics:describeAlert", "lookoutmetrics:describeAnomalyDetectionExecutions", "lookoutmetrics:describeAnomalyDetector",

 "lookoutmetrics:describeMetricSet", "lookoutmetrics:getAnomalyGroup", "lookoutmetrics:getDataQualityMetrics", "lookoutmetrics:getFeedback", "lookoutmetrics:getSampleData", "lookoutmetrics:listAlerts", "lookoutmetrics:listAnomalyDetectors", "lookoutmetrics:listAnomalyGroupSummaries", "lookoutmetrics:listAnomalyGroupTimeSeries", "lookoutmetrics:listMetricSets", "lookoutmetrics:listTagsForResource", "machinelearning:describeBatchPredictions", "machinelearning:describeDataSources", "machinelearning:describeEvaluations", "machinelearning:describeMLModels", "machinelearning:getBatchPrediction", "machinelearning:getDataSource", "machinelearning:getEvaluation", "machinelearning:getMLModel", "macie2:getClassificationExportConfiguration", "macie2:getCustomDataIdentifier", "macie2:getFindings", "macie2:getFindingStatistics", "macie2:listClassificationJobs", "macie2:listCustomDataIdentifiers", "macie2:listFindings", "managedblockchain:getMember", "managedblockchain:getNetwork", "managedblockchain:getNode", "managedblockchain:listMembers", "managedblockchain:listNetworks", "managedblockchain:listNodes", "mediaconnect:describeFlow", "mediaconnect:listEntitlements", "mediaconnect:listFlows", "mediaconvert:describeEndpoints", "mediaconvert:getJob", "mediaconvert:getJobTemplate", "mediaconvert:getPreset", "mediaconvert:getQueue", "mediaconvert:listJobs", "mediaconvert:listJobTemplates", "medialive:describeChannel", "medialive:describeInput",

 "medialive:describeInputDevice", "medialive:describeInputSecurityGroup", "medialive:describeMultiplex", "medialive:describeOffering", "medialive:describeReservation", "medialive:describeSchedule", "medialive:listChannels", "medialive:listInputDevices", "medialive:listInputs", "medialive:listInputSecurityGroups", "medialive:listMultiplexes", "medialive:listOfferings", "medialive:listReservations", "mediapackage:describeChannel", "mediapackage:describeOriginEndpoint", "mediapackage:listChannels", "mediapackage:listOriginEndpoints", "mediastore:describeContainer", "mediastore:getContainerPolicy", "mediastore:getCorsPolicy", "mediastore:listContainers", "mediatailor:getPlaybackConfiguration", "mediatailor:listPlaybackConfigurations", "medical-imaging:getDatastore", "medical-imaging:listDatastores", "mgn:describeJobLogItems", "mgn:describeJobs", "mgn:describeLaunchConfigurationTemplates", "mgn:describeReplicationConfigurationTemplates", "mgn:describeSourceServers", "mgn:describeVcenterClients", "mgn:getLaunchConfiguration", "mgn:getReplicationConfiguration", "mgn:listApplications", "mgn:listSourceServerActions", "mgn:listTemplateActions", "mgn:listWaves", "mobiletargeting:getAdmChannel", "mobiletargeting:getApnsChannel", "mobiletargeting:getApnsSandboxChannel", "mobiletargeting:getApnsVoipChannel", "mobiletargeting:getApnsVoipSandboxChannel", "mobiletargeting:getApp", "mobiletargeting:getApplicationSettings",

 "mobiletargeting:getApps", "mobiletargeting:getBaiduChannel", "mobiletargeting:getCampaign", "mobiletargeting:getCampaignActivities", "mobiletargeting:getCampaigns", "mobiletargeting:getCampaignVersion", "mobiletargeting:getCampaignVersions", "mobiletargeting:getEmailChannel", "mobiletargeting:getEndpoint", "mobiletargeting:getEventStream", "mobiletargeting:getExportJob", "mobiletargeting:getExportJobs", "mobiletargeting:getGcmChannel", "mobiletargeting:getImportJob", "mobiletargeting:getImportJobs", "mobiletargeting:getJourney", "mobiletargeting:getJourneyExecutionMetrics", "mobiletargeting:getJourneyExecutionActivityMetrics", "mobiletargeting:getJourneyRunExecutionActivityMetrics", "mobiletargeting:getJourneyRunExecutionMetrics", "mobiletargeting:getJourneyRuns", "mobiletargeting:getSegment", "mobiletargeting:getSegmentImportJobs", "mobiletargeting:getSegments", "mobiletargeting:getSegmentVersion", "mobiletargeting:getSegmentVersions", "mobiletargeting:getSmsChannel", "mobiletargeting:listJourneys", "mq:describeBroker", "mq:describeConfiguration", "mq:describeConfigurationRevision", "mq:describeUser", "mq:listBrokers", "mq:listConfigurationRevisions", "mq:listConfigurations", "mq:listUsers", "m2:getApplication", "m2:getApplicationVersion", "m2:getBatchJobExecution", "m2:getDataSetDetails", "m2:getDataSetImportTask", "m2:getDeployment", "m2:getEnvironment", "m2:listApplications",

```
JSON-Richtliniendokument 2591
```
 "m2:listApplicationVersions", "m2:listBatchJobDefinitions", "m2:listBatchJobExecutions", "m2:listDataSetImportHistory", "m2:listDataSets", "m2:listDeployments", "m2:listEngineVersions", "m2:listEnvironments", "network-firewall:describeFirewall", "network-firewall:describeFirewallPolicy", "network-firewall:describeLoggingConfiguration", "network-firewall:describeRuleGroup", "network-firewall:describeTlsInspectionConfiguration", "network-firewall:listFirewallPolicies", "network-firewall:listFirewalls", "network-firewall:listRuleGroups", "network-firewall:listTlsInspectionConfigurations", "networkmanager:describeGlobalNetworks", "networkmanager:getConnectAttachment", "networkmanager:getConnections", "networkmanager:getConnectPeer", "networkmanager:getConnectPeerAssociations", "networkmanager:getCoreNetwork", "networkmanager:getCoreNetworkChangeEvents", "networkmanager:getCoreNetworkChangeSet", "networkmanager:getCoreNetworkPolicy", "networkmanager:getCustomerGatewayAssociations", "networkmanager:getDevices", "networkmanager:getLinkAssociations", "networkmanager:getLinks", "networkmanager:getNetworkResourceCounts", "networkmanager:getNetworkResourceRelationships", "networkmanager:getNetworkResources", "networkmanager:getNetworkRoutes", "networkmanager:getNetworkTelemetry", "networkmanager:getResourcePolicy", "networkmanager:getRouteAnalysis", "networkmanager:getSites", "networkmanager:getSiteToSiteVpnAttachment", "networkmanager:getTransitGatewayConnectPeerAssociations", "networkmanager:getTransitGatewayPeering", "networkmanager:getTransitGatewayRegistrations", "networkmanager:getTransitGatewayRouteTableAttachment", "networkmanager:getVpcAttachment",

 "networkmanager:listAttachments", "networkmanager:listConnectPeers", "networkmanager:listCoreNetworkPolicyVersions", "networkmanager:listCoreNetworks", "networkmanager:listOrganizationServiceAccessStatus", "networkmanager:listPeerings", "networkmanager:listTagsForResource", "nimble:getEula", "nimble:getLaunchProfile", "nimble:getLaunchProfileDetails", "nimble:getLaunchProfileInitialization", "nimble:getLaunchProfileMember", "nimble:getStreamingImage", "nimble:getStreamingSession", "nimble:getStreamingSessionStream", "nimble:getStudio", "nimble:getStudioComponent", "nimble:listEulaAcceptances", "nimble:listEulas", "nimble:listLaunchProfiles", "nimble:listStreamingImages", "nimble:listStreamingSessions", "nimble:listStudioComponents", "nimble:listStudios", "notifications:getEventRule", "notifications:getNotificationConfiguration", "notifications:getNotificationEvent", "notifications:listChannels", "notifications:listEventRules", "notifications:listNotificationConfigurations", "notifications:listNotificationEvents", "notifications:listNotificationHubs", "notifications-contacts:getEmailContact", "notifications-contacts:listEmailContacts", "oam:getLink", "oam:getSink", "oam:getSinkPolicy", "oam:listAttachedLinks", "oam:listLinks", "oam:listSinks", "omics:getAnnotationImportJob", "omics:getAnnotationStore", "omics:getReadSetImportJob", "omics:getReadSetMetadata",

 "omics:getReference", "omics:getReferenceImportJob", "omics:getReferenceMetadata", "omics:getReferenceStore", "omics:getRun", "omics:getRunGroup", "omics:getSequenceStore", "omics:getVariantImportJob", "omics:getVariantStore", "omics:getWorkflow", "omics:listAnnotationImportJobs", "omics:listAnnotationStores", "omics:listMultipartReadSetUploads", "omics:listReadSetImportJobs", "omics:listReadSets", "omics:listReadSetUploadParts", "omics:listReferenceImportJobs", "omics:listReferenceStores", "omics:listReferences", "omics:listRunGroups", "omics:listRunTasks", "omics:listRuns", "omics:listSequenceStores", "omics:listVariantImportJobs", "omics:listVariantStores", "omics:listWorkflows", "opsworks-cm:describeAccountAttributes", "opsworks-cm:describeBackups", "opsworks-cm:describeEvents", "opsworks-cm:describeNodeAssociationStatus", "opsworks-cm:describeServers", "opsworks:describeAgentVersions", "opsworks:describeApps", "opsworks:describeCommands", "opsworks:describeDeployments", "opsworks:describeEcsClusters", "opsworks:describeElasticIps", "opsworks:describeElasticLoadBalancers", "opsworks:describeInstances", "opsworks:describeLayers", "opsworks:describeLoadBasedAutoScaling", "opsworks:describeMyUserProfile", "opsworks:describePermissions", "opsworks:describeRaidArrays",

 "opsworks:describeRdsDbInstances", "opsworks:describeServiceErrors", "opsworks:describeStackProvisioningParameters", "opsworks:describeStacks", "opsworks:describeStackSummary", "opsworks:describeTimeBasedAutoScaling", "opsworks:describeUserProfiles", "opsworks:describeVolumes", "opsworks:getHostnameSuggestion", "organizations:listAccounts", "organizations:listTagsForResource", "outposts:getCatalogItem", "outposts:getConnection", "outposts:getOrder", "outposts:getOutpost", "outposts:getOutpostInstanceTypes", "outposts:getSite", "outposts:listAssets", "outposts:listCatalogItems", "outposts:listOrders", "outposts:listOutposts", "outposts:listSites", "personalize:describeAlgorithm", "personalize:describeBatchInferenceJob", "personalize:describeBatchSegmentJob", "personalize:describeCampaign", "personalize:describeDataset", "personalize:describeDatasetExportJob", "personalize:describeDatasetGroup", "personalize:describeDatasetImportJob", "personalize:describeEventTracker", "personalize:describeFeatureTransformation", "personalize:describeFilter", "personalize:describeRecipe", "personalize:describeRecommender", "personalize:describeSchema", "personalize:describeSolution", "personalize:describeSolutionVersion", "personalize:getPersonalizedRanking", "personalize:getRecommendations", "personalize:getSolutionMetrics", "personalize:listBatchInferenceJobs", "personalize:listBatchSegmentJobs", "personalize:listCampaigns",

 "personalize:listDatasetExportJobs", "personalize:listDatasetGroups", "personalize:listDatasetImportJobs", "personalize:listDatasets", "personalize:listEventTrackers", "personalize:listRecipes", "personalize:listRecommenders", "personalize:listSchemas", "personalize:listSolutions", "personalize:listSolutionVersions", "pipes:describePipe", "pipes:listPipes", "pipes:listTagsForResource", "polly:describeVoices", "polly:getLexicon", "polly:listLexicons", "pricing:describeServices", "pricing:getAttributeValues", "pricing:getProducts", "private-networks:getDeviceIdentifier", "private-networks:getNetwork", "private-networks:getNetworkResource", "private-networks:listDeviceIdentifiers", "private-networks:listNetworks", "private-networks:listNetworkResources", "quicksight:describeAccountCustomization", "quicksight:describeAccountSettings", "quicksight:describeAccountSubscription", "quicksight:describeAnalysis", "quicksight:describeAnalysisPermissions", "quicksight:describeDashboard", "quicksight:describeDashboardPermissions", "quicksight:describeDataSet", "quicksight:describeDataSetPermissions", "quicksight:describeDataSetRefreshProperties", "quicksight:describeDataSource", "quicksight:describeDataSourcePermissions", "quicksight:describeFolder", "quicksight:describeFolderPermissions", "quicksight:describeFolderResolvedPermissions", "quicksight:describeGroup", "quicksight:describeGroupMembership", "quicksight:describeIAMPolicyAssignment", "quicksight:describeIngestion",

 "quicksight:describeIpRestriction", "quicksight:describeNamespace", "quicksight:describeRefreshSchedule", "quicksight:describeTemplate", "quicksight:describeTemplateAlias", "quicksight:describeTemplatePermissions", "quicksight:describeTheme", "quicksight:describeThemeAlias", "quicksight:describeThemePermissions", "quicksight:describeTopic", "quicksight:describeTopicPermissions", "quicksight:describeTopicRefresh", "quicksight:describeTopicRefreshSchedule", "quicksight:describeUser", "quicksight:describeVPCConnection", "quicksight:listAnalyses", "quicksight:listDashboards", "quicksight:listDashboardVersions", "quicksight:listDataSets", "quicksight:listDataSources", "quicksight:listFolderMembers", "quicksight:listFolders", "quicksight:listGroupMemberships", "quicksight:listGroups", "quicksight:listIAMPolicyAssignments", "quicksight:listIAMPolicyAssignmentsForUser", "quicksight:listIngestions", "quicksight:listNamespaces", "quicksight:listRefreshSchedules", "quicksight:listTemplateAliases", "quicksight:listTemplates", "quicksight:listTemplateVersions", "quicksight:listThemeAliases", "quicksight:listThemes", "quicksight:listThemeVersions", "quicksight:listTopicRefreshSchedules", "quicksight:listTopics", "quicksight:listUserGroups", "quicksight:listUsers", "quicksight:listVPCConnections", "quicksight:searchAnalyses", "quicksight:searchDashboards", "quicksight:searchDataSets", "quicksight:searchDataSources",

 "quicksight:searchFolders", "quicksight:searchGroups", "ram:getPermission", "ram:getResourceShareAssociations", "ram:getResourceShareInvitations", "ram:getResourceShares", "ram:listPendingInvitationResources", "ram:listPrincipals", "ram:listResources", "ram:listResourceSharePermissions", "rbin:getRule", "rbin:listRules", "rds:describeAccountAttributes", "rds:describeBlueGreenDeployments", "rds:describeCertificates", "rds:describeDBClusterEndpoints", "rds:describeDBClusterParameterGroups", "rds:describeDBClusterParameters", "rds:describeDBClusters", "rds:describeDBClusterSnapshots", "rds:describeDBEngineVersions", "rds:describeDBInstanceAutomatedBackups", "rds:describeDBInstances", "rds:describeDBLogFiles", "rds:describeDBParameterGroups", "rds:describeDBParameters", "rds:describeDBSecurityGroups", "rds:describeDBSnapshotAttributes", "rds:describeDBSnapshots", "rds:describeDBSubnetGroups", "rds:describeEngineDefaultClusterParameters", "rds:describeEngineDefaultParameters", "rds:describeEventCategories", "rds:describeEvents", "rds:describeEventSubscriptions", "rds:describeExportTasks", "rds:describeGlobalClusters", "rds:describeIntegrations", "rds:describeOptionGroupOptions", "rds:describeOptionGroups", "rds:describeOrderableDBInstanceOptions", "rds:describePendingMaintenanceActions", "rds:describeReservedDBInstances", "rds:describeReservedDBInstancesOfferings",

 "rds:describeSourceRegions", "rds:describeValidDBInstanceModifications", "rds:listTagsForResource", "redshift-data:describeStatement", "redshift-data:listStatements", "redshift:describeClusterParameterGroups", "redshift:describeClusterParameters", "redshift:describeClusters", "redshift:describeClusterSecurityGroups", "redshift:describeClusterSnapshots", "redshift:describeClusterSubnetGroups", "redshift:describeClusterVersions", "redshift:describeDataShares", "redshift:describeDataSharesForConsumer", "redshift:describeDataSharesForProducer", "redshift:describeDefaultClusterParameters", "redshift:describeEventCategories", "redshift:describeEvents", "redshift:describeEventSubscriptions", "redshift:describeHsmClientCertificates", "redshift:describeHsmConfigurations", "redshift:describeLoggingStatus", "redshift:describeOrderableClusterOptions", "redshift:describeReservedNodeOfferings", "redshift:describeReservedNodes", "redshift:describeResize", "redshift:describeSnapshotCopyGrants", "redshift:describeStorage", "redshift:describeTableRestoreStatus", "redshift:describeTags", "redshift-serverless:getEndpointAccess", "redshift-serverless:getNamespace", "redshift-serverless:getRecoveryPoint", "redshift-serverless:getSnapshot", "redshift-serverless:getTableRestoreStatus", "redshift-serverless:getUsageLimit", "redshift-serverless:getWorkgroup", "redshift-serverless:listEndpointAccess", "redshift-serverless:listNamespaces", "redshift-serverless:listRecoveryPoints", "redshift-serverless:listSnapshots", "redshift-serverless:listTableRestoreStatus", "redshift-serverless:listUsageLimits", "redshift-serverless:listWorkgroups",

 "rekognition:listCollections", "rekognition:listFaces", "resource-explorer-2:getAccountLevelServiceConfiguration", "resource-explorer-2:getIndex", "resource-explorer-2:getView", "resource-explorer-2:listIndexes", "resource-explorer-2:listViews", "resource-explorer-2:search", "resource-groups:getGroup", "resource-groups:getGroupQuery", "resource-groups:getTags", "resource-groups:listGroupResources", "resource-groups:listGroups", "resource-groups:searchResources", "robomaker:batchDescribeSimulationJob", "robomaker:describeDeploymentJob", "robomaker:describeFleet", "robomaker:describeRobot", "robomaker:describeRobotApplication", "robomaker:describeSimulationApplication", "robomaker:describeSimulationJob", "robomaker:listDeploymentJobs", "robomaker:listFleets", "robomaker:listRobotApplications", "robomaker:listRobots", "robomaker:listSimulationApplications", "robomaker:listSimulationJobs", "route53-recovery-cluster:getRoutingControlState", "route53-recovery-cluster:listRoutingControls", "route53-recovery-control-config:describeControlPanel", "route53-recovery-control-config:describeRoutingControl", "route53-recovery-control-config:describeSafetyRule", "route53-recovery-control-config:listControlPanels", "route53-recovery-control-config:listRoutingControls", "route53-recovery-control-config:listSafetyRules", "route53-recovery-readiness:getCell", "route53-recovery-readiness:getCellReadinessSummary", "route53-recovery-readiness:getReadinessCheck", "route53-recovery-readiness:getReadinessCheckResourceStatus", "route53-recovery-readiness:getReadinessCheckStatus", "route53-recovery-readiness:getRecoveryGroup", "route53-recovery-readiness:getRecoveryGroupReadinessSummary", "route53-recovery-readiness:listCells", "route53-recovery-readiness:listReadinessChecks",

 "route53-recovery-readiness:listRecoveryGroups", "route53-recovery-readiness:listResourceSets", "route53:getAccountLimit", "route53:getChange", "route53:getCheckerIpRanges", "route53:getDNSSEC", "route53:getGeoLocation", "route53:getHealthCheck", "route53:getHealthCheckCount", "route53:getHealthCheckLastFailureReason", "route53:getHealthCheckStatus", "route53:getHostedZone", "route53:getHostedZoneCount", "route53:getHostedZoneLimit", "route53:getQueryLoggingConfig", "route53:getReusableDelegationSet", "route53:getTrafficPolicy", "route53:getTrafficPolicyInstance", "route53:getTrafficPolicyInstanceCount", "route53:listCidrBlocks", "route53:listCidrCollections", "route53:listCidrLocations", "route53:listGeoLocations", "route53:listHealthChecks", "route53:listHostedZones", "route53:listHostedZonesByName", "route53:listHostedZonesByVpc", "route53:listQueryLoggingConfigs", "route53:listResourceRecordSets", "route53:listReusableDelegationSets", "route53:listTrafficPolicies", "route53:listTrafficPolicyInstances", "route53:listTrafficPolicyInstancesByHostedZone", "route53:listTrafficPolicyInstancesByPolicy", "route53:listTrafficPolicyVersions", "route53:listVPCAssociationAuthorizations", "route53domains:checkDomainAvailability", "route53domains:getContactReachabilityStatus", "route53domains:getDomainDetail", "route53domains:getOperationDetail", "route53domains:listDomains", "route53domains:listOperations", "route53domains:listPrices", "route53domains:listTagsForDomain",

 "route53domains:viewBilling", "route53resolver:getFirewallConfig", "route53resolver:getFirewallDomainList", "route53resolver:getFirewallRuleGroup", "route53resolver:getFirewallRuleGroupAssociation", "route53resolver:getFirewallRuleGroupPolicy", "route53resolver:getOutpostResolver", "route53resolver:getResolverDnssecConfig", "route53resolver:getResolverQueryLogConfig", "route53resolver:getResolverQueryLogConfigAssociation", "route53resolver:getResolverQueryLogConfigPolicy", "route53resolver:getResolverRule", "route53resolver:getResolverRuleAssociation", "route53resolver:getResolverRulePolicy", "route53resolver:listFirewallConfigs", "route53resolver:listFirewallDomainLists", "route53resolver:listFirewallDomains", "route53resolver:listFirewallRuleGroupAssociations", "route53resolver:listFirewallRuleGroups", "route53resolver:listFirewallRules", "route53resolver:listOutpostResolvers", "route53resolver:listResolverConfigs", "route53resolver:listResolverDnssecConfigs", "route53resolver:listResolverEndpointIpAddresses", "route53resolver:listResolverEndpoints", "route53resolver:listResolverQueryLogConfigAssociations", "route53resolver:listResolverQueryLogConfigs", "route53resolver:listResolverRuleAssociations", "route53resolver:listResolverRules", "route53resolver:listTagsForResource", "rum:batchGetRumMetricDefinitions", "rum:getAppMonitor", "rum:listAppMonitors", "rum:listRumMetricsDestinations", "s3:describeJob", "s3:describeMultiRegionAccessPointOperation", "s3:getAccelerateConfiguration", "s3:getAccessPoint", "s3:getAccessPointConfigurationForObjectLambda", "s3:getAccessPointForObjectLambda", "s3:getAccessPointPolicy", "s3:getAccessPointPolicyForObjectLambda", "s3:getAccessPointPolicyStatus",

"s3:getAccessPointPolicyStatusForObjectLambda",

 "s3:getAccountPublicAccessBlock", "s3:getAnalyticsConfiguration", "s3:getBucketAcl", "s3:getBucketCORS", "s3:getBucketLocation", "s3:getBucketLogging", "s3:getBucketNotification", "s3:getBucketObjectLockConfiguration", "s3:getBucketOwnershipControls", "s3:getBucketPolicy", "s3:getBucketPolicyStatus", "s3:getBucketPublicAccessBlock", "s3:getBucketRequestPayment", "s3:getBucketVersioning", "s3:getBucketWebsite", "s3:getEncryptionConfiguration", "s3:getIntelligentTieringConfiguration", "s3:getInventoryConfiguration", "s3:getLifecycleConfiguration", "s3:getMetricsConfiguration", "s3:getMultiRegionAccessPoint", "s3:getMultiRegionAccessPointPolicy", "s3:getMultiRegionAccessPointPolicyStatus", "s3:getMultiRegionAccessPointRoutes", "s3:getObjectLegalHold", "s3:getObjectRetention", "s3:getReplicationConfiguration", "s3:getStorageLensConfiguration", "s3:listAccessPoints", "s3:listAccessPointsForObjectLambda", "s3:listAllMyBuckets", "s3:listBucket", "s3:listBucketMultipartUploads", "s3:listBucketVersions", "s3:listJobs", "s3:listMultipartUploadParts", "s3:listMultiRegionAccessPoints", "s3:listStorageLensConfigurations", "s3express:listAllMyDirectoryBuckets", "sagemaker:describeAction", "sagemaker:describeAlgorithm", "sagemaker:describeApp", "sagemaker:describeAppImageConfig", "sagemaker:describeArtifact",

 "sagemaker:describeAutoMLJob", "sagemaker:describeCodeRepository", "sagemaker:describeCompilationJob", "sagemaker:describeContext", "sagemaker:describeDataQualityJobDefinition", "sagemaker:describeDevice", "sagemaker:describeDeviceFleet", "sagemaker:describeDomain", "sagemaker:describeEdgeDeploymentPlan", "sagemaker:describeEdgePackagingJob", "sagemaker:describeEndpoint", "sagemaker:describeEndpointConfig", "sagemaker:describeExperiment", "sagemaker:describeFeatureGroup", "sagemaker:describeFeatureMetadata", "sagemaker:describeFlowDefinition", "sagemaker:describeHub", "sagemaker:describeHubContent", "sagemaker:describeHumanTaskUi", "sagemaker:describeHyperParameterTuningJob", "sagemaker:describeImage", "sagemaker:describeImageVersion", "sagemaker:describeInferenceExperiment", "sagemaker:describeInferenceRecommendationsJob", "sagemaker:describeLabelingJob", "sagemaker:describeModel", "sagemaker:describeModelBiasJobDefinition", "sagemaker:describeModelCard", "sagemaker:describeModelCardExportJob", "sagemaker:describeModelExplainabilityJobDefinition", "sagemaker:describeModelPackage", "sagemaker:describeModelPackageGroup", "sagemaker:describeModelQualityJobDefinition", "sagemaker:describeMonitoringSchedule", "sagemaker:describeNotebookInstance", "sagemaker:describeNotebookInstanceLifecycleConfig", "sagemaker:describePipeline", "sagemaker:describePipelineDefinitionForExecution", "sagemaker:describePipelineExecution", "sagemaker:describeProcessingJob", "sagemaker:describeProject", "sagemaker:describeSpace", "sagemaker:describeStudioLifecycleConfig",

"sagemaker:describeSubscribedWorkteam",

 "sagemaker:describeTrainingJob", "sagemaker:describeTransformJob", "sagemaker:describeTrial", "sagemaker:describeTrialComponent", "sagemaker:describeUserProfile", "sagemaker:describeWorkforce", "sagemaker:describeWorkteam", "sagemaker:getDeviceFleetReport", "sagemaker:getModelPackageGroupPolicy", "sagemaker:getSagemakerServicecatalogPortfolioStatus", "sagemaker:listActions", "sagemaker:listAlgorithms", "sagemaker:listAliases", "sagemaker:listAppImageConfigs", "sagemaker:listApps", "sagemaker:listArtifacts", "sagemaker:listAssociations", "sagemaker:listAutoMLJobs", "sagemaker:listCandidatesForAutoMLJob", "sagemaker:listCodeRepositories", "sagemaker:listCompilationJobs", "sagemaker:listContexts", "sagemaker:listDataQualityJobDefinitions", "sagemaker:listDeviceFleets", "sagemaker:listDevices", "sagemaker:listDomains", "sagemaker:listEdgeDeploymentPlans", "sagemaker:listEdgePackagingJobs", "sagemaker:listEndpointConfigs", "sagemaker:listEndpoints", "sagemaker:listExperiments", "sagemaker:listFeatureGroups", "sagemaker:listFlowDefinitions", "sagemaker:listHubContents", "sagemaker:listHubContentVersions", "sagemaker:listHubs", "sagemaker:listHumanTaskUis", "sagemaker:listHyperParameterTuningJobs", "sagemaker:listImages", "sagemaker:listImageVersions", "sagemaker:listInferenceExperiments", "sagemaker:listInferenceRecommendationsJobs", "sagemaker:listInferenceRecommendationsJobSteps", "sagemaker:listLabelingJobs",

 "sagemaker:listLabelingJobsForWorkteam", "sagemaker:listLineageGroups", "sagemaker:listModelBiasJobDefinitions", "sagemaker:listModelCardExportJobs", "sagemaker:listModelCards", "sagemaker:listModelCardVersions", "sagemaker:listModelExplainabilityJobDefinitions", "sagemaker:listModelMetadata", "sagemaker:listModelPackageGroups", "sagemaker:listModelPackages", "sagemaker:listModelQualityJobDefinitions", "sagemaker:listModels", "sagemaker:listMonitoringAlertHistory", "sagemaker:listMonitoringAlerts", "sagemaker:listMonitoringExecutions", "sagemaker:listMonitoringSchedules", "sagemaker:listNotebookInstanceLifecycleConfigs", "sagemaker:listNotebookInstances", "sagemaker:listPipelineExecutions", "sagemaker:listPipelineExecutionSteps", "sagemaker:listPipelineParametersForExecution", "sagemaker:listPipelines", "sagemaker:listProcessingJobs", "sagemaker:listProjects", "sagemaker:listSpaces", "sagemaker:listStageDevices", "sagemaker:listStudioLifecycleConfigs", "sagemaker:listSubscribedWorkteams", "sagemaker:listTags", "sagemaker:listTrainingJobs", "sagemaker:listTrainingJobsForHyperParameterTuningJob", "sagemaker:listTransformJobs", "sagemaker:listTrialComponents", "sagemaker:listTrials", "sagemaker:listUserProfiles", "sagemaker:listWorkforces", "sagemaker:listWorkteams", "savingsplans:describeSavingsPlans", "scheduler:getSchedule", "scheduler:getScheduleGroup", "scheduler:listScheduleGroups", "scheduler:listSchedules", "schemas:describeCodeBinding", "schemas:describeDiscoverer",

 "schemas:describeRegistry", "schemas:describeSchema", "schemas:getCodeBindingSource", "schemas:getDiscoveredSchema", "schemas:getResourcePolicy", "schemas:listDiscoverers", "schemas:listRegistries", "schemas:listSchemas", "schemas:listSchemaVersions", "sdb:domainMetadata", "sdb:listDomains", "secretsmanager:describeSecret", "secretsmanager:getResourcePolicy", "secretsmanager:listSecrets", "secretsmanager:listSecretVersionIds", "securityhub:getEnabledStandards", "securityhub:getFindings", "securityhub:getInsightResults", "securityhub:getInsights", "securityhub:getMasterAccount", "securityhub:getMembers", "securityhub:listEnabledProductsForImport", "securityhub:listInvitations", "securityhub:listMembers", "securitylake:getDataLakeExceptionSubscription", "securitylake:getDataLakeOrganizationConfiguration", "securitylake:getDataLakeSources", "securitylake:getSubscriber", "securitylake:listDataLakeExceptions", "securitylake:listDataLakes", "securitylake:listLogSources", "securitylake:listSubscribers", "serverlessrepo:getApplication", "serverlessrepo:getApplicationPolicy", "serverlessrepo:getCloudFormationTemplate", "serverlessrepo:listApplicationDependencies", "serverlessrepo:listApplications", "serverlessrepo:listApplicationVersions", "servicecatalog:describeConstraint", "servicecatalog:describePortfolio", "servicecatalog:describeProduct", "servicecatalog:describeProductAsAdmin", "servicecatalog:describeProductView", "servicecatalog:describeProvisioningArtifact",
"servicecatalog:describeProvisioningParameters", "servicecatalog:describeRecord", "servicecatalog:listAcceptedPortfolioShares", "servicecatalog:listConstraintsForPortfolio", "servicecatalog:listLaunchPaths", "servicecatalog:listPortfolioAccess", "servicecatalog:listPortfolios", "servicecatalog:listPortfoliosForProduct", "servicecatalog:listPrincipalsForPortfolio", "servicecatalog:listProvisioningArtifacts", "servicecatalog:listRecordHistory", "servicecatalog:scanProvisionedProducts", "servicecatalog:searchProducts", "servicequotas:getAssociationForServiceQuotaTemplate", "servicequotas:getAWSDefaultServiceQuota", "servicequotas:getRequestedServiceQuotaChange", "servicequotas:getServiceQuota", "servicequotas:getServiceQuotaIncreaseRequestFromTemplate", "servicequotas:listAWSDefaultServiceQuotas", "servicequotas:listRequestedServiceQuotaChangeHistory", "servicequotas:listRequestedServiceQuotaChangeHistoryByQuota", "servicequotas:listServiceQuotaIncreaseRequestsInTemplate", "servicequotas:listServiceQuotas", "servicequotas:listServices", "ses:describeActiveReceiptRuleSet", "ses:describeConfigurationSet", "ses:describeReceiptRule", "ses:describeReceiptRuleSet", "ses:getAccount", "ses:getAccountSendingEnabled", "ses:getBlacklistReports", "ses:getConfigurationSet", "ses:getConfigurationSetEventDestinations", "ses:getContactList", "ses:getDedicatedIp", "ses:getDedicatedIpPool", "ses:getDedicatedIps", "ses:getDeliverabilityDashboardOptions", "ses:getDeliverabilityTestReport", "ses:getDomainDeliverabilityCampaign", "ses:getDomainStatisticsReport", "ses:getEmailIdentity", "ses:getIdentityDkimAttributes",

"ses:getIdentityMailFromDomainAttributes",

 "ses:getIdentityNotificationAttributes", "ses:getIdentityPolicies", "ses:getIdentityVerificationAttributes", "ses:getImportJob", "ses:getSendQuota", "ses:getSendStatistics", "ses:listConfigurationSets", "ses:listContactLists", "ses:listContacts", "ses:listCustomVerificationEmailTemplates", "ses:listDedicatedIpPools", "ses:listDeliverabilityTestReports", "ses:listDomainDeliverabilityCampaigns", "ses:listEmailIdentities", "ses:listEmailTemplates", "ses:listIdentities", "ses:listIdentityPolicies", "ses:listImportJobs", "ses:listReceiptFilters", "ses:listReceiptRuleSets", "ses:listRecommendations", "ses:listTagsForResource", "ses:listTemplates", "ses:listVerifiedEmailAddresses", "shield:describeAttack", "shield:describeProtection", "shield:describeSubscription", "shield:listAttacks", "shield:listProtections", "sms-voice:getConfigurationSetEventDestinations", "sms:getConnectors", "sms:getReplicationJobs", "sms:getReplicationRuns", "sms:getServers", "snowball:describeAddress", "snowball:describeAddresses", "snowball:describeJob", "snowball:getSnowballUsage", "snowball:listJobs", "snowball:listServiceVersions", "sns:checkIfPhoneNumberIsOptedOut", "sns:getDataProtectionPolicy", "sns:getEndpointAttributes", "sns:getPlatformApplicationAttributes",

 "sns:getSMSAttributes", "sns:getSMSSandboxAccountStatus", "sns:getSubscriptionAttributes", "sns:getTopicAttributes", "sns:listEndpointsByPlatformApplication", "sns:listOriginationNumbers", "sns:listPhoneNumbersOptedOut", "sns:listPlatformApplications", "sns:listSMSSandboxPhoneNumbers", "sns:listSubscriptions", "sns:listSubscriptionsByTopic", "sns:listTopics", "sqs:getQueueAttributes", "sqs:getQueueUrl", "sqs:listDeadLetterSourceQueues", "sqs:listQueues", "ssm-contacts:describeEngagement", "ssm-contacts:describePage", "ssm-contacts:getContact", "ssm-contacts:getContactChannel", "ssm-contacts:getContactPolicy", "ssm-contacts:getRotation", "ssm-contacts:getRotationOverride", "ssm-contacts:listContactChannels", "ssm-contacts:listContacts", "ssm-contacts:listEngagements", "ssm-contacts:listPageReceipts", "ssm-contacts:listPageResolutions", "ssm-contacts:listPagesByContact", "ssm-contacts:listPagesByEngagement", "ssm-contacts:listPreviewRotationShifts", "ssm-contacts:listRotationOverrides", "ssm-contacts:listRotations", "ssm-contacts:listRotationShifts", "ssm-incidents:getIncidentRecord", "ssm-incidents:getReplicationSet", "ssm-incidents:getResourcePolicies", "ssm-incidents:getResponsePlan", "ssm-incidents:getTimelineEvent", "ssm-incidents:listIncidentRecords", "ssm-incidents:listRelatedItems", "ssm-incidents:listReplicationSets", "ssm-incidents:listResponsePlans", "ssm-incidents:listTimelineEvents",

 "ssm-sap:getApplication", "ssm-sap:getComponent", "ssm-sap:getDatabase", "ssm-sap:getOperation", "ssm-sap:getResourcePermission", "ssm-sap:listApplications", "ssm-sap:listComponents", "ssm-sap:listDatabases", "ssm-sap:listOperations", "ssm:describeActivations", "ssm:describeAssociation", "ssm:describeAssociationExecutions", "ssm:describeAssociationExecutionTargets", "ssm:describeAutomationExecutions", "ssm:describeAutomationStepExecutions", "ssm:describeAvailablePatches", "ssm:describeDocument", "ssm:describeDocumentPermission", "ssm:describeEffectiveInstanceAssociations", "ssm:describeEffectivePatchesForPatchBaseline", "ssm:describeInstanceAssociationsStatus", "ssm:describeInstanceInformation", "ssm:describeInstancePatches", "ssm:describeInstancePatchStates", "ssm:describeInstancePatchStatesForPatchGroup", "ssm:describeInventoryDeletions", "ssm:describeMaintenanceWindowExecutions", "ssm:describeMaintenanceWindowExecutionTaskInvocations", "ssm:describeMaintenanceWindowExecutionTasks", "ssm:describeMaintenanceWindows", "ssm:describeMaintenanceWindowSchedule", "ssm:describeMaintenanceWindowsForTarget", "ssm:describeMaintenanceWindowTargets", "ssm:describeMaintenanceWindowTasks", "ssm:describeOpsItems", "ssm:describeParameters", "ssm:describePatchBaselines", "ssm:describePatchGroups", "ssm:describePatchGroupState", "ssm:describePatchProperties", "ssm:describeSessions", "ssm:getAutomationExecution", "ssm:getCalendarState", "ssm:getCommandInvocation",

JSON-Richtliniendokument 2611

 "ssm:getConnectionStatus", "ssm:getDefaultPatchBaseline", "ssm:getDeployablePatchSnapshotForInstance", "ssm:getInventorySchema", "ssm:getMaintenanceWindow", "ssm:getMaintenanceWindowExecution", "ssm:getMaintenanceWindowExecutionTask", "ssm:getMaintenanceWindowExecutionTaskInvocation", "ssm:getMaintenanceWindowTask", "ssm:getOpsItem", "ssm:getOpsMetadata", "ssm:getOpsSummary", "ssm:getPatchBaseline", "ssm:getPatchBaselineForPatchGroup", "ssm:getResourcePolicies", "ssm:getServiceSetting", "ssm:listAssociations", "ssm:listAssociationVersions", "ssm:listCommandInvocations", "ssm:listCommands", "ssm:listComplianceItems", "ssm:listComplianceSummaries", "ssm:listDocuments", "ssm:listDocumentMetadataHistory", "ssm:listDocumentVersions", "ssm:listOpsItemEvents", "ssm:listOpsItemRelatedItems", "ssm:listOpsMetadata", "ssm:listResourceComplianceSummaries", "ssm:listResourceDataSync", "ssm:listTagsForResource", "sso:describeApplicationAssignment", "sso:describeApplicationProvider", "sso:describeApplication", "sso:describeInstance", "sso:describeTrustedTokenIssuer", "sso:getApplicationAccessScope", "sso:getApplicationAssignmentConfiguration", "sso:getApplicationAuthenticationMethod", "sso:getApplicationGrant", "sso:getApplicationInstance", "sso:getApplicationTemplate", "sso:getManagedApplicationInstance",

```
 "sso:getSharedSsoConfiguration",
```
 "sso:listApplicationAccessScopes", "sso:listApplicationAssignments", "sso:listApplicationAuthenticationMethods", "sso:listApplicationGrants", "sso:listApplicationInstances", "sso:listApplicationProviders", "sso:listApplications", "sso:listApplicationTemplates", "sso:listDirectoryAssociations", "sso:listInstances", "sso:listProfileAssociations", "sso:listTrustedTokenIssuers", "states:describeActivity", "states:describeExecution", "states:describeMapRun", "states:describeStateMachine", "states:describeStateMachineAlias", "states:describeStateMachineForExecution", "states:getExecutionHistory", "states:listActivities", "states:listExecutions", "states:listMapRuns", "states:listStateMachineAliases", "states:listStateMachines", "states:listStateMachineVersions", "storagegateway:describeBandwidthRateLimit", "storagegateway:describeCache", "storagegateway:describeCachediSCSIVolumes", "storagegateway:describeFileSystemAssociations", "storagegateway:describeGatewayInformation", "storagegateway:describeMaintenanceStartTime", "storagegateway:describeNFSFileShares", "storagegateway:describeSMBFileShares", "storagegateway:describeSMBSettings", "storagegateway:describeSnapshotSchedule", "storagegateway:describeStorediSCSIVolumes", "storagegateway:describeTapeArchives", "storagegateway:describeTapeRecoveryPoints", "storagegateway:describeTapes", "storagegateway:describeUploadBuffer", "storagegateway:describeVTLDevices", "storagegateway:describeWorkingStorage", "storagegateway:listAutomaticTapeCreationPolicies", "storagegateway:listFileShares",

 "storagegateway:listFileSystemAssociations", "storagegateway:listGateways", "storagegateway:listLocalDisks", "storagegateway:listTagsForResource", "storagegateway:listTapes", "storagegateway:listVolumeInitiators", "storagegateway:listVolumeRecoveryPoints", "storagegateway:listVolumes", "swf:countClosedWorkflowExecutions", "swf:countOpenWorkflowExecutions", "swf:countPendingActivityTasks", "swf:countPendingDecisionTasks", "swf:describeActivityType", "swf:describeDomain", "swf:describeWorkflowExecution", "swf:describeWorkflowType", "swf:getWorkflowExecutionHistory", "swf:listActivityTypes", "swf:listClosedWorkflowExecutions", "swf:listDomains", "swf:listOpenWorkflowExecutions", "swf:listWorkflowTypes", "synthetics:describeCanaries", "synthetics:describeCanariesLastRun", "synthetics:describeRuntimeVersions", "synthetics:getCanary", "synthetics:getCanaryRuns", "synthetics:getGroup", "synthetics:listAssociatedGroups", "synthetics:listGroupResources", "synthetics:listGroups", "tiros:createQuery", "tiros:getQueryAnswer", "tiros:getQueryExplanation", "transcribe:describeLanguageModel", "transcribe:getCallAnalyticsCategory", "transcribe:getCallAnalyticsJob", "transcribe:getMedicalTranscriptionJob", "transcribe:getMedicalVocabulary", "transcribe:getTranscriptionJob", "transcribe:getVocabulary", "transcribe:getVocabularyFilter", "transcribe:listCallAnalyticsCategories", "transcribe:listCallAnalyticsJobs",

 "transcribe:listLanguageModels", "transcribe:listMedicalTranscriptionJobs", "transcribe:listMedicalVocabularies", "transcribe:listTranscriptionJobs", "transcribe:listVocabularies", "transcribe:listVocabularyFilters", "transfer:describeAccess", "transfer:describeAgreement", "transfer:describeConnector", "transfer:describeExecution", "transfer:describeProfile", "transfer:describeServer", "transfer:describeUser", "transfer:describeWorkflow", "transfer:listAccesses", "transfer:listAgreements", "transfer:listConnectors", "transfer:listExecutions", "transfer:listHostKeys", "transfer:listProfiles", "transfer:listServers", "transfer:listTagsForResource", "transfer:listUsers", "transfer:listWorkflows", "transfer:sendWorkflowStepState", "trustedadvisor:getOrganizationRecommendation", "trustedadvisor:getRecommendation", "trustedadvisor:listChecks", "trustedadvisor:listOrganizationRecommendationAccounts", "trustedadvisor:listOrganizationRecommendationResources", "trustedadvisor:listOrganizationRecommendations", "trustedadvisor:listRecommendationResources", "trustedadvisor:listRecommendations", "verifiedpermissions:getIdentitySource", "verifiedpermissions:getPolicy", "verifiedpermissions:getPolicyStore", "verifiedpermissions:getPolicyTemplate", "verifiedpermissions:getSchema", "verifiedpermissions:listIdentitySources", "verifiedpermissions:listPolicies", "verifiedpermissions:listPolicyStores", "verifiedpermissions:listPolicyTemplates", "vpc-lattice:getAccessLogSubscription", "vpc-lattice:getAuthPolicy",

 "vpc-lattice:getListener", "vpc-lattice:getResourcePolicy", "vpc-lattice:getRule", "vpc-lattice:getService", "vpc-lattice:getServiceNetwork", "vpc-lattice:getServiceNetworkServiceAssociation", "vpc-lattice:getServiceNetworkVpcAssociation", "vpc-lattice:getTargetGroup", "vpc-lattice:listAccessLogSubscriptions", "vpc-lattice:listListeners", "vpc-lattice:listRules", "vpc-lattice:listServiceNetworks", "vpc-lattice:listServiceNetworkServiceAssociations", "vpc-lattice:listServiceNetworkVpcAssociations", "vpc-lattice:listServices", "vpc-lattice:listTargetGroups", "vpc-lattice:listTargets", "waf-regional:getByteMatchSet", "waf-regional:getChangeTokenStatus", "waf-regional:getGeoMatchSet", "waf-regional:getIPSet", "waf-regional:getLoggingConfiguration", "waf-regional:getRateBasedRule", "waf-regional:getRegexMatchSet", "waf-regional:getRegexPatternSet", "waf-regional:getRule", "waf-regional:getRuleGroup", "waf-regional:getSqlInjectionMatchSet", "waf-regional:getWebACL", "waf-regional:getWebACLForResource", "waf-regional:listActivatedRulesInRuleGroup", "waf-regional:listByteMatchSets", "waf-regional:listGeoMatchSets", "waf-regional:listIPSets", "waf-regional:listLoggingConfigurations", "waf-regional:listRateBasedRules", "waf-regional:listRegexMatchSets", "waf-regional:listRegexPatternSets", "waf-regional:listResourcesForWebACL", "waf-regional:listRuleGroups", "waf-regional:listRules", "waf-regional:listSqlInjectionMatchSets", "waf-regional:listWebACLs", "waf:getByteMatchSet",

 "waf:getChangeTokenStatus", "waf:getGeoMatchSet", "waf:getIPSet", "waf:getLoggingConfiguration", "waf:getRateBasedRule", "waf:getRegexMatchSet", "waf:getRegexPatternSet", "waf:getRule", "waf:getRuleGroup", "waf:getSampledRequests", "waf:getSizeConstraintSet", "waf:getSqlInjectionMatchSet", "waf:getWebACL", "waf:getXssMatchSet", "waf:listActivatedRulesInRuleGroup", "waf:listByteMatchSets", "waf:listGeoMatchSets", "waf:listIPSets", "waf:listLoggingConfigurations", "waf:listRateBasedRules", "waf:listRegexMatchSets", "waf:listRegexPatternSets", "waf:listRuleGroups", "waf:listRules", "waf:listSizeConstraintSets", "waf:listSqlInjectionMatchSets", "waf:listWebACLs", "waf:listXssMatchSets", "wafv2:checkCapacity", "wafv2:describeManagedRuleGroup", "wafv2:getIPSet", "wafv2:getLoggingConfiguration", "wafv2:getPermissionPolicy", "wafv2:getRateBasedStatementManagedKeys", "wafv2:getRegexPatternSet", "wafv2:getRuleGroup", "wafv2:getSampledRequests", "wafv2:getWebACL", "wafv2:getWebACLForResource", "wafv2:listAvailableManagedRuleGroups", "wafv2:listIPSets", "wafv2:listLoggingConfigurations", "wafv2:listRegexPatternSets",

 "wafv2:listRuleGroups", "wafv2:listTagsForResource", "wafv2:listWebACLs", "workdocs:checkAlias", "workdocs:describeAvailableDirectories", "workdocs:describeInstances", "workmail:describeGroup", "workmail:describeOrganization", "workmail:describeResource", "workmail:describeUser", "workmail:listAliases", "workmail:listGroupMembers", "workmail:listGroups", "workmail:listMailboxPermissions", "workmail:listOrganizations", "workmail:listResourceDelegates", "workmail:listResources", "workmail:listUsers", "workspaces-web:getBrowserSettings", "workspaces-web:getIdentityProvider", "workspaces-web:getNetworkSettings", "workspaces-web:getPortal", "workspaces-web:getPortalServiceProviderMetadata", "workspaces-web:getTrustStoreCertificate", "workspaces-web:getUserSettings", "workspaces-web:listBrowserSettings", "workspaces-web:listIdentityProviders", "workspaces-web:listNetworkSettings", "workspaces-web:listPortals", "workspaces-web:listTagsForResource", "workspaces-web:listTrustStoreCertificates", "workspaces-web:listTrustStores", "workspaces-web:listUserSettings", "workspaces:describeAccount", "workspaces:describeAccountModifications", "workspaces:describeIpGroups", "workspaces:describeTags", "workspaces:describeWorkspaceBundles", "workspaces:describeWorkspaceDirectories", "workspaces:describeWorkspaceImages", "workspaces:describeWorkspaces", "workspaces:describeWorkspacesConnectionStatus" ], "Effect" : "Allow",

```
 "Resource" : [ 
          " ] 
      } 
   ], 
   "Version" : "2012-10-17"
}
```
- [Versioning für IAM-Richtlinien verstehen](https://docs.aws.amazon.com/IAM/latest/UserGuide/access_policies_managed-versioning.html)
- [Erste Schritte mit AWS -verwalteten Richtlinien und Umstellung auf Berechtigungen mit den](https://docs.aws.amazon.com/IAM/latest/UserGuide/best-practices.html#bp-use-aws-defined-policies)  [geringsten Rechten](https://docs.aws.amazon.com/IAM/latest/UserGuide/best-practices.html#bp-use-aws-defined-policies)

# AWSSystemsManagerAccountDiscoveryServicePolicy

AWSSystemsManagerAccountDiscoveryServicePolicyist eine [AWSverwaltete Richtlinie](https://docs.aws.amazon.com/IAM/latest/UserGuide/access_policies_managed-vs-inline.html#aws-managed-policies), die:AWS Systems Manager (SSM) die Berechtigung erteilt,AWS-Konto Informationen zu ermitteln.

### Verwenden dieser Richtlinie

Diese Richtlinie ist einer serviceverknüpften Rolle zugeordnet, die die die Durchführung von Aktionen in Ihrem Namen ermöglicht. Sie können diese Richtlinie Ihren Benutzern, Gruppen oder Rollen anfügen.

## Einzelheiten der Richtlinie

- Typ: Serviceverknüpfte Rollenrichtlinie
- Aufnahmezeit: 24. Oktober 2019, 17:21 UTC
- Bearbeitete Zeit: 17. Oktober 2022, 20:25 UTC
- ARN: arn:aws:iam::aws:policy/aws-service-role/ AWSSystemsManagerAccountDiscoveryServicePolicy

## Version der Richtlinie

Version der Richtlinie:v3 (Standard)

Die Standardversion der Richtlinie ist die die Berechtigungen für die Richtlinie definiert. Wenn ein Benutzer oder eine Rolle mit der Richtlinie eine Anforderung für den Zugriff auf eineAWS Ressource stellt,AWS überprüft die Standardversion der Richtlinie, um festzustellen, ob die Anforderung zulässig ist.

## Richtliniendokument

```
{ 
   "Version" : "2012-10-17", 
   "Statement" : [ 
    \mathcal{L} "Effect" : "Allow", 
       "Action" : [ 
          "organizations:DescribeAccount", 
          "organizations:DescribeOrganization", 
          "organizations:DescribeOrganizationalUnit", 
          "organizations:ListRoots", 
          "organizations:ListAccounts", 
          "organizations:ListAWSServiceAccessForOrganization", 
          "organizations:ListChildren", 
          "organizations:ListParents", 
          "organizations:ListDelegatedServicesForAccount", 
          "organizations:ListDelegatedAdministrators" 
       ], 
       "Resource" : "*" 
     } 
   ]
}
```
## Weitere Informationen

- [Versionierung für IAM-Richtlinien verstehen](https://docs.aws.amazon.com/IAM/latest/UserGuide/access_policies_managed-versioning.html)
- [Erste Schritte mitAWS verwalteten Richtlinien und Umstellung auf Berechtigungen mit den](https://docs.aws.amazon.com/IAM/latest/UserGuide/best-practices.html#bp-use-aws-defined-policies)  [geringsten Berechtigungen](https://docs.aws.amazon.com/IAM/latest/UserGuide/best-practices.html#bp-use-aws-defined-policies)

# AWSSystemsManagerChangeManagementServicePolicy

AWSSystemsManagerChangeManagementServicePolicyist eine [AWSverwaltete Richtlinie](https://docs.aws.amazon.com/IAM/latest/UserGuide/access_policies_managed-vs-inline.html#aws-managed-policies), die: Zugriff aufAWS Ressourcen bietet, die vomAWS Systems Manager Change Management Framework verwaltet oder verwendet werden.

## Verwenden von diese Richtlinie, die von

Diese Richtlinie ist an eine servicegebundene Rolle angehängt, die die Durchführung von Aktionen in Ihrem Namen ermöglicht. Sie können diese Richtlinie an Ihre Benutzer, Gruppen oder Rollen angehängt sind.

### Einzelheiten der Richtlinie

- Typ: Serviceverknüpfte Rollenrichtlinie
- Aufnahmezeit: 7. Dezember 2020, 22:21 UTC
- Bearbeitete Zeit: 7. Dezember 2020, 22:21 UTC
- ARN: arn:aws:iam::aws:policy/aws-service-role/ AWSSystemsManagerChangeManagementServicePolicy

## Version der Richtlinie

Version der Richtlinie:v1 (Standard)

Die StandardVersion ist die Version, die die Berechtigungen für die Richtlinie definiert. Wenn ein Benutzer oder eine Rolle mit der Richtlinie eine Anforderung für den Zugriff auf eineAWS Ressource stellt,AWS überprüft die Standardversion der Richtlinie, um festzustellen, ob die Anforderung zulässig ist.

## JSON-Richtlinienliniendokument

```
{ 
   "Version" : "2012-10-17", 
   "Statement" : [ 
     { 
       "Effect" : "Allow", 
       "Action" : [ 
          "ssm:CreateAssociation", 
          "ssm:DeleteAssociation", 
          "ssm:CreateOpsItem", 
          "ssm:GetOpsItem", 
          "ssm:UpdateOpsItem", 
          "ssm:StartAutomationExecution", 
          "ssm:StopAutomationExecution", 
          "ssm:GetAutomationExecution",
```

```
 "ssm:GetCalendarState", 
      "ssm:GetDocument" 
   ], 
   "Resource" : [ 
    \mathbf{u} \star \mathbf{u} ] 
 }, 
 { 
   "Effect" : "Allow", 
  "Action" : [
     "cloudwatch:DescribeAlarms" 
   ], 
   "Resource" : [ 
    ^{\rm m} \star ^{\rm m} ] 
 }, 
 { 
   "Effect" : "Allow", 
   "Action" : [ 
      "sso:ListDirectoryAssociations" 
   ], 
   "Resource" : [ 
    ^{\rm m} \star ^{\rm m}\mathbf{I} }, 
 { 
   "Effect" : "Allow", 
  "Action" : [
      "sso-directory:DescribeUsers", 
     "sso-directory:IsMemberInGroup" 
   ], 
   "Resource" : [ 
     "*" 
   ] 
 }, 
 { 
   "Effect" : "Allow", 
   "Action" : "iam:GetGroup", 
   "Resource" : "*" 
 }, 
 { 
   "Effect" : "Allow", 
   "Action" : "iam:PassRole", 
   "Resource" : "*",
```

```
 "Condition" : { 
          "StringEquals" : { 
            "iam:PassedToService" : [ 
               "ssm.amazonaws.com" 
 ] 
          } 
        } 
     } 
   ]
}
```
- [Versionierung für IAM-Richtlinien verstehen](https://docs.aws.amazon.com/IAM/latest/UserGuide/access_policies_managed-versioning.html)
- [Erste Schritte mitAWS verwalteten Richtlinien und Umstellung auf Berechtigungen mit den](https://docs.aws.amazon.com/IAM/latest/UserGuide/best-practices.html#bp-use-aws-defined-policies)  [geringsten Berechtigungen für die geringsten Berechtigungen mit den geringsten Berechtigungen](https://docs.aws.amazon.com/IAM/latest/UserGuide/best-practices.html#bp-use-aws-defined-policies)

# AWSSystemsManagerForSAPFullAccess

AWSSystemsManagerForSAPFullAccessist eine [AWSverwaltete Richtlinie,](https://docs.aws.amazon.com/IAM/latest/UserGuide/access_policies_managed-vs-inline.html#aws-managed-policies) die: Vollzugriff auf denAWS Systems Manager for SAP-Service bietet

### Verwenden dieser Richtlinien

Sie könnenAWSSystemsManagerForSAPFullAccess an Ihre Benutzer, Gruppen und Rollen anhängen.

## Einzelheiten der Richtlinie

- Typ:AWS verwaltete Richtlinie
- Aufnahmezeit: 17. November 2022, 02:11 UTC
- Bearbeitete Zeit: 18. November 2022, 21:58 UTC
- ARN: arn:aws:iam::aws:policy/AWSSystemsManagerForSAPFullAccess

### Version der Richtlinie

Version der Richtlinie:v2 (Standard)

Die -Standardversion der -Richtlinie ist die -verwaltete -Richtlinie, die die Berechtigungen für die -Funktion definiert. Wenn ein Benutzer oder eine Rolle mit der Richtlinie eine Anforderung für den Zugriff auf eineAWS Ressource stellt,AWS überprüft die Standardversion der Richtlinie, um festzustellen, ob die Anforderung zulässig ist.

### JSON-Richtliniendokument

```
{ 
   "Version" : "2012-10-17", 
   "Statement" : [ 
     { 
        "Effect" : "Allow", 
        "Action" : [ 
          "ssm-sap:*" 
        ], 
        "Resource" : "arn:*:ssm-sap:*:*:*" 
     }, 
     { 
        "Effect" : "Allow", 
        "Action" : [ 
          "iam:CreateServiceLinkedRole" 
        ], 
        "Resource" : [ 
          "arn:aws:iam::*:role/aws-service-role/ssm-sap.amazonaws.com/
AWSServiceRoleForAWSSSMForSAP" 
        ], 
        "Condition" : { 
          "StringEquals" : { 
             "iam:AWSServiceName" : "ssm-sap.amazonaws.com" 
          } 
        } 
     } 
   ]
}
```
### Weitere Informationen

- [Erstellen Sie einen Berechtigungssatz mithilfeAWS verwalteter Richtlinien im IAM Identity Center](https://docs.aws.amazon.com/singlesignon/latest/userguide/howtocreatepermissionset.html)
- [Hinzufügen und Entfernen von IAM-Identitätsberechtigungen](https://docs.aws.amazon.com/IAM/latest/UserGuide/access_policies_manage-attach-detach.html)
- [Versionierung für IAM-Richtlinien verstehen](https://docs.aws.amazon.com/IAM/latest/UserGuide/access_policies_managed-versioning.html)

• [Erste Schritte mitAWS -verwaltete Richtlinien und Umstellung auf Berechtigungen mit den](https://docs.aws.amazon.com/IAM/latest/UserGuide/best-practices.html#bp-use-aws-defined-policies)  [geringsten Berechtigungen](https://docs.aws.amazon.com/IAM/latest/UserGuide/best-practices.html#bp-use-aws-defined-policies)

## AWSSystemsManagerForSAPReadOnlyAccess

AWSSystemsManagerForSAPReadOnlyAccessist eine [AWSverwaltete Richtlinie,](https://docs.aws.amazon.com/IAM/latest/UserGuide/access_policies_managed-vs-inline.html#aws-managed-policies) die: Nur Lesezugriff auf denAWS Systems Manager for SAP-Service gewährt

#### Verwenden dieser -Richtlinie

Sie könnenAWSSystemsManagerForSAPReadOnlyAccess an Ihre Benutzer, Gruppen und Rollen anhängen.

### Einzelheiten der Richtlinie

- Typ:AWS verwaltete Richtlinie
- Aufnahmezeit: 17. November 2022, 02:11 UTC
- Bearbeitete Zeit: 17. November 2022, 02:11 UTC
- ARN: arn:aws:iam::aws:policy/AWSSystemsManagerForSAPReadOnlyAccess

### Version der Richtlinie

Version der Richtlinie:v1 (Standard)

Die -Standardversion der -Richtlinie ist die -Standardversion, die die Berechtigungen für die - Richtlinie definiert. Wenn ein Benutzer oder eine Rolle mit der Richtlinie eine Anforderung für den Zugriff auf eineAWS Ressource stellt,AWS überprüft die Standardversion der Richtlinie, um festzustellen, ob die Anforderung zulässig ist.

### JSON-Richtliniendokument

```
{ 
   "Version" : "2012-10-17", 
   "Statement" : [ 
     { 
        "Effect" : "Allow", 
        "Action" : [ 
          "ssm-sap:get*",
```

```
 "ssm-sap:list*" 
        ], 
        "Resource" : "arn:*:ssm-sap:*:*:*" 
      } 
   ]
}
```
- [Erstellen Sie einen Berechtigungssatz mithilfeAWS verwalteter Richtlinien im IAM Identity Center](https://docs.aws.amazon.com/singlesignon/latest/userguide/howtocreatepermissionset.html)
- [Hinzufügen und Entfernen von IAM-Identitätsberechtigungen](https://docs.aws.amazon.com/IAM/latest/UserGuide/access_policies_manage-attach-detach.html)
- [Versionierung für IAM-Richtlinien verstehen](https://docs.aws.amazon.com/IAM/latest/UserGuide/access_policies_managed-versioning.html)
- [Erste Schritte mitAWS -verwaltete Richtlinien und Umstellung auf Berechtigungen mit den](https://docs.aws.amazon.com/IAM/latest/UserGuide/best-practices.html#bp-use-aws-defined-policies)  [geringsten Berechtigungen](https://docs.aws.amazon.com/IAM/latest/UserGuide/best-practices.html#bp-use-aws-defined-policies)

# AWSSystemsManagerOpsDataSyncServiceRolePolicy

AWSSystemsManagerOpsDataSyncServiceRolePolicyist eine [AWSverwaltete Richtlinie](https://docs.aws.amazon.com/IAM/latest/UserGuide/access_policies_managed-vs-inline.html#aws-managed-policies), die: IAM-Rolle für SSM Explorer zur Verwaltung OpsData verwandter Operationen

## Verwendung dieser Richtlinie

Diese Richtlinie ist mit einer dienstverknüpften Rolle verknüpft, die es dem Dienst ermöglicht, Aktionen in Ihrem Namen auszuführen. Sie können diese Richtlinie nicht an Ihre Benutzer, Gruppen oder Rollen anhängen.

## Einzelheiten der Richtlinie

- Typ: Richtlinie für dienstverknüpfte Rollen
- Aufnahmezeit: 26. April 2021, 20:42 UTC
- Bearbeitete Zeit: 28. Juni 2023, 22:53 UTC
- ARN: arn:aws:iam::aws:policy/aws-service-role/ AWSSystemsManagerOpsDataSyncServiceRolePolicy

## Version der Richtlinie

Richtlinienversion: v2 (Standard)

Die Standardversion der Richtlinie ist die Version, die die Berechtigungen für die Richtlinie definiert. Wenn ein Benutzer oder eine Rolle mit der Richtlinie eine Anfrage für den Zugriff auf eine AWS Ressource stellt, AWS überprüft er die Standardversion der Richtlinie, um festzustellen, ob die Anfrage zulässig ist.

#### JSON-Richtliniendokument

```
{ 
   "Version" : "2012-10-17", 
   "Statement" : [ 
     { 
        "Effect" : "Allow", 
        "Action" : [ 
          "ssm:GetOpsItem", 
          "ssm:UpdateOpsItem" 
        ], 
        "Resource" : "*", 
        "Condition" : { 
          "StringEquals" : { 
             "aws:ResourceTag/ExplorerSecurityHubOpsItem" : "true" 
          } 
        } 
     }, 
     { 
        "Effect" : "Allow", 
        "Action" : [ 
          "ssm:CreateOpsItem" 
        ], 
        "Resource" : "*" 
     }, 
     { 
        "Effect" : "Allow", 
        "Action" : [ 
          "ssm:AddTagsToResource" 
        ], 
        "Resource" : "arn:aws:ssm:*:*:opsitem/*" 
     }, 
     { 
        "Effect" : "Allow", 
        "Action" : [ 
          "ssm:UpdateServiceSetting", 
          "ssm:GetServiceSetting" 
        ],
```

```
 "Resource" : [ 
     "arn:aws:ssm:*:*:servicesetting/ssm/opsitem/*", 
     "arn:aws:ssm:*:*:servicesetting/ssm/opsdata/*" 
   ] 
 }, 
 { 
   "Effect" : "Allow", 
   "Action" : [ 
     "securityhub:GetFindings", 
     "securityhub:BatchUpdateFindings" 
   ], 
   "Resource" : [ 
    \mathbf{u} \star \mathbf{u} ] 
 }, 
 { 
   "Effect" : "Deny", 
   "Action" : "securityhub:BatchUpdateFindings", 
   "Resource" : "*", 
   "Condition" : { 
     "StringEquals" : { 
        "securityhub:ASFFSyntaxPath/Workflow.Status" : "SUPPRESSED" 
     } 
   } 
 }, 
 { 
   "Effect" : "Deny", 
   "Action" : "securityhub:BatchUpdateFindings", 
   "Resource" : "*", 
   "Condition" : { 
     "Null" : { 
        "securityhub:ASFFSyntaxPath/Confidence" : false 
     } 
   } 
 }, 
 { 
   "Effect" : "Deny", 
   "Action" : "securityhub:BatchUpdateFindings", 
   "Resource" : "*", 
   "Condition" : { 
     "Null" : { 
        "securityhub:ASFFSyntaxPath/Criticality" : false 
     } 
   }
```

```
 }, 
 { 
   "Effect" : "Deny", 
   "Action" : "securityhub:BatchUpdateFindings", 
   "Resource" : "*", 
   "Condition" : { 
     "Null" : { 
       "securityhub:ASFFSyntaxPath/Note.Text" : false 
     } 
   } 
 }, 
 { 
   "Effect" : "Deny", 
   "Action" : "securityhub:BatchUpdateFindings", 
   "Resource" : "*", 
   "Condition" : { 
     "Null" : { 
        "securityhub:ASFFSyntaxPath/Note.UpdatedBy" : false 
     } 
   } 
 }, 
 { 
   "Effect" : "Deny", 
   "Action" : "securityhub:BatchUpdateFindings", 
   "Resource" : "*", 
   "Condition" : { 
     "Null" : { 
        "securityhub:ASFFSyntaxPath/RelatedFindings" : false 
     } 
   } 
 }, 
 { 
   "Effect" : "Deny", 
   "Action" : "securityhub:BatchUpdateFindings", 
   "Resource" : "*", 
   "Condition" : { 
     "Null" : { 
        "securityhub:ASFFSyntaxPath/Types" : false 
     } 
   } 
 }, 
 { 
   "Effect" : "Deny", 
   "Action" : "securityhub:BatchUpdateFindings",
```

```
 "Resource" : "*", 
        "Condition" : { 
          "Null" : { 
             "securityhub:ASFFSyntaxPath/UserDefinedFields.key" : false 
          } 
        } 
     }, 
     { 
        "Effect" : "Deny", 
        "Action" : "securityhub:BatchUpdateFindings", 
        "Resource" : "*", 
        "Condition" : { 
          "Null" : { 
             "securityhub:ASFFSyntaxPath/UserDefinedFields.value" : false 
          } 
        } 
     }, 
     { 
        "Effect" : "Deny", 
        "Action" : "securityhub:BatchUpdateFindings", 
        "Resource" : "*", 
        "Condition" : { 
          "Null" : { 
            "securityhub:ASFFSyntaxPath/VerificationState" : false 
          } 
        } 
     } 
   ]
}
```
- [Versionierung für IAM-Richtlinien verstehen](https://docs.aws.amazon.com/IAM/latest/UserGuide/access_policies_managed-versioning.html)
- [Beginnen Sie mit AWS verwalteten Richtlinien und gehen Sie zu Berechtigungen mit den](https://docs.aws.amazon.com/IAM/latest/UserGuide/best-practices.html#bp-use-aws-defined-policies) [geringsten Rechten über](https://docs.aws.amazon.com/IAM/latest/UserGuide/best-practices.html#bp-use-aws-defined-policies)

# AWSThinkboxAssetServerPolicy

AWSThinkboxAssetServerPolicyist eine [AWSverwaltete Richtlinie,](https://docs.aws.amazon.com/IAM/latest/UserGuide/access_policies_managed-vs-inline.html#aws-managed-policies) die: Diese Richtlinie gewährt demAWS Portal Asset Server die für den normalen Betrieb erforderlichen Berechtigungen.

### Verwenden dieser Richtlinie

Sie könnenAWSThinkboxAssetServerPolicy an Ihre Benutzer, Gruppen und Rollen anhängen.

#### Einzelheiten der Richtlinie

- Typ:AWS verwaltete Richtlinie
- Aufnahmezeit: 27. Mai 2020, 19:18 UTC
- Bearbeitete Zeit: 27. Mai 2020, 19:18 UTC
- ARN: arn:aws:iam::aws:policy/AWSThinkboxAssetServerPolicy

#### Version der Richtlinie

Version der Richtlinie:v1 (Standard)

Die -Standardversion der -Richtlinie ist die -Standardversion, die die Berechtigungen für die - Richtlinie definiert. Wenn ein Benutzer oder eine Rolle mit der Richtlinie eine Anforderung für den Zugriff auf eineAWS Ressource stellt,AWS überprüft die Standardversion der Richtlinie, um festzustellen, ob die Anforderung zulässig ist.

### JSON-Richtliniendokument

```
{ 
   "Version" : "2012-10-17", 
   "Statement" : [ 
     { 
        "Effect" : "Allow", 
        "Action" : [ 
          "logs:DescribeLogGroups", 
          "logs:DescribeLogStreams", 
          "logs:GetLogEvents" 
        ], 
        "Resource" : [ 
          "arn:aws:logs:*:*:log-group:/thinkbox*" 
       \mathbf{I} }, 
     { 
        "Effect" : "Allow", 
        "Action" : [
```

```
 "s3:GetObject", 
           "s3:PutObject", 
           "s3:ListBucket" 
        ], 
        "Resource" : [ 
           "arn:aws:s3:::aws-portal-cache*" 
        ] 
      } 
   ]
}
```
- [Erstellen Sie einen Berechtigungssatz mithilfeAWS verwalteter Richtlinien im IAM Identity Center](https://docs.aws.amazon.com/singlesignon/latest/userguide/howtocreatepermissionset.html)
- [Hinzufügen und Entfernen von IAM-Identitätsberechtigungen](https://docs.aws.amazon.com/IAM/latest/UserGuide/access_policies_manage-attach-detach.html)
- [Versionierung für IAM-Richtlinien verstehen](https://docs.aws.amazon.com/IAM/latest/UserGuide/access_policies_managed-versioning.html)
- [Erste Schritte mitAWS -verwaltete Richtlinien und Umstellung auf -verwaltete Richtlinien](https://docs.aws.amazon.com/IAM/latest/UserGuide/best-practices.html#bp-use-aws-defined-policies)

# AWSThinkboxAWSPortalAdminPolicy

AWSThinkboxAWSPortalAdminPolicy ist eine -[AWS verwaltete Richtlinie](https://docs.aws.amazon.com/IAM/latest/UserGuide/access_policies_managed-vs-inline.html#aws-managed-policies), die: Diese Richtlinie gewährt der -Deadline-Software von AWS thinkbox vollen Zugriff auf mehrere - AWS Services, wie für die AWS Portalverwaltung erforderlich. Dies umfasst den Zugriff auf die Erstellung beliebiger Tags auf mehreren EC2-Ressourcentypen.

## Verwenden dieser Richtlinie

Sie können AWSThinkboxAWSPortalAdminPolicy an Ihre Benutzer, Gruppen und Rollen anfügen.

## Richtliniendetails

- Typ : AWS verwaltete Richtlinie
- Erstellungszeit: 27. Mai 2020, 19:41 UTC
- Bearbeitungszeit: 23. Februar 2024, 22:25 UTC
- ARN: arn:aws:iam::aws:policy/AWSThinkboxAWSPortalAdminPolicy

### Richtlinienversion

Richtlinienversion: v7 (Standard)

Die Standardversion der Richtlinie ist die Version, die die Berechtigungen für die Richtlinie definiert. Wenn ein Benutzer oder eine Rolle mit der Richtlinie eine Anforderung für den Zugriff auf eine - AWS Ressource stellt, AWS überprüft die Standardversion der Richtlinie, um festzustellen, ob die Anforderung zugelassen werden soll.

### JSON-Richtliniendokument

```
{ 
   "Version" : "2012-10-17", 
   "Statement" : [ 
     { 
       "Sid" : "AWSThinkboxAWSPortal1", 
       "Effect" : "Allow", 
       "Action" : [ 
          "ec2:AttachInternetGateway", 
          "ec2:AssociateAddress", 
          "ec2:AssociateRouteTable", 
          "ec2:AllocateAddress", 
          "ec2:AuthorizeSecurityGroupIngress", 
          "ec2:CreateFleet", 
          "ec2:CreateLaunchTemplate", 
          "ec2:CreateInternetGateway", 
          "ec2:CreateNatGateway", 
          "ec2:CreatePlacementGroup", 
          "ec2:CreateRoute", 
          "ec2:CreateRouteTable", 
          "ec2:CreateSecurityGroup", 
          "ec2:CreateSubnet", 
          "ec2:CreateVpc", 
          "ec2:CreateVpcEndpoint", 
          "ec2:DescribeAvailabilityZones", 
          "ec2:DescribeAddresses", 
          "ec2:DescribeFleets", 
          "ec2:DescribeFleetHistory", 
          "ec2:DescribeFleetInstances", 
          "ec2:DescribeImages", 
          "ec2:DescribeInstances", 
          "ec2:DescribeInternetGateways", 
          "ec2:DescribeLaunchTemplates",
```
 "ec2:DescribeRouteTables", "ec2:DescribeNatGateways", "ec2:DescribeTags", "ec2:DescribeKeyPairs", "ec2:DescribePlacementGroups", "ec2:DescribeInstanceTypeOfferings", "ec2:DescribeRegions", "ec2:DescribeSpotFleetRequestHistory", "ec2:DescribeSecurityGroups", "ec2:DescribeSpotFleetInstances", "ec2:DescribeSpotFleetRequests", "ec2:DescribeSpotPriceHistory", "ec2:DescribeSubnets", "ec2:DescribeVpcs", "ec2:DescribeVpcEndpoints", "ec2:GetConsoleOutput", "ec2:ImportKeyPair", "ec2:ReleaseAddress", "ec2:RequestSpotFleet", "ec2:CancelSpotFleetRequests", "ec2:DisassociateAddress", "ec2:DeleteFleets", "ec2:DeleteLaunchTemplate", "ec2:DeleteVpc", "ec2:DeletePlacementGroup", "ec2:DeleteVpcEndpoints", "ec2:DeleteInternetGateway", "ec2:DeleteSecurityGroup", "ec2:RevokeSecurityGroupIngress", "ec2:DeleteRoute", "ec2:DeleteRouteTable", "ec2:DisassociateRouteTable", "ec2:DeleteSubnet", "ec2:DeleteNatGateway", "ec2:DetachInternetGateway", "ec2:ModifyInstanceAttribute", "ec2:ModifyFleet", "ec2:ModifySpotFleetRequest", "ec2:ModifyVpcAttribute" ], "Resource" : "\*" }, "Sid" : "AWSThinkboxAWSPortal2",

{

```
 "Effect" : "Allow", 
   "Action" : "ec2:RunInstances", 
   "Resource" : [ 
     "arn:aws:ec2:*:*:subnet/*", 
     "arn:aws:ec2:*:*:key-pair/*", 
     "arn:aws:ec2:*::snapshot/*", 
     "arn:aws:ec2:*:*:launch-template/*", 
     "arn:aws:ec2:*:*:volume/*", 
     "arn:aws:ec2:*:*:security-group/*", 
     "arn:aws:ec2:*:*:placement-group/*", 
     "arn:aws:ec2:*:*:network-interface/*", 
     "arn:aws:ec2:*::image/*" 
   ] 
 }, 
 { 
   "Sid" : "AWSThinkboxAWSPortal3", 
   "Effect" : "Allow", 
   "Action" : "ec2:RunInstances", 
   "Resource" : "arn:aws:ec2:*:*:instance/*", 
   "Condition" : { 
     "StringLike" : { 
       "ec2:InstanceProfile" : "arn:aws:iam::*:instance-profile/AWSPortal*" 
     } 
   } 
 }, 
 { 
   "Sid" : "AWSThinkboxAWSPortal4", 
   "Effect" : "Allow", 
   "Action" : "ec2:TerminateInstances", 
   "Resource" : "*", 
   "Condition" : { 
     "StringEquals" : { 
        "ec2:ResourceTag/aws:cloudformation:logical-id" : "ReverseForwarder" 
     } 
   } 
 }, 
 { 
   "Sid" : "AWSThinkboxAWSPortal5", 
   "Effect" : "Allow", 
   "Action" : "ec2:TerminateInstances", 
   "Resource" : "*", 
   "Condition" : { 
     "StringLike" : { 
        "ec2:ResourceTag/aws:ec2spot:fleet-request-id" : "*"
```

```
 } 
   } 
 }, 
 { 
   "Sid" : "AWSThinkboxAWSPortal6", 
   "Effect" : "Allow", 
   "Action" : "ec2:TerminateInstances", 
   "Resource" : "*", 
   "Condition" : { 
     "StringLike" : { 
        "ec2:PlacementGroup" : "*DeadlinePlacementGroup*" 
     } 
   } 
 }, 
 { 
   "Sid" : "AWSThinkboxAWSPortal7", 
   "Effect" : "Allow", 
   "Action" : [ 
     "ec2:CreateTags" 
   ], 
   "Resource" : "arn:aws:ec2:*:*:instance/*", 
   "Condition" : { 
     "StringLike" : { 
       "ec2:PlacementGroup" : "*DeadlinePlacementGroup*" 
     } 
   } 
 }, 
 { 
   "Sid" : "AWSThinkboxAWSPortal8", 
   "Effect" : "Allow", 
  "Action" : [
     "ec2:CreateTags" 
   ], 
   "Resource" : "*", 
   "Condition" : { 
     "StringLike" : { 
       "ec2:CreateAction" : "RunInstances" 
     } 
   } 
 }, 
 { 
   "Sid" : "AWSThinkboxAWSPortal9", 
   "Effect" : "Allow", 
   "Action" : [
```

```
 "ec2:CreateTags", 
     "ec2:DeleteTags" 
   ], 
   "Resource" : [ 
     "arn:aws:ec2:*:*:subnet/*", 
     "arn:aws:ec2:*:*:security-group/*", 
     "arn:aws:ec2:*:*:internet-gateway/*", 
     "arn:aws:ec2:*:*:route-table/*", 
     "arn:aws:ec2:*:*:volume/*", 
     "arn:aws:ec2:*:*:vpc/*", 
     "arn:aws:ec2:*:*:natgateway/*", 
     "arn:aws:ec2:*:*:elastic-ip/*" 
   ] 
 }, 
 { 
   "Sid" : "AWSThinkboxAWSPortal10", 
   "Effect" : "Allow", 
  "Action" : [
     "iam:GetUser" 
   ], 
   "Resource" : "*" 
 }, 
 { 
   "Sid" : "AWSThinkboxAWSPortal11", 
   "Effect" : "Allow", 
   "Action" : [ 
     "iam:GetInstanceProfile" 
   ], 
   "Resource" : [ 
     "arn:aws:iam::*:instance-profile/AWSPortal*" 
   ] 
 }, 
 { 
   "Sid" : "AWSThinkboxAWSPortal12", 
   "Effect" : "Allow", 
  "Action" : [
     "iam:GetPolicy", 
     "iam:ListEntitiesForPolicy", 
     "iam:ListPolicyVersions" 
   ], 
   "Resource" : [ 
     "arn:aws:iam::*:policy/AWSPortal*" 
   ] 
 },
```
{

```
 "Sid" : "AWSThinkboxAWSPortal13", 
   "Effect" : "Allow", 
   "Action" : [ 
     "iam:GetRole", 
     "iam:GetRolePolicy" 
   ], 
   "Resource" : [ 
     "arn:aws:iam::*:role/AWSPortal*", 
     "arn:aws:iam::*:role/DeadlineSpot*" 
   ] 
 }, 
 { 
   "Sid" : "AWSThinkboxAWSPortal14", 
   "Effect" : "Allow", 
  "Action" : [
     "iam:PassRole" 
   ], 
   "Resource" : [ 
     "arn:aws:iam::*:role/AWSPortal*", 
     "arn:aws:iam::*:role/DeadlineSpot*" 
   ], 
   "Condition" : { 
     "StringEquals" : { 
        "iam:PassedToService" : [ 
          "ec2.amazonaws.com", 
          "ec2fleet.amazonaws.com", 
          "spot.amazonaws.com", 
          "spotfleet.amazonaws.com", 
          "cloudformation.amazonaws.com" 
       ] 
     } 
   } 
 }, 
 { 
   "Sid" : "AWSThinkboxAWSPortal15", 
   "Effect" : "Allow", 
   "Action" : "iam:CreateServiceLinkedRole", 
   "Resource" : "arn:aws:iam::*:role/aws-service-role/*", 
   "Condition" : { 
     "StringEquals" : { 
        "iam:AWSServiceName" : [ 
          "ec2fleet.amazonaws.com", 
          "spot.amazonaws.com",
```

```
 "spotfleet.amazonaws.com" 
       ] 
     } 
   } 
 }, 
 { 
   "Sid" : "AWSThinkboxAWSPortal16", 
   "Effect" : "Allow", 
  "Action" : [
     "s3:CreateBucket", 
     "s3:GetBucketLocation", 
     "s3:GetBucketLogging", 
     "s3:GetBucketVersioning", 
     "s3:PutBucketAcl", 
     "s3:PutBucketCORS", 
     "s3:PutBucketVersioning", 
     "s3:GetBucketAcl", 
     "s3:GetObject", 
     "s3:PutBucketLogging", 
     "s3:PutBucketTagging", 
     "s3:PutObject", 
     "s3:ListBucket", 
     "s3:ListBucketVersions", 
     "s3:PutEncryptionConfiguration", 
     "s3:PutLifecycleConfiguration", 
     "s3:DeleteBucket", 
     "s3:DeleteObject", 
     "s3:DeleteBucketPolicy", 
     "s3:DeleteObjectVersion" 
   ], 
   "Resource" : [ 
     "arn:aws:s3::*:awsportal*", 
     "arn:aws:s3::*:stack*", 
     "arn:aws:s3::*:aws-portal-cache*", 
     "arn:aws:s3::*:logs-for-aws-portal-cache*", 
     "arn:aws:s3::*:logs-for-stack*" 
   ] 
 }, 
\mathcal{L} "Sid" : "AWSThinkboxAWSPortal17", 
   "Effect" : "Allow", 
  "Action" : [
     "s3:PutBucketPolicy" 
   ],
```

```
 "Resource" : [ 
     "arn:aws:s3::*:logs-for-aws-portal-cache*" 
   ] 
 }, 
\mathcal{L} "Sid" : "AWSThinkboxAWSPortal18", 
   "Effect" : "Allow", 
   "Action" : [ 
     "s3:PutBucketOwnershipControls" 
   ], 
   "Resource" : [ 
     "arn:aws:s3::*:logs-for-stack*" 
   ] 
 }, 
 { 
   "Sid" : "AWSThinkboxAWSPortal19", 
   "Effect" : "Allow", 
   "Action" : [ 
     "s3:ListAllMyBuckets" 
   ], 
   "Resource" : "*" 
 }, 
 { 
   "Sid" : "AWSThinkboxAWSPortal20", 
   "Effect" : "Allow", 
   "Action" : [ 
     "dynamodb:Scan" 
   ], 
   "Resource" : "arn:aws:dynamodb:*:*:table/DeadlineFleetHealth*" 
 }, 
 { 
   "Sid" : "AWSThinkboxAWSPortal21", 
   "Effect" : "Allow", 
  "Action" : [
     "cloudformation:CreateStack", 
     "cloudformation:DescribeStackEvents", 
     "cloudformation:DescribeStackResources", 
     "cloudformation:DeleteStack", 
     "cloudformation:DeleteChangeSet", 
     "cloudformation:ListStackResources", 
     "cloudformation:CreateChangeSet", 
     "cloudformation:DescribeChangeSet", 
     "cloudformation:ExecuteChangeSet", 
     "cloudformation:UpdateTerminationProtection"
```

```
 ], 
   "Resource" : [ 
     "arn:aws:cloudformation:*:*:stack/stack*/*", 
     "arn:aws:cloudformation:*:*:stack/Deadline*/*" 
   ] 
 }, 
 { 
   "Sid" : "AWSThinkboxAWSPortal22", 
   "Effect" : "Allow", 
  "Action" : [
     "cloudformation:EstimateTemplateCost", 
     "cloudformation:DescribeStacks", 
     "cloudformation:ListStacks" 
   ], 
   "Resource" : "*" 
 }, 
\mathcal{L} "Sid" : "AWSThinkboxAWSPortal23", 
   "Effect" : "Allow", 
   "Action" : [ 
     "logs:DescribeLogStreams", 
     "logs:GetLogEvents", 
     "logs:PutRetentionPolicy", 
     "logs:DeleteRetentionPolicy" 
   ], 
   "Resource" : "arn:aws:logs:*:*:log-group:/thinkbox*" 
 }, 
 { 
   "Sid" : "AWSThinkboxAWSPortal24", 
   "Effect" : "Allow", 
  "Action" : [
     "logs:DescribeLogGroups", 
     "logs:CreateLogGroup" 
   ], 
   "Resource" : "*" 
 }, 
 { 
   "Sid" : "AWSThinkboxAWSPortal25", 
   "Effect" : "Allow", 
   "Action" : [ 
     "kms:Encrypt", 
     "kms:GenerateDataKey" 
   ], 
   "Resource" : [
```
AWS Verwaltete Richtlinie Referenzhandbuch

```
" * "
        ], 
        "Condition" : { 
          "StringLike" : { 
             "kms:ViaService" : [ 
               "s3.*.amazonaws.com", 
               "secretsmanager.*.amazonaws.com" 
            ] 
          } 
        } 
     }, 
     { 
        "Sid" : "AWSThinkboxAWSPortal26", 
        "Effect" : "Allow", 
        "Action" : [ 
          "secretsmanager:CreateSecret" 
        ], 
        "Resource" : "*", 
        "Condition" : { 
          "StringLike" : { 
             "secretsmanager:Name" : [ 
               "rcs-tls-pw*" 
            \mathbf{I} } 
        } 
     }, 
     { 
        "Sid" : "AWSThinkboxAWSPortal27", 
        "Effect" : "Allow", 
       "Action" : [
          "secretsmanager:DeleteSecret", 
          "secretsmanager:UpdateSecret", 
          "secretsmanager:DescribeSecret", 
         "secretsmanager:TagResource" 
        ], 
        "Resource" : "arn:aws:secretsmanager:*:*:secret:rcs-tls-pw*" 
     } 
  \mathbf{I}}
```
- [Erstellen eines Berechtigungssatzes mithilfe AWS von verwalteten Richtlinien in IAM Identity](https://docs.aws.amazon.com/singlesignon/latest/userguide/howtocreatepermissionset.html)  **[Center](https://docs.aws.amazon.com/singlesignon/latest/userguide/howtocreatepermissionset.html)**
- [Hinzufügen und Entfernen von IAM-Identitätsberechtigungen](https://docs.aws.amazon.com/IAM/latest/UserGuide/access_policies_manage-attach-detach.html)
- [Versioning für IAM-Richtlinien verstehen](https://docs.aws.amazon.com/IAM/latest/UserGuide/access_policies_managed-versioning.html)
- [Erste Schritte mit AWS von verwalteten Richtlinien und Umstellung auf Berechtigungen mit den](https://docs.aws.amazon.com/IAM/latest/UserGuide/best-practices.html#bp-use-aws-defined-policies)  [geringsten Berechtigungen](https://docs.aws.amazon.com/IAM/latest/UserGuide/best-practices.html#bp-use-aws-defined-policies)

# AWSThinkboxAWSPortalGatewayPolicy

AWSThinkboxAWSPortalGatewayPolicyist eine [AWSverwaltete Richtlinie,](https://docs.aws.amazon.com/IAM/latest/UserGuide/access_policies_managed-vs-inline.html#aws-managed-policies) die: Diese Richtlinie gewährt demAWS Portal Gateway-Computer die für den normalen Betrieb erforderlichen Berechtigungen.

## Verwenden dieser Richtlinie

Sie könnenAWSThinkboxAWSPortalGatewayPolicy an Ihre Benutzer, Gruppen und Rollen anhängen.

## Einzelheiten der Richtlinie

- Typ:AWS verwaltete Richtlinie
- Aufnahmezeit: 27. Mai 2020, 19:05 UTC
- Bearbeitete Zeit: 30. Juni 2020, 16:02 UTC
- ARN: arn:aws:iam::aws:policy/AWSThinkboxAWSPortalGatewayPolicy

## Version der Richtlinie

Version der Richtlinie:v2 (Standard)

Die -Richtlinie definiert die Berechtigungen für die -Funktion, die die Berechtigungen für die -Funktion definiert. Wenn ein Benutzer oder eine Rolle mit der Richtlinie eine Anforderung für den Zugriff auf eineAWS Ressource stellt,AWS überprüft die Standardversion der Richtlinie, um festzustellen, ob die Anforderung zulässig ist.
```
{ 
   "Version" : "2012-10-17", 
   "Statement" : [ 
     { 
        "Effect" : "Allow", 
       "Action" : [
          "logs:PutLogEvents", 
          "logs:DescribeLogStreams", 
          "logs:DescribeLogGroups", 
          "logs:CreateLogStream" 
        ], 
        "Resource" : [ 
          "arn:aws:logs:*:*:log-group:/thinkbox*" 
        ] 
     }, 
     { 
        "Effect" : "Allow", 
       "Action" : [
          "logs:CreateLogGroup" 
        ], 
        "Resource" : [ 
         \mathbf{u} \star \mathbf{u} ] 
     }, 
     { 
        "Effect" : "Allow", 
       "Action" : [
          "s3:GetObject", 
          "s3:PutObject", 
          "s3:ListBucket" 
        ], 
        "Resource" : [ 
          "arn:aws:s3:::aws-portal-cache*" 
        ] 
     }, 
     { 
        "Effect" : "Allow", 
       "Action" : "dynamodb:Scan",
        "Resource" : [ 
          "arn:aws:dynamodb:*:*:table/DeadlineFleetHealth*" 
        ]
```

```
 }, 
      { 
        "Effect" : "Allow", 
        "Action" : [ 
           "s3:ListBucket", 
           "s3:GetObject" 
        ], 
        "Resource" : [ 
           "arn:aws:s3:::stack*" 
        ] 
      }, 
      { 
        "Effect" : "Allow", 
        "Action" : [ 
           "s3:PutObject" 
        ], 
        "Resource" : [ 
           "arn:aws:s3:::stack*/gateway_certs/*" 
        ] 
     }, 
      { 
        "Effect" : "Allow", 
        "Action" : [ 
           "secretsmanager:GetSecretValue" 
        ], 
        "Resource" : [ 
           "arn:aws:secretsmanager:*:*:secret:rcs-tls-pw-stack*" 
        ] 
      } 
   ]
}
```
- [Erstellen Sie einen Berechtigungssatz mithilfeAWS verwalteter Richtlinien im IAM Identity Center](https://docs.aws.amazon.com/singlesignon/latest/userguide/howtocreatepermissionset.html)
- [Hinzufügen und Entfernen von IAM-Identitätsberechtigungen](https://docs.aws.amazon.com/IAM/latest/UserGuide/access_policies_manage-attach-detach.html)
- [Versionierung für IAM-Richtlinien verstehen](https://docs.aws.amazon.com/IAM/latest/UserGuide/access_policies_managed-versioning.html)
- [ErsteAWS Schritte mit den geringsten Berechtigungen](https://docs.aws.amazon.com/IAM/latest/UserGuide/best-practices.html#bp-use-aws-defined-policies)

# AWSThinkboxAWSPortalWorkerPolicy

AWSThinkboxAWSPortalWorkerPolicyist eine [AWSverwaltete Richtlinie,](https://docs.aws.amazon.com/IAM/latest/UserGuide/access_policies_managed-vs-inline.html#aws-managed-policies) die: Diese Richtlinie gewährt den Deadline Workers imAWS Portal die für den normalen Betrieb erforderlichen Berechtigungen.

## Verwenden dieser -Richtlinie

Sie könnenAWSThinkboxAWSPortalWorkerPolicy an Ihre Benutzer, Gruppen und Rollen anhängen.

## Einzelheiten der Richtlinie

- Typ:AWS verwaltete Richtlinie
- Aufnahmezeit: 27. Mai 2020, 19:15 UTC
- Bearbeitete Zeit: 7. Dezember 2020, 23:27 UTC
- ARN: arn:aws:iam::aws:policy/AWSThinkboxAWSPortalWorkerPolicy

## Version der Richtlinie

Version der Richtlinie:v4 (Standard)

Die -Standardversion der -Richtlinie ist die -Richtlinie, die die Berechtigungen für die -Funktion definiert. Wenn ein Benutzer oder eine Rolle mit der Richtlinie eine Anforderung für den Zugriff auf eineAWS Ressource stellt,AWS überprüft die Standardversion der Richtlinie, um festzustellen, ob die Anforderung zulässig ist.

```
{ 
   "Version" : "2012-10-17", 
   "Statement" : [ 
     { 
        "Effect" : "Allow", 
        "Action" : [ 
          "ec2:DescribeTags" 
        ], 
        "Resource" : [ 
         " * "
```

```
\mathbf{1} }, 
 { 
   "Effect" : "Allow", 
  "Action" : [
     "ec2:TerminateInstances" 
   ], 
   "Resource" : [ 
     "arn:aws:ec2:*:*:instance/*" 
   ], 
   "Condition" : { 
     "StringEquals" : { 
        "ec2:ResourceTag/DeadlineRole" : "DeadlineRenderNode" 
     } 
   } 
 }, 
 { 
   "Effect" : "Allow", 
   "Action" : [ 
     "s3:GetObject", 
     "s3:PutObject", 
     "s3:ListBucket" 
   ], 
   "Resource" : [ 
     "arn:aws:s3:::aws-portal-cache*" 
   ] 
 }, 
 { 
   "Effect" : "Allow", 
   "Action" : [ 
     "s3:GetObject" 
   ], 
   "Resource" : [ 
     "arn:aws:s3:::stack*/gateway_certs/*" 
   ] 
 }, 
 { 
   "Effect" : "Allow", 
   "Action" : [ 
     "logs:CreateLogStream", 
     "logs:PutLogEvents", 
     "logs:DescribeLogStreams", 
     "logs:DescribeLogGroups" 
   ],
```

```
 "Resource" : [ 
           "arn:aws:logs:*:*:log-group:/thinkbox*" 
        ] 
      }, 
     \mathcal{L} "Effect" : "Allow", 
         "Action" : [ 
           "logs:CreateLogGroup" 
         ], 
         "Resource" : [ 
\mathbf{u} \star \mathbf{u} ] 
      }, 
      { 
         "Effect" : "Allow", 
        "Action" : [
           "sqs:SendMessage", 
           "sqs:GetQueueUrl" 
        ], 
         "Resource" : [ 
           "arn:aws:sqs:*:*:DeadlineAWS*" 
        ] 
      } 
   ]
}
```
- [Erstellen Sie einen Berechtigungssatz mithilfeAWS verwalteter Richtlinien im IAM Identity Center](https://docs.aws.amazon.com/singlesignon/latest/userguide/howtocreatepermissionset.html)
- [Hinzufügen und Entfernen von IAM-Identitätsberechtigungen](https://docs.aws.amazon.com/IAM/latest/UserGuide/access_policies_manage-attach-detach.html)
- [Versionierung für IAM-Richtlinien verstehen](https://docs.aws.amazon.com/IAM/latest/UserGuide/access_policies_managed-versioning.html)
- [Erste Schritte mitAWS -verwaltete Richtlinien und Umstellung auf Berechtigungen mit den](https://docs.aws.amazon.com/IAM/latest/UserGuide/best-practices.html#bp-use-aws-defined-policies)  [geringsten Berechtigungen](https://docs.aws.amazon.com/IAM/latest/UserGuide/best-practices.html#bp-use-aws-defined-policies)

# AWSThinkboxDeadlineResourceTrackerAccessPolicy

AWSThinkboxDeadlineResourceTrackerAccessPolicyist eine [AWSverwaltete Richtlinie](https://docs.aws.amazon.com/IAM/latest/UserGuide/access_policies_managed-vs-inline.html#aws-managed-policies), die: Berechtigungen gewährt, die für den Betrieb des Deadline Resource Tracker vonAWS Thinkbox erforderlich sind. Dies beinhaltet den vollen Zugriff auf einige EC2-Aktionen, einschließlich DeleteFleets und CancelSpotFleetRequests.

## Verwenden dieser -Richtlinie

Sie könnenAWSThinkboxDeadlineResourceTrackerAccessPolicy an Ihre Benutzer, Gruppen und Rollen anhängen.

## Einzelheiten der Richtlinie

- Typ:AWS verwaltete Richtlinie
- Aufnahmezeit: 27. Mai 2020, 19:25 UTC
- Bearbeitete Zeit: 27. Mai 2020, 19:25 UTC
- ARN: arn:aws:iam::aws:policy/ AWSThinkboxDeadlineResourceTrackerAccessPolicy

## Version der Richtlinie

Version der Richtlinie:v1 (Standard)

Die -Standardversion ist die -Richtlinie, die die Berechtigungen für die -Richtlinie definiert. Wenn ein Benutzer oder eine Rolle mit der Richtlinie eine Anforderung für den Zugriff auf eineAWS Ressource stellt,AWS überprüft die Standardversion der Richtlinie, um festzustellen, ob die Anforderung zulässig ist.

```
{ 
   "Version" : "2012-10-17", 
   "Statement" : [ 
      { 
         "Effect" : "Allow", 
         "Action" : [ 
           "dynamodb:ListStreams" 
         ], 
         "Resource" : [ 
          \mathbf{u} \star \mathbf{u} ] 
      }, 
      { 
         "Effect" : "Allow", 
         "Action" : [ 
           "dynamodb:BatchWriteItem",
```

```
 "dynamodb:DeleteItem", 
     "dynamodb:DescribeStream", 
     "dynamodb:DescribeTable", 
     "dynamodb:GetItem", 
     "dynamodb:GetRecords", 
     "dynamodb:GetShardIterator", 
     "dynamodb:PutItem", 
     "dynamodb:Scan", 
     "dynamodb:UpdateItem", 
     "dynamodb:UpdateTable" 
   ], 
   "Resource" : [ 
     "arn:aws:dynamodb:*:*:table/DeadlineEC2ComputeNodeHealth*", 
     "arn:aws:dynamodb:*:*:table/DeadlineEC2ComputeNodeInfo*", 
     "arn:aws:dynamodb:*:*:table/DeadlineFleetHealth*" 
   ] 
 }, 
 { 
   "Effect" : "Allow", 
  "Action" : [
     "ec2:CancelSpotFleetRequests", 
     "ec2:DeleteFleets", 
     "ec2:DescribeFleetInstances", 
     "ec2:DescribeFleets", 
     "ec2:DescribeInstances", 
     "ec2:DescribeSpotFleetInstances", 
     "ec2:DescribeSpotFleetRequests" 
   ], 
   "Resource" : [ 
    ""
   ] 
 }, 
 { 
   "Effect" : "Allow", 
  "Action" : [
     "ec2:RebootInstances", 
     "ec2:TerminateInstances" 
   ], 
   "Resource" : [ 
     "arn:aws:ec2:*:*:instance/*" 
   ], 
   "Condition" : { 
     "StringLike" : { 
        "ec2:ResourceTag/DeadlineTrackedAWSResource" : "*"
```

```
 } 
   } 
 }, 
 { 
   "Effect" : "Allow", 
  "Action" : [
     "events:PutEvents" 
   ], 
   "Resource" : [ 
     "arn:aws:events:*:*:event-bus/default" 
   ] 
 }, 
 { 
   "Effect" : "Allow", 
   "Action" : [ 
      "lambda:InvokeFunction" 
   ], 
   "Resource" : [ 
     "arn:aws:lambda:*:*:function:DeadlineResourceTracker*" 
  \mathbf{I} }, 
 { 
   "Effect" : "Allow", 
  "Action" : [
     "logs:CreateLogGroup" 
   ], 
   "Resource" : [ 
    ^{\rm m}\star ^{\rm m} ] 
 }, 
 { 
   "Effect" : "Allow", 
   "Action" : [ 
      "logs:CreateLogStream", 
      "logs:PutLogEvents" 
   ], 
   "Resource" : [ 
     "arn:aws:logs:*:*:log-group:/aws/lambda/DeadlineResourceTracker*" 
  \mathbf{I} }, 
 { 
   "Effect" : "Allow", 
  "Action" : [
      "sqs:DeleteMessage",
```

```
 "sqs:GetQueueAttributes", 
          "sqs:ReceiveMessage" 
        ], 
        "Resource" : [ 
          "arn:aws:sqs:*:*:DeadlineAWSComputeNodeStateMessageQueue*" 
        ] 
     } 
   ]
}
```
- [Erstellen Sie einen Berechtigungssatz mithilfeAWS verwalteter Richtlinien im IAM Identity Center](https://docs.aws.amazon.com/singlesignon/latest/userguide/howtocreatepermissionset.html)
- [Hinzufügen und Entfernen von IAM-Identitätsberechtigungen](https://docs.aws.amazon.com/IAM/latest/UserGuide/access_policies_manage-attach-detach.html)
- [Versionierung für IAM-Richtlinien verstehen](https://docs.aws.amazon.com/IAM/latest/UserGuide/access_policies_managed-versioning.html)
- [Erste Schritte mitAWS -verwaltete Richtlinien und Umstellung auf Berechtigungen mit den](https://docs.aws.amazon.com/IAM/latest/UserGuide/best-practices.html#bp-use-aws-defined-policies)  [geringsten Berechtigungen](https://docs.aws.amazon.com/IAM/latest/UserGuide/best-practices.html#bp-use-aws-defined-policies)

## AWSThinkboxDeadlineResourceTrackerAdminPolicy

AWSThinkboxDeadlineResourceTrackerAdminPolicyist eine [AWSverwaltete Richtlinie](https://docs.aws.amazon.com/IAM/latest/UserGuide/access_policies_managed-vs-inline.html#aws-managed-policies), die: Berechtigungen gewährt, die zum Erstellen, Löschen und Verwalten des Deadline Resource Tracker vonAWS Thinkbox erforderlich sind.

### Verwenden dieser Richtlinien

Sie könnenAWSThinkboxDeadlineResourceTrackerAdminPolicy an Ihre Benutzer, Gruppen und Rollen anhängen.

### Einzelheiten der Richtlinie

- Typ:AWS verwaltete Richtlinie
- Aufnahmezeit: 27. Mai 2020, 19:29 UTC
- Bearbeitete Zeit: 22. Juni 2022, 18:08 UTC
- ARN: arn:aws:iam::aws:policy/ AWSThinkboxDeadlineResourceTrackerAdminPolicy

### Version der Richtlinie

Version der Richtlinie:v6 (Standard)

Die -Richtlinie ist die -Richtlinie, die die Berechtigungen für die -Richtlinie definiert. Wenn ein Benutzer oder eine Rolle mit der Richtlinie eine Anforderung für den Zugriff auf eineAWS Ressource stellt,AWS überprüft die Standardversion der Richtlinie, um festzustellen, ob die Anforderung zulässig ist.

```
{ 
   "Version" : "2012-10-17", 
   "Statement" : [ 
     { 
        "Effect" : "Allow", 
        "Action" : [ 
          "application-autoscaling:DeleteScalingPolicy", 
          "application-autoscaling:DeregisterScalableTarget", 
          "application-autoscaling:DescribeScalableTargets", 
          "application-autoscaling:DescribeScalingPolicies", 
          "application-autoscaling:PutScalingPolicy", 
          "application-autoscaling:RegisterScalableTarget" 
        ], 
        "Resource" : [ 
         " * "
        ] 
     }, 
     { 
        "Effect" : "Allow", 
        "Action" : [ 
          "cloudformation:ListStacks" 
        ], 
        "Resource" : [ 
         \mathbf{u} \star \mathbf{u}\mathbf{I} }, 
     { 
        "Effect" : "Allow", 
        "Action" : [ 
          "cloudformation:CreateStack", 
          "cloudformation:DeleteStack", 
          "cloudformation:UpdateStack",
```

```
 "cloudformation:DescribeStacks", 
     "cloudformation:UpdateTerminationProtection" 
   ], 
   "Resource" : [ 
     "arn:aws:cloudformation:*:*:stack/DeadlineResourceTracker*" 
   ] 
 }, 
 { 
   "Effect" : "Allow", 
  "Action" : [
     "dynamodb:CreateTable", 
     "dynamodb:DeleteTable", 
     "dynamodb:DescribeTable", 
     "dynamodb:ListTagsOfResource", 
     "dynamodb:TagResource", 
     "dynamodb:UntagResource" 
   ], 
   "Resource" : [ 
     "arn:aws:dynamodb:*:*:table/DeadlineEC2ComputeNodeHealth*", 
     "arn:aws:dynamodb:*:*:table/DeadlineEC2ComputeNodeInfo*", 
     "arn:aws:dynamodb:*:*:table/DeadlineFleetHealth*" 
   ] 
 }, 
 { 
   "Effect" : "Allow", 
   "Action" : [ 
     "dynamodb:BatchWriteItem", 
     "dynamodb:Scan" 
   ], 
   "Resource" : [ 
     "arn:aws:dynamodb:*:*:table/DeadlineFleetHealth*" 
   ] 
 }, 
 { 
   "Effect" : "Allow", 
  "Action" : [
     "events:DeleteRule", 
     "events:DescribeRule", 
     "events:PutRule", 
     "events:PutTargets", 
     "events:RemoveTargets" 
   ], 
   "Resource" : [ 
     "arn:aws:events:*:*:rule/DeadlineResourceTracker*"
```

```
\mathbf{I} }, 
 { 
   "Effect" : "Allow", 
  "Action" : [
      "iam:GetRole", 
      "iam:ListAttachedRolePolicies" 
   ], 
   "Resource" : [ 
     "arn:aws:iam::*:role/DeadlineResourceTracker*" 
   ] 
 }, 
 { 
   "Effect" : "Allow", 
   "Action" : [ 
     "iam:GetUser" 
   ], 
   "Resource" : [ 
    \mathbf{u} \star \mathbf{u} ] 
 }, 
 { 
   "Effect" : "Allow", 
  "Action" : [
     "iam:CreateServiceLinkedRole" 
   ], 
   "Resource" : [ 
      "arn:aws:iam::*:role/aws-service-role/*" 
   ], 
   "Condition" : { 
      "StringEquals" : { 
        "iam:AWSServiceName" : [ 
          "dynamodb.application-autoscaling.amazonaws.com" 
        ] 
     } 
   } 
 }, 
 { 
   "Effect" : "Allow", 
   "Action" : [ 
     "iam:PassRole" 
   ], 
   "Resource" : [ 
      "arn:aws:iam::*:role/DeadlineResourceTrackerAccess*"
```

```
 ], 
        "Condition" : { 
           "StringEquals" : { 
             "iam:PassedToService" : [ 
                "lambda.amazonaws.com" 
             ] 
           } 
        } 
      }, 
      { 
        "Effect" : "Allow", 
       "Action" : [
           "iam:PassRole" 
        ], 
        "Resource" : [ 
           "arn:aws:iam::*:role/aws-service-role/dynamodb.application-
autoscaling.amazonaws.com/AWSServiceRoleForApplicationAutoScaling_DynamoDBTable" 
        ], 
        "Condition" : { 
           "StringEquals" : { 
             "iam:PassedToService" : [ 
                "application-autoscaling.amazonaws.com" 
            \mathbf{I} } 
        } 
      }, 
     \mathcal{L} "Effect" : "Allow", 
        "Action" : [ 
           "lambda:GetEventSourceMapping" 
        ], 
        "Resource" : [ 
         \overline{m} \overline{m} ] 
      }, 
      { 
        "Effect" : "Allow", 
       "Action" : [
           "lambda:CreateEventSourceMapping", 
           "lambda:DeleteEventSourceMapping" 
        ], 
        "Resource" : [ 
          \mathbf{u} * \mathbf{u} ],
```

```
 "Condition" : { 
     "StringLike" : { 
        "lambda:FunctionArn" : [ 
          "arn:aws:lambda:*:*:function:DeadlineResourceTracker*" 
       ] 
     } 
   } 
 }, 
 { 
   "Effect" : "Allow", 
   "Action" : [ 
     "lambda:AddPermission", 
     "lambda:RemovePermission" 
   ], 
   "Resource" : [ 
     "arn:aws:lambda:*:*:function:DeadlineResourceTracker*" 
   ], 
   "Condition" : { 
     "StringLike" : { 
        "lambda:Principal" : "events.amazonaws.com" 
     } 
   } 
 }, 
\mathcal{L} "Effect" : "Allow", 
   "Action" : [ 
     "lambda:CreateFunction", 
     "lambda:DeleteFunction", 
     "lambda:DeleteFunctionConcurrency", 
     "lambda:GetFunction", 
     "lambda:GetFunctionConfiguration", 
     "lambda:ListTags", 
     "lambda:PutFunctionConcurrency", 
     "lambda:TagResource", 
     "lambda:UntagResource", 
     "lambda:UpdateFunctionCode", 
     "lambda:UpdateFunctionConfiguration" 
   ], 
   "Resource" : [ 
     "arn:aws:lambda:*:*:function:DeadlineResourceTracker*" 
   ] 
 }, 
 { 
   "Effect" : "Allow",
```

```
 "Action" : [ 
          "s3:GetObject" 
        ], 
        "Resource" : [ 
          "arn:aws:s3:::*/deadline_aws_resource_tracker-*.zip", 
          "arn:aws:s3:::*/DeadlineAWSResourceTrackerTemplate-*.yaml" 
       \mathbf{I} }, 
     { 
        "Effect" : "Allow", 
        "Action" : [ 
          "sqs:CreateQueue", 
          "sqs:DeleteQueue", 
          "sqs:GetQueueAttributes", 
          "sqs:ListQueueTags", 
          "sqs:TagQueue", 
          "sqs:UntagQueue" 
        ], 
        "Resource" : [ 
          "arn:aws:sqs:*:*:DeadlineAWSComputeNodeState*", 
          "arn:aws:sqs:*:*:DeadlineResourceTracker*" 
        ] 
     } 
   ]
}
```
- [Erstellen Sie einen Berechtigungssatz mithilfeAWS verwalteter Richtlinien im IAM Identity Center](https://docs.aws.amazon.com/singlesignon/latest/userguide/howtocreatepermissionset.html)
- [Hinzufügen und Entfernen von IAM-Identitätsberechtigungen](https://docs.aws.amazon.com/IAM/latest/UserGuide/access_policies_manage-attach-detach.html)
- [Versionierung für IAM-Richtlinien verstehen](https://docs.aws.amazon.com/IAM/latest/UserGuide/access_policies_managed-versioning.html)
- [ErsteAWS Schritte mit den geringsten Berechtigungen](https://docs.aws.amazon.com/IAM/latest/UserGuide/best-practices.html#bp-use-aws-defined-policies)

# AWSThinkboxDeadlineSpotEventPluginAdminPolicy

AWSThinkboxDeadlineSpotEventPluginAdminPolicyist eine [AWSverwaltete Richtlinie](https://docs.aws.amazon.com/IAM/latest/UserGuide/access_policies_managed-vs-inline.html#aws-managed-policies), die: Erteilt die erforderlichen Berechtigungen für das Deadline Spot Event Plugin vonAWS Thinkbox. Dazu gehören die Erlaubnis, eine Spot-Flotte anzufordern, zu ändern und zu stornieren, sowie die eingeschränkte PassRole Genehmigung.

## Verwenden dieser Richtlinien

Sie könnenAWSThinkboxDeadlineSpotEventPluginAdminPolicy an Ihre Benutzer, Gruppen und Rollen anhängen.

## Einzelheiten der Richtlinie

- Typ:AWS verwaltete Richtlinie
- Aufnahmezeit: 27. Mai 2020, 19:38 UTC
- Bearbeitete Zeit: 27. Mai 2020, 19:38 UTC
- ARN: arn:aws:iam::aws:policy/ AWSThinkboxDeadlineSpotEventPluginAdminPolicy

## Version der Richtlinie

Version der Richtlinie:v1 (Standard)

Die -verwaltete Version ist die -verwaltete Version, die die Berechtigungen für die -verwaltete Richtlinien definiert. Wenn ein Benutzer oder eine Rolle mit der Richtlinie eine Anforderung für den Zugriff auf eineAWS Ressource stellt,AWS überprüft die Standardversion der Richtlinie, um festzustellen, ob die Anforderung zulässig ist.

```
{ 
   "Version" : "2012-10-17", 
   "Statement" : [ 
     { 
        "Effect" : "Allow", 
        "Action" : [ 
           "ec2:CancelSpotFleetRequests", 
           "ec2:DescribeSpotFleetInstances", 
           "ec2:DescribeSpotFleetRequests", 
           "ec2:ModifySpotFleetRequest", 
           "ec2:RequestSpotFleet" 
        ], 
        "Resource" : [ 
          \mathbf{u} \star \mathbf{u} ] 
      },
```
{

```
 "Effect" : "Allow", 
  "Action" : [
     "ec2:CreateTags" 
   ], 
   "Resource" : [ 
     "arn:aws:ec2:*:*:instance/*" 
   ], 
   "Condition" : { 
     "StringEquals" : { 
        "ec2:CreateAction" : "RunInstances" 
     } 
   } 
 }, 
 { 
   "Effect" : "Allow", 
  "Action" : [
     "ec2:RunInstances" 
   ], 
   "Resource" : [ 
   ^{\circ}" ^{\circ} ] 
 }, 
 { 
   "Effect" : "Allow", 
   "Action" : [ 
     "ec2:TerminateInstances" 
   ], 
   "Resource" : [ 
     "arn:aws:ec2:*:*:instance/*" 
   ], 
   "Condition" : { 
     "StringLike" : { 
        "ec2:ResourceTag/aws:ec2spot:fleet-request-id" : "*" 
     } 
   } 
 }, 
 { 
   "Effect" : "Allow", 
  "Action" : [
     "iam:CreateServiceLinkedRole" 
   ], 
   "Resource" : [ 
     "arn:aws:iam::*:role/aws-service-role/*"
```

```
 ], 
   "Condition" : { 
      "StringEquals" : { 
        "iam:AWSServiceName" : [ 
           "spot.amazonaws.com", 
          "spotfleet.amazonaws.com" 
        ] 
     } 
   } 
 }, 
 { 
   "Effect" : "Allow", 
   "Action" : [ 
      "iam:GetInstanceProfile" 
   ], 
   "Resource" : [ 
     "arn:aws:iam::*:instance-profile/*" 
   ] 
 }, 
 { 
   "Effect" : "Allow", 
   "Action" : [ 
     "iam:GetRole" 
   ], 
   "Resource" : [ 
      "arn:aws:iam::*:role/aws-ec2-spot-fleet-tagging-role", 
     "arn:aws:iam::*:role/DeadlineSpot*" 
   ] 
 }, 
 { 
   "Effect" : "Allow", 
   "Action" : [ 
     "iam:GetUser" 
   ], 
   "Resource" : [ 
    \mathbf{u} \star \mathbf{u} ] 
 }, 
 { 
   "Effect" : "Allow", 
   "Action" : [ 
     "iam:PassRole" 
   ], 
   "Resource" : [
```

```
 "arn:aws:iam::*:role/aws-ec2-spot-fleet-tagging-role", 
          "arn:aws:iam::*:role/DeadlineSpot*" 
        ], 
        "Condition" : { 
          "StringLike" : { 
            "iam:PassedToService" : "ec2.amazonaws.com" 
          } 
       } 
     } 
   ]
}
```
- [Erstellen Sie einen Berechtigungssatz mithilfeAWS verwalteter Richtlinien im IAM Identity Center](https://docs.aws.amazon.com/singlesignon/latest/userguide/howtocreatepermissionset.html)
- [Hinzufügen und Entfernen von IAM-Identitätsberechtigungen](https://docs.aws.amazon.com/IAM/latest/UserGuide/access_policies_manage-attach-detach.html)
- [Versionierung für IAM-Richtlinien verstehen](https://docs.aws.amazon.com/IAM/latest/UserGuide/access_policies_managed-versioning.html)
- [Erste Schritte mitAWS -verwaltete Richtlinien und Umstellung auf Berechtigungen mit den](https://docs.aws.amazon.com/IAM/latest/UserGuide/best-practices.html#bp-use-aws-defined-policies)  [geringsten Berechtigungen](https://docs.aws.amazon.com/IAM/latest/UserGuide/best-practices.html#bp-use-aws-defined-policies)

# AWSThinkboxDeadlineSpotEventPluginWorkerPolicy

AWSThinkboxDeadlineSpotEventPluginWorkerPolicyist eine [AWSverwaltete Richtlinie](https://docs.aws.amazon.com/IAM/latest/UserGuide/access_policies_managed-vs-inline.html#aws-managed-policies), die: Berechtigungen gewähren, die für eine EC2-Instance erforderlich sind, auf der dieAWS Thinkbox Deadline Spot Event Plugin Worker-Software ausgeführt wird.

## Verwenden dieser Richtlinie

Sie könnenAWSThinkboxDeadlineSpotEventPluginWorkerPolicy an Ihre Benutzer, Gruppen und Rollen anhängen.

## Einzelheiten der Richtlinie

- Typ:AWS verwaltete Richtlinie
- Aufnahmezeit: 27. Mai 2020, 19:35 UTC
- Bearbeitete Zeit: 7. Dezember 2020, 23:31 UTC
- ARN: arn:aws:iam::aws:policy/ AWSThinkboxDeadlineSpotEventPluginWorkerPolicy

### Version der Richtlinie

```
Version der Richtlinie:v2 (Standard)
```
Die -verwalRichtlinien ist die -verwalRichtlinien und definiert die Richtlinien, die Berechtigungen für die Richtlinien. Wenn ein Benutzer oder eine Rolle mit der Richtlinie eine Anforderung für den Zugriff auf eineAWS Ressource stellt,AWS überprüft die Standardversion der Richtlinie, um festzustellen, ob die Anforderung zulässig ist.

```
{ 
   "Version" : "2012-10-17", 
   "Statement" : [ 
      { 
        "Effect" : "Allow", 
        "Action" : [ 
           "ec2:DescribeInstances", 
          "ec2:DescribeTags" 
        ], 
        "Resource" : [ 
         \mathbf{u} \star \mathbf{u} ] 
      }, 
      { 
        "Effect" : "Allow", 
        "Action" : [ 
           "ec2:TerminateInstances" 
        ], 
        "Resource" : [ 
           "arn:aws:ec2:*:*:instance/*" 
        ], 
        "Condition" : { 
           "StringEquals" : { 
             "ec2:ResourceTag/DeadlineTrackedAWSResource" : "SpotEventPlugin" 
          } 
        } 
      }, 
      { 
        "Effect" : "Allow", 
        "Action" : [ 
           "ec2:TerminateInstances"
```

```
 ], 
        "Resource" : [ 
          "arn:aws:ec2:*:*:instance/*" 
        ], 
        "Condition" : { 
          "StringEquals" : { 
             "ec2:ResourceTag/DeadlineResourceTracker" : "SpotEventPlugin" 
          } 
        } 
     }, 
      { 
        "Effect" : "Allow", 
       "Action" : [
          "sqs:GetQueueUrl", 
          "sqs:SendMessage" 
        ], 
        "Resource" : [ 
          "arn:aws:sqs:*:*:DeadlineAWSComputeNodeState*" 
       \mathbb{I} } 
   ]
}
```
- [Erstellen Sie einen Berechtigungssatz mithilfeAWS verwalteter Richtlinien im IAM Identity Center](https://docs.aws.amazon.com/singlesignon/latest/userguide/howtocreatepermissionset.html)
- [Hinzufügen und Entfernen von IAM-Identitätsberechtigungen](https://docs.aws.amazon.com/IAM/latest/UserGuide/access_policies_manage-attach-detach.html)
- [Versionierung für IAM-Richtlinien verstehen](https://docs.aws.amazon.com/IAM/latest/UserGuide/access_policies_managed-versioning.html)
- [Erste Schritte mitAWS -verwalRichtlinien und Umstellung auf Berechtigungen](https://docs.aws.amazon.com/IAM/latest/UserGuide/best-practices.html#bp-use-aws-defined-policies)

# AWSTransferConsoleFullAccess

AWSTransferConsoleFullAccessist eine [AWSverwaltete Richtlinie,](https://docs.aws.amazon.com/IAM/latest/UserGuide/access_policies_managed-vs-inline.html#aws-managed-policies) die: vollen Zugriff aufAWS Transfer über dieAWS Management Console

### Verwenden Sie diese -Richtlinie

Sie könnenAWSTransferConsoleFullAccess an Ihre Benutzer, Gruppen und Rollen anhängen.

### Einzelheiten der Richtlinie

- Typ:AWS verwaltete Richtlinie
- Aufnahmezeit: 14. Dezember 2020, 19:33 UTC
- Bearbeitete Zeit: 14. Dezember 2020, 19:33 UTC
- ARN: arn:aws:iam::aws:policy/AWSTransferConsoleFullAccess

### Version der Richtlinie

Version der Richtlinie:v1 (Standard)

Die -verwaltete -verwaltete -verwaltete -verwaltete -verwaltete -verwaltete -verwaltete -verwaltete -verwaltete -verwaltete Richtlinien. Wenn ein Benutzer oder eine Rolle mit der Richtlinie eine Anforderung für den Zugriff auf eineAWS Ressource stellt,AWS überprüft die Standardversion der Richtlinie, um festzustellen, ob die Anforderung zulässig ist.

```
{ 
   "Version" : "2012-10-17", 
   "Statement" : [ 
     { 
        "Effect" : "Allow", 
        "Action" : "iam:PassRole", 
        "Resource" : "*", 
        "Condition" : { 
          "StringEquals" : { 
            "iam:PassedToService" : "transfer.amazonaws.com" 
          } 
       } 
     }, 
     { 
        "Effect" : "Allow", 
        "Action" : [ 
          "acm:ListCertificates", 
          "ec2:DescribeAddresses", 
          "ec2:DescribeAvailabilityZones", 
          "ec2:DescribeNetworkInterfaces", 
          "ec2:DescribeSecurityGroups",
```
 "ec2:DescribeSubnets", "ec2:DescribeVpcs", "ec2:DescribeVpcEndpoints", "health:DescribeEventAggregates", "iam:GetPolicyVersion", "iam:ListPolicies", "iam:ListRoles", "route53:ListHostedZones", "s3:ListAllMyBuckets", "transfer:\*" ], "Resource" : "\*" } ]

## Weitere Informationen

}

- [Erstellen Sie einen Berechtigungssatz mithilfeAWS verwalteter Richtlinien im IAM Identity Center](https://docs.aws.amazon.com/singlesignon/latest/userguide/howtocreatepermissionset.html)
- [Hinzufügen und Entfernen von IAM-Identitätsberechtigungen](https://docs.aws.amazon.com/IAM/latest/UserGuide/access_policies_manage-attach-detach.html)
- [Versionierung für IAM-Richtlinien verstehen](https://docs.aws.amazon.com/IAM/latest/UserGuide/access_policies_managed-versioning.html)
- [Erste Schritte mitAWS -verwaltete Richtlinien und Umstellung auf Berechtigungen mit den](https://docs.aws.amazon.com/IAM/latest/UserGuide/best-practices.html#bp-use-aws-defined-policies)  [geringsten Berechtigungen](https://docs.aws.amazon.com/IAM/latest/UserGuide/best-practices.html#bp-use-aws-defined-policies)

## AWSTransferFullAccess

AWSTransferFullAccessist eine [AWSverwaltete Richtlinie](https://docs.aws.amazon.com/IAM/latest/UserGuide/access_policies_managed-vs-inline.html#aws-managed-policies), die: vollen Zugriff auf denAWS Transfer Service bietet.

#### Verwenden dieser -Richtlinie

Sie könnenAWSTransferFullAccess an Ihre Benutzer, Gruppen und Rollen anhängen.

#### Einzelheiten der Richtlinie

- Typ:AWS verwaltete Richtlinie
- Aufnahmezeit: 14. Dezember 2020, 19:37 UTC
- Bearbeitete Zeit: 14. Dezember 2020, 19:37 UTC

• ARN: arn:aws:iam::aws:policy/AWSTransferFullAccess

### Version der Richtlinie

Version der Richtlinie:v1 (Standard)

Die -Richtlinie ist die -Richtlinie, die die Berechtigungen für die -Funktion definiert. Wenn ein Benutzer oder eine Rolle mit der Richtlinie eine Anforderung für den Zugriff auf eineAWS Ressource stellt,AWS überprüft die Standardversion der Richtlinie, um festzustellen, ob die Anforderung zulässig ist.

```
{ 
   "Version" : "2012-10-17", 
   "Statement" : [ 
     { 
        "Effect" : "Allow", 
        "Action" : "transfer:*", 
        "Resource" : "*" 
     }, 
     { 
        "Effect" : "Allow", 
        "Action" : "iam:PassRole", 
        "Resource" : "*", 
        "Condition" : { 
          "StringEquals" : { 
             "iam:PassedToService" : "transfer.amazonaws.com" 
          } 
        } 
     }, 
     { 
        "Effect" : "Allow", 
        "Action" : [ 
          "ec2:DescribeVpcEndpoints", 
          "ec2:DescribeNetworkInterfaces", 
          "ec2:DescribeAddresses" 
        ], 
        "Resource" : "*" 
     } 
   ]
}
```
- [Erstellen Sie einen Berechtigungssatz mithilfeAWS verwalteter Richtlinien im IAM Identity Center](https://docs.aws.amazon.com/singlesignon/latest/userguide/howtocreatepermissionset.html)
- [Hinzufügen und Entfernen von IAM-Identitätsberechtigungen](https://docs.aws.amazon.com/IAM/latest/UserGuide/access_policies_manage-attach-detach.html)
- [Versionierung für IAM-Richtlinien verstehen](https://docs.aws.amazon.com/IAM/latest/UserGuide/access_policies_managed-versioning.html)
- [Erste Schritte mitAWS -verwaltete Richtlinien und Umstellung auf Berechtigungen mit den](https://docs.aws.amazon.com/IAM/latest/UserGuide/best-practices.html#bp-use-aws-defined-policies)  [geringsten Berechtigungen](https://docs.aws.amazon.com/IAM/latest/UserGuide/best-practices.html#bp-use-aws-defined-policies)

# AWSTransferLoggingAccess

AWSTransferLoggingAccessist eine [AWSverwaltete Richtlinie](https://docs.aws.amazon.com/IAM/latest/UserGuide/access_policies_managed-vs-inline.html#aws-managed-policies), die:AWS Transfer vollen Zugriff ermöglicht, um Log-Streams und -Gruppen zu erstellen und Log-Ereignisse Ihrem Konto zuzuordnen

## Verwenden dieser Richtlinie

Sie könnenAWSTransferLoggingAccess an Ihre Benutzer, Gruppen und Rollen anhängen.

## Einzelheiten der Richtlinie

- Typ: Servicerollenrichtlinie
- Aufnahmezeit: 14. Januar 2019, 15:32 UTC
- Bearbeitete Zeit: 14. Januar 2019, 15:32 UTC
- ARN: arn:aws:iam::aws:policy/service-role/AWSTransferLoggingAccess

### Version der Richtlinie

Version der Richtlinie:v1 (Standard)

Die -Richtlinie ist die -Richtlinie, die die Berechtigungen für die -Funktion definiert. Wenn ein Benutzer oder eine Rolle mit der Richtlinie eine Anforderung für den Zugriff auf eineAWS Ressource stellt,AWS überprüft die Standardversion der Richtlinie, um festzustellen, ob die Anforderung zulässig ist.

```
 "Version" : "2012-10-17", 
   "Statement" : [ 
     { 
        "Effect" : "Allow", 
        "Action" : [ 
          "logs:CreateLogStream", 
          "logs:DescribeLogStreams", 
          "logs:CreateLogGroup", 
          "logs:PutLogEvents" 
        ], 
        "Resource" : "*" 
     } 
   ]
}
```
- [Erstellen Sie einen Berechtigungssatz mithilfeAWS verwalteter Richtlinien im IAM Identity Center](https://docs.aws.amazon.com/singlesignon/latest/userguide/howtocreatepermissionset.html)
- [Hinzufügen und Entfernen von IAM-Identitätsberechtigungen](https://docs.aws.amazon.com/IAM/latest/UserGuide/access_policies_manage-attach-detach.html)
- [Versionierung für IAM-Richtlinien verstehen](https://docs.aws.amazon.com/IAM/latest/UserGuide/access_policies_managed-versioning.html)
- [Erste Schritte mitAWS -verwaltete Richtlinien und Umstellung auf Berechtigungen mit den](https://docs.aws.amazon.com/IAM/latest/UserGuide/best-practices.html#bp-use-aws-defined-policies)  [geringsten Berechtigungen](https://docs.aws.amazon.com/IAM/latest/UserGuide/best-practices.html#bp-use-aws-defined-policies)

# AWSTransferReadOnlyAccess

AWSTransferReadOnlyAccessist eine [AWSverwaltete Richtlinie](https://docs.aws.amazon.com/IAM/latest/UserGuide/access_policies_managed-vs-inline.html#aws-managed-policies), die: Lesezugriff aufAWS Übertragungsdienste bereitstellt.

## Verwenden dieser -Richtlinie

Sie könnenAWSTransferReadOnlyAccess an Ihre Benutzer, Gruppen und Rollen anhängen.

### Einzelheiten der Richtlinie

- Typ:AWS verwaltete Richtlinie
- Aufnahmezeit: 27. August 2020, 17:54 UTC
- Bearbeitete Zeit: 27. August 2020, 17:54 UTC
- ARN: arn:aws:iam::aws:policy/AWSTransferReadOnlyAccess

### Version der Richtlinie

#### Version der Richtlinie:v1 (Standard)

Die -Richtlinie ist die -Richtlinie, die die Berechtigungen für die -Funktion definiert. Wenn ein Benutzer oder eine Rolle mit der Richtlinie eine Anforderung für den Zugriff auf eineAWS Ressource stellt,AWS überprüft die Standardversion der Richtlinie, um festzustellen, ob die Anforderung zulässig ist.

#### JSON-Richtliniendokument

```
{ 
   "Version" : "2012-10-17", 
   "Statement" : [ 
    \left\{ \right. "Effect" : "Allow", 
        "Action" : [ 
          "transfer:DescribeUser", 
          "transfer:DescribeServer", 
          "transfer:ListUsers", 
          "transfer:ListServers", 
          "transfer:TestIdentityProvider", 
          "transfer:ListTagsForResource" 
        ], 
        "Resource" : "*" 
      } 
   ]
}
```
### Weitere Informationen

- [Erstellen Sie einen Berechtigungssatz mithilfeAWS verwalteter Richtlinien im IAM Identity Center](https://docs.aws.amazon.com/singlesignon/latest/userguide/howtocreatepermissionset.html)
- [Hinzufügen und Entfernen von IAM-Identitätsberechtigungen](https://docs.aws.amazon.com/IAM/latest/UserGuide/access_policies_manage-attach-detach.html)
- [Versionierung für IAM-Richtlinien verstehen](https://docs.aws.amazon.com/IAM/latest/UserGuide/access_policies_managed-versioning.html)
- [Erste Schritte mitAWS -verwaltete Richtlinien und Umstellung auf Berechtigungen mit den](https://docs.aws.amazon.com/IAM/latest/UserGuide/best-practices.html#bp-use-aws-defined-policies)  [geringsten Berechtigungen](https://docs.aws.amazon.com/IAM/latest/UserGuide/best-practices.html#bp-use-aws-defined-policies)

# AWSTrustedAdvisorPriorityFullAccess

AWSTrustedAdvisorPriorityFullAccessist eine [AWSverwaltete Richtlinie](https://docs.aws.amazon.com/IAM/latest/UserGuide/access_policies_managed-vs-inline.html#aws-managed-policies), die: vollen Zugriff aufAWS Trusted Advisor Priority bietet. Diese Richtlinie ermöglicht es dem Benutzer auch, Trusted Advisor als vertrauenswürdigen Dienst mitAWS Organizations hinzuzufügen und delegierten Administratorkonten für die -Priorität festzulegen.

## Verwenden dieser Richtlinie

Sie könnenAWSTrustedAdvisorPriorityFullAccess an Ihre Benutzer, Gruppen und Rollen anhängen.

## Einzelheiten der Richtlinie

- Typ:AWS verwaltete Richtlinie
- Aufnahmezeit: 16. August 2022, 16:08 UTC
- Bearbeitete Zeit: 16. August 2022, 16:08 UTC
- ARN: arn:aws:iam::aws:policy/AWSTrustedAdvisorPriorityFullAccess

## Version der Richtlinie

Version der Richtlinie:v1 (Standard)

Die Standardversion der -Richtlinie ist die Version, die die Berechtigungen für die -Richtlinie definiert. Wenn ein Benutzer oder eine Rolle mit der Richtlinie eine Anforderung für den Zugriff auf eineAWS Ressource stellt,AWS überprüft die Standardversion der Richtlinie, um festzustellen, ob die Anforderung zulässig ist.

```
{ 
   "Version" : "2012-10-17", 
   "Statement" : [ 
     { 
       "Effect" : "Allow", 
       "Action" : [ 
          "trustedadvisor:DescribeAccount*", 
          "trustedadvisor:DescribeOrganization", 
          "trustedadvisor:DescribeRisk*",
```

```
 "trustedadvisor:DownloadRisk", 
          "trustedadvisor:UpdateRiskStatus", 
          "trustedadvisor:DescribeNotificationConfigurations", 
          "trustedadvisor:UpdateNotificationConfigurations", 
          "trustedadvisor:DeleteNotificationConfigurationForDelegatedAdmin", 
          "trustedadvisor:SetOrganizationAccess" 
       ], 
       "Resource" : "*" 
     }, 
     { 
       "Effect" : "Allow", 
      "Action" : [
          "organizations:DescribeAccount", 
          "organizations:DescribeOrganization", 
          "organizations:ListAWSServiceAccessForOrganization" 
       ], 
       "Resource" : "*" 
     }, 
     { 
       "Effect" : "Allow", 
      "Action" : [
          "organizations:ListDelegatedAdministrators", 
          "organizations:EnableAWSServiceAccess", 
          "organizations:DisableAWSServiceAccess" 
       ], 
       "Resource" : "*", 
       "Condition" : { 
          "StringEquals" : { 
            "organizations:ServicePrincipal" : [ 
              "reporting.trustedadvisor.amazonaws.com" 
            ] 
         } 
       } 
     }, 
     { 
       "Effect" : "Allow", 
       "Action" : "iam:CreateServiceLinkedRole", 
       "Resource" : "arn:aws:iam::*:role/aws-service-role/
reporting.trustedadvisor.amazonaws.com/AWSServiceRoleForTrustedAdvisorReporting", 
       "Condition" : { 
          "StringLike" : { 
            "iam:AWSServiceName" : "reporting.trustedadvisor.amazonaws.com" 
         } 
       }
```

```
 }, 
     { 
        "Effect" : "Allow", 
        "Action" : [ 
          "organizations:RegisterDelegatedAdministrator", 
          "organizations:DeregisterDelegatedAdministrator" 
        ], 
        "Resource" : "arn:aws:organizations::*:*", 
        "Condition" : { 
          "StringEquals" : { 
            "organizations:ServicePrincipal" : [ 
               "reporting.trustedadvisor.amazonaws.com" 
            ] 
          } 
       } 
     } 
   ]
}
```
- [Erstellen Sie einen Berechtigungssatz mithilfeAWS verwalteter Richtlinien im IAM Identity Center](https://docs.aws.amazon.com/singlesignon/latest/userguide/howtocreatepermissionset.html)
- [Hinzufügen und Entfernen von IAM-Identitätsberechtigungen](https://docs.aws.amazon.com/IAM/latest/UserGuide/access_policies_manage-attach-detach.html)
- [Versionierung für IAM-Richtlinien verstehen](https://docs.aws.amazon.com/IAM/latest/UserGuide/access_policies_managed-versioning.html)
- [Erste Schritte mitAWS -verwaltete Richtlinien und Umstellung auf Berechtigungen](https://docs.aws.amazon.com/IAM/latest/UserGuide/best-practices.html#bp-use-aws-defined-policies)

# AWSTrustedAdvisorPriorityReadOnlyAccess

AWSTrustedAdvisorPriorityReadOnlyAccessist eine [AWSverwaltete Richtlinie](https://docs.aws.amazon.com/IAM/latest/UserGuide/access_policies_managed-vs-inline.html#aws-managed-policies), die: Lesezugriff aufAWS Trusted Advisor Priority gewährt. Dies beinhaltet die Berechtigung, die delegierten Administratorkonten einzusehen.

### Verwenden dieser -Richtlinie

Sie könnenAWSTrustedAdvisorPriorityReadOnlyAccess an Ihre Benutzer, Gruppen und Rollen anhängen.

### Einzelheiten der Richtlinie

• Typ:AWS verwaltete Richtlinie

- Aufnahmezeit: 16. August 2022, 16:35 UTC
- Bearbeitete Zeit: 16. August 2022, 16:35 UTC
- ARN: arn:aws:iam::aws:policy/AWSTrustedAdvisorPriorityReadOnlyAccess

#### Version der Richtlinie

Version der Richtlinie:v1 (Standard)

Die -Richtlinie ist die -Standardversion, die Berechtigungen für die -Richtlinie definiert. Wenn ein Benutzer oder eine Rolle mit der Richtlinie eine Anforderung für den Zugriff auf eineAWS Ressource stellt,AWS überprüft die Standardversion der Richtlinie, um festzustellen, ob die Anforderung zulässig ist.

```
{ 
   "Version" : "2012-10-17", 
   "Statement" : [ 
     { 
        "Effect" : "Allow", 
        "Action" : [ 
          "trustedadvisor:DescribeAccount*", 
          "trustedadvisor:DescribeOrganization", 
          "trustedadvisor:DescribeRisk*", 
          "trustedadvisor:DownloadRisk", 
          "trustedadvisor:DescribeNotificationConfigurations" 
       ], 
       "Resource" : "*" 
     }, 
     { 
        "Effect" : "Allow", 
        "Action" : [ 
          "organizations:DescribeOrganization", 
          "organizations:ListAWSServiceAccessForOrganization" 
       ], 
       "Resource" : "*" 
     }, 
     { 
        "Effect" : "Allow", 
        "Action" : [ 
          "organizations:ListDelegatedAdministrators"
```

```
 ], 
        "Resource" : "*", 
        "Condition" : { 
          "StringEquals" : { 
             "organizations:ServicePrincipal" : [ 
               "reporting.trustedadvisor.amazonaws.com" 
 ] 
          } 
        } 
     } 
  \overline{1}}
```
- [Erstellen Sie einen Berechtigungssatz mithilfeAWS verwalteter Richtlinien im IAM Identity Center](https://docs.aws.amazon.com/singlesignon/latest/userguide/howtocreatepermissionset.html)
- [Hinzufügen und Entfernen von IAM-Identitätsberechtigungen](https://docs.aws.amazon.com/IAM/latest/UserGuide/access_policies_manage-attach-detach.html)
- [Versionierung für IAM-Richtlinien verstehen](https://docs.aws.amazon.com/IAM/latest/UserGuide/access_policies_managed-versioning.html)
- [Erste Schritte mitAWS -verwaltete Richtlinien und Umstellung auf Berechtigungen mit den](https://docs.aws.amazon.com/IAM/latest/UserGuide/best-practices.html#bp-use-aws-defined-policies)  [geringsten Berechtigungen](https://docs.aws.amazon.com/IAM/latest/UserGuide/best-practices.html#bp-use-aws-defined-policies)

# AWSTrustedAdvisorReportingServiceRolePolicy

AWSTrustedAdvisorReportingServiceRolePolicyist eine [AWSverwaltete Richtlinie,](https://docs.aws.amazon.com/IAM/latest/UserGuide/access_policies_managed-vs-inline.html#aws-managed-policies) die: Servicerichtlinie für Trusted Advisor Multiaccount Reporting

### Verwenden dieser Richtlinie

Diese Richtlinie ist an eine servicegebundene Rolle angehängt, die die Durchführung von Aktionen in Ihrem Namen ermöglicht. Sie können diese Richtlinie zu Ihren Benutzern, Gruppen oder Rollen anfügen.

## Einzelheiten der Richtlinie

- Typ: Serviceverknüpfte Rollenrichtlinie
- Aufnahmezeit: 19. November 2019, 17:41 UTC
- Bearbeitete Zeit: 28. Februar 2023, 23:23 UTC

```
• ARN: arn:aws:iam::aws:policy/aws-service-role/
 AWSTrustedAdvisorReportingServiceRolePolicy
```
### Version der Richtlinie

Version der Richtlinie:v3 (Standard)

Die Standardversion der Richtlinie ist die Version, die die Berechtigungen für die Richtlinie definiert. Wenn ein Benutzer oder eine Rolle mit der Richtlinie eine Anforderung für den Zugriff auf eineAWS Ressource stellt,AWS überprüft die Standardversion der Richtlinie, um festzustellen, ob die Anforderung zulässig ist.

### JSON-Richtliniendokument

```
{ 
   "Version" : "2012-10-17", 
   "Statement" : [ 
     { 
       "Effect" : "Allow", 
       "Action" : [ 
          "organizations:DescribeOrganization", 
          "organizations:ListAWSServiceAccessForOrganization", 
          "organizations:ListAccounts", 
          "organizations:ListAccountsForParent", 
          "organizations:ListDelegatedAdministrators", 
          "organizations:ListOrganizationalUnitsForParent", 
          "organizations:ListChildren", 
          "organizations:ListParents", 
          "organizations:DescribeOrganizationalUnit", 
          "organizations:DescribeAccount" 
       ], 
       "Resource" : "*" 
     } 
   ]
}
```
## Weitere Informationen

• [Versionierung für IAM-Richtlinien verstehen](https://docs.aws.amazon.com/IAM/latest/UserGuide/access_policies_managed-versioning.html)

• [Erste Schritte mitAWS -verwaltete Richtlinien und Umstellung auf Berechtigungen mit den](https://docs.aws.amazon.com/IAM/latest/UserGuide/best-practices.html#bp-use-aws-defined-policies)  [geringsten Berechtigungen](https://docs.aws.amazon.com/IAM/latest/UserGuide/best-practices.html#bp-use-aws-defined-policies)

## AWSTrustedAdvisorServiceRolePolicy

AWSTrustedAdvisorServiceRolePolicy ist eine von [AWS verwaltete Richtlinie](https://docs.aws.amazon.com/IAM/latest/UserGuide/access_policies_managed-vs-inline.html#aws-managed-policies), die: Zugriff auf den AWS Trusted Advisor Service bietet, um Kosten zu senken, die Leistung zu erhöhen und die Sicherheit Ihrer AWS Umgebung zu verbessern.

### Verwenden dieser Richtlinie

Diese Richtlinie ist an eine serviceverknüpfte Rolle angehängt, die es dem Service ermöglicht, Aktionen in Ihrem Namen durchzuführen. Sie können diese Richtlinie nicht an Ihre Benutzer, Gruppen oder Rollen anhängen.

### Richtliniendetails

- Typ : Serviceverknüpfte Rollenrichtlinie
- Erstellungszeit: 22. Februar 2018, 21:24 UTC
- Bearbeitungszeit: 18. Januar 2024, 16:25 UTC
- ARN: arn:aws:iam::aws:policy/aws-service-role/ AWSTrustedAdvisorServiceRolePolicy

## Richtlinienversion

Richtlinienversion: v12 (Standard)

Die Standardversion der Richtlinie ist die Version, die die Berechtigungen für die Richtlinie definiert. Wenn ein Benutzer oder eine Rolle mit der Richtlinie eine Anforderung für den Zugriff auf eine - AWSRessource stellt, AWS überprüft die Standardversion der Richtlinie, um festzustellen, ob die Anforderung zugelassen werden soll.

```
{ 
   "Version" : "2012-10-17", 
   "Statement" : [ 
     {
```

```
 "Sid" : "TrustedAdvisorServiceRolePermissions", 
 "Effect" : "Allow", 
"Action" : [
   "autoscaling:DescribeAccountLimits", 
   "autoscaling:DescribeAutoScalingGroups", 
   "autoscaling:DescribeLaunchConfigurations", 
   "ce:GetReservationPurchaseRecommendation", 
   "ce:GetSavingsPlansPurchaseRecommendation", 
   "cloudformation:DescribeAccountLimits", 
   "cloudformation:DescribeStacks", 
   "cloudformation:ListStacks", 
   "cloudfront:ListDistributions", 
   "cloudtrail:DescribeTrails", 
   "cloudtrail:GetTrailStatus", 
   "cloudtrail:GetTrail", 
   "cloudtrail:ListTrails", 
   "cloudtrail:GetEventSelectors", 
   "cloudwatch:GetMetricStatistics", 
   "dynamodb:DescribeLimits", 
   "dynamodb:DescribeTable", 
   "dynamodb:ListTables", 
   "ec2:DescribeAddresses", 
   "ec2:DescribeReservedInstances", 
   "ec2:DescribeInstances", 
   "ec2:DescribeVpcs", 
   "ec2:DescribeInternetGateways", 
   "ec2:DescribeImages", 
   "ec2:DescribeVolumes", 
   "ec2:DescribeSecurityGroups", 
   "ec2:DescribeSubnets", 
   "ec2:DescribeRegions", 
   "ec2:DescribeReservedInstancesOfferings", 
   "ec2:DescribeSnapshots", 
   "ec2:DescribeVpnConnections", 
   "ec2:DescribeVpnGateways", 
   "ec2:DescribeLaunchTemplateVersions", 
   "ecs:DescribeTaskDefinition", 
   "ecs:ListTaskDefinitions", 
   "elasticloadbalancing:DescribeAccountLimits", 
   "elasticloadbalancing:DescribeInstanceHealth", 
   "elasticloadbalancing:DescribeLoadBalancerAttributes", 
   "elasticloadbalancing:DescribeLoadBalancerPolicies", 
   "elasticloadbalancing:DescribeLoadBalancerPolicyTypes", 
   "elasticloadbalancing:DescribeLoadBalancers",
```
 "elasticloadbalancing:DescribeTargetGroups", "iam:GenerateCredentialReport", "iam:GetAccountPasswordPolicy", "iam:GetAccountSummary", "iam:GetCredentialReport", "iam:GetServerCertificate", "iam:ListServerCertificates", "kinesis:DescribeLimits", "kafka:ListClustersV2", "kafka:ListNodes", "outposts:ListAssets", "outposts:GetOutpost", "outposts:ListOutposts", "rds:DescribeAccountAttributes", "rds:DescribeDBClusters", "rds:DescribeDBEngineVersions", "rds:DescribeDBInstances", "rds:DescribeDBParameterGroups", "rds:DescribeDBParameters", "rds:DescribeDBSecurityGroups", "rds:DescribeDBSnapshots", "rds:DescribeDBSubnetGroups", "rds:DescribeEngineDefaultParameters", "rds:DescribeEvents", "rds:DescribeOptionGroupOptions", "rds:DescribeOptionGroups", "rds:DescribeOrderableDBInstanceOptions", "rds:DescribeReservedDBInstances", "rds:DescribeReservedDBInstancesOfferings", "rds:ListTagsForResource", "redshift:DescribeClusters", "redshift:DescribeReservedNodeOfferings", "redshift:DescribeReservedNodes", "route53:GetAccountLimit", "route53:GetHealthCheck", "route53:GetHostedZone", "route53:ListHealthChecks", "route53:ListHostedZones", "route53:ListHostedZonesByName", "route53:ListResourceRecordSets", "route53resolver:ListResolverEndpoints", "route53resolver:ListResolverEndpointIpAddresses", "s3:GetAccountPublicAccessBlock", "s3:GetBucketAcl",
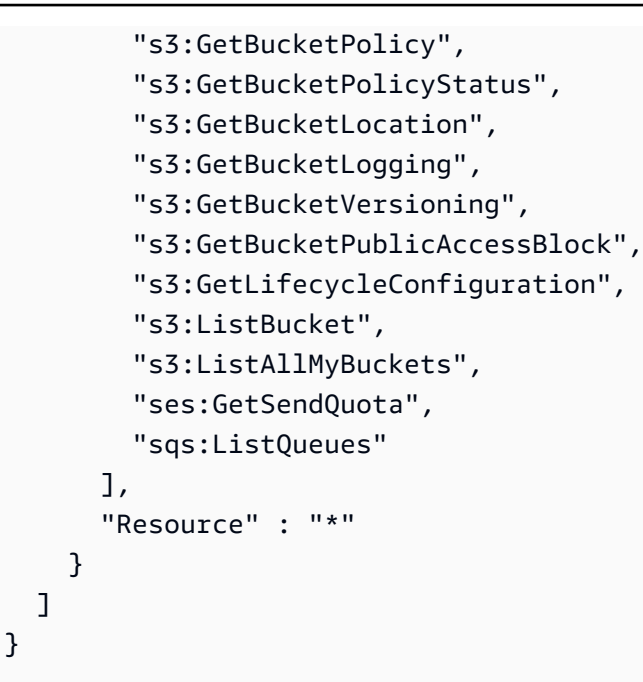

- [Versioning für IAM-Richtlinien verstehen](https://docs.aws.amazon.com/IAM/latest/UserGuide/access_policies_managed-versioning.html)
- [Erste Schritte mit AWS von verwalteten Richtlinien und Umstellung auf Berechtigungen mit den](https://docs.aws.amazon.com/IAM/latest/UserGuide/best-practices.html#bp-use-aws-defined-policies)  [geringsten Rechten](https://docs.aws.amazon.com/IAM/latest/UserGuide/best-practices.html#bp-use-aws-defined-policies)

# AWSUserNotificationsServiceLinkedRolePolicy

AWSUserNotificationsServiceLinkedRolePolicyist eine [AWSverwaltete Richtlinie,](https://docs.aws.amazon.com/IAM/latest/UserGuide/access_policies_managed-vs-inline.html#aws-managed-policies) die: EsAWS Benutzerbenachrichtigungen ermöglicht,AWS Dienste in Ihrem Namen anzurufen.

### Verwenden dieser Richtlinie

Diese Richtlinie ist an eine servicegebundene Rolle angehängt, die die Durchführung von Aktionen in Ihrem Namen ermöglicht. Sie können diese Richtlinie an Ihre Benutzer, Gruppen oder Rollen anfügen.

### Einzelheiten der Richtlinie

- Typ: Serviceverknüpfte Rollenrichtlinie
- Aufnahmezeit: 19. April 2023, 13:28 UTC
- Bearbeitete Zeit: 19. April 2023, 13:28 UTC

```
• ARN: arn:aws:iam::aws:policy/aws-service-role/
 AWSUserNotificationsServiceLinkedRolePolicy
```
### Version der Richtlinie

Version der Richtlinie:v1 (Standard)

Die Standardversion ist die Version, die die Berechtigungen für die Richtlinie definiert. Wenn ein Benutzer oder eine Rolle mit der Richtlinie eine Anforderung für den Zugriff auf eineAWS Ressource stellt,AWS überprüft die Standardversion der Richtlinie, um festzustellen, ob die Anforderung zulässig ist.

### JSON-Richtdokument

```
{ 
   "Version" : "2012-10-17", 
   "Statement" : [ 
     { 
        "Effect" : "Allow", 
        "Action" : [ 
          "events:DescribeRule", 
          "events:PutRule", 
          "events:PutTargets", 
          "events:DeleteRule", 
          "events:ListTargetsByRule", 
          "events:RemoveTargets" 
        ], 
        "Resource" : [ 
          "arn:aws:events:*:*:rule/AWSUserNotificationsManagedRule-*" 
       \mathbf{I} }, 
     { 
        "Effect" : "Allow", 
        "Action" : "cloudwatch:PutMetricData", 
        "Condition" : { 
          "StringEquals" : { 
            "cloudwatch:namespace" : "AWS/Notifications" 
          } 
        }, 
        "Resource" : "*" 
     }
```
]

## Weitere Informationen

- [Versionierung für IAM-Richtlinien verstehen](https://docs.aws.amazon.com/IAM/latest/UserGuide/access_policies_managed-versioning.html)
- [Erste Schritte mitAWS -verwaltete Richtlinien und Umstellung auf Berechtigungen mit den](https://docs.aws.amazon.com/IAM/latest/UserGuide/best-practices.html#bp-use-aws-defined-policies)  [geringsten Berechtigungen](https://docs.aws.amazon.com/IAM/latest/UserGuide/best-practices.html#bp-use-aws-defined-policies)

# AWSVendorInsightsAssessorFullAccess

AWSVendorInsightsAssessorFullAccessist eine [AWSverwaltete Richtlinie](https://docs.aws.amazon.com/IAM/latest/UserGuide/access_policies_managed-vs-inline.html#aws-managed-policies), die: vollen Zugriff auf berechtigte Vendor Insights-Ressourcen und die Verwaltung von Vendor Insights-Abonnements bietet

### Verwenden dieser Richtlinie

Sie könnenAWSVendorInsightsAssessorFullAccess an Ihre Benutzer, Gruppen und Rollen anhängen.

### Einzelheiten der Richtlinie

- Typ:AWS verwaltete Richtlinie
- Aufnahmezeit: 26. Juli 2022, 15:05 UTC
- Bearbeitete Zeit: 1. Dezember 2022, 00:51 UTC
- ARN: arn:aws:iam::aws:policy/AWSVendorInsightsAssessorFullAccess

### Version der Richtlinie

Version der Richtlinie:v2 (Standard)

Die -Standardversion der -Richtlinie ist die -Standardversion, die die Berechtigungen für die - Richtlinie definiert. Wenn ein Benutzer oder eine Rolle mit der Richtlinie eine Anforderung für den Zugriff auf eineAWS Ressource stellt,AWS überprüft die Standardversion der Richtlinie, um festzustellen, ob die Anforderung zulässig ist.

```
{ 
   "Version" : "2012-10-17", 
   "Statement" : [ 
     { 
       "Effect" : "Allow", 
      "Action" : [
          "vendor-insights:GetProfileAccessTerms", 
          "vendor-insights:ListEntitledSecurityProfiles", 
          "vendor-insights:GetEntitledSecurityProfileSnapshot", 
          "vendor-insights:ListEntitledSecurityProfileSnapshots" 
       ], 
       "Resource" : "*" 
     }, 
     { 
       "Effect" : "Allow", 
      "Action" : [
          "aws-marketplace:CreateAgreementRequest", 
          "aws-marketplace:GetAgreementRequest", 
          "aws-marketplace:AcceptAgreementRequest", 
          "aws-marketplace:CancelAgreementRequest", 
          "aws-marketplace:ListAgreementRequests", 
          "aws-marketplace:SearchAgreements", 
          "aws-marketplace:CancelAgreement" 
       ], 
       "Resource" : "*", 
       "Condition" : { 
          "ForAnyValue:StringEquals" : { 
            "aws-marketplace:AgreementType" : "VendorInsightsAgreement" 
         } 
       } 
     }, 
     { 
       "Effect" : "Allow", 
      "Action" : [
          "artifact:GetReport", 
          "artifact:GetReportMetadata", 
          "artifact:GetTermForReport", 
          "artifact:ListReports" 
       ], 
       "Resource" : "arn:aws:artifact:*::report/*" 
     }
```
]

# Weitere Informationen

- [Erstellen Sie einen Berechtigungssatz mithilfeAWS verwalteter Richtlinien im IAM Identity Center](https://docs.aws.amazon.com/singlesignon/latest/userguide/howtocreatepermissionset.html)
- [Hinzufügen und Entfernen von IAM-Identitätsberechtigungen](https://docs.aws.amazon.com/IAM/latest/UserGuide/access_policies_manage-attach-detach.html)
- [Versionierung für IAM-Richtlinien verstehen](https://docs.aws.amazon.com/IAM/latest/UserGuide/access_policies_managed-versioning.html)
- [Erste Schritte mitAWS -verwaltete Richtlinien und Umstellung auf Berechtigungen mit den](https://docs.aws.amazon.com/IAM/latest/UserGuide/best-practices.html#bp-use-aws-defined-policies)  [geringsten Berechtigungen](https://docs.aws.amazon.com/IAM/latest/UserGuide/best-practices.html#bp-use-aws-defined-policies)

# AWSVendorInsightsAssessorReadOnly

AWSVendorInsightsAssessorReadOnlyist eine [AWSverwaltete Richtlinie,](https://docs.aws.amazon.com/IAM/latest/UserGuide/access_policies_managed-vs-inline.html#aws-managed-policies) die: Lesezugriff für die Anzeige berechtigter Vendor Insights-Ressourcen bietet

## Verwenden dieser Richtlinie

Sie könnenAWSVendorInsightsAssessorReadOnly an Ihre Benutzer, Gruppen und Rollen anhängen.

# Einzelheiten der Richtlinie

- Typ:AWS verwaltete Richtlinie
- Aufnahmezeit: 26. Juli 2022, 15:05 UTC
- Bearbeitete Zeit: 1. Dezember 2022, 00:55 UTC
- ARN: arn:aws:iam::aws:policy/AWSVendorInsightsAssessorReadOnly

# Version der Richtlinie

Version der Richtlinie:v2 (Standard)

Die -Standardversion der -Richtlinie ist die -Richtlinie, die die Berechtigungen für die -Richtlinie definiert. Wenn ein Benutzer oder eine Rolle mit der Richtlinie eine Anforderung für den Zugriff auf eineAWS Ressource stellt,AWS überprüft die Standardversion der Richtlinie, um festzustellen, ob die Anforderung zulässig ist.

### JSON-Richtliniendokument

```
{ 
   "Version" : "2012-10-17", 
   "Statement" : [ 
     { 
        "Effect" : "Allow", 
        "Action" : [ 
          "vendor-insights:ListEntitledSecurityProfiles", 
          "vendor-insights:GetEntitledSecurityProfileSnapshot", 
          "vendor-insights:ListEntitledSecurityProfileSnapshots" 
       ], 
        "Resource" : "*" 
     }, 
     { 
        "Effect" : "Allow", 
        "Action" : [ 
          "artifact:GetReport", 
          "artifact:GetReportMetadata", 
          "artifact:GetTermForReport", 
          "artifact:ListReports" 
       ], 
        "Resource" : "arn:aws:artifact:*::report/*" 
     } 
   ]
}
```
### Weitere Informationen

- [Erstellen Sie einen Berechtigungssatz mithilfeAWS verwalteter Richtlinien im IAM Identity Center](https://docs.aws.amazon.com/singlesignon/latest/userguide/howtocreatepermissionset.html)
- [Hinzufügen und Entfernen von IAM-Identitätsberechtigungen](https://docs.aws.amazon.com/IAM/latest/UserGuide/access_policies_manage-attach-detach.html)
- [Versionierung für IAM-Richtlinien verstehen](https://docs.aws.amazon.com/IAM/latest/UserGuide/access_policies_managed-versioning.html)
- [Erste Schritte mitAWS -verwaltete Richtlinien und Umstellung auf Berechtigungen mit den](https://docs.aws.amazon.com/IAM/latest/UserGuide/best-practices.html#bp-use-aws-defined-policies)  [geringsten Berechtigungen](https://docs.aws.amazon.com/IAM/latest/UserGuide/best-practices.html#bp-use-aws-defined-policies)

# AWSVendorInsightsVendorFullAccess

AWSVendorInsightsVendorFullAccessist eine [AWSverwaltete Richtlinie,](https://docs.aws.amazon.com/IAM/latest/UserGuide/access_policies_managed-vs-inline.html#aws-managed-policies) die: Vollzugriff für die Erstellung und Verwaltung der Vendor Insights-Ressourcen bietet

### Diese Richtlinie wird verwendet

Sie können Verbindungen AWSVendorInsightsVendorFullAccess zu Ihren Benutzern, Gruppen und Rollen herstellen.

### Einzelheiten zu den Richtlinien

- Typ: AWS verwaltete Richtlinie
- Erstellungszeit: 26. Juli 2022, 15:05 UTC
- Bearbeitete Zeit: 19. Oktober 2023, 01:41 UTC
- ARN: arn:aws:iam::aws:policy/AWSVendorInsightsVendorFullAccess

### Version der Richtlinie

Richtlinienversion: v3 (Standard)

Die Standardversion der Richtlinie ist die Version, die die Berechtigungen für die Richtlinie definiert. Wenn ein Benutzer oder eine Rolle mit der Richtlinie eine Anfrage zum Zugriff auf eine AWS Ressource stellt, AWS überprüft er die Standardversion der Richtlinie, um festzustellen, ob die Anfrage zulässig ist.

```
{ 
   "Version" : "2012-10-17", 
   "Statement" : [ 
    \{ "Effect" : "Allow", 
       "Action" : "aws-marketplace:DescribeEntity", 
        "Resource" : "arn:aws:aws-marketplace:*:*:*/SaaSProduct/*" 
     }, 
     { 
       "Effect" : "Allow", 
       "Action" : "aws-marketplace:ListEntities", 
       "Resource" : "*" 
     }, 
     { 
       "Effect" : "Allow", 
       "Action" : [ 
          "vendor-insights:CreateDataSource",
```

```
 "vendor-insights:UpdateDataSource", 
     "vendor-insights:DeleteDataSource", 
     "vendor-insights:GetDataSource", 
     "vendor-insights:ListDataSources", 
     "vendor-insights:CreateSecurityProfile", 
     "vendor-insights:ListSecurityProfiles", 
     "vendor-insights:GetSecurityProfile", 
     "vendor-insights:AssociateDataSource", 
     "vendor-insights:DisassociateDataSource", 
     "vendor-insights:UpdateSecurityProfile", 
     "vendor-insights:ActivateSecurityProfile", 
     "vendor-insights:DeactivateSecurityProfile", 
     "vendor-insights:UpdateSecurityProfileSnapshotCreationConfiguration", 
     "vendor-insights:UpdateSecurityProfileSnapshotReleaseConfiguration", 
     "vendor-insights:ListSecurityProfileSnapshots", 
     "vendor-insights:GetSecurityProfileSnapshot", 
     "vendor-insights:TagResource", 
     "vendor-insights:UntagResource", 
     "vendor-insights:ListTagsForResource" 
   ], 
   "Resource" : "*" 
 }, 
 { 
   "Effect" : "Allow", 
  "Action" : [
     "aws-marketplace:AcceptAgreementApprovalRequest", 
     "aws-marketplace:RejectAgreementApprovalRequest", 
     "aws-marketplace:GetAgreementApprovalRequest", 
     "aws-marketplace:ListAgreementApprovalRequests", 
     "aws-marketplace:CancelAgreement", 
     "aws-marketplace:SearchAgreements" 
   ], 
   "Resource" : "*", 
   "Condition" : { 
     "ForAnyValue:StringEquals" : { 
       "aws-marketplace:AgreementType" : "VendorInsightsAgreement" 
     } 
   } 
 }, 
 { 
   "Effect" : "Allow", 
  "Action" : [
     "artifact:GetReport", 
     "artifact:GetReportMetadata",
```

```
 "artifact:GetTermForReport", 
          "artifact:ListReports" 
        ], 
        "Resource" : "arn:aws:artifact:*::report/*" 
     } 
   ]
}
```
- [Erstellen Sie einen Berechtigungssatz mithilfe AWS verwalteter Richtlinien im IAM Identity Center](https://docs.aws.amazon.com/singlesignon/latest/userguide/howtocreatepermissionset.html)
- [Hinzufügen und Entfernen von IAM-Identitätsberechtigungen](https://docs.aws.amazon.com/IAM/latest/UserGuide/access_policies_manage-attach-detach.html)
- [Verstehen Sie die Versionierung von IAM-Richtlinien](https://docs.aws.amazon.com/IAM/latest/UserGuide/access_policies_managed-versioning.html)
- [Beginnen Sie mit AWS verwalteten Richtlinien und wechseln Sie zu Berechtigungen mit den](https://docs.aws.amazon.com/IAM/latest/UserGuide/best-practices.html#bp-use-aws-defined-policies)  [geringsten Rechten](https://docs.aws.amazon.com/IAM/latest/UserGuide/best-practices.html#bp-use-aws-defined-policies)

# AWSVendorInsightsVendorReadOnly

AWSVendorInsightsVendorReadOnlyist eine [AWSverwaltete Richtlinie](https://docs.aws.amazon.com/IAM/latest/UserGuide/access_policies_managed-vs-inline.html#aws-managed-policies), die: Lesezugriff für die Anzeige der Vendor Insights-Ressourcen bietet

#### Verwenden dieser Richtlinie

Sie könnenAWSVendorInsightsVendorReadOnly an Ihre Benutzer, Gruppen und Rollen anhängen.

### Einzelheiten der Richtlinie

- Typ:AWS verwaltete Richtlinie
- Aufnahmezeit: 26. Juli 2022, 15:05 UTC
- Bearbeitete Zeit: 1. Dezember 2022, 00:54 UTC
- ARN: arn:aws:iam::aws:policy/AWSVendorInsightsVendorReadOnly

### Version der Richtlinie

Version der Richtlinie:v2 (Standard)

Die -Standardversion der -Richtlinie ist die -Standardversion, die die Berechtigungen für die - Richtlinie definiert. Wenn ein Benutzer oder eine Rolle mit der Richtlinie eine Anforderung für den Zugriff auf eineAWS Ressource stellt,AWS überprüft die Standardversion der Richtlinie, um festzustellen, ob die Anforderung zulässig ist.

```
{ 
   "Version" : "2012-10-17", 
   "Statement" : [ 
     { 
       "Effect" : "Allow", 
       "Action" : "aws-marketplace:DescribeEntity", 
       "Resource" : "arn:aws:aws-marketplace:*:*:*/SaaSProduct/*" 
     }, 
     { 
       "Effect" : "Allow", 
       "Action" : "aws-marketplace:ListEntities", 
       "Resource" : "*" 
     }, 
     { 
       "Effect" : "Allow", 
       "Action" : [ 
          "vendor-insights:GetDataSource", 
          "vendor-insights:ListDataSources", 
          "vendor-insights:ListSecurityProfiles", 
          "vendor-insights:GetSecurityProfile", 
          "vendor-insights:GetSecurityProfileSnapshot", 
          "vendor-insights:ListSecurityProfileSnapshots", 
          "vendor-insights:ListTagsForResource" 
       ], 
       "Resource" : "*" 
     }, 
     { 
       "Effect" : "Allow", 
       "Action" : [ 
          "artifact:GetReport", 
          "artifact:GetReportMetadata", 
         "artifact:GetTermForReport", 
          "artifact:ListReports" 
       ], 
       "Resource" : "arn:aws:artifact:*::report/*" 
     }
```
]

# Weitere Informationen

- [Erstellen Sie einen Berechtigungssatz mithilfeAWS verwalteter Richtlinien im IAM Identity Center](https://docs.aws.amazon.com/singlesignon/latest/userguide/howtocreatepermissionset.html)
- [Hinzufügen und Entfernen von IAM-Identitätsberechtigungen](https://docs.aws.amazon.com/IAM/latest/UserGuide/access_policies_manage-attach-detach.html)
- [Versionierung für IAM-Richtlinien verstehen](https://docs.aws.amazon.com/IAM/latest/UserGuide/access_policies_managed-versioning.html)
- [Erste Schritte mitAWS -verwaltete Richtlinien und Umstellung auf Berechtigungen mit den](https://docs.aws.amazon.com/IAM/latest/UserGuide/best-practices.html#bp-use-aws-defined-policies)  [geringsten Berechtigungen](https://docs.aws.amazon.com/IAM/latest/UserGuide/best-practices.html#bp-use-aws-defined-policies)

# AWSVpcLatticeServiceRolePolicy

AWSVpcLatticeServiceRolePolicyist eine [AWSverwaltete Richtlinie](https://docs.aws.amazon.com/IAM/latest/UserGuide/access_policies_managed-vs-inline.html#aws-managed-policies), die: VPC Lattice den Zugriff aufAWS Ressourcen in Ihrem Namen ermöglicht.

## Verwenden diese Richtlinie

Diese Richtlinie ist an eine servicegebundene Rolle angehängt, die Durchführung von Aktionen in Ihrem Namen ermöglicht. Sie können diese Richtlinie zu Ihren Benutzern, Gruppen oder Rollen anfügen.

# Einzelheiten der Richtlinie

- Typ: Serviceverknüpfte Rollenrichtlinie
- Aufnahmezeit: 30. November 2022, 20:47 UTC
- Bearbeitete Zeit: 30. November 2022, 20:47 UTC
- ARN: arn:aws:iam::aws:policy/aws-service-role/ AWSVpcLatticeServiceRolePolicy

# Version der Richtlinie

Version der Richtlinie:v1 (Standard)

Die Standardversion ist die Version, die die Berechtigungen für die Richtlinie definiert. Wenn ein Benutzer oder eine Rolle mit der Richtlinie eine Anforderung für den Zugriff auf eineAWS Ressource stellt,AWS überprüft die Standardversion der Richtlinie, um festzustellen, ob die Anforderung zulässig ist.

### JSON-Richtliniendokument

```
{ 
   "Version" : "2012-10-17", 
   "Statement" : [ 
     { 
        "Effect" : "Allow", 
        "Action" : "cloudwatch:PutMetricData", 
        "Resource" : "*", 
        "Condition" : { 
          "StringEquals" : { 
             "cloudwatch:namespace" : "AWS/VpcLattice" 
          } 
        } 
     } 
   ]
}
```
### Weitere Informationen

- [Versionierung für IAM-Richtlinien verstehen](https://docs.aws.amazon.com/IAM/latest/UserGuide/access_policies_managed-versioning.html)
- [Erste Schritte mit denAWS geringsten Berechtigungen und Umstellung auf Berechtigungen mit den](https://docs.aws.amazon.com/IAM/latest/UserGuide/best-practices.html#bp-use-aws-defined-policies) [geringsten Berechtigungen](https://docs.aws.amazon.com/IAM/latest/UserGuide/best-practices.html#bp-use-aws-defined-policies)

# AWSVPCS2SVpnServiceRolePolicy

AWSVPCS2SVpnServiceRolePolicyist eine [AWS-verwaltete Richtlinie](https://docs.aws.amazon.com/IAM/latest/UserGuide/access_policies_managed-vs-inline.html#aws-managed-policies), die: Site-to-Site VPN gestatten, Ressourcen im Zusammenhang mit Ihren VPN-Verbindungen zu erstellen und zu verwalten.

### Verwenden dieser Richtlinie

Diese Richtlinie ist einer serviceverknüpften Rolle zugeordnet, die es dem Service ermöglicht, Aktionen in Ihrem Namen durchzuführen. Sie können diese Richtlinie zu Ihren Benutzern, Gruppen oder Rollen anfügen.

### Einzelheiten der Richtlinie

- Typ: Serviceverknüpfte Rollenrichtlinie
- Aufnahmezeit: 6. August 2019, 14:13 UTC
- Bearbeitete Zeit: 6. August 2019, 14:13 UTC
- ARN: arn:aws:iam::aws:policy/aws-service-role/ AWSVPCS2SVpnServiceRolePolicy

### Version der Richtlinie

Version der Richtlinie:v1 (Standard)

Die Standardversion der Richtlinie ist die Version, die die Berechtigungen für die Richtlinie definiert. Wenn ein Benutzer oder eine Rolle mit der Richtlinie eine Anforderung für den Zugriff auf eineAWS Ressource stellt,AWS überprüft die Standardversion der Richtlinie, um festzustellen, ob die Anforderung zulässig ist.

### JSON-Richtliniendokument

```
{ 
   "Version" : "2012-10-17", 
   "Statement" : [ 
     { 
        "Sid" : "0", 
        "Effect" : "Allow", 
        "Action" : [ 
          "acm:ExportCertificate", 
          "acm:DescribeCertificate", 
          "acm:ListCertificates", 
          "acm-pca:DescribeCertificateAuthority" 
        ], 
        "Resource" : "*" 
     } 
   ]
}
```
#### Weitere Informationen

• [Versionierung für IAM-Richtlinien verstehen](https://docs.aws.amazon.com/IAM/latest/UserGuide/access_policies_managed-versioning.html)

• [Erste Schritte mitAWS -verwaltete Richtlinien und Umstellung auf Berechtigungen mit den](https://docs.aws.amazon.com/IAM/latest/UserGuide/best-practices.html#bp-use-aws-defined-policies)  [geringsten Berechtigungen](https://docs.aws.amazon.com/IAM/latest/UserGuide/best-practices.html#bp-use-aws-defined-policies)

# AWSVPCTransitGatewayServiceRolePolicy

AWSVPCTransitGatewayServiceRolePolicyist eine [AWSverwaltete Richtlinie,](https://docs.aws.amazon.com/IAM/latest/UserGuide/access_policies_managed-vs-inline.html#aws-managed-policies) die: Erlauben Sie VPC Transit Gateway, die erforderlichen Ressourcen für Ihre Transit Gateway Gateway-VPC-Anhänge zu erstellen und zu verwalten.

### Verwenden dieser Richtlinie

Diese Richtlinie ist einer Servicerolle zugeordnet, die Durchführung von Aktionen in Ihrem Namen ermöglicht. Sie können diese Richtlinie zu Ihren Benutzern, Gruppen oder Rollen anfügen.

### Einzelheiten der Richtlinie

- Typ: Serviceverknüpfte Rollenrichtlinie
- Aufnahmezeit: 26. November 2018, 16:21 UTC
- Bearbeitete Zeit: 15. April 2021, 16:31 UTC
- ARN: arn:aws:iam::aws:policy/aws-service-role/ AWSVPCTransitGatewayServiceRolePolicy

### Version der Richtlinie

Version der Richtlinie:v2 (Standard)

Die Standardversion der Richtlinie definiert die Berechtigungen für die Richtlinie definiert. Wenn ein Benutzer oder eine Rolle mit der Richtlinie eine Anforderung für den Zugriff auf eineAWS Ressource stellt,AWS überprüft die Standardversion der Richtlinie, um festzustellen, ob die Anforderung zulässig ist.

```
{ 
   "Version" : "2012-10-17", 
   "Statement" : [
```

```
 { 
        "Action" : [ 
          "ec2:CreateNetworkInterface", 
          "ec2:DescribeNetworkInterfaces", 
          "ec2:ModifyNetworkInterfaceAttribute", 
          "ec2:DeleteNetworkInterface", 
          "ec2:CreateNetworkInterfacePermission", 
          "ec2:AssignIpv6Addresses", 
          "ec2:UnAssignIpv6Addresses" 
       ], 
        "Resource" : "*", 
        "Effect" : "Allow", 
        "Sid" : "0" 
     } 
   ]
}
```
- [Versionierung für IAM-Richtlinien verstehen](https://docs.aws.amazon.com/IAM/latest/UserGuide/access_policies_managed-versioning.html)
- [Erste Schritte mitAWS -verwaltete Richtlinien und Umstellung auf Berechtigungen mit den](https://docs.aws.amazon.com/IAM/latest/UserGuide/best-practices.html#bp-use-aws-defined-policies)  [geringsten Berechtigungen](https://docs.aws.amazon.com/IAM/latest/UserGuide/best-practices.html#bp-use-aws-defined-policies)

# AWSVPCVerifiedAccessServiceRolePolicy

AWSVPCVerifiedAccessServiceRolePolicyist eine [AWSverwaltete Richtlinie,](https://docs.aws.amazon.com/IAM/latest/UserGuide/access_policies_managed-vs-inline.html#aws-managed-policies) die: Richtlinie zur Aktivierung des AWS Verified Access-Dienstes zur Bereitstellung von Endpunkten in Ihrem Namen

### Diese Richtlinie wird verwendet

Diese Richtlinie ist mit einer dienstbezogenen Rolle verknüpft, die es dem Dienst ermöglicht, Aktionen in Ihrem Namen durchzuführen. Sie können diese Richtlinie nicht an Ihre Benutzer, Gruppen oder Rollen anhängen.

# Einzelheiten zur Richtlinie

- Typ: Dienstbezogene Rollenrichtlinie
- Erstellungszeit: 29. November 2022, 03:35 UTC
- Bearbeitete Zeit: 17. November 2023, 21:03 UTC

```
• ARN: arn:aws:iam::aws:policy/aws-service-role/
 AWSVPCVerifiedAccessServiceRolePolicy
```
### Version der Richtlinie

Richtlinienversion: v3 (Standard)

Die Standardversion der Richtlinie ist die Version, die die Berechtigungen für die Richtlinie definiert. Wenn ein Benutzer oder eine Rolle mit der Richtlinie eine Anfrage zum Zugriff auf eine AWS Ressource stellt, AWS überprüft er die Standardversion der Richtlinie, um festzustellen, ob die Anfrage zulässig ist.

```
{ 
   "Version" : "2012-10-17", 
   "Statement" : [ 
     { 
       "Sid" : "VerifiedAccessRoleModifyTaggedNetworkInterfaceActions", 
       "Effect" : "Allow", 
       "Action" : [ 
          "ec2:ModifyNetworkInterfaceAttribute", 
          "ec2:DeleteNetworkInterface" 
       ], 
       "Resource" : "arn:aws:ec2:*:*:network-interface/*", 
       "Condition" : { 
          "StringEquals" : { 
            "aws:ResourceTag/VerifiedAccessManaged" : "true" 
         } 
       } 
     }, 
     { 
       "Sid" : "VerifiedAccessRoleModifyNetworkInterfaceActions", 
       "Effect" : "Allow", 
       "Action" : [ 
          "ec2:ModifyNetworkInterfaceAttribute" 
      \perp,
       "Resource" : "arn:aws:ec2:*:*:security-group/*" 
     }, 
    \{ "Sid" : "VerifiedAccessRoleNetworkInterfaceActions", 
       "Effect" : "Allow",
```

```
"Action" : [
        "ec2:CreateNetworkInterface" 
     ], 
     "Resource" : [ 
       "arn:aws:ec2:*:*:subnet/*", 
       "arn:aws:ec2:*:*:security-group/*" 
    \mathbf{I} }, 
   { 
     "Sid" : "VerifiedAccessRoleTaggedNetworkInterfaceActions", 
     "Effect" : "Allow", 
    "Action" : [
        "ec2:CreateNetworkInterface" 
     ], 
     "Resource" : "arn:aws:ec2:*:*:network-interface/*", 
     "Condition" : { 
        "StringEquals" : { 
          "aws:RequestTag/VerifiedAccessManaged" : "true" 
       } 
     } 
   }, 
   { 
     "Sid" : "VerifiedAccessRoleTaggingActions", 
     "Effect" : "Allow", 
    "Action" : [
        "ec2:CreateTags" 
     ], 
     "Resource" : "arn:aws:ec2:*:*:network-interface/*", 
     "Condition" : { 
        "StringEquals" : { 
          "ec2:CreateAction" : "CreateNetworkInterface" 
       } 
     } 
   } 
 ]
```
- [Machen Sie sich mit der Versionierung für IAM-Richtlinien vertraut](https://docs.aws.amazon.com/IAM/latest/UserGuide/access_policies_managed-versioning.html)
- [Beginnen Sie mit AWS verwalteten Richtlinien und wechseln Sie zu Berechtigungen mit den](https://docs.aws.amazon.com/IAM/latest/UserGuide/best-practices.html#bp-use-aws-defined-policies)  [geringsten Rechten](https://docs.aws.amazon.com/IAM/latest/UserGuide/best-practices.html#bp-use-aws-defined-policies)

}

# AWSWAFConsoleFullAccess

AWSWAFConsoleFullAccessist eine [AWSverwaltete Richtlinie,](https://docs.aws.amazon.com/IAM/latest/UserGuide/access_policies_managed-vs-inline.html#aws-managed-policies) die: Vollzugriff auf AWS WAF über dieAWS Management Console. Beachten Sie, dass diese Richtlinie auch Berechtigungen zum Auflisten und Aktualisieren von CloudFront Amazon-Distributionen, Berechtigungen zum Anzeigen von Load Balancern auf AWS Elastic Load Balancing, Berechtigungen zum Anzeigen von Amazon API Gateway Gateway-REST-APIs und -Phasen, Berechtigungen zum Auflisten und Anzeigen von CloudWatch Amazon-Metriken sowie Berechtigungen zum Anzeigen von innerhalb des Kontos aktivierten Regionen gewährt.

### Verwenden dieser -Richtlinie

Sie können Verbindungen AWSWAFConsoleFullAccess zu Ihren Benutzern, Gruppen und Rollen herstellen.

### Einzelheiten der Richtlinie

- Typ: AWS verwaltete Richtlinie
- Aufnahmezeit: 6. April 2020, 18:38 UTC
- Bearbeitete Zeit: 05. Juni 2023, 20:56 UTC
- ARN: arn:aws:iam::aws:policy/AWSWAFConsoleFullAccess

### Version der Richtlinie

Richtlinienversion: v8 (Standard)

Die -Richtlinie ist die -Richtlinie, die die Berechtigungen für die -Richtlinie definiert. Wenn ein Benutzer oder eine Rolle mit der Richtlinie eine Anfrage für den Zugriff auf eine AWS Ressource stellt, AWS überprüft er die Standardversion der Richtlinie, um festzustellen, ob die Anfrage zulässig ist.

```
{ 
   "Version" : "2012-10-17", 
   "Statement" : [ 
     { 
        "Sid" : "AllowUseOfAWSWAF",
```

```
 "Effect" : "Allow", 
   "Action" : [ 
     "apigateway:GET", 
     "apigateway:SetWebACL", 
     "cloudfront:ListDistributions", 
     "cloudfront:ListDistributionsByWebACLId", 
     "cloudfront:UpdateDistribution", 
     "cloudwatch:GetMetricData", 
     "cloudwatch:GetMetricStatistics", 
     "cloudwatch:ListMetrics", 
     "ec2:DescribeRegions", 
     "elasticloadbalancing:DescribeLoadBalancers", 
     "elasticloadbalancing:SetWebACL", 
     "appsync:ListGraphqlApis", 
     "appsync:SetWebACL", 
     "waf-regional:*", 
     "waf:*", 
     "wafv2:*", 
     "s3:ListAllMyBuckets", 
     "logs:DescribeResourcePolicies", 
     "logs:DescribeLogGroups", 
     "cognito-idp:ListUserPools", 
     "cognito-idp:AssociateWebACL", 
     "cognito-idp:DisassociateWebACL", 
     "cognito-idp:ListResourcesForWebACL", 
     "cognito-idp:GetWebACLForResource", 
     "apprunner:AssociateWebAcl", 
     "apprunner:DisassociateWebAcl", 
     "apprunner:DescribeWebAclForService", 
     "apprunner:ListServices", 
     "apprunner:ListAssociatedServicesForWebAcl", 
     "ec2:AssociateVerifiedAccessInstanceWebAcl", 
     "ec2:DisassociateVerifiedAccessInstanceWebAcl", 
     "ec2:DescribeVerifiedAccessInstanceWebAclAssociations", 
     "ec2:GetVerifiedAccessInstanceWebAcl", 
     "ec2:DescribeVerifiedAccessInstances" 
   ], 
   "Resource" : "*" 
 }, 
 { 
   "Sid" : "AllowLogDeliverySubscription", 
  "Action" : [
     "logs:CreateLogDelivery", 
     "logs:DeleteLogDelivery"
```

```
 ], 
        "Resource" : "*", 
        "Effect" : "Allow" 
     }, 
     \mathcal{L} "Sid" : "GrantLogDeliveryPermissionForS3Bucket", 
        "Action" : [ 
          "s3:PutBucketPolicy", 
          "s3:GetBucketPolicy" 
        ], 
        "Resource" : [ 
          "arn:aws:s3:::aws-waf-logs-*" 
        ], 
        "Effect" : "Allow" 
     }, 
      { 
        "Sid" : "GrantLogDeliveryPermissionForCloudWatchLogGroup", 
        "Action" : [ 
          "logs:PutResourcePolicy" 
        ], 
        "Resource" : "*", 
        "Effect" : "Allow", 
        "Condition" : { 
          "ForAnyValue:StringEquals" : { 
             "aws:CalledVia" : [ 
               "wafv2.amazonaws.com" 
             ] 
          } 
        } 
     } 
   ]
}
```
- [Erstellen Sie einen Berechtigungssatz mithilfe AWS verwalteter Richtlinien in IAM Identity Center](https://docs.aws.amazon.com/singlesignon/latest/userguide/howtocreatepermissionset.html)
- [Hinzufügen und Entfernen von IAM-Identitätsberechtigungen](https://docs.aws.amazon.com/IAM/latest/UserGuide/access_policies_manage-attach-detach.html)
- [Versionierung für IAM-Richtlinien verstehen](https://docs.aws.amazon.com/IAM/latest/UserGuide/access_policies_managed-versioning.html)
- [Erste Schritte mit AWS -verwaltete Richtlinien und Umstellung auf Berechtigungen mit den](https://docs.aws.amazon.com/IAM/latest/UserGuide/best-practices.html#bp-use-aws-defined-policies) [geringsten Berechtigungen](https://docs.aws.amazon.com/IAM/latest/UserGuide/best-practices.html#bp-use-aws-defined-policies)

# AWSWAFConsoleReadOnlyAccess

AWSWAFConsoleReadOnlyAccessist eine [AWSverwaltete Richtlinie,](https://docs.aws.amazon.com/IAM/latest/UserGuide/access_policies_managed-vs-inline.html#aws-managed-policies) die: Ermöglicht schreibgeschützten Zugriff auf AWS WAF über die. AWS Management Console Beachten Sie, dass diese Richtlinie auch Berechtigungen zum Auflisten von CloudFront Amazon-Distributionen, Berechtigungen zum Anzeigen von Load Balancern auf AWS Elastic Load Balancing, Berechtigungen zum Anzeigen von Amazon API Gateway Gateway-REST-APIs und -Phasen, Berechtigungen zum Auflisten und Anzeigen von CloudWatch Amazon-Metriken sowie Berechtigungen zum Anzeigen von innerhalb des Kontos aktivierten Regionen gewährt.

### Verwenden dieser -Richtlinie

Sie können Verbindungen AWSWAFConsoleReadOnlyAccess zu Ihren Benutzern, Gruppen und Rollen herstellen.

### Einzelheiten der Richtlinie

- Typ: AWS verwaltete Richtlinie
- Aufnahmezeit: 6. April 2020, 18:43 UTC
- Bearbeitete Zeit: 05. Juni 2023, 20:56 UTC
- ARN: arn:aws:iam::aws:policy/AWSWAFConsoleReadOnlyAccess

### Version der Richtlinie

Richtlinienversion: v7 (Standard)

Die -Richtlinie ist die -Richtlinie, die die Berechtigungen für die -Funktion definiert. Wenn ein Benutzer oder eine Rolle mit der Richtlinie eine Anfrage für den Zugriff auf eine AWS Ressource stellt, AWS überprüft er die Standardversion der Richtlinie, um festzustellen, ob die Anfrage zulässig ist.

```
{ 
   "Version" : "2012-10-17", 
   "Statement" : [ 
     { 
        "Action" : [
```

```
 "apigateway:GET", 
       "cloudfront:ListDistributions", 
       "cloudfront:ListDistributionsByWebACLId", 
       "cloudwatch:GetMetricData", 
       "cloudwatch:GetMetricStatistics", 
       "cloudwatch:ListMetrics", 
       "ec2:DescribeRegions", 
       "elasticloadbalancing:DescribeLoadBalancers", 
       "appsync:ListGraphqlApis", 
       "waf-regional:Get*", 
       "waf-regional:List*", 
       "waf:Get*", 
       "waf:List*", 
       "wafv2:Describe*", 
       "wafv2:Get*", 
       "wafv2:List*", 
       "wafv2:CheckCapacity", 
       "cognito-idp:ListUserPools", 
       "cognito-idp:ListResourcesForWebACL", 
       "cognito-idp:GetWebACLForResource", 
       "apprunner:DescribeWebAclForService", 
       "apprunner:ListServices", 
       "apprunner:ListAssociatedServicesForWebAcl", 
       "ec2:DescribeVerifiedAccessInstanceWebAclAssociations", 
       "ec2:GetVerifiedAccessInstanceWebAcl", 
       "ec2:DescribeVerifiedAccessInstances" 
     ], 
     "Effect" : "Allow", 
     "Resource" : "*" 
   } 
 ]
```
- [Erstellen Sie einen Berechtigungssatz mithilfe AWS verwalteter Richtlinien in IAM Identity Center](https://docs.aws.amazon.com/singlesignon/latest/userguide/howtocreatepermissionset.html)
- [Hinzufügen und Entfernen von IAM-Identitätsberechtigungen](https://docs.aws.amazon.com/IAM/latest/UserGuide/access_policies_manage-attach-detach.html)
- [Versionierung für IAM-Richtlinien verstehen](https://docs.aws.amazon.com/IAM/latest/UserGuide/access_policies_managed-versioning.html)
- [Erste Schritte mit AWS -verwaltete Richtlinien und Umstellung auf Berechtigungen mit den](https://docs.aws.amazon.com/IAM/latest/UserGuide/best-practices.html#bp-use-aws-defined-policies) [geringsten Berechtigungen mit den geringsten Berechtigungen](https://docs.aws.amazon.com/IAM/latest/UserGuide/best-practices.html#bp-use-aws-defined-policies)

}

## AWSWAFFullAccess

AWSWAFFullAccessist eine [AWSverwaltete Richtlinie](https://docs.aws.amazon.com/IAM/latest/UserGuide/access_policies_managed-vs-inline.html#aws-managed-policies), die: Vollzugriff auf AWS WAF-Aktionen bietet.

Verwenden dieser -Richtlinie

Sie können Verbindungen AWSWAFFullAccess zu Ihren Benutzern, Gruppen und Rollen herstellen.

Einzelheiten der Richtlinie

- Typ: AWS verwaltete Richtlinie
- Aufnahmezeit: 06. Oktober 2015, 20:44 UTC
- Bearbeitete Zeit: 05. Juni 2023, 20:55 UTC
- ARN: arn:aws:iam::aws:policy/AWSWAFFullAccess

### Version der Richtlinie

Richtlinienversion: v11 (Standard)

Die -Standardversion der -Richtlinie ist die -Version, die die Berechtigungen für die -Richtlinie definiert. Wenn ein Benutzer oder eine Rolle mit der Richtlinie eine Anfrage für den Zugriff auf eine AWS Ressource stellt, AWS überprüft er die Standardversion der Richtlinie, um festzustellen, ob die Anfrage zulässig ist.

```
{ 
   "Version" : "2012-10-17", 
   "Statement" : [ 
     { 
       "Sid" : "AllowUseOfAWSWAF", 
       "Effect" : "Allow", 
       "Action" : [ 
          "waf:*", 
          "waf-regional:*", 
          "wafv2:*", 
          "elasticloadbalancing:SetWebACL", 
          "apigateway:SetWebACL", 
          "appsync:SetWebACL", 
          "logs:DescribeResourcePolicies",
```

```
 "logs:DescribeLogGroups", 
     "cognito-idp:AssociateWebACL", 
     "cognito-idp:DisassociateWebACL", 
     "cognito-idp:ListResourcesForWebACL", 
     "cognito-idp:GetWebACLForResource", 
     "apprunner:AssociateWebAcl", 
     "apprunner:DisassociateWebAcl", 
     "apprunner:DescribeWebAclForService", 
     "apprunner:ListServices", 
     "apprunner:ListAssociatedServicesForWebAcl", 
     "ec2:AssociateVerifiedAccessInstanceWebAcl", 
     "ec2:DisassociateVerifiedAccessInstanceWebAcl", 
     "ec2:DescribeVerifiedAccessInstanceWebAclAssociations", 
     "ec2:GetVerifiedAccessInstanceWebAcl" 
   ], 
   "Resource" : "*" 
 }, 
 { 
   "Sid" : "AllowLogDeliverySubscription", 
   "Effect" : "Allow", 
   "Action" : [ 
     "logs:CreateLogDelivery", 
     "logs:DeleteLogDelivery" 
   ], 
   "Resource" : "*" 
 }, 
\mathcal{L} "Sid" : "GrantLogDeliveryPermissionForS3Bucket", 
   "Effect" : "Allow", 
  "Action" : [
     "s3:PutBucketPolicy", 
     "s3:GetBucketPolicy" 
   ], 
   "Resource" : [ 
     "arn:aws:s3:::aws-waf-logs-*" 
   ] 
 }, 
 { 
   "Sid" : "GrantLogDeliveryPermissionForCloudWatchLogGroup", 
   "Effect" : "Allow", 
  "Action" : [
     "logs:PutResourcePolicy" 
   ], 
   "Resource" : "*",
```

```
 "Condition" : { 
          "ForAnyValue:StringEquals" : { 
            "aws:CalledVia" : [ 
              "wafv2.amazonaws.com" 
 ] 
          } 
       } 
     } 
   ]
}
```
- [Erstellen Sie einen Berechtigungssatz mithilfe AWS verwalteter Richtlinien in IAM Identity Center](https://docs.aws.amazon.com/singlesignon/latest/userguide/howtocreatepermissionset.html)
- [Hinzufügen und Entfernen von IAM-Identitätsberechtigungen](https://docs.aws.amazon.com/IAM/latest/UserGuide/access_policies_manage-attach-detach.html)
- [Versionierung für IAM-Richtlinien verstehen](https://docs.aws.amazon.com/IAM/latest/UserGuide/access_policies_managed-versioning.html)
- [Erste Schritte mit AWS -verwaltete Richtlinien und Umstellung auf Berechtigungen mit den](https://docs.aws.amazon.com/IAM/latest/UserGuide/best-practices.html#bp-use-aws-defined-policies) [geringsten Berechtigungen](https://docs.aws.amazon.com/IAM/latest/UserGuide/best-practices.html#bp-use-aws-defined-policies)

# AWSWAFReadOnlyAccess

AWSWAFReadOnlyAccessist eine [AWSverwaltete Richtlinie](https://docs.aws.amazon.com/IAM/latest/UserGuide/access_policies_managed-vs-inline.html#aws-managed-policies), die: Lesezugriff auf AWS WAF-Aktionen gewährt.

### Verwenden dieser -Richtlinie

Sie können Verbindungen AWSWAFReadOnlyAccess zu Ihren Benutzern, Gruppen und Rollen herstellen.

### Einzelheiten der Richtlinie

- Typ: AWS verwaltete Richtlinie
- Aufnahmezeit: 06. Oktober 2015, 20:43 UTC
- Bearbeitete Zeit: 05. Juni 2023, 20:55 UTC
- ARN: arn:aws:iam::aws:policy/AWSWAFReadOnlyAccess

#### Version der Richtlinie

Richtlinienversion: v8 (Standard)

Die Standardversion der -Richtlinie ist die -Richtlinie, die die Berechtigungen für die -Richtlinie definiert. Wenn ein Benutzer oder eine Rolle mit der Richtlinie eine Anfrage für den Zugriff auf eine AWS Ressource stellt, AWS überprüft er die Standardversion der Richtlinie, um festzustellen, ob die Anfrage zulässig ist.

JSON-Richtliniendokument

```
{ 
   "Version" : "2012-10-17", 
   "Statement" : [ 
     { 
       "Action" : [ 
          "waf:Get*", 
          "waf:List*", 
          "waf-regional:Get*", 
          "waf-regional:List*", 
          "wafv2:Get*", 
          "wafv2:List*", 
          "wafv2:Describe*", 
          "wafv2:CheckCapacity", 
          "cognito-idp:ListResourcesForWebACL", 
          "cognito-idp:GetWebACLForResource", 
          "apprunner:DescribeWebAclForService", 
          "apprunner:ListServices", 
          "apprunner:ListAssociatedServicesForWebAcl", 
          "ec2:DescribeVerifiedAccessInstanceWebAclAssociations", 
          "ec2:GetVerifiedAccessInstanceWebAcl" 
       ], 
       "Effect" : "Allow", 
       "Resource" : "*" 
     } 
   ]
}
```
### Weitere Informationen

• [Erstellen Sie einen Berechtigungssatz mithilfe AWS verwalteter Richtlinien in IAM Identity Center](https://docs.aws.amazon.com/singlesignon/latest/userguide/howtocreatepermissionset.html)

- [Hinzufügen und Entfernen von IAM-Identitätsberechtigungen](https://docs.aws.amazon.com/IAM/latest/UserGuide/access_policies_manage-attach-detach.html)
- [Versionierung für IAM-Richtlinien verstehen](https://docs.aws.amazon.com/IAM/latest/UserGuide/access_policies_managed-versioning.html)
- [Erste Schritte mit AWS -verwaltete Richtlinien und Umstellung auf Berechtigungen](https://docs.aws.amazon.com/IAM/latest/UserGuide/best-practices.html#bp-use-aws-defined-policies)

# AWSWellArchitectedDiscoveryServiceRolePolicy

AWSWellArchitectedDiscoveryServiceRolePolicyist eine [AWSverwaltete Richtlinie](https://docs.aws.amazon.com/IAM/latest/UserGuide/access_policies_managed-vs-inline.html#aws-managed-policies), die: Im Namen von Kunden denWellArchitected Zugriff aufAWS Dienste undWellArchitected Ressourcen ermöglicht, die sich auf Ressourcen beziehen.

# Verwenden Verwenden Verwenden Verwenden Verwenden Verwenden Verwenden

Diese Richtlinie ist an eine servicegebundene Rolle angehängt, die die Durchführung von Aktionen in Ihrem Namen ermöglicht. Sie können diese Richtlinie an Ihre Benutzer, Gruppen oder Rollen anfügen.

### Einzelheiten der Richtlinie

- Typ: Serviceverknüpfte Rollenrichtlinie
- Aufnahmezeit: 26. April 2023, 18:36 UTC
- Bearbeitete Zeit: 26. April 2023, 18:36 UTC
- ARN: arn:aws:iam::aws:policy/aws-service-role/ AWSWellArchitectedDiscoveryServiceRolePolicy

### Version der Richtlinie

Version der Richtlinie:v1 (Standard)

Die Standardversion der Richtlinie ist die Version, die die Berechtigungen für die Richtlinie definiert. Wenn ein Benutzer oder eine Rolle mit der Richtlinie eine Anforderung für den Zugriff auf eineAWS Ressource stellt,AWS überprüft die Standardversion der Richtlinie, um festzustellen, ob die Anforderung zulässig ist.

```
{ 
   "Version" : "2012-10-17", 
   "Statement" : [ 
     { 
        "Effect" : "Allow", 
       "Action" : [
           "trustedadvisor:DescribeChecks", 
           "trustedadvisor:DescribeCheckItems" 
        ], 
        "Resource" : [ 
         \mathbf{u} \star \mathbf{u} ] 
      }, 
      { 
        "Effect" : "Allow", 
       "Action" : [
           "cloudformation:DescribeStacks", 
           "cloudformation:ListStackResources", 
           "resource-groups:ListGroupResources", 
           "tag:GetResources" 
        ], 
        "Resource" : [ 
          \mathbf{u} \star \mathbf{u} ] 
      }, 
      { 
        "Effect" : "Allow", 
       "Action" : [
           "servicecatalog:ListAssociatedResources", 
           "servicecatalog:GetApplication", 
          "servicecatalog:CreateAttributeGroup" 
        ], 
        "Resource" : [ 
         \mathbf{u} \star \mathbf{u} ] 
      }, 
      { 
        "Effect" : "Allow", 
       "Action" : [
           "servicecatalog:AssociateAttributeGroup", 
           "servicecatalog:DisassociateAttributeGroup"
```

```
 ], 
        "Resource" : [ 
          "arn:*:servicecatalog:*:*:/applications/*", 
          "arn:*:servicecatalog:*:*:/attribute-groups/AWS_WellArchitected-*" 
       ] 
     }, 
     { 
        "Effect" : "Allow", 
        "Action" : [ 
          "servicecatalog:UpdateAttributeGroup", 
          "servicecatalog:DeleteAttributeGroup" 
       ], 
        "Resource" : [ 
          "arn:*:servicecatalog:*:*:/attribute-groups/AWS_WellArchitected-*" 
        ] 
     } 
   ]
}
```
- [Versionierung für IAM-Richtlinien verstehen](https://docs.aws.amazon.com/IAM/latest/UserGuide/access_policies_managed-versioning.html)
- [Verwenden SieAWS verwaltete Richtlinien und Verwenden Sie Berechtigungen mit den geringsten](https://docs.aws.amazon.com/IAM/latest/UserGuide/best-practices.html#bp-use-aws-defined-policies)  [Berechtigungen](https://docs.aws.amazon.com/IAM/latest/UserGuide/best-practices.html#bp-use-aws-defined-policies)

# AWSWellArchitectedOrganizationsServiceRolePolicy

AWSWellArchitectedOrganizationsServiceRolePolicyist eine [AWSverwaltete Richtlinie,](https://docs.aws.amazon.com/IAM/latest/UserGuide/access_policies_managed-vs-inline.html#aws-managed-policies) die: Well-Architected den Zugriff auf Organizations in Ihrem Namen ermöglicht.

#### Verwenden dieser Richtlinie

Diese Richtlinie ist an eine servicegebundene Rolle angehängt, die die Durchführung von Aktionen in Ihrem Namen ermöglicht. Sie können diese Richtlinie zu Ihren Benutzern, Gruppen oder Rollen anfügen.

### Einzelheiten der Richtlinie

- Typ: Serviceverknüpfte Rollenrichtlinie
- Aufnahmezeit: 23. Juni 2022, 17:15 UTC
- Bearbeitete Zeit: 25. Juli 2022, 18:03 UTC
- ARN: arn:aws:iam::aws:policy/aws-service-role/ AWSWellArchitectedOrganizationsServiceRolePolicy

#### Version der Richtlinie

```
Version der Richtlinie:v2 (Standard)
```
Die Standardversion der Richtlinie ist die Version, die die Berechtigungen für die Richtlinie definiert. Wenn ein Benutzer oder eine Rolle mit der Richtlinie eine Anforderung für den Zugriff auf eineAWS Ressource stellt,AWS überprüft die Standardversion der Richtlinie, um festzustellen, ob die Anforderung zulässig ist.

### JSON-Richtliniendokument

```
{ 
   "Version" : "2012-10-17", 
   "Statement" : [ 
    \left\{ \right. "Effect" : "Allow", 
        "Action" : [ 
          "organizations:ListAWSServiceAccessForOrganization", 
          "organizations:DescribeAccount", 
          "organizations:DescribeOrganization", 
          "organizations:ListAccounts", 
          "organizations:ListAccountsForParent", 
          "organizations:ListChildren", 
          "organizations:ListParents", 
          "organizations:ListRoots" 
        ], 
        "Resource" : "*" 
     } 
   ]
}
```
### Weitere Informationen

- [Versionierung für IAM-Richtlinien verstehen](https://docs.aws.amazon.com/IAM/latest/UserGuide/access_policies_managed-versioning.html)
- [Erste Schritte mitAWS -verwaltete Richtlinien und Umstellung auf Berechtigungen mit den](https://docs.aws.amazon.com/IAM/latest/UserGuide/best-practices.html#bp-use-aws-defined-policies)  [geringsten Berechtigungen](https://docs.aws.amazon.com/IAM/latest/UserGuide/best-practices.html#bp-use-aws-defined-policies)

# **AWSWickrFullAccess**

AWSWickrFullAccessist eine [AWSverwaltete Richtlinie,](https://docs.aws.amazon.com/IAM/latest/UserGuide/access_policies_managed-vs-inline.html#aws-managed-policies) die: Diese Richtlinie gewährt dem Wickr-Dienst vollständige Administratorberechtigungen, einschließlich der administrativen Funktionen von Wickr unterAWS Management Console.

### Verwenden dieser Richtlinien

Sie könnenAWSWickrFullAccess an Ihre Benutzer, Gruppen und Rollen anhängen.

### Einzelheiten der Richtlinie

- Typ:AWS verwaltete Richtlinie
- Aufnahmezeit: 27. November 2022, 20:36 UTC
- Bearbeitete Zeit: 27. November 2022, 20:36 UTC
- ARN: arn:aws:iam::aws:policy/AWSWickrFullAccess

# Version der Richtlinie

Version der Richtlinie:v1 (Standard)

Die -Richtlinie ist die -Richtlinie, die Berechtigungen für die -Funktion definiert. Wenn ein Benutzer oder eine Rolle mit der Richtlinie eine Anforderung für den Zugriff auf eineAWS Ressource stellt,AWS überprüft die Standardversion der Richtlinie, um festzustellen, ob die Anforderung zulässig ist.

```
{ 
   "Version" : "2012-10-17", 
   "Statement" : [ 
      { 
        "Effect" : "Allow", 
        "Action" : "wickr:*", 
        "Resource" : "*" 
     } 
   ]
}
```
- [Erstellen Sie einen Berechtigungssatz mithilfeAWS verwalteter Richtlinien im IAM Identity Center](https://docs.aws.amazon.com/singlesignon/latest/userguide/howtocreatepermissionset.html)
- [Hinzufügen und Entfernen von IAM-Identitätsberechtigungen](https://docs.aws.amazon.com/IAM/latest/UserGuide/access_policies_manage-attach-detach.html)
- [Versionierung für IAM-Richtlinien verstehen](https://docs.aws.amazon.com/IAM/latest/UserGuide/access_policies_managed-versioning.html)
- [Erste Schritte mitAWS -verwaltete Richtlinien und Umstellung auf Berechtigungen mit den](https://docs.aws.amazon.com/IAM/latest/UserGuide/best-practices.html#bp-use-aws-defined-policies)  [geringsten Berechtigungen](https://docs.aws.amazon.com/IAM/latest/UserGuide/best-practices.html#bp-use-aws-defined-policies)

# AWSXrayCrossAccountSharingConfiguration

AWSXrayCrossAccountSharingConfigurationist eine [AWSverwaltete Richtlinie](https://docs.aws.amazon.com/IAM/latest/UserGuide/access_policies_managed-vs-inline.html#aws-managed-policies), die: Funktionen zur Verwaltung von Observability Access Manager-Links und zur gemeinsamen Nutzung von X-Ray-Traces bereitstellt

### Verwenden dieser -Richtlinie

Sie könnenAWSXrayCrossAccountSharingConfiguration an Ihre Benutzer, Gruppen und Rollen anhängen.

### Einzelheiten der Richtlinie

- Typ:AWS verwaltete Richtlinie
- Aufnahmezeit: 27. November 2022, 13:46 UTC
- Bearbeitete Zeit: 27. November 2022, 13:46 UTC
- ARN: arn:aws:iam::aws:policy/AWSXrayCrossAccountSharingConfiguration

### Version der Richtlinie

Version der Richtlinie:v1 (Standard)

Die -Richtlinie ist die -Richtlinie, die die Berechtigungen für die -Richtlinie definiert. Wenn ein Benutzer oder eine Rolle mit der Richtlinie eine Anforderung für den Zugriff auf eineAWS Ressource stellt,AWS überprüft die Standardversion der Richtlinie, um festzustellen, ob die Anforderung zulässig ist.

### JSON-Richtliniendokument

```
{ 
   "Version" : "2012-10-17", 
   "Statement" : [ 
     { 
        "Effect" : "Allow", 
       "Action" : [
          "xray:Link", 
          "oam:ListLinks" 
        ], 
        "Resource" : "*" 
     }, 
     { 
        "Effect" : "Allow", 
       "Action" : [
          "oam:DeleteLink", 
          "oam:GetLink", 
          "oam:TagResource" 
        ], 
        "Resource" : "arn:aws:oam:*:*:link/*" 
     }, 
     { 
        "Effect" : "Allow", 
        "Action" : [ 
          "oam:CreateLink", 
          "oam:UpdateLink" 
        ], 
        "Resource" : [ 
          "arn:aws:oam:*:*:link/*", 
          "arn:aws:oam:*:*:sink/*" 
        ] 
     } 
   ]
}
```
### Weitere Informationen

- [Erstellen Sie einen Berechtigungssatz mithilfeAWS verwalteter Richtlinien im IAM Identity Center](https://docs.aws.amazon.com/singlesignon/latest/userguide/howtocreatepermissionset.html)
- [Hinzufügen und Entfernen von IAM-Identitätsberechtigungen](https://docs.aws.amazon.com/IAM/latest/UserGuide/access_policies_manage-attach-detach.html)
- [Versionierung für IAM-Richtlinien verstehen](https://docs.aws.amazon.com/IAM/latest/UserGuide/access_policies_managed-versioning.html)

• [Erste Schritte mitAWS -verwaltete Richtlinien und Umstellung auf Berechtigungen mit den](https://docs.aws.amazon.com/IAM/latest/UserGuide/best-practices.html#bp-use-aws-defined-policies)  [geringsten Berechtigungen](https://docs.aws.amazon.com/IAM/latest/UserGuide/best-practices.html#bp-use-aws-defined-policies)

# AWSXRayDaemonWriteAccess

AWSXRayDaemonWriteAccess ist eine von [AWS verwaltete Richtlinie](https://docs.aws.amazon.com/IAM/latest/UserGuide/access_policies_managed-vs-inline.html#aws-managed-policies), die: Erlauben Sie dem AWS X-Ray-Daemon, Rohverfolgungssegmentdaten an die API des Services weiterzuleiten und Samplingdaten (Regeln, Ziele usw.) abzurufen, die vom X-Ray-SDK verwendet werden sollen.

### Verwenden dieser Richtlinie

Sie können AWSXRayDaemonWriteAccess an Ihre Benutzer, Gruppen und Rollen anfügen.

### Richtliniendetails

- Typ : AWS verwaltete Richtlinie
- Erstellungszeit: 28. August 2018, 23:00 UTC
- Bearbeitungszeit: 13. Februar 2024, 21:58 UTC
- ARN: arn:aws:iam::aws:policy/AWSXRayDaemonWriteAccess

### Richtlinienversion

Richtlinienversion: v2 (Standard)

Die Standardversion der Richtlinie ist die Version, die die Berechtigungen für die Richtlinie definiert. Wenn ein Benutzer oder eine Rolle mit der Richtlinie eine Anforderung für den Zugriff auf eine - AWS Ressource stellt, AWS überprüft die Standardversion der Richtlinie, um festzustellen, ob die Anforderung zugelassen werden soll.

```
{ 
   "Version" : "2012-10-17", 
   "Statement" : [ 
     { 
        "Sid" : "AWSXRayDaemonWriteAccess", 
        "Effect" : "Allow",
```

```
 "Action" : [ 
          "xray:PutTraceSegments", 
          "xray:PutTelemetryRecords", 
          "xray:GetSamplingRules", 
          "xray:GetSamplingTargets", 
          "xray:GetSamplingStatisticSummaries" 
        ], 
        "Resource" : [ 
         " * " ] 
     } 
   ]
}
```
- [Erstellen eines Berechtigungssatzes mithilfe AWS von verwalteten Richtlinien in IAM Identity](https://docs.aws.amazon.com/singlesignon/latest/userguide/howtocreatepermissionset.html)  **[Center](https://docs.aws.amazon.com/singlesignon/latest/userguide/howtocreatepermissionset.html)**
- [Hinzufügen und Entfernen von IAM-Identitätsberechtigungen](https://docs.aws.amazon.com/IAM/latest/UserGuide/access_policies_manage-attach-detach.html)
- [Versioning für IAM-Richtlinien verstehen](https://docs.aws.amazon.com/IAM/latest/UserGuide/access_policies_managed-versioning.html)
- [Erste Schritte mit AWS von verwalteten Richtlinien und Umstellung auf Berechtigungen mit den](https://docs.aws.amazon.com/IAM/latest/UserGuide/best-practices.html#bp-use-aws-defined-policies)  [geringsten Berechtigungen](https://docs.aws.amazon.com/IAM/latest/UserGuide/best-practices.html#bp-use-aws-defined-policies)

# AWSXrayFullAccess

AWSXrayFullAccessist eine [AWSverwaltete Richtlinie,](https://docs.aws.amazon.com/IAM/latest/UserGuide/access_policies_managed-vs-inline.html#aws-managed-policies) die:AWS X-Ray — verwaltete Richtlinie für vollen Zugriff

### Verwenden dieser Richtlinie

Sie könnenAWSXrayFullAccess an Ihre Benutzer, Gruppen und Rollen anhängen.

### Einzelheiten der Richtlinie

- Typ:AWS verwaltete Richtlinie
- Aufnahmezeit: 1. Dezember 2016, 18:30 UTC
- Bearbeitete Zeit: 1. Dezember 2016, 18:30 UTC
- ARN: arn:aws:iam::aws:policy/AWSXrayFullAccess

#### Version der Richtlinie

```
Version der Richtlinie:v1 (Standard)
```
Die -Standardversion der -Richtlinie ist die -Standardversion, die die Berechtigungen für die - Richtlinie definiert. Wenn ein Benutzer oder eine Rolle mit der Richtlinie eine Anforderung für den Zugriff auf eineAWS Ressource stellt,AWS überprüft die Standardversion der Richtlinie, um festzustellen, ob die Anforderung zulässig ist.

#### JSON-Richtliniendokument

```
{ 
    "Version" : "2012-10-17", 
    "Statement" : [ 
       { 
          "Effect" : "Allow", 
          "Action" : [ 
             "xray:*" 
          ], 
          "Resource" : [ 
            \mathbf{u} \star \mathbf{u} ] 
       } 
    ]
}
```
### Weitere Informationen

- [Erstellen Sie einen Berechtigungssatz mithilfeAWS verwalteter Richtlinien im IAM Identity Center](https://docs.aws.amazon.com/singlesignon/latest/userguide/howtocreatepermissionset.html)
- [Hinzufügen und Entfernen von IAM-Identitätsberechtigungen](https://docs.aws.amazon.com/IAM/latest/UserGuide/access_policies_manage-attach-detach.html)
- [Versionierung für IAM-Richtlinien verstehen](https://docs.aws.amazon.com/IAM/latest/UserGuide/access_policies_managed-versioning.html)
- [Erste Schritte mitAWS -verwaltete Richtlinien und Umstellung auf Berechtigungen mit den](https://docs.aws.amazon.com/IAM/latest/UserGuide/best-practices.html#bp-use-aws-defined-policies)  [geringsten Berechtigungen](https://docs.aws.amazon.com/IAM/latest/UserGuide/best-practices.html#bp-use-aws-defined-policies)

# AWSXrayReadOnlyAccess

AWSXrayReadOnlyAccess ist eine -[AWS verwaltete Richtlinie](https://docs.aws.amazon.com/IAM/latest/UserGuide/access_policies_managed-vs-inline.html#aws-managed-policies), die: AWS X-Ray schreibgeschützt verwaltete Richtlinie
## Verwenden dieser Richtlinie

Sie können AWSXrayReadOnlyAccess an Ihre Benutzer, Gruppen und Rollen anfügen.

#### Richtliniendetails

- Typ : AWS verwaltete Richtlinie
- Erstellungszeit: 01. Dezember 2016, 18:27 UTC
- Bearbeitungszeit: 14. Februar 2024, 00:35 UTC
- ARN: arn:aws:iam::aws:policy/AWSXrayReadOnlyAccess

#### Richtlinienversion

Richtlinienversion: v8 (Standard)

Die Standardversion der Richtlinie ist die Version, die die Berechtigungen für die Richtlinie definiert. Wenn ein Benutzer oder eine Rolle mit der Richtlinie eine Anforderung für den Zugriff auf eine - AWS Ressource stellt, AWS überprüft die Standardversion der Richtlinie, um festzustellen, ob die Anforderung zugelassen werden soll.

```
{ 
   "Version" : "2012-10-17", 
   "Statement" : [ 
     { 
       "Sid" : "AWSXrayReadOnlyAccess", 
       "Effect" : "Allow", 
       "Action" : [ 
          "xray:GetSamplingRules", 
          "xray:GetSamplingTargets", 
          "xray:GetSamplingStatisticSummaries", 
          "xray:BatchGetTraces", 
          "xray:BatchGetTraceSummaryById", 
          "xray:GetDistinctTraceGraphs", 
          "xray:GetServiceGraph", 
          "xray:GetTraceGraph", 
          "xray:GetTraceSummaries", 
          "xray:GetGroups",
```

```
 "xray:GetGroup", 
        "xray:ListTagsForResource", 
        "xray:ListResourcePolicies", 
        "xray:GetTimeSeriesServiceStatistics", 
        "xray:GetInsightSummaries", 
        "xray:GetInsight", 
        "xray:GetInsightEvents", 
        "xray:GetInsightImpactGraph" 
     ], 
     "Resource" : [ 
       " * "
     ] 
   } 
 ]
```
}

- [Erstellen eines Berechtigungssatzes mithilfe AWS von verwalteten Richtlinien in IAM Identity](https://docs.aws.amazon.com/singlesignon/latest/userguide/howtocreatepermissionset.html)  **[Center](https://docs.aws.amazon.com/singlesignon/latest/userguide/howtocreatepermissionset.html)**
- [Hinzufügen und Entfernen von IAM-Identitätsberechtigungen](https://docs.aws.amazon.com/IAM/latest/UserGuide/access_policies_manage-attach-detach.html)
- [Versioning für IAM-Richtlinien verstehen](https://docs.aws.amazon.com/IAM/latest/UserGuide/access_policies_managed-versioning.html)
- [Erste Schritte mit AWS von verwalteten Richtlinien und Umstellung auf Berechtigungen mit den](https://docs.aws.amazon.com/IAM/latest/UserGuide/best-practices.html#bp-use-aws-defined-policies)  [geringsten Berechtigungen](https://docs.aws.amazon.com/IAM/latest/UserGuide/best-practices.html#bp-use-aws-defined-policies)

# AWSXrayWriteOnlyAccess

AWSXrayWriteOnlyAccessist eine [AWSverwaltete Richtlinie,](https://docs.aws.amazon.com/IAM/latest/UserGuide/access_policies_managed-vs-inline.html#aws-managed-policies) die:AWS X-Ray Write Only Managed **Policy** 

### Verwenden dieser Richtlinie

Sie könnenAWSXrayWriteOnlyAccess an Ihre Benutzer, Gruppen und Rollen anhängen.

### Einzelheiten der Richtlinie

- Typ:AWS verwaltete Richtlinie
- Aufnahmezeit: 1. Dezember 2016, 18:19 UTC
- Bearbeitete Zeit: 28. August 2018, 23:03 UTC
- ARN: arn:aws:iam::aws:policy/AWSXrayWriteOnlyAccess

#### Version der Richtlinie

Version der Richtlinie:v2 (Standard)

Die -Richtlinie definiert die die die Berechtigungen für die -Richtlinie definiert. Wenn ein Benutzer oder eine Rolle mit der Richtlinie eine Anforderung für den Zugriff auf eineAWS Ressource stellt,AWS überprüft die Standardversion der Richtlinie, um festzustellen, ob die Anforderung zulässig ist.

#### JSON-Richtliniendokument

```
{ 
   "Version" : "2012-10-17", 
   "Statement" : [ 
      { 
        "Effect" : "Allow", 
        "Action" : [ 
           "xray:PutTraceSegments", 
           "xray:PutTelemetryRecords", 
           "xray:GetSamplingRules", 
           "xray:GetSamplingTargets", 
           "xray:GetSamplingStatisticSummaries" 
        ], 
        "Resource" : [ 
          \mathbf{u} \star \mathbf{u} ] 
      } 
   ]
}
```
### Weitere Informationen

- [Erstellen Sie einen Berechtigungssatz mithilfeAWS verwalteter Richtlinien im IAM Identity Center](https://docs.aws.amazon.com/singlesignon/latest/userguide/howtocreatepermissionset.html)
- [Hinzufügen und Entfernen von IAM-Identitätsberechtigungen](https://docs.aws.amazon.com/IAM/latest/UserGuide/access_policies_manage-attach-detach.html)
- [Versionierung für IAM-Richtlinien verstehen](https://docs.aws.amazon.com/IAM/latest/UserGuide/access_policies_managed-versioning.html)
- [Erste Schritte mitAWS -verwaltete Richtlinien und Umstellung auf Berechtigungen mit den](https://docs.aws.amazon.com/IAM/latest/UserGuide/best-practices.html#bp-use-aws-defined-policies)  [geringsten Berechtigungen](https://docs.aws.amazon.com/IAM/latest/UserGuide/best-practices.html#bp-use-aws-defined-policies)

# AWSZonalAutoshiftPracticeRunSLRPolicy

AWSZonalAutoshiftPracticeRunSLRPolicyist eine [AWSverwaltete Richtlinie,](https://docs.aws.amazon.com/IAM/latest/UserGuide/access_policies_managed-vs-inline.html#aws-managed-policies) die: Administratorzugriff für ARC-Zonenschichtübungen und Zugriff auf CloudWatch Alarmstatus zur Überwachung von Übungsläufen bietet.

### Diese Richtlinie wird verwendet

Diese Richtlinie ist mit einer dienstbezogenen Rolle verknüpft, die es dem Dienst ermöglicht, Aktionen in Ihrem Namen durchzuführen. Sie können diese Richtlinie nicht an Ihre Benutzer, Gruppen oder Rollen anhängen.

## Einzelheiten zur Richtlinie

- Typ: Dienstbezogene Rollenrichtlinie
- Erstellungszeit: 29. November 2023, 17:34 UTC
- Bearbeitete Zeit: 29. November 2023, 17:34 UTC
- ARN: arn:aws:iam::aws:policy/aws-service-role/ AWSZonalAutoshiftPracticeRunSLRPolicy

## Version der Richtlinie

Richtlinienversion: v1 (Standard)

Die Standardversion der Richtlinie ist die Version, die die Berechtigungen für die Richtlinie definiert. Wenn ein Benutzer oder eine Rolle mit der Richtlinie eine Anfrage zum Zugriff auf eine AWS Ressource stellt, AWS überprüft er die Standardversion der Richtlinie, um festzustellen, ob die Anfrage zulässig ist.

```
{ 
   "Version" : "2012-10-17", 
   "Statement" : [ 
     { 
        "Sid" : "MonitoringPermissions", 
       "Effect" : "Allow", 
        "Action" : [ 
          "cloudwatch:DescribeAlarms",
```

```
 "health:DescribeEvents" 
        ], 
        "Resource" : "*" 
     }, 
    \mathcal{L} "Sid" : "ZonalShiftManagementPermissions", 
        "Effect" : "Allow", 
        "Action" : [ 
          "arc-zonal-shift:CancelZonalShift", 
          "arc-zonal-shift:GetManagedResource", 
          "arc-zonal-shift:StartZonalShift", 
          "arc-zonal-shift:UpdateZonalShift" 
        ], 
        "Resource" : "*" 
     } 
   ]
}
```
- [Machen Sie sich mit der Versionierung für IAM-Richtlinien vertraut](https://docs.aws.amazon.com/IAM/latest/UserGuide/access_policies_managed-versioning.html)
- [Beginnen Sie mit AWS verwalteten Richtlinien und wechseln Sie zu Berechtigungen mit den](https://docs.aws.amazon.com/IAM/latest/UserGuide/best-practices.html#bp-use-aws-defined-policies)  [geringsten Rechten](https://docs.aws.amazon.com/IAM/latest/UserGuide/best-practices.html#bp-use-aws-defined-policies)

# **BatchServiceRolePolicy**

BatchServiceRolePolicyist eine [AWSverwaltete Richtlinie,](https://docs.aws.amazon.com/IAM/latest/UserGuide/access_policies_managed-vs-inline.html#aws-managed-policies) die: Zugriff für den AWS Batch-Service gewährt, um die erforderlichen Ressourcen zu verwalten, einschließlich Amazon EC2- und Amazon ECS-Ressourcen.

## Diese Richtlinie wird verwendet

Diese Richtlinie ist mit einer dienstbezogenen Rolle verknüpft, die es dem Dienst ermöglicht, Aktionen in Ihrem Namen durchzuführen. Sie können diese Richtlinie nicht an Ihre Benutzer, Gruppen oder Rollen anhängen.

## Einzelheiten zur Richtlinie

- Typ: Dienstbezogene Rollenrichtlinie
- Erstellungszeit: 10. März 2021, 06:55 UTC
- Bearbeitete Zeit: 5. Dezember 2023, 22:52 UTC
- ARN: arn:aws:iam::aws:policy/aws-service-role/BatchServiceRolePolicy

#### Version der Richtlinie

Richtlinienversion: v7 (Standard)

Die Standardversion der Richtlinie ist die Version, die die Berechtigungen für die Richtlinie definiert. Wenn ein Benutzer oder eine Rolle mit der Richtlinie eine Anfrage zum Zugriff auf eine AWS Ressource stellt, AWS überprüft er die Standardversion der Richtlinie, um festzustellen, ob die Anfrage zulässig ist.

```
{ 
   "Version" : "2012-10-17", 
   "Statement" : [ 
    \{ "Sid" : "AWSBatchPolicyStatement1", 
       "Effect" : "Allow", 
       "Action" : [ 
         "ec2:DescribeAccountAttributes", 
         "ec2:DescribeInstances", 
         "ec2:DescribeInstanceStatus", 
         "ec2:DescribeInstanceAttribute", 
         "ec2:DescribeSubnets", 
         "ec2:DescribeSecurityGroups", 
         "ec2:DescribeKeyPairs", 
         "ec2:DescribeImages", 
         "ec2:DescribeImageAttribute", 
         "ec2:DescribeSpotInstanceRequests", 
         "ec2:DescribeSpotFleetInstances", 
         "ec2:DescribeSpotFleetRequests", 
         "ec2:DescribeSpotPriceHistory", 
         "ec2:DescribeSpotFleetRequestHistory", 
         "ec2:DescribeVpcClassicLink", 
         "ec2:DescribeLaunchTemplateVersions", 
         "ec2:RequestSpotFleet", 
         "autoscaling:DescribeAccountLimits", 
         "autoscaling:DescribeAutoScalingGroups", 
         "autoscaling:DescribeLaunchConfigurations",
```

```
 "autoscaling:DescribeAutoScalingInstances", 
     "autoscaling:DescribeScalingActivities", 
     "eks:DescribeCluster", 
     "ecs:DescribeClusters", 
     "ecs:DescribeContainerInstances", 
     "ecs:DescribeTaskDefinition", 
     "ecs:DescribeTasks", 
     "ecs:ListClusters", 
     "ecs:ListContainerInstances", 
     "ecs:ListTaskDefinitionFamilies", 
     "ecs:ListTaskDefinitions", 
     "ecs:ListTasks", 
     "ecs:DeregisterTaskDefinition", 
     "ecs:TagResource", 
     "ecs:ListAccountSettings", 
     "logs:DescribeLogGroups", 
     "iam:GetInstanceProfile", 
     "iam:GetRole" 
   ], 
   "Resource" : "*" 
 }, 
 { 
   "Sid" : "AWSBatchPolicyStatement2", 
   "Effect" : "Allow", 
  "Action" : [
     "logs:CreateLogGroup", 
     "logs:CreateLogStream" 
   ], 
   "Resource" : "arn:aws:logs:*:*:log-group:/aws/batch/job*" 
 }, 
 { 
   "Sid" : "AWSBatchPolicyStatement3", 
   "Effect" : "Allow", 
  "Action" : [
     "logs:PutLogEvents" 
   ], 
   "Resource" : "arn:aws:logs:*:*:log-group:/aws/batch/job*:log-stream:*" 
 }, 
 { 
   "Sid" : "AWSBatchPolicyStatement4", 
   "Effect" : "Allow", 
  "Action" : [
     "autoscaling:CreateOrUpdateTags" 
   ],
```

```
 "Resource" : "*", 
   "Condition" : { 
     "Null" : { 
        "aws:RequestTag/AWSBatchServiceTag" : "false" 
     } 
   } 
 }, 
 { 
   "Sid" : "AWSBatchPolicyStatement5", 
   "Effect" : "Allow", 
   "Action" : "iam:PassRole", 
   "Resource" : [ 
    \mathbf{u} \star \mathbf{u} ], 
   "Condition" : { 
     "StringEquals" : { 
        "iam:PassedToService" : [ 
          "ec2.amazonaws.com", 
          "ec2.amazonaws.com.cn", 
          "ecs-tasks.amazonaws.com" 
        ] 
     } 
   } 
 }, 
 { 
   "Sid" : "AWSBatchPolicyStatement6", 
   "Effect" : "Allow", 
   "Action" : "iam:CreateServiceLinkedRole", 
   "Resource" : "*", 
   "Condition" : { 
     "StringEquals" : { 
        "iam:AWSServiceName" : [ 
          "spot.amazonaws.com", 
          "spotfleet.amazonaws.com", 
          "autoscaling.amazonaws.com", 
          "ecs.amazonaws.com" 
        ] 
     } 
   } 
 }, 
 { 
   "Sid" : "AWSBatchPolicyStatement7", 
   "Effect" : "Allow", 
   "Action" : [
```

```
 "ec2:CreateLaunchTemplate" 
      ], 
      "Resource" : "*", 
      "Condition" : { 
        "Null" : { 
           "aws:RequestTag/AWSBatchServiceTag" : "false" 
        } 
      } 
    }, 
    { 
      "Sid" : "AWSBatchPolicyStatement8", 
      "Effect" : "Allow", 
     "Action" : [
        "ec2:TerminateInstances", 
        "ec2:CancelSpotFleetRequests", 
        "ec2:ModifySpotFleetRequest", 
        "ec2:DeleteLaunchTemplate" 
      ], 
      "Resource" : "*", 
      "Condition" : { 
        "Null" : { 
           "aws:ResourceTag/AWSBatchServiceTag" : "false" 
        } 
      } 
    }, 
    { 
      "Sid" : "AWSBatchPolicyStatement9", 
      "Effect" : "Allow", 
     "Action" : [
        "autoscaling:CreateLaunchConfiguration", 
        "autoscaling:DeleteLaunchConfiguration" 
      ], 
      "Resource" : 
 "arn:aws:autoscaling:*:*:launchConfiguration:*:launchConfigurationName/AWSBatch*" 
    }, 
    { 
      "Sid" : "AWSBatchPolicyStatement10", 
      "Effect" : "Allow", 
     "Action" : [
        "autoscaling:CreateAutoScalingGroup", 
        "autoscaling:UpdateAutoScalingGroup", 
        "autoscaling:SetDesiredCapacity", 
        "autoscaling:DeleteAutoScalingGroup", 
        "autoscaling:SuspendProcesses",
```

```
 "autoscaling:PutNotificationConfiguration", 
          "autoscaling:TerminateInstanceInAutoScalingGroup" 
       ], 
       "Resource" : "arn:aws:autoscaling:*:*:autoScalingGroup:*:autoScalingGroupName/
AWSBatch*" 
     }, 
     { 
       "Sid" : "AWSBatchPolicyStatement11", 
       "Effect" : "Allow", 
      "Action" : [
          "ecs:DeleteCluster", 
          "ecs:DeregisterContainerInstance", 
         "ecs:RunTask", 
          "ecs:StartTask", 
         "ecs:StopTask" 
       ], 
       "Resource" : "arn:aws:ecs:*:*:cluster/AWSBatch*" 
     }, 
     { 
       "Sid" : "AWSBatchPolicyStatement12", 
       "Effect" : "Allow", 
       "Action" : [ 
          "ecs:RunTask", 
         "ecs:StartTask", 
         "ecs:StopTask" 
       ], 
       "Resource" : "arn:aws:ecs:*:*:task-definition/*" 
     }, 
     { 
       "Sid" : "AWSBatchPolicyStatement13", 
       "Effect" : "Allow", 
      "Action" : [
          "ecs:StopTask" 
       ], 
       "Resource" : "arn:aws:ecs:*:*:task/*/*" 
     }, 
     { 
       "Sid" : "AWSBatchPolicyStatement14", 
       "Effect" : "Allow", 
       "Action" : [ 
          "ecs:CreateCluster", 
          "ecs:RegisterTaskDefinition" 
       ],
```
"Resource" : "\*",

```
 "Condition" : { 
     "Null" : { 
       "aws:RequestTag/AWSBatchServiceTag" : "false" 
     } 
   } 
 }, 
 { 
   "Sid" : "AWSBatchPolicyStatement15", 
   "Effect" : "Allow", 
   "Action" : "ec2:RunInstances", 
   "Resource" : [ 
     "arn:aws:ec2:*::image/*", 
     "arn:aws:ec2:*::snapshot/*", 
     "arn:aws:ec2:*:*:subnet/*", 
     "arn:aws:ec2:*:*:network-interface/*", 
     "arn:aws:ec2:*:*:security-group/*", 
     "arn:aws:ec2:*:*:volume/*", 
     "arn:aws:ec2:*:*:key-pair/*", 
     "arn:aws:ec2:*:*:launch-template/*", 
     "arn:aws:ec2:*:*:placement-group/*", 
     "arn:aws:ec2:*:*:capacity-reservation/*", 
     "arn:aws:ec2:*:*:elastic-gpu/*", 
     "arn:aws:elastic-inference:*:*:elastic-inference-accelerator/*", 
     "arn:aws:resource-groups:*:*:group/*" 
   ] 
 }, 
\mathcal{L} "Sid" : "AWSBatchPolicyStatement16", 
   "Effect" : "Allow", 
   "Action" : "ec2:RunInstances", 
  "Resource" : "arn:aws:ec2:*:*:instance/*",
   "Condition" : { 
     "Null" : { 
       "aws:RequestTag/AWSBatchServiceTag" : "false" 
     } 
   } 
 }, 
 { 
   "Sid" : "AWSBatchPolicyStatement17", 
   "Effect" : "Allow", 
  "Action" : [
     "ec2:CreateTags" 
   ], 
   "Resource" : [
```

```
""
        ], 
        "Condition" : { 
          "StringEquals" : { 
            "ec2:CreateAction" : [ 
               "RunInstances", 
               "CreateLaunchTemplate", 
               "RequestSpotFleet" 
 ] 
          } 
       } 
     } 
   ]
}
```
- [Machen Sie sich mit der Versionierung für IAM-Richtlinien vertraut](https://docs.aws.amazon.com/IAM/latest/UserGuide/access_policies_managed-versioning.html)
- [Beginnen Sie mit AWS verwalteten Richtlinien und wechseln Sie zu Berechtigungen mit den](https://docs.aws.amazon.com/IAM/latest/UserGuide/best-practices.html#bp-use-aws-defined-policies)  [geringsten Rechten](https://docs.aws.amazon.com/IAM/latest/UserGuide/best-practices.html#bp-use-aws-defined-policies)

# Billing

Billing ist eine von [AWS verwaltete Richtlinie,](https://docs.aws.amazon.com/IAM/latest/UserGuide/access_policies_managed-vs-inline.html#aws-managed-policies) die: Gewährt Berechtigungen für Fakturierung und Kostenmanagement. Dazu gehören das Anzeigen der Kontonutzung sowie das Anzeigen und Ändern von Budgets und Zahlungsarten.

## Verwenden dieser Richtlinie

Sie können Billing an Ihre Benutzer, Gruppen und Rollen anfügen.

## Richtliniendetails

- Typ : Richtlinie für Auftragsfunktionen
- Erstellungszeit: 10. November 2016, 17:33 UTC
- Bearbeitungszeit: 17. Januar 2024, 18:03 UTC
- ARN: arn:aws:iam::aws:policy/job-function/Billing

### Richtlinienversion

Richtlinienversion: v9 (Standard)

Die Standardversion der Richtlinie ist die Version, die die Berechtigungen für die Richtlinie definiert. Wenn ein Benutzer oder eine Rolle mit der Richtlinie eine Anforderung für den Zugriff auf eine - AWSRessource stellt, AWS überprüft die Standardversion der Richtlinie, um festzustellen, ob die Anforderung zugelassen werden soll.

```
{ 
   "Version" : "2012-10-17", 
   "Statement" : [ 
     { 
       "Sid" : "VisualEditor0", 
       "Effect" : "Allow", 
       "Action" : [ 
         "account:GetAccountInformation", 
         "aws-portal:*Billing", 
         "aws-portal:*PaymentMethods", 
         "aws-portal:*Usage", 
         "billing:GetBillingData", 
         "billing:GetBillingDetails", 
         "billing:GetBillingNotifications", 
         "billing:GetBillingPreferences", 
         "billing:GetContractInformation", 
         "billing:GetCredits", 
         "billing:GetIAMAccessPreference", 
         "billing:GetSellerOfRecord", 
         "billing:ListBillingViews", 
         "billing:PutContractInformation", 
         "billing:RedeemCredits", 
         "billing:UpdateBillingPreferences", 
         "billing:UpdateIAMAccessPreference", 
         "budgets:CreateBudgetAction", 
         "budgets:DeleteBudgetAction", 
         "budgets:DescribeBudgetActionsForBudget", 
         "budgets:DescribeBudgetAction", 
         "budgets:DescribeBudgetActionsForAccount", 
         "budgets:DescribeBudgetActionHistories", 
         "budgets:ExecuteBudgetAction", 
         "budgets:ModifyBudget",
```
 "budgets:UpdateBudgetAction", "budgets:ViewBudget", "ce:CreateCostCategoryDefinition", "ce:CreateNotificationSubscription", "ce:CreateReport", "ce:DeleteCostCategoryDefinition", "ce:DeleteNotificationSubscription", "ce:DeleteReport", "ce:DescribeCostCategoryDefinition", "ce:GetCostAndUsage", "ce:ListCostAllocationTags", "ce:ListCostCategoryDefinitions", "ce:ListTagsForResource", "ce:TagResource", "ce:UpdateCostAllocationTagsStatus", "ce:UpdateNotificationSubscription", "ce:UpdatePreferences", "ce:UpdateReport", "ce:UpdateCostCategoryDefinition", "ce:UntagResource", "consolidatedbilling:GetAccountBillingRole", "consolidatedbilling:ListLinkedAccounts", "cur:DeleteReportDefinition", "cur:DescribeReportDefinitions", "cur:GetClassicReport", "cur:GetClassicReportPreferences", "cur:GetUsageReport", "cur:ModifyReportDefinition", "cur:PutClassicReportPreferences", "cur:PutReportDefinition", "cur:ValidateReportDestination", "freetier:GetFreeTierAlertPreference", "freetier:GetFreeTierUsage", "freetier:PutFreeTierAlertPreference", "invoicing:GetInvoiceEmailDeliveryPreferences", "invoicing:GetInvoicePDF", "invoicing:ListInvoiceSummaries", "invoicing:PutInvoiceEmailDeliveryPreferences", "payments:CreatePaymentInstrument", "payments:DeletePaymentInstrument", "payments:GetPaymentInstrument", "payments:GetPaymentStatus", "payments:ListPaymentPreferences",

```
 "payments:MakePayment",
```
 "payments:UpdatePaymentPreferences", "pricing:DescribeServices", "purchase-orders:AddPurchaseOrder", "purchase-orders:DeletePurchaseOrder", "purchase-orders:GetPurchaseOrder", "purchase-orders:ListPurchaseOrderInvoices", "purchase-orders:ListPurchaseOrders", "purchase-orders:ListTagsForResource", "purchase-orders:ModifyPurchaseOrders", "purchase-orders:TagResource", "purchase-orders:UntagResource", "purchase-orders:UpdatePurchaseOrder", "purchase-orders:UpdatePurchaseOrderStatus", "purchase-orders:ViewPurchaseOrders", "support:CreateCase", "support:AddAttachmentsToSet", "sustainability:GetCarbonFootprintSummary", "tax:BatchPutTaxRegistration", "tax:DeleteTaxRegistration", "tax:GetExemptions", "tax:GetTaxInheritance", "tax:GetTaxInterview", "tax:GetTaxRegistration", "tax:GetTaxRegistrationDocument", "tax:ListTaxRegistrations", "tax:PutTaxInheritance", "tax:PutTaxInterview", "tax:PutTaxRegistration", "tax:UpdateExemptions" ], "Resource" : "\*" }

### Weitere Informationen

- [Erstellen eines Berechtigungssatzes mithilfe AWS von verwalteten Richtlinien in IAM Identity](https://docs.aws.amazon.com/singlesignon/latest/userguide/howtocreatepermissionset.html)  **[Center](https://docs.aws.amazon.com/singlesignon/latest/userguide/howtocreatepermissionset.html)**
- [Hinzufügen und Entfernen von IAM-Identitätsberechtigungen](https://docs.aws.amazon.com/IAM/latest/UserGuide/access_policies_manage-attach-detach.html)
- [Versioning für IAM-Richtlinien verstehen](https://docs.aws.amazon.com/IAM/latest/UserGuide/access_policies_managed-versioning.html)

 ] }

• [Erste Schritte mit AWS -verwalteten Richtlinien und Umstellung auf Berechtigungen mit den](https://docs.aws.amazon.com/IAM/latest/UserGuide/best-practices.html#bp-use-aws-defined-policies)  [geringsten Rechten](https://docs.aws.amazon.com/IAM/latest/UserGuide/best-practices.html#bp-use-aws-defined-policies)

# CertificateManagerServiceRolePolicy

CertificateManagerServiceRolePolicyist eine [AWSverwaltete Richtlinie](https://docs.aws.amazon.com/IAM/latest/UserGuide/access_policies_managed-vs-inline.html#aws-managed-policies), die die die die die die von Amazon Certificate Manager ermöglicht.

#### Verwenden von von von von von von

Diese Richtlinie ist an eine servicegebundene Rolle angehängt, die die die die Durchführung von Aktionen in Ihrem Namen ermöglicht. Sie können diese Richtlinie an Ihre Benutzer, Gruppen oder Rollen anfügen.

#### Einzelheiten der Richtlinie

- Typ: Serviceverknüpfte Rollenrichtlinie
- Aufnahmezeit: 25. Juni 2020, 17:56 UTC
- Bearbeitete Zeit: 25. Juni 2020, 17:56 UTC
- ARN: arn:aws:iam::aws:policy/aws-service-role/ CertificateManagerServiceRolePolicy

### Version der Richtlinie

Version der Richtlinie:v1 (Standard)

Die StandardVersion der Richtlinie ist die die die die die die die die die die die die die die die die die die die die die die die die die die die Wenn ein Benutzer oder eine Rolle mit der Richtlinie eine Anforderung für den Zugriff auf eineAWS Ressource stellt,AWS überprüft die Standardversion der Richtlinie, um festzustellen, ob die Anforderung zulässig ist.

### JSON-Richtlinien

```
{ 
   "Version" : "2012-10-17", 
   "Statement" : [ 
     { 
        "Effect" : "Allow",
```

```
 "Action" : [ 
           "acm-pca:IssueCertificate", 
           "acm-pca:GetCertificate" 
        ], 
        "Resource" : "*" 
      } 
   ]
}
```
- [Versionierung für IAM-Richtlinien verstehen](https://docs.aws.amazon.com/IAM/latest/UserGuide/access_policies_managed-versioning.html)
- [Erste Schritte mitAWS verwalteter teter teter teter teter teter teter teter Richtlinien und Umstellung](https://docs.aws.amazon.com/IAM/latest/UserGuide/best-practices.html#bp-use-aws-defined-policies) [auf Berechtigungen mit den geringsten Berechtigungen.](https://docs.aws.amazon.com/IAM/latest/UserGuide/best-practices.html#bp-use-aws-defined-policies)

# ClientVPNServiceConnectionsRolePolicy

ClientVPNServiceConnectionsRolePolicyist eine [AWSverwaltete Richtlinie,](https://docs.aws.amazon.com/IAM/latest/UserGuide/access_policies_managed-vs-inline.html#aws-managed-policies) die: Richtlinie, mit derAWS Client VPN Ihre Client-VPN-Endpunktverbindungen verwalten kann.

### Verwenden dieser Richtlinie von dieser Richtlinie Richtlinie

Diese Richtlinie ist an eine servicegebundene Rolle angehängt, die die Durchführung von Aktionen in Ihrem Namen ermöglicht. Sie können diese Richtlinie zu Ihren Benutzern, Gruppen oder Rollen anfügen.

## Einzelheiten der Richtlinie

- Typ: Serviceverknüpfte Rollenrichtlinie
- Aufnahmezeit: 12. August 2020, 19:48 UTC
- Bearbeitete Zeit: 12. August 2020, 19:48 UTC
- ARN: arn:aws:iam::aws:policy/aws-service-role/ ClientVPNServiceConnectionsRolePolicy

# Version der Richtlinie

Version der Richtlinie:v1 (Standard)

Die Standardversion der Richtlinie ist die Berechtigungen für die Richtlinie definiert. Wenn ein Benutzer oder eine Rolle mit der Richtlinie eine Anforderung für den Zugriff auf eineAWS Ressource stellt,AWS überprüft die Standardversion der Richtlinie, um festzustellen, ob die Anforderung zulässig ist.

## JSONSONRichtdokument dokument dokument

```
{ 
   "Version" : "2012-10-17", 
   "Statement" : [ 
    \{ "Effect" : "Allow", 
        "Action" : [ 
          "lambda:InvokeFunction" 
        ], 
        "Resource" : "arn:aws:lambda:*:*:function:AWSClientVPN-*" 
     } 
   ]
}
```
### Weitere Informationen

- [Versionierung für IAM-Richtlinien verstehen](https://docs.aws.amazon.com/IAM/latest/UserGuide/access_policies_managed-versioning.html)
- [Erste Schritte mitAWS verwalpften Richtlinien und Umstellung auf Berechtigungen mit den](https://docs.aws.amazon.com/IAM/latest/UserGuide/best-practices.html#bp-use-aws-defined-policies)  [geringsten Berechtigungen von Richtlinien mit den geringsten Berechtigungen von Richtlinien](https://docs.aws.amazon.com/IAM/latest/UserGuide/best-practices.html#bp-use-aws-defined-policies) [Richtlinien Richtlinien](https://docs.aws.amazon.com/IAM/latest/UserGuide/best-practices.html#bp-use-aws-defined-policies)

# ClientVPNServiceRolePolicy

ClientVPNServiceRolePolicyist eine [AWSverwaltete Richtlinie](https://docs.aws.amazon.com/IAM/latest/UserGuide/access_policies_managed-vs-inline.html#aws-managed-policies), die: Richtlinie, mit derAWS Client VPN Ihre Client-VPN-Endpunkte verwalten kann.

## Verwenden dieser Richtlinie

Diese Richtlinie ist an eine servicegebundene Rolle angehängt, die die Durchführung von Aktionen in Ihrem Namen ermöglicht. Sie können diese Richtlinie Ihren Benutzern, Gruppen oder Rollen an Ihre Benutzer, Gruppen oder Rollen angehängt haben.

#### Einzelheiten der Richtlinie

- Typ: Serviceverknüpfte Rollenrichtlinie
- Erstellungszeit: 10. Dezember 2018, 21:20 UTC
- Bearbeitete Zeit: 12. August 2020, 19:39 UTC
- ARN: arn:aws:iam::aws:policy/aws-service-role/ClientVPNServiceRolePolicy

#### Version der Richtlinie

Version der Richtlinie:v5 (Standard)

Die Standardversion der Richtlinien für die Richtlinie für die Richtlinie für die Richtlinie für die Richtlinie für die Richtlinie definiert. Wenn ein Benutzer oder eine Rolle mit der Richtlinie eine Anforderung für den Zugriff auf eineAWS Ressource stellt,AWS überprüft die Standardversion der Richtlinie, um festzustellen, ob die Anforderung zulässig ist.

#### JSON-Richtliniendokument dokument

```
{ 
   "Version" : "2012-10-17", 
   "Statement" : [ 
     { 
       "Effect" : "Allow", 
       "Action" : [ 
          "ec2:CreateNetworkInterface", 
          "ec2:CreateNetworkInterfacePermission", 
          "ec2:DescribeSecurityGroups", 
          "ec2:DescribeVpcs", 
          "ec2:DescribeSubnets", 
          "ec2:DescribeInternetGateways", 
          "ec2:ModifyNetworkInterfaceAttribute", 
          "ec2:DeleteNetworkInterface", 
          "ec2:DescribeAccountAttributes", 
          "ds:AuthorizeApplication", 
          "ds:DescribeDirectories", 
          "ds:GetDirectoryLimits", 
          "ds:UnauthorizeApplication", 
          "logs:DescribeLogStreams", 
          "logs:CreateLogStream",
```

```
 "logs:PutLogEvents", 
          "logs:DescribeLogGroups", 
          "acm:GetCertificate", 
          "acm:DescribeCertificate", 
          "iam:GetSAMLProvider", 
          "lambda:GetFunctionConfiguration" 
        ], 
        "Resource" : "*" 
     } 
   ]
}
```
- [Versionierung für IAM-Richtlinien verstehen](https://docs.aws.amazon.com/IAM/latest/UserGuide/access_policies_managed-versioning.html)
- [Erste Schritte mitAWS verwalteten Richtlinien und Umstellung auf Berechtigungen mit den](https://docs.aws.amazon.com/IAM/latest/UserGuide/best-practices.html#bp-use-aws-defined-policies)  [geringsten Berechtigungen mit den geringsten Berechtigungen zu Berechtigungen mit den](https://docs.aws.amazon.com/IAM/latest/UserGuide/best-practices.html#bp-use-aws-defined-policies)  [geringsten Berechtigungen](https://docs.aws.amazon.com/IAM/latest/UserGuide/best-practices.html#bp-use-aws-defined-policies)

# CloudFormationStackSetsOrgAdminServiceRolePolicy

CloudFormationStackSetsOrgAdminServiceRolePolicyist eine [AWSverwaltete Richtlinie,](https://docs.aws.amazon.com/IAM/latest/UserGuide/access_policies_managed-vs-inline.html#aws-managed-policies) die: Servicerolle für CloudFormation StackSets (Organisations-Hauptkonto)

## Verwenden dieser Richtlinie

Diese Richtlinie ist an eine servicegebundene Rolle angehängt, die die Durchführung von Aktionen in Ihrem Namen ermöglicht. Sie können diese Richtlinie zu Ihren Benutzern, Gruppen oder Rollen anfügen.

## Einzelheiten der Richtlinie

- Typ: Serviceverknüpfte Rollenrichtlinie
- Aufnahmezeit: 10. Dezember 2019, 00:20 UTC
- Bearbeitete Zeit: 10. Dezember 2019, 00:20 UTC
- ARN: arn:aws:iam::aws:policy/aws-service-role/ CloudFormationStackSetsOrgAdminServiceRolePolicy

#### Version der Richtlinie

```
Version der Richtlinie:v1 (Standard)
```
Die Standardversion der Richtlinie ist die Version, die die Berechtigungen für die Richtlinie definiert. Wenn ein Benutzer oder eine Rolle mit der Richtlinie eine Anforderung für den Zugriff auf eineAWS Ressource stellt,AWS überprüft die Standardversion der Richtlinie, um festzustellen, ob die Anforderung zulässig ist.

#### JSON-Richtliniendokument

```
{ 
   "Version" : "2012-10-17", 
   "Statement" : [ 
     { 
        "Sid" : "AllowsAWSOrganizationsReadAPIs", 
        "Effect" : "Allow", 
        "Action" : [ 
          "organizations:List*", 
          "organizations:Describe*" 
        ], 
        "Resource" : "*" 
     }, 
     { 
        "Sid" : "AllowAssumeRoleInMemberAccounts", 
        "Effect" : "Allow", 
        "Action" : "sts:AssumeRole", 
        "Resource" : "arn:aws:iam::*:role/stacksets-exec-*" 
     } 
  \mathbf{I}}
```
## Weitere Informationen

- [Versionierung für IAM-Richtlinien verstehen](https://docs.aws.amazon.com/IAM/latest/UserGuide/access_policies_managed-versioning.html)
- [Erste Schritte mitAWS verwalteten Richtlinien und Umstellung auf Berechtigungen mit den](https://docs.aws.amazon.com/IAM/latest/UserGuide/best-practices.html#bp-use-aws-defined-policies)  [geringsten Berechtigungen](https://docs.aws.amazon.com/IAM/latest/UserGuide/best-practices.html#bp-use-aws-defined-policies)

# CloudFormationStackSetsOrgMemberServiceRolePolicy

CloudFormationStackSetsOrgMemberServiceRolePolicyist eine [AWSverwaltete Richtlinie](https://docs.aws.amazon.com/IAM/latest/UserGuide/access_policies_managed-vs-inline.html#aws-managed-policies), die: Servicerolle für CloudFormation StackSets (Mitgliedskonto der Organisation)

### Verwenden dieser Richtlinie

Diese Richtlinie ist an eine servicegebundene Rolle angehängt, die die Durchführung von Aktionen in Ihrem Namen ermöglicht. Sie können diese Richtlinie zu Ihren Benutzern, Gruppen oder Rollen anfügen.

### Einzelheiten der Richtlinie

- Typ: Serviceverknüpfte Rollenrichtlinie
- Aufnahmezeit: 9. Dezember 2019, 23:52 UTC
- Bearbeitete Zeit: 9. Dezember 2019, 23:52 UTC
- ARN: arn:aws:iam::aws:policy/aws-service-role/ CloudFormationStackSetsOrgMemberServiceRolePolicy

## Version der Richtlinie

Version der Richtlinie:v1 (Standard)

Die Standardversion der Richtlinie ist die Version, die die Berechtigungen für die Richtlinie definiert. Wenn ein Benutzer oder eine Rolle mit der Richtlinie eine Anforderung für den Zugriff auf eineAWS Ressource stellt,AWS überprüft die Standardversion der Richtlinie, um festzustellen, ob die Anforderung zulässig ist.

```
{ 
   "Version" : "2012-10-17", 
   "Statement" : [ 
     { 
        "Action" : [ 
          "iam:CreateRole", 
          "iam:DeleteRole",
```

```
 "iam:GetRole" 
        ], 
        "Effect" : "Allow", 
        "Resource" : [ 
          "arn:aws:iam::*:role/stacksets-exec-*" 
        ] 
     }, 
     { 
        "Action" : [ 
          "iam:DetachRolePolicy", 
          "iam:AttachRolePolicy" 
        ], 
        "Effect" : "Allow", 
        "Resource" : [ 
          "arn:aws:iam::*:role/stacksets-exec-*" 
        ], 
        "Condition" : { 
          "StringEquals" : { 
             "iam:PolicyARN" : "arn:aws:iam::aws:policy/AdministratorAccess" 
          } 
        } 
     } 
   ]
}
```
- [Versionierung für IAM-Richtlinien verstehen](https://docs.aws.amazon.com/IAM/latest/UserGuide/access_policies_managed-versioning.html)
- [Erste Schritte mitAWS verwalteten Richtlinien und Umstellung auf Berechtigungen mit den](https://docs.aws.amazon.com/IAM/latest/UserGuide/best-practices.html#bp-use-aws-defined-policies)  [geringsten Berechtigungen](https://docs.aws.amazon.com/IAM/latest/UserGuide/best-practices.html#bp-use-aws-defined-policies)

# CloudFrontFullAccess

CloudFrontFullAccess ist eine -[AWSverwaltete Richtlinie,](https://docs.aws.amazon.com/IAM/latest/UserGuide/access_policies_managed-vs-inline.html#aws-managed-policies) die: Bietet vollen Zugriff auf die CloudFront Konsole und die Möglichkeit, Amazon S3-Buckets über die aufzulistenAWS Management Console.

### Verwenden dieser Richtlinie

Sie können CloudFrontFullAccess an Ihre Benutzer, Gruppen und Rollen anfügen.

## **Richtliniendetails**

- Typ : AWS verwaltete Richtlinie
- Erstellungszeit: 06. Februar 2015, 18:39 UTC
- Bearbeitungszeit: 04. Januar 2024, 16:56 UTC
- ARN: arn:aws:iam::aws:policy/CloudFrontFullAccess

## Richtlinienversion

Richtlinienversion: v7 (Standard)

Die Standardversion der Richtlinie ist die Version, die die Berechtigungen für die Richtlinie definiert. Wenn ein Benutzer oder eine Rolle mit der Richtlinie eine Anforderung für den Zugriff auf eine - AWSRessource stellt, AWS überprüft die Standardversion der Richtlinie, um festzustellen, ob die Anforderung zugelassen werden soll.

```
{ 
   "Version" : "2012-10-17", 
   "Statement" : [ 
     { 
        "Sid" : "cfflistbuckets", 
        "Action" : [ 
          "s3:ListAllMyBuckets" 
       ], 
       "Effect" : "Allow", 
       "Resource" : "arn:aws:s3:::*" 
     }, 
     { 
        "Sid" : "cffullaccess", 
        "Action" : [ 
          "acm:ListCertificates", 
          "cloudfront:*", 
          "cloudfront-keyvaluestore:*", 
          "iam:ListServerCertificates", 
          "waf:ListWebACLs", 
          "waf:GetWebACL", 
          "wafv2:ListWebACLs", 
          "wafv2:GetWebACL",
```

```
 "kinesis:ListStreams" 
        ], 
        "Effect" : "Allow", 
        "Resource" : "*" 
     }, 
     { 
        "Sid" : "cffdescribestream", 
        "Action" : [ 
          "kinesis:DescribeStream" 
        ], 
        "Effect" : "Allow", 
        "Resource" : "arn:aws:kinesis:*:*:*" 
     }, 
     { 
        "Sid" : "cfflistroles", 
       "Action" : [
          "iam:ListRoles" 
        ], 
        "Effect" : "Allow", 
        "Resource" : "arn:aws:iam::*:*" 
     } 
   ]
}
```
- [Erstellen eines Berechtigungssatzes mithilfe AWS von verwalteten Richtlinien in IAM Identity](https://docs.aws.amazon.com/singlesignon/latest/userguide/howtocreatepermissionset.html)  **[Center](https://docs.aws.amazon.com/singlesignon/latest/userguide/howtocreatepermissionset.html)**
- [Hinzufügen und Entfernen von IAM-Identitätsberechtigungen](https://docs.aws.amazon.com/IAM/latest/UserGuide/access_policies_manage-attach-detach.html)
- [Versioning für IAM-Richtlinien verstehen](https://docs.aws.amazon.com/IAM/latest/UserGuide/access_policies_managed-versioning.html)
- [Erste Schritte mit AWS -verwalteten Richtlinien und Umstellung auf Berechtigungen mit den](https://docs.aws.amazon.com/IAM/latest/UserGuide/best-practices.html#bp-use-aws-defined-policies)  [geringsten Rechten](https://docs.aws.amazon.com/IAM/latest/UserGuide/best-practices.html#bp-use-aws-defined-policies)

# CloudFrontReadOnlyAccess

CloudFrontReadOnlyAccess ist eine von [AWS verwaltete Richtlinie](https://docs.aws.amazon.com/IAM/latest/UserGuide/access_policies_managed-vs-inline.html#aws-managed-policies), die: Bietet Zugriff auf CloudFront Verteilungskonfigurationsinformationen und listet Verteilungen über die aufAWS Management Console.

### Verwenden dieser Richtlinie

Sie können CloudFrontReadOnlyAccess an Ihre Benutzer, Gruppen und Rollen anfügen.

#### Richtliniendetails

- Typ : AWS verwaltete Richtlinie
- Erstellungszeit: 06. Februar 2015, 18:39 UTC
- Bearbeitungszeit: 04. Januar 2024, 16:55 UTC
- ARN: arn:aws:iam::aws:policy/CloudFrontReadOnlyAccess

## Richtlinienversion

Richtlinienversion: v6 (Standard)

Die Standardversion der Richtlinie ist die Version, die die Berechtigungen für die Richtlinie definiert. Wenn ein Benutzer oder eine Rolle mit der Richtlinie eine Anforderung für den Zugriff auf eine - AWSRessource stellt, AWS überprüft die Standardversion der Richtlinie, um festzustellen, ob die Anforderung zugelassen werden soll.

```
{ 
   "Version" : "2012-10-17", 
   "Statement" : [ 
     { 
       "Sid" : "cfReadOnly", 
       "Effect" : "Allow", 
       "Action" : [ 
          "acm:ListCertificates", 
          "cloudfront:Describe*", 
          "cloudfront:Get*", 
          "cloudfront:List*", 
          "cloudfront-keyvaluestore:Describe*", 
          "cloudfront-keyvaluestore:Get*", 
          "cloudfront-keyvaluestore:List*", 
          "iam:ListServerCertificates", 
          "route53:List*", 
          "waf:ListWebACLs",
```

```
 "waf:GetWebACL", 
           "wafv2:ListWebACLs", 
           "wafv2:GetWebACL" 
        ], 
        "Resource" : "*" 
      } 
   ]
}
```
- [Erstellen eines Berechtigungssatzes mithilfe AWS von verwalteten Richtlinien in IAM Identity](https://docs.aws.amazon.com/singlesignon/latest/userguide/howtocreatepermissionset.html)  **[Center](https://docs.aws.amazon.com/singlesignon/latest/userguide/howtocreatepermissionset.html)**
- [Hinzufügen und Entfernen von IAM-Identitätsberechtigungen](https://docs.aws.amazon.com/IAM/latest/UserGuide/access_policies_manage-attach-detach.html)
- [Versioning für IAM-Richtlinien verstehen](https://docs.aws.amazon.com/IAM/latest/UserGuide/access_policies_managed-versioning.html)
- [Erste Schritte mit AWS -verwalteten Richtlinien und Umstellung auf Berechtigungen mit den](https://docs.aws.amazon.com/IAM/latest/UserGuide/best-practices.html#bp-use-aws-defined-policies)  [geringsten Rechten](https://docs.aws.amazon.com/IAM/latest/UserGuide/best-practices.html#bp-use-aws-defined-policies)

# CloudHSMServiceRolePolicy

CloudHSMServiceRolePolicyist eine [AWSverwaltete Richtlinie](https://docs.aws.amazon.com/IAM/latest/UserGuide/access_policies_managed-vs-inline.html#aws-managed-policies), die: den Zugriff aufAWS Ressourcen ermöglicht, die von CloudHSM verwendet oder verwaltet werden

## Verwenden dieser Richtlinie

Diese Richtlinie ist an eine servicegebundene Rolle angehängt, die die die die die die die die die die die Durchführung von Aktionen in Ihrem Namen ermöglicht. Sie können diese Richtlinie zu Ihren Benutzern, Gruppen oder Rollen anfügen.

## Einzelheiten der Richtlinie

- Typ: Serviceverknüpfte Rollenrichtlinie
- Aufnahmezeit: 6. November 2017, 19:12 UTC
- Bearbeitete Zeit: 6. November 2017, 19:12 UTC
- ARN: arn:aws:iam::aws:policy/aws-service-role/CloudHSMServiceRolePolicy

#### Version der Richtlinie

```
Version der Richtlinie:v1 (Standard)
```
Die Standardversion der Richtlinie ist die die Berechtigungen für die Richtlinie definiert. Wenn ein Benutzer oder eine Rolle mit der Richtlinie eine Anforderung für den Zugriff auf eineAWS Ressource stellt,AWS überprüft die Standardversion der Richtlinie, um festzustellen, ob die Anforderung zulässig ist.

JSON-Richtliniendokument

```
{ 
   "Version" : "2012-10-17", 
   "Statement" : [ 
     { 
        "Effect" : "Allow", 
        "Action" : [ 
          "logs:CreateLogGroup", 
          "logs:CreateLogStream", 
          "logs:PutLogEvents", 
          "logs:DescribeLogStreams" 
        ], 
        "Resource" : [ 
          "arn:aws:logs:*:*:*" 
        ] 
      } 
   ]
}
```
### Weitere Informationen

- [Versionierung für IAM-Richtlinien verstehen](https://docs.aws.amazon.com/IAM/latest/UserGuide/access_policies_managed-versioning.html)
- [Erste Schritte mitAWS verwalteten Richtlinien und Umstellung auf Berechtigungen mit den](https://docs.aws.amazon.com/IAM/latest/UserGuide/best-practices.html#bp-use-aws-defined-policies)  [geringsten Berechtigungen](https://docs.aws.amazon.com/IAM/latest/UserGuide/best-practices.html#bp-use-aws-defined-policies)

# CloudSearchFullAccess

CloudSearchFullAccessist eine [AWSverwaltete Richtlinie](https://docs.aws.amazon.com/IAM/latest/UserGuide/access_policies_managed-vs-inline.html#aws-managed-policies), die: vollen Zugriff auf den CloudSearch Amazon-Konfigurationsservice bietet.

## Verwenden dieser Richtlinie

Sie könnenCloudSearchFullAccess an Ihre Benutzer, Gruppen und Rollen anhängen.

#### Einzelheiten der Richtlinie

- Typ:AWS verwaltete Richtlinie
- Aufnahmezeit: 6. Februar 2015, 18:39 UTC
- Bearbeitete Zeit: 6. Februar 2015, 18:39 UTC
- ARN: arn:aws:iam::aws:policy/CloudSearchFullAccess

### Version der Richtlinie

Version der Richtlinie:v1 (Standard)

Die -Standardversion definiert die Berechtigungen für die -Richtlinie definiert. Wenn ein Benutzer oder eine Rolle mit der Richtlinie eine Anforderung für den Zugriff auf eineAWS Ressource stellt,AWS überprüft die Standardversion der Richtlinie, um festzustellen, ob die Anforderung zulässig ist.

### JSON-Richtliniendokument

```
{ 
   "Version" : "2012-10-17", 
   "Statement" : [ 
      { 
        "Action" : [ 
           "cloudsearch:*" 
        ], 
        "Effect" : "Allow", 
        "Resource" : "*" 
      } 
   ]
}
```
### Weitere Informationen

- [Erstellen Sie einen Berechtigungssatz mithilfeAWS verwalteter Richtlinien im IAM Identity Center](https://docs.aws.amazon.com/singlesignon/latest/userguide/howtocreatepermissionset.html)
- [Hinzufügen und Entfernen von IAM-Identitätsberechtigungen](https://docs.aws.amazon.com/IAM/latest/UserGuide/access_policies_manage-attach-detach.html)
- [Versionierung für IAM-Richtlinien verstehen](https://docs.aws.amazon.com/IAM/latest/UserGuide/access_policies_managed-versioning.html)
- [Erste Schritte mitAWS -verwaltete Richtlinien und Umstellung auf Berechtigungen mit den](https://docs.aws.amazon.com/IAM/latest/UserGuide/best-practices.html#bp-use-aws-defined-policies)  [geringsten Berechtigungen](https://docs.aws.amazon.com/IAM/latest/UserGuide/best-practices.html#bp-use-aws-defined-policies)

# CloudSearchReadOnlyAccess

CloudSearchReadOnlyAccessist eine [AWSverwaltete Richtlinie](https://docs.aws.amazon.com/IAM/latest/UserGuide/access_policies_managed-vs-inline.html#aws-managed-policies), die: Nur Lesezugriff auf den CloudSearch Amazon-Konfigurationsservice bietet.

### Verwenden dieser -Richtlinie

Sie könnenCloudSearchReadOnlyAccess an Ihre Benutzer, Gruppen und Rollen anhängen.

## Einzelheiten der Richtlinie

- Typ:AWS verwaltete Richtlinie
- Aufnahmezeit: 6. Februar 2015, 18:39 UTC
- Bearbeitete Zeit: 6. Februar 2015, 18:39 UTC
- ARN: arn:aws:iam::aws:policy/CloudSearchReadOnlyAccess

### Version der Richtlinie

#### Version der Richtlinie:v1 (Standard)

Die -Standardversion ist die -Standardversion, die die Berechtigungen für die -Richtlinie definiert. Wenn ein Benutzer oder eine Rolle mit der Richtlinie eine Anforderung für den Zugriff auf eineAWS Ressource stellt,AWS überprüft die Standardversion der Richtlinie, um festzustellen, ob die Anforderung zulässig ist.

```
{ 
   "Version" : "2012-10-17", 
   "Statement" : [ 
     { 
        "Action" : [ 
          "cloudsearch:Describe*",
```

```
 "cloudsearch:List*" 
        ], 
        "Effect" : "Allow", 
         "Resource" : "*" 
      } 
   ]
}
```
- [Erstellen Sie einen Berechtigungssatz mithilfeAWS verwalteter Richtlinien im IAM Identity Center](https://docs.aws.amazon.com/singlesignon/latest/userguide/howtocreatepermissionset.html)
- [Hinzufügen und Entfernen von IAM-Identitätsberechtigungen](https://docs.aws.amazon.com/IAM/latest/UserGuide/access_policies_manage-attach-detach.html)
- [Versionierung für IAM-Richtlinien verstehen](https://docs.aws.amazon.com/IAM/latest/UserGuide/access_policies_managed-versioning.html)
- [Erste Schritte mitAWS -verwaltete Richtlinien und Umstellung auf Berechtigungen mit den](https://docs.aws.amazon.com/IAM/latest/UserGuide/best-practices.html#bp-use-aws-defined-policies)  [geringsten Berechtigungen](https://docs.aws.amazon.com/IAM/latest/UserGuide/best-practices.html#bp-use-aws-defined-policies)

# CloudTrailServiceRolePolicy

CloudTrailServiceRolePolicyist eine [AWSverwaltete Richtlinie,](https://docs.aws.amazon.com/IAM/latest/UserGuide/access_policies_managed-vs-inline.html#aws-managed-policies) die: Berechtigungsrichtlinie für CloudTrail ServiceLinkedRole

## Diese Richtlinie wird verwendet

Diese Richtlinie ist mit einer dienstbezogenen Rolle verknüpft, die es dem Dienst ermöglicht, Aktionen in Ihrem Namen durchzuführen. Sie können diese Richtlinie nicht an Ihre Benutzer, Gruppen oder Rollen anhängen.

## Einzelheiten zur Richtlinie

- Typ: Dienstbezogene Rollenrichtlinie
- Erstellungszeit: 24. Oktober 2018, 21:21 Uhr UTC
- Bearbeitete Zeit: 27. November 2023, 01:18 UTC
- ARN: arn:aws:iam::aws:policy/aws-service-role/CloudTrailServiceRolePolicy

## Version der Richtlinie

Richtlinienversion: v3 (Standard)

Die Standardversion der Richtlinie ist die Version, die die Berechtigungen für die Richtlinie definiert. Wenn ein Benutzer oder eine Rolle mit der Richtlinie eine Anfrage zum Zugriff auf eine AWS Ressource stellt, AWS überprüft er die Standardversion der Richtlinie, um festzustellen, ob die Anfrage zulässig ist.

```
{ 
   "Version" : "2012-10-17", 
   "Statement" : [ 
     { 
        "Sid" : "CloudTrailFullAccess", 
        "Effect" : "Allow", 
        "Action" : [ 
          "cloudtrail:*" 
        ], 
       "Resource" : "*" 
     }, 
     { 
        "Sid" : "AwsOrgsAccess", 
        "Effect" : "Allow", 
        "Action" : [ 
          "organizations:DescribeAccount", 
          "organizations:DescribeOrganization", 
          "organizations:ListAccounts", 
          "organizations:ListAWSServiceAccessForOrganization" 
        ], 
        "Resource" : [ 
         \mathbf{u} \star \mathbf{u}\mathbf{I} }, 
     { 
        "Sid" : "AwsOrgsDelegatedAdminAccess", 
        "Effect" : "Allow", 
        "Action" : "organizations:ListDelegatedAdministrators", 
        "Resource" : "*", 
        "Condition" : { 
          "StringEquals" : { 
             "organizations:ServicePrincipal" : [ 
               "cloudtrail.amazonaws.com" 
            ] 
          } 
        }
```

```
 }, 
     { 
        "Sid" : "DeleteTableAccess", 
        "Effect" : "Allow", 
        "Action" : "glue:DeleteTable", 
        "Resource" : [ 
          "arn:*:glue:*:*:catalog", 
          "arn:*:glue:*:*:database/aws:cloudtrail", 
          "arn:*:glue:*:*:table/aws:cloudtrail/*" 
       ], 
        "Condition" : { 
          "StringEquals" : { 
            "aws:ResourceAccount" : "${aws:PrincipalAccount}" 
          } 
       } 
     }, 
     { 
        "Sid" : "DeregisterResourceAccess", 
        "Effect" : "Allow", 
        "Action" : "lakeformation:DeregisterResource", 
        "Resource" : "*", 
        "Condition" : { 
          "StringEquals" : { 
            "aws:ResourceAccount" : "${aws:PrincipalAccount}" 
          } 
        } 
     } 
   ]
}
```
- [Machen Sie sich mit der Versionierung für IAM-Richtlinien vertraut](https://docs.aws.amazon.com/IAM/latest/UserGuide/access_policies_managed-versioning.html)
- [Beginnen Sie mit AWS verwalteten Richtlinien und wechseln Sie zu Berechtigungen mit den](https://docs.aws.amazon.com/IAM/latest/UserGuide/best-practices.html#bp-use-aws-defined-policies)  [geringsten Rechten](https://docs.aws.amazon.com/IAM/latest/UserGuide/best-practices.html#bp-use-aws-defined-policies)

# CloudWatch-CrossAccountAccess

CloudWatch-CrossAccountAccessist eine [AWSverwaltete Richtlinie](https://docs.aws.amazon.com/IAM/latest/UserGuide/access_policies_managed-vs-inline.html#aws-managed-policies), die: Es CloudWatch ermöglicht, im Namen des GirokontosCrossAccountSharing Rollen in Remote-Konten zu übernehmen CloudWatch, um Daten konto- und regionsübergreifend anzuzeigen

## Verwenden dieser Richtlinie

Diese Richtlinie ist an eine servicegebundene Rolle angehängt, die die Durchführung von Aktionen in Ihrem Namen ermöglicht. Sie können diese Richtlinie zu Ihren Benutzern, Gruppen oder Rollen anfügen.

#### Einzelheiten der Richtlinie

- Typ: Serviceverknüpfte Rollenrichtlinie
- Aufnahmezeit: 23. Juli 2019, 09:59 UTC
- Bearbeitete Zeit: 23. Juli 2019, 09:59 UTC
- ARN: arn:aws:iam::aws:policy/aws-service-role/CloudWatch-CrossAccountAccess

### Version der Richtlinie

Version der Richtlinie:v1 (Standard)

Die Standardversion ist die die Berechtigungen für die -Richtlinie definiert. Wenn ein Benutzer oder eine Rolle mit der Richtlinie eine Anforderung für den Zugriff auf eineAWS Ressource stellt,AWS überprüft die Standardversion der Richtlinie, um festzustellen, ob die Anforderung zulässig ist.

### JSONSON-S-SON-

```
{ 
   "Version" : "2012-10-17", 
   "Statement" : [ 
    \{ "Action" : [ 
          "sts:AssumeRole" 
        ], 
        "Resource" : [ 
          "arn:aws:iam::*:role/CloudWatch-CrossAccountSharing*" 
        ], 
        "Effect" : "Allow" 
     } 
   ]
}
```
- [Versionierung für IAM-Richtlinien verstehen](https://docs.aws.amazon.com/IAM/latest/UserGuide/access_policies_managed-versioning.html)
- [Erste Schritte mitAWS verwalteter Richtlinien und Umstellung auf Berechtigungen mit den](https://docs.aws.amazon.com/IAM/latest/UserGuide/best-practices.html#bp-use-aws-defined-policies)  [geringsten Berechtigungen](https://docs.aws.amazon.com/IAM/latest/UserGuide/best-practices.html#bp-use-aws-defined-policies)

# CloudWatchActionsEC2Access

CloudWatchActionsEC2Accessist eine [AWSverwaltete Richtlinie](https://docs.aws.amazon.com/IAM/latest/UserGuide/access_policies_managed-vs-inline.html#aws-managed-policies), die: Lesezugriff auf CloudWatch Alarme und Metriken sowie EC2-Metadaten bietet. Ermöglicht den Zugriff auf EC2-Instances zum Beenden, Beenden und Neustarten.

## Verwenden dieser -Richtlinie

Sie könnenCloudWatchActionsEC2Access an Ihre Benutzer, Gruppen und Rollen anhängen.

#### Einzelheiten der Richtlinie

- Typ:AWS verwaltete Richtlinie
- Aufnahmezeit: 7. Juli 2015, 00:00 UTC
- Bearbeitete Zeit: 7. Juli 2015, 00:00 UTC
- ARN: arn:aws:iam::aws:policy/CloudWatchActionsEC2Access

#### Version der Richtlinie

Version der Richtlinie:v1 (Standard)

Die -Richtlinie definiert die Berechtigungen für die -Richtlinie definiert. Wenn ein Benutzer oder eine Rolle mit der Richtlinie eine Anforderung für den Zugriff auf eineAWS Ressource stellt,AWS überprüft die Standardversion der Richtlinie, um festzustellen, ob die Anforderung zulässig ist.

```
{ 
   "Version" : "2012-10-17", 
   "Statement" : [
```

```
 { 
        "Effect" : "Allow", 
        "Action" : [ 
          "cloudwatch:Describe*", 
          "ec2:Describe*", 
          "ec2:RebootInstances", 
          "ec2:StopInstances", 
          "ec2:TerminateInstances" 
        ], 
        "Resource" : "*" 
     } 
   ]
}
```
- [Erstellen Sie einen Berechtigungssatz mithilfeAWS verwalteter Richtlinien im IAM Identity Center](https://docs.aws.amazon.com/singlesignon/latest/userguide/howtocreatepermissionset.html)
- [Hinzufügen und Entfernen von IAM-Identitätsberechtigungen](https://docs.aws.amazon.com/IAM/latest/UserGuide/access_policies_manage-attach-detach.html)
- [Versionierung für IAM-Richtlinien verstehen](https://docs.aws.amazon.com/IAM/latest/UserGuide/access_policies_managed-versioning.html)
- [Erste Schritte mitAWS -verwaltete Richtlinien und Umstellung auf Berechtigungen mit den](https://docs.aws.amazon.com/IAM/latest/UserGuide/best-practices.html#bp-use-aws-defined-policies)  [geringsten Berechtigungen](https://docs.aws.amazon.com/IAM/latest/UserGuide/best-practices.html#bp-use-aws-defined-policies)

# CloudWatchAgentAdminPolicy

CloudWatchAgentAdminPolicy ist eine -[AWSverwaltete Richtlinie,](https://docs.aws.amazon.com/IAM/latest/UserGuide/access_policies_managed-vs-inline.html#aws-managed-policies) die: Vollständige Berechtigungen, die für die Verwendung von erforderlich sind AmazonCloudWatchAgent.

#### Verwenden dieser Richtlinie

Sie können CloudWatchAgentAdminPolicy an Ihre Benutzer, Gruppen und Rollen anfügen.

#### Richtliniendetails

- Typ : AWS verwaltete Richtlinie
- Erstellungszeit: 07. März 2018, 00:52 UTC
- Bearbeitungszeit: 05. Februar 2024, 20:59 UTC
- ARN: arn:aws:iam::aws:policy/CloudWatchAgentAdminPolicy
### Richtlinienversion

Richtlinienversion: v2 (Standard)

Die Standardversion der Richtlinie ist die Version, die die Berechtigungen für die Richtlinie definiert. Wenn ein Benutzer oder eine Rolle mit der Richtlinie eine Anforderung für den Zugriff auf eine - AWSRessource stellt, AWS überprüft die Standardversion der Richtlinie, um festzustellen, ob die Anforderung zugelassen werden soll.

```
{ 
   "Version" : "2012-10-17", 
   "Statement" : [ 
     { 
       "Sid" : "CWACloudWatchPermissions", 
       "Effect" : "Allow", 
       "Action" : [ 
          "cloudwatch:PutMetricData", 
          "ec2:DescribeTags", 
          "logs:PutLogEvents", 
          "logs:PutRetentionPolicy", 
          "logs:DescribeLogStreams", 
          "logs:DescribeLogGroups", 
          "logs:CreateLogStream", 
          "logs:CreateLogGroup", 
          "xray:PutTraceSegments", 
          "xray:PutTelemetryRecords", 
          "xray:GetSamplingRules", 
          "xray:GetSamplingTargets", 
          "xray:GetSamplingStatisticSummaries" 
       ], 
       "Resource" : "*" 
     }, 
     { 
       "Sid" : "CWASSMPermissions", 
       "Effect" : "Allow", 
       "Action" : [ 
          "ssm:GetParameter", 
          "ssm:PutParameter" 
       ], 
       "Resource" : "arn:aws:ssm:*:*:parameter/AmazonCloudWatch-*" 
     }
```
# }

]

# Weitere Informationen

- [Erstellen eines Berechtigungssatzes mithilfe AWS von verwalteten Richtlinien in IAM Identity](https://docs.aws.amazon.com/singlesignon/latest/userguide/howtocreatepermissionset.html)  **[Center](https://docs.aws.amazon.com/singlesignon/latest/userguide/howtocreatepermissionset.html)**
- [Hinzufügen und Entfernen von IAM-Identitätsberechtigungen](https://docs.aws.amazon.com/IAM/latest/UserGuide/access_policies_manage-attach-detach.html)
- [Versioning für IAM-Richtlinien verstehen](https://docs.aws.amazon.com/IAM/latest/UserGuide/access_policies_managed-versioning.html)
- [Erste Schritte mit AWS von verwalteten Richtlinien und Umstellung auf Berechtigungen mit den](https://docs.aws.amazon.com/IAM/latest/UserGuide/best-practices.html#bp-use-aws-defined-policies)  [geringsten Rechten](https://docs.aws.amazon.com/IAM/latest/UserGuide/best-practices.html#bp-use-aws-defined-policies)

# CloudWatchAgentServerPolicy

CloudWatchAgentServerPolicy ist eine [-AWSverwaltete Richtlinie,](https://docs.aws.amazon.com/IAM/latest/UserGuide/access_policies_managed-vs-inline.html#aws-managed-policies) die: Für die Verwendung von AmazonCloudWatchAgent auf Servern erforderliche Berechtigungen

## Verwenden dieser Richtlinie

Sie können CloudWatchAgentServerPolicy an Ihre Benutzer, Gruppen und Rollen anfügen.

# Richtliniendetails

- Typ : AWS verwaltete Richtlinie
- Erstellungszeit: 07. März 2018, 01:06 UTC
- Bearbeitungszeit: 06. Februar 2024, 16:37 UTC
- ARN: arn:aws:iam::aws:policy/CloudWatchAgentServerPolicy

# Richtlinienversion

Richtlinienversion: v3 (Standard)

Die Standardversion der Richtlinie ist die Version, die die Berechtigungen für die Richtlinie definiert. Wenn ein Benutzer oder eine Rolle mit der Richtlinie eine Anforderung für den Zugriff auf eine - AWSRessource stellt, AWS überprüft die Standardversion der Richtlinie, um festzustellen, ob die Anforderung zugelassen werden soll.

#### JSON-Richtliniendokument

```
{ 
   "Version" : "2012-10-17", 
   "Statement" : [ 
     { 
        "Sid" : "CWACloudWatchServerPermissions", 
        "Effect" : "Allow", 
        "Action" : [ 
          "cloudwatch:PutMetricData", 
          "ec2:DescribeVolumes", 
          "ec2:DescribeTags", 
          "logs:PutLogEvents", 
          "logs:PutRetentionPolicy", 
          "logs:DescribeLogStreams", 
          "logs:DescribeLogGroups", 
          "logs:CreateLogStream", 
          "logs:CreateLogGroup", 
          "xray:PutTraceSegments", 
          "xray:PutTelemetryRecords", 
          "xray:GetSamplingRules", 
          "xray:GetSamplingTargets", 
          "xray:GetSamplingStatisticSummaries" 
       ], 
       "Resource" : "*" 
     }, 
     { 
        "Sid" : "CWASSMServerPermissions", 
        "Effect" : "Allow", 
        "Action" : [ 
          "ssm:GetParameter" 
       ], 
        "Resource" : "arn:aws:ssm:*:*:parameter/AmazonCloudWatch-*" 
     } 
   ]
}
```
#### Weitere Informationen

- [Erstellen eines Berechtigungssatzes mithilfe AWS von verwalteten Richtlinien in IAM Identity](https://docs.aws.amazon.com/singlesignon/latest/userguide/howtocreatepermissionset.html)  **[Center](https://docs.aws.amazon.com/singlesignon/latest/userguide/howtocreatepermissionset.html)**
- [Hinzufügen und Entfernen von IAM-Identitätsberechtigungen](https://docs.aws.amazon.com/IAM/latest/UserGuide/access_policies_manage-attach-detach.html)

JSON-Richtliniendokument 2754

- [Versioning für IAM-Richtlinien verstehen](https://docs.aws.amazon.com/IAM/latest/UserGuide/access_policies_managed-versioning.html)
- [Erste Schritte mit AWS von verwalteten Richtlinien und Umstellung auf Berechtigungen mit den](https://docs.aws.amazon.com/IAM/latest/UserGuide/best-practices.html#bp-use-aws-defined-policies)  [geringsten Rechten](https://docs.aws.amazon.com/IAM/latest/UserGuide/best-practices.html#bp-use-aws-defined-policies)

# CloudWatchApplicationInsightsFullAccess

CloudWatchApplicationInsightsFullAccessist eine [AWSverwaltete Richtlinie](https://docs.aws.amazon.com/IAM/latest/UserGuide/access_policies_managed-vs-inline.html#aws-managed-policies), die: vollen Zugriff auf CloudWatch Application Insights und die erforderlichen Abhängigkeiten bietet.

### Verwenden dieser Richtlinie

Sie könnenCloudWatchApplicationInsightsFullAccess an Ihre Benutzer, Gruppen und Rollen anhängen.

### Einzelheiten der Richtlinie

- Typ:AWS verwaltete Richtlinie
- Aufnahmezeit: 24. November 2020, 18:44 UTC
- Bearbeitete Zeit: 25. Januar 2022, 17:51 UTC
- ARN: arn:aws:iam::aws:policy/CloudWatchApplicationInsightsFullAccess

### Version der Richtlinie

Version der Richtlinie:v4 (Standard)

Die -Standardversion ist die -Standardversion, die die Berechtigungen für die -Standardversion definiert. Wenn ein Benutzer oder eine Rolle mit der Richtlinie eine Anforderung für den Zugriff auf eineAWS Ressource stellt,AWS überprüft die Standardversion der Richtlinie, um festzustellen, ob die Anforderung zulässig ist.

```
{ 
   "Version" : "2012-10-17", 
   "Statement" : [ 
     { 
        "Effect" : "Allow", 
        "Action" : "applicationinsights:*",
```

```
 "Resource" : "*" 
     }, 
     { 
       "Effect" : "Allow", 
       "Action" : [ 
          "ec2:DescribeInstances", 
          "ec2:DescribeVolumes", 
          "rds:DescribeDBInstances", 
          "rds:DescribeDBClusters", 
          "sqs:ListQueues", 
          "elasticloadbalancing:DescribeLoadBalancers", 
          "elasticloadbalancing:DescribeTargetGroups", 
          "elasticloadbalancing:DescribeTargetHealth", 
          "autoscaling:DescribeAutoScalingGroups", 
          "lambda:ListFunctions", 
          "dynamodb:ListTables", 
          "s3:ListAllMyBuckets", 
          "sns:ListTopics", 
          "states:ListStateMachines", 
          "apigateway:GET", 
          "ecs:ListClusters", 
          "ecs:DescribeTaskDefinition", 
          "ecs:ListServices", 
          "ecs:ListTasks", 
          "eks:ListClusters", 
          "eks:ListNodegroups", 
          "fsx:DescribeFileSystems", 
          "logs:DescribeLogGroups" 
       ], 
       "Resource" : "*" 
     }, 
     { 
       "Effect" : "Allow", 
      "Action" : [
          "iam:CreateServiceLinkedRole" 
       ], 
       "Resource" : [ 
          "arn:aws:iam::*:role/aws-service-role/application-insights.amazonaws.com/
AWSServiceRoleForApplicationInsights" 
       ], 
       "Condition" : { 
          "StringEquals" : { 
            "iam:AWSServiceName" : "application-insights.amazonaws.com" 
          }
```
}

 } ] }

# Weitere Informationen

- [Erstellen Sie einen Berechtigungssatz mithilfeAWS verwalteter Richtlinien im IAM Identity Center](https://docs.aws.amazon.com/singlesignon/latest/userguide/howtocreatepermissionset.html)
- [Hinzufügen und Entfernen von IAM-Identitätsberechtigungen](https://docs.aws.amazon.com/IAM/latest/UserGuide/access_policies_manage-attach-detach.html)
- [Versionierung für IAM-Richtlinien verstehen](https://docs.aws.amazon.com/IAM/latest/UserGuide/access_policies_managed-versioning.html)
- [Erste Schritte mitAWS -verwaltete Richtlinien und Umstellung auf -verwaltete Richtlinien und](https://docs.aws.amazon.com/IAM/latest/UserGuide/best-practices.html#bp-use-aws-defined-policies)  [Umstellung auf Berechtigungen mit den geringsten Berechtigungen](https://docs.aws.amazon.com/IAM/latest/UserGuide/best-practices.html#bp-use-aws-defined-policies)

# CloudWatchApplicationInsightsReadOnlyAccess

CloudWatchApplicationInsightsReadOnlyAccessist eine [AWSverwaltete Richtlinie,](https://docs.aws.amazon.com/IAM/latest/UserGuide/access_policies_managed-vs-inline.html#aws-managed-policies) die: Lesezugriff auf CloudWatch Application Insights gewährt.

# Verwenden dieser Richtlinie

Sie könnenCloudWatchApplicationInsightsReadOnlyAccess an Ihre Benutzer, Gruppen und Rollen anhängen.

# Einzelheiten der Richtlinie

- Typ:AWS verwaltete Richtlinie
- Aufnahmezeit: 24. November 2020, 18:48 UTC
- Bearbeitete Zeit: 24. November 2020, 18:48 UTC
- ARN: arn:aws:iam::aws:policy/CloudWatchApplicationInsightsReadOnlyAccess

# Version der Richtlinie

Version der Richtlinie:v1 (Standard)

Die -Richtlinie ist die -Richtlinie, die die Berechtigungen für die -Richtlinie definiert. Wenn ein Benutzer oder eine Rolle mit der Richtlinie eine Anforderung für den Zugriff auf eineAWS Ressource stellt,AWS überprüft die Standardversion der Richtlinie, um festzustellen, ob die Anforderung zulässig ist.

### JSON-Richtliniendokument

```
{ 
   "Version" : "2012-10-17", 
   "Statement" : [ 
     { 
        "Effect" : "Allow", 
        "Action" : [ 
          "applicationinsights:Describe*", 
          "applicationinsights:List*" 
        ], 
        "Resource" : "*" 
     } 
   ]
}
```
### Weitere Informationen

- [Erstellen Sie einen Berechtigungssatz mithilfeAWS verwalteter Richtlinien im IAM Identity Center](https://docs.aws.amazon.com/singlesignon/latest/userguide/howtocreatepermissionset.html)
- [Hinzufügen und Entfernen von IAM-Identitätsberechtigungen](https://docs.aws.amazon.com/IAM/latest/UserGuide/access_policies_manage-attach-detach.html)
- [Versionierung für IAM-Richtlinien verstehen](https://docs.aws.amazon.com/IAM/latest/UserGuide/access_policies_managed-versioning.html)
- [Erste SchritteAWS und Umstellung auf Berechtigungen mit den geringsten Berechtigungen](https://docs.aws.amazon.com/IAM/latest/UserGuide/best-practices.html#bp-use-aws-defined-policies)

# CloudwatchApplicationInsightsServiceLinkedRolePolicy

CloudwatchApplicationInsightsServiceLinkedRolePolicyist eine [AWSverwaltete](https://docs.aws.amazon.com/IAM/latest/UserGuide/access_policies_managed-vs-inline.html#aws-managed-policies)  [Richtlinie,](https://docs.aws.amazon.com/IAM/latest/UserGuide/access_policies_managed-vs-inline.html#aws-managed-policies) die: Cloudwatch Application Insights Service Linked Role Policy

### Verwenden dieser Richtlinie

Diese Richtlinie ist an eine servicegebundene Rolle angehängt, die die Durchführung von Aktionen in Ihrem Namen ermöglicht. Sie können diese Richtlinie nicht an Ihre Benutzer, Gruppen oder Rollen anfügen.

#### Einzelheiten der Richtlinie

- Typ: Serviceverknüpfte Rollenrichtlinie
- Aufnahmezeit: 1. Dezember 2018, 16:22 UTC
- Bearbeitete Zeit: 11. Mai 2023, 16:34 UTC
- ARN: arn:aws:iam::aws:policy/aws-service-role/ CloudwatchApplicationInsightsServiceLinkedRolePolicy

### Version der Richtlinie

Version der Richtlinie:v24 (Standard)

Die Standardversion der Richtlinie ist die Berechtigungen für die Richtlinie definiert. Wenn ein Benutzer oder eine Rolle mit der Richtlinie eine Anforderung für den Zugriff auf eineAWS Ressource stellt,AWS überprüft die Standardversion der Richtlinie, um festzustellen, ob die Anforderung zulässig ist.

```
{ 
   "Version" : "2012-10-17", 
   "Statement" : [ 
     { 
        "Effect" : "Allow", 
        "Action" : [ 
          "cloudwatch:DescribeAlarmHistory", 
          "cloudwatch:DescribeAlarms", 
          "cloudwatch:GetMetricData", 
          "cloudwatch:ListMetrics", 
          "cloudwatch:PutMetricAlarm", 
          "cloudwatch:DeleteAlarms", 
          "cloudwatch:PutAnomalyDetector", 
          "cloudwatch:DeleteAnomalyDetector", 
          "cloudwatch:DescribeAnomalyDetectors" 
       ], 
        "Resource" : [ 
         " * "
       ] 
     }, 
     {
```
"Effect" : "Allow",

```
 "Action" : [ 
      "logs:FilterLogEvents", 
      "logs:GetLogEvents", 
      "logs:DescribeLogStreams", 
     "logs:DescribeLogGroups" 
   ], 
   "Resource" : [ 
    0\star 0 ] 
 }, 
 { 
   "Effect" : "Allow", 
  "Action" : [
      "events:DescribeRule" 
   ], 
   "Resource" : [ 
    \mathbf{u} \star \mathbf{u} ] 
 }, 
 { 
   "Effect" : "Allow", 
  "Action" : [
      "cloudFormation:CreateStack", 
     "cloudFormation:UpdateStack", 
     "cloudFormation:DeleteStack", 
     "cloudFormation:DescribeStackResources" 
   ], 
   "Resource" : [ 
      "arn:aws:cloudformation:*:*:stack/ApplicationInsights-*" 
   ] 
 }, 
 { 
   "Effect" : "Allow", 
  "Action" : [
      "cloudFormation:DescribeStacks", 
      "cloudFormation:ListStackResources", 
     "cloudFormation:ListStacks" 
   ], 
   "Resource" : [ 
    \mathbf{u} \star \mathbf{u} ] 
 }, 
 {
```

```
 "Effect" : "Allow", 
   "Action" : [ 
      "tag:GetResources" 
   ], 
   "Resource" : [ 
     \mathbf{u} \star \mathbf{u} ] 
 }, 
 { 
   "Effect" : "Allow", 
   "Action" : [ 
      "resource-groups:ListGroupResources", 
     "resource-groups:GetGroupQuery", 
      "resource-groups:GetGroup" 
   ], 
   "Resource" : [ 
    \overline{m} \overline{m} ] 
 }, 
 { 
   "Effect" : "Allow", 
   "Action" : [ 
      "resource-groups:CreateGroup", 
     "resource-groups:DeleteGroup" 
   ], 
   "Resource" : [ 
      "arn:aws:resource-groups:*:*:group/ApplicationInsights-*" 
   ] 
 }, 
 { 
   "Effect" : "Allow", 
  "Action" : [
      "elasticloadbalancing:DescribeLoadBalancers", 
      "elasticloadbalancing:DescribeTargetGroups", 
      "elasticloadbalancing:DescribeTargetHealth" 
   ], 
   "Resource" : [ 
     \overline{0} * \overline{0} ] 
 }, 
 { 
   "Effect" : "Allow", 
   "Action" : [ 
      "autoscaling:DescribeAutoScalingGroups"
```

```
 ], 
        "Resource" : [ 
         \mathbf{u} \star \mathbf{u} ] 
     }, 
    \mathcal{L} "Effect" : "Allow", 
        "Action" : [ 
          "ssm:PutParameter", 
          "ssm:DeleteParameter", 
          "ssm:AddTagsToResource", 
          "ssm:RemoveTagsFromResource", 
          "ssm:GetParameters" 
        ], 
        "Resource" : "arn:aws:ssm:*:*:parameter/AmazonCloudWatch-ApplicationInsights-*" 
     }, 
    \mathcal{L} "Effect" : "Allow", 
       "Action" : [
          "ssm:CreateAssociation", 
          "ssm:UpdateAssociation", 
          "ssm:DeleteAssociation", 
          "ssm:DescribeAssociation" 
        ], 
        "Resource" : [ 
          "arn:aws:ec2:*:*:instance/*", 
          "arn:aws:ssm:*:*:association/*", 
          "arn:aws:ssm:*:*:managed-instance/*", 
          "arn:aws:ssm:*:*:document/AWSEC2-
ApplicationInsightsCloudwatchAgentInstallAndConfigure", 
          "arn:aws:ssm:*:*:document/AWS-ConfigureAWSPackage", 
          "arn:aws:ssm:*:*:document/AmazonCloudWatch-ManageAgent" 
        ] 
     }, 
     { 
        "Effect" : "Allow", 
       "Action" : [
          "ssm:GetOpsItem", 
          "ssm:CreateOpsItem", 
          "ssm:DescribeOpsItems", 
          "ssm:UpdateOpsItem", 
          "ssm:DescribeInstanceInformation" 
        ], 
        "Resource" : [
```

```
\mathbf{u} \star \mathbf{u} ] 
     }, 
     { 
        "Effect" : "Allow", 
       "Action" : [
          "ssm:AddTagsToResource" 
       ], 
        "Resource" : "arn:aws:ssm:*:*:opsitem/*" 
     }, 
     { 
        "Effect" : "Allow", 
       "Action" : \lceil "ssm:ListCommandInvocations", 
          "ssm:GetCommandInvocation" 
        ], 
        "Resource" : [ 
         \overline{0} \overline{0} ] 
     }, 
     { 
        "Effect" : "Allow", 
        "Action" : "ssm:SendCommand", 
        "Resource" : [ 
          "arn:aws:ec2:*:*:instance/*", 
          "arn:aws:ssm:*:*:document/AWSEC2-CheckPerformanceCounterSets", 
          "arn:aws:ssm:*:*:document/AWS-ConfigureAWSPackage", 
          "arn:aws:ssm:*:*:document/AWSEC2-DetectWorkload", 
          "arn:aws:ssm:*:*:document/AmazonCloudWatch-ManageAgent" 
        ] 
     }, 
     { 
        "Effect" : "Allow", 
       "Action" : [
          "ec2:DescribeInstances", 
          "ec2:DescribeVolumes", 
          "ec2:DescribeVolumeStatus", 
          "ec2:DescribeVpcs", 
          "ec2:DescribeVpcAttribute", 
          "ec2:DescribeNatGateways" 
        ], 
        "Resource" : [ 
         \mathbf{u} * \mathbf{u} ]
```

```
 }, 
 { 
   "Effect" : "Allow", 
   "Action" : [ 
      "rds:DescribeDBInstances", 
     "rds:DescribeDBClusters" 
   ], 
   "Resource" : [ 
    ^{\rm m}\star ^{\rm n} ] 
 }, 
 { 
   "Effect" : "Allow", 
  "Action" : [
      "lambda:ListFunctions", 
      "lambda:GetFunctionConfiguration", 
     "lambda:ListEventSourceMappings" 
   ], 
   "Resource" : [ 
    \overline{0} \star \overline{0} ] 
 }, 
 { 
   "Effect" : "Allow", 
  "Action" : [
      "events:PutRule", 
      "events:PutTargets", 
      "events:RemoveTargets", 
      "events:DeleteRule" 
   ], 
   "Resource" : [ 
      "arn:aws:events:*:*:rule/AmazonCloudWatch-ApplicationInsights-*" 
   ] 
 }, 
 { 
   "Effect" : "Allow", 
  "Action" : [
      "xray:GetServiceGraph", 
      "xray:GetTraceSummaries", 
      "xray:GetTimeSeriesServiceStatistics", 
     "xray:GetTraceGraph" 
   ], 
   "Resource" : [ 
     \mathbf{u} \star \mathbf{u}
```

```
\mathbf{I} }, 
 { 
   "Effect" : "Allow", 
  "Action" : [
      "dynamodb:ListTables", 
      "dynamodb:DescribeTable", 
      "dynamodb:DescribeContributorInsights", 
      "dynamodb:DescribeTimeToLive" 
   ], 
   "Resource" : [ 
     \mathbf{u} \star \mathbf{u} ] 
 }, 
 { 
   "Effect" : "Allow", 
  "Action" : [
      "application-autoscaling:DescribeScalableTargets" 
   ], 
   "Resource" : [ 
     \overline{0} \star \overline{0} ] 
 }, 
 { 
   "Effect" : "Allow", 
   "Action" : [ 
      "s3:ListAllMyBuckets", 
      "s3:GetMetricsConfiguration", 
      "s3:GetReplicationConfiguration" 
   ], 
   "Resource" : [ 
     \overline{0} \star \overline{0} ] 
 }, 
 { 
   "Effect" : "Allow", 
  "Action" : [
      "states:ListStateMachines", 
      "states:DescribeExecution", 
      "states:DescribeStateMachine", 
     "states:GetExecutionHistory" 
   ], 
   "Resource" : [ 
     \mathbf{u} \star \mathbf{u}
```

```
\mathbf{1} }, 
 { 
   "Effect" : "Allow", 
  "Action" : [
      "apigateway:GET" 
   ], 
   "Resource" : [ 
    ^{\rm m}\star ^{\rm m} ] 
 }, 
 { 
   "Effect" : "Allow", 
   "Action" : [ 
      "ecs:DescribeClusters", 
      "ecs:DescribeContainerInstances", 
     "ecs:DescribeServices", 
     "ecs:DescribeTaskDefinition", 
     "ecs:DescribeTasks", 
     "ecs:DescribeTaskSets", 
     "ecs:ListClusters", 
     "ecs:ListContainerInstances", 
     "ecs:ListServices", 
     "ecs:ListTasks" 
   ], 
   "Resource" : [ 
    ^{\rm H} \star ^{\rm H} ] 
 }, 
 { 
   "Effect" : "Allow", 
   "Action" : [ 
      "ecs:UpdateClusterSettings" 
   ], 
   "Resource" : [ 
     "arn:aws:ecs:*:*:cluster/*" 
   ] 
 }, 
 { 
   "Effect" : "Allow", 
   "Action" : [ 
      "eks:DescribeCluster", 
      "eks:DescribeFargateProfile", 
     "eks:DescribeNodegroup",
```

```
 "eks:ListClusters", 
      "eks:ListFargateProfiles", 
      "eks:ListNodegroups", 
      "fsx:DescribeFileSystems", 
      "fsx:DescribeVolumes" 
   ], 
   "Resource" : [ 
    \overline{m} \overline{m} ] 
 }, 
 { 
   "Effect" : "Allow", 
   "Action" : [ 
      "sns:GetSubscriptionAttributes", 
      "sns:GetTopicAttributes", 
      "sns:GetSMSAttributes", 
      "sns:ListSubscriptionsByTopic", 
      "sns:ListTopics" 
   ], 
   "Resource" : [ 
    \mathbf{u} \star \mathbf{u} ] 
 }, 
 { 
   "Effect" : "Allow", 
   "Action" : [ 
     "sqs:ListQueues" 
   ], 
   "Resource" : "*" 
 }, 
 { 
   "Effect" : "Allow", 
  "Action" : [
      "logs:DeleteSubscriptionFilter" 
   ], 
   "Resource" : [ 
      "arn:aws:logs:*:*:log-group:*" 
   ] 
 }, 
 { 
   "Effect" : "Allow", 
   "Action" : [ 
      "logs:PutSubscriptionFilter" 
   ],
```

```
 "Resource" : [ 
          "arn:aws:logs:*:*:log-group:*", 
          "arn:aws:logs:*:*:destination:AmazonCloudWatch-ApplicationInsights-
LogIngestionDestination*" 
        ] 
     }, 
     { 
        "Effect" : "Allow", 
       "Action" : [
          "elasticfilesystem:DescribeFileSystems" 
        ], 
        "Resource" : [ 
         \mathbf{u} \star \mathbf{u} ] 
     }, 
     { 
        "Effect" : "Allow", 
       "Action" : [
          "route53:GetHostedZone", 
          "route53:GetHealthCheck", 
          "route53:ListHostedZones", 
          "route53:ListHealthChecks", 
          "route53:ListQueryLoggingConfigs" 
        ], 
        "Resource" : [ 
         \overline{0} * \overline{0} ] 
     }, 
     { 
        "Effect" : "Allow", 
        "Action" : [ 
          "route53resolver:ListFirewallRuleGroupAssociations", 
          "route53resolver:GetFirewallRuleGroup", 
          "route53resolver:ListFirewallRuleGroups", 
          "route53resolver:ListResolverEndpoints", 
          "route53resolver:GetResolverQueryLogConfig", 
          "route53resolver:ListResolverQueryLogConfigs", 
          "route53resolver:ListResolverQueryLogConfigAssociations", 
          "route53resolver:GetResolverEndpoint", 
          "route53resolver:GetFirewallRuleGroupAssociation" 
        ], 
        "Resource" : [ 
         \mathbf{u} * \mathbf{u} ]
```
}

 ] }

### Weitere Informationen

- [Versionierung für IAM-Richtlinien verstehen](https://docs.aws.amazon.com/IAM/latest/UserGuide/access_policies_managed-versioning.html)
- [Erste Schritte mitAWS verwaltete Richtlinien](https://docs.aws.amazon.com/IAM/latest/UserGuide/best-practices.html#bp-use-aws-defined-policies)

# CloudWatchApplicationSignalsServiceRolePolicy

CloudWatchApplicationSignalsServiceRolePolicy ist eine von [AWS verwaltete Richtlinie,](https://docs.aws.amazon.com/IAM/latest/UserGuide/access_policies_managed-vs-inline.html#aws-managed-policies) die: Richtlinie gewährt CloudWatch Application Signals die Berechtigung, Überwachungs- und Markierungsdaten von anderen relevanten AWS Services zu erfassen.

### Verwenden dieser Richtlinie

Diese Richtlinie ist an eine serviceverknüpfte Rolle angehängt, die es dem Service ermöglicht, Aktionen in Ihrem Namen durchzuführen. Sie können diese Richtlinie nicht an Ihre Benutzer, Gruppen oder Rollen anhängen.

### Richtliniendetails

- Typ : Serviceverknüpfte Rollenrichtlinie
- Erstellungszeit: 09. November 2023, 18:09 UTC
- Bearbeitungszeit: 07. März 2024, 00:04 UTC
- ARN: arn:aws:iam::aws:policy/aws-service-role/ CloudWatchApplicationSignalsServiceRolePolicy

### Richtlinienversion

Richtlinienversion: v2 (Standard)

Die Standardversion der Richtlinie ist die Version, die die Berechtigungen für die Richtlinie definiert. Wenn ein Benutzer oder eine Rolle mit der Richtlinie eine Anforderung für den Zugriff auf eine - AWS Ressource stellt, AWS überprüft die Standardversion der Richtlinie, um festzustellen, ob die Anforderung zugelassen werden soll.

```
{ 
   "Version" : "2012-10-17", 
   "Statement" : [ 
     { 
        "Sid" : "XRayPermission", 
        "Effect" : "Allow", 
      "Action" : [
          "xray:GetServiceGraph" 
       ], 
       "Resource" : [ 
        "'' ], 
       "Condition" : { 
          "StringEquals" : { 
            "aws:ResourceAccount" : "${aws:PrincipalAccount}" 
          } 
       } 
     }, 
     { 
       "Sid" : "CWLogsPermission", 
       "Effect" : "Allow", 
       "Action" : [ 
          "logs:StartQuery", 
          "logs:GetQueryResults" 
       ], 
       "Resource" : [ 
          "arn:aws:logs:*:*:log-group:/aws/appsignals/*:*" 
       ], 
       "Condition" : { 
          "StringEquals" : { 
            "aws:ResourceAccount" : "${aws:PrincipalAccount}" 
          } 
       } 
     }, 
     { 
        "Sid" : "CWMetricsPermission", 
        "Effect" : "Allow", 
      "Action" : [
          "cloudwatch:GetMetricData", 
          "cloudwatch:ListMetrics" 
       ],
```

```
 "Resource" : [ 
          \mathbf{u} * \mathbf{u} ], 
        "Condition" : { 
           "StringEquals" : { 
             "aws:ResourceAccount" : "${aws:PrincipalAccount}" 
          } 
        } 
      }, 
      { 
        "Sid" : "TagsPermission", 
        "Effect" : "Allow", 
       "Action" : [
           "tag:GetResources" 
        ], 
        "Resource" : [ 
          " ], 
        "Condition" : { 
           "StringEquals" : { 
             "aws:ResourceAccount" : "${aws:PrincipalAccount}" 
          } 
        } 
      } 
   ]
}
```
- [Versioning für IAM-Richtlinien verstehen](https://docs.aws.amazon.com/IAM/latest/UserGuide/access_policies_managed-versioning.html)
- [Erste Schritte mit AWS von verwalteten Richtlinien und Umstellung auf Berechtigungen mit den](https://docs.aws.amazon.com/IAM/latest/UserGuide/best-practices.html#bp-use-aws-defined-policies)  [geringsten Berechtigungen](https://docs.aws.amazon.com/IAM/latest/UserGuide/best-practices.html#bp-use-aws-defined-policies)

# CloudWatchAutomaticDashboardsAccess

CloudWatchAutomaticDashboardsAccessist eine [AWSverwaltete Richtlinie](https://docs.aws.amazon.com/IAM/latest/UserGuide/access_policies_managed-vs-inline.html#aws-managed-policies), die: Zugriff aufCloudWatch Nicht-APIs bietet, die für die Anzeige CloudWatch automatischer Dashboards verwendet werden, einschließlich des Inhalts von Objekten wie Lambda-Funktionen

### Verwenden dieser -Richtlinie

Sie könnenCloudWatchAutomaticDashboardsAccess an Ihre Benutzer, Gruppen und Rollen anhängen.

### Einzelheiten der Richtlinie

- Typ:AWS verwaltete Richtlinie
- Aufnahmezeit: 23. Juli 2019, 10:01 UTC
- Bearbeitete Zeit: 20. April 2021, 13:05 UTC
- ARN: arn:aws:iam::aws:policy/CloudWatchAutomaticDashboardsAccess

### Version der Richtlinie

Version der Richtlinie:v4 (Standard)

Die -Richtlinie ist die -Standardversion, die die Berechtigungen für die -Richtlinie definiert. Wenn ein Benutzer oder eine Rolle mit der Richtlinie eine Anforderung für den Zugriff auf eineAWS Ressource stellt,AWS überprüft die Standardversion der Richtlinie, um festzustellen, ob die Anforderung zulässig ist.

```
{ 
   "Version" : "2012-10-17", 
   "Statement" : [ 
     { 
       "Action" : [ 
          "autoscaling:DescribeAutoScalingGroups", 
          "cloudfront:GetDistribution", 
          "cloudfront:ListDistributions", 
          "dynamodb:DescribeTable", 
          "dynamodb:ListTables", 
          "ec2:DescribeInstances", 
          "ec2:DescribeVolumes", 
          "ecs:DescribeClusters", 
          "ecs:DescribeContainerInstances", 
          "ecs:ListClusters", 
          "ecs:ListContainerInstances",
```

```
 "ecs:ListServices", 
     "elasticache:DescribeCacheClusters", 
     "elasticbeanstalk:DescribeEnvironments", 
     "elasticfilesystem:DescribeFileSystems", 
     "elasticloadbalancing:DescribeLoadBalancers", 
     "kinesis:DescribeStream", 
     "kinesis:ListStreams", 
     "lambda:GetFunction", 
     "lambda:ListFunctions", 
     "rds:DescribeDBClusters", 
     "rds:DescribeDBInstances", 
     "resource-groups:ListGroupResources", 
     "resource-groups:ListGroups", 
     "route53:GetHealthCheck", 
     "route53:ListHealthChecks", 
     "s3:ListAllMyBuckets", 
     "s3:ListBucket", 
     "sns:ListTopics", 
     "sqs:GetQueueAttributes", 
     "sqs:GetQueueUrl", 
     "sqs:ListQueues", 
     "synthetics:DescribeCanariesLastRun", 
     "tag:GetResources" 
   ], 
   "Effect" : "Allow", 
   "Resource" : "*" 
 }, 
 { 
  "Action" : [
     "apigateway:GET" 
   ], 
   "Effect" : "Allow", 
   "Resource" : [ 
     "arn:aws:apigateway:*::/restapis*" 
   ] 
 }
```
- [Erstellen Sie einen Berechtigungssatz mithilfeAWS verwalteter Richtlinien im IAM Identity Center](https://docs.aws.amazon.com/singlesignon/latest/userguide/howtocreatepermissionset.html)
- [Hinzufügen und Entfernen von IAM-Identitätsberechtigungen](https://docs.aws.amazon.com/IAM/latest/UserGuide/access_policies_manage-attach-detach.html)

 ] }

- [Versionierung für IAM-Richtlinien verstehen](https://docs.aws.amazon.com/IAM/latest/UserGuide/access_policies_managed-versioning.html)
- [Erste Schritte mitAWS -verwaltete Richtlinien und Umstellung auf Berechtigungen mit den](https://docs.aws.amazon.com/IAM/latest/UserGuide/best-practices.html#bp-use-aws-defined-policies)  [geringsten Berechtigungen](https://docs.aws.amazon.com/IAM/latest/UserGuide/best-practices.html#bp-use-aws-defined-policies)

### CloudWatchCrossAccountSharingConfiguration

CloudWatchCrossAccountSharingConfigurationist eine [AWSverwaltete Richtlinie,](https://docs.aws.amazon.com/IAM/latest/UserGuide/access_policies_managed-vs-inline.html#aws-managed-policies) die: Funktionen zur Verwaltung von Observability Access Manager-Links und zur Einrichtung der gemeinsamen Nutzung von CloudWatch Ressourcen bereitstellt

#### Verwenden dieser -Richtlinie

Sie könnenCloudWatchCrossAccountSharingConfiguration an Ihre Benutzer, Gruppen und Rollen anhängen.

#### Einzelheiten der Richtlinie

- Typ:AWS verwaltete Richtlinie
- Aufnahmezeit: 27. November 2022, 14:01 UTC
- Bearbeitete Zeit: 27. November 2022, 14:01 UTC
- ARN: arn:aws:iam::aws:policy/CloudWatchCrossAccountSharingConfiguration

### Version der Richtlinie

Version der Richtlinie:v1 (Standard)

Die -Richtlinie ist die -Richtlinie, die die Berechtigungen für die -Richtlinie definiert. Wenn ein Benutzer oder eine Rolle mit der Richtlinie eine Anforderung für den Zugriff auf eineAWS Ressource stellt,AWS überprüft die Standardversion der Richtlinie, um festzustellen, ob die Anforderung zulässig ist.

```
{ 
   "Version" : "2012-10-17", 
   "Statement" : [
```

```
 { 
        "Effect" : "Allow", 
       "Action" : [
           "cloudwatch:Link", 
           "oam:ListLinks" 
        ], 
        "Resource" : "*" 
      }, 
      { 
        "Effect" : "Allow", 
        "Action" : [ 
           "oam:DeleteLink", 
          "oam:GetLink", 
           "oam:TagResource" 
        ], 
        "Resource" : "arn:aws:oam:*:*:link/*" 
      }, 
      { 
        "Effect" : "Allow", 
        "Action" : [ 
           "oam:CreateLink", 
           "oam:UpdateLink" 
        ], 
        "Resource" : [ 
           "arn:aws:oam:*:*:link/*", 
           "arn:aws:oam:*:*:sink/*" 
        ] 
      } 
   ]
}
```
- [Erstellen Sie einen Berechtigungssatz mithilfeAWS verwalteter Richtlinien im IAM Identity Center](https://docs.aws.amazon.com/singlesignon/latest/userguide/howtocreatepermissionset.html)
- [Hinzufügen und Entfernen von IAM-Identitätsberechtigungen](https://docs.aws.amazon.com/IAM/latest/UserGuide/access_policies_manage-attach-detach.html)
- [Versionierung für IAM-Richtlinien verstehen](https://docs.aws.amazon.com/IAM/latest/UserGuide/access_policies_managed-versioning.html)
- [Erste Schritte mitAWS -verwaltete Richtlinien und Umstellung auf Berechtigungen mit den](https://docs.aws.amazon.com/IAM/latest/UserGuide/best-practices.html#bp-use-aws-defined-policies)  [geringsten Berechtigungen](https://docs.aws.amazon.com/IAM/latest/UserGuide/best-practices.html#bp-use-aws-defined-policies)

# CloudWatchEventsBuiltInTargetExecutionAccess

CloudWatchEventsBuiltInTargetExecutionAccessist eine [AWSverwaltete Richtlinie](https://docs.aws.amazon.com/IAM/latest/UserGuide/access_policies_managed-vs-inline.html#aws-managed-policies), die: Es integrierten Zielen in Amazon CloudWatch Events ermöglicht, EC2-Aktionen in Ihrem Namen durchzuführen.

### Verwenden dieser Richtlinie

Sie könnenCloudWatchEventsBuiltInTargetExecutionAccess an Ihre Benutzer, Gruppen und Rollen anhängen.

### Einzelheiten der Richtlinie

- Typ: Dienstorollenrichtlinie
- Aufnahmezeit: 14. Januar 2016, 18:35 UTC
- Bearbeitete Zeit: 14. Januar 2016, 18:35 UTC
- ARN: arn:aws:iam::aws:policy/service-role/ CloudWatchEventsBuiltInTargetExecutionAccess

### Version der Richtlinie

Version der Richtlinie:v1 (Standard)

Die -Richtlinie definiert die Berechtigungen, die die Berechtigungen für die -Richtlinie definiert. Wenn ein Benutzer oder eine Rolle mit der Richtlinie eine Anforderung für den Zugriff auf eineAWS Ressource stellt,AWS überprüft die Standardversion der Richtlinie, um festzustellen, ob die Anforderung zulässig ist.

```
{ 
   "Version" : "2012-10-17", 
   "Statement" : [ 
     { 
        "Sid" : "CloudWatchEventsBuiltInTargetExecutionAccess", 
       "Effect" : "Allow", 
        "Action" : [ 
          "ec2:Describe*",
```

```
 "ec2:RebootInstances", 
          "ec2:StopInstances", 
          "ec2:TerminateInstances", 
          "ec2:CreateSnapshot" 
        ], 
        "Resource" : "*" 
     } 
   ]
}
```
- [Erstellen Sie einen Berechtigungssatz mithilfeAWS verwalteter Richtlinien im IAM Identity Center](https://docs.aws.amazon.com/singlesignon/latest/userguide/howtocreatepermissionset.html)
- [Hinzufügen und Entfernen](https://docs.aws.amazon.com/IAM/latest/UserGuide/access_policies_manage-attach-detach.html)
- [Versionierung für IAM-Richtlinien verstehen](https://docs.aws.amazon.com/IAM/latest/UserGuide/access_policies_managed-versioning.html)
- [Erste Schritte mitAWS -verwaltete Richtlinien](https://docs.aws.amazon.com/IAM/latest/UserGuide/best-practices.html#bp-use-aws-defined-policies)

# CloudWatchEventsFullAccess

CloudWatchEventsFullAccessist eine [AWSverwaltete Richtlinie](https://docs.aws.amazon.com/IAM/latest/UserGuide/access_policies_managed-vs-inline.html#aws-managed-policies), die: vollen Zugriff auf Amazon CloudWatch Events bietet.

#### Verwenden dieser -Richtlinie

Sie könnenCloudWatchEventsFullAccess an Ihre Benutzer, Gruppen und Rollen anhängen.

#### Einzelheiten der Richtlinie

- Typ:AWS verwaltete Richtlinie
- Aufnahmezeit: 14. Januar 2016, 18:37 UTC
- Bearbeitete Zeit: 1. Dezember 2022, 17:05 UTC
- ARN: arn:aws:iam::aws:policy/CloudWatchEventsFullAccess

#### Version der Richtlinie

Version der Richtlinie:v2 (Standard)

Die -Richtlinie ist die -Richtlinie, die die Berechtigungen für die -Funktion definiert. Wenn ein Benutzer oder eine Rolle mit der Richtlinie eine Anforderung für den Zugriff auf eineAWS Ressource stellt,AWS überprüft die Standardversion der Richtlinie, um festzustellen, ob die Anforderung zulässig ist.

```
{ 
   "Version" : "2012-10-17", 
   "Statement" : [ 
     { 
       "Sid" : "EventBridgeActions", 
       "Effect" : "Allow", 
       "Action" : [ 
          "events:*", 
          "schemas:*", 
          "scheduler:*", 
         "pipes:*" 
       ], 
       "Resource" : "*" 
     }, 
     { 
       "Sid" : "IAMCreateServiceLinkedRoleForApiDestinations", 
       "Effect" : "Allow", 
       "Action" : "iam:CreateServiceLinkedRole", 
       "Resource" : "arn:aws:iam::*:role/aws-service-role/
AmazonEventBridgeApiDestinationsServiceRolePolicy", 
       "Condition" : { 
          "StringEquals" : { 
            "iam:AWSServiceName" : "apidestinations.events.amazonaws.com" 
         } 
       } 
     }, 
     { 
       "Sid" : "IAMCreateServiceLinkedRoleForAmazonEventBridgeSchemas", 
       "Effect" : "Allow", 
       "Action" : "iam:CreateServiceLinkedRole", 
       "Resource" : "arn:aws:iam::*:role/aws-service-role/schemas.amazonaws.com/
AWSServiceRoleForSchemas", 
       "Condition" : { 
          "StringEquals" : { 
            "iam:AWSServiceName" : "schemas.amazonaws.com" 
          } 
       }
```

```
 }, 
     { 
       "Sid" : "SecretsManagerAccessForApiDestinations", 
       "Effect" : "Allow", 
       "Action" : [ 
          "secretsmanager:CreateSecret", 
          "secretsmanager:UpdateSecret", 
         "secretsmanager:DeleteSecret", 
          "secretsmanager:GetSecretValue", 
         "secretsmanager:PutSecretValue" 
       ], 
       "Resource" : "arn:aws:secretsmanager:*:*:secret:events!*" 
     }, 
     { 
       "Sid" : "IAMPassRoleForCloudWatchEvents", 
       "Effect" : "Allow", 
       "Action" : "iam:PassRole", 
       "Resource" : "arn:aws:iam::*:role/AWS_Events_Invoke_Targets" 
     }, 
     { 
       "Sid" : "IAMPassRoleAccessForScheduler", 
       "Effect" : "Allow", 
       "Action" : "iam:PassRole", 
       "Resource" : "arn:aws:iam::*:role/*", 
       "Condition" : { 
          "StringEquals" : { 
            "iam:PassedToService" : "scheduler.amazonaws.com" 
         } 
       } 
     }, 
     { 
       "Sid" : "IAMPassRoleAccessForPipes", 
       "Effect" : "Allow", 
       "Action" : "iam:PassRole", 
       "Resource" : "arn:aws:iam::*:role/*", 
       "Condition" : { 
          "StringEquals" : { 
            "iam:PassedToService" : "pipes.amazonaws.com" 
         } 
       } 
     } 
  \mathbf{I}}
```
- [Erstellen Sie einen Berechtigungssatz mithilfeAWS verwalteter Richtlinien im IAM Identity Center](https://docs.aws.amazon.com/singlesignon/latest/userguide/howtocreatepermissionset.html)
- [Hinzufügen und Entfernen von IAM-Identitätsberechtigungen](https://docs.aws.amazon.com/IAM/latest/UserGuide/access_policies_manage-attach-detach.html)
- [Versionierung für IAM-Richtlinien verstehen](https://docs.aws.amazon.com/IAM/latest/UserGuide/access_policies_managed-versioning.html)
- [Erste Schritte mitAWS -verwaltete Richtlinien und Umstellung auf Berechtigungen mit den](https://docs.aws.amazon.com/IAM/latest/UserGuide/best-practices.html#bp-use-aws-defined-policies)  [geringsten Berechtigungen](https://docs.aws.amazon.com/IAM/latest/UserGuide/best-practices.html#bp-use-aws-defined-policies)

# CloudWatchEventsInvocationAccess

CloudWatchEventsInvocationAccessist eine [AWSverwaltete Richtlinie,](https://docs.aws.amazon.com/IAM/latest/UserGuide/access_policies_managed-vs-inline.html#aws-managed-policies) die: Amazon CloudWatch Events erlaubt, Ereignisse an die Streams inAWS Kinesis Streams in Ihrem Konto weiterzuleiten.

### Verwenden dieser -Richtlinie

Sie könnenCloudWatchEventsInvocationAccess an Ihre Benutzer, Gruppen und Rollen anhängen.

### Einzelheiten der Richtlinie

- Typ: Servicerollenrichtlinie
- Aufnahmezeit: 14. Januar 2016, 18:36 UTC
- Bearbeitete Zeit: 14. Januar 2016, 18:36 UTC
- ARN: arn:aws:iam::aws:policy/service-role/ CloudWatchEventsInvocationAccess

### Version der Richtlinie

Version der Richtlinie:v1 (Standard)

Die -Standardversion der -Richtlinie ist die -Richtlinie, die die Berechtigungen für die -verwaltete -Richtlinie definiert. Wenn ein Benutzer oder eine Rolle mit der Richtlinie eine Anforderung für den Zugriff auf eineAWS Ressource stellt,AWS überprüft die Standardversion der Richtlinie, um festzustellen, ob die Anforderung zulässig ist.

### JSON-Richtliniendokument

```
{ 
   "Version" : "2012-10-17", 
   "Statement" : [ 
     { 
        "Sid" : "CloudWatchEventsInvocationAccess", 
        "Effect" : "Allow", 
        "Action" : [ 
          "kinesis:PutRecord" 
        ], 
        "Resource" : "*" 
     } 
   ]
}
```
### Weitere Informationen

- [Erstellen Sie einen Berechtigungssatz mithilfeAWS verwalteter Richtlinien im IAM Identity Center](https://docs.aws.amazon.com/singlesignon/latest/userguide/howtocreatepermissionset.html)
- [Hinzufügen und Entfernen von IAM-Identitätsberechtigungen](https://docs.aws.amazon.com/IAM/latest/UserGuide/access_policies_manage-attach-detach.html)
- [Versionierung für IAM-Richtlinien verstehen](https://docs.aws.amazon.com/IAM/latest/UserGuide/access_policies_managed-versioning.html)
- [Erste Schritte mitAWS -verwaltete Richtlinien und Umstellung auf Berechtigungen mit den](https://docs.aws.amazon.com/IAM/latest/UserGuide/best-practices.html#bp-use-aws-defined-policies)  [geringsten Berechtigungen](https://docs.aws.amazon.com/IAM/latest/UserGuide/best-practices.html#bp-use-aws-defined-policies)

# CloudWatchEventsReadOnlyAccess

CloudWatchEventsReadOnlyAccessist eine [AWSverwaltete Richtlinie](https://docs.aws.amazon.com/IAM/latest/UserGuide/access_policies_managed-vs-inline.html#aws-managed-policies), die: Nur Lesezugriff auf Amazon CloudWatch Events gewährt.

#### Verwenden dieser -Richtlinie

Sie könnenCloudWatchEventsReadOnlyAccess an Ihre Benutzer, Gruppen und Rollen anhängen.

### Einzelheiten der Richtlinie

- Typ:AWS verwaltete Richtlinie
- Aufnahmezeit: 14. Januar 2016, 18:27 UTC
- Bearbeitete Zeit: 1. Dezember 2022, 16:29 UTC
- ARN: arn:aws:iam::aws:policy/CloudWatchEventsReadOnlyAccess

#### Version der Richtlinie

Version der Richtlinie:v3 (Standard)

Die -Standardversion der -Richtlinie ist die -Version, die die Berechtigungen für die -Funktion definiert. Wenn ein Benutzer oder eine Rolle mit der Richtlinie eine Anforderung für den Zugriff auf eineAWS Ressource stellt,AWS überprüft die Standardversion der Richtlinie, um festzustellen, ob die Anforderung zulässig ist.

```
{ 
   "Version" : "2012-10-17", 
   "Statement" : [ 
     { 
       "Effect" : "Allow", 
       "Action" : [ 
          "events:DescribeRule", 
          "events:DescribeEventBus", 
          "events:DescribeEventSource", 
          "events:ListEventBuses", 
          "events:ListEventSources", 
          "events:ListRuleNamesByTarget", 
          "events:ListRules", 
          "events:ListTargetsByRule", 
          "events:TestEventPattern", 
          "events:DescribeArchive", 
          "events:ListArchives", 
          "events:DescribeReplay", 
          "events:ListReplays", 
          "events:DescribeConnection", 
          "events:ListConnections", 
          "events:DescribeApiDestination", 
          "events:ListApiDestinations", 
          "events:DescribeEndpoint", 
          "events:ListEndpoints", 
          "schemas:DescribeCodeBinding", 
          "schemas:DescribeDiscoverer",
```
 "schemas:DescribeRegistry", "schemas:DescribeSchema", "schemas:ExportSchema", "schemas:GetCodeBindingSource", "schemas:GetDiscoveredSchema", "schemas:GetResourcePolicy", "schemas:ListDiscoverers", "schemas:ListRegistries", "schemas:ListSchemas", "schemas:ListSchemaVersions", "schemas:ListTagsForResource", "schemas:SearchSchemas", "scheduler:GetSchedule", "scheduler:GetScheduleGroup", "scheduler:ListSchedules", "scheduler:ListScheduleGroups", "scheduler:ListTagsForResource", "pipes:DescribePipe", "pipes:ListPipes", "pipes:ListTagsForResource" ], "Resource" : "\*" } ]

### Weitere Informationen

}

- [Erstellen Sie einen Berechtigungssatz mithilfeAWS verwalteter Richtlinien im IAM Identity Center](https://docs.aws.amazon.com/singlesignon/latest/userguide/howtocreatepermissionset.html)
- [Hinzufügen und Entfernen von IAM-Identitätsberechtigungen](https://docs.aws.amazon.com/IAM/latest/UserGuide/access_policies_manage-attach-detach.html)
- [Versionierung für IAM-Richtlinien verstehen](https://docs.aws.amazon.com/IAM/latest/UserGuide/access_policies_managed-versioning.html)
- [Erste Schritte mitAWS -verwaltete Richtlinien und Umstellung auf Berechtigungen mit den](https://docs.aws.amazon.com/IAM/latest/UserGuide/best-practices.html#bp-use-aws-defined-policies)  [geringsten Berechtigungen](https://docs.aws.amazon.com/IAM/latest/UserGuide/best-practices.html#bp-use-aws-defined-policies)

# CloudWatchEventsServiceRolePolicy

CloudWatchEventsServiceRolePolicyist eine [AWSverwaltete Richtlinie,](https://docs.aws.amazon.com/IAM/latest/UserGuide/access_policies_managed-vs-inline.html#aws-managed-policies) die: ErmöglichtAWS CloudWatch die Ausführung von Aktionen in Ihrem Namen, die durch Alarme und Ereignisse konfiguriert wurden.

### Verwenden dieser Richtlinie

Diese Richtlinie ist an eine servicegebundene Rolle angehängt, die den Durchführung von Aktionen in Ihrem Namen ermöglicht. Sie können diese Richtlinie zu Ihren Benutzern, Gruppen oder Rollen anfügen.

#### Einzelheiten der Richtlinie

- Typ: Serviceverknüpfte Rollenrichtlinie
- Aufnahmezeit: 17. November 2017 00:42 UTC
- Bearbeitete Zeit: 17. November 2017, 00:42 UTC
- ARN: arn:aws:iam::aws:policy/aws-service-role/ CloudWatchEventsServiceRolePolicy

#### Version der Richtlinie

Version der Richtlinie:v1 (Standard)

Die Standardlinienelement definiert. Wenn ein Benutzer oder eine Rolle mit der Richtlinie eine Anforderung für den Zugriff auf eineAWS Ressource stellt,AWS überprüft die Standardversion der Richtlinie, um festzustellen, ob die Anforderung zulässig ist.

```
{ 
   "Version" : "2012-10-17", 
   "Statement" : [ 
     { 
       "Effect" : "Allow", 
       "Action" : [ 
          "cloudwatch:DescribeAlarms", 
          "ec2:DescribeInstanceStatus", 
          "ec2:DescribeInstances", 
          "ec2:DescribeSnapshots", 
          "ec2:DescribeVolumeStatus", 
          "ec2:DescribeVolumes", 
          "ec2:RebootInstances", 
          "ec2:StopInstances", 
          "ec2:TerminateInstances",
```

```
 "ec2:CreateSnapshot" 
         ], 
         "Resource" : "*" 
      } 
   ]
}
```
- [Versionierung für IAM-Richtlinien verstehen](https://docs.aws.amazon.com/IAM/latest/UserGuide/access_policies_managed-versioning.html)
- [Erste Schritte mitAWS verwalteten Richtlinien und Umstellung auf Berechtigungen mit den](https://docs.aws.amazon.com/IAM/latest/UserGuide/best-practices.html#bp-use-aws-defined-policies)  [geringsten Berechtigungen](https://docs.aws.amazon.com/IAM/latest/UserGuide/best-practices.html#bp-use-aws-defined-policies)

## CloudWatchFullAccess

CloudWatchFullAccessist eine [AWSverwaltete Richtlinie](https://docs.aws.amazon.com/IAM/latest/UserGuide/access_policies_managed-vs-inline.html#aws-managed-policies), die: Vollzugriff auf bietet CloudWatch.

#### Verwenden dieser Richtlinien

Sie könnenCloudWatchFullAccess an Ihre Benutzer, Gruppen und Rollen anhängen.

### Einzelheiten der Richtlinie

- Typ:AWS verwaltete Richtlinie
- Aufnahmezeit: 6. Februar 2015, 18:40 UTC
- Bearbeitete Zeit: 27. November 2022, 13:23 UTC
- ARN: arn:aws:iam::aws:policy/CloudWatchFullAccess

#### Version der Richtlinie

Version der Richtlinie:v4 (Standard)

Die -Standardversion ist die -Richtlinie, die die Berechtigungen für die -Funktion definiert. Wenn ein Benutzer oder eine Rolle mit der Richtlinie eine Anforderung für den Zugriff auf eineAWS Ressource stellt,AWS überprüft die Standardversion der Richtlinie, um festzustellen, ob die Anforderung zulässig ist.

```
{ 
   "Version" : "2012-10-17", 
   "Statement" : [ 
     { 
        "Effect" : "Allow", 
       "Action" : [
          "autoscaling:Describe*", 
          "cloudwatch:*", 
          "logs:*", 
          "sns:*", 
          "iam:GetPolicy", 
          "iam:GetPolicyVersion", 
          "iam:GetRole", 
          "oam:ListSinks" 
       ], 
       "Resource" : "*" 
     }, 
     { 
        "Effect" : "Allow", 
        "Action" : "iam:CreateServiceLinkedRole", 
        "Resource" : "arn:aws:iam::*:role/aws-service-role/events.amazonaws.com/
AWSServiceRoleForCloudWatchEvents*", 
        "Condition" : { 
          "StringLike" : { 
            "iam:AWSServiceName" : "events.amazonaws.com" 
          } 
        } 
     }, 
     { 
        "Effect" : "Allow", 
       "Action" : [
          "oam:ListAttachedLinks" 
        ], 
        "Resource" : "arn:aws:oam:*:*:sink/*" 
     } 
   ]
}
```
- [Erstellen Sie einen Berechtigungssatz mithilfeAWS verwalteter Richtlinien im IAM Identity Center](https://docs.aws.amazon.com/singlesignon/latest/userguide/howtocreatepermissionset.html)
- [Hinzufügen und Entfernen von IAM-Identitätsberechtigungen](https://docs.aws.amazon.com/IAM/latest/UserGuide/access_policies_manage-attach-detach.html)
- [Versionierung für IAM-Richtlinien verstehen](https://docs.aws.amazon.com/IAM/latest/UserGuide/access_policies_managed-versioning.html)
- [Erste Schritte mitAWS -verwaltete Richtlinien und Umstellung auf Berechtigungen mit den](https://docs.aws.amazon.com/IAM/latest/UserGuide/best-practices.html#bp-use-aws-defined-policies)  [geringsten Berechtigungen](https://docs.aws.amazon.com/IAM/latest/UserGuide/best-practices.html#bp-use-aws-defined-policies)

# CloudWatchFullAccessV2

CloudWatchFullAccessV2ist eine [AWSverwaltete Richtlinie,](https://docs.aws.amazon.com/IAM/latest/UserGuide/access_policies_managed-vs-inline.html#aws-managed-policies) die: Vollzugriff auf bietet CloudWatch.

### Diese Richtlinie wird verwendet

Sie können Verbindungen CloudWatchFullAccessV2 zu Ihren Benutzern, Gruppen und Rollen herstellen.

### Einzelheiten zu den Richtlinien

- Typ: AWS verwaltete Richtlinie
- Erstellungszeit: 1. August 2023, 11:32 UTC
- Bearbeitete Zeit: 5. Dezember 2023, 19:36 UTC
- ARN: arn:aws:iam::aws:policy/CloudWatchFullAccessV2

### Version der Richtlinie

#### Richtlinienversion: v2 (Standard)

Die Standardversion der Richtlinie ist die Version, die die Berechtigungen für die Richtlinie definiert. Wenn ein Benutzer oder eine Rolle mit der Richtlinie eine Anfrage zum Zugriff auf eine AWS Ressource stellt, AWS überprüft er die Standardversion der Richtlinie, um festzustellen, ob die Anfrage zulässig ist.
```
 "Version" : "2012-10-17", 
   "Statement" : [ 
     { 
       "Sid" : "CloudWatchFullAccessPermissions", 
       "Effect" : "Allow", 
      "Action" : [
          "application-autoscaling:DescribeScalingPolicies", 
          "autoscaling:DescribeAutoScalingGroups", 
          "autoscaling:DescribePolicies", 
          "cloudwatch:*", 
          "logs:*", 
          "sns:CreateTopic", 
         "sns:ListSubscriptions", 
          "sns:ListSubscriptionsByTopic", 
          "sns:ListTopics", 
          "sns:Subscribe", 
          "iam:GetPolicy", 
          "iam:GetPolicyVersion", 
          "iam:GetRole", 
         "oam:ListSinks", 
          "rum:*", 
          "synthetics:*", 
          "xray:*" 
       ], 
       "Resource" : "*" 
     }, 
    \mathcal{L} "Sid" : "CloudWatchApplicationSignalsServiceLinkedRolePermissions", 
       "Effect" : "Allow", 
       "Action" : "iam:CreateServiceLinkedRole", 
       "Resource" : "arn:aws:iam::*:role/aws-service-role/application-
signals.cloudwatch.amazonaws.com/AWSServiceRoleForCloudWatchApplicationSignals", 
       "Condition" : { 
          "StringLike" : { 
            "iam:AWSServiceName" : "application-signals.cloudwatch.amazonaws.com" 
         } 
       } 
     }, 
    \mathcal{L} "Sid" : "EventsServicePermissions", 
       "Effect" : "Allow", 
       "Action" : "iam:CreateServiceLinkedRole", 
       "Resource" : "arn:aws:iam::*:role/aws-service-role/events.amazonaws.com/
AWSServiceRoleForCloudWatchEvents*",
```

```
 "Condition" : { 
          "StringLike" : { 
             "iam:AWSServiceName" : "events.amazonaws.com" 
          } 
        } 
     }, 
     { 
        "Sid" : "OAMReadPermissions", 
        "Effect" : "Allow", 
       "Action" : [
          "oam:ListAttachedLinks" 
        ], 
        "Resource" : "arn:aws:oam:*:*:sink/*" 
     } 
   ]
}
```
- [Erstellen Sie einen Berechtigungssatz mithilfe AWS verwalteter Richtlinien im IAM Identity Center](https://docs.aws.amazon.com/singlesignon/latest/userguide/howtocreatepermissionset.html)
- [Hinzufügen und Entfernen von IAM-Identitätsberechtigungen](https://docs.aws.amazon.com/IAM/latest/UserGuide/access_policies_manage-attach-detach.html)
- [Verstehen Sie die Versionierung von IAM-Richtlinien](https://docs.aws.amazon.com/IAM/latest/UserGuide/access_policies_managed-versioning.html)
- [Beginnen Sie mit AWS verwalteten Richtlinien und wechseln Sie zu Berechtigungen mit den](https://docs.aws.amazon.com/IAM/latest/UserGuide/best-practices.html#bp-use-aws-defined-policies)  [geringsten Rechten](https://docs.aws.amazon.com/IAM/latest/UserGuide/best-practices.html#bp-use-aws-defined-policies)

## CloudWatchInternetMonitorServiceRolePolicy

CloudWatchInternetMonitorServiceRolePolicyist ein[AWSverwaltete Richtlinied](https://docs.aws.amazon.com/IAM/latest/UserGuide/access_policies_managed-vs-inline.html#aws-managed-policies)as: Ermöglicht Internet Monitor den Zugriff auf EC2, Workspaces undCloudFrontRessourcen und andere benötigte Dienste in Ihrem Namen.

#### Verwendung dieser Richtlinie

Diese Richtlinie ist mit einer dienstverknüpften Rolle verknüpft, die es dem Dienst ermöglicht, Aktionen in Ihrem Namen auszuführen. Sie können diese Richtlinie nicht an Ihre Benutzer, Gruppen oder Rollen anhängen.

#### Einzelheiten der Richtlinie

- Typ: Richtlinie für dienstbezogene Rollen
- Entstehungszeit: 27. November 2022, 17:46 Uhr UTC
- Uhrzeit der Bearbeitung:20. Juli 2023, 04:46 UTC
- ARN: arn:aws:iam::aws:policy/aws-service-role/ CloudWatchInternetMonitorServiceRolePolicy

#### Version der Richtlinie

Version der Richtlinie: v2(Standard)

Die Standardversion der Richtlinie ist die Version, die die Berechtigungen für die Richtlinie definiert. Wenn ein Benutzer oder eine Rolle mit der Richtlinie eine Anfrage für den Zugriff auf eineAWSressource,AWSüberprüft die Standardversion der Richtlinie, um festzustellen, ob die Anfrage zugelassen werden soll.

```
{ 
   "Version" : "2012-10-17", 
   "Statement" : [ 
     { 
       "Effect" : "Allow", 
       "Action" : [ 
          "cloudfront:GetDistribution", 
          "ec2:DescribeNetworkInterfaces", 
          "ec2:DescribeVpcs", 
          "elasticloadbalancing:DescribeLoadBalancers", 
          "workspaces:DescribeWorkspaceDirectories" 
       ], 
       "Resource" : "*" 
     }, 
     { 
       "Effect" : "Allow", 
       "Action" : "logs:CreateLogGroup", 
       "Resource" : "arn:aws:logs:*:*:log-group:/aws/internet-monitor/*" 
     }, 
     {
```

```
 "Effect" : "Allow", 
        "Action" : [ 
          "logs:CreateLogStream", 
          "logs:DescribeLogStreams", 
          "logs:PutLogEvents" 
       ], 
        "Resource" : "arn:aws:logs:*:*:log-group:/aws/internet-monitor/*:log-stream:*" 
     }, 
     { 
        "Effect" : "Allow", 
        "Action" : "cloudwatch:PutMetricData", 
        "Condition" : { 
          "StringEquals" : { 
            "cloudwatch:namespace" : "AWS/InternetMonitor" 
          } 
        }, 
        "Resource" : "*" 
     } 
   ]
}
```
- [Versionierung für IAM-Richtlinien verstehen](https://docs.aws.amazon.com/IAM/latest/UserGuide/access_policies_managed-versioning.html)
- [Fangen Sie an mitAWSverwaltete Richtlinien und Umstellung auf Berechtigungen mit den](https://docs.aws.amazon.com/IAM/latest/UserGuide/best-practices.html#bp-use-aws-defined-policies)  [geringsten Rechten](https://docs.aws.amazon.com/IAM/latest/UserGuide/best-practices.html#bp-use-aws-defined-policies)

## CloudWatchLambdaInsightsExecutionRolePolicy

CloudWatchLambdaInsightsExecutionRolePolicyist eine [AWSverwaltete Richtlinie,](https://docs.aws.amazon.com/IAM/latest/UserGuide/access_policies_managed-vs-inline.html#aws-managed-policies) die: Für die Lambda Insights-Erweiterung erforderliche Richtlinie

#### Verwenden dieser -Richtlinie

Sie könnenCloudWatchLambdaInsightsExecutionRolePolicy an Ihre Benutzer, Gruppen und Rollen anhängen.

#### Einzelheiten der Richtlinie

• Typ:AWS verwaltete Richtlinie

- Aufnahmezeit: 7. Oktober 2020, 19:27 UTC
- Bearbeitete Zeit: 7. Oktober 2020, 19:27 UTC
- ARN: arn:aws:iam::aws:policy/CloudWatchLambdaInsightsExecutionRolePolicy

#### Version der Richtlinie

Version der Richtlinie:v1 (Standard)

Die -verwaltete -verwaltete -Richtlinie definiert die Berechtigungen für die -Funktion. Wenn ein Benutzer oder eine Rolle mit der Richtlinie eine Anforderung für den Zugriff auf eineAWS Ressource stellt,AWS überprüft die Standardversion der Richtlinie, um festzustellen, ob die Anforderung zulässig ist.

## JSON-Richtliniendokument

```
{ 
   "Version" : "2012-10-17", 
   "Statement" : [ 
    \mathcal{L} "Effect" : "Allow", 
        "Action" : "logs:CreateLogGroup", 
        "Resource" : "*" 
     }, 
     { 
        "Effect" : "Allow", 
        "Action" : [ 
          "logs:CreateLogStream", 
          "logs:PutLogEvents" 
        ], 
        "Resource" : "arn:aws:logs:*:*:log-group:/aws/lambda-insights:*" 
     } 
   ]
}
```
#### Weitere Informationen

- [Erstellen Sie einen Berechtigungssatz mithilfeAWS verwalteter Richtlinien im IAM Identity Center](https://docs.aws.amazon.com/singlesignon/latest/userguide/howtocreatepermissionset.html)
- [Hinzufügen und Entfernen von IAM-Identitätsberechtigungen](https://docs.aws.amazon.com/IAM/latest/UserGuide/access_policies_manage-attach-detach.html)
- [Versionierung für IAM-Richtlinien verstehen](https://docs.aws.amazon.com/IAM/latest/UserGuide/access_policies_managed-versioning.html)

• [Erste Schritte mitAWS -verwaltete Richtlinien und Umstellung auf Berechtigungen mit den](https://docs.aws.amazon.com/IAM/latest/UserGuide/best-practices.html#bp-use-aws-defined-policies)  [geringsten Berechtigungen](https://docs.aws.amazon.com/IAM/latest/UserGuide/best-practices.html#bp-use-aws-defined-policies)

## CloudWatchLogsCrossAccountSharingConfiguration

CloudWatchLogsCrossAccountSharingConfigurationist eine [AWSverwaltete Richtlinie](https://docs.aws.amazon.com/IAM/latest/UserGuide/access_policies_managed-vs-inline.html#aws-managed-policies), die: Funktionen zur Verwaltung von Observability Access Manager-Links und zur Einrichtung der gemeinsamen Nutzung von CloudWatch Logs-Ressourcen bereitstellt

#### Verwenden dieser -Richtlinie

Sie könnenCloudWatchLogsCrossAccountSharingConfiguration an Ihre Benutzer, Gruppen und Rollen anhängen.

#### Einzelheiten der Richtlinie

- Typ:AWS verwaltete Richtlinie
- Aufnahmezeit: 27. November 2022, 13:55 UTC
- Bearbeitete Zeit: 27. November 2022, 13:55 UTC
- ARN: arn:aws:iam::aws:policy/ CloudWatchLogsCrossAccountSharingConfiguration

#### Version der Richtlinie

Version der Richtlinie:v1 (Standard)

Die -Standardversion der -Richtlinie ist die -Version, die die Berechtigungen für die -Richtlinie definiert. Wenn ein Benutzer oder eine Rolle mit der Richtlinie eine Anforderung für den Zugriff auf eineAWS Ressource stellt,AWS überprüft die Standardversion der Richtlinie, um festzustellen, ob die Anforderung zulässig ist.

```
{ 
   "Version" : "2012-10-17", 
   "Statement" : [
```

```
 { 
        "Effect" : "Allow", 
        "Action" : [ 
           "logs:Link", 
          "oam:ListLinks" 
        ], 
        "Resource" : "*" 
      }, 
      { 
        "Effect" : "Allow", 
        "Action" : [ 
           "oam:DeleteLink", 
          "oam:GetLink", 
           "oam:TagResource" 
        ], 
        "Resource" : "arn:aws:oam:*:*:link/*" 
      }, 
      { 
        "Effect" : "Allow", 
        "Action" : [ 
           "oam:CreateLink", 
           "oam:UpdateLink" 
        ], 
        "Resource" : [ 
           "arn:aws:oam:*:*:link/*", 
           "arn:aws:oam:*:*:sink/*" 
        ] 
      } 
   ]
}
```
- [Erstellen Sie einen Berechtigungssatz mithilfeAWS verwalteter Richtlinien im IAM Identity Center](https://docs.aws.amazon.com/singlesignon/latest/userguide/howtocreatepermissionset.html)
- [Hinzufügen und Entfernen von IAM-Identitätsberechtigungen](https://docs.aws.amazon.com/IAM/latest/UserGuide/access_policies_manage-attach-detach.html)
- [Versionierung für IAM-Richtlinien verstehen](https://docs.aws.amazon.com/IAM/latest/UserGuide/access_policies_managed-versioning.html)
- [Erste Schritte mitAWS -verwaltete Richtlinien und Umstellung auf Berechtigungen mit den](https://docs.aws.amazon.com/IAM/latest/UserGuide/best-practices.html#bp-use-aws-defined-policies)  [geringsten Berechtigungen](https://docs.aws.amazon.com/IAM/latest/UserGuide/best-practices.html#bp-use-aws-defined-policies)

# CloudWatchLogsFullAccess

CloudWatchLogsFullAccessist eine [AWSverwaltete Richtlinie](https://docs.aws.amazon.com/IAM/latest/UserGuide/access_policies_managed-vs-inline.html#aws-managed-policies), die: Vollzugriff auf CloudWatch Protokolle bietet

### Diese Richtlinie wird verwendet

Sie können Verbindungen CloudWatchLogsFullAccess zu Ihren Benutzern, Gruppen und Rollen herstellen.

## Einzelheiten zu den Richtlinien

- Typ: AWS verwaltete Richtlinie
- Erstellungszeit: 6. Februar 2015, 18:40 Uhr UTC
- Bearbeitete Zeit: 26. November 2023, 18:12 UTC
- ARN: arn:aws:iam::aws:policy/CloudWatchLogsFullAccess

## Version der Richtlinie

Richtlinienversion: v2 (Standard)

Die Standardversion der Richtlinie ist die Version, die die Berechtigungen für die Richtlinie definiert. Wenn ein Benutzer oder eine Rolle mit der Richtlinie eine Anfrage zum Zugriff auf eine AWS Ressource stellt, AWS überprüft er die Standardversion der Richtlinie, um festzustellen, ob die Anfrage zulässig ist.

```
{ 
   "Version" : "2012-10-17", 
   "Statement" : [ 
     { 
        "Sid" : "CloudWatchLogsFullAccess", 
        "Effect" : "Allow", 
        "Action" : [ 
          "logs:*", 
          "cloudwatch:GenerateQuery" 
        ], 
        "Resource" : "*"
```
}

 ] }

## Weitere Informationen

- [Erstellen Sie einen Berechtigungssatz mithilfe AWS verwalteter Richtlinien im IAM Identity Center](https://docs.aws.amazon.com/singlesignon/latest/userguide/howtocreatepermissionset.html)
- [Hinzufügen und Entfernen von IAM-Identitätsberechtigungen](https://docs.aws.amazon.com/IAM/latest/UserGuide/access_policies_manage-attach-detach.html)
- [Verstehen Sie die Versionierung von IAM-Richtlinien](https://docs.aws.amazon.com/IAM/latest/UserGuide/access_policies_managed-versioning.html)
- [Beginnen Sie mit AWS verwalteten Richtlinien und wechseln Sie zu Berechtigungen mit den](https://docs.aws.amazon.com/IAM/latest/UserGuide/best-practices.html#bp-use-aws-defined-policies)  [geringsten Rechten](https://docs.aws.amazon.com/IAM/latest/UserGuide/best-practices.html#bp-use-aws-defined-policies)

# CloudWatchLogsReadOnlyAccess

CloudWatchLogsReadOnlyAccessist eine [AWSverwaltete Richtlinie,](https://docs.aws.amazon.com/IAM/latest/UserGuide/access_policies_managed-vs-inline.html#aws-managed-policies) die: Nur-Lese-Zugriff auf CloudWatch Protokolle gewährt

## Diese Richtlinie wird verwendet

Sie können Verbindungen CloudWatchLogsReadOnlyAccess zu Ihren Benutzern, Gruppen und Rollen herstellen.

## Einzelheiten zu den Richtlinien

- Typ: AWS verwaltete Richtlinie
- Erstellungszeit: 6. Februar 2015, 18:40 Uhr UTC
- Bearbeitete Zeit: 26. November 2023, 18:11 UTC
- ARN: arn:aws:iam::aws:policy/CloudWatchLogsReadOnlyAccess

## Version der Richtlinie

Richtlinienversion: v6 (Standard)

Die Standardversion der Richtlinie ist die Version, die die Berechtigungen für die Richtlinie definiert. Wenn ein Benutzer oder eine Rolle mit der Richtlinie eine Anfrage zum Zugriff auf eine AWS Ressource stellt, AWS überprüft er die Standardversion der Richtlinie, um festzustellen, ob die Anfrage zulässig ist.

### JSON-Richtliniendokument

```
{ 
   "Version" : "2012-10-17", 
   "Statement" : [ 
    \left\{ \right. "Sid" : "CloudWatchLogsReadOnlyAccess", 
        "Effect" : "Allow", 
        "Action" : [ 
          "logs:Describe*", 
          "logs:Get*", 
          "logs:List*", 
          "logs:StartQuery", 
          "logs:StopQuery", 
          "logs:TestMetricFilter", 
          "logs:FilterLogEvents", 
          "logs:StartLiveTail", 
          "logs:StopLiveTail", 
          "cloudwatch:GenerateQuery" 
        ], 
        "Resource" : "*" 
     } 
   ]
}
```
#### Weitere Informationen

- [Erstellen Sie einen Berechtigungssatz mithilfe AWS verwalteter Richtlinien im IAM Identity Center](https://docs.aws.amazon.com/singlesignon/latest/userguide/howtocreatepermissionset.html)
- [Hinzufügen und Entfernen von IAM-Identitätsberechtigungen](https://docs.aws.amazon.com/IAM/latest/UserGuide/access_policies_manage-attach-detach.html)
- [Verstehen Sie die Versionierung von IAM-Richtlinien](https://docs.aws.amazon.com/IAM/latest/UserGuide/access_policies_managed-versioning.html)
- [Beginnen Sie mit AWS verwalteten Richtlinien und wechseln Sie zu Berechtigungen mit den](https://docs.aws.amazon.com/IAM/latest/UserGuide/best-practices.html#bp-use-aws-defined-policies)  [geringsten Rechten](https://docs.aws.amazon.com/IAM/latest/UserGuide/best-practices.html#bp-use-aws-defined-policies)

## CloudWatchNetworkMonitorServiceRolePolicy

CloudWatchNetworkMonitorServiceRolePolicyist eine [AWSverwaltete Richtlinie](https://docs.aws.amazon.com/IAM/latest/UserGuide/access_policies_managed-vs-inline.html#aws-managed-policies), die: CloudWatch Network Monitor den Zugriff auf und die Verwaltung von EC2- und VPC-Ressourcen, die Veröffentlichung von Daten CloudWatch und den Zugriff auf andere erforderliche Dienste in Ihrem Namen ermöglicht.

## Diese Richtlinie verwenden

Diese Richtlinie ist mit einer dienstbezogenen Rolle verknüpft, die es dem Dienst ermöglicht, Aktionen in Ihrem Namen durchzuführen. Sie können diese Richtlinie nicht an Ihre Benutzer, Gruppen oder Rollen anhängen.

#### Einzelheiten zur Richtlinie

- Typ: Dienstbezogene Rollenrichtlinie
- Erstellungszeit: 21. Dezember 2023, 18:53 UTC
- Bearbeitete Zeit: 21. Dezember 2023, 18:53 UTC
- ARN: arn:aws:iam::aws:policy/aws-service-role/ CloudWatchNetworkMonitorServiceRolePolicy

### Version der Richtlinie

Richtlinienversion: v1 (Standard)

Die Standardversion der Richtlinie ist die Version, die die Berechtigungen für die Richtlinie definiert. Wenn ein Benutzer oder eine Rolle mit der Richtlinie eine Anfrage zum Zugriff auf eine AWS Ressource stellt, AWS überprüft er die Standardversion der Richtlinie, um festzustellen, ob die Anfrage zulässig ist.

```
{ 
   "Version" : "2012-10-17", 
   "Statement" : [ 
     { 
        "Sid" : "PublishCw", 
        "Effect" : "Allow", 
        "Action" : "cloudwatch:PutMetricData", 
        "Resource" : "*", 
        "Condition" : { 
          "StringEquals" : { 
            "cloudwatch:namespace" : "AWS/NetworkMonitor" 
          } 
        } 
     },
```

```
 { 
       "Sid" : "DescribeAny", 
       "Effect" : "Allow", 
       "Action" : [ 
          "ec2:DescribeNetworkInterfaces", 
          "ec2:DescribeNetworkInterfaceAttribute", 
          "ec2:DescribeVpcs", 
          "ec2:DescribeNetworkInterfacePermissions", 
          "ec2:DescribeSubnets", 
          "ec2:DescribeSecurityGroups" 
       ], 
       "Resource" : "*" 
     }, 
     { 
       "Sid" : "DeleteModifyEc2Resources", 
       "Effect" : "Allow", 
       "Action" : [ 
          "ec2:AuthorizeSecurityGroupEgress", 
          "ec2:CreateNetworkInterfacePermission", 
          "ec2:DeleteNetworkInterfacePermission", 
          "ec2:RevokeSecurityGroupEgress", 
          "ec2:ModifyNetworkInterfaceAttribute", 
          "ec2:DeleteNetworkInterface", 
          "ec2:DeleteSecurityGroup" 
       ], 
       "Resource" : [ 
          "arn:aws:ec2:*:*:network-interface/*", 
          "arn:aws:ec2:*:*:security-group/*" 
       ], 
       "Condition" : { 
          "StringEquals" : { 
            "aws:ResourceTag/ManagedByCloudWatchNetworkMonitor" : "true" 
          } 
       } 
     } 
   ]
}
```
• [Machen Sie sich mit der Versionierung für IAM-Richtlinien vertraut](https://docs.aws.amazon.com/IAM/latest/UserGuide/access_policies_managed-versioning.html)

• [Beginnen Sie mit AWS verwalteten Richtlinien und wechseln Sie zu Berechtigungen mit den](https://docs.aws.amazon.com/IAM/latest/UserGuide/best-practices.html#bp-use-aws-defined-policies)  [geringsten Rechten](https://docs.aws.amazon.com/IAM/latest/UserGuide/best-practices.html#bp-use-aws-defined-policies)

## CloudWatchReadOnlyAccess

CloudWatchReadOnlyAccessist eine [AWSverwaltete Richtlinie](https://docs.aws.amazon.com/IAM/latest/UserGuide/access_policies_managed-vs-inline.html#aws-managed-policies), die: Nur-Lese-Zugriff auf bietet CloudWatch.

#### Diese Richtlinie wird verwendet

Sie können Verbindungen CloudWatchReadOnlyAccess zu Ihren Benutzern, Gruppen und Rollen herstellen.

#### Einzelheiten zu den Richtlinien

- Typ: AWS verwaltete Richtlinie
- Erstellungszeit: 6. Februar 2015, 18:40 UTC
- Bearbeitete Zeit: 5. Dezember 2023, 19:24 UTC
- ARN: arn:aws:iam::aws:policy/CloudWatchReadOnlyAccess

#### Version der Richtlinie

Richtlinienversion: v8 (Standard)

Die Standardversion der Richtlinie ist die Version, die die Berechtigungen für die Richtlinie definiert. Wenn ein Benutzer oder eine Rolle mit der Richtlinie eine Anfrage zum Zugriff auf eine AWS Ressource stellt, AWS überprüft er die Standardversion der Richtlinie, um festzustellen, ob die Anfrage zulässig ist.

```
{ 
   "Version" : "2012-10-17", 
   "Statement" : [ 
     { 
        "Sid" : "CloudWatchReadOnlyAccessPermissions", 
        "Effect" : "Allow", 
       "Action" : [
```

```
 "application-autoscaling:DescribeScalingPolicies", 
     "autoscaling:Describe*", 
     "cloudwatch:BatchGet*", 
     "cloudwatch:Describe*", 
     "cloudwatch:GenerateQuery", 
     "cloudwatch:Get*", 
     "cloudwatch:List*", 
     "logs:Get*", 
     "logs:List*", 
     "logs:StartQuery", 
     "logs:StopQuery", 
     "logs:Describe*", 
     "logs:TestMetricFilter", 
     "logs:FilterLogEvents", 
     "logs:StartLiveTail", 
     "logs:StopLiveTail", 
     "oam:ListSinks", 
     "sns:Get*", 
     "sns:List*", 
     "rum:BatchGet*", 
     "rum:Get*", 
     "rum:List*", 
     "synthetics:Describe*", 
     "synthetics:Get*", 
     "synthetics:List*", 
     "xray:BatchGet*", 
     "xray:Get*" 
   ], 
   "Resource" : "*" 
 }, 
 { 
   "Sid" : "OAMReadPermissions", 
   "Effect" : "Allow", 
  "Action" : [
     "oam:ListAttachedLinks" 
   ], 
   "Resource" : "arn:aws:oam:*:*:sink/*" 
 }
```
 ] }

- [Erstellen Sie einen Berechtigungssatz mithilfe AWS verwalteter Richtlinien im IAM Identity Center](https://docs.aws.amazon.com/singlesignon/latest/userguide/howtocreatepermissionset.html)
- [Hinzufügen und Entfernen von IAM-Identitätsberechtigungen](https://docs.aws.amazon.com/IAM/latest/UserGuide/access_policies_manage-attach-detach.html)
- [Verstehen Sie die Versionierung von IAM-Richtlinien](https://docs.aws.amazon.com/IAM/latest/UserGuide/access_policies_managed-versioning.html)
- [Beginnen Sie mit AWS verwalteten Richtlinien und wechseln Sie zu Berechtigungen mit den](https://docs.aws.amazon.com/IAM/latest/UserGuide/best-practices.html#bp-use-aws-defined-policies)  [geringsten Rechten](https://docs.aws.amazon.com/IAM/latest/UserGuide/best-practices.html#bp-use-aws-defined-policies)

## CloudWatchSyntheticsFullAccess

CloudWatchSyntheticsFullAccessist eine [AWSverwaltete Richtlinie](https://docs.aws.amazon.com/IAM/latest/UserGuide/access_policies_managed-vs-inline.html#aws-managed-policies), die: vollen Zugriff auf CloudWatch Synthetics bietet.

### Verwenden dieser -Richtlinie

Sie könnenCloudWatchSyntheticsFullAccess an Ihre Benutzer, Gruppen und Rollen anhängen.

## Einzelheiten der Richtlinie

- Typ:AWS verwaltete Richtlinie
- Aufnahmezeit: 25. November 2019, 17:39 UTC
- Bearbeitete Zeit: 6. Mai 2022, 18:14 UTC
- ARN: arn:aws:iam::aws:policy/CloudWatchSyntheticsFullAccess

## Version der Richtlinie

#### Version der Richtlinie:v9 (Standard)

Die -Standardversion ist die -Standardversion, die die Berechtigungen für die -Richtlinie definiert. Wenn ein Benutzer oder eine Rolle mit der Richtlinie eine Anforderung für den Zugriff auf eineAWS Ressource stellt,AWS überprüft die Standardversion der Richtlinie, um festzustellen, ob die Anforderung zulässig ist.

```
 "Version" : "2012-10-17", 
 "Statement" : [ 
   { 
     "Effect" : "Allow", 
    "Action" : [
        "synthetics:*" 
     ], 
     "Resource" : "*" 
   }, 
   { 
     "Effect" : "Allow", 
    "Action" : [
       "s3:CreateBucket", 
       "s3:PutEncryptionConfiguration" 
     ], 
     "Resource" : [ 
       "arn:aws:s3:::cw-syn-results-*" 
     ] 
   }, 
   { 
     "Effect" : "Allow", 
     "Action" : [ 
        "iam:ListRoles", 
       "s3:ListAllMyBuckets", 
       "xray:GetTraceSummaries", 
       "xray:BatchGetTraces", 
       "apigateway:GET" 
     ], 
     "Resource" : "*" 
   }, 
   { 
     "Effect" : "Allow", 
    "Action" : [
       "s3:GetBucketLocation" 
     ], 
     "Resource" : "arn:aws:s3:::*" 
   }, 
   { 
     "Effect" : "Allow", 
     "Action" : [ 
        "s3:GetObject", 
       "s3:ListBucket" 
     ], 
     "Resource" : "arn:aws:s3:::cw-syn-*"
```

```
 }, 
 { 
   "Effect" : "Allow", 
   "Action" : [ 
     "s3:GetObjectVersion" 
   ], 
   "Resource" : "arn:aws:s3:::aws-synthetics-library-*" 
 }, 
 { 
   "Effect" : "Allow", 
   "Action" : [ 
     "iam:PassRole" 
   ], 
   "Resource" : [ 
     "arn:aws:iam::*:role/service-role/CloudWatchSyntheticsRole*" 
   ], 
   "Condition" : { 
     "StringEquals" : { 
        "iam:PassedToService" : [ 
          "lambda.amazonaws.com", 
          "synthetics.amazonaws.com" 
       ] 
     } 
   } 
 }, 
 { 
   "Effect" : "Allow", 
  "Action" : [
     "iam:GetRole", 
     "iam:ListAttachedRolePolicies" 
   ], 
   "Resource" : [ 
     "arn:aws:iam::*:role/service-role/CloudWatchSyntheticsRole*" 
   ] 
 }, 
 { 
   "Effect" : "Allow", 
   "Action" : [ 
     "cloudwatch:GetMetricData", 
     "cloudwatch:GetMetricStatistics" 
   ], 
   "Resource" : "*" 
 }, 
 {
```

```
 "Effect" : "Allow", 
   "Action" : [ 
     "cloudwatch:PutMetricAlarm", 
     "cloudwatch:DeleteAlarms" 
   ], 
   "Resource" : [ 
     "arn:aws:cloudwatch:*:*:alarm:Synthetics-*" 
   ] 
 }, 
 { 
   "Effect" : "Allow", 
  "Action" : [
     "cloudwatch:DescribeAlarms" 
   ], 
   "Resource" : [ 
     "arn:aws:cloudwatch:*:*:alarm:*" 
   ] 
 }, 
 { 
   "Effect" : "Allow", 
   "Action" : [ 
     "lambda:CreateFunction", 
     "lambda:AddPermission", 
     "lambda:PublishVersion", 
     "lambda:UpdateFunctionCode", 
     "lambda:UpdateFunctionConfiguration", 
     "lambda:GetFunctionConfiguration", 
     "lambda:DeleteFunction" 
   ], 
   "Resource" : [ 
     "arn:aws:lambda:*:*:function:cwsyn-*" 
   ] 
 }, 
 { 
   "Effect" : "Allow", 
  "Action" : [
     "lambda:GetLayerVersion", 
     "lambda:PublishLayerVersion", 
     "lambda:DeleteLayerVersion" 
   ], 
   "Resource" : [ 
     "arn:aws:lambda:*:*:layer:cwsyn-*", 
     "arn:aws:lambda:*:*:layer:Synthetics:*" 
   ]
```

```
 }, 
 { 
   "Effect" : "Allow", 
   "Action" : [ 
      "ec2:DescribeVpcs", 
     "ec2:DescribeSubnets", 
     "ec2:DescribeSecurityGroups" 
   ], 
   "Resource" : [ 
    ^{\rm m} \star ^{\rm m} ] 
 }, 
 { 
   "Effect" : "Allow", 
   "Action" : [ 
     "sns:ListTopics" 
   ], 
   "Resource" : [ 
    ^{\rm H} \star ^{\rm H}\mathbf{I} }, 
 { 
   "Effect" : "Allow", 
  "Action" : [
      "sns:CreateTopic", 
      "sns:Subscribe", 
     "sns:ListSubscriptionsByTopic" 
   ], 
   "Resource" : [ 
     "arn:*:sns:*:*:Synthetics-*" 
   ] 
 }, 
 { 
   "Effect" : "Allow", 
  "Action" : [
      "kms:ListAliases" 
   ], 
   "Resource" : "*" 
 }, 
 { 
   "Effect" : "Allow", 
   "Action" : [ 
      "kms:DescribeKey" 
   ],
```

```
 "Resource" : "arn:aws:kms:*:*:key/*" 
      }, 
      { 
        "Effect" : "Allow", 
        "Action" : [ 
           "kms:Decrypt" 
        ], 
        "Resource" : "arn:aws:kms:*:*:key/*", 
        "Condition" : { 
           "StringLike" : { 
             "kms:ViaService" : [ 
                "s3.*.amazonaws.com" 
             ] 
           } 
        } 
      } 
  \overline{1}}
```
- [Erstellen Sie einen Berechtigungssatz mithilfeAWS verwalteter Richtlinien im IAM Identity Center](https://docs.aws.amazon.com/singlesignon/latest/userguide/howtocreatepermissionset.html)
- [Hinzufügen und Entfernen von IAM-Identitätsberechtigungen](https://docs.aws.amazon.com/IAM/latest/UserGuide/access_policies_manage-attach-detach.html)
- [Versionierung für IAM-Richtlinien verstehen](https://docs.aws.amazon.com/IAM/latest/UserGuide/access_policies_managed-versioning.html)
- [Erste Schritte mitAWS -verwaltete Richtlinien und Umstellung auf Berechtigungen mit den](https://docs.aws.amazon.com/IAM/latest/UserGuide/best-practices.html#bp-use-aws-defined-policies)  [geringsten Berechtigungen](https://docs.aws.amazon.com/IAM/latest/UserGuide/best-practices.html#bp-use-aws-defined-policies)

# CloudWatchSyntheticsReadOnlyAccess

CloudWatchSyntheticsReadOnlyAccessist eine [AWSverwaltete Richtlinie](https://docs.aws.amazon.com/IAM/latest/UserGuide/access_policies_managed-vs-inline.html#aws-managed-policies), die: Nur Lesezugriff auf CloudWatch Synthetics gewährt.

#### Verwenden dieser Richtlinien

Sie könnenCloudWatchSyntheticsReadOnlyAccess an Ihre Benutzer, Gruppen und Rollen anhängen.

#### Einzelheiten der Richtlinie

• Typ:AWS verwaltete Richtlinie

- Aufnahmezeit: 25. November 2019, 17:45 UTC
- Bearbeitete Zeit: 6. März 2020, 19:26 UTC
- ARN: arn:aws:iam::aws:policy/CloudWatchSyntheticsReadOnlyAccess

#### Version der Richtlinie

Version der Richtlinie:v2 (Standard)

Die -Standardversion ist die -Richtlinie, die die Berechtigungen für die -Richtlinie definiert. Wenn ein Benutzer oder eine Rolle mit der Richtlinie eine Anforderung für den Zugriff auf eineAWS Ressource stellt,AWS überprüft die Standardversion der Richtlinie, um festzustellen, ob die Anforderung zulässig ist.

#### JSON-Richtliniendokument

```
{ 
   "Version" : "2012-10-17", 
   "Statement" : [ 
     \left\{ \right. "Effect" : "Allow", 
        "Action" : [ 
           "synthetics:Describe*", 
           "synthetics:Get*", 
           "synthetics:List*" 
        ], 
        "Resource" : "*" 
      } 
   ]
}
```
## Weitere Informationen

- [Erstellen Sie einen Berechtigungssatz mithilfeAWS verwalteter Richtlinien im IAM Identity Center](https://docs.aws.amazon.com/singlesignon/latest/userguide/howtocreatepermissionset.html)
- [Hinzufügen und Entfernen von IAM-Richtlinien](https://docs.aws.amazon.com/IAM/latest/UserGuide/access_policies_manage-attach-detach.html)
- [Versionierung für IAM-Richtlinien verstehen](https://docs.aws.amazon.com/IAM/latest/UserGuide/access_policies_managed-versioning.html)
- [Erste Schritte mitAWS -verwaltete Richtlinien und Umstellung auf Berechtigungen mit den](https://docs.aws.amazon.com/IAM/latest/UserGuide/best-practices.html#bp-use-aws-defined-policies)  [geringsten Berechtigungen](https://docs.aws.amazon.com/IAM/latest/UserGuide/best-practices.html#bp-use-aws-defined-policies)

## ComprehendDataAccessRolePolicy

ComprehendDataAccessRolePolicyist eine [AWSverwaltete Richtlinie](https://docs.aws.amazon.com/IAM/latest/UserGuide/access_policies_managed-vs-inline.html#aws-managed-policies), die: DieAWS Servicerolle Policy for Comprehend ermöglicht den Zugriff auf S3-Ressourcen für den Datenzugriff

#### Verwenden dieser -Richtlinie

Sie könnenComprehendDataAccessRolePolicy an Ihre Benutzer, Gruppen und Rollen anhängen.

#### Einzelheiten der Richtlinie

- Typ: Dienstorollenrichtlinie
- Aufnahmezeit: 6. März 2019, 22:28 UTC
- Bearbeitete Zeit: 6. März 2019, 22:28 UTC
- ARN: arn:aws:iam::aws:policy/service-role/ComprehendDataAccessRolePolicy

### Version der Richtlinie

Version der Richtlinie:v1 (Standard)

Die -verwaltete -verwaltete -verwaltete -verwaltete Version definiert die Berechtigungen für die verwaltete -Richtlinie. Wenn ein Benutzer oder eine Rolle mit der Richtlinie eine Anforderung für den Zugriff auf eineAWS Ressource stellt,AWS überprüft die Standardversion der Richtlinie, um festzustellen, ob die Anforderung zulässig ist.

```
{ 
   "Version" : "2012-10-17", 
   "Statement" : { 
     "Effect" : "Allow", 
     "Action" : [ 
        "s3:GetObject", 
        "s3:ListBucket", 
        "s3:PutObject" 
     ], 
     "Resource" : [ 
        "arn:aws:s3:::*Comprehend*",
```

```
 "arn:aws:s3:::*comprehend*" 
      \overline{1} }
}
```
- [Erstellen Sie einen Berechtigungssatz mithilfeAWS verwalteter Richtlinien im IAM Identity Center](https://docs.aws.amazon.com/singlesignon/latest/userguide/howtocreatepermissionset.html)
- [Hinzufügen und Entfernen von IAM-Identitätsberechtigungen](https://docs.aws.amazon.com/IAM/latest/UserGuide/access_policies_manage-attach-detach.html)
- [Versionierung für IAM-Richtlinien verstehen](https://docs.aws.amazon.com/IAM/latest/UserGuide/access_policies_managed-versioning.html)
- [Erste Schritte mitAWS -verwaltete Richtlinien und Umstellung auf Berechtigungen mit den](https://docs.aws.amazon.com/IAM/latest/UserGuide/best-practices.html#bp-use-aws-defined-policies)  [geringsten Berechtigungen](https://docs.aws.amazon.com/IAM/latest/UserGuide/best-practices.html#bp-use-aws-defined-policies)

## ComprehendFullAccess

ComprehendFullAccessist eine [AWSverwaltete Richtlinie](https://docs.aws.amazon.com/IAM/latest/UserGuide/access_policies_managed-vs-inline.html#aws-managed-policies), die: vollen Zugriff auf Amazon Comprehend bietet.

#### Verwenden dieser Richtlinie

Sie könnenComprehendFullAccess an Ihre Benutzer, Gruppen und Rollen anhängen.

#### Einzelheiten der Richtlinie

- Typ:AWS verwaltete Richtlinie
- Aufnahmezeit: 29. November 2017, 18:08 UTC
- Bearbeitete Zeit: 5. Dezember 2017, 01:36 UTC
- ARN: arn:aws:iam::aws:policy/ComprehendFullAccess

#### Version der Richtlinie

#### Version der Richtlinie:v2 (Standard)

Die -Richtlinie ist die -Richtlinie, die die Berechtigungen für die -Funktion definiert. Wenn ein Benutzer oder eine Rolle mit der Richtlinie eine Anforderung für den Zugriff auf eineAWS Ressource stellt,AWS überprüft die Standardversion der Richtlinie, um festzustellen, ob die Anforderung zulässig ist.

### JSON-Richtliniendokument

```
{ 
   "Version" : "2012-10-17", 
   "Statement" : [ 
     { 
        "Action" : [ 
          "comprehend:*", 
          "s3:ListAllMyBuckets", 
          "s3:ListBucket", 
          "s3:GetBucketLocation", 
          "iam:ListRoles", 
          "iam:GetRole" 
        ], 
        "Effect" : "Allow", 
        "Resource" : "*" 
     } 
   ]
}
```
#### Weitere Informationen

- [Erstellen Sie einen Berechtigungssatz mithilfeAWS verwalteter Richtlinien im IAM Identity Center](https://docs.aws.amazon.com/singlesignon/latest/userguide/howtocreatepermissionset.html)
- [Hinzufügen und Entfernen von IAM-Identitätsberechtigungen](https://docs.aws.amazon.com/IAM/latest/UserGuide/access_policies_manage-attach-detach.html)
- [Versionierung für IAM-Richtlinien verstehen](https://docs.aws.amazon.com/IAM/latest/UserGuide/access_policies_managed-versioning.html)
- [Erste Schritte mitAWS -verwaltete Richtlinien und Umstellung auf Berechtigungen mit den](https://docs.aws.amazon.com/IAM/latest/UserGuide/best-practices.html#bp-use-aws-defined-policies)  [geringsten Berechtigungen](https://docs.aws.amazon.com/IAM/latest/UserGuide/best-practices.html#bp-use-aws-defined-policies)

## ComprehendMedicalFullAccess

ComprehendMedicalFullAccessist eine [AWSverwaltete Richtlinie,](https://docs.aws.amazon.com/IAM/latest/UserGuide/access_policies_managed-vs-inline.html#aws-managed-policies) die: vollen Zugriff auf Amazon Comprehend Medical bietet

## Verwenden dieser -Richtlinie

Sie könnenComprehendMedicalFullAccess an Ihre Benutzer, Gruppen und Rollen anhängen.

#### Einzelheiten der Richtlinie

- Typ:AWS verwaltete Richtlinie
- Aufnahmezeit: 27. November 2018, 17:55 UTC
- Bearbeitete Zeit: 27. November 2018, 17:55 UTC
- ARN: arn:aws:iam::aws:policy/ComprehendMedicalFullAccess

#### Version der Richtlinie

Version der Richtlinie:v1 (Standard)

Die -Richtlinie ist die -Richtlinie, die die Berechtigungen für die -Funktion definiert. Wenn ein Benutzer oder eine Rolle mit der Richtlinie eine Anforderung für den Zugriff auf eineAWS Ressource stellt,AWS überprüft die Standardversion der Richtlinie, um festzustellen, ob die Anforderung zulässig ist.

#### JSON-Richtliniendokument

```
{ 
   "Version" : "2012-10-17", 
   "Statement" : [ 
      { 
        "Action" : [ 
           "comprehendmedical:*" 
        ], 
        "Effect" : "Allow", 
        "Resource" : "*" 
      } 
   ]
}
```
### Weitere Informationen

- [Erstellen Sie einen Berechtigungssatz mithilfeAWS verwalteter Richtlinien im IAM Identity Center](https://docs.aws.amazon.com/singlesignon/latest/userguide/howtocreatepermissionset.html)
- [Hinzufügen und Entfernen von IAM-Identitätsberechtigungen](https://docs.aws.amazon.com/IAM/latest/UserGuide/access_policies_manage-attach-detach.html)
- [Versionierung für IAM-Richtlinien verstehen](https://docs.aws.amazon.com/IAM/latest/UserGuide/access_policies_managed-versioning.html)
- [Erste Schritte mitAWS -verwaltete Richtlinien und Umstellung auf Berechtigungen mit den](https://docs.aws.amazon.com/IAM/latest/UserGuide/best-practices.html#bp-use-aws-defined-policies)  [geringsten Berechtigungen](https://docs.aws.amazon.com/IAM/latest/UserGuide/best-practices.html#bp-use-aws-defined-policies)

## ComprehendReadOnly

ComprehendReadOnlyist eine [AWSverwaltete Richtlinie,](https://docs.aws.amazon.com/IAM/latest/UserGuide/access_policies_managed-vs-inline.html#aws-managed-policies) die: Lesezugriff auf Amazon Comprehend gewährt.

### Verwenden dieser -Richtlinie

Sie könnenComprehendReadOnly an Ihre Benutzer, Gruppen und Rollen anhängen.

### Einzelheiten der Richtlinie

- Typ:AWS verwaltete Richtlinie
- Aufnahmezeit: 29. November 2017, 18:10 UTC
- Bearbeitete Zeit: 26. April 2022, 21:32 UTC
- ARN: arn:aws:iam::aws:policy/ComprehendReadOnly

### Version der Richtlinie

Version der Richtlinie:v11 (Standard)

Die -Standardversion der -Richtlinie ist die -Standardversion, die die Berechtigungen für die - Richtlinie definiert. Wenn ein Benutzer oder eine Rolle mit der Richtlinie eine Anforderung für den Zugriff auf eineAWS Ressource stellt,AWS überprüft die Standardversion der Richtlinie, um festzustellen, ob die Anforderung zulässig ist.

```
{ 
   "Version" : "2012-10-17", 
   "Statement" : [ 
     { 
       "Effect" : "Allow", 
       "Action" : [ 
          "comprehend:DetectDominantLanguage", 
          "comprehend:BatchDetectDominantLanguage", 
          "comprehend:DetectEntities", 
          "comprehend:BatchDetectEntities", 
          "comprehend:DetectKeyPhrases", 
          "comprehend:BatchDetectKeyPhrases",
```
 "comprehend:DetectPiiEntities", "comprehend:ContainsPiiEntities", "comprehend:DetectSentiment", "comprehend:BatchDetectSentiment", "comprehend:DetectSyntax", "comprehend:BatchDetectSyntax", "comprehend:ClassifyDocument", "comprehend:DescribeTopicsDetectionJob", "comprehend:ListTopicsDetectionJobs", "comprehend:DescribeDominantLanguageDetectionJob", "comprehend:ListDominantLanguageDetectionJobs", "comprehend:DescribeEntitiesDetectionJob", "comprehend:ListEntitiesDetectionJobs", "comprehend:DescribeKeyPhrasesDetectionJob", "comprehend:ListKeyPhrasesDetectionJobs", "comprehend:DescribePiiEntitiesDetectionJob", "comprehend:ListPiiEntitiesDetectionJobs", "comprehend:DescribeSentimentDetectionJob", "comprehend:DescribeTargetedSentimentDetectionJob", "comprehend:ListSentimentDetectionJobs", "comprehend:ListTargetedSentimentDetectionJobs", "comprehend:DescribeDocumentClassifier", "comprehend:ListDocumentClassifiers", "comprehend:DescribeDocumentClassificationJob", "comprehend:ListDocumentClassificationJobs", "comprehend:DescribeEntityRecognizer", "comprehend:ListEntityRecognizers", "comprehend:ListTagsForResource", "comprehend:DescribeEndpoint", "comprehend:ListEndpoints", "comprehend:ListDocumentClassifierSummaries", "comprehend:ListEntityRecognizerSummaries", "comprehend:DescribeResourcePolicy" ], "Resource" : "\*" }

#### Weitere Informationen

- [Erstellen Sie einen Berechtigungssatz mithilfeAWS verwalteter Richtlinien im IAM Identity Center](https://docs.aws.amazon.com/singlesignon/latest/userguide/howtocreatepermissionset.html)
- [Hinzufügen und Entfernen von IAM-Identitätsberechtigungen](https://docs.aws.amazon.com/IAM/latest/UserGuide/access_policies_manage-attach-detach.html)

 ] }

- [Versionierung für IAM-Richtlinien verstehen](https://docs.aws.amazon.com/IAM/latest/UserGuide/access_policies_managed-versioning.html)
- [Erste Schritte mitAWS -verwaltete Richtlinien und Umstellung auf Berechtigungen mit den](https://docs.aws.amazon.com/IAM/latest/UserGuide/best-practices.html#bp-use-aws-defined-policies)  [geringsten Berechtigungen](https://docs.aws.amazon.com/IAM/latest/UserGuide/best-practices.html#bp-use-aws-defined-policies)

## ComputeOptimizerReadOnlyAccess

ComputeOptimizerReadOnlyAccessist ei[nAWSverwaltete Richtlinie](https://docs.aws.amazon.com/IAM/latest/UserGuide/access_policies_managed-vs-inline.html#aws-managed-policies)das: Bietet nur Lesezugriff auf ComputeOptimizer.

#### Verwendung dieser Richtlinie

Sie können anhängenComputeOptimizerReadOnlyAccessan Ihre Benutzer, Gruppen und Rollen.

#### Einzelheiten zu den Richtlinien

- Typ:AWSverwaltete Richtlinie
- Zeitpunkt der Erstellung: 07. März 2020, 00:11 UTC
- Bearbeitete Zeit:28. August 2023, 19:22 UTC
- ARN: arn:aws:iam::aws:policy/ComputeOptimizerReadOnlyAccess

#### Version der Richtlinie

Version der Richtlinie: v7(Standard)

Die Standardversion der Richtlinie ist die Version, die die Berechtigungen für die Richtlinie definiert. Wenn ein Benutzer oder eine Rolle mit der Richtlinie eine Anfrage zum Zugriff auf stelltAWSRessource,AWSüberprüft die Standardversion der Richtlinie, um festzustellen, ob die Anfrage zugelassen werden soll.

```
{ 
   "Version" : "2012-10-17", 
   "Statement" : [ 
     { 
        "Effect" : "Allow",
```

```
 "Action" : [ 
     "compute-optimizer:DescribeRecommendationExportJobs", 
     "compute-optimizer:GetEnrollmentStatus", 
     "compute-optimizer:GetEnrollmentStatusesForOrganization", 
     "compute-optimizer:GetRecommendationSummaries", 
     "compute-optimizer:GetEC2InstanceRecommendations", 
     "compute-optimizer:GetEC2RecommendationProjectedMetrics", 
     "compute-optimizer:GetAutoScalingGroupRecommendations", 
     "compute-optimizer:GetEBSVolumeRecommendations", 
     "compute-optimizer:GetLambdaFunctionRecommendations", 
     "compute-optimizer:GetRecommendationPreferences", 
     "compute-optimizer:GetEffectiveRecommendationPreferences", 
     "compute-optimizer:GetECSServiceRecommendations", 
     "compute-optimizer:GetECSServiceRecommendationProjectedMetrics", 
     "compute-optimizer:GetLicenseRecommendations", 
     "ec2:DescribeInstances", 
     "ec2:DescribeVolumes", 
     "ecs:ListServices", 
     "ecs:ListClusters", 
     "autoscaling:DescribeAutoScalingGroups", 
     "autoscaling:DescribeAutoScalingInstances", 
     "lambda:ListFunctions", 
     "lambda:ListProvisionedConcurrencyConfigs", 
     "cloudwatch:GetMetricData", 
     "organizations:ListAccounts", 
     "organizations:DescribeOrganization", 
     "organizations:DescribeAccount" 
   ], 
   "Resource" : "*" 
 }
```
- [Erstellen Sie einen Berechtigungssatz mitAWSverwaltete Richtlinien im IAM Identity Center](https://docs.aws.amazon.com/singlesignon/latest/userguide/howtocreatepermissionset.html)
- [Hinzufügen und Entfernen von IAM-Identitätsberechtigungen](https://docs.aws.amazon.com/IAM/latest/UserGuide/access_policies_manage-attach-detach.html)
- [Verstehen Sie die Versionierung für IAM-Richtlinien](https://docs.aws.amazon.com/IAM/latest/UserGuide/access_policies_managed-versioning.html)
- [Fangen Sie an mitAWSverwaltete Richtlinien und Umstellung auf Berechtigungen mit den](https://docs.aws.amazon.com/IAM/latest/UserGuide/best-practices.html#bp-use-aws-defined-policies)  [geringsten Rechten](https://docs.aws.amazon.com/IAM/latest/UserGuide/best-practices.html#bp-use-aws-defined-policies)

 ] }

# ComputeOptimizerServiceRolePolicy

ComputeOptimizerServiceRolePolicyist eine [AWSverwaltete Richtlinie,](https://docs.aws.amazon.com/IAM/latest/UserGuide/access_policies_managed-vs-inline.html#aws-managed-policies) die: Es ComputeOptimizer ermöglicht, in Ihrem NamenAWS Dienste anzurufen und Details zur Arbeitslast zu sammeln.

### Verwenden

Diese Richtlinie ist an eine servicegebundene Rolle angehängt, die die Durchführung von Aktionen in Ihrem Namen ermöglicht. Sie können diese Richtlinie an Ihre Benutzer, Gruppen oder Rollen anfügen.

## Einzelheiten der Richtlinie

- Typ: Serviceverknüpfte Rollenrichtlinie
- Aufnahmezeit: 3. Dezember 2019, 08:45 UTC
- Bearbeitete Zeit: 13. Juni 2022, 19:05 UTC
- ARN: arn:aws:iam::aws:policy/aws-service-role/ ComputeOptimizerServiceRolePolicy

## Version der Richtlinie

Version der Richtlinie:v3 (Standard)

Die Standardversion ist die Version, die die Berechtigungen für die Richtlinie definiert. Wenn ein Benutzer oder eine Rolle mit der Richtlinie eine Anforderung für den Zugriff auf eineAWS Ressource stellt,AWS überprüft die Standardversion der Richtlinie, um festzustellen, ob die Anforderung zulässig ist.

```
{ 
   "Version" : "2012-10-17", 
   "Statement" : [ 
     { 
        "Sid" : "ComputeOptimizerFullAccess", 
       "Effect" : "Allow", 
        "Action" : [ 
          "compute-optimizer:*"
```

```
 ], 
     "Resource" : "*" 
   }, 
   { 
     "Sid" : "AwsOrgsAccess", 
     "Effect" : "Allow", 
     "Action" : [ 
        "organizations:DescribeOrganization", 
        "organizations:ListAccounts", 
        "organizations:ListAWSServiceAccessForOrganization", 
        "organizations:ListDelegatedAdministrators" 
     ], 
     "Resource" : [ 
       \overline{m} \overline{m} ] 
   }, 
  \mathcal{L} "Sid" : "CloudWatchAccess", 
     "Effect" : "Allow", 
     "Action" : [ 
        "cloudwatch:GetMetricData" 
     ], 
     "Resource" : "*" 
   }, 
   { 
     "Sid" : "AutoScalingAccess", 
     "Effect" : "Allow", 
     "Action" : [ 
        "autoscaling:DescribeAutoScalingInstances", 
        "autoscaling:DescribeAutoScalingGroups" 
     ], 
     "Resource" : "*" 
   }, 
   { 
     "Sid" : "Ec2Access", 
     "Effect" : "Allow", 
    "Action" : [
        "ec2:DescribeInstances", 
        "ec2:DescribeVolumes" 
     ], 
     "Resource" : "*" 
   } 
 ]
```
#### }

### Weitere Informationen

- [Versionierung für IAM-Richtlinien verstehen](https://docs.aws.amazon.com/IAM/latest/UserGuide/access_policies_managed-versioning.html)
- [Erste Schritte mitAWS -verwalteten Richtlinien](https://docs.aws.amazon.com/IAM/latest/UserGuide/best-practices.html#bp-use-aws-defined-policies)

## ConfigConformsServiceRolePolicy

ConfigConformsServiceRolePolicyist eine [AWSverwaltete Richtlinie](https://docs.aws.amazon.com/IAM/latest/UserGuide/access_policies_managed-vs-inline.html#aws-managed-policies), die: Für AWSConfig die Erstellung von Konformitätspaketen erforderlich ist

#### Verwenden dieser Richtlinie

Diese Richtlinie ist an eine servicegebundene Rolle angehängt, die Durchführung von Aktionen in Ihrem Namen ermöglicht. Sie können diese Richtlinie zu Ihren Benutzern, Gruppen oder Rollen anfügen.

#### Einzelheiten der Richtlinie

- Typ: Serviceverknüpfte Rollenrichtlinie
- Aufnahmezeit: 25. Juli 2019, 21:38 UTC
- Bearbeitete Zeit: 12. Januar 2023, 04:17 UTC
- ARN: arn:aws:iam::aws:policy/aws-service-role/ ConfigConformsServiceRolePolicy

#### Version der Richtlinie

Version der Richtlinie:v6 (Standard)

Die Standardversion der Richtlinie ist die Berechtigungen für die Richtlinie definiert. Wenn ein Benutzer oder eine Rolle mit der Richtlinie eine Anforderung für den Zugriff auf eineAWS Ressource stellt,AWS überprüft die Standardversion der Richtlinie, um festzustellen, ob die Anforderung zulässig ist.

```
{ 
   "Version" : "2012-10-17", 
   "Statement" : [ 
     { 
       "Effect" : "Allow", 
      "Action" : [
          "config:PutConfigRule", 
          "config:DeleteConfigRule" 
       ], 
       "Resource" : "arn:aws:config:*:*:config-rule/aws-service-rule/config-
conforms.amazonaws.com*" 
     }, 
     { 
       "Effect" : "Allow", 
       "Action" : [ 
          "config:DescribeConfigRules" 
       ], 
       "Resource" : "*" 
     }, 
     { 
       "Effect" : "Allow", 
       "Action" : [ 
          "config:DescribeRemediationConfigurations", 
          "config:DeleteRemediationConfiguration", 
          "config:PutRemediationConfigurations" 
       ], 
       "Resource" : "arn:aws:config:*:*:remediation-configuration/aws-service-
remediation-configuration/config-conforms.amazonaws.com*" 
     }, 
     { 
       "Effect" : "Allow", 
      "Action" : [
          "iam:GetRole" 
       ], 
       "Resource" : "arn:aws:iam::*:role/aws-service-role/config-conforms.amazonaws.com/
\star"
     }, 
    \mathcal{L} "Effect" : "Allow", 
      "Action" : [
          "iam:GetRole"
```

```
 ], 
       "Resource" : "arn:aws:iam::*:role/aws-service-role/
remediation.config.amazonaws.com/AWSServiceRoleForConfigRemediation" 
     }, 
     { 
       "Effect" : "Allow", 
       "Action" : "iam:CreateServiceLinkedRole", 
       "Resource" : "arn:aws:iam::*:role/aws-service-role/
remediation.config.amazonaws.com/AWSServiceRoleForConfigRemediation", 
       "Condition" : { 
          "StringLike" : { 
            "iam:AWSServiceName" : "remediation.config.amazonaws.com" 
         } 
       } 
     }, 
     { 
       "Effect" : "Allow", 
       "Action" : "iam:PassRole", 
       "Resource" : "*", 
       "Condition" : { 
          "StringEquals" : { 
            "iam:PassedToService" : "ssm.amazonaws.com" 
         } 
       } 
     }, 
     { 
       "Effect" : "Allow", 
      "Action" : [
          "ssm:DescribeDocument", 
         "ssm:GetDocument" 
       ], 
       "Resource" : "*" 
     }, 
     { 
       "Effect" : "Allow", 
      "Action" : [
          "s3:PutObject", 
          "s3:PutObjectAcl", 
         "s3:GetObject", 
         "s3:GetBucketAcl" 
       ], 
       "Resource" : "arn:aws:s3:::awsconfigconforms*" 
     }, 
     {
```

```
 "Effect" : "Allow", 
       "Action" : [ 
          "cloudformation:CreateStack", 
          "cloudformation:DeleteStack", 
          "cloudformation:DescribeStackEvents", 
          "cloudformation:DescribeStackResource", 
          "cloudformation:DescribeStackResources", 
          "cloudformation:DescribeStacks", 
          "cloudformation:GetStackPolicy", 
          "cloudformation:SetStackPolicy", 
          "cloudformation:UpdateStack", 
          "cloudformation:UpdateTerminationProtection", 
          "cloudformation:ValidateTemplate", 
          "cloudformation:ListStackResources" 
       ], 
       "Resource" : "arn:aws:cloudformation:*:*:stack/awsconfigconforms-*" 
     }, 
     { 
       "Effect" : "Allow", 
       "Action" : [ 
          "cloudwatch:PutMetricData" 
       ], 
       "Resource" : "*", 
       "Condition" : { 
          "StringEquals" : { 
            "cloudwatch:namespace" : "AWS/Config" 
         } 
       } 
     } 
   ]
}
```
- [Versionierung für IAM-Richtlinien verstehen](https://docs.aws.amazon.com/IAM/latest/UserGuide/access_policies_managed-versioning.html)
- [Erste Schritte mitAWS -verwaltete Richtlinien und Umstellung auf Berechtigungen mit den](https://docs.aws.amazon.com/IAM/latest/UserGuide/best-practices.html#bp-use-aws-defined-policies)  [geringsten Berechtigungen](https://docs.aws.amazon.com/IAM/latest/UserGuide/best-practices.html#bp-use-aws-defined-policies)

## CostOptimizationHubAdminAccess

CostOptimizationHubAdminAccessist eine [AWSverwaltete Richtlinie](https://docs.aws.amazon.com/IAM/latest/UserGuide/access_policies_managed-vs-inline.html#aws-managed-policies), die: Diese verwaltete Richtlinie bietet Administratorzugriff auf Cost Optimization Hub.

### Diese Richtlinie wird verwendet

Sie können Verbindungen CostOptimizationHubAdminAccess zu Ihren Benutzern, Gruppen und Rollen herstellen.

## Einzelheiten zu den Richtlinien

- Typ: AWS verwaltete Richtlinie
- Erstellungszeit: 19. Dezember 2023, 00:03 Uhr UTC
- Bearbeitete Zeit: 19. Dezember 2023, 00:03 UTC
- ARN: arn:aws:iam::aws:policy/CostOptimizationHubAdminAccess

## Version der Richtlinie

Richtlinienversion: v1 (Standard)

Die Standardversion der Richtlinie ist die Version, die die Berechtigungen für die Richtlinie definiert. Wenn ein Benutzer oder eine Rolle mit der Richtlinie eine Anfrage zum Zugriff auf eine AWS Ressource stellt, AWS überprüft er die Standardversion der Richtlinie, um festzustellen, ob die Anfrage zulässig ist.

```
{ 
   "Version" : "2012-10-17", 
   "Statement" : [ 
    \{ "Sid" : "CostOptimizationHubAdminAccess", 
       "Effect" : "Allow", 
       "Action" : [ 
         "cost-optimization-hub:ListEnrollmentStatuses", 
         "cost-optimization-hub:UpdateEnrollmentStatus", 
         "cost-optimization-hub:GetPreferences", 
         "cost-optimization-hub:UpdatePreferences",
```
```
 "cost-optimization-hub:GetRecommendation", 
          "cost-optimization-hub:ListRecommendations", 
          "cost-optimization-hub:ListRecommendationSummaries" 
       ], 
       "Resource" : "*" 
     }, 
     { 
       "Sid" : "AllowCreationOfServiceLinkedRoleForCostOptimizationHub", 
       "Effect" : "Allow", 
      "Action" : [
          "iam:CreateServiceLinkedRole" 
       ], 
       "Resource" : [ 
          "arn:aws:iam::*:role/aws-service-role/cost-optimization-hub.bcm.amazonaws.com/
AWSServiceRoleForCostOptimizationHub" 
       ], 
       "Condition" : { 
          "StringLike" : { 
            "iam:AWSServiceName" : "cost-optimization-hub.bcm.amazonaws.com" 
          } 
       } 
     }, 
     { 
       "Sid" : "AllowAWSServiceAccessForCostOptimizationHub", 
       "Effect" : "Allow", 
      "Action" : [
          "organizations:EnableAWSServiceAccess" 
       ], 
       "Resource" : "*", 
       "Condition" : { 
          "StringLike" : { 
            "organizations:ServicePrincipal" : [ 
              "cost-optimization-hub.bcm.amazonaws.com" 
           \mathbf{I} } 
       } 
     } 
   ]
}
```
• [Erstellen Sie einen Berechtigungssatz mithilfe AWS verwalteter Richtlinien im IAM Identity Center](https://docs.aws.amazon.com/singlesignon/latest/userguide/howtocreatepermissionset.html)

- [Hinzufügen und Entfernen von IAM-Identitätsberechtigungen](https://docs.aws.amazon.com/IAM/latest/UserGuide/access_policies_manage-attach-detach.html)
- [Verstehen Sie die Versionierung von IAM-Richtlinien](https://docs.aws.amazon.com/IAM/latest/UserGuide/access_policies_managed-versioning.html)
- [Beginnen Sie mit AWS verwalteten Richtlinien und wechseln Sie zu Berechtigungen mit den](https://docs.aws.amazon.com/IAM/latest/UserGuide/best-practices.html#bp-use-aws-defined-policies)  [geringsten Rechten](https://docs.aws.amazon.com/IAM/latest/UserGuide/best-practices.html#bp-use-aws-defined-policies)

# CostOptimizationHubReadOnlyAccess

CostOptimizationHubReadOnlyAccessist eine [AWSverwaltete Richtlinie,](https://docs.aws.amazon.com/IAM/latest/UserGuide/access_policies_managed-vs-inline.html#aws-managed-policies) die: Diese verwaltete Richtlinie bietet schreibgeschützten Zugriff auf Cost Optimization Hub.

## Diese Richtlinie wird verwendet

Sie können Verbindungen CostOptimizationHubReadOnlyAccess zu Ihren Benutzern, Gruppen und Rollen herstellen.

## Einzelheiten zu den Richtlinien

- Typ: AWS verwaltete Richtlinie
- Erstellungszeit: 13. Dezember 2023, 18:04 UTC
- Bearbeitete Zeit: 13. Dezember 2023, 18:04 UTC
- ARN: arn:aws:iam::aws:policy/CostOptimizationHubReadOnlyAccess

# Version der Richtlinie

Richtlinienversion: v1 (Standard)

Die Standardversion der Richtlinie ist die Version, die die Berechtigungen für die Richtlinie definiert. Wenn ein Benutzer oder eine Rolle mit der Richtlinie eine Anfrage zum Zugriff auf eine AWS Ressource stellt, AWS überprüft er die Standardversion der Richtlinie, um festzustellen, ob die Anfrage zulässig ist.

```
{ 
   "Version" : "2012-10-17", 
   "Statement" : [ 
     {
```

```
 "Sid" : "CostOptimizationHubReadOnlyAccess", 
       "Effect" : "Allow", 
      "Action" : [
         "cost-optimization-hub:ListEnrollmentStatuses", 
         "cost-optimization-hub:GetPreferences", 
         "cost-optimization-hub:GetRecommendation", 
         "cost-optimization-hub:ListRecommendations", 
         "cost-optimization-hub:ListRecommendationSummaries" 
       ], 
       "Resource" : "*" 
     } 
   ]
}
```
- [Erstellen Sie einen Berechtigungssatz mithilfe AWS verwalteter Richtlinien im IAM Identity Center](https://docs.aws.amazon.com/singlesignon/latest/userguide/howtocreatepermissionset.html)
- [Hinzufügen und Entfernen von IAM-Identitätsberechtigungen](https://docs.aws.amazon.com/IAM/latest/UserGuide/access_policies_manage-attach-detach.html)
- [Verstehen Sie die Versionierung von IAM-Richtlinien](https://docs.aws.amazon.com/IAM/latest/UserGuide/access_policies_managed-versioning.html)
- [Beginnen Sie mit AWS verwalteten Richtlinien und wechseln Sie zu Berechtigungen mit den](https://docs.aws.amazon.com/IAM/latest/UserGuide/best-practices.html#bp-use-aws-defined-policies)  [geringsten Rechten](https://docs.aws.amazon.com/IAM/latest/UserGuide/best-practices.html#bp-use-aws-defined-policies)

# CostOptimizationHubServiceRolePolicy

CostOptimizationHubServiceRolePolicyist eine [AWSverwaltete Richtlinie](https://docs.aws.amazon.com/IAM/latest/UserGuide/access_policies_managed-vs-inline.html#aws-managed-policies), die es Cost Optimization Hub ermöglicht, Unternehmensinformationen abzurufen und optimierungsbezogene Daten und Metadaten zu sammeln.

#### Diese Richtlinie wird verwendet

Diese Richtlinie ist mit einer dienstbezogenen Rolle verknüpft, die es dem Dienst ermöglicht, Aktionen in Ihrem Namen durchzuführen. Sie können diese Richtlinie nicht an Ihre Benutzer, Gruppen oder Rollen anhängen.

## Einzelheiten zur Richtlinie

- Typ: Dienstbezogene Rollenrichtlinie
- Erstellungszeit: 26. November 2023, 08:03 UTC
- Bearbeitete Zeit: 26. November 2023, 08:03 UTC
- ARN: arn:aws:iam::aws:policy/aws-service-role/ CostOptimizationHubServiceRolePolicy

#### Version der Richtlinie

```
Richtlinienversion: v1 (Standard)
```
Die Standardversion der Richtlinie ist die Version, die die Berechtigungen für die Richtlinie definiert. Wenn ein Benutzer oder eine Rolle mit der Richtlinie eine Anfrage zum Zugriff auf eine AWS Ressource stellt, AWS überprüft er die Standardversion der Richtlinie, um festzustellen, ob die Anfrage zulässig ist.

```
{ 
   "Version" : "2012-10-17", 
   "Statement" : [ 
     { 
        "Sid" : "AwsOrgsAccess", 
        "Effect" : "Allow", 
        "Action" : [ 
          "organizations:DescribeOrganization", 
          "organizations:ListAccounts", 
          "organizations:ListAWSServiceAccessForOrganization", 
          "organizations:ListParents", 
          "organizations:DescribeOrganizationalUnit" 
        ], 
        "Resource" : [ 
         " ] 
     }, 
     { 
        "Sid" : "CostExplorerAccess", 
        "Effect" : "Allow", 
        "Action" : [ 
          "ce:ListCostAllocationTags" 
        ], 
        "Resource" : [ 
         " * "
       \mathbf 1
```
}

 ] }

# Weitere Informationen

- [Verstehen Sie die Versionierung für IAM-Richtlinien](https://docs.aws.amazon.com/IAM/latest/UserGuide/access_policies_managed-versioning.html)
- [Beginnen Sie mit AWS verwalteten Richtlinien und wechseln Sie zu Berechtigungen mit den](https://docs.aws.amazon.com/IAM/latest/UserGuide/best-practices.html#bp-use-aws-defined-policies)  [geringsten Rechten](https://docs.aws.amazon.com/IAM/latest/UserGuide/best-practices.html#bp-use-aws-defined-policies)

# CustomerProfilesServiceLinkedRolePolicy

CustomerProfilesServiceLinkedRolePolicyist eine [AWSverwaltete Richtlinie](https://docs.aws.amazon.com/IAM/latest/UserGuide/access_policies_managed-vs-inline.html#aws-managed-policies), die: Amazon Connect Connect-Kundenprofilen den Zugriff aufAWS Dienste und Ressourcen in Ihrem Namen ermöglicht.

# Verwenden dieser Richtlinie

Diese Richtlinie ist an eine servicegebundene Rolle angehängt, die Durchführung von Aktionen in Ihrem Namen ermöglicht. Sie können diese Richtlinie Ihren Benutzern, Gruppen oder Rollen anfügen.

# Einzelheiten der Richtlinie

- Typ: Serviceverknüpfte Rollenrichtlinie
- Aufnahmezeit: 7. März 2023, 22:56 UTC
- Bearbeitete Zeit: 7. März 2023, 22:56 UTC
- ARN: arn:aws:iam::aws:policy/aws-service-role/ CustomerProfilesServiceLinkedRolePolicy

# Version der Richtlinie

Version der Richtlinie:v1 (Standard)

Die Standardversion der Richtlinie ist die Berechtigungen für die Richtlinie definiert. Wenn ein Benutzer oder eine Rolle mit der Richtlinie eine Anforderung für den Zugriff auf eineAWS Ressource stellt,AWS überprüft die Standardversion der Richtlinie, um festzustellen, ob die Anforderung zulässig ist.

# JSON-Richtliniendokument

```
{ 
   "Version" : "2012-10-17", 
   "Statement" : [ 
     { 
        "Effect" : "Allow", 
       "Action" : [
          "cloudwatch:PutMetricData" 
        ], 
        "Resource" : "*", 
        "Condition" : { 
          "StringEquals" : { 
            "cloudwatch:namespace" : "AWS/CustomerProfiles" 
          } 
        } 
     }, 
     { 
        "Effect" : "Allow", 
        "Action" : [ 
          "iam:DeleteRole" 
        ], 
        "Resource" : "arn:aws:iam::*:role/aws-service-role/profile.amazonaws.com/
AWSServiceRoleForProfile_*" 
     } 
   ]
}
```
#### Weitere Informationen

- [Versionierung für IAM-Richtlinien verstehen](https://docs.aws.amazon.com/IAM/latest/UserGuide/access_policies_managed-versioning.html)
- [Erste Schritte mitAWS -verwaltete Richtlinien und Umstellung auf Berechtigungen mit den](https://docs.aws.amazon.com/IAM/latest/UserGuide/best-practices.html#bp-use-aws-defined-policies)  [geringsten Berechtigungen](https://docs.aws.amazon.com/IAM/latest/UserGuide/best-practices.html#bp-use-aws-defined-policies)

# DatabaseAdministrator

DatabaseAdministratorist eine [AWSverwaltete Richtlinie](https://docs.aws.amazon.com/IAM/latest/UserGuide/access_policies_managed-vs-inline.html#aws-managed-policies), die: Vollzugriffsberechtigungen fürAWS Dienste und Aktionen gewährt, die zum Einrichten und Konfigurieren vonAWS Datenbankdiensten erforderlich sind.

## Verwenden dieser Richtlinie

Sie könnenDatabaseAdministrator an Ihre Benutzer, Gruppen und Rollen anhängen.

### Einzelheiten der Richtlinie

- Typ: Richtlinie für Job Funktionen
- Aufnahmezeit: 10. November 2016, 17:25 UTC
- Bearbeitete Zeit: 8. Januar 2019, 00:48 UTC
- ARN: arn:aws:iam::aws:policy/job-function/DatabaseAdministrator

### Version der Richtlinie

Version der Richtlinie:v2 (Standard)

Die -Standardversion der -Richtlinie ist die -Standardversion, die die Berechtigungen für die - Richtlinie definiert. Wenn ein Benutzer oder eine Rolle mit der Richtlinie eine Anforderung für den Zugriff auf eineAWS Ressource stellt,AWS überprüft die Standardversion der Richtlinie, um festzustellen, ob die Anforderung zulässig ist.

```
{ 
   "Version" : "2012-10-17", 
   "Statement" : [ 
     { 
       "Effect" : "Allow", 
       "Action" : [ 
         "cloudwatch:DeleteAlarms", 
         "cloudwatch:Describe*", 
         "cloudwatch:DisableAlarmActions", 
         "cloudwatch:EnableAlarmActions", 
         "cloudwatch:Get*", 
         "cloudwatch:List*", 
         "cloudwatch:PutMetricAlarm", 
         "datapipeline:ActivatePipeline", 
         "datapipeline:CreatePipeline", 
         "datapipeline:DeletePipeline", 
         "datapipeline:DescribeObjects", 
          "datapipeline:DescribePipelines",
```
 "datapipeline:GetPipelineDefinition", "datapipeline:ListPipelines", "datapipeline:PutPipelineDefinition", "datapipeline:QueryObjects", "dynamodb:\*", "ec2:DescribeAccountAttributes", "ec2:DescribeAddresses", "ec2:DescribeAvailabilityZones", "ec2:DescribeInternetGateways", "ec2:DescribeSecurityGroups", "ec2:DescribeSubnets", "ec2:DescribeVpcs", "elasticache:\*", "iam:ListRoles", "iam:GetRole", "kms:ListKeys", "lambda:CreateEventSourceMapping", "lambda:CreateFunction", "lambda:DeleteEventSourceMapping", "lambda:DeleteFunction", "lambda:GetFunctionConfiguration", "lambda:ListEventSourceMappings", "lambda:ListFunctions", "logs:DescribeLogGroups", "logs:DescribeLogStreams", "logs:FilterLogEvents", "logs:GetLogEvents", "logs:Create\*", "logs:PutLogEvents", "logs:PutMetricFilter", "rds:\*", "redshift:\*", "s3:CreateBucket", "sns:CreateTopic", "sns:DeleteTopic", "sns:Get\*", "sns:List\*", "sns:SetTopicAttributes", "sns:Subscribe", "sns:Unsubscribe" ], "Resource" : "\*"

 }, {

```
 "Effect" : "Allow", 
        "Action" : [ 
          "s3:AbortMultipartUpload", 
          "s3:DeleteObject*", 
          "s3:Get*", 
          "s3:List*", 
          "s3:PutAccelerateConfiguration", 
          "s3:PutBucketTagging", 
          "s3:PutBucketVersioning", 
          "s3:PutBucketWebsite", 
          "s3:PutLifecycleConfiguration", 
          "s3:PutReplicationConfiguration", 
          "s3:PutObject*", 
          "s3:Replicate*", 
          "s3:RestoreObject" 
        ], 
        "Resource" : [ 
         " * " ] 
     }, 
     { 
        "Effect" : "Allow", 
       "Action" : [
          "iam:PassRole" 
       ], 
        "Resource" : [ 
          "arn:aws:iam::*:role/rds-monitoring-role", 
          "arn:aws:iam::*:role/rdbms-lambda-access", 
          "arn:aws:iam::*:role/lambda_exec_role", 
          "arn:aws:iam::*:role/lambda-dynamodb-*", 
          "arn:aws:iam::*:role/lambda-vpc-execution-role", 
          "arn:aws:iam::*:role/DataPipelineDefaultRole", 
          "arn:aws:iam::*:role/DataPipelineDefaultResourceRole" 
      \mathbf{I} } 
   ]
}
```
- [Erstellen Sie einen Berechtigungssatz mithilfeAWS verwalteter Richtlinien im IAM Identity Center](https://docs.aws.amazon.com/singlesignon/latest/userguide/howtocreatepermissionset.html)
- [Hinzufügen und Entfernen von IAM-Identitätsberechtigungen](https://docs.aws.amazon.com/IAM/latest/UserGuide/access_policies_manage-attach-detach.html)
- [Versionierung für IAM-Richtlinien verstehen](https://docs.aws.amazon.com/IAM/latest/UserGuide/access_policies_managed-versioning.html)
- [Erste Schritte mitAWS -verwaltete Richtlinien und Umstellung auf Berechtigungen mit den](https://docs.aws.amazon.com/IAM/latest/UserGuide/best-practices.html#bp-use-aws-defined-policies)  [geringsten Berechtigungen](https://docs.aws.amazon.com/IAM/latest/UserGuide/best-practices.html#bp-use-aws-defined-policies)

# **DataScientist**

DataScientistist eine [AWSverwaltete Richtlinie,](https://docs.aws.amazon.com/IAM/latest/UserGuide/access_policies_managed-vs-inline.html#aws-managed-policies) die: Berechtigungen fürAWS Datenanalysedienste gewährt.

## Verwenden dieser Richtlinie

Sie könnenDataScientist an Ihre Benutzer, Gruppen und Rollen anhängen.

# Einzelheiten der Richtlinie

- Typ: Richtlinie für Job Funktionen
- Aufnahmezeit: 10. November 2016, 17:28 UTC
- Bearbeitete Zeit: 3. Dezember 2019, 16:48 UTC
- ARN: arn:aws:iam::aws:policy/job-function/DataScientist

## Version der Richtlinie

Version der Richtlinie:v5 (Standard)

Die -Standardversion der -Richtlinie ist die -Version, die die Berechtigungen für die -Richtlinie definiert. Wenn ein Benutzer oder eine Rolle mit der Richtlinie eine Anforderung für den Zugriff auf eineAWS Ressource stellt,AWS überprüft die Standardversion der Richtlinie, um festzustellen, ob die Anforderung zulässig ist.

```
{ 
   "Version" : "2012-10-17", 
   "Statement" : [ 
     { 
        "Action" : [ 
          "autoscaling:*", 
          "cloudwatch:*",
```
 "cloudformation:CreateStack", "cloudformation:DescribeStackEvents", "datapipeline:Describe\*", "datapipeline:ListPipelines", "datapipeline:GetPipelineDefinition", "datapipeline:QueryObjects", "dynamodb:\*", "ec2:CancelSpotInstanceRequests", "ec2:CancelSpotFleetRequests", "ec2:CreateTags", "ec2:DeleteTags", "ec2:Describe\*", "ec2:ModifyImageAttribute", "ec2:ModifyInstanceAttribute", "ec2:ModifySpotFleetRequest", "ec2:RequestSpotInstances", "ec2:RequestSpotFleet", "elasticfilesystem:\*", "elasticmapreduce:\*", "es:\*", "firehose:\*", "fsx:DescribeFileSystems", "iam:GetInstanceProfile", "iam:GetRole", "iam:GetPolicy", "iam:GetPolicyVersion", "iam:ListRoles", "kinesis:\*", "kms:List\*", "lambda:Create\*", "lambda:Delete\*", "lambda:Get\*", "lambda:InvokeFunction", "lambda:PublishVersion", "lambda:Update\*", "lambda:List\*", "machinelearning:\*", "sdb:\*", "rds:\*", "sns:ListSubscriptions", "sns:ListTopics", "logs:DescribeLogStreams", "logs:GetLogEvents", "redshift:\*",

```
 "s3:CreateBucket", 
      "sns:CreateTopic", 
      "sns:Get*", 
      "sns:List*" 
   ], 
   "Effect" : "Allow", 
   "Resource" : "*" 
 }, 
 { 
   "Effect" : "Allow", 
   "Action" : [ 
      "s3:Abort*", 
      "s3:DeleteObject", 
      "s3:Get*", 
      "s3:List*", 
      "s3:PutAccelerateConfiguration", 
      "s3:PutBucketCors", 
      "s3:PutBucketLogging", 
     "s3:PutBucketNotification", 
      "s3:PutBucketTagging", 
      "s3:PutObject", 
      "s3:Replicate*", 
      "s3:RestoreObject" 
   ], 
   "Resource" : [ 
     \overline{m} \overline{m} ] 
 }, 
 { 
   "Effect" : "Allow", 
  "Action" : [
     "ec2:RunInstances", 
     "ec2:TerminateInstances" 
   ], 
   "Resource" : [ 
    ^{\rm H} \star ^{\rm H} ] 
 }, 
 { 
   "Effect" : "Allow", 
   "Action" : [ 
      "iam:PassRole" 
   ], 
   "Resource" : [
```

```
 "arn:aws:iam::*:role/DataPipelineDefaultRole", 
     "arn:aws:iam::*:role/DataPipelineDefaultResourceRole", 
     "arn:aws:iam::*:role/EMR_EC2_DefaultRole", 
     "arn:aws:iam::*:role/EMR_DefaultRole", 
     "arn:aws:iam::*:role/kinesis-*" 
   ] 
 }, 
 { 
   "Effect" : "Allow", 
  "Action" : [
     "iam:PassRole" 
   ], 
   "Resource" : "*", 
   "Condition" : { 
     "StringEquals" : { 
        "iam:PassedToService" : "sagemaker.amazonaws.com" 
     } 
   } 
 }, 
 { 
   "Effect" : "Allow", 
   "Action" : [ 
     "sagemaker:*" 
   ], 
   "NotResource" : [ 
     "arn:aws:sagemaker:*:*:domain/*", 
     "arn:aws:sagemaker:*:*:user-profile/*", 
     "arn:aws:sagemaker:*:*:app/*", 
     "arn:aws:sagemaker:*:*:flow-definition/*" 
   ] 
 }, 
 { 
   "Effect" : "Allow", 
  "Action" : [
     "sagemaker:CreatePresignedDomainUrl", 
     "sagemaker:DescribeDomain", 
     "sagemaker:ListDomains", 
     "sagemaker:DescribeUserProfile", 
     "sagemaker:ListUserProfiles", 
     "sagemaker:*App", 
     "sagemaker:ListApps" 
   ], 
   "Resource" : "*" 
 },
```

```
 { 
        "Effect" : "Allow", 
       "Action" : [
          "sagemaker:*FlowDefinition", 
          "sagemaker:*FlowDefinitions" 
        ], 
        "Resource" : "*", 
        "Condition" : { 
          "StringEqualsIfExists" : { 
             "sagemaker:WorkteamType" : [ 
               "private-crowd", 
               "vendor-crowd" 
             ] 
          } 
        } 
     } 
   ]
}
```
- [Erstellen Sie einen Berechtigungssatz mithilfeAWS verwalteter Richtlinien im IAM Identity Center](https://docs.aws.amazon.com/singlesignon/latest/userguide/howtocreatepermissionset.html)
- [Hinzufügen und Entfernen von IAM-Identitätsberechtigungen](https://docs.aws.amazon.com/IAM/latest/UserGuide/access_policies_manage-attach-detach.html)
- [Versionierung für IAM-Richtlinien verstehen](https://docs.aws.amazon.com/IAM/latest/UserGuide/access_policies_managed-versioning.html)
- [Erste Schritte mitAWS -verwaltete Richtlinien und Umstellung auf Berechtigungen mit den](https://docs.aws.amazon.com/IAM/latest/UserGuide/best-practices.html#bp-use-aws-defined-policies)  [geringsten Berechtigungen](https://docs.aws.amazon.com/IAM/latest/UserGuide/best-practices.html#bp-use-aws-defined-policies)

# DAXServiceRolePolicy

DAXServiceRolePolicyist eine [AWSverwaltete Richtlinie](https://docs.aws.amazon.com/IAM/latest/UserGuide/access_policies_managed-vs-inline.html#aws-managed-policies), die: Diese Richtlinie ermöglicht es DAX, Netzwerkschnittstellen, Sicherheitsgruppen, Subnetze und VPCs im Namen des Kunden zu erstellen und zu verwalten

## Verwenden von dieser Richtlinie

Diese Richtlinie ist einer serviceverknüpften Rolle zugeordnet, die die Durchführung von Aktionen in Ihrem Namen ermöglicht. Sie können diese Richtlinie nicht an Ihre Benutzer, Gruppen oder Rollen anfügen.

### Einzelheiten der Richtlinie

- Typ: Serviceverknüpfte Rollenrichtlinie
- Aufnahmezeit: 5. März 2018, 17:51 UTC
- Bearbeitete Zeit: 5. März 2018, 17:51 UTC
- ARN: arn:aws:iam::aws:policy/aws-service-role/DAXServiceRolePolicy

### Version der Richtlinie

Version der Richtlinie:v1 (Standard)

Die Standardversion ist die die Berechtigungen Wenn ein Benutzer oder eine Rolle mit der Richtlinie eine Anforderung für den Zugriff auf eineAWS Ressource stellt,AWS überprüft die Standardversion der Richtlinie, um festzustellen, ob die Anforderung zulässig ist.

#### JSON policy document

```
{ 
   "Version" : "2012-10-17", 
   "Statement" : [ 
     { 
       "Effect" : "Allow", 
       "Action" : [ 
          "ec2:AuthorizeSecurityGroupIngress", 
          "ec2:CreateNetworkInterface", 
          "ec2:CreateSecurityGroup", 
          "ec2:DeleteNetworkInterface", 
          "ec2:DeleteSecurityGroup", 
          "ec2:DescribeAvailabilityZones", 
          "ec2:DescribeNetworkInterfaces", 
          "ec2:DescribeSecurityGroups", 
          "ec2:DescribeSubnets", 
          "ec2:DescribeVpcs", 
          "ec2:ModifyNetworkInterfaceAttribute", 
          "ec2:RevokeSecurityGroupIngress" 
       ], 
       "Resource" : "*" 
     } 
   ]
}
```
- [Versionierung für IAM-Richtlinien verstehen](https://docs.aws.amazon.com/IAM/latest/UserGuide/access_policies_managed-versioning.html)
- [Erste Schritte mitAWS verwalteter Richtlinien](https://docs.aws.amazon.com/IAM/latest/UserGuide/best-practices.html#bp-use-aws-defined-policies)

# DynamoDBCloudWatchContributorInsightsServiceRolePolicy

DynamoDBCloudWatchContributorInsightsServiceRolePolicyist eine [AWSverwaltete](https://docs.aws.amazon.com/IAM/latest/UserGuide/access_policies_managed-vs-inline.html#aws-managed-policies) [Richtlinie,](https://docs.aws.amazon.com/IAM/latest/UserGuide/access_policies_managed-vs-inline.html#aws-managed-policies) die: Für die Unterstützung von Amazon CloudWatch Contributor Insights für Amazon DynamoDB sind Berechtigungen erforderlich.

## Verwenden dieser Richtlinie

Diese Richtlinie ist an eine servicegebundene Rolle angehängt, die die die Durchführung von Aktionen in Ihrem Namen ermöglicht. Sie können diese Richtlinie zu Ihren Benutzern, Gruppen oder Rollen einer Gruppe oder Rollen von Benutzern, Gruppen oder Rollen einer Rolle anfügen.

# Einzelheiten der Richtlinie

- Typ: Serviceverknüpfte Rollenrichtlinie
- Aufnahmezeit: 15. November 2019, 21:13 UTC
- Bearbeitete Zeit: 15. November 2019, 21:13 UTC
- ARN: arn:aws:iam::aws:policy/aws-service-role/ DynamoDBCloudWatchContributorInsightsServiceRolePolicy

# Version der Richtlinie

#### Version der Richtlinie:v1 (Standard)

Die Standardversion der Richtlinie ist die Version, die die Berechtigungen für die Richtlinie definiert. Wenn ein Benutzer oder eine Rolle mit der Richtlinie eine Anforderung für den Zugriff auf eineAWS Ressource stellt,AWS überprüft die Standardversion der Richtlinie, um festzustellen, ob die Anforderung zulässig ist.

```
AWS Verwaltete Richtlinie Referenzhandbuch
```

```
 "Version" : "2012-10-17", 
   "Statement" : [ 
     { 
        "Action" : [ 
          "cloudwatch:DeleteInsightRules", 
          "cloudwatch:PutInsightRule" 
       ], 
        "Effect" : "Allow", 
       "Resource" : "arn:aws:cloudwatch:*:*:insight-rule/DynamoDBContributorInsights*"
     }, 
     { 
        "Action" : [ 
          "cloudwatch:DescribeInsightRules" 
       ], 
        "Effect" : "Allow", 
        "Resource" : "*" 
     } 
   ]
}
```
- [Versionierung für IAM-Richtlinien verstehen](https://docs.aws.amazon.com/IAM/latest/UserGuide/access_policies_managed-versioning.html)
- [Erste Schritte mitAWS verwalteten Richtlinien und Umstellung auf Berechtigungen mit den](https://docs.aws.amazon.com/IAM/latest/UserGuide/best-practices.html#bp-use-aws-defined-policies)  [geringsten Berechtigungen](https://docs.aws.amazon.com/IAM/latest/UserGuide/best-practices.html#bp-use-aws-defined-policies)

# DynamoDBKinesisReplicationServiceRolePolicy

DynamoDBKinesisReplicationServiceRolePolicyist eine [AWSverwaltete Richtlinie,](https://docs.aws.amazon.com/IAM/latest/UserGuide/access_policies_managed-vs-inline.html#aws-managed-policies) die:AWS DynamoDB-Zugriff gewährt KinesisDataStreams

#### Verwenden dieser Richtlinie

Diese Richtlinie ist an eine servicegebundene Rolle angehängt, die Durchführung von Aktionen in Ihrem Namen ermöglicht. Sie können diese Richtlinie an Ihre Benutzer, Gruppen oder Rollen anfügen.

#### Einzelheiten der Richtlinie

• Typ: Serviceverknüpfte Rollenrichtlinie

- Erstellungszeit: 12. November 2020
- Bearbeitete Zeit: 12. November 2020, 00:43 UTC
- ARN: arn:aws:iam::aws:policy/aws-service-role/ DynamoDBKinesisReplicationServiceRolePolicy

### Version der Richtlinie

Version der Richtlinie:v1 (Standard)

Die Standardversion ist die Berechtigungen für die Richtlinie Wenn ein Benutzer oder eine Rolle mit der Richtlinie eine Anforderung für den Zugriff auf eineAWS Ressource stellt,AWS überprüft die Standardversion der Richtlinie, um festzustellen, ob die Anforderung zulässig ist.

```
{ 
   "Version" : "2012-10-17", 
   "Statement" : [ 
     { 
        "Effect" : "Allow", 
        "Action" : "kms:GenerateDataKey", 
        "Resource" : "*", 
        "Condition" : { 
          "StringLike" : { 
             "kms:ViaService" : "kinesis.*.amazonaws.com" 
          } 
        } 
     }, 
     { 
        "Effect" : "Allow", 
        "Action" : [ 
          "kinesis:PutRecord", 
          "kinesis:PutRecords", 
          "kinesis:DescribeStream" 
        ], 
        "Resource" : "*" 
     } 
   ]
}
```
- [Versionierung für IAM-Richtlinien verstehen](https://docs.aws.amazon.com/IAM/latest/UserGuide/access_policies_managed-versioning.html)
- [Erste Schritte mitAWS](https://docs.aws.amazon.com/IAM/latest/UserGuide/best-practices.html#bp-use-aws-defined-policies)

# DynamoDBReplicationServiceRolePolicy

DynamoDBReplicationServiceRolePolicy ist eine -[AWSverwaltete Richtlinie,](https://docs.aws.amazon.com/IAM/latest/UserGuide/access_policies_managed-vs-inline.html#aws-managed-policies) die: Für DynamoDB erforderliche Berechtigungen für regionsübergreifende Datenreplikation

## Verwenden dieser Richtlinie

Diese Richtlinie ist an eine serviceverknüpfte Rolle angehängt, die es dem Service ermöglicht, Aktionen in Ihrem Namen durchzuführen. Sie können diese Richtlinie nicht an Ihre Benutzer, Gruppen oder Rollen anhängen.

### Richtliniendetails

- Typ : Serviceverknüpfte Rollenrichtlinie
- Erstellungszeit: 09. November 2017, 23:55 UTC
- Bearbeitungszeit: 08. Januar 2024, 20:10 UTC
- ARN: arn:aws:iam::aws:policy/aws-service-role/ DynamoDBReplicationServiceRolePolicy

## Richtlinienversion

Richtlinienversion: v8 (Standard)

Die Standardversion der Richtlinie ist die Version, die die Berechtigungen für die Richtlinie definiert. Wenn ein Benutzer oder eine Rolle mit der Richtlinie eine Anforderung für den Zugriff auf eine - AWSRessource stellt, AWS überprüft die Standardversion der Richtlinie, um festzustellen, ob die Anforderung zugelassen werden soll.

#### JSON-Richtliniendokument

```
 "Version" : "2012-10-17",
```
{

```
 "Statement" : [ 
   { 
     "Sid" : "DynamoDBActionsNeededForSteadyStateReplication", 
     "Effect" : "Allow", 
    "Action" : [
       "dynamodb:GetItem", 
       "dynamodb:PutItem", 
       "dynamodb:UpdateItem", 
       "dynamodb:DeleteItem", 
       "dynamodb:DescribeTable", 
       "dynamodb:UpdateTable", 
       "dynamodb:Scan", 
       "dynamodb:DescribeStream", 
       "dynamodb:GetRecords", 
       "dynamodb:GetShardIterator", 
       "dynamodb:DescribeTimeToLive", 
       "dynamodb:UpdateTimeToLive", 
       "dynamodb:DescribeLimits", 
       "dynamodb:GetResourcePolicy", 
       "application-autoscaling:RegisterScalableTarget", 
       "application-autoscaling:DescribeScalableTargets", 
       "application-autoscaling:PutScalingPolicy", 
       "application-autoscaling:DescribeScalingPolicies", 
       "account:ListRegions" 
     ], 
     "Resource" : "*" 
   }, 
   { 
     "Sid" : "DynamoDBReplicationServiceRolePolicy", 
     "Effect" : "Allow", 
    "Action" : [
       "iam:CreateServiceLinkedRole" 
     ], 
     "Resource" : "*", 
     "Condition" : { 
       "StringEquals" : { 
          "iam:AWSServiceName" : [ 
            "dynamodb.application-autoscaling.amazonaws.com" 
         ] 
       } 
     } 
   } 
 ]
```
- [Versioning für IAM-Richtlinien verstehen](https://docs.aws.amazon.com/IAM/latest/UserGuide/access_policies_managed-versioning.html)
- [Erste Schritte mit AWS -verwalteten Richtlinien und Umstellung auf Berechtigungen mit den](https://docs.aws.amazon.com/IAM/latest/UserGuide/best-practices.html#bp-use-aws-defined-policies)  [geringsten Rechten](https://docs.aws.amazon.com/IAM/latest/UserGuide/best-practices.html#bp-use-aws-defined-policies)

# EC2FastLaunchServiceRolePolicy

EC2FastLaunchServiceRolePolicyist eine [AWSverwaltete Richtlinie](https://docs.aws.amazon.com/IAM/latest/UserGuide/access_policies_managed-vs-inline.html#aws-managed-policies), die: Die Richtlinie gewährt ec2fastlaunch die Vorbereitung und Verwaltung vorab bereitgestellter Snapshots im Kundenkonto und die Veröffentlichung der zugehörigen Kennzahlen.

### Verwenden dieser Richtlinie

Diese Richtlinie ist an eine servicegebundene Rolle angehängt, die der Service gebundene Rolle angehängt, die die Durchführung von Aktionen in Ihrem Namen ermöglicht. Sie können diese Richtlinie an Ihre Benutzer, Gruppen oder Rollen anfügen.

### Einzelheiten der Richtlinie

- Typ: Serviceverknüpfte Rollenrichtlinie
- Erstellungszeit: 10. Januar 2022 2022 2022 2022 2022 2022 2022 2022 2022 13:08 Januar 2022 2022 2022 2022 2022
- Bearbeitete Zeit: 10. Januar 2022, 13:08 UTC
- ARN: arn:aws:iam::aws:policy/aws-service-role/ EC2FastLaunchServiceRolePolicy

#### Version der Richtlinie

Version der Richtlinie:v1 (Standard)

Die Standardversion der Richtlinie ist die Version, die die Berechtigungen für die Richtlinie definiert. Wenn ein Benutzer oder eine Rolle mit der Richtlinie eine Anforderung für den Zugriff auf eineAWS

Ressource stellt,AWS überprüft die Standardversion der Richtlinie, um festzustellen, ob die Anforderung zulässig ist.

## JSON-Richtliniendokument dokument

```
{ 
   "Version" : "2012-10-17", 
   "Statement" : [ 
     { 
       "Effect" : "Allow", 
       "Action" : [ 
          "ec2:RunInstances" 
       ], 
        "Resource" : [ 
          "arn:aws:ec2:*:*:subnet/*", 
          "arn:aws:ec2:*:*:network-interface/*", 
          "arn:aws:ec2:*::image/*", 
          "arn:aws:ec2:*:*:key-pair/*", 
          "arn:aws:ec2:*:*:security-group/*", 
          "arn:aws:ec2:*:*:launch-template/*" 
       ] 
     }, 
     { 
       "Effect" : "Allow", 
       "Action" : [ 
          "ec2:RunInstances" 
       ], 
        "Resource" : [ 
          "arn:aws:ec2:*:*:volume/*", 
          "arn:aws:ec2:*:*:instance/*" 
       ], 
        "Condition" : { 
          "StringEquals" : { 
            "aws:RequestTag/CreatedBy" : "EC2 Fast Launch" 
          } 
       } 
     }, 
     { 
        "Effect" : "Allow", 
        "Action" : "iam:PassRole", 
        "Resource" : "*", 
        "Condition" : { 
          "StringEquals" : {
```

```
 "iam:PassedToService" : [ 
          "ec2.amazonaws.com", 
          "ec2.amazonaws.com.cn" 
       ] 
     } 
   } 
 }, 
 { 
   "Effect" : "Allow", 
  "Action" : [
     "ec2:StopInstances", 
     "ec2:TerminateInstances" 
   ], 
   "Resource" : [ 
     "arn:aws:ec2:*:*:instance/*" 
   ], 
   "Condition" : { 
     "StringEquals" : { 
        "aws:ResourceTag/CreatedBy" : "EC2 Fast Launch" 
     } 
   } 
 }, 
 { 
   "Effect" : "Allow", 
   "Action" : "ec2:CreateSnapshot", 
   "Resource" : [ 
     "arn:aws:ec2:*:*:volume/*" 
   ], 
   "Condition" : { 
     "StringEquals" : { 
        "aws:ResourceTag/CreatedBy" : "EC2 Fast Launch" 
     } 
   } 
 }, 
 { 
   "Sid" : "AllowCreateTaggedSnapshot", 
   "Effect" : "Allow", 
   "Action" : "ec2:CreateSnapshot", 
   "Resource" : [ 
     "arn:aws:ec2:*:*:snapshot/*" 
   ], 
   "Condition" : { 
     "StringEquals" : { 
        "aws:RequestTag/CreatedBy" : "EC2 Fast Launch"
```

```
 }, 
     "StringLike" : { 
        "aws:RequestTag/CreatedByLaunchTemplateVersion" : "*" 
     }, 
     "ForAnyValue:StringEquals" : { 
        "aws:TagKeys" : [ 
          "CreatedByLaunchTemplateName", 
          "CreatedByLaunchTemplateId" 
       ] 
     } 
   } 
 }, 
 { 
   "Effect" : "Allow", 
   "Action" : "ec2:CreateLaunchTemplate", 
   "Resource" : "arn:aws:ec2:*:*:launch-template/*", 
   "Condition" : { 
     "StringEquals" : { 
        "aws:RequestTag/CreatedBy" : "EC2 Fast Launch" 
     } 
   } 
 }, 
 { 
   "Effect" : "Allow", 
   "Action" : "ec2:CreateTags", 
   "Resource" : [ 
     "arn:aws:ec2:*:*:volume/*", 
     "arn:aws:ec2:*:*:instance/*", 
     "arn:aws:ec2:*:*:snapshot/*", 
     "arn:aws:ec2:*:*:launch-template/*" 
   ], 
   "Condition" : { 
     "StringEquals" : { 
        "ec2:CreateAction" : [ 
          "CreateSnapshot", 
          "RunInstances", 
          "CreateLaunchTemplate" 
       ] 
     } 
   } 
 }, 
 { 
   "Effect" : "Allow", 
   "Action" : [
```

```
 "ec2:DeleteSnapshot" 
        ], 
        "Resource" : [ 
          "arn:aws:ec2:*:*:snapshot/*" 
        ], 
        "Condition" : { 
          "StringEquals" : { 
             "aws:ResourceTag/CreatedBy" : "EC2 Fast Launch" 
          } 
        } 
     }, 
     { 
        "Effect" : "Allow", 
        "Action" : [ 
          "ec2:DescribeImages", 
          "ec2:DescribeSnapshots", 
          "ec2:DescribeSubnets", 
          "ec2:DescribeInstanceAttribute", 
          "ec2:DescribeInstanceStatus", 
          "ec2:DescribeInstances", 
          "ec2:DescribeInstanceTypeOfferings", 
          "ec2:DescribeLaunchTemplateVersions", 
          "ec2:DescribeLaunchTemplates" 
        ], 
        "Resource" : "*" 
     }, 
     { 
        "Effect" : "Allow", 
        "Action" : "cloudwatch:PutMetricData", 
        "Resource" : "*", 
        "Condition" : { 
          "StringEquals" : { 
             "cloudwatch:namespace" : "AWS/EC2" 
          } 
        } 
     } 
  \mathbf{I}}
```
• [Versionierung für IAM-Richtlinien verstehen](https://docs.aws.amazon.com/IAM/latest/UserGuide/access_policies_managed-versioning.html)

• [ErsteAWS verwaltete verwalteten verwalteten verwalteten verwalteten verwalteten verwalteten](https://docs.aws.amazon.com/IAM/latest/UserGuide/best-practices.html#bp-use-aws-defined-policies) [verwalteten verwalteten verwalteten verwalteten verwalteten verwalteten](https://docs.aws.amazon.com/IAM/latest/UserGuide/best-practices.html#bp-use-aws-defined-policies)

# EC2FleetTimeShiftableServiceRolePolicy

EC2FleetTimeShiftableServiceRolePolicyist eine [AWSverwaltete Richtlinie,](https://docs.aws.amazon.com/IAM/latest/UserGuide/access_policies_managed-vs-inline.html#aws-managed-policies) die: Richtlinie, die EC2 Fleet Berechtigungen gewährt, Instances in future zu starten.

## Verwenden dieser Richtlinie

Diese Richtlinie ist an eine servicegebundene Rolle angehängt, die Durchführung von Aktionen in Ihrem Namen ermöglicht. Sie können diese Richtlinie zu Ihren Benutzern, Gruppen oder Rollen anfügen.

# Einzelheiten der Richtlinie

- Typ: Serviceverknüpfte Rollenrichtlinie
- Erstellungszeit: 23. Dezember 2019, 19:47 UTC
- Bearbeitete Zeit: 23. Dezember 2019, 19:47 UTC
- ARN: arn:aws:iam::aws:policy/aws-service-role/ EC2FleetTimeShiftableServiceRolePolicy

# Version der Richtlinie

Version der Richtlinie:v1 (Standard)

Die Standardversion der Richtlinie, die Berechtigungen für die Richtlinie, die Berechtigungen für die Richtlinie definiert. Wenn ein Benutzer oder eine Rolle mit der Richtlinie eine Anforderung für den Zugriff auf eineAWS Ressource stellt,AWS überprüft die Standardversion der Richtlinie, um festzustellen, ob die Anforderung zulässig ist.

```
{ 
   "Version" : "2012-10-17", 
   "Statement" : [ 
     { 
        "Effect" : "Allow",
```

```
 "Action" : [ 
      "ec2:DescribeImages", 
      "ec2:DescribeSubnets", 
      "ec2:DescribeInstances", 
      "ec2:RunInstances", 
     "ec2:CreateFleet" 
   ], 
   "Resource" : [ 
    ^{\rm m}\star ^{\rm m} ] 
 }, 
 { 
   "Effect" : "Allow", 
   "Action" : [ 
     "iam:PassRole" 
   ], 
   "Resource" : [ 
    ^{\rm H} \star ^{\rm H} ], 
   "Condition" : { 
      "StringEquals" : { 
        "iam:PassedToService" : [ 
           "ec2.amazonaws.com", 
          "ec2.amazonaws.com.cn" 
        ] 
      } 
   } 
 }, 
 { 
   "Effect" : "Allow", 
  "Action" : [
     "ec2:CreateTags" 
   ], 
   "Resource" : [ 
      "arn:aws:ec2:*:*:instance/*", 
     "arn:aws:ec2:*:*:spot-instances-request/*" 
   ] 
 }, 
 { 
   "Effect" : "Allow", 
   "Action" : [ 
      "ec2:TerminateInstances" 
   ], 
   "Resource" : "*",
```

```
 "Condition" : { 
           "StringLike" : { 
             "ec2:ResourceTag/aws:ec2:fleet-id" : "*" 
           } 
        } 
      } 
   ]
}
```
- [Versionierung für IAM-Richtlinien verstehen](https://docs.aws.amazon.com/IAM/latest/UserGuide/access_policies_managed-versioning.html)
- [Erste Schritte mitAWS verwalteter Richtlinien und Umstellung auf Berechtigungen mit den](https://docs.aws.amazon.com/IAM/latest/UserGuide/best-practices.html#bp-use-aws-defined-policies)  [geringsten Berechtigungen](https://docs.aws.amazon.com/IAM/latest/UserGuide/best-practices.html#bp-use-aws-defined-policies)

# Ec2ImageBuilderCrossAccountDistributionAccess

Ec2ImageBuilderCrossAccountDistributionAccessist eine [AWSverwaltete Richtlinie](https://docs.aws.amazon.com/IAM/latest/UserGuide/access_policies_managed-vs-inline.html#aws-managed-policies), die: Für eine kontoübergreifende Verteilung benötigt EC2 Image Builder Berechtigungen.

## Verwenden dieser -Richtlinie

Sie könnenEc2ImageBuilderCrossAccountDistributionAccess an Ihre Benutzer, Gruppen und Rollen anhängen.

# Einzelheiten der Richtlinie

- Typ:AWS verwaltete Richtlinie
- Aufnahmezeit: 30. September 2020, 19:22 UTC
- Bearbeitete Zeit: 30. September 2020, 19:22 UTC
- ARN: arn:aws:iam::aws:policy/ Ec2ImageBuilderCrossAccountDistributionAccess

# Version der Richtlinie

Version der Richtlinie:v1 (Standard)

Die -Standardversion ist die -Version, die die Berechtigungen für die -Richtlinie definiert. Wenn ein Benutzer oder eine Rolle mit der Richtlinie eine Anforderung für den Zugriff auf eineAWS Ressource stellt,AWS überprüft die Standardversion der Richtlinie, um festzustellen, ob die Anforderung zulässig ist.

# JSON-Richtliniendokument

```
{ 
   "Version" : "2012-10-17", 
   "Statement" : [ 
     { 
        "Effect" : "Allow", 
        "Action" : "ec2:CreateTags", 
        "Resource" : "arn:aws:ec2:*::image/*" 
     }, 
     { 
        "Effect" : "Allow", 
        "Action" : [ 
          "ec2:DescribeImages", 
          "ec2:CopyImage", 
          "ec2:ModifyImageAttribute" 
        ], 
        "Resource" : "*" 
     } 
   ]
}
```
# Weitere Informationen

- [Erstellen Sie einen Berechtigungssatz mithilfeAWS verwalteter Richtlinien im IAM Identity Center](https://docs.aws.amazon.com/singlesignon/latest/userguide/howtocreatepermissionset.html)
- [Hinzufügen und Entfernen von IAM-Identitätsberechtigungen](https://docs.aws.amazon.com/IAM/latest/UserGuide/access_policies_manage-attach-detach.html)
- [Versionierung für IAM-Richtlinien verstehen](https://docs.aws.amazon.com/IAM/latest/UserGuide/access_policies_managed-versioning.html)
- [Erste Schritte mitAWS -verwaltete Richtlinien und Umstellung auf Berechtigungen mit den](https://docs.aws.amazon.com/IAM/latest/UserGuide/best-practices.html#bp-use-aws-defined-policies)  [geringsten Berechtigungen](https://docs.aws.amazon.com/IAM/latest/UserGuide/best-practices.html#bp-use-aws-defined-policies)

# EC2ImageBuilderLifecycleExecutionPolicy

EC2ImageBuilderLifecycleExecutionPolicyist eine [AWSverwaltete Richtlinie](https://docs.aws.amazon.com/IAM/latest/UserGuide/access_policies_managed-vs-inline.html#aws-managed-policies), die: Die ImageBuilderLifecycleExecutionPolicy EC2-Richtlinie gewährt Image Builder die Erlaubnis, Aktionen wie das Verwerfen oder Löschen von Image Builder Builder-Image-Ressourcen und ihren zugrunde liegenden Ressourcen (AMIs, Snapshots) durchzuführen, um automatisierte Regeln für Image-Lifecycle-Management-Aufgaben zu unterstützen.

#### Diese Richtlinie wird verwendet

Sie können Verbindungen EC2ImageBuilderLifecycleExecutionPolicy zu Ihren Benutzern, Gruppen und Rollen herstellen.

## Einzelheiten zu den Richtlinien

- Typ: Richtlinie für Servicerollen
- Erstellungszeit: 16. November 2023, 23:23 UTC
- Bearbeitete Zeit: 16. November 2023, 23:23 UTC
- ARN: arn:aws:iam::aws:policy/service-role/ EC2ImageBuilderLifecycleExecutionPolicy

## Version der Richtlinie

```
Richtlinienversion: v1 (Standard)
```
Die Standardversion der Richtlinie ist die Version, die die Berechtigungen für die Richtlinie definiert. Wenn ein Benutzer oder eine Rolle mit der Richtlinie eine Anfrage zum Zugriff auf eine AWS Ressource stellt, AWS überprüft er die Standardversion der Richtlinie, um festzustellen, ob die Anfrage zulässig ist.

```
{ 
   "Version" : "2012-10-17", 
   "Statement" : [ 
     { 
        "Sid" : "Ec2ImagePermission", 
       "Effect" : "Allow", 
       "Action" : [ 
          "ec2:EnableImage", 
          "ec2:DeregisterImage", 
          "ec2:EnableImageDeprecation", 
          "ec2:DescribeImageAttribute",
```

```
 "ec2:DisableImage", 
     "ec2:DisableImageDeprecation" 
   ], 
   "Resource" : "arn:aws:ec2:*::image/*", 
   "Condition" : { 
     "StringEquals" : { 
        "aws:ResourceTag/CreatedBy" : "EC2 Image Builder" 
     } 
   } 
 }, 
 { 
   "Sid" : "EC2DeleteSnapshotPermission", 
   "Effect" : "Allow", 
   "Action" : "ec2:DeleteSnapshot", 
   "Resource" : "arn:aws:ec2:*::snapshot/*", 
   "Condition" : { 
     "StringEquals" : { 
        "aws:ResourceTag/CreatedBy" : "EC2 Image Builder" 
     } 
   } 
 }, 
 { 
   "Sid" : "EC2TagsPermission", 
   "Effect" : "Allow", 
  "Action" : [
     "ec2:DeleteTags", 
     "ec2:CreateTags" 
   ], 
   "Resource" : [ 
     "arn:aws:ec2:*::snapshot/*", 
     "arn:aws:ec2:*::image/*" 
   ], 
   "Condition" : { 
     "StringEquals" : { 
        "aws:RequestTag/DeprecatedBy" : "EC2 Image Builder", 
       "aws:ResourceTag/CreatedBy" : "EC2 Image Builder" 
     }, 
     "ForAllValues:StringEquals" : { 
        "aws:TagKeys" : "DeprecatedBy" 
     } 
   } 
 }, 
 { 
   "Sid" : "ECRImagePermission",
```

```
 "Effect" : "Allow", 
        "Action" : [ 
          "ecr:BatchGetImage", 
          "ecr:BatchDeleteImage" 
       ], 
       "Resource" : "arn:aws:ecr:*:*:repository/*",
        "Condition" : { 
          "StringEquals" : { 
            "ecr:ResourceTag/LifecycleExecutionAccess" : "EC2 Image Builder" 
          } 
       } 
     }, 
     { 
        "Sid" : "ImageBuilderEC2TagServicePermission", 
        "Effect" : "Allow", 
       "Action" : [
          "ec2:DescribeImages", 
          "tag:GetResources", 
          "imagebuilder:DeleteImage" 
       ], 
        "Resource" : "*" 
     } 
   ]
}
```
- [Erstellen Sie einen Berechtigungssatz mithilfe AWS verwalteter Richtlinien im IAM Identity Center](https://docs.aws.amazon.com/singlesignon/latest/userguide/howtocreatepermissionset.html)
- [Hinzufügen und Entfernen von IAM-Identitätsberechtigungen](https://docs.aws.amazon.com/IAM/latest/UserGuide/access_policies_manage-attach-detach.html)
- [Verstehen Sie die Versionierung von IAM-Richtlinien](https://docs.aws.amazon.com/IAM/latest/UserGuide/access_policies_managed-versioning.html)
- [Beginnen Sie mit AWS verwalteten Richtlinien und wechseln Sie zu Berechtigungen mit den](https://docs.aws.amazon.com/IAM/latest/UserGuide/best-practices.html#bp-use-aws-defined-policies)  [geringsten Rechten](https://docs.aws.amazon.com/IAM/latest/UserGuide/best-practices.html#bp-use-aws-defined-policies)

# EC2InstanceConnect

EC2InstanceConnectist eine [AWSverwaltete Richtlinie,](https://docs.aws.amazon.com/IAM/latest/UserGuide/access_policies_managed-vs-inline.html#aws-managed-policies) die: Es Kunden ermöglicht, EC2 Instance Connect aufzurufen, um temporäre Schlüssel für ihre EC2-Instances zu veröffentlichen und eine Verbindung über SSH oder die EC2 Instance Connect CLI herzustellen.

## Verwenden dieser -Richtlinie

Sie könnenEC2InstanceConnect an Ihre Benutzer, Gruppen und Rollen anhängen.

### Einzelheiten der Richtlinie

- Typ:AWS verwaltete Richtlinie
- Aufnahmezeit: 27. Juni 2019, 18:53 UTC
- Bearbeitete Zeit: 27. Juni 2019, 18:53 UTC
- ARN: arn:aws:iam::aws:policy/EC2InstanceConnect

## Version der Richtlinie

Version der Richtlinie:v1 (Standard)

Die -Standardversion der -Richtlinie ist die -Version, die die Berechtigungen für die -Richtlinie definiert. Wenn ein Benutzer oder eine Rolle mit der Richtlinie eine Anforderung für den Zugriff auf eineAWS Ressource stellt,AWS überprüft die Standardversion der Richtlinie, um festzustellen, ob die Anforderung zulässig ist.

```
{ 
   "Version" : "2012-10-17", 
   "Statement" : [ 
     { 
        "Sid" : "EC2InstanceConnect", 
        "Action" : [ 
          "ec2:DescribeInstances", 
          "ec2-instance-connect:SendSSHPublicKey" 
        ], 
        "Effect" : "Allow", 
        "Resource" : "*" 
     } 
   ]
}
```
- [Erstellen Sie einen Berechtigungssatz mithilfeAWS verwalteter Richtlinien im IAM Identity Center](https://docs.aws.amazon.com/singlesignon/latest/userguide/howtocreatepermissionset.html)
- [Hinzufügen und Entfernen von IAM-Identitätsberechtigungen](https://docs.aws.amazon.com/IAM/latest/UserGuide/access_policies_manage-attach-detach.html)
- [Versionierung für IAM-Richtlinien verstehen](https://docs.aws.amazon.com/IAM/latest/UserGuide/access_policies_managed-versioning.html)
- [Erste Schritte mitAWS -verwaltete Richtlinien und Umstellung auf Berechtigungen mit den](https://docs.aws.amazon.com/IAM/latest/UserGuide/best-practices.html#bp-use-aws-defined-policies)  [geringsten Berechtigungen](https://docs.aws.amazon.com/IAM/latest/UserGuide/best-practices.html#bp-use-aws-defined-policies)

# Ec2InstanceConnectEndpoint

Ec2InstanceConnectEndpointist eine [AWSverwaltete Richtlinie](https://docs.aws.amazon.com/IAM/latest/UserGuide/access_policies_managed-vs-inline.html#aws-managed-policies), die: EC2 Instance Connect-Endpunktrichtlinie zur Verwaltung der vom Kunden erstellten EC2 Instance Connect-Endpoints

# Verwenden dieser Richtlinie Richtlinie Richtlinie Richtlinie Richtlinie

Diese Richtlinie ist an eine servicegebundene Rolle angehängt, die Durchführung von Aktionen in Ihrem Namen ermöglicht. Sie können diese Richtlinie zu Ihren Benutzern, Gruppen oder Rollen anfügen.

# Einzelheiten der Richtlinie

- Typ: Serviceverknüpfte Rollenrichtlinie
- Aufnahmezeit: 24. Januar 2023, 20:19 UTC
- Bearbeitete Zeit: 24. Januar 2023, 20:19 UTC
- ARN: arn:aws:iam::aws:policy/aws-service-role/Ec2InstanceConnectEndpoint

# Version der Richtlinie

Version der Richtlinie:v1 (Standard)

Die Standardlinienelement Richtlinie ist die Berechtigungen für die Richtlinie definiert. Wenn ein Benutzer oder eine Rolle mit der Richtlinie eine Anforderung für den Zugriff auf eineAWS Ressource stellt,AWS überprüft die Standardversion der Richtlinie, um festzustellen, ob die Anforderung zulässig ist.

{

```
 "Version" : "2012-10-17", 
 "Statement" : [ 
   { 
     "Effect" : "Allow", 
    "Action" : [
        "ec2:DescribeNetworkInterfaces", 
        "ec2:DescribeAvailabilityZones" 
     ], 
     "Resource" : "*" 
   }, 
   { 
     "Effect" : "Allow", 
    "Action" : [
       "ec2:CreateNetworkInterface" 
     ], 
     "Resource" : "arn:aws:ec2:*:*:subnet/*" 
   }, 
   { 
     "Effect" : "Allow", 
    "Action" : [
       "ec2:CreateNetworkInterface" 
     ], 
     "Resource" : "arn:aws:ec2:*:*:network-interface/*", 
     "Condition" : { 
        "ForAllValues:StringEquals" : { 
          "aws:TagKeys" : [ 
            "InstanceConnectEndpointId" 
          ] 
       }, 
        "Null" : { 
          "aws:RequestTag/InstanceConnectEndpointId" : "false" 
       } 
     } 
   }, 
   { 
     "Effect" : "Allow", 
     "Action" : [ 
        "ec2:ModifyNetworkInterfaceAttribute" 
     ], 
     "Resource" : "arn:aws:ec2:*:*:network-interface/*",
```

```
 "Condition" : { 
          "Null" : { 
            "aws:ResourceTag/InstanceConnectEndpointId" : "false" 
          } 
        } 
     }, 
     { 
        "Effect" : "Allow", 
       "Action" : [
          "ec2:CreateTags" 
        ], 
        "Resource" : "arn:aws:ec2:*:*:network-interface/*", 
        "Condition" : { 
          "StringEquals" : { 
            "ec2:CreateAction" : "CreateNetworkInterface" 
          }, 
          "ForAllValues:StringEquals" : { 
            "aws:TagKeys" : [ 
               "InstanceConnectEndpointId" 
            ] 
          }, 
          "Null" : { 
            "aws:RequestTag/InstanceConnectEndpointId" : "false" 
          } 
        } 
     }, 
     { 
        "Effect" : "Allow", 
        "Action" : [ 
          "ec2:DeleteNetworkInterface" 
        ], 
        "Resource" : "*", 
        "Condition" : { 
          "StringLike" : { 
            "aws:ResourceTag/InstanceConnectEndpointId" : [ 
               "eice-*" 
            ] 
          } 
        } 
     } 
   ]
}
```
- [Versionierung für IAM-Richtlinien verstehen](https://docs.aws.amazon.com/IAM/latest/UserGuide/access_policies_managed-versioning.html)
- [Erste Schritte mitAWS verwalteten Richtlinien und Umstellung auf Berechtigungen mit den](https://docs.aws.amazon.com/IAM/latest/UserGuide/best-practices.html#bp-use-aws-defined-policies)  [geringsten Berechtigungen von Berechtigungen mit den geringsten Richtlinien und Umstellung auf](https://docs.aws.amazon.com/IAM/latest/UserGuide/best-practices.html#bp-use-aws-defined-policies)  [Berechtigungen mit](https://docs.aws.amazon.com/IAM/latest/UserGuide/best-practices.html#bp-use-aws-defined-policies)

# EC2InstanceProfileForImageBuilder

EC2InstanceProfileForImageBuilderist eine [AWSverwaltete Richtlinie,](https://docs.aws.amazon.com/IAM/latest/UserGuide/access_policies_managed-vs-inline.html#aws-managed-policies) die: EC2-Instanzprofil für den Image Builder Builder-Dienst.

## Verwenden dieser Richtlinie

Sie könnenEC2InstanceProfileForImageBuilder an Ihre Benutzer, Gruppen und Rollen anhängen.

## Einzelheiten der Richtlinie

- Typ:AWS verwaltete Richtlinie
- Aufnahmezeit: 1. Dezember 2019, 19:08 UTC
- Bearbeitete Zeit: 27. August 2020, 16:40 UTC
- ARN: arn:aws:iam::aws:policy/EC2InstanceProfileForImageBuilder

## Version der Richtlinie

Version der Richtlinie:v3 (Standard)

Die Standardversion der -Richtlinie definiert die Berechtigungen für die -Richtlinie. Wenn ein Benutzer oder eine Rolle mit der Richtlinie eine Anforderung für den Zugriff auf eineAWS Ressource stellt,AWS überprüft die Standardversion der Richtlinie, um festzustellen, ob die Anforderung zulässig ist.

```
{ 
   "Version" : "2012-10-17", 
   "Statement" : [ 
     {
```

```
 "Effect" : "Allow", 
        "Action" : [ 
          "imagebuilder:GetComponent" 
        ], 
        "Resource" : "*" 
     }, 
     { 
        "Effect" : "Allow", 
        "Action" : [ 
          "kms:Decrypt" 
        ], 
        "Resource" : "*", 
        "Condition" : { 
          "ForAnyValue:StringEquals" : { 
            "kms:EncryptionContextKeys" : "aws:imagebuilder:arn", 
            "aws:CalledVia" : [ 
               "imagebuilder.amazonaws.com" 
 ] 
          } 
        } 
     }, 
     { 
        "Effect" : "Allow", 
       "Action" : [
          "s3:GetObject" 
       ], 
        "Resource" : "arn:aws:s3:::ec2imagebuilder*" 
     }, 
     { 
        "Effect" : "Allow", 
       "Action" : [
          "logs:CreateLogStream", 
          "logs:CreateLogGroup", 
          "logs:PutLogEvents" 
        ], 
        "Resource" : "arn:aws:logs:*:*:log-group:/aws/imagebuilder/*" 
     } 
   ]
}
```
• [Erstellen Sie einen Berechtigungssatz mithilfeAWS verwalteter Richtlinien im IAM Identity Center](https://docs.aws.amazon.com/singlesignon/latest/userguide/howtocreatepermissionset.html)

- [Hinzufügen und Entfernen von IAM-Identitätsberechtigungen](https://docs.aws.amazon.com/IAM/latest/UserGuide/access_policies_manage-attach-detach.html)
- [Versionierung für IAM-Richtlinien verstehen](https://docs.aws.amazon.com/IAM/latest/UserGuide/access_policies_managed-versioning.html)
- [Erste Schritte mitAWS -verwaltete Richtlinien und Umstellung auf Berechtigungen mit den](https://docs.aws.amazon.com/IAM/latest/UserGuide/best-practices.html#bp-use-aws-defined-policies)  [geringsten Berechtigungen](https://docs.aws.amazon.com/IAM/latest/UserGuide/best-practices.html#bp-use-aws-defined-policies)

# EC2InstanceProfileForImageBuilderECRContainerBuilds

EC2InstanceProfileForImageBuilderECRContainerBuildsist eine [AWSverwaltete](https://docs.aws.amazon.com/IAM/latest/UserGuide/access_policies_managed-vs-inline.html#aws-managed-policies) [Richtlinie,](https://docs.aws.amazon.com/IAM/latest/UserGuide/access_policies_managed-vs-inline.html#aws-managed-policies) die: EC2-Instanzprofil für die Erstellung von Container-Images mit EC2 Image Builder. Diese Richtlinie gewährt dem Benutzer umfassende Berechtigungen zum Hochladen von ECR-Bildern.

## Verwenden dieser Richtlinie

Sie könnenEC2InstanceProfileForImageBuilderECRContainerBuilds an Ihre Benutzer, Gruppen und Rollen anhängen.

## Einzelheiten der Richtlinie

- Typ:AWS verwaltete Richtlinie
- Aufnahmezeit: 11. Dezember 2020, 19:48 UTC
- Bearbeitete Zeit: 11. Dezember 2020, 19:48 UTC
- ARN: arn:aws:iam::aws:policy/ EC2InstanceProfileForImageBuilderECRContainerBuilds

## Version der Richtlinie

#### Version der Richtlinie:v1 (Standard)

Die -Standardversion der -Richtlinie ist die -Version, die die Berechtigungen für die -Richtlinie definiert. Wenn ein Benutzer oder eine Rolle mit der Richtlinie eine Anforderung für den Zugriff auf eineAWS Ressource stellt,AWS überprüft die Standardversion der Richtlinie, um festzustellen, ob die Anforderung zulässig ist.

```
 "Version" : "2012-10-17", 
 "Statement" : [ 
   { 
     "Effect" : "Allow", 
     "Action" : [ 
       "imagebuilder:GetComponent", 
       "imagebuilder:GetContainerRecipe", 
       "ecr:GetAuthorizationToken", 
       "ecr:BatchGetImage", 
       "ecr:InitiateLayerUpload", 
       "ecr:UploadLayerPart", 
       "ecr:CompleteLayerUpload", 
       "ecr:BatchCheckLayerAvailability", 
       "ecr:GetDownloadUrlForLayer", 
       "ecr:PutImage" 
     ], 
     "Resource" : "*" 
   }, 
   { 
     "Effect" : "Allow", 
     "Action" : [ 
       "kms:Decrypt" 
     ], 
     "Resource" : "*", 
     "Condition" : { 
       "ForAnyValue:StringEquals" : { 
          "kms:EncryptionContextKeys" : "aws:imagebuilder:arn", 
          "aws:CalledVia" : [ 
            "imagebuilder.amazonaws.com" 
          ] 
       } 
     } 
   }, 
   { 
     "Effect" : "Allow", 
    "Action" : [
       "s3:GetObject" 
     ], 
     "Resource" : "arn:aws:s3:::ec2imagebuilder*" 
   }, 
   { 
     "Effect" : "Allow", 
    "Action" : [
       "logs:CreateLogStream",
```

```
 "logs:CreateLogGroup", 
          "logs:PutLogEvents" 
        ], 
        "Resource" : "arn:aws:logs:*:*:log-group:/aws/imagebuilder/*" 
     } 
   ]
}
```
- [Erstellen Sie einen Berechtigungssatz mithilfeAWS verwalteter Richtlinien im IAM Identity Center](https://docs.aws.amazon.com/singlesignon/latest/userguide/howtocreatepermissionset.html)
- [Hinzufügen und Entfernen von IAM-Identitätsberechtigungen](https://docs.aws.amazon.com/IAM/latest/UserGuide/access_policies_manage-attach-detach.html)
- [Versionierung für IAM-Richtlinien verstehen](https://docs.aws.amazon.com/IAM/latest/UserGuide/access_policies_managed-versioning.html)
- [Erste Schritte mitAWS -verwaltete Richtlinien und Umstellung auf Berechtigungen mit den](https://docs.aws.amazon.com/IAM/latest/UserGuide/best-practices.html#bp-use-aws-defined-policies)  [geringsten Berechtigungen](https://docs.aws.amazon.com/IAM/latest/UserGuide/best-practices.html#bp-use-aws-defined-policies)

# ECRReplicationServiceRolePolicy

ECRReplicationServiceRolePolicyist eine [AWSverwaltete Richtlinie](https://docs.aws.amazon.com/IAM/latest/UserGuide/access_policies_managed-vs-inline.html#aws-managed-policies), die: den Zugriff aufAWS-Services und die von ECR Replication verwendeten oder verwalteten Ressourcen ermöglicht

## Verwenden dieser Richtlinie

Diese Richtlinie ist an eine servicegebundene Rolle angehängt, die die Durchführung von Aktionen in Ihrem Namen ermöglicht. Sie können diese Richtlinie Ihren Benutzern, Gruppen oder Rollen anfügen.

## Einzelheiten der Richtlinie

- Typ: Serviceverknüpfte Rollenrichtlinie
- Aufnahmezeit: 4. Dezember 2020, 22:11 UTC
- Bearbeitete Zeit: 4. Dezember 2020, 22:11 UTC
- ARN: arn:aws:iam::aws:policy/aws-service-role/ ECRReplicationServiceRolePolicy

## Version der Richtlinie

Version der Richtlinie:v1 (Standard)

Die Standardversion der Richtlinie ist die Version, die die Berechtigungen für die Richtlinie definiert. Wenn ein Benutzer oder eine Rolle mit der Richtlinie eine Anforderung für den Zugriff auf eineAWS Ressource stellt,AWS überprüft die Standardversion der Richtlinie, um festzustellen, ob die Anforderung zulässig ist.

## JSON-Richtliniendokument

```
{ 
   "Version" : "2012-10-17", 
   "Statement" : [ 
     { 
        "Effect" : "Allow", 
        "Action" : [ 
          "ecr:CreateRepository", 
          "ecr:ReplicateImage" 
        ], 
        "Resource" : "*" 
      } 
   ]
}
```
## Weitere Informationen

- [Versionierung für IAM-Richtlinien verstehen](https://docs.aws.amazon.com/IAM/latest/UserGuide/access_policies_managed-versioning.html)
- [Erste Schritte mitAWS verwalteten Richtlinien und Umstellung auf Berechtigungen mit den](https://docs.aws.amazon.com/IAM/latest/UserGuide/best-practices.html#bp-use-aws-defined-policies)  [geringsten Berechtigungen](https://docs.aws.amazon.com/IAM/latest/UserGuide/best-practices.html#bp-use-aws-defined-policies)

# ElastiCacheServiceRolePolicy

ElastiCacheServiceRolePolicyist eine [AWSverwaltete Richtlinie,](https://docs.aws.amazon.com/IAM/latest/UserGuide/access_policies_managed-vs-inline.html#aws-managed-policies) die: Diese Richtlinie ermöglicht es ElastiCache , AWS Ressourcen in Ihrem Namen zu verwalten, sofern dies für die Verwaltung Ihres Caches erforderlich ist

## Diese Richtlinie wird verwendet

Diese Richtlinie ist mit einer dienstbezogenen Rolle verknüpft, die es dem Dienst ermöglicht, Aktionen in Ihrem Namen durchzuführen. Sie können diese Richtlinie nicht an Ihre Benutzer, Gruppen oder Rollen anhängen.

## Einzelheiten zur Richtlinie

- Typ: Dienstbezogene Rollenrichtlinie
- Erstellungszeit: 7. Dezember 2017, 17:50 Uhr UTC
- Bearbeitete Zeit: 28. November 2023, 03:05 UTC
- ARN: arn:aws:iam::aws:policy/aws-service-role/ ElastiCacheServiceRolePolicy

## Version der Richtlinie

Richtlinienversion: v4 (Standard)

Die Standardversion der Richtlinie ist die Version, die die Berechtigungen für die Richtlinie definiert. Wenn ein Benutzer oder eine Rolle mit der Richtlinie eine Anfrage zum Zugriff auf eine AWS Ressource stellt, AWS überprüft er die Standardversion der Richtlinie, um festzustellen, ob die Anfrage zulässig ist.

```
{ 
   "Version" : "2012-10-17", 
   "Statement" : [ 
     { 
       "Sid" : "ElastiCacheManagementActions", 
       "Effect" : "Allow", 
       "Action" : [ 
         "ec2:AuthorizeSecurityGroupIngress", 
         "ec2:CreateNetworkInterface", 
         "ec2:CreateSecurityGroup", 
         "ec2:DeleteNetworkInterface", 
         "ec2:DeleteSecurityGroup", 
         "ec2:DescribeAvailabilityZones", 
         "ec2:DescribeNetworkInterfaces", 
         "ec2:DescribeSecurityGroups", 
         "ec2:DescribeSubnets", 
         "ec2:DescribeVpcs", 
         "ec2:DescribeVpcEndpoints", 
         "ec2:ModifyNetworkInterfaceAttribute", 
         "ec2:RevokeSecurityGroupIngress", 
          "cloudwatch:PutMetricData",
```

```
 "outposts:GetOutpost", 
     "outposts:GetOutpostInstanceTypes", 
     "outposts:ListOutposts", 
     "outposts:ListSites" 
   ], 
   "Resource" : "*" 
 }, 
 { 
   "Sid" : "CreateDeleteVPCEndpoints", 
   "Effect" : "Allow", 
   "Action" : [ 
     "ec2:CreateVpcEndpoint", 
     "ec2:DeleteVpcEndpoints" 
   ], 
   "Resource" : "arn:aws:ec2:*:*:vpc-endpoint/*", 
   "Condition" : { 
     "StringLike" : { 
       "ec2:VpceServiceName" : "com.amazonaws.elasticache.serverless.*" 
     } 
   } 
 }, 
 { 
   "Sid" : "TagVPCEndpointsOnCreation", 
   "Effect" : "Allow", 
  "Action" : [
     "ec2:CreateTags" 
   ], 
   "Resource" : "arn:aws:ec2:*:*:vpc-endpoint/*", 
   "Condition" : { 
     "StringEquals" : { 
       "ec2:CreateAction" : "CreateVpcEndpoint", 
       "aws:RequestTag/AmazonElastiCacheManaged" : "true" 
     } 
   } 
 }, 
 { 
   "Sid" : "ModifyVpcEndpoints", 
   "Effect" : "Allow", 
   "Action" : [ 
     "ec2:ModifyVpcEndpoint" 
   ], 
   "Resource" : "arn:aws:ec2:*:*:vpc-endpoint/*", 
   "Condition" : { 
     "StringEquals" : {
```

```
 "ec2:ResourceTag/AmazonElastiCacheManaged" : "true" 
          } 
       } 
     }, 
     { 
        "Sid" : "AllowAccessToElastiCacheTaggedVpcEndpoints", 
        "Effect" : "Allow", 
        "Action" : [ 
          "ec2:CreateVpcEndpoint", 
          "ec2:ModifyVpcEndpoint" 
        ], 
        "NotResource" : "arn:aws:ec2:*:*:vpc-endpoint/*" 
     } 
   ]
}
```
- [Machen Sie sich mit der Versionierung für IAM-Richtlinien vertraut](https://docs.aws.amazon.com/IAM/latest/UserGuide/access_policies_managed-versioning.html)
- [Beginnen Sie mit AWS verwalteten Richtlinien und wechseln Sie zu Berechtigungen mit den](https://docs.aws.amazon.com/IAM/latest/UserGuide/best-practices.html#bp-use-aws-defined-policies)  [geringsten Rechten](https://docs.aws.amazon.com/IAM/latest/UserGuide/best-practices.html#bp-use-aws-defined-policies)

# ElasticLoadBalancingFullAccess

ElasticLoadBalancingFullAccessist eine [AWSverwaltete Richtlinie](https://docs.aws.amazon.com/IAM/latest/UserGuide/access_policies_managed-vs-inline.html#aws-managed-policies), die: vollen Zugriff auf Amazon und eingeschränkten Zugriff auf andere Dienste bietet ElasticLoadBalancing, die für die Bereitstellung von ElasticLoadBalancing Funktionen erforderlich sind.

## Verwenden dieser Richtlinie

Sie könnenElasticLoadBalancingFullAccess an Ihre Benutzer, Gruppen und Rollen anhängen.

## Einzelheiten der Richtlinie

- Typ:AWS verwaltete Richtlinie
- Aufnahmezeit: 20. September 2018, 20:42 UTC
- Bearbeitete Zeit: 29. November 2022, 01:45 UTC
- ARN: arn:aws:iam::aws:policy/ElasticLoadBalancingFullAccess

## Version der Richtlinie

Version der Richtlinie:v7 (Standard)

Die -Standardversion der -Richtlinie ist die -Version, die die Berechtigungen für die -Richtlinie definiert. Wenn ein Benutzer oder eine Rolle mit der Richtlinie eine Anforderung für den Zugriff auf eineAWS Ressource stellt,AWS überprüft die Standardversion der Richtlinie, um festzustellen, ob die Anforderung zulässig ist.

```
{ 
   "Version" : "2012-10-17", 
   "Statement" : [ 
     { 
       "Effect" : "Allow", 
       "Action" : "elasticloadbalancing:*", 
       "Resource" : "*" 
     }, 
    \{ "Effect" : "Allow", 
       "Action" : [ 
          "ec2:DescribeAccountAttributes", 
          "ec2:DescribeAddresses", 
          "ec2:DescribeInternetGateways", 
          "ec2:DescribeSecurityGroups", 
          "ec2:DescribeSubnets", 
          "ec2:DescribeVpcs", 
          "ec2:DescribeVpcClassicLink", 
          "ec2:DescribeInstances", 
          "ec2:DescribeNetworkInterfaces", 
          "ec2:DescribeClassicLinkInstances", 
          "ec2:DescribeRouteTables", 
          "ec2:DescribeCoipPools", 
          "ec2:GetCoipPoolUsage", 
          "ec2:DescribeVpcPeeringConnections", 
          "cognito-idp:DescribeUserPoolClient" 
       ], 
       "Resource" : "*" 
     }, 
     { 
       "Effect" : "Allow", 
       "Action" : "iam:CreateServiceLinkedRole",
```

```
 "Resource" : "*", 
        "Condition" : { 
          "StringEquals" : { 
            "iam:AWSServiceName" : "elasticloadbalancing.amazonaws.com" 
          } 
       } 
     }, 
     { 
        "Effect" : "Allow", 
        "Action" : "arc-zonal-shift:*", 
        "Resource" : "arn:aws:elasticloadbalancing:*:*:loadbalancer/*" 
     }, 
     { 
        "Effect" : "Allow", 
        "Action" : [ 
          "arc-zonal-shift:ListManagedResources", 
          "arc-zonal-shift:ListZonalShifts" 
       ], 
       "Resource" : "*" 
     } 
   ]
}
```
- [Erstellen Sie einen Berechtigungssatz mithilfeAWS verwalteter Richtlinien im IAM Identity Center](https://docs.aws.amazon.com/singlesignon/latest/userguide/howtocreatepermissionset.html)
- [Hinzufügen und Entfernen von IAM-Identitätsberechtigungen](https://docs.aws.amazon.com/IAM/latest/UserGuide/access_policies_manage-attach-detach.html)
- [Versionierung für IAM-Richtlinien verstehen](https://docs.aws.amazon.com/IAM/latest/UserGuide/access_policies_managed-versioning.html)
- [Erste Schritte mitAWS -verwaltete Richtlinien und Umstellung auf Berechtigungen mit den](https://docs.aws.amazon.com/IAM/latest/UserGuide/best-practices.html#bp-use-aws-defined-policies)  [geringsten Berechtigungen](https://docs.aws.amazon.com/IAM/latest/UserGuide/best-practices.html#bp-use-aws-defined-policies)

# ElasticLoadBalancingReadOnly

ElasticLoadBalancingReadOnlyist eine [AWSverwaltete Richtlinie,](https://docs.aws.amazon.com/IAM/latest/UserGuide/access_policies_managed-vs-inline.html#aws-managed-policies) die: Nur-Lese-Zugriff auf Amazon ElasticLoadBalancing und abhängige Dienste gewährt

## Diese Richtlinie wird verwendet

Sie können Verbindungen ElasticLoadBalancingReadOnly zu Ihren Benutzern, Gruppen und Rollen herstellen.

## Einzelheiten zu den Richtlinien

- Typ: AWS verwaltete Richtlinie
- Erstellungszeit: 20. September 2018, 20:17 Uhr UTC
- Bearbeitete Zeit: 26. November 2023, 18:15 UTC
- ARN: arn:aws:iam::aws:policy/ElasticLoadBalancingReadOnly

## Version der Richtlinie

Richtlinienversion: v3 (Standard)

Die Standardversion der Richtlinie ist die Version, die die Berechtigungen für die Richtlinie definiert. Wenn ein Benutzer oder eine Rolle mit der Richtlinie eine Anfrage zum Zugriff auf eine AWS Ressource stellt, AWS überprüft er die Standardversion der Richtlinie, um festzustellen, ob die Anfrage zulässig ist.

```
{ 
   "Version" : "2012-10-17", 
   "Statement" : [ 
     { 
        "Sid" : "Statement1", 
        "Effect" : "Allow", 
        "Action" : [ 
          "elasticloadbalancing:Describe*", 
          "elasticloadbalancing:Get*" 
       ], 
       "Resource" : "*" 
     }, 
    \{ "Sid" : "Statement2", 
        "Effect" : "Allow", 
        "Action" : [ 
          "ec2:DescribeInstances", 
          "ec2:DescribeClassicLinkInstances", 
          "ec2:DescribeSecurityGroups" 
       ], 
        "Resource" : "*" 
     },
```

```
 { 
       "Sid" : "Statement3", 
       "Effect" : "Allow", 
       "Action" : "arc-zonal-shift:GetManagedResource", 
       "Resource" : "arn:aws:elasticloadbalancing:*:*:loadbalancer/*" 
     }, 
     { 
       "Sid" : "Statement4", 
       "Effect" : "Allow", 
      "Action" : [
          "arc-zonal-shift:ListManagedResources", 
          "arc-zonal-shift:ListZonalShifts" 
       ], 
       "Resource" : "*" 
     } 
   ]
}
```
- [Erstellen Sie einen Berechtigungssatz mithilfe AWS verwalteter Richtlinien im IAM Identity Center](https://docs.aws.amazon.com/singlesignon/latest/userguide/howtocreatepermissionset.html)
- [Hinzufügen und Entfernen von IAM-Identitätsberechtigungen](https://docs.aws.amazon.com/IAM/latest/UserGuide/access_policies_manage-attach-detach.html)
- [Verstehen Sie die Versionierung von IAM-Richtlinien](https://docs.aws.amazon.com/IAM/latest/UserGuide/access_policies_managed-versioning.html)
- [Beginnen Sie mit AWS verwalteten Richtlinien und wechseln Sie zu Berechtigungen mit den](https://docs.aws.amazon.com/IAM/latest/UserGuide/best-practices.html#bp-use-aws-defined-policies)  [geringsten Rechten](https://docs.aws.amazon.com/IAM/latest/UserGuide/best-practices.html#bp-use-aws-defined-policies)

## ElementalActivationsDownloadSoftwareAccess

ElementalActivationsDownloadSoftwareAccessist eine [AWSverwaltete Richtlinie,](https://docs.aws.amazon.com/IAM/latest/UserGuide/access_policies_managed-vs-inline.html#aws-managed-policies) die: Zugriff darauf, gekaufte Assets einzusehen und zugehörige Software und Kickstart-Dateien herunterzuladen

## Verwenden dieser -Richtlinie

Sie könnenElementalActivationsDownloadSoftwareAccess an Ihre Benutzer, Gruppen und Rollen anhängen.

## Einzelheiten der Richtlinie

- Typ:AWS verwaltete Richtlinie
- Aufnahmezeit: 8. September 2020, 17:26 UTC
- Bearbeitete Zeit: 8. September 2020, 17:26 UTC
- ARN: arn:aws:iam::aws:policy/ElementalActivationsDownloadSoftwareAccess

## Version der Richtlinie

Version der Richtlinie:v1 (Standard)

Die -Standardversion der -Standardversion ist die -Standardversion, die die Berechtigungen für die -Richtlinie definiert. Wenn ein Benutzer oder eine Rolle mit der Richtlinie eine Anforderung für den Zugriff auf eineAWS Ressource stellt,AWS überprüft die Standardversion der Richtlinie, um festzustellen, ob die Anforderung zulässig ist.

## JSON-Richtliniendokument

```
{ 
   "Version" : "2012-10-17", 
   "Statement" : [ 
     { 
        "Effect" : "Allow", 
        "Action" : [ 
          "elemental-activations:Get*", 
          "elemental-activations:Download*" 
        ], 
        "Resource" : "*" 
     } 
   ]
}
```
## Weitere Informationen

- [Erstellen Sie einen Berechtigungssatz mithilfeAWS verwalteter Richtlinien im IAM Identity Center](https://docs.aws.amazon.com/singlesignon/latest/userguide/howtocreatepermissionset.html)
- [Hinzufügen und Entfernen von IAM-Identitätsberechtigungen](https://docs.aws.amazon.com/IAM/latest/UserGuide/access_policies_manage-attach-detach.html)
- [Versionierung für IAM-Richtlinien verstehen](https://docs.aws.amazon.com/IAM/latest/UserGuide/access_policies_managed-versioning.html)

• [Erste Schritte mitAWS -verwaltete Richtlinien und Umstellung auf Berechtigungen mit den](https://docs.aws.amazon.com/IAM/latest/UserGuide/best-practices.html#bp-use-aws-defined-policies)  [geringsten Berechtigungen](https://docs.aws.amazon.com/IAM/latest/UserGuide/best-practices.html#bp-use-aws-defined-policies)

## ElementalActivationsFullAccess

ElementalActivationsFullAccessist eine [AWSverwaltete Richtlinie](https://docs.aws.amazon.com/IAM/latest/UserGuide/access_policies_managed-vs-inline.html#aws-managed-policies), die: Voller Zugriff auf die gekauften Vermögenswerte von Elemental Appliances und Software sowie deren Bearbeitung

## Verwenden dieser Richtlinie

Sie könnenElementalActivationsFullAccess an Ihre Benutzer, Gruppen und Rollen anhängen.

## Einzelheiten der Richtlinie

- Typ:AWS verwaltete Richtlinie
- Aufnahmezeit: 4. Juni 2020, 21:00 UTC
- Bearbeitete Zeit: 4. Juni 2020, 21:00 UTC
- ARN: arn:aws:iam::aws:policy/ElementalActivationsFullAccess

## Version der Richtlinie

#### Version der Richtlinie:v1 (Standard)

Die -Standardversion der -Richtlinie ist die -Standardversion, die die Berechtigungen für die - Richtlinie definiert. Wenn ein Benutzer oder eine Rolle mit der Richtlinie eine Anforderung für den Zugriff auf eineAWS Ressource stellt,AWS überprüft die Standardversion der Richtlinie, um festzustellen, ob die Anforderung zulässig ist.

```
{ 
   "Version" : "2012-10-17", 
   "Statement" : [ 
      { 
        "Effect" : "Allow", 
        "Action" : [
```

```
 "elemental-activations:*" 
        ], 
        "Resource" : "*" 
      } 
   ]
}
```
- [Erstellen Sie einen Berechtigungssatz mithilfeAWS verwalteter Richtlinien im IAM Identity Center](https://docs.aws.amazon.com/singlesignon/latest/userguide/howtocreatepermissionset.html)
- [Hinzufügen und Entfernen von IAM-Identitätsberechtigungen](https://docs.aws.amazon.com/IAM/latest/UserGuide/access_policies_manage-attach-detach.html)
- [Versionierung für IAM-Richtlinien verstehen](https://docs.aws.amazon.com/IAM/latest/UserGuide/access_policies_managed-versioning.html)
- [Erste Schritte mitAWS -verwaltete Richtlinien und Umstellung auf Berechtigungen mit den](https://docs.aws.amazon.com/IAM/latest/UserGuide/best-practices.html#bp-use-aws-defined-policies)  [geringsten Berechtigungen](https://docs.aws.amazon.com/IAM/latest/UserGuide/best-practices.html#bp-use-aws-defined-policies)

## ElementalActivationsGenerateLicenses

ElementalActivationsGenerateLicensesist eine [AWSverwaltete Richtlinie](https://docs.aws.amazon.com/IAM/latest/UserGuide/access_policies_managed-vs-inline.html#aws-managed-policies), die: Zugriff auf gekaufte Ressourcen und Generierung von Softwarelizenzen für ausstehende Aktivierungen

## Verwenden dieser Richtlinien

Sie könnenElementalActivationsGenerateLicenses an Ihre Benutzer, Gruppen und Rollen anhängen.

## Einzelheiten der Richtlinie

- Typ:AWS verwaltete Richtlinie
- Aufnahmezeit: 28. August 2020, 18:28 UTC
- Bearbeitete Zeit: 28. August 2020, 18:28 UTC
- ARN: arn:aws:iam::aws:policy/ElementalActivationsGenerateLicenses

## Version der Richtlinie

Version der Richtlinie:v1 (Standard)

Die Standardversion ist die, die die Berechtigungen für die -Funktion definiert. Wenn ein Benutzer oder eine Rolle mit der Richtlinie eine Anforderung für den Zugriff auf eineAWS Ressource stellt,AWS überprüft die Standardversion der Richtlinie, um festzustellen, ob die Anforderung zulässig ist.

## JSON-Richtliniendokument

```
{ 
   "Version" : "2012-10-17", 
   "Statement" : [ 
     { 
        "Effect" : "Allow", 
        "Action" : [ 
          "elemental-activations:Get*", 
          "elemental-activations:GenerateLicenses", 
          "elemental-activations:StartFileUpload", 
          "elemental-activations:CompleteFileUpload" 
        ], 
       "Resource" : "*" 
     } 
   ]
}
```
## Weitere Informationen

- [Erstellen Sie einen Berechtigungssatz mithilfeAWS verwalteter Richtlinien im IAM Identity Center](https://docs.aws.amazon.com/singlesignon/latest/userguide/howtocreatepermissionset.html)
- [Hinzufügen und Entfernen von IAM-Identitätsberechtigungen](https://docs.aws.amazon.com/IAM/latest/UserGuide/access_policies_manage-attach-detach.html)
- [Versionierung für IAM-Richtlinien verstehen](https://docs.aws.amazon.com/IAM/latest/UserGuide/access_policies_managed-versioning.html)
- [Erste Schritte und Umstellung auf Berechtigungen mitAWS den geringsten Richtlinien](https://docs.aws.amazon.com/IAM/latest/UserGuide/best-practices.html#bp-use-aws-defined-policies)

# ElementalActivationsReadOnlyAccess

ElementalActivationsReadOnlyAccessist eine [AWSverwaltete Richtlinie](https://docs.aws.amazon.com/IAM/latest/UserGuide/access_policies_managed-vs-inline.html#aws-managed-policies), die: Schreibgeschützter Zugriff auf die detaillierte Liste der gekauften Assets, die demAWS-Konto des Benutzers zugeordnet sind

## Verwenden dieser Richtlinien

Sie könnenElementalActivationsReadOnlyAccess an Ihre Benutzer, Gruppen und Rollen anhängen.

### Einzelheiten der Richtlinie

- Typ:AWS verwaltete Richtlinie
- Aufnahmezeit: 28. August 2020, 16:51 UTC
- Bearbeitete Zeit: 28. August 2020, 16:51 UTC
- ARN: arn:aws:iam::aws:policy/ElementalActivationsReadOnlyAccess

#### Version der Richtlinie

Version der Richtlinie:v1 (Standard)

Die -Richtlinie ist die -Richtlinie, die die Berechtigungen für die -Funktion definiert. Wenn ein Benutzer oder eine Rolle mit der Richtlinie eine Anforderung für den Zugriff auf eineAWS Ressource stellt,AWS überprüft die Standardversion der Richtlinie, um festzustellen, ob die Anforderung zulässig ist.

#### JSON-Dokument mit Richtlinien

```
{ 
   "Version" : "2012-10-17", 
   "Statement" : [ 
      { 
        "Effect" : "Allow", 
        "Action" : [ 
           "elemental-activations:Get*" 
        ], 
        "Resource" : "*" 
      } 
   ]
}
```
## Weitere Informationen

- [Erstellen Sie einen Berechtigungssatz mithilfeAWS verwalteter Richtlinien im IAM Identity Center](https://docs.aws.amazon.com/singlesignon/latest/userguide/howtocreatepermissionset.html)
- [Hinzufügen und Entfernen von IAM-Identitätsberechtigungen](https://docs.aws.amazon.com/IAM/latest/UserGuide/access_policies_manage-attach-detach.html)
- [Versionierung für IAM-Richtlinien verstehen](https://docs.aws.amazon.com/IAM/latest/UserGuide/access_policies_managed-versioning.html)
- [Erste Schritte mitAWS -verwaltete Richtlinien und Umstellung auf Berechtigungen mit den](https://docs.aws.amazon.com/IAM/latest/UserGuide/best-practices.html#bp-use-aws-defined-policies)  [geringsten Berechtigungen](https://docs.aws.amazon.com/IAM/latest/UserGuide/best-practices.html#bp-use-aws-defined-policies)

## ElementalAppliancesSoftwareFullAccess

ElementalAppliancesSoftwareFullAccessist eine [AWSverwaltete Richtlinie,](https://docs.aws.amazon.com/IAM/latest/UserGuide/access_policies_managed-vs-inline.html#aws-managed-policies) die: Voller Zugriff auf Angebote und Bestellungen von Elemental Appliances and Software sowie deren Bearbeitung

## Verwenden dieser -Richtlinie

Sie könnenElementalAppliancesSoftwareFullAccess an Ihre Benutzer, Gruppen und Rollen anhängen.

## Einzelheiten der Richtlinie

- Typ:AWS verwaltete Richtlinie
- Aufnahmezeit: 31. Juli 2019, 16:28 UTC
- Bearbeitete Zeit: 5. Februar 2021, 21:01 UTC
- ARN: arn:aws:iam::aws:policy/ElementalAppliancesSoftwareFullAccess

## Version der Richtlinie

Version der Richtlinie:v4 (Standard)

Die Standardversion der -Richtlinie ist die -Richtlinie. Wenn ein Benutzer oder eine Rolle mit der Richtlinie eine Anforderung für den Zugriff auf eineAWS Ressource stellt,AWS überprüft die Standardversion der Richtlinie, um festzustellen, ob die Anforderung zulässig ist.

```
{ 
   "Version" : "2012-10-17", 
   "Statement" : [ 
     { 
        "Effect" : "Allow", 
        "Action" : [ 
          "elemental-appliances-software:*", 
          "elemental-activations:CompleteAccountRegistration" 
        ], 
        "Resource" : "*" 
     } 
   ]
```
}

## Weitere Informationen

- [Erstellen Sie einen Berechtigungssatz mithilfeAWS verwalteter Richtlinien im IAM Identity Center](https://docs.aws.amazon.com/singlesignon/latest/userguide/howtocreatepermissionset.html)
- [Hinzufügen und Entfernen von IAM-Identitätsberechtigungen](https://docs.aws.amazon.com/IAM/latest/UserGuide/access_policies_manage-attach-detach.html)
- [Versionierung für IAM-Richtlinien verstehen](https://docs.aws.amazon.com/IAM/latest/UserGuide/access_policies_managed-versioning.html)
- [ErsteAWS Schritte mit den geringsten Berechtigungen](https://docs.aws.amazon.com/IAM/latest/UserGuide/best-practices.html#bp-use-aws-defined-policies)

# ElementalAppliancesSoftwareReadOnlyAccess

ElementalAppliancesSoftwareReadOnlyAccessist eine [AWSverwaltete Richtlinie](https://docs.aws.amazon.com/IAM/latest/UserGuide/access_policies_managed-vs-inline.html#aws-managed-policies), die: Angebote und Bestellungen von Elemental Appliances and Software nur Lesezugriff

## Verwenden dieser -Richtlinie

Sie könnenElementalAppliancesSoftwareReadOnlyAccess an Ihre Benutzer, Gruppen und Rollen anhängen.

### Einzelheiten der Richtlinie

- Typ:AWS verwaltete Richtlinie
- Aufnahmezeit: 1. April 2020, 22:31 UTC
- Bearbeitete Zeit: 1. April 2020, 22:31 UTC
- ARN: arn:aws:iam::aws:policy/ElementalAppliancesSoftwareReadOnlyAccess

## Version der Richtlinie

Version der Richtlinie:v1 (Standard)

Die -Richtlinie ist die -Richtlinie, die die Berechtigungen für die -Funktion definiert. Wenn ein Benutzer oder eine Rolle mit der Richtlinie eine Anforderung für den Zugriff auf eineAWS Ressource stellt,AWS überprüft die Standardversion der Richtlinie, um festzustellen, ob die Anforderung zulässig ist.

```
 "Version" : "2012-10-17", 
   "Statement" : [ 
     { 
        "Effect" : "Allow", 
        "Action" : [ 
          "elemental-appliances-software:List*", 
          "elemental-appliances-software:Get*" 
        ], 
        "Resource" : "*" 
     } 
   ]
}
```
- [Erstellen Sie einen Berechtigungssatz mithilfeAWS verwalteter Richtlinien im IAM Identity Center](https://docs.aws.amazon.com/singlesignon/latest/userguide/howtocreatepermissionset.html)
- [Hinzufügen und Entfernen von IAM-Identitätsberechtigungen](https://docs.aws.amazon.com/IAM/latest/UserGuide/access_policies_manage-attach-detach.html)
- [Versionierung für IAM-Richtlinien verstehen](https://docs.aws.amazon.com/IAM/latest/UserGuide/access_policies_managed-versioning.html)
- [Erste Schritte mitAWS -verwaltete Richtlinien und Umstellung auf Berechtigungen mit den](https://docs.aws.amazon.com/IAM/latest/UserGuide/best-practices.html#bp-use-aws-defined-policies)  [geringsten Berechtigungen](https://docs.aws.amazon.com/IAM/latest/UserGuide/best-practices.html#bp-use-aws-defined-policies)

# ElementalSupportCenterFullAccess

ElementalSupportCenterFullAccessist eine [AWSverwaltete Richtlinie,](https://docs.aws.amazon.com/IAM/latest/UserGuide/access_policies_managed-vs-inline.html#aws-managed-policies) die: Voller Zugriff auf Supportfälle und Inhalte des Produktsupports von Elemental Appliance und Software sowie die Möglichkeit, entsprechende Maßnahmen zu ergreifen

## Verwenden dieser -Richtlinie

Sie könnenElementalSupportCenterFullAccess an Ihre Benutzer, Gruppen und Rollen anhängen.

## Einzelheiten der Richtlinie

- Typ:AWS verwaltete Richtlinie
- Aufnahmezeit: 25. November 2020, 18:08 UTC
- Bearbeitete Zeit: 5. Februar 2021, 21:02 UTC
- ARN: arn:aws:iam::aws:policy/ElementalSupportCenterFullAccess

## Version der Richtlinie

Version der Richtlinie:v2 (Standard)

Die -Richtlinie definiert die Berechtigungen für die -Richtlinie, die die Berechtigungen für die - Richtlinie definiert. Wenn ein Benutzer oder eine Rolle mit der Richtlinie eine Anforderung für den Zugriff auf eineAWS Ressource stellt,AWS überprüft die Standardversion der Richtlinie, um festzustellen, ob die Anforderung zulässig ist.

## JSON-Richtliniendokument

```
{ 
   "Version" : "2012-10-17", 
   "Statement" : [ 
     { 
        "Effect" : "Allow", 
        "Action" : [ 
          "elemental-support-cases:*", 
          "elemental-support-content:*", 
          "elemental-activations:CompleteAccountRegistration" 
        ], 
        "Resource" : "*" 
     } 
   ]
}
```
## Weitere Informationen

- [Erstellen Sie einen Berechtigungssatz mithilfeAWS verwalteter Richtlinien im IAM Identity Center](https://docs.aws.amazon.com/singlesignon/latest/userguide/howtocreatepermissionset.html)
- [Hinzufügen und Entfernen von IAM-Identitätsberechtigungen](https://docs.aws.amazon.com/IAM/latest/UserGuide/access_policies_manage-attach-detach.html)
- [Versionierung für IAM-Richtlinien verstehen](https://docs.aws.amazon.com/IAM/latest/UserGuide/access_policies_managed-versioning.html)
- [Erste Schritte mitAWS -verwaltete Richtlinien und Umstellung auf Berechtigungen mit den](https://docs.aws.amazon.com/IAM/latest/UserGuide/best-practices.html#bp-use-aws-defined-policies)  [geringsten Berechtigungen](https://docs.aws.amazon.com/IAM/latest/UserGuide/best-practices.html#bp-use-aws-defined-policies)

# EMRDescribeClusterPolicyForEMRWAL

EMRDescribeClusterPolicyForEMRWAList eine [AWSverwaltete Richtlinie,](https://docs.aws.amazon.com/IAM/latest/UserGuide/access_policies_managed-vs-inline.html#aws-managed-policies) die: Diese Richtlinie gewährt Leserechte, die es dem WAL-Service für Amazon EMR ermöglichen, den Status eines Clusters zu finden und zurückzugeben

## Verwendung dieser Richtlinie

Diese Richtlinie ist mit einer dienstverknüpften Rolle verknüpft, die es dem Dienst ermöglicht, Aktionen in Ihrem Namen auszuführen. Sie können diese Richtlinie nicht an Ihre Benutzer, Gruppen oder Rollen anhängen.

## Einzelheiten der Richtlinie

- Typ: Richtlinie für dienstverknüpfte Rollen
- Aufnahmezeit: 15. Juni 2023, 23:30 UTC
- Bearbeitete Zeit: 15. Juni 2023, 23:30 UTC
- ARN: arn:aws:iam::aws:policy/aws-service-role/ EMRDescribeClusterPolicyForEMRWAL

## Version der Richtlinie

Richtlinienversion: v1 (Standard)

Die Standardversion der Richtlinie ist die Version, die die Berechtigungen für die Richtlinie definiert. Wenn ein Benutzer oder eine Rolle mit der Richtlinie eine Anfrage für den Zugriff auf eine AWS Ressource stellt, AWS überprüft er die Standardversion der Richtlinie, um festzustellen, ob die Anfrage zulässig ist.

```
{ 
   "Version" : "2012-10-17", 
   "Statement" : [ 
    \{ "Effect" : "Allow", 
        "Action" : [ 
          "elasticmapreduce:DescribeCluster" 
        ], 
        "Resource" : "*" 
     } 
   ]
}
```
- [Versionierung für IAM-Richtlinien verstehen](https://docs.aws.amazon.com/IAM/latest/UserGuide/access_policies_managed-versioning.html)
- [Beginnen Sie mit AWS verwalteten Richtlinien und gehen Sie zu Berechtigungen mit den](https://docs.aws.amazon.com/IAM/latest/UserGuide/best-practices.html#bp-use-aws-defined-policies) [geringsten Rechten über](https://docs.aws.amazon.com/IAM/latest/UserGuide/best-practices.html#bp-use-aws-defined-policies)

# FMSServiceRolePolicy

FMSServiceRolePolicyist eine [AWSverwaltete Richtlinie](https://docs.aws.amazon.com/IAM/latest/UserGuide/access_policies_managed-vs-inline.html#aws-managed-policies), die: Zugriffsrichtlinie, die es einer mit dem FM-Dienst verknüpften Rolle ermöglicht, FM-bezogene Aktionen für von FM verwaltete Ressourcen innerhalb eines Unternehmenskontos des KundenAWS auszuführen.

## Von dieser Richtlinie

Diese Richtlinie ist an eine servicegebundene Rolle angehängt, die die Durchführung von Aktionen in Ihrem Namen ermöglicht. Sie können diese Richtlinie nicht an Ihre Benutzer, Gruppen oder Rollen anfügen.

## Einzelheiten der Richtlinie

- Typ: Serviceverknüpfte Rollenrichtlinie
- Aufnahmezeit: 28. März 2018, 23:01 UTC
- Bearbeitete Zeit: 21. April 2023, 18:33 UTC
- ARN: arn:aws:iam::aws:policy/aws-service-role/FMSServiceRolePolicy

#### Version der Richtlinie

#### Version der Richtlinie:v28 (Standard)

Die Standardversion ist die Berechtigungen für die Richtlinie definiert. Wenn ein Benutzer oder eine Rolle mit der Richtlinie eine Anforderung für den Zugriff auf eineAWS Ressource stellt,AWS überprüft die Standardversion der Richtlinie, um festzustellen, ob die Anforderung zulässig ist.

#### JSON-Richtlinien

```
 "Version" : "2012-10-17",
```
{

```
 "Statement" : [ 
 \sqrt{ } "Effect" : "Allow", 
     "Action" : [ 
       "waf:UpdateWebACL", 
       "waf:DeleteWebACL", 
       "waf:GetWebACL", 
       "waf:GetRuleGroup", 
       "waf:ListSubscribedRuleGroups", 
       "waf-regional:UpdateWebACL", 
       "waf-regional:DeleteWebACL", 
       "waf-regional:GetWebACL", 
       "waf-regional:GetRuleGroup", 
       "waf-regional:ListSubscribedRuleGroups", 
       "waf-regional:ListResourcesForWebACL", 
       "waf-regional:AssociateWebACL", 
       "waf-regional:DisassociateWebACL", 
       "elasticloadbalancing:SetWebACL", 
       "apigateway:SetWebACL", 
       "elasticloadbalancing:SetSecurityGroups", 
       "waf:ListTagsForResource", 
       "waf-regional:ListTagsForResource" 
     ], 
     "Resource" : [ 
       "arn:aws:waf:*:*:webacl/*", 
       "arn:aws:waf-regional:*:*:webacl/*", 
       "arn:aws:waf:*:*:rulegroup/*", 
       "arn:aws:waf-regional:*:*:rulegroup/*", 
       "arn:aws:elasticloadbalancing:*:*:loadbalancer/app/*", 
       "arn:aws:apigateway:*::/restapis/*/stages/*" 
     ] 
  }, 
   { 
     "Effect" : "Allow", 
    "Action" : [
       "wafv2:PutLoggingConfiguration", 
       "wafv2:GetLoggingConfiguration", 
       "wafv2:ListLoggingConfigurations", 
       "wafv2:DeleteLoggingConfiguration" 
     ], 
     "Resource" : [ 
       "arn:aws:wafv2:*:*:regional/webacl/*", 
       "arn:aws:wafv2:*:*:global/webacl/*" 
     ]
```

```
 }, 
 { 
   "Effect" : "Allow", 
   "Action" : [ 
     "waf:CreateWebACL", 
     "waf-regional:CreateWebACL", 
     "waf:GetChangeToken", 
     "waf-regional:GetChangeToken", 
     "waf-regional:GetWebACLForResource" 
   ], 
   "Resource" : [ 
     "arn:aws:waf:*:*:*", 
     "arn:aws:waf-regional:*:*:*" 
   ] 
 }, 
 { 
   "Effect" : "Allow", 
   "Action" : [ 
     "elasticloadbalancing:ApplySecurityGroupsToLoadBalancer", 
     "elasticloadbalancing:DescribeTags" 
   ], 
   "Resource" : "*" 
 }, 
\mathcal{L} "Effect" : "Allow", 
   "Action" : [ 
     "waf:PutPermissionPolicy", 
     "waf:GetPermissionPolicy", 
     "waf:DeletePermissionPolicy", 
     "waf-regional:PutPermissionPolicy", 
     "waf-regional:GetPermissionPolicy", 
     "waf-regional:DeletePermissionPolicy" 
   ], 
   "Resource" : [ 
     "arn:aws:waf:*:*:webacl/*", 
     "arn:aws:waf:*:*:rulegroup/*", 
     "arn:aws:waf-regional:*:*:webacl/*", 
     "arn:aws:waf-regional:*:*:rulegroup/*" 
  \mathbf{I} }, 
 { 
   "Effect" : "Allow", 
  "Action" : [
     "cloudfront:GetDistribution",
```

```
 "cloudfront:UpdateDistribution", 
         "cloudfront:ListDistributionsByWebACLId", 
         "cloudfront:ListDistributions" 
       ], 
       "Resource" : "*" 
     }, 
     { 
       "Effect" : "Allow", 
      "Action" : [
         "config:DeleteConfigRule", 
         "config:GetComplianceDetailsByConfigRule", 
         "config:PutConfigRule", 
         "config:StartConfigRulesEvaluation" 
       ], 
       "Resource" : "arn:aws:config:*:*:config-rule/aws-service-rule/fms.amazonaws.com/
*" 
     }, 
     { 
       "Effect" : "Allow", 
      "Action" : [
         "config:DescribeComplianceByConfigRule", 
         "config:DescribeConfigurationRecorders", 
         "config:DescribeConfigurationRecorderStatus", 
         "config:PutConfigurationRecorder", 
         "config:StartConfigurationRecorder", 
         "config:PutDeliveryChannel", 
         "config:DescribeDeliveryChannels", 
         "config:DescribeDeliveryChannelStatus", 
         "config:GetComplianceSummaryByConfigRule", 
         "config:GetDiscoveredResourceCounts", 
         "config:PutEvaluations", 
         "config:SelectResourceConfig" 
       ], 
       "Resource" : "*" 
     }, 
     { 
       "Effect" : "Allow", 
      "Action" : [
         "iam:DeleteServiceLinkedRole", 
         "iam:GetServiceLinkedRoleDeletionStatus" 
       ], 
       "Resource" : [ 
         "arn:aws:iam::*:role/aws-service-role/fms.amazonaws.com/AWSServiceRoleForFMS" 
       ]
```

```
 }, 
     { 
       "Effect" : "Allow", 
      "Action" : [
         "organizations:DescribeAccount", 
         "organizations:DescribeOrganization", 
         "config:DescribeConfigRuleEvaluationStatus", 
         "config:DescribeConfigRules", 
         "organizations:ListAccounts", 
         "organizations:DescribeOrganizationalUnit", 
         "organizations:ListChildren", 
         "organizations:ListRoots", 
         "organizations:ListParents", 
         "organizations:ListOrganizationalUnitsForParent", 
         "organizations:ListAWSServiceAccessForOrganization" 
       ], 
       "Resource" : [ 
\mathbf{u} \star \mathbf{u} ] 
     }, 
     { 
       "Effect" : "Allow", 
      "Action" : [
         "shield:CreateProtection", 
         "shield:DeleteProtection", 
         "shield:DescribeProtection", 
         "shield:ListProtections", 
         "shield:ListAttacks", 
         "shield:CreateSubscription", 
         "shield:DescribeSubscription", 
         "shield:GetSubscriptionState", 
         "shield:DescribeDRTAccess", 
         "shield:DescribeEmergencyContactSettings", 
         "shield:UpdateEmergencyContactSettings", 
         "elasticloadbalancing:DescribeLoadBalancers", 
         "ec2:DescribeAddresses", 
         "shield:EnableApplicationLayerAutomaticResponse", 
         "shield:DisableApplicationLayerAutomaticResponse", 
         "shield:UpdateApplicationLayerAutomaticResponse" 
       ], 
       "Resource" : "*" 
     }, 
     { 
       "Effect" : "Allow",
```

```
"Action" : [
     "ec2:AuthorizeSecurityGroupEgress", 
     "ec2:AuthorizeSecurityGroupIngress", 
     "ec2:DeleteSecurityGroup", 
     "ec2:RevokeSecurityGroupEgress", 
     "ec2:RevokeSecurityGroupIngress", 
     "ec2:UpdateSecurityGroupRuleDescriptionsEgress", 
     "ec2:UpdateSecurityGroupRuleDescriptionsIngress" 
   ], 
   "Resource" : [ 
     "arn:aws:ec2:*:*:network-interface/*", 
     "arn:aws:ec2:*:*:security-group/*", 
     "arn:aws:ec2:*:*:instance/*" 
   ] 
 }, 
 { 
   "Effect" : "Allow", 
   "Action" : [ 
     "ec2:DescribeNetworkInterfaceAttribute", 
     "ec2:DescribeInstances" 
   ], 
   "Resource" : "*" 
 }, 
\mathcal{L} "Effect" : "Allow", 
   "Action" : [ 
     "ec2:CreateTags" 
   ], 
   "Resource" : [ 
     "arn:aws:ec2:*:*:security-group/*" 
   ], 
   "Condition" : { 
     "StringEquals" : { 
       "ec2:CreateAction" : "CreateSecurityGroup" 
     } 
   } 
 }, 
 { 
   "Effect" : "Allow", 
   "Action" : [ 
     "ec2:DeleteTags", 
     "ec2:CreateTags" 
   ], 
   "Resource" : [
```

```
 "arn:aws:ec2:*:*:security-group/*" 
   ], 
   "Condition" : { 
     "StringLike" : { 
        "aws:ResourceTag/FMManaged" : "*" 
     } 
   } 
 }, 
 { 
   "Effect" : "Allow", 
  "Action" : [
     "ec2:CreateSecurityGroup", 
     "ec2:DescribeSecurityGroupReferences", 
     "ec2:DescribeSecurityGroups", 
     "ec2:DescribeStaleSecurityGroups", 
     "ec2:DescribeNetworkInterfaces", 
     "ec2:ModifyNetworkInterfaceAttribute", 
     "ec2:DescribeVpcs", 
     "ec2:DescribeVpcPeeringConnections" 
   ], 
   "Resource" : [ 
    \mathbf{u} \star \mathbf{u} ] 
 }, 
 { 
   "Effect" : "Allow", 
  "Action" : [
     "wafv2:TagResource", 
     "wafv2:ListResourcesForWebACL", 
     "wafv2:AssociateWebACL", 
     "wafv2:ListTagsForResource", 
     "wafv2:UntagResource", 
     "wafv2:GetWebACL", 
     "wafv2:DisassociateFirewallManager", 
     "wafv2:DeleteWebACL", 
     "wafv2:DisassociateWebACL" 
   ], 
   "Resource" : [ 
     "arn:aws:wafv2:*:*:global/webacl/*", 
     "arn:aws:wafv2:*:*:regional/webacl/*" 
   ] 
 }, 
 { 
   "Effect" : "Allow",
```

```
 "Action" : [ 
     "wafv2:UpdateWebACL", 
     "wafv2:CreateWebACL", 
     "wafv2:DeleteFirewallManagerRuleGroups", 
     "wafv2:PutFirewallManagerRuleGroups" 
   ], 
   "Resource" : [ 
     "arn:aws:wafv2:*:*:global/webacl/*", 
     "arn:aws:wafv2:*:*:regional/webacl/*", 
     "arn:aws:wafv2:*:*:global/rulegroup/*", 
     "arn:aws:wafv2:*:*:regional/rulegroup/*", 
     "arn:aws:wafv2:*:*:global/managedruleset/*", 
     "arn:aws:wafv2:*:*:regional/managedruleset/*", 
     "arn:aws:wafv2:*:*:global/ipset/*", 
     "arn:aws:wafv2:*:*:regional/ipset/*", 
     "arn:aws:wafv2:*:*:global/regexpatternset/*", 
     "arn:aws:wafv2:*:*:regional/regexpatternset/*" 
   ] 
 }, 
 { 
   "Effect" : "Allow", 
   "Action" : [ 
     "wafv2:PutPermissionPolicy", 
     "wafv2:GetPermissionPolicy", 
     "wafv2:DeletePermissionPolicy" 
   ], 
   "Resource" : [ 
     "arn:aws:wafv2:*:*:global/rulegroup/*", 
     "arn:aws:wafv2:*:*:regional/rulegroup/*" 
   ] 
 }, 
 { 
   "Effect" : "Allow", 
  "Action" : [
     "cloudfront:ListTagsForResource" 
   ], 
   "Resource" : "*" 
 }, 
 { 
   "Effect" : "Allow", 
  "Action" : [
     "wafv2:GetWebACLForResource" 
   ], 
   "Resource" : [
```

```
 "arn:aws:wafv2:*:*:regional/webacl/*" 
   ] 
 }, 
 { 
   "Effect" : "Allow", 
   "Action" : "ec2:CreateTags", 
   "Resource" : "arn:aws:ec2:*:*:route-table/*", 
   "Condition" : { 
     "StringEquals" : { 
        "ec2:CreateAction" : "CreateRouteTable" 
     }, 
     "ForAllValues:StringEquals" : { 
        "aws:TagKeys" : [ 
          "Name", 
          "FMManaged" 
        ] 
     } 
   } 
 }, 
 { 
   "Effect" : "Allow", 
   "Action" : "ec2:CreateTags", 
   "Resource" : [ 
     "arn:aws:ec2:*:*:subnet/*" 
   ], 
   "Condition" : { 
     "ForAllValues:StringEquals" : { 
        "aws:TagKeys" : [ 
          "Name", 
          "FMManaged" 
        ] 
     } 
   } 
 }, 
 { 
   "Effect" : "Allow", 
   "Action" : "ec2:CreateTags", 
   "Resource" : [ 
     "arn:aws:ec2:*:*:vpc-endpoint/*" 
   ], 
   "Condition" : { 
     "StringEquals" : { 
        "ec2:CreateAction" : "CreateVpcEndpoint" 
     },
```

```
 "ForAllValues:StringEquals" : { 
        "aws:TagKeys" : [ 
          "Name", 
          "FMManaged" 
       \mathbf{1} } 
   } 
 }, 
 { 
   "Effect" : "Allow", 
   "Action" : "ec2:DeleteRouteTable", 
   "Resource" : "arn:aws:ec2:*:*:route-table/*", 
   "Condition" : { 
     "StringEquals" : { 
        "ec2:ResourceTag/FMManaged" : "true" 
     } 
   } 
 }, 
 { 
   "Effect" : "Allow", 
  "Action" : [
     "ec2:AssociateRouteTable", 
     "ec2:CreateSubnet", 
     "ec2:CreateRouteTable", 
     "ec2:DeleteSubnet", 
     "ec2:DisassociateRouteTable", 
     "ec2:ReplaceRouteTableAssociation" 
   ], 
   "Resource" : "*" 
 }, 
 { 
   "Effect" : "Allow", 
   "Action" : [ 
     "ec2:DescribeInternetGateways", 
     "ec2:DescribeRouteTables", 
     "ec2:DescribeSubnets", 
     "ec2:DescribeTags", 
     "ec2:DescribeVpcEndpoints", 
     "ec2:DescribeAvailabilityZones" 
   ], 
   "Resource" : "*" 
 }, 
 { 
   "Effect" : "Allow",
```

```
 "Action" : "ec2:CreateVpcEndpoint", 
   "Resource" : [ 
     "arn:aws:ec2:*:*:vpc-endpoint/*" 
   ], 
   "Condition" : { 
     "StringEquals" : { 
        "aws:RequestTag/FMManaged" : [ 
          "true" 
        ] 
     } 
   } 
 }, 
 { 
   "Effect" : "Allow", 
   "Action" : "ec2:CreateVpcEndpoint", 
   "Resource" : [ 
     "arn:aws:ec2:*:*:subnet/*", 
     "arn:aws:ec2:*:*:vpc/*" 
   ] 
 }, 
 { 
   "Effect" : "Allow", 
   "Action" : [ 
     "ec2:DeleteVpcEndpoints" 
   ], 
   "Resource" : "arn:aws:ec2:*:*:vpc-endpoint/*", 
   "Condition" : { 
     "StringEquals" : { 
        "ec2:ResourceTag/FMManaged" : "true" 
     } 
   } 
 }, 
 { 
   "Effect" : "Allow", 
   "Action" : [ 
     "ram:TagResource" 
   ], 
   "Resource" : [ 
     "arn:aws:ram:*:*:resource-share/*" 
   ], 
   "Condition" : { 
     "ForAllValues:StringEquals" : { 
        "aws:TagKeys" : [ 
          "Name",
```

```
 "FMManaged" 
        ] 
     } 
   } 
 }, 
 { 
   "Effect" : "Allow", 
   "Action" : [ 
     "ram:AssociateResourceShare", 
     "ram:UpdateResourceShare", 
     "ram:DeleteResourceShare" 
   ], 
   "Resource" : "arn:aws:ram:*:*:resource-share/*", 
   "Condition" : { 
     "StringEquals" : { 
        "aws:ResourceTag/FMManaged" : "true" 
     } 
   } 
 }, 
 { 
   "Effect" : "Allow", 
   "Action" : "ram:CreateResourceShare", 
   "Resource" : "*", 
   "Condition" : { 
     "ForAllValues:StringEquals" : { 
        "aws:TagKeys" : [ 
          "Name", 
          "FMManaged" 
       ] 
     }, 
     "StringEquals" : { 
        "aws:RequestTag/FMManaged" : [ 
          "true" 
        ] 
     } 
   } 
 }, 
 { 
   "Sid" : "ram", 
   "Effect" : "Allow", 
   "Action" : [ 
     "ram:GetResourceShareAssociations", 
     "ram:GetResourceShares" 
   ],
```

```
 "Resource" : "*" 
 }, 
 { 
   "Effect" : "Allow", 
   "Action" : "iam:CreateServiceLinkedRole", 
   "Resource" : "*", 
   "Condition" : { 
     "StringEquals" : { 
        "iam:AWSServiceName" : [ 
          "network-firewall.amazonaws.com", 
          "shield.amazonaws.com" 
       ] 
     } 
   } 
 }, 
 { 
   "Effect" : "Allow", 
   "Action" : "iam:GetRole", 
   "Resource" : "*" 
 }, 
 { 
   "Effect" : "Allow", 
   "Action" : [ 
     "network-firewall:TagResource" 
   ], 
   "Resource" : "*", 
   "Condition" : { 
     "ForAllValues:StringEquals" : { 
        "aws:TagKeys" : [ 
          "Name", 
          "FMManaged" 
       ] 
     } 
   } 
 }, 
 { 
   "Effect" : "Allow", 
  "Action" : [
     "network-firewall:AssociateSubnets", 
     "network-firewall:CreateFirewall", 
     "network-firewall:CreateFirewallPolicy", 
     "network-firewall:DisassociateSubnets", 
     "network-firewall:UpdateFirewallDeleteProtection", 
     "network-firewall:UpdateFirewallPolicy",
```
```
 "network-firewall:UpdateFirewallPolicyChangeProtection", 
     "network-firewall:UpdateSubnetChangeProtection", 
     "network-firewall:AssociateFirewallPolicy", 
     "network-firewall:DescribeFirewall", 
     "network-firewall:DescribeFirewallPolicy", 
     "network-firewall:DescribeRuleGroup", 
     "network-firewall:ListFirewallPolicies", 
     "network-firewall:ListFirewalls", 
     "network-firewall:ListRuleGroups", 
     "network-firewall:PutResourcePolicy", 
     "network-firewall:DescribeResourcePolicy", 
     "network-firewall:DeleteResourcePolicy", 
     "network-firewall:DescribeLoggingConfiguration", 
     "network-firewall:UpdateLoggingConfiguration" 
   ], 
   "Resource" : "*" 
 }, 
 { 
   "Effect" : "Allow", 
   "Action" : [ 
     "network-firewall:DeleteFirewallPolicy", 
     "network-firewall:DeleteFirewall" 
   ], 
   "Resource" : "*", 
   "Condition" : { 
     "StringEquals" : { 
       "aws:ResourceTag/FMManaged" : "true" 
     } 
   } 
 }, 
 { 
   "Effect" : "Allow", 
   "Action" : [ 
     "logs:ListLogDeliveries", 
     "logs:CreateLogDelivery", 
     "logs:GetLogDelivery", 
     "logs:UpdateLogDelivery", 
     "logs:DeleteLogDelivery" 
   ], 
   "Resource" : "*" 
 }, 
 { 
   "Effect" : "Allow", 
   "Action" : [
```

```
 "route53resolver:ListFirewallRuleGroupAssociations", 
          "route53resolver:ListTagsForResource", 
          "route53resolver:ListFirewallRuleGroups", 
          "route53resolver:GetFirewallRuleGroupAssociation", 
          "route53resolver:GetFirewallRuleGroup", 
          "route53resolver:GetFirewallRuleGroupPolicy", 
          "route53resolver:PutFirewallRuleGroupPolicy" 
       ], 
       "Resource" : "*" 
     }, 
     { 
        "Effect" : "Allow", 
       "Action" : [
          "route53resolver:UpdateFirewallRuleGroupAssociation", 
          "route53resolver:DisassociateFirewallRuleGroup" 
       ], 
        "Resource" : "arn:aws:route53resolver:*:*:firewall-rule-group-association/*", 
        "Condition" : { 
          "StringEquals" : { 
            "aws:ResourceTag/FMManaged" : "true" 
         } 
       } 
     }, 
    \mathcal{L} "Effect" : "Allow", 
        "Action" : [ 
          "route53resolver:AssociateFirewallRuleGroup", 
          "route53resolver:TagResource" 
       ], 
        "Resource" : "arn:aws:route53resolver:*:*:firewall-rule-group-association/*", 
        "Condition" : { 
          "StringEquals" : { 
            "aws:RequestTag/FMManaged" : "true" 
          } 
       } 
     } 
   ]
}
```
• [Versionierung für IAM-Richtlinien verstehen](https://docs.aws.amazon.com/IAM/latest/UserGuide/access_policies_managed-versioning.html)

• [Erste Schritte mitAWS -verwaltete Richtlinien und die geringsten Berechtigungen und die](https://docs.aws.amazon.com/IAM/latest/UserGuide/best-practices.html#bp-use-aws-defined-policies) [geringsten Berechtigungen für die geringsten Berechtigungen](https://docs.aws.amazon.com/IAM/latest/UserGuide/best-practices.html#bp-use-aws-defined-policies)

# FSxDeleteServiceLinkedRoleAccess

FSxDeleteServiceLinkedRoleAccessist eine [AWSverwaltete Richtlinie,](https://docs.aws.amazon.com/IAM/latest/UserGuide/access_policies_managed-vs-inline.html#aws-managed-policies) die: Amazon FSx das Löschen seiner Service Linked Roles für den Zugriff auf Amazon S3 ermöglicht

## Verwenden von dieser Richtlinie

Diese Richtlinie ist an eine servicegebundene Rolle angehängt, die die Durchführung von Aktionen in Ihrem Namen ermöglicht. Sie können diese Richtlinie an Ihre Benutzer, Gruppen oder Rollen anfügen.

## Einzelheiten der Richtlinie

- Typ: Serviceverknüpfte Rollenrichtlinie
- Aufnahmezeit: 28. November 2018, 10:40 UTC
- Bearbeitete Zeit: 28. November 2018, 10:40 UTC
- ARN: arn:aws:iam::aws:policy/aws-service-role/ FSxDeleteServiceLinkedRoleAccess

## Version der Richtlinie

#### Version der Richtlinie:v1 (Standard)

Die Standardversion der Richtlinie definiert. Wenn ein Benutzer oder eine Rolle mit der Richtlinie eine Anforderung für den Zugriff auf eineAWS Ressource stellt,AWS überprüft die Standardversion der Richtlinie, um festzustellen, ob die Anforderung zulässig ist.

```
{ 
   "Version" : "2012-10-17", 
   "Statement" : [ 
     { 
        "Effect" : "Allow",
```

```
 "Action" : [ 
         "iam:DeleteServiceLinkedRole", 
         "iam:GetServiceLinkedRoleDeletionStatus", 
         "iam:GetRole" 
       ], 
       "Resource" : "arn:*:iam::*:role/aws-service-role/s3.data-
source.lustre.fsx.amazonaws.com/AWSServiceRoleForFSxS3Access_*" 
     } 
   ]
}
```
- [Versionierung für IAM-Richtlinien verstehen](https://docs.aws.amazon.com/IAM/latest/UserGuide/access_policies_managed-versioning.html)
- [VerwendenAWS verwalteter Richtlinien](https://docs.aws.amazon.com/IAM/latest/UserGuide/best-practices.html#bp-use-aws-defined-policies)

# GameLiftGameServerGroupPolicy

GameLiftGameServerGroupPolicyist eine [AWSverwaltete Richtlinie](https://docs.aws.amazon.com/IAM/latest/UserGuide/access_policies_managed-vs-inline.html#aws-managed-policies), die: Richtlinie, die es Gamelift ermöglicht, Kundenressourcen GameServerGroups zu verwalten

## Verwenden dieser -Richtlinie

Sie könnenGameLiftGameServerGroupPolicy an Ihre Benutzer, Gruppen und Rollen anhängen.

## Einzelheiten der Richtlinie

- Typ:AWS verwaltete Richtlinie
- Aufnahmezeit: 3. April 2020, 23:12 UTC
- Bearbeitete Zeit: 13. Mai 2020, 17:27 UTC
- ARN: arn:aws:iam::aws:policy/GameLiftGameServerGroupPolicy

## Version der Richtlinie

Version der Richtlinie:v3 (Standard)

Die -Standardversion ist die -Richtlinie, die die Berechtigungen für die -Richtlinie definiert. Wenn ein Benutzer oder eine Rolle mit der Richtlinie eine Anforderung für den Zugriff auf eineAWS Ressource stellt,AWS überprüft die Standardversion der Richtlinie, um festzustellen, ob die Anforderung zulässig ist.

```
{ 
   "Version" : "2012-10-17", 
   "Statement" : [ 
     { 
       "Effect" : "Allow", 
       "Action" : "ec2:TerminateInstances", 
       "Resource" : "*", 
       "Condition" : { 
          "StringEquals" : { 
            "ec2:ResourceTag/GameLift" : "GameServerGroups" 
         } 
       } 
     }, 
     { 
       "Effect" : "Allow", 
       "Action" : [ 
          "autoscaling:CompleteLifecycleAction", 
          "autoscaling:ResumeProcesses", 
          "autoscaling:EnterStandby", 
          "autoscaling:SetInstanceProtection", 
          "autoscaling:UpdateAutoScalingGroup", 
          "autoscaling:SuspendProcesses", 
          "autoscaling:DetachInstances" 
       ], 
       "Resource" : "*", 
       "Condition" : { 
          "StringEquals" : { 
            "aws:ResourceTag/GameLift" : "GameServerGroups" 
         } 
       } 
     }, 
     { 
       "Effect" : "Allow", 
       "Action" : [ 
          "ec2:DescribeImages", 
          "ec2:DescribeInstances", 
          "autoscaling:DescribeAutoScalingGroups", 
          "ec2:DescribeLaunchTemplateVersions",
```

```
 "ec2:DescribeSubnets" 
        ], 
        "Resource" : "*" 
     }, 
     { 
        "Effect" : "Allow", 
        "Action" : "sns:Publish", 
        "Resource" : [ 
          "arn:*:sns:*:*:ActivatingLifecycleHookTopic-*", 
          "arn:*:sns:*:*:TerminatingLifecycleHookTopic-*" 
        ] 
     }, 
     { 
        "Effect" : "Allow", 
        "Action" : [ 
          "cloudwatch:PutMetricData" 
        ], 
        "Resource" : "*", 
        "Condition" : { 
          "StringEquals" : { 
             "cloudwatch:namespace" : "AWS/GameLift" 
          } 
        } 
     } 
   ]
}
```
- [Erstellen Sie einen Berechtigungssatz mithilfeAWS verwalteter Richtlinien im IAM Identity Center](https://docs.aws.amazon.com/singlesignon/latest/userguide/howtocreatepermissionset.html)
- [Hinzufügen und Entfernen von IAM-Identitätsberechtigungen](https://docs.aws.amazon.com/IAM/latest/UserGuide/access_policies_manage-attach-detach.html)
- [Versionierung für IAM-Richtlinien verstehen](https://docs.aws.amazon.com/IAM/latest/UserGuide/access_policies_managed-versioning.html)
- [Erste Schritte mitAWS -verwaltete Richtlinien und Umstellung auf Berechtigungen mit den](https://docs.aws.amazon.com/IAM/latest/UserGuide/best-practices.html#bp-use-aws-defined-policies)  [geringsten Berechtigungen](https://docs.aws.amazon.com/IAM/latest/UserGuide/best-practices.html#bp-use-aws-defined-policies)

# GlobalAcceleratorFullAccess

GlobalAcceleratorFullAccessist eine [AWSverwaltete Richtlinie,](https://docs.aws.amazon.com/IAM/latest/UserGuide/access_policies_managed-vs-inline.html#aws-managed-policies) die: GlobalAccelerator Benutzern vollen Zugriff auf alle APIs gewährt

## Verwenden dieser -Richtlinie

Sie könnenGlobalAcceleratorFullAccess an Ihre Benutzer, Gruppen und Rollen anhängen.

#### Einzelheiten der Richtlinie

- Typ:AWS verwaltete Richtlinie
- Aufnahmezeit: 27. November 2018, 02:44 UTC
- Bearbeitete Zeit: 4. Dezember 2020, 19:17 UTC
- ARN: arn:aws:iam::aws:policy/GlobalAcceleratorFullAccess

#### Version der Richtlinie

Version der Richtlinie:v6 (Standard)

Die -Richtlinie ist die -Richtlinie, die die Berechtigungen für die -Funktion definiert. Wenn ein Benutzer oder eine Rolle mit der Richtlinie eine Anforderung für den Zugriff auf eineAWS Ressource stellt,AWS überprüft die Standardversion der Richtlinie, um festzustellen, ob die Anforderung zulässig ist.

```
{ 
   "Version" : "2012-10-17", 
   "Statement" : [ 
     { 
        "Action" : [ 
          "globalaccelerator:*" 
       \perp,
        "Effect" : "Allow", 
        "Resource" : "*" 
     }, 
     { 
        "Action" : "elasticloadbalancing:DescribeLoadBalancers", 
        "Effect" : "Allow", 
        "Resource" : "*" 
     }, 
     { 
        "Action" : [ 
          "ec2:DescribeAddresses",
```

```
 "ec2:DescribeInstances", 
          "ec2:DescribeInternetGateways", 
          "ec2:DescribeRegions", 
          "ec2:DescribeSubnets" 
       ], 
       "Effect" : "Allow", 
       "Resource" : "*" 
     }, 
     { 
       "Effect" : "Allow", 
       "Action" : "iam:CreateServiceLinkedRole", 
       "Resource" : "arn:aws:iam::*:role/aws-service-role/
globalaccelerator.amazonaws.com/AWSServiceRoleForGlobalAccelerator*", 
       "Condition" : { 
          "StringEquals" : { 
            "iam:AWSServiceName" : "globalaccelerator.amazonaws.com" 
          } 
       } 
     } 
   ]
}
```
- [Erstellen Sie einen Berechtigungssatz mithilfeAWS verwalteter Richtlinien im IAM Identity Center](https://docs.aws.amazon.com/singlesignon/latest/userguide/howtocreatepermissionset.html)
- [Hinzufügen und Entfernen von IAM-Identitätsberechtigungen](https://docs.aws.amazon.com/IAM/latest/UserGuide/access_policies_manage-attach-detach.html)
- [Versionierung für IAM-Richtlinien verstehen](https://docs.aws.amazon.com/IAM/latest/UserGuide/access_policies_managed-versioning.html)
- [Erste Schritte mitAWS -verwaltete Richtlinien und Umstellung auf Berechtigungen mit den](https://docs.aws.amazon.com/IAM/latest/UserGuide/best-practices.html#bp-use-aws-defined-policies)  [geringsten Berechtigungen](https://docs.aws.amazon.com/IAM/latest/UserGuide/best-practices.html#bp-use-aws-defined-policies)

# GlobalAcceleratorReadOnlyAccess

GlobalAcceleratorReadOnlyAccessist eine [AWSverwaltete Richtlinie](https://docs.aws.amazon.com/IAM/latest/UserGuide/access_policies_managed-vs-inline.html#aws-managed-policies), die: GlobalAccelerator Benutzern den Zugriff auf schreibgeschützten APIs ermöglicht

## Verwenden dieser -Richtlinie

Sie könnenGlobalAcceleratorReadOnlyAccess an Ihre Benutzer, Gruppen und Rollen anhängen.

#### Einzelheiten der Richtlinie

- Typ:AWS verwaltete Richtlinie
- Aufnahmezeit: 27. November 2018, 02:41 UTC
- Bearbeitete Zeit: 27. November 2018, 02:41 UTC
- ARN: arn:aws:iam::aws:policy/GlobalAcceleratorReadOnlyAccess

## Version der Richtlinie

Version der Richtlinie:v1 (Standard)

Die -Standardversion der -Standardversion ist die -Standardversion, die die Berechtigungen für die -Richtlinie definiert. Wenn ein Benutzer oder eine Rolle mit der Richtlinie eine Anforderung für den Zugriff auf eineAWS Ressource stellt,AWS überprüft die Standardversion der Richtlinie, um festzustellen, ob die Anforderung zulässig ist.

## JSON-Richtliniendokument

```
{ 
   "Version" : "2012-10-17", 
   "Statement" : [ 
      { 
        "Action" : [ 
          "globalaccelerator:Describe*", 
          "globalaccelerator:List*" 
        ], 
        "Effect" : "Allow", 
        "Resource" : "*" 
     } 
   ]
}
```
## Weitere Informationen

- [Erstellen Sie einen Berechtigungssatz mithilfeAWS verwalteter Richtlinien im IAM Identity Center](https://docs.aws.amazon.com/singlesignon/latest/userguide/howtocreatepermissionset.html)
- [Hinzufügen und Entfernen von IAM-Identitätsberechtigungen](https://docs.aws.amazon.com/IAM/latest/UserGuide/access_policies_manage-attach-detach.html)
- [Versionierung für IAM-Richtlinien verstehen](https://docs.aws.amazon.com/IAM/latest/UserGuide/access_policies_managed-versioning.html)

• [Erste Schritte mitAWS -verwaltete Richtlinien und Umstellung auf -verwaltete Richtlinien](https://docs.aws.amazon.com/IAM/latest/UserGuide/best-practices.html#bp-use-aws-defined-policies)

# GreengrassOTAUpdateArtifactAccess

GreengrassOTAUpdateArtifactAccessist eine [AWSverwaltete Richtlinie,](https://docs.aws.amazon.com/IAM/latest/UserGuide/access_policies_managed-vs-inline.html#aws-managed-policies) die: Lesezugriff auf die Greengrass OTA Update-Artefakte in allen Greengrass-Regionen bietet

#### Verwenden dieser Richtlinie

Sie könnenGreengrassOTAUpdateArtifactAccess an Ihre Benutzer, Gruppen und Rollen anhängen.

#### Einzelheiten der Richtlinie

- Typ: Dienstorollenrichtlinie
- Aufnahmezeit: 29. November 2017, 18:11 UTC
- Bearbeitete Zeit: 18. Dezember 2018, 00:59 UTC
- ARN: arn:aws:iam::aws:policy/service-role/ GreengrassOTAUpdateArtifactAccess

#### Version der Richtlinie

Version der Richtlinie:v2 (Standard)

Die -Standardversion der -Richtlinie ist die -Standardversion, die die Berechtigungen für die - Richtlinie definiert. Wenn ein Benutzer oder eine Rolle mit der Richtlinie eine Anforderung für den Zugriff auf eineAWS Ressource stellt,AWS überprüft die Standardversion der Richtlinie, um festzustellen, ob die Anforderung zulässig ist.

```
{ 
   "Version" : "2012-10-17", 
   "Statement" : [ 
     { 
       "Sid" : "AllowsIotToAccessGreengrassOTAUpdateArtifacts",
```

```
 "Effect" : "Allow", 
        "Action" : [ 
           "s3:GetObject" 
        ], 
        "Resource" : [ 
           "arn:aws:s3:::*-greengrass-updates/*" 
        ] 
      } 
   ]
}
```
- [Erstellen Sie einen Berechtigungssatz mithilfeAWS verwalteter Richtlinien im IAM Identity Center](https://docs.aws.amazon.com/singlesignon/latest/userguide/howtocreatepermissionset.html)
- [Hinzufügen und Entfernen von IAM-Identitätsberechtigungen](https://docs.aws.amazon.com/IAM/latest/UserGuide/access_policies_manage-attach-detach.html)
- [Versionierung für IAM-Richtlinien verstehen](https://docs.aws.amazon.com/IAM/latest/UserGuide/access_policies_managed-versioning.html)
- [Erste Schritte mitAWS -verwaltete Richtlinien und Umstellung auf Berechtigungen mit den](https://docs.aws.amazon.com/IAM/latest/UserGuide/best-practices.html#bp-use-aws-defined-policies)  [geringsten Berechtigungen](https://docs.aws.amazon.com/IAM/latest/UserGuide/best-practices.html#bp-use-aws-defined-policies)

# GroundTruthSyntheticConsoleFullAccess

GroundTruthSyntheticConsoleFullAccessist eine [AWSverwaltete Richtlinie,](https://docs.aws.amazon.com/IAM/latest/UserGuide/access_policies_managed-vs-inline.html#aws-managed-policies) die: Diese Richtlinie gewährt Berechtigungen, die für die Nutzung aller Funktionen der SageMaker Ground Truth Synthetic Console erforderlich sind.

## Verwenden dieser -Richtlinie

Sie könnenGroundTruthSyntheticConsoleFullAccess an Ihre Benutzer, Gruppen und Rollen anhängen.

## Einzelheiten der Richtlinie

- Typ:AWS verwaltete Richtlinie
- Aufnahmezeit: 25. August 2022, 15:58 UTC
- Bearbeitete Zeit: 25. August 2022, 15:58 UTC
- ARN: arn:aws:iam::aws:policy/GroundTruthSyntheticConsoleFullAccess

#### Version der Richtlinie

Version der Richtlinie:v1 (Standard)

Die -Richtlinie ist die -Richtlinie, die die Berechtigungen für die -Richtlinie definiert. Wenn ein Benutzer oder eine Rolle mit der Richtlinie eine Anforderung für den Zugriff auf eineAWS Ressource stellt,AWS überprüft die Standardversion der Richtlinie, um festzustellen, ob die Anforderung zulässig ist.

#### JSON-Richtliniendokument

```
{ 
   "Version" : "2012-10-17", 
   "Statement" : [ 
     \left\{ \right. "Effect" : "Allow", 
        "Action" : [ 
           "sagemaker-groundtruth-synthetic:*", 
           "s3:ListBucket" 
        ], 
        "Resource" : "*" 
      } 
   ]
}
```
## Weitere Informationen

- [Erstellen Sie einen Berechtigungssatz mithilfeAWS verwalteter Richtlinien im IAM Identity Center](https://docs.aws.amazon.com/singlesignon/latest/userguide/howtocreatepermissionset.html)
- [Hinzufügen und Entfernen von IAM-Identitätsberechtigungen](https://docs.aws.amazon.com/IAM/latest/UserGuide/access_policies_manage-attach-detach.html)
- [Versionierung für IAM-Richtlinien verstehen](https://docs.aws.amazon.com/IAM/latest/UserGuide/access_policies_managed-versioning.html)
- [Erste Schritte mitAWS -verwaltete Richtlinien und Umstellung auf Berechtigungen mit den](https://docs.aws.amazon.com/IAM/latest/UserGuide/best-practices.html#bp-use-aws-defined-policies)  [geringsten Berechtigungen](https://docs.aws.amazon.com/IAM/latest/UserGuide/best-practices.html#bp-use-aws-defined-policies)

# GroundTruthSyntheticConsoleReadOnlyAccess

GroundTruthSyntheticConsoleReadOnlyAccessist eine [AWSverwaltete Richtlinie](https://docs.aws.amazon.com/IAM/latest/UserGuide/access_policies_managed-vs-inline.html#aws-managed-policies), die: Diese Richtlinie gewährt nur Lesezugriff auf SageMaker Ground Truth Synthetic über dieAWS Management Console.

## Verwenden dieser -Richtlinie

Sie könnenGroundTruthSyntheticConsoleReadOnlyAccess an Ihre Benutzer, Gruppen und Rollen anhängen.

## Einzelheiten der Richtlinie

- Typ:AWS verwaltete Richtlinie
- Aufnahmezeit: 25. August 2022, 15:58 UTC
- Bearbeitete Zeit: 25. August 2022, 15:58 UTC
- ARN: arn:aws:iam::aws:policy/GroundTruthSyntheticConsoleReadOnlyAccess

## Version der Richtlinie

Version der Richtlinie:v1 (Standard)

Die -Richtlinie ist die -Richtlinie, die die Berechtigungen für die -Funktion definiert. Wenn ein Benutzer oder eine Rolle mit der Richtlinie eine Anforderung für den Zugriff auf eineAWS Ressource stellt,AWS überprüft die Standardversion der Richtlinie, um festzustellen, ob die Anforderung zulässig ist.

```
{ 
   "Version" : "2012-10-17", 
   "Statement" : [ 
     { 
        "Effect" : "Allow", 
        "Action" : [ 
          "sagemaker-groundtruth-synthetic:List*", 
          "sagemaker-groundtruth-synthetic:Get*", 
          "s3:ListBucket" 
        ], 
        "Resource" : "*" 
     } 
   ]
}
```
- [Erstellen Sie einen Berechtigungssatz mithilfeAWS verwalteter Richtlinien im IAM Identity Center](https://docs.aws.amazon.com/singlesignon/latest/userguide/howtocreatepermissionset.html)
- [Hinzufügen und Entfernen von IAM-Identitätsberechtigungen](https://docs.aws.amazon.com/IAM/latest/UserGuide/access_policies_manage-attach-detach.html)
- [Versionierung für IAM-Richtlinien verstehen](https://docs.aws.amazon.com/IAM/latest/UserGuide/access_policies_managed-versioning.html)
- [Erste Schritte mitAWS -verwaltete Richtlinien und Umstellung auf Berechtigungen mit den](https://docs.aws.amazon.com/IAM/latest/UserGuide/best-practices.html#bp-use-aws-defined-policies)  [geringsten Berechtigungen](https://docs.aws.amazon.com/IAM/latest/UserGuide/best-practices.html#bp-use-aws-defined-policies)

# Health\_OrganizationsServiceRolePolicy

Health\_OrganizationsServiceRolePolicy ist eine [-AWSverwaltete Richtlinie,](https://docs.aws.amazon.com/IAM/latest/UserGuide/access_policies_managed-vs-inline.html#aws-managed-policies) die: AWS Zustandsrichtlinie zur Aktivierung der Funktion Organisationsansicht

## Verwenden dieser Richtlinie

Diese Richtlinie ist an eine serviceverknüpfte Rolle angehängt, die es dem Service ermöglicht, Aktionen in Ihrem Namen durchzuführen. Sie können diese Richtlinie nicht an Ihre Benutzer, Gruppen oder Rollen anhängen.

## Richtliniendetails

- Typ : Serviceverknüpfte Rollenrichtlinie
- Erstellungszeit: 16. Dezember 2019, 13:28 UTC
- Bearbeitungszeit: 06. Februar 2024, 16:07 UTC
- ARN: arn:aws:iam::aws:policy/aws-service-role/ Health\_OrganizationsServiceRolePolicy

## Richtlinienversion

Richtlinienversion: v4 (Standard)

Die Standardversion der Richtlinie ist die Version, die die Berechtigungen für die Richtlinie definiert. Wenn ein Benutzer oder eine Rolle mit der Richtlinie eine Anforderung für den Zugriff auf eine - AWSRessource stellt, AWS überprüft die Standardversion der Richtlinie, um festzustellen, ob die Anforderung zugelassen werden soll.

## JSON-Richtliniendokument

```
{ 
   "Version" : "2012-10-17", 
   "Statement" : [ 
     { 
       "Sid" : "HealthAPIOrganizationView0", 
       "Effect" : "Allow", 
       "Action" : [ 
          "organizations:ListAccounts", 
          "organizations:ListAWSServiceAccessForOrganization", 
          "organizations:ListDelegatedAdministrators", 
          "organizations:DescribeOrganization", 
          "organizations:DescribeAccount" 
       ], 
       "Resource" : "*" 
     } 
   ]
}
```
## Weitere Informationen

- [Versioning für IAM-Richtlinien verstehen](https://docs.aws.amazon.com/IAM/latest/UserGuide/access_policies_managed-versioning.html)
- [Erste Schritte mit AWS von verwalteten Richtlinien und Umstellung auf Berechtigungen mit den](https://docs.aws.amazon.com/IAM/latest/UserGuide/best-practices.html#bp-use-aws-defined-policies)  [geringsten Rechten](https://docs.aws.amazon.com/IAM/latest/UserGuide/best-practices.html#bp-use-aws-defined-policies)

# IAMAccessAdvisorReadOnly

IAMAccessAdvisorReadOnlyist eine [AWSverwaltete Richtlinie](https://docs.aws.amazon.com/IAM/latest/UserGuide/access_policies_managed-vs-inline.html#aws-managed-policies), die: Diese Richtlinie gewährt Zugriff auf das Lesen aller vom IAM Access Advisor bereitgestellten Zugriffsinformationen, z. B. Informationen, auf die der Dienst zuletzt zugegriffen hat.

#### Verwenden dieser -Richtlinie

Sie könnenIAMAccessAdvisorReadOnly an Ihre Benutzer, Gruppen und Rollen anhängen.

#### Einzelheiten der Richtlinie

• Typ:AWS verwaltete Richtlinie

- Aufnahmezeit: 21. Juni 2019, 19:33 UTC
- Bearbeitete Zeit: 21. Juni 2019, 19:33 UTC
- ARN: arn:aws:iam::aws:policy/IAMAccessAdvisorReadOnly

#### Version der Richtlinie

Version der Richtlinie:v1 (Standard)

Die -Richtlinie ist die -Richtlinie, die die Berechtigungen für die -Funktion definiert. Wenn ein Benutzer oder eine Rolle mit der Richtlinie eine Anforderung für den Zugriff auf eineAWS Ressource stellt,AWS überprüft die Standardversion der Richtlinie, um festzustellen, ob die Anforderung zulässig ist.

```
{ 
   "Version" : "2012-10-17", 
   "Statement" : [ 
     { 
       "Effect" : "Allow", 
       "Action" : [ 
         "iam:ListRoles", 
         "iam:ListUsers", 
         "iam:ListGroups", 
         "iam:ListPolicies", 
         "iam:ListPoliciesGrantingServiceAccess", 
         "iam:GenerateServiceLastAccessedDetails", 
         "iam:GenerateOrganizationsAccessReport", 
         "iam:GenerateCredentialReport", 
         "iam:GetRole", 
         "iam:GetPolicy", 
         "iam:GetServiceLastAccessedDetails", 
         "iam:GetServiceLastAccessedDetailsWithEntities", 
         "iam:GetOrganizationsAccessReport", 
         "organizations:DescribeAccount", 
         "organizations:DescribeOrganization", 
         "organizations:DescribeOrganizationalUnit", 
         "organizations:DescribePolicy", 
         "organizations:ListChildren", 
         "organizations:ListParents", 
         "organizations:ListPoliciesForTarget", 
          "organizations:ListRoots",
```

```
 "organizations:ListPolicies", 
          "organizations:ListTargetsForPolicy" 
        ], 
        "Resource" : "*" 
     } 
   ]
}
```
- [Erstellen Sie einen Berechtigungssatz mithilfeAWS verwalteter Richtlinien im IAM Identity Center](https://docs.aws.amazon.com/singlesignon/latest/userguide/howtocreatepermissionset.html)
- [Hinzufügen und Entfernen von IAM-Berechtigungen](https://docs.aws.amazon.com/IAM/latest/UserGuide/access_policies_manage-attach-detach.html)
- [Versionierung für IAM-Richtlinien verstehen](https://docs.aws.amazon.com/IAM/latest/UserGuide/access_policies_managed-versioning.html)
- [ErsteAWS Schritte mit den geringsten Berechtigungen](https://docs.aws.amazon.com/IAM/latest/UserGuide/best-practices.html#bp-use-aws-defined-policies)

## IAMAccessAnalyzerFullAccess

IAMAccessAnalyzerFullAccessist eine [AWSverwaltete Richtlinie,](https://docs.aws.amazon.com/IAM/latest/UserGuide/access_policies_managed-vs-inline.html#aws-managed-policies) die: Vollzugriff auf IAM Access Analyzer bietet

## Verwenden dieser Richtlinie

Sie könnenIAMAccessAnalyzerFullAccess an Ihre Benutzer, Gruppen und Rollen anhängen.

#### Einzelheiten der Richtlinie

- Typ:AWS verwaltete Richtlinie
- Aufnahmezeit: 2. Dezember 2019, 17:12 UTC
- Bearbeitete Zeit: 2. Dezember 2019, 17:12 UTC
- ARN: arn:aws:iam::aws:policy/IAMAccessAnalyzerFullAccess

#### Version der Richtlinie

Version der Richtlinie:v1 (Standard)

Die -Richtlinie ist die -Richtlinie, die die Berechtigungen für die -Funktion definiert. Wenn ein Benutzer oder eine Rolle mit der Richtlinie eine Anforderung für den Zugriff auf eineAWS Ressource stellt,AWS überprüft die Standardversion der Richtlinie, um festzustellen, ob die Anforderung zulässig ist.

```
{ 
   "Version" : "2012-10-17", 
   "Statement" : [ 
     { 
       "Effect" : "Allow", 
       "Action" : [ 
          "access-analyzer:*" 
       ], 
       "Resource" : "*" 
     }, 
     { 
       "Effect" : "Allow", 
       "Action" : "iam:CreateServiceLinkedRole", 
       "Resource" : "*", 
       "Condition" : { 
          "StringEquals" : { 
            "iam:AWSServiceName" : "access-analyzer.amazonaws.com" 
         } 
       } 
     }, 
    \{ "Effect" : "Allow", 
       "Action" : [ 
          "organizations:DescribeAccount", 
          "organizations:DescribeOrganization", 
          "organizations:DescribeOrganizationalUnit", 
          "organizations:ListAccounts", 
          "organizations:ListAccountsForParent", 
          "organizations:ListAWSServiceAccessForOrganization", 
          "organizations:ListChildren", 
          "organizations:ListDelegatedAdministrators", 
          "organizations:ListOrganizationalUnitsForParent", 
          "organizations:ListParents", 
          "organizations:ListRoots" 
       ], 
       "Resource" : "*" 
     }
```
]

# Weitere Informationen

- [Erstellen Sie einen Berechtigungssatz mithilfeAWS verwalteter Richtlinien im IAM Identity Center](https://docs.aws.amazon.com/singlesignon/latest/userguide/howtocreatepermissionset.html)
- [Hinzufügen und Entfernen von IAM-Identitätsberechtigungen](https://docs.aws.amazon.com/IAM/latest/UserGuide/access_policies_manage-attach-detach.html)
- [Versionierung für IAM-Richtlinien verstehen](https://docs.aws.amazon.com/IAM/latest/UserGuide/access_policies_managed-versioning.html)
- [Erste Schritte mitAWS -verwaltete Richtlinien und Umstellung auf Berechtigungen mit den](https://docs.aws.amazon.com/IAM/latest/UserGuide/best-practices.html#bp-use-aws-defined-policies)  [geringsten Berechtigungen](https://docs.aws.amazon.com/IAM/latest/UserGuide/best-practices.html#bp-use-aws-defined-policies)

# IAMAccessAnalyzerReadOnlyAccess

IAMAccessAnalyzerReadOnlyAccessist eine [AWSverwaltete Richtlinie](https://docs.aws.amazon.com/IAM/latest/UserGuide/access_policies_managed-vs-inline.html#aws-managed-policies), die: Nur-Lese-Zugriff auf IAM Access Analyzer-Ressourcen gewährt

## Diese Richtlinie wird verwendet

Sie können Verbindungen IAMAccessAnalyzerReadOnlyAccess zu Ihren Benutzern, Gruppen und Rollen herstellen.

# Einzelheiten zu den Richtlinien

- Typ: AWS verwaltete Richtlinie
- Erstellungszeit: 2. Dezember 2019, 17:12 Uhr UTC
- Bearbeitete Zeit: 27. November 2023, 02:24 UTC
- ARN: arn:aws:iam::aws:policy/IAMAccessAnalyzerReadOnlyAccess

## Version der Richtlinie

Richtlinienversion: v3 (Standard)

Die Standardversion der Richtlinie ist die Version, die die Berechtigungen für die Richtlinie definiert. Wenn ein Benutzer oder eine Rolle mit der Richtlinie eine Anfrage zum Zugriff auf eine AWS Ressource stellt, AWS überprüft er die Standardversion der Richtlinie, um festzustellen, ob die Anfrage zulässig ist.

## JSON-Richtliniendokument

```
{ 
   "Version" : "2012-10-17", 
   "Statement" : [ 
     { 
        "Sid" : "IAMAccessAnalyzerReadOnlyAccess", 
        "Effect" : "Allow", 
        "Action" : [ 
          "access-analyzer:CheckAccessNotGranted", 
          "access-analyzer:CheckNoNewAccess", 
          "access-analyzer:Get*", 
          "access-analyzer:List*", 
          "access-analyzer:ValidatePolicy" 
       ], 
        "Resource" : "*" 
     } 
   ]
}
```
#### Weitere Informationen

- [Erstellen Sie einen Berechtigungssatz mithilfe AWS verwalteter Richtlinien im IAM Identity Center](https://docs.aws.amazon.com/singlesignon/latest/userguide/howtocreatepermissionset.html)
- [Hinzufügen und Entfernen von IAM-Identitätsberechtigungen](https://docs.aws.amazon.com/IAM/latest/UserGuide/access_policies_manage-attach-detach.html)
- [Verstehen Sie die Versionierung von IAM-Richtlinien](https://docs.aws.amazon.com/IAM/latest/UserGuide/access_policies_managed-versioning.html)
- [Beginnen Sie mit AWS verwalteten Richtlinien und wechseln Sie zu Berechtigungen mit den](https://docs.aws.amazon.com/IAM/latest/UserGuide/best-practices.html#bp-use-aws-defined-policies)  [geringsten Rechten](https://docs.aws.amazon.com/IAM/latest/UserGuide/best-practices.html#bp-use-aws-defined-policies)

# **IAMFullAccess**

IAMFullAccessist eine [AWSverwaltete Richtlinie,](https://docs.aws.amazon.com/IAM/latest/UserGuide/access_policies_managed-vs-inline.html#aws-managed-policies) die: Vollzugriff auf IAM über die bietetAWS Management Console.

## Verwenden dieser Richtlinie

Sie könnenIAMFullAccess an Ihre Benutzer, Gruppen und Rollen anhängen.

#### Einzelheiten der Richtlinie

- Typ:AWS verwaltete Richtlinie
- Aufnahmezeit: 6. Februar 2015, 18:40 UTC
- Bearbeitete Zeit: 21. Juni 2019, 19:40 UTC
- ARN: arn:aws:iam::aws:policy/IAMFullAccess

#### Version der Richtlinie

Version der Richtlinie:v2 (Standard)

Die -Standardversion der Richtlinie definiert die Berechtigungen für die -Richtlinie definiert. Wenn ein Benutzer oder eine Rolle mit der Richtlinie eine Anforderung für den Zugriff auf eineAWS Ressource stellt,AWS überprüft die Standardversion der Richtlinie, um festzustellen, ob die Anforderung zulässig ist.

```
{ 
   "Version" : "2012-10-17", 
   "Statement" : [ 
     { 
       "Effect" : "Allow", 
       "Action" : [ 
          "iam:*", 
          "organizations:DescribeAccount", 
          "organizations:DescribeOrganization", 
          "organizations:DescribeOrganizationalUnit", 
          "organizations:DescribePolicy", 
          "organizations:ListChildren", 
          "organizations:ListParents", 
          "organizations:ListPoliciesForTarget", 
          "organizations:ListRoots", 
          "organizations:ListPolicies", 
          "organizations:ListTargetsForPolicy" 
       ], 
       "Resource" : "*" 
     } 
   ]
}
```
- [Erstellen Sie einen Berechtigungssatz mithilfeAWS verwalteter Richtlinien im IAM Identity Center](https://docs.aws.amazon.com/singlesignon/latest/userguide/howtocreatepermissionset.html)
- [Hinzufügen und Entfernen von IAM-Identitätsberechtigungen](https://docs.aws.amazon.com/IAM/latest/UserGuide/access_policies_manage-attach-detach.html)
- [Versionierung für IAM-Richtlinien verstehen](https://docs.aws.amazon.com/IAM/latest/UserGuide/access_policies_managed-versioning.html)
- [Erste Schritte mitAWS -verwaltete Richtlinien und Umstellung auf Berechtigungen mit den](https://docs.aws.amazon.com/IAM/latest/UserGuide/best-practices.html#bp-use-aws-defined-policies)  [geringsten Berechtigungen](https://docs.aws.amazon.com/IAM/latest/UserGuide/best-practices.html#bp-use-aws-defined-policies)

# IAMReadOnlyAccess

IAMReadOnlyAccessist eine [AWSverwaltete Richtlinie,](https://docs.aws.amazon.com/IAM/latest/UserGuide/access_policies_managed-vs-inline.html#aws-managed-policies) die: Ermöglicht nur Lesezugriff auf IAM über dieAWS Management Console.

## Verwenden dieser -Richtlinie

Sie könnenIAMReadOnlyAccess an Ihre Benutzer, Gruppen und Rollen anhängen.

## Einzelheiten der Richtlinie

- Typ:AWS verwaltete Richtlinie
- Aufnahmezeit: 6. Februar 2015, 18:40 UTC
- Bearbeitete Zeit: 25. Januar 2018, 19:11 UTC
- ARN: arn:aws:iam::aws:policy/IAMReadOnlyAccess

## Version der Richtlinie

#### Version der Richtlinie:v4 (Standard)

Die -verwaltete -verwaltete Version ist die -verwaltete Version, die die Berechtigungen für die verwaltete -verwaltete -verwaltete -verwaltete Richtlinie Wenn ein Benutzer oder eine Rolle mit der Richtlinie eine Anforderung für den Zugriff auf eineAWS Ressource stellt,AWS überprüft die Standardversion der Richtlinie, um festzustellen, ob die Anforderung zulässig ist.

```
 "Version" : "2012-10-17", 
   "Statement" : [ 
     { 
        "Effect" : "Allow", 
        "Action" : [ 
          "iam:GenerateCredentialReport", 
          "iam:GenerateServiceLastAccessedDetails", 
          "iam:Get*", 
          "iam:List*", 
          "iam:SimulateCustomPolicy", 
          "iam:SimulatePrincipalPolicy" 
        ], 
        "Resource" : "*" 
     } 
   ]
}
```
- [Erstellen Sie einen Berechtigungssatz mithilfeAWS verwalteter Richtlinien im IAM Identity Center](https://docs.aws.amazon.com/singlesignon/latest/userguide/howtocreatepermissionset.html)
- [Hinzufügen und Entfernen von IAM-Identitätsberechtigungen](https://docs.aws.amazon.com/IAM/latest/UserGuide/access_policies_manage-attach-detach.html)
- [Versionierung für IAM-Richtlinien verstehen](https://docs.aws.amazon.com/IAM/latest/UserGuide/access_policies_managed-versioning.html)
- [Erste Schritte mitAWS -verwaltete Richtlinien und Umstellung auf den geringsten Berechtigungen](https://docs.aws.amazon.com/IAM/latest/UserGuide/best-practices.html#bp-use-aws-defined-policies)

# IAMSelfManageServiceSpecificCredentials

IAMSelfManageServiceSpecificCredentialsist eine [AWSverwaltete Richtlinie](https://docs.aws.amazon.com/IAM/latest/UserGuide/access_policies_managed-vs-inline.html#aws-managed-policies), die: Es einem IAM-Benutzer ermöglicht, seine eigenen dienstspezifischen Anmeldeinformationen zu verwalten.

## Verwenden dieser Richtlinien

Sie könnenIAMSelfManageServiceSpecificCredentials an Ihre Benutzer, Gruppen und Rollen anhängen.

## Einzelheiten der Richtlinie

- Typ:AWS verwaltete Richtlinie
- Aufnahmezeit: 22. Dezember 2016, 17:25 UTC
- Bearbeitete Zeit: 22. Dezember 2016, 17:25 UTC
- ARN: arn:aws:iam::aws:policy/IAMSelfManageServiceSpecificCredentials

#### Version der Richtlinie

Version der Richtlinie:v1 (Standard)

Die -Richtlinie ist die -Standardversion, die die Berechtigungen für die -Funktion definiert. Wenn ein Benutzer oder eine Rolle mit der Richtlinie eine Anforderung für den Zugriff auf eineAWS Ressource stellt,AWS überprüft die Standardversion der Richtlinie, um festzustellen, ob die Anforderung zulässig ist.

#### JSON-Richtliniendokument

```
{ 
   "Version" : "2012-10-17", 
   "Statement" : [ 
     { 
       "Effect" : "Allow", 
       "Action" : [ 
          "iam:CreateServiceSpecificCredential", 
          "iam:ListServiceSpecificCredentials", 
          "iam:UpdateServiceSpecificCredential", 
          "iam:DeleteServiceSpecificCredential", 
          "iam:ResetServiceSpecificCredential" 
       ], 
       "Resource" : "arn:aws:iam::*:user/${aws:username}" 
     } 
   ]
}
```
## Weitere Informationen

- [Erstellen Sie einen Berechtigungssatz mithilfeAWS verwalteter Richtlinien im IAM Identity Center](https://docs.aws.amazon.com/singlesignon/latest/userguide/howtocreatepermissionset.html)
- [Hinzufügen und Entfernen von IAM-Identitätsberechtigungen](https://docs.aws.amazon.com/IAM/latest/UserGuide/access_policies_manage-attach-detach.html)
- [Versionierung für IAM-Richtlinien verstehen](https://docs.aws.amazon.com/IAM/latest/UserGuide/access_policies_managed-versioning.html)
- [Erste Schritte mitAWS -verwaltete Richtlinien und Umstellung auf Berechtigungen mit den](https://docs.aws.amazon.com/IAM/latest/UserGuide/best-practices.html#bp-use-aws-defined-policies)  [geringsten Berechtigungen](https://docs.aws.amazon.com/IAM/latest/UserGuide/best-practices.html#bp-use-aws-defined-policies)

# IAMUserChangePassword

IAMUserChangePasswordist eine [AWSverwaltete Richtlinie](https://docs.aws.amazon.com/IAM/latest/UserGuide/access_policies_managed-vs-inline.html#aws-managed-policies), die: Es einem IAM-Benutzer ermöglicht, sein eigenes Passwort zu ändern.

#### Verwenden dieser -Richtlinie

Sie könnenIAMUserChangePassword an Ihre Benutzer, Gruppen und Rollen anhängen.

## Einzelheiten der Richtlinie

- Typ:AWS verwaltete Richtlinie
- Aufnahmezeit: 15. November 2016, 00:25 UTC
- Bearbeitete Zeit: 15. November 2016, 23:18 UTC
- ARN: arn:aws:iam::aws:policy/IAMUserChangePassword

## Version der Richtlinie

Version der Richtlinie:v2 (Standard)

Die -Richtlinie ist die -Richtlinie, die die Berechtigungen für die -Funktion definiert. Wenn ein Benutzer oder eine Rolle mit der Richtlinie eine Anforderung für den Zugriff auf eineAWS Ressource stellt,AWS überprüft die Standardversion der Richtlinie, um festzustellen, ob die Anforderung zulässig ist.

```
{ 
   "Version" : "2012-10-17", 
   "Statement" : [ 
      { 
        "Effect" : "Allow", 
        "Action" : [ 
           "iam:ChangePassword" 
        ], 
        "Resource" : [ 
           "arn:aws:iam::*:user/${aws:username}" 
       \mathbf{I} }, 
      {
```

```
 "Effect" : "Allow", 
        "Action" : [ 
           "iam:GetAccountPasswordPolicy" 
        ], 
        "Resource" : "*" 
     } 
   ]
}
```
- [Erstellen Sie einen Berechtigungssatz mithilfeAWS verwalteter Richtlinien im IAM Identity Center](https://docs.aws.amazon.com/singlesignon/latest/userguide/howtocreatepermissionset.html)
- [Hinzufügen und Entfernen von IAM-Identitätsberechtigungen](https://docs.aws.amazon.com/IAM/latest/UserGuide/access_policies_manage-attach-detach.html)
- [Versionierung für IAM-Richtlinien verstehen](https://docs.aws.amazon.com/IAM/latest/UserGuide/access_policies_managed-versioning.html)
- [Erste Schritte mitAWS -verwaltete Richtlinien und Umstellung auf Berechtigungen mit den](https://docs.aws.amazon.com/IAM/latest/UserGuide/best-practices.html#bp-use-aws-defined-policies)  [geringsten Berechtigungen](https://docs.aws.amazon.com/IAM/latest/UserGuide/best-practices.html#bp-use-aws-defined-policies)

# IAMUserSSHKeys

IAMUserSSHKeysist eine [AWSverwaltete Richtlinie](https://docs.aws.amazon.com/IAM/latest/UserGuide/access_policies_managed-vs-inline.html#aws-managed-policies), die: IAM-Benutzern die Möglichkeit bietet, ihre eigenen SSH-Schlüssel zu verwalten.

#### Verwenden dieser -Richtlinie

Sie könnenIAMUserSSHKeys an Ihre Benutzer, Gruppen und Rollen anhängen.

#### Einzelheiten der Richtlinie

- Typ:AWS verwaltete Richtlinie
- Aufnahmezeit: 9. Juli 2015, 17:08 UTC
- Bearbeitete Zeit: 9. Juli 2015, 17:08 UTC
- ARN: arn:aws:iam::aws:policy/IAMUserSSHKeys

#### Version der Richtlinie

Version der Richtlinie:v1 (Standard)

Die Standardversion der -Richtlinie ist die Berechtigungen für die -Richtlinie definiert. Wenn ein Benutzer oder eine Rolle mit der Richtlinie eine Anforderung für den Zugriff auf eineAWS Ressource stellt,AWS überprüft die Standardversion der Richtlinie, um festzustellen, ob die Anforderung zulässig ist.

## JSON-Richtliniendokument

```
{ 
   "Version" : "2012-10-17", 
   "Statement" : [ 
     { 
        "Effect" : "Allow", 
        "Action" : [ 
          "iam:DeleteSSHPublicKey", 
          "iam:GetSSHPublicKey", 
          "iam:ListSSHPublicKeys", 
          "iam:UpdateSSHPublicKey", 
          "iam:UploadSSHPublicKey" 
       ], 
        "Resource" : "arn:aws:iam::*:user/${aws:username}" 
     } 
   ]
}
```
# Weitere Informationen

- [Erstellen Sie einen Berechtigungssatz mithilfeAWS verwalteter Richtlinien im IAM Identity Center](https://docs.aws.amazon.com/singlesignon/latest/userguide/howtocreatepermissionset.html)
- [Hinzufügen und Entfernen von IAM-Identitätsberechtigungen](https://docs.aws.amazon.com/IAM/latest/UserGuide/access_policies_manage-attach-detach.html)
- [Versionierung für IAM-Richtlinien verstehen](https://docs.aws.amazon.com/IAM/latest/UserGuide/access_policies_managed-versioning.html)
- [Erste Schritte mitAWS -verwaltete Richtlinien und Umstellung auf Berechtigungen mit den](https://docs.aws.amazon.com/IAM/latest/UserGuide/best-practices.html#bp-use-aws-defined-policies)  [geringsten Berechtigungen](https://docs.aws.amazon.com/IAM/latest/UserGuide/best-practices.html#bp-use-aws-defined-policies)

# **IVSFullAccess**

IVSFullAccessist eine [AWSverwaltete Richtlinie,](https://docs.aws.amazon.com/IAM/latest/UserGuide/access_policies_managed-vs-inline.html#aws-managed-policies) die: Vollzugriff auf den Interactive Video Service (IVS) bietet. Dazu gehören auch Berechtigungen für abhängige Dienste, die für den vollständigen Zugriff auf die IVS-Konsole erforderlich sind.

## Diese Richtlinie wird verwendet

Sie können Verbindungen IVSFullAccess zu Ihren Benutzern, Gruppen und Rollen herstellen.

#### Einzelheiten zu den Richtlinien

- Typ: AWS verwaltete Richtlinie
- Erstellungszeit: 13. Dezember 2023, 21:20 UTC
- Bearbeitete Zeit: 13. Dezember 2023, 21:20 UTC
- ARN: arn:aws:iam::aws:policy/IVSFullAccess

## Version der Richtlinie

Richtlinienversion: v1 (Standard)

Die Standardversion der Richtlinie ist die Version, die die Berechtigungen für die Richtlinie definiert. Wenn ein Benutzer oder eine Rolle mit der Richtlinie eine Anfrage zum Zugriff auf eine AWS Ressource stellt, AWS überprüft er die Standardversion der Richtlinie, um festzustellen, ob die Anfrage zulässig ist.

```
{ 
   "Version" : "2012-10-17", 
   "Statement" : [ 
     { 
        "Sid" : "IVSFullAccess", 
        "Effect" : "Allow", 
        "Action" : [ 
           "ivs:*", 
           "ivschat:*" 
        ], 
        "Resource" : "*" 
      } 
   ]
}
```
- [Erstellen Sie einen Berechtigungssatz mithilfe AWS verwalteter Richtlinien im IAM Identity Center](https://docs.aws.amazon.com/singlesignon/latest/userguide/howtocreatepermissionset.html)
- [Hinzufügen und Entfernen von IAM-Identitätsberechtigungen](https://docs.aws.amazon.com/IAM/latest/UserGuide/access_policies_manage-attach-detach.html)
- [Verstehen Sie die Versionierung von IAM-Richtlinien](https://docs.aws.amazon.com/IAM/latest/UserGuide/access_policies_managed-versioning.html)
- [Beginnen Sie mit AWS verwalteten Richtlinien und wechseln Sie zu Berechtigungen mit den](https://docs.aws.amazon.com/IAM/latest/UserGuide/best-practices.html#bp-use-aws-defined-policies)  [geringsten Rechten](https://docs.aws.amazon.com/IAM/latest/UserGuide/best-practices.html#bp-use-aws-defined-policies)

# IVSReadOnlyAccess

IVSReadOnlyAccess ist eine [-AWS verwaltete Richtlinie](https://docs.aws.amazon.com/IAM/latest/UserGuide/access_policies_managed-vs-inline.html#aws-managed-policies), die: Bietet schreibgeschützten Zugriff auf IVS-Streaming-APIs mit niedriger Latenz und Echtzeit-Streaming-APIs

## Verwenden dieser Richtlinie

Sie können IVSReadOnlyAccess an Ihre Benutzer, Gruppen und Rollen anfügen.

## Richtliniendetails

- Typ : AWS verwaltete Richtlinie
- Erstellungszeit: 05. Dezember 2023, 18:00 UTC
- Bearbeitungszeit: 16. Februar 2024, 18:03 UTC
- ARN: arn:aws:iam::aws:policy/IVSReadOnlyAccess

## Richtlinienversion

Richtlinienversion: v2 (Standard)

Die Standardversion der Richtlinie ist die Version, die die Berechtigungen für die Richtlinie definiert. Wenn ein Benutzer oder eine Rolle mit der Richtlinie eine Anforderung für den Zugriff auf eine - AWS Ressource stellt, AWS überprüft die Standardversion der Richtlinie, um festzustellen, ob die Anforderung zugelassen werden soll.

## JSON-Richtliniendokument

```
 "Version" : "2012-10-17",
```
{

```
 "Statement" : [ 
     { 
        "Sid" : "IVSReadOnlyAccess", 
        "Effect" : "Allow", 
        "Action" : [ 
          "ivs:BatchGetChannel", 
          "ivs:GetChannel", 
          "ivs:GetComposition", 
          "ivs:GetEncoderConfiguration", 
          "ivs:GetParticipant", 
          "ivs:GetPlaybackKeyPair", 
          "ivs:GetPlaybackRestrictionPolicy", 
          "ivs:GetRecordingConfiguration", 
          "ivs:GetStage", 
          "ivs:GetStageSession", 
          "ivs:GetStorageConfiguration", 
          "ivs:GetStream", 
          "ivs:GetStreamSession", 
          "ivs:ListChannels", 
          "ivs:ListCompositions", 
          "ivs:ListEncoderConfigurations", 
          "ivs:ListParticipants", 
          "ivs:ListParticipantEvents", 
          "ivs:ListPlaybackKeyPairs", 
          "ivs:ListPlaybackRestrictionPolicies", 
          "ivs:ListRecordingConfigurations", 
          "ivs:ListStages", 
          "ivs:ListStageSessions", 
          "ivs:ListStorageConfigurations", 
          "ivs:ListStreamKeys", 
          "ivs:ListStreams", 
          "ivs:ListStreamSessions", 
          "ivs:ListTagsForResource" 
        ], 
        "Resource" : "*" 
     } 
   ]
}
```
• [Erstellen eines Berechtigungssatzes mithilfe AWS von verwalteten Richtlinien in IAM Identity](https://docs.aws.amazon.com/singlesignon/latest/userguide/howtocreatepermissionset.html)  **[Center](https://docs.aws.amazon.com/singlesignon/latest/userguide/howtocreatepermissionset.html)** 

- [Hinzufügen und Entfernen von IAM-Identitätsberechtigungen](https://docs.aws.amazon.com/IAM/latest/UserGuide/access_policies_manage-attach-detach.html)
- [Versioning für IAM-Richtlinien verstehen](https://docs.aws.amazon.com/IAM/latest/UserGuide/access_policies_managed-versioning.html)
- [Erste Schritte mit AWS von verwalteten Richtlinien und Umstellung auf Berechtigungen mit den](https://docs.aws.amazon.com/IAM/latest/UserGuide/best-practices.html#bp-use-aws-defined-policies)  [geringsten Berechtigungen](https://docs.aws.amazon.com/IAM/latest/UserGuide/best-practices.html#bp-use-aws-defined-policies)

# IVSRecordToS3

IVSRecordToS3ist eine [AWSverwaltete Richtlinie,](https://docs.aws.amazon.com/IAM/latest/UserGuide/access_policies_managed-vs-inline.html#aws-managed-policies) die: Service Linked Role zur Ausführung von S3 PutObject zur Aufzeichnung von IVS-Live-Streams

## Verwenden von dieser Richtlinie

Diese Richtlinie ist an eine servicegebundene Rolle angehängt, die die Durchführung von Aktionen in Ihrem Namen ermöglicht. Sie können diese Richtlinie Ihren Benutzern, Gruppen oder Rollen anfügen.

## Einzelheiten der Richtlinie

- Typ: Serviceverknüpfte Rollenrichtlinie
- Aufnahmezeit: 5. Dezember 2020, 00:10 UTC
- Bearbeitete Zeit: 5. Dezember 2020, 00:10 UTC
- ARN: arn:aws:iam::aws:policy/aws-service-role/IVSRecordToS3

## Version der Richtlinie

Version der Richtlinie:v1 (Standard)

Die Standardversion der Richtlinie ist die die Berechtigungen für die Richtlinie definiert. Wenn ein Benutzer oder eine Rolle mit der Richtlinie eine Anforderung für den Zugriff auf eineAWS Ressource stellt,AWS überprüft die Standardversion der Richtlinie, um festzustellen, ob die Anforderung zulässig ist.

## JSON-Richtdokument

```
{ 
   "Version" : "2012-10-17", 
   "Statement" : [ 
     {
```

```
 "Effect" : "Allow", 
        "Action" : [ 
           "s3:PutObject" 
        ], 
        "Resource" : [ 
           "arn:aws:s3:::AWSIVS_*/ivs/*" 
        ] 
      } 
   ]
}
```
- [Versionierung für IAM-Richtlinien verstehen](https://docs.aws.amazon.com/IAM/latest/UserGuide/access_policies_managed-versioning.html)
- [Erste Schritte mitAWS verwalteten Richtlinien und Umstellung auf Berechtigungen mit den](https://docs.aws.amazon.com/IAM/latest/UserGuide/best-practices.html#bp-use-aws-defined-policies)  [geringsten Berechtigungen](https://docs.aws.amazon.com/IAM/latest/UserGuide/best-practices.html#bp-use-aws-defined-policies)

# KafkaConnectServiceRolePolicy

KafkaConnectServiceRolePolicyist eine [AWSverwaltete Richtlinie](https://docs.aws.amazon.com/IAM/latest/UserGuide/access_policies_managed-vs-inline.html#aws-managed-policies), die: Diese Richtlinie erteilt Kafka Connect die Erlaubnis,AWS Ressourcen in Ihrem Namen zu verwalten.

## Verwenden dieser Richtlinie

Diese Richtlinie ist an eine servicegebundene Rolle angehängt, die die Durchführung von Aktionen in Ihrem Namen ermöglicht. Sie können diese Richtlinie Ihren Benutzern, Gruppen oder Rollen anfügen.

## Einzelheiten der Richtlinie

- Typ: Serviceverknüpfte Rollenrichtlinie
- Aufnahmezeit: 7. September 2021, 13:12 UTC
- Bearbeitete Zeit: 7. September 2021, 13:12 UTC
- ARN: arn:aws:iam::aws:policy/aws-service-role/ KafkaConnectServiceRolePolicy

# Version der Richtlinie

Version der Richtlinie:v1 (Standard)

Die Standardversion der Richtlinie ist die Version, die die Berechtigungen für die Richtlinie definiert. Wenn ein Benutzer oder eine Rolle mit der Richtlinie eine Anforderung für den Zugriff auf eineAWS Ressource stellt,AWS überprüft die Standardversion der Richtlinie, um festzustellen, ob die Anforderung zulässig ist.

```
{ 
   "Version" : "2012-10-17", 
   "Statement" : [ 
     { 
        "Effect" : "Allow", 
       "Action" : [ 
          "ec2:CreateNetworkInterface" 
       ], 
        "Resource" : "arn:aws:ec2:*:*:network-interface/*", 
        "Condition" : { 
          "StringEquals" : { 
            "aws:RequestTag/AmazonMSKConnectManaged" : "true" 
          }, 
          "ForAllValues:StringEquals" : { 
            "aws:TagKeys" : "AmazonMSKConnectManaged" 
          } 
       } 
     }, 
     { 
        "Effect" : "Allow", 
        "Action" : [ 
          "ec2:CreateNetworkInterface" 
       ], 
       "Resource" : [ 
          "arn:aws:ec2:*:*:subnet/*", 
          "arn:aws:ec2:*:*:security-group/*" 
      \mathbf{I} }, 
     { 
       "Effect" : "Allow", 
        "Action" : [ 
          "ec2:CreateTags" 
        ], 
        "Resource" : "arn:aws:ec2:*:*:network-interface/*", 
        "Condition" : { 
          "StringEquals" : {
```

```
 "ec2:CreateAction" : "CreateNetworkInterface" 
          } 
       } 
     }, 
     { 
        "Effect" : "Allow", 
        "Action" : [ 
          "ec2:DescribeNetworkInterfaces", 
          "ec2:CreateNetworkInterfacePermission", 
          "ec2:AttachNetworkInterface", 
          "ec2:DetachNetworkInterface", 
          "ec2:DeleteNetworkInterface" 
       ], 
        "Resource" : "arn:aws:ec2:*:*:network-interface/*", 
        "Condition" : { 
          "StringEquals" : { 
            "ec2:ResourceTag/AmazonMSKConnectManaged" : "true" 
          } 
        } 
     } 
   ]
}
```
- [Versionierung für IAM-Richtlinien verstehen](https://docs.aws.amazon.com/IAM/latest/UserGuide/access_policies_managed-versioning.html)
- [Erste Schritte mitAWS -verwaltete Richtlinien und Umstellung auf Berechtigungen mit den](https://docs.aws.amazon.com/IAM/latest/UserGuide/best-practices.html#bp-use-aws-defined-policies)  [geringsten Berechtigungen](https://docs.aws.amazon.com/IAM/latest/UserGuide/best-practices.html#bp-use-aws-defined-policies)

# KafkaServiceRolePolicy

KafkaServiceRolePolicyist eine [AWSverwaltete Richtlinie,](https://docs.aws.amazon.com/IAM/latest/UserGuide/access_policies_managed-vs-inline.html#aws-managed-policies) die: IAM Service Linked Role Policy für Kafka.

## Verwenden von IAM-Richtlinie

Diese Richtlinie ist an eine servicegebundene Rolle angehängt, die die servicegebundene Rolle ermöglicht, Aktionen in Ihrem Namen durchzuführen. Sie können diese Richtlinie nicht an Ihre Benutzer, Gruppen oder Rollen anfügen.

#### Einzelheiten der Richtlinie

- Typ: Serviceverknüpfte Rollenrichtlinie
- Aufnahmezeit: 15. November 2018, 23:31 UTC
- Bearbeitete Zeit: 28. April 2023, 00:39 UTC
- ARN: arn:aws:iam::aws:policy/aws-service-role/KafkaServiceRolePolicy

### Version der Richtlinie

Version der Richtlinie:v4 (Standard)

Die Standardversion ist die Berechtigungen für die Richtlinie definiert. Wenn ein Benutzer oder eine Rolle mit der Richtlinie eine Anforderung für den Zugriff auf eineAWS Ressource stellt,AWS überprüft die Standardversion der Richtlinie, um festzustellen, ob die Anforderung zulässig ist.

```
{ 
   "Version" : "2012-10-17", 
   "Statement" : [ 
    \{ "Effect" : "Allow", 
       "Action" : [ 
          "ec2:CreateNetworkInterface", 
          "ec2:DescribeNetworkInterfaces", 
          "ec2:CreateNetworkInterfacePermission", 
          "ec2:AttachNetworkInterface", 
          "ec2:DeleteNetworkInterface", 
          "ec2:DetachNetworkInterface", 
          "ec2:DescribeVpcEndpoints", 
          "acm-pca:GetCertificateAuthorityCertificate", 
          "secretsmanager:ListSecrets" 
       ], 
       "Resource" : "*" 
     }, 
     { 
       "Effect" : "Allow", 
       "Action" : [ 
          "ec2:ModifyVpcEndpoint" 
       ],
```

```
 "Resource" : "arn:*:ec2:*:*:subnet/*" 
     }, 
     { 
        "Effect" : "Allow", 
       "Action" : [
          "ec2:DeleteVpcEndpoints", 
          "ec2:ModifyVpcEndpoint" 
        ], 
        "Resource" : "arn:*:ec2:*:*:vpc-endpoint/*", 
        "Condition" : { 
          "StringEquals" : { 
            "ec2:ResourceTag/AWSMSKManaged" : "true" 
          }, 
          "StringLike" : { 
            "ec2:ResourceTag/ClusterArn" : "*" 
          } 
        } 
     }, 
     { 
        "Effect" : "Allow", 
       "Action" : [
          "secretsmanager:GetResourcePolicy", 
          "secretsmanager:PutResourcePolicy", 
          "secretsmanager:DeleteResourcePolicy", 
          "secretsmanager:DescribeSecret" 
        ], 
        "Resource" : "*", 
        "Condition" : { 
          "ArnLike" : { 
            "secretsmanager:SecretId" : "arn:*:secretsmanager:*:*:secret:AmazonMSK_*" 
          } 
        } 
     } 
  \mathbf{I}}
```
- [Versionierung für IAM-Richtlinien verstehen](https://docs.aws.amazon.com/IAM/latest/UserGuide/access_policies_managed-versioning.html)
- [Erste Schritte mitAWS verwalteten Richtlinien](https://docs.aws.amazon.com/IAM/latest/UserGuide/best-practices.html#bp-use-aws-defined-policies)
# KeyspacesReplicationServiceRolePolicy

KeyspacesReplicationServiceRolePolicyist eine [AWSverwaltete Richtlinie,](https://docs.aws.amazon.com/IAM/latest/UserGuide/access_policies_managed-vs-inline.html#aws-managed-policies) die: Für Keyspaces erforderliche Berechtigungen für die regionsübergreifende Datenreplikation

## Verwenden dieser Richtlinie

Diese Richtlinie ist an eine servicegebundene Rolle angehängt, die die Durchführung von Aktionen in Ihrem Namen ermöglicht. Sie können diese Richtlinie Ihren Benutzern, Gruppen oder Rollen anfügen.

# Einzelheiten der Richtlinie

- Typ: Serviceverknüpfte Rollenrichtlinie
- Aufnahmezeit: 2. Mai 2023, 16:15 UTC
- Bearbeitete Zeit: 2. Mai 2023, 16:15 UTC
- ARN: arn:aws:iam::aws:policy/aws-service-role/ KeyspacesReplicationServiceRolePolicy

## Version der Richtlinie

Version der Richtlinie:v1 (Standard)

Die Standardversion der Richtlinie ist die Version, die die Berechtigungen für die Richtlinie definiert. Wenn ein Benutzer oder eine Rolle mit der Richtlinie eine Anforderung für den Zugriff auf eineAWS Ressource stellt,AWS überprüft die Standardversion der Richtlinie, um festzustellen, ob die Anforderung zulässig ist.

```
{ 
   "Version" : "2012-10-17", 
   "Statement" : [ 
     { 
       "Effect" : "Allow", 
       "Action" : [ 
          "cassandra:Select", 
          "cassandra:SelectMultiRegionResource", 
          "cassandra:Modify", 
          "cassandra:ModifyMultiRegionResource"
```

```
 ], 
            "Resource" : "*" 
         } 
    \overline{1}}
```
- [Versionierung für IAM-Richtlinien verstehen](https://docs.aws.amazon.com/IAM/latest/UserGuide/access_policies_managed-versioning.html)
- [Erste Schritte mitAWS verwalteten Richtlinien und Umstellung auf Berechtigungen mit den](https://docs.aws.amazon.com/IAM/latest/UserGuide/best-practices.html#bp-use-aws-defined-policies)  [geringsten Berechtigungen](https://docs.aws.amazon.com/IAM/latest/UserGuide/best-practices.html#bp-use-aws-defined-policies)

# LakeFormationDataAccessServiceRolePolicy

LakeFormationDataAccessServiceRolePolicy ist eine -[AWS verwaltete Richtlinie,](https://docs.aws.amazon.com/IAM/latest/UserGuide/access_policies_managed-vs-inline.html#aws-managed-policies) die: Richtlinie zum Gewähren des temporären Datenzugriffs auf Lake-Formation-Ressourcen

## Verwenden dieser Richtlinie

Diese Richtlinie ist an eine serviceverknüpfte Rolle angehängt, die es dem Service ermöglicht, Aktionen in Ihrem Namen durchzuführen. Sie können diese Richtlinie nicht an Ihre Benutzer, Gruppen oder Rollen anhängen.

## Richtliniendetails

- Typ : Serviceverknüpfte Rollenrichtlinie
- Erstellungszeit: 20. Juni 2019, 20:46 UTC
- Bearbeitungszeit: 06. Februar 2024, 18:37 UTC
- ARN: arn:aws:iam::aws:policy/aws-service-role/ LakeFormationDataAccessServiceRolePolicy

## Richtlinienversion

Richtlinienversion: v2 (Standard)

Die Standardversion der Richtlinie ist die Version, die die Berechtigungen für die Richtlinie definiert. Wenn ein Benutzer oder eine Rolle mit der Richtlinie eine Anforderung für den Zugriff auf eine -

AWS Ressource stellt, AWS überprüft die Standardversion der Richtlinie, um festzustellen, ob die Anforderung zugelassen werden soll.

## JSON-Richtliniendokument

```
{ 
   "Version" : "2012-10-17", 
   "Statement" : [ 
     { 
        "Sid" : "LakeFormationDataAccessServiceRolePolicy", 
        "Effect" : "Allow", 
        "Action" : [ 
          "s3:ListAllMyBuckets" 
        ], 
        "Resource" : [ 
          "arn:aws:s3:::*" 
        ] 
     } 
   ]
}
```
## Weitere Informationen

- [Versioning für IAM-Richtlinien verstehen](https://docs.aws.amazon.com/IAM/latest/UserGuide/access_policies_managed-versioning.html)
- [Erste Schritte mit AWS von verwalteten Richtlinien und Umstellung auf Berechtigungen mit den](https://docs.aws.amazon.com/IAM/latest/UserGuide/best-practices.html#bp-use-aws-defined-policies)  [geringsten Rechten](https://docs.aws.amazon.com/IAM/latest/UserGuide/best-practices.html#bp-use-aws-defined-policies)

# **LexBotPolicy**

LexBotPolicyist eine [AWSverwaltete Richtlinie,](https://docs.aws.amazon.com/IAM/latest/UserGuide/access_policies_managed-vs-inline.html#aws-managed-policies) die: Richtlinie für denAWS Lex-Bot-Anwendungsfall

#### Verwenden diese Richtlinie Verwenden dieser Richtlinie verwenden

Diese Richtlinie ist an eine servicegebundene Rolle angehängt, die die Durchführung von Aktionen in Ihrem Namen ermöglicht. Sie können diese Richtlinie Ihren Benutzern, Gruppen oder Rollen anfügen.

## Einzelheiten der Richtlinie

• Typ: Serviceverknüpfte Rollenrichtlinie

- Aufnahmezeit: 17. Februar 2017, 22:18 UTC
- Bearbeitete Zeit: 13. November 2019, 22:29 UTC
- ARN: arn:aws:iam::aws:policy/aws-service-role/LexBotPolicy

#### Version der Richtlinie

Version der Richtlinie:v2 (Standard)

Die Standardversion der Richtlinie ist die Version, die die Berechtigungen für die Richtlinie definiert. Wenn ein Benutzer oder eine Rolle mit der Richtlinie eine Anforderung für den Zugriff auf eineAWS Ressource stellt,AWS überprüft die Standardversion der Richtlinie, um festzustellen, ob die Anforderung zulässig ist.

### J-Richtlinienelement

```
{ 
   "Version" : "2012-10-17", 
    "Statement" : [ 
      { 
         "Effect" : "Allow", 
         "Action" : [ 
            "polly:SynthesizeSpeech" 
         ], 
         "Resource" : [ 
           \mathbf{u} \star \mathbf{u} ] 
      }, 
      { 
         "Effect" : "Allow", 
         "Action" : [ 
            "comprehend:DetectSentiment" 
         ], 
         "Resource" : [ 
           " * " ] 
      } 
   ]
}
```
- [Versionierung für IAM-Richtlinien verstehen](https://docs.aws.amazon.com/IAM/latest/UserGuide/access_policies_managed-versioning.html)
- [Erste Schritte mitAWS verwalteten Richtlinienelement Richtlinienelement Richtlinienelement](https://docs.aws.amazon.com/IAM/latest/UserGuide/best-practices.html#bp-use-aws-defined-policies) [Richtlinienelement Richtlinienelement Richtlinienelement Richtlinienelement Richtlinie](https://docs.aws.amazon.com/IAM/latest/UserGuide/best-practices.html#bp-use-aws-defined-policies)

# **LexChannelPolicy**

LexChannelPolicyist eine [AWSverwaltete Richtlinie](https://docs.aws.amazon.com/IAM/latest/UserGuide/access_policies_managed-vs-inline.html#aws-managed-policies), die: Richtlinie für denAWS Lex Channel-Anwendungsfall

## Verwenden dieser Richtlinie

Diese Richtlinie ist an eine servicegebundene Rolle angehängt, die die Durchführung von Aktionen in Ihrem Namen ermöglicht. Sie können diese Richtlinie Ihren Benutzern, Gruppen oder Rollen anfügen.

# Einzelheiten der Richtlinie

- Typ: Serviceverknüpfte Rollenrichtlinie
- Aufnahmezeit: 17. Februar 2017, 23:23 UTC
- Bearbeitete Zeit: 17. Februar 2017, 23:23 UTC
- ARN: arn:aws:iam::aws:policy/aws-service-role/LexChannelPolicy

## Version der Richtlinie

Version der Richtlinie:v1 (Standard)

Die Standardversion der Richtlinie ist die Version, die die die Berechtigungen für die Richtlinie definiert. Wenn ein Benutzer oder eine Rolle mit der Richtlinie eine Anforderung für den Zugriff auf eineAWS Ressource stellt,AWS überprüft die Standardversion der Richtlinie, um festzustellen, ob die Anforderung zulässig ist.

# JSON-JSON-Dokument

```
{ 
   "Version" : "2012-10-17", 
   "Statement" : [
```

```
 { 
         "Action" : [ 
           "lex:PostText" 
         ], 
         "Effect" : "Allow", 
         "Resource" : "*" 
      } 
   ]
}
```
- [Versionierung für IAM-Richtlinien verstehen](https://docs.aws.amazon.com/IAM/latest/UserGuide/access_policies_managed-versioning.html)
- [Erste Schritte mitAWS verwalteten Richtlinien und Umstellung auf Berechtigungen mit den](https://docs.aws.amazon.com/IAM/latest/UserGuide/best-practices.html#bp-use-aws-defined-policies)  [geringsten Berechtigungen](https://docs.aws.amazon.com/IAM/latest/UserGuide/best-practices.html#bp-use-aws-defined-policies)

# LightsailExportAccess

LightsailExportAccessist eine [AWSverwaltete Richtlinie](https://docs.aws.amazon.com/IAM/latest/UserGuide/access_policies_managed-vs-inline.html#aws-managed-policies), die:AWS Lightsail Service Linked Role Policy, die Berechtigungen für den Export von Ressourcen gewährt

## von dieser Richtlinie

Diese Richtlinie ist an eine servicegebundene Rolle angehängt, die die Durchführung von Aktionen in Ihrem Namen ermöglicht. Sie können diese Richtlinie nicht an Ihre Benutzer, Gruppen oder Rollen anfügen.

# Einzelheiten der Richtlinie

- Typ: Serviceverknüpfte Rollenrichtlinie
- Aufnahmezeit: 28. September 2018, 16:35 UTC
- Bearbeitete Zeit: 15. Januar 2022, 01:45 UTC
- ARN: arn:aws:iam::aws:policy/aws-service-role/LightsailExportAccess

# Version der Richtlinie

Version der Richtlinie:v2 (Standard)

Die Standardversion ist die Version, die die Berechtigungen für die Richtlinie definiert. Wenn ein Benutzer oder eine Rolle mit der Richtlinie eine Anforderung für den Zugriff auf eineAWS Ressource stellt,AWS überprüft die Standardversion der Richtlinie, um festzustellen, ob die Anforderung zulässig ist.

# JSON-Richtdokument

```
{ 
   "Version" : "2012-10-17", 
   "Statement" : [ 
     { 
        "Effect" : "Allow", 
       "Action" : [ 
          "iam:DeleteServiceLinkedRole", 
          "iam:GetServiceLinkedRoleDeletionStatus" 
       ], 
       "Resource" : "arn:aws:iam::*:role/aws-service-role/lightsail.amazonaws.com/
AWSServiceRoleForLightsail*" 
     }, 
     { 
        "Effect" : "Allow", 
       "Action" : [ 
          "ec2:CopySnapshot", 
          "ec2:DescribeSnapshots", 
          "ec2:CopyImage", 
          "ec2:DescribeImages" 
       ], 
       "Resource" : "*" 
     }, 
     { 
       "Effect" : "Allow", 
       "Action" : [ 
          "s3:GetAccountPublicAccessBlock" 
       ], 
        "Resource" : "*" 
     } 
   ]
}
```
# Weitere Informationen

• [Versionierung für IAM-Richtlinien verstehen](https://docs.aws.amazon.com/IAM/latest/UserGuide/access_policies_managed-versioning.html)

• [Erste Schritte mitAWS verwalteten Richtlinien und Umstellung verwalteter Richtlinien](https://docs.aws.amazon.com/IAM/latest/UserGuide/best-practices.html#bp-use-aws-defined-policies)

# MediaConnectGatewayInstanceRolePolicy

MediaConnectGatewayInstanceRolePolicyist eine [AWSverwaltete Richtlinie,](https://docs.aws.amazon.com/IAM/latest/UserGuide/access_policies_managed-vs-inline.html#aws-managed-policies) die: Diese Richtlinie gewährt die Erlaubnis, MediaConnect Gateway-Instances auf einem MediaConnect Gateway zu registrieren.

#### Verwenden dieser Richtlinie

Sie könnenMediaConnectGatewayInstanceRolePolicy an Ihre Benutzer, Gruppen und Rollen anhängen.

### Einzelheiten der Richtlinie

- Typ:AWS verwaltete Richtlinie
- Aufnahmezeit: 22. März 2023, 20:43 UTC
- Bearbeitete Zeit: 22. März 2023, 20:43 UTC
- ARN: arn:aws:iam::aws:policy/MediaConnectGatewayInstanceRolePolicy

#### Version der Richtlinie

Version der Richtlinie:v1 (Standard)

Die -Standardversion der -Richtlinie ist die -Standardversion, die die Berechtigungen für die - Richtlinie definiert. Wenn ein Benutzer oder eine Rolle mit der Richtlinie eine Anforderung für den Zugriff auf eineAWS Ressource stellt,AWS überprüft die Standardversion der Richtlinie, um festzustellen, ob die Anforderung zulässig ist.

```
{ 
   "Version" : "2012-10-17", 
   "Statement" : [ 
     { 
        "Sid" : "MediaConnectGateway", 
        "Effect" : "Allow",
```

```
 "Action" : [ 
          "mediaconnect:DiscoverGatewayPollEndpoint", 
          "mediaconnect:PollGateway", 
          "mediaconnect:SubmitGatewayStateChange" 
       ], 
        "Resource" : "*" 
     } 
   ]
}
```
- [Erstellen Sie einen Berechtigungssatz mithilfeAWS verwalteter Richtlinien im IAM Identity Center](https://docs.aws.amazon.com/singlesignon/latest/userguide/howtocreatepermissionset.html)
- [Hinzufügen und Entfernen von IAM-Identitätsberechtigungen](https://docs.aws.amazon.com/IAM/latest/UserGuide/access_policies_manage-attach-detach.html)
- [Versionierung für IAM-Richtlinien verstehen](https://docs.aws.amazon.com/IAM/latest/UserGuide/access_policies_managed-versioning.html)
- [Erste Schritte mitAWS -verwaltete Richtlinien und Umstellung auf Berechtigungen mit den](https://docs.aws.amazon.com/IAM/latest/UserGuide/best-practices.html#bp-use-aws-defined-policies)  [geringsten Berechtigungen](https://docs.aws.amazon.com/IAM/latest/UserGuide/best-practices.html#bp-use-aws-defined-policies)

# MediaPackageServiceRolePolicy

MediaPackageServiceRolePolicyist eine [AWSverwaltete Richtlinie](https://docs.aws.amazon.com/IAM/latest/UserGuide/access_policies_managed-vs-inline.html#aws-managed-policies), die: Erlaubt das MediaPackage Veröffentlichen von Protokollen unter CloudWatch

## Verwenden von IAM-Richtlinien

Diese Richtlinie ist an eine servicegebundene Rolle angehängt, die die Durchführung von Aktionen in Ihrem Namen ermöglicht. Sie können diese Richtlinie zu Ihren Benutzern, Gruppen oder Rollen anfügen.

#### Einzelheiten der Richtlinie

- Typ: Serviceverknüpfte Rollenrichtlinie
- Aufnahmezeit: 18. September 2020, 17:45 UTC
- Bearbeitete Zeit: 18. September 2020, 17:45 UTC
- ARN: arn:aws:iam::aws:policy/aws-service-role/ MediaPackageServiceRolePolicy

#### Version der Richtlinie

```
Version der Richtlinie:v1 (Standard)
```
Die Standardversion der Richtlinie ist die Version, die die Berechtigungen für die Richtlinie definiert. Wenn ein Benutzer oder eine Rolle mit der Richtlinie eine Anforderung für den Zugriff auf eineAWS Ressource stellt,AWS überprüft die Standardversion der Richtlinie, um festzustellen, ob die Anforderung zulässig ist.

JSON-Richtliniendokument

```
{ 
   "Version" : "2012-10-17", 
   "Statement" : [ 
     { 
       "Effect" : "Allow", 
       "Action" : "logs:PutLogEvents", 
       "Resource" : "arn:aws:logs:*:*:log-group:/aws/MediaPackage/*:log-stream:*" 
     }, 
     { 
       "Effect" : "Allow", 
       "Action" : [ 
          "logs:CreateLogStream", 
          "logs:CreateLogGroup", 
          "logs:DescribeLogGroups", 
          "logs:DescribeLogStreams" 
       ], 
       "Resource" : "arn:aws:logs:*:*:log-group:/aws/MediaPackage/*" 
     } 
   ]
}
```
# Weitere Informationen

- [Versionierung für IAM-Richtlinien verstehen](https://docs.aws.amazon.com/IAM/latest/UserGuide/access_policies_managed-versioning.html)
- [Erste Schritte mitAWS verwalteten Richtlinien und Umstellung auf Berechtigungen mit den](https://docs.aws.amazon.com/IAM/latest/UserGuide/best-practices.html#bp-use-aws-defined-policies)  [geringsten Berechtigungen](https://docs.aws.amazon.com/IAM/latest/UserGuide/best-practices.html#bp-use-aws-defined-policies)

# MemoryDBServiceRolePolicy

MemoryDBServiceRolePolicyist eine [AWSverwaltete Richtlinie](https://docs.aws.amazon.com/IAM/latest/UserGuide/access_policies_managed-vs-inline.html#aws-managed-policies), die: Diese Richtlinie ermöglicht es MemoryDB,AWS -Ressourcen in Ihrem Namen nach Bedarf für die Verwaltung Ihrer -Ressourcen zu verwalten.

# Verwenden dieser Richtlinie

Diese Richtlinie ist einer serviceverknüpften Rolle zugeordnet, die es dem Dienst ermöglicht, Aktionen in Ihrem Namen durchzuführen. Sie können diese Richtlinie zu Ihren Benutzern, Gruppen oder Rollen angehängt werden.

# Einzelheiten der Richtlinie

- Typ: Serviceverknüpfte Rollenrichtlinie
- Aufnahmezeit: 17. August 2021, 22:34 UTC
- Bearbeitete Zeit: 18. August 2021, 23:48 UTC
- ARN: arn:aws:iam::aws:policy/aws-service-role/MemoryDBServiceRolePolicy

# Version der Richtlinie

Version der Richtlinie:v2 (Standard)

Die Standardversion der Richtlinie ist die Version, die die Berechtigungen für die -Richtlinie definiert. Wenn ein Benutzer oder eine Rolle mit der Richtlinie eine Anforderung für den Zugriff auf eineAWS Ressource stellt,AWS überprüft die Standardversion der Richtlinie, um festzustellen, ob die Anforderung zulässig ist.

```
{ 
   "Version" : "2012-10-17", 
   "Statement" : [ 
     { 
        "Effect" : "Allow", 
        "Action" : [ 
          "ec2:CreateTags" 
        ], 
        "Resource" : "arn:aws:ec2:*:*:network-interface/*",
```

```
 "Condition" : { 
     "StringEquals" : { 
       "ec2:CreateAction" : "CreateNetworkInterface" 
     }, 
     "ForAllValues:StringEquals" : { 
       "aws:TagKeys" : [ 
          "AmazonMemoryDBManaged" 
       ] 
     } 
   } 
 }, 
 { 
   "Effect" : "Allow", 
  "Action" : [
     "ec2:CreateNetworkInterface" 
   ], 
   "Resource" : [ 
     "arn:aws:ec2:*:*:network-interface/*", 
     "arn:aws:ec2:*:*:subnet/*", 
     "arn:aws:ec2:*:*:security-group/*" 
   ] 
 }, 
 { 
   "Effect" : "Allow", 
  "Action" : [
     "ec2:DeleteNetworkInterface", 
     "ec2:ModifyNetworkInterfaceAttribute" 
   ], 
   "Resource" : "arn:aws:ec2:*:*:network-interface/*", 
   "Condition" : { 
     "StringEquals" : { 
       "ec2:ResourceTag/AmazonMemoryDBManaged" : "true" 
     } 
   } 
 }, 
 { 
   "Effect" : "Allow", 
  "Action" : \lceil "ec2:DeleteNetworkInterface", 
     "ec2:ModifyNetworkInterfaceAttribute" 
   ], 
   "Resource" : "arn:aws:ec2:*:*:security-group/*" 
 }, 
 {
```

```
 "Effect" : "Allow", 
        "Action" : [ 
          "ec2:DescribeSecurityGroups", 
          "ec2:DescribeNetworkInterfaces", 
          "ec2:DescribeAvailabilityZones", 
          "ec2:DescribeSubnets", 
          "ec2:DescribeVpcs" 
        ], 
        "Resource" : "*" 
     }, 
     { 
        "Effect" : "Allow", 
       "Action" : [
          "cloudwatch:PutMetricData" 
        ], 
        "Resource" : "*", 
        "Condition" : { 
          "StringEquals" : { 
             "cloudwatch:namespace" : "AWS/MemoryDB" 
          } 
        } 
     } 
   ]
}
```
- [Versionierung für IAM-Richtlinien verstehen](https://docs.aws.amazon.com/IAM/latest/UserGuide/access_policies_managed-versioning.html)
- [Erste Schritte mitAWS -verwaltete Richtlinien und Umstellung auf Berechtigungen mit den](https://docs.aws.amazon.com/IAM/latest/UserGuide/best-practices.html#bp-use-aws-defined-policies)  [geringsten Berechtigungen](https://docs.aws.amazon.com/IAM/latest/UserGuide/best-practices.html#bp-use-aws-defined-policies)

# MigrationHubDMSAccessServiceRolePolicy

MigrationHubDMSAccessServiceRolePolicyist eine [AWSverwaltete Richtlinie,](https://docs.aws.amazon.com/IAM/latest/UserGuide/access_policies_managed-vs-inline.html#aws-managed-policies) die: Richtlinie, nach der der Database Migration Service die Rolle im Kundenkonto übernimmt und Migration Hub anruft

# Verwenden dieser Richtlinie Richtlinie

Diese Richtlinie ist an eine servicegebundene Rolle angehängt, die die Durchführung von Aktionen in Ihrem Namen ermöglicht. Sie können diese Richtlinie Ihren Benutzern, Gruppen oder Rollen anfügen.

### Einzelheiten der Richtlinie

- Typ: Serviceverknüpfte Rollenrichtlinie
- Aufnahmezeit: 12. Juni 2019, 17:50 UTC
- Bearbeitete Zeit: 7. Oktober 2019, 17:57 UTC
- ARN: arn:aws:iam::aws:policy/aws-service-role/ MigrationHubDMSAccessServiceRolePolicy

#### Version der Richtlinie

Version der Richtlinie:v2 (Standard)

Die StandardRichtlinie ist die Version, die die Berechtigungen für die -Richtlinie definiert. Wenn ein Benutzer oder eine Rolle mit der Richtlinie eine Anforderung für den Zugriff auf eineAWS Ressource stellt,AWS überprüft die Standardversion der Richtlinie, um festzustellen, ob die Anforderung zulässig ist.

```
{ 
   "Version" : "2012-10-17", 
   "Statement" : [ 
    \{ "Effect" : "Allow", 
       "Action" : "mgh:CreateProgressUpdateStream", 
       "Resource" : "arn:aws:mgh:*:*:progressUpdateStream/DMS" 
     }, 
     { 
       "Effect" : "Allow", 
       "Action" : [ 
         "mgh:DescribeMigrationTask", 
         "mgh:AssociateDiscoveredResource", 
         "mgh:ListDiscoveredResources", 
         "mgh:ImportMigrationTask", 
         "mgh:ListCreatedArtifacts", 
         "mgh:DisassociateDiscoveredResource", 
         "mgh:AssociateCreatedArtifact", 
         "mgh:NotifyMigrationTaskState", 
          "mgh:DisassociateCreatedArtifact",
```

```
 "mgh:PutResourceAttributes" 
       ], 
        "Resource" : "arn:aws:mgh:*:*:progressUpdateStream/DMS/migrationTask/*" 
     }, 
     { 
        "Effect" : "Allow", 
        "Action" : [ 
          "mgh:ListMigrationTasks", 
          "mgh:NotifyApplicationState", 
          "mgh:DescribeApplicationState", 
          "mgh:GetHomeRegion" 
       ], 
        "Resource" : "*" 
     } 
   ]
}
```
- [Versionierung für IAM-Richtlinien verstehen](https://docs.aws.amazon.com/IAM/latest/UserGuide/access_policies_managed-versioning.html)
- [Erste Schritte mitAWS verwalteten Richtlinien und Umstellung auf Berechtigungen mit den](https://docs.aws.amazon.com/IAM/latest/UserGuide/best-practices.html#bp-use-aws-defined-policies)  [geringsten Berechtigungen](https://docs.aws.amazon.com/IAM/latest/UserGuide/best-practices.html#bp-use-aws-defined-policies)

# MigrationHubServiceRolePolicy

MigrationHubServiceRolePolicyist eine [AWSverwaltete Richtlinie](https://docs.aws.amazon.com/IAM/latest/UserGuide/access_policies_managed-vs-inline.html#aws-managed-policies), die: Es Migration Hub ermöglicht, Application Discovery Service in Ihrem Namen aufzurufen

# Verwenden dieser Richtlinie

Diese Richtlinie ist an eine servicegebundene Rolle angehängt, die servicegebundene Rolle zugeordnet, die serviceDurchführung von Aktionen in Ihrem Namen ermöglicht. Sie können diese Richtlinie Ihren Benutzern, Gruppen oder Rollen anfügen.

# Einzelheiten der Richtlinie

- Typ: Serviceverknüpfte Rollenrichtlinie
- Aufnahmezeit: 12. Juni 2019, 17:22 UTC
- Bearbeitete Zeit: 06. August 2020, 18:08 UTC

```
• ARN: arn:aws:iam::aws:policy/aws-service-role/
 MigrationHubServiceRolePolicy
```
## Version der Richtlinie

Version der Richtlinie:v3 (Standard)

Die Standardversion der Richtlinie ist die die Berechtigungen für die Richtlinie definiert. Wenn ein Benutzer oder eine Rolle mit der Richtlinie eine Anforderung für den Zugriff auf eineAWS Ressource stellt,AWS überprüft die Standardversion der Richtlinie, um festzustellen, ob die Anforderung zulässig ist.

```
{ 
   "Version" : "2012-10-17", 
   "Statement" : [ 
     { 
        "Effect" : "Allow", 
        "Action" : [ 
          "discovery:ListConfigurations", 
          "discovery:DescribeConfigurations" 
       ], 
        "Resource" : [ 
         "\mathbf{I} }, 
     { 
        "Effect" : "Allow", 
        "Action" : "ec2:CreateTags", 
        "Resource" : [ 
          "arn:aws:ec2:*:*:instance/*", 
          "arn:aws:ec2:*:*:image/*", 
          "arn:aws:ec2:*:*:volume/*" 
       ], 
        "Condition" : { 
          "ForAllValues:StringEquals" : { 
             "aws:TagKeys" : "aws:migrationhub:source-id" 
          } 
       } 
     }, 
     {
```

```
 "Effect" : "Allow", 
        "Action" : "dms:AddTagsToResource", 
        "Resource" : [ 
           "arn:aws:dms:*:*:endpoint:*" 
        ], 
        "Condition" : { 
           "ForAllValues:StringEquals" : { 
             "aws:TagKeys" : "aws:migrationhub:source-id" 
          } 
        } 
     }, 
      { 
        "Effect" : "Allow", 
       "Action" : [
           "ec2:DescribeInstanceAttribute" 
        ], 
        "Resource" : [ 
\mathbf{u} \star \mathbf{u} ] 
     } 
   ]
}
```
- [Versionierung für IAM-Richtlinien verstehen](https://docs.aws.amazon.com/IAM/latest/UserGuide/access_policies_managed-versioning.html)
- [Erste Schritte mitAWS -verwaltete Richtlinien und Umstellung auf Berechtigungen mit den](https://docs.aws.amazon.com/IAM/latest/UserGuide/best-practices.html#bp-use-aws-defined-policies)  [geringsten Berechtigungen](https://docs.aws.amazon.com/IAM/latest/UserGuide/best-practices.html#bp-use-aws-defined-policies)

# MigrationHubSMSAccessServiceRolePolicy

MigrationHubSMSAccessServiceRolePolicyist eine [AWSverwaltete Richtlinie,](https://docs.aws.amazon.com/IAM/latest/UserGuide/access_policies_managed-vs-inline.html#aws-managed-policies) die: Richtlinie, nach der der Server Migration Service die Rolle im Kundenkonto übernimmt und Migration Hub aufruft

# Verwenden dieser Richtlinie

Diese Richtlinie ist an eine servicegebundene Rolle angehängt, die die Durchführung von Aktionen in Ihrem Namen ermöglicht. Sie können diese Richtlinie zu Ihren Benutzern, Gruppen oder Rollen anfügen.

#### Einzelheiten der Richtlinie

- Typ: Serviceverknüpfte Rollenrichtlinie
- Aufnahmezeit: 12. Juni 2019, 18:30 UTC
- Bearbeitete Zeit: 7. Oktober 2019, 18:02 UTC
- ARN: arn:aws:iam::aws:policy/aws-service-role/ MigrationHubSMSAccessServiceRolePolicy

## Version der Richtlinie

Version der Richtlinie:v2 (Standard)

Die Standardversion der Richtlinie ist die Version, die die Berechtigungen für die Richtlinie definiert. Wenn ein Benutzer oder eine Rolle mit der Richtlinie eine Anforderung für den Zugriff auf eineAWS Ressource stellt,AWS überprüft die Standardversion der Richtlinie, um festzustellen, ob die Anforderung zulässig ist.

```
{ 
   "Version" : "2012-10-17", 
   "Statement" : [ 
     { 
       "Effect" : "Allow", 
       "Action" : "mgh:CreateProgressUpdateStream", 
       "Resource" : "arn:aws:mgh:*:*:progressUpdateStream/SMS" 
     }, 
     { 
       "Effect" : "Allow", 
       "Action" : [ 
         "mgh:DescribeMigrationTask", 
         "mgh:AssociateDiscoveredResource", 
         "mgh:ListDiscoveredResources", 
         "mgh:ImportMigrationTask", 
         "mgh:ListCreatedArtifacts", 
         "mgh:DisassociateDiscoveredResource", 
          "mgh:AssociateCreatedArtifact", 
         "mgh:NotifyMigrationTaskState", 
          "mgh:DisassociateCreatedArtifact", 
          "mgh:PutResourceAttributes"
```

```
 ], 
        "Resource" : "arn:aws:mgh:*:*:progressUpdateStream/SMS/migrationTask/*" 
     }, 
     { 
        "Effect" : "Allow", 
       "Action" : [
          "mgh:ListMigrationTasks", 
          "mgh:NotifyApplicationState", 
          "mgh:DescribeApplicationState", 
          "mgh:GetHomeRegion" 
        ], 
        "Resource" : "*" 
     } 
   ]
}
```
- [Versionierung für IAM-Richtlinien verstehen](https://docs.aws.amazon.com/IAM/latest/UserGuide/access_policies_managed-versioning.html)
- [Erste Schritte mitAWS -verwaltete Richtlinien und Umstellung auf Berechtigungen mit den](https://docs.aws.amazon.com/IAM/latest/UserGuide/best-practices.html#bp-use-aws-defined-policies)  [geringsten Berechtigungen](https://docs.aws.amazon.com/IAM/latest/UserGuide/best-practices.html#bp-use-aws-defined-policies)

# **MonitronServiceRolePolicy**

MonitronServiceRolePolicyist eine [AWSverwaltete Richtlinie](https://docs.aws.amazon.com/IAM/latest/UserGuide/access_policies_managed-vs-inline.html#aws-managed-policies), die: Richtlinie für die dienstverknüpfteAWS Monitron-Rolle, die den Zugriff auf die erforderlichen Kundenressourcen gewährt.

#### Verwenden von von von von Richtlinien

Diese Richtlinie ist an eine servicegebundene Rolle angehängt, die die Durchführung von Aktionen in Ihrem Namen ermöglicht. Sie können diese Richtlinie zu Ihren Benutzern, Gruppen oder Rollen anfügen.

## Einzelheiten der Richtlinie

- Typ: Serviceverknüpfte Rollenrichtlinie
- Aufnahmezeit: 2. Mai 2022, 19:22 UTC
- Bearbeitete Zeit: 2. Mai 2022, 19:22 UTC

• ARN: arn:aws:iam::aws:policy/aws-service-role/MonitronServiceRolePolicy

## Version der Richtlinie

Version der Richtlinie:v1 (Standard)

Die Standardversion der Richtlinie definiert. Wenn ein Benutzer oder eine Rolle mit der Richtlinie eine Anforderung für den Zugriff auf eineAWS Ressource stellt,AWS überprüft die Standardversion der Richtlinie, um festzustellen, ob die Anforderung zulässig ist.

# **JSONSONSONSONSON**

```
{ 
   "Version" : "2012-10-17", 
   "Statement" : [ 
     { 
        "Effect" : "Allow", 
        "Action" : [ 
          "logs:CreateLogGroup", 
          "logs:CreateLogStream", 
          "logs:PutLogEvents" 
        ], 
        "Resource" : [ 
          "arn:aws:logs:*:*:log-group:/aws/monitron/*" 
        ] 
     } 
   ]
}
```
## Weitere Informationen

- [Versionierung für IAM-Richtlinien verstehen](https://docs.aws.amazon.com/IAM/latest/UserGuide/access_policies_managed-versioning.html)
- [Erste Schritte mitAWS verwalteter Richtlinien und Umstellung auf Berechtigungen mit den](https://docs.aws.amazon.com/IAM/latest/UserGuide/best-practices.html#bp-use-aws-defined-policies)  [geringsten Berechtigungen](https://docs.aws.amazon.com/IAM/latest/UserGuide/best-practices.html#bp-use-aws-defined-policies)

# NeptuneConsoleFullAccess

NeptuneConsoleFullAccessist eine [AWSverwaltete Richtlinie](https://docs.aws.amazon.com/IAM/latest/UserGuide/access_policies_managed-vs-inline.html#aws-managed-policies), die: Vollzugriff auf die Verwaltung von Amazon Neptune mithilfe der bietet. AWS Management Console Beachten Sie, dass diese

Richtlinie auch vollen Zugriff auf Veröffentlichungen zu allen SNS-Themen innerhalb des Kontos, Berechtigungen zum Erstellen und Bearbeiten von Amazon EC2 EC2-Instances und VPC-Konfigurationen, Berechtigungen zum Anzeigen und Auflisten von Schlüsseln in Amazon KMS sowie vollen Zugriff auf Amazon RDS gewährt. Weitere Informationen finden Sie unter https:// aws.amazon.com/neptune/faqs/.

#### Verwenden Sie diese Richtlinie

Sie können Verbindungen NeptuneConsoleFullAccess zu Ihren Benutzern, Gruppen und Rollen herstellen.

## Einzelheiten zu den Richtlinien

- Typ: AWS verwaltete Richtlinie
- Erstellungszeit: 19. Juni 2018, 21:35 UTC
- Bearbeitete Zeit: 30. November 2023, 07:32 UTC
- ARN: arn:aws:iam::aws:policy/NeptuneConsoleFullAccess

## Version der Richtlinie

Richtlinienversion: v5 (Standard)

Die Standardversion der Richtlinie ist die Version, die die Berechtigungen für die Richtlinie definiert. Wenn ein Benutzer oder eine Rolle mit der Richtlinie eine Anfrage zum Zugriff auf eine AWS Ressource stellt, AWS überprüft er die Standardversion der Richtlinie, um festzustellen, ob die Anfrage zulässig ist.

```
{ 
   "Version" : "2012-10-17", 
   "Statement" : [ 
     { 
        "Sid" : "AllowNeptuneCreate", 
        "Effect" : "Allow", 
        "Action" : [ 
          "rds:CreateDBCluster", 
          "rds:CreateDBInstance" 
       ],
```

```
 "Resource" : [ 
     "arn:aws:rds:*:*:*" 
   ], 
   "Condition" : { 
     "StringEquals" : { 
       "rds:DatabaseEngine" : [ 
          "graphdb", 
          "neptune" 
       ] 
     } 
   } 
 }, 
 { 
   "Sid" : "AllowManagementPermissionsForRDS", 
   "Action" : [ 
     "rds:AddRoleToDBCluster", 
     "rds:AddSourceIdentifierToSubscription", 
     "rds:AddTagsToResource", 
     "rds:ApplyPendingMaintenanceAction", 
     "rds:CopyDBClusterParameterGroup", 
     "rds:CopyDBClusterSnapshot", 
     "rds:CopyDBParameterGroup", 
     "rds:CreateDBClusterParameterGroup", 
     "rds:CreateDBClusterSnapshot", 
     "rds:CreateDBParameterGroup", 
     "rds:CreateDBSubnetGroup", 
     "rds:CreateEventSubscription", 
     "rds:DeleteDBCluster", 
     "rds:DeleteDBClusterParameterGroup", 
     "rds:DeleteDBClusterSnapshot", 
     "rds:DeleteDBInstance", 
     "rds:DeleteDBParameterGroup", 
     "rds:DeleteDBSubnetGroup", 
     "rds:DeleteEventSubscription", 
     "rds:DescribeAccountAttributes", 
     "rds:DescribeCertificates", 
     "rds:DescribeDBClusterParameterGroups", 
     "rds:DescribeDBClusterParameters", 
     "rds:DescribeDBClusterSnapshotAttributes", 
     "rds:DescribeDBClusterSnapshots", 
     "rds:DescribeDBClusters", 
     "rds:DescribeDBEngineVersions", 
     "rds:DescribeDBInstances", 
     "rds:DescribeDBLogFiles",
```
 "rds:DescribeDBParameterGroups", "rds:DescribeDBParameters", "rds:DescribeDBSecurityGroups", "rds:DescribeDBSubnetGroups", "rds:DescribeEngineDefaultClusterParameters", "rds:DescribeEngineDefaultParameters", "rds:DescribeEventCategories", "rds:DescribeEventSubscriptions", "rds:DescribeEvents", "rds:DescribeOptionGroups", "rds:DescribeOrderableDBInstanceOptions", "rds:DescribePendingMaintenanceActions", "rds:DescribeValidDBInstanceModifications", "rds:DownloadDBLogFilePortion", "rds:FailoverDBCluster", "rds:ListTagsForResource", "rds:ModifyDBCluster", "rds:ModifyDBClusterParameterGroup", "rds:ModifyDBClusterSnapshotAttribute", "rds:ModifyDBInstance", "rds:ModifyDBParameterGroup", "rds:ModifyDBSubnetGroup", "rds:ModifyEventSubscription", "rds:PromoteReadReplicaDBCluster", "rds:RebootDBInstance", "rds:RemoveRoleFromDBCluster", "rds:RemoveSourceIdentifierFromSubscription", "rds:RemoveTagsFromResource", "rds:ResetDBClusterParameterGroup", "rds:ResetDBParameterGroup", "rds:RestoreDBClusterFromSnapshot", "rds:RestoreDBClusterToPointInTime" ], "Effect" : "Allow", "Resource" : [  $\overline{0}$  \*  $\overline{0}$  ] },  $\mathcal{L}$  "Sid" : "AllowOtherDepedentPermissions", "Action" : [ "cloudwatch:GetMetricStatistics", "cloudwatch:ListMetrics", "ec2:AllocateAddress",

 "ec2:AssignIpv6Addresses", "ec2:AssignPrivateIpAddresses", "ec2:AssociateAddress", "ec2:AssociateRouteTable", "ec2:AssociateSubnetCidrBlock", "ec2:AssociateVpcCidrBlock", "ec2:AttachInternetGateway", "ec2:AttachNetworkInterface", "ec2:CreateCustomerGateway", "ec2:CreateDefaultSubnet", "ec2:CreateDefaultVpc", "ec2:CreateInternetGateway", "ec2:CreateNatGateway", "ec2:CreateNetworkInterface", "ec2:CreateRoute", "ec2:CreateRouteTable", "ec2:CreateSecurityGroup", "ec2:CreateSubnet", "ec2:CreateVpc", "ec2:CreateVpcEndpoint", "ec2:CreateVpcEndpoint", "ec2:DescribeAccountAttributes", "ec2:DescribeAccountAttributes", "ec2:DescribeAddresses", "ec2:DescribeAvailabilityZones", "ec2:DescribeAvailabilityZones", "ec2:DescribeCustomerGateways", "ec2:DescribeInstances", "ec2:DescribeNatGateways", "ec2:DescribeNetworkInterfaces", "ec2:DescribePrefixLists", "ec2:DescribeRouteTables", "ec2:DescribeSecurityGroupReferences", "ec2:DescribeSecurityGroups", "ec2:DescribeSecurityGroups", "ec2:DescribeSubnets", "ec2:DescribeSubnets", "ec2:DescribeVpcAttribute", "ec2:DescribeVpcAttribute", "ec2:DescribeVpcEndpoints", "ec2:DescribeVpcs", "ec2:DescribeVpcs", "ec2:ModifyNetworkInterfaceAttribute",

```
 "ec2:ModifySubnetAttribute",
```

```
 "ec2:ModifyVpcAttribute", 
          "ec2:ModifyVpcEndpoint", 
          "iam:ListRoles", 
          "kms:ListAliases", 
          "kms:ListKeyPolicies", 
          "kms:ListKeys", 
          "kms:ListRetirableGrants", 
          "logs:DescribeLogStreams", 
          "logs:GetLogEvents", 
          "sns:ListSubscriptions", 
          "sns:ListTopics", 
          "sns:Publish" 
       ], 
       "Effect" : "Allow", 
       "Resource" : [ 
        0\star 0 ] 
     }, 
     { 
        "Sid" : "AllowPassRoleForNeptune", 
        "Action" : "iam:PassRole", 
       "Effect" : "Allow", 
        "Resource" : "*", 
       "Condition" : { 
          "StringEquals" : { 
            "iam:passedToService" : "rds.amazonaws.com" 
          } 
       } 
     }, 
     { 
       "Sid" : "AllowCreateSLRForNeptune", 
       "Action" : "iam:CreateServiceLinkedRole", 
        "Effect" : "Allow", 
        "Resource" : "arn:aws:iam::*:role/aws-service-role/rds.amazonaws.com/
AWSServiceRoleForRDS", 
       "Condition" : { 
          "StringLike" : { 
            "iam:AWSServiceName" : "rds.amazonaws.com" 
          } 
       } 
     }, 
     { 
        "Sid" : "AllowManagementPermissionsForNeptuneAnalytics", 
       "Effect" : "Allow",
```

```
"Action" : [
         "neptune-graph:CreateGraph", 
         "neptune-graph:DeleteGraph", 
         "neptune-graph:GetGraph", 
         "neptune-graph:ListGraphs", 
         "neptune-graph:UpdateGraph", 
         "neptune-graph:ResetGraph", 
         "neptune-graph:CreateGraphSnapshot", 
         "neptune-graph:DeleteGraphSnapshot", 
         "neptune-graph:GetGraphSnapshot", 
         "neptune-graph:ListGraphSnapshots", 
         "neptune-graph:RestoreGraphFromSnapshot", 
         "neptune-graph:CreatePrivateGraphEndpoint", 
         "neptune-graph:GetPrivateGraphEndpoint", 
         "neptune-graph:ListPrivateGraphEndpoints", 
         "neptune-graph:DeletePrivateGraphEndpoint", 
         "neptune-graph:CreateGraphUsingImportTask", 
         "neptune-graph:GetImportTask", 
         "neptune-graph:ListImportTasks", 
         "neptune-graph:CancelImportTask" 
       ], 
       "Resource" : [ 
         "arn:aws:neptune-graph:*:*:*" 
       ] 
     }, 
     { 
       "Sid" : "AllowPassRoleForNeptuneAnalytics", 
       "Effect" : "Allow", 
       "Action" : "iam:PassRole", 
       "Resource" : "*", 
       "Condition" : { 
         "StringEquals" : { 
            "iam:passedToService" : "neptune-graph.amazonaws.com" 
         } 
       } 
     }, 
     { 
       "Sid" : "AllowCreateSLRForNeptuneAnalytics", 
       "Effect" : "Allow", 
       "Action" : "iam:CreateServiceLinkedRole", 
       "Resource" : "arn:aws:iam::*:role/aws-service-role/neptune-graph.amazonaws.com/
AWSServiceRoleForNeptuneGraph", 
       "Condition" : { 
          "StringLike" : {
```

```
 "iam:AWSServiceName" : "neptune-graph.amazonaws.com" 
           } 
        } 
      } 
   ]
}
```
- [Erstellen Sie einen Berechtigungssatz mithilfe AWS verwalteter Richtlinien im IAM Identity Center](https://docs.aws.amazon.com/singlesignon/latest/userguide/howtocreatepermissionset.html)
- [Hinzufügen und Entfernen von IAM-Identitätsberechtigungen](https://docs.aws.amazon.com/IAM/latest/UserGuide/access_policies_manage-attach-detach.html)
- [Verstehen Sie die Versionierung von IAM-Richtlinien](https://docs.aws.amazon.com/IAM/latest/UserGuide/access_policies_managed-versioning.html)
- [Beginnen Sie mit AWS verwalteten Richtlinien und wechseln Sie zu Berechtigungen mit den](https://docs.aws.amazon.com/IAM/latest/UserGuide/best-practices.html#bp-use-aws-defined-policies)  [geringsten Rechten](https://docs.aws.amazon.com/IAM/latest/UserGuide/best-practices.html#bp-use-aws-defined-policies)

# **NeptuneFullAccess**

NeptuneFullAccess ist eine von [AWS verwaltete Richtlinie,](https://docs.aws.amazon.com/IAM/latest/UserGuide/access_policies_managed-vs-inline.html#aws-managed-policies) die: Bietet vollen Zugriff auf Amazon Neptune . Beachten Sie, dass diese Richtlinie auch vollen Zugriff auf die Veröffentlichung aller SNS-Themen innerhalb des Kontos und vollen Zugriff auf Amazon RDS gewährt. Weitere Informationen finden Sie unter https://aws.amazon.com/neptune/faqs/..

## Verwenden dieser Richtlinie

Sie können NeptuneFullAccess an Ihre Benutzer, Gruppen und Rollen anfügen.

## Richtliniendetails

- Typ : AWS verwaltete Richtlinie
- Erstellungszeit: 30. Mai 2018, 19:17 UTC
- Bearbeitungszeit: 22. Januar 2024, 16:32 UTC
- ARN: arn:aws:iam::aws:policy/NeptuneFullAccess

## Richtlinienversion

Richtlinienversion: v7 (Standard)

Die Standardversion der Richtlinie ist die Version, die die Berechtigungen für die Richtlinie definiert. Wenn ein Benutzer oder eine Rolle mit der Richtlinie eine Anforderung für den Zugriff auf eine - AWSRessource stellt, AWS überprüft die Standardversion der Richtlinie, um festzustellen, ob die Anforderung zugelassen werden soll.

```
{ 
   "Version" : "2012-10-17", 
   "Statement" : [ 
     { 
       "Sid" : "AllowNeptuneCreate", 
       "Effect" : "Allow", 
       "Action" : [ 
          "rds:CreateDBCluster", 
          "rds:CreateDBInstance" 
       ], 
       "Resource" : [ 
          "arn:aws:rds:*:*:*" 
       ], 
       "Condition" : { 
          "StringEquals" : { 
            "rds:DatabaseEngine" : [ 
              "graphdb", 
              "neptune" 
            ] 
          } 
       } 
     }, 
     { 
       "Sid" : "AllowManagementPermissionsForRDS", 
       "Effect" : "Allow", 
       "Action" : [ 
          "rds:AddRoleToDBCluster", 
          "rds:AddSourceIdentifierToSubscription", 
          "rds:AddTagsToResource", 
          "rds:ApplyPendingMaintenanceAction", 
          "rds:CopyDBClusterParameterGroup", 
          "rds:CopyDBClusterSnapshot", 
          "rds:CopyDBParameterGroup", 
          "rds:CreateDBClusterEndpoint", 
          "rds:CreateDBClusterParameterGroup", 
          "rds:CreateDBClusterSnapshot",
```
 "rds:CreateDBParameterGroup", "rds:CreateDBSubnetGroup", "rds:CreateEventSubscription", "rds:CreateGlobalCluster", "rds:DeleteDBCluster", "rds:DeleteDBClusterEndpoint", "rds:DeleteDBClusterParameterGroup", "rds:DeleteDBClusterSnapshot", "rds:DeleteDBInstance", "rds:DeleteDBParameterGroup", "rds:DeleteDBSubnetGroup", "rds:DeleteEventSubscription", "rds:DeleteGlobalCluster", "rds:DescribeDBClusterEndpoints", "rds:DescribeAccountAttributes", "rds:DescribeCertificates", "rds:DescribeDBClusterParameterGroups", "rds:DescribeDBClusterParameters", "rds:DescribeDBClusterSnapshotAttributes", "rds:DescribeDBClusterSnapshots", "rds:DescribeDBClusters", "rds:DescribeDBEngineVersions", "rds:DescribeDBInstances", "rds:DescribeDBLogFiles", "rds:DescribeDBParameterGroups", "rds:DescribeDBParameters", "rds:DescribeDBSecurityGroups", "rds:DescribeDBSubnetGroups", "rds:DescribeEngineDefaultClusterParameters", "rds:DescribeEngineDefaultParameters", "rds:DescribeEventCategories", "rds:DescribeEventSubscriptions", "rds:DescribeEvents", "rds:DescribeGlobalClusters", "rds:DescribeOptionGroups", "rds:DescribeOrderableDBInstanceOptions", "rds:DescribePendingMaintenanceActions", "rds:DescribeValidDBInstanceModifications", "rds:DownloadDBLogFilePortion", "rds:FailoverDBCluster", "rds:FailoverGlobalCluster", "rds:ListTagsForResource", "rds:ModifyDBCluster", "rds:ModifyDBClusterEndpoint",

```
 "rds:ModifyDBClusterParameterGroup", 
         "rds:ModifyDBClusterSnapshotAttribute", 
         "rds:ModifyDBInstance", 
         "rds:ModifyDBParameterGroup", 
         "rds:ModifyDBSubnetGroup", 
         "rds:ModifyEventSubscription", 
         "rds:ModifyGlobalCluster", 
         "rds:PromoteReadReplicaDBCluster", 
         "rds:RebootDBInstance", 
         "rds:RemoveFromGlobalCluster", 
         "rds:RemoveRoleFromDBCluster", 
         "rds:RemoveSourceIdentifierFromSubscription", 
         "rds:RemoveTagsFromResource", 
         "rds:ResetDBClusterParameterGroup", 
         "rds:ResetDBParameterGroup", 
         "rds:RestoreDBClusterFromSnapshot", 
         "rds:RestoreDBClusterToPointInTime", 
         "rds:StartDBCluster", 
         "rds:StopDBCluster" 
       ], 
       "Resource" : [ 
\mathbf{u} \star \mathbf{u} ] 
     }, 
     { 
       "Sid" : "AllowOtherDepedentPermissions", 
       "Effect" : "Allow", 
       "Action" : [ 
         "cloudwatch:GetMetricStatistics", 
         "cloudwatch:ListMetrics", 
         "ec2:DescribeAccountAttributes", 
         "ec2:DescribeAvailabilityZones", 
         "ec2:DescribeSecurityGroups", 
         "ec2:DescribeSubnets", 
         "ec2:DescribeVpcAttribute", 
         "ec2:DescribeVpcs", 
         "kms:ListAliases", 
         "kms:ListKeyPolicies", 
         "kms:ListKeys", 
         "kms:ListRetirableGrants", 
         "logs:DescribeLogStreams", 
         "logs:GetLogEvents", 
         "sns:ListSubscriptions", 
         "sns:ListTopics",
```

```
 "sns:Publish" 
        ], 
        "Resource" : [ 
         ^{\rm H} \star ^{\rm H} ] 
     }, 
      { 
        "Sid" : "AllowPassRoleForNeptune", 
        "Effect" : "Allow", 
        "Action" : "iam:PassRole", 
        "Resource" : "*", 
        "Condition" : { 
          "StringEquals" : { 
             "iam:passedToService" : "rds.amazonaws.com" 
          } 
        } 
      }, 
      { 
        "Sid" : "AllowCreateSLRForNeptune", 
        "Effect" : "Allow", 
        "Action" : "iam:CreateServiceLinkedRole", 
        "Resource" : "arn:aws:iam::*:role/aws-service-role/rds.amazonaws.com/
AWSServiceRoleForRDS", 
        "Condition" : { 
          "StringLike" : { 
             "iam:AWSServiceName" : "rds.amazonaws.com" 
          } 
        } 
      }, 
      { 
        "Sid" : "AllowDataAccessForNeptune", 
        "Effect" : "Allow", 
        "Action" : [ 
          "neptune-db:*" 
        ], 
        "Resource" : [ 
         ^{\rm H} \star ^{\rm H} ] 
      } 
   ]
}
```
- [Erstellen eines Berechtigungssatzes mithilfe AWS von verwalteten Richtlinien in IAM Identity](https://docs.aws.amazon.com/singlesignon/latest/userguide/howtocreatepermissionset.html)  **[Center](https://docs.aws.amazon.com/singlesignon/latest/userguide/howtocreatepermissionset.html)**
- [Hinzufügen und Entfernen von IAM-Identitätsberechtigungen](https://docs.aws.amazon.com/IAM/latest/UserGuide/access_policies_manage-attach-detach.html)
- [Versioning für IAM-Richtlinien verstehen](https://docs.aws.amazon.com/IAM/latest/UserGuide/access_policies_managed-versioning.html)
- [Erste Schritte mit AWS -verwalteten Richtlinien und Umstellung auf Berechtigungen mit den](https://docs.aws.amazon.com/IAM/latest/UserGuide/best-practices.html#bp-use-aws-defined-policies)  [geringsten Rechten](https://docs.aws.amazon.com/IAM/latest/UserGuide/best-practices.html#bp-use-aws-defined-policies)

# NeptuneGraphReadOnlyAccess

NeptuneGraphReadOnlyAccessist eine [AWSverwaltete Richtlinie](https://docs.aws.amazon.com/IAM/latest/UserGuide/access_policies_managed-vs-inline.html#aws-managed-policies), die: Nur-Lese-Zugriff auf alle Amazon Neptune Analytics-Ressourcen sowie Nur-Lese-Berechtigungen für abhängige Services bietet.

# Diese Richtlinie wird verwendet

Sie können Verbindungen NeptuneGraphReadOnlyAccess zu Ihren Benutzern, Gruppen und Rollen herstellen.

# Einzelheiten zu den Richtlinien

- Typ: AWS verwaltete Richtlinie
- Erstellungszeit: 30. November 2023, 07:32 UTC
- Bearbeitete Zeit: 30. November 2023, 07:32 UTC
- ARN: arn:aws:iam::aws:policy/NeptuneGraphReadOnlyAccess

# Version der Richtlinie

Richtlinienversion: v1 (Standard)

Die Standardversion der Richtlinie ist die Version, die die Berechtigungen für die Richtlinie definiert. Wenn ein Benutzer oder eine Rolle mit der Richtlinie eine Anfrage zum Zugriff auf eine AWS Ressource stellt, AWS überprüft er die Standardversion der Richtlinie, um festzustellen, ob die Anfrage zulässig ist.

```
{ 
   "Version" : "2012-10-17", 
   "Statement" : [ 
     { 
        "Sid" : "AllowReadOnlyPermissionsForNeptuneGraph", 
        "Effect" : "Allow", 
       "Action" : [
          "neptune-graph:Get*", 
          "neptune-graph:List*", 
          "neptune-graph:Read*" 
       ], 
       "Resource" : "*" 
     }, 
     { 
       "Sid" : "AllowReadOnlyPermissionsForEC2", 
        "Effect" : "Allow", 
       "Action" : [ 
          "ec2:DescribeVpcEndpoints", 
          "ec2:DescribeVpcAttribute", 
          "ec2:DescribeSecurityGroups", 
          "ec2:DescribeSubnets", 
          "ec2:DescribeVpcs", 
          "ec2:DescribeAvailabilityZones" 
       ], 
       "Resource" : "*" 
     }, 
     { 
       "Sid" : "AllowReadOnlyPermissionsForKMS", 
       "Effect" : "Allow", 
        "Action" : [ 
          "kms:ListKeys", 
          "kms:ListAliases" 
       ], 
       "Resource" : "*" 
     }, 
     { 
        "Sid" : "AllowReadOnlyPermissionsForCloudwatch", 
        "Effect" : "Allow", 
        "Action" : [ 
          "cloudwatch:GetMetricData", 
          "cloudwatch:ListMetrics",
```

```
 "cloudwatch:GetMetricStatistics" 
        ], 
        "Resource" : "*" 
     }, 
     { 
        "Sid" : "AllowReadOnlyPermissionsForLogs", 
        "Effect" : "Allow", 
        "Action" : [ 
          "logs:DescribeLogStreams", 
          "logs:GetLogEvents" 
        ], 
        "Resource" : [ 
          "arn:aws:logs:*:*:log-group:/aws/neptune/*:log-stream:*" 
        ] 
     } 
   ]
}
```
- [Erstellen Sie einen Berechtigungssatz mithilfe AWS verwalteter Richtlinien im IAM Identity Center](https://docs.aws.amazon.com/singlesignon/latest/userguide/howtocreatepermissionset.html)
- [Hinzufügen und Entfernen von IAM-Identitätsberechtigungen](https://docs.aws.amazon.com/IAM/latest/UserGuide/access_policies_manage-attach-detach.html)
- [Verstehen Sie die Versionierung von IAM-Richtlinien](https://docs.aws.amazon.com/IAM/latest/UserGuide/access_policies_managed-versioning.html)
- [Beginnen Sie mit AWS verwalteten Richtlinien und wechseln Sie zu Berechtigungen mit den](https://docs.aws.amazon.com/IAM/latest/UserGuide/best-practices.html#bp-use-aws-defined-policies)  [geringsten Rechten](https://docs.aws.amazon.com/IAM/latest/UserGuide/best-practices.html#bp-use-aws-defined-policies)

# NeptuneReadOnlyAccess

NeptuneReadOnlyAccess ist eine -[AWSverwaltete Richtlinie,](https://docs.aws.amazon.com/IAM/latest/UserGuide/access_policies_managed-vs-inline.html#aws-managed-policies) die: Bietet schreibgeschützten Zugriff auf Amazon Neptune . Beachten Sie, dass diese Richtlinie auch Zugriff auf Amazon-RDS-Ressourcen gewährt. Weitere Informationen finden Sie unter https://aws.amazon.com/neptune/faqs/..

## Verwenden dieser Richtlinie

Sie können NeptuneReadOnlyAccess an Ihre Benutzer, Gruppen und Rollen anfügen.

## Richtliniendetails

• Typ : AWS verwaltete Richtlinie

- Erstellungszeit: 30. Mai 2018, 19:16 UTC
- Bearbeitungszeit: 22. Januar 2024, 16:33 UTC
- ARN: arn:aws:iam::aws:policy/NeptuneReadOnlyAccess

#### Richtlinienversion

Richtlinienversion: v3 (Standard)

Die Standardversion der Richtlinie ist die Version, die die Berechtigungen für die Richtlinie definiert. Wenn ein Benutzer oder eine Rolle mit der Richtlinie eine Anforderung für den Zugriff auf eine - AWSRessource stellt, AWS überprüft die Standardversion der Richtlinie, um festzustellen, ob die Anforderung zugelassen werden soll.

```
{ 
   "Version" : "2012-10-17", 
   "Statement" : [ 
     { 
       "Sid" : "AllowReadOnlyPermissionsForRDS", 
       "Effect" : "Allow", 
       "Action" : [ 
         "rds:DescribeAccountAttributes", 
         "rds:DescribeCertificates", 
         "rds:DescribeDBClusterParameterGroups", 
         "rds:DescribeDBClusterParameters", 
         "rds:DescribeDBClusterSnapshotAttributes", 
         "rds:DescribeDBClusterSnapshots", 
         "rds:DescribeDBClusters", 
         "rds:DescribeDBEngineVersions", 
         "rds:DescribeDBInstances", 
         "rds:DescribeDBLogFiles", 
         "rds:DescribeDBParameterGroups", 
         "rds:DescribeDBParameters", 
         "rds:DescribeDBSubnetGroups", 
         "rds:DescribeEventCategories", 
         "rds:DescribeEventSubscriptions", 
         "rds:DescribeEvents", 
         "rds:DescribeGlobalClusters", 
         "rds:DescribeOrderableDBInstanceOptions", 
         "rds:DescribePendingMaintenanceActions",
```

```
 "rds:DownloadDBLogFilePortion", 
     "rds:ListTagsForResource" 
   ], 
   "Resource" : "*" 
 }, 
 { 
   "Sid" : "AllowReadOnlyPermissionsForCloudwatch", 
   "Effect" : "Allow", 
   "Action" : [ 
     "cloudwatch:GetMetricStatistics", 
     "cloudwatch:ListMetrics" 
   ], 
   "Resource" : "*" 
 }, 
 { 
   "Sid" : "AllowReadOnlyPermissionsForEC2", 
   "Effect" : "Allow", 
  "Action" : [
     "ec2:DescribeAccountAttributes", 
     "ec2:DescribeAvailabilityZones", 
     "ec2:DescribeInternetGateways", 
     "ec2:DescribeSecurityGroups", 
     "ec2:DescribeSubnets", 
     "ec2:DescribeVpcAttribute", 
     "ec2:DescribeVpcs" 
   ], 
   "Resource" : "*" 
 }, 
 { 
   "Sid" : "AllowReadOnlyPermissionsForKMS", 
   "Effect" : "Allow", 
  "Action" : [
     "kms:ListKeys", 
     "kms:ListRetirableGrants", 
     "kms:ListAliases", 
     "kms:ListKeyPolicies" 
   ], 
   "Resource" : "*" 
 }, 
 { 
   "Sid" : "AllowReadOnlyPermissionsForLogs", 
   "Effect" : "Allow", 
  "Action" : [
     "logs:DescribeLogStreams",
```
```
 "logs:GetLogEvents" 
        ], 
        "Resource" : [ 
           "arn:aws:logs:*:*:log-group:/aws/rds/*:log-stream:*", 
           "arn:aws:logs:*:*:log-group:/aws/neptune/*:log-stream:*" 
        ] 
      }, 
      { 
        "Sid" : "AllowReadOnlyPermissionsForNeptuneDB", 
        "Effect" : "Allow", 
        "Action" : [ 
           "neptune-db:Read*", 
           "neptune-db:Get*", 
           "neptune-db:List*" 
        ], 
        "Resource" : [ 
          \overline{0} * \overline{0} ] 
      } 
   ]
}
```
### Weitere Informationen

- [Erstellen eines Berechtigungssatzes mithilfe AWS von verwalteten Richtlinien in IAM Identity](https://docs.aws.amazon.com/singlesignon/latest/userguide/howtocreatepermissionset.html)  **[Center](https://docs.aws.amazon.com/singlesignon/latest/userguide/howtocreatepermissionset.html)**
- [Hinzufügen und Entfernen von IAM-Identitätsberechtigungen](https://docs.aws.amazon.com/IAM/latest/UserGuide/access_policies_manage-attach-detach.html)
- [Versioning für IAM-Richtlinien verstehen](https://docs.aws.amazon.com/IAM/latest/UserGuide/access_policies_managed-versioning.html)
- [Erste Schritte mit AWS von verwalteten Richtlinien und Umstellung auf Berechtigungen mit den](https://docs.aws.amazon.com/IAM/latest/UserGuide/best-practices.html#bp-use-aws-defined-policies)  [geringsten Rechten](https://docs.aws.amazon.com/IAM/latest/UserGuide/best-practices.html#bp-use-aws-defined-policies)

## NetworkAdministrator

NetworkAdministratorist eine [AWSverwaltete Richtlinie](https://docs.aws.amazon.com/IAM/latest/UserGuide/access_policies_managed-vs-inline.html#aws-managed-policies), die: Vollzugriffsberechtigungen fürAWS Dienste und Aktionen gewährt, die für die Einrichtung und Konfiguration vonAWS Netzwerkressourcen erforderlich sind.

### Verwenden dieser Richtlinie

Sie könnenNetworkAdministrator an Ihre Benutzer, Gruppen und Rollen anhängen.

### Einzelheiten der Richtlinie

- Typ: Richtlinie für Job Funktionen
- Aufnahmezeit: 10. November 2016, 17:31 UTC
- Bearbeitete Zeit: 16. September 2021, 20:22 UTC
- ARN: arn:aws:iam::aws:policy/job-function/NetworkAdministrator

### Version der Richtlinie

Version der Richtlinie:v11 (Standard)

Die -Standardversion der -Richtlinie definiert. Wenn ein Benutzer oder eine Rolle mit der Richtlinie eine Anforderung für den Zugriff auf eineAWS Ressource stellt,AWS überprüft die Standardversion der Richtlinie, um festzustellen, ob die Anforderung zulässig ist.

### JSON-Richtliniendokument

```
{ 
   "Version" : "2012-10-17", 
   "Statement" : [ 
    \{ "Effect" : "Allow", 
       "Action" : [ 
         "autoscaling:Describe*", 
         "cloudfront:ListDistributions", 
         "cloudwatch:DeleteAlarms", 
         "cloudwatch:DescribeAlarms", 
         "cloudwatch:GetMetricStatistics", 
         "cloudwatch:PutMetricAlarm", 
         "directconnect:*", 
         "ec2:AcceptVpcEndpointConnections", 
         "ec2:AllocateAddress", 
         "ec2:AssignIpv6Addresses", 
         "ec2:AssignPrivateIpAddresses", 
         "ec2:AssociateAddress", 
         "ec2:AssociateDhcpOptions", 
         "ec2:AssociateRouteTable", 
         "ec2:AssociateSubnetCidrBlock", 
         "ec2:AssociateVpcCidrBlock", 
          "ec2:AttachInternetGateway",
```
 "ec2:AttachNetworkInterface", "ec2:AttachVpnGateway", "ec2:CreateCarrierGateway", "ec2:CreateCustomerGateway", "ec2:CreateDefaultSubnet", "ec2:CreateDefaultVpc", "ec2:CreateDhcpOptions", "ec2:CreateEgressOnlyInternetGateway", "ec2:CreateFlowLogs", "ec2:CreateInternetGateway", "ec2:CreateNatGateway", "ec2:CreateNetworkAcl", "ec2:CreateNetworkAclEntry", "ec2:CreateNetworkInterface", "ec2:CreateNetworkInterfacePermission", "ec2:CreatePlacementGroup", "ec2:CreateRoute", "ec2:CreateRouteTable", "ec2:CreateSecurityGroup", "ec2:CreateSubnet", "ec2:CreateTags", "ec2:CreateVpc", "ec2:CreateVpcEndpoint", "ec2:CreateVpcEndpointConnectionNotification", "ec2:CreateVpcEndpointServiceConfiguration", "ec2:CreateVpnConnection", "ec2:CreateVpnConnectionRoute", "ec2:CreateVpnGateway", "ec2:DeleteCarrierGateway", "ec2:DeleteEgressOnlyInternetGateway", "ec2:DeleteFlowLogs", "ec2:DeleteNatGateway", "ec2:DeleteNetworkInterface", "ec2:DeleteNetworkInterfacePermission", "ec2:DeletePlacementGroup", "ec2:DeleteSubnet", "ec2:DeleteTags", "ec2:DeleteVpc", "ec2:DeleteVpcEndpointConnectionNotifications", "ec2:DeleteVpcEndpointServiceConfigurations", "ec2:DeleteVpcEndpoints", "ec2:DeleteVpnConnection", "ec2:DeleteVpnConnectionRoute",

```
 "ec2:DeleteVpnGateway",
```
 "ec2:DescribeAccountAttributes", "ec2:DescribeAddresses", "ec2:DescribeAvailabilityZones", "ec2:DescribeCarrierGateways", "ec2:DescribeClassicLinkInstances", "ec2:DescribeCustomerGateways", "ec2:DescribeDhcpOptions", "ec2:DescribeEgressOnlyInternetGateways", "ec2:DescribeFlowLogs", "ec2:DescribeInstances", "ec2:DescribeInternetGateways", "ec2:DescribeKeyPairs", "ec2:DescribeMovingAddresses", "ec2:DescribeNatGateways", "ec2:DescribeNetworkAcls", "ec2:DescribeNetworkInterfaceAttribute", "ec2:DescribeNetworkInterfacePermissions", "ec2:DescribeNetworkInterfaces", "ec2:DescribePlacementGroups", "ec2:DescribePrefixLists", "ec2:DescribeRouteTables", "ec2:DescribeSecurityGroupReferences", "ec2:DescribeSecurityGroupRules", "ec2:DescribeSecurityGroups", "ec2:DescribeStaleSecurityGroups", "ec2:DescribeSubnets", "ec2:DescribeTags", "ec2:DescribeVpcAttribute", "ec2:DescribeVpcClassicLink", "ec2:DescribeVpcClassicLinkDnsSupport", "ec2:DescribeVpcEndpointConnectionNotifications", "ec2:DescribeVpcEndpointConnections", "ec2:DescribeVpcEndpointServiceConfigurations", "ec2:DescribeVpcEndpointServicePermissions", "ec2:DescribeVpcEndpointServices", "ec2:DescribeVpcEndpoints", "ec2:DescribeVpcPeeringConnections", "ec2:DescribeVpcs", "ec2:DescribeVpnConnections", "ec2:DescribeVpnGateways", "ec2:DescribePublicIpv4Pools", "ec2:DescribeIpv6Pools", "ec2:DetachInternetGateway",

```
 "ec2:DetachNetworkInterface",
```
 "ec2:DetachVpnGateway", "ec2:DisableVgwRoutePropagation", "ec2:DisableVpcClassicLinkDnsSupport", "ec2:DisassociateAddress", "ec2:DisassociateRouteTable", "ec2:DisassociateSubnetCidrBlock", "ec2:DisassociateVpcCidrBlock", "ec2:EnableVgwRoutePropagation", "ec2:EnableVpcClassicLinkDnsSupport", "ec2:ModifyNetworkInterfaceAttribute", "ec2:ModifySecurityGroupRules", "ec2:ModifySubnetAttribute", "ec2:ModifyVpcAttribute", "ec2:ModifyVpcEndpoint", "ec2:ModifyVpcEndpointConnectionNotification", "ec2:ModifyVpcEndpointServiceConfiguration", "ec2:ModifyVpcEndpointServicePermissions", "ec2:ModifyVpcPeeringConnectionOptions", "ec2:ModifyVpcTenancy", "ec2:MoveAddressToVpc", "ec2:RejectVpcEndpointConnections", "ec2:ReleaseAddress", "ec2:ReplaceNetworkAclAssociation", "ec2:ReplaceNetworkAclEntry", "ec2:ReplaceRoute", "ec2:ReplaceRouteTableAssociation", "ec2:ResetNetworkInterfaceAttribute", "ec2:RestoreAddressToClassic", "ec2:UnassignIpv6Addresses", "ec2:UnassignPrivateIpAddresses", "ec2:UpdateSecurityGroupRuleDescriptionsEgress", "ec2:UpdateSecurityGroupRuleDescriptionsIngress", "elasticbeanstalk:Describe\*", "elasticbeanstalk:List\*", "elasticbeanstalk:RequestEnvironmentInfo", "elasticbeanstalk:RetrieveEnvironmentInfo", "elasticloadbalancing:\*", "logs:DescribeLogGroups", "logs:DescribeLogStreams", "logs:GetLogEvents", "route53:\*", "route53domains:\*", "sns:CreateTopic",

```
 "sns:ListSubscriptionsByTopic",
```

```
 "sns:ListTopics" 
   ], 
   "Resource" : "*" 
 }, 
\mathcal{L} "Effect" : "Allow", 
   "Action" : [ 
     "ec2:AcceptVpcPeeringConnection", 
     "ec2:AttachClassicLinkVpc", 
     "ec2:AuthorizeSecurityGroupEgress", 
     "ec2:AuthorizeSecurityGroupIngress", 
     "ec2:CreateVpcPeeringConnection", 
     "ec2:DeleteCustomerGateway", 
     "ec2:DeleteDhcpOptions", 
     "ec2:DeleteInternetGateway", 
     "ec2:DeleteNetworkAcl", 
     "ec2:DeleteNetworkAclEntry", 
     "ec2:DeleteRoute", 
     "ec2:DeleteRouteTable", 
     "ec2:DeleteSecurityGroup", 
     "ec2:DeleteVolume", 
     "ec2:DeleteVpcPeeringConnection", 
     "ec2:DetachClassicLinkVpc", 
     "ec2:DisableVpcClassicLink", 
     "ec2:EnableVpcClassicLink", 
     "ec2:GetConsoleScreenshot", 
     "ec2:RejectVpcPeeringConnection", 
     "ec2:RevokeSecurityGroupEgress", 
     "ec2:RevokeSecurityGroupIngress" 
   ], 
   "Resource" : [ 
    " ] 
 }, 
 { 
   "Effect" : "Allow", 
  "Action" : [
     "ec2:CreateLocalGatewayRoute", 
     "ec2:CreateLocalGatewayRouteTableVpcAssociation", 
     "ec2:DeleteLocalGatewayRoute", 
     "ec2:DeleteLocalGatewayRouteTableVpcAssociation", 
     "ec2:DescribeLocalGatewayRouteTableVirtualInterfaceGroupAssociations", 
     "ec2:DescribeLocalGatewayRouteTableVpcAssociations", 
     "ec2:DescribeLocalGatewayRouteTables",
```

```
 "ec2:DescribeLocalGatewayVirtualInterfaceGroups", 
     "ec2:DescribeLocalGatewayVirtualInterfaces", 
     "ec2:DescribeLocalGateways", 
     "ec2:SearchLocalGatewayRoutes" 
   ], 
   "Resource" : "*" 
 }, 
 { 
   "Effect" : "Allow", 
  "Action" : [
     "s3:GetBucketLocation", 
     "s3:GetBucketWebsite", 
     "s3:ListBucket" 
   ], 
   "Resource" : [ 
   ^{\rm H} \star ^{\rm H} ] 
 }, 
 { 
   "Effect" : "Allow", 
  "Action" : [
     "iam:GetRole", 
     "iam:ListRoles", 
     "iam:PassRole" 
   ], 
   "Resource" : "arn:aws:iam::*:role/flow-logs-*" 
 }, 
 { 
   "Effect" : "Allow", 
  "Action" : [
     "networkmanager:*" 
   ], 
   "Resource" : "*" 
 }, 
 { 
   "Effect" : "Allow", 
  "Action" : \lceil "ec2:AcceptTransitGatewayVpcAttachment", 
     "ec2:AssociateTransitGatewayRouteTable", 
     "ec2:CreateTransitGateway", 
     "ec2:CreateTransitGatewayRoute", 
     "ec2:CreateTransitGatewayRouteTable", 
     "ec2:CreateTransitGatewayVpcAttachment", 
     "ec2:DeleteTransitGateway",
```
 "ec2:DeleteTransitGatewayRoute", "ec2:DeleteTransitGatewayRouteTable", "ec2:DeleteTransitGatewayVpcAttachment", "ec2:DescribeTransitGatewayAttachments", "ec2:DescribeTransitGatewayRouteTables", "ec2:DescribeTransitGatewayVpcAttachments", "ec2:DescribeTransitGateways", "ec2:DisableTransitGatewayRouteTablePropagation", "ec2:DisassociateTransitGatewayRouteTable", "ec2:EnableTransitGatewayRouteTablePropagation", "ec2:ExportTransitGatewayRoutes", "ec2:GetTransitGatewayAttachmentPropagations", "ec2:GetTransitGatewayRouteTableAssociations", "ec2:GetTransitGatewayRouteTablePropagations", "ec2:ModifyTransitGateway", "ec2:ModifyTransitGatewayVpcAttachment", "ec2:RejectTransitGatewayVpcAttachment", "ec2:ReplaceTransitGatewayRoute", "ec2:SearchTransitGatewayRoutes" ], "Resource" : "\*" }, { "Effect" : "Allow", "Action" : [ "iam:CreateServiceLinkedRole" ], "Resource" : "\*", "Condition" : { "StringLike" : { "iam:AWSServiceName" : [ "transitgateway.amazonaws.com" ] } } }

### Weitere Informationen

- [Erstellen Sie einen Berechtigungssatz mithilfeAWS verwalteter Richtlinien im IAM Identity Center](https://docs.aws.amazon.com/singlesignon/latest/userguide/howtocreatepermissionset.html)
- [Hinzufügen und Entfernen von IAM-Identitätsberechtigungen](https://docs.aws.amazon.com/IAM/latest/UserGuide/access_policies_manage-attach-detach.html)

 ] }

- [Versionierung für IAM-Richtlinien verstehen](https://docs.aws.amazon.com/IAM/latest/UserGuide/access_policies_managed-versioning.html)
- [Erste Schritte mitAWS -verwaltete Richtlinien und Umstellung auf Berechtigungen mit den](https://docs.aws.amazon.com/IAM/latest/UserGuide/best-practices.html#bp-use-aws-defined-policies)  [geringsten Berechtigungen](https://docs.aws.amazon.com/IAM/latest/UserGuide/best-practices.html#bp-use-aws-defined-policies)

## **OAMFullAccess**

OAMFullAccessist eine [AWSverwaltete Richtlinie,](https://docs.aws.amazon.com/IAM/latest/UserGuide/access_policies_managed-vs-inline.html#aws-managed-policies) die: Vollzugriff auf CloudWatch Observability Access Manager bietet

### Verwenden von dieser -Richtlinie

Sie könnenOAMFullAccess an Ihre Benutzer, Gruppen und Rollen anhängen.

### Einzelheiten der Richtlinie

- Typ:AWS verwaltete Richtlinie
- Aufnahmezeit: 27. November 2022, 13:38 UTC
- Bearbeitete Zeit: 27. November 2022, 13:38 UTC
- ARN: arn:aws:iam::aws:policy/OAMFullAccess

### Version der Richtlinie

Version der Richtlinie:v1 (Standard)

Die -Richtlinie ist die -Richtlinie, die die Berechtigungen für die -Richtlinie definiert. Wenn ein Benutzer oder eine Rolle mit der Richtlinie eine Anforderung für den Zugriff auf eineAWS Ressource stellt,AWS überprüft die Standardversion der Richtlinie, um festzustellen, ob die Anforderung zulässig ist.

### JSON-Richtliniendokument

```
{ 
   "Version" : "2012-10-17", 
   "Statement" : [ 
      { 
        "Effect" : "Allow", 
        "Action" : [
```

```
 "oam:*" 
          ], 
          "Resource" : "*" 
       } 
    ]
}
```
### Weitere Informationen

- [Erstellen Sie einen Berechtigungssatz mithilfeAWS verwalteter Richtlinien im IAM Identity Center](https://docs.aws.amazon.com/singlesignon/latest/userguide/howtocreatepermissionset.html)
- [Hinzufügen und Entfernen von IAM-Identitätsberechtigungen](https://docs.aws.amazon.com/IAM/latest/UserGuide/access_policies_manage-attach-detach.html)
- [Versionierung für IAM-Richtlinien verstehen](https://docs.aws.amazon.com/IAM/latest/UserGuide/access_policies_managed-versioning.html)
- [ErsteAWS Schritte mit den geringsten Berechtigungen](https://docs.aws.amazon.com/IAM/latest/UserGuide/best-practices.html#bp-use-aws-defined-policies)

## OAMReadOnlyAccess

OAMReadOnlyAccessist eine [AWSverwaltete Richtlinie,](https://docs.aws.amazon.com/IAM/latest/UserGuide/access_policies_managed-vs-inline.html#aws-managed-policies) die: Read Only Zugriff auf CloudWatch Observability Access Manager bietet

### Verwenden dieser Richtlinien

Sie könnenOAMReadOnlyAccess an Ihre Benutzer, Gruppen und Rollen anhängen.

### Einzelheiten der Richtlinie

- Typ:AWS verwaltete Richtlinie
- Aufnahmezeit: 27. November 2022, 13:29 UTC
- Bearbeitete Zeit: 27. November 2022, 13:29 UTC
- ARN: arn:aws:iam::aws:policy/OAMReadOnlyAccess

### Version der Richtlinie

#### Version der Richtlinie:v1 (Standard)

Die -Richtlinie ist die -Richtlinie, die die Berechtigungen für die -Funktion definiert. Wenn ein Benutzer oder eine Rolle mit der Richtlinie eine Anforderung für den Zugriff auf eineAWS Ressource stellt,AWS überprüft die Standardversion der Richtlinie, um festzustellen, ob die Anforderung zulässig ist.

### JSON-Richtliniendokument

```
{ 
   "Version" : "2012-10-17", 
   "Statement" : [ 
      { 
        "Effect" : "Allow", 
        "Action" : [ 
           "oam:Get*", 
           "oam:List*" 
        ], 
        "Resource" : "*" 
      } 
   ]
}
```
### Weitere Informationen

- [Erstellen Sie einen Berechtigungssatz mithilfeAWS verwalteter Richtlinien im IAM Identity Center](https://docs.aws.amazon.com/singlesignon/latest/userguide/howtocreatepermissionset.html)
- [Hinzufügen und Entfernen von IAM-Identitätsberechtigungen](https://docs.aws.amazon.com/IAM/latest/UserGuide/access_policies_manage-attach-detach.html)
- [Versionierung für IAM-Richtlinien verstehen](https://docs.aws.amazon.com/IAM/latest/UserGuide/access_policies_managed-versioning.html)
- [Erste Schritte mitAWS -verwaltete Richtlinien und Umstellung auf Berechtigungen mit den](https://docs.aws.amazon.com/IAM/latest/UserGuide/best-practices.html#bp-use-aws-defined-policies)  [geringsten Berechtigungen](https://docs.aws.amazon.com/IAM/latest/UserGuide/best-practices.html#bp-use-aws-defined-policies)

## PartnerCentralAccountManagementUserRoleAssociation

PartnerCentralAccountManagementUserRoleAssociationist eine [AWSverwaltete Richtlinie](https://docs.aws.amazon.com/IAM/latest/UserGuide/access_policies_managed-vs-inline.html#aws-managed-policies), die: Zugriff auf das Zuordnen und Trennen von Partnern Central-Benutzern zu IAM-Rollen ermöglicht

### Diese Richtlinie wird verwendet

Sie können Verbindungen PartnerCentralAccountManagementUserRoleAssociation zu Ihren Benutzern, Gruppen und Rollen herstellen.

### Einzelheiten zu den Richtlinien

- Typ: AWS verwaltete Richtlinie
- Erstellungszeit: 10. November 2023, 02:03 UTC
- Bearbeitete Zeit: 10. November 2023, 02:03 UTC
- ARN: arn:aws:iam::aws:policy/ PartnerCentralAccountManagementUserRoleAssociation

### Version der Richtlinie

Richtlinienversion: v1 (Standard)

Die Standardversion der Richtlinie ist die Version, die die Berechtigungen für die Richtlinie definiert. Wenn ein Benutzer oder eine Rolle mit der Richtlinie eine Anfrage zum Zugriff auf eine AWS Ressource stellt, AWS überprüft er die Standardversion der Richtlinie, um festzustellen, ob die Anfrage zulässig ist.

#### JSON-Richtliniendokument

```
{ 
   "Version" : "2012-10-17", 
   "Statement" : [ 
     { 
       "Sid" : "PassPartnerCentralRole", 
       "Effect" : "Allow", 
       "Action" : [ 
          "iam:PassRole" 
       ], 
       "Resource" : "arn:aws:iam::*:role/PartnerCentralRoleFor*", 
       "Condition" : { 
          "StringEquals" : { 
            "iam:PassedToService" : "partnercentral-account-management.amazonaws.com" 
         } 
       } 
     }, 
     { 
       "Sid" : "PartnerUserRoleAssociation", 
       "Effect" : "Allow", 
       "Action" : [ 
          "iam:ListRoles", 
          "partnercentral-account-management:AssociatePartnerUser", 
          "partnercentral-account-management:DisassociatePartnerUser" 
       ], 
       "Resource" : "*" 
     }
```
]

## Weitere Informationen

- [Erstellen Sie einen Berechtigungssatz mithilfe AWS verwalteter Richtlinien im IAM Identity Center](https://docs.aws.amazon.com/singlesignon/latest/userguide/howtocreatepermissionset.html)
- [Hinzufügen und Entfernen von IAM-Identitätsberechtigungen](https://docs.aws.amazon.com/IAM/latest/UserGuide/access_policies_manage-attach-detach.html)
- [Verstehen Sie die Versionierung von IAM-Richtlinien](https://docs.aws.amazon.com/IAM/latest/UserGuide/access_policies_managed-versioning.html)
- [Beginnen Sie mit AWS verwalteten Richtlinien und wechseln Sie zu Berechtigungen mit den](https://docs.aws.amazon.com/IAM/latest/UserGuide/best-practices.html#bp-use-aws-defined-policies)  [geringsten Rechten](https://docs.aws.amazon.com/IAM/latest/UserGuide/best-practices.html#bp-use-aws-defined-policies)

# PowerUserAccess

PowerUserAccessist eine [AWSverwaltete Richtlinie](https://docs.aws.amazon.com/IAM/latest/UserGuide/access_policies_managed-vs-inline.html#aws-managed-policies), die: Vollzugriff auf AWS Dienste und Ressourcen bietet, aber keine Verwaltung von Benutzern und Gruppen zulässt.

### Verwendung dieser Richtlinie

Sie können Verbindungen PowerUserAccess zu Ihren Benutzern, Gruppen und Rollen herstellen.

## Einzelheiten der Richtlinie

- Typ: AWS verwaltete Richtlinie
- Aufnahmezeit: 06. Februar 2015, 18:39 UTC
- Bearbeitete Zeit: 06. Juli 2023, 22:04 UTC
- ARN: arn:aws:iam::aws:policy/PowerUserAccess

### Version der Richtlinie

Richtlinienversion: v5 (Standard)

Die Standardversion der Richtlinie ist die Version, die die Berechtigungen für die Richtlinie definiert. Wenn ein Benutzer oder eine Rolle mit der Richtlinie eine Anfrage für den Zugriff auf eine AWS Ressource stellt, AWS überprüft er die Standardversion der Richtlinie, um festzustellen, ob die Anfrage zulässig ist.

### JSON-Richtliniendokument

```
{ 
   "Version" : "2012-10-17", 
   "Statement" : [ 
     { 
        "Effect" : "Allow", 
        "NotAction" : [ 
          "iam:*", 
          "organizations:*", 
          "account:*" 
        ], 
        "Resource" : "*" 
     }, 
     { 
        "Effect" : "Allow", 
        "Action" : [ 
          "iam:CreateServiceLinkedRole", 
          "iam:DeleteServiceLinkedRole", 
          "iam:ListRoles", 
          "organizations:DescribeOrganization", 
          "account:ListRegions", 
          "account:GetAccountInformation" 
        ], 
        "Resource" : "*" 
     } 
   ]
}
```
### Weitere Informationen

- [Erstellen Sie einen Berechtigungssatz mithilfe AWS verwalteter Richtlinien in IAM Identity Center](https://docs.aws.amazon.com/singlesignon/latest/userguide/howtocreatepermissionset.html)
- [Hinzufügen und Entfernen von IAM-Identitätsberechtigungen](https://docs.aws.amazon.com/IAM/latest/UserGuide/access_policies_manage-attach-detach.html)
- [Versionierung für IAM-Richtlinien verstehen](https://docs.aws.amazon.com/IAM/latest/UserGuide/access_policies_managed-versioning.html)
- [Beginnen Sie mit AWS verwalteten Richtlinien und gehen Sie zu Berechtigungen mit den](https://docs.aws.amazon.com/IAM/latest/UserGuide/best-practices.html#bp-use-aws-defined-policies) [geringsten Rechten über](https://docs.aws.amazon.com/IAM/latest/UserGuide/best-practices.html#bp-use-aws-defined-policies)

## QuickSightAccessForS3StorageManagementAnalyticsReadOnly

QuickSightAccessForS3StorageManagementAnalyticsReadOnlyist eine [AWSverwaltete](https://docs.aws.amazon.com/IAM/latest/UserGuide/access_policies_managed-vs-inline.html#aws-managed-policies) [Richtlinie,](https://docs.aws.amazon.com/IAM/latest/UserGuide/access_policies_managed-vs-inline.html#aws-managed-policies) die: Richtlinie, die vom QuickSight Team für den Zugriff auf Kundendaten verwendet wird, die von S3 Storage Management Analytics erstellt wurden.

### Verwenden dieser -Richtlinie

Sie könnenQuickSightAccessForS3StorageManagementAnalyticsReadOnly an Ihre Benutzer, Gruppen und Rollen anhängen.

### Einzelheiten der Richtlinie

- Typ: Dienstorollenrichtlinie
- Aufnahmezeit: 12. Juni 2017, 18:18 UTC
- Bearbeitete Zeit: 8. Oktober 2019, 23:53 UTC
- ARN: arn:aws:iam::aws:policy/service-role/ QuickSightAccessForS3StorageManagementAnalyticsReadOnly

### Version der Richtlinie

Version der Richtlinie:v4 (Standard)

Die -verwaltete -Richtlinie, die die Berechtigungen für die -Richtlinie definiert. Wenn ein Benutzer oder eine Rolle mit der Richtlinie eine Anforderung für den Zugriff auf eineAWS Ressource stellt,AWS überprüft die Standardversion der Richtlinie, um festzustellen, ob die Anforderung zulässig ist.

## JSON-Richtliniendokument

```
{ 
   "Version" : "2012-10-17", 
   "Statement" : [ 
     { 
        "Effect" : "Allow", 
        "Action" : [ 
          "s3:GetObject" 
        ], 
        "Resource" : [
```

```
 "arn:aws:s3:::s3-analytics-export-shared-*" 
        ] 
     }, 
     { 
        "Action" : [ 
          "s3:GetAnalyticsConfiguration", 
          "s3:ListAllMyBuckets", 
          "s3:GetBucketLocation" 
        ], 
        "Effect" : "Allow", 
        "Resource" : "*" 
     } 
   ]
}
```
### Weitere Informationen

- [Erstellen Sie einen Berechtigungssatz mithilfeAWS verwalteter Richtlinien im IAM Identity Center](https://docs.aws.amazon.com/singlesignon/latest/userguide/howtocreatepermissionset.html)
- [Hinzufügen und Entfernen von IAM-Identitätsberechtigungen](https://docs.aws.amazon.com/IAM/latest/UserGuide/access_policies_manage-attach-detach.html)
- [Versionierung für IAM-Richtlinien verstehen](https://docs.aws.amazon.com/IAM/latest/UserGuide/access_policies_managed-versioning.html)
- [Erste Schritte mitAWS -verwalRichtlinien und Umstellung auf Berechtigungen](https://docs.aws.amazon.com/IAM/latest/UserGuide/best-practices.html#bp-use-aws-defined-policies)

## RDSCloudHsmAuthorizationRole

RDSCloudHsmAuthorizationRoleist eine [AWSverwaltete Richtlinie,](https://docs.aws.amazon.com/IAM/latest/UserGuide/access_policies_managed-vs-inline.html#aws-managed-policies) die: Standardrichtlinie für die Amazon RDS-Servicerolle.

### Verwenden dieser -Richtlinie

Sie könnenRDSCloudHsmAuthorizationRole an Ihre Benutzer, Gruppen und Rollen anhängen.

### Einzelheiten der Richtlinie

- Typ: Dienstorollenrichtlinie
- Aufnahmezeit: 6. Februar 2015, 18:41 UTC
- Bearbeitete Zeit: 26. September 2019, 22:14 UTC
- ARN: arn:aws:iam::aws:policy/service-role/RDSCloudHsmAuthorizationRole

### Version der Richtlinie

```
Version der Richtlinie:v2 (Standard)
```
Die -Standardversion der -Richtlinie ist die -Version, die die Berechtigungen für die -Richtlinie definiert. Wenn ein Benutzer oder eine Rolle mit der Richtlinie eine Anforderung für den Zugriff auf eineAWS Ressource stellt,AWS überprüft die Standardversion der Richtlinie, um festzustellen, ob die Anforderung zulässig ist.

JSON-Richtliniendokument

```
{ 
   "Version" : "2012-10-17", 
   "Statement" : [ 
    \{ "Effect" : "Allow", 
        "Action" : [ 
          "cloudhsm:CreateLunaClient", 
          "cloudhsm:DeleteLunaClient", 
          "cloudhsm:DescribeHapg", 
          "cloudhsm:DescribeLunaClient", 
          "cloudhsm:GetConfig", 
          "cloudhsm:ModifyHapg", 
          "cloudhsm:ModifyLunaClient" 
       ], 
        "Resource" : "*" 
     } 
   ]
}
```
### Weitere Informationen

- [Erstellen Sie einen Berechtigungssatz mithilfeAWS verwalteter Richtlinien im IAM Identity Center](https://docs.aws.amazon.com/singlesignon/latest/userguide/howtocreatepermissionset.html)
- [Hinzufügen und Entfernen von IAM-Identitätsberechtigungen](https://docs.aws.amazon.com/IAM/latest/UserGuide/access_policies_manage-attach-detach.html)
- [Versionierung für IAM-Richtlinien verstehen](https://docs.aws.amazon.com/IAM/latest/UserGuide/access_policies_managed-versioning.html)
- [Erste Schritte mitAWS -verwaltete Richtlinien und Umstellung auf Berechtigungen mit den](https://docs.aws.amazon.com/IAM/latest/UserGuide/best-practices.html#bp-use-aws-defined-policies)  [geringsten Berechtigungen](https://docs.aws.amazon.com/IAM/latest/UserGuide/best-practices.html#bp-use-aws-defined-policies)

## ReadOnlyAccess

ReadOnlyAccess ist eine [-AWS verwaltete Richtlinie,](https://docs.aws.amazon.com/IAM/latest/UserGuide/access_policies_managed-vs-inline.html#aws-managed-policies) die: Bietet schreibgeschützten Zugriff auf - AWS Services und -Ressourcen.

### Verwenden dieser Richtlinie

Sie können ReadOnlyAccess an Ihre Benutzer, Gruppen und Rollen anfügen.

### Richtliniendetails

- Typ : AWS verwaltete Richtlinie
- Erstellungszeit: 06. Februar 2015, 18:39 UTC
- Bearbeitungszeit: 05. Februar 2024, 15:00 Uhr UTC
- ARN: arn:aws:iam::aws:policy/ReadOnlyAccess

### Richtlinienversion

Richtlinienversion: v111 (Standard)

Die Standardversion der Richtlinie ist die Version, die die Berechtigungen für die Richtlinie definiert. Wenn ein Benutzer oder eine Rolle mit der Richtlinie eine Anforderung für den Zugriff auf eine - AWS Ressource stellt, AWS überprüft die Standardversion der Richtlinie, um festzustellen, ob die Anforderung zugelassen werden soll.

### JSON-Richtliniendokument

```
{ 
   "Version" : "2012-10-17", 
   "Statement" : [ 
     { 
       "Sid" : "ReadOnlyActions", 
       "Effect" : "Allow", 
       "Action" : [ 
          "a4b:Get*", 
          "a4b:List*", 
          "a4b:Search*", 
          "access-analyzer:GetAccessPreview", 
          "access-analyzer:GetAnalyzedResource", 
          "access-analyzer:GetAnalyzer",
```
 "access-analyzer:GetArchiveRule", "access-analyzer:GetFinding", "access-analyzer:GetGeneratedPolicy", "access-analyzer:ListAccessPreviewFindings", "access-analyzer:ListAccessPreviews", "access-analyzer:ListAnalyzedResources", "access-analyzer:ListAnalyzers", "access-analyzer:ListArchiveRules", "access-analyzer:ListFindings", "access-analyzer:ListPolicyGenerations", "access-analyzer:ListTagsForResource", "access-analyzer:ValidatePolicy", "account:GetAccountInformation", "account:GetAlternateContact", "account:GetChallengeQuestions", "account:GetContactInformation", "account:GetRegionOptStatus", "account:ListRegions", "acm-pca:Describe\*", "acm-pca:Get\*", "acm-pca:List\*", "acm:Describe\*", "acm:Get\*", "acm:List\*", "airflow:ListEnvironments", "airflow:ListTagsForResource", "amplify:GetApp", "amplify:GetBranch", "amplify:GetDomainAssociation", "amplify:GetJob", "amplify:ListApps", "amplify:ListBranches", "amplify:ListDomainAssociations", "amplify:ListJobs", "aoss:BatchGetCollection", "aoss:BatchGetVpcEndpoint", "aoss:GetAccessPolicy", "aoss:GetAccountSettings", "aoss:GetPoliciesStats", "aoss:GetSecurityConfig", "aoss:GetSecurityPolicy", "aoss:ListAccessPolicies", "aoss:ListCollections", "aoss:ListSecurityConfigs",

 "aoss:ListSecurityPolicies", "aoss:ListTagsForResource", "aoss:ListVpcEndpoints", "apigateway:GET", "appconfig:GetApplication", "appconfig:GetConfiguration", "appconfig:GetConfigurationProfile", "appconfig:GetDeployment", "appconfig:GetDeploymentStrategy", "appconfig:GetEnvironment", "appconfig:GetHostedConfigurationVersion", "appconfig:ListApplications", "appconfig:ListConfigurationProfiles", "appconfig:ListDeployments", "appconfig:ListDeploymentStrategies", "appconfig:ListEnvironments", "appconfig:ListHostedConfigurationVersions", "appconfig:ListTagsForResource", "appfabric:GetAppAuthorization", "appfabric:GetAppBundle", "appfabric:GetIngestion", "appfabric:GetIngestionDestination", "appfabric:ListAppAuthorizations", "appfabric:ListAppBundles", "appfabric:ListIngestionDestinations", "appfabric:ListIngestions", "appfabric:ListTagsForResource", "appflow:DescribeConnector", "appflow:DescribeConnectorEntity", "appflow:DescribeConnectorFields", "appflow:DescribeConnectorProfiles", "appflow:DescribeConnectors", "appflow:DescribeFlow", "appflow:DescribeFlowExecution", "appflow:DescribeFlowExecutionRecords", "appflow:DescribeFlows", "appflow:ListConnectorEntities", "appflow:ListConnectorFields", "appflow:ListConnectors", "appflow:ListFlows", "appflow:ListTagsForResource", "application-autoscaling:Describe\*", "application-autoscaling:ListTagsForResource", "applicationinsights:Describe\*",

 "applicationinsights:List\*", "appmesh:Describe\*", "appmesh:List\*", "apprunner:DescribeAutoScalingConfiguration", "apprunner:DescribeCustomDomains", "apprunner:DescribeObservabilityConfiguration", "apprunner:DescribeService", "apprunner:DescribeVpcConnector", "apprunner:DescribeVpcIngressConnection", "apprunner:ListAutoScalingConfigurations", "apprunner:ListConnections", "apprunner:ListObservabilityConfigurations", "apprunner:ListOperations", "apprunner:ListServices", "apprunner:ListTagsForResource", "apprunner:ListVpcConnectors", "apprunner:ListVpcIngressConnections", "appstream:Describe\*", "appstream:List\*", "appsync:Get\*", "appsync:List\*", "aps:DescribeAlertManagerDefinition", "aps:DescribeLoggingConfiguration", "aps:DescribeRuleGroupsNamespace", "aps:DescribeWorkspace", "aps:GetAlertManagerSilence", "aps:GetAlertManagerStatus", "aps:GetLabels", "aps:GetMetricMetadata", "aps:GetSeries", "aps:ListAlertManagerAlertGroups", "aps:ListAlertManagerAlerts", "aps:ListAlertManagerReceivers", "aps:ListAlertManagerSilences", "aps:ListAlerts", "aps:ListRuleGroupsNamespaces", "aps:ListRules", "aps:ListTagsForResource", "aps:ListWorkspaces", "aps:QueryMetrics", "arc-zonal-shift:GetManagedResource", "arc-zonal-shift:ListAutoshifts", "arc-zonal-shift:ListManagedResources", "arc-zonal-shift:ListZonalShifts",

 "artifact:GetReport", "artifact:GetReportMetadata", "artifact:GetTermForReport", "artifact:ListReports", "athena:Batch\*", "athena:Get\*", "athena:List\*", "auditmanager:GetAccountStatus", "auditmanager:GetAssessment", "auditmanager:GetAssessmentFramework", "auditmanager:GetAssessmentReportUrl", "auditmanager:GetChangeLogs", "auditmanager:GetControl", "auditmanager:GetDelegations", "auditmanager:GetEvidence", "auditmanager:GetEvidenceByEvidenceFolder", "auditmanager:GetEvidenceFolder", "auditmanager:GetEvidenceFoldersByAssessment", "auditmanager:GetEvidenceFoldersByAssessmentControl", "auditmanager:GetOrganizationAdminAccount", "auditmanager:GetServicesInScope", "auditmanager:GetSettings", "auditmanager:ListAssessmentFrameworks", "auditmanager:ListAssessmentReports", "auditmanager:ListAssessments", "auditmanager:ListControls", "auditmanager:ListKeywordsForDataSource", "auditmanager:ListNotifications", "auditmanager:ListTagsForResource", "auditmanager:ValidateAssessmentReportIntegrity", "autoscaling-plans:Describe\*", "autoscaling-plans:GetScalingPlanResourceForecastData", "autoscaling:Describe\*", "autoscaling:GetPredictiveScalingForecast", "aws-portal:View\*", "backup-gateway:GetBandwidthRateLimitSchedule", "backup-gateway:GetGateway", "backup-gateway:GetHypervisor", "backup-gateway:GetHypervisorPropertyMappings", "backup-gateway:GetVirtualMachine", "backup-gateway:ListGateways", "backup-gateway:ListHypervisors", "backup-gateway:ListTagsForResource", "backup-gateway:ListVirtualMachines",

 "backup:Describe\*", "backup:Get\*", "backup:List\*", "batch:Describe\*", "batch:List\*", "bedrock:GetAgent", "bedrock:GetAgentActionGroup", "bedrock:GetAgentAlias", "bedrock:GetAgentKnowledgeBase", "bedrock:GetAgentVersion", "bedrock:GetCustomModel", "bedrock:GetDataSource", "bedrock:GetFoundationModel", "bedrock:GetFoundationModelAvailability", "bedrock:GetIngestionJob", "bedrock:GetKnowledgeBase", "bedrock:GetModelCustomizationJob", "bedrock:GetModelInvocationLoggingConfiguration", "bedrock:GetProvisionedModelThroughput", "bedrock:GetUseCaseForModelAccess", "bedrock:ListAgentActionGroups", "bedrock:ListAgentAliases", "bedrock:ListAgentKnowledgeBases", "bedrock:ListAgents", "bedrock:ListAgentVersions", "bedrock:ListCustomModels", "bedrock:ListDataSources", "bedrock:ListFoundationModelAgreementOffers", "bedrock:ListFoundationModels", "bedrock:ListIngestionJobs", "bedrock:ListKnowledgeBases", "bedrock:ListModelCustomizationJobs", "bedrock:ListProvisionedModelThroughputs", "billing:GetBillingData", "billing:GetBillingDetails", "billing:GetBillingNotifications", "billing:GetBillingPreferences", "billing:GetContractInformation", "billing:GetCredits", "billing:GetIAMAccessPreference", "billing:GetSellerOfRecord", "billing:ListBillingViews", "billingconductor:GetBillingGroupCostReport", "billingconductor:ListAccountAssociations",

 "billingconductor:ListBillingGroupCostReports", "billingconductor:ListBillingGroups", "billingconductor:ListCustomLineItems", "billingconductor:ListCustomLineItemVersions", "billingconductor:ListPricingPlans", "billingconductor:ListPricingPlansAssociatedWithPricingRule", "billingconductor:ListPricingRules", "billingconductor:ListPricingRulesAssociatedToPricingPlan", "billingconductor:ListResourcesAssociatedToCustomLineItem", "billingconductor:ListTagsForResource", "braket:GetDevice", "braket:GetJob", "braket:GetQuantumTask", "braket:SearchDevices", "braket:SearchJobs", "braket:SearchQuantumTasks", "budgets:Describe\*", "budgets:View\*", "cassandra:Select", "ce:DescribeCostCategoryDefinition", "ce:DescribeNotificationSubscription", "ce:DescribeReport", "ce:GetAnomalies", "ce:GetAnomalyMonitors", "ce:GetAnomalySubscriptions", "ce:GetApproximateUsageRecords", "ce:GetCostAndUsage", "ce:GetCostAndUsageWithResources", "ce:GetCostCategories", "ce:GetCostForecast", "ce:GetDimensionValues", "ce:GetPreferences", "ce:GetReservationCoverage", "ce:GetReservationPurchaseRecommendation", "ce:GetReservationUtilization", "ce:GetRightsizingRecommendation", "ce:GetSavingsPlanPurchaseRecommendationDetails", "ce:GetSavingsPlansCoverage", "ce:GetSavingsPlansPurchaseRecommendation", "ce:GetSavingsPlansUtilization", "ce:GetSavingsPlansUtilizationDetails", "ce:GetTags", "ce:GetUsageForecast", "ce:ListCostAllocationTags",

 "ce:ListCostCategoryDefinitions", "ce:ListSavingsPlansPurchaseRecommendationGeneration", "ce:ListTagsForResource", "chatbot:Describe\*", "chatbot:Get\*", "chatbot:ListMicrosoftTeamsChannelConfigurations", "chatbot:ListMicrosoftTeamsConfiguredTeams", "chatbot:ListMicrosoftTeamsUserIdentities", "chime:Get\*", "chime:List\*", "chime:Retrieve\*", "chime:Search\*", "chime:Validate\*", "cleanrooms:BatchGetCollaborationAnalysisTemplate", "cleanrooms:BatchGetSchema", "cleanrooms:GetAnalysisTemplate", "cleanrooms:GetCollaboration", "cleanrooms:GetCollaborationAnalysisTemplate", "cleanrooms:GetConfiguredTable", "cleanrooms:GetConfiguredTableAnalysisRule", "cleanrooms:GetConfiguredTableAssociation", "cleanrooms:GetMembership", "cleanrooms:GetProtectedQuery", "cleanrooms:GetSchema", "cleanrooms:GetSchemaAnalysisRule", "cleanrooms:ListAnalysisTemplates", "cleanrooms:ListCollaborationAnalysisTemplates", "cleanrooms:ListCollaborations", "cleanrooms:ListConfiguredTableAssociations", "cleanrooms:ListConfiguredTables", "cleanrooms:ListMembers", "cleanrooms:ListMemberships", "cleanrooms:ListProtectedQueries", "cleanrooms:ListSchemas", "cleanrooms:ListTagsForResource", "cloud9:Describe\*", "cloud9:List\*", "clouddirectory:BatchRead", "clouddirectory:Get\*", "clouddirectory:List\*", "clouddirectory:LookupPolicy", "cloudformation:Describe\*", "cloudformation:Detect\*", "cloudformation:Estimate\*",

 "cloudformation:Get\*", "cloudformation:List\*", "cloudformation:ValidateTemplate", "cloudfront-keyvaluestore:Describe\*", "cloudfront-keyvaluestore:Get\*", "cloudfront-keyvaluestore:List\*", "cloudfront:Describe\*", "cloudfront:Get\*", "cloudfront:List\*", "cloudhsm:Describe\*", "cloudhsm:List\*", "cloudsearch:Describe\*", "cloudsearch:List\*", "cloudtrail:Describe\*", "cloudtrail:Get\*", "cloudtrail:List\*", "cloudtrail:LookupEvents", "cloudwatch:Describe\*", "cloudwatch:GenerateQuery", "cloudwatch:Get\*", "cloudwatch:List\*", "codeartifact:DescribeDomain", "codeartifact:DescribePackage", "codeartifact:DescribePackageVersion", "codeartifact:DescribeRepository", "codeartifact:GetAuthorizationToken", "codeartifact:GetDomainPermissionsPolicy", "codeartifact:GetPackageVersionAsset", "codeartifact:GetPackageVersionReadme", "codeartifact:GetRepositoryEndpoint", "codeartifact:GetRepositoryPermissionsPolicy", "codeartifact:ListDomains", "codeartifact:ListPackages", "codeartifact:ListPackageVersionAssets", "codeartifact:ListPackageVersionDependencies", "codeartifact:ListPackageVersions", "codeartifact:ListRepositories", "codeartifact:ListRepositoriesInDomain", "codeartifact:ListTagsForResource", "codeartifact:ReadFromRepository", "codebuild:BatchGet\*", "codebuild:DescribeCodeCoverages", "codebuild:DescribeTestCases",

```
 "codebuild:List*",
```
 "codecatalyst:GetBillingAuthorization", "codecatalyst:GetConnection", "codecatalyst:GetPendingConnection", "codecatalyst:ListConnections", "codecatalyst:ListIamRolesForConnection", "codecatalyst:ListTagsForResource", "codecommit:BatchGet\*", "codecommit:Describe\*", "codecommit:Get\*", "codecommit:GitPull", "codecommit:List\*", "codedeploy:BatchGet\*", "codedeploy:Get\*", "codedeploy:List\*", "codeguru-profiler:Describe\*", "codeguru-profiler:Get\*", "codeguru-profiler:List\*", "codeguru-reviewer:Describe\*", "codeguru-reviewer:Get\*", "codeguru-reviewer:List\*", "codepipeline:Get\*", "codepipeline:List\*", "codestar-connections:GetConnection", "codestar-connections:GetHost", "codestar-connections:GetRepositoryLink", "codestar-connections:GetRepositorySyncStatus", "codestar-connections:GetResourceSyncStatus", "codestar-connections:GetSyncConfiguration", "codestar-connections:ListConnections", "codestar-connections:ListHosts", "codestar-connections:ListRepositoryLinks", "codestar-connections:ListRepositorySyncDefinitions", "codestar-connections:ListSyncConfigurations", "codestar-connections:ListTagsForResource", "codestar-notifications:describeNotificationRule", "codestar-notifications:listEventTypes", "codestar-notifications:listNotificationRules", "codestar-notifications:listTagsForResource", "codestar-notifications:ListTargets", "codestar:Describe\*", "codestar:Get\*", "codestar:List\*", "codestar:Verify\*", "cognito-identity:Describe\*",

 "cognito-identity:GetCredentialsForIdentity", "cognito-identity:GetIdentityPoolAnalytics", "cognito-identity:GetIdentityPoolDailyAnalytics", "cognito-identity:GetIdentityPoolRoles", "cognito-identity:GetIdentityProviderDailyAnalytics", "cognito-identity:GetOpenIdToken", "cognito-identity:GetOpenIdTokenForDeveloperIdentity", "cognito-identity:List\*", "cognito-identity:Lookup\*", "cognito-idp:AdminGet\*", "cognito-idp:AdminList\*", "cognito-idp:Describe\*", "cognito-idp:Get\*", "cognito-idp:List\*", "cognito-sync:Describe\*", "cognito-sync:Get\*", "cognito-sync:List\*", "cognito-sync:QueryRecords", "comprehend:BatchDetect\*", "comprehend:Classify\*", "comprehend:Contains\*", "comprehend:Describe\*", "comprehend:Detect\*", "comprehend:List\*", "compute-optimizer:DescribeRecommendationExportJobs", "compute-optimizer:GetAutoScalingGroupRecommendations", "compute-optimizer:GetEBSVolumeRecommendations", "compute-optimizer:GetEC2InstanceRecommendations", "compute-optimizer:GetEC2RecommendationProjectedMetrics", "compute-optimizer:GetECSServiceRecommendationProjectedMetrics", "compute-optimizer:GetECSServiceRecommendations", "compute-optimizer:GetEffectiveRecommendationPreferences", "compute-optimizer:GetEnrollmentStatus", "compute-optimizer:GetEnrollmentStatusesForOrganization", "compute-optimizer:GetLambdaFunctionRecommendations", "compute-optimizer:GetLicenseRecommendations", "compute-optimizer:GetRecommendationPreferences", "compute-optimizer:GetRecommendationSummaries", "config:BatchGetAggregateResourceConfig", "config:BatchGetResourceConfig", "config:Deliver\*", "config:Describe\*", "config:Get\*", "config:List\*",

 "config:SelectAggregateResourceConfig", "config:SelectResourceConfig", "connect:Describe\*", "connect:GetContactAttributes", "connect:GetCurrentMetricData", "connect:GetCurrentUserData", "connect:GetFederationToken", "connect:GetMetricData", "connect:GetMetricDataV2", "connect:GetTaskTemplate", "connect:GetTrafficDistribution", "connect:List\*", "consoleapp:GetDeviceIdentity", "consoleapp:ListDeviceIdentities", "consolidatedbilling:GetAccountBillingRole", "consolidatedbilling:ListLinkedAccounts", "cost-optimization-hub:GetPreferences", "cost-optimization-hub:GetRecommendation", "cost-optimization-hub:ListEnrollmentStatuses", "cost-optimization-hub:ListRecommendations", "cost-optimization-hub:ListRecommendationSummaries", "cur:GetClassicReport", "cur:GetClassicReportPreferences", "cur:GetUsageReport", "customer-verification:GetCustomerVerificationDetails", "customer-verification:GetCustomerVerificationEligibility", "databrew:DescribeDataset", "databrew:DescribeJob", "databrew:DescribeJobRun", "databrew:DescribeProject", "databrew:DescribeRecipe", "databrew:DescribeRuleset", "databrew:DescribeSchedule", "databrew:ListDatasets", "databrew:ListJobRuns", "databrew:ListJobs", "databrew:ListProjects", "databrew:ListRecipes", "databrew:ListRecipeVersions", "databrew:ListRulesets", "databrew:ListSchedules", "databrew:ListTagsForResource", "dataexchange:Get\*",

```
 "dataexchange:List*",
```
 "datapipeline:Describe\*", "datapipeline:EvaluateExpression", "datapipeline:Get\*", "datapipeline:List\*", "datapipeline:QueryObjects", "datapipeline:Validate\*", "datasync:Describe\*", "datasync:List\*", "dax:BatchGetItem", "dax:Describe\*", "dax:GetItem", "dax:ListTags", "dax:Query", "dax:Scan", "deepcomposer:GetComposition", "deepcomposer:GetModel", "deepcomposer:GetSampleModel", "deepcomposer:ListCompositions", "deepcomposer:ListModels", "deepcomposer:ListSampleModels", "deepcomposer:ListTrainingTopics", "detective:BatchGetGraphMemberDatasources", "detective:BatchGetMembershipDatasources", "detective:Get\*", "detective:List\*", "detective:SearchGraph", "devicefarm:Get\*", "devicefarm:List\*", "devops-guru:DescribeAccountHealth", "devops-guru:DescribeAccountOverview", "devops-guru:DescribeAnomaly", "devops-guru:DescribeEventSourcesConfig", "devops-guru:DescribeFeedback", "devops-guru:DescribeInsight", "devops-guru:DescribeOrganizationHealth", "devops-guru:DescribeOrganizationOverview", "devops-guru:DescribeOrganizationResourceCollectionHealth", "devops-guru:DescribeResourceCollectionHealth", "devops-guru:DescribeServiceIntegration", "devops-guru:GetCostEstimation", "devops-guru:GetResourceCollection", "devops-guru:ListAnomaliesForInsight", "devops-guru:ListAnomalousLogGroups", "devops-guru:ListEvents",

 "devops-guru:ListInsights", "devops-guru:ListMonitoredResources", "devops-guru:ListNotificationChannels", "devops-guru:ListOrganizationInsights", "devops-guru:ListRecommendations", "devops-guru:SearchInsights", "devops-guru:StartCostEstimation", "directconnect:Describe\*", "discovery:Describe\*", "discovery:Get\*", "discovery:List\*", "dlm:Get\*", "dms:Describe\*", "dms:List\*", "dms:Test\*", "drs:DescribeJobLogItems", "drs:DescribeJobs", "drs:DescribeLaunchConfigurationTemplates", "drs:DescribeRecoveryInstances", "drs:DescribeRecoverySnapshots", "drs:DescribeReplicationConfigurationTemplates", "drs:DescribeSourceNetworks", "drs:DescribeSourceServers", "drs:GetFailbackReplicationConfiguration", "drs:GetLaunchConfiguration", "drs:GetReplicationConfiguration", "drs:ListExtensibleSourceServers", "drs:ListLaunchActions", "drs:ListStagingAccounts", "drs:ListTagsForResource", "ds:Check\*", "ds:Describe\*", "ds:Get\*", "ds:List\*", "ds:Verify\*", "dynamodb:BatchGet\*", "dynamodb:Describe\*", "dynamodb:Get\*", "dynamodb:List\*", "dynamodb:PartiQLSelect", "dynamodb:Query", "dynamodb:Scan", "ec2:Describe\*", "ec2:Get\*",

```
JSON-Richtliniendokument 2998
```
 "ec2:ListImagesInRecycleBin", "ec2:ListSnapshotsInRecycleBin", "ec2:SearchLocalGatewayRoutes", "ec2:SearchTransitGatewayRoutes", "ec2messages:Get\*", "ecr-public:BatchCheckLayerAvailability", "ecr-public:DescribeImages", "ecr-public:DescribeImageTags", "ecr-public:DescribeRegistries", "ecr-public:DescribeRepositories", "ecr-public:GetAuthorizationToken", "ecr-public:GetRegistryCatalogData", "ecr-public:GetRepositoryCatalogData", "ecr-public:GetRepositoryPolicy", "ecr-public:ListTagsForResource", "ecr:BatchCheck\*", "ecr:BatchGet\*", "ecr:Describe\*", "ecr:Get\*", "ecr:List\*", "ecs:Describe\*", "ecs:List\*", "eks:Describe\*", "eks:List\*", "elastic-inference:DescribeAcceleratorOfferings", "elastic-inference:DescribeAccelerators", "elastic-inference:DescribeAcceleratorTypes", "elastic-inference:ListTagsForResource", "elasticache:Describe\*", "elasticache:List\*", "elasticbeanstalk:Check\*", "elasticbeanstalk:Describe\*", "elasticbeanstalk:List\*", "elasticbeanstalk:Request\*", "elasticbeanstalk:Retrieve\*", "elasticbeanstalk:Validate\*", "elasticfilesystem:Describe\*", "elasticfilesystem:ListTagsForResource", "elasticloadbalancing:Describe\*", "elasticmapreduce:Describe\*", "elasticmapreduce:GetBlockPublicAccessConfiguration", "elasticmapreduce:List\*", "elasticmapreduce:View\*",

```
 "elastictranscoder:List*",
```
 "elastictranscoder:Read\*", "elemental-appliances-software:Get\*", "elemental-appliances-software:List\*", "emr-containers:DescribeJobRun", "emr-containers:DescribeManagedEndpoint", "emr-containers:DescribeVirtualCluster", "emr-containers:ListJobRuns", "emr-containers:ListManagedEndpoints", "emr-containers:ListTagsForResource", "emr-containers:ListVirtualClusters", "emr-serverless:GetApplication", "emr-serverless:GetDashboardForJobRun", "emr-serverless:GetJobRun", "emr-serverless:ListApplications", "emr-serverless:ListJobRuns", "emr-serverless:ListTagsForResource", "es:Describe\*", "es:ESHttpGet", "es:ESHttpHead", "es:Get\*", "es:List\*", "events:Describe\*", "events:List\*", "events:Test\*", "evidently:GetExperiment", "evidently:GetExperimentResults", "evidently:GetFeature", "evidently:GetLaunch", "evidently:GetProject", "evidently:GetSegment", "evidently:ListExperiments", "evidently:ListFeatures", "evidently:ListLaunches", "evidently:ListProjects", "evidently:ListSegmentReferences", "evidently:ListSegments", "evidently:ListTagsForResource", "evidently:TestSegmentPattern", "firehose:Describe\*", "firehose:List\*", "fis:GetAction", "fis:GetExperiment", "fis:GetExperimentTargetAccountConfiguration", "fis:GetExperimentTemplate",

 "fis:GetTargetAccountConfiguration", "fis:GetTargetResourceType", "fis:ListActions", "fis:ListExperimentResolvedTargets", "fis:ListExperiments", "fis:ListExperimentTargetAccountConfigurations", "fis:ListExperimentTemplates", "fis:ListTagsForResource", "fis:ListTargetAccountConfigurations", "fis:ListTargetResourceTypes", "fms:GetAdminAccount", "fms:GetAppsList", "fms:GetComplianceDetail", "fms:GetNotificationChannel", "fms:GetPolicy", "fms:GetProtectionStatus", "fms:GetProtocolsList", "fms:GetViolationDetails", "fms:ListAppsLists", "fms:ListComplianceStatus", "fms:ListMemberAccounts", "fms:ListPolicies", "fms:ListProtocolsLists", "fms:ListTagsForResource", "forecast:DescribeAutoPredictor", "forecast:DescribeDataset", "forecast:DescribeDatasetGroup", "forecast:DescribeDatasetImportJob", "forecast:DescribeExplainability", "forecast:DescribeExplainabilityExport", "forecast:DescribeForecast", "forecast:DescribeForecastExportJob", "forecast:DescribeMonitor", "forecast:DescribePredictor", "forecast:DescribePredictorBacktestExportJob", "forecast:DescribeWhatIfAnalysis", "forecast:DescribeWhatIfForecast", "forecast:DescribeWhatIfForecastExport", "forecast:GetAccuracyMetrics", "forecast:ListDatasetGroups", "forecast:ListDatasetImportJobs", "forecast:ListDatasets", "forecast:ListExplainabilities", "forecast:ListExplainabilityExports",

 "forecast:ListForecastExportJobs", "forecast:ListForecasts", "forecast:ListMonitorEvaluations", "forecast:ListMonitors", "forecast:ListPredictorBacktestExportJobs", "forecast:ListPredictors", "forecast:ListWhatIfAnalyses", "forecast:ListWhatIfForecastExports", "forecast:ListWhatIfForecasts", "forecast:QueryForecast", "forecast:QueryWhatIfForecast", "frauddetector:BatchGetVariable", "frauddetector:DescribeDetector", "frauddetector:DescribeModelVersions", "frauddetector:GetBatchImportJobs", "frauddetector:GetBatchPredictionJobs", "frauddetector:GetDeleteEventsByEventTypeStatus", "frauddetector:GetDetectors", "frauddetector:GetDetectorVersion", "frauddetector:GetEntityTypes", "frauddetector:GetEvent", "frauddetector:GetEventPredictionMetadata", "frauddetector:GetEventTypes", "frauddetector:GetExternalModels", "frauddetector:GetKMSEncryptionKey", "frauddetector:GetLabels", "frauddetector:GetListElements", "frauddetector:GetListsMetadata", "frauddetector:GetModels", "frauddetector:GetModelVersion", "frauddetector:GetOutcomes", "frauddetector:GetRules", "frauddetector:GetVariables", "frauddetector:ListEventPredictions", "frauddetector:ListTagsForResource", "freertos:Describe\*", "freertos:List\*", "freetier:GetFreeTierAlertPreference", "freetier:GetFreeTierUsage", "fsx:Describe\*", "fsx:List\*", "gamelift:Describe\*", "gamelift:Get\*", "gamelift:List\*",

 "gamelift:ResolveAlias", "gamelift:Search\*", "glacier:Describe\*", "glacier:Get\*", "glacier:List\*", "globalaccelerator:Describe\*", "globalaccelerator:List\*", "glue:BatchGetCrawlers", "glue:BatchGetDevEndpoints", "glue:BatchGetJobs", "glue:BatchGetPartition", "glue:BatchGetTriggers", "glue:BatchGetWorkflows", "glue:CheckSchemaVersionValidity", "glue:GetCatalogImportStatus", "glue:GetClassifier", "glue:GetClassifiers", "glue:GetCrawler", "glue:GetCrawlerMetrics", "glue:GetCrawlers", "glue:GetDatabase", "glue:GetDatabases", "glue:GetDataCatalogEncryptionSettings", "glue:GetDataflowGraph", "glue:GetDevEndpoint", "glue:GetDevEndpoints", "glue:GetJob", "glue:GetJobBookmark", "glue:GetJobRun", "glue:GetJobRuns", "glue:GetJobs", "glue:GetMapping", "glue:GetMLTaskRun", "glue:GetMLTaskRuns", "glue:GetMLTransform", "glue:GetMLTransforms", "glue:GetPartition", "glue:GetPartitions", "glue:GetPlan", "glue:GetRegistry", "glue:GetResourcePolicy", "glue:GetSchema", "glue:GetSchemaByDefinition", "glue:GetSchemaVersion",
"glue:GetSchemaVersionsDiff", "glue:GetSecurityConfiguration", "glue:GetSecurityConfigurations", "glue:GetTable", "glue:GetTables", "glue:GetTableVersion", "glue:GetTableVersions", "glue:GetTags", "glue:GetTrigger", "glue:GetTriggers", "glue:GetUserDefinedFunction", "glue:GetUserDefinedFunctions", "glue:GetWorkflow", "glue:GetWorkflowRun", "glue:GetWorkflowRunProperties", "glue:GetWorkflowRuns", "glue:ListCrawlers", "glue:ListCrawls", "glue:ListDevEndpoints", "glue:ListJobs", "glue:ListMLTransforms", "glue:ListRegistries", "glue:ListSchemas", "glue:ListSchemaVersions", "glue:ListTriggers", "glue:ListWorkflows", "glue:QuerySchemaVersionMetadata", "glue:SearchTables", "grafana:DescribeWorkspace", "grafana:DescribeWorkspaceAuthentication", "grafana:DescribeWorkspaceConfiguration", "grafana:ListPermissions", "grafana:ListTagsForResource", "grafana:ListVersions", "grafana:ListWorkspaces", "greengrass:DescribeComponent", "greengrass:Get\*", "greengrass:List\*", "groundstation:DescribeContact", "groundstation:GetConfig", "groundstation:GetDataflowEndpointGroup", "groundstation:GetMinuteUsage", "groundstation:GetMissionProfile", "groundstation:GetSatellite",

 "groundstation:ListConfigs", "groundstation:ListContacts", "groundstation:ListDataflowEndpointGroups", "groundstation:ListGroundStations", "groundstation:ListMissionProfiles", "groundstation:ListSatellites", "groundstation:ListTagsForResource", "guardduty:Describe\*", "guardduty:Get\*", "guardduty:List\*", "health:Describe\*", "healthlake:DescribeFHIRDatastore", "healthlake:DescribeFHIRExportJob", "healthlake:DescribeFHIRImportJob", "healthlake:GetCapabilities", "healthlake:ListFHIRDatastores", "healthlake:ListFHIRExportJobs", "healthlake:ListFHIRImportJobs", "healthlake:ListTagsForResource", "healthlake:ReadResource", "healthlake:SearchWithGet", "healthlake:SearchWithPost", "iam:Generate\*", "iam:Get\*", "iam:List\*", "iam:Simulate\*", "identity-sync:GetSyncProfile", "identity-sync:GetSyncTarget", "identity-sync:ListSyncFilters", "identitystore-auth:BatchGetSession", "identitystore-auth:ListSessions", "identitystore:DescribeGroup", "identitystore:DescribeGroupMembership", "identitystore:DescribeUser", "identitystore:GetGroupId", "identitystore:GetGroupMembershipId", "identitystore:GetUserId", "identitystore:IsMemberInGroups", "identitystore:ListGroupMemberships", "identitystore:ListGroupMembershipsForMember", "identitystore:ListGroups", "identitystore:ListUsers", "imagebuilder:Get\*",

```
 "imagebuilder:List*",
```
 "importexport:Get\*", "importexport:List\*", "inspector:Describe\*", "inspector:Get\*", "inspector:List\*", "inspector:Preview\*", "inspector2:BatchGetAccountStatus", "inspector2:BatchGetFreeTrialInfo", "inspector2:DescribeOrganizationConfiguration", "inspector2:GetDelegatedAdminAccount", "inspector2:GetFindingsReportStatus", "inspector2:GetMember", "inspector2:ListAccountPermissions", "inspector2:ListCoverage", "inspector2:ListCoverageStatistics", "inspector2:ListDelegatedAdminAccounts", "inspector2:ListFilters", "inspector2:ListFindingAggregations", "inspector2:ListFindings", "inspector2:ListMembers", "inspector2:ListTagsForResource", "inspector2:ListUsageTotals", "internetmonitor:GetHealthEvent", "internetmonitor:GetMonitor", "internetmonitor:ListHealthEvents", "internetmonitor:ListMonitors", "internetmonitor:ListTagsForResource", "invoicing:GetInvoiceEmailDeliveryPreferences", "invoicing:GetInvoicePDF", "invoicing:ListInvoiceSummaries", "iot:Describe\*", "iot:Get\*", "iot:List\*", "iot1click:DescribeDevice", "iot1click:DescribePlacement", "iot1click:DescribeProject", "iot1click:GetDeviceMethods", "iot1click:GetDevicesInPlacement", "iot1click:ListDeviceEvents", "iot1click:ListDevices", "iot1click:ListPlacements", "iot1click:ListProjects", "iot1click:ListTagsForResource", "iotanalytics:Describe\*",

 "iotanalytics:Get\*", "iotanalytics:List\*", "iotanalytics:SampleChannelData", "iotevents:DescribeAlarm", "iotevents:DescribeAlarmModel", "iotevents:DescribeDetector", "iotevents:DescribeDetectorModel", "iotevents:DescribeInput", "iotevents:DescribeLoggingOptions", "iotevents:ListAlarmModels", "iotevents:ListAlarmModelVersions", "iotevents:ListAlarms", "iotevents:ListDetectorModels", "iotevents:ListDetectorModelVersions", "iotevents:ListDetectors", "iotevents:ListInputs", "iotevents:ListTagsForResource", "iotfleethub:DescribeApplication", "iotfleethub:ListApplications", "iotfleetwise:GetCampaign", "iotfleetwise:GetDecoderManifest", "iotfleetwise:GetFleet", "iotfleetwise:GetLoggingOptions", "iotfleetwise:GetModelManifest", "iotfleetwise:GetRegisterAccountStatus", "iotfleetwise:GetSignalCatalog", "iotfleetwise:GetVehicle", "iotfleetwise:GetVehicleStatus", "iotfleetwise:ListCampaigns", "iotfleetwise:ListDecoderManifestNetworkInterfaces", "iotfleetwise:ListDecoderManifests", "iotfleetwise:ListDecoderManifestSignals", "iotfleetwise:ListFleets", "iotfleetwise:ListFleetsForVehicle", "iotfleetwise:ListModelManifestNodes", "iotfleetwise:ListModelManifests", "iotfleetwise:ListSignalCatalogNodes", "iotfleetwise:ListSignalCatalogs", "iotfleetwise:ListTagsForResource", "iotfleetwise:ListVehicles", "iotfleetwise:ListVehiclesInFleet", "iotroborunner:GetDestination", "iotroborunner:GetSite", "iotroborunner:GetWorker",

 "iotroborunner:GetWorkerFleet", "iotroborunner:ListDestinations", "iotroborunner:ListSites", "iotroborunner:ListWorkerFleets", "iotroborunner:ListWorkers", "iotsitewise:Describe\*", "iotsitewise:Get\*", "iotsitewise:List\*", "iotwireless:GetDestination", "iotwireless:GetDeviceProfile", "iotwireless:GetEventConfigurationByResourceTypes", "iotwireless:GetFuotaTask", "iotwireless:GetLogLevelsByResourceTypes", "iotwireless:GetMulticastGroup", "iotwireless:GetMulticastGroupSession", "iotwireless:GetNetworkAnalyzerConfiguration", "iotwireless:GetPartnerAccount", "iotwireless:GetPosition", "iotwireless:GetPositionConfiguration", "iotwireless:GetPositionEstimate", "iotwireless:GetResourceEventConfiguration", "iotwireless:GetResourceLogLevel", "iotwireless:GetResourcePosition", "iotwireless:GetServiceEndpoint", "iotwireless:GetServiceProfile", "iotwireless:GetWirelessDevice", "iotwireless:GetWirelessDeviceImportTask", "iotwireless:GetWirelessDeviceStatistics", "iotwireless:GetWirelessGateway", "iotwireless:GetWirelessGatewayCertificate", "iotwireless:GetWirelessGatewayFirmwareInformation", "iotwireless:GetWirelessGatewayStatistics", "iotwireless:GetWirelessGatewayTask", "iotwireless:GetWirelessGatewayTaskDefinition", "iotwireless:ListDestinations", "iotwireless:ListDeviceProfiles", "iotwireless:ListDevicesForWirelessDeviceImportTask", "iotwireless:ListEventConfigurations", "iotwireless:ListFuotaTasks", "iotwireless:ListMulticastGroups", "iotwireless:ListMulticastGroupsByFuotaTask", "iotwireless:ListNetworkAnalyzerConfigurations", "iotwireless:ListPartnerAccounts", "iotwireless:ListPositionConfigurations",

 "iotwireless:ListQueuedMessages", "iotwireless:ListServiceProfiles", "iotwireless:ListTagsForResource", "iotwireless:ListWirelessDeviceImportTasks", "iotwireless:ListWirelessDevices", "iotwireless:ListWirelessGateways", "iotwireless:ListWirelessGatewayTaskDefinitions", "ivs:BatchGetChannel", "ivs:GetChannel", "ivs:GetPlaybackKeyPair", "ivs:GetRecordingConfiguration", "ivs:GetStreamSession", "ivs:ListChannels", "ivs:ListPlaybackKeyPairs", "ivs:ListRecordingConfigurations", "ivs:ListStreams", "ivs:ListStreamSessions", "ivs:ListTagsForResource", "ivschat:GetLoggingConfiguration", "ivschat:GetRoom", "ivschat:ListLoggingConfigurations", "ivschat:ListRooms", "ivschat:ListTagsForResource", "kafka:Describe\*", "kafka:DescribeCluster", "kafka:DescribeClusterOperation", "kafka:DescribeClusterV2", "kafka:DescribeConfiguration", "kafka:DescribeConfigurationRevision", "kafka:Get\*", "kafka:GetBootstrapBrokers", "kafka:GetCompatibleKafkaVersions", "kafka:List\*", "kafka:ListClusterOperations", "kafka:ListClusters", "kafka:ListClustersV2", "kafka:ListConfigurationRevisions", "kafka:ListConfigurations", "kafka:ListKafkaVersions", "kafka:ListNodes", "kafka:ListTagsForResource", "kafkaconnect:DescribeConnector", "kafkaconnect:DescribeCustomPlugin", "kafkaconnect:DescribeWorkerConfiguration",

 "kafkaconnect:ListConnectors", "kafkaconnect:ListCustomPlugins", "kafkaconnect:ListWorkerConfigurations", "kendra:BatchGetDocumentStatus", "kendra:DescribeDataSource", "kendra:DescribeExperience", "kendra:DescribeFaq", "kendra:DescribeIndex", "kendra:DescribePrincipalMapping", "kendra:DescribeQuerySuggestionsBlockList", "kendra:DescribeQuerySuggestionsConfig", "kendra:DescribeThesaurus", "kendra:GetQuerySuggestions", "kendra:GetSnapshots", "kendra:ListDataSources", "kendra:ListDataSourceSyncJobs", "kendra:ListEntityPersonas", "kendra:ListExperienceEntities", "kendra:ListExperiences", "kendra:ListFaqs", "kendra:ListGroupsOlderThanOrderingId", "kendra:ListIndices", "kendra:ListQuerySuggestionsBlockLists", "kendra:ListTagsForResource", "kendra:ListThesauri", "kendra:Query", "kinesis:Describe\*", "kinesis:Get\*", "kinesis:List\*", "kinesisanalytics:Describe\*", "kinesisanalytics:Discover\*", "kinesisanalytics:Get\*", "kinesisanalytics:List\*", "kinesisvideo:Describe\*", "kinesisvideo:Get\*", "kinesisvideo:List\*", "kms:Describe\*", "kms:Get\*", "kms:List\*", "lakeformation:DescribeResource", "lakeformation:GetDataCellsFilter", "lakeformation:GetDataLakeSettings", "lakeformation:GetEffectivePermissionsForPath", "lakeformation:GetLfTag",

AWS Verwaltete Richtlinie Referenzhandbuch

 "lakeformation:GetResourceLfTags", "lakeformation:ListDataCellsFilter", "lakeformation:ListLfTags", "lakeformation:ListPermissions", "lakeformation:ListResources", "lakeformation:ListTableStorageOptimizers", "lakeformation:SearchDatabasesByLfTags", "lakeformation:SearchTablesByLfTags", "lambda:Get\*", "lambda:List\*", "launchwizard:DescribeAdditionalNode", "launchwizard:DescribeProvisionedApp", "launchwizard:DescribeProvisioningEvents", "launchwizard:DescribeSettingsSet", "launchwizard:GetDeployment", "launchwizard:GetInfrastructureSuggestion", "launchwizard:GetIpAddress", "launchwizard:GetResourceCostEstimate", "launchwizard:GetResourceRecommendation", "launchwizard:GetSettingsSet", "launchwizard:GetWorkload", "launchwizard:GetWorkloadAsset", "launchwizard:GetWorkloadAssets", "launchwizard:ListAdditionalNodes", "launchwizard:ListAllowedResources", "launchwizard:ListDeploymentEvents", "launchwizard:ListDeployments", "launchwizard:ListProvisionedApps", "launchwizard:ListResourceCostEstimates", "launchwizard:ListSettingsSets", "launchwizard:ListWorkloadDeploymentOptions", "launchwizard:ListWorkloadDeploymentPatterns", "launchwizard:ListWorkloads", "lex:DescribeBot", "lex:DescribeBotAlias", "lex:DescribeBotChannel", "lex:DescribeBotLocale", "lex:DescribeBotVersion", "lex:DescribeExport", "lex:DescribeImport", "lex:DescribeIntent", "lex:DescribeResourcePolicy", "lex:DescribeSlot", "lex:DescribeSlotType",

 "lex:Get\*", "lex:ListBotAliases", "lex:ListBotChannels", "lex:ListBotLocales", "lex:ListBots", "lex:ListBotVersions", "lex:ListBuiltInIntents", "lex:ListBuiltInSlotTypes", "lex:ListExports", "lex:ListImports", "lex:ListIntents", "lex:ListSlots", "lex:ListSlotTypes", "lex:ListTagsForResource", "license-manager:Get\*", "license-manager:List\*", "lightsail:GetActiveNames", "lightsail:GetAlarms", "lightsail:GetAutoSnapshots", "lightsail:GetBlueprints", "lightsail:GetBucketAccessKeys", "lightsail:GetBucketBundles", "lightsail:GetBucketMetricData", "lightsail:GetBuckets", "lightsail:GetBundles", "lightsail:GetCertificates", "lightsail:GetCloudFormationStackRecords", "lightsail:GetContainerAPIMetadata", "lightsail:GetContainerImages", "lightsail:GetContainerServiceDeployments", "lightsail:GetContainerServiceMetricData", "lightsail:GetContainerServicePowers", "lightsail:GetContainerServices", "lightsail:GetDisk", "lightsail:GetDisks", "lightsail:GetDiskSnapshot", "lightsail:GetDiskSnapshots", "lightsail:GetDistributionBundles", "lightsail:GetDistributionLatestCacheReset", "lightsail:GetDistributionMetricData", "lightsail:GetDistributions", "lightsail:GetDomain", "lightsail:GetDomains", "lightsail:GetExportSnapshotRecords",

 "lightsail:GetInstance", "lightsail:GetInstanceMetricData", "lightsail:GetInstancePortStates", "lightsail:GetInstances", "lightsail:GetInstanceSnapshot", "lightsail:GetInstanceSnapshots", "lightsail:GetInstanceState", "lightsail:GetKeyPair", "lightsail:GetKeyPairs", "lightsail:GetLoadBalancer", "lightsail:GetLoadBalancerMetricData", "lightsail:GetLoadBalancers", "lightsail:GetLoadBalancerTlsCertificates", "lightsail:GetOperation", "lightsail:GetOperations", "lightsail:GetOperationsForResource", "lightsail:GetRegions", "lightsail:GetRelationalDatabase", "lightsail:GetRelationalDatabaseBlueprints", "lightsail:GetRelationalDatabaseBundles", "lightsail:GetRelationalDatabaseEvents", "lightsail:GetRelationalDatabaseLogEvents", "lightsail:GetRelationalDatabaseLogStreams", "lightsail:GetRelationalDatabaseMetricData", "lightsail:GetRelationalDatabaseParameters", "lightsail:GetRelationalDatabases", "lightsail:GetRelationalDatabaseSnapshot", "lightsail:GetRelationalDatabaseSnapshots", "lightsail:GetStaticIp", "lightsail:GetStaticIps", "lightsail:Is\*", "logs:Describe\*", "logs:FilterLogEvents", "logs:Get\*", "logs:ListAnomalies", "logs:ListLogAnomalyDetectors", "logs:ListLogDeliveries", "logs:ListTagsForResource", "logs:ListTagsLogGroup", "logs:StartLiveTail", "logs:StartQuery", "logs:StopLiveTail", "logs:StopQuery", "logs:TestMetricFilter",

 "lookoutequipment:DescribeDataIngestionJob", "lookoutequipment:DescribeDataset", "lookoutequipment:DescribeInferenceScheduler", "lookoutequipment:DescribeLabel", "lookoutequipment:DescribeLabelGroup", "lookoutequipment:DescribeModel", "lookoutequipment:DescribeModelVersion", "lookoutequipment:DescribeResourcePolicy", "lookoutequipment:DescribeRetrainingScheduler", "lookoutequipment:ListDataIngestionJobs", "lookoutequipment:ListDatasets", "lookoutequipment:ListInferenceEvents", "lookoutequipment:ListInferenceExecutions", "lookoutequipment:ListInferenceSchedulers", "lookoutequipment:ListLabelGroups", "lookoutequipment:ListLabels", "lookoutequipment:ListModels", "lookoutequipment:ListModelVersions", "lookoutequipment:ListRetrainingSchedulers", "lookoutequipment:ListSensorStatistics", "lookoutequipment:ListTagsForResource", "lookoutmetrics:Describe\*", "lookoutmetrics:Get\*", "lookoutmetrics:List\*", "lookoutvision:DescribeDataset", "lookoutvision:DescribeModel", "lookoutvision:DescribeModelPackagingJob", "lookoutvision:DescribeProject", "lookoutvision:ListDatasetEntries", "lookoutvision:ListModelPackagingJobs", "lookoutvision:ListModels", "lookoutvision:ListProjects", "lookoutvision:ListTagsForResource", "m2:GetApplication", "m2:GetApplicationVersion", "m2:GetBatchJobExecution", "m2:GetDataSetDetails", "m2:GetDataSetImportTask", "m2:GetDeployment", "m2:GetEnvironment", "m2:ListApplications", "m2:ListApplicationVersions", "m2:ListBatchJobDefinitions", "m2:ListBatchJobExecutions",

 "m2:ListDataSetImportHistory", "m2:ListDataSets", "m2:ListDeployments", "m2:ListEngineVersions", "m2:ListEnvironments", "m2:ListTagsForResource", "machinelearning:Describe\*", "machinelearning:Get\*", "macie2:BatchGetCustomDataIdentifiers", "macie2:DescribeBuckets", "macie2:DescribeClassificationJob", "macie2:DescribeOrganizationConfiguration", "macie2:GetAdministratorAccount", "macie2:GetAllowList", "macie2:GetAutomatedDiscoveryConfiguration", "macie2:GetBucketStatistics", "macie2:GetClassificationExportConfiguration", "macie2:GetClassificationScope", "macie2:GetCustomDataIdentifier", "macie2:GetFindings", "macie2:GetFindingsFilter", "macie2:GetFindingsPublicationConfiguration", "macie2:GetFindingStatistics", "macie2:GetInvitationsCount", "macie2:GetMacieSession", "macie2:GetMember", "macie2:GetResourceProfile", "macie2:GetRevealConfiguration", "macie2:GetSensitiveDataOccurrencesAvailability", "macie2:GetSensitivityInspectionTemplate", "macie2:GetUsageStatistics", "macie2:GetUsageTotals", "macie2:ListAllowLists", "macie2:ListClassificationJobs", "macie2:ListClassificationScopes", "macie2:ListCustomDataIdentifiers", "macie2:ListFindings", "macie2:ListFindingsFilters", "macie2:ListInvitations", "macie2:ListMembers", "macie2:ListOrganizationAdminAccounts", "macie2:ListResourceProfileArtifacts", "macie2:ListResourceProfileDetections", "macie2:ListSensitivityInspectionTemplates",

 "macie2:ListTagsForResource", "macie2:SearchResources", "managedblockchain:GetMember", "managedblockchain:GetNetwork", "managedblockchain:GetNode", "managedblockchain:GetProposal", "managedblockchain:ListInvitations", "managedblockchain:ListMembers", "managedblockchain:ListNetworks", "managedblockchain:ListNodes", "managedblockchain:ListProposals", "managedblockchain:ListProposalVotes", "managedblockchain:ListTagsForResource", "mediaconnect:DescribeFlow", "mediaconnect:DescribeOffering", "mediaconnect:DescribeReservation", "mediaconnect:ListEntitlements", "mediaconnect:ListFlows", "mediaconnect:ListOfferings", "mediaconnect:ListReservations", "mediaconnect:ListTagsForResource", "mediaconvert:DescribeEndpoints", "mediaconvert:Get\*", "mediaconvert:List\*", "medialive:DescribeChannel", "medialive:DescribeInput", "medialive:DescribeInputDevice", "medialive:DescribeInputDeviceThumbnail", "medialive:DescribeInputSecurityGroup", "medialive:DescribeMultiplex", "medialive:DescribeMultiplexProgram", "medialive:DescribeOffering", "medialive:DescribeReservation", "medialive:DescribeSchedule", "medialive:ListChannels", "medialive:ListInputDevices", "medialive:ListInputDeviceTransfers", "medialive:ListInputs", "medialive:ListInputSecurityGroups", "medialive:ListMultiplexes", "medialive:ListMultiplexPrograms", "medialive:ListOfferings", "medialive:ListReservations", "medialive:ListTagsForResource",

 "mediapackage-vod:Describe\*", "mediapackage-vod:List\*", "mediapackage:Describe\*", "mediapackage:List\*", "mediapackagev2:GetChannel", "mediapackagev2:GetChannelGroup", "mediapackagev2:GetChannelPolicy", "mediapackagev2:GetHeadObject", "mediapackagev2:GetObject", "mediapackagev2:GetOriginEndpoint", "mediapackagev2:GetOriginEndpointPolicy", "mediapackagev2:ListChannelGroups", "mediapackagev2:ListChannels", "mediapackagev2:ListOriginEndpoints", "mediapackagev2:ListTagsForResource", "mediastore:DescribeContainer", "mediastore:DescribeObject", "mediastore:GetContainerPolicy", "mediastore:GetCorsPolicy", "mediastore:GetLifecyclePolicy", "mediastore:GetMetricPolicy", "mediastore:GetObject", "mediastore:ListContainers", "mediastore:ListItems", "mediastore:ListTagsForResource", "memorydb:DescribeClusters", "memorydb:DescribeParameterGroups", "memorydb:DescribeParameters", "memorydb:ListTags", "mgh:Describe\*", "mgh:GetHomeRegion", "mgh:List\*", "mgn:DescribeJobLogItems", "mgn:DescribeJobs", "mgn:DescribeLaunchConfigurationTemplates", "mgn:DescribeReplicationConfigurationTemplates", "mgn:DescribeSourceServers", "mgn:DescribeVcenterClients", "mgn:GetLaunchConfiguration", "mgn:GetReplicationConfiguration", "mgn:ListApplications", "mgn:ListSourceServerActions", "mgn:ListTemplateActions", "mgn:ListWaves",

 "mobileanalytics:Get\*", "mobiletargeting:Get\*", "mobiletargeting:List\*", "monitron:GetProject", "monitron:GetProjectAdminUser", "monitron:ListProjects", "monitron:ListTagsForResource", "mq:Describe\*", "mq:List\*", "network-firewall:DescribeFirewall", "network-firewall:DescribeFirewallPolicy", "network-firewall:DescribeLoggingConfiguration", "network-firewall:DescribeResourcePolicy", "network-firewall:DescribeRuleGroup", "network-firewall:DescribeRuleGroupMetadata", "network-firewall:DescribeTLSInspectionConfiguration", "network-firewall:ListFirewallPolicies", "network-firewall:ListFirewalls", "network-firewall:ListRuleGroups", "network-firewall:ListTagsForResource", "network-firewall:ListTLSInspectionConfigurations", "networkmanager:DescribeGlobalNetworks", "networkmanager:GetConnectAttachment", "networkmanager:GetConnections", "networkmanager:GetConnectPeer", "networkmanager:GetConnectPeerAssociations", "networkmanager:GetCoreNetwork", "networkmanager:GetCoreNetworkChangeEvents", "networkmanager:GetCoreNetworkChangeSet", "networkmanager:GetCoreNetworkPolicy", "networkmanager:GetCustomerGatewayAssociations", "networkmanager:GetDevices", "networkmanager:GetLinkAssociations", "networkmanager:GetLinks", "networkmanager:GetNetworkResourceCounts", "networkmanager:GetNetworkResourceRelationships", "networkmanager:GetNetworkResources", "networkmanager:GetNetworkRoutes", "networkmanager:GetNetworkTelemetry", "networkmanager:GetResourcePolicy", "networkmanager:GetRouteAnalysis", "networkmanager:GetSites", "networkmanager:GetSiteToSiteVpnAttachment", "networkmanager:GetTransitGatewayConnectPeerAssociations",  "networkmanager:GetTransitGatewayPeering", "networkmanager:GetTransitGatewayRegistrations", "networkmanager:GetTransitGatewayRouteTableAttachment", "networkmanager:GetVpcAttachment", "networkmanager:ListAttachments", "networkmanager:ListConnectPeers", "networkmanager:ListCoreNetworkPolicyVersions", "networkmanager:ListCoreNetworks", "networkmanager:ListPeerings", "networkmanager:ListTagsForResource", "nimble:GetEula", "nimble:GetFeatureMap", "nimble:GetLaunchProfile", "nimble:GetLaunchProfileDetails", "nimble:GetLaunchProfileInitialization", "nimble:GetLaunchProfileMember", "nimble:GetStreamingImage", "nimble:GetStreamingSession", "nimble:GetStudio", "nimble:GetStudioComponent", "nimble:GetStudioMember", "nimble:ListEulaAcceptances", "nimble:ListEulas", "nimble:ListLaunchProfileMembers", "nimble:ListLaunchProfiles", "nimble:ListStreamingImages", "nimble:ListStreamingSessions", "nimble:ListStudioComponents", "nimble:ListStudioMembers", "nimble:ListStudios", "nimble:ListTagsForResource", "notifications-contacts:GetEmailContact", "notifications-contacts:ListEmailContacts", "notifications-contacts:ListTagsForResource", "notifications:GetEventRule", "notifications:GetNotificationConfiguration", "notifications:GetNotificationEvent", "notifications:ListChannels", "notifications:ListEventRules", "notifications:ListNotificationConfigurations", "notifications:ListNotificationEvents", "notifications:ListNotificationHubs", "notifications:ListTagsForResource", "oam:GetLink",

 "oam:GetSink", "oam:GetSinkPolicy", "oam:ListAttachedLinks", "oam:ListLinks", "oam:ListSinks", "omics:Get\*", "omics:List\*", "one:GetDeviceConfigurationTemplate", "one:GetDeviceInstance", "one:GetDeviceInstanceConfiguration", "one:GetSite", "one:GetSiteAddress", "one:ListDeviceConfigurationTemplates", "one:ListDeviceInstances", "one:ListSites", "one:ListUsers", "opsworks-cm:Describe\*", "opsworks-cm:List\*", "opsworks:Describe\*", "opsworks:Get\*", "organizations:Describe\*", "organizations:List\*", "osis:GetPipeline", "osis:GetPipelineBlueprint", "osis:GetPipelineChangeProgress", "osis:ListPipelineBlueprints", "osis:ListPipelines", "osis:ListTagsForResource", "outposts:Get\*", "outposts:List\*", "payment-cryptography:GetAlias", "payment-cryptography:GetKey", "payment-cryptography:GetPublicKeyCertificate", "payment-cryptography:ListAliases", "payment-cryptography:ListKeys", "payment-cryptography:ListTagsForResource", "payments:GetPaymentInstrument", "payments:GetPaymentStatus", "payments:ListPaymentPreferences", "pca-connector-ad:GetConnector", "pca-connector-ad:GetDirectoryRegistration", "pca-connector-ad:GetServicePrincipalName", "pca-connector-ad:GetTemplate", "pca-connector-ad:GetTemplateGroupAccessControlEntry",  "pca-connector-ad:ListConnectors", "pca-connector-ad:ListDirectoryRegistrations", "pca-connector-ad:ListServicePrincipalNames", "pca-connector-ad:ListTagsForResource", "pca-connector-ad:ListTemplateGroupAccessControlEntries", "pca-connector-ad:ListTemplates", "personalize:Describe\*", "personalize:Get\*", "personalize:List\*", "pi:DescribeDimensionKeys", "pi:GetDimensionKeyDetails", "pi:GetResourceMetadata", "pi:GetResourceMetrics", "pi:ListAvailableResourceDimensions", "pi:ListAvailableResourceMetrics", "pipes:DescribePipe", "pipes:ListPipes", "pipes:ListTagsForResource", "polly:Describe\*", "polly:Get\*", "polly:List\*", "polly:SynthesizeSpeech", "pricing:DescribeServices", "pricing:GetAttributeValues", "pricing:GetPriceListFileUrl", "pricing:GetProducts", "pricing:ListPriceLists", "proton:GetDeployment", "proton:GetEnvironment", "proton:GetEnvironmentTemplate", "proton:GetEnvironmentTemplateVersion", "proton:GetService", "proton:GetServiceInstance", "proton:GetServiceTemplate", "proton:GetServiceTemplateVersion", "proton:ListDeployments", "proton:ListEnvironmentAccountConnections", "proton:ListEnvironments", "proton:ListEnvironmentTemplates", "proton:ListServiceInstances", "proton:ListServices", "proton:ListServiceTemplates", "proton:ListTagsForResource",

```
 "purchase-orders:GetPurchaseOrder",
```
 "purchase-orders:ListPurchaseOrderInvoices", "purchase-orders:ListPurchaseOrders", "purchase-orders:ViewPurchaseOrders", "qldb:DescribeJournalKinesisStream", "qldb:DescribeJournalS3Export", "qldb:DescribeLedger", "qldb:GetBlock", "qldb:GetDigest", "qldb:GetRevision", "qldb:ListJournalKinesisStreamsForLedger", "qldb:ListJournalS3Exports", "qldb:ListJournalS3ExportsForLedger", "qldb:ListLedgers", "qldb:ListTagsForResource", "ram:Get\*", "ram:List\*", "rbin:GetRule", "rbin:ListRules", "rbin:ListTagsForResource", "rds:Describe\*", "rds:Download\*", "rds:List\*", "redshift:Describe\*", "redshift:GetReservedNodeExchangeOfferings", "redshift:View\*", "refactor-spaces:GetApplication", "refactor-spaces:GetEnvironment", "refactor-spaces:GetResourcePolicy", "refactor-spaces:GetRoute", "refactor-spaces:GetService", "refactor-spaces:ListApplications", "refactor-spaces:ListEnvironments", "refactor-spaces:ListEnvironmentVpcs", "refactor-spaces:ListRoutes", "refactor-spaces:ListServices", "refactor-spaces:ListTagsForResource", "rekognition:CompareFaces", "rekognition:DescribeDataset", "rekognition:DescribeProjects", "rekognition:DescribeProjectVersions", "rekognition:DescribeStreamProcessor", "rekognition:Detect\*", "rekognition:GetCelebrityInfo", "rekognition:GetCelebrityRecognition",

 "rekognition:GetContentModeration", "rekognition:GetFaceDetection", "rekognition:GetFaceSearch", "rekognition:GetLabelDetection", "rekognition:GetPersonTracking", "rekognition:GetSegmentDetection", "rekognition:GetTextDetection", "rekognition:List\*", "rekognition:RecognizeCelebrities", "rekognition:Search\*", "resiliencehub:DescribeApp", "resiliencehub:DescribeAppAssessment", "resiliencehub:DescribeAppVersion", "resiliencehub:DescribeAppVersionAppComponent", "resiliencehub:DescribeAppVersionResource", "resiliencehub:DescribeAppVersionResourcesResolutionStatus", "resiliencehub:DescribeAppVersionTemplate", "resiliencehub:DescribeDraftAppVersionResourcesImportStatus", "resiliencehub:DescribeResiliencyPolicy", "resiliencehub:ListAlarmRecommendations", "resiliencehub:ListAppAssessmentComplianceDrifts", "resiliencehub:ListAppAssessments", "resiliencehub:ListAppComponentCompliances", "resiliencehub:ListAppComponentRecommendations", "resiliencehub:ListAppInputSources", "resiliencehub:ListApps", "resiliencehub:ListAppVersionAppComponents", "resiliencehub:ListAppVersionResourceMappings", "resiliencehub:ListAppVersionResources", "resiliencehub:ListAppVersions", "resiliencehub:ListRecommendationTemplates", "resiliencehub:ListResiliencyPolicies", "resiliencehub:ListSopRecommendations", "resiliencehub:ListSuggestedResiliencyPolicies", "resiliencehub:ListTagsForResource", "resiliencehub:ListTestRecommendations", "resiliencehub:ListUnsupportedAppVersionResources", "resource-explorer-2:BatchGetView", "resource-explorer-2:GetDefaultView", "resource-explorer-2:GetIndex", "resource-explorer-2:GetView", "resource-explorer-2:ListIndexes", "resource-explorer-2:ListSupportedResourceTypes", "resource-explorer-2:ListTagsForResource",

```
 "resource-explorer-2:ListViews", 
 "resource-explorer-2:Search", 
 "resource-groups:Get*", 
 "resource-groups:List*", 
 "resource-groups:Search*", 
 "robomaker:BatchDescribe*", 
 "robomaker:Describe*", 
 "robomaker:Get*", 
 "robomaker:List*", 
 "route53-recovery-cluster:Get*", 
 "route53-recovery-cluster:ListRoutingControls", 
 "route53-recovery-control-config:Describe*", 
 "route53-recovery-control-config:GetResourcePolicy", 
 "route53-recovery-control-config:List*", 
 "route53-recovery-readiness:Get*", 
 "route53-recovery-readiness:List*", 
 "route53:Get*", 
 "route53:List*", 
 "route53:Test*", 
 "route53domains:Check*", 
 "route53domains:Get*", 
 "route53domains:List*", 
 "route53domains:View*", 
 "route53resolver:Get*", 
 "route53resolver:List*", 
 "rum:GetAppMonitor", 
 "rum:GetAppMonitorData", 
 "rum:ListAppMonitors", 
 "s3-object-lambda:GetObject", 
 "s3-object-lambda:GetObjectAcl", 
 "s3-object-lambda:GetObjectLegalHold", 
 "s3-object-lambda:GetObjectRetention", 
 "s3-object-lambda:GetObjectTagging", 
 "s3-object-lambda:GetObjectVersion", 
 "s3-object-lambda:GetObjectVersionAcl", 
 "s3-object-lambda:GetObjectVersionTagging", 
 "s3-object-lambda:ListBucket", 
 "s3-object-lambda:ListBucketMultipartUploads", 
 "s3-object-lambda:ListBucketVersions", 
 "s3-object-lambda:ListMultipartUploadParts", 
 "s3:DescribeJob", 
 "s3:Get*", 
 "s3:List*", 
 "sagemaker-groundtruth-synthetic:GetAccountDetails",
```
AWS Verwaltete Richtlinie Referenzhandbuch

 "sagemaker-groundtruth-synthetic:GetBatch", "sagemaker-groundtruth-synthetic:GetProject", "sagemaker-groundtruth-synthetic:ListBatchDataTransfers", "sagemaker-groundtruth-synthetic:ListBatchSummaries", "sagemaker-groundtruth-synthetic:ListProjectDataTransfers", "sagemaker-groundtruth-synthetic:ListProjectSummaries", "sagemaker:Describe\*", "sagemaker:GetSearchSuggestions", "sagemaker:List\*", "sagemaker:Search", "savingsplans:DescribeSavingsPlanRates", "savingsplans:DescribeSavingsPlans", "savingsplans:DescribeSavingsPlansOfferingRates", "savingsplans:DescribeSavingsPlansOfferings", "savingsplans:ListTagsForResource", "scheduler:GetSchedule", "scheduler:GetScheduleGroup", "scheduler:ListScheduleGroups", "scheduler:ListSchedules", "scheduler:ListTagsForResource", "schemas:Describe\*", "schemas:Get\*", "schemas:List\*", "schemas:Search\*", "sdb:Get\*", "sdb:List\*", "sdb:Select\*", "secretsmanager:Describe\*", "secretsmanager:GetResourcePolicy", "secretsmanager:List\*", "securityhub:BatchGetControlEvaluations", "securityhub:BatchGetSecurityControls", "securityhub:BatchGetStandardsControlAssociations", "securityhub:Describe\*", "securityhub:Get\*", "securityhub:List\*", "serverlessrepo:Get\*", "serverlessrepo:List\*", "serverlessrepo:SearchApplications", "servicecatalog:Describe\*", "servicecatalog:GetApplication", "servicecatalog:GetAttributeGroup", "servicecatalog:List\*",

```
 "servicecatalog:Scan*",
```
 "servicecatalog:Search\*", "servicediscovery:DiscoverInstances", "servicediscovery:DiscoverInstancesRevision", "servicediscovery:Get\*", "servicediscovery:List\*", "servicequotas:GetAssociationForServiceQuotaTemplate", "servicequotas:GetAWSDefaultServiceQuota", "servicequotas:GetRequestedServiceQuotaChange", "servicequotas:GetServiceQuota", "servicequotas:GetServiceQuotaIncreaseRequestFromTemplate", "servicequotas:ListAWSDefaultServiceQuotas", "servicequotas:ListRequestedServiceQuotaChangeHistory", "servicequotas:ListRequestedServiceQuotaChangeHistoryByQuota", "servicequotas:ListServiceQuotaIncreaseRequestsInTemplate", "servicequotas:ListServiceQuotas", "servicequotas:ListServices", "ses:BatchGetMetricData", "ses:Describe\*", "ses:Get\*", "ses:List\*", "shield:Describe\*", "shield:Get\*", "shield:List\*", "signer:DescribeSigningJob", "signer:GetSigningPlatform", "signer:GetSigningProfile", "signer:ListProfilePermissions", "signer:ListSigningJobs", "signer:ListSigningPlatforms", "signer:ListSigningProfiles", "signer:ListTagsForResource", "sms-voice:DescribeAccountAttributes", "sms-voice:DescribeAccountLimits", "sms-voice:DescribeConfigurationSets", "sms-voice:DescribeKeywords", "sms-voice:DescribeOptedOutNumbers", "sms-voice:DescribeOptOutLists", "sms-voice:DescribePhoneNumbers", "sms-voice:DescribePools", "sms-voice:DescribeSenderIds", "sms-voice:DescribeSpendLimits", "sms-voice:ListPoolOriginationIdentities", "sms-voice:ListTagsForResource",

```
 "snowball:Describe*",
```
 "snowball:Get\*", "snowball:List\*", "sns:Check\*", "sns:Get\*", "sns:List\*", "sqs:Get\*", "sqs:List\*", "sqs:Receive\*", "ssm-contacts:DescribeEngagement", "ssm-contacts:DescribePage", "ssm-contacts:GetContact", "ssm-contacts:GetContactChannel", "ssm-contacts:ListContactChannels", "ssm-contacts:ListContacts", "ssm-contacts:ListEngagements", "ssm-contacts:ListPageReceipts", "ssm-contacts:ListPagesByContact", "ssm-contacts:ListPagesByEngagement", "ssm-incidents:GetIncidentRecord", "ssm-incidents:GetReplicationSet", "ssm-incidents:GetResourcePolicies", "ssm-incidents:GetResponsePlan", "ssm-incidents:GetTimelineEvent", "ssm-incidents:ListIncidentRecords", "ssm-incidents:ListRelatedItems", "ssm-incidents:ListReplicationSets", "ssm-incidents:ListResponsePlans", "ssm-incidents:ListTagsForResource", "ssm-incidents:ListTimelineEvents", "ssm:Describe\*", "ssm:Get\*", "ssm:List\*", "sso-directory:Describe\*", "sso-directory:List\*", "sso-directory:Search\*", "sso:Describe\*", "sso:Get\*", "sso:List\*", "sso:Search\*", "states:Describe\*", "states:GetExecutionHistory", "states:List\*", "storagegateway:Describe\*", "storagegateway:List\*",

 "sts:GetAccessKeyInfo", "sts:GetCallerIdentity", "sts:GetSessionToken", "support:DescribeAttachment", "support:DescribeCases", "support:DescribeCommunications", "support:DescribeServices", "support:DescribeSeverityLevels", "support:DescribeTrustedAdvisorCheckRefreshStatuses", "support:DescribeTrustedAdvisorCheckResult", "support:DescribeTrustedAdvisorChecks", "support:DescribeTrustedAdvisorCheckSummaries", "supportplans:GetSupportPlan", "supportplans:GetSupportPlanUpdateStatus", "sustainability:GetCarbonFootprintSummary", "swf:Count\*", "swf:Describe\*", "swf:Get\*", "swf:List\*", "synthetics:Describe\*", "synthetics:Get\*", "synthetics:List\*", "tag:DescribeReportCreation", "tag:Get\*", "tax:GetExemptions", "tax:GetTaxInheritance", "tax:GetTaxInterview", "tax:GetTaxRegistration", "tax:GetTaxRegistrationDocument", "tax:ListTaxRegistrations", "timestream:DescribeBatchLoadTask", "timestream:DescribeDatabase", "timestream:DescribeEndpoints", "timestream:DescribeTable", "timestream:ListBatchLoadTasks", "timestream:ListDatabases", "timestream:ListMeasures", "timestream:ListTables", "timestream:ListTagsForResource", "tnb:GetSolFunctionInstance", "tnb:GetSolFunctionPackage", "tnb:GetSolFunctionPackageContent", "tnb:GetSolFunctionPackageDescriptor", "tnb:GetSolNetworkInstance",

 "tnb:GetSolNetworkOperation", "tnb:GetSolNetworkPackage", "tnb:GetSolNetworkPackageContent", "tnb:GetSolNetworkPackageDescriptor", "tnb:ListSolFunctionInstances", "tnb:ListSolFunctionPackages", "tnb:ListSolNetworkInstances", "tnb:ListSolNetworkOperations", "tnb:ListSolNetworkPackages", "tnb:ListTagsForResource", "transcribe:Get\*", "transcribe:List\*", "transfer:Describe\*", "transfer:List\*", "transfer:TestIdentityProvider", "translate:DescribeTextTranslationJob", "translate:GetParallelData", "translate:GetTerminology", "translate:ListParallelData", "translate:ListTerminologies", "translate:ListTextTranslationJobs", "trustedadvisor:Describe\*", "verifiedpermissions:GetIdentitySource", "verifiedpermissions:GetPolicy", "verifiedpermissions:GetPolicyStore", "verifiedpermissions:GetPolicyTemplate", "verifiedpermissions:GetSchema", "verifiedpermissions:IsAuthorized", "verifiedpermissions:IsAuthorizedWithToken", "verifiedpermissions:ListIdentitySources", "verifiedpermissions:ListPolicies", "verifiedpermissions:ListPolicyStores", "verifiedpermissions:ListPolicyTemplates", "vpc-lattice:GetAccessLogSubscription", "vpc-lattice:GetAuthPolicy", "vpc-lattice:GetListener", "vpc-lattice:GetResourcePolicy", "vpc-lattice:GetRule", "vpc-lattice:GetService", "vpc-lattice:GetServiceNetwork", "vpc-lattice:GetServiceNetworkServiceAssociation", "vpc-lattice:GetServiceNetworkVpcAssociation", "vpc-lattice:GetTargetGroup",

```
 "vpc-lattice:ListAccessLogSubscriptions",
```
 "vpc-lattice:ListListeners", "vpc-lattice:ListRules", "vpc-lattice:ListServiceNetworks", "vpc-lattice:ListServiceNetworkServiceAssociations", "vpc-lattice:ListServiceNetworkVpcAssociations", "vpc-lattice:ListServices", "vpc-lattice:ListTagsForResource", "vpc-lattice:ListTargetGroups", "vpc-lattice:ListTargets", "waf-regional:Get\*", "waf-regional:List\*", "waf:Get\*", "waf:List\*", "wafv2:CheckCapacity", "wafv2:Describe\*", "wafv2:Get\*", "wafv2:List\*", "wellarchitected:ExportLens", "wellarchitected:GetAnswer", "wellarchitected:GetConsolidatedReport", "wellarchitected:GetLens", "wellarchitected:GetLensReview", "wellarchitected:GetLensReviewReport", "wellarchitected:GetLensVersionDifference", "wellarchitected:GetMilestone", "wellarchitected:GetProfile", "wellarchitected:GetProfileTemplate", "wellarchitected:GetReviewTemplate", "wellarchitected:GetReviewTemplateAnswer", "wellarchitected:GetReviewTemplateLensReview", "wellarchitected:GetWorkload", "wellarchitected:ListAnswers", "wellarchitected:ListCheckDetails", "wellarchitected:ListCheckSummaries", "wellarchitected:ListLenses", "wellarchitected:ListLensReviewImprovements", "wellarchitected:ListLensReviews", "wellarchitected:ListLensShares", "wellarchitected:ListMilestones", "wellarchitected:ListNotifications", "wellarchitected:ListProfileNotifications", "wellarchitected:ListProfiles", "wellarchitected:ListProfileShares", "wellarchitected:ListReviewTemplateAnswers",

```
 "wellarchitected:ListReviewTemplates", 
     "wellarchitected:ListShareInvitations", 
     "wellarchitected:ListTagsForResource", 
     "wellarchitected:ListTemplateShares", 
     "wellarchitected:ListWorkloads", 
     "wellarchitected:ListWorkloadShares", 
     "workdocs:CheckAlias", 
     "workdocs:Describe*", 
     "workdocs:Get*", 
     "workmail:Describe*", 
     "workmail:Get*", 
     "workmail:List*", 
     "workmail:Search*", 
     "workspaces-web:GetBrowserSettings", 
     "workspaces-web:GetIdentityProvider", 
     "workspaces-web:GetNetworkSettings", 
     "workspaces-web:GetPortal", 
     "workspaces-web:GetPortalServiceProviderMetadata", 
     "workspaces-web:GetTrustStore", 
     "workspaces-web:GetUserAccessLoggingSettings", 
     "workspaces-web:GetUserSettings", 
     "workspaces-web:ListBrowserSettings", 
     "workspaces-web:ListIdentityProviders", 
     "workspaces-web:ListNetworkSettings", 
     "workspaces-web:ListPortals", 
     "workspaces-web:ListTagsForResource", 
     "workspaces-web:ListTrustStores", 
     "workspaces-web:ListUserAccessLoggingSettings", 
     "workspaces-web:ListUserSettings", 
     "workspaces:Describe*", 
     "xray:BatchGet*", 
     "xray:Get*" 
   ], 
   "Resource" : "*" 
 }
```
## Weitere Informationen

• [Erstellen eines Berechtigungssatzes mithilfe AWS von verwalteten Richtlinien in IAM Identity](https://docs.aws.amazon.com/singlesignon/latest/userguide/howtocreatepermissionset.html)  **[Center](https://docs.aws.amazon.com/singlesignon/latest/userguide/howtocreatepermissionset.html)** 

 ] }

- [Hinzufügen und Entfernen von IAM-Identitätsberechtigungen](https://docs.aws.amazon.com/IAM/latest/UserGuide/access_policies_manage-attach-detach.html)
- [Versioning für IAM-Richtlinien verstehen](https://docs.aws.amazon.com/IAM/latest/UserGuide/access_policies_managed-versioning.html)
- [Erste Schritte mit AWS von verwalteten Richtlinien und Umstellung auf Berechtigungen mit den](https://docs.aws.amazon.com/IAM/latest/UserGuide/best-practices.html#bp-use-aws-defined-policies)  [geringsten Rechten](https://docs.aws.amazon.com/IAM/latest/UserGuide/best-practices.html#bp-use-aws-defined-policies)

## ResourceGroupsandTagEditorFullAccess

ResourceGroupsandTagEditorFullAccessist ein[AWSverwaltete Richtlinie](https://docs.aws.amazon.com/IAM/latest/UserGuide/access_policies_managed-vs-inline.html#aws-managed-policies)das: Bietet vollen Zugriff auf Ressourcengruppen und den Tag-Editor.

### Verwenden Sie diese Richtlinie

Sie können anhängenResourceGroupsandTagEditorFullAccessan Ihre Benutzer, Gruppen und Rollen.

### Einzelheiten zu den Richtlinien

- Typ:AWSverwaltete Richtlinie
- Zeitpunkt der Erstellung: 06. Februar 2015, 18:39 Uhr UTC
- Bearbeitete Zeit:10. August 2023, 13:29 Uhr UTC
- ARN: arn:aws:iam::aws:policy/ResourceGroupsandTagEditorFullAccess

## Version der Richtlinie

Version der Richtlinie: v6(Standard)

Die Standardversion der Richtlinie ist die Version, die die Berechtigungen für die Richtlinie definiert. Wenn ein Benutzer oder eine Rolle mit der Richtlinie eine Anfrage zum Zugriff auf eine stelltAWSRessource,AWSüberprüft die Standardversion der Richtlinie, um festzustellen, ob die Anfrage zugelassen werden soll.

## JSON-Richtliniendokument

```
{ 
   "Version" : "2012-10-17", 
   "Statement" : [ 
     {
```

```
 "Effect" : "Allow", 
        "Action" : [ 
          "tag:getResources", 
          "tag:getTagKeys", 
          "tag:getTagValues", 
          "tag:TagResources", 
          "tag:UntagResources", 
          "resource-groups:*", 
          "cloudformation:DescribeStacks", 
          "cloudformation:ListStackResources", 
          "cloudformation:ListStacks" 
        ], 
        "Resource" : "*" 
     } 
   ]
}
```
### Weitere Informationen

- [Erstellen Sie einen Berechtigungssatz mitAWSverwaltete Richtlinien im IAM Identity Center](https://docs.aws.amazon.com/singlesignon/latest/userguide/howtocreatepermissionset.html)
- [Hinzufügen und Entfernen von IAM-Identitätsberechtigungen](https://docs.aws.amazon.com/IAM/latest/UserGuide/access_policies_manage-attach-detach.html)
- [Verstehen Sie die Versionierung für IAM-Richtlinien](https://docs.aws.amazon.com/IAM/latest/UserGuide/access_policies_managed-versioning.html)
- [Fangen Sie an mitAWSverwaltete Richtlinien und Umstellung auf Berechtigungen mit den](https://docs.aws.amazon.com/IAM/latest/UserGuide/best-practices.html#bp-use-aws-defined-policies)  [geringsten Rechten](https://docs.aws.amazon.com/IAM/latest/UserGuide/best-practices.html#bp-use-aws-defined-policies)

## ResourceGroupsandTagEditorReadOnlyAccess

ResourceGroupsandTagEditorReadOnlyAccessist ei[nAWSverwaltete Richtlinie](https://docs.aws.amazon.com/IAM/latest/UserGuide/access_policies_managed-vs-inline.html#aws-managed-policies)Das: Ermöglicht den Zugriff auf Ressourcengruppen und den Tag-Editor, erlaubt jedoch nicht die Bearbeitung von Tags über den Tag-Editor.

### Diese Richtlinie wird verwendet

Sie können anhängenResourceGroupsandTagEditorReadOnlyAccessan Ihre Benutzer, Gruppen und Rollen.

### Einzelheiten zu den Richtlinien

• Typ:AWSverwaltete Richtlinie

- Zeitpunkt der Erstellung: 06. Februar 2015, 18:39 UTC
- Bearbeitete Zeit:10. August 2023, 13:42 UTC
- ARN: arn:aws:iam::aws:policy/ResourceGroupsandTagEditorReadOnlyAccess

#### Version der Richtlinie

Version der Richtlinie: v3(Standard)

Die Standardversion der Richtlinie ist die Version, die die Berechtigungen für die Richtlinie definiert. Wenn ein Benutzer oder eine Rolle mit der Richtlinie eine Anfrage zum Zugriff auf stelltAWSRessource,AWSüberprüft die Standardversion der Richtlinie, um festzustellen, ob die Anfrage zugelassen werden soll.

### JSON-Richtliniendokument

```
{ 
   "Version" : "2012-10-17", 
   "Statement" : [ 
    \{ "Effect" : "Allow", 
        "Action" : [ 
          "tag:getResources", 
          "tag:getTagKeys", 
          "tag:getTagValues", 
          "resource-groups:Get*", 
          "resource-groups:List*", 
          "resource-groups:Search*", 
          "cloudformation:DescribeStacks", 
          "cloudformation:ListStackResources", 
          "cloudformation:ListStacks" 
        ], 
        "Resource" : "*" 
     } 
   ]
}
```
### Weitere Informationen

- [Erstellen Sie einen Berechtigungssatz mitAWSverwaltete Richtlinien im IAM Identity Center](https://docs.aws.amazon.com/singlesignon/latest/userguide/howtocreatepermissionset.html)
- [Hinzufügen und Entfernen von IAM-Identitätsberechtigungen](https://docs.aws.amazon.com/IAM/latest/UserGuide/access_policies_manage-attach-detach.html)
- [Verstehen Sie die Versionierung für IAM-Richtlinien](https://docs.aws.amazon.com/IAM/latest/UserGuide/access_policies_managed-versioning.html)
- [Fangen Sie an mitAWSverwaltete Richtlinien und Umstellung auf Berechtigungen mit den](https://docs.aws.amazon.com/IAM/latest/UserGuide/best-practices.html#bp-use-aws-defined-policies)  [geringsten Rechten](https://docs.aws.amazon.com/IAM/latest/UserGuide/best-practices.html#bp-use-aws-defined-policies)

## ResourceGroupsServiceRolePolicy

ResourceGroupsServiceRolePolicyist eine [AWSverwaltete Richtlinie](https://docs.aws.amazon.com/IAM/latest/UserGuide/access_policies_managed-vs-inline.html#aws-managed-policies), die:AWS Resource Groups erlaubt, dieAWS Dienste abzufragen, denen Ihre Ressourcen gehören, um die Gruppe zu behalten up-to-date

### Verwenden dieser Richtlinie

Diese Richtlinie ist an eine servicegebundene Rolle angehängt, die die Durchführung von Aktionen in Ihrem Namen ermöglicht. Sie können diese Richtlinie an Ihre Benutzer, Gruppen oder Rollen anfügen.

### Einzelheiten der Richtlinie

- Typ: Serviceverknüpfte Rollenrichtlinie
- Aufnahmezeit: 5. Januar 2023, 16:57 UTC
- Bearbeitete Zeit: 5. Januar 2023, 16:57 UTC
- ARN: arn:aws:iam::aws:policy/aws-service-role/ ResourceGroupsServiceRolePolicy

### Version der Richtlinie

Version der Richtlinie:v1 (Standard)

Die Standardversion ist die Version, die die Berechtigungen für die Richtlinie definiert. Wenn ein Benutzer oder eine Rolle mit der Richtlinie eine Anforderung für den Zugriff auf eineAWS Ressource stellt,AWS überprüft die Standardversion der Richtlinie, um festzustellen, ob die Anforderung zulässig ist.

### JSON-Richtliniendokument

```
 "Version" : "2012-10-17",
```
{

```
 "Statement" : [ 
     { 
        "Effect" : "Allow", 
        "Action" : [ 
          "tag:GetResources", 
          "cloudformation:DescribeStacks", 
          "cloudformation:ListStackResources" 
        ], 
        "Resource" : "*" 
     } 
   ]
}
```
### Weitere Informationen

- [Versionierung für IAM-Richtlinien verstehen](https://docs.aws.amazon.com/IAM/latest/UserGuide/access_policies_managed-versioning.html)
- [Erste Schritte mitAWS -verwaltete Richtlinien und Umstellung auf Berechtigungen](https://docs.aws.amazon.com/IAM/latest/UserGuide/best-practices.html#bp-use-aws-defined-policies)

# ROSAAmazonEBSCSIDriverOperatorPolicy

ROSAAmazonEBSCSIDriverOperatorPolicyist eine [AWSverwaltete Richtlinie](https://docs.aws.amazon.com/IAM/latest/UserGuide/access_policies_managed-vs-inline.html#aws-managed-policies), die: Es demOpenShift Amazon EBS Container Storage Interface (CSI) -Treiberoperator ermöglicht, den Amazon EBS CSI-Treiber auf einem Red HatOpenShift Service onAWS (ROSA) -Cluster zu installieren und zu verwalten. Amazon EBS CSI-Treiber ermöglicht ROSA-Cluster die Verwaltung des Lebenszyklus von Amazon-EBS-Volumes für persistente Volumes.

## Verwenden dieser Richtlinie

Sie könnenROSAAmazonEBSCSIDriverOperatorPolicy an Ihre Benutzer, Gruppen und Rollen anhängen.

## Einzelheiten der Richtlinie

- Typ: Servicerollenrichtlinie
- Aufnahmezeit: 20. April 2023, 22:36 UTC
- Bearbeitete Zeit: 20. April 2023, 22:36 UTC
- ARN: arn:aws:iam::aws:policy/service-role/ ROSAAmazonEBSCSIDriverOperatorPolicy

### Version der Richtlinie

Version der Richtlinie:v1 (Standard)

Die Standardversion der Richtlinie ist die Version, die die Berechtigungen für die Richtlinie definiert. Wenn ein Benutzer oder eine Rolle mit der Richtlinie eine Anforderung für den Zugriff auf eineAWS Ressource stellt,AWS überprüft die Standardversion der Richtlinie, um festzustellen, ob die Anforderung zulässig ist.

### JSON-JSON-Richtlinien

```
{ 
   "Version" : "2012-10-17", 
   "Statement" : [ 
     { 
        "Effect" : "Allow", 
        "Action" : [ 
          "ec2:DescribeInstances", 
          "ec2:DescribeSnapshots", 
          "ec2:DescribeTags", 
          "ec2:DescribeVolumes", 
          "ec2:DescribeVolumesModifications" 
        ], 
        "Resource" : "*" 
     }, 
     { 
        "Effect" : "Allow", 
        "Action" : [ 
          "ec2:AttachVolume", 
          "ec2:DetachVolume" 
        ], 
        "Resource" : [ 
          "arn:aws:ec2:*:*:instance/*", 
          "arn:aws:ec2:*:*:volume/*" 
        ], 
        "Condition" : { 
          "StringEquals" : { 
             "aws:ResourceTag/red-hat-managed" : "true" 
          } 
        } 
     }, 
     { 
        "Effect" : "Allow",
```

```
 "Action" : [ 
     "ec2:DeleteVolume", 
     "ec2:ModifyVolume" 
   ], 
   "Resource" : [ 
     "arn:aws:ec2:*:*:volume/*" 
   ], 
   "Condition" : { 
     "StringEquals" : { 
        "aws:ResourceTag/red-hat-managed" : "true" 
     } 
   } 
 }, 
 { 
   "Effect" : "Allow", 
  "Action" : [
     "ec2:CreateVolume" 
   ], 
   "Resource" : [ 
     "arn:aws:ec2:*:*:volume/*" 
   ], 
   "Condition" : { 
     "StringEquals" : { 
        "aws:RequestTag/red-hat-managed" : "true" 
     } 
   } 
 }, 
 { 
   "Sid" : "CreateSnapshotResourceTag", 
   "Effect" : "Allow", 
  "Action" : [
     "ec2:CreateSnapshot" 
   ], 
   "Resource" : [ 
     "arn:aws:ec2:*:*:volume/*" 
   ], 
   "Condition" : { 
     "StringEquals" : { 
        "aws:ResourceTag/red-hat-managed" : "true" 
     } 
   } 
 }, 
 { 
   "Sid" : "CreateSnapshotRequestTag",
```

```
 "Effect" : "Allow", 
   "Action" : [ 
     "ec2:CreateSnapshot" 
   ], 
   "Resource" : [ 
     "arn:aws:ec2:*:*:snapshot/*" 
   ], 
   "Condition" : { 
     "StringEquals" : { 
        "aws:RequestTag/red-hat-managed" : "true" 
     } 
   } 
 }, 
 { 
   "Effect" : "Allow", 
  "Action" : [
     "ec2:DeleteSnapshot" 
   ], 
   "Resource" : [ 
     "arn:aws:ec2:*:*:snapshot/*" 
   ], 
   "Condition" : { 
     "StringEquals" : { 
        "aws:ResourceTag/red-hat-managed" : "true" 
     } 
   } 
 }, 
 { 
   "Effect" : "Allow", 
   "Action" : [ 
     "ec2:CreateTags" 
   ], 
   "Resource" : [ 
     "arn:aws:ec2:*:*:volume/*", 
     "arn:aws:ec2:*:*:snapshot/*" 
   ], 
   "Condition" : { 
     "StringEquals" : { 
        "ec2:CreateAction" : [ 
          "CreateVolume", 
          "CreateSnapshot" 
        ] 
     } 
   }
```
}

 ] }

## Weitere Informationen

- [Erstellen Sie einen Berechtigungssatz mithilfeAWS verwalteter Richtlinien im IAM Identity Center](https://docs.aws.amazon.com/singlesignon/latest/userguide/howtocreatepermissionset.html)
- [Hinzufügen und Entfernen von IAM-Identitätsberechtigungen](https://docs.aws.amazon.com/IAM/latest/UserGuide/access_policies_manage-attach-detach.html)
- [Versionierung für IAM-Richtlinien verstehen](https://docs.aws.amazon.com/IAM/latest/UserGuide/access_policies_managed-versioning.html)
- [Erste Schritte mitAWS -verwaltete Richtlinien mit -verwaltete Richtlinien Richtlinien mit den](https://docs.aws.amazon.com/IAM/latest/UserGuide/best-practices.html#bp-use-aws-defined-policies) [geringBerechtigungen Berechtigungen mit den geringBerechtigungen Berechtigungen](https://docs.aws.amazon.com/IAM/latest/UserGuide/best-practices.html#bp-use-aws-defined-policies)

## ROSACloudNetworkConfigOperatorPolicy

ROSACloudNetworkConfigOperatorPolicyist eine [AWSverwaltete Richtlinie](https://docs.aws.amazon.com/IAM/latest/UserGuide/access_policies_managed-vs-inline.html#aws-managed-policies), die: Es demOpenShift Cloud Network Config Controller Operator ermöglicht, Netzwerkressourcen für die Verwendung durch das Red HatOpenShift Service onAWS (ROSA) Cluster-Netzwerk-Overlay bereitzustellen und zu verwalten. DerOpenShift Cloud Network Operator stellt im Namen der Netzwerk-Plugins eine Schnittstelle zuAWS APIs her überCustomResourceDefinitions. Der Betreiber verwendet diese Richtlinienberechtigungen, um private IP-Adressen für Amazon EC2 EC2-Instances als Teil des ROSA-Clusters zu verwalten.

## Verwenden von dieser -Richtlinie mit der

Sie könnenROSACloudNetworkConfigOperatorPolicy an Ihre Benutzer, Gruppen und Rollen anhängen.

## Einzelheiten der Richtlinie

- Typ: Servicerollenrichtlinie
- Aufnahmezeit: 20. April 2023, 22:34 UTC
- Bearbeitete Zeit: 20. April 2023, 22:34 UTC
- ARN: arn:aws:iam::aws:policy/service-role/ ROSACloudNetworkConfigOperatorPolicy

#### Version der Richtlinie

```
Version der Richtlinie:v1 (Standard)
```
Die -Richtlinie ist die -Richtlinie, die die Berechtigungen für die -Richtlinie definiert. Wenn ein Benutzer oder eine Rolle mit der Richtlinie eine Anforderung für den Zugriff auf eineAWS Ressource stellt, wird die Standardversion der RichtlinieAWS überprüft, um festzustellen, ob die Anforderung zulässig ist.

#### JSON-Richtlinie von JSON

```
{ 
   "Version" : "2012-10-17", 
   "Statement" : [ 
     { 
        "Sid" : "DescribeNetworkResources", 
        "Effect" : "Allow", 
        "Action" : [ 
          "ec2:DescribeInstances", 
          "ec2:DescribeInstanceStatus", 
          "ec2:DescribeInstanceTypes", 
          "ec2:DescribeSubnets", 
          "ec2:DescribeNetworkInterfaces" 
       ], 
       "Resource" : "*" 
     }, 
     { 
        "Sid" : "ModifyEIPs", 
        "Effect" : "Allow", 
        "Action" : [ 
          "ec2:UnassignPrivateIpAddresses", 
          "ec2:AssignPrivateIpAddresses", 
          "ec2:UnassignIpv6Addresses", 
          "ec2:AssignIpv6Addresses" 
       ], 
        "Resource" : "arn:aws:ec2:*:*:network-interface/*", 
        "Condition" : { 
          "StringEquals" : { 
            "aws:ResourceTag/red-hat-managed" : "true" 
          } 
        } 
     }
```
]

## Weitere Informationen

- [Erstellen Sie einen Berechtigungssatz mithilfeAWS verwalteter Richtlinien im IAM Identity Center](https://docs.aws.amazon.com/singlesignon/latest/userguide/howtocreatepermissionset.html)
- [Hinzufügen von IAM-Richtlinie zum Hinzufügen von IAM-Richtlinie und -AM-Richtlinie](https://docs.aws.amazon.com/IAM/latest/UserGuide/access_policies_manage-attach-detach.html)
- [Versionierung für IAM-Richtlinien verstehen](https://docs.aws.amazon.com/IAM/latest/UserGuide/access_policies_managed-versioning.html)
- [Erste Schritte mitAWS -verwaltete -Richtlinie und Umstellung auf Berechtigungen mit den](https://docs.aws.amazon.com/IAM/latest/UserGuide/best-practices.html#bp-use-aws-defined-policies) [geringsten Berechtigungen mit den geringsten Berechtigungen mit den geringsten Berechtigungen](https://docs.aws.amazon.com/IAM/latest/UserGuide/best-practices.html#bp-use-aws-defined-policies)

## ROSAControlPlaneOperatorPolicy

ROSAControlPlaneOperatorPolicyist eine [AWSverwaltete Richtlinie](https://docs.aws.amazon.com/IAM/latest/UserGuide/access_policies_managed-vs-inline.html#aws-managed-policies), die: Es Red Hat OpenShift Service auf der AWS (ROSA) -Steuerungsebene ermöglicht, die Ressourcen des ROSA-Clusters, Amazon EC2 und Amazon Route 53 zu verwalten.

## Verwendung dieser Richtlinie

Sie können Verbindungen ROSAControlPlaneOperatorPolicy zu Ihren Benutzern, Gruppen und Rollen herstellen.

## Einzelheiten der Richtlinie

- Typ: Richtlinie für Diensträgerrollen
- Aufnahmezeit: 24. April 2023, 23:02 UTC
- Bearbeitete Zeit: 30. Juni 2023, 21:12 UTC
- ARN: arn:aws:iam::aws:policy/service-role/ROSAControlPlaneOperatorPolicy

## Version der Richtlinie

Richtlinienversion: v2 (Standard)

Die Standardversion der Richtlinie ist die Version, die die Berechtigungen für die Richtlinie definiert. Wenn ein Benutzer oder eine Rolle mit der Richtlinie eine Anfrage für den Zugriff auf eine AWS

Ressource stellt, AWS überprüft er die Standardversion der Richtlinie, um festzustellen, ob die Anfrage zulässig ist.

```
{ 
   "Version" : "2012-10-17", 
   "Statement" : [ 
     { 
        "Sid" : "ReadPermissions", 
        "Effect" : "Allow", 
        "Action" : [ 
          "ec2:DescribeVpcEndpoints", 
          "ec2:DescribeVpcs", 
          "ec2:DescribeSecurityGroups", 
          "route53:ListHostedZones" 
        ], 
        "Resource" : "*" 
     }, 
     { 
        "Sid" : "CreateSecurityGroups", 
        "Effect" : "Allow", 
        "Action" : [ 
          "ec2:CreateSecurityGroup" 
        ], 
        "Resource" : [ 
          "arn:aws:ec2:*:*:security-group*/*" 
        ], 
        "Condition" : { 
          "StringEquals" : { 
            "aws:RequestTag/red-hat-managed" : "true" 
          } 
        } 
     }, 
     { 
        "Sid" : "DeleteSecurityGroup", 
        "Effect" : "Allow", 
        "Action" : [ 
          "ec2:DeleteSecurityGroup" 
        ], 
        "Resource" : [ 
          "arn:aws:ec2:*:*:security-group*/*" 
        ],
```

```
 "Condition" : { 
     "StringEquals" : { 
        "aws:ResourceTag/red-hat-managed" : "true" 
     } 
   } 
 }, 
 { 
   "Sid" : "SecurityGroupIngressEgress", 
   "Effect" : "Allow", 
  "Action" : [
     "ec2:AuthorizeSecurityGroupIngress", 
     "ec2:AuthorizeSecurityGroupEgress", 
     "ec2:RevokeSecurityGroupIngress", 
     "ec2:RevokeSecurityGroupEgress" 
   ], 
   "Resource" : [ 
     "arn:aws:ec2:*:*:security-group*/*" 
   ], 
   "Condition" : { 
     "StringEquals" : { 
        "aws:ResourceTag/red-hat-managed" : "true" 
     } 
   } 
 }, 
 { 
   "Sid" : "CreateSecurityGroupsVPCNoCondition", 
   "Effect" : "Allow", 
   "Action" : [ 
     "ec2:CreateSecurityGroup" 
   ], 
   "Resource" : [ 
     "arn:aws:ec2:*:*:vpc/*" 
   ] 
 }, 
 { 
   "Sid" : "ListResourceRecordSets", 
   "Effect" : "Allow", 
  "Action" : [
     "route53:ListResourceRecordSets" 
   ], 
   "Resource" : [ 
    \mathbf{u} \star \mathbf{u} ] 
 },
```
{

```
 "Sid" : "ChangeResourceRecordSetsRestrictedRecordNames", 
       "Effect" : "Allow", 
       "Action" : [ 
         "route53:ChangeResourceRecordSets" 
       ], 
       "Resource" : [ 
        " ], 
       "Condition" : { 
         "ForAllValues:StringLike" : { 
            "route53:ChangeResourceRecordSetsNormalizedRecordNames" : [ 
              "*.hypershift.local" 
 ] 
         } 
       } 
     }, 
     { 
       "Sid" : "VPCEndpointWithCondition", 
       "Effect" : "Allow", 
       "Action" : [ 
         "ec2:CreateVpcEndpoint" 
       ], 
       "Resource" : [ 
         "arn:aws:ec2:*:*:vpc-endpoint/*" 
       ], 
       "Condition" : { 
         "StringEquals" : { 
            "aws:RequestTag/red-hat-managed" : "true" 
         } 
       } 
     }, 
     { 
       "Sid" : "VPCEndpointResourceTagCondition", 
       "Effect" : "Allow", 
      "Action" : [
         "ec2:CreateVpcEndpoint" 
       ], 
       "Resource" : [ 
         "arn:aws:ec2:*:*:security-group*/*" 
       ], 
       "Condition" : { 
         "StringEquals" : { 
            "aws:ResourceTag/red-hat-managed" : "true"
```

```
 } 
   } 
 }, 
 { 
   "Sid" : "VPCEndpointNoCondition", 
   "Effect" : "Allow", 
   "Action" : [ 
     "ec2:CreateVpcEndpoint" 
   ], 
   "Resource" : [ 
     "arn:aws:ec2:*:*:vpc/*", 
     "arn:aws:ec2:*:*:subnet/*", 
     "arn:aws:ec2:*:*:route-table/*" 
   ] 
 }, 
 { 
   "Sid" : "ManageVPCEndpointWithCondition", 
   "Effect" : "Allow", 
  "Action" : [
     "ec2:ModifyVpcEndpoint", 
     "ec2:DeleteVpcEndpoints" 
   ], 
   "Resource" : [ 
     "arn:aws:ec2:*:*:vpc-endpoint/*" 
   ], 
   "Condition" : { 
     "StringEquals" : { 
        "aws:ResourceTag/red-hat-managed" : "true" 
     } 
   } 
 }, 
 { 
   "Sid" : "ModifyVPCEndpoingNoCondition", 
   "Effect" : "Allow", 
  "Action" : [
     "ec2:ModifyVpcEndpoint" 
   ], 
   "Resource" : [ 
     "arn:aws:ec2:*:*:subnet/*" 
   ] 
 }, 
 { 
   "Sid" : "CreateTagsRestrictedActions", 
   "Effect" : "Allow",
```

```
 "Action" : [ 
          "ec2:CreateTags" 
        ], 
        "Resource" : [ 
          "arn:aws:ec2:*:*:vpc-endpoint/*", 
          "arn:aws:ec2:*:*:security-group/*" 
        ], 
        "Condition" : { 
          "StringEquals" : { 
             "ec2:CreateAction" : [ 
               "CreateVpcEndpoint", 
               "CreateSecurityGroup" 
             ] 
          } 
        } 
      } 
   ]
}
```
- [Erstellen Sie einen Berechtigungssatz mithilfe AWS verwalteter Richtlinien in IAM Identity Center](https://docs.aws.amazon.com/singlesignon/latest/userguide/howtocreatepermissionset.html)
- [Hinzufügen und Entfernen von IAM-Identitätsberechtigungen](https://docs.aws.amazon.com/IAM/latest/UserGuide/access_policies_manage-attach-detach.html)
- [Versionierung für IAM-Richtlinien verstehen](https://docs.aws.amazon.com/IAM/latest/UserGuide/access_policies_managed-versioning.html)
- [Beginnen Sie mit AWS verwalteten Richtlinien und gehen Sie zu Berechtigungen mit den](https://docs.aws.amazon.com/IAM/latest/UserGuide/best-practices.html#bp-use-aws-defined-policies) [geringsten Rechten über](https://docs.aws.amazon.com/IAM/latest/UserGuide/best-practices.html#bp-use-aws-defined-policies)

## ROSAImageRegistryOperatorPolicy

ROSAImageRegistryOperatorPolicyist eine [AWSverwaltete Richtlinie](https://docs.aws.amazon.com/IAM/latest/UserGuide/access_policies_managed-vs-inline.html#aws-managed-policies), die: dem OpenShift Image Registry Operator die Bereitstellung und Verwaltung von Amazon S3 S3-Buckets und Objekten für die Nutzung durch die Cluster-Image-Registry Red Hat OpenShift Service on AWS (ROSA) ermöglicht, um die ROSA-Speicheranforderungen zu erfüllen. Der OpenShift Image Registry Operator installiert und verwaltet die interne Registrierung eines Red Hat OpenShift Clusters.

### Verwenden Sie diese Richtlinie

Sie können Verbindungen ROSAImageRegistryOperatorPolicy zu Ihren Benutzern, Gruppen und Rollen herstellen.

### Einzelheiten zu den Richtlinien

- Typ: Richtlinie für Servicerollen
- Erstellungszeit: 27. April 2023, 20:13 UTC
- Bearbeitete Zeit: 12. Dezember 2023, 19:53 UTC
- ARN: arn:aws:iam::aws:policy/service-role/ROSAImageRegistryOperatorPolicy

## Version der Richtlinie

Richtlinienversion: v2 (Standard)

Die Standardversion der Richtlinie ist die Version, die die Berechtigungen für die Richtlinie definiert. Wenn ein Benutzer oder eine Rolle mit der Richtlinie eine Anfrage zum Zugriff auf eine AWS Ressource stellt, AWS überprüft er die Standardversion der Richtlinie, um festzustellen, ob die Anfrage zulässig ist.

```
{ 
   "Version" : "2012-10-17", 
   "Statement" : [ 
     { 
       "Sid" : "ListBuckets", 
       "Effect" : "Allow", 
       "Action" : [ 
          "s3:ListBucket", 
          "s3:ListBucketMultipartUploads" 
       ], 
       "Resource" : "*" 
     }, 
    \{ "Sid" : "AllowSpecificBucketActions", 
       "Effect" : "Allow", 
       "Action" : [ 
          "s3:CreateBucket", 
          "s3:DeleteBucket", 
          "s3:GetBucketTagging", 
          "s3:GetBucketPublicAccessBlock", 
          "s3:GetEncryptionConfiguration", 
          "s3:GetLifecycleConfiguration",
```

```
 "s3:GetBucketLocation", 
          "s3:PutBucketPublicAccessBlock", 
          "s3:PutBucketTagging", 
          "s3:PutEncryptionConfiguration", 
          "s3:PutLifecycleConfiguration" 
       ], 
       "Resource" : [ 
          "arn:aws:s3:::*-image-registry-${aws:RequestedRegion}-*", 
          "arn:aws:s3:::*-image-registry-${aws:RequestedRegion}" 
       ] 
     }, 
     { 
       "Sid" : "AllowSpecificObjectActions", 
       "Effect" : "Allow", 
       "Action" : [ 
          "s3:AbortMultipartUpload", 
          "s3:DeleteObject", 
          "s3:GetObject", 
          "s3:ListMultipartUploadParts", 
          "s3:PutObject" 
       ], 
       "Resource" : [ 
          "arn:aws:s3:::*-image-registry-${aws:RequestedRegion}-*/*", 
          "arn:aws:s3:::*-image-registry-${aws:RequestedRegion}/*" 
       ] 
     } 
   ]
}
```
- [Erstellen Sie einen Berechtigungssatz mithilfe AWS verwalteter Richtlinien im IAM Identity Center](https://docs.aws.amazon.com/singlesignon/latest/userguide/howtocreatepermissionset.html)
- [Hinzufügen und Entfernen von IAM-Identitätsberechtigungen](https://docs.aws.amazon.com/IAM/latest/UserGuide/access_policies_manage-attach-detach.html)
- [Verstehen Sie die Versionierung von IAM-Richtlinien](https://docs.aws.amazon.com/IAM/latest/UserGuide/access_policies_managed-versioning.html)
- [Beginnen Sie mit AWS verwalteten Richtlinien und wechseln Sie zu Berechtigungen mit den](https://docs.aws.amazon.com/IAM/latest/UserGuide/best-practices.html#bp-use-aws-defined-policies)  [geringsten Rechten](https://docs.aws.amazon.com/IAM/latest/UserGuide/best-practices.html#bp-use-aws-defined-policies)

## ROSAIngressOperatorPolicy

ROSAIngressOperatorPolicyist eine [AWSverwaltete Richtlinie](https://docs.aws.amazon.com/IAM/latest/UserGuide/access_policies_managed-vs-inline.html#aws-managed-policies), die: Es demOpenShift Ingress Operator ermöglicht, Loadbalancer und Domain Name System (DNS) -Konfigurationen für Red HatOpenShift Service onAWS (ROSA) -Cluster bereitzustellen und zu verwalten. Die Richtlinie ermöglicht den Lesezugriff auf Tag-Werte, die der Betreiber nach Route 53 53-Ressourcen filtert, um gehostete Zonen zu erkennen.

### Verwenden von von von dieser -Richtlinie

Sie könnenROSAIngressOperatorPolicy an Ihre Benutzer, Gruppen und Rollen anhängen.

### Einzelheiten der Richtlinie

- Typ: Servicerollenrichtlinie
- Aufnahmezeit: 20. April 2023, 22:37 UTC
- Bearbeitete Zeit: 20. April 2023, 22:37 UTC
- ARN: arn:aws:iam::aws:policy/service-role/ROSAIngressOperatorPolicy

## Version der Richtlinie

#### Version der Richtlinie:v1 (Standard)

Die Standardversion der -Richtlinie ist die -Standardversion der -Richtlinie, die die Berechtigungen für die -Richtlinie definiert. Wenn ein Benutzer oder eine Rolle mit der Richtlinie eine Anforderung für den Zugriff auf eineAWS Ressource stellt,AWS überprüft die Standardversion der Richtlinie, um festzustellen, ob die Anforderung zulässig ist.

## Dokument mit den JSON-Richtlinie

```
{ 
   "Version" : "2012-10-17", 
   "Statement" : [ 
     { 
       "Effect" : "Allow", 
        "Action" : [ 
          "elasticloadbalancing:DescribeLoadBalancers",
```

```
 "route53:ListHostedZones", 
          "tag:GetResources" 
       ], 
        "Resource" : "*" 
     }, 
     { 
        "Effect" : "Allow", 
        "Action" : [ 
          "route53:ChangeResourceRecordSets" 
       ], 
        "Resource" : "*", 
        "Condition" : { 
          "ForAllValues:StringLike" : { 
            "route53:ChangeResourceRecordSetsNormalizedRecordNames" : [ 
              "*.openshiftapps.com", 
              "*.devshift.org", 
              "*.openshiftusgov.com", 
              "*.devshiftusgov.com" 
 ] 
          } 
        } 
     } 
   ]
}
```
- [Erstellen Sie einen Berechtigungssatz mithilfeAWS verwalteter Richtlinien im IAM Identity Center](https://docs.aws.amazon.com/singlesignon/latest/userguide/howtocreatepermissionset.html)
- [Hinzufügen von von IAM-Identitätsberechtigungen und -verwaltete Richtlinien von -](https://docs.aws.amazon.com/IAM/latest/UserGuide/access_policies_manage-attach-detach.html)
- [Versionierung für IAM-Richtlinien verstehen](https://docs.aws.amazon.com/IAM/latest/UserGuide/access_policies_managed-versioning.html)
- [Erste Schritte mitAWS -verwaltete Richtlinien und Umstellung auf -verwaltete Richtlinien und](https://docs.aws.amazon.com/IAM/latest/UserGuide/best-practices.html#bp-use-aws-defined-policies)  [Umstellung auf verwaltete Richtlinien und Umstellung auf -verwaltete Richtlinien](https://docs.aws.amazon.com/IAM/latest/UserGuide/best-practices.html#bp-use-aws-defined-policies)

## ROSAInstallerPolicy

ROSAInstallerPolicy ist eine von [AWS verwaltete Richtlinie](https://docs.aws.amazon.com/IAM/latest/UserGuide/access_policies_managed-vs-inline.html#aws-managed-policies), die: Ermöglicht dem Installationsprogramm von Red Hat OpenShift Service in AWS (ROSA), AWS Ressourcen zu verwalten, die die Installation von ROSA-Clustern unterstützen. Dazu gehört die Verwaltung von Instance-Profilen für ROSA-Worker-Knoten.

### Verwenden dieser Richtlinie

Sie können ROSAInstallerPolicy an Ihre Benutzer, Gruppen und Rollen anfügen.

#### Richtliniendetails

- Typ : Servicerollenrichtlinie
- Erstellungszeit: 06. Juni 2023, 21:00 Uhr UTC
- Bearbeitungszeit: 26. Januar 2024, 21:04 UTC
- ARN: arn:aws:iam::aws:policy/service-role/ROSAInstallerPolicy

### Richtlinienversion

Richtlinienversion: v2 (Standard)

Die Standardversion der Richtlinie ist die Version, die die Berechtigungen für die Richtlinie definiert. Wenn ein Benutzer oder eine Rolle mit der Richtlinie eine Anforderung für den Zugriff auf eine - AWSRessource stellt, AWS überprüft die Standardversion der Richtlinie, um festzustellen, ob die Anforderung zugelassen werden soll.

```
{ 
   "Version" : "2012-10-17", 
   "Statement" : [ 
     { 
       "Sid" : "ReadPermissions", 
       "Effect" : "Allow", 
       "Action" : [ 
         "ec2:DescribeAvailabilityZones", 
         "ec2:DescribeInternetGateways", 
         "ec2:DescribeInstances", 
         "ec2:DescribeInstanceTypes", 
         "ec2:DescribeRegions", 
         "ec2:DescribeReservedInstancesOfferings", 
         "ec2:DescribeRouteTables", 
         "ec2:DescribeSecurityGroups", 
         "ec2:DescribeSecurityGroupRules", 
         "ec2:DescribeSubnets", 
         "ec2:DescribeVpcAttribute",
```

```
 "ec2:DescribeVpcs", 
     "ec2:DescribeInstanceTypeOfferings", 
     "elasticloadbalancing:DescribeAccountLimits", 
     "elasticloadbalancing:DescribeLoadBalancers", 
     "iam:GetOpenIDConnectProvider", 
     "iam:GetRole", 
     "route53:GetHostedZone", 
     "route53:ListHostedZones", 
     "route53:ListHostedZonesByName", 
     "route53:ListResourceRecordSets", 
     "route53:GetAccountLimit", 
     "servicequotas:GetServiceQuota" 
   ], 
   "Resource" : "*" 
 }, 
 { 
   "Sid" : "PassRoleToEC2", 
   "Effect" : "Allow", 
  "Action" : [
     "iam:PassRole" 
   ], 
   "Resource" : [ 
     "arn:*:iam::*:role/*-ROSA-Worker-Role" 
   ], 
   "Condition" : { 
     "StringEquals" : { 
       "iam:PassedToService" : [ 
          "ec2.amazonaws.com" 
       ] 
     } 
   } 
 }, 
 { 
   "Sid" : "ManageInstanceProfiles", 
   "Effect" : "Allow", 
  "Action" : [
     "iam:AddRoleToInstanceProfile", 
     "iam:RemoveRoleFromInstanceProfile", 
     "iam:DeleteInstanceProfile", 
     "iam:GetInstanceProfile" 
   ], 
   "Resource" : [ 
     "arn:aws:iam::*:instance-profile/rosa-service-managed-*" 
   ]
```

```
 }, 
 { 
   "Sid" : "CreateInstanceProfiles", 
   "Effect" : "Allow", 
  "Action" : [
     "iam:CreateInstanceProfile", 
     "iam:TagInstanceProfile" 
   ], 
   "Resource" : [ 
     "arn:aws:iam::*:instance-profile/rosa-service-managed-*" 
   ], 
   "Condition" : { 
     "StringEquals" : { 
        "aws:RequestTag/red-hat-managed" : "true" 
     } 
   } 
 }, 
 { 
   "Sid" : "GetSecretValue", 
   "Effect" : "Allow", 
  "Action" : [
     "secretsmanager:GetSecretValue" 
   ], 
   "Resource" : [ 
    \overline{0} \overline{0} ], 
   "Condition" : { 
     "StringEquals" : { 
        "aws:ResourceTag/red-hat-managed" : "true" 
     } 
   } 
 }, 
 { 
   "Sid" : "Route53ManageRecords", 
   "Effect" : "Allow", 
   "Action" : [ 
     "route53:ChangeResourceRecordSets" 
   ], 
   "Resource" : "*", 
   "Condition" : { 
     "ForAllValues:StringLike" : { 
        "route53:ChangeResourceRecordSetsNormalizedRecordNames" : [ 
          "*.openshiftapps.com", 
          "*.devshift.org",
```

```
 "*.hypershift.local", 
          "*.openshiftusgov.com", 
          "*.devshiftusgov.com" 
       ] 
     } 
   } 
 }, 
 { 
   "Sid" : "Route53Manage", 
   "Effect" : "Allow", 
  "Action" : [
     "route53:ChangeTagsForResource", 
     "route53:CreateHostedZone", 
     "route53:DeleteHostedZone" 
   ], 
   "Resource" : "*" 
 }, 
 { 
   "Sid" : "CreateTags", 
   "Effect" : "Allow", 
   "Action" : [ 
     "ec2:CreateTags" 
   ], 
   "Resource" : [ 
     "arn:aws:ec2:*:*:instance/*", 
     "arn:aws:ec2:*:*:volume/*" 
   ], 
   "Condition" : { 
     "StringEquals" : { 
       "ec2:CreateAction" : [ 
          "RunInstances" 
       ] 
     } 
   } 
 }, 
 { 
   "Sid" : "RunInstancesNoCondition", 
   "Effect" : "Allow", 
   "Action" : "ec2:RunInstances", 
   "Resource" : [ 
     "arn:aws:ec2:*:*:subnet/*", 
     "arn:aws:ec2:*:*:network-interface/*", 
     "arn:aws:ec2:*:*:security-group/*", 
     "arn:aws:ec2:*:*:snapshot/*"
```

```
\mathbf{I} }, 
 { 
   "Sid" : "RunInstancesRestrictedRequestTag", 
   "Effect" : "Allow", 
   "Action" : "ec2:RunInstances", 
   "Resource" : [ 
     "arn:aws:ec2:*:*:instance/*", 
     "arn:aws:ec2:*:*:volume/*" 
   ], 
   "Condition" : { 
     "StringEquals" : { 
        "aws:RequestTag/red-hat-managed" : "true" 
     } 
   } 
 }, 
 { 
   "Sid" : "RunInstancesRedHatOwnedAMIs", 
   "Effect" : "Allow", 
   "Action" : [ 
     "ec2:RunInstances" 
   ], 
   "Resource" : [ 
     "arn:aws:ec2:*:*:image/*" 
   ], 
   "Condition" : { 
     "StringEquals" : { 
        "ec2:Owner" : [ 
          "531415883065", 
          "251351625822", 
          "210686502322" 
       ] 
     } 
   } 
 }, 
 { 
   "Sid" : "ManageInstancesRestrictedResourceTag", 
   "Effect" : "Allow", 
   "Action" : [ 
     "ec2:TerminateInstances", 
    "ec2:GetConsoleOutput" 
   ], 
   "Resource" : "arn:aws:ec2:*:*:instance/*", 
   "Condition" : {
```

```
 "StringEquals" : { 
        "aws:ResourceTag/red-hat-managed" : "true" 
     } 
   } 
 }, 
 { 
   "Sid" : "CreateGrantRestrictedResourceTag", 
   "Effect" : "Allow", 
  "Action" : [
     "kms:CreateGrant" 
   ], 
   "Resource" : "*", 
   "Condition" : { 
     "StringEquals" : { 
       "aws:ResourceTag/red-hat" : "true" 
     }, 
     "StringLike" : { 
       "kms:ViaService" : "ec2.*.amazonaws.com" 
     }, 
     "Bool" : { 
        "kms:GrantIsForAWSResource" : true 
     } 
   } 
 }, 
 { 
   "Sid" : "ManagedKMSRestrictedResourceTag", 
   "Effect" : "Allow", 
   "Action" : [ 
     "kms:DescribeKey", 
     "kms:GenerateDataKeyWithoutPlaintext" 
   ], 
   "Resource" : "*", 
   "Condition" : { 
     "StringEquals" : { 
        "aws:ResourceTag/red-hat" : "true" 
     } 
   } 
 }, 
 { 
   "Sid" : "CreateSecurityGroups", 
   "Effect" : "Allow", 
   "Action" : [ 
     "ec2:CreateSecurityGroup" 
   ],
```

```
 "Resource" : [ 
     "arn:aws:ec2:*:*:security-group*/*" 
   ], 
   "Condition" : { 
     "StringEquals" : { 
        "aws:RequestTag/red-hat-managed" : "true" 
     } 
   } 
 }, 
 { 
   "Sid" : "DeleteSecurityGroup", 
   "Effect" : "Allow", 
  "Action" : [
     "ec2:DeleteSecurityGroup" 
   ], 
   "Resource" : [ 
     "arn:aws:ec2:*:*:security-group*/*" 
   ], 
   "Condition" : { 
     "StringEquals" : { 
        "aws:ResourceTag/red-hat-managed" : "true" 
     } 
   } 
 }, 
 { 
   "Sid" : "SecurityGroupIngressEgress", 
   "Effect" : "Allow", 
  "Action" : [
     "ec2:AuthorizeSecurityGroupIngress", 
     "ec2:AuthorizeSecurityGroupEgress", 
     "ec2:RevokeSecurityGroupIngress", 
     "ec2:RevokeSecurityGroupEgress" 
   ], 
   "Resource" : [ 
     "arn:aws:ec2:*:*:security-group*/*" 
   ], 
   "Condition" : { 
     "StringEquals" : { 
        "aws:ResourceTag/red-hat-managed" : "true" 
     } 
   } 
 }, 
 { 
   "Sid" : "CreateSecurityGroupsVPCNoCondition",
```

```
 "Effect" : "Allow", 
        "Action" : [ 
           "ec2:CreateSecurityGroup" 
        ], 
        "Resource" : [ 
           "arn:aws:ec2:*:*:vpc/*" 
        ] 
      }, 
      { 
        "Sid" : "CreateTagsRestrictedActions", 
        "Effect" : "Allow", 
        "Action" : [ 
           "ec2:CreateTags" 
        ], 
        "Resource" : [ 
           "arn:aws:ec2:*:*:security-group/*" 
        ], 
        "Condition" : { 
           "StringEquals" : { 
             "ec2:CreateAction" : [ 
               "CreateSecurityGroup" 
             ] 
          } 
        } 
      } 
   ]
}
```
- [Erstellen eines Berechtigungssatzes mithilfe AWS von verwalteten Richtlinien in IAM Identity](https://docs.aws.amazon.com/singlesignon/latest/userguide/howtocreatepermissionset.html)  **[Center](https://docs.aws.amazon.com/singlesignon/latest/userguide/howtocreatepermissionset.html)**
- [Hinzufügen und Entfernen von IAM-Identitätsberechtigungen](https://docs.aws.amazon.com/IAM/latest/UserGuide/access_policies_manage-attach-detach.html)
- [Versioning für IAM-Richtlinien verstehen](https://docs.aws.amazon.com/IAM/latest/UserGuide/access_policies_managed-versioning.html)
- [Erste Schritte mit AWS -verwalteten Richtlinien und Umstellung auf Berechtigungen mit den](https://docs.aws.amazon.com/IAM/latest/UserGuide/best-practices.html#bp-use-aws-defined-policies)  [geringsten Rechten](https://docs.aws.amazon.com/IAM/latest/UserGuide/best-practices.html#bp-use-aws-defined-policies)

## ROSAKMSProviderPolicy

ROSAKMSProviderPolicyist eine [AWSverwaltete Richtlinie](https://docs.aws.amazon.com/IAM/latest/UserGuide/access_policies_managed-vs-inline.html#aws-managed-policies), die: Es dem integrierten ROSAAWS Encryption Provider ermöglicht,AWS Key Management Service (KMS) -Schlüssel zu verwalten, um die etCD-Datenverschlüsselung mithilfe eines vom Kunden bereitgestelltenAWS KMS-Schlüssels zu unterstützen. Die Richtlinie ermöglicht die Verschlüsselung und Entschlüsselung von Daten mithilfe von KMS-Schlüsseln.

### Verwenden von -Richtlinie

Sie könnenROSAKMSProviderPolicy an Ihre Benutzer, Gruppen und Rollen anhängen.

### Einzelheiten der Richtlinie

- Typ: Servicerollenrichtlinie
- Aufnahmezeit: 27. April 2023, 20:10 UTC
- Bearbeitete Zeit: 27. April 2023, 20:10 UTC
- ARN: arn:aws:iam::aws:policy/service-role/ROSAKMSProviderPolicy

## Version der Richtlinie

Version der Richtlinie:v1 (Standard)

Die -Richtlinie ist die -Richtlinie, die die Berechtigungen für die -Richtlinie definiert. Wenn ein Benutzer oder eine Rolle mit der Richtlinie eine Anforderung für den Zugriff auf eineAWS Ressource stellt,AWS überprüft die Standardversion der Richtlinie, um festzustellen, ob die Anforderung zulässig ist.

```
{ 
   "Version" : "2012-10-17", 
   "Statement" : [ 
     { 
        "Sid" : "VolumeEncryption", 
        "Effect" : "Allow", 
        "Action" : [ 
          "kms:Encrypt",
```

```
 "kms:Decrypt", 
           "kms:DescribeKey" 
        ], 
        "Resource" : "*", 
        "Condition" : { 
           "StringEquals" : { 
             "aws:ResourceTag/red-hat" : "true" 
          } 
        } 
      } 
   ]
}
```
- [Erstellen Sie einen Berechtigungssatz mithilfeAWS verwalteter Richtlinien im IAM Identity Center](https://docs.aws.amazon.com/singlesignon/latest/userguide/howtocreatepermissionset.html)
- [Hinzufügen und Entfernen von IAM-Richtlinien](https://docs.aws.amazon.com/IAM/latest/UserGuide/access_policies_manage-attach-detach.html)
- [Versionierung für IAM-Richtlinien verstehen](https://docs.aws.amazon.com/IAM/latest/UserGuide/access_policies_managed-versioning.html)
- [Erste Schritte mitAWS -verwaltete Richtlinien und Umstellung auf Berechtigungen mit den](https://docs.aws.amazon.com/IAM/latest/UserGuide/best-practices.html#bp-use-aws-defined-policies)  [geringsten sten sten sten sten sten sten sten sten sten sten sten sten](https://docs.aws.amazon.com/IAM/latest/UserGuide/best-practices.html#bp-use-aws-defined-policies)

# ROSAKubeControllerPolicy

ROSAKubeControllerPolicyist eine [AWSverwaltete Richtlinie](https://docs.aws.amazon.com/IAM/latest/UserGuide/access_policies_managed-vs-inline.html#aws-managed-policies), die: dem ROSA Kubernetes-Controller ermöglicht, Amazon EC2-, Elastic Load Balancing- (ELB) - und AWS Key Management Service (KMS) -Ressourcen für einen ROSA-Cluster zu verwalten.

## Diese Richtlinie wird verwendet

Sie können Verbindungen ROSAKubeControllerPolicy zu Ihren Benutzern, Gruppen und Rollen herstellen.

## Einzelheiten zu den Richtlinien

- Typ: Richtlinie für Servicerollen
- Erstellungszeit: 27. April 2023, 20:09 UTC
- Bearbeitete Zeit: 16. Oktober 2023, 18:17 UTC
- ARN: arn:aws:iam::aws:policy/service-role/ROSAKubeControllerPolicy

#### Version der Richtlinie

Richtlinienversion: v3 (Standard)

Die Standardversion der Richtlinie ist die Version, die die Berechtigungen für die Richtlinie definiert. Wenn ein Benutzer oder eine Rolle mit der Richtlinie eine Anfrage zum Zugriff auf eine AWS Ressource stellt, AWS überprüft er die Standardversion der Richtlinie, um festzustellen, ob die Anfrage zulässig ist.

```
{ 
   "Version" : "2012-10-17", 
   "Statement" : [ 
     { 
       "Sid" : "ReadPermissions", 
       "Effect" : "Allow", 
       "Action" : [ 
          "ec2:DescribeAvailabilityZones", 
          "ec2:DescribeInstances", 
          "ec2:DescribeRouteTables", 
          "ec2:DescribeSecurityGroups", 
          "ec2:DescribeSubnets", 
          "ec2:DescribeVpcs", 
          "elasticloadbalancing:DescribeLoadBalancers", 
          "elasticloadbalancing:DescribeLoadBalancerAttributes", 
          "elasticloadbalancing:DescribeListeners", 
          "elasticloadbalancing:DescribeTargetGroups", 
          "elasticloadbalancing:DescribeTargetHealth", 
          "elasticloadbalancing:DescribeLoadBalancerPolicies" 
       ], 
       "Resource" : [ 
         "\mathbf{I} }, 
     { 
       "Sid" : "KMSDescribeKey", 
       "Effect" : "Allow", 
       "Action" : [ 
          "kms:DescribeKey" 
       ], 
       "Resource" : [ 
         " * "
```

```
 ], 
   "Condition" : { 
     "StringEquals" : { 
        "aws:ResourceTag/red-hat" : "true" 
     } 
   } 
 }, 
 { 
   "Sid" : "LoadBalanacerManagement", 
   "Effect" : "Allow", 
  "Action" : [
     "elasticloadbalancing:AddTags", 
     "elasticloadbalancing:ConfigureHealthCheck", 
     "elasticloadbalancing:CreateLoadBalancerPolicy", 
     "elasticloadbalancing:DeleteLoadBalancer", 
     "elasticloadbalancing:DeregisterInstancesFromLoadBalancer", 
     "elasticloadbalancing:ModifyLoadBalancerAttributes", 
     "elasticloadbalancing:RegisterInstancesWithLoadBalancer", 
     "elasticloadbalancing:SetLoadBalancerPoliciesForBackendServer" 
   ], 
   "Resource" : [ 
    \mathbf{u} \star \mathbf{u} ] 
 }, 
 { 
   "Sid" : "CreateTargetGroup", 
   "Effect" : "Allow", 
  "Action" : [
     "elasticloadbalancing:CreateTargetGroup" 
   ], 
   "Resource" : [ 
    \overline{m} \overline{m} ], 
   "Condition" : { 
     "StringEquals" : { 
        "aws:RequestTag/red-hat-managed" : "true" 
     } 
   } 
 }, 
 { 
   "Sid" : "LoadBalanacerManagementResourceTag", 
   "Effect" : "Allow", 
  "Action" : [
     "elasticloadbalancing:DeleteListener",
```

```
 "elasticloadbalancing:RegisterTargets", 
     "elasticloadbalancing:ModifyTargetGroup", 
     "elasticloadbalancing:DeleteTargetGroup", 
     "elasticloadbalancing:ApplySecurityGroupsToLoadBalancer", 
     "elasticloadbalancing:CreateLoadBalancerListeners", 
     "elasticloadbalancing:DeleteLoadBalancerListeners", 
     "elasticloadbalancing:AttachLoadBalancerToSubnets", 
     "elasticloadbalancing:DetachLoadBalancerFromSubnets", 
     "elasticloadbalancing:ModifyListener", 
     "elasticloadbalancing:SetLoadBalancerPoliciesOfListener" 
   ], 
   "Resource" : [ 
    \overline{0} \overline{\infty} \overline{0} ], 
   "Condition" : { 
     "StringEquals" : { 
        "aws:ResourceTag/red-hat-managed" : "true" 
     } 
   } 
 }, 
 { 
   "Sid" : "CreateListeners", 
   "Effect" : "Allow", 
   "Action" : [ 
     "elasticloadbalancing:CreateListener" 
   ], 
   "Resource" : [ 
    ^{\rm H} \star ^{\rm H} ], 
   "Condition" : { 
     "StringEquals" : { 
        "aws:RequestTag/red-hat-managed" : "true", 
        "aws:ResourceTag/red-hat-managed" : "true" 
     } 
   } 
 }, 
 { 
   "Sid" : "CreateSecurityGroup", 
   "Effect" : "Allow", 
   "Action" : [ 
     "ec2:CreateSecurityGroup" 
   ], 
   "Resource" : [ 
     "arn:aws:ec2:*:*:security-group/*"
```

```
 ], 
   "Condition" : { 
     "StringEquals" : { 
        "aws:RequestTag/red-hat-managed" : "true" 
     } 
   } 
 }, 
 { 
   "Sid" : "CreateSecurityGroupVpc", 
   "Effect" : "Allow", 
  "Action" : [
     "ec2:CreateSecurityGroup" 
   ], 
   "Resource" : [ 
     "arn:aws:ec2:*:*:vpc/*" 
   ] 
 }, 
 { 
   "Sid" : "CreateLoadBalancer", 
   "Effect" : "Allow", 
   "Action" : [ 
     "elasticloadbalancing:CreateLoadBalancer" 
   ], 
   "Resource" : [ 
     "arn:aws:elasticloadbalancing:*:*:loadbalancer/*" 
   ], 
   "Condition" : { 
     "StringEquals" : { 
        "aws:RequestTag/red-hat-managed" : "true" 
     } 
   } 
 }, 
 { 
   "Sid" : "ModifySecurityGroup", 
   "Effect" : "Allow", 
   "Action" : [ 
     "ec2:AuthorizeSecurityGroupIngress", 
     "ec2:RevokeSecurityGroupIngress", 
     "ec2:DeleteSecurityGroup" 
   ], 
   "Resource" : [ 
     "arn:aws:ec2:*:*:security-group/*" 
   ], 
   "Condition" : {
```

```
 "StringEquals" : { 
             "aws:ResourceTag/red-hat-managed" : "true" 
          } 
        } 
     }, 
     { 
        "Sid" : "CreateTagsSecurityGroups", 
        "Effect" : "Allow", 
        "Action" : [ 
          "ec2:CreateTags" 
        ], 
        "Resource" : [ 
          "arn:aws:ec2:*:*:security-group/*" 
        ], 
        "Condition" : { 
          "StringEquals" : { 
             "ec2:CreateAction" : "CreateSecurityGroup" 
          } 
        } 
     } 
   ]
}
```
- [Erstellen Sie einen Berechtigungssatz mithilfe AWS verwalteter Richtlinien im IAM Identity Center](https://docs.aws.amazon.com/singlesignon/latest/userguide/howtocreatepermissionset.html)
- [Hinzufügen und Entfernen von IAM-Identitätsberechtigungen](https://docs.aws.amazon.com/IAM/latest/UserGuide/access_policies_manage-attach-detach.html)
- [Verstehen Sie die Versionierung von IAM-Richtlinien](https://docs.aws.amazon.com/IAM/latest/UserGuide/access_policies_managed-versioning.html)
- [Beginnen Sie mit AWS verwalteten Richtlinien und wechseln Sie zu Berechtigungen mit den](https://docs.aws.amazon.com/IAM/latest/UserGuide/best-practices.html#bp-use-aws-defined-policies)  [geringsten Rechten](https://docs.aws.amazon.com/IAM/latest/UserGuide/best-practices.html#bp-use-aws-defined-policies)

## ROSAManageSubscription

ROSAManageSubscriptionist ein[AWSverwaltete Richtlinied](https://docs.aws.amazon.com/IAM/latest/UserGuide/access_policies_managed-vs-inline.html#aws-managed-policies)as: Diese Richtlinie bietet die Berechtigungen, die für die Verwaltung von Red Hat erforderlich sindOpenShiftService amAWS(ROSA) -Abonnement.

### Verwendung dieser Richtlinie

Sie können anhängenROSAManageSubscriptionan Ihre Benutzer, Gruppen und Rollen.

#### Einzelheiten der Richtlinie

- Typ:AWSverwaltete Richtlinie
- Zeit der Erstellung: 11. April 2022, 20:58 Uhr UTC
- Uhrzeit der Bearbeitung:04. August 2023, 19:59 Uhr UTC
- ARN: arn:aws:iam::aws:policy/ROSAManageSubscription

#### Version der Richtlinie

Version der Richtlinie: v2(Standard)

Die Standardversion der Richtlinie ist die Version, die die Berechtigungen für die Richtlinie definiert. Wenn ein Benutzer oder eine Rolle mit der Richtlinie eine Anfrage zum Zugriff auf eineAWSRessource,AWSüberprüft die Standardversion der Richtlinie, um festzustellen, ob die Anfrage zugelassen werden soll.

```
{ 
   "Version" : "2012-10-17", 
   "Statement" : [ 
     { 
        "Effect" : "Allow", 
        "Action" : [ 
          "aws-marketplace:Subscribe", 
          "aws-marketplace:Unsubscribe" 
        ], 
        "Resource" : "*", 
        "Condition" : { 
          "ForAnyValue:StringEquals" : { 
             "aws-marketplace:ProductId" : [ 
               "34850061-abaf-402d-92df-94325c9e947f", 
               "bfdca560-2c78-4e64-8193-794c159e6d30" 
           \mathbf{I} } 
        } 
     }, 
     { 
        "Effect" : "Allow",
```

```
 "Action" : [ 
           "aws-marketplace:ViewSubscriptions" 
        ], 
        "Resource" : "*" 
      } 
   ]
}
```
- [Erstellen Sie einen Berechtigungssatz mitAWSverwaltete Richtlinien im IAM Identity Center](https://docs.aws.amazon.com/singlesignon/latest/userguide/howtocreatepermissionset.html)
- [Hinzufügen und Entfernen von IAM-Identitätsberechtigungen](https://docs.aws.amazon.com/IAM/latest/UserGuide/access_policies_manage-attach-detach.html)
- [Versionierung für IAM-Richtlinien verstehen](https://docs.aws.amazon.com/IAM/latest/UserGuide/access_policies_managed-versioning.html)
- [Fangen Sie an mitAWSverwaltete Richtlinien und Umstellung auf Berechtigungen mit den](https://docs.aws.amazon.com/IAM/latest/UserGuide/best-practices.html#bp-use-aws-defined-policies)  [geringsten Rechten](https://docs.aws.amazon.com/IAM/latest/UserGuide/best-practices.html#bp-use-aws-defined-policies)

## ROSANodePoolManagementPolicy

ROSANodePoolManagementPolicyist eine [AWSverwaltete Richtlinie,](https://docs.aws.amazon.com/IAM/latest/UserGuide/access_policies_managed-vs-inline.html#aws-managed-policies) die: Red Hat OpenShift Service on AWS (ROSA) die Verwaltung von Cluster-EC2-Instances als Worker-Knoten ermöglicht, einschließlich der Berechtigung, Sicherheitsgruppen zu konfigurieren und Instances und Volumes zu kennzeichnen. Diese Richtlinie ermöglicht auch die Verwendung von EC2-Instances mit Festplattenverschlüsselung, die durch AWS Key Management Service (KMS) -Schlüssel bereitgestellt wird.

### Verwenden dieser -Richtlinie

Sie können Verbindungen ROSANodePoolManagementPolicy zu Ihren Benutzern, Gruppen und Rollen herstellen.

### Einzelheiten der Richtlinie

- Typ: Richtlinie für Dienstrollen
- Erstellungszeit: 8. Juni 2023, 20:48 UTC
- Bearbeitete Zeit: 08. Juni 2023, 20:48 UTC
- ARN: arn:aws:iam::aws:policy/service-role/ROSANodePoolManagementPolicy

### Version der Richtlinie

Richtlinienversion: v1 (Standard)

Die -Richtlinie ist die -Richtlinie, die die Berechtigungen für die -Richtlinie definiert. Wenn ein Benutzer oder eine Rolle mit der Richtlinie eine Anfrage für den Zugriff auf eine AWS Ressource stellt, AWS überprüft er die Standardversion der Richtlinie, um festzustellen, ob die Anfrage zulässig ist.

```
{ 
   "Version" : "2012-10-17", 
   "Statement" : [ 
     { 
        "Sid" : "ReadPermissions", 
        "Effect" : "Allow", 
        "Action" : [ 
          "ec2:DescribeImages", 
          "ec2:DescribeInstances", 
          "ec2:DescribeInternetGateways", 
          "ec2:DescribeNetworkInterfaces", 
          "ec2:DescribeNetworkInterfaceAttribute", 
          "ec2:DescribeRouteTables", 
          "ec2:DescribeSecurityGroups", 
          "ec2:DescribeSubnets", 
          "ec2:DescribeVpcs" 
        ], 
        "Resource" : [ 
         \mathbf{u} \star \mathbf{u}\mathbb{I} }, 
     { 
        "Sid" : "CreateServiceLinkedRole", 
        "Effect" : "Allow", 
        "Action" : [ 
          "iam:CreateServiceLinkedRole" 
        ], 
        "Resource" : [ 
          "arn:*:iam::*:role/aws-service-role/elasticloadbalancing.amazonaws.com/
AWSServiceRoleForElasticLoadBalancing" 
        ], 
        "Condition" : {
```

```
 "StringLike" : { 
        "iam:AWSServiceName" : "elasticloadbalancing.amazonaws.com" 
     } 
   } 
 }, 
 { 
   "Sid" : "PassWorkerRole", 
   "Effect" : "Allow", 
  "Action" : [
     "iam:PassRole" 
   ], 
   "Resource" : [ 
     "arn:*:iam::*:role/*-ROSA-Worker-Role" 
   ], 
   "Condition" : { 
     "StringEquals" : { 
        "iam:PassedToService" : [ 
          "ec2.amazonaws.com" 
      \mathbf{I} } 
   } 
 }, 
 { 
   "Sid" : "AuthorizeSecurityGroupIngressRestrictedResourceTag", 
   "Effect" : "Allow", 
   "Action" : [ 
     "ec2:AuthorizeSecurityGroupIngress" 
   ], 
   "Resource" : [ 
     "arn:aws:ec2:*:*:security-group/*", 
     "arn:aws:ec2:*:*:security-group-rule/*" 
   ], 
   "Condition" : { 
     "StringEquals" : { 
        "aws:ResourceTag/red-hat-managed" : "true" 
     } 
   } 
 }, 
 { 
   "Sid" : "NetworkInterfaces", 
   "Effect" : "Allow", 
   "Action" : [ 
     "ec2:ModifyNetworkInterfaceAttribute" 
   ],
```

```
 "Resource" : [ 
     "arn:aws:ec2:*:*:instance/*" 
   ], 
   "Condition" : { 
     "StringEquals" : { 
        "aws:ResourceTag/red-hat-managed" : "true" 
     } 
   } 
 }, 
 { 
   "Sid" : "NetworkInterfacesNoCondition", 
   "Effect" : "Allow", 
   "Action" : [ 
     "ec2:ModifyNetworkInterfaceAttribute" 
   ], 
   "Resource" : [ 
     "arn:aws:ec2:*:*:network-interface/*", 
     "arn:aws:ec2:*:*:security-group/*", 
     "arn:aws:ec2:*:*:vpc/*" 
  \mathbf{I} }, 
 { 
   "Sid" : "TerminateInstances", 
   "Effect" : "Allow", 
  "Action" : [
     "ec2:TerminateInstances" 
   ], 
   "Resource" : [ 
     "arn:aws:ec2:*:*:instance/*" 
   ], 
   "Condition" : { 
     "StringEquals" : { 
        "aws:ResourceTag/red-hat-managed" : "true" 
     } 
   } 
 }, 
 { 
   "Sid" : "CreateTags", 
   "Effect" : "Allow", 
   "Action" : [ 
     "ec2:CreateTags" 
   ], 
   "Resource" : [ 
     "arn:aws:ec2:*:*:instance/*",
```

```
 "arn:aws:ec2:*:*:volume/*" 
   ], 
   "Condition" : { 
     "StringEquals" : { 
        "ec2:CreateAction" : [ 
          "RunInstances" 
        ] 
     } 
   } 
 }, 
 { 
   "Sid" : "CreateTagsCAPAControllerReconcileInstance", 
   "Effect" : "Allow", 
   "Action" : [ 
     "ec2:CreateTags" 
   ], 
   "Resource" : [ 
     "arn:aws:ec2:*:*:instance/*" 
   ], 
   "Condition" : { 
     "StringEquals" : { 
        "aws:ResourceTag/red-hat-managed" : "true" 
     } 
   } 
 }, 
 { 
   "Sid" : "CreateTagsCAPAControllerReconcileVolume", 
   "Effect" : "Allow", 
  "Action" : [
     "ec2:CreateTags" 
   ], 
   "Resource" : [ 
     "arn:aws:ec2:*:*:volume/*" 
   ], 
   "Condition" : { 
     "StringEquals" : { 
        "aws:RequestTag/red-hat-managed" : "true" 
     } 
   } 
 }, 
 { 
   "Sid" : "RunInstancesRequest", 
   "Effect" : "Allow", 
   "Action" : [
```

```
 "ec2:RunInstances" 
   ], 
   "Resource" : [ 
     "arn:aws:ec2:*:*:instance/*" 
   ], 
   "Condition" : { 
     "StringEquals" : { 
        "aws:RequestTag/red-hat-managed" : "true" 
     } 
   } 
 }, 
 { 
   "Sid" : "RunInstancesNoCondition", 
   "Effect" : "Allow", 
   "Action" : [ 
     "ec2:RunInstances" 
   ], 
   "Resource" : [ 
     "arn:aws:ec2:*:*:network-interface/*", 
     "arn:aws:ec2:*:*:subnet/*", 
     "arn:aws:ec2:*:*:security-group/*", 
     "arn:aws:ec2:*:*:volume/*" 
   ] 
 }, 
 { 
   "Sid" : "RunInstancesRedHatAMI", 
   "Effect" : "Allow", 
  "Action" : [
     "ec2:RunInstances" 
   ], 
   "Resource" : [ 
     "arn:aws:ec2:*:*:image/*" 
   ], 
   "Condition" : { 
     "StringEquals" : { 
        "ec2:Owner" : [ 
          "531415883065", 
          "251351625822" 
       ] 
     } 
   } 
 }, 
 { 
   "Sid" : "ManagedKMSRestrictedResourceTag",
```

```
 "Effect" : "Allow", 
        "Action" : [ 
          "kms:DescribeKey", 
          "kms:GenerateDataKeyWithoutPlaintext" 
        ], 
        "Resource" : "*", 
        "Condition" : { 
          "StringLike" : { 
             "aws:ResourceTag/red-hat" : "true" 
          } 
        } 
     }, 
     { 
        "Sid" : "CreateGrantRestricted", 
        "Effect" : "Allow", 
       "Action" : [
          "kms:CreateGrant" 
        ], 
        "Resource" : "*", 
        "Condition" : { 
          "Bool" : { 
             "kms:GrantIsForAWSResource" : true 
          }, 
          "StringEquals" : { 
            "aws:ResourceTag/red-hat" : "true" 
          }, 
          "StringLike" : { 
             "kms:ViaService" : "ec2.*.amazonaws.com" 
          } 
        } 
     } 
  \mathbf{I}}
```
- [Erstellen Sie einen Berechtigungssatz mithilfe AWS verwalteter Richtlinien in IAM Identity Center](https://docs.aws.amazon.com/singlesignon/latest/userguide/howtocreatepermissionset.html)
- [Hinzufügen und Entfernen von IAM-Identitätsberechtigungen](https://docs.aws.amazon.com/IAM/latest/UserGuide/access_policies_manage-attach-detach.html)
- [Versionierung für IAM-Richtlinien verstehen](https://docs.aws.amazon.com/IAM/latest/UserGuide/access_policies_managed-versioning.html)
- [Erste Schritte mit AWS -verwaltete Richtlinien und Umstellung auf Berechtigungen mit den](https://docs.aws.amazon.com/IAM/latest/UserGuide/best-practices.html#bp-use-aws-defined-policies) [geringsten Berechtigungen](https://docs.aws.amazon.com/IAM/latest/UserGuide/best-practices.html#bp-use-aws-defined-policies)

## ROSASRESupportPolicy

ROSASRESupportPolicy ist eine -[AWSverwaltete Richtlinie,](https://docs.aws.amazon.com/IAM/latest/UserGuide/access_policies_managed-vs-inline.html#aws-managed-policies) die: Stellt ROSA Site Reliability Engineering (SRE) die Berechtigungen bereit, die erforderlich sind, um zunächst AWS Ressourcen zu beobachten, zu diagnostizieren und zu unterstützen, die mit Red Hat OpenShift Service in AWS (ROSA)-Clustern verknüpft sind, einschließlich der Möglichkeit, den Zustand des ROSA-Clusterknotens zu ändern.

### Verwenden dieser Richtlinie

Sie können ROSASRESupportPolicy an Ihre Benutzer, Gruppen und Rollen anfügen.

### Richtliniendetails

- Typ : Servicerollenrichtlinie
- Erstellungszeit: 01. Juni 2023, 14:36 UTC
- Bearbeitungszeit: 22. Januar 2024, 22:46 UTC
- ARN: arn:aws:iam::aws:policy/service-role/ROSASRESupportPolicy

## Richtlinienversion

Richtlinienversion: v2 (Standard)

Die Standardversion der Richtlinie ist die Version, die die Berechtigungen für die Richtlinie definiert. Wenn ein Benutzer oder eine Rolle mit der Richtlinie eine Anforderung für den Zugriff auf eine - AWSRessource stellt, AWS überprüft die Standardversion der Richtlinie, um festzustellen, ob die Anforderung zugelassen werden soll.

```
{ 
   "Version" : "2012-10-17", 
   "Statement" : [ 
     { 
        "Sid" : "ReadPermissions", 
        "Effect" : "Allow", 
        "Action" : [ 
          "ec2:DescribeAvailabilityZones", 
          "ec2:DescribeRegions",
```
```
 ], 
   "Resource" : "*" 
 }, 
 { 
   "Sid" : "Route53", 
   "Effect" : "Allow", 
   "Action" : [ 
      "route53:GetHostedZone", 
     "route53:GetHostedZoneCount", 
      "route53:ListHostedZones", 
      "route53:ListHostedZonesByName", 
     "route53:ListResourceRecordSets" 
   ], 
   "Resource" : [ 
    ^{\rm H} \star ^{\rm H} ] 
 }, 
 { 
   "Sid" : "DecribeIAMRoles", 
   "Effect" : "Allow", 
   "Action" : [ 
      "iam:GetRole", 
     "iam:ListRoles" 
   ], 
   "Resource" : [ 
    ^{\rm H} \star ^{\rm H} ] 
 }, 
 { 
   "Sid" : "EC2DescribeInstance", 
   "Effect" : "Allow", 
  "Action" : [
      "ec2:DescribeInstances", 
      "ec2:DescribeInstanceStatus", 
      "ec2:DescribeIamInstanceProfileAssociations", 
     "ec2:DescribeReservedInstances", 
     "ec2:DescribeScheduledInstances" 
   ], 
   "Resource" : [ 
    ^{\rm H} \star ^{\rm H} ] 
 }, 
 {
```
"sts:DecodeAuthorizationMessage"

```
 "Sid" : "VPCNetwork", 
   "Effect" : "Allow", 
   "Action" : [ 
     "ec2:DescribeDhcpOptions", 
     "ec2:DescribeNetworkInterfaces", 
     "ec2:DescribeSubnets", 
     "ec2:DescribeRouteTables" 
   ], 
   "Resource" : [ 
    ^{\rm m} \star ^{\rm m} ] 
 }, 
 { 
   "Sid" : "Cloudtrail", 
   "Effect" : "Allow", 
  "Action" : [
     "cloudtrail:DescribeTrails", 
     "cloudtrail:LookupEvents" 
   ], 
   "Resource" : [ 
   ""
   ] 
 }, 
 { 
   "Sid" : "Cloudwatch", 
   "Effect" : "Allow", 
  "Action" : [
     "cloudwatch:GetMetricData", 
     "cloudwatch:GetMetricStatistics", 
     "cloudwatch:ListMetrics" 
   ], 
   "Resource" : [ 
    "'' ] 
 }, 
 { 
   "Sid" : "DescribeVolumes", 
   "Effect" : "Allow", 
   "Action" : [ 
     "ec2:DescribeVolumes", 
     "ec2:DescribeVolumesModifications", 
     "ec2:DescribeVolumeStatus" 
   ], 
   "Resource" : [
```

```
\mathbf{u} \star \mathbf{u} ] 
     }, 
     { 
       "Sid" : "DescribeLoadBalancers", 
       "Effect" : "Allow", 
       "Action" : [ 
         "elasticloadbalancing:DescribeAccountLimits", 
         "elasticloadbalancing:DescribeInstanceHealth", 
         "elasticloadbalancing:DescribeListenerCertificates", 
         "elasticloadbalancing:DescribeListeners", 
         "elasticloadbalancing:DescribeLoadBalancerAttributes", 
         "elasticloadbalancing:DescribeLoadBalancerPolicies", 
         "elasticloadbalancing:DescribeLoadBalancerPolicyTypes", 
         "elasticloadbalancing:DescribeLoadBalancers", 
         "elasticloadbalancing:DescribeRules", 
         "elasticloadbalancing:DescribeSSLPolicies", 
         "elasticloadbalancing:DescribeTags", 
         "elasticloadbalancing:DescribeTargetGroupAttributes", 
         "elasticloadbalancing:DescribeTargetGroups", 
         "elasticloadbalancing:DescribeTargetHealth" 
       ], 
       "Resource" : [ 
        " * " ] 
     }, 
     { 
       "Sid" : "DescribeVPC", 
       "Effect" : "Allow", 
      "Action" : [
         "ec2:DescribeVpcEndpointConnections", 
         "ec2:DescribeVpcEndpoints" 
       ], 
       "Resource" : [ 
        ""
       ] 
     }, 
     { 
       "Sid" : "DescribeSecurityGroups", 
       "Effect" : "Allow", 
      "Action" : [
         "ec2:DescribeSecurityGroupReferences", 
         "ec2:DescribeSecurityGroupRules", 
         "ec2:DescribeSecurityGroups",
```

```
 "ec2:DescribeStaleSecurityGroups" 
   ], 
  "Resource" : "*" 
 }, 
\mathcal{L} "Sid" : "DescribeAddressesAttribute", 
   "Effect" : "Allow", 
   "Action" : "ec2:DescribeAddressesAttribute", 
   "Resource" : "arn:aws:ec2:*:*:elastic-ip/*" 
 }, 
 { 
   "Sid" : "DescribeInstance", 
   "Effect" : "Allow", 
  "Action" : [
     "iam:GetInstanceProfile" 
   ], 
   "Resource" : "arn:aws:ec2:*:*:instance/*", 
   "Condition" : { 
     "StringEquals" : { 
       "aws:ResourceTag/red-hat-managed" : "true" 
     } 
   } 
 }, 
 { 
   "Sid" : "DescribeSpotFleetInstances", 
   "Effect" : "Allow", 
   "Action" : "ec2:DescribeSpotFleetInstances", 
   "Resource" : "arn:aws:ec2:*:*:spot-fleet-request/*", 
   "Condition" : { 
     "StringEquals" : { 
       "aws:ResourceTag/red-hat-managed" : "true" 
     } 
   } 
 }, 
 { 
   "Sid" : "DescribeVolumeAttribute", 
   "Effect" : "Allow", 
   "Action" : "ec2:DescribeVolumeAttribute", 
   "Resource" : "arn:aws:ec2:*:*:volume/*", 
   "Condition" : { 
     "StringEquals" : { 
        "aws:ResourceTag/red-hat-managed" : "true" 
     } 
   }
```

```
 }, 
     { 
        "Sid" : "ManageInstanceLifecycle", 
        "Effect" : "Allow", 
        "Action" : [ 
          "ec2:RebootInstances", 
          "ec2:StartInstances", 
          "ec2:StopInstances", 
          "ec2:TerminateInstances" 
        ], 
        "Resource" : "arn:aws:ec2:*:*:instance/*", 
        "Condition" : { 
          "StringEquals" : { 
             "aws:ResourceTag/red-hat-managed" : "true" 
          } 
        } 
     } 
   ]
}
```
## Weitere Informationen

- [Erstellen eines Berechtigungssatzes mithilfe AWS von verwalteten Richtlinien in IAM Identity](https://docs.aws.amazon.com/singlesignon/latest/userguide/howtocreatepermissionset.html)  **[Center](https://docs.aws.amazon.com/singlesignon/latest/userguide/howtocreatepermissionset.html)**
- [Hinzufügen und Entfernen von IAM-Identitätsberechtigungen](https://docs.aws.amazon.com/IAM/latest/UserGuide/access_policies_manage-attach-detach.html)
- [Versioning für IAM-Richtlinien verstehen](https://docs.aws.amazon.com/IAM/latest/UserGuide/access_policies_managed-versioning.html)
- [Erste Schritte mit AWS von verwalteten Richtlinien und Umstellung auf Berechtigungen mit den](https://docs.aws.amazon.com/IAM/latest/UserGuide/best-practices.html#bp-use-aws-defined-policies)  [geringsten Rechten](https://docs.aws.amazon.com/IAM/latest/UserGuide/best-practices.html#bp-use-aws-defined-policies)

# ROSAWorkerInstancePolicy

ROSAWorkerInstancePolicyist eine [AWSverwaltete Richtlinie](https://docs.aws.amazon.com/IAM/latest/UserGuide/access_policies_managed-vs-inline.html#aws-managed-policies), die: Red HatOpenShift Service onAWS (ROSA) -Worker-Knoten in Ihrem Konto den schreibgeschützten Zugriff auf Amazon EC2 EC2-Instances undAWS-Regionen für das Compute Node-Lifecycle-Management ermöglicht.

## Verwenden dieser -Richtlinie

Sie könnenROSAWorkerInstancePolicy an Ihre Benutzer, Gruppen und Rollen anhängen.

#### Einzelheiten der Richtlinie

- Typ: Servicerollenrichtlinie
- Aufnahmezeit: 20. April 2023, 22:35 UTC
- Bearbeitete Zeit: 20. April 2023, 22:35 UTC
- ARN: arn:aws:iam::aws:policy/service-role/ROSAWorkerInstancePolicy

## Version der Richtlinie

Version der Richtlinie:v1 (Standard)

Die -Richtlinie ist die -Richtlinie, die die Berechtigungen für die -Richtlinie definiert. Wenn ein Benutzer oder eine Rolle mit der Richtlinie eine Anforderung für den Zugriff auf eineAWS Ressource stellt,AWS überprüft die Standardversion der Richtlinie, um festzustellen, ob die Anforderung zulässig ist.

## JSON-JSON-Richtlinie

```
{ 
   "Version" : "2012-10-17", 
   "Statement" : [ 
    \{ "Sid" : "Ec2ReadOnly", 
        "Effect" : "Allow", 
        "Action" : [ 
          "ec2:DescribeInstances", 
          "ec2:DescribeRegions" 
        ], 
        "Resource" : "*" 
     } 
   ]
}
```
## Weitere Informationen

- [Erstellen Sie einen Berechtigungssatz mithilfeAWS verwalteter Richtlinien im IAM Identity Center](https://docs.aws.amazon.com/singlesignon/latest/userguide/howtocreatepermissionset.html)
- [Hinzufügen und Entfernen von IAM-Richtlinie](https://docs.aws.amazon.com/IAM/latest/UserGuide/access_policies_manage-attach-detach.html)
- [Versionierung für IAM-Richtlinien verstehen](https://docs.aws.amazon.com/IAM/latest/UserGuide/access_policies_managed-versioning.html)

• [Erste Schritte mitAWS -verwalverwalund Umstellung auf Berechtigungen](https://docs.aws.amazon.com/IAM/latest/UserGuide/best-practices.html#bp-use-aws-defined-policies)

## Route53RecoveryReadinessServiceRolePolicy

Route53RecoveryReadinessServiceRolePolicyist eine [AWSverwaltete Richtlinie](https://docs.aws.amazon.com/IAM/latest/UserGuide/access_policies_managed-vs-inline.html#aws-managed-policies), die: Service Linked Role Policy for Route 53 Recovery Readiness

#### Verwenden dieser Richtlinie

Diese Richtlinie ist an eine servicegebundene Rolle angehängt, die Durchführung von Aktionen in Ihrem Namen ermöglicht. Sie können diese Richtlinie zu Ihren Benutzern, Gruppen oder Rollen anfügen.

#### Einzelheiten der Richtlinie

- Typ: Serviceverknüpfte Rollenrichtlinie
- Aufnahmezeit: 15. Juli 2021, 16:06 UTC
- Bearbeitete Zeit: 14. Februar 2023, 18:08 UTC
- ARN: arn:aws:iam::aws:policy/aws-service-role/ Route53RecoveryReadinessServiceRolePolicy

#### Version der Richtlinie

Version der Richtlinie:v5 (Standard)

Die Standardversion ist die Berechtigungen für die Richtlinie definiert. Wenn ein Benutzer oder eine Rolle mit der Richtlinie eine Anforderung für den Zugriff auf eineAWS Ressource stellt,AWS überprüft die Standardversion der Richtlinie, um festzustellen, ob die Anforderung zulässig ist.

#### J-Richtliniendokument

```
{ 
   "Version" : "2012-10-17", 
   "Statement" : [ 
     { 
        "Effect" : "Allow", 
        "Action" : [ 
          "dynamodb:DescribeReservedCapacity",
```

```
 "dynamodb:DescribeReservedCapacityOfferings" 
       ], 
       "Resource" : "arn:aws:dynamodb:*:*:*" 
     }, 
    \mathcal{L} "Effect" : "Allow", 
       "Action" : [ 
          "dynamodb:DescribeTable", 
          "dynamodb:DescribeTimeToLive" 
       ], 
       "Resource" : "arn:aws:dynamodb:*:*:table/*" 
     }, 
     { 
       "Effect" : "Allow", 
       "Action" : [ 
          "iam:CreateServiceLinkedRole" 
       ], 
       "Resource" : "arn:aws:iam::*:role/aws-service-role/servicequotas.amazonaws.com/
AWSServiceRoleForServiceQuotas", 
       "Condition" : { 
          "StringLike" : { 
            "iam:AWSServiceName" : "servicequotas.amazonaws.com" 
         } 
       } 
     }, 
     { 
       "Effect" : "Allow", 
       "Action" : [ 
          "lambda:GetFunctionConcurrency", 
          "lambda:GetFunctionConfiguration", 
          "lambda:GetProvisionedConcurrencyConfig", 
          "lambda:ListProvisionedConcurrencyConfigs", 
          "lambda:ListAliases", 
          "lambda:ListVersionsByFunction" 
       ], 
       "Resource" : "arn:aws:lambda:*:*:function:*" 
     }, 
     { 
       "Effect" : "Allow", 
       "Action" : [ 
          "rds:DescribeDBClusters" 
       ], 
       "Resource" : "arn:aws:rds:*:*:cluster:*" 
     },
```

```
 { 
   "Effect" : "Allow", 
  "Action" : [
     "rds:DescribeDBInstances" 
   ], 
   "Resource" : "arn:aws:rds:*:*:db:*" 
 }, 
 { 
   "Effect" : "Allow", 
  "Action" : [
     "route53:ListResourceRecordSets" 
   ], 
   "Resource" : "arn:aws:route53:::hostedzone/*" 
 }, 
 { 
   "Effect" : "Allow", 
  "Action" : [
     "route53:GetHealthCheck", 
     "route53:GetHealthCheckStatus" 
   ], 
   "Resource" : "arn:aws:route53:::healthcheck/*" 
 }, 
 { 
   "Effect" : "Allow", 
  "Action" : [
     "servicequotas:RequestServiceQuotaIncrease" 
   ], 
   "Resource" : "arn:aws:servicequotas:*:*:*" 
 }, 
 { 
   "Effect" : "Allow", 
  "Action" : \lceil "sns:GetTopicAttributes", 
     "sns:ListSubscriptionsByTopic" 
   ], 
   "Resource" : "arn:aws:sns:*:*:*" 
 }, 
 { 
   "Effect" : "Allow", 
   "Action" : [ 
     "sqs:GetQueueAttributes", 
     "sqs:GetQueueUrl" 
   ], 
   "Resource" : "arn:aws:sqs:*:*:*"
```

```
 }, 
 { 
   "Effect" : "Allow", 
   "Action" : [ 
     "apigateway:GET", 
     "application-autoscaling:DescribeScalableTargets", 
     "application-autoscaling:DescribeScalingPolicies", 
     "autoscaling:DescribeAccountLimits", 
     "autoscaling:DescribeAutoScalingGroups", 
     "autoscaling:DescribeAutoScalingInstances", 
     "autoscaling:DescribeLifecycleHooks", 
     "autoscaling:DescribeLoadBalancers", 
     "autoscaling:DescribeLoadBalancerTargetGroups", 
     "autoscaling:DescribeNotificationConfigurations", 
     "autoscaling:DescribePolicies", 
     "cloudwatch:GetMetricData", 
     "cloudwatch:DescribeAlarms", 
     "dynamodb:DescribeLimits", 
     "dynamodb:ListGlobalTables", 
     "dynamodb:ListTables", 
     "ec2:DescribeAvailabilityZones", 
     "ec2:DescribeCustomerGateways", 
     "ec2:DescribeInstances", 
     "ec2:DescribeSubnets", 
     "ec2:DescribeVolumes", 
     "ec2:DescribeVpcs", 
     "ec2:DescribeVpnConnections", 
     "ec2:DescribeVpnGateways", 
     "ec2:GetEbsEncryptionByDefault", 
     "ec2:GetEbsDefaultKmsKeyId", 
     "elasticloadbalancing:DescribeInstanceHealth", 
     "elasticloadbalancing:DescribeLoadBalancerAttributes", 
     "elasticloadbalancing:DescribeLoadBalancers", 
     "elasticloadbalancing:DescribeTargetGroups", 
     "elasticloadbalancing:DescribeTargetHealth", 
     "kafka:DescribeCluster", 
     "kafka:DescribeConfigurationRevision", 
     "lambda:ListEventSourceMappings", 
     "lambda:ListFunctions", 
     "rds:DescribeAccountAttributes", 
     "route53:GetHostedZone", 
     "servicequotas:ListAWSDefaultServiceQuotas", 
     "servicequotas:ListRequestedServiceQuotaChangeHistory", 
     "servicequotas:ListServiceQuotas",
```

```
 "servicequotas:ListServices", 
          "sns:GetEndpointAttributes", 
          "sns:GetSubscriptionAttributes" 
        ], 
        "Resource" : "*" 
     } 
   ]
}
```
#### Weitere Informationen

- [Versionierung für IAM-Richtlinien verstehen](https://docs.aws.amazon.com/IAM/latest/UserGuide/access_policies_managed-versioning.html)
- [Erste Schritte mitAWS Berechtigungen und Umstellung auf Berechtigungen mit den geringsten](https://docs.aws.amazon.com/IAM/latest/UserGuide/best-practices.html#bp-use-aws-defined-policies)  [Berechtigungen](https://docs.aws.amazon.com/IAM/latest/UserGuide/best-practices.html#bp-use-aws-defined-policies)

## Route53ResolverServiceRolePolicy

Route53ResolverServiceRolePolicyist eine [AWSverwaltete Richtlinie,](https://docs.aws.amazon.com/IAM/latest/UserGuide/access_policies_managed-vs-inline.html#aws-managed-policies) die: den Zugriff aufAWS-Services und die von Route53 Resolver verwendeten oder verwalteten Ressourcen ermöglicht

#### Verwenden dieser Richtlinie

Diese Richtlinie ist an eine servicegebundene Rolle angehängt, die die Durchführung von Aktionen in Ihrem Namen ermöglicht. Sie können diese Richtlinie Ihren Benutzern, Gruppen oder Rollen anfügt.

## Einzelheiten der Richtlinie

- Typ: Serviceverknüpfte Rollenrichtlinie
- Aufnahmezeit: 12. August 2020, 17:47 UTC
- Bearbeitete Zeit: 12. August 2020, 17:47 UTC
- ARN: arn:aws:iam::aws:policy/aws-service-role/ Route53ResolverServiceRolePolicy

#### Version der Richtlinie

Version der Richtlinie:v1 (Standard)

Die Standardversion der Richtlinie ist die Version, die die Berechtigungen für die Richtlinie definiert. Wenn ein Benutzer oder eine Rolle mit der Richtlinie eine Anforderung für den Zugriff auf eineAWS Ressource stellt,AWS überprüft die Standardversion der Richtlinie, um festzustellen, ob die Anforderung zulässig ist.

## JSON-Richtliniendokument

```
{ 
   "Version" : "2012-10-17", 
   "Statement" : [ 
     { 
        "Action" : [ 
          "logs:CreateLogDelivery", 
          "logs:GetLogDelivery", 
          "logs:UpdateLogDelivery", 
          "logs:DeleteLogDelivery", 
          "logs:ListLogDeliveries", 
          "logs:DescribeResourcePolicies", 
          "logs:DescribeLogGroups", 
          "s3:GetBucketPolicy" 
        ], 
        "Effect" : "Allow", 
        "Resource" : "*" 
     } 
   ]
}
```
## Weitere Informationen

- [Versionierung für IAM-Richtlinien verstehen](https://docs.aws.amazon.com/IAM/latest/UserGuide/access_policies_managed-versioning.html)
- [Erste Schritte mitAWS -verwaltete Richtlinien und Umstellung auf Berechtigungen mit den](https://docs.aws.amazon.com/IAM/latest/UserGuide/best-practices.html#bp-use-aws-defined-policies)  [geringsten Berechtigungen](https://docs.aws.amazon.com/IAM/latest/UserGuide/best-practices.html#bp-use-aws-defined-policies)

# S3StorageLensServiceRolePolicy

S3StorageLensServiceRolePolicyist eine [AWSverwaltete Richtlinie](https://docs.aws.amazon.com/IAM/latest/UserGuide/access_policies_managed-vs-inline.html#aws-managed-policies), die: den Zugriff aufAWS-Services und die von S3 Storage Lens verwendeten oder verwalteten Ressourcen ermöglicht

## Verwenden dieser

Diese Richtlinie ist an eine servicegebundene Rolle angehängt, die die Durchführung von Aktionen in Ihrem Namen ermöglicht. Sie können diese Richtlinie zu Ihren Benutzern, Gruppen oder Rollen anfügen.

## Einzelheiten der Richtlinie

- Typ: Serviceverknüpfte Rollenrichtlinie
- Aufnahmezeit: 18. November 2020, 18:15 UTC
- Bearbeitete Zeit: 18. November 2020, 18:15 UTC
- ARN: arn:aws:iam::aws:policy/aws-service-role/ S3StorageLensServiceRolePolicy

## Version der Richtlinie

Version der Richtlinie:v1 (Standard)

Die Standardversion der Richtlinie Wenn ein Benutzer oder eine Rolle mit der Richtlinie eine Anforderung für den Zugriff auf eineAWS Ressource stellt,AWS überprüft die Standardversion der Richtlinie, um festzustellen, ob die Anforderung zulässig ist.

## JSON-

```
{ 
   "Version" : "2012-10-17", 
   "Statement" : [ 
     { 
       "Sid" : "AwsOrgsAccess", 
       "Effect" : "Allow", 
       "Action" : [ 
          "organizations:DescribeOrganization", 
          "organizations:ListAccounts", 
          "organizations:ListAWSServiceAccessForOrganization", 
          "organizations:ListDelegatedAdministrators" 
       ], 
       "Resource" : [ 
         " * "
```
]

 } ] }

## Weitere Informationen

- [Versionierung für IAM-Richtlinien verstehen](https://docs.aws.amazon.com/IAM/latest/UserGuide/access_policies_managed-versioning.html)
- [Erste Schritte mitAWS -verwaltete](https://docs.aws.amazon.com/IAM/latest/UserGuide/best-practices.html#bp-use-aws-defined-policies)

# SecretsManagerReadWrite

SecretsManagerReadWrite ist eine von [AWS verwaltete Richtlinie](https://docs.aws.amazon.com/IAM/latest/UserGuide/access_policies_managed-vs-inline.html#aws-managed-policies), die: Bietet Lese-/ Schreibzugriff auf AWS Secrets Manager über die AWS Management Console. Hinweis: Dies schließt IAM-Aktionen aus. Kombinieren Sie daher mit IAM, FullAccess wenn eine Rotationskonfiguration erforderlich ist.

## Verwenden dieser Richtlinie

Sie können SecretsManagerReadWrite an Ihre Benutzer, Gruppen und Rollen anfügen.

## Richtliniendetails

- Typ : AWS verwaltete Richtlinie
- Erstellungszeit: 04. April 2018, 18:05 UTC
- Bearbeitungszeit: 22. Februar 2024, 18:12 UTC
- ARN: arn:aws:iam::aws:policy/SecretsManagerReadWrite

## Richtlinienversion

Richtlinienversion: v5 (Standard)

Die Standardversion der Richtlinie ist die Version, die die Berechtigungen für die Richtlinie definiert. Wenn ein Benutzer oder eine Rolle mit der Richtlinie eine Anforderung für den Zugriff auf eine - AWS Ressource stellt, AWS überprüft die Standardversion der Richtlinie, um festzustellen, ob die Anforderung zugelassen werden soll.

#### JSON-Richtliniendokument

```
{ 
   "Version" : "2012-10-17", 
   "Statement" : [ 
     { 
       "Sid" : "BasePermissions", 
       "Effect" : "Allow", 
      "Action" : [
          "secretsmanager:*", 
          "cloudformation:CreateChangeSet", 
          "cloudformation:DescribeChangeSet", 
          "cloudformation:DescribeStackResource", 
          "cloudformation:DescribeStacks", 
          "cloudformation:ExecuteChangeSet", 
          "docdb-elastic:GetCluster", 
          "docdb-elastic:ListClusters", 
          "ec2:DescribeSecurityGroups", 
          "ec2:DescribeSubnets", 
          "ec2:DescribeVpcs", 
          "kms:DescribeKey", 
          "kms:ListAliases", 
          "kms:ListKeys", 
          "lambda:ListFunctions", 
          "rds:DescribeDBClusters", 
          "rds:DescribeDBInstances", 
          "redshift:DescribeClusters", 
          "redshift-serverless:ListWorkgroups", 
          "redshift-serverless:GetNamespace", 
          "tag:GetResources" 
       ], 
       "Resource" : "*" 
     }, 
     { 
       "Sid" : "LambdaPermissions", 
       "Effect" : "Allow", 
      "Action" : [
          "lambda:AddPermission", 
          "lambda:CreateFunction", 
          "lambda:GetFunction", 
          "lambda:InvokeFunction", 
          "lambda:UpdateFunctionConfiguration" 
       ],
```

```
 "Resource" : "arn:aws:lambda:*:*:function:SecretsManager*" 
     }, 
     { 
       "Sid" : "SARPermissions", 
       "Effect" : "Allow", 
      "Action" : [
          "serverlessrepo:CreateCloudFormationChangeSet", 
          "serverlessrepo:GetApplication" 
       ], 
       "Resource" : "arn:aws:serverlessrepo:*:*:applications/SecretsManager*" 
     }, 
     { 
       "Sid" : "S3Permissions", 
       "Effect" : "Allow", 
       "Action" : [ 
          "s3:GetObject" 
       ], 
       "Resource" : [ 
          "arn:aws:s3:::awsserverlessrepo-changesets*", 
          "arn:aws:s3:::secrets-manager-rotation-apps-*/*" 
       ] 
     } 
   ]
}
```
#### Weitere Informationen

- [Erstellen eines Berechtigungssatzes mithilfe AWS von verwalteten Richtlinien in IAM Identity](https://docs.aws.amazon.com/singlesignon/latest/userguide/howtocreatepermissionset.html)  **[Center](https://docs.aws.amazon.com/singlesignon/latest/userguide/howtocreatepermissionset.html)**
- [Hinzufügen und Entfernen von IAM-Identitätsberechtigungen](https://docs.aws.amazon.com/IAM/latest/UserGuide/access_policies_manage-attach-detach.html)
- [Versioning für IAM-Richtlinien verstehen](https://docs.aws.amazon.com/IAM/latest/UserGuide/access_policies_managed-versioning.html)
- [Erste Schritte mit AWS von verwalteten Richtlinien und Umstellung auf Berechtigungen mit den](https://docs.aws.amazon.com/IAM/latest/UserGuide/best-practices.html#bp-use-aws-defined-policies)  [geringsten Berechtigungen](https://docs.aws.amazon.com/IAM/latest/UserGuide/best-practices.html#bp-use-aws-defined-policies)

## **SecurityAudit**

SecurityAuditist eine [AWSverwaltete Richtlinie,](https://docs.aws.amazon.com/IAM/latest/UserGuide/access_policies_managed-vs-inline.html#aws-managed-policies) die: Die Vorlage für die Sicherheitsüberprüfung gewährt Zugriff auf lesbare Metadaten zur Sicherheitskonfiguration. Es ist nützlich für Software, die die Konfiguration eines überprüftAWS-Konto.

## Verwenden Sie diese Richtlinie

Sie können Verbindungen SecurityAudit zu Ihren Benutzern, Gruppen und Rollen herstellen.

## Einzelheiten zu den Richtlinien

- Typ: AWS verwaltete Richtlinie
- Erstellungszeit: 6. Februar 2015, 18:41 UTC
- Bearbeitete Zeit: 14. Dezember 2023, 21:45 UTC
- ARN: arn:aws:iam::aws:policy/SecurityAudit

## Version der Richtlinie

Richtlinienversion: v41 (Standard)

Die Standardversion der Richtlinie ist die Version, die die Berechtigungen für die Richtlinie definiert. Wenn ein Benutzer oder eine Rolle mit der Richtlinie eine Anfrage zum Zugriff auf eine AWS Ressource stellt, AWS überprüft er die Standardversion der Richtlinie, um festzustellen, ob die Anfrage zulässig ist.

#### JSON-Richtliniendokument

```
{ 
   "Version" : "2012-10-17", 
   "Statement" : [ 
     { 
       "Effect" : "Allow", 
       "Resource" : "*", 
       "Sid" : "BaseSecurityAuditStatement", 
       "Action" : [ 
         "a4b:ListSkills", 
         "access-analyzer:GetAnalyzedResource", 
         "access-analyzer:GetAnalyzer", 
         "access-analyzer:GetArchiveRule", 
         "access-analyzer:GetFinding", 
         "access-analyzer:ListAnalyzedResources", 
         "access-analyzer:ListAnalyzers", 
         "access-analyzer:ListArchiveRules", 
         "access-analyzer:ListFindings", 
         "access-analyzer:ListTagsForResource",
```
 "account:GetAlternateContact", "account:GetRegionOptStatus", "acm-pca:DescribeCertificateAuthority", "acm-pca:DescribeCertificateAuthorityAuditReport", "acm-pca:GetPolicy", "acm-pca:ListCertificateAuthorities", "acm-pca:ListPermissions", "acm-pca:ListTags", "acm:Describe\*", "acm:List\*", "airflow:ListEnvironments", "appflow:ListFlows", "appflow:ListTagsForResource", "application-autoscaling:Describe\*", "appmesh:Describe\*", "appmesh:List\*", "apprunner:DescribeAutoScalingConfiguration", "apprunner:DescribeCustomDomains", "apprunner:DescribeObservabilityConfiguration", "apprunner:DescribeService", "apprunner:DescribeVpcConnector", "apprunner:DescribeVpcIngressConnection", "apprunner:ListAutoScalingConfigurations", "apprunner:ListConnections", "apprunner:ListObservabilityConfigurations", "apprunner:ListOperations", "apprunner:ListServices", "apprunner:ListTagsForResource", "apprunner:ListVpcConnectors", "apprunner:ListVpcIngressConnections", "appsync:GetApiCache", "appsync:List\*", "athena:GetWorkGroup", "athena:List\*", "auditmanager:GetAccountStatus", "auditmanager:ListAssessmentControlInsightsByControlDomain", "auditmanager:ListAssessmentFrameworks", "auditmanager:ListAssessmentFrameworkShareRequests", "auditmanager:ListAssessmentReports", "auditmanager:ListAssessments", "auditmanager:ListControlDomainInsights", "auditmanager:ListControlDomainInsightsByAssessment", "auditmanager:ListControlInsightsByControlDomain", "auditmanager:ListControls",

 "auditmanager:ListNotifications", "auditmanager:ListTagsForResource", "autoscaling-plans:DescribeScalingPlans", "autoscaling:Describe\*", "backup:DescribeRegionSettings", "backup:GetBackupVaultAccessPolicy", "backup:ListBackupVaults", "batch:DescribeComputeEnvironments", "batch:DescribeJobDefinitions", "braket:SearchJobs", "braket:SearchQuantumTasks", "chime:List\*", "cloud9:Describe\*", "cloud9:ListEnvironments", "clouddirectory:ListDirectories", "cloudformation:DescribeStack\*", "cloudformation:GetStackPolicy", "cloudformation:GetTemplate", "cloudformation:ListStack\*", "cloudfront:Get\*", "cloudfront:List\*", "cloudsearch:DescribeDomainEndpointOptions", "cloudsearch:DescribeDomains", "cloudsearch:DescribeServiceAccessPolicies", "cloudtrail:DescribeTrails", "cloudtrail:GetEventSelectors", "cloudtrail:GetTrail", "cloudtrail:GetTrailStatus", "cloudtrail:ListTags", "cloudtrail:LookupEvents", "cloudwatch:Describe\*", "cloudwatch:GetDashboard", "cloudwatch:ListTagsForResource", "cloudwatch:ListDashboards", "codeartifact:GetDomainPermissionsPolicy", "codeartifact:GetRepositoryPermissionsPolicy", "codeartifact:ListRepositories", "codebuild:BatchGetProjects", "codebuild:ListProjects", "codecommit:BatchGetRepositories", "codecommit:GetBranch", "codecommit:GetObjectIdentifier", "codecommit:GetRepository",

```
 "codecommit:GetRepositoryTriggers",
```
 "codecommit:List\*", "codedeploy:Batch\*", "codedeploy:Get\*", "codedeploy:List\*", "codepipeline:GetJobDetails", "codepipeline:GetPipeline", "codepipeline:GetPipelineExecution", "codepipeline:GetPipelineState", "codepipeline:ListPipelines", "codestar:Describe\*", "codestar:List\*", "cognito-identity:Describe\*", "cognito-identity:GetIdentityPoolRoles", "cognito-identity:ListIdentityPools", "cognito-identity:ListTagsForResource", "cognito-idp:Describe\*", "cognito-idp:ListDevices", "cognito-idp:ListGroups", "cognito-idp:ListIdentityProviders", "cognito-idp:ListResourceServers", "cognito-idp:ListTagsForResource", "cognito-idp:ListUserImportJobs", "cognito-idp:ListUserPoolClients", "cognito-idp:ListUserPools", "cognito-idp:ListUsers", "cognito-idp:ListUsersInGroup", "cognito-sync:Describe\*", "cognito-sync:List\*", "comprehend:Describe\*", "comprehend:List\*", "comprehendmedical:ListICD10CMInferenceJobs", "comprehendmedical:ListPHIDetectionJobs", "comprehendmedical:ListRxNormInferenceJobs", "comprehendmedical:ListSNOMEDCTInferenceJobs", "config:BatchGetAggregateResourceConfig", "config:BatchGetResourceConfig", "config:Deliver\*", "config:Describe\*", "config:Get\*", "config:List\*", "config:SelectAggregateResourceConfig", "config:SelectResourceConfig", "connect:ListInstances",

```
 "dataexchange:ListDataSets",
```
 "datapipeline:DescribeObjects", "datapipeline:DescribePipelines", "datapipeline:EvaluateExpression", "datapipeline:GetPipelineDefinition", "datapipeline:ListPipelines", "datapipeline:QueryObjects", "datapipeline:ValidatePipelineDefinition", "datasync:Describe\*", "datasync:List\*", "dax:Describe\*", "dax:ListTags", "deepracer:ListModels", "detective:GetGraphIngestState", "detective:ListGraphs", "detective:ListMembers", "devicefarm:ListProjects", "directconnect:Describe\*", "discovery:DescribeAgents", "discovery:DescribeConfigurations", "discovery:DescribeContinuousExports", "discovery:DescribeExportConfigurations", "discovery:DescribeExportTasks", "discovery:DescribeImportTasks", "dms:Describe\*", "dms:ListTagsForResource", "docdb-elastic:ListClusters", "ds:DescribeDirectories", "dynamodb:DescribeContinuousBackups", "dynamodb:DescribeGlobalTable", "dynamodb:DescribeTable", "dynamodb:DescribeTimeToLive", "dynamodb:ListBackups", "dynamodb:ListGlobalTables", "dynamodb:ListStreams", "dynamodb:ListTables", "dynamodb:ListTagsOfResource", "ec2:Describe\*", "ec2:GetEbsEncryptionByDefault", "ec2:GetImageBlockPublicAccessState", "ec2:GetManagedPrefixListAssociations", "ec2:GetManagedPrefixListEntries", "ec2:GetNetworkInsightsAccessScopeAnalysisFindings", "ec2:GetNetworkInsightsAccessScopeContent", "ec2:GetTransitGatewayAttachmentPropagations",

 "ec2:GetTransitGatewayMulticastDomainAssociations", "ec2:GetTransitGatewayPrefixListReferences", "ec2:GetTransitGatewayRouteTableAssociations", "ec2:GetTransitGatewayRouteTablePropagations", "ec2:SearchTransitGatewayRoutes", "ecr-public:DescribeImages", "ecr-public:DescribeImageTags", "ecr-public:DescribeRegistries", "ecr-public:DescribeRepositories", "ecr-public:GetRegistryCatalogData", "ecr-public:GetRepositoryCatalogData", "ecr-public:GetRepositoryPolicy", "ecr-public:ListTagsForResource", "ecr:BatchGetRepositoryScanningConfiguration", "ecr:DescribeImages", "ecr:DescribeImageScanFindings", "ecr:DescribeRegistry", "ecr:DescribeRepositories", "ecr:GetLifecyclePolicy", "ecr:GetRegistryPolicy", "ecr:GetRegistryScanningConfiguration", "ecr:GetRepositoryPolicy", "ecr:ListImages", "ecr:ListTagsForResource", "ecs:Describe\*", "ecs:List\*", "eks:DescribeCluster", "eks:DescribeFargateProfile", "eks:DescribeNodeGroup", "eks:ListClusters", "eks:ListFargateProfiles", "eks:ListNodeGroups", "eks:ListUpdates", "elastic-inference:DescribeAccelerators", "elasticache:Describe\*", "elasticache:ListTagsForResource", "elasticbeanstalk:Describe\*", "elasticbeanstalk:ListTagsForResource", "elasticfilesystem:DescribeAccountPreferences", "elasticfilesystem:DescribeBackupPolicy", "elasticfilesystem:DescribeFileSystemPolicy", "elasticfilesystem:DescribeFileSystems", "elasticfilesystem:DescribeLifecycleConfiguration", "elasticfilesystem:DescribeMountTargets",

 "elasticfilesystem:DescribeMountTargetSecurityGroups", "elasticfilesystem:DescribeReplicationConfigurations", "elasticfilesystem:DescribeTags", "elasticloadbalancing:Describe\*", "elasticmapreduce:Describe\*", "elasticmapreduce:GetBlockPublicAccessConfiguration", "elasticmapreduce:ListClusters", "elasticmapreduce:ListInstances", "elasticmapreduce:ListSecurityConfigurations", "elastictranscoder:ListPipelines", "es:Describe\*", "es:GetCompatibleVersions", "es:ListDomainNames", "es:ListElasticsearchInstanceTypeDetails", "es:ListElasticsearchVersions", "es:ListTags", "events:Describe\*", "events:List\*", "events:TestEventPattern", "finspace:ListEnvironments", "finspace:ListKxEnvironments", "firehose:Describe\*", "firehose:List\*", "fms:ListComplianceStatus", "fms:ListPolicies", "forecast:ListDatasets", "frauddetector:GetDetectors", "fsx:Describe\*", "fsx:List\*", "gamelift:ListBuilds", "gamelift:ListFleets", "geo:ListMaps", "glacier:DescribeVault", "glacier:GetVaultAccessPolicy", "glacier:GetVaultLock", "glacier:ListVaults", "globalaccelerator:Describe\*", "globalaccelerator:List\*", "glue:GetCrawlers", "glue:GetDatabases", "glue:GetDataCatalogEncryptionSettings", "glue:GetDevEndpoints", "glue:GetJobs", "glue:GetResourcePolicy",

AWS Verwaltete Richtlinie Referenzhandbuch

 "glue:GetSecurityConfigurations", "grafana:ListWorkspaces", "greengrass:List\*", "guardduty:DescribePublishingDestination", "guardduty:Get\*", "guardduty:List\*", "health:DescribeAffectedEntities", "health:DescribeEntityAggregates", "health:DescribeEventAggregates", "health:DescribeEvents", "health:DescribeEventTypes", "healthlake:ListFHIRDatastores", "honeycode:ListTables", "iam:GenerateCredentialReport", "iam:GenerateServiceLastAccessedDetails", "iam:Get\*", "iam:List\*", "iam:SimulateCustomPolicy", "iam:SimulatePrincipalPolicy", "inspector:Describe\*", "inspector:Get\*", "inspector:List\*", "inspector:Preview\*", "inspector2:BatchGetAccountStatus", "inspector2:BatchGetFreeTrialInfo", "inspector2:DescribeOrganizationConfiguration", "inspector2:GetConfiguration", "inspector2:GetDelegatedAdminAccount", "inspector2:GetFindingsReportStatus", "inspector2:GetMember", "inspector2:ListAccountPermissions", "inspector2:ListCoverage", "inspector2:ListCoverageStatistics", "inspector2:ListDelegatedAdminAccounts", "inspector2:ListFilters", "inspector2:ListFindingAggregations", "inspector2:ListFindings", "inspector2:ListTagsForResource", "inspector2:ListUsageTotals", "iot:Describe\*", "iot:GetPolicy", "iot:GetPolicyVersion", "iot:List\*",

```
 "iotanalytics:ListChannels",
```
 "iotevents:ListInputs", "iotfleetwise:ListModelManifests", "iotsitewise:DescribeGatewayCapabilityConfiguration", "iotsitewise:ListAssetModels", "iotsitewise:ListGateways", "iottwinmaker:ListWorkspaces", "kafka-cluster:Describe\*", "kafka:Describe\*", "kafka:GetBootstrapBrokers", "kafka:GetCompatibleKafkaVersions", "kafka:List\*", "kafkaconnect:Describe\*", "kafkaconnect:List\*", "kendra:DescribeIndex", "kendra:ListIndices", "kinesis:DescribeLimits", "kinesis:DescribeStream", "kinesis:DescribeStreamConsumer", "kinesis:DescribeStreamSummary", "kinesis:ListShards", "kinesis:ListStreamConsumers", "kinesis:ListStreams", "kinesis:ListTagsForStream", "kinesisanalytics:ListApplications", "kinesisvideo:DescribeEdgeConfiguration", "kinesisvideo:DescribeMappedResourceConfiguration", "kinesisvideo:DescribeMediaStorageConfiguration", "kinesisvideo:DescribeNotificationConfiguration", "kinesisvideo:DescribeSignalingChannel", "kinesisvideo:DescribeStream", "kinesisvideo:ListSignalingChannels", "kinesisvideo:ListStreams", "kinesisvideo:ListTagsForResource", "kinesisvideo:ListTagsForStream", "kms:Describe\*", "kms:Get\*", "kms:List\*", "lambda:GetAccountSettings", "lambda:GetFunctionConfiguration", "lambda:GetFunctionEventInvokeConfig", "lambda:GetLayerVersionPolicy", "lambda:GetPolicy", "lambda:List\*", "lex:DescribeBot",

 "lex:DescribeResourcePolicy", "lex:ListBots", "license-manager:List\*", "lightsail:GetDisks", "lightsail:GetDiskSnapshots", "lightsail:GetInstances", "lightsail:GetLoadBalancers", "logs:Describe\*", "logs:ListTagsLogGroup", "lookoutequipment:ListDatasets", "lookoutmetrics:ListAnomalyDetectors", "lookoutvision:ListProjects", "machinelearning:DescribeMLModels", "managedblockchain:ListNetworks", "mechanicalturk:ListHITs", "mediaconnect:Describe\*", "mediaconnect:List\*", "medialive:ListChannels", "mediapackage-vod:DescribePackagingGroup", "mediapackage-vod:ListPackagingGroups", "mediapackage:DescribeOriginEndpoint", "mediapackage:ListOriginEndpoints", "mediastore:GetContainerPolicy", "mediastore:GetCorsPolicy", "mediastore:ListContainers", "memorydb:DescribeClusters", "mq:DescribeBroker", "mq:DescribeBrokerEngineTypes", "mq:DescribeBrokerInstanceOptions", "mq:DescribeConfiguration", "mq:DescribeConfigurationRevision", "mq:DescribeUser", "mq:ListBrokers", "mq:ListConfigurationRevisions", "mq:ListConfigurations", "mq:ListTags", "mq:ListUsers", "network-firewall:DescribeFirewall", "network-firewall:DescribeFirewallPolicy", "network-firewall:DescribeLoggingConfiguration", "network-firewall:DescribeResourcePolicy", "network-firewall:DescribeRuleGroup", "network-firewall:ListFirewallPolicies", "network-firewall:ListFirewalls",

 "network-firewall:ListRuleGroups", "networkmanager:DescribeGlobalNetworks", "nimble:ListStudios", "opsworks-cm:DescribeServers", "opsworks:DescribeStacks", "organizations:Describe\*", "organizations:List\*", "personalize:DescribeDatasetGroup", "personalize:ListDatasetGroups", "private-networks:ListNetworks", "qldb:DescribeJournalS3Export", "qldb:DescribeLedger", "qldb:ListJournalS3Exports", "qldb:ListJournalS3ExportsForLedger", "qldb:ListLedgers", "quicksight:Describe\*", "quicksight:List\*", "ram:GetResourceShares", "ram:List\*", "rds:Describe\*", "rds:DownloadDBLogFilePortion", "rds:ListTagsForResource", "redshift:Describe\*", "rekognition:Describe\*", "rekognition:List\*", "resource-groups:ListGroupResources", "robomaker:Describe\*", "robomaker:List\*", "route53:Get\*", "route53:List\*", "route53domains:GetDomainDetail", "route53domains:GetOperationDetail", "route53domains:ListDomains", "route53domains:ListOperations", "route53domains:ListTagsForDomain", "route53resolver:Get\*", "route53resolver:List\*", "s3-outposts:ListEndpoints", "s3-outposts:ListOutpostsWithS3", "s3-outposts:ListSharedEndpoints", "s3:GetAccelerateConfiguration", "s3:GetAccessPoint", "s3:GetAccessPointPolicy", "s3:GetAccessPointPolicyStatus",

```
 "s3:GetAccountPublicAccessBlock", 
 "s3:GetAnalyticsConfiguration", 
 "s3:GetBucket*", 
 "s3:GetEncryptionConfiguration", 
 "s3:GetInventoryConfiguration", 
 "s3:GetLifecycleConfiguration", 
 "s3:GetMetricsConfiguration", 
 "s3:GetObjectAcl", 
 "s3:GetObjectVersionAcl", 
 "s3:GetReplicationConfiguration", 
 "s3:ListAccessPoints", 
 "s3:ListAllMyBuckets", 
 "sagemaker:Describe*", 
 "sagemaker:List*", 
 "schemas:DescribeCodeBinding", 
 "schemas:DescribeDiscoverer", 
 "schemas:DescribeRegistry", 
 "schemas:DescribeSchema", 
 "schemas:GetResourcePolicy", 
 "schemas:ListDiscoverers", 
 "schemas:ListRegistries", 
 "schemas:ListSchemas", 
 "schemas:ListSchemaVersions", 
 "schemas:ListTagsForResource", 
 "sdb:DomainMetadata", 
 "sdb:ListDomains", 
 "secretsmanager:DescribeSecret", 
 "secretsmanager:GetResourcePolicy", 
 "secretsmanager:ListSecrets", 
 "secretsmanager:ListSecretVersionIds", 
 "securityhub:Describe*", 
 "securityhub:Get*", 
 "securityhub:List*", 
 "serverlessrepo:GetApplicationPolicy", 
 "serverlessrepo:List*", 
 "servicequotas:GetAssociationForServiceQuotaTemplate", 
 "servicequotas:GetAWSDefaultServiceQuota", 
 "servicequotas:GetRequestedServiceQuotaChange", 
 "servicequotas:GetServiceQuota", 
 "servicequotas:GetServiceQuotaIncreaseRequestFromTemplate", 
 "servicequotas:ListAWSDefaultServiceQuotas", 
 "servicequotas:ListRequestedServiceQuotaChangeHistory", 
 "servicequotas:ListRequestedServiceQuotaChangeHistoryByQuota", 
 "servicequotas:ListServiceQuotaIncreaseRequestsInTemplate",
```
 "servicequotas:ListServiceQuotas", "servicequotas:ListServices", "servicequotas:ListTagsForResource", "ses:Describe\*", "ses:GetAccountSendingEnabled", "ses:GetIdentityDkimAttributes", "ses:GetIdentityPolicies", "ses:GetIdentityVerificationAttributes", "ses:ListConfigurationSets", "ses:ListIdentities", "ses:ListIdentityPolicies", "ses:ListReceiptRuleSets", "ses:ListVerifiedEmailAddresses", "shield:Describe\*", "shield:GetSubscriptionState", "shield:List\*", "snowball:ListClusters", "snowball:ListJobs", "sns:GetPlatformApplicationAttributes", "sns:GetTopicAttributes", "sns:ListSubscriptions", "sns:ListSubscriptionsByTopic", "sns:ListTagsForResource", "sns:ListTopics", "sqs:GetQueueAttributes", "sqs:ListDeadLetterSourceQueues", "sqs:ListQueues", "sqs:ListQueueTags", "ssm:Describe\*", "ssm:GetAutomationExecution", "ssm:ListAssociations", "ssm:ListAssociationVersions", "ssm:ListCommands", "ssm:ListComplianceItems", "ssm:ListComplianceSummaries", "ssm:ListDocumentMetadataHistory", "ssm:ListDocuments", "ssm:ListDocumentVersions", "ssm:ListInventoryEntries", "ssm:ListOpsMetadata", "ssm:ListResourceComplianceSummaries", "ssm:ListResourceDataSync", "ssm:ListTagsForResource",

"sso:DescribeAccountAssignmentCreationStatus",

 "sso:DescribePermissionSet", "sso:DescribePermissionsPolicies", "sso:List\*", "states:DescribeStateMachine", "states:ListStateMachines", "storagegateway:DescribeBandwidthRateLimit", "storagegateway:DescribeCache", "storagegateway:DescribeCachediSCSIVolumes", "storagegateway:DescribeGatewayInformation", "storagegateway:DescribeMaintenanceStartTime", "storagegateway:DescribeNFSFileShares", "storagegateway:DescribeSnapshotSchedule", "storagegateway:DescribeStorediSCSIVolumes", "storagegateway:DescribeTapeArchives", "storagegateway:DescribeTapeRecoveryPoints", "storagegateway:DescribeTapes", "storagegateway:DescribeUploadBuffer", "storagegateway:DescribeVTLDevices", "storagegateway:DescribeWorkingStorage", "storagegateway:List\*", "sts:GetAccessKeyInfo", "support:DescribeTrustedAdvisorCheckRefreshStatuses", "support:DescribeTrustedAdvisorCheckResult", "support:DescribeTrustedAdvisorChecks", "support:DescribeTrustedAdvisorCheckSummaries", "synthetics:DescribeCanaries", "synthetics:DescribeCanariesLastRun", "synthetics:DescribeRuntimeVersions", "synthetics:GetCanary", "synthetics:GetCanaryRuns", "synthetics:GetGroup", "synthetics:ListAssociatedGroups", "synthetics:ListGroupResources", "synthetics:ListGroups", "synthetics:ListTagsForResource", "tag:GetResources", "tag:GetTagKeys", "transcribe:GetCallAnalyticsCategory", "transcribe:GetMedicalVocabulary", "transcribe:GetVocabulary", "transcribe:GetVocabularyFilter", "transcribe:ListCallAnalyticsCategories", "transcribe:ListCallAnalyticsJobs", "transcribe:ListLanguageModels",

 "transcribe:ListMedicalTranscriptionJobs", "transcribe:ListMedicalVocabularies", "transcribe:ListTagsForResource", "transcribe:ListTranscriptionJobs", "transcribe:ListVocabularies", "transcribe:ListVocabularyFilters", "transfer:Describe\*", "transfer:List\*", "translate:List\*", "trustedadvisor:Describe\*", "waf-regional:GetWebACL", "waf-regional:ListResourcesForWebACL", "waf-regional:ListTagsForResource", "waf-regional:ListWebACLs", "waf:GetWebACL", "waf:ListTagsForResource", "waf:ListWebACLs", "wafv2:GetWebACL", "wafv2:GetWebACLforResource", "wafv2:ListAvailableManagedRuleGroups", "wafv2:ListIPSets", "wafv2:ListLoggingConfigurations", "wafv2:ListRegexPatternSets", "wafv2:ListResourcesForWebACL", "wafv2:ListRuleGroups", "wafv2:ListTagsForResource", "wafv2:ListWebACLs", "workdocs:DescribeResourcePermissions", "workspaces:Describe\*", "xray:GetEncryptionConfig", "xray:GetGroup", "xray:GetGroups", "xray:GetSamplingRules", "xray:GetSamplingTargets", "xray:GetTraceSummaries", "xray:ListTagsForResource" ] },  $\mathcal{L}$  "Effect" : "Allow", "Sid" : "APIGatewayAccess", "Action" : [ "apigateway:GET" ],

 "Resource" : [ "arn:aws:apigateway:\*::/apis", "arn:aws:apigateway:\*::/apis/\*/authorizers/\*", "arn:aws:apigateway:\*::/apis/\*/authorizers", "arn:aws:apigateway:\*::/apis/\*/cors", "arn:aws:apigateway:\*::/apis/\*/deployments/\*", "arn:aws:apigateway:\*::/apis/\*/deployments", "arn:aws:apigateway:\*::/apis/\*/exports/\*", "arn:aws:apigateway:\*::/apis/\*/integrations/\*", "arn:aws:apigateway:\*::/apis/\*/integrations", "arn:aws:apigateway:\*::/apis/\*/models/\*", "arn:aws:apigateway:\*::/apis/\*/models", "arn:aws:apigateway:\*::/apis/\*/routes/\*", "arn:aws:apigateway:\*::/apis/\*/routes", "arn:aws:apigateway:\*::/apis/\*/stages", "arn:aws:apigateway:\*::/apis/\*/stages/\*", "arn:aws:apigateway:\*::/clientcertificates", "arn:aws:apigateway:\*::/clientcertificates/\*", "arn:aws:apigateway:\*::/domainnames", "arn:aws:apigateway:\*::/domainnames/\*/apimappings", "arn:aws:apigateway:\*::/restapis", "arn:aws:apigateway:\*::/restapis/\*/authorizers/\*", "arn:aws:apigateway:\*::/restapis/\*/authorizers", "arn:aws:apigateway:\*::/restapis/\*/deployments/\*", "arn:aws:apigateway:\*::/restapis/\*/deployments", "arn:aws:apigateway:\*::/restapis/\*/documentation/parts/\*", "arn:aws:apigateway:\*::/restapis/\*/documentation/parts", "arn:aws:apigateway:\*::/restapis/\*/documentation/versions/\*", "arn:aws:apigateway:\*::/restapis/\*/documentation/versions", "arn:aws:apigateway:\*::/restapis/\*/gatewayresponses/\*", "arn:aws:apigateway:\*::/restapis/\*/gatewayresponses", "arn:aws:apigateway:\*::/restapis/\*/models/\*", "arn:aws:apigateway:\*::/restapis/\*/models", "arn:aws:apigateway:\*::/restapis/\*/requestvalidators", "arn:aws:apigateway:\*::/restapis/\*/requestvalidators/\*", "arn:aws:apigateway:\*::/restapis/\*/resources/\*", "arn:aws:apigateway:\*::/restapis/\*/resources", "arn:aws:apigateway:\*::/restapis/\*/stages", "arn:aws:apigateway:\*::/restapis/\*/stages/\*", "arn:aws:apigateway:\*::/tags/\*", "arn:aws:apigateway:\*::/vpclinks"  $\mathbf{I}$ 

 } ]

}

## Weitere Informationen

- [Erstellen Sie einen Berechtigungssatz mithilfe AWS verwalteter Richtlinien im IAM Identity Center](https://docs.aws.amazon.com/singlesignon/latest/userguide/howtocreatepermissionset.html)
- [Hinzufügen und Entfernen von IAM-Identitätsberechtigungen](https://docs.aws.amazon.com/IAM/latest/UserGuide/access_policies_manage-attach-detach.html)
- [Verstehen Sie die Versionierung von IAM-Richtlinien](https://docs.aws.amazon.com/IAM/latest/UserGuide/access_policies_managed-versioning.html)
- [Beginnen Sie mit AWS verwalteten Richtlinien und wechseln Sie zu Berechtigungen mit den](https://docs.aws.amazon.com/IAM/latest/UserGuide/best-practices.html#bp-use-aws-defined-policies)  [geringsten Rechten](https://docs.aws.amazon.com/IAM/latest/UserGuide/best-practices.html#bp-use-aws-defined-policies)

## SecurityLakeServiceLinkedRole

SecurityLakeServiceLinkedRole ist eine [-AWS verwaltete Richtlinie,](https://docs.aws.amazon.com/IAM/latest/UserGuide/access_policies_managed-vs-inline.html#aws-managed-policies) die: Diese Richtlinie gewährt Berechtigungen zum Betreiben des Amazon-Security-Lake-Service in Ihrem Namen

## Verwenden dieser Richtlinie

Diese Richtlinie ist an eine serviceverknüpfte Rolle angehängt, die es dem Service ermöglicht, Aktionen in Ihrem Namen durchzuführen. Sie können diese Richtlinie nicht an Ihre Benutzer, Gruppen oder Rollen anhängen.

## Richtliniendetails

- Typ : Serviceverknüpfte Rollenrichtlinie
- Erstellungszeit: 29. November 2022, 14:03 UTC
- Bearbeitungszeit: 29. Februar 2024, 19:14 UTC
- ARN: arn:aws:iam::aws:policy/aws-service-role/ SecurityLakeServiceLinkedRole

#### Richtlinienversion

Richtlinienversion: v2 (Standard)

Die Standardversion der Richtlinie ist die Version, die die Berechtigungen für die Richtlinie definiert. Wenn ein Benutzer oder eine Rolle mit der Richtlinie eine Anforderung für den Zugriff auf eine -

AWS Ressource stellt, AWS überprüft die Standardversion der Richtlinie, um festzustellen, ob die Anforderung zugelassen werden soll.

## JSON-Richtliniendokument

```
{ 
   "Version" : "2012-10-17", 
   "Statement" : [ 
     { 
        "Sid" : "OrganizationsPolicies", 
        "Effect" : "Allow", 
        "Action" : [ 
          "organizations:ListAccounts", 
          "organizations:DescribeOrganization" 
        ], 
        "Resource" : [ 
         \mathbf{u} \star \mathbf{u}\mathbf{I} }, 
     { 
        "Sid" : "DescribeOrgAccounts", 
        "Effect" : "Allow", 
        "Action" : [ 
          "organizations:DescribeAccount" 
        ], 
        "Resource" : [ 
          "arn:aws:organizations::*:account/o-*/*" 
       \mathbf{I} }, 
     { 
        "Sid" : "AllowManagementOfServiceLinkedChannel", 
        "Effect" : "Allow", 
        "Action" : [ 
          "cloudtrail:CreateServiceLinkedChannel", 
          "cloudtrail:DeleteServiceLinkedChannel", 
          "cloudtrail:GetServiceLinkedChannel", 
          "cloudtrail:UpdateServiceLinkedChannel" 
        ], 
        "Resource" : "arn:aws:cloudtrail:*:*:channel/aws-service-channel/security-lake/*" 
     }, 
     { 
        "Sid" : "AllowListServiceLinkedChannel", 
        "Effect" : "Allow",
```

```
"Action" : [
     "cloudtrail:ListServiceLinkedChannels" 
   ], 
   "Resource" : "*" 
 }, 
 { 
   "Sid" : "DescribeAnyVpc", 
   "Effect" : "Allow", 
  "Action" : [
     "ec2:DescribeVpcs" 
   ], 
   "Resource" : "*" 
 }, 
 { 
   "Sid" : "ListDelegatedAdmins", 
   "Effect" : "Allow", 
  "Action" : [
     "organizations:ListDelegatedAdministrators" 
   ], 
   "Resource" : "*", 
   "Condition" : { 
     "StringEquals" : { 
        "organizations:ServicePrincipal" : "securitylake.amazonaws.com" 
     } 
   } 
 }, 
\mathcal{L} "Sid" : "AllowWafLoggingConfiguration", 
   "Effect" : "Allow", 
  "Action" : [
     "wafv2:PutLoggingConfiguration", 
     "wafv2:GetLoggingConfiguration", 
     "wafv2:ListLoggingConfigurations", 
     "wafv2:DeleteLoggingConfiguration" 
   ], 
   "Resource" : "*", 
   "Condition" : { 
     "StringEquals" : { 
        "wafv2:LogScope" : "SecurityLake" 
     } 
   } 
 }, 
 { 
   "Sid" : "AllowPutLoggingConfiguration",
```

```
 "Effect" : "Allow", 
        "Action" : [ 
          "wafv2:PutLoggingConfiguration" 
        ], 
        "Resource" : "*", 
        "Condition" : { 
          "ArnLike" : { 
             "wafv2:LogDestinationResource" : "arn:aws:s3:::aws-waf-logs-security-lake-*" 
          } 
        } 
     }, 
     { 
        "Sid" : "ListWebACLs", 
        "Effect" : "Allow", 
        "Action" : [ 
          "wafv2:ListWebACLs" 
        ], 
        "Resource" : "*" 
     } 
   ]
}
```
#### Weitere Informationen

- [Versioning für IAM-Richtlinien verstehen](https://docs.aws.amazon.com/IAM/latest/UserGuide/access_policies_managed-versioning.html)
- [Erste Schritte mit AWS -verwalteten Richtlinien und Umstellung auf Berechtigungen mit den](https://docs.aws.amazon.com/IAM/latest/UserGuide/best-practices.html#bp-use-aws-defined-policies)  [geringsten Rechten](https://docs.aws.amazon.com/IAM/latest/UserGuide/best-practices.html#bp-use-aws-defined-policies)

# ServerMigration\_ServiceRole

ServerMigration\_ServiceRoleist eine [AWSverwaltete Richtlinie,](https://docs.aws.amazon.com/IAM/latest/UserGuide/access_policies_managed-vs-inline.html#aws-managed-policies) die: Berechtigungen, die es demAWS Server Migration Service ermöglichen, VMs zu EC2 zu migrieren: es dem Server Migration Service ermöglicht, die migrierten Ressourcen im EC2-Konto des Kunden zu platzieren.

## Verwenden dieser -Richtlinie

Sie könnenServerMigration\_ServiceRole an Ihre Benutzer, Gruppen und Rollen anhängen.
#### Einzelheiten der Richtlinie

- Typ: Servicerollenrichtlinie
- Aufnahmezeit: 11. August 2020, 20:41 UTC
- Bearbeitete Zeit: 15. Oktober 2020, 17:26 UTC
- ARN: arn:aws:iam::aws:policy/service-role/ServerMigration\_ServiceRole

#### Version der Richtlinie

Version der Richtlinie:v2 (Standard)

Die -Standardversion ist die -Version, die die Berechtigungen für die -Richtlinie definiert. Wenn ein Benutzer oder eine Rolle mit der Richtlinie eine Anforderung für den Zugriff auf eineAWS Ressource stellt,AWS überprüft die Standardversion der Richtlinie, um festzustellen, ob die Anforderung zulässig ist.

```
{ 
   "Version" : "2012-10-17", 
   "Statement" : [ 
    \{ "Effect" : "Allow", 
       "Action" : [ 
         "cloudformation:CreateChangeSet", 
         "cloudformation:CreateStack" 
       ], 
       "Resource" : "arn:aws:cloudformation:*:*:stack/sms-app-*/*", 
       "Condition" : { 
         "Null" : { 
            "cloudformation:ResourceTypes" : "false" 
         }, 
         "ForAllValues:StringEquals" : { 
            "cloudformation:ResourceTypes" : [ 
              "AWS::EC2::Instance", 
              "AWS::ApplicationInsights::Application", 
              "AWS::ResourceGroups::Group" 
            ] 
 } 
       }
```

```
 }, 
 { 
   "Effect" : "Allow", 
   "Action" : [ 
     "cloudformation:DeleteStack", 
     "cloudformation:ExecuteChangeSet", 
     "cloudformation:DeleteChangeSet", 
     "cloudformation:DescribeChangeSet", 
     "cloudformation:DescribeStacks", 
     "cloudformation:DescribeStackEvents", 
     "cloudformation:DescribeStackResource", 
     "cloudformation:DescribeStackResources", 
     "cloudformation:GetTemplate" 
   ], 
   "Resource" : "arn:aws:cloudformation:*:*:stack/sms-app-*/*" 
 }, 
 { 
   "Effect" : "Allow", 
  "Action" : [
     "cloudformation:ValidateTemplate", 
     "s3:ListAllMyBuckets" 
   ], 
   "Resource" : "*" 
 }, 
 { 
   "Effect" : "Allow", 
   "Action" : [ 
     "s3:CreateBucket", 
     "s3:DeleteBucket", 
     "s3:DeleteObject", 
     "s3:GetBucketAcl", 
     "s3:GetBucketLocation", 
     "s3:GetObject", 
     "s3:ListBucket", 
     "s3:PutObject", 
     "s3:PutObjectAcl", 
     "s3:PutLifecycleConfiguration" 
   ], 
   "Resource" : "arn:aws:s3:::sms-app-*" 
 }, 
 { 
   "Effect" : "Allow", 
  "Action" : [
     "sms:CreateReplicationJob",
```

```
 "sms:DeleteReplicationJob", 
     "sms:GetReplicationJobs", 
     "sms:GetReplicationRuns", 
     "sms:GetServers", 
     "sms:ImportServerCatalog", 
     "sms:StartOnDemandReplicationRun", 
     "sms:UpdateReplicationJob" 
   ], 
   "Resource" : "*" 
 }, 
 { 
   "Effect" : "Allow", 
   "Action" : "ssm:SendCommand", 
   "Resource" : [ 
     "arn:aws:ssm:*::document/AWS-RunRemoteScript", 
     "arn:aws:s3:::sms-app-*" 
   ] 
 }, 
 { 
   "Effect" : "Allow", 
   "Action" : "ssm:SendCommand", 
   "Resource" : "arn:aws:ec2:*:*:instance/*", 
   "Condition" : { 
     "StringEquals" : { 
        "ssm:resourceTag/UseForSMSApplicationValidation" : [ 
          "true" 
       ] 
     } 
   } 
 }, 
 { 
   "Effect" : "Allow", 
   "Action" : [ 
     "ssm:CancelCommand", 
     "ssm:GetCommandInvocation" 
   ], 
   "Resource" : "*" 
 }, 
 { 
   "Effect" : "Allow", 
   "Action" : "ec2:CreateTags", 
   "Resource" : "arn:aws:ec2:*:*:snapshot/*", 
   "Condition" : { 
     "StringEquals" : {
```

```
 "ec2:CreateAction" : "CopySnapshot" 
     } 
   } 
 }, 
 { 
   "Effect" : "Allow", 
   "Action" : "ec2:CopySnapshot", 
   "Resource" : "arn:aws:ec2:*:*:snapshot/*", 
   "Condition" : { 
     "StringLike" : { 
        "aws:RequestTag/SMSJobId" : [ 
          "sms-*" 
       ] 
     } 
   } 
 }, 
 { 
   "Effect" : "Allow", 
   "Action" : [ 
     "ec2:ModifySnapshotAttribute", 
     "ec2:DeleteSnapshot" 
   ], 
   "Resource" : "arn:aws:ec2:*:*:snapshot/*", 
   "Condition" : { 
     "StringLike" : { 
        "ec2:ResourceTag/SMSJobId" : [ 
          "sms-*" 
        ] 
     } 
   } 
 }, 
 { 
   "Effect" : "Allow", 
  "Action" : [
     "ec2:CopyImage", 
     "ec2:DescribeImages", 
     "ec2:DescribeInstances", 
     "ec2:DescribeSnapshots", 
     "ec2:DescribeSnapshotAttribute", 
     "ec2:DeregisterImage", 
     "ec2:ImportImage", 
     "ec2:DescribeImportImageTasks", 
     "ec2:GetEbsEncryptionByDefault" 
   ],
```

```
 "Resource" : "*" 
    }, 
    { 
      "Effect" : "Allow", 
     "Action" : [
        "iam:GetRole", 
        "iam:GetInstanceProfile" 
      ], 
      "Resource" : "*" 
    }, 
    { 
      "Effect" : "Allow", 
     "Action" : \lceil "ec2:DisassociateIamInstanceProfile", 
         "ec2:AssociateIamInstanceProfile", 
        "ec2:ReplaceIamInstanceProfileAssociation" 
      ], 
      "Resource" : "arn:aws:ec2:*:*:instance/*", 
      "Condition" : { 
         "StringLike" : { 
           "ec2:ResourceTag/aws:cloudformation:stack-id" : 
 "arn:aws:cloudformation:*:*:stack/sms-app-*/*" 
        } 
      } 
    }, 
    { 
      "Effect" : "Allow", 
      "Action" : "iam:PassRole", 
      "Resource" : "*", 
      "Condition" : { 
         "StringEquals" : { 
           "iam:PassedToService" : "ec2.amazonaws.com" 
        } 
      } 
    }, 
    { 
      "Effect" : "Allow", 
      "Action" : "iam:PassRole", 
      "Resource" : "*", 
      "Condition" : { 
         "StringEqualsIfExists" : { 
           "iam:PassedToService" : "cloudformation.amazonaws.com" 
        }, 
         "StringLike" : {
```

```
 "iam:AssociatedResourceArn" : "arn:aws:cloudformation:*:*:stack/sms-app-*/*" 
          } 
        } 
     } 
   ]
}
```
- [Erstellen Sie einen Berechtigungssatz mithilfeAWS verwalteter Richtlinien im IAM Identity Center](https://docs.aws.amazon.com/singlesignon/latest/userguide/howtocreatepermissionset.html)
- [Hinzufügen und Entfernen von IAM-Identitätsberechtigungen](https://docs.aws.amazon.com/IAM/latest/UserGuide/access_policies_manage-attach-detach.html)
- [Versionierung für IAM-Richtlinien verstehen](https://docs.aws.amazon.com/IAM/latest/UserGuide/access_policies_managed-versioning.html)
- [Erste Schritte mitAWS -verwaltete Richtlinien und Umstellung auf Berechtigungen](https://docs.aws.amazon.com/IAM/latest/UserGuide/best-practices.html#bp-use-aws-defined-policies)

## **ServerMigrationConnector**

ServerMigrationConnectorist eine [AWSverwaltete Richtlinie](https://docs.aws.amazon.com/IAM/latest/UserGuide/access_policies_managed-vs-inline.html#aws-managed-policies), die: Berechtigungen, die es demAWS Server Migration Connector ermöglichen, virtuelle Maschinen zu EC2 zu migrieren. Ermöglicht die Kommunikation mit demAWS Server Migration Service, Lese-/Schreibzugriff auf S3- Buckets, die mit 'sms-b-' und 'import-to-ec2' beginnen, sowie auf die Buckets, die für dasAWS Server Migration Connector-Upgrade, die Registrierung desAWS Server Migration Connectors mitAWS und das Hochladen von Metriken verwendet werdenAWS.

#### Verwenden dieser Richtlinie

Sie könnenServerMigrationConnector an Ihre Benutzer, Gruppen und Rollen anhängen.

### Einzelheiten der Richtlinie

- Typ:AWS verwaltete Richtlinie
- Aufnahmezeit: 24. Oktober 2016, 21:45 UTC
- Bearbeitete Zeit: 24. Oktober 2016, 21:45 UTC
- ARN: arn:aws:iam::aws:policy/ServerMigrationConnector

### Version der Richtlinie

Version der Richtlinie:v1 (Standard)

Die -Standardversion der -Standardversion ist die -Standardversion, die die Berechtigungen für die -Richtlinie definiert. Wenn ein Benutzer oder eine Rolle mit der Richtlinie eine Anforderung für den Zugriff auf eineAWS Ressource stellt,AWS überprüft die Standardversion der Richtlinie, um festzustellen, ob die Anforderung zulässig ist.

```
{ 
   "Version" : "2012-10-17", 
   "Statement" : [ 
     { 
       "Effect" : "Allow", 
       "Action" : "iam:GetUser", 
       "Resource" : "*" 
     }, 
     { 
       "Effect" : "Allow", 
       "Action" : [ 
          "sms:SendMessage", 
         "sms:GetMessages" 
       ], 
       "Resource" : "*" 
     }, 
    \{ "Effect" : "Allow", 
       "Action" : [ 
          "s3:CreateBucket", 
          "s3:DeleteBucket", 
          "s3:DeleteObject", 
          "s3:GetBucketLocation", 
          "s3:GetObject", 
          "s3:ListBucket", 
          "s3:PutObject", 
          "s3:PutObjectAcl", 
          "s3:PutLifecycleConfiguration", 
          "s3:AbortMultipartUpload", 
          "s3:ListBucketMultipartUploads", 
          "s3:ListMultipartUploadParts" 
       ], 
       "Resource" : [ 
          "arn:aws:s3:::sms-b-*", 
          "arn:aws:s3:::import-to-ec2-*", 
          "arn:aws:s3:::server-migration-service-upgrade",
```

```
 "arn:aws:s3:::server-migration-service-upgrade/*", 
       "arn:aws:s3:::connector-platform-upgrade-info/*", 
       "arn:aws:s3:::connector-platform-upgrade-info", 
       "arn:aws:s3:::connector-platform-upgrade-bundles/*", 
       "arn:aws:s3:::connector-platform-upgrade-bundles", 
       "arn:aws:s3:::connector-platform-release-notes/*", 
       "arn:aws:s3:::connector-platform-release-notes" 
     ] 
   }, 
   { 
     "Effect" : "Allow", 
     "Action" : "awsconnector:*", 
     "Resource" : "*" 
   }, 
   { 
     "Effect" : "Allow", 
    "Action" : [
       "SNS:Publish" 
     ], 
     "Resource" : "arn:aws:sns:*:*:metrics-sns-topic-for-*" 
   } 
 ]
```
}

- [Erstellen Sie einen Berechtigungssatz mithilfeAWS verwalteter Richtlinien im IAM Identity Center](https://docs.aws.amazon.com/singlesignon/latest/userguide/howtocreatepermissionset.html)
- [Hinzufügen und Entfernen von IAM-Identitätsberechtigungen](https://docs.aws.amazon.com/IAM/latest/UserGuide/access_policies_manage-attach-detach.html)
- [Versionierung für IAM-Richtlinien verstehen](https://docs.aws.amazon.com/IAM/latest/UserGuide/access_policies_managed-versioning.html)
- [Erste Schritte mitAWS -verwaltete Richtlinien und Umstellung auf Berechtigungen mit den](https://docs.aws.amazon.com/IAM/latest/UserGuide/best-practices.html#bp-use-aws-defined-policies)  [geringsten Berechtigungen](https://docs.aws.amazon.com/IAM/latest/UserGuide/best-practices.html#bp-use-aws-defined-policies)

## ServerMigrationServiceConsoleFullAccess

ServerMigrationServiceConsoleFullAccessist eine [AWSverwaltete Richtlinie](https://docs.aws.amazon.com/IAM/latest/UserGuide/access_policies_managed-vs-inline.html#aws-managed-policies), die: Erforderliche Berechtigungen für die Nutzung aller Funktionen der Server Migration Service Console

### Verwenden dieser -Richtlinie

Sie könnenServerMigrationServiceConsoleFullAccess an Ihre Benutzer, Gruppen und Rollen anhängen.

## Einzelheiten der Richtlinie

- Typ:AWS verwaltete Richtlinie
- Aufnahmezeit: 9. Mai 2020, 17:18 UTC
- Bearbeitete Zeit: 20. Juli 2020, 22:00 UTC
- ARN: arn:aws:iam::aws:policy/ServerMigrationServiceConsoleFullAccess

### Version der Richtlinie

Version der Richtlinie:v2 (Standard)

Die -Standardversion der -Richtlinie ist die -Richtlinie, die die Berechtigungen für die -Funktion definiert. Wenn ein Benutzer oder eine Rolle mit der Richtlinie eine Anforderung für den Zugriff auf eineAWS Ressource stellt,AWS überprüft die Standardversion der Richtlinie, um festzustellen, ob die Anforderung zulässig ist.

```
{ 
   "Version" : "2012-10-17", 
   "Statement" : [ 
    \{ "Action" : [ 
          "sms:*" 
       ], 
        "Effect" : "Allow", 
        "Resource" : "*" 
     }, 
     { 
        "Action" : [ 
          "cloudformation:ListStacks", 
          "cloudformation:DescribeStacks", 
          "cloudformation:DescribeStackResources" 
        ], 
        "Effect" : "Allow",
```

```
 "Resource" : "*" 
 }, 
 { 
   "Action" : "s3:ListAllMyBuckets", 
   "Effect" : "Allow", 
   "Resource" : "*" 
 }, 
 { 
   "Effect" : "Allow", 
   "Action" : "s3:GetObject", 
   "Resource" : "arn:aws:s3:::sms-app-*/*" 
 }, 
 { 
   "Action" : [ 
     "ec2:DescribeKeyPairs", 
     "ec2:DescribeVpcs", 
     "ec2:DescribeSubnets", 
     "ec2:DescribeSecurityGroups" 
   ], 
   "Effect" : "Allow", 
   "Resource" : "*" 
 }, 
 { 
  "Action" : [
     "iam:ListRoles" 
   ], 
   "Effect" : "Allow", 
   "Resource" : "*" 
 }, 
 { 
  "Action" : [
     "iam:CreateServiceLinkedRole" 
   ], 
   "Condition" : { 
     "StringEquals" : { 
        "iam:AWSServiceName" : "sms.amazonaws.com" 
     } 
   }, 
   "Effect" : "Allow", 
   "Resource" : "*" 
 }, 
 { 
   "Effect" : "Allow", 
   "Action" : "iam:GetInstanceProfile",
```

```
 "Resource" : "*" 
      } 
   ]
}
```
- [Erstellen Sie einen Berechtigungssatz mithilfeAWS verwalteter Richtlinien im IAM Identity Center](https://docs.aws.amazon.com/singlesignon/latest/userguide/howtocreatepermissionset.html)
- [Hinzufügen und Entfernen von IAM-Identitätsberechtigungen](https://docs.aws.amazon.com/IAM/latest/UserGuide/access_policies_manage-attach-detach.html)
- [Versionierung für IAM-Richtlinien verstehen](https://docs.aws.amazon.com/IAM/latest/UserGuide/access_policies_managed-versioning.html)
- [ErsteAWS Schritte mit den geringsten Berechtigungen](https://docs.aws.amazon.com/IAM/latest/UserGuide/best-practices.html#bp-use-aws-defined-policies)

## ServerMigrationServiceLaunchRole

ServerMigrationServiceLaunchRoleist eine [AWSverwaltete Richtlinie,](https://docs.aws.amazon.com/IAM/latest/UserGuide/access_policies_managed-vs-inline.html#aws-managed-policies) die: Berechtigungen, die es demAWS Server Migration Service ermöglichen, relevanteAWS RessourcenAWS-Konto für den Kunden zu erstellen und zu aktualisieren, um migrierte Server und Anwendungen zu starten.

### Verwenden dieser -Richtlinie

Sie könnenServerMigrationServiceLaunchRole an Ihre Benutzer, Gruppen und Rollen anhängen.

## Einzelheiten der Richtlinie

- Typ: Servicerollenrichtlinie
- Aufnahmezeit: 26. November 2018, 19:53 UTC
- Bearbeitete Zeit: 15. Oktober 2020, 17:29 UTC
- ARN: arn:aws:iam::aws:policy/service-role/ ServerMigrationServiceLaunchRole

## Version der Richtlinie

Version der Richtlinie:v4 (Standard)

Die -Standardversion ist die -Richtlinie, die die Berechtigungen für die -Richtlinie definiert. Wenn ein Benutzer oder eine Rolle mit der Richtlinie eine Anforderung für den Zugriff auf eineAWS Ressource stellt,AWS überprüft die Standardversion der Richtlinie, um festzustellen, ob die Anforderung zulässig ist.

```
{ 
   "Version" : "2012-10-17", 
   "Statement" : [ 
     { 
       "Effect" : "Allow", 
       "Action" : [ 
          "ec2:ModifyInstanceAttribute", 
         "ec2:StopInstances", 
          "ec2:StartInstances", 
          "ec2:TerminateInstances" 
       ], 
       "Resource" : "*", 
       "Condition" : { 
          "StringLike" : { 
            "ec2:ResourceTag/aws:cloudformation:stack-id" : 
  "arn:aws:cloudformation:*:*:stack/sms-app-*/*" 
          } 
       } 
     }, 
     { 
       "Effect" : "Allow", 
       "Action" : "ec2:CreateTags", 
       "Resource" : "arn:aws:ec2:*:*:instance/*" 
     }, 
     { 
       "Effect" : "Allow", 
       "Action" : [ 
          "ec2:DisassociateIamInstanceProfile", 
          "ec2:AssociateIamInstanceProfile", 
          "ec2:ReplaceIamInstanceProfileAssociation" 
       ], 
       "Resource" : "arn:aws:ec2:*:*:instance/*", 
       "Condition" : { 
          "StringLike" : { 
            "ec2:ResourceTag/aws:cloudformation:stack-id" : 
  "arn:aws:cloudformation:*:*:stack/sms-app-*/*" 
          } 
       }
```

```
 }, 
     { 
       "Effect" : "Allow", 
       "Action" : "iam:PassRole", 
       "Resource" : "*", 
       "Condition" : { 
          "StringEquals" : { 
            "iam:PassedToService" : "ec2.amazonaws.com" 
         } 
       } 
     }, 
     { 
       "Effect" : "Allow", 
       "Action" : [ 
          "ec2:RunInstances", 
          "ec2:Describe*" 
       ], 
       "Resource" : "*" 
     }, 
     { 
       "Effect" : "Allow", 
       "Action" : [ 
          "applicationinsights:Describe*", 
          "applicationinsights:List*", 
          "cloudformation:ListStackResources", 
          "cloudformation:DescribeStacks" 
       ], 
       "Resource" : "*" 
     }, 
     { 
       "Effect" : "Allow", 
      "Action" : [
          "applicationinsights:CreateApplication", 
          "applicationinsights:CreateComponent", 
          "applicationinsights:UpdateApplication", 
          "applicationinsights:DeleteApplication", 
          "applicationinsights:UpdateComponentConfiguration", 
          "applicationinsights:DeleteComponent" 
       ], 
       "Resource" : "arn:aws:applicationinsights:*:*:application/resource-group/sms-app-
*"
     }, 
     { 
       "Effect" : "Allow",
```

```
 "Action" : [ 
          "resource-groups:CreateGroup", 
          "resource-groups:GetGroup", 
          "resource-groups:UpdateGroup", 
          "resource-groups:DeleteGroup" 
       ], 
       "Resource" : "arn:aws:resource-groups:*:*:group/sms-app-*", 
       "Condition" : { 
          "StringLike" : { 
            "aws:ResourceTag/aws:cloudformation:stack-id" : 
  "arn:aws:cloudformation:*:*:stack/sms-app-*/*" 
 } 
       } 
     }, 
     { 
       "Effect" : "Allow", 
       "Action" : [ 
          "iam:CreateServiceLinkedRole" 
       ], 
       "Resource" : [ 
          "arn:aws:iam::*:role/aws-service-role/application-insights.amazonaws.com/
AWSServiceRoleForApplicationInsights" 
       ], 
       "Condition" : { 
          "StringEquals" : { 
            "iam:AWSServiceName" : "application-insights.amazonaws.com" 
         } 
       } 
     } 
   ]
}
```
- [Erstellen Sie einen Berechtigungssatz mithilfeAWS verwalteter Richtlinien im IAM Identity Center](https://docs.aws.amazon.com/singlesignon/latest/userguide/howtocreatepermissionset.html)
- [Hinzufügen und Entfernen von IAM-Identitätsberechtigungen](https://docs.aws.amazon.com/IAM/latest/UserGuide/access_policies_manage-attach-detach.html)
- [Versionierung für IAM-Richtlinien verstehen](https://docs.aws.amazon.com/IAM/latest/UserGuide/access_policies_managed-versioning.html)
- [Erste Schritte mitAWS -verwaltete Richtlinien](https://docs.aws.amazon.com/IAM/latest/UserGuide/best-practices.html#bp-use-aws-defined-policies)

## ServerMigrationServiceRoleForInstanceValidation

ServerMigrationServiceRoleForInstanceValidationist eine [AWSverwaltete Richtlinie,](https://docs.aws.amazon.com/IAM/latest/UserGuide/access_policies_managed-vs-inline.html#aws-managed-policies) die: Berechtigungen, um derAWS SMS zu erlauben, das verwendete Datenvalidierungsskript auszuführen und das erfolgreiche oder fehlgeschlagene Skript an die SMS zurückzusenden

### Verwenden dieser Richtlinie

Sie könnenServerMigrationServiceRoleForInstanceValidation an Ihre Benutzer, Gruppen und Rollen anhängen.

## Einzelheiten der Richtlinie

- Typ: Dienstorollenrichtlinie
- Aufnahmezeit: 20. Juli 2020, 22:25 UTC
- Bearbeitete Zeit: 20. Juli 2020, 22:25 UTC
- ARN: arn:aws:iam::aws:policy/service-role/ ServerMigrationServiceRoleForInstanceValidation

## Version der Richtlinie

Version der Richtlinie:v1 (Standard)

Die -Standardversion der -Standardrichtlinie ist die -Standardversion, die die Berechtigungen für die -Richtlinie definiert. Wenn ein Benutzer oder eine Rolle mit der Richtlinie eine Anforderung für den Zugriff auf eineAWS Ressource stellt,AWS überprüft die Standardversion der Richtlinie, um festzustellen, ob die Anforderung zulässig ist.

```
{ 
   "Version" : "2012-10-17", 
   "Statement" : [ 
     { 
        "Effect" : "Allow", 
        "Action" : "s3:GetObject", 
        "Resource" : "arn:aws:s3:::sms-app-*/*" 
     }, 
     {
```

```
 "Effect" : "Allow", 
        "Action" : "sms:NotifyAppValidationOutput", 
        "Resource" : "*" 
     } 
   ]
}
```
- [Erstellen Sie einen Berechtigungssatz mithilfeAWS verwalteter Richtlinien im IAM Identity Center](https://docs.aws.amazon.com/singlesignon/latest/userguide/howtocreatepermissionset.html)
- [Hinzufügen und Entfernen von IAM-Identitätsberechtigungen](https://docs.aws.amazon.com/IAM/latest/UserGuide/access_policies_manage-attach-detach.html)
- [Versionierung für IAM-Richtlinien verstehen](https://docs.aws.amazon.com/IAM/latest/UserGuide/access_policies_managed-versioning.html)
- [Erste Schritte mitAWS -verwaltete Richtlinien und Umstellung auf Berechtigungen](https://docs.aws.amazon.com/IAM/latest/UserGuide/best-practices.html#bp-use-aws-defined-policies)

## ServiceQuotasFullAccess

ServiceQuotasFullAccessist eine [AWSverwaltete Richtlinie,](https://docs.aws.amazon.com/IAM/latest/UserGuide/access_policies_managed-vs-inline.html#aws-managed-policies) die: vollen Zugriff auf Service Quotas bietet

#### Verwenden

Sie könnenServiceQuotasFullAccess an Ihre Benutzer, Gruppen und Rollen anhängen.

#### Einzelheiten der Richtlinie

- Typ:AWS verwaltete Richtlinie
- Aufnahmezeit: 24. Juni 2019, 15:44 UTC
- Bearbeitete Zeit: 4. Februar 2021, 21:29 UTC
- ARN: arn:aws:iam::aws:policy/ServiceQuotasFullAccess

#### Version der Richtlinie

#### Version der Richtlinie:v4 (Standard)

Die -Richtlinie definiert die Berechtigungen Wenn ein Benutzer oder eine Rolle mit der Richtlinie eine Anforderung für den Zugriff auf eineAWS Ressource stellt,AWS überprüft die Standardversion der Richtlinie, um festzustellen, ob die Anforderung zulässig ist.

```
{ 
   "Version" : "2012-10-17", 
   "Statement" : [ 
     { 
       "Effect" : "Allow", 
      "Action" : [
          "autoscaling:DescribeAccountLimits", 
          "cloudformation:DescribeAccountLimits", 
          "cloudwatch:DescribeAlarmsForMetric", 
          "cloudwatch:DescribeAlarms", 
          "cloudwatch:GetMetricData", 
          "cloudwatch:GetMetricStatistics", 
          "cloudwatch:PutMetricAlarm", 
          "dynamodb:DescribeLimits", 
          "elasticloadbalancing:DescribeAccountLimits", 
          "iam:GetAccountSummary", 
          "kinesis:DescribeLimits", 
          "organizations:DescribeAccount", 
          "organizations:DescribeOrganization", 
          "organizations:ListAWSServiceAccessForOrganization", 
          "rds:DescribeAccountAttributes", 
          "route53:GetAccountLimit", 
          "tag:GetTagKeys", 
          "tag:GetTagValues", 
          "servicequotas:*" 
       ], 
       "Resource" : "*" 
     }, 
     { 
       "Effect" : "Allow", 
      "Action" : [
          "cloudwatch:DeleteAlarms" 
       ], 
       "Resource" : "*", 
       "Condition" : { 
          "Null" : { 
            "aws:ResourceTag/ServiceQuotaMonitor" : "false" 
         } 
       } 
     }, 
     {
```

```
 "Effect" : "Allow", 
        "Action" : [ 
          "organizations:EnableAWSServiceAccess" 
        ], 
        "Resource" : "*", 
        "Condition" : { 
          "StringLike" : { 
             "organizations:ServicePrincipal" : [ 
               "servicequotas.amazonaws.com" 
            ] 
          } 
        } 
     }, 
     { 
        "Effect" : "Allow", 
       "Action" : [
          "iam:CreateServiceLinkedRole" 
        ], 
        "Resource" : "*", 
        "Condition" : { 
          "StringEquals" : { 
             "iam:AWSServiceName" : "servicequotas.amazonaws.com" 
          } 
        } 
     } 
   ]
}
```
- [Erstellen Sie einen Berechtigungssatz mithilfeAWS verwalteter Richtlinien im IAM Identity Center](https://docs.aws.amazon.com/singlesignon/latest/userguide/howtocreatepermissionset.html)
- [Hinzufügen und Entfernen von IAM-Identitätsberechtigungen](https://docs.aws.amazon.com/IAM/latest/UserGuide/access_policies_manage-attach-detach.html)
- [Versionierung für IAM-Richtlinien verstehen](https://docs.aws.amazon.com/IAM/latest/UserGuide/access_policies_managed-versioning.html)
- [ErsteAWS Schritte mit den geringsten Berechtigungen](https://docs.aws.amazon.com/IAM/latest/UserGuide/best-practices.html#bp-use-aws-defined-policies)

## ServiceQuotasReadOnlyAccess

ServiceQuotasReadOnlyAccessist eine [AWSverwaltete Richtlinie,](https://docs.aws.amazon.com/IAM/latest/UserGuide/access_policies_managed-vs-inline.html#aws-managed-policies) die: Nur Lesezugriff auf Service Quotas gewährt

### Verwenden dieser Richtlinien

Sie könnenServiceQuotasReadOnlyAccess an Ihre Benutzer, Gruppen und Rollen anhängen.

#### Einzelheiten der Richtlinie

- Typ:AWS verwaltete Richtlinie
- Aufnahmezeit: 24. Juni 2019, 15:31 UTC
- Bearbeitete Zeit: 21. Dezember 2020, 18:11 UTC
- ARN: arn:aws:iam::aws:policy/ServiceQuotasReadOnlyAccess

#### Version der Richtlinie

Version der Richtlinie:v2 (Standard)

Die -Richtlinienversion definiert die Berechtigungen für die -Richtlinie. Wenn ein Benutzer oder eine Rolle mit der Richtlinie eine Anforderung für den Zugriff auf eineAWS Ressource stellt,AWS überprüft die Standardversion der Richtlinie, um festzustellen, ob die Anforderung zulässig ist.

```
{ 
   "Version" : "2012-10-17", 
   "Statement" : [ 
     { 
       "Effect" : "Allow", 
       "Action" : [ 
         "autoscaling:DescribeAccountLimits", 
         "cloudformation:DescribeAccountLimits", 
         "cloudwatch:DescribeAlarmsForMetric", 
         "cloudwatch:DescribeAlarms", 
         "cloudwatch:GetMetricData", 
         "cloudwatch:GetMetricStatistics", 
         "dynamodb:DescribeLimits", 
         "elasticloadbalancing:DescribeAccountLimits", 
         "iam:GetAccountSummary", 
         "kinesis:DescribeLimits", 
         "organizations:DescribeAccount", 
         "organizations:DescribeOrganization", 
          "organizations:ListAWSServiceAccessForOrganization",
```
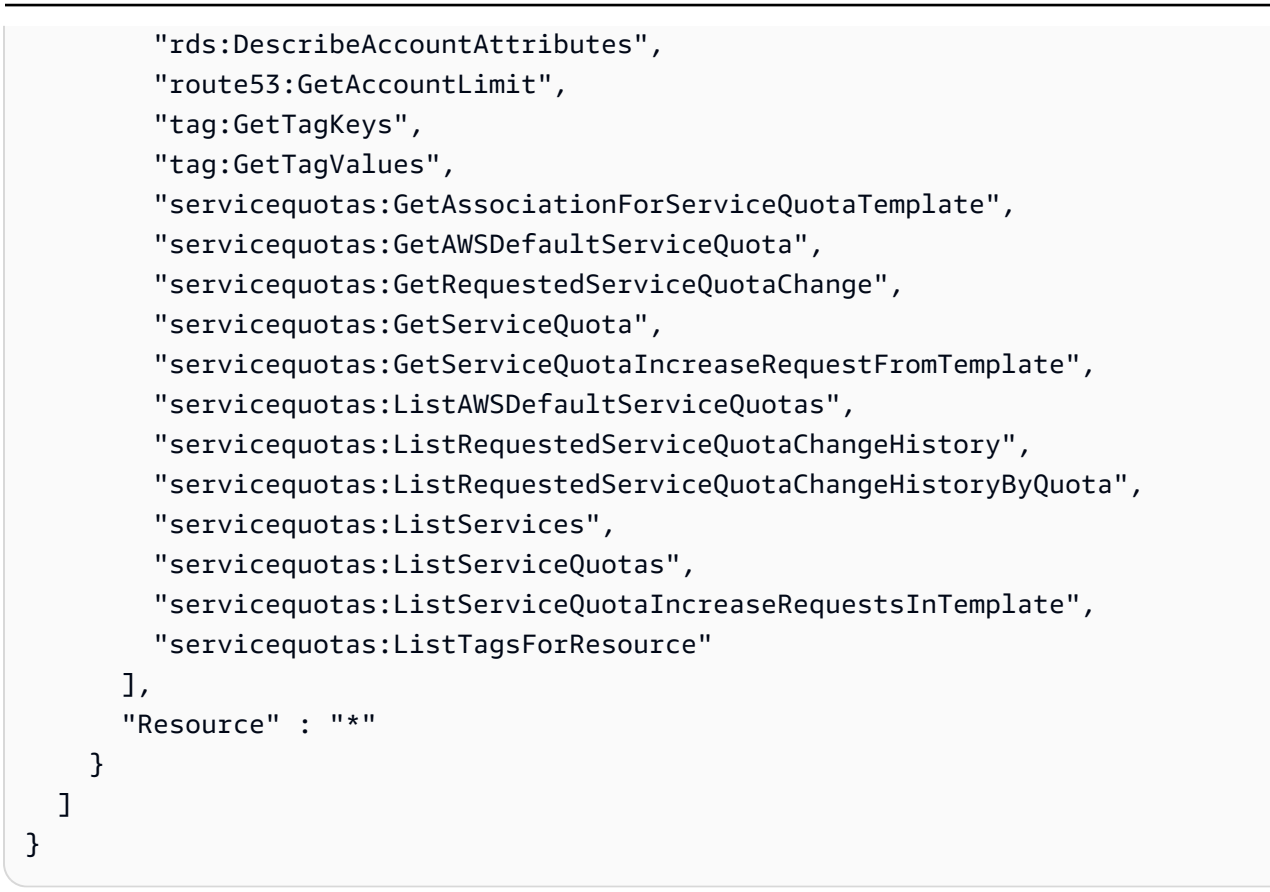

- [Erstellen Sie einen Berechtigungssatz mithilfeAWS verwalteter Richtlinien im IAM Identity Center](https://docs.aws.amazon.com/singlesignon/latest/userguide/howtocreatepermissionset.html)
- [Hinzufügen und Entfernen von IAM-Identitätsberechtigungen](https://docs.aws.amazon.com/IAM/latest/UserGuide/access_policies_manage-attach-detach.html)
- [Versionierung für IAM-Richtlinien verstehen](https://docs.aws.amazon.com/IAM/latest/UserGuide/access_policies_managed-versioning.html)
- [ErsteAWS Schritte mit den geringsten Berechtigungen](https://docs.aws.amazon.com/IAM/latest/UserGuide/best-practices.html#bp-use-aws-defined-policies)

## ServiceQuotasServiceRolePolicy

ServiceQuotasServiceRolePolicyist eine [AWSverwaltete Richtlinie](https://docs.aws.amazon.com/IAM/latest/UserGuide/access_policies_managed-vs-inline.html#aws-managed-policies), die: Service Quotas die Erstellung von Supportfällen in Ihrem Namen ermöglicht

### Verwenden dieser Richtlinie

Diese Richtlinie ist an eine servicegebundene Rolle angehängt, die Durchführung von Aktionen in Ihrem Namen ermöglicht. Sie können diese Richtlinie nicht an Ihre Benutzer, Gruppen oder Rollen angehängt.

#### Einzelheiten der Richtlinie

- Typ: Serviceverknüpfte Rollenrichtlinie
- Erstellungszeit: 22. Mai 2019, 20:44 UTC
- Bearbeitete Zeit: 24. Juni 2019, 14:52 UTC
- ARN: arn:aws:iam::aws:policy/aws-service-role/ ServiceQuotasServiceRolePolicy

#### Version der Richtlinie

Version der Richtlinie:v2 (Standard)

Die Standardversion der Richtlinie definiert. Wenn ein Benutzer oder eine Rolle mit der Richtlinie eine Anforderung für den Zugriff auf eineAWS Ressource stellt,AWS überprüft die Standardversion der Richtlinie, um festzustellen, ob die Anforderung zulässig ist.

#### JSON-Richtliniendokument

```
{ 
   "Version" : "2012-10-17", 
   "Statement" : [ 
     { 
        "Action" : [ 
           "support:*" 
        ], 
        "Effect" : "Allow", 
        "Resource" : "*" 
      } 
   ]
}
```
#### Weitere Informationen

- [Versionierung für IAM-Richtlinien verstehen](https://docs.aws.amazon.com/IAM/latest/UserGuide/access_policies_managed-versioning.html)
- [Erste Schritte mitAWS -verwaltete Richtlinien](https://docs.aws.amazon.com/IAM/latest/UserGuide/best-practices.html#bp-use-aws-defined-policies)

## **SimpleWorkflowFullAccess**

SimpleWorkflowFullAccessist eine [AWSverwaltete Richtlinie](https://docs.aws.amazon.com/IAM/latest/UserGuide/access_policies_managed-vs-inline.html#aws-managed-policies), die: Vollzugriff auf den Simple Workflow-Konfigurationsdienst bietet.

#### Verwenden dieser -Richtlinie

Sie könnenSimpleWorkflowFullAccess an Ihre Benutzer, Gruppen und Rollen anhängen.

## Einzelheiten der Richtlinie

- Typ:AWS verwaltete Richtlinie
- Aufnahmezeit: 6. Februar 2015, 18:41 UTC
- Bearbeitete Zeit: 6. Februar 2015, 18:41 UTC
- ARN: arn:aws:iam::aws:policy/SimpleWorkflowFullAccess

## Version der Richtlinie

Version der Richtlinie:v1 (Standard)

Die -Richtlinie ist die -Standardversion, die die Berechtigungen für die -Richtlinie definiert. Wenn ein Benutzer oder eine Rolle mit der Richtlinie eine Anforderung für den Zugriff auf eineAWS Ressource stellt,AWS überprüft die Standardversion der Richtlinie, um festzustellen, ob die Anforderung zulässig ist.

```
{ 
   "Version" : "2012-10-17", 
   "Statement" : [ 
      { 
        "Action" : [ 
           "swf:*" 
        ], 
        "Effect" : "Allow", 
        "Resource" : "*" 
      } 
   ]
}
```
- [Erstellen Sie einen Berechtigungssatz mithilfeAWS verwalteter Richtlinien im IAM Identity Center](https://docs.aws.amazon.com/singlesignon/latest/userguide/howtocreatepermissionset.html)
- [Hinzufügen und Entfernen von IAM-Identitätsberechtigungen](https://docs.aws.amazon.com/IAM/latest/UserGuide/access_policies_manage-attach-detach.html)
- [Versionierung für IAM-Richtlinien verstehen](https://docs.aws.amazon.com/IAM/latest/UserGuide/access_policies_managed-versioning.html)
- [Erste Schritte mitAWS -verwaltete Richtlinien und Umstellung auf Berechtigungen mit den](https://docs.aws.amazon.com/IAM/latest/UserGuide/best-practices.html#bp-use-aws-defined-policies)  [geringsten Berechtigungen](https://docs.aws.amazon.com/IAM/latest/UserGuide/best-practices.html#bp-use-aws-defined-policies)

# **SupportUser**

SupportUserist ein[AWSverwaltete Richtlinie](https://docs.aws.amazon.com/IAM/latest/UserGuide/access_policies_managed-vs-inline.html#aws-managed-policies)dass: Diese Richtlinie gewährt Berechtigungen zur Behebung und Lösung von Problemen in einemAWS-Konto. Diese Richtlinie ermöglicht es dem Benutzer auch, Kontakt aufzunehmenAWSUnterstützung bei der Erstellung und Verwaltung von Fällen.

### Diese Richtlinie verwenden

Sie können anhängenSupportUseran Ihre Benutzer, Gruppen und Rollen.

## Einzelheiten zu den Richtlinien

- Typ: Richtlinie für berufliche Funktionen
- Zeit der Erstellung: 10. November 2016, 17:21 Uhr UTC
- Bearbeitete Zeit:25. August 2023, 18:40 UTC
- ARN: arn:aws:iam::aws:policy/job-function/SupportUser

## Version der Richtlinie

Version der Richtlinie: v8(Standard)

Die Standardversion der Richtlinie ist die Version, die die Berechtigungen für die Richtlinie definiert. Wenn ein Benutzer oder eine Rolle mit der Richtlinie eine Anfrage zum Zugriff auf stelltAWSRessource,AWSüberprüft die Standardversion der Richtlinie, um festzustellen, ob die Anfrage zugelassen werden soll.

```
{ 
   "Version" : "2012-10-17", 
   "Statement" : [ 
     { 
        "Action" : [ 
          "support:*", 
          "acm:DescribeCertificate", 
          "acm:GetCertificate", 
          "acm:List*", 
          "acm-pca:DescribeCertificateAuthority", 
          "acm-pca:ListCertificateAuthorities", 
          "apigateway:GET", 
          "autoscaling:Describe*", 
          "aws-marketplace:ViewSubscriptions", 
          "cloudformation:Describe*", 
          "cloudformation:Get*", 
          "cloudformation:List*", 
          "cloudformation:EstimateTemplateCost", 
          "cloudfront:Get*", 
          "cloudfront:List*", 
          "cloudsearch:Describe*", 
          "cloudsearch:List*", 
          "cloudtrail:DescribeTrails", 
          "cloudtrail:GetTrailStatus", 
          "cloudtrail:LookupEvents", 
          "cloudtrail:ListTags", 
          "cloudtrail:ListPublicKeys", 
          "cloudwatch:Describe*", 
          "cloudwatch:Get*", 
          "cloudwatch:List*", 
          "codecommit:BatchGetRepositories", 
          "codecommit:Get*", 
          "codecommit:List*", 
          "codedeploy:Batch*", 
          "codedeploy:Get*", 
          "codedeploy:List*", 
          "codepipeline:AcknowledgeJob", 
          "codepipeline:AcknowledgeThirdPartyJob", 
          "codepipeline:ListActionTypes", 
          "codepipeline:ListPipelines", 
          "codepipeline:PollForJobs",
```
 "codepipeline:PollForThirdPartyJobs", "codepipeline:GetPipelineState", "codepipeline:GetPipeline", "cognito-identity:List\*", "cognito-identity:LookupDeveloperIdentity", "cognito-identity:Describe\*", "cognito-idp:DescribeResourceServer", "cognito-idp:DescribeRiskConfiguration", "cognito-idp:DescribeUserImportJob", "cognito-idp:DescribeUserPool", "cognito-idp:DescribeUserPoolDomain", "cognito-idp:List\*", "cognito-sync:Describe\*", "cognito-sync:GetBulkPublishDetails", "cognito-sync:GetCognitoEvents", "cognito-sync:GetIdentityPoolConfiguration", "cognito-sync:List\*", "config:DescribeConfigurationRecorders", "config:DescribeConfigurationRecorderStatus", "config:DescribeConfigRuleEvaluationStatus", "config:DescribeConfigRules", "config:DescribeDeliveryChannels", "config:DescribeDeliveryChannelStatus", "config:GetResourceConfigHistory", "config:ListDiscoveredResources", "datapipeline:DescribeObjects", "datapipeline:DescribePipelines", "datapipeline:GetPipelineDefinition", "datapipeline:ListPipelines", "datapipeline:QueryObjects", "datapipeline:ReportTaskProgress", "datapipeline:ReportTaskRunnerHeartbeat", "devicefarm:List\*", "devicefarm:Get\*", "directconnect:Describe\*", "discovery:Describe\*", "discovery:ListConfigurations", "dms:Describe\*", "dms:List\*", "ds:DescribeDirectories", "ds:DescribeSnapshots", "ds:GetDirectoryLimits", "ds:GetSnapshotLimits", "ds:ListAuthorizedApplications",

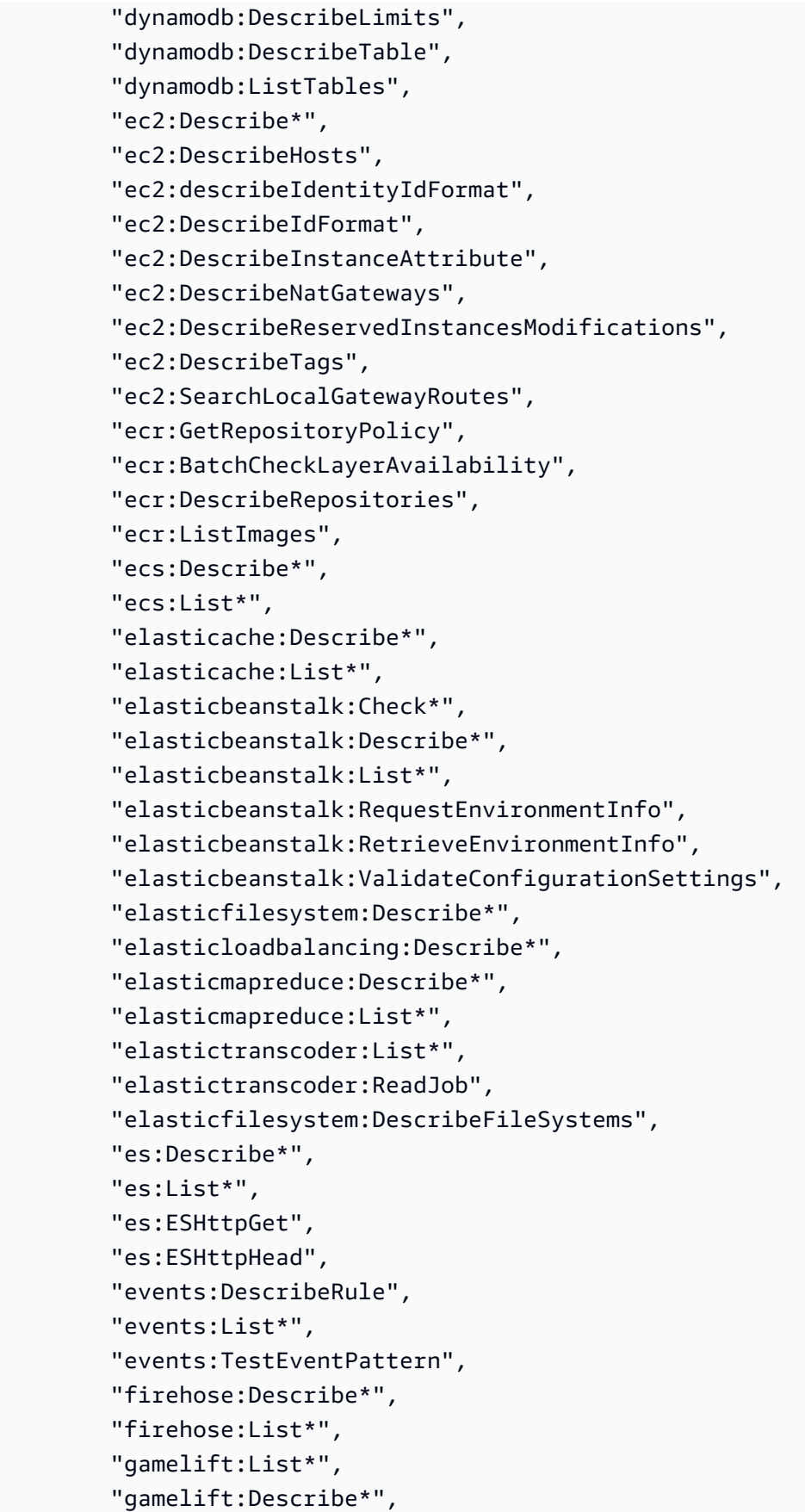

```
 "glacier:ListVaults", 
 "glacier:DescribeVault", 
 "glacier:DescribeJob", 
 "glacier:Get*", 
 "glacier:List*", 
 "iam:GenerateCredentialReport", 
 "iam:GenerateServiceLastAccessedDetails", 
 "iam:Get*", 
 "iam:List*", 
 "importexport:GetStatus", 
 "importexport:ListJobs", 
 "inspector:Describe*", 
 "inspector:List*", 
 "iot:Describe*", 
 "iot:Get*", 
 "iot:List*", 
 "kinesisanalytics:DescribeApplication", 
 "kinesisanalytics:DiscoverInputSchema", 
 "kinesisanalytics:GetApplicationState", 
 "kinesisanalytics:ListApplications", 
 "kinesis:Describe*", 
 "kinesis:Get*", 
 "kinesis:List*", 
 "kms:Describe*", 
 "kms:Get*", 
 "kms:List*", 
 "lambda:List*", 
 "lambda:Get*", 
 "logs:Describe*", 
 "logs:TestMetricFilter", 
 "machinelearning:Describe*", 
 "machinelearning:Get*", 
 "opsworks:Describe*", 
 "rds:Describe*", 
 "rds:ListTagsForResource", 
 "redshift:Describe*", 
 "route53:Get*", 
 "route53:List*", 
 "route53domains:CheckDomainAvailability", 
 "route53domains:GetDomainDetail", 
 "route53domains:GetOperationDetail", 
 "route53domains:List*", 
 "s3:List*", 
 "sdb:GetAttributes",
```

```
 "sdb:List*", 
     "sdb:Select*", 
     "servicecatalog:SearchProducts", 
     "servicecatalog:DescribeProduct", 
     "servicecatalog:DescribeProductView", 
     "servicecatalog:ListLaunchPaths", 
     "servicecatalog:DescribeProvisioningParameters", 
     "servicecatalog:ListRecordHistory", 
     "servicecatalog:DescribeRecord", 
     "servicecatalog:ScanProvisionedProducts", 
     "ses:Get*", 
     "ses:List*", 
     "sns:Get*", 
     "sns:List*", 
     "sqs:GetQueueAttributes", 
     "sqs:GetQueueUrl", 
     "sqs:ListQueues", 
     "sqs:ReceiveMessage", 
     "ssm:List*", 
     "ssm:Describe*", 
     "storagegateway:Describe*", 
     "storagegateway:List*", 
     "swf:Count*", 
     "swf:Describe*", 
     "swf:Get*", 
     "swf:List*", 
     "waf:Get*", 
     "waf:List*", 
     "workdocs:Describe*", 
     "workmail:Describe*", 
     "workmail:Get*", 
     "workspaces:Describe*" 
   ], 
   "Effect" : "Allow", 
   "Resource" : "*" 
 }
```
- [Erstellen Sie einen Berechtigungssatz mitAWSverwaltete Richtlinien im IAM Identity Center](https://docs.aws.amazon.com/singlesignon/latest/userguide/howtocreatepermissionset.html)
- [Hinzufügen und Entfernen von IAM-Identitätsberechtigungen](https://docs.aws.amazon.com/IAM/latest/UserGuide/access_policies_manage-attach-detach.html)

 ] }

- [Verstehen Sie die Versionierung für IAM-Richtlinien](https://docs.aws.amazon.com/IAM/latest/UserGuide/access_policies_managed-versioning.html)
- [Fangen Sie an mitAWSverwaltete Richtlinien und Umstellung auf Berechtigungen mit den](https://docs.aws.amazon.com/IAM/latest/UserGuide/best-practices.html#bp-use-aws-defined-policies)  [geringsten Rechten](https://docs.aws.amazon.com/IAM/latest/UserGuide/best-practices.html#bp-use-aws-defined-policies)

## **SystemAdministrator**

SystemAdministratorist eine [AWSverwaltete Richtlinie](https://docs.aws.amazon.com/IAM/latest/UserGuide/access_policies_managed-vs-inline.html#aws-managed-policies), die: volle Zugriffsberechtigungen gewährt, die für Ressourcen erforderlich sind, die für Anwendungs- und Entwicklungsvorgänge erforderlich sind.

#### Verwenden dieser -Richtlinie

Sie könnenSystemAdministrator an Ihre Benutzer, Gruppen und Rollen anhängen.

#### Einzelheiten der Richtlinie

- Typ: Richtlinie für Job Funktionen
- Aufnahmezeit: 10. November 2016, 17:23 UTC
- Bearbeitete Zeit: 24. August 2020, 20:05 UTC
- ARN: arn:aws:iam::aws:policy/job-function/SystemAdministrator

#### Version der Richtlinie

Version der Richtlinie:v6 (Standard)

Die -Standardversion der -Richtlinie ist die -Richtlinie, die die Berechtigungen für die -Richtlinie definiert. Wenn ein Benutzer oder eine Rolle mit der Richtlinie eine Anforderung für den Zugriff auf eineAWS Ressource stellt,AWS überprüft die Standardversion der Richtlinie, um festzustellen, ob die Anforderung zulässig ist.

```
{ 
   "Statement" : [ 
      { 
         "Action" : [ 
           "acm:Describe*", 
           "acm:Get*",
```
 "acm:List\*", "acm:Request\*", "acm:Resend\*", "autoscaling:\*", "cloudtrail:DescribeTrails", "cloudtrail:GetTrailStatus", "cloudtrail:ListPublicKeys", "cloudtrail:ListTags", "cloudtrail:LookupEvents", "cloudtrail:StartLogging", "cloudtrail:StopLogging", "cloudwatch:\*", "codecommit:BatchGetRepositories", "codecommit:CreateBranch", "codecommit:CreateRepository", "codecommit:Get\*", "codecommit:GitPull", "codecommit:GitPush", "codecommit:List\*", "codecommit:Put\*", "codecommit:Test\*", "codecommit:Update\*", "codedeploy:\*", "codepipeline:\*", "config:\*", "ds:\*", "ec2:Allocate\*", "ec2:AssignPrivateIpAddresses\*", "ec2:Associate\*", "ec2:Allocate\*", "ec2:AttachInternetGateway", "ec2:AttachNetworkInterface", "ec2:AttachVpnGateway", "ec2:Bundle\*", "ec2:Cancel\*", "ec2:Copy\*", "ec2:CreateCustomerGateway", "ec2:CreateDhcpOptions", "ec2:CreateFlowLogs", "ec2:CreateImage", "ec2:CreateInstanceExportTask", "ec2:CreateInternetGateway", "ec2:CreateKeyPair", "ec2:CreateLaunchTemplate",

 "ec2:CreateLaunchTemplateVersion", "ec2:CreateNatGateway", "ec2:CreateNetworkInterface", "ec2:CreatePlacementGroup", "ec2:CreateReservedInstancesListing", "ec2:CreateRoute", "ec2:CreateRouteTable", "ec2:CreateSecurityGroup", "ec2:CreateSnapshot", "ec2:CreateSpotDatafeedSubscription", "ec2:CreateSubnet", "ec2:CreateTags", "ec2:CreateVolume", "ec2:CreateVpc", "ec2:CreateVpcEndpoint", "ec2:CreateVpnConnection", "ec2:CreateVpnConnectionRoute", "ec2:CreateVpnGateway", "ec2:DeleteFlowLogs", "ec2:DeleteKeyPair", "ec2:DeleteLaunchTemplate", "ec2:DeleteLaunchTemplateVersions", "ec2:DeleteNatGateway", "ec2:DeleteNetworkInterface", "ec2:DeletePlacementGroup", "ec2:DeleteSnapshot", "ec2:DeleteSpotDatafeedSubscription", "ec2:DeleteSubnet", "ec2:DeleteTags", "ec2:DeleteVpc", "ec2:DeleteVpcEndpoints", "ec2:DeleteVpnConnection", "ec2:DeleteVpnConnectionRoute", "ec2:DeleteVpnGateway", "ec2:DeregisterImage", "ec2:Describe\*", "ec2:DetachInternetGateway", "ec2:DetachNetworkInterface", "ec2:DetachVpnGateway", "ec2:DisableVgwRoutePropagation", "ec2:DisableVpcClassicLinkDnsSupport", "ec2:DisassociateAddress", "ec2:DisassociateRouteTable",

```
 "ec2:EnableVgwRoutePropagation",
```
 "ec2:EnableVolumeIO", "ec2:EnableVpcClassicLinkDnsSupport", "ec2:GetConsoleOutput", "ec2:GetHostReservationPurchasePreview", "ec2:GetLaunchTemplateData", "ec2:GetPasswordData", "ec2:Import\*", "ec2:Modify\*", "ec2:MonitorInstances", "ec2:MoveAddressToVpc", "ec2:Purchase\*", "ec2:RegisterImage", "ec2:Release\*", "ec2:Replace\*", "ec2:ReportInstanceStatus", "ec2:Request\*", "ec2:Reset\*", "ec2:RestoreAddressToClassic", "ec2:RunScheduledInstances", "ec2:UnassignPrivateIpAddresses", "ec2:UnmonitorInstances", "ec2:UpdateSecurityGroupRuleDescriptionsEgress", "ec2:UpdateSecurityGroupRuleDescriptionsIngress", "elasticloadbalancing:\*", "events:\*", "iam:GetAccount\*", "iam:GetContextKeys\*", "iam:GetCredentialReport", "iam:ListAccountAliases", "iam:ListGroups", "iam:ListOpenIDConnectProviders", "iam:ListPolicies", "iam:ListPoliciesGrantingServiceAccess", "iam:ListRoles", "iam:ListSAMLProviders", "iam:ListServerCertificates", "iam:Simulate\*", "iam:UpdateServerCertificate", "iam:UpdateSigningCertificate", "kinesis:ListStreams", "kinesis:PutRecord", "kms:CreateAlias", "kms:CreateKey", "kms:DeleteAlias",

```
 "kms:Describe*", 
     "kms:GenerateRandom", 
     "kms:Get*", 
     "kms:List*", 
     "kms:Encrypt", 
     "kms:ReEncrypt*", 
     "lambda:Create*", 
     "lambda:Delete*", 
     "lambda:Get*", 
     "lambda:InvokeFunction", 
     "lambda:List*", 
     "lambda:PublishVersion", 
     "lambda:Update*", 
     "logs:*", 
     "rds:Describe*", 
     "rds:ListTagsForResource", 
     "route53:*", 
     "route53domains:*", 
     "ses:*", 
     "sns:*", 
     "sqs:*", 
     "trustedadvisor:*" 
   ], 
   "Effect" : "Allow", 
   "Resource" : "*" 
 }, 
\mathcal{L}"Action" : [
     "ec2:AcceptVpcPeeringConnection", 
     "ec2:AttachClassicLinkVpc", 
     "ec2:AttachVolume", 
     "ec2:AuthorizeSecurityGroupEgress", 
     "ec2:AuthorizeSecurityGroupIngress", 
     "ec2:CreateVpcPeeringConnection", 
     "ec2:DeleteCustomerGateway", 
     "ec2:DeleteDhcpOptions", 
     "ec2:DeleteInternetGateway", 
     "ec2:DeleteNetworkAcl*", 
     "ec2:DeleteRoute", 
     "ec2:DeleteRouteTable", 
     "ec2:DeleteSecurityGroup", 
     "ec2:DeleteVolume", 
     "ec2:DeleteVpcPeeringConnection", 
     "ec2:DetachClassicLinkVpc",
```

```
 "ec2:DetachVolume", 
     "ec2:DisableVpcClassicLink", 
     "ec2:EnableVpcClassicLink", 
     "ec2:GetConsoleScreenshot", 
     "ec2:RebootInstances", 
     "ec2:RejectVpcPeeringConnection", 
     "ec2:RevokeSecurityGroupEgress", 
     "ec2:RevokeSecurityGroupIngress", 
     "ec2:RunInstances", 
     "ec2:StartInstances", 
     "ec2:StopInstances", 
     "ec2:TerminateInstances" 
   ], 
   "Effect" : "Allow", 
   "Resource" : [ 
    0\star 0 ] 
 }, 
 { 
   "Action" : "s3:*", 
   "Effect" : "Allow", 
   "Resource" : [ 
    \mathbf{u} \star \mathbf{u} ] 
 }, 
 { 
   "Action" : [ 
     "iam:GetAccessKeyLastUsed", 
     "iam:GetGroup*", 
     "iam:GetInstanceProfile", 
     "iam:GetLoginProfile", 
     "iam:GetOpenIDConnectProvider", 
     "iam:GetPolicy*", 
     "iam:GetRole*", 
     "iam:GetSAMLProvider", 
     "iam:GetSSHPublicKey", 
     "iam:GetServerCertificate", 
     "iam:GetServiceLastAccessed*", 
     "iam:GetUser*", 
     "iam:ListAccessKeys", 
     "iam:ListAttached*", 
     "iam:ListEntitiesForPolicy", 
     "iam:ListGroupPolicies", 
     "iam:ListGroupsForUser",
```

```
 "iam:ListInstanceProfiles*", 
          "iam:ListMFADevices", 
          "iam:ListPolicyVersions", 
          "iam:ListRolePolicies", 
          "iam:ListSSHPublicKeys", 
          "iam:ListSigningCertificates", 
          "iam:ListUserPolicies", 
          "iam:Upload*" 
        ], 
        "Effect" : "Allow", 
        "Resource" : [ 
         " ] 
     }, 
     { 
        "Action" : [ 
          "iam:GetRole", 
          "iam:ListRoles", 
          "iam:PassRole" 
        ], 
        "Effect" : "Allow", 
        "Resource" : [ 
          "arn:aws:iam::*:role/rds-monitoring-role", 
          "arn:aws:iam::*:role/ec2-sysadmin-*", 
          "arn:aws:iam::*:role/ecr-sysadmin-*", 
          "arn:aws:iam::*:role/lambda-sysadmin-*" 
       \mathbf{I} } 
   ], 
   "Version" : "2012-10-17"
}
```
- [Erstellen Sie einen Berechtigungssatz mithilfeAWS verwalteter Richtlinien im IAM Identity Center](https://docs.aws.amazon.com/singlesignon/latest/userguide/howtocreatepermissionset.html)
- [Hinzufügen und Entfernen von IAM-Identitätsberechtigungen](https://docs.aws.amazon.com/IAM/latest/UserGuide/access_policies_manage-attach-detach.html)
- [Versionierung für IAM-Richtlinien verstehen](https://docs.aws.amazon.com/IAM/latest/UserGuide/access_policies_managed-versioning.html)
- [Erste Schritte mitAWS -verwaltete Richtlinien und Umstellung auf Berechtigungen mit den](https://docs.aws.amazon.com/IAM/latest/UserGuide/best-practices.html#bp-use-aws-defined-policies)  [geringsten Berechtigungen](https://docs.aws.amazon.com/IAM/latest/UserGuide/best-practices.html#bp-use-aws-defined-policies)

## **TranslateFullAccess**

TranslateFullAccessist eine [AWSverwaltete Richtlinie](https://docs.aws.amazon.com/IAM/latest/UserGuide/access_policies_managed-vs-inline.html#aws-managed-policies), die: Vollzugriff auf Amazon Translate bietet.

## Verwenden dieser -Richtlinie

Sie könnenTranslateFullAccess an Ihre Benutzer, Gruppen und Rollen anhängen.

## Einzelheiten der Richtlinie

- Typ:AWS verwaltete Richtlinie
- Aufnahmezeit: 27. November 2018, 23:36 UTC
- Bearbeitete Zeit: 8. Januar 2020, 21:22 UTC
- ARN: arn:aws:iam::aws:policy/TranslateFullAccess

### Version der Richtlinie

Version der Richtlinie:v2 (Standard)

Die -Standardversion der -Richtlinie ist die -Version, die die Berechtigungen für die -Richtlinie definiert. Wenn ein Benutzer oder eine Rolle mit der Richtlinie eine Anforderung für den Zugriff auf eineAWS Ressource stellt,AWS überprüft die Standardversion der Richtlinie, um festzustellen, ob die Anforderung zulässig ist.

```
{ 
   "Version" : "2012-10-17", 
   "Statement" : [ 
     { 
        "Action" : [ 
          "translate:*", 
          "comprehend:DetectDominantLanguage", 
          "cloudwatch:GetMetricStatistics", 
          "cloudwatch:ListMetrics", 
          "s3:ListAllMyBuckets", 
          "s3:ListBucket", 
          "s3:GetBucketLocation",
```
```
 "iam:ListRoles", 
           "iam:GetRole" 
        ], 
        "Effect" : "Allow", 
        "Resource" : "*" 
      } 
   ]
}
```
- [Erstellen Sie einen Berechtigungssatz mithilfeAWS verwalteter Richtlinien im IAM Identity Center](https://docs.aws.amazon.com/singlesignon/latest/userguide/howtocreatepermissionset.html)
- [Hinzufügen und Entfernen von IAM-Identitätsberechtigungen](https://docs.aws.amazon.com/IAM/latest/UserGuide/access_policies_manage-attach-detach.html)
- [Versionierung für IAM-Richtlinien verstehen](https://docs.aws.amazon.com/IAM/latest/UserGuide/access_policies_managed-versioning.html)
- [Erste Schritte mitAWS -verwaltete Richtlinien und Umstellung auf Berechtigungen mit den](https://docs.aws.amazon.com/IAM/latest/UserGuide/best-practices.html#bp-use-aws-defined-policies)  [geringsten Berechtigungen](https://docs.aws.amazon.com/IAM/latest/UserGuide/best-practices.html#bp-use-aws-defined-policies)

# TranslateReadOnly

TranslateReadOnlyist eine [AWSverwaltete Richtlinie,](https://docs.aws.amazon.com/IAM/latest/UserGuide/access_policies_managed-vs-inline.html#aws-managed-policies) die: Lesezugriff auf Amazon Translate gewährt.

# Verwenden Sie diese -Richtlinie

Sie können Verbindungen TranslateReadOnly zu Ihren Benutzern, Gruppen und Rollen herstellen.

#### Einzelheiten der Richtlinie

- Typ: AWS verwaltete Richtlinie
- Aufnahmezeit: 29. November 2017, 18:22 UTC
- Bearbeitete Zeit: 24. Mai 2023, 17:19 UTC
- ARN: arn:aws:iam::aws:policy/TranslateReadOnly

# Version der Richtlinie

Richtlinienversion: v7 (Standard)

Die Standardversion der -Richtlinie ist die -Richtlinie, die die Berechtigungen für die -Funktion definiert. Wenn ein Benutzer oder eine Rolle mit der Richtlinie eine Anfrage für den Zugriff auf eine AWS Ressource stellt, AWS überprüft er die Standardversion der Richtlinie, um festzustellen, ob die Anfrage zulässig ist.

#### JSON-Richtlinie

```
{ 
   "Version" : "2012-10-17", 
   "Statement" : [ 
     { 
       "Effect" : "Allow", 
       "Action" : [ 
          "translate:TranslateText", 
          "translate:TranslateDocument", 
          "translate:GetTerminology", 
          "translate:ListTerminologies", 
          "translate:ListTextTranslationJobs", 
          "translate:DescribeTextTranslationJob", 
          "translate:GetParallelData", 
          "translate:ListParallelData", 
          "comprehend:DetectDominantLanguage", 
          "cloudwatch:GetMetricStatistics", 
          "cloudwatch:ListMetrics" 
       ], 
       "Resource" : "*" 
     } 
   ]
}
```
- [Erstellen Sie einen Berechtigungssatz mithilfe AWS verwalteter Richtlinien in IAM Identity Center](https://docs.aws.amazon.com/singlesignon/latest/userguide/howtocreatepermissionset.html)
- [Hinzufügen und Entfernen von IAM-Identitätsberechtigungen](https://docs.aws.amazon.com/IAM/latest/UserGuide/access_policies_manage-attach-detach.html)
- [Versionierung für IAM-Richtlinien verstehen](https://docs.aws.amazon.com/IAM/latest/UserGuide/access_policies_managed-versioning.html)
- [Erste Schritte mit AWS -verwaltete Richtlinien und Umstellung auf Berechtigungen mit den](https://docs.aws.amazon.com/IAM/latest/UserGuide/best-practices.html#bp-use-aws-defined-policies) [geringsten Berechtigungen](https://docs.aws.amazon.com/IAM/latest/UserGuide/best-practices.html#bp-use-aws-defined-policies)

# ViewOnlyAccess

ViewOnlyAccessist eine [AWSverwaltete Richtlinie](https://docs.aws.amazon.com/IAM/latest/UserGuide/access_policies_managed-vs-inline.html#aws-managed-policies), die: Diese Richtlinie gewährt Berechtigungen zum Anzeigen von Ressourcen und grundlegenden Metadaten für alleAWS Dienste.

#### Verwenden dieser -Richtlinie

Sie könnenViewOnlyAccess an Ihre Benutzer, Gruppen und Rollen anhängen.

### Einzelheiten der Richtlinie

- Typ: Richtlinie für Job Funktionen
- Aufnahmezeit: 10. November 2016, 17:20 UTC
- Bearbeitete Zeit: 06. März 2023, 15:59 UTC
- ARN: arn:aws:iam::aws:policy/job-function/ViewOnlyAccess

# Version der Richtlinie

Version der Richtlinie:v17 (Standard)

Die -Richtlinie ist die -Richtlinie, die die Berechtigungen für die -Funktion definiert. Wenn ein Benutzer oder eine Rolle mit der Richtlinie eine Anforderung für den Zugriff auf eineAWS Ressource stellt,AWS überprüft die Standardversion der Richtlinie, um festzustellen, ob die Anforderung zulässig ist.

```
{ 
   "Version" : "2012-10-17", 
   "Statement" : [ 
     { 
       "Action" : [ 
         "acm:ListCertificates", 
         "athena:List*", 
         "autoscaling:Describe*", 
         "aws-marketplace:ViewSubscriptions", 
         "batch:ListJobs", 
         "clouddirectory:ListAppliedSchemaArns", 
         "clouddirectory:ListDevelopmentSchemaArns", 
         "clouddirectory:ListDirectories", 
         "clouddirectory:ListPublishedSchemaArns",
```
 "cloudformation:DescribeStacks", "cloudformation:List\*", "cloudfront:List\*", "cloudhsm:ListAvailableZones", "cloudhsm:ListHapgs", "cloudhsm:ListHsms", "cloudhsm:ListLunaClients", "cloudsearch:DescribeDomains", "cloudsearch:List\*", "cloudtrail:DescribeTrails", "cloudtrail:LookupEvents", "cloudwatch:Get\*", "cloudwatch:List\*", "codebuild:ListBuilds\*", "codebuild:ListProjects", "codecommit:List\*", "codedeploy:Get\*", "codedeploy:List\*", "codepipeline:ListPipelines", "codestar:List\*", "cognito-identity:ListIdentities", "cognito-identity:ListIdentityPools", "cognito-idp:List\*", "cognito-sync:ListDatasets", "config:Describe\*", "config:List\*", "connect:List\*", "comprehend:Describe\*", "comprehend:List\*", "datapipeline:DescribePipelines", "datapipeline:GetAccountLimits", "datapipeline:ListPipelines", "dax:DescribeClusters", "dax:DescribeDefaultParameters", "dax:DescribeEvents", "dax:DescribeParameterGroups", "dax:DescribeParameters", "dax:DescribeSubnetGroups", "dax:ListTags", "devicefarm:List\*", "directconnect:Describe\*", "discovery:List\*", "dms:List\*",

```
 "ds:DescribeDirectories",
```
 "dynamodb:DescribeBackup", "dynamodb:DescribeContinuousBackups", "dynamodb:DescribeGlobalTable", "dynamodb:DescribeGlobalTableSettings", "dynamodb:DescribeLimits", "dynamodb:DescribeReservedCapacity", "dynamodb:DescribeReservedCapacityOfferings", "dynamodb:DescribeStream", "dynamodb:DescribeTable", "dynamodb:DescribeTimeToLive", "dynamodb:ListBackups", "dynamodb:ListGlobalTables", "dynamodb:ListStreams", "dynamodb:ListTables", "dynamodb:ListTagsOfResource", "ec2:DescribeAccountAttributes", "ec2:DescribeAddresses", "ec2:DescribeAvailabilityZones", "ec2:DescribeBundleTasks", "ec2:DescribeCarrierGateways", "ec2:DescribeClassicLinkInstances", "ec2:DescribeConversionTasks", "ec2:DescribeCustomerGateways", "ec2:DescribeDhcpOptions", "ec2:DescribeExportTasks", "ec2:DescribeFlowLogs", "ec2:DescribeHost\*", "ec2:DescribeIdFormat", "ec2:DescribeIdentityIdFormat", "ec2:DescribeImage\*", "ec2:DescribeImport\*", "ec2:DescribeInstance\*", "ec2:DescribeInternetGateways", "ec2:DescribeKeyPairs", "ec2:DescribeLocalGatewayRouteTableVirtualInterfaceGroupAssociations", "ec2:DescribeLocalGatewayRouteTableVpcAssociations", "ec2:DescribeLocalGatewayRouteTables", "ec2:DescribeLocalGatewayVirtualInterfaceGroups", "ec2:DescribeLocalGatewayVirtualInterfaces", "ec2:DescribeLocalGateways", "ec2:DescribeMovingAddresses", "ec2:DescribeNatGateways", "ec2:DescribeNetwork\*",

```
 "ec2:DescribePlacementGroups",
```
 "ec2:DescribePrefixLists", "ec2:DescribeRegions", "ec2:DescribeReserved\*", "ec2:DescribeRouteTables", "ec2:DescribeSecurityGroupRules", "ec2:DescribeSecurityGroups", "ec2:DescribeSnapshot\*", "ec2:DescribeSpot\*", "ec2:DescribeSubnets", "ec2:DescribeTags", "ec2:DescribeVolume\*", "ec2:DescribeVpc\*", "ec2:DescribeVpnGateways", "ec2:SearchLocalGatewayRoutes", "ecr:DescribeRepositories", "ecr:ListImages", "ecs:Describe\*", "ecs:List\*", "elastic-inference:DescribeAccelerators", "elastic-inference:DescribeAcceleratorTypes", "elastic-inference:DescribeAcceleratorOfferings", "elastic-inference:ListTagsForResource", "elasticache:Describe\*", "elasticbeanstalk:DescribeApplicationVersions", "elasticbeanstalk:DescribeApplications", "elasticbeanstalk:DescribeEnvironments", "elasticbeanstalk:ListAvailableSolutionStacks", "elasticfilesystem:DescribeFileSystems", "elasticloadbalancing:DescribeInstanceHealth", "elasticloadbalancing:DescribeListeners", "elasticloadbalancing:DescribeLoadBalancers", "elasticloadbalancing:DescribeTargetGroups", "elasticloadbalancing:DescribeTargetHealth", "elasticmapreduce:List\*", "elastictranscoder:List\*", "es:DescribeElasticsearchDomain", "es:DescribeElasticsearchDomains", "es:ListDomainNames", "events:ListRuleNamesByTarget", "events:ListRules", "events:ListTargetsByRule", "firehose:DescribeDeliveryStream", "firehose:List\*",

```
 "fsx:DescribeFileSystems",
```

```
 "gamelift:List*", 
 "glacier:List*", 
 "greengrass:List*", 
 "iam:GetAccountSummary", 
 "iam:GetLoginProfile", 
 "iam:List*", 
 "importexport:ListJobs", 
 "inspector:List*", 
 "iot:List*", 
 "kinesis:ListStreams", 
 "kinesisanalytics:ListApplications", 
 "kms:ListKeys", 
 "lambda:List*", 
 "lex:GetBotAliases", 
 "lex:GetBotChannelAssociations", 
 "lex:GetBotVersions", 
 "lex:GetBots", 
 "lex:GetIntentVersions", 
 "lex:GetIntents", 
 "lex:GetSlotTypeVersions", 
 "lex:GetSlotTypes", 
 "lex:GetUtterancesView", 
 "lightsail:GetBlueprints", 
 "lightsail:GetBundles", 
 "lightsail:GetInstanceSnapshots", 
 "lightsail:GetInstances", 
 "lightsail:GetKeyPair", 
 "lightsail:GetRegions", 
 "lightsail:GetStaticIps", 
 "lightsail:IsVpcPeered", 
 "logs:Describe*", 
 "lookoutvision:ListModelPackagingJobs", 
 "lookoutvision:ListModels", 
 "lookoutvision:ListProjects", 
 "machinelearning:Describe*", 
 "mediaconnect:ListEntitlements", 
 "mediaconnect:ListFlows", 
 "mediaconnect:ListOfferings", 
 "mediaconnect:ListReservations", 
 "mobiletargeting:GetApplicationSettings", 
 "mobiletargeting:GetCampaigns", 
 "mobiletargeting:GetImportJobs", 
 "mobiletargeting:GetSegments", 
 "opsworks-cm:Describe*",
```
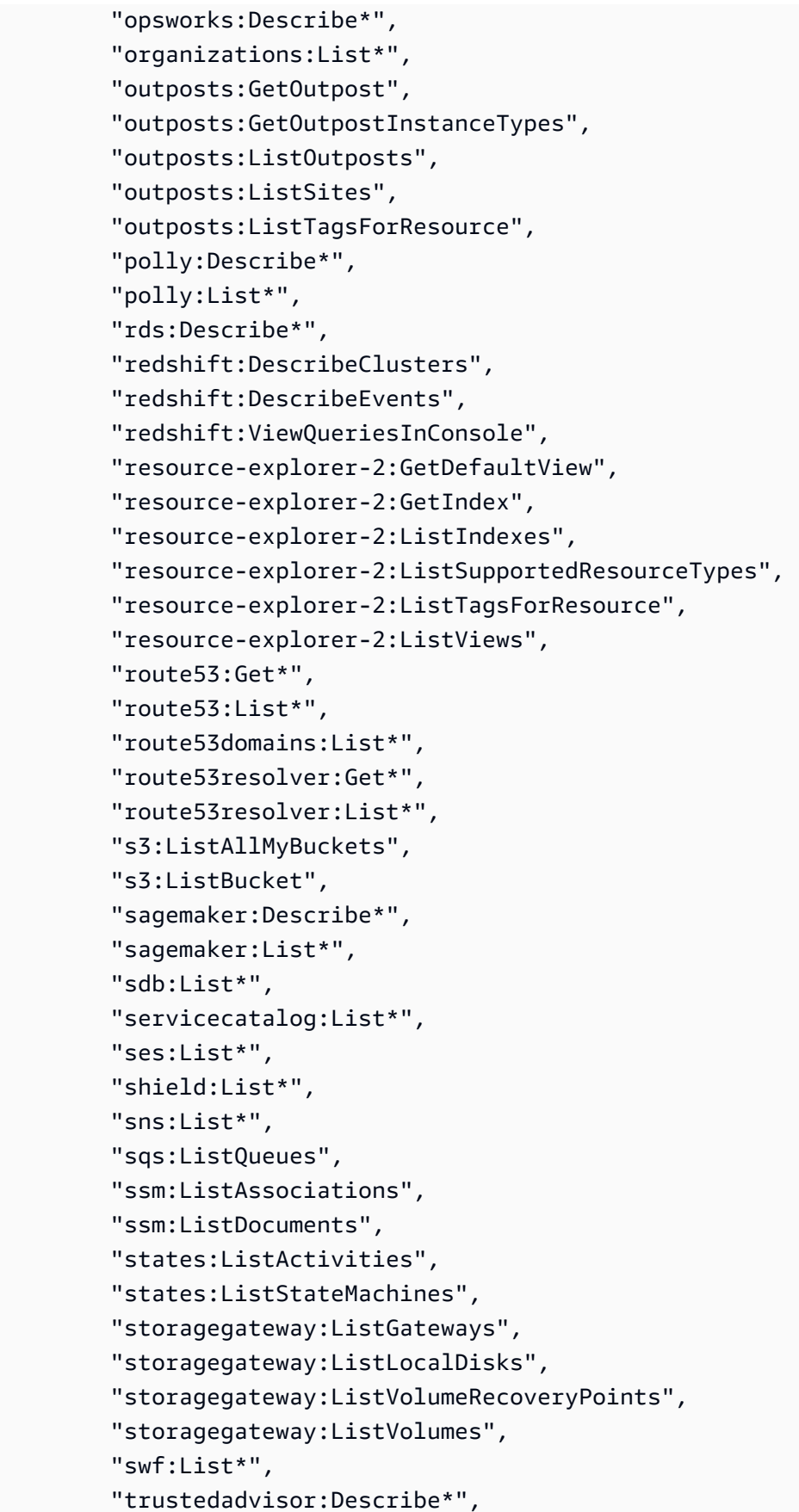

```
 "waf-regional:List*", 
        "waf:List*", 
        "wafv2:List*", 
        "workdocs:DescribeAvailableDirectories", 
        "workdocs:DescribeInstances", 
        "workmail:Describe*", 
        "workspaces:Describe*" 
     ], 
     "Effect" : "Allow", 
     "Resource" : "*" 
   } 
 ]
```
}

- [Erstellen Sie einen Berechtigungssatz mithilfeAWS verwalteter Richtlinien im IAM Identity Center](https://docs.aws.amazon.com/singlesignon/latest/userguide/howtocreatepermissionset.html)
- [Hinzufügen und Entfernen von IAM-Identitätsberechtigungen](https://docs.aws.amazon.com/IAM/latest/UserGuide/access_policies_manage-attach-detach.html)
- [Versionierung für IAM-Richtlinien verstehen](https://docs.aws.amazon.com/IAM/latest/UserGuide/access_policies_managed-versioning.html)
- [Erste Schritte mitAWS -verwaltete Richtlinien und Umstellung auf Berechtigungen mit den](https://docs.aws.amazon.com/IAM/latest/UserGuide/best-practices.html#bp-use-aws-defined-policies)  [geringsten Berechtigungen](https://docs.aws.amazon.com/IAM/latest/UserGuide/best-practices.html#bp-use-aws-defined-policies)

# VMImportExportRoleForAWSConnector

VMImportExportRoleForAWSConnectorist eine [AWSverwaltete Richtlinie,](https://docs.aws.amazon.com/IAM/latest/UserGuide/access_policies_managed-vs-inline.html#aws-managed-policies) die: Standardrichtlinie für die Servicerolle VM Import/Export für Kunden, die denAWS Connector verwenden. Der VM Import/Export-Dienst übernimmt im Rahmen dieser Richtlinie eine Rolle bei der Erfüllung von Migrationsanforderungen für virtuelle Maschinen von der virtuellenAWS Connector-Appliance. (Beachten Sie, dass derAWS Connector die verwaltete RichtlinieAWSConnector "" verwendet, um im Namen des Kunden Anfragen an den VM Import/Export-Service zu stellen.) Bietet die Möglichkeit, AMIs und EBS-Snapshots zu erstellen, EBS-Snapshot-Attribute zu ändern, "Describe\*"-Aufrufe fürimport-to-ec EC2-Objekte zu tätigen und aus S3-Buckets zu lesen, die mit '2' beginnen.

# Verwenden dieser -Richtlinie

Sie könnenVMImportExportRoleForAWSConnector an Ihre Benutzer, Gruppen und Rollen anhängen.

#### Einzelheiten der Richtlinie

- Typ: Servicerollenrichtlinie
- Aufnahmezeit: 3. September 2015, 20:48 UTC
- Bearbeitete Zeit: 3. September 2015, 20:48 UTC
- ARN: arn:aws:iam::aws:policy/service-role/ VMImportExportRoleForAWSConnector

## Version der Richtlinie

Version der Richtlinie:v1 (Standard)

Die -Richtlinie ist die -Richtlinie, die die Berechtigungen für die -Funktion definiert. Wenn ein Benutzer oder eine Rolle mit der Richtlinie eine Anforderung für den Zugriff auf eineAWS Ressource stellt, wird die Standardversion der RichtlinieAWS überprüft, um festzustellen, ob die Anforderung zulässig ist.

```
{ 
   "Version" : "2012-10-17", 
   "Statement" : [ 
     { 
        "Effect" : "Allow", 
        "Action" : [ 
          "s3:ListBucket", 
          "s3:GetBucketLocation", 
          "s3:GetObject" 
        ], 
        "Resource" : [ 
          "arn:aws:s3:::import-to-ec2-*" 
        ] 
     }, 
     { 
        "Effect" : "Allow", 
        "Action" : [ 
          "ec2:ModifySnapshotAttribute", 
          "ec2:CopySnapshot", 
          "ec2:RegisterImage", 
          "ec2:Describe*" 
        ],
```

```
 "Resource" : "*" 
      } 
   ]
}
```
- [Erstellen Sie einen Berechtigungssatz mithilfeAWS verwalteter Richtlinien im IAM Identity Center](https://docs.aws.amazon.com/singlesignon/latest/userguide/howtocreatepermissionset.html)
- [Hinzufügen und Entfernen von IAM-Identitätsberechtigungen](https://docs.aws.amazon.com/IAM/latest/UserGuide/access_policies_manage-attach-detach.html)
- [Versionierung für IAM-Richtlinien verstehen](https://docs.aws.amazon.com/IAM/latest/UserGuide/access_policies_managed-versioning.html)
- [Erste Schritte mitAWS -verwaltete Richtlinien und Umstellung auf Berechtigungen mit den](https://docs.aws.amazon.com/IAM/latest/UserGuide/best-practices.html#bp-use-aws-defined-policies)  [geringsten Berechtigungen](https://docs.aws.amazon.com/IAM/latest/UserGuide/best-practices.html#bp-use-aws-defined-policies)

# VPCLatticeFullAccess

VPCLatticeFullAccessist eine [AWSverwaltete Richtlinie](https://docs.aws.amazon.com/IAM/latest/UserGuide/access_policies_managed-vs-inline.html#aws-managed-policies), die: vollen Zugriff auf Amazon VPC Lattice und Zugriff auf Abhängigkeitsdienste bietet.

#### Verwenden dieser Richtlinien

Sie könnenVPCLatticeFullAccess an Ihre Benutzer, Gruppen und Rollen anhängen.

# Einzelheiten der Richtlinie

- Typ:AWS verwaltete Richtlinie
- Aufnahmezeit: 30. März 2023, 02:49 UTC
- Bearbeitete Zeit: 30. März 2023, 02:49 UTC
- ARN: arn:aws:iam::aws:policy/VPCLatticeFullAccess

# Version der Richtlinie

Version der Richtlinie:v1 (Standard)

Die -verwaltete -Richtlinie ist die -Richtlinie, die die Berechtigungen für die -Richtlinie definiert. Wenn ein Benutzer oder eine Rolle mit der Richtlinie eine Anforderung für den Zugriff auf eineAWS Ressource stellt,AWS überprüft die Standardversion der Richtlinie, um festzustellen, ob die Anforderung zulässig ist.

```
{ 
   "Version" : "2012-10-17", 
   "Statement" : [ 
     { 
       "Effect" : "Allow", 
       "Action" : [ 
          "vpc-lattice:*", 
          "acm:DescribeCertificate", 
          "acm:ListCertificates", 
          "cloudwatch:GetMetricData", 
          "cloudwatch:GetMetricStatistics", 
          "cloudwatch:ListMetrics", 
          "ec2:DescribeInstances", 
          "ec2:DescribeSecurityGroups", 
          "ec2:DescribeSubnets", 
          "ec2:DescribeVpcAttribute", 
          "ec2:DescribeVpcs", 
          "elasticloadbalancing:DescribeLoadBalancers", 
          "firehose:DescribeDeliveryStream", 
          "firehose:ListDeliveryStreams", 
          "logs:DescribeLogGroups", 
          "s3:ListAllMyBuckets", 
          "lambda:ListAliases", 
          "lambda:ListFunctions", 
          "lambda:ListVersionsByFunction" 
       ], 
       "Resource" : "*" 
     }, 
     { 
       "Effect" : "Allow", 
       "Action" : [ 
          "logs:CreateLogDelivery", 
          "logs:DeleteLogDelivery", 
          "logs:GetLogDelivery", 
          "logs:ListLogDeliveries", 
          "logs:UpdateLogDelivery", 
          "logs:DescribeResourcePolicies" 
       ],
```

```
 "Resource" : "*", 
       "Condition" : { 
          "ForAnyValue:StringEquals" : { 
            "aws:CalledVia" : [ 
              "vpc-lattice.amazonaws.com" 
            ] 
         } 
       } 
     }, 
     { 
       "Effect" : "Allow", 
       "Action" : "iam:CreateServiceLinkedRole", 
       "Resource" : "arn:aws:iam::*:role/aws-service-role/vpc-lattice.amazonaws.com/
AWSServiceRoleForVpcLattice", 
       "Condition" : { 
          "StringLike" : { 
            "iam:AWSServiceName" : "vpc-lattice.amazonaws.com" 
         } 
       } 
     }, 
     { 
       "Effect" : "Allow", 
       "Action" : "iam:CreateServiceLinkedRole", 
       "Resource" : "arn:aws:iam::*:role/aws-service-role/delivery.logs.amazonaws.com/
AWSServiceRoleForLogDelivery", 
       "Condition" : { 
          "StringLike" : { 
            "iam:AWSServiceName" : "delivery.logs.amazonaws.com" 
         } 
       } 
     }, 
     { 
       "Effect" : "Allow", 
      "Action" : [
          "iam:DeleteServiceLinkedRole", 
          "iam:GetServiceLinkedRoleDeletionStatus" 
       ], 
       "Resource" : "arn:aws:iam::*:role/aws-service-role/vpc-lattice.amazonaws.com/
AWSServiceRoleForVpcLattice" 
     } 
   ]
}
```
- [Erstellen Sie einen Berechtigungssatz mithilfeAWS verwalteter Richtlinien im IAM Identity Center](https://docs.aws.amazon.com/singlesignon/latest/userguide/howtocreatepermissionset.html)
- [Hinzufügen und Entfernen von IAM-Identitätsberechtigungen](https://docs.aws.amazon.com/IAM/latest/UserGuide/access_policies_manage-attach-detach.html)
- [Versionierung für IAM-Richtlinien verstehen](https://docs.aws.amazon.com/IAM/latest/UserGuide/access_policies_managed-versioning.html)
- [Erste Schritte mitAWS -verwaltete Richtlinien und Umstellung auf Berechtigungen mit den](https://docs.aws.amazon.com/IAM/latest/UserGuide/best-practices.html#bp-use-aws-defined-policies)  [geringsten Berechtigungen](https://docs.aws.amazon.com/IAM/latest/UserGuide/best-practices.html#bp-use-aws-defined-policies)

# VPCLatticeReadOnlyAccess

VPCLatticeReadOnlyAccessist eine [AWSverwaltete Richtlinie](https://docs.aws.amazon.com/IAM/latest/UserGuide/access_policies_managed-vs-inline.html#aws-managed-policies), die: Lesezugriff auf Amazon VPC Lattice über denAWS Management Console und eingeschränkten Zugriff auf Abhängigkeitsdienste bietet.

### Verwenden dieser -Richtlinie

Sie könnenVPCLatticeReadOnlyAccess an Ihre Benutzer, Gruppen und Rollen anhängen.

# Einzelheiten der Richtlinie

- Typ:AWS verwaltete Richtlinie
- Aufnahmezeit: 30. März 2023, 02:47 UTC
- Bearbeitete Zeit: 30. März 2023, 02:47 UTC
- ARN: arn:aws:iam::aws:policy/VPCLatticeReadOnlyAccess

# Version der Richtlinie

Version der Richtlinie:v1 (Standard)

Die -Standardversion der -Richtlinie Wenn ein Benutzer oder eine Rolle mit der Richtlinie eine Anforderung für den Zugriff auf eineAWS Ressource stellt,AWS überprüft die Standardversion der Richtlinie, um festzustellen, ob die Anforderung zulässig ist.

```
 "Version" : "2012-10-17", 
   "Statement" : [ 
     { 
       "Effect" : "Allow", 
       "Action" : [ 
          "vpc-lattice:Get*", 
          "vpc-lattice:List*", 
          "acm:DescribeCertificate", 
          "acm:ListCertificates", 
          "cloudwatch:GetMetricData", 
          "ec2:DescribeInstances", 
          "ec2:DescribeSecurityGroups", 
          "ec2:DescribeSubnets", 
          "ec2:DescribeVpcAttribute", 
          "ec2:DescribeVpcs", 
          "elasticloadbalancing:DescribeLoadBalancers", 
          "firehose:DescribeDeliveryStream", 
          "firehose:ListDeliveryStreams", 
          "lambda:ListAliases", 
          "lambda:ListFunctions", 
          "lambda:ListVersionsByFunction", 
          "logs:DescribeLogGroups", 
          "logs:GetLogDelivery", 
          "logs:ListLogDeliveries", 
          "s3:ListAllMyBuckets" 
       ], 
       "Resource" : "*" 
     } 
   ]
}
```
- [Erstellen Sie einen Berechtigungssatz mithilfeAWS verwalteter Richtlinien im IAM Identity Center](https://docs.aws.amazon.com/singlesignon/latest/userguide/howtocreatepermissionset.html)
- [Hinzufügen und Entfernen von IAM-Identitätsberechtigungen](https://docs.aws.amazon.com/IAM/latest/UserGuide/access_policies_manage-attach-detach.html)
- [Versionierung für IAM-Richtlinien verstehen](https://docs.aws.amazon.com/IAM/latest/UserGuide/access_policies_managed-versioning.html)
- [Erste Schritte mitAWS -verwaltete Richtlinien](https://docs.aws.amazon.com/IAM/latest/UserGuide/best-practices.html#bp-use-aws-defined-policies)

# VPCLatticeServicesInvokeAccess

VPCLatticeServicesInvokeAccessist eine [AWSverwaltete Richtlinie](https://docs.aws.amazon.com/IAM/latest/UserGuide/access_policies_managed-vs-inline.html#aws-managed-policies), die: Zugriff auf das Aufrufen von Amazon VPC Lattice-Diensten bietet.

#### Verwenden dieser Richtlinien

Sie könnenVPCLatticeServicesInvokeAccess an Ihre Benutzer, Gruppen und Rollen anhängen.

### Einzelheiten der Richtlinie

- Typ:AWS verwaltete Richtlinie
- Aufnahmezeit: 30. März 2023, 02:45 UTC
- Bearbeitete Zeit: 30. März 2023, 02:45 UTC
- ARN: arn:aws:iam::aws:policy/VPCLatticeServicesInvokeAccess

### Version der Richtlinie

Version der Richtlinie:v1 (Standard)

Die -Richtlinie ist die -Richtlinie, die die Berechtigungen für die -Funktion definiert. Wenn ein Benutzer oder eine Rolle mit der Richtlinie eine Anforderung für den Zugriff auf eineAWS Ressource stellt,AWS überprüft die Standardversion der Richtlinie, um festzustellen, ob die Anforderung zulässig ist.

```
{ 
   "Version" : "2012-10-17", 
   "Statement" : [ 
     { 
        "Effect" : "Allow", 
        "Action" : [ 
           "vpc-lattice-svcs:Invoke" 
        ], 
        "Resource" : "*" 
     } 
   ]
}
```
- [Erstellen Sie einen Berechtigungssatz mithilfeAWS verwalteter Richtlinien im IAM Identity Center](https://docs.aws.amazon.com/singlesignon/latest/userguide/howtocreatepermissionset.html)
- [Hinzufügen und Entfernen von IAM-Identitätsberechtigungen](https://docs.aws.amazon.com/IAM/latest/UserGuide/access_policies_manage-attach-detach.html)
- [Versionierung für IAM-Richtlinien verstehen](https://docs.aws.amazon.com/IAM/latest/UserGuide/access_policies_managed-versioning.html)
- [Erste Schritte mitAWS -verwaltete Richtlinien und Umstellung auf Berechtigungen mit den](https://docs.aws.amazon.com/IAM/latest/UserGuide/best-practices.html#bp-use-aws-defined-policies)  [geringsten Berechtigungen](https://docs.aws.amazon.com/IAM/latest/UserGuide/best-practices.html#bp-use-aws-defined-policies)

# WAFLoggingServiceRolePolicy

WAFLoggingServiceRolePolicyist eine [AWSverwaltete Richtlinie,](https://docs.aws.amazon.com/IAM/latest/UserGuide/access_policies_managed-vs-inline.html#aws-managed-policies) die: Spiegelreflexkamera erstellen, um Kundenprotokolle in einen Firehose-Stream zu schreiben

# Verwenden dieser Richtlinie

Diese Richtlinie ist an eine servicegebundene Rolle angehängt, die die Durchführung von Aktionen in Ihrem Namen ermöglicht. Sie können diese Richtlinie zu Ihren Benutzern, Gruppen oder Rollen anfügen.

# Einzelheiten der Richtlinie

- Typ: Serviceverknüpfte Rollenrichtlinie
- Aufnahmezeit: 24. August 2018, 21:05 UTC
- Bearbeitete Zeit: 24. August 2018, 21:05 UTC
- ARN: arn:aws:iam::aws:policy/aws-service-role/WAFLoggingServiceRolePolicy

# Version der Richtlinie

Version der Richtlinie:v1 (Standard)

#### Die

Standardlinienlinienlinienlinienlinienlinienlinienlinienlinienlinienlinienlinienlinienlinienlinienlinienlinienlinienlinien definiert. Wenn ein Benutzer oder eine Rolle mit der Richtlinie eine Anforderung für den Zugriff auf eineAWS Ressource stellt,AWS überprüft die Standardversion der Richtlinie, um festzustellen, ob die Anforderung zulässig ist.

# JSON-Richtlinienliniendokument

```
{ 
   "Version" : "2012-10-17", 
   "Statement" : [ 
    \{ "Effect" : "Allow", 
        "Action" : [ 
          "firehose:PutRecord", 
          "firehose:PutRecordBatch" 
        ], 
        "Resource" : [ 
          "arn:aws:firehose:*:*:deliverystream/aws-waf-logs-*" 
        ] 
     } 
   ]
}
```
#### Weitere Informationen

- [Versionierung für IAM-Richtlinien verstehen](https://docs.aws.amazon.com/IAM/latest/UserGuide/access_policies_managed-versioning.html)
- [Erste Schritte mitAWS -verwaltete Richtlinien und Umstellung auf Berechtigungen mit den](https://docs.aws.amazon.com/IAM/latest/UserGuide/best-practices.html#bp-use-aws-defined-policies)  [geringsten Berechtigungen](https://docs.aws.amazon.com/IAM/latest/UserGuide/best-practices.html#bp-use-aws-defined-policies)

# WAFRegionalLoggingServiceRolePolicy

WAFRegionalLoggingServiceRolePolicyist eine [AWSverwaltete Richtlinie](https://docs.aws.amazon.com/IAM/latest/UserGuide/access_policies_managed-vs-inline.html#aws-managed-policies), die: Spiegelreflexkamera erstellen, um Kundenprotokolle in einen Firehose-Stream zu schreiben

#### Verwenden von dieser Richtlinie

Diese Richtlinie ist an eine servicegebundene Rolle angehängt, die die Durchführung von Aktionen in Ihrem Namen ermöglicht. Sie können diese Richtlinie an Ihre Benutzer, Gruppen oder Rollen anfügen.

### Einzelheiten der Richtlinie

- Typ: Serviceverknüpfte Rollenrichtlinie
- Aufnahmezeit: 24. August 2018, 18:40 UTC
- Bearbeitete Zeit: 24. August 2018, 18:40 UTC
- ARN: arn:aws:iam::aws:policy/aws-service-role/ WAFRegionalLoggingServiceRolePolicy

#### Version der Richtlinie

Version der Richtlinie:v1 (Standard)

Die Standard-Version ist die Version, die die Berechtigungen für die Richtlinie definiert. Wenn ein Benutzer oder eine Rolle mit der Richtlinie eine Anforderung für den Zugriff auf eineAWS Ressource stellt,AWS überprüft die Standardversion der Richtlinie, um festzustellen, ob die Anforderung zulässig ist.

#### JSON-Richtlinienelement

```
{ 
   "Version" : "2012-10-17", 
   "Statement" : [ 
     { 
        "Effect" : "Allow", 
        "Action" : [ 
          "firehose:PutRecord", 
          "firehose:PutRecordBatch" 
        ], 
        "Resource" : [ 
          "arn:aws:firehose:*:*:deliverystream/aws-waf-logs-*" 
        ] 
     } 
   ]
}
```
- [Versionierung für IAM-Richtlinien verstehen](https://docs.aws.amazon.com/IAM/latest/UserGuide/access_policies_managed-versioning.html)
- [Erste Schritte mitAWS -verwaltete Richtlinien](https://docs.aws.amazon.com/IAM/latest/UserGuide/best-practices.html#bp-use-aws-defined-policies)

# WAFV2LoggingServiceRolePolicy

WAFV2LoggingServiceRolePolicyist eine [AWSverwaltete Richtlinie](https://docs.aws.amazon.com/IAM/latest/UserGuide/access_policies_managed-vs-inline.html#aws-managed-policies), die: Diese Richtlinie erstellt eine serviceverknüpfte Rolle, die es derAWS WAF ermöglicht, Protokolle an Amazon Kinesis Data Firehose zu schreiben.

# Verwenden dieser Richtlinie

Diese Richtlinie ist an eine servicegebundene Rolle angehängt, die die Durchführung von Aktionen in Ihrem Namen ermöglicht. Sie können diese Richtlinie Ihren Benutzern, Gruppen oder Rollen anfügen.

# Einzelheiten der Richtlinie

- Typ: Serviceverknüpfte Rollenrichtlinie
- Aufnahmezeit: 7. November 2019, 00:40 UTC
- Bearbeitete Zeit: 23. Juli 2020, 17:04 UTC
- ARN: arn:aws:iam::aws:policy/aws-service-role/ WAFV2LoggingServiceRolePolicy

# Version der Richtlinie

Version der Richtlinie:v2 (Standard)

Die Standardversion der Richtlinie ist die Version, die die Berechtigungen für die Richtlinie definiert. Wenn ein Benutzer oder eine Rolle mit der Richtlinie eine Anforderung für den Zugriff auf eineAWS Ressource stellt,AWS überprüft die Standardversion der Richtlinie, um festzustellen, ob die Anforderung zulässig ist.

```
{ 
   "Version" : "2012-10-17", 
   "Statement" : [ 
     { 
        "Effect" : "Allow", 
        "Action" : [ 
          "firehose:PutRecord", 
          "firehose:PutRecordBatch" 
        ],
```

```
 "Resource" : [ 
          "arn:aws:firehose:*:*:deliverystream/aws-waf-logs-*" 
        ] 
     }, 
     { 
        "Effect" : "Allow", 
        "Action" : "organizations:DescribeOrganization", 
        "Resource" : "*" 
     } 
   ]
}
```
- [Versionierung für IAM-Richtlinien verstehen](https://docs.aws.amazon.com/IAM/latest/UserGuide/access_policies_managed-versioning.html)
- [Erste Schritte mitAWS -verwaltete Richtlinien und Umstellung auf Berechtigungen mit den](https://docs.aws.amazon.com/IAM/latest/UserGuide/best-practices.html#bp-use-aws-defined-policies)  [geringsten Berechtigungen](https://docs.aws.amazon.com/IAM/latest/UserGuide/best-practices.html#bp-use-aws-defined-policies)

# WellArchitectedConsoleFullAccess

WellArchitectedConsoleFullAccessist eine [AWSverwaltete Richtlinie,](https://docs.aws.amazon.com/IAM/latest/UserGuide/access_policies_managed-vs-inline.html#aws-managed-policies) die: Vollzugriff auf dasAWS Well-Architected Tool bietet über dieAWS Management Console

#### Verwenden dieser -Richtlinie

Sie könnenWellArchitectedConsoleFullAccess an Ihre Benutzer, Gruppen und Rollen anhängen.

#### Einzelheiten der Richtlinie

- Typ:AWS verwaltete Richtlinie
- Aufnahmezeit: 29. November 2018, 18:19 UTC
- Bearbeitete Zeit: 29. November 2018, 18:19 UTC
- ARN: arn:aws:iam::aws:policy/WellArchitectedConsoleFullAccess

## Version der Richtlinie

Version der Richtlinie:v1 (Standard)

Die -verwaltete -verwaltete Version definiert die Berechtigungen für die -Funktion. Wenn ein Benutzer oder eine Rolle mit der Richtlinie eine Anforderung für den Zugriff auf eineAWS Ressource stellt,AWS überprüft die Standardversion der Richtlinie, um festzustellen, ob die Anforderung zulässig ist.

#### JSON-Richtliniendokument

```
{ 
   "Version" : "2012-10-17", 
   "Statement" : [ 
      { 
        "Effect" : "Allow", 
        "Action" : [ 
           "wellarchitected:*" 
        ], 
        "Resource" : "*" 
      } 
   ]
}
```
#### Weitere Informationen

- [Erstellen Sie einen Berechtigungssatz mithilfeAWS verwalteter Richtlinien im IAM Identity Center](https://docs.aws.amazon.com/singlesignon/latest/userguide/howtocreatepermissionset.html)
- [Hinzufügen und Entfernen von IAM-Identitätsberechtigungen](https://docs.aws.amazon.com/IAM/latest/UserGuide/access_policies_manage-attach-detach.html)
- [Versionierung für IAM-Richtlinien verstehen](https://docs.aws.amazon.com/IAM/latest/UserGuide/access_policies_managed-versioning.html)
- [Erste Schritte mitAWS -verwaltete Richtlinien und Umstellung auf Berechtigungen mit den](https://docs.aws.amazon.com/IAM/latest/UserGuide/best-practices.html#bp-use-aws-defined-policies)  [geringsten Berechtigungen](https://docs.aws.amazon.com/IAM/latest/UserGuide/best-practices.html#bp-use-aws-defined-policies)

# WellArchitectedConsoleReadOnlyAccess

WellArchitectedConsoleReadOnlyAccessist eine [AWSverwaltete Richtlinie](https://docs.aws.amazon.com/IAM/latest/UserGuide/access_policies_managed-vs-inline.html#aws-managed-policies), die: Lesezugriff auf AWS Well-Architected Tool über die AWS Management Console

# Verwendung dieser Richtlinie

Sie können Verbindungen WellArchitectedConsoleReadOnlyAccess zu Ihren Benutzern, Gruppen und Rollen herstellen.

#### Einzelheiten der Richtlinie

- Typ: AWS verwaltete Richtlinie
- Aufnahmezeit: 29. November 2018, 18:21 UTC
- Bearbeitete Zeit: 29. Juni 2023, 17:16 UTC
- ARN: arn:aws:iam::aws:policy/WellArchitectedConsoleReadOnlyAccess

#### Version der Richtlinie

Richtlinienversion: v2 (Standard)

Die Standardversion der Richtlinie ist die Version, die die Berechtigungen für die Richtlinie definiert. Wenn ein Benutzer oder eine Rolle mit der Richtlinie eine Anfrage für den Zugriff auf eine AWS Ressource stellt, AWS überprüft er die Standardversion der Richtlinie, um festzustellen, ob die Anfrage zulässig ist.

#### JSON-Richtliniendokument

```
{ 
   "Version" : "2012-10-17", 
   "Statement" : [ 
     { 
        "Effect" : "Allow", 
        "Action" : [ 
          "wellarchitected:Get*", 
          "wellarchitected:List*", 
          "wellarchitected:ExportLens" 
        ], 
        "Resource" : "*" 
     } 
   ]
}
```
- [Erstellen Sie einen Berechtigungssatz mithilfe AWS verwalteter Richtlinien in IAM Identity Center](https://docs.aws.amazon.com/singlesignon/latest/userguide/howtocreatepermissionset.html)
- [Hinzufügen und Entfernen von IAM-Identitätsberechtigungen](https://docs.aws.amazon.com/IAM/latest/UserGuide/access_policies_manage-attach-detach.html)
- [Versionierung für IAM-Richtlinien verstehen](https://docs.aws.amazon.com/IAM/latest/UserGuide/access_policies_managed-versioning.html)

• [Beginnen Sie mit AWS verwalteten Richtlinien und gehen Sie zu Berechtigungen mit den](https://docs.aws.amazon.com/IAM/latest/UserGuide/best-practices.html#bp-use-aws-defined-policies) [geringsten Rechten über](https://docs.aws.amazon.com/IAM/latest/UserGuide/best-practices.html#bp-use-aws-defined-policies)

# WorkLinkServiceRolePolicy

WorkLinkServiceRolePolicyist eine [AWSverwaltete Richtlinie](https://docs.aws.amazon.com/IAM/latest/UserGuide/access_policies_managed-vs-inline.html#aws-managed-policies), die: den Zugriff aufAWS-Services und von Amazon verwendete oder verwaltete Ressourcen ermöglicht WorkLink

#### Verwenden dieser -Richtlinie

Sie könnenWorkLinkServiceRolePolicy an Ihre Benutzer, Gruppen und Rollen anhängen.

# Einzelheiten der Richtlinie

- Typ:AWS verwaltete Richtlinie
- Aufnahmezeit: 23. Januar 2019, 19:03 UTC
- Bearbeitete Zeit: 23. Januar 2019, 19:03 UTC
- ARN: arn:aws:iam::aws:policy/WorkLinkServiceRolePolicy

#### Version der Richtlinie

Version der Richtlinie:v1 (Standard)

Die -Standardversion der -Richtlinie ist die -Standardversion, die die Berechtigungen für die - Standard-Richtlinie definiert. Wenn ein Benutzer oder eine Rolle mit der Richtlinie eine Anforderung für den Zugriff auf eineAWS Ressource stellt,AWS überprüft die Standardversion der Richtlinie, um festzustellen, ob die Anforderung zulässig ist.

```
{ 
   "Version" : "2012-10-17", 
   "Statement" : [ 
     { 
        "Effect" : "Allow", 
       "Action" : [ 
          "ec2:CreateNetworkInterface", 
          "ec2:DeleteNetworkInterfacePermission",
```

```
 "ec2:CreateNetworkInterfacePermission", 
          "ec2:ModifyNetworkInterfaceAttribute", 
          "ec2:DeleteNetworkInterface" 
        ], 
       "Resource" : "*" 
     }, 
     { 
        "Effect" : "Allow", 
        "Action" : [ 
          "kinesis:PutRecord", 
          "kinesis:PutRecords" 
        ], 
        "Resource" : "arn:aws:kinesis:*:*:stream/AmazonWorkLink-*" 
     } 
   ]
}
```
- [Erstellen Sie einen Berechtigungssatz mithilfeAWS verwalteter Richtlinien im IAM Identity Center](https://docs.aws.amazon.com/singlesignon/latest/userguide/howtocreatepermissionset.html)
- [Hinzufügen und Entfernen von IAM-Identitätsberechtigungen](https://docs.aws.amazon.com/IAM/latest/UserGuide/access_policies_manage-attach-detach.html)
- [Versionierung für IAM-Richtlinien verstehen](https://docs.aws.amazon.com/IAM/latest/UserGuide/access_policies_managed-versioning.html)
- [Erste Schritte mitAWS -verwaltete Richtlinien und Umstellung auf -verwaltete Richtlinien](https://docs.aws.amazon.com/IAM/latest/UserGuide/best-practices.html#bp-use-aws-defined-policies)

Die vorliegende Übersetzung wurde maschinell erstellt. Im Falle eines Konflikts oder eines Widerspruchs zwischen dieser übersetzten Fassung und der englischen Fassung (einschließlich infolge von Verzögerungen bei der Übersetzung) ist die englische Fassung maßgeblich.